**IBM DB2 10.1** for Linux, UNIX, and Windows

Přehled zpráv - díl 2

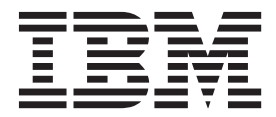

**IBM DB2 10.1** for Linux, UNIX, and Windows

Přehled zpráv - díl 2

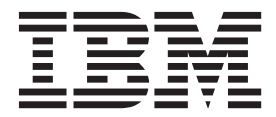

#### **Poznámka**

Než použijete tyto informace a odpovídající produkt, přečtěte si všeobecné informace uvedené v části [Dodatek B, "Poznámky", na stránce](#page-814-0) [809.](#page-814-0)

#### **Doložka k vydání**

Tento dokument obsahuje informace, které jsou vlastnictvím společnosti IBM. Je poskytován na základě licenčního ujednání a je chráněn autorským zákonem. Informace obsažené v této publikaci neobsahují žádné záruky týkající se produktu a žádný výrok uvedený v této příručce nelze v tomto smyslu interpretovat.

Příručky vydávané společností IBM si můžete objednat v síti Internet nebo prostřednictvím místního zastoupení společnosti IBM.

- v Chcete-li si příručky objednat v síti Internet, přejděte na stránky střediska IBM Publications Center na adrese <http://www.ibm.com/shop/publications/order>
- v Chcete-li zjistit, kde najdete místní zastoupení společnosti IBM, přejděte na stránky IBM Directory of Worldwide Contacts na adrese<http://www.ibm.com/planetwide/>

Chcete-li si objednat příručky o systému DB2 u oddělení DB2 Marketing and Sales v USA nebo v Kanadě, volejte číslo 1-800-IBM-4YOU (426-4968).

Pokud odešlete informace společnosti IBM, udělujete tím společnosti IBM nevýhradní právo použít nebo distribuovat tyto informace libovolným způsobem, který společnost považuje za odpovídající, bez vyžádání vašeho svolení.

#### **© Copyright IBM Corporation 2012.**

# **Obsah**

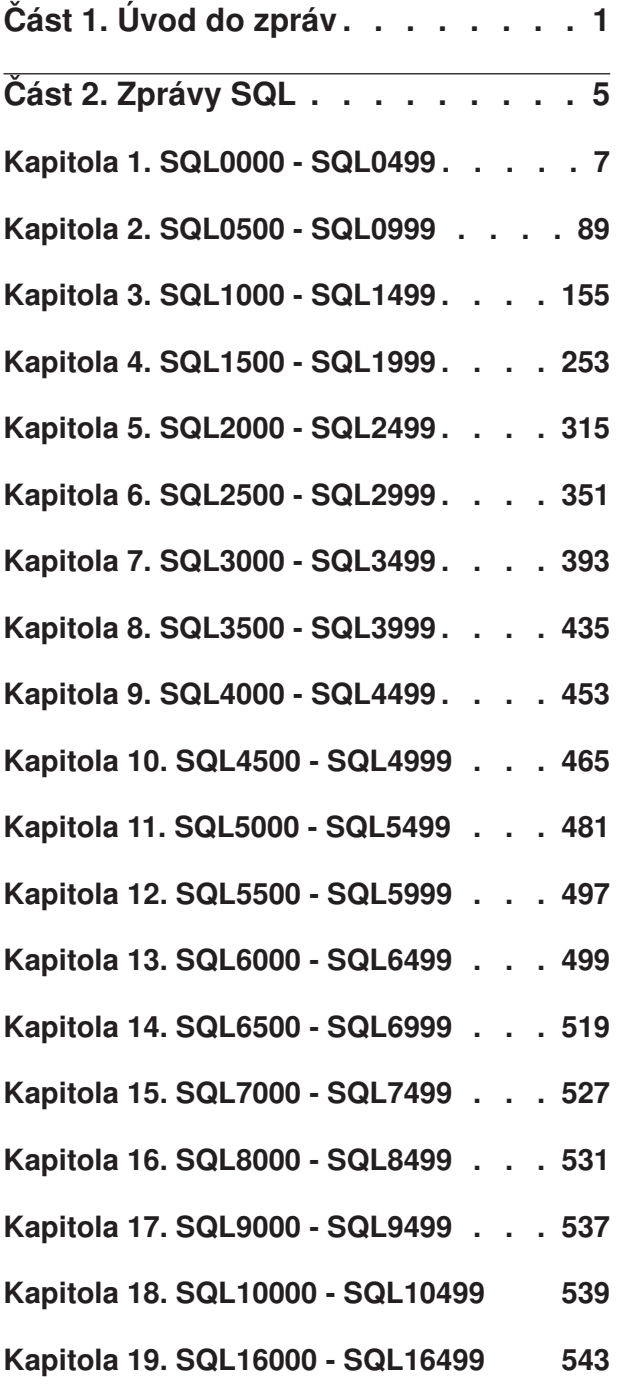

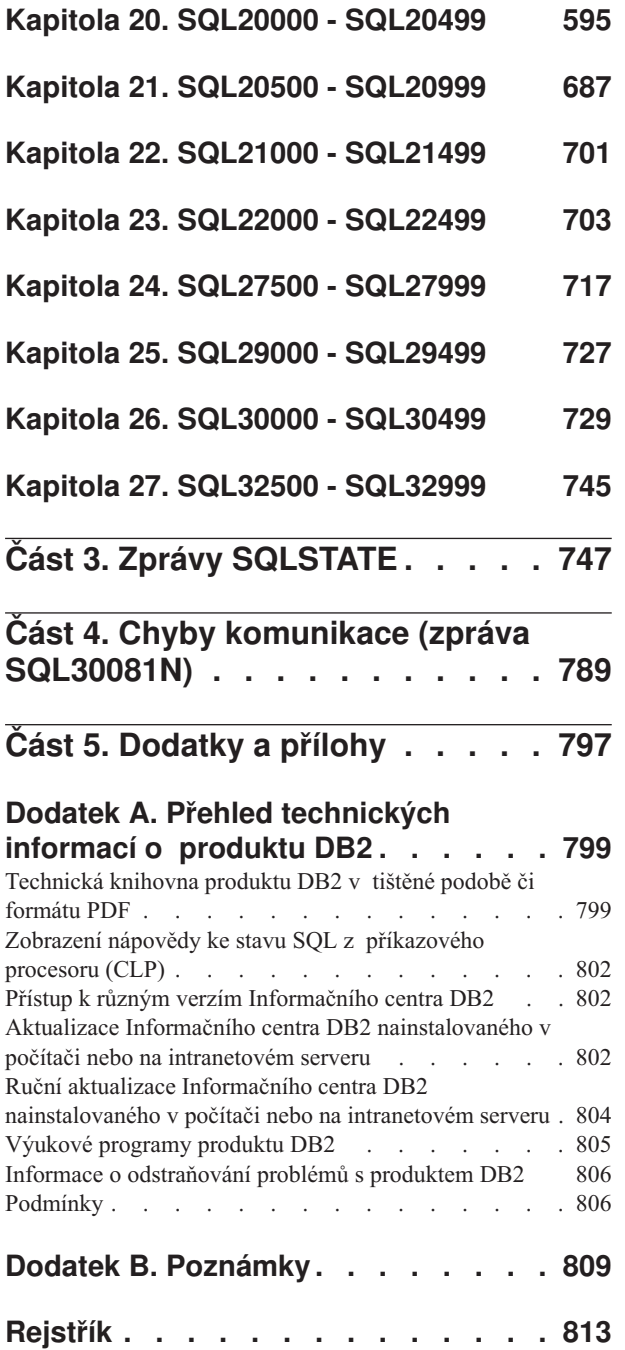

# <span id="page-6-0"></span>**Část 1. Úvod do zpráv**

Předpokládáme, že jste obeznámeni s funkcemi operačního systému, ve kterém je nainstalován produkt DB2. Informace obsažené v následujících kapitolách lze použít při identifikaci chyb nebo problémů a k jejich řešení pomocí odpovídající akce zotavení. Tyto informace vám také pomohou lépe porozumět tomu, kde jsou zprávy generovány a protokolovány.

# **Struktura zprávy**

Nápověda ke zprávě popisuje příčinu zobrazení zprávy a navrhuje akce, které lze provést jako odezvu na zprávu.

Identifikátor zprávy se skládá ze tří znaků předpony zprávy následovaných čtyřmi nebo pěti číslicemi čísla zprávy a jednopísmennou příponou. Příklad: *SQL1042C*. Seznam předpon zpráv naleznete v části ["Vyvolání nápovědy ke zprávám" na stránce 2](#page-7-0) a ["Další zprávy DB2"](#page-7-0) [na stránce 2.](#page-7-0) Jednopísmenná přípona popisuje závažnost chybové zprávy.

Obecným pravidlem je, že identifikátory zprávy končící písmenem *C* označují závažné zprávy, identifikátory končící písmenem *E* označují naléhavé zprávy, identifikátory končící písmenem *N* označují chybové zprávy, identifikátory končící písmenem *W* označují zprávy s varováním a identifikátory končící písmenem *I* označují informační zprávu.

Pro zprávy ADM platí, že identifikátory zprávy končící písmenem *C* označují závažné zprávy, identifikátory končící písmenem *E* označují naléhavé zprávy, identifikátory končící písmenem *W* označují důležité zprávy a identifikátory končící písmenem *I* označují informační zprávy.

Pro zprávy databáze SQL platí, že identifikátory zprávy končící písmenem *C* označují kritické systémové chyby, identifikátory končící písmenem *N* označují chybové zprávy a identifikátory končící písmenem *W* označují varování nebo informační zprávy.

Některé zprávy obsahují prvky, které se někdy také nazývají proměnné zpráv. Vygeneruje-li databáze DB2 zprávu obsahující prvky, je každý prvek nahrazen hodnotou odpovídající chybovému stavu, který nastal, což pomáhá uživateli zjistit příčinu chybová zprávy. Příklad: Toto je zpráva SQL0107N databáze DB2:

v Následující zprávy jsou přístupné z příkazového procesoru:

SQL0107N Název "<název>" je příliš dlouhý. Maximální délka je "<délka>".

v Následující zprávy jsou přístupné z Informačního centra DB2:

SQL0107N Název *název* je příliš dlouhý. Maximální délka je *délka*.

Tato zpráva obsahuje dva prvky: "<název>" a "<délka>". Je-li tato zpráva generována za běhu, je první z jejích prvků nahrazen skutečným názvem objektu, který chybu způsobil, a druhý maximální délkou povolenou pro tento typ objektu.

V některých případech nelze prvek pro konkrétní instanci chyby použít. V takovém případě je namísto prvku vrácena hodnota \*N, například:

SQL20416N Zadanou hodnotu ("\*N") nelze převést na popis zabezpečení. Popisy pro zásady zabezpečení s ID zásady "1" by měly mít délku "8" znaků. Hodnota má délku "0" znaků. SQLSTATE=23523

# <span id="page-7-0"></span>**Vyvolání nápovědy ke zprávám**

Chcete-li vyvolat nápovědu ke zprávám, otevřete příkazový procesor (CLP) a zadejte příkaz: ? *XXXnnnnn*

kde písmena *XXX* představují platnou předponu zprávy a písmena *nnnnn* představují platné číslo zprávy.

Text zprávy přiřazený určité hodnotě SQLSTATE lze načíst zadáním následujícího příkazu: ? *nnnnn*

nebo

? *nn*

kde *nnnnn* je pěticiferná hodnota SQLSTATE (alfanumerická) a *nn* je dvouciferný kód třídy SQLSTATE (první dvě číslice hodnoty SQLSTATE).

**Poznámka:** V identifikátoru zprávy přijímaném jako parametr příkazu **db2** nejsou rozlišována velká a malá písmena. Také jednopísmenná přípona je volitelná a je ignorována.

Následující příkazy tedy budou mít stejný výsledek:

- ? SQL0000N
- ?  $sq10000$
- ? SQL0000w

Chcete-li vyvolat nápovědu ke zprávě z příkazového řádku v počítači se systémem UNIX, zadejte následující příkaz:

db2 "? *XXXnnnnn*",

kde *XXX* představuje platnou předponu zprávy a *nnnnn* je platné číslo zprávy.

Je-li text zprávy příliš dlouhý a nevejde se na obrazovku, můžete použít následující příkaz (v systémech založených na systému Unix a v ostatních systémech, které podporují příkaz 'more'):

```
db2 "? XXXnnnnn" | more
```
# **Další zprávy DB2**

Některé komponenty produktu DB2 vracejí zprávy, které nejsou dostupné online nebo nejsou popsány v této příručce. Mezi předpony takových zpráv mohou patřit následující:

- **AUD** Zprávy generované prostředkem Dozor DB2.
- **DIA** Diagnostické zprávy generované různými komponentami DB2. Tyto zprávy jsou zapsány do souboru žurnálu diagnostiky DB2 (db2diag) a mají poskytovat další informace uživatelům a servisnímu personálu produktu DB2 při odhalování chyb.

Ve většině případů tyto zprávy poskytují dostatečné informace k určení příčiny varování nebo chyby. Další informace o příkazu nebo obslužném programu, který zprávu generoval, získáte v příslušné příručce dokumentující příkaz nebo obslužný program.

# **Další zdroje zpráv**

Při spuštění dalších programů v systému můžete obdržet zprávy s jinými předponami, než jsou zde uvedeny.

Informace o těchto zprávách naleznete v informacích k danému programovému produktu.

<span id="page-10-0"></span>**Část 2. Zprávy SQL**

# <span id="page-12-0"></span>**Kapitola 1. SQL0000 - SQL0499**

#### **SQL0000W Zpracování příkazu proběhlo úspěšně.**

**Vysvětlení:** Příkaz SQL byl úspěšně proveden, pokud nedošlo k varovné podmínce.

**Reakce uživatele:** Zkontrolujte hodnotu SQLWARN0, zda je prázdná. Je-li prázdná, byl příkaz úspěšně proveden. Není-li prázdná, nastala varovná podmínka. Zkontrolujte ostatní indikátory a určete konkrétní podmínku. Není-li například prázdná proměnná SQLWARN1, byl zkrácen řetězec.

#### **sqlcode**: 0

**sqlstate**: 00000, 01003, 01004, 01503, 01504, 01506, 01509, 01517

# **SQL0001N Vazba nebo prekompilace neproběhla úspěšně.**

**Vysvětlení:** Z důvodů uvedených v předchozích zprávách neproběhla žádost o vazbu nebo prekompilaci úspěšně.

Nebyl vytvořen žádný balík.

**Reakce uživatele:** Prohlédněte si zprávy v souboru zpráv. Zadejte příkaz znovu.

Pokud instalujete ukázkovou databázi, zrušte ji a instalujte ji znovu.

#### **SQL0002N Název vázaného souboru není platný.**

**Vysvětlení:** Z důvodů uvedených v předchozích zprávách nelze název vázaného souboru daným způsobem použít.

Nebyl vytvořen žádný balík.

**Reakce uživatele:** Prohlédněte si zprávy v souboru zpráv. Zadejte příkaz znovu.

Pokud instalujete ukázkovou databázi, zrušte ji a instalujte ji znovu.

#### **SQL0003N Název databáze není platný.**

**Vysvětlení:** Z důvodů uvedených v předchozích zprávách nelze název databáze daným způsobem použít.

Nebyl vytvořen žádný balík.

**Reakce uživatele:** Prohlédněte si zprávy v souboru zpráv. Zadejte příkaz znovu.

#### **SQL0004N Heslo není platné.**

**Vysvětlení:** Heslo obsahuje znaky, které nejsou platné, nebo je heslo příliš dlouhé.

Nebyl vytvořen žádný balík.

**Reakce uživatele:** Zadejte příkaz znovu a použijte platné heslo.

#### **SQL0005N Název souboru zpráv není platný.**

**Vysvětlení:** Z důvodů uvedených v předchozích zprávách nelze název souboru zpráv daným způsobem použít.

Nebyl vytvořen žádný balík.

**Reakce uživatele:** Prohlédněte si zprávy v souboru zpráv. Zkontrolujte název souboru zpráv. Zkontrolujte atributy souboru zpráv, pokud existuje. Zadejte příkaz znovu.

# **SQL0006N Parametr určující formát pro datum/čas není platný.**

**Vysvětlení:** Hodnota parametru určujícího formát datum/čas není v platném rozsahu 0 až 3.

Nebyl vytvořen žádný balík.

**Reakce uživatele:** Zadejte příkaz znovu a použijte platný parametr formátu.

#### **SQL0007N Znak** *znak* **v poli** *text* **není platný.**

**Vysvětlení:** Zadaný *znak* není platný v příkazech SQL. Pole *text* určuje 20 znaků příkazu SQL, za nimiž je znak, který není platný.

Pro uživatele federovaného systému: Některé zdroje dat neposkytují odpovídající hodnoty pro prvky zprávy *znak* a *text*. V těchto případech mají prvky *znak* a *text* následující formát: "<zdroj dat>:UNKNOWN", což znamená, že skutečné hodnoty pro daný zdroj dat nejsou známé.

Příkaz nelze zpracovat.

Reakce uživatele: Odstraňte nebo nahraďte neplatný znak.

**sqlcode**: -7

**sqlstate**: 42601

# **SQL0008N Prvek** *prvek* **v deklaraci hostitelské proměnné není platný.**

**Vysvětlení:** Syntaxe deklarace hostitelské proměnné není platná. Prekompilátor nemůže určit hostitelskou proměnnou.

Příkaz nelze zpracovat. Nejsou přijaty žádné hostitelské proměnné deklarované v příkazu (až do středníku).

**Reakce uživatele:** Zkontrolujte syntaxi deklarace hostitelské proměnné.

**SQL0009W Pokus o potlačení prekompilační volby byl ignorován.**

# **SQL0010N • SQL0020W**

**Vysvětlení:** Byl proveden pokus o potlačení prekompilační volby.

Volba je ignorována.

**Reakce uživatele:** Ověřte, zda jsou všechny prekompilační volby správně zadány.

#### **SQL0010N Řetězcová konstanta začínající** *řetězec* **není ukončena platným znakem.**

**Vysvětlení:** Příkaz obsahuje řetězcovou konstantu začínající textem *řetězec*, která není správně ukončena.

Příkaz nelze zpracovat.

**Reakce uživatele:** Ověřte, zda v příkazu nechybí v dané řetězcové konstantě apostrofy.

**sqlcode**: -10

**sqlstate**: 42603

#### **SQL0011N Komentář není ukončen.**

**Vysvětlení:** Komentář není správně ukončen.

Příkaz nelze zpracovat.

**Reakce uživatele:** Ověřte, zda v příkazu v daném komentáři nechybí nebo nepřebývá oddělovač komentáře.

#### **SQL0012W Pro sloupec** *sloupec* **se objevila korelace bez kvalifikace.**

**Vysvětlení:** V příkazu SELECT se objevuje uvedený sloupec, který není explicitně kvalifikován a objevuje se v tabulce zadané v klauzuli FROM vnějšího výběru. Odkaz na sloupec v příkazu SELECT je brán jako vnější odkaz a korelace je provedena.

Příkaz byl zpracován s předpokladem, že byla zamýšlena korelace.

**Reakce uživatele:** Ověřte, zda byla korelace zamýšlena. Úmyslné vnější odkazy je vhodné explicitně kvalifikovat.

**sqlcode**: +12

**sqlstate**: 01545

#### **SQL0013N Prázdný ohraničený identifikátor není platný.**

**Vysvětlení:** Během prekompilace byl nalezen název kurzoru, příkazu, databáze nebo autorizační identifikace zadané jako prázdný řetězec. Takový název není platný. Příkaz nelze zpracovat.

**Reakce uživatele:** Zadejte platný název kurzoru, příkazu, databáze nebo autorizační identifikace.

#### **SQL0014N Název zdrojového souboru není platný.**

**Vysvětlení:** Název zdrojového souboru zadaný ve volání prekompilátoru obsahuje neplatné znaky nebo není platný ukazatel na název zdrojového souboru.

Nebyl vytvořen žádný balík.

**Reakce uživatele:** Ověřte správnost názvu zdrojového souboru.

**SQL0015N Datový typ hostitelské proměnné** *prvek-1* **není platný. Použijte místo něj typ** *prvek-2***.**

**Vysvětlení:** Je-li nastavena volba prekompilace WCHARTYPE CONVERT, musí být grafická hostitelská proměnná deklarována jako proměnná typu 'wchar\_t', ne typu 'sqldbchar'.

Je-li vybrána volba prekompilace WCHARTYPE NOCONVERT (standardně) a typ 'wchar\_t' je na této platformě definován jako celé číslo o 4 bajtech, musí být grafická hostitelská proměnná deklarována jako proměnná typu 'sqldbchar', a ne 'wchar\_t'.

Reakce uživatele: Nahraďte aktuální datový typ hostitelské proměnné datovým typem uvedeným ve zprávě.

# **SQL0017N Ve funkci nebo metodě SQL musí být zadán a spuštěn příkaz RETURN.**

Vysvětlení: Funkce nebo metoda SQL buď neobsahuje příkaz RETURN, nebo tato funkce či metoda nebyla zakončena spuštěním tohoto příkazu.

**Reakce uživatele:** Zajistěte provedení příkazu RETURN ve funkci či metodě.

**sqlcode**: -17

**sqlstate**: 42632

# **SQL0020W Parametry nebo hodnoty parametrů příkazu bind nebo precompile v následujícím seznamu byly ignorovány, protože nejsou podporovány cílovou databází:** *názvy-nebo-hodnoty-parametrů***.**

**Vysvětlení:** Můžete připravit příkazy SQL, jež jsou uloženy v souboru vazby vygenerovaném předkompilátorem, a vytvořit balík v databázi pomocí příkazu BIND. Můžete zpracovat zdrojový soubor aplikačního programu obsahující vložené příkazy SQL a vytvořit balík v databázi pomocí příkazu PRECOMPILE.

Toto varování je zobrazováno v následujících situacích:

- v Jeden či více parametrů uvedených s příkazem PRECOMPILE nebo BIND není podporováno serverem cílové databáze.
- v Hodnoty zadané pro jeden či více parametrů uvedených s příkazem PRECOMPILE nebo BIND nejsou podporovány serverem cílové databáze.

Reakce uživatele: Spust'te příkaz BIND nebo

PRECOMPILE znovu a zadejte parametry a hodnoty podporované serverem cílové databáze.

#### **SQL0021W Neplatná volba pro prekompilaci** *volba* **je ignorována.**

**Vysvětlení:** Volba uvedená ve zprávě není platná volba pro prekompilaci.

Volba je ignorována.

**Reakce uživatele:** Ověřte, zda jsou všechny prekompilační volby správně zadány.

#### **SQL0022W Duplicitní volba pro prekompilaci** *volba* **je ignorována.**

**Vysvětlení:** Volba pro prekompilaci *volba* je duplicitní.

Volba je ignorována.

**Reakce uživatele:** Ověřte, zda jsou všechny prekompilační volby zadány jen jednou.

#### **SQL0023N Název databáze není platný.**

**Vysvětlení:** Zadaný název databáze není platný.

Prekompilace je ukončena.

**Reakce uživatele:** Ověřte, zda je název databáze správně napsán a zda odpovídá pravidlům pro krátké identifikátory.

#### **SQL0024N Název databáze nebyl určen.**

**Vysvětlení:** Nebyl zadán žádný název databáze pro zpracování prekompilací.

Prekompilace je ukončena.

**Reakce uživatele:** Zadejte název databáze.

#### **SQL0025W Vazba nebo prekompilace byla dokončena s varováním.**

**Vysvětlení:** Vazba nebo prekompilace proběhla úspěšně, byla však vyslána varování. Balík nebo vázaný soubor byl vytvořen podle požadavků v příkazu.

**Reakce uživatele:** Prohlédněte si zprávy v souboru zpráv. Je-li to nutné, proveďte potřebné opravy a zadejte příkaz znovu.

#### **SQL0026N Heslo není platné.**

**Vysvětlení:** Zadané heslo není platné.

Prekompilace je ukončena.

**Reakce uživatele:** Ověřte, zda zadané heslo odpovídá pravidlům pro platná hesla.

**SQL0028C Číslo verze vázaného souboru není platné.**

**Vysvětlení:** Číslo verze vázaného souboru není kompatibilní s číslem instalované verze správce databází.

Vázaný soubor nelze s aktuální verzí správce databází použít. Příkaz nelze zpracovat.

**Reakce uživatele:** Pokud to je možné, opakujte proces prekompilace s aktuální verzí správce databází. V opačném případě používejte jen vázané soubory vytvořené kompatibilní verzí správce databází.

#### **SQL0029N Je vyžadována klauzule INTO.**

**Vysvětlení:** Nekurzorové příkazy SELECT nebo VALUES vnořené v aplikačním programu musí obsahovat klauzuli INTO určující, kam se mají výsledky příkazu umístit. Dynamické příkazy SELECT klauzuli INTO nepovolují.

**Reakce uživatele:** Do příkazu SELECT nebo VALUES přidejte klauzuli INTO a znovu proveďte prekompilaci aplikačního programu.

**sqlcode**: -29

**sqlstate**: 42601

#### **SQL0030N Název zdrojového souboru nebyl určen.**

**Vysvětlení:** Nebyl zadán název zdrojového souboru pro prekompilaci.

Prekompilace je ukončena.

**Reakce uživatele:** Zadejte název zdrojového souboru.

#### **SQL0031C Soubor** *název* **nelze otevřít.**

**Vysvětlení:** Je požadován soubor *název*, nelze jej však otevřít.

Prekompilace je ukončena.

**Reakce uživatele:** Ověřte, zda je zadaný název souboru správný a zda v souborovém systému existuje, ověřte také správnost oprávnění k souboru.

Pokud instalujete ukázkovou databázi, zrušte ji a instalujte ji znovu. Bude-li chyba přetrvávat, nainstalujte znovu správce databází a pak nainstalujte vzorovou databázi.

#### **SQL0032C Soubor** *název* **nelze použít.**

**Vysvětlení:** Při čtení nebo zápisu souboru *název* došlo k chybě.

Prekompilace je ukončena.

**Reakce uživatele:** Zkuste prekompilaci zopakovat.

#### **SQL0033N Soubor** *název* **není platný vázaný soubor.**

**Vysvětlení:** Zadaný vázaný soubor *název* není vázaný soubor.

Proces vázání je ukončen.

**Reakce uživatele:** Ověřte, zda byl zadán správný název souboru.

#### **SQL0034N Název vázaného souboru nebyl určen.**

**Vysvětlení:** Nebyl zadán vázaný soubor pro vázání.

Proces vázání je ukončen.

**Reakce uživatele:** Zadejte název vázaného souboru.

#### **SQL0035N Soubor** *název* **nelze otevřít.**

**Vysvětlení:** Soubor zpráv *název* nelze otevřít.

Proces vázání nebo prekompilace byl ukončen.

**Reakce uživatele:** Ověřte, zda má systém přístup k souboru.

#### **SQL0036N Syntaxe názvu souboru** *název* **není platná.**

**Vysvětlení:** Je-li soubor vstupem pro prekompilátor, musí mít správnou příponu pro používaný jazyk. Je-li soubor vstupem pro vázací program, musí mít příponu *.bnd*. K této chybě vede také použití úplného názvu souboru, který přesahuje maximální délku pro danou platformu.

Proces prekompilace nebo vázání byl ukončen.

**Reakce uživatele:** Ověřte správnost zadaného názvu souboru.

#### **SQL0037W Syntaxe souboru zpráv** *název* **není platná.**

**Vysvětlení:** Soubor zpráv *název* není pro tuto funkci syntakticky správný.

Systém přesměruje výstup na standardní výstupní zařízení.

**Reakce uživatele:** Ověřte správnost zadaného názvu souboru.

#### **SQL0038W Byla aktivována volba vázání SQLERROR CONTINUE, protože je vyžadována při vazbě tohoto souboru se seznamem poskytovaným programem DB2 pro systémy DB2/MVS, SQL/DS nebo OS/400.**

**Vysvětlení:** Volba vázání SQLERROR CONTINUE je vyžadována při vázání následujících souborů se seznamem poskytovaných programem DB2:

- ddcsmvs.lst
- ddcsvm.lst
- ddcsvse.lst
- ddcs400.lst

Tato volba sděluje serveru DRDA, že má vytvořit balík i v případě, že ve vázaném souboru existují příkazy SQL, které nejsou považovány za platné. Vzhledem k tomu, že ne všechny servery DRDA podporují všechny příkazy SQL obsažené ve vázaných souborech poskytovaných programem DB2, je třeba použít volbu vázání SQLERROR CONTINUE, aby bylo zaručeno vytvoření balíků pro všechny vázané soubory uvedené v souboru se seznamem.

**Reakce uživatele:** Není třeba provést žádnou akci. Požadovaná volba vázání SQLERROR CONTINUE byla automaticky zadána. Chcete-li se tomuto varování v budoucnosti vyhnout, zadávejte volbu vázání SQLERROR CONTINUE.

# **SQL0039N Vázací program nedokončil zpracování, protože vázaný soubor není platný.**

**Vysvětlení:** Vázací program nemůže zpracovat vázaný soubor. Vázaný soubor možná není platný, protože obsah vázaného souboru byl nechtěně změněn.

Vázaný soubor se nezpracuje.

**Reakce uživatele:** Pokud to je možné, opakujte proces prekompilace a vytvořte nový vázaný soubor. Jinak zkuste získat novou kopii vázaného souboru.

# **SQL0040N V jednom nebo několika vázaných souborech v seznamu** *název* **došlo k chybě. Neproběhla vazba následujících souborů:** *seznam***.**

**Vysvětlení:** Z důvodů uvedených v předchozí zprávě v souboru zpráv nebyla provedena vazba jednoho nebo několika vázaných souborů. Seznam souborů, jejichž vazba neproběhla, se skládá z číslic od 1, které označují relativní pozici těchto souborů v souboru se seznamem. Parametr *název* neobsahuje cestu k souboru v seznamu.

Ve zprávě je uvedeno jen prvních 20 vázaných souborů, pro které došlo k chybě. Došlo-li k chybě ve více než 20 souborech, jsou za názvem posledního vázaného souboru v seznamu vloženy závorky (...) označující výpustku.

Nebyl vytvořen jeden či několik balíků.

**Reakce uživatele:** Prohlédněte si zprávy v souboru zpráv. Zkontrolujte soubor se seznamem a ověřte, zda obsahuje platné názvy. Zadejte příkaz znovu.

#### **SQL0041N Nebyl proveden pokus o vazbu souborů za souborem číslo** *číslo* **v seznamu** *název***, protože došlo k závažné chybě, která ukončila zpracování.**

**Vysvětlení:** Některé chyby, k nimž došlo během procesu vázání, jsou považovány za závažné (tzn. systémové chyby, chyby paměti). Dojde-li k některé z těchto chyb během zpracování některého souboru ze seznamu, je zpracování ukončeno. Pokusy o vázání zbývajících souborů nejsou provedeny.

K takové chybě došlo při vázání daného vázaného souboru v seznamu. Číslice, která se používá k určení vázaného souboru, označuje relativní pozici souboru v souboru se seznamem.

**Reakce uživatele:** Přečtěte si další zprávy, které doprovázejí tuto zprávu, a zjistěte příčiny chyby, ke které došlo. Zadejte příkaz znovu.

#### **SQL0051N Místo požadované pro uchování všech příkazů SQL v jednom programu překročilo povolené maximum.**

**Vysvětlení:** Místo požadované pro všechny příkazy SQL v programu se nevejde do sloupce SECT\_INFO v SYSIBM.SYSPLAN.

Prekompilace je ukončena.

**Reakce uživatele:** Zjednodušte program, nebo jej rozdělte do menších samostatných programů, případně proved'te obě akce.

#### **SQL0053W V programu nebyl nalezen žádný příkaz SQL.**

**Vysvětlení:** Zadaný zdrojový soubor neobsahuje příkazy SQL.

Probíhá-li vázání, bude vytvořen prázdný balík.

**Reakce uživatele:** Ověřte, zda provádíte vázání nebo prekompilaci správného programu.

#### **SQL0055N Zdrojový vstupní soubor je prázdný.**

**Vysvětlení:** Zdrojový vstupní soubor programu neobsahuje žádná data.

Prekompilace je ukončena.

**Reakce uživatele:** Ověřte, zda byl zadán správný vstupní soubor.

#### **SQL0056N Deklarace proměnné SQLSTATE nebo SQLCODE se nachází ve vnořeném složeném příkazu.**

**Vysvětlení:** Deklarace proměnné SQLSTATE nebo SQLCODE se nachází v rutině SQL ve vnořeném složeném příkazu místo ve složeném příkazu na nejnižší úrovni vnoření.

Příkaz nelze zpracovat.

**Reakce uživatele:** Proměnné SQLSTATE a SQLCODE deklarujte v rutině SQL pouze ve složeném příkazu na nejnižší úrovni vnoření.

**sqlcode**: -56

**sqlstate**: 42630

# **SQL0057N Příkaz RETURN ve funkci nebo metodě SQL musí obsahovat návratovou hodnotu.**

**Vysvětlení:** Ve funkci nebo metodě SQL je uveden příkaz RETURN bez uvedení návratové hodnoty.

Příkaz nelze zpracovat.

**Reakce uživatele:** K příkazu RETURN zadejte hodnotu.

**sqlcode**: -57

**sqlstate**: 42631

# **SQL0058N Datový typ hodnoty příkazu RETURN v proceduře SQL musí být INTEGER.**

**Vysvětlení:** V proceduře SQL je uveden příkaz RETURN s hodnotou, která nemá datový typ INTEGER.

Příkaz nelze zpracovat.

**Reakce uživatele:** K příkazu RETURN zadejte hodnotu, která je typu INTEGER.

**sqlcode**: -58

**sqlstate**: 428F2

#### **SQL0060W Prekompilátor** *název* **pracuje.**

**Vysvětlení:** Tato zpráva se vypisuje na standardní výstupní zařízení, když prekompilátor zahajuje zpracování. Prvek *název* označuje prekompilátor konkrétního jazyka, který byl vyvolán.

Zpracování pokračuje.

**Reakce uživatele:** Není vyžadována žádná akce.

#### **SQL0061W Vázací program pracuje.**

**Vysvětlení:** Tato zpráva se vypisuje na standardní výstupní zařízení, když vázací program zahajuje zpracování.

Zpracování pokračuje.

**Reakce uživatele:** Není vyžadována žádná akce.

# **SQL0062W Začíná zpracování příkazu INCLUDE souboru** *název***.**

**Vysvětlení:** Prekompilátor narazil na příkaz INCLUDE. Zpracovává se operace INCLUDE pro daný soubor.

**Reakce uživatele:** Není vyžadována žádná akce.

# **SQL0063W Bylo dokončeno zpracování příkazu INCLUDE souboru** *název***.**

**Vysvětlení:** Prekompilátor dokončil zpracování příkazu INCLUDE pro daný soubor. Bude pokračovat ve zpracování souboru, který příkaz INCLUDE obsahoval.

**Reakce uživatele:** Není vyžadována žádná akce.

#### **SQL0064N Soubor** *název* **používá přímo či nepřímo příkaz INCLUDE sám na sebe.**

**Vysvětlení:** Byl zjištěn cyklický příkaz INCLUDE. Vstupní soubor prekompilátoru nemůže používat příkaz INCLUDE sám na sebe, ani nemůže být použit příkaz INCLUDE pro tento soubor v souboru, pro který je příkaz INCLUDE ve vstupním souboru obsažen.

Příkaz INCLUDE pro daný soubor nebude proveden.

**Reakce uživatele:** Zkontrolujte vnoření příkazů INCLUDE pro soubory a odstraňte všechny cykly.

# **SQL0065N V deklaraci hostitelské proměnné byl nalezen neočekávaný znak konec řádku.**

**Vysvětlení:** Syntaxe deklarace hostitelské proměnné není platná. Před dokončením deklarace byl nalezen znak konec řádku.

Příkaz nelze zpracovat.

**Reakce uživatele:** Zkontrolujte syntaxi deklarace hostitelské proměnné.

# **SQL0078N Pro rutinu** *název-rutiny* **musí být určeny názvy parametrů.**

**Vysvětlení:** Rutina *název-rutiny* nemá pro všechny parametry určeny názvy parametrů. Je-li rutina definována jako LANGUAGE SQL nebo SQLMACRO, jsou pro všechny definované parametry vyžadovány názvy.

Příkaz nelze zpracovat.

**Reakce uživatele:** Ověřte, zda všechny definované parametry obsahují název parametru.

**sqlcode**: -78

**sqlstate**: 42629

# **SQL0079N Název schématu pro** *název* **deklarované globální dočasné tabulky nebo index musí být SESSION, ne** *název-schématu***.**

**Vysvětlení:** Název schématu *název* pro deklarovanou dočasnou tabulku nebo index deklarované globální dočasné tabulky musí být SESSION. Příkaz určuje explicitní název schématu *název-schématu* pro deklarovanou globální dočasnou tabulku nebo index deklarované globální dočasné tabulky. Tato situace není povolena.

Příkaz nelze zpracovat.

**Reakce uživatele:** Změňte příkaz jedním z následujících způsobů:

- v Změňte název schématu na SESSION.
- v Odstraňte název schématu a produkt DB2 použije výchozí hodnotu SESSION.

**sqlcode**: -79

**sqlstate**: 428EK

# **SQL0081N Během prekompilace/vazby byl vrácen kód SQLCODE** *kód-sql***.**

**Vysvětlení:** Během prekompilace nebo vazby programu byl ze správce databází vrácen neočekávaný kód SQLCODE *kód-sql*.

Příkaz nelze zpracovat.

**Reakce uživatele:** Z kódu SQLCODE zjistěte problém a proveďte odpovídající akce.

# **SQL0082C Došlo k chybě, která ukončila zpracování.**

**Vysvětlení:** Předchozí chyba, která nesouvisí s SQL, způsobila ukončení zpracování.

Operace prekompilace/vázání/nového vázání byla ukončena. Nebyl vytvořen žádný balík.

**Reakce uživatele:** Vyřešte situaci, která způsobila předchozí chybu, a proved'te operaci znovu.

# **SQL0083C Došlo k chybě alokace paměti.**

**Vysvětlení:** Během zpracování nebylo dost paměti pro pokračování zpracování.

**Reakce uživatele:** Možná řešení:

- v Ověřte, zda má systém dostatek reálné a virtuální paměti.
- Odstraňte procesy pracující na pozadí.

Pokud bude tato zpráva zobrazována i po provedení všech navrhovaných řešení problému, obrať te se na středisko zákaznické podpory IBM.

# **SQL0084N Příkaz EXECUTE IMMEDIATE obsahuje příkaz SELECT nebo VALUES.**

**Vysvětlení:** V příkazu EXECUTE IMMEDIATE byl použit příkaz SELECT nebo VALUES.

Příkaz nelze zpracovat.

**Reakce uživatele:** Odvozená funkce není podporována. Připravte příkaz SELECT nebo VALUES. Pak použijte příkazy OPEN, FETCH a CLOSE.

**sqlcode**: -84

**sqlstate**: 42612

# **SQL0085N Název příkazu** *název* **již je definován.**

**Vysvětlení:** Předchozí příkaz DECLARE již použil název příkazu zadaný v aktuálním příkazu DECLARE.

Aktuální příkaz DECLARE se nezpracuje. Předchozí příkaz DECLARE si zachová použitý název příkazu.

**Reakce uživatele:** Pro příkaz použijte jiný název.

# **SQL0086C Došlo k chybě alokace paměti.**

**Vysvětlení:** Během zpracování nebylo dost paměti pro pokračování zpracování.

**Reakce uživatele:** Možná řešení:

- · Ověřte, zda má systém požadovanou paměť.
- v Odstraňte procesy pracující na pozadí.

#### **SQL0087N Byla zadána hodnota Null v kontextu, v němž tato hodnota není povolena.**

**Vysvětlení:** Proměnná je použita v kontextu, v němž nesmí mít hodnotu Null. Například v příkazu OPEN nebo FETCH lze použít kurzorovou proměnnou, její hodnota však nesmí být Null. Příkaz nelze zpracovat.

**Reakce uživatele:** Upravte zadání tak, aby proměnná neměla hodnotu Null v kontextu, v němž není použití hodnoty Null povoleno, a zopakujte požadavek.

**sqlcode**: -87

**sqlstate**: 22004

# **SQL0088N Hostitelská proměnná** *název* **není jednoznačná.**

**Vysvětlení:** Hostitelskou proměnnou *název* nelze jednoznačně určit. Existuje několik hostitelských proměnných se stejnou kvalifikací.

Příkaz nelze zpracovat.

**Reakce uživatele:** Blíže kvalifikujte hostitelskou proměnnou; je-li již plně kvalifikována, přejmenujte ji.

#### **SQL0089N Zpracování bylo ukončeno po zjištění 100 chyb.**

**Vysvětlení:** Prekompilátor nebo vázací program ukončil zpracování po nalezení 100 chyb.

**Reakce uživatele:** Odstraňte chyby uvedené v záznamu zpráv a vyšlete příkaz znovu.

# **SQL0091W Prekompilace nebo vazba byla dokončena. Počet chyb:** *číslo-1***, počet varování:** *číslo-2***.**

**Vysvětlení:** Prekompilace nebo vazba byla dokončena s uvedeným počtem varování a chyb.

Proces prekompilace nebo vázání byl ukončen.

**Reakce uživatele:** Pokud došlo k varováním nebo k chybám, opravte podle potřeby program a prekompilaci nebo vazbu proved'te znovu.

#### **SQL0092N Nebyl vytvořen balík, protože předtím došlo k chybám.**

**Vysvětlení:** Vzhledem k předchozím chybám nebyl vytvořen balík.

**Reakce uživatele:** Opravte chyby a prekompilaci nebo vazbu proved'te znovu.

## **SQL0093N Před ukončovačem příkazu EXEC SQL byl nalezen konec vstupu.**

**Vysvětlení:** Během zpracování příkazu SQL byl nalezen konec zdroje před ukončením příkazu.

Prekompilace je ukončena.

**Reakce uživatele:** Ověřte, zda je příkaz SQL správně ukončen.

#### **SQL0094N Vazba byla ukončena, protože došlo k žádosti o přerušení uživatelem.**

**Vysvětlení:** Vazba byla ukončena, protože uživatel stiskl posloupnost kláves způsobující přerušení.

Zpracování je ukončeno. Nebyl vytvořen žádný balík.

**Reakce uživatele:** Pokud to je třeba, vyšlete znovu příkaz pro vazbu.

Pokud instalujete ukázkovou databázi, zrušte ji a instalujte ji znovu.

# **SQL0095N Nebyl vytvořen vázaný soubor, protože předtím došlo k chybám.**

**Vysvětlení:** Vzhledem k předchozím chybám nebyl vázaný soubor vytvořen.

Nebyl vytvořen vázaný soubor.

Reakce uživatele: Opravte chyby a prekompilaci proved'te znovu.

# **SQL0097N V rutinách SQL nejsou podporovány proměnné nebo parametry datových typů LONG VARCHAR nebo LONG VARGRAPHIC.**

**Vysvětlení:** Rutiny SQL (procedury, funkce a metody) nepodporují proměnné a parametry datových typů LONG VARCHAR nebo LONG VARGRAPHIC.

**Reakce uživatele:** V rutinách SQL nepoužívejte proměnné a parametry datových typů LONG VARCHAR nebo LONG VARGRAPHIC. Místo typu LONG VARCHAR použijte typ VARCHAR s explicitně udanou délkou. Místo typu LONG VARGRAPHIC použijte typ VARGRAPHIC s explicitně udanou délkou.

**sqlcode**: -97

**sqlstate**: 42601

# **SQL0100W Nebyl nalezen žádný řádek pro příkazy FETCH, UPDATE či DELETE; nebo je výsledkem dotazu prázdná tabulka.**

**Vysvětlení:** Došlo k jedné z následujících situací:

- v Nebyl nalezen řádek, který by odpovídal vyhledávacím podmínkám zadaným v příkazu UPDATE nebo DELETE.
- v Výsledkem příkazu SELECT byla prázdná tabulka.
- Příkaz FETCH byl proveden v situaci, kdy byl kurzor umístěn na posledním řádku výsledné tabulky.
- v Výsledek příkazu SELECT použitého v příkazu INSERT je prázdný.

Nebyla načtena, aktualizována nebo odstraněna žádná data.

**Reakce uživatele:** Není vyžadována žádná akce. Zpracování může pokračovat.

**sqlcode**: +100

**sqlstate**: 02000

# **SQL0101N Příkaz nebyl zpracován, protože došlo k dosažení omezení, jako je například mezní hodnota paměti, omezení příkazu SQL nebo omezení databáze.**

**Vysvětlení:** Tato zpráva může být vrácena v případě pokusu o přípravu nebo spuštění příkazu SQL, který překročí omezení, jako je například mezní hodnota paměti, omezení příkazu SQL nebo omezení databáze. V tomto kontextu "mezní hodnota paměti" zahrnuje následující položky:

- Halda příkazu (STMTHEAP)
- Halda aplikace (APPLHEAPSZ)
- Paměť aplikace (APPL\_MEMORY)
- Paměť instance (INSTANCE\_MEMORY)
- Jiné omezení systémová paměť nebo procesu

Tato zpráva může být vrácena například z následujících důvodů:

- v Halda příkazu není dostatečně velká ke kompilaci daného příkazu. (Halda příkazu je používána kompilátorem jazyka SQL nebo XQuery jako pracovní prostor při kompilaci příkazů SQL nebo XQuery.)
- v Není k dispozici dostatek paměti aplikace k obsluze požadavků na aplikace.
- v Jde-li o příkaz, který vytváří nebo upravuje sbalený popis, může být nový sbalený popis příliš velký a nevejde se do odpovídajícího sloupce v systémovém katalogu.

Tato zpráva může být vrácena také v případě, že dojde k pokusu o spuštění příkazu SQL, který je příliš složitý ke kompilaci. Ke složitosti příkazu přispívají například následující prvky:

- v Omezení, jako jsou například kontrolní omezení tabulky nebo podmínky cizího klíče
- Spouštěče
- v Řízení přístupu k řádkům a sloupcům

# **Federovaná prostředí:**

Ve federovaném prostředí může být tato zpráva vrácena v případě, že příkaz překročí omezení federovaného serveru nebo federovaného zdroje dat.

# **Převod kódové stránky:**

Při převodu znakových dat mezi dvěma různými kódovými stránkami může být tato zpráva vrácena v případě, že výsledek převodu dat překročí daný limit (i když původní data žádné limity nepřekročila).

**Reakce uživatele:** Na tuto chybu reagujte provedením jedné nebo více následujících akcí:

- v Zvyšte velikost haldy příkazu pomocí konfiguračního parametru databáze stmtheap nebo povolte automatický růst haldy příkazu nastavením příkazu stmtheap na hodnotu AUTOMATIC.
- v Povolte množství paměti přidělené pro automatický růst žádostí o aplikace nastavením konfiguračního parametru databáze appl\_memory na hodnotu AUTOMATIC.
- v Rozdělte příkaz na kratší nebo jednodušší příkazy SQL.
- v Snižte složitost příkazu pomocí jednoho nebo více následujících typů změn:
	- Snižte počet omezení, jako jsou například kontrolní omezení tabulky nebo podmínky cizího klíče, zahrnutých v daném příkazu.
	- Snižte počet spouštěčů zahrnutých v příkazu.
	- Snižte počet ovládacích prvků pro přístup k řádkům nebo sloupcům, které jsou uvedeny v daném příkazu.

# **Federovaná prostředí:**

- 1. Určete, zda chybu vrací federovaný zdroj dat, nebo federovaný server.
- 2. Proveďte jednu nebo více následujících obecných akcí. Příklad:
	- v Pokud chybu vrací federovaný server, zvyšte velikost haldy příkazu pomocí konfiguračního parametru databáze stmtheap nebo nastavte parametr stmtheap na hodnotu AUTOMATIC.
	- v Omezte složitost příkazu.

**sqlcode**: -101

**sqlstate**: 54001

# **SQL0102N Řetězcová konstanta začínající** *řetězec* **je příliš dlouhá.**

**Vysvětlení:** Nastala některá z následujících situací:

- v Komentář v příkazu COMMENT ON je delší než 254 bajtů.
- v Název serveru aplikace zadaný v příkazu SQL CONNECT je delší než 18 bajtů.
- v Řetězcová konstanta začínající *řetězec* je delší než 32672 bajtů. Znakové řetězce delší než 32672 bajtů a grafické řetězce delší než 16336 znaků lze zadat jen pomocí přiřazení z hostitelských proměnných. Uvědomte si, že ostatní servery řady produktů DB2 mohou používat jiné omezení velikosti znakových řetězců. Další informace najdete v dokumentaci k příslušnému produktu DB2.
- v Délka řetězcového literálu začínajícího řetězcem *řetězec* ve výrazu XQuery je větší než 32672 bajtů. Tento limit platí pro řetězcové literály v kódování UTF-8. Řetězec delší než 32672 bajtů lze ve výrazu XQuery využívajícím hodnoty XML z databáze zadat pouze prostřednictvím funkcí XQuery přistupujících k datům nebo prostřednictvím proměnné XQuery, jíž je přiřazena hodnota pomocí funkcí SQL/XML, jako jsou funkce XMLQUERY, XMLEXISTS nebo XMLTABLE.
- Pro uživatele federovaného systému: omezení specifická pro zdroj dat nesmí být v průchozí relaci překročena. Tuto

chybu způsobují například znakové literály delší než 254 bajtů, které jsou obsaženy v příkazech předávaných produktu DB2 for OS/390 v průchozí relaci.

- Řetězec ID úlohy v příkazu INGEST je delší než 128 bajtů.
- v Řetězec formátu data, času nebo časové značky v definici pole v příkazu INGEST je větší než maximální délka. Řetězce formátu data mají maximální délku 10 bajtů. Řetězce formátu času mají maximální délku 8 bajtů. Řetězce formátu časové značky mají maximální délku 32 bajtů.

Může se stát, že došlo ke konverzi dat a výsledný řetězec je příliš dlouhý. Při připojení mezi aplikacemi a databázemi pracujícími pod různými kódovými stránkami dochází ke konverzi znakových řetězců z kódové stránky aplikace do kódové stránky databáze. V určitých situacích může docházet k další konverzi z kódové stránky databáze do kódování UCS-2 (UNICODE), například pokud byla databáze vytvořena s kódovou stránkou EUC. To znamená, že výsledný řetězec může být delší než vstupní řetězec.

#### Příkaz nelze zpracovat.

**Reakce uživatele:** U komentáře pro tabulku nebo sloupec zkrať te text komentáře. Jedná-li se o příkaz SQL CONNECT, zkrať te název aplikačního serveru. Pro jiné textové konstanty není požadovaná funkce dostupná interaktivně. Pokud se chyba objeví v příkazu SQL jiném než CONNECT, který je použit v aplikaci, přiřaďte dlouhý řetězec hostitelské proměnné a proveďte její substituci do příkazu SQL.

Pro uživatele federovaného systému: Jedná-li se o průchozí relaci, určete zdroj dat, který způsobuje chybu. Zkontrolujte tento zdroj dat, abyste určili omezení, které bylo překročeno, a upravte příkaz.

Pro uživatele obslužného programu Ingest: Zadejte ID úlohy obslužného programu ingest menší než 129 bajtů nebo zadejte řetězec formátu, který nebude větší než maximální délka.

**sqlcode**: -102

**sqlstate**: 54002

# **SQL0103N Numerický literál** *literál* **není platný.**

**Vysvětlení:** Určený *literál* začíná číslicí, ale není to platný celočíselný nebo desetinný literál či literál v pohyblivé řádové čárce.

Pro uživatele federovaného systému: V průchozí relaci došlo k chybě reprezentace literálu specifického pro konkrétní zdroj dat.

Příkaz nelze zpracovat.

**Reakce uživatele:** Opravte nesprávný číselný literál. Pro uživatele federovaného systému: Došlo-li k chybě v průchozí relaci, určete zdroj dat, který chybu způsobuje. Zkontrolujte tento zdroj dat, abyste určili pravidlo pro literály, které bylo porušeno, a upravte příkaz.

**sqlcode**: -103

**sqlstate**: 42604

## **SQL0104N Za textem** *text* **byl nalezen neočekávaný prvek** *prvek***. Mezi očekávané prvky mohou patřit následující prvky:** *seznam-prvků***.**

**Vysvětlení:** V příkazu SQL nebo ve vstupním příkazovém řetězci procedury SYSPROC.ADMIN\_CMD byla v prvku zadaném za textem *text* zjištěna syntaktická chyba. Pole *text* určuje 20 znaků příkazu SQL nebo vstupního příkazového řetězce procedury SYSPROC.ADMIN\_CMD, za nimiž následuje prvek, který není platný.

V poli SQLERRM oblasti SQLCA je pro pomoc uveden částečný seznam platných prvků jako *seznam-prvků*. V tomto seznamu se předpokládá, že příkaz je až do tohoto místa správný.

Tato zpráva může být vrácena, je-li příkazovému procesoru (CLP) v příkazovém režimu předán text, který obsahuje speciální znaky interpretované shellem operačního systému, například apostrofy či uvozovky, jež nejsou uvozeny řídicím znakem.

Příkaz nelze zpracovat.

**Reakce uživatele:** Na tuto chybu můžete reagovat jedním z následujících způsobů:

- v Zkontrolujte a opravte příkaz v oblasti daného prvku.
- v Pokud používáte příkazový proces v příkazovém režimu a příkaz obsahuje speciální znaky, například uvozovky, použijte řídicí znak, například zpětné lomítko, aby shell operačního systému pro příslušné speciální znaky neprováděl žádné speciální akce. Mohli byste rovněž spustit příslušný příkaz s použitím příkazového procesoru v interaktivním režimu nebo v dávkovém režimu, aby nedocházelo ke zpracování speciálních znaků shellem operačního systému.

**sqlcode**: -104

**sqlstate**: 42601

# **SQL0105N Řetězcová konstanta začínající** *řetězec* **není platná.**

**Vysvětlení:** Příkaz obsahuje řetězcovou konstantu začínající řetězcem *řetězec*, která není platná.

Příkaz nelze zpracovat.

**Reakce uživatele:** Zadejte řetězcovou konstantu ve správném formátu. Zkontrolujte grafické řetězce, párové oddělovače a sudou délku v bajtech.

**sqlcode**: -105

**sqlstate**: 42604

#### **SQL0106N Příkaz SQL začíná správně, ale je neúplný.**

**Vysvětlení:** Příkaz SQL byl správný až do okamžiku, kdy nebyly nalezeny žádné další vstupní informace. Příčinou může být nepřítomnost správného ukončení literálu. Řetězcové literály musí být ukončeny apostrofem.

# **SQL0107N • SQL0109N**

Zpracování tohoto příkazu SQL bylo ukončeno.

**Reakce uživatele:** Zkontrolujte, zda příkaz obsahuje všechny prvky potřebné pro provedení požadované operace a zda jsou všechny klauzule úplné.

Pro jazyk PL/I: Zkontrolujte, zda je příkaz SQL úplný a ukončený středníkem. Pro assembler: Zkontrolujte, zda byla dodržena pravidla kontinuity řádků. (Ve sloupci 72 musí být neprázdný znak a pokračovací řádky musí začínat ve sloupci 16 nebo za ním.)

Pro jazyk COBOL: Zkontrolujte, zda je příkaz SQL úplný a ukončený klíčovým slovem END-EXEC.

**sqlcode**: -106

**sqlstate**: 42601, 42603

#### **SQL0107N Název** *název* **je příliš dlouhý. Maximální délka je** *délka***.**

**Vysvětlení:** Název vrácený jako *název* je příliš dlouhý. Maximální povolená délka v bajtech pro názvy tohoto typu je určena hodnotou *délka*. V tomto údaji nejsou zahrnuty znaky změny významu, pokud jsou použity.

Pro uživatele federovaného systému: V případě průchozí relace mohlo dojít k překročení omezení specifického pro konkrétní zdroj dat.

Příkaz nelze zpracovat.

Poznámka: Provádí-li se konverze znakových dat pro aplikace a databáze pracující s jinými kódovými stránkami, může být tato chyba vrácena v případě, že výsledek konverze překračuje omezení délky.

**Reakce uživatele:** Zvolte kratší název nebo opravte název objektu.

Pro uživatele federovaného systému: Jedná-li se o průchozí relaci, určete zdroj dat, který způsobuje chybu. Zkontrolujte tento zdroj dat, abyste určili omezení, které bylo překročeno, a upravte příkaz.

**sqlcode**: -107

**sqlstate**: 42622, 10901

# **SQL0108N Název** *název* **nemá správný počet kvalifikátorů.**

**Vysvětlení:** Název *název* je nesprávně kvalifikován.

Objekt s názvem *název* může mít v tomto kontextu jen jeden kvalifikátor.

Název sloupce je kvalifikován názvem tabulky, který je kvalifikován či nekvalifikován, nebo názvem korelace. V některých kontextech vyžaduje název sloupce kvalifikátor názvu tabulky.

Jako identifikace modulového objektu pro akci příkazu ALTER MODULE musí být použit jednodílný nekvalifikovaný název.

Příkaz nelze zpracovat.

**Reakce uživatele:** Ověřte, zda je název objektu správně kvalifikován.

**sqlcode**: -108

**sqlstate**: 42601

#### **SQL0109N Klauzule** *klauzule* **není povolena.**

**Vysvětlení:** Uvedená klauzule není povolena v kontextu, v jakém se vyskytuje v příkazu nebo v příkazu SQL.

- v Poddotaz, příkaz INSERT nebo CREATE VIEW nemůže obsahovat klauzule INTO, ORDER BY a FOR UPDATE.
- Vložený příkaz SELECT nemůže obsahovat klauzule ORDER BY a FOR UPDATE.
- v Vložený příkaz SELECT nemůže, kromě případů, kdy je součástí poddotazu, obsahovat množinový operátor.
- v Příkazy SELECT nebo VALUES použité v deklaraci kurzoru nemohou obsahovat klauzuli INTO.
- v Funkci RAISE\_ERROR lze použít jako položku seznamu pro výběr jen v případě, že je přetypována na některý datový typ specifikací CAST.
- v Klauzuli USE AND KEEP nelze použít pro následující dotazy:
	- dotaz vyvolávající funkci SQL nebo metodu SQL, které nebyly vytvořeny s použitím klauzule INHERIT ISOLATION LEVEL WITH LOCK REQUEST;
	- dotaz, který může vyvolat spouštěč;
	- dotaz, který upravuje nadřazenou nebo podřízenou tabulku vyžadující kontrolu referenční integrity;
	- dotaz, který vyžaduje inkrementální údržbu tabulky materializovaného dotazu.
- v Klauzule INITIALSIZE není platná pro tabulkové prostory spravované systémem (SMS) a pro tabulkové prostory spravované databází (DMS).
- Klauzule AUTORESIZE, INCREASESIZE a MAXSIZE nejsou platné pro tabulkové prostory spravované systémem (SMS) a pro tabulkové prostory spravované databází (DMS), které byly definovány pro použití kontejnerů základního zařízení.
- v Klauzule AUTORESIZE, INITIALSIZE, INCREASESIZE a MAXSIZE nejsou platné pro dočasné tabulkové prostory vytvořené pomocí automatického úložného prostoru.
- v Klauzule INCREASESIZE a MAXSIZE nejsou platné pro tabulkové prostory, pro které není povolena automatická změna velikosti.
- v Klauzule ADD, ADD TO STRIPE SET a BEGIN NEW STRIPE SET nelze použít pro přidání kontejnerů základního zařízení do tabulkových prostorů, pro které je povolena automatická změna velikosti.
- v Pro uživatele federovaného systému: Jedná-li se o průchozí relaci, došlo zřejmě k porušení omezení zdroje dat.
- v Při vytváření indexu pro nedělenou tabulku nelze v příkazu CREATE INDEX uvádět klíčová slova PARTITIONED a NOT PARTITIONED.
- v Při vytváření indexu pro vytvořenou nebo deklarovanou dočasnou tabulku nelze v příkazu CREATE INDEX zadat název tabulkového prostoru.
- v Klauzuli REBALANCE lze použít pouze pro běžné a velké tabulky automatického úložného prostoru.
- v Příkaz CREATE TABLE, CREATE VIEW nebo ALTER TABLE nemůže obsahovat izolační klauzuli ani klauzuli zámku.
- v Izolační klauzule a klauzule zámku nelze zadávat v podvýběrech splňujících následující podmínky:
	- Vyvolávají spouštěče.
	- Aktivují kontrolu referenční integrity.
	- Spouštějí údržbu tabulky MQT.
- v Klauzuli zámku nelze nastavit v podvýběrech odkazujících na libovolné funkce SQL, jež nejsou deklarovány s klauzulí INHERIT ISOLATION LEVEL WITH LOCK REQUEST.
- v Izolační klauzule a klauzule zámku nelze zadat v rámci podvýběru z posouvatelného kurzoru.
- v Klauzuli izolace podvýběru nebo požadavku na zámek nelze zadat v kontextu, kde by způsobila konflikt izolací nebo záměr uzamčení v obecném tabulkovém výrazu.
- v Klauzuli izolace podvýběru nebo požadavku na zámek nelze zadat v kontextu XML.
- v Kurzor deklarovaný jako klauzule WITH RETURN nemůže určovat klauzuli TO CALLER v dynamicky připraveném složeném (kompilovaném) příkazu SQL.

Příkaz nelze zpracovat.

**Reakce uživatele:** Opravte příkaz nebo příkaz SQL odstraněním klauzule.

Pro uživatele federovaného systému: Jedná-li se o průchozí relaci, určete zdroj dat, který způsobuje chybu. Zkontrolujte dialekt SQL tohoto zdroje dat, abyste určili omezení, které bylo porušeno, a upravte příkaz.

**sqlcode**: -109

**sqlstate**: 42601

#### **SQL0110N Řetězec** *řetězec* **není platnou hexadecimální konstantou.**

**Vysvětlení:** Hexadecimální konstanta *řetězec* není platná. Možné jsou následující příčiny:

- v Byla zadána neplatná hexadecimální číslice. Povoleny jsou jen znaky '0' až '9', 'A' až 'F' a 'a' až 'f'.
- v Zadaný počet hexadecimálních číslic není sudý.
- v Bylo zadáno více než 8000 hexadecimálních číslic.

**Reakce uživatele:** Opravte konstantu a příkaz zadejte znovu.

**sqlcode**: -110

**sqlstate**: 42606

#### **SQL0111N Sloupcová funkce** *název* **neobsahuje název sloupce.**

**Vysvětlení:** Specifikace sloupcové funkce *název* (AVG, MIN, MAX, SUM nebo COUNT(DISTINCT)) nebyla správně zadána, protože takové funkce musejí obsahovat v operandu název sloupce.

Příkaz nelze zpracovat.

**Reakce uživatele:** Zadejte název sloupce ve výrazu, který je operandem sloupcové funkce.

POZNÁMKA: Tato chyba se objevuje jen ve verzích programu DB2 nižších než verze 2.

**sqlcode**: -111

**sqlstate**: 42901

#### **SQL0112N Operand sloupcové funkce** *název* **zahrnuje sloupcovou funkci, skalární plný výběr nebo poddotaz.**

**Vysvětlení:** Operand sloupcové funkce nemůže obsahovat tyto prvky:

- sloupcová funkce;
- skalární plný výběr;
- poddotaz;
- výraz XMLQUERY či XMLEXISTS kromě případů, kdy se vyskytuje jako operand sloupcové funkce XMLAGG.

V seznamu SELECT nesmí být operandem aritmetického operátoru sloupcová funkce obsahující klíčové slovo DISTINCT.

Příkaz nelze zpracovat.

**Reakce uživatele:** Opravte použití sloupcové funkce, odstraňte neplatný výraz a proveďte operaci znovu.

**sqlcode**: -112

**sqlstate**: 42607

## **SQL0113N** *identifikátor* **obsahuje nepovolený znak nebo neobsahuje žádný znak.**

**Vysvětlení:** Název proměnné SQL, název parametru, prvek komponenty zabezpečení nebo název podmínky *identifikátor* obsahuje neplatný znak.

V názvech proměnných SQL, názvech parametrů a názvech podmínek jsou povoleny pouze znaky, které jsou platné pro standardní identifikátory SQL. Vzhledem k tomu, že je identifikátor omezen, není prováděno skládání a jsou rozlišována malá a velká písmena.

Pro prvky komponent zabezpečení jsou povoleny pouze znaky, které jsou platné pro hodnoty prvků.

**Reakce uživatele:** Opravte identifikátor a příkaz zadejte znovu.

**sqlcode**: -113

**sqlstate**: 42601

#### **SQL0117N Počet přiřazovaných hodnot není stejný jako počet zadaných nebo předpokládaných sloupců nebo proměnných.**

**Vysvětlení:** Počet hodnot se může lišit v následujících případech:

- v Počet vkládaných hodnot v seznamu hodnot příkazu INSERT není stejný jako počet zadaných nebo předpokládaných sloupců. Není-li zadán seznam sloupců, předpokládá se seznam sloupců obsahující všechny sloupce v tabulce (s výjimkou implicitně skrytých sloupců) nebo v pohledu.
- v Počet hodnot na pravé straně přiřazení v příkazu SET nebo v klauzuli SET příkazu UPDATE neodpovídá počtu sloupců nebo proměnných na levé straně.

Příkaz nelze zpracovat.

**Reakce uživatele:** Opravte příkaz, aby byla zadána jedna hodnota pro každý zadaný nebo předpokládaný sloupec nebo proměnnou.

**sqlcode**: -117

**sqlstate**: 42802

#### **SQL0118N Tabulka nebo pohled, který je cílem příkazu INSERT, DELETE nebo UPDATE, je zadán také v klauzuli FROM.**

**Vysvětlení:** Tabulka nebo pohled zadaný jako cíl příkazu INSERT, DELETE či UPDATE se objevuje také v klauzuli FROM poddotazu v rámci příkazu.

Tabulku či pohled, které jsou cílem příkazu INSERT, UPDATE nebo DELETE, nelze použít také jako zdroj vkládaných hodnot, ani ke kvalifikaci vkládaných, aktualizovaných či odstraňovaných řádků.

Příkaz nelze zpracovat.

Tato zpráva se objevuje jen pro servery verze 1.2 nebo nižší a pro hostitelské systémy s přístupem přes produkt DB2 Connect.

**Reakce uživatele:** Odvozená funkce není podporována. Chcete-li získat požadovaný výsledek, vytvořte dočasnou kopii tabulky nebo pohledu a podvýběr adresujte této kopii.

**sqlcode**: -118

**sqlstate**: 42902

**SQL0119N Výraz začínající textem** *začátek-výrazu***, který je zadán v klauzuli SELECT, HAVING nebo ORDER BY, není zadán v klauzuli GROUP BY, nebo je v klauzuli SELECT, HAVING nebo ORDER BY se sloupcovou funkcí a není zadána klauzule GROUP BY.**

**Vysvětlení:** V příkazu SELECT došlo k některé z následujících chyb:

- v Uvedený výraz a sloupcová funkce jsou obsaženy v klauzuli SELECT, HAVING nebo ORDER BY, neexistuje však klauzule GROUP BY.
- v Uvedený výraz je obsažen v klauzuli SELECT, HAVING nebo ORDER BY, není však v klauzuli GROUP BY.

Uvedený výraz je výraz začínající řetězcem *začátek-výrazu*. Výrazem může být název jednoho sloupce.

Jsou-li v klauzuli HAVING zadány funkce NODENUMBER nebo PARTITION, pak se předpokládá, že všechny sloupce rozdělovacího klíče podkladové tabulky jsou v klauzuli HAVING.

Příkaz nelze zpracovat.

**Reakce uživatele:** Opravte výraz tak, že do klauzule GROUP BY uvedete výrazy, které jsou v klauzuli SELECT, HAVING či ORDER BY, nebo že odstraníte sloupcovou funkci z příkazu SELECT.

**sqlcode**: -119

**sqlstate**: 42803

# **SQL0120N Neplatné použití agregační funkce nebo funkce OLAP.**

**Vysvětlení:** Agregační funkci nebo funkci OLAP lze použít pouze v seznamu výběru, v plném výběru, v klauzuli HAVING nebo omezeně v klauzulích WHERE či GROUP BY.

Klauzule WHERE může obsahovat agregační funkci nebo funkci OLAP pouze v případě, že je tato klauzule obsažena v poddotazu klauzule HAVING a argumentem této funkce je korelovaný odkaz na skupinu.

Klauzule GROUP BY může obsahovat agregační funkci nebo funkci OLAP pouze v případě, že argument sloupcové funkce je korelovaný odkaz na sloupec v jiném podvýběru, než je podvýběr obsahující klauzuli GROUP BY.

Funkci OLAP nelze použít v rámci seznamu argumentů výrazu XMLQUERY či XMLEXISTS.

Příkaz nelze zpracovat.

**Reakce uživatele:** Změňte příkaz tak, aby agregační funkce nebo funkce OLAP nebyla použita nebo aby byla použita na místě, kde je podporována.

**sqlcode**: -120

**sqlstate**: 42903

# **SQL0121N Název cíle** *název* **je zadán vícekrát než jednou pro přiřazení v jednom příkazu SQL.**

**Vysvětlení:** Stejný název cíle *název* je zadán vícekrát jako argument OUT nebo INOUT příkazu CALL, v seznamu sloupců příkazu INSERT, na levých stranách přiřazení v klauzuli SET příkazu UPDATE nebo na levé straně

přiřazovacího příkazu. Název cíle označuje sloupec, parametr SQL nebo proměnnou.

K této chybě může dojít při aktualizaci nebo vkládání do pohledu, v němž je několik sloupců založeno na jednom sloupci základní tabulky.

Příkaz nelze zpracovat.

**Reakce uživatele:** Opravte syntaxi příkazu tak, aby byl každý název sloupce zadán jen jednou.

**sqlcode**: -121

**sqlstate**: 42701

**SQL0122N Příkaz SELECT bez klauzule GROUP BY obsahuje název sloupce nebo výraz a sloupcovou funkci v klauzuli SELECT, nebo je v klauzuli SELECT obsažen název sloupce nebo výraz, není však v klauzuli GROUP BY.**

**Vysvětlení:** V příkazu SELECT došlo k některé z následujících chyb:

- Název sloupce nebo výraz a sloupcová funkce jsou obsaženy v klauzuli SELECT, ale neexistuje klauzule GROUP BY.
- v Název sloupce nebo výraz je obsažen v klauzuli SELECT, není však v klauzuli GROUP BY.

Sloupec nebo výraz je pravděpodobně obsažen ve skalární funkci.

Jsou-li v klauzuli SELECT zadány funkce DATAPARTITIONNUM, DBPARTITIONNUM, NODENUMBER, HASHEDVALUE nebo PARTITION, předpokládá se, že všechny sloupce rozdělovacího klíče tabulky nebo dat podkladové tabulky jsou uvedeny v klauzuli SELECT.

Příkaz nelze zpracovat.

**Reakce uživatele:** Opravte výraz tak, že do klauzule GROUP BY uvedete sloupce nebo výrazy, které jsou v klauzuli SELECT, nebo že odstraníte sloupce nebo výrazy z příkazu SELECT.

**sqlcode**: -122

**sqlstate**: 42803

#### **SQL0123N Parametr na pozici** *n* **ve funkci** *název* **musí být konstanta nebo klíčové slovo.**

**Vysvětlení:** Parametr na pozici *n* ve funkci *název* není konstanta na místě, kde musí být konstanta, nebo není klíčové slovo na místě, kde musí být klíčové slovo.

**Reakce uživatele:** Ověřte, zda každý argument funkce vyhovuje definici příslušného parametru.

**sqlcode**: -123

**sqlstate**: 42601

## **SQL0125N Počet sloupců v klauzuli ORDER BY je bu menší než jedna, nebo větší než počet sloupců ve výsledné tabulce.**

**Vysvětlení:** Klauzule ORDER BY v příkazu obsahuje počet sloupců, který je menší než 1 nebo větší než počet sloupců ve výsledné tabulce (počet položek v klauzuli SELECT).

Příkaz nelze zpracovat.

**Reakce uživatele:** Opravte syntaxi klauzule ORDER BY, aby každý identifikátor sloupce určoval sloupec ve výsledné tabulce.

**sqlcode**: -125

**sqlstate**: 42805

# **SQL0127N Kvalifikátor DISTINCT byl zadán vícekrát než jednou.**

**Vysvětlení:** Kvalifikátor DISTINCT nelze použít:

- v v klauzuli SELECT i ve sloupcové funkci
- ve dvou či více sloupcových funkcích v jednom příkazu SELECT

Příkaz nelze zpracovat.

**Reakce uživatele:** Tato chyba se objevuje jen pro produkty DB2 verze nižší než DB2 verze 2 a pro hostitelské systémy s přístupem prostřednictvím produktu DB2 Connect.

**sqlcode**: -127

**sqlstate**: 42905

#### **SQL0129N Příkaz obsahuje příliš mnoho názvů tabulek.**

**Vysvětlení:** Příkaz SQL obsahuje příliš mnoho názvů tabulek. Jeden příkaz SQL může odkazovat na maximálně 255 tabulek. Do této mezní hodnoty je zahrnuta každá tabulka v libovolném použitém pohledu.

Příkaz nelze zpracovat.

**Reakce uživatele:** Rozdělte příkaz SQL na dva nebo na více jednodušších příkazů, v nichž počet odkazů na tabulky nepřekročí 255.

Tato zpráva se objevuje pro hostitelské systémy s přístupem přes produkt DB2 Connect.

**sqlcode**: -129

**sqlstate**: 54004

# **SQL0130N Klauzule ESCAPE není jeden znak, nebo řetězec vzorku obsahuje neplatný výskyt znaku Escape.**

**Vysvětlení:** Znak Escape musí být jeden znak a jeho délka nesmí překročit dva bajty. Může se objevit jen v řetězci vzorku, je-li následován sám sebou, znakem procento nebo podtržením. Další informace o klauzuli ESCAPE a predikátu LIKE najdete v příručce *SQL Reference*.

**Reakce uživatele:** Opravte řetězec vzorku nebo znak Escape.

**sqlcode**: -130

**sqlstate**: 22019, 22025

## **SQL0131N Operandy predikátu LIKE nemají kompatibilní datové typy.**

**Vysvětlení:** Je-li výraz vlevo od predikátu LIKE nebo NOT LIKE znakového typu, musí být výraz vpravo znakového typu.

Je-li výraz vlevo od predikátu LIKE nebo NOT LIKE grafického typu, musí být výraz vpravo grafického typu.

Je-li výraz vlevo od predikátu LIKE nebo NOT LIKE typu objekt BLOB, musí být výraz vpravo typu objekt BLOB.

Příkaz nelze zpracovat.

**Reakce uživatele:** Opravte výrazy u predikátu LIKE tak, aby byly stejného datového typu.

**sqlcode**: -131

**sqlstate**: 42818

# **SQL0132N Predikát LIKE nebo skalární funkce POSSTR nejsou platné, protože první operand není řetězcový výraz nebo druhý operand není řetězec. Skalární funkce LOCATE nebo POSITION nejsou platné, protože první operand není řetězec nebo druhý operand není řetězcový výraz.**

**Vysvětlení:** Predikát LIKE nebo skalární funkce POSSTR v příkazu nejsou platné, protože první operand není řetězcový výraz nebo druhý operand není řetězec. Skalární funkce LOCATE nebo POSITION uvedená v příkazu není platná, protože první operand není řetězcem nebo druhý operand není řetězcovým výrazem.

Operand vlevo od predikátu LIKE či NOT LIKE, druhý operand funkce LOCATE, druhý operand funkce POSITION nebo první operand funkce POSSTR musí být řetězcovým výrazem. Hodnota vpravo od predikátu nebo první operand funkce LOCATE, první operand funkce POSITION nebo druhý operand funkce POSSTR musí být jedním z následujících prvků:

- konstanta
- speciální registr
- v hostitelská proměnná
- odkaz sloupce (pouze funkce LOCATE nebo POSITION)
- skalární funkce s operandy výše uvedených typů
- v výraz zřetězující libovolné z výše uvedených typů

s následujícím omezením:

- Žádný prvek ve výrazu nesmí být typu LONG VARCHAR, CLOB, LONG VARGRAPHIC nebo DBCLOB. Dále to nesmí být proměnná s odkazem na soubor BLOB.
- v Skutečná délka výrazu nesmí překročit 4000 bajtů.

Predikát LIKE ani žádnou ze skalárních funkcí LOCATE, POSITION či POSSTR nelze použít spolu s klíčovými slovy DATE, TIME a TIMESTAMP.

Příkaz nelze zpracovat.

**Reakce uživatele:** Zkontrolujte a případně opravte syntaxi predikátu LIKE a funkce LOCATE, POSITION či POSSTR.

**sqlcode**: -132

**sqlstate**: 42824

# **SQL0134N Nesprávné použití řetězce, hostitelské proměnné, konstanty nebo funkce** *název***.**

**Vysvětlení:** Použití řetězce *název* není povoleno.

Výraz, jehož výsledkem je datový typ CLOB, DBCLOB, BLOB, LONG VARCHAR nebo LONG VARGRAPHIC, není povolen v následujících situacích:

- v v příkazu SELECT DISTINCT
- v v klauzuli GROUP BY
- v v klauzuli ORDER BY
- ve sloupcové funkci s příkazem DISTINCT
- v v příkazech SELECT nebo VALUES množinového operátoru jiného než UNION ALL

Pro uživatele federovaného systému: Jedná-li se o průchozí relaci, mohlo chybu způsobit omezení zdroje dat. Informace o vyhledávání zdrojů dat, kde došlo k selhání, najdete v příručce SQL Reference.

Příkaz nelze zpracovat.

**Reakce uživatele:** Požadovaná operace s řetězcem není podporována.

**sqlcode**: -134

**sqlstate**: 42907

# **SQL0135N V příkazu INSERT nebo UPDATE musí být vstupem pro sloupec typu dlouhý řetězec bu proměnná hostitelského jazyka, nebo klíčové slovo NULL.**

**Vysvětlení:** V příkazu UPDATE nebo INSERT je místo hodnoty NULL nebo hostitelské proměnné použita konstanta, název sloupce nebo poddotaz.

Sloupec "long string" může být typu LONG VARCHAR, LONG VARGRAPHIC, VARCHAR(n), kde n je větší než 254 a menší nebo rovno 32767, nebo VARGRAPHIC(n), kde n je větší než 127 a menší nebo rovno 16383.

**Reakce uživatele:** Informace o použití dlouhých řetězců najdete v příručce DB2 for VM Application Programming. Opravte příkaz. Operaci zopakujte.

**sqlcode**: -135

**sqlstate**: 56033

#### **SQL0137N Délka výsledku** *operace* **překračuje** *maximální-hodnotu***.**

**Vysvětlení:** Operace vygenerovala řetězec výsledku se skutečnou délkou přesahující maximální délku povolenou pro příslušnou operaci.

Jedná-li se o operaci CONCAT, byl výsledek zřetězení daných operandů delší než hodnota podporovaná výsledným typem.

Velikost výsledků typu znakový řetězec je omezena na 32 700 bajtů s výjimkou případu, že jeden z operandů je typu CLOB, kdy je mezní hodnota 2 GB.

Velikost výsledků typu grafický řetězec je omezena na 16 350 bajtů s výjimkou případu, že jeden z operandů je typu DBCLOB, kdy je mezní hodnota 1 073 741 823 dvoubajtových znaků (o 1 méně než 1 GB).

Velikost výsledků typu binární řetězec (s operandy typu BLOB) je omezena na 2 GB.

**Reakce uživatele:** Vyhledejte v dokumentaci k příslušné operaci informace o způsobu vygenerování řetězce výsledku a určení maximální délky pro operaci. Zvažte, zda by změna argumentů operace nevedla ke změně délky výsledku nebo maximální délky.

Jedná-li se o operaci CONCAT, ověřte, že součet délek operandů nepřekračuje podporované maximum, a zkuste operaci provést znovu.

**sqlcode**: -137

**sqlstate**: 22001, 54006

# **SQL0138N Číselná hodnota vestavěné řetězcové funkce leží mimo rozsah.**

**Vysvětlení:** Pro funkci SUBSTR nastává jeden z následujících stavů:

- v Hodnotou druhého argumentu funkce SUBSTR je výraz s hodnotou menší než 1 nebo větší než M.
- v Hodnotou třetího argumentu funkce SUBSTR je výraz s hodnotou menší než 0 nebo větší než M-N+1.

Pro funkci SUBSTRING nastává následující stav:

v Hodnotou druhého argumentu funkce SUBSTRING je výraz s hodnotou menší než 1 nebo větší než M.

Pro funkci LEFT nebo RIGHT nastává následující stav:

v Hodnotou třetího argumentu funkce LEFT nebo RIGHT je výraz s hodnotou menší než 0 nebo větší než délka atributu prvního argumentu.

Pro funkci INSERT nastává jeden z následujících stavů:

- v Hodnotou druhého argumentu funkce INSERT je výraz s hodnotou menší než 1 nebo větší než M+1.
- v Hodnotou třetího argumentu funkce INSERT je výraz s hodnotou menší než 0.

Pro funkci OVERLAY nastává jeden z následujících stavů:

- v Hodnotou třetího argumentu funkce OVERLAY je výraz s hodnotou menší než 1 nebo větší než M+1.
- v Hodnotou čtvrtého argumentu funkce OVERLAY je výraz s hodnotou menší než 0.

M je délka prvního argumentu, jedná-li se o argument s pevnou délkou, nebo maximální délka prvního argumentu, jedná-li se o argument s proměnnou délkou. N je hodnota druhého argumentu.

Příkaz nelze provést.

**Reakce uživatele:** Ověřte, že jsou hodnoty všech číselných argumentů vestavěné řetězcové funkce přípustné podle pravidel uvedených v rámci vysvětlení zprávy.

**sqlcode**: -138

**sqlstate**: 22011

# **SQL0139W Ve specifikaci sloupce** *sloupec* **je redundantní klauzule.**

**Vysvětlení:** Klauzule ve specifikaci sloupce je redundantní.

Příkaz byl úspěšně zpracován, ale redundantní klauzule byla ignorována.

**Reakce uživatele:** Opravte specifikaci sloupce.

**sqlcode**: +139

**sqlstate**: 01589

# **SQL0142N Příkaz jazyka SQL není podporován.**

**Vysvětlení:** Tento datový server nepodporuje procedurální příkaz SQL, který je platný v jiných dialektech jazyka SQL, nebo příkaz SQL platný pro jiné relační databáze IBM.

Pro uživatele federovaného systému: Zkontrolujte, zda nebyl příkaz SQL nasměrován na zdroj dat, který tento příkaz SQL nepodporuje.

Příkaz nelze zpracovat.

**Reakce uživatele:** Změňte syntaxi příkazu SQL nebo odeberte příkaz z programu.

Pro uživatele federovaného systému: Pokud není známa příčina, zkuste určit zdroj dat, který způsobuje selhání žádosti a zkontrolujte dialekt SQL daného zdroje dat.

# **SQL0143W Příkaz jazyka SQL není podporován; neplatná syntaxe bude ignorována.**

**Vysvětlení:** Vnořený příkaz SQL, který může být v jiných relačních databázových produktech společnosti IBM platný, je pro program srozumitelný, ale není správcem databází podporován.

Příkaz může vést k nekonzistentním nebo nechtěným výsledkům.

**Reakce uživatele:** Změňte syntaxi příkazu SQL nebo odeberte příkaz z programu.

# **SQL0150N • SQL0152N**

**SQL0150N Cílový plný výběr, pohled, typovaná tabulka, tabulka materializovaného dotazu, tabulka dělená do klastrů podle úseků nebo fázová tabulka v příkazu INSERT, DELETE, UPDATE, MERGE nebo TRUNCATE představuje cíl, pro který není požadovaná operace povolena.**

**Vysvětlení:** Plný výběr, pohled, typovaná tabulka, tabulka materializovaného dotazu, tabulka dělená do klastrů podle úseků nebo fázová tabulka uvedené v příkazu INSERT, DELETE, UPDATE, MERGE nebo TRUNCATE jsou definovány tak, že požadovanou operaci vložení, aktualizace, odstranění nebo zkrácení nelze provést.

Pohled nebo plný výběr lze pouze číst, pokud příkaz SELECT pohledu nebo plného výběru obsahuje některý z následujících prvků:

- klíčové slovo DISTINCT
- sloupcovou funkci v seznamu
- klauzuli GROUP BY nebo HAVING
- v klauzuli FROM určující jeden z následujících prvků:
	- více než jednu tabulku či pohled,
	- pohled pouze pro čtení (sloupec READONLY v pohledu SYSCAT.VIEWS je nastaven na hodnotu 'Y')
	- časová tabulka systémového období následovaná specifikací období
- množinový operátor (jiný než UNION ALL)
- v Pro uživatele federovaného systému: Omezení zdroje dat, které způsobuje, že pohled nelze aktualizovat.

Tyto podmínky neplatí pro poddotazy příkazu SELECT nebo plného výběru.

Pohled, který přímo nebo nepřímo obsahuje klauzuli WHERE odkazující na poddotaz nebo rutinu definovanou jako NOT DETERMISTIC nebo EXTERNAL ACTION, nelze použít jako cíl příkazu MERGE.

Pohled definovaný s klauzulí WITH ROW MOVEMENT nelze použít jako cíl příkazu MERGE, který zahrnuje operaci aktualizace.

Pohled definovaný s plným výběrem, pro který je použita klauzule UNION ALL, nelze použít jako cíl příkazu MERGE zahrnujícího některou klauzuli období v rámci operace úpravy.

Do typované tabulky definované na základě strukturovaného typu, u kterého nelze vytvořit instanci, nelze vložit řádky přímo. U podtabulek této tabulky může být vkládání umožněno.

Systémem udržované tabulky materializovaných dotazů a fázové tabulky obecně neumožňují operace vložení, aktualizace, odstranění a zkrácení.

Tabulku dělenou do klastrů podle úseků nelze použít v operaci zkrácení.

Příkaz nelze zpracovat.

**Reakce uživatele:** Požadovanou funkci nelze provést s plným výběrem, pohledem, systémem udržovanou tabulkou materializovaného dotazu, tabulkou klastrovanou podle úseků nebo fázovou tabulkou.

Pro uživatele federovaného systému: Pokud není znám důvod, zkuste určit zdroj dat, který způsobuje selhání žádosti, a zkontrolujte omezení pro aktualizaci a definici objektu daného zdroje dat.

**sqlcode**: -150

**sqlstate**: 42807

#### **SQL0151N Sloupec** *název* **nelze aktualizovat.**

**Vysvětlení:** Zadaný sloupec nelze aktualizovat, protože došlo k některé z následujících situací.

- v Tabulkou objektů je pohled a určený sloupec je odvozen ze skalární funkce, výrazu, klíčového slova, konstanty nebo sloupce pohledu, kde tento sloupec nelze aktualizovat.
- v Zadaný sloupec je neaktualizovatelným sloupcem systémového katalogu nebo je označen jako READ ONLY.
- Období BUSINESS TIME v tabulce zahrnuje sloupec, který byl určen k aktualizaci. Sloupec období BUSINESS\_TIME nesmí být v těle spouštěče modifikován.
- Období BUSINESS\_TIME v tabulce zahrnuje sloupec, který byl určen k aktualizaci. Pokud příkaz změny dat zahrnuje klauzuli období, nesmí být sloupec období BUSINESS\_TIME v těle spouštěče modifikován.

Pro uživatele federovaného systému: Je vhodné zkontrolovat, zda aktualizaci sloupce neznemožňují některá jiná omezení zdroje dat.

#### Příkaz nelze zpracovat.

**Reakce uživatele:** Je-li zadaný sloupec odvozen ze skalární funkce, výrazu, klíčového slova nebo neaktualizovatelného sloupce, vypust'te tento sloupec z klauzule SET operace UPDATE nebo z klauzule COLUMN operace INSERT. Seznam aktualizovatelných katalogů (a aktualizovatelných sloupců) je uveden v příručce SQL Reference.

Pro uživatele federovaného systému: Pokud není znám důvod, zkuste určit zdroj dat, který způsobuje selhání žádosti, a zkontrolujte omezení pro aktualizaci a definici objektu daného zdroje dat.

**sqlcode**: -151

**sqlstate**: 42808

# **SQL0152N Podmínka** *název-podmínky* **je podmínkou** *aktuální-typ-podmínky* **namísto podmínky** *očekávaný-typ-podmínky***.**

**Vysvětlení:** Byl proveden pokus o změnu nebo zrušení podmínky *název-podmínky*, avšak tato podmínka je definována jako podmínka *očekávaný-typ-podmínky*, a nikoli jako zadaná podmínka *aktuální-typ-podmínky*.

**Reakce uživatele:** Zkontrolujte název a typ podmínky, která má být změněna nebo zrušena.

**sqlcode**: -152

**sqlstate**: 42809

#### **SQL0153N Příkaz neobsahuje požadovaný seznam sloupců.**

**Vysvětlení:** Seznam sloupců musí být v příkazu CREATE VIEW, v obecném tabulkovém výrazu nebo v příkazu CREATE TABLE obsahujícím klauzuli AS poddotazu zadán v následujících případech:

- v některý prvek seznamu SELECT v plném výběru je jiný než název sloupce a není uveden pomocí klauzule AS,
- v některé dva prvky představují název stejného sloupce a nebyly přejmenovány pomocí klauzule AS.

Příkaz nelze zpracovat.

**Reakce uživatele:** Zadejte seznam sloupců do příkazu CREATE VIEW či CREATE TABLE nebo do obecného tabulkového výrazu nebo sloupce v seznamu SELECT plného výběru uveď te pomocí klauzule AS.

**sqlcode**: -153

**sqlstate**: 42908

#### **SQL0155N Přechodovou tabulku spouštěče nelze upravit.**

**Vysvětlení:** Spouštěč obsahuje klauzuli REFERENCING obsahující určení OLD\_TABLE nebo NEW\_TABLE. Příkaz SQL spuštěný příkazem DELETE, INSERT či UPDATE použil název zadaný jako OLD\_TABLE či NEW\_TABLE jako tabulku, která se má upravit.

**Reakce uživatele:** Odeberte příkaz SQL spouštěný příkazem DELETE, INSERT či UPDATE ze spouštěné akce nebo změňte název přechodové tabulky, aby nebyl v konfliktu s tabulkou, kterou chcete upravit.

**sqlcode**: -155

**sqlstate**: 42807

#### **SQL0156N Název použitý pro tuto operaci neoznačuje tabulku.**

**Vysvětlení:** Příkazy SQL ALTER TABLE, DROP TABLE, SET INTEGRITY, CREATE TRIGGER, CREATE INDEX, LOCK TABLE a RENAME TABLE lze použít jen pro tabulky, ne pro pohledy. Také obslužné programy RUNSTATS, LOAD a REDISTRIBUTE DATABASE PARTITION GROUP lze použít jen pro tabulky a ne pro zobrazení.

Pro uživatele federovaného systému: Ve federovaném prostředí nejsou podporovány některé obslužné programy a příkazy. Podrobnosti najdete v příručce Administration Guide.

Příkaz nebo obslužný program nelze zpracovat.

**Reakce uživatele:** Ověřte, zda je v příkazu zadán správný název tabulky. Pokud byl zadán alias, ověřte, zda jde o alias tabulky.

Pro uživatele federovaného systému: Ověřte, že objekt není přezdívka.

**sqlcode**: -156

**sqlstate**: 42809

**SQL0157N Název** *název* **není v klauzuli FOREIGN KEY povolen, protože neurčuje základní tabulku.**

**Vysvětlení:** V klauzuli FOREIGN KEY příkazu CREATE nebo ALTER TABLE byl určen objekt *název*. Klauzule FOREIGN KEY musí určovat základní tabulku.

Příkaz nelze zpracovat. Zadaná tabulka nebyla vytvořena či změněna.

**Reakce uživatele:** Opravte příkaz, aby v klauzuli FOREIGN KEY byla určena základní tabulka.

Pokud byl zadán alias, ověřte, zda jde o alias základní tabulky.

**sqlcode**: -157

**sqlstate**: 42810

# **SQL0158N Počet sloupců určených pro název** *název* **není stejný jako počet sloupců ve výsledné tabulce.**

**Vysvětlení:** Identifikátor *název* může určovat:

- v pohled uvedený v příkazu CREATE VIEW
- v název tabulky pro obecný tabulkový výraz
- v název korelace pro vnořený tabulkový výraz
- tabulku materializovaného dotazu uvedenou v příkazu CREATE TABLE nebo ALTER TABLE
- funkci uvedenou v příkazu CREATE FUNCTION
- metodu uvedenou v příkazu CREATE METHOD
- název fázové tabulky v příkazu CREATE STAGING TABLE

Počet zadaných názvů sloupců musí být stejný jako počet sloupců ve výsledné tabulce asociovaného plného výběru. Označuje-li *název* fázovou tabulku a přiřazená tabulka materializovaného dotazu obsahuje klauzuli GROUP BY, musí být zadaný počet názvů sloupců o 2 vyšší než počet sloupců v tabulce materializovaného dotazu, pro kterou je daná fázová tabulka definována. Neobsahuje-li přiřazená tabulka materializovaného dotazu klauzuli GROUP BY, musí být zadaný počet názvů sloupců o 3 vyšší než počet sloupců v tabulce materializovaného dotazu.

Příkaz nelze zpracovat.

**Reakce uživatele:** Opravte syntaxi tak, aby seznam názvů sloupců definovaný pro název *název* určoval název pro každý sloupec výsledné tabulky.

**sqlcode**: -158

# **SQL0159N • SQL0171N**

**sqlstate**: 42811

#### **SQL0159N Příkaz odkazuje na** *objekt* **typu** *typ-objektu***, nikoli typu** *očekávaný-typ-objektu***.**

**Vysvětlení:** Objekt *objekt* zadaný jako součást příkazu označuje objekt typu *typ-objektu* namísto očekávaného typu *očekávaný-typ-objektu*.

Typ objektu určený příkazem musí odpovídat určenému typu *očekávaný-typ-objektu*. Příklad:

- v Jedná-li se o příkaz DROP ALIAS *PBIRD.T1*, pak *PBIRD.T1* musí být název aliasu.
- v Pokud *typ-objektu* je TABLE, pak je možné, že je typ tabulky pro zadaný příkaz nesprávný.
- v V příkazu CREATE MASK nebo CREATE PERMISSION musí být uveden název základní tabulky, která se nachází na aktuálním serveru.

**Reakce uživatele:** Změňte příkaz tak, aby typ objektu odpovídal určenému typu *očekávaný-typ-objektu*.

**sqlcode**: -159

**sqlstate**: 42809

#### **SQL0160N Klauzule WITH CHECK OPTION není pro určený pohled platná.**

**Vysvětlení:** Klauzuli WITH CHECK OPTION nelze v definici pohledu použít v následujících případech:

- v Pohled je definován pouze pro čtení. Pohled je pouze pro čtení, pokud příkaz SELECT obsahuje některý z následujících prvků. (Tyto podmínky neplatí pro poddotazy příkazu SELECT.)
	- klíčové slovo DISTINCT
	- sloupcovou funkci v seznamu
	- klauzuli GROUP BY nebo HAVING
	- klauzuli FROM určující jeden z následujících prvků:
		- více než jednu tabulku či pohled,
		- pohled pouze pro čtení,
	- množinový operátor (jiný než UNION ALL).
- v Příkaz SELECT v příkazu CREATE VIEW obsahuje poddotaz (s výjimkou specifických statistických sloupců v některých tabulkách katalogu).
- v Pro pohled, na kterém závisí definice zadaného pohledu, je definován spouštěč.
- v Pohled, na kterém závisí definice zadaného pohledu, obsahuje funkci textového vyhledávání.

Pro uživatele federovaného systému: Volba WITH CHECK není podporována u pohledů, které obsahují odkazy na aktualizovatelné přezdívky.

Příkaz nelze zpracovat. Zadaný pohled nebyl vytvořen.

**Reakce uživatele:** Odeberte klauzuli WITH CHECK OPTION nebo změňte definici sloupce, aby odpovídal pravidlům uvedeným v této zprávě.

**sqlstate**: 42813

#### **SQL0161N Výsledný řádek příkazu INSERT nebo UPDATE neodpovídá definici pohledu.**

**Vysvětlení:** Volba WITH CHECK OPTION byla zadána v definici pohledu, který je cílem operace aktualizace nebo vložení, nebo klauzule FROM určovala operaci aktualizace nebo vložení, jejímž cílem je pohled. Následně se všechny pokusy o vložení či aktualizaci řádků v pohledu kontrolují, aby výsledky odpovídaly definici pohledu.

Pokud operace aktualizace nebo vložení, jejímž cílem je pohled, je součástí klauzule FROM, operace aktualizace nebo vložení se provede tak, jako kdyby byl pohled definován s volbou WITH CHECK OPTION.

Příkaz nelze zpracovat. Vložení ani aktualizace nebyly provedeny a obsah pohledu a podkladové základní tabulky zůstal nezměněn.

**Reakce uživatele:** Zkontrolujte definici pohledu a určete, proč byly požadované operace aktualizace nebo vložení odmítnuty. Může zde jít o podmínky závislé na datech.

Požadované operace aktualizace nebo vložení možná vkládají hodnoty mimo možný rozsah v cílových sloupcích.

Pro uživatele federovaného systému: Pokud není znám důvod, zkuste určit zdroj dat, který způsobuje selhání žádosti, a zkontrolujte definici objektu a definici pohledu daného zdroje dat.

**sqlcode**: -161

**sqlstate**: 44000

#### **SQL0170N Počet argumentů pro funkci** *název* **není správný.**

**Vysvětlení:** Zadaná skalární funkce *název* má příliš málo nebo příliš mnoho argumentů.

Příkaz nelze zpracovat.

**Reakce uživatele:** Ověřte, zda je pro skalární funkci zadán správný počet argumentů.

**sqlcode**: -170

**sqlstate**: 42605

# **SQL0171N Argument zadaný pro parametr na pozici** *n* **rutiny** *název* **má nesprávný datový typ, délku nebo hodnotu. Název parametru:** *název\_parametru***.**

**Vysvětlení:** Argument rutiny *název* má nesprávný datový typ, délku nebo hodnotu. Argument je určen pozicí *n*, na níž je definován parametr v rutině *název*, a názvem parametru *název\_parametru*, jedná-li se o pojmenovaný parametr.

Je-li pozice neurčitelná nebo neznámá, bude v parametru *n* vrácena hodnota 0. Je-li neurčitelný nebo neznámý název

parametru, bude v parametru *název\_parametru* vrácen prázdný řetězec.

#### Příkaz nelze zpracovat.

**Reakce uživatele:** Ověřte, zda argumenty rutiny odpovídají pravidlům pro parametry rutiny tak, jak jsou uvedena v dokumentaci.

#### **sqlcode**: -171

**sqlstate**: 42815, 10608, 5UA05, 5UA06, 5UA07, 5UA08, 5UA09, 5UA0J

# **SQL0172N** *Název* **není platný název funkce.**

**Vysvětlení:** Příkaz SQL obsahuje neznámou skalární funkci.

Příkaz nelze zpracovat.

**Reakce uživatele:** Ověřte, zda je název funkce správně napsán.

**sqlcode**: -172

**sqlstate**: 42601

# **SQL0176N Druhý, třetí nebo čtvrtý argument skalární funkce TRANSLATE není správný.**

**Vysvětlení:** Příkaz není správný z některé z následujících příčin:

- v Skalární funkce TRANSLATE neumožňuje nahrazení znaku jiným znakem, k jehož zakódování je použit jiný počet bajtů. Jednobajtový znak nelze například nahradit dvoubajtovým znakem a naopak dvoubajtový znak nelze nahradit jednobajtovým.
- Druhý a třetí argument skalární funkce TRANSLATE musí končit správně formovanými znaky.
- v Je-li první argument skalární funkce TRANSLATE typu CHAR nebo VARCHAR, musí být čtvrtý argument správně formovaný jednobajtový znak.
- v Je-li první argument skalární funkce TRANSLATE typu GRAPHIC nebo VARGRAPHIC, musí být čtvrtý argument správně formovaný dvoubajtový znak.

Příkaz nelze zpracovat.

**Reakce uživatele:** Ověřte, zda mají druhý, třetí a čtvrtý argument skalární funkce TRANSLATE správné hodnoty.

**sqlcode**: -176

**sqlstate**: 42815

# **SQL0180N Syntaxe řetězcové reprezentace hodnoty typu datum/čas není správná.**

**Vysvětlení:** Řetězcová reprezentace hodnoty data, času či časové značky neodpovídá syntaxi pro zadaný nebo předpokládaný datový typ.

Příkaz nelze zpracovat.

**Reakce uživatele:** Ověřte, zda syntaxe hodnoty data, času nebo časové značky odpovídá syntaxi příslušného datového

typu. Není-li řetězec zamýšlen jako hodnota data, času nebo časové značky, ověřte, zda na místě, kde je použit, není předpokládán takový datový typ.

Pro uživatele federovaného systému: Problém může být způsoben potížemi s reprezentací data/času ve zdroji dat. Pokud není známa příčina, zkuste určit zdroj dat, který způsobuje selhání žádosti a zkontrolujte omezení pro reprezentaci data/času daného zdroje dat.

**sqlcode**: -180

**sqlstate**: 22007

# **SQL0181N Řetězcová reprezentace hodnoty typu datum/čas je mimo povolený rozsah.**

**Vysvětlení:** Řetězcová reprezentace hodnoty data, času či časové značky obsahuje hodnotu ležící mimo možný rozsah.

Tuto chybu mohl způsobit přístup k hodnotě datum/čas z aplikace používající kód oblasti, jehož formát data a času se liší od formátu používaného aplikací, která tuto hodnotu vytvořila. Řetězcová hodnota určující datum a čas uložená ve formátu dd/mm/rrrr nebude platná při čtení aplikací, která očekává formát mm/dd/rrrr.

V následující části jsou uvedeny možné hodnoty pro datum, čas a časovou značku:

- 0001 až 9999 pro roky.
- 1 až 12 pro měsíce.
- 1 až 31 pro dny v měsících 1, 3, 5, 7, 8, 10 a 12.
- $\cdot$  1 až 30 pro dny v měsících 4, 6, 9, 11.
- v 1 až 28 pro dny v měsíci 2 v nepřestupném roce.
- v 1 až 29 pro dny v měsíci 2 v přestupném roce.
- v 0 až 24 pro hodiny. Je-li hodina 24, jsou ostatní části času 0. Ve formátu USA nesmí být hodina větší než 12.
- $\cdot$  0 až 59 pro minuty.
- 0 až 59 pro sekundy.
- v 0 až 999999999999 pro zlomky sekundy.
- v 001 až 365 pro den v juliánském kalendáři v nepřestupném roce.
- v 001 až 366 pro den v juliánském kalendáři v přestupném roce.

Pro uživatele federovaného systému: Problém může být způsoben potížemi s reprezentací data/času ve zdroji dat. Rozsahy pro hodnoty data a času v zdroji dat jsou uvedeny v dokumentaci příslušného zdroje. Pokud není známa příčina, zkuste určit zdroj dat, který způsobuje selhání žádosti a zkontrolujte omezení pro reprezentaci data/času daného zdroje dat.

#### Příkaz nelze zpracovat.

**Reakce uživatele:** Ověřte, zda hodnota leží v možném rozsahu a zda je formát data a času aplikace stejný jako řetězcová hodnota.

**sqlcode**: -181

**sqlstate**: 22007

# **SQL0182N Výraz s hodnotou typu datum/čas nebo s vyznačenou dobou není platný.**

**Vysvětlení:** Zadaný výraz obsahuje nesprávně použitou hodnotu data, času či časové značky nebo vyznačenou dobu.

Příkaz nelze zpracovat.

**Reakce uživatele:** Zkontrolujte příkaz SQL, určete příčinu problému a příkaz opravte.

**sqlcode**: -182

**sqlstate**: 42816

# **SQL0183N Výsledek aritmetické operace nebo skalární funkce typu datum/čas leží mimo možný rozsah dat.**

**Vysvětlení:** Výsledkem aritmetické operace je datum nebo časová značka mimo rozsah 0001-01-01 až 9999-12-31.

Příkaz nelze provést.

**Reakce uživatele:** Zkontrolujte příkaz SQL a určete příčinu problému. Závisí-li problém na datech, zkontrolujte údaje zpracovávané ve chvíli, kdy došlo k chybě.

**sqlcode**: -183

**sqlstate**: 22008

#### **SQL0187N Odkaz na aktuální registr obsahující datum/čas není platný.**

**Vysvětlení:** Při načítání informací o datu a čase bylo zjištěno oznámení chyby z operačního systému.

**Reakce uživatele:** Ověřte správnost nastavení systémových hodin TOD a časové zóny.

**sqlcode**: -187

**sqlstate**: 22506

# **SQL0190N Příkaz ALTER TABLE** *název-tabulky* **určuje atributy pro sloupec** *název-sloupce***, které nejsou kompatibilní s existujícím sloupcem.**

**Vysvětlení:** Atributy zadané v klauzuli ALTER COLUMN pro sloupec *název-sloupce* tabulky *název-tabulky* v příkazu ALTER TABLE nejsou kompatibilní s atributy existujícího sloupce. Chyba nastala z jednoho z následujících důvodů:

- v Je-li zadána klauzule SET DATA TYPE pro existující sloupec, avšak:
	- datový typ nepatří k typům, které lze měnit,
	- převod datového typu existujících dat nebo výchozích hodnot by vedl k přetečení, nedovolenému zkrácení nebo chybě přetypování,
	- datový typ nelze změnit na nový datový typ,
	- aktuálním datovým typem je typ SYSPROC.DB2SECURITYLABEL, který nelze měnit,
- datový typ nelze změnit na typ SYSPROC.DB2SECURITYLABEL.
- v Je-li zadána klauzule SET EXPRESSION, avšak existující sloupec
	- není definován jako generovaný pomocí výrazu,
	- je součástí rozdělovacího klíče tabulky.
- v Je-li zadána volba DROP COLUMN SECURITY, avšak sloupec již není chráněn popisem zabezpečení.
- v Je-li zadána klauzule DROP DEFAULT, avšak sloupec není definován s výchozími atributy.
- v Je-li zadána klauzule DROP IDENTITY, avšak sloupec není definován jako sloupec identity.
- v Je-li zadána klauzule DROP EXPRESSION, avšak sloupec není definován s generováním výrazu.
- v Je-li zadána klauzule SET DEFAULT, avšak sloupec je již definován s jinou formou generování (identita nebo výraz) a neexistuje odpovídající klauzule DROP ve stejném příkazu.
- v Je-li zadána klauzule SET GENERATED ALWAYS AS (výraz), avšak sloupec je již definován s některou formou generování (výchozí, identita nebo výraz) a neexistuje odpovídající klauzule DROP ve stejném příkazu.
- v Je-li zadána klauzule SET GENERATED ALWAYS AS IDENTITY nebo SET GENERATED BY DEFAULT AS IDENTITY, avšak sloupec je již definován s některou formou generování (výchozí, identita nebo výraz) a neexistuje odpovídající klauzule DROP ve stejném příkazu.
- v Je-li zadána klauzule SET GENERATED ALWAYS nebo SET GENERATED BY DEFAULT, avšak sloupec není sloupcem identity.
- v Je-li zadána klauzule ALTER COLUMN s klauzulí SET GENERATED s cílem změny sloupce na sloupec typu ROW-BEGIN, ROW-END nebo TRANSACTION-START-ID, avšak sloupec je přitom již definován jako generovaný sloupec.
- v Je-li zadána klauzule ALTER COLUMN za účelem změny sloupce na sloupec typu ROW BEGIN, ROW END nebo TRANSACTION START ID, avšak sloupec je již definován s použitím výchozí uživatelské metody.
- Je-li zadána klauzule ALTER COLUMN SET DATA TYPE, avšak přesnost byla pro sloupec počátku a sloupec konce období BUSINESS\_TIME snížena. Přesnost nelze snížit.
- v Je-li zadána klauzule ALTER COLUMN SET DEFAULT, avšak sloupec je generovaným sloupcem.
- v Je-li zadána klauzule DROP DEFAULT, avšak sloupec je sloupcem začátku řádku (row-begin), sloupcem konce řádku (row-end) nebo sloupcem ID spuštění transakce (transaction-start-ID).
- v Je-li zadána klauzule DROP GENERATED, avšak sloupec není generovaným sloupcem.
- v Je-li zadána klauzule DROP NOT NULL, avšak sloupec je specifikován v primárním klíči tabulky nebo je sloupcem identity, sloupcem časového razítka změny řádku, sloupcem začátku řádku nebo sloupcem konce řádku.

Příkaz nelze zpracovat.

**Reakce uživatele:** Zadané atributy změňte tak, aby byly kompatibilní s existujícím sloupcem, odeberte specifikaci atributů nebo zadejte jiný název sloupce. Pokud byla zadána klauzule SET DATA TYPE, vyhledejte v protokolu upozornění případné položky s informacemi o konfliktních řádcích, které mohly zabránit použití klauzule ALTER COLUMN. Pokud byla zadána klauzule ALTER COLUMN pro sloupec, který již má výchozí uživatelskou hodnotu, musí být pomocí příkazu ALTER TABLE tato výchozí hodnota zrušena a teprve poté lze změnit definici sloupce.

#### **sqlcode**: -190

**sqlstate**: 42837

# **SQL0191N Došlo k chybě, protože se vyskytl fragmentovaný znak MBCS.**

**Vysvětlení:** Možné příčiny:

- 1. Uživatelská data obsahovala nesprávně formovaný vícebajtový znak. Byl například nalezen první bajt znaku sady DBCS, druhý bajt však chybí.
- 2. Skalární funkce, jako například SUBSTR nebo POSSTR, nesprávně zkrátila vícebajtový řetězec. U těchto funkcí je třeba používat správné hodnoty počátku a délky v bajtech v kontextu kódové stránky databáze. U databáze Unicode je nejpravděpodobnější příčinou nesprávný údaj o začátku nebo délce řetězce UTF-8.
- 3. Je možné, že vícebajtový řetězec změnila některá skalární funkce, jako například TRANSLATE.

Pro uživatele federovaného systému: Tato situace může být detekována také zdrojem dat.

#### **Reakce uživatele:**

- 1. Opravte vstupní data a operaci zopakujte.
- 2. Změňte údaje o počátku a délce tak, aby při převádění znaků do kódové stránky databáze nedocházelo k nesprávnému zkracování vícebajtových znaků.
- 3. Opravte chybnou funkci TRANSLATE.

Pro uživatele federovaného systému: Pokud jsou data správná, zkuste určit zdroj dat, který způsobuje selhání žádosti, a zkontrolujte omezení znakové sady DBCS pro příslušný zdroj dat. Pokud se data zdají být správná, kontaktujte servisní službu IBM.

**sqlcode**: -191

**sqlstate**: 22504

# **SQL0193N V příkazu ALTER TABLE byl sloupec** *název-sloupce* **zadán jako NOT NULL a** klauzule DEFAULT buď nebyla zadána, **nebo byla zadána jako DEFAULT NULL.**

**Vysvětlení:** Při přidávání nových sloupců do existující tabulky je třeba do tohoto sloupce přiřadit hodnoty pro všechny existující řádky. Podle výchozího nastavení se přiřazuje hodnota Null. Sloupec však byl definován jako NOT NULL, tedy musí být definována výchozí hodnota jiná než Null.

**Reakce uživatele:** Odstraňte ze sloupce omezení NOT NULL nebo pro sloupec zadejte jinou výchozí hodnotu než hodnotu Null.

**sqlcode**: -193

**sqlstate**: 42601

#### **SQL0195N Poslední sloupec tabulky** *název-tabulky* **nelze zrušit.**

**Vysvětlení:** Byl proveden pokus o zrušení jednoho nebo více sloupců pomocí příkazu ALTER TABLE. Tyto sloupce nelze z tabulky *název-tabulky* odebrat, protože nejméně jeden z existujících sloupců musí být při změně tabulky zachován.

**Reakce uživatele:** Zajistěte, aby tabulka *název-tabulky* měla po provedení příkazu ALTER alespoň jeden sloupec. Odeberte příkaz DROP pro jeden ze sloupců a zopakujte příkaz. Pokud mají být odebrány všechny sloupce, zrušte tabulku a vytvořte ji znovu.

**sqlcode**: -195

**sqlstate**: 42814

# **SQL0196N Sloupec** *název-sloupce* **v tabulce** *název-tabulky* **nelze zrušit. Kód příčiny:** *kód\_příčiny***.**

**Vysvětlení:** Byl proveden pokus o zrušení sloupce *název-sloupce*. Vysvětlení důvodů, proč nelze sloupec zrušit, lze vyhledat podle kódu příčiny.

# **1**

Sloupec nelze zrušit, protože je součástí víceuzlového rozdělovacího klíče, rozdělovacího klíče tabulky nebo dimenze organizace MDC.

**2**

Sloupec nelze zrušit, protože na něm závisí sloupec generovaný systémem.

**3**

Sloupec typu SYSPROC.DB2SECURITYLABEL nelze zrušit.

**4**

Sloupec nelze zrušit, protože na něj odkazuje definice období.

**5**

Sloupec nelze zrušit, protože se jedná o sloupec v časové tabulce systémového období.

**6**

Sloupec nelze zrušit, protože se jedná o sloupec v tabulce historie.

# **Reakce uživatele:**

**1**

Sloupec nelze zrušit, dokud nejsou změněny klíč nebo dimenze tabulky.

**2**

Změňte výraz pro generování závislého sloupce.

**3**

Zrušte tabulku a vytvořte ji znovu bez sloupce typu SYSPROC.DB2SECURITYLABEL.

**4**

Upravte příkaz požadující zrušení sloupce.

**5**

Zrušení sloupce v časové tabulce systémového období vyžaduje, aby byl sloupec zrušen také v přidružené tabulce historie. Ke zrušení sloupce v obou tabulkách lze použít následující kroky.

- 1. Upravte časovou tabulku systémového období tak, aby došlo ke zrušení správy verzí. Dojde tak k přerušení spojení mezi tabulkami.
- 2. Upravte časovou tabulku systémového období tak, aby došlo ke zrušení sloupce.
- 3. Upravte tabulku historie tak, aby došlo ke zrušení sloupce.
- 4. Upravte předchozí časovou tabulku systémového období tak, aby došlo k přidání správy verzí. Dojde tak k opětovnému vytvoření spojení mezi tabulkami.

**6**

Zrušení sloupce v tabulce historie vyžaduje, aby byl sloupec zrušen také v přidružené časové tabulce systémového období. Ke zrušení sloupce v obou tabulkách lze použít následující kroky.

- 1. Upravte časovou tabulku systémového období tak, aby došlo ke zrušení správy verzí. Dojde tak k přerušení spojení mezi tabulkami.
- 2. Upravte časovou tabulku systémového období tak, aby došlo ke zrušení sloupce.
- 3. Upravte tabulku historie tak, aby došlo ke zrušení sloupce.
- 4. Upravte předchozí časovou tabulku systémového období tak, aby došlo k přidání správy verzí. Dojde tak k opětovnému vytvoření spojení mezi tabulkami.

**sqlcode**: -196

**sqlstate**: 42817

# **SQL0197N V klauzuli ORDER BY není povolen kvalifikovaný název sloupce.**

**Vysvětlení:** V klauzuli ORDER BY plného výběru, který obsahuje množinový operátor (UNION, EXCEPT, INTERSECT), nemohou být kvalifikované názvy sloupců.

**Reakce uživatele:** Ověřte, zda nejsou kvalifikovány žádné názvy sloupců v klauzuli ORDER BY.

**sqlcode**: -197

**sqlstate**: 42877

# **SQL0198N Řetězec výrazů v příkazu PREPARE nebo EXECUTE IMMEDIATE je prázdný.**

**Vysvětlení:** Hostitelská proměnná, se kterou pracuje příkaz PREPARE či EXECUTE IMMEDIATE, buď obsahuje samé mezery, nebo to je prázdný řetězec.

Příkaz PREPARE nebo EXECUTE IMMEDIATE nelze dokončit.

**Reakce uživatele:** Opravte logiku programu a zajistěte, aby byl v operandu příkazu PREPARE či EXECUTE IMMEDIATE před jeho provedením poskytnut platný příkaz SQL.

**sqlcode**: -198

**sqlstate**: 42617

**SQL0199N Použití vyhrazeného slova** *klíčové-slovo* **za textem** *text* **není platné. Mezi očekávané prvky mohou patřit následující prvky:** *seznam-prvků***.**

**Vysvětlení:** V příkazu SQL byla zjištěna syntaktická chyba na místě, kde se za textem *text* objevuje vyhrazené slovo *klíčové-slovo*. Pole *text* určuje 20 znaků příkazu SQL, za nimiž je vyhrazené slovo. Klauzule v příkazu jsou možná v nesprávném pořadí.

Na pomoc programátorům je v poli SQLERRM oblasti SQLCA jako *seznam-prvků* uveden částečný seznam platných prvků. V tomto seznamu se předpokládá, že příkaz je až do tohoto místa správný.

Příkaz nelze zpracovat.

**Reakce uživatele:** Zkontrolujte příkaz v oblasti klíčových slov. Chybí-li dvojtečka nebo oddělovač SQL, přidejte jej. Ověřte, zda jsou klauzule uvedeny ve správném pořadí. Je-li vyhrazené slovo uvedené ve zprávách v seznamu vyhrazených slov, udělejte z něj ohraničený identifikátor.

POZNÁMKA: Tato chyba se objevuje jen ve verzích programu DB2 nižších než verze 2.

**sqlcode**: -199

**sqlstate**: 42601

#### **SQL0203N Odkaz na sloupec** *název* **není jednoznačný.**

**Vysvětlení:** Sloupec *název* je použit v příkazu a existuje několik sloupců, na které se může vztahovat. Možné jsou následující příčiny:

- v dvě tabulky zadané v klauzuli FROM mají sloupce se stejným názvem
- v klauzule ORDER BY obsahuje odkaz na název, který lze použít pro více než jeden sloupec v seznamu

v odkaz na sloupec z tabulky v příkazu CREATE TRIGGER nepoužívá název korelace k určení, zda jde o odkaz na starou nebo na novou přechodovou proměnnou.

Název sloupce potřebuje další informace k určení, o který z možných sloupců tabulky jde.

Příkaz nelze zpracovat.

**Reakce uživatele:** K názvu sloupce přidejte kvalifikátor. Tímto kvalifikátorem je název tabulky nebo název korelace. Možná bude třeba sloupec v seznamu přejmenovat.

**sqlcode**: -203

**sqlstate**: 42702

#### **SQL0204N Název** *název* **není definován.**

**Vysvětlení:** Tato chyba je způsobena jednou z následujících příčin:

- v Objekt určený názvem *název* není v databázi definován.
- v Objekt určený názvem *název* je definován v modulu, není publikovaným objektem modulu a bylo na něj odkazováno z prostoru mimo modul.
- v Datová oblast určená názvem *název* není pro tabulku definována.
- v Datový typ se používá. K této chybě může dojít z následujících příčin:
	- Je-li *název* kvalifikovaný název, pak datový typ s tímto názvem neexistuje ani ve schématu, které odpovídá kvalifikátoru, ani v modulu, který odpovídá nejdříve nalezenému kvalifikátoru podle cesty SQL uživatele.
	- Není-li *název* kvalifikován, pak uživatelská cesta neobsahuje schéma, do kterého patří požadovaný typ dat, nebo tento typ dat není definován v modulu, jestliže odkaz vede v rámci rutiny modulu.
	- Datový typ neexistuje v databázi s časovou značkou vytvoření dřívější než čas svázání balíku (platí pro statické příkazy).
	- Jestliže je datový typ v klauzuli UNDER příkazu CREATE TYPE, pak je možné, že se název typu shoduje s názvem právě definovaného typu, což není možné.
- v Funkce, na kterou se odkaz vztahuje, je jedna z následujících:
	- příkaz DROP FUNCTION
	- příkaz COMMENT ON FUNCTION
	- klauzule SOURCE příkazu CREATE FUNCTION

Je-li *název* kvalifikován, pak funkce neexistuje. Není-li *název* kvalifikován, pak funkce s tímto názvem neexistuje v žádném schématu aktuální cesty.

Počítejte s tím, že funkce nemůže být založena na vestavěných funkcích COALESCE, DBPARTITIONNUM, GREATEST, HASHEDVALUE, LEAST, MAX (skalár), MIN (skalár), NULLIF, RID, NVL, RAISE\_ERROR, TYPE\_ID, TYPE\_NAME, TYPE\_SCHEMA nebo VALUE.

- v Na pravé straně klauzule UNDER příkazu CREATE SECURITY LABEL COMPONENT je použitý prvek s názvem *název*, který však dosud nebyl definován s klauzulí ROOT nebo UNDER, které jej zařazují pod jiný prvek.
- Prvek komponenty zabezpečení s názvem název dosud nebyl definován.
- v Jedna z následujících skalárních funkcí určuje zásadu zabezpečení s názvem *název*, která není definována v databázi.
	- SECLABEL
	- SECLABEL\_TO\_CHAR
	- SECLABEL\_BY\_NAME

Tento návratový kód může být generován pro libovolný typ databázového objektu.

Pro uživatele federovaného systému: Objekt určený položkou *název* není v databázi definovaný nebo položka *název* není přezdívka v příkazu DROP NICKNAME.

Některé zdroje dat neposkytují příslušné hodnoty pro prvek *název*. V těchto případech má prvek zprávy formát "OBJECT:<zdroj\_dat> TABLE/VIEW", což znamená, že skutečná hodnota pro daný zdroj dat není známa.

#### Příkaz nelze zpracovat.

**Reakce uživatele:** Ověřte, zda je v příkazu SQL správně zadán název objektu (včetně všech požadovaných kvalifikátorů) a zda existuje. Pokud název odkazuje na datovou oblast, zadejte dotaz pro tabulku katalogu SYSCAT.DATAPARTITIONS s cílem vyhledání názvů všech datových oblastí pro danou tabulku. Chybí-li v klauzuli SOURCE datový typ nebo funkce, může být příčinou, že objekt neexistuje, NEBO může objekt existovat v některém schématu, které však není v cestě.

Pro příkaz CREATE nebo ALTER SECURITY LABEL COMPONENT ověřte, že všechny prvky, které byly zadány jako prvky s referenční hodnotou pro umístění nové hodnoty prvku, již existují v komponentě zabezpečení.

U příkazu CREATE SECURITY LABEL COMPONENT zkontrolujte, zda je prvek určen s klauzulí ROOT nebo jako podřízený prvek v klauzuli UNDER, a teprve poté jej použijte jako nadřazený prvek v klauzuli UNDER.

U skalárních funkcí SECLABEL, SECLABEL\_TO\_CHAR nebo SECLABEL\_BY\_NAME zkontrolujte, zda byla v argumentu název\_zásady\_zabezpečení uvedena platná zásada zabezpečení.

Pro uživatele federovaného systému: Pokud se jedná o příkaz DROP NICKNAME, ujistěte se, že objekt je skutečně přezdívka. Je možné, že objekt neexistuje ve federované databázi nebo ve zdroji dat. Zkontrolujte existenci objektů federované databáze (pokud existují) a objektů zdroje dat (pokud existují).

**sqlcode**: -204

**sqlstate**: 42704

#### **SQL0205N Sloupec, atribut nebo období** *název* **nejsou v objektu** *název-objektu* **definovány.**

**Vysvětlení:** Je-li objektem *název-objektu* tabulka nebo pohled, odkazuje název *název* na sloupec nebo období, které nejsou v objektu *název-objektu* definovány. Je-li objektem *název-objektu* strukturovaný typ, jedná se o atribut *název*, který není v objektu *název-objektu* definován.

Pro uživatele federovaného systému: *název-objektu* může být odkaz na přezdívku..

Příkaz nelze zpracovat.

**Reakce uživatele:** Je-li objektem *název-objektu* tabulka nebo pohled, ověřte, zda jsou názvy sloupce či období, resp. tabulky či pohledu (včetně všech povinných kvalifikátorů) určeny v příkazu SQL správně. Je-li objektem *název-objektu* strukturovaný typ, ověřte, zda jsou názvy atributu a typu (včetně všech povinných kvalifikátorů) určeny v příkazu SQL správně.

Zobrazí-li se tato chyba během operací REORG nebo IMPORT, mohou názvy sloupců v indexu porušovat pravidla pro názvy správce databází, která jsou definována v referenčních materiálech k jazyku SQL.

**sqlcode**: -205

**sqlstate**: 42703

# **SQL0206N** *název* **neplatí v daném kontextu.**

**Vysvětlení:** Tato chyba může nastat v následujících případech:

- v U příkazu INSERT nebo UPDATE není zadaný sloupec sloupcem tabulky či pohledu, který byl zadán pro vložení nebo aktualizaci.
- v U příkazu SELECT nebo DELETE není zadaný sloupec sloupcem žádné z tabulek či pohledů definovaných v klauzuli FROM příkazu.
- v V příkazu přiřazení se název odkazu nepřevádí na název sloupců nebo proměnné.
- v Při odkazování pole v proměnné typ řádku se název odkazu nepřevádí na název pole v typu řádku.
- U klauzule ORDER BY je zadaný sloupec odkazem na korelovaný sloupec v podvýběru, což není povoleno.
- v U příkazu SELECT v konstruktoru parametrizovaného kurzoru odkaz na název *název* neodpovídá sloupci ani proměnné v oboru. Lokální proměnné a parametry SQL rutin nejsou považovány za součást oboru parametrizovaných kurzorů.
- v U samostatného složeného (zkompilovaného) příkazu SQL:
	- Odkaz *název* nelze převést na název sloupce ani lokální proměnné v rámci oboru.
	- Název podmínky *název* zadaný v příkazu SIGNAL nebyl deklarován.
	- Při odkazování pole v proměnné typ řádku se název odkazu nepřevádí na název pole v typu řádku.
- v U příkazu CREATE TRIGGER, CREATE METHOD, CREATE FUNCTION nebo CREATE PROCEDURE:
- *Názvy* odkazů se nedělí na názvy sloupců, lokální proměnné ani přechodové proměnné.
- Odkaz *název* směřuje na název lokální proměnné, která není v aktuálním oboru dostupná.
- Název podmínky *název* zadaný v příkazu SIGNAL nebyl deklarován.
- Při odkazování pole v proměnné typ řádku se název odkazu nepřevádí na název pole v typu řádku.
- v U příkazu CREATE TRIGGER:
	- Provádí se odkaz na sloupec zpracovávané tabulky bez použití názvu korelace OLD nebo NEW.
	- Na levé straně přiřazení v příkazu SET s přechodovou proměnnou ve spouštěné akci je zadána stará přechodová proměnná na místě, kde je podporována jen nová přechodová proměnná.
- v U příkazu CREATE FUNCTION s klauzulí PREDICATES:
	- Příkaz RETURN funkce SQL odkazuje na proměnnou, která není parametrem, nebo na jinou proměnnou, která není v oboru platnosti příkazu RETURN.
	- Klauzule FILTER USING odkazuje na proměnnou, která není názvem parametru ani výrazu v klauzuli WHEN.
	- Cíl vyhledávání v pravidle pro vyhledávání neodpovídá některému názvu parametru vytvářené funkce.
	- Vyhledávací parametr v pravidle pro vyhledávání neodpovídá buď názvu výrazu v klauzuli EXPRESSION AS, nebo názvu parametru vytvářené funkce.
- Pro příkaz CREATE INDEX EXTENSION klauzule RANGE THROUGH nebo klauzule FILTER USING odkazuje na proměnnou, která není názvem parametru, který lze v klauzuli použít.
- v U odkazu na proměnnou parametrizovaného kurzoru nejsou v aktuálním oboru k dispozici lokální proměnná SQL nebo parametr SQL, odkazované v příkazu SELECT, který byl použit v definici proměnné parametrizovaného kurzoru.
- v U odkazu na období se určené období nenachází v žádné ze zdrojových či cílových tabulek či pohledů daného příkazu.

# Příkaz nelze zpracovat.

**Reakce uživatele:** Ověřte, zda jsou v příkazu SQL správně zadány názvy. U příkazu SELECT ověřte, zda jsou všechny požadované tabulky uvedeny v klauzuli SELECT. U podvýběru v klauzuli ORDER BY ověřte, zda nedochází k odkazům na korelované sloupce. Je-li pro tabulku použit název korelace, ověřte, zda další odkazy používají název korelace a nikoli název tabulky.

U příkazu CREATE TRIGGER ověřte, zda jsou na levé straně přiřazení v příkazu SET s přechodovou proměnnou zadány jen nové přechodové proměnné a zda je pro všechny odkazy na sloupce zpracovávané tabulky zadán název korelace.

U samostatného složeného příkazu SQL, příkazu CREATE FUNCTION, CREATE PROCEDURE nebo CREATE TRIGGER ověřte, zda jsou v oboru aktuálního složeného příkazu SQL k dispozici příslušné sloupce a proměnné.

Pro plný výběr vestavěný v jazyce XQuery použijte funkci db2-fn:sqlquery; odkazem v rámci plného výběru musí být
jeden z následujících prvků: řádek v kontextu plného výběru, globální proměnná nebo parametr předaný novému kontextu SQL prostřednictvím dodatečného argumentu funkce db2-fn:sqlquery.

**sqlcode**: -206

**sqlstate**: 42703

# **SQL0207N Název sloupce není povolen v klauzuli ORDER BY příkazu SELECT použitého s množinovým operátorem.**

**Vysvětlení:** Příkaz SELECT s množinovým operátorem obsahuje klauzuli ORDER BY, kde jsou určeny názvy sloupců. V tomto případě může seznam sloupců v klauzuli ORDER BY obsahovat jen celá čísla.

Příkaz nelze zpracovat.

**Reakce uživatele:** V seznamu sloupců v klauzuli ORDER BY zadejte jen celá čísla.

POZNÁMKA: Tato chyba se vyskytuje pouze ve verzích produktu DB2 nižších než verze 2 a v případě hostitelů s přístupem prostřednictvím produktu DB2 Connect.

**sqlcode**: -207

**sqlstate**: 42706

#### **SQL0208N Klauzule ORDER BY není platná, protože sloupec** *název* **není částí výsledné tabulky.**

**Vysvětlení:** Příkaz není platný, protože sloupec *název* zadaný v seznamu ORDER BY není zadán v seznamu SELECT a není ve výsledné tabulce. K uspořádání výsledku v případě, že plný výběr příkazu SELECT není podvýběrem, lze použít jen sloupce ve výsledné tabulce.

Příkaz nelze zpracovat.

**Reakce uživatele:** Opravte syntaxi příkazu přidáním daného sloupce do výsledné tabulky nebo jeho odstraněním z klauzule ORDER BY.

**sqlcode**: -208

**sqlstate**: 42707

### **SQL0212N** *Název* **je duplicitní určení tabulky nebo je v klauzuli REFERENCING definice spouštěče určen vícekrát.**

**Vysvětlení:** Příslušná tabulka, pohled, alias nebo korelace zadaná názvem *název* je identická s jinou tabulkou, pohledem, aliasem nebo korelací ve stejné klauzuli FROM.

U příkazu CREATE TRIGGER může být v klauzuli REFERENCING zadán stejný název, jaký má zpracovávaná tabulka, nebo může být použit stejný název pro několik názvů korelací OLD nebo NEW nebo identifikátorů NEW\_TABLE a OLD\_TABLE.

Příkaz nelze zpracovat.

**Reakce uživatele:** Přepište klauzuli FROM příkazu SELECT.

Názvy korelací přiřaď te tabulkám, pohledům nebo aliasům tak, aby žádná zpracovávaná tabulka, pohled, alias nebo korelace nebyly identické s jinou tabulkou, pohledem, aliasem či korelací v klauzuli FROM.

U příkazu CREATE TRIGGER změňte názvy v klauzuli REFERENCING tak, aby nebyly duplicitní.

**sqlcode**: -212

**sqlstate**: 42712

# **SQL0213N Parametr** *název-parametru* **se v rutině** *název-rutiny* **nevyskytuje.**

**Vysvětlení:** Parametr s názvem *název-parametru* v rutině *název-rutiny* neexistuje.

**Reakce uživatele:** Zadejte pro rutinu název existujícího parametru a spusťte příkaz znovu.

**sqlcode**: -213

**sqlstate**: 42703

**SQL0214N Výraz v klauzuli ORDER BY v následující pozici nebo začínající výrazem** *začátek-výrazu-nebo-pozice-pořadí* **v klauzuli** *typ-klauzule* **není platný. Kód příčiny:** *kód\_příčiny***.**

**Vysvětlení:** Výraz daný první částí výrazu *začátek-výrazu-nebo-pozice-pořadí* v klauzuli *typ-klauzule* není platný z příčin daných kódem *kód\_příčiny*, jak je popsáno dále:

- **1** Plný výběr příkazu select není podvýběrem. Pro tento typ příkazu select nejsou v klauzuli ORDER BY povoleny výrazy. Tento kód příčiny se objevuje jen v případě, že *typ-klauzule* je ORDER BY.
- **2** V klauzuli select je zadána volba DISTINCT a k výrazu nelze najít přesně odpovídající výraz v seznamu. Tento kód příčiny se objevuje jen v případě, že *typ-klauzule* je ORDER BY.
- **3** Seskupení je způsobeno sloupcovou funkcí v klauzuli ORDER BY. Tento kód příčiny se objevuje jen v případě, že *typ-klauzule* je ORDER BY.
- **4** Výraz v klauzuli GROUP BY nemůže zahrnovat skalární plný výběr. Tento kód příčiny se objevuje jen v případě, že *typ-klauzule* je GROUP BY.
- **5** Levá strana operátoru dereference v klauzuli GROUP BY nemůže být variantní funkce. Tento kód příčiny se objevuje jen v případě, že *typ-klauzule* je GROUP BY.
- **6** Výraz v klauzuli ORDER BY nemůže obsahovat výraz XMLQUERY ani XMLEXISTS. Tento kód příčiny se objevuje jen v případě, že *typ-klauzule* je ORDER BY.

**7** Výraz v klauzuli GROUP BY nemůže obsahovat

výraz XMLQUERY ani XMLEXISTS. Tento kód příčiny se objevuje jen v případě, že *typ-klauzule* je GROUP BY.

Příkaz nelze zpracovat.

**Reakce uživatele:** Upravte příkaz select v závislosti na příčině dané kódem *návratový-kód* takto:

- **1** Odeberte výraz z klauzule ORDER BY. Dochází-li k odkazu na sloupec výsledku, změňte klíč řazení na tvar jednoduchého celého čísla nebo jednoduchého názvu sloupce.
- **2** Odeberte volbu DISTINCT z klauzule SELECT nebo změňte klíč řazení na tvar jednoduchého celého čísla nebo jednoduchého názvu sloupce.
- **3** Přidejte klauzuli GROUP BY nebo odeberte sloupcovou funkci z klauzule ORDER BY.
- **4** Odeberte všechny skalární plné výběry z klauzule GROUP BY. Má-li ve sloupci výsledku dojít k seskupení založeném na skalárním plném výběru, použijte vnořený tabulkový výraz nebo obecný tabulkový výraz, aby poskytl výslednou tabulku s výrazem jako sloupcem výsledku.
- **5** Odeberte všechny variantní funkce z levé strany operátorů dereference v klauzuli GROUP BY.
- **6** Odeberte všechny výrazy XMLQUERY a XMLEXISTS z klauzule ORDER BY. Je-li vyžadováno řazení ve sloupci výsledků založeném na výrazu XMLQUERY či XMLEXISTS, použijte vnořený tabulkový výraz nebo obecný tabulkový výraz, který nejprve poskytne výslednou tabulku s výrazem jako sloupec výsledků.
- **7** Odeberte všechny výrazy XMLQUERY a XMLEXISTS z klauzule GROUP BY. Je-li vyžadováno seskupení ve sloupci výsledků založeném na výrazu XMLQUERY či XMLEXISTS, použijte vnořený tabulkový výraz nebo obecný tabulkový výraz, který nejprve poskytne výslednou tabulku s výrazem jako sloupec výsledků.

### **sqlcode**: -214

**sqlstate**: 42822

# **SQL0216N Počet prvků na každé straně operátoru predikátu si neodpovídá. Operátor predikátu je** *operátor-predikátu***.**

**Vysvětlení:** Predikát obsahuje seznam prvků na pravé, levé nebo na obou stranách operátoru predikátu. Počet prvků na obou stranách musí být stejný. Tyto prvky se mohou objevit v seznamu výrazů uzavřené v závorkách nebo jako prvky seznamu v plném výběru.

Příkaz nelze zpracovat.

**Reakce uživatele:** V predikátu opravte počet prvků na každé

straně operátoru predikátu tak, aby si odpovídaly.

**sqlcode**: -216

**sqlstate**: 428C4

# **SQL0217W Příkaz nebyl proveden, protože se zpracovávají jen žádosti o informace typu Explain.**

**Vysvětlení:** Aktuální hodnota jednoho ze speciálních registrů Explain je nastavena na EXPLAIN. Tato hodnota umožňuje přípravu dynamických příkazů SQL, ale brání jejich provádění.

**Reakce uživatele:** Změňte hodnotu příslušného speciálního registru Explain na jiné nastavení než EXPLAIN vysláním odpovídajícího příkazu SET z rozhraní nebo z aplikace, kde se tento problém objevil.

**sqlcode**: +217

**sqlstate**: 01604

# **SQL0219N Požadovaná tabulka Explain** *název* **neexistuje.**

**Vysvětlení:** Byl vyvolán prostředek Explain, nebyla však nalezena požadovaná tabulka Explain *název*. Tabulky Explain musí být vytvořeny před vyvoláním prostředku Explain.

**Reakce uživatele:** Vytvořte požadované tabulky Explain. Příkazy jazyka SQL Data Definition Language potřebné k vytvoření tabulek Explain jsou k dispozici v souboru EXPLAIN.DDL v podadresáři misc adresáře sqllib.

**sqlcode**: -219

**sqlstate**: 42704

#### **SQL0220N Tabulka Explain** *název***, sloupec** *název2* **nemá odpovídající definici.**

**Vysvětlení:** Byl vyvolán prostředek Explain, ale tabulka Explain *název* nemá očekávanou definici. Definice může být nesprávná z následujících příčin:

- v Byl definován chybný počet sloupců (je-li hodnota *název2* číselná).
- v Sloupcům byl přiřazen nesprávný datový typ (představuje-li hodnota *název2* název sloupce).
- Nesprávný kód CCSID tabulky.

**Reakce uživatele:** Opravte definici dané tabulky Explain. Příkazy jazyka SQL Data Definition Language potřebné k vytvoření tabulek Explain jsou k dispozici v souboru EXPLAIN.DDL v podadresáři misc adresáře sqllib.

**sqlcode**: -220

**sqlstate**: 55002

### **SQL0222N Operace byla uplatněna na mezeru s použitím kurzoru** *název-kurzoru***.**

**Vysvětlení:** Má-li proměnná SQLSTATE hodnotu 24510, došlo k chybě. Byl proveden pokus o poziční aktualizaci nebo odstranění (s kurzorem *název-kurzoru*, který je definován jako SENSITIVE STATIC) a aktuální řádek byl přitom identifikován jako mezera po odstranění nebo aktualizaci. Mezera vznikla v situaci, kdy se produkt DB2 pokusil aktualizovat nebo odstranit v databázi řádek odpovídající aktuálnímu řádku výsledné tabulky pro kurzor *název-kurzoru* a odpovídající řádek podkladové tabulky přitom již neexistoval.

Má-li proměnná SQLSTATE hodnotu 02502, jedná se o varovnou zprávu. Při zpracování příkazu fetch pro kurzor *název-kurzoru* byla detekována mezera po odstranění nebo aktualizaci. Mezera vznikla v situaci, kdy se produkt DB2 pokusil z databáze znovu načíst řádek odpovídající aktuálnímu řádku výsledné tabulky pro kurzor *název-kurzoru* a odpovídající řádek podkladové tabulky přitom již neexistoval. Nejsou navrácena žádná data.

Mezera po odstranění vznikne v případě, že odpovídající řádek podkladové tabulky již byl odstraněn.

Mezera po aktualizaci vznikne v případě, kdy odpovídající řádek podkladové tabulky byl v podkladové tabulce aktualizován tak, že již nesplňuje podmínky hledání určené v příkazu SELECT daného kurzoru.

Příkaz nelze zpracovat. Kurzor zůstává umístěn na mezeře.

**Reakce uživatele:** Pomocí příkazu FETCH umístěte kurzor na řádek, který není mezerou.

**sqlcode**: -222

**sqlstate**: 02502, 24510

# **SQL0224N Výsledná tabulka nesouhlasí se základní tabulkou s kurzorem** *název-kurzoru***.**

**Vysvětlení:** Byl proveden pokus o poziční aktualizaci (UPDATE) nebo odstranění (DELETE) s kurzorem *název-kurzoru* (definovaným jako SENSITIVE STATIC) na řádku, kde hodnoty sloupce ve výsledné tabulce neodpovídají aktuálním hodnotám v řádku základní tabulky. Řádky si vzájemně neodpovídají, protože řádek podkladové tabulky byl mezi načtením do výsledné tabulky a zpracováním pozičního příkazu UPDATE nebo DELETE aktualizován.

Příkaz nelze zpracovat. Pozice kurzoru nebyla změněna.

**Reakce uživatele:** Změňte úrovně oddělení tak, aby základní tabulka nemohla být v průběhu operace kurzoru znovu aktualizována, nebo vložte do aplikace příkaz FETCH INSENSITIVE a proveďte znovu příkaz UPDATE nebo DELETE.

**sqlcode**: -224

**sqlstate**: 24512

### **SQL0225N Příkaz FETCH pro kurzor** *název-kurzoru* **je neplatný, protože kurzor není definován jako typ SCROLL (není posouvatelný).**

**Vysvětlení:** Příkaz FETCH pro neposouvatelný kurzor *název-kurzoru* byl zadán jedním z následujících klíčových slov posouvatelného kurzoru: PRIOR, FIRST, LAST, BEFORE, AFTER, CURRENT, ABSOLUTE nebo RELATIVE. Pro neposouvatelné kurzory lze zadat pouze klíčové slovo NEXT. Nejsou načtena žádná data.

Příkaz nelze zpracovat. Pozice kurzoru nebyla změněna.

**Reakce uživatele:** Změňte příkaz FETCH tak, že odeberete stávající klíčové slovo určující orientaci operace načtení (například PRIOR nebo FIRST) a nahradíte je klíčovým slovem NEXT. Jinou možností je změnit definici kurzoru na posouvatelný kurzor.

**sqlcode**: -225

**sqlstate**: 42872

# **SQL0227N Příkazy FETCH NEXT, PRIOR, CURRENT a RELATIVE nejsou povoleny, protože kurzor** *název-kurzoru* **má neznámou pozici (***kód-sql***,** *stav-sql***).**

**Vysvětlení:** Pozice kurzoru *název-kurzoru* není známa. V průběhu zpracování předchozího víceřádkového příkazu FETCH pro kurzor *název-kurzoru* došlo k chybě (SQLCODE *kód-sql*, SQLSTATE *stav-sql*). V důsledku chyby nemohl být navrácen jeden nebo dva požadované řádky, což způsobilo, že pozice kurzoru není známa.

Pokud by byla při provedení předchozího víceřádkového příkazu FETCH vytvořena struktura indikátoru, byl by navrácen kladný kód SQLCODE a všechny dosud načtené řádky by mohly být navráceny aplikačnímu programu.

Příkaz nelze zpracovat. Pozice kurzoru nebyla změněna.

**Reakce uživatele:** Zavřením a novým otevřením kurzoru resetujte pozici. U posouvatelných kurzorů lze příkaz FETCH změnit a pro vytvoření platné pozice kurzoru a načtení řádku s daty zadat některou jinou orientaci: FIRST, LAST, BEFORE, AFTER nebo ABSOLUTE.

**sqlcode**: -227

**sqlstate**: 24513

# **SQL0228N Pro kurzor** *název-kurzoru* **určený pouze pro čtení byla zadána klauzule FOR UPDATE.**

**Vysvětlení:** Kurzor *název-kurzoru* je definován jako INSENSITIVE SCROLL, avšak odpovídající příkaz SELECT obsahuje klauzuli FOR UPDATE.

Příkaz nelze zpracovat.

**Reakce uživatele:** Chcete-li definovat kurzor pouze pro čtení, zadejte u příkazu DECLARE CURSOR klauzuli INSENSITIVE, avšak jako součást příkazu SELECT pro kurzor nezadávejte klauzuli FOR UPDATE.

# **SQL0231W • SQL0239W**

**sqlcode**: -228

**sqlstate**: 42620

#### **SQL0231W Aktuální pozice kurzoru** *název-kurzoru* **není pro příkaz FETCH aktuálního řádku platná.**

**Vysvětlení:** Pro posouvatelný kurzor *název-kurzoru* byl zadán příkaz FETCH CURRENT nebo FETCH RELATIVE 0. Operace není platná, protože kurzor není umístěn na žádném řádku výsledné tabulky. Po provedení příkazu FETCH BEFORE, FETCH AFTER nebo příkazu FETCH s výsledným kódem SQLCODE +100 není příkaz FETCH aktuálního řádku povolen.

Příkaz nelze zpracovat. Pozice kurzoru nebyla změněna.

**Reakce uživatele:** Před načtením aktuálního řádku zkontrolujte, zda je kurzor umístěn na některém řádku výsledné tabulky.

**sqlcode**: +231

**sqlstate**: 02000

**SQL0236W Oblast SQLDA poskytla jen** *celé-číslo1* **položek SQLVAR. Pro** *celé-číslo3* **sloupců je požadováno** *celé-číslo2* **položek SQLVAR. Nebyly nastaveny žádné položky SQLVAR.**

**Vysvětlení:** Hodnota pole SQLN oblasti SQLDA musí být alespoň stejná jako počet sloupců ve výsledné sadě.

Správce databází nenastavil žádné položky SQLVAR (a příznak SQLDOUBLED byl nastaven na hodnotu "off" (tj. na znak mezera)).

**Reakce uživatele:** Zvětšete hodnotu pole SQLN ve oblasti SQLDA na hodnotu uvedenou ve zprávě (ověřte, zda je oblast SQLDA dost velká pro podporu této velikosti) a příkaz zadejte znovu.

**sqlcode**: +236

**sqlstate**: 01005

### **SQL0237W Oblast SQLDA poskytla jen** *celé-číslo1* **položek SQLVAR. Protože alespoň jeden z popisovaných sloupců je odlišeného typu, musí být zadáno** *celé-číslo2* **položek SQLVAR. Nebyly nastaveny žádné sekundární položky SQLVAR.**

**Vysvětlení:** Alespoň jeden ze sloupců ve výsledné sadě je odlišeného typu, musí být tedy místo pro dvakrát tolik položek SQLVAR, než jaký je počet sloupců ve výsledné sadě. Správce databází nastavil jen základní položky SQLVAR (a příznak SQLDOUBLED byl nastaven na hodnotu "off" (tj. na znak mezera)).

**Reakce uživatele:** Nejsou-li třeba další informace o odlišeném typu (typech) ve výsledné sadě, není třeba provést žádnou akci. Jsou-li potřebné další informace o odlišeném typu, je třeba zvětšit hodnotu pole SQLN v oblasti SQLDA na hodnotu uvedenou ve zprávě (po ověření, zda je oblast SQLDA dost velká pro podporu této velikosti) a příkaz zadat znovu.

**sqlcode**: +237

**sqlstate**: 01594

# **SQL0238W Oblast SQLDA poskytla jen** *celé-číslo1* **položek SQLVAR. Protože alespoň jeden z popisovaných sloupců je objekt LOB nebo strukturovaný typ, musí být pro** *celé-číslo2* **sloupců zadáno** *celé-číslo3* **položek SQLVAR. Nebyly nastaveny žádné položky SQLVAR.**

**Vysvětlení:** Protože alespoň jeden ze sloupců ve výsledné sadě je objekt LOB nebo strukturovaný typ, musí být dostupné místo pro dvakrát tolik položek SQLVAR, než jaký je počet sloupců ve výsledné sadě. Všimněte si také, že jeden nebo několik sloupců ve výsledné sadě může být odlišeného typu.

Správce databází nenastavil žádné položky SQLVAR (a příznak SQLDOUBLED byl nastaven na hodnotu "off", tj. na znak mezera).

**Reakce uživatele:** Zvětšete hodnotu pole SQLN v oblasti SQLDA na hodnotu uvedenou ve zprávě (ověřte, zda je oblast SQLDA dost velká pro podporu této velikosti) a příkaz zadejte znovu.

**sqlcode**: +238

**sqlstate**: 01005

**SQL0239W Oblast SQLDA poskytla jen** *celé-číslo1* **položek SQLVAR. Protože alespoň jeden z popisovaných sloupců je odlišeného typu nebo referenčního typu, musí být pro** *celé-číslo2* **sloupců zadáno** *celé-číslo3* **položek SQLVAR. Nebyly nastaveny žádné položky SQLVAR.**

**Vysvětlení:** Je-li alespoň jeden ze sloupců ve výsledné sadě odlišeného typu nebo referenčního typu, musí být dostupné místo pro dvakrát tolik položek SQLVAR, než jaký je počet sloupců ve výsledné sadě.

Správce databází nenastavil žádné položky SQLVAR (a příznak SQLDOUBLED byl nastaven na hodnotu "off", tj. na znak mezera).

**Reakce uživatele:** Jsou-li potřebné další informace o odlišeném typu nebo referenčním typu, je třeba zvětšit hodnotu pole SQLN v oblasti SQLDA na hodnotu uvedenou ve zprávě (po ověření, zda je oblast SQLDA dost velká pro podporu této velikosti) a příkaz zadat znovu. Nejsou-li třeba další informace o odlišeném typu (typech) nebo referenčním typu (typech) ve výsledné sadě, je možné zadat příkaz znovu a určit jen tolik položek SQLVAR, kolik je třeba k umístění počtu sloupců ve výsledné sadě.

**sqlcode**: +239

**sqlstate**: 01005

# **SQL0242N Objekt typu** *typ-objektu* **pojmenovaný** *název-objektu* **byl v seznamu objektů zadán vícekrát než jednou.**

**Vysvětlení:** Objekt pojmenovaný *název-objektu* je v seznamu názvů objektů typu *typ-objektu* uveden vícekrát než jednou. Operaci nebo příkaz nelze pro daný objekt provést vícekrát než jednou.

**Reakce uživatele:** Odstraňte duplicitní výskyty objektu ze seznamu.

**sqlcode**: -242

**sqlstate**: 42713

# **SQL0243N Pro zadaný příkaz SELECT nelze definovat kurzor** *název-kurzoru* **typu SENSITIVE.**

**Vysvětlení:** Kurzor *název-kurzoru* je definován jako SENSITIVE, avšak obsah příkazu SELECT vyžaduje, aby byla programem DB2 sestavena dočasná výsledná tabulka kurzoru, a program DB2 nemůže zaručit viditelnost změn provedených mimo rámec tohoto kurzoru. K tomu dochází tehdy, jestliže obsah dotazu vede k tomu, že výsledná tabulka je určena pouze pro čtení. Pokud například dotaz zahrnuje spojení, bude výsledná tabulka určena pouze pro čtení. V takových případech musí být kurzor definován jako INSENSITIVE nebo ASENSITIVE.

Příkaz nelze zpracovat.

**Reakce uživatele:** Změňte obsah dotazu tak, aby výsledná tabulka nebyla určena pouze pro čtení, nebo změňte typ kurzoru na INSENSITIVE nebo ASENSITIVE.

**sqlcode**: -243

**sqlstate**: 36001

#### **SQL0244N Parametr SENSITIVITY** *senzitivita* **zadaný s příkazem FETCH není pro kurzor** *název-kurzoru* **povolen.**

**Vysvětlení:** Parametr *senzitivita* zadaný s příkazem FETCH je v konfliktu s platným parametrem senzitivity pro kurzor *název-kurzoru*. V následujícím seznamu jsou uvedeny parametry, které lze zadat s příkazem FETCH:

#### **DECLARE CURSOR FETCH příkaz**

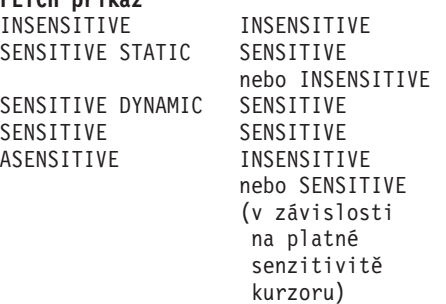

Pro neposouvatelný kurzor nelze parametr senzitivity zadat.

Příkaz nelze zpracovat.

**Reakce uživatele:** Změňte nebo odeberte parametr senzitivity zadaný s příkazem FETCH.

**sqlcode**: -244

**sqlstate**: 428F4

# **SQL0245N Volání rutiny** *název-rutiny* **je nejednoznačné. Pro argument na pozici** *pozice* **neexistuje optimální odpovídající hodnota.**

**Vysvětlení:** Obsahuje-li příkaz SQL odkaz na rutinu, správce databází musí přesně zjistit, kterou rutinu má vyvolat. U funkcí se tento proces nazývá rozlišení funkcí a týká se vestavěných i uživatelských funkcí. Tato chyba je vrácena v případě, že volání funkce nelze jednoznačně rozlišit. Dochází k ní, jestliže existují dvě nebo více funkcí, které vyhovují kritériím rozlišení funkce.

V tomto případě mají dvě použitelné funkce parametr na pozici *pozice*, datové typy parametrů obou použitelných funkcí však nejsou uvedeny ve stejném seznamu přednosti datových typů. Nelze tedy určit optimální odpovídající hodnotu daného argumentu. Další podrobnosti naleznete v části popisující určení optimální odpovídající hodnoty tématu Funkce v Informačním centru DB2.

Příkaz nelze zpracovat.

**Reakce uživatele:** Změňte příkaz SQL tak, aby obsahoval explicitní přetypování argumentu na požadovaný datový typ, definici funkce nebo cestu SQL, čímž odstraníte nejednoznačnost použitelných funkcí. Poté zopakujte operaci.

**sqlcode**: -245

**sqlstate**: 428F5

# **SQL0257N Kontejnery pro základní zařízení nejsou podporovány.**

**Vysvětlení:** Byl proveden pokus o použití kontejnerů pro základní zařízení a došlo k jedné z následujících situací:

- v Základní zařízení nejsou na této platformě podporována.
- v Pro tabulkové prostory s automatickou změnou velikosti nelze určit kontejnery pro základní zařízení pomocí příkazu SET TABLESPACE CONTAINERS.
- v Kontejnery pro základní zařízení nejsou v prostředí DB2 pureCluster podporovány.

**Reakce uživatele:** V prostředí DB2 pureCluster:

Není vyžadována žádná akce. V prostředí DB2 pureCluster nelze používat kontejnery pro základní zařízení.

V jiných prostředích než DB2 pureCluster:

- v Vytváříte-li tabulkový prostor, použijte kontejnery souborů nebo tabulkové prostory spravované systémem.
- v Zadáváte-li příkaz SET TABLESPACE CONTAINERS, použijte kontejnery souborů.

**sqlcode**: -257

**sqlstate**: 42994

### **SQL0258N Operace s kontejnery ani operaci REBALANCE nelze provádět, není-li vyřízeno vyvážení tabulkového prostoru nebo pokud právě probíhá.**

**Vysvětlení:** Došlo k jedné z následujících situací:

- 1. Touto či jinou aplikací byl dříve vydán příkaz ALTER TABLESPACE obsahující operace s kontejnery nebo klauzuli REBALANCE a je třeba jej ještě potvrdit.
- 2. Probíhá operace vyvážení.

Reakce uživatele: Proveďte akci, která odpovídá vzniklému stavu:

- 1. Je-li to možné, odvolejte nepotvrzenou transakci a zadejte jeden příkaz ALTER TABLESPACE pro provedení všech operací s kontejnery. Jinak počkejte na dokončení vyvážení a pak operaci zopakujte. Je důležité připomenout, že ve stejném příkazu ALTER TABLESPACE nelze přidávat stránky do tabulkového prostoru a zároveň je z něj odebírat.
- 2. Počkejte na dokončení vyvážení a pak operaci zopakujte.

**sqlcode**: -258

**sqlstate**: 55041

#### **SQL0259N Mapa kontejnerů pro tabulkový prostor je příliš složitá.**

**Vysvětlení:** Ve struktuře mapy se uchovává záznam způsobu mapování adresového prostoru tabulkového prostoru do různých kontejnerů. Je-li toto mapování příliš složité, nevejde se do souboru tabulkového prostoru.

**Reakce uživatele:** Tabulkový prostor bude možná třeba znovu vyvážit, aby byla data rovnoměrněji rozdělena mezi kontejnery. Tím se může mapování zjednodušit.

Nepomůže-li to, pokuste se, aby co nejvíce kontejnerů mělo stejnou velikost. Existující velikosti kontejnerů lze změnit zálohováním tabulkového prostoru a použitím obslužného programu pro správu databází ke změně kontejnerů. Obnovte tabulkový prostor s novými kontejnery.

**sqlcode**: -259

**sqlstate**: 54037

**SQL0260N Sloupec** *název-sloupce* **nemůže patřit k distribučnímu klíči nebo rozdělovacímu klíči tabulky, protože se jedná o sloupec typu LONG, DATALINK, XML nebo sloupec strukturovaného typu.**

**Vysvětlení:** Distribuční klíč ani rozdělovací klíč tabulky nemůže obsahovat sloupec LONG, DATALINK, XML ani sloupec strukturovaného typu.

Příkaz nelze zpracovat.

**Reakce uživatele:** Pro distribuční klíč ani pro rozdělovací

klíč tabulky nepoužívejte sloupce typu LONG, DATALINK, XML ani sloupce strukturovaného typu.

Jedná-li se o tabulku, která musí být distribuovaná, a má-li tato tabulka pouze sloupce typu LONG, DATALINK, XML nebo sloupce strukturovaného typu, přidejte do tabulky sloupec, který lze použít pro distribuční klíč, nebo definujte tabulku bez distribučního klíče ve skupině s jednou databázovou oblastí.

Jedná-li se o tabulku, která musí být dělená, a má-li tato tabulka pouze sloupce typu LONG, DATALINK, XML nebo strukturovaného typu, buď do tabulky přidejte sloupec, který lze použít pro rozdělovací klíč, nebo definujte nedělenou tabulku bez oblastí.

**sqlcode**: -260

**sqlstate**: 42962

### **SQL0262N Ve skupině databázové oblasti** *název-skupiny* **nelze vytvořit tabulku** *název-tabulky***, protože neexistuje žádný sloupec, který by mohl být použit jako distribuční klíč.**

**Vysvětlení:** Ve skupině databázové oblasti nelze vytvořit tabulku *název-tabulky*. Tabulka musí obsahovat alespoň jeden sloupec, který lze použít jako distribuční klíč. V distribučním klíči nelze použít sloupce následujících datových typů:

- v BLOB
- CLOB
- DATALINK
- DBCLOB
- LONG VARCHAR
- LONG VARGRAPHIC
- XML
- Strukturovaný typ
- v Uživatelský datový typ založený na libovolném z uvedených datových typů

Příkaz nelze zpracovat.

Reakce uživatele: Buď vytvořte tabulku s jedním nebo více sloupci, které lze použít v distribučním klíči, nebo vytvořte tabulku ve skupině s jednou databázovou oblastí.

**sqlcode**: -262

**sqlstate**: 428A2

**SQL0263N Rozsah členů od** *číslo-člena-1* **do** *číslo-člena-2* **není platný. Druhé číslo člena musí být větší nebo rovno prvnímu číslu člena.**

**Vysvětlení:** Zadaný rozsah členů není platný.

Příkaz nelze zpracovat.

**Reakce uživatele:** Opravte rozsah členů v příkazu, pak žádost opakujte.

**sqlcode**: -263

**sqlstate**: 428A9

### **SQL0264N Rozdělovací klíč nelze přidat či zrušit, protože tabulka je umístěna v tabulkovém prostoru definovaném ve skupině s více databázovými oblastmi** *název***.**

**Vysvětlení:** Rozdělovací klíč lze přidat či odstranit jen pro tabulku ve skupině s jednou databázovou oblastí.

Příkaz nelze zpracovat.

Reakce uživatele: Proveďte některou z následujících akcí a žádost zopakujte:

- v Definujte identickou tabulku s rozdělovacím klíčem.
- v Redistribuujte skupinu databázových oblastí do skupiny s jednou databázovou oblastí.

**sqlcode**: -264

**sqlstate**: 55037

# **SQL0265N V seznamu členů databázové oblasti bylo zjištěno duplicitní číslo databázové oblasti.**

**Vysvětlení:** U příkazu CREATE DATABASE PARTITION GROUP se číslo databázové oblasti může v klauzuli ON DBPARTITIONNUMS objevit jen jednou.

U příkazů CREATE TABLESPACE a ALTER TABLESPACE se číslo databázové oblasti může objevit jen jednou a jen v jedné klauzuli ON DBPARTITIONNUMS.

V příkazu ALTER DATABASE PARTITION GROUP nebo REDISTRIBUTE DATABASE PARTITION GROUP nastala jedna z následujících situací:

- v Číslo databázové oblasti se objevilo v klauzuli ADD DBPARTITIONNUMS nebo DROP DBPARTITIONNUMS vícekrát.
- v Číslo databázové oblasti se objevilo v klauzuli ADD DBPARTITIONNUMS i DROP DBPARTITIONNUMS.
- v Číslo databázové oblasti, které se má přidat, je již členem skupiny databázových oblastí.

#### Příkaz nelze zpracovat.

**Reakce uživatele:** Zkontrolujte, že jsou názvy nebo čísla databázových oblastí v klauzuli ON DBPARTITIONNUMS, ADD DBPARTITIONNUMS nebo DROP DBPARTITIONNUMS jedinečné. U příkazů CREATE TABLESPACE a ALTER TABLESPACE ověřte, zda se číslo databázové oblasti neobjevuje v několika klauzulích ON DBPARTITIONNUMS.

Dále u příkazu ALTER DATABASE PARTITION GROUP nebo REDISTRIBUTE DATABASE PARTITION GROUP:

v Nezadávejte číslo databázové oblasti v obou klauzulích ADD DBPARTITIONNUMS a DROP DBPARTITIONNUMS.

v Odeberte číslo databázové oblasti z klauzule ADD DBPARTITIONNUMS, pokud již je definováno ve skupině databázových oblastí.

**sqlcode**: -265

**sqlstate**: 42728

#### **SQL0266N Zadané číslo člena nebo číslo databázové oblasti** *číslo-člena* **není platné.**

**Vysvětlení:** Zadané číslo člena nebo číslo databázové oblasti *číslo-člena* není platné z jednoho z následujících důvodů:

- v Číslo člena nebo číslo databázové oblasti není v platném rozsahu od 0 do 999.
- v Číslo člena nebo číslo databázové oblasti není v konfiguračním souboru uzlů.
- v Číslo člena nebo číslo databázové oblasti není součástí skupiny databázových oblastí, takže nelze požadovanou operaci zpracovat.

Příkaz nelze zpracovat.

**Reakce uživatele:** V závislosti na příčině:

- v Zadejte příkaz nebo rozhraní API s čísly členů nebo čísly databázových oblastí v platném rozsahu.
- Postupujte podle pokynů pro přidání člena nebo databázové oblasti do systému.
- v Odeberte člena nebo databázovou oblast ze zadaných členů nebo databázových oblastí v příkazu nebo rozhraní API.

**sqlcode**: -266

**sqlstate**: 42729

# **SQL0268N Operaci** *operace* **nelze provést, pokud probíhá redistribuce skupiny databázových oblastí.**

**Vysvětlení:** Došlo k jedné z následujících situací, jak je indikováno operací *operace*:

- v Probíhá redistribuce skupiny databázových oblastí a nelze ji změnit, zrušit ani znovu redistribuovat, dokud nebude aktuální operace dokončena.
- Rozdělovací klíč tabulky nelze zrušit, dokud probíhá redistribuce skupiny databázových oblastí.
- Nelze vytvořit nové objekty, protože při operaci REDISTRIBUTE jsou zrušeny všechny původní databázové oblasti v této skupině databázových oblastí.
- v Nelze přidat nové sloupce pomocí příkazu ALTER TABLE, protože při operaci REDISTRIBUTE jsou zrušeny všechny původní databázové oblasti v této skupině databázových oblastí.

Příkaz nelze zpracovat.

**Reakce uživatele:** Počkejte na dokončení redistribuce, pak žádost zopakujte.

# **SQL0269N • SQL0270N**

**sqlcode**: -268

**sqlstate**: 55038

#### **SQL0269N Databáze obsahuje maximální počet map rozdělení.**

**Vysvětlení:** Databáze obsahuje maximální počet map rozdělení (32 768), a proto nelze vytvořit novou skupinu databázových oblastí, změnit skupinu databázových oblastí ani přerozdělit existující skupinu databázových oblastí.

Příkaz nelze zpracovat.

**Reakce uživatele:** Zrušte jednu nebo několik skupin databázových oblastí v databázi.

Poznámka: Zrušením skupiny databázových oblastí se zruší všechny databázové objekty umístěné v této skupině databázových oblastí, například tabulkové prostory, tabulky a pohledy.

#### **sqlcode**: -269

**sqlstate**: 54033

#### **SQL0270N Funkce není podporována (Kód příčiny:** *kód\_příčiny***)**

**Vysvětlení:** Příkaz nelze zpracovat, protože porušuje omezení určené kódem příčiny:

**1**

Primární klíč, každá podmínka jedinečnosti a každý jedinečný index musí obsahovat všechny distribuční sloupce tabulky (pořadí sloupců může být libovolné).

**2**

Aktualizace hodnoty sloupce distribučního klíče není podporována.

**3**

Je-li cizí klíč definován s volbou ON DELETE SET NULL, nesmí obsahovat žádné sloupce distribučního klíče s povolenou hodnotou Null. Jedná se o speciální případ kódu příčiny 2, protože definování takové podmínky by vedlo k aktualizaci sloupce distribučního klíče.

**5**

Pohledy vytvořené s klauzulí WITH CHECK OPTION by neměly používat funkce (nebo by neměly odkazovat na pohledy používající funkce), které mají některou z následujících vlastností:

- jsou nedeterministické
- mají vedlejší účinky
- v týkají se místa uložení dat, například funkce nodenumber nebo partition.

Je-li nový pohled vytvořen s volbou CASCADED, nesmí se tyto funkce nacházet ani v pohledu, na který tento pohled odkazuje.

**6**

**7**

**8**

**9**

**10**

Transformace nemůže být definována pro uživatelský odlišený typ.

Dlouhá pole mohou být definována pouze při použití tabulkového prostoru s velikostí stránky 4 kB. Tabulkový prostor LARGE TABLESPACE může být vytvořen pouze při použití velikosti stránky 4 kB.

Strukturované typy nejsou do verze 7.1 produktu DB2 podporovány jako sloupce tabulky ani jako datové typy atributů strukturovaných typů.

V typovaných tabulkách nejsou podporovány spouštěče.

Samostatný výchozí tabulkový prostor nelze vybrat, protože tabulka obsahuje jeden nebo více sloupců LOB, které musí být umístěny v tabulkovém prostoru s velikostí stránky 4 kB, a velikost řádků nebo počet sloupců tabulky vyžaduje tabulkový prostor s velikostí stránky 8 kB.

**11**

Typovanou tabulku nebo typovaný pohled nelze vytvořit prostřednictvím strukturovaného typu, který nemá žádné atributy.

# **12**

Typ parametru zdrojového klíče musí být uživatelský strukturovaný typ nebo odlišený typ, který není založen na datovém typu LOB, XML, LONG VARCHAR ani LONG VARGRAPHIC.

**13**

Kontrolní podmínky nelze definovat pro typovanou tabulku nebo klauzuli WITH CHECK OPTION nelze určit pro typovaný pohled.

**14**

Kontrolní podmínky nelze definovat pro typovanou tabulku nebo pro nadřazenou tabulku, která je typovanou tabulkou.

**15**

Pro sloupce referenčního typu nelze definovat výchozí hodnotu.

**16**

Referenční datový typ nebo strukturovaný datový typ nelze do verze 7.1 produktu DB2 UDB použít jako datový typ parametru nebo návratový typ uživatelské funkce. Referenční datový typ s oborem nebo datový typ pole také nelze použít jako datový typ parametru nebo návratový typ rutiny. Strukturovaný datový typ ani datový typ pole nelze použít pro návratový sloupec tabulkové nebo řádkové funkce.

# **17**

Příkaz SET INTEGRITY nelze použít pro typovanou tabulku.

#### **18**

Oprávnění UPDATE a REFERENCES na úrovni sloupců nelze zajistit pro typovanou tabulku, typovaný pohled či přezdívku.

# **19**

Při definování výchozí hodnoty pro sloupec typované tabulky je nutné určit výchozí hodnotu.

# **20**

Příkaz ALTER TABLE není podporován pro tabulku materializovaného dotazu.

# **21**

V tabulce, která je základní tabulkou pro tabulku materializovaného dotazu, nelze zrušit sloupec ani změnit jeho délku, datový typ, zabezpečení, povolení hodnoty Null ani skrytý atribut.

# **22**

V příkazu CREATE SCHEMA nelze definovat tabulky materializovaných dotazů.

# **23**

Klauzuli REPLICATED lze určit jen pro tabulku materializovaného dotazu definovanou příkazem REFRESH DEFERRED.

# **24**

Spouštěná akce ve spouštěči BEFORE nemůže odkazovat na tabulku materializovaného dotazu definovanou s volbou REFRESH IMMEDIATE.

# **25**

Pro příkaz SET INTEGRITY lze určit pouze jednu tabulku materializovaného dotazu.

# **26**

Skupina databázových oblastí, která je právě přerozdělována, obsahuje nejméně jednu replikovanou tabulku materializovaného dotazu.

# **27**

Replikovanou tabulku materializovaného dotazu nelze definovat pro tabulku, která nemá jedinečný index pro jeden nebo více sloupců tvořících replikovanou tabulku materializovaného dotazu.

Typovanou tabulku nebo tabulku materializovaného dotazu nelze přejmenovat.

# **29**

V příkazu SET INTEGRITY nelze v klauzuli FOR EXCEPTION uvést tabulku materializovaného dotazu.

# **30**

V příkazu CREATE SCHEMA nelze definovat typované tabulky a typované pohledy.

# **31**

Nelze definovat distribuční klíč s více než 500 sloupci.

# **32**

Tabulka definovaná pomocí skupiny databázových oblastí s více oblastmi nebo s jednou oblastí v jiné než katalogové oblasti nepodporuje sloupce DATALINK definované s atributem FILE LINK CONTROL.

# **33**

Podřízená tabulka tabulky materializovaného dotazu definované s atributem REFRESH IMMEDIATE nemůže být výsledkem referenční podmínky s efektem řazení do kaskády (tedy s volbou ON DELETE CASCADE nebo ON DELETE SET NULL).

# **34**

Relační funkce systémového objektu není v aktuální verzi programu DB2 podporována.

# **35**

Ve víceuzlovém databázovém prostředí verze 7 nelze vytvořit posloupnost nebo sloupec typu IDENTITY.

# **36**

Aktivace víceuzlové databáze verze 7, která obsahuje posloupnosti nebo sloupce identity, není povolena.

# **38**

Index používající rozšíření indexu není ve skupině databázových oblastí s více oblastmi podporován před verzí DB2 UDB 8.1 FixPak 6.

# **39**

Na přezdívky nebo tabulkové funkce OLE DB nelze přímo nebo nepřímo odkazovat z těla funkce SQL nebo metody SQL.

# **40**

Ve spouštěči nebo funkci SQL nelze použít funkci IDENTITY\_VAL\_LOCAL.

# **SQL0270N**

Jediným příkazem proměnné SQL nelze přiřadit hodnoty lokální proměnné a zároveň přechodové proměnné.

#### **42**

Spuštění metody, funkce nebo spouštěče pomocí řídicích příkazů SQL ani spuštění dynamického složeného příkazu ve víceuzlové databázi není povoleno.

# **43**

V současné době není podporována jedna nebo více zadaných voleb.

**44**

V prostředích MPP, SMP a Data Joiner nejsou podporovány následující režimy EXPLAIN MODES:

- COUNT CARDINALITIES
- COMPARE CARDINALITIES
- ESTIMATE CARDINALITIES

#### **45**

U tabulek s vícedimenzionálním dělením do klastrů (MDC) nebo u tabulek s dělením do klastrů podle doby vložení (ITC) není podporován režim APPEND.

**46**

U tabulek s vícedimenzionálním dělením do klastrů (MDC) nebo u tabulek s dělením do klastrů podle doby vložení (ITC) není podporována reorganizace tabulek v režimu INPLACE.

#### **47**

U tabulek s vícedimenzionálním dělením do klastrů (MDC) nebo u tabulek s dělením do klastrů podle doby vložení (ITC) nejsou podporována rozšíření indexu.

#### **48**

U tabulek s vícedimenzionálním dělením do klastrů (MDC) nejsou podporovány změny specifikace dimenzí.

#### **49**

U tabulek s vícedimenzionálním dělením do klastrů (MDC) nebo u tabulek s dělením do klastrů podle doby vložení (ITC) není podporováno sdružování indexů.

### **50**

Uživatelská dočasná tabulka nemůže být tabulkou s vícedimenzionálním dělením do klastrů (MDC) nebo tabulkou s dělením do klastrů podle doby vložení (ITC).

**51**

Použití příkazu CREATE PROCEDURE s klauzulí LANGUAGE SQL pro databázovou oblast, která není databázovou oblastí koordinátora, není podporováno.

# **52**

V případě, že je sloupec součástí distribučního klíče nebo byl použit v klauzuli ORGANIZE BY, PARTITION BY nebo DISTRIBUTE BY, nelze výraz tohoto generovaného sloupce změnit nebo jej přidat ke sloupci, který nebyl generován pomocí výrazu.

**53**

Ve výběrovém seznamu posouvatelného kurzoru nemůže být uveden sloupec typu LONG VARCHAR, LONG VARGRAPHIC, LOB, XML, odlišeného typu založeného na některém z těchto typů ani strukturovaného typu.

**54**

Pro zadanou tabulku systémového katalogu není podporována reorganizace tabulky v režimu INPLACE.

# **55**

Podpora federovaného databázového systému a funkce koncentrátoru nemohou být aktivní současně.

**56**

Online reorganizace indexu v režimu opětovného sestavení není povolena pro prostorové indexy v režimu ALLOW WRITE.

# **57**

Reorganizace indexu v režimu online je podporována pro tabulky s klastry ve více dimenzích (MDC) nebo pro tabulky s dělením do klastrů podle doby vložení (ITC) v režimu ALLOW WRITE pouze v případě, že je zadána volba CLEANUP nebo RECLAIM EXTENTS.

**58**

### Pro databázi verze 8: Datový typ XML lze použít pouze jako přechodný datový typ a nelze jej uložit do databáze ani vrátit aplikaci.

**59**

Funkci ani metodu obsahující příkazy SQL nelze použít v prostředí dělené databáze.

**60**

Příkaz ALTER TABLE ALTER COLUMN SET INLINE LENGTH není povolen, protože existuje objekt typu VIEW, s typem nebo bez typu, který závisí na typované tabulce.

Ve výrazu pro kontrolní podmínku nebo vytvoření sloupce nelze použít funkci textového vyhledávání.

#### **62**

Klauzuli WITH CHECK OPTION nelze použít pro pohledy, které odkazují přímo na funkce textového vyhledávání nebo závisejí na jiných pohledech odkazujících na funkce textového vyhledávání.

# **63**

Sloupec s typem LOB, s odlišeným typem na základě typu LOB, s typem LONG VARCHAR, LONG VARGRAPHIC, DATALINK, LOB, XML, s odlišeným typem na základě kteréhokoli z těchto typů nebo se strukturovaným typem nemůže být uveden ve výběrovém seznamu posouvatelného kurzoru.

### **64**

Federované zpracování není na této platformě podporováno.

# **65**

Změna lokálního typu přezdívky z aktuálního typu na zadaný typ není povolena.

#### **66**

Vestavěná transformační skupina SYSSTRUCT není podporována.

### **67**

Přezdívky a pohledy založené na přezdívkách nelze v příkazu MERGE zadat jako cíl.

### **68**

V dělené databázi je maximální počet navzájem různých výrazů NEXT VALUE podporovaných v příkazu SQL 55.

# **69**

Odstranění z pohledu způsobí odstraňovací propojení odvozené tabulky prostřednictvím více cest se dvěma nebo více tabulkami, které se objeví v definici pohledu. Podle konečného výsledku, který není zaručen, je třeba spustit kontrolní podmínku nebo spouštěč definovaný v odvozené tabulce.

# **70**

V tabulce, která je základní tabulkou pohledu s povolenou optimalizací dotazů, nelze zrušit sloupec ani změnit jeho délku, datový typ, zabezpečení či povolení hodnoty Null.

**71**

Příkaz CALL nelze v prostředí dělené databáze použít ve spouštěči, funkci SQL, metodě SQL nebo v dynamickém složeném příkazu.

Sloupec s povolenou hodnotou Null nelze změnit na sloupec identity.

# **73**

Záložní obrazy v prostředí dělené databáze nemohou obsahovat žurnály.

# **74**

Aktualizace pole stavu v souboru historie zotavení podle časové značky není povolena.

# **75**

Automatické statistické profily nejsou podporovány v systémech s více databázovými oblastmi, v systémech s povoleným symetrickým multiprocesoringem a ve federovaných systémech.

# **83**

Ve starších verzích databáze DB2 než 9.7 nelze tento příkaz zpracovat, protože volby DATA CAPTURE CHANGES a COMPRESS YES nejsou kompatibilní.

# **87**

Následující typy tabulek nelze definovat jako dělené tabulky: typované tabulky, fázové tabulky, dočasné uživatelské tabulky, tabulky s klastry podle úseků.

# **88**

V případě databázových serverů DB2 verze 9.7 GA nebo předchozích verzí jsou příkazy REORG INDEXES a REORG TABLE u dělených tabulek v režimech ALLOW WRITE a ALLOW READ podporovány pouze v následujících situacích:

- Režimy ALLOW WRITE a ALLOW READ příkazu REORG INDEXES jsou podporovány jen tehdy, je-li zadána klauzule CLEANUP nebo ON DATA PARTITION.
- Režim ALLOW READ příkazu REORG TABLE je podporován jen tehdy, je-li zadána klauzule ON DATA PARTITION a není-li zadána klauzule INPLACE.

**89**

Příkaz REORG INDEX je u dělených tabulek podporován pouze pro nedělené indexy.

# **90**

Ve verzích databáze DB2 starších než 9.7 nelze zadat klauzuli PARTITIONED příkazu CREATE INDEX, protože nejsou podporovány dělené indexy.

# **91**

U verzí databáze DB2 starších než 9.7 nelze tento příkaz zpracovat, protože volba DATA CAPTURE CHANGES není podporována pro tabulku, která má slovník komprese.

# **SQL0270N**

Odpojení od tabulky, která je nadřazeným objektem vynucené podmínky referenční integrity, není povoleno.

**93**

Osamostatnění oblasti není povoleno pro oblasti obsahující data, která byla připojena pomocí příkazu LOAD INSERT a pro které existují závislé tabulky materializovaných dotazů nebo závislé fázové tabulky, které nebyly inkrementálně aktualizovány s ohledem na připojená data.

#### **95**

Tabulku s připojenou oblastí, jejíž integrita nebyla dosud ověřena, nelze změnit na tabulku materializovaného dotazu.

**97**

Operace změny tohoto datového typu není podporována pro prvek víceuzlového distribučního klíče, datového distribučního klíče nebo dimenze uspořádání MDC.

#### **98**

Změna typu sloupce identity není podporována.

#### **99**

Klauzule set data type příkazu alter table změnila externí uživatelskou funkci používanou kontrolní podmínkou.

**101**

U tabulek s indexy typu 1 v rozsáhlém tabulkovém prostoru není podporován příkaz LOAD. Počínaje verzí 9.7 již nejsou indexy typu 1 podporovány, byly nahrazeny indexy typu 2. Indexy lze převést na typ 2 pomocí příkazu REORG INDEXES ALL s parametrem CONVERT.

### **102**

Do typované tabulky nelze přidat zásadu zabezpečení.

#### **103**

U databázových serverů DB2 verze 9.5 a starších není podporována reorganizace indexů online v režimu ALLOW WRITE pro tabulky se sloupci XML.

### **104**

Je-li pro tabulku definován index sloupce XML, není operace REORG prováděná na místě u dané tabulky povolena.

#### **105**

Příkaz REORG INDEX je pro blokové indexy podporován pouze v režimu CLEANUP nebo RECLAIM EXTENTS.

### **106**

Připojení oblasti k tabulce materializovaného dotazu není podporováno.

# **109**

Textovou vyhledávací funkci nelze použít na textový index dělené tabulky, pokud textová vyhledávací funkce přímo neodkazuje na dělenou tabulku nebo pokud je členem podvýběru, který obsahuje klauzuli OUTER JOIN.

# **110**

Pro funkce SECLABEL, SECLABEL\_BY\_NAME a SECLABEL\_TO\_CHAR musí být parametr názvu zásad zabezpečení řetězcovou konstantou.

# **111**

Zásadu auditu nelze přiřadit typované tabulce.

#### **112**

Monitor narušení nepodporuje konfiguraci akcí a upozornění v instalacích bez oprávnění uživatele root.

# **113**

V prostředích dělených databází není podporováno použití složeného (kompilovaného) příkazu SQL v těle spouštěče. Ve verzích předcházejících produktu DB2 verze 9.7 s opravou FixPack 1 není v prostředích dělených databází podporováno použití složeného (kompilovaného) příkazu SQL jako těla funkce SQL.

# **114**

Dělené geografické indexy nejsou podporovány.

### **115**

Platnost zdrojové funkce nelze obnovit, protože byla vytvořena ve verzi starší než verze 9.7.

### **116**

Byl použit shodný název pro více pojmenovaných značek parametrů ve složeném (kompilovaném) příkazu SQL, který je připravován nebo spouštěn dynamicky.

### **118**

Pokusili jste se o provedení jedné z funkcí ENV\_GET\_NETWORK\_RESOURCES nebo ENV\_GET\_DB2\_SYSTEM\_RESOURCES na platformě nebo operačním systému, které nejsou touto funkcí podporovány.

# **119**

Pokud je pole s proměnnou ROW typu ARRAY, hodnoty prvku pole nelze přímo načíst pomocí zadání odpovídající hodnoty indexu pro prvek v odkazu na pole proměnné ROW.

**Reakce uživatele:** Jednotlivým kódům příčiny odpovídají následující akce:

**1**

Opravte příkaz CREATE TABLE, ALTER TABLE nebo CREATE UNIQUE INDEX.

**2**

Nepokoušejte se aktualizovat sloupce distribučního klíče pro tabulku ve vícečlenné skupině uzlů, případně zvažte možnost odstranění a vložení řádku s novými hodnotami v distribučních sloupcích.

**3**

Sloupec distribučního klíče definujte jako sloupec, v němž není povolena hodnota Null, zadejte jinou akci ON DELETE nebo změňte distribuční klíč tabulky tak, aby cizí klíč neobsahoval žádné sloupce distribučního klíče.

**4**

Buď zadejte volbu DATA CAPTURE NONE, nebo zajistěte, aby byla tabulka umístěna v tabulkovém prostoru ve skupině databázových oblastí s jednou oblastí, která určuje oblast katalogu.

**5**

Nepoužívejte klauzuli WITH CHECK OPTION nebo odeberte problémovou funkci či pohled z definice pohledu.

**6**

Transformace jsou pro uživatelský odlišený typ automatické. Používejte příkaz CREATE TRANSFORM pro uživatelské strukturované typy.

**7**

Pro tabulky, které obsahují dlouhá pole, používejte tabulkový prostor s velikostí stránky 4 kB. Používáte-li tabulkové prostory DMS, můžete dlouhá pole umístit do tabulkového prostoru s velikostí stránky 4 kB a ostatní data nebo indexy do tabulkových prostorů s jinou velikostí stránky. Při definování dlouhého tabulkového prostoru LARGE TABLESPACE použijte velikost stránky PAGESIZE 4 kilobajty.

**8**

U serverů DB2 UDB verze nižší než 7.1 zkontrolujte, zda nejsou některým sloupcům v příkazu CREATE TABLE či v příkazu ALTER TYPE ADD COLUMN přiřazeny strukturované typy. Zkontrolujte, zda nejsou některým atributům v příkazu CREATE TYPE či v příkazu ALTER TYPE ADD COLUMN přiřazeny strukturované typy.

#### **9**

Pro typované tabulky nedefinujte spouštěče.

**10**

Buď zmenšete velikost řádků nebo počet sloupců tabulky, nebo určete dva tabulkové prostory tak, aby dlouhá data byla uložena v tabulkovém prostoru s velikostí stránky 4 kB a základní data v tabulkovém prostoru s velikostí stránky 8 kB.

#### **11**

Při vytváření typované tabulky nebo typovaného pohledu určete strukturovaný datový typ, který má definován nejméně jeden atribut.

# **12**

Jako typ parametru zdrojového klíče použijte pouze uživatelský strukturovaný typ nebo odlišený typ, který není založen na typech LOB, XML, LONG VARCHAR ani LONG VARGRAPHIC.

# **13**

V příkazu CREATE TABLE nebo ALTER TABLE pro typovanou tabulku neurčujte kontrolní podmínky. V příkazu CREATE VIEW pro typovaný pohled nepoužívejte klauzuli WITH CHECK OPTION.

### **14**

V příkazu CREATE TABLE nebo ALTER TABLE neurčujte referenční podmínky zahrnující typované tabulky.

### **15**

V příkazu CREATE TABLE nebo ALTER TABLE neurčujte klauzuli DEFAULT pro sloupec referenčního datového typu.

### **16**

U serverů DB2 UDB verze nižší než 7.1 nepoužívejte při vytváření uživatelských funkcí parametry strukturovaného typu nebo návratového typu. Nepoužívejte také referenční typ s oborem jako typ parametru nebo návratový typ. Nepoužívejte strukturovaný typ pro návratový sloupec tabulkové nebo řádkové funkce.

# **17**

V příkazu SET INTEGRITY nezadávejte typovanou tabulku.

### **18**

Při udělování oprávnění REFERENCES nebo UPDATE pro typovanou tabulku, typovaný pohled či přezdívku neuvádějte specifické názvy sloupců.

# **19**

Při určování klauzule DEFAULT pro sloupec typované tabulky zadejte specifickou hodnotu.

# **20**

Zrušte tabulku materializovaného dotazu a vytvořte ji znovu s požadovanými atributy.

# **SQL0270N**

Chcete-li zrušit nebo změnit sloupec tabulky, která je použita jako základní tabulka tabulky materializovaného dotazu, postupujte takto:

- 1. Zrušte závislou tabulku materializovaného dotazu.
- 2. Zrušte sloupec základní tabulky nebo změňte délku sloupce, jeho datový typ, povolení hodnoty Null nebo skrytý atribut.
- 3. Znovu vytvořte zrušenou tabulku materializovaného dotazu.

#### **22**

Zadejte příkaz CREATE SUMMARY TABLE vně příkazu CREATE SCHEMA.

**23**

Buď odeberte specifikaci REPLICATED, nebo zajistěte, aby pro definici tabulky materializovaného dotazu byla určena volba REFRESH DEFERRED.

**24**

Ve spouštěné akci ve spouštěči BEFORE odeberte odkaz na tabulku materializovaného dotazu.

**25**

Pro každou tabulku materializovaného dotazu zadejte samostatný příkaz SET INTEGRITY IMMEDIATE CHECKED.

**26**

Zrušte všechny replikované tabulky materializovaného dotazu ve skupině databázových oblastí a pak znovu zadejte příkaz REDISTRIBUTE DATABASE PARTITION GROUP. Znovu vytvořte replikované tabulky materializovaného dotazu.

### **27**

Zajistěte, aby podmnožina sloupců definovaná pro tabulku materializovaného dotazu byla zároveň skupinou sloupců, které tvoří jedinečný index v základní tabulce.

**28**

Název typované tabulky nebo tabulky materializovaného dotazu můžete změnit pouze tak, že tabulku zrušíte a vytvoříte ji znovu pod novým názvem. Zrušení tabulky však může ovlivňovat další objekty, které na této tabulce závisí, a zároveň vede ke ztrátě oprávnění pro tabulku.

# **29**

Odeberte klauzuli FOR EXCEPTION z příkazu SET INTEGRITY.

### **30**

Příkaz CREATE pro typovaný pohled nebo typovanou tabulku zadejte vně příkazu CREATE SCHEMA.

Snižte počet sloupců v distribučním klíči.

**32**

Buď pro sloupec DATALINK zadejte atribut NO LINK CONTROL, nebo tabulku umístěte do tabulkového prostoru ve skupině databázových oblastí s jednou oblastí, která určuje oblast katalogu. Při redistribuci dat do skupiny databázových oblastí s více oblastmi musíte tabulku zrušit, aby mohla redistribuce pokračovat.

**33**

Použijte některý z následujících přístupů:

- v Nedefinujte referenční podmínku s efektem řazení do kaskády (tedy s volbou ON DELETE CASCADE nebo ON DELETE SET NULL) pro podkladovou tabulku tabulky materializovaného dotazu definované jako podřízený objekt s atributem REFRESH IMMEDIATE.
- v Nedefinujte tabulku materializovaného dotazu s atributem REFRESH IMMEDIATE, jejíž podkladová tabulka je podřízeným objektem referenční podmínky s efektem řazení do kaskády (tedy s atributem ON DELETE CASCADE nebo ON DELETE SET NULL).

**34**

**35**

Odeberte všechna volání nepodporovaných relačních funkcí objektu.

Nevytvářejte ani neodebírejte atribut GENERATED [ALWAYS | BY DEFAULT] AS IDENTITY ...

#### **36**

Zrušením nového uzlu či uzlů přejděte zpět ke konfiguraci s jedním uzlem. Pokud potřebujete více uzlů, zrušte posloupnosti nebo tabulky se sloupci identity a poté přidejte nové uzly.

### **38**

Index používající rozšíření indexu nelze vytvořit v tabulce ve skupině databázových oblastí s více oblastmi. Skupina databázových oblastí se nemůže stát skupinou databázových oblastí s více oblastmi, dokud v některé tabulce této skupiny databázových oblastí existuje index používající rozšíření indexu. Buď zrušte všechny takové indexy a přidejte oblast ke skupině databázových oblastí (v takovém případě nelze indexy znovu vytvořit), nebo ponechte skupinu databázových oblastí beze změn.

**39**

Odeberte odkaz na přezdívku nebo tabulkovou funkci OLE DB nebo odeberte odkaz na objekt, který na tyto objekty nepřímo odkazuje.

**40**

Z definice spouštěče nebo z definice funkce SQL odeberte volání funkce IDENTITY\_VAL\_LOCAL.

### **41**

Rozdělte operaci přiřazení do dvou samostatných příkazů. Jeden příkaz musí přiřadit hodnoty pouze proměnným SQL a druhý příkaz musí přiřadit hodnoty pouze přechodovým proměnným.

# **42**

Zrušením nového uzlu či uzlů přejděte zpět do konfigurace s jedním uzlem. Pokud potřebujete více uzlů, musíte zrušit spouštěče, funkce a metody, které obsahují řídicí příkazy.

#### **43**

Zadejte znovu příkaz RUNSTATS a vypněte nepodporovanou volu.

**44**

Tyto režimy EXPLAIN nelze použít v prostředích SMP, MPP a Data Joiner. Je-li to možné, spusťte dotaz v sériovém režimu. V opačném případě nastavte režim EXPLAIN na hodnotu YES nebo EXPLAIN, která poskytne stejné informace kromě skutečných kardinalit.

# **45**

Pro tabulky s klastry ve více dimenzích (MDC) nebo pro tabulky s dělením do klastrů podle doby vložení (ITC) nezadávejte do příkazu ALTER TABLE klauzuli APPEND.

# **46**

Zopakujte zadání příkazu REORG bez volby INPLACE.

### **47**

U tabulek s vícedimenzionálním dělením do klastrů (MDC) nebo u tabulek s dělením do klastrů podle doby vložení (ITC) nezadávejte v příkazu CREATE INDEX klauzuli EXTENSION.

### **48**

Zrušte tabulku s vícedimenzionálním dělením do klastrů (MDC) a vytvořte ji znovu s upravenou specifikací dimenzí.

### **49**

U tabulek s vícedimenzionálním dělením do klastrů (MDC) nebo u tabulek s dělením do klastrů podle doby vložení (ITC) nezadávejte v příkazu CREATE INDEX klauzuli CLUSTER.

# **50**

Pro deklarované globální dočasné tabulky nezadávejte do příkazu CREATE TABLE klauzuli ORGANIZE BY.

# **51**

Zadejte příkaz CREATE PROCEDURE s klauzulí LANGUAGE SQL z databázové oblasti koordinátora.

# **52**

Neměňte výraz a nepřidávejte jej k existujícímu sloupci. Chcete-li změnit sestavení klauzule PARTITIONING KEY, klauzule ORGANIZE BY, klauzule PARTITION BY, klauzule DISTRIBUTE BY nebo výrazu pro generování kteréhokoli z jejích členů, které jsou generovanými sloupci, zrušte tabulku a poté ji znovu vytvořte a znovu naplňte.

**53**

Upravte výběrový seznam posouvatelného kurzoru tak, aby neobsahoval sloupec s těmito typy.

# **54**

Zopakujte zadání příkazu REORG bez volby INPLACE.

# **55**

Vypněte koncentrátor nebo podporu federovaného databázového systému. Koncentrátor lze vypnout nastavením konfiguračního parametru správce databází MAX\_CONNECTIONS na hodnotu menší nebo rovnou hodnotě konfiguračního parametru správce databází MAX\_COORDAGENTS. Podporu federovaného databázového systému lze vypnout nastavením parametru FEDERATED v konfiguraci správce databází na hodnotu NO.

# **56**

Zadejte znovu příkaz REORG INDEXES, zadejte však volbu ALLOW NONE nebo ALLOW READ.

# **57**

Zadejte znovu příkaz REORG INDEXES, zadejte však volbu ALLOW NONE nebo ALLOW READ.

# **58**

Pro databázi verze 8: Vložte data XML do jedné z funkcí, které umožňují zadání vstupních dat typu XML (naposledy XMLSERIALIZE), a výstup funkce uložte do databáze nebo jej navrať te aplikaci.

**59**

V prostředí dělené databáze používejte pouze funkce a metody definované pomocí volby NO SQL.

# **60**

Zrušte pohledy závisející na typované tabulce. Zadejte znovu příkaz ALTER TABLE ALTER COLUMN SET INLINE LENGTH pro typovanou tabulku a vytvořte znovu pohledy, které jste zrušili.

# **61**

Nepoužívejte ve výrazu pro kontrolní podmínku nebo vytvoření sloupců funkci textového vyhledávání. Kde je to možné, použijte funkci LIKE namísto CONTAINS.

# **SQL0270N**

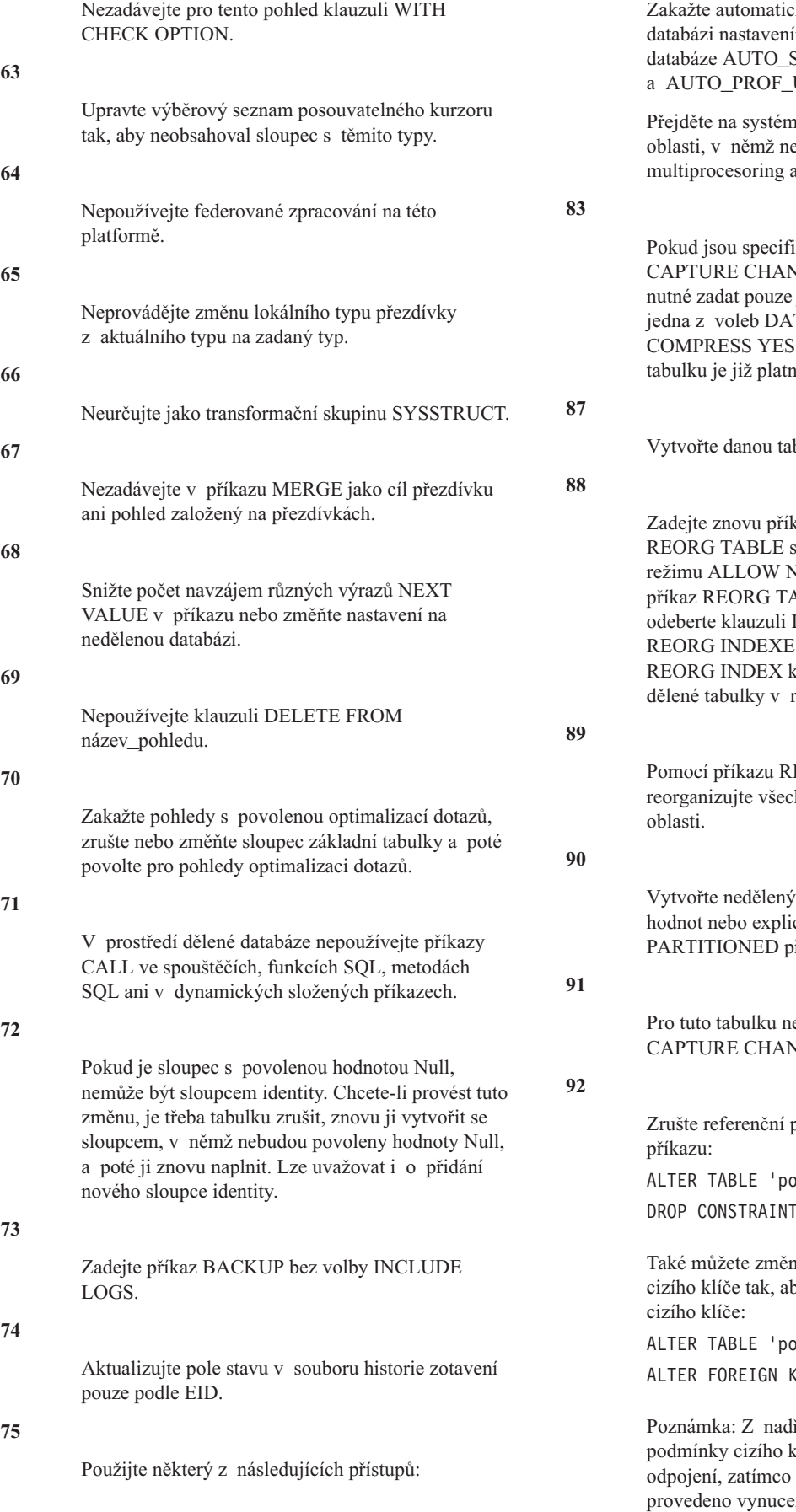

ké statistické profily pro tuto m konfiguračních parametrů STATS\_PROF UPD na hodnotu OFF.

umístěný v jedné databázové ení povolen symetrický a který není federovaný.

kovány obě volby DATA NGES i COMPRESS YES, je jednu z nich. Je-li specifikována TA CAPTURE CHANGES či , nelze ji zadat, protože pro iá druhá volba.

bulku jako nedělenou tabulku.

zaz REORG INDEXES nebo použitím výchozího režimu nebo VO ACCESS. Pokud byl zadán ABLE s klauzulí INPLACE, INPLACE. Pokud byl zadán příkaz S, zvažte možnost použití příkazu reorganizaci nedělených indexů režimu online.

EORG INDEXES ALL hny indexy tabulky nebo datové

index s použitím výchozích citním zadáním volby NOT Příkazu CREATE INDEX.

ezadávejte volbu DATA **NGES.** 

zodmínku pomocí následujícího dřízená-tabulka'

 $\ldots$ 

nit podřízenou tabulku v relaci by nebyla vynucována podmínka

dřízená-tabulka' **EY ... NOT ENFORCED** 

řazené tabulky byl v rámci clíče proveden neúspěšný příkaz pro podřízenou tabulku bylo ení podmínky. Tyto dvě tabulky se

kromě případů, kdy podmínka cizího klíče odkazuje sama na sebe, navzájem liší. Dále zopakujte zadání příkazu ALTER TABLE ... DETACH PARTITION. Nyní můžete změnit podřízenou tabulku za účelem vynucení podmínky cizího klíče:

ALTER TABLE 'podřízená-tabulka'

ALTER FOREIGN KEY ... ENFORCED

Při tomto postupu bude provedena opětná kontrola tabulek, která zajistí kontinuitu vynucení relace cizího klíče.

#### **93**

Zadejte příkaz SET INTEGRITY s volbou IMMEDIATE CHECKED za účelem údržby závislých tabulek materializovaných dotazů nebo závislých fázových tabulek s ohledem na data, která byla připojena s použitím příkazu LOAD INSERT.

#### **95**

Chcete-li ověřit integritu připojené oblasti, zadejte pro danou tabulku příkaz SET INTEGRITY s volbou IMMEDIATE CHECKED nebo IMMEDIATE UNCHECKED.

### **97**

Neměňte datový typ sloupce.

#### **98**

Zrušte atribut identity, změňte typ a poté atribut identity znovu povolte.

# **99**

Zrušte kontrolní podmínku a poté znovu zadejte příkaz ALTER.

### **101**

Pomocí příkazu REORG INDEXES s parametrem CONVERT převeďte existující indexy tabulky na indexy typu 2 a poté zadejte příkaz LOAD.

# **102**

Nepřidávejte zásadu zabezpečení do typované tabulky.

# **103**

U databázových serverů DB2 verze 9.5 a starších zadejte znovu příkaz REORG INDEXES, použijte však volbu ALLOW READ ACCESS nebo ALLOW NO ACCESS.

# **104**

Odeberte volbu INPLACE a zopakujte zadání příkazu REORG TABLE.

#### **105**

Zopakujte zadání příkazu REORG INDEX s volbou CLEANUP či RECLAIM EXTENT nebo zadejte

příkaz REORG INDEXES ALL, čímž reorganizujte všechny indexy (včetně blokových indexů) pro danou tabulku.

# **106**

V tabulce, k níž chcete přiřadit oblast, nejprve zrušte atribut materializovaného dotazu zadáním příkazu ALTER TABLE.

# **109**

Upravte dotaz tak, že umístíte textovou vyhledávací funkci do podvýběru, který se přímo odkazuje na dělenou tabulku obsahující textový index a který neobsahuje klauzuli OUTER JOIN.

### **110**

Zadejte řetězcovou konstantu pro parametr názvu zásad zabezpečení.

**111**

Nepřiřazujte zásadu auditu k typované tabulce.

#### **112**

Nepokoušejte se nastavovat akce nebo upozornění pro monitor narušení v instalacích bez oprávnění uživatele root.

### **113**

Je-li to možné, definujte spouštěč pomocí složeného příkazu SQL (vloženého do řádku), případně definici spouštěče odeberte. V případě produktu DB2 verze 9.7 před vydáním opravné sady FixPack 1, definujte funkci nebo spouštěč pomocí složeného příkazu SQL (vloženého do řádku), případně definici funkce nebo spouštěče odeberte.

### **114**

Vytvořte geografický index jako nedělený index pomocí klauzule NOT PARTITIONED příkazu CREATE INDEX.

### **115**

Zaznamenejte oprávnění udělená zdrojové funkci v tabulce SYSCAT.ROUTINEAUTH, poté zdrojovou funkci zrušte, znovu vytvořte a udělte ji zaznamenaná oprávnění.

# **116**

Zadejte pro každou pojmenovanou značku parametru ve složeném (kompilovaném) příkazu SQL, který je připravován nebo spouštěn dynamicky, jedinečný název.

# **118**

Funkce ENV\_GET\_NETWORK\_RESOURCES a ENV\_GET\_DB2\_SYSTEM\_RESOURCES nejsou na aktuální platformě podporovány. Změňte aplikace tak, aby nevolaly tyto funkce na aktuální platformě.

Nezadávejte hodnotu indexu při načítání hodnot prvku v případě, že pole s proměnnou ROW je typu ARRAY.

**sqlcode**: -270

**sqlstate**: 42997

#### **SQL0271N Indexový soubor pro tabulku s FID** *fid* **chybí nebo není platný.**

**Vysvětlení:** Během zpracování je vyžadován indexový soubor pro tabulku s FID *fid*. Tento soubor chybí nebo není platný.

Příkaz nelze zpracovat, aplikace je stále připojena k databázi. Tato podmínka nemá vliv na jiné příkazy, které index pro tuto tabulku nepoužívají.

**Reakce uživatele:** Ověřte, zda jsou všichni uživatelé odpojeni od databáze, a pak zadejte příkaz RESTART DATABASE na všechny uzly. Potom požadavek zopakujte.

Po novém spuštění databáze se index (indexy) vytvoří znovu.

**sqlcode**: -271

**sqlstate**: 58004

### **SQL0276N Nelze vytvořit připojení k databázi** *název***, protože je ve stavu nevyřízené obnovy.**

**Vysvětlení:** Databáze musí být obnovena před připojení.

Nebylo uskutečněno žádné připojení.

**Reakce uživatele:** Obnovte databázi, pak znovu zadejte příkaz CONNECT.

**sqlcode**: -276

**sqlstate**: 08004

#### **SQL0279N Připojení k databázi bylo ukončeno během zpracování příkazu COMMIT nebo ROLLBACK. Transakce nemusí být ověřena. Kód příčiny:** *kód\_příčiny***.**

**Vysvětlení:** Při potvrzování transakce se objevila chyba. Transakce byla uvedena do stavu potvrzování, ale zpracování potvrzení nemusí být dokončeno. Připojení aplikace k databázi bylo ukončeno.

Příčina této chyby je označena kódem *kód\_příčiny*:

- **1** Došlo k selhání uzlu nebo zdroje dat zahrnutého v transakci.
- **2** Potvrzení transakce bylo na jednom z uzlů odmítnuto. Podrobné informace najdete v žurnálu upozornění pro administrátora.

**Reakce uživatele:** Zjistěte příčinu chyby. Možná bude třeba se spojit s administrátorem systému, protože

nejpravděpodobnější příčinou chyby je selhání uzlu nebo připojení. Zpracování potvrzení této transakce bude dokončeno příkazem RESTART DATABASE.

**sqlcode**: -279

**sqlstate**: 08007

# **SQL0280W Pohled, spouštěč nebo tabulka materializovaného dotazu** *název* **nahradily stávající nefunkční pohled, spouštěč nebo tabulku materializovaného dotazu.**

**Vysvětlení:** Stávající nefunkční pohled, spouštěč nebo tabulka materializovaného dotazu *název* byly nahrazeny:

- v definicí nového pohledu, což je výsledkem příkazu CREATE VIEW,
- v definicí nového spouštěče, což je výsledkem příkazu CREATE TRIGGER,
- v definicí nové tabulky materializovaného dotazu, což je výsledkem příkazu CREATE SUMMARY TABLE.

**Reakce uživatele:** Není vyžadována žádná akce.

**sqlcode**: +280

**sqlstate**: 01595

# **SQL0281N Do tabulkového prostoru** *název-tbl-prostoru* **nelze přidat další kontejnery, protože jde o tabulkový prostor spravovaný systémem.**

**Vysvětlení:** Do tabulkového prostoru spravovaného systémem nelze přidat další kontejnery. Výjimkou je případ, kdy byla změněna skupina databázových oblastí a byl přidán uzel bez tabulkových prostorů; pak lze kontejnery jednou přidat do nového uzlu příkazem ALTER TABLESPACE. Obecně platí, že mají-li být do tabulkového prostoru přidány další kontejnery, musí být tabulkový prostor spravován databází.

Příkaz nelze zpracovat.

**Reakce uživatele:** Chcete-li do tabulkového prostoru spravovaného systémem přidat další kontejnery, zrušte a znovu vytvořte tabulkový prostor s více kontejnery a ověřte, zda má každý kontejner stejnou velikost, menší než mezní hodnota pro velikost kontejneru, nebo změňte prostor na tabulkový prostor DMS.

**sqlcode**: -281

**sqlstate**: 42921

**SQL0282N Tabulkový prostor** *název-tbl-prostoru* **nelze zrušit, protože alespoň jedna tabulka v něm,** *název-tabulky***, má jednu nebo několik částí v jiném tabulkovém prostoru.**

**Vysvětlení:** Tabulka v daném tabulkovém prostoru nemá všechny své části obsažené v tomto tabulkovém prostoru. Je-li zadán více než jeden tabulkový prostor, neobsahuje tabulka v některém z daných tabulkových prostorů všechny části uvedené v seznamu. Základní tabulka, index nebo data typu LONG mohou být v jiném tabulkovém prostoru a při zrušení tabulkových prostorů tedy nemusí dojít k úplnému zrušení tabulky. Tak by se tabulka dostala do nekonzistentního stavu a tabulkové prostory proto nelze zrušit.

**Reakce uživatele:** Před zrušením tabulkového prostoru *název-tbl-prostoru* ověřte, zda všechny v něm obsažené objekty mají všechny své části v tomto tabulkovém prostoru, nebo do seznamu rušených tabulkových prostorů doplňte tabulkové prostory, které obsahují zbývající části těchto objektů.

Před zrušením tabulkového prostoru bude možná třeba zrušit tabulku *název-tabulky*.

**sqlcode**: -282

**sqlstate**: 55024

**SQL0283N Systémový dočasný tabulkový prostor** *název-tbl-prostoru* **nelze zrušit, protože to je jediný systémový dočasný tabulkový prostor s velikostí stránky** *velikost-stránky* **v databázi.**

**Vysvětlení:** Databáze musí obsahovat alespoň jeden systémový dočasný tabulkový prostor s velikostí stránky shodnou s tabulkovým prostorem katalogu. Zrušením tabulkového prostoru *název-tbl-prostoru* by se z databáze odebral poslední systémový dočasný tabulkový prostor s velikostí stránky *velikost-stránky*.

**Reakce uživatele:** Před pokusem o zrušení tohoto tabulkového prostoru ověřte, zda je v databázi jiný systémový dočasný tabulkový prostor s velikostí stránky *velikost-stránky*.

**sqlcode**: -283

**sqlstate**: 55026

SQL0284N Tabulka nebyla vytvořena, neboť tabulkový **prostor** *název-tbl-prostoru* **za klauzulí** *klauzule* **je tabulkový prostor typu** *typ-tbl-prostoru***.**

**Vysvětlení:** V příkazu CREATE TABLE, CREATE GLOBAL TEMPORARY TABLE nebo DECLARE GLOBAL TEMPORARY TABLE byl za klauzulí *klauzule* uveden tabulkový prostor *název-tbl-prostoru*, jehož typ není pro tuto klauzuli platný.

Tato chyba může nastat v následujících situacích:

- v V případě obyčejné tabulky byl zadán tabulkový prostor *název-tbl-prostoru* v klauzuli IN a tento tabulkový prostor není typu REGULAR či LARGE.
- v V případě vytvořené nebo deklarované dočasné tabulky byl zadán tabulkový prostor *název-tbl-prostoru* v klauzuli IN a tento tabulkový prostor není typu USER TEMPORARY.
- v Tabulkový prostor *název-tbl-prostoru* byl zadán v klauzuli LONG IN a tento tabulkový prostor není typu LARGE, který je spravován v rámci tabulkového prostoru databáze.
- v Tabulkový prostor *název-tbl-prostoru* byl zadán v klauzuli INDEX IN a tento tabulkový prostor není typu REGULAR nebo LARGE, který je spravován v rámci tabulkového prostoru databáze.

v Tabulkový prostor *název-tabulkového-prostoru* byl určen při vytváření tabulky pro dělení dat do klastrů podle času vložení (ITC) a není spravován tabulkovým prostorem databáze.

**Reakce uživatele:** Opravte příkaz tak, aby obsahoval v klauzuli *klauzule* tabulkový prostor správného typu.

**sqlcode**: -284

**sqlstate**: 42838

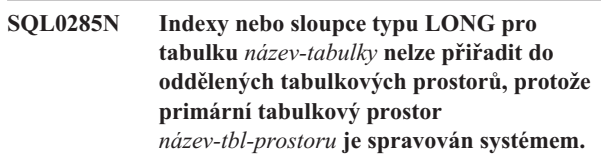

**Vysvětlení:** Je-li primární tabulkový prostor spravován systémem, musí být všechny části tabulek obsaženy v tomto tabulkovém prostoru. Tabulka může mít části v oddělených tabulkových prostorech jen v případě, že primární tabulkový prostor, tabulkový prostor pro indexy a tabulkový prostor pro rozsáhlé objekty jsou spravovány databází.

Reakce uživatele: Buď určete primární tabulkový prostor jako prostor spravovaný databází, nebo nepřiřazujte části tabulky do jiného tabulkového prostoru.

**sqlcode**: -285

**sqlstate**: 42839

```
SQL0286N Pro velikost stránky větší nebo rovnu
             velikost-stránky, kterou je autorizační
             identifikátor jméno-uživatele oprávněn
             použít, nelze najít tabulkový prostor.
```
**Vysvětlení:** Příkaz CREATE TABLE, CREATE GLOBAL TEMPORARY TABLE nebo DECLARE GLOBAL TEMPORARY TABLE neurčil tabulkový prostor a nelze nalézt tabulkový prostor správného typu (USER TEMPORARY pro vytvořenou nebo deklarovanou dočasnou tabulku) s dostatečnou velikostí stránky (nejméně *velikost-stránky*), pro které má uživatel *jméno-uživatele* oprávnění USE.

Dostatečná velikost stránky pro tabulku je určena buď počtem bajtů na řádek, nebo počtem sloupců.

**Reakce uživatele:** Ověřte, že existuje tabulkový prostor správného typu (REGULAR nebo USER TEMPORARY) s velikostí stránky alespoň *velikost-stránky* a že uživatel *jméno-uživatele* má pro tento tabulkový prostor oprávnění USE.

**sqlcode**: -286

**sqlstate**: 42727

# **SQL0287N • SQL0289N**

#### **SQL0287N Prostor SYSCATSPACE nelze použít pro uživatelské objekty.**

**Vysvětlení:** V příkazu CREATE TABLE nebo GRANT USE OF TABLESPACE je zadán tabulkový prostor SYSCATSPACE, který je vyhrazen pro katalogové tabulky.

**Reakce uživatele:** Zadejte jiný název tabulkového prostoru.

**sqlcode**: -287

**sqlstate**: 42838

### **SQL0288N Tabulkový prostor pro rozsáhlé objekty nelze definovat jako MANAGED BY SYSTEM.**

**Vysvětlení:** Definovaný tabulkový prostor je pro velké objekty a dlouhé řetězce. Ty lze uložit jen v tabulkových prostorech, které jsou definovány jako spravované databází. Tedy tabulkový prostor pro rozsáhlé objekty nelze definovat tak, aby používal prostor spravovaný systémem.

**Reakce uživatele:** Odeberte klíčové slovo LARGE nebo v příkazu CREATE TABLESPACE změňte volbu na MANAGED BY DATABASE.

**sqlcode**: -288

**sqlstate**: 42613

**SQL0289N V tabulkovém prostoru** *název-tbl-prostoru* **nelze alokovat nové stránky.**

**Vysvětlení:** V jedné nebo v několika databázových oblastech došlo k jedné z následujících situací:

**1**

Jeden z kontejnerů přiřazených tomuto tabulkovému prostoru SMS dosáhl maximální velikosti souboru. To je velmi častá příčina chyby.

**2**

Všechny kontejnery přiřazené tomuto tabulkovému prostoru DMS jsou plné. To je velmi častá příčina chyby.

**3**

Probíhá vyvážení, operace však dosud neumožňuje použití nově přidaného místa.

**4**

Provádí se přesměrovaná obnova, příslušné kontejnery však jsou příliš malé.

**5**

Po přesměrované obnově se provádí přehrání žurnálu a všechny kontejnery přiřazené tomuto tabulkovému prostoru jsou plné.

**6**

Provádí se přehrání žurnálu s přeskočením přidání kontejnerů a všechny kontejnery přiřazené tomuto tabulkovému prostoru jsou plné.

**7**

**8**

Byl proveden pokus o vytvoření tabulkového prostoru s méně než pěti využitelnými oblastmi.

Tabulkový prostor s automatickou změnou velikosti dosáhl své maximální velikosti a všechny kontejnery jsou plné. Případně není mezi aktuální velikostí a maximální velikostí dostatek volného místa, aby mohly být kontejnery zvětšeny nebo přidány, takže automatické zvětšení není možné.

**9**

Tabulkový prostor automatického úložného prostoru je vytvářen s hodnotou pro počáteční velikost, která neumožňuje rovnou distribuci prostoru kontejneru. V důsledku toho je použita vyšší hodnota, ale tato hodnota je větší než zadaná maximální velikost.

**10**

Tabulkový prostor DMS s povolenou automatickou změnou velikosti nedosáhl své maximální velikosti, ale jeden ze souborových systémů, v nichž existují kontejnery, je plný a kontejner nelze zvětšit.

**11**

Tabulkový prostor DMS s povolenou automatickou změnou velikosti nedosáhl své maximální velikosti a souborové systémy, v nichž tabulkový prostor sídlí, nejsou plné. Probíhá ale operace s kontejnery (nebo následný proces vyvážení) a do jejího dokončení je pozastavena funkce automatické změny velikosti.

Reakce uživatele: V závislosti na příčině chyby proved'te jednu z následujících akcí:

**1**

Buď přepněte do DMS TABLESPACE, nebo znovu vytvořte SMS TABLESPACE s více adresáři (PATH) tak, aby: (počet adresářů) >= (max velikost tabulky / max velikost souboru). Uvědomte si, že maximální velikost souboru závisí na operačním systému.

**2**

Přidejte do tabulkového prostoru DMS nový kontejner (nebo kontejnery) a po zpřístupnění nových stránek vyvažovacím programem zkuste operaci zopakovat.

**3**

**4**

Počkejte na dokončení práce vyvažovacího programu.

Proveďte znovu přesměrovanou obnovu s použitím větších kontejnerů.

**5**

Proveďte znovu přesměrovanou obnovu s použitím větších kontejnerů.

**6**

Znovu přehrajte žurnál, aby bylo možné přidat kontejnery, nebo proveďte přesměrovanou obnovu s použitím větších kontejnerů.

**7**

Ověřte, zda má tabulkový prostor alespoň 5 využitelných oblastí, a poté zopakujte odeslání příkazu CREATE TABLESPACE.

**8**

Zvětšete maximální velikost tabulkového prostoru.

**9**

Zmenšete počáteční velikost nebo zvětšete maximální velikost tabulkového prostoru.

**10**

Přidejte do tabulkového prostoru nové sady pásem kontejnerů. Existující kontejnery již nebudou růst. Při automatické změně velikosti budou zvětšeny pouze tyto nové kontejnery v posledním rozsahu tabulkového prostoru.

**11**

Počkejte na dokončení operace a následného procesu vyvážení.

**sqlcode**: -289

**sqlstate**: 57011

# **SQL0290N Přístup k tabulkovému prostoru není povolen.**

**Vysvětlení:** Proces se pokusil o přístup k tabulkovému prostoru, který se nachází v neplatném stavu. V tomto stavu není k prostoru povolený přístup.

- v Je-li tabulkový prostor v klidovém stavu ("Klidový: SHARE", "Klidový: UPDATE" nebo "Klidový: EXCLUSIVE"), mají k němu přístup povolen jen procesy, které tabulkový prostor ponechají v klidovém stavu.
- v Je-li tabulkový prostor v některém jiném stavu, má k němu povolen přístup jen proces provádějící akci, která způsobila přechod tabulkového prostoru do aktuálního stavu.
- v Nelze zrušit systémový nebo uživatelský dočasný tabulkový prostor obsahující aktivní systémové, vytvořené nebo deklarované dočasné tabulky.
- v Volání rozhraní SET CONTAINER API nelze použít k nastavení seznamu kontejnerů, není-li tabulkový prostor ve stavu nevyřízené obnovy.

**Reakce uživatele:** Možné akce:

- v Je-li tabulkový prostor v klidovém stavu, zkuste pro tabulkový prostor získat stav Sdílení uvedené do klidového stavu nebo Aktualizace uvedená do klidového stavu. Nebo zkuste tabulkový prostor obnovit v klidovém stavu.
- v Je-li tabulkový prostor v některém jiném stavu, počkejte na návrat tabulkového prostoru do normálního stavu a o přístup se pokuste až pak.

Další informace o stavech tabulkových prostorů jsou uvedeny v příručce Administration Guide.

**sqlcode**: -290

**sqlstate**: 55039

### **SQL0291N Změna stavu není v tabulkovém prostoru povolena.**

**Vysvětlení:** Byl proveden pokus o změnu stavu tabulkového prostoru. Nový stav není kompatibilní s aktuálním stavem tabulkového prostoru nebo byl proveden pokus o vypnutí určitého stavu a tabulkový prostor v tomto stavu nebyl.

**Reakce uživatele:** Stav tabulkového prostoru se mění při zálohování, po dokončení načtení, přehrání žurnálu a podobně, v závislosti na aktuálním stavu tabulkového prostoru. Další informace o stavech tabulkových prostorů jsou uvedeny v příručce pro administrátory systému.

**sqlcode**: -291

**sqlstate**: 55039

### **SQL0292N Vnitřní databázový soubor nelze vytvořit.**

**Vysvětlení:** Vnitřní databázový soubor nelze vytvořit.

**Reakce uživatele:** Zkontrolujte, zda je přístupný (např. připojený) adresář se souborem a zda do něj může zapisovat vlastník instance databáze.

**sqlcode**: -292

**sqlstate**: 57047

# **SQL0293N Při přístupu ke kontejneru tabulkového prostoru došlo k chybě.**

**Vysvětlení:** Příčinou může být jedna z následujících situací:

- v Kontejner (adresář, soubor nebo zařízení Raw) nelze najít.
- v Kontejner není označen jako vlastnictví odpovídajícího tabulkového prostoru.
- v Značka kontejneru je poškozena.

K ohlášení této chyby může dojít v průběhu spouštění databáze a při zpracování příkazu SQL ALTER TABLESPACE.

**Reakce uživatele:** Zkuste postupovat některým z následujících způsobů:

1. Zkontrolujte, zda adresář, soubor nebo zařízení Raw existuje a zda je připojen souborový systém (je-li

v odděleném souborovém systému). Kontejnery musí být umožňovat čtení a zápis vlastníkem instance databáze.

2. Máte-li aktuální zálohu, pokuste se obnovit tabulkový prostor nebo databázi. Neproběhne-li tato akce úspěšně, protože je kontejner špatný, a kontejner není typu DEVICE, zkuste nejprve ručně odstranit kontejner.

V případě, že byla chyba ohlášena v průběhu zpracování příkazu SQL ALTER TABLESPACE s volbou SWITCH ONLINE, opakujte tento příkaz po odstranění chyby.

Pokud chyba přetrvává, spojte se se zástupcem servisní organizace.

**sqlcode**: -293

**sqlstate**: 57048

# **SQL0294N Kontejner se již používá.**

**Vysvětlení:** Kontejnery tabulkového prostoru nelze sdílet. Možné příčiny zahrnují následující situace:

- v Příkaz CREATE TABLESPACE nebo ALTER TABLESPACE obsahoval kontejner, který již je použit jiným tabulkovým prostorem.
- v Příkaz CREATE TABLESPACE nebo ALTER TABLESPACE obsahoval kontejner z tabulkového prostoru, který byl zrušen, ale operace zrušení nebyla potvrzena.
- v Příkaz ALTER DATABASE PARTITION použitý k přidání databázové oblasti použil kontejnery databázové oblasti LIKE, která se nachází ve stejné fyzické databázové oblasti. Tyto kontejnery se tedy již používají.
- v Příkaz CREATE TABLESPACE nebo ALTER TABLESPACE se snaží použít stejný kontejner ve více logických databázových oblastech umístěných v jedné fyzické databázové oblasti. Stejné kontejnery nelze použít pro více než jednu logickou databázovou oblast umístěnou v určité fyzické databázové oblasti.
- v Příkaz ADD DATABASE PARTITION nebo rozhraní API použilo kontejnery ze systémových dočasných tabulkových prostorů v databázové oblasti LIKE, která se nachází ve stejné fyzické databázové oblasti. Tyto kontejnery se tedy již používají.
- v Příkaz CREATE TABLESPACE, ALTER TABLESPACE nebo CREATE DATABASE obsahoval kontejner DMS z jiné databáze, která již neexistuje, ale nebyla správně zrušena. Tento kontejner ve skutečnosti není používán, ale je označen jako používaný. Datový server DB2 proto nedovolí jeho použití, dokud nebude toto označení zrušeno. Při odstraňování tohoto označení je velmi důležité ověřit, zda není kontejner používán stejnou nebo jinou databází. Je-li kontejner při odstranění označení používán, dotyčné databáze budou poškozeny.
- v Příkaz REORG se pokusil o automatický výběr dočasného tabulkového prostoru spravovaného databází (DMS), který

má být použit; ačkoli takový tabulkový prostor se správnou velikostí stránky existuje, je aktuálně používán jiným příkazem REORG.

- Parametr ADD DBPARTITIONNUM příkazu REDISTRIBUTE, který slouží k přidání databázové oblasti, vytvoří názvy kontejnerů tabulkového prostoru na nově přidané databázové oblasti na základě názvů kontejneru tabulkového prostoru na databázové oblasti s nejnižším číslem. Pokud tyto názvy kontejnerů určují absolutní cesty a pokud se nová databázová oblast nachází na stejném fyzickém zařízení jako databázová oblast, která používá stejné názvy kontejnerů, pak budou kontejnery pro novou oblast již používány.
- v Příkaz RESTORE DATABASE nalezl kontejnery z jiné databáze, která již neexistuje, ale nebyla správně zrušena.
- Byla vytvořena dočasná fázová databáze pro operaci přenosu, a pak byl proveden pokus o vytvoření tabulkového prostoru v cílové databázi, zatímco dočasná fázová databáze stále existovala.

**Reakce uživatele:** Ověřte jedinečnost kontejnerů.

- v U příkazu CREATE nebo ALTER TABLESPACE zadejte pro tabulkový prostor jiný kontejner.
- v Pro příkaz CREATE nebo ALTER TABLESPACE obsahující kontejner z zrušeného tabulkového prostoru zkuste provést operaci znovu po potvrzení příkazu zrušení, nebo zadejte jiný kontejner.
- v U příkazu ALTER DATABASE PARTITION znovu zadejte příkaz s klauzulí WITHOUT TABLESPACES a pak příkazem ALTER TABLESPACE vytvořte jedinečné kontejnery pro novou databázovou oblast.
- v U příkazů CREATE nebo ALTER TABLESPACE, kde prostředí obsahuje více než jednu logickou databázovou oblast v jedné fyzické databázové oblasti, ověřte, zda pro takové logické oblasti nejsou zadány stejné kontejnery.
- v U příkazu ADD DATABASE PARTITION nebo rozhraní API zadejte příkaz znovu s klauzulí WITHOUT TABLESPACES a pak příkazem ALTER TABLESPACE vytvořte v nové tabulkové oblasti jedinečné kontejnery pro systémové dočasné tabulkové prostory.
- Pokud se pokoušíte použít kontejner DMS, který patřil databázi, která již neexistuje, ale nebyla správně zrušena, můžete pomocí programu db2untag z kontejneru příslušnou značku odebrat. Jakmile je značka odebrána, produkt DB2 považuje kontejner za volný a lze jej použít v příkazu CREATE TABLESPACE, ALTER TABLESPACE nebo CREATE DATABASE.

POZNÁMKA: Při použití programu db2untag postupujte velmi opatrně. Pokud použijete příkaz db2untag na kontejner, který je stále používán nějakou databází, pak bude poškozena databáze, která kontejner původně používala, i databáze, která kontejner používá nyní.

v V případě použití příkazu REORG zadejte příkaz po dokončení zpracování počátečního příkazu REORG používajícího požadovaný tabulkový prostor znovu nebo určete jiný dočasný tabulkový prostor se správnou velikostí stránky, který má být použit.

- v U příkazu REDISTRIBUTE nepoužijte parametr ADD DBPARTITIONNUM. Před vyvoláním příkazu REDISTRIBUTE spust'te příkaz ALTER DATABASE PARTITION GROUP s klauzulí WITHOUT TABLESPACES a pak použitím příkazu ALTER TABLESPACE vytvořte jedinečné kontejnery pro novou databázovou oblast.
- v U příkazu RESTORE DATABASE (s kontejnerem patřícím k databázi, která již neexistuje, ale nebyla správně zrušena) odeberte kontejner.

POZNÁMKA: Před odebráním kontejneru se ujistěte, že jej nepoužívá jiná databáze.

v Pokud byla vytvořena dočasná fázová databáze pro operaci přenosu, odeberte dočasnou fázovou databázi, jakmile není již potřeba, a pak znovu zkuste provést operace v cílové databázi, které byly blokovány existencí fázové databáze.

**sqlcode**: -294

**sqlstate**: 42730

# **SQL0295N Sloučená délka všech názvů kontejnerů v tabulkovém prostoru je příliš dlouhá.**

Vysvětlení: Celková paměť požadovaná k uložení seznamu kontejnerů překračuje paměť přidělenou pro tento tabulkový prostor v souboru tabulkových prostorů.

Reakce uživatele: Proveďte jednu nebo několik následujících akcí:

- v Použitím symbolických propojení, připojených souborových systémů atd. zkrať te názvy nových kontejnerů.
- Zálohujte tabulkový prostor a pak obslužným programem pro správu databáze snižte počet a délku názvů kontejnerů. Obnovte tabulkový prostor s novými kontejnery.

**sqlcode**: -295

**sqlstate**: 54034

### **SQL0296N Příkaz CREATE selhal, protože bylo dosaženo limitu databáze pro daný objekt. Limit:** *číselná-hodnota-limitu***. Klíčové slovo typu objektu:** *klíčové-slovo-typu-objektu*

**Vysvětlení:** Tato zpráva je vrácena v případě, že došlo k pokusu o vytvoření databázového objektu, přičemž pro danou databázi již byl definován maximální počet databázových objektů tohoto typu.

**Reakce uživatele:** Na tuto chybu můžete reagovat jedním z následujících způsobů:

- v Odstraňte všechny objekty stejného typu, které již nejsou používány, a poté zadejte tento příkaz CREATE znovu.
- Pro tabulkové prostory:
	- 1. Přesuňte data z většího počtu menších tabulkových prostorů do jednoho většího tabulkového prostoru.
	- 2. Odstraňte původní menší tabulkové prostory.
	- 3. Zadejte příkaz CREATE znovu.

**sqlcode**: -296

**sqlstate**: 54035

# **SQL0297N Cesta kontejneru nebo úložného prostoru je příliš dlouhá.**

**Vysvětlení:** Došlo k jedné z následujících situací:

- v Úplná cesta určující název kontejneru překračuje maximální povolenou délku (254 znaků). Je-li kontejner zadán s relativní cestou vzhledem k adresáři databází, nesmí zřetězení těchto hodnot překročit maximální délku. Podrobné informace najdete v žurnálu s upozorněními pro administrátora.
- Délka cesty úložného prostoru přesahuje maximální povolenou délku (175 znaků).

Reakce uživatele: Zkrať te délku cesty.

**sqlcode**: -297

**sqlstate**: 54036

### **SQL0298N Nesprávná cesta kontejneru.**

**Vysvětlení:** Cesta kontejneru nesplňuje některý z následujících požadavků:

- v Cesta kontejneru musí být platná plně kvalifikovaná absolutní cesta nebo platná relativní cesta. U druhé možnosti se uvažuje relativní cesta vzhledem k adresáři databází.
- v Pro operace EXTEND, REDUCE, RESIZE a DROP musí zadaná cesta kontejneru existovat.
- v Cesta musí být přístupná pro čtení a zápis do identifikátoru instance (pro počítače pracující pod systémem UNIX zkontrolujte oprávnění k souborům).
- v Kontejnery musí být typu zadaného v příkazu (adresář, soubor nebo zařízení).
- Kontejnery (adresáře) v tabulkových prostorech spravovaných systémem musí být při přiřazení prázdné a nesmí být vnořeny pod jiné kontejnery.
- v Kontejnery pro jednu databázi nesmí být umístěny v adresáři jiné databáze a nemají být v žádném adresáři, který se zdá být určen pro jinou databázi. Tato pravidla vyřazují všechny adresáře tvaru SQLnnnn, kde 'n' je libovolná číslice.
- v Kontejner musí vyhovovat omezení na velikost souboru danému operačním systémem.
- v Kontejnery (soubory) pro tabulkové prostory spravované zrušenou databází lze znovu použít pouze jako kontejnery (adresáře) pro tabulkové prostory spravované systémem po ukončení všech agentů a naopak.
- v V průběhu přesměrované obnovy byl zadán kontejner SMS pro tabulkový prostor DMS nebo kontejner DMS pro tabulkový prostor SMS.
- Určený typ kontejneru pro operaci EXTEND, REDUCE, RESIZE nebo DROP neodpovídá typu kontejneru (FILE nebo DEVICE), který byl určen při vytvoření kontejneru.

# **SQL0299N • SQL0303N**

Tato zpráva se zobrazí také v případě, že dojde k jiné neočekávané chybě, která brání programu DB2 v přístupu ke kontejneru.

Pokud používáte správce klastrů, může být tato chyba vrácena v případě, že správce databází DB2 selhal při přidávání cesty kontejneru databáze do konfigurace správce klastrů. Pokud správce klastrů nemá do této cesty přístup, nebude schopen úspěšně spravovat překonání selhání týkající se této cesty. Chybové zprávy ze správce klastrů budou zaznamenány v souboru žurnálu příkazu db2diag.

**Reakce uživatele:** Zadejte jiné umístění kontejneru nebo kontejner změňte, aby byl přijatelný pro program DB2 (např. změňte oprávnění k souborům) a operaci zopakujte.

Pokud používáte správce klastrů, opravte problém a znovu odešlete následující příkaz:

- 1. Zkontrolujte soubor žurnálu příkazu db2diag a vyhledejte chybové zprávy ze správce klastrů.
- 2. Chcete-li opravit podkladový problém, který zabránil správci databází DB2 v přidání cesty do konfigurace správce klastrů, odpovězte na chybové zprávy správce klastrů v souboru žurnálu příkazu db2diag.
- 3. Zadejte příkaz znovu.

**sqlcode**: -298

#### **sqlstate**: 428B2

### **SQL0299N Kontejner již je přiřazen do tabulkového prostoru.**

**Vysvětlení:** Kontejner, který chcete přidat, již je přiřazen do tabulkového prostoru.

**Reakce uživatele:** Zvolte jiný kontejner a operaci zopakujte.

**sqlcode**: -299

**sqlstate**: 42731

### **SQL0301N Hodnotu vstupní proměnné, výraz nebo číslo parametru** *číslo* **nelze použít kvůli datovému typu.**

**Vysvětlení:** Proměnnou, výraz nebo parametr na pozici *číslo* nelze použít způsobem určeným v příkazu, protože její datový typ není kompatibilní se zamýšleným použitím její hodnoty.

Tuto chybu může způsobit zadání nesprávné hostitelské proměnné nebo nesprávné hodnoty SQLTYPE v oblasti SQLDA příkazu EXECUTE nebo OPEN. V případě uživatelského strukturovaného typu nemusí být přiřazený vestavěný typ hostitelské proměnné nebo typ SQLTYPE kompatibilní s parametrem transformační funkce TO SQL definované v transformační skupině pro daný příkaz. Při provádění implicitního nebo explicitního přetypování mezi grafickým a znakovým datovým typem tato chyba znamená, že pokus o přetypování byl proveden s grafickým řetězcem nebo znakovým řetězcem s jiným kódováním než Unicode.

Příkaz nelze zpracovat.

**sqlcode**: -301

**sqlstate**: 07006

# **SQL0302N Hodnota hostitelské proměnné v příkazu EXECUTE nebo OPEN leží mimo rozsah pro odpovídající použití.**

**Vysvětlení:** Hodnota vstupní hostitelské proměnné leží mimo rozsah a nelze ji použít v příkazu SELECT, VALUES nebo v připraveném příkazu.

Došlo k jedné z následujících situací:

- v Odpovídající hostitelská proměnná nebo značka parametru použitá v příkazu SQL je definována jako řetězec, ale vstupní hostitelská proměnná obsahuje řetězec, který je příliš dlouhý.
- v Odpovídající hostitelská proměnná nebo značka parametru použitá v příkazu SQL je definována jako číslo, ale vstupní hostitelská proměnná obsahuje číselnou hodnotu, který je mimo rozsah.
- v V nulovým znakem ukončovaném řetězci (proměnné v jazyce C) chybí ukončovací znak NULL.
- v Pro uživatele federovaného systému: Jedná-li se o průchozí relaci, došlo zřejmě k porušení omezení zdroje dat.

Tuto chybu může způsobit zadání nesprávné hostitelské proměnné nebo nesprávné hodnoty SQLLEN v oblasti SQLDA příkazu EXECUTE nebo OPEN.

Příkaz nelze zpracovat.

**Reakce uživatele:** Ověřte, zda má hodnota vstupní hostitelské proměnné správný typ a délku.

Poskytují-li vstupní hostitelské proměnné hodnoty pro značky parametru, srovnejte hodnoty s předpokládaným datovým typem a délkou značky parametru.

Pro uživatele federovaného systému: Jedná-li se o průchozí relaci, určete zdroj dat, který způsobuje chybu.

Zkontrolujte dialekt SQL tohoto zdroje dat, abyste určili omezení, které bylo porušeno, a upravte příkaz.

**sqlcode**: -302

**sqlstate**: 22001, 22003

# **SQL0303N Hodnotu nelze přiřadit hostitelské proměnné v příkazu SELECT, VALUES, FETCH nebo příkazu přiřazení, protože datové typy nejsou kompatibilní.**

**Vysvětlení:** Vložený příkaz SELECT, VALUES, FETCH nebo příkaz přiřazení provedl přiřazení do hostitelské proměnné, datový typ proměnné však není kompatibilní s datovým typem odpovídajícího prvku seznamu příkazu SELECT nebo VALUES či pravé strany prvku příkazu přiřazení. V případě uživatelského datového typu může být hostitelská proměnná definována pomocí přiřazeného vestavěného datového typu, který není kompatibilní s typem výsledku transformační funkce FROM SQL definovaným v transformační skupině pro daný příkaz. Je-li například datový typ sloupce datum nebo čas, musí být datový typ proměnné znakový o odpovídající minimální délce.

Příkaz nelze zpracovat.

**Reakce uživatele:** Ověřte aktuálnost definic tabulky a správnost datového typu hostitelské proměnné. V případě uživatelského datového typu ověřte, zda přiřazený vestavěný typ hostitelské proměnné je kompatibilní s typem výsledku transformační funkce FROM SQL definovaným v transformační skupině pro daný příkaz.

**sqlcode**: -303

**sqlstate**: 42806

#### **SQL0304N Hodnotu nelze přiřadit hostitelské proměnné, protože hodnota není v rozsahu dat hostitelské proměnné.**

**Vysvětlení:** Operace FETCH, VALUES, SELECT nebo přiřazení do seznamu hostitelské proměnné neproběhla úspěšně, protože hostitelská proměnná nebyla pro načtenou hodnotu dost velká.

Příkaz nelze zpracovat. Nebyla načtena žádná data.

**Reakce uživatele:** Ověřte aktuálnost definic tabulky a správnost datového typu hostitelské proměnné. Rozsahy datových typů SQL jsou uvedeny v příručce *SQL Reference*.

Pro uživatele federovaného systému: Rozsahy typů dat, které vracejí zdroje dat, najdete v dokumentaci k těmto zdrojům dat.

**sqlcode**: -304

**sqlstate**: 22001, 22003

#### **SQL0305N Hodnotu NULL nelze přiřadit hostitelské proměnné, protože není zadána indikátorová proměnná.**

**Vysvětlení:** Operace FETCH, operace přiřazení nebo vnořené operace SELECT nebo VALUES vedly k získání hodnoty NULL pro vložení do hostitelské proměnné, pro kterou není zadána indikátorová proměnná. Může-li sloupec vrátit hodnotu NULL, musí být zadána indikátorová proměnná.

Příkaz nelze zpracovat. Nebyla načtena žádná data.

**Reakce uživatele:** Zkontrolujte definici tabulky objektů FETCH či SELECT, prvky seznamu VALUES nebo pravou stranu příkazu přiřazení. Opravte program, aby poskytoval indikátorové proměnné pro všechny hostitelské proměnné, kde lze ze sloupců načíst hodnoty NULL.

**sqlcode**: -305

**sqlstate**: 22002

#### **SQL0306N Hostitelská proměnná** *název* **není definována.**

**Vysvětlení:** Hostitelská proměnná *název* není deklarována v žádné sekci DECLARE SECTION.

Příkaz nelze zpracovat.

**Reakce uživatele:** Ověřte, zda je hostitelská proměnná deklarována a zda je její název správně napsán.

# **SQL0307N Hostitelská proměnná** *název* **již je definována.**

**Vysvětlení:** Hostitelská proměnná *název* již je deklarována v sekci DECLARE SECTION.

Definice je ignorována. Použije se předchozí definice.

**Reakce uživatele:** Ověřte, zda je správně napsán název hostitelské proměnné a zda je tento název definován pro každý program jen jednou.

### **SQL0308N Byla dosažena mezní hodnota počtu hostitelských proměnných.**

**Vysvětlení:** Mezní hodnota počtu hostitelských proměnných závisí na tom, kolik se jich vejde do sloupce HOST\_VARS tabulky SYSPLAN. Tato mezní hodnota byla dosažena.

Zbývající deklarace proměnných se ignorují.

**Reakce uživatele:** Zjednodušte program, nebo jej rozdělte do menších samostatných programů, případně proved'te obě akce.

# **SQL0309N Hodnota hostitelské proměnné v příkazu OPEN je NULL, ale pro odpovídající použití není hodnota NULL přípustná.**

**Vysvětlení:** Hodnota vstupní hostitelské proměnné je NULL. ale odpovídající použití v příkazu SELECT, VALUES nebo v připraveném příkazu neurčuje indikátorovou proměnnou.

Příkaz nelze zpracovat.

**Reakce uživatele:** Ověřte, zda nepotřebujete použít klauzuli USING. Jinak ověřte, zda je indikátorová proměnná zadána jen v případě, že je vyžadována.

**sqlcode**: -309

**sqlstate**: 07002

#### **SQL0310N Příkaz jazyka SQL obsahuje příliš mnoho hostitelských proměnných.**

**Vysvětlení:** Byl překročen maximální počet hostitelských proměnných v příkazu.

Příkaz nelze zpracovat.

**Reakce uživatele:** V příkazu použijte méně hostitelských proměnných nebo příkaz zjednodušte.

### **SQL0311N Délka řetězcové hostitelské proměnné číslo** *číslo-proměnné* **je záporná nebo větší než maximální hodnota.**

**Vysvětlení:** Při vyhodnocování byla specifikace délky pro řetězcovou hostitelskou proměnou, jejíž položka je v oblasti SQLDA označena číslem <číslo-proměnné> (počínaje hodnotou 1), záporná nebo větší než maximum definované pro tuto hostitelskou proměnnou.

Příkaz nelze zpracovat.

**Reakce uživatele:** Upravte program tak, abyste zajistili, že délky všech řetězcových hostitelských proměnných nejsou záporné ani nepřesahují maximální povolenou hodnotu.

**sqlcode**: -311

**sqlstate**: 22501

#### **SQL0312N Proměnná** *název\_proměnné* **není definována nebo je nepoužitelná.**

**Vysvětlení:** V příkazu SQL se objevuje proměnná *název\_proměnné*, nastala však některá z následujících situací:

- v Příkaz SQL obsahuje hostitelskou proměnnou *název\_proměnné*, v dynamických příkazech SQL a v příkazech DDL však není povoleno použití proměnných.
- v Hostitelská proměnná *název\_proměnné* je struktura použitá v místě, kde nejsou povoleny odkazy na struktury. Je-li v příkazu SQL použit odkaz na strukturu, zachází se s ním, jako by byl místo něj použit seznam polí, z nichž se skládá, oddělených čárkami. V příkazech SQL jako PREPARE není povolen seznam hostitelských proměnných, proto není povolen ani odkaz na strukturu o několika polích.

Příkaz nelze zpracovat.

Reakce uživatele: Proveďte některou z následujících akcí a žádost zopakujte:

- v V dynamických příkazech SQL použijte místo hostitelských proměnných značky parametrů.
- v Odeberte odkazy na hostitelské proměnné z příkazů DDL.
- v Nahrate odkaz na proměnnou *název\_proměnné* hostitelskou proměnnou, která není strukturou.

#### **sqlcode**: -312

#### **sqlstate**: 42618

# **SQL0313N Počet proměnných v příkazu EXECUTE, počet proměnných v příkazu OPEN nebo počet argumentů v příkazu OPEN u parametrizovaného kurzoru se nerovná požadovanému počtu hodnot.**

**Vysvětlení:** Počet proměnných zadaných v příkazu EXECUTE nebo OPEN není roven počtu proměnných požadovanému pro značky parametrů v příkazu SQL.

V případě odkazu na parametrizovaný kurzor se počet

**Reakce uživatele:** Opravte aplikační program tak, aby počet proměnných zadaných v příkazu EXECUTE nebo OPEN odpovídal značkám parametrů v příkazu SQL.

Opravte odkaz na parametrizovaný dotaz tak, aby byl zadán správný počet argumentů.

**sqlcode**: -313

**sqlstate**: 07001, 07004

# **SQL0314N Hostitelská proměnná** *název* **není správně deklarována.**

**Vysvětlení:** Hostitelská proměnná *název* není správně deklarována z některého z následujících důvodů:

- Zadaný typ není podporován.
- v Zadaná délka je 0, záporná nebo příliš velká.
- Byl použit inicializátor.
- Byla zadána nesprávná syntaxe.

Proměnná zůstává nedefinována.

**Reakce uživatele:** Ověřte, zda byly správně zadány jen deklarace, které správce databází podporuje.

# **SQL0315N Hostitelská proměnná není správně deklarována.**

**Vysvětlení:** Hostitelská proměnná není správně deklarována z některého z následujících důvodů:

- Zadaný typ není podporován.
- v Zadaná délka je 0, záporná nebo příliš velká.
- Byla zadána nesprávná syntaxe.

Proměnná zůstává nedefinována.

**Reakce uživatele:** Ověřte, zda byly správně zadány jen deklarace, které správce databází podporuje.

### **SQL0317N Za příkazem BEGIN DECLARE SECTION nebyl nalezen příkaz END DECLARE SECTION.**

**Vysvětlení:** Během zpracování sekce DECLARE SECTION bylo dosaženo konce vstupu.

Prekompilace je ukončena.

**Reakce uživatele:** Na konec sekce DECLARE SECTION přidejte příkaz END DECLARE SECTION.

# **SQL0318N Byl nalezen příkaz END DECLARE SECTION bez předchozího příkazu BEGIN DECLARE SECTION.**

**Vysvětlení:** Byl nalezen příkaz END DECLARE SECTION, před kterým však není příkaz BEGIN DECLARE SECTION.

Příkaz nelze zpracovat.

**Reakce uživatele:** Před příkaz END DECLARE SECTION přidejte příkaz BEGIN DECLARE SECTION.

#### **SQL0324N Proměnná** *název* **použitá jako** *použití* **není správného typu.**

**Vysvětlení:** Proměnná *název* typu INDICATOR není malé celé číslo nebo proměnná *název* typu STATEMENT není znakového datového typu.

Příkaz nelze zpracovat.

**Reakce uživatele:** Ověřte, zda je proměnná správného typu a zda je správně zadána.

# **SQL0327N Řádek nelze vložit do tabulky** *název-tabulky***, protože neodpovídá povoleným rozsahům definovaným pro databázové oblasti.**

**Vysvětlení:** Pokud se jedná o operaci vložení nebo aktualizace, nenachází se hodnota rozdělovacího klíče tabulky pro daný řádek v povoleném rozsahu hodnot pro definované datové oblasti. Pokud se jedná o operaci změny tabulky na tabulku dělenou podle úseků, existuje v tabulce jeden nebo více řádků s hodnotou rozdělovacího klíče tabulky mimo povolený rozsah hodnot pro definované datové oblasti.

Příkaz nelze zpracovat.

**Reakce uživatele:** V případě operace vložení nebo aktualizace zajistěte, aby se hodnoty sloupců rozdělovacího klíče tabulky nacházely v uvedených rozsazích pro datové oblasti tabulky. Je možné, že do tabulky bude nutné přidat další datovou oblast. V případě změny tabulky na tabulku dělenou podle úseků zajistěte, aby byly určeny potřebné úseky tak, že všechna data v tabulce se budou nacházet v příslušném úseku určité datové oblasti.

**sqlcode**: -327

**sqlstate**: 22525

**SQL0329N Seznam cest** *řetězcová-konstanta-nebohostitelská-proměnná* **není platný.**

**Vysvětlení:** Řetězcová konstanta nebo vstupní hostitelská proměnná *řetězcová-konstanta-nebo-hostitelská-proměnná* obsahuje seznam cest, který není platný. Maximální počet názvů schémat pro cestu SQL (volba vazby FUNCPATH nebo speciální registr CURRENT PATH) nebo cesta k balíku (speciální registr CURRENT PACKAGE PATH) byl překročen. Podrobné informace o této mezní hodnotě naleznete v příloze Limits (Mezní hodnoty) příručky SQL Reference.

Příkaz nelze zpracovat.

**Reakce uživatele:** Určete méně názvů schémat, aby nebyla překročena mezní hodnota. Zvažte možnost sloučení uživatelských funkcí, procedur, metod, odlišených typů nebo balíků do menšího množství schémat.

**sqlcode**: -329

**sqlstate**: 0E000

#### **SQL0330N Řetězec nelze použít, protože jej nelze zpracovat. Kód příčiny:** *kód\_příčiny***. Místo v kódu:** *místo\_v\_kódu***. Pozice hostitelské proměnné:** *pozice\_hostitelské\_proměnné***.**

**Vysvětlení:** Řetězec nelze zpracovat, protože během překladu řetězce do znakové sady s jiným kódováním došlo k chybě překladu. Typ chyby je označen kódem *kód\_příčiny*:

- **8** Výjimka délky (příklad: rozšíření vyžadované pro data PC MIXED překračuje maximální délku řetězce).
- **12** Neplatné místo v kódu (příklad: použití volby ERRORBYTE příkazu SYSSTRINGS).
- **16** Výjimka formátu (příklad: neplatná data MIXED).
- **20** Chyba procedury pro převod (příklad: některá procedura na serveru z/OS nastavila pro řídicí pole délky řetězce neplatnou hodnotu).
- **24** V řetězci obsaženém v proměnné wchar\_t host byl nalezen jednobajtový znak.

Má-li kód *kód\_příčiny* hodnotu 12, je hodnota *místo\_v\_kódu* neplatná. V opačném případě je hodnota *místo\_v\_kódu* prázdná nebo byl uživatelskou procedurou navrácen další kód příčiny. Obsahuje-li řetězec vstupní hostitelskou proměnnou, bude číslem pozice pořadové číslo proměnné v oblasti SQLDA. Pokud řetězec neobsahuje hodnotu hostitelské proměnné, bude číslo pozice prázdné.

Příkaz nelze zpracovat.

**Reakce uživatele:** Podle kódu příčiny proved'te jednu z následujících akcí:

- **8** Zvětšete maximální délku hostitelské proměnné s cílem povolit rozšíření, k němuž dojde při převodu řetězce.
- **12** Změňte převodní tabulku tak, aby byla hodnota kódu přijata, nebo změňte data tak, aby nebyla hodnota kódu použita.
- **16** Je-li řetězec označen popisem jakožto data typu MIXED, změňte jeho popis nebo upravte řetězec v souladu s pravidly pro správně vytvořená smíšená data (mixed).
- **20** Opravte proceduru pro převod.
- **24** Odstraňte jednobajtový znak z grafického řetězce.

**sqlcode**: -330

**sqlstate**: 22021

# **SQL0332N Převod znaků ze zdrojové kódové stránky** *zdrojová-kódová-stránka* **na cílovou kódovou stránku** *cílová-kódová-stránka* **není podporován.**

**Vysvětlení:** Operace se nezdařila, protože není k dispozici převod mezi kódovými stránkami *zdrojová-kódová-stránka*

# **SQL0334N • SQL0338N**

a *cílová-kódová-stránka*. Možný důvod je:

- 1. Repertoáry znaků zdrojové a cílové kódové stránky nejsou kompatibilní a při převodu mezi nimi by proto mohlo dojít ke ztrátě a poškození znaků.
- 2. Není podporován tento specifický převod kódové stránky.

Tuto chybu mohou způsobit například následující operace:

- v Připojení klienta k databázi, jejíž kódová stránka se liší od kódové stránky klienta.
- Provedení příkazu SQL, u nějž se kódová stránka klienta liší od kódové stránky databáze.
- v Import nebo export souboru IXF, jehož kódová stránka se liší od kódové stránky databáze.
- v Pro uživatele federovaného systému: zdroj dat nepodporuje zadaný převod kódové stránky.

#### **Reakce uživatele:**

1. Upravte kódové stránky zdroje a cíle tak, aby byly vzájemně kompatibilní. Informace o kompatibilitě podporovaných kódových stránek DB2 naleznete v Informačním centru DB2 (http://

publib.boulder.ibm.com/infocenter/db2luw/v9) vyhledejte frázi "kódová sada kód území". Chcete-li nastavit kódovou stránku klienta kompatibilní s kódovou stránkou databáze, postupujte takto:

- v Na platformách UNIX nastavte proměnnou prostředí LANG, LC\_CTYPE nebo LC\_ALL na lokalitu, jejíž kódová stránka je kompatibilní s kódovou stránkou databáze. Platné názvy lokalit a kódové stránky, které jsou k nim přiřazeny, naleznete v dokumentaci k platformě.
- Na platformách Windows nastavte proměnnou registru DB2CODEPAGE, která má přednost před nastavením kódové stránky klienta, na hodnotu kompatibilní s kódovou stránkou databáze.
- 2. Informace o podpoře kódových stránek správce databází naleznete v Informačním centru DB2 (http://publib.boulder.ibm.com/infocenter/db2luw/v9) vyhledejte frázi "kódová sada kód území". Pokud používáte federovaný systém, vyhledejte informace o kódové stránce zdroje dat v příručce pro federované systémy. Pokud jsou zdrojová a cílová kódová stránka kompatibilní, produkt DB2 v současné době nepodporuje daný konkrétní převod kódových stránek. Informace o tom, zda lze tuto podporu doplnit, vám poskytnou pracovníci technické podpory.

Uživatelé produktu DB2 UDB for iSeries musí počítat s tím, že nejsou podporovány znakové a grafické sloupce s hodnotou CCSID 65535. Znakové a grafické sloupce s hodnotou CCSID 65535 je nutné převést na podporovanou hodnotu CCSID (pomocí příkazu CAST) a teprve poté s nimi lze pracovat v produktu DB2 Connect.

**sqlcode**: -332

**sqlstate**: 57017

# **SQL0334N Při provádění převodu z kódové stránky** *zdroj* **na kódovou stránku** *cíl* **došlo k přetečení. Maximální velikost cílové oblasti byla** *maximální-délka***. Délka zdrojového řetězce byla** *délka-zdroje* **a jeho hexadecimální reprezentace byla** *řetězec***.**

**Vysvětlení:** Při provádění příkazu SQL vedla operace konverze kódové stránky k řetězci delšímu, než je maximální délka cílového objektu.

**Reakce uživatele:** Upravte data, aby nedošlo k přetečení, podle dalších podmínek použijte některou z následujících akcí:

- v Zmenšete délku zdrojového řetězce nebo zvětšete velikost cílového objektu (přečtěte si poznámku pod tímto seznamem).
- Změňte operaci.
- Před použitím dešifrovací funkce přetypujte zašifrovanou datovou hodnotu na řetězec VARCHAR s větším počtem bajtů.
- v Zajistěte, aby kódová stránka aplikace byla stejná jako kódová stránka databáze. Tak se pro většinu připojení odstraní nutnost konverze kódových stránek.

Poznámka: Při konverzi znaků nedochází automaticky k přechodu typů znakových nebo grafických řetězců. Překročí-li výsledná délka řetězce maximální délku datového typu zdrojového řetězce, dojde k přetečení. Tuto situaci lze vyřešit změnou datového typu zdrojového řetězce nebo pomocí přetypování datových typů, které umožní zvětšení délky řetězce při konverzi.

**sqlcode**: -334

**sqlstate**: 22524

#### **SQL0336N Počet desetinných míst čísla musí být nulový.**

**Vysvětlení:** Desetinné číslo je použito v kontextu, ve kterém musí být počet desetinných míst nulový. K tomu může dojít při zadání desetinného čísla v příkazu CREATE nebo ALTER SEQUENCE pro příkaz START WITH, INCREMENT, MINVALUE, MAXVALUE nebo RESTART WITH.

Příkaz nelze zpracovat.

**Reakce uživatele:** Změňte desetinné číslo nebo napravo od oddělovače desetinných míst odeberte všechny nenulové číslice.

**sqlcode**: -336

**sqlstate**: 428FA

# **SQL0338N Klauzule ON přiřazená operátoru JOIN nebo příkazu MERGE není platná.**

**Vysvětlení:** Klauzule ON přiřazená operátoru JOIN nebo příkazu MERGE není platná z některé z následujících příčin.

v Klauzule ON nemůže obsahovat poddotazy.

- v Sloupcové odkazy v klauzuli ON mohou být jen odkazy na sloupce tabulek v rozsahu klauzule ON.
- Ve výrazech klauzule ON nejsou povoleny skalární plné výběry.
- v Funkce, na kterou je obsažen odkaz v klauzuli ON úplného vnějšího spojení, musí být deterministická a nesmí způsobovat externí akce.
- Nelze použít operátor dereference (->).
- v Nelze použít funkci SQL nebo metodu SQL.
- v Klauzule ON nemůže obsahovat výraz XMLQUERY nebo XMLEXISTS.

#### Příkaz nelze zpracovat.

**Reakce uživatele:** Opravte klauzuli ON, aby používala odkazy na odpovídající sloupce nebo odstraňte všechny poddotazy a skalární plné výběry. Odeberte všechny operace dereference, funkce SQL a metody SQL z klauzule ON.

Používáte-li úplné vnější spojení, ověřte, zda jsou všechny funkce v klauzuli ON deterministické a nezpůsobují externí akce.

**sqlcode**: -338

**sqlstate**: 42972

**SQL0340N Obecný tabulkový výraz** *název* **má stejný identifikátor jako jiný výskyt definice obecného tabulkového výrazu ve stejném příkazu.**

**Vysvětlení:** Obecný tabulkový výraz *název* se používá v definici více než jednoho obecného tabulkového výrazu v příkazu. Název použitý k popisu obecného tabulkového výrazu musí být v rámci příkazu jedinečný.

Příkaz nelze zpracovat.

**Reakce uživatele:** Změňte název jednoho z obecných tabulkových výrazů.

**sqlcode**: -340

**sqlstate**: 42726

#### **SQL0341N Mezi obecnými tabulkovými výrazy** *název1* **a** *název2* **existuje kruhový odkaz.**

**Vysvětlení:** Obecný tabulkový výraz *název1* používá odkaz na *název2* v klauzuli FROM v rámci svého plného výběru a *název2* používá odkaz na *název1* v klauzuli FROM v rámci svých plných výběrů. Takové kruhové odkazy nejsou povoleny.

Příkaz nelze zpracovat.

**Reakce uživatele:** Z jednoho z obecných tabulkových výrazů odeberte kruhový odkaz.

**sqlcode**: -341

**sqlstate**: 42835

# **SQL0342N V obecném tabulkovém výrazu** *název* **nelze použít množinový operátor SELECT DISTINCT, ale musí se použít UNION ALL, protože výraz je rekurzivní.**

**Vysvětlení:** Možná jsou tato dvě vysvětlení:

- v Plný výběr v obecném tabulkovém výrazu *název* nemůže začínat SELECT DISTINCT, protože je obecný tabulkový výraz rekurzivní.
- v V plném výběru v obecném tabulkovém výrazu *název* je zadáno UNION místo UNION ALL, jak je požadováno pro rekurzivní obecné tabulkové výrazy.

Příkaz nelze zpracovat.

**Reakce uživatele:** Z obecného tabulkového výrazu odeberte klíčové slovo DISTINCT, za UNION přidejte klíčové slovo ALL nebo v obecném tabulkovém výrazu odeberte rekurzivní odkaz.

**sqlcode**: -342

**sqlstate**: 42925

# **SQL0343N Pro rekurzivní obecný tabulkový výraz** *název* **jsou vyžadovány názvy sloupců.**

**Vysvětlení:** Rekurzivní obecný tabulkový výraz *název* musí obsahovat za identifikátorem obecného tabulkového výrazu specifikaci názvů sloupců.

Příkaz nelze zpracovat.

**Reakce uživatele:** Za identifikátor obecného tabulkového výrazu přidejte názvy sloupců.

**sqlcode**: -343

**sqlstate**: 42908

# **SQL0344N Rekurzivní obecný tabulkový výraz** *název* **nemá odpovídající datové typy, délky nebo kódové stránky pro sloupec** *název-sloupce***.**

**Vysvětlení:** Rekurzivní obecný tabulkový výraz *název* obsahuje sloupec *název-sloupce*, který se objevuje v iteračním plném výběru obecného tabulkového výrazu. Datový typ, délka a kódová stránka jsou nastaveny na základě inicializačního plného výběru pro tento sloupec. Výsledek výrazu pro sloupec *název-sloupce* v iteračním plném výběru má jiný datový typ, délku nebo kódovou stránku, což může vést při přiřazení hodnoty pro sloupec k chybě.

Příkaz nelze zpracovat.

**Reakce uživatele:** Opravte sloupec použitý v plných výběrech rekurzivního obecného tabulkového výrazu, aby inicializační sloupec odpovídal iteračním sloupcům.

**sqlcode**: -344

**sqlstate**: 42825

# **SQL0345N • SQL0348N**

**SQL0345N Plný výběr rekurzivního obecného tabulkového výrazu** *název* **musí být výsledkem operace UNION pro dva nebo několik plných výběrů a nemůže obsahovat sloupcové funkce, klauzuli GROUP BY, klauzuli HAVING, klauzuli ORDER BY ani explicitní spojení zahrnující klauzuli ON.**

**Vysvětlení:** Obecný tabulkový výraz *název* obsahuje odkaz sám na sebe a proto:

- v musí být sjednocením dvou nebo více plných výběrů,
- v nesmí obsahovat klauzuli GROUP BY,
- v nesmí obsahovat sloupcové funkce,
- v nesmí obsahovat klauzuli HAVING,
- nesmí obsahovat klauzuli ORDER BY v rámci interaktivního plného výběru,
- v nesmí obsahovat explicitní spojení s klauzulí ON.

#### Příkaz nelze zpracovat.

**Reakce uživatele:** Změňte obecný tabulkový výraz:

- jeho vytvořením jako sjednocení dvou nebo více plných výběrů,
- v odstraněním libovolné sloupcové funkce, klauzule GROUP BY, klauzule HAVING, klauzule ORDER BY nebo explicitní JOIN zahrnující klauzuli ON,
- odstraněním rekurzivního odkazu.

**sqlcode**: -345

#### **sqlstate**: 42836

**SQL0346N První plný výběr obsahuje neplatný odkaz na obecný tabulkový výraz** *název* **ve formě druhého výskytu v jedné klauzuli FROM nebo v klauzuli FROM poddotazu.**

**Vysvětlení:** Obecný tabulkový výraz *název* obsahuje neplatný odkaz sám na sebe, jak je popsáno v následujících bodech.

- v Rekurzivní odkaz v prvním plném výběru před množinovým operátorem UNION ALL. První plný výběr musí být inicializační a nesmí obsahovat rekurzivní odkaz.
- v Více než jeden odkaz na stejný obecný tabulkový výraz v jedné klauzuli FROM. Takové odkazy nejsou v obecném tabulkovém výrazu povoleny.
- v Rekurzivní odkaz v klauzuli FROM poddotazu. Rekurzivní cyklus nelze definovat pomocí poddotazu.

#### Příkaz nelze zpracovat.

**Reakce uživatele:** Změňte jeden z následujících prvků:

- v plný výběr před operátorem sjednocení, aby neobsahoval rekurzivní odkaz,
- v klauzuli FROM obsahující více než jeden odkaz na stejný obecný tabulkový výraz, aby obsahovala jen jeden odkaz,

v klauzuli FROM poddotazu, aby neobsahovala odkaz na obecný tabulkový výraz.

**sqlcode**: -346

**sqlstate**: 42836

# **SQL0347W Rekurzivní obecný tabulkový výraz** *název* **může obsahovat nekonečnou smyčku.**

**Vysvětlení:** Rekurzivní obecný tabulkový výraz *název* možná není úplný. Toto varování je založeno na zjištění určité syntaxe v iterační části rekurzivního obecného tabulkového výrazu. Očekávaná syntaxe zahrnuje tyto prvky:

- v zvětšování sloupce INTEGER v iteračním seznamu o 1,
- v predikát v klauzuli WHERE iterační části ve tvaru "poč-sloup < konstanta" nebo "poč-sloup < :host-prom".

Neobsahuje-li rekurzivní obecný tabulkový výraz tuto syntaxi, může dojít k nekonečné smyčce. Data nebo jiné speciální znaky rekurzivního tabulkového výrazu mohou i v takovém případě umožnit úspěšné dokončení příkazu.

**Reakce uživatele:** Chcete-li zabránit nekonečné smyčce, použijte popsanou očekávanou syntaxi.

**sqlcode**: +347

**sqlstate**: 01605

### **SQL0348N** *Výraz-posloupnosti* **nelze v tomto kontextu zadat.**

**Vysvětlení:** Příkaz obsahuje výraz NEXT VALUE nebo PREVIOUS VALUE v neplatném kontextu. Výrazy NEXT VALUE a PREVIOUS VALUE nelze zadat v následujících kontextech:

- podmínka spojení úplného vnějšího spojení,
- v hodnota DEFAULT pro sloupec v příkazu CREATE TABLE nebo ALTER TABLE,
- v vygenerovaná definice sloupce v příkazu CREATE TABLE nebo ALTER TABLE,
- v kontrolní podmínka CHECK,
- příkaz CREATE TRIGGER (lze zadat výraz NEXT VALUE, nikoli však výraz PREVIOUS VALUE),
- v příkaz CREATE VIEW, CREATE METHOD a CREATE FUNCTION.

Výrazy NEXT VALUE nelze zadat v následujících kontextech:

- výraz CASE,
- v seznam argumentů agregační funkce,
- poddotaz, kromě plného výběru u příkazu INSERT, UPDATE a VALUES INTO,
- v příkaz SELECT, pro který vnější příkaz SELECT obsahuje operátor DISTINCT,
- příkaz SELECT, pro který vnější příkaz SELECT obsahuje klauzuli GROUP BY,
- v podmínka spojení u spojení,
- v příkaz SELECT, pro který je vnější příkaz SELECT kombinován s dalším příkazem SELECT pomocí operátoru UNION, INTERSECT nebo EXCEPT,
- vnořený tabulkový výraz,
- v seznam argumentů tabulkové funkce,
- seznam argumentů výrazu XMLTABLE, XMLQUERY nebo XMLEXISTS,
- v klauzule WHERE zcela vnějšího příkazu SELECT, DELETE nebo UPDATE,
- v klauzule ORDER BY zcela vnějšího příkazu SELECT,
- v klauzule výběru ve výrazu plného výběru v klauzuli SET příkazu UPDATE,
- v příkaz IF, WHILE, DO...UNTIL nebo CASE v rutině SQL.
- v seznam argumentů operátoru CONNECT\_BY\_ROOT a funkce SYS\_CONNECT\_BY\_PATH
- klauzule START WITH a CONNECT BY

#### Příkaz nelze provést.

**Reakce uživatele:** Odeberte odkaz na výraz posloupnosti a zopakujte zadání příkazu.

**sqlcode**: -348

**sqlstate**: 428F9

**SQL0349N Specifikace výrazu NEXT VALUE pro daný sloupec na pozici** *pozice-sloupce* **musí odpovídat specifikacím všech ostatních výrazů pro stejný sloupec pro všechny řádky.**

**Vysvětlení:** Výraz zadaný pro sloupec na pozici *pozice-sloupce* klauzule VALUES víceřádkového příkazu INSERT nebo výraz VALUES obsahoval výraz NEXT VALUE. Je-li použit výraz obsahující výraz NEXT VALUE k určení hodnoty sloupce v jednom z těchto kontextů, musí být pro daný sloupec zadán stejný výraz pro všechny řádky. Příklad správně zadaného příkazu INSERT:

```
INSERT INTO T1
 VALUES(
   NEXT VALUE FOR sequence1 + 5, 'a'
   ),
   (
   NEXT VALUE FOR sequence1 + 5, 'b'
   ),
   (
   NEXT VALUE FOR sequence1 + 5, 'c'
   )
```
Následující příkaz INSERT však selže:

```
INSERT INTO T1
VALUES(
   NEXT VALUE FOR sequence1 + 5, 'a'
   ),
   (
   NEXT VALUE FOR sequence1 + 5, 'b'
```
), ( NEXT VALUE FOR sequence1 + 4, 'c' )

**Reakce uživatele:** Opravte syntaxi a příkaz znovu odešlete.

**sqlcode**: -349

**sqlstate**: 560B7

**SQL0350N Sloupec** *název-sloupce* **byl použit jako cíl implicitního nebo explicitního odkazu v kontextu, v němž není podporován datový typ tohoto sloupce.**

**Vysvětlení:** Příkaz ALTER, příkaz CREATE nebo příkaz DECLARE GLOBAL TEMPORARY TABLE je neplatný z některého z následujících důvodů:

- Sloupec typu LOB, LONG VARCHAR, LONG VARGRAPHIC, XML nebo strukturovaného typu nelze použít v klíči.
- Sloupec typu LOB, LONG VARCHAR, LONG VARGRAPHIC, XML nebo strukturovaného typu nelze použít v podmínce jedinečnosti.
- Sloupec typu LOB, LONG VARCHAR, LONG VARGRAPHIC, XML nebo strukturovaného typu nelze použít v generovaném sloupci.
- Sloupec typu LONG VARCHAR, LONG VARGRAPHIC, SYSPROC.DB2SECURITYLABEL, XML nebo strukturovaného typu nelze použít ve vytvořené dočasné tabulce.
- v Sloupec typu LONG VARCHAR, LONG VARGRAPHIC, SYSPROC.DB2SECURITYLABEL nebo strukturovaného typu nelze použít v deklarované dočasné tabulce.
- Sloupec typu LOB nelze použít v definici indexu.
- Sloupec typu XML lze v definici indexu použít pouze tehdy, pokud se jedná o jediný sloupec a pokud je specifikována klauzule XMLPATTERN.
- Sloupec strukturovaného typu lze v definici indexu použít pouze tehdy, pokud se jedná o jediný sloupec a pokud je specifikováno asociované rozšíření indexu.
- Definice masky sloupce ani oprávnění pro řádek nesmí odkazovat na sloupec typu LOB ani XML.
- v Pro sloupec typu LOB či XML nelze definovat masku sloupce.

Stejná omezení platí i pro sloupce odlišeného typu, u nichž některý ze základních datových typů podléhá některému z omezení uvedených v seznamu výše.

Příkaz nelze zpracovat.

**Reakce uživatele:** Odeberte sloupec z kontextu, v němž není podporován jeho datový typ, nebo změňte datový typ sloupce. Při indexování sloupce XML nebo sloupce strukturovaného typu zkontrolujte, zda se jedná o jediný sloupec a zda definice indexu obsahuje příslušné klauzule.

**sqlcode**: -350

**sqlstate**: 42962

### **SQL0351N Na pozici** *číslo-pozice* **ve výstupní struktuře SQLDA (v seznamu příkazu select) byl nalezen nepodporovaný typ SQLTYPE.**

**Vysvětlení:** Prvek struktury SQLDA na pozici *číslo-pozice* odpovídá datovému typu, který nepodporuje aplikační requestor nebo aplikační server. Pokud aplikace nepoužívá strukturu SQLDA přímo, může *číslo-pozice* reprezentovat pozici prvku ve výběrovém seznamu nebo v parametrech příkazu CALL.

Příkaz nelze zpracovat.

**Reakce uživatele:** Upravte příkaz tak, aby neobsahoval nepodporovaný datový typ. U příkazu SELECT odeberte u výběrového seznamu názvy všech sloupců nepodporovaného typu nebo v dotazu přetypujte sloupec na podporovaný typ.

**sqlcode**: -351

**sqlstate**: 56084

# **SQL0352N Na pozici** *číslo pozice* **ve vstupním seznamu (SQLDA) byl nalezen nepodporovaný typ SQLTYPE.**

**Vysvětlení:** Prvek struktury SQLDA na pozici *číslo-pozice* odpovídá datovému typu, který nepodporuje aplikační requestor nebo aplikační server. Pokud aplikace nepoužívá strukturu SQLDA přímo, může *číslo-pozice* reprezentovat pozici vstupní hostitelské proměnné, značky parametru nebo parametru příkazu CALL.

Příkaz nelze zpracovat.

**Reakce uživatele:** Upravte příkaz tak, aby neobsahoval nepodporovaný datový typ.

**sqlcode**: -352

**sqlstate**: 56084

#### **SQL0355N Sloupec** *název-sloupce* **je tak, jak je definován, příliš velký pro žurnál.**

**Vysvětlení:** Datové typy pro velké objekty (BLOB, CLOB a DBCLOB) je možné vytvořit ve velikostech do 2 GB (2147483647 bajtů). Záznam datových hodnot do žurnálu je možný jen pro objekty o velikosti menší nebo rovné 1 GB (1073741823 bajtů). Objekty větší než 1 GB tedy nelze zaznamenat do žurnálu.

**Reakce uživatele:** Při vytváření sloupce explicitně frází NOT LOGGED zadejte, že není požadován záznam do žurnálu, nebo snižte maximální velikost sloupce na 1 GB a méně.

**sqlcode**: -355

**sqlstate**: 42993

# **SQL0359N Rozsah hodnot pro posloupnost nebo sloupec typu IDENTITY je vyčerpán.**

**Vysvětlení:** Produkt DB2 se pokusil vygenerovat hodnotu pro objekt posloupnosti nebo sloupec typu IDENTITY, avšak všechny povolené hodnoty pro takový sloupec již byly přiřazeny.

Příkaz nelze zpracovat.

**Reakce uživatele:** V případě sloupce typu IDENTITY definujte pro tabulku větší rozsah hodnot pro daný sloupec. Pokud byla zadána hodnota MAXVALUE nebo MINVALUE, která omezuje hodnoty na menší rozsah, než je rozsah pro datový typ daného sloupce, lze změnou sloupce dosáhnout rozšíření rozsahu platných hodnot. Jinak je třeba sloupec typu IDENTITY vytvořit znovu, což vyžaduje též nové vytvoření tabulky. Nejprve zrušte existující tabulku a poté vytvořte novou tabulku s jiným datovým typem pro sloupec typu IDENTITY, který má větší rozsah hodnot, než současný datový typ.

V případě objektu posloupnosti znovu nadefinujte posloupnost s větším rozsahem hodnot. Pokud klauzule MAXVALUE nebo MINVALUE omezuje hodnoty na menší rozsah, než je rozsah pro datový typ objektu posloupnosti, rozšiřte rozsah platných hodnot změnou posloupnosti. Jinou možností je zrušit objekt posloupnosti a poté zopakovat zadání příkazu CREATE SEQUENCE s určením datového typu, který umožňuje větší rozsah hodnot.

**sqlcode**: -359

**sqlstate**: 23522

# **SQL0360W Hodnota DATALINK nemusí být platná, nebo tabulka** *název-tabulky* **je ve stavu nevyřízeného sesouhlasení (DRP) nebo nemožného sesouhlasení (DRNP).**

**Vysvětlení:** Hodnoty DATALINK v tabulce *název-tabulky* nemusí být platné, neboť tato tabulka je ve stavu nevyřízeného sesouhlasení (DRP) nebo nemožného sesouhlasení (DRNP). Pokud je tabulka v jednom z těchto stavů, není zaručeno správné zpracování souborů modulem DB2 Data Links Manager.

Zpracování příkazu pokračuje.

**Reakce uživatele:** V příručce Administration Guide vyhledejte informace o stavech nevyřízeného sesouhlasení (DRP) a nemožného sesouhlasení (DRNP) a proveďte potřebné kroky.

**sqlcode**: +360

**sqlstate**: 01627

**SQL0361W Operace proběhla úspěšně, některá její část však byla neúspěšná. Další informace o operaci** *prvek-zprávy3* **obsahují prvky** *prvek-zprávy1* **a** *prvek-zprávy2***.**

Vysvětlení: Operace byla úspěšná, neboť část zadání byla úspěšně provedena, některé části operace se však nezdařily.

# **SQL0364W • SQL0365N**

**Reakce uživatele:** Určete, zda je třeba provést nějakou akci a jakou, podle operace *prvek-zprávy3*:

SYSPROC.ADMIN\_REVALIDATE\_DB\_OBJECTS u některých objektů, které měly být znovu označeny jako platné, se tato operace nezdařila, protože nejméně jeden objekt, na který odkazují, neexistuje nebo je stále neplatný. Mimo jiné nebyl jako platný označen objekt *prvek-zprávy1*, protože odkazuje na objekt *prvek-zprávy2*. Je-li i nadále třeba označit objekty, u nichž operace selhala, jako platné, vytvořte všechny objekty, které by měly existovat, a opravte všechny objekty, které jsou stále neplatné a odkazují na ně objekty, jež mají být znovu označeny jako platné. Informace o neplatných objektech jsou obsaženy v katalogovém pohledu SYSCAT.INVALIDOBJECTS. Pokud *prvek-zprávy1* odkazuje na objekt oprávnění nebo masky a *prvek-zprávy2* obsahuje příkaz CREATE PERMISSION nebo CREATE MASK, je nutné zajistit, aby uživatel spouštějící proceduru ADMIN\_REVALIDATE\_DB\_OBJECTS měl oprávnění SECADM.

**sqlcode**: +361

**sqlstate**: 0168B

# **SQL0364W Během operace** *operace* **došlo k výjimce typu** *typ-výjimky* **pro typ DECFLOAT.**

**Vysvětlení:** Během provádění operace typu *typ-operace* pro pole s datovým typem DECFLOAT došlo k výjimce typu *typ-výjimky*. K výjimce došlo během zpracování aritmetického výrazu.

Možné hodnoty typu *typ-výjimky*:

- UNDERFLOW pro výjimku podtečení,
- OVERFLOW pro výjimku přetečení,
- INEXACT pro výjimku nepřesnosti,
- INVALID OPERATION pro výjimku neplatné operace,
- v DIVISION BY ZERO pro výjimku dělení nulou.

Možné hodnoty typu *typ-operace*:

- ADDITION pro operaci sčítání,
- SUBTRACTION pro operaci odečítání,
- MULTIPLICATION pro operaci násobení,
- DIVISION pro operaci dělení,
- NEGATION pro operaci negace,
- BUILT-IN FUNCTION pro operaci vestavěné funkce.

Výjimka DECFLOAT může nastat pro dočasnou interní kopii dat, která byla převedena na typ DECFLOAT pro účely požadované operace.

Během zpracování vestavěné funkce může nastat kterákoli z výjimek. V případě typu operace *typ-operace* FUNCTION nastala výjimka během zpracování vstupní, přechodné nebo konečné hodnoty. Příčinou může být skutečnost, že hodnota parametru leží mimo rozsah.

Zpracování příkazu pokračuje.

**Reakce uživatele:** Chcete-li zabránit ve vracení tohoto varování, prozkoumejte výraz, pro který se toto varování vyskytlo, a zjistěte, zda lze určit příčinu (nebo pravděpodobnou příčinu). Výjimka může záviset na datech; v takovém případě bude nutné prozkoumat dat zpracovaná v době, kdy se varování vyskytlo. Podporované rozsahy hodnot typu DECFLOAT naleznete v příručce SQL Reference.

**sqlcode**: +364

**sqlstate**: 0168C

**sqlstate**: 0168D

**sqlstate**: 0168E

**sqlstate**: 0168F

#### **SQL0365N Hodnota proměnné rozšířeného indikátoru na pozici** *pozice* **je neplatná.**

**Vysvětlení:** Pro proměnnou rozšířeného indikátoru na pozici *pozice* byla použita hodnota pro výchozí hodnotu (-5) nebo nepřiřazenou hodnotu (-7). V tomto kontextu nejsou tyto hodnoty povoleny. Tyto hodnoty jsou povoleny pouze v rámci příkazů INSERT, UPDATE a MERGE jako zdroj pro hodnotu sloupce. Hostitelská proměnná či značka parametru představující výchozí nebo nepřiřazenou hodnotu nesmí být obsaženy ve výrazu, nejedná-li se o jednu proměnnou nebo o příkaz CAST s jednou proměnnou.

Pro proměnné rozšířeného indikátoru také nesmí být v následujících situacích použita výchozí hodnota (-5) nebo nepřiřazená hodnota (-7):

- v klauzule VALUES, která určuje více než jeden řádek hodnot,
- v příkaz INSERT, UPDATE nebo MERGE, který aktualizuje přezdívku nebo do ní vkládá položky.

Má-li pozice *pozice* hodnotu 0, dochází k neshodě v rámci podpory rozšířených indikátorů. Podpora rozšířených indikátorů nebyla pro dynamicky připravený příkaz UPDATE dynamicky povolena či zakázána a došlo k neshodě mezi podporou rozšířených indikátorů, jež byla dynamicky povolena či zakázána pro dynamicky připravený příkaz SELECT, který je cílem aktualizace, a podporou rozšířených indikátorů pro vazbu či předkompilaci.

**Reakce uživatele:** Změňte hodnotu proměnné rozšířeného indikátoru na povolenou hodnotu pro kontext, v němž je použita.

Má-li pozice *pozice* hodnotu 0, explicitně povolte nebo zakažte podporu rozšířených indikátorů pro dynamicky připravený příkaz UPDATE nebo ověřte, že podpora rozšířených indikátorů určená pro dynamicky připravený příkaz SELECT, který je cílem aktualizace, je stejná jako podpora rozšířených indikátorů pro vazbu či předkompilaci.

**sqlcode**: -365

**sqlstate**: 22539

# **SQL0368N Modul DB2 Data Links Manager** *název-DLM* **není v této databázi registrovaný.**

**Vysvětlení:** Modul DB2 Data Links Manager *název-DLM* není v této databázi registrovaný. Registrované moduly DB2 Data Links Manager jsou ignorovány, pokud je konfigurační parametr DATALINKS správce databází nastaven na hodnotu NO. Pokud je konfigurační parametr DATALINKS správce databází nastaven na hodnotu NO, jsou registrované moduly DB2 Data Links Manager ignorovány. Je možné, že modul DB2 Data Links Manager byl zrušen pomocí příkazu DROP DATALINKS MANAGER. Je také možné, že je aktuálně registrována nová instance modulu DB2 Data Links Manager se stejným názvem. V takovém případě se daná chyba týká jedné nebo více dříve zrušených instancí tohoto modulu DB2 Data Links Manager.

#### Příkaz nelze zpracovat.

**Reakce uživatele:** Zkontrolujte, zda je konfigurační parametr DATALINKS správce databáze nastaven na hodnotu YES. Hodnoty DATALINK, které představují odkazy na dříve zrušené moduly DB2 Data Links Manager, je třeba odebrat pomocí obslužného programu pro sesouhlasení. Další podrobné informace lze najít v poznámkách k příkazu DROP DATALINKS MANAGER v příručce *Command Reference*.

#### **sqlcode**: -368

**sqlstate**: 55022

### **SQL0370N Parametr na pozici** *n* **funkce** *název* **definované v jazyce SQL musí být v příkazu CREATE FUNCTION pojmenovaný.**

**Vysvětlení:** Všechny parametry funkcí definovaných v jazyce SQL musí mít *název-parametru*.

Příkaz nelze zpracovat.

**Reakce uživatele:** Pro každý parametr funkce zadejte název.

**sqlcode**: -370

**sqlstate**: 42601

**SQL0372N Sloupce typů ROWID, IDENTITY, návěští zabezpečení, časové značky změny řádku, začátku řádku, konce řádku a ID začátku transakce lze v tabulce specifikovat vždy pouze jednou.**

**Vysvětlení:** Byl proveden pokus o jednu z následujících operací:

- Vytvoření tabulky s více než jedním sloupcem typu IDENTITY.
- v Přidání sloupce typu IDENTITY k tabulce, která již tento sloupec má.
- Vytvoření tabulky s více než jedním sloupcem typu ROWID.
- v Přidání sloupce typu ROWID k tabulce, která již tento sloupec má.
- v Vytvoření tabulky s více než jedním sloupcem popisu zabezpečení.
- v Přidání sloupce popisu zabezpečení do tabulky, která již takový sloupec obsahuje.
- v Vytvoření tabulky s více než jedním sloupcem s časovou značkou změny řádku.
- Přidání sloupce s časovou značkou změny řádku do tabulky, která již takový sloupec obsahuje.
- v Vytvoření tabulky s více než jedním sloupcem začátku řádku.
- v Přidání sloupce začátku řádku k tabulce, která již tento sloupec obsahuje.
- v Vytvoření tabulky s více než jedním sloupcem konce řádku.
- v Přidání sloupce konce řádku k tabulce, která již tento sloupec obsahuje.
- v Vytvoření tabulky s více než jedním sloupcem ID začátku transakce.
- v Přidání sloupce ID začátku transakce k tabulce, která již tento sloupec obsahuje.
- v Definování období v tabulce víckrát než jednou.

Datový typ ROWID je podporován v produktech DB2 for z/OS a DB2 for iSeries.

Příkaz nelze zpracovat.

**Reakce uživatele:** Pro příkaz CREATE TABLE lze určený atribut v tabulce zadat pouze jednou. Zadaný sloupec pro příkaz ALTER TABLE již pro danou tabulku existuje. Období nelze v tabulce definovat víckrát.

**sqlcode**: -372

**sqlstate**: 428C1

### **SQL0373N Pro sloupec nebo proměnnou SQL** *název* **nelze zadat klauzuli DEFAULT.**

**Vysvětlení:** Při definování nebo změně sloupce nebo proměnné SQL *název* byla zadána klauzule DEFAULT. Typ dat pro definici sloupce nebo deklaraci proměnné SQL nepodporuje klauzuli DEFAULT. V příkazu CREATE ani ALTER TABLE nelze klauzuli DEFAULT použít při definování následujících prvků:

- sloupec identity
- sloupec ROWID
- sloupec XML
- v sloupec časového razítka změny řádku
- sloupec návěští zabezpečení
- sloupec začátku řádku
- sloupec konce řádku
- sloupec ID začátku transakce

Příkaz nelze zpracovat.

**Reakce uživatele:** Odeberte klauzuli DEFAULT a znovu zadejte příkaz.

**sqlcode**: -373

**sqlstate**: 42623

# **SQL0374N Klauzule** *klauzule* **nebyla v příkazu CREATE FUNCTION pro funkci** *název-funkce* **definovanou v jazyce SQL určena, ale přezkoumání těla funkce ukazuje, že by měla být určena.**

**Vysvětlení:** Tuto chybu mohly způsobit následující situace.

Jestliže tělo funkce definované v jazyce SQL může upravovat data SQL nebo jestliže volá funkci nebo proceduru, která může upravovat data SQL, pak musí být nastavena vlastnost MODIFIES SQL DATA.

Jestliže tělo funkce definované v jazyce SQL obsahuje podvýběr nebo jestliže volá funkci, která čte data SQL, pak musí být nastavena vlastnost READS SQL DATA.

Příkaz nelze zpracovat.

**Reakce uživatele:** Určete klauzuli nebo změňte tělo funkce.

**sqlcode**: -374

**sqlstate**: 428C2

# **SQL0385W Přiřazení proměnné SQLSTATE nebo SQLCODE v rutině SQL může být přepsáno a neaktivuje žádný obslužný program.**

**Vysvětlení:** Rutina SQL obsahuje alespoň jeden příkaz, který přiřazuje hodnotu speciální proměnné SQLSTATE nebo SQLCODE. Těmto proměnným jsou hodnoty přiřazovány při zpracování příkazů SQL v rutině SQL. Přiřazená hodnota proto může být při zpracování příkazu SQL přepsána. Přiřazení hodnoty do speciální proměnné SQLSTATE navíc neaktivuje žádné obslužné programy.

Definice rutiny byla zpracována úspěšně.

**Reakce uživatele:** Není vyžadována žádná akce. Odebíráním všech přiřazení do speciálních proměnných SQLSTATE a SQLCODE zabráníte zobrazování varování.

**sqlcode**: +385

**sqlstate**: 01643

# **SQL0388N V příkazu CREATE CAST pro funkci** *název-funkce* **mají zdroj** *název-datového-typu-zdroje* **i cíl** *název-datového-typu-cíle* **vestavěný nebo stejný typ.**

**Vysvětlení:** Jeden z datových typů musí být uživatelský typ. Datový typ zdroje a datový typ cíle se nemohou shodovat.

Příkaz nelze zpracovat.

**Reakce uživatele:** Změňte datový typ zdroje nebo cíle.

**sqlcode**: -388

**sqlstate**: 428DF

**SQL0389N Instance funkce** *specifický-název* **určená v příkazu CREATE CAST má více než jeden parametr, nebo má parametr, který neodpovídá zdrojovému typu dat, nebo vrací typ dat, který neodpovídá cíli.**

**Vysvětlení:** Pro funkci přetypování musí platit, že

- má právě jeden parametr,
- v datový typ parametru se shoduje s datovým typem zdroje,
- datový typ výsledku se shoduje s datovým typem cíle.

Příkaz nelze zpracovat.

**Reakce uživatele:** Zvolte jinou instanci funkce nebo změňte datový typ zdroje nebo změňte datový typ cíle.

**sqlcode**: -389

**sqlstate**: 428DG

# **SQL0390N Výsledkem určení funkce** *název-funkce* **je specifická funkce** *specifický-název***, která není platná v daném kontextu.**

**Vysvětlení:** Výsledkem určení funkce je specifická funkce, která není platná v kontextu, ve kterém je použita. Je-li specifickým názvem prázdný řetězec, je funkce vyhodnocena jako vestavěná funkce určená názvem funkce. Následuje seznam možných situací, v nichž může být vrácena tato zpráva:

- v Specifická funkce je tabulková funkce v místě, kde se očekává pouze skalární, sloupcová nebo řádková funkce (například vytvoření zdrojové skalární funkce).
- Specifická funkce je skalární, sloupcová nebo řádková funkce v místě, kde se očekává pouze tabulková funkce (podobně jako v klauzuli FROM dotazu).
- Specifická funkce je řádková funkce v místě, kde se očekává pouze skalární nebo sloupcová funkce.
- v Specifická funkce je povolena pouze v omezeném souboru kontextů, avšak odkazy na ni mohou existovat i v kontextu, který pro tuto funkci není povolen. Kontexty, v nichž je funkce povolena, jsou specifikovány v popisu funkce.
- Pro specifikovanou funkci jsou zadány parametry OUT nebo INOUT a kontext, v němž je funkce použita, není podporován. Kompilovanou funkci lze volat pouze tehdy, pokud je vyvolání funkce zadáno jediným výrazem na pravé straně příkazu pro nastavení proměnné (SET proměnná), který se nachází ve složeném (kompilovaném) příkazu SQL.
- v Pro specifikovanou funkci nejsou kompilovaná funkce SQL a kontext, v němž je funkce použita, v prostředí dělené databáze podporovány. Kompilovanou funkci lze v prostředí dělené databáze volat pouze tehdy, pokud je vyvolání funkce zadáno jediným výrazem na pravé straně příkazu pro nastavení proměnné (SET proměnná), který se nenachází ve složeném příkazu SQL (vloženém do řádku).

# **SQL0391N • SQL0401N**

- v Určená funkce je generickou tabulkovou funkcí, avšak nebyla zadána klauzule typované korelace.
- v Určená funkce není generickou tabulkovou funkcí, avšak byla zadána klauzule typované korelace.

#### Příkaz nelze zpracovat.

**Reakce uživatele:** Zkontrolujte, zda jsou zadány správné argumenty a název funkce a zda aktuální cesta zahrnuje schéma, v němž je definována správná funkce. Možná bude nutné změnit název funkce, aktuální cestu (pomocí příkazu SET CURRENT FUNCTION PATH nebo volby vázání FUNCPATH) nebo kontext, v němž je funkce použita.

#### **sqlcode**: -390

**sqlstate**: 42887

**SQL0391N Neplatné použití funkce** *název-funkce* **pracující s řádky.**

**Vysvětlení:** V příkazu je použita řádková funkce *název-funkce*, kterou nelze použít z následujících možných důvodů:

- v Funkce je použita v klauzuli GROUP BY nebo HAVING, ale není zahrnuta do seznamu příkazu SELECT.
- Vzhledem k rekurzivní povaze příkazu nelze funkci v tomto kontextu použít.
- v Funkci nelze použít v kontrolní podmínce.
- v Funkci nelze použít v generovaném sloupci.
- v Funkci nelze použít v definici pohledu, kde je určena klauzule WITH CHECK OPTION, nebo v libovolném pohledu závisejícím na pohledu, pro nějž je klauzule WITH CHECK OPTION určena.
- v Funkce má argument, který se nevyhodnocuje jako řádek základní tabulky. Patří sem i situace týkající se výsledného sloupce vnějšího spojení, kde jsou možné řádky vedoucí k hodnotě Null.
- Funkci nelze použít na řádky replikované tabulky materializovaného dotazu.

#### Příkaz nelze zpracovat.

**Reakce uživatele:** Odeberte funkci *název-funkce* z kontextu, v němž není povolena.

**sqlcode**: -391

**sqlstate**: 42881

# **SQL0392N Struktura SQLDA poskytnutá pro kurzor** *kurzor* **byla od předchozí operace načtení změněna.**

**Vysvětlení:** Aplikace je spuštěna s **pravidly DB2** a je požadováno, aby byla data typu LOB vrácena jako objekt LOB v jednom příkazu FETCH a jako lokátor v jiném příkazu FETCH. Tato situace není povolena.

#### **Reakce uživatele:** Příkaz nelze provést.

Buď nepoužívejte pravidla DB2, nebo změňte aplikaci, aby

v oblasti SQLDA mezi úspěšnými operacemi načtení neměnila kód datového typu z typu LOB na lokátor (nebo obráceně).

**sqlcode**: -392

**sqlstate**: 42855

# **SQL0396N** *Typ-objektu název-objektu* **(specifický název** *specifický-název***) provedl při zpracování volání typu final call pokus o provedení příkazu SQL.**

**Vysvětlení:** Rutina *název-objektu* (specifický název *specifický-název*) provedla při zpracování volání typu FINAL CALL (typ-volání = 255) pokus o provedení příkazu SQL (jiného než CLOSE kurzor). Tato situace není povolena.

**Reakce uživatele:** Změňte rutinu tak, aby při zpracování volání typu FINAL CALL (typ-volání = 255) nebyly vydávány příkazy SQL.

**sqlcode**: -396

**sqlstate**: 38505

# **SQL0401N Datové typy operandů pro operaci** *operátor* **nejsou kompatibilní nebo porovnatelné.**

**Vysvětlení:** Operaci, která používá operátor *operátor*, nelze zpracovat z jednoho z následujících důvodů:

- v Datové typy operandů musí být porovnatelné a kompatibilní, existuje však nejméně jedna dvojice typů, které nejsou porovnatelné nebo kompatibilní.
- Datovým typem operandu je typ XML, který nelze porovnávat (se sebou samým ani s žádným jiným typem).
- v Datovým typem operandu je typ DATALINK, který nelze porovnávat (se sebou samým ani s žádným jiným typem).
- Datovým typem operandu je strukturovaný typ, který nelze porovnávat (se sebou samým ani s žádným jiným typem).

Pro uživatele federovaného systému: Toto porušení datového typu může být ve zdroji dat i na federovaném serveru.

Některé zdroje dat neposkytují příslušné hodnoty pro prvek *operátor*. V těchto případech má prvek zprávy následující formát: "<zdroj-dat>:UNKNOWN", což znamená, že skutečná hodnota pro daný zdroj dat není známá.

Příkaz nelze zpracovat.

**Reakce uživatele:** Zkontrolujte datové typy všech operandů a ověřte, zda jsou kompatibilní s použitím v příkazu.

Jsou-li všechny operandy v příkazu SQL správné a pracujete-li s pohledem, zkontrolujte datové typy všech operandů pohledu.

Pro uživatele federovaného systému: Pokud není známa příčina, zkuste určit zdroj dat, který způsobuje selhání žádosti a zkontrolujte omezení datového typu daného zdroje dat.

**sqlcode**: -401
#### **sqlstate**: 42818

### **SQL0402N Datový typ operandu aritmetické funkce nebo operace** *operátor* **je neplatný.**

**Vysvětlení:** Pro aritmetickou funkci nebo operaci *operátor* byl zadán neplatný operand.

Příkaz nelze zpracovat.

**Reakce uživatele:** Opravte syntaxi příkazu SQL, aby byly všechny zadané operátory funkcí a operací platné.

Má-li být operand platný, musí být číselný nebo jej musí být možné implicitně přetypovat na číselný datový typ.

Pro uživatele federovaného systému: Pokud není známa příčina, zkuste určit zdroj dat, který způsobuje selhání žádosti a zkontrolujte operátory použité pro daný zdroj dat.

**sqlcode**: -402

**sqlstate**: 42819

### **SQL0403W Nově definovaný alias** *název* **je určen pro objekt** *název2***, který aktuálně není definován.**

**Vysvětlení:** Alias <název> je definován pro:

- v tabulku, pohled, modul nebo posloupnost, které nejsou aktuálně definovány v databázi,
- v jiný alias tabulky, pohledu, modulu nebo posloupnosti, které nejsou aktuálně definovány v databázi.

Objekt <název2> není definován. Tento objekt musí existovat předtím, než jiný příkaz SQL (jiný než CREATE ALIAS) může nově vytvořený alias úspěšně použít. Zadaný alias <název> je vytvořen.

Pro účely vytvoření se nefunkční pohled považuje za nedefinovaný.

**Reakce uživatele:** Ověřte, zda je nedefinovaný objekt <název2> definován před použitím nově vytvořeného aliasu v příkazu SQL (jiném než CREATE ALIAS).

**sqlcode**: +403

**sqlstate**: 01522

### **SQL0404N Řetězec v příkazu UPDATE nebo INSERT je pro sloupec** *název* **příliš dlouhý.**

**Vysvětlení:** Příkaz INSERT nebo UPDATE určuje hodnotu, která je delší než řetězec maximální délky, který lze uložit do příslušného sloupce.

Příkaz nelze zpracovat.

**Poznámka:** Název sloupce *název* v závislosti na syntaxi příkazu INSERT nebo UPDATE může, ale nemusí, být vrácen v oblasti SQLCA.

**Reakce uživatele:** Zkontrolujte délku sloupce objektu a opravte program nebo příkaz SQL, aby vložený nebo

aktualizovaný sloupec nepřekročil maximální délku.

**sqlcode**: -404

**sqlstate**: 22001

### **SQL0405N Numerický literál** *literál* **není platný, protože jeho hodnota leží mimo povolený rozsah.**

**Vysvětlení:** Zadaný numerický literál není v povoleném rozsahu.

Platné rozsahy hodnot SQL jsou následující:

- Pro hodnoty typu FLOAT:
	- 0
	- kladný rozsah od +2.225E-307 do +1.79769E+308,
	- záporný rozsah od -1.79769E+308 do -2.225E-307.
- v -9999999999999999999999999999999. až 9999999999999999999999999999999. pro hodnoty typu DECIMAL.
- v -2147483647 až 2147483647 pro hodnoty typu INTEGER.
- v -32768 až +32767 pro malá celá čísla (hodnoty typu (SMALLINT)).

V některých kontextech mohou pro literál platit další omezení, která mohou způsobit tuto chybu.

Pro uživatele federovaného systému: Toto porušení rozsahu může být ve zdroji dat i na federovaném serveru. Správné rozsahy pro hodnoty SQL umístěné v tabulkách zdroje dat závisí na zdroji dat. Pro určení správného rozsahu použijte příslušnou dokumentaci ke zdroji dat. Některé zdroje dat neposkytují příslušné hodnoty pro prvek *literál*. V těchto případech má prvek zprávy následující formát: "<zdroj dat>:UNKNOWN", což znamená, že skutečná hodnota pro daný zdroj dat není známá.

Tabulky dělené do klastrů podle úseků: Koncová hodnota definice úseku je menší než počáteční.

Příkaz nelze zpracovat.

**Reakce uživatele:** Hodnotu literálu zmenšete na povolenou velikost.

Pro uživatele federovaného systému: Pokud není známa příčina, zkuste určit zdroj dat, který způsobuje selhání žádosti a zkontrolujte omezení oblasti dat daného zdroje dat.

Tabulky dělené do klastrů podle úseků: Ověřte, že koncová hodnota definice úseku je větší než počáteční.

**sqlcode**: -405

### **SQL0406N Numerická hodnota v příkazu UPDATE nebo INSERT neleží v rozsahu možných hodnot příslušného cílového sloupce.**

**Vysvětlení:** Hodnota hostitelské proměnné nebo numerická hodnota vypočtená během zpracování příkazu UPDATE nebo INSERT je mimo rozsah možných hodnot cílového sloupce. Tento problém mohou způsobit hodnoty ve sloupci objektu, operace prováděná s těmito hodnotami, nebo obojí.

Příkaz nelze zpracovat.

**Reakce uživatele:** Povolené rozsahy pro číselné datové typy (s výjimkou desítkových hodnot s pohyblivou řádovou čárkou) naleznete v popisu zprávy SQL0405.

- Pro hodnoty DECFLOAT(16):
	- 0
	- kladný rozsah od 1.000000000000000E-383 do 9.999999999999999E+384
	- záporný rozsah od -9.999999999999999E+384 do -1.000000000000000E-383
- Pro hodnoty DECFLOAT(34):
	- 0
	- kladný rozsah od 1.000000000000000000000000000000000E-6143 do 9.999999999999999999999999999999999E+6144
	- záporný rozsah od -9.999999999999999999999999999999999E+6144 do -1.000000000000000000000000000000000E-6143

Jedná se o omezení běžných desítkových čísel s pohyblivou řádovou čárkou. Platné desítkové hodnoty s pohyblivou řádovou čárkou zahrnují speciální hodnoty INFINITY, -INFINITY, NAN, -NAN, SNAN a -SNAN. Tyto speciální hodnoty nejsou platné pro ostatní číselné typy produktu DB2.

POZNÁMKA: Provádíte-li aktualizaci systémových katalogů, vyhledejte v příručce *SQL Reference* informace o platných rozsazích pro sloupce aktualizovatelných katalogů.

**sqlcode**: -406

**sqlstate**: 22003

### **SQL0407N Přiřazení hodnoty Null sloupci** *název* **určenému jako NOT NULL není povoleno.**

**Vysvětlení:** Došlo k jedné z následujících situací:

- v Aktualizovaná nebo vložená hodnota byla Null, ale sloupec objektu byl deklarován v definici tabulky s atributem NOT NULL. Následně:
	- Do tohoto sloupce nelze vkládat hodnoty Null.
	- Při aktualizaci nemohou být hodnoty v tomto sloupci nastaveny na hodnotu Null.
	- Příkaz SET s přechodovou proměnnou ve spouštěči nemůže hodnoty v tomto sloupci nastavit na hodnotu Null.
- v Aktualizovaná nebo vložená hodnota byla DEFAULT, ale sloupec objektu byl deklarován v definici tabulky s atributem NOT NULL bez WITH DEFAULT. Následně:
	-
	- Do tohoto sloupce nelze vkládat výchozí hodnoty Null.
	- Při aktualizaci nemohou být v tomto sloupci nastaveny výchozí hodnoty Null.
	- Příkaz SET s přechodovou proměnnou ve spouštěči nemůže v tomto sloupci nastavit výchozí hodnoty Null.
- v V seznamu názvů sloupců pro příkaz INSERT je vynechán sloupec deklarovaný jako NOT NULL bez WITH DEFAULT v definici tabulky.
- v V pohledu pro příkaz INSERT je vynechán sloupec deklarovaný jako NOT NULL bez WITH DEFAULT v definici základní tabulky.
- v Příkaz ALTER TABLE se pokusil o změnu sloupce s klauzulí SET NOT NULL, existující data tabulky však obsahovala řádek s hodnotou NULL.

Je-li hodnota *název* tvaru "TBSPACEID=n1, TABLEID=n2, COLNO=n3", pak název sloupce z příkazu SQL nebyl při vzniku chyby dostupný. Uvedené hodnoty označují tabulkový prostor, tabulku a číslo sloupce základní tabulky, který nepovoluje hodnoty Null.

Pro uživatele federovaného systému: Tato situace může být detekována federovaným serverem nebo zdrojem dat. Některé zdroje dat neposkytují příslušné hodnoty pro prvek *název*. V těchto případech má prvek zprávy následující formát: "<zdroj dat>:UNKNOWN", což znamená, že skutečná hodnota pro daný zdroj dat není známá.

Příkaz nelze zpracovat.

V některých případech nemusí být vyplněn prvek *název* (pole sqlerrmc oblasti SQLCA).

**Reakce uživatele:** Po prozkoumání definice tabulky a určení, které sloupce tabulky mají atribut NOT NULL a nemají atribut WITH DEAFAULT opravte příkaz SQL.

Je-li hodnota *název* tvaru "TBSPACEID=n1, TABLEID=n2, COLNO=n3", můžete název tabulky a sloupce zjistit pomocí následujícího dotazu.

SELECT C.TABSCHEMA, C.TABNAME, C.COLNAME FROM SYSCAT.TABLES AS T, SYSCAT.COLUMNS AS C WHERE T.TBSPACEID = n1 AND T.TABLEID = n2 AND C.COLNO = n3 AND C.TABSCHEMA = T.TABSCHEMA AND C.TABNAME = T.TABNAME

Tabulka a sloupec určené tímto dotazem mohou být základní tabulkou pohledu, pro který příkaz SQL selhal.

Je-li chyba vrácena jako část příkazu ALTER TABLE při nastavování sloupce na typ NOT NULL, upravte veškerá data ve sloupci, která obsahují hodnotu NULL, a spusťte příkaz znovu.

Pro uživatele federovaného systému: Pokud není známa příčina, zkuste určit zdroj dat, který způsobuje selhání žádosti a zkontrolujte definici objektu pro daný zdroj dat. Nezapomeňte, že výchozí hodnoty (NULL a NOT NULL) nejsou nutně u všech zdrojů dat stejné.

**sqlcode**: -407

**sqlstate**: 23502

### **SQL0408N Hodnota není kompatibilní s datovým typem cíle přiřazení. Název cíle je** *název***.**

**Vysvětlení:** Datový typ hodnoty, která má být přiřazena sloupci, parametru, proměnné SQL nebo přechodové proměnné příkazem SQL není kompatibilní s deklarovaným datovým typem cíle přiřazení.

Příkaz nelze zpracovat.

**Reakce uživatele:** Z příkazu, případně z cílové tabulky nebo pohledu zjistěte datový typ cíle. Ověřte, zda přiřazená hodnota proměnné, výrazu nebo literálu má datový typ odpovídající cíli přiřazení.

U uživatelského strukturovaného typu zkontrolujte také parametr transformační funkce TO SQL definované v transformační skupině pro příkaz jako cíl přiřazení.

**sqlcode**: -408

**sqlstate**: 42821

#### **SQL0409N Operand funkce COUNT není platný.**

**Vysvětlení:** Operand funkce COUNT neodpovídá tak, jak je zadán v příkazu SQL, syntaktickým pravidlům SQL. Povoleny jsou pouze funkce COUNT(\*) a COUNT(DISTINCT *sloupec*).

Příkaz nelze zpracovat.

**Reakce uživatele:** Zadejte funkci COUNT(\*) nebo COUNT(DISTINCT sloupec).

POZNÁMKA: Tato zpráva se vztahuje pouze na programu DB2 verze nižší než 2.

**sqlcode**: -409

**sqlstate**: 42607

### **SQL0410N Číselná hodnota** *hodnota* **je příliš dlouhá.**

**Vysvětlení:** Určená hodnota je příliš dlouhá. Maximální délka řetězce s pohyblivou řádovou čárkou je 30 znaků. Maximální délka desetinného řetězce s pohyblivou řádovou čárkou je 42 znaků.

Příkaz nelze zpracovat.

Reakce uživatele: Zkrať te zadaný literál.

**sqlcode**: -410

**sqlstate**: 42820

### **SQL0412N Poddotaz, pro který je povoleno vrácení pouze jednoho sloupce, vrátil více sloupců.**

**Vysvětlení:** V kontextu příkazu SQL může mít plný výběr jako výsledek pouze jeden sloupec.

Příkaz nelze zpracovat.

**Reakce uživatele:** V případě, že je povolen pouze skalární plný výběr, zadejte pouze jeden sloupec.

**sqlcode**: -412

**sqlstate**: 42823

### **SQL0413N Během konverze numerického datového typu došlo k přetečení.**

**Vysvětlení:** Během zpracování příkazu SQL došlo k přetečení při konverzi jednoho numerického typu na jiný. Numerické konverze se provádějí podle standardních pravidel SQL.

Pro uživatele federovaného systému: K numerické konverzi může dojít na federovaném serveru, na zdrojích dat nebo na obou místech.

Příkaz nelze zpracovat. Nebyla načtena, aktualizována nebo odstraněna žádná data.

**Reakce uživatele:** Změňte syntaxi příkazu SQL a zjistěte příčinu chyby. Závisí-li problém na datech, zkontrolujte údaje zpracovávané ve chvíli, kdy došlo k chybě.

Pro uživatele federovaného systému: Pokud není známa příčina, zkuste určit zdroj dat, který způsobuje selhání žádosti a zkontrolujte omezení oblasti dat daného zdroje dat.

**sqlcode**: -413

**sqlstate**: 22003

### **SQL0415N V plném výběru obsahujícím množinový operátor nebo v několika řádcích klauzule VALUES v příkazu INSERT nebo v plném výběru nejsou kompatibilní datové typy odpovídajících sloupců.**

**Vysvětlení:** K této chybě může dojít v řadě různých příkazů.

- v Může se objevit v příkazu SELECT nebo VALUES, který obsahuje množinové operace (UNION, INTERSECT nebo EXCEPT). Odpovídající sloupce podvýběrů nebo plných výběrů, které vytvářejí příkazy SELECT nebo VALUES, nejsou kompatibilní.
- v Může se objevit v příkazu INSERT, který vkládá více řádků. V tom případě nejsou kompatibilní odpovídající sloupce řádků zadaných v klauzuli VALUES.
- v Může se objevit v příkazu SELECT nebo VALUES, kde je klauzule VALUES použita pro více řádků. V tom případě nejsou kompatibilní odpovídající sloupce řádků zadaných v klauzuli VALUES.

Může se objevit v konstruktoru pole, obsahuje-li konstruktor dvě hodnoty s nekompatibilními datovými typy.

# **SQL0416N • SQL0418N**

Podrobné informace o kompatibilitě datových typů naleznete v části Assignments and Comparisons (Přiřazení a porovnání) v referenční příručce jazyka SQL.

Příkaz nelze zpracovat.

**Reakce uživatele:** Opravte názvy sloupců použité v příkazech SELECT nebo výrazy v klauzuli VALUES, aby všechny odpovídající sloupce byly kompatibilních typů.

**sqlcode**: -415

**sqlstate**: 42825

### **SQL0416N V příkazech SELECT nebo VALUES spojených jiným množinovým operátorem než operátorem UNION ALL nelze zadat výsledný sloupec delší než 254 bajtů.**

**Vysvětlení:** V jednom z příkazů SELECT nebo VALUES spojených množinovým operátorem je zadán výsledný sloupec delší než 254 bajtů. Výsledné sloupce typu VARCHAR nebo VARGRAPHIC delší než 254 bajtů lze použít jen s množinovým operátorem UNION ALL.

Příkaz nelze zpracovat.

**Reakce uživatele:** Místo operátoru UNION použijte UNION ALL nebo z příkazů SELECT či VALUES odeberte výsledné sloupce delší než 254 bajtů.

**sqlcode**: -416

**sqlstate**: 42907

### **SQL0417N Řetězec výrazu, který se má připravit, obsahuje značky parametrů jako operandy téhož operátoru.**

**Vysvětlení:** Řetězec příkazu zadaný pro zpracování příkazem PREPARE nebo EXECUTE IMMEDIATE obsahuje predikát nebo výraz, ve kterém byly jako operandy téhož operátoru použity značky parametru bez specifikace CAST. Příklad:

?>?

Příkaz nelze zpracovat.

**Reakce uživatele:** Tato syntaxe není podporována. Specifikací CAST přidělte alespoň jedné značce parametru datový typ.

**sqlcode**: -417

**sqlstate**: 42609

### **SQL0418N Příkaz obsahuje neplatné použití netypované značky parametru, klíčového slova DEFAULT nebo hodnoty Null.**

**Vysvětlení:** Netypované značky parametrů, klíčové slovo DEFAULT a netypované hodnoty Null (netypované výrazy) nelze použít v následujících případech:

v v seznamu SELECT, nelze-li jeho typ odvodit z kontextu použití v příkazu;

- v jako jediný argument aritmetické operace s datem a časem;
- v v některých případech jako argument skalární funkce;
- jako samostatný argument v klauzuli GROUP BY;
- v jako samostatný argument v klauzuli PARTITION BY v rámci určení agregace uvnitř specifikace OLAP;
- v jako samostatný argument v klauzuli ORDER BY v rámci určení agregace uvnitř specifikace OLAP;
- jsou-li všechny výsledkové výrazy výrazu CASE netypované;
- v v jednoduchém příkazu CASE, je-li výraz za klíčovým slovem CASE netypovaný a jsou-li netypované všechny výrazy následující za klíčovým slovem WHEN;
- je-li výsledek generujícího výrazu pro sloupec netypovaný;
- v odkazuje-li se na stejný netypovaný výraz v různých kontextech, v nichž se pracuje s různými datovými typy. Máme-li například následující tabulku:

CREATE TABLE order (ordered INT, amount DECIMAL(6,2) desc VARCHAR(100))

bude značka parametru v následujícím dotazu rozvíjena na různé datové typy:

- MERGE INTO order USING (VALUES (?,?) AS x(a1,a2) ON (ordered=a1) WHEN MATCHED THEN UPDATE SET amount=a2, desc=a2;
- v jako argument výrazu XMLQUERY, XMLEXISTS nebo XMLTABLE;
- jako argument akcí UNNEST, CARDINALITY, MAX\_CARDINALITY, jako první argument akce TRIM\_ARRAY nebo v rámci specifikace prvku pole;
- v jsou-li oba argumenty skalární funkce NULLIF netypované;
- v na levé straně příkazu přiřazení, nelze-li určit datový typ na pravé straně;
- v nelze-li z kontextu odvodit typ netypovaného výrazu;
- v ve specifikacích období nebo klauzulích období vzhledem k pohledům.

Značky parametru nelze nikdy použít v těchto případech:

- v v příkazu, který není připraveným příkazem,
- v v plném výběru příkazu CREATE VIEW,
- · ve spouštěné akci příkazu CREATE TRIGGER,

Odkazy na funkci PARAMETER v prvním argumentu funkce db2-fn:sqlquery jazyka XQuery jsou rovněž považovány za značky parametrů.

Příkaz nelze zpracovat.

**Reakce uživatele:** Opravte syntaxi příkazu. Není-li povoleno použití netypovaných značek parametrů nebo netypovaných hodnot Null, použijte k určení datového typu netypovaného výrazu specifikaci CAST. Není-li klíčové slovo DEFAULT povoleno, určete hodnotu.

**sqlcode**: -418

### **SQL0419N Operace desetinného dělení není platná, protože výsledek by měl záporný počet desetinných míst.**

**Vysvětlení:** Zadané desetinné dělení není platné, protože by vedlo k zápornému počtu desetinných míst.

K výpočtu počtu desetinných míst výsledku desetinného dělení se vnitřně používá tento vzorec:

počet desetinných míst výsledku = 31 - np + ns - ds

kde np je přesnost čitatele, ns je počet desetinných míst čitatele a ds je počet desetinných míst jmenovatele.

Pro uživatele federovaného systému: K desetinnému dělení může dojít na federovaném serveru, na zdrojích dat nebo na obou místech. Výsledek určeného desetinného dělení má počet desetinných míst neplatný v daném zdroji dat.

Příkaz nelze zpracovat.

**Reakce uživatele:** Zkontrolujte přesnost a počet desetinných míst všech sloupců, které se mohou objevit v operaci desetinného dělení. Uvědomte si, že pro tento výpočet může být celé číslo nebo malé celé číslo převedeno na desetinné číslo.

Pro uživatele federovaného systému: Pokud není známa příčina, zkuste určit zdroj dat, který způsobuje selhání žádosti a zkontrolujte omezení oblasti dat daného zdroje dat.

**sqlcode**: -419

**sqlstate**: 42911

### **SQL0420N V argumentu typu znakový řetězec funkce** *název-funkce* **byl nalezen neplatný znak.**

**Vysvětlení:** Funkce *název-funkce* má argument typu znakový řetězec obsahující znak, který není v numerických konstantách SQL platný. K volání funkce mohlo vést použití specifikace CAST s parametrem *název-funkce* jako cílovým datovým typem nebo implicitní přetypování argumentu na číselný datový typ. Funkce nebo datový typ použitý v příkazu SQL musí být synonymem pro *název-funkce*.

Je-li ve funkci DECIMAL zadán desetinný znak, pak místo výchozího desetinného znaku musí být použit právě tento znak.

**Reakce uživatele:** Ověřte, zda znakové řetězce převáděné na numerické typy obsahují jen znaky platné v numerických konstantách SQL, případně s použitím desetinného znaku.

**sqlcode**: -420

**sqlstate**: 22018

### **SQL0421N Operandy množinového operátoru nebo klauzule VALUES neobsahují stejný počet sloupců.**

**Vysvětlení:** Operandy množinového operátoru typu UNION, EXCEPT nebo INTERSECT musí mít stejný počet sloupců.

Řádky v klauzuli VALUES musí obsahovat stejný počet sloupců.

Příkaz nelze zpracovat.

**Reakce uživatele:** Změňte příkaz SQL, aby každý operand nebo každý řádek klauzule VALUES měl stejný počet sloupců.

**sqlcode**: -421

**sqlstate**: 42826

### **SQL0423N Lokátorová proměnná** *poz-proměnné* **není aktuálně reprezentována žádnou hodnotou.**

Vysvětlení: Lokátorová proměnná je chybná. Buď jí není přiřazena hodnota proměnné lokátoru LOB nebo platného lokátoru výsledné sady, nebo byl lokátor asociovaný s touto proměnnou uvolněn či byl uzavřen kurzor výsledné sady.

Je-li k dispozici hodnota *pozice-proměnné*, určuje tato hodnota pořadí chybné proměnné v dané sadě proměnných. V závislosti na tom, kde je chyba zjištěna, nemusí správce databází hodnotu *pozice-proměnné* určit.

Místo pořadí může mít položka *pozice-proměnné* hodnotu "název-funkce RETURNS" označující, že hodnota lokátoru, která je vrácena uživatelskou funkcí určenou názvem název-funkce, je chybná.

**Reakce uživatele:** Opravte program nebo rutinu tak, aby lokátorové proměnné použité v příkazu SQL měly před provedením příkazu platné hodnoty.

Hodnotu LOB lze lokátorové proměnné přiřadit příkazem SELECT INTO, VALUES INTO nebo FETCH.

Hodnoty lokátoru výsledné sady jsou navraceny příkazy ASSOCIATE LOCATORS. Hodnoty lokátoru výsledné sady jsou platné pouze po dobu otevření podkladového kurzoru SQL. V případě spuštění operace potvrzení nebo zrušení nebude lokátor výsledné sady sdružený s kurzorem již nadále platný. Pokud se jednalo o kurzor WITH RETURN, zkontrolujte, zda je kurzor před pokusem o jeho alokaci otevřen.

Pro kód aplikace platí všechny následující výroky:

- aplikace obsahuje kurzor deklarovaný pro dotaz definující výslednou sadu obsahující sloupce typu LOB,
- v deklarace kurzoru obsahuje klauzuli WITH HOLD,
- v jako odkazy na hodnoty typu LOB ve výsledné sadě kurzoru se používají lokátory objektů LOB,
- v transakce je potvrzena před zavřením kurzoru.

Pokud chcete úspěšně přejít na vyšší verzi aplikace, proveďte některou z následujících akcí a odstraňte tak příčiny přispívající k tomuto varování:

- v Znovu aplikaci prekompilujte pomocí příkazu PREP a ověřte, že je zahrnuta volba SQLRULES STD.
- v Je-li to možné, změňte aplikaci, aby byly sloupce typu LOB načítány jako hodnoty, nikoli jako lokátory.
- v Je-li to možné, změňte aplikaci, aby kurzor již nebyl deklarován s použitím volby WITH HOLD, a odeberte operaci potvrzení před zavřením kurzoru.

# **SQL0426N • SQL0431N**

**sqlcode**: -423

**sqlstate**: 0F001

### **SQL0426N Dynamické potvrzování transakcí není pro prostředí, v němž je aplikace prováděna, platné.**

**Vysvětlení:** Aplikace prováděná v prostředí CONNECT TYPE 2 nebo v prostředí DTP (Distributed Transaction Processing), jako například CICS, se pokusila provést dynamický příkaz SQL COMMIT. Dynamický příkaz SQL COMMIT nelze v tomto prostředí provést.

Pro uživatele federovaného systému: Dynamické příkazy SQL COMMIT nemohou být během průchozí relace provedeny.

#### **Reakce uživatele:**

- K potvrzení transakce použijte příkaz poskytovaný prostředím DTP. V prostředí CICS to je například příkaz CICS SYNCPOINT.
- v Pokud byl tento příkaz proveden v uložené proceduře, odeberte celý příkaz.

Pro uživatele federovaného systému: Buď zakomentujte příkaz COMMIT, nebo jej určete jako statický. Pak proveďte váš program znovu.

**sqlcode**: -426

**sqlstate**: 2D528

### **SQL0427N Dynamické odvolávání transakcí není pro prostředí, v němž je aplikace prováděna, platné.**

**Vysvětlení:** Aplikace prováděná v prostředí CONNECT TYPE 2 nebo v prostředí DTP (Distributed Transaction Processing), jako například CICS, se pokusila provést dynamický příkaz SQL ROLLBACK. Dynamický příkaz SQL ROLLBACK nelze v tomto prostředí provést.

Pro uživatele federovaného systému: Dynamické příkazy SQL ROLLBACK nemohou být během průchozí relace provedeny.

### **Reakce uživatele:**

- v K odvolání transakce použijte příkaz poskytovaný prostředím DTP. V prostředí CICS to je například příkaz CICS SYNCPOINT ROLLBACK.
- v Pokud byl tento příkaz proveden v uložené proceduře, odeberte celý příkaz.

Pro uživatele federovaného systému: Buď zakomentujte příkaz ROLLBACK, nebo jej určete jako statický. Pak proveďte váš program znovu.

**sqlcode**: -427

**sqlstate**: 2D529

### **SQL0428N Příkaz SQL je povolen pouze jako první příkaz transakce.**

**Vysvětlení:** Odeslaný příkaz SQL je nutné provést dříve, než jakýkoli příkaz SQL zahajující transakci. Může se jednat o následující situace:

- v Příkaz SQL musí být první v transakci a příkaz SQL byl odeslán pomocí připojení uvnitř transakce.
- v Příkaz SQL musí být první v transakci a kurzor WITH HOLD je pro připojení aktuálně otevřen.

Jestliže se jedná o příkaz DISCONNECT ALL, tento příkaz způsobí volání DISCONNECT pro všechna připojení, takže tato žádost selže v případě, že jakékoli z těchto připojení nesplňuje zmíněná omezení.

**Reakce uživatele:** Před zpracováním příkazu SQL odešlete příkaz COMMIT nebo ROLLBACK. Existují-li nějaké kurzory WITH HOLD, budou muset být zavřeny. Jedná-li se o příkaz SET INTEGRITY, odeberte klauzuli COMMIT THRESHOLD.

**sqlcode**: -428

**sqlstate**: 25001

### **SQL0429N Maximální počet souběžných lokátorů LOB byl překročen.**

**Vysvětlení:** Produkt DB2 podporuje maximálně 4 000 000 souběžných lokátorů LOB na transakci.

**Reakce uživatele:** Upravte program, aby vyžadoval méně souběžných lokátorů LOB, a spusťte jej znovu. Použijte například příkaz FREE LOCATOR k uvolnění lokátorů LOB, které již aplikace nepotřebuje.

**sqlcode**: -429

**sqlstate**: 54028

**SQL0430N Uživatelská funkce** *název-funkce* **(specifický název** *specifický-název***) byla abnormálně ukončena.**

**Vysvětlení:** Během práce uživatelské funkce došlo k abnormálnímu ukončení.

**Reakce uživatele:** Uživatelskou funkci je třeba opravit. Spojte se s jejím autorem nebo s administrátorem databáze. Do odstranění problémů nelze uživatelskou funkci používat.

**sqlcode**: -430

**sqlstate**: 38503

### **SQL0431N Uživatelská funkce** *název-funkce* **(specifický název** *specifický-název***) byla přerušena uživatelem.**

**Vysvětlení:** Během práce uživatelské funkce došlo k přerušení uživatelem/klientem.

**Reakce uživatele:** Příčinou mohou být problémy s uživatelskou funkcí, například nekonečný cyklus nebo čekání. Bude-li problém přetrvávat (povede-li potřeba přerušení ke stejné chybě), spojte se s autorem uživatelské funkce nebo s administrátorem databáze. Do odstranění problémů nelze uživatelskou funkci používat.

**sqlcode**: -431

**sqlstate**: 38504

### **SQL0432N Značka parametru nebo hodnota Null nemůže být uživatelského typu** *název-uz-typu* **ani na takový cílový typ odkazovat.**

**Vysvětlení:** Netypovaný výraz (značka parametru nebo hodnota Null) v příkazu byla určena jako uživatelský typ *název-uz-typu* nebo referenční typ s cílovým typem *název-uz-typu* založený na kontextu, ve kterém je použit. Netypovaný výraz nemůže mít uživatelský datový typ ani referenční typ s výjimkou případů, kdy je částí přiřazení (klauzule VALUES v příkazu INSERT nebo klauzule SET v příkazu UPDATE) nebo kdy je specifikací CAST explicitně přetypován na odlišený uživatelský datový typ nebo referenční datový typ.

Příkaz nelze zpracovat.

**Reakce uživatele:** Pro netypovaný výraz použijte explicitní přetypování na uživatelský odlišený datový typ nebo referenční datový typ. Další možností je přetypovat sloupce uživatelských odlišených datových typů na odpovídající zdrojové datové typy nebo sloupce referenčních datových typů na odpovídající reprezentační typy.

**sqlcode**: -432

**sqlstate**: 42841

### **SQL0433N Hodnota** *hodnota* **je příliš dlouhá.**

**Vysvětlení:** Hodnota *hodnota* vyžadovala zkrácení systémovou (vestavěnou) funkcí pro přetypování nebo přizpůsobení, která byla volána pro úpravu hodnoty. Na místě, kde je tato hodnota použita, není zkrácení povoleno.

Upravená hodnota je jedním z následujících prvků:

- argument uživatelské funkce,
- v vstupní hodnota pro klauzuli SET příkazu UPDATE,
- v hodnota vkládaná příkazem INSERT do tabulky,
- v vstupní hodnota pro funkci pro přetypování nebo přizpůsobení v jiném kontextu,
- v sloupec s rekurzivním odkazem, jehož datový typ a délka je určena inicializační částí rekurze a v iterační části může vzrůst,
- hodnota dat XML, která je serializována pro výstup pomocí funkce XMLSERIALIZE.

Příkaz nelze zpracovat.

**Reakce uživatele:** Je-li *hodnota* řetězec literálů v příkazu SQL, je pro zamýšlené použití příliš dlouhá.

Není-li *hodnota* řetězec literálů, zkontrolujte příkaz SQL a určete, kde dochází k transformaci. Vstupní hodnota pro

transformaci je příliš dlouhá, nebo cílová hodnota příliš krátká.

Odstraňte problém a příkaz spusť te znovu.

**sqlcode**: -433

**sqlstate**: 22001

### **SQL0434W Nepodporovaná hodnota pro klauzuli** *klauzule* **byla nahrazena hodnotou** *hodnota***.**

**Vysvětlení:** Hodnota zadaná pro klauzuli *klauzule* není podporována a byla nahrazena uvedenou podporovanou hodnotou *hodnota*.

**Reakce uživatele:** Je-li vybraná hodnota přijatelná, není třeba provádět žádné úpravy. V opačném případě zadejte hodnotu, která je platná pro klauzuli *klauzule*.

**sqlcode**: +434

**sqlstate**: 01608

### **SQL0435N Byl zadán neplatný stav SQLSTATE** *sqlstate* **definovaný aplikací.**

**Vysvětlení:** Hodnota SQLSTATE určená funkcí RAISE\_ERROR nebo v příkazu SIGNAL nebo RESIGNAL nevyhovuje pravidlům pro stav SQL definovaný aplikací.

**Reakce uživatele:** Opravte určenou hodnotu SQLSTATE. Hodnotou SQLSTATE musí být znakový řetězec obsahující přesně pět znaků. Musí být typu CHAR s definovanou délkou 5 nebo typu VARCHAR s definovanou délkou 5 a více. Hodnota SQLSTATE musí vyhovovat pravidlům pro stavy SQL definované aplikací.

Následující pravidla se týkají hodnoty SQLSTATE určené pro příkaz SIGNAL nebo RESIGNAL.

- v Každý znak musí být prvkem množiny číslic ('0' až '9') nebo velkých písmen bez znamének ('A' až 'Z').
- v Třída SQLSTATE (první dva znaky) nemůže být '00'.

Následující pravidla se týkají hodnoty SQLSTATE určené funkcí RAISE\_ERROR.

- v Každý znak musí být prvkem množiny číslic ('0' až '9') nebo velkých písmen bez znamének ('A' až 'Z').
- v Třída SQLSTATE (první dva znaky) nemůže být '00', '01' nebo '02', protože to nejsou chybové třídy.
- v Začíná-li třída SQLSTATE (první dva znaky) znakem '0' až '6' nebo 'A' až 'H', pak podtřída (poslední tři znaky) musí začínat znakem v rozsahu od 'I' do 'Z'.
- v Začíná-li třída SQLSTATE (první dva znaky) znakem '7', '8' či '9' nebo 'I' až 'Z', pak podtřída (poslední tři znaky) mohou být libovolné znaky od '0' do '9' nebo od 'A' do 'Z'.

**sqlcode**: -435

**sqlstate**: 428B3

# **SQL0436N • SQL0438N**

### **SQL0436N Ve znakovém řetězci hostitelské proměnné v jazyce C chybí ukončovací nulový znak.**

**Vysvětlení:** Hodnota vstupní hostitelské proměnné kódu v jazyce C vyžaduje na konci řetězce ukončovací nulový znak.

Příkaz nelze zpracovat.

**Reakce uživatele:** Ověřte, zda je hodnota vstupní hostitelské proměnné ukončena nulovým znakem.

**sqlcode**: -436

**sqlstate**: 22024

### **SQL0437W Výsledek tohoto složitého dotazu může být suboptimální. Kód příčiny:** *kód\_příčiny***.**

**Vysvětlení:** Optimalizace dotazů je jedním z faktorů, které ovlivňují výkon aplikace. Kompilátory SQL a XQuery provádí několik kroků k vytvoření spustitelného přístupového plánu.

Tato zpráva je obecně vracena v případě, že složitost dotazu vyžaduje prostředky, které nejsou k dispozici, nebo pokud blíží k mezním hranicím optimalizačních podmínek.

Kód příčiny poskytuje další podrobnosti o důvodu nižšího než optimálního výkonu:

**1**

Metoda spojitého vyčíslení byla změněna z důvodů paměťových omezení.

**2**

Metoda spojitého vyčíslení byla změněna kvůli složitosti dotazu.

**3**

Optimalizace na cenu detekovala podtečení.

### **4**

Optimalizace na cenu detekovala přetečení.

### **5**

Příliš nízká třída optimalizace dotazu.

### **6**

Optimalizační program ignoroval neplatnou statistiku.

**13**

Pokyn optimalizace nemohl být použit

**15**

Vybraný plán materializuje přechodnou výslednou sadu, jejíž velikost pravděpodobně překračuje mezní hodnotu určenou proměnnou registru DB2\_OPT\_MAX\_TEMP\_SIZE.

**16**

Dotaz obsahuje transformační výrazy XQuery, které nejsou paralelizovány v databázovém prostředí rozděleném na oblasti.

Příkaz bude zpracován.

Reakce uživatele: Je-li výkon dotazu suboptimální, proveďte jednu nebo více následujících akcí:

- v Zvětšete haldu příkazů (stmtheap) v konfiguračním souboru databáze. Po zvýšení konfiguračního parametru stmtheap zadejte opětovnou kompilaci daného příkazu. (Kód příčiny 1)
- v Rozdělte příkaz na méně složité příkazy SQL. (Kódy příčiny 1, 2, 3, 4)
- v Ověřte, zda predikáty neurčují příliš rozsáhlou sadu odpovědí. (Kód příčiny 3)
- v Změňte aktuální třídu optimalizace dotazu na nižší hodnotu. (Kódy příčiny 1, 2, 4)
- v Zadejte příkaz Runstats pro tabulky obsažené v dotazu. (Kódy příčiny 3, 4)
- v Změňte aktuální třídu optimalizace dotazu na vyšší hodnotu. (Kód příčiny 5)
- v Znovu zadejte příkaz RUNSTATS pro obě tabulky zahrnuté v dotazu a jejich odpovídající indexy, to znamená, použijte klauzuli AND INDEXES ALL tak, aby statistiky tabulky a indexu byly konzistentní. (Kód příčiny 6)
- v Bližší informace o příčině, kvůli které nemohl být pokyn optimalizace použit, naleznete v Prostředku pro vysvětlení diagnostiky. (Kód příčiny 13)
- v Pokud je příčinou materializace přetečení během řazení, zkuste vytvořit index umožňující se řazení vyhnout. Chcete-li potlačit toto varování, zvětšete hodnotu proměnné registru DB2\_OPT\_MAX\_TEMP\_SIZE nebo úplně zrušte její nastavení. (Kód příčiny 15)
- Nastavte volby serveru CPU\_RATIO, IO\_RATIO, COMM\_RATE nebo volby mapování funkcí IOS\_PER\_INVOC, INSTS\_PER\_INVOC, IOS\_PER\_ARGBYTE, INSTS\_PER\_ARGBYTE, PERCENT\_ARGBYTES, INITIAL\_IOS, INITIAL\_INSTS na hodnotu, která není příliš vysoká ani příliš nízká. (Kódy příčiny 3, 4)
- v Pomocí přepsání dotazu paralelizujte výraz transformace. (Kód příčiny 16)

**sqlcode**: +437

**sqlstate**: 01602

### **SQL0438N Aplikace vyvolala chybu nebo varování s tímto diagnostickým textem:** *text***.**

**Vysvětlení:** Tato chyba či varování se objevila jako výsledek provádění funkce RAISE\_ERROR nebo příkazu SIGNAL SQLSTATE ve spouštěči. Hodnota SQLSTATE, která začíná znaky '01' nebo '02', označuje varování.

**Reakce uživatele:** Informace vyhledejte v dokumentaci k aplikaci.

**sqlcode**: -438, +438

**sqlstate**: definováno aplikací

### **SQL0439N Uživatelská funkce** *název-funkce* **je nepřímo implementována funkcí** *zdroj-funkce***, která vedla k chybě** *kód-sql***.**

**Vysvětlení:** V uživatelském příkazu se objevil odkaz na funkci *název-funkce*. V definici této funkce je však použita klauzule SOURCE a došlo k tomu, že funkce *zdroj-funkce* ve skutečnosti implementuje tuto funkci. (Mezi funkcí *název-funkce* a *zdroj-funkce* může být přímá nebo nepřímá definiční cesta.) Během kompilace vrátil zapouzdřovací kód (kód programu DB2 zajišťující volání funkce) pro zdrojovou funkci *zdroj-funkce* chybu určenou hodnotou *kód-sql*.

**Reakce uživatele:** Před vlastní akcí odstraňující problémy je třeba pochopit situaci, v níž došlo k chybě. Vyhledejte vysvětlení pro hodnotu *kód-sql*. Je-li funkce *zdroj-funkce* vestavěná, může být problém určen hodnotou *kód-sql*, jako v případě, kdy je vestavěná funkce přímo použita v uživatelském příkazu. Je-li *zdroj-funkce* uživatelská funkce, oznamuje zpráva s největší pravděpodobností problém s některým argumentem nebo výsledkem funkce.

Odstraňte problém a operaci zopakujte.

**sqlcode**: -439

**sqlstate**: 428A0

### **SQL0440N Nebyla nalezena žádná autorizovaná rutina** *název-rutiny* **typu** *typ-rutiny* **obsahující kompatibilní argumenty.**

**Vysvětlení:** K této chybě dochází při odkazu na rutinu *název-rutiny*, pokud správce databází nemůže najít rutinu, kterou by mohl použít k implementaci odkazu. Možných příčin je několik:

- v *Název-rutiny* byl nesprávně zadán nebo v databázi neexistuje.
- v Byl proveden kvalifikovaný odkaz, ale kvalifikátor nebyl správně určen.
- v Cesta pro uživatelské funkce SQL neobsahuje schéma, do kterého patří požadovaná funkce nebo metoda, a nebyl použit kvalifikovaný odkaz.
- v Uživatelská cesta SQL neobsahuje modul, do kterého patří požadovaná rutina.
- v Mimo modul byl použit odkaz na rutinu kvalifikovanou s použitím modulu, daná rutina modulu však není publikována.
- v Byl použit nesprávný počet argumentů.
- v V odkazu na funkci nebo metodu byl použit správný počet argumentů, ale datový typ jednoho nebo několika z nich není správný.
- v Byly použity pojmenované argumenty, jež neodpovídají názvům parametrů rutiny *název-rutiny*.
- v V aktuálním složeném příkazu je deklarována jedna nebo více rutin se shodným názvem a počtem parametrů.
- v Ve složených příkazech vyšší úrovně, v nichž je vnořen aktuální složený příkaz deklarující rutinu, je deklarována jedna nebo více rutin se shodným názvem a počtem parametrů.
- v Rutina neexistuje v databázi se shodným identifikátorem funkce, jaký byl použit při vazbě balíku (platí pro statické příkazy).
- Metoda upravující atributy odpovídající přiřazení atributu použitému v příkazu UPDATE nebyla nalezena. Datový typ nové hodnoty atributu není stejný nebo převoditelný na datový typ atributu.
- v Zadavatel dané rutiny nemá k jejímu provedení oprávnění.
- v Čas serveru byl resetován nebo změněn.
- v Databáze byla obnovena na serveru s použitím jiného času nebo časového pásma.
- v Čas přidružený k členům v databázovém prostředí s několika oblastmi není synchronizován.

**Reakce uživatele:** Vyřešte problém a operaci zopakujte. Mezi potřebné akce může patřit umožnění přístupu ke katalogům, změna příkazu, udělení oprávnění pro provádění rutiny jejímu zadavateli, přidání nových funkcí nebo změna cesty SQL.

**sqlcode**: -440

**sqlstate**: 42884

### **SQL0441N Neplatné použití klíčového slova DISTINCT nebo ALL ve funkci** *název-funkce***.**

**Vysvětlení:** Možných příčin je několik.

- v V závorkách v odkazu na funkci *název-funkce* bylo nalezeno klíčové slovo DISTINCT nebo ALL, ale funkce byla rozpoznána jako skalární. Použití klíčového slova DISTINCT nebo ALL pro skalární funkci není platné.
- Ve sloupcové funkci je použito klíčové slovo DISTINCT; toto použití není podporováno. K funkcím, které použití tohoto klíčového slova nepodporují, patří funkce COVARIANCE, CORRELATION a funkce pro lineární regresi (ty, jejichž názvy začínají předponou REGR).
- v Mělo se jednat o sloupcovou funkci podporující klíčové slovo ALL nebo DISTINCT, výsledná funkce však nebyla sloupcová.

### **Reakce uživatele:**

- v Používá-li se skalární funkce, odeberte klíčové slovo DISTINCT nebo ALL. Pro skalární funkce není platné.
- v Jedná-li se o sloupcovou funkci, která nepodporuje klíčová slova DISTINCT nebo ALL, odeberte tato klíčová slova.
- v Používá-li se sloupcová funkce, pak dochází k problémům při jejím rozpoznání. Zkontrolujte cestu a zjistěte, zda je požadovaná funkce v některém ze schémat, také zkontrolujte v katalogu SYSFUNCTIONS správnost názvu funkce a počet a typy jejích parametrů.

Opravte chybu a pokuste se operaci zopakovat.

**sqlcode**: -441

# **SQL0442N • SQL0444N**

### **SQL0442N Při odkazu na rutinu** *název-rutiny* **došlo k chybě. Byl překročen maximální počet povolených argumentů (90).**

**Vysvětlení:** V odkazu na rutinu *název-rutiny* bylo zadáno příliš mnoho argumentů. Maximální povolený počet je 90.

**Reakce uživatele:** Opravte příkaz, aby se používal správný počet argumentů, a akci zopakujte.

**sqlcode**: -442

**sqlstate**: 54023

### **SQL0443N Rutina** *název-rutiny* **(specifický název** *specifický-název***) vrátila chybový stav SQLSTATE s diagnostickým textem** *text***.**

**Vysvětlení:** Tato zpráva je vrácena v případě selhání integrované nebo uživatelem definované rutiny (procedura, funkce nebo metoda).

Obsah třetího běhového tokenu *text* může být různý:

- v Je-li tato zpráva vrácena kvůli selhání uživatelem definované rutiny, bude obsah třetího běhového tokenu *text* odpovídat implementaci, kterou vytvořil tvůrce rutiny.
- v Obecně řečeno, pokud je tato zpráva vrácena kvůli selhání integrované rutiny, bude obsah třetího běhového tokenu *text* zahrnovat vložený chybový kód:

#### **Příklad 1**

V tomto příkladu odpovídá položka *text* zprávě DBA7904. [IBM][CLI Driver][DB2/AIX64] SQL0443N Rutina "SYSPROC.ALTOBJ" (se specifickým názvem "ALTOBJ") vrátila chybu SQLSTATE s diagnostickým textem "DBA7904, DBAD". SQLSTATE=38553

#### **Příklad 2**

V tomto příkladu odpovídá položka *text* kódu sqlcode -805.

[IBM][CLI Driver][DB2/AIX64] SQL0443N Rutina "SYSIBM.SQLTABLES" (se specifickým názvem "TABLES") vrátila chybu SQLSTATE s diagnostickým textem "SYSIBM:CLI:-805". SQLSTATE=38553

Je-li tato zpráva vrácena kvůli selhání integrované funkce ve schématu SYSFUN, bude mít třetí běhový token *text* následující formát:

SYSFUN:nn

kde nn je kód příčiny s následujícím významem:

### **01**

Číselná hodnota je mimo povolený rozsah.

**02**

Dělení nulou.

### **03**

Aritmetické přetečení nebo podtečení.

#### **04**

Neplatný formát data.

**05**

Neplatný formát času.

Neplatný formát časové značky.

# **07**

**06**

Neplatná znaková reprezentace trvání časové značky.

#### **08**

Neplatný typ intervalu

**09**

Příliš dlouhý řetězec.

**10**

Délka nebo pozice v řetězcové funkci je mimo platný rozsah hodnot.

### **11**

Neplatná znaková reprezentace čísla v pohyblivé řádové čárce.

**12**

Nedostatek paměti.

**13**

Neočekávaná chyba.

**Reakce uživatele:** Na tuto chybu můžete reagovat jedním z následujících způsobů:

- v Pokud byla tato zpráva vrácena kvůli selhání uživatelem definované procedury, funkce nebo rutiny, projděte všechny diagnostické informace v třetím běhovém tokenu *text* a při odstraňování potíží se obrať te na autora dané procedury, funkce nebo rutiny.
- v Pokud byla tato zpráva vrácena kvůli selhání integrované procedury, funkce nebo rutiny DB2, postupujte při odstraňování problému následujícím způsobem:
	- 1. Určete kód chyby, který je vložen ve třetím běhovém tokenu *text*.
	- 2. Vyhledejte rozšířenou zprávu pro vložený kód chyby tak, že najdete daný identifikátor zprávy nebo položku sqlcode v Informačním centru.
	- 3. V souborech protokolů db2diag projděte další diagnostické údaje, jako jsou například hodnoty všech běhových tokenů pro vložený kód chyby.

```
SQL0444N Rutina název-rutiny (specifický název
  specifický-název) je implementována kódem
  v knihovně nebo na cestě
  knihovna-nebo-cesta jako funkce id-funkce, k
  níž nelze získat přístup. Kód příčiny:
  kód_příčiny.
```
**Vysvětlení:** Správce databází se snaží o přístup k tělu kódu, který implementuje rutinu *název-rutiny* (specifický název *specifický-název*), ale nemůže přístup získat z příčiny dané

kódem příčiny *kód\_příčiny* (seznam kódů je uveden dále). Soubor s implementací rutiny je určen jako *knihovna-nebo-cesta* a funkce hodnotou *id-funkce*.

Název knihovny, cesta nebo název funkce mohou být zkráceny v důsledku omezení maximální dostupné délky prvků. Úplné cesty a názvy funkcí z pohledů systémového katalogu lze získat pomocí následujícího dotazu:

SELECT implementation FROM syscat.routines WHERE specificname = 'specifický-název'

**1**

Cesta *knihovna-nebo-cesta* je delší než maximální hodnota (255 bajtů).

**2**

Cestu pro instanci DB2 nelze z programu DB2 načíst.

**3**

Cestu *knihovna-nebo-cesta* nelze najít.

**4**

Soubor v *knihovna-nebo-cesta* nelze najít kvůli jedné z následujících příčin:

- 1. Knihovna rutin přiřazená k rutině není k dispozici v místě určeném klauzulí EXTERNAL v definici příkazu CREATE rutiny.
- 2. Knihovna rutiny závisí na sdílené knihovně, která nebyla nalezena (v žádném z adresářů určených proměnnou prostředí LIBPATH v systémech UNIX nebo proměnnou prostředí PATH v systémech Windows). Tento kód příčiny může vzniknout až v několikáté úrovni volání. Představte si například, že je možné najít tělo rutiny X, kde je vyžadována sdílená knihovna Y, která je rovněž nalezena. Knihovna Y však vyžaduje další sdílenou knihovnu Z a tato knihovna nebyla nalezena.
- 3. Jedná se o dělenou databázi a knihovna se nenachází v žádné z oblastí, pro které byla spuštěna uživatelská funkce.

**5**

Není dost paměti k načtení knihovny s funkcí nebo se nepodařilo rozpoznat jeden či více symbolů. Tento kód příčiny identifikuje následující situace:

- 1. Nebyl rozpoznán jeden nebo více symbolů. Knihovna rutiny může záviset na sdílené knihovně, která nebyla nalezena (v žádném z adresářů určených proměnnou prostředí LIBPATH v systémech UNIX nebo proměnnou prostředí PATH v systémech INTEL).
- 2. Rutina používá 64bitovou knihovnu, která není podporována v 32bitové instanci DB2, nebo 32bitovou knihovnu či dynamickou knihovnu v 64bitové instanci DB2, která není kompatibilní s definicí rutiny.

3. Není dost paměti k načtení knihovny s funkcí.

**7**

**8**

**6**

Funkci *id-funkce* nelze v uvedené knihovně najít.

Symbol daný jako název funkce (*id-funkce*) není názvem platné funkce v uvedené knihovně.

Systémová funkce "load" selhala z jiných příčin, než jsou příčiny uvedené v této zprávě. Je možné, že soubor objektu byl propojen nesprávně nebo nebyl vůbec propojen.

**9**

Není dost paměti k rozpoznání názvu funkce *id-funkce* v knihovně *knihovna-nebo-cesta*.

**10**

Systémové volání "loadquery" neproběhlo úspěšně. Tento kód se objevuje jen v počítačích se systémem UNIX a znamená, že správce databází nebyl správně nainstalován.

**11**

Proces agenta hledá konkrétní funkci správce databází, která má být v knihovně libdb2.a, a nemůže ji najít. Tento kód se objevuje jen v počítačích se systémem UNIX a znamená, že správce databází není správně nainstalován.

**15**

Byl odepřen přístup k systému nebo k síti. K této situaci může dojít v prostředí Windows, pokud specifikace EXTERNAL NAME v příkazu definice rutiny neurčuje úplnou cestu nebo pokud se funkce nenachází v adresáři instalační\_adresář\_db2\ function a je proto nutné použít hledání pomocí proměnné prostředí PATH. Obsahuje-li například proměnná PATH síťový adresář před adresářem obsahujícím rutinu a je-li instance systému DB2 spuštěna pod účtem SYSTEM, může být ohlášen tento kód příčiny.

### **Ostatní:**

Došlo k blíže neurčenému selhání systému.

Pro uživatele federovaného systému: Je-li touto uživatelskou funkcí šablona funkce (a nemusí-li tedy být na federovaném serveru umístěn žádný kód), můžete změnit příkaz SQL nebo statistiku a umožnit tak výpočet této funkce na vzdáleném zdroji dat.

**Reakce uživatele:** Akce v závislosti na kódu příčiny:

**1**

Buď je třeba změnit definici rutiny a určit kratší cestu, nebo je příliš dlouhá cesta instance DB2. Analyzujte definici rutiny v pohledech katalogu

# **SQL0444N**

DB2 a zjistěte, jakou akci je třeba provést. Možná bude třeba přesunout tělo funkce do adresáře s kratší cestou.

### **2, 10 a 11**

Obrať te se na administrátora systému a předejte mu celý text příslušného kódu příčiny.

### **3, 6 a 7**

Obrať te se na autora rutiny nebo na administrátora databáze. Předejte mu celý text příslušného kódu příčiny. Bude třeba opravit definici rutiny nebo umístění samotné rutiny.

**4**

Možná řešení jsou seskupena podle příčin uvedených ve vysvětlení zprávy:

- 1. Zpřístupněte knihovnu rutin přidruženou k dané rutině:
	- Opravte hodnotu klauzule EXTERNAL v definici rutiny nebo ověřte, zda se knihovna rutiny nachází na místě určeném klauzulí EXTERNAL.
	- v Pokud jste u integrovaných rutin v poslední době aktualizovali databázi na jinou úroveň opravy FixPack vyžadující aktualizaci systémového katalogu, zadejte příkaz k aktualizaci databáze na aktuální verzi, čímž aktualizujete systémový katalog včetně integrovaných rutin, a poté restartujte instanci.
	- v Ověřte, zda má správce databází přístup ke knihovně rutin. U chráněných rutin ověřte, zda má vlastník chráněného procesu pro danou knihovnu nebo dynamickou knihovnu přístupové oprávnění EXECUTE. U nechráněných rutin zkontrolujte, zda má vlastník instance přístupové oprávnění pro čtení z knihovny nebo dynamické knihovny.
- 2. Je třeba změnit propojení rutiny nebo uživatel musí ověřit, zda jsou závislé knihovny dostupné v cestě LIBPATH (UNIX) nebo PATH (INTEL). Aktualizujte proměnnou LIBPATH pomocí příkazu db2set tak, aby obsahovala cestu k potřebné knihovně nebo dynamické knihovně. Příklad: db2set db2libpath=/db2test/db2inst1/sqll
- 3. V prostředí dělené databáze musí být knihovna přiřazená k uživatelské funkci přístupná pod názvem *knihovna-nebo-cesta* ve všech oblastech databáze. Zkontrolujte, zda byla knihovna rutiny implementována v adresáři funkcí ve všech oblastech databáze.

**5**

Možná řešení jsou seřazena tak, jak to odpovídá příčinám uvedeným ve vysvětlení zprávy:

1. Tento kód příčiny může vzniknout až v několikáté úrovni volání. Představte si například, že je možné najít tělo rutiny X a tato rutina vyžaduje sdílenou knihovnu Y, která je rovněž nalezena, sama však vyžaduje sdílenou knihovnu Z, která již nalezena není. Je třeba změnit propojení knihovny rutiny nebo uživatel musí ověřit, zda jsou všechny závislé knihovny dostupné v cestě LIBPATH (UNIX) nebo PATH (INTEL). Aktualizujte proměnnou LIBPATH pomocí příkazu db2set tak, aby obsahovala cestu k potřebné knihovně. Například: db2set db2libpath=/db2test/db2inst1/sqll

- 2. Použijte podporovanou knihovnu.
- 3. Při nedostatku paměti bude pravděpodobně třeba změnit konfiguraci systému a zpřístupnit programu DB2 více paměti.
- 

Ujistěte se, že je modul správně propojen.

**9**

**8**

Obrat'te se na autora rutiny nebo na administrátora databáze a ověřte, že je knihovna obsahující funkci správně sestavena. Možná bude třeba změnit konfiguraci systému a zpřístupnit serveru DB2 více paměti.

**15**

Ověřte, zda klauzule EXTERNAL NAME v příkazu definice rutiny obsahuje úplnou cestu nebo zda funkce existuje v adresáři instalační\_adresář\_db2\ function.

Pokud dojde k libovolné z výše uvedených situací a k chybě dochází při spouštění instance DB2 pod účtem, který neumožňuje přístup k síťové jednotce nad adresářem obsahujícím funkci v proměnné prostředí PATH, je třeba rekonfigurovat službu DB2 tak, aby běžela pod uživatelským účtem, který má přístup ke všem síťovým cestám, které jsou obsaženy v proměnné prostředí PATH.

Při přiřazování uživatelského účtu službě DB2 se přesvědčte, že účtu jsou poskytnuta všechna potřebná rozšířená práva.

### **Ostatní:**

Poznamenejte si kód a spojte se s administrátorem systému.

Pro uživatele federovaného systému: Je-li touto uživatelskou funkcí šablona funkce (a nemusí-li tedy být na federovaném serveru umístěn žádný kód), můžete změnit příkaz SQL nebo statistiku a umožnit tak výpočet této funkce na vzdáleném zdroji dat.

**sqlcode**: -444

### **SQL0445W Hodnota** *hodnota* **byla zkrácena.**

**Vysvětlení:** Hodnota *hodnota* byla zkrácena při transformaci pomocí systémového (vestavěného) přetypování, nastavení nebo funkce převodu kódové stránky. Tato zpráva je varováním.

Převáděnou hodnotou může být:

- v Výstup z rutiny (uživatelské funkce nebo metody), k jehož transformaci dochází, protože definice rutiny obsahuje specifikaci CAST FROM.
- Výstup z rutiny (uživatelské funkce nebo metody), který je zdrojem jiné funkce, a jeho výsledek je proto nutné transformovat.
- v Výstup z vestavěné rutiny pro zpracování řetězců, která musela provést převod kódové stránky v rámci zpracování, například v důsledku specifikace jednotek délky řetězce.

**Reakce uživatele:** Ověřte, zda je výstup takový, jaký má být, a zda zkrácení nemá nechtěné následky.

**sqlcode**: +445

**sqlstate**: 01004

### **SQL0447W Příkaz obsahuje redundantní specifikace vyvolávající klauzuli** *klauzule***.**

**Vysvětlení:** Klíčové slovo *klauzule* je v příkazu obsaženo vícekrát než jednou. Tato zpráva je varováním.

**Reakce uživatele:** Je-li vícenásobný výskyt úmyslný nebo nevede-li k žádným škodám, není třeba provést žádnou akci. Možnými škodami je myšleno například vynechání jiného klíčového slova.

**sqlcode**: +447

**sqlstate**: 01589

### **SQL0448N Chyba v definici rutiny** *název-rutiny***. Byl překročen maximální možný počet parametrů (90 pro UDF, 32767 pro uložené procedury).**

**Vysvětlení:** Při definici rutiny *název-rutiny* bylo zadáno příliš mnoho parametrů. Příkaz definice rutiny může být CREATE FUNCTION, CREATE PROCEDURE, CREATE TYPE (definice metody) nebo ALTER TYPE (definice metody).

**Reakce uživatele:** Změňte příkaz tak, aby obsahoval méně parametrů.

**sqlcode**: -448

**sqlstate**: 54023

### **SQL0449N V příkazu definice rutiny** *název-rutiny* **byla v klauzuli EXTERNAL NAME použita identifikace neplatně formátované knihovny či funkce.**

**Vysvětlení:** V klauzuli EXTERNAL NAME příkazu CREATE pro uživatelskou funkci, uživatelskou metodu nebo proceduru *název-rutiny* byla nalezena chyba. Pro určení

knihovny nebo funkce platí tato pravidla:

Pro nastavení LANGUAGE C má název tvar '<a> nebo '<a>!<br/>b>' podle následujícího popisu:

- <a> je název souboru obsahujícího rutinu (funkci), která má být vyvolána.
- <b> je vstupní bod (funkce) v rámci souboru <a>, která bude vyvolána jako tělo rutiny. Je-li údaj <br/>b> vynechán, bude použit výchozí vstupní bod souboru <a>.

Pro nastavení LANGUAGE OLE má název tvar '<a>!<br/>b>' podle následujícího popisu:

- v <a> je identifikátor programu nebo třídy objektu OLE.
- <b> je metoda objektu, která má být vyvolána.

Pro nastavení LANGUAGE JAVA a LANGUAGE CLR má název tvar '<a>:<br/>\b>!<c>' podle následujícího popisu:

- v <a> je identifikátor souboru JAR (LANGUAGE JAVA) nebo souboru sestavení (LANGUAGE CLR), ve kterém je třída umístěna.Identifikátor '<a>:' je pro nastavení LANGUAGE JAVA volitelný. Je-li vynechán, musí být odpovídající třída umístěna v adresáři funkcí nebo v cestě určené proměnnou CLASSPATH.
- <b> je třída, v níž je umístěna metoda, která má být vyvolána.
- v <c> je metoda, která má být vyvolána. Pro nastavení LANGUAGE JAVA lze jako alternativu k označení '!<c>' použít označení '.<c>'.

Pro všechny jazyky platí, že mezi apostrofy, identifikátory objektů nebo oddělovači nejsou povoleny žádné počáteční ani koncové mezerové znaky (například zápis ' <a> ! <br/>  $\leq$ ' je neplatný). Cesty a názvy souborů však mezerové znaky obsahovat mohou, umožňuje-li to platforma.

Pro všechny názvy souborů platí, že soubor lze určit názvem v krátkém tvaru (příklady: math.a (systém UNIX), math.dll (systém Windows)) nebo úplnou cestou (příklady: /u/slick/udfs/math.a (systém UNIX), d:\udfs\math.dll (systém Windows)). Je-li použit název souboru v krátkém tvaru, musí být soubor umístěn podle následujících pokynů:

- v Jde-li o platformu UNIX nebo o rutinu LANGUAGE CLR: v adresáři funkcí.
- v V opačném případě, jde-li o platformu Windows: v cestě určené systémovou proměnnou PATH.

Přípony souborů (příklady: .a (UNIX), .dll (Windows)) by měly být vždy v názvech souborů uvedeny.

**Reakce uživatele:** Odstraňte problém a operaci zopakujte. Možnou příčinou je použití mezery nebo přítomnost znaku '!' nebo ':' na začátku nebo na konci názvu.

**sqlcode**: -449

# **SQL0450N • SQL0452N**

**SQL0450N Rutina** *název-rutiny* **(specifický název** *specifický-název***) vygenerovala výslednou hodnotu, hodnotu SQLSTATE, text zprávy nebo obsah zápisníku, které jsou příliš dlouhé.**

**Vysvětlení:** Při návratu z rutiny *název-rutiny* (specifický název *specifický-název*) zjistil program DB2, že bylo vráceno více bajtů, než bylo alokováno pro některý z následujících prvků:

- v výsledná hodnota (založená na definici rutiny) Možných příčin je několik:
	- Do vyrovnávací paměti výsledků bylo přesunuto příliš mnoho bajtů.
	- Datový typ vyžaduje oddělování hodnot nulovými znaky, například typ VARCHAR(n), a nulový oddělovač nebyl v úseku definované velikosti nalezen.
	- Program DB2 očekává před hodnotou hodnotu o dvou nebo čtyřech bajtech, ale tato délka překročila definovanou velikost výsledku.
	- Rutinou je vrácen lokátor LOB a délka hodnoty LOB připojené k tomuto lokátoru překračuje definovanou velikost výsledku.

Definice výsledného argumentu v rutině musí odpovídat požadavkům na datový typ.

- v hodnota SQLSTATE (6 bajtů včetně nulového ukončovacího znaku),
- text zprávy (71 bajtů včetně nulového ukončovacího znaku),
- obsah zápisníku (délka deklarována příkazem CREATE FUNCTION).

Tato situace není povolena.

Tato chyba nastane také v případě, kdy hodnota pole pro délku zápisníku byla změněna rutinou.

**Reakce uživatele:** Spojte se s administrátorem databáze nebo s autorem rutiny.

**sqlcode**: -450

**sqlstate**: 39501

**SQL0451N Definice** *datová-položka* **v příkazu definujícím rutinu** *název-rutiny* **obsahuje datový typ** *typ***, který neodpovídá nezdrojové rutině napsané v daném jazyku nebo rutině definované jako autonomní.**

**Vysvětlení:** V části *datová-položka* příkazu definujícím rutinu *název-rutiny* je chyba. Příkaz uživatele obsahuje neplatný uživatelský typ, který je založen na neplatném typu *typ*. Příkaz definice rutiny může být CREATE FUNCTION, CREATE PROCEDURE, CREATE TYPE (definice metody) nebo ALTER TYPE (definice metody).

Prvek *datová-položka* určuje oblast, ve které v příkazu došlo k problému. Může to být například "PARAMETER 2", "RETURNS" nebo "CAST FROM".

V autonomní transakci lze potvrdit blok příkazů v rámci transakce, i když je transakce jako celek odvolána. Pomocí klíčového slova AUTONOMOUS příkazu CREATE PROCEDURE můžete vytvořit proceduru, jejíž výsledek bude potvrzen i v případě, že byla volána z odvolané transakce.

Reakce uživatele: Určete, k jaké situaci došlo, a proveďte potřebné akce. Mezi takové akce patří například:

- v Změna definice rutiny na podporovaný typ, například z typu DECIMAL na typ FLOAT. Tato akce může zahrnovat i změnu těla rutiny a použití funkcí pro přetypování.
- v Vytvoření nového (správně založeného) uživatelského typu nebo změna definice existujícího uživatelského typu.

**sqlcode**: -451

**sqlstate**: 42815

### **SQL0452N Nelze získat přístup k souboru, na který odkazuje hostitelská proměnná** *pozice-proměnné***. Kód příčiny:** *kód\_příčiny***.**

**Vysvětlení:** Došlo k chybě při pokusu o přístup nebo při přístupu k souboru, na který odkazuje n-tá hostitelská proměnná, kde n je *pozice-proměnné*, příčina chyby je dána kódem příčiny *kód\_příčiny*. Nelze-li pozici hostitelské proměnné určit, nastaví se hodnota <pozice-proměnné> na 0. Možné kódy příčiny:

- v 01 Délka názvu souboru není platná nebo název souboru či cesta nemá platný formát.
- v 02 Volba souboru není platná. Musí mít jednu z následujících hodnot:
	- SQL FILE READ
		- -čtení z existujícího souboru
	- SQL FILE CREATE -vytvoření nového souboru pro zápis SQL\_FILE\_OVERWRITE

-přepsání existujícího souboru. Pokud soubor neexistuje, bude vytvořen.

SQL\_FILE\_APPEND

-připojení k existujícímu souboru. Pokud soubor neexistuje, bude vytvořen.

- 03 Soubor nelze najít.
- v 04 Volba SQL\_FILE\_CREATE byla zadána pro soubor se stejným názvem, jaký má existující soubor.
- v 05 Přístup k souboru byl odepřen. Uživatel nemá povolení otevřít soubor.
- v 06 Přístup k souboru byl odepřen. Soubor je používán v nekompatibilních režimech. Soubory, do kterých se má zapisovat, jsou otevřeny ve výhradním režimu.
- v 07 Při zápisu do souboru byl zaplněn disk.
- v 08 Při čtení ze souboru byl nalezen neočekávaný konec souboru.
- v 09 Při přístupu k souboru došlo k chybě média.
- v 10 Při čtení ze souboru byl nalezen neúplný nebo neplatný vícebajtový znak.

v 11 - Při konverzi dat z kódové stránky souboru do kódové stránky grafických znaků aplikace došlo k chybě.

**Reakce uživatele:** Je-li kód příčiny 01, opravte délku názvu souboru, název nebo cestu.

Je-li kód příčiny 02, zadejte platnou volbu souboru.

Je-li kód příčiny 03, ověřte před přístupem k souboru, zda tento soubor existuje.

Je-li kód příčiny 04, odstraňte soubor, pokud již není potřeba, nebo zadejte název souboru, který aktuálně neexistuje.

Je-li kód příčiny 05, ověřte, zda má uživatel přístup (správná oprávnění) k souboru.

Je-li kód příčiny 06, použijte jiný soubor, nebo v případě, že je přístup k tomuto souboru nutný, upravte aplikaci a znemožněte souběžný přístup.

Je-li kód příčiny 07, uvolněte místo na disku odstraněním nepotřebných souborů nebo zadejte soubor umístěný na jiné jednotce/souborovém systému, kde je dost místa. Také ověřte, zda nedošlo k dosažení mezních hodnot pro operační systém nebo uživatelský soubor. Používá-li kódová stránka aplikace vícebajtové schéma kódování, mohlo dojít k zápisu jen části posledního znaku, ověřte tedy, zda soubor obsahuje jen úplné znaky.

Je-li kód příčiny 08 a má-li být soubor použit pro vstup, ověřte, zda nedochází k úpravě souboru před načtením celého souboru.

Je-li kód příčiny 09, opravte všechny chyby na médiu, kde je soubor uložen.

Je-li kód příčiny 10, ověřte, zda soubor obsahuje platné vícebajtové znaky založené na kódové stránce aplikace nebo žádost zadejte při práci se stejnou kódovou stránkou, jakou má obsah souboru.

Je-li kód příčiny 11, ověřte, zda je instalována konverze znaků mezi kódovou stránkou souboru, například Japanese EUC a grafickou kódovou stránkou aplikace, například UCS-2.

**sqlcode**: -452

**sqlstate**: 428A1

### **SQL0453N Byl zjištěn problém s klauzulí RETURNS v příkazu definujícím rutinu** *název-rutiny***.**

**Vysvětlení:** Byl zjištěn problém při přetypování výsledku rutiny *název-rutiny*. Datový typ CAST FROM nelze přetypovat na datový typ RETURNS, toto přetypování však má být provedeno. Podrobnosti o přetypování jednotlivých typů najdete v příručce *SQL Reference*.

**Reakce uživatele:** Změňte klauzuli RETURNS nebo CAST FROM, aby bylo možné přetypování datového typu CAST FROM na datový typ RETURNS.

**sqlcode**: -453

**sqlstate**: 42880

### **SQL0454N Signatura zadaná v definici pro rutinu** *název-rutiny* **se shoduje se signaturou některé jiné rutiny.**

**Vysvětlení:** Signatura funkce se skládá z názvu funkce, počtu parametrů definovaných pro funkci a uspořádaného seznamu typů těchto parametrů.

Signatura metody se skládá z názvu metody, typu subjektu metody, počtu parametrů definovaných pro metodu a uspořádaného seznamu typů těchto parametrů.

Signatura procedury se skládá z názvu procedury a počtu parametrů definovaných pro proceduru (bez ohledu na datové typy).

K tomu může dojít v následujících případech:

- v Ve schématu, modulu nebo složeném (kompilovaném) příkazu SQL existuje funkce nebo procedura (*název-rutiny*) se stejným podpisem, jaký má vytvářená funkce nebo procedura. Při změně modulu spočívající v přidání těla rutiny do definovaného prototypu rutiny již pro rutinu existuje definice těla rutiny.
- v V některém vnějším složeném (zkompilovaném) příkazu SQL již existuje procedura (*název-rutiny*) se shodným názvem, jaký má deklarovaná procedura.
- v Pro daný typ subjektu již existuje metoda (*název-rutiny*) se shodnou signaturou, jakou má přidávaná specifikace metody nebo vytvářené tělo metody.

Příkaz nelze zpracovat.

**Reakce uživatele:** Určete, zda existující rutina již poskytuje požadovanou funkčnost. Pokud ne, bude muset být signatura rutiny změněna, například změnou názvu rutiny.

V případě změny modulu spočívající v přidání těla rutiny do definovaného prototypu rutiny zkontrolujte, zda signatura odpovídá nebo zda je třeba změnit i signaturu, a ujistěte se, že název rutiny a specifický název odpovídají hodnotám v definovaném prototypu rutiny. V případě, že je třeba změnit tělo rutiny u existující rutiny modulu, změňte modul tak, že rutinu zrušíte a poté ji vytvoříte znovu s novým tělem.

**sqlcode**: -454

**sqlstate**: 42723

**SQL0455N V rutině** *název-rutiny* **neodpovídá název schématu** *název-schématu1* **zadaný pro název SPECIFIC názvu schématu** *název-schématu2* **rutiny.**

**Vysvětlení:** Je-li název SPECIFIC zadán jako název o dvou částech, musí být část *název-schématu1* stejná jako část *název-schématu2* rutiny *název-rutiny*. Část *název-schématu2* rutiny *název-rutiny* může být zadána přímo nebo může být jako výchozí hodnota použit autorizační identifikátor příkazu. Je-li rutina metodou, *název-schématu* odkazuje na název schématu typu subjektu metody.

**Reakce uživatele:** Opravte příkaz a zadejte jej znovu.

**sqlcode**: -455

# **SQL0456N • SQL0462W**

#### **sqlstate**: 42882

#### **SQL0456N V definici rutiny** *název-rutiny* **se vyskytuje název SPECIFIC** *specifický-název***, který již ve schématu nebo modulu existuje.**

**Vysvětlení:** Uživatel zadal v definici rutiny *název-rutiny* explicitní název SPECIFIC *specifický-název*, ale tento název již existuje jako specifický název některé funkce nebo procedury ve schématu nebo v modulu.

**Reakce uživatele:** Vyberte nový název SPECIFIC a operaci zopakujte.

**sqlcode**: -456

**sqlstate**: 42710

### **SQL0457N Funkce, metoda, uživatelský datový typ nebo strukturovaný datový typ nemůže mít název** *název***, nebo daný název je vyhrazen pro použití systémem.**

**Vysvětlení:** Uživatelskou funkci, metodu, uživatelský datový typ nebo strukturovaný datový typ nelze vytvořit, protože vybraný název je vyhrazen pro použití systémem. Následuje seznam názvů, které nelze použít jako názvy funkcí, názvy odlišených typů, názvy strukturovaných typů nebo názvy atributů:

 $C = C$ ,  $C = C$ ,  $C = C$ "&=","&>",,"&<", "!=","!>","!<","<>", SOME, ANY, ALL, NOT, AND, OR, BETWEEN, NULL, LIKE, EXISTS, IN, UNIQUE, OVERLAPS, SIMILAR a MATCH.

**Reakce uživatele:** Pro funkci, metodu, uživatelský datový typ nebo strukturovaný datový typ vyberte název, který není vyhrazen pro použití systémem.

**sqlcode**: -457

**sqlstate**: 42939

### **SQL0458N Při odkazu na rutinu** *název-rutiny* **pomocí signatury nelze nalézt odpovídající rutinu.**

**Vysvětlení:** Při odkazu na funkci, metodu nebo uloženou proceduru *název-rutiny* pomocí signatury nelze nalézt odpovídající funkci, metodu nebo uloženou proceduru.

Je-li použit datový typ, který přijímá parametr, tento parametr je nepovinný. Například pro typ CHAR(12) můžete buď uvést parametr (CHAR(12)), nebo jej vynechat (CHAR()). Pokud parametr zadáte, přijme správce databáze jen přesnou shodu s datovým typem a s parametrem datového typu.

Vynecháte-li parametr, přijme správce databáze shodu pouze v datovém typu. Syntaxe CHAR() umožňuje sdělit správci databáze, že při hledání odpovídající funkce se není třeba starat o parametry datového typu.

Také si všimněte, že v příkazech DROP FUNCTION/PROCEDURE, COMMENT ON FUNCTION/PROCEDURE a TRANSFER OWNERSHIP FUNCTION/PROCEDURE/METHOD je nekvalifikovaný

odkaz kvalifikován autorizačním identifikátorem příkazu a v tomto schématu lze nalézt problém. V klauzuli SOURCE funkce CREATE vychází kvalifikace z aktuální cesty. V tomto případě neexistuje odpovídající funkce v celé cestě.

Funkce nemůže být založena na vestavěných funkcích COALESCE, DBPARTITIONNUM, GREATEST, HASHEDVALUE, LEAST, MAX (skalár), MIN (skalár), NULLIF, NVL, RID, RAISE\_ERROR, TYPE\_ID, TYPE\_NAME, TYPE\_SCHEMA nebo VALUE.

Příkaz nelze zpracovat.

**Reakce uživatele:** Možné akce:

- v Změna cesty, aby obsahovala správné schéma.
- v Odstranění parametrů ze specifikací datových typů.
- v Použití názvu SPECIFIC k odkazu na funkci nebo proceduru místo signatury.

**sqlcode**: -458

**sqlstate**: 42883

### **SQL0461N Hodnotu s datovým typem** *zdrojový-dat-typ* **nelze převést příkazem CAST na typ** *cílový-dat-typ***.**

**Vysvětlení:** Příkaz obsahuje příkaz CAST s prvním operandem typu *zdrojový-datový-typ*, který se má přetypovat na datový typ *cílový-datový-typ*. Toto přetypování není podporováno.

**Reakce uživatele:** Změňte zdrojový nebo cílový datový typ, aby bylo přetypování podporováno. Možnosti přetypování předdefinovaných datových typů jsou uvedeny v příručce SQL Reference. U přetypování obsahujícího uživatelský odlišený typ může být přetypování provedeno mezi základním datovým typem a uživatelským odlišeným typem nebo z datového typu, který lze převést na základní datový typ, na uživatelský odlišený typ.

**sqlcode**: -461

**sqlstate**: 42846

### **SQL0462W Příkaz nebo rutina** *název-příkazu-nebo-rutiny* **(specifický název** *specifický-název***) vrátily varování SQLSTATE s diagnostickým textem** *text***.**

**Vysvětlení:** Příkaz nebo rutina *název-příkazu-nebo-rutiny* (specifický název *specifický-název*) vrátily programu DB2 stav SQLSTATE ve tvaru 01Hxx spolu s textem zprávy *text*. Jestliže parametr *název-příkazu-nebo-rutiny* označuje příkaz, bude parametr *specifický-název* obsahovat hodnotu ''\*N''.

**Reakce uživatele:** Uživatel musí porozumět významu varování. Spojte se s administrátorem databáze nebo s autorem rutiny.

**sqlcode**: +462

**sqlstate**: Platné hodnoty SQLSTATE pro varování vrácené

uživatelskou funkcí, voláním externí procedury nebo voláním příkazu.

### **SQL0463N Rutina** *název-rutiny* **(specifický název** *specifický-název***) vrátila neplatnou hodnotu SQLSTATE** *stav* **s diagnostickým textem** *text***.**

**Vysvětlení:** Platné hodnoty SQLSTATE vracené rutinami jsou ve tvaru 38xxx (chyba), 38502 (chyba) a 01Hxx (varování). Tato rutina *název-rutiny* (specifický název *specifický-název*) vrátila neplatnou hodnotu SQLSTATE *stav* spolu s textem zprávy *text*. V rutině došlo k chybě.

**Reakce uživatele:** Rutinu je třeba opravit. Spojte se s administrátorem databáze nebo s autorem rutiny. Autor rutiny může podat také informace o významu nesprávné hodnoty SQLSTATE v aplikaci.

**sqlcode**: -463

**sqlstate**: 39001

**SQL0464W Procedura** *název-procedury* **navrátila** *počet-vygen-výsl* **výsledných sad dotazu, které překročily definovanou mez** *max-počet-výsl***.**

**Vysvětlení:** Zpracování uložené procedury *název-procedury* bylo standardně dokončeno. Procedura však překročila maximální povolený počet výsledných sad dotazu.

#### **počet-vygen-výsl**

udává počet výsledných sad dotazu, které uložená procedura vrátila.

#### **max-počet-výsl**

udává definovaný maximální počet výsledných sad dotazu pro danou uloženou proceduru.

Programu SQL, který odeslal příkaz SQL CALL, nebudou vráceny všechny výsledné sady dotazu. Počet vrácených sad určuje hodnota *max-počet-výsl*.

Možné příčiny jsou následující:

- v Uložené proceduře se nepodařilo vrátit všech *počet-vygenerovaných-výsledků* výsledných sad z důvodu omezení DRDA daných klientem. Klient DRDA určuje toto omezení místem v kódu označeným MAXRSLCNT DDM.
- v Procedura byla volána z aplikace jazyka C. Zpracování výsledných sad není pro jazyk C podporováno, proto je výsledná sada před návratem do aplikace jazyka C jednoduše zavřena.

**Reakce uživatele:** Zpracování příkazu SQL proběhlo úspěšně. Pole SQLWARN9 je nastaveno na hodnotu 'Z'.

**sqlcode**: +464

**sqlstate**: 0100E

### **SQL0465N Nelze spustit či inicializovat proces v chráněném režimu nebo s ním nelze komunikovat. Kód příčiny:** *kód***.**

**Vysvětlení:** Při spuštění rutiny (uživatelské funkce nebo metody) v chráněném režimu dochází k problémům se systémem. Problém je blíže určen kódem *kód\_příčiny*. Nejde o problém uživatele. Možné kódy příčiny:

Chyby zpracování rutiny

- **21:** Neúspěšná inicializace vnitřních dat nebo dat aplikace.
- **22:** Neúspěšná registrace obslužných programů zpracování signálu.
- **23:** Neúspěšné udělení přístupových práv pro frontu REQUEST QUEUE procesů agenta.
- **24:** Neúspěšné připojení ke sdílené paměti procesu rutiny.
- **25:** Neúspěšné otevření fronty REPLY QUEUE.
- **26:** Neúspěšný zápis do fronty REPLY QUEUE.
- **27:** Neúspěšné vytvoření fronty REQUEST QUEUE.
- **28:** Neúspěšné čtení z fronty REQUEST QUEUE.
- **29:** Selhání procesu rutiny.
- **30:** Zachycení signálu USER INTERRUPT procesem rutiny.
- **31:** Neúspěšné uvolnění modulu rutiny.
- **32:** Neúspěšná alokace paměti pro řídicí bloky použité při zavádění a uvolňování modulu.
- **33:** Neúspěšné odeslání hodnoty SIGINT z procesu agenta procesu rutiny.
- **34:** Nezdařilo se inicializovat knihovnu OLE.
- **35:** Neúspěšný pokus o inicializaci komponenty inicializační služby OLE DB.
- **40:** Vnitřní chyba procesu rutiny.

#### Chyby procesu agenta

- **41:** Neúspěšné vytvoření procesu rutiny.
- **42:** Neúspěšné vytvoření fronty REPLY QUEUE.
- **43:** Neúspěšné čtení z fronty REPLY QUEUE.
- **44:** Neúspěšné otevření fronty REQUEST QUEUE.
- **45:** Neúspěšný zápis do fronty REQUEST QUEUE.
- **47:** Neúspěšné udělení přístupových práv pro sdílenou paměť UDFP procesu rutiny.
- **48:** Neúspěšné udělení přístupových práv pro frontu REPLY QUEUE procesu rutiny.
- **49:** Neúspěšná alokace paměti pro řídicí bloky použité při zavádění a uvolňování modulu.

# **SQL0466W • SQL0471N**

- **50:** Selhání procesu agenta při práci kódu rutiny nebo agenta.
- **51:** Zachycení signálu USER INTERRUPT procesem agenta při práci kódu rutiny v nechráněném režimu.
- **60:** Vnitřní chyba procesu rutiny.

**Reakce uživatele:** Spojte se s administrátorem databáze nebo systému.

**sqlcode**: -465

**sqlstate**: 58032

### **SQL0466W Procedura** *název-procedury* **vrací** *počet-výsledků* **výsledných sad z uložené procedury.**

**Vysvětlení:** Tato zpráva je vrácena jako výsledek vyslání příkazu CALL SQL. Znamená, že uložené proceduře *název-procedury* je přiřazeno *počet-výsledků* výsledných sad.

Příkaz proběhl úspěšně.

**Reakce uživatele:** Není vyžadována žádná akce.

**sqlcode**: +466

**sqlstate**: 0100C

**SQL0467W Procedura** *název-procedury* **zahrnuje jinou výslednou sadu. Celkem se jedná o** *max-počet-výsl* **výsledných sad.**

**Vysvětlení:** Tato zpráva je vrácena jako výsledek zavření kurzoru. Znamená, že pro uloženou proceduru *název-procedury* existuje jiná výsledná sada a že kurzor byl znovu otevřen na následující výsledné sadě. Celkem se jedná o *max-počet-výsl* výsledných sad z této uložené procedury.

Příkaz proběhl úspěšně.

**Reakce uživatele:** Není vyžadována žádná akce. Lze pokračovat v načítání v další výsledné sadě.

**sqlcode**: +467

**sqlstate**: 0100D

**SQL0469N Režim parametru (OUT nebo INOUT) není pro parametr rutiny** *název-rutiny* **se specifickým názvem** *specifický-název* **platný (číslo parametru** *číslo***, název** *název-parametru***).**

**Vysvětlení:** Některý parametr v proceduře SQL je deklarován pomocí hodnoty OUT a odpovídající argument není platným cílem pro přiřazení. (Pouze pro funkce) Parametr je deklarován pomocí hodnoty OUT nebo INOUT a odpovídající argument není proměnnou SQL, globální proměnnou ani parametrem SQL.

Příkladem neplatného argumentu pro parametry OUT nebo INOUT může být konstanta nebo výraz.

Pokud byla například funkce s názvem moje\_funkce deklarována tak, že obsahuje jeden parametr OUT, nebude následující volání funkce platné, protože argumentu předávanému do parametru OUT nemohou být přiřazeny žádné hodnoty:

SET proměnná = moje\_funkce( 1 + 2 );

**Reakce uživatele:** V případě volání procedury SQL změňte výstupní argument na platný cíl přiřazení. V případě volání funkce změňte argument OUT nebo INOUT na proměnnou SQL, globální proměnnou nebo parametr SQL.

**sqlcode**: -469

**sqlstate**: 42886

**SQL0470N Argument** *argument* **uživatelské funkce** *název\_funkce* **(specifický název** *specifický\_název***) má hodnotu Null a nelze jej předat.**

**Vysvětlení:** Funkce má vstupní argument s hodnotou Null, ale byla definována se stylem parametrů, který neumožňuje předávat indikátor Null, nebo datový typ tohoto parametru nepodporuje hodnoty Null.

**Reakce uživatele:** Pokud předpokládáte, že funkce bude volána s použitím hodnot Null, používejte pouze takový styl parametrů a datové typy, které jsou schopny hodnotu Null zpracovat. Funkce lze také vytvářet s volbou "RETURNS NULL ON NULL INPUT".

**sqlcode**: -470

**sqlstate**: 39004

#### **SQL0471N Vyvolání rutiny** *název* **selhalo z důvodu** *kód\_příčiny***.**

**Vysvětlení:** Vyvolání rutiny *název* se nezdařilo. Další podrobnosti o příčině této chyby lze najít pomocí kódu *kód\_příčiny*.

**Reakce uživatele:** Pokud kód příčiny začíná řetězcem "DSNX9":

v Rutina byla volána na serveru s produktem DB2 Universal Database for z/OS. Na konzole systému serveru se může zobrazit zpráva DSNX9xx popisující tuto chybu. Projděte si dokumentaci k serveru DB2 UDB for z/OS a napravte chybový stav určený kódem příčiny.

Pro ostatní případy jsou doporučené akce pro příslušný kód příčiny uvedeny v následujícím seznamu:

**1** Vyvolání se nezdařilo, protože rutina SQL byla vytvořena v některém předchozím vydání produktu a systém DBMS nemohl provést její migraci do aktuálního vydání. Rutinu je nutné odstranit a znovu vytvořit.

**sqlcode**: -471

### **SQL0472N Funkce nebo metoda** *název-rutiny* **(specifický název** *specifický-název***) ponechala otevřený jeden nebo více kurzorů.**

**Vysvětlení:** Funkce nebo metoda *název-rutiny* (specifický název *specifický-název*) neuzavřela před dokončením příkazu vyvolání všechny příslušné kurzory. Funkce a metody musí před dokončením příkazu vyvolání uzavřít všechny kurzory.

Reakce uživatele: Obrať te se na vývojáře dané funkce nebo metody. Danou funkci nebo metodu je třeba přepsat tak, aby před dokončením příkazu vyvolání bylo zajištěno uzavření všech kurzorů.

**sqlcode**: -472

**sqlstate**: 24517

### **SQL0473N Uživatelský datový typ se stejným názvem, jaký má integrovaný datový typ, nelze vytvořit.**

**Vysvětlení:** Pokoušíte se vytvořit uživatelský datový typ nebo přejít na vyšší verzi databáze s uživatelským datovým typem, jehož název je totožný s názvem integrovaného datového typu. V tomto vydání jsou použity názvy datových typů ARRAY, BINARY, CURSOR, DECFLOAT, ROW, VARBINARY a XML.

Názvy integrovaných datových typů nelze použít k vytvoření uživatelských datových typů. Chyba bude vrácena i při přidání oddělovačů.

Příkaz nelze zpracovat.

Reakce uživatele: Proveďte některou z následujících akcí podle konkrétní situace:

- v Zadejte příkaz znovu s použitím nerezervovaného názvu datového typu.
- v Před převodem databáze na vyšší verzi zrušte tento datový typ a databázové objekty, které na něj odkazují, a vytvořte je znovu s použitím nerezervovaného názvu datového typu. Poté zadejte příkaz UPGRADE DATABASE v kopii produktu DB2, na jejíž verzi chcete databázi převést.

**sqlcode**: -473

**sqlstate**: 42918

### **SQL0475N Výsledný typ (***typ-1***) funkce v klauzuli SOURCE nelze přetypovat na typ RETURNS (***typ-2***) uživatelské funkce** *název-funkce***.**

**Vysvětlení:** Má-li být uživatelská funkce vytvářená příkazem CREATE platná, musí být možné přetypování výsledného typu (*typ-1*) zdrojové funkce na typ v klauzuli RETURNS (*typ-2*) vytvářené funkce. Přetypování mezi těmito datovými typy není podporováno. Podrobnosti o přetypování jednotlivých typů najdete v příručce *SQL Reference*.

**Reakce uživatele:** Změňte datový typ v klauzuli RETURNS nebo identifikaci zdrojové funkce, aby bylo možné

přetypování výsledného typu zdrojové funkce na datový typ RETURNS.

**sqlcode**: -475

**sqlstate**: 42866

### **SQL0476N Odkaz na rutinu** *název-funkce* **byl proveden bez signatury, rutina však není ve svém schématu jedinečná.**

**Vysvětlení:** Odkaz na funkci nebo uloženou proceduru bez signatury je povolen, ale uvedená funkce nebo uložená procedura *název-funkce* musí být v příslušném schématu jedinečná, a to v tomto případě není. Je-li rutina metodou, odkaz bez signatury je povolen, ale tato pojmenovaná metoda musí být pro datový typ jedinečná.

Také si všimněte, že v příkazech DROP FUNCTION/PROCEDURE a COMMENT ON FUNCTION/PROCEDURE je nekvalifikovaný odkaz kvalifikován autorizačním identifikátorem příkazu a v tomto schématu lze nalézt problém. V klauzuli SOURCE funkce CREATE FUNCTION vychází kvalifikace z aktuální cesty. V tomto případě první schéma v cestě obsahující funkci s tímto názvem má další funkce se stejným názvem.

Pro uživatele federovaného systému: Jde-li o příkaz CREATE FUNCTION MAPPING v průchozí relaci, znamená tato chyba, že byl proveden pokus o vytvoření mapování funkce z jedné vzdálené funkce na více než jednu lokální funkci.

**Reakce uživatele:** Odkaz opravte jednou z následujících akcí:

- doplněním signatury,
- v použitím specifického názvu (SPECIFIC) požadované rutiny,
- změnou cesty pro SOL
- a operaci zopakujte.

**sqlcode**: -476

**sqlstate**: 42725

### **SQL0478N Operaci DROP, ALTER, TRANSFER OWNERSHIP nebo REVOKE pro typ objektu** *typ-objektu1* **nelze zpracovat, protože existuje objekt** *název-objektu* **typu** *typ-objektu2***, který na něm závisí.**

**Vysvětlení:** Požadovanou operaci DROP, ALTER, TRANSFER OWNERSHIP či REVOKE nelze zpracovat, protože pro tento typ *typ-objektu1* existuje závislost.

Jedná se o omezující závislost definovanou pro objekty typu *typ-objektu2* (objekt *název-objektu* je příkladem tohoto typu).

Má-li typ *typ-objektu1* hodnotu ALIAS, mohou závislosti pro operaci DROP zahrnovat oprávnění řádku nebo masku sloupce, která odkazuje na daný alias.

Má-li typ *typ-objektu1* hodnotu SYNONYM, mohou závislosti

# **SQL0480N • SQL0483N**

pro operaci DROP zahrnovat oprávnění řádku nebo masku sloupce, která odkazuje na dané synonymum.

Má-li typ *typ-objektu1* hodnotu TABLE, mohou závislosti pro operaci DROP zahrnovat oprávnění řádku nebo masku sloupce, která odkazuje na danou tabulku.

Má-li typ *typ-objektu1* hodnotu VIEW, mohou závislosti pro operaci DROP zahrnovat oprávnění řádku nebo masku sloupce, která odkazuje na dané zobrazení.

Má-li typ *typ-objektu1* hodnotu TABLE, existuje časová tabulka systémového období, která používá tuto tabulku jako odpovídající tabulku historie.

Má-li typ *typ-objektu1* hodnotu TABLESPACE, existuje časová tabulka systémového období, pro kterou v tomto tabulkovém prostoru existuje odpovídající tabulka historie.

Je-li na serveru DB2 for z/OS typem *typ-objektu1* hodnota DATABASE, existuje časová tabulka systémového období, pro kterou v této databázi existuje odpovídající tabulka historie.

Objekty mohou mít nepřímé závislosti. Můžete určit, zda existují databázové objekty s přímými nebo nepřímými závislostmi na objektu s názvem *název-objektu*, a to pomocí informací v systémových katalozích.

Příklad: Operace odstranění pro tabulku se nezdaří, protože na dané tabulce nepřímo závisí oprávnění řádku:

- je vytvořena tabulka T1
- s použitím tabulky je definován pohled V1
- v je definováno oprávnění P1, které využívá pohled V1
- v pokus o odstranění tabulky T1 selže v důsledku nepřímé závislosti oprávnění P1 na tabulce T1, protože oprávnění P1 závisí na zobrazení V1 a přitom současně zobrazení V1 závisí na tabulce T1

Příklad: Operace odstranění pro určitou funkci se nezdaří, protože existuje přímá závislost na jiné funkci a nepřímá závislost na některém zobrazení:

- v funkce F1 má jako zdroj funkci F2
- pohled V1 je definován pomocí funkce F1
- v pokus o zrušení funkce F2 selže v důsledků přímé závislosti funkce F1 na funkci F2 a nepřímé závislosti tabulky V1 na tabulce V2

#### **Reakce uživatele:**

- 1. Chcete-li zjistit, které objekty mají přímé nebo nepřímé závislosti na objektu s názvem *název-objektu*, zkontrolujte systémové katalogy.
- 2. Odeberte závislosti na tomto objektu a zopakujte zadání požadavku.

**sqlcode**: -478

**sqlstate**: 42893

### **SQL0480N Procedura** *název-procedury* **ještě nebyla volána.**

Vysvětlení: Buď procedura určená v příkazu ASSOCIATE LOCATORS nebyla ještě v procesu aplikace volána, nebo procedura byla volána, ale před tímto příkazem nastalo explicitní nebo implicitní potvrzení transakce.

**Reakce uživatele:** Opravte příkazy tak, že syntaxe použitá pro určení názvu procedury v příkazu CALL bude přesně stejná, jako syntaxe v příkazu ASSOCIATE LOCATORS. Je-li v příkazu CALL pro volání procedury použit nekvalifikovaný název, musí být tento jednoduchý název použit také v ostatních příkazech. Zadejte příkazy znovu.

**sqlcode**: -0480

**sqlstate**: 51030

### **SQL0481N Klauzule GROUP BY obsahuje prvek** *prvek-1* **vnořený v prvku** *prvek-2***.**

**Vysvětlení:** V klauzuli GROUP BY nejsou povoleny následující typy vnoření:

- v CUBE v CUBE, ROLLUP nebo GEL
- v ROLLUP v CUBE, ROLLUP nebo GEL
- v () v CUBE, ROLLUP nebo GEL
- GROUPING SETS v GROUPING SETS, CUBE, ROLLUP nebo GEL
- v CUBE, ROLLUP, (), GROUPING SETS ve kterékoli funkci, výrazu CASE nebo specifikaci CAST, kde GEL reprezentuje prvek zobrazený jako seznam seskupujících výrazů v syntaktickém diagramu klauzule GROUP BY.

kde GEL reprezentuje prvek zobrazený jako seznam seskupujících výrazů v syntaktickém diagramu klauzule GROUP BY.

V některých instancích bude pro prvek *prvek-2* zobrazena hodnota "---". V tom případě hodnota "---" reprezentuje některý z prvků CUBE, ROLLUP, GROUPING SETS nebo GEL.

Příkaz nelze zpracovat.

**Reakce uživatele:** Upravte klauzuli GROUP BY a odeberte vnoření.

**sqlcode**: -481

**sqlstate**: 428B0

### **SQL0483N Počet parametrů v příkazu CREATE pro uživatelskou funkci** *název-funkce* **neodpovídá počtu parametrů funkce v klauzuli SOURCE.**

**Vysvětlení:** Provádí se pokus o vytvoření uživatelské funkce *název-funkce*, která je založena na jiné funkci. Došlo k jedné z následujících situací:

- v V klauzuli SOURCE se k určení zdrojové funkce používá název funkce (seznam vstupních parametrů) a počet typů v seznamu se liší od počtu parametrů vytvářené funkce.
- v V klauzuli SOURCE se k určení zdrojové funkce používá jiná syntaxe a počet parametrů této funkce se liší od počtu parametrů vytvářené funkce.

**Reakce uživatele:** Počet parametrů pro zdrojovou a pro vytvářenou funkci musí být stejný. Je třeba změnit určení zdrojové funkce a opravit

- v seznam vstupních parametrů,
- v název funkce nebo specifický název funkce, aby určoval správnou funkci.

Také je možné, že bude třeba opravit cestu, aby došlo k správnému rozpoznání funkce.

**sqlcode**: -483

**sqlstate**: 42885

### **SQL0486N Datové typy BINARY a VARBINARY jsou v současné době podporovány pouze pro interní použití.**

**Vysvětlení:** Jeden nebo několik datových typů v příkazu je BINARY nebo VARBINARY. Tento typ není v aktuální verzi programu DB2 podporován.

**Reakce uživatele:** Změňte datové typy a příkaz zadejte znovu.

**sqlcode**: -486

**sqlstate**: 42991

### **SQL0487N Rutina** *název-rutiny* **(specifický název** *specifický-název***) se pokusila provést příkaz SQL.**

**Vysvětlení:** Program použitý k implementaci těla rutiny nemá povoleno provádění příkazů SQL. Tato rutina *název-rutiny* (specifický název *specifický-název*) obsahuje příkazy SQL nebo volá procedury obsahující příkazy SQL, jako např. proceduru SYSPROC.ADMIN\_CMD.

**Reakce uživatele:** Odeberte všechny příkazy SQL a program znovu zkompilujte. Prověřte povolenou úroveň příkazů SQL uvedenou v příkazu definujícím rutinu.

**sqlcode**: -487

**sqlstate**: 38001

### **SQL0489N Výsledek funkce** *název-funkce* **v seznamu SELECT nebo VALUES je typu BOOLEAN.**

**Vysvětlení:** Funkce *název-funkce* je definována k použití jako predikát vracející výsledek typu BOOLEAN. Takový výsledek není v seznamu pro výběr platný.

Příkaz nelze zpracovat.

**Reakce uživatele:** Opravte název funkce nebo odeberte použití funkce.

**sqlcode**: -489

**sqlstate**: 42844

**SQL0490N Číslo** *číslo* **zadané přímo v příkazu SQL nebo v příkazu se v daném kontextu pohybuje mimo rámec povolených hodnot (***minhod***,** *maxhod***).**

**Vysvětlení:** Zadané číslo (*číslo*) není platné v kontextu, ve kterém bylo uvedeno. Minimální hodnota v daném kontextu povolená je *minhod*. Maximální povolená hodnota v tomto kontextu je *maxhod*. Hodnota n se musí pohybovat v rozsahu od *minhod* do *maxhod* (*minhod* =< n => *maxhod*).

Při vytváření nebo změně tabulkového prostoru mohou minimální a maximální hodnoty záviset na velikosti stránky tabulkového prostoru. Podrobné informace o omezeních pro tabulkové prostory najdete v příručce SQL Reference.

**Reakce uživatele:** Změňte hodnotu n tak, aby představovala v příkazu platnou hodnotu.

**sqlcode**: -490

**sqlstate**: 428B7

### **SQL0491N Příkaz CREATE FUNCTION nebo ALTER MODULE použitý k definování rutiny** *název-rutiny* **musí obsahovat klauzuli RETURNS a bud'to klauzuli EXTERNAL (s dalšími vyžadovanými klíčovými slovy), nebo tělo funkce SQL, nebo klauzuli SOURCE.**

**Vysvětlení:** V definici rutiny *název-rutiny* chybí vyžadovaná klauzule. Je-li zadána klauzule EXTERNAL, musí být zadána také jedna z následujících klauzulí: LANGUAGE, PARAMETER STYLE.

Při definování funkce SQL musí být uvedeno tělo funkce SQL, nejedná-li se o definování prototypu funkce SQL pomocí akce PUBLISH příkazu ALTER MODULE.

**Reakce uživatele:** Přidejte chybějící klauzuli a poté operaci zopakujte.

**sqlcode**: -491

**sqlstate**: 42601

### **SQL0492N V příkazu CREATE pro uživatelskou funkci** *název-funkce* **působí parametr číslo** *číslo* **problém. Může dojít k neshodě s funkcí v klauzuli SOURCE.**

**Vysvětlení:** Parametr na pozici *číslo* ve funkci *název-funkce* je chybný a příkaz CREATE nelze provést. Parametr na pozici *číslo* ve zdrojové funkci nelze přetypovat na odpovídající parametr vytvářené funkce.

### **Reakce uživatele:** Možná řešení:

• Určete jinou zdrojovou funkci.

# **SQL0493N • SQL0499N**

v Změňte datový typ parametru vytvářené funkce, aby bylo možné přetypování datového typu zdrojové funkce na tento datový typ.

**sqlcode**: -492

**sqlstate**: 42879

### **SQL0493N Rutina** *název-rutiny* **(specifický název** *specifický-název***) vrátila datum, čas nebo časovou značku, která není syntakticky nebo numericky platná.**

**Vysvětlení:** Tělo uživatelské funkce nebo metody *název-rutiny* (specifický název *specifický-název*) vrátilo neplatnou hodnotu data, času nebo časové značky.

Příkladem syntakticky neplatné hodnoty data může být '1994-12\*25': místo '\*' má být '-'. Příkladem numericky nesprávné hodnoty času může být '11.71.22': hodina nemá 71 minut.

**Reakce uživatele:** Rutinu je třeba opravit. Spojte se s administrátorem databáze nebo s autorem rutiny.

**sqlcode**: -493

**sqlstate**: 22007

#### **SQL0494W Počet výsledných sad je větší než počet lokátorů.**

**Vysvětlení:** Počet lokátorů výsledných sad zadaný v příkazu ASSOCIATE LOCATORS je menší než počet výsledných sad vrácených uloženou procedurou. Je vráceno prvních "n" hodnot lokátorů výsledných sad, kde "n" je počet lokátorových proměnných pro výsledné sady určený v příkazu SQL.

Zpracování příkazu SQL proběhlo úspěšně. Pole SQLWARN3 je nastaveno na hodnotu 'Z'.

**Reakce uživatele:** Zvětšete počet lokátorových proměnných pro výsledné sady určený v příkazu SQL.

**sqlcode**: +494

**sqlstate**: 01614

### **SQL0495N Odhadnutá cena procesoru za** *odhadované-množství1* **sekund času procesoru (***odhadované-množství2* **servisních jednotek) v cenové kategorii** *cenová-kategorie* **přesáhla limit prostředku na** *limitní-množství* **servisních jednotek pro hlášení chyby.**

**Vysvětlení:** Příprava dynamického příkazu INSERT, UPDATE, DELETE nebo SELECT vedla k odhadu ceny, který překročil limitní hodnotu pro hlášení chyby určenou ve specifikační tabulce limitů prostředků (RLST).

Tato chyba je vyvolána také v případě cenové kategorie DB2 "B", je-li výchozí akcí zadanou ve sloupci RLF\_CATEGORY\_B v tabulce RLST vyvolání chyby.

#### **odhadované\_množství1**

Odhad ceny (v sekundách času procesoru), pokud by se měl provést připravovaný příkaz INSERT, UPDATE, DELETE nebo SELECT.

#### **odhadované\_množství2**

Odhad ceny (v servisních jednotkách), pokud by se měl provést připravovaný příkaz INSERT, UPDATE, DELETE nebo SELECT.

#### **cenová-kategorie**

Cenová kategorie DB2 pro tento příkaz SQL. Možné hodnoty jsou A a B.

#### **limitní-množství**

Limitní množství (v servisních jednotkách) zadané ve sloupci RLFASUERR tabulky RLST.

Příprava dynamického příkazu INSERT, UPDATE, DELETE nebo SELECT neproběhla úspěšně.

**Reakce uživatele:** Pokud byla důvodem vrácení tohoto kódu SQLCODE cenová kategorie "B", může být příčinou použití značek parametrů v příkazu nebo nedostupnost některých statistických údajů pro použité tabulky a sloupce. Ověřte, zda administrátor pro použité tabulky spustil obslužný program RUNSTATS. Příčinou může být také, že při provedení příkazu budou vyvolány uživatelské funkce, nebo že u příkazů INSERT, UPDATE nebo DELETE jsou definovány spouštěče ve změněné tabulce. Projděte záznam

DSN\_STATEMNT\_TABLE nebo IFCID 22 pro tento příkaz a zjistěte příčinu, proč byl tento příkaz SQL převeden do cenové kategorie "B". Nelze-li program změnit, nebo nelze-li získat statistické údaje, požádejte administrátora o změnu hodnoty ve sloupci RLF\_CATEGORY\_B v tabulce RLST na hodnotu "Y", která umožní provedení příkazu, nebo na hodnotu "W", která vrátí místo chyby varování.

Je-li varování způsobeno příkazem SQL, který spotřebuje příliš mnoho prostředků procesoru, pokuste se příkaz přepsat tak, aby byl efektivnější. Další možností je požádat administrátora o zvýšení limitní hodnoty pro hlášení chyby v tabulce RLST.

**sqlcode**: -495

**sqlstate**: 57051

### **SQL0499N Kurzor** *název-kurzoru* **již byl přiřazen této nebo jiné výsledné sadě z procedury** *název-procedury***.**

**Vysvětlení:** Byl učiněn pokus přiřadit kurzor výsledné sadě, ale pro proceduru *název-procedury* bylo alokováno několik kurzorů.

**Reakce uživatele:** Určete, zda cílová výsledná sada byla již přiřazena kurzoru. Pokud bylo proceduře *název-procedury* přiděleno několik kurzorů, zajistěte, aby byl pro zpracování výsledných sad uložené procedury použit pouze jeden kurzor.

**sqlcode**: -499

# **Kapitola 2. SQL0500 - SQL0999**

### **SQL0501N Kurzor zadaný v příkazu FETCH nebo v příkazu CLOSE není otevřený nebo není otevřená kurzorová proměnná v odkazu na skalární kurzorovou funkci.**

**Vysvětlení:** Program se pokusil provést některou z následujících operací:

- v Načtení příkazem FETCH s použitím kurzoru v době, kdy zadaný kurzor nebyl otevřený.
- v Zavření kurzoru příkazem CLOSE v době, kdy zadaný kurzor nebyl otevřený.
- v Použití odkazu na kurzorovou proměnnou v příkazu OPEN v době, kdy tato kurzorová proměnná nebyla otevřená.
- v Použití odkazu na skalární kurzorovou funkci, například na funkci CURSOR\_ROWCOUNT, v době, kdy nebyla kurzorová proměnná otevřená.

#### Příkaz nelze zpracovat.

**Reakce uživatele:** Vyhledejte předchozí zprávu (SQLCODE), která zřejmě zavřela kurzor. Pamatujte si, že po zavření kurzoru skončí všechny příkazy načtení nebo zavření kurzoru chybovým kódem SQLCODE -501.

Jestliže nebyly vyslány žádné předchozí kódy SQLCODE, opravte aplikační program, aby zajistil, že při provedení příkazu FETCH nebo CLOSE bude kurzor otevřený.

Obsahuje-li skalární kurzorová funkce odkaz na kurzorovou proměnnou, ověřte, zda kurzor nemá hodnotu Null, zda je definovaný a otevřený, a pokud tyto podmínky nejsou splněny, použijte jinou kurzorovou proměnnou, která tyto podmínky splňuje.

**sqlcode**: -501

**sqlstate**: 24501

#### **SQL0502N Kurzor zadaný v příkazu OPEN již je otevřen.**

**Vysvětlení:** Program se pokusil vykonat příkaz OPEN pro kurzor, který již je otevřený.

Příkaz nelze zpracovat. Kurzor nebyl změněn.

**Reakce uživatele:** Opravte aplikační program, abyste zajistili, že se nepokusí provést příkaz OPEN pro již otevřený kurzor.

**sqlcode**: -502

**sqlstate**: 24502

**SQL0503N Sloupec nelze aktualizovat, protože není uveden v klauzuli FOR UPDATE příkazu SELECT kurzoru.**

**Vysvětlení:** Program použil kurzor a pokusil se aktualizovat hodnotu ve sloupci tabulky, který nebyl uveden v klauzuli FOR UPDATE v deklaraci kurzoru nebo v připraveném příkazu SELECT.

Všechny sloupce, které mají být aktualizovány, musí být označeny v klauzuli FOR UPDATE v deklaraci kurzoru.

Příkaz nelze zpracovat.

**Reakce uživatele:** Opravte aplikační program. Jestliže sloupec vyžaduje aktualizaci, přidejte jeho název do klauzule FOR UPDATE v deklaraci kurzoru.

**sqlcode**: -503

**sqlstate**: 42912

#### **SQL0504N Kurzor** *název-kurzoru* **není definován.**

**Vysvětlení:** Byl zadán příkaz UPDATE DELETE WHERE CURRENT OF *název-kurzoru*, ale kurzor *název-kurzoru* nebyl v aplikačním programu deklarován.

Příkaz nelze zpracovat.

**Reakce uživatele:** Zajistěte úplnost aplikačního programu a opravte chyby v zápisu názvů kurzorů.

**sqlcode**: -504

**sqlstate**: 34000

#### **SQL0505N Kurzor** *název-kurzoru* **již je definován.**

**Vysvětlení:** Název kurzoru určený v příkazu DECLARE již byl deklarován.

Příkaz nelze zpracovat.

**Reakce uživatele:** Zajistěte, aby byl název zapsán správně.

### **SQL0507N Kurzor zadaný v příkazu UPDATE nebo DELETE není otevřen.**

**Vysvětlení:** Příkaz se pokusil provést příkaz kurzoru UPDATE nebo DELETE WHERE CURRENT OF a zadaný kurzor přitom nebyl otevřen.

Příkaz nelze zpracovat. Neproběhla žádná aktualizace nebo odstranění.

**Reakce uživatele:** Vyhledejte předchozí zprávu (SQLCODE), která zřejmě zavřela kurzor. Pamatujte si, že po zavření kurzoru skončí všechny příkazy načtení nebo zavření kurzoru chybovým kódem SQLCODE -501 a aktualizace nebo odstranění chybovým kódem SQLCODE -507. Opravte logiku aplikačního programu, abyste zajistili, že v okamžiku provádění příkazu UPDATE nebo DELETE je zadaný kurzor otevřený.

**sqlcode**: -507

# **SQL0508N • SQL0510N**

**sqlstate**: 24501

### **SQL0508N Kurzor zadaný v příkazu UPDATE nebo DELETE není umístěn na řádku.**

**Vysvětlení:** Příkaz se pokusil provést příkaz kurzoru UPDATE nebo DELETE WHERE CURRENT OF a zadaný kurzor přitom nebyl umístěn na řádku tabulky objektů. Aby mohl být kurzor aktualizován nebo odstraněn, musí být umístěn na řádku.

Kurzor není nadále umístěn na řádku, jestliže byl řádek odstraněn. Týká se to jakéhokoli použití kurzoru v rámci bodu uložení při provádění příkazu ROLLBACK TO SAVEPOINT.

Pro uživatele federovaného systému: Záznam ve vzdáleném zdroji dat byl aktualizován nebo odstraněn jinou aplikací (nebo jiným kurzorem v této aplikaci) a již neexistuje.

Příkaz nelze zpracovat. Žádná data nebyla aktualizována nebo odstraněna.

**Reakce uživatele:** Opravte logiku aplikačního programu, abyste zajistili, že před provedením příkazu UPDATE nebo DELETE je zadaný kurzor správně umístěn na zamýšleném řádku tabulky objektů. Pamatujte si, že kurzor není umístěn na řádku, jestliže příkaz FETCH vrátil zprávu SQL0100W  $(SQLCODE = 100)$ .

**sqlcode**: -508

**sqlstate**: 24504

### **SQL0509N Tabulka zadaná v příkazu UPDATE nebo DELETE není stejná jako tabulka zadaná v příkazu SELECT pro kurzor.**

**Vysvětlení:** Program se pokusil provést příkaz kurzoru UPDATE nebo DELETE WHERE CURRENT OF, ve kterém pojmenované tabulky neodpovídají názvu tabulky zadanému v příkazu SELECT, kterým byl definován kurzor.

Příkaz nelze zpracovat.

**Reakce uživatele:** Opravte logiku aplikačního programu, abyste zajistili, že tabulka uvedená v příkazu UPDATE nebo DELETE je stejná tabulka, jaká je uvedena v deklaraci kurzoru.

**sqlcode**: -509

**sqlstate**: 42827

#### **SQL0510N Příkaz UPDATE nebo DELETE nelze pro daný kurzor použít.**

**Vysvětlení:** Program se pokusil provést příkaz kurzoru UPDATE nebo DELETE WHERE CURRENT OF v tabulce nebo pohledu, jejichž definice nepovoluje požadovanou aktualizaci nebo odstranění. Tato chyba může nastat například při odstraňování z pohledu, který je určen pouze pro čtení, nebo při aktualizaci, kdy kurzor nebyl definován s klauzulí FOR UPDATE.

Pohled je ve správci databází pouze pro čtení, pokud příkaz SELECT obsahuje některý z následujících prvků:

- v sloupcovou funkci v seznamu SELECT,
- klauzuli GROUP BY nebo HAVING,
- v klauzuli FROM určující jeden z následujících prvků:
	- více než jednu tabulku či pohled,
	- pohled pouze pro čtení (sloupec READONLY v pohledu SYSCAT.SYSVIEWS je nastaven na hodnotu 'Y'),
- množinový operátor (jiný než UNION ALL).

Tyto podmínky neplatí pro poddotazy příkazu SELECT.

Kurzor je deklarován s klauzulí FOR FETCH ONLY.

Kurzor je nejednoznačný a byla zadána volba vázání BLOCKING ALL.

Kurzor odkazuje na pohled obsahující spouštěč INSTEAD OF UPDATE (nebo DELETE).

Kurzor přímo nebo nepřímo odkazuje na pohled, který je definován s klauzulí WITH ROW MOVEMENT, a došlo k volání příkazu UPDATE WHERE CURRENT OF CURSOR.

Příkaz nelze zpracovat.

**Reakce uživatele:** Pokud se správci databází nedaří provést příkaz a kurzor je založen na příkazu SELECT nebo VALUES, který je pouze pro čtení, nezadávejte pro něj žádné příkazy k aktualizaci nebo odstranění.

Pokud se správci databází nedaří provést příkaz a kurzor není založen na příkazu SELECT nebo VALUES, který je pouze pro čtení, a je definován s klauzulí FOR FETCH ONLY, bu odeberte tuto klauzuli z definice kurzoru, nebo nezadávejte žádné příkazy k aktualizaci nebo odstranění.

Pokud se správci databází nedaří provést příkaz a z definice kurzoru nebo z kontextu není možné určit, zda se jedná o kurzor pro načtení dat nebo pro aktualizaci, proveďte vazbu programu znovu s volbou vázání buď BLOCKING NO, nebo BLOCKING UNAMBIG.

Pokud se správci databází nedaří provést příkaz a kurzor je založen na pohledu se spouštěčem INSTEAD OF UPDATE (nebo DELETE), použijte prohledávaný příkaz UPDATE (nebo DELETE).

Pokud se správci databází nedaří provést příkaz a kurzor přímo nebo nepřímo odkazuje na pohled, který je definován s klauzulí WITH ROW MOVEMENT, nezadávejte pro něj žádné aktualizační příkazy.

Pro uživatele federovaného systému: Zkuste určit zdroj dat, který způsobuje selhání žádosti. Pro nalezený zdroj dat zkuste určit příčinu problému kontrolou jeho omezení. Pokud pro zdroj dat existuje omezení, použijte pro určení důvodu, proč není objekt aktualizovatelný, příručku SQL pro daný zdroj dat.

**sqlcode**: -510

### **SQL0511N Klauzule FOR UPDATE není povolena, protože tabulku danou kurzorem nelze změnit.**

**Vysvětlení:** Výslednou tabulku příkazu SELECT nebo VALUES nelze aktualizovat.

Výsledná tabulka ve správci databází je pouze pro čtení, jestliže je kurzor založen na příkazu VALUES nebo na příkazu SELECT obsahujícím jeden z následujících prvků:

- klíčové slovo DISTINCT,
- sloupcovou funkci v seznamu SELECT,
- klauzuli GROUP BY nebo HAVING,
- v klauzuli FROM určující jeden z následujících prvků:
	- více než jednu tabulku či pohled,
	- pohled pouze pro čtení,
	- klauzuli OUTER s typovanou tabulkou nebo typovaným pohledem,
	- příkaz pro změnu dat.
- v množinový operátor (jiný než UNION ALL).

Tyto podmínky neplatí pro poddotazy příkazu SELECT.

Příkaz nelze zpracovat.

**Reakce uživatele:** Neaktualizujte uvedenou výslednou tabulku.

Pro uživatele federovaného systému: Zkuste určit zdroj dat, který způsobuje selhání žádosti.

Pro nalezený zdroj dat zkuste určit příčinu problému kontrolou jeho omezení.

Pokud pro zdroj dat existuje omezení, použijte pro určení důvodu, proč není objekt aktualizovatelný, příručku SQL pro daný zdroj dat.

**sqlcode**: -511

**sqlstate**: 42829

### **SQL0512N Třídílný název** *název***, který odkazuje na vzdálený objekt, není v daném kontextu podporován. Kód příčiny:** *kód\_příčiny***.**

**Vysvětlení:** Příkaz nelze zpracovat, protože porušuje omezení pro třídílné názvy odkazující na vzdálený objekt. Viz popis kódu příčiny *kód-příčiny*:

**1**

Příkazy IMPORT a EXPORT nejsou pro třídílný název odkazující na vzdálený objekt podporovány.

**2**

Příkaz CREATE ALIAS pro třídílný název odkazující na vzdálený objekt není v dělené databázi podporován.

Příkazy CREATE INDEX, GRANT, REVOKE, LOCK TABLE, ALTER NICKNAME, DROP NICKNAME, COMMENT, RENAME, CREATE VIEW, CREATE TABLE, CREATE TRIGGER, CREATE FUNCTION (SQL i externí), CREATE PROCEDURE (SQL i externí), CREATE METHOD a REFRESH TABLE nejsou pro třídílný název odkazující na vzdálený objekt podporovány.

**4**

Třídílný název odkazující na vzdálený objekt není ve statických příkazech SQL podporován.

**Reakce uživatele:** Nezadávejte třídílný název odkazující na vzdálený objekt v příkazech, v nichž není podporován.

**sqlcode**: -512

**sqlstate**: 56023

#### **SQL0513W Příkaz SQL změní celou tabulku nebo pohled.**

**Vysvětlení:** Příkaz UPDATE nebo DELETE neobsahuje klauzuli WHERE, takže bude-li spuštěn, budou změněny všechny řádky tabulky nebo pohledu.

Příkaz je přijat.

Pro uživatele federovaného systému: Ne všechny zdroje dat hlásí tuto podmínku varování. Federovaný server se pokouší vydat toto varování, kdykoliv podmínka nastane, ale není zaručeno, že ji vždy detekuje. Nespoléhejte se proto na toto varování při snaze předejít ovlivnění celé tabulky nebo pohledu operacemi UPDATE/DELETE.

**Reakce uživatele:** Ujistěte se, že skutečně chcete změnit celou tabulku nebo pohled.

**sqlcode**: +513

**sqlstate**: 01504

### **SQL0514N Kurzor** *název-kurzoru* **není v připraveném stavu.**

**Vysvětlení:** Aplikační program se pokusil použít kurzor, který není v připraveném stavu. Kurzor je přiřazen k příkazu, který splňuje následující podmínky:

- 1. Nikdy nebyl připraven.
- 2. Byl zneplatněn prostřednictvím explicitního nebo implicitního obnovení vazby.
- 3. Byl připraven v předchozí transakci a balík aplikace je svázán s příkazem KEEPDYNAMIC NO.

Příkaz nelze zpracovat.

#### **Reakce uživatele:**

- 1. Než se pokusíte otevřít kurzor, připravte příkaz uvedený v příkazu DECLARE CURSOR.
- 2. Příprava pro kurzor musí být znovu zadána.
- 3. Příkaz by měl být znovu připraven po příkazu COMMIT nebo ROLLBACK. Jinou možností je svázat balík

s příkazem KEEPDYNAMIC YES nebo pomocí příkazu ALTER PACKAGE změnit vlastnost KKEPDYNAMIC na hodnotu YES.

**sqlcode**: -514

**sqlstate**: 26501

### **SQL0516N Příkaz DESCRIBE neurčuje připravený příkaz.**

**Vysvětlení:** Název příkazu uvedený v příkazu DESCRIBE musí označovat příkaz, který byl připraven v téže databázové transakci.

Příkaz nelze zpracovat.

**Reakce uživatele:** Ověřte, zda název příkazu označuje připravený příkaz.

**sqlcode**: -516

**sqlstate**: 26501

### **SQL0517N Kurzor** *název-kurzoru* **určuje připravený příkaz, který není příkazem SELECT ani VALUES.**

**Vysvětlení:** Kurzor *název-kurzoru* nelze v zadané podobě použít, protože připravený příkaz, uvedený v deklaraci kurzoru, nebyl příkazem SELECT ani VALUES.

Příkaz nelze zpracovat.

**Reakce uživatele:** Ověřte, že v příkazech PREPARE a DECLARE CURSOR pro kurzor *název-kurzoru* je správně zadán název příkazu. Případně opravte program, abyste zajistili, že v přiřazení deklaracím kurzoru budou použity pouze připravené příkazy SELECT nebo VALUES.

**sqlcode**: -517

**sqlstate**: 07005

### **SQL0518N Příkaz uvedený v příkazu EXECUTE není v připraveném stavu nebo to je příkaz SELECT či VALUES.**

**Vysvětlení:** Aplikační program se pokusil PROVÉST příkaz, který

1. nikdy nebyl připraven,

- 2. je příkazem SELECT nebo VALUES,
- 3. byl zneplatněn prostřednictvím explicitního nebo implicitního obnovení vazby nebo
- 4. byl připraven v předchozí transakci a balík aplikace je svázán s příkazem KEEPDYNAMIC NO.

#### Příkaz nelze zpracovat.

#### **Reakce uživatele:**

1. Před pokusem o provedení příkazu EXECUTE připravte příkaz.

- 2. Zkontrolujte, zda příkaz není příkazem SELECT nebo VALUES.
- 3. Příprava pro kurzor musí být znovu zadána.
- 4. Příkaz by měl být znovu připraven po příkazu COMMIT nebo ROLLBACK. Jinou možností je svázat balík s příkazem KEEPDYNAMIC YES nebo pomocí příkazu ALTER PACKAGE změnit vlastnost KKEPDYNAMIC na hodnotu YES.

**sqlcode**: -518

**sqlstate**: 07003

### **SQL0519N Příkaz PREPARE určuje příkaz SELECT nebo VALUES otevřeného kurzoru** *název-kurzoru***.**

**Vysvětlení:** Aplikační program se pokusil připravit příkaz SELECT nebo VALUES pro uvedený kurzor v době, kdy je tento kurzor již otevřen.

Příkaz nebyl připraven. Kurzor nebyl ovlivněn.

**Reakce uživatele:** Opravte aplikační program, aby se nepokoušel připravit příkazy SELECT nebo VALUES pro již otevřený kurzor.

**sqlcode**: -519

**sqlstate**: 24506

**SQL0525N Příkaz SQL nelze provést, protože při vytváření vazby pro sekci** *číslo-sekce***, balík** *schéma\_bal.název\_bal* **a prvek konzistence X***prvek-konzistence* **u něj došlo k chybě.**

**Vysvětlení:** Nastala jedna z následujících situací:

- v Během vytváření vazby balíku byl příkaz chybný, ale chyba byla ignorována, protože byla použita volba SQLERROR (CONTINUE). Příkaz nemůže být proveden, protože obsahuje chybu.
- Příkaz není v tomto místě spustitelný nebo je spustitelný pouze klientem aplikace DB2.

Nezapomeňte, že hodnota *prvek-konzistence* je zadána hexadecimálně.

#### Příkaz nelze provést.

**Reakce uživatele:** Jestliže tento příkaz SQL nemá být spouštěn na určeném místě, opravte program tak, aby k chybnému spouštění nedocházelo. Prekompilujte a zkompilujte balík a vytvořte novou vazbu. Má-li být tento příkaz SQL spuštěn na určeném místě, vyřešte nalezený problém a zadejte znovu příkaz PREP nebo BIND s volbou ACTION(REPLACE). Jestliže byly vytvořeny vazby pro více verzí balíku, určete chybnou verzi zadáním následujícího příkazu SELECT: SELECT PKGVERSION FROM SYSCAT.PACKAGES where PKGSCHEMA='schéma\_bal' AND PKGNAME = 'název\_bal' and HEX(UNIQUE\_ID) = 'prvek\_konzistence'

**sqlcode**: -525

**sqlstate**: 51015

#### **SQL0526N Požadovaná funkce se nepoužívá pro dočasné tabulky.**

**Vysvětlení:** Prováděný příkaz SQL odkazuje na vytvořenou nebo deklarovanou dočasnou tabulku. V daném kontextu nelze vytvořenou nebo deklarovanou dočasnou tabulku použít.

Příkaz nelze zpracovat.

**Reakce uživatele:** Upravte příkaz SQL tak, aby objekty neodkazovaly na vytvořené ani deklarované dočasné tabulky.

**sqlcode**: -526

**sqlstate**: 42995

### **SQL0528N Tabulka nebo přezdívka** *název-tabulky-nebo-přezdívka* **již má podmínku jedinečnosti, která je duplicitní s podmínkou** *název***.**

**Vysvětlení:** Klauzule UNIQUE používá stejný sloupcový seznam jako klauzule PRIMARY KEY, jiná klauzule UNIQUE, nebo podmínka PRIMARY KEY nebo UNIQUE, která již existuje v tabulce *název-tabulky*. Duplicitní podmínky jedinečnosti nejsou přípustné.

*název-podmínky* je název podmínky, jestliže byl zadán nebo jestliže existuje. Jestliže není název podmínky zadán, je *název-podmínky* název prvního sloupce uvedeného v sloupcovém seznamu klauzule UNIQUE, následovaný třemi tečkami.

Příkaz nelze zpracovat.

**Reakce uživatele:** Odeberte duplicitní klauzuli UNIQUE nebo změňte seznam sloupců na takovou sadu sloupců, které nejsou součástí podmínky jedinečnosti.

**sqlcode**: -528

**sqlstate**: 42891

### **SQL0530N Vložená nebo aktualizovaná hodnota klíče FOREIGN KEY** *název-podmínky* **není rovna žádné z hodnot nadřazených klíčů v nadřazené tabulce.**

**Vysvětlení:** Hodnota v cizím klíči tabulky objektů byla nastavena, ale tato hodnota se nerovná žádné hodnotě nadřazeného klíče v nadřazené tabulce.

Při vkládání řádku do závislé tabulky se musí vložená hodnota cizího klíče rovnat některé z hodnot nadřazeného klíče v některém řádku nadřazené tabulky v přiřazené relaci.

Podobně se při aktualizaci hodnoty cizího klíče musí hodnota aktualizace při dokončení příkazu rovnat hodnotě nadřazeného klíče v některém řádku nadřazené tabulky v přiřazené relaci.

Pro uživatele federovaného systému: Podmínka může existovat ve zdroji dat (pokud tento zdroj dat obsahuje nadřazené i podřízené tabulky).

Některé zdroje dat neposkytují příslušné hodnoty pro prvek *název-podmínky*. V těchto případech má prvek zprávy následující formát: "<zdroj dat>:UNKNOWN", což znamená, že skutečná hodnota pro daný zdroj dat není známá.

Příkaz nebylo možno provést. Obsah tabulky objektů není změněn.

**Reakce uživatele:** Prověřte nejdříve vkládanou nebo aktualizovanou hodnotu cizího klíče a poté ji porovnejte s každou z hodnot v nadřazené tabulce, abyste určili a opravili problém.

**sqlcode**: -530

**sqlstate**: 23503

### **SQL0531N Nadřazený klíč v nadřazeném řádku relace** *název-podmínky* **nelze aktualizovat.**

**Vysvětlení:** Operace se pokusila aktualizovat nadřazený klíč v řádku nadřazené tabulky, ale nadřazený klíč v určeném řádku má závislé řádky v závislé tabulce, spojené s ní podmínkou *název-podmínky*.

Má-li podmínka *název-podmínky* aktualizační pravidlo NO ACTION, nemůže být hodnota nadřazeného klíče v nadřazeném řádku aktualizována, jestliže má nadřazený řádek při dokončení příkazu závislé řádky.

Má-li podmínka *název-podmínky* aktualizační pravidlo RESTRICT, nemůže být hodnota nadřazeného klíče v nadřazeném řádku aktualizována, jestliže má nadřazený řádek v okamžiku pokusu o aktualizaci nadřazeného klíče závislé řádky.

Pro uživatele federovaného systému: Podmínka může existovat ve zdroji dat (pokud tento zdroj dat obsahuje nadřazené i podřízené tabulky).

Některé zdroje dat neposkytují příslušné hodnoty pro prvek *název-podmínky*. V těchto případech má prvek zprávy následující formát: "<zdroj dat>:UNKNOWN", což znamená, že skutečná hodnota pro daný zdroj dat není známá.

Příkaz nebylo možno provést. Obsah nadřazené tabulky není změněn.

**Reakce uživatele:** Prověřte nadřazený klíč tabulky objektů a cizí klíč závislé tabulky, abyste určili, zda může být změněna hodnota určeného řádku nadřazeného klíče. Jestliže se zde problém neprojeví, prověřte obsah tabulky objektů a závislé tabulky, abyste určili a opravili problém.

**sqlcode**: -531

**sqlstate**: 23001, 23504

### **SQL0532N Nadřazený řádek nelze odstranit, protože relace** *název-podmínky* **zakazuje odstranění.**

**Vysvětlení:** Operace se pokusila odstranit zadaný řádek nadřazené tabulky, ale nadřazený klíč v určeném řádku má závislé řádky v referenční podmínce *název-podmínky* a v relaci je zadáno odstraňovací pravidlo NO ACTION nebo RESTRICT.

# **SQL0533N • SQL0536N**

Je-li odstraňovací pravidlo podmínky *název-podmínky* NO ACTION, nemůže být řádek nadřazené tabulky odstraněn, jestliže jsou závislé řádky při dokončení příkazu stále závislé na nadřazeném klíči.

Je-li odstraňovací pravidlo podmínky *název-podmínky* RESTRICT, nemůže být řádek nadřazené tabulky odstraněn, jestliže má nadřazený řádek v době odstraňování závislé řádky.

Pamatujte, že odstranění může vyvolat kaskádovité odstraňování dalších řádků v závislých tabulkách, které mají odstraňovací pravidlo NO ACTION nebo RESTRICT. Proto může být podmínka *název-podmínky* v jiné tabulce, než je původní odstraňovací operace.

Pro uživatele federovaného systému: Podmínka může existovat ve zdroji dat (pokud tento zdroj dat obsahuje nadřazené i podřízené tabulky).

Některé zdroje dat neposkytují příslušné hodnoty pro prvek *název-podmínky*. V takových případech obsahují příslušná pole hodnoty, které označují, že skutečná hodnota je neznámá.

Příkaz nebylo možno provést. Obsah tabulky není změněn.

**Reakce uživatele:** Prověřte odstraňovací pravidlo ve všech odvozených tabulkách, abyste určili a odstranili problém. Konkrétní tabulky, kterých se toto ověření týká, lze určit z relace *název-podmínky*.

#### **sqlcode**: -532

**sqlstate**: 23001, 23504

### **SQL0533N Příkaz INSERT není platný, protože relace omezuje výsledek plného výběru na jeden řádek.**

**Vysvětlení:** Operace INSERT s plným výběrem se pokusila vložit více řádků do tabulky, která je nadřazená a závislá v téže relaci referenční podmínky.

Plný výběr operace INSERT by neměl vracet více než jeden řádek dat.

Příkaz INSERT nebylo možno provést. Obsah tabulky objektů není změněn.

Pro uživatele federovaného systému: Podmínka může existovat ve zdroji dat (pokud tento zdroj dat obsahuje nadřazené i podřízené tabulky).

**Reakce uživatele:** Prověřte vyhledávací podmínku plného výběru, abyste zajistili, že nebude vybrán více než jeden řádek dat.

**sqlcode**: -533

**sqlstate**: 21501

#### **SQL0534N Neplatná víceřádková aktualizace.**

**Vysvětlení:** Operace UPDATE se pokusila provést víceřádkovou aktualizaci sloupce, obsaženého v primárním klíči nebo jedinečném indexu.

Víceřádkové aktualizace sloupců primárního klíče nebo

jedinečného indexu nejsou podporovány.

Příkaz UPDATE nebylo možno provést. Obsah tabulky není změněn.

Pro uživatele federovaného systému: Podmínka může existovat na federovaném serveru (pokud jsou podřízené a nadřazené tabulky na federovaném serveru) nebo ve zdroji dat (pokud jsou podřízené a nadřazené tabulky ve zdroji dat).

**Reakce uživatele:** Zajistěte, aby vyhledávací podmínka příkazu UPDATE vybrala pro aktualizaci pouze jeden řádek tabulky objektů.

**sqlcode**: -534

**sqlstate**: 21502

### **SQL0535N Příkaz DELETE není platný, protože relace odkazující sama na sebe omezuje výsledek na jeden řádek.**

**Vysvětlení:** Operace DELETE s klauzulí WHERE se pokusila odstranit více řádků z tabulky, která je nadřazená a závislá v téže relaci referenční podmínky s odstraňovacím pravidlem RESTRICT nebo SET NULL.

Klauzule WHERE operace DELETE by neměla vybrat více než jeden řádek dat.

Příkaz DELETE nebylo možno provést. Obsah tabulky objektů není změněn.

Pro uživatele federovaného systému: Podmínka může existovat ve zdroji dat (pokud tento zdroj dat obsahuje nadřazené i podřízené tabulky).

**Reakce uživatele:** Prověřte vyhledávací podmínku klauzule WHERE, abyste zajistili, že nebude vybrán více než jeden řádek dat.

Poznámka: Toto omezení platí pouze ve verzích programu DB2 nižších než verze 2.

**sqlcode**: -535

**sqlstate**: 21504

### **SQL0536N Příkaz DELETE není platný, protože tabulka** *název-tabulky* **může být operací ovlivněna.**

**Vysvětlení:** Došlo k pokusu o operaci DELETE v uvedené tabulce, na kterou odkazuje poddotaz.

Uvedená tabulka, na kterou odkazuje poddotaz příkazu DELETE, může být ovlivněna, protože jde o jednu z následujících situací:

- v Závislá tabulka tabulky objektu DELETE v relaci s odstraňovacím pravidlem CASCADE nebo SET NULL.
- v Závislá tabulka jiné tabulky v relaci s odstraňovacím pravidlem CASCADE nebo SET NULL a odstranění z objektové tabulky DELETE může kaskádovitě vést k této tabulce.

Pro uživatele federovaného systému: Podmínka může existovat ve zdroji dat (pokud tento zdroj dat obsahuje nadřazené i podřízené tabulky).

Některé zdroje dat neposkytují příslušné hodnoty pro prvek *název*. V takových případech obsahují příslušná pole hodnoty, které označují, že skutečná hodnota je neznámá.

Příkaz nelze zpracovat.

**Reakce uživatele:** Neodkazujte na tabulku v poddotazu příkazu DELETE, když může být tabulka příkazem DELETE ovlivněna.

POZNÁMKA: Tato chyba se vyskytuje pouze ve verzích produktu DB2 nižších než verze 2 a v případě hostitelů s přístupem prostřednictvím produktu DB2 Connect.

**sqlcode**: -536

**sqlstate**: 42914

### **SQL0537N Seznam sloupců klíče určuje sloupec** *název-sloupce* **víckrát.**

**Vysvětlení:** Sloupec *název-sloupce* je v seznamu sloupců klíče uveden víckrát. Seznam sloupců klíče se mohl vyskytovat v klauzuli PRIMARY KEY, v klauzuli FOREIGN KEY, v klauzuli UNIQUE, v klauzuli DISTRIBUTE BY, v klauzuli ORGANIZE BY, v klauzuli PARTITION BY nebo jako funkční závislost příkazu CREATE či ALTER.

Pro uživatele federovaného systému: Podmínka může existovat ve zdroji dat (pokud tento zdroj dat obsahuje nadřazené i podřízené tabulky).

Některé zdroje dat neposkytují příslušné hodnoty pro prvek *název-sloupce*. V takových případech obsahují příslušná pole hodnoty, které označují, že skutečná hodnota je neznámá.

Příkaz nelze zpracovat.

**Reakce uživatele:** Odeberte duplicitní názvy sloupců.

**sqlcode**: -537

**sqlstate**: 42709

### **SQL0538N Klíč FOREIGN KEY** *název* **neodpovídá popisu nadřazeného klíče tabulky nebo přezdívky** *název-tabulky-nebo-přezdívka***.**

**Vysvětlení:** Definice uvedeného cizího klíče neodpovídá popisu nadřazeného klíče tabulky nebo přezdívky *název-tabulky-nebo-přezdívka*.

Možné příčiny:

- v Počet sloupců v sloupcovém seznamu cizího klíče neodpovídá počtu sloupců v sloupcovém seznamu nadřazeného klíče.
- v Počet sloupců v sloupcovém seznamu cizího klíče neodpovídá počtu sloupců v primárním klíči nadřazené tabulky nebo nadřazené přezdívky (sloupcový seznam nadřazeného klíče není určen).
- v Popisy odpovídajících sloupců nejsou kompatibilní. Popisy sloupců jsou kompatibilní, jestliže odpovídající sloupce mají kompatibilní datové typy(oba sloupce jsou číselné, znakové řetězce, grafické, typu datum/čas, nebo mají týž odlišený typ).
- Seznam názvů sloupců v klauzuli REFERENCES nesmí odkazovat na nadřazený klíč, který je definován s použitím řetězce BUSINESS\_TIME WITHOUT OVERLAPS.

*název-klíče* je název podmínky, jestliže je určen v klauzuli FOREIGN KEY. Jestliže nebyl název podmínky určen, *název-podmínky* je název prvního sloupce uvedeného v klauzuli, následovaný třemi tečkami.

Uživatelé federovaného systému by měli mít na paměti, že některé zdroje dat neposkytují odpovídající hodnoty pro prvky zprávy *název* a *název-nebo-přezdívka-pro-tabulku*. V takových případech obsahují příslušná pole hodnoty, které označují, že skutečná hodnota je neznámá.

Podmínka může existovat ve zdroji dat (pokud tento zdroj dat obsahuje nadřazené i podřízené tabulky).

Příkaz nelze zpracovat.

**Reakce uživatele:** Opravte příkaz, aby popis cizího klíče odpovídal popisu nadřazeného klíče.

**sqlcode**: -538

**sqlstate**: 42830

### **SQL0539N Tabulka nebo přezdívka** *název* **neobsahuje klíč** *typ-klíče***.**

**Vysvětlení:** Došlo k jedné z následujících situací:

- v Tabulka nebo přezdívka *název* byla v klauzuli FOREIGN KEY určena jako nadřazená, tabulka nebo přezdívka však není definována jako nadřazená, protože neobsahuje primární klíč.
- Příkaz ALTER TABLE se pokusil v tabulce *název-tabulky* vytvořit cizí klíč, tabulka však neobsahuje primární klíč.
- v Příkaz ALTER TABLE se pokusil v tabulce *název-tabulky* zrušit primární klíč, ale tabulka primární klíč nemá.
- v Příkaz ALTER TABLE se pokusil v tabulce *název-tabulky* zrušit rozdělovací klíč, ale tabulka rozdělovací klíč nemá.

Pro uživatele federovaného systému: Podmínka může existovat ve zdroji dat (pokud tento zdroj dat obsahuje nadřazené i podřízené tabulky).

Některé zdroje dat neposkytují příslušné hodnoty pro prvek *název* a *typ-klíče*. V takových případech obsahují příslušná pole hodnoty, které označují, že skutečná hodnota je neznámá.

Příkaz nelze zpracovat. Systémový katalog nemůže být v referenční podmínce definován jako nadřazený.

**Reakce uživatele:** Při tvorbě referenční podmínky určete primární klíč předtím, než určíte cizí klíče (podmínky).

# **SQL0540N • SQL0544N**

**sqlcode**: -539

**sqlstate**: 42888

### **SQL0540N Definice tabulky** *název-tabulky* **není úplná, nebo v ní chybí primární index nebo povinný jedinečný index.**

**Vysvětlení:** V definici této tabulky byla uvedena klauzule PRIMARY KEY nebo klauzule UNIQUE. Její definice není úplná a nebude možné ji používat, dokud nebude definován jedinečný index pro primární klíč (primární index) a pro každou sadu sloupců v každé klauzuli UNIQUE (povinné jedinečné indexy). Byl zaznamenán pokus o použití tabulky v klauzuli FOREIGN KEY nebo v manipulačním příkazu SQL.

Příkaz nelze provést.

**Reakce uživatele:** Před vytvořením odkazu na tabulku v ní definujte primární index nebo povinný jedinečný index.

**sqlcode**: -540

**sqlstate**: 57001

### **SQL0541W Referenční klíč, primární klíč nebo podmínka jedinečnosti** *název* **bude ignorována, protože to je duplicitní podmínka.**

**Vysvětlení:** Pokud položka *název* odkazuje na referenční podmínku, používá klauzule FOREIGN KEY stejný cizí klíč a nadřazenou tabulku nebo stejný cizí klíč a nadřazenou přezdívku jako jiná klauzule FOREIGN KEY.

Jestliže *název* odkazuje na primární klíč nebo podmínku jedinečnosti, nastala jedna z následujících situací.

- v Klauzule PRIMARY KEY používá v příkazu stejnou sadu sloupců jako klauzule UNIQUE.
- v Klauzule UNIQUE používá v příkazu stejnou sadu sloupců jako klauzule PRIMARY KEY nebo jiná klauzule UNIQUE.
- v V tabulce již existuje podmínka PRIMARY KEY nebo UNIQUE se stejnou sadou sloupců.

Název *název* je název podmínky, jestliže byla určena.

Jestliže nebyl název podmínky určen, je *název* název prvního sloupce uvedeného v sloupcovém seznamu klauzule FOREIGN KEY nebo UNIQUE, následovaný třemi tečkami.

Pro uživatele federovaného systému: Podmínka může existovat ve zdroji dat (pokud tento zdroj dat obsahuje nadřazené i podřízené tabulky).

Některé zdroje dat neposkytují příslušné hodnoty pro prvek *název*. V takových případech obsahují příslušná pole hodnoty, které označují, že skutečná hodnota je neznámá.

Uvedená referenční podmínka nebo podmínka jedinečnosti nebyla vytvořena. Příkaz byl úspěšně zpracován.

**Reakce uživatele:** Není vyžadována žádná akce. Zpracování může pokračovat.

**sqlcode**: +541

**sqlstate**: 01543

### **SQL0542N Sloupec s názvem** *název-sloupce* **nemůže být sloupcem primárního nebo jedinečného klíče, protože smí obsahovat hodnoty Null.**

**Vysvětlení:** Sloupec s názvem *název-sloupce* uvedený v klauzuli PRIMARY KEY nebo UNIQUE může podle definice obsahovat hodnoty Null; je také možné, že byl proveden pokus o změnu sloupce, který je součástí podmínky PRIMARY KEY nebo UNIQUE, s cílem povolit hodnoty Null.

Pro uživatele federovaného systému: Některé zdroje dat neposkytují odpovídající hodnoty pro sloupec *název-sloupce*. V takových případech obsahují příslušná pole hodnoty, které označují, že skutečná hodnota je neznámá.

Příkaz nelze zpracovat.

**Reakce uživatele:** Opravte definici sloupce nebo primárního nebo jedinečného klíče. Byla-li vrácena tato chyba jako část příkazu ALTER TABLE, musí být podmínka PRIMARY KEY nebo UNIQUE odebrána, než bude možné změnit sloupec, aby byly povoleny hodnoty Null.

**sqlcode**: -542

**sqlstate**: 42831

### **SQL0543N Řádek v nadřazené tabulce nelze odstranit, protože kontrolní podmínka** *název-podmínky* **brání odstranění.**

**Vysvětlení:** Operace odstranění nemůže být provedena, protože cílová tabulka je nadřazená tabulka a je připojena referenční podmínkou k závislé tabulce s odstraňovacím pravidlem SET NULL. Kontrolní podmínka definovaná v závislé tabulce ovšem brání tomu, aby sloupec obsahoval hodnotu Null.

Příkaz nelze zpracovat.

**Reakce uživatele:** Prověřte cizí klíč v závislé tabulce a jeho odstraňovací pravidlo a kontrolní podmínku, která s nimi koliduje. Změňte buď odstraňovací pravidlo, nebo kontrolní podmínku, aby navzájem nekolidovaly.

**sqlcode**: -543

**sqlstate**: 23511

### **SQL0544N Kontrolní podmínku** *název-podmínky* **nelze přidat, protože tabulka obsahuje řádek, který tuto podmínku nesplňuje.**

**Vysvětlení:** V tabulce existuje nejméně jeden řádek, který nesplňuje kontrolní podmínku přidanou v příkazu ALTER TABLE.

Příkaz nelze zpracovat.

**Reakce uživatele:** Prověřte definici kontrolní podmínky zadané v příkazu ALTER TABLE a data v tabulce, abyste zjistili, proč dochází k porušení podmínky. Změňte bu kontrolní podmínku, nebo data, aby nebyla podmínka porušována.

**sqlcode**: -544

**sqlstate**: 23512

### **SQL0545N Požadovaná operace není povolena, protože řádek nesplňuje kontrolní podmínku** *název-podmínky***.**

**Vysvětlení:** K porušení kontrolní podmínky může dojít při operacích INSERT nebo UPDATE. Výsledný řádek porušil definici kontrolní podmínky v dané tabulce.

Příkaz nelze zpracovat.

**Reakce uživatele:** Prověřte data a definici kontrolní podmínky v pohledu katalogu SYSCAT.CHECKS, abyste určili, proč byly příkazy INSERT nebo UPDATE neúspěšné. Změňte data, aby nebyla podmínka porušována.

**sqlcode**: -545

**sqlstate**: 23513

### **SQL0546N Kontrolní podmínka** *název-podmínky* **není platná.**

**Vysvětlení:** Kontrolní podmínka v příkazu CREATE TABLE nebo CREATE NICKNAME, ALTER TABLE nebo ALTER NICKNAME je neplatná z jednoho či více následujících důvodů:

- Definice podmínky obsahuje poddotaz.
- v Definice podmínky obsahuje sloupcovou funkci.
- v Definice podmínky obsahuje hostitelskou proměnnou.
- v Definice podmínky obsahuje značku parametru.
- v Definice podmínky obsahuje speciální registr nebo vestavěnou funkci, která závisí na hodnotě speciálního registru.
- v Definice podmínky obsahuje globální proměnnou.
- v Definice podmínky obsahuje jinou uživatelskou funkci.
- v Definice podmínky obsahuje uživatelskou funkci s externí akcí.
- v Definice podmínky obsahuje uživatelskou funkci s volbou scratchpad.
- v Kontrolní podmínka je součástí definice sloupce, ale obsahuje odkaz na název jiného sloupce, než je definovaný sloupec.
- v Definice podmínky obsahuje dereferenční operaci nebo funkci DEREF, kde referenční argument je jiný než sloupec OID (Object Identifier).
- v Definice podmínky používá predikát TYPE.
- v Definice podmínky obsahuje v klauzuli SCOPE specifikaci CAST.
- v Funkční závislost je definovaná s atributem ENFORCED.
- v V podřízené sadě sloupců funkční závislosti je určen sloupec s povolenou hodnotou Null.
- v Definice podmínky obsahuje funkci textového vyhledávání.
- Definice podmínky obsahuje sloupec XML.
- v Definice podmínky obsahuje výraz XMLQUERY nebo XMLEXISTS.

Příkaz nelze zpracovat.

**Reakce uživatele:** Odezva uživatele je následující (podle příčiny chyby):

- v Změňte kontrolní podmínku, aby neobsahovala položku uvedenou v seznamu.
- v Přesuňte definici kontrolní podmínky mimo definici sloupce, takže se z ní stane definice podmínky na úrovni tabulky.
- v Změňte funkční závislost tak, aby neobsahovala atribut ENFORCED.
- v V podřízené sadě sloupců funkční závislosti změňte sloupec s povolenou hodnotou Null tak, aby neměl povolenu hodnotu Null.

**sqlcode**: -546

**sqlstate**: 42621

### **SQL0548N Kontrolní podmínka nebo vytvořený sloupec definovaný pomocí prvku** *prvek-kontrolní-podmínky* **nejsou platné.**

**Vysvětlení:** Kontrolní podmínka v příkazu CREATE TABLE nebo CREATE NICKNAME, ALTER TABLE nebo ALTER NICKNAME je neplatná z jednoho či více následujících důvodů:

- Definice podmínky obsahuje poddotaz.
- v Definice podmínky obsahuje sloupcovou funkci.
- v Definice podmínky obsahuje hostitelskou proměnnou.
- v Definice podmínky obsahuje značku parametru.
- v Definice podmínky obsahuje speciální registr nebo vestavěnou funkci, která závisí na hodnotě speciálního registru.
- v Definice podmínky obsahuje globální proměnnou.
- Definice podmínky obsahuje funkci, která není deterministická.
- v Definice podmínky obsahuje uživatelskou funkci s externí akcí.
- v Definice podmínky obsahuje uživatelskou funkci s volbou scratchpad.
- v Definice obsahuje uživatelskou funkci s volbou CONTAINS SQL nebo READS SQL DATA.
- v Definice obsahuje odkaz na generovaný sloupec, který je založen na výrazu.
- Kontrolní podmínka je součástí definice sloupce, ale obsahuje odkaz na název jiného sloupce, než je definovaný sloupec.

# **SQL0549N • SQL0551N**

- v Definice generovaného sloupce obsahuje odkaz na tentýž sloupec.
- v Definice podmínky obsahuje dereferenční operaci nebo funkci DEREF, kde referenční argument se liší od sloupce OID (Object Identifier).
- v Definice podmínky používá predikát TYPE.
- v Definice podmínky obsahuje v klauzuli SCOPE specifikaci CAST.
- v Definice kontrolní podmínky nebo vytvoření sloupce obsahuje funkci textového vyhledávání.
- Definice podmínky obsahuje sloupec XML.
- v Definice podmínky obsahuje výraz XMLQUERY nebo XMLEXISTS.
- v Výraz generovaného sloupce odkazuje na sloupec, pro který je definována maska.

V parametru <prvek-kontrolní-podmínky> v textu chybové zprávy je uvedena neplatná položka.

### Příkaz nelze zpracovat.

**Reakce uživatele:** Odezva uživatele je následující (podle příčiny chyby):

- v Změňte kontrolní podmínku nebo generovaný sloupec tak, aby neobsahoval uvedenou položku.
- v Přesuňte definici kontrolní podmínky mimo definici sloupce, takže se z ní stane definice podmínky na úrovni tabulky.

### **sqlcode**: -548

### **sqlstate**: 42621

**SQL0549N Příkaz** *příkaz* **není povolen pro objekt** *název-objektu1* **typu** *typ-objektu1***, protože volba vazby DYNAMICRULES RUN není pro typ objektu** *typ-objektu2* **v platnosti.**

**Vysvětlení:** Program se pokusil zadat jeden z několika příkazů SQL, které lze dynamicky připravit pouze v balíku vykazujícím spustitelnost. Jedná se o tyto příkazy SQL:

- Dynamický příkaz GRANT
- Dynamický příkaz REVOKE
- Dynamický příkaz ALTER
- Dynamický příkaz CREATE
- Dynamický příkaz DROP
- Dynamický příkaz COMMENT ON
- Dynamický příkaz RENAME
- Dynamický příkaz SET INTEGRITY
- Dynamický příkaz SET EVENT MONITOR STATE
- v Dynamický příkaz TRANSFER OWNERSHIP
- Dynamický příkaz CREATE USAGE LIST
- Dynamický příkaz ALTER USAGE LIST

### *příkaz*

Chybný příkaz SQL

### *typ-objektu1*

PACKAGE nebo DBRM. Volba DBRM je platná pouze u připojení DRDA.

### *název-objektu1*

Pro *typ-objektu1* PACKAGE je *název-objektu1* název balíku ve formátu 'id-umístění.id-kolekce.idbalíku'. Pro *typ-objektu1* DBRM je *název-objektu1* název objektu DRBM ve formátu 'název-plánu název-DRBM'.

### *typ-objektu2*

PACKAGE nebo PLAN. Volba PLAN je platná pouze u připojení DRDA. Pro *typ-objektu1* PACKAGE může být *typ-objektu2* PACKAGE nebo PLAN (podle toho, který z nich je vázán pomocí funkce DYNAMICRULES(BIND)). Pro *typ-objektu1* DBRM, je *typ-objektu2* PLAN.

### Příkaz jazyka SQL nelze provést.

**Reakce uživatele:** Odstraňte chybu provedením některé z následujících akcí:

- Jedná-li se o vložený příkaz SQL, odeberte jej, proveďte novou prekompilaci a kompilaci aplikačního programu a opakujte příkaz BIND.
- v Je-li to možné, použijte příkaz SQL s balíkem nebo plánem vázaný funkcí DYNAMICRULES(RUN).
- v Zadejte příkaz REBIND s volbou DYNAMICRULES(RUN) pro plán nebo balík, ke kterému je vázán příkaz SQL.

### **sqlcode**: -549

**sqlstate**: 42509

# **SQL0551N Uživatel** *autorizační-ID* **nemá autorizaci nebo oprávnění potřebné pro provedení operace** *operace* **s objektem** *název-objektu***.**

**Vysvětlení:** Uživatel *autorizační-ID* se pokusil provést určenou operaci *operace* pro objekt *název-objektu* bez dostatečných oprávnění. Tato zpráva může být vrácena za následujících okolností:

- 1. Při vytváření nebo změně tabulky s referenčními podmínkami může tato zpráva znamenat, že uživatel nemá oprávnění REFERENCES pro vytvoření nebo zrušení cizího klíče. V takovém případě má operace *operace* oprávnění REFERENCES a objekt *název-objektu* je objekt, na který podmínka odkazuje.
- 2. Při pokusu o spuštění obslužného programu DB2 nebo aplikace rozhraní příkazového řádku je možné, že obslužný program DB2 nebo balík CLI bude potřebovat nové svázání s databází, protože jméno uživatele, který databázi vytvořil, již neexistuje nebo již nemá požadovaná oprávnění. Zřejmě bude třeba udělit oprávnění EXECUTE.
- 3. Pokud se tato chyba vyskytne při vyvolání nebo vytvoření rutiny:
	- v Při vyvolání: Autorizační identifikátor *autorizační-ID* nemá oprávnění EXECUTE pro žádnou použitelnou rutinu v cestě SQL. Název *název-objektu* je název kandidátní rutiny v cestě SQL.
	- v Během vytváření: Autorizační identifikátor *autorizační-ID* použitý ke svázání rutiny pravděpodobně nemá oprávnění potřebná pro zadání všech příkazů v rutině. Aktualizuje-li například příkaz v rutině tabulku A a identifikátor *autorizační-ID* nemá oprávnění pro aktualizaci tabulky A, operace svázání selže. Při vázání statických příkazů SQL se nepoužívají oprávnění skupin.
- 4. Pokud k této chybě dojde během zpracování obslužného programu LOAD nebo IMPORT s použitím režimu REPLACE pro chráněné tabulky, autorizační ID *autorizační-ID* vyžaduje jedno z následujících oprávnění:
	- **·** Oprávnění DATAACCESS
	- v Oprávnění CONTROL pro cílovou tabulku nebo pohled
- 5. V případě *operace* SET ROLE není autorizační ID *autorizační-ID* členem role *název-objektu*.
- 6. V případě *operace* REVOKE ROLE a vyvolání role *název-objektu* z autorizačního ID, kterému bylo uděleno členství v roli pomocí klauzule WITH ADMIN OPTION, nemá autorizační ID *autorizační-ID* oprávnění SECADM.
- 7. Při pokusu o aktualizaci nebo odebrání naplánované úlohy musí být uživatel tvůrcem úlohy nebo mít oprávnění DBADM, SYSADM, SYSCTRL nebo SYSMAINT. V takovém případě je operací příkaz UPDATE nebo REMOVE a názvem je název úlohy.
- 8. Při nahrazení existujícího objektu pomocí volby OR REPLACE musí být uživatel vlastníkem objektu.
- 9. U uživatelů systému typu FEDERATED může být tato zpráva vrácena v následujících situacích:
	- v Uživatel, který nemá požadovanou autorizaci, se pokouší o změnu volby mapování uživatele REMOTE\_PASSWORD. Chce-li uživatel změnit nastavení volby REMOTE\_PASSWORD, je vyžadováno oprávnění DBADM nebo autorizační ID (hodnota ve speciálním registru USER) odpovídající hodnotě ve sloupci authid v řádcích, které jsou aktualizovány.
	- v Uživatel s mapováním důvěryhodného uživatele (volba USE\_TRUSTED\_CONTEXT je nastavena na hodnotu 'Y') se pokouší o změnu mapování uživatele. V případě použití mapování důvěryhodného uživatele může uživatel upravit pouze nastavení volby REMOTE\_PASSWORD. Chce-li uživatel změnit jiné volby mapování důvěryhodného uživatele, musí mít oprávnění DBADM.
	- v Uživatel se pokouší změnit volbu mapování uživatele FED\_PROXY\_USER nebo volbu mapování uživatele USE\_TRUSTED\_CONTEXT. Chce-li uživatel změnit hodnoty těchto voleb, musí mít oprávnění SECADM.
- v Uživatel se pokouší vytvořit nebo zrušit mapování uživatele s volbou FED\_PROXY\_USER nebo USE\_TRUSTED\_CONTEXT. Chce-li uživatel vytvořit nebo zrušit mapování uživatele s těmito volbami, musí mít oprávnění SECADM.
- Uživatel se pokouší změnit volbu serveru FED\_PROXY\_USER. Chce-li uživatel změnit nastavení této volby, musí mít oprávnění SECADM.
- v Uživatel se pokouší vytvořit nebo zrušit server s volbou FED\_PROXY\_USER. Chce-li uživatel vytvořit nebo zrušit server s touto volbou, musí mít oprávnění SECADM.
- 10. Byla-li tato zpráva vrácena poté, co uživatel s autorizačním ID *autorizační\_ID* vyvolal proceduru ADMIN\_MOVE\_TABLE, znamená to, že tento uživatel nemá stejné autorizační ID jako uživatel, který zahájil operaci přesunutí tabulky v režimu online.

Některé zdroje dat neposkytují příslušné hodnoty pro autorizační ID *autorizační-ID*, operaci *operace* a objekt *název-objektu*. V těchto případech mají prvky zpráv následující formát: <zdroj dat> AUTHID:UNKNOWN, UNKNOWN a <zdroj dat> :TABLE/VIEW.

### Příkaz nelze zpracovat.

**Reakce uživatele:** Pro všechny uvedené situace je doporučováno následující řešení:

- 1. Udělte oprávnění REFERENCES pomocí příkazu GRANT REFERENCES ON *název-objektu* TO *autorizační-ID*.
- 2. Jestliže je nutné znovu svázat obslužné programy DB2 s databází, může administrátor databáze zadat jeden z následujících příkazů prostřednictvím rozhraní příkazového řádku v podadresáři bnd příslušné instance v době, kdy je připojen k databázi:
	- v Obslužné programy DB2: DB2 bind @db2ubind.lst blocking all grant public
	- Balíky CLI: DB2 bind  $@db2chi.lst$  blocking all grant public

Chcete-li udělit oprávnění EXECUTE pro balík, použijte příkaz GRANT, například GRANT EXECUTE ON PACKAGE NULLID.SYSH200 TO PUBLIC.

3. Dojde-li k chybě během vyvolání, udělte oprávnění EXECUTE pro rutinu autorizačnímu identifikátoru *autorizační-ID* pomocí příkazu GRANT EXECUTE ON *název-objektu* TO *autorizační-ID*.

Dojde-li k chybě během vytváření, udělte autorizačnímu identifikátoru *autorizační-ID* explicitní oprávnění pro objekty, k nimž se pokoušejí získat přístup příkazy v rutině.

- 4. Udělte autorizačnímu identifikátoru *autorizační-ID* oprávnění DBADM nebo CONTROL pro cílovou tabulku nebo pohled.
- 5. Udělte autorizačnímu ID *autorizační-ID* členství v roli *název-objektu*.

# **SQL0552N • SQL0556N**

- 6. Odeberte roli prostřednictvím autorizačního ID s oprávněním SECADM.
- 7. Zajistěte, aby byl uživatel totožný s uživatelem, který úlohu naplánoval, nebo aby měl oprávnění DBADM, SYSADM, SYSCTRL nebo SYSMAINT.
- 8. Ujistěte se, že je uživatel, který příkaz zadává, vlastníkem nahrazovaného objektu. V případě nutnosti může vlastnictví objektu převést administrátor zabezpečení (s oprávněním SECADM) příkazem TRANSFER OWNERSHIP.
- 9. Pro uživatele federovaných systémů: Požadovaná autorizace může probíhat na federovaném serveru, ve zdroji dat nebo na obou místech.
- 10. Vyvolejte proceduru znovu, avšak pod autorizačním ID uživatele, který zahájil operaci přesunutí tabulky v režimu online.

**sqlcode**: -551

**sqlstate**: 42501, 5UA0K

### **SQL0552N Uživatel** *autorizační-identifikátor* **nemá oprávnění provést operaci** *operace***.**

**Vysvětlení:** Uživatel *autorizační-identifikátor* se pokusil provést operaci *operace* bez příslušného oprávnění.

Pro uživatele federovaného systému: Některé zdroje dat neposkytují odpovídající hodnoty pro položky *autorizační-identifikátor* a <operace>. V těchto případech mají prvky zpráv následující formát: "<zdroj dat> AUTHID:UNKNOWN" a "UNKNOWN", což znamená, že skutečné hodnoty autorizačního identifikátoru a operace v daném zdroji dat nejsou známé.

Příkaz nelze zpracovat.

**Reakce uživatele:** Ujistěte se, že uživatel *autorizační-identifikátor* má oprávnění k provedení operace.

Pro uživatele federovaného systému: Tato autorizace může probíhat na federovaném serveru, ve zdroji dat nebo na obou místech.

**sqlcode**: -552

**sqlstate**: 42502

### **SQL0553N Nelze vytvořit objekt s názvem schématu** *název-schématu***.**

**Vysvětlení:** Důvod, proč není název schématu *název-schématu* platný, závisí na typu vytvářeného objektu.

- v Objekty tabulek, pohledů, indexů a balíků nelze vytvořit s názvem schématu SYSCAT, SYSFUN, SYSPUBLIC, SYSSTAT, SYSIBM ani SYSIBMADM. Důrazně se doporučuje nepoužívat názvy schémat začínající textem *SYS*, protože v budoucnosti mohou být pro výhradní použití v produktech DB2 rezervovány další názvy schémat
	- s touto předponou.

v Ostatní typy objektů (např. uživatelské funkce, odlišené typy, spouštěče, schémata, aliasy, seznamy použití) nelze vytvořit s žádným názvem schématu, který by začínal písmeny *SYS*.

Příkaz nelze zpracovat.

**Reakce uživatele:** Použijte platný název schématu nebo odeberte explicitní název schématu a spusťte příkaz znovu.

**sqlcode**: -553

**sqlstate**: 42939

### **SQL0554N Uživatel s autorizačním identifikátorem nemůže udělit oprávnění sám sobě.**

**Vysvětlení:** Uživatel s autorizačním ID se pokusil o spuštění příkazu, kterým by udělil oprávnění sám sobě. Pokud se jedná o příkaz GRANT, objeví se v seznamu autorizačních ID samotné autorizační ID, kterému jsou přidělena oprávnění, pověření, zabezpečení nebo jejich výjimky. Jde-li o příkaz CREATE TRUSTED CONTEXT nebo ALTER TRUSTED CONTEXT, autorizační ID jako takové se zobrazí jako hodnota atributu SYSTEM AUTHID nebo jako jedno z jmen pro autorizaci určených v rámci klauzule WITH USE FOR.

Příkaz nelze zpracovat.

Reakce uživatele: Odeberte nebo nahraďte autorizační ID v příkazu.

**sqlcode**: -554

**sqlstate**: 42502

### **SQL0555N Uživatel nemůže sám sobě odebrat oprávnění.**

**Vysvětlení:** Uživatel se pokusil provést příkaz REVOKE, přičemž jeho autorizační identifikátor se vyskytuje jako jedna z položek seznamu autorizačních identifikátorů, kterým mají být oprávnění odebrána.

Příkaz nelze zpracovat.

**Reakce uživatele:** Odeberte autorizační identifikátor ze seznamu.

**sqlcode**: -555

**sqlstate**: 42502

### **SQL0556N Pokus o odebrání oprávnění, popisu zabezpečení, zproštění nebo role uživateli** *autorizační-identifikátor* **nebyl úspěšný, protože uživatel** *autorizační-identifikátor* **tímto oprávněním, popisem zabezpečení, zproštěním nebo rolí nedisponuje.**

**Vysvětlení:** Oprávnění, popis zabezpečení, zproštění nebo roli nelze odebrat, protože uživatel *autorizační-identifikátor* tímto oprávněním, popisem zabezpečení, zproštění nebo rolí nedisponuje.

Příkaz nelze zpracovat.

**Reakce uživatele:** Změňte příkaz REVOKE, aby vyhovoval pravidlům pro příkaz REVOKE, a zadejte jej znovu. V případě, že je v příkazu REVOKE uvedeno více oprávnění, popisů zabezpečení, zproštění nebo rolí, které mají být odebrány, a seznam autorizačních identifikátorů, zajistěte, aby ke každému autorizačnímu identifikátoru v seznamu příslušelo alespoň jedno z uvedených oprávnění, popisů zabezpečení, zproštění nebo rolí.

#### **sqlcode**: -556

**sqlstate**: 42504

#### **SQL0557N Danou kombinaci oprávnění nelze udělit či odebrat.**

**Vysvětlení:** Došlo k jedné z následujících situací:

- v Příkaz GRANT nebo REVOKE obsahuje kombinaci oprávnění z různých tříd. Všechna oprávnění musí být z jedné třídy. Příklady jsou DATABASE, PLAN nebo TABLE.
- v Pomocí příkazu GRANT mělo být k pohledu uděleno oprávnění, které není povoleno. K pohledu nemohou být udělena oprávnění ALTER, INDEX a REFERENCES.

Příkaz nelze zpracovat.

**Reakce uživatele:** Opravte příkaz a zadejte jej znovu.

**sqlcode**: -557

**sqlstate**: 42852

### **SQL0558N Pokus odebrat oprávnění uživateli** *autorizační-identifikátor* **nebyl úspěšný, protože uživatel** *autorizační-identifikátor* **má oprávnění** *oprávnění***.**

**Vysvětlení:** Uživatel *autorizační-identifikátor* vlastní oprávnění *oprávnění*. Odebírané oprávnění je implicitní součástí oprávnění *oprávnění*, takže je nelze odebrat, pokud nebude současně odebráno oprávnění *oprávnění*.

Platné hodnoty parametru *oprávnění*:

- DBADM
- CONTROL
- CREATE NOT FENCED ROUTINE

Příkaz nelze provést. Nejsou odebrána žádná oprávnění.

**Reakce uživatele:** V případě potřeby odeberte oprávnění *oprávnění*.

**sqlcode**: -558

**sqlstate**: 42504

### **SQL0562N Daná oprávnění pro databázi nelze přímo ani nepřímo (prostřednictvím role) udělit autorizačnímu identifikátoru PUBLIC.**

**Vysvětlení:** Příkaz GRANT se pokusil přímo nebo nepřímo (prostřednictvím role) udělit databázové oprávnění vyhrazenému autorizačnímu identifikátoru PUBLIC. Oprávnění DBADM nelze identifikátoru PUBLIC udělit.

#### Příkaz nelze zpracovat.

**Reakce uživatele:** Administrativní oprávnění, jako je například oprávnění DBADM, nelze udělit identifikátoru PUBLIC, protože by tím byl poskytnut přístup k administrativním funkcím každému uživateli.

**sqlcode**: -562

**sqlstate**: 42508

### **SQL0567N Operace selhala, protože určené jméno pro autorizaci neodpovídá pravidlům pro pojmenovávání identifikátorů. Jméno pro autorizaci:** *jméno-pro-autorizaci***.**

**Vysvětlení:** Existují pravidla pro tvoření všech názvů databázových objektů, jmen uživatelů, jmen pro autorizaci, hesel, skupin, souborů a cest. Některá z těchto pravidel jsou specifická pro platformu, na které pracujete.

Tato zpráva je vrácena, pokud určené jméno pro autorizaci neodpovídá pravidlům pro pojmenovávání identifikátorů. Tato zpráva může být například vrácena v případě, že jméno pro autorizaci obsahuje jiné znaky než a až z, A až Z, 0 až 9 a podporované speciální znaky.

Příkaz nelze zpracovat.

Reakce uživatele: Proved'te operaci znovu a určete jméno pro autorizaci odpovídající pravidlům pro pojmenovávání identifikátorů.

**sqlcode**: -567

**sqlstate**: 42602

### **SQL0569N Autorizační ID** *jméno-pro-autorizaci* **neposkytuje jedinečnou identifikaci uživatele, skupiny nebo role v systému.**

**Vysvětlení:** Autorizační ID určené příkazem GRANT nebo REVOKE neposkytuje jedinečnou identifikaci uživatele, role nebo skupiny v oboru názvů zabezpečení. Odkaz na autorizační ID *jméno-pro-autorizaci* je nejednoznačný. Nezapomeňte, že při používání zabezpečení DCE jsou klíčová slova USER, GROUP nebo ROLE vždy vyžadována.

**Reakce uživatele:** Změňte příkaz a použijte explicitně klíčové slovo USER, GROUP nebo ROLE, abyste jednoznačně zadali určený autorizační identifikátor.

**sqlcode**: -569

# **SQL0570W • SQL0574N**

### **SQL0570W Pro objekt** *název-objektu* **typu** *typ-objektu* **nebyla udělena všechna požadovaná oprávnění.**

**Vysvětlení:** Došlo k pokusu o operaci GRANT na objektu *název-objektu* typu *typ-objektu*, ale nebyla udělena některá (nebo žádná) oprávnění. Autorizační identifikátor, který zadal příkaz, nemá všechna oprávnění, která mají být volbou GRANT udělena, nebo nemá právo ACCESSCTRL nebo SECADM.

Všechna platná požadovaná oprávnění byla udělena.

**Reakce uživatele:** Získejte potřebná práva a zopakujte operaci.

**sqlcode**: +570

**sqlstate**: 01007

### **SQL0572N Balík** *název-balíku* **není funkční.**

**Vysvětlení:** Balík *název-balíku* je označen jako nefunkční a musí být před použitím explicitně znovu svázán (bez určení volby RESOLVE CONSERVATIVE). Tento balík nelze použít, protože jedna nebo více uživatelských funkcí, na nichž závisí, byla zrušena.

**Reakce uživatele:** Explicitně znovu svažte uvedený balík pomocí příkazu REBIND (bez určení volby RESOLVE CONSERVATIVE) nebo BIND.

**sqlcode**: -572

**sqlstate**: 51028

### **SQL0573N Sloupcový seznam uvedený v referenční klauzuli podmínky** *název* **neurčuje podmínku jedinečnosti nadřazené tabulky nebo přezdívky** *název-tabulky***.**

**Vysvětlení:** V referenční klauzuli podmínky *název* byl určen seznam názvů sloupců, který neodpovídá názvům sloupců primárního klíče nebo některého jedinečného klíče odkazované tabulky *název-tabulky*.

Název *název* je název podmínky, jestliže byla určena. Jestliže název podmínky nebyl zadán, obsahuje parametr *název* název prvního sloupce v sloupcovém seznamu klauzule FOREIGN KEY, následovaný třemi tečkami.

#### Příkaz nelze zpracovat.

**Reakce uživatele:** Opravte sloupcový seznam v odkazovaných klauzulích nebo přidejte podmínku jedinečnosti do odkazované tabulky nebo přezdívky.

**sqlcode**: -573

**sqlstate**: 42890

### **SQL0574N Hodnota DEFAULT nebo atribut IDENTITY nejsou pro sloupec** *název-sloupce* **v tabulce** *název-tabulky* **platné. Kód příčiny:** *kód\_příčiny***.**

**Vysvětlení:** Hodnota DEFAULT nebo hodnota atributu IDENTITY nejsou pro sloupec *název-sloupce* v tabulce *název-tabulky* platné. Možné kódy příčiny:

- **1** Hodnotu nelze do sloupce přiřadit, protože konstanta nevyhovuje formátu konstanty daného typu dat, hodnota má nesprávnou délku nebo přesnost, nebo funkce vrací nesprávný datový typ.
- **2** Je zadána konstanta s pohyblivou řádovou čárkou a datový typ ve sloupci není s pohyblivou řádovou čárkou.
- **3** Je zadána desetinná konstanta a při přiřazení do sloupce by byly nenulové číslice oříznuty.
- **4** Hodnota je delší než 254 bajtů včetně uvozovek řetězců, úvodních znaků (například X pro hexadecimální konstanty), úplných názvů funkcí a závorek. Nevýznamné mezery v hodnotě budou ignorovány. V prostředí s nestejnými kódovými stránkami může hodnota přesáhnout 254 bajtů v důsledku expanze řetězce v kódové stránce databáze.
- **5** Je zadán speciální registr USER a atribut délky datového typu znakový řetězec je menší než 8.
- **6** Je zadán speciální registr datum/čas (CURRENT DATE, CURRENT TIME nebo CURRENT TIMESTAMP) a neodpovídá datovému typu ve sloupci.
- **7** Byla zadána funkce, která není podporována. Zadaná funkce musí být funkce přetypování generovaná systémem nebo některá z vestavěných funkcí BLOB, DATE, TIME nebo TIMESTAMP.
- **8** Argument funkce datum/čas nebyla řetězcová konstanta nebo odpovídající speciální registr datum/čas.
- **9** Byla zadána funkce přetypování generovaná systémem a sloupec není uživatelsky definovaným odlišeným typem.
- **10** Pro volbu START WITH nebo INCREMENT BY sloupce typu IDENTITY byla zadána hodnota s nenulovým počtem desetinných míst.
- **11** Je zadán speciální registr jako hodnota DEFAULT a atribut délky datového typu znakový řetězec je menší než 128.
- **12** Je zadána desetinná konstanta s pohyblivou řádovou čárkou a sloupec není desetinného datového typu s pohyblivou řádovou čárkou.
- **< 0** Všechny kódy příčiny nižší než nula jsou kódy jazyka SQL. Chybu v zadání hodnoty DEFAULT můžete určit po vyhledání chybové zprávy, která odpovídá příslušnému kódu jazyka SQL.
Příkaz nelze zpracovat.

**Reakce uživatele:** Opravte hodnotu DEFAULT nebo hodnotu atributu IDENTITY podle vráceného kódu příčiny.

**sqlcode**: -574

**sqlstate**: 42894

## **SQL0575N Tabulku materializovaného dotazu nebo pohled** *název* **nelze použít, protože je označen jako nefunkční.**

**Vysvětlení:** Tabulka materializovaného dotazu nebo pohled *název-pohledu* byl označen jako nefunkční, protože byla odebrána tabulka, pohled, alias nebo oprávnění, na kterých závisí. Pohled mohou použít pouze následující příkazy jazyka SQL:

- COMMENT ON
- DROP VIEW nebo DROP TABLE
- CREATE ALIAS
- CREATE VIEW nebo CREATE TABLE

Příkaz nelze zpracovat.

**Reakce uživatele:** Pokud *název* určuje pohled, vytvořte pohled znovu zadáním příkazu CREATE VIEW se stejnou definicí jako v nefunkčním pohledu. Pokud *název* určuje tabulku materializovaného dotazu, vytvořte tabulku materializovaného dotazu znovu zadáním příkazu CREATE TABLE se stejnou definicí jako v nefunkční tabulce materializovaného dotazu.

**sqlcode**: -575

**sqlstate**: 51024

## **SQL0576N Alias** *název-1* **nelze pro název** *název-2* **vytvořit, protože výsledkem by mohl být opakující se řetězec aliasů.**

**Vysvětlení:** Definice alias *název-1* pro *název-2* by mohla mít za následek vytvoření opakujícího se řetězce aliasů, který by nikdy nemohl být vyřešen. Příkladem neřešitelného řetězce opakujících se aliasů by byla situace, kdy "alias A odkazuje na alias B, který odkazuje na alias A".

Příkaz nelze zpracovat.

**Reakce uživatele:** Změňte definici alias pro *název-1* nebo opravte definici některého jiného alias v řetězci aliasů, abyste zabránili vytvoření opakujících se řetězců.

**sqlcode**: -576

**sqlstate**: 42916

## **SQL0577N Uživatelská rutina** *název-rutiny* **(specifický název** *specifický-název***) se pokusila modifikovat data, avšak nebyla definována jako MODIFIES SQL DATA.**

**Vysvětlení:** Program použitý k implementaci těla rutiny nemá povoleno provádění změn dat SQL.

**Reakce uživatele:** Odeberte všechny příkazy SQL, které modifikují data, a program znovu zkompilujte. Prověřte povolenou úroveň příkazů SQL uvedenou v definici rutiny.

**sqlcode**: -577

**sqlstate**: 38002

**sqlstate**: 42985

## **SQL0579N Rutina** *název-rutiny* **(specifický název** *specifický-název***) se pokusila číst data, ale nebyla definována jako READS SQL DATA nebo MODIFIES SQL DATA.**

**Vysvětlení:** Program použitý k implementaci těla rutiny nemá povoleno číst data SQL.

**Reakce uživatele:** Odeberte všechny příkazy SQL, které čtou data, a program znovu zkompilujte. Prověřte povolenou úroveň příkazů SQL uvedenou v definici rutiny.

**sqlcode**: -579

**sqlstate**: 38004

**sqlstate**: 42985

## **SQL0580N Výsledné výrazy příkazu CASE nemohou všechny nabývat hodnoty Null.**

**Vysvětlení:** V příkazu existuje výraz CASE, jehož všechny výsledné výrazy (výrazy následující za klíčovými slovy THEN a ELSE) jsou označeny klíčovým slovem NULL.

Příkaz nelze zpracovat.

**Reakce uživatele:** Změňte výraz CASE, aby obsahoval alespoň jeden výsledný výraz odlišný od klíčového slova NULL.

**sqlcode**: -580

**sqlstate**: 42625

## **SQL0581N Datové typy výsledných výrazů ve výrazu CASE nebo funkci DECODE nejsou kompatibilní.**

**Vysvětlení:** V příkazu existuje výraz CASE nebo funkce DECODE, jejichž výsledné výrazy (výrazy následující za klíčovými slovy THEN a ELSE pro výrazy CASE) nejsou kompatibilní.

Datový typ výrazu CASE nebo výsledek funkce DECODE jsou určeny "Pravidly výsledných datových typů" ve výsledných výrazech.

Příkaz nelze zpracovat.

**Reakce uživatele:** Opravte výsledně výrazy, aby byly kompatibilní.

**sqlcode**: -581

**sqlstate**: 42804

## **SQL0582N • SQL0584N**

**SQL0582N Výraz CASE v klauzuli VALUES, v predikátu IN, v klauzuli GROUP BY nebo v klauzuli ORDER BY nemůže obsahovat kvantifikovaný predikát, predikát IN používající plný výběr ani predikát EXISTS.**

**Vysvětlení:** Podmínka hledání výrazu CASE je:

- kvantifikovaný predikát (používající výrazy SOME, ANY nebo ALL),
- predikát IN používající plný výběr nebo
- predikát EXISTS
- a výraz CASE je částí:
- klauzule VALUES
- predikátu IN
- klauzule GROUP BY nebo
- klauzule ORDER BY.

Výrazy CASE tohoto typu nejsou podporovány. Výraz CASE je pravděpodobně součástí funkce definované v jazyce SQL.

Příkaz nelze zpracovat.

**Reakce uživatele:** Odeberte z výrazu CASE kvantifikovaný predikát, predikát IN nebo predikát EXISTS. Je-li výraz CASE součástí funkce, bude pravděpodobně nutné napsat dotaz bez funkce, která chybu způsobila.

**sqlcode**: -582

**sqlstate**: 42625

## **SQL0583N Použití rutiny nebo výrazu** *název* **není platné, protože není deterministická nebo má externí akci.**

**Vysvětlení:** Rutina (funkce nebo metoda) nebo výraz je definován jako nedeterministický nebo jako metoda či výraz s externí akcí. V kontextu, v něm je použita, není tato možnost podporována. Uvedené funkce jsou neplatné v těchto kontextech:

- v jako první operand predikátu BETWEEN
- ve výrazu před prvním klíčovým slovem WHEN v jednoduchém výrazu CASE
- jako první argument funkce DECODE
- jako argument funkce RATIO\_TO\_REPORT
- ve výrazu klauzule GROUP BY
- ve výrazu klauzule ORDER BY (pouze externí akce)
- ve výrazu klauzule PARTITION BY
- v v klauzuli FILTER specifikace uživatelského predikátu nebo definice rozšíření indexu
- v ve výchozím výrazu pro definici globální proměnné nebo parametru procedury.

Příkaz nelze zpracovat.

**Reakce uživatele:** Jestliže nebyla nedeterministická rutina

nebo rutina či výraz s externí akcí použita záměrně, nahrad'te ji rutinou bez těchto charakteristik. Je-li chování přiřazené nedeterministické rutině nebo rutině či výrazu s externí akcí záměrné, použijte alternativní podobu příkazu, která učiní tento záměr explicitním.

- v Místo predikátu BETWEEN použijte odpovídající příkaz, používající ekvivalentní kombinaci porovnávacích predikátů ('a>=b and a<=c' místo 'a between b and c').
- Místo jednoduché klauzule WHEN nebo funkce DECODE použijte odpovídající vyhledávací klauzuli WHEN, kde bude rutina určena v každé vyhledávací podmínce.
- Umístěte argument funkce RATIO\_TO\_REPORT do vnořeného dotazu.
- v Odeberte nedeterministickou rutinu nebo rutinu či výraz s externí akcí z klauzule GROUP BY. Jestliže požadujete seskupení ve sloupci výsledků založeném na nedeterministické rutině nebo na rutině či výrazu s externí akcí, použijte vnořený tabulkový výraz nebo obecný tabulkový výraz, který nejprve poskytne výslednou tabulku s výrazem jako sloupec výsledků.
- v Odeberte rutinu s externí akcí z klauzule ORDER BY. Jestliže je sloupec částí výsledné sady dotazu, změňte výraz v klauzuli ORDER BY na řadicí klíč ve formě jednoduchého celého čísla nebo prostého názvu sloupce.
- v Odeberte nedeterministickou rutinu nebo rutinu či výraz s externí akcí z klauzule FILTER.
- v Odeberte nedeterministickou rutinu nebo rutinu či výraz s externí akcí z výchozí klauzule pro definici globální proměnné nebo parametru procedury.

**sqlcode**: -583

**sqlstate**: 42845

## **SQL0584N Neplatné použití hodnoty NULL nebo DEFAULT.**

**Vysvětlení:** Hodnota DEFAULT může být použita pouze v klauzuli VALUES, která je částí příkazu INSERT nebo MERGE.

Klauzule VALUES, která není částí příkazu INSERT, musí mít v každém sloupci alespoň v jednom řádku jinou hodnotu než Null, nelze-li datový typ hodnoty Null odvodit z kontextu použití v příkazu.

Jestliže je hodnota DEFAULT použita jako název sloupce v klauzuli WHERE nebo HAVING, musí být zapsána velkými písmeny a uzavřena do uvozovek.

Hodnotu DEFAULT nelze použít v příkazu, který přiřazuje proměnnou SQL nebo parametr SQL v proceduře SQL, hostitelské proměnné nebo značce parametru.

Pro uživatele federovaného systému: Hodnotu DEFAULT nelze použít v klauzuli VALUES příkazu INSERT, kde objekt je přezdívka.

Reakce uživatele: Nahrad'te hodnotu v klauzuli VALUES jinou hodnotou, než je NULL nebo DEFAULT. Je-li hodnota DEFAULT použita jako název sloupce, zapište ji velkými

písmeny a uzavřete ji do uvozovek. Nepřiřazujte hodnotu DEFAULT proměnné SQL nebo parametru SQL v proceduře SQL, hostitelské proměnné nebo značce parametru.

**sqlcode**: -584

**sqlstate**: 42608

### **SQL0585N Název schématu** *název-schématu* **se vyskytuje v příkazu set** *speciální-registr* **vícekrát.**

**Vysvětlení:** Příkaz SET pro speciální registr *speciální-registr* zahrnuje schéma *název-schématu* vícekrát.

Příkaz nelze zpracovat.

**Reakce uživatele:** Ověřte, zda seznam v příkazu SET obsahuje duplicity. Pokud chyba spočívá pouze v nesprávném zadání názvu schématu, takže se shoduje s jinou položkou, zadejte název schématu správně a zadejte příkaz znovu. Pokud je položka skutečně duplicitní, není vyžadována žádná akce.

**sqlcode**: -585

**sqlstate**: 42732

**SQL0586N Celková délka speciálního registru** *speciální\_registr* **nesmí překročit hodnotu** *délka***.**

**Vysvětlení:** Délka registru *speciální-registr* je menší než hodnota zadaná v příkazu SET. Obsah řetězce zahrnuje každý název schématu, uzavřený do uvozovek a oddělený od dalšího schématu čárkou. Celková délka řetězce všech názvů schémat ve speciálním registru nesmí překročit délku speciálního registru. Tuto zprávu mohou způsobit příkazy SET PATH a SET CURRENT PACKAGE PATH.

Příkaz nelze zpracovat.

**Reakce uživatele:** Odeberte názvy schémat a zmenšete tak celkovou délku, abyste se vešli do délky speciálního registru. Pokud byl chybným příkazem příkaz SET PATH a jestliže jsou nutné všechny názvy schémat, bude zřejmě nutné vytvořit uživatelské funkce, procedury, metody či odlišené typy, aby bylo v registru SQL PATH zapotřebí méně názvů schémat.

**sqlcode**: -586

**sqlstate**: 42907

## **SQL0590N Název** *název* **zadaný v kontextu** *kontext* **není jedinečný.**

**Vysvětlení:** Název *název* je specifikován jako parametr, proměnná SQL, kurzor, návěstí nebo podmínka v kontextu definovaném značkou *značka-kontextu*. Tento název není jedinečný.

Je-li *značka-kontextu* "BEGIN...END", je kontextem chyby dynamický složený příkaz SQL. V ostatních případech je kontextem chyby spouštěč nebo rutina a *značka-kontextu* je název spouštěče nebo název rutiny obsahující složený příkaz.

v Je-li *název* názvem parametru, musí být tento název jedinečný v rámci seznamu parametrů a klauzule EXPRESSION AS rutiny.

- v Je-li *název* názvem proměnné SQL, názvem kurzoru nebo podmínky, musí být jedinečný v rámci složeného příkazu.
- v Návěstí musí být jedinečné v rámci složeného příkazu a musí se lišit od návěstí nadřazených příkazů.

**Reakce uživatele:** Změňte název tak, aby byl jedinečný.

**sqlcode**: -590

**sqlstate**: 42734

**SQL0593N Pro sloupec ROW CHANGE TIMESTAMP, ROW BEGIN či ROW END nebo pro sloupec období musí být zadána hodnota NOT NULL.** *název-sloupce***.**

**Vysvětlení:** Sloupce časové značky změny řádku, začátku řádku a konce řádku nepodporují hodnoty Null. Jsou-li pomocí příkazu CREATE TABLE nebo ALTER TABLE definovány takové sloupce, musí pro ně být zadána klauzule NOT NULL.

Sloupec období musí být definován jako NOT NULL.

Příkaz nelze provést.

**Reakce uživatele:** Změňte příkaz tak, aby byla pro sloupec *název-sloupce* zadána klauzule NOT NULL.

**sqlcode**: -593

**sqlstate**: 42831

## **SQL0595W Úroveň oddělení** *požadovaná-úroveň* **byla zvýšena na** *zvýšená-úroveň***.**

**Vysvětlení:** Zadaná úroveň oddělení není programem DB2 podporována. Byla zvýšena na nejbližší vyšší úroveň oddělení, kterou program DB2 podporuje.

**Reakce uživatele:** Tomuto varování předejdete, jestliže určíte úroveň oddělení, kterou program DB2 podporuje. Program DB2 podporuje úrovně oddělení Opakovatelné čtení (RR), Stabilita čtení (RS), Stabilita kurzoru (CS) a Nepotvrzené čtení (UR).

**sqlcode**: +595

**sqlstate**: 01526

## **SQL0597N Není možné načíst hodnotu DATALINK. Kód příčiny:** *kód\_příčiny***.**

**Vysvětlení:** Hodnotu DATALINK nelze načíst. Možné kódy příčiny:

**01** Modul DB2 Data Links Manager neautorizuje uživatele produktu DB2 k načtení hodnoty DATALINK uložené s prvkem zápisu pro změnu referenčního souboru hodnoty DATALINK.

**Reakce uživatele:** Akce závisí následujícím způsobem na kódu příčiny.

**01** Požádejte administrátora DB2 Data Links Manager, aby vám udělil přístupové právo zápisu do tohoto souboru.

## **SQL0598W • SQL0602N**

**sqlcode**: -0597

**sqlstate**: 42511

#### **SQL0598W Existující index** *název* **se používá jako index pro primární nebo jedinečný klíč.**

**Vysvětlení:** Pro operaci ALTER TABLE byl vyžadován index, který definuje primární nebo jedinečný klíč a uvedený index odpovídá požadovanému indexu.

Jestliže popis indexu neděleného primárního klíče nebo neděleného jedinečného klíče označuje stejnou sadu sloupců (v libovolném pořadí) jako primární nebo jedinečný klíč a jestliže je zadán jako popis jedinečného indexu, považuje se za shodný bez ohledu na specifikaci vzestupného nebo sestupného řazení.

Dělené indexy, jejichž sloupce nejsou nadmnožinou sloupců rozdělovacího klíče úseků, však nejsou považovány za shodné.

Příkaz byl úspěšně zpracován.

**Reakce uživatele:** Není vyžadována žádná akce.

**sqlcode**: +598

**sqlstate**: 01550

## **SQL0599W Porovnávací funkce nejsou vytvořeny pro odlišený typ založený na datovém typu pro rozsáhlé objekty.**

**Vysvětlení:** Porovnávací funkce nejsou vytvořeny pro odlišený typ založený na datovém typu dlouhý řetězec (BLOB, CLOB, DBCLOB, LONG VARCHAR nebo LONG VARGRAPHIC), protože pro tyto vestavěné datové typy nejsou k dispozici odpovídající funkce.

Tato zpráva je varováním. Příkaz byl úspěšně zpracován.

**Reakce uživatele:** Není vyžadována žádná akce.

**sqlcode**: +599

**sqlstate**: 01596

### **SQL0600N Rutinu** *název-rutiny* **nelze generovat, protože má duplicitní signaturu nebo protože by došlo k přepsání stávající rutiny.**

**Vysvětlení:** V průběhu operace CREATE nebo ALTER nebylo možné vytvořit systémově generovanou přetypovávací funkci, metodu neupravující atributy, metodu upravující atributy nebo funkci konstruktoru, protože ve schématu již existuje jiná funkce nebo metoda se stejným názvem a signaturou nebo proto, že by tato metoda či funkce přepsala existující metodu.

**Reakce uživatele:** Pro uživatelský typ, atribut nebo přetypovávací funkci, která konflikt způsobuje, zvolte jiný název, nebo zrušte funkci či metodu, jejíž název je shodný s funkcí či metodou, kterou nelze vygenerovat.

**sqlcode**: -600

**sqlstate**: 42710

## **SQL0601N Název objektu, který se má vytvořit, je stejný jako existující název** *název-objektu* **typu** *typ-objektu***.**

**Vysvětlení:** Příkaz CREATE nebo ALTER se pokusil vytvořit nebo přidat objekt *název-objektu*, ačkoli na aplikačním serveru nebo v tomtéž příkazu již existuje objekt typu *typ-objektu* se stejným názvem.

Jestliže je *typ-objektu* FOREIGN KEY, PRIMARY KEY, UNIQUE nebo CHECK CONSTRAINT, je *název-objektu* název podmínky určené v příkazu ALTER NICKNAME, ALTER TABLE, CREATE NICKNAME nebo CREATE TABLE nebo generované systémem.

V případě typu *type* ROLE je názvem název role zadaný v příkazu CREATE nebo ALTER ROLE.

Je-li typem *typ* hodnota DATA PARTITION, je názvem *název* název datové oblasti určený v příkazu ALTER TABLE nebo CREATE TABLE.

K této chybě může dojít také při registraci objektu úložiště schémat XML pomocí příkazu REGISTER nebo některé z procedur XSR\_REGISTER, XSR\_DTD nebo XSR\_EXTENTITY. K chybě dojde tehdy, pokud název objektu XSROBJECT již existuje.

Pro uživatele federovaného systému: Některé zdroje dat neposkytují odpovídající hodnoty pro prvky zprávy *název* a *text*. V těchto případech mají prvky *název* a *typ* následující formát: "OBJECT:<zdroj dat> TABLE/VIEW" a "UNKNOWN", což znamená, že skutečné hodnoty v daném zdroji dat nejsou známé.

Je-li typem *typ* oprávnění, bude název *název* odpovídat názvu oprávnění zadanému v příkazu CREATE PERMISSION.

Je-li typem *typ* maska, bude název *název* odpovídat názvu masky zadanému v příkazu CREATE MASK.

Příkaz nelze zpracovat. Nebyl vytvořen žádný nový objekt a existující objekt nebyl ani změněn, ani upraven.

Reakce uživatele: Buď zrušte existující objekt, nebo zvolte pro nový objekt jiný název.

Pro uživatele federovaného systému: Jde-li o příkaz CREATE FUNCTION MAPPING nebo CREATE TYPE MAPPING, má uživatel také možnost nezadat název mapování typů a systém pro toto mapování automaticky vygeneruje jedinečný název.

**sqlcode**: -601

**sqlstate**: 42710

## **SQL0602N V příkazu CREATE INDEX, CREATE INDEX EXTENSION nebo ALTER INDEX je zadáno příliš mnoho sloupců, období či výrazů klíče.**

**Vysvětlení:** Součet počtu sloupců s dvojnásobkem identifikovaných období specifikovaných v příkazu CREATE INDEX překračuje povolené maximum. Povolené maximum pro produkt DB2 je 64. Jestliže je v typované tabulce definován index, přináší to další zatížení a maximální počet

určených sloupců se snižuje na 63.

V příkazu CREATE INDEX EXTENSION funkce GENERATE KEY vrací počet sloupců, který překročil maximální počet sloupců povolených v indexu (64).

Pro uživatele federovaného systému: Omezení pro jiné zdroje dat jsou odlišná. Je možné, že tato omezení byla překročena. Problém může být zjištěn na federovaném serveru nebo ve zdroji dat.

Příkaz nelze zpracovat a určený index nebyl vytvořen.

**Reakce uživatele:** Upravte definici indexu tak, aby odpovídala limitní hodnotě systému: 64. Pro příkaz CREATE INDEX EXTENSION zadejte jinou funkci GENERATE KEY nebo funkci předefinujte tak, aby vracela méně sloupců.

Pro uživatele federovaného systému: Změňte definici indexu, aby vyhovovala omezení počtu sloupců pro zdroj dat.

**sqlcode**: -602

**sqlstate**: 54008

## **SQL0603N Nelze vytvořit jedinečný index, protože tabulka obsahuje data, která by vedla k duplicitním položkám indexu.**

**Vysvětlení:** Index definovaný v příkazu CREATE INDEX nebylo možno vytvořit jako jedinečný, protože určená tabulka obsahuje řádky s duplicitními hodnotami pro určené sloupce a období. Při definování indexu na sloupci XML mohou existovat duplicitní hodnoty indexu generované z jediného dokumentu XML.

Je-li k dělené tabulce připojena nová oblast (tj. oblast s hodnotou 'A' ve sloupci STATUS tabulky katalogu SYSDATAPARTITIONS), může se v nově připojené oblasti vyskytnout duplicitní položka indexu. Příkaz CREATE INDEX vytvoří oblast indexu v nově připojené oblasti tabulky i přesto, že data v dané oblasti zatím nelze zobrazit.

Pro uživatele federovaného systému: Tato situace může být detekována také zdrojem dat.

Příkaz nelze zpracovat. Určený index nebyl vytvořen.

**Reakce uživatele:** Prověřte data a určete, zda jsou povoleny duplicitní údaje. Jako alternativu zvažte vytvoření nejedinečného indexu.

Je-li index dělený a jsou-li k tabulce připojeny nové oblasti, spust'te příkaz SET INTEGRITY, čímž uvedete nově připojené oblasti do stavu online. Příkaz SET INTEGRITY může odebrat duplicitní data z důvodu porušení jiných podmínek, proto byste měli znovu zadat příkaz CREATE INDEX. Jestliže se ani poté nepodaří vytvořit jedinečný index, vyhledejte data, která mohou způsobit výskyt duplicitních položek indexu.

**sqlcode**: -603

**sqlstate**: 23515

# **SQL0604N Atribut délky, přesnosti nebo počtu**

**desetinných míst pro sloupec, odlišený typ, strukturovaný typ, typ pole, atribut strukturovaného typu, rutinu, cílový typ přetypování, mapování typu nebo globální proměnnou** *datová\_položka* **není platný.**

**Vysvětlení:** Došlo k chybě určení datového typu v příkazu CREATE nebo ALTER nebo v klauzuli CAST. Zřejmě byla určena neplatná délka, přesnost nebo počet desetinných míst nebo mohou být samotné údaje nesprávné nebo v tomto kontextu nepovolené. Místo chyby určuje parametr *položka-dat* takto:

- v V příkazech CREATE nebo ALTER TABLE obsahuje *položka-dat* název atributu nebo datový typ, ve kterém je chyba. Je-li datovým typem sloupce strukturovaný typ nebo datový typ XML, musí být hodnota INLINE LENGTH v rozmezí od 292 do 32673 včetně. U datového typu LOB se musí hodnota INLINE LENGTH rovnat alespoň velikosti deskriptoru LOB (viz příkaz CREATE TABLE) a nesmí překročit hodnotu 32673.
- v V příkazu CREATE FUNCTION je *položka-dat* prvek označující okruh problémů v příkazu. Může to být například "PARAMETER 2", "RETURNS" nebo "CAST FROM". V některých případech může jít také o datový typ, ve kterém je chyba.
- v V příkazu CREATE DISTINCT TYPE obsahuje *položka-dat* název definovaného typu nebo zdrojového datového typu, ve kterém je chyba.
- v V příkazu CREATE TYPE(pole) položka *položka-dat* předává datový typ obsahující chybu. Celočíselná hodnota určená v hranatých závorkách musí být větší nebo rovna 1 a menší nebo rovna 2147483647.
- v V příkazu CREATE nebo ALTER TYPE vrací *položka-dat* typ atributu obsahující chybu nebo název strukturovaného typu s neplatnou hodnotou INLINE LENGTH. Hodnota INLINE LENGTH nesmí být menší než 292 a velikost vrácená funkcí konstruktoru pro strukturovaný typ.
- v V příkazu CREATE VARIABLE obsahuje položka *položka-dat* název proměnné s nesprávným datovým typem. Datový typ globální proměnné může být kterýkoli vestavěný datový typ s výjimkou typů LONG, LOB, XML, ARRAY a strukturovaných typů. Odlišené typy a typy odkazů jsou podporovány.
- v V klauzuli CAST( výraz AS typ-dat ) má *položka-dat* hodnotu "CAST" nebo určuje typ dat, ve kterém je chyba.
- v V klauzuli XMLCAST( výraz AS datový-typ ) má datová-položka hodnotu "XMLCAST" nebo určuje typ dat, ve kterém je chyba.
- v V typu zpětného mapování nelze pro vzdálený datový typ použít výraz [p..p]. Například následující příkaz (typ zpětného mapování) je nesprávný.
	- CREATE TYPE MAPPING tm1 FROM SERVER drdasvr TYPE CHAR([1..255]) TO SYSIBM.VARCHAR

Zatímco následující příkaz (typ dopředného mapování) je správný.

CREATE TYPE MAPPING tm1 TO SERVER drdasvr TYPE CHAR([1..255]) FROM SYSIBM.VARCHAR

Pro uživatele federovaného systému: Jde-li o příkaz CREATE TYPE MAPPING, byl proveden pokus o vytvoření mapování typů, kde není platný atribut typu pro lokální nebo vzdálený datový typ. Mezi možné příčiny patří:

- v Lokální délka/přesnost je nastavena na 0 nebo na zápornou hodnotu.
- v Atribut délka/přesnost je určen pro datový typ jako datum, čas, časová značka nebo float či integer.
- v Atribut počet desetinných míst je určen pro datový typ jako znak, datum, čas, časová značka nebo float či integer.
- Klauzule FOR BIT DATA je zadána pro neznakový typ.
- v Vzdálená přesnost je nastavena na hodnotu 0 pro jiné vzdálené typy než Informix datetime.
- v V mapování typů pro typ Informix datetime se používá neplatný kvalifikátor pole.
- v V rozmezí pro přesnost/počet desetinných míst je koncová hodnota menší než počáteční.

Příkaz nelze zpracovat.

**Reakce uživatele:** Opravte syntaxi a zadejte příkaz znovu.

**sqlcode**: -604

**sqlstate**: 42611

## **SQL0605W Index nebyl vytvořen, protože již existuje index** *název* **s odpovídající definicí.**

**Vysvětlení:** Příkaz CREATE INDEX se pokusil vytvořit nový index, který odpovídá definici existujícího indexu.

Dvě definice indexu se shodují tehdy, pokud identifikují stejné sloupce ve stejném pořadí, se stejnou specifikací pro vzestupné či sestupné pořadí, a pokud obě vynucují jedinečnost nebo pokud jedinečnost nevynucuje pouze nový index.

Dvě definice indexu se shodují také tehdy, pokud identifikují stejné sloupce ve stejném pořadí, se stejnou nebo opačnou specifikací pro vzestupné či sestupné pořadí klíče indexu, a pokud alespoň jeden index podporuje dopředné i zpětné prohledávání.

U dělených tabulek se dvě definice indexů neshodují, je-li jeden z definovaných indexů dělený a druhý nedělený, i když všechny ostatní specifikace odpovídají. V jedné tabulce tedy mohou vedle sebe existovat dělený a nedělený index, jejichž definice jsou si v jiných ohledech podobné.

Nový index nebyl vytvořen.

**Reakce uživatele:** Není vyžadována žádná akce, pokud ovšem existující index *název-indexu* již nepřestal vyhovovat požadavkům. Například existující index *název* není vhodným indexem, pokud neumožňuje opačné procházení a požadovaný index je umožňuje (nebo naopak). V tomto případě je třeba index *název* před vytvořením požadovaného indexu zrušit.

**sqlcode**: +605

**sqlstate**: 01550

## **SQL0606N Příkaz COMMENT ON nebo LABEL ON** selhal, neboť zadanou tabulku nebo sloupec **nevlastní** *vlastník***.**

**Vysvětlení:** Došlo k pokusu o vytvoření komentáře nebo popisu pro tabulku nebo sloupec, který neexistuje nebo jej nevlastní uživatel uvedený v textu zprávy.

Zpracování příkazu SQL bylo ukončeno.

**Reakce uživatele:** Opravte příkaz. Operaci zopakujte.

**sqlcode**: -606

**sqlstate**: 42505

#### **SQL0607N Operace** *operace* **není pro systémové objekty definována.**

**Vysvětlení:** Operaci *operace* určenou v příkazu jazyka SQL nelze provést se systémovými objekty. Došlo k pokusu o jednu z těchto operací:

- v ALTER, DROP nebo TRANSFER OWNERSHIP pro objekt vlastněný systémem, například tabulku systémového katalogu, vestavěnou funkci nebo vestavěný datový typ.
- COMMENT ON pro systémem vlastněnou vestavěnou funkci.
- v INSERT, DELETE nebo TRUNCATE pro tabulku systémového katalogu.
- v UPDATE přímo pro tabulku systémového katalogu. Některé sloupce v podmnožině tabulek systémového katalogu jsou aktualizovatelné. K operaci UPDATE, týkající se těchto tabulek katalogu, použijte aktualizovatelné pohledy ve schématu SYSSTAT. Popis aktualizovatelných katalogových pohledů (pohledů SYSSTAT) najdete v referenční příručce jazyka SQL.
- CREATE nebo DROP pro index v systémové tabulce.
- v CREATE pro spouštěč v systémové tabulce.
- v V klauzuli FROM příkazu SELECT, obsahujícího klauzuli FOR UPDATE, byla zjištěna neaktualizovatelná systémová tabulka. Popis aktualizovatelných systémových katalogů najdete v referenční příručce jazyka SQL.
- DROP nebo ALTER pro systémový tabulkový prostor.
- v DROP nebo ALTER pro systémovou skupinu databázových oblastí.
- DROP pro výchozí zátěž systému.
- v ALTER pro objekt SYSDEFAULTUSERWORKLOAD se zadanou volbou ENABLE, DISABLE, POSITION, ADD nebo DROP.
- v ALTER pro objekt SYSDEFAULTADMWORKLOAD se zadanou jinou volbou než COLLECT.
- v ALTER pro zátěž s hodnotou SYSDEFAULTADMWORKLOAD nebo SYSDEFAULTUSERWORKLOAD zadanou pro volbu POSITION BEFORE nebo AFTER.
- v REDISTRIBUTE pro skupiny databázových oblastí IBMCATGROUP nebo IBMTEMPGROUP.
- v Přenos vlastnictví pro schéma, jehož název začíná řetězcem "SYS".
- v CREATE pro sadu pracovních akcí nebo prahovou hodnotu pro výchozí zátěž správy SYSDEFAULTADMWORKLOAD.

Nelze provést administrační operaci přesunutí tabulky v režimu online pro žádné tabulky v rezervovaném schématu.

#### Příkaz nelze zpracovat.

**Reakce uživatele:** Nepokoušejte se upravit jakékoli systémové objekty s výjimkou těch sloupců tabulek systémového katalogu, které jsou aktualizovatelné prostřednictvím aktualizovatelných pohledů SYSSTAT. Další informace naleznete v referenční příručce jazyka SQL.

**sqlcode**: -607

**sqlstate**: 42832

## **SQL0612N Název** *název* **je duplicitní název.**

**Vysvětlení:** V zadaném příkazu se objevuje stejný název vícekrát než jednou tam, kde nejsou povoleny duplicity. Umístění názvů závisí na typu příkazu.

- v Příkazy CREATE TABLE nemohou mít definovaný stejný název sloupce pro dva sloupce.
- v Příkazy CREATE TABLE specifikující rozdělení tabulky nemohou pro dvě datové oblasti definovat stejný název.
- v Příkazy ALTER TABLE nemohou k tabulce přidat ani připojit datovou oblast s použitím názvu oblasti, který je totožný s názvem některé z existujících datových oblastí v tabulce.
- v Příkazy CREATE VIEW nebo definice běžných tabulkových výrazů nemohou mít stejný název sloupce v seznamu názvů sloupců. Jestliže není seznam názvů sloupců zadán, musí být názvy sloupců ve vybraném seznamu v pohledu jedinečné.
- Příkaz ALTER TABLE nemůže do tabulky přidat sloupec, jehož název už existuje nebo je stejný jako název jiného přidávaného sloupce. Kromě toho je v příkazu ALTER TABLE možné odkazovat na název sloupce pouze v jedné klauzuli ADD, DROP COLUMN nebo ALTER COLUMN v jediném příkazu ALTER TABLE.
- v Příkaz CREATE INDEX nemůže mít určen název sloupce jako součást indexu vícekrát než jednou.
- v Příkaz CREATE TRIGGER nemůže mít určen název sloupce vícekrát než jednou v seznamu sloupců, které aktivují spouštěč aktualizace.
- v Příkazy CREATE TABLE OF nemohou mít definovány stejné názvy pro sloupec REF IS a nějaký atribut strukturovaného typu.
- v V příkazech CREATE TYPE nemohou být definovány stejné názvy pro dvě pole v datovém typu ROW nebo pro dva atributy ve strukturovaném typu. Názvy polí a atributů musí být v rámci typu a všech nadtypů jedinečné.
- v Příkazy ALTER TYPE nemohou do strukturovaného typu přidat atribut pod názvem, který již v typu nebo v nějakém jeho podtypu existuje nebo který se shoduje s názvem jiného přidávaného atributu. Název atributu se také nesmí v žádné tabulce vytvořené ze strukturovaného typu shodovat se sloupcem REF IS. Kromě toho je v příkazu ALTER TYPE možné odkazovat na název atributu pouze v jedné klauzuli ADD nebo DROP ATTRIBUTE.
- Příkazy CREATE INDEX EXTENSION nemohou mít definován stejný název pro dva parametry.
- v V jednom příkazu ALTER NICKNAME je možné odkazovat na název sloupce pouze v jedné klauzuli ALTER COLUMN.
- Seznam argumentů výrazu XMLQUERY, XMLEXISTS či XMLTABLE obsahoval dva argumenty se stejným názvem.
- Seznam sloupců XMLTABLE obsahuje dva sloupce se stejným názvem.
- v Klauzule typované korelace příkazu SELECT nemůže obsahovat dva sloupce se stejným názvem.
- Příkazy CREATE ani ALTER TABLE nesmí určovat stejné období v jedinečném klíči víckrát než jednou.
- v Příkazy CREATE ani ALTER TABLE nesmí definovat období a sloupec se stejným názvem.
- v Období nelze zrušit zároveň s jeho přidáním nebo úpravou ve stejném příkazu ALTER TABLE. Daný název období se například nesmí objevit v klauzuli DROP PERIOD ani v klauzuli ADD PERIOD stejného příkazu ALTER TABLE.

Příkaz nelze zpracovat.

**Reakce uživatele:** Podle typu příkazu určete jedinečný název.

**sqlcode**: -612

**sqlstate**: 42711

## **SQL0613N Primární klíč, jedinečný klíč nebo klíč rozdělení tabulky s názvem** *název* **je příliš dlouhý nebo označuje příliš mnoho sloupců a období.**

**Vysvětlení:** Tato chyba je způsobena jednou z následujících příčin:

- v Součet vnitřních délek sloupců v klauzuli PRIMARY KEY nebo v klauzuli UNIQUE, označených parametrem *název*, překračuje mezní délku klíče indexu nebo součet počtu sloupců a dvojnásobného počtu období překračuje maximální hodnotu 64. Při definici primárního nebo jedinečného klíče rovněž nemůže být použit sloupec LONG VARCHAR. Jestliže je v typované tabulce definován primární klíč nebo podmínka jedinečnosti, snižuje se kvůli dalšímu indexovému zatížení maximální počet určených sloupců na 63 a omezuje se na délku 4 bajty.
- Počet sloupců v klauzuli PARTITION BY překračuje maximální povolenou hodnotu 16.

# **SQL0614N • SQL0620N**

*název-klíče* je název podmínky primárního klíče, je-li určena, nebo podmínky jedinečnosti. Jestliže nebyl název podmínky určen, je *název-klíče* název prvního sloupce určeného v klauzuli primárního klíče nebo podmínky jedinečnosti, následovaný třemi tečkami.

Mezní hodnota pro délku klíče indexu je založena na velikosti stránky tabulkového prostoru používaného indexem:

Max. délka kl. Velikost stránky

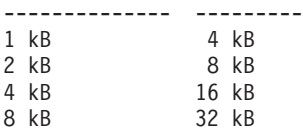

Klíči rozdělení tabulky s názvem *název* odpovídá název sloupce, který překračuje povolenou mezní hodnotu.

#### Příkaz nelze zpracovat.

**Reakce uživatele:** Upravte definici primárního klíče, jedinečného klíče nebo klíče rozdělení tabulky odstraněním jednoho nebo více období nebo sloupců klíče tak, aby vyhovovala omezení počtu sloupců na maximální počet 64 a omezení délky klíče.

**sqlcode**: -613

**sqlstate**: 54008

## **SQL0614N Index nebo rozšíření indexu** *název-indexu* **nelze vytvořit nebo změnit, protože celková délka zadaných sloupců je příliš velká.**

**Vysvětlení:** Index nebylo možno vytvořit nebo změnit, protože by součet interních délek sloupců překročil mezní hodnotu pro délku klíče indexu. Index rovněž není možné vytvořit pomocí sloupce LONG VARCHAR, LONG VARGRAPHIC nebo LOB. Jestliže je v typované tabulce definován index, přináší to další omezení indexu a maximální délka se snižuje o 4 bajty. Index lze změnit příkazem ALTER TABLE nebo ALTER NICKNAME, který mění datový typ jednoho nebo více sloupců.

Rozšíření indexu nemohlo být vytvořeno, neboť součet sloupců vrácených funkcí GENERATE KEY překročil mezní hodnotu pro délku klíče indexu.

Mezní hodnota pro délku klíče indexu je založena na velikosti stránky tabulkového prostoru používaného indexem:

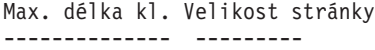

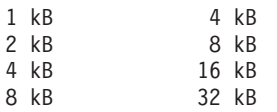

Příkaz nelze zpracovat. Požadované rozšíření indexu nebylo vytvořeno nebo tabulka či přezdívka nemohla být změněna.

**Reakce uživatele:** Chcete-li upravit definici indexu nebo změnit sloupec, odstraňte jeden nebo více sloupců klíče a zmenšete délku klíče na povolené maximum. Pro definici rozšíření indexu zadejte jinou funkci GENERATE KEY nebo předefinujte funkci tak, aby byla zmenšena délka vraceného řádku.

**sqlcode**: -614

**sqlstate**: 54008

## **SQL0615N Objekt** *název-objektu* **typu** *typ-objektu* **nelze zrušit, protože je právě používán.**

**Vysvětlení:** Příkaz DROP pro objekt nelze použít, když se objekt používá.

Příkaz nelze zpracovat. Objekt nebyl zrušen.

**Reakce uživatele:** Uzavřete všechny kurzory, které na objektu *název-objektu* přímo nebo nepřímo závisí, a odešlete příkaz znovu.

V případě dočasných tabulkových prostorů spusťte příkaz znovu, když nebude tabulkový prostor používán.

**sqlcode**: -615

**sqlstate**: 55006

## SQL0620N Příkaz CREATE TABLE selhal, neboť **uživatel** *id-uživatele* **nemá k dispozici žádné soukromé zotavitelné databázové prostory s méně než 255 tabulkami.**

**Vysvětlení:** V příkazu CREATE TABLE nebyl uveden název databázového prostoru a správce databází se proto pokusil najít soukromý databázový prostor, který by byl ve vlastnictví uživatele *id-uživatele*. Tato zpráva se zobrazuje tehdy, nastane-li některá z následujících situací:

- 1. V databázi DB2 for VM nebyly nalezeny žádné soukromé databázové prostory uživatele *id-uživatele*.
- 2. Pro uživatele *id-uživatele* byl nalezen alespoň jeden soukromý databázový prostor, ale každý z nalezených prostorů obsahoval 255 tabulek.
- 3. Soukromé databázové prostory se nacházely v neobnovitelných fondech úložišť. V případě, kdy příkaz CREATE TABLE neudává název databázového prostoru, jsou k dispozici pouze soukromé databázové prostory, které se nacházejí v obnovitelných fondech úložišť.

Zpracování příkazu SQL bylo ukončeno.

**Reakce uživatele:** Uvedené situace lze řešit následujícími postupy:

- 1. Získejte soukromý databázový prostor v obnovitelném fondu úložiš. Pravděpodobně budete potřebovat pomoc od administrátora databáze.
- 2. Odstraňte některou tabulku ze soukromého databázového prostoru, který se nachází v obnovitelném fondu úložišť, a uvolněte tak potřebnou položku, nebo proveďte akci popsanou v bodu (1).
- 3. Chcete-li vytvořit tabulku v databázovém prostoru, který se nachází v neobnovitelném fondu úložišť, zadejte název databázového prostoru v příkazu CREATE TABLE. Jinak proved'te akci popsanou v bodu (1).

Pak opakujte příkaz CREATE TABLE.

V případě potřeby zajistěte přidělení soukromého databázového prostoru uživateli.

**sqlcode**: -620

**sqlstate**: 57022

### **SQL0622N Klauzule** *klauzule* **je pro tuto databázi neplatná.**

**Vysvětlení:** Uvedená klauzule je neplatná, protože není kompatibilní s definovanou charakteristikou této databáze.

Možné příčiny:

- v Při připojení k databázi vytvořené s použitím kódové stránky Unicode nelze zadat volbu CCSID ASCII ani PARAMETER CCSID ASCII.
- v Při připojení k databázi vytvořené s použitím jiné kódové stránky než Unicode nelze zadat volbu CCSID UNICODE ani PARAMETER CCSID ASCII.
- v Při připojení k databázi vytvořené s použitím jiné kódové stránky než Unicode nelze v tomto příkazu zadat volbu CCSID UNICODE ani PARAMETER CCSID ASCII.
- v Volbu FOR SBCS DATA lze zadat pouze při připojení k databázi vytvořené s použitím jednobajtové kódové stránky.
- Volbu FOR MIXED DATA lze zadat pouze při připojení k databázi vytvořené s použitím dvoubajtové kódové stránky nebo kódové stránky Unicode.
- v Byla zadána klauzule IN *název-databáze.tabulkový-prostor* nebo IN DATABASE *název-databáze* s použitím názvu databáze neodpovídajícím názvu databáze, k níž je aplikace aktuálně připojena.

Příkaz nelze zpracovat.

**Reakce uživatele:** Změňte nebo odeberte tuto klauzuli a zadejte znovu příkaz SQL.

Chcete-li povolit objekty s kódovou stránkou Unicode v databázi s jinou kódovou stránkou než Unicode, aktualizujte konfiguraci databáze zadáním alternativní třídicí posloupnosti (ALT\_COLLATE).

**sqlcode**: -622

**sqlstate**: 56031

#### **SQL0623N Sdružený index již v tabulce** *název* **existuje.**

**Vysvětlení:** Příkaz CREATE INDEX by v určené tabulce vytvořil druhý sdružený index. Daná tabulka může mít pouze jeden sdružený index.

Příkaz nelze provést.

**Reakce uživatele:** Ověřte totožnost a platnost existujícího sdruženého indexu v tabulce *název*. Uvažte vytvoření indexu bez atributu CLUSTER.

**sqlcode**: -623

**sqlstate**: 55012

## **SQL0624N Tabulka** *název* **již obsahuje primární klíč nebo jedinečnou podmínku, v níž jsou použity specifikované sloupce a období.**

**Vysvětlení:** V příkazu ALTER TABLE není možné definovat primární klíč nebo jedinečnou podmínku, protože uvedená tabulka již má klíč, resp. podmínku tohoto typu.

#### Příkaz nelze provést.

**Reakce uživatele:** Tabulka může mít pouze jeden primární klíč. Tabulka nemůže mít jedinečnou podmínku, která duplikuje existující podmínku.

**sqlcode**: -624

**sqlstate**: 42889

### **SQL0628N Existuje několik klíčových slov vyvolávajících klauzuli** *typ-klauzule* **nebo mezi nimi dochází ke konfliktu.**

**Vysvětlení:** Existuje několik možných příčin, proč může být v příkazu diagnostikována tato situace. Příčina je indikována hodnotou parametru *typ-klauzule*. Mezi možné příčiny patří:

- v Klíčové slovo nesmí být určeno ve stejném příkazu jako jiné klíčové slovo.
- v Klíčové slovo může být součástí posloupnosti klíčových slov, kde není vynuceno pořadí, v jakém jsou klíčová slova určena. Je možné, že v takové posloupnosti je klíčové slovo určeno společně s jiným klíčovým slovem a jejich význam je ve vzájemném rozporu.
- Je možné, že se klíčové slovo objevuje vícekrát s odlišnými přiřazenými hodnotami.
- v Je možné, že klíčové slovo vyžaduje v rámci téhož příkazu specifikaci dalších konkrétních klíčových slov, která nebyla určena.
- v Při úpravě (ALTERING) objektu bylo zadáno klíčové slovo, které je v konfliktu s existující vlastností objektu.
- v Při úpravě (ALTERING) dělené tabulky není podporováno použití klauzulí ADD, ATTACH nebo DETACH spolu s jinými klauzulemi.
- v Při zadání příkazu CREATE nebo DECLARE pro tabulku s klauzulí LIKE *název\_tabulky*, kde *název\_tabulky* udává přezdívku, nemá klauzule INCLUDING COLUMN DEFAULTS žádný účinek a výchozí hodnoty sloupce se nezkopírují.
- Byl použit režim parametru OUT nebo INOUT při definování parametru ve funkci, která nepodporuje parametry OUT nebo INOUT.
- v Pomocí příkazu CREATE PROCEDURE byla vytvořena generická tabulková funkce s klauzulí RETURNS GENERIC TABLE a došlo k jedné z následujících chyb:
	- Pomocí klauzule LANGUAGE byl určen jiný jazyk než JAVA.
	- Pomocí klauzule PARAMETER STYLE byl určen jiný styl parametrů než DB2GENERAL.

# **SQL0629N • SQL0632N**

- v Při vytváření (operace CREATE) spouštěče byla tatáž událost spouštěče určena vícekrát než jednou.
- v Při vytváření (operace CREATE) tabulkového prostoru nelze použít klauzuli 'USING STOGROUP' s tabulkovými prostory DMS nebo SMS.
- v Při vytváření (operace CREATE) tabulkového prostoru nelze pro dočasné tabulkové prostory automatického úložného systému změnit položku STOGROUP.
- v Při vytváření (operace CREATE) tabulkového prostoru nelze pro dočasný tabulkový prostor nastavit položku DATA TAG.
- v Při vytváření (operace CREATE) tabulkového prostoru nelze pro tabulkový prostor systémového katalogu nastavit položku DATA TAG.
- v Při vytváření (operace CREATE) nebo úpravách (operace ALTER) tabulky nelze pro tabulku specifikovanou jako AS RESULT ani pro definici materializovaného dotazu zadat klauzuli VERSIONING spolu s klauzulí LIKE.

**Reakce uživatele:** Zkontrolujte, zda příkaz odpovídá syntaxi a pravidlům definovaným pro tento příkaz. Opravte případné neplatné výskyty duplicitních nebo navzájem konfliktních klíčových slov.

**sqlcode**: -628

**sqlstate**: 42613

## **SQL0629N Volbu SET NULL nelze zadat, protože žádný sloupec ani cizí klíč** *název* **nemůže obsahovat hodnoty Null.**

**Vysvětlení:** Volba SET NULL příkazu ALTER TABLE nebo uvedené klauzule FOREIGN KEY je neplatná. V příkazu ALTER TABLE nemůže být sloupec *název* změněn tak, že nebude povolovat hodnotu Null, protože tento sloupec byl posledním sloupcem s povolenou hodnotu Null v podmínce cizího klíče s typem akce 'on delete set NULL' (Při odstranění nastavit hodnotu Null).

Pro klauzuli FOREIGN KEY nepovoluje hodnoty Null žádný sloupec klíče. Název *název* je název podmínky, jestliže byla určena. Jestliže název podmínky nebyl zadán, obsahuje parametr *název* název prvního sloupce v sloupcovém seznamu klauzule FOREIGN KEY, následovaný třemi tečkami.

Příkaz nelze zpracovat.

**Reakce uživatele:** V případě příkazu ALTER TABLE odstraňte cizí podmínku nebo změňte alespoň jeden další sloupec v této podmínce tak, aby povoloval hodnoty Null. V případě klauzule FOREIGN KEY buď změňte sloupec klíče tak, aby povoloval přiřazení hodnoty Null, nebo změňte odstraňovací pravidlo.

**sqlcode**: -629

**sqlstate**: 42834

## **SQL0631N Název FOREIGN KEY** *název* **je příliš dlouhý nebo má příliš mnoho sloupců.**

**Vysvětlení:** Součet vnitřních délek sloupců uvedených v klauzuli FOREIGN KEY příkazu CREATE TABLE překračuje limit délky indexového klíče nebo počet těchto sloupců překračuje 64. Při definici cizího klíče rovněž nemůže být použit sloupec LONG VARCHAR.

Název *název* je název podmínky v klauzuli FOREIGN KEY, jestliže byla určena. Jestliže název podmínky nebyl zadán, obsahuje parametr *název* název prvního sloupce v sloupcovém seznamu klauzule FOREIGN KEY, následovaný třemi tečkami.

Mezní hodnota pro délku klíče indexu je založena na velikosti stránky tabulkového prostoru používaného indexem:

Max. délka kl. Velikost stránky

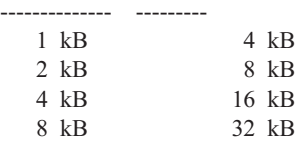

Příkaz nelze zpracovat.

**Reakce uživatele:** Upravte definici cizího klíče, odstraňte jeden nebo více sloupců klíče a dodržte omezení 64 sloupců a omezení délky klíče.

**sqlcode**: -631

**sqlstate**: 54008

```
SQL0632N Klíč FOREIGN KEY název není platný,
 protože tabulka nemůže být definována
 jako závislá na tabulce název-tabulky
 z důvodů omezení daných odstraňovacím
 pravidlem (kód příčiny: kód_příčiny).
```
**Vysvětlení:** Nelze definovat referenční podmínku, protože tabulka objektu CREATE TABLE nebo ALTER TABLE nemůže být definována jako závislá na tabulce *název-tabulky* z důvodu, který udává některý z následujících kódů příčiny:

- v (01) Relace odkazuje sama na sebe a jako taková vždy existuje s odstraňovacím pravidlem SET NULL.
- v (02) Relace tvoří cyklus dvou nebo více tabulek, což způsobuje, že tabulka, která má být odstraněna, je připojena sama k sobě (všechna ostatní odstraňovací pravidla v cyklu by byla CASCADE).
- v (03) Relace způsobuje, že tabulka, která má být odstraněna, je připojena k uvedené tabulce prostřednictvím více relací a odstraňovací pravidlo v existující relaci je SET NULL.

Chybu způsobují odstraňovací pravidla existující relace, nikoli odstraňovací pravidlo určené v klauzuli FOREIGN KEY příkazu CREATE TABLE nebo ALTER TABLE.

Název *název* je název podmínky v klauzuli FOREIGN KEY, jestliže byla určena. Jestliže název podmínky nebyl zadán,

obsahuje parametr *název* název prvního sloupce v sloupcovém seznamu klauzule FOREIGN KEY, následovaný třemi tečkami.

Příkaz nelze zpracovat.

**Reakce uživatele:** Jestliže je to možné, odstraňte z příkazu CREATE TABLE nebo ALTER TABLE příslušnou klauzuli FOREIGN KEY.

**sqlcode**: -632

**sqlstate**: 42915

## **SQL0633N Odstraňovací pravidlo klíče FOREIGN KEY** *název* **musí být** *odstraňovací-pravidlo* **(kód příčiny:** *kód\_příčiny***).**

**Vysvětlení:** Odstraňovací pravidlo určené v klauzuli FOREIGN KEY příkazu CREATE TABLE nebo ALTER TABLE je neplatné. Označené odstraňovací pravidlo je vyžadováno z některého z následujících důvodů:

- v (01) Referenční podmínka odkazuje sama na sebe a existující referenční podmínka odkazující sama na sebe má označené odstraňovací pravidlo (NO ACTION, RESTRICT nebo CASCADE).
- v (02) Referenční podmínka odkazuje sama na sebe a tabulka je závislá v relaci s odstraňovacím pravidlem CASCADE.
- v (03) Relace by způsobila, že odstraňovaná tabulka bude připojena ke stejné tabulce prostřednictvím více relací a takovéto relace musí mít stejné odstraňovací pravidlo (NO ACTION, RESTRICT nebo CASCADE).

Název *název* je název podmínky v klauzuli FOREIGN KEY, jestliže byla určena. Jestliže název podmínky nebyl zadán, obsahuje parametr *název* název prvního sloupce v sloupcovém seznamu klauzule FOREIGN KEY, následovaný třemi tečkami.

Příkaz nelze zpracovat.

**Reakce uživatele:** Jestliže je to možné, změňte odstraňovací pravidlo.

**sqlcode**: -633

**sqlstate**: 42915

## **SQL0634N Odstraňovací pravidlo klíče FOREIGN KEY** *název* **nesmí být CASCADE (kód příčiny:** *kód\_příčiny***).**

**Vysvětlení:** Odstraňovací pravidlo CASCADE, určené v klauzuli FOREIGN KEY příkazu CREATE TABLE nebo ALTER TABLE, je neplatné z důvodu, který popisuje některý z následujících kódů příčiny:

- v (01) Existuje podmínka odkazující sama na sebe s odstraňovacím pravidlem SET NULL, NO ACTION nebo RESTRICT.
- (02) Relace by vytvořila cyklus, který by způsobil, že by tabulka, která má být odstraněna, byla připojena sama k sobě. Jedno z existujících odstraňovacích pravidel

v cyklu není CASCADE, takže tato relace může být definovatelná, jestliže odstraňovací pravidlo není CASCADE.

(03) Relace by způsobila, že jiná odstraňovaná tabulka bude připojena ke stejné tabulce více cestami s různými odstraňovacími pravidly nebo s odstraňovacím pravidlem rovnajícím se SET NULL.

Název *název* je název podmínky v klauzuli FOREIGN KEY, jestliže byla určena. Jestliže název podmínky nebyl zadán, obsahuje parametr *název* název prvního sloupce v sloupcovém seznamu klauzule FOREIGN KEY, následovaný třemi tečkami.

Příkaz nelze zpracovat.

**Reakce uživatele:** Jestliže je to možné, změňte odstraňovací pravidlo.

**sqlcode**: -634

**sqlstate**: 42915

## **SQL0636N Rozsah hodnot zadaný pro datovou oblast** *název-oblasti* **je neplatný. Kód příčiny:** *kód\_příčiny***.**

**Vysvětlení:** Rozsah určený pro rozdělovací klíč je neplatný. Příčina je určena některým z následujících kódů příčiny:

**1**

Počáteční hodnota (STARTING) pro oblast je vyšší než koncová hodnota (ENDING). Obecně musí být pro oblast počáteční hodnota (STARTING) nižší než koncová hodnota (ENDING). Pokud jsou však obě hranice zahrnuty (BOTH), může se počáteční hodnota rovnat koncové hodnotě (EQUAL). Hranice určená hodnotou MINVALUE nebo MAXVALUE není zahrnuta. Příklad: Oblast definovaná jako STARTING (1, MINVALUE) ENDING (1, MINVALUE) je nepřípustná (s kódem příčiny 1), protože hraniční hodnoty se rovnají a v obou případech nejsou zahrnuty. Pokud je explicitně určena pouze jedna hranice (například pouze hranice STARTING), bude tento kód příčiny vrácen i v případě, že bude toto pravidlo porušeno výslednými hranicemi (po vygenerování chybějících mezních hodnot).

Počáteční hodnota (STARTING) není specifikována pro oblast s nejnižším klíčem.

**4**

Koncová hodnota (ENDING) není specifikována pro oblast s nejvyšším klíčem.

**5**

Počáteční hodnota (STARTING) není specifikována, pokud není specifikována předchozí koncová hodnota (ENDING).

**<sup>3</sup>**

Pouze pro produkt DB2 UDB for iSeries: Datové oblasti nejsou uvedeny ve vzestupném pořadí.

#### **9**

Počáteční (STARTING) nebo koncová (ENDING) hodnota pro oblast je příliš dlouhá. Celková délka mezních hodnot rozdělovacího klíče tabulky musí být menší nebo rovna hodnotě 512 bajtů.

**10**

Rozsah se překrývá s jinou oblastí. Každá datová oblast musí mít správně definovány počáteční a koncové krajní hodnoty a každá datová hodnota musí spadat právě do jedné datové oblasti. Dále, pokud je pro koncovou hodnotu jedné oblasti a počáteční hodnotu následující oblasti použita stejná hodnota (s výjimkou hodnot MINVALUE a MAXVALUE), musí být alespoň jeden z těchto intervalů definován jako otevřený (EXCLUSIVE). Chcete-li v případě existující tabulky zjistit, zda mezní hodnoty určité oblasti jsou zahrnuty (INCLUSIVE) nebo nejsou zahrnuty (EXCLUSIVE), zadejte následující dotaz pro tabulku katalogu SYSCAT.DATAPARTITIONS (nahraď te přitom proměnné 'schéma-tabulky' a 'název-tabulky' odpovídajícími hodnotami):

#### SELECT

DATAPARTITIONID, DATAPARTITIONNAME, LOWINCLUSIVE, LOWVALUE, HIGHINCLUSIVE, HIGHVALUE FROM SYSCAT.DATAPARTITIONS WHERE TABSCHEMA='schéma-tabulky' AND TABNAME='název-tabulky' ORDER BY SEQNO

#### **11**

Je-li zadána klauzule EVERY, nelze hodnoty MINVALUE a MAXVALUE specifikovat.

#### **12**

Hodnota zadaná pro klauzuli EVERY musí být větší než nula a musí být dostatečně velká, aby definovala jedinečné oblasti.

## **13**

Za hodnotou MINVALUE či MAXVALUE v rámci hodnoty STARTING či ENDING pro oblast nesmí být zadána konstanta. Pokud je zadána hodnota MINVALUE či MAXVALUE, musí být pro všechny následné (méně významné) sloupce zadána hodnota MINVALUE, resp. MAXVALUE.

**14**

Pokud je zadána klauzule EVERY, nelze jako počáteční ohraničení, koncové ohraničení a přírůstek zadat speciální desítkové hodnoty s pohyblivou řádovou čárkou.

#### **15**

Hodnotou STARTING či ENDING pro oblast nemůže být hodnota Null. Poznámka: Je-li

konfigurační parametr databáze varchar2\_compat nastaven na hodnotu ON, je hodnota řetězce znaků s délkou nula považována za hodnotu Null.

Pokud má název *název-oblasti* tvar "PARTITION=hodnota", nebyl tento název oblasti v okamžiku výskytu chyby k dispozici. Určená hodnota identifikuje počáteční nebo koncovou hodnotu dané oblasti v klauzuli se seznamem oblastí.

Příkaz nelze zpracovat.

**Reakce uživatele:** Opravte neplatné rozsahy pro datové oblasti.

**sqlcode**: -636

**sqlstate**: 56016

#### **SQL0637N Klíčové slovo** *klíčové-slovo* **není použito platným způsobem.**

**Vysvětlení:** Příkaz SQL obsahuje duplicitní nebo konfliktní specifikace v klauzuli obsahující toto klíčové slovo. Příklad:

- v klauzule DEFAULT, UNIQUE a PRIMARY mohou být v definici sloupce určeny pouze jednou,
- v klauzule UNIQUE a PRIMARY nemohou být určeny zároveň ve stejné v definici sloupce,
- klauzule PRIMARY může být v příkazu CREATE TABLE určena pouze jednou,
- v řetězec atributů určený pro příkaz PREPARE nemůže určovat některou volbu víckrát než jednou a nesmí obsahovat konfliktní volby,
- příkaz ACTIVATE a DEACTIVATE ROW ACCESS CONTROL lze zadat pouze jednou,
- v příkaz ACTIVATE a DEACTIVATE COLUMN ACCESS CONTROL lze zadat pouze jednou.

#### Příkaz nelze zpracovat.

**Reakce uživatele:** Opravte v příkazu specifikace duplicitních nebo konfliktních klauzulí.

**sqlcode**: -637

**sqlstate**: 42614

## **SQL0638N Tabulku** *název* **nelze vytvořit, protože nebyly zadány žádné definice sloupců.**

**Vysvětlení:** Příkaz CREATE TABLE neobsahuje žádné definice sloupců.

Příkaz nelze zpracovat.

**Reakce uživatele:** Přidejte do příkazu jednu nebo více definic sloupců.

**sqlcode**: -638

**sqlstate**: 42601

## **SQL0644N V příkazu** *typ-příkazu* **byla zadána neplatná hodnota pro klíčové slovo** *klíčové-slovo***.**

**Vysvětlení:** Za klíčovým slovem *klíčové-slovo* následuje neplatná hodnota, která není povolena popisem příkazu *typ-příkazu*. U číselných hodnot může hodnota ležet mimo definovaný rozsah. U ostatních typů není hodnota v definované sadě hodnot.

**Reakce uživatele:** Podle referenční příručky určete pro příkaz typ-příkazu platné hodnoty a proveďte odpovídající změnu.

**sqlcode**: -644

**sqlstate**: 42615

## **SQL0647N Fond vyrovnávacích pamětí** *název-fondu* **není v této chvíli aktivní.**

**Vysvětlení:** Fond vyrovnávacích pamětí *název-fondu* není v aktuálním prostředí databáze aktivní. Byl proveden pokus o nalezení jiného fondu vyrovnávacích pamětí se stejnou velikostí stránky, ale v aktuálním prostředí databáze nejsou aktivní žádné takové fondy vyrovnávacích pamětí. Fond vyrovnávacích pamětí *název-fondu* již byl definován, ale ještě nebyl aktivován.

Příkaz nelze zpracovat.

**Reakce uživatele:** Aby byl požadovaný fond vyrovnávacích pamětí aktivován, je třeba databázi ukončit a spustit znovu.

**sqlcode**: -647

**sqlstate**: 57003

SQL0648N Cizí klíč nelze vytvořit, neboť by odstranění **tabulky** *vlastník1.název-tabulky* **bylo vázáno na odstranění tabulky** *vlastník1.název-tabulky* **pomocí více cest. Kód příčiny:** *kód\_příčiny***.**

**Vysvětlení:** Cizí klíč nelze definovat; možné příčiny popisují následující kódy příčiny *kód příčiny*:

- **01** Vztah by způsobil vznik vazby mezi odstraněním tabulky *vlastník1.název-tabulky* a tabulky *vlastník1.název-tabulky* pomocí více cest s totožným odstraňovacím pravidlem SET NULL.
- **02** Vztah by způsobil vznik vazby mezi odstraněním tabulky *vlastník1.název-tabulky* a tabulky *vlastník1.název-tabulky* pomocí více cest s různými odstraňovacími pravidly.

Zpracování příkazu SQL bylo ukončeno.

**Reakce uživatele:** Opravte příkaz. Operaci zopakujte.

**sqlcode**: -648

**sqlstate**: 42915

## **SQL0650N Příkaz ALTER nelze provést. Kód příčiny:** *kód\_příčiny***.**

**Vysvětlení:** Příkaz ALTER pro index či tabulku nelze určeným způsobem provést. Příčina je označena pomocí kódu příčiny následujícím způsobem:

**23**

Kompresi nelze určit pro následující indexy: indexy bloku MDC nebo ITC, indexy cesty XML, specifikace indexu.

**Reakce uživatele:** Opravte příkaz ALTER způsobem uvedeným v kódu příčiny a zadejte jej znovu.

**sqlcode**: -650

**sqlstate**: 56090

## **SQL0658N Objekt** *název* **nelze explicitně zrušit nebo změnit.**

**Vysvětlení:** Identifikátor *název* identifikuje jeden z následujících objektů:

- v Funkci pro přetypování nebo porovnávání, kterou nelze zrušit pomocí příkazu DROP, neboť byla vytvořena systémem pro použití s odlišeným typem.
- v Funkci, kterou nelze změnit, protože jde o zdrojovou funkci.
- Metodu, kterou nelze zrušit pomocí metody ALTER TYPE, neboť byla vytvořena systémem pro použití se strukturovaným typem.
- Balík, který nelze zrušit pomocí příkazu DROP, neboť byl vytvořen systémem pro použití s procedurou SQL. Prvek konzistence (nebo jedinečné\_id) je zadán hexadecimálně jako součást názvu balíku ve tvaru "schéma\_bal.název\_bal 0Xprvek\_kon".
- v Prahovou hodnotu definovanou v kontextu sady pracovních akcí.
- v Rutinu, kterou nelze změnit, protože je definována s použitím volby LANGUAGE SQL.
- Přezdívku, kterou nelze změnit ve prospěch zákazu ukládání v mezipaměti, protože na tuto přezdívku je odkazováno
	- v plném výběru definice tabulky materializovaného dotazu.
- v Nelze explicitně zrušit výchozí oprávnění pro řádek pomocí příkazu DROP PERMISSION.

## Příkaz nelze zpracovat.

## **Reakce uživatele:**

- v Funkci *název* lze zrušit pouze zrušením odlišeného typu nebo strukturovaného typu, kvůli němuž byla tato funkce definována. Název odlišeného typu odpovídá názvu funkce nebo typu parametrů funkce.
- v Funkci *název* lze změnit pouze jejím zrušením a opětným vytvořením.
- v Metodu *název* lze zrušit pouze zrušením strukturovaného typu, kvůli němuž byla tato metoda definována. Název metody odpovídá názvu atributu pro tento strukturovaný typ.

# **SQL0659N • SQL0668N**

- v Balík *název* lze zrušit pouze zrušením procedury SQL, kvůli níž byl tento balík definován. Specifický název této procedury SQL lze najít načtením hodnot DSCHEMA a DNAME z katalogové tabulky SYSIBM.SYSDEPENDENCIES, kde hodnoty BSCHEMA, BNAME a BUNIQUE\_ID odpovídají relevantním částem názvu *název*, BTYPE je 'K' a DTYPE je 'L'. Prvek konzistence (nebo jedinečné\_id) slouží k rozlišení mezi verzemi balíku se shodným schématem a názvem.
- v Změňte prahovou hodnotu pomocí příkazu ALTER WORK ACTION SET nebo ji zrušte pomocí příkazu DROP WORK ACTION SET.
- v Rutinu *název* lze změnit pouze tak, že ji zrušíte a poté ji znovu definujete.
- Přezdívku název lze změnit ve prospěch zákazu ukládání do mezipaměti pouze odstraněním všech odkazů na tuto přezdívku ve všech definicích tabulky materializovaného dotazu.
- v Výchozí oprávnění pro řádek lze implicitně zrušit pouze tehdy, pokud je asociovaná tabulka zrušena pomocí příkazu DROP TABLE. Alternativně lze výchozí oprávnění pro řádek zrušit pomocí příkazu ALTER TABLE s klauzulí DEACTIVATE ROW ACCESS CONTROL.

#### **SQL0659N Byla dosažena maximální velikost tabulkového objektu.**

**Vysvětlení:** Jeden nebo více objektů, které tvoří tabulku, dosáhlo své maximální velikosti. Paměťové objekty, které tvoří tabulku, jsou:

- v Data: Místo, kde jsou uložena základní data ve sloupci
- Index: Místo, kde jsou uloženy všechny indexy v tabulce
- v Dlouhá data: Místo, kde jsou uložena data sloupců LONG VARCHAR a LONG VARGRAPHIC
- v LOB/Alokace LOB: Místo, kde jsou uložena data sloupců BLOB, CLOB a DBCLOB a řídicí informace
- XML: Místo, kde jsou uložena data XML.

Dosáhl-li paměťový objekt své maximální velikosti, nemůže se už více rozšířit.

**Reakce uživatele:** Jestliže chcete zpřístupnit existující místo uvnitř objektů pro uložení nových dat, můžete:

- Reorganizovat tabulku
- Odstranit z tabulky nepotřebné řádky
- Zrušit z tabulky index
- v Aktualizovat řádky a zmenšit tak množství dat (po této akci může být nutná reorganizace, aby se získala zpět nepoužitá paměť)
- v Odstraňte nepotřebné dokumenty XML.

**sqlcode**: -659

**sqlstate**: 54032

#### **SQL0663N Počet hodnot oblasti pro datovou oblast** *název-oblasti* **je neplatný.**

**Vysvětlení:** V klauzuli STARTING nebo ENDING pro datovou oblast byl zadán chybný počet mezních hodnot klíče datových oblastí. Pokud specifikace datové oblasti obsahovala klauzuli EVERY, musí existovat pouze jeden sloupec rozdělovacího klíče tabulky s číselným datovým typem nebo datovým typem data/času. Pokud má název *název-oblasti* tvar "PARTITION=hodnota", nebyl tento název oblasti v okamžiku výskytu chyby k dispozici. Určená hodnota identifikuje počáteční nebo koncovou hodnotu dané oblasti v klauzuli se seznamem oblastí.

**Reakce uživatele:** Změňte počet hodnot zadaných v klauzuli STARTING či ENDING tak, aby odpovídal počtu sloupců v rozdělovacím klíči tabulky. Jinou možností je změna počtu sloupců v rozdělovacím klíči tabulky.

**sqlcode**: -663

**sqlstate**: 53038

**SQL0667N Nelze vytvořit klíč FOREIGN KEY** *název***, protože tabulka obsahuje řádky s hodnotami cizího klíče, které nelze najít v nadřazeném klíči nadřazené tabulky.**

**Vysvětlení:** Definice uvedeného cizího klíče skončila neúspěšně, protože měněná tabulka obsahuje alespoň jeden řádek, ve kterém cizí klíč neodpovídá hodnotě nadřazeného klíče v nadřazené tabulce.

Název *název* je název podmínky, jestliže byla určena. Jestliže název podmínky nebyl zadán, obsahuje parametr *název* název prvního sloupce v sloupcovém seznamu klauzule FOREIGN KEY, následovaný třemi tečkami.

Příkaz nelze zpracovat. Určená tabulka nebyla změněna.

**Reakce uživatele:** Odeberte chybné řádky tabulky a definujte cizí klíč.

**sqlcode**: -667

**sqlstate**: 23520

**SQL0668N Nepovolená operace pro kód příčiny** *kód\_příčiny* **na tabulce** *název-tabulky***.**

**Vysvětlení:** Přístup k tabulce *název-tabulky* je omezen. Příčinu určují následující kódy příčiny *kód\_příčiny*:

**1**

Tabulka se nachází ve stavu Nevyřízené nastavení integrity - Bez přístupu. Integrita tabulky není vynucena a tabulka tak může obsahovat neplatné údaje. Je-li ve stavu Nevyřízené nastavení integrity - Bez přístupu závislá tabulka, mohou k této chybě vést také operace v nadřazené nebo v podkladové tabulce, která není ve stavu Nevyřízené nastavení integrity - Bez přístupu.

Tabulka se nachází ve stavu Bez přesunu dat. V tomto stavu nejsou povoleny operace, které zahrnují přesunování dat. Mezi operace s přemisťováním dat patří operace REDISTRIBUTE, aktualizace rozdělovacího klíče databáze, aktualizace klíče pro vícedimenzionální klastry, aktualizace klíče pro dělení do klastrů podle úseků, aktualizace rozdělovacího klíče tabulky a REORG TABLE.

**3**

Tabulka se nachází ve stavu Nevyřízené načítání. Předchozí pokus o operaci LOAD na této tabulce se nezdařil. K tabulce není povolen žádný přístup až do zopakování nebo ukončení operace LOAD.

**4**

Tabulka se nachází ve stavu Přístup pro čtení. K tomuto stavu může dojít v průběhu zpracování operace LOAD on-line (LOAD INSERT s volbou READ ACCESS) nebo také po dokončení operace LOAD on-line, avšak ještě předtím, než byly potvrzeny všechny omezující podmínky v nové připojeném úseku tabulky pomocí příkazu SET INTEGRITY. K tomuto stavu může dojít také v případě, že klauzule READ ACCESS byla použita při vypnutí kontroly integrity pomocí příkazu SET INTEGRITY. Na této tabulce není povoleno provádění žádných aktualizací.

**5**

Tabulka se nachází ve stavu Probíhá načítání. S tabulkou právě pracuje obslužný program LOAD. Až do dokončení operace LOAD není povolen žádný přístup.

#### **6**

Tabulky materializovaných dotazů odkazující se na přezdívku není možné v serveru DB2 Enterprise Server Edition aktualizovat.

**7**

Tabulka se nachází ve stavu Nevyřízená reorganizace. Tato situace může nastat po zadání příkazu ALTER TABLE obsahujícího doporučenou operaci REORG.

**8**

Tabulka se nachází ve stavu Nevyřízená změna. K tomuto stavu může dojít při použití tabulky ve stejné transakci jako příkazu ALTER TABLE obsahujícího doporučenou operaci REORG.

**9**

Tabulka je ve stavu nevyřízeného přerozdělování. Zpracování obslužného programu REDISTRIBUTE pro tuto tabulku nebylo dokončeno. Až do dokončení operace REDISTRIBUTE není povolen žádný přístup.

Tabulka je zdrojovou tabulkou probíhající operace ADMIN\_MOVE\_TABLE. Operace, kterou jste se pokusili provést, podléhá omezení, dokud nebude přesun dokončen nebo zrušen.

### **11**

Tabulka, která má nedělený index, má novou datovou oblast, ke které se operace snaží přistupovat v rámci stejné transakce, jako je operace přidání nebo připojení, která oblast vytvořila, ale transakce tabulku nezamkla ve výlučném režimu.

#### **Reakce uživatele:**

**1**

Pomocí příkazu SET INTEGRITY s volbou IMMEDIATE CHECKED provedeného na tabulku název-tabulky převeďte tuto tabulku ze stavu Nevyřízené nastavení integrity - Bez přístupu. V případě materializovaného dotazu spravovaného uživatelem proveďte příkaz s volbou IMMEDIATE UNCHECKED místo volby IMMEDIATE CHECKED.

**2**

Aplikujte příkaz REFRESH TABLE na bezprostředně vytvořené závislé dotazové tabulky a fázové tabulky odpovídající tabulce *název-tabulky*. Obsah těchto bezprostředně vytvořených závislých tabulek materializovaných dotazů a fázových tabulek může být inkrementálně udržován na základě připojených údajů tabulky *název-tabulky* pomocí předchozích operací LOAD INSERT a z připojených údajů tabulky *název-tabulky* pomocí předchozích příkazů ALTER TABLE s klauzulí ATTACH.

**3**

Zopakujte nebo ukončete předchozí nezdařenou operaci LOAD na této tabulce. To lze provést zadáním příkazu LOAD s volbou RESTART nebo TERMINATE.

**4**

Pokud byl stav Přístup pro čtení výsledkem příkazu LOAD, můžete pomocí příkazu LOAD QUERY můžete zkontrolovat, zda se tabulka aktuálně nachází ve stavu načítání. Pokud ano, vyčkejte na dokončení činnosti programu LOAD, nebo v případě nutnosti zopakujte či ukončete dřívější nezdařenou operaci LOAD. Pokud operace LOAD aktuálně neprobíhá, můžete pomocí příkazu SET INTEGRITY s volbou IMMEDIATE CHECKED ověřit omezující podmínky pro nově načítaný úsek tabulky.

Pokud byl stav Přístup pro čtení výsledkem vypnutí kontroly integrity, zadejte příkaz SET INTEGRITY s volbou IMMEDIATE CHECKED.

Vyčkejte na dokončení aktuální operace LOAD. Chcete-li sledovat průběh načítání, použijte příkaz LOAD QUERY.

**6**

Pomocí volby MAINTAIN BY USER nadefinujte tabulku materializovaného dotazu. Poté příkazem INSERT s poddotazem tabulku materializovaného dotazu naplňte.

**7**

Reorganizujte tabulku pomocí příkazu REORG TABLE.

Mějte na paměti, že pro tabulku ve stavu nevyřízené reorganizace nejsou při reorganizování povoleny následující klauzule:

• klauzule INPLACE REORG TABLE,

v klauzule ON DATA PARTITION pro dělenou tabulku, pokud jsou pro tuto tabulku definovány nedělené indexy.

**8**

Dokončete transakci a zadejte příkaz znovu.

**9**

Pokud obslužný program REDISTRIBUTE pracuje, počkejte na dokončení zpracování aktuální tabulky. Pomocí příkazu LIST UTILITIES můžete monitorovat průběh zpracování obslužného programu REDISTRIBUTE. Pokud předchozí operace REDISTRIBUTE selhala a ponechala tabulku v tomto stavu, spusťte obslužný program REDISTRIBUTE znovu s volbou CONTINUE nebo ABORT, aby mohlo být zpracování této tabulky dokončeno.

**10**

Dokončete nebo zrušte operaci přesunutí tabulky a zadejte příkaz znovu. Informace o stavu operace přesunutí lze získat dotazem na tabulku SYSTOOLS.ADMIN\_MOVE\_TABLE.

**11**

Upravte aplikaci, aby transakce, které zahrnují operace přidání nebo připojení oblasti, byly potvrzeny před tím, než aplikace přistupuje k novým oblastem, kde cílová tabulka má nedělený index. Případně upravte aplikaci tak, aby tabulka s neděleným indexem, která je ovlivněna operací přidání nebo připojení, byla výlučně zamknuta ve chvíli, kdy se přistupuje k nové oblasti v rámci stejné transakce, jako je operace přidání nebo připojení, která oblast vytvořila.

**sqlcode**: -668

**sqlstate**: 57007

### **SQL0669N Index požadovaný systémem nelze explicitně zrušit.**

**Vysvětlení:** Příkaz DROP INDEX se pokusil zrušit index, který je vyžadován pro následující operace:

- v vynucení podmínky primárního klíče v tabulce,
- v vynucení podmínky jedinečnosti v tabulce,
- v vynucení jedinečnosti sloupce OID (identifikátor objektu) v hierarchii typovaných tabulek,
- údržba replikované tabulky materializovaného dotazu,
- údržba sloupce XML v tabulce.

Index, který je vyžadován systémem, nelze zrušit příkazem DROP INDEX.

Příkaz nelze zpracovat. Určený index nebyl zrušen.

**Reakce uživatele:** Jestliže nechcete zachovat primární klíč nebo podmínku jedinečnosti, odeberte primární klíč nebo podmínku jedinečnosti pomocí příkazu ALTER TABLE s klauzulí DROP PRIMARY KEY nebo DROP CONSTRAINT. Jestliže byl index vytvořen pouze pro vynucení primárního nebo jedinečného klíče, bude zrušen. Jestliže nebude odstraněn, je možné následně použít příkaz DROP INDEX.

Index pro sloupec OID může být zrušen pouze zrušením tabulky.

Index vyžadovaný pro údržbu replikované tabulky materializovaných dotazů lze zrušit tak, že nejdříve zrušíte replikovanou tabulku materializovaného dotazu.

Systémem vyžadované indexy asociované s jedním nebo více sloupci XML v tabulce nelze explicitně zrušit. Takové indexy jsou spravovány správcem databází s cílem podpory sloupce XML v tabulce. Index určený v příkazu DROP INDEX nelze zrušit bez zrušení tabulky.

**sqlcode**: -669

**sqlstate**: 42917

**SQL0670N Délka řádku v tabulce přesáhla omezení** *délka* **bajtů. (Tabulkový prostor** *název-tbl-prostoru***.)**

**Vysvětlení:** Délka řádku tabulky ve správci databází nesmí přesáhnout:

- v 4005 bajtů v tabulkovém prostoru s velikostí stránky 4 kB
- v 8101 bajtů v tabulkovém prostoru s velikostí stránky 8 kB
- v 16293 bajtů v tabulkovém prostoru s velikostí stránky 16 kB
- v 32677 bajtů v tabulkovém prostoru s velikostí stránky 32 kB

Při výpočtu délky se přičítají vnitřní délky sloupců. Podrobnosti o vnitřních délkách sloupců najdete pod heslem CREATE TABLE v příručce *SQL Reference*.

Může dojít k jedné z následujících situací:

- v Délka řádku pro tabulku definovanou v příkazu CREATE TABLE nebo ALTER TABLE překračuje omezení velikosti stránky tabulkového prostoru. Název regulérního tabulkového prostoru *název-tbl-prostoru* určuje tabulkový prostor, jehož velikost stránky byla použita k určení omezení pro délku řádků.
- Délka řádku tabulky definované v příkazu CREATE GLOBAL TEMPORARY TABLE nebo DECLARE GLOBAL TEMPORARY TABLE překračuje limit velikosti stránky tabulkového prostoru. Název uživatelského dočasného tabulkového prostoru *název-tbl-prostoru* označuje tabulkový prostor, jehož velikost stránky byla použita k určení omezení pro délku řádků.

Příkaz nelze zpracovat.

**Reakce uživatele:** V závislosti na příčině proved'te některou z následujících akcí:

- v V případě příkazu CREATE TABLE, ALTER TABLE, CREATE GLOBAL TEMPORARY TABLE nebo DECLARE GLOBAL TEMPORARY TABLE zadejte tabulkový prostor s větší velikostí stránky, pokud je to možné.
- v Jinou možností je zmenšení délky řádku vynecháním jednoho nebo více sloupců nebo zmenšením velikosti jednoho nebo více sloupců.

#### **sqlcode**: -670

**sqlstate**: 54010

## **SQL0672N Operace DROP není pro tabulku** *název-tabulky* **povolena.**

**Vysvětlení:** Operace DROP se nezdařila kvůli jedné z následujících příčin:

- v Rušená tabulka má nastavený atribut RESTRICT ON DROP.
- v Rušený tabulkový prostor nebo skupina uzlů obsahuje určenou tabulku, která má nastavený atribut RESTRICT ON DROP.

Příkaz DROP nelze provést.

**Reakce uživatele:** Pokud se tento problém vyskytne při zpracování příkazu DROP TABLE, zadejte příkaz ALTER TABLE a použijte klauzuli DROP RESTRICT ON DROP. Poté zadejte znovu příkaz DROP TABLE.

Vyskytne-li se tento problém při provádění příkazu DROP TABLESPACE nebo DROP DATABASE PARTITION GROUP, zkontrolujte, zda v daném tabulkovém prostoru nebo skupině databázových oblastí neexistují další tabulky s nastaveným atributem RESTRICT ON DROP. Tabulky lze snáze identifikovat pomocí následujícího příkazu výběru:

SELECT TB.TABNAME, TB.TABSCHEMA, TS.TBSPACE, TS.NGNAME FROM SYSCAT.TABLES TB, SYSCAT.TABLESPACES TS WHERE TYPE = 'T' AND DROPRULE = 'R' AND

TB.TBSPACEID = TS.TBSPACEID ORDER BY TS.NGNAME, TS.TBSPACE, TB.TABSCHEMA, TB.TABNAME;

Po identifikaci tabulek s nastaveným atributem RESTRICT ON DROP zadejte pro každou tuto tabulku s atributem RESTRICT ON DROP příkaz ALTER TABLE s klauzulí DROP RESTRICT ON DROP. Poté zopakujte zadání příkazu DROP TABLESPACE nebo DROP DATABASE PARTITION GROUP.

**sqlcode**: -672

**sqlstate**: 55035

**SQL0673N Primární nebo jedinečný klíč nelze vytvořit, protože tabulka obsahuje řádky, které jsou vzhledem k hodnotám sloupců primárního nebo jedinečného klíče podmínky** *název* **duplicitní.**

**Vysvětlení:** Definice primárního nebo jedinečného klíče podmínky *název* skončila neúspěšně, protože tabulka, která má být změněna, obsahuje řádky s duplicitními hodnotami sloupců klauzule PRIMARY KEY nebo UNIQUE.

Název *název* je název podmínky, jestliže byla určena. Jestliže nebyl název podmínky určen, je *název-klíče* název prvního sloupce určeného v klauzuli primárního klíče nebo podmínky jedinečnosti, následovaný třemi tečkami.

Příkaz nelze zpracovat. Určená tabulka nebyla změněna.

**Reakce uživatele:** Před pokusem o definici primárního nebo jedinečného klíče odeberte z tabulky chybné řádky.

**sqlcode**: -673

**sqlstate**: 23515

**Vysvětlení:** Literál *literál* zadaný v klauzuli STARTING, ENDING nebo EVERY není kompatibilní s datovým typem sloupce *název-sloupce*. Datový typ sloupce je *datový-typ*. Hodnota literálu použitá v klauzuli EVERY nesmí být nulová ani záporná. Pokud klauzule PARTITION BY specifikuje datový typ data/času, musí klauzule EVERY specifikovat trvání.

**Reakce uživatele:** Zadejte platný literál v klauzuli STARTING, ENDING nebo EVERY.

**sqlcode**: -678

**sqlstate**: 53045

**SQL0678N Literál** *literál* **musí být kompatibilní s datovým typem** *datový-typ* **sloupce** *název-sloupce***.**

# **SQL0680N • SQL0695N**

### **SQL0680N Je zadáno příliš mnoho sloupců v tabulce, v pohledu nebo v tabulkové funkci nebo příliš mnoho polí v uživatelském datovém typu řádku.**

**Vysvětlení:** Maximální povolený počet sloupců tabulky je založen na velikosti stránky tabulkového prostoru a na datových typech sloupců.

Pro velikost stránky

- 4 kB je povolena maximální velikost sloupce 500.
- v 8, 16 nebo 32 kB je povolena maximální velikost sloupce 1012.

Skutečný počet sloupců v tabulce je dán následujícím vzorcem: Celkový\_počet\_sloupců\*8+ Počet\_sloupců\_LOB \* 12 + Počet\_sloupců\_Datalink \* 28 <= omezení velikosti řádku pro velikost stránky.

Maximální povolený počet sloupců v pohledu je 5000.

Maximální povolený počet sloupců v tabulkové funkci je 255. Sem patří také generické tabulkové funkce, u nichž je počet sloupců specifikován v klauzuli typované korelace.

Maximální povolený počet sloupců pro přezdívku je 5000.

Maximální povolený počet sloupců pro uživatelský datový typ řádku je 1012.

Pro uživatele federovaného systému: Jiný zdroj dat může mít jiné omezení počtu sloupců. Toto omezení bylo překročeno. Maximální povolený počet sloupců pro typ řádku je 1012.

Příkaz nelze zpracovat.

**Reakce uživatele:** Zkontrolujte, zda počet sloupců nebo polí nepřekračuje platné maximum.

Vytváříte-li tabulku, v níž by byl požadovaný počet sloupců umožněn použitím větší velikosti stránky, vytvořte tabulkový prostor s větší velikostí stránky. Je-li to potřeba, vytvořte samostatné tabulky nebo pohledy pro uložení informací, které překračují omezení.

Při vytváření datového typu řádku odeberte jedno nebo více polí tak, aby celkový počet polí nepřekračoval povolené maximum, a zopakujte operaci.

Pro uživatele federovaných systémů: Omezte počet sloupců tabulky na maximální počet podporovaný zdrojem dat. Pro uložení informací, které překračují maximální počet podporovaný zdrojem dat, vytvořte samostatné tabulky nebo pohledy

Další informace naleznete v dokumentaci k příkazům: \* CREATE TABLE \* CREATE VIEW \* CREATE FUNCTION \* CREATE TYPE

**sqlcode**: -680

**sqlstate**: 54011

### **SQL0683N Určení sloupce, atributu, uživatelského typu nebo funkce** *položka-dat* **obsahuje nekompatibilní klauzule.**

**Vysvětlení:** Vyskytla se chyba ve specifikaci datové položky v příkazu CREATE, v příkazu ALTER, ve výrazu XMLTABLE nebo v klauzuli typované korelace příkazu SELECT, která odkazuje na generickou tabulkovou funkci. Jsou přítomna nekompatibilní zadání, například: INTEGER a FOR BIT DATA. Pokud je sloupec typu DB2SECURITYLABEL, k nekompatibilním zadáním patří klauzule NOT NULL WITH DEFAULT. Místo chyby určuje parametr *položka-dat* takto:

- v Pro příkaz CREATE TABLE, příkaz ALTER TABLE, výraz XMLTABLE nebo klauzuli typované korelace příkazu SELECT udává položka *datová-položka* název sloupce obsahujícího chybu.
- v V příkazu CREATE FUNCTION je *položka-dat* prvek označující okruh problémů v příkazu. Například "PARAMETER 3" nebo "RETURNS" nebo "CAST FROM".
- v V příkazu CREATE DISTINCT TYPE obsahuje *položka-dat* název definovaného typu.
- v V příkazech CREATE nebo ALTER TYPE obsahuje *položka-dat* název atributu, ve kterém je chyba.
- v V příkazu CREATE a ALTER TABLE musí být sloupce pro období BUSINESS\_TIME definovány jako DATE nebo TIMESTAMP(p), kde hodnota p je v rozsahu 0 až 12 (včetně).
- v V příkazu CREATE a ALTER TABLE musí být pro sloupec ROW BEGIN, ROW END a TRANSACTION START ID použita položka *datová-položka* typu TIMESTAMP(12).

Příkaz nelze zpracovat.

**Reakce uživatele:** Odeberte nekompatibilitu a zadejte příkaz znovu.

**sqlcode**: -683

**sqlstate**: 42842

**Vysvětlení:** V příkazu INSERT nebo UPDATE byla určena hodnota pro sloupec typu DB2SECURITYLABEL. Hodnotu nelze převést na popis zabezpečení, který by bylo možné považovat za platný v souladu se zásadou zabezpečení použitou k ochraně tabulky. Pokud je hodnota *popis\_zab* rovna \*N, byla skutečná hodnota zapsána do souboru žurnálu příkazu db2diag.

Hodnota způsobila problém v komponentě určené číslem komponenty. Údaj o pořadí odpovídá poloze komponenty v klauzuli COMPONENTS příkazu CREATE SECURITY

**SQL0695N Zadanou hodnotu (***popis\_zab***) nelze převést na popis zabezpečení. V rámci zásady zabezpečení s ID zásady** *ID\_zásady* **neodpovídá hodnota prvku** *hodnota\_prvku* **žádnému prvku v komponentě na pozici** *pořadí***.**

POLICY, který byl použit k vytvoření zásady. Uvedená hodnota prvku neodpovídá platnému prvku v této komponentě.

**Reakce uživatele:** Zkontrolujte příkaz INSERT nebo UPDATE a ověřte, zda hodnota nastavená ve sloupci popisu zabezpečení je platná pro zásadu zabezpečení, která slouží k ochraně tabulky. Někdy může být jako výsledek příkazu SELECT provedeného z tabulky, která není chráněna stejnou zásadou zabezpečení jako cílová tabulka, vygenerována neplatná hodnota. Popisy zabezpečení byste měli kopírovat pouze mezi tabulkami chráněnými stejnou zásadou zabezpečení.

K získání názvu zásady zabezpečení pro dané ID zásady použijte následující dotaz SQL. Řetězec ID\_zásady nahraďte číselným identifikátorem zásady uvedeným v chybové zprávě. SELECT SECPOLICYNAME FROM SYSCAT.SECURITYPOLICIES WHERE SECPOLICYID = ID\_zásady

#### **sqlcode**: -695

**sqlstate**: 23523

**SQL0696N Definice spouštěče** *název-spouštěče* **obsahuje neplatné použití názvu korelace nebo názvu přechodové tabulky** *název-2***. Kód příčiny:** *kód\_příčiny***.**

**Vysvětlení:** Definice spouštěče obsahuje neplatné použití *název-2*. Problém je identifikován hodnotou *kód-příčiny*:

**1**

Název korelace NEW a název NEW TABLE nejsou ve spouštěči DELETE povoleny, není-li spouštěč DELETE definován s použitím složeného (kompilovaného) příkazu SQL.

**2**

Název korelace OLD a název OLD TABLE nejsou ve spouštěči INSERT povoleny, není-li spouštěč INSERT definován s použitím složeného (kompilovaného) příkazu SQL.

**3**

Názvy OLD TABLE a NEW TABLE nejsou ve spouštěči BEFORE povoleny.

**4**

Názvy OLD TABLE a NEW TABLE nejsou ve spouštěči povoleny, je-li spouštěč definován s použitím složeného (kompilovaného) příkazu SQL.

Příkaz nelze zpracovat.

**Reakce uživatele:** Odeberte neplatný název korelace nebo název přechodové tabulky společně s předchozím klíčovým slovem.

## **SQL0697N Názvy korelace OLD nebo NEW nejsou povoleny ve spouštěči definovaném pomocí klauzule FOR EACH STATEMENT.**

**Vysvětlení:** Spouštěč, jak je definován, obsahuje klauzuli REFERENCING s určeným názvem korelace OLD nebo NEW (nebo oběma) a klauzuli FOR EACH STATEMENT. Takováto společná definice není možná.

Příkaz nelze zpracovat.

**Reakce uživatele:** Odeberte z klauzule REFERENCING všechny názvy korelace OLD nebo NEW nebo nahraďte klauzuli FOR EACH STATEMENT klauzulí FOR EACH ROW.

**sqlcode**: -697

**sqlstate**: 42899

## **SQL0707N Název** *název* **nelze použít, protože určený identifikátor je vyhrazen pro systémové použití.**

**Vysvětlení:** V následujícím seznamu jsou uvedena pravidla pro rezervované názvy a kvalifikátory:

- v Název tabulkového prostoru nesmí začínat předponou SYS.
- Název paměťové skupiny nesmí začínat předponou SYS.
- v Název skupiny databázových oblastí nesmí začínat předponou SYS ani IBM.
- Název modulu nesmí začínat předponou SYS.
- v Název objektu definovaného v modulu nesmí začínat předponou SYS\_, s výjimkou inicializační procedury modulu.
- v Název bodu uložení nesmí začínat předponou SYS.
- v Název role nesmí začínat předponou SYS a nelze použít názvy ACCESSCTRL, DATAACCESS, DBADM, NONE, NULL, PUBLIC, SECADM, SQLADM a WLMADM.
- Název objektu správy zátěže nesmí začínat předponou SYS.

**Reakce uživatele:** Vyberte název, který není vyhrazený.

**sqlcode**: -707

**sqlstate**: 42939

## **SQL0713N Zaměňovaná hodnota pro registr** *speciální-registr* **není platná.**

**Vysvětlení:** Hodnota určená v příkazu SET *speciální\_registr* není platnou hodnotou označeného speciálního registru, zadaná hodnota je platná pro speciální registr, ale nelze ji použít na aktuálním serveru, nebo má určená hodnota jako výsledek indikátorové proměnné hodnotu NULL.

Příkaz nelze provést.

**Reakce uživatele:** Opravte zaměňovanou hodnotu a/nebo indikátorové proměnné. Vysvětlení platných hodnot jednotlivých speciálních registrů najdete v příručce *SQL Reference*.

**sqlcode**: -713

# **SQL0719N • SQL0722N**

**sqlstate**: 42815

#### **SQL0719N Chyba vazby pro uživatele** *aut-id***. Balík** *název-balíku* **již existuje.**

**Vysvětlení:** Byl proveden pokus přidat pomocí volby ACTION ADD příkazu PRECOMPILE nebo BIND balík, který již existuje. Kombinace hodnot 'schéma\_bal.název\_bal.verze\_bal' musí být v rámci pohledu katalogu SYSCAT.PACKAGES jedinečná.

**aut-id** autorizační identifikátor volajícího objektu příkazu BIND nebo PREP

### **název-balíku**

Název balíku ve tvaru 'schéma\_bal.název\_bal.verze\_bal'. Je-li verze balíku udána prázdným řetězcem, bude část názvu '.verze\_bal' vynechána.

#### Balík nebyl vytvořen.

**Reakce uživatele:** Možné způsoby, jak předejít pokusům o přidání duplicitní položky, jsou následující:

- Vyhledejte v pohledu katalogu SYSCAT.PACKAGES názvy existujících balíků aplikací. Vyvolejte znovu příkaz PRECOMPILE nebo BIND s parametrem 'schéma\_bal.název\_bal.verze\_bal', který není používán.
- Zadejte znovu příkaz PREP nebo BIND bez volby ACTION ADD. Tímto způsobem bude nahrazen existující balík.

**sqlcode**: -719

#### **sqlstate**: 42710

### **SQL0720N Byl proveden pokus o nahrazení balíku** *schéma\_bal.název\_bal* **verzí** *verze\_bal* **(volba WITH VERSION), kde tato verze již existuje.**

**Vysvětlení:** Pomocí volby ACTION REPLACE REPLVER byl proveden pokus o vytvoření již existující verze balíku. Verze zadaná s klíčovým slovem REPLVER se liší od verze zadané s prekompilační volbou VERSION. Verze zadaná s prekompilační volbou VERSION již v katalogu existuje. Kombinace hodnot 'schéma\_bal.název\_bal.verze' musí být v rámci pohledu katalogu SYSCAT.PACKAGES jedinečná.

Častou chybou bývá domněnka některých uživatelů, že vytvářenou verzí je verze určená klíčovým slovem REPLVER. Tak tomu však není. Klíčovým slovem REPLVER je označena verze, která bude nahrazena. Verze, která bude vytvořena, je programu zadána pomocí volby VERSION.

Nebyl vytvořen žádný balík.

**Reakce uživatele:** Zkontrolujte, zda verze, která má být vytvořena, již neexistuje.

Tento problém lze vyřešit dvěma způsoby:

• Proveďte znovu předběžnou kompilaci programu s novým názvem verze a poté zopakujte zadání původního příkazu PREP nebo BIND.

v Druhou možností je znovu zadat příkaz PREP nebo BIND s klauzulí ACTION REPLACE, ovšem bez specifikace volby REPLVER. V tomto případě bude při operaci REPLACE nahrazena verze určená volbou VERSION.

**sqlcode**: -720

**sqlstate**: 42710

## **SQL0721N Balík** *schéma\_bal.název\_bal* **s prvkem konzistence = 0X***prvek\_kon* **nelze vytvořit, protože není jedinečný.**

**Vysvětlení:** Byl proveden pokus o přidání nebo nahrazení balíku s prvkem konzistence, který není pro daný balík jedinečný. Kombinace 'schéma\_bal.název\_bal.prvek\_kon' již existuje. Nejpravděpodobnější příčinou je použití volby LEVEL příkazu PRECOMPILE pro určení prvku konzistence.

Balík nebyl vytvořen.

**Reakce uživatele:** Vyhledejte v tabulce katalogu SYSCAT.PACKAGES názvy existujících balíků aplikací s uvedeným prvkem konzistence. Zadejte příkaz PREP nebo BIND znovu tak, aby kombinace 'schéma\_bal.název\_bal.prvek\_kon' byla v rámci katalogu

jedinečná. K prohledání katalogu lze použít následující příkaz SQL:

SELECT PKGSCHEMA,PKGNAME FROM SYSCAT.PACKAGES WHERE HEX(UNIQUE ID) = 'prvek kon';

Pokud byla pro proces předběžné kompilace použita volba LEVEL, povede nové spuštění předběžné kompilace s jinou hodnotou volby LEVEL ke změně prvku konzistence. Doporučuje se použití volby LEVEL vyhnout. Pokud není při předběžné kompilaci zadána volba LEVEL, je zajištěno, že prvkem konzistence je hodnota aktuální časové značky.

## **SQL0722N Chyba při provádění příkazu** *příkaz-vazby* **pro uživatele** *aut-id***. Balík** *název-balíku* **neexistuje.**

**Vysvětlení:** Byl zadán příkaz vazby nebo opakované vazby pro balík, který neexistuje. K chybě dojde také v případě, že je zadána klauzule ACTION REPLACE a volba REPLVER uvádí verzi, která neexistuje.

#### **příkaz-vazby**

Byl zadán příkaz typu vazby (BIND | REBIND). Nezapomeňte, že hodnota 'BIND' bude použita také pro předběžnou kompilaci.

**aut-id** Autorizační identifikátor, pod kterým byl zadán příkaz vazby nebo opakované vazby.

#### **název-balíku**

Název balíku ve tvaru 'schéma\_bal.název\_bal.verze\_bal'. Je-li verze balíku udána prázdným řetězcem, bude část názvu '.verze\_bal' vynechána.

Balík nebyl svázán ani znovu svázán.

**Vysvětlení:** Projděte pohled katalogu SYSCAT.PACKAGES a určete správný název 'schéma\_bal.název\_bal.verze\_bal' pro volbu REPLVER.

**sqlcode**: -722

**sqlstate**: 42704

**SQL0723N Ve spouštěném příkazu SQL ve spouštěči** *název-spouštěče* **došlo k chybě. Informace vrácené pro tuto chybu zahrnují SQLCODE** *kód-sql***, SQLSTATE** *stav-sql* **a prvky zpráv** *seznam-prvků***.**

**Vysvětlení:** Příkaz jazyka SQL ve spouštěči *název-spouštěče* byl během provedení spouštěče neúspěšný. Je vrácen kód jazyka SQL, stav SQL a seznam prvků zprávy (jednotlivé prvky jsou odděleny svislou čarou). Prvky zprávy mohou být zkráceny. Další vysvětlení chyby vyhledejte podle odpovídající zprávy pro kód *kód-sql*.

Spouštěč a původní příkaz SQL, který vyvolal provedení spouštěče, nebyly zpracovány.

**Reakce uživatele:** Zkontrolujte zprávu přiřazenou hodnotě SQLCODE příkazu jazyka SQL, který skončil neúspěšně. Pokračujte akcí, která je doporučována pro tuto zprávu.

**sqlcode**: -723

**sqlstate**: 09000

## **SQL0724N Při aktivaci objektu** *název-objektu* **typu** *typ-objektu* **by došlo k překročení maximální povolené úrovně řazení nepřímých příkazů SQL do kaskády.**

**Vysvětlení:** K řazení nepřímých příkazů SQL do kaskády může dojít v situaci, kdy některý spouštěč aktivuje jiný spouštěč (například prostřednictvím referenční podmínky odstraňovacích pravidel) nebo rutina obsahující příkazy SQL vyvolá jinou rutinu. Hloubka tohoto řazení do kaskády je omezena na 16 pro spouštěče a 64 pro rutiny.

Pamatujte, že rekurzivní situace, kdy spouštěč obsahuje spouštěný příkaz jazyka SQL, který přímo nebo nepřímo způsobí aktivaci téhož spouštěče, nebo kdy rutina přímo nebo nepřímo volá sama sebe, představují formu řazení do kaskády, která může s velkou pravděpodobností způsobit tuto chybu, jestliže neexistují žádné podmínky, které by zabránily tomu, aby řazení do kaskády překročilo mezní hodnotu.

*Typ-objektu* označuje některý z typů TRIGGER, FUNCTION, METHOD nebo PROCEDURE.

Uvedené *název-objektu* je jedním z objektů, které by byly aktivovány v sedmnácté úrovni řazení do kaskády.

**Reakce uživatele:** Začněte u objektů aktivovaných nebo vyvolaných příkazem, který způsobil tuto chybu. Jestliže je některý z těchto objektů rekurzivní, zajistěte, aby existovala podmínka, která zabrání tomu, že bude objekt aktivován nebo vyvolán vícekrát, než povoluje omezení. Jestliže zde není příčina problému, sledujte řetěz aktivovaných nebo

vyvolaných objektů, abyste určili ten, který překračuje omezení řazení do kaskády.

**sqlcode**: -724

**sqlstate**: 54038

**Vysvětlení:** Zpracování příkazu způsobilo, že správce databází implicitně provedl další zpracování. V průběhu tohoto zpracování došlo k chybě. Akce, o kterou se systém pokusil, je zobrazena v parametru *typ-akce*:

**1**

**2**

**3**

**4**

implicitní nové svázání balíku

implicitní příprava dynamického příkazu jazyka SQL v mezipaměti

implicitní opětovné označení objektu jako platného

tento návratový kód je vyhrazen pro použití produktem DB2

**5**

přírůstková vazba statického příkazu SQL, nesvázáno při vytváření vazby balíku

**6**

implicitní příprava znovuoptimalizovatelného příkazu obsahujícího hostitelské proměnné, speciální registry nebo značky parametrů

**7**

implicitní nové vytvoření spouštěče

**8**

implicitní nové vytvoření funkce

**9**

implicitní nové vytvoření kontrolní podmínky

**10**

implicitní nové vytvoření instance globální proměnné

**11**

implicitní vyvolání inicializační rutiny modulu

Je vrácen kód jazyka SQL, stav SQL a seznam prvků zprávy (jednotlivé prvky jsou odděleny svislou čarou). Prvky zprávy mohou být zkráceny. Další vysvětlení chyby vyhledejte podle odpovídající zprávy pro kód *kód-sql*.

**SQL0727N Během implicitní systémové akce** *typ-akce* **došlo k chybě. Informace vrácené pro tuto chybu zahrnují SQLCODE** *kód-sql***, SQLSTATE** *stav-sql* **a prvky zpráv** *seznam-prvků***.**

# **SQL0740N • SQL0750N**

Původní příkaz jazyka SQL, který způsobil akci *typ-akce*, nebyl zpracován a implicitní systémová akce nebyla úspěšná.

Pro uživatele federovaného systému: Tuto zprávu jste mohli obdržet, protože jste dynamicky připravili příkaz SQL v průchozí relaci a pokusili jste se provést tento příkaz poté, co byla relace ukončena.

**Reakce uživatele:** Zkontrolujte zprávu přiřazenou hodnotě SQLCODE příkazu jazyka SQL, který skončil neúspěšně. Pokračujte akcí, která je doporučována pro tuto zprávu.

Jestliže se jedná o neplatný balík, můžete po odstranění příčiny chyby použit příkaz REBIND pro nápravu chyby nebo pro explicitní ověření platnosti balíku.

V případě selhání, k němuž došlo během znovuověření databázového objektu:

- 1. Zjistěte název databázového objektu, který se nepodařilo znovu ověřit, ze zprávy o selhání znovuověření v žurnálu upozornění administrace.
- 2. Chcete-li předejít dalším výskytům této chyby, můžete provést některou z následujících akcí:
	- v Pokud již nepotřebujete databázový objekt, který tuto chybu způsobuje, zrušte jej.
	- v Pokud můžete změnit příkaz, který vyvolal znovuověření daného databázového objektu, změňte tento příkaz tak, aby při jeho příštím spuštění k znovuověření databázového objektu nedošlo.
	- Proveďte přímé znovuověření databázového objektu některým z následujících kroků:
		- Spusť te příkaz SQL, který přímo odkazuje na daný databázový objekt.
		- Vyvolejte pro tento databázový objekt proceduru ADMIN\_REVALIDATE\_DB\_OBJECTS.

Pro uživatele federovaného systému: Byl-li příkaz, který selhal, dynamicky připraven v průchozí relaci, otevřete jinou průchozí relaci, zapište a připravte příkaz znovu a proveďte jej, dokud je relace ještě otevřená.

#### **sqlcode**: -727

#### **sqlstate**: 56098

**SQL0740N Rutina** *název-rutiny* **(specifický název** *specifický-název* **je definována pomocí volby MODIFIES SQL DATA, avšak tato volba je v kontextu, ve kterém je rutina vyvolána, neplatná.**

**Vysvětlení:** Rutina *název-rutiny* (specifický název *specifický-název*) je definována pomocí volby MODIFIES SQL DATA a není tudíž povolena v následujících objektech:

- spouštěč BEFORE, který není definován s použitím složeného (kompilovaného) příkazu SQL
- korelovaný poddotaz
- v vyhledávací-podmínka (například klauzule WHERE nebo kontrolní podmínka)

Na funkce modulu a funkce definované ve složeném (kompilovaném) příkazu SQL jako tělo funkce, které byly definovány s volbou MODIFIES SQL DATA, lze odkazovat pouze jediným výrazem na pravé straně přiřazovacího příkazu ve složeném (kompilovaném) příkazu SQL.

**Reakce uživatele:** Zkontrolujte, zda operace rozpoznání rutiny vedla k nalezení požadované rutiny. Odeberte rutinu z neúspěšného příkazu nebo ji předefinujte s použitím jiného indikátoru přístupu SQL, než je MODIFIES SQL DATA.

**sqlcode**: -740

**sqlstate**: 51034

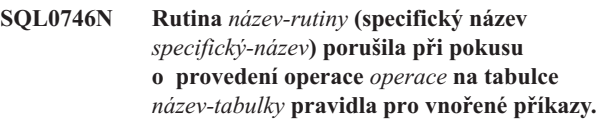

**Vysvětlení:** Rutina *název-rutiny* (specifický název *specifický-název*) se pokusila o provedení operace *operace* na tabulce *název-tabulky*. Tato operace je v konfliktu s jinými operacemi na této tabulce prováděnými buď aplikací, nebo některou rutinou přímo či nepřímo vyvolanou touto aplikací.

Jedná-li se o operaci "READ", je do tabulky *název-tabulky* právě zapisováno aplikací nebo jinou rutinou.

Jedná-li se o operaci "MODIFY", je do tabulky *název-tabulky* právě zapisováno nebo z ní čteno aplikací nebo jinou rutinou.

Pokud *název-tabulky* odkazuje k tabulce typu explain a příkazem, který obdržel tuto zprávu, je příkaz PREPARE nebo EXECUTE IMMEDIATE, došlo ke konfliktu při vkládání údajů typu explain do tabulky explain.

**Reakce uživatele:** Je možné, že operaci se při zopakování podaří provést. Upravte aplikaci nebo rutinu tak, aby se konfliktu předešlo.

Pokud ke konfliktu došlo při vkládání údajů typu explain do dynamického příkazu, vypněte funkci explain pro dynamické příkazy a zopakujte zadání příkazu PREPARE nebo EXECUTE IMMEDIATE.

**sqlcode**: -746

**sqlstate**: 57053

## **SQL0750N Příkaz selhal, protože tabulku nebo sloupec nelze přejmenovat.**

**Vysvětlení:** Zdrojovou tabulku v příkazu RENAME nelze přejmenovat z jednoho nebo více následujících důvodů:

- v Na tabulku je odkaz v jedné nebo více existujících tabulkách materializovaných dotazů.
- v Tabulka je zahrnuta do jedné nebo více referenčních podmínek jako nadřazená nebo závislá tabulka.
- v Tabulka je cílovou tabulkou pro dekompozici jednoho nebo více objektů XSR.
- v Tabulka je časovou tabulkou systémového období.
- Tabulka je tabulkou historie.
- Konfigurační parametr správce databází auto reval je nastaven na hodnotu DISABLED a došlo k jedné z následujících událostí:
	- Na tabulku je odkaz v jednom nebo více existujících pohledech.
	- Na tabulku je odkaz v jednom nebo více existujících spouštěčích. Sem patří i spouštěče v tabulce nebo odkazy ve spouštěných příkazech jazyka SQL.
	- Na tabulku je odkaz v jedné nebo více existujících funkcích SQL.
	- Tabulka má definované kontrolní podmínky. Mezi ně patří kontrolní podmínky, jejichž příčinou jsou generované sloupce.

Sloupec cílové tabulky v příkazu ALTER TABLE nelze přejmenovat, protože cílová tabulka je tabulkou historie.

**Reakce uživatele:** Pokud se daná chyba týká příkazu RENAME, zrušte před zadáním příkazu RENAME pohled, tabulku materializovaného dotazu, spouštěč, funkci SQL, metodu SQL, kontrolní podmínku, referenční podmínku a objekt XSR závisející na dané tabulce. Objekty závislé na dané tabulce lze určit pomocí vydání dotazu na daný katalog.

- v Pohledy nebo tabulky materializovaných dotazů závislé na tabulce zjistíte dotazem ve struktuře SYSCAT.VIEWDEP, kde tabulka odpovídá sloupcům BSCHEMA a BNAME.
- Spouštěče závislé na tabulce zjistíte dotazem ve struktuře SYSCAT.TRIGDEP, kde tabulka odpovídá sloupcům BSCHEMA a BNAME.
- v Funkce SQL a metody SQL zjistíte dotazem ve struktuře SYSCAT.ROUTINEDEP, kde tabulka odpovídá sloupcům BSCHEMA a BNAME.
- Kontrolní podmínky v tabulce zjistíte dotazem ve struktuře SYSCAT.CHECKS, kde tabulka odpovídá sloupcům TABSCHEMA a TABNAME.
- Referenční podmínky závislé na tabulce zjistíte dotazem ve struktuře SYSCAT.REFERENCES, kde tabulka odpovídá sloupcům TABSCHEMA a TABNAME nebo sloupcům REFTABSCHEMA a REFTABNAME.
- v Chcete-li zjistit objekty XSR s povolenou dekompozicí, pro které je tabulka cílovou tabulkou, zadejte dotaz na schéma SYSCAT.XSROBJECTDEP, kde tabulka odpovídá hodnotám BSCHEMA a BNAME.

Pokud se chyba týká akce RENAME COLUMN příkazu ALTER TABLE, sloupec nelze přímo přejmenovat v případě, že je cílová tabulka tabulkou historie. Sloupec lze přejmenovat provedením jedné z následujících akcí.

- v Určete název časové tabulky systémového období, která používá tabulku historie, a vydejte operaci RENAME COLUMN s daným názvem jako cíl příkazu ALTER TABLE. Dojde tak k přejmenování daného sloupce v časové tabulce systémového období i v přidružené tabulce historie.
- v Určete název časové tabulky systémového období a vydejte operaci DROP VERSIONING s daným názvem jako cíl příkazu ALTER TABLE. Dojde tak ke změně tabulky historie a časové tabulky systémového období na běžné

tabulky. Nyní lze sloupec dané tabulky přejmenovat v původním příkazu ALTER TABLE. Mějte na paměti, že pokud dojde k přejmenování sloupce, tabulka již nebude tabulkou historií pro tabulku, u níž byla zrušena správa verzí.

**sqlcode**: -750

**sqlstate**: 42986

## **SQL0751N Rutina** *název-rutiny* **(specifický název** *specifický-název***) se pokusila provést nepovolený příkaz.**

**Vysvětlení:** Program použitý k implementaci těla rutiny nemá povoleno provádění příkazů připojení. Je-li tato rutina funkcí nebo metodou, nejsou povoleny ani příkazy COMMIT a ROLLBACK (bez volby SAVEPOINT). Pokud rutina je procedura a je volána v rámci spouštěče, funkce, metody nebo dynamického složeného příkazu, příkaz COMMIT nebo ROLLBACK není v rutině povolen.

**Reakce uživatele:** Odeberte nepovolený příkaz a poté program znovu zkompilujte.

**sqlcode**: -751

**sqlstate**: 38003, 42985

## **SQL0752N Připojení k databázi není povoleno v rámci logické transakce, kdy se používá nastavení CONNECT typu 1.**

**Vysvětlení:** Došlo k pokusu o připojení k jiné nebo ke stejné databázi předtím, než byl zadán příkaz COMMIT nebo ROLLBACK. Žádost nemůže být v prostředí CONNECT typu 1 zpracována.

## **Reakce uživatele:**

- v Před požadavkem na připojení k jiné databázi zadejte příkaz COMMIT nebo ROLLBACK.
- v Jestliže je třeba během jedné transakce aktualizovat více databází, změňte nastavení připojení na SYNCPOINT TWOPHASE a CONNECT 2 bud' opakovanou prekompilací, nebo z aplikace příkazem SET CLIENT rozhraní API.

**sqlcode**: -752

**sqlstate**: 0A001

## **SQL0773N V příkazu CASE nebyla nalezena vyhovující podmínka.**

**Vysvětlení:** V těle rutiny SQL byl nalezen příkaz CASE bez klauzule ELSE. Žádná z podmínek uvedených v příkazu CASE nebyla splněna.

**Reakce uživatele:** Změňte příkaz CASE tak, aby zpracovával všechny možnosti, které mohou nastat.

**sqlcode**: -773

# **SQL0774N • SQL0781N**

**sqlstate**: 20000

## **SQL0774N Daný příkaz nelze provést v rámci složeného atomického příkazu SQL.**

**Vysvětlení:** V rámci složeného atomického příkazu SQL byl zaznamenán příkaz COMMIT nebo ROLLBACK. Tyto příkazy však nejsou v tomto kontextu povoleny.

**Reakce uživatele:** Odeberte příkaz COMMIT nebo ROLLBACK nebo změňte kontext tak, aby se nejednalo o složený atomický příkaz.

**sqlcode**: -774

**sqlstate**: 2D522

#### **SQL0776N Použití kurzoru** *název-kurzoru* **není platné.**

**Vysvětlení:** Kurzor *název-kurzoru* je zadán jako název kurzoru v příkazu FOR v proceduře SQL. Tento kurzor nemůže být použit v příkazech CLOSE, FETCH nebo OPEN uvnitř příkazu FOR.

**Reakce uživatele:** Odeberte příkaz CLOSE, FETCH nebo OPEN.

**sqlcode**: -776

**sqlstate**: 428D4

#### **SQL0777N Nejsou povoleny vnořené složené příkazy.**

**Vysvětlení:** Atomické vnořené příkazy v těle rutiny procedury SQL nemohou být vnořeny.

**Reakce uživatele:** Zajistěte, aby procedura SQL neobsahovala vnořené atomické složené příkazy.

**sqlcode**: -777

**sqlstate**: 42919

## **SQL0778N Koncové návěstí** *návěstí* **se neshoduje s počátečním návěstím.**

**Vysvětlení:** Návěstí *návěstí* uvedené na konci příkazu FOR, IF, LOOP, REPEAT, WHILE nebo složeného příkazu není stejné jako návěstí na začátku tohoto příkazu. Koncové návěstí nemůžete zadat, pokud nebylo zadáno počáteční návěstí.

**Reakce uživatele:** Zajistěte, aby koncové návěstí bylo v příkazech FOR, IF, LOOP, REPEAT, WHILE a ve složeném příkazu stejné jako počáteční návěstí.

**sqlcode**: -778

**sqlstate**: 428D5

#### **SQL0779N Návěstí** *návěstí* **určené v příkazu GOTO, ITERATE nebo LEAVE není platné.**

**Vysvětlení:** V příkazu GOTO, ITERATE nebo LEAVE je určeno návěstí *návěstí*. Toto návěstí není definováno nebo není platným návěstím pro tento příkaz.

Návěstí v příkazu ITERATE musí být návěstím příkazu FOR,

#### LOOP, REPEAT nebo WHILE.

Návěstí v příkazu LEAVE musí být návěstím příkazu FOR, LOOP, REPEAT, WHILE nebo složeného příkazu.

Návěstí v příkazu GOTO musí být definováno v rámci oboru rozsahu příkazu GOTO.

- v Je-li příkaz GOTO definován v příkazu FOR, *návěstí* musí být definováno uvnitř tohoto příkazu FOR, s výjimkou vnořených příkazů FOR nebo vnořených složených příkazů.
- v Je-li příkaz GOTO definován ve složeném příkazu, *návěstí* musí být definováno uvnitř tohoto složeného příkazu, s výjimkou vnořených příkazů FOR nebo vnořených složených příkazů.
- v Je-li příkaz GOTO definován v manipulátoru, musí být *návěstí* definováno v tomto manipulátoru a splňovat ostatní pravidla pro obory.
- v Je-li příkaz GOTO definován vně manipulátoru, nesmí být *návěstí* definováno v tomto manipulátoru.

**Reakce uživatele:** Zadejte v příkazu GOTO, ITERATE nebo LEAVE platné návěstí.

**sqlcode**: -779

**sqlstate**: 42736

## **SQL0780N Pro manipulátor je určena klauzule UNDO, pro složený příkaz však není určena klauzule ATOMIC.**

**Vysvětlení:** Pro manipulátor ve složeném příkazu v proceduře SQL je určena klauzule UNDO. Klauzule UNDO nemůže být určena, pokud není složený příkaz typu ATOMIC.

**Reakce uživatele:** Buď určete, že je složený příkaz typu ATOMIC, nebo pro manipulátor zadejte příkaz EXIT nebo CONTINUE.

**sqlcode**: -780

**sqlstate**: 428D6

## **SQL0781N Podmínka** *název\_podmínky* **není definována nebo se její definice nachází mimo daný obor.**

**Vysvětlení:** V deklaraci manipulátoru, v příkazu SIGNAL nebo v příkazu RESIGNAL byla použita podmínka *název\_podmínky*, tato podmínka však není definována v oboru složeného příkazu, v němž se odkaz na podmínku vyskytl, nebo nebyla nalezena jako definovaná podmínka modulu.

Příkaz nelze zpracovat.

Reakce uživatele: Definujte podmínku buď pomocí příkazu DECLARE CONDITION ve složeném příkazu obsahujícím odkaz na podmínku, nebo vložením definice podmínky do modulu, který je viditelný v okamžiku použití odkazu na podmínku. Také můžete nahradit odkaz na podmínku konkrétní hodnotou SQLSTATE nebo odebrat deklaraci manipulátoru, příkaz SIGNAL nebo příkaz RESIGNAL, který na podmínku odkazuje.

**sqlcode**: -781

#### **sqlstate**: 42737

## **SQL0782N Podmínka nebo hodnota SQLSTATE určená v manipulátoru není platná.**

**Vysvětlení:** Podmínka nebo hodnota SQLSTATE určená

v manipulátoru v příkazu SQL není platná z jednoho z následujících důvodů:

- v Podmínka nebo hodnota SQLSTATE již byla v tomto oboru určena jiným manipulátorem.
- v Podmínka nebo hodnota SQLSTATE byla určena ve stejném manipulátoru jako hodnota SQLEXCEPTION, SQLWARNING nebo NOT FOUND.
- v Podmínka, hodnota SQLSTATE nebo hodnota SQLCODE určená v klauzuli CONTINUE HANDLER vnořeného tabulkového výrazu s tolerancí k chybám je neplatná.

**Reakce uživatele:** Odeberte podmínku, hodnotu SQLSTATE nebo hodnotu SQLCODE z klauzule HANDLER.

**sqlcode**: -782

**sqlstate**: 428D7

## **SQL0783N V příkazu DECLARE CURSOR příkazu FOR byl specifikován duplicitní název sloupce nebo byl určen nepojmenovaný sloupec.**

**Vysvětlení:** Seznam příkazu SELECT v příkazu FOR musí obsahovat jedinečné názvy sloupců. Zadaný seznam obsahuje buď duplicitní názvy sloupců, nebo nepojmenované výrazy.

**Reakce uživatele:** V seznamu příkazu SELECT v příkazu FOR zadejte jedinečné názvy sloupců.

**sqlcode**: -783

**sqlstate**: 42738

## **SQL0784N Příkaz selhal, protože podmínku s názvem** *název-podmínky* **nelze zrušit.**

**Vysvětlení:** Podmínku, která je implicitně generována při definování období BUSINESS\_TIME, nelze zrušit pomocí příkazu ALTER TABLE s klauzulí DROP CHECK nebo DROP CONSTRAINT.

**Reakce uživatele:** Odeberte z příkazu ALTER TABLE klauzuli DROP CHECK nebo DROP CONSTRAINT. Pokud je nutné danou podmínku zrušit, je možné zrušit období BUSINESS\_TIME pomocí klauzule DROP PERIOD v příkazu ALTER TABLE.

**sqlcode**: -784

**sqlstate**: 42860

### **SQL0785N Deklarace nebo použití proměnné SQLSTATE nebo SQLCODE není platné.**

**Vysvětlení:** Proměnná SQLSTATE nebo SQLCODE byla použita jako proměnná v těle rutiny SQL, ale není platná z jednoho z následujících důvodů:

- Proměnná SQLSTATE není deklarována typem CHAR(5).
- Proměnná SQLCODE není deklarována typem INTEGER.
- v Proměnné je přiřazena hodnota NULL.

Příkaz nelze zpracovat.

**Reakce uživatele:** Proměnnou SQLSTATE deklarujte typem CHAR(5) a proměnnou SQLCODE typem INTEGER. Přiřad'te těmto proměnným platné hodnoty.

**sqlcode**: -785

**sqlstate**: 428D8

## **SQL0787N Příkaz RESIGNAL se nenachází v obslužném programu.**

**Vysvětlení:** Příkaz RESIGNAL lze použít pouze uvnitř manipulátoru podmínky.

**Reakce uživatele:** Odeberte příkaz RESIGNAL nebo místo něj použijte příkaz SIGNAL.

**sqlcode**: -787

**sqlstate**: 0K000

## **SQL0788N Pro operaci aktualizace, odstranění nebo vložení příkazu MERGE byl stejný řádek cílové tabulky** *název-tabulky* **určen vícekrát než jednou.**

**Vysvětlení:** Vyhledávací podmínka ON příkazu MERGE přiřadila jednomu řádku cílové tabulky více odkazů na řádky zdrojové tabulky. To by vedlo k vícenásobnému zpracování cílových řádků při operaci aktualizace nebo odstranění, což není povoleno.

Příkaz nelze zpracovat.

**Reakce uživatele:** Opravte vyhledávací podmínku tak, aby bylo zajištěno, že každému řádku cílové tabulky bude odpovídat pouze jeden řádek ve zdrojové tabulce.

Můžete také seskupit řádky zdrojové tabulky, které odpovídají určitému řádku cílové tabulky, pomocí funkce GROUP BY nebo vyčistit data pomocí výrazu ROW\_NUMBER() OLAP.

**sqlcode**: -788

**sqlstate**: 21506

## **SQL0789N V rutině, ve složeném příkazu SQL nebo v seznamu parametrů konstruktoru hodnoty kurzoru není podporován datový typ parametru nebo proměnné SQL** *název***.**

**Vysvětlení:** Rutiny SQL (funkce, metody a procedury) a složené příkazy SQL nepodporují parametry a proměnné SQL datových typů REFERENCE, LONG VARCHAR, LONG VARGRAPHIC a strukturovaných datových typů. Spouštěč nebo funkce, jejíž tělem je složený (kompilovaný) příkaz SQL, samostatný složený příkaz SQL nebo rutina tvořená metodou SQL, nepodporuje parametry a proměnné SQL datového typu XML. Pro parametry typu ARRAY, ROW

# **SQL0796N • SQL0797N**

a CURSOR nelze zadat výchozí hodnotu.

Externí rutina nepodporuje parametry strukturovaného datového typu.

Seznam parametrů konstruktoru hodnoty kurzoru nepodporuje parametry typů ARRAY, BOOLEAN, CURSOR, ROW, LONG VARCHAR, LONG VARGRAPHIC, REFERENCE a strukturovaných datových typů.

## **Reakce uživatele:**

- v V definicích rutin SQL a ve složených příkazech SQL nepoužívejte parametry a proměnné SQL typu REFERENCE, LONG VARCHAR, LONG VARGRAPHIC ani strukturovaných datových typů.
- v Nepoužívejte parametry ani proměnné SQL datového typu XML ve spouštěči nebo funkci (jejíž tělem je složený (kompilovaný) příkaz SQL), v samostatném složeném příkazu SQL nebo v rutině, která je metodou SQL.
- Nepoužívejte parametry strukturovaného datového typu v externích rutinách.
- v Nastavte jiný datový typ parametru nebo proměnné SQL *název*.
- Nezadávejte výchozí hodnoty parametrů typu ARRAY, ROW a CURSOR.
- v Nepoužívejte parametry typů ARRAY, BOOLEAN, CURSOR, ROW, LONG VARCHAR, LONG VARGRAPHIC, REFERENCE a strukturovaných datových typů v seznamu parametrů konstruktoru hodnoty kurzoru.

#### **sqlcode**: -789

## **sqlstate**: 429BB

## **SQL0796N Udělení role** *název-role1* **roli** *název-role2* **není platné, protože by vytvořilo cyklus.**

**Vysvětlení:** Roli nelze udělit, pokud by došlo k vytvoření cyklu. Role *název-role1* obsahuje roli *název-role2* (například prostřednictvím jiné role), a proto ji nelze udělit roli *název-role2*.

**Reakce uživatele:** Je-li to vhodné, můžete dosáhnout odstranění možnosti vytvoření cyklu odebráním oprávnění role *název-role2* z role *název-role1* nebo z libovolné role v roli *název-role1*, která obsahuje roli *název-role2*; poté příkaz spust'te znovu.

**sqlcode**: -796

**sqlstate**: 428GF

## **SQL0797N Spouštěč** *název-spouštěče* **obsahuje v definici nepodporovaný spouštěný příkaz SQL.**

**Vysvětlení:** Spouštěč musí být definován s příkazem jazyka SQL, který může obsahovat pouze příkazy z následujících seznamů.

Spouštěč může obsahovat následující řídicí příkazy:

• složený (kompilovaný) příkaz SQL

- složený (řádkový) příkaz SQL
- příkaz FOR
- příkaz GET DIAGNOSTICS
- příkaz IF
	- příkaz ITERATE
	- příkaz LEAVE
	- · příkaz SIGNAL
	- příkaz WHILE

Spouštěč AFTER nebo spouštěč INSTEAD OF může také obsahovat následující příkazy jazyka SQL:

- příkaz INSERT
- prohledávaný příkaz UPDATE
- v prohledávaný příkaz DELETE
- příkaz MERGE
- příkaz CALL
- plný výběr
- v přiřazovací příkaz (kromě přiřazení pro přechodové proměnné)

Spouštěč BEFORE definovaný s použitím složeného (kompilovaného) příkazu SQL může obsahovat také následující spouštěné příkazy SQL:

- příkaz INSERT
- prohledávaný příkaz UPDATE
- prohledávaný příkaz DELETE
- příkaz MERGE
- · příkaz CALL
- plný výběr
- přiřazovací příkaz

Pokud spouštěč BEFORE není definován s použitím složeného (kompilovaného) příkazu SQL nebo pokud je spouštěč BEFORE INSERT definován s použitím složeného (kompilovaného) příkazu SQL a spouštěcí operací je operace INSERT v pohledu UNION ALL nebo operace UPDATE v pohledu WITH ROW MOVEMENT, nemůže spouštěný příkaz SQL obsahovat následující položky:

- v tabulková funkce nebo skalární funkce definovaná s použitím složeného (kompilovaného) příkazu SQL upravujícího data SQL
- vnořený příkaz DELETE, INSERT, MERGE nebo UPDATE

V některých případech není *název-spouštěče* pro použití ve zprávě k dispozici.

**Reakce uživatele:** Zkontrolujte spouštěné příkazy jazyka SQL ve spouštěči, zda obsahují příkaz, který neodpovídá seznamu uvedenému v této zprávě, a takový příkaz odeberte.

**sqlcode**: -797

**sqlstate**: 42987

## **SQL0798N Pro sloupec** *název-sloupce***, který je definován jako GENERATED ALWAYS, nelze určovat hodnotu.**

**Vysvětlení:** Při vkládání nebo aktualizaci řádku v tabulce byla zadána hodnota pro sloupec GENERATED ALWAYS s názvem *název-sloupce*. Sloupce GENERATED ALWAYS by neměly být uvedeny v seznamu sloupců pro příkaz INSERT nebo v klauzuli SET pro aktualizaci, pokud není použito klíčové slovo DEFAULT.

Příkaz INSERT nebo UPDATE není proveden.

**Reakce uživatele:** Odeberte ze seznamu sloupců nebo klauzule SET sloupec GENERATED ALWAYS nebo zadejte jako hodnotu sloupce DEFAULT.

**sqlcode**: -798

**sqlstate**: 428C9

## **SQL0799W Příkaz SET se odkazuje na speciální registr, který na serveru neexistuje.**

**Vysvětlení:** Server DB2 obdržel příkaz SET, kterému nerozumí.

Požadavek SET SPECIAL REGISTER je ignorován.

**Reakce uživatele:** Tento kód SQLCODE může být vrácen aplikaci pro libovolný příkaz SQL. Tento kód SQLCODE může být maskován dalšími negativními kódy SQLCODE, které příkaz SQL obdrží. Zpracování na serveru pokračuje.

**sqlcode**: +799

**sqlstate**: 01527

## **SQL0801N Byl proveden pokus o dělení nulou.**

**Vysvětlení:** Zpracování sloupcové funkce nebo aritmetického výrazu vyústilo v dělení nulou.

Příkaz nelze zpracovat. V příkazech INSERT, UPDATE nebo DELETE nebyla provedena žádná vložení nebo aktualizace.

**Reakce uživatele:** Zkontrolujte příkaz SQL a určete příčinu problému. Jestliže problém závisí na datech, prověřte data, která byla při vzniku chyby zpracovávána. Platné rozsahy jednotlivých datových typů najdete v příručce *SQL Reference*.

Pro uživatele federovaného systému: Zkontrolujte příkaz SQL a určete příčinu problému. Jestliže problém závisí na datech, prověřte data ve zdrojích dat, která byla při vzniku chyby zpracovávána.

**sqlcode**: -801

**sqlstate**: 22012

## **SQL0802N Došlo k přetečení nebo jiné výjimce při aritmetické operaci.**

**Vysvětlení:** Zpracování sloupcové funkce nebo aritmetického výrazu vyústilo v přetečení při aritmetické operaci.

Příkaz nelze zpracovat. V příkazech INSERT, UPDATE nebo

DELETE nebyla provedena žádná vložení nebo aktualizace.

**Reakce uživatele:** Zkontrolujte příkaz SQL a určete příčinu problému. Jestliže problém závisí na datech, prověřte data, která byla při vzniku chyby zpracovávána. Platné rozsahy jednotlivých datových typů najdete v příručce *SQL Reference*.

Tato chyba také může nastat v případě, kdy sloupcová funkce nemůže zpracovat hodnotu vrácenou příkazem SQL. Například odeslání příkazu SELECT COUNT pro tabulku, která má více řádků, než je definováno omezením SQL MAX\_LONGINT\_INT, způsobí chybu aritmetického přetečení. V tomto případě lze pro tabulky s více než 2 147

Pro uživatele federovaného systému: Zkontrolujte příkaz SQL a určete příčinu problému. Jestliže problém závisí na datech, prověřte data ve zdrojích dat, která byla při vzniku chyby zpracovávána. V odpovídající příručce SQL pro daný zdroj dat vyhledejte platné rozsahy pro datové typy.

483 647 řádky použít sloupcovou funkci COUNT\_BIG.

**sqlcode**: -802

**sqlstate**: 22003

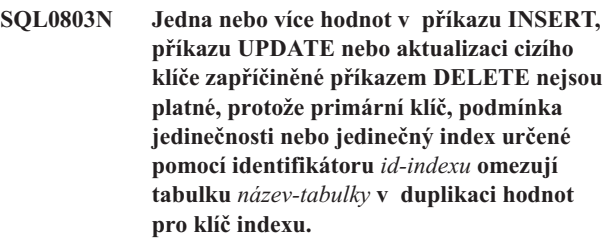

**Vysvětlení:** V tabulce objektu INSERT nebo UPDATE *název-tabulky* platí pro jeden nebo více indexů podmínka UNIQUE, a proto musí mít v určitých sloupcích nebo skupinách sloupců jedinečné hodnoty. Je rovněž možné, že příkaz DELETE v nadřazené tabulce způsobil aktualizaci cizího klíče v závislé tabulce *název-tabulky*, v níž pro jeden nebo více indexů platí podmínka UNIQUE. Jedinečné indexy mohou podporovat primární klíče nebo podmínky jedinečnosti definované pro tabulku. Příkaz nelze zpracovat, protože dokončení požadovaného příkazu INSERT, UPDATE nebo DELETE by mohlo vést ke vzniku duplicitních hodnot ve sloupcích. V případě indexu pro sloupec XML mohou být duplicitní hodnoty pro klíč indexu generovány z jednoho dokumentu ve formátu XML.

V případě, že pohled je objektem příkazu INSERT nebo UPDATE, platí podmínka v tabulce *název-tabulky*, ve které je pohled definován.

Je-li identifikátor *id-indexu* celé číslo, lze získat název tohoto indexu z tabulky SYSCAT.INDEXES zadáním následujícího dotazu:

SELECT INDNAME, INDSCHEMA FROM SYSCAT.INDEXES WHERE  $ID = -indexu>$ AND TABSCHEMA = 'schéma' AND TABNAME = 'tabulka'

kde 'schéma' představuje část schématu tabulky *název-tabulky* a 'tabulka' představuje část názvu tabulky *název-tabulky*.

# **SQL0804N**

Příkaz nelze zpracovat. Tabulka zůstala beze změny.

**Reakce uživatele:** Zkontrolujte definici indexu označeného identifikátorem *id-indexu*.

V příkazu UPDATE zajistěte, aby určená operace nebyla sama o sobě nekonzistentní s touto podmínkou jedinečnosti. Jestliže takto nezjistíte chybu, prověřte obsah tabulky objektu a určete příčinu problému.

V příkazu INSERT prověřte obsah tabulky objektu a určete, která z hodnot v uvedeném seznamu hodnot porušuje podmínku jedinečnosti. V případě, že příkaz INSERT obsahuje poddotaz, je pro zjištění příčiny problému potřeba porovnat obsah tabulky objektu s obsahem tabulky objektu, kam je tento poddotaz směrován. Nezapomeňte, že pokud je tabulka chráněna prostřednictvím zásad zabezpečení, může se stát, že vám pověření LBAC nepovolí zobrazit řádky, které jsou příčinou chyby.

V případě indexu pro sloupec XML v kombinaci s příkazem INSERT nebo UPDATE vezměte v úvahu, zda by dokument ve formátu XML mohl mít za následek duplicitní hodnoty z jednoho dokumentu ve formátu XML.

V příkazu DELETE prověřte v označené závislé tabulce podmínky jedinečnosti pro cizí klíče, které jsou definovány s pravidlem ON DELETE SET NULL. Tato tabulka má obsažen sloupec cizího klíče v označeném jedinečném indexu, který nemůže být nastaven na hodnotu Null, protože ve sloupci pro tuto tabulku již je hodnota Null.

Pro uživatele federovaného systému: Určete zdroj dat, který způsobuje chybu, a zkontrolujte definice indexů a data pro podmínky uvedené výše.

**sqlcode**: -803

**sqlstate**: 23505

**SQL0804N Parametry aplikačního programu pro aktuální požadavek nejsou platné. Kód příčiny:** *kód\_příčiny***. Je-li hostitelská proměnná nebo proměnná SQLVAR v oblasti SQLDA neplatná, pak: číslo hostitelské proměnné/SQLVAR =** *číslo-proměnné***, SQLTYPE =** *typ-sql***, SQLLEN =** *délka-sql***, typ hostitelské proměnné/SQLVAR =** *vstup-nebo-výstup***.**

**Vysvětlení:** Při zpracování aktuálního požadavku došlo k chybě.

- v Seznam parametrů volání, který je vytvořen prekompilátorem, nemusí být správný, pokud programátor aplikace upravil výstup prekompilátoru nebo jiným způsobem přepsal seznam parametrů volání.
- v Oblast SQLDA nebo hostitelské proměnné v příkazu SQL jsou neplatné.
- Prováděný požadavek není podporován nebo je mimo kontext.

Kódy příčiny se interpretují takto:

- **100** Prováděný požadavek není podporován nebo je mimo kontext.
- **101** Hodnota SQLDA.SQLN je menší než SQLDA.SQLD.
- **102** Hodnota SQLVAR.SQLTYPE je neplatná.

Pro uživatele federovaného systému: Datový typ, který jste zadali, není podporován buď federovaným serverem, nebo zdrojem dat, ke kterému chcete přistupovat.

- **103** Délka daná hodnotou SQLVAR.SQLLEN nebo SQLVAR2.SQLLONGLEN není správná pro typ SQL daný hodnotou SQLVAR.SQLTYPE.
- **104** Zdvojení hodnot SQLVAR je očekáváno, ale pole SQLDOUBLED parametru SQLDA.SQLDAID není nastaveno na hodnotu '2'. Toto nastavení může být vyžadováno kvůli typu LOB nebo strukturovanému typu.
- **105** Objekt LOB s dvoubajtovými znaky má lichou velikost určenou ukazatelem SQLVAR2.SQLDATALEN, která je vždy v bajtech, a to i pro objekty DBCLOB.
- **106** Ukazatel SQLDATA je neplatný nebo odkazuje na nedostatečnou paměť.
- **107** Ukazatel SQLIND je neplatný nebo odkazuje na nedostatečnou paměť.
- **108** Ukazatel SQLDATALEN je neplatný nebo odkazuje na nedostatečnou paměť.
- **109** Pro aktuální příkaz SQL je očekáván určený počet hostitelských proměnných/proměnných SQLVAR.
- **110** Lokátoru objektu LOB není přiřazen objekt LOB kompatibilního typu.
- **111** Objekt LOB je určen hodnotou SQLTYPE proměnné SQLVAR, ale druhá proměnná SQLVAR je nulová.
- **112** Pole SQLDATATYPE NAME není platné. Neodpovídá formátu pro identifikaci existujícího uživatelského typu v databázi. Formát pro identifikaci existujícího uživatelského typu je následující: 8 bajtů následovaných tečkou a poté dalších 18 bajtů.
- **113** Pole SQLFLAG4 není platné. Je-li zadán strukturovaný typ, hodnota musí být X'12'. Je-li zadán referenční typ, hodnota musí být X'01'. Jinak musí být hodnota X'00'.
- **114** Proměnná registru DB2\_TRUSTED\_BINDIN je povolena a během vazby byl použit nepodporovaný datový typ hostitelské proměnné. Buď zrušte nastavení proměnné registru DB2\_TRUSTED\_BINDIN, nebo změňte datový typ vstupní hostitelské proměnné.
- **115** Indikátor podtypu XML je nastaven v poli

SQLVAR.SQLNAME pro pole SQLVAR.SQLTYPE, které nemůže obsahovat data ve formátu XML.

V příkazech SQL s hostitelskými proměnnými použijte pro vyhledání neplatné hostitelské proměnné číslo hostitelské proměnné brané od začátku příkazu (nebo podpříkazu u složených příkazů SQL). V příkazech používajících oblast SQLDA se k vyhledání neplatné proměnné SQLVAR používá číslo SQLVAR. U vstupní oblasti SQLDA počítejte jen vstupní hostitelské proměnné nebo proměnné SQLVAR; obdobně pro výstupní oblasti. Všimněte si, že toto číslo má za základ 1.

Příkaz nelze zpracovat.

**Reakce uživatele:** Prověřte aplikační program, zda neobsahuje výše uvedené chyby. Pamatujte si, že by se programátor neměl pokoušet měnit výstup prekompilátoru.

Pro uživatele federovaného systému: Pokud jste obdrželi kód příčiny 102, zadejte podporovaný datový typ a znovu program spust'te.

**sqlcode**: -804

**sqlstate**: 07002

#### **SQL0805N Balík** *název-balíku* **nebyl nalezen.**

**Vysvětlení:** Příkaz nelze dokončit, protože v katalogu nebyl nalezen potřebný balík.

*Název-balíku* má některý z následujících tvarů:

- v 'schéma\_bal.název\_bal 0Xprvek\_kon', kde prvek konzistence je zadán hexadecimálně,
- v 'schéma\_bal.název\_bal.verze\_bal', pokud je verze balíku zadána jako prázdný řetězec, je část názvu '.verze\_bal' vynechána.
- v '%.název\_bal', je-li nastaven registr CURRENT PACKAGE PATH. Sada názvů schémat v registru CURRENT PACKAGE PATH je naznačena znakem procent ('%').

Mezi možné příčiny této zprávy (SQLCODE) patří:

- v Balík nebyl svázán nebo byl zrušen.
- v Jestliže se snažíte spustit obslužný program DB2 nebo aplikaci rozhraní příkazového řádku, bude možná nutné znovu svázat obslužný program DB2 s aplikací.
- v Je použit zápis '%.název\_bal' a je nastaven registr CURRENT PACKAGE PATH, ale nebyl nalezen žádný balík s názvem 'název\_bal' v žádném ze schémat uvedených v registru CURRENT PACKAGE PATH.

Nezapomeňte, že jsou-li pro daný název schéma\_bal.název\_bal používány identifikátory verzí, mohou existovat balíky definované se stejným schématem a názvem balíku, avšak při hledání nebude nalezen správný balík, protože existující balíky se nebudou shodovat se zadaným názvem v požadované verzi nebo prvku konzistence. Balík musí odpovídat všem třem částem zadaného názvu balíku. Je-li používáno více verzí, může tato zpráva mít i další příčiny:

- v verze právě prováděné aplikace byla prekompilována, poté zkompilována a sestavena, avšak nebyla svázána (nebo byla svázána, avšak daná verze balíku byla následně zrušena);
- aplikace byla prekompilována a svázána, avšak nikoli zkompilována nebo sestavena, takže spuštěná aplikace není aktuální;
- v balík byl svázán s použitím vázaného souboru vygenerovaného jinou předběžně zkompilovanou verzí zdrojového souboru, než je prekompilovaná verze, pomocí níž byl vytvořen upravený zdrojový soubor, který byl následně zkompilován a sestaven do spustitelné aplikace;
- v nová aplikace byla svázána se shodným názvem (i verzí) již existujícího balíku, přičemž byl nahrazen existující balík. Pokud nyní bude spuštěna aplikace sdružená s nahrazeným balíkem, dojde k uvedené chybě.

Ve všech těchto případech prvek konzistence žádosti neodpovídá prvku konzistence existující verze a program má za to, že balík nelze najít.

#### Příkaz nelze zpracovat.

**Reakce uživatele:** Určete správný název balíku nebo svažte program. Jestliže spouštěná aplikace není svázána s databází, spojte se s administrátorem databáze, aby provedl potřebné svázání. Zajistěte, aby spouštěná aplikace nebo modul objektu byly zkompilovaným a propojeným upraveným zdrojovým kódem sdruženým s předběžně zkompilovanou a svázanou verzí, která vygenerovala daný balík.

Je-li nastaven registr CURRENT PACKAGE PATH, ověřte, že schéma obsahující balík je v registru CURRENT PACKAGE PATH uvedeno.

K prohledání katalogu a ke zjištění, zda zde existují různé verze balíku, lze použít následující příkazy SQL:

SELECT PKGSCHEMA, PKGNAME, PKGVERSION, UNIQUE\_ID FROM SYSCAT.PACKAGES WHERE PKGSCHEMA = 'schéma\_bal' and PKGNAME='název\_bal'.

Nezapomeňte, že sloupec UNIQUE\_ID odpovídá prvku konzistence.

Jestliže je třeba znovu svázat obslužné programy DB2 s databází, může to provést administrátor databáze zadáním jednoho z následujících příkazů prostřednictvím rozhraní příkazového řádku v podadresáři bnd příslušné instance v době, kdy je připojen k databázi:

- v "db2 bind @db2ubind.lst blocking all grant public" pro obslužné programy DB2
- v "db2 bind @db2cli.lst blocking all grant public" pro rozhraní příkazového řádku

Pro uživatele federovaného systému: Přesvědčte se, že balíky vyžadované pro federovaný server jsou svázány s vhodnými zdroji dat. Další informace o vázání balíků ke zdrojům dat najdete v příručce Federated Systems Guide.

# **SQL0808N • SQL0818N**

**sqlcode**: -805

**sqlstate**: 51002

## **SQL0808N Sémantika příkazu CONNECT není konzistentní se sémantikou jiných existujících připojení.**

**Vysvětlení:** Příkaz CONNECT vychází ze zdrojového souboru, který byl prekompilován s jinými volbami připojení (SQLRULES, typ CONNECT, SYNCPOINT nebo typ RELEASE) než jsou volby připojení zdrojového souboru, pro který již připojení existuje.

**Reakce uživatele:** Zajistěte, aby všechny zdrojové soubory byly prekompilovány se stejnými volbami CONNECT, a jestliže to není možné, vyvolejte příkaz SET CLIENT rozhraní API a před zadáním prvního příkazu CONNECT nastavte potřebné volby aplikačního procesu.

**sqlcode**: -808

**sqlstate**: 08001

## **SQL0811N Výsledek skalárního plného výběru, příkazu SELECT INTO nebo příkazu VALUES INTO obsahuje více než jeden řádek.**

**Vysvětlení:** Příčina chyby je jedna z následujících:

- v Provedením vloženého příkazu SELECT INTO nebo VALUES INTO vznikla výsledná tabulka s více než jedním řádkem.
- v Provedením skalárního plného výběru vznikla výsledná tabulka s více než jedním řádkem.

Pro uživatele federovaného systému: Tato situace může být detekována federovaným serverem nebo zdrojem dat.

Příkaz nelze zpracovat.

**Reakce uživatele:** Zajistěte, aby příkaz obsahoval správné určení podmínky. Jestliže tomu tak je, může se jednat o chybu v datech, která způsobuje, že je vráceno více řádků v situaci, kdy je očekáván pouze jeden.

Pro uživatele federovaného systému: Určete zdroj dat, který způsobuje chybu, a zkontrolujte kritéria výběru a data pro daný objekt.

**sqlcode**: -811

**sqlstate**: 21000

## SQL0817N Příkaz SQL nelze provést, neboť by **způsobil zakázanou aktualizační operaci.**

**Vysvětlení:** Aplikace se pokusila provést příkaz SQL, jehož výsledkem by byla aktualizace uživatelských dat nebo katalogu subsystému. Tato operace je zakázána z následujících příčin:

• Aplikace je spuštěna jako transakce IMS typu inquiry-only.

- v Jedná se o aplikaci IMS nebo CICS, která se pokouší aktualizovat data na vzdáleném systému DBMS nepodporujícím dvoufázové potvrzování transakcí.
- Aplikace se pokouší aktualizovat data na několika místech a jedno z nich nepodporuje dvoufázové potvrzování transakcí.

Jedná se o následující příkazy SQL: INSERT, UPDATE, DELETE, CREATE, ALTER, DROP, GRANT a REVOKE.

Příkaz nelze provést.

**Reakce uživatele:** Pokud je aplikace spuštěna jako transakce IMS typu inquiry-only, obrat'te se na programátora systému IMS, aby změnil stav transakce inquiry-only, pod kterým je aplikace spuštěna.

Pokud se o vzdálenou aktualizaci pokouší aplikace IMS nebo CICS, musíte buď aplikaci změnit tak, aby byla provozována jako lokální aplikace, nebo je nutné převést server DBMS na vyšší verzi tak, aby podporoval dvoufázové potvrzování transakcí.

Pokud se aplikace pokouší aktualizovat data na několika místech, je nutné buď změnit aplikaci, nebo převést všechny servery DBMS na vyšší verzi tak, aby podporovaly dvoufázové potvrzování transakcí.

**sqlcode**: -817

**sqlstate**: 25000

## **SQL0818N Došlo ke konfliktu časových značek.**

**Vysvětlení:** Časová značka, vytvořená prekompilátorem v okamžiku prekompilace, není stejná jako časová značka uložená do balíku v okamžiku vázání.

Příčina problému může být některá z následujících:

- v Aplikace byla předběžně zkompilována, poté zkompilována a propojena, avšak nebyla svázána.
- v Aplikace byla předběžně zkompilována a svázána, avšak nikoli zkompilována nebo propojena, takže spuštěná aplikace není aktuální.
- Balík byl svázán s použitím vázaného souboru vygenerovaného jinou předběžně zkompilovanou verzí zdrojového souboru, než je předběžně zkompilovaná verze, pomocí níž byl vytvořen upravený zdrojový soubor, který byl následně zkompilován a propojen do spustitelné aplikace.
- v Nová aplikace byla svázána s použitím shodného názvu a již existujícího balíku, přičemž byl nahrazen existující balík. Pokud nyní bude spuštěna aplikace sdružená s nahrazeným balíkem, dojde k uvedené chybě.

Pro uživatele federovaného systému: Kromě důvodů uvedených výše může být problém způsoben také tím, že požadované balíky nebyly svázány se všemi použitelnými zdroji dat.

Příkaz nelze zpracovat.

**Reakce uživatele:** Svažte aplikaci znovu, použijte přitom vázaný soubor programu, který odpovídá modul objektu. Proveďte program, který odpovídá balíku uloženému v databázi.

Jestliže instalujete ukázkovou databázi, poznamenejte si číslo a znění této zprávy a spojte se s pracovníkem technické podpory.

Pro uživatele federovaného systému: Kromě výše uvedených akcí se přesvědčte, že balíky vyžadované pro federovaný server jsou svázány s vhodnými zdroji dat. Další informace o vázání balíků ke zdrojům dat najdete v příručce Federated Systems Guide.

**sqlcode**: -818

**sqlstate**: 51003

## **SQL0822N Oblast SQLDA obsahuje adresu dat nebo indikátorové proměnné, která není platná.**

**Vysvětlení:** Aplikační program umístil adresu, která není v oblasti SQLDA platná.

Příkaz nelze zpracovat.

Reakce uživatele: Opravte aplikační program, aby umísťoval do oblasti SQLDA platné adresy.

**sqlcode**: -822

**sqlstate**: 51004

### **SQL0840N V seznamu SELECT bylo vráceno příliš mnoho položek.**

**Vysvětlení:** Počet položek vrácených v seznamu SELECT přesahuje povolené maximum. Maximální počet položek seznamů SELECT (s výjimkou obecných tabulkových výrazů) je 1012. Maximální počet položek seznamů SELECT v obecných tabulkových výrazech je 5000.

Příkaz nelze zpracovat.

**Reakce uživatele:** Určete, zda jsou skutečně všechny informace potřebné. (Pamatujte si, že počet položek vrácených v seznamu SELECT \* v příkazu jazyka SQL SELECT \* z tabulek A, B, C je součet počtu sloupců ve všech třech tabulkách.) Jestliže je to možné, přepište příkaz jazyka SQL tak, aby vracel pouze nutné informační položky. Jestliže jsou zapotřebí všechny informace, rozdělte příkaz jazyka SQL do dvou nebo více příkazů.

**sqlcode**: -840

**sqlstate**: 54004

**SQL0842N Připojení k serveru** *název-serveru* **již existuje.**

**Vysvětlení:** Volba SQLRULES(STD) je platná a příkaz CONNECT identifikuje existující připojení SQL.

**Reakce uživatele:** Oprava závisí na druhu chyby:

• Jestliže název serveru není zamýšlený název, opravte jej.

v Jestliže je volba SQLRULES(STD) platná a příkaz CONNECT identifikuje platné připojení SQL, nahraďte příkaz CONNECT příkazem SET CONNECTION nebo změňte volbu na SQLRULES(DB2).

Opravte chybu v aplikaci a zadejte příkaz znovu.

**sqlcode**: -842

**sqlstate**: 08002

### **SQL0843N Název serveru neodpovídá existujícímu připojení.**

**Vysvětlení:** V příkazu nebo funkci rozhraní API je uveden název serveru, který neoznačuje existující připojení SQL.

Tato situace mohla nastat použitím následujících příkazů:

- v příkaz SET CONNECTION
- příkaz RELEASE
- příkaz DISCONNECT
- v příkazy SET nebo QUERY CLIENT INFORMATION

**Reakce uživatele:** Oprava závisí na druhu chyby:

- v Jestliže název serveru není zamýšlený název, opravte jej.
- v Před zadáním žádosti o připojení se ujistěte, že bylo zřízeno připojení k serveru a že toto připojení je v aktuálním nebo nečinném stavu.

Opravte chybu v aplikaci a zadejte příkaz znovu.

**sqlcode**: -843

**sqlstate**: 08003

## **SQL0845N Výraz PREVIOUS VALUE nelze použít předtím, než výraz NEXT VALUE vygeneruje hodnotu v aktuální relaci pro posloupnost** *název-posloupnosti***.**

**Vysvětlení:** Výraz PREVIOUS VALUE určil posloupnost *název-posloupnosti*, pro tuto posloupnost však ještě nebyla vygenerována hodnota. V této relaci musí být pro danou posloupnost nejprve vygenerována hodnota pomocí výrazu NEXT VALUE a teprve poté lze pro posloupnost zadat výraz PREVIOUS VALUE.

**Reakce uživatele:** Před zadáním výrazu PREVIOUS VALUE pro posloupnost v relaci zadejte alespoň jeden výraz NEXTVAL VALUE.

**sqlcode**: -845

**sqlstate**: 51035

## **SQL0846N Neplatná specifikace pro sloupec typu IDENTITY nebo objekt posloupnosti** *typ-objektu název-objektu***. Kód příčiny:** *kód\_příčiny***.**

**Vysvětlení:** Pro sloupec typu IDENTITY nebo objekt

posloupnosti může být specifikace atributu v příkazu CREATE nebo ALTER neplatná z jednoho z následujících důvodů:

- 1. Podkladový datový typ sloupce typu IDENTITY nebo objektu posloupnosti není podporován. Sloupce typu IDENTITY a objekty posloupnosti podporují následující datové typy: SMALLINT, INTEGER, BIGINT a DECIMAL (nebo NUMERIC) s nulovým počtem desetinných míst.
- 2. Hodnota START WITH, INCREMENT BY, MINVALUE nebo MAXVALUE se nachází mimo rozsah určený pro datový typ sloupce typu IDENTITY nebo objektu posloupnosti.
- 3. Hodnota MINVALUE musí být menší nebo rovna hodnotě MAXVALUE.
- 4. Byla zadána neplatná hodnota pro příkaz CACHE. Tato hodnota musí být celé číslo s minimální hodnotou 2.

**Reakce uživatele:** Opravte syntaxi a příkaz znovu odešlete.

**sqlcode**: -846

**sqlstate**: 42815

## **SQL0857N Byly zdány volby, které spolu kolidují (***volba1***,** *volba2***).**

**Vysvětlení:** Byly zadány kolidující volby. Volby *volba1* a *volba2* musí být zadány společně, nebo tyto volby nesmí být zadány společně.

Je-li při definování sloupce zadána klauzule IMPLICITLY HIDDEN, musí být sloupec rovněž definován jako sloupec ROW CHANGE TIMESTAMP.

Příkaz nelze provést.

**Reakce uživatele:** V závislosti na volbách zadejte volby společně nebo je společně nezadávejte.

**sqlcode**: -857

**sqlstate**: 42867

## **SQL0859N Přístup k databázi Transaction Manager Database neproběhl úspěšně, kód SQLCODE** *kód-sql***.**

**Vysvětlení:** Aplikace byla prekompilována s volbou SYNCPOINT(TWOPHASE) a vyžaduje ke koordinaci dvoufázového potvrzení transakce databázi Transaction Manager Database. Důvody, proč není databáze Transaction Manager Database dostupná, mohou být:

- v Databáze nebyla vytvořena.
- v Pole *tm\_database* v konfiguračním souboru správce databází nebylo aktualizováno a aktivováno názvem databáze.
- v Databáze existuje, ale komunikace s databází neproběhla úspěšně.

**Reakce uživatele:** Možné akce:

- v Vyhledejte informace, týkající se kódu SQLCODE vráceného ve zprávě a postupujte podle pokynů pro tento kód SQLCODE.
- v Ověřte, že existuje databáze *tm\_database*; jestliže neexistuje, vytvořte novou databázi nebo vyberte existující databázi, která bude použita jako databáze TM. Doporučuje se vytvořit samostatnou databázi, nejste-li limitováni nedostatkem diskového prostoru.
- v Aktualizujte konfiguraci správce databází pro databázi TM pomocí pole *tm\_database*, pokud se tak ještě nestalo.
- v Ověřte, že k databázi *tm\_database* je možné se připojit. Pokuste se například připojit pomocí příkazového procesoru CLP.
- v Zajistěte, aby zvolená databáze *tm\_database* nebyla databáze, ke které se přistupuje pomocí produktu DB2 Connect.

**sqlcode**: -859

**sqlstate**: 08502

# **SQL0863W Připojení bylo úspěšně navázáno, lze však používat jen jednobajtové znaky.**

**Vysvětlení:** Databáze na serveru a aplikace na počítači klienta používají kódové stránky pro různé jazyky a některé znaky mimo rozsah 7bitových znaků ASCII nelze zaručit (pouze 7bitové znaky ASCII existují ve všech kódových stránkách). Bylo například navázáno připojení mezi kódovými stránkami pro japonštinu a Latin-1, ale v kódové stránce Latin-1 nebude žádný japonský znak dostupný, a proto byste se měli všem těmto znakům vyhnout (znaky anglické abecedy budou v pořádku).

Pro uživatele federovaného systému: Možné příčiny jsou následující:

- v Federovaná databáze podporuje jednobajtové a dvoubajtové znaky, ale systém databázového klienta podporuje pouze jednobajtové znaky.
- v Zdroj dat podporuje jednobajtové a dvoubajtové znaky, ale federovaný systém podporuje pouze jednobajtové znaky.

**Reakce uživatele:** Nezadávejte příkazy jazyka SQL, obsahující znaky, které nejsou společné v kódových stránkách databáze a aplikace.

Pro uživatele federovaného systému: Nezadávejte příkazy jazyka SQL obsahující znaky, které nejsou společné v systému klienta, federovaném systému a ve zdroji dat.

**sqlcode**: +863

**sqlstate**: 01539

## **SQL0864N Referenční podmínka** *název-podmínky* **se pokusila o změnu řádku v tabulce** *název-tabulky***, která byla změněna příkazem SQL pro změnu dat v rámci plného výběru.**

**Vysvětlení:** V klauzuli FROM byl určen příkaz SQL pro změnu dat, ale cílová základní tabulka příkazu SQL pro změnu dat má referenční podmínku, která mění stejnou tabulku. Tato situace není povolena.

Příkaz nelze zpracovat.

**Reakce uživatele:** Vyvarujte se použití příkazu SQL pro změnu dat v klauzuli FROM, nebo změňte referenční podmínku tak, aby neupravovala tabulku, která je cílem příkazu SQL pro změnu dat.

### **sqlcode**: -864

**sqlstate**: 560C6

### **SQL0865N Neplatná hodnota tm\_database.**

**Vysvětlení:** Databáze vybraná v konfiguraci správce databází jako databáze *tm\_database* je neplatná. Databáze musí být na úrovni DB2 verze 2.1 nebo vyšší a nemůže jít o databázi, ke které se přistupuje pomocí protokolu architektury DRDA (tzn. prostřednictvím produktu DB2 Connect).

Příkaz nelze provést.

### **Reakce uživatele:**

- 1. Aktualizujte konfiguraci správce databází a určete pro *parametr tm\_database* platnou databázi.
- 2. Zadejte příkazy db2stop a db2start, abyste zajistili, že změna bude účinná.

**sqlcode**: -865

**sqlstate**: 08001

## **SQL0866N Ovladač datového serveru nebo klient datového serveru ukončily připojení k databázi s názvem** *název-databáze***, protože sekce<alternativnískupina> souboru db2dsdriver.cfg je neplatná.**

Vysvětlení: Pomocí sekce <alternativnískupina> souboru db2dsdriver.cfg můžete určit několik alternativních databázových serverů, na které se má klient automaticky přesměrovat v případě, že připojení k databázi se nezdaří. Tato funkčnost je podporována pouze v produktu DB2 for Linux, UNIX a Windows a produktu DB2 pro servery s operačním systémem z/OS.

Pro obsah sekce <alternativnískupina> souboru db2dsdriver.cfg platí omezení pro připojování k DB2 z databázových serverů s operačním systémem z/OS. Je-li databáze s názvem db\_A umístěna na DB2 pro databázový server s operačním systémem z/OS, v sekci <alternativnískupina> pro db\_A nemůže být více než jedna položka <databáze>.

Tato zpráva se zobrazí, pokud dojde k některé z následujících situací:

1. Alternativní skupiny nejsou podporovány databázovým serverem, kde je umístěna databáze s názvem *název-databáze*.

2. Obsah souboru db2dsdriver.cfg nesplňuje omezení pro DB2 pro operační systém z/OS pro sekci <alternativnískupina>.

**Reakce uživatele:** V souboru db2dsdriver.cfg změňte sekce <alternativnískupina> spojené s danou databází, *název-databáze*, aby tyto položky a sekce odpovídaly omezením na podporu <alternativnískupina>:

- 1. Odeberte sekci <alternativnískupina> ze souboru db2dsdriver.cfg.
- 2. Zadejte pouze jednu položku databáze v sekci <alternativnískupiny>.

**sqlcode**: -866

**sqlstate**: 08001

## **SQL0868N Byl zadán příkaz CONNECT používající klauzuli USER/USING pro server, k němuž již připojení existuje.**

**Vysvětlení:** Existuje aktuální nebo nečinné připojení k serveru a pokus o zadání příkazu CONNECT pro tento server s klauzulí USER/USING není platný.

**Reakce uživatele:** Možné akce:

- v Příkazem SET CONNECTION nastavte připojení DORMANT jako aktuální připojení.
- v Použijte příkaz CONNECT bez klauzule USER/USING, jestliže aplikace použila volbu SQLRULES(DB2).
- v Dokončete existující transakci, odpojte se a poté obnovte připojení s klauzulí USER/USING.

**sqlcode**: -868

**sqlstate**: 51022

## **SQL0873N V jednom příkazu SQL nelze odkazovat na objekty kódované pomocí různých kódovacích schémat.**

**Vysvětlení:** Ne všechny tabulky, funkce SQL a metody SQL odkazované v příkazu SQL jsou definovány se stejným schématem kódování.

Tato situace může nastat v následujících případech:

- v Tabulka vytvořená se schématem kódování ASCII nebo Unicode je odkazována v příkazu s tabulkou, která nebyla vytvořena s tímto schématem kódování.
- v Funkce SQL nebo metoda SQL vytvořená se schématem kódování ASCII nebo Unicode je odkazována v příkazu s tabulkou, která nebyla vytvořena s tímto schématem kódování.
- v Zdrojová funkce je vytvořena s jiným schématem kódování než funkce zdroje.
- v Tabulka výjimek je vytvořena s jiným schématem kódování než základní tabulka pro operaci.

**Reakce uživatele:** Opravte příkaz SQL, aby byly odkazovány pouze objekty se stejným schématem kódování.

# **SQL0874N • SQL0901N**

**sqlcode**: -873

**sqlstate**: 53090

#### **SQL0874N Kód CCSID všech parametrů musí souhlasit s kódem PARAMETER CCSID rutiny.**

**Vysvětlení:** Všechny parametry rutiny musí používat stejné schéma kódování jako samotná rutina. Je-li pro parametr zadán kód CCSID, musí se shodovat s implicitně nebo explicitně určenou volbou PARAMETER CCSID pro rutinu.

**Reakce uživatele:** Odeberte volbu CCSID z parametru nebo změňte příkaz, aby všude byla zadávána stejná hodnota identifikátoru CCSID.

**sqlcode**: -874

**sqlstate**: 53091

## **SQL0880N Bod uložení SAVEPOINT** *bod-uložení* **neexistuje nebo není v daném kontextu platný.**

**Vysvětlení:** Při provádění příkazu RELEASE nebo ROLLBACK TO SAVEPOINT *bod-uložení* nastala chyba. Buď bod uložení s takovým názvem neexistuje, nebo byl vytvořen mimo aktuální kontext atomického provádění.

Příkaz nelze zpracovat.

**Reakce uživatele:** Opravte název bodu uložení a příkaz znovu odešlete.

**sqlcode**: -880

**sqlstate**: 3B001

## **SQL0881N Bod uložení SAVEPOINT** *bod-uložení* **již existuje, ale tento název nelze znovu použít.**

**Vysvětlení:** Název *bod-uložení* již byl v příkazu SAVEPOINT použit. Název bodu uložení nemůže být znovu použit, neboť alespoň u jednoho z příkazů SAVEPOINT, u kterého byl tento název použit, bylo také zadáno klíčové slovo UNIQUE, které zajišťuje, že daný název musí být jedinečný.

Příkaz nelze zpracovat. Nový bod uložení není nastaven. Starý bod uložení se stejným názvem stále existuje.

**Reakce uživatele:** Zvolte pro bod uložení jiný název a příkaz SAVEPOINT znovu odešlete. Musí-li být tento název existujícího bodu uložení znovu použit, proveďte příkaz RELEASE SAVEPOINT, kterým existující bod uložení uvolníte. Uvědomte si však, že příkaz RELEASE SAVEPOINT také uvolní všechny body uložení, které byly v transakci vytvořeny od chvíle, kde byl vytvořen daný bod uložení. Další informace najdete v příručce SQL Reference.

**sqlcode**: -881

**sqlstate**: 3B501

#### **SQL0882N Bod uložení neexistuje.**

**Vysvětlení:** Nastala chyba při použití příkazu ROLLBACK TO SAVEPOINT. Provedení příkazu ROLLBACK TO SAVEPOINT bez zadání konkrétního názvu bodu uložení není povoleno v případě, kdy žádné body uložení neexistují.

Příkaz nelze zpracovat.

Reakce uživatele: Proveďte jiný příkaz nebo zkuste odvolat celou transakci pomocí příkazu ROLLBACK.

**sqlcode**: -882

**sqlstate**: 3B502

## **SQL0900N Aplikace je v chybovém stavu. Připojení k databázi neexistuje.**

**Vysvětlení:** Připojení k databázi neexistuje. Možný důvod je:

- Závažná chyba ve stavu aplikace způsobila ztrátu připojení k databázi.
- v Aplikace se zřejmě odpojila od databáze a před provedením dalšího příkazu jazyka SQL nezřídila nové aktuální připojení.
- v Požadavek na převedení uživatele v režimu důvěryhodného připojení nebyl úspěšný.

**Reakce uživatele:** Zřiďte znovu aktuální připojení přepnutím na existující nečinné připojení (příkazem CONNECT TO nebo SET CONNECTION), vytvořením nového připojení (příkazem CONNECT) nebo úspěšným přepnutím na jiného uživatele v režimu důvěryhodného připojení.

**sqlcode**: -900

**sqlstate**: 08003

## **SQL0901N Příkaz SQL selhal kvůli systémové chybě databáze. (Kód příčiny:** *kód\_příčiny***.)**

**Vysvětlení:** Existuje mnoho scénářů, kdy může být vrácena tato zpráva. Dále jsou uvedeny dva příklady scénářů, kdy může být tato zpráva vrácena:

- v Operační systémy Windows: Jednou z příčin vrácení této chyby v operačních systémech Windows může být antivirový software nebo brána firewall zabraňující správci databází DB2 ve čtení nebo zápisu v databázi DB2 nebo v souborech týkajících se správce databází.
- v Scénáře migrace a upgradu: Jednou z příčin vrácení této chyby po upgradu na novou verzi databáze DB2 nebo po použití opravy FixPack může být skutečnost, že statistika jedné nebo více tabulek, přidružených indexů nebo statistických zobrazení není aktuální.

V některých případech i při selhání pokusu o spuštění příkazu SQL mohou další pokusy o spuštění daného příkazu SQL nebo jiných příkazů uspět.

Běhový token (*příčina*) může být prázdný nebo může obsahovat anglický text, který je určen pouze pro pracovníky softwarové podpory společnosti IBM.

**Reakce uživatele:** Při odstraňování popsaných problémů postupujte takto:

### **Operační systémy Windows:**

Zakažte antivirový software nebo bránu firewall.

Pokud je v počítači, kde je nainstalována databáze DB2, nainstalován a spuštěn antivirový software nebo brána firewall, zjistěte pomocí zakázání softwaru a opětovného spuštění příkazu, zda tento software způsobuje problémy.

Pokud zakázání antivirového softwaru nebo brány firewall daný problém vyřeší, přidejte před opětovným povolením antivirového softwaru nebo brány firewall výjimku pro následující adresáře související s databází DB2:

- "IBM\\sqllib" soubory databázové aplikace DB2
- v "IBM\\DB2" instance správce databází DB2
- v "<jednotka-instalace>\\DB2" adresáře databázové oblasti

#### **Scénáře migrace a upgradu:**

Upgradujte statistiky pomocí příkazu RUNSTATS a poté příkaz spusťte znovu.

#### **Federovaná prostředí:**

- 1. Určete, který federovaný zdroj dat nebo federovaný databázový server chybu vrací.
- 2. Shromážděte diagnostické informace a proved'te kroky odstraňování problémů pro zdroj dat nebo federovaný databázový server, který vrací danou chybu.

Zdroj dat nebo federovaný databázový server, který vrací danou chybu, naleznete v rámci diagnostických informací a informací týkajících se odstraňování problémů, protože procedury určování problému pro zdroje dat se liší.

Pokud chyba přetrvává i po provedení popsaných kroků odstraňování problémů, obraťte se na softwarovou podporu společnosti IBM:

- 1. Shromážděte diagnostické informace pomocí trasovacích prostředků, jako je například Trasování DB2 nebo prostředek Independent Trace Facility.
- 2. Shromážděte následující diagnostické informace:
	- Popis problému.
	- Kód SQLCODE.
	- v Příčina *příčina*
	- Obsah oblasti SQLCA (je-li to možné).
	- Trasovací soubory (je-li to možné).
- 3. Obraťte se na softwarovou podporu společnosti IBM.

**sqlcode**: -901

**sqlstate**: 5UA0L, 58004

## **SQL0902C Došlo k systémové chybě. Následující příkazy SQL nelze zpracovat. Kód příčiny softwarové podpory společnosti IBM:** *kód-příčiny***.**

**Vysvětlení:** Tato zpráva je vrácena v případě, že správce databází zjistí kritickou chybu, jako je například závažná chyba operačního systému nebo chyba přístupu k úložnému médiu, která zabrání v dalším používání databáze. Dále jsou uvedeny různé scénáře, kdy správce databází může zjistit chybu operačního systému nebo závažnou chybu média. Zde je uveden jeden ze scénářů, kdy tato zpráva může být vrácena:

v Tato zpráva může být vrácena v případě, že prostředek správce databází vyžaduje semafor, ale není k dispozici dostatek semaforů ke splnění daného požadavku.

Běhový token (*kód-příčiny*) může být někdy prázdný a je určen pouze pro pracovníky softwarové podpory společnosti IBM.

**Reakce uživatele:** Na tuto zprávu reagujte provedením následujících kroků pro odstraňování problémů:

- 1. Seznamte se s diagnostickými informacemi v souborech protokolu db2diag a zjistěte chyby, k nimž došlo před vrácením této zprávy.
- 2. Pokud se v souborech protokolu db2diag nachází zprávy indikující, že bylo vyžadováno příliš mnoho semaforů nebo že není k dispozici dostatek semaforů pro požadavky správce databází, zvyšte počet semaforů pomocí parametrů operačního systému.

Pokud chyba přetrvává i po provedení popsaných kroků odstraňování problémů, obraťte se na softwarovou podporu společnosti IBM:

- 1. Shromážděte diagnostické informace pomocí trasovacích prostředků, jako je například Trasování DB2 nebo prostředek Independent Trace Facility.
- 2. Shromážděte následující diagnostické informace:
	- Popis problému.
	- Kód SOLCODE.
	- v Příčina *příčina*
	- v Obsah oblasti SQLCA (je-li to možné).
	- Trasovací soubory (je-li to možné).
- 3. Obrať te se na softwarovou podporu společnosti IBM.

Pro uživatele federovaného systému: Určete zdroj dat, který způsobuje chybu, a proveďte vyžadované diagnostické kroky pro daný zdroj dat. Postupy při určování problému se liší pro různé zdroje, řid'te se proto vhodnou příručkou ke zdroji dat.

**sqlcode**: -902

**sqlstate**: 58005

## **SQL0903N • SQL0905N**

## **SQL0903N Příkaz COMMIT neproběhl úspěšně, transakce byla odvolána. Kód příčiny:** *kód\_příčiny***.**

**Vysvětlení:** Jeden nebo více serverů, které se podílejí na transakci, nebyl schopen připravit potvrzení transakce v databázi. Příkaz COMMIT neproběhl úspěšně a transakce byla odvolána. Pokud se na aktuální transakci podílí pouze jeden server, je možné místo toho transakci potvrdit.

Možné kódy příčiny:

#### **01**

Bylo ztraceno připojení k jedné databázi, která se podílí na transakci.

**02**

K jedné z databází nebo uzlů podílejících se na transakci byl získán přístup, ale databáze nebyla schopna připravit potvrzení transakce.

Pro uživatele federovaného systému: Je-li databáze, k níž se připojujete, databází federovaného serveru, ve které jsou použity přezdívky, není jeden ze zdrojů dat vyžadovaných pro přezdívku připraven potvrdit transakci.

**03**

Modul DB2 Data Links Manager podílející se na transakci nebyl schopen připravit potvrzení transakce.

**04**

Jedna nebo více vytvořených dočasných tabulek nebo deklarovaných dočasných tabulek se nachází v nekonzistentním stavu.

#### **05**

Došlo k neočekávané chybě. Podrobné informace najdete v žurnálu upozornění pro administrátora.

Pro uživatele federovaného systému: Je-li databáze, k níž se připojujete, databází federovaného serveru, ve které jsou použity přezdívky, připojení k jednomu zdroji dat vyžadovanému pro přezdívku v databázi bylo ztraceno.

**06**

Jednomu z účastníků nelze odeslat informace o opětné synchronizaci. Příslušný účastník podporuje pouze protokol IPv4. Povolte pro tohoto účastníka režim duálního zásobníku.

**Reakce uživatele:** Jestliže bylo ztraceno připojení k databázi, zřiďte je znovu. Jestliže neúspěšné provedení příkazu nezáviselo na připojení, prostudujte protokoly diagnostiky chyb na vzdáleném systému a určete důvod neúspěšného provedení a vyžadovanou akci. Spusťte aplikaci znovu.

**sqlcode**: -903

**sqlstate**: 40504

### **SQL0904N Nedostupnost prostředku způsobila chybu provedení. Kód příčiny:** *kód\_příčiny***, typ prostředku:** *typ-prostředku***, název prostředku:** *název-prostředku***.**

**Vysvětlení:** Příkaz SQL nemohl být zpracován, nebo prostředek *název-prostředku* typu *typ-prostředku* nebyl v danou chvíli dostupný z důvodu označeného kódem *kód\_příčiny*. Vysvětlení kódů je uvedeno v dokumentaci k určování problémů produktu DB2 pro MVS.

**Reakce uživatele:** Ověřte identitu prostředku, který nebyl dostupný. Důvod, proč nebyl prostředek dostupný, určete pomocí uvedeného kódu *kód\_příčiny*.

**sqlcode**: -904

**sqlstate**: 57011

**SQL0905N Provedení nebylo úspěšné, protože bylo dosaženo omezení pro prostředek. Název prostředku =** *název-prostředku***, limit =** *limitní-množství1* **sekund CPU (***limitní-množství2* **servisních jednotek) odvozeno od:** *zdroj-limitu***.**

**Vysvětlení:** Zpracování příkazu SQL bylo ukončeno z důvodu překročení omezení prostředku.

Název prostředku, jehož omezení bylo překročeno, je *název-prostředku*. Současně je to také název sloupce v tabulce specifikací omezení prostředků, ze které bylo omezení odvozeno. Překročené omezení je *omezení-množství1* sekund CPU a *omezení-množství2* servisních jednotek. Název *název-prostředku* může být ASUTIME, což je počet sekund CPU povolených pro každý příkaz SQL. Maximální povolený počet sekund CPU je *omezení-množství1*. Maximální povolený počet servisních jednotek je *omezení-množství2*.

Zdrojem použitým pro odvození omezení je *zdroj-omezení* a je jím buď název tabulky specifikací omezení prostředků, nebo 'systémový parametr'. Je-li zdrojem systémový parametr, neobsahuje tabulka specifikací omezení prostředků vhodnou položku nebo během přístupu do tabulky došlo k chybě. V obou případech je omezení získáno z instalačních (systémových) parametrů.

**Reakce uživatele:** Zjistěte, proč byl příkaz SQL zpracováván tak dlouho, a proveďte odpovídající akci. Pokuste se příkaz SQL zjednodušit, restrukturalizovat tabulky a indexy nebo se obraťte na instalační skupinu zodpovědnou za údržbu tabulek specifikací omezení prostředků.

Aplikační program, který obdrží tento návratový kód, může zpracovat další příkazy SQL.

**sqlcode**: -905

**sqlstate**: 57014
### **SQL0906N Příkaz SQL nelze provést, protože funkce není povolena kvůli předchozí chybě.**

**Vysvětlení:** Zpracování příkazu SQL skončilo neúspěchem, protože vyžadovaná funkce nebyla přístupná kvůli předchozí chybě. Tato situace může nastat, byl-li aplikační program přerušen stavem nestandardní konec (například podmínkou ON ERROR v programu PL/I) a pokračoval ve zpracování příkazů SQL. Tato situace může nastat také v případě, že transakce DB2 CICS objevila chybu při vytváření podprocesu, po které pokračovalo zadávání příkazů SQL bez předchozího zadání příkazu SYNCPOINT ROLLBACK.

**Reakce uživatele:** Obecně by měl aplikační program po obdržení tohoto návratového kódu ukončit svoji činnost. Všechny další pokusy aplikace o provedení jiných příkazů SQL také skončí neúspěchem se stejným návratovým kódem. V případě, že se jedná o transakci DB2 CICS a že pole SQLERRP v oblasti SQLCA obsahuje název modulu DSNCEXT1, může transakce vydat příkaz SYNCPOINT ROLLBACK a pokračovat ve zpracování. V tom případě ale musí být schopna zotavit se ze situace, která vznikla při původní chybě vytváření podprocesu.

**sqlcode**: -906

**sqlstate**: 24514, 51005, 58023

### **SQL0907N Došlo k pokusu o změnu cílové tabulky** *název-tabulky* **příkazu MERGE pomocí podmínky nebo spouštěče** *název***.**

**Vysvětlení:** Příkaz MERGE aktivoval podmínku nebo spouštěč *název*, který se pokusil o aktualizaci, vložení nebo odstranění z tabulky *název-tabulky*, která je zároveň cílovou tabulkou, nebo patří do stejné hierarchie tabulek. Tato situace není povolena.

**Reakce uživatele:** Změnou příkazu MERGE odstraňte operaci, která aktivovala podmínku nebo spouštěč, nebo změňte tabulku, která obsahuje podmínku nebo spouštěč, aby došlo k odebrání odkazu na cílovou tabulku.

**sqlcode**: -907

**sqlstate**: 27000

### **SQL0908N Vyskytla se chyba. Autorizační ID** *aut-id* **nemá při operacích BIND, REBIND oprávnění k vytvoření vazby typu** *typ-vazby* **nebo operace AUTO\_REBIND není povolena.**

**Vysvětlení:** Pro operace BIND a REBIND není označenému autorizačnímu identifikátoru povoleno provádět určený *typ-vazby* pro plán nebo balík. Položka v tabulce specifikací omezení prostředků (RLST) zakazuje vazbu a opětovnou vazbu tímto autorizačním identifikátorem nebo všemi autorizačními identifikátory. Pro operaci AUTO-REBIND je systémový parametr řídící operace AUTO-REBIND nastaven tak, že nepovoluje operace AUTO-REBIND.

**typ-vazby**

Typ operace vazby (BIND, REBIND nebo AUTO-REBIND).

**aut-id** Autorizační identifikátor zadavatele podpříkazu BIND nebo autorizační identifikátor zadavatele plánu pro operace AUTO-REBIND.

**Reakce uživatele:** Pokud má být označenému autorizačnímu identifikátoru povoleno provádět vazbu, změňte položku v aktivní tabulce RLST. Pokud nejsou povoleny operace AUTO-REBIND, svažte balík znovu před jeho novým provedením.

**sqlcode**: -908

**sqlstate**: 23510

### **SQL0909N Objekt byl odstraněn.**

Vysvětlení: Aplikační program buď (1) zrušil tabulku a pak se pokusil k ní přistoupit, nebo (2) zrušil index a pak se pokusil přistoupit k objektové tabulce pomocí tohoto indexu.

**Reakce uživatele:** Logická konstrukce aplikačního programu musí být opravena tak, aby nedocházelo k pokusům o přístup k objektům po jejich zrušení.

Rušení indexů uvnitř aplikačního programu je zvláš nebezpečné, neboť neexistuje způsob, jak určit, zda plán generovaný pro aplikaci (operací BIND nebo REBIND) používá daný index pro přístup k objektové tabulce.

**sqlcode**: -909

**sqlstate**: 57007

### **SQL0910N Příkaz SQL nemůže získat přístup k objektu, jehož modifikace není vyřízena.**

**Vysvětlení:** Aplikační program se pokusil o přístup k objektu v rámci stejné transakce, ve které:

- v Aplikační program vydal příkaz DROP, týkající se objektu nebo příbuzného objektu (např. indexu v tabulce).
- v Aplikační program vydal příkaz, týkající se objektu, kterým přidal nebo zrušil podmínku.
- v Aplikační program vydal příkaz DROP TRIGGER nebo CREATE TRIGGER, který se přímo nebo nepřímo týká objektu.
- v Aplikační program vydal příkaz ROLLBACK TO SAVEPOINT, který uvedl objekt do stavu nevyřízené změny.
- v Aplikační program vydal příkaz, který způsobil odstranění všech řádků vytvořené nebo deklarované dočasné tabulky typu NOT LOGGED.
- v Aplikační program zadal příkaz ALTER TABLE ... ADD PARTITION, ALTER TABLE ... ATTACH PARTITION nebo ALTER TABLE ... DETACH PARTITION pro objekt (v tomto případě pro tabulku). Pokud transakce obsahuje příkaz ALTER TABLE ... ATTACH PARTITION, nelze v rámci stejné transakce pro stejnou tabulku provést příkaz ALTER TABLE ... DETACH PARTITION.

# **SQL0911N**

- v Aplikační program vytvořil tento objekt z datové oblasti v dělené tabulce MDC pomocí příkazu DETACH.
- v Aplikační program spustil příkaz SQL, který se pokusil o přístup k objektu důvěryhodného kontextu, pro který nebyla vyřízena úprava. Může jít o jeden z následujících příkazů SQL:
	- ALTER TRUSTED CONTEXT
	- CREATE TRUSTED CONTEXT
	- DROP TRUSTED CONTEXT
- v Aplikační program spustil příkaz CREATE USER TEMPORARY TABLESPACE nebo ALTER TABLESPACE. Pokud transakce obsahuje příkaz CREATE USER TEMPORARY TABLESPACE nebo příkaz ALTER STATEMENT, nelze v rámci stejné transakce vytvořit odkaz na vytvořenou dočasnou tabulku, která vytváří instanci příslušné tabulky.

nebo aplikační program spustil příkaz SQL, který se pokusil o přístup k objektu správce WLM, pro který nebyla vyřízena úprava. Může jít o jeden z následujících příkazů SQL:

- ALTER HISTOGRAM TEMPLATE
- ALTER THRESHOLD
- v ALTER SERVICE CLASS
- ALTER WORK ACTION
- ALTER WORK CLASS
- ALTER WORKLOAD
- CREATE HISTOGRAM TEMPLATE
- CREATE THRESHOLD
- CREATE SERVICE CLASS
- CREATE WORK ACTION
- CREATE WORK CLASS
- CREATE WORKLOAD
- v DROP pro následující objekty: HISTOGRAM TEMPLATE, THRESHOLD, SERVICE CLASS, WORK ACTION, WORK CLASS, WORKLOAD
- GRANT (oprávnění zátěže)
- REVOKE (oprávnění zátěže)

Pro uživatele federovaného systému: Kromě důvodů uvedených výše mohou existovat další omezení zdrojů dat, která znemožňují přístup k objektu.

Příkaz jazyka SQL nelze zpracovat.

**Reakce uživatele:** Upravte aplikační program, aby nedocházelo k pokusům o přístup k objektu během stejné transakce, kdy došlo k úpravě. Obecně je lepší umístit příkazy jazyka pro definici dat (DDL) do jiné transakce než příkazy jazyka pro manipulaci s daty (DML) přistupující ke stejným objektům.

Než bude moci být příkaz, jehož zpracování selhalo, úspěšně zpracován, musí být transakce potvrzena nebo odvolána. Jestliže potvrzená transakce způsobila zrušení objektu, bude možná nutno tento objekt vytvořit znovu, aby mohl být neúspěšný příkaz jazyka SQL úspěšně zpracován.

Je-li objekt změněn v rámci příkazu SAVEPOINT, změňte program tak, aby nedocházelo k pokusům o přístup k objektu poté, co aplikace vydá příkaz ROLLBACK TO SAVEPOINT. Všechny kurzory, které přistupovaly ke změněnému objektu a jsou otevřeny v době provádění příkazu ROLLBACK TO SAVEPOINT, nebudou přístupné. Změňte aplikaci tak, aby kurzor zavřela.

Selže-li příkaz k vložení, odstranění nebo aktualizaci pracující s vytvořenou nebo deklarovanou dočasnou tabulkou typu NOT LOGGED, budou všechny řádky v této tabulce odstraněny. Kurzory, které jsou v tabulce otevřeny v době selhání příkazu, nebudou přístupné a aplikace by je měla uzavřít.

Pokud se nepodaří provést příkaz ALTER TABLE ... DETACH PARTITION kvůli nevyřízenému příkazu ALTER TABLE ... ATTACH PARTITION, použijte pro tyto operace dvě různé transakce.

Pokud se příkaz SQL pokusil o přístup k objektu zabezpečeného kontextu, spusťte příkaz později.

Pokud se příkaz SQL pokusil o přístup k objektu správce WLM, spust'te příkaz později.

Pro uživatele federovaného systému: Pokud se po provedení předchozí akce nepodařilo problém vyřešit, zkuste určit problémovou žádost a zjistěte, které další podmínky existují ve zdroji dat a znemožňují přístup k objektu. Přesvědčte se, že aplikace neporušuje žádné z těchto podmínek.

**sqlcode**: -910

**sqlstate**: 57007

### **SQL0911N Aktuální transakce byla odvolána, protože došlo k uváznutí nebo překročení časového limitu. Kód příčiny:** *kód\_příčiny***.**

**Vysvětlení:** Aktuální transakce se zúčastnila bezvýsledného soupeření o použití objektu a byla odvolána.

Možné kódy příčiny:

**2**

Transakce byla odvolána z důvodu uváznutí.

**68**

Transakce byla odvolána z důvodu překročení časového limitu zámku.

Transakce byla odvolána z důvodu chyby modulu DB2 Data Links Manager během transakce.

**73**

Transakce byla odvolána, protože prahová hodnota pro práci s frontami, například hodnota CONCURRENTDBCOORDACTIVITIES, způsobila, že se více než jedna aktivita dostala do stavu uváznutí. Další informace najdete v tématu "Prahová hodnota

**<sup>72</sup>**

#### CONCURRENTDBCOORDACTIVITIES" v Informačním centru DB2.

Stav aplikace byl vrácen zpět k předchozímu příkazu COMMIT.

**Reakce uživatele:** Změny spojené s transakcí musí být zadány znovu.

Abyste předešli uváznutí nebo překročení časového limitu, zadávejte častěji příkaz COMMIT, pokud je to možné, v aplikacích, které trvají delší dobu, nebo v aplikacích, kde pravděpodobně dochází k uváznutí.

Pro uživatele federovaného systému: K uváznutí může dojít na federovaném serveru nebo ve zdroji dat. Pro detekci uváznutí ve zdrojích dat, a tedy i ve federovaném systému, neexistuje žádný mechanismus. Je možné určit zdroj dat, ve kterém nebyla žádost úspěšná (bližší informace o určení problémového zdroje dat najdete v příručce Problem Determination Guide).

Uváznutí jsou často běžná nebo očekávaná při zpracování určitých kombinací příkazů SQL. Doporučujeme navrhovat aplikace tak, aby se vyhýbaly uváznutím v oblastech, ve kterých je jejich výskyt pravděpodobný.

Pokud byla příčinou stavu uváznutí prahová hodnota pro práci s frontami, například hodnota CONCURRENTDBCOORDACTIVITIES, zvyšte tuto hodnotu.

**sqlcode**: -911

**sqlstate**: 40001

### **SQL0912N Byl dosažen maximální počet žádostí o uzamčení databáze. Kód příčiny:** *kód\_příčiny***.**

**Vysvětlení:** Byl dosažen maximální počet zámků pro databázi v důsledku nedostatečné paměti požadavku na zámek.

Kód příčiny udává typ mezní hodnoty paměti, které bylo dosaženo:

**1**

Místní paměť správce zámků, která se konfiguruje pomocí konfiguračního parametru databáze LOCKLIST.

**2**

Globální paměť správce zámků, která se konfiguruje pomocí konfiguračního parametru databáze CF\_LOCK\_SZ.

Příkaz nelze zpracovat.

**Reakce uživatele:** Aplikace by měla zadat nejprve příkaz COMMIT nebo ROLLBACK a teprve poté další příkaz jazyka SQL. Zvažte, zda by nebylo vhodné hodnotu konfiguračního parametru databáze označeného kódem chyby zvýšit, aby podporovala více požadavků na zámek.

**1**

Zvyšte konfigurační parametr databáze LOCKLIST, který spravuje paměť zámků přidělenou místnímu správci zámků.

**2**

Zvyšte konfigurační parametr databáze CF\_LOCK\_SZ, který spravuje paměť zámků přidělenou globálnímu správci zámků.

**sqlcode**: -912

**sqlstate**: 57011

### **SQL0913N Neúspěšné provedení bylo způsobeno uváznutím nebo překročením časového limitu. Kód příčiny:** *kód\_příčiny***.**

**Vysvětlení:** Zadaná žádost se zúčastnila bezvýsledného soupeření o použití objektu a skončila neúspěšně.

Možné kódy příčiny:

### **2**

Větev transakce skončila neúspěšně pro uváznutí.

### **68**

Větev transakce skončila neúspěšně pro překročení časového limitu pro zámek.

**72**

Transakce byla odvolána z důvodu chyby modulu DB2 Data Links Manager, který se jí účastnil.

### **80**

Příkaz skončil neúspěšně pro překročení časového limitu.

Text této zprávy a tokeny běhového prostředí se mohou lišit v závislosti na verzi a platformě databázového serveru nebo klienta DB2.

### **Reakce uživatele:**

- v Při kódu příčiny 80 můžete opakovat neúspěšný příkaz bez ukončení aplikace. Jestliže aplikace přistupuje k většímu počtu vzdálených databází, může být vhodnější odvolat transakci, abyste zabránili možnosti globálního uváznutí.
- v Při jiných kódech příčiny zadejte žádost o odvolání transakce. Transakce nemůže být potvrzena, protože došlo k selhání v aktuální větvi transakce.
- v Abyste předešli uváznutí nebo překročení časového limitu, zadávejte častěji příkaz COMMIT, pokud je možné, v aplikacích, které trvají delší dobu, nebo v aplikacích s velkým počtem současných přístupů.

**sqlcode**: -913

#### **SQL0917N Svázání balíku se nezdařilo.**

**Vysvětlení:** Došlo k chybě, která brání svázání balíku.

Tento kód SQLCODE se může objevit během vazby nebo potvrzování. Pokud se objeví během potvrzování, všechny změny databáze jsou odvolány. Pokud se objeví během vazby, nezdaří se pouze svázání balíku a ostatní změny v rámci logické transakce je stále možné potvrdit.

**Reakce uživatele:** Tento problém je obvykle způsoben jedním nebo několika příkazy SQL, u kterých vzhledem k chybě nedošlo k vazbě.

Zjistěte, které příkazy způsobují chybu, a opravte je. Zadejte znovu příkaz pro vytvoření balíku.

**sqlcode**: -917

**sqlstate**: 42969

### **SQL0918N Aplikace musí provést odvolání transakce.**

**Vysvětlení:** Transakce již byla odvolána v databázi, ale zřejmě ještě nebyla odvolána ve všech správcích prostředků, zapojených do této transakce. Aby byla zajištěna integrita aplikace, budou všechny žádosti SQL odmítnuty, dokud aplikace neodvolá transakci.

**Reakce uživatele:** Všechny žádosti SQL budou odmítnuty, dokud aplikace neodvolá transakci. Například v prostředí CICS by se toho dosáhlo příkazem CICS SYNCPOINT ROLLBACK.

**sqlcode**: -918

**sqlstate**: 51021

### **SQL0920N K datům v databázovém klientském systému nelze přistupovat z jiných databázových klientských systémů.**

**Vysvětlení:** Pracovní stanice byla konfigurována jako klient nebo jako server s lokálními klienty. Žádné databáze vytvořené v tomto systému nelze sdílet s jinými pracovními stanicemi.

Funkci nelze zpracovat.

**Reakce uživatele:** Vyžadujte data pouze z pracovní stanice typu server.

**sqlcode**: -920

**sqlstate**: 57019

### **SQL0925N Příkaz SQL COMMIT není pro prostředí provádění aplikace platný.**

**Vysvětlení:** Příkaz COMMIT není povolen v těchto případech:

v V prostředí distribuovaného zpracování transakcí, například CICS, došlo k pokusu o statický příkaz SQL COMMIT, ale je vyžadován příkaz k potvrzení transakce, který je specifický pro toto prostředí. V prostředí CICS to je například příkaz CICS SYNCPOINT.

- v Aplikace DB2, prekompilovaná nebo nastavená na použití volby CONNECT 2 použila v prostředí jiném, než je prostředí TP Monitor, dynamický příkaz SQL COMMIT, zatímco jsou povoleny pouze statické příkazy SQL COMMIT.
- Při použití v uložené proceduře není rovněž přípustný příkaz SQL COMMIT, jestliže je volající program prováděn v distribuované transakci nebo v prostředí distribuovaného zpracování transakcí.

**Reakce uživatele:** Opravte problém některým z dále uvedených způsobů:

- Odeberte příkaz, ve kterém je použit příkaz COMMIT, a nahraďte jej příkazem, který v dotyčném prostředí provádí jeho platný ekvivalent.
- v V případě typu připojení 2 v jiném prostředí, než je TP Monitor, použijte pouze statický příkaz COMMIT.
- v Jestliže se jedná o uloženou proceduru, odeberte příkaz COMMIT.

**sqlcode**: -925

**sqlstate**: 2D521

### **SQL0926N Příkaz SQL ROLLBACK není pro prostředí provádění aplikace platný.**

**Vysvětlení:** Příkaz ROLLBACK není povolen v těchto případech:

- 1. V prostředí distribuovaného zpracování transakcí, například CICS, došlo k pokusu o statický příkaz SQL ROLLBACK, ale je vyžadován příkaz k odvolání transakce, který je specifický pro toto prostředí. V prostředí CICS to je například příkaz CICS SYNCPOINT ROLLBACK.
- 2. Aplikace DB2, prekompilovaná nebo nastavená na použití volby CONNECT 2 použila dynamický příkaz SQL ROLLBACK, zatímco jsou povoleny pouze statické příkazy SQL ROLLBACK.
- 3. Při použití v uložené proceduře není rovněž přípustný příkaz SQL ROLLBACK, jestliže je volající program prováděn v distribuované transakci (volba CONNECT typu 2) nebo v prostředí distribuovaného zpracování transakcí.

### **Reakce uživatele:**

- 1. Odeberte příkaz, ve kterém je použit příkaz ROLLBACK, a nahraďte jej příkazem, který v dotyčném prostředí provádí jeho platný ekvivalent.
- 2. V případě typu připojení 2 použijte pouze statický příkaz COMMIT.
- 3. Jestliže se jedná o uloženou proceduru, úplně ji odeberte.

**sqlcode**: -926

**sqlstate**: 2D521

#### **SQL0930N Není dost paměti pro zpracování příkazu.**

**Vysvětlení:** Žádost v databázi vyžadovala další stránku paměti, ale ve správci databází nejsou žádné další stránky paměti k dispozici.

Příkaz nelze zpracovat.

**Reakce uživatele:** Možná řešení:

- v Ověřte, že váš počítač má dostatek reálné a virtuální paměti.
- v Odstraňte procesy pracující na pozadí.
- v Jestliže dojde k chybě během resynchronizace v distribuované transakci (DUOW), snižte hodnotu konfiguračního parametru správce databází RESYNC\_INTERVAL.
- v Pokud se chyba vyskytne v příkazu odkazujícím k některé rutině (UDF, uložené proceduře nebo metodě), může se stát, že množství paměti potřebné k uložení argumentů
	- a návratových hodnot je větší než množství paměti, které je v systému k dispozici. Tato situace může nastat v případě, že rutina je definována s použitím návratových hodnot nebo parametrů BLOB, CLOB, DBCLOB o značné velikosti (například 2 GB).

Pokud problém nelze vyřešit uvedenými způsoby, bude možná nutné zvážit změnu definice rutiny.

**sqlcode**: -930

**sqlstate**: 5UA0L, 57011

### **SQL0931C Došlo k přetečení tabulky souborů operačního systému. Následující příkazy SQL nelze zpracovat.**

**Vysvětlení:** Bylo dosaženo omezení operačního systému. Aplikační program nemůže zadávat další příkazy jazyka SQL. Databáze je označena, že potřebuje zotavení, a všem aplikacím, které ji používají, je zabráněno v přístupu.

**Reakce uživatele:** Ukončete všechny aplikace, které databázi používají. Spusť te databázi znovu.

Jak zabráníte opakování problémů:

- Změňte hodnotu konfiguračního parametru databáze MAXFILOP na nižší hodnotu (tak snížíte využití tabulky souborů operačního systému programem DB2) a/nebo
- v Pokud je to možné, ukončete jiné aplikace, které používají soubory a/nebo
- v Vyhledejte v dokumentaci operačního systému informace o zvýšení omezení tabulky souborů operačního systému. Ve většině prostředí operačního systému UNIX toho můžete dosáhnout aktualizací konfigurace jádra s vyšší hodnotou. (V operačním systému AIX toho můžete dosáhnout pouze zvětšením množství paměti v počítači).

**sqlcode**: -931

**sqlstate**: 58005

#### **SQL0949N Rutina modulu UTL\_FILE se pokusila provést neplatnou operaci operačního systému. Chyba operačního systému:** *text\_chyby*

**Vysvětlení:** Operace, o jejíž provedení se pokusila rutina modulu UTL\_FILE, způsobila v operačním systému chybu, která byla vrácena ve zprávě *text\_chyby*.

**Reakce uživatele:** Na základě informací o dané chybové zprávě operačního systému zjistěte, jak odstranit problém ohlášený zprávou *text\_chyby*.

**sqlcode**: -949

**sqlstate**: 58024

### **SQL0950N Tabulku nebo index nelze zrušit, protože se aktuálně používá.**

**Vysvětlení:** Příkaz DROP TABLE nebo DROP INDEX nelze použít, když otevřený kurzor tabulku nebo index aktuálně používá.

Příkaz nelze zpracovat. Tabulka nebo index nebyly zrušeny.

**Reakce uživatele:** Zavřete potřebné kurzory a zadejte příkaz znovu.

**sqlcode**: -950

**sqlstate**: 55006

### **SQL0951N Objekt** *název-objektu* **typu** *typ-objektu* **nelze změnit, protože je právě používán stejným procesem aplikace.**

**Vysvětlení:** Pro objekt, který je uzamčen nebo používán, nelze zadat příkazy ALTER, SET INTEGRITY a TRUNCATE.

Příkaz nelze zpracovat. Objekt nebyl změněn.

**Reakce uživatele:** Uzavřete všechny kurzory, které na objektu *název-objektu* přímo nebo nepřímo závisí, a odešlete příkaz znovu.

**sqlcode**: -951

**sqlstate**: 55007

### **SQL0952N Zpracování bylo zrušeno z důvodu přerušení.**

**Vysvětlení:** Uživatel pravděpodobně stiskl přerušovací posloupnost kláves.

Zpracování příkazu bylo ukončeno. Před ukončením mohly být v databázi provedeny některé změny, ale nebyly potvrzeny.

Tato chyba se může vyskytnout také v případech, kdy rozhraní CLI (Call Level Interface) vygeneruje přerušení v důsledku vypršení časového limitu pro dotaz. Příklad: Používá-li aplikace funkci SQLSetStmtAttr() k nastavení atributu příkazu SQL\_ATTR\_QUERY\_TIMEOUT na nenulovou hodnotu a příkaz SQL nebo výraz XQuery neskončí v nastaveném časovém limitu, rozhraní CLI vygeneruje

# **SQL0954C • SQL0956C**

přerušení, kterým zpracování zruší a vrátí řízení do aplikace.

Pro uživatele federovaného systému: Tato situace může být detekována také zdrojem dat.

**Reakce uživatele:** Pokračujte v aplikaci.

Pokud instalujete ukázkovou databázi, zrušte ji a instalujte ji znovu.

Chcete-li rozhraní CLI zabránit v generování přerušení při vypršení časového limitu dotazu, můžete toto chování vypnout nastavením parametru QUERYTIMEOUTINTERVAL=0 v souboru db2cli.ini. Vypnete-li přerušení při vypršení časového limitu dotazu, dotazy poběží, dokud nebudou dokončeny, pokud není na serveru nastavena hodnota časového limitu pro uváznutí nebo čekání na zámek.

**sqlcode**: -952

**sqlstate**: 57014

#### **SQL0954C Na haldě aplikace není dost paměti pro zpracování příkazu.**

**Vysvětlení:** Pro aplikaci byla použita veškerá dostupná paměť.

Příkaz nelze zpracovat.

**Reakce uživatele:** Při přijetí této zprávy ukončete aplikaci. Pokud je konfigurační parametr databáze *applheapsz* nastaven na hodnotu AUTOMATIC, budete muset zvýšit hodnotu nastavení konfigurace databáze APPL\_MEMORY nebo nastavení konfigurace správce databází INSTANCE\_MEMORY. V opačném případě zvýšením hodnoty konfiguračního parametru databáze *applheapsz* povolte větší haldu aplikace.

Při aktualizaci konfiguračních parametrů se doporučuje měnit jejich velikost vždy jen o 10 %, dokud se problém nevyřeší. Chcete-li změnit parametr *applheapsz*, zadejte příkaz podle následujícího vzoru, ve kterém je nastaven parametr *applheapsz* pro databázi *sample* na hodnotu 4000: db2 UPDATE DB CFG FOR sample USING APPLHEAPSZ 4000

Pokud jsou všechny přiřazené konfigurační parametry nastaveny na hodnotu AUTOMATIC nebo COMPUTED, překročí požadavky na paměť pro danou instanci množství paměti konfigurované v počítači. Mezi možná řešení patří snížení zátěže databáze, povolení funkce koncentrátoru připojení nebo přidání další paměti do počítače.

**sqlcode**: -954

**sqlstate**: 57011

### **SQL0955C Při zpracování příkazu nelze alokovat** paměť pro řazení. Kód příčiny: *kód\_příčiny*.

**Vysvětlení:** Databázový agent nemá k dispozici dostatek virtuální paměti pro zpracování řazení:

**1** Nedostatek soukromé paměti procesu.

2 Nedostatek sdílené paměti ve sdílené paměťové oblasti společné pro databáze určené pro provedení řazení.

Příkaz nelze zpracovat, ale další příkazy SQL ano.

### Reakce uživatele: Proved'te jednu nebo několik následujících akcí:

- v Zmenšete hodnotu parametru velikosti haldy pro řazení ( *sortheap*) v konfiguračním souboru příslušné databáze.
- v V případě kódu příčiny 1 zvětšete dostupnou soukromou virtuální paměť, pokud je to možné. Například v systému UNIX můžete pomocí příkazu ulimit zvětšit maximální velikost datové oblasti procesu.
- v V případě kódu příčiny 2 zvětšete velikost sdílené paměťové oblasti společné pro databáze určené pro provedení řazení zvýšením hodnoty konfiguračního parametru databáze SHEAPTHRES\_SHR.

**sqlcode**: -955

**sqlstate**: 57011

### **SQL0956C Na haldě databáze není dost paměti pro zpracování příkazu.**

**Vysvětlení:** Pro databázi byla použita veškerá dostupná paměť.

Příkaz nelze zpracovat.

**Reakce uživatele:** Při přijetí této zprávy ukončete aplikaci.

Zvětšením konfiguračního parametru databáze *dbheap* povolíte větší haldu databáze. Pokud je počet serverů I/O blízký hornímu limitu, může být rovněž vhodné tento počet snížit.

Pokud je konfigurační parametr databáze *dbheap* nastaven na hodnotu AUTOMATIC, budete muset zvýšit hodnotu nastavení konfigurace databáze DATABASE\_MEMORY nebo nastavení konfigurace správce databází INSTANCE\_MEMORY.

Při aktualizaci konfiguračních parametrů se doporučuje měnit jejich velikost vždy jen o 10 %, dokud se problém nevyřeší. Chcete-li změnit parametr *dbheap*, zadejte příkaz podle následujícího vzoru, ve kterém je nastaven parametr *dbheap* pro databázi *sample* na hodnotu 2400:

db2 UPDATE DB CFG FOR sample USING DBHEAP 2400

Chcete-li parametr dbheap změnit v době, kdy jste odpojeni od databáze, zadejte příkaz podobný následujícím příkazu:

db2 CONNECT RESET; db2 UPDATE DB CFG FOR sample USING DBHEAP 2400

Pokud jsou všechny přiřazené konfigurační parametry nastaveny na hodnotu AUTOMATIC nebo COMPUTED, překročí požadavky na paměť pro danou instanci množství paměti konfigurované v počítači. Mezi možná řešení patří

snížení zátěže databáze, povolení funkce koncentrátoru připojení nebo přidání další paměti do počítače.

**sqlcode**: -956

**sqlstate**: 57011

### **SQL0958C Bylo dosaženo maximálního počtu otevřených souborů.**

**Vysvětlení:** Bylo dosaženo maximálního počtu manipulačních čísel souborů, který je pro databázi dostupný.

Příkaz nelze zpracovat.

**Reakce uživatele:** Zvětšete všechny parametry, které ovlivňují maximální počet otevřených souborů, který je v umístění databáze povolen. Sem patří zvýšení konfiguračního parametru ( *maxfilop*), povolující větší počet manipulačních čísel souborů pro instanci a ukončení jiných relací, aby se snížil počet používaných manipulačních čísel souborů.

**sqlcode**: -958

**sqlstate**: 57009

### **SQL0959C Na haldě komunikací serveru není dost paměti pro zpracování příkazu.**

Vysvětlení: Byla použita veškerá dostupná paměť na haldě komunikací serveru.

Příkaz nelze zpracovat.

**Reakce uživatele:** Při přijetí této zprávy ukončete aplikaci. Zvětšete hodnotu parametru velikosti haldy komunikací ( *comheapsz*) v konfiguračním souboru správce databází pracovní stanice.

Poznámka: Tato zpráva se vztahuje pouze na verze programu DB2 starší než verze 2.

**sqlcode**: -959

**sqlstate**: 57011

### **SQL0960C V tabulkových prostorech s následujícími názvy nebo identifikátory** *seznam-tabulkových-prostorů* **byl vytvořen maximální povolený počet objektů.**

**Vysvětlení:** V tabulkovém prostoru nelze vytvořit nový objekt, protože byl dosažen maximální povolený počet objektů pro příslušný tabulkový prostor.

**Reakce uživatele:** Určete jiný tabulkový prostor, ve kterém má být objekt nebo tabulka vytvořena. Jde-li o systémový dočasný tabulkový prostor, je používáno příliš mnoho souběžných dočasných tabulek.

**sqlcode**: -960

**sqlstate**: 57011

#### **SQL0964C Žurnál transakcí databáze je plný.**

**Vysvětlení:** Bylo použito veškeré místo v žurnálu transakcí.

Jestliže bylo použito kruhové protokolování se sekundárními soubory žurnálu, došlo k pokusu o jejich alokaci a použití. Když v souborovém systému není další místo, nelze sekundární žurnály použít.

Jestliže bylo použito archivní protokolování, neposkytl souborový systém místo pro nový soubor žurnálu.

Tato zpráva může být vrácena také v případě, že databáze již použila téměř všechna možná pořadová čísla v žurnálu. Správce databází identifikuje záznamy žurnálu databáze pomocí jedinečného identifikátoru, který je označován LSN (pořadové číslo v žurnálu). Při zápisu transakcí do žurnálů databáze používá databáze vždy nové hodnoty LSN.

Aplikace nemůže provádět žádné transakce, které jsou spojeny se zápisem záznamů do žurnálu.

Příkaz nelze zpracovat.

**Reakce uživatele:** Při přijetí této zprávy (SQLCODE) zadejte příkaz COMMIT nebo ROLLBACK nebo operaci zopakujte.

Jestliže byla databáze aktualizována současně pracujícími aplikacemi, zopakujte operaci. Jakmile jiná aplikace dokončí transakci, může dojít k uvolnění místa v žurnálu.

Používejte častěji operaci potvrzení transakce. Jestliže nebyly transakce potvrzeny, může se po jejich potvrzení uvolnit místo v žurnálu. Při návrhu aplikace zvažte, kdy se budou potvrzovat aktualizační transakce, aby se předešlo naplnění žurnálu.

Jestliže dochází k uváznutím, kontrolujte je častěji. Můžete toho dosáhnout snížením konfiguračního parametru databáze DLCHKTIME. Tím způsobíte, že budou uváznutí zjištěna a vyřešena častěji (příkazem ROLLBACK) a může se tak uvolnit místo v žurnálu.

Jestliže tato situace nastává častěji, zvětšete konfigurační parametr databáze, abyste povolili větší soubor žurnálu. Větší soubor žurnálu vyžaduje více místa, ale zmenšuje počet případů, kdy musí aplikace pokus operaci zopakovat. Ke konfiguračním parametrům transakce, které mohou vyžadovat úpravu, patří parametry LOGFILSIZ, LOGPRIMARY a LOGSECOND. Další informace o protokolu transakcí naleznete v Informačním centru DB2 - hledejte například pojem "žurnál transakcí".

Pokud instalujete ukázkovou databázi, zrušte ji a instalujte ji znovu.

Pokud tato zpráva informovala o tom, že databáze již použila téměř všechny možné hodnoty LSN, můžete hodnoty LDN vynulovat následujícím postupem:

- 1. Vyjměte z databáze všechna data.
- 2. Odstraňte databázi a znovu ji vytvořte.
- 3. Načtěte všechna data.

**sqlcode**: -964

# **SQL0965W • SQL0970N**

#### **sqlstate**: 57011

### **SQL0965W V souboru zpráv na této pracovní stanici neexistuje text zprávy odpovídající varování SQL** *SQLCODE***. Varování bylo vráceno z modulu** *název-modulu* **s původními prvky** *seznam-prvků***.**

**Vysvětlení:** Databázový server vrátil aplikaci návratový kód *SQLCODE*. Kódu varování neodpovídá zpráva v souboru zpráv DB2 na této pracovní stanici.

**Reakce uživatele:** Další informace o určeném kódu *SQLCODE* naleznete v dokumentaci k vašemu databázovému serveru.

**SQL0966N Soubor mapování chyb** *název-souboru* **určený v adresáři Database Connection Services nelze najít nebo otevřít.**

**Vysvětlení:** Došlo k jedné z následujících situací:

- Soubor mapování chyb neexistuje.
- v Soubor mapování chyb je právě otevřen jinou aplikací.
- v Soubor mapování chyb není umístěn v očekávané cestě.
- Soubor mapování chyb je poškozen.

Soubor mapování chyb nemohl být načten.

**Reakce uživatele:** Uvolněte soubor z aplikace, ve které je otevřen, nebo znovu instalujte nebo obnovte původní soubor.

**sqlcode**: -966

**sqlstate**: 57013

### **SQL0967N Formát souboru mapování chyb** *název-souboru* **určeného v adresáři Database Connection Services není platný.**

**Vysvětlení:** V době, kdy program četl soubor mapování chyb, došlo k chybě.

Soubor mapování chyb nemohl být načten.

**Reakce uživatele:** Opravte všechny syntaktické chyby v souboru mapování chyb.

**sqlcode**: -967

**sqlstate**: 55031

#### **SQL0968C Souborový systém je plný.**

**Vysvětlení:** Jeden ze souborových systémů obsahujících databázi je plný. Souborový systém může obsahovat adresář databází, soubory se záznamy databáze nebo kontejner tabulkového prostoru.

Příkaz nelze zpracovat.

**Reakce uživatele:** Uvolněte místo v systému smazáním nežádoucích souborů. Nesmažte soubory databáze. Jestliže je vyžadováno další místo, může být nutné zrušit tabulky a indexy, které určíte jako nepotřebné.

Na počítačích pracujících pod systémem UNIX může být zaplnění disku hlášeno v důsledku překročení maximální velikosti souboru povolené pro aktuální jméno uživatele. K aktualizaci parametru fsize použijte příkaz chuser. Je možné, že budete muset restartovat počítač.

Stav plného disku může být způsoben rozdílnými velikostmi kontejnerů. Je-li v souborovém systému dostatek místa, zrušte tabulkový prostor a znovu jej vytvořte s kontejnery o stejné velikosti.

Pokud příkaz, který nebylo možné zpracovat, odkazoval na datové typy LOB, postupujte takto:

- v Ověřte, že jsou všechny kurzory používané v aplikaci zavřeny ihned po použití.
- v Ověřte, že jsou v aplikaci pravidelně aktualizovány příkazy COMMIT.
- v Přidejte do dočasného tabulkového prostoru systému další kontejnery, aby do nich bylo možné uložit dočasná data LOB během zpracování tohoto příkazu.

**sqlcode**: -968

**sqlstate**: 57011

**SQL0969N V souboru zpráv na této pracovní stanici neexistuje text zprávy odpovídající chybě SQL** *SQLCODE***. Chyba byla vrácena z modulu** *název-modulu* **s původními prvky** *seznam-prvků***.**

**Vysvětlení:** Databázový server vrátil aplikaci kód SQLCODE *SQLCODE*. Kódu chyby neodpovídá zpráva v souboru zpráv programu DB2 na této pracovní stanici.

**Reakce uživatele:** Informace o určeném kódu SQLCODE naleznete v dokumentaci k vašemu databázovému serveru. Proveďte akci, kterou uvádí dokumentace k databázovému serveru pro nápravu tohoto problému.

Pro uživatele federovaného systému: Zkuste určit zdroj dat, který způsobuje selhání žádosti. Najděte význam hodnoty *SQLCODE* ve vhodné příručce pro zdroj dat. Jestliže problém závisí na datech, bude možná potřeba prověřit data ve zdrojích dat, která byla při vzniku chyby zpracovávána.

### **SQL0970N Systém se pokusil o zápis do souboru určeného pouze pro čtení.**

**Vysvětlení:** Soubor používaný databází je označen pouze pro čtení nebo neexistuje. Databáze vyžaduje pro tento soubor právo zápisu.

Příkaz nelze zpracovat.

**Reakce uživatele:** Při přijetí této zprávy (SQLCODE) ukončete aplikaci. Zajistěte, aby všechny soubory databáze měly právo čtení i právo zápisu. Ověřte, zda nejsou v názvu souboru nežádoucí mezery.

**sqlcode**: -970

#### **SQL0972N V jednotce pro databázi není správná disketa.**

**Vysvětlení:** Disketa v jednotce není disketa databáze.

Příkaz nelze zpracovat.

**Reakce uživatele:** Vložte do jednotky požadovanou disketu. Nevyjímejte disketu, jestliže aplikace začíná používat databázi umístěnou na této disketě.

**sqlcode**: -972

**sqlstate**: 57019

### **SQL0973N Na haldě nebo v zásobníku** *název-haldy* **není dost paměti pro zpracování příkazu.**

Vysvětlení: Byla použita veškerá dostupná paměť pro tuto haldu.

Příkaz nelze zpracovat.

**Reakce uživatele:** Při přijetí této zprávy (SQLCODE) ukončete aplikaci. Úpravou konfiguračního parametru *název\_haldy* zvětšete velikost haldy nebo zásobníku.

Pokud je konfigurační parametr *název-haldy* nastaven na hodnotu AUTOMATIC, budete muset zvýšit hodnotu nastavení konfigurace databáze APPL\_MEMORY, nastavení konfigurace databáze DATABASE\_MEMORY nebo nastavení konfigurace správce databází INSTANCE\_MEMORY. V opačném případě úpravou hodnoty konfiguračního parametru *název\_haldy* zvětšete velikost haldy.

Při úpravách konfiguračního parametru databáze DATABASE\_MEMORY platí následující skutečnosti:

- v Nastavením parametru na hodnotu AUTOMATIC oznámíte správci databází, že má automaticky spravovat paměť pro databázi.
- v Je-li parametr aktuálně nastaven na číselnou hodnotu definovanou uživatelem, mělo by zvýšení hodnoty o 265 stránek problém vyřešit.

V případě velikost haldy sdílené aplikacemi budete muset zvýšit hodnotu nastavení konfigurace databáze APPL\_MEMORY nebo hodnotu nastavení konfigurace správce databází INSTANCE\_MEMORY.

Při aktualizaci konfiguračních parametrů se doporučuje měnit jejich velikost vždy jen o 10 %, dokud se problém nevyřeší.

Pokud je například název *název\_haldy* nastavený na řetězec UTIL\_HEAP\_SZ a název databáze je TORDB1 a chcete aktualizovat konfigurační parametr databáze na hodnotu 10000, proveďte následující příkaz:

db2 update db cfg for TORDB1 using UTIL\_HEAP\_SZ 10000

Chcete-li zobrazit seznam konfiguračních parametrů databáze, použijte příkaz GET DATABASE CONFIGURATION.

Pokud chcete aktualizovat konfigurační parametr správce databází (například MON\_HEAP\_SZ) na novou velikost 100, proveďte následující příkaz:

db2 update dbm cfg using MON\_HEAP\_SZ 100

Chcete-li zobrazit seznam konfiguračních parametrů správce databází, použijte příkaz GET DATABASE MANAGER CONFIGURATION.

Pokud jsou všechny přiřazené konfigurační parametry nastaveny na hodnotu AUTOMATIC nebo COMPUTED, překročí požadavky na paměť pro danou instanci množství paměti konfigurované v počítači. Mezi možná řešení patří snížení zátěže databáze, povolení funkce koncentrátoru připojení nebo přidání další paměti do počítače.

**sqlcode**: -973

**sqlstate**: 57011

#### **SQL0974N Jednotka obsahující databázi je zamknutá.**

**Vysvětlení:** Počítač ohlásil, že jednotka obsahující databázi je zamknutá.

Příkaz nelze zpracovat.

**Reakce uživatele:** Zajistěte, aby na počítači neprobíhal jiný proces, který může uzamknout jednotku (například CHKDSK). Zkuste operaci zopakovat.

Pokud instalujete ukázkovou databázi, zrušte ji a instalujte ji znovu.

**sqlcode**: -974

**sqlstate**: 57020

### **SQL0975N Nelze spustit novou transakci, protože databáze nebo instance** *název* **je uvedena do klidového stavu uživatelem** *jméno-uživatele***. Typ uvedení do klidového stavu:** *typ***.**

**Vysvětlení:** Jiný uživatel uvedl instanci nebo databázi, kterou se snažíte použít, do klidového stavu, a pokud bude databáze nebo instance v klidovém stavu, nejsou povoleny žádné nové transakce.

Typ uvedení do klidového stavu *typ* odkazuje na databázi nebo instanci již uvedenou do klidového stavu a nabývá hodnot '1' pro instanci a '2' pro databázi.

**Reakce uživatele:** Spojte se s uživatelem, který uvedl instanci nebo databázi do klidového stavu, a zjistěte, kdy už nebude program DB2 uveden do klidového stavu, a tehdy žádost zopakujte.

**sqlcode**: -975

# **SQL0976N • SQL0982N**

#### **SQL0976N Zadané vstupně-výstupní zařízení není připraveno.**

**Vysvětlení:** Vstupně-výstupní zařízení nebo médium není připraveno přijímat příkazy vstupně-výstupního rozhraní.

Příkaz nelze zpracovat.

Reakce uživatele:

Zajistěte připravenost vstupně-výstupního zařízení nebo média a zopakujte operaci.

#### **Reakce uživatele: sqlcode**: -976

**sqlstate**: 57021

### **SQL0977N Neznámý stav COMMIT.**

**Vysvětlení:** Databáze *tm\_database* se během zpracování příkazu COMMIT stala nedostupnou a to způsobilo, že výsledek příkazu COMMIT není známý. K opakované synchronizaci databází dojde poté, co se stane databáze *tm\_database* dostupnou. Pamatujte si, že během opakované synchronizace může být transakce odvolána. Další příkazy jazyka SQL mohou být bezpečně prováděny, ovšem až do dokončení opakované synchronizace mohou zůstat některé zámky.

**Reakce uživatele:** Ověřte, zda může být zřízeno připojení k databázi *tm\_database*, například z příkazového řádku. Jestliže nemůže být připojení zřízeno, pokračujte v akcích, které jsou nutné pro vrácenou zprávu s kódem SQLCODE, abyste zajistili možnost zřízení připojení.

**sqlcode**: -977

**sqlstate**: 40003

#### **SQL0978N Úložné médium je chráněno proti zápisu.**

**Vysvětlení:** Došlo k pokusu o zápis do databáze, ale úložné médium databáze je chráněno proti zápisu.

Příkaz nelze zpracovat.

**Reakce uživatele:** Ujistěte se, že používáte správné úložné médium. V případě nutnosti zrušte ochranu úložného média proti zápisu.

**sqlcode**: -978

**sqlstate**: 55009

**SQL0979N Operace COMMIT pro** *počet* **databází pro aplikační proces spuštěný s volbou SYNCPOINT o hodnotě NONE neproběhla úspěšně. Neúspěšný průběh se týká těchto párů aliasů databází a stavů SQLSTATE (vráceny jsou maximálně 4):** *alias/SQLSTATE1***,** *alias/SQLSTATE2***,** *alias/SQLSTATE3***,** *alias/SQLSTATE4***.**

**Vysvětlení:** Aplikace byla připojena k více databázím a byl zadán příkaz COMMIT, který pro jedno nebo více z těchto připojení neproběhl úspěšně.

Pro uživatele federovaného systému: Je-li jedním z připojení, která selhala, databáze federovaného serveru, v níž jsou používány přezdívky, selhalo potvrzení transakce pro jeden ze zdrojů dat vyžadovaných pro přezdívku.

**Reakce uživatele:** Podle povahy aplikace a aktualizovaných dat může uživatel chtít nepokračovat v dokončeném zpracování, zapsat selhání do žurnálu a zadat odpovídající příkaz jazyka SQL, aby zajistil, že se změny, které měla aplikace provést, konzistentně odrazí ve všech databázích, kterých se týkají.

Jestliže nebyl vrácen úplný seznam databází ovlivněných chybami příkazu COMMIT, vyhledejte laskavě úplný seznam v diagnostickém žurnálu.

**sqlcode**: -979

**sqlstate**: 40003

### **SQL0980C Došlo k chybě disku. Následující příkazy SQL nelze zpracovat.**

**Vysvětlení:** Došlo k chybě disku, která zabránila provedení aktuálního a následujících příkazů jazyka SQL. Aplikační program nemůže zadávat další příkazy jazyka SQL. Například rutina pro zotavení, která je přiřazena k aplikaci, nemůže zadávat další příkazy jazyka SQL. Databáze je označena, že potřebuje zotavení, a všem aplikacím, které ji používají, je zabráněno v přístupu.

Příkaz nelze zpracovat.

**Reakce uživatele:** Pokud je to možné, poznamenejte si všechny informace o chybě z oblasti SQLCA. Ukončete všechny aplikace, které používají databázi. Zjistěte, zda se jedná o hardwarový problém. Spusťte databázi znovu. Jestliže není možné zotavení, obnovte databázi ze záložní kopie.

Pokud instalujete ukázkovou databázi, zrušte ji a instalujte ji znovu.

**sqlcode**: -980

**sqlstate**: 58005

### **SQL0982N Došlo k chybě disku. Následující příkazy SQL však lze zpracovat.**

**Vysvětlení:** Při zpracování dočasného systémovém souboru došlo k chybě disku, která zabránila úspěšnému provedení aktuálního příkazu jazyka SQL. Následující příkazy SQL však lze zpracovat.

Příkaz nelze zpracovat.

**Reakce uživatele:** Při přijetí této zprávy (SQLCODE) ukončete aplikaci.

**sqlcode**: -982

#### **SQL0983N Žurnál transakcí nenáleží aktuální databázi.**

**Vysvětlení:** Signatura uložená v souboru s protokolem neodpovídá signatuře odvozené z databáze. K této chybě obvykle dochází v případě, kdy uživatel určí uložení souboru žurnálu v jiném adresáři, než je uložena databáze. Může sem patřit i přesměrování souboru.

Příkaz nelze zpracovat.

**Reakce uživatele:** Zadejte příkaz znovu s odpovídajícím přístupem k souboru žurnálu.

**sqlcode**: -983

**sqlstate**: 57036

### **SQL0984C Příkaz COMMIT nebo ROLLBACK neproběhl úspěšně. Následující příkazy SQL nelze zpracovat.**

**Vysvětlení:** Potvrzení nebo odvolání transakce nemohlo proběhnout úspěšně, protože došlo k systémové chybě. Aplikační program nemůže zadávat další příkazy jazyka SQL. Například rutina pro zotavení, která je přiřazena k aplikačnímu programu, nemůže zadávat další příkazy jazyka SQL. Databáze je označena, že potřebuje zotavení, a všem aplikacím, které ji používají, je zabráněno v přístupu.

Příkaz nelze zpracovat.

**Reakce uživatele:** Pokud je to možné, poznamenejte si číslo zprávy (SQLCODE) a všechny chybové zprávy v oblasti SQLCA. Ukončete všechny aplikace, které používají databázi. Spusťte databázi znovu. Pokud instalujete ukázkovou databázi, zrušte ji a instalujte ji znovu.

Jestliže není možné zotavení, obnovte databázi ze záložní kopie.

V případě, že je zapnuto trasování, vyvolejte z příkazového řádku operačního systému prostředek Independent Trace Facility. Kontaktujte pracovníka technické podpory a předejte mu následující informace:

Vyžadované informace:

- Popis problému.
- Kód SQLCODE.
- Obsah oblasti SQLCA (je-li to možné).
- Trasovací soubor (je-li to možné).

Pro uživatele federovaného systému: Určete zdroj dat, který způsobuje chybu, a proveďte vyžadované diagnostické kroky a procedury zotavení databáze pro daný zdroj dat. Postupy při odstraňování problému a zotavení databáze se liší pro různé zdroje, řidte se proto vhodnou příručkou ke zdroji dat.

**sqlcode**: -984

**sqlstate**: 58005

#### **SQL0985C Během zpracování katalogů databáze došlo k chybě souboru. Databáze není použitelná.**

**Vysvětlení:** Systém není schopen zotavit se z chyby vstupu/výstupu v souboru katalogů.

Systém nemůže zpracovat žádné příkazy, které používají tuto databázi.

**Reakce uživatele:** Obnovte databázi ze záložní kopie.

Pokud instalujete ukázkovou databázi, zrušte ji a instalujte ji znovu.

**sqlcode**: -985

**sqlstate**: 58005

### **SQL0986N Během zpracování tabulky uživatelů došlo k chybě souboru. Databáze není použitelná.**

**Vysvětlení:** Data v tabulce již nejsou platná.

Systém nemůže zpracovat žádné příkazy, které používají tuto tabulku.

**Reakce uživatele:** Jestliže je databáze nekonzistentní, obnovte ji ze záložní verze.

Pokud instalujete ukázkovou databázi, zrušte ji a instalujte ji znovu.

**sqlcode**: -986

**sqlstate**: 58004

### SQL0987C Nelze alokovat sdílenou paměť řízenou **aplikací.**

Vysvětlení: Nelze alokovat sdílenou paměť řízenou aplikací. Tato chyba je způsobena nedostatkem paměti buď pro správce databází, nebo pro prostředí, kde došlo k pokusu o danou operaci. Tuto chybu mohou způsobit následující paměťové prostředky:

- v Počet identifikátorů sdílené paměti alokovaných v systému.
- v Množství dostupného místa v systému pro stránkování nebo odkládání.
- v Množství dostupné fyzické paměti v systému.

Reakce uživatele: Proved'te jednu nebo několik následujících akcí:

- Zajistěte, aby byl k dispozici dostatek paměťových prostředků pro pokrytí požadavků správce databází a požadavků dalších programů, které na počítači běží.
- Zmenšete paměťové požadavky správce databází, týkající se této paměti, zmenšete hodnotu konfiguračního parametru databáze app\_ctl\_heap\_sz, který je ovlivňuje.
- v Omezte jeden nebo více z těchto konfiguračních parametrů databáze: dbheap, util\_heap\_sz nebo buffpage. Seznam parametrů ovlivňujících velikost globální alokované paměti databáze najdete v příručce *Administration Guide* (Příručka pro administraci).

# **SQL0989N • SQL0995W**

- v V případě, že je konfigurační parametr databáze intra\_parallel nastaven na hodnotu yes, omezte hodnotu parametru sheapthres nebo nastavte parametr intra\_parallel na hodnotu no.
- v Je-li to možné, ukončete jiné programy běžící v systému.

**sqlcode**: -987

**sqlstate**: 57011

### **SQL0989N Spouštěč AFTER** *název-spouštěče* **se pokusil o změnu řádku v tabulce** *název-tabulky***, která byla změněna příkazem SQL pro změnu dat v rámci klauzule FROM.**

**Vysvětlení:** V klauzuli FROM byl určen příkaz SQL pro změnu dat, ale cílová základní tabulka příkazu SQL pro změnu dat má definován spouštěč AFTER, který mění stejnou tabulku. Tato situace není povolena.

Příkaz nelze zpracovat.

**Reakce uživatele:** Vyvarujte se použití příkazu SQL pro změnu dat v klauzuli FROM, nebo změňte spouštěč tak, aby neupravoval tabulku, která je cílem příkazu SQL pro změnu dat.

**sqlcode**: -989

**sqlstate**: 560C3

### **SQL0990C Došlo k chybě indexu. Tabulku je třeba přeorganizovat.**

**Vysvětlení:** Index byl značně aktivní a využil veškeré volné místo pro indexy.

Pro uživatele federovaného systému: Tato situace může být detekována také zdrojem dat.

Příkaz nelze zpracovat.

Reakce uživatele: Potvrďte práci a zopakujte příkaz. Jestliže se chyba znovu objeví, práci odvolejte. Jestliže chyba i poté přetrvává, přeorganizujte tabulku, pokud je to možné.

Pro uživatele federovaného systému: Určete zdroj dat, který způsobuje chybu, a použijte postupy opětovného vytvoření indexu pro daný zdroj dat.

#### **SQL0992C Číslo verze prekompilovaného programu není platné.**

**Vysvětlení:** Číslo verze prekompilovaného programu (balíku) není kompatibilní s číslem verze instalované verze správce databází.

Prekompilovaný program (balík) nelze s aktuální verzí správce databází použít. Příkaz nelze zpracovat.

**Reakce uživatele:** Používejte pouze programy, které jsou prekompilovány s kompatibilní úrovní verze správce databází.

**sqlcode**: -992

**sqlstate**: 51008

### **SQL0993W Nová cesta k žurnálu (nová-cesta) v konfiguračním souboru databáze není platná.**

**Vysvětlení:** Cesta k souboru žurnálu není platná z některého z následujících důvodů:

- Cesta neexistuje.
- v V určené cestě byl nalezen soubor se správným názvem, ale nejedná se o soubor žurnálu pro tuto databázi.
- v Identifikátor instance správce databází nemá povolení pro přístup k cestě nebo souboru žurnálu.

Požadovaná změna nebyla provedena.

**Reakce uživatele:** Abyste změnili cestu k souboru žurnálu, zadejte příkaz konfigurace databáze s platnou hodnotou.

**sqlcode**: +993

**sqlstate**: 01562

### **SQL0994N Neplatné použití bodu uložení aplikace.**

**Vysvětlení:** Funkce bodu uložení aplikace byla použita nekonzistentně. Program se pokusil provést jednu z těchto akcí:

- v Byl požadován více než jeden aktivní bod uložení.
- v Bylo zadáno volání end savepoint bez aktivního bodu uložení.
- Bylo zadáno volání rollback savepoint bez aktivního bodu uložení.

Funkci nelze zpracovat.

**Reakce uživatele:** Opravte v programu použití bodu uložení.

### **SQL0995W Aktuální cesta k souborům žurnálu (logpath) není platná. Byla obnovena výchozí cesta.**

**Vysvětlení:** Cesta k souboru žurnálu není platná z některého z následujících důvodů:

- Cesta neexistuje.
- v V určené cestě byl nalezen soubor se správným názvem, ale nejedná se o soubor žurnálu pro tuto databázi.
- v Identifikátor instance správce databází nemá povolení pro přístup k cestě nebo souboru žurnálu.

Při kruhovém protokolování je soubor žurnálu vytvořen ve výchozí cestě k souborům žurnálu. Při archivním protokolování je ve výchozí cestě k souborům žurnálu vytvořen nový soubor žurnálu. Požadovaná změna nebyla provedena.

**Reakce uživatele:** Abyste změnili cestu k souborům žurnálu, zadejte konfigurační příkaz s platnou hodnotou.

**sqlcode**: +995

### **SQL0996N V tabulkovém prostoru nelze uvolnit stránky pro objekt.**

**Vysvětlení:** V tabulkovém prostoru jsou porušeny interní stránky databáze nebo v něm existují interní logické chyby.

**Reakce uživatele:** Přestaňte používat daný objekt nebo tabulkový prostor. Kontaktujte servisní podporu společnosti IBM, aby objekt a tabulkový prostor zkontrolovala.

**sqlcode**: -996

**sqlstate**: 58035

### **SQL0997W Obecná informační zpráva pro zpracování transakcí. Kód příčiny:** *XA-kód\_příčiny***.**

**Vysvětlení:** Zpráva SQLCODE 997 se předává pouze mezi komponentami správce databází a nebude vrácena aplikaci. Používá se pro přenos návratových kódů XA pro nechybové situace. Možné kódy příčiny:

- 3 (XA\_RDONLY) větev transakce byla pouze pro čtení a byla potvrzena.
- v 64 databáze TM označuje transakci, která má být během opakované synchronizace DUOW potvrzena.
- v 65 databáze TM označuje transakci, která má být během opakované synchronizace DUOW odvolána.

**Reakce uživatele:** Není vyžadována žádná akce.

### **SQL0998N Během transakce nebo heuristického zpracování došlo k chybě. Kód příčiny:** *kód\_příčiny***. Podkód:** *podkód***.**

**Vysvětlení:** Během zpracování distribuované transakce byla objevena chyba. Transakce:

- v Je spuštěna v prostředí distribuovaného zpracování transakcí (například CICS nebo jiného správce transakcí).
- Provádí heuristické operace.
- v Aktualizuje vícenásobné přezdívky ve federované databázi, ve které každá aktualizovaná přezdívka zastupuje jiný zdroj dat. V tomto případě skončil jeden ze zdrojů dat během zpracování transakce neúspěšně. Kód příčiny nyní udává důvod neúspěchu pro zdroj dat, a ne pro federovanou databázi.

Možné kódy příčiny (odpovídající kódy příčiny X/Open XA jsou uvedeny v závorce):

- v 01 (XAER\_ASYNC) nevyřízená asynchronní operace.
- v 02 (XAER\_RMERR) chyba správce prostředků ve větvi transakce.
- v 03 (XAER\_NOTA) neplatná hodnota XID.
- 04 (XAER\_INVAL) byly zadány neplatné argumenty. Možné dílčí kódy:
	- 01 ukazatel xa\_info není platný, např. řetězec XAOpen má hodnotu Null.
	- 02 název databáze přesahuje maximální délku.
	- 03 jméno uživatele přesahuje maximální délku.
	- 04 heslo přesahuje maximální délku.
- 05 bylo zadáno jméno uživatele, ale nebylo zadáno heslo.
- 06 bylo zadáno heslo, ale nebylo zadáno jméno uživatele.
- 07 v řetězci xa\_info je příliš mnoho parametrů.
- 08 více akcí xa\_opens vygenerovalo pro stejný název databáze různé identifikace RM.
- 09 nebyl určen název databáze.
- 10 neplatný typ exe\_type.
- 11 název správce logických prostředků produktu Sybase není uveden v souboru xa\_config nebo soubor xa\_config neexistuje.
- v 05 (XAER\_PROTO) rutina byla vyvolána v nesprávném kontextu.
- v 06 (XAER\_RMFAIL) správce prostředků není dostupný.
- 07 (XAER\_DUPID) identifikace XID již existuje.
- v 08 (XAER\_OUTSIDE) RM pracuje mimo globální transakci.
- v 09 Registrace (ax\_reg) se správcem transakcí neproběhla úspěšně. Možné dílčí kódy:
	- 01 nebyla nalezena identifikace XID.
	- 02 nebyla zavedena dynamická knihovna určená v konfiguračním parametru tp\_mon\_name.
- v 10 Došlo k pokusu o spuštění jiné transakce během pozastavení.
- v 12 Zrušení registrace (ax\_unreg) se správcem transakcí neproběhlo úspěšně.
- v 13 Neúspěšná akce rozhraní ax: nebyly nalezeny funkce ax\_reg() a ax\_unreg().
- v 14 Selhalo vytvoření seznamu pro produkt DB2 prostřednictvím služby Microsoft Distributed Transaction Coordinator. Je možné, že služba MSDTC je mimo provoz. Musíte ukončit aktuální transakci.
- 15 Transakce neexistuje.
- v 16 Došlo k selhání služby MSDTC (Microsoft Distributed Transaction Coordinator). Možné dílčí kódy:
	- 01 Produkt DB2 nedokáže komunikovat se službou MSDTC.
	- 02 Služba MSDTC nedokáže registrovat připojení produktu DB2. Dílčí kód reprezentuje kód chyby společnosti Microsoft.
	- 03 Služba MSDTC nedokáže zařadit připojení produktu DB2 v rámci distribuované transakce. Dílčí kód reprezentuje kód chyby společnosti Microsoft.
	- 04 Připojení produktu DB2 nelze zařadit, protože existuje aktivní transakce.
	- 05 Neexistuje žádná transakce. Připojení nebylo zařazeno.
- v 35 V databázích, které nejsou typu XA, jsou heuristické operace neplatné.
- v 36 Správce databází nezná identifikaci XID.
- 37 Transakce již byla heuristicky potvrzena.
- v 38 Transakce již byla heuristicky odvolána.

# **SQL0998N**

- 39 Transakce není neověřená transakce.
- v 40 V této transakci jsou povolena pouze odvolání.
- v 41 Transakce není vzhledem k selhání uzlu heuristicky potvrzena na některých podřízených uzlech MPP.
- v 42 Podpora XA produktu DB2 Connect je dostupná pouze pro odchozí připojení používající protokol TCPIP.
- v 43 Připojení nelze vytvořit, protože server nepodporuje nativní architekturu XA.
- v 69 Nesouhlas identifikace žurnálu databáze během nové synchronizace DUOW.
- v 85 Jako výsledek heuristického zpracování byla transakce částečně potvrzena a poté odvolána.
- v 210 V této transakci jsou povolena pouze heuristická potvrzení. Na některých uzlech je již transakce potvrzena.
- 221 Verze DBMS na hostiteli vyžaduje, aby všechny aplikace, které se účastní stejné transakce XA, používaly pro připojení k databázi stejné jméno uživatele.
- 222 Verze DBMS na hostiteli vyžaduje, aby všechny aplikace, které se účastní stejné transakce XA, měly stejné identifikační číslo CCSID.
- v 223 Podpora XA produktu DB2 Connect je dostupná pouze pro lokální klienty nebo pro vzdálené klienty, kteří navazují příchozí připojení pomocí protokolu TCPIP.
- v 224 Podpora XA produktu DB2 Connect je dostupná pouze pro klienty, kteří používají produkt verze alespoň 7.1.
- v 225 Neplatná operace při volně spojené transakci XA (XA Loosely Coupled Transaction). Možné dílčí kódy:
	- 01 Příkazy DDL nejsou povoleny.
	- 02 Operace aktualizace a odstranění s klauzulí WHERE CURRENT OF nejsou povoleny.
	- 03 Operace vkládání s vyrovnávací pamětí nejsou povoleny.
	- 04 V této transakci jsou povolena pouze odvolání.
	- 05 Operace implicitního opětovného svázání nejsou povoleny.
- v 226 Transakce již byla odvolána.
- v 227 Heuristický požadavek musí být spuštěn z uzlu koordinátora.
- 228 Existují otevřené kurzory.
- v 229 Předchozí transakce nebyla dosud dokončena.
- 230 Transakce již byla potvrzena.

**Reakce uživatele:** U kódů příčiny 1 až 8 bude vytvořena položka v systémovém žurnálu, protože někdy nemůže být oblast SQLCA vrácena volajícímu.

Pokud je chyba způsobena selhávajícím zdrojem dat označeným přezdívkou, bude umístění tohoto zdroje vždy uvedeno v systémovém žurnálu federovaného serveru.

U kódu příčiny 4 ověřte obsah řetězce XAOpen a proved'te nutné opravy.

U návratového kódu 4, podkód 11, zajistěte, aby soubor xa\_config existoval v adresáři \$SYBASE/\$SYBASE\_OCS a aby v souboru existoval název správce logických prostředků určený jako volba serveru NODE.

U návratového kódu 9, podkód 02, zajistěte, aby konfigurační parametr tp\_mon\_name obsahoval název dynamické knihovny v externím produktu, v níž je funkce ax\_reg() použitá pro dynamickou registraci a transakce.

U kódu příčiny 14 zajistěte, že je služba MSDTC aktivní.

U kódu příčiny 15 mohla chyba nastat v důsledku příliš nízké hodnoty časového limitu transakce služby MSDTC. Zvyšte hodnotu časového limitu a zkontrolujte, zda stále dochází k výskytu chyby.

- U kódu příčiny 16:
- v dílčí kód 01: Ověřte, že je služba MSDTC aktivní.
- v dílčí kód 02: Služba MSDTC nedokáže registrovat připojení. Další informace naleznete v souboru žurnálu příkazu db2diag nebo v Prohlížeči událostí systému Windows Event Viewer v rámci položky MicrosoftXARMCreate.
- v dílčí kód 03: Služba MSDTC nedokázala zařadit připojení v rámci transakce. Další informace naleznete v souboru žurnálu příkazu db2diag nebo v Prohlížeči událostí systému Windows Event Viewer v rámci položky MicrosoftEnlishWithRM. Nejčastější chybou je explicitní nebo implicitní odvolání aktuální transakce. Tato situace může nastat, je-li pro časový limit transakce služby MSDTC nastavena příliš nízká hodnota. Zvyšte hodnotu časového limitu a zkontrolujte, zda stále dochází k výskytu chyby.
- v dílčí kód 04: Došlo k pokusu o zařazení připojení produktu DB2, které je aktuálně aktivní v jiné distribuované transakci.
- dílčí kód 05: Před pokusem o spuštění příkazu SOL zařad'te připojení.

U kódu příčiny 35 jste se pokusili o heuristickou operaci v databázi, která se pouze účastní globální transakce jako správce prostředků, určený pouze pro čtení. Příkladem může být jakákoli databáze s architekturou DRDA, například DB2 nebo MVS. V těchto databázích, které nejsou typu XA, by se neměly vyskytovat neověřené transakce.

U kódů příčiny 36, 37 a 38 jste se pokusili o neplatnou heuristickou operaci nebo o neověřenou transakci. Buď jste určili chybnou identifikaci XID, nebo se od záznamu této identifikace XID uskutečnila heuristická operace nebo operace obnovení synchronizace. Proveďte žádost o heuristický dotaz, abyste získali aktuální seznam neověřených transakcí a ověřili, zda ještě potřebujete provést heuristickou operaci.

U kódu příčiny 39 se určená identifikace XID týká transakce, která skončila a čeká na zahájení procesu dvoufázového potvrzení transakce. Heuristické operace můžete provést pouze v transakcích, které zahájily proces dvoufázového potvrzení transakce a staly se neověřenými transakcemi.

U kódu příčiny 40 došlo k pokusu o použití příkazu jazyka SQL v transakci, která skončila neúspěšně. Příkladem může být pokus o použití příkazu jazyka SQL v podprocesu transakcí, který se úspěšně zaregistroval poté, co abnormálně skončil těsně spojený podproces, který byl součástí téže transakce.

U kódu příčiny 41 můžete najít další informace o problému v žurnálu s upozorněními pro administrátora. Na uzlech, u nichž došlo k selhání, bude nutné znovu spustit produkt DB2. Může být nezbytné požádat o pomoc administrátora systému.

U kódu příčiny 42 lze odchozí připojení ustavit úpravou katalogů bran tak, aby používala protokol TCPIP.

U kódu příčiny 43 v případě připojení k databázi DB2 na serveru zSeries nebo iSeries vytvořte katalog databáze pomocí produktu DB2 Connect a pak spusťte správce SPM.

U kódu příčiny 69 se při vygenerování neověřené transakce liší databáze správce transakcí (TM) nebo databáze správce prostředků (RM) nebo obě. Jinými slovy, názvy databází TM nebo RM by mohly odkazovat na různé instance databáze. Nesouhlas identifikace žurnálu může mít následující příčiny:

- v Adresář databází pro databázi TM v instanci RM není správný.
- v Po vygenerování neověřené transakce se mohla změnit konfigurace.
- v Databáze mohla být zrušena nebo vytvořena znovu. V takovém případě můžete neověřenou transakci potvrdit nebo odvolat pouze heuristicky.

U kódu příčiny 85 provádíte aktualizaci více zdrojů dat, ale některé zdroje byly heuristicky odvolány nebo potvrzeny, takže transakce byla částečně potvrzena i odvolána. U tohoto kódu jsou data nekonzistentní a je třeba ručně zkontrolovat všechny zdroje dat aktualizované transakcí a data opravit.

U kódu příčiny 210 je transakce na některých uzlech již potvrzena. Pro vyřešení neověřené transakce je třeba provést heuristické potvrzení.

U kódu příčiny 221 zajistěte, aby všechny aplikace, které se účastní stejné transakce XA, používaly pro připojení k databázi stejné jméno uživatele.

U kódu příčiny 222 zajistěte, aby všechny aplikace, které se účastní stejné transakce XA, měly stejný identifikátor CCSID.

U kódu příčiny 223 upravte nastavení aplikace a klienta pro použití lokálních klientů nebo pro použití vzdálených klientů používajících pro připojení k bráně komunikační protokol TCPIP.

U kódu příčiny 224 aktualizujte produkt klienta na verzi 7.1 nebo vyšší.

V případě kódu příčiny 225 zkontrolujte, zda aplikace neobsahuje některé z operací neplatných pro transakci XA Loosely Coupled Transaction. Mezi běžně používaná prostředí aplikačních serverů, kde lze používat transakci XA Loosely Coupled Transaction, patří IBM Encina Transaction Server, IBM WebSphere Application Server, Microsoft Transaction Server nebo BEA Tuxedo. Zaznamenáte-li tento kód příčiny, je nutné zkontrolovat a případně upravit danou aplikaci, aby neobsahovala žádnou z uvedených operací.

U kódu příčiny 226 transakce dosáhla stavu odvolání a je nyní na tomto uzlu odvolávána.

U kódu příčiny 227 musí být heuristický požadavek spuštěn z uzlu koordinátora. Číslo uzlu koordinátora najdete v souboru žurnálu příkazu db2diag.

U kódu příčiny 228 zkontrolujte, že jsou před spuštěním události kurzory uzavřeny.

U kódu příčiny 229 zkontrolujte, že je před zadáním žádosti dokončena předchozí transakce.

U kódu příčiny 230 již byla transakce potvrzena.

Obecné informace ke sběrné proceduře:

Jestliže nemůžete vyřešit problém, identifikovaný návratovým kódem, poznamenejte si číslo zprávy (SQLCODE), návratový kód a případný podkód ve zprávě nebo v oblasti SQLCA v systémovém žurnálu.

Pokud je chyba ve federované databázi, měli byste také zaznamenat umístění selhávajícího zdroje dat uvedeného v systémovém žurnálu federovaného serveru.

V případě, že je zapnuto trasování, vyvolejte z příkazového řádku operačního systému prostředek Independent Trace Facility. Kontaktujte servisního zástupce a předejte mu následující informace:

- Popis problému.
- v Kód SQLCODE, kód příčiny a podkód.
- Obsah oblasti SQLCA (je-li to možné).
- Trasovací soubor (je-li to možné).
- v Umístění selhávajícího zdroje dat, pokud problém pochází z federovaného serveru.

Další informace mohou být na konzole nebo v žurnálech zpráv správce transakcí a správce databází.

**sqlcode**: -998

# **Kapitola 3. SQL1000 - SQL1499**

#### **SQL1000N** *alias* **není platný alias databáze.**

**Vysvětlení:** Alias určený v příkazu nebo v rozhraní API není platný. Alias musí obsahovat 1 až 8 znaků (bajtů ve státech MBCS) a všechny musí být ze základní znakové sady správce databází.

Příkaz nelze zpracovat.

**Reakce uživatele:** Zadejte příkaz znovu se správným alias.

#### **SQL1001N** *název* **není platný název databáze.**

**Vysvětlení:** Syntaxe názvu databáze zadaného v příkazu není platná. Název databáze musí obsahovat 1 až 8 znaků a všechny tyto znaky musí patřit do základní znakové sady správce databází.

Příkaz nelze zpracovat.

**Reakce uživatele:** Zadejte příkaz znovu se správným názvem databáze.

**sqlcode**: -1001

**sqlstate**: 2E000

### **SQL1002N** *jednotka* **není platná jednotka.**

**Vysvětlení:** Jednotka zadaná v příkazu není platná. Jednotka je jeden znak (A až Z) označující disketovou jednotku nebo diskovou oblast pevného disku, na které se nachází databáze nebo adresář databází.

Příkaz nelze zpracovat.

**Reakce uživatele:** Zadejte příkaz znovu se správnou jednotkou.

### **SQL1003N Heslo není platné, protože jeho syntaxe není správná, nebo protože heslo neodpovídá heslu dané databáze.**

**Vysvětlení:** Očekávaná délka hesla je nejvýše 18 znaků. Má-li však být heslo ověřeno pro konverzaci APPC, musí obsahovat nejvýše 8 znaků.

**Reakce uživatele:** Ujistěte se, že délka hesla nepřekračuje povolenou mezní hodnotu.

**sqlcode**: -1003

**sqlstate**: 28000

#### **SQL1004C V souborovém systému není dost prostoru pro zpracování příkazu.**

**Vysvětlení:** V určeném souborovém systému není dost prostoru pro zpracování příkazu.

V prostředí dělených databází systémů Windows funguje

příkaz CREATE DATABASE pouze v případě, že všechny uzly ve skupině dělených databází mají k dispozici stejné označení (písmeno) jednotky pevného disku a tento disk je použitelný (obsahuje použitelné místo). Označení jednotky pevného disku je uvedeno v konfiguraci správce databází. Je-li pole DFTDBPATH ponecháno prázdné, bude jako výchozí použit pevný disk, na němž je nainstalován produkt DB2 na počítači vlastnícím instanci (instalační cesta db2).

Příkaz nelze zpracovat.

**Reakce uživatele:** Zvolte jiný souborový systém, nebo v určeném souborovém systému uvolněte místo pro funkce správce databází smazáním některých souborů, které nejsou součástí databáze.

V prostředí dělených databází v systému Windows postupujte podle následujících kroků:

- v Určete, které označení jednotky pevného disku (písmeno) je vyžadováno. Označení jednotky je uvedeno v chybové zprávě.
- v Určete, na kterých uzlech databázové oblasti k problému dochází. Tyto informace obvykle najdete v souboru žurnálu příkazu db2diag uzlu vlastnícího instanci.
- v Opravte problém s jednotkou na uzlu, na němž k problému dochází, nebo změňte specifikaci jednotky ve správci databází tak, aby byla stejná jednotka k dispozici na všech uzlech skupiny dělených databází.
- Zadejte příkaz znovu.

### **SQL1005N Alias databáze** *název* **již existuje bu v lokálním, nebo v systémovém adresáři databází.**

**Vysvětlení:** Určený zástupný název již je používán. Pokud v příkazu pro katalogizaci databáze není určen žádný alias, je jako alias používán název databáze. Při vytvoření databáze je alias stejný jako název databáze.

K této chybě může v příkazu pro katalogizaci databáze dojít, když alias již existuje v systémovém adresáři databází.

- V příkazu pro vytvoření databáze k této chybě může dojít v jedné z následujících situací:
- v Alias již existuje v systémovém adresáři databází a v lokálním adresáři databází.
- v Alias již existuje v systémovém adresáři databází, ale ne v lokálním adresáři databází.
- v Alias již existuje v lokálním adresáři databází, ale ne v systémovém adresáři databází.

**Reakce uživatele:** V případě příkazu pro katalogizaci databáze zrušte katalogizaci aliasu v systémovém adresáři databází a zadejte znovu původní příkaz, nebo katalogizujte databázi pod jiným aliasem.

V případě příkazu pro vytvoření databáze podnikněte

následující kroky odpovídající třem situacím popsaným výše:

- v Zrušte databázi používající alias. Zadejte původní příkaz znovu.
- Zrušte katalogizaci aliasu. Zadejte původní příkaz znovu.
- v Katalogizujte alias v systémovém adresáři databází. Zrušte databázi používající stejný alias. Zadejte původní příkaz znovu.

### **SQL1006N Kódová stránka aplikace** *kódová-stránka* **neodpovídá kódové stránce databáze** *kódová-stránka***.**

**Vysvětlení:** Aplikace nemůže navázat připojení k databázi, protože aktivní kódová stránka je jiná než stránka, která byla aktivní, když byla databáze vytvořena.

Příkaz nelze zpracovat.

**Reakce uživatele:** Ukončete aktuální aplikační program a vraťte se do operačního systému. Změňte kódovou stránku daného procesu a znovu spusťte aplikační program.

### **SQL1007N Při hledání stránek pro objekt v tabulkovém prostoru došlo k chybě.**

**Vysvětlení:** V tabulkovém prostoru jsou poškozené interní stránky databáze nebo došlo k interní logické chybě.

**Reakce uživatele:** Přestaňte používat daný objekt nebo tabulkový prostor. Kontaktujte servisní podporu společnosti IBM, aby objekt a tabulkový prostor zkontrolovala.

**sqlcode**: -1007

**sqlstate**: 58034

### SQL1008C Neplatné ID paměťové skupiny nebo **tabulkového prostoru.**

Vysvětlení: Určené ID paměťové skupiny nebo tabulkového prostoru neexistuje. Je buď větší než aktuální maximální hodnota ID paměťové skupiny či tabulkového prostoru, nebo byla daná paměťová skupina, resp. tabulkový prostor zrušen.

**Reakce uživatele:** Přestaňte používat databázi. Uložte diagnostické informace do záznamu o chybách a kontaktujte pracovníky softwarové podpory společnosti IBM.

**sqlcode**: -1008

**sqlstate**: 58036

### **SQL1009N Příkaz není platný.**

**Vysvětlení:** Je-li zadán z pracovní stanice, která pracuje pouze jako klient, nebo je-li směřován ke vzdáleným databázím, není tento příkaz podporován. Příkladem takového příkazu je katalogizace lokální databáze.

Příkaz nelze zpracovat.

**Reakce uživatele:** Možná řešení:

- v Zadejte určený příkaz z pracovní stanice, která nepracuje pouze jako klient, nebo z pracovní stanice, na které je databáze umístěna.
- v Ověřte si, zda je databáze správně katalogizována.
- Zadejte jiný příkaz.

### **SQL1010N** *typ* **není parametr platného typu.**

**Vysvětlení:** Typ určený v příkazu databázového prostředí není platný. Tento typ musí být '0' pro nepřímou databázi nebo '1' pro vzdálenou databázi.

Kromě toho na platformách UNIX může být typ pro databázi s globálním názvem DCE také '3'.

Příkaz nelze zpracovat.

**Reakce uživatele:** Zadejte příkaz znovu s platným typem.

### **SQL1011N V příkazu CATALOG DATABASE pro nepřímou položku nebyla zadána jednotka.**

**Vysvětlení:** Příkaz CATALOG DATABASE pro nepřímou jednotku byl zadán bez určení jednotky. Nepřímé položky musí určovat jednotku, na které je umístěna databáze.

Příkaz nelze zpracovat.

**Reakce uživatele:** Zadejte příkaz znovu s požadovanou jednotkou nebo změňte typ.

### **SQL1012N V příkazu CATALOG DATABASE pro vzdálenou položku nebyl zadán název uzlu.**

**Vysvětlení:** V příkazu CATALOG DATABASE pro vzdálenou položku nebyl zadán parametr *název-uzlu*. Vzdálené položky musí určovat název uzlu databáze.

Příkaz nelze zpracovat.

**Reakce uživatele:** Zadejte příkaz znovu s parametrem *název-uzlu* nebo s jiným typem.

### **SQL1013N Nelze najít alias nebo název databáze** *název***.**

**Vysvětlení:** Databáze s názvem nebo aliasem určeným v příkazu neexistuje nebo ji nelze najít v adresářích databází (na serveru nebo klientu) ani v konfiguračním souboru db2dsdriver.cfg.

**Reakce uživatele:** Zkontrolujte, že zadaný název databáze existuje v systémovém adresáři databází. Pokud název databáze neexistuje v systémovém adresáři databází, pak databáze buď neexistuje, nebo její název nebyl katalogizován.

Pokud se název databáze objeví v systémovém adresáři databází a typ položky je INDIRECT, přesvědčte se, že databáze existuje v určeném lokálním adresáři databází. Je-li typ položky REMOTE, přesvědčte se, že databáze existuje a je zařazena do katalogu v adresářích databází pro server.

U příkazu CREATE DATABASE s klauzulí AT DBPARTITIONNUM se přesvědčte, že je název databáze v adresáři systémové databáze uveden s typem položky

INDIRECT a číslem databázové oblasti katalogu jiným než -1.

Pro uživatele federovaného systému: Kromě předchozích možností ověřte, že názvy databází uvedené v tabulce SYSCAT.SERVERS jsou platné. Opravte všechny položky v tabulce SYSCAT.SERVERS, pro něž databáze, kterou určují, neexistuje.

**sqlcode**: -1013

**sqlstate**: 42705

### **SQL1014W V procházeném adresáři, souboru nebo seznamu neexistují další položky.**

**Vysvětlení:** Procházení adresáře, souboru nebo seznamu je ukončeno.

**Reakce uživatele:** Není vyžadována žádná akce.

### **SQL1015N Databáze je v nekonzistentním stavu.**

**Vysvětlení:** Možné příčiny nekonzistentního stavu:

- v Databáze je ve stavu offline v důsledku nestandardního ukončení předchozí relace (například po výpadku napájení).
- v Pokud se chyba vyskytla při zadání příkazu db2ckupgrade:
	- Databáze je ve stavu online a byl zadán příkaz SQL, který změnil data v databázi.
	- Databáze je ve stavu online a bylo povoleno zotavení HADR.

V prostředích DB2 pureCluster se mohou vyskytnout i tyto možné příčiny:

- v Databáze tohoto člena DB2 je ve stavu offline v důsledku nestandardního ukončení předchozí relace.
- v Databáze v celé instanci produktu DB2 pureCluster je offline v důsledku nestandardního ukončení předchozí relace.
- v Je-li v instanci provedena operace add/drop, jsou již obnovitelné databáze převedeny do stavu nevyřízeného zálohování. Operace add a drop nejsou povoleny, dokud neproběhne zálohování databáze.

#### **Reakce uživatele:**

- v Je-li databáze ve stavu offline v důsledku nestandardního ukončení předchozí relace, proveďte následující akce:
	- 1. Restartujte databázi pomocí příkazu RESTART DATABASE. V prostředí dělených databázových serverů musí být příkaz spuštěn ve všech databázových oblastech.
- v Pokud se chyba vyskytla při zadání příkazu db2ckupgrade, proveďte následující akce:
	- 1. Proveďte čisté ukončení práce databáze.
	- 2. Pokud bylo v databázi povoleno zotavení HADR, zadejte po ukončení práce příkaz STOP HADR.
	- 3. Znovu zadejte příkaz db2ckupgrade.

Pouze v prostředí DB2 pureCluster:

v Je-li databáze tohoto člena DB2 ve stavu offline v důsledku nestandardního ukončení předchozí relace, proveďte následující akce:

Při výchozím nastavení je zotavení z havárie v prostředí DB2 pureCluster prováděno automaticky, takže není nutný žádný zásah ze strany uživatele. Není-li automatické zotavení člena z havárie povoleno, proveďte u tohoto člena DB2 zotavení z havárie zadáním příkazu RESTART DATABASE.

Přestože je jeden člen nekonzistentní, mohou v jiných, konzistentních členech stále probíhat některé databázové operace. Chcete-li získat přístup k zotavení z havárie člena databáze, připojte se k aktivnímu členovi DB2. Při přístupu k tomuto konkrétnímu členovi počkejte, až se dokončí zotavení z havárie člena.

- v Je-li databáze v celé instanci produktu DB2 pureCluster offline v důsledku nestandardního ukončení předchozí relace, upozorněte uživatele, že databáze nebude až do úplného zotavení z havárie k dispozici. Další krok závisí na tom, zda je automaticky povoleno zotavení z havárie skupiny. Pokud ano (výchozí nastavení), není nutný žádný zásah ze strany uživatele. Pokud není automatické zotavení z havárie skupiny povoleno, proveďte následující akce:
	- 1. Proveď te zotavení z havárie skupiny zadáním příkazu RESTART DATABASE.
	- 2. Po dokončení obnovení proveďte zotavení z havárie člena u všech ostatních členů, kteří mají neověřené transakce.
- v Zálohujte databáze, které jsou ve stavu nevyřízeného zálohování, a znovu proveďte operaci add nebo drop.

**sqlcode**: -1015

**sqlstate**: 55025

### **SQL1016N Alias lokální logické jednotky** *název* **zadaný v příkazu CATALOG NODE není platný.**

**Vysvětlení:** Alias lokální logické jednotky (*local\_lu*) určený v příkazu CATALOG NODE není povolen. Alias lokální logické jednotky je alias lokální logické jednotky SNA a musí obsahovat 1 až 8 znaků, mezi kterými se nesmí nacházet mezery.

Příkaz nelze zpracovat.

**Reakce uživatele:** Ověřte, je-li alias povolený název logické jednotky. Ověřte znaky použité v tomto názvu. Zadejte příkaz znovu s platným názvem logické jednotky.

### **SQL1017N Parametr režimu** *režim* **daný v příkazu CATALOG NODE není platný.**

**Vysvětlení:** Parametr *režim* určený v příkazu CATALOG NODE není povolen.

Parametr *režim* označuje komunikační profil, který program Communications Manager používá pro nastavení relace. Parametr režim musí obsahovat 1 až 8 znaků. Platné znaky jsou velká nebo malá písmena od A do Z, číslice od 0 do 9

# **SQL1018N • SQL1023C**

a znaky #, @ a \$. První znak musí být písmeno. Systém nahrazuje malá písmena velkými.

Příkaz nelze zpracovat.

**Reakce uživatele:** Ověřte, je-li název povolený název režimu. Ověřte znaky použité v tomto názvu. Zadejte příkaz znovu se správným režimem.

### **SQL1018N Název uzlu** *název* **zadaný v příkazu CATALOG NODE již existuje.**

**Vysvětlení:** Název uzlu určený v parametru *název-uzlu* příkazu CATALOG NODE již je katalogizován v adresáři uzlů v tomto souborovém systému.

Příkaz nelze zpracovat.

**Reakce uživatele:** Je-li parametr *název-uzlu* zadán správně, pokračujte ve zpracování.

Pokud katalogizované informace o uzlu již neplatí, zrušte katalogizaci uzlu v adresáři uzlů a zadejte příkaz znovu. Jsou-li katalogizované informace o uzlu platné, definujte nový název uzlu a zadejte příkaz znovu s použitím nového názvu uzlu.

### **SQL1019N Název uzlu** *název* **zadaný v příkazu CATALOG NODE není platný.**

**Vysvětlení:** Název uzlu zadaný v příkazu není platný. Název uzlu může obsahovat 1 až 8 znaků a všechny tyto znaky musí patřit do základní znakové sady správce databází. Zadaný název uzlu nemůže být shodný s názvem lokální instance.

#### Příkaz nelze zpracovat.

**Reakce uživatele:** Zkontrolujte, zda název uzlu není shodný s názvem lokální instance. To lze provést zobrazením hodnoty proměnné prostředí DB2INSTANCE. V operačních systémech UNIX lze proměnnou prostředí DB2INSTANCE zobrazit zadáním následujícího příkazu:

echo \$DB2INSTANCE

V operačních systémech Windows lze proměnnou prostředí DB2INSTANCE zobrazit zadáním následujícího příkazu: echo %DB2INSTANCE%

Zadejte příkaz znovu se správným názvem uzlu.

#### **SQL1020C Adresář uzlů je plný.**

**Vysvětlení:** Adresář uzlů už nemůže obsahovat žádné další položky.

Příkaz nelze zpracovat.

**Reakce uživatele:** Zrušte katalogizaci těch položek v adresáři uzlů, které nejsou nezbytné.

### **SQL1021N Název uzlu** *název* **zadaný v příkazu UNCATALOG NODE nebyl nalezen.**

**Vysvětlení:** Parametr *název-uzlu* zadaný v příkazu nelze najít v adresáři uzlů.

Příkaz nelze zpracovat.

**Reakce uživatele:** Je-li parametr *název-uzlu* správný, uzel již mohl být vyřazen z katalogu a zpracování může pokračovat. V opačném případě zadejte příkaz znovu se správným názvem uzlu.

#### **SQL1022C Není dost paměti pro zpracování příkazu.**

**Vysvětlení:** Není k dispozici dost paměti (RAM) pro zpracování příkazu.

Pokud byla vyvolána vzdálená procedura, může tato procedura používat místo pro lokální proměnné větší než povolený limit (4 kB).

Obsahuje-li příkaz uživatelskou funkci (UDF), pamě ovládaná konfiguračním parametrem správce databází *ASLHEAPSZ* může být větší než dostupná pamě.

Příkaz nelze zpracovat.

**Reakce uživatele:** Ukončete aplikaci. Možná řešení:

- v Změňte volbu MEMMAN NO SWAP, NO MOVE v souboru CONFIG.SYS na volbu SWAP, MOVE.
- v Odstraňte procesy pracující na pozadí.
- Pokud výraz, který selhává, obsahuje uživatelské funkce, snižte hodnoty konfiguračních parametrů, které definují přidělení paměti, včetně parametru *ASLHEAPSZ*.
- Instalujte více paměti (RAM).
- v Pokud byla vyvolána vzdálená procedura, ujistěte se, že tato procedura používá místo pro lokální proměnné menší nebo rovné 4 kB.
- Používáte-li vzdálené datové služby (Remote Data Services), zvětšete v konfiguračních souborech serveru i klienta velikost volné paměti (rsheapsz) přidělené těmto službám, neboť každá provozovaná aplikace využije alespoň jeden blok.

**sqlcode**: -1022

**sqlstate**: 57011

### **SQL1023C Komunikační konverzace neproběhla úspěšně.**

**Vysvětlení:** V komunikační konverzaci došlo k chybě.

Příkaz nelze zpracovat.

**Reakce uživatele:** Zopakujte původní příkaz. Pokud se chyba opakuje, kontaktujte svého komunikačního administrátora.

Pro uživatele federovaného systému: Tato situace může být detekována také zdrojem dat.

**sqlcode**: -1023

#### **sqlstate**: 08001

#### **SQL1024N Připojení k databázi neexistuje.**

**Vysvětlení:** Neexistuje žádné připojení k databázi. Ostatní příkazy SQL nemohou být zpracovány dříve, dokud není proveden příkaz SQL CONNECT.

Příkaz nelze zpracovat.

**Reakce uživatele:** Pokud k chybě dojde při zrušení připojení k databázi, pokračujte ve zpracování. Pokud k chybě dojde při zpracování jiného příkazu SQL, zadejte příkaz SQL CONNECT a zadejte daný příkaz znovu.

**sqlcode**: -1024

**sqlstate**: 08003

#### **SQL1025N Správce databází nebyl ukončen, protože databáze je dosud aktivní.**

**Vysvětlení:** Příkaz ukončující správce databází nemůže být zpracován, jsou-li k databázím pod kontrolou správce databází připojené jakékoliv aplikace, nebo byly-li některé databáze aktivovány, případně jsou v řízení tohoto správce databází nějaké aktivní primární nebo rezervní databáze zotavení HADR.

Není podniknuta žádná akce.

**Reakce uživatele:** Obvykle není vyžadována žádná akce. Chcete-li ukončit správce databází, musí být všechny aktivní aplikace odpojeny od všech používaných databází. Uživatel může buď použitím příkazu FORCE odpojit aplikace, nebo použitím příkazu DEACTIVATE deaktivovat databázi, včetně primární nebo rezervní databáze zotavení HADR.

#### **SQL1026N Správce databází již je aktivní.**

**Vysvětlení:** Spouštěcí příkaz nebyl zpracován, protože správce databází je již spuštěn.

**Reakce uživatele:** Správce databází je spuštěn, takže databázové aplikace mohou pokračovat.

#### **SQL1027N Nelze najít adresář uzlů.**

**Vysvětlení:** Příkaz vypisující adresář uzlů nelze zpracovat, protože adresář uzlů nelze najít.

Příkaz nelze zpracovat.

**Reakce uživatele:** Zadejte příkaz CATALOG NODE s odpovídajícími parametry a zadejte znovu aktuální příkaz.

### **SQL1029N Alias partnerské logické jednotky** *název* **určené v příkazu CATALOG NODE není platné.**

**Vysvětlení:** Alias *partnerské logické jednotky* dané v příkazu CATALOG NODE nebylo určeno nebo obsahuje neplatné znaky. Alias *partnerské logické jednotky* je alias partnerské logické jednotky SNA a musí obsahovat 1 až 8 znaků, mezi kterými se nesmí nacházet mezery.

Příkaz nelze zpracovat.

**Reakce uživatele:** Zkontrolujte, není-li *partnerská logická jednotka* zapsána s chybou. Ověřte, je-li alias povolený název logické jednotky. Ověřte znaky použité v tomto aliasu. Zadejte příkaz znovu se správnou *partnerskou logickou jednotkou*.

#### **SQL1030C Adresář databází je plný.**

Vysvětlení: Buď systémový adresář databází, nebo lokální adresář databází nemůže obsahovat žádné další položky.

Příkaz nelze zpracovat.

**Reakce uživatele:** Zrušte katalogizaci v adresáři těch položek, které nejsou nezbytné. Je-li lokální adresář databází plný, vytvořte nové databáze nebo jiný souborový systém.

### **SQL1031N Adresář databází nelze v indikovaném souborovém systému najít.**

**Vysvětlení:** Nelze najít systémový adresář databází nebo lokální adresář databází. Databáze nebyla vytvořena nebo nebyla správně katalogizována.

Příkaz nelze zpracovat.

**Reakce uživatele:** Ověřte, zda byla databáze vytvořena se správně určenou cestou. Příkaz CATALOG DATABASE má parametr pro určení cesty, který udává adresář, ve kterém se databáze nachází.

**sqlcode**: -1031

**sqlstate**: 58031

### **SQL1032N Nebyl zadán příkaz pro spuštění správce databází.**

**Vysvětlení:** Příkaz pro spuštění správce databází nebyl zpracován. Tento příkaz musí být zpracován před ukončením správce databází a dříve, než může být zadán jakýkoliv příkaz nebo obslužný program SQL.

Příkaz nelze zpracovat.

**Reakce uživatele:** Zadejte příkaz pro spuštění správce databází a zadejte znovu aktuální příkaz.

Používáte-li více logických uzlů, ujistěte se, zda je správně nastavena proměnná prostředí DB2NODE. Proměnná prostředí DB2NODE označuje uzel, se kterým se aplikace bude pokoušet navázat připojení. Hodnota proměnné DB2NODE musí odpovídat číslu uzlu jednoho z uzlů definovaných na stejném hostiteli jako aplikace.

V prostředí DB2 pureCluster na tuto zprávu můžete reagovat jedním z následujících způsobů:

- v Nastavte proměnnou prostředí DB2NODE na aktivního člena produktu DB2.
- Znovu spusťte příkaz v počítači, který není nakonfigurován pouze pro spouštění prostředku mezipaměti klastru (prostředku CF).

# **SQL1033N • SQL1035N**

**sqlcode**: -1032

**sqlstate**: 57019

#### **SQL1033N Nelze získat přístup k adresáři databází, protože se používá.**

**Vysvětlení:** K adresáři databází nelze získat přístup, pokud je adresář právě aktualizován. Přístup k adresáři z důvodu jeho aktualizace není možný ani tehdy, pokud již byl přístup k adresáři z nějakého důvodu realizován. Tato situace může nastat se systémovým adresářem databází i s lokálním adresářem databází.

Příkaz nelze zpracovat.

**Reakce uživatele:** Počkejte na ukončení pokusu o přístup a zadejte příkaz znovu.

**sqlcode**: -1033

**sqlstate**: 57019

### **SQL1034C Databáze je poškozena. Všechny aplikace pracující s touto databází byly ukončeny.**

**Vysvětlení:** Databáze byla poškozena. Databázi nelze použít, dokud neproběhne její obnova. Všechny aplikace připojené k této databázi byly odpojeny a všechny procesy spouštějící aplikace na této databázi byly ukončeny.

Příkaz nelze zpracovat.

**Reakce uživatele:** Obecně lze na tuto chybu reagovat provedením následujících kroků:

- 1. Obnovte databázi pomocí příkazu RESTART DATABASE.
- 2. Pokud příkaz RESTART DATABASE trvale selhává, můžete se pokusit obnovit databázi ze zálohy.

V prostředí dělené databáze na tuto chybu reagujte provedením následujících kroků:

- 1. Před obnovením databáze ze zálohy nahlédněte do souboru syslog a zjistěte, zda příkaz RESTART DATABASE selhává kvůli selhání databázové oblasti nebo komunikace.
- 2. Pokud příkaz RESTART DATABASE selhává kvůli selhání databázové oblasti nebo komunikace, zkontrolujte, zda platí následující podmínky:
	- v Správce databází je spuštěn a funkční.
	- v Ve všech databázových oblastech je dostupná komunikace.
- 3. Znovu odešlete příkaz RESTART DATABASE pomocí příkazu db2\_all:

db2\_all db2 restart database <název\_databáze>

4. Pokud existují neověřené transakce, které po dokončení příkazu RESTART DATABASE stále nejsou vyřešeny, spusťte příkaz RESTART DATABASE vícekrát, abyste se ujistili, že jsou všechny neověřené transakce vyřešeny.

V prostředí DB2 pureCluster na tuto chybu reagujte provedením následujících kroků:

- 1. Obrať te se na administrátora a zjistěte, zda příkaz RESTART DATABASE selhává kvůli tomu, že restartovaný člen nemůže získat přístup ke sdílenému úložnému zařízení.
- 2. Pokud příkaz RESTART DATABASE selhává, protože restartovaný člen nemůže získat přístup ke sdílenému úložnému zařízení, opravte problém s přístupem a příkaz RESTART DATABASE znovu spusťte.
- 3. Pokud restartovaný člen může získat přístup ke sdílenému úložnému zařízení, spusťte příkaz RESTART DATABASE z jiného člena.
- 4. Pokud žádná z těchto akcí nefunguje, obnovte databázi a poté proveďte operaci přehrání žurnálu.

Pokud k této chybě došlo při zpracování přehrání žurnálu, reagujte provedením následujících kroků:

- 1. Obnovte databázi ze zálohy.
- 2. Znovu proveďte operaci přehrání žurnálu.

Pokud instalujete ukázkovou databázi, reagujte na tuto chybu provedením následujících kroků:

- 1. Zrušte ukázkovou databázi.
- 2. Znovu nainstalujte ukázkovou databázi.

**sqlcode**: -1034

**sqlstate**: 58031

### **SQL1035N Databáze se aktuálně používá.**

**Vysvětlení:** Došlo k jedné z následujících situací:

- 1. V úspěšném provedení operace brání otevřená připojení k databázi. Tato chyba může nastat v následujících situacích:
	- v Bylo požadováno výhradní použití databáze, ale ta již je používána jako sdílená databáze jiným uživatelem (ve stejném procesu).
	- v Bylo požadováno výhradní použití databáze, ale ta již je používána jako výhradní databáze (o přístup k téže databázi se pokoušejí dva různé procesy).
	- v Bylo dosaženo maximálního počtu připojení k dané databázi.
	- Databáze je používána jiným uživatelem nebo jiným systémem.
- 2. Databáze byla explicitně aktivována, což brání úspěšnému provedení operace.
- 3. Databáze je aktivní, protože pracuje ve stavu WRITE SUSPEND.
- 4. V prostředí DB2 pureCluster došlo k následující posloupnosti událostí:
	- a. Pro databázi byla zahájena operace offline, například zálohování, obnovení nebo přehrání žurnálu.
	- b. Operace offline získala výhradní připojení k databázi.
	- c. Člen, ve kterém byla operace offline zahájena, selhal (například kvůli selhání hardwaru nebo softwaru).
- d. Exkluzivní připojení, které bylo zadrženo operací offline, nebylo uvolněno.
- e. Člen, ve kterém byla tato operace offline zahájena, se nemohl automaticky restartovat.

#### Příkaz nelze zpracovat.

#### **Reakce uživatele:**

- 1. Platné volby jsou:
	- v Zadejte příkaz znovu později, až databáze nebude používána.
	- v Změňte autorizaci, aby odpovídala aktuálnímu uživateli, nebo počkejte, až databáze nebude používána.
	- v Počkejte, až databáze nebude výlučně používána.
	- v Počkejte, až se od databáze odpojí ostatní uživatelé v jiných systémech.
	- v Zadáním příkazů QUIESCE DATABASE DEFER WITH TIMEOUT <minuty> a CONNECT RESET uvolněte připojení k databázi a zabraňte uživatelům aplikací v opětovném připojení. Volba DEFER namísto odvolání všech běžících transakcí čeká, až všechny aplikace potvrdí aktuální transakci.
	- v Zadáním příkazu LIST APPLICATIONS vypište seznam připojení k databázi. Zadáním příkazu FORCE APPLICATION ALL uvolněte připojení k databázi. Poznámka: FORCE APPLICATION ALL je asynchronní příkaz, který může vrátit zprávu o úspěšném provedení v době, kdy ještě nedokončil úklid připojení. Doba potřebná k dokončení příkazu se může různit.
- 2. Deaktivujte databázi pomocí příkazu DEACTIVATE DATABASE <alias\_DB>.
- 3. Zadáním příkazu SET WRITE RESUME FOR DATABASE obnovte operace zápisu v databázi.
- 4. Restartujte člena, ve kterém probíhala operace offline, pomocí následujícího příkazu: db2start member <číslo-člena>

Zadejte příkaz znovu.

**sqlcode**: -1035

**sqlstate**: 57019

#### **SQL1036C Při přístupu k databázi došlo k chybě I/O.**

- **Vysvětlení:** Tento problém se může vyskytnout v následujících situacích:
- v Systém nemůže otevřít databázový soubor, číst z něho nebo do něho zapisovat.
- v Systém nemůže vytvořit databázi, protože když vytvářel databázový soubor nebo adresář pro databázi, došlo k chybě.
- v Systém nemůže zrušit databázi, protože když odstraňoval databázový soubor nebo adresář pro databázi, došlo k chybě.
- Systém nemůže vytvořit databázi, protože když vytvářel nebo odstraňoval databázový soubor nebo adresář pro databázi, bylo přijato přerušení.
- Systém nemůže během připojení najít databázový podadresář nebo databázový konfigurační soubor.

Příčiny problému jsou seřazeny podle četnosti výskytu:

- v V aktivním adresáři žurnálu nebyl nalezen soubor žurnálu.
- v Mohl se vyskytnout problém s adresářem databází, pro který jste se operaci pokusili provést.
- v Není k dispozici dostatek místa pro provedení operace.

#### Databázi nelze použít.

**Reakce uživatele:** Odezvy odpovídající příčinám problému popsaným ve vysvětlení:

- v Chcete-li ověřit, zda nechybí soubor žurnálu, vyhledejte případnou chybu protokolování (návratový kód obsahuje řetězec SQLO\_FNEX) v souboru žurnálu příkazu db2diag. Pokud takovou chybu naleznete, bude obsahovat název chybějícího souboru žurnálu. Zkontrolujte, zda je soubor umístěn v adresáři, který je součástí cesty aktivního žurnálu. Pokud soubor nelze najít, obnovte databázi a přehrajte její žurnál k dřívějšímu časovému bodu, na nějž odkazuje soubor žurnálu, který předchází před chybějícím souborem žurnálu (použijte časovou značku, která předchází časové značce první zprávy o chybějícím souboru).
- Mohl se vyskytnout problém s adresářem databází. Zkontrolujte integritu adresáře. Příklady potenciálních problémů: nedostatečná oprávnění, problémy s bodem připojení, poškození souborů.
- Zvětšete souborový systém.

POZNÁMKA: Pokud k chybě došlo během zpracování příkazu CREATE DATABASE nebo DROP DATABASE, následující příkaz CREATE DATABASE nebo DROP DATABASE se pokusí smazat soubory a adresáře, které zůstaly po neúspěšném příkazu CREATE DATABASE nebo DROP DATABASE.

**sqlcode**: -1036

**sqlstate**: 58030

#### **SQL1037W Adresář uzlů je prázdný.**

**Vysvětlení:** Byl učiněn pokus přečíst obsah adresáře uzlů, ale ten neobsahuje žádnou položku.

**Reakce uživatele:** Není vyžadována žádná akce.

**sqlcode**: +1037

# **SQL1038C • SQL1042C**

#### **SQL1038C Při přístupu k adresáři uzlů došlo k chybě I/O.**

**Vysvětlení:** Přístup k adresáři uzlů není možný v důsledku chyby I/O.

#### Příkaz nelze zpracovat.

**Reakce uživatele:** Zadejte příkaz znovu. Pokud se chyba opakuje, odeberte adresář uzlů (podadresář sqlnodir adresáře sqllib) a katalogizujte názvy uzlů v síti.

**sqlcode**: -1038

**sqlstate**: 58031

### **SQL1039C Při přístupu k adresáři databází došlo k chybě I/O.**

**Vysvětlení:** Není možné získat přístup k systémovému nebo lokálnímu adresáři databází. K výskytu této chyby může dojít nejen při katalogizaci či dekatalogizaci databáze systémem, ale také v případě přístupu systému k databázi katalogizované v adresáři.

Příkaz nelze zpracovat.

### **Reakce uživatele:** Možná řešení:

- v Pokud chyba nastala v disketovém systému, ověřte si, zda je v jednotce správná disketa a zda je připravena k použití. Ověřte si, zda není chráněna proti zápisu.
- v Je-li adresář databází poškozen, obnovte databáze, které v něm byly katalogizovány, ze záložních verzí a katalogizujte je.

Pokud instalujete ukázkovou databázi, zrušte ji a instalujte ji znovu.

**sqlcode**: -1039

**sqlstate**: 58031

### **SQL1040N K databázi již je připojen maximální počet aplikací.**

**Vysvětlení:** Počet aplikací připojených k databázi dosáhl maximální hodnoty definované v konfiguračním souboru této databáze.

Příkaz nelze zpracovat.

**Reakce uživatele:** Počkejte, až se jiné aplikace odpojí od databáze. Je-li požadováno, aby běželo více aplikací souběžně, zvyšte hodnotu parametru *maxappls*. Nová hodnota vstoupí v platnost potom, kdy se od databáze odpojí všechny aplikace a databáze je znovu spuštěna.

**sqlcode**: -1040

**sqlstate**: 57030

### **SQL1041N Již je dosaženo maximálního počtu současně aktivních databází.**

**Vysvětlení:** Aplikace se pokusila spustit neaktivní databázi, ale počet aktivních databází již dosáhl maximální hodnoty definované v systémovém konfiguračním souboru.

Příkaz nelze zpracovat.

**Reakce uživatele:** Počkejte, až jedna z databází přestane být aktivní. Je-li požadováno, aby bylo aktivních více databází současně, zvyšte hodnotu parametru *numdb*. Nová hodnota vstoupí v platnost po příštím úspěšném spuštění správce databází.

**sqlcode**: -1041

**sqlstate**: 57032

#### **SQL1042C Došlo k neočekávané systémové chybě.**

**Vysvětlení:** Došlo k systémové chybě. Některé z možných příčin této chyby:

- v Správce databází není správně nainstalován nebo není správně nastaveno prostředí.
- v V systémech UNIX může být nezbytné spustit příkaz db2iupdt, který aktualizuje instanci DB2 a umožní převzít novou konfiguraci systému nebo získat přístup k funkci zajišťující instalaci nebo odebrání některých komponent produktu, sad FixPak či úrovní modifikace.
- v Tato zpráva se může zobrazit, pokud nepoužijete správné heslo pro server DB2 Administration Server.

Příkaz nelze zpracovat.

### **Reakce uživatele:**

- v Chcete-li aktualizovat instanci a převzít konfiguraci nebo získat přístup k funkci, spusťte příkaz DB2IUPDT <NázInst>.
- v Pokud k chybě došlo při pokusu o připojení k databázi, použijte trasování (níže uvedené pokyny) a volejte podporu společnosti IBM.

Pokud problém nepomůže vyřešit žádný z uvedených návrhů, ujistěte se, zda jsou správně nastaveny systémový čas a datum a zda má systém k dispozici dostatek paměti a místa na disku pro odkládání.

Zadejte aktuální příkaz znovu.

Pokud chyba přetrvává, ukončete činnost správce databází a znovu ho spusťte.

Pokud chyba stále trvá, instalujte správce databází znovu.

V případě, že je zapnuto trasování, vyvolejte z příkazového řádku operačního systému prostředek Independent Trace Facility. Kontaktujte pracovníka technické podpory a předejte mu následující informace:

Požadované informace:

- Popis problému.
- v Kód SQLCODE nebo číslo zprávy.
- Obsah oblasti SQLCA (je-li to možné).
- Trasovací soubor (je-li to možné).

Pro uživatele federovaného systému: V případě potřeby daný problém omezte na zdroj dat, který odmítá uvedenou žádost. Pokud se jedná o problém se zdrojem dat, proveďte dále kroky k určení problému pro daný zdroj dat.

**sqlcode**: -1042

**sqlstate**: 58004

**SQL1043C Program Database Services nemůže inicializovat systémové katalogy. Byla vrácena chyba** *chyba***.**

**Vysvětlení:** Příkaz CREATE DATABASE selhal při inicializaci systémových katalogů.

**Reakce uživatele:** Zaznamenejte číslo zprávy (SQLCODE) a chybu v této zprávě.

V případě, že je zapnuto trasování, vyvolejte z příkazového řádku operačního systému prostředek Independent Trace Facility. Kontaktujte servisního zástupce a předejte mu následující informace:

- Prostředí: Aplikace
- Požadované informace:
	- Popis problému.
	- Kód SQLCODE nebo číslo zprávy a identifikátor chyby.
	- Obsah oblasti SQLCA (je-li to možné).
	- Trasovací soubor (je-li to možné).

### **SQL1044N Zpracování bylo zrušeno z důvodu přerušení.**

**Vysvětlení:** Uživatel pravděpodobně stiskl přerušovací posloupnost kláves.

Zpracování je ukončeno.

Pro uživatele federovaného systému: Tato situace může být detekována také zdrojem dat.

**Reakce uživatele:** Po přerušení pokračujte ve zpracování.

Pokud instalujete ukázkovou databázi, zrušte ji a instalujte ji znovu.

Pokud spouštíte správce databází, zadejte nejdříve příkaz db2stop a teprve potom jakékoliv další příkazy DB2.

**sqlcode**: -1044

**sqlstate**: 57014

### **SQL1045N Databáze nebyla nalezena, protože nebyla správně zařazena do katalogu.**

**Vysvětlení:** Nepřímá položka v adresáři databází ukazuje na další položku, která není typu HOME.

Příkaz nelze zpracovat.

**Reakce uživatele:** Pomocí příkazů pro procházení adresářů ověřte položky ve všech přiřazených adresářích databází.

**sqlcode**: -1045

**sqlstate**: 58031

#### **SQL1046N Autorizační identifikátor není platný.**

**Vysvětlení:** Autorizace zadaná při přihlášení není platná bu pro zdroj dat, nebo pro správce databází. Došlo k jedné z následujících situací:

- Autorizace obsahuje více než 30 znaků pro platformy Windows nebo 8 znaků pro ostatní platformy.
- v Autorizace obsahuje znaky, které pro autorizaci nejsou platné. Platné znaky jsou písmena od A do Z, číslice od 0 do 9 a znaky #, @ a \$.
- v Autorizace je slovo PUBLIC nebo public.
- Autorizace začíná znaky SYS, sys, IBM, ibm, SQL nebo sql.
- Autorizace porušuje některé konvence názvů specifické pro zdroj dat.

Příkaz nelze zpracovat.

**Reakce uživatele:** Přihlaste se s platným autorizačním identifikátorem.

Pro uživatele federovaného systému: V případě potřeby daný problém omezte na zdroj dat, který odmítá uvedenou žádost, a použijte platné autorizační ID pro tento zdroj dat.

**sqlcode**: -1046

**sqlstate**: 28000

#### **SQL1047N Aplikace již je připojena k jiné databázi.**

**Vysvětlení:** Aplikace nemůže vytvořit databázi, dokud je připojena k jiné databázi.

Vázání vázaného souboru k databázi není povoleno, pokud již je vytvořeno připojení k jiné databázi.

Příkaz nelze zpracovat.

**Reakce uživatele:** Zrušte připojení k aktivní databázi a zadejte příkaz znovu.

**SQL1048N Parametr určující použití** *parametr* **v příkazu START USING DATABASE nebo CONNECT TO není platný. Jeho hodnota může být S pro sdílený přístup, X pro výhradní použití a N pro výhradní použití na jednom uzlu. Pro připojení DB2 Connect je podporována jen hodnota S. N je**

#### **podporováno pouze v konfiguraci MPP.**

**Vysvětlení:** Parametr *určující použití* v příkazu START USING DATABASE nebo CONNECT TO musí být bu S pro sdílené, nebo X pro výhradní použití. Při připojení k databázi pomocí produktu DB2 Connect je povolen pouze sdílený přístup. Mnemotechnické ekvivalenty těchto hodnot jsou k dispozici v souboru SQLENV.H.

Příkaz nelze zpracovat.

**Reakce uživatele:** Zadejte příkaz znovu s platným parametrem *určujícím použití* (nejlépe s mnemotechnickým ekvivalentem).

### **SQL1049C Aplikace je v chybovém stavu. Připojení k databázi bylo ztraceno.**

**Vysvětlení:** Připojení k databázi bylo ztraceno.

Příkaz nelze zpracovat.

**Reakce uživatele:** Zadejte příkaz CONNECT RESET.

### **SQL1050N Databázi nelze vyřadit z katalogu, protože to je domovská databáze.**

**Vysvětlení:** Databáze určená v příkazu UNCATALOG DATABASE je domovská databáze. Domovskou databázi nelze vyřadit z katalogu, protože její adresářové položky jsou při zrušení databáze odstraněny.

Příkaz nelze zpracovat.

**Reakce uživatele:** Pokud byl název databáze správně zadán, pokračujte ve zpracování.

#### **SQL1051N Cesta** *cesta* **neexistuje nebo je neplatná.**

**Vysvětlení:** Došlo k jedné z následujících situací:

- v Cesta zadaná pro adresář databází nebo jako cesta úložného prostoru neexistuje nebo není přístupná.
- v Zadaná hodnota adresáře databází nebo cesty úložiště obsahuje znaky, které nejsou kompatibilní s kódovou stránkou databáze.
- v Cesta úložného prostoru musí být absolutní, nemůže být relativní.
- v Došlo k pokusu o aktivaci nebo připojení k databázi, ale cesta úložného prostoru nebyla nalezena nebo není přístupná.
- v Došlo k pokusu o obnovení databáze s automatickým úložným prostorem při údržbě cest úložných prostorů definovaných v záložním obrazu. Cesta úložného prostoru však nebyla nalezena nebo není přístupná.
- v Příkaz přehrání žurnálu se pokouší o přehrání záznamu žurnálu, který se vztahuje k přidání cest úložných prostorů, ale cesta úložného prostoru nebyla nalezena nebo není přístupná.
- v Probíhá pokus o zrušení cesty úložiště, která není přidružena k databázi.

Pokud používáte správce klastrů, může být tato zpráva vrácena v případě, že správce databází DB2 selhal při přidávání dané cesty úložiště do konfigurace správce klastrů. Chybové zprávy ze správce klastrů budou zaznamenány v souboru žurnálu příkazu db2diag.

Příkaz nelze zpracovat.

**Reakce uživatele:** V závislosti na příčině:

- v Pokud cesta neexistuje, vytvořte ji. Pokud není cesta přístupná, změňte její oprávnění. Poté zadejte příkaz znovu.
- V adresáři databází a v cestách úložišť používejte pouze podporované znaky. Další informace naleznete v tématu věnovaném pravidlům pojmenovávání v Informačním centru DB2.
- v Pokud byla zadána relativní cesta úložného prostoru, zadejte namísto ní absolutní cestu. Poté zadejte příkaz znovu.
- Vyřešte problém s cestou úložného prostoru a zadejte příkaz znovu. Pokud cesta úložného prostoru již není přístupná, je třeba obnovit databázi ze záložního obrazu.
- v Pokud cesta úložného prostoru neexistuje, vytvořte ji. Pokud není cesta přístupná, změňte její oprávnění. Cesty úložných prostorů můžete také znovu definovat pomocí parametru ON v příkazu RESTORE DATABASE nebo pomocí příkazu SET STOGROUP PATHS.
- Pokud cesta úložného prostoru neexistuje, vytvořte ji. Pokud není cesta přístupná, změňte její oprávnění. Také můžete znovu provést obnovení databáze a definovat znovu cesty úložných prostorů přiřazené databázi. Jsou-li cesty úložných prostorů definovány znovu během obnovení, jsou všechny následující záznamy žurnálu týkající se přidání cesty úložného prostoru ignorovány.
- Pokoušíte-li se zrušit cestu k úložišti, zkontrolujte, zda existuje a zda je přidružena k databázi. Potom požadavek zopakujte.

Pokud používáte správce klastrů, opravte problém a znovu odešlete následující příkaz:

- 1. Zkontrolujte soubor žurnálu příkazu db2diag a vyhledejte chybové zprávy ze správce klastrů.
- 2. Chcete-li opravit podkladový problém, který zabránil správci databází DB2 v přidání cesty do konfigurace správce klastrů, odpovězte na chybové zprávy správce klastrů v souboru žurnálu příkazu db2diag.
- 3. Zadejte příkaz znovu.

**sqlcode**: -1051

**sqlstate**: 57019

#### **SQL1052N Cesta k databázi** *cesta* **neexistuje.**

**Vysvětlení:** Cesta určená parametrem *cesta* příkazu není platná. Tato cesta neexistuje nebo byla cesta zadána v situaci, kdy byla proměnná prostředí DB2\_CREATE\_DB\_ON\_PATH znepřístupněna (pouze v systému Windows).

V prostředí dělených databází systému Windows nebo UNIX bude příkaz CREATE DATABASE fungovat pouze v případě, že každý uzel ve skupině dělených databází bude mít stejnou specifikaci jednotky pevného disku (cestu) s použitelným místem. Cesta jednotky pevného disku je určena v konfiguraci správce databází. Je-li parametr DFTDBPATH ponechán prázdný, použije se jako výchozí jednotka pevného disku, na které je instalován produkt DB2 na počítači vlastnícím instanci (instalační cesta DB2).

Příkaz nelze zpracovat.

**Reakce uživatele:** Zadejte příkaz znovu se správnou cestou k databázi.

V prostředí dělených databází v systému Windows nebo UNIX postupujte takto:

- v Určete, které označení jednotky pevného disku (cesta) je vyžadováno. Cesta je uvedena v chybové zprávě.
- v Určete, na kterých uzlech databázové oblasti k problému dochází. Tyto informace obvykle najdete v souboru žurnálu příkazu db2diag uzlu vlastnícího instanci.
- v Opravte problém s jednotkou na uzlu, na kterém dochází k potížím, nebo změňte specifikaci jednotky v konfiguraci správce databází tak, aby byla stejná jednotka k dispozici na všech uzlech skupiny dělených databází a měla dostatek volného místa.
- Zadejte příkaz znovu.
- v Pokud jsou v systému Windows všechny aplikace, které budou k databázi přistupovat, vytvořeny s použitím externích rozhraní API alespoň verze 9, lze povolením proměnné registru DB2\_CREATE\_DB\_ON\_PATH aktivovat podporu cesty jako cesty k databázi.

### **SQL1053N Přerušení se již zpracovává.**

**Vysvětlení:** Systém právě zpracovává přerušení, proto další přerušení není registrováno.

Žádost o přerušení je ignorována.

**Reakce uživatele:** Počkejte, dokud neskončí zpracování aktuálního přerušení, a zadejte příkaz znovu.

### **SQL1054N Probíhá zpracování příkazu COMMIT a nelze je přerušit.**

**Vysvětlení:** Systém právě zpracovává příkaz COMMIT. Uživatel zadal přerušovací posloupnost kláves.

Žádost o přerušení je ignorována.

Pro uživatele federovaného systému: Tato situace může být detekována také zdrojem dat.

**Reakce uživatele:** Počkejte, dokud neskončí zpracování příkazu COMMIT, a zadejte žádost znovu.

### **SQL1055N Probíhá zpracování příkazu ROLLBACK a nelze je přerušit.**

**Vysvětlení:** Systém právě zpracovává příkaz ROLLBACK. Uživatel zadal přerušovací posloupnost kláves.

Žádost o přerušení je ignorována.

Pro uživatele federovaného systému: Tato situace může být detekována také zdrojem dat.

**Reakce uživatele:** Počkejte, dokud neskončí zpracování příkazu ROLLBACK, a zadejte žádost znovu.

### **SQL1056N Již je otevřeno osm procesů průchodu adresářem databází.**

**Vysvětlení:** V tomto zpracování již je otevřeno osm procesů průchodu adresářem databází. Více než osm otevřených průchodů není dovoleno.

Příkaz nelze zpracovat.

**Reakce uživatele:** Zadejte jeden nebo více příkazů CLOSE DIRECTORY SCAN a zadejte příkaz znovu.

**sqlcode**: -1056

**sqlstate**: 54029

#### **SQL1057W Systémový adresář databází je prázdný.**

**Vysvětlení:** Byl učiněn pokus přečíst obsah systémového adresáře databází, ale ten neobsahuje žádnou položku.

**Reakce uživatele:** Není vyžadována žádná akce.

**sqlcode**: +1057

**sqlstate**: 01606

### **SQL1058N Parametr manipulátoru v příkazu Directory Scan není platný.**

**Vysvětlení:** Parametr *manipulátoru* určený v příkazu Directory Scan není platný. Parametr *manipulátoru* musí být hodnota vracená příkazem OPEN DIRECTORY SCAN nebo OPEN NODE DIRECTORY SCAN.

Příkaz nelze zpracovat.

**Reakce uživatele:** Zadejte příkaz znovu s platným parametrem *manipulátoru*.

### **SQL1059N Příkaz Get Next nelze zpracovat, protože nebyl vydán příkaz Open Scan.**

**Vysvětlení:** Příkaz pro průchod adresářem byl zadán před otevřením průchodu.

Příkaz nelze zpracovat.

**Reakce uživatele:** Zadejte příkaz OPEN DIRECTORY SCAN nebo OPEN NODE DIRECTORY SCAN a zadejte aktuální příkaz znovu.

### **SQL1060N Uživatel** *autorizační-identifikátor* **nemá oprávnění CONNECT.**

**Vysvětlení:** Určený autorizační identifikátor nemá oprávnění CONNECT pro přístup k databázi. Dříve, než se uživatel může připojit k databázi, musí mít zajištěno oprávnění CONNECT. Tato chyba je vrácena i v případě, že byl požadavek na přepnutí uživatele zadán se jménem uživatele

# **SQL1061W • SQL1062N**

povoleným pro důvěryhodné připojení, ale toto jméno uživatele není držitelem oprávnění CONNECT pro příslušnou databázi. Připojení bude převedeno do nepřipojeného stavu.

Pro uživatele federovaného systému: Tato situace může být detekována také zdrojem dat.

Příkaz nelze zpracovat.

**Reakce uživatele:** Kontaktujte administrátora systému nebo dané databáze a požádejte pro autorizační identifikátor o oprávnění GRANT CONNECT. Zadejte příkaz znovu.

Pokud byla tato chyba vrácena jako výsledek požadavku na přepnutí uživatele, bude až do doby odeslání požadavku na přepnutí uživatele s platným jménem uživatele (jméno uživatele, který vytvořil důvěryhodné připojení, nebo jméno uživatele, pro kterého je důvěryhodné připojení povoleno) v případě zadání jakéhokoli příkazu SQL vrácena chyba (SQLSTATE 08003). Připojení zůstane po převedení z nepřipojeného stavu důvěryhodné.

Pro uživatele federovaného systému: V případě potřeby daný problém omezte na zdroj dat, který odmítl uvedenou žádost, a ujistěte se, že tomuto zdroji dat byla udělena příslušná oprávnění. Některé zdroje dat mohou pro oprávnění vyžadované pro připojení k databázi používat jiný název než CONNECT.

**sqlcode**: -1060

**sqlstate**: 08004

### **SQL1061W Příkaz RESTART DATABASE byl úspěšně dokončen, v databázi však stále existují neověřené transakce.**

**Vysvětlení:** Přestože operace restartování databáze proběhla úspěšně, je třeba ještě vyřešit stávající neověřené transakce. Databáze je použitelná, ale pokud nejsou neověřené transakce rozhodnuty před zrušením posledního připojení k databázi, bude databáze před dalším použitím opět vyžadovat zadání příkazu RESTART.

V prostředí DB2 pureCluster závisí dopad neověřených transakcí na tom, ke kterému členovi DB2 jsou přiřazeny, a na typu operace zotavení, která právě proběhla. Jsou-li neověřené transakce přiřazeny členovi DB2, ze kterého byla spuštěna operace restartování, bude databáze použitelná, avšak nebude možné získat přístup k datům souvisejícím s těmito neověřenými transakcemi. Pokud příkaz k restartování zahájil zotavení z havárie skupiny a neověřené transakce jsou přiřazeny k jinému členovi DB2, tento člen DB2 zůstane nekonzistentní, dokud v něm neproběhne zotavení z havárie člena, a neověřené transakce nebudou dostupné k rozpoznání, dokud se zotavení z havárie člena nedokončí.

Reakce uživatele: Buď vyřešte neověřené transakce, nebo buďte připraveni na restartování databáze, až ji budete chtít použít. Je-li k dispozici správce transakcí, který používal databázi (v prostředí XA/DTP), pak by měl administrátor zadat správci transakcí instrukce pro rozhodnutí neověřených transakcí. Případně může administrátor velmi opatrně použít příkaz prostředí CLP pro heuristické dokončení transakce.

v V prostředí dělených databázových serverů je příkaz RESTART DATABASE zpracován vždy pro jeden uzel. Chcete-li mít jistotu, že je databáze znovu spuštěna ve všech uzlech, použijte tento příkaz:

db2\_all db2 restart database <název-databáze>

Pracují-li všechny uzly, zadání tohoto příkazu rozhodne všechny neověřené transakce.

Tento příkaz může být třeba zadat několikrát, aby byla jistota, že byly vyřešeny všechny neověřené transakce.

v V prostředí DB2 pureCluster závisí odezva uživatele na tom, zda je povoleno automatické zotavení (výchozí nastavení). Je-li automatické zotavení povoleno, zotavení se automaticky spustí při spuštění modelu procesů produktu DB2 v kterémkoli členovi (tj. prostřednictvím příkazu db2start nebo služeb klastru DB2). Není-li automatické zotavení povoleno, je třeba spustit ruční zotavení z havárie členů pomocí příkazu RESTART DATABASE. V obou případech jsou po dokončení zotavení z havárie členů k dispozici pro vyřešení neověřené transakce.

### **SQL1062N Cesta k databázi** *cesta* **nebyla nalezena.**

**Vysvětlení:** Cesta k databázi určená parametrem *path* příkazu neexistuje. Pokud cesta není určena, je použita výchozí cesta definovaná v systémovém konfiguračním souboru a tato cesta neexistuje.

V prostředí dělených databází systémů Windows funguje příkaz CREATE DATABASE pouze v případě, že všechny uzly ve skupině dělených databází mají k dispozici stejné označení (písmeno) jednotky pevného disku a tento disk je použitelný (obsahuje použitelné místo). Označení jednotky pevného disku je uvedeno v konfiguraci správce databází. Je-li pole DFTDB ponecháno prázdné, bude jako výchozí použit pevný disk, na němž je nainstalován produkt DB2 na počítači vlastnícím instanci (instalační cesta db2).

Příkaz nelze zpracovat.

**Reakce uživatele:** Ověřte cestu nebo výchozí cestu a ujistěte se, zda v systému existují. Zadejte příkaz znovu.

V prostředí dělených databází v systému Windows postupujte podle následujících kroků:

- v Určete, které označení jednotky pevného disku (písmeno) je vyžadováno. Označení jednotky je uvedeno v chybové zprávě.
- v Určete, na kterých uzlech databázové oblasti k problému dochází. Tyto informace obvykle najdete v souboru žurnálu příkazu db2diag uzlu vlastnícího instanci.
- v Opravte problém s jednotkou na uzlu, na němž k problému dochází, nebo změňte specifikaci jednotky ve správci databází tak, aby byla stejná jednotka k dispozici na všech uzlech skupiny dělených databází.
- Zadejte příkaz znovu.

### **SQL1063N Zpracování příkazu DB2START proběhlo úspěšně.**

**Vysvětlení:** Příkaz pro spuštění správce databází byl úspěšně dokončen.

#### **SQL1064N Zpracování příkazu DB2STOP proběhlo úspěšně.**

**Vysvětlení:** Příkaz pro ukončení správce databází byl úspěšně dokončen.

### **SQL1065W Databáze byla úspěšně vytvořena nebo převedena na vyšší verzi, ale při vázání jednoho nebo více vázaných souborů v seznamu** *název-seznamu* **došlo k chybě. Nebyly svázány soubory na následujících pozicích seznamu vázaných souborů:** *seznam***.**

**Vysvětlení:** Jeden nebo více obslužných programů nebylo vázáno k databázi. Soubor se seznamem *název-seznamu* obsahuje seznam vázaných souborů. Čísla v seznamu *seznam* označují relativní polohy nevázaných souborů v souboru se seznamem.

Vázané soubory obslužných programů uvedené v seznamu nejsou vázány k vytvořené databázi nebo databázi převedené na vyšší verzi.

**Reakce uživatele:** Svažte uvedené obslužné programy s databází pomocí seznamu vázaných souborů *název-seznamu*. Při volání vázacího programu nepoužívejte volbu formátu.

### **SQL1066N Zpracování příkazu DB2START proběhlo úspěšně. Podpora protokolu IPX/SPX nebyla úspěšně spuštěna.**

**Vysvětlení:** Podpora protokolu IPX/SPX nebyla úspěšně spuštěna. Vzdálení klienti nemohou použít protokol IPX/SPX pro připojení k serveru. Možné příčiny:

- v Pracovní stanice není přihlášena k souborovému serveru sítě NetWare.
- v Pracovní stanice nemá oprávnění pro vytvoření objektu v databázi bindery souborového serveru sítě NetWare.
- v Stejný název objektu zadaný v konfiguračním souboru správce databází používá jiný správce databází v síti.

**Reakce uživatele:** Ujistěte se, že je pracovní stanice přihlášena k souborovému serveru sítě NetWare a že má dostatečné oprávnění pro vytvoření objektu v databázi bindery na souborovém serveru. Uživatel musí být přihlášen jako SUPERVISOR nebo jeho ekvivalent. Také se ujistěte, že je název objektu určený v konfiguračním souboru správce databází jedinečný pro všechny správce databází v síti. Proveďte potřebné opravy, zadejte příkaz DB2STOP, a potom znovu zadejte příkaz DB2START.

Pokud problém přetrvává, zadejte v příkazovém řádku operačního systému příkaz DB2TRC ON -L 0X100000. Zadejte znovu příkaz DB2START, potom v příkazovém řádku zadejte příkaz DB2TRC DUMP název-souboru, který uloží

informace o trasování. Chcete-li vypnout trasování, zadejte příkaz DB2TRC OFF. Kontaktujte svého poskytovatele servisních služeb a předejte mu trasovací informace.

### **SQL1067N Zpracování příkazu DB2STOP proběhlo neúspěšně. Podpora protokolu IPX/SPX nebyla úspěšně ukončena.**

**Vysvětlení:** Podpora protokolu IPX/SPX nebyla úspěšně ukončena. Možné příčiny:

- v Pracovní stanice není přihlášena k souborovému serveru sítě NetWare.
- v Pracovní stanice nemá oprávnění pro zrušení objektu v databázi bindery souborového serveru sítě NetWare.

**Reakce uživatele:** Ujistěte se, že je pracovní stanice přihlášena k souborovému serveru sítě NetWare a že má dostatečné oprávnění pro zrušení objektu v databázi bindery na souborovém serveru. Uživatel musí být přihlášen jako SUPERVISOR nebo jeho ekvivalent. Proveďte potřebné opravy a znovu zadejte příkaz DB2STOP.

Pokud problém přetrvává, zadejte v příkazovém řádku operačního systému příkaz DB2TRC ON -L 0X100000. Zadejte znovu příkaz DB2STOP, potom v příkazovém řádku zadejte příkaz DB2TRC DUMP název-souboru, který uloží informace o trasování. Chcete-li vypnout trasování, zadejte příkaz DB2TRC OFF. Kontaktujte svého poskytovatele servisních služeb a předejte mu trasovací informace.

### **SQL1068N Doména vlastnící jméno uživatele** *jméno-uživatele* **pro příkazy CONNECT nebo ATTACH není definována v proměnné prostředí DB2DOMAINLIST.**

**Vysvětlení:** Jméno uživatele v příkazu CONNECT TO nebo ATTACH TO nepatří do domény definované v proměnné prostředí DB2DOMAINLIST.

**Reakce uživatele:** Zadejte název domény, která obsahuje jméno uživatele v proměnné prostředí DB2DOMAINLIST pomocí příkazu DB2SET.

**sqlcode**: -1068

**sqlstate**: 08004

#### **SQL1069N Databáze** *název* **není domovská databáze.**

**Vysvětlení:** Databáze není lokální databáze. Lokální databáze je zařazena jako nepřímá položka do katalogu v systémovém adresáři databází s odkazem na domovskou položku v lokálním adresáři databází na stejném uzlu. Vzdálené databáze nelze zrušit.

Příkaz nelze zpracovat.

**Reakce uživatele:** Pokud byl název určené databáze nesprávný, zadejte příkaz znovu se správným názvem databáze. Pokud byl název určené databáze správný a máte v úmyslu odebrat název databáze z adresáře databází, použijte příkaz UNCATALOG DATABASE.

#### **SQL1070N Adresa parametru názvu databáze není platná.**

**Vysvětlení:** Aplikační program použil adresu, která pro parametr názvu databáze není platná. Buď adresa ukazuje na nealokovanou vyrovnávací paměť, nebo znakový řetězec ve vyrovnávací paměti není zakončen nulovým znakem.

Příkaz nelze zpracovat.

**Reakce uživatele:** Opravte aplikační program tak, aby byla používána správná adresa a aby byl vstupní řetězec ukončen nulou.

### **SQL1071N Adresa parametru alias databáze není platná.**

**Vysvětlení:** Aplikační program použil adresu, která pro tento parametr není platná. Buď adresa ukazuje na nealokovanou vyrovnávací paměť, nebo znakový řetězec ve vyrovnávací paměti není zakončen nulovým znakem.

Příkaz nelze zpracovat.

**Reakce uživatele:** Ujistěte se, že aplikační program používá platnou adresu a že vstupní řetězec je ukončen nulovým znakem.

**SQL1072C Prostředky správce databází nejsou v konzistentním stavu. Je možné, že došlo k nesprávnému ukončení správce databází nebo že jiná aplikace používá systémové prostředky způsobem, který je v konfliktu s tím, jak tyto prostředky využívá správce databází. Může být nezbytné provést úklid systémových prostředků.**

**Vysvětlení:** Žádost selhala, protože prostředky správce databází nejsou v konzistentním stavu. Tato situace může nastat v následujících případech:

- v Správce databází byl nesprávně ukončen (v počítačích se systémem UNIX k tomu může například dojít, pokud byly procesy ukončeny příkazem "kill", a nikoli příkazem pro ukončení správce databází).
- Je možné, že prostředky správce databází odebrala jiná aplikace nebo uživatel (v počítačích se systémem UNIX mohl například uživatel s dostatečným oprávněním nedopatřením odebrat příkazem "ipcrm" prostředky interprocesové komunikace (IPC) náležející správci databází).
- Použití systémových prostředků jinou aplikací je v konfliktu s použitím systémových prostředků správcem databází (v počítačích se systémem UNIX může například jiná aplikace používat pro vytváření prostředků IPC stejné klíče jako správce databází).
- Je možné, že jiná instance správce databází používá stejné prostředky. Tato situace může nastat v počítačích se systémem UNIX, nachází-li se každá instance v jiném souborovém systému a mají-li adresáře sqllib stejný i-uzel (i-uzly slouží k získávání klíčů IPC).

**Reakce uživatele:** Může být nezbytné provést vyčištění

systémových prostředků. Další informace naleznete v souboru žurnálu příkazu db2diag.

- v Odeberte všechny procesy správce databází spuštěné pod daným ID instance (v počítačích se systémem UNIX lze pomocí příkazu db2\_ps zobrazit seznam všech procesů správce databází spuštěných pod daným ID instance a pomocí příkazu "kill -9 ID\_procesu" tyto procesy odstranit).
- v Ujistěte se, že pod daným ID instance není spuštěna žádná další aplikace, a pak odeberte všechny prostředky vlastněné tímto ID instance (na počítačích pracujících pod systémem UNIX lze pomocí příkazu "ipcs | grep id\_instance" zobrazit seznam všech prostředků IPC vlastněných daným ID instance a pomocí příkazu "ipcrm -[q|m|s] ID" tyto prostředky odebrat).
- Je-li spuštěna další instance správce databází, mohlo dojít ke konfliktu v i-uzlu. Tato situace pravděpodobně nastane v případě, kdy zjistíte, že dvě instance nemohou být aktivní současně, avšak lze spustit každou zvlášť. Je nutné změnit i-uzel používaný při generování klíčů IPC pro jednu z instancí.

U jednouzlových instancí proveďte v adresáři sqllib následující kroky z pozice vlastníka instance:

1. Odstraňte soubor .ftok:

rm .ftok

2. Vytvořte nový soubor .ftok: touch .ftok

U víceuzlových instancí proveďte z pozice vlastníka instance následující operace:

- 1. Vytvořte další adresář na stejné úrovni jako adresář sqllib.
- 2. Přesuňte veškerý obsah adresáře sqllib do nového adresáře.
- 3. Odstraňte adresář sqllib.
- 4. Přejmenujte nový adresář na sqllib.
- Chcete-li obnovit systémové prostředky používané správcem databází do konzistentního stavu, spusťte u instancí s jedním uzlem jako vlastník instance příkaz db2ftok.
- Znovu spusť te instanci správce databází.

### **SQL1073N Číslo verze adresáře uzlů není správné.**

**Vysvětlení:** Číslo verze adresáře uzlů neodpovídá očekávanému číslu verze produktu. Adresář uzlů by mohl být z předchozí verze.

**Reakce uživatele:** Katalogizujte znovu všechny položky uzlů a zkuste příkaz opakovat.

### **SQL1074N Adresa parametru heslo není platná.**

**Vysvětlení:** Aplikační program použil adresu, která pro tento parametr není platná. Buď adresa ukazuje na nealokovanou vyrovnávací paměť, nebo znakový řetězec ve vyrovnávací paměti není zakončen nulovým znakem.

Příkaz nelze zpracovat.

**Reakce uživatele:** Ujistěte se, že aplikační program používá platnou adresu a že vstupní řetězec je ukončen nulovým znakem.

#### **SQL1075N Adresa parametru komentář\_databáze není platná.**

**Vysvětlení:** Aplikační program použil adresu, která pro tento parametr není platná. Buď adresa ukazuje na nealokovanou vyrovnávací paměť, nebo znakový řetězec ve vyrovnávací paměti není zakončen nulovým znakem.

Příkaz nelze zpracovat.

**Reakce uživatele:** Ujistěte se, že aplikační program používá platnou adresu a že vstupní řetězec je ukončen nulovým znakem.

#### **SQL1076N Adresa parametru počet není platná.**

**Vysvětlení:** Aplikační program použil adresu, která pro parametr *počet* není platná.

Příkaz nelze zpracovat.

**Reakce uživatele:** Ujistěte se, že aplikační program používá platnou adresu.

#### **SQL1077N Adresa parametru manipulátor není platná.**

**Vysvětlení:** Aplikační program použil adresu, která pro parametr *manipulátor* není platná.

Příkaz nelze zpracovat.

**Reakce uživatele:** Ujistěte se, že aplikační program používá platnou adresu.

#### SQL1078N Adresa parametru vyrovnávací\_paměť není **platná.**

**Vysvětlení:** Aplikační program použil adresu, která pro parametr *vyrovnávací\_paměť* není platná.

Příkaz nelze zpracovat.

**Reakce uživatele:** Ujistěte se, že aplikační program používá platnou adresu.

#### **SQL1079N Adresa parametru název\_uzlu není platná.**

**Vysvětlení:** Aplikační program použil adresu parametru název-uzlu, která není platná. Buď adresa ukazuje na nealokovanou vyrovnávací paměť, nebo znakový řetězec ve vyrovnávací paměti není zakončen nulovým znakem.

Příkaz nelze zpracovat.

**Reakce uživatele:** Ujistěte se, že aplikační program používá platnou adresu a že vstupní řetězec je ukončen nulovým znakem.

#### **SQL1080N Adresa parametru název\_lokální\_log\_jed není platná.**

**Vysvětlení:** Aplikační program použil adresu, která pro parametr *název\_lokální\_log\_jed* není platná. Buď adresa ukazuje na nealokovanou vyrovnávací paměť, nebo znakový řetězec ve vyrovnávací paměti není zakončen nulovým znakem.

Příkaz nelze zpracovat.

**Reakce uživatele:** Ujistěte se, že aplikační program používá platnou adresu a že vstupní řetězec je ukončen nulovým znakem.

### **SQL1081N Adresa parametru název\_partnerské\_log\_jed není platná.**

**Vysvětlení:** Aplikační program použil adresu, která pro parametr *partnerská\_log\_jed* není platná. Buď adresa ukazuje na nealokovanou vyrovnávací paměť, nebo znakový řetězec ve vyrovnávací paměti není zakončen nulovým znakem.

Příkaz nelze zpracovat.

**Reakce uživatele:** Ujistěte se, že aplikační program používá platnou adresu a že vstupní řetězec je ukončen nulovým znakem.

#### **SQL1082N Adresa parametru režim není platná.**

**Vysvětlení:** Aplikační program použil adresu, která pro parametr *režim* není platná. Buď adresa ukazuje na nealokovanou vyrovnávací paměť, nebo znakový řetězec ve vyrovnávací paměti není zakončen nulovým znakem.

Příkaz nelze zpracovat.

**Reakce uživatele:** Ujistěte se, že aplikační program používá platnou adresu a že vstupní řetězec je ukončen nulovým znakem.

### **SQL1083N Databázi nelze vytvořit, protože popisný blok databáze nelze zpracovat. Kód příčiny:** *kód\_příčiny***.**

**Vysvětlení:** Aplikace zadala příkaz CREATE DATABASE, ale popisný blok databáze (DBDB) nemohl být zpracován kvůli jedné z příčin s těmito kódy příčiny:

- **1** Adresa bloku DBDB je neplatná.
- **2** Hodnota pole SQLDBDID bloku DBDB není platná. Měla by být nastavena na hodnotu pole SQLDBDB1.
- **4** Hodnota pole SQLDBCSS bloku DBDB není platná. Když použijete příkaz CREATE DATABASE CLP, je hodnota zadaná v parametru COLLATE USING neplatná.
- **5** Hodnota řazení určená v poli SQLDBUDC je pro typ řazení SQL\_CS\_UNICODE neplatná. Když použijete příkaz CREATE DATABASE CLP, je

hodnota určená v parametru COLLATE USING neplatná pro kódovou sadu UTF-8.

**6** Databázi nelze vytvořit s použitím explicitního typu řazení a implicitní kódovou sadou. Musíte určit požadovanou kódovou sadu nebo ponechat nastavení řazení SQL\_CS\_SYSTEM. Když použijete příkaz CREATE DATABASE CLP, je nutné buď zadat kódovou sadu požadovanou pro explicitní typ řazení, nebo použít implicitní řazení bez volby COLLATE USING.

Příkaz nelze zpracovat.

**Reakce uživatele:** Opravte chybu a zadejte příkaz znovu.

**SQL1084C Správci databáze se nepodařilo alokovat sdílenou pamě , protože bylo dosaženo limitní hodnoty pro pamě jádra operačního systému.**

**Vysvětlení:** Výchozí hodnoty pro některé parametry jádra nejsou v některých operačních systémech dostatečné. Pokud je ve stejném systému jako databáze DB2 spuštěn ještě jiný software, bude si tento software při využívání prostředků operačního systému s databází DB2 konkurovat, což značně ztíží konfiguraci parametrů jádra. Správce databáze v některých operačních systémech automaticky upravuje nastavení některých parametrů při spuštění instance za účelem zjednodušení konfigurace parametrů jádra. V některých systémech je navíc k dispozici nástroj s názvem db2osconf, pomocí nějž můžete určit doporučené minimální hodnoty parametrů jádra operačního systému pro spuštění databázového systému DB2.

Tato zpráva je vrácena v případě, že správce databáze nemůže alokovat sdílenou paměť při aktivitách, jako je například aktivace databáze nebo přehrání žurnálu databáze, z důvodu dosažení limitní hodnoty pro paměť jádra operačního systému (například SHMMAX v systému Linux).

**Reakce uživatele:** V reakci na tuto chybu proveďte jeden nebo více následujících kroků pro odstraňování potíží:

- Vygenerujte doporučené hodnoty pro konfiguraci databáze pomocí následujícího příkazu: DB2 AUTOCONFIGURE APPLY NONE
- v Zvyšte hodnotu nastavení jádra operačního systému omezujícího množství paměti operačního systému, která je k dispozici pro správce databází.
- v Chcete-li zmenšit množství paměti používané databází, snižte hodnotu konfiguračního parametru database\_memory.
- Pouze pro operační systémy Linux: Výchozí hodnoty některých konfiguračních parametrů jádra, jako je například SHMMAX, nejsou pro produkt DB2 LUW dostatečně vysoké. Zjistěte aktuální hodnoty konfiguračních parametrů jádra a upravte všechny parametry s nedostatečně vysokými hodnotami.

Pokud k této chybě dojde po provedení uvedených kroků pro odstraňování problémů, shromážděte diagnostické údaje

pomocí obslužného programu db2support a obrať te se na softwarovou podporu společnosti IBM.

**sqlcode**: -1084

**sqlstate**: 57019

### **SQL1085N Nelze alokovat haldu aplikace.**

**Vysvětlení:** Aplikace se nemohla připojit k databázi, protože správce databází nemohl alokovat pro haldu aplikace počet stránek o velikosti 4 kB, určený v konfiguračním souboru databáze. Systém překročil limit pro stránky (4 kB). Příkaz nelze zpracovat.

**Reakce uživatele:** Možná řešení:

- v Zmenšete velikost haldy aplikace (parametr applheapsz) v konfiguračním souboru databáze.
- v Snižte maximální počet aplikací v konfiguračním souboru databáze.
- v Odstraňte procesy pracující na pozadí.
- Instalujte více vnitřní paměti.

**sqlcode**: -1085

**sqlstate**: 57019

### **SQL1086C Došlo k chybě operačního systému** *chyba***.**

**Vysvětlení:** Příkaz obdržel od operačního systému chybu, která brání dalšímu zpracování.

Příkaz nelze zpracovat.

**Reakce uživatele:** Pomocí uživatelských příruček operačního systému zjistěte povahu chyby.

### **SQL1087W Databáze byla úspěšně vytvořena nebo převedena na vyšší verzi, ale při otevírání souboru se seznamem** *název* **došlo k chybě. Obslužné programy DB2 nebyly svázány s databází.**

**Vysvětlení:** Příkazu CREATE DATABASE nebo UPGRADE DATABASE se nepodařilo otevřít soubor se seznamem vázaných souborů obslužných programů. Soubor se seznamem by se měl nacházet v podadresáři *bnd* adresáře *sqllib*.

Vázané soubory obslužných programů nejsou svázány s vytvořenou databází nebo databází převedenou na vyšší verzi.

Reakce uživatele: Proveďte vazbu obslužných programů k databázi. Při volání vázacího programu nepoužívejte volbu formátu. Podrobné informace naleznete v Informačním centru DB2.

### **SQL1088W Databáze byla úspěšně vytvořena nebo převedena na vyšší verzi, ale při vázání obslužných programů došlo k chybě. Neproběhla vazba obslužných programů s databází.**

**Vysvětlení:** Příkazu CREATE DATABASE nebo UPGRADE DATABASE se nepodařilo svázat vázané soubory obslužných programů s databází.

Vázané soubory obslužných programů nejsou svázány s nově vytvořenou databází nebo s databází převedenou na vyšší verzi.

#### Reakce uživatele: Proved'te následující kroky:

- Proveďte vazbu obslužných programů k databázi. Při volání vázacího programu nepoužívejte volbu formátu.
- v Vytvořte vazbu souboru db2schema.bnd z databázového serveru.

Podrobné informace o postupu při provádění těchto akcí naleznete v Informačním centru DB2.

### **SQL1089W Databáze byla vytvořena, ale vazba obslužných programů byla přerušena. Neproběhla vazba obslužných programů s databází.**

**Vysvětlení:** Příkaz CREATE DATABASE byl přerušen při vázání obslužných programů k databázi. Mohla být stisknuta přerušovací posloupnost kláves.

Vázané soubory obslužných programů nejsou vázány k nově vytvořené databázi.

Reakce uživatele: Proveďte vazbu obslužných programů k databázi. Při volání vázacího programu nepoužívejte volbu formátu.

#### **SQL1090C Číslo verze prekompilovaného aplikačního nebo obslužného programu není platné.**

**Vysvětlení:** Číslo verze prekompilovaného aplikačního nebo obslužného programu není kompatibilní s číslem verze instalovaného správce databází.

Chyba také nastane, když aplikační program používá pro přístup k instalované verzi konfiguračního souboru správce databází zastaralé knihovny správce databází nebo zastaralé knihovny DLL.

Příkaz nelze zpracovat.

**Reakce uživatele:** Ověřte, zda vaše aplikace nepoužívá starší verze knihoven správce databází nebo knihoven DLL.

Pokud problém přetrvává, opakujte proces prekompilace s aktuální verzí správce databází. Používejte pouze aplikační programy, které jsou prekompilovány s kompatibilní úrovní verze správce databází.

#### **SQL1091C Číslo verze databáze není podporováno.**

**Vysvětlení:** Číslo verze databáze se neshoduje s číslem verze instance. Toto číslo verze bylo nastaveno při vytvoření databáze, při jejím převodu na vyšší verzi nebo při definování nejvyšší verze, vydání, úpravy a úrovně opravy PixPack v systémovém katalogu.

Příkaz nelze zpracovat.

Pokud k chybě došlo během převodu databáze na vyšší verzi nebo během obnovy databáze, pokoušíte se převést na vyšší verzi nebo obnovit nekompatibilní verzi databáze.

Pokud k chybě došlo při prvním připojení po odebrání opravy FixPack, pokoušíte se o připojení k databázi, která je podporována pouze na vyšší úrovni opravy FixPack.

**Reakce uživatele:** Pokud k chybě došlo během převodu databáze na vyšší verzi nebo během obnovy databáze, musíte databázi nejprve převést na verzi, z níž je podporován převod databáze na požadovanou verzi v kopii produktu DB2, kterou chcete převést.

Pokud k chybě došlo při prvním připojení k databázi po odebrání opravy FixPack, obnovte databázi ze záložní kopie a poté zadejte příkaz k aktualizaci databáze na aktuální úroveň z kopie produktu DB2 na úrovni opravy FixPack, která databázi podporuje.

**sqlcode**: -1091

**sqlstate**: 08004

### **SQL1092N Došlo k selhání vyžadovaného příkazu nebo operace, protože ID uživatele nemá oprávnění provést požadovaný příkaz nebo operaci. ID uživatele:** *id-uživatele***.**

**Vysvětlení:** Ověření uživatele je prováděno pomocí prostředku zabezpečení mimo databázový systém DB2 (součást operačního systému nebo samostatný produkt). Ověření je prováděno pomocí prostředků produktu DB2 (pomocí tabulek produktu DB2 a konfiguračních souborů). Tato zpráva může být vrácena v případě, že dojde k problému ověřování nebo autorizace.

Odstraňování problémů ověřování nebo autorizace je znesnadněno kvůli počtu agentů řídících přístup na různých úrovních (například pověření přihlášení k lokálnímu operačnímu systému, skupiny uživatelů systému Windows, domény, služby zabezpečení jiných dodavatelů, například Kerberos, kontext spuštění příkazu, úrovně oprávnění produktu DB2 a databázové objekty).

Dále jsou podle provozního prostředí uvedeny některé obvyklé scénáře, kdy dojde k vrácení této zprávy:

#### **Operační systémy Windows s použitím skupin**

Dále je uveden popis scénáře, kdy může být tato zpráva vrácena v prostředí systému Windows s použitím skupin:

Konfigurace databáze DB2:

- v Databázový produkt DB2 byl nainstalován s uživatelem instance správce databází DB2 nastaveným na účet LocalSystem systému Windows (nebo na jiný lokální účet systému Windows).
- Proměnná prostředí DB2\_GRP\_LOOKUP není nastavena.

### Akce, která selže:

v Uživatel se pokouší o připojení k databázi pomocí ID uživatele složeného ze dvou částí, které je definováno ve vzdálené doméně.

### Příčina selhání:

v Vzhledem k tomu, že není nastavena proměnná prostředí DB2\_GRP\_LOOKUP, správce databází se pokouší o výčet skupin v umístění, kde je ID uživatele definováno. Avšak vzhledem k tomu, že správce databází je spuštěn v kontextu účtu LocalSystem, nemá oprávnění pro přístup k síti vyžadované pro výčet skupin v umístění, kde je ID uživatele definováno.

### **Operační systémy Windows s použitím ověřování Kerberos**

V prostředí systému Windows využívajícím ověřování Kerberos může být tato zpráva vrácena v případě, že dojde k pokusu o přihlášení k počítači pomocí účtu, který není účtem domény.

### **Operační systémy Windows s použitím rozšířeného zabezpečení**

V prostředí systému Windows s povoleným rozšířením zabezpečení tato zpráva může být vrácena v případě, že se uživatel, který není členem lokální skupiny DB2USERS nebo DB2ADMNS, pokusí o použití nebo úpravu databázového prostředku.

### **Prostředí protokolu LDAP (Lightweight Directory Access Protocol)**

V prostředí LDAP může být tato zpráva vrácena v případě, že ID uživatele nebo brána DB2 Connect nemá oprávnění k provedení příkazu CATALOG DATABASE, CATALOG ... NODE nebo CATALOG DCS DATABASE.

#### **Příkazový řádek systému Windows**

V operačním systému Windows Vista nebo v novějších verzích operačního systému Windows může příkazový řádek mít oprávnění standardního uživatele, ačkoli daný uživatel má oprávnění k administraci. Tato zpráva může být vrácena v případě, že v příkazovém řádku se standardními oprávněními dojde ke spuštění příkazu, který vyžaduje oprávnění k administraci.

#### **Prostředí federované databáze**

Ve federovaných prostředích může k této chybě dojít na federovaném serveru nebo ve federovaném zdroji dat.

**Reakce uživatele:** Obecně lze na tuto chybu reagovat provedením následujících kroků odstraňování problémů:

1. Spolu s administrátorem systému nebo s administrátorem databáze shromážděte informace o privilegiích a oprávněních daného ID uživatele. Dále je uveden příklad jednoho ze způsobů shromažďování tohoto typu informací o daném ID uživatele:

db2 SELECT \* FROM TABLE (SYSPROC.AUTH\_LIST\_GROUPS\_FOR\_AUTHID('<id>'))

- 2. Identifikujte prováděnou operaci, která selhala.
- 3. Porovnejte privilegia a oprávnění daného ID uživatele s prováděnou akcí.
- 4. Použijte jiné ID uživatele, které má vyžadované oprávnění a privilegia, nebo uživateli udělte vyžadovaná oprávnění pomocí některých z následujících typů administrativních akcí:
	- v Přidejte ID uživatele do příslušných skupin.
	- v Upravte oprávnění nebo privilegia skupin, do nichž dané ID uživatele již náleží.
	- v Udělte uživateli oprávnění k provedení dané akce pomocí příkazu GRANT.

Dále jsou uvedeny příklady reakce na konkrétní scénáře:

### **Operační systémy Windows s použitím ověřování Kerberos**

V prostředí systému Windows využívajícím ověřování Kerberos se přihlaste k počítači pomocí účtu domény.

### **Operační systémy Windows s použitím rozšířeného zabezpečení**

V prostředí Windows s povoleným rozšířeným zabezpečením můžete použít nebo upravit databázový prostředek pomocí následujících akcí:

- v Přidejte ID uživatele do lokální skupiny DB2USERS nebo DB2ADMNS.
- v Použijte ID uživatele, které je členem lokální skupiny DB2USERS nebo DB2ADMNS.

### **Prostředí protokolu LDAP (Lightweight Directory Access Protocol)**

Pokud v prostředí LDAP ID uživatele nebo brána DB2 Connect nemá oprávnění k provedení příkazu CATALOG DATABASE, CATALOG ... NODE nebo CATALOG DCS DATABASE, umožněte uživatelům katalogizovat a dekatalogizovat databáze a uzly nebo adresáře DCS a ODBC bez oprávnění SYSADM pomocí konfiguračního parametru správce databází catalog\_noauth.

#### **Příkazový řádek systému Windows**

Chcete-li příkaz spustit s úplnými oprávněními administrátora, postupujte takto:

- 1. Otevřete okno příkazu, které bude spuštěno s úplnými oprávněními k administraci, pomocí zástupce s názvem "Příkazové okno administrátor" vytvořeného v průběhu procesu instalace databáze DB2.
- 2. Spusťte příkaz z tohoto příkazového okna, které běží s plnými oprávněními k administraci.

### **Federovaná prostředí**

Určete, zda chybu vrací federovaný server, nebo zda ji vrací federovaný zdroj dat, a poté proveďte příslušné kroky odstraňování problémů popsané v této zprávě.

#### **SQL1093N Uživatel není přihlášen.**

**Vysvětlení:** Dříve než může být zpracován jakýkoliv příkaz vyžadující autorizaci, uživatel se musí přihlásit. Mezi možné příčiny této chyby patří:

- v Uživatel není schopen zadat jméno uživatele.
- v Při pokusu o přihlášení došlo k neočekávané chybě operačního systému.
- v Aplikace je spuštěna v pozadí.
- v Uživatel zrušil pokus o přihlášení.

#### Příkaz nelze zpracovat.

**Reakce uživatele:** Přihlaste se s platným jménem uživatele a zadejte příkaz znovu. Pokud se pokouší přihlásit několik souběžných procesů, počkejte několik sekund a zopakujte přihlašovací proceduru.

**sqlcode**: -1093

**sqlstate**: 51017

### **SQL1094N Nelze získat přístup k adresáři uzlů, protože probíhá jeho aktualizace.**

**Vysvětlení:** Adresář uzlů nelze procházet nebo používat, dokud je aktualizován. Přístup k adresáři z důvodu jeho aktualizace není možný ani tehdy, pokud již byl přístup k adresáři z nějakého důvodu realizován.

Příkaz nelze zpracovat.

**Reakce uživatele:** Zadejte příkaz znovu po ukončení aktualizace.

**sqlcode**: -1094

**sqlstate**: 57009

### **SQL1095N Již je otevřeno osm procesů průchodu adresářem uzlů.**

**Vysvětlení:** V tomto procesu již je otevřeno osm průchodů adresářem uzlů, a více než osm jich není povoleno.

Příkaz nelze zpracovat.

**Reakce uživatele:** Zadejte jeden nebo více příkazů CLOSE NODE DIRECTORY SCAN. Zadejte příkaz znovu.

**sqlcode**: -1095

**sqlstate**: 54029

### **SQL1096N Příkaz není pro tento typ uzlu platný.**

**Vysvětlení:** Příkaz byl zadán na uzlu, který tento příkaz nepodporuje, nebo bylo zjištěno, že je pro tento typ uzlu nesprávně nastaveno systémové prostředí. Například databáze byla zařazena do katalogu jako LOCAL na uzlu typu klient.

Příkaz nelze zpracovat.

**Reakce uživatele:** Ověřte, zda jsou příkaz a parametry správné pro tento typ uzlu. Také ověřte, že je správné prostředí, kde má být příkaz zpracován. Zadejte příkaz znovu.

#### **SQL1097N Název uzlu nebyl v adresáři uzlů nalezen.**

Vysvětlení: Buď název uzlu uvedený v adresáři databází pro vzdálenou databázi, nebo název uzlu určený v příkazu pro připojení nebyl katalogizován v adresáři uzlů.

Příkaz nelze zpracovat.

Pro uživatele federovaného systému: Tato situace může být detekována také zdrojem dat.

**Reakce uživatele:** Ověřte, zda je název uzlu uvedený v adresáři databází nebo jako objekt příkazu pro připojení katalogizováno v adresáři uzlů. Pokud uzel není uveden v adresáři uzlů, zadejte příkaz CATALOG NODE.

Pro uživatele federovaného systému: Kromě těchto možností zkontrolujte, že všechny názvy uzlů uvedené v položkách tabulky SYSCAT.SERVERS jsou správné. Pokud uzel není uveden v adresáři uzlů a server je typu DB2, zadejte pro daný uzel příkaz CATALOG NODE.

**sqlcode**: -1097

**sqlstate**: 42720

### **SQL1098N Aplikace již je k této databázi připojena.**

**Vysvětlení:** Je požadováno připojení k databázi, ale aplikace již je k určené databázi připojena.

Příkaz nelze zpracovat.

**Reakce uživatele:** Není vyžadována žádná akce.

**sqlcode**: -1098

**sqlstate**: 53056

#### **SQL1099N Disketa je chráněna proti zápisu.**

**Vysvětlení:** Byl učiněn pokus o zápis do databáze, která se nachází na disketě chráněné proti zápisu.

Příkaz nelze zpracovat.

**Reakce uživatele:** Ověřte si, že používáte správnou disketu. Jestliže je to nutné, zrušte ochranu diskety.

# **SQL1100W • SQL1107N**

#### **SQL1100W Název uzlu** *název* **zadaný v příkazu Catalog Database nebyl katalogizován v adresáři uzlů.**

**Vysvětlení:** Příkaz Catalog Database určil název uzlu *název*, ale ten není katalogizován v adresáři uzlů. Název uzlu musí být katalogizován dříve, než může být vzdálená databáze používána.

Příkaz CATALOG DATABASE byl úspěšně dokončen.

**Reakce uživatele:** Zadejte příkaz CATALOG NODE.

### **SQL1101N Ke vzdálené databázi** *název* **v uzlu** *název-uzlu* **nelze s daným autorizačním identifikátorem a heslem získat přístup.**

**Vysvětlení:** Bylo požádáno o připojení ke vzdálené databázi *název* v uzlu *název-uzlu* a vzdálený uzel nepřijal zadanou kombinaci autorizačního identifikátoru a hesla (bu v tabulkách pro vzdálenou autorizaci, nebo za běhu programu).

Pro uživatele federovaného systému: K této chybě může dojít také v jedné z následujících situací:

- v Není k dispozici žádné mapování uživatele a autorizační ID pro vzdálený přístup nebo heslo pro vzdálený přístup neodpovídá autorizačnímu ID nebo heslu, které byly zadány při připojení k federované databázi DB2.
- Mapování uživatele neurčuje volbu REMOTE\_PASSWORD a při připojování k federované databázi DB2 nebylo zadáno žádné heslo.
- Mapování uživatele neurčuje volbu REMOTE\_PASSWORD a vzdálené heslo neodpovídá heslu zadanému při připojování k federované databázi DB2.
- v Mapování uživatele neurčuje volbu REMOTE\_AUTHID a autorizační ID pro vzdálený přístup neodpovídá autorizačnímu ID zadanému při připojování k federované databázi DB2.
- v Autorizační ID pro vzdálený přístup nebo heslo pro vzdálený přístup neodpovídá autorizačnímu ID nebo heslu zadanému v mapování uživatele.

#### Žádost nelze zpracovat.

**Reakce uživatele:** Zadejte požadavek znovu s platnou kombinací autorizačního identifikátoru a hesla pro vzdálený systém.

**sqlcode**: -1101

**sqlstate**: 08004

### **SQL1102N Název databáze nebyl určen.**

**Vysvětlení:** Nebyl zadán žádný název databáze pro pokračování v převodu databáze na vyšší verzi.

Příkaz nelze zpracovat.

**Reakce uživatele:** Určete název databáze pro přechod na vyšší verzi.

### **SQL1103W Příkaz UPGRADE DATABASE byl úspěšně dokončen.**

**Vysvětlení:** Příkaz UPGRADE DATABASE byl úspěšně dokončen. Nyní máte k této databázi přístup.

Všimněte si, že tato zpráva bude vrácena i v případě, kdy databáze již byla na aktuální úrovni a nebyla převedena na vyšší verzi.

**Reakce uživatele:** Podrobné informace o úlohách, které byste měli provést po převodu databáze na vyšší verzi, naleznete v Informačním centru DB2.

#### **SQL1104N Adresa parametru název\_programu není platná.**

**Vysvětlení:** Aplikační program použil pro název programu adresu, která není platná.

Příkaz nelze zpracovat.

**Reakce uživatele:** Použijte v aplikačním programu správnou adresu.

### **SQL1105N Příkaz SQL CONNECT RESET není povolen v proceduře rozhraní Remote Application Interface.**

**Vysvětlení:** Procedura vzdálené aplikace obsahuje příkaz SQL CONNECT RESET.

Vzdálená procedura nesmí pokračovat.

**Reakce uživatele:** Odeberte příkaz SQL CONNECT RESET a opakujte vzdálenou proceduru.

**sqlcode**: -1105

**sqlstate**: 38003

### **SQL1106N Daný modul DLL** *název* **byl zaveden, ale funkci** *funkce* **nelze provést.**

**Vysvětlení:** Funkci z dynamické knihovny DLL nelze najít.

Příkaz nelze zpracovat.

**Reakce uživatele:** Ujistěte se, že je modul DLL správně vybudován. Informace o modulu najdete v definičním souboru.

**sqlcode**: -1106

**sqlstate**: 42724

### **SQL1107N Při zavádění zadané knihovny DLL** *název* **došlo k přerušení.**

**Vysvětlení:** Při zavádění modulu dynamické knihovny DLL došlo k přerušení příkazu, možná stisknutím kombinace kláves Ctrl+Break.

Zpracování je ukončeno.

**Reakce uživatele:** Zadejte příkaz znovu.

**sqlcode**: -1107
**sqlstate**: 42724

#### **SQL1108N Při zavádění zadané knihovny DLL** *název* **došlo k neočekávané chybě I/O nebo chybě operačního systému.**

**Vysvětlení:** Při pokusu o zavedení modulu dynamické knihovny DLL určené v poli s názvem programu došlo k neočekávané chybě.

Příkaz nelze zpracovat.

**Reakce uživatele:** Zadejte aktuální příkaz znovu. Pokud chyba přetrvává, instalujte správce databází znovu.

Neodstraní-li chybu ani reinstalace, zaznamenejte číslo zprávy (SQLCODE), a pokud je to možné, všechny informace obsažené v proměnné SQLCA.

V případě, že je zapnuto trasování, vyvolejte z příkazového řádku operačního systému prostředek Independent Trace Facility. Pak se obraťte na zástupce technického servisu.

**sqlcode**: -1108

**sqlstate**: 42724

#### **SQL1109N Zadanou knihovnu DLL** *název* **se nepodařilo zavést.**

**Vysvětlení:** Určený modul dynamické knihovny DLL nelze najít.

Příkaz nelze zpracovat.

**Reakce uživatele:** Ujistěte se, že se určený soubor nachází v podadresáři uvedeném v systémovém příkazu LIBPATH.

**sqlcode**: -1109

**sqlstate**: 42724

## **SQL1110N Poskytnutá datová oblast nebyla platná a nebylo ji možné použít.**

**Vysvětlení:** Datová oblast není správně inicializována.

Příkaz nelze zpracovat.

**Reakce uživatele:** Ujistěte se, že uživatelem zadávaná pole vstupní oblasti SQLDA nebo výstupní oblasti SQLDA jsou správně inicializovány.

#### **SQL1111N Zadaný název programu** *název* **nebyl platný.**

**Vysvětlení:** Syntaxe názvu modulu dynamické knihovny DLL nebo programu není správná.

Příkaz nelze zpracovat.

**Reakce uživatele:** Ujistěte se, zda je název modulu DLL nebo programu zadán správně.

**sqlcode**: -1111

**sqlstate**: 42724

## **SQL1112N Není dost systémových prostředků k zavedení dané knihovny DLL** *název***.**

**Vysvětlení:** Není k dispozici dostatek paměti (RAM) k zavedení určeného modulu dynamické knihovny DLL.

Příkaz nelze zpracovat.

**Reakce uživatele:** Ukončete aplikaci. Možná řešení:

- v Změňte volbu MEMMAN NO SWAP, NO MOVE v souboru CONFIG.SYS na volbu SWAP, MOVE.
- v Odstraňte procesy pracující na pozadí.
- Snižte hodnoty konfiguračních parametrů definujících alokaci paměti.
- Instalujte více paměti (RAM).

**sqlcode**: -1112

**sqlstate**: 42724

# **SQL1113N Datový typ proměnné sqlvar** *n* **ve výstupní struktuře SQLDA byl změněn z** *typ-1* **na** *typ-2***.**

**Vysvětlení:** Vzdálená uložená procedura změnila datový typ *n*-té proměnné sqlvar ve výstupní struktuře SQLDA. *n* je pořadové číslo první nevyhovující proměnné sqlvar.

Uložená procedura nevrací žádná data.

**Reakce uživatele:** Opravte vzdálenou uloženou proceduru tak, aby informace o datovém typu ve výstupní struktuře SQLDA nebyla změněna.

**sqlcode**: -1113

**sqlstate**: 39502

## **SQL1114N Délka dat proměnné sqlvar** *n* **ve výstupní struktuře SQLDA byla změněna z** *délka-1* **na** *délka-2***.**

**Vysvětlení:** Vzdálená uložená procedura změnila délku dat *n*-té proměnné sqlvar ve výstupní struktuře SQLDA. *n* je pořadové číslo první nevyhovující proměnné sqlvar.

Uložená procedura nevrací žádná data.

**Reakce uživatele:** Opravte vzdálenou uloženou proceduru tak, aby informace o délce dat ve výstupní struktuře SQLDA nebyla změněna.

**sqlcode**: -1114

**sqlstate**: 39502

## **SQL1115N Počet proměnných ve výstupní struktuře SQLDA byl změněn z** *počet-1* **na** *počet-2***.**

**Vysvětlení:** Vzdálená procedura změnila pole sqld ve výstupní struktuře SQLDA. sqld je počet proměnných sqlvar použitých ve struktuře SQLDA.

Uložená procedura nevrací žádná data.

**Reakce uživatele:** Opravte vzdálenou uloženou proceduru tak, aby pole sqld ve výstupní struktuře SQLDA nebylo změněno.

**sqlcode**: -1115

**sqlstate**: 39502

## **SQL1116N Připojení k databázi** *název* **nebo její aktivaci nebylo možné provést kvůli stavu BACKUP PENDING.**

**Vysvětlení:** Určená databáze vyžaduje, aby byla pořízena její záloha, kterou lze použít jako výchozí bod pro zotavení přehráním žurnálu.

Nebylo uskutečněno žádné připojení.

**Reakce uživatele:** Zálohujte databázi voláním rutiny BACKUP nebo, není-li vyžadováno zotavení přehráním žurnálu, nastavte konfigurační parametry databáze LOGARCHMETH1 a LOGARCHMETH2 na hodnotu OFF.

**sqlcode**: -1116

**sqlstate**: 57019

## **SQL1117N Připojení k databázi** *název* **nebo její aktivaci nebylo možné provést, protože předchozí obnova není dokončena.**

**Vysvětlení:** Určená databáze má povoleno zotavení přehráním žurnálu a již byla obnovena, ale nedošlo k přehrání žurnálu.

Nebylo uskutečněno žádné připojení.

Pro uživatele federovaného systému: Tato situace může být detekována také zdrojem dat.

**Reakce uživatele:** Přehrajte žurnál nebo jeho přehrání pomocí příkazu ROLLFORWARD zrušte. Uvědomte si, že pokud žurnál nepřehrajete, záznamy zapsané od posledního zálohování nebudou v databázi zachovány.

Pro uživatele federovaného systému: Je-li to nutné, určete zdroj dat, který odmítl žádost, a obnovte konzistenci zdroje dat provedením příslušných akcí.

**sqlcode**: -1117

**sqlstate**: 57019

# **SQL1118N Připojení k databázi** *název* **nebo její aktivaci nebylo možné provést, protože předchozí zálohování není dokončeno.**

**Vysvětlení:** Databáze je v nekonzistentním stavu, protože během zálohování došlo k systémové chybě.

Nebylo uskutečněno žádné připojení.

Pro uživatele federovaného systému: Tato situace může být detekována také zdrojem dat.

**Reakce uživatele:** Zadejte příkaz BACKUP a potom zkuste původní příkaz zopakovat.

Pro uživatele federovaného systému: Je-li to nutné, určete zdroj dat, který odmítl žádost, a před opakováním příkazu zadejte pro daný zdroj dat příkaz BACKUP.

**sqlcode**: -1118

**sqlstate**: 57019

## **SQL1119N Připojení nebo aktivaci databáze** *název* **nelze provést, protože předchozí obnova není úplná nebo se stále provádí.**

**Vysvětlení:** Databáze je v nekonzistentním stavu, protože došlo k chybě během obnovy nebo funkce obnovení stále probíhá.

Nebylo uskutečněno žádné připojení.

Pro uživatele federovaného systému: Tato situace může být detekována pomocí zdroje dat.

**Reakce uživatele:** Před opětovným vyvoláním aktuálního příkazu ověřte, že bylo úspěšně provedeno obnovení databáze.

Pro uživatele federovaného systému: Je-li to nutné, určete zdroj dat, který odmítl žádost, a před opakováním příkazu zadejte pro daný zdroj dat příkaz RESTORE.

**sqlcode**: -1119

**sqlstate**: 57019

# **SQL1120N Připojení k databázi** *název* **nebo její aktivaci nebylo možné provést, protože předchozí operace zálohování či obnovy není dokončena.**

**Vysvětlení:** Databáze je v nekonzistentním stavu, protože během zálohování nebo obnovy došlo k systémové chybě. Nelze určit, zda k chybě došlo během zálohování nebo obnovy.

Nebylo uskutečněno žádné připojení.

Pro uživatele federovaného systému: Tato situace může být detekována také zdrojem dat.

**Reakce uživatele:** Zadejte příkaz BACKUP nebo RESTORE a potom zkuste původní příkaz zopakovat.

Pro uživatele federovaného systému: Je-li to nutné, určete zdroj dat, který odmítl žádost, a před opakováním příkazu zadejte pro daný zdroj dat příkaz BACKUP nebo RESTORE.

**sqlcode**: -1120

**sqlstate**: 57019

### **SQL1121N Adresa parametru struktura\_uzlu není platná.**

**Vysvětlení:** Aplikace použila pro parametr struktury uzlu adresu, která není platná. Buď adresa ukazuje na nealokovanou vyrovnávací paměť, nebo vyrovnávací paměť není dost velká, aby obsáhla požadovaný vstup.

Příkaz nelze zpracovat.

**Reakce uživatele:** Ověřte, že program alokuje požadovanou oblast vyrovnávací paměti, a zadejte příkaz znovu.

#### **SQL1122N Adresa parametru struktura\_protokolu není platná.**

**Vysvětlení:** Aplikace použila pro parametr struktury protokolu adresu, která není platná. Buď adresa ukazuje na nealokovanou vyrovnávací paměť, nebo na vyrovnávací paměť s nesprávným protokolem.

Příkaz nelze zpracovat.

**Reakce uživatele:** Ověřte, že program alokuje požadovanou oblast vyrovnávací paměti založenou na poli s protokolem ve struktuře uzlu, a zadejte příkaz znovu.

### **SQL1123N Protokol** *typ* **není platný.**

**Vysvětlení:** Typ protokolu určený ve struktuře uzlu pro příkaz Catalog nepředstavuje rozpoznanou hodnotu. Platné typy protokolů jsou definovány v souboru *sqlenv.h*.

Příkaz nelze zpracovat.

**Reakce uživatele:** Ověřte typ protokolu ve struktuře uzlu a zadejte příkaz znovu.

### **SQL1124N Název vzdálené pracovní stanice** *název* **není platný.**

**Vysvětlení:** Název vzdálené pracovní stanice určený ve struktuře protokolu NETBIOS pro příkaz Catalog není určen nebo obsahuje neplatné znaky. Název pracovní stanice musí obsahovat 1 až 8 znaků. Platné znaky jsou velká nebo malá písmena od A do Z, číslice od 0 do 9 a znaky #, @ a \$. První znak musí být písmeno nebo speciální znak: #, @ nebo \$. Malá písmena jsou systémem změněna na velká.

Příkaz nelze zpracovat.

**Reakce uživatele:** Ověřte znaky použité v názvu vzdálené pracovní stanice. Zadejte příkaz znovu s platným názvem pracovní stanice.

## **SQL1125N Číslo adaptéru** *číslo* **není platné.**

**Vysvětlení:** Číslo adaptéru určené ve struktuře protokolu NETBIOS pro příkaz Catalog není platné.

Příkaz nelze zpracovat.

**Reakce uživatele:** Ověřte, zda je číslo adaptéru platné, a zadejte příkaz znovu.

## **SQL1126N ID sítě** *ID* **není platné.**

**Vysvětlení:** ID sítě určené ve struktuře protokolu APPN pro příkaz Catalog není platné. ID sítě označuje síť SNA, kde se nachází vzdálená logická jednotka. ID sítě musí obsahovat 1 až 8 znaků. Platné znaky jsou velká nebo malá písmena od A do Z, číslice od 0 do 9 a znaky #, @ a \$. První znak musí být písmeno nebo speciální znak: #, @ nebo \$. Malá písmena jsou systémem změněna na velká.

Příkaz nelze zpracovat.

**Reakce uživatele:** Ověřte znaky použité v ID sítě. Zadejte příkaz znovu s platným ID sítě.

### **SQL1127N Název vzdálené logické jednotky** *název* **není platný.**

**Vysvětlení:** Název vzdálené logické jednotky určený ve struktuře protokolu APPN pro příkaz Catalog není platný. Název vzdálené logické jednotky je název vzdálené logické jednotky SNA a musí obsahovat 1 až 8 znaků. Platné znaky jsou velká nebo malá písmena od A do Z, číslice od 0 do 9 a znaky #, @ a \$. První znak musí být písmeno nebo speciální znak: #, @ nebo \$. Malá písmena jsou systémem změněna na velká.

Příkaz nelze zpracovat.

**Reakce uživatele:** Ověřte znaky použité v názvu vzdálené logické jednotky. Zadejte příkaz znovu se správným názvem vzdálené logické jednotky.

## **SQL1128W Příkaz SAVECOUNT je ignorován. Kód příčiny:** *kód\_příčiny***.**

**Vysvětlení:** Kódy možných příčin jsou následující:

**1**

Při načítání do tabulek MDC nebo ITC nejsou podporovány body konzistence.

**2**

Zadaný typ souboru nepovoluje body konzistence.

**3**

Při načítání do dělených tabulek nejsou podporovány body konzistence.

#### **4**

Při načítání do tabulek obsahujících sloupce XML nejsou podporovány body konzistence.

**Reakce uživatele:** Není vyžadována žádná akce.

## **SQL1129N Nepodařilo se spustit nový proces uložené procedury, protože pro vytvoření nového procesu není k dispozici dostatek prostředků.**

**Vysvětlení:** Nepodařilo se spustit nový proces uložené procedury, protože pro vytvoření nového procesu není k dispozici dostatek prostředků.

Reakce uživatele: Proveďte některou z následujících akcí:

- Snižte počet uživatelů programu DB2.
- v Zvyšte maximální počet procesů probíhajících v systému.

**sqlcode**: -1129

**sqlstate**: 42724

# **SQL1130N • SQL1135N**

### **SQL1130N Nelze spustit nový proces uložené procedury, protože byl vyčerpán maximální počet procesů na serveru.**

**Vysvětlení:** Nepodařilo se spustit nový proces uložené procedury, protože byl vyčerpán maximální počet procesů, které mohou současně běžet na serveru.

**Reakce uživatele:** Zvyšte hodnotu konfiguračního parametru fenced\_pool.

**sqlcode**: -1130

**sqlstate**: 42724

# **SQL1131N Proces uložené procedury byl nestandardně ukončen. Název rutiny:** *název-rutiny***. Specifický název:** *specifický-název*

**Vysvětlení:** Architektura DB2 je navržena tak, že aplikace jsou spouštěny v jiném adresním prostoru než databázový server DB2. Při spouštění aplikací v jiném adresním prostoru se zabrání tomu, aby v důsledku chyb při programování aplikací došlo k přepsání interních vyrovnávacích pamětí nebo souborů správce databáze a aby chyby z aplikací způsobily nefunkčnost správce databáze. Za provádění chráněných uložených procedur a uživatelských funkcí v jiném adresním prostoru, než ve kterém se nachází databázový server DB2, je odpovědný proces chráněného režimu (db2fmp).

Tato zpráva je vrácena v případě, že proces db2fmp byl při spuštění uvedené rutiny nestandardně ukončen. Důvodů nestandardního ukončení procesu db2fmp může být celá řada, včetně následujících:

- v V implementaci uložené procedury nebo uživatelské funkce, kterou proces db2fmp prováděl, došlo k chybě kódování, jako je například dělení nulou nebo odkazování na odkaz vně povoleného rozsahu.
- v Proces db2fmp byl ukončen signálem z jiného procesu, jako je například signál ukončení SIGTERM.

#### **Reakce uživatele:**

- 1. Ověřte, zda v uložené proceduře či uživatelské funkci nedochází k žádným chybám kódování, které by mohly vést k nestandardnímu ukončení procesu. To lze provést kontrolou a odděleným testováním jednotek kódu uložené procedury či uživatelské funkce.
- 2. Zkontrolujte, zda do procesu db2fmp neodesílají signály ukončení jiné aplikace či uživatelé. To lze provést kontrolou aktivity všech aplikací, které jsou spuštěny v systému, a uživatelů, kteří mají přístup do systému.
- 3. Spusť te uloženou proceduru znovu.

Spust'te uloženou proceduru znovu.

**sqlcode**: -1131

**sqlstate**: 38503

#### **SQL1132N Spuštění tohoto příkazu v uložené proceduře není povoleno.**

**Vysvětlení:** V oboru uložené procedury byl zadán nepovolený příkaz.

Procedura nesmí pokračovat.

**Reakce uživatele:** Odeberte z procedury nepovolený příkaz a znovu ji spust'te.

**sqlcode**: -1132

**sqlstate**: 38003

## **SQL1133N Adresa ukazatele v proměnné sqlvar (index =** *n***) výstupní struktury SQLDA byla ve funkci rozhraní DARI (uložená procedura) změněna.**

**Vysvětlení:** Ukazatel "sqlind" nebo "sqldata" v proměnné sqlvar výstupní struktury SQLDA byl změněn uživatelem připravenou funkcí DARI.

Uložená procedura nevrací žádná data.

**Reakce uživatele:** Opravte použití označené proměnné sqlvar výstupní struktury SQLDA tak, aby se adresy ukazatelů spuštěním procedury DARI (uložená procedura) neměnily.

**sqlcode**: -1133

**sqlstate**: 39502

## **SQL1134N Pro typ ověření databáze CLIENT není v oboru uložené procedury tento příkaz povolen.**

**Vysvětlení:** V uložené proceduře není povoleno volání příkazu, který vyžaduje ověření SYSADM, je-li použit typ ověření databáze CLIENT.

Uložená procedura nevrací žádná data.

Procedura nesmí pokračovat.

**Reakce uživatele:** Odeberte z uložené procedury neautorizovaný příkaz a znovu ji spusťte.

**sqlcode**: -1134

**sqlstate**: 38003

## **SQL1135N Byla zadána neplatná hodnota pro počet segmentů při vytváření databáze.**

**Vysvětlení:** Hodnota zadaná pro počet segmentů byla mimo povolený rozsah. Platný rozsah je od 1 do 256.

**Reakce uživatele:** Zadejte znovu počet segmentů a pokuste se vytvořit databázi znovu.

## **SQL1136N Byla zadána neplatná hodnota pro výchozí velikost oblasti pro rozšíření tabulkového prostoru při vytváření databáze.**

**Vysvětlení:** Hodnota zadaná pro výchozí velikost oblasti pro rozšíření tabulkového prostoru (dft\_extentsize) je mimo povolený rozsah. Platný rozsah je od 2 do 256.

**Reakce uživatele:** Opravte velikost oblasti tabulkového prostoru a zkuste vytvořit databázi znovu.

## **SQL1137W Správce databází nemohl při rušení databáze** *aliasdb* **odebrat cestu databáze nebo některé kontejnery. Je třeba provést vyčištění.**

Vysvětlení: Buď nelze získat přístup k seznamu kontejnerů, nebo při pokusu o jejich odebrání nebo o odebrání adresáře databází došlo k nějakému selhání.

Pokud používáte správce klastrů, může být tato chyba vrácena v případě, že správce databází DB2 selhal odebrání cest kontejneru pro dané alias databáze z konfigurace správce klastrů. Chybové zprávy ze správce klastrů budou zaznamenány v souboru žurnálu příkazu db2diag.

**Reakce uživatele:** Systémem spravované kontejnery (adresáře) a databází spravované souborové kontejnery lze odebrat ručně pomocí příkazů operačního systému. Chcete-li uvolnit kontejnery zařízení, kontaktujte, prosím, servisního zástupce společnosti IBM.

Pokud byl adresář se žurnálem změněn pomocí konfiguračního parametru New Log Path, pak ručně odpojte souborový systém adresáře se žurnálem a odeberte žurnál a adresáře databází.

Pokud používáte správce klastrů, opravte problém odeberte následující cestu z konfigurace správce klastrů:

- Zkontrolujte soubor žurnálu příkazu db2diag a vyhledejte chybové zprávy ze správce klastrů.
- v Chcete-li opravit podkladový problém, který zabránil správci klastrů v odebrání cesty z konfigurace, odpovězte na chybové zprávy správce klastrů v souboru žurnálu příkazu db2diag.
- v Pomocí nástrojů a obslužných programů správce klastrů odeberte cesty kontejnerů pro tuto databázi ze správce klastrů.

# **SQL1138W Jedinečný index** *název* **byl migrován, aby byla podporována odložená kontrola jedinečnosti. Nový index nebyl vytvořen.**

**Vysvětlení:** Na existujícím indexu byl učiněn pokus o operaci CREATE INDEX. Protože index ještě nebyl migrován, aby byla podporována odložená kontrola jedinečnosti, byla provedena migrace.

Migrovaný formát jedinečného indexu umožní, aby aktualizace několika řádků kontrolovaly jedinečnost sloupců indexu na konci aktualizačního příkazu místo při aktualizaci každého řádku.

**Reakce uživatele:** Není vyžadována žádná akce.

**sqlcode**: +1138

**sqlstate**: 01550

## **SQL1139N Celková velikost tabulkového prostoru je příliš velká.**

**Vysvětlení:** Velikost aktuálního tabulkového prostoru je příliš velká. Velikost tabulkového prostoru typu REGULAR je omezena na 0x0100 0000 (16777216) stránek, velikost tabulkového prostoru typu LARGE a TEMPORARY je omezena je omezena na 0x7FFF FEFF (2147483391) stránek.

**Reakce uživatele:** Podrobné informace najdete v žurnálu upozornění pro administrátora. Omezte velikost tabulkového prostoru a opravte příkaz SQL.

**sqlcode**: -1139

**sqlstate**: 54047

# **SQL1140W Odhadnutá cena procesoru za** *odhadované-množství1* **sekund času procesoru (***odhadované-množství2* **servisních jednotek) v cenové kategorii** *cenová-kategorie* **přesáhla limit prostředku na** *limitní-množství* **servisních jednotek pro hlášení varování.**

**Vysvětlení:** Příprava dynamického příkazu INSERT, UPDATE, DELETE nebo SELECT vedla k odhadu ceny, který překročil limitní hodnotu pro varování určenou ve specifikační tabulce limitů prostředků (RLST).

Toto varování je vyvoláno také v případě cenové kategorie DB2 "B", je-li výchozí akcí zadanou ve sloupci RLF\_CATEGORY\_B v tabulce RLST vyvolání varování.

## **odhadované\_množství1**

Odhad ceny (v sekundách času procesoru), pokud by se měl provést připravovaný příkaz INSERT, UPDATE, DELETE nebo SELECT.

## **odhadované\_množství2**

Odhad ceny (v servisních jednotkách), pokud by se měl provést připravovaný příkaz INSERT, UPDATE, DELETE nebo SELECT.

#### **cenová-kategorie**

Cenová kategorie DB2 pro tento příkaz SQL. Možné hodnoty jsou A a B.

## **limitní-množství**

Limitní množství pro vyvolání varování (v servisních jednotkách) zadané ve sloupci RLFASUWARN tabulky RLST.

Příprava dynamického příkazu INSERT, UPDATE, DELETE nebo SELECT proběhla úspěšně. Pokud doba provádění připravovaného příkazu překročila hodnotu ASUTIME zadanou v tabulce RLST, mohl být vyvolán kód SQLCODE -905.

**Reakce uživatele:** Ověřte, zda existuje aplikační logika k ošetření varování, aby buď bylo umožněno provedení

# **SQL1141N • SQL1145N**

příkazu, nebo aby bylo provádění příkazu ukončeno. Pokud byla důvodem vrácení tohoto kódu SQLCODE cenová kategorie "B", může být příčinou použití značek parametrů v příkazu nebo nedostupnost některých statistických údajů pro použité tabulky a sloupce. Ověřte, zda administrátor pro použité tabulky spustil obslužný program RUNSTATS. Příčinou může být také, že při provedení příkazu budou vyvolány uživatelské funkce, nebo že u příkazů INSERT, UPDATE nebo DELETE jsou definovány spouštěče ve změněné tabulce. Projděte záznam DSN\_STATEMNT\_TABLE nebo IFCID 22 pro tento příkaz a zjistěte důvod, proč byl tento příkaz SQL převeden do cenové kategorie "B".

Je-li varování způsobeno příkazem SQL, který spotřebuje příliš mnoho prostředků procesoru, pokuste se příkaz přepsat tak, aby byl efektivnější. Další možností je požádat administrátora o zvýšení limitní hodnoty pro varování v tabulce RLST.

**sqlcode**: +1140

**sqlstate**: 01616

## **SQL1141N Operace skončila s chybou nebo varováním. Podrobné informace byly umístěny do výsledného souboru** *název-souboru***. Tento soubor je třeba zformátovat obslužným programem db2inspf.**

**Vysvětlení:** V prostředí dělené databáze odpovídá přípona souboru číslu uzlu databázové oblasti. Soubory jsou umístěny do adresáře určeného konfiguračním parametrem DIAGPATH správce databází.

**Reakce uživatele:** K formátování výsledného souboru inspekce dat *název-souboru* použijte obslužný program db2inspf.

### **SQL1142N Operaci nelze dokončit, protože soubor** *název-souboru* **je již používán.**

**Vysvětlení:** Název souboru zadaný v příkazu INSPECT již používá existující soubor.

Příkaz nelze zpracovat.

**Reakce uživatele:** Zopakujte zadání příkazu s použitím jiného názvu souboru, který ještě není používán. Jiným řešením je odebrání existujícího souboru *název-souboru* a následné zopakování příkazu.

V prostředí dělené databáze odpovídá přípona souboru číslu uzlu databázové oblasti. Soubory jsou umístěny do adresáře určeného konfiguračním parametrem DIAGPATH správce databází.

### **SQL1143N Operaci nelze dokončit, protože se vyskytla chyba souboru** *název-souboru***.**

**Vysvětlení:** Přístup k souboru není možný v důsledku chyby I/O. Systém nemůže otevřít soubor, číst z něj nebo do něj

zapisovat. Je možné, že je soubor neúplný, nebo že je disk zaplněn.

Činnost obslužného programu byla ukončena.

**Reakce uživatele:** Pokud je to možné, poznamenejte si všechny informace o chybě z oblasti SQLCA. Další informace najdete v žurnálu diagnostiky.

V prostředí dělené databáze odpovídá přípona souboru číslu uzlu databázové oblasti. Soubory jsou umístěny do adresáře určeného konfiguračním parametrem DIAGPATH správce databází.

**sqlcode**: -1143

**sqlstate**: 5UA0A, 5UA0B

## **SQL1144N Aktuální transakce byla odvolána, protože došlo k chybě při vytváření indexu, kód sql =** *kód-sql***.**

**Vysvětlení:** V rámci jedné transakce byl zrušen poslední zbývající index pro tabulku a poté byl pro stejnou tabulku vytvořen nový index. Při operaci vytvoření indexu buď došlo k chybě *kód-sql*, nebo byla operace odvolána příkazem ROLLBACK TO SAVEPOINT (sqlcode=0). Pokud však dosud nebylo potvrzeno zrušení posledního zbývajícího indexu pro tabulku, nemůže být odvolání operace vytvoření indexu úspěšně dokončeno. Kvůli jedné z těchto příčin proto byla odvolána celá transakce. Nezapomeňte, že indexy jsou také vytvořeny resp. zrušeny při přidání resp. zrušení podmínek jedinečného nebo primárního klíče v příkazu ALTER TABLE.

Reakce uživatele: Je-li to možné, potvrďte operaci zrušení indexu před vytvořením nového indexu nad stejnou tabulkou. Tak lze předejít případnému pozdějšímu odvolání celé transakce. Není-li kód *kód-sql* roven nule, poznamenejte si kód SQL uvedený ve zprávě a podle něj zvolte opravnou akci. Všechny příkazy obsažené v odvolané transakci je nutné zadat znovu. Je-li kód *kód-sql* roven nule a index je zrušen v oboru bodu uložení, bude pravděpodobně nutné upravit pořadí příkazů tak, aby byl před zrušením starého indexu vytvořen pro stejnou tabulku nový index. Jsou-li podmínky pro zrušení a přidání jedinečného nebo primárního klíče obsaženy ve stejném příkazu ALTER TABLE, bude tuto operaci pravděpodobně nutné rozdělit do dvou příkazů. V prvním bude provedena operace přidání ADD a ve druhém operace zrušení.

**sqlcode**: -1144

**sqlstate**: 40507

# **SQL1145N V případě použití koncentrátoru brány není příkaz PREPARE podporován. Kód příčiny:** *kód\_příčiny***.**

**Vysvětlení:** Příkaz selhal kvůli jedné z následujících příčin v závislosti na hodnotě *kód\_příčiny*.

**1** Je-li funkce koncentrátoru brány zapnuta, nejsou dynamicky připravované vložené příkazy SQL podporovány. V této konfiguraci jsou dynamicky připravované příkazy podporovány pouze v případě, kdy klientem je aplikace rozhraní CLI.

**2** Je-li funkce koncentrátoru brány zapnuta, nejsou dynamicky připravované příkazy SET podporovány.

**Reakce uživatele:** V závislosti na kódu příčiny proved'te jednu z následujících akcí:

- **1** Změňte aplikaci tak, aby k provádění dynamických příkazů SQL používala rozhraní CLI nebo aby používala statické příkazy SQL.
- **2** Pro příkazy SET použijte příkaz EXECUTE IMMEDIATE.

**sqlcode**: -1145

**sqlstate**: 560AF

### **SQL1146N K tabulce** *název-tabulky* **nejsou přiřazeny žádné indexy.**

**Vysvětlení:** Tabulka *název-tabulky* určená pro reorganizaci indexů neobsahuje žádné indexy.

**Reakce uživatele:** Zadejte příkaz znovu s platným názvem tabulky.

## **SQL1147W Volba TOTALFREESPACE je pro tabulky MDC a ITC ignorována.**

**Vysvětlení:** Vzhledem k tomu, že volný prostor je v tabulkách MDC a ITC spravován velice efektivně, je modifikátor typu souboru TOTALFREESPACE zbytečný a bude ignorován.

**Reakce uživatele:** Není vyžadována žádná akce.

## **SQL1148N Index je třeba aktualizovat. Index je ale umístěn v tabulkovém prostoru, který je nyní ve stavu nevyřízeného zálohování, a nelze jej aktualizovat.**

**Vysvětlení:** Index je třeba aktualizovat. Index je ale umístěn v tabulkovém prostoru, který je nyní ve stavu nevyřízeného zálohování, a nelze jej aktualizovat.

**Reakce uživatele:** Dokončete zálohu databáze nebo tabulkového prostoru a zadejte dotaz nebo příkaz znovu.

## **SQL1149N Byla vrácena chyba příkazového procesoru** *id-zprávy-přík-procesoru* **s krátkou textovou zprávou** *kr-text-zpráva-přík-procesoru***. Podrobnosti naleznete v dokumentaci zpráv příkazového procesoru.**

**Vysvětlení:** Došlo k chybě příkazového procesoru. Na základě údaje *id-zprávy-přík-procesoru* vyhledejte podrobné informace týkající se uvedené zprávy příkazového procesoru.

**Reakce uživatele:** Podrobné údaje týkající se akce, kterou je třeba provést, najdete ve zprávě příkazového procesoru.

**sqlcode**: -1149

**sqlstate**: 5U007

## **SQL1150N Adresa parametru jméno\_uživatele není platná.**

**Vysvětlení:** Aplikační program použil adresu, která pro tento parametr není platná. Buď adresa ukazuje na nealokovanou vyrovnávací paměť, nebo znakový řetězec ve vyrovnávací paměti není zakončen nulovým znakem.

Příkaz nelze zpracovat.

**Reakce uživatele:** Ujistěte se, že aplikační program používá platnou adresu a že vstupní řetězec je ukončen nulovým znakem.

# **SQL1151N Volby médií REMOTEFETCH pro zátěže jsou neplatné. Kód příčiny:** *kód\_příčiny***.**

**Vysvětlení:** Byl vyvolán obslužný program Load s použitím typu média REMOTEFETCH, jeden nebo více zadaných argumentů však byly nekompatibilní nebo neplatné. Možné příčiny:

- **1** Server nepodporuje typ média REMOTEFETCH.
- **2** Nebyl zadán název zdrojové databáze.
- **3** Bylo zadáno pole heslo bez pole jméno\_uživatele.
- **4** Byla zadána hodnota pouze jednoho ze zdrojových polí název\_tabulky a schéma.
- **5** Byly zadány hodnoty zdrojových polí název\_tabulky i příkaz.
- **6** Nebyla zadána hodnota zdrojového pole název\_tabulky ani příkaz.
- **7** Byla zadána neplatná úroveň oddělení.
- **8** Některý ze zadaných argumentů překročil maximální použitelnou velikost pro daný argument.
- **9** Struktura API SQLU\_REMOTEFETCH\_ENTRY nebyla správně nastavena.

**Reakce uživatele:** Odezvy odpovídající jednotlivým kódům příčiny:

- **1** Zkontrolujte, zda použitá úroveň serveru odpovídá verzi 9 nebo novější.
- **2** Zkontrolujte, zda je zadán název zdrojové databáze. Toto pole je povinné.
- **3** Nezadávejte hodnotu pole heslo, pokud současně nezadáte hodnotu pole jméno\_uživatele.
- **4** Pokud zadáváte název zdrojové tabulky a nikoli zdrojový dotaz, nezapomeňte uvést název zdrojové tabulky i schéma.
- 5 Zadejte buď název a schéma zdrojové tabulky, nebo zdrojový příkaz, nikoli obojí.
- **6** Zadejte název a schéma zdrojové tabulky nebo zdrojový příkaz.
- **7** Ověřte správnost zadané úrovně oddělení.

# **SQL1152N • SQL1159N**

- **8** Ověřte platnost všech zadaných argumentů a jejich prvků délky (API).
- **9** Zkontrolujte, zda je správně nastavena a inicializována struktura API SQLU\_REMOTEFETCH\_ENTRY. Nepoužitá pole by měla mít hodnotu Null. Měly by být nastaveny hodnoty délek.

#### **SQL1152N Neplatná priorita obslužného programu.**

**Vysvětlení:** Zadaná priorita neleží v přípustném rozsahu 0 až 100.

**Reakce uživatele:** Zadejte příkaz znovu s platnou prioritou.

#### **SQL1153N ID obslužného programu** *ID* **neexistuje.**

**Vysvětlení:** Není možné nalézt určené ID obslužného programu. Byl zadán neplatný identifikátor nebo bylo provádění obslužného programu již dokončeno.

**Reakce uživatele:** Ověřte, že obslužný program existuje, a zadejte příkaz znovu. Chcete-li určit, zda bylo provádění obslužného programu již dokončeno, prohlédněte si data snímku správce databází.

#### **SQL1154N Nelze nastavit prioritu pro obslužný program, který nepodporuje snížení priority.**

**Vysvětlení:** Došlo k pokusu o snížení priority pro obslužný program, který nepodporuje snížení priority.

**Reakce uživatele:** Obslužný program bude pokračovat bez snížení priority.

## **SQL1155W Číselná hodnota pro daný datový typ, která byla mimo platný rozsah, byla podle situace nahrazena maximální, resp. minimální hodnotou.**

**Vysvětlení:** Hodnota, která má být sloupci výsledné sady přiřazena z procedury ADMIN\_CMD, je buď větší než maximální hodnota pro datový typ daného sloupce, nebo je naopak menší než minimální hodnota pro tento datový typ. Pokud byla tato hodnota větší než maximální hodnota, byla použita maximální hodnota pro daný datový typ. Pokud byla tato hodnota menší než minimální hodnota, byla použita minimální hodnota pro daný datový typ. Maximální hodnota v případě datového typu SMALLINT je 32767, minimální hodnota je -32768. Maximální hodnota pro datový typ INTEGER je 2147483647, minimální hodnota je -2147483648. V případě datového typu BIGINT je maximální hodnota 9223372036854775807 a minimální hodnota je -9223372036854775808.

**Reakce uživatele:** Aktuální hodnoty vrácené procedurou ADMIN\_CMD lze najít v souboru žurnálu příkazu db2diag.

**sqlcode**: +1155

**sqlstate**: 01608

## **SQL1156N Identifikátor operace obslužného programu je neplatný.**

**Vysvětlení:** Uvedený identifikátor operace obslužného programu je neplatný. Nemůže mít hodnotu Null a musí se jednat o hodnotu dříve navrácenou procedurou SYSPROC.ADMIN\_CMD pro obslužný program, který byl na základě této hodnoty spuštěn. Po odstranění zpráv ze serveru procedurou SYSPROC.ADM\_REMOVE\_MSGS však již identifikátor operace obslužného programu nelze použít k odkazům na zprávy na serveru.

**Reakce uživatele:** Zprávy nebyly načteny ani odstraněny ze serveru. Ověřte, zda byla zadána správná hodnota. Procedura SYSPROC.ADMIN\_CMD navrací příkazy SQL ve sloupcích MSG\_RETRIEVAL a MSG\_REMOVAL první výsledné sady. Obsahují identifikátor operace, který odpovídá prováděnému obslužnému programu. Použijte tyto příkazy SQL k načtení nebo odstranění zpráv.

**sqlcode**: -1156

**sqlstate**: 5U008

## **SQL1157N Rutinu** *název-rutiny* **nelze vyvolat v rámci spouštěče.**

**Vysvětlení:** Vyvolání rutiny *název-rutiny* v rámci spouštěče není povoleno. Spouštěče nepodporují spuštění rozhraní API, provedení příkazu COMMIT ani navrácení výsledných sad.

**Reakce uživatele:** Odeberte odkaz na rutinu z definice spouštěče.

**sqlcode**: -1157

**sqlstate**: 42987

## **SQL1158N K adresáři** *název-adresáře* **je odepřen přístup.**

**Vysvětlení:** Adresář *název-adresáře* pravděpodobně obsahuje citlivé údaje o databázi, a proto je přístup k němu omezen. Z důvodu zachování integrity databáze nemohou aplikace v tomto adresáři vytvořit nový soubor, číst ze souboru, zapisovat do souboru ani odstranit soubor.

**Reakce uživatele:** Zadejte jiný název adresáře.

**sqlcode**: -1158

**sqlstate**: 42832

## **SQL1159N Chyba inicializace serverového poskytovatele dat IBM pro platformu .NET. Kód příčiny:** *kód\_příčiny***.**

**Vysvětlení:** Kódy příčiny pro tuto zprávu:

**1**

Cesta ke kódové bázi je příliš krátká.

**2**

Soubor neexistuje.

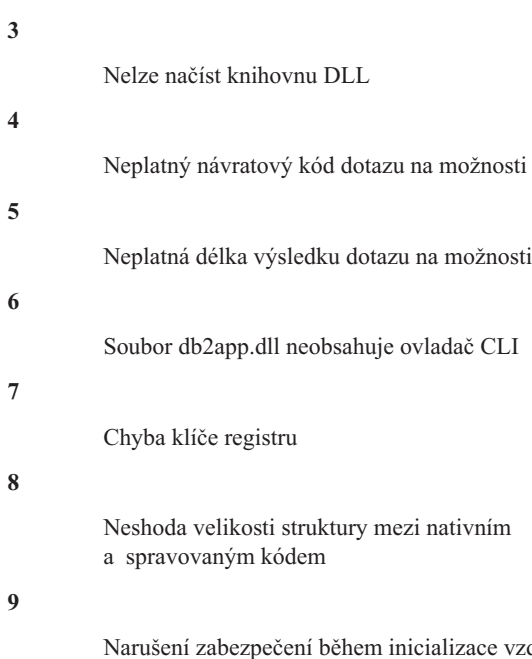

vzdáleného ladění; byl zjištěn neplatný deskriptor zabezpečení, existující objekt jádra nebo neplatná data ve sdílené paměti

**10**

Neshoda verzí mezi soubory IBM.Data.DB2.dll a db2app.dll

**Reakce uživatele:** Vyskytl se problém s instalací produktu DB2. Pokud tato situace nastala bezprostředně po instalaci produktu DB2 do tohoto počítače, vyhledejte případné chyby v protokolech instalace a spust'te opravu produktu DB2 z apletu ovládacího panelu Přidat nebo odebrat programy. Výchozím umístěním protokolů instalace je složka Dokumenty/DB2LOG uživatele, který instalaci provedl. Pokud se vám na základě těchto informací nepodaří problém odstranit, obrať te se na pracovníky podpory společnosti IBM a poskytněte jim kód příčiny přiřazený k této zprávě spolu se všemi protokoly instalace.

## **SQL1160N Rezidentní ovladač pro** *síový-protokol* **systému DOS nebyl načten.**

Vysvětlení: Rezidentní síťový ovladač pro určený komunikační protokol nebyl zaveden. Rezidentní program musí být zaveden před pokusem o použití síťových komunikací.

**Reakce uživatele:** Ujistěte se, že byl rezidentní program pro určený komunikační protokol úspěšně zaveden, a spusťte aplikaci znovu.

## **SQL1161W Zpracování sesouhlasení se nezdařilo. Není definován sloupec či sloupce DataLink ve správci či správcích DB2 DataLinks Manager. Podrobné informace najdete v žurnálu upozornění pro administrátora.**

**Vysvětlení:** Správcům DB2 Data Links Manager chybějí údaje metadat o jednom či více sloupcích DataLink tabulky. Zpracování sesouhlasení se nezdařilo. Tabulka je převedena do stavu DataLink Reconcile Not Possible (DRNP).

**Reakce uživatele:** Chcete-li tabulku převést ze stavu DataLink Reconcile Not Possible, postupujte podle pokynů v části "Removing a table from the DataLink Reconcile Not Possible state" (Převedení tabulky ze stavu DRNP) v příručce Administration Guide.

# **SQL1162W Zpracování sesouhlasení se nezdařilo. Správce či správci DB2 DataLinks Manager přestali být v průběhu zpracování výjimky dostupní.**

**Vysvětlení:** Jeden či více správců DB2 DataLinks Manager, na které odkazují data tabulky, přestalo být v průběhu zpracování výjimky při operaci sesouhlasení k dispozici. Zpracování sesouhlasení se nezdařilo. Tabulka byla převedena do stavu DRP (DATALINK-nevyřízené sesouhlasení).

**Reakce uživatele:** Zopakujte operaci sesouhlasení.

# **SQL1163N Pro tuto tabulku nemůže být povoleno načítání dat, nebo identifikátor** *název-ident* **typu** *typ-ident* **je příliš dlouhý.**

**Vysvětlení:** Pro některé typy identifikátorů přesahující určené délky není načítání dat povoleno. V průběhu zpracování pokusu o změnu bylo zjištěno, že identifikátor *název-ident* typu *typ-ident* je příliš dlouhý. Následuje přehled typů identifikátorů a maximálních délek, pro které je ještě možno povolit načítání dat:

- 1. sloupec: Délka názvů sloupců nesmí přesáhnout 128 bajtů, jinak nelze povolit načítání dat.
- 2. tabulka: Délka názvů tabulek nesmí přesáhnout 128 bajtů, jinak nelze povolit načítání dat.
- 3. schéma: Délka názvů schémat nesmí přesáhnout 128 bajtů, jinak nelze povolit načítání dat.

**Reakce uživatele:** Chcete-li pro tuto tabulku povolit načítání dat, zajistěte, aby délka příslušných identifikátorů nepřekračovala maxima uvedená ve vysvětlení. Chcete-li používat delší identifikační názvy, vypněte pro tabulku načítání dat.

**sqlcode**: -1163

**sqlstate**: 42997

# **SQL1164N Oblast SQLDA nebo hostitelské proměnné typu** *typ* **použité v příkazu SQL nejsou platné. Kód příčiny** *kód\_příčiny***, číslo SQLVAR/hostitelská proměnná** *číslo-prom***.**

**Vysvětlení:** Při zpracování oblasti SQLDA nebo hostitelských proměnných v příkazu SQL došlo k chybě.

Seznam parametrů volání, který je vytvořen prekompilátorem, nemusí být správný, pokud programátor aplikace upravil výstup prekompilátoru, použil v aplikačním programu název proměnné začínající SQL nebo jiným způsobem přepsal seznam parametrů volání.

K nesprávné inicializaci oblasti SQLDA může dojít také při jejím přímém předání aplikaci.

Typy hostitelských proměnných/SQLDA:

- **1** vstupní hostitelská proměnná nebo oblast SQLDA
- **2** výstupní hostitelská proměnná nebo oblast SQLDA

V příkazech SQL s hostitelskými proměnnými použijte pro vyhledání neplatné hostitelské proměnné číslo hostitelské proměnné brané od začátku příkazu (nebo podpříkazu u složených příkazů SQL). V příkazech používajících oblast SQLDA se k vyhledání neplatné proměnné SQLVAR používá číslo SQLVAR. U vstupní oblasti SQLDA počítejte jen vstupní hostitelské proměnné nebo proměnné SQLVAR; obdobně pro výstupní oblasti. Všimněte si, že toto číslo má za základ 1 a nelze je použít pro všechny kódy příčiny. Kódy příčiny se interpretují takto:

- **1** Hodnota SQLDA.SQLN je menší než SQLDA.SQLD.
- **2** Hodnota SQLVAR.SQLTYPE je neplatná.
- **3** Délka daná hodnotou SQLVAR.SQLLEN nebo SQLVAR2.SQLLONGLEN není správná pro typ SQL daný hodnotou SQLVAR.SQLTYPE.
- **4** Je přítomna proměnná SQLVAR typu objekt LOB, ale pole SQLDOUBLED parametru SQLDA.SQLDAID není nastaveno na hodnotu '2'.
- **5** Byla zadána vstupní proměnná varchar, jejíž aktuální délka (podle pole s délkou v proměnné varchar) je větší než maximální délka. Maximální délka je určena deklarací (v případě hostitelské proměnné) nebo nastavením parametru SQLVAR.SQLLEN (v případě uživatelské oblasti SQLDA).
- **6** Byl předán vstupní objekt LOB, jehož aktuální délka (podle pole s délkou v objektu LOB nebo podle ukazatele SQLVAR2.SQLDATALEN) je větší než maximální délka. Maximální délka je určena deklarací (v případě hostitelské proměnné) nebo nastavením parametru SQLVAR2.SQLLONGLEN (v případě uživatelské oblasti SQLDA).
- **7** Objekt LOB s dvoubajtovými znaky má lichou velikost určenou ukazatelem SQLVAR2.SQLDATALEN, která je vždy v bajtech, a to i pro objekty DBCLOB.
- **8** Ukazatel SQLDATA je neplatný nebo odkazuje na nedostatečnou paměť.
- **9** Ukazatel SQLIND je neplatný nebo odkazuje na nedostatečnou paměť.
- **10** Ukazatel SQLDATALEN je neplatný nebo odkazuje na nedostatečnou paměť.
- **11** Pro aktuální příkaz SQL je očekáván určený počet vstupních hostitelských proměnných/proměnných SQLVAR.

Příkaz nelze zpracovat.

**Reakce uživatele:** Prověřte aplikační program, zda neobsahuje výše uvedené chyby. Pamatujte si, že by se programátor neměl pokoušet měnit výstup prekompilátoru.

**sqlcode**: -1164

**sqlstate**: 07002

# **SQL1165W Hodnotu nelze přiřadit hostitelské proměnné, protože hodnota není v rozsahu dat hostitelské proměnné.**

**Vysvětlení:** Operace FETCH, VALUES nebo SELECT do seznamu hostitelské proměnné neproběhla úspěšně, protože hostitelská proměnná nebyla pro načtenou hodnotu dost velká.

Zpracování příkazu pokračuje vrácením nulového indikátoru  $-2$ .

**Reakce uživatele:** Ověřte aktuálnost definic tabulky a správnost datového typu hostitelské proměnné. Rozsahy datových typů SQL jsou uvedeny v příručce *SQL Reference*.

**sqlcode**: +1165

**sqlstate**: 01515

### **SQL1166W Byl proveden pokus o dělení nulou.**

**Vysvětlení:** Zpracování aritmetického výrazu vyústilo v dělení nulou. Toto varování může být vráceno s jiným řádkem, než který varování způsobil. To se stane například u aritmetických výrazů v predikátech nebo při zpracování dotazu pomocí systémových dočasných tabulek. Varování může být vysláno znovu, i když již bylo vráceno, kdykoli je indikátorová proměnná nulovosti nastavena na hodnotu -2.

Zpracování příkazu pokračuje, jako výsledek výrazu dělení se použije nula a pravděpodobně bude vrácen indikátor nulovosti -2.

**Reakce uživatele:** Zkontrolujte příkaz SQL a určete příčinu problému. Jestliže problém závisí na datech, prověřte data, která byla při vzniku chyby zpracovávána.

**sqlcode**: +1166

**sqlstate**: 01564

# **SQL1167W Došlo k přetečení nebo jiné výjimce při aritmetické operaci.**

**Vysvětlení:** Zpracování aritmetického výrazu vyústilo v přetečení, podtečení nebo jinou výjimku aritmetické operace. Toto varování může být vráceno s jiným řádkem, než který varování způsobil. To se stane například u aritmetických výrazů v predikátech nebo při zpracování dotazu pomocí systémových dočasných tabulek. Varování může být vysláno znovu, i když již bylo vráceno, kdykoli je indikátorová proměnná nulovosti nastavena na hodnotu -2.

Zpracování příkazu pokračuje, jako výsledek aritmetického výrazu se použije nula a pravděpodobně bude vrácen indikátor nulovosti -2.

**Reakce uživatele:** Zkontrolujte příkaz SQL a určete příčinu

problému. Jestliže problém závisí na datech, prověřte data, která byla při vzniku chyby zpracovávána. Platné rozsahy jednotlivých datových typů najdete v příručce *SQL Reference*.

**sqlcode**: +1167

**sqlstate**: 01519

## **SQL1168N Chyba médií REMOTEFETCH pro zátěž. Kód příčiny:** *kód\_příčiny***.**

**Vysvětlení:** Obslužný program Load zaznamenal chybu související s médiem REMOTEFETCH. Možné příčiny:

**1**

Nepodařilo se navázat připojení k databázi, jejíž název je uveden v argumentech média REMOTEFETCH.

**2**

Zdrojová tabulka, jejíž název je uveden v argumentech média REMOTEFETCH, neexistuje nebo je nedostupná.

**3**

Zdrojový dotaz uvedený v argumentech média REMOTEFETCH nesmí být typu PREPARED.

**4**

Výsledná sada zdrojové tabulky nebo dotazu není kompatibilní s definicí cílové tabulky.

**5**

Došlo k chybě při načítání záznamů ze zdrojové tabulky nebo dotazu.

**Reakce uživatele:** Odezvy odpovídající jednotlivým kódům příčiny:

**1**

Zkontrolujte správnost argumentů název\_databáze, jméno\_uživatele a heslo.

**2**

Zkontrolujte správnost argumentu název\_tabulky.

**3**

Ověřte platnost dotazu.

**4**

Ověřte kompatibilitu zdrojové tabulky nebo dotazu s cílovou tabulkou.

**5**

Vyhledejte informace o příčině chyby v souboru žurnálu příkazu db2diag.

## **SQL1169N Během vysvětlování příkazu došlo k chybě. Kód příčiny:** *kód\_příčiny***.**

**Vysvětlení:** Byla vyvolána služba pro vysvětlení s cílem vysvětlit příkaz, který byl dříve zkompilován s volbou REOPT ONCE, došlo však k chybě podle popisu jednoho z následujících kódů příčiny:

- 1. Zadaný příkaz nebyl nalezen v mezipaměti balíků.
- 2. Příkaz v mezipaměti nebyl zkompilován s volbou REOPT ONCE.
- 3. Příkaz v mezipaměti byl s volbou REOPT ONCE zkompilován ve více prostředích a nelze jej jednoznačně identifikovat.
- 4. Pro příkaz v mezipaměti s opětně provedenou optimalizací nebyly nalezeny žádné hodnoty.
- 5. Sloupec v tabulce vysvětlení je příliš krátký. V části *další\_informace* je uveden název schématu, název tabulky a název sloupce spolu s velikostí sloupce potřebnou pro data generovaná prostředkem Explain ve formátu *název\_schématu*.*název\_tabulky*.*název\_sloupce* (*doporučená\_velikost*).

Pokud jsou názvy velmi dlouhé, může být část *další\_informace* zkrácena. Další podrobnosti naleznete v souboru žurnálu db2diag.

**Reakce uživatele:** V závislosti na kódu příčiny proved<sup>t</sup>e jednu z následujících akcí:

- 1. Ověřte, že určený text příkazu se shoduje s textem příkazu pro příkaz v mezipaměti balíků.
- 2. Znovu příkaz zkompilujte s volbou REOPT ONCE. Podrobnosti naleznete v popisu příkazů.
- 3. Pomocí volby REOPT ONCE zajistěte pro příkaz jedinečné prostředí.
- 4. Zajistěte vysvětlení příkazu v databázové oblasti, ve které byla původně provedena jeho opětná optimalizace.
- 5. Zvažte, zda lze v použité tabulce nebo databázi dosáhnout požadované velikosti sloupce. Pokud ano, zvětšete sloupec pomocí příkazu ALTER TABLE.

**sqlcode**: -1169

**sqlstate**: 560C9

# **SQL1170N Operace nemůže pokračovat, protože databázová oblast** *databázová\_oblast* **není k dispozici.**

**Vysvětlení:** Databázová oblast *db-oblast* není k dispozici. K této chybě může dojít v případě, kdy jsou jako součást příkazu RESTORE použity nové cesty úložiště nebo když dojde ke spuštění příkazu BACKUP použitím klauzule ON DBPARTITIONNUM.

**Reakce uživatele:** Jakmile bude databázová oblast opět k dispozici, znovu zadejte příkaz BACKUP nebo RESTORE. Pokud nelze dostupnou databázovu oblast zpřístupnit, zadejte příkaz RESTORE znovu bez specifikace nových cest úložiště nebo zajistěte vyloučení databázové oblasti z příkazu BACKUP.

# **SQL1171N • SQL1177N**

**sqlcode**: -1170

**sqlstate**: 5U013

#### **SQL1171N Bylo dosaženo maximálního počtu cest úložného prostoru.**

Vysvětlení: Maximální počet cest úložiště pro paměťovou skupinu je 128 a tento počet již byl dosažen. Zadaný příkaz CREATE DATABASE nebo ALTER STOGROUP pravděpodobně obsahoval příliš mnoho cest nebo databáze již používala maximální povolený počet cest.

**Reakce uživatele:** Pokud se tato chyba vyskytla v rámci příkazu CREATE DATABASE, bylo zadáno příliš mnoho cest úložného prostoru. Snižte počet cest úložného prostoru a zadejte příkaz znovu.

Pokud se tato chyba vyskytla v rámci příkazu ALTER STOGROUP, byl buď zadán větší než maximální povolený počet cest, nebo součet zadaného počtu cest a cest již používaných touto paměťovou skupinou překročil povolené maximum. Snižte počet cest úložného prostoru zadaný v příkazu ALTER a zadejte příkaz znovu.

**sqlcode**: -1171

**sqlstate**: 5U009

## **SQL1172N V rámci operace obnovení pro nekatalogizovanou databázovou oblast nelze určit automatické cesty úložného prostoru.**

**Vysvětlení:** Při operaci obnovy byl specifikován seznam cest úložného prostoru pro obnovu do oblasti mimo katalog v databázi dělené na oblasti. Toto přiřazení není podporováno.

Reakce uživatele: Proved'te operaci obnovy znovu bez zadání seznamu cest úložného prostoru nebo nejprve obnovte oblast katalogu s použitím nového seznamu cest úložného prostoru.

**sqlcode**: -1172

**sqlstate**: 5U010

## **SQL1173N Prostřednictvím operace obnovení musí být určeny automatické cesty úložného prostoru.**

**Vysvětlení:** Byl proveden předchozí pokus o obnovu oblasti katalogu se zadáním seznamu cest pro automatický úložný prostor v dělené databázi. Tato obnova se nezdařila. Všechny následné operace obnovy v oblasti katalogu musí také specifikovat seznam cest pro automatický úložný prostor. Toto omezení bude z databáze opět odebráno, jakmile bude databáze převedena zpět do normálního stavu pomocí operace přehrání žurnálu.

Reakce uživatele: Proved'te operaci obnovy znovu a specifikujte seznam cest automatického úložného prostoru.

**sqlcode**: -1173

**sqlstate**: 5U011

## **SQL1174N Neplatné nebo nesprávné použití výrazu databázové oblasti v cestě** *cesta***. Kód příčiny:** *kód\_příčiny***.**

**Vysvětlení:** V zadané cestě *cesta* byl nalezen výraz oblasti databáze s použitím notace \$N, není však povolen nebo není zadán správně. Možné kódy příčiny:

> Jako součást cesty k databázi byl použit výraz databázové oblasti, specifikovaný buď implicitně

**2**

**1**

V cestě byl nalezen výraz databázové oblasti, avšak nebylo možné jej vyhodnotit v důsledku chyby v syntaxi.

jako první cesta úložiště, nebo explicitně pomocí volby DBPATH ON. To však není povoleno.

**3**

Výraz databázové oblasti určil číselnou hodnotu mimo povolený rozsah. Pokud je před argumentem N zadána číselná hodnota (\$[number]N), může se jednat o hodnotu z rozsahu 2 až 6, včetně.

**Reakce uživatele:** Odeberte výraz databázové oblasti z cesty databáze. Jinak pokud je cesta k databázi odvozována od první cesty úložiště v seznamu, zadejte cestu k databázi explicitně pomocí volby DBPATH ON, kde zadaná cesta k databázi neobsahuje výraz databázové oblasti. Opravte výraz databázové oblasti. Zadejte příkaz znovu.

**sqlcode**: -1174

**sqlstate**: 5U012

## **SQL1175I Počet agentů rozdělování zátěže byl snížen, aby mohlo být optimalizováno zpracování klauzule REMOTEFETCH.**

**Vysvětlení:** Obslužný program Load automaticky snížil počet agentů rozdělování s cílem optimalizovat paralelní zpracování operace REMOTEFETCH.

## **SQL1176N Hodnoty přiřazené parametru** *parametr-1* **a parametru** *parametr-2* **nejsou vzájemně kompatibilní.**

**Vysvětlení:** Pro příkaz nebo rozhraní API byly zadány vzájemně nekompatibilní hodnoty parametrů.

**Reakce uživatele:** Upravte jeden z parametrů a zadejte příkaz znovu. Další informace o platných hodnotách lze najít v referenční příručce k příkazům nebo k rozhraní API.

## **SQL1177N Provedení rutiny** *název-rutiny* **(se specifickým názvem** *specifický-název***) za běhu v aktuálním prostředí databázového serveru DB2 se nezdařilo.**

**Vysvětlení:** Rutiny OLE, OLEDB a CLR lze vytvářet a spouštět pouze v rámci databázových serverů DB2

v prostředích operačního systému Windows. Aktuální databázový server DB2 se nenachází v prostředí operačního systému Windows. Rutinu nelze z tohoto serveru vyvolat.

**Reakce uživatele:** Vytvořte rutinu OLE, OLEDB či CLR v rámci databázového serveru DB2 v prostředí operačního systému Windows a zkuste ji vyvolat znovu z tohoto databázového serveru DB2.

**sqlcode**: -1177

**sqlstate**: 42997

## **SQL1178N Federovaný objekt typu** *typ-objektu* **nazvaný** *název-objektu* **neodkazuje na federovaný objekt databáze.**

**Vysvětlení:** Objekt typu *typ-objektu* nazvaný *název-objektu* je definován pomocí klíčového slova FEDERATED, ale plný výběr v příkazu neodkazuje na federovaný objekt databáze.

Příkaz nelze zpracovat.

**Reakce uživatele:** Odeberte z příkazu klíčové slovo FEDERATED.

**sqlcode**: -1178

**sqlstate**: 429BA

## **SQL1179W Objekt typu** *typ-objektu* **nazvaný** *název-objektu* **může kvůli potřebným oprávněním pro objekty zdroje dat vyžadovat zadavatele příkazu.**

**Vysvětlení:** Objekt nazvaný *název-objektu* odkazuje na federovaný objekt (jako je například tabulková funkce OLE DB, federovaná rutina, federovaný pohled nebo přezdívka), jehož skutečná data se nacházejí ve zdroji dat. Při přístupu ke zdroji dat je mapování uživatele a kontrola autorizace založena na uživateli, který operaci vyvolal.

Má-li parametr *typ-objektu* hodnotu SUMMARY TABLE, aktualizuje tato operace data v tabulce materializovaného dotazu. Uživatel, který vyvolal příkaz REFRESH TABLE nebo SET INTEGRITY, který způsobil aktualizaci, může být povinen mít nutná oprávnění pro přístup k příslušnému objektu zdroje dat.

Je-li *typ-objektu* VIEW, může být uživatel objektu povinen mít potřebná oprávnění pro přístup k příslušným objektům zdroje dat.

Je-li objekt *typ-objektu* objektem PROCEDURE, FUNCTION nebo METHOD, bude pravděpodobně vyžadováno, aby volající objekt rutiny byl pro všechny příkazy SQL v rutině vybaven potřebnými oprávněními pro přístup k podkladovému zdrojovému datovému objektu ve zdroji dat.

Má-li parametr *typ-objektu* hodnotu PACKAGE a tato zpráva byla vrácena při prekompilaci nebo vázání aplikace, bude pravděpodobně třeba vybavit volající objekt aplikace pro všechny statické příkazy SQL v aplikaci potřebnými oprávněními pro přístup k podkladovému zdrojovému datovému objektu ve zdroji dat.

Má-li parametr *typ-objektu* hodnotu PACKAGE a tato zpráva byla vrácena při vytváření procedury SQL nebo XQuery, bude pravděpodobně třeba vybavit volající objekt procedury pro všechny příkazy SQL v proceduře potřebnými oprávněními pro přístup k podkladovému zdrojovému datovému objektu ve zdroji dat.

V každém případě může při pokusu o přístup k objektu zdroje dat nastat chyba autorizace.

**Reakce uživatele:** Udělení oprávnění k objektu nemusí být dostatečné pro zajištění operací, které přistupují k datům zdroje dat. Může být nutné udělit na zdroji dat uživatelská oprávnění pro příslušné objekty zdroje dat.

Má-li parametr *typ-objektu* hodnotu PACKAGE a tato zpráva byla vrácena při prekompilaci nebo vázání aplikace, zadejte v příkazu PRECOMPILE (PREP) nebo BIND volbu FEDERATED YES.

Má-li parametr *typ-objektu* hodnotu PACKAGE a tato zpráva byla vrácena při vytváření procedury SQL nebo XQuery, vložte do voleb prekompilace a vázání pro procedury SQL a XQuery volbu FEDERATED YES. Volby prekompilace a vázání pro procedury SQL a XQuery se nastavují pomocí proměnné registru DB2\_SQLROUTINE\_PREPOPTS nebo voláním procedury SYSPROC.SET\_ROUTINE\_OPTS. Příklad: Chcete-li nastavit proměnnou registru, zadejte na příkazovém řádku operačního systému následující příkaz:

db2set DB2\_SQLROUTINE\_PREPOPTS="FEDERATED YES"

**sqlcode**: +1179

**sqlstate**: 01639

# **SQL1180N Rutina** *název-rutiny* **(specifický název** *specifický-název***) způsobila chybu OLE. HRESULT=***hresult***. Diagnostický text:** *text-zprávy***.**

**Vysvětlení:** Program DB2 obdržel při pokusu o komunikaci se serverem OLE uživatelské funkce (UDF) *název-rutiny* (specifický název *specifický-název*) kód chyby OLE. HRESULT *hresult* je vrácený kód chyby OLE a *text-zprávy* je vyhledaná chybová zpráva.

Následující seznam obsahuje některé chybové zprávy, hodnoty HRESULT a možné příčiny. Text chybové zprávy může být změněn podporou OLE a také mohou být přidány nové kódy chyb.

## **Neznámé rozhraní (0x80020001):**

Daný objekt OLE nepodporuje rozhraní IDispatch.

## **Neshoda typů (0x80020005):**

Jeden nebo několik datových typů SQL neodpovídá datovým typům argumentů metod.

## **Neznámý název (0x80020006):**

Daný název metody nebyl pro daný objekt OLE nalezen.

## **Neplatný počet parametrů (0x8002000E):**

Počet argumentů předaných metodě se liší od počtu argumentů požadovaných metodou.

# **SQL1181N • SQL1185N**

#### **Neplatný řetězec třídy (0x800401F3):** Zadané řetězce ProgID nebo CLSID nejsou platné.

**Třída není registrována (0x80040154):** CLSID není správně zaregistrováno.

**Aplikace nebyla nalezena (0x800401F5):**

Lokální server EXE nebyl nalezen.

**Knihovna DLL pro třídu nebyla nalezena (0x800401F8):** Vnitroprocesová knihovna DLL nebyla nalezena.

#### **Provádění serveru neproběhlo úspěšně (0x80080005):** Vytvoření objektu OLE neproběhlo úspěšně.

**Reakce uživatele:** Úplný seznam včetně speciální terminologie najdete v příručce *OLE Programmer's Reference Guide*.

**sqlcode**: -1180

**sqlstate**: 42724

## **SQL1181N Rutina** *název-rutiny* **(specifický název** *specifický-název***) vyvolala výjimku. Popis:** *text-zprávy***.**

**Vysvětlení:** Uživatelská funkce nebo uložená procedura *název-rutiny* (specifický název *specifický-název*) vyvolala výjimku. Text zprávy obsahuje popis výjimky vrácené rutinou.

**Reakce uživatele:** Uživatel musí porozumět významu výjimky. Spojte se s autorem rutiny.

**sqlcode**: -1181

**sqlstate**: 38501

## **SQL1182N Uživatelská funkce** *název-funkce* **nemohla inicializovat objekt zdroje dat určeného poskytovatele OLE DB. HRESULT=***hresult***. Diagnostický text:** *text-zprávy***.**

**Vysvětlení:** Nepodařilo se vytvořit instanci objektu zdroje dat OLE DB uvedeného poskytovatele OLE DB nebo tento objekt inicializovat. *hresult* je vrácený kód chyby OLE DB a *text-zprávy* je vyhledaná chybová zpráva.

Následující seznam obsahuje některé hodnoty HRESULT a možné příčiny.

#### **0x80040154**

Třída (poskytovatel OLE DB) není registrována.

#### **0x80040E73**

Zadaný inicializační řetězec neodpovídá specifikaci.

#### **0x80004005**

Nespecifikovaná chyba (v průběhu inicializace).

**Reakce uživatele:** Zkontrolujte správnost registrace poskytovatele OLE DB a inicializace parametrů v připojovacím řetězci. Úplný popis kódů HRESULT a syntaxe připojovacích řetězců rozhraní Data Link API komponent jádra OLE DB najdete v příručkách Microsoft OLE DB Programmer's Reference a Data Access SDK.

**sqlcode**: -1182

**sqlstate**: 38506

## **SQL1183N Uživatelská funkce** *název-funkce* **obdržela od určeného poskytovatele OLE DB chybu OLE DB. HRESULT=***hresult***. Diagnostický text:** *text-zprávy***.**

**Vysvětlení:** Uvedený poskytovatel OLE DB vrátil kód chyby OLE DB. *hresult* je vrácený kód chyby OLE DB a *text-zprávy* je vyhledaná chybová zpráva.

Následující seznam obsahuje některé hodnoty HRESULT a možné příčiny.

#### **0x80040E14**

Příkaz obsahoval jednu nebo více chyb, například syntaktickou chybu v předávaném textu příkazu.

#### **0x80040E21**

Vyskytly se chyby, například neplatný identifikátor sloupce (DB\_INVALIDCOLUMN).

#### **0x80040E37**

Zadaná tabulka neexistuje.

**Reakce uživatele:** Úplný popis kódů HRESULT najdete v příručkách Microsoft OLE DB Programmer's Reference a Data Access SDK.

**sqlcode**: -1183

**sqlstate**: 38506

## **SQL1184N Jedna nebo více tabulek EXPLAIN bylo vytvořeno jinou než současnou verzí produktu DB2.**

**Vysvětlení:** Do těchto tabulek nelze vložit tabulku EXPLAIN, pokud nebudou migrovány pomocí nástroje DB2EXMIG nebo zrušeny a vytvořeny pomocí skriptu CLP EXPLAIN.DDL aktuální verze produktu DB2.

**Reakce uživatele:** Proved'te migraci tabulek pomocí nástroje DB2EXMIG nebo je zrušte a vytvořte znovu pomocí skriptu CLP EXPLAIN.DDL aktuální verze produktu DB2. Zadejte příkaz znovu.

**sqlcode**: -1184

**sqlstate**: 55002

# **SQL1185N Při vázání balíku byla nesprávně použita volba FEDERATED** *hodnota***.**

**Vysvětlení:** Je-li *hodnota* NO, pak alespoň jeden statický příkaz SQL v balíku obsahuje odkaz buď na přezdívku, nebo na tabulkovou funkci OLE DB nebo proceduru OLE DB. V tomto případě musíte balík svázat pomocí příkazu FEDERATED YES.

Je-li *hodnota* YES, pak žádný statický příkaz SQL v balíku neobsahuje odkaz na přezdívku, na tabulkovou funkci OLE DB nebo proceduru OLE DB. V tomto případě musíte balík svázat pomocí příkazu FEDERATED NO.

Balík nebyl vytvořen.

**Reakce uživatele:** Zadejte správnou volbu příkazu FEDERATED.

**SQL1186N Probíhá změna objektu** *typ-objektu* **s názvem** *název-objektu* **na federovaný objekt nebo je tento objekt vytvářen jako federovaný objekt, přitom však nebyla zadána klauzule FEDERATED.**

**Vysvětlení:** Objekt nazvaný *název-objektu* odkazuje na federovaný objekt (jako je například tabulková funkce OLE DB, federovaná rutina, federovaný pohled nebo přezdívka), jehož skutečná data se nacházejí ve zdroji dat.

Je-li měněn nefederovaný pohled a plný výběr odkazuje na federovaný objekt databáze (přímo nebo nepřímo), musí být zadána klauzule FEDERATED.

Je-li měněn federovaný pohled a plný výběr stále odkazuje na federovaný objekt databáze (přímo nebo nepřímo), nesmí být zadána klauzule NOT FEDERATED.

Pokud je vytvářena tabulka materializovaného dotazu a plný výběr odkazuje na federovaný objekt databáze (přímo nebo nepřímo), nesmí být zadána klauzule NOT FEDERATED.

Pokud je vytvářena rutina SQL a tato rutina odkazuje na federovaný objekt databáze (přímo nebo nepřímo), nesmí být zadána klauzule NOT FEDERATED.

**Reakce uživatele:** Chcete-li změnit nefederovaný pohled na federovaný, musí být zadána klauzule FEDERATED.

Chcete-li změnit federovaný pohled, který má zůstat federovaným pohledem, nezadávejte klauzuli NOT FEDERATED.

Chcete-li vytvořit tabulku materializovaného dotazu, v níž plný výběr odkazuje na federovaný databázový objekt (přímo či nepřímo), nezadávejte klauzuli NOT FEDERATED.

Chcete-li vytvořit rutinu SQL, která odkazuje na federovaný databázový objekt (přímo či nepřímo), nezadávejte klauzuli NOT FEDERATED.

**sqlcode**: -1186

**sqlstate**: 429BA

**SQL1187W Databáze byla úspěšně vytvořena nebo převedena na vyšší verzi, avšak při vytváření podrobného záznamu monitoru událostí uváznutí** *název-monitoru-událostí* **došlo k chybě. Podrobný záznam monitoru událostí uváznutí nebyl vytvořen.**

**Vysvětlení:** Příkazu CREATE DATABASE nebo UPGRADE DATABASE se nepodařilo vytvořit podrobný záznam monitoru událostí uváznutí pro vytvořenou databázi nebo databázi převedenou na vyšší verzi.

**Reakce uživatele:** V případě potřeby můžete vytvořit podrobný záznam monitoru událostí uváznutí.

## **SQL1188N Sloupec** *čís-zdroj-sloupce* **příkazu SELECT nebo VALUES není kompatibilní se sloupcem tabulky** *čís-cíl-sloupce***. Typem sql zdrojového sloupce je** *zdr-typ-sql***, zatímco typem sql cílového sloupce je** *cíl-typ-sql***.**

**Vysvětlení:** Zdrojový a cílový sloupec nejsou kompatibilní. To může být důsledkem nesprávného řazení sloupců v příkazu SELECT nebo VALUES nebo nesprávného řazení specifikace METHOD P nebo METHOD N.

**Reakce uživatele:** Opravte příkaz tak, aby zdrojový a cílový sloupec byly kompatibilní, a poté příkaz zopakujte.

## **SQL1189N Zadaná volba LOAD METHOD není pro zadaný typ souboru platná.**

**Vysvětlení:** Pro zadaný typ souboru byla určena neplatná specifikace METHOD.

**Reakce uživatele:** Zopakujte příkaz s jinou specifikací METHOD.

**SQL1190N Obslužný program LOAD zaznamenal kód SQLCODE** *kód-sql***, stav SQLSTATE** *stav-sql* **a prvky zpráv** *seznam-prvků***.**

**Vysvětlení:** Obslužný program LOAD zaznamenal chybu s kódem SQLCODE *kód-sql*. Zpracování bylo ukončeno.

**Reakce uživatele:** Vyhledejte kód SQLCODE *kód-sql* v příručce Přehled zpráv. Proveďte vyžadované opravné akce a poté příkaz zopakujte.

## **SQL1191N Sloupec** *spec-sloupce* **zadaný v parametru METHOD neexistuje.**

**Vysvětlení:** Sloupec *spec-sloupce* ve výsledku dotazu neexistuje.

**Reakce uživatele:** Opravte neplatnou specifikaci sloupce a zadejte příkaz znovu.

# **SQL1192W Pro aktuální typ souboru bylo zadáno příliš mnoho vstupních zdrojů. Maximální povolený počet je** *max-vstup-zdrojů***.**

**Vysvětlení:** Zadaný typ souboru umožňuje pro jednu operaci načtení zadat nejvýše *max-vstup-zdrojů* vstupních zdrojů.

**Reakce uživatele:** Zopakujte příkaz s počtem vstupních zdrojů, který nepřevyšuje hodnotu *max-vstup-zdrojů*.

## **SQL1193I Obslužný program začíná načítat data z příkazu SQL** *příkaz***.**

**Vysvětlení:** Jedná se o informativní zprávu oznamující, že bylo zahájeno načítání z příkazu SQL.

**Reakce uživatele:** Není vyžadována žádná akce.

# **SQL1194W • SQL1198N**

### **SQL1194W Hodnota v řádku** *číslo-řádku***, který odpovídá číslu cílového sloupce** *číslo-sloupce***, je neplatná. Řádek byl odmítnut.**

**Vysvětlení:** Řádek *číslo-řádku* byl odmítnut, protože hodnota odpovídající cílovému sloupci *číslo-sloupce* není pro tento sloupec platnou hodnotou.

Možné příčiny:

- v Číselná hodnota nespadá do rozsahu hodnot (minimální až maximální) odpovídajícího cílovému sloupci.
- v Znaková hodnota je příliš dlouhá pro cílový sloupec.

**Reakce uživatele:** Zkontrolujte vstupní hodnotu. V případě potřeby definujte novou tabulku s vhodněji definovaným cílovým sloupcem *číslo-sloupce* a proces zopakujte.

## **SQL1195N Operace vytvoření nebo inicializace databáze** *název-databáze* **katalogu nástrojů nebyla pro server** *název-serveru* **úspěšná. Kód SQLCODE =** *kód-sql***.**

**Vysvětlení:** Operace vytvoření nebo inicializace databáze *název-databáze* katalogu nástrojů nebyla pro server *název-serveru* úspěšná. Kód SQLCODE = *kód-sql*.

**Reakce uživatele:** Podle vráceného kódu SQLCODE vyhledejte v dokumentaci požadovanou akci uživatele.

**SQL1196W Zálohování bylo úspěšně dokončeno. Nebylo však možné kontaktovat jednoho či více správců Data Links File Manager. Časová značka tohoto záložního obrazu je:** *čas-značka-zál-obrazu***.**

**Vysvětlení:** Zálohování bylo úspěšně dokončeno. Jeden či více správců Data Links File Manager nebylo při zpracování operace zálohování k dispozici. Jakmile budou tyto moduly Data Links File Manager k dispozici, bude třeba provést další ověření.

**Reakce uživatele:** Vyvolejte moduly Data Links File Manager, které nebyly při zálohování k dispozici. Po navázání kontaktu se všemi moduly Data Links File Manager program DB2 automaticky dokončí operaci finálního ověření pro tento záložní obraz.

#### **SQL1197N V příkazu** *příkaz* **byla zadána neplatná hodnota pro klíčové slovo** *klíčové-slovo***.**

**Vysvětlení:** Hodnota klíčového slova *klíčové-slovo* zadaná pro příkaz *příkaz* je neplatná. U číselných hodnot může hodnota ležet mimo definovaný rozsah. V případě jiného typu nespadá zadaná hodnota do definované sady platných hodnot.

**Reakce uživatele:** V referenční dokumentaci vyhledejte informace o platném rozsahu hodnot pro příkaz *příkaz* a proveďte potřebné změny. Pokud byla tato chyba vrácena rozhraním API, vyhledejte v referenční dokumentaci informace o platném rozsahu hodnot pro *příkaz* API a proveďte potřebné změny.

## **SQL1198N Tento příkaz není podporován v aktuální zastaralé konfiguraci klient-server. Kód příčiny:** *kód\_příčiny***.**

**Vysvětlení:** Příkaz, který jste zadali, není podporován v aktuální zastaralé konfiguraci týkající se klienta nebo serveru verze nižší než 8. Možné kódy příčiny:

> Posouvatelné kurzory nejsou podporovány od klienta verze nižší než 8 prostřednictvím brány verze 8 nebo novější k serveru DB2.

**2**

**3**

**4**

**1**

Příkazy obslužných programů nejsou podporovány od klienta verze nižší než 8 prostřednictvím brány verze 8 nebo novější k jakémukoliv serveru DB2.

Přístup k serveru verze nižší než 8 prostřednictvím brány verze 8 nebo novější není podporován.

Příkazy obslužných programů nejsou podporovány pro server verze nižší než 8 z klienta verze 8 nebo novější.

**5**

Klienti verzí nižších než 8 mají přístup pouze k tabulkám, tabulkovým funkcím a procedurám vytvořeným s hodnotou CCSID, jejíž příslušná kódová stránka je stejná jako kódová stránka databáze.

**6**

Příkazy přehrání žurnálu do určitého časového bodu v tabulkovém prostoru odesílané z klientů starších verzí než verze 9 na servery verze 9 nebo novější nejsou podporovány, protože některé funkce v rámci těchto příkazů jsou spouštěny na straně klienta. Klient starší verze než verze 9 NENÍ schopen tyto operace provést, pokud je připojen k serveru verze 9 nebo novější.

**7**

V aktuální konfiguraci klienta a serveru není podporována starší verze rozhraní API.

**98**

Operace není podporována pro server verze nižší než 8 z klienta verze 8 nebo novější.

**99**

Operace není podporována z klienta verze nižší než 8 na server verze 8 nebo novější.

**Reakce uživatele:** Akce závisí následujícím způsobem na kódu příčiny:

**1**

Nepoužívejte posouvatelné kurzory z klienta nižší úrovně prostřednictvím brány. Použijte přímé připojení klient-server nebo přejděte na vyšší, kompatibilní verzi klienta.

**2**

Nespouštějte příkazy obslužných programů ze zastaralé verze klienta prostřednictvím brány. Použijte přímé připojení klient-server nebo přejděte na vyšší, kompatibilní verzi klienta.

**3**

Použijte kompatibilní verzi brány nebo konfigurujte přímé připojení k serveru (bez použití brány).

**4**

Ke spouštění příkazů obslužných programů verze 8 používejte kompatibilní verzi klienta.

**5**

Pro přístup k tabulkám, tabulkovým funkcím a procedurám vytvořeným s hodnotou CCSID, jejíž příslušná kódová stránka se liší od kódové stránky databáze, použijte klienta verze 8 nebo pozdější.

**6**

Zadejte příkaz k přehrání žurnálu do určitého časového bodu znovu pomocí klienta verze 9.1. Také můžete namísto přehrání žurnálu do určitého časového bodu použit přehrání žurnálu do konce.

**7**

Chcete-li pokračovat v aktuální konfiguraci klienta a serveru, použijte novější verzi rozhraní API.

**98**

Ke spuštění tohoto příkazu použijte kompatibilní verzi klienta nebo zvažte přechod na vyšší úroveň kódu svého serveru.

**99**

Ke spuštění tohoto příkazu použijte kompatibilní verzi serveru nebo zvažte přechod na vyšší úroveň kódu svého klienta.

**sqlcode**: -1198

**sqlstate**: 42997

#### **SQL1200N Parametr objekt není platný.**

**Vysvětlení:** Hodnota zadaná pro parametr objekt ve volání funkce COLLECT DATABASE STATUS není platná. Platné jsou tyto hodnoty:

## **SQLE\_DATABASE**

Stav má být shromažďován pro jednu databázi.

#### **SQLE\_DRIVE**

Stav má být shromažďován pro všechny databáze typu LOCAL na jedné jednotce.

#### **SQLE\_LOCAL**

Stav má být shromažďován pro všechny databáze typu LOCAL.

Příkaz nelze zpracovat.

**Reakce uživatele:** Opravte parametr objekt a zadejte volání funkce COLLECT DATABASE STATUS znovu.

### **SQL1201N Parametr stav není platný.**

**Vysvětlení:** Hodnota zadaná pro parametr stav ve volání funkce COLLECT DATABASE STATUS není platná. Platné jsou tyto hodnoty:

#### **SQLE\_SYSTEM**

Má být shromažďován stav systému.

#### **SQLE\_DATABASE**

Má být shromažďován stav systému a databáze.

#### **SQLE\_ALL**

Má být shromažďován stav systému, databáze a uživatele.

#### Příkaz nelze zpracovat.

**Reakce uživatele:** Opravte parametr stav a zadejte volání funkce COLLECT DATABASE STATUS znovu.

#### **SQL1202N Pro stav nebyla použita funkce COLLECT.**

**Vysvětlení:** Hodnota zadaná pro parametr *manipulátoru* ve volání funkcí GET NEXT DATABASE STATUS BLOCK nebo FREE DATABASE STATUS RESOURCES není platná. Parametr manipulátoru musí být kladná funkční hodnota vrácená voláním funkce COLLECT DATABASE STATUS.

Toto je druhé volání funkce COLLECT DATABASE STATUS provedené z daného procesu. První volání funkce COLLECT DATABASE STATUS je ukončeno a jeho manipulátor již nelze použít.

Příkaz nelze zpracovat.

**Reakce uživatele:** Opravte parametr *manipulátoru* a zadejte volání funkce COLLECT DATABASE STATUS znovu.

## **SQL1203N K databázi nejsou připojeni žádní uživatelé.**

**Vysvětlení:** Bylo požádáno o výpis stavu uživatelů databáze, ale k databázi nejsou připojeni žádní uživatelé.

Příkaz nelze zpracovat.

**Reakce uživatele:** Ověřte název databáze a stav připojení. Zadejte příkaz znovu s aktuálně používanou databází.

## **SQL1204N Kódová stránka** *kódová-stránka* **a kód oblasti** *kód-oblasti* **nejsou instalovanou verzí správce databází podporovány.**

**Vysvětlení:** Tato verze správce databází nepodporuje aktivní kódovou stránku nebo kód oblasti nebo obojí.

Příkaz nelze zpracovat.

# **SQL1205N • SQL1212N**

Zvolte aktivní kódovou stránku a kód oblasti podporované touto verzí správce databází.

Pro uživatele federovaného systému: Je-li to nutné, určete zdroj dat, který odmítl žádost, a vyberte aktivní kódovou stránku a kód oblasti podporované federovaným serverem i zdrojem dat.

Reakce uživatele: Ukončete aktuální program a vrať te se do operačního systému.

**sqlcode**: -1204

**sqlstate**: 22522

## **SQL1205N Určená kódová stránka** *kódová-stránka* **a kód teritoria** *kód-teritoria* **nejsou platné.**

**Vysvětlení:** Tato verze programu DB2 nepodporuje aktivní kódovou stránku nebo kód teritoria nebo obojí, jak bylo zadáno v příkazu Create Database.

Příkaz nelze zpracovat.

**Reakce uživatele:** Informace o platných dvojicích kódových stránek a kódů oblastí podporovaných produktem DB2/2 najdete v popisu příkazu Create Database v příručce *Command Reference*.

## **SQL1206N Příkaz PRUNE LOGFILE není v této konfiguraci databáze podporován.**

**Vysvětlení:** Požadavek PRUNE LOGFILE není podporován v těchto případech:

- 1. Databáze není v zotavitelném režimu. Databáze se nachází v zotavitelném režimu, pokud je parametr LOGARCHMETH1 nastaven na hodnotu DISK, TSM, VENDOR, USEREXIT či LOGRETAIN nebo pokud je parametr LOGARCHMETH2 nastaven na hodnotu DISK, TSM či VENDOR.
- 2. Aktivní cesta k souboru žurnálu je nastavena na základní zařízení.

**Reakce uživatele:** Nezadávejte příkaz PRUNE LOGFILE pro tuto databázi.

## **SQL1207N Nelze najít konfigurační soubor programu Communications Manager** *název***.**

**Vysvětlení:** Název konfiguračního souboru programu Communications Manager zadaný v příkazu CATALOG NODE nebyl nalezen ani v adresáři určeném cestou, ani v adresáři CMLIB výchozí jednotky.

Příkaz nelze zpracovat.

**Reakce uživatele:** Zadejte příkaz znovu se správným názvem konfiguračního souboru a cestou.

## **SQL1208W Výkon obslužného programu Load může být omezen množstvím paměti, která je k dispozici.**

**Vysvětlení:** Obslužnému programu Load se nepodařilo alokovat veškerou potřebnou pamě. Úspěch operace tím není ovlivněn, není však zaručen optimální výkon. Paměť dostupná obslužnému programu Load je určena hodnotou volby DATA BUFFER příkazu Load nebo hodnotou konfiguračního parametru databáze util\_heap\_sz.

**Reakce uživatele:** Pokud je to vhodné, zvětšete před dalším voláním obslužného programu Load mezní hodnoty paměti.

## **SQL1209W Název partnerské logické jednotky** *název* **zadaný ve funkci CATALOG NODE neexistoval a byl vytvořen.**

**Vysvětlení:** Název partnerské logické jednotky zadaný ve funkci CATALOG NODE neexistuje v konfiguračním souboru programu Communications Manager umístěném v adresáři CMLIB na výchozí jednotce.

Byl vytvořen profil logické jednotky s určeným názvem.

**Reakce uživatele:** Není vyžadována žádná akce.

# **SQL1210W Pro jeden nebo několik parametrů konfiguračního souboru byly vráceny výchozí hodnoty.**

**Vysvětlení:** Jedna nebo několik vrácených konfiguračních hodnot klienta pro DOS nebo WINDOWS bylo výchozích. Parametry buď nebyly definovány v konfiguračním souboru klienta pro DOS nebo WINDOWS, nebo nelze otevřít konfigurační soubor, nebo došlo k chybě při čtení souboru.

**Reakce uživatele:** Ujistěte se, že konfigurační soubor klienta pro DOS nebo WINDOWS existuje v odpovídajícím adresáři a že parametry jsou explicitně definovány.

## **SQL1211N Název počítače** *název* **je neplatný.**

**Vysvětlení:** Název počítače určený ve struktuře protokolu NPIPE pro příkaz Catalog není platný. Název počítače může obsahovat maximálně 15 znaků.

Příkaz nelze zpracovat.

**Reakce uživatele:** Ověřte, zda je název počítače platný, a zadejte příkaz znovu.

#### **SQL1212N Název instance** *název* **je neplatný.**

**Vysvětlení:** Název instance zadaný pro příkaz Catalog není platný. Název instance může obsahovat maximálně 8 znaků.

Příkaz nelze zpracovat.

**Reakce uživatele:** Ověřte, zda je název instance platný, a zadejte příkaz znovu.

#### **SQL1213N Název LU změny hesla** *název* **není platný.**

**Vysvětlení:** Název logické jednotky (LU) změny hesla uvedený ve struktuře protokolu APPN příkazu CATALOG není platný.

Název LU změny hesla je název vzdálené logické jednotky SNA a musí obsahovat 1 až 8 znaků. Platné znaky jsou velká nebo malá písmena od A do Z, číslice od 0 do 9 a znaky #, @ a \$. První znak musí být písmeno nebo speciální znak: #, @ nebo \$. Malá písmena jsou systémem změněna na velká.

Příkaz nelze zpracovat.

**Reakce uživatele:** Ověřte znaky použité v názvu logické jednotky změny hesla.

Zadejte příkaz znovu s platným názvem LU změny hesla.

#### **SQL1214N Název transakčního programu** *název* **není platný.**

**Vysvětlení:** Název transakčního programu (TP) uvedený ve struktuře protokolu APPN pro příkaz CATALOG není platný.

Název TP je název vzdálené aplikace SNA TP a musí obsahovat 1 až 64 znaků. Platné znaky jsou velká nebo malá písmena od A do Z, číslice od 0 do 9 a znaky #, @ a \$. První znak musí být písmeno nebo speciální znak: #, @ nebo \$.

Příkaz nelze zpracovat.

**Reakce uživatele:** Ověřte znaky použité v názvu TP.

Zadejte příkaz znovu s názvem TP.

#### **SQL1215N Adresa adaptéru LAN** *adresa* **není platná.**

**Vysvětlení:** Adresa adaptéru LAN uvedená ve struktuře protokolu APPN pro příkaz CATALOG není platná.

Adresa adaptéru LAN je adresa vzdáleného adaptéru SNA LAN a musí se jednat o dvanáctimístné hexadecimální číslo.

Příkaz nelze zpracovat.

**Reakce uživatele:** Zkontrolujte adresu adaptéru LAN.

Zadejte příkaz znovu s platnou adresou adaptéru LAN.

## **SQL1216N Grafická data a grafické funkce nejsou pro tuto databázi podporovány.**

**Vysvětlení:** Kódová stránka databáze nepodporuje grafická data. Datové typy GRAPHIC, VARGRAPHIC, LONG VARGRAPHIC a DCBLOB nejsou pro tuto databázi platné. Literální funkce GRAPHIC a skalární funkce VARGRAPHIC nejsou pro tuto databázi platné.

Příkaz nelze zpracovat.

Pro uživatele federovaného systému: Tato situace může být detekována také zdrojem dat.

**Reakce uživatele:** Zadejte příkaz znovu s platným datovým typem.

**sqlcode**: -1216

**sqlstate**: 56031

#### **SQL1217N Datový typ REAL není pro cílovou databázi podporován.**

**Vysvětlení:** Operace SQL používá datový typ REAL (číslo s pohyblivou řádovou čárkou a jednoduchou přesností). Datový typ REAL není v cílové databázi pro tento požadavek podporován.

Příkaz není zpracován.

Reakce uživatele: Nahraďte v aplikaci deklaraci libovolné hostitelské proměnné odpovídající datovému typu REAL deklarací odpovídající datovému typu DOUBLE.

**sqlcode**: -1217

**sqlstate**: 56099

## **SQL1218N Ve fondu vyrovnávacích pamětí** *číslo-fondu* **nejsou v této chvíli dostupné žádné stránky.**

**Vysvětlení:** Všechny stránky ve fondu vyrovnávacích pamětí jsou právě používány. Žádost o použití jiné stránky selhala.

Příkaz nelze zpracovat.

Reakce uživatele: Společná vyrovnávací paměť není dostatečně velká, aby v tomto okamžiku zajistila stránky pro všechny databázové procesy nebo podprocesy. Společná vyrovnávací paměť je příliš malá nebo je aktivních příliš mnoho procesů nebo podprocesů.

Příkaz může být při novém provedení úspěšný. Jestliže k této chybě dochází často, mohou některé nebo všechny následující akce zabránit dalším selháním:

- 1. zvětšení velikosti fondu vyrovnávacích pamětí,
- 2. snížení maximálního počtu databázových agentů anebo připojení,
- 3. snížení maximálního stupně paralelizmu,
- 4. snížení velikosti načtení v předstihu pro tabulkové prostory v tomto fondu vyrovnávacích pamětí,
- 5. přemístění některých tabulkových prostorů do jiných fondů vyrovnávacích pamětí.

**sqlcode**: -1218

**sqlstate**: 57011

## **SQL1219N Žádost neproběhla úspěšně, protože nelze** alokovat vlastní virtuální paměť.

**Vysvětlení:** Instance nedokázala alokovat dostatek vlastní virtuální paměti pro zpracování žádosti. To může být důsledek alokací sdílené paměti provedených v jiných (nesouvisejících) procesech.

**Reakce uživatele:** Možné způsoby odstranění problému:

v Ukončete jiné aplikace spuštěné na stejném počítači, zvláště ty, které používají rozsáhlé oblasti sdílené paměti.

**sqlcode**: -1219

# **SQL1220N • SQL1224N**

**sqlstate**: 57011

## **SQL1220N Správci databáze se nepodařilo alokovat** sdílenou paměť.

**Vysvětlení:** Správce databáze alokuje a dealokuje paměť v různých časových okamžicích. Paměť může být alokována v určité oblasti paměti při výskytu specifické události (například při připojení aplikace) nebo může být opětně alokována v rámci odezvy na změnu konfigurace.

Tato zpráva je obecně vrácena tehdy, pokud správce databáze nemůže provést určitou operaci v důsledku některého z následujících problémů:

- Není k dispozici dostatek paměťových prostředků správce databáze
- Není k dispozici dostatek paměťových prostředků prostředí

Specificky může být tato zpráva vrácena tehdy, pokud existují problémy s alokací nebo konfigurací pro následující typy paměťových prostředků:

- Paměť instance
- v množství fyzické paměti dostupné v systému.
- v počet identifikátorů sdílené paměti alokovaných v systému,
- v velikost segmentu sdílené paměti,
- v velikost prostoru pro odkládání paměti dostupného v systému,

**Reakce uživatele:** Na tuto zprávu se doporučuje zareagovat prověřením aktuální konfigurace paměti:

- v Pro konfigurační parametr správce databází instance\_memory zadejte hodnotu AUTOMATIC.
- Ověřte, zda jsou k dispozici dostatečné paměťové prostředky pro uspokojení požadavků správce databází a dalších programů spuštěných v systému.
- v V 32bitovém systému Linux zvětšete parametr jádra shmmax na hodnotu 256 MB. V 64bitovém systému Linux zvětšete parametr jádra shmmax na hodnotu 1 GB.
- v Tam, kde je to možné, uvolněte systémové prostředky pro využití správcem databáze tak, že ukončíte jiné programy využívající systémové prostředky.

## **SQL1221N Nelze alokovat haldu pro vrstvu podpory aplikací.**

**Vysvětlení:** Nepodařilo se alokovat haldu pro vrstvu podpory aplikací. Příčinou této chyby mohou být nedostatečné paměťové prostředky buď pro správce databází, nebo pro prostředí, ve kterém se pokouší o činnost. Tuto chybu mohou způsobit následující paměťové prostředky:

- v počet identifikátorů sdílené paměti alokovaných v systému,
- v velikost prostoru pro odkládání paměti dostupného v systému,
- v množství fyzické paměti dostupné v systému.

Reakce uživatele: Proveďte jednu nebo několik následujících akcí:

- Ověřte, zda jsou k dispozici dostatečné paměťové prostředky pro uspokojení požadavků správce databází a dalších programů spuštěných v systému.
- v Zmenšete konfigurační parametr *aslheapsz*.
- v Je-li to možné, ukončete jiné programy běžící v systému.

**sqlcode**: -1221

**sqlstate**: 57011

## **SQL1222N Na haldě vrstvy podpory aplikací není dost paměti pro zpracování požadavku.**

Vysvětlení: Všechna dostupná paměť na haldě vrstvy podpory aplikací byla použita.

**Reakce uživatele:** Zvětšete konfigurační parametr *aslheapsz*.

**sqlcode**: -1222

**sqlstate**: 57011

## **SQL1224N Správce databází není schopen přijímat nové požadavky, ukončil všechny probíhající požadavky nebo ukončil uvedený požadavek, protože došlo k chybě nebo vynucenému přerušení.**

**Vysvětlení:** Tato zpráva může být vrácena z mnoha důvodů včetně následujících:

#### **Problémy konfigurace klienta a serveru**

v Při použití protokolu TCP/IP v prostředích klient/server není číslo portu přiřazené službě TCP/IP na klientu stejné jako číslo portu na serveru. Chybový stav může být zjištěn na straně federovaného serveru nebo na straně zdroje dat.

#### **Nedostupnost agenta správce databází**

- v Na databázovém serveru byl zastaven nebo nebyl spuštěn správce databází.
- v Administrátor vynutil odchod agenta databáze ze systému.
- Proces správce databází byl nestandardně ukončen.

## **Nedostatečné oprávnění ID uživatele**

- v Uživatel s daným ID byl donucen k odchodu ze systému uživatelem s oprávněním SYSADM, který vydal příkaz FORCE QUIESCE. Příkaz FORCE QUIESCE donutí k odchodu ze systému všechny uživatele, kteří nemají oprávnění CONNECT QUIESCE pro danou databázi nebo instanci nebo kteří nenáleží do skupiny s oprávněním CONNECT QUIESCE.
- v V prostředích s operačním systémem Windows bylo povoleno rozšířené zabezpečení a ID uživatele nebylo členem skupiny DB2USERS nebo DBADMINS.

#### **Konflikty adresáře databáze**

- v Objevily se dvě databáze, jedna lokální a jedna vzdálená, se stejným názvem databáze a stejným aliasem databáze.
- v Lokální databáze byla katalogizována jako vzdálená databáze.
- v Po provedení změny způsobu katalogizace jedné nebo více databází se tyto změny neprojevily, protože správce databází stále používá kopii informací o katalogizaci databází umístěnou v mezipaměti.

## **Dosažení limitu konfigurované databáze nebo limitu systémových prostředků**

- v Aplikace používala více prostoru transakčního protokolu, než dovoluje konfigurační parametr databáze max\_log nebo num\_log\_span.
- v Nebyl k dispozici dostatek koordinačních agentů ke zpracování požadavků na aplikace. Aplikace, které drží zámky v kurzorech typu WITH HOLD a jsou zařazeny do fronty pro provedení v režimu koncentrátoru, mohou způsobit uváznutí aktivních agentů při čekání na tyto zámky.
- v Připojení bylo nečinné delší dobu, než je zadaná prahová hodnota CONNECTIONIDLETIME.
- v Jednotka práce v daném připojení trvala déle, než je doba zadaná v prahové hodnotě UOWTOTALTIME, a připojení bylo ukončeno, protože akce prahové hodnoty určovala příkaz FORCE APPLICATION.
- v Dotaz trval déle, než je zadaná hodnota v atributu příkazu SQL\_ATTR\_QUERY\_TIMEOUT.

## **Chybějící podpora pro vyžadovanou funkci**

v Došlo k pokusu o připojení ke členu, který se nacházel ve stručném režimu restartování.

**Reakce uživatele:** Obnovte připojení k databázi.

Pokud připojení nadále selhává, proveďte s pomocí administrátora databáze následující kroky odstraňování problémů:

- 1. Pouze federovaná prostředí: Určete, zda chybu vrací federovaný zdroj dat, nebo federovaný databázový server.
- 2. Zkontrolujte správnost konfigurace klienta a serveru:
	- a. Ověřte, zda je spuštěn komunikační subsystém (zahrnuje síťové kabely, síťové karty a komunikační protokoly, například TCP/IP).
	- b. Při použití protokolu TCP/IP v prostředích klient/server přiřad'te službě TCP/IP na klientu stejné číslo portu jako číslo portu na serveru.
- 3. Ověřte, zda je spuštěn správce databází:
	- a. Určete, zda je spuštěn správce databází DB2.
	- b. Vyhledejte v souborech protokolu db2diag důkazy přerušení nebo nestandardního ukončení procesu správce databází.
	- c. Pokud je správce databází zastaven nebo pokud v žurnálech diagnostiky existují důkazy o přerušení nebo nestandardním ukončení agentů správce databází, restartujte správce databází.
- 4. Ověřte, že dané ID uživatele má následující oprávnění:
	- v Pokud byla databáze nebo instance uvedena do klidového stavu, proveďte jednu z následujících akcí:
		- Převeďte databázi nebo instanci z klidového stavu.
		- Přidejte ID uživatele do skupiny s oprávněním CONNECT QUIESCE.
	- v Pokud je v prostředích operačního systému Windows povoleno rozšířené zabezpečení, přidejte příslušné ID uživatele do lokální skupiny zabezpečení systému Windows s názvem DB2USERS nebo DB2ADMNS.
- 5. Odeberte konflikty adresářů databáze:
	- a. Porovnejte obsah adresáře lokální databáze a systémového katalogu s konfigurační databází. Zaměřte se konkrétně na následující problémy:
		- v Ujistěte se, že žádné dvě databáze nemají stejný název nebo alias.
		- v Ujistěte se, že lokální databáze jsou katalogizovány jako lokální a že vzdálené databáze jsou katalogizovány jako vzdálené.
	- b. Po provedení změn způsobu katalogizace databází zastavte a restartujte instanci správce databází.
- 6. Proveďte vyžadované změny konfigurace a aplikace, aby nedošlo k překročení limitů databáze nebo operačního systému:

Pomocí kontroly souborů protokolu db2diag určete, který limit byl překročen, a poté proved'te jednu nebo více následujících změn:

- Pomocí jedné nebo více následujících změn snižte riziko vynucení ukončení aplikace kvůli využití příliš velkého prostoru pro transakční protokol:
	- Upravte aplikaci, aby vysílala častější příkazy k potvrzení.
	- Zvyšte hodnotu konfiguračního parametru databáze max\_log nebo num\_log\_span.
- v Pomocí jedné nebo více následujících změn snižte riziko vynucení ukončení aplikace kvůli nedostatku koordinačních agentů:
	- Zvyšte hodnotu max\_coordagents vzhledem k hodnotě max\_connections.
	- Omezte využití kurzorů WITH HOLD.
- v Zvýšením prahové hodnoty CONNECTIONIDLETIME omezte riziko ukončení připojení kvůli příliš dlouhé době nečinnosti.
- v Zvýšením prahové hodnoty UOWTOTALTIME omezte riziko ukončení připojení kvůli příliš dlouhé době trvání jednotky práce.
- v Zvýšením atributu příkazu SQL\_ATTR\_QUERY\_TIMEOUT nebo pomocí klíčového slova konfigurace QueryTimeoutInterval CLI/ODBC omezte riziko vypršení platnosti dotazů.
- v V 32bitových prostředích systému AIX omezte riziko nedostatku sdílené paměti systému AIX pomocí jedné nebo více následujících změn:
	- Pomocí protokolu TCP/IP katalogizujte databázi jako zdroj dat se zpětnou smyčkou.
- Pokud aplikace používá několik kontextů s lokálním protokolem, buď snižte počet připojení v aplikaci, nebo přepněte do jiného protokolu, například TCP/IP.
- Pokud aplikace podporuje parametr EXTSHM a pokud je pro jeho použití k dispozici dostatek paměťových prostředků, nastavte tento parametr.
- 7. Upravte aplikaci podle potřeby, aby nedošlo k nepodporovaným scénářům použití:
	- Chcete-li se vyhnout připojení ke členu DB2, který je spuštěn ve stručném režimu restartování, buď zadejte člena, který není spuštěn ve stručném režimu restartování, nebo nezadávejte žádného konkrétního člena a umožněte správci databází směrovat dané připojení na příslušného člena.

**sqlcode**: -1224

## **sqlstate**: 55032

# **SQL1225N Žádost neproběhla úspěšně, protože bylo dosaženo mezní hodnoty pro procesy,** podprocesy nebo odkládací paměť v **operačním systému.**

**Vysvětlení:** Bylo dosaženo mezní hodnoty pro procesy, podprocesy nebo odkládací paměť v operačním systému. Další informace o problému najdete v žurnálu s upozorněními pro administrátora.

**Reakce uživatele:** V žurnálu s upozorněními pro administrátora zjistěte, který limit byl překročen, a zvětšete jej.

**sqlcode**: -1225

**sqlstate**: 57049

# **SQL1226N Již je spuštěn maximální počet klientských připojení.**

**Vysvětlení:** Počet klientských připojení již dosáhl maximální hodnoty definované pro instanci v systémovém konfiguračním souboru.

Tato chyba může být ohlášena pro připojení řízená systémem používaná pro operace údržby. Tato připojení jsou omezena procentem pracovní zátěže aktivního uživatele. Pokud nejsou povolena žádná další připojení, pokusy o spuštění těchto operací budou automaticky opakovány později.

## Operaci nelze zpracovat.

**Reakce uživatele:** Počkejte, až se jiné aplikace odpojí od databáze. Je-li požadováno, aby byla spuštěna jedna nebo více aplikací souběžně, zvyšte hodnotu parametru max\_connections. Pokud byla chyba vrácena při pokusu o připojení klienta, můžete rovněž zvážit možnost nastavení parametru max\_connections na hodnotu AUTOMATIC, čímž byste povolili neomezený počet připojení, dokud pro ně bude dostatek paměti. Pokud je hodnota parametru max\_connections větší než hodnota parametru max\_coordagents, je zapnuta funkce koncentrátoru.

**sqlcode**: -1226

**sqlstate**: 57030

## **SQL1227N Hodnota** *hodnota* **statistiky katalogu pro sloupec** *sloupec* **leží mimo rozsah povolený pro cílový sloupec, nemá platný formát nebo není konzistentní vzhledem k jiné statistice. Kód příčiny =** *kód***.**

**Vysvětlení:** Hodnota nebo formát statistiky poskytnuté pro aktualizovatelný katalog jsou buď neplatné, leží mimo povolený rozsah, nebo jsou nekonzistentní. Nejčastěji je třeba provést pro hodnotu, rozsah a formát následující kontroly (podle kódu *kód-příčiny*):

**1**

Číselné statistiky musí být -1 nebo >= 0.

**2**

Číselné statistiky představující procenta (například CLUSTERRATIO) musí být mezi 0 a 100.

**3**

Pro parametry HIGH2KEY a LOW2KEY platí tato pravidla:

- v Datový typ libovolné hodnoty HIGH2KEY nebo LOW2KEY musí být stejný jako datový typ odpovídajícího uživatelského sloupce.
- v Délka parametrů HIGH2KEY a LOW2KEY musí být menší než 33 nebo maximální délka datového typu cílového sloupce.
- v Vždy, když jsou v odpovídajícím sloupci 3 nebo více různých hodnot, parametr HIGH2KEY musí být větší než parametr LOW2KEY. V případě, kdy jsou ve sloupci méně než 3 různé hodnoty, parametr HIGH2KEY může být roven parametru LOW2KEY.

**4**

Pro statistiku PAGE\_FETCH\_PAIRS platí tato pravidla:

- Jednotlivé hodnoty ve statistice PAGE\_FETCH\_PAIRS musí být odděleny posloupnostmi prázdných oddělovačů.
- v Jedna statistika PAGE\_FETCH\_PAIR musí obsahovat přesně 11 párů.
- v Je-li parametr CLUSTERFACTOR větší než 0, musí vždy existovat platná hodnota statistiky PAGE\_FETCH\_PAIRS.
- Jednotlivé hodnoty statistiky PAGE\_FETCH\_PAIRS nesmí překročit délku 19 číslic a musí být menší než maximální povolená celočíselná hodnota (MAXINT = 9223372036854775807).
- v Položky statistiky PAGE\_FETCH\_PAIRS týkající se velikosti vyrovnávací paměti musí být řazeny vzestupně. Dále nesmí být žádná hodnota velikosti vyrovnávací paměti ve statistice

PAGE\_FETCH\_PAIRS větší než hodnota MIN(NPAGES, 1048576) v případě 32bitových platforem, resp. hodnota MIN(NPAGES, 2147483647) v případě 64bitových platforem, kde hodnota NPAGES udává počet stránek v příslušné tabulce.

v Položky "načtení" statistiky AVGPARTITION\_PAGE\_FETCH\_PAIRS musí být řazeny sestupně a žádná jednotlivá položka načtení nesmí být menší než hodnota NPAGES. Zároveň žádná hodnota velikosti "načtení" ve statistice

AVGPARTITION\_PAGE\_FETCH\_PAIRS nesmí být větší než statistika CARD (mohutnost) odpovídající tabulky.

v Pokud je hodnota velikosti vyrovnávací paměti stejná ve dvou následných párech, potom musí být hodnota načtení stránky také stejná v obou párech.

**5**

Pro parametry CLUSTERRATIO a CLUSTERFACTOR platí tato pravidla:

- v Platné hodnoty pro parametr CLUSTERRATIO jsou -1 nebo mezi 0 a 100.
- v Platné hodnoty pro parametr CLUSTERFACTOR jsou -1 nebo mezi 0 a 1.
- v Parametr CLUSTERRATIO nebo CLUSTERFACTOR musí být vždy -1.
- v Je-li hodnota parametru CLUSTERFACTOR kladná, musí být doprovázena platnou statistikou PAGE\_FETCH\_PAIR.

**6**

Mohutnost sloupce (statistika COLCARD v SYSCOLUMNS) nebo skupiny sloupců (COLGROUPCARD v SYSCOLGROUPS) nemůže být větší než mohutnost odpovídající tabulky (statistika CARD v SYSTABLES).

**7**

U uživatelských strukturovaných typů nejsou podporovány žádné statistiky. U sloupců s následujícími datovými typy je podpora statistiky omezena na hodnoty AVGCOLLEN a NUMNULLS: LONG VARCHAR, LONG VARGRAPHIC, BLOB, CLOB, DBCLOB.

**8**

Statistika je nekonzistentní s dalšími souvisejícími statistikami pro tento objekt, nebo je v tomto kontextu neplatná.

**9**

Pro nedělené tabulky nelze v pohledu katalogu SYSSTAT.INDEXES aktualizovat následující statistiky dělení tabulek: AVGPARTITION\_CLUSTERRATIO, AVGPARTITION\_CLUSTERFACTOR,

AVGPARTITION\_PAGE\_FETCH\_PAIRS, DATAPARTITION\_CLUSTERFACTOR

**10**

Pro statistiku AVGPARTITION\_PAGE\_FETCH\_PAIRS platí tato pravidla:

- Jednotlivé hodnoty ve statistice AVGPARTITION\_PAGE\_FETCH\_PAIRS musí být odděleny posloupnostmi prázdných oddělovačů.
- v Jedna statistika AVGPARTITION\_PAGE\_FETCH\_PAIRS musí obsahovat přesně 11 párů.
- Je-li parametr AVGPARTITION\_CLUSTERFACTOR větší než 0, musí vždy existovat platná hodnota statistiky AVGPARTITION\_PAGE\_FETCH\_PAIRS.
- Jednotlivé hodnoty statistiky AVGPARTITION\_PAGE\_FETCH\_PAIRS nesmí překročit délku 19 číslic a musí být menší než maximální povolená celočíselná hodnota (MAXINT = 9223372036854775807).
- Položky statistiky AVGPARTITION\_PAGE\_FETCH\_PAIRS týkající se velikosti vyrovnávací paměti musí být řazeny vzestupně. Dále nesmí být žádná hodnota velikosti vyrovnávací paměti ve statistice AVGPARTITION\_PAGE\_FETCH\_PAIRS větší než hodnota MIN(NPAGES, 1048576) v případě 32bitových platforem, resp. hodnota MIN(NPAGES, 2147483647) v případě 64bitových platforem, kde hodnota NPAGES udává počet stránek v příslušné tabulce.
- Položky "načtení" statistiky AVGPARTITION\_PAGE\_FETCH\_PAIRS musí být řazeny sestupně a žádná jednotlivá položka načtení nesmí být menší než hodnota NPAGES. Zároveň žádná hodnota velikosti "načtení" ve statistice

AVGPARTITION\_PAGE\_FETCH\_PAIRS nesmí být větší než statistika CARD (mohutnost) odpovídající tabulky.

v Pokud je hodnota velikosti vyrovnávací paměti stejná ve dvou následných párech, potom musí být hodnota načtení stránky také stejná v obou párech.

**11**

Pro statistiku AVGPARTITION\_CLUSTERRATIO a AVGPARTITION\_CLUSTERFACTOR platí následující pravidla:

- Platné hodnoty pro parametr AVGPARTITION\_CLUSTERRATIO jsou hodnota -1 a hodnoty z rozsahu 0 až 100.
- v Platné hodnoty pro parametr AVGPARTITION\_CLUSTERFACTOR jsou hodnota -1 a hodnoty z rozsahu 0 až 1.
- v Jeden z parametrů AVGPARTITION\_CLUSTERRATIO nebo AVGPARTITION\_CLUSTERFACTOR musí mít vždy hodnotu -1.
- v Je-li hodnota parametru AVGPARTITION\_CLUSTERFACTOR kladná, musí být doprovázena platnou statistikou AVGPARTITION\_PAGE\_FETCH\_PAIR.

### **12**

Pro parametr DATAPARTITION\_CLUSTERFACTOR platí tato pravidla:

v Platné hodnoty pro parametr DATAPARTITION\_CLUSTERFACTOR jsou hodnota -1 a hodnoty z rozsahu 0 až 1.

**13**

Pravidla související s parametrem AVGCOMPRESSEDROWSIZE:

v Platné hodnoty pro parametr AVGCOMPRESSEDROWSIZE: hodnota -1 a hodnoty z rozsahu 0 a AVGROWSIZE.

**14**

Pravidla související s parametrem AVGROWCOMPRESSIONRATIO:

Platné hodnoty pro parametr AVGROWCOMPRESSIONRATIO: hodnota -1 a hodnoty větší než 1.

**15**

Pravidla související s parametrem PCTROWSCOMPRESSED:

v Platné hodnoty pro parametr PCTROWSCOMPRESSED: hodnota -1 a hodnoty v rozsahu 0 až 100 (včetně)

**Reakce uživatele:** Zkontrolujte, zda statistika nového katalogu vyhovuje výše uvedeným požadavkům pro rozsah, délku a formát.

Ujistěte se, že jsou všechny aktualizace statistik konzistentní ve svých vzájemných vztazích (např. mohutnost).

V případě nedělených tabulek se nepokoušejte provést aktualizaci sloupců statistiky specifických pro dělené tabulky.

**sqlcode**: -1227

**sqlstate**: 23521

## **SQL1228W Příkaz DROP DATABASE byl dokončen, ale alias nebo název databáze** *název* **nelze najít v** *počet* **uzlech.**

**Vysvětlení:** Příkaz DROP DATABASE byl úspěšně dokončen, ale v některých uzlech se nepodařilo nalézt alias nebo název databáze. Je možné, že na těchto uzlech už byl proveden příkaz DROP DATABASE AT NODE.

**Reakce uživatele:** Tato zpráva je pouze varováním. Není třeba provést žádnou akci.

## **SQL1229N Aktuální transakce byla odvolána, protože došlo k systémové chybě.**

**Vysvětlení:** Nastala některá z následujících situací:

1. Došlo k systémové chybě, jako je selhání člena nebo porucha připojení. Aplikace je vrácena zpět k předchozímu příkazu COMMIT.

V případě funkcí obslužného programu systému DB2 je reakce následující:

## **Import**

Operace je odvolána. Pokud byl použit parametr COMMITCOUNT, operace je odvolána k předchozímu bodu potvrzení transakce.

## **Reorg**

Operace je předčasně ukončena a musí být zadána znovu.

# **Redistribuovat**

Operace je předčasně ukončena, ovšem některé její části mohly být úspěšné. Nové zadání žádosti s volbou "continue" znovu spustí operaci od bodu selhání.

# **Přehrání žurnálu**

Operace je předčasně ukončena a databáze je stále v stavu nevyřízeného přehrání žurnálu. Příkaz musí být zadán znovu.

# **Backup/Restore**

Operace je předčasně ukončena a musí být zadána znovu.

2. Čísla portů služeb přiřazená komunikacím správce FCM (Fast Communication Manager) nejsou u všech členů v instanci DB2 stejná. Zkontrolujte soubor služeb používaný všemi členy a zajistěte tak, že porty budou stejné. Porty jsou definovány pomocí následujícího formátu:

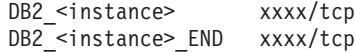

kde <instance> je název instance DB2 a xxxx je číslo portu. Ověřte, zda tato čísla portů nejsou používána pro podporu vzdálených klientů DB2.

# **Reakce uživatele:**

1. Zkuste požadavek zopakovat. Pokud chyba přetrvává, můžete najít další informace o problému v žurnálu s upozorněními pro administrátora. Protože nejčastější příčinou této chyby je selhání člena, může být nezbytné požádat o pomoc administrátora systému.

V prostředí, kde se síťový název a název hostitele zadané v souboru db2nodes.cfg liší, může být tato chyba příznakem selhání rozhraní síťového názvu. To platí jak pro databázová prostředí s více oblastmi, tak pro prostředí DB2 pureCluster.

2. Proveď te aktualizaci portů služeb, aby byly shodné u všech členů, a zkuste požadavek zopakovat.

Šesté pole sqlerrd oblasti SQLCA bude indikovat číslo člena, který zjistil selhání člena. Do souboru žurnálu příkazu db2diag člena, který zjistil selhání, bude umístěna zpráva označující člena, který selhal.

**sqlcode**: -1229

**sqlstate**: 40504

## **SQL1230W Pro alespoň jedno ID agenta se nezdařilo použít funkci Force.**

**Vysvětlení:** Alespoň jedno ID agenta zadané v příkazu Force nemohlo být zpracováno. Příčiny tohoto varování mohou být následující:

- v Bylo zadáno neexistující nebo neplatné ID agenta.
- v V době mezi získáním ID agenta a zadáním příkazu Force se agent odpojil od správce databází.
- v Zadané ID agenta bylo ID paralelního agenta, pro který nelze použít příkaz Force.

**Reakce uživatele:** Pokud bylo zadáno neexistující nebo neplatné ID agenta, zadejte příkaz znovu s použitím platného ID agenta.

## **SQL1231N V příkazu Force byl zadán neplatný argument počet.**

**Vysvětlení:** Hodnota zadaná pro parametr počet příkazu Force není platná. Zadaná hodnota musí být buď kladné celé číslo, nebo hodnota SQL\_ALL\_USERS. Hodnota 0 způsobí chybu.

**Reakce uživatele:** Opravte hodnotu parametru počet a zadejte příkaz znovu.

## **SQL1232N V příkazu Force byl zadán neplatný režim.**

**Vysvětlení:** Hodnota zadaná pro parametr režim příkazu Force není platná. Pro příkaz Force je podporován pouze asynchronní režim. Parametr musí být nastaven na hodnotu SQL\_ASYNCH.

**Reakce uživatele:** Nastavte parametr režim na hodnotu SQL\_ASYNCH a zadejte příkaz znovu.

## **SQL1233N Použití tohoto datového typu, klauzule nebo skalární funkce je podporováno pouze pro databázi s kódováním Unicode.**

**Vysvětlení:** Následující položky jsou podporovány pouze pro databázi s kódováním Unicode:

- Datové typy NCHAR, NVARCHAR a NCLOB
- v Určení hexadecimální konstanty kódování UCS-2 pomocí formátu UX'hex-číslice'
- Skalární funkce NCHAR, NVARCHAR, NCLOB, TO\_NCHAR, TO\_NCLOB a EMPTY\_NCLOB
- v Určení grafického výrazu jako prvního argumentu skalární funkce VARCHAR
- v Určení grafického výrazu jako prvního argumentu skalární funkce VARGRAPHIC, pokud je zadán druhý argument

Příkaz nelze zpracovat.

**Reakce uživatele:** Odeberte použití příslušného datového typu, klauzule nebo skalární funkce, které lze použít pouze pro databázi s kódováním Unicode.

**sqlcode**: -1233

**sqlstate**: 560AA

# **SQL1234N Tabulkový prostor** *název-tabulkovéhoprostoru* **nelze převést na tabulkový prostor typu LARGE.**

**Vysvětlení:** Pouze tabulkové prostory REGULAR DMS mohou být převedeny na tabulkový prostor LARGE DMS. Tabulkový prostor systémového katalogu, tabulkové prostory SMS a dočasné tabulkové prostory nemohou být převedeny na tabulkový prostor LARGE.

**Reakce uživatele:** Ověřte atributy tabulkového prostoru zadáním příkazu SELECT TBSPACE, TBSPACETYPE, DATATYPE FROM SYSCAT.TABLESPACES WHERE TBSPACE = '*název-tbl-prostoru*'. Tabulkový prostor nemůže být tabulkovým prostorem systémového katalogu (TBSPACE nemůže mít hodnotu 'SYSCATSPACE'), musí se jednat o tabulkový prostor DMS (TBSPACETYPE musí mít hodnotu 'D') a také se musí jednat o tabulkový prostor REGULAR (DATATYPE musí mít hodnotu 'A').

**sqlcode**: -1234

**sqlstate**: 560CF

## **SQL1235N Tabulkový prostor** *název-tbl-prostoru* **je omezen tabulkou** *název-tabulky* **a nemůže být převeden na tabulkový prostor typu LARGE.**

**Vysvětlení:** Dělená tabulka obsahuje datové oblasti ve více regulárních tabulkových prostorech DMS. Aby tabulkový prostor mohl být převeden na tabulkový prostor typu LARGE, musí obsahovat všechny datové oblasti dělené tabulky.

**Reakce uživatele:** Postup úspěšného převodu tabulkových prostorů dělené tabulky:

- 1. Pro všechny tabulkové prostory obsahující datové oblasti dělené tabulky (s výjimkou jednoho z těchto tabulkových prostorů) odpojte datové oblasti v těchto tabulkových prostorech od dělené tabulky. Potvrďte akce odpojení.
- 2. Proveďte převod každého z těchto tabulkových prostorů pomocí volby CONVERT TO LARGE příkazu ALTER TABLESPACE. Potvrďte každý příkaz.
- 3. Proveďte převod tabulkového prostoru obsahujícího zbývající datové oblasti dělené tabulky. Potvrďte tuto akci.
- 4. Proveďte nové sestavení indexů na dělené tabulce pomocí příkazu REORG INDEXES ALL FOR TABLE

*název-tabulky* ALLOW NO ACCESS nebo prostřednictvím reorganizace dělené tabulky.

- 5. Reorganizujte každou novou tabulku, která vznikne při odpojení datových oblastí.
- 6. Znovu připojte každou tabulku k dělené tabulce.

**sqlcode**: -1235

**sqlstate**: 560CF

## **SQL1236N Příkaz REORG selhal. Tabulka** *název\_tabulky* **nemůže přidělit novou stránku, protože index s identifikátorem** *ID\_indexu* **dosud nepodporuje identifikátory RID pro tabulkové prostory typu LARGE.**

**Vysvětlení:** Tabulkový prostor, v němž je tato tabulka umístěna, byl převeden na tabulkový prostor typu LARGE prostřednictvím klauzule CONVERT TO LARGE příkazu ALTER TABLESPACE. Samotná tabulka nemůže podporovat identifikátory RID pro tabulkové prostory typu LARGE, dokud nejsou všechny dříve existující indexy pro tabulku reorganizovány nebo znovu sestaveny, aby podporovaly identifikátory RID pro tabulkové prostory typu LARGE. Indexy je třeba reorganizovat nebo znovu sestavit, aby byl podporován růst této tabulky do budoucna.

**Reakce uživatele:** Indexy lze reorganizovat prostřednictvím volby opětovného sestavení příkazu REORG INDEXES ALL FOR TABLE název-tabulky. Pro tabulky dělené na oblasti musí být zadána klauzule ALLOW NO ACCESS. Alternativně lze tabulku také reorganizovat (příkaz REORG TABLE bez klauzule INPLACE); v rámci této operace je kromě opětného sestavení všech indexů také povolena podpora tabulky pro více než 255 řádků na stránce.

**sqlcode**: -1236

**sqlstate**: 55066

**SQL1237W Tabulkový prostor** *název\_tabulkového\_prostoru* **je převáděn z typu REGULAR na typ LARGE. Indexy pro tabulky v tomto tabulkovém prostoru je třeba reorganizovat nebo znovu sestavit, aby podporovaly identifikátory RID tabulkového prostoru typu LARGE.**

**Vysvětlení:** Převáděný tabulkový prostor podporuje po provedení operace COMMIT kapacitu paměti větší než u tabulkového prostoru typu REGULAR. Maximální počet stránek pro datovou stránku v tabulkovém prostoru typu REGULAR je 0x00FFFFFF. Aby mohla tabulka podporovat čísla stránek s vyšší hodnotou než 0x00FFFFFF, je nutné provést reorganizaci nebo nové sestavení indexů pro tabulku.

**Reakce uživatele:** Dokumentace pro příkaz ALTER TABLESPACE v referenční příručce jazyka SQL určuje doporučené postupy pro použití volby CONVERT TO LARGE. Postupujte podle těchto doporučení; proaktivním přístupem při reorganizaci nebo opětném sestavování všech indexů pro všechny tabulky v tomto tabulkovém prostoru

zabráníte do budoucna možným selháním při přidělení čísla stránky většího než 0x00FFFFFF pro tabulku.

**sqlcode**: +1237

**sqlstate**: 01686

```
SQL1238N Výsledná sada, která má být vrácena
 klientovi, je neplatná. Kód příčiny:
 kód_příčiny.
```
**Vysvětlení:** Výsledná sada určená klauzulí WITH RETURN TO CLIENT příkazu CREATE PROCEDURE (odkaz na zdrojovou proceduru) je neplatná. Možné kódy příčiny:

- **1** U zdrojů dat typu Microsoft SQL Server, Sybase nebo Informix není výsledná sada určená číslem pozice ve výsledné sadě výsledných sad v klauzuli WITH RETURN TO CLIENT příkazu CREATE PROCEDURE (odkaz na zdrojovou proceduru) rovna 1.
- **2** U zdrojů dat typu Oracle je nejvyšší číslo pozice ve výsledné sadě výsledných sad v klauzuli WITH RETURN TO CLIENT příkazu CREATE PROCEDURE (odkaz na zdrojovou proceduru) vyšší než maximální počet kurzorů REF CURSORS na straně zdroje dat.

**Reakce uživatele:** Možné akce na základě kódu příčiny:

- **1** Odeberte odkazy na všechna čísla pozice ve výsledné sadě výsledných sad, která se nerovnají 1.
- **2** Odeberte odkazy na všechna čísla pozice ve výsledné sadě výsledných sad, která převyšují maximální počet kurzorů REF CURSORS na straně zdroje dat.

**sqlcode**: -1238

**sqlstate**: 560CI

## **SQL1239N U databázových serverů verze 9.5 a starších lze funkce datového úložiště pureXML použít pouze v databázi s jednou oblastí.**

**Vysvětlení:** U databázových serverů verze 9.5 a starších je použití funkcí datového úložiště XML omezeno na databáze, které mají pouze jednu databázovou oblast. Funkce, jako je například definování sloupců datového typu XML, registrace objektů úložiště schémat XML a výrazy XQuery, nejsou k dispozici v prostředí dělené databáze.

**Reakce uživatele:** U databázových serverů verze 9.5 a starších můžete v případě databáze s několika databázovými oblastmi zadat data XML do funkcí, které podporují vstup XML, a výstup funkce buď uložit do databáze, nebo vrátit aplikaci. Pokud chcete v tomto případě použít funkce úložného prostoru pureXML, je zapotřebí vytvořit novou databázi v samostatné instanci, ve které se nepoužívá funkce dělené databáze. Jestliže chcete použít funkce dělené databáze, musíte obdobně použít databázi, ve

které nejsou použity funkce úložného prostoru pureXML, nebo vytvořit novou databázi v samostatném prostředí dělené databáze.

**sqlcode**: -1239

**sqlstate**: 42997

#### **SQL1240N Bylo dosaženo maximálního počtu převaděčů do klidového stavu.**

**Vysvětlení:** Byl učiněn pokus uvést do klidového stavu tabulkový prostor, který již byl uveden do klidového stavu pěti procesy.

**Reakce uživatele:** Počkejte, až jeden z procesů uvolní svůj klidový stav, a zkuste zadat příkaz znovu.

## **SQL1241N Byla zadána neplatná hodnota pro definici tabulkového prostoru** *název-tp* **při vytváření databáze. Atribut je** *řetězec***.**

**Vysvětlení:** Hodnota pro atribut tabulkového prostoru byla mimo povolený rozsah. Informace o formátu struktury sqletsdesc používané pro vytváření databáze pomocí rozhraní API najdete v Informačním centru DB2 (http://publib.boulder.ibm.com/infocenter/db2luw/v9). Označený atribut je název pole této struktury.

**Reakce uživatele:** Opravte žádost o vytvoření databáze.

## **SQL1242N Funkce pro práci s formátem XML není podporována v kontextu, ve kterém je použita. Kód příčiny:** *kód\_příčiny***.**

**Vysvětlení:** Příkaz nelze zpracovat, protože došlo k pokusu o použití funkce XML v kontextu, ve kterém není podporována. O kontextu informuje hodnota *kód\_příčiny*:

**1**

U databázových serverů verze 9.5 a starších nejsou v tabulkách uspořádaných podle dimenzí podporovány sloupce datového typu XML.

**2**

U databázových serverů verze 9.5 a starších nejsou v tabulkách dělených na oblasti podle úseků podporovány sloupce datového typu XML.

**3**

Sloupce datového typu XML nemohou být přidány do tabulky s existujícími indexy typu 1. Počínaje verzí 9.7 se již indexy typu 1 nepoužívají, byly nahrazeny indexy typu 2.

**4**

Pro tabulku se sloupcem XML nelze definovat distribuční klíč.

**5**

V pohledu, který je cílem spouštěče INSTEAD OF, nejsou podporovány sloupce datového typu XML.

**6**

Odkazy na přechodové proměnné datového typu XML nejsou v definici spouštěče podporovány.

**7**

U tabulek obsahujících sloupce datového typu XML musí operace, která ruší sloupce XML, zrušit všechny sloupce XML v tabulce jediným příkazem ALTER TABLE.

U databázových serverů verze 9.5 a starších a tabulky obsahující sloupce datového typu XML nelze zadat doporučenou operaci REORG v příkazu ALTER TABLE.

**8**

**9**

Sloupec datového typu XML je podporován modulem wrapper přidruženým k definici přezdívky pouze v případě, že pro definici sloupce nejsou určeny žádné volby. Takový sloupec odkazuje na obsah dokumentu XML vráceného ze zdroje dat.

Odkazy na datové typy nebo hodnoty XML ve složených (zkompilovaných) příkazech SQL umístěných ve funkcích, spouštěčích nebo složených (řádkových) příkazech SQL nejsou povoleny. Kód XML je podporován pouze ve složených (zkompilovaných) příkazech SQL umístěných v procedurách.

**100**

V prostředí dělené databáze jsou tabulky se sloupci ve formátu XML podporovány pouze v databázové oblasti, která obsahuje tabulky databázového katalogu, tedy v databázové oblasti IBMCATGROUP.

## **101**

V produktech DB2 starší verze než 9.7 nejsou příkazy ADD DBPARTITIONNUM a REDISTRIBUTE DATABASE PARTITION GROUP podporovány ve skupinách databázových oblastí, které obsahují tabulky se sloupci ve formátu XML.

### **102**

V prostředí dělené databáze je dekompozice schémat XML s anotacemi podporována pouze v databázové oblasti, která obsahuje tabulky databázového katalogu, tedy v databázové oblasti IBMCATGROUP.

## **103**

V prostředí dělené databáze jsou následující příkazy související s formátem XML podporovány pouze v databázové oblasti, která obsahuje tabulky databázového katalogu, tedy v databázové oblasti IBMCATGROUP:

• COMPLETE XMLSCHEMA

• REGISTER XMLSCHEMA

• ADD XMLSCHEMA DOCUMENT

**• REGISTER XSROBJECT** 

**104**

V prostředí dělené databáze může aplikace zpracovávat data ve formátu XML pouze tehdy, je-li připojena k databázové oblasti, která obsahuje tabulky databázového katalogu, tedy k databázové oblasti IBMCATGROUP.

**Reakce uživatele:** Akce závisí na kódu příčiny, jak je popsáno dále:

**1**

U databázových serverů verze 9.5 a starších nepoužívejte datový typ XML pro žádné sloupce definované v tabulkách uspořádaných podle dimenzí.

**2**

U databázových serverů verze 9.5 a starších nepoužívejte datový typ XML pro žádné sloupce definované v tabulkách dělených na oblasti podle úseků.

**3**

Pomocí příkazu REORG INDEXES ALL s parametrem CONVERT převeďte existující indexy tabulky na indexy typu 2 a poté přidejte sloupec typu XML pomocí příkazu ALTER TABLE.

**4**

Změňte definici tabulky tak, aby neobsahovala současně distribuční klíč i sloupec XML. V příkazu CREATE TABLE lze tuto úpravu provést odebráním klauzule DISTRIBUTE BY (nebo PARTITIONING KEY) nebo odebráním všech sloupců datového typu XML. V příkazu ALTER TABLE buď zrušte distribuční klíč před přidáním sloupce typu XML, nebo zrušte všechny sloupce XML před přidáním distribučního klíče.

**5**

Jako cíl spouštěče INSTEAD OF nelze zadat pohled obsahující sloupce datového typu XML.

**6**

V definici spouštěče nepoužívejte přechodové proměnné datového typu XML.

**7**

U tabulek obsahujících více sloupců datového typu XML buď nerušte žádné sloupce XML, nebo zrušte všechny sloupce XML v tabulce jediným příkazem ALTER TABLE.

U databázových serverů DB2 verze 9.5 a dřívějších odeberte z příkazu ALTER TABLE všechny změny doporučené příkazem REORG.

**8**

V definici přezdívky zkontrolujte sloupce typu XML s volbami sloupců. U všech nesprávných definicí sloupců změňte datový typ nebo odeberte všechny volby sloupce.

**9**

Odeberte odkaz na datový typ nebo hodnotu XML ze složeného (zkompilovaného) příkazu SQL nebo vložte složený (zkompilovaný) příkaz SQL do procedury SQL.

**100**

Chcete-li vytvořit tabulku se sloupci ve formátu XML, vytvořte ji v databázové oblasti IBMCATGROUP.

**101**

Na tento kód příčiny reagujte jedním z následujících způsobů:

- v Pokud byla tato zpráva vrácena kvůli pokusu o přidání nové databázové oblasti do skupiny databázových oblastí, která obsahuje tabulky se sloupci ve formátu XML, přidejte novou databázovou oblast do skupiny databázových oblastí, která tabulky se sloupci ve formátu XML neobsahuje.
- Pokud byla tato zpráva vrácena kvůli pokusu o přerozdělení dat do skupiny databázových oblastí, která obsahuje tabulku se sloupci ve formátu XML, není vyžadována žádná odezva. Přerozdělení dat ve skupině databázových oblastí, která obsahuje tabulky se sloupci ve formátu XML, není podporováno.

## **102**

Chcete-li rozložit dokumenty XML pomocí dekompozice schémat XML s anotacemi v prostředí dělené databáze, proved'te dekompozici v databázové oblasti, která obsahuje tabulky databázového katalogu, tedy v databázové oblasti IBMCATGROUP.

**103**

Chcete-li provést akce související s formátem XML, spusťte požadovaný příkaz v databázové oblasti IBMCATGROUP.

**104**

Chcete-li zpracovat data formátu XML, připojte aplikaci k oblasti katalogu, tedy k databázové oblasti IBMCATGROUP.

**sqlcode**: -1242

**sqlstate**: 42997

## **SQL1243W Selhalo zrušení tabulky operací db2look SYSTOOLS.DB2LOOK\_INFO v databázi DB2 verze 8.**

**Vysvětlení:** Příkaz UPGRADE DATABASE kontroluje, zda databáze DB2 verze 8 obsahuje tabulku pro operace db2look s názvem SYSTOOLS.DB2LOOK\_INFO, a pokud tato tabulka existuje, zruší ji. Příkaz ke zrušení tabulky selže, pokud databáze vlastní tabulku se stejným názvem, ale s jinou definicí sloupců.

**Reakce uživatele:** Po dokončení převodu databáze na vyšší verzi zkontrolujte definici tabulky

SYSTOOLS.DB2LOOK\_INFO. V případě, že se jedná o tabulku vytvořenou systémem, je ji nutné ručně zrušit. V případě, že jde o tabulku vytvořenou uživatelem, je ji třeba přejmenovat. Jinak se v prostředí DB2 verze 9 nepodaří provést příkazy ALTER TABLE a COPY SCHEMA.

## **SQL1244W K odpojení od databáze správce transakcí** *název-serveru* **dojde při dalším příkazu COMMIT.**

**Vysvětlení:** Odpojení bylo zadáno pro databázi, která vystupuje jako databáze správce transakcí. Odpojení nemůže být dokončeno, dokud nebude zpracován následující příkaz COMMIT.

**Reakce uživatele:** Je-li nutné odpojit databázi vystupující jako databáze správce transakcí okamžitě, zadejte před pokračováním příkaz COMMIT.

**sqlcode**: +1244

**sqlstate**: 01002

# **SQL1245N Bylo dosaženo mezní hodnoty počtu připojení. Z tohoto klienta nejsou povolena další připojení.**

**Vysvětlení:** Bylo dosaženo maximálního počtu souběžných databázových připojení pro prostředí, ve kterém je počet připojení omezen nebo musí být předdefinován. Primárním příkladem situace, při které by k tomuto problému mohlo dojít, je použití protokolu NETBIOS.

**Reakce uživatele:** Možné akce:

v Použijte příkaz SET CLIENT nebo rozhraní API pro nastavení pole MAX NETBIOS CONNECTIONS na požadovaný maximální počet souběžných připojení. Tuto akci je třeba provést před navázáním připojení.

## **sqlcode**: -1245

**sqlstate**: 08001

## **SQL1246N Nastavení připojení nelze změnit za jeho existence.**

**Vysvětlení:** Došlo k jedné z následujících situací:

- v Byl učiněn pokus změnit nastavení připojení pro aplikaci pomocí příkazu SET CLIENT API. Tento pokus se nezdařil, protože existuje jedno nebo více připojení.
- v Aplikace obsahuje volání rozhraní CLI programu DB2 a volání funkcí obsahujících vložený jazyk SQL. Správa připojení nebyla vyvolána pomocí rozhraní CLI API.

### **Reakce uživatele:** Možné akce:

- v Ujistěte se, že je aplikace odpojena od všech serverů před pokusem zadat příkaz SET CLIENT API (sqlesetc nebo sqlgsetc) nebo CLP.
- v Ujistěte se, že pokud aplikace používá rozhraní CLI, jsou všechny žádosti správy připojení zadány prostřednictvím rozhraní CLI programu DB2.

## **SQL1247N Aplikace spuštěné v prostředí zpracování transakcí XA musí používat nastavení připojení SYNCPOINT TWOPHASE.**

**Vysvětlení:** Aplikace byla prekompilována s volbou SYNCPOINT ONEPHASE nebo SYNCPOINT NONE, nebo bylo nastavení připojení SYNCPOINT změněno na jednu z těchto hodnot pomocí příkazu SET CLIENT API. Tato nastavení jsou pro aplikace, které vyvolávají provedení příkazů syncpoint pro zpracování transakcí (například příkaz CICS SYNCPOINT), neplatná. Všimněte si, že výchozí volba prekompilátoru je SYNCPOINT ONEPHASE.

### **Reakce uživatele:** Možné akce:

- Proved'te prekompilaci aplikace znovu s použitím volby SYNCPOINT TWOPHASE.
- Upravte program tak, aby před jakýmkoliv dalším zpracováním byla volána funkce SET CLIENT API pro nastavení volby připojení na hodnotu SYNCPOINT TWOPHASE.

**sqlcode**: -1247

**sqlstate**: 51025

#### **SQL1248N Databáze** *alias-databáze* **není pro správce transakcí definována.**

**Vysvětlení:** Pokusili jste se o přístup k databázi, která nebyla otevřena správcem transakcí. Databáze musí být definována pro správce transakcí, aby se mohla podílet v dvoufázových procesech pro potvrzení transakcí.

**Reakce uživatele:** Definujte databázi pro správce transakcí v prostředí distribuovaného zpracování transakcí (Distributed Transaction Processing) jako správce prostředků. Například v prostředí CICS to vyžaduje přidání databáze do souboru XAD a poskytuje alias databáze v řetězci XAOpen položky XAD.

**sqlcode**: -1248

**sqlstate**: 42705

## **SQL1249N Datový typ DATALINK není podporován. Objekt** *DB\_objekt* **je třeba zrušit nebo změnit tak, aby nebyl použit datový typ DATALINK.**

**Vysvětlení:** Příkaz db2ckupgrade zjistil výskyt datového typu DATALINK, který by způsobil selhání při převodu databáze na vyšší verzi.

K databázovým objektům, které používají datový typ DATALINK, patří tabulky, pohledy, funkce, metody, odlišené typy a strukturované datové typy.

**Reakce uživatele:** Než se pokusíte o převod databáze na vyšší verzi, odeberte nebo aktualizujte databázový objekt určený hodnotou *DB\_objekt*, který odkazuje na datový typ DATALINK.

## **SQL1250N Databázová oblast nebyla přidána, protože v této instanci byly použity funkce pro práci s formátem XML.**

**Vysvětlení:** V instanci správce databází již byla vytvořena alespoň jedna databáze obsahující objekt XML, například tabulku se sloupcem datového typu XML nebo objekt úložiště schématu XML. I když objekt XML dosud neexistuje, instance správce databází je již považována za instanci využívající objekty XML. Jakmile je zjištěno, že instance správce databází používá objekty XML tímto způsobem, nesmí již instance obsahovat více než jednu databázovou oblast. Jakýkoli pokus o přidání databázové oblasti pak vrátí tuto chybu.

**Reakce uživatele:** Pokud kterákoli z databází, které jsou částí této instance, používá sloupce datového typu XML nebo objekty úložiště schématu XML, bude možné využívat více databázových oblastí pouze v jiné instanci.

Nejsou-li databáze v instanci ve skutečnosti určeny k ukládání dat XML, je nutné z instance odstranit všechny odkazy na data XML. Indikátory v instanci a v databázích existují dále i poté, co se v nich již nenacházejí sloupce datového typu XML a objekty úložiště schématu XML. K vyčištění indikátorů XML na úrovni instance a databáze lze přistupovat dvěma způsoby.

- 1. Exportujte data jiných typů než XML z existujících databází v instanci. Vytvořte novou instanci s novými databázemi. Importujte data do databáze v nové instanci.
- 2. Pomocí heslem chráněné volby db2pdcfg změňte indikátory XML v konfiguracích jednotlivých databází v rámci instance a v konfiguraci správce databází instance. Před provedením této operace je mimořádně důležité odstranit ze všech databází v instanci jakékoli sloupce typu XML a vyprázdnit úložiště schématu XML ve všech databázích. Chcete-li použít tento postup, obrať te se na servis společnosti IBM.

#### **SQL1251W Nebyla vrácena data pro heuristický dotaz.**

**Vysvětlení:** V databázi nejsou žádné neověřené transakce ani transakce, které byly ukončeny a čekají na zadání synchronizačních bodů.

**Reakce uživatele:** Není vyžadována žádná akce.

**SQL1252N Byla nalezena více než jedna procedura definovaná jako zdroj dat pro zdrojovou proceduru** *název\_zdrojové\_procedury* **určenou v příkazu CREATE PROCEDURE (odkaz na zdrojovou proceduru). Kód příčiny:** *kód\_příčiny***.**

**Vysvětlení:** Byla nalezena více než jedna procedura definovaná jako zdroj dat pro zdrojovou proceduru *název\_procedury* určenou v příkazu CREATE PROCEDURE (odkaz na zdrojovou proceduru). Možné kódy příčiny:

- **1** Na straně zdroje dat existuje více zdrojových procedur s totožným názvem zdrojové procedury a názvem zdrojového schématu.
- **2** Na straně zdroje dat existuje více zdrojových procedur s totožným názvem zdrojové procedury, názvem zdrojového schématu a hodnotou NUMBER OF PARAMETERS.
- **3** Na straně zdroje dat existuje více zdrojových procedur s totožným názvem zdrojové procedury.

**Reakce uživatele:** Možné akce na základě kódu příčiny:

- **1** V příkazu CREATE PROCEDURE (odkaz na zdrojovou proceduru) použijte klauzuli NUMBER OF PARAMETERS, která pomůže jednoznačně identifikovat proceduru na straně zdroje dat.
- **2** V příkazu CREATE PROCEDURE (odkaz na zdrojovou proceduru) použijte klauzuli UNIQUE ID, která pomůže jednoznačně identifikovat proceduru na straně zdroje dat.
- **3** V příkazu CREATE PROCEDURE (odkaz na zdrojovou proceduru) použijte hodnotu název\_zdrojové\_procedury, která pomůže jednoznačně identifikovat proceduru na straně zdroje dat.

**sqlcode**: -1252

**sqlstate**: 42725

# **SQL1253N Zdrojová procedura s názvem** *název\_zdrojové\_procedury* **nebyla ve zdroji dat nalezena. Kód příčiny:** *kód\_příčiny***.**

**Vysvětlení:** Na straně zdroje dat nebyla nalezena zdrojová procedura uvedená v příkazu CREATE PROCEDURE (odkaz na zdrojovou proceduru). Možné kódy příčiny:

**1** Název zdrojového objektu spolu s hodnotou NUMBER OF PARAMETERS neurčuje proceduru na straně zdroje dat.

- **2** Název zdrojového objektu spolu s hodnotami NUMBER OF PARAMETERS a UNIQUE ID neurčuje proceduru na straně zdroje dat.
- **3** Na straně zdroje dat nebyl nalezen název zdrojového balíku uvedený v příkazu CREATE PROCEDURE (odkaz na zdrojovou proceduru).
- **4** Název zdrojového balíku uvedený v příkazu CREATE PROCEDURE (odkaz na zdrojovou proceduru) byl na straně zdroje dat označen jako neplatný.
- **5** Název zdrojového objektu neurčuje proceduru na straně zdroje dat.
- **6** Název zdrojového objektu určuje hodnotu UNIQUE ID, zdroj dat však hodnotu UNIQUE ID nepodporuje.

**Reakce uživatele:** Možné akce na základě kódu příčiny:

- **1** Ověřte správnost zadané hodnoty NUMBER OF PARAMETERS.
- **2** Ověřte, zda je zadaná hodnota UNIQUE platná pro daný zdroj dat a zda skutečně určuje proceduru na straně zdroje dat.
- **3** Ověřte správnost zadaného názvu zdrojového balíku.
- **4** Opravte definici balíku na straně zdroje dat.
- **5** Ověřte správnost zadaného názvu zdrojového objektu.
- **6** Odeberte klauzuli UNIQUE ID.

**sqlcode**: -1253

**sqlstate**: 42883

**SQL1254N Datový typ** *datový\_typ* **není federovaným serverem nebo zdrojem dat** *název\_serveru* **podporován. Byl použit pro parametr** *název\_parametru* **v proceduře** *název\_procedury***.**

**Vysvětlení:** Datový typ zadaného parametru procedury není podporován federovaným serverem nebo zdrojem dat, k němuž měla procedura získat přístup.

**Reakce uživatele:** Zadejte podporovaný datový typ a spust'te program znovu.

**sqlcode**: -1254

**sqlstate**: 428C5

## **SQL1255N Hodnota volby** *hodnota* **zadaná pro proceduru** *název\_procedury* **se neshoduje s odpovídající volbou zdrojové procedury.**

**Vysvětlení:** Hodnota přístupu k datům SQL (NO SQL, CONTAINS SQL, READS SQL DATA nebo MODIFIES SQL DATA), determinismu (DETERMINISTIC nebo NOT DETERMINISTIC) nebo externí akce (EXTERNAL ACTION

nebo NO EXTERNAL ACTION) uvedená v příkazu CREATE PROCEDURE (odkaz na zdrojovou proceduru) neodpovídá příslušné volbě ve zdrojové proceduře.

**Reakce uživatele:** Opravte hodnotu volby tak, aby odpovídala příslušné volbě ve zdrojové proceduře.

**sqlcode**: -1255

**sqlstate**: 428GS

**SQL1256W Tělo balíku pro zdrojovou proceduru** *název\_zdrojové\_procedury* **ve zdroji dat nebylo nalezeno nebo je neplatné.**

**Vysvětlení:** Federovaná procedura byla úspěšně vytvořena, ale tělo balíku pro zdrojovou proceduru *název\_procedury* ve zdroji dat nebylo nalezeno nebo je neplatné.

**Reakce uživatele:** Před vyvoláním federované procedury opravte tělo balíku zdrojové procedury tak, aby bylo platné.

**sqlcode**: +1256

**sqlstate**: 0168A

**SQL1257N Dotaz musí obsahovat predikát využívající sloupec** *název\_sloupce* **v rámci přezdívky** *přezdívka***.**

**Vysvětlení:** Zdroj dat vyžaduje predikát používající uvedený sloupec. Predikát není v dotazu vůbec obsažen nebo nebyl během kompilování dotazu zpřístupněn modulu wrapper zdroje dat.

**Reakce uživatele:** Pokud není v dotazu použit žádný predikát obsahující vyžadovaný sloupec, přidejte do dotazu predikát, který bude tento sloupec vhodně využívat. V případě, že je vyžadovaný sloupec v některém z predikátů dotazu obsažen, změňte strukturu dotazu tak, aby byl predikát platný. Platné predikáty jsou uvedeny v dokumentaci ke zdroji dat.

**sqlcode**: -1257

**sqlstate**: 429C0

# **SQL1258N Tabulkové prostory SYSTOOLSPACE a SYSTOOLSTMPSPACE musí být vytvořeny ve skupině databázových oblastí IBMCATGROUP.**

**Vysvětlení:** Aby bylo možné vytvořit tabulkové prostory SYSTOOLSPACE a SYSTOOLSTMPSPACE, je nutné definovat je ve skupině databázových oblastí IBMCATGROUP.

**Reakce uživatele:** Zadejte znovu příkaz CREATE TABLESPACE a uveďte v něm klauzuli IN IBMCATGROUP.

**sqlcode**: -1258

**sqlstate**: 560CJ

## **SQL1259N Příkaz ARCHIVE LOG selhal pro databázi** *název-db* **v databázové oblasti** *seznam-oblastí* **s kódem SQLCODE** *SQLCODE***.**

**Vysvětlení:** Došlo k chybě SQL během pokusu o zadání příkazu ARCHIVE LOG pro databázi *název-db* v databázové oblasti *seznam-oblastí*.

**Reakce uživatele:** Najděte si informace o akci uživatele pro SQLCODE v příručce Přehled zpráv a zkuste příkaz ARCHIVE LOG zadat znovu.

# **SQL1260N Databáze** *název* **není konfigurována pro zotavení přehráním žurnálu na uzlu (uzlech)** *seznam\_uzlů***.**

**Vysvětlení:** Určená databáze není konfigurována pro zotavení přehráním žurnálu na určeném uzlu (uzlech). Pokud se na konci seznamu uzlů zobrazí symbol ",...", úplný seznam uzlů najdete v žurnálu s upozorněními pro administrátora.

Databáze není na určeném uzlu (uzlech) přehrána.

Poznámka: Pokud používáte dělený databázový server, číslo (čísla) uzlu indikují, na kterém uzlu (uzlech) došlo k chybě. V opačném případě toto číslo nemá význam a může být ignorováno.

**Reakce uživatele:** Ujistěte se, že na určeném uzlu (uzlech) je vyžadováno zotavení a na těchto uzlech obnovte poslední záložní kopii databáze.

## **SQL1261N Databáze** *název* **není ve stavu nevyřízeného přehrání žurnálu na uzlech** *seznam-uzlů***, takže na těchto uzlech není třeba přehrávat žurnál.**

**Vysvětlení:** Určená databáze není ve stavu nevyřízeného přehrání žurnálu na daných uzlech. Mohlo k tomu dojít, jestliže databáze nebyla obnovena, byla obnovena bez volby WITHOUT ROLLING FORWARD nebo je na těchto uzlech zotavení přehráním žurnálu dokončeno.

Pokud se na konci seznamu uzlů zobrazí symbol ",...", úplný seznam uzlů najdete v žurnálu s upozorněními pro administrátora.

Pro databázi není přehrán žurnál.

Poznámka: Pokud používáte dělený databázový server, číslo (čísla) uzlu indikují, na kterém uzlu (uzlech) došlo k chybě. V opačném případě toto číslo nemá význam a může být ignorováno.

Reakce uživatele: Proved'te následující akce:

- 1. Ujistěte se, že na určeném uzlu (uzlech) je vyžadováno zotavení.
- 2. Na těchto uzlech obnovte záložní kopii databáze.
- 3. Zadejte příkaz ROLLFORWARD DATABASE.

## **SQL1262N Časový bod zadaný pro přehrání žurnálu databáze** *název* **není platný.**

**Vysvětlení:** Parametr časová značka zadaný jako hodnota koncového časového bodu není platný. Časová značka musí být zadána ve formátu ISO (RRRR-MM-DDhh.mm.ss.<ssssss>, kde RRRR představuje rok, MM představuje měsíc, DD představuje den, hh představuje hodiny, mm představuje minuty, ss představuje sekundy a ssssss představuje volitelné mikrosekundy).

Pro databázi není přehrán žurnál.

**Reakce uživatele:** Ujistěte se, že je časová značka zadána ve správném formátu.

Při zadávání příkazu ROLLFORWARD DATABASE se ujistěte, že není zadáván pozdější rok než 2105.

**SQL1263N Archivní soubor žurnálu** *soubor-žurnálu* **není platným souborem žurnálu pro databázi** *název-databáze* **v databázové oblasti** *číslo-databázové-oblasti* **a proudu žurnálů** *ID-proudu-žurnálů***.**

**Vysvětlení:** V adresáři archivních žurnálů nebo v adresáři pro přetečení žurnálu existuje zadaný archivní soubor žurnálu, avšak není platný.

Zpracování zotavení přehráním žurnálu bylo zastaveno.

Poznámka: Pokud používáte dělený databázový server, číslo databázové oblasti indikuje, ve které databázové oblasti došlo k chybě. V opačném případě tato hodnota nemá význam a může být ignorována.

**Reakce uživatele:** Chcete-li určit správný archivní soubor žurnálu, zadejte příkaz ROLLFORWARD DATABASE s volbou QUERY STATUS. Přesuňte správný archivní soubor žurnálu do adresáře žurnálu pro databázi nebo, je-li databáze v konzistentním stavu, změňte cestu žurnálu tak, aby ukazovala na správný archivní soubor, a zadejte znovu příkaz ROLLFORWARD DATABASE. Alternativně zadejte příkaz znovu s cestou pro přetečení žurnálu ukazující na správný archivní soubor.

## **SQL1264N Archivní soubor žurnálu** *soubor-žurnálu* **nepatří do databáze** *název-databáze* **v databázové oblasti** *číslo-databázové-oblasti* **a proudu žurnálů** *ID-proudu-žurnálů***.**

**Vysvětlení:** Určený archivní soubor žurnálu byl nalezen v adresáři žurnálu nebo v adresáři pro přetečení žurnálu, ale nenáleží zadané databázi.

Zpracování zotavení přehráním žurnálu bylo zastaveno.

Poznámka: Pokud používáte dělený databázový server, číslo databázové oblasti indikuje, ve které databázové oblasti došlo k chybě. V opačném případě tato hodnota nemá význam a může být ignorována.

**Reakce uživatele:** Chcete-li určit první archivní soubor žurnálu, který nepatří do databáze, zadejte příkaz ROLLFORWARD DATABASE s volbou QUERY STATUS. Postup pro zotavení přehráním žurnálu:

- v Používáte-li cestu pro přetečení žurnálu, zkontrolujte, zda se vztahuje ke správné databázi a obsahuje správné archivní soubory.
- v Pokud nepoužíváte cestu pro přetečení žurnálu, vyhledejte správné archivní soubory žurnálu a zkopírujte je do adresáře žurnálu databáze.

Chcete-li ukončit zotavení přehráním žurnálu, proveďte před spuštěním příkazu ROLLFORWARD DATABASE...STOP jeden z následujících kroků:

- v Odeberte neplatné soubory žurnálu z cesty aktivního žurnálu a z cesty k archivu (včetně cesty pro přetečení žurnálu).
- Neplatné soubory žurnálu nahraďte v cestě aktivního žurnálu a v cestě k archivu (včetně cesty pro přetečení žurnálu) správnými soubory žurnálu.

## **SQL1265N Archivní soubor žurnálu** *soubor-žurnálu* **není přiřazen k aktivní posloupnosti žurnálů pro databázi** *název-databáze* **v databázové oblasti** *číslo-databázové-oblasti* **a proudu žurnálů** *ID-proudu-žurnálů***.**

**Vysvětlení:** V případě zotavení přehráním žurnálu musí být soubory žurnálu zpracovány ve správném pořadí. Posloupnost souborů žurnálu je určena databází, která byla obnovena, nebo soubory žurnálu, které byly zpracovány. V případě zotavení přehráním žurnálu na úrovni tabulkového prostoru musí být navíc soubory se žurnálem zpracovány v posloupnosti, prostřednictvím které bylo dosaženo aktuálního stavu databáze. Určený archivní soubor žurnálu byl nalezen v adresáři žurnálu nebo v cestě pro přetečení žurnálu pro databázi v zadané databázové oblasti, soubor žurnálu však není ve správné posloupnosti žurnálů.

Zpracování zotavení přehráním žurnálu bylo zastaveno.

Poznámka: Pokud používáte dělený databázový server, číslo databázové oblasti indikuje, ve které databázové oblasti došlo k chybě. V opačném případě tato hodnota nemá význam a může být ignorována.

**Reakce uživatele:** Chcete-li určit správný archivní soubor žurnálu, zadejte příkaz ROLLFORWARD DATABASE s volbou QUERY STATUS. Přesuňte správný archivní soubor žurnálu do adresáře žurnálu pro databázi nebo, je-li databáze v konzistentním stavu, změňte cestu žurnálu tak, aby ukazovala na správný archivní soubor, a zadejte znovu příkaz ROLLFORWARD DATABASE. Alternativně zadejte příkaz znovu s cestou pro přetečení žurnálu ukazující na správný archivní soubor.

## **SQL1266N Operace přehrání žurnálu se nezdařila, protože zadaná hodnota časového bodu je neplatná. Operace přehrání žurnálu byla pokračováním předchozí operace přehrání žurnálu. Zadaná hodnota časového bodu pro tuto operaci přehrání žurnálu předchází hodnotě časového bodu zadanou pro předchozí operaci přehrání žurnálu. Název databáze nebo tabulkového prostoru:** *název-databáze-nebo-tabulkového-prostoru***. Hodnota časového bodu zadaná pro předchozí operaci přehrání žurnálu:** *časová-značka***.**

**Vysvětlení:** Pokud operace přehrání žurnálu selže, dojde k jejímu přerušení nebo se dokončí bez volby STOP nebo COMPLETE, je třeba v operaci přehrání žurnálu pokračovat dalším voláním příkazu ROLLFORWARD nebo rozhraní API db2Rollforward. V přehrání žurnálu však nelze pokračovat k časovému bodu, který předchází hodnotě časového bodu zadané pro předchozí operaci přehrání žurnálu.

Tato zpráva je vrácena, pokud je operace přehrání žurnálu pokračováním předchozí operace přehrání žurnálu, která nebyla dokončena a probíhala do časového bodu následujícího po časovém bodu zadaném pro tuto operaci přehrání žurnálu. V případě pokračování operace přehrání žurnálu, která probíhala do určitého časového bodu, musí nové přehrání žurnálu zastupovat některý z následujících typů:

- v Přehrání žurnálu do stejného časového bodu
- Přehrání žurnálu do pozdějšího časového bodu
- v Přehrání žurnálu do konce žurnálů

K této chybě může dojít u operací přehrání žurnálu v databázi i tabulkovém prostoru.

Pokud k této chybě dojde, zpracování přehrání žurnálu se zastaví.

**Reakce uživatele:** Na tuto chybu můžete reagovat jedním z následujících způsobů:

- v Znovu zadejte příkaz ROLLFORWARD nebo rozhraní API db2Rollforward a zadejte platnou hodnotu časového bodu.
- Znovu zadejte příkaz ROLLFORWARD nebo rozhraní API db2Rollforward a zadejte přehrání žurnálu do konce žurnálů.
- Proveďte obnovení ze záložního obrazu pomocí následujícího postupu:
	- 1. Obnovte databázi nebo část tabulkového prostoru ze záložního obrazu.
	- 2. Znovu zadejte příkaz ROLLFORWARD nebo rozhraní API db2Rollforward.

## **SQL1267N Systém nemůže najít soubor db2uexit v aktuální cestě dané proměnnou PATH.**

**Vysvětlení:** Uživatelský soubor *db2uexit* nelze najít bu proto, že se nenachází v cestě dané proměnnou PATH, nebo proto, že neexistuje.

Příkaz nelze zpracovat.

**Reakce uživatele:** Aktualizujte proměnnou prostředí PATH tak, aby obsahovala cestu k souboru *db2uexit*, nebo vytvořte soubor *db2uexit* a aktualizujte proměnnou prostředí PATH, je-li to nutné.

**SQL1268N Zpracování zotavení přehráním žurnálu bylo ukončeno v důsledku chyby** *chyba* **při načítání souboru žurnálu** *soubor-žurnálu* **pro databázi** *název-databáze* **v databázové oblasti** *číslo-databázové-oblasti* **a proudu žurnálů** *ID-proudu-žurnálů***.**

**Vysvětlení:** Zpracování přehrání žurnálu nemůže načíst požadovaný soubor žurnálu. Tato chyba je někdy vrácena, protože cílový systém, do kterého se pokoušíte obnovit záložní obraz, nemá přístup k prostředku používanému zdrojovým systémem k archivaci transakčních protokolů.

Poznámka: Pokud používáte dělený databázový server, číslo databázové oblasti indikuje, ve které databázové oblasti došlo k chybě. V opačném případě tato hodnota nemá význam a může být ignorována.

## **Reakce uživatele:**

- v Zkontrolujte žurnál s upozorněním pro administrátora a ověřte, že archivování žurnálu pracuje správně. Odstraňte případné chyby a obnovte zotavení přehráním žurnálu.
- v Je-li databáze konfigurována pro použití archivování žurnálu prostřednictvím programu uživatelské procedury, zkontrolujte žurnály diagnostiky uživatelské procedury a zjistěte, zda k chybě došlo při provádění programu uživatelské procedury. Odstraňte chybu a obnovte zotavení přehráním žurnálu.
- v Ujistěte se, že má cílový systém, do kterého se pokoušíte obnovit záložní obraz, přístup k prostředku používanému zdrojovým systémem k archivaci transakčních protokolů. Proveďte potřebné změny a obnovte zotavení přehráním žurnálu.

# **SQL1269N Zotavení přehráním žurnálu na úrovni tabulkového prostoru již probíhá.**

**Vysvětlení:** Byl učiněn pokus použít zotavení přehráním žurnálu na úrovni tabulkového prostoru, ale ta již je spuštěna. V daném okamžiku může provádět zotavení přehráním žurnálu pouze jeden agent.

**Reakce uživatele:** Počkejte, dokud nebude zotavení přehráním žurnálu na úrovni tabulkového prostoru dokončeno. Pokud zotavení potřebuje více tabulkových prostorů, spusťte zotavení přehráním na úrovni tabulkového prostoru znovu.

## **SQL1270C Proměnná prostředí LANG je nastavena na hodnotu** *řetězec***. Tento jazyk není podporován.**

**Vysvětlení:** Proměnná prostředí LANG je nastavena na jazyk, který není podporován správcem databází. Zpracování nemůže pokračovat.

**Reakce uživatele:** Nastavte proměnnou prostředí LANG na jazyk, který je podporován. Další informace najdete v příloze "Národní jazyková podpora" v příručce *Administration Guide*.

Pro uživatele federovaného systému: Informace o jazykové podpoře (NLS) naleznete v příručce *Příručka pro federované systémy*.

# **SQL1271W Databáze** *název* **je obnovena, avšak ve členech nebo uzlech** *seznam-uzlů* **je odpojen jeden nebo několik tabulkových prostorů.**

**Vysvětlení:** Tato zpráva se může zobrazit po zotavení z havárie, po zotavení přehráním žurnálu na úrovni databáze nebo po zotavení přehráním žurnálu na úrovni tabulkového prostoru. V případě zotavení přehráním žurnálu na úrovni databáze je databázi možné používat, pokud byla zadána volba STOP. Jeden nebo několik tabulkových prostorů v určených členech nebo uzlech není k dispozici. To se může stát v následujících případech:

- v Jeden nebo několik tabulkových prostorů obdrželo v průběhu zotavení chyby vstupu/výstupu.
- v Jeden nebo několik tabulkových prostorů může vyžadovat po zotavení definici úložného prostoru.
- v Jeden nebo několik tabulkových prostorů je nepoužitelných a musejí být zrušeny.
- v Jeden nebo několik tabulkových prostorů bylo v režimu offline.
- v V průběhu zotavení přehráním žurnálu na úrovni tabulkového prostoru byly obnoveny další tabulkové prostory.
- v Pro databázi byl přehrán žurnál za časový bod předchozího přehrání žurnálu tabulkového prostoru, čímž se všechny obsažené tabulkové prostory dostaly do stavu nevyřízeného přehrání žurnálu.

Odpojené tabulkové prostory lze v uvedených členech nebo uzlech identifikovat pomocí tabulkové funkce MON\_GET\_TABLESPACE. V jiných prostředích než DB2 pureCluster lze použít i obslužný program db2dart. Žurnál s upozorněními pro administrátora obsahuje další informace pro jednotlivé tabulkové prostory.

Pokud se na konci seznamu členů nebo uzlů zobrazí symbol ",...", úplný seznam členů nebo uzlů najdete v žurnálu s upozorněním pro administrátora.

Poznámka: Čísla členů nebo uzlů představují užitečný údaj pouze v prostředích DB2 pureCluster nebo v prostředích dělené databáze. V ostatních případech lze tyto údaje ignorovat.

**Reakce uživatele:** Je-li to nutné, opravte nebo obnovte tabulkové prostory a spusťte zotavení přehráním žurnálu. Pokud se vyskytne stejná zpráva, pokuste se spustit zotavení přehráním žurnálu na úrovni tabulkových prostorů v režimu offline.

## **SQL1272N Zotavení přehráním žurnálu na úrovni tabulkového prostoru pro databázi** *název* **bylo ve členech nebo uzlech** *seznam-uzlů* **zastaveno před dokončením.**

**Vysvětlení:** Zotavení přehráním žurnálu na úrovni tabulkového prostoru bylo v určených členech nebo uzlech zastaveno dříve, než mohly být přehrány žurnály všech souvisejících tabulkových prostorů. To může být způsobeno jednou z následujících příčin:

- v Transakční tabulka je plná.
- v Všechny tabulkové prostory, pro něž je přehráván žurnál, obdržely chyby I/O.
- v Přehrání žurnálu na úrovni tabulkového prostoru do časového bodu zaznamenalo chybu I/O v jednom z tabulkových prostorů, pro něž je přehráván žurnál.
- v Přehrání žurnálu na úrovni tabulkového prostoru do časového bodu zaznamenalo aktivní transakci, která provedla změny v jednom z tabulkových prostorů, pro něž je přehráván žurnál. Tato transakce je možná neověřená.
- v Přehrání žurnálu na úrovni tabulkového prostoru bylo přerušeno a před jeho pokračováním se znovu obnoví všechny tabulkové prostory, pro které byl přehrán žurnál.
- v Informace o stavu přehrání žurnálu tabulkového prostoru jsou poškozené nebo se ztratily.

Pokud se na konci seznamu členů nebo uzlů zobrazí symbol ",...", úplný seznam členů nebo uzlů najdete v žurnálu s upozorněním pro administrátora.

Poznámka: Čísla členů nebo uzlů představují užitečný údaj pouze v prostředích DB2 pureCluster nebo v prostředích dělené databáze. V ostatních případech lze tyto údaje ignorovat.

**Reakce uživatele:** Vyhledejte příčinu v žurnálu s upozorněními pro administrátora. V závislosti na příčině proveďte některou z následujících akcí:

- Pomocí tabulkové funkce MON\_GET\_TABLESPACE lze určit, zda tabulkové prostory obdržely chyby I/O. Pokud tabulkové prostory obdržely chyby I/O, opravte je.
- v Zaplnila-li se transakční tabulka, zvětšete hodnotu konfiguračního parametru databáze MAXAPPLS nebo zkuste provést zotavení přehráním žurnálu na úrovni tabulkového prostoru v režimu offline.
- v V případě aktivní nebo neověřené transakce tuto transakci dokončete.
- v Byly-li obnoveny tabulkové prostory po předchozím přerušení přehrání žurnálu na úrovni tabulkového prostoru, je předchozí přehrání žurnálu na úrovni tabulkového prostoru zrušeno. Následující příkaz přehrání žurnálu na úrovni tabulkového prostoru zkontroluje, zda nejsou tabulkové prostory ve stavu nevyřízeného přehrání žurnálu.
- Zrušte operaci přehrání žurnálu, která přesune tabulkový prostor do stavu nevyřízené obnovy. Před opětným zadáním příkazu ROLLFORWARD obnovte záložní obraz úrovně tabulkového prostoru.

Spusť te zotavení přehráním žurnálu na úrovni tabulkového prostoru znovu.

## **SQL1273N Operace čtení žurnálů v databázi** *název-databáze* **nemůže pokračovat kvůli chybějícímu souboru žurnálu** *název-souboru-žurnálu* **v databázové oblasti** *číslo-databázové-oblasti* **a proudu žurnálů** *ID-proudu-žurnálů***.**

**Vysvětlení:** Operace nemůže najít určený soubor žurnálu v archivu, adresáři žurnálu databáze nebo adresáři pro přetečení žurnálu pro daný proud žurnálů. Operace čtení žurnálů byla zastavena. Tato operace byla operací zotavení, operací přehrání žurnálu, voláním rozhraní API db2ReadLog nebo jinou operací, která vyžaduje přístup k transakčním protokolům.

Pokud byla operace zotavením z havárie, je databáze zanechána v nekonzistentním stavu. Pokud šlo o operaci přehrání žurnálu, byla operace zastavena a databáze je zanechána ve stavu nevyřízeného přehrání žurnálu.

**Reakce uživatele:** Obnovte chybějící soubor žurnálu některým z následujících kroků:

- Přesuňte určený soubor žurnálu do adresáře žurnálu databáze a restartujte operaci.
- v Pokud lze zadat cestu pro přetečení žurnálu, restartujte operaci s cestou pro přetečení žurnálu se zadáním cesty, která obsahuje soubor žurnálu.

Nelze-li chybějící soubor žurnálu najít, určete, zda platí některý z následujících zvláštních případů:

- v Je-li operace příkazem ROLLFORWARD DATABASE pro udržení rezervního systému prostřednictvím odesílání žurnálů, může být tato chyba normální, protože některé soubory, které jsou dostupné na primárním serveru, nemusí být ještě dostupné v rezervním systému. Chcete-li se ujistit, že je rezervní systém aktuální, zadejte po každé operaci přehrání žurnálu příkaz ROLLFORWARD DATABASE s volbou QUERY STATUS pro ověření správného postupu přehrání žurnálu. Pokud zjistíte, že operace přehrání žurnálu v rezervním systému delší dobu nevykazuje žádný postup, určete, proč není soubor žurnálu nahlášený jako chybějící dostupný v rezervním systému, a problém odstraňte. Mějte na paměti, že pomocí příkazu ARCHIVE lze zkrátit právě aktivní soubory žurnálu v primárním systému, aby byly vhodné pro archivaci a následné přehrání v rezervním systému.
- Pokud byl po operaci obnovení ze záložního obrazu online, ve kterém byly zahrnuty pouze žurnály dostupné v záložním obrazu, zadán příkaz ROLLFORWARD DATABASE s volbou TO END OF LOGS, je třeba zvážit dva možné scénáře:
	- Scénář 1: Operace přehrání žurnálu najde všechny soubory žurnálu obsažené v záložním obrazu. Operace přehrání žurnálu však stále hledá soubory žurnálu, které byly aktualizovány po původní operaci zálohování. Přiveďte databázi do konzistentního stavu zadáním příkazu ROLLFORWARD DATABASE s volbou STOP

(bez volby TO END OF LOGS). Chcete-li se tomuto scénáři v budoucnu vyhnout, použijte místo volby END OF LOGS volbu END OF BACKUP, protože operace přehrání žurnálu pak nebude hledat soubory žurnálu, které byly aktualizovány po provedení zálohování.

– Scénář 2: Při operaci přehrání žurnálu nebyl nalezen jeden či více souborů žurnálu, které byly obsaženy v záložním obrazu. Tyto soubory žurnálu jsou nutné k tomu, aby mohla být databáze převedena do konzistentního stavu. Pokus o převedení databáze do konzistentního stavu zadáním příkazu ROLLFORWARD DATABASE s volbou STOP (bez volby TO END OF LOGS) se nezdaří a zobrazí se chyba SQL1273N. Obnovte chybějící soubor žurnálu postupem popsaným výše v této části.

## Nelze-li chybějící soubor žurnálu obnovit:

- v Je-li operace příkazem ROLLFORWARD DATABASE, můžete příkaz ROLLFORWARD DATABASE s volbou STOP (bez volby END OF LOGS nebo END OF BACKUP) zadat znovu, a převést tak databázi do konzistentního stavu. Není-li tento bod konzistence (bezprostředně předcházející chybějícímu souboru žurnálu) přijatelný, můžete obnovit databázi a přehrát žurnál do libovolného časového bodu, který předchází chybějícímu souboru žurnálu, zadáním dřívější časové značky u příkazu ROLLFORWARD DATABASE.
- Je-li operace příkazem ROLLFORWARD DATABASE s volbou STOP nebo COMPLETE (bez volby END OF LOGS nebo END OF BACKUP), je k převedení databáze do konzistentního stavu nezbytný chybějící soubor žurnálu. Jelikož nelze chybějící soubor žurnálu obnovit, je třeba provést obnovu a přehrání žurnálu do dřívějšího časového bodu (pokud tento časový bod nepředchází minimálnímu času zotavení).
- v Je-li operace voláním rozhraní API db2ReadLog nebo db2ReadLogNoConn za účelem replikace dat, proveďte opětovnou synchronizaci replikovaných tabulek a ukončete aktuální připojení používané rozhraním API. Pokud rozhraní API slouží k údržbě serveru pro zotavení z havárie, je třeba na server pro zotavení z havárie obnovit záložní obraz, který byl vytvořen před poslední časovou značkou v chybějícím souboru žurnálu. Teprve pak budou moci být jakákoli následující volání rozhraní API úspěšně dokončena. Pokud rozhraní API slouží k jakémukoli jinému účelu, ukončete připojení používané rozhraním API a deaktivujte databázi. Ve všech případech znovu spusťte procházení vytvořením nového připojení k databázi a voláním rozhraní API s akcí dotazu. V příštím volání rozhraní API použijte ve funkci parametru piStartLRI parametr nextStartLRI.

## **SQL1274N Databáze** *název* **vyžaduje zotavení přehráním žurnálu a časový bod musí nastat před koncem žurnálů.**

**Vysvětlení:** Pro databázi je třeba přehrát žurnál. Pro zotavení přehráním žurnálu na úrovni databáze musí časový bod nastat před koncem žurnálů, neboť již probíhá přehrání žurnálu na úrovni databáze do konce žurnálů. Aby mohlo přehrání

žurnálu pokračovat, musí být určen stejný čas ukončení.

Pro zotavení přehráním žurnálu na úrovni tabulkových prostorů musí časový bod nastat před koncem žurnálů kvůli jednomu z následujících důvodů:

- v Systémové katalogy vyžadují zotavení přehráním žurnálu. Systémové katalogy musejí být vždy přehrány do konce žurnálu, aby zůstaly konzistentní se všemi ostatními tabulkovými prostory.
- Přehrání žurnálu na úrovni tabulkových prostorů již probíhá. Aby mohlo přehrání žurnálu pokračovat, musí být určen stejný čas ukončení.
- v Časový bod určený pro přehrání žurnálu na úrovni tabulkového prostoru je za koncem žurnálu databáze. Je velmi pravděpodobné, že je tento čas chybný. Pokud se jedná o úmyslně nastavený konečný čas zotavení, odešlete příkaz znovu s volbou END OF LOGS.

Pro databázi není přehrán žurnál.

**Reakce uživatele:** Zadejte znovu příkaz ROLLFORWARD s určením ROLLFORWARD TO END OF LOGS.

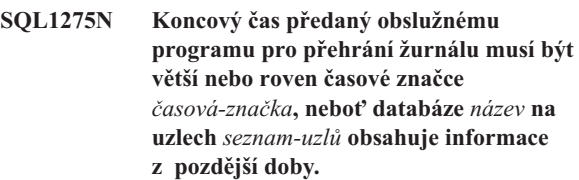

**Vysvětlení:** Koncový čas předaný obslužnému programu pro přehrání žurnálu musí být větší nebo roven času ukončení zálohování na zadaných uzlech.

Pokud se na konci seznamu uzlů zobrazí symbol ",...", úplný seznam uzlů najdete v žurnálu s upozorněními pro administrátora.

Poznámka: Pokud používáte dělený databázový server, číslo nebo čísla uzlů indikují, na kterých uzlech došlo k chybě. V opačném případě toto číslo nemá význam a může být ignorováno.

Reakce uživatele: Proveďte některou z následujících akcí:

- v Zadejte příkaz znovu s koncovým časem větším nebo rovným hodnotě *časová-značka*. Čas musí být zadán ve formátu CUT (Coordinated Universal Time).
- v Obnovte na zadaných uzlech starší záložní verzi databáze, pak znovu zadejte příkaz ROLLFORWARD DATABASE.

**Vysvětlení:** Byla zadána žádost ukončit pro databázi nebo podmnožinu tabulkových prostorů stav nevyřízeného přehrání žurnálu voláním akce SQLUM\_ROLLFWD\_STOP, SQLUM\_STOP, SQLUM\_ROLLFWD\_COMPLETE nebo SQLUM\_COMPLETE. Databáze nebo alespoň jeden

**SQL1276N Pro databázi** *název* **nelze ukončit stav nevyřízeného přehrání žurnálu, dokud přehrání žurnálu nepřekročí časový bod větší nebo rovný času** *časová-značka***, protože uzel** *číslo-uzlu* **obsahuje informace z pozdější doby.**
z tabulkových prostorů, pro které se má přehrát žurnál, však byl zálohován online. Žádosti nelze vyhovět, dokud nebude žurnál databáze nebo všech tabulkových prostorů přehrán až po časovou značku zálohy online na daném uzlu.

K této chybě může rovněž dojít, nejsou-li k dispozici všechny soubory žurnálu nutné k provedení požadovaného zotavení.

Poznámka: Pokud používáte dělený databázový server, číslo uzlu indikuje, na kterém uzlu došlo k chybě. V opačném případě toto číslo nemá význam a může být ignorováno.

**Reakce uživatele:** Je-li koncový čas určený příkazem ROLLFORWARD menší než hodnota *časová-značka*, zadejte příkaz znovu s koncovým časem větším nebo rovným hodnotě *časová-značka*.

Ověřte, zda jsou k dispozici všechny soubory žurnálu. Příkaz ROLLFORWARD QUERY STATUS indikuje, který soubor žurnálu má být zpracován jako další. Následuje seznam možných příčin chybějícího souboru žurnálu:

- v Cesta žurnálu se změnila. Soubor lze najít na staré cestě.
- v Produkt DB2 nemůže najít soubor žurnálu v umístění určeném aktuální hodnotou konfiguračního parametru databáze LOGARCHMETH1 nebo LOGARCHMETH2.

Je-li chybějící soubor žurnálu nalezen, zkopírujte jej do cesty žurnálu a zadejte příkaz znovu.

**SQL1277W Probíhá operace přesměrovaného obnovení. V průběhu obnovy tabulkového prostoru mohou být znovu konfigurovány pouze cesty obnovovaných tabulkových prostorů. V průběhu obnovy databáze mohou být znovu konfigurovány cesty úložiště pamě ové skupiny a kontejnery tabulkového prostoru DMS.**

**Vysvětlení:** Obslužný program Restore ověřuje, zda jsou v systému aktuálně přístupné kontejnery potřebné pro obnovu jednotlivých tabulkových prostorů. Pokud je to možné, obslužný program Restore neexistující kontejnery vytvoří. Pokud je nelze vytvořit nebo je právě používá jiný tabulkový prostor nebo nejsou přístupné z jakéhokoli jiného důvodu, musí být seznam potřebných kontejnerů před pokračováním operace obnovení opraven.

V případě přesměrované obnovy je stav každého kontejneru tabulkových prostorů bez automatického úložného prostoru nastaven na hodnotu "Úložný prostor musí být definován". To umožní použít pro předefinování paměti kontejnerů příkaz nebo funkci API SET TABLESPACE CONTAINERS.

U tabulkových prostorů využívajících automatický úložný prostor lze cesty kontejneru předefinovat pouze pomocí příkazu SET STOGROUP PATHS pro konkrétní paměťovou skupinu. Cesty paměťových skupin lze předefinovat pouze pomocí klíčového slova ON při zadání příkazu RESTORE DATABASE. Příkaz nebo funkci API SET TABLESPACE CONTAINERS nelze použít pro tabulkové prostory s automatickým úložným prostorem.

**Reakce uživatele:** Chcete-li určit seznam kontejnerů pro každý obnovovaný tabulkový prostor, použijte tabulkovou

funkci MON\_GET\_CONTAINER. Chcete-li určit aktualizovaný seznam pro každý tabulkový prostor, použijte příkaz nebo funkci API SET TABLESPACE CONTAINERS. Tato funkce API nebo příkaz umožňuje určit, má-li se jednat o počáteční seznam kontejnerů (následující přehrání žurnálu znovu provede všechny operace "Přidat kontejner" popsané v žurnálu databáze) nebo o konečný seznam (operace přehrání žurnálu neprovede znovu operace "Přidat kontejner").

Je také možné, že jsou kontejnery nebo cesty úložiště určeny pouze pro čtení. V takovém případě je před pokračováním obnovy nutné pouze udělit přístup ke kontejnerům nebo cestám úložiště pro čtení i zápis.

Chcete-li v průběhu obnovy databáze znovu konfigurovat cesty konkrétních paměťových skupin, použijte příkaz SET STOGROUP PATHS.

Až budete připraveni pokračovat v obnově, proveďte vlastní operaci obnovení zadáním příkazu RESTORE DATABASE s klíčovým slovem CONTINUE.

## **SQL1279W Některé indexy možná nebyly znovu vytvořeny.**

**Vysvětlení:** Během znovuvytváření indexů došlo při opakovaném spuštění databáze nebo při následující reorganizaci tabulky k chybě, která mohla zabránit úspěšnému znovuvytvoření některých indexů. Podrobné informace najdete v žurnálu s upozorněními pro administrátora.

Opakované spuštění databáze nebo reorganizace tabulky byly úspěšné.

**Reakce uživatele:** Vyhodnocením žurnálu s upozorněními pro administrátora určete, proč nemohly být indexy znovu vytvořeny, a odstraňte problém. Neplatné indexy tabulek budou znovu vytvořeny při prvním přístupu do tabulky.

## **SQL1280N Čas ukončení předaný operaci přehrání žurnálu musí být pro databázi** *název* **menší nebo roven** *časová značka***, protože pro alespoň jeden z tabulkových prostorů byl do tohoto časového bodu přehrán žurnál.**

**Vysvětlení:** Pro alespoň jeden z tabulkových prostorů zadaných pro přehrání žurnálu do časového bodu již je přehrán žurnál do dřívějšího časového bodu. Žurnál již nelze přehrát.

Reakce uživatele: Proveďte některou z následujících akcí:

- v Příkaz zadejte znovu s časem ukončení *časová značka*.
- v Znovu obnovte všechny tabulkové prostory a příkaz zadejte znovu s časem ukončení menším než *časová značka*.
- v Obnovte zálohy tabulkového prostoru vytvořené po nejdřívějším časovém bodu přehrání žurnálu tabulkového prostoru a příkaz zadejte znovu se stejnou časovou značkou.

Čas musí být zadán ve formátu CUT (Coordinated Universal Time).

# **SQL1281N • SQL1287N**

## **SQL1281N Připojení k databázi** *alias-databáze* **bylo přerušeno, protože propojení procesů** *název-propojení-procesů* **bylo poškozeno.**

**Vysvětlení:** Připojení bylo ztraceno, protože server DB2 přerušil propojení procesů. Aktuální transakce byla odvolána.

**Reakce uživatele:** Zadejte aktuální příkaz znovu. Pokud chyba trvá, kontaktujte servisního zástupce.

V případě, že je zapnuto trasování, vyvolejte z příkazového řádku operačního systému prostředek Independent Trace Facility. Kontaktujte pracovníka technické podpory a předejte mu následující informace:

Požadované informace:

- Popis problému.
- v Kód SQLCODE nebo číslo zprávy.
- Obsah oblasti SQLCA (je-li to možné).
- Trasovací soubor (je-li to možné).

**sqlcode**: -1281

#### **sqlstate**: 40504

**SQL1282N Pokus o připojení k databázi** *alias-databáze* **neproběhl úspěšně, protože všechny instance propojení procesů** *název-propojení-procesů* **pracují.**

**Vysvětlení:** Pokusy navázat připojení s pojmenovaným propojením procesů selhaly, protože připojení bylo odmítnuto produktem DB2. Počet povolených připojení s pojmenovaným propojením procesů je omezen.

**Reakce uživatele:** Zvětšete mezní hodnotu počtu připojení na serveru DB2, nebo ukončením některých aplikací používajících pojmenované propojení procesů uvolněte prostředky pro připojení.

**sqlcode**: -1282

**sqlstate**: 08001

**SQL1283N Pokus o připojení k databázi** *alias-databáze* **neproběhl úspěšně, protože propojení procesů** *název-propojení-procesů* **je využito jiným procesem.**

**Vysvětlení:** Název pojmenovaného propojení procesů již je využíván jiným procesem. Podpora pojmenovaného propojení procesů nebyla spuštěna.

**Reakce uživatele:** Zvolte nastavením proměnné prostředí DB2PIPENAME jiný název, nebo přimějte další programy využívající pojmenované propojení procesů použít jiný název propojení procesů.

### **SQL1284N Pokus o připojení k databázi** *alias-databáze* **neproběhl úspěšně, protože nelze najít propojení procesů** *název-propojení-procesů***.**

**Vysvětlení:** Server nespustil svou podporu pojmenovaného propojení procesů, nebo používá pro pojmenované propojení procesů jiný název.

Reakce uživatele: Spust'te správce databází a ujistěte se, že je spuštěna podpora pojmenovaného propojení procesů. Pokud byla podpora pojmenovaného propojení procesů spuštěna, zajistěte nastavením proměnné prostředí DB2PIPENAME na serveru a klientu na stejnou hodnotu, aby server i klient používaly stejný název pojmenovaného propojení procesů.

**sqlcode**: -1284

**sqlstate**: 08001

### **SQL1285N Pokus o připojení k databázi** *alias-databáze* **neproběhl úspěšně, protože propojení procesů** *název-propojení-procesů* **není platné.**

**Vysvětlení:** Alternativní název propojení procesů nastavený proměnnou prostředí DB2PIPENAME není platný.

**Reakce uživatele:** Hodnota proměnné prostředí DB2PIPENAME musí být platný název propojení procesů. Název propojení procesů nesmí být delší než 8 znaků a platí pro něj stejná syntaktická omezení jako pro běžný název souboru.

**sqlcode**: -1285

**sqlstate**: 08001

```
SQL1286N Připojení k databázi alias-databáze bylo
 přerušeno, protože v operačním systému
 došly prostředky pro propojení procesů
 název-propojení-procesů.
```
**Vysvětlení:** Pojmenované propojení procesů bylo přerušeno, protože v operačním systému došly prostředky (místo pro odkládání, prostor na disku, manipulační čísla souborů). Aktuální transakce byla odvolána.

**Reakce uživatele:** Uvolněte systémové prostředky a zkuste transakci znovu.

**sqlcode**: -1286

**sqlstate**: 40504

## **SQL1287N Příkaz ATTACH pro instanci** *instance* **neproběhl úspěšně, protože nelze najít pojmenované propojení procesů** *propojení-procesů***.**

**Vysvětlení:** Server nespustil svou podporu pojmenovaného propojení procesů, nebo název instance není správný.

**Reakce uživatele:** Ujistěte se, že je na serveru spuštěn správce databází a že je spuštěna podpora pojmenovaného propojení procesů. Ujistěte se, že je název instance správný.

### **SQL1288N Vzdálený server nepodporuje tuto operaci.**

**Vysvětlení:** Vzdálený server je spuštěn na 64bitové platformě, která nepodporuje žádosti jiné než SQL 32bitových klientů z verze 7 (nebo dřívější).

**Reakce uživatele:** Proved'te tuto operaci z podporovaného klienta.

**SQL1289W Během převodu argumentu funkce** *název-funkce* **z kódové stránky** *zdrojová-kódová-stránka* **na kódovou stránku** *cílová-kódová-stránka* **došlo k nahrazení jednoho nebo více znaků substitučním znakem nebo byl z výsledku odebrán neúplný vícebajtový znak na konci argumentu.**

**Vysvětlení:** Vstup funkce *název-funkce* předaný funkci pro převod kódové stránky obsahuje posloupnost bajtů, která ve vstupní kódové stránce *zdrojová-kódová-stránka* nepředstavuje platný znak. Každá neplatná posloupnost bajtů byla při převodu na stránku *cílová-kódová-stránka* nahrazena substitučním znakem. Vložený substituční znak může nebo nemusí být vložen do konečného výsledku. Pokud se neplatná posloupnost bajtů objeví na konci vstupních dat, nebude ve výsledku nahrazena substitučním znakem, ale bude vynechána.

**Reakce uživatele:** Zajistěte, aby převáděná data neobsahovala neplatné posloupnosti bajtů.

**sqlcode**: +1289

**sqlstate**: 01517

**SQL1290N Hodnota konfiguračního parametru správce databází DFT\_CLIENT\_COMM nebo proměnné prostředí DB2CLIENTCOMM není platná.**

Vysvětlení: Buď byla zadána nesprávná hodnota, nebo určený protokol (protokoly) není podporován cílovou databází. Následující hodnoty jsou přípustné:

- Platformy UNIX: TCPIP a APPC
- v Systém Windows: TCPIP, APPC (pouze 32bitové Windows), NETBIOS a NPIPE

Je-li zadáno několik hodnot, musí být odděleny čárkou.

Všimněte si, že tato zpráva může být vrácena z pomocného uzlu, který se podílí na připojení. Pokud se například pokoušíte připojit k serveru DRDA prostřednictvím brány DB2 Connect a klientská pracovní stanice nepoužívá globální adresářové služby, může být tato zpráva vrácena z brány DB2 Connect.

**Reakce uživatele:** Opravte danou hodnotu a zkuste znovu vytvořit připojení.

**sqlcode**: -1290

**sqlstate**: 08001

### **SQL1291N Byla zjištěna chyba v adresářových službách. Služba:** *typ-adresářových-služeb***, API:** *API***, funkce:** *funkce***, kód chyby:** *rc***.**

**Vysvětlení:** Subsystémem adresářových služeb byla zjištěna chyba. Podrobnosti získáte pomocí hodnot prvků. Následující seznam obsahuje vysvětlení hodnot prvků:

*typ-adresářových-služeb*

Typ používaných adresářových služeb. Platné jsou tyto prvky:

 $\cdot$  DCE

*API*

Aplikační programové rozhraní použité pro přístup k uvedeným adresářovým službám. Platné jsou tyto prvky:

• XDS/XOM

*funkce*

Název funkce subsystému adresářových služeb, která vrací kód chyby.

*rc*

Kód chyby vrácený uvedenou funkcí. Význam této hodnoty je specifický pro použité rozhraní API.

Pro funkce XDS, například ds\_read, lze hodnoty návratového kódu nalézt v souboru xds.h (včleněný soubor DCE).

Pro funkce XOM, například om\_get, lze hodnoty návratového kódu nalézt v souboru xom.h (včleněný soubor DCE).

Všimněte si, že tato zpráva může být vrácena z pomocného uzlu, který se podílí na připojení. Pokud se například pokoušíte připojit k serveru DRDA prostřednictvím brány DB2 Connect a klientská pracovní stanice nepoužívá globální adresářové služby, může být tato zpráva vrácena z brány DB2 Connect.

**Reakce uživatele:** Zajistěte, že platí:

- Produkt poskytující adresářové služby je řádně instalován a je funkční.
- v Pokud je poskytovatelem adresářových služeb požadováno přihlášení, jste přihlášeni k adresářovým službám s odpovídající autorizací pro přístup k položkám adresáře, například DCE.

Pokud problém trvá, poraďte se s administrátorem systému nebo administrátorem databáze, jak určit příčinu problému pomocí sady poskytovaných prvků.

**sqlcode**: -1291

**sqlstate**: 08001

### **SQL1292N Globální název databáze nebo instance správce databází není platný.**

**Vysvětlení:** Globální název databáze nebo instance správce databází nesmí být NULL a nesmí být delší než 255 znaků. Musí začínat znaky "/.../" nebo "/.:/".

Všimněte si, že tato zpráva může být vrácena z pomocného uzlu, který se podílí na připojení. Pokud se například pokoušíte připojit k serveru DRDA prostřednictvím brány DB2 Connect a klientská pracovní stanice nepoužívá globální adresářové služby, může být tato zpráva vrácena z brány DB2 Connect.

**Reakce uživatele:** Opravte globální název databáze a zkuste operaci znovu.

### **SQL1293N Byla zjištěna chyba v položce globálního adresáře. Kód chyby:** *kód-chyby***.**

**Vysvětlení:** V jedné z použitých položek globálního adresáře databází byla zjištěna chyba. Podrobnosti najdete v popisu následujících kódů chyb:

- **1** Objekt databáze neobsahuje informaci pro ověření.
- **2** Objekt databáze ani objekt lokátoru databáze neobsahuje informaci o komunikačním protokolu.
- **10** Položka není objekt databáze.
- **11** Přirozený název databáze v objektu databáze bu není nalezen, nebo je příliš dlouhý.
- 12 Databázový protokol v objektu databáze buď není nalezen, nebo je příliš dlouhý.
- **13** V objektu databáze byla nalezena neplatná hodnota pro ověření.
- **14** V objektu databáze se nachází nedostatečná nebo neplatná informace o komunikačním protokolu.
- **15** V objektu databáze nebyl nalezen název objektu lokátoru databáze.
- **16** Název objektu lokátoru databáze v objektu databáze není platný.
- **20** Položka není objekt lokátoru databáze.
- **22** V objektu lokátoru databáze se nachází nedostatečná nebo neplatná informace o komunikačním protokolu.
- **30** Položka není objekt se směrovacími informacemi.
- **31** V objektu se směrovacími informacemi nebyla nalezena informace pro cílovou databázi.
- **32** V objektu se směrovacími informacemi se nachází nedostatečná informace pro cílovou databázi.
- **33** V objektu se směrovacími informacemi nebyla nalezena žádná odpovídající brána.
- **34** U brány se nachází neplatný příznak pro ověření.
- **35** Název objektu lokátoru databáze je pro danou bránu neplatný.
- **36** Název databáze v informačním atributu pro cílovou databázi objektu se směrovacími informacemi bu není nalezen, nebo je příliš dlouhý.
- **37** Databázový protokol v informačním atributu pro cílovou databázi objektu se směrovacími informacemi buď není nalezeno, nebo je příliš dlouhé.

Všimněte si, že tato zpráva se může zobrazit i v případě, pokud subsystém DCE není v činnosti nebo pokud nemáte dostatečné oprávnění pro čtení položky adresáře DCE.

Všimněte si, že tato zpráva může být vrácena z pomocného uzlu, který se podílí na připojení. Pokud se například pokoušíte připojit k serveru DRDA prostřednictvím brány DB2 Connect a klientská pracovní stanice nepoužívá globální adresářové služby, může být tato zpráva vrácena z brány DB2 Connect.

**Reakce uživatele:** Ujistěte se, že je subsystém DCE v činnosti a že máte odpovídající oprávnění pro čtení položky adresáře. Pokud problém trvá, informujte administrátora databáze a požádejte ho, aby opravil chybu v položce adresáře. Bližší informace o formátu adresářových objektů najdete v příručce *Administration Guide*.

**sqlcode**: -1293

**sqlstate**: 08001

# **SQL1294N Cesta k adresáři používaná pro přístup ke globálnímu adresáři není zadána nebo není platná.**

**Vysvětlení:** Chcete-li použít služby globálního adresáře, cesta k adresáři musí být zadána buď v konfiguračním parametru správce databází *dir\_path\_name*, nebo v proměnné prostředí DB2DIRPATHNAME. Buď jste cestu neurčili, nebo určená cesta není platná.

Všimněte si, že tato zpráva může být vrácena z pomocného uzlu, který se podílí na připojení. Pokud se například pokoušíte připojit k serveru DRDA prostřednictvím brány DB2 Connect a klientská pracovní stanice nepoužívá globální adresářové služby, může být tato zpráva vrácena z brány DB2 Connect.

**Reakce uživatele:** Zjistěte u administrátora databáze správnou cestu, zadejte ji a zkuste operaci znovu.

**sqlcode**: -1294

**sqlstate**: 08001

### **SQL1295N Název objektu se směrovacími informacemi používaného pro přístup ke globálnímu adresáři není zadán nebo není platný.**

**Vysvětlení:** Chcete-li použít služby globálního adresáře pro přístup ke vzdálené databázi s databázovým protokolem, který není pro tohoto klienta přirozený, název objektu se

směrovacími informacemi musí být zadán bu v konfiguračním parametru správce databází *route\_obj\_name*, nebo v proměnné prostředí DB2ROUTE. Buď jste cestu neurčili, nebo určená cesta není platná.

Všimněte si, že tato zpráva může být vrácena z pomocného uzlu, který se podílí na připojení. Pokud se například pokoušíte připojit k serveru DRDA prostřednictvím brány DB2 Connect a klientská pracovní stanice nepoužívá globální adresářové služby, může být tato zpráva vrácena z brány DB2 Connect.

**Reakce uživatele:** Zjistěte u administrátora databáze správný název objektu, zadejte jej a zkuste operaci znovu.

**sqlcode**: -1295

**sqlstate**: 08001

**SQL1296N Má-li parametr DIR\_TYPE jinou hodnotu než NONE, musí být pro konfigurační parametry správce databází DIR\_PATH\_NAME a DIR\_OBJ\_NAME zadány platné hodnoty.**

**Vysvětlení:** Tyto tři parametry jsou vzájemně svázány. Je-li hodnota parametru DIR\_TYPE NONE, pak jsou další dva parametry ignorovány. Je-li hodnota parametru DIR\_TYPE jiná než NONE, pak oba další parametry musí obsahovat platné hodnoty. Pokud hodnota parametru DIR\_TYPE není NONE, platí tato pravidla:

- 1. Hodnoty parametrů DIR\_PATH\_NAME a DIR\_OBJ\_NAME nesmí být NULL (nebo prázdné).
- 2. Pokud je hodnota parametru DIR\_TYPE DCE, pak hodnota parametru DIR\_PATH\_NAME musí začínat speciálními řetězci DCE uzavřenými mezi znaky "/.../" nebo "/.:/".

**Reakce uživatele:** Chcete-li změnit hodnotu parametru DIR\_TYPE, nejdříve se ujistěte, že pro parametry DIR\_PATH\_NAME a DIR\_OBJ\_NAME byly zadány platné hodnoty. Chcete-li ponechat buď parametr DIR\_PATH\_NAME, nebo parametr DIR\_OBJ\_NAME prázdný, nejdřív se ujistěte, že je parametr DIR\_TYPE nastaven na hodnotu NONE.

## **SQL1297N Tento příkaz není na této platformě aktuálně podporován.**

**Vysvětlení:** Funkce požadovaná při použití tohoto příkazu není na této platformě podporována.

**Reakce uživatele:** Nepoužívejte tento příkaz.

# **SQL1300N Neplatný název příkazce DCE v katalogizačním příkazu.**

**Vysvětlení:** Název příkazce DCE v katalogizační databázové operaci byl neplatný. Názvy příkazců DCE musí vyhovovat následujícím podmínkám:

v Pokud je ověření určeno jako DCE, musí být název příkazce zahrnut do katalogizačního příkazu.

- v Není-li ověření určeno jako DCE, nemůže být název příkazce zahrnut do katalogizačního příkazu.
- Maximální délka názvu příkazce je 1024 bajtů.

**Reakce uživatele:** Ujistěte se, že název příkazce vyhovuje uvedeným podmínkám, a zadejte katalogizační příkaz znovu.

### **SQL1301N Chyba při přístupu k souboru keytab serveru DCE.**

**Vysvětlení:** Chyba při přístupu k souboru keytab serveru DCE. Platný soubor keytab musí splňovat následující podmínky:

- Soubor keytab serveru existuje, jeho název je keytab.db2 a je umístěn v adresáři sqllib/security.
- v V souboru keytab je pouze jedna položka.

**Reakce uživatele:** Přesvědčte se, že DCE bylo spuštěno. Dále zkontrolujte, že soubor keytab existuje a obsahuje jedinou položku (použijte program rgy\_edit). Zkuste operaci zopakovat.

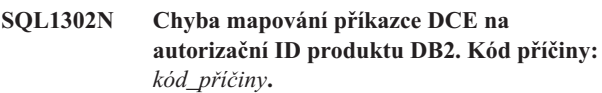

**Vysvětlení:** Při mapování příkazce DCE na autorizační identifikátor produktu DB2 došlo k chybě. Podrobnosti najdete v popisu následujících kódů příčiny:

**1**

Chybějící nebo neplatný uživatel DCE pro mapování autorizačního identifikátoru DB2.

**2**

Chybějící nebo neplatná skupina DCE pro mapování autorizačního identifikátoru DB2.

**Reakce uživatele:** Příkazce DCE musí mít mapování ERA pro autorizační identifikátor DB2. Do registru DCE přidejte chybějící položku a zkuste operaci znovu.

**sqlcode**: -1302

**sqlstate**: 08001

## **SQL1303N Nelze restartovat démona zabezpečení.**

**Vysvětlení:** Pokus o opakované spuštění démona zabezpečení skončil neúspěchem po přerušení komunikace mezi agenty a démonem zabezpečení nebo po ukončení činnosti démona. Všechna nová připojení ke správci databází budou odmítnuta, neboť není možné provádět ověření.

**Reakce uživatele:** Ukončete správce databází a spusť te ho znovu. Pokud nebude příkaz db2start úspěšný, řid'te se pokyny pro vrácený kód sqlcode.

**sqlcode**: -1303

**sqlstate**: 58004

# **SQL1304N • SQL1307N**

#### **SQL1304N Zabezpečení TCP/IP typu SOCKS není platné.**

**Vysvětlení:** Zabezpečení TCP/IP typu SOCKS ve struktuře protokolu TCP/IP příkazu Catalog Node je neplatné pro ověření typu DCE.

**Reakce uživatele:** Přesvědčte se, že nepoužíváte současně protokol TCP/IP se zabezpečením typu SOCKS a ověření typu DCE.

**sqlcode**: -1304

**sqlstate**: 08001

### **SQL1305N Došlo k interní chybě DCE.**

**Vysvětlení:** Zpracování DB2 skončilo neúspěchem vzhledem k vnitřní chybě DCE.

**Reakce uživatele:** Přesvědčte se, že DCE bylo spuštěno. Pokud problém přetrvává, obrať te se s žádostí o pomoc na servisního zástupce.

**sqlcode**: -1305

**sqlstate**: 58004

# **SQL1306N Při vyvolání prostředku pro audit zabezpečení byl zadán chybný parametr. Kód příčiny:** *kód\_příčiny***.**

**Vysvětlení:** Jeden z parametrů rozhraní API prostředku pro audit zabezpečení je nesprávný. Možné příčiny:

- **1** Byla určena neplatná volba auditu.
- **2** Ukazatel na strukturu sqleaucfg příkazu Configure/Describe je neplatný.
- **3** Parametr příkazu Configure/Describe je neplatný.
- **4** Hodnota parametru příkazu Configure/Describe je neplatná. Hodnota není správná nebo je mimo povolený rozsah.
- **5** Určení počtu pro parametr příkazu Configure/Describe není platné.
- **6** Délka přidělená parametru příkazu Configure/Describe není dostačující.
- **7** Ukazatel na strukturu sqleauextract příkazu Extract je neplatný.
- **8** Parametr příkazu Extract je neplatný.
- **9** Hodnota parametru příkazu Extract je neplatná. Hodnota není správná nebo je mimo povolený rozsah.
- **10** Určení počtu pro parametr příkazu Extract není platné.
- **11** Délka parametru příkazu Extract není platná.
- **12** Hodnota parametru příkazu Archive není platná. Hodnota není správná nebo je mimo povolený rozsah.
- **13** Cesta je neplatná. Délka cesty je mimo povolený rozsah.
- **14** Použití relativní cesty není podporováno.

**Reakce uživatele:** Administrátor systému by měl pro každou příčinu provést příslušnou akci.

- **1** Po prohlédnutí souboru sqlutil.h zadat správnou hodnotu volby volání API pro audit.
- **2** Ověřit, zda byl zadán platný ukazatel na strukturu příkazu Configure/Describe.
- **3** Po vyhledání povolených parametrů struktury sqleaucfg v části týkající se prostředku pro audit určit správný parametr.
- **4** Po vyhledání platných hodnot v příručce k prostředku pro audit opravit hodnotu parametru.
- **5** Určit správný počet a přidělit/inicializovat odpovídající délky pro parametry s proměnnými délkami.
- **6** Na základě chybného prvku vráceného v oblasti SQLCA opravit délku přidělenou parametru příkazu Configure/Describe.
- **7** Zkontrolovat, zda byl do struktury příkazu Extract zadán platný ukazatel.
- **8** Po vyhledání povolených parametrů struktury sqleauextract v části týkající se prostředku pro audit určit správný parametr.
- **9** Po vyhledání platných hodnot v příručce k prostředku pro audit opravit hodnotu parametru.
- **10** Určit správný počet a přidělit/inicializovat odpovídající délky pro parametry s proměnnými délkami.
- **11** Na základě chybného prvku vráceného v oblasti SQLCA opravit délku přidělenou parametru příkazu Extract.
- **12** Opravte hodnotu parametru nebo jeho délku. Vyhledejte platnou hodnotu v příručce k prostředku pro audit.
- **13** Zadejte cestu o délce, která je v podporovaném rozsahu.
- **14** Zadejte absolutní cestu.

# **SQL1307N Při vyvolání prostředku pro audit zabezpečení došlo k chybě. Kód příčiny:** *kód\_příčiny***.**

**Vysvětlení:** Vyvolání rozhraní API prostředku pro audit zabezpečení způsobilo chybu. Možné příčiny:

- 1. Funkce auditu již je spuštěna.
- 2. Funkce auditu již je ukončena.
- 3. Kontrolní součet pro konfigurační soubor auditu je neplatný.
- 4. Výchozí cesta nebo cesta zadaná uživatelem je příliš dlouhá.
- 5. Nepodařilo se aktualizovat konfigurační soubor. Buď je plný souborový systém, nebo oprávnění nejsou dostatečná pro zápis.
- 6. Konfigurační soubor nebyl nalezen. Soubor nebo adresář, ve kterém je soubor uložen, neexistuje.
- 7. Soubor pro extrakci nebyl nalezen.
- 8. Neplatný formát záznamu auditu během extrakce. Soubor je poškozen.
- 9. Soubor neexistuje.
- 10. Přístup k souboru byl zamítnut kvůli oprávněním souboru.
- 11. Aktivní protokol auditu již byl archivován a nelze do něj ukládat nové události.
- 12. Nedostatek prostoru na disku (disk je plný).
- 13. Došlo k chybě I/O souboru při operaci extrakce nebo archivace.
- 14. Operaci extrakce nelze provést v aktivním protokolu auditu.

**Reakce uživatele:** Administrátor systému by měl pro každou příčinu provést příslušnou akci.

- 1. Není vyžadována žádná akce.
- 2. Není vyžadována žádná akce.
- 3. Obnovit konfigurační soubor ze zálohy nebo zadat příkaz 'audit reset'.
- 4. Zvolit jinou cestu pro audit, která vyhovuje omezením na délku názvů souborů.
- 5. Pokud jsou souborová oprávnění nesprávná, nastavit oprávnění tak, aby byl povolen zápis. Je-li souborový systém plný, uvolnit před dalším zpracování místo.
- 6. Pokud konfigurační soubor chybí, obnovit ho ze zálohy nebo zadáním příkazu 'reset' provést inicializaci souboru na výchozí hodnoty. Pokud chybí adresář, obnovit ho ze zálohy nebo znovu vytvořit instanci správce databází.
- 7. Přesvědčit se, že soubor existuje na určené cestě. Pokud soubor chybí, obnovit ho ze zálohy, je-li záloha k dispozici.
- 8. Soubor protokolu auditu je pravděpodobně poškozen. Pokud problém přetrvává i u jiných souborů protokol auditu, uvědomte podporu produktu DB2.
- 9. Zkontrolujte, zda zadaná cesta obsahuje aktivní soubory protokolu, které chcete archivovat, nebo soubory s archivovanými protokoly, které chcete extrahovat.
- 10. Upravte oprávnění k souboru v souborovém systému.
- 11. Soubor s archivovaným protokolem auditu byl přejmenován na soubor aktivního protokolu auditu. Soubor aktivního protokolu auditu je nutné přejmenovat zpátky na soubor s archivovaným protokolem auditu.
- 12. Ověřte, že je na disku k dispozici dostatek volného místa.
- 13. Podrobnosti najdete v souboru žurnálu příkazu db2diag.

14. Extrakci je nutné spustit na souboru archivovaného protokolu auditu. Před extrahováním archivujte soubor aktivního protokolu auditu.

## **SQL1308W Prostředek pro dozor Extract Facility dokončil zpracování. Bylo extrahováno** *počet-záznamů* **záznamů.**

**Vysvětlení:** Prostředek pro extrakci informací o dozoru zabezpečí úspěšně dokončil zpracování a extrahoval určené množství záznamů.

**Reakce uživatele:** Pokud nebyl extrahován žádný záznam, měl by uživatel zkontrolovat, že cesta pro extrakci obsahuje příslušné soubory a parametry pro extrakci jsou správné.

### **SQL1309N Neplatný název příkazce serveru.**

**Vysvětlení:** Název příkazce serveru určený v příkazu pro katalogizaci databáze neexistuje v registru DCE. Vzhledem k tomu se pro server DB2 nepodařilo získat povolení "DCE ticket".

**Reakce uživatele:** Přesvědčte se, že název příkazce v položce databázového katalogu odpovídá názvu příkazce DCE použitému serverem DB2. Možná bude nutné plně kvalifikovat název příkazce.

**sqlcode**: -1309

**sqlstate**: 08001

## **SQL1310N Službě pro adresáře Database Connection Services se nezdařil přístup do adresáře služeb Database Connection Services.**

**Vysvětlení:** Služba pro adresář Database Connection Services selhala kvůli souborovým chybám při pokusu o přístup k souboru adresáře Database Connection Services.

Funkci nelze zpracovat.

Reakce uživatele: Spust'te funkci znovu poté, co provedete jednu z následujících činností:

- Pokud přidáváte položku do adresáře Database Connection Services, ujistěte se, že je k dispozici dostatek místa, aby se mohl zvětšit adresářový soubor.
- v Ujistěte se, že se žádný jiný souběžně spuštěný program nepokouší o přístup k tomuto souboru.
- v Ověřte si, že adresářový soubor nebyl poškozen. Pokud soubor není možné opravit, je třeba jej odstranit a vytvořit znovu, nebo obnovit ze záložní verze.

## **SQL1311N Nelze najít adresář služeb Database Connection Services.**

**Vysvětlení:** Adresář nelze najít. Tento adresář mohl být odstraněn.

Funkci nelze zpracovat.

**Reakce uživatele:** Použitím příkazu CATALOG DCS DATABASE přidejte do adresáře Database Connection Services položku, nebo obnovte adresář ze záložní verze.

# **SQL1312W • SQL1321N**

### **SQL1312W Adresář služeb Database Connection Services je prázdný.**

**Vysvětlení:** Byl učiněn pokus přečíst obsah adresáře Database Connection Services, ale ten neobsahuje žádnou položku.

Zpracování pokračuje, ale následující příkazy očekávající dostupné položky nemohou být zpracovány.

**Reakce uživatele:** Použitím příkazu Catalog DCS Database přidejte do adresáře položky, nebo obnovte adresář ze záložní verze obsahující položky.

### **SQL1313N Adresář služeb Database Connection Services je plný.**

**Vysvětlení:** Do adresáře Database Connection Services nelze přidat položku, protože adresář již dosáhl své maximální možné velikosti.

Funkci nelze zpracovat.

**Reakce uživatele:** Před přidáním dalších položek odstraňte z adresáře jednu nebo více položek.

### **SQL1314N Adresa parametru položka adresáře služeb Database Connection Services není platná.**

**Vysvětlení:** Aplikační program použil pro tento parametr adresu, která není platná. Buď adresa ukazuje na nealokovanou vyrovnávací paměť, nebo vyrovnávací paměť není dost velká, aby obsáhla požadovaný vstup.

Funkci nelze zpracovat.

**Reakce uživatele:** Ujistěte se, že aplikační program alokoval požadovanou oblast vyrovnávací paměti, a zadejte příkaz znovu.

### **SQL1315N Název lokální databáze není platný.**

**Vysvětlení:** Byl zadán název lokální databáze, který obsahuje neplatné znaky. Všechny znaky musí patřit do základní znakové sady správce databází.

Funkci nelze zpracovat.

**Reakce uživatele:** Ujistěte se, že znaky použité v názvu lokální databáze patří do základní znakové sady správce databází, a zadejte příkaz znovu.

### **SQL1316N Pro daný název lokální databáze nebyla v adresáři služeb Database Connection Services nalezena žádná položka.**

**Vysvětlení:** Služba pro adresář Database Connection Services selhala, protože v adresáři Database Connection Services nelze najít žádnou položku odpovídající vstupnímu názvu lokální databáze.

Funkci nelze zpracovat.

**Reakce uživatele:** Ujistěte se, že je název lokální databáze správný, a zadejte příkaz znovu.

## **SQL1317N Název lokální databáze již v adresáři služeb Database Connection Services existuje.**

**Vysvětlení:** Položku nelze přidat do adresáře, protože položka pro název lokální databáze již v adresáři existuje.

Funkci nelze zpracovat.

**Reakce uživatele:** Zadejte jedinečný název lokální databáze, nebo odstraňte existující položku a přidejte novou.

# **SQL1318N Délka prvku** *název* **ve vstupní struktuře pro parametr 1 není platná.**

**Vysvětlení:** Hodnoty délek ve struktuře položky adresáře Database Connection Services by neměly být menší než nula ani větší než maximální povolená délka prvku, který reprezentují.

Funkci nelze zpracovat.

**Reakce uživatele:** Pokud je určen prvek struktury položky adresáře, přiřazená hodnota délky by měla představovat počet bajtů daného prvku. V opačném případě by hodnota délky měla být nula. Ujistěte se, že všechny prvky struktury položky adresáře mají specifikace a délky vyžadované pro daný příkaz, a zadejte příkaz znovu.

# **SQL1319N Položky adresáře služeb Database Connection Services nebyly shromážděny.**

**Vysvětlení:** Byla přijata žádost o zkopírování všech položek adresáře, ale buď před ní nebyla přijata žádost o shromáždění těchto položek, nebo předchozí žádost o shromáždění položek nebyla úspěšná.

Funkci nelze zpracovat.

**Reakce uživatele:** Zadejte žádost o otevření adresáře a shromáždění položek. Pak zadejte daný příkaz znovu.

# **SQL1320N K adresáři služeb Database Connection Services nelze v tomto okamžiku získat přístup.**

**Vysvětlení:** Žádost o přístup k adresáři Database Connection Services nebyla úspěšná. Přístup k adresáři Database Connection Services závisí na typu požadovaného přístupu a na aktuální aktivitě v tomto adresáři. Je-li důvodem přístupu aktualizace adresáře, pak adresář nesmí být aktivní. Je-li důvodem přístupu přečtení adresáře, pak je přístup povolen, pokud adresář právě není aktualizován.

Funkci nelze zpracovat.

**Reakce uživatele:** Počkejte na ukončení současné aktivity a zadejte příkaz znovu.

## **SQL1321N ID struktury zadané ve struktuře položky adresáře není platné.**

**Vysvětlení:** ID struktury přijaté ve struktuře položky adresáře nepředstavuje rozpoznanou hodnotu.

Funkci nelze zpracovat.

**Reakce uživatele:** Ověřte si, že je ID struktury předané do struktury položky adresáře platné, a zadejte příkaz znovu.

### **SQL1322N Chyba při zápisu do souboru záznamu dozoru.**

**Vysvětlení:** Prostředek dozoru produktu DB2 zaznamenal chybu při záznamu sledované události. V souborovém systému, ve kterém je uložen záznam dozoru, je nedostatek místa. Uvolněte v tomto souborovém systému prostor, nebo pročistěte záznam dozoru a zmenšete tak jeho velikost.

Jakmile bude k dispozici dostatek prostoru, vyprázdněte pomocí příkazu db2audit celou paměť a znovu uveďte prostředek dozoru do připraveného stavu. Ověřte, zda byla před pročištěním žurnálu provedena příslušná získání dat nebo zda byla vytvořena kopie žurnálu, neboť odstraněné záznamy jsou neobnovitelné.

**Reakce uživatele:** Administrátor systému by měl provést navrženou opravnou akci, aby mohl prostředek dozoru pokračovat v záznamu událostí do žurnálu.

**sqlcode**: -1322

**sqlstate**: 58030

### **SQL1323N Chyba při přístupu ke konfiguračnímu souboru dozoru.**

**Vysvětlení:** Soubor db2audit.cfg nemohl být otevřen nebo byl neplatný. Možné příčiny:

- v Soubor db2audit.cfg neexistuje nebo byl poškozen. Proveďte jednu z následujících akcí:
	- Obnovte soubor z jeho uložené záložní verze.
	- Zadáním příkazu obnovy ze spustitelného souboru db2audit obnovte konfigurační soubor prostředku dozoru.

**Reakce uživatele:** Administrátor systému by měl provést navrženou akci, aby tento problém vyřešil.

**sqlcode**: -1323

**sqlstate**: 57019

# **SQL1324N Došlo k chybě při převodu dat ze sloupce přezdívky** *schéma***.***název***.***sloupec***. Kód příčiny:** *kód\_příčiny***. Hodnota:** *hodnota***.**

**Vysvětlení:** Během přenosu dat ze vzdáleného zdroje nebo do vzdáleného zdroje došlo k chybě převodu dat. Možné příčiny:

- **1** Číselná hodnota ležela mimo povolený rozsah.
- **2** Chyba syntaxe číselné hodnoty.
- **3** Chyba při dekódování dat ve formátu Base 64.
- **4** Chyba při dekódování dat ve formátu Hexbin.

**Reakce uživatele:** Zkontrolujte mapování datových typů mezi vzdáleným a lokálním typem. Ověřte také, že vzdálený systém vrací platná data.

## **SQL1325N Prostředí vzdálené databáze nepodporuje příkaz nebo jednu z jeho voleb.**

**Vysvětlení:** Byl proveden pokus zadat prostřednictvím produktu DB2 Connect nebo federovaného serveru hostitelské databázi příkaz nebo volbu příkazu, které jsou určeny pro databázi pracovní stanice DB2. K této chybě dojde, jsou-li databázím DB2 pro MVS\*, DB2 pro OS/400\* nebo SQL/DS\* zadány následující příkazy:

- OPSTAT (Collect Operational Status)
- v GETAA (Get Administrative Authorizations)
- GETTA (Get Table Authorizations)
- PREREORG (Prepare to Reorganize Table)
- REORG (Call Reorganize Function)
- RQSVPT/ENSVPT/RLBSVPT (Subtransaction Requests)
- RUNSTATS (Run Statistics)
- COMPOUND SQL ATOMIC STATIC (Atomic Compound SQL)
- ACTIVATE DATABASE
- DEACTIVATE DATABASE

Ke stejné chybě dojde i v případě, jsou-li následující příkazy zadány s nesprávnými volbami:

- IMPORT (Import table) volba filetype musí být IXF, volba commitcount musí být 0 pro import offline nebo musí být automatická pro import online a první slovo parametru Action String (například "REPLACE into ...") musí být INSERT.
- v EXPORT (Export table) volba filetype musí být IXF.

Příkaz nelze zpracovat.

**Reakce uživatele:** Nepokoušejte se zadat tento příkaz hostitelské databázi prostřednictvím produktu DB2 Connect nebo federovaného serveru.

### **SQL1326N K souboru nebo adresáři** *název* **nelze získat přístup.**

**Vysvětlení:** K souboru nebo adresáři *název* nelze získat přístup, protože buď jsou nesprávná přístupová práva souboru, nebo je nesprávná cesta k souboru, nebo v uvedeném adresáři není dostatek místa.

Pokud používáte správce klastrů, může být tato chyba vrácena v případě, že správce databází DB2 selhal při přidávání dané cesty do konfigurace správce klastrů. Chybové zprávy ze správce klastrů budou zaznamenány v souboru žurnálu příkazu db2diag.

**Reakce uživatele:** Ověřte si, zda je zadaný adresář platný, zda máte řádná přístupová práva pro přístup k adresáři nebo souboru a zda je pro soubor k dispozici dostatek místa. Proveďte potřebné změny a zadejte příkaz znovu. Pokud problém přetrvává, obrať te se na administrátora systému.

Pokud používáte správce klastrů, opravte problém a znovu odešlete následující příkaz:

- v Zkontrolujte soubor žurnálu příkazu db2diag a vyhledejte chybové zprávy ze správce klastrů.
- v Chcete-li opravit podkladový problém, který zabránil správci databází DB2 v přidání cesty do konfigurace správce klastrů, odpovězte na chybové zprávy správce klastrů v souboru žurnálu příkazu db2diag.
- Zadejte příkaz znovu.

# **SQL1327N Pokus o vytvoření implicitního připojení neproběhl úspěšně.** *název-databáze* **není platný název databáze.**

**Vysvětlení:** Pokus o vytvoření implicitního připojení se nepodařil. Syntaxe alias databáze určená proměnnou prostředí DB2DBDFT není platná. Název databáze musí obsahovat 1 až 8 bajtů a všechny jeho znaky musí patřit do základní znakové sady správce databází.

Příkaz nelze zpracovat.

**Reakce uživatele:** Opravte alias databáze určené proměnnou prostředí DB2DBDFT a zadejte příkaz znovu. Pokud používáte příkazový procesor, pak by před opakovaným zadáním příkazu měl být zadán příkaz "db2 terminate". Pokud nechcete navázat implicitní připojení, odeberte proměnnou prostředí DB2DBDFT.

**sqlcode**: -1327

**sqlstate**: 2E000

**SQL1328N Pokus o vytvoření implicitního připojení neproběhl úspěšně. Alias nebo název databáze** *název* **nebyl v adresáři lokálních databází nalezen.**

**Vysvětlení:** Pokus o vytvoření implicitního připojení se nepodařil. Název databáze určený proměnnou prostředí DB2DBDFT neodpovídá názvu existující databáze. Databáze nebyla v adresáři databází nalezena.

Příkaz nelze zpracovat.

Všimněte si, že žádost CONNECT RESET zadaná v rámci distribuované transakce se pokusí o navázání implicitního připojení s výchozí databází. To může být příčinou této chyby.

## **Reakce uživatele:**

- v Opravte alias databáze určené proměnnou prostředí DB2DBDFT a zadejte příkaz znovu.
- v Je-li zamýšlenou akcí odebrání připojení během činnosti v prostředí distribuované transakce, zvažte nahrazení příkazu CONNECT RESET příkazem DISCONNECT nebo RELEASE.
- Pokud používáte příkazový procesor, pak by před opakovaným zadáním příkazu měl být zadán příkaz "db2 terminate".
- v Pokud nechcete navázat implicitní připojení, odeberte proměnnou prostředí DB2DBDFT.

**sqlcode**: -1328

**sqlstate**: 42705

## **SQL1329N Celková cesta zadaná v příkazu je příliš dlouhá.**

**Vysvětlení:** Celková cesta zadaná v příkazu přesahuje maximální délku podporovanou správcem databází. Celková cesta nesmí být delší než 215 znaků. Během příkazů Create Database, Catalog Database, Open Database Directory pro procházení a příkazů pro změnu poznámky u databáze je na konec zadané cesty přidáván název instance správce databází.

**Reakce uživatele:** Zkontrolujte, zda plně vyhodnocená absolutní nebo relativní cesta včetně názvu instance správce databází nepřesahuje délku 215 znaků. Opravte cestu a zadejte příkaz znovu.

# **SQL1330N Symbolické místo určení** *název* **není platné.**

**Vysvětlení:** Název symbolického místa určení ve struktuře protokolu CPI-C příkazu Catalog Node buď není zadán, nebo je delší než maximální povolená délka. Název musí mít délku 1 až 8 bajtů.

**Reakce uživatele:** Ověřte, že je název symbolického místa určení zadán a že není delší než 8 bajtů. Zadejte příkaz znovu s platným názvem symbolického místa určení.

# **SQL1331N Typ zabezpečení rozhraní CPI-C** *typ* **není platný.**

**Vysvětlení:** Typ zabezpečení rozhraní CPI-C určený ve struktuře protokolu CPI-C příkazu Catalog Node je neplatný. Typ zabezpečení určuje informace o zabezpečení, které budou podle specifikace architektury LU 6.2 použity, pokud klient databáze alokuje konverzaci s partnerskou logickou jednotkou. Správné hodnoty pro typ zabezpečení jsou následující:

# **SQL\_CPIC\_SECURITY\_NONE**

Nebudou zahrnuty žádné informace pro zabezpečení přístupu.

Poznámka: Tato hodnota není podporována federovaným serverem. U produktu DB2 Connect je podporována jen při ověření typu DCE, KERBEROS nebo SERVER\_ENCRYPT.

## **SQL\_CPIC\_SECURITY\_SAME**

Bude zahrnuto jméno uživatele spolu s indikátorem určujícím, že toto jméno uživatele již je ověřeno. Tato hodnota není podporována, je-li s produktem DB2 Connect nebo federovaným serverem použit typ ověření SERVER nebo je-li typ ověřování DCE, KERBEROS nebo SERVER\_ENCRYPT.

# **SQL\_CPIC\_SECURITY\_PROGRAM**

Bude zahrnuto jméno i heslo uživatele. Tato hodnota není podporována, je-li s produktem DB2 Connect použit typ ověření CLIENT nebo je-li typ ověřování DCE, KERBEROS nebo SERVER\_ENCRYPT.

**Reakce uživatele:** Nastavte typ zabezpečení na jednu z hodnot uvedených v této zprávě a zadejte příkaz znovu.

**sqlcode**: -1331

**sqlstate**: 08001

## **SQL1332N Název hostitelského systému** *název* **není platný.**

**Vysvětlení:** Název hostitelského systému ve struktuře protokolu TCP/IP příkazu Catalog Node buď není zadán, nebo je delší než maximální povolená délka. Název musí mít délku 1 až 255 znaků a nesmí obsahovat pouze prázdné znaky.

**Reakce uživatele:** Ověřte, že je název hostitelského systému zadán a že není delší než 255 znaků. Zadejte příkaz znovu s platným názvem hostitelského systému.

## **SQL1333N Název služby** *název* **není platný.**

**Vysvětlení:** Název služby ve struktuře protokolu TCP/IP příkazu Catalog Node buď není zadán, nebo je delší než maximální povolená délka. Název musí mít délku 1 až 14 znaků a nesmí obsahovat pouze prázdné znaky.

**Reakce uživatele:** Ověřte, že je název služby zadán a že není delší než 14 znaků. Zadejte příkaz znovu s platným názvem služby.

### **SQL1334N Databázový server nebo server DB2 Connect nelze v této konfiguraci použít ke směrování vzdáleného požadavku na druhý databázový server.**

**Vysvětlení:** Byl proveden pokus o směrování požadavku prostřednictvím uzlu databázového server nebo uzlu serveru DB2 Connect s použitím nepodporované kombinace klienta a cílového databázového serveru nebo z klienta

s architekturou DRDA jiného než LUW do cílové databáze

s architekturou DRDA prostřednictvím databázového serveru LUW nebo serveru DB2 Connect. Požadavek musí být směrován přímo z klienta na uzel, na kterém je spuštěna cílová databáze.

Reakce uživatele: Vyřaď te databázi z katalogu na počítači typu klient a potom ji zařate do katalogu s určením uzlu, na kterém se databáze právě nachází. Ujistěte se, že je uzel také zařazen do katalogu.

## **SQL1335N Název AR není platný.**

**Vysvětlení:** Byl zadán název AR (Application Requester), který obsahuje neplatné znaky. Všechny znaky musí patřit do základní znakové sady správce databází.

**Reakce uživatele:** Ujistěte se, že znaky použité v názvu AR patří do základní znakové sady správce databází, a zadejte příkaz znovu.

### **SQL1336N Vzdálený hostitel** *název-hostitele* **nebyl nalezen.**

**Vysvětlení:** Systém nedokáže analyzovat adresu vzdáleného hostitele. Možné příčiny:

- Při zařazení uzlu TCP/IP do katalogu byla zadána nesprávná hodnota názvu hostitele.
- v Byl zadán správný název hostitele, ale nebyl definován v žádném serveru správy názvů protokolu TCP/IP přístupném danému klientskému uzlu ani v hostitelském souboru klienta.
- v Server správy názvů protokolu TCP/IP, na kterém byl definován název hostitele, nebyl v okamžiku, kdy jste se pokoušeli navázat připojení, dostupný.
- Protokol TCP/IP není spuštěn.
- v Vzdálený hostitel byl v tomto klientu katalogizován pomocí příkazu CATALOG TCPIP6 NODE. Vzdálený hostitel však nepodporuje protokol IPv6.

**Reakce uživatele:** Ujistěte se, že je protokol TCP/IP spuštěn a že je název hostitele určený při zařazení uzlu TCP/IP do katalogu správný a je definován na přístupném serveru pro správu názvů nebo v lokálním hostitelském souboru.

Pokud byl vzdálený hostitel v tomto klientu katalogizován pomocí příkazu CATALOG TCPIP6 NODE, ale vzdálený hostitel nepodporuje protokol IPv6, postupujte podle následujících kroků: (1) Spuste příkaz UNCATALOG. (2) Proveďte opětnou katalogizaci pomocí příkazu CATALOG TCPIP NODE.

Pro uživatele federovaného systému: Přesvědčte se, že vzdálený hostitel je správně katalogizován v pohledu SYSCAT.SERVERS.

**sqlcode**: -1336

**sqlstate**: 08001, 08508

## **SQL1337N Služba** *název-služby* **nebyla nalezena.**

**Vysvětlení:** Systém nedokáže analyzovat číslo portu přiřazené dané službě. Možné příčiny:

- v Při zařazení uzlu TCP/IP do katalogu byla zadána nesprávná hodnota názvu služby.
- v Byl zadán správný název služby, ale nebyl definován v souboru služeb klienta.

Pro uživatele federovaného systému: Tato situace může být detekována také zdrojem dat.

**Reakce uživatele:** Ujistěte se, že je název služby určený při zařazení uzlu TCP/IP do katalogu správný a že je definován v lokálním souboru služeb.

Pro uživatele federovaného systému: Je třeba se také ujistit, že je název definován v souboru služeb ve zdroji dat.

### **SQL1338N Symbolické místo určení** *symb-název-místa-urč* **nebylo nalezeno.**

**Vysvětlení:** Systém nemůže najít okrajové informace přiřazené zadanému symbolickému místu určení. Možné příčiny:

- v Při zařazení uzlu CPI-C do katalogu byla zadána nesprávná hodnota názvu symbolického místa určení.
- v Název symbolického místa určení a jemu přiřazené okrajové informace nebyly definovány pro komunikační subsystém SNA.
- v Komunikační subsystém SNA nebyl spuštěn.

**Reakce uživatele:** Ujistěte se, že je název symbolického místa určení zadaný při zařazení uzlu CPI-C do katalogu správný a že byl definován pro lokální komunikační subsystém SNA.

Pokud komunikační subsystém SNA nebyl spuštěn, spusťte jej nyní.

**SQL1339N Při provádění neatomického složeného příkazu SQL bylo zjištěno** *n* **chyb SQL, jejich označení je následující:** *chyba1 chyba2 chyba3 chyba4 chyba5 chyba6 chyba7***.**

**Vysvětlení:** Jeden nebo více podpříkazů SQL ze složeného příkazu SQL vyústilo v chyby SQL (záporné návratové kódy).

Chybné prvky nebudou aplikacím CLI/ODBC vráceny. Aplikace CLI/ODBC mohou podrobnější informace o jednotlivých chybách získat pomocí funkcí SQLGetDiagRec, SQLGetDiagField nebo SQLError.

Reakce uživatele: Vyhodnot'te poskytnuté informace pro určení chyby. Vyplněno bude <n> prvků <chybaX>. Maximální počet prvků je 7. Každá chyba <chybaX> představuje jednu chybu příkazu SQL. Tyto chyby jsou uvedeny v pořadí, v jakém byly zaznamenány. Pokud text zprávy nebyl formátován, tyto informace lze najít v druhém a následujících prvcích pole SQLERRMC (prvky jsou odděleny jedním bajtem s hexadecimální hodnotou 0xFF).

Každá chyba <chybaX> je ve formátu PPPSSSSS, kde:

- PPP PPP představuje polohu v rámci složeného bloku SQL příkazu, který způsobil chybu. Poloha je zarovnána vlevo. Pokud například selhal první příkaz, toto pole by obsahovalo číslo jedna ("1 ").
- **SSSSS** Stav SQLSTATE příkazu, který nebyl úspěšný.

Další informace lze získat vyhodnocením samotné oblasti SQLCA. Třetí pole SQLERRD obsahuje počet řádků ovlivněných složeným příkazem SQL, čtvrté pole SQLERRD obsahuje polohu posledního úspěšného příkazu, páté pole SQLERRD obsahuje počet řádků ovlivněných referenční integritou během přístupu k databázím IBM Data Server Client/DB2 Server a SQL/DS a šesté pole SQLERRD obsahuje počet příkazů, které nebyly úspěšné (vrátily negativní kódy SQLCODES).

**sqlcode**: -1339

### **sqlstate**: 56091

# **SQL1340N Souborový server** *souborový-server* **nebyl nalezen.**

**Vysvětlení:** Systém nemůže v síti najít určený souborový server. Možné příčiny:

- v Při zařazení uzlu IPX/SPX do katalogu byl zadán nesprávný název *souborového serveru*.
- v Byl zadán správný název *souborového serveru*, ale souborový server nebyl v okamžiku pokusu o vytvoření připojení dostupný.

**Reakce uživatele:** Ujistěte se, že je název *souborového serveru* zadaný při zařazení uzlu IPX/SPX do katalogu platný a že je souborový server v síti dostupný.

# **SQL1341N Název pracovní stanice musí být zadán v klientském konfiguračním souboru správce databází.**

**Vysvětlení:** Název pracovní stanice nebyl zadán v klientském konfiguračním souboru správce databází. Při komunikaci se serverem s použitím protokolu NetBIOS musí být zadán název pracovní stanice.

**Reakce uživatele:** Zadejte název pracovní stanice v klientském konfiguračním souboru správce databází.

## **SQL1342N Název souborového serveru** *název* **chybí nebo není platný.**

**Vysvětlení:** Název souborového serveru zadaný v příkazu nebo volání rozhraní API chybí nebo není platný.

**Reakce uživatele:** Ověřte, že je název souborového serveru služby zadán, že neobsahuje neplatné znaky a že není delší než 48 znaků. Zadejte příkaz nebo volání rozhraní API s platným názvem souborového serveru.

### **SQL1343N Název objektu** *název* **chybí nebo není platný.**

**Vysvětlení:** Název objektu zadaný v příkazu nebo volání rozhraní API chybí nebo není platný.

**Reakce uživatele:** Ověřte, že je název objektu zadán, že neobsahuje neplatné znaky a že není delší než 48 znaků. Zadejte příkaz nebo volání rozhraní API s platným názvem objektu.

## **SQL1344N V systémových katalozích byly nalezeny osiřelé řádky. Než se pokusíte o převod** databáze na vyšší verzi, obrať te se na **pracovníka technické podpory.**

**Vysvětlení:** Nejméně jeden systémový katalog obsahuje osiřelé řádky, které mohou způsobit selhání při převodu databáze na vyšší verzi.

**Reakce uživatele:** Kontaktujte pracovníka technické podpory. Nepokoušejte se převést databázi na vyšší verzi, dokud nebude tento problém vyřešen.

### **SQL1345N Provádění se nezdařilo, protože došlo k chybě správce klastrů. Tato chyba nebude mít vliv na úspěšné provedení dalších příkazů SQL.**

**Vysvětlení:** Došlo k chybě správce klastru, která zabránila úspěšnému zpracování aktuálního příkazu prostředí nebo SQL. K chybě došlo při běhu.

Příkaz nelze zpracovat. Aktuální transakce není odvolána a aplikace zůstane připojena k databázi.

**Reakce uživatele:** Zaznamenejte číslo zprávy. Pokud je to možné, poznamenejte si všechny informace o chybě z oblasti SQLCA. Pokuste se provést potřebné opravné akce na základě návratového kódu správce klastrů v souboru žurnálu příkazu db2diag a pak znovu odešlete příkaz nebo příkaz SQL.

Požadované informace:

- Popis problému.
- Kód příčiny a SQLCODE.
- Obsah oblasti SQLCA (je-li to možné).
- Trasovací soubor (je-li to možné)

**sqlcode**: -1345

**sqlstate**: 58038

### **SQL1348W Velikost tabulkového prostoru nelze zmenšit.**

**Vysvětlení:** Velikost tabulkového prostoru nelze dále zmenšovat, protože nad nejvyšší dosaženou hodnotou pro tabulkový prostor není k dispozici žádné volné místo.

**Reakce uživatele:** Pomocí operace REORG TABLE nebo INDEX lze uvolnit místo nad nejvyšší dosaženou hodnotou. Díky tomu bude následně možné zmenšit velikost tabulkového prostoru pomocí příkazu ALTER TABLESPACE ... REDUCE.

**sqlcode**: +1348

**sqlstate**: 0168J

**SQL1349W Během zpracování příkazu db2ckmig nebo během migrace databáze byla zjištěna externí rutina typu NOT FENCED nebo uživatelský modul wrapper. Během migrace databáze jsou všechny externí rutiny typu NOT FENCED bez závislosti na knihovně stroje DB2 změněny na typ FENCED a NOT THREADSAFE. Volba DB2\_FENCED je navíc pro všechny uživatelské moduly wrapper změněna na hodnotu Y. Seznam rutin, kterých se tato operace týká, naleznete v souboru** *vygenerovaný-soubor***.**

**Vysvětlení:** Počínaje produktem DB2 verze 9.5 nyní správce databází pracuje s podporou podprocesů (na platformách Linux a UNIX jde o práci s podporou více procesů). Provádění externích rutin typu NOT FENCED a NOT

THREADSAFE ve správci databází s podporou podprocesů může mít za následek nesprávné výsledky, poškození databáze nebo nestandardní ukončení činnosti správce databází. Všechny rutiny NOT FENCED proto musí být typu THREADSAFE.

Obdobně použití uživatelských modulů wrapper typu NOT FENCED ve správci databází s podporou podprocesů může mít za následek nesprávné výsledky, poškození databáze nebo nestandardní ukončení činnosti správce databází. Všechny uživatelské moduly wrapper typu NOT FENCED proto musí mít chráněné podprocesy.

Během migrace databáze jsou všechny externí rutiny typu NOT FENCED bez závislosti na knihovně stroje DB2 změněny na typ FENCED a NOT THREADSAFE; tím lze předcházet problémům, které mohou nastat v důsledku provádění kódu, který není dělen do podprocesů (thread-safe). Volba DB2\_FENCED je při migraci databáze obdobně nastavena na hodnotu Y pro všechny uživatelské moduly wrapper.

Při zpracování příkazu db2ckmig jsou detekovány externí rutiny typu NOT FENCED bez závislostí na knihovně stroje DB2. Tyto rutiny budou během migrace databáze změněny na typ FENCED a NOT THREADSAFE. Bude vygenerován soubor *vygenerovaný-soubor* se seznamem všech externích rutin typu NOT FENCED, kterých se tato operace týká. Při spuštění programu db2ckmig jsou navíc rozpoznány uživatelské moduly wrapper a při migraci databáze je volba DB2\_FENCED změněna na hodnotu Y.

Bude vygenerován soubor *vygenerovaný-soubor* se seznamem všech externích rutin typu NOT FENCED a uživatelských modulů wrapper, kterých se tato operace týká.

**Reakce uživatele:** Při migraci databáze ověřte, že všechny rutiny a uživatelské moduly wrapper, kterých se tento problém týká, lze spouštět v režimu NOT FENCED a THREADSAFE. Po ověření pro ně lze znovu nastavit typ NOT FENCED a THREADSAFE. Soubor *vygenerovaný-soubor* je skript příkazového procesoru, jehož prostřednictvím lze změnit všechny rutiny a uživatelské moduly wrapper na typ NOT FENCED. Upravte tento soubor tak, aby obsahoval pouze příkazy ALTER, které mají být provedeny, a po provedení migrace databáze tento skript příkazového procesoru spuste.

V případě zpracování příkazu db2ckmig se můžete před provedením migrace databáze rozhodnout pro změnu rutin, kterých se problém týká a jsou uvedeny ve vygenerovaném souboru *vygenerovaný-soubor*, na typ FENCED a NOT THREADSAFE a volby DB2\_FENCED pro uživatelské moduly wrapper na hodnotu Y.

## **SQL1350N Aplikace není ve správném stavu pro zpracování této žádosti. Kód příčiny:** *kód\_příčiny***.**

**Vysvětlení:** Kódu příčiny *kód\_příčiny* odpovídají tyto situace:

- **01** Aplikace právě zpracovává příkaz SQL a nemůže zpracovat požadovaný příkaz obslužného programu.
- **02** Je zpracovávána žádost o zálohování.

Z počátečního volání obslužného programu bylo obdrženo varování indikující, že před dokončením zálohováním jsou vyžadovány další akce.

- **03** Je zpracovávána žádost o obnovu. Z počátečního volání obslužného programu bylo obdrženo varování indikující, že před dokončením obnovy jsou vyžadovány další akce.
- **04** Je zpracovávána žádost o přehrání žurnálu. Z počátečního volání obslužného programu bylo obdrženo varování indikující, že před dokončením přehrání žurnálu jsou vyžadovány další akce.
- **05** Je zpracovávána žádost o načtení. Z počátečního volání obslužného programu bylo obdrženo varování indikující, že před dokončením načtení jsou vyžadovány další akce.
- **07** Pro uživatele federovaného systému: Aplikace nemůže provést tento příkaz po zpracování příkazů SQL.

**Reakce uživatele:** Kódu příčiny *kód\_příčiny* odpovídají tyto situace:

- 01 Dokončete transakci (buď pomocí příkazu COMMIT, nebo ROLLBACK) a zadejte příkaz znovu.
- **02-05** Zadejte volání požadovaná pro dokončení zpracovávaného obslužného programu a potom zadejte příkaz znovu.
- **07** Pro uživatele federovaného systému: Aplikace musí vydat příkazy po ustavení připojení ke správci databází, ale před všemi ostatními příkazy SQL.

## **SQL1351C K dispozici nejsou žádné kanály správce FCM.**

**Vysvětlení:** K dispozici nejsou žádné kanály správce FCM. Správce FCM nemůže automaticky zvýšit počet kanálů, protože již bylo dosaženo maximálního počtu.

Příkaz nelze zpracovat.

**Reakce uživatele:** Jakmile ostatní procesy uvolní část těchto prostředků, znovu požadavek zopakujte.

Pokud chyba přetrvává, zvyšte počet kanálů FCM ( *poč\_kanálů\_fcm*) specifikovaných v konfiguračním souboru správce databází a poté požadavek zopakujte.

**sqlcode**: -1351

**sqlstate**: 57011

### **SQL1352N Důvěryhodné připojení nelze během transakce použít znovu.**

**Vysvětlení:** Pokus o nové použití připojení se nezdařil, protože připojení bylo součástí některé transakce. Připojení se nyní nachází v nepřipojeném stavu.

**Reakce uživatele:** Před pokusem o nové použití připojení zkontrolujte, zda je provedena akce potvrzení nebo odvolání.

# **SQL1353N Volba sloupce** *název-sloupce* **je v transparentním příkazu DDL neplatná. Kód příčiny:** *kód\_příčiny***.**

**Vysvětlení:** Transparentní příkazy DDL vytvářejí ve zdroji dat objekty. Určité volby sloupců, které lze specifikovat pro objekty vytvořené na federovaném serveru, nejsou transparentními příkazy DDL podporovány. Specifická volba sloupce zadaná pro sloupec *název-sloupce* je označena kódem *kód\_příčiny* takto:

- 1. volby-pro-objekt-LOB,
- 2. podmínka-jedinečnosti, referenční-podmínka nebo kontrolní-podmínka,
- 3. výchozí-klauzule,
- 4. specifikace-generovaného-sloupce (bez zahrnutí výchozí-klauzule).

Příkaz nelze zpracovat.

Reakce uživatele: Odeberte nebo nahraďte volbu, která je neplatná.

**sqlcode**: -1353

**sqlstate**: 428GO

# **SQL1354N Proměnná SQL v rutině** *název-rutiny* **není dostupná pro vyhodnocení kvůli nedávné operaci potvrzení nebo odvolání.**

**Vysvětlení:** Při provádění rutiny *název-rutiny* byl proveden pokus o vyhodnocení proměnné SQL nebo parametru SQL datového typu XML, které však nelze vyhodnotit, protože v důsledku nedávné operace potvrzení nebo odvolání již příslušná hodnota není k dispozici.

Vyhodnocení proměnných nebo parametrů datového typu XML v procedurách SQL po provedení operace potvrzení nebo odvolání bez předchozího přiřazení nové hodnoty těmto proměnným není podporováno.

**Reakce uživatele:** Chybě se lze vyhnout pomocí následujících akcí:

- v Přesuňte operaci potvrzení nebo odvolání až za příkaz SQL, který odkazuje na proměnné SQL nebo parametry SQL datového typu XML.
- Odeberte odkazy na proměnné SQL nebo parametry SQL datového typu XML, které následují za operacemi potvrzení nebo odvolání.
- v Proměnným SQL nebo parametrům SQL datového typu XML, na které bude odkazováno v příkazech SQL následujících až za operací potvrzení nebo odvolání, přiřaďte nové hodnoty.
- Pokud byla operace odvolání implicitním důsledkem chybových stavů, jako je například uváznutí nebo selhání systému, proveďte transakci znovu.

**sqlcode**: -1354

**sqlstate**: 560CE

# **SQL1355N Jedna nebo více hodnoty určených při načítání nastavení konfigurace výstrah je neplatných. Kód příčiny:** *kód\_příčiny***.**

**Vysvětlení:** Některé hodnoty určené při načítání nastavení konfigurace výstrah jsou neplatné. Kód příčiny: *kód\_příčiny*. Možné kódy příčiny:

- **1** Zadaný typ objektu je neplatný.
- **2** Zadaná úroveň konfigurace je neplatná.
- **3** Žádost o načtení konfigurace výstrah pro určitou databázi nebyla úspěšná, protože není zadán název databáze.
- **4** Žádost o načtení konfigurace výstrah pro určitý objekt nebyla úspěšná, protože není zadán název databáze nebo název objektu.
- **5** Specifikovaný objekt neodpovídá danému typu objektu.
- **6** Objekt byl zadán, avšak nebyly požadovány žádné parametry pro úroveň objektu.

Reakce uživatele: V závislosti na kódu příčiny proveďte jednu z následujících akcí:

- **1** Chcete-li načíst konfigurační parametry výstrah, specifikujte pro správce databáze typ objektu DBM, pro databázi specifikujte typ objektu DB, pro tabulkový prostor specifikujte typ objektu TS, pro kontejner tabulkového prostoru specifikujte typ objektu TSC.
- **2** Je-li typem objektu DBM, zadejte pro úroveň konfigurace v případě načtení výchozích parametrů instalace hodnotu D nebo v případě načtení parametrů na úrovni instance hodnotu G nebo O. Není-li typem objektu DBM, zadejte pro úroveň konfigurace v případě načtení výchozích parametrů instalace hodnotu D, v případě načtení parametrů globální úrovně hodnotu G nebo v případě parametrů na úrovni objektu hodnotu O.
- **3** Zadejte název databáze.
- **4** Zkontrolujte, zda je zadán název databáze i název objektu.
- **5** Zkontrolujte, zda zadaný objekt odpovídá danému typu.
- **6** Zadejte název objektu pouze tehdy, pokud chcete načíst parametry na úrovni objektu.

Odešlete požadavek znovu.

**sqlcode**: -1355

**sqlstate**: 560CD

### **SQL1356N Datovou oblast nelze od tabulky** *název-tabulky* **odpojit.**

**Vysvětlení:** Příkaz ALTER TABLE ... DETACH PARTITION nelze zpracovat. Datová oblast byla připojena v rámci stejné transakce. Pro tabulku je třeba provést nevyřízenou modifikaci.

**Reakce uživatele:** Před odpojením oblasti je nutné provést potvrzení (COMMIT) nebo odvolání (ROLLBACK) nevyřízené transakce ATTACH.

**SQL1357N Určený datový typ je neplatným datovým typem pro mapování datového typu ze zdroje dat. Kód příčiny:** *kód\_příčiny***. Změna lokálního typu na určený datový typ není povolena.**

**Vysvětlení:** Určený datový typ je neplatným typem pro mapování nebo nepodporovaným datovým typem.

**Reakce uživatele:** Kód příčiny *kód\_příčiny* informuje o akci, která má být provedena.

- 1. Určený lokální datový typ není kompatibilní s datovým typem, na který je prováděno mapování ze zdroje dat. Určete datový typ, který je kompatibilní s datovým typem ve zdroji dat.
- 2. Určený datový typ není vestavěným datovým typem. Určete odpovídající vestavěný datový typ.
- 3. Modul wrapper nepodporuje mapování datového typu. Určete datový typ podporovaný modulem wrapper.

**sqlcode**: -1357

**sqlstate**: 42815

### **SQL1358N Nelze otevřít duplicitní kurzor.**

**Vysvětlení:** Od otevření první instance tohoto kurzoru na dané úrovni vnoření již bylo otevřeno více než 65533 instancí.

**Reakce uživatele:** Zavřete všechny instance tohoto kurzoru na dané úrovni vnoření.

**sqlcode**: -1358

**sqlstate**: 54064

# **SQL1359N Zpracování požadavku na přepnutí uživatele důvěryhodného kontextu bylo zrušeno z důvodu přerušení.**

**Vysvětlení:** Během zpracování požadavku na přepnutí uživatele byla přijata žádost o přerušení. Zpracování požadavku na přepnutí uživatele nebylo dokončeno a připojení bylo převedeno do nepřipojeného stavu.

**Reakce uživatele:** Pokračujte v aplikaci. Připojení musí být nejprve převedeno zpět do připojeného stavu zadáním platného požadavku na přepnutí uživatele nebo ukončením připojení a vytvořením nového.

**sqlcode**: -1359

# **SQL1360N • SQL1365N**

**sqlstate**: 51018

### **SQL1360N Aktuálně probíhající zpracování nelze přerušit.**

**Vysvětlení:** Uživatel se pokusil přerušit proces, který nelze přerušit.

**Reakce uživatele:** Nepřerušujte aktuální proces.

### **SQL1361W Doba zpracování překročila časový limit. Přejete si zpracování přerušit?**

**Vysvětlení:** Pokud zpracování příkazu trvá déle než předdefinovaný časový limit, zobrazí se dialogové okno tázající se, chce-li uživatel (klient systému Windows) příkaz přerušit nebo ne.

Všimněte si, že tato zpráva se může objevit pouze v prostředí Windows a zobrazuje se pouze v dialogovém okně.

**Reakce uživatele:** Na výběr jsou tři volby: YES - okamžitě přerušit; NO - pokračovat a nezobrazovat tuto žádost; CANCEL - pokračovat se stejným časovým limitem.

**SQL1362W Jeden nebo více parametrů odeslaných pro provedení okamžitých úprav nebylo dynamicky změněno. Změny klienta se uplatní až po novém spuštění aplikace nebo po zadání příkazu TERMINATE. Změny serveru se uplatní až po novém zadání příkazu DB2START.**

**Vysvětlení:** Některé změny v konfiguraci správce databáze nemohou být uplatněny okamžitě. U těchto parametrů budou změny uplatněny teprve po spuštění produktu DB2. Zpravidla se tak děje po zadání příkazu DB2START na serveru a novém spuštění aplikace na klientovi.

**Reakce uživatele:** Chcete-li zjistit, které změny parametrů byly uplatněny dynamicky a které nikoli, načtěte konfigurační parametry správce databáze a zobrazte podrobné údaje o parametrech pomocí následujícího příkazu:

DB2 GET DBM CFG SHOW DETAIL

Změny konfiguračních parametrů správce databáze mohou být uplatněny dynamicky pouze při připojení k instanci. Ne všechny konfigurační parametry podporují dynamickou aktualizaci. Informace o tom, které parametry lze dynamicky měnit, lze najít v příručce Administration Guide.

Bylo-li odesláno několik parametrů ve skupině, odešlete tyto parametry jednotlivě. V případech, kdy nelze konfigurační parametr změnit dynamicky, proveďte jednu z následujících akcí:

- Pro uživatelské aplikace: Zastavte a znovu spusťte aplikaci.
- v Pro příkazový procesor: Zadejte příkaz TERMINATE a zopakujte připojení.
- Pro server: Zadejte příkazy DB2STOP a DB2START.

## **SQL1363W Jeden nebo více parametrů odeslaných pro provedení okamžitých úprav nebylo dynamicky změněno. Pro tyto konfigurační parametry je nutné před použitím změn konfiguračního parametru databázi vypnout a reaktivovat.**

**Vysvětlení:** Příkaz pro konfiguraci databáze byl úspěšně zpracován. Ne všechny změny však byly provedeny ihned.

Změny konfiguračních parametrů databáze mohou být uplatněny dynamicky pouze při připojení k databázi. Ne všechny konfigurační parametry podporují dynamickou aktualizaci, což znamená, že nebudou uplatněny, dokud nedojde k deaktivaci a opětovné aktivaci databáze.

**Reakce uživatele:** Chcete-li zjistit, které změny parametrů byly uplatněny dynamicky a které nikoli, načtěte konfigurační parametry databáze a zobrazte podrobné údaje pomocí následujícího příkazu:

DB2 GET DB CFG FOR <alias-databáze> SHOW DETAIL

Pokud byly parametry odeslány ve skupině, znovu odešlete aktualizace parametrů jednotlivě.

U konfiguračních parametrů, které nepodporují dynamické aktualizace, proveďte jeden či více z následujících kroků:

- v Deaktivujte databázi pomocí příkazu DEACTIVATE DATABASE a poté ji znovu aktivujte pomocí příkazu ACTIVATE DATABASE.
- v Jakmile vstoupí nové konfigurační parametry v platnost, proveďte nové svázání balíků s použitím nových hodnot.
- v Zrušte platnost dynamických příkazů v mezipaměti SQL pomocí příkazu FLUSH PACKAGE CACHE.

## **SQL1364W Jeden nebo více parametrů bylo nastaveno na hodnotu AUTOMATIC, přestože dané parametry hodnotu AUTOMATIC nepodporují.**

**Vysvětlení:** Jeden nebo více parametrů bylo nastaveno na hodnotu AUTOMATIC, přestože dané parametry hodnotu AUTOMATIC nepodporují.

**Reakce uživatele:** Pokud byly změněné parametry odeslány ve skupině, odešlete je znovu jednotlivě. Tak lze zjistit, které parametry jsou úspěšně změněny.

Pokud byl odeslán pouze jediný parametr, pak tato zpráva znamená, že hodnota AUTOMATIC není pro tento parametr podporována.

Informace o tom, které konfigurační parametry podporují hodnotu AUTOMATIC, lze najít v příručce Administration Guide.

# **SQL1365N Příkaz db2start nebo db2stop selhal při zpracování modulu plugin** *modul-plug-in***. Kód příčiny:** *kód\_příčiny***.**

**Vysvětlení:** Zpracování se nezdařilo pro zabezpečovací modul plug-in *modul-plug-in* na straně serveru. Vysvětlení

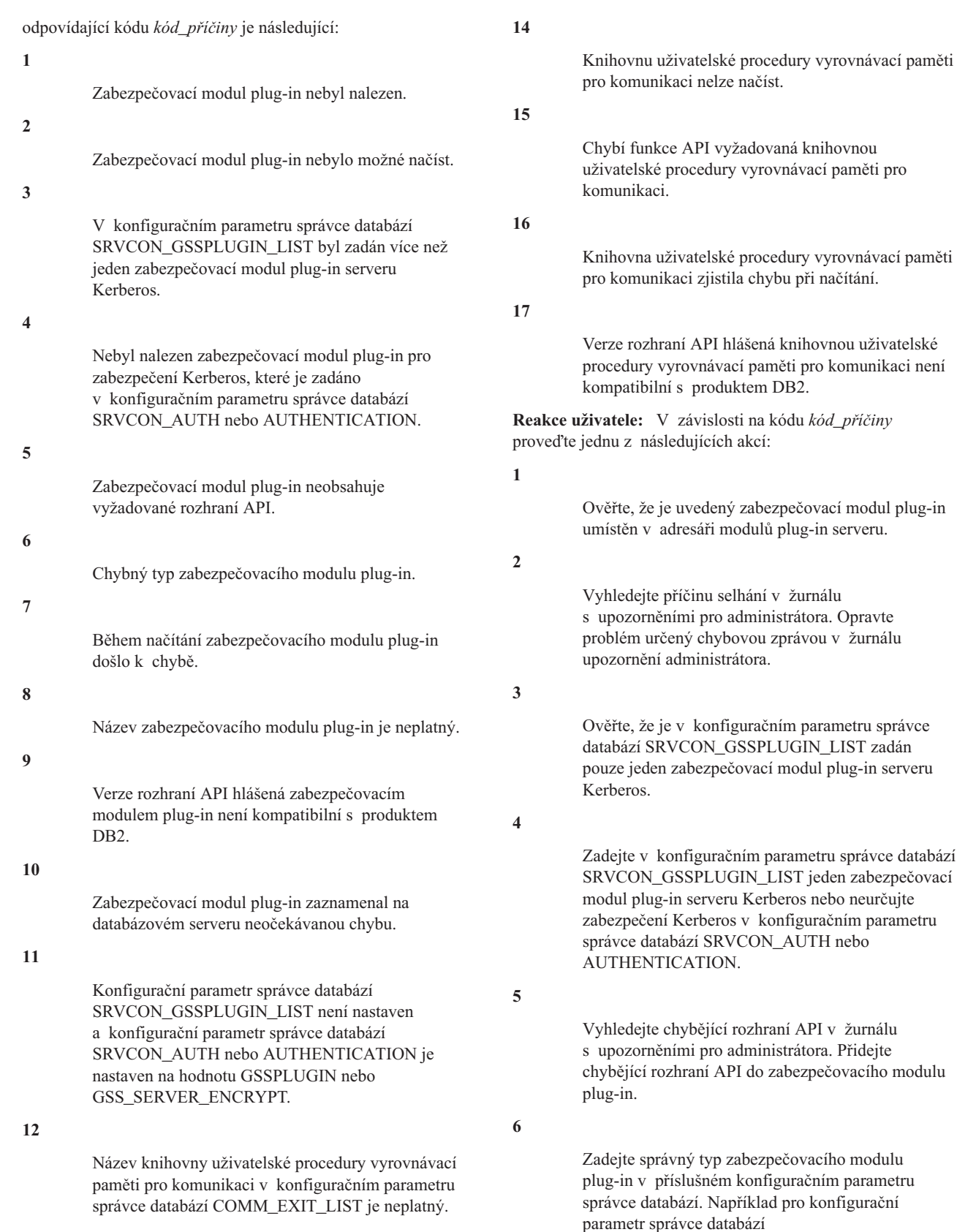

**13**

Knihovna uživatelské procedury vyrovnávací paměti pro komunikaci nebyla nalezena.

**7**

SRVCON\_GSSPLUGIN\_LIST nezadávejte zabezpečovací modul plug-in založený na jménu

uživatele a heslu.

# **SQL1366N**

Vyhledejte příčinu selhání v žurnálu s upozorněními pro administrátora. Opravte problém určený chybovou zprávou v žurnálu upozornění administrátora.

**8**

Zadejte platný název zabezpečovacího modulu plug-in. Název by neměl obsahovat žádné informace o cestě.

**9**

Zkontrolujte, že zabezpečovací modul plug-in používá podporovanou verzi rozhraní API a že hlásí správnou verzi.

# **10**

Zkuste najít další informace v žurnálu upozornění administrátora na klientu a na serveru. Opravte problém určený chybovou zprávou v žurnálu upozornění administrátora.

# **11**

Zadejte v konfiguračním parametru správce databází SRVCON\_GSSPLUGIN\_LIST alespoň jeden zabezpečovací modul plug-in založený na rozhraní GSS-API nebo zadejte v konfiguračním parametru správce databází SRVCON\_AUTH nebo AUTHENTICATION jiný typ ověřování.

## **12**

Použijte název knihovny, který je kompatibilní s pravidly pojmenování knihoven uživatelské procedury vyrovnávací paměti pro komunikaci.

### **13**

Ověřte, že uvedená knihovna uživatelské procedury vyrovnávací paměti pro komunikaci je umístěna v adresáři commexit.

## **14**

V souboru db2diag.log vyhledejte zprávy uvádějící příčinu, proč knihovnu uživatelské procedury vyrovnávací paměti pro komunikaci nelze načíst.

## **15**

V souboru db2diag.log vyhledejte název chybějícího rozhraní API. Přidejte chybějící rozhraní API do knihovny uživatelské procedury vyrovnávací paměti pro komunikaci.

**16**

V souboru db2diag.log vyhledejte zprávy vrácené knihovnou uživatelské procedury vyrovnávací paměti pro komunikaci. Zpráva uvádí, že knihovna uživatelské procedury vyrovnávací paměti pro komunikaci zjistila chybu, a nejedná se o systém DB2.

**17**

Použijte verzi knihovny uživatelské procedury vyrovnávací paměti pro komunikaci, která je kompatibilní s touto verzí systému DB2.

# **SQL1366N Došlo k chybě zabezpečovacího modulu plug-in** *modul-plug-in* **na klientu. Kód příčiny:** *kód\_příčiny***.**

**Vysvětlení:** Zabezpečovací modul plug-in na straně klienta vrátil chybu. Vysvětlení odpovídající kódu *kód\_příčiny* je následující:

- 1. Zabezpečovací modul plug-in neobsahuje vyžadované rozhraní API.
- 2. Chybný typ zabezpečovacího modulu plug-in.
- 3. Zabezpečovací modul plug-in klienta nebylo možné načíst.
- 4. Zabezpečovací modul plug-in nebylo možné uvolnit.
- 5. Název modulu plug-in je neplatný.
- 6. Verze rozhraní API hlášená zabezpečovacím modulem plug-in není kompatibilní s produktem DB2.
- 7. Zabezpečovací modul plug-in zaznamenal neočekávanou chybu.
- 8. Neplatné pověření klienta.
- 9. Zabezpečovací modul plug-in obdržel prošlé pověření.

**Reakce uživatele:** V závislosti na kódu *kód\_příčiny* proveďte jednu z následujících akcí:

- 1. Vyhledejte v žurnálu upozornění administrátora název požadovaného chybějícího rozhraní API. Přidejte chybějící rozhraní API do zabezpečovacího modulu plug-in.
- 2. Zadejte správný typ zabezpečovacího modulu plug-in v příslušném konfiguračním parametru správce databází. Například pro konfigurační parametr správce databází SRVCON\_GSSPLUGIN\_LIST nezadávejte zabezpečovací modul plug-in založený na jménu uživatele a heslu.
- 3. Vyhledejte příčinu selhání v žurnálu s upozorněními pro administrátora. Opravte problém určený chybovou zprávou v žurnálu upozornění administrátora.
- 4. Vyhledejte příčinu selhání v žurnálu s upozorněními pro administrátora. Opravte problém určený chybovou zprávou v žurnálu upozornění administrátora.
- 5. Zadejte platný název zabezpečovacího modulu plug-in. Název by neměl obsahovat žádné informace o cestě.
- 6. Zkontrolujte, že zabezpečovací modul plug-in používá podporovanou verzi rozhraní API a že hlásí správnou verzi.
- 7. Zkuste najít další informace v žurnálu upozornění administrátora na klientu a na serveru. Opravte problém určený chybovou zprávou v žurnálu upozornění administrátora.
- 8. Ověřte, že pověření klienta (generované příkazem db2secGenerateInitialCred nebo poskytnuté jako příchozí delegované pověření) je ve formátu, který zabezpečovací modul plug-in rozpoznává. Protože toto pověření bude sloužit k inicializaci kontextů, musí se jednat o pověření typu INITIATE nebo BOTH.

9. Uživatel, který zadal příkaz, musí získat příslušná pověření (nebo znovu získat svá původní pověření) a zadat příkaz znovu.

### **SQL1367N Konfigurace operačního systému pro podporu zásad prostředků je nedostatečná.**

**Vysvětlení:** Zásady prostředků nepodporují aktuální konfiguraci operačního systému.

**Reakce uživatele:** Instalujte odpovídající verzi operačního systému nebo zakažte proměnnou registru DB2\_RESOURCE\_POLICY.

### **SQL1368N Konfigurace zásad prostředků je neplatná.**

**Vysvětlení:** Soubor zásad prostředků je neplatný.

**Reakce uživatele:** Opravte definici zásad určenou souborem definovaným proměnnou registru DB2\_RESOURCE\_POLICY.

Zakažte podporu zásad prostředků vymazáním hodnoty proměnné registru DB2\_RESOURCE\_POLICY nebo nastavte proměnnou DB2\_RESOURCE\_POLICY na hodnotu AUTOMATIC, aby proběhla automatická konfigurace.

### **SQL1369N Dokument XML je neplatný.**

**Vysvětlení:** Aktuální dokument XML je neplatný.

**Reakce uživatele:** Před pokračováním ověřte správnost dokumentu XML.

**SQL1370N Pokus o uvedení instance nebo databáze** *název1* **do klidového stavu neproběhl úspěšně, protože instance nebo databáze** *název2* **již byla uvedena do klidového stavu uživatelem** *jméno-uživatele***. Typ uvedení do klidového stavu:** *typ***.**

**Vysvětlení:** Byl učiněn pokus uvést instanci nebo databázi do klidového stavu, což by způsobilo překrývající se uvedení do klidového stavu, například uvedení instance do klidového stavu zatímco jiným uživatelem je uvedena do klidového stavu databáze.

Typ uvedení do klidového stavu *typ* odkazuje na databázi nebo instanci již uvedenou do klidového stavu a nabývá hodnot '1' pro instanci a '2' pro databázi.

**Reakce uživatele:** Spojte se s uživatelem, který uvedl instanci nebo databázi do klidového stavu, a zjistěte, kdy už nebude program DB2 uveden do klidového stavu, a tehdy žádost zopakujte.

## **SQL1371W Operace uvedení do klidového stavu nebyla provedena, protože zadaná instance nebo databáze s názvem** *název* **je již uvedena do klidového stavu.**

**Vysvětlení:** Před provedením aktivit údržby můžete pomocí uvedení instance nebo databáze do klidového stavu zabránit

uživatelům v přístupu k dané instanci nebo databázi správce databází.

Tato zpráva je vrácena v případě, že dojde k pokusu o uvedení instance nebo databáze do klidového stavu, přestože tato instance či databáze již byla uvedena do klidového stavu.

**Reakce uživatele:** Není vyžadována žádná akce.

### **SQL1372N Uvedení do klidového stavu nelze provést během transakce.**

**Vysvětlení:** Byl učiněn pokus uvést instanci nebo databázi do klidového stavu ve chvíli, kdy uživatel zadávající uvedení do klidového stavu nemá dokončenou transakci. Uvedení do klidového stavu nelze v tomto stavu zadat.

**Reakce uživatele:** Dokončete transakci (příkazem COMMIT nebo ROLLBACK) a zopakujte žádost.

# **SQL1373W Pro instanci nebo databázi** *název* **nelze zrušit klidový stav, protože nebyla uvedena do klidového stavu.**

**Vysvětlení:** Zrušení klidového stavu se nezdařilo, protože instance nebo databáze nebyla uvedena do klidového stavu.

**Reakce uživatele:** Ujistěte se, že bylo zrušení klidového stavu zadáno pro správnou instanci nebo databázi.

# **SQL1374N Na instanci nebo databázi** *název* **nelze použít příkaz QUIESCE RESET, protože byla uvedena do klidového stavu jiným uživatelem** *jméno-uživ***.**

**Vysvětlení:** Instance nebo databáze je uvedena do klidového stavu, ale převaděčem do klidového stavu je někdo jiný.

**Reakce uživatele:** Ujistěte se, že je obnovení uvedení do klidového stavu zadáváno pro správnou instanci nebo databázi.

# **SQL1375N Rozhraní API byl předán neplatný parametr. Chybným parametrem je parametr** *kód-parametru***.**

**Vysvětlení:** Kód parametru *kód-parametru* označuje chybný parametr:

- **1** obor
- **2** volby

Hodnota může být mimo povolený rozsah nebo neplatná.

**Reakce uživatele:** Zkontrolujte syntaxi rozhraní API, opravte parametr a zkuste zadat příkaz znovu.

## **SQL1376N Vytvoření nebo vyvolání zdrojové procedury s použitím modulu wrapper definovaného jako chráněný není podporováno.**

**Vysvětlení:** Zdrojovou proceduru nelze vytvořit či vyvolat s použitím modulu wrapper definovaného jako chráněný.

**Reakce uživatele:** Zadejte příkaz s použitím modulu wrapper definovaného jako nechráněný.

**sqlcode**: -1376

**sqlstate**: 55069

### **SQL1377N Vytvoření nebo změna zdrojové procedury není v tomto zdroji dat podporováno.**

**Vysvětlení:** Zdrojovou proceduru nelze v tomto zdroji dat vytvořit ani změnit.

**Reakce uživatele:** Zadejte příkaz v podporovaném zdroji dat.

**sqlcode**: -1377

**sqlstate**: 560CL

**SQL1379W Pro skupinu databázových oblastí** *skupina\_oblastí* **byla provedena částečná redistribuce. Počet tabulek, pro které byla provedena redistribuce, je** *počet***; počet tabulek, pro které má být redistribuce ještě provedena, je** *počet***. Kód příčiny:** *kód\_příčiny***.**

**Vysvětlení:** Operace redistribuce byla úspěšně dokončena, pro skupinu databázových oblastí však byla redistribuce provedena pouze částečně. V důsledku toho by se mohlo stát, že redistribuované tabulky v příslušné skupině databázových oblastí budou používat jinou mapu rozdělení než tabulky, pro které dosud nebyla redistribuce provedena. Pokud navíc před operací redistribuce existovala kolokace mezi redistribuovanými tabulkami a tabulkami, pro které redistribuce nebyla provedena, bude vlastnost kolokace mezi těmito tabulkami dočasně zakázána. Výkonnost při zpracování dotazů pravděpodobně nebude optimální.

Kódy příčiny:

**1**

Požadavek na redistribuci určil seznam tabulek, ve kterém nebyly uvedeny všechny tabulky v určené skupině databázových oblastí. V důsledku toho nebyla provedena redistribuce dalších tabulek ve skupině databázových oblastí, které nebyly v požadavku uvedeny.

**2**

Spolu s požadavkem na redistribuci byl zadán parametr STOP AT a určená hodnota byla dosažena před dokončením operace redistribuce.

**Reakce uživatele:** Zadejte jiný požadavek na redistribuci se zadaným parametrem CONTINUE, aby bylo nové rozdělení použito pro jinou určenou sadu tabulek nebo na zbývající část skupiny databázových oblastí, nebo zadáním parametru ABORT zrušte operaci redistribuce a vraťte se k původnímu systému rozdělení.

### **SQL1380N Došlo k neočekávané chybě zabezpečení Kerberos.**

**Vysvětlení:** Došlo k neočekávané chybě zabezpečení Kerberos.

**Reakce uživatele:** Není vyžadována žádná akce.

### **SQL1381N Rozhraní SSPI (Security Support Provider Interface) není dostupné.**

Vysvětlení: Ověřování selhalo, neboť rozhraní SSPI (Security Support Provider Interface) nebylo přístupné.

**Reakce uživatele:** Pracujete-li v systému Windows, ověřte, zda v systémovém adresáři existuje soubor security.dll. Také ověřte, zda je rozhraní SSPI podporováno pro operační systém, který používáte.

### **SQL1382N Podpora Kerberos není dostupná.**

Vysvětlení: Ověřování selhalo, neboť podpora Kerberos není instalována.

**Reakce uživatele:** Ověřte, zda je podpora Kerberos instalována a funkční, a zopakujte pokus o připojení.

### **SQL1383N Název cílového příkazce není platný.**

**Vysvětlení:** Název cílového příkazce zadaný v příkazu CATALOG DATABASE není platný.

**Reakce uživatele:** Odeberte položku databáze s neplatným názvem cílového příkazce pomocí příkazu UNCATALOG DATABASE. Zařaďte databázovou položku znovu do katalogu s platným názvem cílového příkazce pomocí příkazu CATALOG DATABASE a zopakujte pokus o připojení.

Pracujete-li v prostředí operačního systému Windows, je názvem cílového příkazce název přihlašovacího účtu služby DB2 ve formátu <název domény>\<jméno uživatele>.

### **SQL1384N Nelze dokončit vzájemné ověření.**

Vysvětlení: Připojení selhalo, neboť klient nebo server nemohli dokončit vzájemné ověření.

**Reakce uživatele:** Byl-li v příkazu CATALOG DATABASE zadán název cílového příkazce, ověřte, zda je tento název platný pro server, k němuž se klient pokouší připojit.

Pracujete-li v prostředí operačního systému Windows, je názvem cílového příkazce název přihlašovacího účtu služby DB2 ve formátu <název domény>\<jméno uživatele>.

Pokud se název cílového příkazce zdá být neplatný, spojte se s technickou podporou společnosti IBM.

# **SQL1385N Pro operaci redistribuce byl parametr** *parametr* **zadán nesprávně. Kód příčiny:** *kód\_příčiny***.**

**Vysvětlení:** Parametr uvedený v chybové zprávě je neplatný,

nesprávně zadaný nebo nekompatibilní s některou z dalších zadaných voleb redistribuce.

### Kódy příčiny:

**1**

Byla zadána neplatná volba redistribuce. Volba distribuce musí mít hodnotu "U" (Uniform uniformní), "T" (Target map - mapování cílů), "C" (Continue - pokračovat) nebo "A" (Abort - ukončit).

**2**

Maximální počet čísel oblastí v seznamu oblastí musí být menší nebo roven maximálnímu počtu oblastí, které lze povolit v rámci klastru.

**3**

Neplatná hodnota parametru STOP AT. Hodnota STOP AT musí být ve formátu ISO a musí mít délku 26. Musí být použit formát "rrrr.mm.dd.hh-mm-ss-nnnnnn".

**7**

Hodnota parametru STATISTICS je neplatná. Parametr musí mít hodnotu DB2REDIST\_STAT\_USE\_PROFILE ('P') nebo DB2REDIST\_STAT\_NONE ('N').

**8**

Délka názvu tabulky leží mimo rozsah. Maximální délka názvu každé tabulky je (SQL\_MAX\_IDENT + SOL MAX IDENT +2).

**9**

Neplatný parametr volby tabulky. Volba tabulky musí mít hodnotu DB2REDIST\_TABLES\_FIRST ('F') nebo DB2REDIST\_TABLES\_ONLY ('O').

**10**

Chybí informace ze vstupní struktury parametrů. Vstupní struktura db2RedistStruct nemůže mít hodnotu NULL. Hodnotu NULL nemůže mít ani její struktura pole db2RedistIn can not be NULL.

**11**

Nedefinovaný název skupiny databázových oblastí nebo nesprávná struktura db2Char pro název skupiny databázových oblastí. Musí být zadán název skupiny databázových oblastí. Struktura db2Char, v níž je uložen název skupiny databázových oblastí, musí obsahovat platná data. Zkontrolujte strukturu db2Char pro název skupiny databázových oblastí. Pokud má volba pioData hodnotu NULL, musí mít volba iLength hodnotu nula a naopak.

**12**

Struktura db2Char, ve které je uložen název souboru distribuce dat, je neplatný.

Struktura db2Char, ve které je uložen název souboru mapování cílových oblastí, je neplatný.

# **14**

Byla zadána volba redistribuce 'T' (Target map mapování cílů), nebyl však určen žádný soubor mapování cílů.

**15**

V případě volby redistribuce 'T' (Target map mapování cílů) nebo 'A' (Abort - ukončit) by neměl být určen soubor distribuce dat.

## **16**

V případě volby redistribuce 'U' (Uniform uniformní), 'C' (Continue - pokračovat) nebo 'A' (Abort - ukončit) by neměl být určen soubor mapování cílů.

## **17**

V případě volby redistribuce 'T' (Target map mapování cílů), 'C' (Continue - pokračovat) nebo 'A' (Abort - ukončit) by seznam oblastí k přidání a seznam oblastí ke zrušení měl být prázdný a počet přidání a počet zrušení by měl být 0.

### **18**

Volby redistribuce nesmějí být zadány vícekrát než jednou.

**19**

Rozhraní API bylo předáno nesprávné číslo verze.

**20**

Typovaná tabulka určená v seznamu TABLE není kořenovou tabulkou celé hierarchie.

## **21**

Neplatná hodnota parametru DATA BUFFER. Hodnota musí být větší než 0 a menší než velikost konfiguračního parametru databáze util\_heap\_sz.

**Reakce uživatele:** Na základě uvedeného kódu příčiny zkontrolujte odpovídající parametr a ověřte, že je zadán platný parametr; poté volejte obslužný program znovu.

**SQL1387W Převzetí zotavení HADR (High Availability Disaster Recovery) produktu DB2 bylo úspěšně dokončeno. Avšak skupina prostředků zotavení HADR je nadále uzamčena a správce klastrů tuto skupinu prostředků neřídí.**

**Vysvětlení:** Převzetí zotavení HADR proběhlo úspěšně a správce klastrů by měl nyní opět převzít odpovědnost za správu skupin prostředků na zasažených uzlech klastrů.

Avšak správce databází DB2 selhal při navrácení řízení skupiny prostředků do správce klastrů. Tím pádem správce klastrů příslušnou skupinu prostředků momentálně neřídí.

Pokud správce klastrů danou skupinu prostředků neřídí,

# **SQL1388W • SQL1393C**

nebude reagovat na jakákoli selhání související s touto skupinou prostředků.

Chybové zprávy ze správce klastrů budou zaznamenány v souboru žurnálu příkazu db2diag.

**Reakce uživatele:** Pomocí následujících kroků ručně odemkněte skupinu prostředků, aby správce klastrů mohl danou skupinu prostředků řídit:

- 1. Chcete-li odemknout skupinu prostředků a vrátit její řízení do správce klastrů, zkontrolujte soubor žurnálu příkazu db2diag a v něm obsažené diagnostické informace a vyhledejte důvody, proč správce databází DB2 selhal při odemykání skupiny prostředků a vrácení jejího řízení do správce klastrů.
- 2. Pomocí nástrojů a obslužných programů správce klastrů odemkněte, povolte nebo sledujte příslušnou skupinu prostředků.
- **SQL1388W Při pokusu o přístup k požadovanému prostředku nebo části prostředku došlo k chybě. Dosud byly vráceny pouze dílčí informace. Podrobnosti jsou k dispozici v protokolu upozornění pro administraci**
	- **v rámci zprávy** *číslo-zprávy***.**

**Vysvětlení:** Při přístupu k jednomu nebo několika požadovaným zdrojům informací došlo k chybě. Informace, které lze shromáždit, jsou platné a byly vráceny, některé záznamy však mohou chybět.

**Reakce uživatele:** Výsledky dotazu nejsou úplné. Vyhledejte další informace v souvisejících položkách protokolu upozornění pro administraci, poté příkaz opravte a zadejte příkaz znovu. Pokud problém přetrvává, obraťte se na technickou podporu společnosti IBM.

### **SQL1389N Určení tabulky** *určení-tabulky* **není pro příslušný výraz platné.**

**Vysvětlení:** Určení tabulky není v tomto příkazu SQL definováno jako určení tabulky nebo na ně nelze odkazovat v místě, na kterém je v příkazu SQL určeno.

### Příkaz nelze provést.

**Reakce uživatele:** Opravte syntaxi a příkaz znovu odešlete. Pravidla pro určení tabulky výrazu ROW CHANGE TIMESTAMP a výrazu ROW CHANGE TOKEN nebo vestavěných funkcí RID a RID\_BIT naleznete v příručce DB2 SQL Reference.

#### **sqlcode**: -1389

**sqlstate**: 42703

### **SQL1390C Proměnná prostředí DB2INSTANCE není definována nebo není platná.**

**Vysvětlení:** Proměnná prostředí DB2INSTANCE není definována nebo není nastavena na platnou hodnotu vlastníka instance.

**Reakce uživatele:** Nastavte hodnotu proměnné prostředí

DB2INSTANCE na název použité instance. Pokud neznáte název použité instance nebo nevíte, jak nastavit proměnnou prostředí DB2INSTANCE na název instance, potřebné informace najdete v příručce *Administration Guide*.

Pro uživatele federovaného systému: Informace o proměnné DB2INSTANCE najdete v příručce *Federated Systems Guide*.

Ujistěte se, že proměnná prostředí PATH obsahuje cestu k adresáři sqllib/adm v domovském adresáři instance, kterou chcete použít (například /u/instance/sqllib/adm, kde /u/instance je domovský adresář vlastníka instance v systému UNIX).

### **SQL1391N Databázi již používá jiná instance správce databází.**

**Vysvětlení:** Žádost nebyla úspěšná, protože databázi již používá jiná instance správce databází (databáze může být používána pouze jednou instancí). Příčinou této situace může být pokus o přístup k databázi umístěné v připojeném souborovém systému, který je přístupný jiné instanci umístěné na jiném počítači.

K této situaci může také dojít, pokud máte otevřené připojení k databázi (prostřednictvím architektury SNA) a správce databází byl abnormálně ukončen.

### **Reakce uživatele:**

- v Ověřte si, že používáte správnou databázi, a ujistěte se, že ji nepoužívá žádná jiná instance.
- v Pokud byl správce databází abnormálně ukončen a máte-li k němu navázáno připojení z příkazového procesoru, před novým pokusem o připojení zavřete porušené otevřené připojení příkazem db2 terminate.

**sqlcode**: -1391

**sqlstate**: 51023

## **SQL1392N Použití operací** *prep,-bind,-import,-export* **více instancemi aplikací není podporováno.**

**Vysvětlení:** V systému Windows může být v jednu chvíli spuštěna pouze jedna instance operací typu prep, bind, import nebo export.

**Reakce uživatele:** Nepokoušejte se v systému Windows spustit více než jednu aplikaci, která používá operace typu prep, bind, import nebo export.

### **SQL1393C Proměnná prostředí DB2PATH není definována nebo není platná.**

**Vysvětlení:** Proměnná prostředí DB2PATH není definována nebo není nastavena na platnou cestu k adresáři.

**Reakce uživatele:** Nastavte proměnnou prostředí DB2PATH na adresář, ve kterém je instalován správce databází.

### **SQL1394N Instance není definována.**

**Vysvětlení:** Novou instanci nelze pro aplikaci nastavit, protože instance není definována.

Tato zpráva může být vrácena v případě, že aktuální uživatel nemá oprávnění potřebné ke spuštění v prostředí aktuální instance.

**Reakce uživatele:** Zkontrolujte, zda uvedená instance existuje a zda má aktuální uživatel dostatečná oprávnění pro spouštění programů v prostředí aktuální instance. K zobrazení seznamu instancí použijte příkaz db2ilist:

db2ilist

## **SQL1395N Nelze přepnout do jiné instance, protože aplikace používá několik kontextů.**

**Vysvětlení:** Požadavek na přepnutí do jiné instance neproběhl úspěšně, protože aplikace používá několik kontextů.

**Reakce uživatele:** Před přepnutím do jiné instance se přesvědčte, že aplikace nepoužívá více kontextů.

# **SQL1396N Nelze přepnout do jiné instance, protože aplikace je připojena k databázi nebo je připojena k instanci.**

**Vysvětlení:** Požadavek na přepnutí do jiné instance neproběhl úspěšně, protože aplikace je připojena k databázi nebo je připojena k instanci.

**Reakce uživatele:** Před přepnutím do jiné instance se přesvědčte, že aplikace není připojena k žádné databázi a není připojena k žádné instanci.

### **SQL1397N Službě DB2 se nezdařilo přihlášení.**

**Vysvětlení:** Služba DB2 se nespustila, protože přihlášení neproběhlo úspěšně.

**Reakce uživatele:** Spouštíte-li server DB2 Administration Server, použijte příkaz DB2ADMIN SETID k nastavení nového přihlašovacího účtu. Spouštíte-li server DB2 v prostředí Windows, můžete nový přihlašovací účet pro službu DB2 nastavit na ovládacím panelu Služby.

### **SQL1398N Rutina** *název-rutiny* **není podporována v prostředí dělené databáze.**

**Vysvětlení:** Rutina *název-rutiny* není podporována v prostředí dělené databáze. Návratový datový typ funkce RID není jedinečnou identifikací řádku v databázových oblastech. Funkce RID je podporována v prostředí nedělené databáze z důvodů kompatibility s produktem DB2 for z/OS.

**Reakce uživatele:** Příslušnou rutinu používejte pouze v prostředí nedělené databáze. Místo funkce RID použijte funkci RID\_BIT.

**sqlcode**: -1398

**sqlstate**: 56038

### **SQL1399N Operace** *název-operace* **není pro volbu** *název-volby1* **platná vzhledem k volbě** *název-volby2* **pro objekt** *název-objektu***. Kód příčiny:** *kód\_příčiny***.**

**Vysvětlení:** Dvě volby modulu wrapper nebo serveru jsou vzájemně závislé. Určení, zda lze volbu zrušit nebo přidat, záleží na existenci druhé volby. Příklady použití tohoto kódu SQL naleznete v oddílu Změny související s příkazy DDL.

Možné kódy příčiny:

- **01** Volbu *název\_volby1* nelze přidat, protože volba *název-volby2* pro objekt *název-objektu* neexistuje.
- **02** Volbu *název\_volby1* nelze zrušit, protože volba *název-volby2* pro objekt *název-objektu* existuje.

**Reakce uživatele:** Dvě volby modulu wrapper nebo serveru jsou vzájemně závislé. Určení, zda lze volbu zrušit nebo přidat, záleží na existenci druhé volby.

Možné kódy příčiny:

- **01** Přidejte volbu *název-volby2* pro objekt *název-objektu*. Poté přidejte volbu *název-volby1*.
- **02** Zrušte volbu *název-volby2* pro objekt *název-objektu*. Poté zrušte volbu *název-volby1*.

### **SQL1400N Ověřování není podporováno.**

**Vysvětlení:** Zadaný typ ověřování nepatří mezi podporované typy.

Příkaz nelze zpracovat.

**Reakce uživatele:** Uživatel musí zadat příkaz znovu s platnou hodnotou parametru.

## **SQL1401N Typy ověřování si neodpovídají.**

**Vysvětlení:** Uživatel se pokouší navázat připojení ke vzdálené databázi, která je katalogizována na lokálním uzlu s jiným typem ověřování než na vzdáleném uzlu.

Pro uživatele federovaného systému: Tato zpráva se může objevit také v těchto případech:

- v Zdroj dat je v tabulce SYSCAT.SERVEROPTIONS určen s volbou SETTING='N' pro OPTION ='PASSWORD', ale není spuštěn v režimu "důvěřování klientovi" (tzn. zdroj dat očekává heslo).
- v Zdroj dat je v tabulce SYSCAT.SERVEROPTIONS určen s volbou SETTING='Y' pro OPTION ='PASSWORD', ale je spuštěn v režimu "důvěřování klientovi" (tzn. zdroj dat neočekává heslo).
- Pro OPTION='PASSWORD' není v tabulce SYSCAT.SERVEROPTIONS zadána volba serveru a výchozí systémová hodnota pro PASSWORD porušuje požadavky zdroje dat na heslo.

### **Reakce uživatele:** Příkaz nelze zpracovat.

Uživatel by měl alias databáze znovu zařadit do katalogu na klientském uzlu se stejným typem ověřování, jaký má vzdálená databáze. Zadejte příkaz znovu.

Pro uživatele federovaného systému:

- v Pokud problém spočívá ve skutečnosti, že zdroj dat vyžaduje heslo, ale tabulka SYSCAT.SERVEROPTIONS obsahuje pro daný server položku SETTING='N' pro OPTION='PASSWORD', aktualizujte tabulku SYSCAT.SERVEROPTIONS podle skutečných požadavků zdroje dat na heslo pomocí příkazu SQL ALTER SERVER.
- v Pokud problém spočívá ve skutečnosti, že zdroj dat nevyžaduje heslo, ale tabulka SYSCAT.SERVEROPTIONS obsahuje pro daný server položku SETTING='Y' pro OPTION='PASSWORD', aktualizujte tabulku SYSCAT.SERVEROPTIONS podle skutečných požadavků zdroje dat na heslo pomocí příkazu SQL ALTER SERVER.
- Není-li v tabulce SYSCAT.SERVEROPTIONS nastavena volba serveru OPTION='PASSWORD', vytvořte příkazem SQL CREATE SERVER položku podle skutečných požadavků zdroje dat na heslo.

**sqlcode**: -1401

**sqlstate**: 08001

# **SQL1402N Uživatele nelze ověřit z důvodu neočekávané systémové chyby.**

**Vysvětlení:** Kontaktujte svého administrátora systému. V počítačích pracujících pod systémem UNIX nemusí mít soubor *db2ckpw* správnou sadu bitů pro přístupová práva, nebo systém může překročit vymezený prostor pro odkládání. V systému Windows nemusí být spuštěna zabezpečovací služba systému DB2 nebo může být účet uzamčen.

Příkaz nelze zpracovat.

Pro uživatele federovaného systému: Tato situace může být detekována také zdrojem dat.

**Reakce uživatele:** V počítačích pracujících pod systémem UNIX požádejte administrátora systému, aby se ujistil, že jsou pro soubor *db2ckpw* nastavena správná přístupová práva a že je alokováno dostatek místa pro odkládání. V systému Windows zkontrolujte, zda účet není uzamčen.

## **SQL1403N Zadané jméno uživatele nebo heslo není správné.**

**Vysvětlení:** Zadané jméno uživatele nebo heslo netvoří správnou nebo platnou kombinaci jména uživatele a hesla, nebo databáze, se kterou se pokoušíte navázat připojení, má typ ověřování SERVER a v příkazu CONNECT TO nebylo zadáno žádné jméno uživatele nebo heslo.

Je-li použit produkt DB2 Connect, může problém spočívat v tom, že nelze najít položku adresáře DCS pro připojení k hostiteli.

Příkaz nelze zpracovat.

Pro uživatele federovaného systému: Tato situace může být detekována také zdrojem dat.

**Reakce uživatele:** Zadejte správnou kombinaci jména uživatele a hesla.

Pro uživatele federovaného systému: Přesvědčte se, že položka v tabulce SYSCAT.USEROPTIONS obsahuje pro zdroj dat, ke kterému se přistupuje, správné jméno uživatele a heslo.

**sqlcode**: -1403

**sqlstate**: 08004

# **SQL1404N Platnost hesla vypršela.**

**Vysvětlení:** Platnost vašeho hesla vypršela.

**Reakce uživatele:** Změňte své heslo a zopakujte žádost s použitím nového hesla. Pomocí příkazového procesoru (CLP) můžete vydat příkaz CONNECT nebo příkaz ATTACH sloužící ke změně hesla.

**sqlcode**: -1404

**sqlstate**: 08004

## **SQL1405N Nelze komunikovat s lokálním serverem ověřování DB2.**

**Vysvětlení:** Aplikace nebyla úspěšná při ověřování kvůli chybě při komunikaci s lokálním serverem ověřování DB2.

**Reakce uživatele:** Zkontrolujte, zda je spuštěn server ověřování produktu DB2.

## **SQL1406N Pro tento obslužný program nelze přidělit** sdílenou paměť pro řazení.

Vysvětlení: Sdílená paměť pro řazení není k dispozici, pro tuto operaci je však vyžadována.

Reakce uživatele: Proveďte některou z následujících akcí:

- v Nastavte hodnotu konfiguračního parametru SHEAPTHRES\_SHR tak, aby povoloval řazení ve sdílené paměti.
- v Povolte paralelizmus v rámci oblasti nastavení konfiguračního parametru INTRA\_PARALLEL na hodnotu "YES".
- Aktivujte koncentrátor připojení.

## **SQL1407N Volba** *název-volby* **není kompatibilní s funkcí** *funkce***.**

**Vysvětlení:** Obslužný program nepodporuje volbu *název\_volby* s funkcí *funkce*.

**Reakce uživatele:** Zadejte příkaz znovu s kompatibilními volbami.

# **SQL1408N Zásada auditu** *zásada\_auditu* **se již používá pro objekt** *název\_objektu* **typu** *typ\_objektu***.**

**Vysvětlení:** Příkaz AUDIT USING pro objekt *název\_objektu* typu *typ\_objektu* se pokusil přidružit zásadu auditu pro určený objekt, ale zásada auditu *zásada\_auditu* se již používá. K určenému objektu lze přidružit pouze jednu zásadu auditu. Příkaz nelze zpracovat.

**Reakce uživatele:** Použijte volbu REPLACE příkazu AUDIT

a nahraďte stávající zásadu auditu za požadovanou zásadu auditu.

**sqlcode**: -1408

**sqlstate**: 5U041

## **SQL1409N Zásada auditu není přidružená k objektu** *název\_objektu* **typu** *typ\_objektu***.**

**Vysvětlení:** Příkaz AUDIT se zadaným parametrem REMOVE se pokusil o odebrání přidruženého objektu *název\_objektu* typu *typ\_objektu*, ale přidružení neexistuje. Příkaz nelze provést.

**Reakce uživatele:** Zkontrolujte, zda byl použitý správný objekt a typ. Je-li tomu tak, není zapotřebí provést žádnou akci, protože přidružení neexistuje.

**sqlcode**: -1409

**sqlstate**: 5U042

## **SQL1410N Příkaz SQL nelze spustit v rámci transakce XA.**

**Vysvětlení:** Byl vyvolán některý z následujících příkazů, které nelze spustit v rámci transakce XA.

- v CREATE, ALTER nebo DROP WORKLOAD
- GRANT nebo REVOKE USAGE ON WORKLOAD
- v CREATE, ALTER nebo DROP SERVICE CLASS
- v CREATE, ALTER nebo DROP WORK CLASS SET
- v CREATE, ALTER nebo DROP WORK ACTION SET
- v CREATE, ALTER nebo DROP THRESHOLD
- v CREATE, ALTER nebo DROP TRUSTED CONTEXT
- CREATE, ALTER nebo DROP AUDIT POLICY

Reakce uživatele: Příkaz znovu spusť te mimo připojení XA nebo před spuštěním počkejte, dokud není transkace XA dokončena.

**sqlcode**: -1410

**sqlstate**: 51041

### **SQL1411N Určená klauzule** *klauzule* **není pro nadtřídy služby podporována.**

**Vysvětlení:** Určená klauzule *klauzule* je platná pro podtřídu služby, nikoli však pro nadtřídu služby. Při vytváření nebo změně podtřídy služby použijte klauzuli UNDER.

**Reakce uživatele:** Odeberte nepodporovanou klauzuli nebo vytvořte či změňte podtřídu služby zadáním klauzule UNDER.

**sqlcode**: -1411

**sqlstate**: 5U043

### **SQL1412N Nepodařilo se zpracovat tabulku s názvem** *název-tabulky***. Příčina:** *kód\_příčiny***.**

**Vysvětlení:** Možné kódy příčiny:

**31**

Tabulka obsahuje data typu XML vytvořená na databázovém serveru DB2 verze 9.5 nebo starším. Obslužný program pro přerozdělování nemůže zpracovat tabulky se sloupci XML, které obsahují data typu XML vytvořená na databázovém serveru DB2 starším než verze 9.7.

Reakce uživatele: Proveďte akci, která odpovídá hodnotě *kód\_příčiny*.

**31**

Vytvořte tabulku znovu pomocí procedury SYSPROC.ADMIN\_MOVE\_TABLE. Novou verzi tabulky bude možné distribuovat.

Chcete-li se ujistit, že žádná jiná tabulka ve skupině databázových oblastí neobsahuje sloupce XML vytvořené databázovým serverem DB2 starším než verze 9.7, postupujte takto:

- 1. Pomocí tabulkové funkce ADMIN\_GET\_TAB\_INFO nebo administrativního pohledu SYSIBMADM.ADMINTABINFO načtěte informace XML\_RECORD\_TYPE pro tabulku.
- 2. Je-li hodnota ve vráceném sloupci XML\_RECORD\_TYPE rovna 2 nebo je vyšší, může obslužný program pro přerozdělení tabulku zpracovat.
- 3. Je-li ve sloupci XML\_RECORD\_TYPE hodnota 1, obslužný program pro přerozdělení tabulku zpracovat nemůže. Vytvořte tabulku znovu pomocí procedury SYSPROC.ADMIN\_MOVE\_TABLE.

**sqlcode**: -1412

**sqlstate**: 55019

# **SQL1413N Neplatná specifikace sloupce s časovou značkou změny řádků pro tabulku** *název-tabulky***.**

**Vysvětlení:** Specifikace sloupce s časovou značkou změny řádků je neplatná. Sloupec s časovou značkou změny řádků nesmí splňovat žádnou z těchto podmínek:

- jedná se o sloupec cizího klíče,
- v jedná se o sloupec klauzule DEPENDS ON funkční závislosti,
- v jedná se o sloupec klíče databázové oblasti,
- v je definován pro dočasnou tabulku.

Příkaz nelze provést.

**Reakce uživatele:** Opravte syntaxi a příkaz znovu odešlete.

# **SQL1414N • SQL1418W**

**sqlcode**: -1413

**sqlstate**: 429BV

### **SQL1414N Určení tabulky** *určení-tabulky* **není pro příslušný výraz platné.**

**Vysvětlení:** Určení tabulky není v tomto příkazu SQL definováno jako určení tabulky nebo na ně nelze odkazovat v místě, na kterém je v příkazu SQL určeno. Příkaz nelze provést.

**Reakce uživatele:** Opravte syntaxi a příkaz znovu odešlete. Pravidla pro určení tabulky výrazu ROW CHANGE TIMESTAMP a výrazu ROW CHANGE TOKEN naleznete v *referenční příručce jazyka SQL*.

**sqlcode**: -1414

**sqlstate**: 42703

### **SQL1415N Příkaz byl zkompilován jen pro diagnostické účely a nebyl proveden.**

**Vysvětlení:** Příkaz byl zpracován částmi systému, aby byly pomocí servisních funkcí shromážděny diagnostické informace. Nezbytné kroky umožňující další zpracování příkazu nebyly dokončeny.

**Reakce uživatele:** Tato chyba je vrácena, aby zabránila systému v dalším zpracování příkazů připravených servisními funkcemi, a je očekávána.

**SQL1416N Knihovna modulu wrapper** *název\_knihovny\_modulu\_wrapper* **není kompatibilní s verzí produktu DB2, která je instalovaná na federovaném serveru. Knihovna modulu wrapper je kompatibilní s následujícími verzemi produktu DB2** *seznam\_verzí\_DB2***.**

**Vysvětlení:** Knihovna modulu wrapper není kompatibilní s verzí a úrovní opravy FixPack produktu DB2, který je instalovaný na federovaném serveru. Knihovna modulu wrapper je kompatibilní s verzemi produktu DB2, které jsou uvedeny v seznamu *seznam\_verzí\_DB2*. Chyba má nejčastěji tyto příčiny:

- v Instalovali jste opravu FixPack produktu DB2, ale nenainstalovali jste odpovídající opravu FixPack serveru InfoSphere Federation Server.
- Při instalaci opravy FixPack serveru InfoSphere Federation Server nedošlo ke spuštění skriptu, který připojí chráněnou knihovnu modulu wrapper, nebo tento skript neproběhl úspěšně.
- Instalovali jste opravu serveru InfoSphere Federation Server, která vyžaduje spuštění skriptu pro připojení chráněné knihovny modulu wrapper. Skript nebyl spuštěn nebo se neprovedl úspěšně.
- v Do instalačního adresáře produktu DB2 jste vložili nekompatibilní knihovny produktu.

**Reakce uživatele:** Chcete-li určit verzi a úroveň opravy

FixPack, spust'te příkaz db2level. Je-li to zapotřebí, nainstalujte opravu FixPack serveru InfoSphere Federation Server, která je ekvivalentní aktuální verzi produktu DB2 a příslušné úrovni opravy FixPack. Pokud modul wrapper vyžaduje spuštění skriptu pro připojení chráněné knihovny modulu wrapper, spust'te tento propojovací skript. Tento skript vyžadují tyto moduly wrapper:

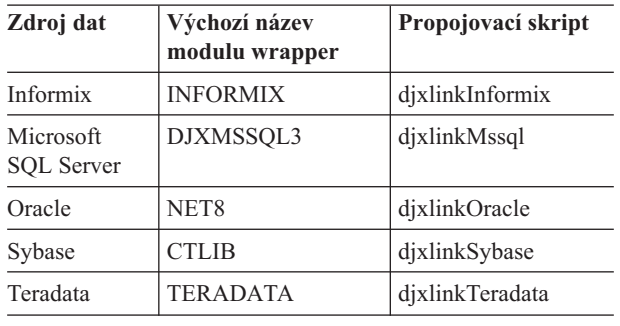

Další informace týkající se propojovacích skriptů naleznete v instalační příručce serveru InfoSphere Federation Server.

**sqlcode**: -1416

**sqlstate**: 560CN

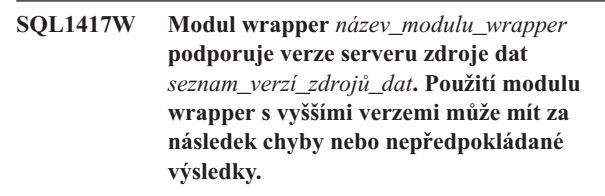

**Vysvětlení:** Společnost IBM testovala modul wrapper pouze s verzemi serverů zdrojů dat, které jsou uvedeny v seznamu *seznam\_verzí\_zdrojů\_dat*. Pokud použitím modulu wrapper přistupujete k verzi serveru zdroje dat, který jste určili v příkazu CREATE SERVER nebo ALTER SERVER, mohou vzniknout chyby nebo nepředpokládané výsledky.

Reakce uživatele: Obrať te se na dodavatele zdroje dat a zjistěte, zda je verze serveru zdroje dat, kterou používáte, kompatibilní s aplikacemi napsanými v předchozích verzích. Pokud používané verze serveru zdroje dat kompatibilní jsou, modul wrapper by měl fungovat správně. Společnost IBM však netestovala modul wrapper s verzí serveru zdroje dat, kterou používáte. Pokud používaná verze serveru zdroje dat není kompatibilní a vy budete použitím modulu wrapper nadále přistupovat k verzi serveru zdroje dat, může dojít k chybám nebo k nepředpokládaným výsledkům.

**sqlcode**: +1417

**sqlstate**: 0168Q

**SQL1418W Změna parametru DECFLT\_ROUNDING pro konfiguraci databáze může mít nepředpokládané důsledky. Hodnota nebyla upravena dynamicky. Před uplatněním změn je nutné odpojit všechny aplikace od databáze.**

**Vysvětlení:** Změna konfiguračního parametru databáze (konfigurační parametr DB) DECFLT\_ROUNDING může mít několik nepředpokládaných důsledků. Všechny výpočty používající datový typ DECFLOAT mohou díky novému režimu zaokrouhlení dávat jiné výsledky.

Následuje seznam některých nejdůležitějších důsledků:

- v Dříve vytvořené tabulky MQT mohou obsahovat výsledky, které se liší od hodnot vypočtených v novém režimu zaokrouhlení.
- v Spouštěč, jehož spuštění je potenciálně závislé na režimu zaokrouhlení, může při novém zaokrouhlení dávat jiné výsledky. Přestože může mít režim zaokrouhlení vliv na chování spouštěče, nebude mít vliv na data, která již byla uložena.
- v Pokud dojde k opětovnému vyhodnocení podmínek, které povolují vkládání dat do tabulek, může dojít k odmítnutí stejných dat, která již v minulosti prošla. Podobně je možné, aby podmínky zakazující vkládání dat do tabulek v aktuální verzi s novým režimem zaokrouhlení potvrdily data, která byla dříve odmítnuta.
- Hodnota generovaného sloupce, jehož výpočet je závislý na parametru DECFLT\_ROUNDING, se může pro dva identické řádky lišit. K této situaci může dojít, když je jeden řádek vložen před změnou procedury DECFLT\_ROUNDING a druhý řádek až po změně této procedury.
	- Poznámka: Režim zaokrouhlení není kompilován do balíků. Po změně procedury DECFLT\_ROUNDING tedy není nutné překompilovávat statické příkazy SQL.

Hodnota konfiguračního parametru nebyla dynamicky upravena. Hodnota se však projeví až po odpojení všech aplikací od této databáze. Pokud byla databáze aktivována, je třeba ji deaktivovat.

**Reakce uživatele:** Chcete-li napravit chybu tabulky MQT, obnovte všechny tabulky MQT, na které může mít režim zaokrouhlení potenciálně vliv. Analyzujte a ručně opravte všechny problémy, které souvisí s chybnou funkcí spouštěčů v režimu zaokrouhlení.

Chcete-li opravit uložená data v tabulce, která aktuálně porušují podmínku založenou na novém režimu zaokrouhlení, použijte příkaz SET INTEGRITY a vyhledejte řádky, které narušují podmínku založenou na novém režimu zaokrouhlení. V případě, že chcete opravit problém s generovaným sloupcem, použijte příkaz SET INTEGRITY s parametrem FORCE GENERATED na tabulkách s generovanými sloupci, které mohou být ovlivněny.

Případně změňte konfigurační parametr databáze pro režim zaokrouhlení DECFLT\_ROUNDING zpátky na předchozí hodnotu. Tím předejdete všem problémům, které byly vyjmenovány v této zprávě.

Nová hodnota konfiguračního parametru se uplatní až po odpojení všech aplikací od databáze. Pokud byla databáze aktivována, je třeba ji deaktivovat.

**sqlcode**: +1418

**sqlstate**: 0168M

**SQL1420N Příliš mnoho operátorů zřetězení.**

**Vysvětlení:** Správce databází dosáhl vnitřní mezní hodnoty při vyhodnocování výrazu s typem výsledku řetězce LONG nebo LOB, který obsahuje operátory zřetězení.

**Reakce uživatele:** Snižte počet operátorů zřetězení ve výrazu a zkuste zadat žádost znovu.

**sqlcode**: -1420

**sqlstate**: 54001

# **SQL1421N V průběhu konverze hostitelské proměnné nebo proměnné sqlvar** *číslo* **do formátu nebo z formátu wchar\_t došlo k chybě konverze MBCS. Kód příčiny** *kód\_příčiny***.**

**Vysvětlení:** Aplikace C/C++ se zabudovanými příkazy SQL byla prekompilována s volbou WCHARTYPE CONVERT. Aplikace v době provádění obdržela chybu, ke které došlo během konverze buď funkcí wcstombs() pro vstupní hostitelské proměnné, nebo funkcí mbstowcs() pro výstupní hostitelské proměnné. Hostitelská proměnná nebo číslo sqlvar indikuje, která datová položka působí problém. Možné kódy příčiny:

**1** Problém nastal se vstupními daty.

**2** Problém nastal s výstupními daty.

**Reakce uživatele:** Pokud je aplikace již ve formátu MBCS, prekompilujte aplikaci znovu s volbou WCHARTYPE NOCONVERT a znovu ji vystavte. Pokud mají být data aplikace ve formátu wchar\_t, potom vstupní data neúspěšně použitá funkcí wcstombs() mohou být poškozená. Opravte tato data a proved'te aplikaci znovu.

**sqlcode**: -1421

**sqlstate**: 22504

## **SQL1422N Velikost kontejneru není platná.**

**Vysvětlení:** Jeden z kontejnerů, které mají být použity v databází spravovaném tabulkovém prostoru, je buď příliš velký, nebo příliš malý. Kontejner musí mít délku minimálně 2 \* parametr extentsize stránek. Maximální velikost kontejneru závisí na operačním systému. V nejběžnějších systémech je mezní hodnota 2 gigabajty (524288 stránek po 4 kB).

**Reakce uživatele:** Podrobné informace najdete v žurnálu s upozorněními pro administrátora. Pak opravte příkaz SQL.

**sqlcode**: -1422

**sqlstate**: 54039

### **SQL1423N Dotaz obsahuje sloupec s datovým typem LOB.**

**Vysvětlení:** Dotaz obsahuje sloupec s datovým typem BLOB, CLOB nebo DBCLOB. Obecně s těmito datovými typy nelze manipulovat ze starších verzí klientů, než je verze 2.1.

V podmínce odpovídající varování SQLCODE +238 došlo k

# **SQL1424N • SQL1430N**

chybě. Podrobnosti vysvětlující podmínku najdete v této zprávě. Úroveň klienta přijímající tuto zprávu nedokáže zpracovat datové typy BLOB. Může být schopna manipulovat s datovými typy CLOB a DBCLOB pomocí funkce SUBSTR nebo nastavením datového typu v oblasti SQLDA na jeden ze znakových datových typů dostupných ve verzi 1, pokud sloupec LOB není větší než podporovaná délka znakového datového typu.

**Reakce uživatele:** Změňte dotaz tak, aby vyloučil každý sloupec s datovým typem BLOB, CLOB nebo DBCLOB. Pokud dotaz obsahuje sloupec typu BLOB, je to jediná možná akce. Pokud sloupec (například C1) je typu CLOB, měli byste použitím příkazu CAST(C1 AS LONG VARCHAR) získat prvních 32700 znaků. Podobně pro sloupec typu DBCLOB (DC1) použitím příkazu CAST(DC1 AS LONG VARGRAPHIC) získejte prvních 16350 znaků. Pokud může být kód aplikace změněn, může být přidáním kódu změněna oblast SQLDA, aby místo typů CLOB a DBCLOB používala typy LONG VARCHAR nebo LONG VARGRAPHIC.

**sqlcode**: -1423

**sqlstate**: 56093

## **SQL1424N Bylo zadáno příliš mnoho odkazů na přechodové proměnné a sloupce přechodové tabulky nebo je délka řádků těchto odkazů příliš dlouhá. Kód příčiny:** *kód\_příčiny***.**

**Vysvětlení:** Spouštěč obsahuje klauzuli REFERENCING, která identifikuje jednu nebo několik přechodových tabulek a přechodových proměnných. Spouštěná akce spouštěče obsahuje odkazy na sloupce přechodové tabulky nebo přechodové proměnné s jednou z následujících podmínek určených kódem příčiny:

- **1** Celkový počet odkazů je vyšší než mezní hodnota počtu sloupců v tabulce.
- **2** Součet délek odkazů přesáhl maximální délku řádku v tabulce.

**Reakce uživatele:** Snižte počet odkazů na přechodové proměnné a sloupce přechodových tabulek ve spouštěné akci spouštěče tak, aby se zkrátila délka nebo aby celkový počet takových odkazů byl menší než maximální počet sloupců v tabulce.

**sqlcode**: -1424

**sqlstate**: 54040

### **SQL1425N Bylo zadáno heslo bez jména uživatele.**

**Vysvětlení:** Příkaz nebo volání rozhraní API, které přijímají jméno uživatele a heslo, nepřijmou heslo bez jména uživatele.

**Reakce uživatele:** Zadejte příkaz nebo volání rozhraní API znovu a zadejte s heslem také jméno uživatele.

#### **SQL1426N Nelze určit výchozí instanci.**

**Vysvětlení:** Pokud nebylo provedeno explicitní 'připojení k instanci', příkazy instance se pokusí vytvořit implicitní připojení k výchozí instanci. Výchozí instance je určena z proměnných prostředí DB2INSTDFT a DB2INSTANCE. Pokud ani jedna z nich není nastavena, nelze vytvořit žádné implicitní připojení.

**Reakce uživatele:** Nastavte jednu z těchto proměnných prostředí na platný název instance a zadejte příkaz znovu.

### **SQL1427N Připojení k instanci neexistuje.**

**Vysvětlení:** Aplikace není připojena k instanci. Zadaný příkaz nebo volání rozhraní API nemohou být provedeny, dokud není instance připojena.

**Reakce uživatele:** Pokud k chybě došlo při odpojování od instance, pokračujte ve zpracování. Pokud k chybě došlo během provádění jakéhokoliv jiného příkazu, připojte se k instanci a zadejte neúspěšný příkaz znovu.

# **SQL1428N Aplikace již je připojena k uzlu** *název-uzlu1***, ale vydaný příkaz potřebuje k úspěšnému provedení připojení k uzlu** *název-uzlu2***.**

**Vysvětlení:** Pro úspěšné zpracování příkazu je vyžadováno připojení k jinému uzlu, než ke kterému je aplikace aktuálně připojena. Aplikace musí buď: 1) nemít při zadání příkazu žádné připojení, nebo 2) být již připojena k uzlu vyžadovanému příkazem.

**Reakce uživatele:** Ujistěte se, že aplikace nemá před zadáním příkazu žádné připojení nebo že existuje připojení ke správnému uzlu.

# **SQL1429N Nelze vytvořit položku adresáře uzlů, v níž by název uzlu odpovídal hodnotě proměnné prostředí DB2INSTANCE.**

**Vysvětlení:** Příkaz CATALOG NODE nebo rozhraní API nepovolují položku, jejíž název uzlu souhlasí s hodnotou proměnné prostředí DB2INSTANCE.

**Reakce uživatele:** Vyberte pro uzel zařazovaný do katalogu jiný název uzlu a zkuste vytvořit položku znovu.

# **SQL1430N Název databáze** *databáze* **nelze najít v systémovém adresáři databází v uzlu** *název-uzlu***.**

**Vysvětlení:** Jsou-li monitoru databází zadány specifické názvy databází, musí se tyto databáze nacházet buď v uzlu, ke kterému jste právě připojeni, nebo v lokálním uzlu.

**Reakce uživatele:** Ujistěte se, že se všechny databáze uvedené v žádosti nacházejí v uzlu, ke kterému jste připojeni, nebo v lokálním uzlu. Zadejte žádost znovu.

### **SQL1431N Relativní cesta** *cesta* **není při vzdáleném provádění povolena.**

**Vysvětlení:** Je-li aplikace vzdálená od serveru, relativní cesty nejsou povoleny.

**Reakce uživatele:** Zadejte úplnou cestu, která je na serveru platná, a zadejte příkaz znovu.

## **SQL1432N Žádost byla serveru odeslána pomocí databázového protokolu, který server nerozpoznal.**

**Vysvětlení:** Tato chyba je způsobena odesláním žádosti DB2 serveru, který nerozumí databázovému protokolu použitému pro přenos žádosti. K této situaci nejčastěji dojde při odesílání žádosti DB2 ATTACH serveru uvedenému v adresáři uzlu, pokud tento server není server DB2 verze 2 nebo vyšší. Tato chyba také vznikne, pokud pošlete žádost o připojení serverům DB2 for AS/400, DB2 for MVS nebo DB2 for VM a VSE.

**Reakce uživatele:** Nepokoušejte se připojit k žádnému ze serverů uvedených ve vysvětlení.

## **SQL1433N Aplikace již je připojena k databázi** *databáze1***, ale vyslaný příkaz potřebuje k úspěšnému provedení připojení k databázi** *databáze2***.**

**Vysvětlení:** Pro úspěšné zpracování příkazu je vyžadováno připojení k jiné databázi, než ke které je aplikace aktuálně připojena. Aplikace musí buď: 1) nemít při zadání příkazu žádné připojení, nebo 2) být již připojena k databázi vyžadované příkazem.

**Reakce uživatele:** Ujistěte se, že aplikace nemá před zadáním příkazu žádné připojení nebo že existuje připojení ke správné databázi.

## **SQL1434N Příkaz CONNECT nebo ATTACH selhal z důvodu nekompatibility 32bitové a 64bitové platformy klienta a serveru.**

## **Vysvětlení:**

- 1. Verze 7 nepodporuje připojení typu klient/server mezi 32bitovými a 64bitovými platformami.
- 2. 64bitový databázový server Windows verze 8 nepodporuje připojení typu klient/server iniciovaná 64bitovými klienty verze 7.

**Reakce uživatele:** V případě scénáře č. 1 můžete zadat příkaz CONNECT nebo ATTACH v následujících situacích:

- v z 32bitového klienta na 32bitový server,
- z 64bitového klienta na 64bitový server.

V případě výše uvedeného scénáře č. 2 zopakujte zadání příkazu z podporovaného klienta.

**sqlcode**: -1434

**sqlstate**: 08004

### **SQL1435N Vytvoření nebo zrušení vazby s uloženými procedurami pro konfiguraci zásady automatické údržby se nezdařilo.**

**Vysvětlení:** Chcete-li konfigurovat aktivity automatické údržby serveru produktu DB2, jako automatické zálohování, automatická reorganizace a automatický sběr statistik, můžete použít uložené procedury

SYSPROC.AUTOMAINT\_SET\_POLICY nebo SYSPROC.AUTOMAINT\_SET\_POLICYFILE a SYSPROC.AUTOMAINT\_GET\_POLICY nebo SYSPROC.AUTOMAINT\_GET\_POLICYFILE.

Před použitím procedur

SYSPROC.AUTOMAINT\_SET\_POLICY, SYSPROC.AUTOMAINT\_SET\_POLICYFILE, SYSPROC.AUTOMAINT\_GET\_POLICY nebo SYSPROC.AUTOMAINT\_GET\_POLICYFILE je třeba tyto uložené procedury svázat s databází, pro kterou budou spuštěny. Vázaný soubor pro tyto uložené procedury se nazývá db2policy.bnd.

Server DB2 se pokusí o automatické vytvoření vazby s uloženými procedurami pro konfiguraci zásady automatické údržby. Automatická operace vytvoření nebo zrušení vazby se však nezdařila.

Uložené procedury bude možné použít až po vytvoření vazby mezi těmito procedurami a databází.

**Reakce uživatele:** Chcete-li vytvořit vazbu s uloženými procedurami pro konfiguraci zásady automatické údržby, postupujte takto:

- 1. Připojte se k databázi, ve které budete používat dané uložené procedury.
- 2. Spusť te příkaz pro vytvoření vazby DB2 pomocí vázaného souboru db2policy.bnd v adresáři SQLLIB/bnd:

DB2 bind db2policy.bnd blocking all grant public

Další informace týkající se uložených procedur pro konfiguraci zásady údržby automatické správy naleznete v tématu popisujícím konfiguraci automatické údržby použitím procedury SYSPROC.AUTOMAINT\_SET\_POLICY nebo SYSPROC.AUTOMAINT\_SET\_POLICYFILE v Informačním centru DB2.

**sqlcode**: -1435

**sqlstate**: 5U0ZZ

# **SQL1436N Konfigurační soubor pro zásadu automatické údržby s názvem** *název\_souboru* **nelze otevřít.**

**Vysvětlení:** Chcete-li konfigurovat aktivity automatické údržby serveru produktu DB2, jako automatické zálohování, automatická reorganizace a automatický sběr statistik, můžete použít uložené procedury

SYSPROC.AUTOMAINT\_SET\_POLICY nebo SYSPROC.AUTOMAINT\_SET\_POLICYFILE a SYSPROC.AUTOMAINT\_GET\_POLICY nebo

### SYSPROC.AUTOMAINT\_GET\_POLICYFILE.

Při vyvolání procedury

SYSPROC.AUTOMAINT\_SET\_POLICY nebo SYSPROC.AUTOMAINT\_SET\_POLICYFILE můžete určit soubor XML obsahující podrobnosti o zásadě automatické údržby, kterou chcete konfigurovat. V tomto případě nelze zadaný soubor otevřít.

Nebyla použita žádná nová konfigurace zásady automatické údržby.

### **Reakce uživatele:**

- 1. Potvrďte, že zadaný soubor vyhovuje následujícím podmínkám:
	- soubor existuje,
	- v jméno uživatele, pod kterým je spuštěna uložená procedura, má oprávnění pro čtení daného souboru,
	- soubor není prázdný,
	- formát souboru je UTF-8.
- 2. Znovu vyvolejte proceduru SYSPROC.AUTOMAINT\_SET\_POLICY nebo SYSPROC.AUTOMAINT\_SET\_POLICYFILE a určete soubor, který vyhovuje uvedeným podmínkám.

**sqlcode**: -1436

**sqlstate**: 5U0ZZ

**SQL1437N Data XML uložená v souboru zásady automatické údržby nebo předaná v parametru LOB proceduře AUTOMAINT\_SET\_POLICY nebo AUTOMAINT\_SET\_POLICYFILE nejsou platná (číslo řádku** *číslo\_řádku* **a číslo sloupce** *číslo\_sloupce***). Chybová zpráva ověření:** *chybová\_zpráva***.**

**Vysvětlení:** Chcete-li konfigurovat aktivity automatické údržby serveru produktu DB2, jako automatické zálohování, automatická reorganizace a automatický sběr statistik, můžete použít uložené procedury

SYSPROC.AUTOMAINT\_SET\_POLICY nebo SYSPROC.AUTOMAINT\_SET\_POLICYFILE a SYSPROC.AUTOMAINT\_GET\_POLICY nebo SYSPROC.AUTOMAINT\_GET\_POLICYFILE.

Procedura SYSPROC.AUTOMAINT\_SET\_POLICY nebo SYSPROC.AUTOMAINT\_SET\_POLICYFILE má dvě verze - jedna verze této uložené procedury přebírá parametr, který představuje název souboru XML obsahující podrobnosti o konfiguraci automatické údržby, a druhá verze procedury definuje parametr LOB, který obsahuje podrobnosti o konfiguraci automatické údržby ve formátu XML.

Data XML uložená v konfiguračním souboru automatické údržby nebo předaná v parametru LOB proceduře SYSPROC.AUTOMAINT\_SET\_POLICY nebo SYSPROC.AUTOMAINT\_SET\_POLICYFILE obsahují na určeném řádku neplatný tvar XML. Číslo sloupce označuje umístění, kde se na daném řádku chyba vyskytla.

Nebyla použita žádná nová konfigurace automatické údržby.

**Reakce uživatele:** Opravte obsah konfiguračního souboru XML a znovu vyvolejte uloženou proceduru.

Další informace naleznete v tématu zabývajícím se konfigurací automatické údržby pomocí procedury SYSPROC.AUTOMAINT\_SET\_POLICY nebo SYSPROC.AUTOMAINT\_SET\_POLICYFILE v Informačním centru DB2.

**sqlcode**: -1437

**sqlstate**: 5U0ZZ

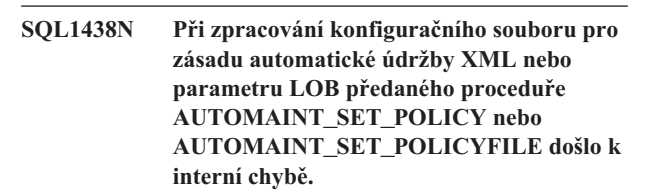

**Vysvětlení:** Chcete-li konfigurovat aktivity automatické údržby serveru produktu DB2, jako automatické zálohování, automatická reorganizace a automatický sběr statistik, můžete použít uložené procedury

SYSPROC.AUTOMAINT\_SET\_POLICY nebo SYSPROC.AUTOMAINT\_SET\_POLICYFILE a SYSPROC.AUTOMAINT\_GET\_POLICY nebo SYSPROC.AUTOMAINT\_GET\_POLICYFILE.

Procedura SYSPROC.AUTOMAINT\_SET\_POLICY nebo SYSPROC.AUTOMAINT\_SET\_POLICYFILE má dvě verze - jedna verze této uložené procedury přebírá parametr, který představuje název souboru XML obsahující podrobnosti o konfiguraci automatické údržby, a druhá verze procedury definuje parametr LOB, který obsahuje podrobnosti o konfiguraci automatické údržby ve formátu XML.

Při zpracování dat XML v souboru automatické konfigurace údržby nebo parametru LOB předaného proceduře SYSPROC.AUTOMAINT\_SET\_POLICY nebo SYSPROC.AUTOMAINT\_SET\_POLICYFILE došlo k interní chybě.

Nebyla použita žádná nová konfigurace automatické údržby.

Reakce uživatele: Potvrďte, že obsah konfiguračního souboru XML nebo parametru LOB předaného proceduře SYSPROC.AUTOMAINT\_SET\_POLICY nebo SYSPROC.AUTOMAINT\_SET\_POLICYFILE je platný, a znovu spusť te uloženou proceduru.

Další informace naleznete v tématu zabývajícím se konfigurací automatické údržby pomocí procedury SYSPROC.AUTOMAINT\_SET\_POLICY nebo SYSPROC.AUTOMAINT\_SET\_POLICYFILE v Informačním centru DB2.

**sqlcode**: -1438

**sqlstate**: 5U0ZZ

### **SQL1439N Nelze načíst informace o konfiguraci zásady automatické údržby.**

**Vysvětlení:** Chcete-li konfigurovat aktivity automatické údržby serveru produktu DB2, jako automatické zálohování, automatická reorganizace a automatický sběr statistik, můžete použít uložené procedury

SYSPROC.AUTOMAINT\_SET\_POLICY nebo SYSPROC.AUTOMAINT\_SET\_POLICYFILE a SYSPROC.AUTOMAINT\_GET\_POLICY nebo SYSPROC.AUTOMAINT\_GET\_POLICYFILE.

Uložená procedura SYSPROC.AUTOMAINT\_GET\_POLICY nebo SYSPROC.AUTOMAINT\_GET\_POLICYFILE nemohla načíst informace o existující konfiguraci automatické údržby, protože nebylo možné najít žádné výchozí zásady automatické údržby.

Nebyly načteny žádné informace o konfiguraci automatické údržby.

**Reakce uživatele:** Výchozí zásady automatické údržby jsou vytvořeny monitorem narušení DB2. Pokud monitor narušení dosud nevytvořil výchozí zásady údržby, je nutné tyto zásady vytvořit ručně:

- 1. Připojte se k databázi, pro kterou chcete vytvořit výchozí zásady automatické údržby.
- 2. Spusť te systémovou uloženou proceduru SYSPROCS.SYSINSTALLOBJECTS s těmito parametry: SYSPROCS.SYSINSTALLOBJECTS( 'POLICY','C','','')

Další informace týkající se systémové uložené procedury SYSINSTALLOBJECTS naleznete v tématu Procedura SYSINSTALLOBJECTS v Informačním centru produktu DB2.

Další informace naleznete v tématu zabývajícím se sbíráním informací automatické údržby pomocí procedury SYSPROC.AUTOMAINT\_GET\_POLICY nebo SYSPROC.AUTOMAINT\_GET\_POLICYFILE v Informačním centru DB2.

**sqlcode**: -1439

**sqlstate**: 5U0ZZ

## **SQL1440W Volba WITH GRANT OPTION byla v příkazu GRANT (oprávnění pro databázi), GRANT (oprávnění pro index) nebo při udělení oprávnění CONTROL pro tabulku či pohled ignorována.**

**Vysvětlení:** Volba WITH GRANT OPTION není při udělování oprávnění pro databázi nebo index použitelná. Volbu WITH GRANT OPTION nelze použít pro udělení oprávnění CONTROL pro tabulky, pohledy, indexy nebo balíky.

Všechna platná požadovaná oprávnění byla udělena.

**Reakce uživatele:** Při udělování oprávnění pro databázi nebo index nezahrnujte do příkazu klauzuli WITH GRANT

OPTION. Při udělování oprávnění CONTROL použijte samostatný příkaz pro udělování bez zadání klauzule WITH GRANT OPTION.

**sqlcode**: +1440

**sqlstate**: 01516

# **SQL1441N Neplatný parametr. Kód příčiny:** *kód***.**

**Vysvětlení:** Platné jsou tyto kódy příčiny:

- **1** Kontextovému ukazateli byla předána hodnota Null.
- **3** Kontextový ukazatel byl inicializován, ale ne do platné kontextové oblasti.
- **4** Neplatná volba.
- **5** Vyhrazený parametr neměl hodnotu Null.

**Reakce uživatele:** Ujistěte se, že byl kontextový ukazatel aplikace řádně inicializován a že jsou všechny použité volby platné, a zkuste příkaz znovu.

# **SQL1442N Kontext se nepoužívá nebo není použit aktuálním podprocesem. Kód příčiny:** *kód***.**

**Vysvětlení:** Volání selhalo z těchto důvodů:

- **1** Kontext není použit žádným podprocesem (nebylo realizováno žádné připojení).
- **2** Kontext není použit aktuálním podprocesem.
- **3** Aktuální podproces nepoužívá kontext.

**Reakce uživatele:** Chcete-li provést volání detach, zajistěte, aby kontext byl používán aktuálním podprocesem a aby byl proveden odpovídající příkaz attach.

Chcete-li provést volání get current context, zajistěte, aby podproces aktuálně používal kontext.

## **SQL1443N Podproces již je připojen ke kontextu.**

**Vysvětlení:** Uživatel se pokusil připojit kontext k podprocesu a tento podproces již používá kontext.

**Reakce uživatele:** Odpojte předchozí kontext a připojte nový.

# **SQL1444N Kontext aplikace nelze zrušit, protože se používá.**

**Vysvětlení:** Uživatel se pokusil zrušit kontext aplikace, který je stále používán. Buď je podproces připojený ke kontextu, nebo jsou kontextu přiřazeny příkazy CONNECT nebo ATTACH. Musí být provedeny příkazy CONNECT RESET nebo DETACH (pokud byly provedeny příkazy CONNECT nebo ATTACH), a všechny podprocesy musí být před zrušením kontextu od něho odpojeny.

**Reakce uživatele:** Ujistěte se, že pro všechna volání pro připojení existují odpovídající odpojení, pro všechny příkazy CONNECT existují odpovídající příkazy CONNECT RESET

# **SQL1445N • SQL1447N**

a pro všechny příkazy ATTACH existují odpovídající příkazy DETACH.

#### **SQL1445N Podproces nebo proces nemá kontext, který by použil.**

**Vysvětlení:** V platnost vstoupil kontext typu SQL\_CTX\_MULTI\_MANUAL, ale aktuální podproces nebo proces nebyl k tomuto kontextu připojen.

**Reakce uživatele:** Před provedením jakýchkoliv databázových volání se ujistěte, že je aktuální podproces nebo proces připojen ke kontextu.

**SQL1446N Při zpracování konfiguračního souboru pro zásadu automatické údržby XML nebo parametru LOB předaného proceduře AUTOMAINT\_GET\_POLICY nebo AUTOMAINT\_GET\_POLICYFILE došlo k interní chybě.**

**Vysvětlení:** Chcete-li konfigurovat aktivity automatické údržby serveru produktu DB2, jako automatické zálohování, automatická reorganizace a automatický sběr statistik, můžete použít uložené procedury

SYSPROC.AUTOMAINT\_SET\_POLICY nebo SYSPROC.AUTOMAINT\_SET\_POLICYFILE a SYSPROC.AUTOMAINT\_GET\_POLICY nebo SYSPROC.AUTOMAINT\_GET\_POLICYFILE.

Procedura SYSPROC.AUTOMAINT\_GET\_POLICY nebo SYSPROC.AUTOMAINT\_GET\_POLICYFILE má dvě verze - jedna verze této uložené procedury přebírá parametr, který představuje název souboru XML obsahující podrobnosti o konfiguraci automatické údržby, a druhá verze procedury definuje parametr LOB, který obsahuje podrobnosti o konfiguraci automatické údržby ve formátu XML.

Při zpracování dat XML v souboru automatické konfigurace údržby nebo parametru LOB předaného proceduře SYSPROC.AUTOMAINT\_GET\_POLICY nebo SYSPROC.AUTOMAINT\_GET\_POLICYFILE došlo k interní chybě.

Nebyla načtena žádná konfigurace automatické údržby.

Reakce uživatele: Potvrďte, že obsah konfiguračního souboru XML nebo parametru LOB předaného proceduře SYSPROC.AUTOMAINT\_SET\_POLICY nebo SYSPROC.AUTOMAINT\_SET\_POLICYFILE je platný, a znovu spusťte uloženou proceduru.

Další informace naleznete v tématu zabývajícím se sbíráním informací automatické údržby pomocí procedury SYSPROC.AUTOMAINT\_GET\_POLICY nebo SYSPROC.AUTOMAINT\_GET\_POLICYFILE v Informačním centru DB2.

**sqlcode**: -1446

**sqlstate**: 5U0ZZ

## **SQL1447N Data XML v souboru zásady automatické údržby nebo předaná v parametru LOB proceduře AUTOMAINT\_SET\_POLICY nebo AUTOMAINT\_SET\_POLICYFILE nejsou platná. Důvod:** *kód\_příčiny***.**

**Vysvětlení:** Chcete-li konfigurovat aktivity automatické údržby serveru produktu DB2, jako automatické zálohování, automatická reorganizace a automatický sběr statistik, můžete použít uložené procedury SYSPROC.AUTOMAINT\_SET\_POLICY nebo

SYSPROC.AUTOMAINT\_SET\_POLICYFILE a SYSPROC.AUTOMAINT GET POLICY nebo SYSPROC.AUTOMAINT\_GET\_POLICYFILE.

Konfigurační soubor automatické údržby nebo parametr LOB předaný proceduře SYSPROC.AUTOMAINT\_SET\_POLICY nebo SYSPROC.AUTOMAINT\_SET\_POLICYFILE obsahuje neplatná data XML. Kód příčiny:

- **1** Prvek PathName neobsahuje platnou cestu. Tato zpráva se například vrátí, pokud zadaná cesta neexistuje.
- **2** Syntaxe SQL prvku FilterClause není platná.
- **3** Správce databází se pokusil o ověření vstupního souboru XML nebo parametru LOB, který jste předali příkazu SYSPROC.AUTOMAINT\_SET\_POLICY pomocí dokumentu schématu v adresáři /home/misc. Správci databází se nepodařilo vyhledat daný dokument schématu.
- **4** První prvek vstupního souboru XML nebo parametr objektu LOB neobsahuje platná data XML.
- **5** Kódování vstupního souboru XML není UTF-8.

Nebyla použita žádná nová konfigurace automatické údržby.

**Reakce uživatele:** Reagujte v závislosti na následujícím kódu příčiny:

- **1, 2 a 4** Opravte obsah konfiguračního souboru XML nebo parametru LOB a znovu spusťte proceduru.
- **3** Bez tohoto dokumentu schématu nelze použít procedury SYSPROC.AUTOMAINT\_SET\_POLICY, SYSPROC.AUTOMAINT\_SET\_POLICYFILE, SYSPROC.AUTOMAINT\_GET\_POLICY ani SYSPROC.AUTOMAINT\_GET\_POLICYFILE.

Tento dokument schématu nelze nahradit ručně. Chcete-li chybějící soubor nahradit, přeinstalujte server produktu DB2.

**5** Ujistěte se, že v prvním řádku vstupních dat XML je uveden parametr encoding="UTF-8". Pokud program editoru, ve kterém jste vytvořili soubor dat XML, uložil soubor pomocí jiného kódování, uložte jej znovu pomocí kódování UTF-8.

Další informace naleznete v tématu zabývajícím se konfigurací automatické údržby pomocí procedury

SYSPROC.AUTOMAINT\_SET\_POLICY nebo SYSPROC.AUTOMAINT\_SET\_POLICYFILE v Informačním centru DB2.

**sqlcode**: -1447

**sqlstate**: 5U0ZZ

**SQL1448N Cesta nebo název souboru** *úplný\_název\_souboru* **předané proceduře AUTOMAINT\_GET\_POLICY nebo AUTOMAINT\_GET\_POLICYFILE neexistuje.**

**Vysvětlení:** Chcete-li konfigurovat aktivity automatické údržby serveru produktu DB2, jako automatické zálohování, automatická reorganizace a automatický sběr statistik, můžete použít uložené procedury SYSPROC.AUTOMAINT\_SET\_POLICY nebo SYSPROC.AUTOMAINT\_SET\_POLICYFILE a SYSPROC.AUTOMAINT\_GET\_POLICY nebo SYSPROC.AUTOMAINT\_GET\_POLICYFILE.

Při volání procedury SYSPROC.AUTOMAINT\_GET\_POLICY nebo SYSPROC.AUTOMAINT\_GET\_POLICYFILE můžete zadat název souboru XML, do kterého se uloží výstup z uložené procedury. V tomto případě nebylo možné zadaný soubor vytvořit nebo do něj zapisovat.

Nebyly uloženy informace o konfiguraci zásady automatické údržby.

### **Reakce uživatele:**

- 1. Potvrďte, že zadaná cesta a soubor vyhovují následujícím podmínkám:
	- v existuje cesta k adresáři a soubor,
	- v jméno uživatele, pod kterým jsou spuštěny uložené procedury, má oprávnění pro vytvoření nebo zápis do souboru.
- 2. Znovu vyvolejte proceduru SYSPROC.AUTOMAINT\_SET\_POLICY nebo SYSPROC.AUTOMAINT\_SET\_POLICYFILE a určete soubor, který vyhovuje uvedeným podmínkám.

Další informace týkající se uvedených uložených procedur pro konfiguraci zásad automatické údržby naleznete v tématu popisujícím shromažďování informací o automatické konfiguraci použitím procedury SYSPROC.AUTOMAINT\_GET\_POLICY nebo SYSPROC.AUTOMAINT\_GET\_POLICYFILE v Informačním centru DB2.

**sqlcode**: -1448

**sqlstate**: 5U0ZZ

## **SQL1449C Katalog nástrojů byl úspěšně migrován do aktuální úrovně. Spuštění plánovače nebylo úspěšné. Kód příčiny:** *kód\_příčiny***.**

**Vysvětlení:** Příkaz db2tdbmgr úspěšně migroval databázi do aktuální úrovně, ale plánovač nebyl úspěšně spuštěn z důvodu označeného následujícím kódem příčiny:

**1**

Mezi konfiguračními parametry serveru DB2 Administration Server není uvedena správná konfigurace databáze katalogu nástrojů.

## **2**

Správce databází obsahující databázi Katalogu nástrojů nebyl spuštěn.

**3**

Databáze katalogu nástrojů je používána jiným plánovačem.

**4**

Při spouštění plánovače došlo k neočekávané chybě.

### **Reakce uživatele:**

**1**

Mezi konfiguračními parametry serveru DB2 Administration Server opravte konfiguraci databáze Katalogu Nástrojů. Informace o konfiguraci Databáze Katalogu nástrojů najdete v příručce DB2 Administration Guide v části týkající se serveru DB2 Administration Server.

Spust'te správce databází, který obsahuje Databázi Katalogu Nástrojů.

**3**

Vyčkejte, dokud Databáze Katalogu Nástrojů nebude používána jiným plánovačem.

**4**

Zastavte a restartujte server DB2 Administration Server.

### **SQL1450N Neplatný ukazatel na registrační informace.**

**Vysvětlení:** Příkazu nebo volání rozhraní API pro registraci/deregistraci serveru DB2 byl předán neplatný ukazatel na registrační informace.

**Reakce uživatele:** Ověřte, zda byl příkazu nebo volání rozhraní API pro registraci/deregistraci serveru DB2 předán platný ukazatel.

**<sup>2</sup>**

## **SQL1451N Příkaz pro registraci/deregistraci serveru DB2 musí být vydán z uzlu serveru.**

**Vysvětlení:** Příkaz pro registraci/deregistraci serveru DB2 byl vydán z neplatného uzlu.

**Reakce uživatele:** Zadejte příkaz pro registraci/deregistraci serveru DB2 znovu z uzlu serveru.

### **SQL1452N Bylo zadáno neplatné umístění registrace.**

**Vysvětlení:** Příkazu pro registraci/deregistraci serveru DB2 bylo předáno neplatné umístění registrace.

**Reakce uživatele:** Ověřte, zda bylo příkazu pro registraci/deregistraci serveru DB2 předáno platné umístění registrace.

## **SQL1453N Položka v konfiguračním souboru správce databází určující název souborového serveru chybí nebo není platná.**

**Vysvětlení:** Název souborového serveru určený v konfiguračním příkazu nebo v konfiguračním souboru správce databází chybí nebo není platný.

**Reakce uživatele:** Ověřte si, že byl název souborového serveru zadán, že neobsahuje neplatné znaky a že není delší než 48 znaků. Aktualizujte název souborového serveru v konfiguračním souboru správce databází a zadejte příkaz znovu.

# **SQL1454N Položka v konfiguračním souboru správce databází určující název objektu chybí nebo není platná.**

**Vysvětlení:** Název objektu určený v konfiguračním příkazu nebo v konfiguračním souboru správce databází chybí nebo není platný.

**Reakce uživatele:** Ověřte si, že byl název objektu zadán, že neobsahuje neplatné znaky a že není delší než 48 znaků. Aktualizujte název objektu v konfiguračním souboru správce databází a zadejte příkaz znovu.

# **SQL1455N Položka v konfiguračním souboru správce databází určující číslo soketu IPX chybí nebo není platná.**

**Vysvětlení:** Číslo soketu IPX určené v konfiguračním příkazu nebo v konfiguračním souboru správce databází chybí nebo není platné.

**Reakce uživatele:** Ověřte si, že bylo číslo soketu IPX zadáno, že neobsahuje neplatné znaky a že není delší než 4 znaky. Aktualizujte číslo soketu IPX v konfiguračním souboru správce databází a zadejte příkaz znovu.

## **SQL1456N Název objektu zadaný v konfiguračním souboru správce databází již na souborovém serveru NetWare existuje.**

**Vysvětlení:** Při pokusu zaregistrovat název objektu serveru DB2 na souborovém serveru NetWare byl nalezen duplicitní název objektu.

**Reakce uživatele:** Název objektu určený v konfiguračním souboru správce databází je již používán. Změňte název objektu a zaregistrujte server DB2 znovu.

```
SQL1457N Příkazu pro registraci/deregistraci se
 nepodařilo přihlášení k danému
 souborovému serveru NetWare, protože
 připojení k tomuto souborovému serveru
 prostřednictvím služeb NetWare Directory
 Services je již navázáno.
```
**Vysvětlení:** Přihlášení k databázi bindery pomocí příkazu NWLoginToFileServer nemůže být provedeno, pokud již je navázáno připojení k určenému souborovému serveru prostřednictvím služeb NetWare Directory Services.

**Reakce uživatele:** Odhlášením se a odpojením od služeb Directory Services ukončete připojení s adresářovými službami a zadejte znovu příkaz pro registraci/deregistraci.

### **SQL1458N Protokol IPX/SPX je v konfiguračním souboru správce databází konfigurován pro přímé adresování. Není třeba provádět registraci (deregistraci) serveru DB na souborovém serveru NetWare.**

**Vysvětlení:** Zadání příkazu pro registraci/deregistraci není třeba, protože konfigurační soubor správce databází byl konfigurován pro přímé adresování protokolu IPX/SPX. To znamená, že souborový server a název objektu byly zadány jako '\*'.

**Reakce uživatele:** Všimněte si, že klienti s protokolem IPX/SPX používající adresování souborového serveru nebudou mít možnost navázat připojení k tomuto serveru, protože server DB2 byl konfigurován pouze pro přímé adresování. Chcete-li, aby server podporoval klienty s protokolem IPX/SPX s oběma typy adresování, zadejte v konfiguračním souboru správce databází souborový server a název objektu.

# **SQL1459I Katalog nástrojů byl úspěšně migrován do aktuální úrovně.**

**Vysvětlení:** Příkaz db2tdbmgr úspěšně migroval databázi do aktuální úrovně.

**Reakce uživatele:** Není vyžadována žádná akce.

# **SQL1460N Proměnná prostředí** *proměnná* **vyžadovaná pro rozpoznání názvu serveru protokolem není definována nebo není platná.**

**Vysvětlení:** Proměnná prostředí SOCKS\_NS nebo SOCKS\_SERVER není definována. Podpora protokolu SOCKS vyžaduje, aby byly definovány obě tyto proměnné prostředí.

### **SOCKS\_NS**

Tato proměnná obsahuje adresu IP serveru pro správu názvů domény, na kterém je definován server SOCKS.

### **SOCKS\_SERVER**

Tato proměnná obsahuje název hostitele serveru SOCKS.

**Reakce uživatele:** Definujte chybějící proměnnou prostředí a zadejte příkaz znovu.

### **SQL1461N Volba zabezpečení** *zabezpečení* **není platná.**

**Vysvětlení:** Volba SECURITY pro uzel s protokolem TCP/IP má jinou hodnotu než 'SOCKS'. Tato volba se používá pro povolení zařazení uzlu s protokolem TCP/IP do katalogu pro použití podpory protokolu SOCKS pro překonání ochranné bariéry. Žádná jiná hodnota než 'SOCKS' není povolena.

**Reakce uživatele:** Ověřte si, zda je vyžadována podpora protokolu SOCKS. Je-li tomu tak, zařaďte uzel znovu do katalogu s volbou SECURITY SOCKS. V opačném případě zařaďte uzel do katalogu, ale vynechejte volbu SECURITY.

## **SQL1462N Žádost je platná pouze pro připojení prostřednictvím správce synchronizačního bodu (SPM).**

**Vysvětlení:** Byl učiněn pokus o žádost, která je platná pouze pro připojení prostřednictvím správce synchronizačního bodu, ale s instancí správce synchronizačního bodu není navázáno připojení.

**Reakce uživatele:** Navažte připojení k instanci správce synchronizačního bodu a zadejte žádost znovu.

## **SQL1463N Operaci nelze na administrační úloze provést, protože nelze použít tabulku administračních úloh** *název-tabulky***.**

**Vysvětlení:** Administrační úlohu nelze přidat, aktualizovat nebo odebrat, protože tabulku *název-tabulky* použitou k ukládání informací o úlohách nelze použít požadovaným způsobem. Tabulka existuje, ale nelze ji ve stávajícím stavu použít. Tabulky administračních úloh jsou vytvořeny automaticky při přidání administračních úloh do databázového systému. Pokud byla tato tabulka vytvořena jiným způsobem, nebude ji pravděpodobně možné použít pro operace administarčních úloh.

**Reakce uživatele:** Změňte tabulku administarčních úloh tak, aby ji bylo možné použít pro operace administarčních úloh. Chcete-li znovu vytvořit tabulku *název-tabulky*, explicitně tabulku zrušte a poté naplánujte úlohu voláním procedury SYSPROC.ADMIN\_TASK\_ADD.

**sqlcode**: -1463

**sqlstate**: 55070

### **SQL1464W Nebyly odebrány všechny úlohy, protože některé z úloh byly spuštěny.**

### **Vysvětlení:** Procedura

SYSPROC.ADMIN\_TASK\_REMOVE se pokusila odebrat sadu úloh, ale některé úlohy nebyly odebrány. Procedura odebrala úlohy, které nebyly spuštěny. Úlohy, které byly při pokusu o jejich odebrání spuštěny, nebyly odebrány.

**Reakce uživatele:** Počkejte na dokončení spuštěných úloh a poté úlohy odeberte pomocí procedury SYSPROC.ADMIN\_TASK\_REMOVE. Ke kontrole stavu provádění úloh můžete použít pohled SYSTOOLS.ADMIN\_TASK\_STATUS.

**sqlcode**: +1464

**sqlstate**: 0168S

## **SQL1465N Výsledek dotazu SQL určeného pro administrativní úlohu nepředstavuje platný vstup procedury** *název-procedury* **určené pro tuto administrativní úlohu.**

**Vysvětlení:** Byl proveden příkaz SQL určený jako vstup (PROCEDURE\_INPUT) pro naplánovanou administrativní úlohu. Výsledek ale nelze použít jako vstup procedury *název-procedury* určené pro tuto naplánovanou administrativní úlohu. Výsledek příkazu SQL nesmí mít více než jeden řádek se stejným počtem sloupců, jako je argumentů procedury.

**Reakce uživatele:** Upravte data v databázi tak, aby výsledek příkazu SQL neměl více než jeden řádek, nebo upravte administrativní úlohu změnou zadaného příkazu SQL nebo zadané procedury. Zajistěte, aby příkaz SQL vrátil ne více než jeden řádek a aby počet argumentů procedury určené pro administrativní úlohu odpovídal počtu sloupců vrácených příkazem SQL. Chcete-li upravit administrativní úlohu, odeberte ji pomocí procedury SYSPROC.ADMIN\_TASK\_REMOVE a poté ji znovu

vytvořte voláním procedury SYSPROC.ADMIN\_TASK\_ADD.

**sqlcode**: -1465

**sqlstate**: 21507

# **SQL1467C Správce databází zjistil chybu I/O při čtení stránky z tabulkového prostoru dočasných tabulek spravovaných systémem s ID tabulkového prostoru** *ID\_tabulkového\_prostoru***.**

**Vysvětlení:** Nejpravděpodobnější příčinou chyby I/O je chyba systému souborů nebo hardwarová chyba.

Příkaz nelze zpracovat; obslužný program nebo transakce, které je příkaz součástí, bude odvolána.

### **Reakce uživatele:**

### **SQL1468N Před provedením operací CONNECT nebo ATTACH pro uzel** *číslo-databázové-oblasti2* **musí být konfigurován a spuštěn proces posluchače** *instance* **posluchače (databázová oblast** *číslo-databázové-oblasti1***.**

**Vysvětlení:** Příkaz SET CLIENT, volání rozhraní API nebo proměnná prostředí DB2NODE byly použity k nastavení uzlu pro operaci CONNECT nebo ATTACH s databázovou oblastí *číslo-databázové-oblasti2*. K provedení operace CONNECT nebo ATTACH pro tento uzel musí být konfigurován a spuštěn proces posluchače TCP/IP pro správce databází v instanci serveru *instance* (číslo databázové oblasti *číslo-databázové-oblasti1*).

**Poznámka:** Tato zpráva může být vrácena implicitní operací CONNECT nebo ATTACH.

Reakce uživatele: Proved'te jednu z následujících akcí:

- v Ověřte, zda je v konfiguraci správce databází v instanci *instance* pro číslo databázové oblasti *číslo-databázové-oblasti1* zadána hodnota *svcename*, zda je proměnná prostředí DB2COMM nastavena pro práci s protokolem TCP/IP a zda byl posluchač TCP/IP v rámci operace DB2START úspěšně spuštěn. nebo
- v Explicitně katalogizujte uzel a databázi.

**sqlcode**: -1468

**sqlstate**: 08004

**SQL1469N Instance** *název-instance* **(číslo databázové oblasti** *číslo-databázové-oblasti1***) nemá v souboru db2nodes.cfg určený uzel** *číslo-databázové-oblasti2***.**

**Vysvětlení:** Byl použit příkaz SET CLIENT, volání rozhraní API nebo proměnná prostředí DB2NODE k nastavení uzlu pro operaci CONNECT nebo ATTACH s databázovou oblastí *číslo-databázové-oblasti2*. Při následujícím zpracování operací CONNECT nebo ATTACH nebylo možné tento uzel najít v souboru db2nodes.cfg instance *název-instance* (uzel *číslo-databázové-oblasti1*).

**Poznámka:** Tato zpráva může být vrácena implicitní operací CONNECT nebo ATTACH.

**Reakce uživatele:** Ověřte, zda číslo uzlu zadané v příkazu SET CLIENT, ve volání rozhraní API nebo v proměnné prostředí DB2NODE existuje v souboru db2nodes.cfg instance *název-instance*, uzel *číslo-databázové-oblasti1*.

**sqlcode**: -1469

**sqlstate**: 08004

# **SQL1470N Hodnota proměnné prostředí DB2NODE není platná.**

**Vysvětlení:** Proměnná prostředí DB2NODE označuje uzel, se kterým se aplikace bude pokoušet navázat připojení. Pokud proměnná DB2NODE není nastavena nebo je prázdná, aplikace se pokusí připojit k výchozímu uzlu. V opačném případě musí být proměnná DB2NODE nastavena na číslo uzlu jednoho z uzlů definovaných na stejném hostiteli jako aplikace.

**Reakce uživatele:** Nastavte proměnnou prostředí DB2NODE na jednu z následujících hodnot:

### **nenastavena**

Způsobí, že aplikace se připojí k výchozímu uzlu.

### **prázdná**

Způsobí, že aplikace se připojí k výchozímu uzlu.

**číslo** Způsobí, že aplikace se připojí k uzlu s tímto číslem uzlu. Uzel musí být spuštěn na stejném hostiteli jako aplikace.

**sqlcode**: -1470

**sqlstate**: 08001

## **SQL1471N Nelze se spojit s databází** *název-databáze* **v uzlu** *číslo-uzlu***, protože databáze v tomto uzlu není synchronizována s uzlem katalogu.**

**Vysvětlení:** Informace o konci žurnálu v tomto uzlu se neshoduje s odpovídajícím záznamem v uzlu katalogu. Tato situace může být způsobena obnovením databáze v různých uzlech ze záloh pořízených v různých časech.

**Reakce uživatele:** Pokud je v jednom uzlu databáze obnovena bez přehrání žurnálu, zajistěte, aby byla ve všech uzlech obnovena bez přehrání žurnálu z konzistentních nespřažených záloh.

**sqlcode**: -1471

**sqlstate**: 08004

## **SQL1472N Nelze se spojit s databází** *název-databáze* **v uzlu** *číslo-uzlu***, protože rozdíl mezi systémovým časem v uzlu katalogu a virtuální časovou značkou v tomto uzlu je větší než konfigurační parametr správce databází max\_time\_diff.**

**Vysvětlení:** Rozdíl v systémovém času pro počítače v konfiguraci (uvedené v souboru db2nodes.cfg) je větší než konfigurační parametr správce databází *max\_time\_diff*.

**Reakce uživatele:** Synchronizujte systémový čas na všech počítačích a ujistěte se, že je parametr *max\_time\_diff* konfigurován tak, aby povolil běžná komunikační zpoždění mezi počítači databáze.

Pokud se tím problém nevyřeší, možné příčiny a akce najdete v Informačním centru DB2.
**sqlcode**: -1472

**sqlstate**: 08004

#### **SQL1473N Transakci nelze potvrdit, protože časový rozdíl mezi systémovým časem v lokálním uzlu a virtuálními časovými značkami v uzlech** *seznam-uzlů* **je větší než konfigurační parametr max\_time\_differ. Transakce byla odvolána.**

**Vysvětlení:** Rozdíl v systémovém času pro počítače v konfiguraci (uvedené v souboru db2nodes.cfg) je větší než konfigurační parametr správce databází *max\_time\_diff*.

Pokud se na konci seznamu uzlů zobrazí symbol ",...", úplný seznam uzlů najdete v systémovém žurnálu.

**Reakce uživatele:** Synchronizujte systémový čas na všech počítačích a ujistěte se, že je parametr *max\_time\_diff* konfigurován tak, aby povolil běžná komunikační zpoždění mezi počítači databáze.

**sqlcode**: -1473

**sqlstate**: 40504

**SQL1474W Transakce byla úspěšně dokončena, avšak časový rozdíl mezi systémovým časem lokálního člena a virtuálními časovými značkami člena nebo členů** *seznam-členů* **je vyšší než konfigurační parametr správce databáze max\_time\_diff.**

**Vysvětlení:** Rozdíl v systémovém času pro počítače v konfiguraci (uvedené v souboru db2nodes.cfg) je větší než konfigurační parametr správce databází max\_time\_diff.

Tato varovná zpráva je vracena transakcím pouze pro čtení, protože nejsou touto podmínkou ovlivněny. Jiné transakce by však byly odvolány. Tato zpráva má informovat uživatele o této podmínce, aby uvedená akce mohla být provedena v nejbližší možné době.

Pokud se na konci seznamu uzlů zobrazí symbol ",...", úplný seznam členů najdete v souboru syslog.

**Reakce uživatele:** Synchronizujte systémový čas na všech počítačích a ujistěte se, že je parametr max\_time\_diff konfigurován tak, aby povolil běžná komunikační zpoždění mezi počítači databáze.

**sqlcode**: +1474

**sqlstate**: 01607

#### **SQL1475W Během zpracování příkazu CONNECT RESET došlo k systémové chybě.**

**Vysvětlení:** Příkaz CONNECT RESET byl úspěšný, ale mohlo dojít k systémové chybě, například k selhání uzlu nebo k chybě komunikací.

**Reakce uživatele:** Podrobné informace najdete v žurnálu upozornění pro administrátora. Může být nutné databázi v tomto uzlu znovu spustit.

**sqlcode**: +1475

**sqlstate**: 01622

#### **SQL1476N Aktuální transakce byla odvolána, protože došlo k chybě** *kód-sql***.**

**Vysvětlení:** Transakce byla odvolána z následující příčiny:

- 1. Selhal implicitní nebo explicitní příkaz CLOSE CURSOR, nebo
- 2. Tabulka byla vytvořena s volbou NOT LOGGED INITIALLY nebo byla tato volba pro existující tabulku aktivována. Během jedné transakce buď nastala chyba, nebo byl proveden příkaz ROLLBACK TO SAVEPOINT. Transakce byla odvolána s následujícími důsledky:
	- v všechny tabulky vytvořené v této transakci byly zrušeny,
	- všechny tabulky s volbou NOT LOGGED INITIALLY, které byly aktivovány během transakce, jsou označeny jako nepřístupné a mohou být pouze zrušeny.
	- v Kód *kód-sql* bude mít hodnotu 0, pokud byl během transakce proveden příkaz ROLLBACK TO SAVEPOINT.
- 3. Selhal příkaz ROLLBACK TO SAVEPOINT nebo RELEASE SAVEPOINT.
- 4. Došlo k závažné chybě během operace vložení atomického pole.
- 5. Došlo k chybě při vytváření dočasného systémového objektu LOB, který měl být použit k údržbě hodnoty lokátoru LOB pro sloupec LOB deklarované nebo vytvořené dočasné tabulky, z níž měly být odstraněny řádky.

**Reakce uživatele:** Odstraňte problém indikovaný kódem chyby *kód-sql* a poté spust'te transakci znovu. Odstraňte všechny příkazy ROLLBACK TO SAVEPOINT použité v transakci, ve které jsou vytvářeny nebo aktivovány tabulky s volbou NOT LOGGED INITIALLY.

**sqlcode**: -1476

**sqlstate**: 40506

### **SQL1477N Pro tabulku** *název-tabulky* **nelze získat přístup k objektu** *id-objektu* **v tabulkovém prostoru** *id-tbl-prostoru***.**

**Vysvětlení:** Byl proveden pokus o přístup k tabulce, avšak některý z jejích objektů není přístupný. Tabulka může být nepřístupná z jednoho z následujících důvodů:

- v Tabulka měla nastavenu volbu NOT LOGGED INITIALLY během odvolání transakce.
- Tabulka je dělená vytvořená dočasná tabulka nebo deklarovaná dočasná tabulka a jedna nebo více databázových oblastí selhalo, neboť pro dočasnou tabulku byla vytvořena instance nebo byla deklarovaná.
- Příkaz ROLLFORWARD zjistil u této tabulky aktivaci volby NOT LOGGED INITIALLY nebo načtení typu NONRECOVERABLE.

Přístup k této tabulce není povolen, neboť nemůže být zaručena její integrita.

**Reakce uživatele:** Lze provést jednu z následujících akcí:

- v Pokud je objektem tabulka a byla-li pro ni aktivována volba NOT LOGGED INITIALLY, zrušte tuto tabulku. Je-li tato tabulka vyžadována, vytvořte ji znovu.
- v Pokud je objektem datová oblast, odpojte ji od tabulky. Je-li tato datová oblast vyžadována, přidejte novou oblast.
- v Je-li objektem nedělený index, odeberte tento index. Je-li tento index vyžadován, vytvořte nový index.
- v Je-li tabulkou vytvořená dočasná tabulka, odpojte se od serveru a znovu se připojte. Bude vytvořena instance nové kopie vytvořené dočasné tabulky.
- v Je-li tabulka deklarovaná dočasná tabulka, zrušte ji. Je-li tato tabulka vyžadována, deklarujte ji znovu.
- V ostatních případech proveďte obnovení tabulky ze zálohy tabulkového prostoru nebo databáze. Záložní obraz musel být vytvořen až následně po bodu potvrzení následujícím po dokončení nezotavitelné operace (operace NOT LOGGED INITIALLY nebo načtení typu NONRECOVERABLE).

K určení, o jaký objekt se jedná, je možné použít katalogy a administrativní pohledy. Chcete-li zjistit, zda je daný objekt tabulkou, použijte následující dotaz:

```
SELECT TABNAME
  FROM SYSCAT.TABLES
  WHERE TBSPACEID=id-tbl-prostoru AND
    TABLEID=id-objektu
```
Pokud se jako výsledek tohoto dotazu nezobrazí název tabulky, můžete pomocí následujícího dotazu zjistit, zda je daný objekt oblastí:

```
SELECT DATAPARTITIONNAME, TABNAME
  FROM SYSCAT.DATAPARTITIONS
  WHERE TBSPACEID=id-tbl-prostoru AND
    PARTITIONOBJECTID=id-objektu
```
Chcete-li zjistit, zda je daný objekt indexem, použijte následující dotaz:

SELECT INDNAME FROM SYSCAT.INDEXES WHERE TBSPACEID=*id-tbl-prostoru* AND INDEX\_OBJECTID=*id-objektu*

Chcete-li zjistit, zda je daný objekt vytvořenou dočasnou tabulkou nebo deklarovanou dočasnou tabulkou, použijte následující dotaz:

```
SELECT TABNAME
 FROM SYSIBMADM.ADMINTEMPTABTABLES
WHERE TBSP_ID=id-tbl-prostoru AND
 INDEX_TAB_FILE_ID=id-objektu
```
**sqlcode**: -1477

**sqlstate**: 55019

### **SQL1478W Definované fondy vyrovnávacích pamětí nebylo možné spustit. Místo toho byl spuštěn malý fond vyrovnávacích pamětí pro každou velikost stránky, kterou produkt DB2 podporuje.**

**Vysvětlení:** Definované fondy vyrovnávacích pamětí nebylo možné spustit. Místo toho byl spuštěn malý fond vyrovnávacích pamětí pro každou velikost stránky, kterou produkt DB2 podporuje. Definované fondy vyrovnávacích pamětí nebylo možné spustit z jednoho nebo několika z následujících důvodů:

- v Pro celkovou velikost fondů vyrovnávacích pamětí určenou pro tuto databázi nelze alokovat dostatek paměti.
- v Soubory fondů vyrovnávacích pamětí v adresáři databází chybí nebo jsou poškozené.

**Reakce uživatele:** Informace o příčině chyby najdete v žurnálu s upozorněními pro administrátora. Možná řešení jsou:

v Zrušením nebo změnou velikosti jednoho nebo několika fondů vyrovnávacích pamětí umožněte řádné spuštění databáze.

Po provedení změn se odpojte od databáze a spusťte ji znovu.

**sqlcode**: +1478

**sqlstate**: 01626

### **SQL1479W Pokus o načtení byl proveden dříve, než výsledná sada vrátila první sadu řádků.**

**Vysvětlení:** Požadovaná sada řádků překryla začátek výsledné sady. Podle určené orientace načtení:

#### **SQL\_FETCH\_PRIOR**

došlo k jedné z následujících situací:

- v Aktuální poloha byla za prvním řádkem a číslo aktuálního řádku je menší nebo rovno velikosti sady řádků.
- v Aktuální poloha byla za koncem výsledné sady a velikost sady řádků byla větší než velikost výsledné sady.

#### **SQL\_FETCH\_RELATIVE**

Absolutní hodnota posunutí načtení byla menší nebo rovna velikosti aktuální sady řádků.

#### **SQL\_FETCH\_ABSOLUTE**

Posunutí načtení bylo záporné a absolutní hodnota posunutí načtení byla větší než velikost výsledné sady řádků, ale menší nebo rovna velikosti aktuální sady řádků.

**Reakce uživatele:** Není vyžadována žádná akce.

### **SQL1480N V konfiguračním parametru správce databází DISCOVER byl zadán neplatný typ.**

**Vysvětlení:** Platné hodnoty parametru DISCOVER v konfiguračním souboru správce databází jsou tyto: DISABLE, KNOWN nebo SEARCH.

**Reakce uživatele:** Aktualizujte parametr konfiguračního souboru správce databází DISCOVER zadáním hodnoty DISABLE, KNOWN nebo SEARCH.

#### **SQL1481N Jeden nebo několik komunikačních protokolů zadaných v parametru DISCOVER\_COMM není platný.**

**Vysvětlení:** Platnou hodnotou parametru DISCOVER\_COMM v konfiguračním souboru správce databází je jakákoliv kombinace hodnot NETBIOS a TCPIP oddělených čárkami.

Reakce uživatele: Proveďte aktualizaci konfiguračního parametru správce databází DISCOVER\_COMM zadáním jakékoliv kombinace hodnot NETBIOS nebo TCPIP oddělených čárkami.

### **SQL1482W Parametr BUFFPAGE se použije jen v případě, že jeden z fondů vyrovnávacích pamětí je definován s velikostí -1.**

**Vysvětlení:** Tato zpráva varuje, že pokud žádný z fondů vyrovnávacích pamětí databáze není definován s velikostí -1, databázový konfigurační parametr BUFFPAGE bude ignorován. Hodnota -1 indikuje, že má fond vyrovnávacích pamětí použít parametr BUFFPAGE jako počet stránek fondu vyrovnávacích pamětí.

**Reakce uživatele:** Definice fondů vyrovnávacích pamětí lze zobrazit pomocí výběru z databáze SYSCAT.BUFFERPOOLS. Pokud žádný z fondů vyrovnávacích pamětí není definován s velikostí -1 (NPAGES), pak nastavení parametru BUFFPAGE nezmění velikost fondů vyrovnávacích pamětí pro tuto databázi.

#### **SQL1483N Selhalo zpracování operace přidání serveru databázové oblasti** *č-oblasti***. Informace vrácené pro tuto chybu zahrnují kód SQLCODE** *kód-sql***, stav SQLSTATE** *stav-sql* **a prvky zpráv** *seznam-prvků***.**

**Vysvětlení:** Nepodařilo se zpracovat operaci přidání serveru databázové oblasti *č-oblasti*. Je vrácen kód jazyka SQL, stav SQL a seznam prvků zprávy (jednotlivé prvky jsou odděleny svislou čarou). Prvky zprávy mohou být zkráceny. Další vysvětlení chyby vyhledejte podle odpovídající zprávy pro kód sqlcode.

**Reakce uživatele:** Zkontrolujte zprávu přiřazenou hodnotě SQLCODE příkazu jazyka SQL, který skončil neúspěšně. Pokračujte akcí, která je doporučována pro tuto zprávu.

**sqlcode**: -1483

**sqlstate**: 5UA02

#### **SQL1484N Požadavek** *požadavek* **nelze provést, dokud probíhá operace přidání serveru databázové oblasti** *č-oblasti***.**

**Vysvětlení:** Probíhá přidání serveru databázové oblasti *č-oblasti*, takže není povoleno zpracování požadavku *požadavek*.

**Reakce uživatele:** Počkejte, až skončí operace přidání databázového serveru, a poté zadejte požadavek znovu.

**sqlcode**: -1484

**sqlstate**: 55071

### **SQL1485N Server databázové oblasti nelze přidat, protože databáze nebo instance** *název* **je ve stavu** *stav***.**

**Vysvětlení:** Server databázové oblasti nelze přidat, jestliže se databáze nebo instance nachází ve stavu *stav*.

Reakce uživatele: Převeďte databázi nebo instanci do stavu, který umožňuje přidání serveru databázové oblasti, a zadejte požadavek znovu.

**sqlcode**: -1485

**sqlstate**: 55019

#### **SQL1487W Server databázové oblasti, člen DB2 nebo prostředek mezipaměti klastru byl úspěšně přidán, ale funkční začne být až po restartování instance.**

**Vysvětlení:** V prostředí dělené databáze je tato zpráva vrácena při přidání nového serveru databázové oblasti do prostředí databáze s jednou oblastí. Po dokončení operace přidání serveru databázové oblasti není nový server databázové oblasti aktivní, dokud neproběhne restartování instance DB2.

V prostředí DB2 pureCluster je tato zpráva vrácena po přidání nového člena DB2 nebo prostředku mezipaměti klastru do instance DB2. Po přidání není člen nebo prostředek mezipaměti klastru aktivní, dokud neproběhne restartování instance.

Reakce uživatele: Spust'te instanci znovu.

**SQL1488W Operace přidání serveru databázové oblasti byla úspěšná a nový server databázové oblasti** *č-oblasti* **je aktivní. V instanci byl nalezen správce klastrů DB2. Nyní může být vhodné spustit nástroj správy klastrů db2haicu a nastavit konfiguraci nového serveru databázové oblasti pro správce klastrů.**

**Vysvětlení:** Instanci spravuje správce klastrů DB2. Po nastavení konfigurace nově přidaného serveru databázové oblasti bude správce klastrů moci zahájit jeho správu.

**Reakce uživatele:** Přidejte nový server databázové oblasti do správce klastrů pomocí nástroje db2haicu.

**SQL1489I Operace přidání serveru databázové oblasti proběhla úspěšně. Nový server databázové oblasti** *číslo-databázové-oblasti* **je aktivní.**

**Reakce uživatele:** Není vyžadována žádná akce.

#### **SQL1490W Aktivace databáze proběhla úspěšně, databáze však již byla aktivována v jednom nebo několika uzlech.**

**Vysvětlení:** Databáze již byla explicitně spuštěna (aktivována) v jednom nebo několika uzlech.

**Reakce uživatele:** Není vyžadována žádná akce.

#### **SQL1491N Databáze** *název* **nebyla deaktivována, protože se dosud používá.**

**Vysvětlení:** Databázi nelze deaktivovat, pokud jsou k ní dosud připojeny jakékoliv databáze.

**Reakce uživatele:** Ujistěte se, že všechny aplikace provedly příkaz CONNECT RESET, a zkuste příkaz znovu.

### **SQL1492N Databáze** *název* **nebyla deaktivována, protože nebyla aktivována.**

**Vysvětlení:** Databázi nelze deaktivovat, protože nebyla aktivní.

**Reakce uživatele:** Není vyžadována žádná akce.

#### **SQL1493N Aplikace již je spojena s aktivní databází.**

**Vysvětlení:** Příkazy ACTIVATE DATABASE

a DEACTIVATE DATABASE nelze zpracovat, protože aplikace již je s databází spojena.

**Reakce uživatele:** Odpojte se od databáze a zadejte příkaz znovu.

#### **SQL1494W Aktivace databáze proběhla úspěšně, k této databázi však již existuje připojení.**

**Vysvětlení:** Databázové připojení v jednom nebo několika uzlech již existuje.

**Reakce uživatele:** Není vyžadována žádná akce.

### **SQL1495W Deaktivace databáze proběhla úspěšně, k této databázi však dosud existuje připojení.**

**Vysvětlení:** Databázové připojení s jedním nebo několika uzly stále existuje. Činnost databáze bude ukončena po odpojení posledního připojení od databáze.

**Reakce uživatele:** Není vyžadována žádná akce.

#### **SQL1496W Deaktivace databáze proběhla úspěšně, databáze však nebyla aktivována.**

**Vysvětlení:** Databáze nebyla při provádění deaktivace explicitně spuštěna v jednom nebo několika uzlech.

**Reakce uživatele:** Není vyžadována žádná akce.

#### **SQL1497W Aktivace či deaktivace databáze proběhla úspěšně, v některých uzlech však došlo k chybě.**

**Vysvětlení:** Aktivace nebo deaktivace databáze je úspěšná nejméně v jednom uzlu katalogu a koordinačním uzlu, v některém jiném uzlu (uzlech) však došlo k chybě.

**Reakce uživatele:** Chcete-li zjistit, k jaké chybě došlo a v kterém uzlu, prohlédněte si diagnostický žurnál. Odstraňte problém, je-li to možné, a zadejte příkaz pro aktivaci nebo deaktivaci databáze znovu.

# **SQL1498W V databázi se vyskytují tabulky, které obsahují více než jeden index typu 1. Chcete-li je převést na indexy typu 2,** spust'te před převodem databáze na vyšší **verzi skript CLP** *generovaný-soubor***.**

**Vysvětlení:** Počínaje verzí 9.7 již nejsou v produktu DB2 podporovány indexy typu 1 a je nutné převést je na indexy typu 2. Indexy typu 2 byly zavedeny ve verzi 8 produktu DB2 UDB jako náhrada indexů typu 1 s cílem zvýšit možnosti souběžné práce minimalizací zamykání následujícího klíče a použití sloupců delších než 255 bajtů jako součásti indexového klíče.

Příkaz db2ckupgrade identifikuje všechny indexy typu 1 a vygeneruje soubor skriptu CLP *generovaný-soubor* v adresáři, ve kterém se nachází soubor žurnálu příkazu. Skript CLP obsahuje příkaz REORG INDEXES ALL s volbami ALLOW WRITE ACCESS a CONVERT pro každý nalezený index typu 1. Spuštěním tohoto skriptu lze převést všechny nalezené indexy typu 1 na indexy typu 2.

Během převodu databáze na vyšší verzi jsou všechny zbylé indexy typu 1 označeny jako neplatné. Při prvním přístupu k tabulce po převodu databáze na vyšší verzi správce databáze automaticky znovu sestaví indexy jako indexy typu 1. K tabulce nebude umožněn přístup, dokud neskončí operace nového sestavení indexů.

**Reakce uživatele:** Chcete-li předejít mimořádným režijním nákladům spojeným s novým sestavením indexu při prvním přístupu k tabulce, spuste skript CLP *generovaný-soubor*, vygenerovaný příkazem db2ckupgrade, a převeďte tak indexy typu 1 na indexy typu 2 ještě před převodem databáze na vyšší verzi.

**SQL1499W Převod databáze na vyšší verzi proběhl úspěšně, mohou však být vyžadovány další akce uživatele. Bližší informace naleznete v žurnálu s upozorněními pro administrátora.**

**Vysvětlení:** Převod databáze na vyšší verzi proběhl úspěšně, mohou však být vyžadovány další akce uživatele, protože byl zjištěn některý z následujících stavů:

- v Při převodu databáze na vyšší verzi byly změněny rutiny NOT FENCED na FENCED a NOT THREADSAFE nebo uživatelské moduly wrapper na FENCED (operační systémy UNIX a Linux).
- v Při převodu databáze na vyšší verzi se nepodařilo úspěšně shromáždit statistiku tabulek systémového katalogu.
- v Při převodu databáze na vyšší verzi byly nalezeny identifikátory s názvem Null.
- v Při převodu databáze na vyšší verzi byly indexy jedné nebo více tabulek označeny jako určené k novému sestavení.
- Při převodu databáze na vyšší verzi byly nalezeny hvězdičky v atributech připojení zátěže.
- v Při převodu databáze na vyšší verzi byly nalezeny databáze s povolenou podporou modulu XML Extender.
- v Při upgradu databází byly nalezeny databáze s povolenou podporou funkcí DB2 WebSphere MQ.

**Reakce uživatele:** Další informace o zjištěném stavu, které vám pomohou s určením dalších požadovaných akcí, naleznete v žurnálu s upozorněními pro administrátora.

# **Kapitola 4. SQL1500 - SQL1999**

#### **SQL1509N Příkaz nelze zpracovat, protože všechny dostupné transporty jsou použity a další nelze vytvořit. Kód příčiny:** *kód\_příčiny***.**

**Vysvětlení:** Transport je fyzické připojení k databázi. Další informace o transportech naleznete v tématu s názvem "Transaction-level load balancing" (Vyrovnávání zátěže na úrovni transakcí) v Informačním centru DB2.

Příčina, proč nelze vytvořit žádné další transporty, je určena kódem příčiny:

**1**

Není k dispozici paměť pro další transporty.

**2**

Byla dosažena hodnota konfiguračního parametru maxTransports.

**Reakce uživatele:** Na tuto chybu reagujte v závislosti na příslušném kódu příčiny:

**1**

Vyřešte problém s nedostatkem paměti:

- 1. Zpřístupněte pro aplikaci více paměti. Můžete například ukončit nepoužívaná připojení.
- 2. Spust'te příkaz znovu.

**2**

Změňte konfiguraci databáze tak, aby umožňovala větší množství transportů:

1. Nastavte konfigurační parametr maxTransports v konfiguračním souboru db2dsdriver.cfg na vyšší hodnotu.

Další informace o parametru maxTransports a konfiguračním souboru db2dsdriver.cfg naleznete v Informačním centru DB2.

2. Spust'te aplikaci znovu.

#### **sqlcode**: -1509

#### **sqlstate**: 57060

**SQL1510N Seznam prvků výsledné sady v klauzuli WITH RETURN TO CLIENT příkazu CREATE PROCEDURE je neplatný. O důvodech neplatnosti seznamu prvků výsledné sady informuje následující kód příčiny:** *kód\_příčiny*

**Vysvětlení:** Použitím klauzule WITH RETURN TO CLIENT v příkazu CREATE PROCEDURE lze docílit toho, aby uložené procedury vracely více proložených výsledných sad.

Další informace o prokládaných výsledných sadách naleznete

v tématu "Interleaved result sets" (Prokládané výsledné sady v Informačním centru DB2.

Následující kód příčiny informuje o tom, proč jsou uvedené prvky výsledné sady neplatné:

**1**

Seznam prvků výsledné sady obsahoval jinou hodnotu než kladné celé číslo. Jako prvky výsledné sady lze v klauzuli WITH RETURN TO CLIENT zadat pouze kladná celá čísla. Následující hodnoty například nejsou platnými prvky výsledné sady: -2, 0, 2,3

**2**

Seznam prvků výsledné sady obsahoval duplicitní položky. Tentýž prvek výsledné sady se v seznamu nesmí vyskytnout vícekrát než jednou. Následující seznam například není platný: (1, 2, 2).

**3**

Prvky výsledné sady nebyly zadány ve vzestupném pořadí: Příklad platného seznamu: (1, 3). Příklad neplatného seznamu: (3, 1).

**4**

Prvek v seznamu výsledné sady měl vyšší hodnotu než 32767. Nejvyšší platná hodnota prvku v seznamu výsledné sady je 32767.

Uložená procedura nebyla vytvořena.

**Reakce uživatele:** Znovu vyvolejte příkaz CREATE PROCEDURE, zadejte však platné prvky výsledné sady.

#### **SQL1511N Zadaná klauzule** *klauzule* **není u podtříd služby podporována.**

**Vysvětlení:** Zadaná klauzule *klauzule* je platná pro nadtřídy služby, nikoli však pro její podtřídy.

**Reakce uživatele:** Odeberte nepodporovanou klauzuli nebo zadejte nadtřídu služby.

**sqlcode**: -1511

**sqlstate**: 5U044

#### **SQL1512N Příkaz ddcstrc nemohl provést zápis do daného souboru.**

**Vysvětlení:** Příkaz *ddcstrc* nemohl zapsat trasovací informaci do určeného souboru.

**Reakce uživatele:** Zajistěte, že název určeného souboru je ve vašem souborovém systému platný. Není-li název souboru určen, zajistěte, abyste měli potřebná oprávnění pro zápis do výchozího souboru ddcstrc.tmp.

#### **SQL1513W Příkaz ddcstrc nebyl vypnut.**

**Vysvětlení:** Nastal chybový stav, a proto nebyl příkaz *ddcstrc* vypnut. Tak se zajistí, že trasovací informace nebude ztracena před jejím bezpečným uložením do souboru.

**Reakce uživatele:** Opravte chybový stav příkazu *ddcstrc*, ohlášený před touto chybou a zkuste znovu vypnout trasování.

#### **SQL1514N Příkaz DB2START s volbou ADMIN MODE nemůže pokračovat, protože je daný člen součástí prostředí DB2 pureCluster.**

**Vysvětlení:** Příkaz db2start není v prostředí DB2 pureCluster kompatibilní s volbou ADMIN MODE.

**Reakce uživatele:** Potřebujete-li omezit přístup k určitému členovi, použijte volbu QUIESCE v příkazu db2stop nebo STOP DATABASE MANAGER.

**SQL1515N Nelze vytvořit mapování uživatele pro server** *název-serveru***, protože vznikl konflikt s existujícím mapováním uživatele nebo volbou federovaného serveru. Kód příčiny:** *kód\_příčiny***.**

**Vysvětlení:** Mapování uživatele definované pro uživatele PUBLIC nemůže na serveru existovat společně s mapováními uživatelů definovanými pro jednotlivé uživatele nebo je nelze nastavit na serveru definovaném s volbou federovaného serveru FED\_PROXY\_USER. Pokus o vytvoření mapování uživatele se nezdařil.

**Reakce uživatele:** Konkrétní situaci popisuje kód příčiny *kód\_příčiny*. Situaci lze vyřešit následujícími akcemi.

**1**

Pokoušíte se definovat mapování pro jednotlivého uživatele, na serveru *název-serveru* je však již definováno mapování uživatele pro skupinu PUBLIC. Zrušte na serveru mapování uživatele definované pro skupinu PUBLIC a vytvořte mapování uživatele znovu.

**2**

Pokoušíte se definovat mapování uživatele pro skupinu PUBLIC, na serveru *název-serveru* je však již definováno mapování pro jednotlivé uživatele. Zrušte na serveru všechna mapování definovaná pro jednotlivé uživatele a znovu vytvořte mapování uživatele pro skupinu PUBLIC.

**3**

Pokoušíte se definovat mapování uživatele pro skupinu PUBLIC, server *název-serveru* je však definován s volbou federovaného serveru FED\_PROXY\_USER. Odeberte z definice serveru volbu FED\_PROXY\_USER a znovu vytvořte mapování uživatele pro skupinu PUBLIC.

**sqlcode**: -1515

**sqlstate**: 428HE

#### **SQL1516N Příkaz ALTER SERVER nemůže přidat volbu federovaného serveru FED\_PROXY\_USER k serveru** *název-serveru* **vzhledem ke konfliktu se stávajícím mapováním uživatelů.**

**Vysvětlení:** K serveru *název-serveru* nelze přidat volbu federovaného serveru FED\_PROXY\_USER, protože u něj existuje mapování uživatele definované pro skupinu PUBLIC. Příkaz ALTER SERVER byl neúspěšný.

**Reakce uživatele:** Zrušte na serveru mapování uživatele definované pro skupinu PUBLIC a znovu zadejte příkaz ALTER SERVER.

**sqlcode**: -1516

**sqlstate**: 428HE

#### **SQL1517N Příkaz db2start selhal, protože jsou stavy prostředku správce klastrů nekonzistentní.**

**Vysvětlení:** Příkaz db2start nemohl spustit procesy, protože existují nekonzistence mezi modelem prostředku správce klastrů a souborem db2nodes.cfg. K těmto nekonzistencím dochází v případě úprav (záměrných či nezáměrných) souboru db2nodes.cfg, které nejsou synchronizovány se správcem klastrů.

Instance DB2 pureCluster nebo nové prostředky nelze spustit, dokud nebudou vyřešeny nekonzistence. Již spuštěné prostředky DB2 nejsou touto chybou ovlivněny.

**Reakce uživatele:** Obnovte předchozí konfiguraci souboru db2nodes.cfg (konfiguraci, která byla synchronizována se správcem klastrů). Pokud to nelze provést, opravte model prostředků klastru. To provedete zadáním globálního příkazu db2stop pro zastavení instance a spuštěním nástroje db2cluster s volbou -repair.

#### **SQL1520N Velikost vyrovnávací paměti musí být numerická hodnota větší nebo rovna číslu 65536.**

**Vysvětlení:** Uživatel určil neplatnou velikost vyrovnávací paměti pro příkaz ddcstrc.

**Reakce uživatele:** Zajistěte, aby použitá velikost vyrovnávací paměti byla numerická a větší nebo rovna číslu 65536 (64 kB). Pamatujte si, že velikost použité paměti je násobkem 64 kB. Příkaz ddcstrc zaokrouhluje určenou velikost vyrovnávací paměti dolů na nejbližší násobek 64 kB.

#### **SQL1522N Příkaz k deaktivaci selhal v jednom či více členech, ve kterých byly zjištěny neověřené transakce pro danou databázi.**

**Vysvětlení:** Tato zpráva je vrácena při pokusu o explicitní deaktivaci databáze pomocí příkazu DEACTIVATE DATABASE nebo rozhraní API sqle\_deactivate\_db, databázi totiž nelze deaktivovat, protože v jednom či více členech byly zjištěny neověřené transakce pro danou databázi.

Databáze byla deaktivována ve členech, kde byly zjištěny neověřené transakce. Ve členech, kde byly zjištěny neověřené transakce, bude databáze ponechána aktivní nebo ve stejném stavu, v jakém byla před zadáním příkazu k deaktivaci.

**Reakce uživatele:** Na tuto chybu můžete reagovat jedním z následujících způsobů:

- v Počkejte, až správce transakcí vyřeší neověřené transakce:
	- 1. Určete neověřenou transakci, která zahrnuje databázi používající příkaz LIST INDOUBT TRANSACTIONS.
	- 2. Sledujte neověřené transakce, dokud je správce transakcí automaticky nevyřeší.
	- 3. Znovu odešlete příkaz DEACTIVATE DATABASE nebo volání rozhraní API sqle\_deactivate\_db.
- v Ruční vyřešení transakcí:
	- 1. Určete neověřenou transakci, která zahrnuje databázi používající příkaz LIST INDOUBT TRANSACTIONS.
	- 2. Ručně vyřešte neověřené transakce. Znovu odešlete příkaz DEACTIVATE DATABASE nebo volání rozhraní API sqle\_deactivate\_db.
- v Vynucení deaktivace databáze voláním příkazu DEACTIVATE DATABASE s volbou FORCE:
	- 1. Určete, ve kterých členech operace deaktivace selhala, nahlédnutím do souborů žurnálu db2diag.
	- 2. V každém členovi, ve kterém selhala operace deaktivace, volejte příkaz DEACTIVATE DATABASE s volbou FORCE.

Všechny neověřené transakce zůstanou nevyřešeny.

**SQL1523N Operace přesunu oblasti pro rozšíření se pokusila o přístup k tabulkovému prostoru s názvem** *název-tabulkového-prostoru***, k němuž již v té době přistupoval jiný proces. Kód příčiny:** *kód\_příčiny***.**

**Vysvětlení:** Operace přesunu oblasti pro rozšíření se pokusila uvolnit nepoužitý úložný prostor, aby snížila nejvyšší dosaženou hodnotu, s daným tabulkovým prostorem však již pracoval jiný obslužný program nebo proces. Operace přesunu oblasti pro rozšíření byla vyvolána příkazem ALTER TABLESPACE s klauzulí REDUCE nebo LOWER HIGH WATER MARK.

Obslužný program nebo proces ovlivňující daný tabulkový prostor je popsán jedním z následujících kódů příčiny:

**1**

Tabulkový prostor se nachází ve stavu nevyřízeného zálohování.

**2**

Tabulkový prostor se nachází ve stavu probíhajícího obnovení.

**3**

Tabulkový prostor se nachází ve stavu nevyřízené obnovy nebo nevyřízeného zotavení.

**4**

Tabulkový prostor se nachází ve stavu probíhajícího vyvažování.

**5**

Tabulkový prostor se nachází ve stavu probíhajícího přehrání žurnálu.

**6**

Tabulkový prostor se nachází ve stavu nevyřízeného přehrání žurnálu.

**7**

Tabulkový prostor se nachází ve stavu probíhajícího přerozdělení.

**8**

Tabulkový prostor se nachází ve stavu sdílení uvedeného do klidového stavu.

**9**

Tabulkový prostor se nachází ve stavu aktualizace uvedené do klidového stavu.

#### **10**

Tabulkový prostor se nachází ve stavu výhradního uvedení do klidového stavu.

**11**

Tabulkový prostor se nachází ve stavu pstat\_deletion.

### **12**

Tabulkový prostor se nachází ve stavu pstat\_creation.

### **13**

Tabulkový prostor se nachází ve stavu nevyřízené operace stordef.

### **14**

Tabulkový prostor se nachází ve stavu nevyřízeného znepřístupnění.

#### **15**

Tabulkový prostor se nachází ve stavu probíhajícího přesunu.

**Reakce uživatele:** Informace o jednotlivých stavech, v nichž se může tabulkový prostor nacházet, naleznete v dokumentaci. Z dokumentace se rovněž dozvíte, jak tabulkový prostor uvést do stavu, v němž bude možné provést požadovanou operaci přesunu oblasti pro rozšíření. Můžete také počkat na dokončení probíhající operace. Chcete-li například změnit stav nevyřízeného zálohování tabulkového prostoru, docílíte toho vytvořením zálohy tabulkového prostoru. Poté zadejte příkaz znovu.

**sqlcode**: -1523

**sqlstate**: 55039

# **SQL1524N • SQL1530W**

#### **SQL1524N Požadavek se nemůže vyskytnout, dokud všechny aplikace v instanci nezískají informaci o novém serveru databázové oblasti.**

**Vysvětlení:** Do instance byl v režimu online přidán nový server databázové oblasti. Vyskytne-li se tato událost, existující aplikace získá informace o novém serveru databázové oblasti, jakmile dospěje na nejbližší hranici transakcí (má-li aplikace otevřený kurzor WITH HOLD, bude vygenerována výjimka). Nová databázová aplikace získá informace o novém serveru databázové oblasti současně s prvním požadavkem. Dokud se informace o novém serveru databázové oblasti nedostanou do všech aplikací v instanci, nebudou povoleny požadavky CREATE DATABASE PARTITION GROUP, ALTER DATABASE PARTITION GROUP, DROP DATABASE PARTITION GROUP a REDISTRIBUTE DATABASE PARTITION GROUP.

Reakce uživatele: Proveďte některou z následujících akcí a poté zopakujte požadavek.

- v Počkejte, dokud se informace o novém serveru databázové oblasti nerozšíří do všech aplikací.
- v Pokud čekání nepřipadá v úvahu, ukončete aplikaci, kvůli níž požadavek selhává. Tuto aplikaci můžete najít pomocí příkazu db2pd -addnode oldviewapps nebo db2pd addnode -oldviewapps detail.
- v V případě, že zpracování požadavku brání více databázových aplikací, můžete vynutit ukončení všech těchto aplikací nebo uvést instanci do klidového stavu.

**sqlcode**: -1524

**sqlstate**: 55077

#### **SQL1525N Při spuštění démona zabezpečení DB2 došlo k chybě.**

**Vysvětlení:** Při spuštění démona zabezpečení DB2 došlo k neočekávané chybě.

**Reakce uživatele:** Zopakujte příkaz DB2START. Pokud problém přetrvává, obraťte se na servisní službu společnosti IBM.

#### **SQL1526N Příkaz db2start selhal, protože nebyla spuštěna podpora DB2VIA. Kód příčiny:** *kód\_příčiny***.**

**Vysvětlení:** Podpora DB2VIA nebyla úspěšně spuštěna v okamžiku použití příkazu db2start. Kód příčiny indikuje chybu:

- 1. Knihovnu VIPL určenou v proměnné registru DB2\_VI\_VIPL nelze zavést.
- 2. Zařízení, jehož název je určen proměnnou prostředí DB2\_VI\_DEVICE, nelze otevřít.
- 3. Produkt DB2 nepodporuje nainstalovanou implementaci VIA.

#### **Reakce uživatele:**

- 1. Přesvědčte se, že registr DB2\_VI\_VIPL produktu DB2 je nastaven správně a že název určený v DB2\_VI\_VIPL je uveden v proměnné prostředí %PATH%.
- 2. Přesvědčete se, že registr DB2\_VI\_DEVICE produktu DB2 je nastaven správně.
- 3. Produkt DB2 podporuje pouze implementaci VIA, která podporuje úroveň spolehlivosti nejméně Reliable Delivery. Je rovněž vyžadováno, aby implementace VIA vyhovovala standardům uvedeným v příručce Intel Virtual Interface Architecture Implementation Guide. Zkontrolujte, zda implementace VIA, kterou jste zvolili, těmto požadavkům vyhovuje.

#### **SQL1528W Povolená zátěž je přidružena k zakázané třídě služby.**

**Vysvětlení:** Příchozí připojení budou přiřazena k povolené zátěži *název\_zátěže*, tato zátěž však nemůže mapovat žádné nové požadavky na třídu služby *název\_třídy\_služby*, protože tato třída služby je zakázaná. Všechny nové požadavky namapované nebo přemapované na zakázanou třídu služby způsobí vrácení chybové zprávy SQL4714N.

**Reakce uživatele:** Je-li to nutné, odstraňte problém tím, že zakážete danou zátěž nebo povolíte danou třídu služby. V opačném případě není třeba podnikat žádnou akci.

**sqlcode**: +1528

**sqlstate**: 01HN0

#### **SQL1529N Poslední zbývající prostředek mezipaměti klastru nelze zrušit.**

**Vysvětlení:** V prostředí DB2 pureCluster musí existovat alespoň jeden prostředek mezipaměti klastru. Poslední prostředek nelze zrušit.

**Reakce uživatele:** Před zrušením tohoto prostředku přidejte nový prostředek mezipaměti klastru a aktivujte změny.

### **SQL1530W Daný stupeň paralelizmu bude ignorován, protože v systému není paralelní zpracování v rámci oblasti povoleno.**

Vysvětlení: Buď byla zadána volba vázání DEGREE s hodnotou větší než 1, nebo byl proveden příkaz SET CURRENT DEGREE s hodnotou větší než 1, ale ve správci databází nebylo paralelní zpracování v rámci oblasti povoleno.

Má-li být povoleno paralelní zpracování v rámci oblasti, musí být správce databází spuštěn s konfiguračním parametrem intra\_parallel nastaveným na hodnotu ON.

Příkaz proběhl úspěšně, ale zadaný stupeň paralelizmu byl ignorován.

**Reakce uživatele:** Chcete-li použít paralelizmus v rámci oblasti, spusť te znovu správce databází s konfiguračním parametrem intra\_parallel nastaveným na hodnotu ON.

Jinak použijte pro zadání stupně hodnotu 1 nebo ANY.

**sqlcode**: +1530

**sqlstate**: 01623

#### **SQL1531N Alias databáze** *alias\_databáze* **nebyl nalezen v konfiguračním souboru db2dsdriver.cfg.**

**Vysvětlení:** Konfigurační soubor db2dsdriver.cfg obsahuje informace o databázích a používají ho následující ovladače a klienti:

- IBM Data Server Driver for ODBC and CLI
- IBM Data Server Driver Package
- v V produktu DB2 verze 9.7 pro rozhraní příkazového řádku a aplikace s otevřeným zdrojovým kódem: IBM Data Server Client a IBM Data Server Runtime Client

Informace v souboru db2dsdriver.cfg jsou podobné informacím obsažených v systémovém adresáři databází v produktu IBM Data Server Client nebo IBM Data Server Runtime Client.

Chcete-li se připojit k určitému aliasu pomocí ovladače IBM Data Server Driver for ODBC and CLI nebo balíku IBM Data Server Driver Package musíte přidat tento alias do konfiguračního souboru db2dsdriver.cfg.

Připojení se nezdařilo.

#### **Reakce uživatele:**

- 1. Přidejte uvedený alias databáze do konfiguračního souboru db2dsdriver.cfg.
- 2. Zastavte proces aplikace a znovu jej spusťte, aby se uplatnila nová nastavení ze souboru db2dsdriver.cfg.
- 3. Zopakujte pokus o připojení k uvedenému aliasu databáze.

#### **SQL1532N Konfigurační soubor db2dsdriver.cfg obsahuje několik položek pro alias databáze** *alias\_databáze***.**

**Vysvětlení:** Konfigurační soubor db2dsdriver.cfg obsahuje informace o databázích a používají ho následující ovladače a klienti:

- IBM Data Server Driver for ODBC and CLI
- IBM Data Server Driver Package
- v V produktu DB2 verze 9.7 pro rozhraní příkazového řádku a aplikace s otevřeným zdrojovým kódem: IBM Data Server Client a IBM Data Server Runtime Client

Informace v souboru db2dsdriver.cfg jsou podobné informacím obsažených v systémovém adresáři databází v produktu IBM Data Server Client nebo IBM Data Server Runtime Client.

Konfigurační soubor ovladače klienta nemůže obsahovat více identických aliasů databází ani více identických databázových položek.

#### **Reakce uživatele:**

- 1. Odeberte duplicitní položky z konfiguračního souboru db2dsdriver.cfg.
- 2. Zastavte proces aplikace a znovu jej spust'te, aby se uplatnila nová nastavení ze souboru db2dsdriver.cfg.

```
SQL1533N Konfigurační soubor db2dsdriver.cfg
              obsahuje několik položek pro databázi
              s následujícími vlastnostmi: název
              databáze: název_databáze; název serveru:
              název_serveru; číslo portu: číslo_portu.
```
**Vysvětlení:** Konfigurační soubor db2dsdriver.cfg obsahuje informace o databázích a používají ho následující ovladače a klienti:

- v IBM Data Server Driver for ODBC and CLI
- IBM Data Server Driver Package
- v V produktu DB2 verze 9.7 pro rozhraní příkazového řádku a aplikace s otevřeným zdrojovým kódem: IBM Data Server Client a IBM Data Server Runtime Client

Informace v souboru db2dsdriver.cfg jsou podobné informacím obsažených v systémovém adresáři databází v produktu IBM Data Server Client nebo IBM Data Server Runtime Client.

Konfigurační soubor ovladače klienta nemůže obsahovat více identických aliasů databází ani více identických databázových položek.

#### **Reakce uživatele:**

- 1. Odeberte duplicitní položky z konfiguračního souboru db2dsdriver.cfg.
- 2. Zastavte proces aplikace a znovu jej spust<sup>2</sup>te, aby se uplatnila nová nastavení ze souboru db2dsdriver.cfg.

### **SQL1534N Volání obslužného programu db2dsdcfgfill se nezdařilo, protože byly zadány neplatné volby příkazu.**

**Vysvětlení:** Příkaz db2dsdcfgfill slouží k vytvoření konfiguračního souboru db2dsdriver.cfg a k jeho naplnění daty na základě obsahu adresáře lokální databáze, adresáře uzlu a adresáře služeb DCS.

Syntaxe příkazu db2dsdcfgfill:

```
db2dsdcfgfill
[ -i <název_instance> [ -db2cliFile <cesta> ] |
  -p <cesta_instance> [ -db2cliFile <cesta> ] |
  -migrateC\overline{1}iIniFor.NET -db2cliFile <cesta>
  -o <výstupní_cesta> ] |
\lceil -h \rceil
```
Příkaz má následující volby:

**-h**

Vypíše tuto zprávu.

#### **-i <název\_instance>**

# **SQL1535I • SQL1537N**

Název instance správce databází, jehož adresář databází, adresář uzlů a adresář služeb DCS budou použity jako vstup obslužného programu db2dsdcfgfill.

#### **-db2cliFile <cesta>**

Pouze pro systémy Microsoft Windows: Úplná cesta k souboru db2cli.ini.

### **-p <cesta\_k\_instanci>**

Úplná cesta k adresáři instance správce databází, ve kterém se nacházejí systémové adresáře databází, uzlů a služeb DCS.

#### **-migrateCliIniFor.NET**

Pouze pro systémy Microsoft Windows: Zkopíruje podmnožinu položek ze souboru db2cli.ini do souboru db2dsdriver.cfg.

#### **-o <výstupní\_cesta>**

Cesta, ve které obslužný program db2dsdcfgfill vytvoří konfigurační soubor db2dsdriver.cfg.

Reakce uživatele: Spust'te obslužný program db2dsdcfgfill znovu a zadejte platné volby příkazu.

#### **SQL1535I Obslužný program db2dsdcfgfill úspěšně vytvořil konfigurační soubor db2dsdriver.cfg.**

**Vysvětlení:** Konfigurační soubor db2dsdriver.cfg obsahuje informace o adresáři databáze a konfigurační parametry klienta v lidsky srozumitelném formátu. Konfigurační soubor db2dsdriver.cfg můžete vytvořit a naplnit daty pomocí obslužného programu db2dsdcfgfill.

**Reakce uživatele:** Na tuto zprávu není třeba reagovat.

#### **SQL1536N Obslužnému programu db2dsdcfgfill se nepodařilo vytvořit konfigurační soubor db2dsdriver.cfg. Kód příčiny:** *kód\_příčiny***.**

**Vysvětlení:** Obslužný program db2dsdcfgfill slouží k vytvoření konfiguračního souboru db2dsdriver.cfg a k jeho naplnění daty na základě obsahu adresáře lokální databáze, adresáře uzlu a adresáře služeb DCS.

Možné kódy příčiny:

**1**

Obslužný program db2dsdcfgfill nemohl vytvořit konfigurační soubor db2dsdriver.cfg z důvodu nedostatečných systémových prostředků. K této chybě může například dojít, pokud ve výstupním adresáři není dostatek prostoru pro vytvoření nového souboru.

**2**

Došlo k méně závažné, interní nebo systémové chybě.

Reakce uživatele: Spust'te znovu obslužný program db2dsdcfgfill.

Pokud problém přetrvává, reagujte na tuto zprávu v závislosti na příslušném kódu příčiny:

**1**

Vyřešte problém se systémovými prostředky:

- 1. Pomocí diagnostických nástrojů operačního systému prozkoumejte data systémových prostředků. Ověřte například, zda je k dispozici dostatek prostoru pro vytvoření nového souboru.
- 2. Zpřístupněte více systémových prostředků. Uvolněte například prostor na disku.
- 3. Spust<sup>t</sup>te znovu obslužný program db2dsdcfgfill.
- **2**

Ve spolupráci s pracovníky podpory společnosti IBM vyřešte interní nebo systémovou chybu:

- 1. Pomocí obslužného programu db2trace shromážděte diagnostické informace během spuštění obslužného programu db2dsdcfgfill.
- 2. Obrať te se na pracovníky podpory společnosti IBM s žádostí o prozkoumání shromážděných diagnostických informací.

### **SQL1537N Obslužný program db2dsdcfgfill selhal, protože příkazu byla předána neplatná hodnota. Kód příčiny:** *kód\_příčiny***.**

**Vysvětlení:** Obslužný program db2dsdcfgfill slouží k vytvoření konfiguračního souboru db2dsdriver.cfg a k jeho naplnění daty na základě obsahu adresáře lokální databáze, adresáře uzlu a adresáře služeb DCS.

Další informace o obslužném programu db2dsdcfgfill naleznete v tématu s názvem "Obslužný program db2dsdcfgfill" v Informačním centru DB2.

Příčina, proč byla vrácena tato zpráva, je určena kódem příčiny:

**1**

Zadaná instance správce databází v tomto klientu neexistuje.

**2**

Zadaná cesta k instanci správce databází je neplatná. Je například možné, že cesta neexistuje nebo obslužný program db2dsdcfgfill nemá k danému adresáři přístupová oprávnění.

**3**

**4**

Zadaný výstupní adresář je neplatný. Je například možné, že adresář neexistuje nebo obslužný program db2dsdcfgfill nemá oprávnění k vytvoření souboru v daném adresáři.

Určená cesta k souboru db2cli.ini je neplatná. Je například možné, že adresář neexistuje nebo že obslužný program db2dsdcfgfill nemá oprávnění k přístupu k danému souboru nebo k adresáři.

**Reakce uživatele:** Na tuto zprávu reagujte v závislosti na příslušném kódu příčiny:

**1**

Spust'te obslužný program db2dsdcfgfill znovu a zadejte platnou instanci správce databází.

**2**

Vyřešte problém týkající se adresáře instance správce databází:

- 1. Zjistěte proč obslužný program db2dsdcfgfill neměl přístup k zadanému adresáři instance správce databází. Zjistěte například, zda nejsou oprávnění k adresáři nastavena tak, že brání obslužnému programu db2dsdcfgfill v přístupu.
- 2. Odstraňte příčinu, pro kterou neměl obslužný program db2dsdcfgfill přístup k zadanému adresáři instance správce databází. Změňte například nastavení oprávnění k adresáři tak, aby k němu obslužný program db2dsdcfgfill měl přístup.
- 3. Znovu spusť te obslužný program db2dsdcfgfill.

**3**

**4**

Vyřešte problém týkající se výstupního adresáře:

- 1. Zjistěte proč obslužný program db2dsdcfgfill neměl přístup k zadanému výstupnímu adresáři. Zjistěte například, zda nejsou oprávnění k adresáři nastavena tak, že brání obslužnému programu db2dsdcfgfill ve vytvoření souboru v tomto adresáři.
- 2. Odstraňte příčinu, pro kterou nemohl obslužný program db2dsdcfgfill v určeném adresáři vytvořit konfigurační soubor db2dsdriver.cfg. Změňte například nastavení oprávnění k adresáři tak, aby v něm obslužný program db2dsdcfgfill mohl vytvořit soubor.
- 3. Znovu spusť te obslužný program db2dsdcfgfill.

Vyřešte problém týkající se cesty k souboru db2cli.ini:

- 1. Zjistěte, proč obslužný program db2dsdcfgfill neměl přístup k určenému souboru. Zjistěte například, zda nejsou oprávnění k adresáři nastavena tak, že brání obslužnému programu db2dsdcfgfill v přístupu k souboru v tomto adresáři.
- 2. Odstraňte příčinu, pro kterou nemohl obslužný program db2dsdcfgfill přistupovat k souboru db2cli.ini v určeném adresáři. Změňte například nastavení oprávnění k adresáři tak, aby v něm obslužný program db2dsdcfgfill mohl číst soubor.

3. Znovu spusť te obslužný program db2dsdcfgfill.

**SQL1538N Následující klíčové slovo není v aktuálním prostředí podporováno:** *klíčové slovo***.**

**Vysvětlení:** Zadané klíčové slovo není v prostředí DB2 pureCluster podporováno.

Reakce uživatele: Znovu spusťte příkaz nebo znovu proveďte příkaz SQL a zadejte pouze podporovaná klíčová slova.

**sqlcode**: -1538

**sqlstate**: 56038

### **SQL1539N Operace načtení se nezdařila, protože cílová tabulka načtení není kompatibilní s tabulkami výjimek obecně nebo s určitou tabulkou výjimek. Kód příčiny:** *kód\_příčiny***.**

**Vysvětlení:** Můžete efektivně přesouvat velká množství dat do nově vytvořených tabulek nebo do tabulek, které již obsahují data používající obslužný program načítání.

Při operaci načítání můžete pomocí tabulky výjimek načítání vytvořit konsolidovanou sestavu všech řádků, které porušují pravidla jedinečného indexu, omezení rozsahu a zásady zabezpečení. Tabulku výjimek načítání můžete určit pomocí klauzule FOR EXCEPTION v příkazu LOAD.

Konkrétní příčinu vrácení této chyby udává kód příčiny:

**1**

Cílová tabulka načítání používá zabezpečení LBAC a obsahuje alespoň jeden sloupec s formátem XML.

**2**

Cílová tabulka načítání je dělená na oblasti podle rozsahu a obsahuje alespoň jeden sloupec s formátem XML.

**3**

Rozdělovací mapa cílové tabulky načítání neodpovídá rozdělovací mapě zadané tabulky výjimek načítání.

Rozdělovací mapa určuje distribuci řádků tabulky do databázových oblastí. Distribuce řádků cílové tabulky načítání musí být stejná jako distribuce řádků tabulky výjimek načítání.

**Reakce uživatele:** Zadejte příkaz LOAD znovu bez volby FOR EXCEPTION.

**sqlcode**: -1539

**sqlstate**: 5U049

# **SQL1540N • SQL1547N**

**SQL1540N Příkaz SQL nebo obslužný program DB2 zjistil chybu, protože pro některého člena** není přístupná paměťová skupina nebo **objekt tabulkového prostoru. Identifikátor objektu:** *id-objektu***. Člen:** *id-člena***. Klíčové slovo typu objektu:** *klíčové-slovo-typuobjektu***.**

**Vysvětlení:** V příkazu SQL nebo v obslužném programu DB2 došlo k chybě, protože paměťová skupina nebo tabulkový prostor, v nichž je umístěn databázový objekt, nejsou v tomto členovi přístupné. K určení názvu tabulkového prostoru, kterému byl přidělen identifikátor tabulkového prostoru, lze použít pohled katalogu SYSCAT.TABLESPACES. K určení názvu paměťové skupiny, ke které byl přidělen identifikátor paměťové skupiny, lze použít pohled katalogu SYSCAT.STOGROUPS. Pokud má prvek identifikátoru objektu hodnotu "\*N", záhlaví souboru paměťové skupiny není v tomto členu k dispozici.

**Reakce uživatele:** Zkontrolujte, zda jsou v tomto členovi přístupné všechny cesty úložiště databáze, a znovu zadejte příkaz SQL nebo zadejte příkaz SQL v jiném členovi.

**sqlcode**: -1540

**sqlstate**: 57048

**SQL1541N Zrušení člena se nezdařilo, protože zadaný člen je jediným členem této instance produktu DB2 pureCluster. Posledního člena nelze zrušit.**

**Vysvětlení:** V prostředí DB2 pureCluster musí existovat alespoň jeden člen. Posledního člena nelze zrušit.

#### **Reakce uživatele:**

- 1. Přidejte nového člena pomocí příkazu db2iupdt s volbou -add.
- 2. Původního člena zrušte pomocí příkazu db2iupdt s volbou -drop.

#### **SQL1542N Přidání prostředku mezipaměti klastru se nezdařilo, protože bylo dosaženo maximálního počtu prostředků mezipaměti klastru v instanci produktu DB2.**

**Vysvětlení:** Prostředí DB2 pureCluster podporuje maximálně 2 prostředky mezipaměti klastru pro každou instanci produktu DB2. Tato zpráva je vrácena v případě, že dojde k pokusu o přidání více prostředků mezipaměti klastru, než je povolené maximum.

#### **Reakce uživatele:**

- 1. Zrušte jeden z existujících prostředků mezipaměti klastru pomocí příkazu db2iupdt s volbou -drop.
- 2. Přidejte nový prostředek mezipaměti klastru pomocí příkazu db2iupdt s volbou -add.

#### **SQL1543N Hostitel zadaný pro prostředek mezipaměti klastru je duplicitní.**

**Vysvětlení:** V prostředí DB2 pureCluster může v daném hostiteli existovat pouze jeden prostředek mezipaměti klastru.

**Reakce uživatele:** Zadejte jiného hostitele, který ještě nemá prostředek mezipaměti klastru.

### **SQL1544N Zálohování databáze po změně topologie v prostředí DB2 pureCluster nelze provést z nově přidaného člena.**

**Vysvětlení:** Po změně topologie prostředí DB2 pureCluster je nutné zálohování databáze. To je třeba provést z jednoho z již existujících členů instance.

Reakce uživatele: Proveďte zálohování z jednoho z již existujících členů.

### **SQL1545N Obnovení obrazu databáze z předchozí topologie není podporováno.**

**Vysvětlení:** V prostředí DB2 pureCluster není možné obnovit obraz pomocí jiné topologie než aktuální topologie databáze (jiné nastavení nebo počet členů).

**Reakce uživatele:** Obnovte obraz pořízený po poslední změně topologie a pokračujte.

#### **SQL1546N Přehrání žurnálu prostřednictvím operace přidání nebo zrušení člena není povoleno.**

**Vysvětlení:** V prostředí DB2 pureCluster není přehrání žurnálu prostřednictvím změny topologie (přidání nebo zrušení člena) povoleno.

**Reakce uživatele:** Obnovte obraz pořízený po změně topologie a pokračujte v přehrání žurnálu.

### **SQL1547N Příkaz start nebo stop selhal, protože existovaly starší nedokončené operace add nebo drop.**

**Vysvětlení:** Pokus o přidání nebo zrušení člena DB2 nebo prostředku mezipaměti klastru se nezdařil. V důsledku toho nelze zpracovat příkaz start nebo stop, dokud nebude nedokončená operace add nebo drop opravena.

#### Odezva uživatele

- 1. Ručně opravte operaci add nebo drop, která selhala, pomocí příkazu db2iupdt s parametrem fixtopology.
	- Mějte na paměti, že při použití příkazu db2iupdt s parametrem fixtopology vždy proběhne operace drop pro dokončení nedokončených operací add nebo drop.
- 2. Znovu spusťte příkaz start nebo stop.

#### **Reakce uživatele:**

#### **SQL1548N Příkaz REORG se nezdařil, protože režimy ALLOW WRITE ACCESS a ALLOW READ ACCESS nejsou pro dělenou tabulku platné.**

**Vysvětlení:** V případě dělené tabulky je pro příkaz REORG podporováno následující použití režimů ALLOW WRITE ACCESS a ALLOW READ ACCESS:

- v Pro příkaz REORG INDEXES ALL jsou režimy ALLOW WRITE ACCESS a ALLOW READ ACCESS podporovány pouze v případě, že je zadána jedna nebo více následujících klauzulí: ON DATA PARTITION, CLEANUP a RECLAIM EXTENTS.
- v Pro příkaz REORG TABLE je režim ALLOW READ ACCESS podporován pouze v případě, že je zadána klauzule ON DATA PARTITION, v tabulce nejsou definovány žádné nedělené indexy kromě indexů XML PATH a není zadána klauzule INPLACE.

**Reakce uživatele:** Zadejte příkaz pro reorganizaci indexu nebo dat znovu s použitím vhodného režimu přístupu pro dělenou tabulku.

**sqlcode**: -1548

**sqlstate**: 5U047

### **SQL1549N Použití klauzule ON DATA PARTITION s daným příkazem není povoleno.**

**Vysvětlení:** Použití příkazu REORG TABLE s klauzulí ON DATA PARTITION není povoleno pro tabulku, pro kterou platí obě následující podmínky:

- v Nachází se ve stavu nevyřízené reorganizace.
- v Pro tabulku jsou definovány nedělené indexy. Nedělený index může být uživateli definovaným indexem nebo systémově vytvořeným indexem, jako je například index XML PATH, který se vytvoří v případě, kdy tabulka obsahuje sloupec XML.

**Reakce uživatele:** Zadejte příkaz REORG TABLE bez klauzule ON DATA PARTITION.

**sqlcode**: -1549

**sqlstate**: 5U047

### **SQL1550N Příkaz SET WRITE SUSPEND se nezdařil kvůli situaci označené kódem příčiny. Kód příčiny:** *kód\_příčiny***.**

**Vysvětlení:** Příkaz SET WRITE SUSPEND nelze zadat, dokud není vyřešena podmínka označená kódem *kód\_příčiny*:

**1**

Databáze není aktivována.

**2**

**3**

Právě probíhá operace zálohování pro cílovou databázi.

Právě probíhá operace obnovy pro cílovou databázi.

Operace zápisu již byly pro databázi pozastaveny.

**5**

**4**

Došlo k jedné z následujících situací:

- v Aktuální stav jednoho či více tabulkových prostorů neumožňuje pozastavení operací zápisu.
- v Změny fondů vyrovnávacích pamětí, které jsou k těmto tabulkovým prostorům přiřazeny, jsou stále ještě nevyřízené a neumožňují pozastavení operací zápisu.

**6**

Při pokusu o pozastavení operací zápisu pro databázi došlo k chybě.

V prostředí DB2 pureCluster může být zpráva SQL1550N vrácena s kódem příčiny 6 například v případě, že v jedno nebo více členech klastru DB2 selhal příkaz SET WRITE.

**7**

Databáze byla uvedena do klidového stavu nebo do dočasného stavu, který neumožňuje pozastavení operací zápisu. Příčinou může být například databáze nebo instance uvedená do klidového stavu nebo probíhající deaktivace databáze.

**Reakce uživatele:** Na tuto zprávu reagujte v závislosti na následujícím kódu příčiny:

**1**

Aktivujte databázi zadáním příkazu ACTIVATE DATABASE a poté znovu zadejte příkaz SET WRITE SUSPEND.

**2**

Po dokončení procedury BACKUP znovu zadejte příkaz SET WRITE SUSPEND.

**3**

Po dokončení procedury RESTORE znovu zadejte příkaz SET WRITE SUSPEND.

**4**

Chcete-li obnovit operace zápisu pro databázi, zadejte příkaz SET WRITE RESUME.

- **5**
- v Stavy tabulkových prostorů zobrazíte pomocí tabulkové funkce MON\_GET\_TABLESPACE. Existují-li tabulkové prostory, které se nacházejí v nevyřízeném stavu, před zadáním příkazu SET WRITE SUSPEND je převed'te z nevyřízeného stavu pomocí odpovídajícího příkazu.
- v Pokud v jednom či více tabulkových prostorech probíhá operace, vyčkejte na její dokončení a teprve poté zopakujte zadání příkazu SET WRITE SUSPEND. Pokud je například povolen

správce paměti s automatickým vyladěním, mohou probíhat změny fondu vyrovnávacích pamětí. Po dokončení změn budou operace pozastavení zápisu povoleny.

**6**

V reakci na kód příčiny 6 proveďte následující postup:

1. Zjistěte příčinu selhání prohlédnutím souborů žurnálu s upozorněními pro administrátora.

V prostředí DB2 pureCluster zkontrolujte žurnál s upozorněními pro administrátora v každém členovi daného klastru.

2. Pokud tento problém brání úspěšnému provedení příkazu SET WRITE, opravte jej.

Pokud v prostředí DB2 pureCluster různí členové v klastru DB2 hlásí různé prvotní příčiny tohoto problému, opravte všechny příčiny ohlášené členy.

3. Zadejte příkaz SET WRITE SUSPEND znovu.

**7**

Pokud je databáze uvedena do klidového stavu, převeďte ji z klidového stavu nebo počkejte krátkou dobu a zadejte znovu příkaz SET WRITE s volbou SUSPEND.

**SQL1551N Příkaz SET WRITE RESUME nebo RESTART DATABASE s parametrem WRITE RESUME selhal kvůli situaci označené kódem příčiny. Kód příčiny =** *kód-příčiny***.**

**Vysvětlení:** Příkaz SET WRITE RESUME s parametrem RESTART DATABASE nelze zadat, dokud není vyřešena podmínka označená kódem *kód\_příčiny*:

**1**

Zpracovává se záloha snímku pro cílovou databázi.

**2**

Databáze se nenachází ve stavu WRITE SUSPEND.

**3**

Při pokusu o obnovení operací zápisu pro databázi došlo k chybě.

**Reakce uživatele:** Na tuto zprávu reagujte v závislosti na následujícím kódu příčiny:

**1**

- 1. Počkejte, až bude záloha snímku dokončena.
- 2. Znovu zadejte příkaz SET WRITE RESUME.

**2**

Pokud selhal příkaz SET WRITE RESUME, není vyžadována žádná akce, protože operace zápisu jsou již u této databáze obnoveny. Chcete-li operace zápisu pro databázi pozastavit, zadejte příkaz SET WRITE SUSPEND.

Pokud selhal příkaz RESTART DATABASE s parametrem WRITE RESUME, zadejte příkaz RESTART DATABASE bez parametru WRITE RESUME. Pokud se tento pokus nezdaří a databáze není ve stavu WRITE SUSPEND:

- 1. Počkejte na dokončení všech operací SET WRITE SUSPEND.
- 2. Znovu zadejte příkaz RESTART DATABASE s parametrem WRITE RESUME.
- **3**
- 1. Zjistěte příčinu selhání prohlédnutím souborů žurnálu diagnostiky DB2.
- 2. Opravte problém.
- 3. Znovu zadejte příkaz SET WRITE RESUME.

### **SQL1552N Příkaz selhal, protože operace zápisu pro danou databázi jsou pozastaveny, nebo jejich pozastavení právě probíhá.**

**Vysvětlení:** Operace zápisu pro databázi můžete pozastavit pomocí rozhraní db2SetWriteForDB API nebo pomocí příkazu SET WRITE s klauzulí SUSPEND. Pokud jsou pro databázi pozastaveny operace zápisu nebo pokud správce databází právě pozastavuje operace zápisu pro danou databázi, nelze pro ni provést některé další operace:

- Zálohování databáze
- Obnovení databáze
- Restartování databáze
- v Připojení k databázi nebo její aktivace
- v Aktualizace nebo obnovení konfiguračních souborů databáze

Tato zpráva je vrácena v případě, že dojde k pokusu o provedení tohoto typu operací pro databázi, která se nachází ve stavu WRITE SUSPEND, nebo pro kterou jsou operace zápisu právě pozastavovány.

**Reakce uživatele:** Zaprvé, pokud jsou operace zápisu pro danou databázi právě pozastavovány, sledujte stav databáze pomocí konfiguračního parametru suspend\_io a vyčkejte na dokončení operace SET WRITE SUSPEND.

Zadruhé na chybu reagujte podle scénáře, v němž byla daná zpráva vrácena:

#### **Zálohování nebo obnova databáze:**

- 1. Obnovte operace zápisu pro danou databázi zadáním příkazu SET WRITE RESUME FOR DATABASE.
- 2. Proveďte operace zálohování nebo obnovení znovu.

#### **Restartujte databázi bez klauzule WRITE RESUME:**

Proveďte restart znovu pomocí jedné z následujících akcí:

- Zadejte příkaz RESTART DATABASE s klauzulí WRITE RESUME.
- Proveďte volání rozhraní db2DatabaseRestart API se zadáním volby DB2\_RESUME\_WRITE.

V prostředí s více databázovými oblastmi zadejte příkaz restartování nebo volání rozhraní API pro každou databázovou oblast znovu.

#### **Restartování databáze s klauzulí WRITE RESUME v prostředích DB2 pureCluster:**

- v Při povolení automatického restartování a nastavení konfiguračního parametru automatického restartování databáze na hodnotu ON vyčkejte několik okamžiků a zadejte příkaz restartování znovu se zadáním klauzule WRITE RESUME nebo volby DB2\_RESUME\_WRITE.
- v Pokud je automatické restartování zakázáno a konfigurační parametr automatického restartování je nastaven na hodnotu OFF, proveďte následující dva kroky:
	- 1. Restartujte databázi bez zadání klauzule WRITE RESUME nebo volby DB2\_RESUME\_WRITE.
	- 2. Restartujte databázi znovu se zadáním klauzule WRITE RESUME nebo volby DB2\_RESUME\_WRITE.

#### **Ostatní scénáře (včetně připojení k databázi, aktivace databáze nebo aktualizace konfiguračních souborů databáze):**

Restartujte databázi pomocí jedné z následujících akcí:

- v Zadejte příkaz RESTART s klauzulí WRITE RESUME.
- Proveďte volání rozhraní db2DatabaseRestart API se zadáním volby DB2\_RESUME\_WRITE.

V prostředích DB2 pureCluster zadání daného příkazu nebo rozhraní API pro libovolného člena způsobí, že operace zápisu budou obnoveny pro všechny pozastavené členy.

#### **SQL1553N Program DB2 nelze zastavit, protože jedna nebo více databází je ve stavu WRITE SUSPEND.**

**Vysvětlení:** Nelze ukončit činnost databáze, pro kterou byly pozastaveny operace zápisu. Databáze je ve stavu WRITE SUSPEND.

**Reakce uživatele:** Obnovte operace zápisu pro databázi pomocí příkazu SET WRITE RESUME a poté zopakujte zadání příkazu db2stop.

**sqlcode**: -1553

#### **SQL1554N Příkaz selhal, protože příkazy LIST TABLESPACES a LIST TABLESPACE CONTAINERS jsou zastaralé a v prostředí DB2 pureCluster nejsou podporovány.**

**Vysvětlení:** Příkazy a rozhraní API zobrazující informace o tabulkových prostorech a kontejnerech tabulkových prostorů jsou zastaralé, v prostředí DB2 pureCluster nejsou podporovány a z budoucí verze již mohou být odebrány. Příkazy LIST TABLESPACES a LIST TABLESPACE CONTAINERS již nejsou aktualizovány novými funkcemi.

**Reakce uživatele:** Upravte kterýkoli z existujících skriptů, které používají zastaralé příkazy nebo rozhraní API, aby místo toho volaly tabulkové funkce MON\_GET\_TABLESPACE nebo MON\_GET\_CONTAINER. Tyto tabulkové funkce vrací více informací, než poskytovaly zastaralé příkazy a rozhraní API.

**sqlcode**: -1554

**sqlstate**: 5U001

### **SQL1560N Pro tabulku** *název-tabulky* **neexistuje statistický profil.**

**Vysvětlení:** Statistický profil je před použitím nutné definovat.

**Reakce uživatele:** Zaregistrujte statistický profil pro danou tabulku pomocí volby SET PROFILE příkazu RUNSTATS a poté operaci zopakujte.

### **SQL1561N Volba statistiky není kompatibilní s úrovní databázového serveru.**

**Vysvětlení:** Jedna nebo více zadaných voleb není kompatibilní s úrovní databázového serveru. Tato verze databázového serveru nepodporuje všechny statistické volby, které jsou k dispozici při použití příkazu db2runstats API.

**Reakce uživatele:** Shromážděte statistické údaje pomocí příkazu sqlustat API nebo použijte příkaz db2runstats API a zadejte pouze ty volby, které jsou podporovány příkazem sqlustat API.

### **SQL1562N Volba uzlu statistiky není kompatibilní s existující statistikou pro tabulku** *název-tabulky***.**

**Vysvětlení:** Volba uzlu statistiky se liší od existující statistiky tabulky nebo indexu pro tabulku.

**Reakce uživatele:** Statistické údaje pro tabulku lze shromáždit pomocí volby konzistentního uzlu.

### **SQL1563N Proceduře SYSINSTALLOBJECTS se nepodařilo migrovat tabulky Explain.**

**Vysvětlení:** Tabulky Explain lze pomocí procedury SYSINSTALLOBJECTS migrovat pouze tehdy, pokud byly tyto tabulky Explain vytvořeny v produktu DB2 verze 9.5 nebo novější.

Reakce uživatele: Proved'te migraci tabulek Explain pomocí příkazu db2exmig.

**sqlcode**: -1563

**sqlstate**: 5U048

#### **SQL1564N Operace obnovení nebo přehrání žurnálu nebyla úspěšně dokončena, protože zadaná operace není podporována.**

**Vysvětlení:** Nejsou podporovány následující operace:

- v V prostředí DB2 pureCluster: obnovení záložního obrazu do systému s jinou topologií (jiný počet členů nebo jiná čísla členů)
- v V prostředí DB2 pureCluster: zotavení přehráním žurnálu při změnách v topologii
- v Obnovení záložního obrazu pořízeného v jiném prostředí než DB2 pureCluster do prostředí DB2 pureCluster
- v Obnovení záložního obrazu pořízeného v prostředí DB2 pureCluster do jiného prostředí než DB2 pureCluster

**Reakce uživatele:** Pokud je chyba při operaci obnovení způsobena neshodou topologií, proveďte jednu z následujících akcí:

- Proveďte obnovení z jiného záložního obrazu, který byl vytvořen za použití stejné topologie jako cílový systém.
- Aktualizujte topologii cílového systému a teprve pak se pokuste provést operaci obnovení.

V ostatních případech obnovte záložní obraz v kompatibilním prostředí (prostředí DB2 pureCluster nebo jiné prostředí než DB2 pureCluster).

Chcete-li se vyhnout této chybě při operaci přehrání žurnálu, obnovte záložní obraz pořízený až po poslední změně topologie.

### **SQL1565N Položka v konfiguračním souboru správce databáze určující cestu k diagnostickému adresáři prostředku mezipaměti klastru (cf\_diagpath) je neplatná.**

**Vysvětlení:** Položka v konfiguračním souboru správce databází určující cestu k diagnostickému adresáři prostředku mezipaměti klastru je cf\_diagpath.

Tato zpráva je vrácena při pokusu o aktualizaci parametru dbm config cf\_diagpath zadáním neplatné cesty. V příkazu UPDATE DATABASE MANAGER CONFIGURATION je pro položku cf\_diagpath zadána neplatná hodnota. Tato zpráva může být vrácena například v případě, že zadaná cesta neexistuje nebo správce databáze nemá k zadané cestě přístup.

Reakce uživatele: Znovu spusťte příkaz a zadejte platnou hodnotu položky cf\_diagpath. Zkontrolujte, zda se jedná o platnou a úplnou cestu.

**sqlcode**: -1565

**sqlstate**: 5U054

#### **SQL1566N Příkaz UPDATE DATABASE MANAGER CONFIGURATION selhal, protože určená hodnota pro konfigurační parametr cf\_diaglevel je neplatná.**

**Vysvětlení:** Úroveň diagnostických chyb, které jsou zaznamenány v souboru cfdiag.log, můžete určit pomocí konfiguračního parametru cf\_diaglevel správce databáze.

Tato zpráva je vrácena v případě, že je v příkazu UPDATE DATABASE MANAGER CONFIGURATION zadána nesprávná hodnota položky cf\_diaglevel.

Reakce uživatele: Znovu spusťte příkaz a zadejte platnou hodnotu položky cf\_diaglevel.

**sqlcode**: -1566

**sqlstate**: 5U054

#### **SQL1567N V tomto připojení nelze provést výhradní připojení k jedné databázové oblasti**

**Vysvětlení:** V prostředí DB2 pureCluster není podporováno připojení k jediné databázové oblasti ve výlučném režimu.

**Reakce uživatele:** V příkazu CONNECT nezadávejte klauzuli ON SINGLE DBPARTITIONNUM.

### **SQL1568N Konfigurační soubor správce databáze není přístupný.**

**Vysvětlení:** Při pokusu o přístup ke konfiguračnímu souboru správce databází došlo k chybě. Tento soubor je vytvořen při vytváření instance a je kriticky důležitý pro veškeré zpracování v produktu DB2. Nepřístupný konfigurační soubor správce databází může být známkou neúplného nastavení instance nebo poškození instance.

Tato zpráva může být vrácena i v případě nedostupnosti systému souborů, v němž se konfigurační soubor správce databází nachází. Pokud je například sdíleným systémem souborů systém GPFS (IBM General Parallel File System), může být tato zpráva vrácena v případě, že je klastr GPFS v režimu offline.

Příkaz nelze zpracovat.

**Reakce uživatele:** Na tuto zprávu reagujte provedením následujících kroků pro odstraňování problémů:

- v Ověřte, zda je sdílený systém souborů, ve kterém se nachází konfigurační soubor správce databází, připojen.
- v Jedná-li se o sdílený systém souborů typu GPFS, následujícím postupem ověřte, zda není klastr souborového systému zastaven:
	- 1. Pomocí následujícího příkazu zkontrolujte stav klastru sdíleného systému souborů: db2cluster -cfs -list -host -state
	- 2. Je-li klastr sdíleného systému souborů zastaven, restartujte klastr pomocí následujícího příkazu: db2cluster -cfs -start -host <název-hostitele>

• Pokud byla instance správce databází produktu DB2 vytvořena nedávno, znovu ji vytvořte pomocí příkazu db2icrt.

#### **SQL1569N Operace selhala, protože příkaz nebo rozhraní API udávaly neplatné databázové oblasti.**

**Vysvětlení:** Pokud je tato zpráva vrácena po operaci zálohování, nejsou zadané databázové oblasti v současné době definovány v databázi. Pokud je tato zpráva vrácena po operaci přehrání žurnálu nebo obnovení, znamená to, že byla zadána klauzule ON DBPARTITIONNUMS nebo ON DBPARTITIONNUM a neplatné číslo databázové oblasti. V jiných prostředích než DPF lze zadat pouze aktuální databázovou oblast.

**Reakce uživatele:** V případě operací zálohování znovu zadejte příkaz nebo rozhraní API s určením existujících databázových oblastí. V případě operací přehrání žurnálu a obnovení znovu zadejte příkaz nebo rozhraní API bez určení klauzule ON DBPARTITIONNUMS nebo pouze s určením aktuální databázové oblasti.

**sqlcode**: -1569

**sqlstate**: 428A9

### **SQL1572N Přehrání žurnálu databáze nebo zotavení skupiny z havárie selhalo kvůli plnému disku.**

**Vysvětlení:** Pokud během přehrání žurnálu databáze nebo zotavení skupiny z havárie nastane situace plného žurnálu, je podle potřeby automaticky přiděleno více souborů žurnálu. V tomto případě však nebylo možné přidělit nové soubory žurnálu z důvodu nedostatku místa na disku. Operace zotavení nebo přehrání žurnálu selhala.

**Reakce uživatele:** Zpřístupněte pro obnovení skupiny z havárie nebo přehrání žurnálu databáze více místa na disku a znovu zadejte příkaz.

Případně může operace uspět, pokud je spuštěna v jiném členovi:

- v Pokud selhala operace zotavení skupiny z havárie, služby klastru DB2 automaticky znovu spustí obnovení skupiny z havárie v jiném členovi. Pokud není v instanci DB2 pureCluster povoleno automatické zotavení z havárie, je třeba operaci zotavení skupiny z havárie znovu spustit v jiném členovi ručně.
- Pokud selhala operace přehrání žurnálu databáze, je třeba operaci přehrání žurnálu znovu spustit ručně v jiném členovi.

#### **SQL1573N Databázi nelze v aktuálním prostředí instance aktivovat nebo se k ní připojit.**

**Vysvětlení:** Tato zpráva je vrácena v následujících případech:

- Pokud se pokoušíte aktivovat databázi nebo připojit k databázi, která nebyla ověřena pro prostředí DB2 pureCluster, s použitím prostředí DB2 pureCluster.
- Pokud se pokoušíte aktivovat databázi nebo připojit k databázi, která nebyla ověřena pro prostředí DB2 pureCluster, bez použití prostředí DB2 pureCluster.

Tyto dvě akce nejsou podporovány.

**Reakce uživatele:** Pokud používáte prostředí DB2 pureCluster, můžete k ověření možnosti použití databáze v daném prostředí použít obslužný program db2checkSD. Pokud obslužný program db2checkSD neohlásí žádné chyby, aktivujte databázi znovu, nebo se k ní znovu připojte.

**sqlcode**: -1573

**sqlstate**: 55001

### **SQL1575N Poslední pokus o přidání nebo zrušení člena DB2 pro databázi** *název-databáze* **v tomto prostředí DB2 pureCluster se nezdařil.**

**Vysvětlení:** Přidání nebo zrušení člena DB2 (změna topologie) v tomto prostředí DB2 pureCluster by zanechalo databázi *název-databáze* ve stavu, který neumožňuje obnovení.

**Reakce uživatele:** Databázi *název-databáze* zálohujte nebo zrušte a pak opakujte operaci přidání nebo zrušení člena DB2.

#### **SQL1576N Odebrání databáze se nezdařilo v důsledku chyby správce klastrů.**

**Vysvětlení:** Došlo k chybě správce klastrů, která zabránila úspěšnému zpracování příkazu drop.

Všechny datové soubory přiřazené k databázi byly odebrány. Možná však nebyly odebrány informace o umístění databáze.

**Reakce uživatele:** Vyčistěte prostředky databáze, jejichž odebrání pomocí správce klastrů se nezdařilo, provedením následujícího postupu:

- 1. Shromážděte co nejvíce následujících diagnostických informací:
	- Informace o chybě z oblasti SQLCA
	- v Související chyby v souborech žurnálu db2diag
- 2. Proveďte nezbytné nápravné akce na základě návratového kódu správce klastrů v souborech žurnálu db2diag.
- 3. Ručně odeberte nebo odstraňte související připojené prostředky.
- 4. Odeberte z adresáře systémové databáze informace o umístění databáze pomocí příkazu UNCATALOG DATABASE.

Pokud pomocí tohoto postupu nelze úspěšně odebrat prostředky databáze, obrať te se na podporu společnosti IBM a uveďte následující informace:

- Popis problému.
- Kód SQLCODE.
- v Obsah oblasti SQLCA (je-li to možné).

# **SQL1577N • SQL1583N**

v Data prostředí klienta a serveru shromážděná pomocí příkazu db2support.

**sqlcode**: -1576

**sqlstate**: 5U056

### **SQL1577N Příkaz START selhal, protože byl určen parametr STANDALONE a aktuálním prostředím je prostředí DB2 pureCluster.**

**Vysvětlení:** Parametr STANDALONE u příkazu START není v prostředí DB2 pureCluster podporován.

**Reakce uživatele:** Znovu zadejte příkaz bez určení parametru STANDALONE.

#### **SQL1578N Příkaz START selhal, protože byl určen parametr RESTART a aktuálním prostředím je prostředí DB2 pureCluster.**

**Vysvětlení:** Parametr RESTART u příkazu START není v prostředí DB2 pureCluster podporován.

**Reakce uživatele:** Znovu zadejte příkaz bez určení parametru RESTART.

**SQL1579N Dva či více proudů žurnálů pro databázi** *název-databáze* **v databázové oblasti** *číslo-databázové-oblasti* **sleduje různé řetězy žurnálů. Soubor žurnálu** *soubor1* **v proudu žurnálů** *proud1* **sleduje řetěz žurnálů** *řetěz1* **a soubor žurnálu** *soubor2* **v proudu žurnálů** *proud2* **sleduje řetěz žurnálů** *řetěz2***.**

**Vysvětlení:** Po dokončení operace přehrání žurnálu databáze do časového bodu nebo operace obnovení databáze bez přehrání žurnálu je vytvořena nová historie databáze, která se nazývá řetěz žurnálů. Správce databáze přiřadí oblastem žurnálů a dalším databázovým objektům čísla řetězu žurnálu, aby bylo možné ověřit, zda určitá sada objektů patří do stejné historie databáze. Správce databáze zjistil, že dva či více proudů žurnálů sleduje různé řetězy žurnálů, a zastavil aktuální operaci.

**Reakce uživatele:** Zkontrolujte proudy žurnálů uvedené v této zprávě a určete, který proud žurnálů sleduje správný řetěz žurnálů. Načtěte požadované soubory žurnálu z neplatného proudu žurnálů do cesty pro přetečení žurnálu a znovu se pokuste provést operaci.

**SQL1580W Při provádění převodu z kódové stránky** *zdrojová-kód-stránka* **na kódovou stránku** *cílová-kód-stránka* **byly odstraněny koncové mezery. Maximální velikost cílové oblasti byla** *maximální-délka***. Délka zdrojového řetězce byla** *délka-zdroje* **a jeho hexadecimální reprezentace byla** *řetězec***.**

**Vysvětlení:** Při provádění příkazu SQL vedla operace konverze kódové stránky k řetězci delšímu, než je maximální

délka cílového objektu. Zpracování pokračovalo, protože byly oříznuty pouze prázdné znaky.

**Reakce uživatele:** Ověřte, zda je výstup takový, jaký má být, a zda zkrácení nemá nechtěné následky.

**sqlcode**: +1580

**sqlstate**: 01004

**SQL1581N Tabulka** *název-tabulky* **nemůže být v režimu připojování dat a přitom mít sdružený index.**

**Vysvětlení:** Tato chyba může nastat ve dvou situacích.

- v Pro tabulku existuje sdružený index a pomocí příkazu ALTER TABLE je proveden pokus o převedení tabulky do režimu připojování dat.
- v Tabulka je v režimu připojování dat a pomocí příkazu CREATE INDEX je proveden pokus o vytvoření sdruženého indexu.

**Reakce uživatele:** Jestliže potřebujete využívat sdružený index, změňte tabulku tak, aby nebyla v režimu připojování dat. Jestliže potřebujete využívat režim připojování dat, zrušte sdružený index tabulky.

**sqlcode**: -1581

**sqlstate**: 428CA

#### **SQL1582N Hodnota PAGESIZE tabulkového prostoru** *název-tabulkového-prostoru* **neodpovídá hodnotě PAGESIZE k němu připojeného fondu vyrovnávacích pamětí** *název-fondu-vyrovnávacích-pamětí***.**

**Vysvětlení:** Hodnota PAGESIZE určená v příkazu CREATE TABLESPACE neodpovídá velikosti stránky fondu vyrovnávacích pamětí určeného pro použití s tímto tabulkovým prostorem. Hodnoty si musejí odpovídat.

Příkaz nelze zpracovat.

**Reakce uživatele:** Změňte hodnotu PAGESIZE tak, aby odpovídala velikosti stránky fondu vyrovnávacích pamětí, nebo změňte fond vyrovnávacích pamětí na takový, který má odpovídající velikost stránky.

**sqlcode**: -1582

**sqlstate**: 428CB

### **SQL1583N Hodnota PAGESIZE** *velikost-stránky* **není podporována.**

**Vysvětlení:** Zadaná hodnota PAGESIZE není podporovanou velikostí stránky. Jsou podporovány následující velikosti stránky: 4096, 8192, 16384 a 32768. Mohou být také zadány hodnoty 4 K, 8 K, 16 K nebo 32 K.

Příkaz nelze zpracovat.

**Reakce uživatele:** Určete jednu z podporovaných velikostí stránek.

**sqlcode**: -1583

**sqlstate**: 428DE

#### **SQL1584N Nemohl být nalezen systémový dočasný tabulkový prostor s minimální velikostí stránky** *velikost-stránky***.**

**Vysvětlení:** Pro zpracování příkazu je nutné využít systémový dočasný tabulkový prostor. Nebyl nalezen žádný systémový dočasný tabulkový prostor s velikostí stránky alespoň *velikost-stránky*.

Příkaz nelze zpracovat.

**Reakce uživatele:** Vytvořte systémový dočasný tabulkový prostor s velikostí stránky alespoň *velikost-stránky*.

**sqlcode**: -1584

**sqlstate**: 57055

### **SQL1585N Dočasnou tabulku nebylo možné vytvořit, protože není k dispozici systémový dočasný tabulkový prostor s kompatibilní velikostí stránek.**

**Vysvětlení:** Dočasné tabulkové prostory obsahují data vyžadovaná správcem databází při provádění operací, jako jsou například řazení nebo spojení, protože tyto aktivity vyžadují další prostor ke zpracování sad výsledků. Tato zpráva je vrácena v případě, že správce databází nemůže vytvořit dočasnou tabulku, protože nemůže nalézt tabulkový prostor s kompatibilní velikostí stránek, který by se nacházel

v "normálním" stavu.

Tato zpráva může být vrácena v případě splnění některé z následujících podmínek:

- v Délka řádku v generované systémové dočasné tabulce je větší, než kolik umožňuje systémový dočasný tabulkový prostor s největší velikostí stránek, který se aktuálně nachází v "normálním" stavu.
- v Počet požadovaných sloupců v systémové dočasné tabulce překročil limit určený největším systémovým dočasným tabulkovým prostorem v databázi.

Reakce uživatele: Proved'te následující kroky sloužící k vyřešení potíží:

1. Podle následující tabulky určete vyžadovanou velikost dočasného tabulkového prostoru:

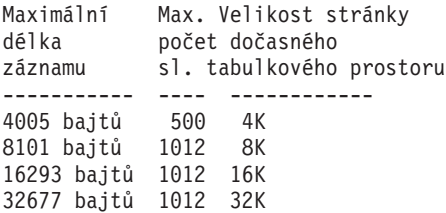

- 2. Pomocí tabulkové funkce MON\_GET\_TABLESPACE zjistěte, zda existuje dočasný tabulkový prostor s dostatečnou velikostí stránek, který by se nacházel
	- v "normálním" stavu.
- 3. Pokud tabulkový prostor s dostatečnou velikostí stránek neexistuje, vytvořte systémový dočasný tabulkový prostor s větší velikostí stránek.
- 4. Pokud již existuje tabulkový prostor s dostatečnou velikostí stránek a nachází se v "normálním" stavu, proveďte jeden z následujících kroků:
	- v Odeberte ze systémové dočasné tabulky jeden nebo více sloupců.
	- v Je-li to potřeba, vytvořte samostatné tabulky nebo pohledy pro uložení informací, které překračují omezení.
- 5. Pokud již existuje tabulkový prostor s dostatečnou velikostí stránek, ale nenachází se v "normálním" stavu, proveďte vyžadované operace k jeho převodu do "normálního" stavu. Tato operace může vyžadovat například zrušení tabulkového prostoru a jeho opětovné vytvoření.

**sqlcode**: -1585

**sqlstate**: 54048

### **SQL1586N Příkaz nebyl proveden, protože kompilátor dotazů nemohl úspěšně interpretovat funkci textového vyhledávání obsaženou v příkazu.**

**Vysvětlení:** V některých výjimečných situacích se kompilátoru dotazů nepodaří interpretovat funkce textového vyhledávání. Příkladem takové situace je použití funkce textového vyhledávání pro sloupec z producenta hodnoty Null operace OUTER JOIN.

Tato zpráva je vrácena v případě, že se kompilátoru dotazů nepodaří interpretovat funkce textového vyhledávání.

Příkaz není proveden.

**Reakce uživatele:** Není vyžadována žádná odezva uživatele. Určený příkaz nelze provést.

### **SQL1587N Příkaz se nezdařil, protože v hostiteli, ve kterém byl příkaz spuštěn nebo proveden, se aktuálně nachází prostředek mezipaměti. Typ příkazu:** *kód-příkazu***. Název hostitele:** *hostitel***.**

**Vysvětlení:** Některé příkazy produktu DB2, jako je příkaz ATTACH, a příkazy SQL, jako je příkaz CONNECT, nelze provést v hostiteli, ve kterém se nachází prostředek mezipaměti klastru produktu DB2. Tato zpráva může být vrácena v případě explicitního nebo implicitního zadání těchto příkazů.

Token *kód-příkazu* určuje, o jaký typ příkazu nebo příkazu SQL se jedná:

**1**

Explicitní nebo implicitní příkaz CONNECT TO <alias-databáze>

Explicitní nebo implicitní příkaz ATTACH TO <alias-instance>

**Reakce uživatele:** Na tuto zprávu můžete reagovat jedním z následujících způsobů:

- Znovu spusťte příkaz v hostiteli, ve kterém se nenachází prostředek mezipaměti, pomocí následujícího postupu:
	- 1. Pomocí následujícího příkazu vyhledejte hostitele, ve kterém se aktuálně nenachází prostředek mezipaměti: db2instance -list
	- 2. Přihlaste se k hostiteli, ve kterém se aktuálně nenachází prostředek mezipaměti.
	- 3. Znovu spusť te příkaz produktu DB2 nebo proveď te příkaz SQL.
- v Určete hostitele, ve kterém se aktuálně nenachází prostředek mezipaměti, pomocí jedné z následujících metod:
	- Pomocí proměnné prostředí DB2NODE určete člena a znovu spusť te příkaz produktu DB2 nebo proveď te příkaz SQL.
	- S příkazem produktu DB2 nebo příkazem SQL použijte volbu CONNECT\_MEMBER nebo ATTACH\_MEMBER příkazu Set Client.

**sqlcode**: -1587

**sqlstate**: 560CW

#### **SQL1588N Zpracování aktuálního příkazu brání chyba** *kód-SQL* **ve členovi** *ID-člena***.**

**Vysvětlení:** Aktuální člen nemůže zpracovat příkazy ke změně dat, dokud nedojde k nápravě stavu způsobujícího chybu *kód-SQL* ve členovi *ID-člena*. Příkaz nelze zpracovat.

**Reakce uživatele:** Zkuste operaci zopakovat. Pokud chyba přetrvává, opravte problém a operaci zopakujte.

**sqlcode**: -1588

**sqlstate**: 57063

### **SQL1589N Databázové připojení se nezdařilo, protože bylo dosaženo omezení prostředků operačního systému.**

**Vysvětlení:** Tato zpráva může být vrácena v případě, že existuje více než 1024 simultánních lokálních databázových připojení, což má za následek dosažení omezení operačního systému. V operačních systémech AIX nesmí simultánně existovat více než 1024 lokálních databázových připojení vytvořených jedním procesem nebo aplikací.

Tato zpráva může být vrácena také v případě, že správce databází DB2 zjistí při volání operačního systému interní chybu.

**Reakce uživatele:** Ukončete nevyžadovaná lokální databázová připojení.

Pokud ukončení lokálních databázových připojení daný problém vyřeší, zabraňte opakování této chyby úpravou aplikací, aby používaly méně simultánních lokálních připojení.

Pokud aplikace vyžadují mnoho databázových připojení, použijte namísto lokálních připojení vzdálená připojení (nebo připojení pomocí zpětné smyčky, pokud se databázový server a klient nacházejí ve stejném hostitelském počítači) využívající protokol TCP/IP.

Pokud omezení počtu lokálních připojení tento problém nevyřeší, obrať te se na softwarovou podporu společnosti IBM s žádostí o zjištění příčiny daného problému.

**sqlcode**: -1589

**sqlstate**: 54067

### **SQL1590N Pole LONG VARCHAR a LONG VARGRAPHIC nejsou povolena v prostorech TABLESPACE vystavěných na zařízeních DEVICE.**

**Vysvětlení:** Zařízení (pro blokový vstup/výstup) na počítačích HP vyžadují zarovnání vstupu/výstupu na hranice 1024 bajtů. Pole typu LONG VARCHAR a LONG VARGRAPHIC jsou zpracovávána po částech o velikosti 512 bajtů, a proto mohou být použita pouze v prostorech SYSTEM MANAGED TABLESPACE nebo DATABASE MANAGED TABLESPACE pouze s kontejnery typu FILE.

**Reakce uživatele:** Alternativy řešení:

- v Místo typu sloupce LONG použijte některý z typů sloupce LOB (BLOB,CLOB,DBCLOB).
- Použijte tabulkový prostor se správnými atributy.

**sqlcode**: -1590

**sqlstate**: 56097

```
SQL1592N Volba INCREMENTAL není platná (kód
             příčiny je kód_příčiny), neboť tabulka
             název-tabulky nemůže být inkrementálně
             zpracovávána.
```
**Vysvětlení:** Příčinu udává kód příčiny *kód\_příčiny*:

**32**

Tabulka není vyplněnou tabulkou dotazu REFRESH IMMEDIATE ani vyplněnou tabulkou dotazu REFRESH DEFERRED s podporou fázové tabulky ani fázovou tabulkou PROPAGATE IMMEDIATE.

**33**

Jedná-li se o vyplněnou tabulku dotazu nebo fázovou tabulku, byla pro ni provedena operace načtení s nahrazováním (LOAD REPLACE) nebo načtení s vkládáním (LOAD INSERT).

**34**

Po posledním testu integrity tabulky pro ni byla provedena operace načtení s nahrazováním (LOAD REPLACE).

**35**

Nastala jedna z následujících situací:

- v Byla nově vytvořena tabulka materializovaného dotazu nebo fázová tabulka. Při první kontrole integrity po vytvoření tabulky je vyžadováno plné zpracování.
- Ve stavu nevyřízeného nastavení integrity byla do tabulky nebo do jejích nadřazených tabulek (případně do podkladových tabulek, pokud se jedná o vyplněnou tabulku dotazu nebo o fázovou tabulku) přidána nová podmínka.
- v Jde-li o vyplněnou tabulku dotazu nebo o fázovou tabulku, byla pro některou z jejích podkladových tabulek po poslední aktualizaci provedena operace načtení s nahrazováním (LOAD REPLACE).
- v Jedná-li se o tabulku materializovaného dotazu, byl před její aktualizací vynucen plný přístup k nejméně jedné podkladové tabulce (pomocí volby FULL ACCESS).
- v Jedná-li se o fázovou tabulku, byl před jejím předáním vynucen plný přístup alespoň u jedné podkladové tabulky (pomocí volby FULL ACCESS).
- v Jde-li o vyplněnou tabulku dotazu ve stavu DEFERRED a odpovídající fázová tabulka je v neúplném stavu.
- v U některých nadřazených tabulek (v případě tabulek materializovaných dotazů a fázových tabulek může jít o podkladové tabulky) byl proveden neinkrementální test integrity.
- v Tabulka se před převodem databáze na vyšší verzi nacházela ve stavu nevyřízeného nastavení integrity. Při první kontrole integrity tabulky po převodu databáze na vyšší verzi je třeba provést úplné zpracování.
- v Tabulka byla převedena do stavu nevyřízeného nastavení integrity v průběhu operace přehrání žurnálu do časového bodu.

**Reakce uživatele:** Nepoužívejte volbu INCREMENTAL. Systém provede kontrolu porušení podmínek pro celou tabulku (nebo pokud se jedná o vyplněnou tabulku dotazu, přepočítá celý definiční dotaz vyplněné tabulky dotazu).

**sqlcode**: -1592

**sqlstate**: 55019

### **SQL1594W Správce databáze neověřil integritu neinkrementálních dat.**

**Vysvětlení:** Tabulka nebyla v předchozím průběhu ověřena. Pokud není zadána volba NOT INCREMENTAL, je provedeno inkrementální (přírůstkové) zpracování tabulky. Dosud netestovaná část tabulky zůstane i nadále bez ověření a odpovídající hodnoty ve sloupci CONST\_CHECKED budou nadále označeny značkou 'U'.

**Reakce uživatele:** Není vyžadována žádná akce. Chcete-li ověřit integritu dosud netestovaných dat a aktivovat systém tak, aby zachovával integritu dat v tabulce, můžete zadáním příkazu SET INTEGRITY s volbou OFF převést tabulku do stavu nevyřízeného nastavení integrity a poté znovu provést

příkaz SET INTEGRITY s volbami IMMEDIATE CHECKED a NOT INCREMENTAL.

**sqlcode**: +1594

**sqlstate**: 01636

#### **SQL1596N Pro tabulku** *název-tabulky* **nelze zadat klauzuli WITH EMPTY TABLE.**

**Vysvětlení:** Klauzuli WITH EMPTY TABLE nelze pro tabulku *název-tabulky* zadat, protože tato tabulka splňuje jednu z následujících podmínek:

- v Je tabulkou materializovaného dotazu nebo fázovou tabulkou.
- v Má závislou tabulku materializovaného dotazu s volbou REFRESH IMMEDIATE nebo závislou fázovou tabulku s volbou PROPAGATE IMMEDIATE.
- Je nadřazenou tabulkou v referenční podmínce.
- Má připojené datové oblasti, u kterých nebyla provedena kontrola se zřetelem na porušení podmínek.
- Pro tuto tabulku byl dříve proveden příkaz ALTER TABLE se specifikací klauzule DETACH PARTITION, avšak tato operace asynchronního odpojení nebyla dosud dokončena. V této tabulce existují datové oblasti, které se stále nacházejí ve stavu logického odpojení (SYSCAT.DATAPARTITIONS.STATUS = 'L').

Klauzule WITH EMPTY TABLE nemůže být zadána při převodu takové tabulky do stavu ACTIVATE NOT LOGGED INITIALLY.

### Příkaz nelze zpracovat.

**Reakce uživatele:** Pokud pro tabulku neexistuje žádná logicky odpojená oblast, zadejte příkaz ALTER TABLE bez klauzule WITH EMPTY TABLE.

Pokud pro tabulku existuje logicky odpojená oblast, proveďte následující postup:

1. Vyčkejte na dokončení úlohy asynchronního odpojení oblasti.

Průběh úlohy odpojení můžete sledovat takto:

- v Průběh úlohy odpojení můžete sledovat po zadání příkazu LIST UTILITIES a vyhledání zdrojové tabulky *název-tabulky* s popisem.
- v Potvrzení o tom, že žádné logické datové oblasti se nenacházejí ve stavu logického odpojení, lze získat prostřednictvím pohledu katalogu SYSCAT.DATAPARTITIONS. Všechny datové oblasti, které se stále nacházejí ve stavu logického odpojení, budou mít ve sloupci STATUS označení 'L'.
- 2. Znovu spusť te příkaz ALTER TABLE.

**sqlcode**: -1596

**sqlstate**: 42928

# **SQL1597N • SQL1599N**

### **SQL1597N Konfigurace prostředí DB2 se nezdařila, protože zadaný konfigurační parametr DB2 se již nepoužívá.**

**Vysvětlení:** Konfigurační parametry LOGRETAIN a USEREXIT databáze se již nepoužívají.

Záznam žurnálu a použití uživatelských programů pro archivaci a obnovu souborů jsou nadále podporovány. Chcete-li konfigurovat databázi pro použití programů záznamu žurnálu či uživatelských programů, doporučuje se použití konfiguračního parametru LOGARCHMETH1.

**Reakce uživatele:** Chcete-li aktivovat záznam žurnálu, nastavte konfigurační parametr LOGARCHMETH1 na hodnotu LOGRETAIN.

Chcete-li aktivovat funkci záznamu žurnálu a určit, že má být k archivaci a načítání souborů žurnálu použit uživatelský program, nastavte konfigurační parametr databáze LOGARCHMETH1 na hodnotu USEREXIT.

#### **SQL1598N Pokus o připojení k databázovému serveru se nezdařil kvůli problému s licencí.**

**Vysvětlení:** Tato zpráva může být vrácena v následujících situacích:

#### **Přímé připojení k databázovému serveru pomocí produktu IBM DB2 Connect Unlimited Edition for System z**

Pokud používáte produkt IBM DB2 Connect Unlimited Edition for System z k přímému připojení k databázovému serveru, tato zpráva bude vrácena v případě, že v subsystému DB2 for z/OS nebyla aktivována platná licence.

#### **Přímé připojení k databázovému serveru pomocí edice produktu IBM DB2 Connect jiné než IBM DB2 Connect Unlimited Edition for System z**

Pokud používáte jinou edici než IBM DB2 Connect Unlimited Edition for System z k přímému připojení k databázovému serveru, tato zpráva bude vrácena v případě, že v počítači klienta neexistuje platná licence.

#### **Připojení k databázovému serveru prostřednictvím serveru brány produktu DB2 Connect**

Pokud se připojujete k databázovému serveru prostřednictvím serveru brány produktu DB2 Connect, tato zpráva bude vrácena v případě, že na serveru brány produktu DB2 Connect neexistuje platná licence.

**Reakce uživatele:** Na tuto zprávu reagujte podle scénáře, který se vztahuje na aktuální situaci:

#### **Přímé připojení k databázovému serveru pomocí produktu IBM DB2 Connect Unlimited Edition for System z**

Pokud používáte produkt IBM DB2 Connect Unlimited Edition for System z k přímému připojení k databázovému serveru, aktivujte licenci spuštění aktivačního programu v aktivační sadě.

#### **Přímé připojení k databázovému serveru pomocí edice produktu IBM DB2 Connect jiné než IBM DB2 Connect Unlimited Edition for System z**

Pokud používáte jinou edici než IBM DB2 Connect Unlimited Edition for System z k přímému připojení k databázovému serveru, ujistěte se, že je v počítači klienta nainstalován produkt DB2 Connect a platný licenční klíč.

#### **Připojení k databázovému serveru prostřednictvím serveru brány produktu DB2 Connect**

Pokud se připojujete k databázovému serveru prostřednictvím serveru brány produktu DB2 Connect, ujistěte se, že je na serveru brány nainstalován platný licenční klíč.

**sqlcode**: -1598

**sqlstate**: 42968

# **SQL1599N Vytvoření veřejného aliasu se nezdařilo, protože prostředí je konfigurováno pro produkt SAP.**

**Vysvětlení:** Prostředí DB2 můžete konfigurovat pro produkt SAP nastavením systémové proměnné prostředí s názvem DB2\_WORKLOAD na hodnotu SAP.

Pomocí veřejných aliasů, označovaných také jako veřejná synonyma, můžete odkazovat na objekty mimo lokální schéma. Pomocí příkazu CREATE PUBLIC ALIAS můžete vytvářet veřejné aliasy.

Veřejné aliasy nejsou podporovány v prostředí DB2, které je konfigurováno pro produkt SAP. Tato zpráva je vrácena v případě, že dojde k pokusu o vytvoření veřejného aliasu, pokud je systémová proměnná prostředí s názvem DB2\_WORKLOAD nastavena na hodnotu SAP.

Existuje několik způsobů odkazování na objekty mimo lokální schéma bez vytváření veřejných aliasů, například úplné názvy nebo vytváření lokálních aliasů. V následujících příkladech je lokální schéma označováno jako "schemaA" a existuje tabulka s názvem "tableX" v jiném schématu, označovaném "schemaB".

#### **Příklad 1: Použití úplných názvů**

Na tabulku tableX můžete odkazovat pomocí úplného názvu:

select \* from schemaB.tableX

#### **Příklad 2: Vytvoření lokálního aliasu**

Na tabulku tableX můžete odkazovat vytvořením lokálního aliasu:

create alias AX for table schemaB.tableX select \* from AX

**Reakce uživatele:** Namísto vytváření veřejných aliasů odkazujte na databázové objekty mimo lokální schéma pomocí úplných názvů nebo vytvářením lokálních aliasů.

**sqlcode**: -1599

**sqlstate**: 42612

#### **SQL1600N** Paměťovou skupinu paměťová-skupina nelze **zrušit, protože se jedná o výchozí** paměťovou skupinu.

**Vysvětlení:** Příkaz DROP STOGROUP nelze zpracovat, protože paměťová skupina název-paměťové-skupiny je aktuální výchozí paměťovou skupinou.

Příkaz nelze zpracovat.

Reakce uživatele: Před zrušením aktuální výchozí paměťové skupiny je nejprve nutné určit novou výchozí paměťovou skupinu pomocí příkazu ALTER STOGROUP.

**sqlcode**: -1600

**sqlstate**: 42893

#### **SQL1601N Vstupní parametr** *parametr* **pro program Monitor databázového systému je prázdný ukazatel.**

**Vysvětlení:** Uživatel vyvolal některou funkci rozhraní API programu Monitor databázového systému a místo vyžadovaného parametru zadal prázdný ukazatel.

Příkaz nelze zpracovat.

**Reakce uživatele:** Uživatel musí zadat příkaz znovu s platnou hodnotou parametru.

#### **SQL1602N Objektový typ poskytnutý v struktuře vstupních údajů (sqlma) není podporován.**

**Vysvětlení:** Objektový typ určený v oblasti proměnných dat struktury vstupních (sqlma) rozhraní API Snapshot programu Monitor databázového systému není podporován.

Příkaz nelze zpracovat.

**Reakce uživatele:** Zadejte příkaz znovu s platným typem objektu.

#### **SQL1603N Parametr** *parametr* **není ve struktuře vstupních údajů (sqlma) zadán.**

**Vysvětlení:** Ve struktuře vstupních údajů (sqlma) funkcí API Snapshot nebo Estimate Buffer Size programu Monitor databázového systému není zadán požadovaný parametr.

Příkaz nelze zpracovat.

**Reakce uživatele:** Uživatel musí zadat příkaz a určit platnou hodnotu parametru.

#### **SQL1604N Parametr** *parametr* **není ukončen nulovým ukončovacím znakem.**

**Vysvětlení:** Na konci parametru, který je tvořen znakovým řetězcem, je očekáván nulový ukončovací znak.

Příkaz nelze zpracovat.

**Reakce uživatele:** Přidejte na konec parametru, který je

tvořen znakovým řetězcem, nulový znak a zadejte příkaz znovu.

#### **SQL1605W Databáze** *alias-databáze* **není aktivní.**

**Vysvětlení:** Pro uvedenou databázi byla volána funkce API Reset programu Monitor databázového systému, ale databáze nebyla aktivní.

Příkaz byl úspěšně dokončen, ale neproběhla žádná akce.

**Reakce uživatele:** Ověřte, že je správně uveden alias databáze a že databáze byla spuštěna.

### **SQL1606W Vyrovnávací pamě pro výstup pro program Monitor databázového systému je plná.**

Vysvětlení: Vyrovnávací paměť pro výstup programu Monitor databázového systému není dostatečně velká, aby pojala vrácené údaje. Vysoká aktivita systému v okamžiku volání nebo volání rozhraní API programu Monitor databázového systému z uživatelské aplikace může způsobit, že uživatel alokuje vyrovnávací paměť, která je příliš malá, aby pojala vrácené údaje.

Příkaz byl úspěšně dokončen a údaje shromážděné před přetečením vyrovnávací paměti jsou vráceny v uživatelské vyrovnávací paměti.

**Reakce uživatele:** Uživatel by měl zadat příkaz znovu nebo při volání rozhraní API programu Monitor databázového systému z uživatelské aplikace alokovat větší vyrovnávací paměť nebo zmenšit množství požadovaných informací.

#### **SQL1607N Není dost pracovní paměti pro provedení požadované funkce programu Monitor databázového systému.**

**Vysvětlení:** Správce databází se při zpracování příkazu programu Monitor databázového systému dostal mimo rozsah pracovní paměti.

Příkaz nelze zpracovat.

**Reakce uživatele:** Zmenšete velikost vyrovnávací paměti ve vstupním parametru a zadejte příkaz znovu.

#### **SQL1608W Dva nebo několik zadaných aliasů určují stejnou databázi.**

**Vysvětlení:** Bylo použito volání API Snapshot nebo Estimate Buffer Size programu Monitor databázového systému, označující tutéž žádost pro dva nebo více aliasů databází ve struktuře vstupních údajů sqlma a tyto aliasy ukazují na tutéž databázi.

Program Monitor databázového systému provede příkaz úspěšně, ale ve výstupní vyrovnávací paměti vrátí pouze jednu kopii požadovaných informací.

**Reakce uživatele:** Není vyžadována žádná akce. Pokud se ovšem předpokládalo, že budou vráceny informace z rozdílných databází, měl by uživatel ověřit, zda jsou ve

vstupu správně zadány aliasy databází.

#### **SQL1609N Alias databáze** *název-databáze* **představuje vzdálenou databázi, kterou nelze sledovat.**

**Vysvětlení:** Při volání API programu Monitor databázového systému byl použit alias, označující vzdálenou databázi. Program Monitor databázového systému nepodporuje monitorování vzdálených databází.

Příkaz nelze zpracovat.

**Reakce uživatele:** Uživatel by měl ověřit, že zadaný alias databáze je správný a zadat příkaz znovu se správným aliasem databáze.

#### **SQL1610N Vstupní parametr** *parametr* **pro program Monitor databázového systému není platný.**

**Vysvětlení:** Uživatel volal některou funkci rozhraní API programu Monitor databázového systému a určil pro daný parametr neplatnou hodnotu.

Příkaz nelze zpracovat.

**Reakce uživatele:** Uživatel musí zadat příkaz znovu s platnou hodnotou parametru.

#### **SQL1611W Program Monitor databázového systému nevrátil žádné údaje.**

**Vysvětlení:** V okamžiku volání rozhraní API programu Monitor databázového systému nebyly k dispozici žádné monitorovací informace, které uživatel požadoval. Tato situace může nastat, je-li požadovaná databáze nebo aplikace neaktivní nebo je-li monitorovací skupina, například skupina Tabulka, ve stavu OFF a je požadována informace Tabulka.

**Reakce uživatele:** Příkaz byl úspěšně dokončen, ale uživateli nebyly vráceny žádné údaje.

Uživatel by se měl přesvědčit, že databáze nebo aplikace, jejichž monitorování požaduje, jsou v okamžiku volání rozhraní API programu Monitor databázového systému aktivní nebo že jsou aktivní požadované monitorovací skupiny.

#### **SQL1612N Zadaná cílová cesta pro monitor událostí není platná.**

**Vysvětlení:** Cílová cesta zadaná v příkazu CREATE EVENT MONITOR nepředstavuje platnou cestu. Příkaz nelze zpracovat.

**Reakce uživatele:** Zadejte příkaz znovu se správnou cílovou cestou pro monitor událostí.

**sqlcode**: -1612

**sqlstate**: 428A3

#### **SQL1613N Zadaná volba pro monitor událostí není platná.**

**Vysvětlení:** Volba zadaná v příkazu CREATE EVENT MONITOR není platná. Možné příčiny:

- v Zadaná hodnota parametrů MAXFILES, MAXFILESIZE nebo BUFFERSIZE je příliš nízká.
- v Hodnota parametru MAXFILESIZE je menší než hodnota parametru BUFFERSIZE.
- v Byl zadán parametr MAXFILESIZE NONE a parametr MAXFILES není roven 1.

Příkaz nelze zpracovat.

**Reakce uživatele:** Zadejte příkaz znovu se správnými volbami monitoru událostí.

**sqlcode**: -1613

**sqlstate**: 428A4

### **SQL1614N Při aktivaci monitoru událostí došlo k chybě I/O. Kód příčiny:** *kód\_příčiny***.**

**Vysvětlení:** Při aktivaci monitoru událostí byla zjištěna chyba vstupu/výstupu. <Kód-příčiny> identifikuje tyto chyby:

- **1** Zjištěn neznámý cílový typ monitoru událostí.
- **2** Nebyla nalezena cílová cesta monitoru událostí.
- **3** Byl odepřen přístup k cílové cestě monitoru událostí.
- **4** Cílová cesta monitoru událostí nepředstavuje název propojení procesů.
- **5** Žádný proces neotevřel cílové propojení procesů monitoru událostí pro čtení.
- **6** Byla zjištěna neočekávaná chyba vstupu/výstupu.

**Reakce uživatele:** Pokud je to možné, opravte problém popsaný kódem příčiny a zadejte příkaz SET EVENT MONITOR znovu.

**sqlcode**: -1614

**sqlstate**: 58030

### **SQL1615W Daný monitor událostí nebo seznam použití jsou již v požadovaném stavu.**

**Vysvětlení:** Došlo k pokusu aktivovat již aktivní monitor událostí či seznam použití nebo deaktivovat již neaktivní monitor událostí či seznam použití. Příkaz SET EVENT MONITOR nebo SET USAGE LIST byl ignorován.

Seznam použití pro jednoho či více členů v dělené databázi nebo v prostředí DB2 pureCluster se již nacházel v požadovaném stavu. Všechny seznamy použití, které se při zadání příkazu nenacházely v požadovaném stavu, byly do tohoto požadovaného stavu převedeny.

Pokud byl příkaz zadán pro seznam použití pro některou dělenou databázi či index, seznam použití pro jednu nebo více datových oblastí se již nacházel v požadovaném stavu. Všechny seznamy použití, které se při zadání příkazu nenacházely v požadovaném stavu, byly do tohoto požadovaného stavu převedeny.

**Reakce uživatele:** Od uživatele není vyžadována žádná akce.

**sqlcode**: +1615

**sqlstate**: 01598

#### **SQL1616N Již bylo dosaženo mezní hodnoty pro maximální počet aktivních monitorů událostí.**

**Vysvětlení:** V každé databázové oblasti může být současně aktivních nejvýše 128 monitorů událostí.

V prostředí dělených databází s více oblastmi může být v každé databázi současně aktivních nejvýše 32 monitorů událostí typu GLOBAL.

Jeden z těchto limitů byl vyčerpán. Zadaný monitor událostí nemůže být aktivován.

**Reakce uživatele:** Pokud je to možné, deaktivujte některý aktivní monitor událostí a zadejte znovu příkaz SET EVENT MONITOR. Následujícím dotazem zobrazíte seznam všech aktivních monitorů událostí s informacemi o tom, které z nich jsou globální:

SELECT EVMONNAME, MONSCOPE FROM SYSCAT.EVENTMONITORS WHERE EVENT\_MON\_STATE(EVMONNAME) = 1

**sqlcode**: -1616

**sqlstate**: 54030

### **SQL1617N Zadaný monitor událostí již dosáhl mezních hodnot MAXFILES a MAXFILESIZE.**

**Vysvětlení:** Zadaný monitor událostí byl vytvořen s omezením množství údajů v cílovém adresáři monitoru událostí. Této mezní hodnoty již bylo dosaženo. Zadaný monitor událostí nemůže být aktivován.

**Reakce uživatele:** Pokud je to možné, odstraňte z cílového adresáře některé datové soubory monitoru událostí a zadejte znovu příkaz SET EVENT MONITOR.

**sqlcode**: -1617

**sqlstate**: 54031

#### **SQL1618N Cílovou cestu daného monitoru událostí používá jiný monitor událostí.**

**Vysvětlení:** Zadaný monitor událostí byl vytvořen se stejnou cílovou cestou jako jiný monitor událostí. Tento jiný monitor událostí byl aktivován alespoň jednou a zanechal na cílové cestě soubory s příponami .evt a/nebo .ctl. Tyto soubory mohou být používány aplikací (nebo aplikacemi), která čte údaje o událostech, jež jsou v nich uvedeny.

**Reakce uživatele:** Je-li jiný monitor událostí v této chvíli aktivní, deaktivujte ho. Jakmile se ujistíte, že žádná aplikace nepoužívá jím vytvořené soubory, odstraňte je. Poté znovu zadejte příkaz SET EVENT MONITOR.

Případně vytvořte požadovaný monitor událostí znovu s jinou cílovou cestou a zadejte znovu příkaz SET EVENT MONITOR.

**sqlcode**: -1618

**sqlstate**: 51026

#### **SQL1619N Pro aktivní monitor událostí nelze použít příkaz DROP.**

**Vysvětlení:** Určený monitor událostí je právě aktivní, a proto nemůže být zrušen.

**Reakce uživatele:** Deaktivujte monitor událostí a zadejte znovu příkaz DROP EVENT MONITOR.

**sqlcode**: -1619

**sqlstate**: 55034

#### **SQL1620N Monitor událostí nelze vyprázdnit. Kód příčiny** *kód\_příčiny***.**

**Vysvětlení:** Pokus o vyprázdnění monitoru událostí byl neúspěšný. O možných příčinách informují následující kódy příčiny:

- 1. Monitor událostí není aktivní.
- 2. Monitor událostí pracuje s výstupem verze starší než 6, pro kterou není operace vyprázdnění k dispozici.
- 3. Některé databázové oblasti se podařilo vyprázdnit, nejméně u jedné databázové oblasti však vyprázdnění selhalo.

**Reakce uživatele:** V závislosti na kódu příčiny jsou k dispozici tyto akce:

- 1. Zkontrolujte, zda je monitor událostí aktivní, a v případě potřeby zadejte příkaz SET EVENT MONITOR *název\_monitoru\_událostí* STATE 1, čímž monitor událostí aktivujete.
- 2. Pracuje-li monitor událostí s výstupem verze starší než 6, nepokoušejte se jej vyprázdnit.
- 3. Došlo-li nejméně u jedné databázové oblasti k selhání při vyprazdňování, hledejte v souboru žurnálu db2diag informace o jakýchkoli kontrolách rutin sqlm\_bds\_flush\_monitor nebo sqlm\_bds\_flush\_monitor\_hdl. Pokud je najdete, znamená to, že příslušná oblast má problémy s vyprazdňováním monitoru událostí. V takovém případě proveďte odpovídající opravné akce (např. zajistěte v dané oblasti dostatek volné paměti pro monitorování a u monitorů událostí zapisujících do tabulek zkontrolujte, zda je v dané oblasti dostatek místa pro tabulkový prostor) a poté deaktivujte a znovu aktivujte monitor událostí zadáním následujících příkazů:

SET EVENT MONITOR *název\_monitoru\_událostí* STATE 0

SET EVENT MONITOR *název\_monitoru\_událostí* STATE 1

# **SQL1621N • SQL1625W**

**sqlcode**: -1620

**sqlstate**: 55034

#### **SQL1621N Transakce, v níž byl vytvořen daný monitor událostí nebo seznam použití, nebyla dosud potvrzena. Monitor událostí nebo seznam použití nelze aktivovat.**

**Vysvětlení:** Monitor událostí nebo seznam použití byl aktivován v době, kdy ještě nebyla potvrzena transakce, v níž byl vytvořen.

Reakce uživatele: Potvrďte transakci, v níž byl vytvořen monitor událostí nebo seznam použití, a zadejte znovu příkaz SET EVENT MONITOR, resp. SET USAGE LIST.

**sqlcode**: -1621

**sqlstate**: 55033

#### **SQL1622N Hodnota STATE zadaná v příkazu SET EVENT MONITOR STATE nebo SET USAGE LIST STATE není platná.**

**Vysvětlení:** Hodnota STATE zadaná v příkazu SET EVENT MONITOR STATE nebo SET USAGE LIST STATE není v rozsahu platných hodnot nebo má hodnotu NULL jakožto výsledek indikátorové proměnné.

Pro stav monitoru událostí jsou platné hodnoty následující hodnoty:

**0**

pro deaktivaci monitoru událostí

**1**

pro aktivaci monitoru událostí

Pro stav seznamu použití jsou platné následující hodnoty:

#### **ACTIVE**

pro aktivaci seznamu použití

#### **INACTIVE**

pro deaktivaci seznamu použití

#### **RELEASED**

pro uvolnění paměti přidružené k seznamu použití

#### Příkaz nelze provést.

**Reakce uživatele:** Opravte hodnotu stavu monitoru událostí či seznamu použití a/nebo indikátorové proměnné a zadejte příkaz znovu.

**sqlcode**: -1622

**sqlstate**: 42815

#### **SQL1623N Při volání funkcí sqlmonsz nebo sqlmonss rozhraní API bylo ve vstupní struktuře sqlma zadáno příliš mnoho objektů.**

**Vysvětlení:** Byla překročena mezní hodnota počtu povolených objektů ve vstupní struktuře sqlma.

**Reakce uživatele:** Zmenšete počet objektů v parametru sqlma a opakujte volání.

**SQL1624N Všechny databáze uvedené ve funkcích sqlmonsz nebo sqlmonss rozhraní API musí být umístěny ve stejném uzlu.**

**Vysvětlení:** Parametr sqlma obsahoval odkazy na databáze umístěné v různých uzlech.

**Reakce uživatele:** Upravte parametr sqlma, aby všechny odkazy na databázové objekty odkazovaly na stejný uzel a poté volání opakujte.

**SQL1625W Monitor není schopen provést převod z kódové stránky** *zdroj* **na kódovou stránku** *cíl***. Tento převod byl požadován pro data typu** *typ-dat***.**

**Vysvětlení:** Možné typy jsou:

- 1. text příkazu
- 2. aplikace služeb DCS
- 3. aplikace
- 4. tabulka
- 5. zámky
- 6. tabulkový prostor

Převod dat ze zdrojové kódové stránky do cílové kódové stránky není podporován. Tato situace může nastat v následujících případech:

- 1. Správce databází nepodporuje danou kombinaci zdrojové a cílové kódové stránky.
- 2. Obslužný program pro převod znaků operačního systému na uzlu serveru nepodporuje danou kombinaci zdrojové a cílové kódové stránky.

K této situaci může dojít, když se monitor pokouší převést údaje z databáze, jejíž kódová stránka je nekompatibilní s kódovou stránkou monitorovací aplikace.

**Reakce uživatele:** Zkontrolujte v dokumentaci operačního systému seznam podporovaných převodů a zajistěte, aby byly odpovídající převody nainstalovány a aby k nim měl správce databází přístup.

Je-li to možné, zajistěte, aby monitorovaná databáze a monitorující aplikace používaly tutéž kódovou stránku.

#### **SQL1626W Při provádění převodu z kódové stránky** *zdroj* **na kódovou stránku** *cíl* **došlo k přetečení. Velikost cílové oblast byla** *maximální-délka***, data náležela typu** *typ* **a prvních osm znaků bylo** *data***.**

**Vysvětlení:** Možné typy jsou:

- 1. text příkazu
- 2. aplikace služeb DCS
- 3. aplikace
- 4. tabulka
- 5. zámky
- 6. tabulkový prostor

Monitor nedokáže převést údaje vzhledem k jejich požadavkům na místo. Údaje byly zachovány v původní podobě.

**Reakce uživatele:** Je-li to možné, zajistěte, aby monitorovaná databáze a monitorující aplikace používaly tutéž kódovou stránku.

#### **SQL1627W Požadavek API na snímek byl podán na samopopisující úrovni datového toku, ale server byl schopen vrátit pouze snímek formátu struktury pevné velikosti.**

**Vysvětlení:** Ačkoli aplikace, která odeslala žádost o snímek, použila verzi SQLM\_DBMON\_VERSION6 nebo novější, server vrátil data snímku v zastaralém formátu.

**Reakce uživatele:** V samopopisném formátu dat snímku (DB2 verze 6 a novější) jsou součástí datového proudu snímku souhrnné informace včetně verze serveru. Ve starších verzích produktu DB2 než ve verzi 6 jsou souhrnné informace snímku ukládány do struktury sqlm\_collected. Chcete-li s datovým proudem snímku dále pracovat, musíte použít strukturu sqlm\_collected a starší metodu zpracování proudu.

**SQL1628W Vzdálená operace get switches vrátila jen část výsledků, protože výstupní vyrovnávací pamě je plná. Chcete-li získat úplné** výsledky, nastavte vyrovnávací paměť na **velikost alespoň** *velikost* **bajtů.**

Vysvětlení: Poskytnutá výstupní vyrovnávací paměť nebyla dost velká na vrácení všech dostupných dat o přepínačích. Monitor vrátil tolik dat, kolik bylo možné prostřednictvím dané výstupní vyrovnávací paměti.

**Reakce uživatele:** Alokujte větší vyrovnávací pamě a proved'te dotaz na přepínače znovu.

#### **SQL1629W Vzdálená operace snapshot selhala na uzlu nebo uzlech** *seznam-uzlů* **s kódem nebo kódy příčiny** *seznam-příčin***.**

**Vysvětlení:** Některá selhání nastala během zpracování na vzdáleném uzlu z příčiny <kód\_příčiny>, což je jedna z následujících:

- **1** Správce FCM nemohl komunikovat s cílovým uzlem v důsledku selhání uzlu nebo chyby komunikace.
- **2** Operaci snapshot se na vzdáleném uzlu nepodařilo dokončit. Konkrétní oblast sqlca najdete v žurnálu s upozorněními pro administrátora.

**Reakce uživatele:** Bylo-li příčinou chyby selhání uzlu nebo chyba komunikace, bude nutné tuto komunikační chybu vyřešit nebo znovu spustit uzel, který selhal.

Bylo-li příčinou chyby selhání operace snapshot na vzdáleném uzlu, vyhledejte v žurnálu s upozorněními pro administrátora oblast sqlca operace, která selhala, a problém vyřešte podle pokynů pro tento kód.

#### **SQL1630N Zadaný monitor událostí již dosáhl mezních hodnot PCTDEACTIVATE a MAXFILESIZE.**

**Vysvětlení:** Určený monitor událostí zápisu do tabulky vytvořen s omezením PCTDEACTIVATE, které určuje potřebnou míru zaplnění tabulkového prostoru spravovaného databází před automatickou deaktivací monitoru událostí. Tato mezní hodnota již byla dosažena. Zadaný monitor událostí nemůže být aktivován.

**Reakce uživatele:** Zmenšete velikost prostoru použitého v tabulkovém prostoru a zadejte příkaz SET EVENT MONITOR znovu. Můžete také zrušit monitor událostí a vytvořit jej znovu s vyšší mezní hodnotou PCTDEACTIVATE.

**sqlcode**: -1630

**sqlstate**: 54063

**SQL1631N Monitor událostí** *název-monitoru-událostí* **typu** *typ-monitoru-událostí* **je již aktivní. Monitor událostí nebyl aktivován.**

**Vysvětlení:** Aktivní může být vždy pouze jeden monitor událostí typu ACTIVITIES, STATISTICS nebo THRESHOLD VIOLATIONS. Aktivace monitoru událostí se nezdařila, protože monitor událostí téhož typu je již aktivní.

**Reakce uživatele:** Před pokusem o aktivaci tohoto monitoru událostí deaktivujte monitor událostí *název-monitoru-událostí*.

**sqlcode**: -1631

**sqlstate**: 5U024

### **SQL1632W Požadavek na shromáždění a vynulování statistiky byl ignorován, protože již probíhá zpracování jiného požadavku na shromáždění a vynulování statistiky.**

**Vysvětlení:** Požadavek na shromáždění a vynulování statistiky byl ignorován, protože již probíhá zpracování předchozího požadavku na shromáždění a vynulování statistiky. V této databázi lze zpracovávat vždy pouze jeden požadavek na shromáždění a vynulování statistiky.

# **SQL1633W • SQL1637N**

**Reakce uživatele:** Není vyžadována žádná akce.

**sqlcode**: +1632

**sqlstate**: 01H53

#### **SQL1633W Aktivitu určenou manipulátorem aplikace** *manipulátor-aplikace***, identifikátorem transakce** *ID-transakce* **a identifikátorem aktivity** *ID-aktivity* **nelze zachytit, protože k dispozici není žádný aktivní monitor událostí aktivity.**

**Vysvětlení:** Byl proveden pokus o zachycení aktivity určené manipulátorem aplikace, identifikátorem transakce a identifikátorem aktivity. Tato operace vyžaduje vytvoření monitoru událostí aktivity a jeho převedení do stavu aktivní. Aktuálně není k dispozici žádný monitor událostí aktivity ve stavu aktivní.

**Reakce uživatele:** Pokud již existuje monitor událostí aktivity, ale není aktivní, nastavte pro něj stav aktivní. Pokud v této databázi nejsou obsaženy žádné monitory událostí, vytvořte jeden a nastavte pro něj stav aktivní. Vyvolejte tuto proceduru znovu.

**sqlcode**: +1633

**sqlstate**: 01H53

#### **SQL1634N Nelze shromažovat statistiku, protože neexistuje žádný aktivní monitor událostí statistiky.**

**Vysvětlení:** Byl proveden pokus o shromáždění statistiky správy zátěže. Tato operace vyžaduje vytvoření monitoru událostí statistiky a jeho převedení do stavu aktivní. Aktuálně není k dispozici žádný monitor událostí statistiky ve stavu aktivní.

**Reakce uživatele:** Pokud již existuje monitor událostí statistiky, ale není aktivní, nastavte pro něj stav aktivní. Pokud v této databázi nejsou obsaženy žádné monitory statistiky, vytvořte jeden a nastavte pro něj stav aktivní. Vyvolejte tuto proceduru znovu.

**sqlcode**: -1634

**sqlstate**: 51042

#### **SQL1635N Velikost snímku je** *velikost\_snímku* **bajtů, což překračuje maximální povolenou velikost** *maximální\_velikost* **bajtů.**

**Vysvětlení:** Vytvoření snímku se nezdařilo, protože požadovaná velikost snímku je příliš velká a snímek nelze umístit do vyrovnávací paměti snímků.

Reakce uživatele: Zmenšete velikost snímku a spusťte příkaz GET SNAPSHOT znovu.

V případě, že se jedná o globální snímek týkající se více databázových oblastí, spusťte příkaz GET SNAPSHOT samostatně pro každou databázovou oblast.

### **SQL1636N Monitor událostí se při aktivaci setkal s chybami. Kód příčiny:** *kód\_příčiny***.**

**Vysvětlení:** Při aktivaci monitoru událostí došlo k chybám určeným následujícím kódem příčiny:

**1**

Monitor událostí byl úspěšně aktivován. Pracujete však v prostředí DB2 pureCluster a došlo zde k chybě, jejímž důsledkem je omezená či žádná možnost restartování tohoto globálního monitoru událostí nebo monitoru událostí se zápisem do tabulky. Pokud monitorující člen nemůže spustit monitor událostí, systém nemusí být schopen jej restartovat v jiném členovi.

**2**

Aktivace monitoru událostí v aktuálním členovi se nezdařila. Pracujete však v prostředí DB2 pureCluster a tento globální monitor událostí nebo monitor událostí se zápisem do tabulky mohl být úspěšně aktivován v jiném členovi.

**Reakce uživatele:** V závislosti na kódu příčiny proved'te jednu z následujících akcí:

**1**

Podrobnosti najdete v žurnálu upozornění administrátora a v souboru db2diag.log. Opravte problém, který ve členovi nastal, a deaktivujte a znovu aktivujte monitor událostí, abyste zajistili možnost plného restartování.

**2**

Podrobnosti najdete v žurnálu upozornění administrátora a v souboru db2diag.log. Opravte problém, který ve členovi nastal. Zkontrolujte, zda je monitor událostí aktivní, v případě potřeby jej deaktivujte a poté jej znovu aktivujte, abyste zajistili možnost plného restartování.

**sqlcode**: -1636

**sqlstate**: 560CS

### **SQL1637N Příkaz selhal, protože byla určena klauzule, která není podporována při použití transparentního jazyka DDL. Určená klauzule:** *klauzule***.**

**Vysvětlení:** Ve federovaném prostředí můžete prostřednictvím transparentního jazyka DDL vytvářet, měnit a rušit vzdálené tabulky prostřednictvím známých příkazů SQL, jako jsou příkazy CREATE TABLE, ALTER TABLE a DROP TABLE. Možnost práce s lokálními i vzdálenými tabulkami pomocí stejných známých příkazů SQL zjednodušuje správu federovaných databázových prostředí. Použití transparentního jazyka DDL u vzdálené tabulky lze povolit vytvořením této tabulky pomocí příkazu CREATE TABLE s volbou OPTIONS.

Tato zpráva je vrácena v případě volání příkazu CREATE TABLE nebo ALTER TABLE s určením klauzule, která nepodporuje použití transparentního jazyka DDL.

Reakce uživatele: Znovu proveďte příkaz bez určení nepodporované klauzule.

**sqlcode**: -1637

**sqlstate**: 428I2

#### SQL1638N Přesměrování cest paměťové skupiny není **možné.**

**Vysvětlení:** Některý proces se pokusil o úpravu cest paměťové skupiny pomocí příkazu SET STOGROUP PATHS nebo rozhraní API db2SetStogroupPaths ve chvíli, kdy to není možné. Tato zpráva může být vrácena například v případě, že dojde k pokusu o přesměrování cesty k paměťové skupině v průběhu obnovy tabulkového prostoru. Cesty paměťových skupin lze přesměrovat pouze během obnovy databáze s přesměrováním.

Reakce uživatele: Možné akce: Cesty paměťové skupiny aktivní databáze lze upravit pomocí příkazu ALTER STOGROUP. Chcete-li provést obnovu s přesměrováním, zadejte příkaz RESTORE DATABASE s volbou REDIRECT. Během obnovy s přesměrováním lze pomocí příkazu SET STOGROUP PATHS nebo rozhraní API db2SetStogroupPaths API provést přesměrování cest paměťových skupin.

**sqlcode**: -1638

**sqlstate**: 5U057

### **SQL1639N Databázový server nemohl provést ověření, protože soubory správce databáze na serveru, související se zabezpečením, nemají požadovaná oprávnění operačního systému.**

**Vysvětlení:** Databázový systém DB2 vyžaduje, aby pro adresáře instance a databáze a pro soubory v těchto adresářích byla nastavena jistá minimální úroveň oprávnění operačního systému. Při vytvoření adresářů databáze a instancí správce databáze DB2 nastaví odpovídající úroveň oprávnění. Změna těchto oprávnění může způsobit selhání funkcí správce databáze DB2. V případě nainstalovaných instancí bez oprávnění uživatele root a ověřování na úrovni operačního systému složitost systému oprávnění k souborům DB2 ještě narůstá.

Tato zpráva je vrácena v případě, že pro spustitelné soubory správce databáze DB2, související se zabezpečením, nejsou nastavena potřebná oprávnění, aby mohl správce databáze provést úlohy vzdáleného připojení, které zahrnují ověřování.

Existuje několik možných příčin, proč soubory související se zabezpečením nemají potřebná oprávnění. Mezi ně patří následující:

v Instance produktu DB2 je nainstalovanou instancí bez oprávnění uživatele root a přitom nebylo povoleno ověřování na úrovni operačního systému pomocí příkazu db2rfe.

v Oprávnění operačního systému pro soubory správce databáze DB2 byla nechtěně změněna.

**Reakce uživatele:** Na tuto zprávu můžete reagovat jedním z následujících způsobů:

- v Jedná-li se o nainstalovanou instanci bez oprávnění uživatele root, povolte ověřování na úrovni operačního systému pomocí příkazu db2rfe.
- Obnovte všechna oprávnění operačního systému pro binární soubory správce databáze DB2 pro tuto instanci pomocí následujícího příkazu z pozice superuživatele:

db2iupdt -k <název-instance>

kde <název-instance> je název ovlivněné instance.

Mějte na paměti, že příkaz db2rfe i příkaz db2iupdt vyžadují ukončení činnosti a restartování dané instance správce databáze.

**sqlcode**: -1639

**sqlstate**: 08001

### **SQL1640N Pro objekt** *název-objektu* **nelze vytvořit seznam použití.**

**Vysvětlení:** Seznamy použití lze vytvořit pouze pro běžné tabulky a indexy. Další informace o typech objektů, pro které lze vytvořit seznamy použití, najdete v oddílu Související témata.

**Reakce uživatele:** Použijte název platné tabulky nebo objektu indexu.

**sqlcode**: -1640

**sqlstate**: 42809

### **SQL1641N Příkaz db2start selhal, protože jednomu nebo více programovým souborům správce databáze DB2 bylo prostřednictvím nastavení připojení souborového systému zabráněno v činnosti s použitím oprávnění uživatele root.**

**Vysvětlení:** Pro instance nainstalované s použitím oprávnění uživatele root v prostředích systému UNIX či Linux je pro několik spustitelných programů správce databáze DB2 nastavena volba pro "nastavení ID uživatele při spuštění" programu (setuid). Program s nastavením setuid se spouští s oprávněními vlastníka programu, nikoli s oprávněními uživatele, který program spustil. Příklad: Programy správce databáze DB2, jako je například program db2start, jsou vlastněny uživatelem root, a proto se spouští s oprávněními uživatele root, bez ohledu na to, jaká jsou oprávnění uživatele, který spustil příkaz db2start.

Možnost spuštění programů s oprávněními setuid v připojeném souborovém systému je konfigurována tak, že při připojování souborového systému zadáte volbu nosuid. Připojením souborového systému s volbou nosuid zabráníte ve spuštění programů s oprávněními setuid.

# **SQL1642N • SQL1643C**

Tato zpráva je v prostředí systému UNIX nebo Linux vrácena v případě, že programy správce databáze DB2, potřebné ke spuštění instance databáze, nebylo možné spustit s oprávněními uživatele root, protože souborový systém, v němž jsou tyto programy správce databáze umístěny, byl připojen s použitím volby nosuid.

### **Reakce uživatele:**

- 1. Souborový systém, v němž jsou umístěny soubory produktu DB2, včetně adresáře sqllib a programu db2start, připojte znovu bez použití volby nosuid.
- 2. Spust'te znovu příkaz db2start.

### **SQL1642N Správci databáze se nepodařilo připojit k internetovému soketu ve vzdáleném počítači, protože žádost o připojení byla vzdáleným počítačem odmítnuta.**

**Vysvětlení:** Chcete-li pracovat se vzdálenou databází v rámci sítě, musí správce databází DB2 používat komunikační protokol, například TCP/IP, a rozhraní operačního systému, například internetové sokety, aby se připojil ke službám operačního systému týkajících se databází na počítači, kde je vzdálená databáze umístěna.

Tato zpráva je vrácena v případě, že se správce databáze DB2 pokusí o připojení ke vzdálenému počítači pomocí komunikačního protokolu TCP/IP a obdrží od funkce TCP/IP s názvem CONNECT chybový kód ECONNREFUSED či WSAECONNREFUSED. Připojení je obvykle odmítnuto kvůli tomu, že databázová služba operačního systému, k níž se správce databáze pokusil připojit, není aktivní.

Existuje několik scénářů, které mohou tuto chybu způsobit, například:

- v Činnost správce databáze ve vzdáleném počítači je zastavena.
- v Došlo k problému s katalogizací vzdálené databáze.
- v Došlo k problému s konfigurací vzdáleného databázového serveru.
- v Proměnná registru DB2COMM ve vzdáleném databázovém serveru není nastavena na použití komunikačního protokolu používaného klientem.
- Pokusy správce databáze o připojení jsou blokovány softwarem brány firewall ve vzdáleném počítači.
- v Existuje větší počet žádostí o připojení typu TCP/IP, než kolik jich dokáže vzdálený počítač zpracovat.

**Reakce uživatele:** V reakci na tuto chybu postupujte tak, že budete systematicky vylučovat možné příčiny:

- 1. Ověřte, zda byl správce databáze ve vzdálené databázi úspěšně spuštěn.
- 2. Zkontrolujte, že je databáze správně katalogizována.
- 3. Ověřte platnost a konzistenci položek v konfiguračním souboru správce databáze pro vzdálenou databázi.
- 4. Ověřte, zda je pro proměnnou prostředí DB2COMM ve vzdáleném databázovém serveru nastaven komunikační protokol používaný klientem.
- 5. Zkontrolujte, zda není připojení TCP/IP ke vzdálenému počítači blokováno softwarem brány firewall.
- 6. Ověřte, zda je celkový počet žádostí o připojení odesílaných všemi aplikacemi nižší než počet žádostí, které dokáže daný počítač zpracovat.

Pokud jste vyloučili všechny uvedené možné příčiny, proveďte pomocí příkazu db2support shromáždění informací o produktu DB2 a diagnostice systému a obrat'te se na softwarovou podporu společnosti IBM.

**SQL1643C Správci databáze se nepodařilo alokovat sdílenou pamě , protože bylo dosaženo pamě ového limitu pro instanci správce databáze.**

**Vysvětlení:** Maximální velikost paměti, kterou lze alokovat pro jednotlivé oddíly databáze, je řízena pomocí parametru správce databáze instance\_memory. Spotřeba paměti produktu DB2 může v závislosti na pracovní zátěži a konfiguraci kolísat. Dalším faktorem je kromě toho také funkce automatického vyladění parametru database\_memory, pokud je aktivována. K výpočtu hodnoty parametru instance\_memory a k míře vlivu tohoto parametru na paměťový limit instance může přispívat mnoho faktorů.

- v Maximální velikost paměti, kterou lze alokovat pro jednotlivé oddíly databáze, lze nastavit pomocí parametru správce databáze instance\_memory.
- v Při nastavení parametru správce databáze instance\_memory na hodnotu AUTOMATIC může velikost paměti dané instance správce databáze růst podle potřeby, až do výše limitu vypočteného na základě velikosti fyzické paměti RAM v počítači a na základě maxima povoleného licencí pro databázový produkt DB2.

Tato zpráva je vrácena v případě, že správce databáze nemůže alokovat sdílenou paměť prostřednictvím aktivit, jako je aktivace databáze nebo přehrání žurnálu databáze, protože bylo dosaženo paměťového limitu instance.

#### **Reakce uživatele:**

- 1. Určete celkovou spotřebu paměti instance produktu DB2 pro určitou databázovou oblast nebo pro všechny databázové oblasti pomocí tabulkové funkce ADMIN\_GET\_DBP\_MEM\_USAGE nebo příkazu db2pd s parametrem -dbptnmem.
- 2. Zvětšete hodnotu nastavenou pro parametr správce databáze instance\_memory nebo pro tento parametr instance\_memory zadejte hodnotu AUTOMATIC.
- 3. Pokud k této chybě dochází znovu i po nastavení maximální možné hodnoty parametru instance\_memory či hodnoty AUTOMATIC pro tento parametr instance\_memory, shromážděte diagnostické údaje pomocí obslužného programu db2support a obraťte se na softwarovou podporu společnosti IBM.

**sqlcode**: -1643

**sqlstate**: 57019

#### **SQL1644N Správci databáze se nepodařilo odeslat data do internetového soketu ve vzdáleném počítači, protože žádost o připojení byla vzdáleným počítačem resetována.**

**Vysvětlení:** Chcete-li pracovat se vzdálenou databází v rámci sítě, musí správce databází DB2 používat komunikační protokol, například TCP/IP, a rozhraní operačního systému, například internetové sokety, aby se připojil ke službám operačního systému týkajících se databází na počítači, kde je vzdálená databáze umístěna.

Tato zpráva je vrácena v případě, že se správce databáze DB2 pokusí o odeslání dat do vzdáleného počítače pomocí komunikačního protokolu TCP/IP a obdrží od funkce TCP/IP s názvem RECV chybový kód ECONNRESET nebo WSAECONNRESET.

Existuje několik scénářů, které mohou tuto chybu způsobit, například:

- v Je povoleno sdružování připojení na straně klienta a databázová aplikace neprováděla po selhání připojení k databázi opakované pokusy.
- v Bylo vynuceno odpojení agenta databáze od vzdáleného počítače.
- v Činnost agenta databáze ve vzdáleném počítači byla ukončena.
- Vypršel časový limit pro databázový podproces DB2 operačního systému ve vzdáleném počítači.
- v Připojení bylo ukončeno vzdálenou bránou nebo serverem na úrovni protokolu TCP/IP.

**Reakce uživatele:** Systematicky prozkoumejte a případně odstraňte možné příčiny problému:

#### **Problém fondu připojení na straně klienta**

Je-li na straně klienta povoleno sdružování připojení do fondu, ověřte, zda se databázová aplikace po obdržení zpráv o selhání připojení k databázi pokouší o opakované připojení.

### **Vynucené odpojení agenta databáze**

- 1. Zjistěte, zda v důsledku některých událostí nemohlo dojít k vynucenému odpojení agenta databáze od vzdáleného počítače (například v situaci, kdy administrátor vynutí odpojení všech uživatelů a agentů od vzdáleného počítače kvůli údržbě systému).
- 2. Pokud bylo vynuceno odpojení databázových agentů od vzdáleného počítače, převeďte server zpět do režimu online a do stavu umožňujícího přijímat požadavky ve spolupráci s administrátorem systému nebo databáze. Poté zopakujte transakci.

#### **Ukončení činnosti agenta databáze**

1. Zjistěte, zda nemohlo dojít k ukončení činnosti agenta databáze v důsledku nějakých selhání ve vzdáleném počítači. Činnost agenta databáze je ukončena například při ukončení procesu správce databáze klíčů.

2. Pokud došlo k ukončení činnosti procesu správce databáze klíčů v důsledku selhání ve vzdáleném počítači, převeďte server zpět do režimu online a do stavu umožňujícího přijímat požadavky ve spolupráci s administrátorem systému nebo databáze. Poté zopakujte transakci.

### **Vypršení časového limitu podprocesu**

- 1. Projděte žurnály diagnostiky ve vzdáleném počítači a vyhledejte chybové zprávy poukazující na vypršení časového limitu podprocesů.
- 2. Pokud trvá zpracování databázových podprocesů DB2 operačního systému déle, než je povoleno hodnotou parametru operačního systému pro časový limit nečinnosti podprocesu (IDTHTOIN), proved'te jednu nebo více následujících nápravných akcí:
	- Zvětšete hodnotu parametru IDTHTOIN.
	- v Je-li pro bránu povoleno sdružování připojení, vypněte tuto funkci.
	- v Ověřte, zda databázová aplikace neudržuje prostředky otevřené déle, než je nezbytně nutné. Ověřte například to, zda databázová aplikace zavírá zadržené kurzory poté, co již nejsou potřeba.

### **Ukončení připojení vzdálenou bránou nebo serverem**

Odstraňte veškeré externí potíže mimo databázový produkt DB2, které by mohly být příčinou ukončení připojení TCP/IP ze strany vzdálené brány nebo serveru. Příklady možných potíží, které by mohly být příčinou ukončení připojení:

- v Chyby nebo selhání softwaru brány firewall
- Selhání napájení
- · Selhání sítě

Pokud jste vyloučili všechny uvedené možné příčiny, proveďte pomocí příkazu db2support shromáždění informací o produktu DB2 a diagnostice systému a obrat'te se na softwarovou podporu společnosti IBM.

**sqlcode**: -1644

**sqlstate**: 08001

#### **SQL1645N Správci databáze se nepodařilo připojit k internetovému soketu nebo odeslat data do vzdáleného počítače, protože připojení bylo vzdáleným počítačem ukončeno.**

**Vysvětlení:** Chcete-li pracovat se vzdálenou databází v rámci sítě, musí správce databází DB2 používat komunikační protokol, například TCP/IP, a rozhraní operačního systému, například internetové sokety, aby se připojil ke službám operačního systému týkajících se databází na počítači, kde je vzdálená databáze umístěna.

# **SQL1646N**

Existuje několik scénářů, které mohou tuto chybu způsobit, například:

- v Ve vzdáleném počítači se nepodařilo spustit databázového agenta v důsledku selhání alokace paměti.
- v Bylo vynuceno odpojení agenta databáze od vzdáleného počítače.
- v Činnost agenta databáze ve vzdáleném počítači byla ukončena.
- Připojení bylo ukončeno vzdálenou bránou nebo serverem na úrovni protokolu TCP/IP.

**Reakce uživatele:** Systematicky prozkoumejte a v případě potřeby odstraňte možné příčiny problému:

#### **Neúspěšné spuštění nového databázového agenta**

- 1. Projděte žurnály diagnostiky ve vzdáleném počítači a vyhledejte případné zprávy o překročení paměťového limitu a následném selhání alokace paměti.
- 2. Pokud byly ve vzdáleném počítači překročeny paměťové limity nebo došlo k selhání alokace paměti, odstraňte ve spolupráci s administrátorem systému nebo databáze příčiny problému s alokací paměti a poté zopakujte požadovanou transakci.

#### **Vynucené odpojení agenta databáze**

- 1. Zjistěte, zda v důsledku některých událostí nemohlo dojít k vynucenému odpojení agenta databáze od vzdáleného počítače (například v situaci, kdy administrátor vynutí odpojení všech uživatelů a agentů od vzdáleného počítače kvůli údržbě systému).
- 2. Pokud bylo vynuceno odpojení databázových agentů od vzdáleného počítače, převeďte server zpět do režimu online a do stavu umožňujícího přijímat požadavky ve spolupráci s administrátorem systému nebo databáze. Poté zopakujte transakci.

#### **Ukončení činnosti agenta databáze**

- 1. Zjistěte, zda nemohlo dojít k ukončení činnosti agenta databáze v důsledku nějakých selhání ve vzdáleném počítači. Činnost agenta databáze je ukončena například při ukončení procesu správce databáze klíčů.
- 2. Pokud došlo k ukončení činnosti procesu správce databáze klíčů v důsledku selhání ve vzdáleném počítači, převeďte server zpět do režimu online a do stavu umožňujícího přijímat požadavky ve spolupráci s administrátorem systému nebo databáze. Poté zopakujte transakci.

### **Ukončení připojení vzdálenou bránou nebo serverem**

Odstraňte veškeré externí potíže mimo databázový produkt DB2, které by mohly být příčinou ukončení připojení TCP/IP ze strany vzdálené brány nebo serveru. Příklady možných potíží, které by mohly být příčinou ukončení připojení:

v Chyby nebo selhání softwaru brány firewall

- Selhání napájení
- Selhání sítě

Pokud jste vyloučili všechny uvedené možné příčiny, proveďte pomocí příkazu db2support shromáždění informací o produktu DB2 a diagnostice systému a obrat'te se na softwarovou podporu společnosti IBM.

**sqlcode**: -1645

**sqlstate**: 08001

#### **SQL1646N Došlo k selhání rutiny, protože prostřednictvím ID chráněného uživatele nelze získat přístup k požadovaným souborům v adresáři sqllib nebo v jiných adresářích databáze či instance.**

**Vysvětlení:** Správce databáze DB2 spouští uživatelské funkce a uložené procedury vně adresního prostoru databáze DB2 tak, že tyto rutiny spouští jako chráněný uživatel DB2. Výchozí ID chráněného uživatele je "db2fenc1" a výchozí skupina je "db2fadm1".

ID chráněného uživatele musí mít přístup k databázovým souborům DB2 (jako jsou například spustitelné soubory nebo soubory knihoven) v adresáři sqllib či v jiných adresářích databáze nebo instance. Při vytvoření adresářů databáze či instancí správcem databáze DB2 jsou oprávnění operačního systému pro soubory a adresáře nastavena správně a nedoporučuje se je měnit.

K zobrazení této zprávy může dojít v situaci, kdy pracujete přímo s chráněnými uloženými procedurami či rutinami nebo kdy je některý obslužný program DB2 (například monitor stavu) spuštěn jako proces v chráněném režimu.

Nejběžnější příčinou této chyby je nechtěná změna oprávnění operačního systému pro databázové soubory či adresáře produktu DB2 po vytvoření adresářů instance či databáze správcem databáze.

**Reakce uživatele:** Při odstraňování popsaných problémů postupujte takto:

- v Je-li to možné, určete prozkoumáním diagnostických informací databáze (například soubory žurnálu db2diag) či diagnostických informací operačního systému, ke kterému souboru či adresáři nemohl správce databáze DB2 nebo samotný proces db2fmp získat přístup.
- Porovnejte oprávnění operačního systému pro databázové soubory a adresáře DB2 (včetně adresáře sqllib a samotného spustitelného souboru db2fmp) s dokumentovanými výchozími oprávněními, která by správce databáze DB2 nastavil při počátečním vytvoření adresářů databáze a instance.

**sqlcode**: -1646

**sqlstate**: 58004

#### **SQL1648N Příkaz nebo obslužný program SQL se nepodařilo zpracovat v důsledku stavu člena** *id-člena* **v prostředí DB2 pureCluster.**

**Vysvětlení:** Stav uvedeného člena znemožňuje zpracování příkazu nebo obslužného programu SQL. Možné příčiny:

- v Momentálně probíhá operace ukončení nebo spuštění činnosti správce databáze v daném členu.
- v Pro člena, který selhal, se momentálně provádí zotavení z havárie.

**Reakce uživatele:** Zkuste požadavek zopakovat. Vzhledem k tomu, že nejčastější příčinou této chyby je provádění operace spuštění či ukončení činnosti člena, bude pravděpodobně nutné požádat o pomoc administrátora systému. Pokud chyba trvá, kontaktujte servisního zástupce.

#### **sqlcode**: -1648

**sqlstate**: 57061

#### **SQL1649W Příkaz deaktivace databáze byl úspěšný, avšak databáze zůstává dostupná v pozastaveném režimu operací zápisu I/O.**

**Vysvětlení:** Činnost databáze nelze ukončit, pokud se nachází v pozastaveném režimu zápisu I/O. Činnost databáze bude ukončena po obnovení operací zápisu I/O.

**Reakce uživatele:** Není vyžadována žádná akce. Operace zápisu I/O lze ukončit a databázi úplně deaktivovat pomocí příkazu 'SET WRITE RESUME'.

#### **SQL1650N Vyvolaná funkce již není podporována.**

**Vysvětlení:** Uživatel se pokusil o volání funkce rozhraní API, která již v této verzi správce databází není podporováno.

**Reakce uživatele:** Požadovaná funkce může být podporována jiným voláním rozhraní API. Informace o tom, zda je funkce podporována jiným voláním rozhraní API, naleznete v Informačním centru DB2 (http:// publib.boulder.ibm.com/infocenter/db2luw/v9).

Pokud aplikace v systému Windows volá rozhraní API sqledgne nebo rozhraní API db2DbDirGetNextEntry s číslem verze nižším než 9, je třeba aktualizovat ji, aby volala rozhraní API db2DbDirGetNextEntry s aktuálním číslem verze (9).

#### **SQL1651N Žádost nelze provést, protože verze programu DB2 pro servery tuto funkci nepodporuje.**

**Vysvětlení:** Některé nové funkce nejsou ve starších verzích programu DB2 pro servery podporovány. Jinou možnou příčinou této chyby mohou být objekty, na které je v požadavku odkazováno pomocí kvalifikátorů, jejichž délka překročila maximální hodnotu podporovanou touto verzí serveru.

Reakce uživatele: Proved'te žádost na serveru DB2, kde je instalována poslední verze programu DB2 pro servery, nebo na serveru nainstalujte vyšší verzi programu DB2 pro servery.

#### **SQL1652N Došlo k chybě I/O souboru.**

**Vysvětlení:** Došlo k chybě při otevření souboru, při čtení, při zápisu do souboru nebo při jeho zavření.

**Reakce uživatele:** Podrobnosti najdete v souboru žurnálu příkazu db2diag. Zkontrolujte rovněž zaplnění disku, oprávnění k souborům a chyby operačního systému.

#### **SQL1653N Byla zadána neplatná cesta k profilu.**

**Vysvětlení:** Musí být zadána úplná cesta k souboru, v němž mají být vytvořeny informace o serveru.

**Reakce uživatele:** Přesvědčte se, že zadaná cesta je správná a že není prázdná.

#### **SQL1654N Byla zjištěna neplatná cesta k instanci.**

**Vysvětlení:** Cestu k instanci nelze vrátit.

**Reakce uživatele:** Zkontrolujte, zda byla cesta DB2INSTANCE zadána správně. Zkontrolujte, zda se délka úplné cesty nepřibližuje maximu, které je podporováno operačním systémem.

#### **SQL1655C Operaci se nepodařilo dokončit kvůli chybě při přístupu k datům na disku.**

**Vysvětlení:** Operaci nebylo možné dokončit, protože se vyskytl problém s přístupem k datům na disku. Bylo provedeno odvolání příkazu SQL nebo předčasné ukončení operace. Databáze je i nadále přístupná.

**Reakce uživatele:** Aplikace se může pokusit o zopakování operace, selhání se však může opakovat. Bude-li operace i nadále selhávat, může být nezbytné požádat o pomoc s další analýzou problému administrátora systému DB2.

Vyhledejte v žurnálu upozornění administrace podrobné informace, které vám mohou pomoci určit příčinu problému. Analyzujte chyby a určete jejich příčiny. V této fázi se můžete případně obrátit na pracovníky softwarové podpory IBM.

Zjistíte-li, že je chyba v datech systému DB2, obnovte příslušný tabulkový prostor nebo databázi a proveďte v nich přehrání žurnálu.

Zjistíte-li, že je problém v hardwaru nebo v jiném softwaru, opravte příslušné systémy (to může vyžadovat odstávku systému DB2).

**sqlcode**: -1655

**sqlstate**: 58030

#### **SQL1656C Došlo k chybě při zpracování dat. Operaci se nepodařilo dokončit, databáze je však** nadále přístupná. Obrať te se na **softwarovou podporu společnosti IBM.**

**Vysvětlení:** Operaci nebylo možné dokončit, protože byla zjištěna nekonzistence stránek DB2. Příkaz SQL selhal nebo došlo k předčasnému ukončení operace. Databáze je i nadále přístupná.

# **SQL1657W • SQL1660N**

**Reakce uživatele:** Obrať te se na pracovníky softwarové podpory IBM a požádejte je o sdělení, jaké diagnostické údaje máte shromáždit, aby vám mohli s řešením problému pomoci. Aplikace se může pokusit o zopakování operace, selhání se však může opakovat.

**sqlcode**: -1656

**sqlstate**: 58004

**SQL1657W Databáze byla úspěšně deaktivována. Vzhledem k tomu, že daná databáze je primární databází zotavení HADR a že tato databáze se při deaktivaci nacházela ve stavu Odpojeno-vyrovnáno, bude zotavení z havárie pro databázi provedeno automaticky při jejím restartování.**

**Vysvětlení:** Obecně řečeno, deaktivaci databáze HADR můžete provést některou z následujících metod:

- v pomocí příkazu DEACTIVATE DATABASE nebo rozhraní API sqle\_deactivate
- v pomocí příkazu db2stop s parametrem FORCE

Je-li primární databáze HADR deaktivována v okamžiku, kdy se nachází ve stavu Odpojeno-vyrovnáno, dochází k aktivaci v nekonzistentním stavu a zotavení z havárie se provede automaticky při restartu databáze.

Pokusy o provedení operací zálohování offline pro tuto databázi nebudou úspěšné, dokud nebude proveden úspěšný restart databáze.

**Reakce uživatele:** Není vyžadována žádná akce.

Po restartování databáze provede správce databáze automatické zotavení z havárie pro tuto databázi.

### **SQL1658N Operace uvedení do klidového stavu se pro objekt s názvem** *název* **nezdařila. Kód příčiny:** *kód\_příčiny***.**

**Vysvětlení:** Před provedením aktivit údržby můžete pomocí uvedení objektu do klidového stavu zabránit uživatelům v přístupu k instanci nebo databázi správce databází.

Příčina, proč byla vrácena tato zpráva, je určena kódem příčiny *kód-příčiny*:

**1**

Došlo k pokusu o uvedení databáze, která se nachází ve stavu WRITE SUSPEND, do klidového stavu.

**2**

Došlo k pokusu o uvedení instance správce databází, kde se alespoň jedna databáze nachází ve stavu WRITE SUSPEND, do klidového stavu.

**Reakce uživatele:** Na tuto chybu reagujte v závislosti na příslušném kódu příčiny:

**Kód příčiny 1**

Chcete-li databázi, která se nachází ve stavu WRITE SUSPEND, uvést do klidového stavu, postupujte takto:

- 1. Pokračujte v zápisu do databáze pomocí příkazu SET WRITE s volbou RESUME nebo pomocí rozhraní db2SetWriteForDB API s volbou DB2\_RESUME\_WRITE.
- 2. Vydejte operaci uvedení do klidového stavu znovu.

#### **Kód příčiny 2**

Chcete-li instanci, v níž se jedna nebo více databází nachází ve stavu WRITE SUSPEND, uvést do klidového stavu, postupujte takto:

- 1. Určete, které databáze se nacházejí ve stavu WRITE SUSPEND, pomocí konfiguračního parametru suspend\_io pro každou databázi v dané instanci.
- 2. Pro každou databázi, která se nachází ve stavu WRITE SUSPEND, pokračujte v zápisu do databáze pomocí příkazu SET WRITE s volbou RESUME nebo pomocí rozhraní db2SetWriteForDB API s volbou DB2\_RESUME\_WRITE.
- 3. Vydejte operaci uvedení do klidového stavu znovu.

### **SQL1659N Správce databází byl zahájen s nižším počtem adaptérů HCA (Host Channel Adapter), než kolik je konfigurováno pro prostředky mezipaměti klastru.**

**Vysvětlení:** Správce databází zjistil při spuštění nekritickou chybu. Nebylo možné vytvořit komunikaci s jedním nebo více adaptéry HCA nebo prostředky CF, avšak každý prostředek mezipaměti klastru je připojen alespoň jedním adaptérem HCA. Při nižším počtu adaptérů HCA má prostředek CF nižší kapacitu propustnosti. Existuje také vyšší riziko výpadku kvůli snížené redundanci.

**Reakce uživatele:** Zkontrolujte výstrahy klastru pomocí příkazu 'db2cluster -cm -list -alert' a zjistěte, které adaptéry HCA neodpovídají. Provedením nápravných akcí uvedených ve výstrahách případné hlášené produkty opravte.

### **SQL1660N Modul Generator používaný procesem** ziišťování k získání informací o serveru **selhal.**

**Vysvětlení:** Došlo k selhání systému serveru.

**Reakce uživatele:** O selhání informujte administrátora serveru DB2. Další podrobnosti o selhání jsou uvedeny v souboru žurnálu příkazu db2diag serveru.
#### **SQL1661N Příkaz se nezdařil, protože informace, které se snažíte získat, nebyly na rezervní databázi zotavení HADR nalezeny.**

**Vysvětlení:** Příkaz se snaží načíst hodnotu XML, která není dostupná na rezervní databázi zotavení HADR. Důvodem může být to, že tato hodnota nebyla v pohotovostním režimu přehrána.

**Reakce uživatele:** Zopakujte svůj dotaz na pohotovostní režim zotavení HADR s povoleným přístupem pro čtení později nebo zadejte dotaz proti primární databázi zotavení HADR.

**sqlcode**: -1661

**sqlstate**: 58004

**SQL1662N Komprese archivu protokolu selhala při archivaci nebo načítání souboru protokolu** *soubor-protokolu* **pro metodu archivace protokolu** *metoda-archivace-protokolu* **databáze** *databáze* **ve členu** *číslo-člena***. Kód příčiny:** *kód\_příčiny***.**

**Vysvětlení:** Došlo k chybě při archivaci nebo načítání archivovaného souboru žurnálu, přičemž je povolena komprese archivního souboru žurnálu.

**Reakce uživatele:** Další podrobnosti najdete v souboru db2diag.log.

Obrat'te se na podporu IBM.

#### **SQL1663W Komprese archivu protokolu není pro metodu archivace protokolu** *metoda-archivace-protokolu* **zcela povolena.**

**Vysvětlení:** Komprese archivu protokolu není pro metodu archivace protokolu *metoda-archivace-protokolu* zcela povolena, dokud nedojde k nastavení položky *metoda-archivace-protokolu* na hodnotu DISK, TSM nebo VENDOR.

**Reakce uživatele:** Položku *metoda-archivace-protokolu* můžete změnit na hodnotu DISK, TSM nebo VENDOR pomocí příkazu UPDATE DATABASE CONFIGURATION.

#### **SQL1665N Příkaz selhal, protože komprese archivu protokolů není povolena, jsou-li k protokolování databáze použita základní zařízení.**

**Vysvětlení:** Když se soubory protokolů, jež mají být archivovány, nacházejí na základních zařízeních, není podporována komprese archivu protokolů. Tuto chybu obdržíte v následujících případech:

- v Byl zadán příkaz pro povolení komprese archivu protokolů a konfigurační parametry databáze LOGPATH či NEWLOGPATH již odkazují na základní zařízení.
- v Byl zadán příkaz pro nastavení konfiguračního parametru databáze NEWLOGPATH na základní zařízení a komprese archivu protokolů je již aktivní.

v Byl zadán příkaz pro povolení komprese archivu protokolů a nastavení konfiguračního parametru databáze NEWLOGPATH na základní zařízení.

**Reakce uživatele:** Chcete-li použít kompresi archivu protokolů, ujistěte se, že parametry LOGPATH a NEWLOGPATH neodkazují na základní zařízení.

Pokud je nutné nastavit parametr NEWLOGPATH tak, aby odkazoval na základní zařízení, nejprve protokolování archivu protokolů zakažte a poté se znovu pokuste nastavit konfigurační parametr NEWLOGPATH.

# **SQL1670N** Typ operace zjišťování zadaný v **konfiguračním parametru správce databáze DISCOVER určuje, že tato funkce není povolena.**

**Vysvětlení:** V konfiguračním souboru správce databází je nastaven parametr DISCOVER = DISABLE.

**Reakce uživatele:** Je-li požadována funkce DISCOVER, změňte hodnotu parametru na KNOWN nebo SEARCH.

# **SQL1671N Požadavek na prohledávání neproběhl úspěšně. Další informace najdete v žurnálu s upozorněními pro administrátora.**

Vysvětlení: Požadavek na zjišťování neproběhl úspěšně kvůli jedné z následujících příčin:

- 1. Neúspěšná inicializace (sqleCommonInitializationForAPIs)
- 2. Neúspěšné načtení cesty klientské instance (sqloinstancepath)
- 3. Neúspěšné otevření výstupního souboru (sqlofopn)
- 4. Neúspěšný zápis do výstupního souboru (sqlofprt)
- 5. Neúspěšná alokace paměti (sqlogmblk)
- 6. Neúspěšné načtení konfigurace správce databází (sqlfcsys)
- 7. Neúspěšné volání systému NetBIOS
- 8. Selhání vnitřní systémové funkce DB2 (sqlogpid, sqlogmt)

Podrobnosti najdete v souboru žurnálu příkazu db2diag.

#### **Reakce uživatele:**

- 1. Při neúspěšné inicializaci zkuste do počítače znovu zavést systém nebo produkt znovu nainstalujte.
- 2. Způsobila-li problém cesta k instanci, zkontrolujte správnost nastavení hodnoty DB2INSTANCE.
- 3. Proběhlo-li neúspěšně otevření nebo zápis do souboru, ověřte, zda máte práva k otevření a zápisu do souboru v adresáři <cesta sqllib>\<instance>\tmp na počítačích Intel nebo <cesta k instanci >/sqllib/tmp na počítačích UNIX.
- 4. Proběhla-li neúspěšně alokace paměti, zkontrolujte dostupnou paměť na počítači.
- 5. Při neúspěšném načtení konfigurace DBM zkuste do počítače znovu zavést systém nebo produkt znovu nainstalujte.
- 6. Při neúspěšném volání systému NetBIOS postupujte takto:
- v Pokud operace Add Name proběhla neúspěšně s návratovým kódem 13, zkontrolujte, zda parametr nname nastavený v konfiguraci DBM nebyl použitý ke konfiguraci jiného klienta IBM Data Server nebo serveru DB2 v síti.
- v Zkontrolujte, zda je systém NetBIOS správně instalován a konfigurován a zda správně pracuje.
- Zkontrolujte síť.
- 7. Došlo-li k selhání vnitřní systémové funkce DB2, zkontrolujte funkčnost operačního systému na počítači.

Služba DB2 může poskytnout podrobnější informace o kódech chyb vrácených těmito funkcemi a zapsaných do souboru žurnálu příkazu db2diag.

#### **SQL1673N Seznam adres zadaný jako vstup do rozhraní funkce Discover není platný.**

**Vysvětlení:** Aplikační program použil neplatný vstupní ukazatel seznamu adres. Seznam adres nikam neukazuje.

**Reakce uživatele:** Zajistěte, aby byl určen platný vstupní ukazatel seznamu adres a aby nebyl prázdný.

#### **SQL1674N Adresa serveru zadaná jako vstup do rozhraní funkce Discover není platná.**

**Vysvětlení:** Aplikační program použil neplatný vstupní ukazatel adresy serveru. Adresa serveru nikam neukazuje.

**Reakce uživatele:** Zajistěte, aby byla ve aplikačním programu určena platná adresa serveru a aby nebyla prázdná.

#### **SQL1675N Operace Discovery je povolena jen pro servery DB2 Administration Server. Poskytnuté komunikační informace nevedou k přístupu k administračnímu serveru.**

**Vysvětlení:** Žádost Discovery KNOWN byla vyslána pro server DB2, který není serverem DB2 Administration Server. Zadané komunikační informace nejsou správné.

**Reakce uživatele:** Ověřte, zda je parametr

DB2ADMINSERVER nastaven na instanci serveru DB2, k němuž provádíte přístup. To znamená, že instance serveru je serverem DB2 Administration Server. Žádost Discovery KNOWN proveďte znovu a použijte správné komunikační informace.

#### **SQL1677N Zpracování příkazu DB2START nebo DB2STOP selhalo kvůli chybě služeb klastru DB2.**

**Vysvětlení:** Službám klastru DB2 se nepodařilo provést požadovanou operaci.

**Reakce uživatele:** Odstraňte problémy se stavem služeb klastru DB2 pomocí příkazu db2cluster.

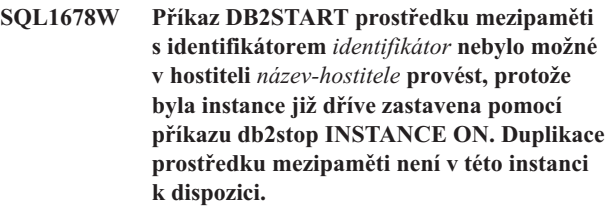

**Vysvětlení:** V této instanci produktu DB2 je konfigurováno více prostředků mezipaměti klastru, avšak tento prostředek mezipaměti byl uživatelem dočasně vyřazen z účasti v instanci prostřednictvím příkazu db2stop INSTANCE ON.

Mezi typické důvody pro tento postup patří umožnění aktualizací prostředku mezipaměti nebo umožnění spuštění instance bez duplikace prostředku mezipaměti. Pokud se server prostředku mezipaměti nemohl spustit kvůli chybě, tento postup umožňuje spuštění instance a vyřešení zdroje chyby uživatelem.

**Reakce uživatele:** Jakmile bude prostředek mezipaměti k dispozici, zadáním příkazu db2start INSTANCE ON a poté příkazu db2start CF spusťte prostředek mezipaměti a zpřístupněte jej pro danou instanci. Po spuštění prostředku mezipaměti správce databáze automaticky znovu zavede duplikaci prostředku mezipaměti.

#### **SQL1679N Spuštění prostředku mezipaměti s identifikátorem** *identifikátor* **v hostiteli** *název-hostitele* **pomocí příkazu DB2START se nezdařilo. Kód příčiny:** *kód\_příčiny***.**

**Vysvětlení:** Kód příčiny indikuje, proč byla vrácena tato chyba:

**1**

Tato zpráva může být vrácena s kódem příčiny 1 z několika různých důvodů včetně následujících:

- v Hostitel, kde se nachází prostředek mezipaměti klastru, není k dispozici.
- v Došlo k chybě komunikace TCP/IP při pokusu o vytvoření připojení k hostiteli, kde je prostředek CF umístěn.
- Služby klastru DB2 nemohly přidělit paměť pro prostředek CF protože konfigurační parametr CF\_MEM\_SZ správce databází paměti prostředku CF je nastaven na hodnotu, která je větší než dostupné množství paměti.

**Reakce uživatele:** Na tuto zprávu reagujte v závislosti na následujícím kódu příčiny:

- **1**
- 1. Proveďte následující kroky pro odstraňování problémů:
	- v Ujistěte se, že má hostitel patřičnou autorizaci pro provádění vzdálených příkazů definovanou v souboru .rhosts nebo host.equiv.
- v Ujistěte se, že aplikace současně nepoužívá více deskriptorů souborů, než je maximální povolené množství: 500 + (1995 - 2\* celkový\_počet\_uzlů).
- v Ujistěte se, že jsou v souboru profilu definovány všechny proměnné prostředí Enterprise Server Edition.
- v Ujistěte se, že je soubor profilu zapsán v platném formátu skriptu shellu Korn.
- v Ujistěte, se že všechna jména uživatelů definovaná v souboru db2nodes.cfg v adresáři sqllib jsou na síti definována a jsou funkční.
- v Ujistěte se, že proměnná registru DB2FCMCOMM určuje správný formát protokolu IP, který má být použit (TCPIP4 nebo TCPIP6).
- v Ujistěte se, že konfigurační parametr správce databází CF\_MEM\_SZ je nastavena na platnou hodnotu.
- 2. Poté znovu spusť te příkaz DB2START.
- **SQL1680W Při zpracování příkazu DB2START člena DB2 s identifikátorem** *identifikátor* **v hostiteli** *název-hostitele* **došlo k chybě. Kód příčiny:** *kód\_příčiny***. Správce databáze se asynchronně pokusí spustit člena v režimu zotavení v jiném dostupném hostiteli.**

**Vysvětlení:** Při pokusu o spuštění člena v hostiteli došlo k chybě. Příkaz DB2START v důsledku této chyby selhal.

Kód příčiny indikuje, proč byla vrácena tato chyba:

**1**

Hostitel není dostupný, protože hostitel není k dispozici nebo při pokusu o navázání komunikace s hostitelem došlo k chybě komunikace TCP/IP.

**Reakce uživatele:** Na tuto zprávu reagujte v závislosti na následujícím kódu příčiny:

**1**

V případě kódu příčiny 1 proved'te následující kroky pro odstraňování problémů:

- 1. Ujistěte se, že má hostitel patřičnou autorizaci definovanou v souboru .rhosts nebo host.equiv.
- 2. Ujistěte se, že aplikace nepoužívá současně více než (500 + (1995-2\* celkový\_počet\_uzlů)) deskriptorů souborů.
- 3. Ujistěte se, že jsou v souboru profilu definovány všechny proměnné prostředí Enterprise Server Edition.
- 4. Ujistěte se, že je soubor profilu zapsán ve formátu skriptu shellu Korn.
- 5. Ujistěte se, že jsou všechny názvy hostitele definované v souboru db2nodes.cfg v adresáři sqllib definovány v síti a jsou spuštěny.
- 6. Ověřte, že je proměnná registru DB2FCMCOMM nastavena správně.
- 7. Znovu spusťte příkaz DB2START.
- **SQL1681W Příkaz DB2START člena DB2 s identifikátorem** *identifikátor* **nebylo možné v hostiteli** *název-hostitele* **provést, protože byla instance již dříve zastavena pomocí příkazu db2stop INSTANCE ON. Správce databáze se asynchronně pokusí spustit člena DB2 ve stručném režimu v jiném dostupném hostiteli. Dokud bude člen DB2 v režimu zotavení, nepřijme žádná připojení klienta.**

**Vysvětlení:** Instance v hostiteli byla zastavena příkazem db2stop INSTANCE ON. Jedním z důvodů pro použití tohoto postupu je pozastavení hostitele pro účely údržby nebo upgrade softwaru. V tomto hostiteli nebylo možné člena spustit. Správce databáze se jej však pokusí spustit ve stručném režimu v jiném dostupném hostiteli.

**Reakce uživatele:** Uživatel může zadáním příkazu DB2 LIST zjistit, zda a v kterém členovi byl člen spuštěn. Po dokončení upgradu softwaru nebo údržby hostitele by měl uživatel zadat příkaz db2start INSTANCE ON pro spuštění instance v daném hostiteli a poté znovu zadat příkaz db2start MEMBER pro přemístění člena do tohoto hostitele.

#### **SQL1682W Zpracování příkazu DB2START v hostiteli** *název-hostitele* **proběhlo úspěšně. V důsledku předchozího selhání příkazu DB2START člena DB2 nebo selhání hostitele byl člen DB2 správcem databáze přemístěn do tohoto hostitele.**

**Vysvětlení:** Ve chvíli předchozího zastavení člena byl člen spuštěn ve stručném režimu restartování. Ve stručném režimu restartování bude pracovat do té doby, než začne být aktivní jeho domácí hostitel a správce databází jej do tohoto domácího hostitele přemístí.

**Reakce uživatele:** Od uživatele není vyžadována žádná akce.

## **SQL1683N Při zpracování příkazu DB2START došlo k chybě. Správci databáze se nepodařilo v hostiteli** *název-hostitele* **restartovat člena DB2 s identifikátorem** *identifikátor* **jako stručného člena.**

**Vysvětlení:** Spuštění člena v hostiteli v podobě stručného člena se nezdařilo, protože v hostiteli buď nebyly spuštěny žádné nečinné procesy produktu DB2, nebo selhala animace jednoho z nečinných procesů produktu DB2.

**Reakce uživatele:** Zkontrolujte problémy v hostiteli.

#### **SQL1684N Při zpracování příkazu DB2START došlo k chybě. Správci databáze se nepodařilo spustit komponentu prostředí DB2 pureCluster.**

**Vysvětlení:** Spuštění komponenty prostředí DB2 pureCluster

# **SQL1685N • SQL1688N**

se nezdařilo kvůli nedostatku paměti, prostředků procesoru nebo problému s klastrovým systémem souborů DB2.

**Reakce uživatele:** Spuštěním příkazu db2cluster zkontrolujte stav klastrového systému souborů DB2. Také se ujistěte, zda mají hostitelé v instanci prostředí DB2 pureCluster dostatek paměti a prostředků procesoru.

#### **SQL1685N Při zpracování příkazu DB2START člena DB2 s identifikátorem** *identifikátor* **došlo k chybě, protože se správci databáze nepodařilo spustit jeden či více prostředků mezipaměti.**

**Vysvětlení:** Správci databáze se nepodařilo spustit prostředky mezipaměti klastru, proto nebylo možné spustit člena DB2.

Existuje více důvodů, proč může být vrácena tato zpráva. Zpráva může být vrácena například v případě, že konfigurační parametr paměti CF\_MEM\_SZ je nastaven na větší hodnotu, než je omezení fyzické paměti v daném systému. Při vrácení této zprávy kvůli nastavení příliš velké hodnoty konfiguračního parametru CF\_MEM\_SZ budou v souborech protokolu db2diag uvedeny zprávy indikující, že nebyl k dispozici dostatek systémových prostředků ke zpracování požadavků.

**Reakce uživatele:** Pomocí následujících kroků se ujistěte, zda je instance konfigurována s funkčními prostředky mezipaměti:

- 1. Pomocí následujícího příkazu db2cluster zjistěte případné problémy s prostředky mezipaměti:
	- db2cluster -cm -list -alert
- 2. Vyřešte zjištěné problémy pomocí příkazu db2cluster s parametrem -clear: db2cluster -cm -clear -alert

Ke spuštění příkazu db2cluster s těmito parametry je nutné oprávnění SYSADM, SYSCTL nebo SYSMAINT.

Pokud právě probíhá údržba prostředku mezipaměti, spusťte po dokončení údržby příkaz db2start INSTANCE ON.

#### **SQL1686N Při zpracování příkazu DB2START v hostiteli** *název-hostitele* **došlo k chybě, protože správci databáze se nepodařilo aktivovat hostitele.**

**Vysvětlení:** Správce databáze se pokusil spustit instanci v hostiteli, avšak službám klastru DB2 se nepodařilo hostitele aktivovat a znovu se připojit ke klastru DB2 pureCluster.

**Reakce uživatele:** Zjistěte, proč se službám klastru DB2 nepodařilo aktivovat hostitele a znovu se připojit ke klastru DB2.

#### **SQL1687N Při zpracování příkazu DB2STOP došlo k chybě. Člen DB2 s identifikátorem** *identifikátor* **provádí obnovení restartováním nebo má nevyřešené neověřené transakce.**

**Vysvětlení:** Člena nelze zastavit, pokud provádí obnovení restartováním nebo má nevyřešené neověřené transakce.

#### **Reakce uživatele:**

- 1. Určete stav tohoto člena pomocí příkazu db2instance s parametrem -list. Můžete také použít administrativní zobrazení DB2\_MEMBER nebo tabulkovou funkci DB2\_GET\_INSTANCE\_INFO.
- 2. Vyřešte případné neověřené transakce.

#### **SQL1688N Zastavení prostředku mezipaměti s identifikátorem** *identifikátor* **pomocí příkazu DB2STOP se nezdařilo. Kód příčiny:** *příčina***.**

**Vysvětlení:** Kód příčiny indikuje, proč byla vrácena tato chyba:

**1**

Prostředek mezipaměti klastru stále obsahuje změněné stránky nebo zámky.

**2**

Uvedený prostředek mezipaměti je jediným spuštěným prostředkem mezipaměti v dané instanci.

**3**

Primární prostředek mezipaměti nelze zastavit, pokud se sekundární prostředek mezipaměti nenachází v rovnocenném stavu a není připraven na převzetí. Sekundární prostředek mezipaměti ještě nedokončil přechod z počátečního stavu vyrovnávání do rovnocenného stavu.

**4**

Instance právě předává primární roli prostředku mezipaměti; nelze zastavit žádný prostředek mezipaměti.

**Reakce uživatele:** Na tuto zprávu reagujte v závislosti na následujícím kódu příčiny:

**1**

Ujistěte se, že není spuštěn žádný aktivní člen. Uživatel by měl před novým zadáním příkazu db2stop CF vyčkat, až prostředek mezipaměti vyprázdní změněné stránky.

**2**

Postupujte takto:

- 1. Existují-li aktivní členové, zastavte každého z nich pomocí příkazu db2stop MEMBER.
- 2. Po zastavení členů zastavte prostředek mezipaměti globálním voláním příkazu db2stop.

Než znovu spustíte tento příkaz, vyčkejte, až sekundární prostředek mezipaměti přejde do rovnocenného stavu. Tento údaj najdete ve sloupci STATE v administrativním zobrazení DB2\_CF.

**4**

Zastavte instanci spuštěním globálního příkazu db2stop FORCE.

#### **SQL1689W Zpracování příkazu DB2STOP proběhlo úspěšně. Člen DB2 s identifikátorem** *identifikátor* **však byl spuštěn v režimu zotavení v jiném hostiteli než ve svém domácím hostiteli** *název-hostitele***.**

**Vysvětlení:** Člen byl úspěšně zastaven, avšak hostitel, ve kterém byl spuštěn, nebyl jeho domácím hostitelem. Člen byl spuštěn ve stručném režimu v jiném hostiteli člena DB2. Většinou se nedoporučuje zastavovat členy DB2 spuštěné ve stručném režimu.

**Reakce uživatele:** Od uživatele není vyžadována žádná akce.

Doporučuje se, aby uživatel v případě, že je člen spuštěn ve stručném režimu v jiném než domácím hostiteli, provedl před jeho zastavením nezbytné kroky, které zajistí přemístění tohoto člena do domácího hostitele správcem databáze.

**SQL1690N Při zpracování příkazu DB2STOP ve členovi DB2 nebo prostředku mezipaměti s identifikátorem** *identifikátor* **v hostiteli** *název-hostitele* **došlo k chybě. Kód příčiny:** *kód\_příčiny***.**

**Vysvětlení:** Kód příčiny indikuje, proč byla vrácena tato chyba:

**1**

Hostitel není dostupný, protože hostitel není k dispozici nebo při pokusu o navázání komunikace s hostitelem došlo k chybě komunikace TCP/IP.

Tato zpráva může být vrácena i v případě, že vyprší platnost hesla.

**Reakce uživatele:** Na tuto zprávu reagujte v závislosti na následujícím kódu příčiny:

**1**

V případě kódu příčiny 1 proveďte následující kroky pro odstraňování problémů:

- v Ujistěte se, že má hostitel patřičnou autorizaci definovanou v souboru .rhosts nebo host.equiv.
- Ujistěte se, že aplikace nepoužívá současně více než (500 + (1995-2\* celkový\_počet\_uzlů)) deskriptorů souborů.
- v Ujistěte se, že jsou v souboru profilu definovány všechny proměnné prostředí Enterprise Server Edition.
- v Ujistěte se, že je soubor profilu zapsán ve formátu skriptu shellu Korn.
- v Ujistěte se, že jsou všechny názvy hostitele definované v souboru db2nodes.cfg v adresáři sqllib definovány v síti a jsou spuštěny.
- v Ověřte, že je proměnná registru DB2FCMCOMM nastavena správně.

Poté znovu spusťte příkaz DB2STOP.

Další informace najdete v souborech žurnálu db2diag.

**SQL1691N Při zpracování příkazu DB2STOP v hostiteli** *název-hostitele* **došlo k chybě. Kód příčiny:** *kód\_příčiny***. Správci databáze se nepodařilo pozastavit hostitele pro účely údržby.**

**Vysvětlení:** Kód příčiny indikuje, proč byla vrácena tato chyba:

**1**

Jeden či více členů DB2 nebo prostředků mezipaměti klastru bylo v hostiteli stále aktivních a nebylo možné je zastavit.

**2**

Instance byla stále aktivní a prostředek mezipaměti spuštěný v tomto hostiteli nelze zastavit.

Instanci v hostiteli nelze zastavit v důsledku aktivních členů DB2 nebo spuštěných prostředků mezipaměti.

**Reakce uživatele:** Na tuto zprávu reagujte v závislosti na následujícím kódu příčiny:

**1**

Před zastavením instance v hostiteli zastavte spuštěním příkazu db2stop MEMBER nebo db2stop CF člena nebo prostředek mezipaměti. Chcete-li ukončení instance v hostiteli vynutit, spusťte příkaz db2stop INSTANCE ON s volbou FORCE.

**2**

Ujistěte se, že jsou všichni členové zastaveni, a znovu zadejte příkaz db2stop INSTANCE ON.

**SQL1692N Při zpracování příkazu DB2STOP došlo k chybě. Správci databáze se nepodařilo zastavit komponentu prostředí DB2 pureCluster.**

**Vysvětlení:** Komponenta prostředí DB2 pureCluster nereagovala na služby klastru DB2 a neukončila se.

**Reakce uživatele:** Procesy nebo prostředky komunikace IPC bude třeba ručně vyčistit.

# **SQL1693N • SQL1704N**

#### **SQL1693N Při zpracování příkazu DB2STOP v hostiteli** *název-hostitele* **došlo k chybě, protože správci databáze se nepodařilo hostitele deaktivovat. Správci databáze se nepodařilo pozastavit hostitele pro účely údržby.**

**Vysvětlení:** Správce databáze se pokusil zastavit instanci v hostiteli, avšak službám klastru DB2 se nepodařilo hostitele dočasně vyjmout z klastru DB2 pureCluster.

**Reakce uživatele:** Zjistěte, proč se službám klastru DB2 nepodařilo dočasně vyjmout hostitele z klastru DB2 pureCluster.

#### **SQL1694N Volba příkazu** *volba* **není platná pro instanci DB2 pureCluster.**

**Vysvětlení:** Některé volby jsou podporovány pouze některými typy instancí. Zadaná možnost není v případě instance DB2 pureCluster k dispozici.

**Reakce uživatele:** Použijte volby příkazu podporované instancí DB2 pureCluster.

**sqlcode**: -1694

**sqlstate**: 56038

#### **SQL1695N Volba příkazu** *volba* **není platná pro jiné instance než pro instance DB2 pureCluster.**

**Vysvětlení:** Některé volby jsou podporovány pouze některými typy instancí. Zadaná možnost není k dispozici v případě jiných instancí než instancí DB2 pureCluster.

**Reakce uživatele:** Použijte volby příkazu podporované jinými instancemi než instancemi DB2 pureCluster.

**sqlcode**: -1695

**sqlstate**: 56038

#### **SQL1700N Při převodu databáze na vyšší verzi byl v databázi nalezen vyhrazený název schématu** *název-schématu***.**

**Vysvětlení:** Databáze obsahuje jeden nebo více databázových objektů používajících název schématu *název*, který je ve verzi kopie produktu DB2, na niž chcete databázi převést, vyhrazeným názvem schématu.

Příkaz nelze zpracovat.

**Reakce uživatele:** Zajistěte, aby všechny databázové objekty používající vyhrazený název schématu byly zrušeny, a vytvořte objekty znovu s použitím jiného názvu schématu.

Vraťte zpět převod databáze na vyšší verzi a proveďte opravy pomocí verze kopie produktu DB2, ve které byla databáze před převodem na vyšší verzi umístěna.

Před dalším pokusem o převod databáze na vyšší verzi zajistěte, aby v databázi nebyly použity žádné vyhrazené názvy schématu.

Poté znovu zadejte příkaz UPGRADE DATABASE z verze kopie produktu DB2, na kterou chcete databázi převést.

#### **SQL1701N Databázi nelze upgradovat, protože byla nestandardně ukončena.**

**Vysvětlení:** Databáze byla před pokusem o upgrade nestandardně ukončena (například výpadkem napájení). Pokud ji chcete úspěšně upgradovat, musíte ji nejprve restartovat.

Příkaz nelze zpracovat.

**Reakce uživatele:** Musíte zadat příkaz RESTART DATABASE s použitím kopie produktu DB2, v níž byla databáze umístěna před pokusem o upgrade. Poté znovu zadejte příkaz UPGRADE DATABASE z verze kopie produktu DB2, na kterou chcete databázi převést.

# **SQL1702W Spuštění správců připojení protokolu** *označení-protokolu* **proběhlo úspěšně.**

**Reakce uživatele:** Není vyžadována žádná akce.

# **SQL1703W Během převodu databáze na vyšší verzi se nepodařilo vytvořit adresář db2event.**

**Vysvětlení:** Databáze byla úspěšně převedena na vyšší verzi, ale nepodařilo se vytvořit adresář db2event.

Tato zpráva je pouze varováním.

**Reakce uživatele:** Pokud chcete používat monitor událostí, musí být vytvořen adresář db2event. Adresář db2event musí být vytvořen v adresáři databází, kde se nachází databáze převedená na vyšší verzi. Adresář databází obsahující databázi, která byla převedena na vyšší verzi, lze zjistit zadáním příkazu LIST DATABASE DIRECTORY.

#### **SQL1704N Převod databáze na vyšší verzi se nezdařil. Kód příčiny:** *kód\_příčiny***.**

**Vysvětlení:** Převod databáze na vyšší verzi se nezdařil. Možné kódy příčiny:

**2**

Databázi nelze převést na vyšší verzi, protože by mohla být v jednom z následujících stavů:

- stav nevyřízeného zálohování
- stav nevyřízené obnovy
- stav nevyřízeného přehrání žurnálu
- stav nekonzistentní transakce
- v v rámci zotavení HADR byla databáze označena jako nekonzistentní
- **3**

Žurnály databáze jsou plné.

**4**

Nedostatečný prostor na disku.

Konfigurační soubor databáze nelze aktualizovat.

**7**

Neúspěšný přístup k podadresáři databáze nebo k některému souboru databáze.

# **8**

Neúspěšná aktualizace značky databázového kontejneru.

#### **9**

Přístup k tabulkovému prostoru není povolen.

# **17**

Selhání při přidělení nové stránky z prostoru tabulky systémového katalogu.

**21**

Převod databáze na vyšší verzi byl dokončen pro oblast katalogu, avšak nikoli pro ostatní databázové oblasti. Existují databázové oblasti, které nebylo možné převést na vyšší verzi kvůli systémovým chybám, jako například selhání uzlu nebo selhání připojení.

**22**

Převod databáze na vyšší verzi se nezdařil; oblast katalogu nebylo možné převést na vyšší verzi kvůli systémovým chybám, jako například selhání databázové oblasti nebo selhání připojení.

**24**

Došlo k chybě při vytváření adresáře monitoru událostí dbpath/db2event/db2detaildeadlock; proměnná dbpath označuje cestu k souboru použitou při vytváření databáze.

**Reakce uživatele:** Možná řešení na základě kódu příčiny jsou:

**2**

Vrať te zpět převod databáze na vyšší verzi a opravte stav databáze provedením všech potřebných opravných akcí ve verzi kopie produktu DB2, ve které byla databáze před přechodem na vyšší verzi umístěna. Pro systémy HADR by mělo být zotavování HADR před pokusem o převod primární databáze zotavení HADR na vyšší verzi zastaveno. Zadejte příkaz UPGRADE DATABASE znovu z verze kopie produktu DB2, do které chcete databázi převést na vyšší verzi.

**3**

Zvětšete hodnotu konfiguračních parametrů databáze logfilsiz nebo logprimary. Zadejte příkaz UPGRADE DATABASE znovu.

#### **4**

Zajistěte dostatečný prostor na disku a zadejte znovu příkaz UPGRADE DATABASE.

**5**

Nastal problém při aktualizaci konfiguračního souboru databáze. Přesvědčte se, že konfigurační soubor databáze není výlučně otevřen některým uživatelem a je aktualizovatelný. Zadejte příkaz UPGRADE DATABASE znovu. Jestliže problém trvá i nadále, obrať te se na servisního zástupce společnosti IBM.

**7**

Obnovte databázi ze záložní kopie.

**8**

Zadejte příkaz UPGRADE DATABASE znovu. Pokud problémy přetrvávají, obrať te se na softwarovou podporu společnosti IBM.

**9**

# Vrať te zpět převod databáze na vyšší verzi a opravte přístup k tabulkovému prostoru. Zadejte příkaz UPGRADE DATABASE znovu z verze kopie produktu DB2, do které chcete databázi převést na vyšší verzi. Akce navrhované k opravě tabulkového prostoru najdete u zprávy SQL0290N.

**17**

Pokud je prostor tabulky systémového katalogu prostorem tabulky Automatický úložný prostor DMS nebo prostorem tabulky SMS, ujistěte se, že pro prostor tabulky systémového katalogu má k dispozici alespoň 50 % volného místa na disku, a teprve poté převeď te databázi na vyšší verzi. Pokud je prostor tabulky systémového katalogu prostorem tabulky DMS, vraťte zpět převod databáze na vyšší verzi a přidejte k systémovému katalogu další kontejnery z verze kopie produktu DB2, ve které byla databáze před přechodem na vyšší verzi umístěna. Pro převod databáze na vyšší verzi je třeba alokovat 50 % volného místa. Zadejte příkaz UPGRADE DATABASE znovu z verze kopie produktu DB2, do které chcete databázi převést na vyšší verzi.

**21**

V žurnálu s upozorněními pro administrátora můžete zjistit, které databázové oblasti nelze převést na vyšší verzi. Proveďte potřebné změny a zadejte příkaz UPGRADE DATABASE znovu. Vzhledem k tomu, že převod databáze na vyšší verzi je prováděn pouze pro databázové oblasti, které přechod na vyšší verzi vyžadují, lze příkaz UPGRADE DATABASE zadat z libovolné databázové oblasti.

**22**

Opravte příčiny selhání u databázové oblasti katalogu. Zadejte příkaz UPGRADE DATABASE znovu.

**24**

Odeberte adresář monitoru událostí dbpath/db2event/db2detaildeadlock; proměnná dbpath označuje cestu k souboru použitou při vytváření databáze. Zadejte příkaz UPGRADE DATABASE znovu.

#### **SQL1705W Položku adresáře databáze nelze aktualizovat na úroveň aktuální verze.**

**Vysvětlení:** Pro databázi, která již byla převedena z předchozí verze na vyšší verzi, nebylo možné v adresáři databází aktualizovat jeden nebo více aliasů databáze.

**Reakce uživatele:** Dekatalogizujte aliasy databáze, která byla převedena na vyšší verzi, a znovu je katalogizujte s použitím stejných údajů.

**SQL1706W Během aktualizace velikosti slova v instanci byla v adresáři uzlu pro tuto instanci zjištěna alespoň jedna databáze, která není lokální.**

**Vysvětlení:** Během aktualizace velikosti slova v instanci byla nalezena nejméně jedna databáze, která nebyla v této instanci vytvořena. Má-li být aktualizace instance úspěšně dokončena, musí takové databáze používat stejnou velikost slova jako tato instance.

**Reakce uživatele:** Zajistěte, aby všechny databáze katalogizované v instanci měly stejnou velikost slova.

#### **SQL1707N Nelze aktualizovat velikost slova instance.**

**Vysvětlení:** Nastala chyba při pokusu o aktualizaci velikosti slova instance. Spojte se s zástupcem společnosti IBM.

**Reakce uživatele:** Spojte se s zástupcem společnosti IBM.

#### **SQL1708W Převod databáze na vyšší verzi byl dokončen a byl vygenerován kód varování** *kód-varování***.**

**Vysvětlení:** Převod databáze na vyšší verzi byl dokončen, bylo však vygenerováno varování. Kódy varování jsou následující:

**1**

Nejméně jedna databázová oblast nebyla převedena na vyšší verzi.

**Reakce uživatele:** Možná řešení v závislosti na kódech varování:

**1**

Znovu zadejte příkaz UPGRADE DATABASE.

# **SQL1751N Výsledná skupina databázových oblastí by neobsahovala žádné uzly, které lze použít v mapě rozdělení.**

**Vysvětlení:** Skupina databázových oblastí musí obsahovat nejméně jeden uzel, který lze použít v mapě rozdělení. Je-li uzel přidán do skupiny databázových oblastí pomocí klauzule WITHOUT TABLESPACES, nemůže být zahrnut do mapy

rozdělení, protože neexistují kontejnery pro tabulkové prostory definované v dané skupině databázových oblastí. Je-li uzel přidán jako jiný uzel pomocí klauzule LIKE a jiný uzel nemá kontejnery pro všechny tabulkové prostory ve skupině databázových oblastí, nemůže být ani jeden z těchto uzlů zahrnut do mapy rozdělení.

**Reakce uživatele:** Nerušte všechny uzly ve skupině databázových oblastí, aniž byste přidali nejméně jeden uzel. Jestliže jsou ve skupině databázových oblastí již definovány tabulkové prostory, ale neexistují zde žádné tabulky, zajistěte, aby měl minimálně jeden uzel kontejnery pro všechny tabulkové prostory.

**sqlcode**: -1751

**sqlstate**: 428C0

#### **SQL1752N Nelze vytvořit tabulkový prostor ve skupině databázových oblastí** *skupina-db-oblastí***.**

**Vysvětlení:** Skupina databázových oblastí IBMTEMPGROUP může být určena tehdy a jen tehdy, je-li tabulkový prostor dočasným systémovým tabulkovým prostorem.

**Reakce uživatele:** Pro systémové dočasné tabulkové prostory určete skupinu databázových oblastí IBMTEMPGROUP. Pro jiné typy tabulkových prostorů určete jiný název skupiny databázových oblastí než IBMTEMPGROUP.

**sqlcode**: -1752

**sqlstate**: 429A1

## **SQL1753N Databázová oblast** *číslo-databázové-oblasti* **nedisponuje kontejnery pro všechny dočasné systémové tabulkové prostory definované ve skupině databázových oblastí IBMTEMPGROUP.**

**Vysvětlení:** Má-li být databázová oblast zahrnuta do skupiny databázových oblastí, musí mít nejprve definovány kontejnery pro všechny dočasné systémové tabulkové prostory definované ve skupině databázových oblastí IBMTEMPGROUP pro tuto databázi.

**Reakce uživatele:** Pomocí příkazu ALTER TABLESPACE přidejte do každé databázové oblasti kontejnery pro všechny dočasné systémové tabulkové prostory v databázi.

**sqlcode**: -1753

**sqlstate**: 57052

#### **SQL1754N Tabulkový prostor pro indexy nebo tabulkový prostor pro rozsáhlé objekty se nenachází ve stejné skupině databázových oblastí jako primární tabulkový prostor.**

**Vysvětlení:** Všechny tabulkové prostory uvedené v příkazu CREATE TABLE musí patřit ke stejné skupině databázových oblastí.

**Reakce uživatele:** Přesvědčte se, že všechny tabulkové

prostory určené v příkazu CREATE TABLE patří ke stejné skupině databázových oblastí.

#### **sqlcode**: -1754

**sqlstate**: 42838

**SQL1755N Databázová oblast** *číslo-databázové-oblasti* **nedisponuje kontejnery pro všechny tabulkové prostory definované ve skupině databázových oblastí** *název-skupinydatabázových-oblastí***.**

**Vysvětlení:** Všechny tabulkové prostory ve skupině databázových prostorů musí disponovat kontejnery definovanými ve všech databázových oblastech. V opačném případě by příslušná databázová oblast neměla být zahrnuta do redistribuce skupiny databázových oblastí nebo uvedena v klauzuli LIKE DBPARTITIONNUM příkazu ALTER DATABASE PARTITION GROUP.

**Reakce uživatele:** Pomocí příkazu ALTER TABLESPACE přidejte kontejnery do všech tabulkových prostorů v této databázové oblasti.

#### **SQL1756N Více než jedna klauzule určuje kontejnery bez klauzule ON DBPARTITIONNUMS.**

**Vysvětlení:** V příkazu CREATE TABLESPACE může být klauzule USING bez klauzule ON DBPARTITIONNUMS určena pouze jednou.

V příkazu ALTER TABLESPACE může být klauzule ADD bez klauzule ON DBPARTITIONNUMS určena pouze jednou.

Příkaz nebyl zpracován.

**Reakce uživatele:** Opravte příkaz a zadejte jej znovu.

**sqlcode**: -1756

**sqlstate**: 428B1

#### **SQL1757N Chybí klauzule USING bez klauzule ON DATABASE PARTITION.**

**Vysvětlení:** V příkazu CREATE TABLESPACE určuje každá klauzule USING klauzuli ON DATABASE PARTITION. Nezahrnuje ovšem všechny databázové oblasti ve skupině databázových oblastí, a proto ne všechny databázové oblasti ve skupině mají kontejnery.

Příkaz není zpracován.

**Reakce uživatele:** Zajistěte, aby byla použita klauzule USING bez klauzule ON DATABASE PARTITION nebo aby byla každá databázová oblast ve skupině databázových oblastí jedenkrát zahrnutu v klauzuli ON DATABASE PARTITION.

**sqlcode**: -1757

**sqlstate**: 428B1

#### **SQL1758W Kontejnery, které nejsou navrženy pro konkrétní uzly, nejsou v tabulkovém prostoru v žádném uzlu použity.**

**Vysvětlení:** Příkaz ALTER TABLESPACE a CREATE TABLESPACE zahrnuje specifikaci kontejneru pro všechny databázové oblasti ve skupině databázových oblastí. Specifikace kontejnerů, za níž nenásleduje klauzule ON DATABASE PARTITION, je redundantní a byla ignorována.

Příkaz byl zpracován.

**Reakce uživatele:** Jsou-li v některých uzlech potřebné kontejnery, použijte pro jejich přidání příkaz ALTER TABLESPACE.

**sqlcode**: +1758

**sqlstate**: 01589

**SQL1759W Pokud chcete změnit dělení databáze na oblasti pro objekty ve skupině databázových oblastí** *název-skupiny-databázových-oblastí* **tak, aby obsahovalo nově přidané databázové oblasti nebo aby z něj byly vyloučeny zrušené databázové oblasti, je nutné provést přerozdělení skupiny databázových oblastí.**

**Vysvětlení:** Toto varování oznamuje, že změny pomocí příkazů ALTER DATABASE PARTITION nebo ALTER TABLESPACE nezpůsobily změnu mapy rozdělení pro skupinu databázových oblastí. Mapa rozdělení pro skupinu databázových oblastí se těmito příkazy bezprostředně změní pouze v případě, jestliže neexistují tabulky definované pomocí některého tabulkového prostoru definovaného ve skupině databázových oblastí nebo jestliže zrušená databázová oblast není v mapě rozdělení.

Toto varování se objevuje v následujících případech:

- v Byla přidána nejméně jedna databázová oblast pomocí příkazu ALTER DATABASE PARTITION ADD DATABASE PARTITION.
- v Byla zrušena nejméně jedna databázová oblast pomocí příkazu ALTER DATABASE PARTITION DROP DATABASE PARTITION.
- Pro tabulkový prostor byly přidány kontejnery a v databázové oblasti nejsou žádné další kontejnery vyžadovány.

Ve všech uvedených případech je tabulka definována pomocí tabulkového prostoru ve skupině databázových oblastí.

**Reakce uživatele:** Chcete-li zahrnout databázovou oblast do dělení databáze do oblastí nebo ji z něj vyjmout, zadejte příkaz REDISTRIBUTE DATABASE PARTITION nebo použijte volání rozhraní API. Další možností je zrušení všech tabulek, které používají tabulkové prostory ve skupině databázových oblastí.

**sqlcode**: +1759

**sqlstate**: 01618

#### **SQL1760N Příkaz CREATE PROCEDURE nebo ALTER MODULE použitý k definování uložené procedury** *název\_procedury* **musí obsahovat platné klauzule LANGUAGE, EXTERNAL a PARAMETER STYLE nebo tělo procedury SQL.**

**Vysvětlení:** V příkazu CREATE PROCEDURE nebo ALTER MODULE použitém k definování procedury *název\_procedury* chybí vyžadovaná klauzule. Musí být zadány klauzule LANGUAGE, EXTERNAL a PARAMETER STYLE. Externí procedura definovaná v modulu musí být plně specifikována, protože publikování prototypů umožňují pouze procedury SQL.

Při definování procedury SQL musí být uvedeno tělo procedury SQL, nejedná-li se o definování prototypu procedury SQL pomocí akce PUBLISH příkazu ALTER MODULE.

**Reakce uživatele:** Přidejte chybějící klauzuli a operaci zopakujte.

**sqlcode**: -1760

**sqlstate**: 42601

# **SQL1761N Pro daný fond vyrovnávacích pamětí** *název\_fondu* **není definována skupina databázových oblastí** *skupina-db-oblastí***.**

**Vysvětlení:** Pro fond vyrovnávacích pamětí není definována skupina databázových oblastí pro tabulkový prostor. Nelze vytvořit nebo změnit tabulkový prostor tak, aby používal tuto kombinaci skupiny databázových oblastí a fondu vyrovnávacích pamětí.

Příkaz nelze zpracovat.

**Reakce uživatele:** Možné jsou následující akce:

- Zadejte fond vyrovnávacích pamětí, pro který je definována skupina databázových oblastí pro tabulkový prostor.
- Změňte fond vyrovnávacích pamětí přidáním skupiny databázových oblastí tabulkového prostoru.
- v Při použití příkazu CREATE TABLESPACE zadejte skupinu databázových oblastí, která je definována pro fond vyrovnávacích pamětí.

**sqlcode**: -1761

#### **sqlstate**: 42735

### **SQL1762N Není možné navázat připojení k databázi, protože nelze vyhradit dostatek místa pro aktivní žurnály.**

**Vysvětlení:** Na pevném disku není dostatek místa pro aktivní žurnály. Mezi možné příčiny patří:

v Na zařízení použitém k uložení žurnálů zotavení není k dispozici dostatek místa.

- Je-li povoleno použití uživatelských procedur, může dojít k selhání programu uživatelské procedury kvůli nesprávné cestě, nesprávnému instalačnímu adresáři, porušení sdílení nebo jinému problému.
- v V případě povolení archivace protokolu nemusí být metoda archivace protokolu funkční nebo nemusí být přístupný daný cíl.

#### **Reakce uživatele:** Na základě příčiny:

- v Vzhledem k tomu, že produkt DB2 může vyžadovat místo navíc pro alokaci nových žurnálů, zajistěte na zařízení dostatek místa pro ukládání primárních žurnálů, aby databáze mohla zahájit činnost alespoň se soubory žurnálu LOGPRIMARY. NEODSTRAŇUJTE žurnály zotavení kvůli uvolnění místa, ani pokud se jeví jako nečinné.
- v Zajistěte správnou činnost programu uživatelské procedury jeho manuálním vyvoláním. Projděte si pokyny pro kompilaci a instalaci programu uživatelské procedury uvedené ve zdrojovém kódu vzorové uživatelské procedury. Zkontrolujte, zda existuje cílová cesta archivu.
- Ujistěte se, že metoda archivace protokolu funguje správně. V případě zjištění chyb naleznete další informace v souboru db2diag.log.

Jako poslední možnost zkuste snížit hodnoty konfiguračních parametrů databáze LOGPRIMARY a/nebo LOGFILSIZ, aby byla velikost používaných žurnálů menší. Tímto způsobem budou sníženy požadavky na prostor na disku.

Po určení a nápravě problému zopakujte zadání příkazu pro připojení.

```
SQL1763N Neplatný příkaz ALTER TABLESPACE
pro tabulkový prostor
název-tabulkového-prostoru. Příčina:
kód_příčiny
```
**Vysvětlení:** Klauzule zadané v příkazu ALTER TABLESPACE nelze použít souběžně.

**1**

Klauzule CONVERT TO LARGE musí být zadána bez dalších klauzulí.

**2**

Klauzuli kontejneru BEGIN NEW STRIPE SET nelze zadat v kombinaci se žádnou jinou klauzulí kontejneru (ADD, DROP, EXTEND, REDUCE nebo RESIZE).

**3**

Při přidávání prostoru do tabulkového prostoru nebo odebírání prostoru z tabulkového prostoru postupujte podle následujících pokynů:

1. Klauzule EXTEND a RESIZE lze použít ve stejném příkazu, jde-li o zvětšení velikosti každého kontejneru.

- 2. Klauzule REDUCE a RESIZE lze použít ve stejném příkazu, jde-li o zmenšení velikosti každého kontejneru.
- 3. Klauzule EXTEND a REDUCE nelze použít ve stejném příkazu, nejsou-li určeny pro různé databázové oblasti.
- 4. Klauzuli ADD nelze použít ve stejném příkazu jako klauzuli REDUCE nebo DROP, nejsou-li jednotlivé klauzule určeny pro různé databázové oblasti.
- 5. Klauzuli DROP nelze použít ve stejném příkazu jako klauzuli EXTEND nebo ADD, nejsou-li jednotlivé klauzule určeny pro různé databázové oblasti.

**4**

**5**

Klauzuli kontejneru nelze při změně tabulkových prostorů spravovaných automatickým úložným prostorem použít v kombinaci s volbou REDUCE.

V případě změny tabulkových prostorů spravovaných neautomatickým úložným prostorem musí být zadána klauzule kontejneru.

**6**

Dočasné tabulkové prostory a tabulkové prostory spravované systémem (SMS) nelze převést na použití automatického úložného prostoru.

**7**

V databázi neexistují žádné paměťové skupiny.

**8**

Tabulkové prostory spravované databází (DMS) s kontejnery DEVICE nelze převést na použití automatického úložného prostoru příkazem ALTER TABLESPACE.

#### **9**

Klauzule REBALANCE musí být zadána samostatně.

**10**

Klauzuli REDUCE MAX a klauzuli REDUCE s určením velikosti lze použít pouze u tabulkových prostorů s atributem uvolnitelného úložného prostoru a spravovaných automatickým úložným prostorem.

**11**

Tabulkové prostory bez atributu uvolnitelného úložného prostoru nemohou používat klauzule snižující nejvyšší dosaženou hodnotu.

**12**

Volba REDUCE s klauzulemi MAX, PERCENT či STOP nebo s číselnou hodnotou a s volbou LOWER HIGH WATER MARK zahrnující klauzuli STOP musí být zadána a spuštěna bez dalších voleb včetně dalších uvedených voleb.

# **13**

Klauzule ADD, DROP, RESIZE, EXTEND, REDUCE, LOWER HIGH WATER MARK a BEGIN\_STRIPE\_SET nelze použít spolu s klauzulí MANAGED BY AUTOMATIC STORAGE nebo s klauzulí USING STOGROUP.

#### **14**

Klauzuli USING STOGROUP nelze zadat při úpravě hybridního tabulkového prostoru automatického úložného prostoru.

# **Reakce uživatele:**

**1**

Spusťte klauzuli CONVERT TO LARGE v rámci samostatného příkazu ALTER TABLESPACE.

**2**

Používáte-li v témž příkazu operaci BEGIN NEW STRIPE SET pro kontejnery spolu s dalšími operacemi, přemístěte tuto operaci BEGIN NEW STRIPE SET do samostatného příkazu ALTER TABLESPACE.

**3**

Pokud přidáváte stránky do tabulkového prostoru a zároveň nějaké stránky z tohoto prostoru odstraňujete, používejte dva příkazy ALTER TABLESPACE.

## **4**

Odeberte klauzuli kontejneru z příkazu ALTER a spusťte příkaz znovu.

# **5**

Zadejte klauzuli kontejneru včetně seznamu kontejnerů pro snížení počtu a spusťte příkaz znovu.

# **6**

Chcete-li převést dočasné tabulkové prostory na využití automatického úložného prostoru, vytvořte nový dočasný tabulkový prostor spravovaný automatickým úložným prostorem a zrušte původní dočasný tabulkový prostor. Při převodu tabulkového prostoru spravovaného systémem na tabulkový prostor spravovaný automatickým úložným prostorem musíte všechna data přesunout ručně.

**7**

Vytvořte paměťovou skupinu pomocí příkazu CREATE STOGROUP. Tabulkový prostor může být spravován pouze automatickým úložným prostorem, pokud dojde k vytvoření paměťové skupiny.

Chcete-li převést tabulkové prostory spravované databází, které využívají kontejnery DEVICE, aby byly spravovány automatickým úložným prostorem, proveďte následující kroky:

- 1. Proveďte operaci přesměrovaného obnovení na úrovni tabulkového prostoru nebo databáze.
- 2. Zadejte příkaz SET TABLESPACE CONTAINERS s volbou USING AUTOMATIC STORAGE.

**9**

Zadejte příkaz ALTER TABLESPACE obsahující pouze klauzuli REBALANCE.

**10**

Převeďte tabulkový prostor, aby byl spravován automatickým úložným prostorem, a před použitím klauzule REDUCE MAX nebo REDUCE se zadanou klauzulí velikosti se ujistěte, že má tabulkový prostor atribut uvolnitelného úložného prostoru.

**11**

Pokud chcete používat klauzule snižující nejvyšší dosaženou hodnotu, musí mít příslušný tabulkový prostor atribut uvolnitelného úložného prostoru.

**12**

V každém příkazu ALTER TABLESPACE použijte vždy nejvýše jednu klauzuli snižující nejvyšší dosaženou hodnotu.

**13**

Odeberte z příkazu ALTER klauzule ADD, DROP, RESIZE, EXTEND, REDUCE, LOWER HIGH WATER MARK a BEGIN\_STRIPE\_SET a vydejte jej znovu.

**14**

Vydejte klauzuli REBALANCE, aby tabulkový prostor obsahoval pouze kontejnery automatického úložného prostoru. Po dokončení operace vyvažování vydejte příkaz ALTER TABLESPACE s klauzulí USING STOGROUP.

**sqlcode**: -1763

**sqlstate**: 429BC

# **SQL1764N Zadaná velikost pro akci RESIZE v příkazu ALTER TABLESPACE je menší než aktuální velikost kontejneru tabulkového prostoru.**

**Vysvětlení:** Zadaná velikost pro akci RESIZE v příkazu ALTER TABLESPACE je menší než aktuální velikost kontejneru tabulkového prostoru. Velikost kontejneru můžete pouze zvětšit.

**Reakce uživatele:** Určete velikost, která je větší než aktuální velikost kontejneru tabulkového prostoru.

**sqlcode**: -1764 **sqlstate**: 560B0

### **SQL1765W Aktualizace byla úspěšně dokončena. Na sekundárním databázovém serveru ale nemusí být možné zotavit vytvoření, opětné vytvoření ani reorganizaci indexu.**

**Vysvětlení:** Je-li zotavení HADR povoleno, doporučuje se nastavit konfigurační parametr databáze LOGINDEXBUILD na hodnotu ON a konfigurační parametr INDEXREC databáze nebo správce databází na hodnotu RESTART nebo ACCESS. V opačném případě nebude možné zotavit na aktuálním nebo budoucím sekundárním databázovém serveru s použitím zotavení HADR žádné vytvoření, opětovné vytvoření ani reorganizaci indexu na aktuálním primárním databázovém serveru. Indexy, které nelze zotavit, budou označeny jako neplatné a budou znovu sestaveny implicitně při ukončení procesu převzetí zotavení HADR nebo po ukončení tohoto procesu při přístupu k indexům.

**Reakce uživatele:** Chcete-li povolit úplné protokolování, aktualizujte konfigurační parametr LOGINDEXBUILD databáze nebo zadejte příkaz SQL ALTER TABLE LOG INDEX BUILD ON. Chcete-li povolit opakování operací sestavení indexu, aktualizujte konfigurační parametr INDEXREC na hodnotu RESTART nebo ACCESS.

# **SQL1766W Příkaz byl úspěšně dokončen. Před spuštěním zotavení HADR ale nebyla povolena funkce LOGINDEXBUILD.**

**Vysvětlení:** Pokud není před spuštěním HADR nastaven konfigurační parametr LOGINEXBUILDING databáze na hodnotu ON, nebude možné zotavit na aktuálním nebo budoucím sekundárním databázovém serveru s použitím zotavení HADR žádné vytvoření, opětovné vytvoření ani reorganizaci indexu na aktuálním primárním databázovém serveru.

**Reakce uživatele:** Chcete-li povolit úplné protokolování, nastavte konfigurační parametr LOGINDEXBUILD databáze.

# **SQL1767N Spuštění zotavení HADR nebylo dokončeno. Kód příčiny:** *kód\_příčiny***.**

**Vysvětlení:** Spuštění zotavení HADR nebylo dokončeno. Vysvětlení odpovídající kódu příčiny je následující:

**1**

Databáze nebyla v době zadání příkazu START HADR AS STANDBY ve stavu nevyřízeného přehrání žurnálu nebo probíhajícího přehrání žurnálu.

**2**

**3**

Příkaz START HADR AS PRIMARY nelze zadat pro rezervní databázi zotavení HADR.

**294** Přehled zpráv - díl 2

Příkaz START HADR AS STANDBY nelze zadat pro aktivní databázi.

# **97**

Příkaz byl zadán v prostředí DB2 pureCluster.

**98**

Není nainstalována platná licence zotavení HADR. Příkaz nebyl úspěšně dokončen.

**99**

Příkaz byl zadán v prostředí instance s více oblastmi.

Reakce uživatele: V závislosti na kódu příčiny proved'te jednu z následujících akcí:

**1**

Inicializujte rezervní databázi ze záložního obrazu nebo rozdělte zrcadlo primární databáze, a pak zadejte příkaz START HADR AS STANDBY znovu.

#### **2**

Pokud chcete změnit rezervní databázi na primární databázi, zadejte příkaz TAKEOVER.

**3**

Pokud chcete změnit primární databázi na rezervní databázi, zadejte příkaz TAKEOVER z aktuální rezervní databáze. Pokud chcete změnit standardní databázi na rezervní, je třeba databázi nejprve deaktivovat.

#### **97**

Funkce zotavení HADR není v prostředí DB2 pureCluster podporována.

#### **98**

Získejte a nainstalujte platnou licenci zotavení HADR a poté zadejte příkaz znovu.

# **99**

Zotavení HADR není v prostředí instance s více oblastmi podporováno.

#### **SQL1768N Nelze spustit zotavení HADR. Kód příčiny:** *kód\_příčiny***.**

**Vysvětlení:** Vysvětlení odpovídající kódu příčiny je následující:

**1**

Databázi nelze zotavit, protože se používá kruhové protokolování.

**2**

Pro databázi je povoleno nekonečné aktivní protokolování.

Pro databázi jsou povoleny odkazy typu Datalink.

Neplatná položka konfiguračního parametru *hadr\_local\_host*.

**5**

**4**

Neplatný název služby konfiguračního parametru *hadr\_local\_svc*.

**6**

Neplatný název služby konfiguračního parametru *hadr\_remote\_svc*.

**7**

Primární databázi se nezdařilo vytvořit připojení k rezervní databázi v rámci časového limitu zotavení HADR. Tento chybový stav může vzniknout následkem různých scénářů. Tato zpráva může být například zobrazena s kódem příčiny 7 v případě, že konfigurační parametr *hadr\_timeout* nebo konfigurační parametr *hadr\_peer\_window* v primární databázi není shodný se stejným parametrem v rezervní databázi.

**8**

Jeden nebo několik konfiguračních parametrů databáze HADR nemá hodnotu.

**9**

Databáze je konfigurována pro použití základního zařízení pro záznam žurnálů. Zotavení HADR ale nepodporuje použití základního vstupního/výstupního zařízení (přímý přístup k disku) pro soubory žurnálů databáze.

#### **10**

Příkaz byl přerušen ukončením práce zotavení HADR kvůli příkazu STOP HADR, deaktivaci databáze nebo interní chybě.

#### **11**

Položky zadané konfiguračním parametrem *hadr\_remote\_host*, *hadr\_local\_host* nebo *hadr\_target\_list* nemají stejnou adresu IP.

# **12**

Neplatná položka konfiguračního parametru *hadr\_remote\_host*.

**13**

Rezervní databázi zotavení HADR nelze spustit bez alespoň jednoho běžného fondu vyrovnávacích pamětí. Fond vyrovnávacích pamětí nebylo možné spustit kvůli nedostatku paměti.

**14**

Položky pro konfigurační parametr *hadr\_target\_list* neobsahují dvojici určenou v konfiguračních parametrech *hadr\_remote\_host* a *hadr\_remote\_svc*.

### **15**

Položku konfiguračního parametru *hadr\_target\_list* nelze převést na platnou adresu TCP/IP.

**16**

Položky zadané pro konfigurační parametr *hadr\_target\_list* nejsou uvedeny ve správném formátu.

**17**

Konfigurační parametr *hadr\_replay\_delay* lze na nenulovou hodnotu nastavit pouze v případě, že je konfigurační parametr hadr\_syncmode nastaven na hodnotu SUPERASYNC.

# **18**

Konfigurační parametr *hadr\_replay\_delay* lze nastavit na hodnotu 0 pouze v primární databázi zotavení HADR.

**19**

Nelze spustit jako primární databáze, protože byla zjištěna jiná primární databáze.

**98**

Není nainstalována platná licence zotavení HADR. Příkaz nebyl úspěšně dokončen.

**99**

Během spouštění zotavení HADR došlo k interní chybě.

**Reakce uživatele:** V závislosti na kódu příčiny proved'te jednu z následujících akcí:

**1**

Databáze musí být zotavitelná. Aktivujte archivování žurnálu pomocí nastavení konfiguračního parametru databáze *logarchmeth1* nebo *logarchmeth2* na jinou hodnotu než OFF. Pomocí zálohování databáze offline umožněte obnovu databáze a vydejte daný příkaz znovu.

**2**

Vypněte nekonečné aktivní protokolování a zadejte příkaz znovu.

**3**

Aktualizujte konfigurační soubor správce databází, aby parametr DATALINKS měl hodnotu NO, a proveďte příkaz znovu.

**4**

Ujistěte se, že konfigurační parametr *hadr\_local\_host* lze mapovat na adresu protokolu IPv4 nebo IPv6 přidruženou k lokálnímu hostiteli.

**5**

Ujistěte se, že je konfigurační parametr *hadr\_local\_svc* nastaven na platný název služby. Na platformách UNIX upravte soubor /etc/services. V systému Windows upravte soubor %SystemRoot%\system32\drivers\etc\services. Případně může být výslovně uvedeno číslo portu.

**6**

Ověřte, že konfigurační parametr *hadr\_remote\_svc* představuje platný název služby. Na platformách UNIX upravte soubor /etc/services. V systému Windows upravte soubor %SystemRoot%\system32\ drivers\etc\services. Případně může být výslovně uvedeno číslo portu.

**7**

Proveďte následující kroky sloužící k vyřešení potíží:

- 1. Ověřte, že je rezervní systém online a že je sí funkční.
- 2. V souborech db2diag.log naleznete další chybové zprávy, které poukazují na nekompatibilitu nastavení konfigurace v primární databázi a rezervní databázi.
- 3. Ověřte, že konfigurační parametry *hadr\_remote\_host*a *hadr\_remote\_svc* jsou v primární databázi i rezervní databázi správně nastaveny.
- 4. Zajistěte, aby byla hodnota konfiguračního parametru *hadr\_timeout* v primární i rezervní databázi stejná.
- 5. Zajistěte, aby byla hodnota konfiguračního parametru *hadr\_peer\_window* v primární i rezervní databázi stejná.
- 6. Zvyšte konfigurační parametr *hadr\_timeout*, pokud je síť pomalá, nebo použijte ke spuštění primární databáze volbu BY FORCE.

**8**

**9**

Ověřte, že jeden nebo více konfiguračních parametrů databáze zotavení HADR má hodnotu.

Změňte konfiguraci databáze tak, aby namísto základního vstupního/výstupního zařízení (přímý přístup k disku) používala pro soubory žurnálů pouze úložný prostor souborového systému. Další informace najdete v tématech o konfiguračních parametrech databáze *logpath* a *newlogpath* v Informačním centru DB2.

**10**

Zjistěte příčinu ukončení práce zotavení HADR a v případě potřeby zadejte znovu příkaz START HADR.

**11**

Ověřte, zda jsou konfigurační parametry *hadr\_local\_host*, *hadr\_remote\_host* a *hadr\_target\_list* ve stejném formátu IP (IPv4 nebo IPv6) nebo zda je lze na stejný formát převést.

#### **12**

Ověřte, zda lze konfigurační parametr *hadr\_remote\_host* mapovat na adresu IPv4 nebo IPv6.

#### **13**

Ujistěte se, že konfigurační parametr *dbheap* je správně konfigurován a že systém má k dispozici dostatek paměti pro definovanou velikost fondu vyrovnávacích pamětí. Poté operaci zopakujte. Pokud potřebujete změnit velikost fondu vyrovnávacích pamětí v rezervním zotavení HADR, je nutné provést novou operaci obnovení databáze pomocí záložního obrazu z primární databáze, což zahrnuje novou velikost fondu vyrovnávacích pamětí.

#### **14**

Ujistěte se, že konfigurační parametr *hadr\_target\_list* obsahuje položku pro dvojici určenou konfiguračními parametry *hadr\_remote\_host* a *hadr\_remote\_svc*.

#### **15**

Ujistěte se, že všechny položky určené konfiguračním parametrem *hadr\_target\_list* jsou platné dvojice hostitel:služba.

#### **16**

Ujistěte se, že položky pro konfigurační parametr *hadr\_target\_list* se nacházejí ve správném formátu.

# **17**

Buď nastavte konfigurační parametr *hadr\_replay\_delay* na hodnotu 0, nebo změňte konfigurační parametr hadr\_syncmode na hodnotu SUPERASYNC.

#### **18**

Ujistěte se, že konfigurační parametr *hadr\_replay\_delay* je v primární databázi zotavení HADR nastaven na hodnotu 0.

#### **19**

Určete, která databáze má být primární. Zrušte druhou primární databázi nebo ji zkuste převést na rezervní. Pokud mají být primární obě, je třeba je vzájemně odstranit z příslušných seznamů *hadr\_target\_list*, aby byly nezávislé.

# **98**

Získejte a nainstalujte platnou licenci zotavení HADR a poté zadejte příkaz znovu.

# **99**

Pokud problém přetrvává, kontaktujte pracovníka technické podpory společnosti IBM.

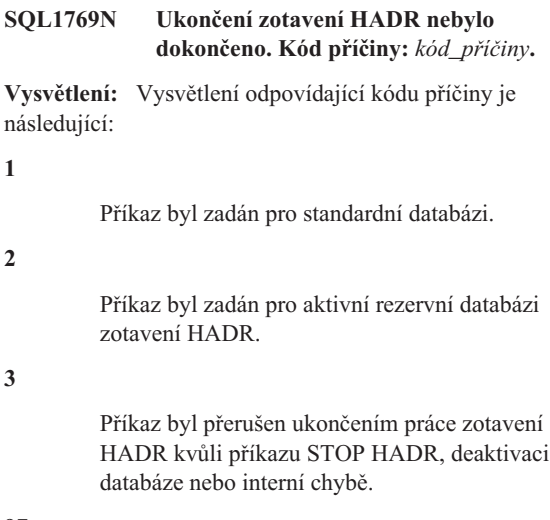

# **97**

**1**

**2**

**3**

Příkaz byl zadán v prostředí DB2 pureCluster.

# **98**

Není nainstalována platná licence zotavení HADR. Příkaz nebyl úspěšně dokončen.

# **99**

Příkaz byl zadán v prostředí instance s více oblastmi.

**Reakce uživatele:** V závislosti na kódu příčiny proved'te jednu z následujících akcí:

#### **1**

Není potřeba žádná akce, protože v této databázi není spuštěno zotavení HADR. Zkontrolujte správnost zadaného aliasu databáze.

# **2**

Uživatel by měl deaktivovat databázi a zadat příkaz znovu.

# **3**

Jestliže byl příkaz přerušen jiným příkazem STOP HADR, není nutná žádná další akce. V opačném případě ověřte, že je instance databáze spuštěna, a zadejte znovu příkaz STOP HADR.

# **97**

Funkce zotavení HADR není v prostředí DB2 pureCluster podporována.

# **98**

Získejte a nainstalujte platnou licenci zotavení HADR a poté zadejte příkaz znovu.

# **99**

Zotavení HADR není v prostředí instance s více oblastmi podporováno.

# **SQL1770N**

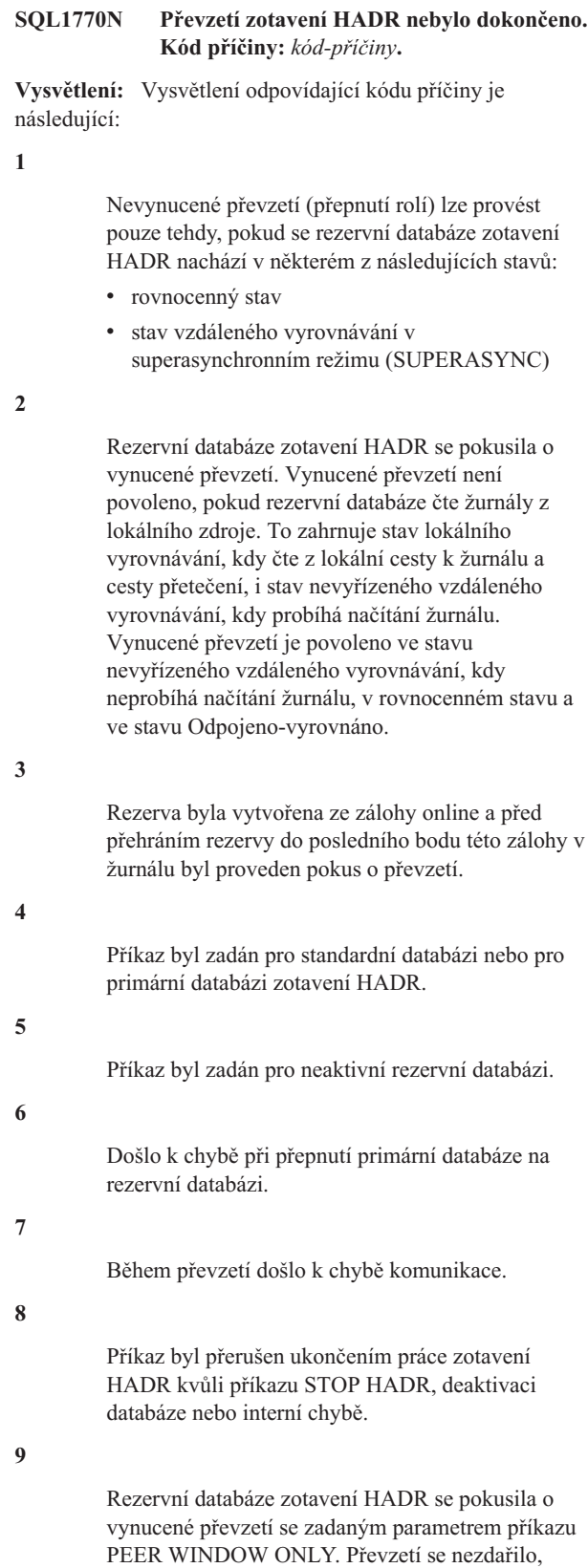

vyrovnání, nebo byl pokus o vynucené převzetí proveden mimo okna vyrovnání konfigurovaná v rezervní databázi.

**10**

Byl spuštěn příkaz TAKEOVER v prostředí funkce vysoké dostupnosti produktu DB2. Správce klastrů vrátil chybu, kvůli které nebylo možno dokončit operaci převzetí. Operace převzetí se nezdařila. Databáze DB2 HADR (High Availability Disaster Recovery), kterých se operace převzetí týkala, zůstávají ve stavu, ve kterém byly před provedením pokusu o operaci převzetí.

**11**

Převzetí (vynucené či nevynucené) není povoleno v rezervní databázi zotavení HADR, pro kterou je povolena prodleva odpovědi.

**97**

Příkaz byl zadán v prostředí DB2 pureCluster.

**98**

Není nainstalována platná licence zotavení HADR. Příkaz nebyl úspěšně dokončen.

**99**

Příkaz byl zadán v prostředí instance s více oblastmi.

**Reakce uživatele:** V závislosti na kódu příčiny proved'te jednu z následujících akcí:

**1**

Počkejte, než rezervní databáze dosáhne stavu vyrovnání. Případně můžete použít příkaz TAKEOVER s volbou BY FORCE. Volba BY FORCE umožní převzetí ze stavu nevyřízeného vzdáleného vyrovnávání. Pokud se však rezervní databáze může připojit ke své primární databázi, může rychle přejít ze stavu nevyřízeného vzdáleného vyrovnávání do stavu vzdáleného vyrovnávání, ve kterém převzetí opět není povoleno. Vynucené převzetí ze stavu nevyřízeného vzdáleného vyrovnávání může navíc vést k tomu, že transakce potvrzené ve staré primární databázi budou v nové primární databázi chybět.

Pokud se dvojice zotavení HADR nachází v režimu SUPERASYNC, zvažte odpojení klientů od primární databáze, aby mohlo být pro rezervní databázi zotavení HADR dokončeno zpracování dodatečných souborů žurnálu ve vyrovnávací paměti pro příjem.

**2**

Znovu zadejte příkaz TAKEOVER HADR, pokud je rezervní databáze v rovnocenném stavu nebo ve stavu Odpojeno-vyrovnáno, nebo pokud je ve stavu nevyřízeného vzdáleného vyrovnávání a nedochází k načítání souborů žurnálu z archivu. Rezervní databázi můžete nuceně převést do stavu Nevyřízené vzdálené vyrovnávání nebo Odpojené vyrovnávání

protože rezervní databáze se při pokusu o vynucené převzetí nenacházela v okně vyrovnání. Buď pro rezervní databázi není konfigurováno okno

# **SQL1771N • SQL1772N**

tak, že zrušíte propojení mezi rezervní a primární databází. Tuto akci provedete spuštěním příkazu STOP HADR nebo příkazu DEACTIVATE DATABASE na primární databázi nebo zákazem síťového připojení mezi primární a rezervní databází.

**3**

Dejte rezervní databázi více času k dosažení konce zálohy online a zadejte příkaz znovu.

**4**

Příkaz není pro standardní databázi nebo pro primární databázi zotavení HADR podporován. Zadejte příkaz pouze pro rezervní databázi zotavení HADR.

**5**

Aktivujte rezervní databázi a pak zadejte příkaz pro převzetí znovu.

**6**

Zkuste najít možnou příčinu této chyby v databázovém žurnálu v obou databázových oblastech zotavení HADR. Role databázových oblastí se nemuseli změnit. Zkontrolujte v obou databázových oblastech hodnotu databázového konfiguračního parametru HADR\_DB\_ROLE.

**7**

Zkuste najít možnou příčinu této chyby v databázovém žurnálu v obou databázových oblastech zotavení HADR. Role databázových oblastí se nemuseli změnit. Zkontrolujte v obou databázových oblastech hodnotu databázového konfiguračního parametru HADR\_DB\_ROLE.

**8**

Zjistěte příčinu ukončení práce zotavení HADR a v případě potřeby zadejte znovu příkaz TAKEOVER HADR.

**9**

Chcete-li vynutit převzetí rezervní databází mimo okno vyrovnání, znovu vyvolejte příkaz TAKEOVER HADR bez parametru PEER WINDOW ONLY. Přestože rezervní databáze podporuje vynucené převzetí mimo okno vyrovnání, při provedení převzetí mimo toto okno se zvyšuje pravděpodobnost ztráty transakce.

Pokud došlo k selhání primární databáze a nechcete provést vynucené převzetí rezervní databází mimo okno vyrovnání z obavy před ztrátou dat nebo transakcí, uvažte, že kromě vynuceného převzetí lze na selhání primární databáze odpovědět dalšími způsoby.

Pro řešení s vysokou dostupností, které zahrnuje primární databázi a rezervní databázi, se používá jako odpověď na selhání primární databáze standardní postup, kdy rezervní databáze převezme databázové operace za nefunkční primární databázi. Na selhání primární databáze však lze reagovat alternativními způsoby. Místo převzetí nefunkční primární databáze ze strany rezervní databáze lze například provést opravu a restartování původní databáze. Přestože strategie opravy a restartování prodlužuje oproti překonání selhání dobu, kdy je databázového řešení nedostupné pro uživatelské aplikace, nese s sebou menší riziko ztráty dat nebo transakcí.

**10**

Projděte diagnostické informace správce klastrů a zjistěte, jakou chybu správce klastrů vrátil. Pokud je to možné, napravte příčinu chyby správce klastrů a spusťte příkaz TAKEOVER znovu.

**11**

Zakažte prodlevu odpovědi promocí nastavení konfiguračního parametru *hadr\_replay\_delay* na hodnotu 0 a zadejte příkaz TAKEOVER znovu.

**97**

Funkce zotavení HADR není v prostředí DB2 pureCluster podporována.

#### **98**

Získejte a nainstalujte platnou licenci zotavení HADR a poté zadejte příkaz znovu.

**99**

Zotavení HADR není v prostředí instance s více oblastmi podporováno.

#### **SQL1771N Databáze bez možnosti zotavení nelze použít ani jako primární, ani jako rezervní databázi zotavení HADR.**

**Vysvětlení:** Kruhové protokolování nelze použít pro databázi, která má roli primární nebo rezervní databáze zotavení HADR. Zotavení HADR vyžaduje zotavitelné databáze.

**Reakce uživatele:** Převeďte databázi na standardní nebo nepoužívejte kruhové protokolování.

# **SQL1772N U primární i rezervní databáze zotavení HADR nelze povolit nekonečné aktivní protokolování.**

**Vysvětlení:** Nekonečné aktivní protokolování nelze povolit pro databázi, která má roli primární nebo rezervní databáze zotavení HADR.

**Reakce uživatele:** Převeďte databázi na standardní nebo nepoužívejte nekonečné protokolování.

# **SQL1773N • SQL1776N**

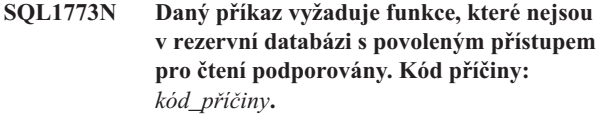

**Vysvětlení:** Vysvětlení odpovídající kódu příčiny je následující:

**1**

Je použita jiná úroveň oddělení než UR a proměnná registru DB2\_STANDBY\_ISO je vypnuta.

**2**

Dotaz se pokusil o přístup k neplatnému indexu.

**3**

Došlo k pokusu o spuštění dotazu pro rezervní databázi zotavení HADR s povolením čtení a došlo k jednomu z následujících problémů dotazu:

- Dotaz se pokusil použít datové typy, které nelze použít v dotazu pro rezervní databázi zotavení HADR s povolením čtení.
- v Dotaz se pokusil použít hodnotu LOB nebo XML, která není uložena jako vložená data v databázové tabulce.

**4**

Dotaz se pokusil o přístup k vytvořené nebo deklarované dočasné tabulce.

**5**

Byl proveden pokus o operaci zápisu pro rezervní databázi.

**6**

Operace se pokusila o implicitní nové svázání pro rezervní databázi.

**Reakce uživatele:** V závislosti na kódu příčiny proved'te jednu z následujících akcí:

**1**

Rezervní databáze zotavení HADR podporuje pouze úroveň oddělení UR. Změňte úroveň oddělení na hodnotu UR nebo nastavením proměnné registru DB2\_STANDBY\_ISO na hodnotu UR povolte automatické vynucení oddělení.

**2**

Neplatné indexy nejsou pro rezervní databázi automaticky znovu sestaveny. Nastavte konfigurační parametr databáze LOGINDEXBUILD pro primární databázi HADR na hodnotu ON, aby byla zajištěna synchronizace indexů pro rezervní databázi s indexy pro primární databázi.

**3**

Upravte dotaz tak, aby v něm nebyly použity žádné datové typy, které nemohou být přečteny v rezervní databázi zotavení HADR, a aby nedotazoval hodnoty LOB a XML, které nejsou vložené.

**4**

Upravte dotaz tak, aby v něm nebyl požadován přístup k vytvořené nebo deklarované dočasné tabulce.

**5**

Upravte dotaz tak, aby v něm nebyly požadovány žádné operace zápisu ani připojení k primární databázi HADR za účelem provedení operace zápisu.

**6**

Připojte se k primární databázi HADR s cílem nového svázání balíku.

**sqlcode**: -1773

**sqlstate**: 51045

# **SQL1774N Obnovu na úrovni tabulkového prostoru nelze pro primární nebo rezervní databázi zotavení HADR zadat.**

**Vysvětlení:** Obnova na úrovni tabulkového prostoru pro primární nebo rezervní databázi zotavení HADR není povolena.

Reakce uživatele: Převeďte databázi na standardní a zadejte příkaz pro obnovu znovu.

Pokud je cílem obnovit ztracená data v primární databázi a obnovovaná data jsou k dispozici v rezervní databázi, zvažte možnost zadání příkazu TAKEOVER a převedení rezervní databáze na primární, místo obnovy tabulkového prostoru primární databáze.

# **SQL1776N Příkaz nelze pro rezervní databázi zotavení HADR zadat. Kód příčiny:** *kód\_příčiny***.**

**Vysvětlení:** Vysvětlení odpovídající kódu příčiny je následující:

**1**

Příkaz není pro rezervní databázi zotavení HADR podporován.

**2**

Požadavky na připojení jsou během přepínání rolí pro převzetí u databáze HADR zablokovány.

**3**

Rezervní databáze zotavení HADR nepodporuje příkaz UPGRADE DATABASE.

**4**

Požadavky na připojení k rezervní databázi zotavení HADR nejsou povoleny v době, kdy je aktivní okno určené pouze pro přehrávání. Okno určené pouze pro přehrávání je aktivní v průběhu přehrávání operací DDL a operací údržby v rezervní databázi.

**5**

Požadavky na připojení k rezervní databázi zotavení HADR nejsou povoleny, dokud rezervní databáze nedosáhne nejvyšší pozice v žurnálu pro přehrání předchozí aktivace rezervní databáze.

**Reakce uživatele:** V závislosti na kódu příčiny proved<sup>t</sup>e jednu z následujících akcí:

**1**

Zvažte povolení čtení pro rezervní databází a připojení klientů nebo připojení k primární databází pro danou operaci.

**2**

Po dokončení operace převzetí zopakujte pokus o připojení k požadované databázi. Mějte na paměti, že vzhledem k tomu, že při operaci převzetí je relokována role primární databáze, může se stát, že požadovaná databáze nyní bude aktivní na jiném serveru než před převzetím.

**3**

Zadejte v primární databázi příkaz UPGRADE DATABASE a po úspěšném převedení databáze na vyšší verzi znovu vytvořte rezervní databázi.

**4**

Připojte se k primární databázi zotavení HADR nebo počkejte, dokud neskončí aktivita okna určeného pouze pro přehrávání v rezervní databázi.

**5**

Zadejte příkaz znovu v okamžiku, kdy přehrání dosáhne nejvyšší pozice v žurnálu pro přehrání předchozí aktivace rezervní databáze. Vyhledejte tuto pozici v souboru db2diag.log. Aktuální pozici přehrání získáte pomocí příkazu "db2pd -hadr".

**sqlcode**: -1776

**sqlstate**: 08004

#### **SQL1777N Zotavení HADR je již spuštěno.**

**Vysvětlení:** K této chybě dochází při zadání příkazu START HADR pro databázi, která již plní příslušnou roli.

**Reakce uživatele:** Není vyžadována žádná akce.

**SQL1790W Pro velikost stránky větší nebo rovnu** *velikost-stránky***, kterou je autorizační identifikátor** *autorizační-ID* **oprávněn použít, nelze najít výchozí velikost tabulky.**

**Vysvětlení:** Procedura NNSTAT nemohla vytvořit tabulku SYSPROC.FED\_STATS, ve které se uchovávají spuštěné příkazy. Nebyl nalezen tabulkový prostor s dostatečnou

velikostí stránky (minimálně *velikost-stránky*).

**Reakce uživatele:** Ověřte, že existuje tabulkový prostor s velikostí stránky alespoň *velikost-stránky*.

**sqlcode**: +1790

**sqlcode**: 01670

#### **SQL1791N Zadaná definice serveru, schéma nebo přezdívka neexistuje.**

**Vysvětlení:** Procedura NNSTAT používá jako vstup definice serveru, schémata a přezdívky a jeden nebo několik těchto objektů nebylo nalezeno.

**Reakce uživatele:** Zadejte existující definici serveru, schéma nebo přezdívku.

**sqlcode**: -1791

**sqlstate**: 42704

# **SQL1792W Statistika pro zadané přezdívky nebyla aktualizována zcela, protože existují nekonzistence schémat mezi vzdáleným a lokálním katalogem.**

**Vysvětlení:** Vzdálené schéma bylo změněno. Od vytvoření přezdívky došlo ke změně vzdálené tabulky nebo pohledu, některého sloupce nebo typu dat sloupce.

**Reakce uživatele:** Vytvořte novou přezdívku a zadejte příkaz znovu.

**sqlcode**: +1792

**sqlcode**: 01669

#### **SQL1800N Správcovskému příkazu/volání rozhraní API pro práci s katalogem byl předán neplatný ukazatel na strukturu sqle\_request\_info.**

**Vysvětlení:** Ukazatel na strukturu sqle\_request\_info, který byl předán jako parametr správcovského příkazu/volání API pro práci s katalogem, byl neplatný. Pro žádost Asistenta pro konfiguraci klienta nesmí být tento ukazatel prázdný.

**Reakce uživatele:** Určete platný ukazatel na strukturu sqle\_request\_info a zadejte příkaz znovu.

#### **SQL1801N Neplatný typ žádosti.**

**Vysvětlení:** Určený typ žádosti není pro daný příkaz podporován.

**Reakce uživatele:** Zajistěte, aby typ žádosti byl jedním z těchto podporovaných typů žádosti:

- 1. SQLE\_CCA\_REQUEST žádost uzlu katalogu CCA o katalog a příkaz k otevření hledání
- 2. SQLE\_DAS\_REQUEST žádost uzlu katalogu DAS o katalog a příkaz k otevření hledání
- 3. SQLE\_CND\_REQUEST příkaz otevření hledání položek katalogu CCA a DAS

# **SQL1802N • SQL1805N**

#### **SQL1802N Požadovanému typu nenáleží žádná položka.**

**Vysvětlení:** V adresáři uzlu není žádná položka katalogizovaná podle zadaného typu žádosti.

**Reakce uživatele:** Katalogizujte položku se stejným typem žádosti a zadejte příkaz znovu.

#### **SQL1803N Požadovanou operaci nelze provést v režimu "No Package Lock". Ovlivněný balík je** *schéma\_bal.název\_bal 0Xprvek\_kon***.**

**Vysvětlení:** Správce databází nyní pracuje v režimu "No Package Lock". Tento režim byl aktivován nastavením proměnné prostředí registru DB2\_APM\_PERFORMANCE na hodnotu "ON".

V tomto režimu není povoleno provádění následujících tříd operací, a to vzhledem k jejich vlivu na balíky:

- v Operace, které způsobí neplatnost balíků.
- v Operace, které způsobí nefunkčnost balíků.
- v Vázání, opětovné svázání (explicitně nebo implicitně) nebo zrušení balíku.

Vzhledem k tomu, že požadovaná operace ovlivní balík *schéma\_bal.název\_bal 0Xprvek\_kon* jedním z uvedených způsobů, je tato operace zakázána.

**Reakce uživatele:** Nepokoušejte se provádět v režimu "No Package Lock" operace, které byly zakázány. Chcete-li tyto operace provést, je nutné ukončit režim "No Package Lock". Režim lze ukončit zrušením nastavení proměnné prostředí registru DB2\_APM\_PERFORMANCE. Změna proměnné se uplatní až po zastavení a opětovném spuštění správce databází.

**sqlcode**: -1803

**sqlstate**: 57056

**SQL1804N Příkaz se pro aktuální připojení nepodařilo provést, protože pro toto připojení již existuje aktivní příkaz a pro daný zdroj dat není povoleno použití více aktivních příkazů v rámci jednoho připojení. Název federovaného zdroje dat:** *název\_zdroje\_dat***.**

**Vysvětlení:** Federovaný zdroj dat lze konfigurovat pro práci s ovladači ODBC, které podporují pouze jeden aktivní příkaz pro každé připojení. To lze zajistit nastavením volby serveru DB2\_ONE\_REQUEST\_PER\_CONNECTION na hodnotu 'Y'. Obecně řečeno, pokud používáte ovladač ODBC, který podporuje více aktivních příkazů na jedno připojení, nesmí být volba serveru DB2\_ONE\_REQUEST\_PER\_CONNECTION zadána vůbec nebo musí být nastavena na hodnotu 'N'.

Tato zpráva je vrácena v případech, kdy je proveden pokus o zpracování více příkazů na jedno připojení oproti federovanému zdroji dat, pro který byla nastavena volba serveru DB2\_ONE\_REQUEST\_PER\_CONNECTION na hodnotu 'Y'.

**Reakce uživatele:** Na tuto chybu můžete reagovat jedním z následujících způsobů:

- v Pro každé připojení provádějte v každém okamžiku pouze jeden příkaz.
- v Povolte simultánní zpracování více příkazů na jedno připojení nastavením volby serveru DB2\_ONE\_REQUEST\_PER\_CONNECTION na hodnotu 'N' pomocí příkazu ALTER SERVER:

ALTER SERVER <název-serveru> OPTIONS( ADD DB2\_ONE\_REQUEST\_PER\_CONNECTION 'N')

**sqlcode**: -1804

**sqlstate**: 57064

#### **SQL1805N Operace vložení, aktualizace nebo odstranění nebyla zpracována, protože v operaci je použita přezdívka způsobem, který není podporován.**

**Vysvětlení:** Pojmem přezdívka se označuje identifikátor, který určitá aplikace používá k označení objektu zdroje dat (například tabulka nebo pohled). Ve federovaném prostředí je k odkazům na objekty, které se nacházejí ve federovaném systému, avšak nikoli ve federované databázi samotné, nutné používat přezdívky.

Pro použití přezdívek v operacích vložení, aktualizace či odstranění ve federovaných prostředích platí jistá omezení. Tato omezení zahrnují následující příklady:

- v Příkaz INSERT, UPDATE nebo DELETE, který je vnořen v podřízené klauzuli většího příkazu SQL, nesmí odkazovat na přezdívku.
- v Procedura SQL, která provádí operace vložení, aktualizace nebo odstranění, nesmí odkazovat na přezdívku.
- v Operace vložení, aktualizace ani odstranění v těle spouštěče nesmí odkazovat na přezdívku.

Tato zpráva je vrácena v případě, že je proveden pokus o použití přezdívky v operaci vložení, aktualizace nebo odstranění některým ze způsobů, který není podporován.

**Reakce uživatele:** Na tuto zprávu můžete reagovat jedním z následujících způsobů:

- v Při aktualizaci objektu zdroje dat, který se nachází ve federovaném systému, avšak nikoli ve federované databázi samotné, použijte jiné metody než složené příkazy SQL, procedury SQL nebo spouštěče.
- v Odeberte operace vložení, aktualizace nebo odstranění pro přezdívku nebo federovaný třídílný název ze složených příkazů SQL, procedur SQL nebo spouštěčů.

**sqlcode**: -1805

**sqlstate**: 429A9

**SQL1806N Dvoufázová transakce potvrzení selhala, protože tato transakce je distribuována v topologii federovaného serveru, která není pro dvoufázové operace potvrzení platná.**

**Vysvětlení:** V modelu DTP (Distributed Transaction Processing) X/Open existuje více komponent pro dvoufázovou transakci potvrzení:

- v Identifikátory transakce
- Správci transakcí
- Správci prostředků

Ve federovaných systémech existuje další komponenta:

v Federovaný server se stává federovaným správcem transakcí

Federovaný správce transakcí provádí některé funkce správy transakcí v zastoupení správce transakcí a komunikuje se správcem transakcí prostřednictvím rozhraní XA. Federovaný správce transakcí přijímá požadavky na dvoufázové potvrzení od klienta nebo správce transakcí a odesílá požadavky na federované dvoufázové potvrzení do federovaných zdrojů dat.

Tato zpráva je vrácena v případě, že jeden federovaný server B obdrží požadavek na federovanou dvoufázovou operaci potvrzení od jiného federovaného serveru A a federovaný server B musí odeslat požadavek na federované dvoufázové potvrzení do zdroje dat C.

#### **Reakce uživatele:**

- 1. Zkontrolujte údaje transakce, která selhala, topologii federovaného serveru i vzdálené zdroje dat, zahrnuté do této transakce.
- 2. Upravte topologii federovaného serveru a vzdálené zdroje dat tak, aby žádný federovaný server nemusel přijímat požadavky na federované dvoufázové potvrzení a zároveň odesílat takové požadavky na federované dvoufázové potvrzení do zdroje dat v rámci stejné transakce.
- **SQL1807N Provedení příkazu SQL oproti federovanému zdroji dat se nezdařilo, protože některá část příkazu SQL není určeným zdrojem dat podporována. Název federovaného zdroje dat:** *název\_zdroje\_dat***. Nepodporovaná klauzule:** *klauzule***.**

**Vysvětlení:** Různé federované zdroje dat podporují různou syntaxi příkazů SQL. Tato zpráva je vrácena při pokusu o použití syntaxe SQL nebo klauzule SQL, která není podporována zadaným federovaným zdrojem dat nebo není kompatibilní s aktuální konfigurací zadaného federovaného zdroje dat.

Tato zpráva byla vrácena z následujících důvodů:

v Došlo k pokusu o provedení příkazu SQL zahrnujícího klíčové slovo DEFAULT oproti federovanému zdroji dat, který v rámci syntaxe příslušného jazyka dotazu nepodporuje spuštění příkazu SQL s klíčovým slovem DEFAULT.

v Došlo k pokusu o otevření aktualizovatelného kurzoru s federovaným zdrojem dat konfigurovaným tak, že nepovoluje operace vkládání, aktualizace ani odstranění. Konkrétně je příkaz obsahující klauzuli FOR UPDATE OF spuštěn pro zdroj dat, u kterého je pro volbu serveru DB2\_IUD\_ENABLE nastavena hodnota 'N'.

**Reakce uživatele:** Na tuto zprávu reagujte v závislosti na důvodu vrácení zprávy:

- v Pokud příkaz zahrnuje klíčové slovo DEFAULT, zadejte jej znovu bez klíčového slova DEFAULT a znovu jej spuste.
- Pokud se pokoušíte otevřít kurzor, reagujte jedním z následujících způsobů:
	- Pokud příkaz, pro který je vytvářen kurzor, nevkládá, neaktualizuje ani neodstraňuje data, vytvořte tento kurzor jako určený pouze pro čtení.
	- Povolte operace vložení, aktualizace a odstranění nastavením parametru DB2\_IUD\_ENABLE ne hodnotu 'Y' pomocí následujícího příkazu:
		- ALTER SERVER <název-serveru> OPTIONS( ADD DB2\_IUD\_ENABLE 'Y')

Po úpravě konfigurace zdroje dat s cílem povolení operací vložení, aktualizace a odstranění vytvořte kurzor znovu.

# **SQL1808N Provedení příkazu SQL se nezdařilo, protože optimalizátor dotazů vytvořil přístupový plán, který není pro federované prostředí platný. Kód příčiny:** *kód\_příčiny***.**

**Vysvětlení:** Přístupový plán určuje pořadí operací pro přístup k datům, které je nutné pro vyřešení vysvětlitelného příkazu. Optimalizátor dotazů vytváří přístupový plán při každé kompilaci příkazu SQL nebo XQuery.

Tato zpráva je vrácena v případě, že optimalizátor vytvořil neplatný přístupový plán pro federované prostředí. Kód příčiny udává, který aspekt přístupového plánu je neplatný:

**1**

Nelze najít část predikátu.

**2**

Příkaz zahrnuje umístěnou operaci aktualizace nebo operaci odstranění. Umístěná operace aktualizace nebo odstranění je operací aktualizace nebo odstranění, která upravuje data výsledné sady. Umístěné operace aktualizace a odstranění vyžadují použití kurzorů.

**3**

Ve sloupcích odpovídajících přezdívce nelze najít prvek.

Tento údaj o tom, který aspekt přístupového plánu je neplatný, je užitečný pouze pro pracovníky technické podpory IBM.

**Reakce uživatele:** V reakci na tuto chybu proved'te následující postup:

# **SQL1809N • SQL1817N**

- 1. Přepište příkaz tak, aby optimalizátor vytvořil jiný přístupový plán.
- 2. Spusťte příkaz znovu.
- 3. Pokud příkaz i po přepsání selže znovu, shromážděte diagnostické informace a obrať te se na pracovníky technické podpory IBM s žádostí o pomoc.

#### **sqlcode**: -1808

#### **sqlstate**: 58004

**SQL1809N Operace vložení, aktualizace či odstranění v důvěryhodném modulu wrapper selhala, protože část dotazu v hlavní části modulu wrapper musí být vyhodnocena lokálně. Název modulu wrapper:** *název-modulu-wrapper***.**

**Vysvětlení:** Provádění operací vložení, aktualizace nebo odstranění odkazujících na přezdívku nebo federovaný třídílný název není v lokálních databázových oblastech podporováno.

Tato zpráva je vrácena v případě, že dojde k pokusu o otevření aktualizovatelného kurzoru v sadě výsledků příkazu SQL, který používá důvěryhodný modul wrapper k vydání dotazu na tabulku v lokální databázové oblasti.

**Reakce uživatele:** Na tuto chybu můžete reagovat jedním z následujících způsobů:

- v Pokud nejsou vyžadovány žádné operace vložení, aktualizace nebo odstranění, otevřete daný kurzor znovu v režimu jen pro čtení.
- v Upravte modul wrapper, aby již nebyl důvěryhodný, pomocí příkazu ALTER WRAPPER s volbou modulu wrapper DB2\_FENCED nastavenou na hodnotu 'Y' a otevřete daný kurzor znovu.

#### **SQL1810N Příkaz vložení nebo aktualizace nebyl spuštěn nebo nebylo možné otevřít daný kurzor, protože příkaz obsahuje některé prvky, které je nutné vyhodnotit lokálně, a jiné prvky, které je nutné vyhodnotit vzdáleně.**

**Vysvětlení:** Ve federovaném prostředí má na lokální nebo vzdálené vyhodnocení částí příkazu SQL vliv řada faktorů včetně následujících příkladů:

- v Někdy jsou části příkazu SQL spouštěny lokálně namísto vzdáleného spuštění, protože optimalizátor dotazů určí, že je to efektivnější způsob.
- Jindy jsou části příkazu spouštěny lokálně, protože je nelze vyhodnotit ve vzdáleném zdroji dat. Příklad:
	- Příkaz musí být vyhodnocen lokálně, pokud výraz v příkazu obsahuje funkci nebo syntaxi, která není podporována vzdáleným zdrojem dat.
	- Příkaz INSERT s klauzulí VALUES a příkaz UPDATE s klauzulí SET musí být vyhodnocen lokálně.

Tato zpráva je vrácena v následujících případech:

- v Pokud dojde k pokusu o spuštění umístěné aktualizace nebo sady výsledků dotazu, který odkazuje na tabulky ve federovaném zdroji dat, ale výraz v daném dotazu lze vyhodnotit pouze lokálně.
- v Pokud dojde k pokusu o spuštění příkazu, který obsahuje některé prvky, jež lze vyhodnotit pouze lokálně, a jiné prvky, které lze vyhodnotit pouze vzdáleně.

**Reakce uživatele:** Na tuto chybu můžete reagovat jedním z následujících způsobů:

- Upravte daný příkaz, aby nepoužíval příkaz INSERT s klauzulí VALUES ani příkaz UPDATE s klauzulí SET, a poté daný příkaz spusťte znovu.
- v Pokud je tato zpráva vrácena při pokusu o otevření kurzoru v sadě výsledků a nejsou vyžadovány operace aktualizace a odstranění, otevřete daný kurzor v režimu jen pro čtení.
- v Přimějte federovanou databázi odeslat příkaz na federovaný zdroj dat bez lokálního vyhodnocení daného příkazu pomocí úpravy příkazu, aby neobsahoval žádné prvky nepodporované daným zdrojem dat.

# **SQL1815N Je-li povolena funkce rozdělování databází, není podporováno federování dat XML.**

**Vysvětlení:** Je-li povolena funkce rozdělování databáze, nelze vytvořit přezdívky pro vzdálené tabulky, které obsahují sloupce datového typu XML.

**Reakce uživatele:** Chcete-li používat federování pro data XML, vytvořte novou instanci databáze, ale nepovolujte v ní funkci rozdělování databáze.

**sqlcode**: -1815

**sqlstate**: 55076

```
SQL1816N Modul wrapper název-wrapperu nelze použít
  pro přístup ke zdroji dat typ-nebo-verze
  (typ-serveru verze-serveru), který se snažíte
  definovat pro federovanou databázi.
```
**Vysvětlení:** Zadaný modul wrapper nepodporuje typ nebo verzi zdroje dat, který chcete definovat.

**Reakce uživatele:** V dokumentaci zjistěte, který modul wrapper podporuje typ a verzi zdroje dat, který chcete definovat. Ověřte, zda byl modul wrapper registrován ve federované databázi pomocí příkazu CREATE WRAPPER. Poté změňte příkaz CREATE SERVER tak, aby používal potřebný modul wrapper, a spusťte příkaz CREATE SERVER.

**sqlcode**: -1816

**sqlstate**: 560AC

#### **SQL1817N Příkaz CREATE SERVER neidentifikuje zdroj dat** *typ-nebo-verze***, který se snažíte definovat pro federovanou databázi.**

**Vysvětlení:** Pokud příkaz CREATE SERVER odkazuje na modul wrapper, který jste zadali, musí také identifikovat

zdroje dat *typ-nebo-verze*, který má být definován pro federovanou databázi.

**Reakce uživatele:** V příkazu CREATE SERVER zadejte volbu *typ-nebo-verze* tak, aby určovala *typ-nebo-verzi* definovaného zdroje dat. Poté spusť te příkaz CREATE SERVER znovu.

**sqlcode**: -1817

**sqlstate**: 428EU

#### **SQL1818N Příkaz ALTER SERVER, který jste zadali, nelze provést.**

**Vysvětlení:** Příkaz ALTER SERVER v jednotce následuje za příkazem SELECT, který odkazuje na přezdívku tabulky nebo pohledu ve zdroji dat (nebo kategorii zdrojů dat), na který odkazuje příkaz ALTER SERVER.

**Reakce uživatele:** Nechte dokončit transakci a poté znovu proveďte příkaz ALTER SERVER.

**sqlcode**: -1818

**sqlstate**: 55007

#### **SQL1819N Příkaz DROP SERVER, který jste zadali, nelze provést.**

**Vysvětlení:** Příkaz DROP SERVER v jednotce následuje za příkazem SELECT, který odkazuje na přezdívku tabulky nebo pohledu ve zdroji dat (nebo kategorii zdrojů dat), na který odkazuje příkaz DROP SERVER.

**Reakce uživatele:** Nechte dokončit transakci a poté znovu proved'te příkaz DROP SERVER.

**sqlcode**: -1819

**sqlstate**: 55006

#### **SQL1820N Akce s hodnotou typu LOB neproběhla úspěšně. Kód příčiny:** *kód\_příčiny***.**

**Vysvětlení:** Možné kódy příčiny:

- 1. Nedostatek místa ve vyrovnávací paměti pro uložení hodnoty typu LOB.
- 2. Vzdálený zdroj dat nepodporuje aktuální akci s datovým typem LOB.
- 3. Překročení vnitřních omezení programu.

**Reakce uživatele:** Zmenšete velikost objektu LOB nebo nahraď te funkci použitou na datovém typu LOB. Posledním možným řešením je odebrat z příkazu datový typ LOB.

**sqlcode**: -1820

**sqlstate**: 560A0

#### **SQL1821W Načtená hodnota typu LOB se mohla změnit.**

**Vysvětlení:** Hodnota typu LOB byl vyhodnocena na základě odloženého načtení. Mezi časem prvního přístupu a časem skutečného načtení se mohla hodnota typu LOB změnit.

**Reakce uživatele:** Ve volbě SYSSERVEROPTIONS nastavte parametr "deferred\_lob\_retrieval" na hodnotu "N" a opakujte dotaz, nebo varování ignorujte.

**sqlcode**: +1821

**sqlstate**: 01621

#### **SQL1822N Ze zdroje dat** *název-zdroje-dat* **byl obdržen neočekávaný kód chyby** *kód-chyby***. Přiřazený text a prvky byly** *prvky***.**

**Vysvětlení:** Při odkazu na zdroj dat obdržel federovaný server od zdroje dat neočekávaný kód chyby, který nemá v programu DB2 ekvivalent.

Možné kódy chyb:

- v 4901 Pokus o otevření více než 15 kurzorů
- 4902 Velikost řádku překračuje 32 kB

K této chybě mohlo dojít také v případě, že zdroj dat není k dispozici.

**Reakce uživatele:** Zkontrolujte, zda je zdroj dat dostupný. Určete a opravte základní příčinu problému, vyhledejte příslušný text zprávy a opravnou akci týkající se uvedené chyby ve zdroji dat.

**sqlcode**: -1822

**sqlstate**: 560BD

#### **SQL1823N Pro datový typ** *název-datového-typu* **ze serveru** *název-serveru* **neexistuje mapování datového typu.**

**Vysvětlení:** Došlo k pokusu o vytvoření přezdívky objektu. Jeden nebo více sloupců v tomto objektu jsou typu, který federovaný server nezná. Název neznámého typu (nebo jeden z nich) je uveden ve zprávě.

**Reakce uživatele:** Pomocí příkazu CREATE TYPE MAPPING vytvořte na daném serveru mapování uvedeného datového typu.

**sqlcode**: -1823

**sqlstate**: 428C5

#### **SQL1824W Některé základní tabulky v operandech tohoto příkazu UNION ALL mohou určovat stejnou tabulku.**

**Vysvětlení:** Přezdívka může odkazovat na vzdálenou základní tabulku, vzdálený pohled, vzdálený alias/synonymum nebo na vzdálenou přezdívku. Jestliže dva operandy pohledu UNION ALL odkazují na odlišné přezdívky, mohou odkazovat na tutéž tabulku (jestliže není známo, že obě jsou vzdálené

# **SQL1825N • SQL1830N**

základní tabulky). Tato zpráva varuje uživatele, že je možné, že jedna vzdálená základní tabulka může být aktualizována/odstraněna dvakrát, protože aktualizace/odstranění proběhne prostřednictvím dvou operandů.

**Reakce uživatele:** Ověřte, zda všechny operandy ukazují na odlišné vzdálené tabulky. Jestliže dva operandy ukazují na tutéž vzdálenou základní tabulku, zvažte odvolání transakce, abyste vrátili aktualizaci/odstranění.

**sqlcode**: +1824

**sqlstate**: 01620

**SQL1825N Provedení příkazu SQL proti federovanému zdroji dat se nezdařilo, protože některá část příkazu SQL není ve federovaném prostředí podporována. Název federovaného zdroje dat:** *název\_zdroje\_dat***. Kód příčiny:** *kód\_příčiny***.**

**Vysvětlení:** Některá omezení ve federovaném systému se týkají příkazů INSERT, UPDATE či DELETE.

Přesný důvod vrácení této zprávy je označen kódem příčiny:

**1**

Byl proveden pokus o vložení, aktualizaci nebo odstranění dat LOB prostřednictvím federované databáze.

**2**

Byl proveden pokus o operaci vložení, aktualizace nebo odstranění proti pohledu vytvořenému s použitím klauzule UNION ALL.

**Reakce uživatele:** Na tuto zprávu reagujte v závislosti na následujícím kódu příčiny:

**1**

Proveďte operaci vložení, aktualizace nebo odstranění dat LOB pro určený zdroj dat prostřednictvím nativních rozhraní ve zdroji dat.

**2**

Upravte příkaz tak, aby operace vložení, aktualizace nebo odstranění nepoužívala zobrazení UNION ALL, a proveďte příkaz znovu.

**sqlcode**: -1825

**sqlstate**: 429A9

#### **SQL1826N Ve sloupci** *název-sloupce* **objektu systémového katalogu** *název-objektu* **byla zadána chybná hodnota** *hodnota***.**

**Vysvětlení:** Ve sloupci *název-sloupce* objektu systémového katalogu *název-objektu* byla zadána chybná hodnota *hodnota*.

Příkaz nelze zpracovat.

**Reakce uživatele:** Platné hodnoty pro určený sloupec

v určeném objektu systémového katalogu jsou uvedeny

v příručce *SQL Reference*. Opravte příkaz a zadejte jej znovu.

**sqlcode**: -1826

**sqlstate**: 23521

#### **SQL1827N Není definováno uživatelské mapování lokálního autorizačního identifikátoru** *autorizační-ID* **na server** *název-serveru***.**

**Vysvětlení:** Byl proveden pokus o zrušení nebo změnu uživatelského mapování, které není definováno.

**Reakce uživatele:** Jedná-li o příkaz ALTER USER MAPPING, vytvořte nejprve uživatelské mapování příkazem CREATE USER MAPPING. Pak uživatelské mapování změňte. Pro příkaz DROP USER MAPPING není třeba provést žádnou akci, protože uživatelské mapování neexistuje.

**sqlcode**: -1827

**sqlstate**: 42704

**SQL1828N Není definována volba serveru** *název-volby* **pro vzdálený server** *název-serveru* **nebo pro skupinu vzdálených serverů: typ serveru** *typ-serveru***, verze** *verze-serveru***, protokol** *protokol-serveru***.**

**Vysvětlení:** Byl proveden pokus o zrušení nebo změnu volby serveru, která není definována.

**Reakce uživatele:** Jedná-li o příkaz ALTER SERVER, vytvořte nejprve volbu serveru příkazem CREATE SERVER. Pak volbu serveru změňte. Pro příkaz DROP SERVER není třeba provést žádnou akci, protože volba serveru pro servery neexistuje.

**sqlcode**: -1828

**sqlstate**: 42704

#### **SQL1829W Federovaný server obdržel zprávu s varováním** *kód-varování* **ze zdroje dat** *název-serveru***. Přiřazený text a prvky byly** *prvky***.**

**Vysvětlení:** Neznámé varování *kód-varování* se vyskytlo ve zdroji dat *název-serveru*. Prvky pro příslušnou zprávu: *prvky*.

**Reakce uživatele:** Na základě diagnostických informací pro příslušný zdroj dat určete opravné akce, které je třeba provést (jsou-li takové).

**sqlcode**: +1829

**sqlstate**: 0168O

#### **SQL1830N Před určením predikátu pomocí klauzule EXPRESSION AS musí být určena klauzule RETURNS.**

**Vysvětlení:** Před klauzulí PREDICATE, která obsahuje klauzuli EXPRESSION AS, není určena klauzule RETURNS. Klauzule RETURNS byla pravděpodobně zahrnuta po určení predikátu nebo chybí.

Příkaz nelze zpracovat.

**Reakce uživatele:** Před zadáním klauzule PREDICATE zadejte příkaz CREATE FUNCTION s klauzulí RESULTS.

**sqlcode**: -1830

**sqlstate**: 42627

#### **SQL1831N Statistiku tabulky pro podtabulku** *název-podtabulky* **nelze aktualizovat.**

**Vysvětlení:** Příkaz se pokouší aktualizovat statistické hodnoty NPAGES, FPAGES nebo OVERFLOW pro tabulku *název-podtabulky*, která je definována jako podtabulka. Pro typované tabulky lze tyto statistické hodnoty aktualizovat pouze pomocí kořenové tabulky hierarchie tabulek.

Příkaz nelze zpracovat.

**Reakce uživatele:** Místo aktualizace statistiky katalogu pro podtabulku proveďte aktualizaci statistiky katalogu pro kořenovou tabulku hierarchie tabulek.

**sqlcode**: -1831

**sqlstate**: 428DY

**SQL1832N Rutinu** *název-rutiny* **nelze použít v definici filtru, protože je definována jako funkce SQL.**

**Vysvětlení:** Rutina (funkce nebo metoda) *název-rutiny* je zadána v klauzuli FILTER pro specifikaci uživatelského predikátu nebo definici rozšíření indexu. Rutina nemůže být definována s volbou LANGUAGE SQL.

Příkaz nelze zpracovat.

**Reakce uživatele:** Zadejte rutinu, která není definována s volbou LANGUAGE SQL.

**sqlcode**: -1832

**sqlstate**: 429B4

#### **SQL1833N Připojení ke vzdálenému serveru Extended Search Server** *název\_hostitele* **na portu** *číslo\_portu* **nelze vytvořit nebo bylo ukončeno.**

**Vysvětlení:** Modul Extended Search wrapper se pokusil připojit ke vzdálenému serveru Extended Search Server *název\_hostitele* na portu *číslo\_portu*, ale připojení nebylo možné vytvořit nebo bylo vzdáleným serverem ukončeno.

**Reakce uživatele:** Ověřte název hostitele a číslo portu vzdáleného serveru Extended Search Server. Zkontrolujte také, zda je server Extended Search Server spuštěn.

#### **SQL1834N Uživatelem definovaný sloupec** *název\_sloupce* **je identický s pevným sloupcem pro modul wrapper** *název\_modulu\_wrapper***, ale používá jiný datový typ.**

**Vysvětlení:** Příkaz CREATE NICKNAME nebo ALTER NICKNAME obsahuje uživatelský sloupec, který má stejný název jako pevný sloupec pro modul wrapper *název\_modulu\_wrapper*, ale používá jiný datový typ.

**Reakce uživatele:** Neurčujte pevné sloupce modulu wrapper *název\_modulu\_wrapper* v definici sloupců příkazu CREATE NICKNAME. Pokud je přesto určen pevný sloupec, musí název pevného sloupce a datový typ/délka datového typu souhlasit s definicí pevného sloupce. Není povoleno měnit název nebo datový typ pevného sloupce.

#### **SQL1835N Objekt rozšířeného hledání** *název\_objektu* **typu** *typ\_objektu* **nebyl na vzdáleném serveru Extended Search Server** *název\_hostitele\_es* **nalezen.**

**Vysvětlení:** Objekt rozšířeného hledání *název\_objektu* typu *typ\_objektu* nebyl na vzdáleném serveru Extended Search Server *název\_hostitele\_es* nalezen.

**Reakce uživatele:** Ověřte, že je název objektu na tomto serveru definován a že je objekt typu *typ\_objektu*.

#### **SQL1836N Neexistuje mapování sloupců mezi uživatelským sloupcem** *název\_sloupce* **a názvem pole na vzdáleném serveru Extended Search Server** *název\_hostitele\_es***.**

**Vysvětlení:** Žádný ze zdrojů dat určených volbou DATASOURCE nebo CATEGORY neobsahuje název pole identický s uživatelským sloupcem *název\_sloupce*.

**Reakce uživatele:** Ověřte, že název sloupce je definován jako pole v jednom z následujících zdrojů dat:

- v libovolném ze zdrojů dat určených volbou DATASOURCE,
- ve zdroji dat v kategorii určené volbou CATEGORY.

**SQL1837N Nelze zrušit vyžadovanou volbu** *název-volby* **typu** *typ-volby* **pro objekt** *typ-objektu***.**

**Vysvětlení:** Některé volby jsou pro federování vyžadovány. Tuto volbu nelze zrušit.

**Reakce uživatele:** Prohlédněte si dokumentaci

k federovanému produktu pro tento zdroj dat a ověřte, zda lze volbu nastavit na jinou hodnotu. Může být nutné zrušit související objekt.

**sqlcode**: -1837

**sqlstate**: 428GA

# **SQL1838N • SQL1842N**

#### **SQL1838N Vyhledávací příkaz** *příkaz* **není platným dotazem rozšířeného hledání.**

**Vysvětlení:** Modul Extended Search Wrapper se pokusil zpracovat uvedený vyhledávací příkaz, ale dotaz selhal z důvodu syntaktické chyby.

**Reakce uživatele:** Opravte vyhledávací příkaz a odešlete žádost znovu. Informace o vytváření platných vyhledávacích příkazů SQL s použitím přezdívek pro rozšířené vyhledávání najdete v dokumentaci.

#### **SQL1839N Není platný jeden nebo více vyhledávacích parametrů.**

**Vysvětlení:** Modul Extended Search Wrapper se pokusil použít zadané vyhledávací parametry, ale ty nejsou platné pro rozšířené vyhledávání.

**Reakce uživatele:** Informace o vytváření platných příkazů SQL najdete v příručce IBM DB2 Life Sciences Data Connect Planning, Installation, and Configuration Guide (část: Extended Search Wrapper).

**SQL1840N Volbu** *název-volby* **typu** *typ-volby* **nelze přidat do objektu** *název-objektu***.**

**Vysvětlení:** Tuto volbu nelze přidat. Některé volby jsou nastaveny objektem a nemůžete je přidávat či přepisovat.

**Reakce uživatele:** Prohlédněte si dokumentaci k federovanému produktu pro tento zdroj dat. Určete akce, které jsou platné pro volby související s tímto objektem.

**sqlcode**: -1840

**sqlstate**: 428GA

# **SQL1841N Volba** *název-volby* **typu** *typ-volby* **nemůže být pro objekt** *název-objektu* **změněna.**

**Vysvětlení:** Hodnotu volby nelze změnit. Některé volby jsou nastaveny objektem a nemůžete je přidávat či přepisovat.

**Reakce uživatele:** Prohlédněte si dokumentaci k federovanému produktu pro tento zdroj dat. Určete akce, které jsou platné pro volby související s tímto objektem. Může být nutné zrušit související objekt a vytvořit ho znovu s novou hodnotou volby. Pokud je tato zpráva odezvou na příkaz SET SERVER OPTION, může být potřeba použít příkaz ALTER SERVER.

**sqlcode**: -1841

**sqlstate**: 428GA

#### **SQL1842N Volba** *název-volby* **typu** *typ-volby* **pro objekt** *název-objektu* **nalezená poblíž textu** *text* **není platná. Kód příčiny:** *kód\_příčiny***.**

**Vysvětlení:** Syntaxe určené volby je neplatná nebo pro volbu nelze nastavit určenou hodnotu. Kód příčiny poskytuje další informace o chybě. Možné kódy příčiny:

**01**

Neočekávaný znak.

Byl očekáván název prvku či atributu, ale nebyl nalezen.

# **03**

**02**

Za odkazem byl očekáván minimální či maximální počet výskytů.

#### **04**

V názvu atributu byla nalezena více než jedna dvojtečka.

#### **05**

Minimální či maximální počet výskytů není celé číslo.

#### **06**

Minimální či maximální počet výskytů leží mimo rozsah.

**07**

Minimální počet výskytů je vyšší než maximální.

# **08**

Odkaz ve volbě šablony sloupce nebyl "column".

# **09**

Ve specifikaci oboru názvů chybí oddělovač '='.

# **10**

Ve specifikaci oboru názvů chybí úvodní či koncové uvozovky.

# **11**

Šablona obsahuje duplicitní odkaz.

#### **12**

Volba modulu wrapper *název-volby* není povolen, jde-li o 32bitovou instanci DB2.

#### **13**

Dvě volby nebo hodnoty voleb modulu wrapper nejsou kompatibilní. Volba modulu wrapper *název-volby* je platná pouze v případě, že je volba DB2\_FENCED nastavena na hodnotu Y.

# **14**

Volba modulu wrapper *název-volby* není pro tuto konkrétní platformu podporována.

# **15**

Modul wrapper nelze na této konkrétní platformě načíst do stroje s podprocesy produktu DB2, protože neposkytuje zabezpečení podprocesů.

#### **16**

Minimální platná hodnota parametru *doba-čekání* je 1000 mikrosekund.

**Reakce uživatele:** Prohlédněte si dokumentaci k federovanému produktu pro tento zdroj dat. Určete správnou syntaxi volby a opravte příkaz. Možné kódy příčiny:

#### **01**

Zkontrolujte hodnotu volby poblíž určené pozice a změňte nebo odeberte neplatný znak.

# **02**

Zkontrolujte hodnotu volby poblíž určené pozice a opravte syntaxi.

#### **03**

Zkontrolujte, že za každým odkazem v hodnotě volby šablony následuje specifikace rozsahu "[min,max]".

#### **04**

Šablony podporují pouze jednu úroveň kvalifikace názvu. Odeberte přebytečné kvalifikace.

#### **05**

Zkontrolujte, že hodnoty minimálního a maximálního počtu výskytů ve specifikaci rozsahu jsou celá čísla.

#### **06**

Zkontrolujte, zda hodnoty specifikace rozsahu "[min,max]" spadají do povoleného rozsahu pro tento zdroj dat.

#### **07**

Opravte specifikaci rozsahu. Zkontrolujte, že první číslo je menší nebo rovno druhému číslu.

#### **08**

Nahraď te odkaz v hodnotě volby šablony sloupce prvkem 'column'.

# **09,10**

Zadejte hodnotu volby oboru názvů ve tvaru 'název="specifikace"'.

#### **11**

Změňte kód šablony. Zkontrolujte, že se žádné odkazy neopakují.

# **12**

V případě 32bitové instance DB2 nezadávejte volbu modulu wrapper *název-volby*.

#### **13**

Prozkoumejte hodnotu volby modulu wrapper DB2\_FENCED.

#### **14**

V příručce SQL Reference ověřte správnost volby modulu wrapper, kterou chcete použít. Pro tento zdroj dat instalujte a použijte 64bitového klienta.

**15**

Nastavte pro volbu modulu wrapper DB2\_FENCED hodnotu "Y".

**16**

Zadejte příkaz znovu s platnou hodnotou *doba-čekání*.

**sqlcode**: -1842

**sqlstate**: 42616

# **SQL1843N Operátor** *název-operátoru* **není pro sloupec přezdívky** *název-přezdívky***.***název-sloupce* **podporován.**

**Vysvětlení:** Některé zdroje dat omezují operátory, které lze specifikovat pro sloupce přezdívek.

**Reakce uživatele:** Prohlédněte si dokumentaci k federovanému produktu pro tento zdroj dat. Opravte příkaz a odeberte nebo změňte neplatný výraz. Poté příkaz zopakujte.

**sqlcode**: -1843

**sqlstate**: 429BP

# **SQL1844W Data sloupce** *název-sloupce* **byla mezi vzdáleným zdrojem dat a federovaným serverem oříznuta.**

**Vysvětlení:** Při přenosu dat mezi vzdáleným zdrojem dat a federovaným serverem byly znaky oříznuty. K oříznutí může dojít v mnoha situacích. Některé z těchto situací zahrnují nesprávnou definici sloupce přezdívek (sloupec je příliš malý pro data sloupce vzdáleného zdroje dat) nebo přítomnost funkce pro převod či přetypování, která omezuje velikost dat vrácených vzdáleným zdrojem dat.

**Reakce uživatele:** Chcete-li tento problém vyřešit, prozkoumejte, zda příkaz neobsahuje funkce pro přetypování či převod, které by mohly omezovat velikost dat vrácených ze vzdáleného zdroje dat. Pokud příkaz takové funkce obsahuje, upravte kód příkazu, aby povoloval vracení větších dat ze zdroje dat. Poté příkaz zopakujte. Pokud příkaz takové funkce neobsahuje nebo jestli po opravě funkcí problém přetrvává, prozkoumejte specifikaci lokálního sloupce v přezdívce v katalogu DB2. Pomocí příkazů ALTER NICKNAME nebo DROP NICKNAME a CREATE NICKNAME změňte specifikaci sloupců a zajistěte dostatečnou velikost sloupců pro skladování dat vrácených vzdáleným zdrojem dat.

**sqlcode**: +1844

**sqlstate**: 01004

#### **SQL1846N Volba** *název-volby-1* **typu** *typ-volby-1* **pro objekt** *název-objektu-1* **je v konfliktu s volbou** *název-volby-2* **typu** *typ-volby-2* **pro objekt** *název-objektu-2***.**

**Vysvětlení:** Zadali jste dvě nebo více nekompatibilních voleb nebo hodnot voleb.

# **SQL1847N • SQL1870N**

**Reakce uživatele:** Prohlédněte si dokumentaci k federovanému produktu pro tento zdroj dat. Určete platné volby, které lze pro tento objekt zadat. Poté upravte kód a zadejte příkaz znovu.

**sqlcode**: -1846

**sqlstate**: 42867

#### **SQL1847N Chyba substituce šablona pro objekt** *název-objektu* **typu** *typ-objektu***. Kód příčiny:** *kód\_příčiny***. Další text a prvky** *text***.**

**Vysvětlení:** Během sestavování dokumentu XML modul wrapper zjistil problém při nahrazování hodnot v šabloně. Příčinou může být konflikt mezi šablonami na úrovni přezdívky a sloupce. Možné kódy příčiny:

**01**

Název odkazu nebyl v šabloně nalezen. Chybějící odkaz je identifikován dalším textem.

#### **02**

Odkaz na atribut nelze nahradit obsahem prvku. Chybový odkaz je identifikován dalším textem.

**Reakce uživatele:** Prohlédněte si dokumentaci k federovanému produktu pro tento zdroj dat. Další diagnostické informace jsou možná protokolovány v souboru žurnálu příkazu db2diag. V případě potřeby opravte syntaxi šablony s použitím příkazu ALTER NICKNAME. Poté znovu zadejte původní příkaz.

**sqlcode**: -1847

**sqlstate**: 428G9

# **SQL1860N Tabulkový prostor** *název-tbl-prostoru* **není kompatibilní s tabulkovým prostorem** *název-tbl-prostoru***. Kód příčiny:** *kód\_příčiny***.**

**Vysvětlení:** Určené tabulkové prostory nejsou z některého z následujících důvodů kompatibilní:

**1**

Všechny tabulkové prostory (typu long, data, index) pro dělenou tabulku musí náležet do stejné skupiny databázových oblastí.

**2**

Všechny tabulkové prostory dat a pro dělenou tabulku musí být buď typu SMS, nebo typu běžného typu DMS, nebo typu Large DMS. Tabulkové prostory pro dělený index musí být běžného typu DMS nebo typu Large DMS.

**3**

Velikost stránky musí být pro všechny tabulkové prostory dat stejná. Velikost stránky musí být pro všechny tabulkové prostory pro indexy stejná. Velikost stránky musí být pro všechny tabulkové prostory typu Long stejná. Velikosti stránek

tabulkových prostorů dat, tabulkových prostorů pro indexy a tabulkových prostorů typu Long se však mohou navzájem lišit.

**4**

Velikost oblasti pro rozšíření musí být u každého tabulkového prostoru dat stejná jako velikost oblasti pro rozšíření u ostatních tabulkových prostorů dat. Velikost oblasti pro rozšíření musí být u každého tabulkového prostoru pro indexy stejná jako velikost oblasti pro rozšíření u ostatních tabulkových prostorů pro indexy. Velikost oblastí pro rozšíření ve všech tabulkových prostorech, do nichž se ukládají data typu Long, musí být také stejná. U tabulkových prostorů používaných k různým účelům se však mohou velikosti oblastí pro rozšíření lišit.

**5**

Data typu Long pro dělenou tabulku musí být uložena ve stejném tabulkovém prostoru jako data pro všechny datové oblasti nebo v tabulkových prostorech dat LOB, z nichž žádný není totožný s tabulkovým prostorem odpovídající datové oblasti. Tato chyba se vyskytne při použití klauzule LONG IN určující tabulkový prostor, který není totožný s tabulkovým prostorem dat a současně není tabulkovým prostorem dat LOB. Klauzuli LONG IN lze použít pro specifikaci běžných tabulkových prostorů pouze v případě, pokud jsou tyto prostory identické s tabulkovými prostory dat (tj. v případě, kdy je klauzule LONG IN redundantní, protože pouze specifikuje tabulkové prostory dat, což odpovídá výchozímu nastavení, jako kdyby klauzule LONG IN byla zcela vynechána).

**Reakce uživatele:** Zadejte tabulkový prostor, který odpovídá jiným tabulkovým prostorům pro danou tabulku.

**sqlcode**: -1860

**sqlstate**: 42838

#### **SQL1870N Řádek nelze vložit do tabulky dělené do klastrů podle úseků, protože sloupec posloupnosti klíčů je mimo rozsah.**

**Vysvětlení:** Řádek nelze vložit do tabulky dělené do klastrů podle úseků, protože hodnoty posloupnosti klíčů nespadají do definovaného úseku.

**Reakce uživatele:** Chcete-li najít úsek definovaný pro tabulku dělenou do klastrů podle úseků, zobrazte podmínky definované pro tuto tabulku a vyhledejte podmínku s názvem "RCT". Příklad: SELECT \* FROM SYSIBM.SYSCHECKS WHERE NAME='RCT' AND TABLE=<název-tabulky-rct>

v Můžete zrušit tabulku dělenou do klastrů podle úseků a znovu ji vytvořit se zapnutou volbou WITH OVERFLOW. Tím se vytvoří tabulka dělená do klastrů podle úseků, která umí zpracovávat záznamy nespadající do definovaného úseku, ale nezaručuje řazení a vyžaduje vyšší úroveň zamykání.

- v Můžete zrušit tabulku dělenou do klastrů podle úseků a znovu ji vytvořit s novou definicí úseku, který zahrnuje i tento záznam.
- Můžete definovat pohled představující UNION ALL všech záznamů tabulky dělené do klastrů podle úseků a vytvořit samostatnou tabulku obsahující záznamy nespadající do definovaného úseku. Všechny dotazy a operace vkládání, aktualizace, odstraňování či slučování musí pak pracovat s tímto pohledem.

#### **sqlcode**: -1870

#### **sqlstate**: 23513

#### **SQL1871N Tato funkce není podporovaná pro tabulky dělené do klastrů podle úseků. Kód příčiny:** *kód\_příčiny***.**

**Vysvětlení:** Určité funkce nejsou pro tabulky dělené do klastrů podle úseků k dispozici. Kódy příčiny:

**1**

Klauzule VALUE COMPRESSION a COMPRESS SYSTEM DEFAULT nejsou dostupné.

**2**

Pro tabulky dělené do klastrů podle úseků nelze vytvořit sdružený index.

**3**

Přidání sloupce není podporováno.

**4**

Klauzule SET DATA TYPE není podporována.

#### **5**

Změna PCTFREE není podporována.

#### **6**

Změna režimu APPEND není podporována.

#### **7**

Atributy sloupce nelze měnit.

#### **8**

Typované tabulky nejsou podporovány.

#### **10**

Následující příkazy nejsou podporovány ve skupině databázových oblastí, která byla použita k definování tabulkového prostoru obsahujícího tabulku dělenou do klastrů podle úseků: ALTER TABLESPACE, REDISTRIBUTE DATABASE PARTITION GROUP.

**11**

Obslužný program LOAD není podporován.

#### **12**

Reorganizace tabulek není podporována.

**13**

Zkrácení tabulek není podporováno.

**14**

Sloupce XML nelze použít.

**15**

Klauzule COMPRESS YES není podporována.

**17**

Tento kód příčiny je vrácen v případě, že dojde k pokusu o vytvoření tabulky dělené do klastrů podle úseků v prostředí dělené databáze a existuje problém se vztahem mezi distribučním klíčem a sekvenčním klíčem zadaným v příkazu CREATE TABLE. Problém je následující: distribuční klíč zadaný s klauzulí DISTRIBUTE BY HASH není jednosloupcovou podmnožinou sloupců sekvenčního klíče zadaného s klauzulí ORGANIZE BY KEY SEQUENCE.

Následující příklady ilustrují vztah mezi distribučním klíčem a sekvenčním klíčem:

Příklad 1: Distribuční klíč je jednosloupcovou podmnožinou sekvenčního klíče.

CREATE TABLE ... ORGANIZE BY KEY SEQUENCE (colA, colB) ... DISTRIBUTE BY HASH (colA)

Příklad 2 (chyba): Distribuční klíč není jednosloupcovou podmnožinou sekvenčního klíče. CREATE TABLE ...

ORGANIZE BY KEY SEQUENCE (colA, colB) ... DISTRIBUTE BY HASH (colC)

# **18**

Tento kód příčiny je vrácen v případě, že dojde k pokusu o vytvoření tabulky materializovaného dotazu dělené do klastrů podle úseků a v příkazu CREATE TABLE STATEMENT je zadána klauzule DISALLOW OVERFLOW. Není možné zabránit vkládání záznamů s hodnotami klíče mimo definovaný rozsah do tabulek materializovaného dotazu dělených do klastrů podle úseků.

**Reakce uživatele:** Pokud je pro tabulku požadována funkce, která není k dispozici, zvažte vytvoření tabulky bez klauzule ORGANIZE BY KEY SEQUENCE. Pokud tabulka již existuje, je třeba ji zrušit a vytvořit znovu. Kódy příčiny:

**1**

**2**

Odeberte klauzuli VALUE COMPRESSION nebo COMPRESS SYSTEM DEFAULT.

Odeberte z příkazu CREATE INDEX klíčové slovo CLUSTER.

**3**

**4**

Chcete-li přidat sloupec, je třeba tabulku zrušit a vytvořit ji znovu s přidaným sloupcem.

Z příkazu ALTER TABLE odeberte klauzuli SET DATA TYPE.

**5**

Z příkazu ALTER TABLE odeberte klauzuli PCTFREE.

**6**

Z příkazu ALTER TABLE odeberte klauzuli APPEND.

**7**

Chcete-li změnit atributy sloupce, je třeba tabulku zrušit a vytvořit ji znovu s novými atributy sloupce.

**8**

Nepoužívejte definici typované tabulky spolu s klauzulí ORGANIZE BY KEY SEQUENCE.

**10**

Chcete-li změnit nebo přerozdělit skupinu databázových oblastí, která byla použita k definování tabulkového prostoru obsahujícího tabulku dělenou do klastrů podle úseků, proveďte následující kroky:

- 1. Zrušte a znovu vytvořte tabulku dělenou do klastrů podle úseků v tabulkovém prostoru, který nenáleží do skupiny databázových oblastí, kterou chcete změnit nebo přerozdělit.
- 2. Vyvolejte znovu příkaz ALTER TABLESPACE nebo příkaz REDISTRIBUTE DATABASE PARTITION GROUP.

**11**

Zvažte použití programu IMPORT místo programu LOAD. Vyššího výkonu lze dosáhnout zadáním více příkazů IMPORT současně pro podmnožiny dat. Zvažte také použití paralelních aplikací vkládání, které naplňují různé části rozsahu posloupnosti klíčů.

**12**

Reorganizace tabulek není pro tabulky dělené do klastrů podle úseků nutná.

**13**

Zrušte tabulku a vytvořte ji znovu.

**14**

Odeberte sloupec definovaný pomocí datového typu XML nebo použijte jiný podporovaný datový typ.

**15**

Odeberte klauzuli COMPRESS YES.

**17**

Chcete-li vytvořit tabulku dělenou do klastrů podle úseků v prostředí dělené databáze, proveďte v příkazu CREATE TABLE jednu z následujících změn a spusťte příkaz znovu:

- Použijte klauzuli DISTRIBUTE BY REPLICATION namísto klauzule DISTRIBUTE BY HASH.
- v Zadejte jeden sloupec jako distribuční klíč s klauzulí DISTRIBUTE BY HASH, který přestavuje jeden ze sloupců zadaných do sekvenčního klíče s klauzulí ORGANIZE BY KEY SEQUENCE.

**18**

Spusťte příkaz CREATE TABLE znovu bez zadání klauzule DISALLOW OVERFLOW.

**sqlcode**: -1871

**sqlstate**: 429BG

**SQL1880N Volba** *název-volby* **není podporovanou volbou typu** *typ-volby* **pro kurzor** *název-objektu* **na straně modulu wrapper** *název-modulu-wrapper***, federovaného zdroje dat** *název-serveru* **nebo obojího.**

**Vysvětlení:** Kurzor *název-kurzoru*, který přistupuje k přezdívce s použitím modulu wrapper *název-modulu-wrapper* ve federovaném zdroji dat *název-serveru*, byl deklarován pomocí volby *název-volby* typu *typ-volby*, modul wrapper nebo samotný zdroj dat však tuto volbu nepodporuje.

Kurzor nelze otevřít.

**Reakce uživatele:** Neotvírejte kurzor s použitím této volby.

**sqlcode**: -1880

**sqlstate**: 428EE

# **SQL1881N Volba** *název-volby* **není platnou volbou typu** *typ-volby* **pro server** *název-objektu***.**

**Vysvětlení:** Zadaná volba možná neexistuje nebo není platná pro konkrétní zdroj dat, typ zdroje dat nebo objekt databáze, s nímž pracujete.

**Reakce uživatele:** V příručce SQL Reference ověřte správnost volby, kterou chcete použít. Pak opravte a znovu zadejte příkaz, který chcete spustit.

**sqlcode**: -1881

**sqlstate**: 428EE

# **SQL1882N Volbu typu** *typ-volby* **s názvem** *název-volby* **nelze na serveru** *název-objektu* **nastavit na hodnotu** *hodnota-volby***.**

Vysvětlení: Hodnota, kterou jste zadali, buď nemá oddělovač, nebo je neplatná.

**Reakce uživatele:** V příručce SQL Reference ověřte správnost hodnoty, kterou chcete použít. Pak opravte a znovu zadejte příkaz, který chcete spustit. Nezapomeňte uzavřít hodnotu do apostrofů.

**sqlcode**: -1882

**sqlstate**: 428EF

#### **SQL1883N Volba** *název-volby* **je vyžadovanou volbou typu** *typ-volby* **pro server** *název-objektu***.**

**Vysvětlení:** Nezadali jste volbu, kterou produkt DB2 vyžaduje pro provedení zadaného příkazu.

**Reakce uživatele:** V dokumentaci vyhledejte volby vyžadované pro příkaz, který chcete spustit. Pak příkaz opravte a zadejte znovu.

**sqlcode**: -1883

**sqlstate**: 428EG

#### **SQL1884N Volba** *název-volby* **byla pro objekt** *název-objektu* **typu** *typ-objektu* **zadána vícekrát než jednou.**

**Vysvětlení:** Zadali jste příkaz, který obsahuje více než jeden odkaz na tutéž volbu.

**Reakce uživatele:** Upravte kód příkazu tak, aby příkaz odkazoval na požadovanou volbu pouze jednou. Poté příkaz zopakujte.

**sqlcode**: -1884

**sqlstate**: 42853

# **SQL1885N Volba** *název-volby* **typu** *typ-volby* **již je pro objekt** *název-objektu* **definována.**

**Vysvětlení:** Zadali jste hodnotu volby, která již hodnotu má.

**Reakce uživatele:** Dotazem na příslušný katalogový pohled zjistěte, na jakou hodnotu je volba nastavena. Pokud se hodnota volby liší od požadované, upravte příkaz tak, aby klíčové slovo SET následovalo za klíčovým slovem OPTIONS. Určete, který katalog obsahuje volby pro tuto volbu. Další informace o pohledech katalogu naleznete v Informačním centru DB2.

**sqlcode**: -1885

**sqlstate**: 428EH

# **SQL1886N** Operace *typ-operace* není platná, neboť **volba** *název-volby* **typu** *typ-volby* **nebyla pro objekt** *název-objektu* **definována.**

**Vysvětlení:** Pokusili jste se změnit nebo smazat hodnotu volby, která nebyla pro zdroj dat, typ zdroje dat nebo objekt databáze, s nímž pracujete, definována.

**Reakce uživatele:** Pokud jste v příkazu, který chcete spustit, použili klauzuli SET, upravte tento příkaz tak, aby bu neobsahoval klauzuli SET, nebo aby byla tato klauzule

nahrazena klauzulí ADD (ADD je výchozí volba). Odeberte jakékoliv chybné klauzule DROP. Poté příkaz zopakujte.

**sqlcode**: -1886

**sqlstate**: 428EJ

#### **SQL1887N Je vyžadována klauzule SPECIFICATION ONLY.**

**Vysvětlení:** Příkaz CREATE INDEX pro přezdívku musí mít klauzuli SPECIFICATION ONLY.

**Reakce uživatele:** Přidejte klauzuli SPECIFICATION ONLY a proveďte příkaz znovu.

**sqlcode**: -1887

**sqlstate**: 42601

#### **SQL1888N Číslo portu** *číslo-portu* **není platné.**

**Vysvětlení:** Číslo portu zadané v příkazu Update Alternate Server není platné. Hodnota buď není číselná, nebo má neplatnou délku. Hodnota musí mít 1 až 14 znaků a nesmí být prázdná.

**Reakce uživatele:** Ověřte, že je číslo portu zadáno jako číselná hodnota a že není delší než 14 znaků.

Zadejte příkaz znovu s platným číslem portu.

#### **SQL1889W Žádost o aktualizaci alternativního serveru byla ignorována.**

**Vysvětlení:** Žádost lze použít pouze na databázový server.

**Reakce uživatele:** Zadejte žádost v rámci databázového serveru.

#### **SQL1890N Název hostitele** *název-hostitele* **není platný.**

**Vysvětlení:** Název hostitele zadaný v příkazu Update Alternate Server není platný. Hodnota musí mít délku alespoň 1 až 255 znaků a nesmí obsahovat pouze prázdné znaky.

**Reakce uživatele:** Ověřte si, že název hostitele není delší než 255 znaků.

Zadejte příkaz znovu s platným názvem hostitelského systému.

#### **SQL1891N Adresa parametru název\_hostitele není platná.**

**Vysvětlení:** Aplikační program použil adresu, která pro parametr název hostitele není platná. Buď adresa ukazuje na nealokovanou vyrovnávací paměť, nebo znakový řetězec ve vyrovnávací paměti není zakončen nulovým znakem.

Příkaz nelze zpracovat.

**Reakce uživatele:** Opravte aplikační program tak, aby byla používána správná adresa a aby byl vstupní řetězec ukončen nulou.

#### **SQL1892N Adresa parametru číslo\_portu není platná.**

**Vysvětlení:** Aplikační program použil adresu, která pro parametr číslo portu není platná. Buď adresa ukazuje na nealokovanou vyrovnávací paměť, nebo znakový řetězec ve vyrovnávací paměti není zakončen nulovým znakem.

Příkaz nelze zpracovat.

**Reakce uživatele:** Opravte aplikační program tak, aby byla používána správná adresa a aby byl vstupní řetězec ukončen nulou.

#### **SQL1900N Příkaz byl úspěšně dokončen.**

**Vysvětlení:** Pomocný program spuštěný z příkazové řádky úspěšně dokončil zpracování příkazu.

**Reakce uživatele:** Není vyžadována žádná akce.

# **SQL1901N Syntaxe tohoto příkazu není správná.**

**Vysvětlení:** Pomocný program spouštěný z příkazové řádky nemohl dokončit zpracování příkazu.

**Reakce uživatele:** Opravte příkaz a zadejte jej znovu.

# **Kapitola 5. SQL2000 - SQL2499**

#### **SQL2000N Jednotka zadaná v příkazu obslužného programu není platná disketová jednotka nebo pevný disk.**

**Vysvětlení:** Vstupní nebo výstupní jednotka zadaná v příkazu obslužného programu neexistuje.

Činnost obslužného programu byla ukončena.

**Reakce uživatele:** Zadejte příkaz obslužného programu znovu se správným označením jednotky.

#### **SQL2001N Obslužný program byl přerušen. Výstupní údaje nemusí být úplné.**

**Vysvětlení:** Uživatel pravděpodobně stiskl přerušovací posloupnost kláves nebo zavolal obslužný program, který ukončil operaci.

Tato zpráva může být rovněž vrácena během zálohování nebo obnovy databázového uzlu, je-li vypnut uzel s katalogem databází.

Činnost obslužného programu byla ukončena.

Reakce uživatele: Spust'te aplikaci znovu nebo zadejte příkaz znovu, je-li to nutné. Výstupní údaje z přerušeného příkazu mohou být neúplné a neměly by se používat.

#### **SQL2002N Zadaný příkaz obslužného databázového programu není platný pro vzdálené databáze. Databáze zadaná v příkazu musí být na lokální pracovní stanici.**

**Vysvětlení:** Příkaz obslužného databázového programu je platný pouze pro lokální databáze.

Činnost obslužného programu byla ukončena.

Reakce uživatele: Spusťte obslužný program lokálně.

#### **SQL2003C Došlo k systémové chybě.**

**Vysvětlení:** Došlo k chybě operačního systému. Návratový kód najdete v poli SQLERRD[0] oblasti SQLCA.

Činnost obslužného programu byla ukončena.

**Reakce uživatele:** Zjistěte návratový kód chyby v poli SQLERRD[0] oblasti SQLCA. Pokud je to možné, opravte chybu, a zadejte příkaz znovu.

#### **SQL2004N Během zpracování došlo k chybě SQL** *kód-sql***.**

**Vysvětlení:** V době, kdy obslužný program používal příkaz jazyka SQL, došlo k chybě.

Činnost obslužného programu byla ukončena.

**Reakce uživatele:** Další informace najdete pod kódem SQLCODE (číslo zprávy). Proveďte změny a zadejte příkaz znovu.

**SQL2005C Během operace čtení došlo k chybě. Údaje nemusí být úplné.**

**Vysvětlení:** Během operace vstupu/výstupu byly načteny neúplné údaje.

Činnost obslužného programu byla ukončena.

**Reakce uživatele:** Zjistěte, zda je možné chybu vstupu/výstupu odstranit a zadejte příkaz znovu.

#### **SQL2006C Během operace zápisu došlo k chybě. Údaje nemusí být úplné.**

**Vysvětlení:** Během operace vstupu/výstupu byly zapsány neúplné údaje.

Činnost obslužného programu byla ukončena.

**Reakce uživatele:** Zjistěte, zda je možné chybu vstupu/výstupu odstranit a zadejte příkaz znovu.

#### **SQL2007N Zadaná velikost vyrovnávací paměti** *velikost-paměti* **4 kB oblastí je pro objekt s velikostí stránky** *velikost-stránky* **příliš malá.**

**Vysvětlení:** Pro zálohování databázového objektu s velikostí stránky *velikost-stránky* musí být k dispozici větší vyrovnávací paměť, než je velikost stránky. Při zálohování databáze jsou data nejprve zkopírována do vnitřní vyrovnávací paměti. Po zaplnění této vyrovnávací paměti jsou z ní přenesena na zálohovací médium. Velikost vyrovnávací paměti složené z *velikost-paměti* 4 kB oblastí není dostačující.

**Reakce uživatele:** Použijte větší vyrovnávací pamě.

#### **SQL2008N Příkaz obslužného programu se nepodařilo zpracovat, protože parametr callerac neleží v platném rozsahu nebo je požadovaná akce mimo pořadí.**

**Vysvětlení:** Každý obslužný program má vlastní seznam platných hodnot parametru callerac.

Tato zpráva byla vrácena z některého z následujících důvodů:

- v Hodnota parametru callerac není žádnou z přijatelných hodnot.
- v Požadovaná akce se nachází mimo pořadí.

**Reakce uživatele:** Zadejte příkaz znovu s platným parametrem callerac pro příslušný obslužný program.

#### **SQL2009C Operace zálohování nebo obnovení se nezdařila vzhledem k nedostatečným** paměťovým prostředkům.

**Vysvětlení:** Tento problém se může vyskytnout v následujících situacích:

- 1. Selhal pokus o zálohování nebo obnovení databáze v důsledku nedostatku prostoru v paměti obslužného programu.
- 2. Během pokusu o zálohování v režimu online byly ponechány v chodu obslužné programy.

**Reakce uživatele:** Chcete-li odstranit všechny příčiny popsané v rámci vysvětlení dané zprávy, zadejte příkaz znovu v autonomním režimu BEZ zadání následujících parametrů:

WITH poč vyr pamětí BUFFERS PARALLELISM n BUFFER velikost\_vyr\_paměti

Pokud dáváte přednost explicitnímu zadávání parametrů, je v závislosti na konkrétní příčině třeba provést následující akce:

1. Zvyšte hodnotu konfiguračního parametru databáze UTIL\_HEAP\_SZ příkazem UPDATE DB CFG FOR <název\_DB> USING UTIL\_HEAP\_SZ <hodnota>. Pro zálohování a obnovu musí být tato hodnota větší nebo rovna součinu počtu vyrovnávacích pamětí a velikosti vyrovnávací paměti. Chcete-li získat další informace o vyrovnávacích pamětech pro zálohování a obnovení, vyhledejte v Informačním centru DB2 (http://publib.boulder.ibm.com/infocenter/db2luw/v9) např. fráze "optimalizace výkonu obnovení" nebo "optimalizace výkonu zálohování".

POZNÁMKA: Pokud databáze v okamžiku pokusu o provedení operace RESTORE ještě neexistovala, vytvořte prázdnou databázi, zvyšte její hodnotu UTIL\_HEAP\_SZ podle výše uvedených pokynů a zopakujte pokus o obnovení do nové databáze.

2. Ujistěte se, že neběží žádné obslužné programy, a zopakujte pokus o zálohování v režimu online.

#### **SQL2010N Obslužný program zaznamenal při připojování k databázi chybu** *chyba***.**

**Vysvětlení:** Obslužný program se nemohl připojit k databázi.

Činnost obslužného programu byla ukončena.

**Reakce uživatele:** Podle čísla chyby ve zprávě vyhledejte další informace. Proveďte změny a zadejte příkaz znovu.

# **SQL2011N Obslužný program zaznamenal při odpojování od databáze chybu** *chyba***.**

**Vysvětlení:** Obslužný program nemohl zrušit připojení k databázi.

Činnost obslužného programu byla ukončena.

**Reakce uživatele:** Podle čísla chyby ve zprávě vyhledejte další informace. Proveďte změny a zadejte příkaz znovu.

#### **SQL2012N Zpracování přerušení nelze provést.**

**Vysvětlení:** Obslužný program nemohl povolit zpracování přerušení. Skutečný návratový kód je uveden v poli SQLERRD[0] oblasti SQLCA.

Činnost obslužného programu byla ukončena.

**Reakce uživatele:** Zjistěte návratový kód chyby v poli SQLERRD[0] oblasti SQLCA. Pokud je to možné, opravte chybu, a zadejte příkaz znovu.

# **SQL2013N Obslužný program nemůže získat přístup k adresáři databází. Byla vrácena chyba** *chyba***.**

**Vysvětlení:** Při přístupu obslužného programu k adresáři databází došlo k chybě.

Činnost obslužného programu byla ukončena.

**Reakce uživatele:** Jestliže cesta v parametru *database* není cestou k adresáři databází, zadejte příkaz znovu se správnou cestou. V opačném případě vyhledejte podle čísla chyby ve zprávě další informace. Proveďte změny a zadejte příkaz znovu.

#### **SQL2014N Došlo k chybě databázového prostředí.**

**Vysvětlení:** Obslužný program obdržel chybu od příkazu databázového prostředí. Konfigurační soubor správce databází a konfigurační soubor databáze mohou obsahovat nekompatibilní hodnoty.

Činnost obslužného programu byla ukončena.

**Reakce uživatele:** Zkontrolujte konfigurační soubor správce databází a konfigurační soubor databáze, zda neobsahují nekonzistentní hodnoty. Zadejte příkaz znovu.

#### **SQL2015N Parametr databáze není platný. Název databáze je příliš dlouhý, nebyl zadán nebo adresa názvu není platná.**

**Vysvětlení:** Název databáze je povinný. Musí obsahovat 1 až 8 znaků ze základní znakové sady správce databází. Název musí být umístěn na adrese, která je pro aplikaci platná.

Činnost obslužného programu byla ukončena.

**Reakce uživatele:** Zadejte příkaz znovu s platným názvem databáze.

# **SQL2016C Příkaz PATH neobsahuje cestu k programu** *název-programu***.**

**Vysvětlení:** Obslužný program nenašel požadovaný program pomocí funkce operačního systému Select Path.

Činnost obslužného programu byla ukončena.

**Reakce uživatele:** Aktualizujte příkaz PATH, aby obsahoval cestu k programu s uvedeným názvem.

# **SQL2017N Je spuštěno příliš mnoho relací nebo spuštění relace OS/2 neproběhlo úspěšně.**

**Vysvětlení:** Obslužný program BACKUP nebo RESTORE nemohl spustit novou relaci, protože:

- v Již je spuštěn maximální počet relací.
- v Při spouštění relace OS/2 byla vrácena chyba.

Činnost obslužného programu byla ukončena.

**Reakce uživatele:** Počkejte, dokud některá aktuální relace neukončí zpracování, a zadejte příkaz znovu. Vyhledejte případně další informace v poli SQLERRD[0] v oblasti SQLCA a zadejte příkaz znovu.

**SQL2018N Obslužný program zaznamenal při pokusu o ověření autorizačního identifikátoru uživatele nebo autorizací databáze chybu** *chyba***.**

**Vysvětlení:** Uživatel se pokusil provést obslužný program a došlo k některé z těchto událostí:

- v Autorizační identifikátor uživatele není platný.
- v Při pokusu o přístup k autorizaci uživatele pro databázi došlo k chybě.

Činnost obslužného programu byla ukončena.

**Reakce uživatele:** Podle čísla chyby ve zprávě vyhledejte další informace. Proveďte změny a zadejte příkaz znovu.

# **SQL2019N Při vázání obslužných programů k databázi došlo k chybě.**

**Vysvětlení:** Protože aktuální úroveň vykonávaného obslužného programu nebyla svázána s databází, systém se pokusil svázat všechny obslužné programy s databází a tento proces vázání selhal. Tato chyba se může vyskytnout v následujících situacích:

- Nedostatek prostoru na disku.
- v Příliš mnoho otevřených souborů nebo podobný problém se systémovými prostředky.
- v Chybějící nebo neplatný seznam obslužných programů, které mají být svázány (db2ubind.lst).
- v Chybějící nebo neplatný vázaný soubor pro některý obslužný program (db2u*xxxx*.bnd).
- v Nedostatečná oprávnění pro vázání obslužných programů. Pro obslužné programy je vyžadováno oprávnění BIND a pro systémové katalogy oprávnění SELECT.

U obslužného programu RESTORE je databáze obnovena, ale nejméně jeden obslužný program není s databází svázán. Zpracování ostatních obslužných programů bylo ukončeno.

**Reakce uživatele:** Ukončete všechny činnosti, které mohou odčerpávat systémové prostředky, a zadejte znovu příkaz obslužného programu. Jestliže chyba pokračuje, proveďte jednu z těchto akcí:

- v Požádejte o zopakování příkazu uživatele s oprávněním DBADM.
- v Přeinstalujte správce databází nebo zopakujte všechny poslední aktualizace, případně proveďte obojí.
- Postupně svažte s databází jednotlivé obslužné programy (soubory db2u*xxxx*.bnd uvedené v souboru db2ubind.lst) bez volby formátu, čímž izolujete příčinu problému a pravděpodobně také umožníte činnost některých obslužných programů.

# **SQL2020N Vazba obslužného programu s databází neproběhla úspěšně.**

**Vysvětlení:** Všechny obslužné programy byly znovu svázány s databází, protože obslužný program nebyl s databází svázán nebo protože balík obslužných programů svázaných s databází nebyl kompatibilní s instalovanou verzí správce databází, ale přetrvává konflikt časových značek mezi instalovanou verzí správce databází a balíkem, takže obslužný program a vázaný soubor nejsou kompatibilní.

Činnost obslužného programu byla ukončena.

**Reakce uživatele:** Přeinstalujte správce databází nebo zopakujte všechny poslední aktualizace, případně proveďte obojí. Zadejte příkaz obslužného programu znovu.

# **SQL2021N V jednotce není správná disketa.**

**Vysvětlení:** Disketa použitá pro zálohování nebo obnovu databáze není v jednotce nebo není platná.

Příkaz nelze zpracovat.

**Reakce uživatele:** Ověřte, že je v jednotce správná disketa nebo vložte novou disketu.

#### **SQL2023N Obslužný program zaznamenal při přístupu k souboru pro řízení žurnálu chybu I/O** *kód-chyby***.**

**Vysvětlení:** Existují dva soubory pro řízení žurnálu:

- v Primární soubor pro řízení žurnálu SQLOGCTL1.LFH
- v Sekundární soubor pro řízení žurnálu SQLOGCTL2.LFH

Sekundární soubor pro řízení žurnálu je zrcadlovou kopií primárního souboru pro řízení žurnálu a používá se, pokud dojde k problémům s primárním souborem pro řízení žurnálu.

Správce databází DB2 obdržel chybu čtení nebo zápisu během přístupu k primárnímu souboru pro řízení žurnálu.

Činnost obslužného programu byla ukončena.

**Reakce uživatele:** Zaznamenejte si hodnotu návratového kódu chyby. Zkuste určit, zda je možné chybu odstranit.

# **SQL2024N • SQL2030N**

#### **SQL2024N Obslužný program zaznamenal při přístupu k souboru typu** *typ-souboru* **chybu I/O** *kód-chyby***.**

**Vysvětlení:** Při přístupu k uvedenému souboru došlo k chybě vstupu/výstupu.

K určení, zda byla operace RESTORE ukončena abnormálně, slouží soubor s příponou ".BRG". Tento soubor je umístěn v lokálním databázovém adresáři databáze, pro kterou byla provedena operace RESTORE.

Informace o průběhu přírůstkové operace RESTORE jsou uloženy v souboru s příponou ".BRI". Tento soubor je umístěn v lokálním databázovém adresáři databáze, pro kterou byla provedena operace RESTORE INCREMENTAL.

Název souboru sestává z prvku databáze a připojené přípony označující typ souboru. Je-li například databázi "SAMPLE" přiřazen prvek "SQL00001", bude soubor BRI pojmenován "instance/NODE0000/sqldbdir/SQL00001.BRI".

Činnost obslužného programu byla ukončena.

**Reakce uživatele:** Zaznamenejte si kód chyby. Zkuste určit, zda je možné chybu odstranit.

#### **SQL2025N Došlo k chybě I/O. Kód chyby:** *kód***. Médium, na kterém k chybě došlo:** *adresář/zařízení***.**

**Vysvětlení:** Při přístupu k souboru na uvedeném médiu došlo k chybě vstupu/výstupu.

Obslužný program nebo operace zastavily zpracování.

Pokud je použito médium "TSM", vznikl problém související se správcem IBM Tivoli Storage Manager. Nejčastějším problémem souvisejícím se správcem TSM je vypršení časového limitu relace TSM v důsledku nevhodného nastavení hodnoty COMMTIMEOUT.

#### **Reakce uživatele:**

1. Shromážděte více informací ze souboru žurnálu diagnostiky příkazu db2diag pomocí nástroje pro analýzu protokolu, který vyhledá konkrétní kód chyby:

db2diag -rc <RC>

- 2. Na tuto chybu reagujte v závislosti na typu média:
	- v Pokud je použito médium TSM, vyhledejte v Informačním centru produktů IBM Tivoli úplný text kódu chyby například pomocí fráze "API return codes in numeric order" (Návratové kódy API v pořadí podle čísel).
	- v U ostatních typů médií zkontrolujte, zda je dostupné umístění *adresář/zařízení*, a zjistěte, zda se nevyskytla chyba média. U média TAPE například zkontrolujte, zda se pásková knihovna nachází v režimu online. Pokud se pokoušíte zálohovat na páskové zařízení a používáte-li pásku s proměnnou velikostí bloku, snižte velikost mezipaměti na hodnotu spadající do rozsahu podporovaného páskovým zařízením (není-li tento parametr zadán, produkt DB2 jej automaticky nastaví na optimální hodnotu).

#### **SQL2026N Při pokusu o vnitřní odpojení od databáze došlo k chybě** *kód-sql***.**

**Vysvětlení:** Příkaz k vnitřnímu odpojení selhal. Ve zprávě je vrácen parametr SQLCODE.

Činnost obslužného programu byla ukončena.

**Reakce uživatele:** Další informace najdete pod kódem SQLCODE (číslo zprávy). Proveďte změny a zadejte příkaz znovu.

#### **SQL2027N Při pokusu o vnitřní připojení k databázi došlo k chybě** *kód-sql***.**

**Vysvětlení:** Vnitřní připojení selhalo. Ve zprávě je vrácen parametr SQLCODE. Konfigurační soubor správce databází a konfigurační soubor databáze mohou obsahovat nekompatibilní hodnoty.

Činnost obslužného programu byla ukončena.

**Reakce uživatele:** Další informace najdete pod kódem SQLCODE (číslo zprávy). Proveďte změny a zadejte příkaz znovu. Zkontrolujte, zda jsou hodnoty v konfiguračním souboru správce databází a v záložním obrazu konfiguračního souboru databáze kompatibilní.

# **SQL2028N Při instalaci obslužného programu pro přerušení došlo k chybě** *kód-sql***.**

**Vysvětlení:** Obslužný program nemohl povolit obslužný program pro zpracování přerušení. Ve zprávě je vrácen parametr SQLCODE.

Činnost obslužného programu byla ukončena.

**Reakce uživatele:** Další informace najdete pod kódem SQLCODE (číslo zprávy). Proveďte změny a zadejte příkaz znovu.

#### **SQL2029N Při zpracování souboru**

*název-příkazového-souboru* **došlo k chybě** *chyba***.**

**Vysvětlení:** Uvedený příkazový soubor nebo operační systém vrátil chybu.

Reakce uživatele: Uživatel buď zadal požadavek "Zálohovat pouze změny" v databázi s povoleným zotavením ROLLFORWARD, nebo zadal požadavek "Zálohovat pouze změny" ve stejné době, kdy požadoval použití uživatelské procedury.

# **SQL2030N Jednotka** *jednotka* **je plná. Na této jednotce musí být alespoň** *počet* **bajtů volných.**

**Vysvětlení:** V uvedené jednotce není dostatek místa pro vytvoření interního podadresáře a informačního souboru.

Činnost obslužného programu byla ukončena.

**Reakce uživatele:** Uvolněte na příslušné jednotce uvedené místo a zadejte příkaz znovu.
# SOL2031W Varování! Nasaďte cílové nebo zdrojové **médium do zařízení** *zařízení***.**

Vysvětlení: Obslužný databázový program buď čte údaje z média v uvedeném zařízení, nebo je na ně zapisuje. Obslužný program upozorňuje uživatele, aby nasadil správné médium pro danou operaci.

Obslužný program čeká na odezvu.

Reakce uživatele: Nasad'te médium a vrat'te se do obslužného programu s parametrem *callerac*, označujícím, zda zpracování pokračuje či nikoli.

#### **SQL2032N Parametr** *parametr* **není platný.**

**Vysvětlení:** Parametr je nesprávně zadán. Hodnota je bu mimo povolený rozsah, nebo je nesprávná.

**Reakce uživatele:** Zadejte příkaz znovu s platnou hodnotou parametru.

**sqlcode**: -2032

**sqlstate**: 22531

# **SQL2033N Při přístupu ke správci TSM během zpracování obslužného programu pro databázi došlo k chybě. Kód příčiny TSM:** *kód\_příčiny***.**

**Vysvětlení:** Nejčastější kódy příčiny pro správce TSM:

**106**

Zadaný soubor používá jiný proces. Pokusili jste se číst nebo zapisovat do souboru, který aktuálně používá jiný proces.

#### **137**

Selhání ověřování TSM.

#### **168**

Je vyžadován soubor hesla, uživatel však nemá oprávnění uživatele root. Tato zpráva je často vygenerována v případě, že proměnná prostředí DSMI\_DIR odkazuje na adresář obsahující 32bitovou verzi programu dsmtca, avšak instance produktu DB2 je 64bitová, nebo naopak.

#### **400**

V parametru OPTIONS předaném správci TSM byla uvedena neplatná volba.

# **406**

**106**

Správci TSM se nepodařilo nalézt nebo načíst soubor voleb.

Činnost obslužného programu byla ukončena.

**Reakce uživatele:** Odezva na nejčastější problémy se správcem TSM:

Zkontrolujte, zda jste zadali správný soubor nebo název adresáře, upravte oprávnění nebo určete jiné umístění.

**137**

Pokud je parametr PASSWORDACCESS správce TSM nastaven na hodnotu GENERATE, zkontrolujte, zda administrátor systému nastavil heslo pomocí obslužného programu dsmapipw. Je-li parametr PASSWORDACCESS nastaven na hodnotu PROMPT, zkontrolujte, zda byly správně nastaveny konfigurační parametry databáze TSM\_NODENAME a TSM\_PASSWORD.

**168**

Ověřte, zda parametr DSMI\_DIR odkazuje na adresář obsahující správnou verzi příkazu dsmtca, restartujte instanci a spusťte příkaz znovu.

**400**

Ověřte správnost parametru OPTIONS uvedeného v příkazu BACKUP nebo RESTORE.

#### **406**

Zkontrolujte, zda proměnná prostředí DSMI\_CONFIG odkazuje na správný soubor voleb správce TSM. Dále zkontrolujte, zda má vlastník instance přístup pro čtení k souboru dsm.opt. Ujistěte se, zda je proměnná prostředí DSMI\_CONFIG v profilu db2profile nastavena.

# **SQL2034N Adresa parametru** *parametr* **není platná.**

**Vysvětlení:** Aplikační program použil adresu, která pro tento parametr není platná. Buď adresa ukazuje na nealokovanou vyrovnávací paměť, nebo znakový řetězec ve vyrovnávací paměti není zakončen nulovým znakem.

**Reakce uživatele:** Ujistěte se, že aplikační program používá platnou adresu a že vstupní řetězec je ukončen nulovým znakem.

# **SQL2035N Při provádění obslužného programu v nepřerušitelném režimu byla zjištěna varovná podmínka** *varování***.**

**Vysvětlení:** Volající aplikace vyvolala obslužný program v *nepřerušitelném* režimu. V průběhu operace byla zjištěna varovná podmínka.

**Reakce uživatele:** Zopakujte operaci znovu bez určení podmínky *nepřerušitelnosti* v parametru *callerac* nebo proveďte akce, kterými předejdete varování, a zopakujte operaci.

# **SQL2036N Cesta k souboru, pojmenovanému propojení procesů nebo zařízení** *cesta/zařízení* **není platná.**

**Vysvětlení:** Aplikace, která volala obslužný program, poskytla neplatnou zdrojovou nebo cílovou cestu. Zadaná cesta, soubor, pojmenované propojení procesů nebo zařízení nemusí existovat nebo je jejich zadání nesprávné.

**Reakce uživatele:** Zadejte příkaz obslužného programu znovu s cestou, která představuje správnou cestu nebo zařízení.

#### **SQL2037N Nelze načíst modul technologie TSM.**

**Vysvětlení:** Volání obslužného databázového programu určilo technologii TSM jako cíl nebo zdroj zálohování. Došlo k pokusu zavést klienta technologie TSM. Klient technologie TSM buď není v systému dostupný, nebo byla v zaváděcí proceduře zjištěna chyba.

**Reakce uživatele:** Přesvědčte se, že technologie TSM je v systému dostupná. Po zpřístupnění technologie TSM zadejte příkaz znovu nebo jej zadejte znovu bez použití technologie TSM.

#### **SQL2038N Během zpracování došlo k systémové chybě databáze** *kód-chyby***.**

**Vysvětlení:** Během zpracování některého obslužného programu byla zjištěna chyba databázového systému.

**Reakce uživatele:** Podle kódu chyby ve zprávě vyhledejte další informace. Proveďte opravnou akci a zadejte příkaz znovu.

# **SQL2039N Aplikace, která volala obslužný program, byla ukončena.**

**Vysvětlení:** Aplikace, která volala obslužný program, byla ukončena. Aplikační strana obslužného programu je ve stejném procesu jako volající aplikace a ukončí se s aplikací. Strana agenta obslužného programu se ukončí jako výsledek.

**Reakce uživatele:** Určete, proč se aplikace ukončila, a zadejte příkaz znovu.

# **SQL2040N Parametr** *alias-databáze* **určující alias databáze není platný nebo není zadán.**

**Vysvětlení:** Aplikace, která volala obslužný program Backup nebo Restore, dodala neplatný parametr aliasu databáze. Alias musí být 1 až 8 bajtů dlouhý a znaky musí být zvoleny ze základní znakové sady správce databází.

**Reakce uživatele:** Zadejte příkaz Backup nebo Restore znovu s platným aliasem databáze.

# **SQL2041N Parametr určující velikost vyrovnávací paměti není platný. Velikost vyrovnávací paměti může být 0 nebo může být v rozsahu od 8 do 16384 včetně.**

**Vysvětlení:** Aplikace, která volala obslužný program, poskytla neplatný parametr velikosti vyrovnávací paměti. Tato hodnota se používá pro určení velikosti vnitřní vyrovnávací paměti a představuje počet stránek o velikost 4 kB, použitých pro tuto vyrovnávací paměť. Může být 0 nebo v rozsahu od 8 do 16384 včetně.

Je-li při spuštění zálohovacího nebo obnovovacího obslužného programu určena hodnota 0, použije se výchozí velikost vyrovnávací paměti, definovaná v konfiguraci správce databází.

Je-li cílovým médiem disketa, musí být velikost vyrovnávací paměti menší, než velikost diskety.

# **SQL2042W Varování! Při přístupu k zařízení** *zařízení* **došlo k chybě I/O** *chyba***. Další informace (pokud jsou k dispozici):** *další-informace***. Ověřte, zda je médium správně nasazeno.**

**Vysvětlení:** Aplikace, která volala obslužný program, zjistila chybu vstupu/výstupu při pokusu o čtení z páskového zařízení nebo o zápis na toto zařízení. Obslužný program upozorňuje uživatele, aby správně nasadil pásku.

Zpráva může obsahovat další informace pro pomoc při diagnostice problému.

Obslužný program čeká na odezvu.

Reakce uživatele: Připojte a nasaďte správně pásku, vraťte se do obslužného programu a označte, zda má ve zpracování pokračovat nebo je má ukončit.

Označení chyby, zařízení a další informace (pokud jsou), mohou být použity při diagnostice a řešení problému.

# **SQL2043N Nelze spustit podřízený proces nebo podproces.**

**Vysvětlení:** Nelze spustit podřízené procesy nebo podprocesy, vyžadované při zpracování obslužného databázového programu. Je možné, že není dostatek paměti pro vytvoření nového procesu nebo podprocesu. Činnost obslužného programu byla ukončena.

**Reakce uživatele:** Zajistěte, aby nebyla dosažena mezní hodnota systému pro počet procesů nebo podprocesů (bu zvyšte mezní hodnotu, nebo zmenšete počet běžících procesů nebo podprocesů). Zajistěte dostatek paměti pro nový proces nebo podproces. Zadejte příkaz obslužného programu znovu.

# **SQL2044N Při přístupu k frontě zpráv došlo k chybě. Kód příčiny:** *kód\_příčiny***.**

**Vysvětlení:** Během zpracování obslužného databázového programu byla z některé fronty zpráv přijata neočekávaná chyba nebo neplatná zpráva. Seznam kódů příčiny:

- **1** Nelze vytvořit frontu zpráv. Je možné, že byl překročen počet povolených front zpráv.
- **2** Při čtení z fronty zpráv byla zjištěna chyba.
- **3** Při zápisu do fronty zpráv byla zjištěna chyba.
- **4** Z fronty zpráv byla přijata neplatná zpráva.
- **5** Při otevírání fronty zpráv byla zjištěna chyba.
- **6** Při zavírání fronty zpráv byla zjištěna chyba.
- **7** Při dotazu do fronty zpráv byla zjištěna chyba.

**8** Při odstraňování fronty zpráv byla zjištěna chyba.

Činnost obslužného programu byla ukončena.

**Reakce uživatele:** Zajistěte, aby nebyl překročen počet povolených front zpráv. Je-li to nutné, zmenšete počet používaných front zpráv a zadejte příkaz obslužného programu znovu.

#### **SQL2045W Varování! Při zápisu na médium** *médium* **došlo k chybě** *chyba***.**

**Vysvětlení:** Obslužný databázový program zjistil chybu *chyba* vrácenou operačním systémem při zápisu na médium *médium*. Obslužný program upozorňuje uživatele, aby se pokusil odstranit problém nebo aby operaci zrušil.

Obslužný program čeká na odezvu.

**Reakce uživatele:** Prostudujte dokumentaci k vašemu operačnímu systému týkající se odstraňování problémů a opravte podmínku *chyba*. Vraťte se do obslužného programu se správným parametrem volání akce, označujícím, zda má zpracování pokračovat nebo zda má být ukončeno.

# **SQL2046N Konfigurační parametr s názvem** *název-parametru* **nebylo možné aktualizovat kvůli vypršení časového limitu operace.**

**Vysvětlení:** Prostředek mezipaměti klastru je určení na úrovni instance, které poskytuje některé služby klíčové pro provoz prostředí DB2 pureCluster. Struktura prostředku mezipaměti obsahuje informace o prvcích instance DB2 pureCluster, včetně informací o jednotlivých databázích v rámci instance DB2 pureCluster.

Paměťové parametry struktury prostředku mezipaměti lze konfigurovat online a požadavky na změnu velikosti lze přijímat za běhu. Požadavky na změnu velikosti paměťových parametrů struktury, jako jsou parametry CF\_GBP\_SZ, CF\_SCA\_SZ a CF\_LOCK\_SZ, jsou kolektivně svázány mezní hodnotou paměti nastavenou pro parametr CF\_DB\_MEM\_SZ.

Operaci aktualizace pro paměťový parametr je třeba dokončit v časovém limitu. Tato zpráva je vrácena v případě, že operace tento časový limit překročí. Operace nebyla dokončena.

Reakce uživatele: Zobrazte celkovou paměť přidělenou strukturám prostředků mezipaměti pomocí příkazu GET DB CFG s klauzulí SHOW DETAIL. Součet paměťových parametrů struktury nesmí přesáhnout hodnotu parametru CF\_DB\_MEM\_SZ.

Nastavte parametr *název-parametru* na hodnotu odpovídající vztahům definovaným mezi všemi paměťovými parametry struktury prostředku mezipaměti, jak je doporučeno v dokumentaci.

**sqlcode**: -2046

**sqlstate**: 5U050

# **SQL2047N V prostředku mezipaměti není k dispozici dostatek dostupné paměti, aby bylo možné splnit požadavek na zvýšení hodnoty konfiguračního parametru databáze s názvem** *název-parametru* **na zadanou hodnotu.**

**Vysvětlení:** Prostředek mezipaměti klastru je určení na úrovni instance, které poskytuje některé služby klíčové pro provoz prostředí DB2 pureCluster. Struktury v rámci prostředku mezipaměti obsahují prvky kritické pro provoz jednotlivých databází v instanci DB2 pureCluster.

Celková paměť prostředku mezipaměti je omezena konfiguračním parametrem správce databází s názvem CF\_MEM\_SZ.

Paměť prostředku mezipaměti, která je k dispozici pro každou databázi, je omezena konfiguračním parametrem databáze s názvem CF\_DB\_MEM\_SZ. Mějte na paměti, že parametr CF\_DB\_MEM\_SZ představuje pouze horní limit a určená paměť není vyhrazená.

Dostupnou paměť prostředku mezipaměti mohou spotřebovávat jiné aktivní databáze (jsou-li podporovány) nebo ji lze využít pro interní účely prostředku mezipaměti.

Tato zpráva je vrácena v případě pokusu o nastavení parametru *název-parametru* na hodnotu přesahující velikost paměti, která je k dispozici pro parametr CF\_MEM\_SZ nebo CF\_DB\_MEM\_SZ.

Reakce uživatele: Zobrazte celkovou paměť dostupnou pro struktury prostředků mezipaměti pomocí příkazu GET DB CFG s klauzulí SHOW DETAIL. Parametr udávající velikost paměti dostupné pro celý prostředek mezipaměti má název CF\_MEM\_SZ. Parametr udávající velikost paměti dostupné pro všechny struktury prostředku mezipaměti má název CF\_DB\_MEM\_SZ.

Nastavte parametr *název-parametru* na nižší hodnotu.

**sqlcode**: -2047

**sqlstate**: 5U051

#### **SQL2048N Při přístupu k objektu** *objekt* **došlo k chybě. Kód příčiny:** *kód\_příčiny***.**

**Vysvětlení:** Při přístupu k objektu během zpracování obslužného databázového programu došlo k chybě. Seznam kódů příčiny:

**1**

Byl zjištěn neplatný typ objektu.

**2**

Selhala operace zamčení objektu. Čekání na uzamčení zřejmě dosáhlo časový limit pro uzamčení, určený v konfiguraci databáze.

**3**

Při zpracování obslužného databázového programu selhala operace odemčení objektu.

# **SQL2049N**

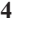

Selhal přístup k objektu.

**5**

Objekt v databázi je poškozen.

**6**

Tato zpráva je vrácena s kódem příčiny 6 v případě, že k tabulkovému prostoru nelze z některého důvodu přistupovat, například z jednoho z následujících důvodů:

• Stav tabulkového prostoru nepodporuje typ pokusu o přístup. Mezi příklady stavů databáze, které mohou zabránit některým typům databázových přístupů, patří následující stavy: Uvedeno do klidového stavu, offline a probíhá zálohování.

v Jeden nebo více kontejnerů tabulkových prostorů není k dispozici.

Tato zpráva může být vrácena s kódem příčiny 6 například v případě, že dojde k pokusu o zálohování tabulkového prostoru, jehož zálohování již probíhá.

# **7**

Selhala operace odstranění objektu.

**8**

Byl proveden pokus o načtení/uvedení do klidového stavu tabulky, která není v této oblasti definována.

**9**

Při zpracování objektu zjistil obslužný program BACKUP konec souboru na neočekávaném místě. To nutně neznamená, že došlo k poškození dat, ale obslužný program BACKUP nemůže zpracovat data v aktuálním stavu.

Činnost obslužného programu byla ukončena.

# **Reakce uživatele:**

#### **1**

Zkontrolujte, zda je objekt *objekt* platného typu.

#### **2**

Zvyšte hodnotu konfiguračního parametru databáze locktimeout.

#### **3**

Ověřte, zda nedochází k problémům při uzamykání objektu *objekt*, a poté operaci zopakujte.

**4, 7**

Zkontrolujte, zda objekt *objekt* existuje a zda je přístupný. Ujistěte se, že máte oprávnění potřebná pro přístup k tomuto objektu.

V případě objektu db2rhist.asc ověřte, zda má vlastník instance přístup k souboru db2rhist. Pokud jsou oprávnění nastavena správně, může to znamenat, že byl poškozen soubor db2rhist. Přesuňte existující soubor ze stávajícího umístění jinam nebo jej odstraňte. Při příštím pokusu o přístup k souboru db2rhist vytvoří produkt DB2 nový soubor s tímto názvem. Poznámka: při odstranění souboru db2rhist dojde ke ztrátě historických informací obsažených v souboru db2rhist.

Pokud je objektem *objekt* kterýkoli jiný řídicí soubor databáze, může být nezbytné databázi obnovit.

Určete aktuální stav tabulkového prostoru pomocí tabulkové funkce MON\_GET\_TABLESPACE a poté proveďte následující kroky odstraňování problémů:

- v Je-li tabulkový prostor offline, pokuste se zjistit, jaký problém tento stav způsobil, a odstraňte jej. Příklad:
	- Pokud souborový systém není připojen, připojte je a poté uveďte tabulkový prostor do stavu online.
	- Pokud byly soubory tabulkového prostoru odstraněny, proved'te operaci obnovy.
- v Je-li tabulkový prostor uveden do klidového stavu, zpřístupněte jej pomocí příkazu QUIESCE TABLESPACES FOR TABLE s klauzulí RESET nebo klauzulí EXCLUSIVE. Mějte na paměti, že pro provedení operace QUIESCE RESET nebo QUIESCE EXCLUSIVE může být vyžadováno jméno uživatele, které je vlastníkem operace uvedení do klidového stavu.
- v Pokud je tabulkový prostor právě zálohován, počkejte na dokončení operace zálohování.
- 

Zkontrolujte, zda jste zadali správnou tabulku.

**9**

**8**

**6**

Proveďte operaci REORG na určené tabulce a znovu proveďte příkaz BACKUP.

**Vysvětlení:** Během aktivace databáze přiděluje správce databáze paměť strukturám v rámci prostředku mezipaměti klastru na základě konfiguračních parametrů správce databází, konfiguračních parametrů databáze a proměnných registru DB2 včetně následujících parametrů a proměnných:

- v CF\_GBP\_SZ
- CF\_SCA\_SZ
- CF\_LOCK\_SZ
- CF\_DB\_MEM\_SZ

**5**

**SQL2049N Aktivace databáze se nezdařila v důsledku nedostatku paměti prostředku mezipaměti. Kód příčiny =** *kód-příčiny***.**

- NUMDB
- v DB2\_DATABASE\_CF\_MEMORY

Mějte na paměti, že použití proměnné registru DB2\_DATABASE\_CF\_MEMORY musí být koordinováno s konfiguračním parametrem databáze CF\_DB\_MEM\_SZ a s konfiguračním parametrem správce databází NUMDB.

#### **Příklad**

Pokud mají být současně aktivní čtyři databáze, konfigurační parametry by měly být koordinovány následujícím způsobem:

- v Konfigurační parametr správce databází NUMDB by měl mít alespoň hodnotu 4.
- v Je-li konfigurační parametr databáze CF\_DM\_MEM\_SZ pro všechny čtyři databáze nastaven na hodnotu AUTOMATIC, proměnná registru DB2\_DATABASE\_CF\_MEMORY by měla odrážet procentní část paměti prostředku CF, která má být přidělena každé databázi, v tomto případě 25.

Tato zpráva je vrácena v případě, že prostředku mezipaměti není přidělen dostatek paměti na to, aby bylo možné vyhovět paměťovým požadavkům struktur v rámci prostředku mezipaměti pro jednu nebo více databází.

Kód příčiny indikuje, který aspekt přidělení paměti prostředku CF daný problém způsobil:

**1**

Fond vyrovnávacích pamětí skupiny (GBP).

**2**

Sdílený komunikační prostor (SCA).

**3**

Globální správce zámků (LOCK).

**4**

Celková velikost paměti prostředku mezipaměti potřebná pro tuto databázi.

**5**

Procentní část celkové velikosti paměti prostředku CF přidružená k této databázi.

**Reakce uživatele:** Procentní část celkové velikosti paměti prostředku CF přidružená k této databázi:

Obecné:

- Nastavením vyšší hodnoty parametru CF\_MEM\_SZ zvyšte celkovou velikost paměti prostředku mezipaměti.
- v Pro každý konfigurační parametr struktury prostředku mezipaměti použijte nastavení AUTOMATIC a nechte produkt DB2 vypočíst příslušné hodnoty těchto parametrů.

Kódy příčiny 1-4:

v Snižte hodnotu jednotlivých konfiguračních parametrů struktury prostředku mezipaměti v závislosti na kódu příčiny:

**1**

**2**

Konfigurační parametr databáze CF\_GBP\_SZ

Konfigurační parametr databáze CF\_SCA\_SZ

**3**

Konfigurační parametr databáze CF\_LOCK\_SZ

**4**

Konfigurační parametr databáze CF\_DB\_MEM\_SZ

Kódy příčiny 4 a 5:

v Zjistěte, kolik paměti prostředku mezipaměti je využíváno jinými databázemi, a zkontrolujte, zda je třeba změnit nastavení, aby bylo možné splnit požadavky na pamě prostředku mezipaměti této databáze.

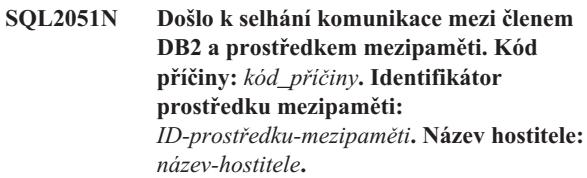

**Vysvětlení:** Tato zpráva je vrácena v případě, že správce databáze zjistí problémy zasahující do komunikace mezi členem DB2 a prostředkem mezipaměti klastru.

Povahu problému s komunikací udává kód příčiny:

**1**

Chyba nastala nebo byla zjištěna v knihovně uDAPL (User-Level Direct Access Programming Library).

**2**

Chyba nastala nebo byla zjištěna ve vrstvě soketů.

**3**

Povahu chyby nebylo možné určit.

**Reakce uživatele:** Prostudujte si dokumentaci pro odstraňování problémů.

# **SQL2052N Operace zálohování se nezdařila, protože obslužnému programu zálohování se nepodařilo shromáždit požadované informace a metadata pro jednoho či více členů DB2.**

**Vysvětlení:** Při provedení operace zálohování v prostředí DB2 pureCluster musí obslužný program zálohování shromáždit metadata zotavení pro všechny ostatní členy DB2 v dané instanci. Tato zpráva je vrácena v případě, že obslužný program zálohování nemůže shromáždit informace o metadatech pro jednoho či více členů. Obslužný program

# **SQL2054N • SQL2061N**

zálohování možná nemůže provést serializaci, která je ke zpracování metadat nezbytná.

#### **Reakce uživatele:**

- 1. Projděte soubory žurnálu db2diag a vyhledejte případné chyby komunikace nebo chyby I/O související s agentem zálohování nebo modulem protokolování EDU. Opravte tyto chyby a znovu spusťte operaci zálohování.
- 2. Pokud operace zálohování opět selže, proveďte následující kroky:
	- a. Odstraňte příčinu, kvůli které nemohl obslužný program zálohování shromáždit informace o metadatech.
	- b. Znovu spusťte operaci zálohování.

#### **sqlcode**: -2052

**sqlstate**: 5U055

#### **SQL2054N Záložní obraz nebo kopie obrazu je poškozena.**

**Vysvětlení:** Záložní obraz nebo používaná kopie obrazu je poškozena.

To také znamená, že obslužný program Restore určil, že komprimovaný obraz nebyl správně dekomprimován.

Činnost obslužného programu byla ukončena.

**Reakce uživatele:** Obraz nepoužívejte, protože není platný. Zadejte znovu příkaz obslužného programu s platným obrazem.

#### SQL2055N Nelze získat přístup k paměti z paměťové **sady** *paměová-halda***.**

**Vysvětlení:** Obslužný databázový program nemohl během zpracování přistoupit k paměti.

Činnost obslužného programu byla ukončena.

**Reakce uživatele:** Ukončete činnost správce databází, poté jej znovu spusťte a zadejte znovu příkaz obslužného programu.

# **SQL2056N U média** *médium* **byl zjištěn neplatný typ.**

**Vysvětlení:** Během zpracování obslužného databázového programu byl zjištěn neplatný typ média.

Činnost obslužného programu byla ukončena.

**Reakce uživatele:** Přesvědčte se, že použité médium je mezi typy, které obslužný program podporuje. Zadejte příkaz znovu s platným seznamem médií.

#### **SQL2057N Médium** *médium* **již je otevřeno jiným procesem.**

**Vysvětlení:** Zdrojové nebo cílové médium určené během zpracování obslužného databázového programu již je otevřeno jiným procesem. Obslužný program nepovoluje pro tuto operaci sdílený přístup.

Činnost obslužného programu byla ukončena.

**Reakce uživatele:** Přesvědčte se, že použité médium není právě používáno. Zadejte příkaz znovu s platným seznamem médií.

# **SQL2058W U média** *médium* **došlo k upozornění na konec média.**

**Vysvětlení:** Během zpracování obslužného databázového programu bylo zjištěno upozornění na konec média. K této chybě může rovněž dojít, je-li určena neplatná velikost bloku páskového zařízení.

Obslužný program čeká na odezvu.

**Reakce uživatele:** Opravte podmínku týkající se konce média a vraťte se do obslužného programu se správným parametrem volání akce, označujícím, zda má zpracování pokračovat nebo zda má být ukončeno.

Velikost bloku páskového zařízení (neboli faktor blokování) použitá při obnově musí být stejná jako v průběhu zálohování. Je-li použita proměnná velikost bloku, musí být použitá velikost vyrovnávací paměti menší nebo rovna maximální velikosti bloku páskového zařízení.

# **SQL2059W U zařízení** *zařízení* **došlo k upozornění na zaplněnost.**

**Vysvětlení:** Během zpracování obslužného databázového programu bylo zjištěno upozornění na zaplněnost.

Obslužný program čeká na odezvu.

**Reakce uživatele:** Opravte podmínku týkající se zaplnění média a vrať te se do obslužného programu se správným parametrem volání akce, označujícím, zda má zpracování pokračovat nebo zda má být ukončeno.

# **SQL2060W Zařízení** *zařízení* **je prázdné.**

**Vysvětlení:** Během zpracování obslužného databázového programu bylo zjištěno prázdné zařízení. Obslužný program čeká na odezvu.

Reakce uživatele: Nasad'te médium a vrat'te se do obslužného programu se správným parametrem volání akce, označujícím, zda má zpracování pokračovat nebo zda má být ukončeno.

# **SQL2061N Přístup k médiu** *médium* **byl odepřen.**

**Vysvětlení:** Během zpracování obslužného databázového programu byl odepřen přístup k zařízení, souboru, pojmenovanému propojení procesů, technologii TSM nebo sdílené knihovně. Činnost obslužného programu byla ukončena.

**Reakce uživatele:** Přesvědčte se, že zařízení, soubor, pojmenované propojení procesů, technologie TSM nebo sdílená knihovna, kterou obslužný program používá, povoluje požadovaný přístup, a zadejte znovu příkaz obslužného programu.

# **SQL2062N Při přístupu k médiu** *médium* **došlo k chybě. Kód příčiny:** *kód\_příčiny***.**

**Vysvětlení:** Během zpracování obslužného databázového programu došlo k neočekávané chybě při přístupu k zařízení, souboru nebo sdílené knihovně dodavatele. Seznam kódů příčiny:

**1** Selhal pokus o inicializaci zařízení, souboru nebo sdílené knihovny dodavatele.

Ostatní kódy příčin odpovídají kódům API dodavatele.

Činnost obslužného programu byla ukončena.

**Reakce uživatele:** Přesvědčte se, zda jsou zařízení, soubor nebo sdílená knihovna dodavatele, které obslužný program používá, dostupné, a zadejte znovu příkaz obslužného programu. Je-li příkaz i nadále neúspěšný, kontaktujte pracovníka technické podpory.

U ostatních kódů příčin vyhledejte další podrobnosti k příslušnému kódu v odpovídající dokumentaci dodavatele.

# **SQL2065W Zadaná akce** *volající-akce* **není povolena, je-li dané médium** *médium* **jediným zbylým médiem připojeným k obslužnému programu.**

**Vysvětlení:** Příslušná volající akce není povolena, protože zbývá pouze jedno zařízení připojené k obslužnému databázovému programu.

Reakce uživatele: Vrat'te se do obslužného programu se správným parametrem volání akce, označujícím, zda má zpracování pokračovat nebo zda má být ukončeno.

# **SQL2066N Zadaný název tabulkového prostoru** *název-tabulkového-prostoru* **v databázi neexistuje nebo jej nelze pro danou operaci použít.**

**Vysvětlení:** Zadaný název tabulkového prostoru je syntakticky správný, ale v databázi neexistuje nebo nemůže být použit pro operaci obslužného programu.

Tabulkový prostor může být nepovolen z několika důvodů včetně následujících:

- v Je-li obslužným programem zálohovací operace, může být tabulkový prostor nepovolen z toho důvodu, že se jedná o systémový nebo uživatelský dočasný tabulkový prostor nebo že je v nekonzistentním stavu.
- v Je-li používaný obslužný program operací obnovy, tabulkový prostor může být nepovolen, protože již probíhá jiná operace obnovy nebo operace přehrání žurnálu daného tabulkového prostoru.
- v Je-li obslužný program operací přehrání žurnálu, tabulkový prostor může být nepovolen, protože již probíhá obnova tabulkového prostoru.

**Reakce uživatele:** Odešlete příkaz obslužného programu znovu se zadáním platného tabulkového prostoru.

# **SQL2068N Na médiu** *médium* **byl zjištěn neplatný obraz. Na médiu není záhlaví.**

**Vysvětlení:** Během zpracování obslužného databázového programu byl zjištěn neplatný obraz. Obslužný program nedokázal najít platné záhlaví média. Činnost obslužného programu byla ukončena.

**Reakce uživatele:** Zadejte příkaz znovu se správným záložním obrazem nebo kopií obrazu.

# **SQL2069N Na médiu** *médium* **byl zjištěn neplatný obraz. Obraz byl vytvořen pro alias databáze** *alias-databáze***.**

**Vysvětlení:** Během zpracování obslužného databázového programu byl zjištěn neplatný obraz. Daný obraz pocházel z jiného aliasu databáze. Činnost obslužného programu byla ukončena.

**Reakce uživatele:** Zadejte příkaz znovu se správným záložním obrazem nebo kopií obrazu.

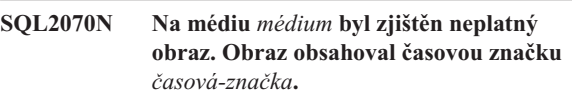

**Vysvětlení:** Během zpracování obslužného databázového programu byl zjištěn neplatný obraz. Daný obraz pocházel ze zálohy nebo kopie s jinou časovou značkou. Činnost obslužného programu byla ukončena.

**Reakce uživatele:** Zadejte příkaz znovu se správným záložním obrazem nebo kopií obrazu.

# **SQL2071N Při přístupu ke sdílené knihovně** *název-sdílené-knihovny* **došlo k chybě. Kód příčiny:** *kód\_příčiny***.**

**Vysvětlení:** Během zpracování obslužného databázového programu došlo při přístupu ke sdílené knihovně k neočekávané chybě. Seznam kódů příčiny:

**1**

Byla zjištěna neplatná cesta ke sdílené knihovně.

**2**

Knihovnu nelze načíst, protože ona nebo jí vyžadovaná knihovna neexistuje nebo nemá platný formát. V některých případech to znamená, že došlo k pokusu o načtení 32bitové knihovny do 64bitové instance nebo naopak.

**3**

Byla zjištěna chyba při uvolňování sdílené knihovny.

Činnost obslužného programu byla ukončena.

**Reakce uživatele:** Odezvy v závislosti na kódu příčiny:

**1**

# **SQL2072N • SQL2077W**

V příkazu k obnovení nebo zálohování zadejte správnou cestu. Zkontrolujte, zda je cesta platná a zda obsahuje správnou sdílenou knihovnu. Chcete-li získat další informace o příkazech pro zálohování a obnovení, vyhledejte v Informačním centru DB2 (http://publib.boulder.ibm.com/infocenter/db2luw/ v9) například výrazy "příkaz pro obnovení databáze" nebo "příkaz pro zálohování databáze".

**2**

Zkontrolujte, zda zadáváte správnou knihovnu. Pokud v systému mohou pracovat 32bitové i 64bitové binární spustitelné soubory, ujistěte se, že předáváte produktu DB2 příkaz k načtení knihovny ve správném formátu.

Dojde-li k chybě během používání produktu TSM, ověřte, že je klient rozhraní API produktu TSM instalován správně.

Další informace naleznete v souboru žurnálu příkazu db2diag.

**3**

Zkontrolujte kompatibilitu použité verze klienta TSM s instancí DB2. Další informace o ověřování naleznete v Informačním centru DB2 (http://publib.boulder.ibm.com/infocenter/db2luw/ v9) - vyhledejte např. výraz "klienti TSM".

#### **SQL2072N Nelze provést vazbu sdílené knihovny** *název-sdílené-knihovny***. Kód příčiny:** *kód\_příčiny***.**

**Vysvětlení:** Během zpracování obslužného databázového programu došlo k chybě při vázání sdílené knihovny. Činnost obslužného programu byla ukončena.

**Reakce uživatele:** Poznamenejte si kód příčiny vrácený obslužným programem ve zprávě, a pokud je to možné, proveďte opravnou akci. Zadejte příkaz znovu s platnou sdílenou knihovnou nebo použijte jiné podporované médium.

#### **SQL2073N Zpracování objektu DATALINK selhalo kvůli vnitřním problémům na databázovém serveru nebo v modulu DB2 Data Links Manager.**

**Vysvětlení:** Během zpracování hodnot DATALINK došlo k neočekávané chybě.

**Reakce uživatele:** Zadejte příkaz znovu. Pokud problém přetrvává, ukončete práci a znovu spusť te produkt DB2 a moduly DB2 Data Links Manager; potom zadejte příkaz znovu.

Obslužný program obnovy se může vyhnout zpracování objektů DATALINK, zadáte-li volbu WITHOUT DATALINK.

#### **SQL2074N Zpracování objektu DATALINK selhalo kvůli vnitřním problémům na databázovém serveru.**

**Vysvětlení:** Během zpracování hodnot DATALINK došlo k neočekávané chybě.

**Reakce uživatele:** Zadejte příkaz znovu. Pokud problém přetrvává i nadále, ukončete práci a znovu spusťte produkt DB2; potom zadejte příkaz znovu.

Obslužný program obnovy se může vyhnout zpracování objektů DATALINK, zadáte-li volbu WITHOUT DATALINK.

# **SQL2075N Zpracování objektu DATALINK selhalo kvůli vnitřním problémům v modulu DB2 Data Links Manager.**

**Vysvětlení:** Během zpracování hodnot DATALINK došlo k neočekávané chybě.

**Reakce uživatele:** Zadejte příkaz znovu. Pokud problém přetrvává, ukončete práci modulů DB2 Data Links Manager a znovu je spusťte; potom zadejte příkaz znovu.

Obslužný program obnovy se může vyhnout zpracování objektů DATALINK, zadáte-li volbu WITHOUT DATALINK.

# **SQL2076W Modul Data Links Manager** *název-serveru* **nebyl v této databázi registrovaný.**

**Vysvětlení:** Modul Data Links Manager *název-serveru* nebyl v této databázi registrovaný příkazem ADD DATALINKS MANAGER.

**Reakce uživatele:** Bližší informace o příčinách selhání příkazu ADD DATALINKS MANAGER najdete v žurnálu s upozorněními pro administrátora.

# **SQL2077W Operace sesouhlasení byla úspěšně dokončena u modulů Data Links Manager, které byly k dispozici. U modulů Data Links Manager, které nebyly k dispozici, zůstává operace sesouhlasení nevyřízená. Další informace najdete v žurnálu upozornění administrátora.**

**Vysvětlení:** Některé nebo všechny moduly Data Links Manager, na které odkazují data tabulky, nebyly při zpracování operace sesouhlasení k dispozici. Operace sesouhlasení byla úspěšně dokončena u modulů Data Links Manager, které byly k dispozici. Tabulka byla převedena do stavu nevyřízeného sesouhlasení (DRP), protože u modulů Data Links Manager, které nebyly k dispozici, čeká operace sesouhlasení na zpracování.

**Reakce uživatele:** Jakmile bude operace sesouhlasení úspěšně dokončena u všech modulů Data Links Manager, na které odkazují data tabulky, bude tabulka vyjmuta ze stavu nevyřízeného sesouhlasení (DRP). Vyvolejte moduly Data Links Manager, které nebyly k dispozici, a spusťte operaci sesouhlasení znovu.

# **SQL2078N Modul DB2 Data Links Manager nebylo možné úspěšně přidat nebo zrušit. Kód příčiny:** *kód\_příčiny***.**

**Vysvětlení:** Modul DB2 Data Links Manager nebylo možné přidat nebo zrušit. Bližší informace udává některý z následujících kódů příčiny:

- **01** Přidávaný modul DB2 Data Links Manager je již pro databázi registrován.
- **02** Rušený modul DB2 Data Links Manager již není pro databázi registrován.
- **03** Konfigurační parametr DATALINKS správce databází je nastaven na hodnotu NO.
- **04** Pro databázi je již registrován maximální možný počet modulů DB2 Data Links Manager.

**Reakce uživatele:** Akce závisí na kódu příčiny následujícím způsobem:

- **01** Nepřidávejte modul DB2 Data Links Manager vícekrát než jednou.
- **02** Neprovádějte zrušení modulu DB2 Data Links Manager, který není registrován.
- **03** Pomocí příkazu UPDATE DATABASE MANAGER CONFIGURATION nastavte konfigurační parametr DATALINKS správce databází na hodnotu YES a zopakujte operaci.
- **04** Nepřidávejte více modulů DB2 Data Links Manager, než je maximální povolený počet.

# **SQL2079N Sdílenou knihovnou** *název-sdílené-knihovny* **byla ohlášena chyba. Návratový kód:** *návratový-kód***.**

**Vysvětlení:** Během zpracování obslužného databázového programu byla sdílenou knihovnou ohlášena chyba. Zobrazený návratový kód odpovídá jednomu z platných návratových kódů API dodavatele. Činnost obslužného programu byla ukončena.

Možné návratové kódy rozhraní API:

**3**

Produkt DB2 a produkt dodavatele nejsou kompatibilní.

**4**

Byla požadována neplatná akce.

# **8**

Bylo určeno neplatné jméno uživatele.

**9**

Bylo zadáno neplatné heslo.

**10**

Byly určeny neplatné volby.

**12**

Byl zadán neplatný manipulátor zařízení.

# **13**

Byla určena neplatná velikost vyrovnávací paměti.

**30**

V produktu dodavatele došlo k nějaké závažné chybě.

# **jiný**

V produktu dodavatele došlo ke specifické závažné chybě.

**Reakce uživatele:** Ověřte platnost poskytnuté sdílené knihovny. Zkuste provést potřebné opravné akce na základě návratového kódu API dodavatele a odpovídající položky souboru žurnálu příkazu db2diag a poté zopakujte zadání příkazu obslužného programu.

# **SQL2080N Záloha snímku selhala. Zálohovaná databáze není v rámci adresáře svazku jedinečná.**

**Vysvětlení:** Záloha snímku umožňuje použít rychlé technolgie kopírování pro části kopírování a přesouvání dat pro činnosti zálohování a obnovení dat databáze produktu DB2.

V databázi DB2 došlo k pokusu o zálohování snímku. Avšak obslužné programy pro zálohování snímku nebyly schopny jedinečným způsobem identifikovat veškeré prvky databáze, které je nutné zkopírovat, protože existuje několik databází, které jsou katalogovány ve stejném adresáři svazku jako databáze, která je zálohována.

Pokud jsou v daném adresáři svazku katalogovány kromě zálohované databáze DB2, pro kterou chcete spustit zálohování snímku, i databáze další, může snímek zálohy obsahovat soubory z jiných databází než z databáze, kterou chcete zálohovat. Pokud záloha snímku obsahuje soubory z několika databází, nelze daný snímek použít pro úspěšné obnovení kterékoli z příslušných databází.

Zálohování nebo obnovení snímku lze spustit jedině na databázi DB2, která je v příslušném adresáři svazku jedinečná.

Zálohování snímku selhalo.

**Reakce uživatele:** Chcete-li provést zálohování snímku databáze DB2 v příslušném adresáři svazku obsahujícím několik databází, postupujte takto:

- v Zrušte nebo přesuňte veškeré ostatní databáze v cílovém adresáři svazku.
- Znovu spusťte příkaz BACKUP.

# **SQL2081N Obnovení snímku se nezdařilo, protože některé prvky obnovované databáze mají stejný název jako prvky stávajících databází. Kód příčiny =** *kód-příčiny***.**

**Vysvětlení:** Záloha snímku umožňuje použít rychlé technolgie kopírování pro části kopírování a přesouvání dat pro činnosti zálohování a obnovení dat databáze produktu DB2.

Došlo k pokusu obnovení databáze DB2 ze snímku záložního obrazu. Avšak obslužné programy pro obnovení snímku nebyly schopny jedinečným způsobem identifikovat veškeré prvky databáze, které je nutné zkopírovat, z důvodu stanoveného kódem příčiny *kód\_příčiny*:

**1** V cílovém adresáři svazku existuje několik dalších katalogovaných databází.

> Pokud v cílovém adresáři svazku existuje další databáze, bude adresář svazku procesem obnovení nahrazen, takže dojde k odebrání existující databáze z katalogu.

**2** Během obnovování nelze na disku vytvořit kompletní adresář databáze ve snímku zálohy, protože některá část adresáře databáze ve snímku zálohy je používána jinou databází.

> Například po vytvoření databáze vytvoří server produktu DB2 hierarchii adresářů pro ukládání metadat pro danou databázi; je vytvořen adresář s názvem instance DB2, pod ním mohou být adresáře pro databázové oblasti a pod nimi budou adresáře s názvy vytvořenými z prvků databáze, například SQL00001 pro první vytvořenou databázi, SQL00002 pro druhou vytvořenou databázi, atd.

Snímek záložního obrazu nelze obnovit, pokud obsahuje adresáře s názvy SQL00001, SQL00002 atd., pokud v cílovém adresáři svazku existují adresáře se stejnými názvy.

**3** Adresáře žurnálu, které chcete obnovit ze záložního obrazu, již na disku existují a nejsou prázdné.

> Pokud adresáře žurnálu, které chcete obnovit, již na disku existují a obsahují data, produkt DB2 tyto adresáře neobnoví, protože by mohlo k dojít k neočekávanému přepsání dat.

Obnovení snímku selhalo.

**Reakce uživatele:** Chcete-li obnovit databázi DB2 ze snímku záložního obrazu do daného cílového adresáře svazku obsahujícího několik dalších databází, zrušte nebo přesuňte všechny další databáze v cílovém adresáři svazku.

Chcete-li zajistit, že adresáře žurnálu ze snímku záložního obrazu budou obnoveny, ověřte, že adresáře žurnálu neexistují na disku, případně že neobsahují žádná data. Znovu spusťte příkaz RESTORE.

# **SQL2084N Pro následující databázi, pracovní zátěž nebo nadtřídu služby** *název-databáze-nebonadtřídy-služby* **může být definována pouze jedna sada pracovních akcí.**

**Vysvětlení:** Pro následující určenou databázi, pracovní zátěž nebo nadtřídu služby *název-databáze-nebo-nadtřídy-služby* je již definována sada pracovních akcí. Pro každou databázi, pracovní zátěž nebo nadtřídu služby může být definována vždy pouze jedna sada pracovních akcí.

# **Reakce uživatele:**

1. Proveďte některou z následujících akcí:

- v Určete jinou databázi, zátěž nebo supertřídu služeb.
- v Odstraňte sadu pracovních akcí aktuálně definovanou pro danou databázi, zátěž nebo supertřídu služeb.
- 2. Zadejte požadavek znovu.

**sqlcode**: -2084

**sqlstate**: 5U017

# **SQL2085N Podtřída služby určená v rámci pracovní akce mapování** *název-pracovní-akce* **nemůže být výchozí podtřídou služby.**

**Vysvětlení:** Při definování pracovní akce pro mapování aktivit nelze určit výchozí podtřídu služby.

**Reakce uživatele:** Určete jinou podtřídu služby, která není výchozí podtřídou služby, a zadejte požadavek znovu.

**sqlcode**: -2085

**sqlstate**: 5U018

# **SQL2086N Pro pracovní třídu** *název-pracovní-třídy* **byl určen neplatný rozsah.**

**Vysvětlení:** Hodnota určená pro parametr FROM nebo TO je neplatná. Parametr FROM musí mít hodnotu nula nebo kladnou hodnotu s dvojitou přesností. Parametr TO musí mít kladnou hodnotu s dvojitou přesností nebo hodnotu UNBOUNDED, která určuje, že není nastavena žádná horní mez. Pokud parametr TO nemá hodnotu UNBOUNDED, musí být jeho hodnota větší nebo rovna hodnotě parametru FROM.

**Reakce uživatele:** Zadejte platnou hodnotu pro hodnotu parametru FROM i TO a zadejte požadavek znovu.

# **SQL2088W Automatické statistické profily byly pro určené připojení zakázány.**

**Vysvětlení:** Nastavení konfigurace správy pracovní zátěže (WLM) lze použít pro konkrétní databázové připojení s použitím uložené procedury WLM\_SET\_CONN\_ENV. Zahrnete-li název <sectionactuals> v parametru settings pro uloženou proceduru s hodnotou jinou než NONE, bude povoleno shromažďování aktuálních údajů sekce pro určené připojení.

Tato zpráva je vrácena, pokud je k povolení shromažďování aktuálních údajů sekce použita uložená procedura WLM\_SET\_CONN\_ENV.

Shromažďování aktuálních údajů sekce a automatické statistické profily (povolené pomocí konfiguračního parametru databáze AUTO\_STATS\_PROF) nelze použít současně. Povolíte-li pro připojení shromažďování aktuálních údajů sekce, budou automatické statistické profily pro příslušné připojení zakázány.

**Reakce uživatele:** Není vyžadována žádná odezva na tuto zprávu.

Chcete-li pro toto připojení obnovit Automatické statistické profily, zakažte shromažďování aktuálních údajů sekce opětným spuštěním uložené procedury WLM\_SET\_CONN\_ENV a určením následující dvojice název-hodnota v rámci parametru settings:

<sectionactuals>NONE</sectionactuals>

#### **sqlcode**: +2088

**sqlstate**: 01HN2

#### **SQL2089N Poslední atribut připojení v definici zátěže** *název-zátěže* **nelze zrušit.**

**Vysvětlení:** Výsledkem příkazu ALTER WORKLOAD by bylo zrušení posledního atributu připojení v zátěži *název-zátěže*. Tato operace není povolena. V definici zátěže musí být určen alespoň jeden atribut připojení.

**Reakce uživatele:** Ověřte, zda bude definice zátěže po provedení příkazu ALTER WORKLOAD obsahovat alespoň jeden atribut připojení.

**sqlcode**: -2089

**sqlstate**: 5U022

#### **SQL2090N Zátěž** *název-zátěže* **nelze zrušit, protože není zakázána, obsahuje aktivní výskyty zátěže nebo je k ní přidružena prahová hodnota či sada pracovních akcí.**

**Vysvětlení:** Pokus o zrušení pracovní zátěže *název-pracovní-zátěže* se nezdařil z jednoho z následujících důvodů.

- v Pracovní zátěž nebyla zakázána.
- v Existují aktivní výskyty pracovní zátěže.
- v K pracovní zátěži je přidružena prahová hodnota.
- v K pracovní zátěži je přidružena sada pracovních akcí.

**Reakce uživatele:** Proved'te některou z následujících akcí:

- v Pokud zátěž dosud není zakázána, pomocí příkazu ALTER WORKLOAD zakažte zátěž a zabraňte novým výskytům zátěže v tom, aby se staly aktivními.
- v Počkejte, dokud v systému nebudou spuštěny žádné další aktivní výskyty zátěže, a pomocí příkazu DROP příslušnou zátěž zrušte.
- v Je-li k pracovní zátěži přidružena prahová hodnota, pomocí příkazu DROP THRESHOLD zrušte přidruženou prahovou hodnotu.
- v Je-li k pracovní zátěži přidružena sada pracovních akcí, pomocí příkazu DROP WORK ACTION SET zrušte přidruženou sadu pracovních akcí.

**sqlcode**: -2090

**sqlstate**: 5U023

#### **SQL2091N Zbývající cesty úložiště neobsahují dostatek úložného prostoru pro nové vyvážení dat v tabulkovém prostoru** *název-tabulkového-prostoru***.**

**Vysvětlení:** Byl zadán požadavek na nové vyvážení tabulkového prostoru s kontejnery v jedné nebo více rušených cestách úložiště. Datový server v rámci operace nového vyvážení tyto kontejnery zruší. Ve zbývajících cestách tabulkového prostoru však musí být dostatek místa pro data přesunutá ze zrušených kontejnerů. Datový server podle potřeby automaticky rozšíří existující kontejnery a vytvoří nové kontejnery ve zbývajících cestách, v těchto zbývajících cestách však není k dispozici dostatek úložného prostoru pro přesouvaná data.

**Reakce uživatele:** U každého tabulkového prostoru, který chcete tímto způsobem znovu vyvážit, zjistěte počet a velikost rušených kontejnerů. Tím získáte přibližný údaj o celkovém objemu dat, která bude nutné přesunout do zbývajících cest úložiště. To je zároveň minimální velikost volného prostoru, který je třeba k úspěšnému provedení operací nového vyvážení. Buď zvětšete volný prostor ve zbývajících cestách úložiště, nebo přidejte do databáze nové cesty úložiště.

**sqlcode**: -2091

**sqlstate**: 57011

#### **SQL2092N Cesta úložiště** *cesta-úložiště* **se nachází ve stavu nevyřízeného zrušení. Aktuální požadavek nelze zpracovat.**

**Vysvětlení:** Jedna nebo více cest úložiště se již nachází ve stavu nevyřízeného zrušení.

**Reakce uživatele:** Odeberte cesty úložiště, které se nacházejí ve stavu nevyřízeného zrušení, z příkazu ALTER DATABASE nebo z příkazu ALTER STOGROUP. Potom požadavek zopakujte.

**sqlcode**: -2092

**sqlstate**: 55073

#### **SQL2093N Zadané cesty úložiště nelze zrušit. K pamě ové skupině musí být přidružena alespoň jedna cesta úložiště.**

Vysvětlení: K paměťové skupině musí být přidružena alespoň jedna cesta úložiště. Příkaz ALTER STOGROUP se pokouší zrušit všechny cesty úložiště pro danou paměťovou skupinu (nebo zbývající cesty, které se dosud nenacházejí ve stavu nevyřízeného zrušení).

**Reakce uživatele:** Upravte příkaz ALTER STOGROUP tak, aby alespoň jedna cesta úložiště zůstala nezrušena. Je-li nutné zrušit všechny cesty úložiště, upravte příkaz ALTER STOGROUP tak, aby zároveň přidal jednu nebo více nových cest úložiště. V nových cestách úložiště musí být dostatek volného místa pro přesunutí kontejnerů a dat ze zrušených cest.

**sqlcode**: -2093

#### **sqlstate**: 428HH

#### **SQL2094W Při vyvažování tabulkového prostoru** *název-tabulkového-prostoru* **nebyly přidány či zrušeny kontejnery nebo na disku nebyl dostatek místa pro vytvoření všech kontejnerů. Kód příčiny:** *kód\_příčiny***.**

**Vysvětlení:** Při operaci vyvažování je proveden pokus o zrušení kontejnerů v cestách úložišť s nevyřízeným zrušením a vytvoření nových kontejnerech v nově přidaných cestách úložiš. Operace se rovněž pokouší vytvořit kontejnery pro sady pásem, jež dosud neobsahují všechny cesty úložiš databáze. Toto varování bylo zaznamenáno v jedné či několika databázových oblastech v důsledku jednoho z následujících kódů příčiny:

**1**

Není třeba přidat či zrušit žádné kontejnery.

**2**

Není třeba zrušit žádné kontejnery, některé sady pásem v tabulkovém prostoru však neobsahují kontejnery pro každou cestu úložiště. V cestách úložišť však není dostatek místa na disku pro žádný z nových kontejnerů nebo byla dosažena maximální velikost tabulkového prostoru.

**3**

Není třeba zrušit žádné kontejnery, některé sady pásem v tabulkovém prostoru však neobsahují kontejnery pro každou cestu úložiště. Některé kontejnery nebylo možné vytvořit, protože v cestách úložišť není dostatek místa na disku nebo byla dosažena maximální velikost tabulkového prostoru. Nové kontejnery budou přidány do tabulkového prostoru a data budou znovu vyvážena.

**4**

Je třeba zrušit některé kontejnery a některé sady pásem v tabulkovém prostoru neobsahují kontejnery pro každou cestu úložiště. V příslušných cestách úložišť však není dostatek místa na disku pro žádný z nových kontejnerů, jež mají být vytvořeny. Kontejnery v cestách úložišť s nevyřízeným zrušením budou zrušeny a data budou znovu vyvážena.

**5**

Je třeba zrušit některé kontejnery a některé sady pásem v tabulkovém prostoru neobsahují kontejnery pro každou cestu úložiště. K dispozici je dostatek místa na disku pro vytvoření některých z těchto kontejnerů, nikoli však všech. Kontejnery v cestách úložišť s nevyřízeným dokončením zrušení budou zrušeny a nové kontejnery budou podle potřeby přidány do sad pásem. Data budou znovu vyvážena.

#### **Reakce uživatele:**

**1**

Není potřebné žádné vyvažování.

Zvětšete volné místo v cestách úložišť, která jsou plná, nebo zvětšete maximální povolenou velikost tabulkového prostoru. Potom požadavek zopakujte.

**3**

**2**

Počkejte na dokončení aktuálního procesu vyvažování. Poté zvětšete volné místo v cestách úložiš, která jsou plná, nebo zvětšete maximální povolenou velikost tabulkového prostoru. Potom požadavek zopakujte.

Počkejte na dokončení aktuálního procesu vyvažování. Poté zvětšete volné místo v cestách úložiš, která jsou plná, a zkuste požadavek zopakovat.

**5**

**4**

Počkejte na dokončení aktuálního procesu vyvažování. Poté zvětšete volné místo v cestách úložiš, která jsou plná, a zkuste požadavek zopakovat.

Chcete-li zvětšit volné místo v cestě úložiště, zvětšete velikost systému souborů nebo odstraňte data, jež nenáleží databázi.

**sqlcode**: +2094

**sqlstate**: 01690

# **SQL2095W Cesta úložiště** *cesta-úložiště* **je ve stavu nevyřízeného zrušení, protože je v ní umístěn nejméně jeden tabulkový prostor řízený automatickým úložným prostorem.**

**Vysvětlení:** Byl zadán požadavek na zrušení cesty úložiště *cesta-úložiště* v databázi. Protože se v této cestě úložiště nacházejí kontejnery nejméně jednoho tabulkového prostoru automatického úložného prostoru, nelze ji ihned odebrat a nachází se tedy ve stavu nevyřízeného zrušení. Cestu úložiště nelze odebrat, dokud z ní nebudou odebrány všechny kontejnery.

Při rušení více cest úložiště se tato zpráva může vztahovat i na další cesty úložiště.

**Reakce uživatele:** Odeberte kontejnery z cesty úložiště provedením jedné nebo více z následujících akcí:

- v Zrušte všechny tabulkové prostory automatického úložného prostoru. Poté tyto tabulkové prostory vytvořte znovu. Nově vytvořené tabulkové prostory nebudou využívat cesty úložiště ve stavu nevyřízeného zrušení.
- v Pomocí klauzule REBALANCE příkazu ALTER TABLESPACE přesuňte data a kontejnery z rušených cest úložišť.
- v Zrušte tabulkové prostory, které nepotřebujete.

Seznam tabulkových prostorů s automatickým úložným prostorem, které používají cesty úložišť ve stavu nevyřízeného zrušení, lze získat zadáním následujícího příkazu SQL:

SELECT DISTINCT A.TBSP\_NAME, A.TBSP\_ID, A.TBSP\_CONTENT\_TYPE

FROM SYSIBMADM.SNAPTBSP A, SYSIBMADM.SNAPTBSP\_PART B

WHERE A.TBSP\_ID = B.TBSP\_ID AND B.TBSP\_PATHS\_DROPPED = 1

**sqlcode**: +2095

**sqlstate**: 01691

**SQL2096N Prahovou hodnotu** *název-prahové-hodnoty* **nelze zrušit. Prahová hodnota není zakázána, fronta prahové hodnoty není prázdná nebo probíhá aktivita omezená příslušnou prahovou hodnotou.**

**Vysvětlení:** Pokus o zrušení prahové hodnoty *název-prahové-hodnoty* se nezdařil. Prahová hodnota není zakázána, fronta prahové hodnoty není prázdná nebo probíhá aktivita omezená příslušnou prahovou hodnotou.

**Reakce uživatele:** Pokud prahová hodnota dosud nebyla zakázána, zakažte ji. Je-li prahová hodnota součástí sady pracovních akcí, musíte ji zakázat pomocí příkazu ALTER WORK ACTION SET. Není-li prahová hodnota součástí sady pracovních akcí, zakažte ji pomocí příkazu ALTER THRESHOLD. Zákazem prahové hodnoty zabráníte zpracování nových požadavků s přihlédnutím k prahové hodnotě. V případě dosažení mezní hodnoty souběžné práce pro prahovou hodnotu řazení do fronty zabrání akce DISABLE vkládání nových požadavků do fronty. Počkejte na dokončení aktuálně zpracovávaného požadavku nebo na stav, kdy ve frontě nebudou žádné další požadavky, a zadejte příkaz DROP THRESHOLD znovu.

**sqlcode**: -2096

**sqlstate**: 5U025

**SQL2097N Aktivitu nelze namapovat na zadanou podtřídu služby, protože nejméně jeden vstupní parametr rutiny WLM\_REMAP\_ACTIVITY není platný. Kód příčiny:** *kód\_příčiny***.**

**Vysvětlení:** Rutina WLM\_REMAP\_ACTIVITY selhala, protože nejméně jeden ze vstupních parametrů je neplatný. Možné kódy příčiny:

**1**

Aktivitu lze přemapovat pouze na podtřídu služby spadající pod nadtřídu služby aktivity. Zadejte název nadtřídy služby aktivity v parametru service\_superclass\_name nebo jej nastavte na hodnotu Null. Při nastavení parametru

service\_superclass\_name na hodnotu Null bude pro vstupní parametr použit jako výchozí hodnota aktuální název nadtřídy služby aktivity.

**2**

V parametru service\_subclass\_name musí být zadána platná podtřída služby spadající pod nadtřídu služby aktivity.

**3**

V parametru log\_evmon\_record uved'te hodnotu Y, chcete-li zapsat záznam monitoru událostí do žurnálu monitoru událostí THRESHOLD VIOLATIONS, dojde-li k přemapování aktivity v oblasti. Chcete-li zabránit zápisu záznamu monitoru událostí do monitoru událostí THRESHOLD VIOLATION při přemapování aktivity v oblasti, uveďte v parametru log\_evmon\_record hodnotu N.

**Reakce uživatele:** Zajistěte splnění podmínky uvedené v kódu příčiny a znovu vyvolejte rutinu WLM\_REMAP\_ACTIVITY.

**sqlcode**: -2097

**sqlstate**: 5U046

**SQL2098N Požadovanou operaci nelze provést, protože koliduje s objekty, jež jsou aktuálně používány operací přenosu schématu nebo jí byly dříve vytvořeny. Kód příčiny:** *kód\_příčiny***.**

**Vysvětlení:** Požadovaná operace není kompatibilní s operací přenosu. Následující kód příčiny indikuje chybu:

**1**

Cesty úložiště nelze měnit, pokud k nim přistupuje operace přenosu. Tento konflikt může nastat, pokud operace přenosu přidává nebo ruší cesty úložiště pro pracovní databázi nebo pokud ruší cesty úložiště pro cílovou databázi.

**2**

Požadovanou operaci nelze provést pro tabulkový prostor, který neobsahuje kontejnery a je nepoužitelný.

Název tabulkového prostoru je vyhrazen pro operaci přenosu.

**Reakce uživatele:** V závislosti na kódu příčiny proved<sup>t</sup>e jednu z následujících akcí:

**1**

Počkejte na dokončení přenosu schématu a poté zadejte příkaz ALTER STORAGE PATH znovu.

**2**

**<sup>3</sup>**

Zrušte nepoužitelný tabulkový prostor. Neprovádějte příslušnou operaci pro nepoužitelný tabulkový prostor.

**3**

Zadejte jiný název tabulkového prostoru.

# **SQL2101N Proceduru ADMIN\_MOVE\_TABLE nelze provést v důsledku nekompatibility se souvisejícím databázovým objektem nebo konfigurací. Kód příčiny:** *kód\_příčiny***.**

**Vysvětlení:** Proceduru SYSPROC.ADMIN\_MOVE\_TABLE lze použít k přesunu dat z jednoho tabulkového prostoru do jiného. Pokud máte například existující tabulkové prostory DMS, které nemají povolen uvolnitelný úložný prostor, můžete pomocí této procedury migrovat tato data do nových tabulkových prostorů DMS, které mají povolen uvolnitelný úložný prostor. Příčina, proč byla vrácena tato chyba, je určena kódem příčiny:

**1**

Je povolena proměnná registru DB2\_SKIPDELETED. Před produktem DB2 verze 9.7 FixPack 2 nebylo možné provést administrační operaci přesunutí tabulky v režimu online, pokud byla povolena proměnná registru DB2\_SKIPDELETED.

**26**

Tabulka protokolu SYSTOOLS.ADMIN\_MOVE\_TABLE nebyla vytvořena touto procedurou, a proto ji nelze použít.

Reakce uživatele: Nejprve proveďte akci odpovídající danému kódu příčiny:

**1**

Zakažte proměnnou registru DB2\_SKIPDELETED.

**26**

Odstraňte tabulku SYSTOOLS.ADMIN\_MOVE\_TABLE.

Poté znovu vyvolejte proceduru ADMIN\_MOVE\_TABLE.

**sqlcode**: -2101

**sqlstate**: 5UA0M

# **SQL2102N Proceduru ADMIN\_MOVE\_TABLE nelze provést v důsledku interního selhání při jejím provádění. Kód příčiny:** *kód\_příčiny***.**

**Vysvětlení:** Proceduru SYSPROC.ADMIN\_MOVE\_TABLE lze použít k přesunu dat z jednoho tabulkového prostoru do jiného. Pokud máte například existující tabulkové prostory DMS, které nemají povolen uvolnitelný úložný prostor, můžete pomocí této procedury migrovat tato data do nových tabulkových prostorů DMS, které mají povolen uvolnitelný

úložný prostor. Příčina, proč byla vrácena tato chyba, je určena kódem příčiny:

**12**

Došlo k neočekávané vnitřní chybě.

**13**

Byla použita volba načtení operace kopírování a ve fázi odkládání nebyla nastavena volba FORCE.

**18**

Procedura se pokusila vytvořit index tabulky, ale nepodařilo se jí to, protože tabulka obsahuje pouze sloupce, které nelze použít jako součást indexu.

**19**

Některé řádky fázové tabulky se ve fázi přehrání nepodařilo zpracovat, protože pro fázovou tabulku existuje příliš mnoho aktivních zámků.

**22**

Během načítání cílové tabulky došlo k chybě nebo k odmítnutí řádků.

#### **28**

Došlo k chybě při kopírování statistických údajů ze zdrojové tabulky do cílové.

**31**

Volby CLUSTER a NON\_CLUSTER nejsou vzájemně kompatibilní.

**32**

Volba KEEP není časových tabulkách systémového období podporována.

**Reakce uživatele:** Reagujte v závislosti na příslušném kódu příčiny:

# **12**

Chcete-li tento neočekávaný výsledek oznámit, obrať te se na zástupce servisu produktů DB2 a poskytněte mu soubor žurnálu db2diag a obsah cesty k diagnostickému adresáři (určenému konfiguračním parametrem správce databází DIAGPATH).

**13**

Operaci načtení nelze obnovit. S vědomím této skutečnosti použijte volbu FORCE a volbu COPY\_USE\_LOAD, abyste mohli vytvořit záložní obraz.

**18**

Než se tabulku pokusíte přesunout, vytvořte v ní sloupec, který lze použít jako součást indexu.

**19**

Zopakujte operaci v době, kdy bude v tabulce probíhat méně aktivit vkládání, aktualizace a odstraňování.

#### **22**

Prohlédněte si výstupní soubor db2load v adresáři žurnálu db2diag a opravte všechny chyby a data bránící úspěšnému načtení cílové tabulky.

# **28**

Statistické údaje nelze zkopírovat. Zopakujte operaci s použitím volby NO\_STATS nebo NEW\_STATS.

# **31**

Volby CLUSTER a NON\_CLUSTER nelze zadat zároveň. Chcete-li zajistit standardní chování, zadejte pouze jednu z nich (nebo žádnou).

# **32**

Zopakujte operaci ADMIN\_MOVE\_TABLE SWAP bez volby KEEP.

# **sqlcode**: -2102

# **sqlstate**: 5UA0M

# **SQL2103N Proceduru ADMIN\_MOVE\_TABLE se nepodařilo provést, protože nepodporuje některý aspekt zdrojové nebo cílové tabulky. Kód příčiny:** *kód\_příčiny***.**

**Vysvětlení:** Proceduru SYSPROC.ADMIN\_MOVE\_TABLE lze použít k přesunu dat z jednoho tabulkového prostoru do jiného. Pokud máte například existující tabulkové prostory DMS, které nemají povolen uvolnitelný úložný prostor, můžete pomocí této procedury migrovat tato data do nových tabulkových prostorů DMS, které mají povolen uvolnitelný úložný prostor. Procedura ADMIN\_MOVE\_TABLE nemůže pracovat se zdrojovou nebo cílovou tabulkou ve stavu, v jakém se v současné době v databázi nacházejí. Kód příčiny vyjadřuje, který aspekt brání provedení operace:

**6**

Není podporován typ zdrojové tabulky nebo jsou pro ni definovány referenční podmínky.

# **7**

Ověřovací operace nalezla rozdíly mezi tabulkami. Počty řádků nebo hodnoty sloupců v obou tabulkách nejsou konzistentní.

# **14**

Zdrojová tabulka je cílovou tabulkou aktivního monitoru událostí a nelze ji přesunout.

# **16**

Měnitelné tabulkové příznaky nebo indexy zdrojové a cílové tabulky nejsou synchronní.

Definice sloupců nebo indexy se liší, ačkoli by měly být shodné.

# **20**

Zadaná cílová tabulka není podporována.

**21**

Zadaná cílová tabulka není prázdná.

# **33**

Časová tabulka systémového období nebo časová tabulka aplikačního období nemůže být určena jako cílová tabulka.

**Reakce uživatele:** Reagujte v závislosti na příslušném kódu příčiny:

**6**

Změňte typ tabulky na podporovaný typ a odeberte z tabulky všechny referenční podmínky a textové vyhledávací indexy.

**7**

Spusťte operaci přesunutí tabulky v režimu online znovu – při novém spuštění by měla být opravena chyba v tabulce protokolu.

# **14**

Než se tabulku pokusíte přesunout, zakažte monitor událostí.

**16**

Zopakujte fázi odložení, abyste opravili rozdíly v měnitelných tabulkových příznacích nebo indexech mezi zdrojovou a cílovou tabulkou.

# **17**

Změňte definice sloupců a indexů tak, aby byly ve zdrojové i cílové tabulce stejné.

# **20**

Změňte tabulku tak, aby byla podporována, nebo zadejte jinou (podporovanou) cílovou tabulku.

**21**

Zadejte prázdnou cílovou tabulku nebo ze stávající cílové tabulky odstraňte všechny položky. Poté zopakujte operaci.

# **33**

Jako cílovou tabulku zadejte tabulku, která není časovou tabulkou systémového období ani časovou tabulkou aplikačního období.

# **sqlcode**: -2103

# **sqlstate**: 5UA0M

# **SQL2104N • SQL2105N**

#### **SQL2104N Tento uživatel v současné době nemůže provést proceduru ADMIN\_MOVE\_TABLE. Kód příčiny:** *kód\_příčiny***.**

**Vysvětlení:** Proceduru SYSPROC.ADMIN\_MOVE\_TABLE lze použít k přesunu dat z jednoho tabulkového prostoru do jiného. Pokud máte například existující tabulkové prostory DMS, které nemají povolen uvolnitelný úložný prostor, můžete pomocí této procedury migrovat tato data do nových tabulkových prostorů DMS, které mají povolen uvolnitelný úložný prostor. Stav databázového objektu nebo operace je v konfliktu s požadovanou operací přesunu tabulky. Příčina, proč byla vrácena tato chyba, je určena kódem příčiny:

**4**

Operace přesunutí tabulky v režimu online se nachází ve stavu, v němž nelze požadovanou operaci provést.

**8**

Neprobíhá žádná operace přesunutí tabulky v režimu online a uvedená operace proto není povolena.

**9**

Probíhá operace přesunutí tabulky v režimu online. Paralelní provádění operací přesunutí téže tabulky v režimu online není povoleno.

**15**

Tabulka je cílovou tabulkou, fázovou tabulkou nebo tabulkou protokolu operace přesunutí tabulky v režimu online, a proto ji nelze přesunout.

**29**

Probíhá operace reorganizace na místě, která brání přechodu do kopírovací fáze přesunu tabulky v režimu online.

**Reakce uživatele:** Reagujte v závislosti na příslušném kódu příčiny:

**4**

Zadejte operaci, která odpovídá aktuálnímu stavu operace přesunutí tabulky v režimu online.

**8**

Zadejte povolenou operaci.

#### **9**

Počkejte na dokončení konfliktní operace přesunutí tabulky v režimu online.

**15**

Počkejte na dokončení operace přesunutí tabulky v režimu online.

#### **29**

Počkejte na dokončení operace reorganizace na místě.

**sqlcode**: -2104

**sqlstate**: 5UA0M

# **SQL2105N Proceduru ADMIN\_MOVE\_TABLE nelze provést, protože nebyl splněn požadavek, jímž je podmíněno spuštění této procedury. Kód příčiny:** *kód\_příčiny***.**

**Vysvětlení:** Proceduru SYSPROC.ADMIN\_MOVE\_TABLE lze použít k přesunu dat z jednoho tabulkového prostoru do jiného. Pokud máte například existující tabulkové prostory DMS, které nemají povolen uvolnitelný úložný prostor, můžete pomocí této procedury migrovat tato data do nových tabulkových prostorů DMS, které mají povolen uvolnitelný úložný prostor. Aby bylo možné úspěšně spustit proceduru ADMIN\_MOVE\_TABLE, musí nejprve existovat některé informace nebo objekty. Kód příčiny informuje o tom, jaká podmínka nebyla splněna:

#### **10**

V tabulce protokolu nebyly nalezeny informace o indexu.

#### **11**

V tabulce protokolu nebyla nalezena očekávaná data.

**23**

Sloupec nebylo možné zrušit podle specifikace, protože před zrušením sloupce musí existovat jedinečný index. Sloupec, který má být zrušen, se musí vyskytovat v tomto jedinečném indexu.

**24**

Byl určen tabulkový prostor pro běžná data, data velkých objektů (LOB) nebo indexy, některý z těchto tří tabulkových prostorů však určen nebyl.

#### **25**

Byla zadána tabulka se sloupcem typu LONG, LOB, strukturovaného typu nebo typu XML určená k přesunutí, v této tabulce však není definován jedinečný index (kromě jedinečných indexů zahrnujících sloupec XML).

#### **30**

Určený sloupec nebylo možno určeným způsobem přidat, protože je-li přidáván sloupec definovaný s atributem NOT NULL, musí pro něj být určena hodnota klauzule DEFAULT.

**Reakce uživatele:** Reagujte v závislosti na příslušném kódu příčiny:

**10**

Spusťte operaci přesunutí tabulky v režimu online znovu – při novém spuštění by měla být opravena chyba v tabulce protokolu.

Spust'te operaci přesunutí tabulky v režimu online znovu – při novém spuštění by měla být opravena chyba v tabulce protokolu.

**23**

Vytvořte nový jedinečný index tabulky, odeberte sloupec, který chcete zrušit, z jedinečného indexu, nebo se nepokoušejte o zrušení sloupce a zopakujte operaci přesunutí tabulky v režimu online.

**24**

Zadejte všechny tři parametry tabulkových prostorů (běžná data, data velkých objektů a index), nebo nezadávejte žádný z těchto parametrů.

#### **25**

Vytvořte jedinečný index tabulky, nebo se ji nepokoušejte přesunout.

**30**

Pro všechny přidávané sloupce definované s atributem NOT NULL určete hodnotu klauzule DEFAULT.

**sqlcode**: -2105

**sqlstate**: 5UA0M

#### **SQL2150W Tabulkové prostory obsažené v záložním obraze byly obnoveny. V závislosti na požadavcích volajícího mohly být některé tabulkové prostory vynechány.**

**Vysvětlení:** Byl odeslán příkaz RESTORE DATABASE. Uživatel mohl určit, že se má zotavit pouze určitá podmnožina tabulkových prostorů v záložním obraze.

**Reakce uživatele:** Není vyžadována žádná akce.

**SQL2154N Příkaz RESTORE neproběhl úspěšně. Záloha použitá k obnovení tabulkového prostoru (prostorů) není asociována s aktuální posloupností žurnálů pro databázi.**

**Vysvětlení:** Má-li být obnoven tabulkový prostor, musí zálohování proběhnout během aktuální posloupnosti žurnálů pro databázi. Posloupnost souborů žurnálu je určena databází, která byla obnovena naposled, nebo soubory žurnálu, které byly zpracovávány. Navíc musí zálohování proběhnout potom, kdy bylo pro databázi naposled povoleno zotavení přehráním žurnálu.

Obnova tabulkového prostoru byla ukončena.

**Reakce uživatele:** Zadejte příkaz znovu s platným záložním obrazem.

# **SQL2155W Od zadání příkazu k otevření pro procházení byly v souboru historie zotavení provedeny změny.**

**Vysvětlení:** V souboru historie zotavení byly po zadání příkazu k otevření pro procházení provedeny změny. Čtení údajů nemusí být konzistentní.

**Reakce uživatele:** Jestliže je důležité, aby údaje z procházení byly konzistentní, zavřete soubor historie zotavení a zadejte příkaz znovu.

# **SQL2157N Již je otevřeno osm procesů průchodu souborem historie zotavení.**

**Vysvětlení:** V tomto procesu již je otevřeno osm procesů průchodu souborem historie zotavení. Více než osm otevřených průchodů není dovoleno.

Příkaz nelze zpracovat.

**Reakce uživatele:** Zadejte jeden nebo více příkazů CLOSE RECOVERY HISTORY FILE SCAN a zadejte příkaz znovu.

# **SQL2160W Poškozený soubor historie zotavení byl nahrazen. Zpracování pokračuje.**

**Vysvětlení:** Během přístupu k souboru historie zotavení došlo k chybě. Pomocný program může zotavit soubor ze záložní kopie. Činnost obslužného programu pokračuje.

**Reakce uživatele:** Činnost pomocného programu úspěšně pokračuje. Uživatel by měl přijmout odpovídající opatření, aby nedošlo k dalšímu poškození souboru historie zotavení.

# **SQL2161N Poškozený soubor historie zotavení nelze opravit. Zadaná akce neproběhla úspěšně.**

**Vysvětlení:** Během přístupu k souboru historie zotavení došlo k chybě. Pomocný program nemůže soubor zotavit. Činnost obslužného programu byla ukončena.

**Reakce uživatele:** Má-li zpracování pokračovat, může uživatel odstranit soubor historie zotavení a zadat příkaz znovu. Pomocný program vygeneruje nový soubor. Veškerá data z poškozeného souboru jsou ztracena. Uživatel si může prohlédnout poškozený soubor, aby zjistil, zda může některé informace zachránit. Uživatel by měl přijmout odpovídající opatření, aby nedošlo k dalšímu poškození souboru historie zotavení.

**SQL2162N Operace zotavení selhala, protože správce databáze nemá oprávnění pro přístup k souboru žurnálu** *číslo-souboru-žurnálu* **pro databázi** *název-databáze* **v databázové oblasti** *číslo-databázové-oblasti* **a proudu žurnálů** *ID-proudu-žurnálů***.**

**Vysvětlení:** Správce databáze nemůže přistupovat k určenému souboru žurnálu z důvodu nastavení oprávnění pro tento soubor. Zotavení (přehrání žurnálu nebo zotavení z havárie) nemůže pokračovat.

Reakce uživatele: Proved'te kontrolu souborového systému, ve kterém jsou uloženy soubory žurnálů. Zkontrolujte, zda má vlastník instance dostatečná oprávnění pro přístup k těmto souborům žurnálu, a opakujte operaci zotavení.

# **SQL2163N Produkt DB2 nemůže najít záložní obraz v souboru historie zotavení, aby provedl zotavení databáze k časovému bodu v databázové oblasti s číslem** *číslo-oblasti***.**

**Vysvětlení:** Produkt DB2 nemůže najít záložní obraz v souboru historie zotavení, aby zotavil databázi k časovému bodu. K této chybě může dojít po smazání souboru historie.

**Reakce uživatele:** Zkuste zadat pozdější časový bod. Je-li zadán konec žurnálů, ověřte, zda soubor historie obsahuje záznam událostí zálohování.

#### **SQL2164N Obslužný program RECOVER nenalezl zadaný soubor historie zotavení** *název-souboru* **v databázové oblasti s číslem** *číslo-oblasti***.**

**Vysvětlení:** Nebyl nalezen soubor historie zotavení zadaný v příkazu RECOVER.

**Reakce uživatele:** Zkontrolujte název souboru a zadejte příkaz znovu.

#### **SQL2165W Počet tabulkových prostorů uložených v záznamu souboru historie překračuje počet přidělených tabulkových prostorů uvedený v poli poTablespace datové struktury db2HistoryData.**

**Vysvětlení:** Hodnota v poli iNumTablespaces struktury db2HistoryData je nižší než počet tabulkových prostorů v načítaném záznamu souboru historie. Data tabulkového prostoru byla oříznuta na hodnotu v poli iNumTablespaces.

**Reakce uživatele:** Zvyšte alokaci paměti v poli poTablespace na více tabulkových prostorů a aktualizujte hodnotu v poli iNumTablespaces na odpovídající vyšší hodnotu. Počet tabulkových prostorů určený hodnotou v poli oMaxTablespaces v datové struktuře db2HistoryOpenStruct (vrácený rozhraním API db2HistoryOpenScan) je zaručeně dostatečný pro čtení libovolné položky v souboru historie.

# **SQL2166N Došlo k selhání příkazu RECOVER, protože databáze** *databáze* **neexistuje.**

**Vysvětlení:** Záložní obraz a soubory žurnálu, které jsou nutné k obnovení databáze, určuje příkaz RECOVER pomocí souboru historie zotavení.

Produkt DB2 nemohl nalézt souboru historie zotavení, protože zadaná databáze neexistuje.

**Reakce uživatele:** Zajistěte, aby byl zadán správný název databáze, nebo k určení souboru historie zotavení pro databázi použijte klauzuli USING HISTORY FILE příkazu RECOVER.

# **SQL2167W Počet proudů žurnálů uložených v záznamu souboru historie překračuje počet přidělených proudů žurnálů, které byly předány do funkce.**

**Vysvětlení:** Hodnota v poli ioLogRange.iNumLogStreams v datové struktuře db2HistoryData je nižší než počet proudů žurnálů v načítaném záznamu souboru historie. Data proudu žurnálů byla oříznuta na hodnotu v poli iNumLogStreams.

**Reakce uživatele:** Zvyšte alokaci paměti v poli ioLogRange.oStream na více proudů žurnálů a aktualizujte hodnotu v poli ioLogRange.iNumLogStreams na odpovídající vyšší hodnotu. Počet proudů žurnálů určený hodnotou v poli oMaxLogStreams v datové struktuře db2HistoryOpenStruct (vrácený rozhraním API db2HistoryOpenScan) je zaručeně dostatečný pro čtení libovolné položky v souboru historie.

# **SQL2170N Pomocný program narazil v souboru historie zotavení na položky se stejným identifikátorem. Zápis neproběhl úspěšně.**

**Vysvětlení:** Pomocný program zjistil při zápisu do souboru historie zotavení v tomto souboru položku se stejným identifikátorem (časová značka včetně sekund). Zápis do souboru historie zotavení byl ukončen. Správce databází zajišťuje jedinečnost identifikátorů v souboru historie zotavení a vytváří pro ně podmínky i v případě, že během jedné sekundy existuje více než jeden dotaz. Může ovšem dojít k selhání, jestliže během několika sekund přijde větší počet žádostí.

**Reakce uživatele:** Jestliže aplikace spouštějí pomocné programy (například zálohování, uvedení do klidového stavu, zavádění), které generují do souboru historie řadu položek, zkuste snížit počet žádostí, abyste zabránili problému.

# **SQL2171N Aktualizace souboru historie zotavení neproběhla úspěšně, protože část příslušející danému objektu v souboru neexistuje.**

**Vysvětlení:** Položka, která je v souboru historie zotavení označena jako určená k aktualizaci, v souboru neexistuje. Činnost obslužného programu byla ukončena.

**Reakce uživatele:** Zadejte příkaz znovu s platnou položkou.

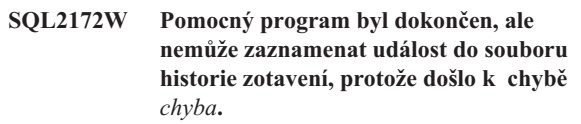

**Vysvětlení:** Pomocný program zjistil při zápisu do souboru historie zotavení chybu. Toto varování neovlivňuje zpracování.

**Reakce uživatele:** Opravte chybový stav, abyste předešli dalším varováním.

#### **SQL2180N Ve specifikaci filtrování je použita nesprávná syntaxe nebo nesprávný klíč hesla.**

**Vysvětlení:** Uvedená specifikace filtrování používá nesprávnou syntaxi nebo nesprávný klíč hesla.

**Reakce uživatele:** Uložte diagnostické informace a spojte se s technickou podporou společnosti IBM.

# **SQL2181N Během filtrované zotavení došlo k interní chybě.**

**Vysvětlení:** Během filtrované zotavení došlo k interní chybě. Zotavení byl ukončeno.

**Reakce uživatele:** Pokud chyba nastala při pokusu o změnu stavu tabulky, zkuste vyfiltrovat celý tabulkový prostor. Uložte diagnostické informace a spojte se s technickou podporou společnosti IBM.

#### **SQL2200N Kvalifikátor pro název tabulky nebo indexu je příliš dlouhý.**

**Vysvětlení:** Délka autorizačního ID musí ležet v rozsahu 1 až 128 bajtů.

Činnost obslužného programu byla ukončena.

**Reakce uživatele:** Zadejte příkaz znovu se správným kvalifikátorem.

# **SQL2203N Parametr určující název tabulky není platný. Název tabulky je příliš dlouhý, byl zadán pouze autorizační identifikátor, název tabulky nebyl zadán nebo adresa názvu není platná.**

**Vysvětlení:** Název tabulky je povinný a jeho délka musí být 1 až 128 znaků (bajtů v prostředí MBCS). Název tabulky musí být umístěn na adrese, která je pro aplikaci platná.

Činnost obslužného programu byla ukončena.

**Reakce uživatele:** Zadejte příkaz znovu se správným názvem tabulky.

# **SQL2204N Parametr určující název indexu není platný. Název indexu je příliš dlouhý, byl zadán pouze autorizační identifikátor nebo adresa indexu není platná.**

**Vysvětlení:** Je-li zadán index, musí mít jeho název délku 1 až 128 bajtů. Index musí být umístěn na adrese, která je pro aplikaci platná.

Činnost obslužného programu byla ukončena.

**Reakce uživatele:** Zadejte příkaz znovu s platným názvem indexu.

# **SQL2205N Vyžadovaná operace se nezdařila, protože zadaná hodnota indexu je neplatná. Kód příčiny:** *kód\_příčiny***.**

**Vysvětlení:** Zadaný indexový parametr není pro požadovanou operaci platný. Následuje seznam kódů příčiny:

> Zadaný index pro zadané *schéma*.*název-tabulky* nebo *schéma*.*název-indexu* neexistuje.

**2**

**1**

Zadaný index je rozšířený index. Obslužný program Reorganize Table nepodporuje indexy založené na rozšíření indexu.

**3**

U všech indexů definovaných pro tabulku musí být povolena operace pseudoodstranění pro následující operace: REORG s klauzulí Inplace pro tabulky, LOAD online, REORG INDEXES s volbou CLEANUP.

**4**

V příkazu REORG dané tabulky byl zadán jiný než sdružený index.

**5**

Pokud na tabulce existuje jakýkoli index založený na rozšíření indexu, není operace REORG s klauzulí Inplace pro tabulku povolena.

**6**

Pro příkaz REORG TABLE pro tabulku s jednou nebo více dimenzemi nelze zadat index pomocí klauzule ORGANIZE BY příkazu CREATE TABLE.

**7**

Index zadaný pro příkaz REORG TABLE nesmí být indexem oblastí XML, indexem cesty sloupce XML ani indexem na sloupci XML.

**8**

Příkaz REORG INDEXSCAN lze použít pouze v případě, že je určen index nebo že v tabulce existuje index klastrování.

Index zadaný pro příkaz REORG INDEX s volbou RECLAIM EXTENTS se musí nacházet v tabulkovém prostoru spravovaném databází (DMS).

Pro uživatele federovaného systému: Tato situace může být detekována také zdrojem dat.

Zpracování pomocného programu nebo operace bude ukončeno.

**Reakce uživatele:** Zadejte příkaz znovu s platným indexem

**<sup>9</sup>**

# **SQL2207N • SQL2216N**

nebo bez indexu, pokud je to možné.

#### **SQL2207N Cesta k souboru daná parametrem určujícím datový soubor není platná.**

**Vysvětlení:** Parametr určující datový soubor nemá žádnou z hodnot, které označují výchozí cestu k souboru. Parametr určující datový soubor rovněž nemá ani platnou nevýchozí hodnotu. Mohlo dojít k některé z následujících situací:

- Ukazatel není platný.
- v Ukazatel ukazuje na řetězec, který je příliš dlouhý pro určení cesty k souboru.
- v Zadaná hodnota cesty není platná (na serveru).
- v Cesta k souboru nekončí oddělovačem potřebným pro server.

Činnost obslužného programu byla ukončena.

**Reakce uživatele:** Zadejte příkaz znovu s platným parametrem určujícím datový soubor.

**SQL2208N Tabulkový prostor** *název-tbl-prostoru* **zadaný parametrem tabulkového prostoru nebo parametrem tabulkového prostoru pro rozsáhlé objekty je neplatný.**

**Vysvětlení:** Parametr tabulkového prostoru nebo parametr tabulkového prostoru pro rozsáhlé objekty neobsahuje platnou hodnotu. Mohla nastat některá z těchto podmínek:

- Ukazatel není platný.
- v Ukazatel ukazuje na řetězec, který je příliš dlouhý pro název tabulkového prostoru.
- Zadaný tabulkový prostor neexistuje.

Činnost obslužného programu byla ukončena.

**Reakce uživatele:** Zadejte příkaz znovu s platným parametrem tabulkového prostoru nebo parametrem tabulkového prostoru pro rozsáhlé objekty, případně tyto parametry vůbec nepoužívejte. V takovém případě pomocný program Reorganize Table použije tabulkový prostor (prostory), kde je uložena samotná tabulka.

#### **SQL2211N Zadaná tabulka neexistuje.**

**Vysvětlení:** Tabulka v databázi neexistuje. Název tabulky nebo autorizační identifikace jsou nesprávné.

Příkaz nelze zpracovat.

**Reakce uživatele:** Zadejte příkaz znovu s platným názvem tabulky.

# **SQL2212N Zadaná tabulka je pohled. Obslužný program Reorganize Table nelze spustit pro pohled.**

**Vysvětlení:** Obslužný program Reorganize Table nelze spustit pro pohled.

Činnost obslužného programu byla ukončena.

**Reakce uživatele:** Zadejte příkaz znovu s platným názvem tabulky.

#### **SQL2213N Zadaný tabulkový prostor není systémový dočasný tabulkový prostor.**

**Vysvětlení:** Pomocný program REORG vyžaduje, aby jakýkoli určený systémový tabulkový prostor byl dočasný tabulkový prostor. Zadaný název tabulkového prostoru nepředstavuje tabulkový prostor definovaný pro uložení systémových dočasných tabulek.

Činnost obslužného programu byla ukončena.

**Reakce uživatele:** Zadejte příkaz znovu s názvem systémového dočasného tabulkového prostoru nebo nepoužívejte parametr názvu tabulkového prostoru. V takovém případě použije pomocný program REORG tabulkový prostor (prostory), ve kterém je uložena samotná tabulka.

# **SQL2214N Toto jméno uživatele nemá oprávnění ke spuštění pomocného programu REORG pro tabulku** *název***.**

**Vysvětlení:** Došlo k pokusu o reorganizaci dané tabulky nebo jejích indexů bez příslušné autorizace (buď oprávnění SYSADM nebo DBADM, nebo oprávnění CONTROL pro tabulku). Příslušnou autorizací je právo CONTROL pro tabulku nebo jedno z následujících oprávnění: SYSADM, SYSCTRL, SYSMAINT, DBADM, SQLADM.

Činnost obslužného programu byla ukončena.

**Reakce uživatele:** Přihlaste se jako uživatel s potřebnými oprávněními a zadejte znovu příkaz pomocného programu REORG.

#### **SQL2215N Při potvrzování předchozí práce v databázi došlo k chybě SQL** *kód-jazyka-SQL***.**

**Vysvětlení:** Uživatel již byl spojen s databází určenou v příkazu Reorganize Table. Při potvrzení transakce, týkající se pokračující předchozí práce v databázi, došlo k chybě.

Pomocný program ukončil zpracování bez pokusu o odvolání činnosti nebo bez přerušení databázového připojení.

**Reakce uživatele:** Další informace najdete pod kódem SQLCODE (číslo zprávy). Proveďte změny a zadejte příkaz znovu.

# **SQL2216N Při reorganizaci databázové tabulky nebo jejích indexů došlo k chybě SQL** *kód-jazyka-SQL***.**

**Vysvětlení:** Při reorganizaci databázové tabulky nebo jejích indexů došlo k chybě.

Činnost obslužného programu byla ukončena.

**Reakce uživatele:** Další informace najdete pod kódem SQLCODE (číslo zprávy). Proveďte změny a zadejte příkaz znovu.

**SQL2217N Velikost stránky systémového dočasného tabulkového prostoru použitého obslužným programem REORG musí odpovídat velikosti stránky tabulkového prostoru (nebo tabulkových prostorů), ve kterém se nachází tabulková data (včetně sloupcových dat typu LONG nebo LOB). Příčinu určují následující kódy příčiny:** *kód\_příčiny***.**

**Vysvětlení:** Následuje seznam kódů příčiny:

- **1** Příčina souvisí s výběrem dočasného tabulkového prostoru pro data tabulky.
- **2** Příčina souvisí s výběrem dočasného tabulkového prostoru pro data typu LONG nebo LOB tabulky.

Pokud byla pro obslužný program REORG explicitně specifikována systémová dočasná tabulka, musí velikost stránky systémového dočasného tabulkového prostoru použitého obslužným programem REORG odpovídat velikosti stránky tabulkového prostoru (nebo tabulkových prostorů), ve kterém se nachází tabulková data (včetně sloupcových dat typu LONG nebo LOB). Jinak musí být specifikován vhodný kontejner pro data typu LONG. Jedna z následujících příčin vedla k narušení tohoto omezení:

- v Data tabulky se nacházejí v tabulkovém prostoru, který má jinou velikost stránky než zadaný systémový tabulkový prostor.
- v Tabulka obsahuje sloupce typu LONG nebo LOB, jejichž data se nacházejí v tabulkovém prostoru s jinou velikostí stránky, než jakou má systémový dočasný tabulkový prostor a běžná data tabulky, avšak nebylo možné najít žádný tabulkový prostor se správnou velikostí stránky pro datové objekty typu LONG nebo LOB.

Pokud nebyl systémový dočasný tabulkový prostor nebo dočasný tabulkový prostor typu LONG programu REORG zadán, tento program se interně pokoušel najít systémový tabulkový prostor samostatně. Systémový tabulkový prostor se stejnou velikostí stránky, jakou mají data tabulky, bu neexistoval, nebo nebyl v daném okamžiku dostupný.

**Reakce uživatele:** Pokud systémový dočasný tabulkový prostor se stejnou velikostí stránky, jakou mají data tabulky, v databázi neexistuje, vytvořte systémový dočasný tabulkový prostor s velikostí stránky odpovídající velikosti stránky dat tabulky. Pokud se velikost stránky dat tabulky liší od velikosti stránky dat typu LOB nebo LONG, zajistěte, aby existoval také systémový dočasný tabulkový prostor používající stránky s touto velikostí.

Pokud systémový dočasný tabulkový prostor se stejnou velikostí stránky, jakou mají data, v tabulce existuje, ale nebyl v době provádění příkazu dostupný, proveďte příkaz znovu, jakmile bude tento tabulkový prostor dostupný.

- **SQL2218N Jeden nebo více parametrů zadaných pro obslužný program REORG nesplňuje podmínky kompatibility.**
- **SQL2219N Určená akce reorganizace tabulky s klauzulí INPLACE pro tabulku** *název-tabulky* **není u jednoho či více uzlů povolena. Kód příčiny:** *kód\_příčiny***.**

**Vysvětlení:** Příkaz nelze zpracovat, protože porušuje omezení určené kódem příčiny:

**1**

Reorganizace tabulky nemůže pokračovat (operace RESUME), protože původní data nebo objekt indexu byly změněny.

**2**

Pro zadanou tabulku neexistuje žádný proces reorganizace, který by mohl být obnoven (operace RESUME).

**3**

Pro pokračování (operace RESUME) procesu reorganizace tabulky bez klastrů nelze zadat žádný index.

**4**

Reorganizace tabulky nemůže pokračovat (operace RESUME), protože původní index zadaný při spuštění (operace START) reorganizace byl zrušen.

**5**

Index zadaný pro operaci RESUME se neshoduje s indexem, který byl zadán při pozastavení procesu reorganizace tabulky.

**6**

Není možné pokračovat (RESUME) v reorganizaci tabulky, protože je poškozen nebo chybí stavový soubor.

**7**

Při pokusu o přístup do stavového souboru došlo k chybě I/O.

**8**

Proces reorganizace tabulky INPLACE pro zadanou tabulku již probíhá.

**9**

Příkaz START není povolen, protože předchozí pozastavený proces reorganizace tabulky nebyl ukončen.

**10**

Byl již zadán příkaz PAUSE nebo STOP. Určená akce je asynchronní a nemusí se tedy projevit okamžitě.

# **11**

Neexistuje žádný proces reorganizace tabulky, který by mohl být pozastaven, resp. ukončen příkazem PAUSE, resp. STOP.

**12**

U tabulek v režimu připojování dat není povolena reorganizace INPLACE.

**13**

U tabulek s chybějícími sloupci s časovou značkou změny řádku není povolena reorganizace tabulek na místě (INPLACE).

**14**

U tabulek komprimovaných s použitím klauzule COMPRESS YES ADAPTIVE není povolena reorganizace INPLACE.

Reorganizace tabulky INPLACE není povolena ani pro tabulky, které obsahují komprimovaná data na úrovni stránek, avšak pro které bylo nastavení komprimace změněno na hodnotu COMPRESS NO nebo COMPRESS YES STATIC. U tabulek, u nichž byla nastavena volba COMPRESS YES ADAPTIVE, zůstanou v případě, že uživatel změní nastavení komprese tabulky, data na úrovni stránek komprimována až do následující reorganizace.

# **Reakce uživatele:**

**1**

Zadejte příkaz STOP a poté START.

**2**

Neexistuje žádná nedokončená reorganizace tabulky, ve které by bylo možné pokračovat příkazem RESUME. Chcete-li reorganizovat zadanou tabulku, zadejte příkaz START.

**3**

Při původní reorganizaci tabulky nebyl použit žádný index a proto ani s příkazem RESUME nelze zadat žádný index. Můžete pokračovat v reorganizaci bez použití indexu nebo můžete probíhající reorganizaci ukončit příkazem STOP a následně zadat nový příkaz START s názvem indexu.

**4**

Ukončete stávající pozastavenou reorganizaci tabulky příkazem STOP a zadejte příkaz START.

**5**

Zadejte znovu příkaz RESUME se správným indexem. Není-li pro příkaz RESUME zadán žádný index, bude podle výchozího nastavení použit původní index.

**6**

Potvrďte, zda existuje stavový soubor "<ID-tabulkového-prostoru>.<ID-objektu>.OLR" v adresáři databáze a zda je přístupný, a poté zadejte příkaz znovu. Je-li soubor poškozen, ukončete reorganizaci příkazem STOP a poté ji znovu spusťte příkazem START.

**7**

**8**

**9**

Ověřte, zda je stavový soubor "<ID-tabulkového-prostoru>.<ID-objektu>.OLR" přístupný, a poté zadejte příkaz znovu.

Příkaz START nebo RESUME není povolen, protože proces reorganizace tabulky již probíhá.

Reorganizace tabulky byla pozastavena. Obnovte reorganizaci příkazem RESUME nebo ji příkazem STOP ukončete a poté znovu spusť te příkazem START.

**10**

Vyčkejte na dokončení původní operace STOP nebo PAUSE.

#### **11**

Ujistěte se, že je reorganizace spuštěna pro danou tabulku.

**12**

Buď pomocí příkazu ALTER vypněte režim připojování dat (režim APPEND na hodnotu OFF), nebo spusťte reorganizaci tabulky bez připojení (offline).

# **13**

Provedením klasické reorganizace tabulky ověřte, že nechybí žádné hodnoty časových značek změny řádku.

# **14**

Chcete-li reorganizovat tabulku, proved'te operaci přesunutí tabulky online nebo spusťte klasickou reorganizaci tabulky.

# **SQL2220W Pro některé datové objekty nebyl sestaven slovník komprese.**

**Vysvětlení:** Z některých datových objektů nebylo možné sestavit slovník komprese. Objekty buď neobsahovaly žádné záznamy, nebo neobsahovaly žádné záznamy delší než minimální délka záznamu, takže neodpovídaly této velikosti stránky. Nový slovník nebyl sestaven. Daná operace pokračovala dále. Pokud existoval nějaký slovník již před operací, byl zachován a pro řádky byla provedena komprese.

**Reakce uživatele:** Informace o tom, které datové objekty způsobily varování, lze najít v žurnálu pro administraci.

#### **SQL2221N Příkaz REORG selhal, protože zadaná tabulka** *název-tabulky* **není kompatibilní s požadavkem na uvolnění oblastí pro rozšíření.**

**Vysvětlení:** Pokud byl vydán příkaz REORG TABLE RECLAIM EXTENTS, zadaný název tabulky je podporován pouze tehdy, jedná-li se o tabulku multidimenzionálního dělení do klastrů (MDC) nebo o tabulku dělení do klastrů podle doby vložení (ITC) umístěnou v tabulkovém prostoru spravovaném databází (DMS).

Pokud byl vydán příkaz REORG INDEXES ALL s volbou RECLAIM EXTENTS, indexy zadané pro daný název tabulky se musí nacházet v tabulkovém prostoru spravovaném databází (DMS).

**Reakce uživatele:** Proveďte některou z následujících akcí:

- v V příkazu REORG RECLAIM EXTENTS použijte název tabulky MDC nebo ITC umístěné v tabulkovém prostoru DMS.
- v Pro příkaz REORG INDEXES ALL použijte tabulku, kde se indexy nacházejí v tabulkovém prostoru DMS.

**sqlcode**: -2221

**sqlstate**: 5U044

**SQL2222N Určená datová oblast** *název-datové-oblasti* **není platná. Kód příčiny:** *kód\_příčiny*

**Vysvětlení:** Název určené datové oblasti není pro daný požadavek platný. Viz následující kód příčiny:

**1**

Název datové oblasti pro určenou tabulku neexistuje.

**2**

Klauzule ON DATA PARTITION není pro příkaz REORG INDEX podporována.

**3**

Operaci nelze provést, protože datová oblast se nachází ve stavu připojení nebo odpojení.

**Reakce uživatele:** Na základě kódu příčiny uvedeného ve zprávě proveďte následujících akce.

**1**

Zadejte požadavek znovu s platným názvem datové oblasti nebo bez názvu datové oblasti.

**2**

Zadejte příkaz znovu bez použití klauzule ON DATA PARTITION.

**3**

V pohledu katalogu SYSCAT.DATAPARTITIONS zkontrolujte hodnotu sloupce STATUS pro danou oblast.

Obsahuje-li sloupec STATUS hodnotu 'A' (oblast je nově připojena), proveďte následující postup:

- 1. Pomocí příkazu SET INTEGRITY převed'te připojenou oblast do normálního stavu. Sloupec STATUS bude obsahovat prázdný řetězec.
- 2. Po úspěšném dokončení příkazu SET INTEGRITY zadejte požadavek znovu.

Obsahuje-li sloupec STATUS hodnotu 'D', 'L' nebo 'I', probíhá odpojování oblasti, avšak operace odpojení nebyla dosud dokončena. Reorganizace dat nebo indexů odpojené oblasti není povolena.

Po dokončení operace odpojení již daná oblast nebude nadále součástí zdrojové tabulky. Po dokončení operace odpojení můžete reorganizovat data a indexy nově vytvořené cílové tabulky.

# **SQL2300N Identifikátor pro název tabulky je příliš dlouhý nebo nebyl určen jako součást názvu tabulky.**

**Vysvětlení:** Název tabulky musí být úplný. Formát je *id-autoriz.název-tabulky*, kde část *id-autoriz* je dlouhá 1 až 128 bajtů a část *název-tabulky* je dlouhá 1 až 128 bajtů.

Činnost obslužného programu byla ukončena.

**Reakce uživatele:** Zadejte příkaz znovu s úplným názvem tabulky včetně správného kvalifikátoru.

# **SQL2301N Parametr určující název tabulky není platný. Je příliš dlouhý, byl zadán pouze autorizační identifikátor nebo adresa názvu není platná.**

**Vysvětlení:** Název tabulky musí být úplný a ve formátu *id\_autoriz.název*, kde část *id\_autoriz* má délku 1 až 128 bajtů a část *název* má délku 1 až 128 bajtů a musí být umístěna na platné adrese aplikace.

Činnost obslužného programu byla ukončena.

**Reakce uživatele:** Zadejte příkaz znovu se správným názvem tabulky.

# **SQL2302N Seznam indexů není platný. Adresa seznamu není platná, počet položek v seznamu je menší než počet zadaných indexů nebo adresa indexu v seznamu není platná.**

**Vysvětlení:** Adresa seznamu není platná, počet položek v seznamu je menší než počet zadaných indexů nebo adresa indexu v seznamu není platná.

Činnost obslužného programu byla ukončena.

**Reakce uživatele:** Zadejte příkaz znovu s platným seznamem indexů.

# **SQL2303N • SQL2311N**

#### **SQL2303N Parametr statsopt není platný.**

**Vysvětlení:** Parametr *statsopt* v příkazu Run Statistics musí být jeden z následujících:

- v T pouze pro základní tabulku
- I pouze pro základní indexy
- v B pro základní tabulku a indexy
- v D pro tabulku a distribuci
- v E pro tabulku, distribuci a základní indexy
- X pouze pro rozšířené indexy
- v Y pro rozšířené indexy a základní tabulku
- A pro vše

Činnost obslužného programu byla ukončena.

**Reakce uživatele:** Zadejte příkaz znovu s platným parametrem *statsopt*.

#### **SQL2304N Parametr určující úroveň sdílení není platný. Jeho hodnota může být 'R' pro odkaz nebo 'C' pro změnu.**

**Vysvětlení:** Hodnota parametru *sharelev* v příkazu RUN STATISTICS může mít hodnotu R pro odkaz nebo C pro změnu.

Činnost obslužného programu byla ukončena.

**Reakce uživatele:** Zadejte příkaz znovu s platným parametrem *sharelev*.

#### **SQL2305N Zadaná tabulka je pohled nebo přezdívka. Obslužný program nelze spustit pro pohled či přezdívku.**

**Vysvětlení:** Parametr *tname* určil pohled nebo přezdívku namísto tabulky.

Činnost obslužného programu byla ukončena.

**Reakce uživatele:** Zadejte příkaz znovu s platným parametrem *tname*.

#### **SQL2306N Tabulka nebo index** *název* **neexistuje.**

**Vysvětlení:** Tabulka nebo index určený položkou *název* v databázi neexistuje nebo index určený položkou *název* není v dané tabulce definován. Kvalifikátor tabulky nebo některého indexu je zřejmě nesprávný.

Činnost obslužného programu byla ukončena.

**Reakce uživatele:** Zadejte příkaz znovu s platnými názvy tabulek a indexů.

# **SQL2307N Zadaná tabulka je systémová tabulka. Obslužný program Runstats nelze spustit pro systémovou tabulku.**

**Vysvětlení:** Příkaz pomocného programu Run Statistics nelze spustit pro systémovou tabulku.

Činnost obslužného programu byla ukončena.

**Reakce uživatele:** Zadejte příkaz znovu s platným názvem tabulky.

# **SQL2308N Kvalifikátor pro index** *název-indexu* **je příliš dlouhý nebo nebyl zadán jako součást názvu indexu.**

**Vysvětlení:** Název indexu musí být úplný. Formát je *id-autoriz.název*, kde část *id-autoriz* je dlouhá 1 až 128 bajtů a část *název* je dlouhá 1 až 128 bajtů.

Činnost obslužného programu byla ukončena.

**Reakce uživatele:** Zadejte příkaz znovu s úplným názvem a správným kvalifikátorem.

#### **SQL2309N Název indexu** *název-indexu* **není platný. Je příliš dlouhý nebo byl zadán jen kvalifikátor.**

**Vysvětlení:** Název indexu musí být úplný. Formát je *id-autoriz.název*, kde část *id-autoriz* je dlouhá 1 až 128 bajtů a část *název* je dlouhá 1 až 128 bajtů.

Činnost obslužného programu byla ukončena.

**Reakce uživatele:** Zadejte příkaz znovu s platným indexem.

# **SQL2310N Pomocný program nemůže vygenerovat statistiku. Byla vrácena chyba** *kód-jazyka-SQL***.**

Vysvětlení: V době, kdy pomocný program shromažďoval statistické údaje, došlo k chybě.

Činnost obslužného programu byla ukončena.

**Reakce uživatele:** Vyhledejte další informace podle čísla chyby. Proveďte změny a zadejte příkaz znovu.

#### **SQL2311N Uživatel nemá oprávnění ke spuštění pomocného programu RUNSTATS pro tabulku** *název-tabulky***.**

**Vysvětlení:** Uživatel se pokusil spustit statistiku pro uvedenou tabulku bez příslušné autorizace. Je-li tabulka uvedená v příkazu RUNSTATS kořenovou tabulkou hierarchie tabulek, může název tabulky vrácené touto zprávou představovat podtabulku dané základní tabulky.

U tabulek je vyžadováno právo CONTROL pro danou tabulku nebo některé z následujících oprávnění: SYSADM, SYSCTRL, SYSMAINT, DBADM, SQLADM, LOAD.

U statistických pohledů jsou vyžadována obě následující oprávnění:

- v Právo CONTROL pro danou tabulku nebo některé z následujících oprávnění: SYSADM, SYSCTRL, SYSMAINT, DBADM, SQLADM.
- v Oprávnění potřebné pro přístup k řádkům pohledu. Pro každou tabulku, každý statistický pohled a každou přezdívku, na kterou statistický pohled odkazuje, tedy

potřebujete některé z následujících práv či oprávnění: SYSADM, DBADM, DATAACCESS, CONTROL, SELECT.

Činnost obslužného programu byla ukončena.

**Reakce uživatele:** Vyvolejte příkaz obslužného programu RUNSTATS s příslušnými oprávněními.

# **SQL2312N Halda pro statistiku je k provedení této operace příliš malá. Doporučovaná velikost haldy je** *počet* **stránek.**

**Vysvětlení:** Nastavení konfiguračního parametru databáze *stat\_heap\_sz* není dostatečně velké pro uložení statistiky neuniformní distribuce v tabulce.

**Reakce uživatele:** Zvětšete konfigurační parametr databáze *stat\_heap\_sz* na navrhovanou hodnotu a zopakujte akci.

# SQL2313W Byla použita veškerá dostupná paměť na **haldě statistiky. Byly shromážděny statistické údaje pro prvních** *n1* **řádků z celkového počtu** *n2* **řádků.**

**Vysvětlení:** Nastavení konfiguračního parametru databáze *stat\_heap\_sz* není dostatečně velké pro uložení statistiky neuniformní distribuce v tabulce. Mohlo být zpracováno pouze <n1> z celkového počtu <n2> řádků.

**Reakce uživatele:** Zvětšete konfigurační parametr databáze *stat\_heap\_sz* o 20 procent a zopakujte akci.

# **SQL2314W Některá statistika je v nekonzistentním stavu. Nové statistiky týkající se objektu** *objekt1* **nejsou konzistentní s existujícími statistikami týkajícími se objektu** *objekt2***.**

**Vysvětlení:** Optimalizátor dotazů využívá statistiku k určení nejlepšího přístupového plánu pro dotaz. V případě nekonzistentních statistických údajů provádí optimalizátor vyhodnocení přístupového plánu s použitím informací, které jsou méně přesné než v případě, kdy by byla k dispozici konzistentní sada statistických údajů. Důsledkem může být přístupový plán, který není optimální.

Možné příčiny tohoto varování:

- 1. Spuštění příkazu RUNSTATS na tabulku může způsobit situaci, ve které jsou statistiky úrovně tabulky nekonzistentní s již existujícími statistikami úrovně indexu. Také spuštění příkazu RUNSTATS pouze pro indexy nebo v průběhu vytváření indexu může zanechat statistiku úrovně tabulky v nekonzistentním stavu. Jestliže jsou například statistiky úrovně indexu uloženy v jedné tabulce a později je z této tabulky odstraněn velký počet řádků, pak může po spuštění příkazu RUNSTATS pouze na tuto tabulku vyjít menší velikost tabulky, než je hodnota FIRSTKEYCARD, což je nekonzistentní stav.
- 2. Pokud je zadán příkaz RUNSTATS s volbou ALLOW WRITE ACCESS v době, kdy souběžně probíhá velký počet vložení, aktualizací nebo odstranění, mohou se

vyskytnout nekonzistence v důsledku změn tabulky mezi okamžikem sběru statistických údajů pro tabulku a pro index.

3. Pokud je příkaz RUNSTATS zadán s volbou TABLESAMPLE, může příliš malá velikost vzorku způsobit nesprávnou extrapolaci statistických údajů a následné nekonzistence. Pravděpodobnost nesprávné extrapolace je vyšší u vzorkování typu SYSTEM než u vzorkování typu BERNOULLI.

**Reakce uživatele:** Zjistěte příčinu nekonzistence a poté znovu shromážděte statistiku a odstraňte nekonzistenci.

- 1. Zadejte příkaz RUNSTATS shromažďující statistické údaje na úrovni tabulky i na úrovni indexu.
- 2. Shromažďujte statistické údaje v době, kdy probíhá jen minimální nebo nulový počet operací vložení, aktualizace a odstranění. Pokud nejsou souběžně probíhající operace vložení, aktualizace a odstranění kritické, zadejte příkaz RUNSTATS s volbou ALLOW READ ACCESS.
- 3. Zvětšete velikost vzorku nebo použijte v příkazu RUNSTATS místo volby TABLESAMPLE SYSTEM volbu TABLESAMPLE BERNOULLI.

**sqlcode**: +2314

**sqlstate**: 01650

# **SQL2315N Obslužný program RUNSTATS byl volán s volbou** *název-volby***. Profil statistiky pro tuto tabulku však neexistuje.**

**Vysvětlení:** Profil statistiky pro tuto tabulku v tabulce katalogu SYSIBM.SYSTABLES neexistuje.

Činnost obslužného programu byla ukončena.

**Reakce uživatele:** Chcete-li pro tuto tabulku vytvořit profil statistiky, použijte volbu SET PROFILE nebo SET PROFILE ONLY. Podrobné informace o volbách obslužného programu RUNSTATS najdete v dokumentaci k tomuto programu.

Volba *název-volby* je prvek, který může mít hodnotu "USE PROFILE", "UNSET PROFILE" nebo "UPDATE PROFILE".

# **SQL2316W Řetězec příkazu Runstats pro profil statistiky přesáhl maximální velikost. Řetězec příkazu Runstats bude oříznut na maximální velikost a uložen do tabulky katalogu SYSIBM.SYSTABLES.**

**Vysvětlení:** Maximální velikost sloupce STATISTICS\_PROFILE je 32768 bajtů. Pokud je velikost profilu statistiky větší než tato hodnota, bude řetězec příkazu Runstats oříznut na maximální velikost.

Činnost obslužného programu pokračuje.

**Reakce uživatele:** Chcete-li si prohlédnout profil statistiky, podívejte se do sloupce STATISTICS\_PROFILE v tabulce katalogu SYSIBM.SYSTABLES. Pokud existující profil statistiky není vhodný, spusťte obslužný program RUNSTATS znovu a zadáním volby UPDATE PROFILE nebo UPDATE

PROFILE ONLY profil upravte. Podrobné informace o volbách obslužného programu RUNSTATS najdete v dokumentaci k tomuto programu.

#### **SQL2317W Byla zadána volba SYSTEM SAMPLING operace RUNSTATS, u zadaného statistického pohledu však tato volba není podporována. Byla proto nahrazena volbou BERNOULLI SAMPLING.**

**Vysvětlení:** U statistického pohledu určeného v operaci RUNSTATS nebylo možné použít vzorkování na úrovni stránek (SYSTEM SAMPLING). Vzorkování na úrovni stránek lze použít jen tehdy, je-li pohled definován nad jednou základní tabulkou. Kromě toho lze vzorkování na úrovni stránek použít tehdy, obsahuje-li pohled více tabulek a jsou-li splněny následující podmínky:

- v Tabulky jsou spojeny s použitím predikátů rovnosti pro všechny sloupce primárního a cizího klíče zahrnuté do podmínky referenční integrity, která je mezi tabulkami definována.
- v Řádky žádné z nadřazených tabulek v relaci nejsou filtrovány žádnou vyhledávací podmínkou.
- v Mezi všemi tabulkami lze identifikovat jedinou podřízenou tabulku, která není současně nadřazenou tabulkou.

Podmínky referenční integrity mohou být informativní. Splňuje-li pohled výše popsaná kritéria, bude vzorkování na úrovni stránek provedeno v podřízené tabulce.

Protože uvedený statistický pohled tato kritéria nesplnil, bylo použito vzorkování na úrovni řádků (BERNOULLI SAMPLING).

**Reakce uživatele:** Nechcete-li, aby se toto varování zobrazilo znovu, použijte pro daný statistický pohled volbu BERNOULLI SAMPLING.

**sqlcode**: +2317

**sqlstate**: 0168V

#### **SQL2406N Příkaz BACKUP nelze provést, protože pro databázi je třeba přehrát žurnál.**

**Vysvětlení:** Zálohování selhalo, protože databáze je v nekonzistentním stavu.

Činnost obslužného programu byla ukončena.

**Reakce uživatele:** Použijte příkaz ROLLFORWARD, abyste učinili databázi použitelnou. Poté zadejte znovu příkaz BACKUP.

#### **SQL2412C Při práci databázového pomocného programu byla zjištěna poškozená stránka databáze.**

**Vysvětlení:** Při práci pomocného programu byla zjištěna poškozená stránka databáze. Databáze je v nepředvídatelném stavu a pomocný program nemůže pokračovat.

**Reakce uživatele:** Zaznamenejte číslo zprávy (SQLCODE).

V případě, že je zapnuto trasování, vyvolejte z příkazového řádku operačního systému prostředek Independent Trace Facility. Kontaktujte servisního zástupce a předejte mu následující informace:

- · Popis problému.
- v Kód SQLCODE nebo číslo zprávy.
- Obsah oblasti SQLCA (je-li to možné).
- Trasovací soubor (je-li to možné).

# **SQL2413N Průběžné zálohování není povoleno, protože databáze je nezotavitelná nebo platí podmínka nevyřízeného zálohování.**

**Vysvětlení:** Průběžné zálohování nemůže proběhnout, pokud databáze nevytváří žurnál pro dopředné zotavení, protože v okamžiku obnovy bude požadováno dopředné zotavení. Dopředné zotavení se zapne nastavením konfiguračního parametru databáze LOGARCHMETH1 nebo LOGARCHMETH2 a následným nespřaženým zálohováním databáze.

Reakce uživatele: Proveďte nespřažené zálohování nebo změňte konfiguraci databáze na zotavení přehráním žurnálu a zadejte příkaz k nespřaženému zálohování, takže bude povoleno následné průběžné zálohování.

# **SQL2416W Varování! Zařízení** *zařízení* **je plné. Nasate nové médium.**

**Vysvětlení:** Páska, kterou používá pomocný program, je plná.

Reakce uživatele: Nasad'te novou pásku a pokračujte v operaci s parametrem *callerac*, označujícím, zda zpracování pokračuje.

# **SQL2417N Použití archivního žurnálu není u nezotavitelných databází povoleno.**

**Vysvětlení:** Příkaz pro vytvoření archivního žurnálu lze použít pouze u databází, které jsou v zotavitelném režimu. Databáze se nachází v zotavitelném režimu, pokud je parametr LOGARCHMETH1 nastaven na hodnotu DISK, TSM, VENDOR, USEREXIT či LOGRETAIN nebo pokud je parametr LOGARCHMETH2 nastaven na hodnotu DISK, TSM či VENDOR.

**Reakce uživatele:** Zkontrolujte, zda se zadaná databáze nachází v zotavitelném režimu, a zopakujte zadání příkazu.

# **SQL2418N Databáze zadaná pro příkaz Backup neexistuje.**

**Vysvětlení:** Databáze určená parametrem *dbase* příkazu Database Backup nebyla nalezena.

**Reakce uživatele:** Zkontrolujte, zda byl pro pomocný program Backup Database zadán správný alias databáze a zda databáze pro tento alias existuje. Zadejte příkaz znovu se správným alias.

#### **SQL2419N Cílový disk** *disk* **se zaplnil.**

**Vysvětlení:** Během zpracování pomocného databázového programu se zaplnil cílový disk. Pomocný program byl ukončen a cíl byl smazán.

**Reakce uživatele:** Zajistěte pro pomocný program dostatek volného místa na disku nebo nasměrujte cíl na jiné médium, například na pásku.

Na počítačích pracujících pod systémem UNIX může být zaplnění disku hlášeno v důsledku překročení maximální velikosti souboru povolené pro aktuální jméno uživatele. K aktualizaci parametru fsize použijte příkaz chuser. Je možné, že budete muset restartovat počítač.

Na počítačích, které nepracují pod systémem UNIX, může být zaplnění disku hlášeno v důsledku překročení maximální velikosti souboru povolené pro operační systém. Cíl směrujte na jiné médium, například na pásku, nebo použijte několik cílů.

#### **SQL2420N Na zařízení** *zařízení* **není dost místa pro informace pro řízení zálohování.**

**Vysvětlení:** Během zálohování musí být na začátku záložního obrazu vytvořeno počáteční záhlaví zálohování. Při zálohování na pásku se toto záhlaví musí vejít na jednu pásku. V daném případě je na pásce nedostatek místa pro toto záhlaví.

Reakce uživatele: Spusťte znovu zálohování a buď nasměrujte výstup na novou pásku, nebo změňte pozici aktuální pásky, abyste získali více místa pro toto záhlaví.

# **SQL2421N Zálohování na úrovni tabulkového prostoru není povoleno, protože databáze je nezotavitelná nebo platí podmínka nevyřízeného zálohování.**

**Vysvětlení:** Tato zpráva je vrácena v případě, že nelze provést zálohování na úrovni tabulkového prostoru, protože databáze je nezotavitelná nebo platí podmínka nevyřízeného zálohování. K tomu může dojít za následujících podmínek:

- v Databáze se nachází ve stavu nevyřízeného zálohování offline. To může být způsobeno změnou topologie nebo umožněním zotavení databáze.
- v Zálohování na úrovni tabulkového prostoru nelze provést, jestliže databáze nevytváří žurnál pro dopředné zotavení, protože v okamžiku obnovy bude požadováno dopředné zotavení.

#### **Reakce uživatele:**

- 1. Proveďte některou z následujících akcí:
	- Spust'te úplné zálohování databáze.
	- v Znovu databázi konfigurujte pro zotavení přehráním žurnálu. Dopředné zotavení se konfiguruje pomocí nastavení jednoho z konfiguračních parametrů databáze LOGARCHMETH1 a LOGARCHMETH2 a provedením zálohování databáze offline.
- 2. Zadejte příkaz k zálohování offline, aby bylo povoleno následné zálohování na úrovni tabulkového prostoru.

#### **SQL2423N Databázi nelze zálohovat, protože chybějí některé soubory indexu.**

**Vysvětlení:** Chybí některé indexové soubory, vyžadované při zálohování. Tyto indexové soubory musí být před zálohováním databáze znovu vytvořeny.

**Reakce uživatele:** Spuštěním programu 'db2recri' vytvořte znovu chybějící indexové soubory a poté zadejte znovu příkaz k zálohování.

# SQL2424N Zálohování nebylo úspěšné, neboť nebyly **dokončeny operace asynchronního kopírování v modulech DB2 Data Links Manager.**

**Vysvětlení:** Server TSM nebo dodaný archivační server pravděpodobně nepracuje správně.

**Reakce uživatele:** Ověřte, zda server TSM nebo dodaný archivační server pracuje a spusťte příkaz zálohování znovu.

# **SQL2425W Soubor žurnálu pro spřažené zálohování nebyl zkrácen.**

**Vysvětlení:** Během spřaženého zálohování jsou všechny záznamy protokolu ve vyrovnávací paměti uloženy na disk a poslední aktivní soubor protokolu je zkrácen. Během současné aktualizace selhalo zkrácení tohoto souboru. Nové záznamy tedy budou dále zapisovány do posledního souboru použitého před zálohováním.

**Reakce uživatele:** Není vyžadována žádná akce uživatele. Poslední aktivní soubor protokolu použitý při zálohování se eventuelně po zaplnění stane neaktivním.

# **SQL2426N Konfigurace databáze nepovoluje operaci přírůstkového zálohování. Kód příčiny:** *kód\_příčiny***.**

**Vysvětlení:** Funkce přírůstkového zálohování je pro tabulkový prostor povolena pouze v případě, že je pro databázi aktivována funkce sledování úprav a že bylo provedeno nepřírůstkové zálohování tabulkového prostoru.

Možné kódy příčiny:

- 1. Pro databázi nebyl nastaven konfigurační parametr TRACKMOD.
- 2. Konfigurační parametr TRACKMOD byl nastaven, avšak nejméně u jednoho tabulkového prostoru nebylo od nastavení parametru TRACKMOD provedeno nepřírůstkové zálohování.

**Reakce uživatele:** Akce závisí následujícím způsobem na kódu příčiny:

- 1. Nastavením konfiguračního parametru TRACKMOD na hodnotu on aktivujte pro databázi funkci sledování úprav a poté proveďte úplné zálohování databáze.
- 2. Podle údajů v souboru žurnálu příkazu db2diag určete název tabulkového prostoru a poté vytvořte jeho úplnou zálohu.

# **SQL2427N • SQL2432N**

# **SQL2427N Přídavnou knihovnu** *název-souboru* **nelze zálohovat, protože neobsahuje vstupní bod** *vstupní-bod***.**

**Vysvětlení:** Probíhá vytváření komprimovaného záložního obrazu obsahujícího přídavnou knihovnu. Knihovna však neobsahuje všechny funkce nezbytné pro dekompresi záložního obrazu při jeho obnovování.

Činnost obslužného programu byla ukončena.

**Reakce uživatele:** Spust'te příkaz znovu a zadejte název knihovny, která obsahuje všechny funkce nezbytné k dekompresi záložního obrazu.

#### **SQL2428N Příkaz BACKUP nebyl dokončen, protože jeden nebo několik požadovaných souborů žurnálu nelze načíst.**

**Vysvětlení:** Záloha zahrnující žurnály selže, pokud libovolný z žurnálů vyžadovaných pro úspěšné zotavení obrazu přehráním žurnálu nelze načíst a kopírovat do záložního obrazu.

**Reakce uživatele:** Podrobné informace o selhání pokusu o načtení žurnálu najdete v žurnál upozornění administrace. Opravte chybu a zadejte příkaz znovu.

#### **SQL2429N Zálohování databáze se nezdařilo. Chyby vrátily tyto databázové oblasti:** *seznam\_databázových\_oblastí***.**

**Vysvětlení:** Zálohování databázové oblasti se nezdařilo v jedné nebo několika databázových oblastech.

Pokud databázový server DB2 zálohuje dělenou databázi, selhání na libovolné oblasti způsobí chybu celé zálohy.

Operace zálohování byla ukončena. Nebyl vygenerován žádný záložní obraz.

# **Reakce uživatele:**

- 1. Pro každou oblast, která vrátila chybu, opravte problémy, které chybu způsobily.
- 2. Znovu spusťte příkaz BACKUP.

#### **SQL2430W Záloha databáze byla úspěšně provedena, ale v této databázové oblasti nejsou následující tabulkové prostory:** *seznam\_tabulkových\_prostorů***.**

**Vysvětlení:** Databázový server DB2 provedl úspěšnou zálohu dělené databáze obsahující danou oblast.

Některé tabulkové prostory, které byly určeny v příkazu BACKUP, však v této oblasti neexistují. Příčinou může být to, že zadané tabulkové prostory jsou uloženy v jiných oblastech této databáze nebo že určený seznam tabulkových prostorů obsahuje chybu.

Zálohování bylo úspěšně dokončeno.

#### **Reakce uživatele:**

1. Ověřte, že seznam tabulkových prostorů uvedený v příkazu BACKUP je správný.

#### 2.

- v Pokud je seznam zadaných tabulkových prostorů správný, není zapotřebí provádět žádnou akci.
- v V případě, že zadaný seznam tabulkových prostorů obsahuje chybu, znovu spusťte příkaz BACKUP.
- **SQL2431W Zálohování databáze proběhlo úspěšně. V každé databázové oblasti jsou do záložního obrazu uloženy pouze soubory žurnálu, které byly aktivní při operaci zálohování.**

**Vysvětlení:** Databázový server DB2 provedl úspěšnou zálohu dělené databáze.

Záložní obraz jednotlivé databázové oblasti obsahuje pouze soubory žurnálu, které byly aktivní v době zálohy. Pokud chcete dělenou databázi přehrát pouze použitím souborů žurnálu obsažených v záložních obrazech, musí všechny soubory žurnálu přesahovat časový interval zahrnující minimální čas na zotavení databáze.

Minimální čas zotavení (MRT, Minimum Recovery Time) pro databázový objekt je nejvzdálenější časový okamžik, do kterého lze provést přehrání žurnálu.

V dělené databázi je minimální čas zotavení definován jako nejmenší interval ze všech databázových oblastí.

Dělenou databázi lze přehrát pouze v případě, že máte k dispozici sadu souborů žurnálu ve všech databázových oblastech a tyto soubory přesahují časový interval zahrnující minimální čas zotavení databáze.

Soubory žurnálu obsažené v záložním obrazu pravděpodobně nevyhovují těmto požadavkům.

Zálohování bylo úspěšně dokončeno.

**Reakce uživatele:** Pokud strategie zotavení databáze spoléhá na přehrání dělené databáze použitím souborů žurnálu obsažených v záložních obrazech, znovu spusťte příkaz BACKUP s parametrem ON ALL DBPARTITIONNUMS. Tím zajistíte, že soubory žurnálu obsažené v záložním obrazu budou dostatečné pro přehrání databáze.

**Vysvětlení:** Zálohování snímku umožňuje použít technologie rychlého kopírování pro části kopírování a přesouvání dat operací zálohování a obnovení databáze DB2.

Parametr EXCLUDE LOGS byl zadán pro zálohu snímku, ale cesta daného adresáře nebo adresářů žurnálu sdílí cestu nebo úložné zařízení s jinými cestami nebo úložnými zařízeními používanými zálohovanou databází.

**SQL2432N Zálohování snímku selhalo, protože byl zadán parametr EXCLUDE LOGS, ale následující adresáře žurnálu nebylo možné vyloučit, nebo jsou závislé na jiných cestách a zařízeních databáze:** *seznam\_adresářů\_žurnálu***.**

Pokud adresář žurnálu sdílí cestu nebo úložné zařízení s jinými cestami nebo úložnými zařízeními používanými zálohovanou databází, není možné, aby záloha snímku obsahovala sdílenou cestu nebo úložné zařízení, aniž by obsahovala rovněž příslušný adresář žurnálu.

Příklad: Pokud vytvoříte databázi DB2, bude adresář žurnálu při výchozím nastavení vytvořen pod hlavním adresářem databáze. Vzhledem k tomu, že záloha snímku bude obsahovat vše, co se nachází pod hlavním adresářem databáze, bude adresář žrnálu rovněž zahrnut do výsledného záložního obrazu. Pokud při vytváření databáze DB2 použijete výchozí cestu žurnálu, nebude možné při zálohování snímku databáze vyloučit žurnály ze záložního obrazu.

Mechanizmus seskupení adresářů databáze se liší podle poskytnuté podpory zálohy snímku v různém softwaru pro správu úložného prostoru. Další informace naleznete v tématu popisujícím konfiguraci adresářů databáze DB2 pro zálohu snímku v Informačním centru DB2.

Zálohování snímku selhalo.

**Reakce uživatele:** Můžete provést jednu z následujících akcí:

- v Vyberte možnost nevyloučení žurnálů ze snímku záložního obrazu.
- v Znovu odešlete příkaz BACKUP, bez parametru EXCLUDE LOGS.
- v Změňte konfiguraci adresáře žurnálu a povolte vyloučení žurnálů ze snímku záložního obrazu.
- v Pomocí konfiguračního parametru databáze newlogpath určete cestu k adresáři žurnálů, která je nezávislá na ostatních cestách databáze.
- v Znovu odešlete příkaz BACKUP s parametrem EXCLUDE LOGS.
- v Chcete-li určit aktuální cesty databáze, můžete použít administrativní pohled DBPATHS.

Další informace o administrativním pohledu DBPATHS naleznete v tématu s názvem "DBPATHS" v Informačním centru DB2.

# **SQL2434N Přesměrovaná operace obnovy selhala, protože během fáze přehrání žurnálu v rámci operace obnovy nebylo možné přehrát operaci tabulkového prostoru.**

**Vysvětlení:** Termínem přesměrovaná obnova se označuje obnova, při níž se sada kontejnerů tabulkového prostoru pro obnovenou databázi liší od sady kontejnerů původní databáze v okamžiku vytvoření zálohy.

Pokud definujete nové kontejnery tabulkového prostoru, které mají být používány obnovenou databází, můžete pro nové kontejnery tabulkového prostoru definovat architekturu, která se neshoduje s architekturou původních kontejnerů tabulkového prostoru. Příklad: Pomocí operace přesměrované obnovy můžete upravit databázi, která aktuálně používá dva kontejnery tabulkového prostoru, tak, aby používala pouze jediný kontejner tabulkového prostoru.

Pokud se architektura tabulkových prostorů, která má být použita obnovenou databází, liší od architektury původní databáze, je možné, že v souborech žurnálu databáze existují operace úpravy tabulkových prostorů, které budou muset být během přehrání žurnálu přehrány a které nejsou v nové architektuře tabulkových prostorů platné.

Tato zpráva je vrácena při operaci přesměrované obnovy tehdy, když se obslužný program přehrání žurnálu pokouší o přehrání operace tabulkového prostoru, která je pro architekturu kontejnerů tabulkových prostorů neplatná. Specificky je tato zpráva vrácena v situaci, kdy se obslužný program přehrání žurnálu pokusí o provedení operace tabulkového prostoru na tabulkovém prostoru REGULAR nebo USER TEMPORARY DMS, která způsobí, že velikost tabulkového prostoru se zvětší nad definovanou maximální povolenou velikost, stanovenou konfiguračním parametrem databáze PAGESIZE.

# **Reakce uživatele:**

- 1. Spusť te operaci přesměrované obnovy znovu pomocí příkazu RESTORE s parametrem REDIRECT.
- 2. Pomocí příkazu SET TABLESPACE CONTAINERS definujte nové kontejnery tabulkových prostorů, které mají být použity obnovenou databází, přičemž se pomocí parametru IGNORE ROLLFORWARD CONTAINER OPERATION vynutí, že v operaci přehrání žurnálu bude vynecháno přehrání operací tabulkového prostoru.
- 3. Proveďte operaci obnovy pomocí příkazu RESTORE s parametrem CONTINUE.

**sqlcode**: -2434

**sqlstate**: 58004

# **SQL2435N Aktivace databáze se nezdařila v důsledku nedostatku paměti v prostředku CF pro danou databázi. Název databáze:** *název\_databáze***.**

**Vysvětlení:** Tato zpráva je vrácena v případě, že dojde k pokusu o použití více aktivních databází v prostředí DB2 pureCluster, ale aktivace jedné databáze selže, protože v prostředku mezipaměti klastru, označovaném také jako prostředek CF, není k dispozici dostatek paměti pro danou databázi.

Můžete konfigurovat celkové množství paměti, které je k dispozici pro daný prostředek CF, a to pomocí konfiguračního parametru správce databází cf\_mem\_sz. Můžete konfigurovat procentní část celkové paměti prostředku CF, která je přiřazena každé databázi s konfiguračním parametrem databáze cf\_db\_mem\_sz nastaveným na hodnotu AUTOMATIC pomocí proměnné registru DB2\_DATABASE\_CF\_MEMORY. (Databáze s konfiguračním parametrem cf\_db\_mem\_sz nastaveným na konkrétní hodnotu bude ignorovat proměnnou registru DB2\_DATABASE\_CF\_MEMORY.)

Použití proměnné registru DB2\_DATABASE\_CF\_MEMORY musí být koordinováno s konfiguračním parametrem databáze

# **SQL2436N**

cf\_db\_mem\_sz a s konfiguračním parametrem správce databází numdb.

#### **Příklad**

Pokud mají být současně aktivní čtyři databáze, konfigurační parametry by měly být koordinovány následujícím způsobem:

- v Konfigurační parametr správce databází numdb by měl být nastaven na hodnotu 4.
- v Je-li konfigurační parametr databáze cf\_dm\_mem\_sz pro všechny čtyři databáze nastaven na hodnotu AUTOMATIC, proměnná registru DB2\_DATABASE\_CF\_MEMORY by měla být nastavena na hodnotu 25.

Jednou z příčin výskytu této chyby je nastavení proměnné registru DB2\_DATABASE\_CF\_MEMORY na hodnotu 100 v případě, že konfigurační parametr numdb je větší než 1.

**Reakce uživatele:** Na tuto chybu můžete reagovat jedním z následujících způsobů:

- v Zjistěte, kolik paměti prostředku mezipaměti je využíváno jinými databázemi, a zkontrolujte, zda je třeba změnit nastavení, aby bylo možné splnit požadavky na pamě prostředku mezipaměti této databáze.
- v Je-li konfigurační parametr databáze cf\_db\_mem\_sz pro tuto databázi nastaven na hodnotu automatic, zvyšte množství paměti dostupné v prostředku CF pro danou databázi pomocí úpravy hodnoty proměnné registru DB2\_DATABASE\_CF\_MEMORY.

# **SQL2436N Tabulka** *název-tabulky* **nesplnila předpoklady pro redistribuci dat. Kód příčiny:** *kód\_příčiny***.**

**Vysvětlení:** Po přidání nebo odebrání databázových oblastí můžete pomocí redistribučního obslužného programu vyvážit rozložení dat v databázových oblastech nebo dosáhnout požadovaného rozložení dat napříč oblastmi. Tato zpráva se zobrazí v případě, že je proveden pokus o redistribuci dat v databázi například pomocí příkazu REDISTRIBUTE DATABASE PARTITION GROUP, ale redistribuční obslužný program určil, že jedna nebo více tabulek nejsou ve stavu vhodném k redistribuci.

Byl-li parametr příkazu PRECHECK YES OR PRECHECK ONLY zadán v příkazu REDISTRIBUTE DATABASE PARTITION GROUP, tato chybová zpráva popisuje první kontrolu, která se nezdařila; redistribuce dat nezačne. Ve všech ostatních případech došlo k pokusu o redistribuci a ta se nezdařila; částečně zpracované tabulky jsou převedeny na stav "nevyřízená redistribuce".

Příčina, proč tabulka nesplnila předpoklady pro redistribuci dat, je naznačena kódem příčiny:

**1**

Tabulka je ve stavu Nevyřízené nastavení integrity.

**2**

Tabulka je ve stavu Probíhá načítání. S tabulkou právě pracuje obslužný program LOAD. Až do dokončení operace LOAD není povolen žádný přístup.

**3**

Tabulka je ve stavu Nevyřízené načítání. Předchozí pokus o operaci LOAD na této tabulce se nezdařil. K tabulce není povolen žádný přístup až do zopakování nebo ukončení operace LOAD.

**4**

Tabulka je ve stavu Přístup pouze pro čtení. K tomuto stavu může dojít v průběhu zpracování operace LOAD on-line (LOAD INSERT s volbou READ ACCESS) nebo také po dokončení operace LOAD on-line, avšak ještě předtím, než byly potvrzeny všechny omezující podmínky v nové připojeném úseku tabulky pomocí příkazu SET INTEGRITY. Na této tabulce není povoleno provádění žádných aktualizací.

Tabulka je ve stavu Nevyřízená reorganizace. Tato situace může nastat po zadání příkazu ALTER TABLE obsahujícího doporučenou operaci REORG.

**6**

**7**

**8**

**5**

Tabulka není k dispozici.

Tabulka je tabulka MDC s probíhající operací odloženého provedení vyčištění indexu.

Tabulka je cílovou tabulkou pro aktivní monitor událostí typu WRITE TO TABLE.

**9**

Tabulka je ve stavu Bez restartu načítání, což je částečně načtený stav, který nepovolí operaci restartu načítání.

**10**

Tabulka není v přístupovém režimu FULL (ACCESS\_MODE='F' v SYSCAT.TABLES).

#### **11**

Tabulka obsahuje datové oblasti, které jsou právě připojovány (SYSCAT.DATAPARTITIONS.STATUS = 'A').

**12**

Tabulka obsahuje odpojené datové oblasti a existují závislé tabulky, pro které je třeba provádět inkrementální správu s ohledem na tyto odpojené oblasti (SYSCAT.DATAPARTITIONS.STATUS = 'D').

Tabulka obsahuje odpojené datové oblasti, které jsou součástí operace vyčištění indexu, která je právě spuštěna (SYSCAT.DATAPARTITIONS.STATUS = 'I').

Reakce uživatele: Proved'te nápravnou akci v *název-tabulky*, ale počítejte s možností, že nemusí jít o jedinou problematickou tabulku v této skupině databázových oblastí. Opakovaným neúspěšným pokusům o redistribuci předejdete kontrolou všech tabulek ve skupině oblastí databáze. Další informace najdete v dokumentaci odstraňování problémů se stavy tabulek při redistribuci dat.

**1**

Proveďte příkaz SET INTEGRITY s volbou IMMEDIATE CHECKED na tabulce *název-tabulky* a poté znovu proveďte příkaz REDISTRIBUTE DATABASE PARTITION GROUP. Můžete také vynechat tabulku zadáním parametru EXCLUDE v příkazu REDISTRIBUTE DATABASE PARTITION GROUP.

**2**

Počkejte na dokončení operace načtení a znovu proveďte příkaz REDISTRIBUTE DATABASE PARTITION GROUP. Pomocí příkazu LOAD QUERY můžete monitorovat průběh operace načtení. Můžete také vynechat tabulku zadáním parametru EXCLUDE v příkazu REDISTRIBUTE DATABASE PARTITION GROUP.

**3**

Zopakujte nebo ukončete předchozí nezdařenou operaci LOAD na této tabulce. To lze provést zadáním příkazu LOAD s parametry RESTART nebo TERMINATE. Po dokončení operace načtení znovu proveďte příkaz REDISTRIBUTE DATABASE PARTITION GROUP. Můžete také vynechat tabulku zadáním parametru EXCLUDE v příkazu REDISTRIBUTE DATABASE PARTITION GROUP.

**4**

Pomocí příkazu LOAD QUERY můžete zkontrolovat, zda se tabulka aktuálně nachází ve stavu načítání. Pokud ano, vyčkejte na dokončení činnosti programu LOAD nebo v případě nutnosti zopakujte či ukončete dřívější nezdařenou operaci LOAD. Pokud operace LOAD aktuálně neprobíhá, můžete pomocí příkazu SET INTEGRITY s volbou IMMEDIATE CHECKED ověřit omezující podmínky pro nově načítaný úsek tabulky. Až tabulka nebude ve stavu Přístup pouze pro čtení, znovu proveďte příkaz REDISTRIBUTE DATABASE PARTITION GROUP. Můžete také vynechat tabulku zadáním parametru EXCLUDE v příkazu REDISTRIBUTE DATABASE PARTITION GROUP.

**5**

Provedením operace REORG tabulku zpřístupníte. Poté znovu proveďte příkaz REDISTRIBUTE DATABASE PARTITION GROUP. Můžete také vynechat tabulku zadáním parametru EXCLUDE v příkazu REDISTRIBUTE DATABASE PARTITION GROUP.

**6**

Zrušte tabulku nebo ji obnovte ze zálohy a znovu proveďte příkaz REDISTRIBUTE DATABASE PARTITION GROUP. Můžete také vynechat tabulku zadáním parametru EXCLUDE v příkazu REDISTRIBUTE DATABASE PARTITION **GROUP.** 

**7**

Po dokončení operace vyčištění indexu pro odvolané bloky proveďte znovu příkaz REDISTRIBUTE DATABASE PARTITION GROUP. Můžete také vynechat tabulku zadáním parametru EXCLUDE v příkazu REDISTRIBUTE DATABASE PARTITION GROUP.

**8**

Počkejte na dokončení aktivity monitoru událostí nebo monitor událostí deaktivujte pomocí příkazu SET EVENT MONITOR STATE. Znovu proveďte příkaz REDISTRIBUTE DATABASE PARTITION GROUP se zadaným parametrem CONTINUE nebo parametrem ABORT. Můžete také vynechat tabulku zadáním parametru EXCLUDE v příkazu REDISTRIBUTE DATABASE PARTITION GROUP.

**9**

Zadáním příkazu LOAD TERMINATE nebo LOAD REPLACE tabulku převedete ze stavu Bez restartu načítání. Znovu proveďte příkaz REDISTRIBUTE DATABASE PARTITION GROUP pomocí volby CONTINUE nebo ABORT. Můžete také vynechat tabulku zadáním parametru EXCLUDE v příkazu REDISTRIBUTE DATABASE PARTITION GROUP.

**10**

Proveďte příkaz SET INTEGRITY s volbou IMMEDIATE CHECKED na závislém bezprostředně materializovaném dotazu a na fázových tabulkách pro *název-tabulky*. Znovu proveďte příkaz REDISTRIBUTE DATABASE PARTITION GROUP pomocí volby CONTINUE nebo ABORT. Můžete také vynechat tabulku zadáním parametru EXCLUDE v příkazu REDISTRIBUTE DATABASE PARTITION GROUP.

**11**

Proveďte příkaz SET INTEGRITY s volbou IMMEDIATE CHECKED na tabulce *název-tabulky* a poté znovu proveďte příkaz REDISTRIBUTE DATABASE PARTITION GROUP. Můžete také

vynechat tabulku zadáním parametru EXCLUDE v příkazu REDISTRIBUTE DATABASE PARTITION GROUP.

**12**

Proveďte příkaz SET INTEGRITY s volbou IMMEDIATE CHECKED na závislém bezprostředně materializovaném dotazu a na fázových tabulkách těchto tabulek, které stále čekají na přírůstkovou správu s ohledem na odpojené datové oblasti. Tyto odpojené závislé tabulky lze vyhledat pomocí dotazu na pohled katalogu SYSCAT.TABDETACHEDDEP. Poté znovu proveďte příkaz REDISTRIBUTE DATABASE PARTITION GROUP s volbou CONTINUE nebo ABORT. Můžete také vynechat tabulku zadáním parametru EXCLUDE v příkazu REDISTRIBUTE DATABASE PARTITION GROUP.

**13**

Vyčkejte na dokončení vyčištění indexu pro odpojenou oblast. Znovu proveďte příkaz REDISTRIBUTE DATABASE PARTITION GROUP pomocí volby CONTINUE nebo ABORT. Můžete také vynechat tabulku zadáním parametru EXCLUDE v příkazu REDISTRIBUTE DATABASE PARTITION GROUP.

**sqlcode**: -2436

# **sqlstate**: 55019

# **SQL2437N Přesun dat se nezdařil, protože obslužný program nemohl vyřešit způsob zpracování implicitně skrytých sloupců. Nedošlo k přesunu žádných dat.**

**Vysvětlení:** Data je možné přesunout mimo databáze DB2 a do těchto databází pomocí obslužný programů, jako jsou například obslužné programy LOAD, IMPORT, INGEST a EXPORT.

Existuje několik způsobů určení zpracování implicitně skrytých sloupců v obslužných programech pro přesouvání dat:

- v Explicitně určete seznam sloupců, které mají být zahrnuty v operaci přesouvání dat.
- v Zadejte parametr související se skrytým sloupcem do příkazu pro přesouvání dat.
- v Nastavte proměnnou registru DB2 související se skrytými sloupci a určete způsob zpracování skrytých sloupců v obslužných programech pro přesouvání dat.

Tato zpráva je vrácena v případě pokusu o přesun dat do jedné nebo více tabulek, nebo z těchto tabulek, které obsahují implicitně skryté sloupce, a v případě, že obslužný program pro přesouvání dat nemůže určit, zda mají být implicitně skryté sloupce zahrnuty v operaci přesouvání dat, protože nebyla použita žádná z popsaných metod k určení způsobu zpracování skrytých sloupců.

Reakce uživatele: Spust<sup>†</sup>te obslužný program znovu a určete způsob zpracování implicitně skrytých sloupců pomocí příslušných parametrů příkazu nebo proměnných registru DB2.

# **SQL2438W Příkaz přesouvání dat proběhl úspěšně. Obslužný program však zjistil, že jedna nebo více tabulek, které byly součástí operace přesouvání dat, obsahují implicitně skryté sloupce, a nemohl vyřešit způsob zpracování těchto implicitně skrytých sloupců. Data v implicitně skrytých sloupcích nebyla přesunuta.**

**Vysvětlení:** Data je možné přesunout mimo databáze DB2 a do těchto databází pomocí obslužný programů, jako jsou například obslužné programy LOAD, IMPORT, INGEST a EXPORT.

Existuje několik způsobů určení zpracování implicitně skrytých sloupců v obslužných programech pro přesouvání dat:

- v Explicitně určete seznam sloupců, které mají být zahrnuty v operaci přesouvání dat.
- v Zadejte parametr související se skrytým sloupcem do příkazu pro přesouvání dat.
- v Nastavte proměnnou registru DB2 související se skrytými sloupci a určete způsob zpracování skrytých sloupců v obslužných programech pro přesouvání dat.

Tato zpráva je vrácena v případě přesunu dat do jedné nebo více tabulek, nebo z těchto tabulek, které obsahují implicitně skryté sloupce, a v případě, že obslužný program pro přesouvání dat nemůže určit, zda mají být implicitně skryté sloupce zahrnuty v operaci přesouvání dat, protože nebyla použita žádná z popsaných metod k určení způsobu zpracování skrytých sloupců.

Data byla přesunuta, ale data v implicitně skrytých sloupcích přesunuta nebyla.

**Reakce uživatele:** Pokud mělo dojít k přesunu dat v implicitně skrytých sloupcích, spuste operaci přesouvání dat znovu a určete způsob zpracování implicitně skrytých sloupců pomocí příslušných parametrů příkazu nebo proměnných registru DB2.

Chcete-li se tomuto varování v budoucnu vyhnout, postupujte takto: Při přesouvání dat do tabulek, které obsahují implicitně skryté sloupce, nebo z těchto tabulek, určete způsob zpracování implicitně skrytých sloupců pomocí příslušných parametrů příkazu nebo proměnných registru DB2.

# **Kapitola 6. SQL2500 - SQL2999**

#### **SQL2501C Databáze byla obnovena, ale údaje v obnovené databázi nebyly použitelné.**

Vysvětlení: Pomocný program RESTORE buď nemohl číst údaje z obnovené databáze, nebo byl obnovena pouze část databáze. Oba případy označují, že obnovená databáze není použitelná.

Databáze je nepoužitelná a pomocný program RESTORE ukončil zpracování.

**Reakce uživatele:** Zadejte příkaz RESTORE znovu.

# **SQL2502C Při čtení záložních souborů došlo k chybě. Z disku nelze fyzicky číst nebo zadaný disk neobsahuje platnou zálohu.**

**Vysvětlení:** V době, kdy pomocný program RESTORE četl disketu nebo disk, došlo k chybě operačního systému, nebo disketa nebo disk neobsahují zálohu adresáře databází nebo neobsahuje výsledky některé předchozí zálohy.

Činnost obslužného programu byla ukončena.

**Reakce uživatele:** Je-li zadanou vstupní jednotkou disketová jednotka, zkontrolujte použitou disketu. Je-li vstupní jednotkou soubor na pevném disku, ověřte, zda se jedná o správný soubor. Zadejte příkaz znovu se správnou vstupní jednotkou a pokud je potřeba, i se správnou disketou.

# **SQL2503N Příkaz RESTORE neproběhl úspěšně. Záloha použitá k obnovení databáze obsahuje nesprávnou databázi.**

**Vysvětlení:** Název databáze na záložním disku neodpovídá názvu databáze v příkazu RESTORE. Pomocný program RESTORE nemůže po obnovení databáze určit název, protože byla obnovena předchozí verze záložního obrazu.

Činnost obslužného programu byla ukončena.

**Reakce uživatele:** Jestliže byl v příkazu použit nesprávný název databáze, zadejte příkaz znovu se správným názvem databáze. Je-li zadanou vstupní jednotkou disketová jednotka, zkontrolujte použitou disketu. Je-li vstupní jednotkou soubor na pevném disku, ověřte, zda se jedná o správný soubor. Zadejte příkaz znovu se správnou vstupní jednotkou a pokud je potřeba, i se správnou disketou.

#### **SQL2504W Vložte první záložní disketu do jednotky** *jednotka***.**

**Vysvětlení:** Pomocný program RESTORE čte z první diskety informaci o cestě k adresáři databází, který byl zálohován. Je-li zálohovacím médiem disketa a disketa není nalezena v určené vstupní jednotce, vrátí pomocný program volajícímu tuto výzvu. Předpokládá se, že se volající program dotáže uživatele a jeho odpověď vrátí pomocnému programu. Pomocný program čeká na odpověď od volajícího.

**Reakce uživatele:** Požádejte uživatele o disketu a vraťte se do pomocného programu s parametrem *callerac*, označujícím, zda zpracování pokračuje nebo končí.

# **SQL2505W Varování! Databáze** *název* **je umístěna na jednotce** *jednotka***. Soubory této databáze budou odstraněny.**

**Vysvětlení:** Jestliže obnovovaná databáze již existuje, budou před spuštěním procesu obnovy její soubory odstraněny. Pomocný program vrací uživateli toto varování. Předpokládá se, že se volající program dotáže uživatele a jeho odpově vrátí pomocnému programu. Jakmile je databáze zrušena, nelze k ní nadále přistupovat.

Pomocný program čeká na odpověď od volajícího.

**Reakce uživatele:** Varujte uživatele, že soubory databáze budou odstraněny a vrať te se do pomocného programu s parametrem *callerac*, označujícím, zda zpracování pokračuje nebo končí.

# **SQL2506W Databáze byla obnovena, ale v databázi mohou být soubory navíc.**

**Vysvětlení:** Jestliže bylo prováděno zálohování pouze změn a mezi zálohováními byly odstraněny soubory databáze, přidá pomocný program RESTORE tyto odstraněné soubory zpět do databáze. Proces obnovení nemohl tyto soubory navíc odstranit bu kvůli chybě vstupu/výstupu, nebo kvůli selhání vnitřního připojení k interně zastavené databázi.

Činnost pomocného programu byla úspěšně dokončena.

**Reakce uživatele:** Použijte databázi ve stavu, v jakém je, nebo ji zkuste znovu obnovit. Před opakovaným spuštěním pomocného programu RESTORE se ujistěte, že konfigurace programu DB2 je kompatibilní s konfigurací obnovované databáze.

# **SQL2507W Vazba pomocného programu RESTORE s databází není správná.**

**Vysvětlení:** Protože pomocný program RESTORE nebyl svázán s databází nebo protože balík pomocných programů svázaných s databází není kompatibilní s instalovanou verzí programu DB2, byly všechny pomocné programy znovu svázány s databází. Dochází ale ke konfliktu časových značek mezi instalovanou verzí programu DB2 a balíkem, takže pomocné programy a vázaný soubor nejsou kompatibilní.

Databáze byla obnovena, ale pomocný program není správně svázán.

**Reakce uživatele:** Přeinstalujte program DB2 nebo aplikujte znovu poslední aktualizace a zadejte znovu příkaz pomocného programu.

#### **SQL2508N Parametr časové značky** *časová-značka* **operace Restore není platný.**

Vysvětlení: Časová značka musí obsahovat buď hodnotu Null, nebo část platné časové značky, sestávající ze všech součástí časové značky.

Reakce uživatele: Spust'te znovu operaci Restore s platnou hodnotou časové značky.

#### **SQL2509N Parametr určující jednotku s databází není platný.**

**Vysvětlení:** Zadaná jednotka neexistuje nebo na této jednotce neexistuje databáze nebo na této jednotce není katalogizována. Operace RESTORE by měla použít příkaz *db2uexit* k provedení obnovy databáze.

Činnost obslužného programu byla ukončena.

**Reakce uživatele:** Zadejte znovu příkaz pomocného programu s platnou jednotkou.

#### **SQL2510N Došlo k chybě semaforu operačního systému.**

**Vysvětlení:** Došlo k chybě semaforu wait nebo post.

Činnost obslužného programu byla ukončena.

**Reakce uživatele:** Ukončete činnost správce databází, poté jej znovu spusťte a zadejte znovu příkaz obslužného programu.

# **SQL2511N Pomocný program narazil při zrušení databáze na chybu** *chyba***.**

**Vysvětlení:** Pomocný program nemůže zrušit databázi.

Činnost obslužného programu byla ukončena.

**Reakce uživatele:** Podle čísla chyby ve zprávě vyhledejte další informace. Proveďte změny a zadejte příkaz znovu.

#### **SQL2512N Pomocný program narazil při vytváření databáze na chybu** *chyba***.**

**Vysvětlení:** Pomocný program nemůže vytvořit databázi.

Činnost obslužného programu byla ukončena.

**Reakce uživatele:** Podle čísla chyby ve zprávě vyhledejte další informace. Proveďte změny a zadejte příkaz znovu.

# **SQL2513N Pomocný program narazil při přejmenování databáze na chybu** *chyba***.**

**Vysvětlení:** Pomocný program nemůže přejmenovat databázi.

Činnost obslužného programu byla ukončena.

**Reakce uživatele:** Podle čísla chyby ve zprávě vyhledejte další informace. Proveďte změny a zadejte příkaz znovu.

# **SQL2514N Příkaz RESTORE neproběhl úspěšně. Záloha použitá k obnovení databáze obsahuje databázi, jejíž číslo verze není kompatibilní s instalovanou verzí správce databází.**

**Vysvětlení:** Číslo verze obnovené databáze není kompatibilní s číslem instalované verze správce databází.

Činnost obslužného programu byla ukončena.

**Reakce uživatele:** Zadejte příkaz znovu se zálohou, která je kompatibilní s verzí správce databází.

# **SQL2515N Uživatel nemá oprávnění ke spuštění pomocného programu RESTORE DATABASE pro databázi.**

**Vysvětlení:** Uživatel se pokusil spustit pomocný program RESTORE DATABASE bez oprávnění SYSADM.

Činnost obslužného programu byla ukončena.

**Reakce uživatele:** Obstarejte si autorizaci potřebnou ke spuštění příkazu RESTORE DATABASE.

# **SQL2516N Pomocný program RESTORE nelze dokončit, protože nejméně jedna databáze na pracovní stanici se používá.**

**Vysvětlení:** V některých situacích se pomocný program RESTORE může pokusit přesunout databázi do jiného adresáře přejmenováním adresáře přiřazeného k databázi. Tato operace nemůže proběhnout, jestliže některou databázi používá některý proces na pracovní stanici.

Činnost obslužného programu byla ukončena.

**Reakce uživatele:** Vyčkejte, až nebude žádná databáze na pracovní stanici používána, a zadejte příkaz znovu.

# **SQL2517W Databáze byla úspěšně obnovena a pak upgradována na aktuální verzi. Databázová operace však vrátila kód varování nebo chyby** *kód\_chyby\_varování* **a tokeny běhového prostředí** *tokeny***.**

**Vysvětlení:** Můžete upgradovat databázi z jedné verze databáze DB2 na novější verzi databáze DB2 použitím obslužného programu pro obnovení. Upgrade můžete provést opětovným vytvořením staré instance správce databáze v nové verzi a následným obnovením záložního obrazu z původní instance na novou instanci. V tomto scénáři po obnovení databáze v nové instanci databáze provede obslužný program obnovení automaticky operaci upgradu. Tato zpráva je vrácena, když operace upgradu, kterou automaticky spustí obslužný program obnovení, vrátí varování nebo chybu.

**Reakce uživatele:** Na tuto zprávu reagujte provedením následujících kroků pro odstraňování problémů:

1. Přečtěte si text kódu varování nebo chyby uvedený v tokenu běhového prostředí *kód\_varování\_chyby*.

2. Před přístupem k upgradované databázi reagujte na kód varování nebo chyby uvedený v tokenu běhového prostředí *kód\_varování\_chyby*.

Uživateli, který zadal příkaz RESTORE DATABASE, je pro databázi uděleno oprávnění DBADM. Pokud ostatní uživatelé mají oprávnění DBADM před obnovením, pracujte s uživatelem, který má oprávnění SECADM, a přidělte oprávnění DBADM daným uživatelům.

# **SQL2518N Příkaz RESTORE neproběhl úspěšně. Při pokusu o obnovení konfiguračního souboru databáze došlo k chybě I/O.**

**Vysvětlení:** Konfigurační soubor databáze nemohl být obnoven kvůli chybě vstupu/výstupu.

Činnost obslužného programu byla ukončena.

**Reakce uživatele:** Zkuste určit, zda je možné chybu odstranit. Zadejte příkaz znovu.

# **SQL2519N Databáze byla obnovena, ale obnovená databáze nebyla převedena na aktuální verzi. Byla vrácena chyba** *kód-jazyka-SQL* **s prvky** *prvky***.**

**Vysvětlení:** Obnovená záloha databáze pocházela z předchozí verze databázového produktu DB2. Poté, co byly obnoveny soubory databáze, došlo k pokusu převést databázi na aktuální verzi. Upgrade databáze se nezdařil.

Obnovení databáze bylo provedeno, databáze však nebyla upgradována.

**Reakce uživatele:** Další informace lze odvodit z vráceného kódu SQLCODE (čísla zprávy). Před prvním přístupem k databázi proveďte potřebné opravy a zadejte příkaz UPGRADE DATABASE.

# **SQL2520W Databáze byla obnovena. Byla použita záložní verze konfiguračního souboru.**

**Vysvětlení:** Při obnově databáze není vždy aktuální konfigurační soubor databáze nahrazen záložní verzí. Aktuální konfigurační soubor databáze nebyl použitelný. Byl nahrazen záložní verzí.

Činnost pomocného programu byla úspěšně dokončena.

**Reakce uživatele:** Některé hodnoty v konfiguračním souboru databáze mohou být po obnovení odlišné. Zkontrolujte, že jsou nastaveny na požadované hodnoty.

# **SQL2521W Databáze byla obnovena, ale při odstranění souboru typu** *typ-souboru* **došlo k chybě I/O** *kód-chyby***.**

**Vysvětlení:** Obnovení proběhlo úspěšně. Určený soubor nebyl kvůli chybě I/O odstraněn.

K určení, zda byla operace RESTORE ukončena abnormálně, slouží soubor s příponou ".BRG". Tento soubor je umístěn

v lokálním databázovém adresáři databáze, pro kterou byla provedena operace RESTORE.

Informace o průběhu přírůstkové operace RESTORE jsou uloženy v souboru s příponou ".BRI". Tento soubor je umístěn v lokálním databázovém adresáři databáze, pro kterou byla provedena operace RESTORE INCREMENTAL.

Název souboru sestává z prvku databáze a připojené přípony označující typ souboru. Je-li například databázi "SAMPLE" přiřazen prvek "SQL00001", bude soubor BRI pojmenován "instance/NODE0000/sqldbdir/SQL00001.BRI".

Činnost pomocného programu byla úspěšně dokončena.

**Reakce uživatele:** Odstraňte soubor .BRG nebo .BRI ručně. Nelze-li soubor odstranit, obrať te se na servisní pracovníky.

#### **SQL2522N Hodnotě časové značky poskytnuté pro záložní obraz databáze odpovídá více než jeden záložní soubor.**

**Vysvětlení:** Název souboru záložního obrazu se skládá z aliasu databáze a části časové značky. Název souboru je vytvořen z aliasu zdrojové databáze a parametrů časové značky, poskytnutých voláním funkce Database Restore. Část časové značky může být určena tak, že odpovídá více než jednomu nalezenému názvu souboru záložního obrazu. Pokud nebyla zadána žádná časová značka, obnova odpovídá libovolnému obrazu zálohy. Pokud je tedy k dispozici více obrazů zálohy, nelze nalézt přesnou shodu.

**Reakce uživatele:** Opakujte operaci a určete časovou značku s dostatečnými součástmi časové značky, aby výsledek odpovídal jedinečnému záložnímu souboru.

**SQL2523W Varování! Probíhá obnova existující databáze, která se liší od databáze v záložním obrazu, ale má odpovídající názvy. Cílová databáze bude přepsána záložní verzí. Žurnály pro zotavení přidružené cílové databázi budou odstraněny.**

**Vysvětlení:** Alias databáze a název cílové databáze jsou stejné jako alias a název záložního obrazu databáze. Databáze nejsou identické. Cílová databáze bude přepsána záložní verzí. Žurnály pro zotavení přidružené cílové databázi budou odstraněny. Aktuální konfigurační soubor bude přepsán záložní verzí.

Reakce uživatele: Vrat'te se do pomocného programu s parametrem *callerac* označujícím, zda má zpracování pokračovat nebo být ukončeno.

# **SQL2524W Varování! Probíhá obnova existující databáze, která se zdá stejná, ale alias** *databáze* **existující databáze neodpovídá aliasu** *databáze* **záložního obrazu. Cílová databáze bude přepsána záložní verzí.**

**Vysvětlení:** Původ cílové databáze a obrazu databáze je stejný, označuje, že se jedná o stejné databáze, názvy databází jsou stejné, ale aliasy databází nejsou stejné. Cílová databáze bude přepsána záložní verzí.

Reakce uživatele: Vrať te se do pomocného programu s parametrem *callerac* označujícím, zda má zpracování pokračovat nebo být ukončeno.

**SQL2525W Varování! Probíhá obnova existující databáze, která se liší od databáze v záložním obrazu a alias** *databáze* **existující databáze neodpovídá aliasu** *databáze* **záložního obrazu. Databáze jsou však stejné. Cílová databáze bude přepsána záložní verzí. Žurnály pro zotavení přidružené cílové databázi budou odstraněny.**

**Vysvětlení:** Aliasy cílové databáze a obrazu databáze nejsou stejné, názvy databází jsou stejné, původ databází není stejný a označuje, že se jedná o odlišné databáze. Cílová databáze bude přepsána záložní verzí. Žurnály pro zotavení přidružené cílové databázi budou odstraněny. Aktuální konfigurační soubor bude přepsán záložní verzí.

Reakce uživatele: Vrať te se do pomocného programu s parametrem *callerac* označujícím, zda má zpracování pokračovat nebo být ukončeno.

**SQL2526W Varování! Probíhá obnova existující databáze, která je stejná jako databáze v záložním obrazu a má stejné alias, ale název** *název-databáze* **existující databáze neodpovídá názvu** *název-databáze* **záložního obrazu. Cílová databáze bude přepsána záložní verzí.**

**Vysvětlení:** Aliasy cílové databáze a obrazu databáze jsou stejné a původ databází je stejný, i když názvy databází jsou rozdílné. Jedná se o stejné databáze. Cílová databáze bude přepsána záložní verzí.

Reakce uživatele: Vrať te se do pomocného programu s parametrem *callerac* označujícím, zda má zpracování pokračovat nebo být ukončeno.

**SQL2527W Varování! Probíhá obnova existující databáze, která se liší od databáze v záložním obrazu, a název databáze** *název-databáze* **existující databáze neodpovídá názvu databáze** *název-databáze* **záložního obrazu, aliasy jsou však stejné. Cílová databáze bude přepsána záložní verzí. Žurnály pro zotavení přidružené cílové databázi budou odstraněny.**

**Vysvětlení:** Aliasy cílové databáze a obrazu databáze jsou stejné, názvy databází nejsou stejné, původ databází není stejný, což naznačuje, že se jedná o odlišné databáze. Cílová databáze bude přepsána záložní verzí. Žurnály pro zotavení přidružené cílové databázi budou odstraněny. Aktuální konfigurační soubor bude přepsán záložní verzí.

Reakce uživatele: Vrať e se do pomocného programu

s parametrem *callerac* označujícím, zda má zpracování pokračovat nebo být ukončeno.

**SQL2528W Varování! Probíhá obnova existující databáze, která je stejná jako záložní obraz, ale alias** *databáze* **existující databáze neodpovídá aliasu** *databáze* **záložního obrazu a název existující databáze** *název-databáze* **neodpovídá názvu databáze v záložním obrazu** *název-databáze***. Cílová databáze bude přepsána záložní verzí.**

**Vysvětlení:** Aliasy databází cílové databáze a obrazu databáze nejsou stejné, názvy databází nejsou stejné, původ databází je stejný, což označuje, že se jedná o stejné databáze. Aktuální databáze bude přepsána záložní verzí.

Reakce uživatele: Vrať te se do pomocného programu s parametrem *callerac* označujícím, zda má zpracování pokračovat nebo být ukončeno.

**SQL2529W Varování! Probíhá obnova na existující databáze, která se liší od databáze v záložním obrazu, alias existující databáze** *databáze* **neodpovídá aliasu databáze** *databáze* **v záložním obrazu a název existující databáze** *název-databáze* **neodpovídá názvu databáze** *název-databáze* **v záložním obrazu. Cílová databáze bude přepsána záložní verzí. Žurnály pro zotavení přidružené cílové databázi budou odstraněny.**

**Vysvětlení:** Aliasy cílové databáze a obrazu databáze nejsou stejné, názvy databází nejsou stejné, původ databází není stejný, což označuje, že se jedná o rozdílné databáze. Aktuální databáze bude přepsána záložní verzí. Žurnály pro zotavení přidružené cílové databázi budou odstraněny. Aktuální konfigurační soubor bude přepsán záložní verzí.

Reakce uživatele: Vrat'te se do pomocného programu s parametrem *callerac* označujícím, zda má zpracování pokračovat nebo být ukončeno.

# **SQL2530N Záložní obraz je poškozen. Obnova databáze z tohoto záložního obrazu není možná.**

**Vysvětlení:** Obnovovaný záložní obraz je poškozen takovým způsobem, že není možné obnovit obraz databáze.

Reakce uživatele: Záložní obraz vyřaďte jako nepoužitelný. Pokud je to možné, obnovte databázi z předchozí zálohy.

# **SQL2531N Záložní obraz vybraný pro obnovu není platný záložní obraz databáze.**

**Vysvětlení:** Soubor vybraný pro obnovu není platný záložní obraz. Buď byl vybraný soubor poškozen, nebo není zálohovací páska ve správné pozici.

**Reakce uživatele:** Určete umístění správného souboru se záložním obrazem a zadejte znovu příkaz Restore.
#### **SQL2532N Záložní soubor obsahuje záložní obraz databáze** *alias-databáze* **převzatý v časové značce** *časová-značka***. Není to požadovaný záložní obraz.**

**Vysvětlení:** Soubor vybraný pro obnovu neobsahuje platný záložní obraz. Jedná se o obraz jiné databáze.

**Reakce uživatele:** Jestliže používáte pásku, přesvědčte se, že je nasazena správná páska. Jestliže obnovu zavádíte z disku nebo jestliže probíhá z disku, byl soubor zřejmě přejmenován. Přejmenujte soubor na soubor se správným názvem, který odpovídá názvu databáze a její časové značce. Po provedení odpovídající akce zadejte příkaz znovu.

#### **SQL2533W Varování! Záložní soubor na zařízení** *zařízení* **obsahuje obraz databáze** *název-databáze* **převzatý v časové značce** *časová-značka***. Není to požadovaný záložní obraz.**

**Vysvětlení:** Záložní obraz přečtený z pozice na pásce obsahuje záhlaví média, které neodpovídá záhlaví obrazu prvního souboru v posloupnosti zálohovaných souborů.

**Reakce uživatele:** Přesvědčte se, že je páska nastavena na správnou zálohu, a poté se vrať te do pomocného programu s parametrem *callerac* označujícím, zda proces pokračuje.

#### **SQL2534W Varování! Médium na zařízení** *zařízení* **není nastaveno na platné záhlaví záložního média.**

**Vysvětlení:** Údaje přečtené z dané pozice pásky neobsahují platné záhlaví záložního média.

**Reakce uživatele:** Přesvědčte se, že je páska nastavena na správnou pozici, a poté se vraťte do pomocného programu s parametrem *callerac* označujícím, zda proces pokračuje.

## **SQL2535W Varování! Bylo dosaženo konce média na** zařízení zařízení**.** Prosím, nasad'te další **zdrojové médium.**

**Vysvětlení:** Byl dosažen konec pásky a přitom ještě existují údaje ke zpracování. Zbytek zálohy nebo zaváděného zdroje je na další pásce nebo více páskách.

**Reakce uživatele:** Připojte pásku, která v posloupnosti následuje, a zadejte znovu příkaz Restore nebo Load s parametrem *callerac* nastaveným na pokračování nebo ukončení činnosti.

## **SQL2536W Varování! Záložní obraz na zařízení "***zařízení***" obsahuje nesprávné pořadové číslo. Je očekáváno pořadové číslo "***číslo***".**

**Vysvětlení:** Páska je nastavena na soubor se záložním obrazem, který je mimo posloupnost. Páska obsahující záložní obraz musí být nastavena na soubor s pořadovým číslem *číslo* v posloupnosti záloh.

**Reakce uživatele:** Nastavte pásku se záložním obrazem na

správný soubor a zadejte znovu příkaz Restore s parametrem *callerac* nastaveným na pokračování nebo ukončení činnosti.

#### **SQL2537N Po příkazu Restore je požadováno obnovení přehráním žurnálu.**

**Vysvětlení:** V pomocném programu Database Restore byla pro parametr *rst\_type* použita volba SQLUD\_NOROLLFWD, což znamená, že se nevyžaduje obnovení přehráním žurnálu, aby byla obnovená databáze použitelná. Pokud byla obnovovaná databáze zálohována v průběžném režimu nebo pokud byla zadaná operace obnovy obnovou na úrovni tabulkového prostoru, je operace obnovy přehráním žurnálu nutnou podmínkou další použitelnosti databáze.

**Reakce uživatele:** Zadejte znovu příkaz Database Restore bez použití volby SQLUD\_NOROLLFWD pro parametr *rst\_type*.

# **SQL2538N Na médiu** *médium* **bylo dosaženo neočekávaného znaku konce souboru se záložním obrazem.**

**Vysvětlení:** Při čtení a obnově ze souboru se záložním obrazem bylo neočekávaně dosaženo konce souboru. Záložní obraz je nepoužitelný a obnovovací operace byla ukončena.

**Reakce uživatele:** Zadejte znovu příkaz Database Restore s použitelným souborem se záložním obrazem.

## **SQL2539W Varování! Probíhá obnova existující databáze, která je stejná jako databáze v záložním obrazu. Databázové soubory budou odstraněny.**

**Vysvětlení:** Aliasy, názvy a původ cílové databáze a obrazu databáze jsou stejné, což označuje, že se jedná o stejné databáze. Aktuální databáze bude přepsána záložní verzí.

**Reakce uživatele:** Vrat'te se do pomocného programu s parametrem *callerac* označujícím, zda má zpracování pokračovat nebo být ukončeno.

## **SQL2540W Obnova proběhla úspěšně, během zpracování příkazu Database Restore v režimu No Interrupt se však objevilo varování** *varování***.**

**Vysvětlení:** Pomocný program Database Restore byl vyvolán v režimu No Interrupt, tzn. s volbou WITHOUT PROMPTING. Během zpracování bylo zaznamenáno jedno nebo více varování, která však nebyla v daném okamžiku zobrazena. Pomocný program Restore skončil úspěšně. Zjištěná varování jsou zobrazena na konci této zprávy.

**Reakce uživatele:** Ověřte si, že akce, která způsobila vygenerování tohoto varování, neměla nežádoucí výsledek.

#### **SQL2541W Pomocný program proběhl úspěšně, soubor se záložním obrazem však nelze zavřít.**

**Vysvětlení:** Pomocný program proběhl úspěšně, ale soubor se záložním obrazem nelze zavřít.

**Reakce uživatele:** Zkuste zavřít soubor se záložním obrazem.

## **SQL2542N Na základě poskytnutého aliasu zdrojové databáze** *alias-databáze* **a časové značky** *časová-značka* **nelze najít odpovídající soubor s obrazem databáze.**

**Vysvětlení:** Název souboru záložního obrazu se skládá z aliasu databáze a části časové značky. Název souboru je vytvořen z aliasu zdrojové databáze a parametrů časové značky, poskytnutých voláním funkce Database Restore. Ve zdrojovém adresáři neexistuje soubor s názvem, který odpovídá názvu vytvořenému na základě poskytnutého aliasu zdrojové databáze a časové značky.

Mohla nastat některá z následujících situací:

- 1. V příkazu obnovení byla nesprávně zadána cesta k záložnímu obrazu.
- 2. Nemáte oprávnění pro přístup k záložnímu obrazu nebo k adresáři, v němž je záložní obraz umístěn.
- 3. Provádíte automatickou přírůstkovou obnovu a požadovaný obraz nebyl nalezen na základě časové značky ani umístění v historii databáze.
- 4. Obnovujete databázi v prostředí dělené databáze, databáze dosud neexistuje a první obnovovanou oblastí databáze není oblast katalogu.
- 5. Provádíte obnovení z média TSM a konfigurace klienta TSM API použitá v aktuální instanci nemá přístup k záložnímu obrazu.

**Reakce uživatele:** Odezvy odpovídající výše uvedeným situacím:

- 1. Ověřte si, že je záložní obraz databáze umístěn na zdrojovém médiu. Opakujte operaci a zadejte správnou cestu k záložnímu obrazu a správnou časovou značku, pro něž existuje shoda. Chcete-li získat další informace o použití příkazu obnovení, vyhledejte v Informačním centru DB2 například frázi "použití obslužného programu obnovení databáze".
- 2. Ujistěte se, že máte oprávnění pro přístup k záložnímu obrazu a k adresáři, ve kterém je umístěn.
- 3. Vyhledejte v historii databáze odpovídající záložní položku a ověřte, zda umístění, které je v ní uvedeno, odpovídá aktuálnímu umístění záložního obrazu. Aktualizujte historii databáze a zopakujte operaci, aby došlo ke shodě výsledku, nebo zadáním příkazu RESTORE INCREMENTAL ABORT odstraňte všechny prostředky, které mohly být vytvořeny v průběhu zpracování.
- 4. Při obnovování dělené databáze vždy obnovte nejprve oblast katalogu. Chcete-li získat další informace o obnovování v prostředí dělené databáze, vyhledejte

v Informačním centru DB2 například frázi "obslužný program obnovení dělené databáze".

5. Pomocí obslužného programu db2adutl s volbou QUERY zkontrolujte, zda lze načíst obraz z prostředí TSM. Pokud obnovujete záložní obraz pocházející z jiné instance na jiném serveru, upravte volby NODENAME, OWNER a případně PASSWORD tak, aby odpovídaly nastavení TSM v uzlu TSM, v němž byl záložní obraz původně vytvořen. Po ověření, zda lze obraz načíst, můžete tytéž volby předat příkazu RESTORE v řetězci voleb. Chcete-li získat další informace o obslužném programu db2adutl, vyhledejte v Informačním centru DB2 například text "db2adutl".

Informační centrum DB2: http://publib.boulder.ibm.com/ infocenter/db2luw/v9

## **SQL2543N Cílový adresář zadaný pro databázi není platný.**

**Vysvětlení:** Aplikace, která volala pomocný program Restore, uvedla cílový adresář pro novou databázi, která se má vytvořit. Tento adresář buď neexistuje, nebo se nejedná o platný adresář pro vytvoření databáze. Neplatným adresářem pro vytvoření databáze je také adresář delší než 215 znaků.

**Reakce uživatele:** Zadejte příkaz Backup nebo Restore znovu s platným cílovým adresářem.

#### **SQL2544N Adresář, ve kterém probíhá obnovení databáze, je zaplněn.**

**Vysvětlení:** Při obnově databáze do zadaného adresáře se tento adresář zaplnil. Obnovovaná databáze je nepoužitelná. Příkaz Restore je ukončen a jestliže je obnovovaná databáze nová databáze, je odstraněna.

**Reakce uživatele:** Uvolněte v adresáři pro databázi dostatek místa a zadejte znovu příkaz Restore, nebo při obnově do nové databáze určete dostatečně velký adresář, aby se do něj databáze vešla.

#### **SQL2545W Varování! Záložní obraz na serveru TSM je aktuálně uložen na výměnném médiu. Doba potřebná k jeho zpřístupnění není známá.**

**Vysvětlení:** Záložní obraz není pro server TSM okamžitě přístupný. Proces obnovy může pokračovat a požadovat na serveru vyhledání údajů. Potřebná doba k této činnosti je neznámá.

Reakce uživatele: Vrat'te se do pomocného programu s parametrem callerac, označujícím, zda má zpracování pokračovat nebo být ukončeno.

#### **SQL2546N Obraz na médiu** *médium* **není první v posloupnosti pro zálohu nebo kopii.**

**Vysvětlení:** Při obnově nebo zotavení načtením musí být jako první zpracován první obraz ze zálohy nebo kopie. Obraz nalezený na médiu není první v posloupnosti.

Obslužný program čeká na odezvu.

**Reakce uživatele:** Připojte médium se správným záložním obrazem nebo kopií obrazu a vrať te se do pomocného programu se správným parametrem volání akce, označujícím, zda má zpracování pokračovat nebo být ukončeno.

#### **SQL2547N Databáze nebyla obnovena, protože záložní obraz je z předchozí verze a vyžaduje zotavení přehráním záznamu.**

**Vysvětlení:** Mezi těmito verzemi se změnily fyzické formáty souboru se záznamem, a proto je obnova přehráním záznamu nemožná.

**Reakce uživatele:** Obnovte databázi ve verzi programu DB2, v níž jste ji vytvořili, a přehrajte žurnál do konce záznamů. Pak proveďte nespřažené úplné zálohování. Tento nový záložní obraz bude obnovitelný v nové verzi programu DB2.

**SQL2548N Kódová stránka databáze určená v rámci záložního obrazu** *kódová-stránka* **je neplatná nebo není podporována. Operace obnovy neproběhla úspěšně.**

#### **Vysvětlení:**

- 1. Záložní obraz, který chcete obnovit, je pravděpodobně vytvořen na serveru s novější úrovní balíku FixPak, než je úroveň balíku FixPak aplikovaného na daném serveru. V takovém případě je možné, že obraz obsahuje novější kódovou stránku, která není podporována.
- 2. Záložní obraz je poškozen a obsahuje neplatné informace o kódové stránce.

**Reakce uživatele:** Chcete-li obnovit záložní obraz ze serveru s vyšší úrovní balíku FixPak na server s nižší úrovní balíku FixPak, zkontrolujte, zda je daná kódová stránka podporována oběma servery. Jinou možností je zvážit aplikaci novější verze balíku FixPak na server, na který chcete obraz obnovit.

**SQL2549N Databáze nebyla obnovena, protože bu není přístupný ani jeden tabulkový prostor v záložním obrazu, nebo jeden či více názvů tabulkových prostorů v seznamu názvů tabulkových prostorů, které se mají obnovit, není platný.**

**Vysvětlení:** Kontejnery, které používaly tabulkové prostory v záložním obrazu, nejsou dostupné, jsou již použité, nebo jeden či více názvů tabulkových prostorů uvedených v seznamu obnovovacího příkazu v záložním obrazu neexistuje.

**Reakce uživatele:** Použijte přesměrované obnovení a znovu definujte kontejnery pro tabulkové prostory v tomto záložním obrazu nebo určete pro obnovení seznam platných názvů tabulkových prostorů. Pokud k této chybě dojde během operace přenosu, může být způsobena kontejnery, jež jsou již používány pracovní databází z neúspěšné operace přenosu. V důsledku toho dojde k selhání následných operací přenosu při obnovování údajů v příslušných pracovních databázích. Zrušte všechny pracovní databáze přenosu a zadejte příkaz

RESTORE DATABASE znovu.

## **SQL2550N Databázi zálohovanou v uzlu** *uzel-1* **nelze obnovit v uzlu** *uzel-2***.**

**Vysvětlení:** Záložní obraz použitý pro obnovení je záloha databáze z jiného uzlu. Můžete obnovit pouze zálohu z téhož uzlu.

**Reakce uživatele:** Ověřte si, že máte správný záložní obraz pro daný uzel a poté opakujte žádost.

```
SQL2551N Databázi s uzlem katalogu uzel-1 nelze
             obnovit do databáze s uzlem katalogu
             uzel-2.
```
**Vysvětlení:** V jiném prostředí než DB2 pureCluster může uzel katalogu existovat pouze v jednom uzlu. Tato zpráva je vrácena v případě, že vznikne nesrovnalost mezi záložním obrazem a uzlem, v němž má být obnoven. Tato chyba může nastat v následujících případech:

- 1. V záložním obrazu byl určen uzel katalogu *uzel-1* a došlo k pokusu o obnovení do existující databáze, jejíž uzel katalogu je *uzel-2*.
- 2. Obnovení se týká nové databáze, aniž by byl nejprve obnoven uzel katalogu.

**Reakce uživatele:** Ověřte, zda je obnovován správný záložní obraz databáze.

Pokud obnovujete existující databázi a přejete si změnit uzel katalogu na uzel *uzel-2*, musíte nejprve existující databázi zrušit.

Obnovujete-li novou databázi, obnovte nejprve uzel katalogu *uzel-1*.

#### **SQL2552N V příkazu RESTORE zadán neplatný název souboru sestavy.**

**Vysvětlení:** Délka názvu souboru sestavy překročila povolenou mezní hodnotu 255.

**Reakce uživatele:** Určete název souboru sestavy, který má povolenou délku, a spusťte příkaz obnovy znovu.

#### **SQL2553I Pomocný program RECONCILE úspěšně dokončen.**

**Vysvětlení:** Činnost pomocného programu byla úspěšně dokončena.

**Reakce uživatele:** Není nutná žádná akce.

# **SQL2554N Pomocný program RECONCILE selhal s kódem příčiny** *kód\_příčiny***. Možné problémy s komponentou** *komponenta***.**

**Vysvětlení:** Možné kódy příčiny:

**1** Neznámé připojení k modulu DB2 Data Links Manager.

# **SQL2555I • SQL2560N**

- **2** Sloupec tabulky/DATALINK není v modulu DB2 Data Links Manager definován.
- **3** Modul DB2 Data Links Manager je pravděpodobně mimo provoz.
- **4** Problémy vstupu/výstupu.
- **5** Tabulka výjimek obsahuje sloupce typu DATALINK, které jsou definovány s řízením souborových spojů.
- **6** Tabulka je ve stavu "DATALINK-nemožné sesouhlasení".
- **7** Tabulka výjimek není pro sesouhlasení typovaných tabulek povolena.
- **8** Příkazu ALTER TABLE se nepodařilo uvést tabulku do stavu "DATALINK-nevyřízené sesouhlasení" nebo "DATALINK-nemožné sesouhlasení" nebo se mu nepodařilo vyjmout tabulku ze stavu "DATALINK-nevyřízené sesouhlasení" nebo "DATALINK-nemožné sesouhlasení".
- **9** Podpora Data Links není zapnuta.
- **10** Tabulka se nachází ve stavu nevyřízeného nastavení integrity.
- **11** Požadovaný modul DB2 Data Links Manager nebyl v průběhu zpracování výjimky k dispozici. Tabulka je převedena do stavu DATALINK-nevyřízené sesouhlasení.
- **12** Zpracování operace sesouhlasení u modulu či modulů správce DB2 Data Links Manager nemohlo být ve vyhrazené době dokončeno. Podrobné informace najdete v žurnálu upozornění pro administrátora.
- **13** Zpracování operace sesouhlasení bylo předčasně ukončeno, protože nebyl po určitou dobu zaznamenán žádný pokrok.

**Reakce uživatele:** Možná řešení:

- **1** Zkontrolujte, zda je modul DB2 Data Links Manager spuštěn a zda byl registrován u databáze pomocí příkazu ADD DATALINKS MANAGER. Pokuste se připojit k databázi a zkontrolujte, zda bylo odpovídající připojení vytvořeno i na straně modulu DB2 Data Links Manager.
- **2** Tabulka zřejmě na straně modulu DB2 Data Links Manager neexistuje. Nelze sesouhlasit.
- **3** Modul DB2 Data Links Manager je pravděpodobně mimo provoz. Pokuste se modul DB2 Data Links Manager spustit.
- **4** Zkontrolujte, zda máte pro soubor sestavy přístupová povolení a dostatek místa. V parametru DLREPORT je třeba uvést úplnou cestu. Ověřte, zda tabulka, u níž probíhá sesouhlasení, není poškozena.
- **5** Definujte znovu všechny sloupce typu DATALINK v tabulce výjimek jako "NO LINK CONTROL".
- **6** Převeďte tabulku ze stavu Datalink nemožné sesouhlasení pomocí příkazu SET INTEGRITY. Spusťte obslužný program RECONCILE znovu.
- **7** Nezadávejte tabulku výjimek.
- **8** Zkuste pomocí příkazu SET INTEGRITY uvést tabulku do stavu "DATALINK-nevyřízené sesouhlasení" nebo znovu nastavit stav "DATALINK-nevyřízené sesouhlasení" nebo "DATALINK-nemožné sesouhlasení".
- **9** Konfigurační parametr DATALINKS správce databází je nastaven na hodnotu NO. Chcete-li použít příkaz RECONCILE, musíte hodnotu tohoto parametru nastavit na YES.
- **10** Chcete-li pro tabulku spustit operaci sesouhlasení, tabulka se nesmí nacházet ve stavu nevyřízeného nastavení integrity. Stav nevyřízeného nastavení integrity lze ukončit pomocí příkazu SET INTEGRITY.
- **11** Zopakujte operaci sesouhlasení.
- **12** Při čekání na ověření od modulu či modulů správce DB2 Data Links Manager vypršel časový limit pro příkaz sesouhlasení. Zkuste příkaz sesouhlasení zopakovat.
- **13** Zadejte příkaz sesouhlasení znovu. Pokud problém přetrvává, kontaktujte pracovníka technické podpory společnosti IBM.

## **SQL2555I Databáze byla obnovena a poté úspěšně převedena na aktuální verzi produktu DB2, v níž jste zadali příkaz RESTORE DATABASE.**

**Vysvětlení:** Záloha, kterou jste použili k obnovení databáze, pochází z předchozí verze produktu DB2. Databáze byla po obnovení převedena na verzi produktu DB2, v níž jste zadali příkaz RESTORE DATABASE.

Uživateli, který zadal příkaz RESTORE DATABASE, je pro databázi uděleno oprávnění DBADM. Pokud měli oprávnění DBADM před obnovením jiní uživatelé, musím jim je udělit administrátor zabezpečení, který má oprávnění SECADM.

Příkaz RESTORE DATABASE byl úspěšně dokončen. Příkaz UPGRADE DATABASE, vydaný automaticky po obnovení databáze, byl rovněž úspěšně dokončen.

**Reakce uživatele:** Podrobné informace o úlohách, které byste měli provést po převodu databáze na vyšší verzi, naleznete v Informačním centru DB2.

## **SQL2560N Operace obnovy tabulkového prostoru se nezdařila, protože cílová databáze není identická se zdrojovou databází.**

**Vysvětlení:** Databázi nebo jeden či více tabulkových prostorů v databázi můžete obnovit ze záložního obrazu do cílové databáze pomocí příkazu RESTORE DATABASE nebo rozhraní db2Restore API.

Dále jsou uvedeny některé podmínky, které musí být splněny ke spuštění operace obnovy ze zálohy na úrovni tabulkového prostoru. Například cílová databáze zadaná pro operaci obnovy musí splňovat následující podmínky:

- v Zadaná cílová databáze je původní databází, z níž byl získán záložní obraz.
- v Zadaná cílová databáze neexistuje a volba opětovného sestavení je zadána v příkazu obnovení nebo ve volání rozhraní API.

Tato zpráva je vrácena v případě, že dojde k pokusu o provedení operace obnovy databáze nebo operace obnovy na úrovni tabulkového prostoru pro cílovou databázi, která není původní databází, z které byl záložní obraz vytvořen, ani nově vytvořenou databází.

**Reakce uživatele:** Na tuto chybu můžete reagovat jedním z následujících způsobů:

- Spust'te operaci znovu se zadáním cílové databáze, která je původní databází, z níž byl získán záložní obraz.
- · Spust'te operaci znovu s použitím voleb opětovného sestavení a zadáním neexistující cílové databáze.

**SQL2561W Varování! Probíhá opětné sestavování databáze z obrazu tabulkového prostoru nebo s použitím podmnožiny tabulkových prostorů. Cílová databáze bude přepsána. Obslužný program pro obnovení také ohlásil následující kód sqlcode:** *kód-SQL***.**

**Vysvětlení:** Obslužný program RESTORE byl zadán s volbou REBUILD a specifikoval obraz tabulkového prostoru pro obnovu nebo seznam tabulkových prostorů určených pro obnovu ze záložního obrazu. Pokud databáze dosud neexistuje, bude vytvořena s použitím tabulkových prostorů dostupných pro obnovu a se stejnými atributy databáze jako atributy v daném obrazu. Pokud již databáze existuje, bude přepsána s použitím tabulkových prostorů dostupných pro obnovu (na základě kódu sqlcode vráceného spolu s tímto varováním).

Pokud je podmnožina tabulkových prostorů obnovována z databáze bez možnosti obnovy, nemohou být obnoveny tabulkové prostory, které nebyly součástí obnovy. Tato možnost existuje pouze v případě úplné obnovy databáze.

Reakce uživatele: Vrať te se do pomocného programu s parametrem *callerac* označujícím, zda má zpracování pokračovat nebo být ukončeno.

#### **SQL2563W Proces obnovy byl úspěšně dokončen, ale jeden či více tabulkových prostorů ze zálohy nebylo obnoveno.**

**Vysvětlení:** Proces obnovy byl úspěšně dokončen. Jeden nebo více tabulkových prostorů ze zálohy nebylo obnoveno z těchto důvodů:

při přístupu ke kontejnerům tabulkových prostorů došlo k chybě. Jestliže byly od posledního zálohování zrušeny tabulkové prostory, není nutná žádná další akce.

v příkaz k obnově byl vyvolán se seznamem tabulkových prostorů, takže byla obnovena pouze podmnožina tabulkových prostorů v záloze. Není nutná žádná další akce.

**Reakce uživatele:** Jestliže tato zpráva není výsledkem obnovy podmnožiny, použijte funkci dotazu na tabulkový prostor a zkontrolujte stavy tabulkových prostorů. Je-li tabulkový prostor ve stavu "nevyřízená definice paměti", musí být definice paměti tabulkového prostoru opravena, aby se obnova úspěšně dokončila. Podrobnosti o zotavení tabulkového prostoru najdete v příručce Administration Guide.

# **SQL2565N Volba zadaná pro příkaz RESTORE není pro poskytnutý záložní obraz povolena.**

**Vysvětlení:** Databáze v záložním obrazu je existující databáze a neodpovídá databázi, která má být obnovena. Volba zadaná pro obnovu vyžaduje, aby databáze, na kterou se obnovuje, byla nová nebo stejná jako v záložním obrazu.

Činnost obslužného programu byla ukončena.

**Reakce uživatele:** Zadejte příkaz znovu se správným názvem databáze.

## **SQL2566W Proces obnovy byl úspěšně dokončen, ale v jednom či více tabulkových prostorech jsou tabulky ve stavu DATALINKnevyřízené sesouhlasení / nemožné sesouhlasení. Podrobnosti najdete v souboru žurnálu příkazu db2diag.**

**Vysvětlení:** V jednom či více tabulkových prostorech jsou kvůli jedné z následujících příčin tabulky ve stavu DATALINK-nevyřízené sesouhlasení (DRP) nebo DATALINK-nemožné sesouhlasení (DRNP):

- v Obnova je prováděna do databáze, která má jiný název databáze, alias, hostitelský název nebo instanci než záložní obraz. Pokud po obnově nenásleduje přehrání žurnálu, jsou všechny tabulky se sloupci DATALINK nastaveny do stavu DRNP.
- v Obnova je provedena s volbou WITHOUT DATALINK a po obnově nenásleduje žádné přehrání žurnálu. Všechny tabulky se sloupci DATALINK budou nastaveny do stavu DRP.
- v Obnovení ze záložního obrazu, který je nepoužitelný. Pokud po obnově nenásleduje přehrání žurnálu, jsou všechny tabulky se sloupci DATALINK nastaveny do stavu DRNP.
- v Informace sloupce DATALINK v modulech DB2 Data Links Manager neexistují. Ovlivněné tabulky budou nastaveny do stavu DRNP.
- v Obnova s rychlým sesouhlasením selhala při pokusu o opětovné propojení souborů v modulech DB2 Data Links Manager. Ovlivněné tabulky budou nastaveny do stavu DRNP.

**Reakce uživatele:** Informace o tabulkách, které jsou ve stavu DRP/DRNP, najdete v žurnálu s upozorněními pro administrátora. Další informace týkající se sesouhlasení

# **SQL2570N • SQL2572N**

tabulek, které jsou ve stavu DRP/DRNP, najdete v příručce Administration Guide.

**SQL2570N Pokus o obnovení v cílovém operačním systému** *cílový\_OS* **ze zálohy vytvořené ve zdrojovém operačním systému** *zdrojový\_OS* **se nezdařil vzhledem k nekompatibilitě operačních systémů nebo nesprávnému zadání příkazu pro obnovení. Kód příčiny:** *kód\_příčiny***.**

**Vysvětlení:** Možné kódy příčiny:

- **1** Operační systémy *zdrojový\_OS* a *cílový\_OS* nejsou kompatibilní.
- **2** Došlo k pokusu o obnovení komprimované zálohy na jiné platformě a nebyla zadána žádná dekomprimační knihovna. Jako výchozí bude použita knihovna obsažená v záložním obrazu ze systému *zdrojový\_OS*. Tato knihovna není vhodná pro obnovení v systému *cílový\_OS*.
- **3** Došlo k pokusu o samostatné obnovení komprimační knihovny v systému *cílový\_OS*, který se liší od operačního systému, v němž byla záloha vytvořena (*zdrojový\_OS*).

**Reakce uživatele:** Odezva na jednotlivé kódy příčiny:

**1** Chcete-li použít tento konkrétní záložní obraz, obnovte jej v systému, který je co do obnovení záloh kompatibilní s operačním systémem, v němž byla záloha vytvořena. Chcete-li databázi převést z jednoho typu operačního systému do jiného, použijte pomocný program db2move. Chcete-li získat podrobné informace o platformách, které jsou co do obnovení záloh vzájemně kompatibilní, a o obslužném programu db2move, vyhledejte

v Informačním centru DB2 (http:// publib.boulder.ibm.com/infocenter/db2luw/v9) například fráze "zálohování a obnovení na jiné platformě" nebo "použití různých operačních systémů".

- 2 Opakujte operaci obnovení a uveďte přitom dekomprimační knihovnu, která byla zkompilována pro systém *cílový\_OS*. Příklad: db2 restore db sample comprlib libdb2compr.a.
- **3** Nepokoušejte se obnovit komprimační knihovnu v operačním systému, ve kterém ji nelze použít.

#### **SQL2571N Proces automatické obnovy nemůže pokračovat. Kód příčiny:** *kód\_příčiny***.**

**Vysvětlení:** V průběhu procesu automatické obnovy došlo k chybě. K této chybě došlo při přírůstkové obnově nebo během nového sestavení databáze z obrazů tabulkových prostorů či z podmnožiny tabulkových prostorů v obrazu databáze. Pomocný program nemohl dokončit svoji činnost podle očekávání. Činnost obslužného programu byla ukončena.

V případě přírůstkové obnovy je tato chyba je navrácena poté,

co byly obnoveny počáteční definice a zpracování požadované přírůstkové obnovy nemohlo být úspěšně dokončeno.

V případě nového sestavení je tato chyba je navrácena poté, co byl obnoven počáteční obraz cíle a zpracování zbývající požadované sady obnovy nemohlo být úspěšně dokončeno.

Tato chyba je označena některým z následujících kódů příčiny:

- **1** V historii databáze nebylo možné nalézt záložní obraz odpovídající zadané časové značce.
- **2** Při pokusu o určení, které tabulkové prostory mají být obnoveny, došlo k chybě.
- **3** V historii databáze nebylo možné nalézt požadovaný záložní obraz.
- **4** Pro plánovanou přírůstkovou operaci nového sestavení byl zadán neplatný typ nového sestavení.
- **5** Nelze provést automatickou operaci Pouze obnovit pro dočasné tabulkové prostory.

**Reakce uživatele:** Jedná-li se o přírůstkovou obnovu nebo přírůstkové nové sestavení, vyčistěte pomocí příkazu RESTORE INCREMENTAL ABORT všechny prostředky, které mohly být vytvořeny během zpracování. Chcete-li obnovit databázi z tohoto záložního obrazu, proveďte ruční přírůstkovou obnovu.

Jedná-li se o nepřírůstkové znovusestavení, dokončete v případě potřeby operaci znovusestavení zadáním příkazu obnovy tabulkových prostorů pro zbývající požadované obrazy, aby byla databáze znovusestavena požadovaným způsobem. Další informace najdete v žurnálu diagnostiky DB2.

**SQL2572N Byl proveden pokus o přírůstkovou obnovu ze záložního obrazu, který je mimo pořadí. Při obnově tabulkového prostoru** *název-tab-prostoru* **došlo k chybě, protože záložní obraz s časovou značkou** *hodnota-čas-značky* **musí být obnoven před obrazem, který jste se právě pokusili obnovit.**

**Vysvětlení:** Při obnově obrazů vytvořených přírůstkovou záložní strategií postupujte podle následujícího postupu:

- 1. Nejprve obnovte poslední obraz, aby mohl systém DB2 zjistit požadovaný přírůstek pro obnovu databáze.
- 2. Obnovte úplný obraz databáze nebo tabulkového prostoru, který předchází sadě přírůstkových obrazů.
- 3. Obnovte sadu přírůstkových obrazů a obrazů typu delta v chronologickém pořadí podle okamžiku vytvoření.
- 4. Obnovte podruhé poslední obraz.

Každý tabulkový prostor v záložním obrazu obsahuje informace o záložním obrazu, který musí být obnoven předtím, než lze úspěšně obnovit záložní obraz, který selhal. Předtím, než je možné úspěšně obnovit obraz, který vyvolal tuto zprávu, je nutné obnovit obraz s časovou značkou obsaženou v této zprávě. Je možné, že před obnovou

označeného obrazu bude třeba obnovit ještě další obrazy, avšak toto je první tabulkový prostor, u kterého došlo k chybě.

**Reakce uživatele:** Zkontrolujte správnost pořadí sady přírůstkových záložních obrazů a pokračujte v procesu přírůstkové obnovy.

#### **SQL2573N Přírůstkový záložní obraz musí být obnoven v rámci přírůstkové operace RESTORE.**

**Vysvětlení:** Program se pokusil o provedení operace RESTORE s použitím přírůstkového záložního souboru. Přírůstkovou zálohu nelze obnovit samostatně. Lze ji obnovit pouze v rámci přírůstkové operace RESTORE.

Činnost obslužného programu byla ukončena.

**Reakce uživatele:** Chcete-li obnovit tento záložní obraz, zopakujte zadání příkazu RESTORE s použitím modifikátoru INCREMENTAL. Chcete-li provést nepřírůstkovou operaci RESTORE, určete nepřírůstkový záložní obraz.

#### **SQL2574N Záložní obraz obnovený jako součást přírůstkové operace RESTORE nemůže být novější než cílový obraz.**

**Vysvětlení:** Cílový obraz je prvním obrazem, který bude obnoven v rámci přírůstkové operace RESTORE. Tento obraz obsahuje definice tabulkových prostorů a další řídicí struktury pro obnovovanou databázi. Obslužný program RESTORE nemůže v průběhu přírůstkové operace RESTORE obnovit obraz, který je novější než cílový obraz, protože by mohlo dojít k poškození databáze.

Přírůstková operace RESTORE se nezdařila, protože se pokusila o obnovu záložního obrazu s novější časovou značkou, než je časová značka cílového obrazu.

Činnost obslužného programu byla ukončena.

**Reakce uživatele:** Určete záložní obraz se starší časovou značkou, než je značka cílového obrazu, a zopakujte zadání příkazu.

**SQL2575N Časová značka určeného přírůstkového záložního obrazu je starší než časová značka posledního obrazu, který byl obnoven pro tabulkový prostor** *číslo-tab-prostoru***. Poslední záložní obraz má časovou značku** *čas-značka***.**

**Vysvětlení:** Chcete-li provést přírůstkovou operaci RESTORE, musí být záložní obrazy pro každý tabulkový prostor obnoveny v chronologickém pořadí od nejstaršího k nejnovějšímu. Přírůstková operace RESTORE určila záložní obraz se starší časovou značkou, než je časová značka předchozího obrazu, který byl obnoven pro zadaný tabulkový prostor.

Činnost obslužného programu byla ukončena.

**Reakce uživatele:** Určete záložní obraz s novější časovou

značkou, než je značka posledního obnoveného obrazu, a zopakujte zadání příkazu.

#### **SQL2576N Je prováděna obnova tabulkového prostoru** *název-tab-prostoru* **v rámci přírůstkové operace RESTORE, avšak v příkazu RESTORE nebyla zadána klauzule INCREMENTAL.**

**Vysvětlení:** Chcete-li obnovit tabulkový prostor přírůstkovou metodou, musí být v příkazu RESTORE uvedena klauzule INCREMENTAL.

Činnost obslužného programu byla ukončena.

**Reakce uživatele:** Zopakujte zadání příkazu RESTORE s klauzulí INCREMENTAL.

#### **SQL2577N Nebyla nalezena knihovna pro dekomprimaci zálohy.**

**Vysvětlení:** Obnovovaný obraz je komprimovaná záloha, nebyla však zadána žádná knihovna pro dekompresi a v obrazu nebyla žádná knihovna nalezena.

Obslužný program RESTORE vyžaduje pro dekompresi zálohy přídavnou knihovnu. Tato knihovna je obvykle uložena přímo v záložním obrazu, v tomto případě však autor zálohy knihovnu nepřidal. Název knihovny lze také zadat jako parametr obslužného programu RESTORE.

Činnost obslužného programu byla ukončena.

**Reakce uživatele:** Spust'te příkaz znovu a zadejte název knihovny, která dokáže dekomprimovat data v obrazu.

#### **SQL2578N Zadaný objekt nebyl v záložním obrazu nalezen.**

**Vysvětlení:** Konkrétní objekt, jehož obnovení bylo vyžádáno, v záložním obrazu neexistuje.

Obslužný program RESTORE se pokusil o obnovení jednoho objektu ze záložního obrazu. V záložním obrazu neexistuje žádný objekt tohoto typu.

Soubor historie zálohy a knihovna pro dekompresi jsou objekty, které lze obnovit jednotlivě.

Činnost obslužného programu byla ukončena.

**Reakce uživatele:** Zadejte příkaz znovu a zadejte záložní obraz, který příslušný objekt obsahuje.

## **SQL2580W Varování! Probíhá obnova žurnálů do cesty, která obsahuje existující soubory žurnálu. Pokus o přepsání existujících souborů žurnálu během obnovy způsobí selhání operace obnovy.**

**Vysvětlení:** Zadaná cílová cesta pro žurnály obsahuje alespoň jeden soubor s názvem, který odpovídá formátu názvů souborů žurnálu. Pokud se operace obnovy později pokusí extrahovat soubor žurnálu se stejným názvem, dojde k selhání obnovy.

# **SQL2581N • SQL2584N**

Reakce uživatele: Buď odstraňte existující soubory žurnálu z cílové cesta pro žurnály, nebo ověřte, že se názvy souborů existujících v cílové cestě pro žurnály neshodují s názvy souborů žurnálu, které budou extrahovány z tohoto záložního obrazu. Poté se vraťte do obslužného programu s parametrem callerac, který určuje, zda má operace obnovy pokračovat nebo skončit.

#### **SQL2581N Při obnově nebylo možné extrahovat soubory žurnálu nebo obnovit adresář žurnálu ze záložního obrazu do zadané cesty. Kód příčiny** *kód\_příčiny***.**

**Vysvětlení:** Při pokusu o extrahování souboru žurnálu ze záložního obrazu došlo k chybě. To mohlo být způsobeno jednou z následujících příčin:

- **1** Záložní obraz neobsahuje žurnály.
- **2** Zadaná cílová cesta žurnálu může být prázdná nebo neplatná.
- **3** Název souboru žurnálu v záložním obraze se shoduje s názvem souboru žurnálu, který již existuje v cílové cestě pro žurnály.
- **4** Při pokusu o zápis do souboru došlo k chybě I/O.
- **5** Adresář primárního žurnálu na disku obsahuje soubory žurnálu, které budou při obnovení zničeny.
- **6** Adresář zrcadlového žurnálu na disku obsahuje soubory žurnálu, které budou při obnovení zničeny.

#### **Reakce uživatele:**

- **1** Zkontrolujte, zda záložní obraz obsahuje soubory žurnálu, které mají být obnoveny. Pokud ne, zadejte příkaz znovu bez zadání parametru LOGTARGET.
- **2** Zkontrolujte, zda je cesta LOGTARGET platná a zda je k dispozici dostatek prostoru pro všechny soubory žurnálu v záložním obrazu, který má být extrahován. Zadejte příkaz znovu.
- **3** Zkontrolujte, zda v cílové cestě pro žurnály neexistují žádné soubory žurnálu se shodným názvem, jako mají obnovované soubory žurnálu ze záložního obrazu. Zadejte příkaz znovu.
- **4** Další informace najdete v žurnálu diagnostiky DB2. Pokuste se vyřešit problém a zadejte příkaz znovu.

#### **5 nebo 6**

Můžete provést jednu z následujících akcí:

- v Ručně zkopírujte nebo přesuňte soubory žurnálu z primárního adresáře žurnálu tak, abyste tyto soubory žurnálu mohli archivovat; poté znovu vyvolejte příkaz RESTORE DATABASE.
- Příkaz RESTORE DATABASE znovu vyvolejte s parametrem LOGTARGET a bu
	- s parametrem INCLUDE FORCE, nebo
	- s parametrem EXCLUDE FORCE.

#### **SQL2582W Varování! Byl zjištěn nový požadavek na opětné sestavení databáze z obrazu tabulkového prostoru nebo s použitím podmnožiny tabulkových prostorů. Tím bude přerušeno probíhající opětné sestavování a bude zahájeno nové s použitím tohoto záložního obrazu. Cílová databáze bude přepsána.**

**Vysvětlení:** Byl spuštěn obslužný program RESTORE s volbou REBUILD, avšak bylo zjištěno, že znovusestavení databáze již probíhá. Pokud by tato byla operace provedena, bylo by přerušeno probíhající znovusestavení a bylo by zahájeno nové s použitím tohoto záložního obrazu jako cíle. Databáze bude přepsána.

Následné příkazy obnovy během fáze znovusestavení databáze nelze zadat bez volby REBUILD.

Reakce uživatele: Vrat'te se do pomocného programu s parametrem callerac, označujícím, zda má zpracování pokračovat nebo být ukončeno.

# **SQL2583N Požadovaný příkaz obnovení nelze zpracovat, protože stále probíhá předchozí operace přírůstkové obnovy.**

**Vysvětlení:** Obslužný program RESTORE detekoval, že předchozí operace přírůstkové obnovy nebyla dokončena. Požadovaný příkaz obnovy není součástí předchozí operace přírůstkové obnovy a nelze jej zpracovat bez předchozího ukončení operace přírůstkové obnovy.

Činnost obslužného programu byla ukončena.

**Reakce uživatele:** Zadejte příkaz obnovy s volbou INCREMENTAL ABORT a poté zadejte znovu požadovaný příkaz obnovy.

# **SQL2584N Obnovení snímku se nezdařilo, protože musí být obnoveny adresáře žurnálu, ale nebyl zadán platný parametr LOGTARGET.**

**Vysvětlení:** Záloha snímku umožňuje použít rychlé technolgie kopírování pro části kopírování a přesouvání dat pro činnosti zálohování a obnovení dat databáze produktu DB2.

Snímek záložního obrazu musí být obnoven jako celek. Tedy, pokud jsou v snímku záložního obrazu zahrnuty žurnály databáze, musí být obnoveny se zbytkem snímku.

Ve snímku záložního obrazu, který obnovujete, jsou žurnály databáze, a tedy musí být obnoveny se zbytkem snímku. Avšak cesta pro daný adresář žurnálu sdílí cestu nebo úložné zařízení s jinými cestami nebo úložnými zařízeními používanými obnovovanou databází.

Cesta adresáře žurnálu obvykle sdílí cestu nebo úložné zařízení s jinými cestami nebo úložnými zařízeními databáze. Příklad: Pokud vytvoříte databázi DB2, bude adresář žurnálu při výchozím nastavení vytvořen pod hlavním adresářem databáze. Pokud cesta žurnálu sdílí cestu nebo úložné zařízení s jinými cestami nebo úložnými zařízeními databáze, nelze při obnovení snímku obnovit adresář žurnálu, pokud nezadáte cílové umístění adresáře žurnálu pomocí parametru LOGTARGET.

Obnovení snímku se nezdařilo, protože parametr LOGTARGET nebyl zadán nebo je jeho hodnota neplatná.

**Reakce uživatele:** Znovu odešlete příkaz RESTORE a použijte parametr LOGTARGET.

**SQL2585N Vybraný záložní obraz slouží pro databázi** *alias-databáze* **s časovou známkou** *časová\_známka* **z instance** *název\_instance***. Tento záložní obraz nelze obnovit do aktuální instance.**

**Vysvětlení:** Záložní obraz vybraný pro obnovení pochází z instance, která neodpovídá aktuální instanci.

Záložní obrazy snímku lze obnovit pouze do stejného názvu instance, ze kterého byly pořízeny.

**Reakce uživatele:** Chcete-li vyhledat záložní obrazy, které jsou dostupné pro aktuální instanci, použijte obslužný program db2acsutil.

Chcete-li obnovit daný snímek záložního obrazu, postupujte takto:

- 1. Přejděte do instance, ze které byl daný snímek záložního obrazu pořízen.
- 2. Zadejte příkaz znovu.

## **SQL2590N Požadovanou operaci RESTORE nebylo možné dokončit, protože došlo k chybě přenosu schématu. Kód příčiny:** *kód\_příčiny***.**

**Vysvětlení:** Během používání příkazu RESTORE DATABASE s volbou TRANSPORT k přenosu tabulkových prostorů a schémat ze záložního obrazu databáze do cílové databáze došlo k chybě. Následující kód příčiny indikuje chybu:

**1**

Seznam přenášených tabulkových prostorů a schémat není platnou sadou pro přenos.

**2**

Přenášené tabulkové prostory a schémata obsahují tabulky, jejichž datový typ není přenosem schématu podporován.

**3**

Tabulkové prostory či schémata již v cílové databázi existují.

**4**

**5**

Seznam přenášených tabulkových prostorů a schémat obsahuje systémové katalogy. Systémové katalogy nelze přenášet.

Všechny výchozí pracovní databáze jsou již používány.

**6**

Přehrání žurnálu vyžaduje interakci uživatele při řešení zotavení pro načítání kopie.

**7**

Záložní obraz musí obsahovat tabulkový prostor SYSCATSPACE.

**8**

Přenos není v prostředích dělené databáze nebo v prostředích DB2 pureCluster podporován.

#### **10**

Pokus o zvýšení pořadového čísla v žurnálu pro cílovou databázi se nezdařil.

**12**

ID tabulkového prostoru pro přenos schématu nelze vyhradit, protože již probíhá jiná relace přenosu.

#### **13**

Cesty úložiště jsou rušeny v souladu s vyhrazováním tabulkových prostorů pro přenos schématu.

**14**

Při vytváření pracovní databáze bylo zaznamenáno varování.

# **15**

Během přenosu tabulkových prostorů došlo k chybě v cílové databázi.

# **16**

Během přenosu tabulkových prostorů došlo k chybě v pracovní databázi.

# **17**

Přenos schématu byl zastaven, protože mapování ID tabulkových prostorů nebylo rozpoznáno či ověřeno. Došlo k chybě v jedné z následujících situací:

- v Mapování ID tabulkových prostorů mezi pracovní databází a cílovou databází.
- v Ověřování ID tabulkových prostorů poskytnutých klientem s obsahem paměti serveru.
- v Mapovaný tabulkový prostor je neplatný.

**18**

Během ověřování kompatibility zdrojové nebo pracovní databáze s pracovní databází došlo k chybě.

**19**

V cílové databázi nelze vytvořit všechny objekty DDL v sadě pro přenos.

# **SQL2590N**

Zadaný záložní obraz byl vytvořen pomocí operace zálohování online a parametr LOGTARGET nebyl v příkazu RESTORE zadán.

**21**

Přenášené tabulkové prostory a schémata obsahují tabulky rozdělené podle obsahu, které nejsou přenosem schématu podporovány.

**Reakce uživatele:** V závislosti na kódu příčiny proved<sup>t</sup>e jednu z následujících akcí:

**1**

Ověřte, že seznam tabulkových prostorů obsahuje všechny objekty existující v seznamu schémat a naopak. Prozkoumejte soubor žurnálu db2diag pro objekt, pro který došlo k selhání.

**2**

V reakci na kód příčiny 2 proveďte následující postup:

- 1. Pomocí podrobností diagnostiky uvedených v souborech protokolu db2diag identifikujte sloupce, které jsou definovány jako datový typ, který není podporován přenosem schématu.
- 2. Sloupce, které nejsou podporovány přenosem schématu, odstraníte některou z následujících akcí:
	- v Zrušte sloupce, které nejsou podporovaným datovým typem.
	- v Zrušte tabulky obsahující sloupce, které nejsou podporovaným datovým typem.
	- v Ze seznamu schémat, která mají být přenesena, odstraňte tabulkové prostory a schémata obsahující nepodporované sloupce.
- 3. Znovu spusť te operaci obnovení.
- **3**

Chcete-li odstranit konflikt s tabulkovými prostory či schématy a znovu spustit příkaz RESTORE DATABASE, můžete provést jednu z následujících akcí:

- v Zrušte nebo přejmenujte kolidující tabulkové prostory v cílové databázi.
- v Zrušte nebo přejmenujte tabulkové prostory ze zdrojové databáze a vytvořte jiný záložní obraz.
- Proveďte vyloučení problematických tabulkových prostorů a schémat ze sady pro přenos. Při odebírání tabulkových prostorů a schémat je třeba zaručit, že zbývající tabulkové prostory a schémata definují platnou sadu pro přenos.

**4**

Odeberte systémové tabulkové prostory ze seznamu tabulkových prostorů a spusťte příkaz RESTORE DATABASE znovu.

Při opětném spuštění příkazu RESTORE DATABASE můžete určit název jiné než výchozí pracovní databáze pomocí volby STAGE IN nebo počkat na dokončení jiných přenosů a uvolnění výchozího názvu pracovní databáze.

Ověřte, že žurnály pro přehrání neobsahují operaci zotavení načítání kopie.

Přidejte tabulkový prostor SYSCATSPACE do záložního obrazu.

**8**

**10**

**6**

**7**

Ověřte, že se jedná o databázi s jedním uzlem, jež není konfigurována jako prostředí dělené databáze nebo prostředí DB2 pureCluster.

Zkontrolujte, zda soubor db2diag.log neobsahuje chyby zjištěné během pokusu o zvýšení pořadového čísla cílové databáze v žurnálu.

**12**

Souběžné operace přenosu nejsou podporovány pro žádnou cílovou databázi. Počkejte na dokončení stávajícího přenosu schématu a poté spusťte příkaz RESTORE DATABASE znovu.

**13**

Počkejte na dokončení přenosu schématu a poté operace, jež mění cesty úložiště, spusťte znovu. Vyčistěte připojení k cílové databázi a zrušte pracovní databázi. Spusťte příkaz RESTORE DATABASE znovu.

#### **14**

Vyhledejte v souboru db2diag.log chyby vzniklé během vytváření pracovní databáze. Vyřešte chyby, zrušte pracovní databázi a pak zadejte příkaz RESTORE DATABASE znovu.

**15**

Vyhledejte v souboru db2diag.log chyby cílové databáze. Vyřešte chyby, zrušte pracovní databázi a pak zadejte příkaz RESTORE DATABASE znovu.

**16**

Vyhledejte v souboru db2diag.log chyby pracovní databáze. Vyřešte chyby, zrušte pracovní databázi a pak zadejte příkaz RESTORE DATABASE znovu.

**17**

Ověřte, že sada pro přenos neobsahuje žádné objekty se závislostí na tabulkových prostorech mimo sadu pro přenos. Objekt v sadě pro přenos například nemůže mít index definovaný v jiném tabulkovém

**5**

prostoru, který není zahrnut v sadě pro přenos. Vyhledejte v souboru db2diag.log podrobnosti k příčině chyby. Vyřešte chyby, zrušte pracovní databázi a pak zadejte příkaz RESTORE DATABASE znovu.

**18**

V rámci operace přenosu nejsou podporována následující nastavení:

- v Ze záložního obrazu s povoleným automatickým úložným prostorem do cílové databáze bez povoleného automatického úložného prostoru.
- v Ze záložního obrazu do cílové databáze s jinou konfigurací databáze. Následující konfigurační parametry databáze musí být shodné:
	- Teritorium databáze
	- Kódová stránka, kódová sada
	- Kód země/oblasti
	- Posloupnost řazení a alternativní posloupnost řazení

Vyhledejte v souboru db2diag.log podrobnosti k příčině chyby. Odstraňte chyby a spusťte příkaz RESTORE DATABASE znovu.

**19**

Je možné, že některé objekty jsou neplatné nebo některé závislosti neexistují. Vyhledejte v souboru db2diag.log podrobnosti k příčině chyby. Odstraňte chyby a spusťte příkaz RESTORE DATABASE znovu.

**20**

Zavolejte příkaz RESTORE znovu a zadejte parametr LOGTARGET.

**21**

V reakci na kód příčiny 21 proveďte následující postup:

- 1. Pomocí podrobností diagnostiky v souborech protokolu db2diag identifikujte tabulky rozdělené podle obsahu.
- 2. Odstraňte tabulky rozdělené podle obsahu pomocí některé z následujících akcí:
	- v Zrušte tabulky rozdělené podle obsahu.
	- v Ze seznamu tabulek, které mají být přeneseny, odstraňte tabulkové prostory, které obsahují tabulky rozdělené podle obsahu.
- 3. Znovu spusťte operaci obnovení.

#### **SQL2600W Ukazatel vstupního parametru na autorizační blok není platný nebo velikost bloku není správná.**

**Vysvětlení:** Ukazatel na parametr autorizační struktury je prázdný, ukazuje na oblast, která je menší než délka uvedená v poli délky struktury, nebo pole délky autorizační struktury není nastaveno na správnou hodnotu.

Příkaz nelze zpracovat.

**Reakce uživatele:** Opravte hodnotu vstupního parametru a zadejte příkaz znovu.

# **SQL2650N Rozhraní API pro čtení žurnálu** *název-API* **byl předán neplatný parametr** *název-parametru***. Kód příčiny:** *kód\_příčiny***.**

**Vysvětlení:** Rozhraní API pro čtení žurnálu byl předán neplatný parametr. Možné kódy příčiny:

**01**

Byla určena neplatná akce.

**02**

Počáteční identifikátor záznamu žurnálu je vyšší než aktuální identifikátor záznamu aktivního žurnálu databáze.

#### **03**

Rozsah identifikátorů záznamu žurnálu vymezený počátečním a koncovým identifikátorem záznamu žurnálu není dostatečně velký, aby obsáhl záznam žurnálu.

## **04**

Počáteční identifikátor záznamu žurnálu nepředstavuje počátek aktuálního záznamu žurnálu.

## **05**

Nelze určit umístění počátečního identifikátoru záznamu žurnálu.

#### **06**

Koncový identifikátor záznamu žurnálu je menší nebo roven počátečnímu identifikátoru záznamu žurnálu.

# **07**

Vyrovnávací paměť je pro indikovanou velikost neplatná.

**08**

Vyrovnávací paměť nemá dostatečnou velikost pro uložení záznamu žurnálu.

# **09**

Ukazatel je neplatný.

# **10**

Volba filtru není platná.

**11**

Cesta souboru žurnálu není platná.

**12**

Cesta souboru žurnálu přetečení není platná.

**13**

# **SQL2651N**

Volba načtení žurnálů není platná.

#### **14**

Určený počet bajtů pro přidělení paměti je příliš malý.

# **15**

Pořadové číslo v žurnálu je vyšší než maximální hodnota, kterou lze uložit do příslušného pole API.

# **16**

Typ identifikátoru záznamu žurnálu pro parametr piStartLRI je neplatný.

#### **17**

Typy identifikátorů záznamu žurnálu pro parametry piStartLRI a piEndLRI se liší.

**Reakce uživatele:** V závislosti na kódu příčiny postupujte podle uvedených pokynů:

#### **01**

Zkontrolujte, zda se jedná o akci DB2READLOG\_QUERY, DB2READLOG\_READ nebo DB2READLOG\_READ\_SINGLE.

#### **02**

Snižte hodnotu počátečního identifikátoru záznamu žurnálu.

#### **03**

Zkontrolujte, zda je koncový identifikátor záznamu žurnálu dostatečně vyšší než počáteční identifikátor záznamu žurnálu.

#### **04**

Zkontrolujte, zda je jako počáteční identifikátor záznamu žurnálu použit buď počáteční identifikátor záznamu žurnálu, nebo další počáteční identifikátor záznamu žurnálu, který je vrácen v informační struktuře čtení žurnálu.

## **05**

Zkontrolujte, zda je počáteční identifikátor záznamu žurnálu umístěn v oblasti žurnálu v cestě k databázovému žurnálu.

#### **06**

Zkontrolujte, zda je koncový identifikátor záznamu žurnálu vyšší než počáteční identifikátor záznamu žurnálu.

#### **07**

Zkontrolujte, zda byla přidělena vyrovnávací pamě a zda má velikost uvedenou v parametru, který určuje velikost vyrovnávací paměti žurnálu.

#### **08**

Zvětšete přidělenou vyrovnávací paměť.

#### **09**

Zkontrolujte, zda byla správně přidělena pamě a zda byly správně inicializovány ukazatele.

#### **10**

Zkontrolujte, zda je použita volba filtru DB2READLOG\_FILTER\_OFF nebo DB2READLOG\_FILTER\_ON.

Zkontrolujte, zda je definováno pole s cestou k žurnálu a zda odkazuje na platný adresář.

# **12**

**11**

Zkontrolujte, zda je definováno pole s cestou k žurnálu přetečení a zda odkazuje na platný adresář.

#### **13**

Zkontrolujte, zda je použita volba načtení DB2READLOG\_RETRIEVE\_OFF, DB2READLOG\_RETRIEVE\_LOGPATH nebo DB2READLOG\_RETRIEVE\_OVERFLOW.

# **14**

Zvyšte počet bajtů, které lze interně přidělit.

**15**

Použijte nejnovější verzi nebo úroveň rozhraní API pro čtení žurnálu, protože v aktuální verzi jsou stanovena omezení datových typů pro pole obsahující pořadová čísla v žurnálu.

## **16**

Zkontrolujte, zda má typ identifikátoru záznamu žurnálu pro parametr piStartLRI hodnotu DB2\_READLOG\_LRI\_1 nebo DB2\_READLOG\_LRI\_2.

# **17**

Zkontrolujte, zda typ identifikátoru záznamu žurnálu pro parametr piStartLRI odpovídá typu identifikátoru záznamu žurnálu pro parametr piEndLRI.

#### **SQL2651N Záznamy v žurnálu přiřazené databázi nelze asynchronně číst.**

**Vysvětlení:** Bylo použito rozhraní API pro asynchronní čtení žurnálu k připojené databázi, která nepoužívá volby LOG RETAIN nebo USER EXITS ON. Číst přiřazené žurnály mohou pouze databáze, které jsou zotavitelné dopředným čtením.

**Reakce uživatele:** Aktualizuje konfiguraci databáze, aby bylo možné použít rozhraní API pro asynchronní čtení žurnálu - zapněte volbu LOG RETAIN a/nebo USER EXITS ON.

## **SQL2652N Není dostatek paměti pro spuštění rozhraní API db2ReadLog nebo db2ReadLogNoConn.**

**Vysvětlení:** Přidělení interních struktur a vyrovnávacích pamětí používaných rozhraním API db2ReadLog nebo db2ReadLogNoConn selhalo.

**Reakce uživatele:** Zvyšte množství dostupné paměti, která je k dispozici pro daný proces (zvyšte skutečnou nebo virtuální paměť nebo odeberte nepotřebné procesy na pozadí).

## **SQL2653W Příkaz Restore, Rollforward nebo Crash Recovery mohl znovu použít číselné rozsahy posloupnosti žurnálů. Kód příčiny:** *kód\_příčiny***.**

**Vysvětlení:** Příkaz Restore, Rollforward nebo Crash Recovery mohl znovu použít číselné rozsahy posloupnosti žurnálů. Možné kódy příčiny:

**1**

Proběhl příkaz Restore.

**2**

Proběhl příkaz Rollforward.

**3**

Proběhl příkaz Crash Recovery.

**Reakce uživatele:** Není vyžadována žádná akce.

# **SQL2654W Proběhlo asynchronní čtení žurnálu databáze do konce aktuálního aktivního žurnálu.**

**Vysvětlení:** Asynchronní čtečka žurnálu přečetla všechny záznamy žurnálu v aktivním žurnálu databáze.

**Reakce uživatele:** Není vyžadována žádná akce.

**SQL2655N Modul Asynchronous Log Reader narazil na soubor se žurnálem** *název-souboru***, který není přiřazen databázi, jejíž asynchronní čtení probíhá.**

**Vysvětlení:** Modul Asynchronous Log Reader se pokusil číst záznamy žurnálu ze zadaného souboru se záznamem. Určený soubor se záznamem není přiřazen databázi, jejíž asynchronní čtení probíhá.

**Reakce uživatele:** Odstraňte tento soubor se záznamem z adresáře žurnálu databáze. Přesuňte do adresáře žurnálu databáze správný soubor se záznamem a opakujte volání funkce rozhraní API Asynchronous Read Log.

#### **SQL2656N Modul Asynchronous Log Reader narazil na soubor** *název-souboru***, který nelze přečíst.**

**Vysvětlení:** Modul Asynchronous Log Reader se pokusil číst záznamy žurnálu ze zadaného souboru se záznamem. Určený soubor se záznamem je porušen a nelze jej číst.

**Reakce uživatele:** Zvyšte počátek posloupnosti čtení žurnálu a opakujte volání rozhraní API Asynchronous Read Log, aby se zahájilo čtení za určeným souborem se záznamem.

## **SQL2657N Operace čtení žurnálu selhala, protože čtecí zařízení žurnálu nemůže najít soubor žurnálu s názvem** *název-souboru-žurnálu* **v proudu žurnálů** *ID-proudu-žurnálů***.**

**Vysvětlení:** Chcete-li získat informace o aktuálním stavu záznamů, můžete prostřednictvím použitím rozhraní API db2ReadLog načíst záznamy protokolu ze žurnálů databáze DB2 nebo zadat dotaz správci žurnálů.

Tato zpráva je vrácena v případě, že je voláno rozhraní API db2ReadLog API, avšak čtecí zařízení žurnálů nemůže získat přístup k záznamům žurnálu z určeného souboru protokolu v určeném proudu žurnálů. Jednou z možných příčin je to, že byla nedávno pomocí konfiguračního protokolu databáze newlogpath změněna cesta k žurnálu a požadovaný soubor žurnálu se nachází v adresáři původní cesty.

#### **Reakce uživatele:**

- 1. Je-li povolena archivace žurnálu, proveďte odstraňování problémů následujícím postupem:
	- a. Vyhledáním souvisejících chyb v souborech žurnálu db2diag ověřte, zda byly úspěšně archivovány a načteny soubory žurnálu databáze.
	- b. Pokud v souborech žurnálu db2diag existuje chyba oznamující, že archivace žurnálu nepracuje správně, odstraňte problémy s archivací žurnálu.
- 2. Při odstraňování potíží proveď te následující obecný postup:
	- a. Podle údaje v běhovém tokenu *název-souboru-žurnálu* určete umístění souboru žurnálu, který hledalo rozhraní API db2ReadLog.
	- b. Ručně zkopírujte požadovaný soubor žurnálu do adresáře určeného cestou k žurnálu databáze (stanovenou konfiguračním parametrem logpath databáze).
- 3. Zopakujte volání rozhraní API db2ReadLog.

# **SQL2701N Neplatná volba příkazového řádku pro program** *název-programu***. Kód příčiny:** *kód\_příčiny***.**

**Vysvětlení:** Volba příkazového řádku pro pomocný program pro rozdělování údajů není platná. K dispozici jsou tyto možnosti:

- v -c "Název konfiguračního souboru"
- v -d "Název distribučního souboru"
- v -i "Název vstupního souboru"
- v -o "Předpona výstupního souboru"
- - h Zpráva o použití

**Reakce uživatele:** Akce v závislosti na kódu příčiny:

**1** Některá volba nezačíná znaménkem "-".

# **SQL2702N • SQL2713N**

- **2** Každá volba s výjimkou "h" (nebo "H") musí mít argument.
- **3** Volba je neplatná.
- **4** Argument volby je příliš dlouhý (maximálně 80 znaků).

#### **SQL2702N Nezdařilo se otevřít konfigurační soubor** *název-souboru***.**

**Vysvětlení:** Pomocný program nemohl číst konfigurační soubor *název-souboru*.

**Reakce uživatele:** Ujistěte se, že konfigurační soubor existuje a že je čitelný.

#### **SQL2703N Nezdařilo se otevřít soubor se žurnálem** *název-souboru***.**

**Vysvětlení:** Pomocný program nemohl otevřít soubor se záznamem *název-souboru* pro zápis nebo připojení.

**Reakce uživatele:** Ujistěte se, že soubor se záznamem existuje a že do něj lze zapisovat.

#### **SQL2704N Nezdařilo se otevřít soubor vstupních dat** *název-souboru***.**

**Vysvětlení:** Pomocný program nemohl otevřít soubor vstupních dat *název-souboru*.

**Reakce uživatele:** Ujistěte se, že soubor vstupních dat existuje a že je čitelný.

#### **SQL2705N Nezdařilo se otevřít soubor vstupní mapy rozdělení** *název-souboru***.**

**Vysvětlení:** Pomocný program nemohl číst soubor vstupní mapy rozdělení *název-souboru*.

**Reakce uživatele:** Ujistěte se, že soubor vstupní mapy rozdělení existuje a že je čitelný.

#### **SQL2706N Nezdařilo se otevřít soubor výstupní mapy rozdělení** *název-souboru***.**

**Vysvětlení:** Pomocný program nemohl otevřít soubor výstupní mapy rozdělení *název-souboru* pro zápis.

**Reakce uživatele:** Ujistěte se, že do souboru výstupní mapy rozdělení lze zapisovat.

#### **SQL2707N Nezdařilo se otevřít distribuční soubor** *název-souboru***.**

**Vysvětlení:** Pomocný program nemohl otevřít distribuční soubor *název-souboru* pro zápis.

**Reakce uživatele:** Ujistěte se, že do distribučního souboru lze zapisovat.

#### **SQL2708N Nezdařilo se otevřít soubor výstupních dat** *název-souboru***.**

**Vysvětlení:** Pomocný program nemohl otevřít soubor výstupních dat *název-souboru* pro zápis.

**Reakce uživatele:** Ujistěte se, že do souboru výstupních dat lze zapisovat.

#### **SQL2709N Syntaktická chyba na řádku** *číslo-řádku* **konfiguračního souboru.**

**Vysvětlení:** V určení klíčového slova a jeho argumentů je chyba.

**Reakce uživatele:** Klíčové slovo a jeho argumenty musí být odděleny znakem "=".

#### **SQL2710N Neplatné klíčové slovo na řádku** *číslo-řádku* **konfiguračního souboru.**

**Vysvětlení:** V konfiguračním souboru je nedefinované klíčové slovo.

**Reakce uživatele:** Platná klíčová slova (bez rozlišení malých a velkých písmen) jsou:

v DESCRIPTION, CDELIMITER, SDELIMITER, NODES, TRACE, MSG\_LEVEL, RUNTYPE, OUTPUTNODES, NODES, OUTPUTNODES, OUTPUTTYPE, PARTITION, MAPFILI, INFILE, MAPFILO, OUTFILE, DISTFILE, LOGFILE, NEWLINE, HEADER, FILETYPE

# **SQL2711N Neplatný oddělovač sloupců (CDELIMITER) na řádku** *číslo-řádku* **konfiguračního souboru.**

**Vysvětlení:** Oddělovač sloupců (CDELIMITER) určený v konfiguračním souboru není platný.

**Reakce uživatele:** Ujistěte se, že oddělovač sloupců (CDELIMITER) je znak o velikosti jednoho bajtu.

#### **SQL2712N Neplatný oddělovač řetězců (SDELIMITER) na řádku** *číslo-řádku* **konfiguračního souboru.**

**Vysvětlení:** Oddělovač řetězců (SDELIMITER) určený v konfiguračním souboru není platný.

**Reakce uživatele:** Oddělovač řetězců (SDELIMITER) nemůže být tečka.

## **SQL2713N Neplatný typ běhu (RUNTYPE) na řádku** *číslo-řádku* **konfiguračního souboru.**

**Vysvětlení:** Hodnota typu běhu (RUNTYPE) určená v konfiguračním souboru není platná.

**Reakce uživatele:** Platné typy běhu (RUNTYPE) jsou bu PARTITION, nebo ANALYZE (bez ohledu na velikost písmen).

## **SQL2714N Neplatná úroveň zpráv (MSG\_LEVEL) na řádku** *číslo-řádku* **konfiguračního souboru.**

**Vysvětlení:** Hodnota úrovně zpráv (MSG) určená v konfiguračním souboru není platná.

**Reakce uživatele:** Platné úrovně zpráv (MSG\_LEVEL) mohou být buď CHECK, nebo NOCHECK (bez ohledu na velikost písmen).

## **SQL2715N Neplatná úroveň kontroly (CHECK\_LEVEL) na řádku** *číslo-řádku* **konfiguračního souboru.**

**Vysvětlení:** Hodnota úrovně kontroly (CHECK\_LEVEL) určená v konfiguračním souboru není platná.

**Reakce uživatele:** Platné úrovně kontroly (CHECK\_LEVEL) mohou být buď CHECK, nebo NOCHECK (bez ohledu na velikost písmen).

#### **SQL2716N Neplatná délka záznamu (RECLEN)** *délka-záznamu* **na řádku** *číslo-řádku* **konfiguračního souboru.**

**Vysvětlení:** Hodnota délky záznamu (RECLEN) *délka-záznamu* určená v konfiguračním souboru není platná.

**Reakce uživatele:** Délka záznamu (RECLEN) musí být v rozsahu od 1 do 32767.

#### **SQL2717N Neplatné určení uzlu (NODES) na řádku** *číslo-řádku* **konfiguračního souboru. Kód příčiny:** *kód\_příčiny***.**

**Vysvětlení:** Určení uzlů (NODES) v konfiguračním souboru není platné.

**Reakce uživatele:** Akce v závislosti na kódu příčiny:

- **1** Parametr NODES již byl definován.
- **2** Formát není platný. Platný příklad: NODES=(0,30,2,3,10-15,57)
- **3** Každá položka musí být numerický údaj v rozsahu 0 až 999.
- **4** Rozsah musí být určen od nižšího čísla k vyššímu.

# **SQL2718N Neplatné určení výstupního uzlu (OUTPUTNODES) na řádku** *číslo-řádku* **konfiguračního souboru. Kód příčiny:** *kód\_příčiny***.**

**Vysvětlení:** Určení výstupního uzlu (OUTPUTNODES) v konfiguračním souboru není platné.

**Reakce uživatele:** Akce v závislosti na kódu příčiny:

- **1** Parametr OUTPUTNODES již byl definován.
- **2** Formát není platný. Platný příklad: OUTPUTNODES=(0,30,2,3,10-15,57)
- **3** Každá položka musí být numerický údaj v rozsahu 0 až 999.
- **4** Rozsah musí být určen od nižšího čísla k vyššímu.

# **SQL2719N Neplatný typ výstupu (OUTPUTTYPE) na řádku** *číslo-řádku* **konfiguračního souboru.**

**Vysvětlení:** Typ výstupu (OUTPUTTYPE) v konfiguračním souboru není platný.

**Reakce uživatele:** Platné typy výstupu (OUTPUTTYPE) jsou W (write) nebo S (stdin), bez ohledu na velikost písmen.

## **SQL2720N Počet rozdělovacích klíčů překročil maximální počet 256. Tato chyba byla zjištěna na řádku** *číslo-řádku* **konfiguračního souboru.**

**Vysvětlení:** Počet rozdělovacích klíčů nemůže překročit mezní hodnotu 256.

**Reakce uživatele:** Odstraňte jeden nebo více rozdělovacích klíčů definovaných v konfiguračním souboru.

# **SQL2721N Neplatné určení rozdělovacího klíče (PARTITION) na řádku** *číslo-řádku* **konfiguračního souboru. Kód příčiny:** *kód\_příčiny***.**

**Vysvětlení:** Určení rozdělovacího klíče (PARTITION) v konfiguračním souboru není platné. Platný formát:

PARTITION=<název-klíče>, <poloha>, <offset>, <délka>, <s-povolenou-hodnotou-Null>, <datový-typ>

Jedná-li se o soubor s údaji oddělenými pomocí oddělovačů, musí být definován parametr <poloha>; v opačném případě musí být definovány parametry <offset> a <délka>.

**Reakce uživatele:** Akce v závislosti na kódu příčiny:

- **1** Pole musí být oddělena znakem ",".
- **2** Parametry <poloha>, <offset> a <délka> musí být kladná celá čísla.
- **3** Parametr <s-povolenou-hodnotou-Null> musí mít některou z hodnot N, NN, nebo NNWD.
- **4** Platné hodnoty parametru <datový-typ> jsou: SMALLINT, INTEGER, CHARACTER, VARCHAR, FLOAT (pouze pro binární čísla), DOUBLE (pouze pro binární čísla), DATE, TIME, TIMESTAMP, DECIMAL(x,y).
- **5** U datového typu DECIMAL musí být určena přesnost (x) a počet desetinných míst (y) a musí se jednat o kladná celá čísla.
- **6** U datových typů CHARACTER nebo VARCHAR musí být určen parametr <délka>.

# **SQL2722N • SQL2729N**

#### **SQL2722N Neplatné určení souboru s žurnálem (LOGFILE) na řádku** *číslo-řádku* **konfiguračního souboru.**

**Vysvětlení:** Určení souboru se záznamem (LOGFILE) v konfiguračním souboru není platné.

**Reakce uživatele:** Určení souboru se záznamem (LOGFILE) musí být v některém z následujících formátů:

- LOGFILE=<název-souboru-žurnálu>,<typ-protokolování>
- v LOGFILE=<název-souboru-žurnálu>

Parametr <typ-protokolování> může mít pouze hodnotu W (write) nebo A (append), bez ohledu na velikost písmen.

#### **SQL2723N Neplatné určení trasování (TRACE) na řádku** *číslo-řádku* **konfiguračního souboru.**

**Vysvětlení:** Určení trasováni (TRACE) v konfiguračním souboru není platné.

**Reakce uživatele:** Určení trasování (TRACE) musí být kladné celé číslo od 0 do 65536 (mimo tyto hodnoty).

#### **SQL2724N Neplatné určení seznamu uzlů.**

**Vysvětlení:** Určení seznamu uzlů není platné.

**Reakce uživatele:** V konfiguračním souboru smí být určen jeden a pouze jeden z těchto parametrů: NODES a MAPFILI (vstupní mapa rozdělení).

#### **SQL2725N Název souboru pro výstupní mapu rozdělení nebyl zadán.**

**Vysvětlení:** Je-li typ běhu ANALYZE, musí být definován název souboru pro výstupní mapu rozdělení.

**Reakce uživatele:** Určete název souboru pro výstupní mapu rozdělení.

#### **SQL2726N Není definován rozdělovací klíč.**

**Vysvětlení:** Musí být definován alespoň jeden rozdělovací klíč.

**Reakce uživatele:** Určete jeden nebo více rozdělovacích klíčů.

Změnu distribucčního klíče lze provést pouze pro tabulku, jejíž tabulkový prostor je asociován se skupinou databázových oblastí o jedné oblasti.

Distribuční klíče je možné přidat nebo zrušit pomocí příkazu ALTER TABLE.

Poradce s návrhem lze použít rovněž pro migraci z databáze s jednou oblastí do databáze s více oblastmi. Další informace naleznete v tématu "Použití Poradce s návrhem pro migraci z databáze s jednou oblastí do databáze s více oblastmi" v Informačním centru.

#### **SQL2727N Rozdělovací klíč** *název-klíče* **přesahuje délku záznamu** *délka-záznamu***.**

**Vysvětlení:** U údajů, které nejsou odděleny oddělovači, musí být počáteční pozice klíče menší, než je délka záznamu

**Reakce uživatele:** Přesvědčte se, že počáteční pozice klíče je menší než délka záznamu.

#### **SQL2728N Výstupní uzel** *uzel* **není definován v seznamu uzlů.**

**Vysvětlení:** Seznam výstupních uzlů musí být podmnožinou seznamu uzlů, která je odvozena z položky NODES nebo ze souboru se vstupní mapou rozdělení.

**Reakce uživatele:** Přesvědčte se, že v seznamu uzlů jsou uvedeny všechny výstupní uzly.

#### **SQL2729N Neplatný soubor mapy rozdělení. Kód příčiny:** *kód\_příčiny***.**

**Vysvětlení:** V souboru mapy rozdělení je nejméně jedna chyba.

Konkrétní chyba je označena kódem příčiny:

**1**

**2**

Soubor mapy rozdělení nelze číst.

Počet hodnot v souboru mapy rozdělení není 1 ani 32768.

#### **3**

Číslo uzlu v souboru mapy rozdělení není z intervalu 0 až 999.

## **4**

Údaje v souboru mapy rozdělení nejsou v platném formátu.

#### **Reakce uživatele:**

**1**

Zkontrolujte oprávnění souboru pro soubor mapy rozdělení. Dále zkontrolujte, zda nedošlo k odstranění nebo úpravě souboru mapy rozdělení jiným programem.

**2**

Ujistěte se, že soubor mapy rozdělení obsahuje pouze jednu hodnotu (pokud je výsledná skupina databázových oblastí jednočlenná) nebo přesně 32768 hodnot (v případě výsledné skupiny databázových oblastí s více oblastmi).

**3**

Ujistěte se, že čísla uzlů patří do intervalu 0 až 999.

Ujistěte se, že hodnoty v souboru mapy rozdělení jsou celá čísla větší nebo rovna 0.

#### **SQL2730N Při zápisu záhlaví do výstupního datového souboru** *název-souboru* **došlo k chybě.**

**Vysvětlení:** Při zápisu záhlaví do výstupního datového souboru došlo k chybě vstupu/výstupu.

**Reakce uživatele:** Prostudujte dokumentaci k vašemu operačnímu systému, týkající se chyb vstupu/výstupu do souborů a zajistěte, aby na výstupním zařízení byl dostatek místa.

#### **SQL2731N Při čtení ze vstupního datového souboru** *název-souboru* **došlo k chybě.**

**Vysvětlení:** Při čtení ze vstupního datového souboru došlo k chybě vstupu/výstupu.

**Reakce uživatele:** Prostudujte dokumentaci k vašemu operačnímu systému, týkající se chyb vstupu/výstupu do souborů.

#### **SQL2732N Řádek** *číslo-řádku* **vstupního datového souboru obsahuje binární data.**

**Vysvětlení:** Verze tohoto pomocného programu pro hostitelský systém nepovoluje binární data.

**Reakce uživatele:** Zkontrolujte vstupní datový soubor.

## **SQL2733N Typ běhu (RUNTYPE) není v konfiguračním souboru definován.**

**Vysvětlení:** Typ běhu (RUNTYPE) musí být definován bu jako PARTITION, nebo jako ANALYZE.

**Reakce uživatele:** Prosím, určete v konfiguračním souboru typ běhu (RUNTYPE).

#### **SQL2734N Neplatná specifikace parametru 32KLIMIT na řádku** *řádek* **konfiguračního souboru.**

**Vysvětlení:** Specifikace parametru 32KLIMIT v konfiguračním souboru není platná.

Reakce uživatele: Parametr 32KLIMIT může být buď YES, nebo NO (bez rozlišení velikosti písmen).

#### **SQL2735W Záznam** *číslo-záznamu* **vstupního datového souboru byl zrušen, protože byl prázdný.**

**Vysvětlení:** Záznam *číslo-záznamu* vstupního datového souboru byl zrušen, protože obsahoval samé mezery.

**Reakce uživatele:** Zkontrolujte záznam *číslo-záznamu* ve vstupním datovém souboru.

#### **SQL2736N Rozhraní sqlugrpi\_api vrátilo chybu při zpracování záznamu na řádku** *číslo-řádku* **vstupního datového souboru.**

**Vysvětlení:** Pole rozdělovacího klíče obsahují neplatná data.

**Reakce uživatele:** Zkontrolujte vstupní datový soubor na řádku *číslo-řádku*.

## **SQL2737N Nezdařil se zápis do výstupního datového souboru pro výstupní uzel** *uzel* **při zpracování záznamu na řádku** *číslo-řádku* **vstupního datového souboru.**

**Vysvětlení:** Při zápisu záznamu do výstupního souboru pro uzel *uzel* došlo k chybě vstupu/výstupu.

**Reakce uživatele:** Prostudujte dokumentaci k vašemu operačnímu systému, týkající se chyb vstupu/výstupu do souborů a zajistěte, aby na výstupním zařízení byl dostatek místa.

**SQL2738W Záznam na řádku** *číslo-řádku* **vstupního datového souboru byl při zápisu do výstupního datového souboru pro uzel** *uzel* **zkrácen. Očekávaná délka zápisu byla** *délka-záznamu***, zatímco skutečná délka byla** *skutečná-délka***.**

**Vysvětlení:** Očekávaná délka zápisu (RECLEN) neodpovídá skutečné délce zápisu.

**Reakce uživatele:** Upravte délka zápisu definovanou v konfiguračním souboru.

#### **SQL2739N Nebyla zadána délka záznamu pro binární numerické datové soubory.**

**Vysvětlení:** U binárního numerického vstupního souboru musí být definována délka záznamu.

**Reakce uživatele:** Prosím, určete v konfiguračním souboru délku záznamu.

#### **SQL2740N Data s pohyblivou řádovou čárkou nejsou v nebinárním vstupním datovém souboru povolena.**

**Vysvětlení:** Data s pohyblivou řádovou čárkou jsou podporována pouze u souborů typu BIN (binárních).

**Reakce uživatele:** Přesvědčte se, že si datové typy a typ vstupního datového souboru odpovídají.

#### **SQL2741N Neplatné určení typu souboru na řádku** *číslo-řádku* **konfiguračního souboru.**

**Vysvětlení:** Určení typu souboru (FILETYPE) v konfiguračním souboru není platné.

**Reakce uživatele:** Platné hodnoty pro parametr typu souboru:

v ASC (datový soubor ASCII s pevnými pozicemi)

# **SQL2742N • SQL2752N**

- v DEL (datový soubor ASCII s oddělovači)
- v BIN (soubor ASC s numerickými daty v binárním formátu)
- PACK (soubor ASC s desetinnými daty ve formátu packed-decimal)
- v IMPLIEDDECIMAL (soubor DEL s desetinnými daty v implicitním decimálním formátu)

V těchto hodnotách nejsou rozlišována velká a malá písmena.

#### **SQL2742N Délka rozdělovacího klíče** *rozdělovací-klíč* **neodpovídá jeho přesnosti.**

**Vysvětlení:** V binárním vstupním datovém souboru musí délka rozdělovacího klíče odpovídat výrazu: LENGTH=(PRECISION+2)/2 (celočíselné dělení), protože se jedná o formát packed decimal.

**Reakce uživatele:** Porovnejte délku decimálně zadaného rozdělovacího klíče s jeho přesností, je-li vstupní soubor binární datový soubor.

#### **SQL2743N Délka rozdělovacího klíče** *rozdělovací-klíč* **neodpovídá datovému typu.**

**Vysvětlení:** U binárního vstupního souboru musí délka rozdělovacího klíče s datovým typem celé číslo, malé celé číslo, pohyblivá řádová čárka a číslo s dvojitou přesností odpovídat předdefinované konstantě, tedy 4 pro celé číslo, 2 pro malé celé číslo, 4 pro pohyblivou řádovou čárku a 8 pro číslo s dvojitou přesností.

**Reakce uživatele:** Zkontrolujte definice rozdělovacích klíčů v konfiguračním souboru.

#### **SQL2744N Neplatné určení názvu souboru** *soubor* **na řádku** *číslo-řádku* **konfiguračního souboru.**

**Vysvětlení:** Maximální délka názvu souboru je 80 bajtů.

**Reakce uživatele:** Zkontrolujte konfigurační soubor.

#### **SQL2745N Neplatný příznak NEWLINE na řádku** *číslo-řádku* **konfiguračního souboru.**

Vysvětlení: Příznak NEWLINE musí být buď YES, nebo NO a není-li zadán, má hodnotu NO.

**Reakce uživatele:** Zkontrolujte zadání příznaku NEWLINE v konfiguračním souboru.

#### **SQL2746N Při čtení záznamu** *číslo-záznamu* **ze vstupního datového souboru byl nalezen neúplný záznam.**

**Vysvětlení:** Jedná-li se o soubor typu ASC s pevnou délkou nebo o binární numerický datový soubor, musí mít každý záznam přesně stejnou délku jako je hodnota parametru RECLEN v konfiguračním souboru.

**Reakce uživatele:** Přesvědčte se, zda je vstupní soubor úplný.

## **SQL2747N Při čtení záznamu** *číslo-záznamu* **ze vstupního datového souboru byl záznam příliš dlouhý.**

**Vysvětlení:** Ve vstupním datovém souboru typu ASC

s pevnou délkou nebo ve vstupním datovém souboru s oddělovači a zapnutým parametrem 32KLIMIT nesmí délka záznamu překročit 32 kB.

**Reakce uživatele:** Zkontrolujte vstupní datový soubor a ujistěte se, že délka záznamu je menší než 32 kB.

**SQL2748N Záznam** *číslo-záznamu* **má délku** *délka* **bajtů, což je příliš málo pro rozdělovací klíč** *rozdělovací-klíč***.**

**Vysvětlení:** Jedná-li se o soubor typu ASC s pevnou délkou nebo o binární numerický datový soubor, musí být každý záznam dostatečně dlouhý, aby se do něj mohly uložit všechny rozdělovací klíče.

**Reakce uživatele:** Zkontrolujte délku záznamu ve vstupním datovém souboru.

# **SQL2749N Rozdělovací klíč** *číslo-klíče* **záznamu** *číslo-záznamu* **nebyl v prvních 32 kB záznamu.**

**Vysvětlení:** Pokud je záznam v datovém souboru s oddělovači delší než 32 kB, musí být rozdělovací klíče každého záznamu v prvních 32 kB záznamu.

**Reakce uživatele:** Zkontrolujte záznam *číslo-záznamu* ve vstupním datovém souboru.

#### **SQL2750N Délka řádku** *číslo-řádku* **v konfiguračním souboru byla větší než 255 bajtů.**

**Vysvětlení:** Délka řádku v konfiguračním souboru musí být menší než 255 bajtů.

**Reakce uživatele:** Zkontrolujte konfigurační soubor a přesvědčte se, že všechny řádky jsou kratší než 255 bajtů.

**SQL2751N Skutečná délka** *skutečná-délka-záznamu* **záznamu** *číslo-záznamu* **neodpovídala očekávané délce** *očekávaná-délka-záznamu***.**

**Vysvětlení:** Pokud je vyžadována kontrola konců řádků pro datový soubor ASC s pevnou délkou (parametr NEWLINE je nastaven na YES a parametr RECLEN není nula), musí skutečná délka každého záznamu odpovídat očekávané délce.

**Reakce uživatele:** Zkontrolujte záznam *číslo-záznamu* ve vstupním datovém souboru.

#### **SQL2752N Neplatné určení kódové stránky** *kódová-stránka* **na řádku** *číslo-řádku* **konfiguračního souboru.**

**Vysvětlení:** Určení kódové stránky není platné. Hodnota musí být kladné celé číslo.

**Reakce uživatele:** Opravte specifikaci kódové stránky v konfiguračním souboru.

**SQL2753N Nepodařilo se získat kód oblasti a kódovou stránku pro aplikaci. Návratový kód z funkce** *název-funkce* **je** *návratový-kód***.**

**Vysvětlení:** Programu se nepodařilo získat kód oblasti a kódovou stránku prostředí.

**Reakce uživatele:** Spojte se s administrátorem databázového systému.

**SQL2754N Kódovou stránku** *zdrojová-kódová-stránka* **nelze převést na kódovou stránku** *cílová-kódová-stránka***.**

**Vysvětlení:** Databáze nepodporuje konverzi mezi těmito dvěma kódovými stránkami.

**Reakce uživatele:** Ověřte, zda jsou údaje v převoditelné kódové stránce.

#### **SQL2755N Desetinná data nemohou být současně ve formátech IMPLIEDDECIMAL i PACKEDDECIMAL.**

**Vysvětlení:** Platnými formáty desetinných dat jsou formáty SQL\_PACKEDDECIMAL\_FORMAT,

SQL\_CHARSTRING\_FORMAT

a SQL\_IMPLIEDDECIMAL\_FORMAT, které se vzájemně vylučují.

**Reakce uživatele:** Ověřte formát desetinných dat, opravte hodnotu formátu a zadejte příkaz znovu.

#### **SQL2756N Konfigurační parametr s názvem** *název-parametru* **nelze aktualizovat, protože právě probíhá jiný požadavek na aktualizaci stejného konfiguračního parametru.**

**Vysvětlení:** Struktura prostředku mezipaměti klastru je paměťový prostředek pro databázi v prostředí DB2 pureCluster. Mezi struktury prostředků mezipaměti patří fond vyrovnávacích pamětí skupiny (GBP), sdílený komunikační prostor (SCA) a zámek (LOCK). Odpovídající konfigurační parametry pro struktury prostředku mezipaměti jsou CF\_GBP\_SZ, CF\_SCA\_SZ a CF\_LOCK\_SZ.

Celkový limit paměti prostředku mezipaměti pro tuto databázi řídí konfigurační parametr databáze s názvem CF\_DB\_MEM\_SZ. Veškerá paměť struktury prostředku mezipaměti spadá do tohoto limitu.

Pokud hodnota konfiguračního parametru databáze s názvem *název-parametru* překročí hodnotu parametru CF\_DB\_MEM\_SZ, nelze požadavek dokončit a vyprší časový limit operace.

Tato zpráva je vrácena v případě, že se aktualizace paměti struktury prostředku mezipaměti nedokončí a je odeslán jiný požadavek na aktualizaci paměti pro stejnou strukturu prostředku mezipaměti.

**Reakce uživatele:** Zobrazte nevyřízený požadavek na aktualizaci pro strukturu prostředku mezipaměti pomocí příkazu GET DB CFG s klauzulí SHOW DETAIL.

Ujistěte se, že jsou hodnoty paměti pro všechny struktury prostředku mezipaměti nižší než hodnota parametru CF\_DB\_MEM\_SZ.

Počkejte, až se dokončí nevyřízený požadavek na aktualizaci nebo až vyprší jeho časový limit.

**sqlcode**: -2756

**sqlstate**: 5U052

#### **SQL2761N** Lze zadat buď název tabulky, nebo skupinu **databázových oblastí.**

Vysvětlení: Zadejte buď název tabulky, nebo název skupiny databázových oblastí, ale ne obojí.

**Reakce uživatele:** Zkontrolujte parametry příkazového řádku.

#### **SQL2762N Pomocnému programu se nezdařilo najít instalační cestu pro databázi.**

**Vysvětlení:** Pomocný program potřebuje znát, kde je nainstalován správce databází, teprve poté může najít jeho vázaný soubor.

**Reakce uživatele:** Přesvědčte se, že je správce databází správně nainstalovaný.

#### **SQL2763N Tabulka** *název-tabulky* **nebyla nalezena.**

**Vysvětlení:** Tabulka *název-tabulky* nebyla nalezena ve struktuře sysibm.systables.

**Reakce uživatele:** Ujistěte se, že tabulka v databázi existuje.

**SQL2764N Nebyla nalezena skupina databázových oblastí** *skupina-db-oblastí***.**

**Vysvětlení:** Nepodařilo se najít skupinu databázových oblastí *skupina-db-oblastí* v tabulce SYSCAT.DBPARTITIONGROUPDEF.

**Reakce uživatele:** Ujistěte se, že daná skupina databázových oblastí v databázi existuje.

## **SQL2765W Pomocnému programu se nezdařilo otevřít soubor s výstupní mapou rozdělení** *název-souboru***.**

**Vysvětlení:** Pomocný program nemohl otevřít soubor s výstupní mapou rozdělení pro zápis. Výstup bude zapsán do standardního výstupu (stdout).

**Reakce uživatele:** Zkontrolujte vaše oprávnění pro přístup k souborům.

# **SQL2766N • SQL2801N**

#### **SQL2766N Mapa rozdělení nemá správnou velikost** *velikost***.**

**Vysvětlení:** Velikost mapy rozdělení není správná. Údaje v databázi jsou poškozené.

**Reakce uživatele:** Kontaktujte administrátora databáze.

#### **SQL2767N Volba příkazového řádku není platná.**

**Vysvětlení:** Některá volba příkazového řádku není platná.

**Reakce uživatele:** Přesvědčte se, zda jste zadali správné volby příkazového řádku.

## **SQL2768N Funkce API** *zastaralá\_funkce\_API* **je zastaralá a byla nahrazena funkcí API** *nová\_funkce\_API***.**

**Vysvětlení:** Mapa distribuce byla rozšířena z 4096 položek na 32768 a nelze tedy použít mapu, kterou vrací zastaralá funkce API.

**Reakce uživatele:** Namísto zastaralé funkce API použijte novou funkci API.

#### **SQL2796N Byl nalezen záznam s nesprávným dělením na oblasti.**

**Vysvětlení:** Při zpracování obslužného programu pro načtení v režimu dělení na oblasti LOAD\_ONLY byly nalezeny záznamy datových souborů, které neodpovídají databázové oblasti, do níž byly záznamy načítány.

**Reakce uživatele:** Ověřte záznamy v datovém souboru pro jednotlivé databázové oblasti a ujistěte se, že jsou jednotlivé záznamy načítány do zamýšlených databázových oblastí. Tuto úlohu můžete provést tak, že záznamy umístíte do samostatného souboru a pro tento soubor vyvoláte obslužný program pro načtení s použitím režimu dělení na oblasti PARTITION\_ONLY. Použijete-li tento postup, záznamy budou seskupeny podle cílových databázových oblastí.

#### **SQL2800N Operace CREATE, DROP nebo CHANGE NODE neproběhla úspěšně. Kód příčiny:** *kód\_příčiny***.**

**Vysvětlení:** Obslužnému programu se nepodařilo přidat, zrušit nebo změnit uzel, protože zadané vstupní parametry nejsou platné, jak naznačují následující kódy příčiny:

- (1) Není zadáno číslo uzlu.
- v (2) Není zadán název hostitelského systému TCP/IP.
- v (3) Není zadán název počítače.
- $\cdot$  (4) Číslo uzlu není platné.
- (5) Číslo portu není platné.
- v (6) Název hostitelského systému TCP/IP není platný.
- v (7) Hodnota portu pro vaši instanci není v souboru služeb definována.
- v (8) Hodnota portu neleží v platném rozsahu definovaném pro vaši instanci v souboru služeb.
- (9) Číslo uzlu není jedinečné.
- v (10) Dvojice název hostitele/port není jedinečná.
- v (11) Hodnota názvu hostitele nemá odpovídající port 0.

Reakce uživatele: V závislosti na kódu příčiny proved'te jednu z následujících akcí:

- v (1) Ověřte, zda je zadáno číslo portu.
- v (2) Ověřte, zda je zadán název hostitelského systému TCP/IP.
- v (3) Ověřte, zda je zadán název počítače.
- v (4) Ověřte, zda číslo uzlu leží v rozsahu 0 až 999.
- v (5) Ověřte, zda číslo portu leží v rozsahu 0 až 999.
- v (6) Ověřte, zda je zadaný název hostitele definován v systému a zda je funkční.
- v (7) Ověřte, zda služby TCP/IP v systému obsahují položku pro vaši instanci.
- v (8) Ověřte, zda používáte jen ty hodnoty portů, které jsou zadány v souboru služeb ve vašem systému.
- v (9) Ověřte, zda je zadané číslo portu jedinečné.
- v (10) Ověřte se, zda není dvojice název hostitele/port v souboru db2nodes.cfg již definována.
- v (11) Ověřte, zda hodnota portu 0 byla pro daný název hostitele definována.

#### **SQL2801N Syntaxe příkazu DB2NCRT není správná.**

**Vysvětlení:** Obslužný program DB2NCRT vytváří nový uzel v děleném databázovém systému.

```
DB2NCRT /n:uzel
        /u:jméno_uživatele,heslo
        [/i:instance]
        [/h:hostitel]
        [/m:počítač]
        [/p:port]
        [/o:počítače vlastnící
          instanci]
        [/g:síťový název]
```
Příkaz má následující argumenty:

- /n určení čísla uzlu.
- v /u určení názvu účtu a hesla pro služby DB2,

Příkaz má následující volby:

- v /i určení instance, pokud se liší od výchozí/aktuální instance,
- v /h určení názvu hostitele TCP/IP, jestliže se neshoduje s výchozím názvem hostitele TCP/IP,
- v /m určení názvu pracovní stanice, je-li uzel vytvořen na vzdáleném počítači,
- v /p určení čísla logického portu, jestliže se nejedná o první uzel na tomto počítači,
- v /o určení názvu počítače vlastnícího instanci, když je vytvářen první uzel na počítači,
- /g určení síťového názvu nebo adresy IP.

**Reakce uživatele:** Zadejte příkaz znovu s použitím platných parametrů.

#### **SQL2802N Syntaxe příkazu DB2NCHG není správná.**

**Vysvětlení:** Obslužný program DB2NCHG mění nebo aktualizuje konfiguraci uzlu pro daný uzel v děleném databázovém systému.

DB2NCHG /n:uzel

[/h:hostitel] [/m:počítač] [/p:port] [/i:instance] [/u:jméno\_uživatele, heslo] [/g:síťový název]

Příkaz má následující volby:

- v /h změna názvu hostitelského systému TCP/IP,
- /m změna názvu pracovní stanice,
- v /p změna čísla logického portu,
- v /i určení instance, pokud se liší od výchozí/aktuální instance,
- v /u změna názvu uživatelského účtu a hesla,
- /g určení síťového názvu nebo adresy IP.

**Reakce uživatele:** Zadejte příkaz DB2NCHG s jednou z platných voleb příkazu.

#### **SQL2803N Syntaxe příkazu DB2NDROP není správná.**

**Vysvětlení:** Obslužný program DB2NDROP zruší uzel z děleného systému.

DB2NDROP /n:uzel [/i:instance]

Příkaz má následující volby:

v /i určení instance, pokud se liší od výchozí/aktuální instance,

**Reakce uživatele:** Zadejte příkaz DB2NDROP s jednou z platných voleb příkazu.

#### **SQL2804N Syntaxe příkazu DB2NLIST není správná.**

**Vysvětlení:** Obslužný program DB2NLIST zobrazí seznam všech uzlů v děleném systému.

DB2NLIST [/i:instance]  $[$ /s]

Příkaz má následující volby:

- v /i určení instance, pokud se liší od výchozí/aktuální instance,
- /s zobrazení stavu uzlů.

**Reakce uživatele:** Zadejte příkaz DB2NLIST s jednou z platných voleb příkazu.

#### **SQL2805N Došlo k chybě služby. Kód příčiny:** *kód\_příčiny***.**

**Vysvětlení:** Během zpracování příkazu CREATE, DROP nebo ADD NODE došlo k chybě služby, kterou blíže určují následující kódy příčiny:

- v (1) Službu nelze zaregistrovat.
- v (2) Nelze nastavit požadovaný systém uživatelských práv.
- v (3) Pro službu nelze nastavit přihlašovací účet.
- v (4) Službu nelze odstranit.

**Reakce uživatele:** V závislosti na kódu příčiny proved'te jednu z následujících akcí:

- v (1) Pokud byl název pracovní stanice zadán během práce programu DB2NCRT, ověřte správnost názvu pracovní stanice.
- v (2) Ověřte platnost daného jména uživatele.
- v (3) Ověřte platnost daného jména uživatele a hesla.
- v (4) Je-li uzel umístěn na jiném počítači, ověřte, zda je tento počítač spuštěn.

Pokud problém přetrvává, obraťte se na servisní službu společnosti IBM.

#### **SQL2806N Uzel** *uzel* **pro instanci** *instance* **nebyl nalezen.**

**Vysvětlení:** Příkaz DB2NDROP neproběhl úspěšně, protože uzel neexistuje.

**Reakce uživatele:** Ověřte správnost čísla uzlu a příkaz zadejte znovu.

#### **SQL2807N Uzel** *uzel* **pro instanci** *instance* **již existuje.**

**Vysvětlení:** Příkaz DB2NCRT neproběhl úspěšně, protože uzel již existuje.

**Reakce uživatele:** Ověřte správnost čísla uzlu a příkaz zadejte znovu.

**SQL2808W Uzel** *uzel* **pro instanci** *instance* **byl odstraněn.**

**Vysvětlení:** Zpracování příkazu DB2NDROP bylo úspěšně dokončeno.

**Reakce uživatele:** Není vyžadována žádná další akce.

# **SQL2809W Uzel:** *uzel* **byl přidán do instance:** *instance* **{Hostitel:** *název-hostitele* **Počítač:** *název-počítače* **Port:** *číslo-portu***}**

**Vysvětlení:** Zpracování příkazu DB2NCRT bylo úspěšně dokončeno.

**Reakce uživatele:** Není vyžadována žádná další akce.

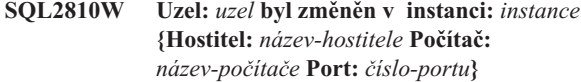

**Vysvětlení:** Zpracování příkazu DB2NCHG bylo úspěšně dokončeno.

**Reakce uživatele:** Není vyžadována žádná další akce.

#### **SQL2811N Příkaz není platný, protože instance není instancí dělené databáze.**

**Vysvětlení:** Tento příkaz je platný jen v případě, že instance je instancí dělené databáze.

**Reakce uživatele:** Ověřte platnost daného názvu instance. Není-li název instance zadáno na příkazovém řádku, ověřte, zda je proměnná prostředí DB2INSTANCE nastavena na platnou instanci dělené databáze.

#### **SQL2812N Pro příkaz db2drvmp byl zadán neplatný argument.**

**Vysvětlení:** Použití:

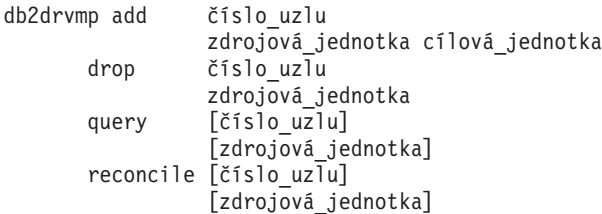

Pro tento příkaz jsou platné následující argumenty:

- **add** přiřazení nového mapování disku databáze,
- **drop** odstranění existujícího mapování disku databáze,
- **query** dotaz na mapování databáze,

#### **reconcile**

oprava mapování disku databáze při poškození obsahu registru,

#### **číslo\_uzlu**

číslo uzlu; zadání tohoto parametru je pro operace add a drop povinné,

## **zdrojová\_jednotka**

označení jednotky, ze které je mapováno; zadání tohoto parametru je pro operace add a drop povinné,

#### **cílová\_jednotka**

označení jednotky, na kterou je mapováno; zadání tohoto parametru je pro operaci add povinné; parametr není možné použít pro ostatní operace.

**Reakce uživatele:** Zadejte příkaz znovu s platnými argumenty.

#### **SQL2813I Pro uzel** *uzel* **bylo přidáno mapování disku z disku** *disk-1* **na disk** *disk-2***.**

**Vysvětlení:** Mapování disku bylo úspěšně přidáno.

**Reakce uživatele:** Není nutná žádná akce.

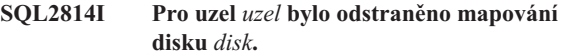

**Vysvětlení:** Mapování disku bylo úspěšně odstraněno.

**Reakce uživatele:** Není nutná žádná akce.

**SQL2815I Mapování disku pro uzel** *uzel* **je:** *disk-1*  *disk-2***.**

**Vysvětlení:** Informativní zpráva.

**Reakce uživatele:** Není nutná žádná akce.

## **SQL2900W Obslužný program ingest nebude moci vstupní záznamy předem rozdělit na oblasti. Kód příčiny:** *kód\_příčiny*

**Vysvětlení:** Obslužný program ingest používá distribuční klíč k určení čísla oblasti nebo ke směrování vstupních záznamů do některého z modulů flusher dané oblasti. Vzhledem k podmínce určené kódem příčiny bude obslužný program ingest směrovat záznamy do náhodného modulu flusher. Možné kódy příčiny:

**1**

Konfigurační parametr NUM\_FLUSHERS\_PER\_PARTITION byl nastaven na hodnotu 0, takže existuje pouze jeden modul flusher pro všechny oblasti.

# **2**

Cílová tabulka je takového typu, který nemá přidělen distribuční klíč.

**3**

Alespoň jeden ze sloupců distribučního klíče je typu DB2SECURITYLABEL.

**4**

Cílová tabulka obsahuje alespoň jeden sloupec distribučního klíče, který není určen v příkazu SQL.

**5**

Cílová tabulka obsahuje alespoň jeden sloupec distribučního klíče, který neobsahuje žádné odpovídající pole nebo odpovídá více než jednomu poli.

**6**

Predikát WHERE příkazu UPDATE nebo predikát ON příkazu MERGE není uveden ve tvaru *sl-dist-klíče1 = hodnota1 AND sl-dist-klíče2 = hodnota2 AND ...* nebo neobsahuje všechny sloupce distribučního klíče.

Existuje alespoň jeden sloupec distribučního klíče s číselným typem, ale jeho odpovídající pole nemá přesně stejný číselný typ, a to včetně stejné přesnosti a počtu desetinných míst.

**Reakce uživatele:** Pokud to má negativní dopad na výkon, upravte konfigurační parametr nebo příkaz INGEST v závislosti na kódu příčiny:

**1**

**7**

Nastavte konfigurační parametr NUM\_FLUSHERS\_PER\_PARTITION na hodnotu 1 nebo vyšší.

**2**

Zadejte cílovou tabulku, která zahrnuje distribuční klíč.

**3**

Zadejte tabulku, jejíž distribuční klíč neobsahuje sloupec typu DB2SECURITYLABEL.

**4**

Ujistěte se, že jsou všechny distribuční klíče zadány v příkazu SQL a že každý distribuční klíč odpovídá právě jednomu poli.

**5**

Ujistěte se, že jsou všechny distribuční klíče zadány v příkazu SQL a že každý distribuční klíč odpovídá právě jednomu poli.

**6**

Změňte predikát WHERE příkazu UPDATE nebo predikát ON příkazu MERGE, aby určoval všechny sloupce distribučního klíče a byl uveden ve tvaru *sl-dist-klíče1 = hodnota1 AND sl-dist-klíče2 = hodnota2 AND ...*.

**7**

Změňte definice pole, aby každé pole, které odpovídá číselnému sloupci distribučního klíče, mělo přesně stejný typ jako daný sloupec distribučního klíče, a to včetně stejné přesnosti a počtu desetinných míst.

**SQL2901I Obslužný program byl dokončen s časovou značkou** *časová-značka***. Počet chyb:** *počet***. Počet varování:** *počet***. Soubor zpráv:** *název-souboru***.**

**Vysvětlení:** Obslužný program ingest byl úspěšně dokončen, avšak byly vráceny některé chybové a varovné zprávy. Podrobnější údaje o těchto chybách a varováních nejdete v určeném souboru se zprávami.

Počet chyb zahrnuje chyby, z nichž se obslužný program nedokázal zotavit, avšak nezahrnuje chyby, z nichž se obslužný program zotavil.

**Reakce uživatele:** Chcete-li se v budoucnu vyhnout zobrazení této zprávy, odstraňte příčiny chyb a varování.

**SQL2902I Obslužný program byl dokončen s časovou značkou** *časová-značka***. Počet chyb:** *počet***. Počet varování:** *počet***.**

**Vysvětlení:** Obslužný program ingest byl úspěšně dokončen, avšak byly vráceny některé chybové a varovné zprávy.

Počet chyb zahrnuje chyby, z nichž se obslužný program nedokázal zotavit, avšak nezahrnuje chyby, z nichž se obslužný program zotavil.

**Reakce uživatele:** Chcete-li se v budoucnu vyhnout zobrazení této zprávy, odstraňte příčiny chyb a varování.

## **SQL2903W Konfigurační parametr** *parametr* **byl automaticky upraven na následující hodnotu:** *hodnota***. Kód příčiny:** *kód-příčiny*

**Vysvětlení:** Příkaz INGEST SET či INGEST byl úspěšně proveden, avšak byl přepsán některý uživatelský konfigurační parametr. Je-li tato zpráva zobrazena pro příkaz INGEST SET, zůstane přepisující hodnota v platnosti po zbývající část relace CLP. Je-li tato zpráva zobrazena pro příkaz INGEST, zůstane přepisující hodnota v platnosti pouze pro příkaz INGEST DATA.

Vysvětlení odpovídající kódu příčiny je následující:

**1**

Konfigurační parametry *commit\_count* a *commit\_period* nelze v rámci stejného příkazu INGEST nastavit na hodnotu 0. Pro parametr *commit\_period* byla zadána hodnota 1.

**2**

Pro konfigurační parametr *commit\_count* musí být zadána hodnota, která je násobkem čísla 1000, proto byla hodnota zaokrouhlena na nejbližší násobek čísla 1000.

**3**

Hodnota konfiguračního parametru *commit\_count* byla snížena, protože pro seznam zámků nebo transakční protokol došlo k překročení prostorového limitu. Novou hodnotou je počet řádků, které byly potvrzeny těsně předtím, než došlo k překročení prostorového limitu pro seznam zámků nebo transakční protokol.

**4**

Hodnota konfiguračního parametru *commit\_period* byla snížena, protože pro seznam zámků nebo transakční protokol došlo k překročení prostorového limitu. Novou hodnotou bude doba v sekundách, která uplynula mezi okamžikem posledního potvrzení a okamžikem, kdy došlo k překročení prostorového limitu pro seznam zámků nebo transakční protokol.

Konfigurační parametr *num\_flushers\_per\_partition* byl upraven na hodnotu 0, protože byla splněna jedna z následujících podmínek:

- v Pro operaci UPDATE neexistují vhodné sloupce ve vyhledávacím klíči, nebo se všechny sloupce ve vyhledávacím klíči nacházejí také v klíči aktualizace (určeném v klauzuli SET).
- v Pro operaci DELETE neexistují vhodné sloupce ve vyhledávacím klíči.

Vyhledávací klíč je sadou všech sloupců c1, c2, ... zadaných v klauzuli WHERE nebo ON v následujícím formátu:

 $(c1 = $field1)$  AND  $(c2 = $field2)$  AND ... (cn = \$field*n*) [AND (další\_podmínky)]

(Poslední podmínka AND uvedená v hranatých závorkách je volitelná.)

**11**

Hodnota konfiguračního parametru *num\_flushers\_per\_partition* byla v prostředí dělené databáze upravena na hodnotu 0, protože alespoň jeden sloupec v distribučním klíči tabulky se zároveň nachází v klíči aktualizace (určeném v klauzuli SET).

**12**

Hodnota konfiguračního parametru *num\_flushers\_per\_partition* byla upravena na hodnotu 1, protože neexistuje index, který by obsahoval alespoň jeden sloupec ve vyhledávacím klíči (určeném v klauzuli WHERE), ale ne v klíči aktualizace (určeném v klauzuli SET).

**14**

Konfigurační parametr *num\_flushers\_per\_partition* byl upraven na hodnotu konfiguračního parametru správce databází *max\_connections*, protože nesmí být větší než parametr *max\_connections*.

**15**

Konfigurační parametr *num\_flushers\_per\_partition* byl upraven na hodnotu konfiguračního parametru správce databází *max\_coordagents*, protože nesmí být větší než parametr *max\_coordagents*.

**Reakce uživatele:** V závislosti na kódu příčiny proved'te jednu z následujících akcí:

**1**

Chcete-li předejít zobrazení této zprávy, nenastavujte pro parametr *commit\_period* hodnotu 0, pokud je v parametru *commit\_count* ponechána výchozí hodnota 0.

**2**

Chcete-li předejít zobrazení této zprávy, zadejte pro parametr *commit\_count* hodnotu, která je násobkem čísla 1000.

**3**

**4**

Chcete-li předejít zobrazení této zprávy, proveďte jednu nebo více následujících akcí:

- v Pokud se vyskytlo varování v důsledku překročení prostorového limitu pro seznam zámků, zvětšete hodnotu konfiguračního parametru databáze *locklist* či *maxlocks*.
- v Pokud se vyskytlo varování v důsledku překročení prostorového limitu pro transakční protokol, zvětšete hodnotu konfiguračních parametrů databáze *logfilsiz*, *logprimary* nebo *logsecond*.
- v Pro konfigurační parametr *commit\_count* zadejte novou nebo nižší hodnotu.

Chcete-li předejít zobrazení této zprávy, proveďte jednu nebo více následujících akcí:

- v Pokud se vyskytlo varování v důsledku překročení prostorového limitu pro seznam zámků, zvětšete hodnotu konfiguračního parametru databáze *locklist* či *maxlocks*.
- v Pokud se vyskytlo varování v důsledku překročení prostorového limitu pro transakční protokol, zvětšete hodnotu konfiguračních parametrů databáze *logfilsiz*, *logprimary* nebo *logsecond*.
- v Pro konfigurační parametr *commit\_period* zadejte novou nebo nižší hodnotu.
- **10**

Chcete-li zabránit zobrazení této zprávy, proveďte některý z následujících kroků:

v Před zadáním příkazu INGEST zadejte následující příkaz:

INGEST SET NUM\_FLUSHERS\_PER\_PARTITION 0.

v Pokud ve vyhledávacím klíči neexistují vhodné sloupce, změňte příkaz SQL v příkazu INGEST, aby určoval vyhledávací klíč v následujícím formátu:

(c1 = \$field1) AND (c2 = \$field2) AND ... (cn = \$field*n*)

v Pokud se všechny sloupce ve vyhledávacím klíči nacházejí také v klíči aktualizace, změňte vyhledávací klíč nebo klíč aktualizace, aby vyhledávací klíč neobsahoval všechny sloupce v klíči aktualizace.

**11**

Chcete-li zabránit zobrazení této zprávy, proveďte některý z následujících kroků:

- Před zadáním příkazu INGEST použijte následující příkaz: INGEST SET NUM\_FLUSHERS\_PER\_PARTITION 0.
- v Změňte příkaz SQL v příkazu INGEST, aby neaktualizoval žádné sloupce v distribučním klíči tabulky.

#### **12**

Chcete-li zabránit zobrazení této zprávy, proveďte některý z následujících kroků:

- v Před zadáním příkazu INGEST použijte následující příkaz: INGEST SET NUM\_FLUSHERS\_PER\_PARTITION 1.
- v Definujte index zahrnující alespoň jeden sloupec, který se nachází ve vyhledávacím klíči, ale ne v klíči aktualizace.

**14**

Chcete-li zabránit zobrazení této zprávy, proveďte některý z následujících kroků:

- v Před zadáním příkazu INGEST zadejte příkaz INGEST SET sloužící k nastavení konfiguračního parametru *num\_flushers\_per\_partition* na hodnotu menší nebo rovnou konfiguračnímu parametru správce databází *max\_connections*.
- Nastavte konfigurační parametr správce databází *max\_connections* na hodnotu AUTOMATIC nebo na hodnotu větší nebo rovnou konfiguračnímu parametru *num\_flushers\_per\_partition*.

**15**

Chcete-li zabránit zobrazení této zprávy, proveďte některý z následujících kroků:

- v Před zadáním příkazu INGEST zadejte příkaz INGEST SET sloužící k nastavení konfiguračního parametru *num\_flushers\_per\_partition* na hodnotu menší nebo rovnou konfiguračnímu parametru správce databází *max\_coordagents*.
- Nastavte konfigurační parametr správce databází *max\_coordagents* na hodnotu AUTOMATIC nebo na hodnotu větší nebo rovnou konfiguračnímu parametru *num\_flushers\_per\_partition*.

# **SQL2904W Hodnota pole na řádku** *číslo-řádku* **a pozici bajtu** *pozice-bajtu* **byla zkrácena, protože data jsou delší, než je délka pole.**

**Vysvětlení:** Určené pole obsahuje hodnotu delší než délka tohoto pole. Hodnota byla oříznuta. Je-li například pole definováno jako CHAR(3), avšak hodnotou je řetězec "ABCDEF", bude tato hodnota oříznuta na řetězec "ABC".

**Reakce uživatele:** Pokud je oříznutí přijatelné, není nutné provádět žádnou další akci. Chcete-li napříště předejít zobrazení této zprávy, zadejte větší délku pole v příkazu INGEST nebo upravte vstupní data tak, aby délka hodnoty v poli byla menší nebo rovna délce pole.

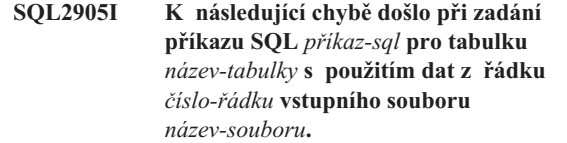

**Vysvětlení:** Tato zpráva identifikuje vstupní soubor a řádek, kde došlo k chybě, pro dále uvedené chybové zprávy.

Tabulka je buď určena příkazem SQL příkazu INGEST, nebo se jedná o tabulku výjimek. Pokud je tabulka specifikována pro příkaz SQL a současně je jako příkaz SQL použit příkaz INSERT nebo REPLACE a v příkazu INGEST byla zadána tabulka výjimek, obslužný program ingest se pokusí o vložení záznamu do tabulky výjimek. V opačném případě obslužný program ingest záznam vyřadí.

**Reakce uživatele:** Pokud došlo k chybě při zadávání příkazu SQL na cílovou tabulku příkazu INGEST a obslužný program úspěšně vložil řádek do tabulky výjimek, opravte data v tabulce výjimek a zkopírujte je z tabulky výjimek do cílové tabulky. V opačném případě ověřte správnost dat na určeném řádku ve vstupním souboru. V případě potřeby opravte data ve vstupním souboru a znovu spusťte obslužný program ingest s použitím vstupního souboru pouze s opravenými řádky.

#### **SQL2906I K následující chybě došlo při zadání příkazu SQL** *příkaz-sql* **pro tabulku** *název-tabulky* **s použitím dat z řádku** *číslo-řádku* **propojení procesů** *propojení-procesů***.**

**Vysvětlení:** Tato zpráva identifikuje vstupní propojení procesů a řádek, kde došlo k chybě, pro dále uvedené chybové zprávy.

Tabulka je určena příkazem SQL příkazu INGEST nebo se jedná o tabulku výjimek. Pokud je tabulka specifikována pro příkaz SQL a současně je jako příkaz SQL použit příkaz INSERT nebo REPLACE a v příkazu INGEST byla zadána tabulka výjimek, obslužný program ingest se pokusí o vložení záznamu do tabulky výjimek. V opačném případě obslužný program ingest záznam vyřadí.

**Reakce uživatele:** Není vyžadována žádná akce.

#### **SQL2907I K následující chybě došlo při zadání příkazu SQL** *příkaz-sql* **pro tabulku** *název-tabulky* **s použitím dat z řádku** *číslo-řádku* **portu TCP/IP** *port-TCP/IP***.**

**Vysvětlení:** Tato zpráva identifikuje vstupní port TCP/IP a řádek, kde došlo k chybě, pro dále uvedené chybové zprávy.

Tabulka je buď určena příkazem SQL příkazu INGEST, nebo se jedná o tabulku výjimek. Pokud je tabulka specifikována pro příkaz SQL a současně je jako příkaz SQL použit příkaz INSERT nebo REPLACE a v příkazu INGEST byla zadána tabulka výjimek, obslužný program ingest se pokusí o vložení záznamu do tabulky výjimek. V opačném případě obslužný program ingest záznam vyřadí.

**Reakce uživatele:** Není vyžadována žádná akce.

#### **SQL2908I Při formátování dat na řádku** *číslo-řádku* **přijatém z propojení procesů** *název-propojení-procesů* **došlo k následujícímu varování nebo chybě.**

**Vysvětlení:** Tato zpráva identifikuje vstupní propojení procesů, kde došlo k chybě, pro následující chybové zprávy.

**Reakce uživatele:** Není vyžadována žádná akce.

## **SQL2909I Při formátování dat na řádku** *číslo-řádku* **přijatém z portu TCP/IP** *číslo-portu* **došlo k následujícímu varování nebo chybě.**

**Vysvětlení:** Tato zpráva identifikuje vstupní port TCP/IP, kde došlo k chybě, pro následující chybové zprávy.

**Reakce uživatele:** Není vyžadována žádná akce.

#### **SQL2910N Použití modifikátoru** *modifikátor* **není konzistentní napříč všemi poli typu** *typ-pole***.**

**Vysvětlení:** Pokud jsou pro určité pole zadány modifikátory, musí být zadány pro všechna pole, která jsou podobného typu. Příklad: Pokud je pro některé pole s desetinnými čísly zadán modifikátor RADIX POINT, musí být stejný znak RADIX POINT zadán pro všechna ostatní pole INTEGER, DECIMAL, DECLFOAT či FLOAT. Je-li pro pole DATE zadán řetězec formátu, musí být stejný řetězec formátu zadán pro všechny ostatní pole DATE. Je-li pro pole INTEGER zadána položka EXTERNAL, musí být stejná položka EXTERNAL zadána také pro všechny ostatní pole INTEGER, DECFLOAT a FLOAT. (Pro pole typu DECIMAL však může být zadán modifikátor PACKED nebo ZONED. Pro všechna pole typu DECIMAL však musí být specifikován stejný modifikátor EXTERNAL, PACKED či ZONED jako u všech ostatních polí DECIMAL.)

**Reakce uživatele:** Zadejte znovu příkaz INGEST se zadáním všech modifikátorů pro všechna pole obdobného typu.

## **SQL2911N Binární typy polí lze zadat pouze pro poziční formát (POSITIONAL).**

**Vysvětlení:** V příkazu INGEST byl zadán binární typ pole, avšak formát vstupního souboru není poziční (POSITIONAL). Zpracování příkazu selhalo.

**Reakce uživatele:** Nastala jedna z následujících situací:

- v Pokud jsou vstupní data zadána ve formátu s oddělovači, změňte typ pole na některý typ se specifikací znakových dat. Pokud je například typ pole INTEGER, změňte jej na typ INTEGER EXTERNAL. Je-li typem pole DB2SECURITYLABEL, změňte jej na typ DB2SECURITYLABEL NAME nebo DB2SECURITYLABEL STRING.
- Pokud jsou vstupní data zadána v pozičním formátu, upravte příkaz INGEST s použitím klauzule FORMAT POSITIONAL. V případě potřeby přidejte do definice každého pole klauzuli POSITION.

## **SQL2912N Pokud jsou kterékoli typy polí binární, musí být v příkazu INGEST zadán parametr RECORDLEN.**

**Vysvětlení:** V příkazech INGEST, v kterých je specifikován binární typ pole, musí být pomocí parametru RECORDLEN také určena délka jednotlivých záznamů v bajtech. Zpracování příkazu selhalo.

**Reakce uživatele:** Zadejte příkaz INGEST znovu s parametrem RECORDLEN.

## **SQL2913N Pole** *název-pole* **neurčuje koncovou pozici nebo délku.**

**Vysvětlení:** V příkazech INGEST, v nichž je zadána klauzule FORMAT POSITIONAL, musí být určena nebo implikována délka pole nebo musí být prostřednictvím parametru POSITION určena koncová pozice. Zpracování příkazu selhalo.

**Reakce uživatele:** Zadejte příkaz INGEST znovu s koncovou pozicí pole nebo délkou pole.

## **SQL2914I Obslužný program ingest spustil následující úlohu ingest:** *ID-úlohy***.**

**Vysvětlení:** Obslužný program ingest je spouštěn. ID úlohy je zadané v parametru RESTART. Pokud není zadané, je použito výchozí ID úlohy vygenerované daným obslužným programem. ID úlohy lze použít pro příkaz INGEST GET STATS při spuštění příkazu INGEST. Pokud příkaz INGEST selže, ID úlohy lze použít pro další příkaz INGEST s parametrem RESTART CONTINUE nebo RESTART TERMINATE.

**Reakce uživatele:** Uložte ID úlohy pro případ, že bude vyžadováno pro další příkaz.

## **SQL2915N Souhrn délek všech polí je** *číselná-hodnota***, avšak délka specifikovaného záznamu je pouze** *délka***.**

**Vysvětlení:** Délka specifikovaná klauzulí RECORDLEN v příkazu INGEST musí být větší nebo rovna součtu délek polí určených v jednotlivých definicích polí. Zpracování příkazu selhalo.

**Reakce uživatele:** Opravte délky polí nebo hodnotu parametru RECORDLEN.

## **SQL2916N Příkaz INGEST určuje příkaz SQL, který neodkazuje na žádná pole.**

**Vysvětlení:** Příkaz INGEST selhal, protože v příkazu SQL, který je v něm obsažen, musí být specifikováno alespoň jedno pole.

**Reakce uživatele:** Upravte příkaz SQL tak, aby obsahoval alespoň jedno pole, a zadejte příkaz znovu.

#### **SQL2917N Konfigurační parametr SHM\_MAX\_SIZE má příliš nízkou hodnotu.**

**Vysvětlení:** Příkaz INGEST selhal, protože konfigurační parametr SHM\_MAX\_SIZE neobsahuje dostatečně velkou hodnotu. Přibližné minimální nastavení tohoto parametru lze vypočítat takto:

11000 +

```
(počet_transakcí x 500) +
(NUM_FORMATTERS x 500) +
(počet_oblastí x 50) +
((NUM_FLUSHERS_PER_PARTITION x počet_částí) x 4000) +
(MSG_BUF_COUNT x (100 + MSG_BUF_SIZE)) +(počet polí x 66300) +
(1.5 x NUM_FORMATTERS x součet_všech_délek_polí)
```
kde:

- v *počet\_transakcí* představuje počet vstupních zdrojů (je-li operace INSERT nebo REPLACE), jinak 1.
- v *počet\_oblastí* je počet databázových oblastí na serveru.
- *součet\_všech\_délek\_polí* je celkový počet bajtů ve všech definicích polí.

**Reakce uživatele:** Zadejte příkaz INGEST znovu s větší hodnotou nastavenou pro parametr SHM\_MAX\_SIZE.

#### **SQL2918N V příkazu byla zadána neplatná kombinace klíčových slov,** *klíčové-slovo1* **a** *klíčové-slovo2***.**

**Vysvětlení:** Příkaz INGEST selhal v důsledku neplatné kombinace klíčových slov.

**Reakce uživatele:** Odeberte konfliktní klíčová slova a zadejte příkaz znovu.

## **SQL2919N Obslužný program ingest nepodporuje tabulky typu** *typ***.**

**Vysvětlení:** V příkazu INGEST byl zadán nepodporovaný typ tabulky. Zpracování příkazu selhalo.

**Reakce uživatele:** Zadejte příkaz INGEST znovu s použitím podporovaného typu tabulky.

#### **SQL2920N Klauzule** *klauzule* **neodkazuje na žádná pole.**

**Vysvětlení:** Příkaz INGEST určující příkaz SQL, v němž je použita klauzule WHERE nebo ON, musí obsahovat podmínku pro vyhledávání, která specifikuje alespoň jedno pole. Zpracování příkazu selhalo.

**Reakce uživatele:** Zadejte příkaz INGEST znovu se zadáním podmínky vyhledávání.

#### **SQL2921N Pole** *název-pole* **není definováno.**

**Vysvětlení:** Uvedené pole je sice zadáno v příkazu SQL prováděném pro příkaz INGEST, avšak není definováno. Příkaz selhal.

**Reakce uživatele:** Opravte název pole na takový, který byl

v rámci příkazu INGEST definován.

## **SQL2922I Při formátování dat na řádku** *číslo-řádku* **vstupního souboru** *název-souboru* **došlo k následujícímu varování nebo chybě.**

**Vysvětlení:** Tato zpráva identifikuje vstupní soubor, kde došlo k chybě, pro následující chybové zprávy.

**Reakce uživatele:** Není vyžadována žádná akce.

## **SQL2923N Datový typ** *datový-typ* **není platným typem pole.**

**Vysvětlení:** Určený datový typ není platným typem pole. Seznam platných typů polí lze najít v popisu k příkazu INGEST v Informačním centru DB2.

**Reakce uživatele:** Opravte typ pole na takový, který je podporován obslužným programem ingest, a zadejte příkaz znovu.

```
SQL2924N Pole název-pole určuje parametr
             DEFAULTIF, avšak odpovídající sloupec
             název-sloupce je generovaným sloupcem.
```
**Vysvětlení:** Pole specifikující parametr DEFAULTIF nelze používat v predikátech ani ve výrazech. Zpracování příkazu selhalo.

**Reakce uživatele:** Upravte způsob použití pole v příkazu SQL nebo odeberte parametr DEFAULTIF a poté zadejte daný příkaz znovu.

## **SQL2925N V poli** *název-pole* **je zadán parametr DEFAULTIF, avšak odpovídající sloupec** *název-sloupce* **nemá výchozí hodnotu.**

**Vysvětlení:** Pokud v definici pole zadáte parametr DEFAULTIF, musí se v příslušném sloupci pole nacházet výchozí hodnota. Zpracování příkazu selhalo.

**Reakce uživatele:** Odeberte parametr DEFAULTIF z definice pole nebo upravte příkaz SQL tak, aby dané pole odpovídalo sloupci s výchozí hodnotou, a poté zadejte příkaz INGEST znovu.

```
SQL2926N Pro pole název-pole je specifikován
             parametr DEFAULTIF, avšak odpovídající
             sloupec název-sloupce má výchozí hodnotu,
             která není konstantní ani se nejedná
             o hodnotu NULL.
```
**Vysvětlení:** Je-li pro příkaz INGEST zadán parametr DEFAULTIF, musí být výchozí hodnota odpovídajícího sloupce cílové tabulky konstantní nebo se musí jednat o hodnotu NULL.

**Reakce uživatele:** Upravte způsob použití pole v příkazu SQL nebo odeberte parametr DEFAULTIF a zadejte daný příkaz znovu.

# **SQL2927N • SQL2936N**

## **SQL2927N Hodnotu pole v řádku** *číslo-řádku* **a v poli** *číslo-pole* **nelze převést na hodnotu typu** *typ-hodnoty***.**

**Vysvětlení:** Může se jednat o neshodu datových typů, protože hodnotu ve specifikovaném poli nelze převést na daný datový typ pole.

**Reakce uživatele:** Opravte vstupní soubor nebo změňte typ pole a zadejte příkaz znovu.

#### **SQL2928N Vstupní zdroj** *vstupní-zdroj* **není pojmenovaným propojením.**

**Vysvětlení:** V příkazu INGEST byl vstupní zdroj zadán jako pojmenované propojení, avšak přitom se o pojmenované propojení nejedná. Zpracování příkazu selhalo.

**Reakce uživatele:** Zkontrolujte, zda je vstupní zdroj zadán správně, a zopakujte zadání příkazu.

#### **SQL2931N Při operaci otevření, čtení nebo zavření pojmenovaného propojení procesů** *název-propojení-procesů* **došlo k chybě.**

**Vysvětlení:** Pojmenované propojení procesů zadané v příkazu INGEST se nepodařilo otevřít, číst z něj nebo je zavřít. Příčinou může být chyba uživatele, problém prostředí nebo interní chyba. Zpracování příkazu selhalo.

**Reakce uživatele:** Spojte se s zástupcem společnosti IBM.

#### **SQL2932N Obslužnému programu pro příjem (ingest) se nepodařilo alokovat prostředek IPC pro komunikaci mezi procesy. Počet provedených pokusů:** *počet***. Typ prostředku:** *kód-typu-prostředku***.**

**Vysvětlení:** Obslužnému programu pro příjem (ingest) se ani po provedení uvedeného počtu pokusů nepodařilo alokovat prostředek IPC. Může se jednat o některý z následujících typů prostředku:

- 1. Sdílená pamě
- 2. Fronta modulu pro naslouchání
- 3. Semafor

Tato zpráva obvykle následuje po předchozích zprávách, které indikují chybu nebo chyby, k nimž došlo při pokusech o alokaci prostředku.

**Reakce uživatele:** Informace o těchto chybách najdete v předchozích chybových zprávách. Opravte tyto chyby a spuste příkaz INGEST znovu. Pokud v systému Linux nebo UNIX není k dispozici dostatek systémových prostředků pro alokaci prostředku IPC, odeberte existující prostředky IPC pomocí příkazu ipcrm.

#### **SQL2933N Příkaz INGEST neobdržel žádná data před uplynutím doby** *počet-sekund***, jak bylo požadováno prostřednictvím konfiguračního parametru** *parametr***.**

**Vysvětlení:** Provedení příkazu INGEST se nezdařilo.

Jedná-li se o konfigurační parametr TCPIP\_TIMEOUT, příkaz INGEST neobdržel žádná data od klienta TCP/IP před uplynutím uvedené doby (v sekundách) po připojení klienta.

Jedná-li se o parametr PIPE\_TIMEOUT, příkaz INGEST neobdržel žádná data z propojení procesů nejméně do uvedené doby po zadání příkazu pro otevření propojení procesů.

**Reakce uživatele:** Ověřte, že se nevyskytl žádný problém se zdrojem dat (klient TCP/IP nebo propojení procesů), který by bránil v odesílání dat během uvedené doby. Pokud zdroj dat potřebuje k odeslání dat více času, zvětšete hodnotu odpovídajícího konfiguračního parametru nebo ji nastavte na hodnotu 0 určující, že není stanoven žádný časový limit.

## **SQL2934N Číslo portu** *číslo-portu***, na které je mapován název služby** *název-služby***, se nachází mimo následující rozsah přípustných hodnot:** *počátek-rozsahu* **až** *konec-rozsahu***.**

**Vysvětlení:** Číslo portu zadané (nebo určené jako výsledek interpretace) v příkazu INGEST se musí nacházet v přípustném rozsahu. Provedení příkazu INGEST se nezdařilo.

**Reakce uživatele:** Zadejte příkaz INGEST znovu s určením portu v rámci přípustného rozsahu nebo název služby, mapovaný na číslo portu v tomto rozsahu.

# **SQL2935W Hodnota pole na řádku** *číslo-řádku* **a v poli** *číslo-pole* **byla zkrácena, protože data jsou delší, než je délka pole.**

**Vysvětlení:** Určené pole obsahuje hodnotu delší než délka tohoto pole. Hodnota byla oříznuta. Je-li například pole definováno jako CHAR(3), avšak hodnotou je řetězec "ABCDEF", bude tato hodnota oříznuta na řetězec "ABC".

**Reakce uživatele:** Pokud je oříznutí přijatelné, není nutné provádět žádnou další akci. Chcete-li napříště předejít zobrazení této zprávy, zadejte větší délku pole v příkazu INGEST nebo upravte vstupní data tak, aby délka hodnoty v poli byla menší nebo rovna délce pole.

#### **SQL2936N Číslo portu** *číslo-portu* **v hostiteli** *název-hostitele* **je již použito.**

**Vysvětlení:** Příkaz INGEST nemůže daný port použít, protože je již používán jinou aplikací. Provedení příkazu INGEST se nezdařilo.

**Reakce uživatele:** Zadejte příkaz INGEST znovu a určete port, který není dosud používán.

## **SQL2937N Klauzule DEFAULTIF v poli** *název-pole* **určuje pozici, ale daný formát není poziční.**

**Vysvětlení:** V příkazu INGEST byla zadána klauzule DEFAULTIF, avšak formát vstupního souboru není poziční (POSITIONAL). Zpracování příkazu selhalo.

**Reakce uživatele:** Nastala jedna z následujících situací:

- v Pokud jsou vstupní data zadána ve formátu s oddělovači, odeberte specifikaci pozice z klauzule DEFAULTIF.
- v Pokud jsou vstupní data zadána v pozičním formátu, upravte příkaz INGEST s použitím klauzule FORMAT POSITIONAL. V případě potřeby přidejte do definice každého pole klauzuli POSITION.

## **SQL2938N Dvojice udávající počáteční a koncové umístění** *počátek***,** *konec* **pro pole** *název-pole* **je neplatná. Kód příčiny:** *kód\_příčiny***.**

**Vysvětlení:** Určení pole pro vymezení pozice vstupních dat pro uvedený sloupec databáze v rámci vstupu ze souboru ASCII bez oddělovačů není platné kvůli důvodu uvedenému v následujících kódech příčiny:

**1**

Počáteční pozice je 0.

**2**

Koncová pozice je menší než počáteční pozice.

**3**

Koncová pozice je větší než 32 767.

Provedení příkazu INGEST se nezdařilo.

**Reakce uživatele:** Postupujte podle akce uvedené pod daným kódem příčiny a zadejte příkaz znovu:

**1**

Zadejte hodnotu počáteční pozice větší než 0.

**2**

Zadejte hodnotu koncové pozice větší než počáteční pozice.

**3**

Zadejte hodnotu koncové pozice menší nebo rovnou hodnotě 32 767.

# **SQL2939N Hodnota** *hodnota* **pro parametr příkazu** *parametr* **se nachází mimo následující rozsah přípustných hodnot:** *začátek-rozsahu* **až** *konec-rozsahu***.**

**Vysvětlení:** Aktuální hodnota pro určený parametr příkazu není platná, protože se nachází mimo přípustný rozsah.

Zpracování příkazu selhalo.

**Reakce uživatele:** Zadejte příkaz znovu a pro parametr příkazu určete hodnotu, která se nachází v přípustném rozsahu.

#### **SQL2940N Obslužný program pro příjem (ingest) nepodporuje nižší verze serveru DB2, než je verze** *verze***.**

**Vysvětlení:** Obslužný program pro příjem (ingest) nepodporuje příjem dat do tabulek, které se nacházejí na serveru DB2 nižších verzí, než je verze uvedená ve zprávě.

**Reakce uživatele:** Připojte se k serveru DB2, jehož verze je shodná nebo vyšší v porovnání s verzí uvedenou ve zprávě, a spusťte obslužný program znovu.

```
SQL2941N Hodnota hodnota pro délku, přesnost nebo
             počet desetinných míst pro pole název-pole
             není platná.
```
**Vysvětlení:** Typ pole v definici pole určuje délku, přesnost nebo počet desetinných míst, které nejsou platné. Příklady:

v Definice pole, která specifikuje položku CHAR(70000), není platná, protože maximální délka pole je 32767.

**Reakce uživatele:** Opravte hodnotu délky, přesnosti nebo počtu desetinných míst v definici pole.

**SQL2942N V poli** *název-pole* **je zadána klauzule DEFAULTIF, avšak je asociována s více sloupci nebo je použita v některém výrazu.**

**Vysvětlení:** Pokud je v definici pole specifikována klauzule DEFAULTIF, musí být toto pole přiřazeno právě k jednomu sloupci a nesmí být součástí výrazu, který je přiřazen k tomuto sloupci. Uvažujme například následující příkaz INGEST:

```
INGEST FROM FILE my_file.txt FORMAT DELIMITED
  ...
  UPDATE my_table
  SET (c1, c2, c3, c4, c5) =
      ($field1, $field2, $field2,
         $field3, $field4+$field5)
  WHERE $field3 = 1;
```
Klauzule DEFAULTIF může být specifikována pouze v poli \$field1. Pro pole \$field2 být specifikována nemůže, protože toto pole je přiřazeno k více sloupcům. Pro pole \$field3 být specifikována nemůže, protože toto pole je také použito v predikátu. Pro pole \$field4 a \$field5 být specifikována také nemůže, protože tato pole jsou použita v některém výrazu.

**Reakce uživatele:** Odeberte modifikátor DEFAULTIF nebo upravte příkaz SQL tak, aby dané pole bylo přiřazeno právě k jednomu sloupci a nebylo součástí výrazu přiřazeného k tomuto sloupci.

## **SQL2943N Obslužný program pro příjem nemůže aktualizovat tabulku, protože všechny aktualizované sloupce v příkazu SQL jsou definovány jako GENERATED ALWAYS.**

**Vysvětlení:** Pokud platí některá z následujících podmínek, nemůže obslužný program pro příjem vkládat data do tabulky ani tuto tabulku aktualizovat:

# **SQL2944N • SQL2950N**

- v Příkazem SQL pro příkaz INGEST je INSERT (včetně případů, kdy se jedná o součást příkazu MERGE) a platí některá z následujících podmínek:
	- Všechny sloupce zadané za názvem tabulky jsou definovány jako GENERATED ALWAYS.
	- Za názvem tabulky nejsou specifikovány žádné sloupce, ale všechny neskryté sloupce tabulky jsou definovány jako GENERATED ALWAYS.
- v Příkazem SQL pro příkaz INGEST je UPDATE (včetně případů, kdy se jedná o součást příkazu MERGE) a přitom všechny sloupce specifikované v klauzuli SET jsou definovány jako GENERATED ALWAYS:

**Reakce uživatele:** Upravte příkaz tak, aby byl specifikován alespoň jeden sloupec, který není definován jako GENERATED ALWAYS.

#### **SQL2944N Počet polí není shodný s počtem zadaných nebo předpokládaných sloupců tabulky.**

**Vysvětlení:** Pokud příkaz INGEST specifikuje příkaz INSERT bez klauzule VALUES, musí být počet polí shodný s počtem zadaných nebo předpokládaných sloupců tabulky. (Počtem předpokládaných sloupců se rozumí počet neskrytých sloupců tabulky.)

Příklad: V následujícím příkazu INGEST jsou specifikována dvě pole, avšak tři sloupce:

INGEST FROM FILE my\_file.del FORMAT DELIMITED (\$field1 INTEGER EXTERNAL, \$field2 CHAR(32)) INSERT INTO my\_table(col1, col2, col3);

**Reakce uživatele:** Upravte příkaz tak, aby se počet polí shodoval s počtem zadaných nebo předpokládaných sloupců tabulky, nebo přidejte do příkazu INSERT klauzuli VALUES.

#### **SQL2945N V polích typu DB2SECURITYLABEL musí být pro oddělované řetězce specifikována položka NAME nebo STRING.**

**Vysvětlení:** Pokud je v příkazu INGEST specifikována položka FORMAT DELIMITED, musí být v každém poli typu DB2SECURITYLABEL specifikován modifikátor NAME nebo STRING.

**Reakce uživatele:** Přidejte do každého pole typu DB2SECURITYLABEL modifikátor NAME nebo STRING.

#### **SQL2946N Příkaz INGEST musí pro tento formát souboru obsahovat seznam polí.**

**Vysvětlení:** Seznam polí může být v příkazu INGEST vynechán pouze tehdy, pokud se jedná o formát s oddělovači. Jedná-li se o poziční formát, je nutné zadat seznam polí.

**Reakce uživatele:** Přidejte seznam polí do příkazu INGEST.

#### **SQL2947N Úlohu příjmu s identifikátorem** *id-úlohy* **se nepodařilo najít.**

**Vysvětlení:** Příkaz selhal, protože úloha příjmu se specifikovaným identifikátorem nebyla nalezena.

#### **Reakce uživatele:**

- · Pokud zadáváte příkaz INGEST GET STATS, zadejte identifikátor úlohy příjmu, která je stále spuštěna. Chcete-li zobrazit tyto identifikátory, zadejte příkaz INGEST LIST.
- Pokud zadáváte příkaz INGEST s parametrem RESTART, zadejte identifikátor úlohy příjmu, jejíž data pro restart se stále nacházejí v tabulce restartu příjmu. Chcete-li zobrazit tyto identifikátory, zadejte následující dotaz:

SELECT jobid FROM systools.ingestrestart

# **SQL2948N Příkaz INGEST nepodporuje datový typ** *datový-typ* **použitý ve sloupci** *název-sloupce***.**

**Vysvětlení:** Příkaz INGEST nemůže aktualizovat sloupce se specifikovaným datovým typem.

**Reakce uživatele:** Odeberte název sloupce z příkazu INGEST nebo upravte příkaz SQL pro daný příkaz tak, aby uvedený sloupec nebyl aktualizován.

# **SQL2949N Hodnota přiřazená sloupci nebo použitá v predikátu je příliš dlouhá nebo se nachází mimo platný rozsah.**

**Vysvětlení:** Před touto zprávou předchází zpráva identifikující název zdroje vstupu a číslo řádku. Jedno z polí v určeném vstupním záznamu je příliš dlouhé nebo se pro daný sloupec tabulky nachází mimo platný rozsah.

**Reakce uživatele:** Určete jinou tabulku nebo upravte vstupní data tak, aby platily následující podmínky:

- v Všechny hodnoty polí, které odpovídají číselnému sloupci tabulky, se nacházejí v platném rozsahu pro datový typ daného sloupce.
- v Délka všech hodnot polí, které odpovídají znakovému sloupci tabulky, je menší nebo rovna délce sloupce.

## **SQL2950N Základní tabulky pohledu** *název-pohledu* **jsou chráněny více než jednou zásadou zabezpečení.**

**Vysvětlení:** Pokud provádíte operaci příjmu dat (ingest) do pohledu s možností aktualizace a daný pohled má více základních tabulek, musí pro být všechny základní tabulky, které jsou chráněny zásadou zabezpečení, tato zásada zabezpečení shodná.

**Reakce uživatele:** Nastala jedna z následujících situací:

- Zadejte jinou tabulku nebo pohled.
- Upravte základní tabulky tak, aby pro všechny tabulky chráněné zásadou zabezpečení byla tato zásada zabezpečení shodná.

#### **SQL2951N Zásadu zabezpečení** *zásada-zabezpečení* **se nepodařilo najít.**

**Vysvětlení:** Tabulka zadaná pro příkaz INGEST je chráněna zásadou zabezpečení se specifikovaným ID, avšak pro pohled katalogu SYSCAT.SECURITYPOLICIES nebyla nalezena žádná zásada zabezpečení s tímto ID.

**Reakce uživatele:** Upravte tabulku tak, aby byla chráněna platnou zásadou zabezpečení. Pokud problém přetrvává, obrať te se na technickou podporu společnosti IBM.

# **SQL2952N Kódová stránka** *kódová-stránka* **není platnou kódovou stránkou, není kompatibilní s kódovou stránkou klienta nebo není podporována příkazem INGEST.**

**Vysvětlení:** Parametr INPUT CODEPAGE v příkazu INGEST určuje číslo kódové stránky, která není platná z některého z následujících důvodů:

- v Dané číslo neodpovídá platné kódové stránce.
- v Produkt DB2 nebo příkaz INGEST nepodporuje danou kódovou stránku.
- v Kódová stránka není kompatibilní s kódovou stránkou klienta.

**Reakce uživatele:** Opravte číslo kódové stránky v parametru INPUT CODEPAGE a zadejte příkaz znovu.

## **SQL2953N Hodnotu v poli na řádku** *číslo-řádku* **se začátkem na bajtové pozici** *číslo* **nelze převést na hodnotu typu:** *typ-pole***.**

**Vysvětlení:** Může se jednat o neshodu datových typů, protože hodnotu pole na určené bajtové pozici nelze převést na datový typ pole.

**Reakce uživatele:** Opravte vstupní soubor nebo změňte typ pole a zadejte příkaz znovu.

#### **SQL2954N Maximální počet definicí pole, které lze specifikovat pro příkaz INGEST:** *počet*

**Vysvětlení:** Příkaz INGEST selhal, protože obsahuje větší než přípustný počet definicí pole.

**Reakce uživatele:** Odeberte některé definice pole z příkazu tak, aby počet definicí pole pro příkaz byl menší nebo roven maximálnímu počtu uvedenému ve zprávě.

#### **SQL2955N Obslužný program pro příjem nemohl najít soubor** *název-souboru***.**

**Vysvětlení:** Nepodařilo se najít soubor, který vyžaduje obslužný program pro příjem (ingest). Je možné, že instalace klienta serveru IBM Data Server nebo běhového klienta serveru IBM Data Server je neúplná či poškozená.

**Reakce uživatele:** Přeinstalujte klienta serveru IBM Data Server nebo běhového klienta serveru IBM Data Server.

## **SQL2957N Obslužnému programu pro příjem (ingest) se nepodařilo najít tabulku žurnálu** *název-tabulky* **pro opakované spuštění.**

**Vysvětlení:** Příkaz INGEST vynechal parametr RESTART (kde je výchozí hodnota RESTART NEW) nebo zadal jeden z následujících parametrů:

- RESTART NEW
- RESTART CONTINUE
- v RESTART TERMINATE

Chcete-li umožnit opakované spuštění příkazu INGEST, je nutné nejprve vytvořit tabulku žurnálu pro opakované spuštění.

#### **Reakce uživatele:**

- v Pokud příkaz INGEST nemá být opakovaně spustitelný, zadejte příkaz znovu a zadejte klauzuli RESTART OFF.
- v Chcete-li vymazat informace o opakovaném spuštění pro předchozí příkaz INGEST, není vyžadována žádná akce, protože tabulka žurnálu pro opakované spuštění neexistuje.
- v Pokud má být zajištěna možnost opakovaného spuštění příkazu INGEST, nejprve vytvořte tabulku žurnálu pro opakované spuštění, a poté zadejte příkaz INGEST znovu.
	- Pokud se jedná o server verze 10.1, spuste proceduru SYSPROC.SYSINSTALLOBJECTS s následujícími parametry:
		- *název-nástroje:* 'INGEST'
		- *akce:* 'C'
		- *název-tabulkového-prostoru:* Jak je uvedeno v Informačním centru DB2
		- *název-schématu:* NULL
	- Pokud se jedná o server verze 9.5, 9.7 nebo 9.8, zadejte následující příkazy SQL:

CREATE TABLE SYSTOOLS.INGESTRESTART ( JOBID VARCHAR(256) NOT NULL, APPLICATIONID VARCHAR(256) NOT NULL, FLUSHERID INT NOT NULL, FLUSHERDISTID INT NOT NULL, TRANSPORTERID INT NOT NULL, BUFFERID BIGINT NOT NULL, BYTEPOS BIGINT NOT NULL, ROWSPROCESSED INT NOT NULL, PRIMARY KEY (JOBID, FLUSHERID, TRANSPORTERID, FLUSHERDISTID)) IN *váš-tabulkový-prostor* DISTRIBUTE BY (FLUSHERDISTID);

GRANT SELECT, INSERT, UPDATE, DELETE ON TABLE SYSTOOLS.INGESTRESTART TO PUBLIC;

**SQL2958N Příkaz INGEST nelze opětně spustit, protože některá z následujících položek neodpovídá původnímu příkazu INGEST: počet vstupních zdrojů nebo nastavení parametru**

> **NUM\_FLUSHERS\_PER\_PARTITION. Původní počet vstupních zdrojů:** *počet-vstupních-zdrojů***. Původní hodnota parametru**

## **NUM\_FLUSHERS\_PER\_PARTITION:** *počet-modulů-flusher***. Aktuální počet vstupních zdrojů:** *počet-vstupních-zdrojů***. Aktuální hodnota parametru NUM\_FLUSHERS\_PER\_PARTITION:** *počet-modulů-flusher***.**

**Vysvětlení:** V příkazu INGEST byla zadána klauzule RESTART CONTINUE. Chcete-li znovu spustit příkaz INGEST, který selhal, musí opětovně spouštěný příkaz splňovat následující požadavky:

- v Konfigurační parametr NUM\_FLUSHERS\_PER\_PARTITION musí mít hodnotu shodnou s původním příkazem.
- v Pokud vstupní údaje pocházejí ze souborů nebo propojení procesů, musí se počet vstupních souborů nebo propojení procesů shodovat s počátečním příkazem.

Úplný seznam požadavků lze najít v tématu týkajícím se příkazu INGEST v Informačním centru.

**Reakce uživatele:** Nastala jedna z následujících situací:

- v Zadejte pro konfigurační parametr NUM\_FLUSHERS\_PER\_PARTITION hodnotu, kterou měl při spuštění původního příkazu INGEST.
- v Upravte znovu spuštěný příkaz INGEST tak, aby v něm byl zadán stejný počet souborů či propojení procesů jako v původním příkazu.
- v Odeberte parametr RESTART CONTINUE. V tomto případě se příkaz spouští od začátku, a nikoli od místa, kde skončilo zpracování původního selhavšího příkazu.

#### **SQL2959W Obslužný program se zotavil z následující chyby. Kód příčiny:** *kód\_příčiny***. Počet opětovných připojení:** *počet***. Počet pokusů:** *počet***.**

**Vysvětlení:** Obslužný program pro příjem (ingest) obdržel chybu, po níž následovala uvedená zpráva, avšak program se z chyby zotavil zadáním příkazu COMMIT nebo zadáním příkazu ROLLBACK a opětovným zadáním příkazů SQL. Obslužný program opakovaně zadal příkazy, přičemž počet opakování je uveden ve zprávě. Kód příčiny indikuje způsob zotavení obslužného programu z chyby:

**1**

Obslužný program se zotavil vydáním potvrzení dříve, než je vyžadovaly konfigurační parametry COMMIT\_PERIOD či COMMIT\_COUNT

obslužného programu ingest. Pro tento kód příčiny má počet opětovných připojení a počet pokusů hodnotu "0".

**2**

.

Obslužný program se zotavil zadáním příkazu ROLLBACK a použitím opětovného připojení nebo zadaného počtu pokusů.

**Reakce uživatele:** Chcete-li napříště předejít zobrazení této zprávy, pročtěte si vysvětlení v chybové zprávě, která následuje za touto zprávou, a případně proveďte odpovídající opravné akce.

Je-li chybovou zprávou zpráva SQL0911N, můžete v závislosti na kódu příčiny provést také některou

- z následujících akcí:
- v Kód příčiny 2: Zmenšete hodnoty konfiguračních parametrů COMMIT\_COUNT, COMMIT\_PERIOD nebo NUM\_FLUSHERS\_PER\_PARTITION pro program ingest.
- Kód příčiny 68: Zmenšete hodnoty konfiguračních parametrů COMMIT\_COUNT či COMMIT\_PERIOD pro program ingest nebo zvětšete hodnoty konfiguračních parametrů locklist či maxlocks pro databázi.

## **SQL2960N Řádek** *číslo-řádku* **obsahuje neplatný řetězec popisu zabezpečení pro cílovou tabulku.**

**Vysvětlení:** Definice pole určuje řetězec DB2SECURITYLABEL STRING, ale hodnota odpovídajícího

pole ve vstupním řetězci není platným řetězcem popisu zabezpečení. Řádek nebyl načten.

**Reakce uživatele:** Nastala jedna z následujících situací:

- v Je-li definice pole správná, upravte hodnoty pole ve zdroji vstupu a zadejte platný řetězec popisu zabezpečení.
- v Pokud jsou hodnoty pole ve zdroji vstupu binárními popisy zabezpečení, odeberte z definice pole klíčové slovo STRING.
- v Pokud jsou hodnoty pole ve zdroji vstupu názvy popisů zabezpečení, upravte definici pole, aby určovala volbu DB2SECURITYLABEL NAME.

## **SQL2961N Maximální počet názvů vstupních polí nebo názvů propojení procesů, které lze specifikovat pro příkaz INGEST:** *počet***.**

**Vysvětlení:** Příkaz INGEST selhal, protože obsahuje větší než přípustný počet názvů vstupních polí či názvů propojení procesů.

**Reakce uživatele:** Odeberte názvy vstupních polí nebo názvy propojení procesů z příkazu, aby daný počet byl menší nebo roven maximálnímu počtu uvedenému ve zprávě.

#### **SQL2962N Při povolení volby restartování musí mít přezdívka zadaná v příkazu INGEST volbu serveru DB2\_TWO\_PHASE\_COMMIT nastavenou na hodnotu 'Y'.**

**Vysvětlení:** Obslužný program příjmu tuto zprávu vydá v případě splnění všech následujících podmínek:

- v Příkaz INGEST vynechá parametr RESTART nebo určí parametr RESTART NEW či RESTART CONTINUE.
- Cílová tabulka je přezdívkou.
- v Při pokusu o vložení do přezdívky nebo její aktualizaci obslužný program obdrží zprávu SQL30090N s kódem příčiny 18.

K chybě SQL30090 dojde proto, že obslužný program potřebuje aktualizovat vzdálenou tabulku, na niž odkazuje přezdívka, i lokální tabulku žurnálu pro opakované spuštění. To vyžaduje protokol dvoufázového potvrzení, ale definice serveru, která obsahuje danou přezdívku, není definována s volbou serveru DB2\_TWO\_PHASE\_COMMIT nastavenou na hodnotu 'Y'.

Reakce uživatele: Proved'te jednu z následujících akcí:

- v Upravte definici serveru, která obsahuje danou přezdívku, aby určovala volbu serveru DB2\_TWO\_PHASE\_COMMIT 'Y', například:
	- ALTER SERVER můj\_server OPTIONS(ADD DB2\_TWO\_ PHASE COMMIT 'Y')

Mějte na paměti, že příkaz SET SERVER OPTION nelze použít k nastavení volby DB2\_TWO\_PHASE\_COMMIT pro obslužný program ingest, protože příkaz SET SERVER OPTION ovlivňuje pouze připojení CLP, zatímco obslužný program ingest vytváří vlastní připojení. Volbu serveru je nutné nastavit v definici serveru v daném katalogu.

- v Zadejte přezdívku s volbou serveru DB2\_TWO\_PHASE\_COMMIT nastavenou na hodnotu 'Y'.
- v Zadejte volbu RESTART OFF, aby obslužný program ingest neudržoval informace o opakovaném spuštění v tabulce žurnálu pro opakované spuštění.
- v Zadejte cílovou tabulku, která není přezdívkou.

# **SQL2963N Počáteční nebo koncová pozice zadaná v parametru POSITION pole** *název\_pole* **není platná.**

**Vysvětlení:** Pokud definice pole neurčuje délku, obslužný program ingest používá délku koncová\_pozice počáteční\_pozice + 1. Na tuto délku se vztahují následující omezení:

- Pole typu SMALLINT, INTEGER, BIGINT, DECIMAL, REAL, FLOAT a DECFLOAT s modifikátorem EXTERNAL mají maximální délku 50.
- $\bullet$  Pokud je pro pole typu DATE, TIME a TIMESTAMP $(p)$ zadán řetězec formátu, délka pole musí být větší nebo rovna délce nejkratší hodnoty, která odpovídá danému řetězci formátu.
- v Pokud řetězec formátu není zadán, platí následující:
- Pro pole typu DATE musí být délka pole v rozsahu 8 až 10 včetně.
- Pro pole typu TIME musí být délka pole v rozsahu 4 až 8 včetně.
- Pro pole typu TIMESTAMP musí být délka pole v rozsahu 19 až 32 včetně.

**Reakce uživatele:** Pro číselné pole opravte délku pole nebo koncovou pozici. Pro pole DATE, TIME nebo TIMESTAMP opravte řetězec formátu nebo koncovou pozici.

# **SQL2964N Příkaz INGEST nelze znovu spustit, protože úloha ingest** *ID-úlohy* **je stále aktivní.**

**Vysvětlení:** Příkaz INGEST nelze znovu spustit pomocí ID úlohy jiného příkazu INGEST, který je stále spuštěn.

**Reakce uživatele:** Pokud bylo záměrem restartovat úlohu ingest se zadaným ID úlohy, není vyžadována žádná akce, protože úloha je stále spuštěna. Pokud úloha selže, lze ji znovu spustit pomocí zadaného ID úlohy.

Pokud bylo záměrem restartovat jinou úlohu ingest, zadejte její ID úlohy.

## **SQL2965I K následujícímu varování nebo chybě došlo při zadání příkazu SQL** *příkaz-sql* **pro tabulku** *název-tabulky***.**

**Vysvětlení:** Tato zpráva identifikuje tabulku, s níž bylo pracováno v době, kdy došlo k chybě v následující zprávě. Pokud se jedná o tabulku restartu (systools.ingestrestart), může být poškozena nebo chybět.

**Reakce uživatele:** Pokud se jedná o tabulku restartu (systools.ingestrestart), postupujte takto:

- v Pokud příkaz INGEST neobdrží žádné další chyby a je úspěšně dokončen, není vyžadována žádná akce. Chcete-li se v budoucnu vyhnout zobrazení této zprávy, opravte chybu, která způsobila selhání dané operace SQL.
- v Pokud příkaz INGEST selže kvůli dalším chybám, postupujte takto:
	- 1. Opravte chybu, která způsobila selhání operace SQL.
	- 2. Spuštěním příkazu INGEST s volbou RESTART TERMINATE '*ID\_úlohy*' odeberte položky pro danou úlohu z tabulky restartu. ('*ID\_úlohy*' je ID úlohy pro příkaz INGEST, který selhal. Jedná se buď o ID zadané v parametru RESTART NEW příkazu INGEST, nebo o I D úlohy, které příkaz INGEST vygeneroval.)
	- 3. Spust'te původní příkaz INGEST od začátku. (Nezadávejte volbu RESTART CONTINUE.)
	- 4. Pokud potíže přetrvávají a tabulka restartu neobsahuje žádné informace o jiných úlohách ingest, spusť te proceduru SYSPROC.SYSINSTALLOBJECTS sloužící ke zrušení a opětovnému vytvoření tabulky restartu. Po vytvoření tabulky restartu zopakujte krok 3.
	- 5. Pokud problém přetrvává, obrať te se na technickou podporu společnosti IBM.

Pokud tabulka není tabulkou restartu, obrať te se na technickou podporu společnosti IBM.

#### **SQL2966I Při připojení k databázi došlo k následujícímu varování nebo chybě. Název databáze nebo lokální alias:** *název-db***. ID uživatele:** *ID-uživatele*

**Vysvětlení:** Při připojení obslužného programu ingest k databázi a obdržení varování nebo zprávy obslužný program vydá tuto zprávu následovanou daným varováním nebo chybovou zprávou.

**Reakce uživatele:** Zprávu, která tuto zprávu následuje, naleznete v odezvě uživatele. Pokud problémy přetrvávají, ověřte následující skutečnosti:

- v Databáze nebo alias existují a jsou správně katalogizovány v počítači, kde je příkaz INGEST spuštěn. Pokud položka adresáře databáze určuje název uzlu, ověřte, že je tento uzel správně katalogizován:
	- Pokud definice uzlu určuje název služby, ověřte následující skutečnosti:
		- Název služby je mapován na správné číslo portu v počítači, kde je příkaz INGEST spuštěn.
		- Databázový server naslouchá na daném čísle portu.
	- Pokud definice uzlu určuje číslo portu, ověřte, že databázový server naslouchá na zadaném čísle portu.
- v Ověřte, že zadané ID uživatele a odpovídající autorizační ID produktu DB2 mají oprávnění k připojení k danému databázovému serveru.

Chcete-li určit, zda se jedná o problém s obslužným programem ingest, nebo o jiný problém, pokuste se připojit přímo k databázovému serveru pomocí parametrů uvedených v dané zprávě:

db2 "CONNECT TO *název\_db* USER *uživatel* USING *heslo*"

**SQL2967I Při připojování k databázové oblasti došlo k následujícímu varování nebo chybě. Číslo oblasti:** *číslo***. Název databáze na serveru:** *název-db***. Název hostitele:** *název\_hostitele***. Název služby nebo číslo portu:** *název-služby-nebo-číslo-portu***. ID uživatele:** *ID-uživatele***.**

**Vysvětlení:** Pokud je obslužný program ingest spouštěn v prostředí DPF a může určit hodnoty pro jednotlivé distribuční klíče cílové tabulky, připojuje se přímo ke každé databázové oblasti. Při připojení obslužného programu k databázové oblasti a obdržení varování nebo zprávy obslužný program vydá tuto zprávu následovanou daným varováním nebo chybovou zprávou.

**Reakce uživatele:** Zprávu, která tuto zprávu následuje, naleznete v odezvě uživatele. Pokud problémy přetrvávají, ověřte následující skutečnosti:

v Databáze, k níž jste připojeni v prostředí CLP, je správně katalogizována v počítači, kde je spuštěn příkaz INGEST. Pokud položka adresáře databáze určuje název uzlu, ověřte, že je tento uzel správně katalogizován.

- v Zadaný hostitel je přístupný z počítače, kde je spuštěn příkaz INGEST.
- v Pokud zpráva určuje název služby, ověřte následující skutečnosti:
	- Název služby je mapován na správné číslo portu v počítači, kde je příkaz INGEST spuštěn.
	- Databázový server naslouchá na daném čísle portu.
- v Pokud zpráva určuje číslo portu, ověřte, že oblast databázového serveru naslouchá na zadaném čísle portu.
- v Ověřte, že zadané ID uživatele a odpovídající autorizační ID produktu DB2 mají oprávnění k připojení k dané oblasti databázového serveru.

Chcete-li určit, zda se jedná o problém s obslužným programem ingest, nebo o jiný problém, pokuste se připojit přímo k oblasti databázového serveru pomocí parametrů uvedených v dané zprávě, například:

db2 "SET CLIENT CONNECT\_DBPARTITIONNUM *počet*" db2 "CONNECT TO *název-db* USER *ID-uživatele* USING *heslo*"'

# **SQL2968N Hodnota nenumerického pole použitá v místě, kde je očekávána numerická hodnota.**

**Vysvětlení:** Před touto zprávou předchází zpráva identifikující název zdroje vstupu a číslo řádku. Jedno z polí v určeném vstupním obsahuje nenumerickou hodnotu, ale je očekávána numerická hodnota.

**Reakce uživatele:** Nastala jedna z následujících situací:

- v Upravte příkaz SQL v příkazu INGEST, aby pole, jejich hodnota může být nenumerická, byla používána v případě, že je vyžadována numerická hodnota.
- v Upravte vstupní data, aby všechna pole používaná v místě, kde je očekávána numerická hodnota, měla numerickou hodnotu.

**Vysvětlení:** V prostředí dělené databáze tento obslužný program prozkoumá hodnoty polí mapovaných na sloupce distribučního klíče a použije tyto hodnoty k určení oblasti, kam má být daný záznam odeslán. Obslužný program tuto zprávu vydá v případě, že hodnoty pole je neplatná, nebo že pole se pro odpovídající typ sloupce distribučního klíče nachází mimo zadaný rozsah. Obslužný program tuto zprávu vydá například v případě, že typ sloupce distribučního klíče je INTEGER, ale pole obsahuje hodnotu "ABC". Typ sloupce je typem sloupce distribučního klíče, který odpovídá danému poli. Délka sloupce je délkou daného sloupce v bajtech.

Obslužný program záznam neodešle do produktu DB2. Při určení parametru DUMPFILE obslužný program záznam zapíše do souboru s výpisem paměti.

**SQL2969N Pole mapované na sloupec distribučního klíče obsahuje hodnotu, která pro daný typ sloupce není platná, nebo se nachází mimo zadaný rozsah. Obslužný program nemůže vstupní záznam předem rozdělit na oblasti. Hodnota pole:** *hodnota-pole***. Typ sloupce:** *typ-sloupce***. Délka sloupce:** *číslo***.**

**Reakce uživatele:** Chcete-li se vyhnout zobrazení této zprávy, opravte hodnotu pole vstupních dat.

#### **SQL2970N Databáze** *název-databáze* **používá uzel** *název-uzlu***, ale obslužný program tento uzel nemůže nalézt v adresáři uzlu.**

**Vysvětlení:** Adresář databáze obsahuje položku pro zadanou databázi a tato položka určuje neexistující uzel.

**Reakce uživatele:** Definujte daný uzel nebo upravte položku v adresáři databáze, aby určovala existující uzel.

## **SQL2972N Příkaz INGEST nelze restartovat, protože jeden nebo více parametrů příkazu nebo vstupních dat není konzistentních s původním příkazem.**

**Vysvětlení:** Příkaz INGEST určuje příkaz RESTART CONTINUE, ale platí jedna nebo více následujících skutečností:

- 1. Cílová tabulka a tabulka restartu (SYSTOOLS.INGESTRESTART) se nacházejí v různých tabulkových prostorech, ale tyto dva tabulkové prostory se nacházejí na různých úrovních.
- 2. Záznamy v tabulce restartu, které náleží do daného ID úlohy ingest, byly upraveny mimo obslužný program INGEST.
- 3. Vstupní soubory nebo propojení procesů v restartovaném příkazu INGEST neposkytují stejné záznamy ve stejném pořadí jako v případě původního příkazu.
- 4. Jeden nebo více parametrů příkazu INGEST se liší od původního příkazu:
	- Příkaz SQL.
	- v Seznam definic polí včetně počtu polí a všech atributů polí.
- 5. Jeden nebo více sloupců cílové tabulky, které příkaz SQL aktualizuje, má jinou definici než v době zadání původního příkazu.
- 6. V prostředí funkce dělení databáze do oblastí platí následující skutečnosti:
	- Od spuštění původního příkazu INGEST byly přidány nebo odebrány databázové oblasti.
	- v Data byla od spuštění původního příkazu INGEST redistribuována mezi oblasti.

**Reakce uživatele:** Odezva uživatele závisí na omezeních, která byla porušena:

- 1. Obnovte tabulkové prostory obsahující cílovou tabulku a tabulku restartu, aby se nacházely na stejné úrovni.
- 2. Obnovte obsah tabulky restartu.
- 3. Určete vstupní soubory nebo propojení procesů poskytující stejné záznamy ve stejném pořadí jako původní příkaz.
- 4. Upravte příkaz SQL a seznam definic polí v příkazu INGEST, aby odpovídaly původnímu příkazu.
- 5. Pokud název cílové tabulky v příkazu INGEST není správný, zadejte správný název. Pokud byla cílová tabulka

v příkazu INGEST od zadání původního příkazu INGEST upravena, příkaz INGEST nelze restartovat a bude nutné jej spustit od začátku.

6. Pokud jste přidali nebo odebrali oblasti databáze nebo redistribuovali data mezi oblasti, příkaz INGEST nelze restartovat a bude nutné jej spustit od začátku.

#### **SQL2973N Pole** *název-pole* **typu** *typ-pole* **určuje neplatný řetězec formátu** *řetězec-formátu***.**

**Vysvětlení:** Definice pole určuje neplatný řetězec formátu data, času nebo časové značky.

Popis platných řetězců formátu data, času nebo časové značky je umístěn v sekci "Modifikátory typu souboru pro importní program" v Informačním centru DB2. Při zadání řetězce formátu v příkazu INGEST musí být tento řetězec uveden v jednoduchých uvozovkách.

**Reakce uživatele:** Ujistěte se, že řetězec formátu je uveden v jednoduchých uvozovkách a že má platný formát. Spusť te příkaz INGEST znovu.

# **SQL2974N Příkaz INGEST nemůže pokračovat, protože došlo ke ztrátě připojení k primární databázi.**

**Vysvětlení:** V průběhu inicializace příkazu INGEST došlo ke ztrátě připojení k primární databázi. Soubor žurnálu diagnostiky DB2 může obsahovat další informace.

**Reakce uživatele:** Vyřešte problém, který způsobil ztrátu připojení. Znovu vytvořte připojení a spusťte příkaz INGEST.

#### **SQL2975N Pokud příkaz INGEST lze restartovat, konfigurační parametr RECONNECT\_COUNT ingest musí být nastaven na hodnotu 0.**

**Vysvětlení:** Konfigurační parametr RECONNECT\_COUNT příkazu ingest je nastaven na hodnotu větší než 0 a příkaz INGEST vynechá parametr RESTART (aby byla použita výchozí hodnota NEW) nebo určí parametr RESTART NEW či RESTART CONTINUE.

**Reakce uživatele:** Nastavte konfigurační parametr RECONNECT\_COUNT příkazu ingest na hodnotu 0 nebo zadejte pro příkaz INGEST parametr RESTART OFF.

# **SQL2976W Pole** *název-pole* **určuje konfliktní hodnoty délky a koncové pozice. Kód příčiny:** *kód\_příčiny***.**

**Vysvětlení:** Existuje konflikt mezi délkou pole a koncovou pozicí pole. Uvedený kód příčiny daný konflikt popisuje a uvádí, jak jej obslužný program řeší:

**1**

Typ pole je SMALLINT, INTEGER nebo BIGINT v binárních hodnotách. Délka zadaná parametry (koncová pozice) - (počáteční pozice) + 1 je 2, 4

# **SQL2977I • SQL2978I**

nebo 8, ale neshoduje se s délkou daného typu pole. Obslužný program použije zadanou koncovou pozici.

Například v případě definice pole SMALLINT POSITION(1:4) obslužný program přečte čtyři bajty, přestože proměnná SMALLINT má velikost dva bajty. Pokud pole obsahuje hodnotu mimo rozsah proměnné SMALLINT, obslužný program při pokusu o převod hodnoty pole na typ SMALLINT vydá chybu.

**2**

Typ pole je SMALLINT, INTEGER nebo BIGINT v binárních hodnotách, ale délka zadaná parametry (koncová pozice) - (počáteční pozice) + 1 není 2, 4 nebo 8. Obslužný program upraví koncovou pozici, aby odpovídala délce daného typu pole.

Například v případě definice pole SMALLINT POSITION(1:3) obslužný program upraví koncovou pozici na hodnotu 2 (protože proměnná SMALLINT má velikost dva bajty).

**3**

Typ pole je DECIMAL, REAL, FLOAT nebo DECFLOAT v binárních hodnotách, ale délka zadaná parametry (koncová pozice) - (počáteční pozice) + 1 je v konfliktu s délkou daného typu pole. Obslužný program upraví koncovou pozici, aby odpovídala délce daného typu pole.

Například v případě definice pole REAL POSITION(1:5) obslužný program upraví koncovou pozici na hodnotu 4 (protože proměnná REAL má velikost čtyři bajty).

**4**

Délka pole určená v daném typu pole je v konfliktu s předpisem (koncová pozice) - (počáteční pozice) + 1. Pokud zadaná délka přesáhne předpis (koncová pozice) - (počáteční pozice) + 1, obslužný program délku upraví na hodnotu (koncová pozice) - (počáteční pozice) + 1. Pokud je zadaná délka menší než (koncová pozice) - (počáteční pozice) + 1, obslužný program upraví koncovou pozici na hodnotu (počáteční pozice) + délka - 1.

Například v případě definice pole CHAR(10) POSITION(1:8) obslužný program upraví délku na hodnotu 8. V případě definice pole CHAR(8) POSITION(1:10) obslužný program upraví koncovou pozici na hodnotu 8.

**Reakce uživatele:** Chcete-li zabránit zobrazení této zprávy, proveďte některý z následujících kroků v závislosti na kódu příčiny a formátu dat ve vstupním zdroji:

**1**

Změňte typ pole nebo koncovou pozici.

#### **2**

Změňte typ pole nebo koncovou pozici.

**3**

Změňte typ pole, přesnost, počet desetinných míst nebo koncovou pozici.

**4**

Změňte koncovou pozici nebo délku pole.

#### **SQL2977I Obslužný program ingest bude ukončen kvůli předchozí chybě.**

**Vysvětlení:** Obslužný program obdržel chybu, která zabránila v jeho pokračování. Obslužný program bude ukončen.

Řádky potvrzené před touto chybou zůstanou v tabulce.

**Reakce uživatele:** Seznamte se s vysvětlením a odezvou uživatele týkající se předchozí chybové zprávy.

Pokud byl v příkazu INGEST zadána volba RESTART NEW nebo byla vynechána volba RESTART (kdy je použita výchozí hodnota NEW), opravte danou chybu a spusťte příkaz INGEST znovu s parametrem RESTART CONTINUE.

# **SQL2978I Došlo k následující chybě a obslužný program ingest nebylo možné po** *počet* **připojeních a** *počet* **pokusech zotavit. Kód příčiny:** *kód\_příčiny*

**Vysvětlení:** Konfigurační parametr RECONNECT\_COUNT nebo RETRY\_COUNT obslužného programu ingest má větší hodnotu než 0 a tento obslužný program obdržel zotavitelnou chybu. Obslužný program se pokusil o zotavení z chyby, ale z důvodů uvedených v kódu příčiny se zotavení nezdařilo:

**1**

Počet pokusů o zotavení dosáhl hodnoty konfiguračního parametru RECONNECT\_COUNT obslužného programu ingest.

**2**

Počet pokusů dosáhl hodnoty konfiguračního parametru RETRY\_COUNT obslužného programu ingest.

**3**

Obslužný program byl přerušen nebo došlo k ukončující chybě.

**Reakce uživatele:** Pročtěte si vysvětlení v chybové zprávě, která následuje za touto zprávou, a proveďte vyžadovanou nápravnou akci.

Je-li chybovou zprávou zpráva SQL0911N, můžete

v závislosti na kódu příčiny provést také některou

- z následujících akcí:
- v Kód příčiny 2: Zmenšete hodnoty konfiguračních parametrů COMMIT\_COUNT, COMMIT\_PERIOD nebo NUM\_FLUSHERS\_PER\_PARTITION pro program ingest.
- v Kód příčiny 68: Zmenšete hodnoty konfiguračních parametrů COMMIT\_COUNT či COMMIT\_PERIOD pro program ingest nebo zvětšete hodnoty konfiguračních parametrů locklist či maxlocks pro databázi.
Pokud se chybě nelze snadno vyhnout a je vhodné zajistit zotavení obslužného programu, zvyšte nastavení jednoho nebo více následujících konfiguračních parametrů obslužného programu ingest v závislosti na kódu příčiny přijatém pro aktuální zprávu (SQL2978I):

- · U kódu příčiny 1:
	- RECONNECT\_COUNT
	- RECONNECT\_PERIOD
- U kódu příčiny 2:
	- RETRY\_COUNT
	- RETRY\_PERIOD

#### **SQL2979I Obslužný program ingest začíná s časovou značkou** *časová-značka***.**

**Vysvětlení:** Obslužný program ingest začíná s uvedenou časovou značkou. Obslužný program dále vydá zprávu indikující ID úlohy.

**Reakce uživatele:** Od uživatele není vyžadována žádná akce.

#### **SQL2980I Obslužný program byl úspěšně dokončen s časovou značkou** *časová-značka*

**Vysvětlení:** Obslužný program ingest byl dokončen bez varování nebo chyb.

**Reakce uživatele:** Není vyžadována žádná odezva uživatele.

**SQL2981N Došlo k chybě při volání systémové funkce nebo systémového příkazu. Funkce nebo příkaz:** *název-funkce-nebo-příkazu***. Kód příčiny:** *kód-příčiny***. Další tokeny** *další-tokeny***.**

**Vysvětlení:** Při volání funkce nebo příkazu operačního systému došlo k neočekávané chybě. Možné kódy příčiny:

**1**

Příkaz nebyl v adresáři /usr/bin nebo /bin nalezen. Pro tento kód příčiny je pole "Další tokeny" v dané zprávě prázdné.

**2**

Funkce nebo příkaz selhaly s kódem systémové chyby uvedeným v poli "Další tokeny" dané zprávy. V systémech UNIX jsou kódy chyb definovány v hlavičkovém souboru systému errno.h. Informace o kódech chyb v systémech Windows naleznete v dokumentaci společnosti Microsoft.

**3**

Funkce nebo příkaz nevrátily výstup v očekávaném formátu. V poli "Další tokeny" dané zprávy je uveden poslední řádek výstupu.

**Reakce uživatele:** Odezva uživatele závisí na kódu příčiny:

Ověřte, že zadaný příkaz je nainstalován v adresáři /usr/bin nebo /bin a že je spustitelný. Pokud se problém nachází jinde, obrať te se na technickou podporu společnosti IBM.

**2**

Pokud problém nelze vyřešit s pomocí kódu systémové chyby, obrať te se na technickou podporu společnosti IBM.

**3**

Ověřte, že příkaz nebo funkce se nachází ve verzi, která byla dodána s operačním systémem, nikoli ve verzi upravené pro danou instalaci. Pokud se problém nachází jinde, obraťte se na technickou podporu společnosti IBM.

### **SQL2982W Autorizační identifikátor** *autorizační-ID* **aktuálně nespouští žádné příkazy INGEST.**

**Vysvětlení:** Došlo k zadání příkazu INGEST LIST nebo INGEST GET STATS, ale autorizační identifikátor, který je aktuálně připojen k dané databázi, nespouští žádné příkazy INGEST. Pokud Autorizační identifikátor nedávno vydal příkaz INGEST z jiné relace, tento příkaz nemusel dokončit inicializaci, nebo mohl již být dokončen.

**Reakce uživatele:** Pokud autorizační identifikátor nedávno zadal příkaz INGEST z jiné relace a tento příkaz dosud nebyl dokončen, počkejte několik sekund na dokončení inicializace příkazu. Příkaz se poté zobrazí ve výstupu příkazu INGEST LIST nebo INGEST GET STATS.

# **Kapitola 7. SQL3000 - SQL3499**

#### **SQL3001C Při otevírání výstupního souboru došlo k chybě. Kód příčiny:** *kód\_příčiny***.**

**Vysvětlení:** Při otevírání výstupního souboru došlo k chybě vstupu/výstupu.

Příkaz nelze zpracovat. Nebyla zpracována žádná data.

**Reakce uživatele:** Při operaci IMPORT/LOAD je důležité ověřit, že výstupní soubor existuje. Při operaci EXPORT ověřte, že je na výstupním médiu dostatek volného místa. Zadejte příkaz znovu se správným názvem výstupního souboru včetně správné cesty. Další informace najdete v souboru zpráv.

#### **SQL3002C Při zápisu do výstupního datového souboru došlo k chybě.**

**Vysvětlení:** Při zápisu do výstupního datového souboru došlo k chybě vstupu/výstupu. Je možné, že je výstup neúplný nebo že je disk zaplněn.

Činnost obslužného programu byla ukončena.

**Reakce uživatele:** Je-li výstupní soubor neúplný, smažte jej a zadejte příkaz znovu.

#### **SQL3003C Při zavírání výstupního datového souboru došlo k chybě.**

**Vysvětlení:** Při zavírání výstupního datového souboru došlo k chybě vstupu/výstupu.

Soubor nebyl uzavřen.

**Reakce uživatele:** Je-li výstupní soubor neúplný, smažte jej a zadejte příkaz znovu.

### **SQL3004N Obslužný program načtení, importu nebo exportu selhal, protože zadaný typ souboru není podporován.**

**Vysvětlení:** Můžete vložit data ze souboru do databáze DB2 pomocí obslužných programů načtení a importu a dále můžete exportovat data z databáze DB2 do souboru pomocí obslužného programu exportu. Tyto obslužné programy podporují pouze určité formáty souborů.

Tato zpráva je vrácena v případě, že dojde k pokusu o použití nepodporovaného typu souboru s obslužným programem načtení, importu nebo exportu.

Příkaz nelze zpracovat.

**Reakce uživatele:** Odešlete daný příkaz nebo rozhraní API znovu se zadáním platné hodnoty parametru s názvem *typ\_souboru*.

**SQL3005N Zpracování bylo přerušeno.**

**Vysvětlení:** Během zpracování byla přijata žádost o přerušení. Uživatel pravděpodobně stiskl přerušovací posloupnost kláves.

Činnost obslužného programu byla ukončena. Všechny nepotvrzené transakce při aktualizaci databáze jsou vráceny zpět.

**Reakce uživatele:** Zadejte příkaz znovu. Jestliže k přerušení došlo při importu, vyhledejte v příručce *Command Reference* informace o použití parametrů commitcount a restartcount. Jestliže k přerušení došlo při načítání, vyhledejte v příručce *Command Reference* informace o novém spuštění načítání.

#### **SQL3006C Při otevírání souboru zpráv došlo k chybě.**

**Vysvětlení:** Při otevírání souboru zpráv došlo k systémové chybě vstupu/výstupu. Tato chyba může odkazovat na problém buď na klientu, nebo na serveru.

Příkaz nelze zpracovat.

**Reakce uživatele:** Zadejte příkaz znovu se správným názvem souboru zpráv včetně správné cesty.

#### **SQL3007C Při zápisu do souboru zpráv došlo k chybě.**

**Vysvětlení:** Při zápisu do souboru zpráv došlo k systémové chybě vstupu/výstupu.

Zpracování zřejmě nebylo dokončeno.

**Reakce uživatele:** Je-li soubor zpráv neúplný, smažte jej a zadejte příkaz znovu.

# **SQL3008N Obslužný program zaznamenal při připojování k databázi chybu** *chyba***.**

**Vysvětlení:** Obslužný program IMPORT nebo EXPORT se nemohl připojit k databázi.

Nebyly importovány nebo exportovány žádné údaje.

**Reakce uživatele:** Podle čísla chyby ve zprávě vyhledejte další informace. Proveďte změny a zadejte příkaz znovu.

### **SQL3009N Parametr Action String není platný nebo je příliš dlouhý.**

**Vysvětlení:** Parametr *Action String* (například "REPLACE into ..." pro operace Export nebo "INSERT into ..." pro operace Import a Load) uvedený v příkazu je neplatný. Ukazatel *Action String* možná není správný. Struktura *Action String* možná obsahuje neplatné znaky. Struktura *Action String* možná obsahuje neplatné znaky. Pro strukturu Action String je pravděpodobně použit zamítnutý nebo nový parametr.

Příkaz nelze zpracovat.

**Reakce uživatele:** Zkontrolujte ukazatel *Action String*

# **SQL3010N • SQL3017N**

a strukturu, na kterou ukazuje. Příkaz zadejte znovu s platným parametrem *Action String*.

#### **SQL3010N Parametr METHOD není platný.**

**Vysvětlení:** Parametr *METHOD* v příkazu není platný. Ukazatel *METHOD* možná není správný. Struktura, na kterou ukazuje ukazatel *METHOD*, možná není správná. Struktura *METHOD* možná obsahuje neplatné znaky.

Příkaz nelze zpracovat.

**Reakce uživatele:** Ověřte ukazatel *METHOD* a strukturu, na niž ukazuje. Zadejte příkaz znovu s platným parametrem *METHOD*.

#### **SQL3011C Není dost paměti pro zpracování příkazu.**

**Vysvětlení:** Došlo k chybě alokace paměti. Pro zpracování příkazu není k dispozici dostatek paměti nebo došlo k chybě při uvolňování paměti.

Příkaz nelze zpracovat.

**Reakce uživatele:** Ukončete aplikaci. Možná řešení:

- v Ověřte, že váš počítač má dostatek reálné a virtuální paměti.
- v Odstraňte procesy pracující na pozadí.
- v Zvětšete parametr databáze *util\_heap\_sz*.
- Zmenšete velikost vyrovnávacích pamětí použitých obslužným programem LOAD.
- Paměť definovanou parametrem *util\_heap\_sz* sdílejí obslužné programy LOAD, BACKUP, RESTORE a REORG, a proto spouštějte současně méně instancí těchto obslužných programů.

#### **SQL3012C Došlo k systémové chybě.**

**Vysvětlení:** Došlo k chybě operačního systému.

Příkaz nelze zpracovat.

**Reakce uživatele:** Zkontrolujte soubor zpráv, opravte problém a zadejte příkaz znovu.

#### **SQL3013N Délka parametru filetmod je mimo povolený rozsah. Musí být větší nebo rovna nule a menší nebo rovna 8000.**

**Vysvětlení:** Zadaný parametr filetmod je mimo přípustný rozsah (musí být větší nebo roven nule a menší nebo roven 8000).

Příkaz nelze zpracovat.

**Reakce uživatele:** Ověřte ukazatel *filetmod* a strukturu, na niž ukazuje. Zadejte příkaz znovu s platným parametrem *filetmod*.

#### **SQL3014C Při zavírání souboru zpráv došlo k chybě I/O.**

**Vysvětlení:** Při zavírání souboru zpráv došlo k systémové chybě vstupu/výstupu.

Soubor zpráv nebyl uzavřen.

**Reakce uživatele:** Je-li soubor zpráv neúplný, zadejte příkaz znovu.

**SQL3015N Během zpracování došlo k chybě SQL** *kód-sql***.**

**Vysvětlení:** Během volání obslužného programu došlo k chybě jazyka SQL.

Činnost obslužného programu byla ukončena.

**Reakce uživatele:** Další informace najdete pod kódem SQLCODE (číslo zprávy). Proveďte změny a zadejte příkaz znovu.

#### **SQL3016N V parametru filetmod pro typ souboru bylo nalezeno neočekávané klíčové slovo** *klíčové-slovo***.**

**Vysvětlení:** V modifikátoru typu souboru (parametr *filetmod* nebo fráze za výrazem *MODIFIED BY* v příkazu CLP) bylo nalezeno klíčové slovo, které neodpovídá typu souboru pro obslužný program.

Činnost obslužného programu byla ukončena.

**Reakce uživatele:** Odeberte modifikátor typu souboru nebo zadejte v modifikátoru typu souboru alespoň jedno platné klíčové slovo. Další informace o modifikátorech typu souboru najdete v příručce Command Reference.

#### **SQL3017N Oddělovač není platný nebo je použit vícekrát.**

**Vysvětlení:** U souborů ASCII s oddělovači (položka DEL pro příkazy IMPORT či LOAD a položka FORMAT DELIMITED pro příkaz INGEST) se vyskytla některá ze dvou chyb:

- v Znak použitý pro oddělovač sloupců, oddělovač znakových řetězců nebo oddělovač desetinných míst není platný.
	- Pro data SBCS nebo UTF-8 je platným rozsahem pro oddělovače rozsah znaků 0x00 - 0x7F včetně.
	- Pro data MBCS je platným rozsahem pro oddělovače rozsah znaků 0x00 - 0x3F včetně.
	- Pro data EBCDIC MBCS je platným rozsahem pro oddělovače rozsah znaků 0x00 - 0x3F včetně, s výjimkou znaků SHIFT-OUT (0x0E) a SHIFT-IN (0x0F).
- v Stejný znak je použit pro více než jednu předchozí položku.

Příkaz nelze zpracovat.

**Reakce uživatele:** Ověřte platnost a jedinečnost zadaných oddělovačů. Zadejte příkaz znovu s platným oddělovačem.

#### **SQL3018N Jako oddělovač znakového řetězce byla určena tečka.**

**Vysvětlení:** V souboru ASCII s oddělovači (DEL) nelze jako oddělovač znakových řetězců použít tečku.

Příkaz nelze zpracovat.

**Reakce uživatele:** Zadejte příkaz znovu s platným oddělovačem.

#### **SQL3019N V příkazu nebyl zadán parametr Action String.**

**Vysvětlení:** Pro toto volání obslužného programu nebyl zadán parametr *Action String* (například "REPLACE into ...") . Tento parametr je povinný.

Příkaz nelze zpracovat.

**Reakce uživatele:** Příkaz zadejte znovu s parametrem *Action String*.

#### **SQL3020N Uživatel nemá oprávnění ke spuštění daného příkazu EXPORT.**

**Vysvětlení:** Uživatel se pokusil exportovat údaje bez oprávnění DATAACCESS nebo oprávnění CONTROL či SELECT pro všechny tabulky zahrnuté do exportu.

Export neproběhl.

**Reakce uživatele:** Před exportem dat z tabulky si vyžádejte odpovídající autorizaci.

#### **SQL3021N Uživatel nemá oprávnění ke spuštění daného příkazu IMPORT pro tabulku** *název-tabulky***.**

**Vysvětlení:** Uživatel se pokusil importovat údaje bez odpovídající autorizace pro danou volbu a tabulku.

Pro import s použitím volby INSERT je nezbytné jedno z následujících oprávnění:

- Oprávnění DATAACCESS
- v Oprávnění CONTROL pro tabulku, pohled nebo celou hierarchii
- v Oprávnění INSERT a SELECT pro tabulku, pohled nebo celou hierarchii

Poznámka: Termín "celá hierarchie" označuje všechny podtabulky nebo objektové pohledy v hierarchii.

Pro import do existující tabulky nebo pohledu s použitím volby INSERT\_UPDATE, REPLACE nebo REPLACE\_CREATE je nezbytné jedno z následujících oprávnění:

- Oprávnění DATAACCESS
- v Oprávnění CONTROL pro tabulku, pohled nebo celou hierarchii

Poznámka: Termín "celá hierarchie" označuje všechny podtabulky nebo objektové pohledy v hierarchii.

Pro import do neexistující tabulky s použitím volby CREATE nebo REPLACE\_CREATE je nutné některé z následujících oprávnění:

- Oprávnění DBADM
- v Oprávnění CREATETAB pro databázi a jedna z následujících autorizací:
	- Oprávnění IMPLICIT\_SCHEMA pro databázi, pokud název schématu tabulky neexistuje.
	- Oprávnění CREATEIN pro schéma, pokud název schématu tabulky existuje.

Import neproběhl.

**Reakce uživatele:** Ujistěte se, že máte potřebnou autorizaci pro provedení operace importu.

### **SQL3022N Při zpracování řetězce SELECT v parametru Action String došlo k chybě SQL** *kód-sql***.**

**Vysvětlení:** Při operaci IMPORT nebo EXPORT došlo během zpracování řetězce SELECT ze struktury *Action String* (například "REPLACE into ...") k chybě SQL.

Příkaz nelze zpracovat.

**Reakce uživatele:** Další informace najdete pod kódem SQLCODE (číslo zprávy). Proveďte změny a zadejte příkaz znovu.

#### **SQL3023N Parametr určující název databáze není platný.**

**Vysvětlení:** Parametr určující název databáze není platný. Vyhledejte případně další informace v poli SQLERRD[0] v oblasti SQLCA.

Název databáze musí obsahovat 1 až 8 znaků a znaky musí být ze základní znakové sady správce databází.

Příkaz nelze zpracovat.

**Reakce uživatele:** Zadejte příkaz znovu s platným parametrem názvu databáze.

### **SQL3024N Při otevírání souboru formátu došlo k chybě.**

**Vysvětlení:** Při otevírání souboru formátu došlo k chybě vstupu/výstupu. Tato chyba může odkazovat na problém bu na klientu, nebo na serveru.

Možná příčina je, že soubor formátu používá jiná aplikace.

Příkaz nelze zpracovat.

**Reakce uživatele:** Přesvědčte se, že je soubor formátu včetně cesty platný a že jej právě nepoužívá jiná aplikace.

Zadejte příkaz znovu. Další informace najdete v žurnálu diagnostiky.

# **SQL3025N • SQL3032N**

#### **SQL3025N Parametr určující název souboru nebo cestu není platný.**

**Vysvětlení:** Parametr obsahuje neplatnou cestu, adresář nebo název souboru.

Při chybě v obslužném programu IMPORT a EXPORT ověřte parametr *datafile*.

Při chybě v obslužném programu LOAD ověřte, že každá položka v parametrech typu *sqlu\_media\_list*: *datafile* obsahuje platné názvy souborů; parametry *lobpaths*, *copytarget* a *workdirectory* musí obsahovat platné cesty na serveru včetně koncového oddělovače a ukončovacího nulového znaku.

Ukazatel na struktury lobpaths, copytarget a workdirectory musí být platný nebo musí být prázdný.

Ukazatel na cíle v těchto strukturách musí být platný.

Zkontrolujte, zda jsou správně zadány parametry sessions a media\_type.

Je-li zadán parametr lobpaths, zkontrolujte, zda je parametr media\_type stejný, jaký je zadán pro strukturu datafile.

Je-li typ souboru IXF, je možné, že je název souboru příliš dlouhý.

K této chybě dojde také v případě, že správce databází DB2 nemá oprávnění pro čtení k určenému souboru nebo cestě.

Příkaz nelze zpracovat.

**Reakce uživatele:** Zajistěte, aby správce databází DB2 měl přístup pro čtení k zadanému souboru nebo cestě.

Zadejte příkaz znovu s platným parametrem.

#### **SQL3026N Parametr msgfile nebo tempfiles není platný.**

**Vysvětlení:** Při chybě v obslužném programu IMPORT nebo EXPORT obsahuje parametr *msgfile* neplatnou cestu, adresář nebo název souboru.

Při chybě v obslužném programu LOAD buď parametr *msgfile* obsahuje neplatnou cestu, adresář nebo název souboru klienta, nebo je neplatná cesta k dočasným souborům na serveru.

Je-li databáze, k níž je aplikace připojena, vzdálená databáze, musí být parametr msgfile úplný název databáze. U lokální databáze se obslužný program pokusí doplnit parametr msgfile na úplný název souboru, pokud tak není zadán. Rovněž ověřte, zda je ukazatel na strukturu msgfile platný.

Příkaz nelze zpracovat.

**Reakce uživatele:** Zadejte příkaz znovu s platným parametrem *msgfile* nebo parametrem cesty k dočasným souborům.

#### **SQL3027N Při čtení ze souboru formátu došlo k chybě.**

**Vysvětlení:** Při čtení ze souboru formátu došlo k systémové chybě vstupu/výstupu. Tato chyba může odkazovat na problém buď na klientu, nebo na serveru.

Příkaz nelze zpracovat.

**Reakce uživatele:** Ověřte, že je soubor formátu čitelný.

#### **SQL3028N Indikátor metody exportu není platný. Povolené hodnoty jsou 'N' nebo 'D'.**

**Vysvětlení:** Indikátor metody exportu musí mít hodnotu N (Names - názvy) nebo D (Default - výchozí).

Příkaz nelze zpracovat.

**Reakce uživatele:** Zadejte příkaz znovu s platným indikátorem metody.

#### **SQL3029N Nebyl zadán parametr typ souboru.**

Vysvětlení: Parametr *filetype* buď nebyl zadán, nebo je prázdný. Systém nemůže určit, jaký formát datového souboru má použít.

Příkaz nelze zpracovat.

**Reakce uživatele:** Zadejte příkaz znovu s platným parametrem *filetype*.

#### **SQL3030C Při otevírání vstupního souboru došlo k chybě. Kód příčiny:** *kód\_příčiny***.**

**Vysvětlení:** Při otevírání vstupního souboru došlo k chybě vstupu/výstupu. Tato chyba může odkazovat na problém bu na klientu, nebo na serveru.

Možná příčina je, že vstupní soubor používá jiná aplikace.

Příkaz nelze zpracovat.

**Reakce uživatele:** Přesvědčte se, že je vstupní soubor včetně cesty platný a že jej právě nepoužívá jiná aplikace.

Zadejte příkaz znovu.

#### **SQL3031C Při čtení ze vstupního souboru došlo k chybě.**

**Vysvětlení:** Při čtení ze vstupního souboru došlo k systémové chybě vstupu/výstupu. Tato chyba může odkazovat na problém buď na klientu, nebo na serveru.

Příkaz nelze zpracovat.

**Reakce uživatele:** Ověřte, že je vstupní soubor čitelný.

### **SQL3032N Indikátor metody LOAD/IMPORT není pro daný typ souboru platný. Povolené hodnoty jsou 'N', 'P' nebo 'D'.**

**Vysvětlení:** U souborů typu IXF musí být indikátor metody LOAD/IMPORT N (Names - názvy), P (Positional - poziční), nebo D (Default - výchozí).

Příkaz nelze zpracovat.

**Reakce uživatele:** Zadejte příkaz znovu s platným indikátorem metody.

### **SQL3033N Klíčové slovo typu INSERT, REPLACE, CREATE, INSERT\_UPDATE nebo REPLACE\_CREATE chybí v cílové specifikaci nebo je nesprávně napsáno.**

**Vysvětlení:** Pro operaci IMPORT neobsahuje parametr *Action String* (například "REPLACE into ...") klíčové slovo INSERT, REPLACE, CREATE, INSERT\_UPDATE nebo REPLACE\_CREATE. Pro operaci LOAD neobsahuje parametr *Action String* klíčové slovo INSERT, REPLACE nebo RESTART. Za klíčovým slovem musí následovat alespoň jedna mezera.

Příkaz nelze zpracovat.

**Reakce uživatele:** Zadejte příkaz znovu s platným parametrem *Action String*.

#### **SQL3034N Klíčové slovo INTO chybí v cílové specifikaci nebo je nesprávně napsáno.**

**Vysvětlení:** Klíčové slovo INTO chybí nebo je nesprávně napsáno. Za klíčovým slovem INTO musí následovat alespoň jedna mezera.

Příkaz nelze zpracovat.

**Reakce uživatele:** Zadejte příkaz znovu v platným parametrem *Action String* (například "REPLACE into ...") .

#### **SQL3035N Parametr určující název tabulky v cílové specifikaci není platný.**

**Vysvětlení:** Pro operaci IMPORT není volba *tablename* v parametru *Action String* (například "REPLACE into ...") platná. Pro operaci LOAD není volba *tablename* nebo *exception tablename* v parametru *Action String* platná.

Příkaz nelze zpracovat.

**Reakce uživatele:** Zadejte příkaz znovu s platnou volbou *tablename*. Rovněž se přesvědčte, že všechna klíčová slova a parametry jsou zadány ve správném pořadí.

### **SQL3036N Seznam sloupců v parametru tcolumn-list v cílové specifikaci nemá uzavírací závorku.**

**Vysvětlení:** Parametr *tcolumn-list* musí být ohraničen závorkami. Seznam nebyl ukončen uzavírací závorkou.

Příkaz nelze zpracovat.

**Reakce uživatele:** Zadejte příkaz znovu s platným a úplným seznamem sloupců v parametru *Action String* (například "REPLACE into ...") .

#### **SQL3037N Během importu došlo k chybě SQL** *kód-sql***.**

**Vysvětlení:** Během zpracování parametru *Action String* (například "REPLACE into ...") došlo k chybě .

Příkaz nelze zpracovat.

**Reakce uživatele:** Další informace najdete pod kódem SQLCODE (číslo zprávy). Proveďte změny a zadejte příkaz znovu.

#### **SQL3038N Parametr Action String obsahuje neočekávané znaky.**

**Vysvětlení:** U operace IMPORT jsou za uzavírací závorkou seznamu sloupců v parametru *Action String* (například "REPLACE into ...") jiné znaky než mezery . U operace LOAD jsou za uzavírací závorkou seznamu sloupců a názvu tabulky výjimek v parametru *Action String* jiné znaky než mezery.

Příkaz nelze zpracovat.

**Reakce uživatele:** Zadejte příkaz znovu s platným parametrem *Action String*.

### **SQL3039W Množství paměti dostupné příkazu LOAD pro DATA BUFFER znemožňuje plný paralelizmus příkazu LOAD. Bude použito paralelní zpracování stupně** *hodnota***.**

**Vysvětlení:** Obslužný program LOAD se pokusil určit optimální úroveň paralelizmu CPU pro využití technologie SMP založenou na systémové konfiguraci nebo uživatel zadal hodnotu paralelizmu programu LOAD při jeho spuštění. Došlo však k jedné z následujících situací:

- 1. Množství volné paměti v obslužném programu tento stupeň paralelizmu neumožňuje.
- 2. Byla zadána příliš nízká hodnota parametru DATA BUFFER, která neumožňuje použít zadanou nebo dostupnou úroveň paralelizmu.

Bude použit nižší stupeň paralelizmu, který vyžaduje méně paměti.

#### **Reakce uživatele:**

- 1. Ignorujte zprávu a program LOAD normálně dokončí operaci s nižší hodnotou pro paralelní běh. Jeho výkon však nebude optimální.
- 2. Při spuštění obslužného programu zadejte nižší hodnotu paralelizmu programu LOAD.
- 3. Zvětšete velikost haldy obslužného programu.
- 4. Zvětšete parametr vyrovnávací paměti pro data nebo ponechte tento parametr prázdný; v takovém případě obslužný program LOAD určí výchozí hodnotu sám na základě velikosti volného paměťového prostoru.

# **SQL3040N • SQL3047N**

**SQL3040N Obslužný program nemůže použít název souboru** *název\_souboru* **určený v rámci parametru** *název\_volby***. Kód příčiny:** *kód\_příčiny***.**

**Vysvětlení:** Na tuto situaci se může vztahovat jeden z následujících kódů příčiny:

**1**

Výraz *název\_souboru* není platnou položkou struktury sqlu\_media\_list nebo zadaná hodnota není platná. Položka media\_type musí mít hodnotu SQLU\_CLIENT\_LOCATION.

**2**

Nebyl zadán dostatečný počet názvů souborů. Má být exportováno více dokumentů, než odpovídá počtu zadaných názvů souborů vynásobenému hodnotou SQLU\_MAX\_SESSIONS.

**3**

Kombinace cesty a názvu souboru překračuje maximální délku 255 bajtů na soubor.

**4**

Soubor *název\_souboru* není dostupný.

**5**

Název souboru *název\_souboru* obsahuje cestu, ačkoli by cesty v názvech souborů neměly být uváděny.

**6**

Součet počáteční pozice a délky vstupních dat překračuje velikost souboru s názvem *název\_souboru*.

**Reakce uživatele:** Zjistěte, který z uvedených kódů příčiny se vztahuje k danému případu, odstraňte problém a zadejte příkaz znovu.

### **SQL3041N Zadaná hodnota kalendářního data není v produktu Sybase podporována.**

**Vysvětlení:** Produkt Sybase nepodporuje hodnoty kalendářního data před rokem 1753.

**Reakce uživatele:** Zadejte platnou hodnotu kalendářního data a poté zadejte příkaz znovu.

### **SQL3042N Typ LINKTYPE zadaný pro sloupec DATALINK je neplatný.**

**Vysvětlení:** Zadaná hodnota LINKTYPE ve sloupci DATALINK je neplatná.

**Reakce uživatele:** Zkontrolujte zadanou hodnotu LINKTYPE. Proveďte potřebné změny a zadejte příkaz znovu.

### **SQL3043N Nastavení DATALINK SPECIFICATION pro sloupec (sloupce) DATALINK je neplatné.**

**Vysvětlení:** Nastavení DATALINK SPECIFICATION pro sloupec (sloupce) DATALINK je neplatné z některého z následujících důvodů:

- v Nebyla zadána hodnota DL\_URL\_REPLACE\_PREFIX.
- v Nebyla zadána hodnota DL\_URL\_DEFAULT\_PREFIX.
- v Nebyla zadána hodnota DL\_URL\_SUFFIX.
- Byla použita jiná klíčová slova než DL\_URL\_REPLACE\_PREFIX, DL\_URL\_DEFAULT\_PREFIX nebo DL\_URL\_SUFFIX.

**Reakce uživatele:** Opravte chyby v zadání a zadejte příkaz znovu.

### **SQL3044N Nastavení DATALINK SPECIFICATION pro sloupec DATALINK obsahuje dvojí určení předpony.**

**Vysvětlení:** Nastavení DATALINK SPECIFICATION pro sloupec DATALINK obsahuje dvojí určení hodnoty DL\_URL\_REPLACE\_PREFIX nebo DL\_URL\_DEFAULT\_PREFIX.

**Reakce uživatele:** Odeberte duplicitní zadání a opakujte příkaz.

### **SQL3045N Pozice dcolumn v parametru METHOD je menší než jedna nebo větší než maximální počet sloupců (1024) v souboru ASCII s oddělovači.**

**Vysvětlení:** Pozice *dcolumn* je menší než 1 nebo je větší než maximální počet sloupců (1024) v souboru s oddělovači.

Příkaz nelze zpracovat.

**Reakce uživatele:** Zadejte příkaz znovu s platnými pozicemi *dcolumn*.

#### **SQL3046N Počet sloupců v parametru METHOD je menší než jedna.**

**Vysvětlení:** U jiných metod *METHOD* než je metoda Default musí být zadaný počet sloupců kladné číslo (větší než 0).

Příkaz nelze zpracovat.

**Reakce uživatele:** Zadejte příkaz znovu s platným počtem sloupců v parametru *METHOD*.

### **SQL3047N Metoda LOAD/IMPORT určená v parametru METHOD není pro soubory ASCII s oddělovači platná. Povolené hodnoty jsou 'P' nebo 'D'.**

**Vysvětlení:** Pro soubory ASCII s oddělovači jsou povolené pouze metody LOAD/IMPORT P (Positions - poziční) nebo D (Default - výchozí).

Příkaz nelze zpracovat.

**Reakce uživatele:** Zadejte příkaz znovu s platnou metodou importu.

#### **SQL3048N Ve vstupním souboru je určeno méně sloupců, než je sloupců v databázi, jeden ze sloupců databáze však nemá povolenou hodnotu Null.**

**Vysvětlení:** Je-li v seznamu *METHOD* určeno méně sloupců, než je určeno pro cílovou tabulku, jsou hodnoty chybějících vstupních sloupců načteny jako hodnota Null. Protože sloupce v cílové tabulce, které odpovídají jednomu nebo více těmto vstupním sloupcům, nemají povolenu hodnotu Null, nemůže být hodnota Null vložena.

Soubor nelze načíst.

**Reakce uživatele:** Definujte novou tabulku, která má stejný počet sloupců jako vstupní soubor nebo která má sloupce s povolenou hodnotou Null. Zadejte příkaz znovu.

# **SQL3049N Datový typ** *datový-typ* **sloupce databáze** *název-databáze* **není kompatibilní s tímto formátovacím souborem, ale tento sloupec nemá povolenou hodnotu Null.**

**Vysvětlení:** Typ sloupce databáze není v tomto formátovacím souboru platný. Sloupec databáze není s povolenou hodnotou Null, a proto byla činnost obslužného programu ukončena.

Činnost obslužného programu byla ukončena. Nebyla načtena žádná data.

**Reakce uživatele:** Nadefinujte znovu databázovou tabulku, aby byly sloupce kompatibilní se sloupci načítanými ze souboru.

#### **SQL3050W Bude proveden převod dat z kódové stránky souboru IXF** *kódová-stránkasouboru* **do kódové stránky aplikace** *kódová-stránka-aplikace***.**

**Vysvětlení:** Jestliže byl spuštěn obslužný program IMPORT z datového souboru IXF a kódová stránka znaků dat v souboru IXF se liší od kódové stránky aplikace, která vyvolala operaci importu, proběhne převod z kódové stránky datového souboru do kódové stránky aplikace a operace bude pokračovat.

Jestliže byl spuštěn obslužný program LOAD z datového souboru IXF a kódová stránka znaků dat v souboru IXF se liší od kódové stránky aplikace, která vyvolala operaci importu, proběhne převod z kódové stránky datového souboru do kódové stránky databáze a operace bude pokračovat.

**Reakce uživatele:** Jestliže si nepřejete provést převod, vyvolejte obslužný program s volbou FORCEIN; v opačném případě není nutná žádná akce.

#### **SQL3051W Data, která se mají načíst do sloupce** *název-sloupce***, byla načtena. Nebyl však proveden převod z kódové stránky souboru IXF na kódovou stránku aplikace.**

**Vysvětlení:** Data, která byla načtena do sloupce typu CLOB nebo DBCLOB byla uložena do samostatného souboru a nebyla převedena.

Aby byla data řádně načtena, vyvolejte obslužný program z aplikace, která používá stejnou kódovou stránku jako soubor IXF.

**Reakce uživatele:** Tato zpráva je pouze varováním.

### **SQL3052N Chybí vyžadovaný parametr cesty** *typ***. Kód příčiny:** *kód\_příčiny***.**

**Vysvětlení:** Kódy příčiny:

- **1** Vstupní datové soubory pocházejí z různých cest a cílová tabulka obsahuje sloupce typu *typ*. Je nutné zadat parametr cesty *typ*.
- **2** Operace načtení je spuštěna ze vzdálené připojeného klienta a existují soubory obsahující data typu "*typ*". Je nutné zadat parametr cesty "*typ*".

**Reakce uživatele:** Zadejte cestu a odešlete příkaz znovu.

### **SQL3053N Do souboru formátovaného pracovního listu se má exportovat více než 8191 řádků.**

**Vysvětlení:** Maximální počet řádků, které je možné umístit do souboru formátovaného pracovního listu (WSF), je 8191.

Obslužný program EXPORT ukončí zpracování, když do souboru vyexportoval 8191 řádků.

**Reakce uživatele:** Abyste této chybě zabránili, použijte příkaz SELECT, jehož výsledkem je méně exportovaných řádků, a zadejte příkaz znovu.

### **SQL3054N Vstupní soubor není platným souborem PC/IXF. Soubor je příliš krátký a nemůže proto obsahovat platný záznam typu H.**

**Vysvětlení:** Před předpokládaným koncem prvního záznamu byl dosažen konec souboru. Soubor pravděpodobně není souborem PC/IXF.

Činnost obslužného programu LOAD/IMPORT byla ukončena. Nebyla importována žádná data.

**Reakce uživatele:** Ověřte, že je vstupní soubor správný.

# **SQL3055N Vstupní soubor není platným souborem PC/IXF. Pole délky v prvním záznamu nelze převést na numerickou hodnotu.**

**Vysvětlení:** Hodnota v poli délky prvního záznamu nepředstavuje reprezentaci čísla v kódu ASCII. Soubor pravděpodobně není souborem PC/IXF.

Činnost obslužného programu byla ukončena. Nebyla načtena žádná data.

**Reakce uživatele:** Ověřte, že je vstupní soubor správný.

#### **SQL3056N Vstupní soubor není platným souborem PC/IXF. Hodnota v poli délky záznamu typu H je příliš malá.**

**Vysvětlení:** Hodnota v poli délky záznamu typu H není dostatečně velká, aby šlo o platný záznam typu H. Soubor pravděpodobně není souborem PC/IXF.

Činnost obslužného programu byla ukončena. Nebyla načtena žádná data.

**Reakce uživatele:** Ověřte, že je vstupní soubor správný.

### **SQL3057N Vstupní soubor není platným souborem PC/IXF. Pole typu v prvním záznamu není H.**

**Vysvětlení:** Pole typu v prvním záznamu není H. První záznam není platný záznam typu H. Soubor pravděpodobně není souborem PC/IXF.

Činnost obslužného programu byla ukončena. Nebyla načtena žádná data.

**Reakce uživatele:** Ověřte, že je vstupní soubor správný.

#### **SQL3058N Pole identifikátoru v záznamu typu H není IXF.**

**Vysvětlení:** Pole identifikátoru v záznamu typu H neidentifikuje soubor jako soubor PC/IXF.

Činnost obslužného programu byla ukončena. Nebyla načtena žádná data.

**Reakce uživatele:** Prověřte pole identifikátoru v záznamu typu H.

### **SQL3059N Pole verze v záznamu typu H není platné.**

**Vysvětlení:** Pole verze v záznamu typu H obsahuje neplatnou hodnotu.

Činnost obslužného programu byla ukončena. Nebyla načtena žádná data.

**Reakce uživatele:** Prověřte pole verze v záznamu typu H.

### **SQL3060N Pole HCNT v záznamu typu H nelze převést na numerickou hodnotu nebo je tato hodnota mimo povolený rozsah.**

**Vysvětlení:** Pole HCNT (pole počtu záznamů v hlavičce) v záznamu typu H nepředstavuje reprezentaci čísla v kódu ASCII nebo se jedná o číslo, které je pro toto pole neplatné.

Činnost obslužného programu byla ukončena. Nebyla načtena žádná data.

**Reakce uživatele:** Prověřte pole HCNT v záznamu typu H.

#### **SQL3061N Pole jednobajtové nebo dvoubajtové kódové stránky v záznamu typu H nelze převést na numerickou hodnotu nebo je tato hodnota mimo povolený rozsah.**

**Vysvětlení:** Pole jednobajtové nebo dvoubajtové kódové stránky v záznamu typu H nepředstavuje reprezentaci čísla v kódu ASCII nebo se jedná o číslo, které je pro toto pole neplatné.

Činnost obslužného programu byla ukončena. Nebyla načtena žádná data.

**Reakce uživatele:** Prověřte pole jednobajtové nebo dvoubajtové kódové stránky v záznamu typu H, změňte je na správnou hodnotu a zadejte příkaz znovu.

# **SQL3062N Pole dvoubajtové kódové stránky v záznamu typu H nelze převést na numerickou hodnotu nebo je tato hodnota mimo povolený rozsah.**

**Vysvětlení:** Pole dvoubajtové kódové stránky v záznamu typu H nepředstavuje reprezentaci čísla v kódu ASCII nebo se jedná o číslo, které je pro toto pole neplatné.

Činnost obslužného programu byla ukončena. Nebyla načtena žádná data.

**Reakce uživatele:** Prověřte pole dvoubajtové kódové stránky v záznamu typu H, změňte je na správnou hodnotu a zadejte příkaz znovu.

### **SQL3063N Hodnota jednobajtové kódové stránky** *kódová-stránka-1* **v záznamu typu H není kompatibilní s hodnotou jednobajtové kódové stránky** *kódová-stránka-2* **pro aplikaci. Volba FORCEIN nebyla zadána.**

**Vysvětlení:** Hodnota jednobajtové kódové stránky v záznamu typu H není kompatibilní s hodnotou jednobajtové kódové stránky pro aplikaci. Když není zadána volba FORCEIN, nemohou být data načtena, pokud není podporován převod z kódové stránky 1 do kódové stránky 2.

Činnost obslužného programu byla ukončena. Nebyla načtena žádná data.

**Reakce uživatele:** Chcete-li načíst tato data, zadejte příkaz znovu s volbou FORCEIN.

### **SQL3064N Hodnota dvoubajtové kódové stránky** *kódová-stránka-1* **v záznamu typu H není kompatibilní s hodnotou dvoubajtové kódové stránky** *kódová-stránka-2* **pro aplikaci. Volba FORCEIN nebyla zadána.**

**Vysvětlení:** Hodnota dvoubajtové kódové stránky v záznamu typu H není kompatibilní s hodnotou dvoubajtové kódové stránky pro aplikaci. Když není zadána volba FORCEIN, nemohou být data načtena, pokud není podporován převod z kódové stránky 1 do kódové stránky 2.

Činnost obslužného programu byla ukončena. Nebyla načtena žádná data.

**Reakce uživatele:** Chcete-li načíst data v případě, že si hodnoty dvoubajtových kódových stránek neodpovídají, zadejte příkaz znovu s volbou FORCEIN.

#### **SQL3065C Hodnotu pro kódovou stránku aplikace nelze určit.**

**Vysvětlení:** Systém zaznamenal při určování kódové stránky aplikace chybu.

Činnost obslužného programu byla ukončena. Žádná data nebyla načtena ani uvolněna.

**Reakce uživatele:** Kontaktujte pracovníka technické podpory.

#### **SQL3066N Při čtení nebo hledání záznamu typu T bylo dosaženo konce souboru.**

**Vysvětlení:** Při hledání záznamu typu T nebo při čtení záznamu typu T našel systém konec souboru.

Činnost obslužného programu byla ukončena. Nebyla načtena žádná data.

**Reakce uživatele:** Prověřte záznam typu T ve vstupním souboru. Jestliže byl soubor PC/IXF kopírován z jednoho média na jiné, porovnejte kopii s originálem nebo zopakujte kopírování.

### **SQL3067N Pole délka v záznamu typu T nelze převést na numerickou hodnotu.**

**Vysvětlení:** Pole délka v záznamu typu T nepředstavuje reprezentaci čísla v kódu ASCII.

Činnost obslužného programu byla ukončena. Nebyla načtena žádná data.

**Reakce uživatele:** Prověřte pole délky v záznamu typu T.

### **SQL3068N Hodnota v poli délky záznamu typu T je příliš malá.**

**Vysvětlení:** Hodnota v poli délky záznamu typu T není dostatečně velká, aby šlo o platný záznam typu T.

Činnost obslužného programu byla ukončena. Nebyla načtena žádná data.

**Reakce uživatele:** Prověřte pole délky v záznamu typu T.

### **SQL3069N První záznam za záznamem typu H, který není typu A, není záznam typu T.**

**Vysvětlení:** První záznam za záznamem typu H, který není záznamem typu A, není ani typu T. Za záznamem typu H musí bezprostředně následovat záznam typu T, ale před záznamem typu T mohou být záznamy typu A.

Činnost obslužného programu byla ukončena. Nebyla načtena žádná data.

**Reakce uživatele:** Prověřte záznamy, které následují po záznamu typu H.

**SQL3070N Pole délky v záznamu typu A je mimo povolený rozsah.**

**Vysvětlení:** Pole délky v záznamu typu A je číslo, které není v tomto poli platné.

Činnost obslužného programu byla ukončena. Nebyla načtena žádná data.

**Reakce uživatele:** Prověřte pole délky v záznamu typu A.

### **SQL3071N Pole konvence dat v záznamu typu T neobsahuje hodnotu C.**

**Vysvětlení:** Pole konvence dat v záznamu typu T obsahuje jinou hodnotu než C.

Činnost obslužného programu byla ukončena. Nebyla načtena žádná data.

**Reakce uživatele:** Prověřte pole konvence dat v záznamu typu T.

#### **SQL3072N Pole formátu dat v záznamu typu T neobsahuje hodnotu M.**

**Vysvětlení:** Pole formátu dat v záznamu typu T obsahuje jinou hodnotu než M.

Činnost obslužného programu byla ukončena. Nebyla načtena žádná data.

**Reakce uživatele:** Prověřte pole formátu dat v záznamu typu T.

### **SQL3073N Pole typu počítače v záznamu typu T neobsahuje hodnotu PCmmm (kde m = mezera).**

**Vysvětlení:** Pole typu počítače v záznamu typu T obsahuje jinou hodnotu než PC *bbb*, kde písmena *b* zastupují mezery.

Činnost obslužného programu byla ukončena. Nebyla načtena žádná data.

**Reakce uživatele:** Prověřte pole typu počítače v záznamu typu T.

# **SQL3074N Pole umístění dat v záznamu typu T neobsahuje hodnotu I.**

**Vysvětlení:** Pole umístění dat v záznamu typu T obsahuje jinou hodnotu než I.

Činnost obslužného programu byla ukončena. Nebyla načtena žádná data.

**Reakce uživatele:** Prověřte pole umístění dat v záznamu typu T.

#### **SQL3075N Pole CCNT v záznamu typu T nelze převést na numerickou hodnotu nebo je tato hodnota mimo povolený rozsah.**

**Vysvětlení:** Pole čítače záznamů typu C nepředstavuje reprezentaci čísla v kódu ASCII nebo se jedná o číslo, které je pro toto pole neplatné.

Činnost obslužného programu byla ukončena. Nebyla načtena žádná data.

**Reakce uživatele:** Prověřte pole CCNT v záznamu typu T.

#### **SQL3076N Pole délky názvu v záznamu typu T nelze převést na numerickou hodnotu nebo je tato hodnota mimo povolený rozsah.**

**Vysvětlení:** Pole délky názvu v záznamu typu T nepředstavuje reprezentaci čísla v kódu ASCII nebo se jedná o číslo, které je pro toto pole neplatné.

Činnost obslužného programu byla ukončena. Nebyla načtena žádná data.

**Reakce uživatele:** Prověřte pole délky názvu v záznamu typu T.

### **SQL3077N Počet záznamů typu C zadaných v poli CCNT záznamu typu T** *počet* **překročil maximální počet** *maximální-počet***.**

**Vysvětlení:** Hodnota v poli CCNT záznamu typu T je větší než povolená maximální hodnota pro danou verzi programu.

Činnost obslužného programu byla ukončena. Nebyla načtena žádná data.

**Reakce uživatele:** Prověřte pole CCNT v záznamu typu T.

### **SQL3078N Pole délky v záznamu typu A nelze převést na numerickou hodnotu.**

**Vysvětlení:** Pole délky v záznamu typu A nepředstavuje reprezentaci čísla v kódu ASCII.

Činnost obslužného programu byla ukončena. Nebyla načtena žádná data.

**Reakce uživatele:** Prověřte pole délky v záznamech typu A.

### **SQL3079N Pole délky v záznamu typu C nelze převést na numerickou hodnotu.**

**Vysvětlení:** Pole délky v záznamu typu C nepředstavuje reprezentaci čísla v kódu ASCII.

Činnost obslužného programu byla ukončena. Nebyla načtena žádná data.

**Reakce uživatele:** Zkontrolujte pole délky v záznamech typu C.

#### **SQL3080N Hodnota v poli délky záznamu typu C je příliš malá.**

**Vysvětlení:** Hodnota v poli délky záznamu typu C není dostatečně velká, aby šlo o platný záznam typu C.

Činnost obslužného programu byla ukončena. Nebyla načtena žádná data.

**Reakce uživatele:** Zkontrolujte pole délky v záznamech typu C.

#### **SQL3081N Nebylo nalezeno dost záznamů typu C.**

**Vysvětlení:** Počet nalezených záznamů typu C (na správné pozici) je menší, než číslo předpokládané v poli čítače záznamů typu C (CCNT) v záznamu typu T.

Činnost obslužného programu byla ukončena. Nebyla načtena žádná data.

**Reakce uživatele:** Prověřte záznamy typu T a C.

### **SQL3082N Při čtení nebo hledání záznamu typu C bylo dosaženo konce souboru.**

**Vysvětlení:** Při hledání záznamu typu C nebo při jeho čtení bylo dosaženo konce souboru.

Činnost obslužného programu byla ukončena. Nebyla načtena žádná data.

**Reakce uživatele:** Prověřte záznamy typu C ve vstupním souboru. Jestliže byl soubor PC/IXF kopírován z jednoho média na jiné, porovnejte kopii s originálem nebo zopakujte kopírování.

### **SQL3083N Pole D-record-id v záznamu typu C pro sloupec** *název-sloupce* **nelze převést na numerickou hodnotu.**

**Vysvětlení:** Pole D-record-id v záznamu typu C pro uvedený sloupec nepředstavuje reprezentaci čísla v kódu ASCII.

Činnost obslužného programu byla ukončena. Nebyla načtena žádná data.

**Reakce uživatele:** Prověřte pole D-record-id v záznamu typu C.

# **SQL3084N Pole D-record-position v záznamu typu C pro sloupec** *název\_sloupce* **nelze převést na numerickou hodnotu.**

**Vysvětlení:** Pole D-record-position v záznamu typu C pro daný sloupec nepředstavuje reprezentaci čísla v kódu ASCII.

Činnost obslužného programu byla ukončena. Nebyla načtena žádná data.

**Reakce uživatele:** Prověřte pole D-record-position v záznamu typu C.

#### **SQL3085N Pole D-record-id a D-record-position v záznamu typu C pro sloupec** *název-sloupce* **jsou mimo možný rozsah nebo nejsou konzistentní s předchozím záznamem typu C.**

**Vysvětlení:** Pole D-record-id nebo D-record-position v záznamu typu C pro uvedený sloupec obsahuje bu hodnotu, která je mimo rozsah hodnot, nebo není správná vzhledem k předchozímu záznamu typu C.

Činnost obslužného programu byla ukončena. Nebyla načtena žádná data.

**Reakce uživatele:** Prověřte pole D-record-id a D-record-position v záznamu typu C.

**SQL3086N Není zadán nebo neexistuje zdrojový sloupec, který se má načíst do sloupce databáze** *název-sloupce***, ale tento sloupec databáze nemá povolenou hodnotu Null.**

Vysvětlení: Buď nebyl zadán sloupec souboru PC /IXF, který má být exportován do uvedeného sloupce, nebo zadaný zdrojový sloupec PC/IXF neexistuje. Není možno vložit hodnoty Null, protože sloupec databáze nemá povolenou hodnotu Null.

Činnost obslužného programu byla ukončena. Nebyla načtena žádná data.

**Reakce uživatele:** Zkontrolujte, zda jsou názvy a pozice v parametru *METHOD* správné a zda nemá parametr *METHOD* méně položek, než kolik jich uvádí nebo předpokládá parametr *Action String* (například "REPLACE into ...").

### **SQL3087N Zdrojový sloupec zadaný k načtení do sloupce databáze** *název-sloupce* **není platný, ale sloupec databáze nemá povolenou hodnotu Null.**

**Vysvětlení:** Sloupec souboru PC/IXF nelze načíst do uvedeného sloupce databáze a důvod je uveden v předchozí zprávě v žurnálu. Není možno vložit hodnoty Null, protože sloupec databáze nemá povolenou hodnotu Null.

Činnost obslužného programu byla ukončena. Nebyla načtena žádná data.

**Reakce uživatele:** Přečtěte si předchozí zprávy a zjistěte, proč není sloupec platný.

**SQL3088N Zdrojový sloupec zadaný k načtení do sloupce databáze** *název-sloupce* **není kompatibilní se sloupcem databáze, ale sloupec databáze nemá povolenou hodnotu Null.**

**Vysvětlení:** Zdrojový sloupec PC/IXF není kompatibilní s cílovým sloupcem databáze. Zřejmě nejsou kompatibilní typy sloupců nebo jejich délky. Není možno vložit hodnoty Null, protože sloupec databáze nemá povolenou hodnotu Null. Činnost obslužného programu byla ukončena. Nebyla načtena žádná data.

**Reakce uživatele:** Porovnejte sloupce ve zdrojovém souboru PC/IXF se sloupci v databázi.

# **SQL3089N Záznam jiného typu než D byl nalezen na místě, kde byl očekáván záznam typu D.**

**Vysvětlení:** Na místě, kde byl očekáván záznam typu D, byl nalezen záznam jiného typu, než je typ D.

Činnost obslužného programu byla ukončena. Nebyla načtena žádná data.

**Reakce uživatele:** Prověřte záznamy typu D v souboru.

# **SQL3090N Pole délky v záznamu typu D nelze převést na numerickou hodnotu.**

**Vysvětlení:** Pole délky v záznamu typu D nepředstavuje reprezentaci čísla v kódu ASCII.

Činnost obslužného programu byla ukončena. Nebyla načtena žádná data.

**Reakce uživatele:** Prověřte pole délky v záznamech typu D.

# **SQL3091N Pole délky v záznamu typu D je mimo povolený rozsah.**

**Vysvětlení:** Pole délky v záznamu typu D je číslo, které není v tomto poli platné.

Činnost obslužného programu byla ukončena. Nebyla načtena žádná data.

**Reakce uživatele:** Prověřte pole délky v záznamech typu D.

# **SQL3092N Pole identifikátoru v záznamu typu D neobsahuje očekávanou hodnotu.**

**Vysvětlení:** Pole identifikátoru v záznamu typu D je neplatné. Jeden nebo více záznamů typu D bylo možná zapsáno mimo posloupnost.

Činnost obslužného programu byla ukončena. Nebyla načtena žádná data.

**Reakce uživatele:** Prověřte pole identifikátoru v záznamech typu D.

#### **SQL3093N Vstupní soubor není platným souborem WSF.**

**Vysvětlení:** První záznam v souboru ve formátu pracovního listu (WSF) nebyl počátečním záznamem souboru (BOF) nebo tato verze souboru WSF není podporována.

Obslužný program IMPORT ukončil zpracování. Nebyla importována žádná data.

**Reakce uživatele:** Ověřte, že se jedná o platný soubor typu WSF a že byl jeho název zadán správně.

# **SQL3094N • SQL3101W**

### **SQL3094N Vstupní soubor** *název* **nebyl nalezen a odpovídající sloupec databáze nemá povolenou hodnotu Null.**

**Vysvětlení:** Ve vstupním souboru nebyl nalezen zadaný sloupec. Protože odpovídající sloupec databáze nemá povolenou hodnotu Null, nemohla být do sloupce načtena data.

Činnost obslužného programu byla ukončena. Nebyla načtena žádná data. Názvy sloupců zpracovaných před vznikem chyby jsou v databázi.

**Reakce uživatele:** Ověřte, že vstupní soubor obsahuje zadané názvy sloupců.

### **SQL3095N Zadaná pozice sloupce** *pozice* **není v platném rozsahu od 1 do 256.**

**Vysvětlení:** Byla zadána pozice sloupce, která není v rozsahu od 1 do 256.

Činnost obslužného programu byla ukončena. Nebyla načtena žádná data. Názvy sloupců zpracovaných před vznikem chyby jsou v databázi.

**Reakce uživatele:** Ověřte, že zadaná pozice sloupce je v rozmezí od 1 do 256.

**SQL3096N Datový typ** *datový-typ* **sloupce databáze** *název-databáze* **není kompatibilní s žádným typem sloupce WSF a tento sloupec databáze nemá povolenou hodnotu Null.**

**Vysvětlení:** Neexistuje typ sloupce v souboru formulářového listu (WSF), který je kompatibilní s uvedeným sloupcem databáze. Sloupec databáze nemá povolenou hodnotu Null, a proto byla činnost obslužného programu IMPORT ukončena.

Nebyla importována žádná data.

**Reakce uživatele:** Nadefinujte znovu databázovou tabulku, aby byly sloupce kompatibilní se sloupci načítanými ze souboru typu WSF. Zadejte příkaz znovu.

### **SQL3097N Pole délky záznamu v záznamu typu WSF není pro tento typ záznamu platné.**

**Vysvětlení:** Záznamy v souboru pracovního listu typu (WSF) mají předpokládanou pevnou délku nebo rozsah proměnných délek. Záznam nemá pevnou délku nebo je proměnná délka mimo povolený rozsah. Soubor typu WSF byl poškozen nebo byl vytvořen nekorektně, pravděpodobně v takové verzi produktů společnosti Lotus, kterou správce databází nepodporuje.

Obslužný program IMPORT ukončil zpracování.

**Reakce uživatele:** Vytvořte soubor typu WSF znovu v podporované verzi produktu společnosti Lotus.

#### **SQL3098N Číslo řádku ze vstupního souboru není v platném rozsahu 1 až 8192.**

**Vysvětlení:** Tabulka ve formátu pracovního listu (WSF) může obsahovat maximálně 8192 řádků. Souřadnice buňky obsahuje hodnotu mimo platný rozsah. Soubor typu WSF byl poškozen nebo byl vytvořen nekorektně, pravděpodobně v takové verzi produktů společnosti Lotus, kterou správce databází nepodporuje.

Obslužný program IMPORT ukončil zpracování.

**Reakce uživatele:** Vytvořte soubor typu WSF znovu v podporované verzi produktu společnosti Lotus.

# **SQL3099N Číslo sloupce ze vstupního souboru není v platném rozsahu 1 až 256.**

**Vysvětlení:** Tabulka ve formátu pracovního listu (WSF) může obsahovat maximálně 256 sloupců. Souřadnice buňky obsahuje hodnotu mimo platný rozsah. Soubor typu WSF byl poškozen nebo byl vytvořen nekorektně, pravděpodobně v takové verzi produktů společnosti Lotus, kterou správce databází nepodporuje.

Obslužný program IMPORT ukončil zpracování.

**Reakce uživatele:** Vytvořte soubor typu WSF znovu v podporované verzi produktu společnosti Lotus.

### **SQL3100W Číslo sloupce** *číslo\_sloupce* **(určené jako** *název***) ve výstupním souboru formátu DEL je delší než 254 bajtů.**

**Vysvětlení:** Délka nebo maximální délka zadaného výstupního sloupce je větší než 254 bajtů. Některé jiné produkty nepodporují sloupce delší než 254 bajtů.

Bylo exportováno celé pole bez zkrácení.

Ve verzích produktu DB2 starších než 9.5 je tato zpráva vrácena při exportování dat ve formátu DEL, pokud je délka jednoho či více sloupců ve výstupním souboru větší než 254 bajtů.

**Reakce uživatele:** Jestliže nemůže být výstupní soubor jiným produktem zpracován, exportujte pouze podřetězec z nesprávného sloupce, definujte tabulku znovu nebo manuálně zkrať te data ve sloupci souboru s oddělovači.

### **SQL3101W Ve sloupci** *číslo-sloupce* **v řádku** *číslo-řádku* **je oddělovač znakových řetězců.**

**Vysvětlení:** Systém vkládá kolem exportovaných znakových řetězců oddělovače znakových řetězců, ale našel znakový řetězec, který již v sobě obsahuje oddělovač.

Z obou stran znakového řetězce budou umístěny oddělovače. Při příštím použití tohoto řetězce se zobrazí jeho zkrácení. Zpracování může pokračovat.

**Reakce uživatele:** Zkontrolujte data v uvedeném sloupci a řádku ve výstupní tabulce nebo souboru. Abyste zabránili ztrátě dat, změňte oddělovač znaků na některý znak, který není v datech obsažen.

### **SQL3102W Počet sloupců v parametru METHOD je větší než počet sloupců v parametru Action String (například "REPLACE into ...") .**

**Vysvětlení:** Počet sloupců převzatých ze vstupního souboru nebo tabulky je větší než počet, který má být uložen do výstupní tabulky nebo souboru.

Budou zpracována pouze data ze sloupců uvedených ve výstupní tabulce nebo souboru. Data v přebývajících vstupních sloupcích nejsou zpracována.

**Reakce uživatele:** Zkontrolujte data ve výstupní tabulce nebo souboru.

### **SQL3103W Počet sloupců v parametru METHOD je menší než počet sloupců v parametru Action String (například "REPLACE into ...") .**

**Vysvětlení:** Počet sloupců převzatých ze vstupního souboru nebo tabulky je menší než počet, který má být uložen do výstupní tabulky nebo souboru.

Budou zpracována pouze data ze sloupců uvedených ve vstupní tabulce nebo souboru. Data v přebývajících výstupních sloupcích nejsou zpracována.

**Reakce uživatele:** Zkontrolujte data ve výstupní tabulce nebo souboru.

### **SQL3104N Exportní program začíná exportovat údaje do souboru** *název-souboru***.**

**Vysvětlení:** Jedná se o běžnou zprávu o zahájení činnosti.

**Reakce uživatele:** Není vyžadována žádná akce.

# **SQL3105N Exportní program dokončil export** *počet* **řádků.**

**Vysvětlení:** Jedná se o souhrnnou zprávu exportního programu, která je zapsána na konec souboru zpráv. Tato zpráva uvádí, kolik výsledných řádků příkazu SELECT bylo zpracováno před ukončením exportního programu.

**Reakce uživatele:** Jestliže obslužný program vrátil kód sqlcode 0, není vyžadována žádná odpověď. Jestliže byl vrácen kód sqlcode 3107, zkontrolujte v souboru zpráv varování, vzniklá během exportu, a pokud je to nutné, zadejte příkaz znovu. Jestliže byl vrácen záporný kód sqlcode, došlo během exportu k chybě a datový soubor nemusí obsahovat všechna požadovaná data. Chyba by měla být opravena a příkaz zadán znovu.

#### **SQL3106N Při formátování zprávy pro soubor zpráv došlo k chybě.**

**Vysvětlení:** Chybová zpráva může být neúplná nebo nesprávně zformátovaná.

**Reakce uživatele:** Není vyžadována žádná akce.

### **SQL3107W V průběhu zpracování LOAD byla zjištěna alespoň jedna varovná zpráva.**

**Vysvětlení:** Data můžete do databáze načíst ze souboru, z pásky nebo z pojmenovaného propojení procesů pomocí příkazu LOAD. Můžete určit, že varování nebo chyby při zpracování příkazu LOAD mají být vytištěny do souboru zpráv. Pokud není určen žádný soubor zpráv, varování nebo chyby budou vytištěny do standardního výstupu (pokud není instance správce databází konfigurována jako prostředí dělené databáze).

Tato chyba je vrácena v případě, že během zpracování bylo přijato alespoň jedno varování. Pokud je soubor zpráv používán, varování a chyby budou vytištěny do něj.

Toto varování neovlivňuje zpracování.

**Reakce uživatele:** Zkontrolujte varování v souboru zpráv.

#### **SQL3108W Nelze získat přístup k souboru, na který odkazuje hodnota DATALINK v řádku** *číslo-řádku* **a sloupci** *číslo-sloupce***. Kód příčiny:** *kód\_příčiny***.**

**Vysvětlení:** Možné příčiny této zprávy závisejí na hodnotě *kód\_příčiny*:

- **1** Formát údaje o umístění dat určeného hodnotou DATALINK není platný.
- **2** Modul DB2 Data Links Manager určený hodnotou DATALINK není v této databázi registrován.
- **3** Hodnota typu spojení DATALINK není platná.
- **4** Modul DB2 Data Links Manager nenalezl soubor, na který se odkazuje hodnota DATALINK.
- **5** Soubor, na který odkazuje hodnota DATALINK, již je s databází propojen.
- **6** Soubor, na který odkazuje hodnota DATALINK, není přístupný pro propojení. Může se jednat o symbolické propojení nebo o soubor s bitem povolení pro nastavené jméno uživatele (SUID) nebo nastavený název skupiny (SGID).
- **7** Adresa URL nebo komentář hodnoty DATALINK jsou příliš dlouhé.
- **8** Soubor, na který odkazuje hodnota DATALINK, nelze s databází propojit. Modul DB2 Data Links Manager neopravňuje uživatele DB2 k propojení tohoto souboru.

**Reakce uživatele:** Akce závisí na kódu příčiny *kód\_příčiny* takto:

- **1** Opravte formát údaje o umístění dat. Není-li zadán název hostitele, může produkt DB2 použít jako výchozí hodnotu název lokálního hostitele pouze tehdy, je-li aktivována podpora FILE LINK CONTROL. Informace týkající se aktivování této podpory najdete v příručce Administration Guide.
- **2** Ověřte, zda je určen správný modul DB2 Data Links

Manager, a když tomu tak bude, zda je v této databázi registrován. Registrované moduly DB2 Data Links Manager jsou ignorovány, pokud není aktivována podpora FILE LINK CONTROL. Informace týkající se aktivování této podpory najdete v příručce Administration Guide.

- **3** Opravte hodnotu typu spojení.
- **4** Zkontrolujte, zda je určen správný soubor a zda tento soubor existuje.
- **5** Buď odpojte existující odkaz, nebo v tomto příkazu soubor neurčujte.
- **6** Propojení adresářů není povoleno. Použijte skutečný název souboru, ne symbolické propojení. Jestliže jsou nastaveny hodnoty SUID nebo SGID, nelze tento soubor propojit pomocí typu DATALINK.
- 7 Zkrať te hodnotu popisující umístění dat nebo komentář.
- 8 Obrat'te se na administrátora DB2 Data Links Manager se žádostí o nezbytnou autorizaci.

### **SQL3109N Obslužný program začíná načítat data ze souboru** *název-souboru***.**

**Vysvětlení:** Jedná se o běžnou zprávu o zahájení činnosti. Zpráva může místo zdrojového souboru uvádět název dočasného souboru vytvořeného na serveru.

**Reakce uživatele:** Není vyžadována žádná akce.

### **SQL3110N Obslužný program dokončil zpracování. Ze vstupního souboru bylo načteno** *počet* **řádků.**

**Vysvětlení:** Jedná se o běžnou zprávu o ukončení činnosti.

**Reakce uživatele:** Není vyžadována žádná akce.

### **SQL3111C Při zavírání vstupního datového souboru došlo k chybě.**

**Vysvětlení:** Při zavírání vstupního datového souboru došlo k systémové chybě vstupu/výstupu. Tato chyba může odkazovat na problém buď na klientu, nebo na serveru.

Soubor nebyl uzavřen.

**Reakce uživatele:** Prověřte vstupní soubor z ohledem na chybu vstupu/výstupu.

# **SQL3112W Je zadáno méně sloupců ve vstupním souboru, než je sloupců v databázi.**

**Vysvětlení:** Ve vstupním souboru bylo zadáno méně sloupců, než ve výstupní tabulce. Protože nadbytečné sloupce v tabulce mají povolenou hodnotu Null, jsou vyplněny hodnotami Null.

**Reakce uživatele:** Není vyžadována žádná akce.

# **SQL3113W Datový typ** *datový-typ* **sloupce databáze** *název-databáze* **není kompatibilní s tímto formátovacím souborem. Do sloupce budou vloženy hodnoty Null.**

**Vysvětlení:** Typ sloupce databáze není v tomto souboru platný. Sloupec má povolenou hodnotu Null, a proto byly vloženy hodnoty Null.

Do uvedeného sloupce byly načteny hodnoty Null.

**Reakce uživatele:** Jestliže hodnoty Null nejsou ve sloupci přijatelné, proveďte jednu z následujících akcí:

- Upravte data v tabulce.
- v Je-li to možné, použijte jiný kompatibilní sloupec v tabulce databáze jako cílový sloupec a zadejte příkaz znovu.
- Definujte znovu tabulku databáze, aby byly sloupce kompatibilní s načítanými sloupci a zadejte příkaz znovu.

# **SQL3114W Některé údaje za řetězcem** *text* **v řádku** *číslo\_řádku* **a sloupci** *číslo\_sloupce* **nebyly načteny.**

**Vysvětlení:** Některé údaje v uvedeném řádku a sloupci nebyly načteny, zřejmě proto, že sloupec obsahuje následující data:

- Oddělovač řetězců uvnitř řetězce
- v Osamocený znak pro návrat vozíku (CR) nebo posun na nový řádek (LF)
- v Řetězcovou hodnotu bez oddělovačů

Načtený text je zobrazen v prvku *text*.

Obsah pole je možná neúplný.

**Reakce uživatele:** Porovnejte hodnotu ve výstupní tabulce se vstupním souborem. Je-li to nutné, opravte vstupní soubor a zadejte příkaz znovu, nebo upravte data v tabulce.

### **SQL3115W Hodnota pole začínající řetězcem** *text* **v řádku** *číslo\_řádku* **a sloupci** *číslo\_sloupce* **je delší než nejdelší povolený sloupec tabulky. Hodnota byla zkrácena.**

**Vysvětlení:** Hodnota pole je delší než 32700 bajtů.

Hodnota byla po 32700 bajtech oříznuta.

**Reakce uživatele:** Porovnejte hodnotu ve výstupní tabulce se vstupním souborem. Je-li to nutné, opravte vstupní soubor a zadejte příkaz znovu, nebo upravte data v tabulce. Zkontrolujte oddělovače znakových řetězců, které nejsou spárované.

### **SQL3116W Hodnota pole v řádku** *číslo-řádku* **a sloupci** *číslo-sloupce* **chybí, ale cílový sloupec nemá povolenou hodnotu Null.**

**Vysvětlení:** Ve vstupním souboru bylo zjištěno pole obsahující hodnotu Null. Protože cílový sloupec v tabulce nemá povolenou hodnotu Null, nemůže být toto pole načteno. U souborů jiných než jsou soubory typu ASCII hodnota číslo-sloupce určuje pole v řádku, kde chybí data. U souborů typu ASCII určuje hodnota číslo-sloupce pozici bajtu v řádku, kde chybí data.

Řádek nebyl načten.

**Reakce uživatele:** Je-li to nutné, opravte vstupní soubor a zadejte příkaz znovu, nebo upravte data v tabulce.

#### **SQL3117W Hodnotu pole v řádku** *číslo-řádku* **a sloupci** *číslo-sloupce* **nelze převést na hodnotu typu SMALLINT. Byla načtena hodnota Null.**

**Vysvětlení:** Hodnotu v uvedeném poli nelze převést na hodnotu typu SMALLINT. Mohlo dojít k nesouladu typů. Hodnota může být větší než dvoubajtové celé číslo.

U souborů typu ASCII s oddělovači (DEL) určuje hodnota číslo-sloupce pole v řádku, které obsahuje spornou hodnotu. U souborů typu ASCII určuje hodnota číslo-sloupce pozici bajtu v řádku, na níž začíná sporná hodnota.

Byla použita hodnota Null.

**Reakce uživatele:** Zkontrolujte vstupní hodnotu. Je-li to nutné, opravte vstupní soubor a zadejte příkaz znovu, nebo upravte data v tabulce.

# **SQL3118W Hodnotu pole v řádku** *číslo-řádku* **a sloupci** *číslo-sloupce* **nelze převést na hodnotu typu SMALLINT a cílový sloupec nemá povolenou hodnotu Null. Řádek nebyl načten.**

**Vysvětlení:** Hodnotu v uvedeném poli nelze převést na hodnotu typu SMALLINT. Mohlo dojít k nesouladu typů. Hodnota může být větší než dvoubajtové celé číslo. Protože výstupní sloupec v tabulce nemá povolenou hodnotu Null, nemůže být načtena hodnota Null.

U souborů typu ASCII s oddělovači (DEL) určuje hodnota číslo-sloupce pole v řádku, které obsahuje spornou hodnotu. U souborů typu ASCII určuje hodnota číslo-sloupce pozici bajtu v řádku, na níž začíná sporná hodnota.

Řádek nebyl načten.

**Reakce uživatele:** Opravte vstupní soubor a zadejte příkaz znovu, nebo upravte data v tabulce.

# **SQL3119W Hodnotu pole v řádku** *číslo-řádku* **a sloupci** *číslo-sloupce* **nelze převést na hodnotu typu INTEGER. Byla načtena hodnota Null.**

**Vysvětlení:** Mohlo dojít k nesouladu typů, protože hodnotu v uvedeném poli nelze převést na hodnotu typu INTEGER.

U souborů typu ASCII s oddělovači (DEL) určuje hodnota číslo-sloupce pole v řádku, které obsahuje spornou hodnotu. U souborů typu ASCII určuje hodnota číslo-sloupce pozici bajtu v řádku, na níž začíná sporná hodnota.

Byla použita hodnota Null.

**Reakce uživatele:** Zkontrolujte vstupní hodnotu. Je-li to

nutné, opravte vstupní soubor a zadejte příkaz znovu, nebo upravte data v tabulce.

#### **SQL3120W Hodnotu pole v řádku** *číslo-řádku* **a sloupci** *číslo-sloupce* **nelze převést na hodnotu typu INTEGER a cílový sloupec nemá povolenou hodnotu Null. Řádek nebyl načten.**

**Vysvětlení:** Mohlo dojít k nesouladu typů, protože hodnotu v uvedeném poli nelze převést na hodnotu typu INTEGER. Protože výstupní sloupec v tabulce nemá povolenou hodnotu Null, nemůže být načtena hodnota Null.

U souborů typu ASCII s oddělovači (DEL) určuje hodnota číslo-sloupce pole v řádku, které obsahuje spornou hodnotu. U souborů typu ASCII určuje hodnota číslo-sloupce pozici bajtu v řádku, na níž začíná sporná hodnota.

Řádek nebyl načten.

**Reakce uživatele:** Opravte vstupní soubor a zadejte příkaz znovu, nebo upravte data v tabulce.

# **SQL3121W Hodnotu pole v řádku** *číslo-řádku* **a sloupci** *číslo-sloupce* **nelze převést na hodnotu typu FLOAT. Byla načtena hodnota Null.**

**Vysvětlení:** Hodnotu v uvedeném poli nelze převést na hodnotu typu FLOAT. Mohlo dojít k nesouladu typů.

U souborů typu ASCII s oddělovači (DEL) určuje hodnota číslo-sloupce pole v řádku, které obsahuje spornou hodnotu. U souborů typu ASCII určuje hodnota číslo-sloupce pozici bajtu v řádku, na níž začíná sporná hodnota.

Byla použita hodnota Null.

**Reakce uživatele:** Zkontrolujte vstupní hodnotu. Je-li to nutné, opravte vstupní soubor a zadejte příkaz znovu, nebo upravte data v tabulce.

# **SQL3122W Hodnotu pole v řádku** *číslo-řádku* **a sloupci** *číslo-sloupce* **nelze převést na hodnotu typu FLOAT a cílový sloupec nemá povolenou hodnotu Null. Řádek nebyl načten.**

**Vysvětlení:** Hodnotu v uvedeném poli nelze převést na hodnotu typu FLOAT. Mohlo dojít k nesouladu typů. Protože výstupní sloupec v tabulce nemá povolenou hodnotu Null, nemůže být načtena hodnota Null.

U souborů typu ASCII s oddělovači (DEL) určuje hodnota číslo-sloupce pole v řádku, které obsahuje spornou hodnotu. U souborů typu ASCII určuje hodnota číslo-sloupce pozici bajtu v řádku, na níž začíná sporná hodnota.

Řádek nebyl načten.

**Reakce uživatele:** Opravte vstupní soubor a zadejte příkaz znovu, nebo upravte data v tabulce.

# **SQL3123W • SQL3131W**

#### **SQL3123W Hodnotu pole v řádku** *číslo-řádku* **a sloupci** *číslo-sloupce* **nelze převést na hodnotu typu PACKED DECIMAL. Byla načtena hodnota Null.**

**Vysvětlení:** Hodnotu v uvedeném poli nelze převést na hodnotu typu PACKED DECIMAL. Mohlo dojít k nesouladu typů.

U souborů typu ASCII s oddělovači (DEL) určuje hodnota číslo-sloupce pole v řádku, které obsahuje spornou hodnotu. U souborů typu ASCII určuje hodnota číslo-sloupce pozici bajtu v řádku, na níž začíná sporná hodnota.

Byla použita hodnota Null.

**Reakce uživatele:** Zkontrolujte vstupní hodnotu. Je-li to nutné, opravte vstupní soubor a zadejte příkaz znovu, nebo upravte data v tabulce.

**SQL3124W Hodnotu pole v řádku** *číslo-řádku* **a sloupci** *číslo-sloupce* **nelze převést na hodnotu typu PACKED DECIMAL a cílový sloupec nemá povolenou hodnotu Null. Řádek nebyl načten.**

**Vysvětlení:** Hodnotu v uvedeném poli nelze převést na hodnotu typu PACKED DECIMAL. Mohlo dojít k nesouladu typů. Protože výstupní sloupec v tabulce nemá povolenou hodnotu Null, nemůže být načtena hodnota Null.

U souborů typu ASCII s oddělovači (DEL) určuje hodnota číslo-sloupce pole v řádku, které obsahuje spornou hodnotu. U souborů typu ASCII určuje hodnota číslo-sloupce pozici bajtu v řádku, na níž začíná sporná hodnota.

Řádek nebyl načten.

**Reakce uživatele:** Opravte vstupní soubor a zadejte příkaz znovu, nebo upravte data v tabulce.

**SQL3125W Znaková data v řádku** *číslo-řádku* **a sloupci** *číslo-sloupce* **byla zkrácena, protože jsou delší než cílový sloupec databáze.**

**Vysvětlení:** Údaje v poli ve vstupním souboru byly delší než délka pole databáze, do něhož byla načítána.

Znaková data byla zkrácena.

**Reakce uživatele:** Porovnejte hodnotu ve výstupní tabulce se vstupním souborem. Je-li to nutné, opravte vstupní soubor a zadejte příkaz znovu, nebo upravte data v tabulce. Šířku sloupce databáze nelze zvětšit. Je-li to nutné, definujte novou tabulku s širšími sloupci a proces opakujte.

#### **SQL3126N Vzdálený klient vyžaduje absolutní cestu k souborům a adresářům.**

**Vysvětlení:** Pro připojení k databázi katalogizované jako vzdálená a zadání příkazu LOAD je vyžadována absolutní cesta k datovým souborům.

Odkazy pro parametry lobpaths, copytarget, tempfiles

a part\_file\_location musí být absolutní cesty nebo musí být prázdné.

**Reakce uživatele:** Zadejte příkaz znovu s platným souborem a cestami.

### **SQL3128W Pole obsahující data** *data* **v řádku** *číslo\_řádku* **a sloupci** *číslo\_sloupce* **bylo zkráceno na pole DATE, protože data jsou delší než sloupec databáze.**

**Vysvětlení:** Hodnota datum v uvedeném poli je delší než délka znakové reprezentace data.

Hodnota data byla zkrácena, aby se vešla do tabulky.

**Reakce uživatele:** Porovnejte hodnotu ve výstupní tabulce se vstupním souborem. Je-li to nutné, opravte vstupní soubor a zadejte příkaz znovu, nebo upravte data v tabulce.

### **SQL3129W Pole pro datum, čas, časovou značku bylo doplněno mezerami. Číslo řádku:** *číslo-řádku***. Číslo sloupce:** *číslo-sloupce***. Text v poli:** *text***.**

**Vysvětlení:** Pole dat ve vstupním souboru bylo kratší než sloupec databáze.

Data byla z pravé strany doplněna mezerami.

**Reakce uživatele:** Porovnejte hodnotu ve výstupní tabulce se vstupním souborem. Je-li to nutné, opravte vstupní soubor a zadejte příkaz znovu, nebo upravte data v tabulce.

# **SQL3130W Pole obsahující řetězec** *text* **v řádku** *číslo\_řádku* **a sloupci** *číslo\_sloupce* **bylo zkráceno na pole TIME, protože je delší než sloupec databáze.**

**Vysvětlení:** Hodnota času v uvedeném poli je delší než délka znakové reprezentace času.

Hodnota času byla zkrácena, aby se vešla do tabulky.

**Reakce uživatele:** Porovnejte hodnotu ve výstupní tabulce se vstupním souborem. Je-li to nutné, opravte vstupní soubor a zadejte příkaz znovu, nebo upravte data v tabulce.

#### **SQL3131W Pole obsahující řetězec** *text* **v řádku** *číslo\_řádku* **a sloupci** *číslo\_sloupce* **bylo zkráceno na pole TIMESTAMP, protože je delší než sloupec databáze.**

**Vysvětlení:** Hodnota časové značky v uvedeném poli je delší než délka znakové reprezentace časové značky.

Hodnota časové značky byla zkrácena, aby se vešla do tabulky.

**Reakce uživatele:** Porovnejte hodnotu ve výstupní tabulce se vstupním souborem. Je-li to nutné, opravte vstupní soubor a zadejte příkaz znovu, nebo upravte data v tabulce.

#### **SQL3132W Znaková data ve sloupci** *sloupec* **budou zkrácena na velikost** *velikost***.**

**Vysvětlení:** Sloupec znakových dat má definovanou velikost, která je větší než největší výchozí sloupec znaků, který může být exportován; každá hodnota bude oříznuta na určenou velikost.

Podle výchozího nastavení bude například exportováno pouze prvních SQL\_LONGMAX bajtů sloupce LOB. Jestliže chcete exportovat celý sloupec LOB, musíte v modifikátoru typu souboru použít klíčové slovo *LOBSINFILE* a každý sloupec LOB bude uložen do samostatného souboru.

**Reakce uživatele:** Tato zpráva je pouze varováním. Není vyžadována žádná akce.

### **SQL3133W Pole v řádku** *číslo-řádku* **a sloupci** *číslo-sloupce* **obsahuje neplatnou hodnotu DATALINK. Byla načtena hodnota Null.**

**Vysvětlení:** Hodnota DATALINK v uvedeném poli není platná. U souborů typu ASCII s oddělovači (DEL) určuje hodnota číslo-sloupce pole v řádku, které obsahuje spornou hodnotu. U souborů typu ASCII určuje hodnota číslo-sloupce pozici bajtu v řádku, na níž začíná sporná hodnota.

Byla použita hodnota Null.

**Reakce uživatele:** Zkontrolujte vstupní hodnotu. Je-li to nutné, opravte vstupní soubor a zadejte příkaz znovu, nebo upravte data v tabulce.

### **SQL3134W Pole v řádku** *číslo-řádku* **a sloupci** *číslo-sloupce* **obsahuje neplatnou hodnotu DATALINK a v cílovém sloupci není povoleno použití hodnoty Null. Řádek nebyl načten.**

**Vysvětlení:** Hodnota DATALINK v uvedeném poli není platná. U souborů typu ASCII s oddělovači (DEL) určuje hodnota číslo-sloupce pole v řádku, které obsahuje spornou hodnotu. U souborů typu ASCII určuje hodnota číslo-sloupce pozici bajtu v řádku, na níž začíná sporná hodnota.

**Reakce uživatele:** Zkontrolujte vstupní hodnotu. Je-li to nutné, opravte vstupní soubor a zadejte příkaz znovu.

### **SQL3135N Počet sloupců v parametru METHOD je větší než počet sloupců v cílové tabulce.**

**Vysvětlení:** Počet sloupců v parametru METHOD musí být menší nebo roven počtu datových sloupců v aktuální tabulce.

**Reakce uživatele:** Zadejte správný počet vstupních sloupců v parametru METHOD a proveďte příkaz znovu.

#### **SQL3137W Řádek** *číslo řádku* **je příliš krátký, Chybí nejméně jedna vstupní hodnota načítaná do sloupce, ve kterém není povolena hodnota Null. Řádek nebyl načten.**

**Vysvětlení:** Jestliže načítáte ze souboru ASCII s oddělovači,

obsahuje řádek příliš málo polí. Jestliže načítáte ze souboru ASCII bez oddělovačů, obsahuje řádek příliš málo bajtů dat. Nejméně pro jeden sloupec, který nemá povolenou hodnotu Null, chybí vstupní hodnota.

Řádek nebyl načten.

**Reakce uživatele:** Prověřte vstupní soubor a obsah cílové tabulky. Opravte vstupní soubor a zadejte příkaz znovu, nebo upravte data v tabulce.

# **SQL3138W Koncový oddělovač znakového řetězce nebyl před dosažením konce datového souboru nalezen.**

**Vysvětlení:** Byl dosažen konec vstupního datového souboru, aniž byl předtím nalezen koncový oddělovač znakového řetězce.

Na konci dat je předpokládán koncový oddělovač znakového řetězce.

**Reakce uživatele:** Porovnejte hodnotu ve výstupní tabulce se vstupním souborem. Je-li to nutné, opravte vstupní soubor a zadejte příkaz znovu, nebo upravte data v tabulce.

### **SQL3139W Při odpojování obslužného programu od databáze došlo k chybě** *číslo-chyby***.**

**Vysvětlení:** Obslužný program IMPORT nebo EXPORT nemohl zrušit připojení k databázi.

Výstupní údaje nemusí být úplné.

**Reakce uživatele:** Podle čísla chyby ve zprávě vyhledejte další informace.

### **SQL3140W Hodnotu pole v řádku** *číslo\_řádku* **a sloupci** *číslo\_sloupce* **nelze převést na desítkové číslo s pohyblivou řádovou čárkou. Byla načtena hodnota Null.**

**Vysvětlení:** Hodnotu v uvedeném poli nelze převést na desítkové číslo s pohyblivou řádovou čárkou. Mohlo dojít k nesouladu typů.

U souborů typu ASCII s oddělovači (DEL) určuje hodnota číslo-sloupce pole v řádku, které obsahuje spornou hodnotu. U souborů typu ASCII určuje hodnota číslo-sloupce pozici bajtu v řádku, na níž začíná sporná hodnota.

Byla použita hodnota Null.

**Reakce uživatele:** Zkontrolujte vstupní hodnotu. Je-li to nutné, opravte vstupní soubor a zadejte příkaz znovu, nebo upravte data v tabulce.

# **SQL3141W Hodnotu pole v řádku** *číslo\_řádku* **a sloupci** *číslo\_sloupce* **nelze převést na desítkové číslo s pohyblivou řádovou čárkou, ale cílový sloupec nemá povolenou hodnotu Null. Řádek nebyl načten.**

**Vysvětlení:** Hodnotu v uvedeném poli nelze převést na desítkové číslo s pohyblivou řádovou čárkou. Mohlo dojít

# **SQL3142W • SQL3148W**

k nesouladu typů. Protože výstupní sloupec v tabulce nemá povolenou hodnotu Null, nemůže být načtena hodnota Null.

U souborů typu ASCII s oddělovači (DEL) určuje hodnota číslo-sloupce pole v řádku, které obsahuje spornou hodnotu. U souborů typu ASCII určuje hodnota číslo-sloupce pozici bajtu v řádku, na níž začíná sporná hodnota.

Řádek nebyl načten.

**Reakce uživatele:** Opravte vstupní soubor a zadejte příkaz znovu, nebo upravte data v tabulce.

### **SQL3142W Záhlaví sloupce** *číslo-sloupce* **bylo zkráceno na 240 bajtů.**

**Vysvětlení:** Programy LOTUS 1-2-3\*\* a Symphony\*\* mají omezenou velikost popisu záznamu na 240 bajtů. Jestliže bylo pro export určeno záhlaví sloupce větší než 240 bajtů, bylo zkráceno na 240 bajtů.

Záhlaví sloupce bylo zkráceno. Zpracování pokračuje.

**Reakce uživatele:** Ověřte, že záhlaví sloupců jsou velká 240 bajtů nebo méně. Zkontrolujte možné chyby při určení názvů sloupců ve výstupním souboru ve formátu pracovního listu (WSF).

#### **SQL3143W Maximální délka sloupce** *číslo-sloupce* **s proměnnou délkou překročila mezní hodnotu 240 bajtů. Údaje z tohoto sloupce mohou být zkráceny.**

**Vysvětlení:** Programy LOTUS 1-2-3\*\* a Symphony\*\* mají omezenou velikost popisu záznamu na 240 bajtů. Kdykoli bude do souboru ve formátu pracovního listu (WSF) zapsáno znakové pole delší než 240 bajtů, budou data zkrácena na 240 bajtů.

Pokračujte ve zpracování. Následující datové položky v tomto sloupci mohou být zkráceny.

**Reakce uživatele:** Ověřte výstup. Jestliže v důsledku zkrácení došlo ke ztrátě významných dat, rozdělte data z tohoto sloupce do více polí jejich rozdělením na podřetězce nebo navrhněte databázi znovu.

#### **SQL3144W Maximální délka sloupce** *číslo-sloupce* **s pevnou délkou překročila mezní hodnotu 240 bajtů. Údaje z tohoto sloupce mohou být zkráceny.**

**Vysvětlení:** Programy Lotus 1-2-3\*\* a Symphony\*\* mají omezenou velikost popisu záznamu na 240 bajtů. Kdykoli bude do souboru ve formátu pracovního listu (WSF) zapsáno znakové pole delší než 240 bajtů, budou data zkrácena na 240 bajtů.

Všechny datové položky ve sloupci byly zkráceny bez další zprávy v žurnálu.

Pokračujte ve zpracování.

**Reakce uživatele:** Ověřte výstup. Jestliže v důsledku zkrácení došlo ke ztrátě významných dat, rozdělte data

z tohoto sloupce do více polí jejich rozdělením na podřetězce nebo navrhněte databázi znovu.

**SQL3145W Údaje pro řádek** *číslo-řádku* **a sloupec** *číslo-sloupce* **budou zkráceny na 240 bajtů.**

**Vysvětlení:** Programy Lotus 1-2-3\*\* a Symphony\*\* mají omezenou velikost popisu záznamu na 240 bajtů. Kdykoli bude do souboru ve formátu pracovního listu (WSF) zapsáno znakové pole delší než 240 bajtů, budou data zkrácena na 240 bajtů. Této zprávě předchází zpráva SQL3143 spojená s příslušným sloupcem.

Zpracování pokračuje. Data byla oříznuta.

**Reakce uživatele:** Ověřte výstup. Jestliže v důsledku zkrácení došlo ke ztrátě významných dat, rozdělte data z tohoto sloupce do více polí jejich rozdělením na podřetězce nebo navrhněte databázi znovu.

# **SQL3146N Hodnota DATE nebo TIMESTAMP pro řádek** *číslo-řádku* **a sloupec** *číslo-sloupce* **je mimo povolený rozsah.**

**Vysvětlení:** Hodnota data nebo časové značky je neplatná. V souborech formátu pracovního listu (WSF) jsou platná data od 01.01.1900 do 31.12.2099.

Záznam v buňce nebyl vytvořen.

**Reakce uživatele:** Porovnejte hodnotu ve výstupním souboru se vstupní tabulkou. Je-li to nutné, opravte vstupní hodnotu a zadejte příkaz znovu, nebo upravte data v tabulce.

# **SQL3147W Do formátovaného souboru pracovního listu bylo exportováno více než 2048 řádků.**

**Vysvětlení:** Počet exportovaných řádků přesáhl 2048. Produkty první generace nepodporují více než 2048 řádků.

Pokračujte ve zpracování.

**Reakce uživatele:** Řádky vyšší než 2048 mohou číst pouze produkty druhé a třetí generace.

### **SQL3148W Řádek ze vstupního souboru nebyl vložen do tabulky. Byl vrácen kód** *kód-sql***.**

**Vysvětlení:** Databázová operace vložení řádků čtených ze vstupního souboru byla neúspěšná. Jedno nebo více polí ve vstupním souboru není kompatibilní s polem databáze, do níž bylo vkládáno.

Zpracování pokračuje dalším řádkem vstupních dat.

**Reakce uživatele:** V následující zprávě v souboru zpráv najdete číslo řádku, který nebyl vložen. Prověřte vstupní soubor a obsah databáze. Pokud je potřeba, upravte databázi nebo upravte vstupní soubor a spusťte operaci znovu.

#### **SQL3149N Bylo zpracováno** *počet-1* **řádků ze vstupního souboru.** *počet-2* **řádků bylo do tabulky úspěšně vloženo.** *počet-3* **řádků bylo odmítnuto.**

**Vysvětlení:** Tato celková zpráva uvádí, kolik řádků dat bylo ze vstupního souboru přečteno, kolik řádků bylo úspěšně vloženo do databázové tabulky a kolik řádků bylo odmítnuto. Jestliže používáte volbu INSERT\_UPDATE, získáte počet aktualizovaných řádků, když od počtu zpracovaných řádků odečtete počet vložených a odmítnutých řádků.

**Reakce uživatele:** Není vyžadována žádná akce, protože jde o souhrnnou zprávu. V podrobných zprávách se mohou nabízet akce k nápravě.

#### **SQL3150N Záznam typu H v souboru PC/IXF má následující hodnoty: produkt** *produkt***, datum** *datum***, čas** *čas***.**

**Vysvětlení:** Podává informaci o produktu, který vytvořil soubor PC /IXF a kdy byl tento soubor vytvořen.

**Reakce uživatele:** Není vyžadována žádná akce.

### **SQL3151N Konverze dat z hodnoty** *kódová-stránka-1* **jednobajtové kódové stránky v záznamu typu H na hodnotu** *kódová-stránka-2* **jednobajtové kódové stránky aplikace nebude provedena, protože byla zadána volba FORCEIN.**

**Vysvětlení:** Nebude provedena konverze dat z kódové stránky souboru IXF do kódové stránky aplikace, protože byla zadána volba FORCEIN.

**Reakce uživatele:** Není vyžadována žádná akce. Jestliže správce databází podporuje konverzi z kódové stránky souboru IXF do kódové stránky aplikace, může být operace zadána znovu bez volby FORCEIN a data budou převedena.

**SQL3152N Hodnota dvoubajtové kódové stránky** *kódová-stránka-1* **v záznamu typu H není kompatibilní s hodnotou dvoubajtové kódové stránky** *kódová-stránka-2* **pro aplikaci. Vložení údajů proběhne, protože byla zadána volba FORCEIN.**

**Vysvětlení:** Hodnoty dvoubajtové kódové stránky v záznamu a v aplikaci nejsou kompatibilní. Protože byla použita volba *FORCEIN*, budou data vložena.

**Reakce uživatele:** Není vyžadována žádná akce.

# **SQL3153N Záznam typu T v souboru PC/IXF má název** *název***, kvalifikátor** *kvalifikátor***, a zdroj** *zdroj***.**

**Vysvětlení:** Poskytuje dodatečné informace o názvu tabulky, z níž byla extrahována data, o produktu, který vytvořil tabulku, a o původním zdroji dat.

**Reakce uživatele:** Není vyžadována žádná akce.

#### **SQL3154W Hodnota HCNT v záznamu typu H a hodnota CCNT v záznamu typu T nejsou kompatibilní. Použije se hodnota CCNT v záznamu typu T.**

**Vysvětlení:** Hodnota HCNT v záznamu typu H a hodnota CCNT v záznamu typu T nejsou kompatibilní.

Použije se hodnota CCNT v záznamu typu T.

**Reakce uživatele:** Ověřte, že hodnota CCNT je správná. Jestliže není, proveďte potřebné změny hodnot HCNT nebo CCNT a zadejte příkaz znovu.

### **SQL3155W Pole délky názvu v záznamu typu C pro sloupec** *název-sloupce* **není platné. Data z tohoto sloupce nebudou načtena.**

**Vysvětlení:** Pole délky názvu v záznamu typu C pro uvedený sloupec není platné.

Data z označeného sloupce nebyla načtena.

**Reakce uživatele:** Změňte pole délky názvu v záznamu typu C a zadejte příkaz znovu.

# **SQL3156W Pole s hodnotou Null v záznamu typu C pro sloupec** *název-sloupce* **není platné. Data z tohoto sloupce nebudou načtena.**

**Vysvětlení:** Pole s hodnotou Null v záznamu typu C není pro uvedený sloupec platné.

Data z označeného sloupce nebyla načtena.

**Reakce uživatele:** Změňte pole s hodnotou Null v záznamu typu C a zadejte příkaz znovu.

#### **SQL3157W Pole typu v záznamu typu C pro sloupec** *název-sloupce* **není platné. Data z tohoto sloupce nebudou načtena.**

**Vysvětlení:** Pole typu v záznamu typu C není pro uvedený sloupec platné. Hodnoty kódové stránky mohou být nekompatibilní s typem sloupce.

Data z označeného sloupce nebyla načtena.

**Reakce uživatele:** Změňte pole typu v záznamu typu C a zadejte příkaz znovu.

### **SQL3158W Pole jednobajtové kódové stránky v záznamu typu C pro sloupec** *název-sloupce* **není platné. Data z tohoto sloupce nebudou načtena.**

**Vysvětlení:** Pole jednobajtové kódové stránky v záznamu typu C není pro uvedený sloupec platné.

Data z označeného sloupce nebyla načtena.

**Reakce uživatele:** Změňte pole jednobajtové kódové stránky v záznamu typu C a zadejte příkaz znovu.

#### **SQL3159W Pole dvoubajtové kódové stránky v záznamu typu C pro sloupec** *název-sloupce* **není platné. Data z tohoto sloupce nebudou načtena.**

**Vysvětlení:** Pole dvoubajtové kódové stránky v záznamu typu C není pro uvedený sloupec platné.

Data z označeného sloupce nebyla načtena.

**Reakce uživatele:** Změňte pole dvoubajtové kódové stránky v záznamu typu C a zadejte příkaz znovu.

### **SQL3160W Pole délky sloupce v záznamu typu C pro sloupec** *název-sloupce* **není platné. Data z tohoto sloupce nebudou načtena.**

**Vysvětlení:** Pole délky sloupce v záznamu typu C není pro uvedený sloupec platné.

Data z označeného sloupce nebyla načtena.

**Reakce uživatele:** Změňte pole délky sloupce v záznamu typu C a zadejte příkaz znovu.

# **SQL3161W Pole přesnosti v záznamu typu C pro sloupec** *název-sloupce* **není platné. Data z tohoto sloupce nebudou načtena.**

**Vysvětlení:** Pole přesnosti v záznamu typu C není pro uvedený sloupec platné.

Data z označeného sloupce nebyla načtena.

**Reakce uživatele:** Změňte pole přesnosti v záznamu typu C a zadejte příkaz znovu.

#### **SQL3162W Pole počtu desetinných míst v záznamu typu C pro sloupec** *název-sloupce* **není platné. Data z tohoto sloupce nebudou načtena.**

**Vysvětlení:** Pole počtu desetinných míst v záznamu typu C není pro uvedený sloupec platné.

Data z označeného sloupce nebyla načtena.

**Reakce uživatele:** Změňte pole počtu desetinných míst v záznamu typu C a zadejte příkaz znovu.

#### **SQL3163W Pole délky sloupce v záznamu typu C pro sloupec s pohyblivou řádovou čárkou** *název-sloupce* **je prázdné. Použije se hodnota 00008.**

**Vysvětlení:** Pole délky sloupce v záznamu typu C v uvedeném sloupci je prázdné.

Použije se délka sloupce 00008.

**Reakce uživatele:** Není vyžadována žádná akce.

### **SQL3164W Pole délky sloupce v záznamu typu C pro sloupec s pohyblivou řádovou čárkou** *název-sloupce* **není platné. Data z tohoto sloupce nebudou načtena.**

**Vysvětlení:** Pole délky sloupce v záznamu typu C není pro uvedený sloupec platné. Uvedený sloupec je sloupec s pohyblivou řádovou čárkou.

Data z označeného sloupce nebyla načtena.

**Reakce uživatele:** Změňte pole délky sloupce v záznamu typu C a zadejte příkaz znovu.

### **SQL3165W Pole typu sloupce** *typ-sloupce* **v záznamu typu C pro sloupec** *název-sloupce* **není platné. Data z tohoto sloupce nebudou načtena.**

**Vysvětlení:** Pole typu sloupce v záznamu typu C není pro uvedený sloupec platné.

Data z označeného sloupce nebyla načtena.

**Reakce uživatele:** Změňte pole typu sloupce v záznamu typu C a zadejte příkaz znovu.

### **SQL3166W Nebyl zadán sloupec PC/IXF k načtení do sloupce databáze** *název* **nebo zadaný sloupec PC/IXF neexistuje. Budou vloženy hodnoty Null.**

Vysvětlení: Buď nebyl určen sloupec PC/IXF k exportu do uvedeného sloupce, nebo zadaný zdrojový sloupec PC/IXF neexistuje.

Do uvedeného sloupce byly načteny hodnoty Null.

**Reakce uživatele:** Není vyžadována žádná akce. Pokud pro tento sloupec nejsou přijatelné hodnoty null, zkontrolujte, zda jsou názvy a pozice v parametru *METHOD* správné a zda nemá parametr *METHOD* méně položek, než kolik sloupců uvádí nebo předpokládá parametr *Action String* (například "REPLACE into ..."). .

### **SQL3167W Sloupec PC/IXF určený k načtení do databáze** *název* **není platný. Budou vloženy hodnoty Null.**

**Vysvětlení:** Hodnoty ve sloupci PC/IXF nemohly být načteny do uvedené databáze a důvod je uveden v předchozí zprávě v žurnálu.

Do uvedeného sloupce byly načteny hodnoty Null.

**Reakce uživatele:** Přečtěte si předchozí zprávy a zjistěte, proč není sloupec platný.

### **SQL3168W Sloupec PC/IXF učený k načtení do sloupce databáze** *název* **není kompatibilní se sloupcem databáze. Budou vloženy hodnoty Null.**

**Vysvětlení:** Typy nebo délky sloupců PC/IXF a cílové

databáze mohou být nekompatibilní.

Do uvedeného sloupce byly načteny hodnoty Null.

**Reakce uživatele:** Porovnejte sloupce ve zdrojovém souboru PC/IXF se sloupci v databázi.

#### **SQL3169N K úpravě sloupce PC/IXF** *název-sloupce* **umožňující načtení do sloupce databáze** *název-databáze* **lze použít volbu FORCEIN.**

**Vysvětlení:** Jedná se pouze o informaci o možném použití volby *FORCEIN*.

**Reakce uživatele:** Není vyžadována žádná akce.

#### **SQL3170W V řádku údajů byl nalezen konec souboru. Neúplný řádek nebyl načten.**

**Vysvětlení:** Před koncem aktuálního řádku dat bylo dosaženo konce záznamu. Soubor může obsahovat pouze část očekávaných dat.

Neúplný řádek dat nebyl načten.

**Reakce uživatele:** Jestliže byl soubor PC/IXF kopírován z jednoho média na jiné, porovnejte kopii s originálem nebo zopakujte kopírování.

# **SQL3171W V řádku záhlaví sloupců byl nalezen záznam, který není popisem. Záznam nebyl zpracován.**

**Vysvětlení:** Importní program IMPORT očekává v řádku s hlavičkami sloupců (řádek jedna) souboru ve formátu pracovního listu (WSF) pouze záznamy s popisem.

Systém záznam nezpracuje a pokračuje následujícím záznamem.

**Reakce uživatele:** Z prvního řádku souboru ve formátu tabulkového kalkulátoru odeberte všechny data a údaje kromě hlaviček sloupců. Zadejte příkaz znovu.

#### **SQL3172W Zadaný vstupní sloupec** *název-sloupce* **nebyl nalezen. Odpovídající sloupec databáze bude obsahovat hodnoty Null.**

**Vysvětlení:** Ve vstupním souboru ve formátu tabulkového kalkulátoru nebyl nalezen zadaný sloupec. Sloupec databáze má povolenou hodnotu Null a obsahuje hodnoty Null.

**Reakce uživatele:** Ověřte zadaný název vstupního sloupce.

# **SQL3173N Vložené údaje pro sloupec** *název* **budou vždy obsahovat méně znaků, než je šířka sloupce.**

**Vysvětlení:** Šířka sloupce databáze je větší než maximum pro záznam popisu ve formátu pracovního listu (WSF).

Pokračujte ve zpracování.

**Reakce uživatele:** Není vyžadována žádná akce.

#### **SQL3174W Datový typ** *datový-typ* **sloupce databáze** *název-databáze* **není kompatibilní s žádným typem sloupce WSF. Do tohoto sloupce budou vloženy hodnoty Null.**

**Vysvětlení:** Typ sloupce databáze není v souboru ve formátu pracovního listu (WSF) platný. Sloupec má povolenou hodnotu Null, a proto do něj byly vloženy hodnoty Null.

**Reakce uživatele:** Jestliže hodnoty Null nejsou ve sloupci přijatelné, proveďte jednu z následujících akcí:

- Upravte data v tabulce.
- Je-li to možné, použijte jiný kompatibilní sloupec v tabulce databáze jako cílový sloupec a zadejte příkaz znovu.
- v Nadefinujte znovu databázovou tabulku, aby byly sloupce kompatibilní se sloupci načítanými ze souboru typu WSF, a zadejte příkaz znovu.

#### **SQL3175W Vstupní záznam pro řádek databáze** *řádek* **a sloupec** *sloupec* **není platný.**

**Vysvětlení:** Záznam v souboru ve formátu tabulkového kalkulátoru není kompatibilní s datovým typem sloupce databáze. Jestliže je datový typ sloupce grafika, je možné, že vstupní data obsahují lichý počet bajtů.

Má-li sloupec povolenou hodnotu Null, je vložena hodnota Null. Nemá-li sloupec povolenou hodnotu Null, nebude řádek importován.

**Reakce uživatele:** Buď upravte údaje v tabulce, nebo ověřte, zda jsou data v souboru ve formátu tabulkového kalkulátoru platná pro import do databáze ve správci databází, a zadejte příkaz znovu.

# **SQL3176W Hodnota pro řádek** *řádek* **a sloupec** *sloupec* **v souboru WSF je mimo rozsah hodnot pro datum.**

**Vysvětlení:** Záznam v souboru ve formátu tabulkového kalkulátoru obsahuje hodnotu, která je příliš velká nebo příliš malá, aby představovala platné datum ve formátu pracovního listu (WSF). Platné datum v souboru ve formátu WSF je od 1 do 73050 včetně těchto hodnot.

Má-li sloupec povolenou hodnotu Null, je vložena hodnota Null. Nemá-li sloupec povolenou hodnotu Null, nebude řádek importován.

Reakce uživatele: Buď upravte datum v tabulce, nebo ověřte, zda jsou data v souboru ve formátu tabulkového kalkulátoru platná pro import do databáze ve správci databází, a zadejte příkaz znovu.

### **SQL3177W Hodnota pro řádek** *řádek* **a sloupec** *sloupec* **v souboru WSF je mimo rozsah hodnot pro čas.**

**Vysvětlení:** Záznam v souboru ve formátu tabulkového kalkulátoru obsahuje hodnotu, která je příliš velká nebo příliš malá, aby představovala platný čas ve formátu pracovního listu (WSF). Údaj času v souboru ve formátu WSF je hodnota

# **SQL3178W • SQL3185W**

rovná nebo větší než nula, ale menší než jedna.

Má-li sloupec povolenou hodnotu Null, je vložena hodnota Null. Nemá-li sloupec povolenou hodnotu Null, nebude řádek importován.

**Reakce uživatele:** Buď upravte datum v tabulce, nebo ověřte, zda je hodnota ve vstupním souboru ve formátu tabulkového kalkulátoru hodnotou času, a zadejte příkaz znovu.

### **SQL3178W Typ záznamu v souboru WSF pro řádek** *číslo-řádku* **a sloupec** *číslo-sloupce* **není platný pro reprezentaci hodnoty času.**

**Vysvětlení:** Vstupní hodnota je celé číslo. Hodnota času musí být v souboru tabulkového kalkulátoru ve formátu pracovního listu (WSF) reprezentována číslem s pohyblivou řádovou čárkou nebo zlomkem dne.

Má-li sloupec povolenou hodnotu Null, je vložena hodnota Null. Nemá-li sloupec povolenou hodnotu Null, nebude řádek importován.

**Reakce uživatele:** Buď upravte datum v tabulce, nebo ověřte, zda je hodnota ve vstupním souboru ve formátu tabulkového kalkulátoru hodnotou času, a zadejte příkaz znovu.

**SQL3179W V řádku** *řádek* **vstupního souboru chybí údaje pro vložení do sloupce databáze, ve kterém nejsou povoleny hodnoty Null. Řádek nebyl vložen.**

**Vysvětlení:** V řádku dat ve vstupním souboru chybí nebo nejsou platné údaje ve sloupci, který nemá povolenou hodnotu Null. Hodnoty ve zbývajících sloupcích databáze v tomto řádku nejsou vloženy.

Zpracování pokračuje dalším řádkem. Řádek nebyl vložen.

**Reakce uživatele:** Buď upravte data v tabulce, nebo ověřte, zda jsou data v souboru ve formátu tabulkového kalkulátoru platná pro vložení do databáze správce databází.

#### **SQL3180W Vložte disketu** *číslo-diskety* **do jednotky** *jednotka***.**

**Vysvětlení:** Jedná se o žádost aplikace k uživateli, aby vložil uvedenou disketu do dané jednotky.

Obslužný program čeká na nové volání, až uživatel vloží disketu do jednotky.

Reakce uživatele: Požádejte uživatele o disketu a vraťte se do obslužného programu s parametrem *callerac*, označujícím, zda zpracování pokračuje nebo končí.

#### **SQL3181W Konec souboru byl nalezen dříve než očekávaný koncový záznam.**

**Vysvětlení:** Během načítání souboru PC/IXF vytvořeného ve správci databází nebyl po posledním záznamu typu A nalezen záznam typu A, podtypu E.

Vstupní soubor je pravděpodobně poškozen.

Pokračujte ve zpracování.

**Reakce uživatele:** Zkontrolujte nenačtená data. Jestliže data chybí, upravte tabulku nebo změňte vstupní soubor a zadejte příkaz znovu. Jestliže byl soubor PC/IXF kopírován z jednoho média na jiné, porovnejte kopii s originálem nebo zopakujte kopírování.

#### **SQL3182W Vložte disketu** *číslo-diskety* **do jednotky** *jednotka***. Disketa, která je aktuálně v jednotce vložena, není správná nebo to není platná pokračovací disketa.**

**Vysvětlení:** Během načítání souboru PC/IXF uloženého na více než jedné disketě byla do aplikace odeslána žádost o vložení diskety a vrátilo se potvrzení, že disketa je v jednotce, ale není na ní pokračování souboru nebo není platná. Tato akce se nepoužije pro první disketu.

Obslužný program čeká na odpově od aplikace, zda má ve zpracování pokračovat nebo zda je má ukončit.

**Reakce uživatele:** Uživatel musí ověřit, že je v jednotce správná disketa. Jestliže je v jednotce vložena správná disketa, zavolejte obslužný program znovu s parametrem *callerac* nastaveným na ukončení zpracování.

### **SQL3183W Potlačení oddělovačů v parametru filetmod nejsou oddělena mezerami.**

**Vysvětlení:** Nejméně jedno klíčové slovo COLDEL, CHARDEL nebo DECPT v parametru *filetmod* není na začátku parametru *filetmod* a nenásleduje za ním mezera. Tato situace může nastat při práci programu LOAD/IMPORT nebo při exportu souborů ve formátu ASCII s oddělovači (DEL).

Činnost obslužného programu byla ukončena. Chybná potlačení oddělovačů jsou ignorována.

**Reakce uživatele:** Zadejte příkaz znovu se správným parametrem *filetmod*.

### **SQL3184W Při vytváření tabulky došlo k varování SQL** *kód-sql***.**

**Vysvětlení:** Tabulka byla vytvořena, může se ale lišit od původní tabulky.

**Reakce uživatele:** Porovnejte definici nově vytvořené tabulky s očekávanou tabulkou. Případné změny proveďte pomocí příkazů, jako je příkaz ALTER TABLE. Bližší informace o tom, k čemu došlo, zjistíte z kódu SQLCODE zprávy s varováním.

#### **SQL3185W K předchozí chybě došlo při zpracování dat z řádku** *číslo-řádku* **vstupního souboru.**

**Vysvětlení:** Tato zpráva identifikuje řádek, kde došlo k chybě, týkající se předchozí zprávy v souboru zpráv (například SQL3306).

**Reakce uživatele:** Není vyžadována žádná akce.

### **SQL3186W Data nebyla načtena do databáze, protože žurnál je plný nebo byl vyčerpán prostor zámků. Byl vrácen kód** *kód-sql***. Bude proveden pokus o potvrzení, a proběhne-li úspěšně, bude operace pokračovat.**

**Vysvětlení:** Obslužný program nemohl do databáze vložit řádek dat, protože žurnál transakcí databáze je plný nebo byl vyčerpán prostor zámků dostupný aplikaci.

Dokončené transakce v databázi jsou potvrzeny a pokus o vložení je zopakován. Jestliže se při opakovaném vložení dojde ke stejnému problému, obslužný program ukončí zpracování.

**Reakce uživatele:** Nezapomeňte, že následné selhání obslužného programu způsobí návrat databáze do stavu po posledním potvrzením transakce, ne do stavu před původním voláním obslužného programu.

#### **SQL3187W Při vytváření indexu došlo k chybě. Byl vrácen kód** *kód-sql***.**

**Vysvětlení:** V době, kdy obslužný program IMPORT vytvářel index, došlo k chybě. Pro některé tabulky již může index existovat.

K této chybě dochází pouze při importu souboru PC/IXF.

Činnost obslužného programu pokračuje. Soubor byl importován, ale pro tabulku nebyl vytvořen index.

Pro uživatele federovaného systému: Kromě situací uvedených výše se tato chyba může objevit při zadání příkazu CREATE NICKNAME na federovaném serveru v případě, kdy má tabulka ve zdroji dat index nebo indexy s příliš mnoha sloupci nebo když celkovou velikost řádků není možné reprezentovat v katalogu federovaného serveru. Kód *kód-sql* ve zprávě poskytuje další informace o vzniklém problému.

**Reakce uživatele:** V následující zprávě v souboru zpráv (SQL3189) vyhledejte název indexu, který nebyl vytvořen. Vytvořte index příkazem CREATE INDEX.

Pro uživatele federovaného systému: Z katalogu zdroje dat a z katalogu federovaného serveru určete, který index nebo indexy nebyly vytvořeny v katalogu federovaného serveru. Proveďte jednu z následujících akcí:

- v Vytvořte indexy příkazem CREATE INDEX. Nezapomeňte zkrátit sloupce tak, aby nebyla porušena omezení, která způsobila, že index nebyl v předchozím případě vytvořen.
- Nedělejte nic a nechte federovaný server pracovat bez znalosti indexu.

Oba uvedené způsoby mohou případně ovlivnit výkon.

#### **SQL3188N Při mazání obsahu tabulky došlo k chybě.**

**Vysvětlení:** Při spuštění obslužného programu LOAD/IMPORT s volbou REPLACE byla uvedená tabulka databáze před vložením dat zpět do tabulky zkrácena. Během zkracování došlo k chybě. Tato chyba je vrácena pro časovou tabulku systémového období, protože ji nelze zkrátit.

Obslužný program končí chybou.

**Reakce uživatele:** Zadejte příkaz znovu. Pokud je tabulka časovou tabulkou systémového období, odešlete daný příkaz znovu bez volby REPLACE.

# **SQL3189N Předchozí zpráva se týká indexu** *název-indexu* **ve sloupci** *seznam-sloupců***.**

**Vysvětlení:** Tato zpráva následuje vždy po zprávě SQL3187, když dojde k chybě při tvorbě indexu. Parametr *název-indexu* představuje název indexu, kde selhalo vytváření. Parametr *seznam-sloupců* je řetězec názvů indexových sloupců. Každému názvu sloupce v řetězci předchází znak plus (+) nebo minus (-), označující vzestupné nebo sestupné pořadí.

Činnost obslužného programu pokračuje.

**Reakce uživatele:** Vytvořte index ručně pomocí příkazu CREATE INDEX.

### **SQL3190N Volba INDEXIXF není pro tuto operaci IMPORT platná.**

**Vysvětlení:** Je-li v parametru *filetmod* obslužného programu IMPORT použita volba INDEXIXF, jsou rovněž povinné následující podmínky:

- v Obslužný program IMPORT musí nahrazovat obsah tabulky.
- Parametr **METHOD** musí mít hodnotu Null.
- v Každý sloupec IXF musí být směrován do sloupce databáze se stejným názvem.

Činnost obslužného programu byla ukončena. Nebyla importována žádná data.

**Reakce uživatele:** Zadejte příkaz znovu buď bez volby INDEXIXF, nebo s ostatními parametry platnými s volbou INDEXIXF.

### **SQL3191N Pole v řádku** *číslo-řádku* **a sloupci** *číslo-sloupce***, které začíná textem** *řetězec***, neodpovídá uživatelem specifikovaným nastavením DATEFORMAT, TIMEFORMAT nebo TIMESTAMPFORMAT. Řádek bude odmítnut.**

**Vysvětlení:** Data neodpovídají uživatelem zadanému formátu. Tato chyba může být způsobena chybějícím polem, neodpovídajícím oddělovačem sloupců nebo hodnotou mimo povolený rozsah.

**Reakce uživatele:** Zkontrolujte vstupní hodnotu. Opravte vstupní soubor nebo zadejte hodnoty DATEFORMAT, TIMEFORMAT a TIMESTAMPFORMAT, které odpovídají zadaným datům, a příkaz proveďte znovu.

# **SQL3192N • SQL3201N**

### **SQL3192N V modifikátoru typu souboru není uživatelský formát** *klíčové-slovo* **začínající řetězcem** *řetězec* **platný.**

**Vysvětlení:** Uživatelem specifikovaný formát není platný, neboť může být zadán vícekrát než jednou nebo může obsahovat neplatný znak.

Formáty musí být uzavřeny do uvozovek.

Platnými specifikátory formátu DATEFORMAT jsou řetězec "YYYY" a znaky "M" a "D".

Mezi platné specifikátory formátu TIMEFORMAT patří řetězce "AM", "PM", "TT" a znaky "H", "M" a "D".

Platnými specifikátory formátu TIMESTAMPFORMAT jsou všechny specifikátory formátů DATEFORMAT

a TIMEFORMAT a také řetězec "UUUUUU". Znak "M" se však nemůže nacházet současně vedle specifikátoru formátu data i času.

V případě, že odpovídající hodnota v datovém souboru může mít proměnnou délku, je nutné použít oddělovač pole.

Činnost obslužného programu byla ukončena.

**Reakce uživatele:** Zkontrolujte specifikátor formátu. Opravte formát a proveďte příkaz znovu.

#### **SQL3193N Určený pohled nebo tabulku materializovaného dotazu nelze aktualizovat. Nelze provést operaci LOAD/IMPORT (načtení nebo import) do daného pohledu nebo LOAD (načtení) do tabulky materializovaného dotazu.**

**Vysvětlení:** Obslužný program LOAD/IMPORT lze spustit pro pohled pouze tehdy, je-li možné ho aktualizovat. Uvedený pohled je definován tak, že data v něm obsažená nelze změnit.

Obslužný program LOAD lze použít pro tabulku materializovaného dotazu pouze v případě, že tabulka materializovaného dotazu není replikovaná. Zadaná tabulka je replikovaná tabulka materializovaného dotazu.

Obslužný program IMPORT lze použít pro tabulku materializovaného dotazu pouze v případě, že je tabulka materializovaného dotazu udržována uživatelem. Zadaná tabulka je tabulka materializovaného dotazu udržovaná systémem.

Činnost obslužného programu LOAD/IMPORT byla ukončena. Žádná data nebyla vložena.

**Reakce uživatele:** Zadejte příkaz znovu s názvem tabulky nebo pohledu, které lze aktualizovat.

#### **SQL3194N Zadaná tabulka je systémová. Systémovou tabulku nelze načíst.**

**Vysvětlení:** Obslužný program nelze spustit pro systémovou tabulku.

Činnost obslužného programu byla ukončena. Nebyla načtena žádná data.

**Reakce uživatele:** Zadejte příkaz znovu s platným názvem tabulky.

#### **SQL3195W Disketu** *číslo* **v jednotce** *jednotka* **nelze pro výstupní soubor použít. Vložte formátovanou disketu s volným prostorem pro zápis.**

**Vysvětlení:** Obslužný program EXPORT nemůže použít aktuální disketu pro export souboru PC/IXF z některého z těchto důvodů:

- v Na disketě nelze otevřít výstupní soubor. Disketa může být neformátovaná.
- v Na disketě není k dispozici dostatek volného místa.

Tento varovný kód je žádostí aplikace pro uživatele, aby vložil do uvedené jednotky jinou disketu.

Obslužný program čeká na nové volání, až uživatel vloží disketu do jednotky.

Reakce uživatele: Požádejte uživatele o disketu a vraťte se do obslužného programu s parametrem *callerac*, označujícím, zda zpracování pokračuje nebo končí.

### **SQL3196N Vstupní soubor nebyl nalezen.**

**Vysvětlení:** Zdrojový soubor, který má být načten do databáze, nebyl nalezen na cestě uvedené v parametru *datafile*.

Příkaz nelze zpracovat.

**Reakce uživatele:** Ověřte, že vstupní soubor existuje a že cesta k němu je správná.

# **SQL3197N Došlo k pokusu o provedení několika kopií importu nebo exportu.**

**Vysvětlení:** Došlo k pokusu o spuštění více než jedné instance importního nebo exportního programu na počítači, kde tato možnost není podporována.

Příkaz nelze zpracovat.

**Reakce uživatele:** Zadejte druhou operaci znovu v době, kdy se žádný jiný proces nesnaží provést tentýž obslužný program.

# **SQL3201N Zadanou tabulku nelze nahradit, protože na ní závisí jiná tabulka.**

**Vysvětlení:** Tabulku, která je nadřazená v relaci s jinou tabulkou, nelze nahradit.

Příkaz nelze zpracovat.

**Reakce uživatele:** Použijte jinou volbu, jako je například INSERT, nebo zvolte jiný cíl operace pomocného programu.

#### **SQL3202N Obslužnému programu Load se nepodařilo získat zámek oblasti.**

**Vysvětlení:** Obslužnému programu Load se nepodařilo získat zámek oblasti. Jiný obslužný program Load provádí načítání do stejné tabulky a je připojen ke stejné oblasti databáze jako aktuální proces Load.

**Reakce uživatele:** Chcete-li souběžně spustit více procesů Load ve stejné tabulce (za předpokladu disjunktních oblastí databáze), je nutné zajistit umístění agentů pro koordinaci načítání (Load Coordinator Agents) v různých oblastech databáze. To lze provést tak, že každý proces Load bude spuštěn v rámci připojení k jiné oblasti databáze.

### **SQL3203N Volba INSERT\_UPDATE není pro zadaný cílový objekt povolena, protože tento objekt nemá primární klíč nebo protože jsou všechny sloupce v primárním klíči.**

**Vysvětlení:** Volba INSERT\_UPDATE je platná pouze tehdy, má-li tabulka primární klíč a cílové sloupce zahrnují všechny sloupce primárního klíče. Navíc seznam cílových sloupců a cílová tabulka musí obsahovat alespoň jeden sloupec, který není částí primárního klíče.

Příkaz nelze zpracovat.

**Reakce uživatele:** Použijte jinou volbu, jako je například INSERT, nebo zvolte jiný cíl operace.

#### **SQL3204N Volbu INSERT\_UPDATE nelze použít pro pohled.**

**Vysvětlení:** Volba INSERT\_UPDATE je pro pohledy neplatná a pohled byl vybrán jako cíl operace pomocného programu.

Příkaz nelze zpracovat.

**Reakce uživatele:** Použijte jinou volbu, jako je například INSERT, nebo zvolte jiný cíl operace.

### **SQL3205N Zadaný pohled nelze nahradit, protože základní tabulka má závislé tabulky.**

**Vysvětlení:** Pohled, jehož základní tabulka je nadřazená tabulka v referenční relaci s jinou tabulkou (včetně sebe samé), nemůže být nahrazen.

Příkaz nelze zpracovat.

**Reakce uživatele:** Použijte jinou volbu, jako je například INSERT, nebo zvolte jiný cíl operace.

### **SQL3206N Zadaný pohled nelze nahradit, protože jeho definice vyvolává poddotaz.**

**Vysvětlení:** Pohled, jehož definice vyvolává poddotaz, nelze nahradit. Jestliže definice pohledu závisí na definici jiných pohledů, nemohou jiné pohledy obsahovat poddotazy. Použití poddotazu kdekoli v definici jakéhokoli pohledu, na němž je založen cílový pohled, zabraňuje použití volby REPLACE.

Příkaz nelze zpracovat.

**Reakce uživatele:** Použijte jinou volbu, jako je například INSERT, nebo zvolte jiný cíl operace pomocného programu.

### **SQL3207N Neplatný seznam tabulek. Kód příčiny:** *kód\_příčiny***.**

**Vysvětlení:** Seznam průchodu stromem nebo seznam podtabulek je neplatný. Vysvětlení odpovídající kódu příčiny je následující:

- 1. Tabulky určené v seznamu průchodu stromem neodpovídají způsobu PRE-ORDER.
- 2. Tabulky určené v seznamu průchodu stromem nejsou propojeny.
- 3. V seznamu průchodu stromem nebo seznamu podtabulek došlo k neshodě názvů schémat.
- 4. Je použita volba REPLACE a v seznamu průchodu stromem chybí nějaké podtabulky.
- 5. Seznam podtabulek není shodný se seznamem průchodu stromem ani není jeho podmnožinou.

**Reakce uživatele:** Následuje seznam akcí, které by uživatel měl v případě jednotlivých kódů příčiny provést:

- 1. Zajistěte, aby seznam průchodu stromem odpovídal způsobu PRE-ORDER.
- 2. Zajistěte, aby tabulky určené v seznamu průchodu stromem byly propojeny.
- 3. Zajistěte, aby názvy schémat byly konzistentní.
- 4. Je-li použita volba REPLACE, zajistěte, aby byly zahrnuty všechny podtabulky v hierarchii.
- 5. Zajistěte, aby byl seznam podtabulek shodný se seznamem průchodu stromem nebo aby byl jeho podmnožinou.

# **SQL3208W Import dat z typovaných tabulek do regulérní tabulky.**

**Vysvětlení:** Uživatel určil import dat z typovaných tabulek do regulérní tabulky. Všimněte si, že sloupec object\_id nebude při importu přetypován.

**Reakce uživatele:** Zkontrolujte, zda je tato operace záměrná.

### **SQL3209N Import s volbou CREATE neumožňuje změnu názvu podtabulky ani názvů atributů.**

**Vysvětlení:** Je-li použita volba CREATE, nelze přejmenovat podtabulku ani atributy.

**Reakce uživatele:** Zkontrolujte příkaz IMPORT a ověřte, že není určen seznam podtabulek.

**SQL3210N Volba** *volba* **není kompatibilní s hierarchií v** *název-příkazu***.**

**Vysvětlení:** Volba *volba* není kompatibilní s hierarchií v příkazu EXPORT, IMPORT nebo LOAD.

**Reakce uživatele:** Zkontrolujte syntaxi příkazu, zda

# **SQL3211N • SQL3219N**

poskytuje hierarchickou podporu.

#### **SQL3211N Operace LOAD nepodporuje typované tabulky.**

**Vysvětlení:** Operace LOAD nepodporuje typované tabulky. Zkuste raději použít operaci IMPORT.

**Reakce uživatele:** Pro načtení hierarchických dat do databáze použijte příkaz IMPORT.

#### **SQL3212N Volba TERMINATE příkazu LOAD není podporována pro tabulky se sloupci DATALINK nebo tabulkové prostory ve stavu Nevyřízené odstranění.**

**Vysvětlení:** Došlo k pokusu o ukončení selhávající, přerušené nebo zastavené operace LOAD pro tabulku obsahující sloupce DATALINK nebo pro tabulku, která se nachází v tabulkovém prostoru ve stavu Nevyřízené odstranění. Ukončení takových operací není v současné době podporováno.

**Reakce uživatele:** Selhávající, přerušené nebo zastavené operace LOAD zotavte pomocí volby RESTART příkazu LOAD.

**SQL3213I Režim indexování je** *režim***.**

**Vysvětlení:** Přípustné hodnoty režimu indexování:

#### **REBUILD**

indexy budou zcela přebudovány

#### **INCREMENTAL**

indexy budou rozšířeny

#### **DEFERRED**

indexy nebudou aktualizovány, budou však označeny tak, aby byly aktualizovány před nejbližším přístupem.

**Reakce uživatele:** Není vyžadována žádná akce.

#### **SQL3214N Obslužný program LOAD nepodporuje odložené indexování pro tabulky s jednoznačnými indexy nebo sloupci XML.**

**Vysvětlení:** Pro tabulku s jednoznačnými indexy byl zadán režim indexování DEFERRED. Takový název není platný.

**Reakce uživatele:** Zadejte režim indexování AUTOSELECT, REBUILD nebo INCREMENTAL a opakujte příkaz.

**SQL3215W Obslužný program Load nepodporuje indexování v režimu INCREMENTAL, pokud se načítá do tabulkového prostoru DMS pro tabulky, jejichž indexovací objekt je uložen ve stejném tabulkovém prostoru, jako kterýkoli jiný objekt cílové tabulky, a navíc je zadána volba COPY. Místo toho bude indexování probíhat v režimu REBUILD.**

**Vysvětlení:** Pro tuto operaci není podporován režim indexování INCREMENTAL. Bude použit režim REBUILD.

**Reakce uživatele:** Uživatel může zobrazení tohoto varování předejít definováním indexu v tabulkovém prostoru, který nepoužívají jiné objekty načítané tabulky. Další možností je nepoužívat volbu COPY. Úplný přehled možných náhrad volby COPY najdete v dokumentaci k systému DB2.

**SQL3216W Indexovací objekt tabulky nebyl v době spuštění obslužného programu Load kompatibilní s přírůstkovou údržbou indexu. Během této relace obslužného programu Load nelze použít indexování v režimu INCREMENTAL. Místo toho bude indexování probíhat v režimu REBUILD.**

**Vysvětlení:** Režim indexování INCREMENTAL lze použít pouze u tabulek, které mají v době zahájení činnosti programu LOAD kompatibilní indexový objekt. Načtení s režimem indexování REBUILD způsobí nové vytvoření konzistentního indexu tabulky.

**Reakce uživatele:** Není vyžadována žádná akce.

**SQL3217W Indexování v režimu INCREMENTAL je podporováno pouze v případě, kdy je příkaz LOAD použit k přidání dat pomocí akce INSERT INTO. Aktuální akce příkazu LOAD je** *akce***. Obslužný program bude pracovat v režimu indexování** *režim***.**

**Vysvětlení:** Indexování v režimu INCREMENTAL lze použít pouze pro připojování dat k tabulkám pomocí akce LOAD INSERT. Tato funkce není podporována při načítání pomocí akcí REPLACE, RESTART nebo TERMINATE.

**Reakce uživatele:** Není nutná žádná akce.

### **SQL3218C Obslužný program LOAD nemůže pokračovat v práci, protože narazil na jeden nebo více poškozených indexových souborů. Restartujte databázi a zadejte příkaz LOAD znovu.**

**Vysvětlení:** Obslužný program LOAD nemůže pokračovat v práci, protože jeden nebo více indexů v diskových datových strukturách pro cílovou tabulku je v nekonzistentním stavu.

**Reakce uživatele:** Ukončete všechny aplikace a pomocí příkazu RESTART DATABASE pro danou databázi znovu vytvořte poškozený index nebo indexy. Poté znovu zadejte příkaz LOAD.

#### **SQL3219N Obslužný program LOAD selhal při vypnutí kontroly omezujících podmínek pro cílovou tabulku.**

**Vysvětlení:** Obslužný program LOAD měl problémy při pokusu o vypnutí kontroly omezujících podmínek pro cílovou tabulku.

#### **Reakce uživatele:**

- v Zadejte pro cílovou tabulku před spuštěním obslužného programu LOAD příkaz SET INTEGRITY OFF.
- v Pokoušíte-li se provést program LOAD v režimu REPLACE po předchozím nezdařeném provádění operace LOAD, uveďte před provedením příkazu LOAD REPLACE pomocí příkazu LOAD TERMINATE tabulkový prostor do přístupného stavu.

#### **SQL3220W Svazek** *název-svazku* **nebyl v adresáři** *název-adresáře* **nalezen. Zkopírujte svazek do tohoto adresáře a pokračujte v operaci LOAD/IMPORT.**

**Vysvětlení:** Došlo k pokusu o operaci LOAD/IMPORT pro více souborů IXF, ale v uvedeném adresáři jeden ze souborů chybí. Program LOAD/IMPORT se snaží hledat ostatní části ve stejném adresáři jako první část.

Import bude ukončen.

#### **Reakce uživatele:**

- v Vyhledejte příslušnou část a umístěte ji do stejného adresáře jako první část. Poté zavolejte znovu program LOAD/IMPORT s parametrem *callerac* nastaveným na hodnotu SQLU\_CONTINUE. Program LOAD/IMPORT bude pokračovat ve zpracování souboru.
- v Program LOAD/IMPORT ukončete jeho voláním s parametrem callerac nastaveným na hodnotu SQLU\_TERMINATE.

#### **SQL3221W ...Začíná operace COMMIT WORK. Počet vstupních záznamů:** *počet***.**

**Vysvětlení:** Import se snaží o provedení příkazu COMMIT (potvrzení transakce), týkajícího se provedené činnosti.

**Reakce uživatele:** Jestliže za touto zprávou bezprostředně nenásleduje zpráva SQL3222W, COMMIT (potvrzení transakce) selhal a budete muset zkontrolovat tabulku nebo pohled, abyste zjistili, které záznamy byly importovány. Poté můžete znovu spustit import s parametrem RESTARTCOUNT nastaveným na počet úspěšně importovaných záznamů, čímž tyto řádky přeskočíte a importujete zbytek souboru. (Jestliže jste prováděli příkazy CREATE, REPLACE\_CREATE nebo REPLACE, volejte druhý import s volbou INSERT.)

#### **SQL3222W ...Operace COMMIT proběhla pro všechny změny databáze úspěšně.**

**Vysvětlení:** Příkaz COMMIT (potvrzení transakce) byl úspěšný.

**Reakce uživatele:** Jestliže obdržíte tuto zprávu, není nutná žádná akce.

#### **SQL3223N Parametr typu ukazatel na typ** *parametr* **není správně zadán.**

**Vysvětlení:** Parametr typu *parametr* není správně zadán. Ukazatel by měl mít hodnotu Null nebo odkazovat na vhodnou hodnotu.

Příkaz nelze zpracovat.

**Reakce uživatele:** Zavolejte pomocný program znovu s odpovídajícím parametrem.

### **SQL3225N Hodnota** *hodnota* **parametru RESTARTCOUNT nebo SKIPCOUNT je větší než počet řádků (***počet-řádků***) v souboru. Nebyly načteny žádné řádky.**

**Vysvětlení:** Pomocný program byl volán s parametrem RESTARTCOUNT nebo SKIPCOUNT, jehož hodnota byla vyšší než počet řádků ve vstupním souboru, a výsledkem bylo, že do tabulky/pohledu nebyly načteny žádné řádky.

**Reakce uživatele:** Přesvědčte se, že hodnota parametru RESTARTCOUNT nebo SKIPCOUNT je správná, a zavolejte pomocný program znovu.

#### **SQL3227W Prvek záznamu** *prvek1* **odkazuje na uživatelské číslo záznamu** *prvek2***.**

**Vysvětlení:** Během operací LOAD, IMPORT nebo EXPORT pro tabulku byla zaznamenána chyba nebo varování. V okamžiku, kdy nastaly problémy, byl paralelizmus procesoru vyšší než 1 a byla zapsána zpráva SQL označující uživatelský záznam se speciálním jedinečným prvkem. Pomocí této zprávy je jedinečný prvek záznamu mapován na číslo záznamu zdrojových dat uživatele.

**Reakce uživatele:** Odpovídající akci popisuje původní vrácená zpráva SQL.

#### **SQL3228N Volba DEFERRED INDEXING není pro tabulky se sloupci DATALINK podporována.**

**Vysvětlení:** Volba "režimu indexování" zaváděcího obslužného programu byla nastavena na hodnotu "deferred". Tato volba není pro tabulky se sloupci DATALINK podporována.

**Reakce uživatele:** Zadejte znovu zaváděcí příkaz s jiným režimem indexování.

# **SQL3229W Hodnota pole v řádku** *číslo-řádku* **a ve sloupci** *číslo-sloupce* **je neplatná. Řádek byl odmítnut. Kód příčiny:** *kód\_příčiny***.**

**Vysvětlení:** Řádek dat ve vstupním souboru obsahuje neplatná data.

Kódy příčiny:

**1** Soubor uvedený v daném řádku a sloupci nebyl nalezen.

# **SQL3230N • SQL3236N**

- **2** Soubor uvedený v daném řádku a sloupci není dostupný.
- **3** Data jsou pro sloupec příliš dlouhá.

Řádek nebyl vložen. Zpracování pokračuje dalším řádkem.

**Reakce uživatele:** Je-li to nutné, opravte vstupní soubor a zadejte příkaz znovu.

**SQL3230N Převod z kódové stránky datového souboru** *kódová\_stránka\_datového\_souboru* **na kódovou stránku databáze** *kódová\_stránka\_databáze* **pro datový typ** *datový\_typ* **není podporován.**

**Vysvětlení:** Kódová stránka datového souboru určená modifikátorem typu souboru CODEPAGE nebo údaji záhlaví souboru IXF není kompatibilní s kódovou stránkou databáze pro tento datový typ.

**Reakce uživatele:** Upravte vstupní data tak, aby kódová stránka byla kompatibilní s daným datovým typem.

**SQL3232W Při zápisu do souboru** *název-souboru* **došlo k chybě. Namísto tohoto souboru byl použit soubor** *název-souboru***.**

**Vysvětlení:** Došlo k chybě při zápisu dokumentů LOB nebo XML do určeného souboru. Byl použit nový název souboru. Podrobnosti týkající se selhání lze najít v souboru žurnálu příkazu db2diag.

Operaci exportu se nepodařilo zapsat data do původního souboru. Předpokládá se, že vznikl problém se souborem, například došlo k překročení limitu velikosti souboru. Další soubor bude zapsán znovu do téhož adresáře pod jiným názvem. Dojde-li při zápisu znovu k selhání exportu, program bude předpokládat, že chyba souvisí s cestou. Mohlo například dojít k zaplnění systému souborů dané cesty nebo přístupová práva exportní funkce nepostačují pro zápis nebo vytváření souborů v cestě. Poté se program pokusí použít další dostupnou cestu uvedenou ve volbách XML TO / LOBS TO.

**Reakce uživatele:** Není vyžadována žádná akce.

### **SQL3233W Atribut** *název-atributu* **v datovém specifikátoru XML (XDS) byl ignorován. Kód příčiny:** *kód\_příčiny*

**Vysvětlení:** Kódy příčiny:

- **1** Atribut *název-atributu* nelze rozpoznat.
- **2** Atribut *název-atributu* nelze použít pro specifický sloupec.

**Reakce uživatele:** Zkontrolujte název daného atributu a v případě potřeby jej opravte.

#### **SQL3234N Datový specifikátor XML (XDS) pro sloupec** *číslo-sloupce* **je neplatný. Název atributu:** *název-atributu***, číslo znaku:** *číslo-znaku***, reason code:** *kód\_příčiny*

**Vysvětlení:** Při pokusu o analýzu řetězce XDS došlo k chybě. Pozice, na které k chybě došlo, je označena znakem *číslo-znaku*. Pokud pozici nelze určit, je tato hodnota 0.

Možné kódy příčiny:

- **1** Řetězec XDS je chybně vytvořen.
- **2** Chybí povinný atribut.
- **3** Název atributu je neplatný.
- **4** Hodnota atributu je neplatná.
- **5** Byl nalezen duplicitní název atributu.

**Reakce uživatele:** Zadejte příkaz znovu s platným datovým specifikátorem XML.

# **SQL3235N Obslužný program nemůže použít parametr cesty** *název\_cesty* **typu** *typ* **podle zadání. Kód příčiny:** *kód\_příčiny***.**

**Vysvětlení:** Na tuto situaci se může vztahovat jeden z následujících kódů příčiny:

**1**

Cesta *název\_cesty* není platnou položkou struktury sqlu\_media\_list nebo zadané hodnoty nejsou platné. Položka media\_type musí mít hodnotu SQLU\_LOCAL\_MEDIA a všechny názvy cest musí být zakončeny platným oddělovačem cest.

#### **2**

V cestách zadaných pro obslužný program EXPORT není dostatek místa k uložení všech dat typu *typ*.

**3**

Cesta *název\_cesty* je nedostupná.

**Reakce uživatele:** Zjistěte, který z uvedených kódů příčiny se vztahuje k danému případu, odstraňte problém a zadejte příkaz znovu.

# **SQL3236N V klauzuli IGNORE volby XMLVALIDATE je použito schéma** *název-schématu***, avšak toto schéma se nachází také na levé straně páru schématu v klauzuli MAP.**

**Vysvětlení:** Je-li v rámci volby XMLVALIDATE specifikováno schéma v klauzuli IGNORE, nelze je zároveň zadat na levé straně páru schématu v klauzuli MAP.

Příkaz nelze zpracovat.

**Reakce uživatele:** Zadejte příkaz znovu s platnou hodnotou volby XMLVALIDATE.

#### **SQL3237N Zadaný řetězec akce EXPORT nelze ve volbě XMLSAVESCHEMA použít. Kód příčiny:** *kód\_příčiny*

**Vysvětlení:** Kódy příčiny:

- **1** Řetězec akce je příliš dlouhý v důsledku specifického zpracování kódu XML.
- **2** Řetězec akce obsahuje klauzuli "WITH", která není kompatibilní s volbou XMLSAVESCHEMA.

**Reakce uživatele:** Zadejte příkaz znovu s volbou XMLSAVESCHEMA nebo upravte řetězec akce.

### **SQL3238N Formát souboru WSF není kompatibilní s položkou** *obecný-prvek***.**

**Vysvětlení:** Obslužné programy LOAD, IMPORT a EXPORT nepodporují formát souboru WSF pro položku *obecný-prvek*.

**Reakce uživatele:** Použijte jiný podporovaný formát souboru.

### **SQL3239W Údaje schématu nebudou pro některé dokumenty ve formátu XML do specifikace XDS zahrnuty.**

**Vysvětlení:** K ověření vložených dokumentů XML byla použita určitá schémata XML, avšak tato schémata již v databázi neexistují. Proto nebudou informace o schématech dokumentů XML do exportovaného datového souboru zapsány.

# **SQL3240N Pro autorizační ID** *autorizační\_ID* **nejsou k dispozici pověření LBAC potřebná pro spuštění obslužného programu pro tabulku chráněnou s použitím zásady zabezpečení** *název\_zásady***.**

**Vysvětlení:** Chcete-li obslužný program spustit pro chráněnou tabulku, musí autorizační ID *autorizační\_ID* zahrnovat pověřovací údaje LBAC, které dovolují vkládání nových řádků do tabulky.

**Reakce uživatele:** Požádejte uživatele s oprávněním SECADM, aby autorizačnímu ID *autorizační\_ID* přiřadil pověřovací údaje LBAC, které umožňují vkládání nových řádků do tabulky. Pokud tabulka obsahuje chráněné řádky, ale nikoli chráněné sloupce, postačí udělit libovolný popis zabezpečení, který je součástí zásady zabezpečení *název\_zásady*. Pokud jsou chráněny také sloupce tabulky, pověřovací údaje LBAC musí umožňovat zápis do všech chráněných sloupců.

**sqlcode**: -3240

**sqlstate**: 5U014

### **SQL3241W Řádek** *řádek* **a sloupec** *sloupec* **ve zdroji vstupu obsahuje neplatný popis zabezpečení pro cílovou tabulku.**

**Vysvětlení:** Hodnota sloupce datového typu DB2SECURITYLABEL ve zdroji vstupu není platným popisem zabezpečení pro zásadu zabezpečení, která slouží k ochraně cílové tabulky. Všechny popisy zabezpečení vložené do sloupce datového typu DB2SECURITYLABEL musí být součástí zásady zabezpečení, která tabulku chrání. Řádek nebyl načten.

**Reakce uživatele:** Zkontrolujte vstupní zdrojový sloupec a upravte hodnotu tak, aby byla platná pro zásadu chránící cílovou tabulku. Pokud mají hodnoty ve zdroji vstupu řetězcový formát, je nutné zadat modifikátor typu souboru odpovídající popisu zabezpečení. Je-li to nutné, opravte zdroj vstupních dat a zadejte příkaz znovu.

**sqlcode**: +3241

**sqlstate**: 01H53

# **SQL3242W Řádek** *řádek* **a sloupec** *sloupec* **ve vstupním zdroji obsahuje neplatný řetězec popisu zabezpečení pro cílovou tabulku.**

**Vysvětlení:** Byl zadán modifikátor typu souboru SECLABELCHAR, formát hodnoty sloupce DB2SECURITYLABEL však neodpovídá řetězci popisu zabezpečení. Řádek nebyl načten.

**Reakce uživatele:** Zkontrolujte správnost formátu hodnot ve zdroji vstupu pro sloupec DB2SECURITYLABEL. Je-li to nutné, opravte zdroj vstupních dat a zadejte příkaz znovu.

**sqlcode**: +3242

**sqlstate**: 01H53

### **SQL3243W Řetězec popisu zabezpečení v řádku** *řádek* **a sloupci** *sloupec* **vstupního zdroje obsahuje prvek** *prvek***, který je neplatným prvkem pro komponentu popisu zabezpečení** *komponenta***.**

**Vysvětlení:** Byl zadán modifikátor typu souboru SECLABELCHAR, řetězec popisu zabezpečení však obsahuje neplatný prvek určený pro uvedenou komponentu. Řádek nebyl načten.

**Reakce uživatele:** Pečlivě zkontrolujte řetězec popisu zabezpečení:

- v Ověřte, zda jsou prvky v seznamu uvedeny ve stejném pořadí jako příslušné komponenty v zásadě zabezpečení, která chrání cílovou tabulku.
- v Zkontrolujte, zda byl prvek zadán správně.

Je-li to nutné, opravte zdroj vstupních dat a zadejte příkaz znovu.

**sqlcode**: +3243

#### **sqlstate**: 01H53

#### **SQL3244W Řádek** *řádek* **a sloupec** *sloupec* **ve vstupním zdroji obsahuje popis zabezpečení s názvem** *název\_popisu\_zabezpečení***, který nebyl pro zásady zabezpečení** *název\_zásady* **chránící cílovou tabulku nalezen.**

**Vysvětlení:** Byl zadán modifikátor typu souboru SECLABELNAME, popis zabezpečení s názvem *název\_popisu\_zabezpečení* pro zásadu *název\_zásady* však nebyl nalezen. Řádek nebyl načten.

**Reakce uživatele:** Zkontrolujte vstupní zdrojový sloupec a ujistěte se, zda je hodnota (podle dostupných informací) platná pro zásadu zabezpečení chránící cílovou tabulku. Je-li to nutné, opravte zdroj vstupních dat a zadejte příkaz znovu.

**sqlcode**: +3244

**sqlstate**: 01H53

**SQL3245W Řádek** *řádek* **a sloupec** *sloupec* **ve vstupním zdroji nelze vložit do cílové tabulky, protože uživatel nedisponuje potřebnými pověřeními LBAC.**

**Vysvětlení:** Uživatel nesmí vložit řádek do chráněné tabulky, pokud nemá k dispozici příslušný popis zabezpečení nebo pověřovací údaje pro výjimečný zápis. Řádek nebyl načten.

**Reakce uživatele:** Požádejte administrátora zabezpečení databáze o udělení odpovídajícího popisu zabezpečení nebo výjimky vyžadované pro tuto operaci. V případě nutnosti zadejte příkaz znovu.

**sqlcode**: +3245

**sqlstate**: 01H53

### **SQL3250N Specifikace COMPOUND=***hodnota* **je neplatná. Kód příčiny:** *kód\_příčiny***.**

**Vysvětlení:** Pro importní program byla uvedena volba COMPOUND=x, avšak nemohla být zpracována z důvodu označeného některým z následujících kódů *kód\_příčiny*:

- **1** Je neplatná, pokud byla použita volba INSERT\_UPDATE.
- **2** Je neplatná s následujícími modifikátory typu souboru: IDENTITYIGNORE, IDENTITYMISSING, GENERATEDIGNORE, GENERATEDMISSING.
- **3** Přístup k databázi, do níž se importuje, probíhá prostřednictvím serveru nebo brány v předchozí verzi.
- **4** Hodnota není v povoleném rozsahu od 1 do 100. (V operačních systémech DOS nebo Windows je maximální hodnota 7).
- **5** Importovaná tabulka je hierarchická nebo typovaná tabulka.
- **6** Importovaná tabulka má generované sloupce.
- **7** Je neplatná, pokud byla použita volba XMLVALIDATE USING XDS.
- **8** Je neplatná, pokud byl zadán modifikátor typu souboru USEDEFAULTS.

**Reakce uživatele:** V závislosti na kódu příčiny proveďte jednu z následujících akcí:

- U kódu příčiny 1:
- v Odeberte z volby modifikátoru typu souboru specifikaci COMPOUND=x nebo použijte volbu INSERT.

Pro kódy příčiny 2, 3, 5, 6, 8:

v Odeberte z volby modifikátoru typu souboru specifikaci COMPOUND=x.

Pro kód příčiny 4:

• Ve specifikaci COMPOUND=x zadejte správnou hodnotu x.

Pro kód příčiny 7:

v Odeberte specifikaci COMPOUND=x nebo odeberte volbu XMLVALIDATE USING XDS.

#### **SQL3251N Během importu nastalo více než** *počet-chyb* **chyb.**

**Vysvětlení:** Pomocný program zjistil při použití volby COMPOUND více chyb, než kolik jich může být předáno ve struktuře sqlca (maximální počet je 7). Zprávy k těmto chybám nebudou zaznamenány do souboru zpráv.

Činnost obslužného programu pokračuje.

**Reakce uživatele:** Jestliže požadujete pro každý řádek vložený při importu všechny chybové zprávy, nepoužívejte volbu COMPOUND nebo použijte hodnotu COMPOUND menší nebo rovnou 7.

# **SQL3252N Volba** *metoda* **příkazu Load METHOD není kompatibilní s určeným typem souboru.**

**Vysvětlení:** Obslužný program Load byl vyvolán s volbou METHOD, která není kompatibilní se zadaným formátem souboru.

**Reakce uživatele:** Vyhledejte v dokumentaci informace o omezeních a nekompatibilitě a zadejte příkaz Load znovu s použitím jiné volby METHOD nebo formátu souboru tak, abyste omezení nepřekročili.

# **SQL3253N Obslužný program začíná načítat data z příkazu SQL** *příkaz* **v databázi** *databáze***.**

**Vysvětlení:** Toto je informativní zpráva oznamující, že bylo zahájeno zavádění dat z příkazu SQL, který je načítá z katalogizované databáze.

**Reakce uživatele:** Není vyžadována žádná akce.

### **SQL3254N Obslužný program začíná načítat data z tabulky** *schéma***.***název\_tabulky* **v databázi** *databáze***.**

**Vysvětlení:** Toto je informativní zpráva oznamující, že bylo zahájeno zavádění dat z příkazu SQL, který načítá obsah tabulky z katalogizované databáze.

**Reakce uživatele:** Není vyžadována žádná akce.

# **SQL3255N Obslužný program Load zaznamenal chybu během zpracování uživatelské procedury SOURCEUSEREXIT** *zdrojová uživatelská procedura***. Kód příčiny:** *kód\_příčiny***.**

**Vysvětlení:** Obslužný program Load zjistil výskyt chyby při provádění nebo pokusu o provedení zdrojové uživatelské procedury. Možné příčiny tohoto stavu:

Kódy příčiny:

- 1. Nebyl nalezen uvedený soubor zdrojové uživatelské procedury.
- 2. Zdrojová uživatelská procedura byla ukončena předčasně nebo vrátila nenulový návratový kód.

### **Reakce uživatele:**

- 1. Zkontrolujte, zda stále existuje zdrojová uživatelská procedura, zda jsou jí přiřazena správná oprávnění a zda je umístěna v podadresáři "bin" cesty "sqllib". Poté zadejte příkaz Load znovu.
- 2. Spusťte ladění aplikace zdrojové uživatelské procedury a zkontrolujte, zda pracuje podle očekávání. Poté zadejte příkaz Load znovu.

# **SQL3256N Obslužný program Load zaznamenal chybu během zpracování dat pro určený typ souboru.**

**Vysvětlení:** Obslužný program Load zjistil výskyt chyby během zpracování dat pro určený typ souboru. Formát dat je neplatný. Obslužný program zastavil zpracování.

**Reakce uživatele:** Zkontrolujte, zda jsou data uložena ve správném formátu typu souboru.

**SQL3257N Obslužný program Load zaznamenal chybu během zpracování dat v určeném typu souboru. Kód příčiny:** *kód\_příčiny***. Číslo záznamu:** *č\_záznamu***, číslo sloupce:** *č\_sloupce* **(mají-li tyto položky význam).**

**Vysvětlení:** Obslužný program Load zjistil výskyt chyby během zpracování dat v určeném typu souboru. Obslužný program zastavil zpracování. Možné příčiny tohoto stavu:

Kódy příčiny:

- 1. Informace v záhlaví datového souboru nebo jsou neplatné nebo chybí.
- 2. Informace v záhlaví záznamu pro danou hodnotu *č\_záznamu* jsou neplatné nebo chybí.
- 3. Informace v záhlaví sloupce pro danou hodnotu *č\_sloupce* jsou neplatné nebo chybí.
- 4. Data sloupce s daným číslem sloupce *č\_sloupce* v záznamu číslo *č\_záznamu* jsou neplatná nebo chybí.

**Reakce uživatele:** 1-4. Zkontrolujte, zda jsou data uložena ve správném formátu typu souboru.

# **SQL3260N Neočekávaná chyba při přístupu k adresáři LDAP. Kód chyby:** *kód-chyby***.**

**Vysvětlení:** Neočekávaná chyba při přístupu k adresáři LDAP. Příkaz nelze zpracovat.

**Reakce uživatele:** Poznamenejte si číslo zprávy (SQLCODE) a kód příčiny. Získejte trasovací informace systému DB2 pomocí programu Independent Trace Facility. Pak se obrať te na zástupce společnosti IBM.

# **SQL3261N Příkaz REGISTER LDAP nebyl úspěšně** dokončen, neboť nebyl určen požadovaný **vstupní parametr. Kód příčiny:** *kód\_příčiny***.**

**Vysvětlení:** Příkaz REGISTER LDAP nebyl úspěšně dokončen, neboť nebyl určen požadovaný vstupní parametr. Podrobnější informace udávají kódy příčiny:

- **1** Parametr ID sítě nebyl zadán.
- **2** Parametr Partnerská LU nebyl zadán.
- **3** Parametr názvu transakčního programu (TP) nebyl zadán.
- **4** Parametr Režim nebyl zadán.
- **5** Parametr Název NetBIOS nebyl zadán.
- **6** Parametr názvu hostitele TCP/IP nebyl zadán.
- **7** Parametr názvu služby TCP/IP nebyl zadán.
- **8** Nebyla zadána adresa IPX.
- **9** Nebyl zadán název počítače.
- **10** Nebyl zadán název instance.

**Reakce uživatele:** Zadejte příkaz znovu s požadovanými vstupními parametry.

### **SQL3262N Název** *název* **služby TCP/IP je neplatný.**

**Vysvětlení:** Určený název služby TCP/IP je neplatný.

**Reakce uživatele:** Zjistěte, zda je název služby TCP/IP nastaven a rezervován v lokálním souboru etc/services, a opakujte příkaz. Můžete také zadat číslo portu přiřazené názvu požadované služby TCP/IP.

### **SQL3263N Typ protokolu není podporován.**

**Vysvětlení:** Příkaz nepodporuje zadaný typ protokolu.

**Reakce uživatele:** Zadejte příkaz znovu s použitím podporovaného typu protokolu.

#### **SQL3264N Server DB2 nebyl registrován v LDAP.**

Vysvětlení: Příkaz nebyl úspěšně dokončen, neboť server DB2 nebyl registrován v LDAP.

**Reakce uživatele:** Registrujte server DB2 v LDAP pomocí příkazu REGISTER LDAP. Pak příkaz opakujte.

#### **SQL3265N Během ověřování LDAP nastala neočekávaná chyba.**

**Vysvětlení:** Pokus o ověření uživatele LDAP byl neúspěšný z důvodu výskytu neočekávané systémové chyby LDAP.

**Reakce uživatele:** Získejte trasovací informace systému DB2 pomocí programu Independent Trace Facility. Pak se obrať te na zástupce společnosti IBM.

#### **SQL3266N Uživatelské heslo LDAP je nesprávné.**

**Vysvětlení:** Zadané heslo není platným heslem uvedeného jména uživatele (DN).

**Reakce uživatele:** Zadejte příkaz znovu se správným heslem.

### **SQL3267N Uživatel** *autorizační\_identifikace* **nemá dostatečné oprávnění k provedení požadovaného příkazu.**

Vysvětlení: Příkaz nebyl úspěšně dokončen, neboť uživatel LDAP nemá oprávnění potřebná pro provedení této úlohy.

**Reakce uživatele:** Ujistěte se, že uživatel LDAP má oprávnění k provedení operace.

#### **SQL3268N Schéma LDAP není kompatibilní s aktuální verzí produktu DB2.**

**Vysvětlení:** Schéma LDAP definované na serveru neobsahuje definici objektových tříd DB2, případně atributů používaných v aktuální verzi systému DB2.

**Reakce uživatele:** Podle pokynů uvedených v příručce administrátora doplňte do schématu LDAP objektové třídy a atributy systému DB2.

#### **SQL3269N Systém DB2 nemohl přistupovat k informacím v adresáři LDAP, protože server LDAP nebyl dostupný.**

**Vysvětlení:** Systém DB2 nemohl přistupovat k informacím v adresáři LDAP, protože server LDAP nebyl dostupný.

Reakce uživatele: Proved'te následující kroky:

- 1. Zkontrolujte, zda je server LDAP aktivní.
- 2. Ověřte správnost konfigurace protokolu TCP/IP na vašem počítači.
- 3. Zkontrolujte, zda je proměnná registru DB2LDAPHOST nastavena na název hostitele TCP/IP a číslo portu serveru LDAP. Provedete to zadáním příkazu "db2set DB2LDAPHOST". Není-li proměnná DB2LDAPHOST nastavena, můžete ji nastavit příkazem "db2set DB2LDAPHOST=<název-hostitele>:<číslo-portu>", kde

<název-hostitele> je hostitelský název serveru LDAP v protokolu TCP/IP a <číslo-portu> je číslo portu serveru LDAP v protokolu TCP/IP. Výchozí číslo portu je 389.

#### **SQL3270N Rozlišující jméno (DN) uživatele LDAP není platné.**

**Vysvětlení:** Rozlišující jméno (DN) uživatele LDAP není platné.

**Reakce uživatele:** Zadejte příkaz znovu s použitím platného jména DN uživatele LDAP.

# **SQL3271N Rozlišující jméno (DN) nebo heslo uživatele LDAP není pro aktuálního přihlášeného uživatele definováno.**

**Vysvětlení:** Při nastavování uživatelských předvoleb, jako je například konfigurace CLI nebo proměnné registru DB2, musí být zadáno jméno DN právě přihlášeného uživatele LDAP a příslušné heslo.

**Reakce uživatele:** Podle pokynů v dokumentaci k produktu IBM eNetwork LDAP nastavte jméno DN aktuálního uživatele LDAP a příslušné heslo.

#### **SQL3272N Uzel** *název-uzlu* **nebyl v adresáři LDAP nalezen.**

Vysvětlení: Příkaz nebyl úspěšně dokončen, neboť uzel *název-uzlu* nebyl nalezen v adresáři LDAP.

**Reakce uživatele:** Ověřte správnost názvu uzlu a opakujte příkaz.

#### **SQL3273N Databáze** *alias-databáze* **nebyla v adresáři LDAP nalezena.**

Vysvětlení: Příkaz nebyl úspěšně dokončen, neboť databáze *alias-databáze* nebyla nalezena v adresáři LDAP.

**Reakce uživatele:** Ověřte správnost názvu databáze a opakujte příkaz.

#### **SQL3274W Databáze byla úspěšně vytvořena. Nebyla však zařazena do katalogu v adresáři LDAP. Kód SQLCODE:** *kód-sql***.**

**Vysvětlení:** Databáze byla úspěšně vytvořena. Nebyla však zařazena do katalogu v adresáři LDAP, protože v průběhu operace došlo k chybě.

**Reakce uživatele:** Opravte chybu určenou kódem SQLCODE. Pak proveďte katalogizaci databáze v adresáři LDAP pomocí příkazu CATALOG LDAP DATABASE.

#### **SQL3275W Databáze byla úspěšně zrušena. Nebyla však odstraněna z katalogu v adresáři LDAP. Kód SQLCODE:** *kód-sql***.**

**Vysvětlení:** Databáze byla úspěšně zrušena. Nebyla však odstraněna z katalogu v adresáři LDAP, protože v průběhu operace došlo k chybě.

**Reakce uživatele:** Opravte chybu určenou kódem SQLCODE. Pak databázi odstraňte z katalogu v adresáři LDAP pomocí příkazu UNCATALOG LDAP DATABASE.

#### **SQL3276N Nelze získat kontext názvů LDAP.**

**Vysvětlení:** Pro server LDAP nelze získat kontext názvů LDAP.

**Reakce uživatele:** Požádejte správce adresáře LDAP o poskytnutí kontextu názvů LDAP pro použitý server LDAP. Pokud pracujete s produktem IBM eNetwork Directory V2.1, bude jím název přípony LDAP. Pak nastavte kontext názvů aktuálního počítače příkazem "db2set DB2LDAP\_BASEDN=<kontext-názvů>".

#### **SQL3277N Databáze** *alias-databáze* **již v adresáři LDAP existuje.**

**Vysvětlení:** Příkaz nebyl úspěšně dokončen, nebo v adresáři LDAP již existuje jiná databáze se stejným názvem.

**Reakce uživatele:** Zadejte příkaz znovu s použitím jiného aliasu.

#### **SQL3278N Uzel** *uzel* **již v adresáři LDAP existuje.**

**Vysvětlení:** Příkaz nebyl úspěšně dokončen, nebo v adresáři LDAP již existuje jiný uzel se stejným názvem.

**Reakce uživatele:** Zadejte příkaz znovu s použitím jiného aliasu.

#### SQL3279N Příkaz nebyl úspěšně dokončen, neboť **LDAP je vypnuto.**

Vysvětlení: Příkaz nebyl úspěšně dokončen, neboť podpora LDAP je na aktuálním počítači vypnuta.

**Reakce uživatele:** Je-li podpora LDAP instalována, aktivujte ji tímto příkazem: "db2set DB2\_ENABLE\_LDAP=YES".

Není-li podpora LDAP instalována, musíte spustit instalační program a vybrat instalaci podpory LDAP.

#### **SQL3280N Pokus o připojení k serveru DRDA selhal.**

**Vysvětlení:** Pokus o připojení k serveru DRDA selhal, protože na tomto klientovi IBM Data Server není instalován produkt DB2 Connect a při katalogizaci této databáze LDAP nebyl zadán uzel brány.

Reakce uživatele: Buď nainstalujte na tomto klientovi IBM Data Server produkt DB2 Connect, nebo znovu katalogizujte tuto databázi LDAP s platným uzlem brány.

### **SQL3281N Parametr OSTYPE není platný.**

**Vysvětlení:** Databázový server nebyl v databázi LDAP registrován, neboť zadaný parametr OSTYPE není platný. Parametr OSTYPE udává typ operačního systému serveru.

**Reakce uživatele:** Zadejte příkaz znovu se specifikací typu

operačního systému (OSTYPE) podporovaného produktem DB2.

#### **SQL3282N Zadaná pověření nejsou platná.**

**Vysvětlení:** Jedno nebo obě zadaná rozlišitelná jména (DN) uživatele a hesla nejsou platná.

K této chybě může dojít v případě, že uživatel používá prostředí domény Windows 2000, které podporuje protokol LDAP, a přihlásí se pomocí lokálního účtu, který nemusí mít dostatečná oprávnění.

Reakce uživatele: Proveďte příkaz znovu s platnými hodnotami pro rozlišitelná jména (DN) uživatele a hesla.

Pokud pracujete v prostředí domény Windows 2000, ověřte, že jste přihlášeni pomocí účtu s dostatečným oprávněním.

#### **SQL3283W Konfigurace správce databází byla úspěšně aktualizována. Informace o protokolu však nebyly v adresáři LDAP aktualizovány. SQLCODE =** *kód-sql***.**

**Vysvětlení:** Konfigurace správce databází byla úspěšně aktualizována. Informace o protokolu však nemohly být v adresáři LDAP aktualizovány, neboť během zpracování LDAP nastala chyba.

**Reakce uživatele:** Opravte chybu určenou kódem SQLCODE. Poté pomocí příkazu UPDATE LDAP NODE aktualizujte informace o protokolu v adresáři LDAP.

### **SQL3284N Parametr určující typ uzlu není platný.**

**Vysvětlení:** Databázový server nebyl v databázi LDAP registrován, neboť zadaný parametr typu uzlu není platný.

**Reakce uživatele:** Při registraci databázového serveru v databázi LDAP zadejte platnou hodnotu typu uzlu. Platné hodnoty pro parametr typu uzlu jsou SERVER, MPP a DCS.

### SQL3285N Příkaz nebyl úspěšně dokončen, neboť **protokol LDAP není podporován.**

Vysvětlení: Příkaz nebyl úspěšně dokončen, neboť protokol LDAP není na této platformě podporován.

**Reakce uživatele:** Pokud není protokol LDAP na této platformě podporován, pomocí následujícího příkazu podporu protokolu vypnete:

db2set DB2\_ENABLE\_LDAP=NO

#### **SQL3300N Záznamy ve vstupním souboru nejsou ve správném pořadí.**

**Vysvětlení:** Předpokládá se, že záznamy v souboru ve formátu pracovního listu (WSF) jsou ve vzestupném pořadí (řádek 1, sloupec 1 ... řádek 1, sloupec 256; řádek 2, sloupec 1 ... řádek 2, sloupec 256 atd.). Soubor typu WSF byl zřejmě poškozen nebo byl vytvořen nesprávně, možná ve verzi produktu společnosti Lotus, kterou správce databází nepodporuje.

# **SQL3301N • SQL3308N**

Obslužný program IMPORT ukončil zpracování.

**Reakce uživatele:** Vytvořte soubor typu WSF znovu v podporované verzi produktu společnosti Lotus.

#### **SQL3301N Záznam BOF byl nalezen uprostřed vstupního souboru.**

**Vysvětlení:** Počáteční záznam souboru (BOF) musí být první záznam v souboru ve formátu pracovního listu (WSF). Nemůže se vyskytnout na jiném místě v souboru. Soubor typu WSF byl zřejmě poškozen nebo byl vytvořen nesprávně, možná ve verzi produktu společnosti Lotus, kterou správce databází nepodporuje.

Obslužný program IMPORT ukončil zpracování.

**Reakce uživatele:** Vytvořte soubor typu WSF znovu v podporované verzi produktu společnosti Lotus.

#### **SQL3302N Záznam EOF byl nalezen před importem jakýchkoli údajů.**

**Vysvětlení:** Vstupní soubor je platný, ale neobsahoval použitelná data, která by byla importována.

Obslužný program IMPORT ukončil zpracování.

**Reakce uživatele:** Vytvořte znovu vstupní soubor s platnými daty.

#### **SQL3303N Při použití klíčových slov CREATE nebo REPLACE\_CREATE v parametru Action String musí být typ souboru IXF.**

**Vysvětlení:** Pro klíčová slova CREATE nebo REPLACE\_CREATE nelze v parametru *Action String* použít jiný typ souboru než IXF (například "REPLACE into ...") .

Obslužný program IMPORT ukončil zpracování. Nebyla importována žádná data.

**Reakce uživatele:** Změňte typ souboru na IXF nebo použijte klíčová slova INSERT, INSERT\_UPDATE nebo REPLACE.

#### **SQL3304N Tabulka neexistuje.**

**Vysvětlení:** Parametry zadané v příkazu vyžadují, aby tabulka existovala.

Činnost obslužného programu byla ukončena. Nebyla načtena žádná data.

Reakce uživatele: Proveďte některou z následujících akcí:

- v Zadejte příkaz znovu s názvem existující tabulky.
- v Je-li vstupní soubor ve formátu PC/IXF, zadejte příkaz znovu s volbou CREATE.

#### **SQL3305N Tabulku nelze vytvořit, protože již existuje.**

**Vysvětlení:** Klíčové slovo CREATE označuje, že musí být vytvořena nová tabulka, ale tabulka s uvedeným názvem již existuje.

Obslužný program IMPORT ukončil zpracování. Nebyla importována žádná data.

Reakce uživatele: Buď smažte existující tabulku, nebo zadejte příkaz znovu s jiným klíčovým slovem než CREATE.

### **SQL3306N Při vkládání řádku do tabulky došlo k chybě SQL** *kód-jazyka-SQL***.**

**Vysvětlení:** Při vkládání řádku do tabulky došlo k chybě jazyka SQL.

Jestliže není chyba jazyka SQL závažná, bude řádek odmítnut a pomocný program pokračuje ve zpracování; v opačném případě pomocný program zpracování ukončí.

**Reakce uživatele:** Vyhledejte v dalších zprávách v souboru zpráv podrobnosti o skutečné chybě a pokud je to nutné, zadejte příkaz znovu.

### **SQL3307N Počet sloupců v parametru METHOD neodpovídá počtu položek v parametru Action String nebo sloupec zadaný v parametru METHOD neexistuje.**

**Vysvětlení:** V příkazu IMPORT byla zadána volba CREATE nebo REPLACE\_CREATE. Proved'te jednu z následujících akcí:

- v Jestliže byl v parametru *METHOD* použit indikátor metody NAMES nebo POSITIONS, počet sloupců výslovně uvedených v parametru *METHOD* se nerovná počtu sloupců výslovně uvedených v parametru *Action String* (například "REPLACE into ...") .
- v Jestliže byl v parametru *METHOD* použit indikátor metody DEFAULT, počet sloupců v souboru PC/IXF je menší než počet sloupců uvedený v parametru *Action String*.
- v V souboru PC/IXF neexistuje jeden ze sloupců uvedených v parametru *METHOD*.

Obslužný program IMPORT ukončil zpracování. Nebyla vytvořena žádná tabulka.

Reakce uživatele: Buď opravte sloupce uvedené v parametrech *METHOD* a *Action String*, nebo opravte sloupce uvedené v parametru *METHOD*.

**SQL3308N Hodnoty kódové stránky sloupce PC/IXF** *název-sloupce* **nejsou kompatibilní s hodnotami kódové stránky aplikace. Parametr FORCEIN nebyl zadán.**

**Vysvětlení:** Hodnoty kódových stránek sloupce a aplikace nejsou kompatibilní. Není-li zadán parametr FORCEIN, nemohou být načtena data, jestliže není podporována konverze z kódové stránky souboru IXF do kódové stránky aplikace.

Činnost obslužného programu byla ukončena. Nebyla načtena žádná data.

**Reakce uživatele:** Pro načtení dat s těmito kódovými stránkami zadejte příkaz znovu s volbou FORCEIN.
## **SQL3309N Sloupec** *název-sloupce* **v souboru PC/IXF je definován jako grafický. Parametr FORCEIN nebyl zadán.**

**Vysvětlení:** Během načítání souboru PC/IXF byl zjištěn sloupec s grafickými daty. Protože nebyl použit parametr *FORCEIN*, nelze data načíst.

Činnost obslužného programu byla ukončena. Nebyla načtena žádná data.

**Reakce uživatele:** Jestliže chcete načíst sloupce s grafickými daty, zadejte příkaz znovu s parametrem *FORCEIN*.

## **SQL3310N Sloupec** *název-sloupce* **v souboru PC/IXF není platný.**

**Vysvětlení:** V příkazu IMPORT byla zadána volba CREATE nebo REPLACE\_CREATE. Při importu souboru PC/IXF byl nalezen neplatný záznam typu C.

Obslužný program IMPORT ukončil zpracování. Tabulka nebyla vytvořena.

**Reakce uživatele:** Ověřte informace týkající se definice sloupců ve vstupním souboru.

# **SQL3311N Tento soubor PC/IXF není podporován v režimu CREATE příkazu IMPORT. Kód příčiny:** *kód\_příčiny***.**

**Vysvětlení:** Kódy příčiny:

**1**

Informace indexu nebyly uloženy, protože názvy sloupce indexu obsahují hexadecimální hodnoty 0x2B nebo 0x2D.

**2**

Sloupce ve formátu XML nejsou podporovány.

**3**

Klíč MDC nebyl uložen.

**4**

Klíč pro dělení tabulky na oblasti nebyl uložen.

**5**

Název indexu byl zkrácen v důsledku převodu kódové stránky.

**6**

Chráněné tabulky nejsou podporovány.

**7**

Během exportu byl použit jiný řetězec akce než 'SELECT \* FROM <název-tabulky>'.

**8**

Při exportu byla použita metoda N.

**9**

Název sloupce byl pro formát PC/IXF příliš dlouhý. Kvůli délce došlo ke zkrácení.

**10**

Název uživatelského typu byl pro formát PC/IXF příliš dlouhý. Kvůli délce došlo ke zkrácení.

**11**

Informace o typované tabulce byly zkráceny v důsledku převodu kódové stránky.

**12**

Schéma přiřazené k uživatelskému typu bylo pro formát PC/IXF příliš dlouhé. Kvůli délce došlo ke zkrácení.

**13**

Sloupce s desítkovými hodnotami s pohyblivou řádovou čárkou nejsou podporovány.

**14**

Při exportu byl použit modifikátor IMPLICITLYHIDDENINCLUDE.

**Reakce uživatele:** Operace exportu neměla na data žádný dopad, avšak soubor nelze použít při operaci Import CREATE k opětnému vytvoření tabulky, protože chybějí některé údaje. V případě kódů příčiny 1, 3, 4, 5, 7, 8, 9, 11 a 14 může uživatel použít modifikátor typu souboru FORCECREATE k vynucení operace CREATE pro daný soubor. V případě kódů příčin 2, 6, 10, 12 a 13 může uživatel pomocí nástroje db2look extrahovat údaje z tabulky a provést operaci Import INSERT nebo REPLACE.

## **SQL3313N Disk je plný. Zpracování bylo ukončeno.**

**Vysvětlení:** Na disku nebo disketě není místo. Při exportu souboru PC/IXF je buď soubor PC/IXF na pevném disku, nebo je datový soubor PC/IXF a databáze na tomtéž disku, nebo je datový soubor PC/IXF a soubor zpráv na tomtéž disku.

Činnost pomocného programu EXPORT byla ukončena. Exportovaná data nejsou úplná.

**Reakce uživatele:** Uvolněte na disku nebo disketě více místa nebo určete umístění datového souboru na jiné jednotce než je databáze nebo soubor zpráv a zadejte příkaz znovu.

# **SQL3314N Pole datum a čas v záznamu typu A neodpovídají polím datum a čas v záznamu typu H.**

**Vysvětlení:** Při načítání souboru PC/IXF byl v souboru PC/IXF nalezen záznam typu A, který obsahoval informace identifikující spuštění (v polích datum a čas), která se liší od informace identifikující spuštění v hlavičkovém záznamu (záznam typu H). Tato akce se nepoužije pro záznam typu A na začátku pokračovacího souboru.

Vstupní soubor byl pravděpodobně poškozen.

Činnost obslužného programu byla ukončena.

**Reakce uživatele:** Vytvořte soubor znovu nebo tento soubor opravte, abyste zotavili co možná nejvíce dat, která obsahuje. Zadejte příkaz znovu.

## **SQL3315N Pole svazek v záznamu typu A podtypu C nejsou platná.**

**Vysvětlení:** Při načítání souboru PC/IXF vytvořeného programem Database Services byl v souboru PC/IXF nalezen záznam typu A, který obsahoval neplatné informace o svazku (v polích svazek).

Vstupní soubor byl pravděpodobně poškozen.

Činnost obslužného programu byla ukončena.

**Reakce uživatele:** Vytvořte soubor znovu nebo tento soubor opravte, abyste zotavili co možná nejvíce dat, která obsahuje. Zadejte příkaz znovu.

## **SQL3316N Při zavírání části vstupního souboru došlo k chybě I/O.**

**Vysvětlení:** Při načítání souboru PC/IXF rozděleného na více částí došlo při zavírání jednoho ze souborů, tvořících soubor PC/IXF, k chybě vstupu/výstupu. Tato akce se nepoužije u posledního souboru ve skupině souborů, které dohromady tvoří soubor PC/IXF.

Činnost obslužného programu byla ukončena.

**Reakce uživatele:** Zadejte příkaz znovu.

## **SQL3317N Řetězec, na který ukazuje parametr filetmod, obsahuje konfliktní informace.**

**Vysvětlení:** Řetězec v parametru *filetmod* definuje generaci a skupinu produktů pro výstupní soubor. V řetězci byla definována více než jedna generace nebo skupina produktů.

Činnost obslužného programu byla ukončena. Výstupní soubor nebyl vytvořen.

**Reakce uživatele:** Změňte řetězec v parametru *filetmod*, aby definoval pouze jednu generaci nebo skupinu produktů. Zadejte příkaz znovu.

## **SQL3318N V parametru filetmod jsou duplicitní klíčová slova.**

**Vysvětlení:** V parametru *filetmod* se objevují vícekrát než jednou klíčová slova COLDEL, CHARDEL nebo DECPT. Tato situace může nastat při použití souborů typu ASCII s oddělovači (DEL).

Činnost obslužného programu byla ukončena. Žádná data nebyla načtena ani exportována.

**Reakce uživatele:** Zadejte příkaz znovu se správným parametrem *filetmod*.

# **SQL3319N Při vytváření tabulky došlo k chybě SQL** *kód-jazyka-SQL***.**

**Vysvětlení:** Při vytváření tabulky došlo k chybě jazyka SQL.

Obslužný program IMPORT ukončil zpracování. Tabulka nebyla vytvořena. Nebyla importována žádná data.

**Reakce uživatele:** Další informace najdete pod kódem SQLCODE (číslo zprávy). Proveďte změny a zadejte příkaz znovu.

# **SQL3320N Za klíčovým slovem v parametru filetmod není oddělovač ani znak desetinné čárky.**

**Vysvětlení:** Klíčové slovo COLDEL, CHARDEL nebo DECPT je umístěno na úplném konci parametru *filetmod*. Za klíčovým slovem není oddělovač ani znak desetinné čárky. Tato situace může nastat při použití souborů typu ASCII s oddělovači (DEL).

Činnost obslužného programu byla ukončena. Žádná data nebyla načtena ani exportována.

**Reakce uživatele:** Zadejte příkaz znovu se správným parametrem *filetmod*.

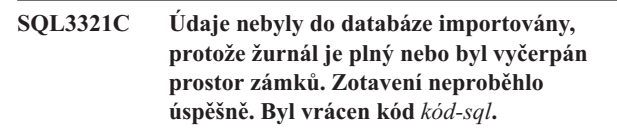

**Vysvětlení:** Pomocný program IMPORT nemohl do databáze vložit řádek dat, protože žurnál transakcí databáze je plný nebo byl vyčerpán prostor zámků dostupný aplikaci. Všechny transakce byly potvrzeny, ale pomocný program nemohl vložit řádek, protože žurnál transakcí databáze nebo prostor zámků zůstává plný.

Činnost obslužného programu byla ukončena. Všechny předchozí změny byly potvrzeny, ale aktuální řádek nebyl importován.

**Reakce uživatele:** Zkontrolujte velikost volného místa v souborovém systému obsahujícím databázové soubory a velikost prostoru zámků dostupného aplikaci. Zvažte možnost zvětšení maximální velikosti žurnálu, velikosti paměti pro seznam zámků nebo procentní části seznamů zámků dostupné jedné aplikaci v konfiguračním souboru databáze.

## **SQL3322N Došlo k chybě semaforu operačního systému.**

**Vysvětlení:** Došlo k chybě semaforu wait/post.

Činnost obslužného programu byla ukončena. V pomocném programu EXPORT mohou být údaje na médiu neúplné. V pomocném programu IMPORT jsou dosud nepotvrzené údaje vráceny zpět.

Reakce uživatele: Ukončete a znovu spusť te program DB2 a spusťte znovu pomocný program.

## **SQL3324N Sloupec** *název-sloupce* **má typ** *typ-sloupce***, který nebyl rozpoznán.**

**Vysvětlení:** Sloupec dat vrácený příkazem jazyka SQL není podporován.

Pro uživatele federovaného systému: Požadovaný datový typ není podporován buď federovaným systémem, nebo zdrojem dat, ke kterému chcete získat přístup.

**Reakce uživatele:** Opravte chybu a příkaz zopakujte.

Pro uživatele federovaného systému: Zadejte podporovaný datový typ a znovu program odešlete.

## **SQL3325W Všechny sloupce v řádku** *číslo-řádku* **mají hodnotu Null, řádek nebude zahrnut do datového souboru WSF.**

**Vysvětlení:** Exportujete-li soubor WSF a výsledkem příkazu SELECT je řádek obsahující pouze hodnoty Null, nebude tento řádek do souboru WSF přidán. Celkový počet řádků, uvedený ve zprávě SQL3105N, je počet výsledných řádků příkazu SELECT, nikoli počet řádků v souboru WSF.

Příkaz pokračuje ve zpracování.

**Reakce uživatele:** Není vyžadována žádná akce. Tato zpráva je informativní.

## **SQL3326N Seznam sloupců za názvem tabulky v parametru Action String není platný.**

**Vysvětlení:** Při volání programů IMPORT nebo LOAD s parametrem *Action String* (například "REPLACE into ..."), který obsahuje za názvem tabulky seznam sloupců, se tato zpráva zobrazí v případě jeho neplatnosti. Neúspěšné budou například tyto parametry *Action String*:

#### **insert into tablea()**

v závorkách není uveden žádný sloupec

# **insert into tablea(dvě slova)**

neplatný název sloupce

**insert into tablea(grant.col1)** název sloupce nesmí být kvalifikovaný

# **insert into tablea(x1234567890123456789)** příliš dlouhý název sloupce

## **insert into tablea(,col1,col2)** chybějící název sloupce

Nelze pokračovat ve zpracování příkazu.

**Reakce uživatele:** Změňte parametr *Action String* tak, aby obsahoval platný seznam sloupců, a zavolejte pomocný program znovu.

## **SQL3327N Došlo k systémové chybě (kód příčiny 1:** *kód\_příčiny-1***, kód příčiny 2:** *kód\_příčiny-2***).**

**Vysvětlení:** Během zpracování došlo k systémové chybě.

Činnost obslužného programu byla ukončena.

**Reakce uživatele:** Pokud je to možné, poznamenejte si všechny informace o chybě z oblasti SQLCA. Zachovejte soubor zpráv. Ukončete všechny aplikace, které používají databázi. zaveďte znovu systém a Spusťte databázi znovu. Zkuste příkaz opakovat.

V případě, že je k dispozici dostatek volné vnitřní paměti a problémy přetrvávají, vyvolejte z příkazového řádku operačního systému prostředek Independent Trace Facility.

# **SQL3330W Znakové pole v řádku** *číslo-řádku* **má lichou délku, ale sloupec cílové databáze je grafický. Řádek nebyl načten.**

**Vysvětlení:** Do grafických sloupců databáze mohou být načtena pouze znaková pole se sudou délkou.

Řádek nebyl načten.

Reakce uživatele: Buď načtěte data do nové tabulky pomocí příkazu IMPORT s volbou CREATE, nebo tento sloupec do této tabulky nenačítejte.

## **SQL3331C Nastavení oprávnění souboru (nebo adresáře) neumožňuje daný přístup.**

**Vysvětlení:** Tato zpráva může doprovázet jinou chybovou zprávu. Indikuje pokus o získání přístupu k souboru nebo adresáři způsobem, který je nekompatibilní s atributy souboru. Příčina potíží může být:

- v Soubor byl otevřen pro zápis na zařízení, které umožňuje pouze čtení.
- v Soubor byl otevřen pro zápis, ale je pouze pro čtení.
- v Byl otevřen adresář místo souboru.
- v Bylo zjištěno narušení zamykání nebo sdílení.

#### Příkaz nelze zpracovat.

**Reakce uživatele:** Zopakujte pomocný program v době, kdy není soubor používán nebo zopakujte obslužný program a směrujte jeho výstup do cesty a souboru, které umožňují zápis.

## **SQL3332C Bylo dosaženo maximálního počtu otevřených souborů.**

**Vysvětlení:** Tato zpráva může doprovázet jinou chybovou zprávu. Oznamuje dosažení maximálního počtu otevřených souborů.

Příkaz nelze zpracovat.

**Reakce uživatele:** Ukončete jiné aplikace, abyste zmenšili počet otevřených souborů a zopakujte pomocný program.

#### **SQL3333C Soubor nebo adresář neexistuje.**

**Vysvětlení:** Tato zpráva může doprovázet jinou chybovou zprávu. Označuje, že soubor nebo adresář, ke kterému se má přistoupit, neexistuje nebo nemůže být nalezen.

Příkaz nelze zpracovat.

# **SQL3334C • SQL3343N**

**Reakce uživatele:** Zadejte příkaz znovu se správným názvem souboru včetně platné cesty.

#### **SQL3334C Není k dispozici dost paměti.**

**Vysvětlení:** Tato zpráva může doprovázet jinou chybovou zprávu. Indikuje nedostatek paměti pro otevření souboru.

Příkaz nelze zpracovat.

**Reakce uživatele:** Ukončete aplikaci. Možná řešení:

- v Ověřte, že váš počítač má dostatek reálné a virtuální paměti.
- v Odstraňte procesy pracující na pozadí.

#### **SQL3335C Souborový systém je plný.**

**Vysvětlení:** Tato zpráva může doprovázet jinou chybovou zprávu. Indikuje nedostatek volného místa pro zápis na zařízení.

Příkaz nelze zpracovat.

**Reakce uživatele:** Odstraňte nepotřebné soubory, abyste získali místo na zařízení, nebo nasměrujte výstupní data na zařízení s dostatkem volného místa.

## **SQL3337N Při zápisu údajů na server došlo k chybě I/O.**

**Vysvětlení:** Při pokusu o zápis údajů do dočasného souboru na serveru došlo k chybě vstupu/výstupu (dočasné soubory se vytvářejí v podadresáři tmp adresáře sqllib příslušné instance správce databází). Souborový systém na serveru může být zaplněný.

Činnost obslužného programu byla ukončena. Databáze zůstala nezměněna.

**Reakce uživatele:** Požádejte administrátora systému příslušného serveru, aby na serveru uvolnil místo, a zadejte příkaz znovu.

## **SQL3338N Při čtení dočasného souboru zpráv na serveru došlo k chybě I/O.**

**Vysvětlení:** Při pokusu o čtení dočasného souboru zpráv na serveru došlo k chybě vstupu/výstupu.

Operace IMPORT byla dokončena; soubor zpráv na počítači klienta databáze může být ale prázdný nebo neúplný.

Reakce uživatele: Proved'te dotaz do vzdálené databáze, abyste určili, zda byla činnost pomocného programu úspěšná.

## **SQL3340N Nebylo možné provést operaci načtení se souběžným přístupem pro čtení tabulky. Kód příčiny:** *kód\_příčiny***.**

**Vysvětlení:** Volba ALLOW READ ACCESS příkazu LOAD není podporována v následujících případech (v závislosti na kódu *kód\_příčiny*):

1. Při použití příkazu LOAD REPLACE.

- 2. Při použití příkazu INDEXING MODE DEFERRED.
- 3. Je-li cílová tabulka ve stavu nevyřízeného nastavení integrity (Set Integrity Pending) a není-li ve stavu přístupu pouze pro čtení (Read Access only).
- 4. Jsou-li indexy označeny jako neplatné.
- 5. Při použití příkazu LOAD TERMINATE nebo LOAD RESTART pro čtení, při němž není použita volba ALLOW READ ACCESS, nebo v případě chybějících dočasných souborů z původní operace LOAD.

**Reakce uživatele:** Zadejte příkaz znovu s použitím volby ALLOW NO ACCESS.

# **SQL3341N U volby USE byl zadán neplatný název tabulkového prostoru. Kód příčiny:** *kód\_příčiny***.**

**Vysvětlení:** Pro přebudování indexů v jiném tabulkovém prostoru než indexovém tabulkovém prostoru lze použít pouze systémové dočasné tabulkové prostory. Velikost stránky systémového dočasného tabulkového prostoru musí odpovídat velikosti stránky indexového tabulkového prostoru.

**Reakce uživatele:** Zopakujte zadání příkazu s názvem tabulkového prostoru odkazujícím na systémový dočasný tabulkový prostor se správnou velikostí stránky. Kód *kód\_příčiny* popisuje chybu následujícím způsobem:

- 1. Nebyl nalezen název tabulkového prostoru v klauzuli USE.
- 2. Tabulkovým prostorem musí být systémový dočasný tabulkový prostor.
- 3. Velikost stránky v systémovém dočasném tabulkovém prostoru musí odpovídat velikosti stránky v indexovém tabulkovém prostoru.

## **SQL3342N Dané jméno uživatele nemá dostatečná oprávnění pro použití volby LOCK WITH FORCE.**

**Vysvětlení:** Volba LOCK WITH FORCE obslužného programu Load vyžaduje oprávnění SYSADM nebo SYSCTRL.

**Reakce uživatele:** Zadejte příkaz Load znovu se jménem uživatele, který má příslušné oprávnění.

## **SQL3343N Restart příkazu Load není povolen po přehrání žurnálu během selhání příkazu load.**

**Vysvětlení:** Příkaz Load, který selhal před okamžikem dokončení přehrání žurnálu, nelze po dokončení přehrání žurnálu restartovat.

**Reakce uživatele:** Pomocí režimu TERMINATE ukončete příkaz Load nebo zrušte tabulku.

## **SQL3346N Volba USE TablespaceName byla ignorována. Kód příčiny:** *kód\_příčiny***.**

**Vysvětlení:** Volba USE TablespaceName je platná pouze pro operace načítání ALLOW READ ACCESS s volbou INDEXING MODE REBUILD. Je-li zadána volba INDEXING MODE AUTOSELECT, bude při čtení použit alternativní tabulkový prostor pouze při přebudování indexů.

**Reakce uživatele:** Vysvětlení lze vyhledat podle kódu příčiny.

- 1. Režim indexování není kompatibilní s volbou USE TablespaceName.
- 2. Tabulka nemá žádné indexy.
- 3. Operace LOAD TERMINATE nevyžaduje použití samostatného tabulkového prostoru.
- 4. Volba USE TablespaceName je podporována pouze pro operace načítání ALLOW READ ACCESS.

# **SQL3400N Metoda zadaná v parametru METHOD není pro soubory ASCII bez oddělovačů platná. Povolená hodnota je 'L' (locations).**

**Vysvětlení:** Při načítání ze souboru ASCII bez oddělovačů musí být sloupce vybrány podle umístění v souboru.

Příkaz nelze zpracovat.

**Reakce uživatele:** Zadejte příkaz znovu s platným párem pro vymezení pozice sloupců ve zdrojovém souboru.

## **SQL3401N Metoda zadaná v parametru METHOD není platná pro žádný typ souboru.**

**Vysvětlení:** Metoda výběru sloupců v souboru není hodnotou povolenou pro některý parametr *filetype*. Vyberte jeden z těchto indikátorů metody:

- P pro polohy
- N pro názvy/jména
- L pro pozice
- D pro výchozí

Další omezení vyplývají z parametru *filetype*.

Příkaz nelze zpracovat.

**Reakce uživatele:** Zadejte příkaz znovu s platným indikátorem metody.

## **SQL3402N V páru pro vymezení pozice byly zadány obě hodnoty nulové, ale v příslušném sloupci** *název-sloupce* **nejsou povoleny hodnoty Null.**

**Vysvětlení:** V uvedeném sloupci byly v páru pro vymezení pozice zadány obě hodnoty nulové, ale ve sloupci nejsou povoleny hodnoty Null.

Příkaz nelze zpracovat.

**Reakce uživatele:** Zadejte příkaz znovu s platným párem

pro vymezení pozice sloupců ve zdrojovém souboru.

**SQL3403N Pár pro vymezení pozice pro načtení do sloupce** *název-sloupce* **není platný. (***začátek konec***)**

**Vysvětlení:** Určení pole pro vymezení pozice vstupních dat pro uvedený sloupec databáze v rámci vstupu ze souboru ASCII bez oddělovačů není platné. V určení pole došlo k některé z těchto chyb:

- v Počáteční pozice je menší než nula.
- v Koncová pozice je menší než nula.
- Koncová pozice je menší než počáteční pozice.

Příkaz nelze zpracovat.

**Reakce uživatele:** Zadejte příkaz znovu s platným párem pro vymezení pozice sloupců ve zdrojovém souboru.

# **SQL3404N Pár pro vymezení pozice pro vložení do sloupce** *název-sloupce* **není platný pro číslo.**

**Vysvětlení:** Určení pole pro vymezení pozice vstupních dat pro uvedený sloupec databáze v rámci vstupního souboru ASCII bez oddělovačů není platné. Pár pro vymezení pozice definuje pole delší než 50 bajtů.

Příkaz nelze zpracovat.

**Reakce uživatele:** Zadejte příkaz znovu s platným párem pro vymezení pozice sloupců ve zdrojovém souboru.

# **SQL3405N Pár pro vymezení pozice pro vložení do sloupce** *název-sloupce* **není platný pro datum.**

**Vysvětlení:** Určení pole pro vymezení dat pro uvedený sloupec databáze v rámci souboru ASCII bez oddělovačů není platné. Pár pro vymezení pozice definuje délku pole, která není platná pro externí reprezentaci údaje data.

Příkaz nelze zpracovat.

**Reakce uživatele:** Zadejte příkaz znovu s platným párem pro vymezení pozice sloupců ve zdrojovém souboru.

# **SQL3406N Pár pro vymezení pozice pro vložení do sloupce** *název-sloupce* **není platný pro čas.**

**Vysvětlení:** Určení pole pro vymezení pozice vstupních dat pro uvedený sloupec databáze v rámci vstupního souboru ASCII bez oddělovačů není platné. Pár pro vymezení pozice definuje délku pole, která není platná pro externí reprezentaci údaje času.

Příkaz nelze zpracovat.

**Reakce uživatele:** Zadejte příkaz znovu s platným párem pro vymezení pozice sloupců ve zdrojovém souboru.

## **SQL3407N Pár pro vymezení pozice pro vložení do sloupce** *název-sloupce* **není platný pro časovou značku.**

**Vysvětlení:** Určení pole pro vymezení pozice vstupních dat pro uvedený sloupec databáze v rámci vstupního souboru ASCII bez oddělovačů není platné. Pár pro vymezení pozice definuje délku pole, která není platná pro externí reprezentaci časové značky.

Příkaz nelze zpracovat.

**Reakce uživatele:** Zadejte příkaz znovu s platným párem pro vymezení pozice sloupců v souboru.

# **SQL3408W Pár pro vymezení pozice pro vložení do sloupce** *název-sloupce* **definuje pole delší než cílový sloupec. Údaje mohou být oříznuty.**

**Vysvětlení:** Určení pole pro získání dat ze vstupního souboru ASCII bez oddělovačů definuje větší pole, než je velikost (nebo maximální velikost) sloupce cílové databáze.

Činnost obslužného programu pokračuje. Bude-li to nutné, budou data zkrácena.

**Reakce uživatele:** Není vyžadována žádná akce.

**SQL3409W Pár pro vymezení pozice pro vložení do sloupce** *název-sloupce* **definuje pole kratší než cílový sloupec s pevnou délkou. Údaje budou doplněny mezerami.**

**Vysvětlení:** Uvedený sloupec databáze je sloupec s pevnou délkou. Určení pole pro získání dat ze vstupního souboru ASCII bez oddělovačů definuje menší pole než je velikost sloupce cílové databáze.

Činnost obslužného programu pokračuje. Vstupní hodnoty v uvedeném sloupci databáze jsou v případě potřeby doplněny zprava mezerami.

**Reakce uživatele:** Není vyžadována žádná akce.

# **SQL3410N Dvojice pro vymezení pozice pro vložení do sloupce** *název-sloupce* **není platný pro grafický sloupec.**

**Vysvětlení:** Vymezení pozice vstupních údajů v souboru ASCII, které jsou vkládány do uvedeného sloupce databáze, definuje pole s lichým počtem bajtů.

Příkaz nelze zpracovat.

**Reakce uživatele:** Zadejte příkaz znovu s platným párem pro vymezení pozice sloupců ve zdrojovém souboru.

## **SQL3411W Hodnota pole v řádku** *číslo-řádku* **a sloupci** *číslo-sloupce* **není platná pro grafický sloupec. Byla vložena hodnota Null.**

**Vysvětlení:** Hodnota v uvedeném poli není přijatelná hodnota v grafickém sloupci. Hodnota zřejmě obsahuje lichý počet bajtů. V souborech ASCII s oddělovači (DEL) hodnota čísla sloupce určuje pole v uvedeném řádku. V souborech ASCII hodnota čísla sloupce určuje pozici bajtu v řádku, na níž hodnota začíná.

Řádek nebyl vložen.

**Reakce uživatele:** Jestliže není hodnota Null přijatelná, opravte vstupní soubor a zadejte příkaz znovu, nebo upravte data v tabulce.

**SQL3412W Hodnota pole v řádku** *číslo-řádku* **a sloupci** *číslo-sloupce* **není platná pro grafický sloupec, ale v cílovém sloupci nejsou povoleny hodnoty Null. Řádek nebyl vložen.**

**Vysvětlení:** Hodnota v uvedeném poli není přijatelná hodnota v grafickém sloupci. Hodnota zřejmě obsahuje lichý počet bajtů. Není možné vložit hodnoty Null, protože cílový sloupec nemá povolenou hodnotu Null. V souborech ASCII s oddělovači (DEL) hodnota čísla sloupce určuje pole v uvedeném řádku. V souborech ASCII hodnota čísla sloupce určuje pozici bajtu v řádku, na níž hodnota začíná.

Řádek nebyl vložen.

**Reakce uživatele:** Není vyžadována žádná akce. Jestliže daný řádek potřebujete, opravte vstupní soubor a zadejte příkaz znovu, nebo upravte data v tabulce.

## **SQL3413W Hodnota pole v řádku** *číslo-řádku* **a sloupci** *číslo-sloupce* **je pro cílový sloupec příliš krátká. Byla vložena hodnota Null.**

**Vysvětlení:** Hodnota v uvedeném poli je nepřijatelná, protože je pro cílový sloupec příliš krátká. Hodnota čísla sloupce určuje pozici bajtu v řádku, na které pole začíná.

Byla vložena hodnota Null.

**Reakce uživatele:** Není vyžadována žádná akce. Jestliže není hodnota Null přijatelná, opravte vnitřní pole a zadejte příkaz znovu, nebo upravte data v tabulce.

## **SQL3414N Dočasný soubor** *název-souboru* **nebyl nalezen.**

**Vysvětlení:** Na konci načítání je vytvořen dočasný soubor s informacemi potřebnými pro nové spuštění načítání. Jestliže je načítání před tímto momentem přerušeno, není tento soubor vytvořen.

Zpráva oznamuje, že při novém spuštění načítání nebyl tento soubor nalezen.

Činnost pomocného programu byla ukončena.

**Reakce uživatele:** Podle toho, kde došlo k přerušení, může být možné spustit znovu načítání ve fázi BUILD.

**SQL3415W Nezdařil se převod hodnoty pole v řádku** *číslo-řádku* **a sloupci** *číslo-sloupce* **z kódové stránky vstupního datového souboru na kódovou stránku databáze. Byla načtena hodnota Null.**

**Vysvětlení:** Hodnotu v uvedeném poli nelze převést z kódové stránky vstupního datového souboru na kódovou stránku databáze.

**Reakce uživatele:** Není-li hodnota Null přijatelná, opravte vstupní soubor a zadejte příkaz znovu, nebo upravte data v tabulce.

## **SQL3416W Nezdařil se převod hodnoty pole v řádku** *číslo-řádku* **a sloupci** *číslo-sloupce* **z kódové stránky vstupního datového souboru na kódovou stránku databáze. Řádek nebyl načten.**

**Vysvětlení:** Hodnotu v uvedeném poli nelze převést z kódové stránky vstupního datového souboru na kódovou stránku databáze.

**Reakce uživatele:** Není vyžadována žádná akce. Potřebujete-li daný řádek, opravte vstupní soubor a zadejte příkaz znovu, nebo upravte data v tabulce.

## **SQL3417N Pár pro vymezení pozice** *číslo-páru* **není pro kódovou stránku** *kódová-stránka* **platný.**

**Vysvětlení:** Pár určující umístění je pro kódovou stránku neplatný, protože kódová stránka obsahuje pouze kódování DBCS. To znamená, že každý znak kódové stránky je dlouhý 2 bajty. V páru určujícím umístění by měl být zadán sudý počet bajtů.

Příkaz nelze zpracovat.

**Reakce uživatele:** Zadejte příkaz znovu s platným párem pro vymezení pozice sloupců ve zdrojovém souboru.

**SQL3418W Jsou-li data exportována pomocí produktu DB2, modifikátor typu souboru NOCHARDEL by neměl být zadán. Je určen pro podporu datových souborů jiných dodavatelů, které nepoužívají znakové oddělovače.**

**Vysvětlení:** Modifikátor typu souboru NOCHARDEL je určen pro podporu datových souborů jiných dodavatelů, které nepoužívají znakové oddělovače. Není určen pro použití s datovým souborem vytvořeným příkazem EXPORT databáze DB2. Ve formátu souboru DEL se znakové oddělovače používají k zabránění ztráty nebo poškození dat. Jsou proto součástí výchozího chování.

**Reakce uživatele:** Ověřte, že příkaz import nebo load vyžaduje modifikátor NOCHARDEL.

**SQL3419W Zadaná volba řazení není řazením jiného dodavatele podporována. Aby operace mohla pokračovat, použije se výchozí řazení DB2.**

**Vysvětlení:** Knihovna dodavatele pro řazení se aktivuje nastavení hodnoty registru DB2SORT databáze DB2. Aktuální určení řazení vyžaduje funkci, která není touto knihovnou dodavatele pro řazení podporována. Aby operace mohla

pokračovat, použije se výchozí řazení DB2. Možné funkce, které nejsou řazením dodavatele podporovány:

- v databáze vytvořená s řazením IDENTITY\_16BIT,
- v konfigurační parametr databáze ALT\_COLLATE je nastaven na hodnotu IDENTITY\_16BIT,
- v cílová tabulka načtení obsahuje sloupce XML,
- v cílová tabulka načtení pracuje s datovými oblastmi a lokálními indexy.

**Reakce uživatele:** Není vyžadována žádná akce.

# **Kapitola 8. SQL3500 - SQL3999**

#### **SQL3500W Obslužný program zahajuje fázi** *fáze* **v čase** *časová-značka***.**

**Vysvětlení:** Jedná se o informativní zprávu, že začíná uvedená fáze a že předchozí fáze skončila. Pořadí jednotlivých fází je:

- LOAD
- v BUILD
- v DELETE

Během fáze LOAD jsou do tabulky načítány údaje. Jestliže je třeba vytvořit indexy, následuje po fázi LOAD fáze BUILD. Jestliže byly nalezeny duplicitní klíče pro jedinečný index, následuje po fázi BUILD fáze DELETE.

Jestliže je obslužný program LOAD ukončen před dosažením svého konce, musíte znát fázi, ve které byste měli spustit obslužný program LOAD znovu.

**Reakce uživatele:** Není vyžadována žádná akce.

**SQL3501W Tabulkové prostory, v nichž je tabulka umístěna, nebudou uvedeny do stavu nevyřízeného zálohování, protože je pro tyto databáze zakázáno dopředné zotavení.**

**Vysvětlení:** Při volání obslužného programu LOAD byla použita volba COPY NO, což znamená, že tabulkový prostor (prostory), v nichž je tabulka umístěna, nebudou uvedeny do stavu nevyřízeného zálohování, protože pro tyto databáze je zakázáno dopředné zotavení.

Činnost obslužného programu pokračuje.

**Reakce uživatele:** Není vyžadována žádná akce.

## **SQL3502N Obslužný program zaznamenal** *počet* **varování, což je více než celkový počet povolených varování.**

**Vysvětlení:** Počet varování vydaných během práce příkazu překročil celkový počet varování, určený uživatelem při vyvolání obslužného programu.

Činnost obslužného programu byla ukončena.

**Reakce uživatele:** Přesvědčte se, že byla načtena správná data s odpovídajícími volbami nebo zvyšte počet povolených varování. Zadejte příkaz znovu.

## **SQL3503W Obslužný program načetl** *počet* **řádků, což je rovno celkovému počtu zadanému uživatelem.**

**Vysvětlení:** Počet načtených řádků dosáhl celkového počtu řádků, určeného uživatelem při vyvolání obslužného programu.

Obslužný program byl úspěšně dokončen.

**Reakce uživatele:** Není vyžadována žádná akce.

#### **SQL3504W Byl ustaven bod konzistence.**

**Vysvětlení:** Bod konzistence bude ustaven jindy než v řádném intervalu určeném při vyvolání v parametru SAVECOUNT, když:

- v Byla dosažena prahová hodnota množství metadat uložených v paměti nebo v dočasných souborech.
- v Došlo k chybě zařízení s obrazem kopie a načítání muselo být ukončeno.

**Reakce uživatele:** Jestliže po zprávě obslužný program LOAD pokračuje, není nutná žádná akce. Jestliže obslužný program LOAD skončí, může být spuštěn znovu po odstranění všech chyb (například po aktivaci zařízení nebo po zvětšení intervalu po zřizování bodů konzistence).

# **SQL3505N Délka zadaná v parametru filetmod pro volbu RECLEN není v platném rozsahu hodnot od 1 do 32767.**

**Vysvětlení:** V parametru *filetmod* byla pro soubor ASC použita volba RECLEN. Zadaná délka není platná.

**Reakce uživatele:** Opravte zadanou délku a zadejte příkaz znovu.

## **SQL3506W Hodnota zadaná v indikátoru hodnoty Null v řádku** *číslo-řádku* **a sloupci** *číslo-sloupce* **není platná. Použije se hodnota 'N'.**

**Vysvětlení:** V souborech ASC může být pro každý sloupec dat zadán indikátor hodnoty Null a měl by obsahovat hodnoty 'Y' nebo 'N'. Hodnota indikátoru 'Y' označuje, že sloupec má hodnotu Null, hodnota indikátoru 'N' označuje, že sloupec obsahuje data. Jestliže v indikátoru hodnoty Null sloupce není žádná z těchto hodnot, předpokládá se, že má hodnotu 'N' a do sloupce budou načtena data.

**Reakce uživatele:** Jestliže data nebo indikátor hodnoty Null nejsou správné, opravte vstupní soubor a zadejte příkaz znovu.

# **SQL3507N Číslo sloupce zadané pro indikátor hodnoty Null není v platném rozsahu 0 až 32767 nebo není parametr indikátoru hodnoty Null platný.**

**Vysvětlení:** V parametru *null\_ind* byly určeny sloupce pro indikátor hodnoty Null v souboru ASC, ale jeden ze sloupců není platný nebo není platný předaný ukazatel pro indikátory hodnoty Null.

**Reakce uživatele:** Opravte parametr a zadejte příkaz znovu.

# **SQL3508N • SQL3510N**

## **SQL3508N Při přístupu k souboru nebo adresáři typu** *typ-souboru* **během načítání nebo načítání dotazu došlo k chybě. Kód příčiny:** *kód\_příčiny***. Cesta:** *cesta/soubor***.**

**Vysvětlení:** Při pokusu o přístup k souboru při načítání nebo načítání dotazu došlo k chybě. Činnost obslužného programu byla ukončena.

**Reakce uživatele:** Jestliže došlo k chybě při načítání a tabulkový prostor není ve stavu nevyřízeného načítání, opravte problém a vyvolejte znovu obslužný program pro načtení. Jestliže je tabulka ve stavu nevyřízeného načítání, vyvolejte obslužný program pro načítání v režimu RESTART nebo REPLACE nebo obnovte tabulkový prostor (prostory) ze zálohy. Stav tabulkového prostoru můžete zjistit pomocí příkazu LOAD QUERY.

Seznam kódů příčiny:

**1**

Soubor nelze otevřít.

Příčinou může být nesprávný název souboru nebo nedostatečné oprávnění pro přístup k souboru/adresáři. Opravte problém a spusťte načtení znovu.

Dočasné soubory načtení nebylo možné odstranit nebo databázi nebylo možné obnovit z dřívější zálohy. Za těchto podmínek není opakované spuštění načtení podporováno. Ukončením načítání převeďte tabulku ze stavu nevyřízeného načítání.

**2**

Soubor nelze číst/prohlížet.

Může se jednat o následek chyby hardwaru. Jestliže se jedná o chybu hardwaru, proveďte příslušnou akci a spusťte načtení znovu.

**3**

Do souboru nelze zapisovat nebo nelze změnit jeho velikost.

Může se jednat o následek zaplnění disku nebo chyby hardwaru. Prostudujte seznam typů souborů uvedený dále v této zprávě a buď se přesvědčte, že je dostatek volného místa pro spuštění načtení, nebo určete použití jiné pozice. Spusťte načtení znovu. Jestliže se jedná o chybu hardwaru, proveďte příslušnou akci a spusťte načtení znovu.

**4**

Soubor obsahuje neplatná data.

Soubor vyžadovaný pro načtení obsahuje nesprávná data. Prostudujte si akci popsanou pro volbu TEMPFILES\_PATH.

**5**

Soubor nelze zavřít.

Jestliže nelze načtení spustit znovu, kontaktujte servisního pracovníka společnosti IBM.

Soubor nelze odstranit.

Jestliže nelze načtení spustit znovu, kontaktujte servisního pracovníka společnosti IBM.

**7**

**6**

Nesprávně určený parametr. Prostudujte seznam typů souborů, určete chybný parametr a spusťte načtení znovu s platným parametrem.

#### Seznam typů souborů:

#### **SORTDIRECTORY**

Zajistěte, aby byl správně zadán parametr workdirectory. Ve všech adresářích musí být dostatek volného místa pro dvojnásobnou velikost indexových klíčů pro načtená data. Při použití příkazů load insert a load restart musí být rovněž místo pro dvojnásobnou velikost indexových klíčů existujících dat v tabulce.

#### **MSGFILE**

Zajistěte, aby byl správně zadán parametr messagefile. Musí existovat dostatečný prostor na disku pro zápis všech zpráv, které nastanou během načítání.

Jestliže se jedná o načtení dotazu, zajistěte, aby parametr lokálního souboru zpráv NEBYL stejný jako parametr messagefile použitý pro načtení, na jehož stav se dotazujete.

#### **TEMPFILES\_PATH**

Ověřte správnost zadání parametru cesty k dočasným souborům.

## **SQL3509W Obslužný program odstranil** *počet* **řádků z tabulky.**

**Vysvětlení:** Je-li načtena tabulka s jedinečným indexem, budou během odstraňovací fáze z tabulky odstraněny řádky, které způsobují narušení jedinečnosti indexu. Tato zpráva informuje o počtu odstraněných řádků.

**Reakce uživatele:** Není vyžadována žádná akce.

#### **SQL3510N Nelze získat přístup k pracovnímu adresáři pro fázi řazení.**

**Vysvětlení:** Jeden nebo více určených pracovních adresářů pro fázi řazení neexistují nebo nemají povolení čtení/zápisu.

**Reakce uživatele:** Zajistěte, aby určené pracovní adresáře existovaly a aby bylo správně nastaveno povolení čtení/zápisu a zadejte příkaz znovu.

## **SQL3511W Soubor uvedený v řádku** *číslo-řádku* **a sloupci** *číslo-sloupce* **nelze najít. Byla načtena hodnota Null.**

**Vysvětlení:** Soubor s názvem uvedeným v daném poli nebyl nalezen. Mohlo dojít k nesouladu typů.

U souborů typu ASCII s oddělovači (DEL) určuje hodnota číslo-sloupce pole v řádku, které obsahuje spornou hodnotu. U souborů typu ASCII určuje hodnota číslo-sloupce pozici bajtu v řádku, na níž začíná sporná hodnota.

Byla použita hodnota Null.

**Reakce uživatele:** Zkontrolujte vstupní hodnotu. Je-li to nutné, opravte vstupní soubor a zadejte příkaz znovu, nebo upravte data v tabulce.

# **SQL3512W Soubor uvedený v řádku** *číslo-řádku* **a sloupci** *číslo-sloupce* **nelze najít, ale cílový sloupec nemá povolenou hodnotu Null. Řádek nebyl načten.**

**Vysvětlení:** Soubor s názvem uvedeným v daném poli nebyl nalezen. Protože výstupní sloupec v tabulce nemá povolenou hodnotu Null, nemůže být načtena hodnota Null.

U souborů typu ASCII s oddělovači (DEL) určuje hodnota číslo-sloupce pole v řádku, které obsahuje spornou hodnotu. U souborů typu ASCII určuje hodnota číslo-sloupce pozici bajtu v řádku, na níž začíná sporná hodnota.

Řádek nebyl načten.

**Reakce uživatele:** Opravte vstupní soubor a zadejte příkaz znovu, nebo upravte data v tabulce.

## **SQL3513N Kódová stránka souboru neodpovídá kódové stránce databáze. Soubor nelze načíst.**

**Vysvětlení:** Soubory DB2CS nelze načíst do databáze s jinou kódovou stránkou než má původní databáze.

**Reakce uživatele:** Změňte kódovou stránku databáze a zadejte příkaz znovu, nebo použijte pro přesun dat z původní databáze do nové databáze jiný typ souboru (například PC/IXF).

# **SQL3514N Došlo k systémové chybě obslužného programu. Kód funkce:** *funkce***. Kód příčiny:** *kód\_příčiny***. Kód chyby:** *kód-chyby***.**

**Vysvětlení:** Během zpracování obslužného databázového programu došlo k systémové chybě.

**Reakce uživatele:** Podle hodnoty *funkce* jsou vyžadovány různé akce.

Možné kódy funkce jsou:

v 1 - Při řazení v obslužném programu Load došlo k chybě.

Zkuste spustit načtení znovu. Jestliže chyba přetrvává, sdělte funkci, kód příčiny a kód chyby pracovníkovi technického servisu.

v 2 - Došlo k chybě při práci s jiným obslužným programem pro řazení.

Zkuste spustit načtení znovu a použijte místo řadicího programu dodavatele standardní řadicí program IBM Data Server Client nebo DB2 Server. K tomu je třeba znovu nastavit hodnotu registru profilu na serveru. Zřejmě budete muset znovu spustit správce databází, aby se načetla nová hodnota registru profilu. Pokud chyba přetrvává, sdělte funkci, kód příčiny a kód chyby pracovníkovi technického servisu.

## **SQL3515W Obslužný program dokončil fázi** *fáze* **v čase** *časová-značka***.**

**Vysvětlení:** Jedná se o informativní zprávu, že uvedená fáze skončila. Pořadí jednotlivých fází je:

- $\cdot$  LOAD
- v BUILD
- DELETE

**Reakce uživatele:** Není vyžadována žádná akce.

# **SQL3516N Obslužný program nemůže spustit načítání podle požadavku.**

**Vysvětlení:** Obslužný program Load zjistil nesoulad v posledním bodu konzistence provedeném obslužným programem Load předtím, než došlo k selhání. Příčinou může být buď systémová chyba, nebo neplatný soubor s protokolem.

Reakce uživatele: Spusť te obslužný program Load ve fázi BUILD, abyste uvedli tabulku do konzistentního stavu a vytvořte indexy (pokud je to třeba), nebo proveďte příkaz Load s volbou REPLACE.

## **SQL3517N Ze vstupního zdroje byl načten neočekávaný záznam.**

**Vysvětlení:** Obslužný program zjistil záznam v neplatném formátu. Zdroj mohl být při kopírování z původního zdroje poškozen.

Zpracování je ukončeno.

**Reakce uživatele:** Zkopírujte záznam z původního zdroje v binární podobě a spusťte obslužný program LOAD nebo Import znovu.

# **SQL3518N Údaje ve zdroji nejsou kompatibilní s načítanou tabulkou.**

**Vysvětlení:** Zdroj nelze použít pro načtení této tabulky

- z některého z těchto důvodů:
- v Definice tabulky neodpovídá definici tabulky ve zdroji.
- v Zdroj byl vytvořen na jiné platformě než načítaná tabulka.
- v Zdroj byl vytvořen z tabulky s jinou kódovou stránkou než načítaná tabulka.

**Reakce uživatele:** Zajistěte, aby byla správně určena tabulka i zdroj. Jestliže chcete načíst data z tabulky s jinou definicí,

# **SQL3519W • SQL3525N**

z jiné platformy nebo s jinou kódovou stránkou, použijte jiný typ souboru, například IXF nebo DEL.

#### **SQL3519W Začíná vytváření bodu konzistence. Počet vstupních záznamů =** *počet***.**

**Vysvětlení:** Obslužný program Load se pokouší vytvořit bod konzistence a potvrdit již načtená data v tabulce.

**Reakce uživatele:** Jestliže za touto zprávou nenásleduje bezprostředně zpráva SQL3520W, nebylo vytvoření bodu konzistence úspěšné. Je třeba spustit obslužný program Load znovu ve fázi BUILD, abyste zajistili, že bude tabulka vrácena zpět do konzistentního stavu a že budou vytvořeny všechny indexy (pokud existují). Poté bude možné zkontrolovat, které záznamy byly načteny. Spusť te znovu obslužný program Load s parametrem RESTARTCOUNT nastaveným na počet úspěšně načtených záznamů, abyste tyto řádky přeskočili a načetli zbytek souboru.

Jestliže za touto zprávou následuje zpráva SQL3520W, jedná se pouze o informační zprávu a není vyžadována žádná odpověď.

## **SQL3520W Vytvoření bodu konzistence proběhlo úspěšně.**

**Vysvětlení:** Vytvoření bodu konzistence, prováděné obslužným programem Load, bylo úspěšné.

**Reakce uživatele:** Tato zpráva je pouze informativní. Není vyžadována žádná akce.

## **SQL3521N Vstupní zdrojový soubor** *číslo-posloupnosti* **nebyl poskytnut.**

**Vysvětlení:** Bylo vyvoláno načtení více vstupních souborů, ale nebyly k dispozici všechny soubory. Jestliže se jedná o soubory typu DB2CS, musí být k dispozici všechny původně vytvořené vstupní zdrojové soubory. Jestliže se jedná o soubory typu IXF, musí být k dispozici všechny vstupní zdrojové soubory ve správném pořadí.

Činnost obslužného programu byla ukončena.

**Reakce uživatele:** Spust'te obslužný program znovu, aby měl k dispozici všechny vstupní zdrojové soubory, a nastavte parametr RESTARTCOUNT na počet úspěšně načtených záznamů.

## **SQL3522N Volbu copytarget nelze použít, je-li zakázána volba logretain i volba userexits.**

**Vysvětlení:** Při vyvolání načtení byl určen cíl pro kopírování pro databázi, která má zakázané volby logretain i userexits. V těchto databázích nejsou cíle pro kopírování platné.

Činnost obslužného programu byla ukončena.

**Reakce uživatele:** Ověřte, zda má mít databáze zakázané volby logretain i userexits, a vyvolejte načtení bez určení cíle pro kopírování.

#### **SQL3523W V souboru nejsou žádné zprávy k načtení. Kód příčiny:** *kód\_příčiny***.**

**Vysvětlení:** Dotaz na soubor dočasných zpráv obslužného programu LOAD nevrátil žádné zprávy. Možné návratové kódy:

- **1** Neexistuje žádný soubor dočasných zpráv obslužného programu LOAD.
- **2** Soubor dočasných zpráv obslužného programu LOAD neobsahuje žádné zprávy.

**Reakce uživatele:** Zkontrolujte, zda byl zadán platný název tabulky. Jestliže je název tabulky zadán správně a očekáváte zprávy, zkontrolujte monitor databáze a ověřte, že je obslužný program aktivní a že nečeká na prostředky, například zámky. Pamatujte si, že soubor dočasných zpráv obslužného programu LOAD nebude vytvořen, dokud tento obslužný program nepřestane pracovat, a že bude po dokončení jeho činnosti odstraněn.

Syntaxe příkazu příkazového procesoru zahrnuje klíčové slovo TABLE, například:

LOAD QUERY TABLE <název-tabulky>

Opomenutí klíčového slova TABLE vede k otevření binárního souboru zpráv načítání s názvem *název-tabulky*.

#### **SQL3524N Volba** *volba* **má neplatnou hodnotu** *hodnota***.**

**Vysvětlení:** Zadaná hodnota musí být celé číslo. Povolený rozsah je pro jednotlivé volby následující:

- 1. TOTALFREESPACE: Hodnota musí být v rozsahu 0 až 100 a je interpretována jako počet procent celkové velikosti stránek v tabulce, který bude připojen na konec tabulky jako volné místo.
- 2. PAGEFREESPACE: Hodnota musí být v rozsahu 0 až 100 a je interpretována jako počet procent velikosti datové stránky, který bude ponechán jako volné místo.
- 3. INDEXFREESPACE: Hodnota musí být v rozsahu 0 až 99 a je interpretována jako počet procent velikosti indexové stránky, který bude při zavádění indexů ponechán jako volné místo.

Činnost obslužného programu byla ukončena.

Reakce uživatele: Proveďte potřebné změny a zadejte příkaz znovu.

**SQL3525N Volba** *volba-1* **je nekompatibilní s volbou** *volba-2***.**

**Vysvětlení:** V obslužném programu byly použity nekompatibilní volby.

**Reakce uživatele:** Odeberte nebo upravte jednu z voleb a zadejte příkaz znovu. Další informace o platných volbách najdete v příručce Command Reference.

## **SQL3526N Klauzule modifikátoru** *klauzule* **není konzistentní s aktuálním příkazem pro načítání. Kód příčiny:** *kód\_příčiny***.**

**Vysvětlení:** Uvedený režim načtení typu souboru (modifikátor) je nekompatibilní s použitým příkazem load/import/export. Možné příčiny tohoto stavu:

**1**

Aktuální volba vyžaduje zadání modifikátorů typu souboru RECLEN a NOEOFCHAR. Jedna nebo více těchto voleb v příkazu chybí.

**2**

Uvedená volba (jako je DEL nebo ASC) není konzistentní s formátem vstupního nebo výstupního datového souboru.

**3**

Byly zadány modifikátory typu souboru týkající se generování nebo identity, ale cílová tabulka takové sloupce neobsahuje.

**4**

Pokud je použit klient verze starší než 8, nelze načíst tabulku, která má sloupec jiného typu než IDENTITY v jedinečném indexu, mimo případů, kdy je sloupec uveden v klauzuli INCLUDE příkazu CREATE INDEX nebo je použit modifikátor typu souboru GENERATEDOVERRIDE. Pro klienty verze starší než 8 je při načítání tabulky, která má v klauzuli ORGANIZE BY generovaný sloupec jiného typu než IDENTITY, také nutné určit modifikátor typu souboru GENERATEDOVERRIDE.

**5**

Modifikátor typu souboru IDENTITYOVERRIDE nelze použít při načítání tabulky se sloupcem GENERATED BY DEFAULT typu IDENTITY.

**6**

Je-li generovaný sloupec, který je součástí rozdělovacího klíče, definován pomocí dlouhého pole nebo sloupce LOB, nelze při načítání dělené databáze zadat modifikátor typu souboru LOBSINFILE.

**7**

Použití modifikátoru GENERATEDMISSING nebo IDENTITYMISSING v aktuálním příkazu load nebo import by vedlo k tomu, že z operace load by byly vyloučeny všechny sloupce v tabulce.

**8**

Pokud je sloupec typu IDENTITY částí rozdělovacího klíče nebo pokud generovaný sloupec v rozdělovacím klíčí závisí na sloupci typu IDENTITY, který není v rozdělovacím klíči, a je-li aktuální režim příkazu load PARTITION\_ONLY, LOAD\_ONLY či LOAD\_ONLY\_VERIFY\_PART

nebo je-li hodnota volby SAVECOUNT větší než 0, musí být určen modifikátor typu souboru IDENTITYOVERRIDE.

**9**

Pokud cílová tabulka obsahuje generovaný sloupec, který je definován ve smyslu sloupce identity, a je zadán modifikátor typu souboru GENERATEDOVERRIDE, musí být zadán také modifikátor typu souboru IDENTITYOVERRIDE. Tím je zajištěno, že hodnoty generovaného sloupce jsou vypočteny takovým způsobem, že jsou konzistentní s hodnotami sloupce identity v tabulce.

**10**

Modifikátor typu souboru DUMPFILEACCESSALL je platný pouze tehdy, pokud má uživatel oprávnění SELECT pro načítání cílové tabulky, je určen modifikátor DUMPFILE a databázová oblast serveru DB2 je umístěna v operačním systému UNIX.

**11**

Modifikátor typu souborů USEDEFAULTS nelze použít v kombinaci s typem souboru IXF nebo ASC s modifikátorem RECLEN.

## **12**

Byly zadány modifikátory typu souboru týkající nebo popisu zabezpečení, cílová tabulka však takové sloupce neobsahuje.

**13**

Při načítání tabulky bez implicitně skrytých sloupců nelze specifikovat modifikátor typu souboru IMPLICITLYHIDDENINCLUDE.

# **14**

Při exportu tabulky bez dotazu SELECT \* nelze specifikovat modifikátor typu souboru IMPLICITLYHIDDENINCLUDE.

**Reakce uživatele:** Zkontrolujte požadavky použitých voleb. Zadejte příkaz znovu s použitím klauzulí modifikátoru (režimů typů souboru) a voleb obslužného programu, které jsou konzistentní.

# **SQL3527N Číslo zadané v parametru FILETMOD pro volbu CODEPAGE není platné.**

**Vysvětlení:** V parametru FILETMOD není platná volba CODEPAGE.

**Reakce uživatele:** Opravte číslo kódové stránky a příkaz zadejte znovu.

**SQL3528W Oddělovač (sloupců, řetězců nebo desetinných míst) zadaný v příkazu CLP mohl být přeložen z kódové stránky aplikace do kódové stránky databáze.**

**Vysvětlení:** Je-li příkaz CLP odeslán z klienta na server,

může dojít k překladu z kódové stránky klienta do kódové stránky serveru, pokud se stránky liší.

**Reakce uživatele:** Aby nemohlo dojít k převodu oddělovačů, musí být oddělovače zadány v hexadecimálním formátu.

#### **SQL3529N Operace** *název-operace* **zaznamenala nepodporovaný typ dat** *datový-typ* **ve sloupci** *číslo-sloupce***.**

**Vysvětlení:** Operace *název-operace* nepodporuje datový typ *datový-typ* nalezený ve sloupci *číslo-sloupce*.

**Reakce uživatele:** Zkontrolujte definici tabulky a ověřte platnost datových typů podle příručky Data Movement Guide.

#### **SQL3530I Obslužný program Load Query monitoruje průběh agenta** *typ-agenta* **v oblasti** *číslo-oblasti***.**

**Vysvětlení:** Obslužný program pro načítání dotazů byl spuštěn v prostředí MPP.

**Reakce uživatele:** Není vyžadována žádná akce.

## **SQL3531I Nastala událost LOAD RESTART.**

**Vysvětlení:** Momentálně zpracovávaný příkaz LOAD byl zadán s volbou RESTART.

**Reakce uživatele:** Není vyžadována žádná akce.

## **SQL3532I Obslužný program Load je právě ve fázi** *fáze***.**

**Vysvětlení:** Jedná se o informativní zprávu uvádějící fázi operace LOAD, která právě probíhá.

**Reakce uživatele:** Není vyžadována žádná akce.

## **SQL3533I Obslužný program Load právě vytváří index** *číslo* **z** *číslo***.**

**Vysvětlení:** Jedná se o informativní zprávu, která se zobrazuje tehdy, je-li právě zpracovávaná operace LOAD ve fázi BUILD.

**Reakce uživatele:** Není vyžadována žádná akce.

## **SQL3534I Fáze DELETE obslužného programu Load je přibližně z** *číslo* **procent hotova.**

**Vysvětlení:** Jedná se o informativní zprávu, která se zobrazuje tehdy, je-li právě zpracovávaná operace LOAD ve fázi DELETE.

**Reakce uživatele:** Není vyžadována žádná akce.

## **SQL3535W Parametr** *název-parametru* **programu LOAD již není podporován. Jeho hodnota bude obslužným programem LOAD ignorována.**

**Vysvětlení:** Zadání příkazu LOAD obsahuje parametr, který již není podporován.

**Reakce uživatele:** Informace o dočasném prostoru pro řazení programu LOAD a doporučení související s optimalizací výkonu tohoto programu vyhledejte prosím v nápovědě.

## **SQL3536N Systémový dočasný tabulkový prostor** *název-tabulkového-prostoru* **je zaplněn.**

**Vysvětlení:** Obslužný program LOAD při řazení klíčů indexu zjistil, že došlo k zaplnění tabulkového prostoru.

**Reakce uživatele:** Zkontrolujte, zda je pro systémový dočasný tabulkový prostor *název-tabulkového-prostoru* alokováno dostatek prostoru, tj. alespoň dvojnásobek souhrnné velikosti vytvářených indexů. Spusťte obslužný program LOAD znovu.

## **SQL3537N Během provádění obslužného programu LOAD se nepodařilo alokovat pamě pro třídění.**

**Vysvětlení:** Obslužný program LOAD nemá k dispozici dostatek virtuální paměti procesu pro zpracování řazení.

**Reakce uživatele:** Při přijetí této zprávy ukončete aplikaci. Alokujte dostatek virtuální paměti pro zpracování řazení.

Možná řešení:

- Odpojte od databáze všechny aplikace a snižte velikost parametru volné paměti pro třídění (sortheap) v odpovídajícím konfiguračním souboru databáze.
- v Ukončete procesy běžící na pozadí a ukončete současně pracující aplikace.
- v Zvětšete množství dostupné virtuální paměti.

# **SQL3538N Obslužný program LOAD QUERY selhal, nebo více programů LOAD používá stejné dočasné soubory.**

**Vysvětlení:** Byla spuštěna alespoň jedna operace LOAD se stejným parametrem TEMPFILES PATH jako aktuální příkaz LOAD; tato operace dosud běží. Obslužný program LOAD QUERY není schopen jednoznačně určit, kterou operaci LOAD má zpracovat.

**Reakce uživatele:** Použijte parametr TABLE příkazu LOAD QUERY.

# **SQL3539N Příkaz LOAD RESTART nemůže** pokračovat, neboť bylo provedeno alespoň **jedno volání LOAD TERMINATE.**

**Vysvětlení:** Za příkazem LOAD TERMINATE smí následovat pouze příkaz LOAD TERMINATE.

**Reakce uživatele:** Uživatel může pokračovat pouze příkazem LOAD TERMINATE.

## **SQL3550W Hodnota pole v řádku** *číslo-řádku* **a sloupci** *číslo-sloupce* **není NULL, ale cílový sloupec byl definován jako GENERATED ALWAYS.**

**Vysvětlení:** Ve vstupním souboru bylo zjištěno pole obsahující hodnotu různou od NULL. Jelikož cílový sloupec je typu GENERATED ALWAYS, nemůže být hodnota načtena. Číslo sloupce udává umístění pole s chybějícími daty na řádku.

**Reakce uživatele:** V programu LOAD může být explicitní hodnota pole různá od NULL načtena do sloupce IDENTITY typu GENERATED ALWAYS pouze v případě, kdy je použit modifikátor typu souboru identityoverride. Pro sloupce GENERATED ALWAYS, které nejsou typu IDENTITY, může být modifikátor typu souboru generatedoverride použit k načtení explicitní hodnoty různé od NULL. Není-li použití těchto modifikátorů vhodné, musí být hodnota pole nahrazena hodnotou NULL, aby mohl program LOAD řádek přijmout.

Pro příkaz IMPORT neexistuje způsob, jak typ sloupce GENERATED ALWAYS potlačit. Má-li obslužný program řádek přijmout, musí být hodnota odebrána a nahrazena hodnotou NULL.

# **SQL3551W Tabulka obsahuje alespoň jeden sloupec typu GENERATED ALWAYS, který obslužný program přepíše.**

**Vysvětlení:** Byl zadán modifikátor typu souboru typu "override" (například IDENTITYOVERRIDE nebo GENERATEDOVERRIDE).

Použití modifikátoru IDENTITYOVERRIDE může způsobit ztrátu vlastnosti jedinečnosti hodnot ve sloupci typu IDENTITY definovaného jako GENERATED ALWAYS.

Použití modifikátoru GENERATEDOVERRIDE může způsobit, že sloupec GENERATED ALWAYS, který není typu IDENTITY, bude obsahovat hodnotu, která neodpovídá jeho definici.

**Reakce uživatele:** Není vyžadována žádná akce.

**SQL3600N Volba IMMEDIATE CHECKED příkazu SET INTEGRITY není platná, protože tabulka** *název-tabulky* **je tabulka materializovaného dotazu spravovaná uživatelem nebo se nenachází ve stavu nevyřízeného nastavení integrity.**

**Vysvětlení:** Volba IMMEDIATE CHECKED příkazu SET INTEGRITY je platná pouze v případě, že tabulka byla převedena do stavu nevyřízeného nastavení integrity, nejedná se o tabulku materializovaného dotazu spravovanou uživatelem nebo že některá z nadřazených tabulek, která byla převedena do stavu nevyřízeného nastavení integrity, se (spolu se všemi mezilehlými nadřazenými tabulkami) také nachází v seznamu pro vyvolání operace.

## **Reakce uživatele:**

1. Uveďte tabulku do stavu nevyřízeného nastavení integrity pomocí příkazu SET INTEGRITY s volbou OFF.

- 2. Pro tabulku materializovaného dotazu použijte volbu IMMEDIATE UNCHECKED.
- 3. Do seznamu tabulek, které mají být zkontrolovány, vložte nadřazenou tabulku této tabulky. Nadřazená tabulka musí být ve stavu nevyřízeného nastavení integrity a všechny mezilehlé nadřazené tabulky musí být také v tomto seznamu.
- 4. Je-li tabulka ve stavu Bez přesunu dat, avšak nikoli ve stavu nevyřízeného nastavení integrity, vynuť te zadáním příkazu SET INTEGRITY s volbou FULL ACCESS převedení tabulky ze stavu Bez přesunu dat. Mějte na paměti, že u všech přímo závislých tabulek materializovaných dotazů, které zůstávají ve stavu nevyřízeného nastavení integrity, je v následujícím příkazu REFRESH TABLE také vynuceno plné přepočítání, a že žádné závislé fázové tabulky s volbou immediate, které zůstávají ve stavu nevyřízeného nastavení integrity, již nelze použít k aktualizaci na nich závislých tabulek materializovaných dotazů.

**sqlcode**: -3600

**sqlstate**: 51027

# **SQL3601W Tento příkaz způsobil, že jedna nebo více tabulek bylo automaticky převedeno do stavu nevyřízeného nastavení integrity.**

**Vysvětlení:** Tabulky byly převedeny do stavu nevyřízeného nastavení integrity za účelem vynucení podmínek integrity nebo vynucení datových vztahů mezi základní tabulkou, podřízenými tabulkami materializovaných dotazů s volbou immediate a podřízenými fázovými tabulkami. Následující příkazy vedly k tomu, že alespoň jedna z tabulek v seznamu byla převedena do stavu nevyřízeného nastavení integrity.

- v Příkaz ALTER TABLE ... ATTACH vynutil přechod cílové tabulky příkazu ATTACH do stavu nevyřízeného nastavení integrity.
- Příkaz ALTER TABLE ... DETACH vynutil přechod podřízených tabulek materializovaného dotazu s volbou immediate nebo podřízených fázových tabulek do stavu nevyřízeného nastavení integrity.
- Příkaz SET INTEGRITY vynutil přechod podřízených tabulek cizího klíče, podřízených tabulek materializovaného dotazu s volbou immediate nebo podřízených fázových tabulek do stavu nevyřízeného nastavení integrity.

Osamostatněná oblast, která je nově vytvořenou odpojenou tabulkou, není během údržby samostatných závislých tabulek materializovaného dotazu a fázových tabulek přístupná.

**Reakce uživatele:** Chcete-li ověřit integritu pro tabulky ve stavu nevyřízeného nastavení integrity, proveďte pro tyto tabulky příkaz SET INTEGRITY s volbou IMMEDIATE CHECKED nebo IMMEDIATE UNCHECKED. Chcete-li určit, které tabulky se nacházejí ve stavu nevyřízeného nastavení integrity, zadejte následující dotaz:

SELECT TABSCHEMA, TABNAME, STATUS FROM SYSCAT.TABLES WHERE STATUS = 'C'

Chcete-li zjistit, které samostatné tabulky byly vytvořeny příkazem ALTER TABLE ... DETACH a dosud nejsou přístupné, zadejte následující dotaz:

SELECT TABSCHEMA, TABNAME, TYPE FROM SYSCAT.TABLES WHERE TYPE = 'L'

**sqlcode**: +3601

**sqlstate**: 01586

**SQL3602W Při kontrole dat bylo zjištěno narušení podmínek a řádky byly přesunuty do tabulky výjimek.**

**Vysvětlení:** Byly nalezeny řádky narušující kontrolované podmínky určené při provádění příkazu SET INTEGRITY. Tyto řádky byly přesunuty do tabulky výjimek.

**Reakce uživatele:** Zkontrolujte v tabulce výjimek řádky, které narušují podmínky. Tyto řádky byly z původní tabulky odstraněny, ale mohou být opraveny a přeneseny z tabulky výjimek zpět.

**sqlcode**: +3602

**sqlstate**: 01603

**SQL3603N Proces zpracování integrity prostřednictvím příkazu SET INTEGRITY nalezl porušení integrity související s podmínkou, jedinečným indexem, generovaným sloupcem nebo indexem pro sloupec XML. Přidružený objekt je identifikován názvem** *název***.**

**Vysvětlení:** Příkaz SET INTEGRITY nalezl při kontrole tabulky řádek, který porušuje její integritu. Porušení integrity bylo způsobeno některou z následujících příčin.

- v Došlo k porušení podmínky pro tabulku. Tato podmínka pro tabulku je identifikována názvem *název*.
- v Byl porušen jedinečný index. Tento jedinečný index je identifikován názvem *název*.
- v Hodnota v generovaném sloupci neodpovídá výsledku generujícího výrazu. Generovaný sloupec je identifikován názvem *název*.
- v Tabulka obsahuje index pro sloupec XML, v němž došlo k porušení integrity. Tento sloupec XML je identifikován názvem *název*.

Řádek nebyl z tabulky odstraněn. Tabulka nadále zůstává ve stavu nevyřízeného nastavení integrity.

Reakce uživatele: Znovu spusťte příkaz SET INTEGRITY, použijte volbu FOR EXCEPTION a na základě informací z tabulky výjimek opravte data.

**sqlcode**: -3603

**sqlstate**: 23514

## **SQL3604N Tabulka výjimek** *náz-tabulky-výjimek***, která odpovídá tabulce** *název-tabulky* **v příkazu SET INTEGRITY, obslužného programu LOAD nebo obslužném programu INGEST, nemá správnou strukturu, byla definována s jedinečnými indexy, indexy pro data XML, podmínkami, generovanými sloupci či spouštěči, nebo je neplatného typu. Kód příčiny:** *kód\_příčiny***.**

**Vysvětlení:** Tabulka výjimek, odpovídající dané tabulce, musí mít podobnou definici jako původní tabulka. Volitelné sloupce, které mohou být pro tabulku výjimek definovány, jsou popsány v příslušných sekcích dokumentace týkající se tabulek výjimek. Je možné, že v tabulce výjimek žádné generované sloupce neexistují. V tabulce výjimek nesmějí být definována žádná omezení, spouštěče, jedinečné indexy ani indexy pro data XML. Samotná tabulka výjimek se nesmí nacházet ve stavu nevyřízeného nastavení integrity. Tabulka výjimek nesmí být tabulkou diskových oblastí, tabulkou dělenou do klastrů podle úseků ani samostatnou tabulkou. Pro tabulku výjimek nesmějí existovat žádné tabulky materializovaných dotazů s okamžitou aktualizací ani závislé fázové tabulky s okamžitým šířením. Tabulka výjimek nesmí být tabulkou materializovaného dotazu ani fázovou tabulkou. Tabulka výjimek musí mít stejnou zásadu zabezpečení a stejnou sadu chráněných sloupců jako kontrolovaná tabulka.

Odpovídající kódy příčiny:

**1**

Tabulka výjimek se nachází ve stavu nevyřízeného nastavení integrity.

**2**

**3**

**4**

**5**

**6**

**7**

**8**

**9**

Tabulka výjimek nemá správnou sloupcovou strukturu.

Tabulka výjimek obsahuje podmínky.

Tabulka výjimek obsahuje spouštěče.

- Tabulka výjimek obsahuje generované sloupce.
- Tabulka výjimek obsahuje jedinečné indexy.

Tabulka výjimek je tabulkou materializovaného dotazu nebo fázovou tabulkou.

Na tabulce výjimek závisejí tabulky materializovaných dotazů s okamžitou aktualizací nebo fázové tabulky s okamžitým šířením.

Tabulka výjimek je shodná s tabulkou, do níž se načítá.

# **10**

Tabulka výjimek je tabulkou s dělením na klastry podle rozsahu.

# **11**

Tabulka výjimek je tabulkou s datovými oblastmi.

# **12**

Tabulka výjimek je odpojenou tabulkou.

# **13**

Tabulka výjimek nemá stejnou zásadu zabezpečení nebo nemá stejnou sadu chráněných sloupců jako kontrolovaná tabulka.

## **14**

Tabulka výjimek byla definována s indexy pro data XML.

## **15**

Tabulka má řízení přístupu na úrovni řádků nebo sloupců, zatímco tabulka výjimek nikoli.

**Reakce uživatele:** Vytvořte tabulku výjimek podle popisu v příslušné sekci dokumentace a spusťte pomocný program nebo příkaz znovu.

**sqlcode**: -3604

**sqlstate**: 428A5

## **SQL3605N Tabulka** *název-tabulky* **uvedená v příkazu SET INTEGRITY buď není v seznamu tabulek ke kontrole, nebo to je několikrát zadaná tabulka výjimek.**

**Vysvětlení:** Jestliže je v příkazu SET INTEGRITY zadána klauzule FOR EXCEPTION, může chybu způsobit některá z těchto příčin:

- v Tabulka není v seznamu tabulek ke kontrole.
- v Kontrolovaná tabulka je tabulka výjimek.
- v Tabulka výjimek je zadána pro více než jednu kontrolovanou tabulku.

**Reakce uživatele:** Opravte názvy tabulek a zadejte příkaz znovu.

**sqlcode**: -3605

**sqlstate**: 428A6

# **SQL3606N Počet kontrolovaných tabulek a počet tabulek výjimek zadaný v příkazu SET INTEGRITY si neodpovídá.**

**Vysvětlení:** Počet tabulek výjimek a počet tabulek, které nejsou tabulkami materializovaných dotazů nebo fázovými tabulkami, se musí v seznamu pro vyvolání shodovat. Tabulkám materializovaných dotazů ani fázovým tabulkám v seznamu pro vyvolání nesmí odpovídat žádné tabulky výjimek.

**Reakce uživatele:** Vytvořte chybějící tabulku výjimek (pokud ještě neexistuje) pro tabulku, která není tabulkou materializovaného dotazu ani fázovou tabulkou, a uveďte ji v seznamu pro vyvolání, aby mohl být příkaz zadán znovu. Tabulkám materializovaných dotazů ani fázovým tabulkám tabulky výjimek nepřiřazujte.

**sqlcode**: -3606

**sqlstate**: 428A7

**SQL3608N Je-li nadřazená nebo podkladová tabulka** *název-nadřazené-tabulky* **ve stavu nevyřízeného nastavení integrity nebo bude-li do tohoto stavu převedena příkazem SET INTEGRITY, nelze provést kontrolu pro závislou tabulku** *název-závislé-tabulky* **příkazem SET INTEGRITY.**

**Vysvětlení:** Nadřazená nebo podkladová tabulka nesmí být ve stavu nevyřízeného nastavení integrity, před provedením příkazu SET INTEGRITY ani po jeho provedení, nebo musí být uvedena v seznamu pro vyvolání, aby mohly být zkontrolovány závislé tabulky.

**Reakce uživatele:** Zajistěte, aby nadřazená tabulka nebyla ve stavu nevyřízeného nastavení integrity. To lze provést kontrolou nadřazené tabulky pomocí příkazu SET INTEGRITY. Pokud je závislá tabulka tabulkou materializovaného dotazu nebo fázovou tabulkou, zajistěte, aby podkladová tabulka nebyla ve stavu nevyřízeného nastavení integrity. To lze provést kontrolou podkladové tabulky pomocí příkazu SET INTEGRITY.

Není-li závislá tabulka tabulkou materializovaného dotazu nebo fázovou tabulkou, doporučuje se nejprve provést kontrolu nadřazené tabulky. Rovněž je možné kontrolovat závislou tabulku a zařadit nadřazenou tabulku do seznamu pro vyvolání. V tomto případě však může příkaz přesto selhat v situacích, kdy v nadřazené tabulce existují řádky, které nesplňují danou podmínku, a kdy tyto řádky nejsou odstraněny a vloženy do tabulky výjimek. Tato situace nastane, není-li použita volba FOR EXCEPTION.

Je-li závislá tabulka tabulkou materializovaného dotazu nebo fázovou tabulkou, doporučuje se nejprve provést kontrolu podkladové tabulky. Rovněž je možné aktualizovat závislou tabulku materializovaného dotazu a zařadit podkladovou tabulku do seznamu pro vyvolání. V tomto případě však může příkaz přesto selhat v situacích, kdy v nadřazené tabulce existují řádky, které nesplňují danou podmínku, a kdy tyto řádky nejsou odstraněny a vloženy do tabulky výjimek. Tato situace nastane, není-li použita volba FOR EXCEPTION.

V případě kruhového odkazu musí být do seznamu pro vyvolání zařazeny všechny tabulky.

**sqlcode**: -3608

**sqlstate**: 428A8

# **SQL3700W • SQL3705N**

## **SQL3700W Zařízení** *zařízení* **je plné. Existuje** *počet-aktivních-zařízení* **dalších aktivních** zařízení. Nasaď te nové médium nebo proveďte odpovídající akci.

**Vysvětlení:** Médium na uvedeném zařízení je plné. Toto zařízení je jedno z počtu (*počet-aktivních-zařízení* + 1) cílových zařízení, na která byla směrována data operace Unload.

## **Reakce uživatele:** Proved'te JEDNU z těchto akcí:

v Připojte na uvedené zařízení nové cílové médium a pokračujte v operaci Unload volané s parametrem akce 1 (SQLU\_CONTINUE).

NEBO

v Jestliže *počet-aktivních-zařízení* není nulový, pokračujte v operaci Unload bez tohoto zařízení tak, že vyvoláte pomocný program UNLOAD s parametrem akce 4 (SQLU\_DEVICE\_TERMINATE).

**NEBO** 

v Zrušte operaci Unload vyvoláním pomocného programu UNLOAD s parametrem akce 2 (SQLU\_TERMINATE).

## **SQL3701W Byl zadán parametr lobpaths, ale tabulka neobsahuje data typu LOB nebo Long. Tento parametr bude ignorován.**

**Vysvětlení:** Parametr lobpaths určuje samostatný cíl pro data typu LOB a Long. Tabulka neobsahuje žádná data typu LOB nebo Long, a proto se cíle určené parametrem lobpaths nepoužijí.

**Reakce uživatele:** Není vyžadována žádná akce.

## **SQL3702W Varování. Pro zařízení** *zařízení* **byl vrácen kód SQLCODE** *kód-sql***. Příkaz Unload se pokusí pokračovat bez tohoto zařízení.**

**Vysvětlení:** Pro uvedené zařízení, které je jedním z cílových zařízení pro výstup dat, byl přijat kód SQLCODE *kód-sql*. Příkaz Unload bude pokračovat, ale bude toto zařízení ignorovat.

**Reakce uživatele:** Médium na uvedeném zařízení nebude obsahovat žádná výstupní data a nemělo by být při načítání dat zahrnuto mezi média pro pomocný program LOAD. Abyste mohli problém opravit, vyhledejte v příručce Přehled zpráv vrácenou hodnotu SQLCODE.

## **SQL3703W Program Unload zpracoval** *počet-zpracovaných* **z** *celkový-počet* **stránek typu** *typ-dat* **a odeslal je k zápisu na cílové médium.**

**Vysvětlení:** Výstupní tabulka obsahuje *celkový-počet* stránek uvedeného datového typu. Z nich pomocný program Unload zpracoval *počet-zpracovaných* a odeslal je do zapisovače média, který je zapíše na cílové médium.

Typ *typ* má jednu z následujících hodnot:

• 0 pro běžná data,

- v 2 pro datový typ Long a alokační informace,
- 3 pro datový typ LOB,
- v 4 pro alokační informace datového typu LOB.

Uvědomte si, že u datového typu Long a LOB může být po dokončení výstupu parametr *počet-zpracovaných* menší než parametr *celkový-počet*, protože nepoužitý prostor není ve výstupu obsažen, ale po opětovném načtení dat se znovu s vytvoří.

Ani u běžných dat nebude zobrazena zpráva ve které *počet-zpracovaných* = *celkový-počet*. Místo toho bude použita zpráva 3105, označující úspěšné dokončení výstupu dat.

**Reakce uživatele:** Tato zpráva je informativní. Není vyžadována žádná akce.

## **SQL3704N Zadaný parametr určující počet vyrovnávacích pamětí není platný.**

**Vysvětlení:** Parametr num\_buffers určuje počet vyrovnávacích pamětí, které pomocný program použije. Minimum je 2, jestliže není zadán parametr lobpaths, a 3, jestliže je parametr lobpaths zadán. Jedná se o minimum pro práci pomocného programu. Existuje ovšem optimální počet vyrovnávacích pamětí, které pomocný program použije, jestliže není parametr num\_buffers uveden. Tento optimální počet je odvozen z počtu interních procesů, které bude pomocný program spouštět, a z toho, zda je či není určen parametr lobpaths. Jestliže je počet vyrovnávacích pamětí menší než optimální počet, některé procesy budou čekat na vyrovnávací paměti, které by mohly použít. Proto se doporučuje určit pro tento parametr hodnotu 0 a ponechat stanovení počtu vyrovnávacích pamětí na pomocném programu. Hodnotu tohoto parametru určujte pouze v případě, že je nutné s ohledem na velikost volné paměti omezit množství paměti, které pomocný program použije.

**Reakce uživatele:** Zadejte příkaz znovu s platným parametrem num\_buffers.

## **SQL3705N Parametr určující velikost vyrovnávací paměti není platný. Velikost vyrovnávací paměti může být 0 nebo může být v rozsahu od 8 do 250000 včetně. Při použití více vyrovnávacích pamětí nesmí jejich celková velikost překročit 250000.**

**Vysvětlení:** Aplikace, která volala obslužný program, poskytla neplatný parametr velikosti vyrovnávací paměti. Tato hodnota se používá pro určení velikosti vnitřní vyrovnávací paměti a představuje počet stránek o velikost 4 kB, použitých pro tuto vyrovnávací paměť. Může být 0 nebo v rozsahu od 8 do 250000 včetně. Jestliže je použito více vyrovnávacích pamětí, nesmí hodnota součinu počtu vyrovnávacích pamětí a velikosti vyrovnávacích pamětí překročit 250000.

Je-li zadána hodnota 0:

v v tabulce, jejíž běžná data jsou v databází spravovaném tabulkovém prostoru, je jako výchozí zvolená velikost

vyrovnávací paměti použita velikost oblasti pro tabulkový prostor nebo 8, podle toho, která z uvedených hodnot je větší.

v v tabulce, jejíž běžná data jsou v systémem spravovaném tabulkovém prostoru, je výchozí zvolená velikost vyrovnávací paměti 8.

**Reakce uživatele:** Zadejte příkaz znovu s platnou velikostí vyrovnávací paměti.

## **SQL3706N Při zápisu do souboru** *cesta/soubor* **byl zjištěn plný disk.**

**Vysvětlení:** Během zpracování pomocného databázového programu byl zjištěn plný disk. Činnost pomocného programu byla ukončena.

**Reakce uživatele:** Zajistěte pro pomocný program dostatek volného místa na disku nebo nasměrujte výstup na jiné médium, například na pásku.

## **SQL3707N Zadaný parametr určující velikost paměti pro řazení** *velikost-1* **není platný. Minimální požadovaná velikost je** *velikost-2***.**

**Vysvětlení:** Velikost paměti pro řazení není dostatečně velká pro řazení klíče indexu (indexů).

**Reakce uživatele:** Zadejte příkaz znovu s platnou velikostí paměti pro řazení.

Abyste zajistili, že bude použito pouze minimální množství paměti, nastavte hodnotu na 0 (zůstane na výchozí hodnotě). Na druhé straně, použití většího než minimálního množství zvýší výkonnost řazení.

## **SQL3783N Při otevírání souboru umístění kopie došlo k chybě. Kód chyby otevření souboru je** *kód-chyby***.**

**Vysvětlení:** Při zotavení byla zjištěna chyba při otevírání souboru umístění kopie. Byl vrácen kód chyby operačního systému pro otevírání souboru.

**Reakce uživatele:** Podle kódu chyby ve zprávě vyhledejte další informace. Pokud je to možné, opravte chybu, a zadejte příkaz znovu.

## **SQL3784W Při čtení ze souboru umístění kopie byla zjištěna neplatná data. K chybě došlo na řádku** *číslo-řádku***, typ chyby** *typ-chyby***.**

**Vysvětlení:** Při zotavení byla během čtení ze souboru umístění kopie nalezena neplatná data. Bylo vráceno číslo řádku a typ chyby. Obslužný program čeká na odezvu.

**Reakce uživatele:** Opravte data v souboru umístění kopie a vraťte se do pomocného programu se správným parametrem caller action, označujícím, zda má zpracování pokračovat nebo skončit.

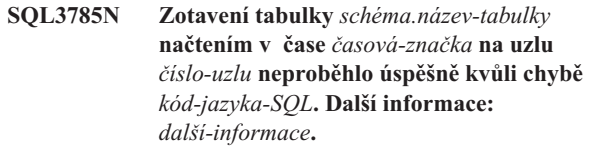

**Vysvětlení:** Během zotavení došlo k vážné chybě. Činnost obslužného programu byla ukončena.

Poznámka: Pokud používáte dělený databázový server, číslo uzlu indikuje, na kterém uzlu došlo k chybě. V opačném případě toto číslo nemá význam a může být ignorováno.

**Reakce uživatele:** Podle kódu chyby ve zprávě vyhledejte další informace. Proveďte opravnou akci a zadejte příkaz znovu.

## **SQL3798W Při zotavení po načtení byla pro parametr** *parametr* **použita neplatná hodnota k vyvolání funkce rozhraní API pro zotavení přehráním žurnálu.**

**Vysvětlení:** Probíhá zotavení a jeden z předaných parametrů není v daném stavu zotavení načtením platný.

Reakce uživatele: Opravte chybnou hodnotu a vrať e se do pomocného programu se správným parametrem caller action, označujícím, zda má zpracování pokračovat nebo být ukončeno.

# **SQL3799W Zotavení tabulky** *schéma.název-tabulky* **načtením v čase** *časová-značka* **na uzlu** *číslo-uzlu* **není vyřízeno kvůli varování** *varování***. Další informace:** *další-informace***.**

**Vysvětlení:** Během zotavení načtením nastala podmínka pro varování. Obslužný program čeká na odezvu.

Poznámka: Pokud používáte dělený databázový server, číslo uzlu indikuje, na kterém uzlu došlo k chybě. V opačném případě toto číslo nemá význam a může být ignorováno.

**Reakce uživatele:** Podle kódu chyby ve zprávě vyhledejte další informace. Proveďte opravu a vraťte se do pomocného programu se správným parametrem caller action, označujícím, zda má zpracování pokračovat nebo být ukončeno.

## **SQL3802N Byl zjištěn neplatný režim uvedení do klidového stavu** *režim-klidového-stavu***.**

**Vysvětlení:** Funkci rozhraní API pro uvedení do klidového stavu byl předán neplatný režim klidového stavu.

**Reakce uživatele:** Zadejte příkaz znovu se správnými parametry.

## **SQL3804N Index není platný.**

**Vysvětlení:** Během zpracování pomocného databázového programu byl zjištěn neplatný index.

**Reakce uživatele:** V příručce *Administration Guide* (Příručka pro administraci) vyhledejte správný způsob pro

# **SQL3805N • SQL3807N**

obnovu platnosti indexu a po opravě chyby zadejte příkaz znovu.

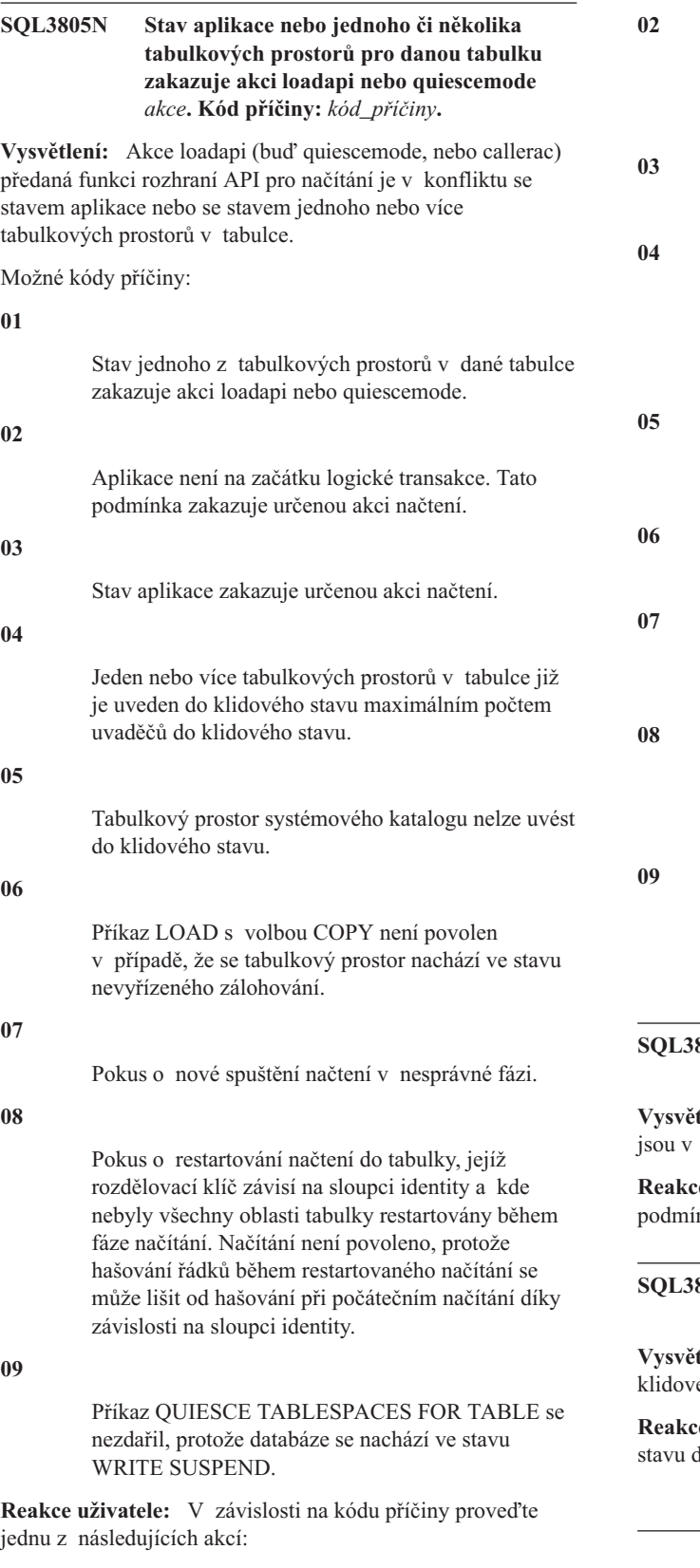

Zadejte příkaz znovu se správnou akcí loadapi nebo quiescemode nebo opravte stav tabulkových prostorů v tabulce.

Zadejte příkaz znovu se správnou akcí načtení nebo dokončete aktuální logickou jednotku práce zadáním příkazu COMMIT nebo ROLLBACK.

Zadejte příkaz znovu se správnou akcí načtení.

Určete, které tabulkové prostory v tabulce dosáhly maximálního počtu uvaděčů do klidového stavu. Pro tyto tabulkové prostory použijte příkaz QUIESCE RESET.

Zadejte příkaz znovu s tabulkou, která není v tabulkovém prostoru systémového katalogu.

Zadejte příkaz znovu a vynechejte parametr copy.

Určete, ve které fázi má být načtení spuštěno znovu, a zadejte příkaz znovu s uvedením správné fáze.

Ukončete operaci načítání pomocí akce TERMINATE a pak znovu spusťte původní příkaz načítání.

Obnovte operace zápisu I/O pro databázi a znovu odešlete příkaz QUIESCE TABLESPACES FOR TABLE.

# **SQL3806N Pro tabulku, která má být načtena, nejsou vypnuty všechny podmínky tabulky.**

tlení: Při vyvolání funkce rozhraní API pro načtení načítané tabulce ještě zapnuty podmínky.

re uživatele: Příkaz zopakujte po vypnutí všech nek v tabulce.

## **SQL3807N Operace uvedení instance nebo databáze** *název* **do klidového stavu čeká na vyřízení.**

**Vysvětlení:** Jiný uživatel odeslal příkaz na uvedení do ého stavu a ten dosud nebyl dokončen.

**Reakce uživatele:** Počkejte, až bude uvedení do klidového dokončeno.

**01**

## **SQL3808N Operace zrušení klidového stavu instance nebo databáze** *název* **čeká na vyřízení.**

**Vysvětlení:** Jiný uživatel odeslal příkaz na zrušení klidového stavu a ten dosud nebyl dokončen.

**Reakce uživatele:** Počkejte, až bude zrušení klidového stavu dokončeno.

## **SQL3901N Došlo k méně závažné systémové chybě. Kód příčiny:** *kód\_příčiny***.**

**Vysvětlení:** Zpracování bylo ukončeno, protože došlo k méně závažné systémové chybě.

**Reakce uživatele:** V případě, že je zapnuto trasování, vyvolejte z příkazového řádku operačního systému prostředek Independent Trace Facility. Kontaktujte servisního zástupce a předejte mu následující informace:

- Popis problému.
- v Kód SQLCODE a připojený kód příčiny.
- Obsah oblasti SQLCA (je-li to možné).
- Trasovací soubor (je-li to možné).

## **SQL3902C Došlo k systémové chybě. Další zpracování není možné. Kód příčiny:** *kód\_příčiny***.**

**Vysvětlení:** Došlo k systémové chybě.

**Reakce uživatele:** V případě, že je zapnuto trasování, vyvolejte z příkazového řádku operačního systému prostředek Independent Trace Facility. Kontaktujte servisního zástupce a předejte mu následující informace:

- Popis problému.
- v Kód SQLCODE a připojený kód příčiny.
- Obsah oblasti SQLCA (je-li to možné).
- Trasovací soubor (je-li to možné).

## **SQL3910I Synchronizační relace byla úspěšně dokončena.**

#### **Vysvětlení:**

**Reakce uživatele:**

## **SQL3911I Relace synchronizačního testu byla úspěšně dokončena.**

**Vysvětlení:**

**Reakce uživatele:**

**SQL3912I Operace STOP byla úspěšně dokončena.**

**Vysvětlení:**

**Reakce uživatele:**

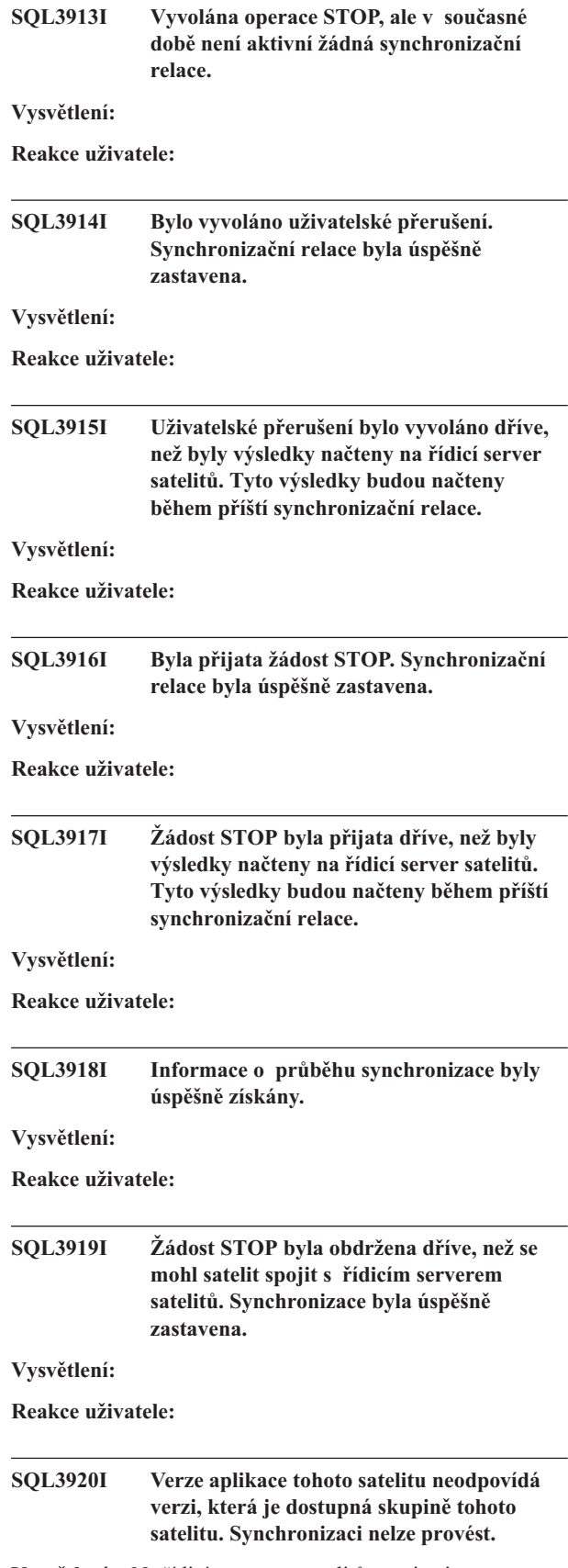

**Vysvětlení:** Na řídicím serveru satelitů neexistuje verze aplikace ohlášená satelitem.

**Reakce uživatele:** Kontaktujte středisko podpory nebo vašeho administrátora systému.

#### **SQL3921I Tento satelit je na řídicím serveru satelitů znepřístupněn. Synchronizaci nelze provést.**

**Vysvětlení:** Znepřístupněný satelit nemůže provádět synchronizaci.

**Reakce uživatele:** Kontaktujte středisko podpory nebo vašeho administrátora systému.

## **SQL3930W K provedení nejsou připraveny žádné synchronizační skripty.**

**Vysvětlení:** Na satelit nebyly načteny žádné synchronizační skripty určené k provedení.

**Reakce uživatele:** Zjistěte v oddělení technické podpory nebo u administrátora systému, zda jsou v satelitní řídicí databázi k dispozici synchronizační skripty pro tento satelit.

## **SQL3931W Relace synchronizačního testu byla úspěšně dokončena. ID satelitu však nebylo v databázi řídicího serveru satelitů nalezeno.**

**Vysvětlení:** Na satelitu není správně definováno ID satelitu nebo tento satelit nebyl definován v satelitní řídicí databázi.

**Reakce uživatele:** Pokud používáte proměnnou registru DB2SATELLITEID, zkontrolujte, zda je nastavena na jednoznačný identifikátor tohoto satelitu. Pokud jako ID satelitu používáte ID pro přihlášení k operačnímu systému, přihlaste se pod tímto ID.

## **SQL3932W Relace synchronizačního testu byla úspěšně dokončena. Verze satelitní aplikace však není lokálně nastavena, nebo na řídicím serveru satelitů pro skupinu satelitu neexistuje.**

**Vysvětlení:** Verze aplikace na satelitu se liší ode všech verzí, které jsou k dispozici pro skupinu tohoto satelitu.

**Reakce uživatele:** Zkontrolujte, zda je verze aplikace na satelitu nastavena na správnou hodnotu.

## **SQL3933W Relace synchronizačního testu byla úspěšně dokončena. Verze satelitu však není verzí řídicího serveru satelitů podporována.**

**Vysvětlení:** Verze satelitu musí být v intervalu od jedné úrovně nad do dvou úrovní pod verzí řídicího serveru satelitů.

**Reakce uživatele:** Kontaktujte středisko podpory nebo vašeho administrátora systému.

## **SQL3934W Relace synchronizačního testu byla úspěšně dokončena. Tento satelit je však na řídicím serveru satelitů znepřístupněn.**

**Vysvětlení:** Satelit byl na řídicím serveru satelitů označen jako nepřístupný.

**Reakce uživatele:** Kontaktujte středisko podpory nebo vašeho administrátora systému.

**SQL3935W Relace synchronizačního testu byla úspěšně dokončena. Tento satelit je však na řídicím serveru satelitů ve stavu selhání.**

**Vysvětlení:** Satelit je na řídicím serveru ve stavu selhání.

**Reakce uživatele:** Kontaktujte středisko podpory nebo vašeho administrátora systému.

## **SQL3936W Informace o průběhu nejsou dostupné.**

**Vysvětlení:** Synchronizační relace se nedostala do stavu, ve kterém by byly ukládány informace o průběhu, nebo neexistují žádné aktivní synchronizační relace tohoto satelitu.

**Reakce uživatele:** Zkontrolujte, zda je synchronizační relace aktivní, nebo zkuste získat informace o průběhu později.

# **SQL3937W Verze aplikace tohoto satelitu neodpovídá verzi, která je dostupná skupině tohoto satelitu.**

**Vysvětlení:** Satelit se může synchronizovat pouze s určitou verzí aplikace této skupiny. Verze aplikace tohoto satelitu není na řídicím serveru pro skupinu tohoto satelitu dostupná.

**Reakce uživatele:** Zkontrolujte, zda je verze aplikace na satelitu nastavena na správnou hodnotu.

## **SQL3938W V průběhu provádění skriptu byla vyslána žádost o přerušení. Synchronizační relace byla zastavena, ale satelit může být v nekonzistentním stavu.**

**Vysvětlení:** Ve fázi synchronizačního procesu, kdy probíhá provádění skriptu, bylo vyvoláno přerušení. Synchronizační relace byla zastavena, ale satelit může být v nekonzistentním stavu, neboť provádění skriptu mohlo být přerušeno v nevhodném okamžiku.

**Reakce uživatele:** Kontaktujte středisko podpory nebo vašeho administrátora systému.

# **SQL3942I Identifikátor synchronizační relace byl pro satelit úspěšně nastaven.**

**Vysvětlení:** Identifikátor relace byl pro satelit úspěšně nastaven.

**Reakce uživatele:** Není vyžadována žádná akce.

## **SQL3943N Identifikátor synchronizační relace překročil maximální délku** *počet* **znaků.**

**Vysvětlení:** Uvedený identifikátor synchronizační relace obsahuje více znaků, než je povolené maximum (*počet* znaků).

**Reakce uživatele:** Upravte identifikátor tak, aby neobsahoval více než počet znaků.

#### **SQL3944I Identifikátor synchronizační relace byl pro satelit úspěšně obnoven.**

**Vysvětlení:** Identifikátor relace byl pro satelit úspěšně obnoven.

**Reakce uživatele:** Není vyžadována žádná akce.

#### **SQL3945I Identifikátor synchronizační relace pro satelit byl úspěšně načten.**

**Vysvětlení:** Identifikátor relace pro tento satelit byl úspěšně nalezen a načten.

**Reakce uživatele:** Není vyžadována žádná akce.

## **SQL3946N Operace identifikátoru synchronizační relace selhala.**

**Vysvětlení:** Operace identifikátoru synchronizační relace z neznámého důvodu selhala.

**Reakce uživatele:** Ověřte, zda je produkt správně nainstalován. Pokud problém přetrvává, kontaktujte středisko podpory systému DB2.

# **SQL3950N Jiná synchronizační relace již je aktivní. Najednou může být aktivní nejvýše jedna synchronizační relace.**

**Vysvětlení:** V každém okamžiku smí být aktivní nejvýše jedna synchronizační relace.

**Reakce uživatele:** Nespouštějte další synchronizační relaci, dokud nebude aktuální relace úspěšně dokončena.

## **SQL3951N ID satelitu nelze lokálně najít.**

**Vysvětlení:** Došlo k vynechání přihlášení k operačnímu systému nebo nebyla nastavena proměnná registru DB2SATELLITEID.

**Reakce uživatele:** Pokud jako ID satelitu používáte ID pro přihlášení k operačnímu systému, přihlaste se k operačnímu systému. Pokud používáte proměnnou registru DB2SATELLITEID, zkontrolujte, zda je nastavena na jednoznačný identifikátor tohoto satelitu.

## **SQL3952N ID satelitu nelze na řídicím serveru satelitů nalézt.**

**Vysvětlení:** Na satelitu není správně definováno ID satelitu nebo tento satelit nebyl definován na řídicím serveru satelitů.

**Reakce uživatele:** Pokud používáte proměnnou registru

DB2SATELLITEID, zkontrolujte, zda je nastavena na jednoznačný identifikátor tohoto satelitu. Pokud jako ID satelitu používáte ID pro přihlášení k operačnímu systému, přihlaste se pod tímto ID. V ostatních případech kontaktujte středisko podpory nebo vašeho administrátora systému.

## **SQL3953N Tento satelit je na řídicím serveru satelitů znepřístupněn.**

**Vysvětlení:** ID satelitu bylo na řídicím serveru satelitů znepřístupněno.

**Reakce uživatele:** Kontaktujte středisko podpory nebo vašeho administrátora systému.

## **SQL3954N Tento satelit je na řídicím serveru satelitů ve stavu selhání.**

Vysvětlení: Satelit je ve stavu selhání, neboť předchozí synchronizační relace selhala.

**Reakce uživatele:** Kontaktujte středisko podpory nebo vašeho administrátora systému.

# **SQL3955N Název databáze řídicího serveru satelitů nebo jeho alias se nepodařilo najít.**

**Vysvětlení:** Řídicí databáze satelitů není správně katalogizována.

**Reakce uživatele:** Kontaktujte středisko podpory nebo vašeho administrátora systému.

## **SQL3956N Verze aplikace pro tento satelit není lokálně definována.**

**Vysvětlení:** Verze aplikace není na tomto satelitu lokálně definována nebo je definována nesprávně.

**Reakce uživatele:** Zkontrolujte, zda je verze aplikace nastavena na správnou hodnotu.

# **SQL3957N V důsledku selhání komunikace se nelze připojit k řídicí databázi satelitů: SQLCODE=** *kód-sql***, SQLSTATES=***>stavsql***, prvky=** *prvek1***,** *prvek2***,** *prvek3***.**

**Vysvětlení:** Komunikačním subsystémem byla zjištěna chyba. Bližší informace vyhledejte podle kódu *kód-sql*.

**Reakce uživatele:** Kontaktujte středisko podpory nebo vašeho administrátora systému.

# **SQL3958N Během synchronizační relace došlo k chybě: SQLCODE=***kód-sql***, SQLSTATES=***stav-sql***, prvky=***prvek1***,** *prvek2***,** *prvek3***.**

**Vysvětlení:** Komunikačním subsystémem byla zjištěna chyba. Bližší informace vyhledejte podle kódu *kód-sql*.

**Reakce uživatele:** Kontaktujte středisko podpory nebo vašeho administrátora systému.

**SQL3959N Synchronizaci nebylo možno zahájit z důvodu selhání komunikace: SQLCODE=***kód-sql***, SQLSTATES=***stav-sql***, prvky=** *prvek1***,** *prvek2***,** *prvek3***.**

**Vysvětlení:** Komunikačním subsystémem byla zjištěna chyba. Bližší informace vyhledejte podle kódu *kód-sql*.

**Reakce uživatele:** Kontaktujte středisko podpory nebo vašeho administrátora systému.

**SQL3960N Výsledky nelze z následujícího důvodu selhání komunikace předat na řídicí server satelitů: SQLCODE=** *kód-sql***, SQLSTATES=***>stav-sql***, Prvky=** *prvek1***,** *prvek2***,** *prvek3***.**

**Vysvětlení:** Komunikačním subsystémem byla zjištěna chyba. Bližší informace vyhledejte podle kódu *kód-sql*.

**Reakce uživatele:** Kontaktujte středisko podpory nebo vašeho administrátora systému.

#### **SQL3961N Nelze ověřit oprávnění řídicího serveru satelitů.**

**Vysvětlení:** Při pokusu o připojení k řídicí databázi satelitů byla zjištěna chyba ověřování.

**Reakce uživatele:** Pro připojení k řídicí databázi satelitů bylo použito nesprávné ID uživatele pro vzdálenou administraci nebo chybné heslo, případně obojí. Zadejte správné ID uživatele a heslo nebo kontaktujte středisko podpory či vašeho administrátora systému.

## **SQL3962N Synchronizaci nebylo možno zahájit z důvodu databázové chyby: SQLCODE=***kód-sql***, SQLSTATES=***stav-sql***, Prvky=** *prvek1***,** *prvek2***,** *prvek3***.**

**Vysvětlení:** Na řídicím serveru satelitů nastala chyba znemožňující synchronizaci.

**Reakce uživatele:** Opakujte pokus o zahájení synchronizace. Pokud problém přetrvává, kontaktujte středisko podpory nebo vašeho administrátora systému.

**SQL3963N Výsledky nelze předat z důvodu databázové chyby: SQLCODE=***kód-sql***, SQLSTATES=***stav-sql***, Prvky=** *prvek1***,** *prvek2***,** *prvek3***.**

**Vysvětlení:** Při předávání výsledků na řídicí server satelitů nastala chyba.

**Reakce uživatele:** Kontaktujte středisko podpory nebo vašeho administrátora systému.

#### **SQL3964N** Synchronizace selhala, nebot' verze satelitu **není řídicím serverem satelitů podporována.**

**Vysvětlení:** Verze satelitu musí být v intervalu od jedné úrovně nad do dvou úrovní pod verzí řídicího serveru satelitů.

**Reakce uživatele:** Kontaktujte středisko podpory nebo vašeho administrátora systému.

```
SQL3965N Synchronizační skripty nelze načíst
 z důvodu selhání řídicího serveru satelitů:
 SQLCODE=kód-sql SQLSTATE=stav-sql,
 prvky=prvek1, prvek2, prvek3.
```
**Vysvětlení:** Satelitu se nepodařilo načíst skripty potřebné k jeho synchronizaci. Jednou z možných příčin tohoto selhání je nemožnost dosadit atributy satelitu do parametrických skriptů na řídicím serveru. Další možnou příčinou je dočasná neschopnost řídicího serveru satelitů zpracovat požadavek pro nedostatek systémových prostředků.

**Reakce uživatele:** Zkuste požadavek zopakovat. Pokud problém přetrvává, kontaktujte středisko podpory nebo vašeho administrátora systému.

## **SQL3966N Synchronizační relace selhala. Kód příčiny:** *kód\_příčiny***.**

**Vysvětlení:** Synchronizační relaci se nepodařilo dokončit kvůli jedné z následujících příčin:

- (01) Chybí informace pro ověření.
- v (02) Chybí některé skripty potřebné pro synchronizaci.
- v (03) Systémové soubory jsou poškozené nebo chybí.
- v (04) Provedení skriptů znemožnila systémová chyba.

**Reakce uživatele:** Zkuste požadavek zopakovat. Pokud problém přetrvává, kontaktujte středisko podpory nebo vašeho administrátora systému.

#### **SQL3967N Informace o průběhu nelze načíst.**

**Vysvětlení:** Informace o průběhu synchronizační relace tohoto satelitu nelze načíst. Data jsou poškozena nebo neexistují.

**Reakce uživatele:** Je-li synchronizační relace aktivní a nejsou-li k dispozici žádné informace o průběhu, kontaktujte středisko podpory nebo vašeho administrátora systému.

# **SQL3968N Synchronizaci se nepodařilo z důvodu selhání skriptu úspěšně dokončit. Výsledky však byly úspěšně odeslány řídicímu serveru satelitů.**

**Vysvětlení:** Jeden ze synchronizačních skriptů v průběhu zpracování selhal. Návratový kód nebyl nalezen v množině definovaných kódů pro úspěšné zpracování nebo se skript nepodařilo provést.

**Reakce uživatele:** Kontaktujte středisko podpory nebo vašeho administrátora systému.

# SOL3969N Synchronizace selhala, neboť během **provádění skriptu bylo vyvoláno přerušení.**

**Vysvětlení:** V případě přijetí přerušení provádění skriptu selže. Nestandardní ukončení tohoto typu způsobí selhání synchronizační relace, neboť systém tak může být uveden do nekonzistentního stavu.

**Reakce uživatele:** Kontaktujte středisko podpory nebo vašeho administrátora systému.

## **SQL3970N Relace synchronizace selhala: kód SQL:** *kód-SQL***, stav SQL:** *stav-SQL***. Chyba byla detekována na pozici** *poloha***.**

**Vysvětlení:** Provádění skriptu selhalo kvůli neznámé chybě.

**Reakce uživatele:** Kontaktujte středisko podpory nebo vašeho administrátora systému.

# **Kapitola 9. SQL4000 - SQL4499**

#### **SQL4001N Znak** *znak* **ve sloupci** *sloupec* **na řádku** *řádek* **není platný.**

**Vysvětlení:** Zadaný znak není platný v příkazech SQL.

Příkaz nelze zpracovat.

Reakce uživatele: Odstraňte nebo nahraď te neplatný znak.

## **SQL4002N Prvky** *prvek-1* **a** *prvek-2* **jsou nedeklarované hostitelské proměnné, které nelze obě použít jako názvy deskriptorů v jednom příkazu SQL.**

**Vysvětlení:** Určené identifikátory nebyly deklarovány jako hostitelské proměnné. Názvy deskriptorů se před použitím nedeklarují. Jelikož se v jediném příkazu vyskytuje více neplatných názvů deskriptorů, je nejméně jedna z hostitelských proměnných také neplatná.

Příkaz nelze zpracovat.

**Reakce uživatele:** Opravte v příkazu použití názvů deskriptorů nebo nedeklarovaných hostitelských proměnných. Nezapomeňte, že příkaz může obsahovat další nedeklarované hostitelské proměnné.

#### **SQL4003N Příkaz SQL na řádku** *řádek* **není touto verzí prekompilátoru podporován.**

**Vysvětlení:** Čísla verze prekompilátoru a instalované verze správce databází nejsou kompatibilní. Daný příkaz je podporován správcem databází, ale nikoli prekompilátorem.

Příkaz nelze zpracovat.

**Reakce uživatele:** Opakujte proces prekompilace s aktuální verzí prekompilátoru.

## **SQL4004N Název balíku není platný.**

**Vysvětlení:** Název balíku obsahuje neplatné znaky. Název je buď příliš dlouhý, nebo nebylo pomocí volby PACKAGE určen žádný název.

Nebyl vytvořen žádný balík.

**Reakce uživatele:** Zadejte příkaz znovu s platným názvem balíku nebo bez volby PACKAGE.

## **SQL4005N Byl nalezen neplatný prvek** *prvek* **začínající na pozici** *pozice* **na řádku** *řádek***.**

**Vysvětlení:** V určeném prvku *prvek* příkazu SQL byla zjištěna syntaktická chyba.

Příkaz nelze zpracovat.

**Reakce uživatele:** Prohlédněte si příkaz, zejména v okolí určeného prvku. Opravte syntaxi.

#### **SQL4006N Struktury jsou vnořeny příliš hluboko.**

**Vysvětlení:** Počet vnořených struktur překročil povolené maximum (25).

Příkaz nelze zpracovat.

**Reakce uživatele:** Omezte počet vnořených struktur.

## **SQL4007N Hostitelská struktura** *hostitelská-struktura* **nemá žádná pole.**

**Vysvětlení:** V rámci hostitelské struktury *hostitelská-struktura* nejsou nalezena žádná pole.

Příkaz nelze zpracovat.

**Reakce uživatele:** Přidejte pole do hostitelské struktury.

## **SQL4008N Hostitelskou proměnnou** *název* **nelze jednoznačně referencovat ani s plnou kvalifikací.**

**Vysvětlení:** Hostitelská proměnná *název* se shoduje s alespoň jednou jinou nekvalifikovanou nebo částečně kvalifikovanou hostitelskou proměnnou i při plné kvalifikaci.

Příkaz nelze zpracovat.

**Reakce uživatele:** Přejmenujte hostitelskou proměnnou.

#### **SQL4009N Neplatný výraz pro délku dat.**

**Vysvětlení:** Výraz pro délku dat obsahuje syntaktické chyby nebo je příliš složitý.

Příkaz nelze zpracovat.

**Reakce uživatele:** Zkontrolujte syntaxi výrazu pro délku dat.

#### **SQL4010N Nepovolené vnoření složených příkazů SQL.**

**Vysvětlení:** Tato chyba je vrácena v případě, kdy je jako součást složeného příkazu SQL nalezena klauzule BEGIN COMPOUND.

**Reakce uživatele:** Opakujte prekompilaci bez vnořené klauzule BEGIN COMPOUND.

## **SQL4011N Neplatný podpříkaz SQL ve složeném příkazu SQL.**

**Vysvětlení:** Tato chyba je vrácena v případě, kdy je ve složeném příkazu SQL nalezen neplatný podpříkaz. Platné jsou následující podpříkazy:

- ALTER TABLE
- COMMENT ON
- CREATE INDEX
- CREATE TABLE
- CREATE VIEW
- DELETE podle pozice
- v DELETE s vyhledáním
- $\cdot$  DROP
- GRANT
- v INSERT
- LOCK TABLE
- $\cdot$  REVOKE
- SELECT INTO
- UPDATE podle pozice
- UPDATE s vyhledáním

**Reakce uživatele:** Opakujte prekompilaci bez neplatného podpříkazu.

**sqlcode**: -4011

**sqlstate**: 42910

# **SQL4012N Neplatné použití příkazu COMMIT ve složeném příkazu SQL.**

**Vysvětlení:** Tato chyba je vrácena v případě, kdy je ve složeném příkazu SQL po příkazu COMMIT nalezen ještě libovolný další podpříkaz.

**Reakce uživatele:** Zajistěte, aby byl příkaz COMMIT posledním podpříkazem, a opakujte prekompilaci.

## **SQL4013N Byl nalezen příkaz END COMPOUND bez předchozího příkazu BEGIN COMPOUND.**

**Vysvětlení:** Tato chyba je vrácena v případě, kdy je nalezen příkaz END COMPOUND, aniž by ho předcházel příkaz BEGIN COMPOUND.

Reakce uživatele: Buď odstraňte příkaz END COMPOUND, nebo přidejte příslušný příkaz BEGIN COMPOUND a opakujte prekompilaci.

#### **SQL4014N Neplatná syntaxe složeného příkazu SQL.**

**Vysvětlení:** Tato chyba je vrácena v případě, kdy je ve složeném příkazu SQL nalezena syntaktická chyba. Možné příčiny:

- chybí příkaz END COMPOUND,
- v jeden z podpříkazů je prázdný (má nulovou délku nebo je prázdný).

**Reakce uživatele:** Opravte syntaktickou chybu a opakujte prekompilaci.

#### **SQL4015N Během předzpracování nastala chyba.**

**Vysvětlení:** Externí preprocesor ukončil práci z důvodu výskytu jedné nebo několika chyb.

Příkaz nelze zpracovat.

**Reakce uživatele:** Bližší informace prosím vyhledejte

v souboru ".err" příslušného zdrojového souboru.

## **SQL4016N Určený preprocesor nelze najít.**

**Vysvětlení:** Preprocesor určený volbou PREPROCESSOR nelze najít.

Příkaz nelze zpracovat.

**Reakce uživatele:** Zkontrolujte, zda lze preprocesor spustit z aktuálního adresáře, a prověřte syntaxi volby PREPROCESSOR.

#### **SQL4017W Předzpracování bylo úspěšně dokončeno.**

**Vysvětlení:** Předzpracování vstupního souboru externím příkazem zadaným volbou PREPROCESSOR bylo úspěšně provedeno.

**Reakce uživatele:** Není vyžadována žádná akce.

**SQL4018W Začíná se zpracovávat předzpracovaný soubor** *předzpracovaný-soubor***.**

**Vysvětlení:** Zpracovává se předzpracovaný soubor.

**Reakce uživatele:** Není vyžadována žádná akce.

## **SQL4019W Zpracování předzpracovaného souboru** *předzpracovaný-soubor* **bylo dokončeno.**

**Vysvětlení:** Prekompilátor dokončil zpracování předzpracovaného souboru.

**Reakce uživatele:** Není vyžadována žádná akce.

# **SQL4020N Typ 'long' hostitelské proměnné** *prvek-1* **není platný. Použijte typ 'sqlint32'.**

**Vysvětlení:** Je-li volba prekompilace LONGERROR YES aktivní nebo nebyla-li tato volba nastavena a daná platforma používá 8bitový datový typ 'long', musí být hostitelská proměnná INTEGER deklarována datovým typem 'sqlint32', ne 'long'.

Na 64bitových platformách s 8bitovým typem 'long' lze pomocí volby prekompilace LONGERROR NO zadat, že pro datový typ BIGINT mají být použity hostitelské proměnné typu 'long'. Z důvodu maximální kompatibility je pro datový typy INTEGER resp. BIGINT doporučeno používat typy 'sqlint32' resp. 'sqlint64'.

Reakce uživatele: Nahraďte aktuální datový typ hostitelské proměnné datovým typem uvedeným ve zprávě.

## **SQL4100I Ke kontrole syntaxe značkovačem se používá syntaxe jazyka SQL** *sqlflag-typ***.**

**Vysvětlení:** Příkazy SQL, které prošly kontrolou prekompilátoru, budou nyní podrobeny kontrole značkovače vzhledem k určité syntaxi. U příkazů, u nichž bude zjištěn odklon od syntaxe, bude zobrazeno varování.

Zpracování pokračuje.

**Reakce uživatele:** Není nutno vykonat žádnou akci. Tato zpráva je pouze informativní.

#### **SQL4102W V prvku začínajícím textem** *text* **byla zjištěna odchylka od syntaxe SQL.**

**Vysvětlení:** Značkovač zaznamenal odchylku od syntaxe jazyka SQL určené ve volbě prekompilátoru SQLFLAG.

Zpracování pokračuje.

**Reakce uživatele:** Opravte příkaz SQL.

## **SQL4103W Příkaz definující data není v příkazu CREATE SCHEMA.**

**Vysvětlení:** Standard FIPS vyžaduje, aby všechny příkazy definující data byly součástí příkazu CREATE SCHEMA.

Zpracování pokračuje.

**Reakce uživatele:** Opravte příkaz SQL.

## **SQL4104W Příkaz obsahuje nestandardní vnořený komentář.**

**Vysvětlení:** Komentář tvořící součást příkazu SQL nesplňuje požadavky aktuálně nastaveného standardu. Komentář nezačíná nejméně dvěma ihned po sobě následujícími pomlčkami.

Zpracování pokračuje.

**Reakce uživatele:** Opravte příkaz SQL.

## **SQL4105W Došlo k odchylce od syntaxe jazyka SQL. Příkaz není úplný.**

**Vysvětlení:** Příkaz SQL skončil dříve, než byly nalezeny všechny jeho povinné prvky.

Zpracování pokračuje.

**Reakce uživatele:** Opravte příkaz SQL.

## **SQL4106W Identifikátor** *identifikátor* **je delší než 18 znaků.**

**Vysvětlení:** Identifikátor autorizace, tabulky, název sloupce, korelace, modulu, kurzoru, procedury nebo parametru je delší než 128 bajtů.

Zpracování pokračuje.

**Reakce uživatele:** Opravte příkaz SQL.

# **SQL4107W Sloupec** *sloupec* **nemá platnou délku, přesnost nebo počet desetinných míst.**

**Vysvětlení:** Nebyla splněna jedna z následujících podmínek:

- v Délka sloupce musí být větší než nula.
- v Přesnost musí být větší než nula.
- v Počet desetinných míst musí být menší nebo roven přesnosti.

Zpracování pokračuje.

**Reakce uživatele:** Opravte příkaz SQL.

## **SQL4108W Typ indikátorové proměnné není přesný numerický typ bez desetinných míst.**

**Vysvětlení:** Datový typ indikátorové proměnné má být přesný numerický typ bez desetinných míst.

Zpracování pokračuje.

**Reakce uživatele:** Opravte příkaz SQL.

# **SQL4109W Příkaz SET FUNCTION SPECIFICATION obsahuje odkaz na sloupec** *sloupec***.**

**Vysvětlení:** Nebyla splněna jedna z následujících podmínek:

- v Část COLUMN REFERENCE příkazu DISTINCT SET FUNCTION nemůže obsahovat odkaz na sloupec odvozený ze specifikace SET FUNCTION SPECIFICATION.
- v Části COLUMN REFERENCE podpříkazu VALUE EXPRESSION příkazu ALL SET FUNCTION nemohou obsahovat odkaz na sloupec odvozený ze specifikace SET FUNCTION SPECIFICATION.

Zpracování pokračuje.

**Reakce uživatele:** Opravte příkaz SQL.

## **SQL4110W Příkaz VALUE EXPRESSION obsahující sloupec** *sloupec* **nemůže obsahovat operátory.**

**Vysvětlení:** Příkaz VALUE EXPRESSION nemůže v části OUTER REFERENCE COLUMN REFERENCE obsahovat operátory.

Zpracování pokračuje.

**Reakce uživatele:** Opravte příkaz SQL.

# **SQL4111W Příkaz COLUMN REFERENCE chybí nebo není platný pro sloupcovou funkci** *funkce* **pro všechny sloupce.**

**Vysvětlení:** Podpříkaz VALUE EXPRESSION příkazu ALL SET FUNCTION SPECIFICATION má obsahovat část COLUMN REFERENCE.

Zpracování pokračuje.

**Reakce uživatele:** Opravte příkaz SQL.

#### **SQL4112W Sloupec** *sloupec* **není jedinečný a vyžaduje kvalifikaci.**

**Vysvětlení:** Určený sloupec není v rámci aktuálního oboru jedinečný. Je třeba provést kvalifikaci, která požadovaný sloupec jedinečně identifikuje.

Zpracování pokračuje.

**Reakce uživatele:** Opravte příkaz SQL.

## **SQL4113W Příkaz VALUE EXPRESSION nemůže obsahovat příkaz SET FUNCTION SPECIFICATION.**

**Vysvětlení:** Podpříkaz VALUE EXPRESSION příkazu ALL SET FUNCTION nemůže obsahovat část SET FUNCTION SPECIFICATION.

Zpracování pokračuje.

**Reakce uživatele:** Opravte příkaz SQL.

# **SQL4114W Sloupec** *sloupec* **neurčuje sloupec tabulky v aktuálním oboru.**

**Vysvětlení:** Nebyla splněna jedna z následujících podmínek:

- v Název tabulky nebo korelace použité jako kvalifikátor neexistuje.
- v Název sloupce neexistuje v rámci aktuálního oboru nebo oboru kvalifikátoru.

Zpracování pokračuje.

**Reakce uživatele:** Opravte příkaz SQL.

# **SQL4115W Sloupcová funkce obsahující sloupec** *sloupec* **určený jako OUTER REFERENCE není v poddotazu klauzule HAVING.**

**Vysvětlení:** Sloupcová funkce musí být obsažena v poddotazu klauzule HAVING, pokud tato obsahuje odkaz OUTER REFERENCE COLUMN REFERENCE.

Zpracování pokračuje.

**Reakce uživatele:** Opravte příkaz SQL.

## **SQL4116W Výsledkem funkce SUM nebo AVG nemůže být znakový řetězec.**

**Vysvětlení:** Znakový řetězec není platným výsledkem funkce SUM nebo AVG příkazu SET FUNCTION SPECIFICATION.

Zpracování pokračuje.

**Reakce uživatele:** Opravte příkaz SQL.

## **SQL4117W Operátor** *operátor* **není v tomto kontextu platný.**

**Vysvětlení:** Nebyla splněna jedna z následujících podmínek:

- v Příkaz VALUE EXPRESSION obsahující část DISTINCT SET FUNCTION nemůže obsahovat binární operátory.
- v Prvním znakem následujícím za unárním operátorem nemůže být znaménko plus nebo minus.
- v Příkaz VALUE EXPRESSION by neměl obsahovat operátory, pokud je PRIMARY typu znakový řetězec.

Zpracování pokračuje.

**Reakce uživatele:** Opravte příkaz SQL.

## **SQL4118W Ve výrazu typu** *typ-výrazu* **se porovnávají nekompatibilní datové typy.**

**Vysvětlení:** Datové typy si v jednom z následujících případů (označeném hodnotou typ-výrazu) neodpovídají:

- v COMPARISON porovnávací operátory si musí odpovídat.
- v BETWEEN tři příkazy VALUE EXPRESSION si musí odpovídat,
- IN příkaz VALUE EXPRESSION, poddotaz a všechny specifikace VALUE SPECIFICATION si musí odpovídat,
- QUANTIFIED příkaz VALUE EXPRESSION a poddotaz si musí odpovídat.

Zpracování pokračuje.

**Reakce uživatele:** Opravte příkaz SQL.

## **SQL4119W Operand v predikátu LIKE není znakový řetězec.**

**Vysvětlení:** Nebyla splněna jedna z následujících podmínek:

- v Datový typ sloupce v predikátu LIKE není znakový řetězec.
- v Datový typ vzorku v predikátu LIKE není znakový řetězec.

Zpracování pokračuje.

**Reakce uživatele:** Opravte příkaz SQL.

## **SQL4120W Znak ESCAPE musí být jednobajtový znakový řetězec.**

**Vysvětlení:** Znak Escape v predikátu LIKE musí být datového typu znakový řetězec o délce 1.

Zpracování pokračuje.

**Reakce uživatele:** Opravte příkaz SQL.

## **SQL4121W Klauzule WHERE, GROUP BY nebo HAVING není platná pro pohled typu GROUP** *název-schématu***.***pohled***.**

**Vysvětlení:** Pokud tabulka určená v klauzuli FROM je pohled typu GROUP, musí výraz TABLE EXPRESSION obsahovat klauzuli WHERE, GROUP BY nebo HAVING.

Zpracování pokračuje.

**Reakce uživatele:** Opravte příkaz SQL.

## **SQL4122W** *název-schématu***.***název* **se v klauzuli FROM vyskytuje vícekrát než jednou.**

**Vysvětlení:** Nebyla splněna jedna z následujících podmínek:

- Název tabulky se v klauzuli FROM vyskytuje vícekrát.
- v Název korelace se shoduje s názvem tabulky nebo s názvem jiné korelace v klauzuli FROM.

Zpracování pokračuje.

**Reakce uživatele:** Opravte příkaz SQL.

## **SQL4123W V klauzuli FROM pohledu typu GROUP je povolen jen jeden odkaz na tabulku.**

**Vysvětlení:** Pokud tabulka určená názvem tabulky je pohledem typu GROUP, musí klauzule FROM obsahovat přesně jeden odkaz na tabulku.

Zpracování pokračuje.

**Reakce uživatele:** Opravte příkaz SQL.

## **SQL4124W Odkaz na sloupec** *sloupec* **odvozený ze sloupcové funkce není v klauzuli WHERE platný.**

**Vysvětlení:** Výraz VALUE EXPRESSION obsažený přímo v podmínce SEARCH CONDITION klauzule WHERE nesmí obsahovat odkaz na sloupec odvozený ze sloupcové funkce.

Zpracování pokračuje.

**Reakce uživatele:** Opravte příkaz SQL.

#### **SQL4125W Má-li klauzule WHERE sloupcovou funkci, musí být tato klauzule obsažena v klauzuli HAVING.**

**Vysvětlení:** Pokud je výraz VALUE EXPRESSION obsažený přímo v podmínce SEARCH CONDITION sloupcovou funkcí, musí být klauzule WHERE obsažena v klauzuli HAVING.

Zpracování pokračuje.

**Reakce uživatele:** Opravte příkaz SQL.

## **SQL4126W Odkaz COLUMN REFERENCE pro sloupec** *sloupec* **musí být typu OUTER REFERENCE.**

**Vysvětlení:** Pokud je výraz VALUE EXPRESSION obsažený přímo v podmínce SEARCH CONDITION funkce, musí být odkaz COLUMN REFERENCE ve výrazu sloupcové funkce typu OUTER REFERENCE.

Zpracování pokračuje.

**Reakce uživatele:** Opravte příkaz SQL.

## **SQL4127W Sloupec** *sloupec* **je v aktuálním oboru duplicitní.**

**Vysvětlení:** Určený sloupec je v aktuálním oboru duplicitní.

Zpracování pokračuje.

**Reakce uživatele:** Opravte příkaz SQL.

## **SQL4128W Odkaz COLUMN REFERENCE pro sloupec** *název-sloupce* **musí být sloupec pro funkci GROUP nebo musí být zadán ve sloupcové funkci.**

**Vysvětlení:** Každý odkaz COLUMN REFERENCE obsažený v poddotazu v podmínce SEARCH CONDITION klauzule HAVING musí odkazovat na sloupec pro funkci GROUP nebo být určen v rámci sloupcové funkce.

Zpracování pokračuje.

**Reakce uživatele:** Opravte příkaz SQL.

# **SQL4129W Parametr DEGREE tabulky** *název-schématu***.***tabulka* **musí být při použití volby SELECT LIST \* roven 1.**

**Vysvětlení:** Pokud je v poddotazu libovolného predikátu jiného než predikát EXISTS určena volba SELECT LIST \*, musí být volba DEGREE výrazu TABLE EXPRESSION rovna 1.

Zpracování pokračuje.

**Reakce uživatele:** Opravte příkaz SQL.

## **SQL4130W Sloupcová funkce není platná pro výraz TABLE EXPRESSION začínající tabulkou** *název-schématu***.***tabulka***.**

**Vysvětlení:** Nebyla splněna jedna z následujících podmínek:

- v Pokud výraz TABLE EXPRESSION je pohled typu GROUP, nemůže část SELECT LIST poddotazu obsahovat specifikaci SET FUNCTION SPECIFICATION.
- Pokud výraz TABLE EXPRESSION je pohled typu GROUP, nemůže část SELECT LIST specifikace QUERY SPECIFICATION obsahovat sloupcovou funkci.

Zpracování pokračuje.

**Reakce uživatele:** Opravte příkaz SQL.

#### **SQL4131W Odkaz COLUMN REFERENCE pro sloupec** *sloupec* **není platný.**

**Vysvětlení:** Nebyla splněna jedna z následujících podmínek:

- v Pro tabulku typu GROUP musí odkaz COLUMN REFERENCE odkazovat na sloupec pro funkci GROUP nebo být určen v rámci specifikace SET FUNCTION SPECIFICATION.
- v Není-li tabulka typu GROUP a výraz VALUE EXPRESSION zahrnuje specifikaci SET FUNCTION SPECIFICATION, musí být všechny odkazy COLUMN REFERENCE určeny v rámci specifikace SET FUNCTION SPECIFICATION.

Zpracování pokračuje.

**Reakce uživatele:** Opravte příkaz SQL.

# **SQL4132W • SQL4142W**

#### **SQL4132W Kvalifikátor DISTINCT byl zadán vícekrát než jednou.**

**Vysvětlení:** Nebyla splněna jedna z následujících podmínek:

- Mimo poddotazy specifikace QUERY SPECIFICATION nesmí být příkaz DISTINCT zadán vícekrát.
- Mimo jeho vlastní poddotazy nesmí být příkaz DISTINCT zadán v poddotazu vícekrát.

Zpracování pokračuje.

**Reakce uživatele:** Opravte příkaz SQL.

## **SQL4133W Poddotaz COMPARISON PREDICATE nemůže obsahovat klauzuli GROUP BY ani HAVING.**

**Vysvětlení:** Pokud je v části COMPARISON PREDICATE určen poddotaz, nesmí výraz TABLE EXPRESSION, jehož klauzule FROM označuje danou tabulku, obsahovat klauzule GROUP BY a HAVING.

Zpracování pokračuje.

**Reakce uživatele:** Opravte příkaz SQL.

## **SQL4134W Poddotaz COMPARISON PREDICATE nemůže určovat pohled typu GROUP.**

**Vysvětlení:** Pokud je v části COMPARISON PREDICATE určen poddotaz, nesmí výraz TABLE EXPRESSION, jehož klauzule FROM označuje danou tabulku, určovat pohled typu GROUP.

Zpracování pokračuje.

**Reakce uživatele:** Opravte příkaz SQL.

#### **SQL4135W Existuje neplatný identifikátor AUTHORIZATION IDENTIFIER** *identifikátor-autorizace***.**

**Vysvětlení:** Identifikátor AUTHORIZATION IDENTIFIER předcházející názvu tabulky je neplatný.

Zpracování pokračuje.

**Reakce uživatele:** Opravte příkaz SQL.

## **SQL4136W Tabulka nebo pohled** *název-schématu***.***název* **již existuje.**

**Vysvětlení:** Určený název tabulky nebo pohledu již v katalogu existuje.

Zpracování pokračuje.

**Reakce uživatele:** Opravte příkaz SQL.

#### **SQL4137W Chybí definice COLUMN DEFINITION.**

**Vysvětlení:** Příkaz CREATE TABLE má obsahovat alespoň jednu definici COLUMN DEFINITION.

Zpracování pokračuje.

**Reakce uživatele:** Opravte příkaz SQL.

# **SQL4138W Datový typ** *typ1* **cíle není kompatibilní s datovým typem** *typ2* **zdroje.**

**Vysvětlení:** Datové typy cíle a zdroje si mají odpovídat v následujících případech:

- v v příkazu FETCH,
- v v příkazu SELECT.

Zpracování pokračuje.

**Reakce uživatele:** Opravte příkaz SQL.

## **SQL4139W Musíte určit volbu VIEW COLUMN LIST pro tabulku** *název-schématu***.***tabulka***.**

**Vysvětlení:** Volba VIEW COLUMN LIST musí být určena vždy, když mají libovolné dva sloupce tabulky určené ve specifikaci QUERY SPECIFICATION stejné názvy nebo když je libovolný sloupec tabulky nepojmenován.

Zpracování pokračuje.

**Reakce uživatele:** Opravte příkaz SQL.

# **SQL4140W Došlo k chybě, která způsobila zastavení značkovače. Název modulu =** *název-modulu***. Kód vnitřní chyby =** *kód-chyby***.**

**Vysvětlení:** Značkovač zaznamenal výskyt vnitřní chyby. Pokud je také určena volba syntaxe, vázaný soubor nebo balík, zpracování pokračuje bez operace značkovače. Jinak je zpracování ukončeno.

**Reakce uživatele:** Poznamenejte si číslo této zprávy (SQLCODE), název modulu a kód chyby uvedený ve zprávě. Kontaktujte servisního zástupce a tyto informace mu předejte.

## **SQL4141W Při pokusu o vytvoření zprávy** *zpráva* **v modulu** *název-modulu* **došlo k chybě.**

**Vysvětlení:** Značkovač (FLAGGER) se pokusil vyvolat nedefinovanou zprávu.

Zpracování pokračuje.

**Reakce uživatele:** Poznamenejte si číslo této zprávy (SQLCODE), název modulu a kód chyby uvedený ve zprávě. Kontaktujte servisního zástupce a tyto informace mu předejte.

# **SQL4142W Není dost paměti pro práci značkovače. Kód vnitřní chyby =** *kód-chyby***.**

**Vysvětlení:** Není dost paměti pro práci značkovače. Pokud je také určena volba syntaxe, vázaný soubor nebo balík,

zpracování pokračuje bez operace značkovače. Jinak je zpracování ukončeno.

**Reakce uživatele:** Ujistěte se, že systém má k dispozici dostatek fyzické i virtuální paměti, a odstraňte všechny procesy na pozadí, které nejsou nezbytně nutné.

#### **SQL4143W Při uvolnění paměti značkovače došlo k chybě. Kód vnitřní chyby =** *kód-chyby***.**

**Vysvětlení:** Značkovač nemůže uvolnit alokovanou pamě. Pokud je také určena volba syntaxe, vázaný soubor nebo balík, zpracování pokračuje bez operace značkovače. Jinak je zpracování ukončeno.

Reakce uživatele: Je-li značkování nutné, spusť te znovu prekompilaci.

**SQL4144W Při volání značkovače byla v modulu** *název-modulu* **zjištěna chyba. Kód vnitřní chyby =** *kód-chyby***.**

**Vysvětlení:** Značkovač (FLAGGER) zaznamenal výskyt vnitřní chyby.

Zpracování pokračuje, ale činnost značkovače je přerušena.

**Reakce uživatele:** Poznamenejte si číslo této zprávy (SQLCODE), název modulu a kód chyby uvedený ve zprávě. Kontaktujte servisního zástupce a tyto informace mu předejte.

**SQL4145W Při přístupu značkovače do katalogu systému došlo k chybě. Značkování pokračuje jen kontrolou syntaxe. SQLCODE =** *nnn* **SQLERRP =** *název-režimu* **SQLERRD1 =** *nnn* **Tvůrce =** *název-tvůrce* **Tabulka =** *název-tabulky***.**

**Vysvětlení:** Při přístupu značkovače do katalogu systému došlo k vnitřní chybě.

Zpracování značkovačem pokračuje pouze kontrolou syntaxe.

**Reakce uživatele:** Poznamenejte si číslo této zprávy (SQLCODE), název modulu a kód chyby uvedený ve zprávě. Kontaktujte servisního zástupce a tyto informace mu předejte.

## **SQL4146W Došlo k vnitřní chybě, která způsobila ukončení zpracování sémantiky. Název modulu =** *název-modulu***. Kód vnitřní chyby =** *kód-chyby***.**

**Vysvětlení:** Značkovač (FLAGGER) zaznamenal výskyt závažné vnitřní chyby v podprogramu sémantické analýzy.

Zpracování značkovačem pokračuje pouze kontrolou syntaxe.

**Reakce uživatele:** Poznamenejte si číslo této zprávy (SQLCODE), název modulu a kód chyby uvedený ve zprávě. Kontaktujte servisního zástupce a tyto informace mu předejte.

#### **SQL4147W Neplatné číslo verze značkovače.**

**Vysvětlení:** Funkci rozhraní COMPILE SQL STATEMENT služby Precompiler Services je předáno neplatné číslo verze značkovače. Pokud je také určena volba syntaxe, vázaný soubor nebo balík, zpracování pokračuje bez operace značkovače. Jinak je zpracování ukončeno.

**Reakce uživatele:** Zadejte platné číslo verze značkovače. Další informace najdete v příručce *Command Reference*.

## **SQL4170W Sloupec** *sloupec* **je třeba deklarovat s volbou NOT NULL.**

**Vysvětlení:** Všechny sloupce určené jako UNIQUE musí být definovány s volbou NOT NULL.

Zpracování pokračuje.

**Reakce uživatele:** Opravte příkaz SQL.

## **SQL4171W Zpracovávaná tabulka** *název-schématu***.***tabulka* **musí být aktualizovatelná.**

**Vysvětlení:** Pokud je určena klauzule WITH CHECK OPTION, musí být zpracovávaná tabulka aktualizovatelná.

Zpracování pokračuje.

**Reakce uživatele:** Opravte příkaz SQL.

## **SQL4172W Neplatný počet názvů sloupců.**

**Vysvětlení:** Počet názvů sloupců v seznamu VIEW COLUMN LIST se má rovnat hodnotě DEGREE tabulky určené ve specifikaci QUERY SPECIFICATION.

Zpracování pokračuje.

**Reakce uživatele:** Opravte příkaz SQL.

## **SQL4173W Kurzor** *kurzor* **je třeba před použitím deklarovat.**

**Vysvětlení:** Určený kurzor nebyl deklarován v příkazu DECLARE CURSOR.

Zpracování pokračuje.

**Reakce uživatele:** Opravte příkaz SQL.

#### **SQL4174W Kurzor** *kurzor* **již je deklarován.**

**Vysvětlení:** Určený kurzor již byl deklarován v příkazu DECLARE CURSOR.

Zpracování pokračuje.

**Reakce uživatele:** Opravte příkaz SQL.

## SQL4175W V tomto kontextu je možné použít buď<sup>\*</sup>, **nebo názvy sloupců.**

**Vysvětlení:** Pokud je určena operace UNION, má se seznam SELECT LIST pro specifikaci dvou výrazů TABLE EXPRESSION určených výrazy QUERY EXPRESSION a QUERY TERM skládat ze znaků \* nebo z odkazů COLUMN REFERENCE.

Zpracování pokračuje.

**Reakce uživatele:** Opravte příkaz SQL.

## **SQL4176W Popisy tabulek dané výrazem QUERY EXPRESSION začínajícím** *název-schématu1***.***tabulka1* **a prvkem QUERY TERM začínajícím** *název-schématu2***.***tabulka2* **musí být stejné.**

**Vysvětlení:** Pokud je určena operace UNION, musí být popis daných dvou tabulek až na názvy sloupců shodný.

Zpracování pokračuje.

**Reakce uživatele:** Opravte příkaz SQL.

## **SQL4177W Číslo** *číslo* **použité v příkazu SORT SPECIFICATION je mimo hodnotu DEGREE kurzoru** *kurzor***.**

**Vysvětlení:** Pokud příkaz SORT SPECIFICATION obsahuje celé číslo bez znaménka, musí být větší než 0 a nesmí být větší než počet sloupců tabulky.

Zpracování pokračuje.

**Reakce uživatele:** Opravte příkaz SQL.

## **SQL4178W Tabulka** *název-schématu***.***tabulka* **je určena pouze pro čtení.**

**Vysvětlení:** V tabulce určené pouze pro čtení byl použit příkaz DELETE, INSERT nebo UPDATE.

Zpracování pokračuje.

**Reakce uživatele:** Opravte příkaz SQL.

## **SQL4179W Tabulka** *název-schématu***.***tabulka* **nesmí být určena v klauzuli FROM žádného poddotazu obsaženého v podmínce SEARCH CONDITION.**

**Vysvětlení:** Tabulku určenou v příkazu DELETE nebo UPDATE nelze použít v klauzuli FROM žádného poddotazu obsaženého v podmínce SEARCH CONDITION.

Zpracování pokračuje.

**Reakce uživatele:** Opravte příkaz SQL.

## **SQL4180W Tabulka** *název-schématu1***.***tabulka1* **není první tabulka** *název-schématu2***.***tabulka2* **určená v příkazu DECLARE CURSOR.**

**Vysvětlení:** Tabulka určená v příkazu DELETE nebo UPDATE má být první tabulkou specifikovanou v klauzuli FROM příkazu DECLARE CURSOR.

Zpracování pokračuje.

**Reakce uživatele:** Opravte příkaz SQL.

# **SQL4181W Počet specifikací TARGET SPECIFICATION neodpovídá hodnotě DEGREE kurzoru** *kurzor***.**

**Vysvětlení:** Počet specifikací TARGET SPECIFICATION v příkazu FETCH neodpovídá hodnotě DEGREE určené tabulky.

Zpracování pokračuje.

**Reakce uživatele:** Opravte příkaz SQL.

# **SQL4182W Cílová tabulka** *název-schématu***.***tabulka* **příkazu INSERT je také v klauzuli FROM nebo v poddotazu.**

**Vysvětlení:** Určená tabulka nesmí být uvedena v klauzuli FROM specifikace QUERY SPECIFICATION ani v žádném poddotazu v této specifikaci obsaženém.

Zpracování pokračuje.

**Reakce uživatele:** Opravte příkaz SQL.

## **SQL4183W Zadaný počet sloupců neodpovídá zadanému počtu hodnot.**

**Vysvětlení:** Počet sloupců určených v příkazu INSERT neodpovídá počtu určených hodnot.

Zpracování pokračuje.

**Reakce uživatele:** Opravte příkaz SQL.

## **SQL4184W Zadaný počet sloupců neodpovídá hodnotě DEGREE v příkazu QUERY SPECIFICATION začínajícím tabulkou** *název-schématu***.***tabulka***.**

**Vysvětlení:** Počet sloupců určených v příkazu INSERT neodpovídá hodnotě DEGREE tabulky určené ve specifikaci QUERY SPECIFICATION.

Zpracování pokračuje.

**Reakce uživatele:** Opravte příkaz SQL.

## **SQL4185W Mezi sloupcem** *sloupec* **a položkou INSERT nebo UPDATE není shoda v datovém typu nebo v délce.**

**Vysvětlení:** Nebyla splněna jedna z následujících podmínek:

- v Pokud je datový typ názvu sloupce znakový řetězec, musí být odpovídající položka v příkazu INSERT nebo UPDATE typu znakový řetězec délky menší nebo rovné délce názvu sloupce.
- v Pokud je datový typ názvu sloupce přesný numerický typ, musí být odpovídající položka v příkazu INSERT nebo UPDATE přesného numerického typu.
- v Pokud je datový typ názvu sloupce přibližný numerický typ, musí být odpovídající položka v příkazu INSERT nebo UPDATE přibližného nebo přesného numerického typu.

Zpracování pokračuje.

**Reakce uživatele:** Opravte příkaz SQL.

**SQL4186W V tomto kontextu nelze použít klauzuli GROUP BY nebo HAVING ani určit pohled typu GROUP.**

**Vysvětlení:** Tabulka určená v klauzuli FROM výrazu TABLE EXPRESSION příkazu SELECT nesmí obsahovat klauzuli GROUP BY a HAVING a nesmí určit pohled typu GROUP.

Zpracování pokračuje.

**Reakce uživatele:** Opravte příkaz SQL.

**SQL4187W Počet prvků zadaných v seznamu SELECT LIST musí odpovídat počtu prvků v seznamu SELECT TARGET LIST.**

**Vysvětlení:** Počet prvků zadaných v seznamu SELECT LIST příkazu SELECT musí odpovídat počtu prvků v seznamu SELECT TARGET LIST.

Zpracování pokračuje.

**Reakce uživatele:** Opravte příkaz SQL.

#### **SQL4188W Sloupcová funkce není v klauzuli SET příkazu UPDATE povolena.**

**Vysvětlení:** Výraz VALUE EXPRESSION v klauzuli SET příkazu UPDATE nesmí obsahovat sloupcovou funkci.

Zpracování pokračuje.

**Reakce uživatele:** Opravte příkaz SQL.

**SQL4189W Pro sloupec** *sloupec***, v němž nejsou povoleny hodnoty Null, nelze zadat hodnotu Null.**

**Vysvětlení:** Pokud je v klauzuli SET příkazu UPDATE určena volba NULL, musí být v odpovídajícím sloupci povoleny hodnoty Null.

Zpracování pokračuje.

**Reakce uživatele:** Opravte příkaz SQL.

## **SQL4190W V odkazu se objevuje hostitelská proměnná nerozpoznaného datového typu. Pozice hostitelské proměnné je** *pozice***.**

**Vysvětlení:** Hostitelská proměnná uvedená na pozici *pozice* je datového typu, který neodpovídá standardu.

Zpracování pokračuje.

**Reakce uživatele:** Opravte příkaz SQL.

# **SQL4191W Datový typ sloupce** *název-sloupce* **nebyl rozpoznán.**

**Vysvětlení:** Datový typ sloupce neodpovídá standardu.

Zpracování pokračuje.

**Reakce uživatele:** Opravte příkaz SQL.

**SQL4192W Tabulka** *název-schématu***.***tabulka* **nebyla v katalogu nalezena.**

**Vysvětlení:** Určená tabulka nebo pohled neexistuje v systémovém katalogu.

## **SQL4300N Podpora jazyka Java není na této platformě instalována nebo správně konfigurována.**

**Vysvětlení:** Podpora uložených procedur a uživatelských funkcí v jazyce Java není na tomto serveru instalována a konfigurována.

**Reakce uživatele:** Ověřte, zda je na serveru instalován produkt kompatibilní s prostředím Java Runtime Environment nebo sadou Java Development Kit. Ověřte, zda je správně nastaven konfigurační parametr "JDK\_PATH".

**sqlcode**: -4300

**sqlstate**: 42724

## **SQL4301N Spuštění interpretu jazyka Java nebo .NET nebo komunikace s ním se nezdařila, kód příčiny** *kód\_příčiny***.**

**Vysvětlení:** Při pokusu o spuštění nebo komunikaci s interpretem jazyka Java došlo k chybě. Možné kódy příčiny:

- **1** Proměnné prostředí jazyka Java nebo konfigurační databázové parametry Java nejsou platné.
- **2** Volání interpretu jazyka Java nativním rozhraním Java (JNI) neproběhlo úspěšně.
- **3** Soubor "db2java.zip" je možná poškozen nebo chybí.
- **4** Interpret jazyka Java se ukončil a nelze jej znovu spustit.
- **5** Nelze načíst závislou knihovnu .NET.
- **6** Selhalo volání interpretru .NET.

**Reakce uživatele:** V případě jazyka Java zkontrolujte, zda jsou konfigurační databázové parametry Java (jdk\_path and

# **SQL4302N • SQL4401C**

java\_heap\_sz) správně nastaveny. Ověřte, zda je instalováno podporované běhové prostředí jazyka Java. Ověřte, zda vnitřní třídy DB2 (COM.ibm.db2) nejsou potlačeny uživatelskými třídami.

V případě prostředí .NET zkontrolujte, zda je instance DB2 správně konfigurována pro spouštění procedur a funkcí .NET (knihovna mscoree.dll musí být dostupná v systémové proměnné PATH). Ověřte že v adresáři sqllib/bin se nachází knihovna db2clr.dll a že v globální mezipaměti sestavení je instalován balík IBM.Data.DB2.

**sqlcode**: -4301

**sqlstate**: 58004

## **SQL4302N Uložená procedura nebo uživatelská funkce, název** *název***, specifický název** *specifický-název***, byla předčasně ukončena s výjimkou** *řetězec***.**

**Vysvětlení:** Uložená procedura nebo uživatelská funkce skončila s výjimkou. V žurnálu s upozorněními pro administrátora najdete trasování zásobníku předčasně ukončené rutiny.

**Reakce uživatele:** Odladěním rutiny vylučte výjimku.

**sqlcode**: -4302

**sqlstate**: 38501

## **SQL4303N Uloženou proceduru nebo uživatelskou funkci jazyka Java, název** *název***, specifický název** *specifický-název***, nelze určit z externího názvu** *řetězec***.**

**Vysvětlení:** Příkaz CREATE PROCEDURE nebo CREATE FUNCTION, který deklaroval tuto uloženou proceduru nebo uživatelskou funkci, měl nesprávně formátovanou klauzuli EXTERNAL NAME. Externí název musí být formátován následujícím způsobem: "balík.podbalík.třída!metoda".

**Reakce uživatele:** Zadejte správný příkaz CREATE PROCEDURE nebo CREATE FUNCTION.

**sqlcode**: -4303

**sqlstate**: 42724

**SQL4304N Uložené proceduře nebo uživatelské funkci jazyka Java, název** *název***, specifický jméno** *specifický-jméno***, se nepodařilo načíst třídu** *třída* **jazyka Java. Kód příčiny:** *kód\_příčiny***.**

**Vysvětlení:** Třídu jazyka Java danou klauzulí EXTERNAL NAME příkazu CREATE PROCEDURE nebo CREATE FUNCTION nelze načíst. Možné kódy příčiny:

- **1** Třída nebyla na cestě CLASSPATH nalezena.
- **2** Třída neimplementovala požadované rozhraní ("COM.ibm.db2.app.StoredProc" nebo "COM.ibm.db2.app.UDF") nebo chybí přístupový příznak "public" jazyka Java.
- **3** Výchozí konstruktor neproběhl úspěšně nebo nebyl k dispozici.
- **4** Nelze načíst ovladač pro "jdbc:default:connection".
- **5** Nelze vytvořit výchozí kontext.

**Reakce uživatele:** Ověřte, zda je zkompilovaný soubor ".class" instalován na cestě CLASSPATH, například v adresáři "sqllib/function". Ověřte, zda implementuje požadovaná rozhraní jazyka Java a je deklarován jako "public".

**sqlcode**: -4304

**sqlstate**: 42724

**SQL4306N Uložené proceduře nebo uživatelské funkci jazyka Java, název** *název***, specifický název** *specifický-název***, se nepodařilo volat metodu** *metoda* **jazyka Java. Signatura** *řetězec***.**

**Vysvětlení:** Metodu jazyka Java danou klauzulí EXTERNAL NAME příkazu CREATE PROCEDURE nebo CREATE FUNCTION nelze najít. Její deklarovaný seznam argumentů možná neodpovídá tomu, co databáze očekává, nebo to možná není metoda instance deklarovaná jako "public".

**Reakce uživatele:** Ověřte, zda existuje metoda instance jazyka Java s příznakem "public" a očekávaným seznamem argumentů pro toto volání.

**sqlcode**: -4306

**sqlstate**: 42724

# **SQL4400N Uživatel** *autorizační-identifikace* **nemá oprávnění provést tuto administrační úlohu na serveru DB2 Administration Server.**

**Vysvětlení:** Uživatel nemá potřebná oprávnění na serveru DB2 Administration Server pro provedení příslušné administrační akce.

**Reakce uživatele:** Odešlete tuto žádost serveru DB2 Administration Server s použitím ID uživatele s oprávněním DASADM. Oprávnění DASADM je vyžadováno při vykonávání jakékoli administrační akce na serveru DB2 Administration Server. Skupina DASADM představuje konfigurační parametr serveru DB2 Administration Server. Ověřte aktuální nastavení skupiny DASADM zobrazením konfiguračních parametrů serveru DB2 Administration Server pomocí příkazu GET ADMIN CONFIGURATION. Hodnotu konfiguračních parametrů lze upravovat pomocí příkazu UPDATE ADMIN CONFIGURATION.

## **SQL4401C Server DB2 Administration Server narazil při spuštění na chybu.**

**Vysvětlení:** Během spuštění serveru DB2 Administration Server došlo k chybě.

**Reakce uživatele:** Další informace najdete v žurnálu First Failure Data Capture Log pro server DB2 Administration
Server. Dle potřeby proved'te příslušné akce a pokuste se sever spustit znovu.

Pokud problémy přetrvávají, kontaktujte technického zástupce servisní organizace.

#### **SQL4402W Příkaz DB2ADMIN proběhl úspěšně.**

**Vysvětlení:** Zpracování bylo úspěšně dokončeno.

**Reakce uživatele:** Není vyžadována žádná další akce.

#### **SQL4403N Syntaxe příkazu není platná.**

**Vysvětlení:** Příkaz byl zadán s neplatnými argumenty nebo s neplatným počtem parametrů.

**Reakce uživatele:** Zadejte příkaz znovu s platnými argumenty.

#### **SQL4404N Server DB2 Administration Server neexistuje.**

**Vysvětlení:** Na počítači nebyl nalezen server DB2 Administration Server.

**Reakce uživatele:** Vytvořte na počítači server DB2 Administration Server.

v V operačních systémech Windows zadejte následující příkaz:

db2admin create

• Na platformách UNIX zkontrolujte, že pracujete s oprávněním uživatele root, a z adresáře DB2DIR/instance, kde DB2DIR je instalační cesta produktu DB2, zadejte následující příkaz. <názevAS> představuje název serveru Administration Server:

dascrt <názevAS>

#### **SQL4405W Server DB2 Administration Server již existuje.**

**Vysvětlení:** Na počítači již existuje server DB2 Administration Server.

**Reakce uživatele:** Není vyžadována žádná další akce.

## **SQL4406W Server DB2 Administration Server byl úspěšně spuštěn.**

**Vysvětlení:** Zpracování bylo úspěšně dokončeno.

**Reakce uživatele:** Není vyžadována žádná další akce.

## **SQL4407W Práce serveru DB2 Administration Server byla úspěšně ukončena.**

**Vysvětlení:** Zpracování bylo úspěšně dokončeno.

**Reakce uživatele:** Není vyžadována žádná další akce.

#### **SQL4408N Server DB2 Administration Server nebyl zrušen, protože je aktivní.**

**Vysvětlení:** Před tím, než lze server DB2 Administration Server zrušit, jej musíte zastavit.

**Reakce uživatele:** Server DB2 Administration Server lze zastavit pomocí následujícího příkazu. DB2ADMIN STOP

#### **SQL4409W Server DB2 Administration Server již je aktivní.**

**Vysvětlení:** Příkaz DB2ADMIN START nelze zpracovat, neboť server DB2 Administration Server již je aktivní.

**Reakce uživatele:** Není vyžadována žádná další akce.

#### **SQL4410W Server DB2 Administration Server není aktivní.**

**Vysvětlení:** Příkaz DB2ADMIN STOP nelze zpracovat, neboť server DB2 Administration Server není aktivní.

**Reakce uživatele:** Není vyžadována žádná další akce.

## **SQL4411N Požadovaná operace není povolena, protože instance serveru není DB2 Administration Server.**

**Vysvětlení:** Požadovaná akce je platná jen v případě, že je zadána pro server DB2 Administration Server.

**Reakce uživatele:** Server DB2 Administration Server by měl být instalován pomocí příkazu DB2ADMIN.

## **SQL4412N Přihlašovací účet uživatele pro server DB2 Administration Server je neplatný.**

**Vysvětlení:** Chcete-li provést požadovanou úlohu, musí server DB2 Administration Server pracovat pod platným přihlašovacím účtem uživatele. Tato chyba vzniká, pokud přihlašovací účet nebyl vytvořen nebo pokud neobsahuje platné jméno uživatele DB2.

**Reakce uživatele:** Pokud byl přihlašovací účet vytvořen, zkontrolujte, zda používá platné jméno uživatele DB2.

Přihlašovací účet serveru DB2 Administration Server můžete vytvořit pomocí následujícího příkazu:

DB2ADMIN SETID <jméno-uživatele> <heslo>

## **SQL4413W Použití: Modul DB2ADMIN vytváří, ruší, spouští nebo ukončuje server DB2 Administration Server.**

**Vysvětlení:** Příkaz DB2ADMIN má následující syntaxi:

```
DB2ADMIN CREATE [
           /USER:<jméno-uživatele>
           /PASSWORD:<heslo>
           ]
       DROP
```
START STOP [/FORCE] SETID <jméno-uživatele>  $<$ heslo $>$ SETSCHEDID <jméno-uživatele> <heslo> /h

Příkaz má následující volby:

## **CREATE**

vytvoření serveru DB2 Administration Server

- **DROP** odstranění serveru DB2 Administration Server
- **START** spuštění serveru DB2 Administration Server
- **STOP** ukončení serveru DB2 Administration Server
- **SETID** nastavení přihlašovacího účtu pro server DB2 Administration Server

#### **SETSCHEDID**

nastavení přihlašovacího účtu používaného nástrojem scheduler pro připojení k databázi katalogu nástrojů. Vyžadováno pouze v případě, že je povoleno použití plánovače a že server DB2 Administration Server používá k databázi katalogu nástrojů vzdálené připojení.

**/USER** zadání názvu přihlašovacího účtu v průběhu operace DB2ADMIN CREATE

#### **/PASSWORD**

zadání hesla přihlašovacího účtu v průběhu operace DB2ADMIN CREATE

#### **/FORCE**

ukončení činnosti serveru DB2 Administration Server při provedení příkazu DB2ADMIN STOP bez ohledu na to, zda server právě zpracovává nějaké žádosti, či nikoli

**/h** zobrazení informací o použití

**Reakce uživatele:** Zadejte příkaz DB2ADMIN s jednou z platných voleb příkazu.

#### **SQL4414N Server DB2 Administration Server není aktivní.**

**Vysvětlení:** Žádost nelze zpracovat, není-li server DB2 Administration Server aktivní.

Reakce uživatele: Spust'te server DB2 Administration Server příkazem DB2ADMIN START a žádost zadejte znovu.

# **Kapitola 10. SQL4500 - SQL4999**

#### **SQL4701N Byl překročen maximální počet datových oblastí (***maximální-počet***).**

**Vysvětlení:** Byl proveden pokus o překročení maximálního počtu datových oblastí.

**Reakce uživatele:** Pokud k chybě došlo v příkazu CREATE TABLE s klauzulí EVERY, nebyl zadán dostatečně velký interval. Zadáním většího intervalu snižte počet požadovaných datových oblastí.

Pokud k chybě došlo v příkazu CREATE TABLE bez klauzule EVERY, bylo zadáno příliš mnoho datových oblastí. Snižte počet zadaných datových oblastí.

Pokud k chybě došlo v příkazu ALTER TABLE ... ATTACH PARTITION nebo ALTER TABLE ... ADD PARTITION, má tabulka již maximální povolený počet datových oblastí. Před přidáním nebo připojením dalších datových oblastí je nutné nejprve odpojit některé stávající datové oblasti.

**sqlcode**: -4701

**sqlstate**: 54054

**SQL4702N Aktivita určená manipulátorem aplikace** *manipulátor-aplikace***, identifikátorem transakce** *ID-transakce* **a identifikátorem aktivity** *ID-aktivity* **neexistuje.**

**Vysvětlení:** Byl proveden pokus o provedení operace pro aktivitu určenou manipulátorem aplikace, identifikátorem transakce a identifikátorem aktivity. Taková aktivita nyní v rámci této databáze neexistuje.

**Reakce uživatele:** Ověřte, že argumenty určené pro manipulátor aplikace, identifikátor transakce a identifikátor aktivity odpovídají argumentům zamýšlené aktivity. Nezapomeňte, že je možné, že aktivita systém opustí dříve, než pro ni bude možné provést operaci.

**sqlcode**: -4702

**sqlstate**: 5U035

**SQL4703N Aktivitu určenou manipulátorem aplikace** *manipulátor-aplikace***, identifikátorem transakce** *ID-transakce* **a identifikátorem aktivity** *ID-aktivity* **nelze zrušit. Kód příčiny:** *kód\_příčiny***.**

**Vysvětlení:** Určenou aktivitu nyní nelze vzhledem k jejímu stavu nebo typu zrušit.

**Reakce uživatele:** Kód příčiny indikuje situaci a konkrétní akci, která má být provedena.

- **1** Aktivita se nalézá ve stavu inicializace. Aktivitu lze zrušit po dokončení inicializace.
- **2** Aktivitu nelze zrušit, protože není podporovaného

typu. Chcete-li této aplikaci zabránit v pokračování zpracování nebo řazení do fronty v tomto systému, můžete zastavení aplikace, které tuto aktivitu zahájila, pomocí příkazu FORCE APPLICATION.

**sqlcode**: -4703

**sqlstate**: 5U016

## **SQL4704N Pro databázi nebo nadtřídu služby** *název-databáze-nebo-nadtřídy-služby* **může být definována pouze jedna sada pracovních akcí.**

**Vysvětlení:** Pro určenou databázi nebo nadtřídu služby *název-databáze-nebo-nadtřídy-služby* je již definována sada pracovních akcí. Pro každou databázi nebo nadtřídu služby může být definována vždy pouze jedna sada pracovních akcí.

**Reakce uživatele:** Určete jinou databázi nebo nadtřídu služby nebo zrušte sadu pracovních akcí, která je aktuálně definována pro příslušnou databázi nebo nadtřídu služby, a požadavek zopakujte.

**sqlcode**: -4704

**sqlstate**: 5U017

# **SQL4705N Podtřída služby určená v rámci pracovní akce mapování** *název-pracovní-akce* **nemůže být výchozí podtřídou služby.**

**Vysvětlení:** Při definování pracovní akce pro mapování aktivit nelze určit výchozí podtřídu služby.

**Reakce uživatele:** Určete jinou podtřídu služby, která není výchozí podtřídou služby, a zadejte požadavek znovu.

**sqlcode**: -4705

**sqlstate**: 5U018

## **SQL4706N Pro pracovní třídu** *název-pracovní-třídy* **byl určen neplatný rozsah.**

**Vysvětlení:** Hodnota určená pro parametr FROM nebo TO je neplatná. Parametr FROM musí mít hodnotu nula nebo kladnou hodnotu s dvojitou přesností. Parametr TO musí mít kladnou hodnotu s dvojitou přesností nebo hodnotu UNBOUNDED, která určuje, že není nastavena žádná horní mez. Pokud parametr TO nemá hodnotu UNBOUNDED, musí být jeho hodnota větší nebo rovna hodnotě parametru FROM.

**Reakce uživatele:** Zadejte platnou hodnotu pro hodnotu parametru FROM i TO a zadejte požadavek znovu.

**sqlcode**: -4706

**sqlstate**: 5U019

# **SQL4707N • SQL4711N**

## **SQL4707N Pracovní zátěž s názvem** *název-zátěže* **nemůže zpracovat požadavek, protože příslušná zátěž nemá povolení k přístupu k databázi.**

**Vysvětlení:** Uvedená pracovní zátěž byla definována nebo upravena s použitím volby DISALLOW DB ACCESS. V důsledku toho není připojením asociovaným s touto pracovní zátěží povolen přístup k databázi.

**Reakce uživatele:** Pokud nemá být připojením asociovaným s uvedenou pracovní zátěží povolen přístup k této databázi, potvrďte, že dané připojení má být záměrně asociováno s uvedenou pracovní zátěží. Pokud má být připojení asociováno s jinou pracovní zátěží, ověřte následující:

- 1. Atributy požadované pracovní zátěže se shodují s atributy připojení.
- 2. Požadovaná pracovní zátěž je aktivována.
- 3. K vyhodnocení pro požadovanou pracovní zátěž dojde v rámci daného pořadí dříve než k vyhodnocení pro uvedenou pracovní zátěž.

Pokud má být připojením asociovaným s uvedenou pracovní zátěží povolen přístup k této databázi, upravte uvedenou pracovní zátěž pomocí příkazu ALTER WORKLOAD s volbou ALLOW DB ACCESS.

**sqlcode**: -4707

**sqlstate**: 5U020

## **SQL4708N Pro tuto transakci je aktuálně povolen pouze příkaz COMMIT nebo ROLLBACK.**

**Vysvětlení:** Byl zadán jeden z následujících příkazů a je třeba potvrdit jej nebo jej odvolat, než bude možné spustit další příkaz SQL:

- v CREATE SERVICE CLASS, ALTER SERVICE CLASS nebo DROP (pro typ SERVICE CLASS)
- v CREATE THRESHOLD, ALTER THRESHOLD nebo DROP (pro typ THRESHOLD)
- v CREATE TRUSTED CONTEXT, ALTER TRUSTED CONTEXT nebo DROP (pro typ TRUSTED CONTEXT)
- CREATE WORK ACTION SET, ALTER WORK ACTION SET nebo DROP (pro typ WORK ACTION SET)
- CREATE WORK CLASS SET, ALTER WORK CLASS SET nebo DROP (pro typ WORK CLASS SET)
- v CREATE WORKLOAD, ALTER WORKLOAD nebo DROP (pro typ WORKLOAD)
- v GRANT (oprávnění zátěže) nebo REVOKE (oprávnění zátěže)
- v CREATE AUDIT POLICY, ALTER AUDIT POLICY nebo DROP (pro AUDIT POLICY)

Přiřazení zátěže provedené na začátku transakce se nezdařilo. Následné požadavky nebude možné zpracovat, dokud nebude dokončena aktuální transakce.

**Reakce uživatele:** Před spuštěním dalšího příkazu proveďte

operaci COMMIT nebo ROLLBACK.

**sqlcode**: -4708

**sqlstate**: 5U021

#### **SQL4709N Poslední atribut připojení v definici zátěže** *název-zátěže* **nelze zrušit.**

**Vysvětlení:** Výsledkem příkazu ALTER WORKLOAD by bylo zrušení posledního atributu připojení v zátěži *název-zátěže*. Tato operace není povolena. V definici zátěže musí být určen alespoň jeden atribut připojení.

**Reakce uživatele:** Ověřte, zda bude definice zátěže po provedení příkazu ALTER WORKLOAD obsahovat alespoň jeden atribut připojení.

**sqlcode**: -4709

**sqlstate**: 5U022

## **SQL4710N Zátěž** *název-zátěže* **nelze zrušit, protože není zakázána, obsahuje aktivní výskyty zátěže nebo je k ní přidružena prahová hodnota či sada pracovních akcí.**

**Vysvětlení:** Pokus o zrušení pracovní zátěže *název-pracovní-zátěže* se nezdařil z jednoho z následujících důvodů.

- v Pracovní zátěž nebyla zakázána.
- v Existují aktivní výskyty pracovní zátěže.
- v K pracovní zátěži je přidružena prahová hodnota.
- v K pracovní zátěži je přidružena sada pracovních akcí.

Reakce uživatele: Proveďte některou z následujících akcí:

- v Pokud zátěž dosud není zakázána, pomocí příkazu ALTER WORKLOAD zakažte zátěž a zabraňte novým výskytům zátěže v tom, aby se staly aktivními.
- v Počkejte, dokud v systému nebudou spuštěny žádné další aktivní výskyty zátěže, a pomocí příkazu DROP příslušnou zátěž zrušte.
- v Je-li k pracovní zátěži přidružena prahová hodnota, pomocí příkazu DROP THRESHOLD zrušte přidruženou prahovou hodnotu.
- v Je-li k pracovní zátěži přidružena sada pracovních akcí, pomocí příkazu DROP WORK ACTION SET zrušte přidruženou sadu pracovních akcí.

**sqlcode**: -4710

**sqlstate**: 5U023

## **SQL4711N Prahovou hodnotu** *název-prahové-hodnoty* **nelze zrušit. Prahová hodnota není zakázána, fronta prahové hodnoty není prázdná nebo probíhá aktivita omezená příslušnou prahovou hodnotou.**

**Vysvětlení:** Pokus o zrušení prahové hodnoty *název-prahové-hodnoty* se nezdařil. Prahová hodnota není zakázána, fronta prahové hodnoty není prázdná nebo probíhá aktivita omezená příslušnou prahovou hodnotou.

**Reakce uživatele:** Pokud prahová hodnota dosud nebyla zakázána, zakažte ji. Je-li prahová hodnota součástí sady pracovních akcí, musíte ji zakázat pomocí příkazu ALTER WORK ACTION SET. Není-li prahová hodnota součástí sady pracovních akcí, zakažte ji pomocí příkazu ALTER THRESHOLD. Zákazem prahové hodnoty zabráníte zpracování nových požadavků s přihlédnutím k prahové hodnotě. V případě dosažení mezní hodnoty souběžné práce pro prahovou hodnotu řazení do fronty zabrání akce DISABLE vkládání nových požadavků do fronty. Počkejte na dokončení aktuálně zpracovávaného požadavku nebo na stav, kdy ve frontě nebudou žádné další požadavky, a zadejte příkaz DROP THRESHOLD znovu.

#### **sqlcode**: -4711

**sqlstate**: 5U025

## **SQL4712N Prahová hodnota** *název-prahové-hodnoty* **byla překročena. Kód příčiny:** *kód\_příčiny***.**

**Vysvětlení:** Došlo k překročení prahové hodnoty a zastavení aktivity nebo požadavku z následujícího důvodu:

**1**

Agenta přetečení nelze zařadit do fronty. Aktivita používá agenta přetečení a došlo k překročení počtu připojení koordinátora nebo počtu aktivit koordinátora databáze (podmínka nastavená konfiguračním parametrem správce databází max\_agents, který určuje maximální počet agentů).

**2**

Byl vyčerpán maximální počet připojení na jednu databázovou oblast (podmínka TOTALMEMBERCONNECTIONS).

**3**

Byl vyčerpán maximální počet připojení a připojení ve frontě na jednu databázovou oblast v konkrétní nadtřídě služby (podmínka QUEUEDCONNECTIONS nebo TOTALSCMEMBERCONNECTIONS).

**4**

Byl vyčerpán maximální počet výskytů zátěže na jednu databázovou oblast (podmínka CONCURRENTWORKLOADOCCURRENCES).

**5**

Byl vyčerpán maximální počet aktivit zátěže na jednu databázovou oblast (podmínka CONCURRENTWORKLOADACTIVITIES).

**6**

Byl vyčerpán maximální počet aktivit koordinátora databáze a aktivit koordinátora databáze ve frontě v zadaném oboru vynucení v doméně (podmínka CONCURRENTDBCOORDACTIVITIES nebo

QUEUEDACTIVITIES). V prostředí DB2 pureCluster se obor vynucení nachází na úrovni členů (obor MEMBER). V jiném prostředí než DB2 pureCluster se obor vynucení nachází na úrovni databáze (obor vynucení DATABASE).

**7**

Odhadované náklady na aktivitu přesahují omezení určené prahovou hodnotou (podmínka ESTIMATEDSQLCOST).

**8**

Počet řádků vrácených pro příslušnou aktivitu by překročil omezení určené prahovou hodnotou (podmínka SQLROWSRETURNED).

**9**

Maximální celková doba aktivity překročila omezení určené prahovou hodnotou (podmínka ACTIVITYTOTALTIME).

**10**

Množství dočasného systémového prostoru požadovaného pro příslušnou aktivitu přesahuje omezení určené prahovou hodnotou (podmínka SQLTEMPSPACE).

**11**

Počet řádků načtených aktivitou v rámci jejího životního cyklu překročil přípustnou prahovou hodnotu (podmínka SQLROWSREAD).

**12**

Počet řádků načtených aktivitou při zpracování aktuální podtřídy služby překročil přípustnou prahovou hodnotu (podmínka SQLROWSREADINSC).

## **13**

Čas procesoru využitý aktivitou v rámci jejího životního cyklu překročil přípustnou prahovou hodnotu (podmínka CPUTIME).

## **14**

Čas procesoru využitý aktivitou při zpracování aktuální podtřídy služby překročil přípustnou prahovou hodnotu (podmínka CPUTIMEINSC).

**15**

Celková velikost dočasného systémového prostoru požadovaného pro podtřídu služby přesahuje omezení určené prahovou hodnotou (podmínka AGGSQLTEMPSPACE).

**16**

Doba spotřebovaná pracovní jednotkou překročila povolenou prahovou hodnotu (podmínka UOWTOTALTIME).

**17**

Datová značka tabulky, na kterou odkazuje daná aktivita, se nachází v seznamu datových značek specifikovaných pomocí prahové hodnoty (podmínka DATATAGINSC IN).

**18**

Datová značka tabulky, na kterou odkazuje daná aktivita, se nachází v seznamu datových značek specifikovaných pomocí prahové hodnoty (podmínka DATATAGINSC NOT IN).

**Reakce uživatele:** V závislosti na kódu příčiny proved<sup>t</sup>e některou z následujících akcí:

- v U kódu příčiny 1 zvyšte hodnotu konfiguračního parametru správce databází max\_agents.
- v U ostatních kódů příčiny zvyšte prahovou hodnotu příslušné podmínky. Jestliže aktivita překročila práh počtu souběžných procesů, můžete ji také spustit později, až bude systém zpracovávat méně aktivit.

**sqlcode**: -4712

**sqlstate**: 5U026

# **SQL4713N Byl překročen maximální počet tříd služby pro databázi nebo nadtřídu služby. Třídu služby** *název-třídy-služby* **nelze vytvořit.**

**Vysvětlení:** Třídu služby *název-třídy služby* nelze vytvořit, protože přesahuje maximální počet tříd služby, které lze vytvořit pro databázi nebo nadtřídu služby. Pokud je třída služby *název-třídy-služby* nadtřídou služby, přesahuje mezní hodnotu 64 uživatelských nadtříd služby, které lze pro každou databázi vytvořit. Pokud je třída služby *název-třídy-služby* podtřídou služby, přesahuje mezní hodnotu 61 uživatelských podtříd služby, které lze pro každou nadtřídu služby vytvořit.

**Reakce uživatele:** Prozkoumejte existující třídy služby a zjistěte, zda lze některé z existujících tříd služby sloučit nebo zrušit, aby vznikl prostor pro novou třídu služby.

**sqlcode**: -4713

**sqlstate**: 5U027

# **SQL4714N Zpracování požadavku nelze dokončit, protože třída služby** *název-třídy-služby* **je zakázána.**

**Vysvětlení:** Zpracování požadavku nelze dokončit, protože je mapován nebo přemapováván na zakázanou třídu služby. Třída služby *název-třídy-služby* je v současné době zakázána a nemůže přijímat nové požadavky ani dokončit požadavky, jejichž zpracování již probíhá.

Reakce uživatele: Obrať te se na administrátora databáze a zjistěte, kdy již příslušná třída služby nebude zakázána. V té době zadejte požadavek znovu. Administrátor databáze může třídu služby povolit pomocí příkaz ALTER SERVICE CLASS.

**sqlcode**: -4714

**sqlstate**: 5U028

## **SQL4715N V rámci výchozí třídy služby nelze vytvořit podtřídu služby.**

**Vysvětlení:** Vytvoření podtřídy služby v rámci výchozí třídy uživatelů, výchozí třídy systému nebo výchozí třídy údržby není povoleno.

**Reakce uživatele:** Vytvořte podtřídu služby v rámci uživatelské nadtřídy služby.

**sqlcode**: -4715

**sqlstate**: 5U029

## **SQL4716N Při komunikaci s externím správce zátěže došlo k chybě.**

**Vysvětlení:** Selhala komunikace správce databází s externím správcem zátěže. Příčinou mohou být následující situace:

- v Externí správce zátěže není instalován.
- v Externí správce zátěže je instalován, není však aktivní.

**Reakce uživatele:** Pokud je instance spuštěna v systému AIX, ověřte, že je instalován správce WLM pro systém AIX a že je aktivní. Pokud je instance spuštěna v systému Linux, ověřte, že je nainstalován správce WLM pro systém Linux a že je aktivní.

**sqlcode**: -4716

**sqlstate**: 5U030

**SQL4717N Třídu služby** *název-třídy-služby* **nelze zrušit, protože obsahuje podtřídy, přidružené zátěže, sady pracovních akcí, připojení, aktivity nebo prahové hodnoty, není zakázána nebo jde o výchozí třídu služby. Kód příčiny:** *kód\_příčiny***.**

**Vysvětlení:** Příkaz DROP SERVICE CLASS selhal, protože není splněna jedna nebo více podmínek. Možné kódy příčiny:

**1**

Nadtřídu třídy služby nelze zrušit, obsahuje-li uživatelské podtřídy služby. Zrušte všechny uživatelské podtřídy služby v rámci nadtřídy služby a spusťte příkaz DROP znovu.

**2**

Nadtřídu služby nelze zrušit, je-li přidružena k zátěži. Odeberte přidružení zátěže a spusťte příkaz DROP znovu. Zátěže přidružené k příslušné třídě služby lze určit na základě údajů v katalogu SYSCAT.WORKLOADS.

**3**

Nadtřídu služby nelze zrušit, je-li přidružena k sadě pracovních akcí. Odeberte přidružení sady pracovních akcí a spuste příkaz DROP znovu. Sady pracovních položek přidružené k příslušné třídě služby lze určit na základě údajů v katalogu SYSCAT.WORKACTIONSETS.

Nadtřídu služby nelze zrušit, je-li přidružena k pracovní akci. Odeberte přidružení pracovní akce a spusťte příkaz DROP znovu. Pracovní položku přidruženou k příslušné třídě služby lze určit na základě údajů v katalogu SYSCAT.WORKACTIONS.

**5**

**4**

Třídu služby nelze zrušit, je-li k ní v kterékoli oblasti přidruženo jakékoli připojení, výskyt zátěže nebo aktivita. Počkejte na ukončení připojení, výskytů zátěže či aktivit, nebo pomocí příkazu FORCE APPLICATION vynuťte odpojení uživatelů nebo aplikací od třídy služby či zrušení aktivit ve třídě služby.

**6**

Třídu služby nelze zrušit, jsou-li k ní přidruženy jakékoli prahové hodnoty. Zrušte všechny prahové hodnoty přidružené k příslušné třídě služby a spusťte příkaz DROP znovu. Prahové hodnoty přidružené k příslušné třídě služby lze určit na základě údajů v katalogu SYSCAT.THRESHOLDS.

**7**

Třída služby není zakázána. Zakažte třídu služby pomocí příkazu ALTER SERVICE CLASS.

**8**

Třída služby je výchozí třída služby. Určete uživatelskou třídu služby.

**9**

Třídu služby nelze zrušit, je-li cílem prahové akce REMAP ACTIVITY. Zrušte práh nebo změňte příslušnou akci REMAP ACTIVITY tak, aby jejím cílem byla jiná podtřída služby ve stejné nadtřídě služby. Poté znovu zadejte příkaz DROP. Chcete-li zjistit, u kterých prahových hodnot je nastavena akce REMAP ACTIVITY, jejímž cílem je daná třída služeb, použijte katalogový pohled SYSCAT.THRESHOLDS.

**Reakce uživatele:** Ověřte splnění podmínky uvedené v kódu příčiny a zadejte příkaz DROP SERVICE CLASS znovu. Chcete-li zabránit přidání nových připojení nebo aktivit do třídy služby, musí být třída služby před zrušením zakázána.

**sqlcode**: -4717

**sqlstate**: 5U031

**SQL4718N Výchozí třídu služby** *název-třídy-služby* **nelze změnit či přidružit určeným způsobem. Kód příčiny:** *kód\_příčiny***.**

**Vysvětlení:** Výchozí třídu služby *název-třídy-služby* nelze změnit stejným způsobem jako uživatelské třídy služby. Následující kódy příčiny informují o zjištěném omezení výchozí třídy služby:

**1**

Výchozí systémovou třídu služeb, výchozí třídu služeb údržby a výchozí třídu uživatelských služeb nelze zakázat.

**2**

Výchozí systémovou třídu služby a výchozí třídu služby údržby nelze přidružit k zátěži, sadě pracovních akcí nebo prahové hodnotě. Výchozí třídu uživatelských služeb navíc nelze přidružit k sadě pracovních akcí.

**3**

Jeden ze zadaných atributů nelze pro výchozí podtřídu služeb změnit.

**4**

Výchozí podtřídu služeb nelze asociovat s pracovní zátěží.

**5**

Pro třídu služeb SYSDEFAULTSYSTEMCLASS nebo její podtřídu nelze konfigurovat parametr sdílení procesorů či omezení procesorů. Parametr sdílení procesorů či omezení procesorů (nebo případně oba) lze konfigurovat pro libovolnou třídu uživatelských služeb pro databázi a také pro třídu služeb údržby, avšak nikoli pro třídu systémových služeb.

**Reakce uživatele:** V závislosti na kódu příčiny proved'te jednu z následujících akcí:

## **1, 2, 4**

Určete uživatelskou třídu služby.

#### **3**

Místo něj změňte příslušný atribut pro nadřazenou nadtřídu.

## **5**

Konfigurujte parametr sdílení procesorů či omezení procesorů (nebo oba) pro třídu služeb údržby.

**sqlcode**: -4718

**sqlstate**: 5U032

## **SQL4719N Na tuto aktivitu se vztahuje pracovní akce PREVENT EXECUTION** *název-pracovní-akce***, aktivita proto nebyla spuštěna.**

**Vysvětlení:** Spuštění aktivity brání pracovní akce PREVENT EXECUTION.

**Reakce uživatele:** Odeberte pracovní akci PREVENT EXECUTION nebo ji zakažte.

**sqlcode**: -4719

# **SQL4720N • SQL4721N**

**sqlstate**: 5U033

# **SQL4720N Určený typ pracovní akce není pro pracovní akci** *název-pracovní-akce* **platný. Kód příčiny:** *kód\_příčiny***.**

**Vysvětlení:** Určený typ pracovní akce není platný z jednoho z následujících důvodů:

**1**

Pro pracovní třídu stejné sady pracovních akcí je určen duplicitní typ pracovní akce.

**2**

Pracovní položka je typu MAP ACTIVITY, sada pracovních akcí je však přidružena k databázi nebo pracovní zátěži. Pracovní akce mapování jsou platné pouze pro sady pracovních akcí použité pro třídy služby.

**3**

Pracovní položka je typu prahová hodnota, sada pracovních akcí je však přidružena ke třídě služby. Pracovní akce prahových hodnot jsou platné pouze pro sady pracovních akcí použité pro databázi nebo pracovní zátěž.

**4**

**1**

**5**

Pracovní položka je typu COLLECT AGGREGATE ACTIVITY DATA, sada pracovních akcí je však přidružena k databázi. Pracovní akce COLLECT AGGREGATE ACTIVITY DATA jsou platné pouze pro sady pracovních akcí použité pro třídy služby nebo pracovní zátěže.

**Reakce uživatele:** Určete jiný typ pracovní akce.

**sqlcode**: -4720

**sqlstate**: 5U034

**SQL4721N Prahovou hodnotu** *název-prahové-hodnoty* **nelze vytvořit nebo změnit (kód příčiny** *kód\_příčiny***).**

**Vysvětlení:** Prahovou hodnotu nelze vytvořit nebo změnit, protože porušuje omezení určené následujícím kódem příčiny:

Nadtřída služby neexistuje. **2** Podtřída služby neexistuje. **3** Definice zátěže neexistuje. **4** Tento typ prahové hodnoty není podporován pro určenou doménu definice a obor vynucení.

Hodnota zadaná pro podmínku prahové hodnoty leží mimo rozsah.

Je-li pro proměnnou maxValue nastavena hodnota 0 pro prahovou hodnotu řazení do fronty, musí být proměnná queueSize rovněž nastavena na hodnotu 0 a musí být vybrána akce STOP EXECUTION.

Predikát prahové hodnoty nelze změnit pomocí příkazu ALTER THRESHOLD.

Pod nadtřídou služby dané prahové hodnoty neexistuje třída služby uvedená v akci REMAP ACTIVITY.

**9**

**6**

**7**

**8**

Podtřída služby uvedená v akci REMAP ACTIVITY nemůže být shodná s podtřídou služby dané prahové hodnoty.

**10**

Akce REMAP ACTIVITY není pro danou prahovou hodnotu podporována.

**11**

Zadaná prahová hodnota není podporována u výchozí třídy služby v rámci výchozí nadtřídy služby.

**12**

Akce REMAP ACTIVITY není podporována u prahových hodnot pracovních akcí.

#### **13**

Akce FORCE APPLICATION není pro danou prahovou hodnotu podporována.

## **14**

**1**

**2**

**3**

**4**

V mezipaměti balíků nebo katalogu nebylo nalezeno určené spustitelné ID.

**Reakce uživatele:** V závislosti na kódu příčiny proveďte jednu z následujících akcí:

> Vytvořte nadtřídu služby a spusťte příkaz CREATE THRESHOLD nebo ALTER THRESHOLD znovu.

> Vytvořte podtřídu služby a spusť te příkaz CREATE THRESHOLD nebo ALTER THRESHOLD znovu.

Vytvořte zátěž a spusťte příkaz CREATE THRESHOLD nebo ALTER THRESHOLD znovu. Spust'te příkaz CREATE THRESHOLD nebo ALTER THRESHOLD s platnou doménou definice a oborem vynucení.

#### **5**

Spust'te příkaz CREATE THRESHOLD nebo ALTER THRESHOLD s maximální hodnotou v platném rozsahu.

**6**

Spusťte příkaz CREATE THRESHOLD nebo ALTER THRESHOLD s proměnnou queueSize nastavenou na hodnotu 0 a s akcí STOP EXECUTION.

#### **7**

Zrušte prahovou hodnotu a vytvořte novou prahovou hodnotu s požadovaným predikátem. Můžete také zachovat existující prahovou hodnotu a vytvořit novou prahovou hodnotu s požadovaným predikátem.

**8**

Vytvořte podtřídu služby pod nadtřídou služby dané prahové hodnoty a poté znovu spusťte příkaz CREATE THRESHOLD nebo ALTER THRESHOLD.

**9**

Zadejte příkaz CREATE THRESHOLD nebo ALTER THRESHOLD s akcí REMAP ACTIVITY, v níž bude uvedena jiná podtřída služby než nadtřída služby dané prahové hodnoty.

## **10**

Zadejte příkaz CREATE THRESHOLD nebo ALTER THRESHOLD s jinou akcí při překročení prahové hodnoty.

#### **11**

Při zadání příkazu CREATE THRESHOLD nebo ALTER THRESHOLD uveďte jako doménu prahové hodnoty uživatelskou podtřídu služby.

## **12**

Zadejte příkaz CREATE WORK ACTION SET nebo ALTER WORK ACTION SET s jinou akcí při překročení prahové hodnoty pro pracovní akci prahové hodnoty.

#### **13**

Při zadávání příkazu CREATE THRESHOLD nebo ALTER THRESHOLD určete jinou akci, která má být provedena při překročení maximální prahové hodnoty.

**14**

Pokud používáte statické příkazy SQL, zkontrolujte, zda jste zadali správné spustitelné ID. V případě dynamických příkazů SQL použijte příkaz

PREPARE a přidejte do mezipaměti balíků *připravenou* nebo spustitelnou verzi daného příkazu.

**sqlcode**: -4721

**sqlstate**: 5U037

## **SQL4722N Prahová hodnota nebyla vytvořena, protože již existuje prahová hodnota** *název-objektu* **se shodnou definicí.**

**Vysvětlení:** Příkaz CREATE THRESHOLD se pokusil vytvořit novou prahovou hodnotu, která odpovídá definici existující prahové hodnoty. Dvě definice prahové hodnoty se shodují, pokud používají stejný predikát prahové hodnoty a jsou použity pro stejnou doménu.

Nová prahová hodnota nebyla vytvořena.

**Reakce uživatele:** Není vyžadována žádná akce, pokud ovšem existující prahová hodnota s názvem *název* již nepřestala vyhovovat požadavkům. V tomto případě je třeba prahovou hodnotu před vytvořením požadované prahové hodnoty zrušit.

**sqlcode**: -4722

**sqlstate**: 5U038

#### **SQL4723N Hodnota** *hodnota-atributu-připojení* **je již pro atribut připojení** *atribut-připojení* **definována nebo byla nalezena duplicitní hodnota.**

**Vysvětlení:** Přidávaná cesta atributu připojení již pro příslušný atribut připojení existuje nebo se vyskytla duplicitní hodnota v zadaném seznamu.

**Reakce uživatele:** Odeberte příslušnou hodnotu a zadejte příkaz znovu.

**sqlcode**: -4723

**sqlstate**: 5U039

## **SQL4724N Hodnotu** *hodnota-atributu-připojení* **nelze zrušit, protože není definována pro atribut připojení** *atribut-připojení***.**

**Vysvětlení:** Určená hodnota atributu připojení není definována pro příslušný atribut připojení a nelze ji tedy zrušit.

**Reakce uživatele:** Zadejte hodnotu atributu připojení, která je definovaná pro příslušný atribut připojení, a spusť te příkaz znovu.

**sqlcode**: -4724

**sqlstate**: 5U040

# **SQL4725N • SQL4903N**

#### **SQL4725N Aktivita byla zrušena.**

**Vysvětlení:** Aktivita byla zrušena použitím procedury WLM\_CANCEL\_ACTIVITY.

**Reakce uživatele:** Pokračujte v aplikaci.

**sqlcode**: -4725

**sqlstate**: 57014

## **SQL4726N Zpracování požadavku nelze dokončit, protože v jeho průběhu byla zrušena třída služby s ID** *id-třídy-služeb***.**

**Vysvětlení:** Zpracování požadavku nelze dokončit, protože je přemapován na zrušenou třídu služby. Ke zrušení třídy služby došlo v průběhu zpracování požadavku. U budoucích požadavků by se tento problém neměl vyskytnout, protože již na tuto třídu služby nebudou namapovány.

**Reakce uživatele:** Zadejte žádost znovu. Selhává-li požadavek opakovaně, může jeho zpracování bránit určitá konkrétní příčina. Obraťte se na administrátora databáze a zjistěte důvody selhání.

**sqlcode**: -4726

**sqlstate**: 5U045

**SQL4727N Aktivitu nelze namapovat na zadanou podtřídu služby, protože nejméně jeden vstupní parametr rutiny WLM\_REMAP\_ACTIVITY není platný. Kód příčiny:** *kód\_příčiny***.**

**Vysvětlení:** Rutina WLM\_REMAP\_ACTIVITY selhala, protože nejméně jeden ze vstupních parametrů je neplatný. Možné kódy příčiny:

**1**

Aktivitu lze přemapovat pouze na podtřídu služby spadající pod nadtřídu služby aktivity. Zadejte název nadtřídy služby aktivity v parametru service\_superclass\_name nebo jej nastavte na hodnotu Null. Při nastavení parametru service\_superclass\_name na hodnotu Null bude pro vstupní parametr použit jako výchozí hodnota aktuální název nadtřídy služby aktivity.

**2**

V parametru service\_subclass\_name musí být zadána platná podtřída služby spadající pod nadtřídu služby aktivity.

**3**

V parametru log\_evmon\_record uved'te hodnotu Y, chcete-li zapsat záznam monitoru událostí do žurnálu monitoru událostí THRESHOLD VIOLATIONS, dojde-li k přemapování aktivity v oblasti. Chcete-li zabránit zápisu záznamu monitoru událostí do monitoru událostí THRESHOLD VIOLATION při

přemapování aktivity v oblasti, uveďte v parametru log\_evmon\_record hodnotu N.

**Reakce uživatele:** Zajistěte splnění podmínky uvedené v kódu příčiny a znovu vyvolejte rutinu WLM\_REMAP\_ACTIVITY.

**sqlcode**: -4727

**sqlstate**: 5U046

## **SQL4728W Pro třídu služeb byla nastavena priorita vyšší než priorita, která je zadána pro výchozí třídu služeb systému SYSDEFAULTSYSTEMCLASS, což může mít negativní dopad na výkon systému.**

**Vysvětlení:** Chcete-li zajistit, aby systémová činnost měla vždy přednost před uživatelskou činností, musí být hodnota priority nastavená u systémových tříd služeb SYSDEFAULTSYSTEMCLASS vždy vyšší než u ostatních tříd služeb. Nepřiřadíte-li standardní systémové třídě služeb vyšší prioritu, může to mít negativní dopad na výkon, protože aktivity systému se spouštějí v rámci standardní systémové třídy služeb.

Reakce uživatele: Přiřaď te standardní systémové třídě služeb vyšší prioritu, nebo naopak ostatním třídám služeb s prioritou vyšší, než má standardní systémová třída služeb, nižší prioritu.

**sqlcode**: +4728

**sqlstate**: 01HN1

## **SQL4901N Modul Precompiler Services vyžaduje novou inicializaci, protože došlo k předchozí chybě.**

**Vysvětlení:** Při předchozím volání funkce došlo k chybě. Požadovanou funkci nelze zpracovat, dokud nebudou znovu inicializovány služby Precompiler Services.

Funkci nelze dokončit.

**Reakce uživatele:** Pomocí volání funkce sqlainit znovu inicializujte služby Precompiler Services.

## **SQL4902N Alespoň jeden ze znaků v parametru** *n* **funkce** *funkce* **není platný.**

**Vysvětlení:** Určený parametr v dané funkci obsahuje alespoň jeden neplatný znak.

Funkci nelze dokončit.

**Reakce uživatele:** Opravte určený parametr a zavolejte funkci znovu.

## **SQL4903N Délka parametru** *n* **funkce** *název* **není platná.**

**Vysvětlení:** Délka určeného parametru v dané funkci není platná.

Funkci nelze dokončit.

**Reakce uživatele:** Opravte určený parametr a zavolejte funkci znovu.

**sqlcode**: -4903

**sqlstate**: 42611

#### **SQL4904N Ukazatel na parametr** *n* **funkce** *funkce* **není platný.**

**Vysvětlení:** Ukazatel na určený parametr dané funkce je neplatný.

Funkci nelze dokončit.

**Reakce uživatele:** Opravte určený parametr a zavolejte funkci znovu.

## **SQL4905N Hodnota parametru** *n* **funkce** *funkce* **není v platném rozsahu.**

**Vysvětlení:** Hodnota určeného parametru v dané funkci je mimo platný rozsah hodnot. Je-li určený parametr strukturou, může obsahovat hodnoty, jež samy o sobě jsou v povoleném rozsahu hodnot, ale jejich kombinace nikoli. Některé struktury obsahují hlavičky určující alokovaný paměťový prostor a jeho využití. Alokovaný prostor nesmí být menší než využitý.

Funkci nelze dokončit.

**Reakce uživatele:** Opravte určený parametr a zavolejte funkci znovu.

## **SQL4906N Zadaný seznam tabulkových prostorů není úplný pro operaci přehrání žurnálu.**

**Vysvětlení:** Seznam názvů tabulkových prostorů není úplný z jedné z následujících příčin:

- v Pro zotavení tabulkového prostoru k časovému bodu musí být určen seznam tabulkových prostorů.
- v Pro zotavení tabulkového prostoru k časovému bodu musí být určen seznam názvů tabulkových prostorů. Tabulkové prostory v seznamu musí obsahovat všechny objekty každé tabulky zahrnuté do tabulkových prostorů.
- v Zotavení tabulkového prostoru k časovému bodu není povoleno pro systémové katalogy.
- v Pro systémové katalogy je povoleno zotavení tabulkového prostoru ke konci žurnálu, ale seznam nesmí obsahovat žádný jiný název tabulkového prostoru.
- v Jestliže neexistují žádné tabulkové prostory ve stavu "Probíhá přehrávání žurnálu", volba CANCEL pro přehrání žurnálu musí mít seznam tabulkových prostorů.

**Reakce uživatele:** Prověřte seznam tabulkových prostorů a zadejte znovu příkaz přehrání žurnálu s úplným seznamem tabulkových prostorů.

**SQL4907W Databáze** *název* **je zotavena, avšak některé tabulky v seznamu tabulkových prostorů zahrnutých do operace přehrání žurnálu se nacházejí ve stavu nevyřízeného nastavení integrity.**

**Vysvětlení:** Některé tabulky zahrnuté do operace zotavení tabulkových prostorů k časovému bodu obsahují referenční podmínky vztahující se k tabulkám mimo seznam tabulkových prostorů použitý pro zotavení nebo jim odpovídají závislé tabulky materializovaného dotazu nebo závislé fázové tabulky mimo seznam tabulkových prostorů použitý pro zotavení. Všechny tyto tabulky jsou převedeny do stavu nevyřízeného nastavení integrity. Ve všech ostatních aspektech byla operace zotavení přehráním žurnálu dokončena úspěšně.

**Reakce uživatele:** Prověřte stav tabulek v tabulkových prostorech a v případě potřeby podnikněte nezbytné kroky.

## **SQL4908N Seznam tabulkových prostorů pro zotavení přehráním žurnálu pro databázi** *název* **je ve členech nebo uzlech** *seznam-uzlů* **neplatný.**

**Vysvětlení:** Zkontrolujte jednu nebo několik následujících situací:

- v Seznam tabulkových prostorů obsahuje duplicitní názvy.
- v Spouštíte-li nové přehrání žurnálu na úrovni tabulkového prostoru, není jeden nebo několik tabulkových prostorů uvedených v seznamu pro přehrání žurnálu ve stavu nevyřízeného přehrání žurnálu v určených členech nebo uzlech.
- v Pokračujete-li v již probíhajícím přehrání žurnálu na úrovni tabulkového prostoru, není jeden nebo několik tabulkových prostorů v seznamu pro přehrání žurnálu ve stavu probíhajícího přehrání žurnálu nebo je ve stavu offline v daných členech nebo uzlech.

**Reakce uživatele:** Ověřte, že v seznamu nejsou duplicitní názvy tabulkových prostorů.

Chcete-li zjistit, které tabulkové prostory nejsou připraveny na přehrání žurnálu, použijte v daných členech nebo uzlech tabulkovou funkci MON\_GET\_TABLESPACE. K určení stavu tabulkového prostoru, pro který se přehrává žurnál, použijte volbu QUERY STATUS. Je-li stav přehrání žurnálu "TBS - Nevyřízené", je možné spustit nové přehrání žurnálu na úrovni tabulkového prostoru. Je-li stav přehrání žurnálu "TBS - V činnosti", přehrání žurnálu na úrovni tabulkového prostoru již probíhá.

Zahajujete-li nové přehrání žurnálu na úrovni tabulkového prostoru, uveď te tabulkové prostory do stavu nevyřízeného přehrání žurnálu jejich obnovou.

Pokračujete-li v přehrání žurnálu a jeden nebo několik zahrnutých tabulkových prostorů bylo obnoveno a uvedeno do stavu nevyřízeného přehrání žurnálu, musí být probíhající přehrání žurnálu na úrovni tabulkového prostoru zrušeno. Příkaz pro přehrání žurnálu zadejte znovu s volbou CANCEL a se stejným seznamem tabulkových prostorů. Jakmile je zrušeno probíhající přehrání žurnálu, budou tabulkové prostory uvedeny do stavu nevyřízené obnovy. Obnovte tabulkové prostory a znovu zadejte původní příkaz pro přehrání žurnálu.

Pokračujete-li v přehrání žurnálu a jeden nebo více zahrnutých tabulkových prostorů je ve stavu offline, existují tři možnosti:

v Nastavte tabulkový prostor zpět do režimu online a znovu odešlete původní příkaz pro přehrání žurnálu.

# **SQL4910N • SQL4920N**

- v Znovu odešlete příkaz pro přehrání žurnálu, ale ze seznamu tabulkových prostorů odeberte tabulkové prostory, která jsou v režimu offline. Tyto tabulkové prostory přejdou do stavu nevyřízeného obnovení.
- v Příkaz pro přehrání žurnálu zadejte znovu s volbou CANCEL a se stejným seznamem tabulkových prostorů. Jakmile je zrušeno probíhající přehrání žurnálu, budou tabulkové prostory uvedeny do stavu nevyřízené obnovy.

#### **SQL4910N Cesta pro přetečení žurnálu** *cesta-žurnálu* **není platná.**

**Vysvětlení:** Záložní cesta k žurnálu určená v příkazu ROLLFORWARD není platná. Záložní cestou k žurnálu musí být adresář souborového systému. Tento adresář musí být přístupný pro ID vlastníka instance.

**Reakce uživatele:** Zadejte příkaz znovu s platnou záložní cestou.

#### **SQL4911N Datový typ hostitelské proměnné není platný.**

**Vysvětlení:** Datový typ hostitelské proměnné není platný.

Funkci nelze dokončit.

**Reakce uživatele:** Opravte datový typ hostitelské proměnné a zavolejte funkci znovu.

## **SQL4912N Délka dat hostitelské proměnné je mimo povolený rozsah.**

**Vysvětlení:** Délka dat hostitelské proměnné je mimo povolený rozsah.

Funkci nelze dokončit.

**Reakce uživatele:** Opravte délku dat hostitelské proměnné a zavolejte funkci znovu.

#### **SQL4913N ID prvku hostitelské proměnné již je použito.**

**Vysvětlení:** ID prvku hostitelské proměnné již je použito. V rámci modulu musí být ID prvku jedinečné.

Funkci nelze dokončit.

**Reakce uživatele:** Opravte ID prvku hostitelské proměnné a zavolejte funkci znovu.

#### **SQL4914N ID prvku hostitelské proměnné není platné.**

**Vysvětlení:** ID prvku hostitelské proměnné není platné.

Funkci nelze dokončit.

**Reakce uživatele:** Opravte ID prvku hostitelské proměnné a zavolejte funkci znovu.

#### **SQL4915N Funkce "sqlainit" již byla volána.**

**Vysvětlení:** Služby Precompiler Services již byly inicializovány.

**Reakce uživatele:** Není vyžadována žádná akce. Pokračujte ve zpracování.

#### **SQL4916N Funkce "sqlainit" nebyla volána.**

**Vysvětlení:** Dříve, než je možné zpracovat požadované volání funkce, musí být inicializovány služby Precompiler Services.

Funkci nelze dokončit.

**Reakce uživatele:** Pomocí volání funkce sqlainit inicializujte služby Precompiler Services.

## **SQL4917N Prvek** *číslo* **v poli voleb není platný.**

**Vysvětlení:** Pole voleb obsahuje prvek s neplatnou hodnotou *option.type* nebo *option.value*. Číslo prvku ve zprávě označuje *n*-tý prvek v části volby pole voleb.

Funkci nelze dokončit.

**Reakce uživatele:** Opravte hodnoty uložené v poli voleb. Zavolejte funkci znovu.

#### **SQL4918N Parametr term\_option funkce "sqlainit" není platný.**

**Vysvětlení:** Parametr *term\_option* je neplatný.

Funkci nelze dokončit.

**Reakce uživatele:** Opravte parametr *term\_option* a zavolejte funkci znovu.

#### **SQL4919N Parametr task\_array funkce "sqlacmpl" je příliš malý.**

**Vysvětlení:** Struktura pole úlohy předaná službám Precompiler Services ve volání funkce sqlacmpl je příliš krátká.

Funkce nebyla úspěšně dokončena.

**Reakce uživatele:** Zvětšete velikost struktury pole úlohy prekompilátoru, kterou prekompilátor alokoval. Znovu zkompilujte aplikační program.

#### **SQL4920N Parametr token\_id\_array funkce "sqlacmpl" je příliš malý.**

**Vysvětlení:** Struktura pole identifikátoru prvku předaná službám Precompiler Services ve volání funkce sqlacmpl() je příliš malá.

Funkce nebyla úspěšně dokončena.

**Reakce uživatele:** Zvětšete velikost struktury pole identifikátoru prvku prekompilátoru, kterou prekompilátor alokoval. Znovu zkompilujte aplikační program.

#### **SQL4921N Příkaz pro přehrání žurnálu nebyl úspěšný, protože je pro všechny databázové oblasti aktuálně zpracovávána operace obnovy některého dřívějšího časového bodu.**

**Vysvětlení:** Pro všechny databázové oblasti je aktuálně zpracovávána operace obnovy některého dřívějšího časového bodu. Následný příkaz pro přehrání žurnálu lze zadat až po dokončení nebo zrušení operace obnovy dřívějšího časového bodu.

**Reakce uživatele:** Zopakujte zadání příkazu ROLLFORWARD DATABASE s použitím volby STOP bez uvedení klauzule ON databázové oblasti.

#### **SQL4930N Volba vazby, obnovení vazby, změny nebo prekompilace nebo hodnota volby** *název-volby* **nejsou platné.**

**Vysvětlení:** Volba *název-volby* je neplatná volba vazby, obnovení vazby, změny nebo prekompilace nebo pro ni byla zadána neplatná hodnota. Operace vazby, obnovení vazby, změny nebo prekompilace nemůže pokračovat.

**Reakce uživatele:** Opravte volbu vazby, obnovení vazby, změny či prekompilace nebo její hodnotu a zopakujte zadaný příkaz.

**sqlcode**: -4930

**sqlstate**: 56095

#### **SQL4940N Klauzule** *klauzule* **není povolena nebo je vyžadována.**

**Vysvětlení:** Označená klauzule není v kontextu, v němž se v příkazu SQL vyskytuje, povolena nebo je v příkazu vyžadována.

Poddotaz, příkaz INSERT nebo CREATE VIEW nemůže obsahovat klauzule INTO, ORDER BY a FOR UPDATE. Vložený příkaz SELECT nemůže obsahovat klauzule ORDER BY a FOR UPDATE. Vložený příkaz SELECT nemůže, kromě případů, kdy je součástí poddotazu, obsahovat množinový operátor. Příkaz SELECT použitý v deklaraci kurzoru nemůže obsahovat klauzuli INTO.

Vložený příkaz SELECT musí obsahovat klauzuli INTO.

Funkci nelze dokončit.

**Reakce uživatele:** Odstraněním nebo přidáním klauzule příkaz opravte.

#### **SQL4941N Příkaz SQL je prázdný.**

**Vysvětlení:** Text následující příkaz EXEC SQL je prázdný.

Funkci nelze dokončit.

**Reakce uživatele:** Ujistěte se, že slova EXEC SQL následuje platný příkaz SQL.

#### **SQL4942N Příkaz vybírá do hostitelské proměnné** *název* **nekompatibilní datový typ.**

**Vysvětlení:** Vložený příkaz SELECT provádí výběr do hostitelské proměnné *název*, ale datové typy proměnné a odpovídajícího prvku seznamu příkazu SELECT nejsou kompatibilní. Pokud datový typ sloupce je datum nebo čas, musí být proměnná znakového typu s příslušnou minimální délkou. V případě uživatelského datového typu může být hostitelská proměnná definována pomocí přiřazeného vestavěného datového typu, který není kompatibilní s typem výsledku transformační funkce FROM SQL definovaným v transformační skupině pro daný příkaz.

Funkci nelze dokončit.

**Reakce uživatele:** Ověřte, zda jsou definice tabulek aktuální a zda je hostitelská proměnná správného datového typu.

## **SQL4943W Počet hostitelských proměnných v klauzuli INTO není stejný jako počet položek v klauzuli SELECT.**

**Vysvětlení:** Počet položek určený v klauzuli INTO i v klauzuli SELECT se musí shodovat.

Funkce se zpracovává.

**Reakce uživatele:** Upravte aplikační program tak, aby určoval stejný počet hostitelských proměnných jako výrazy seznamu SELECT.

#### **SQL4944N Aktualizovaná či vložená hodnota je Null, ale sloupec objektu nemůže obsahovat hodnoty Null.**

**Vysvětlení:** Došlo k jedné z následujících situací:

- v Aktualizovaná nebo vložená hodnota je Null, ale sloupec objektu je v definici tabulky deklarován jako NOT NULL. Do tohoto sloupce tedy nelze vložit hodnoty Null a jeho hodnoty nemohou být nastaveny na Null operací aktualizace.
- Seznam názvů sloupců příkazu INSERT neobsahuje sloupec, který je v definici tabulky deklarovaný jako NOT NULL.
- v Pohled příkazu INSERT neobsahuje sloupec, který je v definici tabulky deklarovaný jako NOT NULL.

Funkci nelze dokončit.

**Reakce uživatele:** V definici objektu tabulky zjistěte, které sloupce tabulky mají atribut NOT NULL, a opravte příkaz SQL.

#### **SQL4945N Použití značky parametru není platné.**

**Vysvětlení:** Značky parametrů lze používat pouze v příkazech dynamického jazyka SQL.

Funkci nelze dokončit.

**Reakce uživatele:** V příkazech statického jazyka SQL použijte místo značek parametrů hostitelské proměnné.

#### **SQL4946N Kurzor nebo příkaz** *název* **není definován.**

**Vysvětlení:** Název kurzoru nebo příkazu *název* určený v příkazu není definován.

Funkci nelze dokončit.

**Reakce uživatele:** Prověřte úplnost aplikačního programu a možné překlepy v názvech kurzorů a příkazů.

#### **SQL4947W Nalezený příkaz INCLUDE SQLDA byl ignorován.**

**Vysvětlení:** Prekompilátor jazyka FORTRAN spuštěný správcem databází nepodporuje příkaz INCLUDE SQLDA.

Příkaz je ignorován. Zpracování pokračuje.

**Reakce uživatele:** Není vyžadována žádná akce. Zobrazování této zprávy zabráníte odstraněním příkazu INCLUDE SQLDA z programu.

## **SQL4950N Složené příkazy SQL obsahující uživatelské struktury SQLDA nejsou v tomto prostředí podporovány.**

**Vysvětlení:** Složené příkazy SQL obsahující uživatelské struktury SQLDA nejsou v 16bitových aplikacích podporovány.

**Reakce uživatele:** Odstraňte příkaz ze složeného bloku SQL nebo jej nahraď te příkazem, který místo struktur SQLDA používá hostitelské proměnné.

#### **SQL4951N Parametr sqlda\_id funkce** *název* **není platný.**

**Vysvětlení:** Parametr *sqlda\_id* určené funkce v aplikačním programu není platný. Parametr *sqlda\_id* nemůže nabývat hodnoty Null.

Funkci nelze dokončit.

**Reakce uživatele:** Opravte parametr *sqlda\_id* v aplikačním programu.

#### **SQL4952N Parametr sqlvar\_index funkce** *název* **není platný.**

**Vysvětlení:** Parametr *sqlvar\_index* určené funkce v aplikačním programu není platný. Hodnota parametru *sqlvar\_index* může být větší než počet prvků sqlvar ve struktuře SQLDA.

Funkci nelze dokončit.

**Reakce uživatele:** Opravte hodnotu parametru *sqlvar\_index* v aplikačním programu.

#### **SQL4953N Parametr call\_type funkce** *název* **není platný.**

**Vysvětlení:** Parametr *call\_type* určené funkce v aplikačním programu není platný.

Funkci nelze dokončit.

**Reakce uživatele:** Opravte hodnotu parametru *call\_type* v aplikačním programu.

#### **SQL4954N Parametr section\_number funkce** *název* **není platný.**

**Vysvětlení:** Parametr *section\_number* určené funkce v aplikačním programu není platný. Nezapomeňte, že v následujících příkazech SQL předává parametr section\_number funkce sqlacall() typ příkazu:

- CONNECT
- SET CONNECTION
- v RELEASE
- DISCONNECT

Funkci nelze dokončit.

**Reakce uživatele:** Opravte hodnotu parametru *section\_number* v aplikačním programu.

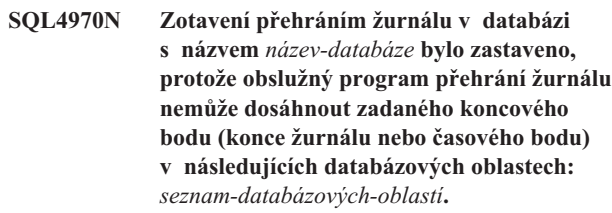

**Vysvětlení:** Tato zpráva je zobrazována v následujících situacích:

- 1. Obslužný program pro přehrání žurnálu nemůže získat přístup k jednomu nebo několika souborům, protože tyto soubory chybí nebo v nich došlo k potížím s integritou dat. Několik příkladů:
	- v Byl odeslán požadavek na převedení určené databáze ze stavu nevyřízeného přehrání žurnálu. Obslužný program pro přehrání žurnálu však nemůže v adresáři žurnálu databáze nebo adresáři pro přetečení žurnálu v určených databázových oblastech najít potřebné archivní soubory žurnálu, aby mohl dosáhnout koncového bodu z předchozí operace přehrání žurnálu.
	- v V databázovém prostředí s více oblastmi, které není prostředím DB2 pureCluster: obslužný program pro přehrání žurnálu nemůže najít archivní soubory žurnálu nezbytné pro synchronizaci databázové oblasti s oblastí katalogu.
- 2. Jednalo se o přehrání žurnálu do určitého časového bodu a zadané časové značky časového bodu nebylo možné v souborech žurnálu dosáhnout. To může znamenat, že chybí některé soubory žurnálu nebo že se časová značka nachází za koncem žurnálů a mimo možnost zpřístupnění databáze. V prostředí dělené databáze použijte příkaz ROLLFORWARD DATABASE s volbou QUERY STATUS k zaručení normálního stavu přehrávání žurnálu.

Pokud se na konci seznamu uzlů zobrazí symbol ",...", úplný seznam databázových oblastí naleznete v žurnálu s upozorněními pro administrátora.

Zotavení přehráním žurnálu bylo zastaveno. Databáze je ponechána ve stavu nevyřízeného přehrání žurnálu.

## **Reakce uživatele:**

- 1. Zadáním příkazu rollforward s volbou QUERY STATUS určete poslední soubor žurnálu zpracovaný příkazem rollforward. Pak přesuňte všechny potřebné soubory po zpracování posledního souboru žurnálu do příslušného umístění, abyste zajistili jejich dostupnost:
	- Zkontrolujte obsah adresáře žurnálů databáze nebo cesty pro přetečení žurnálu (pokud je nastavena).
	- v Je-li povolena archivace žurnálů, zkontrolujte, zda se potřebné soubory nachází v umístění archivu. Dále zkontrolujte funkčnost metody načítání archivních žurnálů: zjistěte, zda žurnál s upozorněními pro administrátora neobsahuje zprávu ADM0083I, a v případě potřeby metodu načítání opravte.

Po ověření těchto možností zadejte znovu příkaz ROLLFORWARD DATABASE.

Jsou-li soubory žurnálu přítomny a příkaz ROLLFORWARD DATABASE při novém zadání znovu selže (možné problémy s integritou dat v souborech žurnálu) nebo nelze soubory žurnálu najít, obnovte databázi a proveďte přehrání žurnálu do dřívějšího časového bodu určeného v jednom ze zpracovaných souborů žurnálu (použijte časovou značku předcházející nejstaršímu chybějícímu souboru).

2. Pokud byla časová značka časového bodu správná a nechybí-li žádné soubory žurnálu, může zadaný časový bod ve skutečnosti následovat až za časem poslední operace provedené v databázi. V tomto případě zadejte příkaz ROLLFORWARD DATABASE s volbou STOP; zotavení přehráním žurnálu se dokončí na aktuální pozici v souborech žurnálu.

## **SQL4971N V předchozím zotavení přehráním žurnálu pro databázi** *název* **na uzlu** *číslo-uzlu* **došlo při ukončování k chybě. Zotavení přehráním žurnálu musí být ukončeno.**

**Vysvětlení:** Byla zaznamenána žádost o pokračování přehrání žurnálu určené databáze voláním akce SQLUM\_ROLLFWD. Předchozí iterace zotavení přehráním žurnálu selhala během ukončování. Pokud šlo o přehrání žurnálu na úrovni databáze, znamená to, že selhalo během zkracování žurnálu. Zotavení této databáze přehráním žurnálu musí být zastaveno voláním jedné z akcí SQLUM\_ROLLFWD\_STOP, SQLUM\_ROLLFWD\_COMPLETE, SQLUM\_STOP nebo SQLUM\_COMPLETE.

Poznámka: Pokud používáte dělený databázový server, číslo uzlu indikuje, na kterém uzlu došlo k chybě. V opačném případě není relevantní a může být ignorováno.

**Reakce uživatele:** Zadejte znovu příkaz ROLLFORWARD DATABASE s voláním akce SQLUM\_ROLLFWD\_STOP, SQLUM\_STOP, SQLUM\_ROLLFWD\_COMPLETE nebo SQLUM\_COMPLETE. Libovolný zadaný ukončovací čas

bude ignorován, protože se dosud zpracovává předchozí ukončovací čas.

## **SQL4972N Oblast žurnálu** *oblast* **na uzlu** *číslo-uzlu* **nelze přesunout na cestu logpath databáze.**

**Vysvětlení:** Obslužný program pro obnovu přehráním žurnálu byl vyvolán s volbou STOP. Součástí procesu přehrání žurnálu je zkrácení oblasti žurnálu *oblast*. Tato oblast musí na cestě databáze logpath existovat. Aktuálně oblast existuje na cestě pro přetečení žurnálu. Byl zaznamenán pokus o přesunutí oblasti z cesty pro přetečení žurnálu na cestu databáze logpath. Tento pokus selhal. Zpracování procesu obnovy přehráním žurnálu bylo zastaveno.

Poznámka: Pokud používáte dělený databázový server, číslo uzlu indikuje, na kterém uzlu došlo k chybě. V opačném případě není relevantní a může být ignorováno.

**Reakce uživatele:** Přesuňte oblast z cesty pro přetečení žurnálu na cestu databáze logpath a zadejte příkaz ROLLFORWARD DATABASE znovu.

# **SQL4973N Dopředné zotavení pro databázi** *název* **nelze dokončit, protože informace žurnálu v databázových oblastech** *seznam-uzlů* **neodpovídají příslušným záznamům v databázové oblasti katalogu.**

**Vysvětlení:** Obslužný program pro přehrání žurnálu zpracoval všechny soubory žurnálu nalezené v každé databázové oblasti, ale body zastavení v určených databázových oblastech neodpovídají příslušným záznamům v databázové oblasti katalogu. Příčinou mohou být chybějící soubory žurnálu v databázové oblasti katalogu nebo v určených databázových oblastech, nebo musí být databázová oblast katalogu zahrnuta v seznamu databázových oblastí, které mají být obnoveny přehráním žurnálu.

Zpracování příkazu ROLLFORWARD DATABASE je zastaveno.

Reakce uživatele: Proveďte některou z následujících akcí:

- Zkontrolujte, zda je třeba v databázové oblasti katalogu třeba provést přehrání žurnálu. Pokud ano, znovu zadejte příkaz ROLLFORWARD DATABASE a zahrňte i databázovou oblast katalogu.
- Pomocí příkazu ROLLFORWARD DATABASE s volbou QUERY STATUS určete chybějící soubory se žurnálem. Po nalezení souborů se žurnálem je přesuňte na cestu se žurnálem nebo na cestu pro přetečení žurnálu a pokračujte v dopředném zotavení.
- v Nemůžete-li najít chybějící soubory žurnálu, obnovte databázi ve všech databázových oblastech a poté proveďte zotavení k časovému bodu s použitím časové značky, která je starší než nejstarší chybějící soubor se žurnálem.

## **SQL4974W Příkazu ROLLFORWARD DATABASE QUERY STATUS byl vrácen kód SQLCODE** *kód-sql***.**

**Vysvětlení:** Příkaz ROLLFORWARD DATABASE QUERY STATUS zaznamenal chybu s kódem *kód-sql*. Dotaz nemusí být na některých uzlech z nejrůznějších důvodů správně zpracován. Kód *kód-sql* označuje nejzávažnější nalezenou chybu. Stav přehrání žurnálu je vrácen pouze pro úspěšné uzly.

**Reakce uživatele:** Vyhledejte kód *kód-sql* v příručce *Přehled zpráv* nebo v kontextové nápovědě a určete problémy, které se objevily na uzlech selhání. Proveďte požadovaná nápravná opatření a pokračujte na těchto uzlech v zotavení přehráním žurnálu.

## **SQL4975W Operace přehrání žurnálu byla úspěšně zrušena. Databáze nebo vybrané tabulkové prostory je třeba obnovit ve členech nebo uzlech** *seznam-uzlů***.**

**Vysvětlení:** Operace přehrání žurnálu byla zrušena ještě před úspěšným dokončením a databáze nebo vybrané tabulkové prostory jsou zanechány v nekonzistentním stavu. Databáze nebo vybrané tabulkové prostory jsou v uvedených členech nebo uzlech ve stavu nevyřízené obnovy.

Pokud se na konci seznamu členů nebo uzlů zobrazí symbol ",...", úplný seznam členů nebo uzlů najdete v žurnálu s upozorněním pro administrátora.

Poznámka: Čísla členů nebo uzlů představují užitečný údaj pouze v prostředích DB2 pureCluster nebo v prostředích dělené databáze. V ostatních případech lze tyto údaje ignorovat.

**Reakce uživatele:** Obnovte databázi nebo vybrané tabulkové prostory v uvedených členech nebo uzlech. Tabulkové prostory ve stavu nevyřízené obnovy lze v uvedených členech nebo uzlech identifikovat pomocí tabulkové funkce MON\_GET\_TABLESPACE. V jiných prostředích než DB2 pureCluster lze použít i obslužný program db2dart.

## **SQL4976N Tento příkaz nelze předat na jiný uzel, než je uzel katalogu.**

**Vysvětlení:** Příkaz ROLLFORWARD DATABASE je akceptován pouze na uzlu katalogu.

Pokud je v příkazu BACKUP DATABASE uvedena klauzule ON DBPARTITIONNUM, příkaz je přijatý pouze v uzlu katalogu.

**Reakce uživatele:** Zadejte příkaz na uzlu katalogu.

## **SQL4977N Adresář pro export zrušené tabulky** *adresář* **není platný.**

**Vysvětlení:** Cesta pro export určená v příkazu ROLLFORWARD není platná. Cestou pro export musí být adresář souborového systému. Tento adresář musí být přístupný pro ID vlastníka instance.

**Reakce uživatele:** Zadejte příkaz znovu s platným adresářem pro export.

#### **SQL4978N Nelze přistoupit k zrušené tabulce.**

**Vysvětlení:** Nelze přistoupit k zrušené tabulce. Příčinou může být převádění tabulky do nepřístupného stavu operací LOAD bez kopírování nebo operací NOT LOGGED INITIALLY.

**Reakce uživatele:** Tabulku nelze zotavit pomocí volby DROPPED TABLE RECOVERY.

#### **SQL4979W Nelze exportovat data zrušené tabulky.**

**Vysvětlení:** Příkaz nebyl schopen exportovat data zrušené tabulky, o jejíž zotavení se pokoušíte. K této situaci může dojít, pokud je identifikátor zrušené tabulky určený v příkazu ROLLFORWARD neplatný nebo pokud nejsou pro přehrání dostupné všechny žurnály. Toto varování bude vygenerováno, dojde-li k chybě při zotavení zrušené tabulky prostřednictvím příkazu ROLLFORWARD ... AND STOP.

**Reakce uživatele:** Přesvědčte se, že identifikátor zrušené tabulky je platný a že jsou k dispozici všechny žurnály pro přehrání, a zadejte příkaz znovu.

## **SQL4980N Proces zotavení pro databázi** *název* **zjistil poškození souboru žurnálu** *soubor-žurnálu* **v databázové oblasti** *číslo-databázové-oblasti* **a proudu žurnálů** *ID-proudu-žurnálů***.**

**Vysvětlení:** Během zotavení databáze bylo zjištěno poškození souboru žurnálu.

Je možné, že byl zjištěn neplatný kontrolní součet stránky žurnálu. Neplatný kontrolní součet znamená, že informace na stránce žurnálu na disku neodpovídají informacím, které očekává produkt DB2. Obsah této stránky žurnálu není považován za důvěryhodný.

#### **Reakce uživatele:** Možné akce:

- Proveďte diagnostiku hardwaru a zkontrolujte, zda systém nemá nějaké hardwarové problémy.
- v Máte-li k dispozici jinou kopii tohoto souboru žurnálu, umístěte ji do adresáře žurnálu pro databázi nebo přepište cestu k souboru žurnálu a poté příkaz zopakujte.
- v V případě operace přehrávání žurnálu databáze v prostředí nedělené databáze, kdy není k dispozici kopie tohoto souboru žurnálu, zadejte příkaz ukončení přehrávání žurnálu. Tím převedete databázi do bodu před zjištěním poškození souboru žurnálu. Je důležité poznamenat, že údaje žurnálu za tímto bodem nebudou dostupné.
- v V případě operace přehrávání žurnálu databáze v prostředí dělené databáze, kdy není k dispozici kopie tohoto souboru žurnálu, obnovte všechny databázové oblasti a zadejte časový bod přehrávání žurnálu tak, aby byl koncový čas před zjištěním poškození souboru žurnálu. Je důležité poznamenat, že údaje žurnálu za tímto bodem nebudou dostupné.
- v Pokud problém přetrvává, uložte kopii poškozeného souboru pro analýzu, kterou provedou pracovníci technické podpory společnosti IBM. Pracovníci technické podpory společnosti IBM budou moci určit, která stránka byla poškozena.
- **SQL4981W Z odebrané tabulky byla exportována data, avšak tabulkové prostory obsahující jednu nebo více datových oblastí nebyly zahrnuty do seznamu pro operaci přehrání žurnálu. Data pro tyto datové oblasti nebudou přítomna v exportním adresáři.**

**Vysvětlení:** Příkaz nemohl exportovat data některých datových oblastí pro zrušenou tabulku. K tomu může dojít v případě, pokud do příkazu ROLLFORWARD nebyly zahrnuty všechny tabulkové prostory, přes které je dělená tabulka definována. To může být záměrné, pokud provádíte obnovu dat z dělené tabulky v několika průchodech a přitom chcete omezit velikost souborů v exportním adresáři. Úplný seznam datových oblastí, jejichž data nebyla exportována, lze najít v žurnálu pro upozornění správce.

**Reakce uživatele:** Zajistěte, aby do operace byly zahrnuty tabulkové prostory obsahující datové oblasti uvedené v žurnálu pro upozornění správce, a příkaz zopakujte. Chcete-li provést obnovu pouze dříve vynechaných datových oblastí, zadejte jinou cestu exportního souboru, aby nebyly přepsány již existující exportní soubory.

## **SQL4990N V příkazu SQL je podporováno maximálně** *počet* **literálů. Každý literál může mít délku maximálně** *počet* **bajtů.**

**Vysvětlení:** Prekompilátor jazyka COBOL podporuje v příkazu SQL maximálně *počet* literálů. Každý literál může mít délku maximálně *počet* bajtů. Literál představuje libovolný vstupní prvek, který není hostitelskou proměnnou (například řetězcová konstanta, identifikátor s oddělovači, identifikátor bez oddělovačů).

Příkaz nelze zpracovat.

**Reakce uživatele:** Snižte počet literálů uvedených v příkazu SQL. Ověřte, že žádný literál nepřesahuje délku *hodnota* bajtů.

## **SQL4994N Prekompilace byla ukončena, protože došlo k uživatelské žádosti o přerušení.**

**Vysvětlení:** Prekompilace byla ukončena kvůli přerušení. Mohlo se stát, že uživatel stiskl přerušovací kombinaci kláves.

Zpracování je ukončeno. Nebyl vytvořen žádný balík.

Reakce uživatele: V případě potřeby spust<sup>2</sup>te prekompilaci znovu.

## **SQL4997N Autorizační identifikátor není platný.**

**Vysvětlení:** Autorizační identifikace aplikace byla již určena dříve, ale byla definována s více než 8 znaky nebo se znaky, jež nejsou platné pro autorizační identifikaci.

Autorizační identifikace nesmí být PUBLIC (public) a nesmí začínat řetězcem SYS (sys), IBM (ibm) nebo SQL (sql). Nesmí také obsahovat znak podtržení ani žádný znak mimo základní znakovou sadu správce databází.

Funkci nelze zpracovat.

**Reakce uživatele:** Pokuste se aplikaci spustit znovu s platnou autorizační identifikací.

## **SQL4998C Aplikace je v chybovém stavu. Připojení k databázi bylo ztraceno.**

**Vysvětlení:** Připojení k databázi bylo ztraceno.

Funkci nelze zpracovat.

**Reakce uživatele:** Obnovte připojení k databázi.

#### **SQL4999N Došlo k chybě služeb Precompiler Services nebo Run-time Services.**

**Vysvětlení:** Došlo k chybě správce databází, jež brání službám Precompiler Services a Run-Time Services ve zpracování volání funkcí.

Nelze zpracovat žádná volání funkcí služeb Precompiler Services a Run-Time Services.

**Reakce uživatele:** Zaznamenejte číslo zprávy (SQLCODE) a případně také všechny informace o chybě v oblasti SQLCA.

V případě, že je zapnuto trasování, vyvolejte z příkazového řádku operačního systému prostředek Independent Trace Facility.

- v Prostředí: vnější prekompilátor používající rozhraní API služeb prekompilátoru.
- Požadované informace:
	- Popis problému.
	- Kód SQLCODE.
	- Obsah oblasti SQLCA (je-li to možné).
	- Trasovací soubor (je-li to možné).

# **Kapitola 11. SQL5000 - SQL5499**

#### **SQL5001N Uživatel** *autorizační-identifikace* **nemá oprávnění změnit konfigurační soubor správce databází.**

**Vysvětlení:** Uživatel se pokusil aktualizovat nebo vynulovat konfigurační soubor správce databází bez oprávnění SYSADM.

Požadovaná změna nebyla provedena.

**Reakce uživatele:** Bez patřičné autorizace se nepokoušejte konfigurační soubor správce databází měnit. Je-li změna nutná, spojte se s uživatelem vlastnícím oprávnění SYSADM.

**SQL5005C Operace se nezdařila, protože správci databáze se nepodařilo získat přístup ke konfiguračnímu souboru správce databáze nebo ke konfiguračnímu souboru databáze.**

**Vysvětlení:** Databázový produkt DB2 používá dva typy konfiguračních souborů:

## **Konfigurační soubor správce databáze**

Konfigurační soubor správce databáze je vytvořen při vytvoření instance správce databáze DB2. Konfigurační soubor správce databáze obsahuje parametry, které mají vliv na systémové prostředky na úrovni instancí. Existuje také jeden konfigurační soubor správce databáze pro každou klientskou instalaci, která obsahuje údaje o aktivačním modulu klienta pro specifickou pracovní stanici. Konfigurační soubor správce databáze má název db2systm a nachází se v adresáři instance.

#### **Konfigurační soubor databáze**

Konfigurační soubor databáze je vytvořen při vytvoření databáze a obsahuje parametry, které ovlivňují používání dané databáze. Konfigurační soubor databáze pro každou databázi má název SQLDBCONF a je spolu s ostatními řídicími soubory pro danou databázi uložen v adresáři s názvem "SQLnnnnn" (kde nnnnn je číslo přiřazené při vytvoření databáze.)

Tato zpráva je vrácena v případě, že obslužný program databáze DB2 (například db2start, db2icrt, restore nebo mnohé jiné) vyžaduje, aby správce databáze provedl pro konfigurační soubor správce databáze nebo konfigurační soubor databáze operaci zápisu nebo čtení, avšak správce databáze nemá k tomuto konfiguračnímu souboru přístup.

Existuje několik možných důvodů, proč nebyl správce databáze schopen získat přístup ke konfiguračnímu souboru. Může se jednat o následující důvody:

- Po provedení upgradu instalace nebo jiné úpravě databázového produktu DB2 se některé databázové aplikace nadále pokoušejí odkazovat na knihovny z předchozí instalace.
- v Po provedení upgradu instalace nebo jiné úpravy databázového produktu DB2 některé proměnné prostředí operačního systému (jako například PATH, LIBPATH nebo LD\_LIBRARY\_PATH) nadále odkazují na cesty z předchozí instalace.
- Konfigurační soubor se nenachází v umístění, kde jej správce databáze očekává. Oprávnění pro soubory operačního systému neumožňují správci databáze přístup k adresáři, v němž je konfigurační soubor umístěn.
- v Oprávnění pro soubory operačního systému neumožňují správci databáze provést zápis nebo čtení pro konfigurační soubor nebo adresář, v němž je konfigurační soubor umístěn.

## **Reakce uživatele:**

1. Informace o tom, ke kterému specifickému konfiguračnímu souboru se správce databáze pokusil získat přístup, lze najít v rámci diagnostických informací v souborech žurnálu db2diag.

V souborech žurnálu db2diag vyhledejte například následující řetězce:

- SOLDBCONF
- db2systm
- 2. Vylučovací metodou systematicky určete možné příčiny, proč nebyl správce databáze schopen získat přístup ke konfiguračnímu souboru správce databáze nebo konfiguračnímu souboru databáze:
	- v Zkontrolujte, zda proměnné prostředí operačního systému, jako například PATH, LIBPATH či LD\_LIBRARY\_PATH, obsahují správné cesty pro aktuální instalaci databázového produktu DB2.
	- v Vyhledejte konfigurační soubor správce databáze a konfigurační soubor databáze a ověřte, zda má správce databáze DB2 oprávnění pro čtení a zápis pro tyto samotné soubory i pro adresáře, v nichž jsou tyto soubory umístěné.

## **SQL5010N Cesta ke konfiguračnímu souboru správce databází není platná.**

**Vysvětlení:** Při určování cesty ke konfiguračnímu souboru správce databází došlo k chybě. Mohlo dojít ke změně adresářové struktury správce databází.

Příkaz nelze zpracovat.

**Reakce uživatele:** Zadejte příkaz znovu. Pokud chyba přetrvává, instalujte správce databází znovu.

**SQL5012N Hostitelská proměnná** *host-prom*

#### **nepředstavuje přesný číselný datový typ.**

**Vysvětlení:** Byla zadána hostitelská proměnná *host-prom*, avšak v používaném kontextu je neplatná. Hostitelská proměnná *host-prom* byla zadána jako součást klauzule ABSOLUTE nebo RELATIVE v příkazu FETCH nebo v klauzuli ROWS příkazu FETCH či INSERT. Hostitelská proměnná nebyla použitelná z některého z následujících důvodů:

- v Hostitelská proměnná nepředstavuje přesný číselný datový typ. Přesnými číselnými datovými typy se rozumí datové typy desetinných čísel s nulovým počtem desetinných míst a datové typy celých čísel.
- v Hostitelská proměnná je typu desetinné číslo, avšak počet desetinných míst je nenulový. V tomto případě musí desetinná čísla mít nulový počet desetinných míst.

Příkaz nelze zpracovat.

Reakce uživatele: Převeďte hostitelskou proměnnou na přesný číselný datový typ.

**sqlcode**: -5012

**sqlstate**: 42618

**SQL5018N Položka v konfiguračním souboru správce databází určující maximální počet vzdálených připojení k pracovní stanici (numrc) není v platném rozsahu hodnot.**

**Vysvětlení:** Hodnota maximálního počtu vzdálených připojení k pracovní stanici musí být mezi 1 a 255.

Požadovaná změna nebyla provedena.

**Reakce uživatele:** Zadejte příkaz znovu s platnou hodnotou maximálního počtu vzdálených připojení k pracovní stanici.

## **SQL5020N Položka v konfiguračním souboru správce databází určující název uzlu pro pracovní stanici (nname) není platná.**

**Vysvětlení:** Název uzlu určený v konfiguračním příkazu je neplatný. Název uzlu může sestávat z 1 až 8 znaků. Všechny jeho znaky musí být zvoleny ze základní znakové sady správce databází.

Příkaz nelze zpracovat.

**Reakce uživatele:** Zadejte příkaz znovu s platným názvem uzlu.

## **SQL5021N Položka v konfiguračním souboru správce databází určující parametr opětného vytváření indexu (INDEXREC) není platná.**

**Vysvětlení:** Službám Configuration Services byla předána neplatná hodnota pro parametr Index Recreation (INDEXREC) v konfiguračním souboru správce databází. Platnou hodnotu lze zadat pomocí příkazového procesoru nebo pomocí volání programového rozhraní API. Platné hodnoty pro volání rozhraní API a pro příkazový procesor jsou 1 (ACCESS), 2

#### (RESTART), 3 (RESTART\_NO\_REDO) a 4 (ACCESS\_NO\_REDO).

Aktualizace konfiguračního souboru správce databází je odmítnuta.

**Reakce uživatele:** Opakujte žádost o aktualizaci s některou z platných hodnot.

## **SQL5022N Položka v souboru konfigurace databáze určující parametr opětného vytváření indexu (INDEXREC) není platná.**

**Vysvětlení:** Službám Configuration Services byla předána neplatná hodnota pro parametr Index Recreation (INDEXREC) v souboru konfigurace databáze. Platnou hodnotu lze zadat pomocí příkazového procesoru nebo pomocí volání programového rozhraní API. Platné hodnoty pro volání rozhraní API a pro příkazový procesor jsou 0 (SYSTEM), 1 (ACCESS), 2 (RESTART), 3 (RESTART\_NO\_REDO) a 4 (ACCESS\_NO\_REDO).

Aktualizace konfiguračního souboru databáze je odmítnuta.

**Reakce uživatele:** Opakujte žádost o aktualizaci s některou z platných hodnot.

## **SQL5025C Konfigurační soubor správce databází není aktuální.**

**Vysvětlení:** Od připojení k databázi došlo k aktualizaci konfiguračního souboru správce databází. Není tedy kompatibilní s konfigurací databáze, ke které jste připojeni.

Není povolen přístup ke konfiguračnímu souboru správce databází.

**Reakce uživatele:** Počkejte, dokud nejsou zrušena připojení všech aplikací k databázím. Zadejte příkaz ukončení správce databází a pak zadejte příkaz pro jeho opětovné spuštění.

Pokud instalujete ukázkovou databázi, zrušte ji a instalujte ji znovu.

#### **SQL5030C Zpracování příkazu se nezdařilo v důsledku neshody čísel verzí.**

**Vysvětlení:** Číslo verze v konfiguračním souboru správce databází nebo databáze neodpovídá číslu verze kopie produktu DB2, z níž jste příkaz zadali.

Jestliže převádíte instanci nebo databázi na vyšší verzi, není u daného čísla verze správce databází nebo databáze podporován převod na vyšší verzi.

Příkaz nelze zpracovat.

**Reakce uživatele:** Ověřte shodu úrovní vydání u databáze nebo správce databází a u kopie produktu DB2, z níž příkaz zadáváte:

- v Zjistěte hodnotu konfiguračního parametru verze u databáze nebo správce databází pomocí příkazu GET DB CFG nebo GET DBM CFG.
- v Zjistěte číslo verze použité kopie produktu DB2 pomocí příkazu db2level.

Pokud se čísla verzí neshodují, můžete zkusit provést jednu z následujících akcí:

- v Aktualizujte úroveň vydání správce databází pomocí příkazu db2iupdt.
- Obnovte databázi ze zálohy.

Jestliže převádíte instanci nebo databázi na vyšší verzi, není u daného čísla verze databáze nebo správce databází podporován převod na vyšší verzi. Před přechodem na číslo verze odpovídající vaší kopii produktu DB2 musíte přejít na úroveň vydání, z níž je přechod na tuto verzi podporován. Informace o podporovaných úrovních vydání naleznete v Informačním centru DB2.

Došlo-li k této chybě u ukázkové databáze, zrušte ji a vytvořte ji znovu pomocí příkazu db2sampl.

**sqlcode**: -5030

**sqlstate**: 58031

#### **SQL5035N Databázi je nutné převést na aktuální verzi.**

**Vysvětlení:** Databáze byla vytvořena v předchozí verzi databázového produktu DB2. Musíte ji převést na aktuální verzi zadáním příkazu UPGRADE DATABASE.

Příkaz nelze zpracovat.

**Reakce uživatele:** Než se pokusíte o přístup k databázi z aktuální verze produktu, zadejte příkaz UPGRADE DATABASE.

Pokud se tato zpráva zobrazí po zadání příkazu k obnovení databáze, zrušte nejprve existující databázi a pak teprve pokračujte.

**sqlcode**: -5035

**sqlstate**: 55001

## **SQL5040N Jedna z adres soketů vyžadovaná podporou serveru TCP/IP je používána jiným procesem.**

**Vysvětlení:** Jedna z adres soketů vyžadovaná serverem je buď využita jiným programem, nebo nebyla úplně uvolněna subsystémem TCP/IP po ukončení práce správce databází.

**Reakce uživatele:** Pokud jste právě vyslali příkaz db2stop, počkejte několik minut, aby měl subsystém TCP/IP dost času k uvolnění prostředků. Jinak ověřte, zda jiné programy na pracovní stanici nevyužívají čísla portů pro vaši službu rezervovaná v souboru /etc/services. Číslo portu je komponentou adresy soketu.

## **SQL5042N Nezdařilo se spustit jeden z podpůrných procesů serveru pro práci s komunikačními protokoly.**

**Vysvětlení:** Kvůli selhání volání systému nebo komunikačního subsystému se nespustil úspěšně jeden z podpůrných procesů pro práci s komunikačními protokoly.

**Reakce uživatele:** Problém lze blíže určit následujícími akcemi:

- v vyhledáním informací v systémovém protokolu o činnosti,
- v zapnutím trasování, novým spuštěním programu db2start a vyhledáním informací v trasovacím záznamu.

## **SQL5043N Nezdařilo se úspěšně spustit podporu pro jeden nebo několik komunikačních protokolů. Jádro funkcí správce databází však bylo úspěšně spuštěno.**

**Vysvětlení:** Nezdařilo se spustit podporu pro jeden nebo několik komunikačních protokolů. Následující seznam obsahuje některé z možných příčin:

- v došlo k chybě v konfiguraci komunikačního subsystému,
- v došlo k selhání volání komunikačního subsystému,
- v došlo k chybě v konfiguraci správce databází,
- v došlo k chybě volání systému,
- v došlo k chybě v licenci správce databází.
- v Selhání volání správce klastrů.

K serveru se stále můžete připojit pomocí komunikačních protokolů, které se podařilo spustit úspěšně. Lokální klienti se také mohou připojit k serveru.

**Reakce uživatele:** Správce databází se pokouší spustit všechny komunikační protokoly určené proměnnou prostředí DB2COMM.

Podrobné informace o chybě najdete v žurnálu s upozorněními pro administrátora. Žurnál obsahuje informace o příčinách chyby a seznam komunikačních protokolů, které se nepodařilo úspěšně spustit.

Tato chyba se týká pouze komunikačních protokolů určených proměnnou prostředí DB2COMM.

#### **SQL5047C Není dost paměti k provedení této funkce.**

**Vysvětlení:** Pro zpracování této funkce není k dispozici dostatek volného paměťového prostoru.

Funkci nelze dokončit.

**Reakce uživatele:** Ukončete aplikaci. Možná řešení:

- Ukončete ostatní procesy.
- v Snižte hodnoty konfiguračních parametrů definujících alokaci paměti.
- v Ověřte, zda má systém dostatek reálné a virtuální paměti.

## **SQL5048N Verze databázového klienta není podporována verzí databázového serveru.**

**Vysvětlení:** Databázoví klienti mají přístup pouze na databázové servery, jejichž verze je nejvýše o jednu úroveň nižší nebo o dvě úrovně vyšší než verze klienta.

Reakce uživatele: Proveďte jednu nebo několik následujících akcí:

# **SQL5050C • SQL5070N**

- v Přejděte na vyšší verzi klienta tak, aby odpovídala verzi podporované aktuální verzí serveru.
- Přejděte na vyšší verzi serveru tak, aby odpovídala verzi podporované aktuální verzí klienta.

#### **SQL5050C Obsah konfiguračního souboru správce databází není platný.**

**Vysvětlení:** Konfigurační soubor správce databází je neplatný. Soubor mohl být změněn pomocí textového editoru nebo programu jiného, než je správce databází.

Příkaz nelze zpracovat.

**Reakce uživatele:** Instalujte znovu správce databází.

## **SQL5051N Objekt daný kvalifikátorem** *kvalifikátor* **nelze vytvořit v schématu** *název-schématu***.**

**Vysvětlení:** Objekt vytvořený v příkazu CREATE SCHEMA je uveden kvalifikátorem *kvalifikátor*, který se liší od názvu schématu. Všechny objekty vytvořené v příkazu CREATE SCHEMA musí být uvedeny názvem schématu *název-schématu* nebo nesmí být kvalifikovány. Nekvalifikované objekty jsou implicitně kvalifikovány názvem schématu.

Příkaz nelze zpracovat.

**Reakce uživatele:** Explicitně kvalifikujte objekt schématu názvem *název-schématu* nebo odstraňte kvalifikátor *kvalifikátor* z názvu objektu.

**sqlcode**: -5051

**sqlstate**: 42875

## **SQL5055C Obsah konfiguračního souboru databáze není platný.**

**Vysvětlení:** Konfigurační soubor databáze je neplatný. Soubor mohl být změněn pomocí textového editoru nebo programu jiného, než je správce databází.

**Reakce uživatele:** Znovu vytvořte databázi nebo ji obnovte ze záložní verze.

**sqlcode**: -5055

**sqlstate**: 58031

#### **SQL5060N Zadaný prvek konfiguračního parametru není platný.**

**Vysvětlení:** Číslo prvku určené ve struktuře sqlfupd předané rozhraní API modulu Configuration Services je neplatné. Toto číslo neoznačuje žádný z podporovaných konfiguračních parametrů. Pokud proběhl pokus o provedení příkazu UPDATE, může určený prvek případně označovat konfigurační parametr, který nelze měnit.

**Reakce uživatele:** Vyberte platné číslo prvku z popisu rozhraní API modulu Configuration Services v Informačním centru DB2. Změňte volání rozhraní API a znovu spusťte program.

## **SQL5061N Modulu Configuration Services byl předán neplatný ukazatel na strukturu sqlfupd.**

**Vysvětlení:** Ukazatel na strukturu sqlfupd předaný jako parametr rozhraní API modulu Configuration Services je neplatný. Jeho hodnota je Null nebo neodkazuje na alokovaný blok paměti o velikosti dané parametrem count.

**Reakce uživatele:** Opravte kód volající rozhraní API modulu Configuration Services a opakujte volání rozhraní API.

# **SQL5062N Modulu Configuration Services byl v struktuře sqlopd předán neplatný ukazatel.**

**Vysvětlení:** Struktura sqlfupd předaná jako parametr rozhraní API modulu Configuration Services obsahuje neplatný ukazatel. Jeho hodnota je Null nebo neodkazuje na alokovaný blok paměti. Každý prvek předaný ve struktuře musí obsahovat odpovídající ukazatel na pole předávané z nebo do rozhraní API.

**Reakce uživatele:** Opravte kód volající modul Configuration Services a spust'te program znovu.

## **SQL5065C Hodnota typu uzlu v konfiguračním souboru správce databází není platná.**

**Vysvětlení:** Parametr *nodetype* v konfiguračním souboru správce databází je neplatný.

Příkaz nelze zpracovat.

**Reakce uživatele:** Instalujte znovu správce databází.

## **SQL5066W Hodnota konfiguračního parametru databáze pro prvek** *název-prvku* **byla zkrácena.**

**Vysvětlení:** Hodnota konfiguračního parametru databáze je větší, než jakou může zadaný prvek obsahovat.

Hodnotu tohoto konfiguračního parametru databáze nyní reprezentuje nový prvek a tento prvek by měl být použit v případě, že je hodnota větší, než jakou může starý prvek obsahovat.

**Reakce uživatele:** Pro konfigurační parametr databáze použijte tento nový prvek.

## **SQL5070N Parametr počtu v konfiguračním příkazu není platný. Musí být větší než 0.**

**Vysvětlení:** Hodnota počtu předaná jako parametr rozhraní API modulu Configuration Services musí být větší než 0.

Příkaz nelze zpracovat.

**Reakce uživatele:** Opravte kód volající modul Configuration Services a spust'te program znovu.

#### **SQL5075N Konfigurační program byl přerušen.**

**Vysvětlení:** Konfigurační obslužný program zaznamenal přerušení. Uživatel pravděpodobně stiskl přerušovací posloupnost kláves.

Příkaz nebyl zpracován. Žádná z požadovaných změn nebyla provedena.

**Reakce uživatele:** Zadejte příkaz znovu.

**SQL5076W Aktualizace byla úspěšně dokončena. Aktuální hodnota parametru NOTIFYLEVEL způsobí, že některá upozornění funkce pro sledování míry narušení systému nebudou do žurnálu s upozorněními odesílána.**

**Vysvětlení:** Monitor narušení odesílá upozornění do žurnálu s upozorněními a na zadané kontaktní adresy elektronické pošty a pageru. Aktuální hodnota parametru NOTIFYLEVEL je příliš nízká na to, aby mohly být odesílány zprávy s upozorněními na varovné a poplašné stavy. Parametr NOTIFYLEVEL musí mít hodnotu 2 nebo vyšší (pro upozornění na poplašné stavy) nebo hodnotu 3 a vyšší (pro upozornění na varovné stavy).

**Reakce uživatele:** Zvětšete hodnotu konfiguračního parametru správce databází NOTIFYLEVEL.

**SQL5077N Parametr** *parametr* **není pro tuto verzi serveru Poradcem při konfiguraci podporován. Mezi podporované parametry patří** *podporované-parametry***.**

**Vysvětlení:** Zadaný parametr není touto verzí serveru podporován.

**Reakce uživatele:** Zadejte příkaz znovu bez parametru nebo parametr nahraďte některým podporovaným parametrem.

**SQL5081N Položka v konfiguračním souboru databáze určující velikost fondu vyrovnávacích pamětí (buffpage) není v platném rozsahu hodnot.**

**Vysvětlení:** Minimální povolená hodnota pro velikost fondu vyrovnávacích pamětí je dvojnásobek maximálního počtu aktivních procesů (maxappls). Maximální povolená hodnota pro velikost fondu vyrovnávacích pamětí je 524288 (počet stránek o velikosti 4 kB) a závisí na operačním systému. Maximální hodnota pro systém AIX je 51000 (204000 pro verzi Extended Server Edition) stránek o velikosti 4 kB. V systému HP-UX musí být hodnota v intervalu 16 až 150000 stránek o velikosti 4 kB.

Požadovaná změna nebyla provedena.

**Reakce uživatele:** Zadejte příkaz znovu s platnou hodnotou velikosti fondu vyrovnávacích pamětí.

## **SQL5083N Položka v konfiguračním souboru databáze určující počáteční velikost souboru se žurnálem (logfile) není v platném rozsahu hodnot.**

**Vysvětlení:** Hodnota počáteční velikosti souboru se žurnálem musí být z intervalu 12 až (2\*\*32 - 1).

Požadovaná změna nebyla provedena.

**Reakce uživatele:** Zadejte příkaz znovu s platnou hodnotou počáteční velikosti souboru se žurnálem.

```
SQL5091N Položka v konfiguračním souboru databáze
           určující velikost jednoho rozšíření souboru
           se žurnálem (logext) není v platném
           rozsahu hodnot.
```
**Vysvětlení:** Hodnota velikosti jednoho rozšíření souboru se žurnálem musí být z intervalu 4 až 256.

Požadovaná změna nebyla provedena.

**Reakce uživatele:** Zadejte příkaz znovu s platnou hodnotou velikosti jednoho rozšíření souboru se žurnálem.

## **SQL5092N Položka v konfiguračním souboru databáze určující maximální povolený počet rozšíření souboru se žurnálem (logmaxext) není v platném rozsahu hodnot.**

**Vysvětlení:** Hodnota maximálního povoleného počtu rozšíření souboru se žurnálem musí být z intervalu 0 až 2000000.

Požadovaná změna nebyla provedena.

**Reakce uživatele:** Zadejte příkaz znovu s platnou hodnotou maximálního počtu povolených rozšíření souboru se žurnálem.

## **SQL5093N Položka v konfiguračním souboru databáze určující velikost haldy agenta není v platném rozsahu hodnot.**

**Vysvětlení:** Hodnota velikosti haldy agenta musí být z intervalu 2 až 85.

Požadovaná změna nebyla provedena.

**Reakce uživatele:** Zadejte příkaz znovu s platnou hodnotou velikosti haldy agenta.

#### **SQL5098W Výchozí cesta souboru žurnálu byla změněna na hodnotu** *cesta-souboru-žurnálu***.**

**Vysvětlení:** Výchozí cesta k souboru žurnálu byla změněna z adresáře databáze do globálního adresáře databáze.

**Reakce uživatele:** Ujistěte se, že je v nové výchozí cestě k souboru žurnálu pro soubory žurnálu k dispozici dostatek prostoru na disku. Pokud byl pro starou výchozí cestu k souboru žurnálu připojen disk nebo oblast, zvažte změnu bodu připojení na novou výchozí cestu k souboru žurnálu.

# **SQL5099N • SQL5100N**

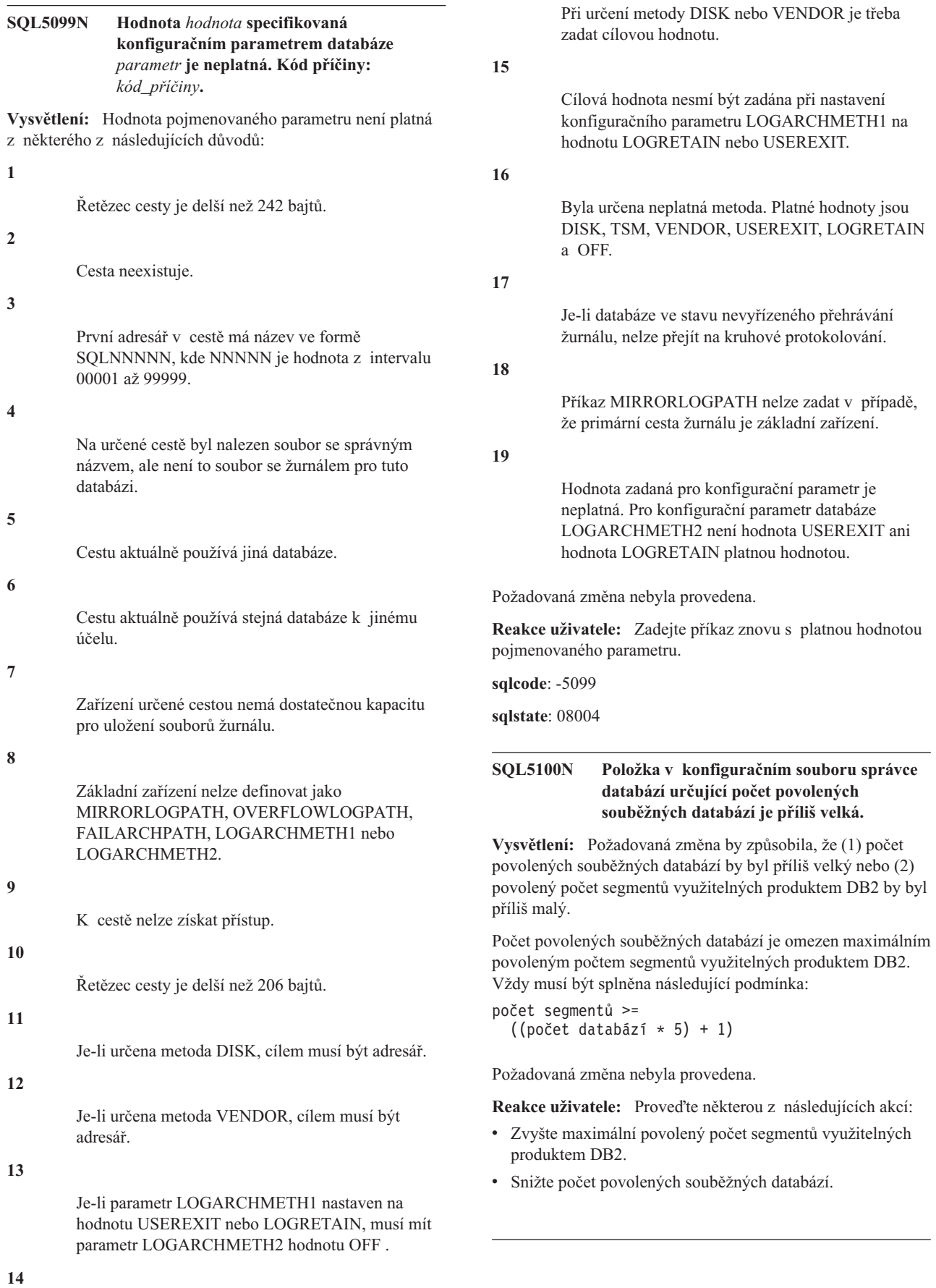

## **SQL5102C Edice** *název-edice* **tohoto produktu nepodporuje správce zátěže DB2 (WLM).**

**Vysvětlení:** Tato edice produktu DB2 nenabízí obslužný program WLM.

**Reakce uživatele:** Obstarejte si u svého zástupce společnosti IBM nebo autorizovaného prodejce licenční klíč pro funkci optimalizace výkonu (DB2 Performance Optimization Feature). Poté aktualizujte licenci pomocí příkazu db2licm.

## **SQL5103N Položka v konfiguračním souboru databáze určující velikost fondu vyrovnávacích pamětí (buffpage) je příliš malá pro maximální počet aktivních aplikací (maxappls).**

**Vysvětlení:** Požadovaná změna by způsobila, že maximální počet aktivních aplikací by byl vzhledem k velikosti fondu vyrovnávacích pamětí příliš velký. Vždy musí být splněna následující podmínka:

```
velikost fondu vyrovnávacích pamětí >
(počet_aktivních_procesů * 2)
```
Požadovaná změna nebyla provedena.

**Reakce uživatele:** Proved'te jednu nebo obě z následujících akcí:

- v Zvyšte velikost fondu vyrovnávacích pamětí.
- v Snižte maximální počet povolených aktivních procesů.

## **SQL5112N Hodnota konfiguračního parametru** *parametr* **musí být 0 nebo 1.**

**Vysvětlení:** Zpracování žádosti není dokončeno, nebo hodnota parametru *parametr* je neplatná.

**Reakce uživatele:** Ujistěte se, že hodnota určená pro parametr *parametr* je 0 nebo 1, a žádost zopakujte.

## **SQL5113N Posloupnost ALT\_COLLATE nelze pro databázi s kódováním Unicode aktualizovat.**

**Vysvětlení:** Konfigurační parametr databáze ALT\_COLLATE (alternativní třídicí posloupnosti) lze aktualizovat pouze pro databázi s jinou kódovou stránkou než Unicode. V databázi s kódovou stránkou Unicode musí být všechny tabulky tříděny pomocí třídicí posloupnosti zadané při vytváření databáze.

**Reakce uživatele:** Konfigurační parametr databáze ALT\_COLLATE neaktualizujte pro databázi s kódovou stránkou Unicode.

## **SQL5120N Staré a nové parametry žurnálu nelze měnit současně.**

**Vysvětlení:** Uživatel se pokouší současně měnit staré i nové parametry žurnálu. Aplikace má podporovat pouze parametry aktuální verze.

Žádost je odmítnuta.

**Reakce uživatele:** Upravte pouze parametry aktuální verze a žádost opakujte.

## **SQL5121N Položka v konfiguračním souboru databáze určující volby konfigurace není platná.**

**Vysvětlení:** Hodnota nastavená pro volby databáze (SQLF\_DETS) je neplatná. Platná nastavení jsou z intervalu 0 až 15. Požadovaná změna nebyla provedena.

Požadovaná změna nebyla provedena.

**Reakce uživatele:** Zadejte příkaz znovu s platnými hodnotami voleb databáze.

## **SQL5122N Přístup k databázi byl odepřen v souvislosti s kontrolou závislou na počítači.**

**Vysvětlení:** Přístup k databázi a jejímu konfiguračnímu souboru je odepřen z důvodů ochrany proti kopírování.

Žádost uživatele je odmítnuta.

**Reakce uživatele:** Požádejte uživatele s oprávněním SYSADM o návrat k původní databázi, vypnutí ochrany proti kopírování (k tomu je třeba upravit konfigurační soubor) a vytvoření nové zálohy, kterou bude možné použít k obnovení databáze. Není-li původní databáze k dispozici, kontaktujte zástupce servisní organizace.

## **SQL5123N Konfiguraci databáze** *název* **nelze provést, protože při přístupu k souboru pro řízení žurnálu došlo k chybě I/O.**

**Vysvětlení:** Existují dva soubory pro řízení žurnálu:

- v Primární soubor pro řízení žurnálu SQLOGCTL1.LFH
- v Sekundární soubor pro řízení žurnálu SQLOGCTL2.LFH
- Sekundární soubor pro řízení žurnálu je zrcadlovou kopií primárního souboru pro řízení žurnálu a používá se, pokud dojde k problémům s primárním souborem pro řízení žurnálu.

Tato chyba byla vrácena, protože správce databází DB2 nemohl pro zadanou databázi přistupovat k souboru pro řízení primárního žurnálu ani k souboru pro řízení sekundárního žurnálu.

Pokud správce databází nemůže přistupovat k žádnému souboru pro řízení žurnálu, nelze používat databázi.

Požadovaná změna nebyla provedena.

**Reakce uživatele:** Obnovte databázi ze záložní kopie nebo ji znovu vytvořte.

## **SQL5124N Produktu DB2 se nepodařilo aktualizovat nebo resetovat konfiguraci databáze pro některé oblasti. Kód příčiny:** *kód\_příčiny***.**

**Vysvětlení:** Produkt DB2 využívá zprávy správce FCM (Fast Communication Manager) k plošnému vysílání požadavku na aktualizaci nebo resetování. Komunikace správce FCM může selhat ihned po spuštění příkazu db2start, neproběhla-li úplná inicializace.

Možné kódy příčiny:

**1**

Konfigurace databáze nebyla změněna, protože se nezdařila aktualizace nebo resetování nejméně v jedné oblasti. Další podrobnosti najdete v souboru žurnálu příkazu db2diag.

**2**

Konfigurace databáze není mezi jednotlivými uzly konzistentní, protože se nejméně v jedné oblasti nezdařila aktualizace nebo resetování. Další podrobnosti najdete v souboru žurnálu příkazu db2diag.

Reakce uživatele: V závislosti na kódu příčiny proved'te jednu z následujících akcí:

**1**

Zkontrolujte, zda jsou všechny oblasti spuštěny a funkční. Pak znovu odešlete požadavek.

**2**

Zkontrolujte, zda jsou všechny oblasti spuštěny a funkční. Znovu odešlete požadavek, případně ověřte aktualizaci konfigurace a ručně ji aplikujte na všechny oblasti.

## **SQL5125N Operaci aktualizace globálního konfiguračního parametru databáze** *název-parametru* **nebylo možné u určeného člena použít.**

**Vysvětlení:** Hodnoty globálních konfiguračních parametrů databáze jsou sdíleny v rámci celé instance DB2 pureCluster.

Hodnoty globálních konfiguračních parametrů databáze musí být ve všech členech stejné. Tato chybová zpráva je vrácena v případě, že proběhne pokus o použití hodnoty globálního konfiguračního parametru databáze u určitého člena pomocí příkazu UPDATE DB CFG s klauzulí MEMBER.

Reakce uživatele: Spust'te operaci aktualizace pomocí příkazu UPDATE DB CFG bez klauzule MEMBER. Tato hodnota platí pro všechny členy v instanci DB2 pureCluster.

**sqlcode**: -5125

**sqlstate**: 5U053

## **SQL5126N Byl proveden pokus o změnu konfiguračního parametru správce databází** *parametr***, který není platný pro typ uzlu** *kód-typu-uzlu***.**

**Vysvětlení:** Uživatel se pokusil změnit konfigurační parametr správce databází neplatný pro daný typ uzlu. "<kód-typu-uzlu>" je definován následujícím způsobem:

- **1** Databázový server s lokálními a vzdálenými klienty
- **2** Klient
- **3** Databázový server s lokálními klienty
- **4** Dělený databázový server s lokálními a vzdálenými klienty
- **5** Satelitní databázový server s lokálními klienty

Požadovaná změna nebyla provedena.

**Reakce uživatele:** Zadejte žádost znovu s parametrem platným pro daný typ uzlu.

# **SQL5130N Hodnota určená pro konfigurační parametr** *parametr* **není v platném rozsahu do** *začátek-intervalu* **do** *konec-intervalu***.**

Vysvětlení: Žádost není zpracována, neboť hodnota parametru *parametr* nespadá do platného rozsahu hodnot.

**Reakce uživatele:** Ujistěte se, že hodnota určená pro parametr *parametr* je z platného rozsahu hodnot, a žádost zopakujte.

**SQL5131N Hodnota určená pro konfigurační parametr** *parametr* **není v platném rozsahu. Platná je hodnota "-1" nebo hodnota od** *začátek-intervalu* **do** *konec-intervalu***.**

Vysvětlení: Žádost není zpracována, neboť hodnota parametru *parametr* nespadá do platného rozsahu hodnot.

**Reakce uživatele:** Ujistěte se, že hodnota určená pro parametr *parametr* je z platného rozsahu hodnot, a žádost zopakujte.

## **SQL5132N Konfigurační** *parametr* **má hodnotu Null nebo je příliš dlouhý. Maximální délka je** *maximální-délka***.**

**Vysvětlení:** Konfigurační parametr není nastaven nebo je příliš dlouhý.

**Reakce uživatele:** Změňte hodnotu konfiguračního parametru tak, aby jeho délka nepřesáhla určenou maximální hodnotu.

## **SQL5133N Hodnota** *hodnota* **konfiguračního parametru** *param* **je neplatná. Platná množina hodnot je** *seznam-hodnot***.**

**Vysvětlení:** *hodnota* je hodnota zadaná pro konfigurační parametr *param*. Tato hodnota není mezi přípustnými

hodnotami uvedenými v seznamu *seznam\_hodnot*.

Informace o významu těchto hodnot naleznete v Informačním centru DB2 (http://publib.boulder.ibm.com/infocenter/db2luw/ v9).

**Reakce uživatele:** Změňte hodnotu konfiguračního parametru na některou z hodnot uvedených v seznamu platných hodnot.

#### **SQL5134N Konfigurační parametr tpname obsahuje neplatné znaky.**

**Vysvětlení:** Některé znaky parametru tpname nejsou z platného rozsahu hodnot. Parametr tpname může obsahovat pouze následující znaky:

- $\bullet$  A Z
- $\bullet$  a z
- $\bullet$  0 9
- $\cdot$  \$
- $\bullet$  #
- $\bullet$  @
- . (tečka)

**Reakce uživatele:** Změňte hodnotu parametru tpname a opakujte příkaz nebo volání funkce.

## **SQL5135N Nastavení konfiguračních parametrů maxlocks a maxappls nevyužívá všechnu** paměť locklist.

**Vysvětlení:** Počet aktivních procesů (maxappls) krát maximální procentuální část prostoru seznamu zámků každé aplikace (maxlocks) musí být větší nebo roven 100. Tedy:

 $maxapp1s * maxlocks > = 100$ 

Tato podmínka zaručuje, aby mohl být využit všechen alokovaný prostor pro seznam zámků locklist.

**Reakce uživatele:** Zvyšte nastavení parametrů maxappls a maxlocks.

#### **SQL5136N Položka v konfiguračním souboru správce databází určující výchozí cestu databáze (dftdbpath) není platná.**

**Vysvětlení:** Byla určena neplatná hodnota parametru dftdbpath. Následující seznam obsahuje pravidla pro výchozí cestu databáze na počítačích pracujících pod systémem UNIX:

- 1. Cesta musí odpovídat konvencím pro názvy operačního systému.
- 2. Cesta musí existovat.
- 3. Cesta může obsahovat nejvýše 215 znaků.

Pravidla pro ostatní platformy:

- 1. Cesta musí být označením jednotky.
- 2. Jednotka musí existovat.

**Reakce uživatele:** Změňte hodnotu parametru dftdbpath a

opakujte příkaz nebo volání funkce.

## **SQL5137N Položka v konfiguračním souboru správce databází určující cestu k diagnostickému adresáři (diagpath) není platná.**

**Vysvětlení:** Příčiny neplatnosti určené cesty k diagnostickému adresáři mohou být různé:

- v Určená cesta neodpovídá konvenci pojmenovávání pro podporované operační systémy.
- Cesta neexistuje.
- v Cesta byla nastavena na stejnou hodnotu jako alternativní cesta k diagnostickému adresáři.
- v Zadaná cesta je jen pro čtení.

**Reakce uživatele:** Změňte hodnotu parametru diagpath a zopakujte příkaz nebo volání funkce.

## **SQL5140N Položka v konfiguračním souboru "authentication" správce databází musí být jedna z voleb SERVER, CLIENT, DCE, KERBEROS, SERVER\_ENCRYPT, DCE\_SERVER\_ENCRYPT nebo KRB\_SERVER\_ENCRYPT.**

**Vysvětlení:** Povolené hodnoty konfiguračního parametru "authentication" jsou:

- SERVER  $= 0$
- $\cdot$  CLIENT = 1
- $\bullet$  DCF = 3
- SERVER\_ENCRYPT = 4
- DCE SERVER ENCRYPT =  $5$
- KERBEROS =  $7$
- v KRB\_SERVER\_ENCRYPT = 8

Požadovaná změna nebyla provedena.

**Reakce uživatele:** Zadejte příkaz znovu s platnou hodnotou parametru "authentication".

#### **SQL5141N Konfigurační parametr avg\_appls leží mimo povolený rozsah. Platný rozsah je od 1 do hodnoty maxappls.**

**Vysvětlení:** Povolený rozsah hodnot parametru *avg\_appls* je od 1 do hodnoty *maxappls*.

Požadovaná změna nebyla provedena.

Reakce uživatele: Proveďte jednu nebo několik následujících akcí:

- v Změňte hodnotu parametru *avg\_appls* tak, aby spadala do povoleného rozsahu.
- Zvyšte hodnotu parametru *maxappls* a znovu nastavte hodnotu parametru *avg\_appls*.

## **SQL5142N Konfigurační parametr agentpri není v povoleném rozsahu.**

**Vysvětlení:** Platná hodnota parametru *agentpri* je -1 nebo tříznakové číslo, ve kterém první číslice označuje třídu priority v rozsahu od 2 do 4 a další dvě číslice označují úroveň priority v rámci třídy v intervalu 00 až 31. Třída priority je definována následujícím způsobem:

- **2** REGULAR
- **3** TIMECRITICAL
- **4** FOREGROUNDSERVER

Číslo 304 například odpovídá třídě priority 3 (TIMECRITICAL) s úrovní priority 4.

**Reakce uživatele:** Změňte hodnotu konfiguračního parametru tak, aby odpovídala platnému rozsahu hodnot.

## **SQL5144W Aktualizace parametru byla uplatněna, k samočinnému vyladění automatických parametrů však nedojde, dokud nebude pro konfigurační parametr SELF\_TUNING\_MEM nastavena hodnota ON.**

**Vysvětlení:** Je-li konfigurační parametr

SELF\_TUNING\_MEM nastaven na hodnotu OFF, není funkce samočinného vyladění automatických parametrů paměti (AUTOMATIC) aktivní.

**Reakce uživatele:** Chcete-li aktivovat funkci samočinného vyladění automatických parametrů paměti (AUTOMATIC), aktualizujte konfigurační parametr SELF\_TUNING\_MEM databáze, aby byl nastaven na hodnotu ON.

## **SQL5145W Aktualizace parametru se uplatnila, ale vyladění automatických parametrů paměti bylo deaktivováno, protože bylo nastaveno málo automatických parametrů nebo fondů vyrovnávacích pamětí.**

**Vysvětlení:** Je-li pro více laditelných parametrů nebo fondů vyrovnávacích pamětí nastaven parametr AUTOMATIC a SELF\_TUNING\_MEM na hodnotu ON, je funkce samočinného vyladění automatických parametrů paměti (AUTOMATIC) aktivní. Funkce samočinného vyladění byla aktivní, v důsledku aktualizace konfigurace však byla deaktivována.

**Reakce uživatele:** Pokud je pro některé laditelné parametry nebo fondy vyrovnávacích pamětí nastavena hodnota AUTOMATIC, bude obnoveno samočinné vyladění automatických parametrů paměti (AUTOMATIC).

**SQL5146W Parametr** *parametr\_1* **musí být nastavený na hodnotu** *parametr\_3***, je-li parametr** *parametr\_2* **nastavený na hodnotu** *parametr\_3***. Parametr** *parametr\_1* **byl nastavený na hodnotu** *parametr\_3***.**

**Vysvětlení:** Je-li pro parametr *parametr\_2* nastavena hodnota AUTOMATIC, musí být pro parametr *parametr\_1* nastavena také hodnota AUTOMATIC. Z tohoto důvodu byla pro parametr *parametr\_1* nastavena hodnota AUTOMATIC.

**Reakce uživatele:** Pro parametr *parametr\_1* byla produktem DB2 nastavena hodnota AUTOMATIC. Chcete-li pro tento parametr nastavit jinou hodnotu, nastavte nejprve pro parametr *parametr\_2* určitou hodnotu a poté nastavte požadovanou hodnotu pro parametr *parametr\_1* pomocí volby MANUAL příkazu pro aktualizaci konfigurace databáze db2.

## **SQL5147N Pro parametr** *parametr\_1* **nelze nastavit hodnotu MANUAL, pokud je pro parametr** *parametr\_2* **nastavena hodnota AUTOMATIC.**

**Vysvětlení:** Pokud je pro parametr *parametr\_2* nastavena hodnota AUTOMATIC, musí být pro parametr *parametr\_1* nastavena také hodnota AUTOMATIC.

**Reakce uživatele:** Chcete-li pro parametr *parametr\_1* nastavit jinou hodnotu, je nejprve nutné pro parametr *parametr\_2* nastavit jinou hodnotu než AUTOMATIC.

## **SQL5148W Konfigurační parametr databáze** *konfigurační\_parametr* **byl úspěšně aktualizován na automatický (AUTOMATIC), ale samočinné vyladění parametru** *konfigurační\_parametr* **se provede až po nastavení parametru správce databáze SHEAPTHRES na hodnotu 0.**

**Vysvětlení:** Samočinné vyladění konfiguračního parametru databáze *konfigurační\_parametr* je povoleno pouze v případě, že je konfigurační parametr správce databáze SHEAPTHRES nastavený na hodnotu 0.

**Reakce uživatele:** Pokud chcete povolit samočinné vyladění konfiguračního parametru databáze *konfigurační\_parametr*, nastavte konfigurační parametr správce databáze SHEAPTHRES na hodnotu 0.

## **SQL5150N Hodnota určená pro konfigurační parametr** *parametr* **je menší než minimální možná hodnota** *minimální-hodnota***.**

**Vysvětlení:** Zpracování žádosti není dokončeno, nebo hodnota parametru *parametr* je příliš nízká. Hodnota parametru *parametr* nesmí být nižší než *minimální-hodnota*

**Reakce uživatele:** Ujistěte se, že hodnota určená pro parametr *parametr* je z platného rozsahu hodnot, a žádost zopakujte.

## **SQL5151N Hodnota určená pro konfigurační parametr** *parametr* **je menší než minimální možná hodnota** *minimální-hodnota* **a není rovna -1.**

**Vysvětlení:** Zpracování žádosti není dokončeno, nebo hodnota parametru *parametr* je neplatná. Až na povolenou hodnotu -1 nesmí být hodnota parametru *parametr* nižší než *minimální-hodnota*.

**Reakce uživatele:** Ujistěte se, že hodnota určená pro parametr *parametr* je z platného rozsahu hodnot, a žádost zopakujte.

#### **SQL5152N Hodnota určená pro konfigurační parametr** *parametr* **je větší než maximální možná hodnota** *maximální-hodnota***.**

**Vysvětlení:** Zpracování žádosti není dokončeno, nebo hodnota parametru *parametr* je příliš vysoká. Hodnota parametru *parametr* nesmí být vyšší než *maximální-hodnota*

**Reakce uživatele:** Ujistěte se, že hodnota určená pro parametr *parametr* je z platného rozsahu hodnot, a žádost zopakujte.

## **SQL5153N Aktualizaci nelze dokončit, protože by byla narušena následující relace: "%1".**

**Vysvětlení:** Platný konfigurační soubor musí zachovat následující relaci:

#### *podmínka*.

Žádost o aktualizaci nelze dokončit, neboť výsledná konfigurace by narušila uvedenou relaci.

**Reakce uživatele:** Ujistěte se, že je relace zachována, a zadejte žádost znovu.

## **SQL5154N Požadovaná kombinace konfiguračních hodnot pro parametr "authentication" a** *parametr* **není povolena. Kód příčiny:** *kód\_příčiny***.**

**Vysvětlení:** Vysvětlení odpovídající kódu příčiny je následující:

- 1. Nemá-li parametr *parametr* výchozí hodnotu, musí mít konfigurační parametr správce databází "authentication" hodnotu "CLIENT".
- 2. Nelze aktualizovat konfigurační parametr správce databází AUTHENTICATION nebo SRVCON\_AUTH na hodnotu GSSPLUGIN nebo GSS\_SERVER\_ENCRYPT před tím, než je nastaven konfigurační parametr správce databází *parametr*.
- 3. Nelze aktualizovat konfigurační parametr správce databází AUTHENTICATION nebo SRVCON\_AUTH na hodnotu KERBEROS nebo KRB\_SERVER\_ENCRYPT před tím, než je nastaven konfigurační parametr správce databází *parametr*.

Požadovaná změna nebyla provedena.

**Reakce uživatele:** V závislosti na kódu příčiny proved'te jednu z následujících akcí:

- 1. Zadejte příkaz znovu s platnou kombinací hodnot konfiguračních parametrů.
- 2. Nastavte konfigurační parametr správce databází *parametr* a zadejte příkaz znovu.
- 3. Nastavte konfigurační parametr správce databází *parametr* a zadejte příkaz znovu.

## **SQL5155W Aktualizace byla úspěšně dokončena. Aktuální hodnota parametru SORTHEAP může nepříznivě ovlivnit výkon.**

**Vysvětlení:** Hodnota parametru SORTHEAP je aktuálně větší než polovina hodnoty prahové hodnoty řazení. Prahová hodnota řazení je hodnota konfiguračního parametru správce databází SHEAPTHRES nebo (v případě, že je parametr SHEAPTHRES nastaven na hodnotu 0) hodnota konfiguračního parametru databáze SHEAPTHRES\_SHR. Toto nastavení může zhoršit výkon.

**Reakce uživatele:** Zvyšte hodnotu prahové hodnoty řazení nebo snižte hodnotu parametru SORTHEAP tak, aby byla prahová hodnota řazení alespoň dvojnásobkem hodnoty parametru SORTHEAP.

Ve většině případů je vhodný větší poměr. Doporučení pro vyladění konfiguračních parametrů najdete v příručce *Administration Guide*.

## **SQL5156N Hodnota konfiguračního parametru správce databází "trust\_allclnts" musí být NO, YES nebo DRDAONLY.**

**Vysvětlení:** Povolené hodnoty konfiguračního parametru "trust\_allclnts" jsou:

- $NO = 0$
- $YES = 1$
- DRDAONLY =  $2$

Požadovaná změna nebyla provedena.

**Reakce uživatele:** Zadejte příkaz znovu s platnou hodnotou parametru "trust\_allclnts".

**SQL5160N Aktualizace parametru** *parametr* **jsou momentálně zakázány. Pro tento parametr aktuálně existuje nevyřízená operace. Než budou moci být použity nové aktualizace tohoto parametru, musí se všechny aplikace odpojit od databáze a databázi je třeba znovu aktivovat.**

**Vysvětlení:** V klastrovaném prostředí může mít tento konfigurační parametr databáze pouze jednu nevyřízenou operaci. Po opětovné aktivaci databáze jsou aktualizovány prostředky klastru, aby byla zajištěna konzistence mezi správcem klastrů a databází.

**Reakce uživatele:** Chcete-li umožnit další aktualizaci konfiguračního parametru databáze, ujistěte se, že jsou od aplikace odpojeny všechny databáze, a zadejte příkaz DB2 CONNECT TO. Pokud byla databáze explicitně aktivována, deaktivujte ji a poté ji opět aktivujte.

## **SQL5161N Aktualizace parametru** *parametr* **jsou zakázány až do příštího odeslání příkazu DB2START.**

**Vysvětlení:** V prostředí klastru lze aktualizaci konfiguračního parametru správce databází provést, pokud byl

# **SQL5162N • SQL5165N**

předchozí prostředek odstraněn. Prostředky klastrů jsou odstraněny při restartování správce databází z důvodu zachování konzistence.

**Reakce uživatele:** Chcete-li povolit aktualizace konfiguračních parametrů správce databází, zadejte do serveru příkaz DB2STOP a DB2START.

**SQL5162N Konfigurační soubor db2dsdriver.cfg obsahuje parametr** *parametr1***, jenž má stejnou hodnotu jako parametr** *parametr2***, tyto dva parametry však nesmějí mít stejnou hodnotu.**

**Vysvětlení:** Konfigurační soubor db2dsdriver.cfg obsahuje informace o databázích a používají ho následující ovladače a klienti:

- v IBM Data Server Driver for ODBC and CLI
- IBM Data Server Driver Package
- v V produktu DB2 verze 9.7 pro rozhraní příkazového řádku a aplikace s otevřeným zdrojovým kódem: IBM Data Server Client a IBM Data Server Runtime Client

Informace v souboru db2dsdriver.cfg jsou podobné informacím obsažených v systémovém adresáři databází v produktu IBM Data Server Client nebo IBM Data Server Runtime Client.

Konfigurační soubor ovladače klienta nemůže obsahovat parametry se stejnou hodnotou. Je-li pro jeden parametr zadána hodnota true, pro druhý musí být zadána hodnota false.

#### **Reakce uživatele:**

- 1. Změňte hodnotu některého z parametrů v souboru db2dsdriver.cfg tak, aby oba parametry neměly stejnou hodnotu.
- 2. Zastavte proces aplikace a znovu jej spusťte, aby se uplatnila nová nastavení ze souboru db2dsdriver.cfg.

**SQL5163N V konfiguračním souboru db2dsdriver.cfg chybí povinný konfigurační parametr** *parametr***.**

**Vysvětlení:** Konfigurační soubor db2dsdriver.cfg obsahuje informace o databázích a používají ho následující ovladače a klienti:

- IBM Data Server Driver for ODBC and CLI
- IBM Data Server Driver Package
- v V produktu DB2 verze 9.7 pro rozhraní příkazového řádku a aplikace s otevřeným zdrojovým kódem: IBM Data Server Client a IBM Data Server Runtime Client

Informace v souboru db2dsdriver.cfg jsou podobné informacím obsažených v systémovém adresáři databází v produktu IBM Data Server Client nebo IBM Data Server Runtime Client.

Konfigurační soubor ovladače klienta musí obsahovat všechny povinné parametry.

#### **Reakce uživatele:**

- 1. Přidejte povinný konfigurační parametr do konfiguračního souboru db2dsdriver.cfg.
- 2. Zastavte proces aplikace a znovu jej spust<sup>2</sup>te, aby se uplatnila nová nastavení ze souboru db2dsdriver.cfg.

**SQL5164N Konfigurační soubor db2dsdriver.cfg obsahuje konfigurační skupinu** *skupina***, která vyžaduje alespoň jeden parametr, nejsou však přítomny žádné parametry.**

**Vysvětlení:** Konfigurační soubor db2dsdriver.cfg obsahuje informace o databázích a používají ho následující ovladače a klienti:

- v IBM Data Server Driver for ODBC and CLI
- IBM Data Server Driver Package
- v V produktu DB2 verze 9.7 pro rozhraní příkazového řádku a aplikace s otevřeným zdrojovým kódem: IBM Data Server Client a IBM Data Server Runtime Client

Informace v souboru db2dsdriver.cfg jsou podobné informacím obsažených v systémovém adresáři databází v produktu IBM Data Server Client nebo IBM Data Server Runtime Client.

#### **Reakce uživatele:**

- 1. Přidejte parametry do konfigurační skupiny v konfiguračním souboru db2dsdriver.cfg.
- 2. Zastavte proces aplikace a znovu jej spust'te, aby se uplatnila nová nastavení ze souboru db2dsdriver.cfg.

**SQL5165N Hodnota** *hodnota* **specifikovaná konfiguračním parametrem databáze** *parametr* **je neplatná. Kód příčiny:** *kód-příčiny*

**Vysvětlení:** Aktualizace uvedeného konfiguračního parametru databáze se nezdařila. Vysvětlení odpovídající kódu příčiny je následující:

**1**

Parametr *hadr\_target\_list* je neplatný z jednoho z následujících důvodů:

- v Položka hostitele je delší než 255 znaků.
- v Položka služby je delší než 40 znaků.
- v Položka hostitele obsahuje neplatné znaky. Položky hostitele mohou obsahovat bu alfanumerické znaky, pomlčky a podtržítka, nebo mohou být uvedeny v číselném formátu adresy IPv4 nebo IPv6.
- **2**

Bylo zadáno více než tři položky. Maximální počet dvojic hostitel:port pro parametr *hadr\_target\_list* je tři.

**4**

Položky obsahovaly duplicitní dvojice hostitel:port.

**Reakce uživatele:** V závislosti na kódu příčiny proved'te jednu z následujících akcí:

**1**

Aktualizujte konfigurační parametr *cílový\_seznam\_hadr* pomocí řetězce s platnou délkou nebo sadou znaků. Podrobnosti vyhledejte v souboru db2diag.log.

**2**

Aktualizuje konfigurační parametr *hadr\_target\_list* určující maximálně tři dvojice hostitel:port.

**4**

Aktualizujte konfigurační parametr *hadr\_target\_list* pomocí jedinečných kombinací hostitel:port.

## **SQL5180N Program DB2 nemůže číst federovaný konfigurační soubor** *název-souboru***.**

**Vysvětlení:** Federovaný konfigurační soubor nelze najít nebo jej nelze otevřít pro čtení.

**Reakce uživatele:** Federovaný konfigurační soubor zadejte v proměnné registru DB2\_DJ\_INI. Ověřte, zda soubor existuje a lze jej otevřít pro čtení. Ověřte, že je pro umístění souboru zadána úplná cesta.

## **SQL5181N Formát řádku** *číslo-řádku* **ve federovaném konfiguračním souboru** *název-souboru* **není platný.**

**Vysvětlení:** Určený řádek nemá správný formát. Položky musí mít formát <název-pp> = <hodnota>, kde <název-pp> je název proměnné prostředí a <hodnota> je odpovídající hodnota.

Na položky se vztahují následující omezení:

- v Název proměnné prostředí nesmí být delší než 255 bajtů.
- v Hodnota proměnné prostředí nesmí být delší než 765 bajtů.
- v Maximální délka libovolného řádku je 1021 bajtů. Data za touto hranicí budou ignorována.
- v Pokud proměnná prostředí určuje název souboru nebo adresáře, mělo by jít o název s úplnou cestou a neměl by obsahovat žádné z následujících položek:
	- Metaznaky pro názvy souborů, například znak ~ (tilda).
	- Proměnné prostředí, například \$HOME.

Reakce uživatele: Převeďte zadaný řádek do formátu popsaného v předchozím odstavci.

#### **SQL5182N Vyžadovaná proměnná prostředí** *název-proměnné* **nebyla nastavena.**

**Vysvětlení:** Ve federovaném konfiguračním souboru db2dj.ini není proměnná *název-proměnné* uvedena, nebo je uvedena bez hodnoty.

**Reakce uživatele:** Informace o aktualizaci federovaného konfiguračního souboru naleznete v dokumentaci k federovanému systému.

## **SQL5185N Funkce Pass-through ke zdrojům dat typu** *typ-serveru* **není podporována.**

**Vysvětlení:** Funkci Pass-Through nelze použít k přístupu ke zdrojům dat typu *typ-serveru*.

**Reakce uživatele:** Není vyžadována žádná akce.

**sqlcode**: -5185

**sqlstate**: 428EV

**SQL5186N Konfigurace prostředí DB2 se nezdařila, protože zadaná proměnná prostředí DB2, proměnná registru DB2 nebo konfigurační parametr DB2 se již nepoužívají. Název proměnné nebo parametru:** *název-proměnné-nebo-parametru*

**Vysvětlení:** Tato zpráva je vrácena v případě, kdy je proveden pokus o konfiguraci prostředí DB2 nastavením proměnné prostředí DB2, proměnné registru DB2, konfiguračního parametru správce DB2 nebo konfiguračního parametru správce databáze DB2, které se již nepoužívají.

#### **Reakce uživatele:**

- 1. Informace o způsobu, jak provést stejné konfigurační úlohy pomocí jiných proměnných nebo parametrů, lze najít v souvisejících tématech v Informačním centru DB2.
- 2. Aktualizujte automatické skripty a aplikace tak, aby v nich byly pro stejné konfigurační úlohy použity alternativní proměnné nebo parametry.

## **SQL5187N Operace** *typ\_operace* **není povolena pro proceduru** *název\_procedury***, protože v databázi je definována procedura připojení se stejným názvem.**

**Vysvětlení:** Operace jsou omezeny pro libovolnou proceduru se stejným názvem jako procedura připojení definovaná v databázi používající konfigurační parametr databáze CONNECT\_PROC. Proceduru připojení nelze přímo nebo jako výsledek operace CREATE OR REPLACE změnit nebo zrušit. Nelze vytvořit novou proceduru se stejným názvem, a to ani v případě, že má jiný podpis procedury.

**Reakce uživatele:** Pokud vytváříte novou proceduru, použijte pro ni jiný název nebo jiné schéma. Pokud je nutné aktuálně používanou proceduru připojení změnit nebo zrušit, je nutné změnit hodnotu konfiguračního parametru databáze CONNECT\_PROC na jiný název procedury nebo prázdný řetězec.

**sqlcode**: -5187

**sqlstate**: 429C8

## **SQL5188N Příkaz selhal, protože objekt** *název* **typu** *typ-řízení-přístupu* **je označen jako neplatný.**

**Vysvětlení:** Příkaz SQL se nepodařilo spustit, protože vyžadoval použití řízení přístupu pro řádky nebo sloupce, avšak maska sloupce nebo oprávnění pro řádek jsou aktuálně označeny jako neplatné.

Příkaz nelze zpracovat.

**Reakce uživatele:** Uživatel s oprávněním SECADM musí provést některou z následujících operací:

- v zrušit masku sloupce nebo oprávnění řádku a poté je volitelně znovu vytvořit,
- pomocí příkazu CREATE nebo REPLACE znovu vytvořit neplatný objekt.

```
sqlcode: -5188
```
**sqlstate**: 560D0

# **SQL5189N Alternativní cesta k diagnostickému adresáři nebyla nastavena, protože určená cesta je neplatná:** *alternate-diagpath*

**Vysvětlení:** Pomocí konfiguračního parametru alt\_diagpath můžete určit alternativní cestu k diagnostickému adresáři, aby mohlo protokolování diagnostiky pokračovat i v případě, že primární cestu k adresáři diagnostiky určenou konfiguračním parametrem diagpath nelze použít. Přepnutí na alternativní cestu k diagnostickému adresáři se provede, pokud primární cesta není k dispozici; jakmile je primární cesta k diagnostickému adresáři opět k dispozici, pokračuje protokolování v primární cestě.

Příčiny neplatnosti určené alternativní cesty k diagnostickému adresáři mohou být různé:

- Cesta neexistuje.
- v Cesta byla nastavena na stejnou hodnotu jako primární cesta k diagnostickému adresáři.
- v Určená cesta neodpovídá konvenci pojmenovávání pro podporované operační systémy.
- v Zadaná cesta je jen pro čtení.

**Reakce uživatele:** Ověřte, že je požadovaná alternativní cesta k diagnostickému adresáři k dispozici, a nastavte tuto cestu. Kvůli zajištění maximální míry funkčnosti by konfigurační parametry diagpath a alt\_diagpath měly vždy používat různé souborové systémy.

## **SQL5190I Primární cesta k diagnostickému adresáři a alternativní cesta k diagnostickému adresáři využívají stejný souborový systém.**

**Vysvětlení:** Pomocí konfiguračního parametru alt\_diagpath můžete určit alternativní cestu k diagnostickému adresáři, aby mohlo protokolování diagnostiky pokračovat i v případě, že primární cestu k adresáři diagnostiky určenou konfiguračním parametrem diagpath nelze použít.

Chcete-li se vyhnout situaci selhání, kdy jsou obě cesty k diagnostickému adresáři ovlivněny stejným problémem souborového systému, určete primární a alternativní cestu k diagnostickému adresáři tak, aby odkazovaly do různých souborových systémů.

**Reakce uživatele:** Parametr byl úspěšně nastaven, funkčnost

protokolování však můžete dále zlepšit použitím různých souborových systémů pro konfigurační parametry diagpath a alt\_diagpath.

## **SQL5191W Cílem operace změny dat je tabulka** *název-tabulky***, která zahrnuje období** *název-období***. Důsledkem operace byla úprava zaznamenané časové hodnoty pro dané období.**

**Vysvětlení:** Tabulka *název-tabulky* je časovou tabulkou systémového období. Tabulka zahrnuje období s názvem *název-období*. Byla provedena požadovaná operace změny dat, jejímž důsledkem je úprava zaznamenané časové hodnoty pro dané období. Tato chyba se může vyskytnout z následujících příčin:

- v Dvě transakce přistupují ke stejnému řádku. Transakce, která začala dřív, má příkaz, který aktualizuje nebo odstraňuje řádek, potom, co příkaz v druhé transakci již tento řádek změnil. Výsledkem bude hodnota časové značky v počátečním sloupci řádku, která je časem zahájení druhé transakce. Taková hodnota časové značky je pozdější, než kterou příkaz v první transakci může použít.
- v Data byla do časové tabulky systémového období načtena s hodnotami pro sloupec začátku řádku, které přepisují vygenerované hodnoty. Hodnota sloupce začátku řádku, která byla načtena, je budoucí ve vztahu k časové značce, již by použila prováděná transakce.

Při operaci aktualizace může mít úprava vliv na sloupce počátku i konce daného období. Při operaci odstranění má úprava vliv pouze na sloupec konce daného období.

Při zpracování příkazu byla upravena zaznamenaná časová hodnota pro dané období.

**Reakce uživatele:** Je-li pro vás úprava nežádoucí, odvolejte transakci a následně ji proveďte znovu. Pokud data byla do časové tabulky systémového období načtena s hodnotami pro sloupec začátku řádku, které přepisují vygenerované hodnoty, vymažte tato data, aby časové značky začátku řádku byly menší nebo rovny hodnotě CURRENT TIMESTAMP. V opačném případě není třeba podnikat žádnou akci.

Pomocí konfiguračního parametru *systime\_period\_adj* lze nastavit blokování úpravy ovlivněných hodnot.

**sqlcode**: +5191

**sqlstate**: 01695

## **SQL5192W Volání ADMIN\_SET\_INTRA\_PARALLEL selhalo, protože aplikace je přiřazena k pracovní zátěži s přiřazenou hodnotou MAXIMUM DEGREE. Název aplikace:** *název-aplikace*

**Vysvětlení:** Hodnota pro stupeň paralelizmu v rámci oblasti přiřazená atributem MAXIMUM DEGREE přepíše hodnotu přiřazenou voláním ADMIN\_SET\_INTRA\_PARALLEL.

**Reakce uživatele:** Zamezte pokusům o řízení stupně

paralelizmu v rámci oblasti z pracovní zátěže i z aplikace. Určete nejvhodnější přístup a použijte pouze jednu z možností. **sqlstate**: 08001

#### **SQL5193N Aktuální uživatel relace nemá oprávnění k užití pro žádnou povolenou pracovní zátěž.**

**Vysvětlení:** Aktuální uživatel relace nemá oprávnění k užití pro žádnou povolenou pracovní zátěž. Veškerá připojení k databázi DB2 musí být asociována s některou pracovní pracovní zátěží. Má-li být připojení asociováno s pracovní zátěží, musí se atributy připojení shodovat s atributy této pracovní zátěže, pracovní zátěž musí být aktivována a uživatel relace musí mít pro danou pracovní zátěž oprávnění k užití.

**Reakce uživatele:** Pokud v databázi existují uživatelské pracovní zátěže, postupujte takto:

- 1. Určete pracovní zátěž, na kterou má být mapováno připojení. To lze provést prozkoumáním atributů připojení a jejich porovnáním s atributy definicí pracovních zátěží.
- 2. Ověřte, zda je pracovní zátěž, s níž má být připojení asociováno, aktivní a zda aktuální uživatel relace má pro tuto pracovní zátěž oprávnění k užití.

Pokud v databázi neexistují žádné uživatelské pracovní zátěže, postupujte takto:

- 1. Aktivujte výchozí uživatelskou pracovní zátěž s názvem SYSDEFAULTUSERWORKLOAD.
- 2. Udělte aktuálnímu uživateli relace oprávnění k užití pro tuto pracovní zátěž.

**sqlcode**: -5193

**sqlstate**: 42524

**SQL5194N Připojení ovladače se nezdařilo, protože klient nedokáže získat připojení k produktu InfoSphere Optim Configuration Manager. Určený prvek httpControllerURL:** *prvek1***. Chybový kód protokolu:** *prvek2***.**

**Vysvětlení:** Připojení ovladače k datovému serveru selhalo, protože se klient nemůže připojit k produktu InfoSphere Optim Configuration Manager s cílem získat počáteční vlastnosti ovladače.

**Reakce uživatele:** V konfiguračním souboru ovladače db2dsdriver.cfg lze určit řadič produktu InfoSphere Optim Configuration Manager pomocí klíčového slova httpControllerURL pro globální parametr connectionSupervisorProperties.

- v Ověřte, že je spuštěn řadič produktu InfoSphere Optim Configuration Manager.
- v Ověřte správnost hodnoty httpControllerURL.
- v Ověřte, že port řadiče není blokován bránou firewall.
- v Pokud ovladač nemá být řízen produktem InfoSphere Optim Configuration Manager, odstraňte z konfiguračního souboru db2dsdriver.cfg klíčové slovo httpControllerURL.

# **Kapitola 12. SQL5500 - SQL5999**

#### **SQL5500N Program DB2 nemůže číst konfigurační soubor dodavatele** *název-souboru***.**

**Vysvětlení:** Konfigurační soubor dodavatele nelze najít nebo jej nelze otevřít pro čtení.

**Reakce uživatele:** Určete konfigurační soubor dodavatele v proměnné registru DB2\_VENDOR\_INI. Ujistěte se, že soubor existuje a že přístupová oprávnění k tomuto souboru umožňují jeho otevření programem DB2. Ověřte, že je pro umístění souboru zadána úplná cesta.

## **SQL5501N Formát řádku** *číslo-řádku* **v konfiguračním souboru dodavatele** *název-souboru* **není platný.**

**Vysvětlení:** Určený řádek nemá správný formát. Položky musí mít formát <název-pp> = <hodnota>, kde <název-pp> je název proměnné prostředí a <hodnota> je odpovídající hodnota.

Na položky se vztahují následující omezení:

- v Název proměnné prostředí nesmí být delší než 255 bajtů.
- v Hodnota proměnné prostředí nesmí být delší než 765 bajtů.
- v Maximální délka libovolného řádku je 1021 bajtů. Data za touto hranicí budou ignorována.
- v Pokud proměnná prostředí určuje název souboru nebo adresáře, mělo by jít o název s úplnou cestou a neměl by obsahovat žádné z následujících položek:
	- Metaznaky pro názvy souborů, například znak ~ (tilda).
	- Proměnné prostředí, například \$HOME.

**Reakce uživatele:** Zajistěte, aby zadaný řádek vyhovoval popsanému formátu.
# **Kapitola 13. SQL6000 - SQL6499**

#### **SQL6000N Konverze dat ve formátu QMF programem DB2.**

**Vysvětlení:** Tato zpráva je běžnou ukončovací zprávou.

**Reakce uživatele:** Není vyžadována žádná akce.

#### **SQL6001N K nestandardnímu ukončení nedošlo v modulu Database Manager.**

**Vysvětlení:** Uživatel zadal přímé provádění modulu prostředku SQLQMF, místo aby použil příslušného příkazu.

Příkaz nelze zpracovat.

**Reakce uživatele:** Použijte příslušný příkaz prostředku SQLQMF.

#### **SQL6002N Musí být zadán název programu i parametr CS:IP.**

**Vysvětlení:** Produkt Communications Manager zaznamenal během zavádění hostitelského souboru chybu.

Příkaz nelze zpracovat.

**Reakce uživatele:** Přezkoumejte žurnál zpráv produktu Communications Manager.

#### **SQL6003N Parametr CS:IP není platný.**

**Vysvětlení:** Spočtená délka řádku (součet spočtených velikostí sloupců) přesáhla maximum 7000 bajtů.

Příkaz nelze zpracovat.

Reakce uživatele: Vrat'te se do hostitelské relace QMF a spusť te dotaz s menším počtem označených datových sloupců. Proveďte na data opět příkaz EXPORT a pokuste se zopakovat příkaz prostředku SQLQMF.

### **SQL6004N Funkce** *funkce* **vrátila neočekávaný návratový kód** *kód***.**

**Vysvětlení:** Během zpracování došlo k neočekávané chybě. Je možné, že produkt Communications Manager nebo DB2 není správně instalován nebo konfigurován.

Příkaz nelze zpracovat.

**Reakce uživatele:** Ubezpečte se, že produkt Communications Manager byl instalován a příslušná hostitelská komunikační relace je aktivní. Po odstranění případných dalších chyb příkaz zopakujte. Pokud problém přetrvává, spojte se s administrátorem produktu Communications Manager.

#### **SQL6005N Při načítání souboru QMF došlo k chybě.**

**Vysvětlení:** Došlo k jedné z následujících situací:

- Soubor nelze otevřít.
- v Neočekávaně brzy byl nalezen konec souboru.
- v Při čtení souboru došlo k chybě I/O.

#### Příkaz nelze zpracovat.

**Reakce uživatele:** Přezkoumejte žurnál zpráv produktu Communications Manager. Zkuste příkaz zopakovat. Pokud chyba přetrvává, spojte se s administrátorem produktu Communications Manager.

### **SQL6006N Při zápisu do výstupního souboru došlo k chybě.**

**Vysvětlení:** Došlo k jedné z následujících situací:

- Na disku C: není k dispozici dostatek volného paměťového prostoru pro zápis dat.
- Nelze otevřít výstupní soubor.
- v Při zápisu do souboru došlo k chybě I/O.
- v Při zavírání souboru došlo k chybě I/O.

Pro uživatele federovaného systému: Není k dispozici dost místa pro držení výstupu db2djlink. Pro práci s dočasnými soubory db2djlink je vyžadováno více místa.

Příkaz nelze zpracovat.

**Reakce uživatele:** Prověřte, zda je na disku C: dostatek volného paměťového prostoru. Zkuste příkaz zopakovat.

Pro uživatele federovaného systému: Zvětšete velikost souborového systému, kde je instalován federovaný server. Chcete-li získat odhad volného místa potřebného pro db2djlink v operačním systému AIX, zadejte následující příkaz:

ls -e / *instalační\_adresář*/lib/libdb2euni.a

Tento příkaz vrací počet bajtů používaných vypsanými soubory. Vynásobte toto číslo třemi. Výsledek představuje odhad potřebného místa v souborovém systému. Změňte velikost souborového systému a zadejte příkaz znovu.

### **SQL6007N Desetinné číslo v řádku** *řádek* **a sloupci** *sloupec* **nelze převést do formátu ASCII.**

**Vysvětlení:** Označené desetinné pole nelze převést.

Příkaz nelze zpracovat.

**Reakce uživatele:** Prověřte, zda je datový typ hostitelského sloupce DECIMAL. Proved'te opět příkaz QMF EXPORT a pokuste se zopakovat příkaz prostředku SQLQMF. Pokud chyba přetrvává, zpracujte znovu dotaz QMF bez jmenovaného sloupce.

#### **SQL6008N Soubor zadaný v příkazu není v datovém formátu QMF.**

**Vysvětlení:** Soubor určený parametrem *název-souboru* není v očekávaném formátu QMF.

Příkaz nelze zpracovat.

**Reakce uživatele:** Ověřte, zda jste název správně zadali. Pokud ano, vrať te se do hostitelské relace QMF a opakujte příkaz EXPORT DATA TO *název-souboru*. Ujistěte se, že export provádíte s použitím datového formátu QMF.

### **SQL6009N Soubor exportovaný z formátu QMF obsahuje sloupec** *název* **o šířce** *šířka***, která je příliš velká. Maximální šířka sloupce je 4000 bajtů.**

**Vysvětlení:** Načítaný soubor QMF má šířku sloupce větší než 4000 bajtů.

Příkaz nelze zpracovat.

Reakce uživatele: Vrat'te se do hostitelské relace QMF, opakujte zpracování dotazu QMF bez jmenovaného sloupce a data znovu exportujte. Spusťte příkaz prostředku SQLQMF znovu.

### **SQL6010N Zavedený soubor QMF má více než 255 datových sloupců.**

**Vysvětlení:** Zpracovávaný soubor QMF má více než 255 datových sloupců.

Příkaz nelze zpracovat.

Reakce uživatele: Vrat'te se do hostitelské relace OMF a spusťte dotaz s 255 nebo s menším počtem označených datových sloupců. Proveďte na data opět příkaz EXPORT a pokuste se zopakovat příkaz prostředku SQLQMF.

### **SQL6011N Datový typ** *číslo* **(***typ***) sloupce** *název* **(umístěného u sloupce** *číslo***) nelze zpracovat.**

**Vysvětlení:** Soubor QMF obsahuje sloupec s datovým typem, jež není podporován.

Prostředek SQLQMF nepodporuje následující datové typy:

- LONG VARCHAR
- LONG VARGRAPHIC

Grafické datové typy podporuje pouze prostředek SQLQMF SQLQMFDB.

Příkaz nelze zpracovat.

Reakce uživatele: Vrat'te se do hostitelské relace OMF a opakujte zpracování dotazu QMF bez výběru jmenovaného sloupce. Spusťte příkaz prostředku SQLQMF znovu.

### **SQL6012N Pro příkaz bylo zadáno příliš mnoho parametrů.**

**Vysvětlení:** Pro příkaz bylo zadáno příliš mnoho parametrů.

Příkaz nelze zpracovat.

**Reakce uživatele:** Zadejte příkaz znovu se správným počtem parametrů.

**SQL6013N Název hostitelského souboru** *název-hostitelského-souboru* **je příliš dlouhý nebo nezačíná znakem abecedy.**

**Vysvětlení:** *Název-hostitelského-souboru* nezačíná znakem abecedy nebo, pokud je hostitelem systém VM, je některý z názvů *název-hostitelského-souboru*, *typ-souboru* nebo *režim-souboru* příliš dlouhý.

Příkaz nelze zpracovat.

**Reakce uživatele:** Zadejte příkaz znovu se správnou syntaxí *názvu-hostitelského-souboru*.

### **SQL6014N Neplatná syntaxe příkazu, za klíčovým slovem musí být dvojtečka (':').**

**Vysvětlení:** Klíčová slova parametrů s operandy vyžadují, aby bylo klíčové slovo bezprostředně následováno znakem ":" a poté operandem.

Příkaz nelze zpracovat.

**Reakce uživatele:** Prověřte syntaxi příkazu a pokuste se jej znovu spustit.

### **SQL6015N Klíčové slovo nebylo rozpoznáno.**

**Vysvětlení:** Indikátor klíčového slova parametru ("/") byl následován hodnotou, jež není klíčovým slovem.

Příkaz nelze zpracovat.

**Reakce uživatele:** Zopakujte příkaz s jinými hodnotami klíčových slov.

### **SQL6016N Příliš mnoho operandů pro soubor** *název* **v systému System/370.**

**Vysvětlení:** Pokud je hostitelem systém VM, obsahuje název hostitelského souboru více než tři mezerami oddělené prvky. Je-li hostitelem systém MVS, obsahuje název hostitelského souboru vložené prázdné znaky.

Příkaz nelze zpracovat.

**Reakce uživatele:** Zopakujte příkaz s jinými hodnotami klíčových slov.

### **SQL6017N Další informace mohou být uvedeny v záznamu zpráv** *název* **operace Import.**

**Vysvětlení:** Ukončení operace IMPORT databáze bylo doprovázeno varováním nebo chybovou zprávou.

Příkaz zanechal alokovány své pracovní soubory.

**Reakce uživatele:** Pomocí zprávy, která předcházela této zprávě, a záznamu zpráv operace IMPORT, pokud tento existuje, se pokuste určit, zda byla operace IMPORT provedena úspěšně a jaké opravné akce je třeba provést. Pokud byl import proveden úspěšně, odstraňte soubory s příponami DEL, CRE, COL a IML.

#### **SQL6018N Název souboru systému S/370 nebyl zadán.**

**Vysvětlení:** Název souboru systému S/370 je povinným parametrem.

Příkaz nelze zpracovat.

**Reakce uživatele:** Zadejte příkaz znovu s názvem hostitelského souboru.

### **SQL6019N Krátký identifikátor komunikační relace** *identifikátor* **je příliš dlouhý nebo není platný.**

**Vysvětlení:** Hodnota zadaná jako krátký identifikátor komunikační relace je delší než jeden bajt nebo se nejedná o písmeno.

Příkaz nelze zpracovat.

**Reakce uživatele:** Zadejte příkaz znovu s platnou hodnotou identifikátoru.

#### **SQL6020N Byla zadána volba importu, ale nebyl zadán název databáze.**

**Vysvětlení:** Nebyl zadán žádný název databáze a přitom byla určena volba importu.

Příkaz byl ukončen.

**Reakce uživatele:** Zadejte příkaz znovu, tentokráte s názvem databáze.

#### **SQL6021N Data byla úspěšně importována.**

**Vysvětlení:** Jde o běžnou závěrečnou zprávu zobrazovanou kdykoli prostředek SQLQMF úspěšně dokončí import údajů do databáze.

**Reakce uživatele:** Není vyžadována žádná akce.

### **SQL6022N Systémový adresář databází není sdílen všemi uzly.**

**Vysvětlení:** Všechny uzly mají mít přístup k téže fyzické kopii systémového adresáře databází.

Příkaz nelze zpracovat.

**Reakce uživatele:** Zajistěte, aby měly všechny uzly přístup k systémovému adresáři databází umístěnému v adresáři sqllib, a pokuste se žádost zopakovat.

#### **SQL6023N Uživatel nemá oprávnění ke spuštění obslužného programu Get Table Partitioning Information pro tabulku** *název***.**

**Vysvětlení:** Uživatel se pokusil načíst informace o rozdělení uvedené tabulky bez příslušné autorizace (oprávnění DBADM pro systém nebo oprávnění CONTROL či SELECT pro tabulku).

Činnost obslužného programu byla ukončena.

**Reakce uživatele:** Nepokoušejte se spouštět obslužný program pro načtení informací o dělení tabulky bez příslušného oprávnění. Požádejte administrátora zabezpečení, aby vám pomohl s nastavením oprávnění.

#### **SQL6024C Tabulka nebo index** *název* **nejsou v uzlu** *číslo-uzlu* **definovány.**

**Vysvětlení:** Aplikace je připojena k uzlu *číslo-uzlu* a není přitom definována tabulka nebo index *název*.

Došlo k jedné z následujících situací:

- v Uzel, k němuž je aplikace připojena, není členem skupiny uzlů, v níž došlo k vytvoření tabulky nebo indexu.
- v Uzel není danou skupinou uzlů používán.

Činnost obslužného programu byla ukončena.

**Reakce uživatele:** Připojte aplikaci k uzlu, v němž je definována příslušná tabulka nebo index. Určete skupinu uzlů, ve které byla tabulka vytvořena, a získejte seznam uzlů skupiny výběrem příslušných řádků v katalogovém pohledu NODEGROUPDEF. Tabulka nebo index jsou definovány v uzlech, jež v poli IN\_USE obsahují hodnotu Y.

### **SQL6025N Databázi zálohovanou v uzlu** *uzel-1* **nelze obnovit v uzlu** *uzel-2***.**

**Vysvětlení:** Záložní obraz použitý pro obnovu je zálohou databáze z odlišného uzlu.

**Reakce uživatele:** Přesvědčte se, že máte správný záložní obraz pro daný uzel, a poté zkuste žádost opakovat.

#### **SQL6026N Databázi s uzlem katalogu** *uzel-1* **nelze obnovit do databáze s uzlem katalogu** *uzel-2***.**

**Vysvětlení:** V jiném prostředí než DB2 pureCluster může uzel katalogu existovat pouze v jednom uzlu, a vzniká zde tedy nesrovnalost mezi záložním obrazem a uzlem, v němž má být obnoven. Tato chyba může nastat v následujících případech:

- v Záložní obraz určil jako uzel katalogu *uzel-1* a pokus o obnovu se přitom týká již existující databáze s uzlem katalogu *uzel-2*.
- v Obnovení se týká nové databáze, aniž by byl nejprve obnoven uzel katalogu. (Obnovte nejprve uzel katalogu a tak vytvořte databázi ve všech uzlech).

### **SQL6027N • SQL6030N**

**Reakce uživatele:** Ověřte, zda je obnovován správný záložní obraz databáze.

Pokud obnovujete existující databázi a přejete si změnit uzel katalogu na uzel *uzel-2*, musíte nejprve existující databázi zrušit.

Obnovujete-li novou databázi, obnovte nejprve uzel katalogu *uzel-1*.

#### **SQL6027N Cesta** *cesta* **k adresáři databází není platná.**

**Vysvětlení:** Cesta *cesta* určená v příkazu CREATE DATABASE nebo CATALOG DATABASE začíná znakem '.' nebo obsahuje kombinaci znaků '/.'.

Příkaz nelze zpracovat.

**Reakce uživatele:** Ubezpečte se, že určená cesta je úplná, nezačíná znakem '.'a neobsahuje kombinaci znaků '/.'. Potom požadavek zopakujte.

### **SQL6028N Katalogizace databáze neproběhla úspěšně, protože databáze** *název-databáze* **nebyla v lokálním databázovém adresáři nalezena.**

**Vysvětlení:** Při katalogizaci lokální databáze do systémového adresáře databází měl být vyslán příkaz z uzlu na serveru, kde je databáze umístěna.

**Reakce uživatele:** Příkaz zadejte znovu z uzlu, kde je databáze umístěna.

### **SQL6030N Příkaz START nebo STOP DATABASE MANAGER neproběhl úspěšně. Kód příčiny:** *kód\_příčiny***.**

**Vysvětlení:** Kód příčiny indikuje příčinu. Příkaz nelze zpracovat.

**1**

Není možné získat přístup do adresáře sqllib instance databáze.

**2**

Úplná cesta přidaná k názvu souboru profilu je příliš dlouhá.

Nelze otevřít soubor profilu.

v následujících případech: v Hodnota zadaná pro položku

v Hodnota zadaná pro položku

Tato zpráva je vrácena s kódem příčiny 4

DBPARTITIONNUM není v souboru db2nodes.cfg v adresáři sqllib definována.

DBPARTITIONNUM nebo MEMBER se nachází mimo platný rozsah. Platný rozsah: 0-999.

**4**

**5**

**3**

- Je-li zadána volba příkazu, musí být zadán parametr nodenum.
- Hodnota parametru port je neplatná.
	-

Nový pár název-hostitele/port není jedinečný.

Volba FORCE nemůže být určena v kombinaci s volbou QUIESCE.

Je-li použita volba ADD DBPARTITIONNUM, musí být zadány parametry název-hostitele a port.

Soubor db2nodes.cfg v adresáři sqllib nelze aktualizovat tak, jak to vyžaduje volba ADD DBPARTITIONNUM nebo RESTART.

Hodnota parametru název-hostitele je neplatná.

**12**

**6**

**7**

**8**

**9**

**10**

**11**

Ukazatel na strukturu sqledbstrtopt nebo sqledbstopopt je neplatný.

**13**

Pro identifikátor instance DB2 není definována žádná hodnota portu (týká se souboru /etc/services na počítači pracujícím pod systémem UNIX).

### **14**

Hodnota parametru port je mimo platný rozsah hodnot portu definovaný pro identifikátor instance DB2 (týká se souboru /etc/services na počítači pracujícím pod systémem UNIX).

### **15**

Soubor db2nodes.cfg v adresáři sqllib neobsahuje žádný definovaný port 0 odpovídající hodnotě parametru název-hostitele.

**16**

Určená hodnota parametru příkazu nebo volby je neplatná.

### **17**

Volbu DROP je možno určit pouze v kombinaci s volbou NODENUM.

### **18**

Určená hodnota parametru callerac je neplatná.

**19**

Není možné vytvořit adresář soketu systému UNIX instance /tmp/db2\_<verze>\_<podverze>/ \$DB2INSTANCE.

## **SQL6030N**

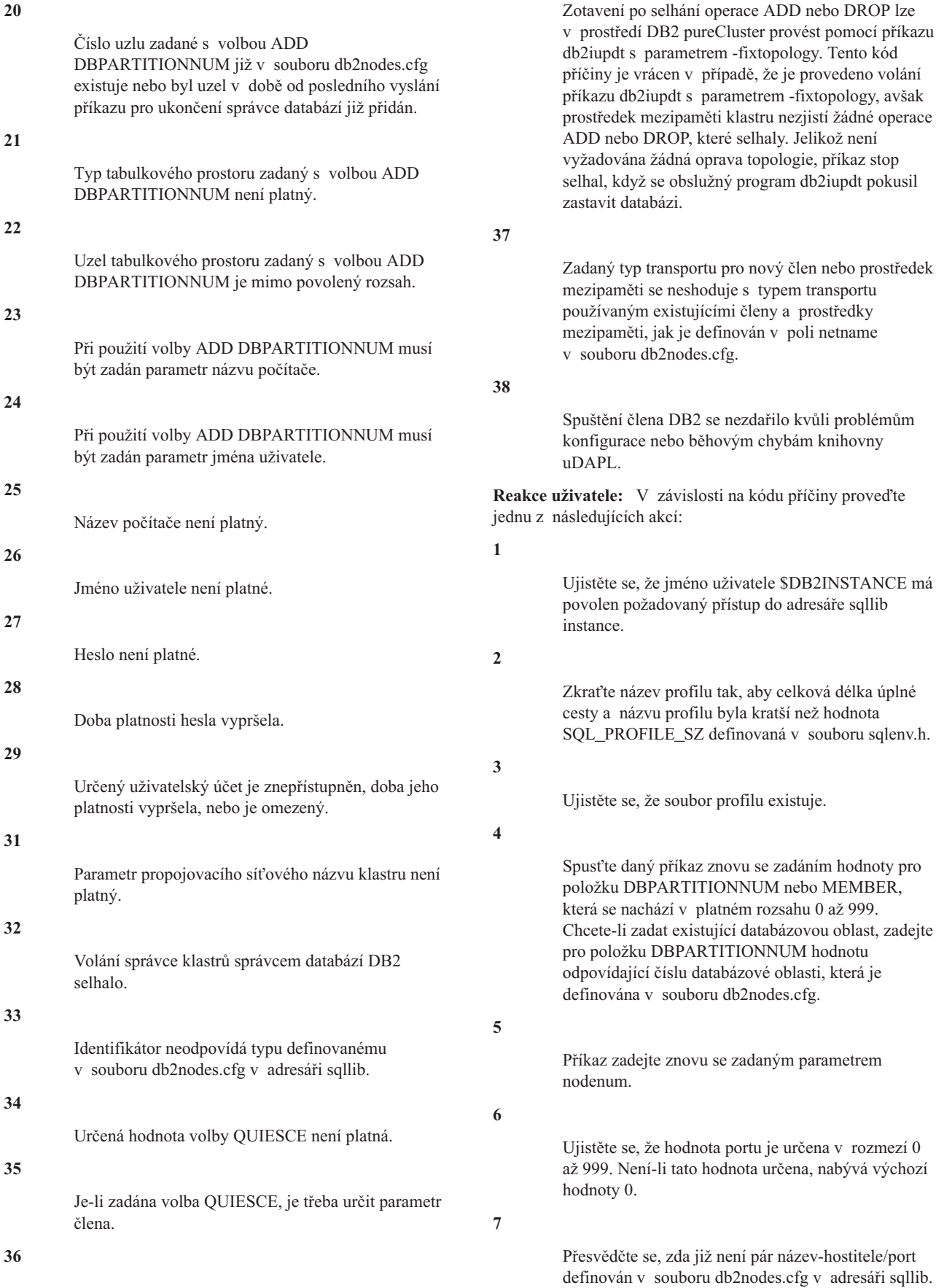

### **SQL6030N**

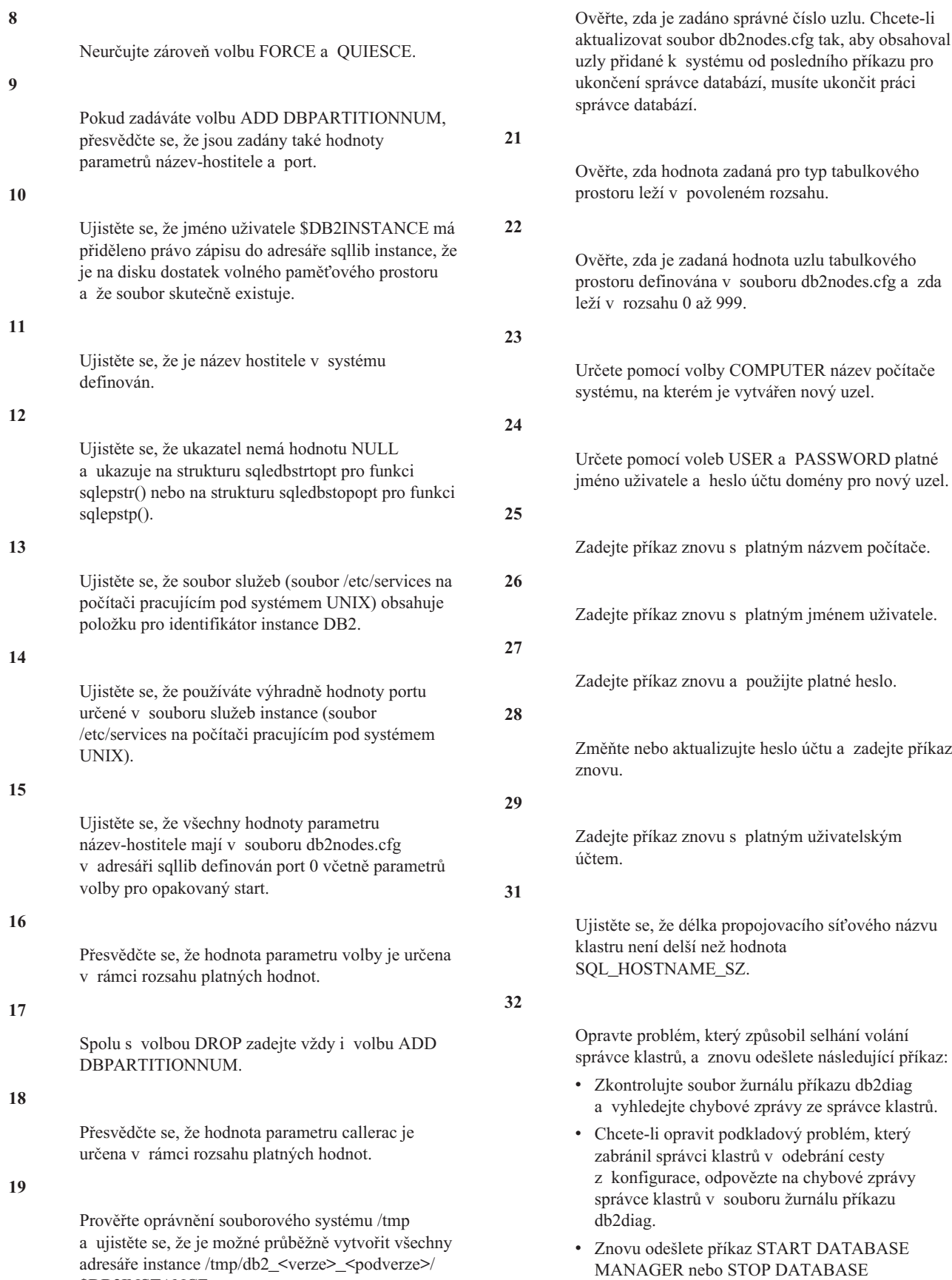

\$DB2INSTANCE.

### **20**

MANAGER.

Pokud tento příkaz zadáváte s volbou MEMBER nebo CF, ujistěte se, že identifikátor odpovídá typu definovanému v souboru db2nodes.cfg v adresáři sqllib.

**34**

Ujistěte se, že hodnota zadaná pro volbu QUIESCE spadá do rozsahu platných hodnot.

**35**

Příkaz zadejte znovu se zadaným parametrem člena.

**36**

K opravě topologie není vyžadována žádná akce. Chcete-li zobrazit aktuální topologii instance DB2 pureCluster, proveďte následující kroky:

1. Zašlete dotaz na topologii instance pomocí následujícího příkazu:

db2instance -list

2. Pokud byl příkaz db2iupdt -fixtopology zadán po operaci add nebo drop, spust'te instanci pomocí příkazu db2start.

**37**

Zadejte příkaz znovu s jinou hodnotou pole netname. Ověřte, zda se typ transportu pro specifikovanou hodnotu pole netname, jak je definována v souboru db2nodes.cfg, shoduje s typem transportu použitým existujícími členy a prostředky mezipaměti.

**38**

V reakci na kód příčiny 38 proveďte následující kroky pro odstraňování problémů:

- 1. Zjistěte problémy knihovny uDAPL, které brání úspěšnému spuštění, pomocí dostupných diagnostických informací v žurnálech databáze DB2 (jako jsou soubory žurnálu diagnostiky db2diag) a systémových protokolech.
- 2. Odstraňte zdroj problémů knihovny uDAPL.
- 3. Znovu proveďte operaci spuštění.

### **SQL6031N V souboru db2nodes.cfg došlo k chybě na řádku** *řádek***. Kód příčiny:** *kód\_příčiny***.**

Vysvětlení: Příkaz nelze zpracovat, neboť se vyskytly problémy se souborem db2nodes.cfg. Povaha těchto potíží odpovídá následujícím kódům příčiny:

**1**

Není možné získat přístup do adresáře sqllib instance databáze.

**2**

Úplná cesta přidaná k názvu souboru db2nodes.cfg je příliš dlouhá.

**3**

Nelze otevřít soubor db2nodes.cfg v adresáři sqllib.

**4**

Na řádku *řádek* souboru db2nodes.cfg v adresáři sqllib byla nalezena chyba syntaxe.

**5**

**6**

Hodnota parametru dbpartitionnum na řádku *řádek* souboru db2nodes.cfg v adresáři sqllib je neplatná.

Hodnota parametru dbpartitionnum na řádku *řádek* souboru db2nodes.cfg v adresáři sqllib je mimo pořadí.

**7**

Hodnota parametru dbpartitionnum na řádku *řádek* souboru db2nodes.cfg v adresáři sqllib není jedinečná.

Hodnota parametru port na řádku *řádek* souboru db2nodes.cfg v adresáři sqllib je neplatná.

**9**

**8**

Pár název-hostitele/port na řádku *řádek* souboru db2nodes.cfg v adresáři sqllib není jedinečný.

**10**

Název hostitele na řádku *řádek* souboru db2nodes.cfg v adresáři sqllib není platný.

**11**

Hodnota parametru port na řádku *řádek* souboru db2nodes.cfg v adresáři sqllib není definovaná pro identifikátor instance DB2 v souboru služeb (soubor /etc/services na počítači pracujícím pod systémem UNIX).

### **12**

Hodnota parametru port na řádku *řádek* souboru db2nodes.cfg v adresáři sqllib nespadá do rozsahu platných hodnot portu definovaného pro identifikátor instance DB2 v souboru služeb (soubor /etc/services na počítači pracujícím pod systémem UNIX).

Hodnotě parametru název-hostitele na řádku *řádek* souboru db2nodes.cfg v adresáři sqllib neodpovídá žádný port 0.

**14**

Existuje soubor db2nodes.cfg s více položkami, ale konfigurace správce databází není MPP.

**15**

Název počítače na řádku *řádek* souboru db2nodes.cfg v adresáři sqllib je neplatný.

**<sup>13</sup>**

### **SQL6032W**

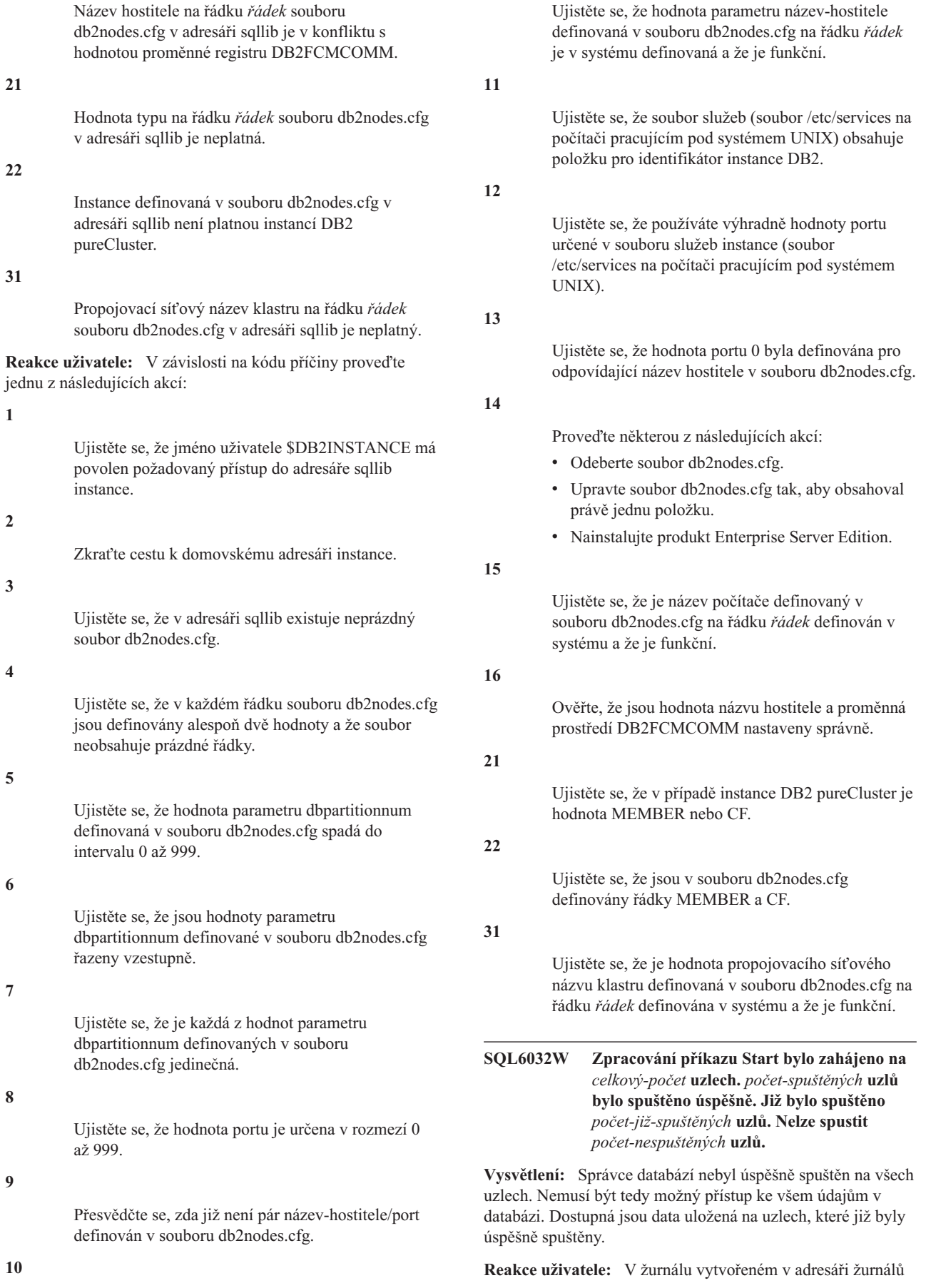

adresáře sqllib vyhledejte instanci a zjistěte, které uzly nebyly spuštěny.

**SQL6033W Zpracování příkazu Stop bylo zahájeno na** *celkový-počet* **uzlech.** *počet-ukončených* **uzlů bylo ukončeno úspěšně. Již bylo ukončeno** *počet-již-ukončených* **uzlů. Nelze ukončit** *počet-neukončených* **uzlů.**

**Vysvětlení:** Správce databází nebyl úspěšně ukončen na všech uzlech. Správce databází je stále aktivní na uzlech, které nelze ukončit.

**Reakce uživatele:** V žurnálu vytvořeném v adresáři žurnálů adresáře sqllib vyhledejte instanci a zjistěte, které uzly nebyly ukončeny.

#### **SQL6034W Databázová oblast** *databázová-oblast* **není použita v žádných databázích.**

**Vysvětlení:** Během procesu DROP DBPARTITIONNUM VERIFY se ověřuje, že daný uzel neexistuje ve skupinách databázových oblastí žádné databáze a že pro něj není definován žádný monitor událostí.

**Reakce uživatele:** Nyní lze uzel odebrat ze systému příkazem 'db2stop drop dbpartitionnum <číslo-db-oblasti>'.

### **SQL6035W Databázová oblast** *název-oblasti* **je používána databází** *databáze***.**

**Vysvětlení:** Během procesu DROP DBPARTITIONNUM VERIFY probíhá kontrola, zda tato databázová oblast neexistuje v žádné skupině databázových oblastí žádné databáze a zda pro ni není definován žádný monitor událostí. Databázová oblast *název-oblasti* je používána databází *databáze* a nelze ji zrušit.

**Reakce uživatele:** Před zrušením databázové oblasti musíte provést následující akce:

- 1. Pomocí příkazu REDISTRIBUTE DATABASE PARTITION GROUP přerozdělte data tak, aby byla odebrána z příslušné databázové oblasti. Pomocí volby DROP DBPARTITIONNUM příkazu ALTER DATABASE PARTITION GROUP zrušte databázovou oblast ve skupině databázových oblastí. Tuto akci je třeba provést ve všech skupinách databázových oblastí, jejichž členem rušená databázová oblast je.
- 2. Pomocí dotazu na pohled SYSCAT.BUFFERPOOLDBPARTITIONS určete, zda jsou pro databázovou oblast definovány výjimky pro velikost fondu vyrovnávacích pamětí. Obsahuje-li výsledek nějaké řádky, lze je odebrat pomocí příkazu ALTER BUFFERPOOL, jehož prostřednictvím změníte velikost fondu vyrovnávacích pamětí pro databázovou oblast tak, aby se shodovala s hodnotou NPAGES pro fond vyrovnávacích pamětí v pohledu SYSCAT.BUFFERPOOLS.
- 3. Zrušte všechny monitory událostí definované pro příslušnou databázovou oblast.

4. Zrušte databázovou oblast pomocí příkazu 'db2stop drop dbpartitionnum <číslo-oblasti>'.

#### **SQL6036N Příkaz START nebo STOP DATABASE MANAGER již probíhá.**

**Vysvětlení:** Příkaz START DATABASE MANAGER nebo STOP DATABASE MANAGER již je systémem zpracováván.

**Reakce uživatele:** Vyčkejte ukončení zpracování příkazu a žádost opakujte.

### **SQL6037N Bylo dosaženo časového limitu pro příkaz START nebo STOP DATABASE MANAGER.**

**Vysvětlení:** V uzlu bylo dosaženo hodnoty proměnné start\_stop\_time definované v konfiguraci správce databází. Tato hodnota určuje čas v minutách, ve kterém musí uzel odpovědět na příkaz Start Database Manager, Stop Database Manager nebo Add Node.

Reakce uživatele: Proved'te následující akce:

- Zkontrolujte, zda byly do žurnálu s upozorněními pro administrátora zaznamenány pro zpožděný uzel nějaké chybové zprávy. Pokud nebyly zaznamenány žádné chyby a stále dochází k překročení limitu, bude možná třeba zvětšit hodnotu start\_stop\_time zadanou v konfiguračním souboru správce databází.
- v Pokud k překročení limitu došlo v průběhu příkazu Start Database Manager, je třeba zadat příkaz Stop Database Manager pro všechny uzly, na nichž došlo k překročení.
- Pokud k překročení limitu došlo v průběhu příkazu Stop Database Manager, je třeba zadat příkaz Stop Database Manager pro všechny uzly, na nichž došlo k překročení, nebo pro všechny uzly. Pro uzly, které již jsou ukončeny, se zobrazí zpráva, že uzel již je ukončen.

### **SQL6038N Není definován rozdělovací klíč.**

**Vysvětlení:** Uživatel se pokusil použít obslužný program Get Row Partitioning Information, aniž byl určen rozdělovací klíč.

Činnost obslužného programu byla ukončena.

**Reakce uživatele:** Před novým zadáním žádosti se přesvědčte, že byl určen rozdělovací klíč.

### **SQL6039N Rozdělovací sloupec** *číslo-sloupce* **není aktuálně definován jako sloupec s povolenou hodnotou Null.**

**Vysvětlení:** Byl zaznamenán pokus o přiřazení hodnoty Null rozdělovacímu sloupci *číslo-sloupce*, pro který to není povoleno.

Činnost obslužného programu byla ukončena.

Reakce uživatele: Přiřaď te sloupci jinou hodnotu než Null nebo změňte jeho typ na typ s povolenou hodnotou Null.

### **SQL6040C • SQL6047N**

#### **SQL6040C Nejsou k dispozici vyrovnávací paměti správce FCM.**

**Vysvětlení:** Není k dispozici žádná vyrovnávací pamě správce FCM.

Příkaz nelze zpracovat.

**Reakce uživatele:** Zkuste požadavek zopakovat.

Pokud chyba přetrvává, zvyšte počet vyrovnávacích pamětí správce FCM (*fcm\_num\_buffers*) určený v konfiguračním souboru správce databází a žádost zopakujte.

Je-li parametr FCM\_NUM\_BUFFER již nastavený jako automatický, je vhodné také ověřit celkové nároky na pamět v systému a určit, zda ostatní aplikace nevyužívají příliš velké množství paměti, případně zabránit přidělení vyrovnávacích pamětí FCM.

**sqlcode**: -6040

**sqlstate**: 57011

#### **SQL6041C Nejsou k dispozici položky připojení správce FCM.**

**Vysvětlení:** Není k dispozici žádná položka připojení správce FCM. Správce FCM nemůže automaticky zvětšit počet položek připojení, neboť bylo dosaženo maximální hodnoty.

Příkaz nelze zpracovat.

**Reakce uživatele:** Jakmile ostatní procesy uvolní část těchto prostředků, znovu požadavek zopakujte.

**sqlcode**: -6041

**sqlstate**: 57011

### **SQL6042C Nejsou k dispozici kotvy zpráv správce FCM.**

**Vysvětlení:** Není k dispozici žádná kotva zpráv správce FCM. Správce FCM nemůže automaticky zvětšit počet kotev zpráv, neboť bylo dosaženo maximální hodnoty.

Příkaz nelze zpracovat.

**Reakce uživatele:** Jakmile ostatní procesy uvolní část těchto prostředků, znovu požadavek zopakujte.

**sqlcode**: -6042

**sqlstate**: 57011

#### **SQL6043C Nejsou k dispozici bloky žádostí správce FCM.**

**Vysvětlení:** Není k dispozici žádný blok žádostí správce FCM. Správce FCM nemůže automaticky zvětšit počet bloků žádostí, neboť bylo dosaženo maximální hodnoty.

Příkaz nelze zpracovat.

**Reakce uživatele:** Jakmile ostatní procesy uvolní část těchto prostředků, znovu požadavek zopakujte.

**sqlcode**: -6043

**sqlstate**: 57011

### **SQL6044N Syntaxe řetězcové reprezentace** *řetězec* **s hodnotou datového typu** *hodnota-datového-typu* **a délkou** *délka* **není správná.**

**Vysvětlení:** Určený řetězec není rozeznán jako cílový datový typ. (Informace o datových typech obsahuje příručka *Application Development Guide.*) Buď je chybná syntaxe, nebo je hodnota mimo rozsah platných hodnot.

Činnost obslužného programu byla ukončena.

**Reakce uživatele:** Ujistěte se, že je správná reprezentace řetězce i datový typ, a žádost opakujte.

### **SQL6045N Datový typ** *hodnota-datového-typu* **délky** *délka-datového-typu* **není podporován.**

**Vysvětlení:** Datový typ ani jeho délka nejsou podporovány jako rozdělovací klíč.

Činnost obslužného programu byla ukončena.

**Reakce uživatele:** Další informace o datových typech najdete v příručce *Administration Guide*. Další informace o funkci rozhraní API Get Row Partitioning Information najdete v příručce *API Reference*.

### **SQL6046N Zadaná akce DROP NODE není platná.**

**Vysvětlení:** Hodnota určená v parametru akce příkazu DROP NODE je neplatná. Pro příkaz DROP NODE je podporován pouze ověřený režim. Hodnota parametru musí být SQL\_DROPNODE\_VERIFY.

Příkaz nelze zpracovat.

**Reakce uživatele:** Ujistěte se, že je hodnota nastavena na SQL\_DROPNODE\_VERIFY, a žádost opakujte.

### **SQL6047N Skupinu databázových oblastí nelze redistribuovat, protože tabulka** *název* **nemá rozdělovací klíč.**

**Vysvětlení:** Nejméně jedna tabulka v jednočlenné skupině databázových oblastí nemá rozdělovací klíč. Aby mohla být skupina databázových oblastí redistribuována do skupiny databázových oblastí s více oblastmi, musí mít všechny tabulky v databázi s jednou oblastí určen rozdělovací klíč.

Operace nebyla provedena.

**Reakce uživatele:** Pomocí příkazu ALTER TABLE určete rozdělovací klíče pro tabulky, které ho dosud nemají. Potom požadavek zopakujte.

Můžete také vynechat tabulky, které rozdělovací klíč nemají, zadáním parametru EXCLUDE v příkazu REDISTRIBUTE DATABASE PARTITION GROUP.

### **SQL6048N Během zpracování příkazu START nebo STOP DATABASE MANAGER došlo ke komunikační chybě.**

**Vysvětlení:** Ve chvíli, kdy probíhal pokus připojit se pomocí příkazu START nebo STOP DATABASE MANAGER ke všem uzlům definovaným v souboru sqllib/db2nodes.cfg včetně nového uzlu, který jste se pokusili přidat, došlo ke komunikační chybě protokolu TCP/IP.

Tato zpráva může být vrácena i v případě, že vyprší platnost hesla.

Reakce uživatele: Proved'te následující akce:

- v Ujistěte se, že uzel má patřičnou autorizaci definovanou v souboru .rhost nebo host.equiv.
- Ujistěte se, že aplikace nepoužívá současně více než (500 + (1995-2\* celkový\_počet\_uzlů)) deskriptorů souborů.
- v Ujistěte se, že jsou v souboru profilu definovány všechny proměnné prostředí Enterprise Server Edition.
- v Ujistěte se, že je soubor profilu zapsán ve formátu skriptu shellu Korn.
- v Ujistěte, se že všechna jména uživatelů definovaná v souboru db2nodes.cfg v adresáři sqllib jsou na síti definována a jsou funkční.
- v Ověřte, že je proměnná registru DB2FCMCOMM nastavena správně.
- Další informace najdete v souborech žurnálu db2diag.

### **SQL6049N Soubor řízení žurnálu pro databázi** *název\_databáze* **nebyl nalezen v těchto databázových oblastech:** *seznam\_databázových\_oblastí***.**

**Vysvětlení:** Existují dva soubory pro řízení žurnálu:

- v Primární soubor pro řízení žurnálu SQLOGCTL1.LFH
- v Sekundární soubor pro řízení žurnálu SQLOGCTL2.LFH Sekundární soubor pro řízení žurnálu je zrcadlovou kopií primárního souboru pro řízení žurnálu a používá se, pokud dojde k problémům s primárním souborem pro řízení žurnálu.

Správce databází DB2 nemohl pro určenou databázi v adresáři databází v určených databázových oblastech nalézt soubor pro řízení primárního žurnálu ani soubor pro řízení sekundárního žurnálu.

Databáze nebyla spuštěna.

Pokud se na konci seznamu databázových oblastí zobrazí symbol ",...", úplný seznam databázových oblastí naleznete v souboru systémového žurnálu.

**Reakce uživatele:** Buď obnovte databázi ze zálohy v určených databázových oblastech, nebo znovu vytvořte databázi.

### **SQL6050N Při přístupu k souboru pro řízení žurnálu pro databázi** *název\_databáze* **v databázových oblastech** *seznam\_databázových\_oblastí* **došlo k chybě I/O.**

**Vysvětlení:** Existují dva soubory pro řízení žurnálu:

- Primární soubor pro řízení žurnálu SQLOGCTL1.LFH
- v Sekundární soubor pro řízení žurnálu SQLOGCTL2.LFH Sekundární soubor pro řízení žurnálu je zrcadlovou kopií primárního souboru pro řízení žurnálu a používá se, pokud dojde k problémům s primárním souborem pro řízení žurnálu.

Tato chyba byla vrácena, protože správce databází DB2 nemohl pro zadanou databázi v určených databázových oblastech přistupovat k souboru pro řízení primárního žurnálu ani k souboru pro řízení sekundárního žurnálu.

Pokud správce databází nemůže přistupovat k žádnému souboru pro řízení žurnálu, nelze používat databázi.

Pokud se na konci seznamu databázových oblastí zobrazí symbol ",...", úplný seznam databázových oblastí naleznete v souboru systémového žurnálu.

**Reakce uživatele:** Buď obnovte databázi ze zálohy v určených databázových oblastech, nebo databázi znovu vytvořte.

### **SQL6051N Databáze** *název* **není konfigurována pro zotavení přehráním žurnálu na uzlu (uzlech)** *seznam\_uzlů***.**

**Vysvětlení:** Určená databáze není konfigurována pro zotavení přehráním žurnálu na určeném uzlu (uzlech).

Pro databázi není přehrán žurnál na všech uzlech.

Pokud se na konci seznamu uzlů zobrazí symbol ",...", úplný seznam uzlů najdete v systémovém žurnálu.

**Reakce uživatele:** Ujistěte se, že na určeném uzlu (uzlech) je vyžadováno zotavení a na těchto uzlech obnovte poslední záložní kopii databáze.

### **SQL6052N Pro databázi** *název* **nelze přehrát žurnál, protože není ve stavu nevyřízeného přehrání žurnálu na uzlu (uzlech)** *seznam-uzlů***.**

**Vysvětlení:** Určená databáze není na určeném uzlu (uzlech) ve stavu nevyřízeného přehrání žurnálu. Mohlo k tomu dojít, jestliže databáze nebyla obnovena, byla obnovena bez volby WITHOUT ROLLING FORWARD nebo je na těchto uzlech zotavení přehráním žurnálu dokončeno.

Pro databázi není přehrán žurnál.

Pokud se na konci seznamu uzlů zobrazí symbol ",...", úplný seznam uzlů najdete v systémovém žurnálu.

Reakce uživatele: Proved'te následující akce:

1. Ujistěte se, že na určeném uzlu (uzlech) je vyžadováno zotavení.

### **SQL6053N • SQL6056N**

- 2. Na těchto uzlech obnovte záložní kopii databáze.
- 3. Zadejte příkaz ROLLFORWARD DATABASE.

**SQL6053N V souboru** *soubor* **je chyba. Kód příčiny:** *kód\_příčiny***.**

**Vysvětlení:** V souboru došlo k chybě indikované kódem příčiny:

**1**

Počet hodnot v souboru mapy rozdělení není 1 ani 32768.

#### **2**

Počet hodnot v souboru mapy rozdělení není 32768.

**3**

Údaje v distribučním souboru nejsou v platném formátu.

#### **4**

Číslo oblasti v mapě rozdělení není z intervalu 0 až 999.

#### **5**

Součet všech hodnot v distribučním souboru je větší než 4294967295.

**6**

Určená cílová mapa rozdělení obsahuje číslo oblasti, které není definováno v souboru SYSCAT.DBPARTITIONGROUPDEF pro určenou skupinu databázových oblastí.

**7**

Zadaná cílová mapa rozdělení není platná.

**Reakce uživatele:** V závislosti na kódu příčiny proved<sup>t</sup>e jednu z následujících akcí:

**1**

Ujistěte se, že soubor mapy rozdělení obsahuje pouze jednu hodnotu (pokud je výsledná skupina databázových oblastí jednočlenná) nebo přesně 32768 hodnot (v případě výsledné skupiny databázových oblastí s více oblastmi).

**2**

Ujistěte se, že distribuční soubor obsahuje přesně 32768 hodnot, jednu pro každou hašovací oblast.

**3**

Ujistěte se, že hodnoty v distribučním souboru jsou celá čísla větší nebo rovná 0 a že součet všech distribučních hodnot je menší nebo roven 4294967295.

**4**

Zajistěte, aby byla čísla databázových oblastí jsou větší nebo rovna 0 a menší nebo rovna 999.

Ujistěte se, že součet všech distribučních hodnot pro 32768 oblastí je menší nebo roven 4294967295.

Buď pomocí příkazu ALTER DATABASE PARTITION GROUP přidejte chybějící oblasti, nebo změňte soubor mapy rozdělení tak, aby neobsahoval oblasti, které nejsou definovány v souboru SYSCAT.DBPARTITIONGROUPDEF.

**7**

**5**

**6**

Byla-li databáze vytvořena nebo byla-li provedena její migrace s proměnnou registru DB2\_PMAP\_COMPATIBILITY nastavenou na ON, cílová rozdělovací mapa musí obsahovat identické segmenty 4096 hodnot.

### **SQL6054N Archivní soubor** *název* **není platný soubor s žurnálem pro databázi** *název* **na uzlu** *číslo-uzlu***.**

**Vysvětlení:** Na určeném uzlu v adresáři s žurnálem existuje archivní soubor žurnálu, který je ale neplatný.

Zpracování příkazu ROLLFORWARD DATABASE je zastaveno.

**Reakce uživatele:** Chcete-li určit správný archivní soubor žurnálu, zadejte příkaz ROLLFORWARD DATABASE s volbou QUERY STATUS. Přesuňte správný archivní soubor žurnálu do adresáře s žurnálem databáze nebo, pokud je databáze v konzistentním stavu, změňte cestu žurnálu tak, aby odkazovala na správný archivní soubor, a zadejte znovu příkaz ROLLFORWARD DATABASE.

### **SQL6055N Archivní soubor** *název* **nenáleží databázi** *název* **na uzlu** *číslo-uzlu***.**

**Vysvětlení:** Archivní soubor žurnálu v adresáři s žurnálem na určeném uzlu nepřísluší určené databázi.

Zpracování příkazu ROLLFORWARD DATABASE je zastaveno.

**Reakce uživatele:** Chcete-li určit správný archivní soubor žurnálu, zadejte příkaz ROLLFORWARD DATABASE s volbou QUERY STATUS. Přesuňte správný archivní soubor žurnálu do adresáře s žurnálem databáze nebo, pokud je databáze v konzistentním stavu, změňte cestu žurnálu tak, aby odkazovala na správný archivní soubor, a zadejte znovu příkaz ROLLFORWARD DATABASE.

### **SQL6056N Pro skupinu databázových oblastí nelze provést redistribuci. Kód příčiny:** *kód\_příčiny***.**

**Vysvětlení:** Operaci nelze provést. Kód příčiny indikuje příčinu.

**(1)**

Specifikace skupiny databázových oblastí není přípustná. Výsledná skupina databázových oblastí po redistribuci nebude obsahovat žádné databázové oblasti.

### **(2)**

Předchozí operace redistribuce skončila neúspěšně.

### **(3)**

Operace redistribuce již probíhá.

### **(4)**

Příkaz CONTINUE nebo ABORT nepředcházel žádný předčasně ukončený příkaz redistribuce.

### **(5)**

Neprovedlo se žádná redistribuce údajů, neboť údaje jsou ve skupině databázových oblastí již rozděleny podle specifikace.

### **(6)**

Příkaz REDISTRIBUTE DATABASE GROUP nebyl zadán z databázové oblasti katalogu.

### **(7)**

V této nedělené verzi produktu není dostupný nebo použitelný příkaz REDISTRIBUTE DATABASE GROUP.

### **(8)**

Redistribuce není povolena v případě, kdy se ve skupině databázových oblastí s existujícími vytvořenými nebo deklarovanými dočasnými tabulkami nacházejí uživatelské dočasné tabulkové prostory.

### **(9)**

Použití příkazu REDISTRIBUTE DATABASE PARTITION GROUP není povoleno v případě, že ve skupině databázových oblastí existují tabulkové prostory s tabulkami v režimu přístupu FULL (ACCESS\_MODE='F' v souboru SYSCAT.TABLES).

### **(10)**

Použití příkazu REDISTRIBUTE DATABASE PARTITION GROUP není povoleno v případě, že ve skupině databázových oblastí existují tabulkové prostory s tabulkami s připojenými oblastmi (SYSCAT.DATAPARTITIONS.STATUS = 'A').

### **(11)**

Použití příkazu REDISTRIBUTE DATABASE PARTITION GROUP není povoleno v případě, že ve skupině databázových oblastí existují tabulkové prostory s tabulkami s odpojenými oblastmi a že existují závislé tabulky vyžadující přírůstkovou správu s ohledem na tyto odpojené oblasti (SYSCAT.DATAPARTITIONS.STATUS = 'D').

Použití příkazu REDISTRIBUTE DATABASE PARTITION GROUP není povoleno v případě, že ve skupině databázových oblastí existují tabulkové prostory s tabulkami s odpojenými oblastmi s nevyřízenou operací vyčištění indexu (SYSCAT.DATAPARTITIONS.STATUS = 'I').

### **(13)**

Použití příkazu REDISTRIBUTE DATABASE PARTITION GROUP není povoleno v případě, že ve skupině databázových oblastí existují tabulkové prostory s tabulkami ve stavu Nevyřízené nastavení (SYSCAT.TABLES.STATUS='C').

### **(14)**

Použití příkazu REDISTRIBUTE DATABASE PARTITION GROUP není povoleno v případě, že ve skupině databázových oblastí existují tabulky MDC obsahující odvolané bloky s nevyřízeným čištěním.

### **(15)**

Klíčová slova NOT ROLLFORWARD RECOVERABLE nebyla zadána v příkazu REDISTRIBUTE DATABASE PARTITION GROUP.

### **(16)**

Použití příkazu REDISTRIBUTE DATABASE PARTITION GROUP není povoleno v případě, že ve skupině databázových oblastí existují tabulkové prostory s tabulkami s logicky odpojenými oblastmi (SYSCAT.DATAPARTITIONS.STATUS = 'L').

Tento kód příčiny je vrácen v případě, že pro jednu nebo více tabulek v této skupině databázových oblastí byl dříve proveden příkaz ALTER TABLE se specifikací klauzule DETACH PARTITION, avšak tato operace asynchronního odpojení nebyla dosud dokončena.

**Reakce uživatele:** V závislosti na kódu příčiny proved<sup>t</sup>e jednu z následujících akcí:

**(1)**

Během redistribuce nerušte všechny databázové oblasti ve skupině databázových oblastí.

### **(2)**

Určete příčinu selhání předchozí redistribuce a podnikněte kroky vedoucí k nápravě. Zadejte příkaz REDISTRIBUTE DATABASE PARTITION GROUP s volbou CONTINUE nebo ABORT. Volbou CONTINUE dokončíte předčasně ukončenou operaci redistribuce a pomocí volby ABORT odstraníte její následky a vrátíte se do původního stavu.

**(3)**

### **SQL6057N**

Po dokončení aktuálně zpracovávaného příkazu REDISTRIBUTE DATABASE GROUP zadejte další.

#### **(4)**

Pro skupinu databázových oblastí, pro kterou neselhala předchozí operace redistribuce, nelze vyvolat volbu CONTINUE ani ABORT.

**(5)**

Pokuste se použít jinou cílovou mapu rozdělení nebo distribuční soubor. Jinak není redistribuce nezbytná.

**(6)**

Zadejte příkaz znovu z databázové oblasti katalogu.

**(7)**

Nepoužívejte příkaz REDISTRIBUTE DATABASE GROUP v této verzi produktu.

**(8)**

Odešlete požadavek na redistribuci znovu, až se ve skupině databázových oblastí nebudou nacházet vytvořené nebo deklarované dočasné tabulky používající uživatelské dočasné tabulkové prostory.

**(9)**

Proveďte příkaz SET INTEGRITY s volbou IMMEDIATE CHECKED na závislém bezprostředně materializovaném dotazu a na fázových tabulkách těchto tabulek, které nejsou v režimu přístupu FULL, a pak znovu zadejte příkaz REDISTRIBUTE DATABASE PARTITION GROUP.

**(10)**

Proveďte příkaz SET INTEGRITY s volbou IMMEDIATE CHECKED nebo IMMEDIATE UNCHECKED na tabulkách s připojenými oblastmi a poté znovu zadejte příkaz REDISTRIBUTE DATABASE PARTITION GROUP.

**(11)**

Proveďte příkaz SET INTEGRITY s volbou IMMEDIATE CHECKED na závislém bezprostředně materializovaném dotazu a na fázových tabulkách těchto tabulek, které stále čekají na přírůstkovou správu s ohledem na odpojené oblasti. Tyto odpojené závislé tabulky lze vyhledat pomocí dotazu na pohled katalogu SYSCAT.TABDETACHEDDEP. Poté zadejte znovu příkaz REDISTRIBUTE DATABASE PARTITION GROUP.

**(12)**

Po dokončení operace vyčištění indexu pro odpojené oblasti zadejte znovu příkaz REDISTRIBUTE DATABASE PARTITION GROUP.

Proveďte příkaz SET INTEGRITY s volbou IMMEDIATE CHECKED pro tabulky ve stavu nevyřízeného nastavení integrity a poté zadejte příkaz REDISTRIBUTE DATABASE PARTITION GROUP znovu.

**(14)**

Po dokončení operace vyčištění indexu pro odvolané bloky proveďte znovu příkaz REDISTRIBUTE DATABASE PARTITION GROUP.

**(15)**

Do příkazu REDISTRIBUTE DATABASE PARTITION GROUP zadejte klíčová slova NOT ROLLFORWARD RECOVERABLE.

**(16)**

Postupujte takto:

- 1. Vyčkejte na dokončení úlohy asynchronního odpojení oblasti.
	- Průběh úlohy odpojení můžete sledovat takto:
	- v Průběh úlohy odpojení můžete sledovat po zadání příkazu LIST UTILITIES a vyhledání popisů, pro které se název zdrojové tabulky shoduje s názvem některé tabulky ve skupině databázových oblastí.
	- v Potvrzení o tom, že žádné logické datové oblasti se nenacházejí ve stavu logického odpojení, lze získat prostřednictvím pohledu katalogu SYSCAT.DATAPARTITIONS. Všechny datové oblasti, které se stále nacházejí ve stavu logického odpojení, budou mít ve sloupci STATUS označení 'L'.
- 2. Spusťte příkaz REDISTRIBUTE DATABASE PARTITION GROUP znovu.

### **SQL6057N Archivní soubor** *název* **není přiřazen databázi** *název***, která byla obnovena, nebo souboru se žurnálem na uzlu** *číslo-uzlu***, který byl zpracován dříve.**

**Vysvětlení:** Archivní soubor žurnálu je nalezen v adresáři s žurnálem na určeném uzlu, ale není přiřazen určené databázi.

Zpracování příkazu ROLLFORWARD DATABASE je zastaveno.

**Reakce uživatele:** Chcete-li určit správný archivní soubor žurnálu, zadejte příkaz ROLLFORWARD DATABASE s volbou QUERY STATUS. Přesuňte správný archivní soubor žurnálu do adresáře s žurnálem databáze nebo, pokud je databáze v konzistentním stavu, změňte cestu žurnálu tak, aby odkazovala na správný archivní soubor, a zadejte znovu příkaz ROLLFORWARD DATABASE.

**(13)**

**SQL6058N Zotavení přehráním žurnálu bylo ukončeno, protože při načítání souboru žurnálu** *název* **pro databázi** *název* **na uzlu** *číslo-uzlu* **došlo k chybě** *chyba***.**

**Vysvětlení:** Zpracování obnovy přehráním žurnálu vyvolá proceduru *db2uexit*, která načte soubor se žurnálem pro databázi na určeném uzlu. K chybě mohlo dojít v průběhu procedury *db2uexit*.

Zpracování příkazu ROLLFORWARD DATABASE je zastaveno.

**Reakce uživatele:** Prohlédněte si popis chyby v dokumentaci k uživatelské proceduře v příručce *Administration Guide* (Příručka pro administraci) a podle okolností pokračujte nebo ukončete zotavení přehráním žurnálu.

**SQL6059N Časový bod předaný obslužnému programu pro přehrání žurnálu musí být větší nebo roven** *časová-značka***, nebo databáze** *název* **na uzlu (uzlech)** *seznam-uzlů* **obsahuje informace z pozdější doby.**

**Vysvětlení:** Záložní obraz databáze obsahuje pozdější virtuální časovou značku.

Pokud se na konci seznamu uzlů zobrazí symbol ",...", úplný seznam uzlů najdete v systémovém žurnálu.

Reakce uživatele: Proveďte některou z následujících akcí:

- v Zadejte příkaz znovu s časovým bodem větším nebo rovným hodnotě *časová-značka*.
- v Obnovte na uzlu (uzlech) starší záložní verzi databáze, pak znovu zadejte příkaz ROLLFORWARD DATABASE.

### **SQL6061N Zotavení přehráním žurnálu pro databázi** *název* **nemůže dosáhnout zadaného koncového bodu (konec žurnálu nebo časový bod), protože chybí soubor (soubory) s žurnálem na uzlu (uzlech)** *seznam-uzlů***.**

**Vysvětlení:** Obslužný program Rollforward Database nemůže na určené cestě najít nezbytný soubor (soubory) se žurnálem.

Reakce uživatele: Proveďte některou z následujících akcí:

- v Pomocí příkazu ROLLFORWARD DATABASE s volbou QUERY STATUS určete chybějící soubory se žurnálem. Po nalezení souborů se žurnálem je přesuňte na cestu se žurnálem a pokračujte v zotavení přehráním žurnálu.
- v Nemůžete-li nalézt chybějící soubory se žurnálem, obnovte databázi na všech uzlech, pak proveďte zotavení pomocí časového bodu s použitím časové značky, která je starší než nejstarší chybějící soubor se žurnálem.
- **SQL6062N Zotavení přehráním žurnálu pro databázi** *název* **nelze dokončit, protože informace žurnálu na uzlech** *seznam-uzlů* **neodpovídají příslušným záznamům v uzlu katalogu.**

**Vysvětlení:** Obslužný program pro přehrání žurnálu

zpracoval všechny soubory se žurnálem nalezené na každém uzlu, ale body zastavení na určených uzlech neodpovídají příslušným záznamům na uzlu katalogu. Příčinou mohou být chybějící soubory se žurnálem na uzlu katalogu nebo na určených uzlech, nebo musí být uzel katalogu zahrnut v seznamu uzlů, které mají být obnoveny přehráním žurnálu.

Zpracování příkazu ROLLFORWARD DATABASE je zastaveno.

Reakce uživatele: Proveďte některou z následujících akcí:

- v Prověřte, zda má být uzel katalogu obnoven přehráním žurnálu. Pokud ano, zadejte znovu příkaz ROLLFORWARD a zahrňte i uzel katalogu.
- v Pomocí příkazu ROLLFORWARD DATABASE s volbou QUERY STATUS určete chybějící soubory se žurnálem. Po nalezení souborů se žurnálem je přesuňte na cestu se žurnálem a pokračujte v zotavení přehráním žurnálu.
- v Nemůžete-li nalézt chybějící soubory se žurnálem, obnovte databázi na všech uzlech, pak proveďte zotavení pomocí časového bodu s použitím časové značky, která je starší než nejstarší chybějící soubor se žurnálem.

### **SQL6063N Zotavení přehráním žurnálu pro databázi** *název* **bylo ukončeno na uzlu (uzlech)** *seznam-uzlů* **kvůli změně velikosti souboru žurnálu.**

**Vysvětlení:** Obslužný program Rollforward Database ukončil přehrávání žurnálu, protože se změnila velikost souborů žurnálu. Je třeba jej znovu spustit, aby se použila nová velikost souboru.

Pokud se na konci seznamu uzlů zobrazí symbol ",...", úplný seznam uzlů najdete v diagnostickém žurnálu.

Zotavení přehráním žurnálu bylo zastaveno.

Poznámka: Pokud používáte dělený databázový server, číslo (čísla) uzlu indikují, na kterém uzlu (uzlech) došlo k chybě. V opačném případě toto číslo nemá význam a může být ignorováno.

**Reakce uživatele:** Pokračujte opětovným zadáním příkazu ROLLFORWARD.

**SQL6064N Během redistribuce dat došlo k chybě SQL** *kód-sql***.**

**Vysvětlení:** Během redistribuce dat došlo k chybě.

Činnost obslužného programu byla ukončena.

**Reakce uživatele:** Další informace najdete pod kódem SQLCODE (číslo zprávy). Proveďte požadované úpravy a žádost opakujte.

**SQL6065N Při zápisu do souboru** *soubor* **došlo k chybě.**

**Vysvětlení:** Došlo k jedné z následujících situací:

- Soubor nelze otevřít.
- v Při zápisu do souboru došlo k chybě I/O.
- v Při zavírání souboru došlo k chybě I/O.

Příkaz nebo obslužný program nelze zpracovat.

**Reakce uživatele:** Ujistěte se, že soubor existuje a přístupové oprávnění zahrnuje právo zápisu. Opakujte příkaz nebo obslužný program.

#### **SQL6067W Příkazu ROLLFORWARD DATABASE QUERY STATUS byl vrácen kód SQLCODE** *kód-sql***.**

**Vysvětlení:** Příkaz ROLLFORWARD DATABASE QUERY STATUS zaznamenal chybu s kódem *kód-sql*. Dotaz nemusí být na některých uzlech z nejrůznějších důvodů správně zpracován. Kód *kód-sql* označuje nejzávažnější nalezenou chybu. Stav přehrání žurnálu je vrácen pouze pro úspěšné uzly.

**Reakce uživatele:** Vyhledejte kód *kód-sql* v příručce *Přehled zpráv DB2* nebo v kontextové nápovědě a určete problémy, které se objevily v uzlech, v nichž došlo k selhání. Proveďte požadovaná nápravná opatření a pokračujte v těchto uzlech v zotavení přehráním žurnálu.

### **SQL6068W Operace přehrání žurnálu byla úspěšně zrušena. Je třeba obnovit databázi na uzlu (uzlech)** *seznam-uzlů***.**

**Vysvětlení:** Operace přehrání žurnálu byla zrušena ještě před úspěšným dokončením a databáze je zanechána v nekonzistentním stavu. Uvedené uzly mají nastaven příznak nevyřízené obnovy.

Pokud se na konci seznamu uzlů zobrazí symbol ",...", úplný seznam uzlů najdete v systémovém žurnálu.

**Reakce uživatele:** Na uvedených uzlech obnovte databázi.

### **SQL6069N Příkaz ROLLFORWARD DATABASE nelze předat na jiný uzel než uzel katalogu.**

**Vysvětlení:** Příkaz ROLLFORWARD DATABASE je akceptován pouze na uzlu katalogu.

**Reakce uživatele:** Zadejte příkaz na uzlu katalogu.

### **SQL6071N Požadovanou operaci nelze zpracovat, protože byl k systému přidán nový uzel. Před provedením operace je třeba ukončit práci systému a znovu jej spustit.**

**Vysvětlení:** Nastala jedna z následujících situací:

- Žádost byla zadána z nového uzlu, který nemůže komunikovat s ostatními uzly.
- v Operace CREATE nebo DROP DATABASE byla zadána předtím, než byly všechny uzly zastaveny a znovu spuštěny a nezahrnují tedy nový uzel.

**Reakce uživatele:** Vyvolejte proceduru db2stop, která zastaví všechny uzly. Po úspěšném zastavení všech uzlů je včetně nového uzlu opět spusťte pomocí procedury db2start a žádost opakujte.

**sqlcode**: -6071

**sqlstate**: 57019

### **SQL6072N Příkaz DB2START s volbou RESTART nemůže pokračovat, protože daný uzel již je aktivní.**

**Vysvětlení:** Uzel určený pro opakovaný start je v systému již aktivní.

**Reakce uživatele:** Je-li to nutné, zastavte uzel pomocí příkazu DB2STOP a znovu jej spusť te pomocí příkazu DB2START.

### **SQL6073N Operace přidání databázové oblasti se nezdařila. Kód SQLCODE:** *kód-sql***.**

**Vysvětlení:** Došlo k selhání operace přidání databázové oblasti s kódem *kód-sql*.

Reakce uživatele: Proveďte všechny požadované nápravné akce a žádost opakujte.

**SQL6074N Nelze přidat nebo zrušit server databázové oblasti, protože probíhá jeden nebo více příkazů či operací, které nejsou kompatibilní s operací přidání nebo zrušení oblasti online.**

**Vysvětlení:** Probíhá zpracování jednoho či více příkazů nebo operací, které nejsou kompatibilní s operací přidání nebo zrušení serveru databázové oblasti. S operací přidání nebo zrušení serveru databázové oblasti nejsou kompatibilní následující příkazy na úrovni instance:

- QUIESCE INSTANCE
- UNQUIESCE INSTANCE
- STOP DATABASE MANAGER (db2stop)
- v STOP DATABASER MANAGER DBPARTITIONNUM
- v START DATABASE MANAGER (db2start)
- v START DATABASE MANAGER DBPARTITIONNUM
- v START DATABASE MANAGER s volbami restartování

Na úrovni databáze nejsou s operací přidání nebo zrušení serveru databázové oblasti kompatibilní následující příkazy a operace:

- CREATE DATABASE
- DROP DATABASE
- OUIESCE DATABASE
- UNQUIESCE DATABASE
- ACTIVATE DATABASE
- DEACTIVATE DATABASE
- v Zámek databázového objektu typu Z
- v Zálohování pohledu v jednom systému pro všechny databázové oblasti
- Obnovení databáze

Na úrovni tabulkového prostoru nejsou s operací přidání nebo zrušení serveru databázové oblasti kompatibilní následující příkazy a operace:

• CREATE TEMPORARY TABLESPACE

- v Změna dočasného tabulkového prostoru
- v Zrušení dočasného tabulkového prostoru
- v Aktualizace cest automatického úložného prostoru

Na úrovni paměťové skupiny nejsou s operací přidání nebo zrušení serveru databázové oblasti kompatibilní následující příkazy a operace:

- CREATE STOGROUP
- ALTER STOGROUP
- DROP STOGROUP
- RENAME STOGROUP

**Reakce uživatele:** Na tuto chybu lze reagovat následujícími kroky:

- 1. Pomocí příkazu db2pd s parametrem -addnode zjistěte, které probíhající příkazy nebo operace nejsou kompatibilní s operací přidání nebo zrušení serveru databázové oblasti.
- 2. Ukončete zjištěné úlohy nebo počkejte na jejich dokončení.
- 3. Znovu zadejte požadavek na přidání nebo zrušení serveru databázové oblasti.

**sqlcode**: -6074

**sqlstate**: 55072

### **SQL6075W Při operaci spuštění správce databází byl úspěšně přidán server databázové oblasti. Server databázové oblasti nebude aktivní, dokud nebudou zastaveny a znovu spuštěny všechny servery databázových oblastí.**

**Vysvětlení:** Soubor db2nodes.cfg není aktualizován, takže nebude obsahovat nový server databázové oblasti, dokud nebude činnost všech serverů databázových oblastí současně ukončena příkazem STOP DATABASE MANAGER (db2stop). Dokud nebude soubor aktualizován, nemohou existující servery databázových oblastí s novým serverem komunikovat.

**Reakce uživatele:** Zastavte všechny servery databázových oblastí zadáním příkazu db2stop. Po úspěšném ukončení činnosti všech serverů databázových oblastí zadejte příkaz db2start, kterým znovu spustíte všechny servery databázových oblastí včetně nového.

### **SQL6076W Varování! Tento příkaz odebere pro tuto instanci všechny databázové soubory v uzlu. Než budete pokračovat, příkazem DROP NODE VERIFY ověřte, zda na tomto uzlu nejsou uživatelská data.**

**Vysvětlení:** Tato procedura odebere všechny databázové oblasti z určeného uzlu.

**Reakce uživatele:** Ujistěte se, že byl před zrušením uzlu proveden příkaz DROP NODE VERIFY. Používáte-li rozhraní API, ujistěte se, že je správně určen parametr callerac.

### **SQL6077W Procedura db2stop DROP DBPARTITIONNUM skončila úspěšně, nepodařilo se jí však odebrat všechny soubory. Podrobnosti najdete v souboru** *soubor***.**

**Vysvětlení:** Procedura db2stop DROP DBPARTITIONNUM skončila úspěšně, v uzlu však zůstaly některé uživatelské datové soubory.

**Reakce uživatele:** Soubor *soubor* obsahuje informace o adresářové struktuře, z níž nelze odstranit soubory.

### **SQL6078N Proceduře db2stop DROP DBPARTITIONNUM se nepodařilo aktualizovat informace o databázi** *název-databáze***.**

**Vysvětlení:** Procedura db2stop DROP DBPARTITIONNUM nezískala přístup ke katalogovému uzlu databáze *název-databáze*.

**Reakce uživatele:** Zkuste požadavek zopakovat. Pokud problémy přetrvávají, spojte se se zástupcem servisní organizace.

### **SQL6079W Příkaz db2stop DROP DBPARTITIONNUM byl úspěšně zrušen.**

**Vysvětlení:** Příkaz db2stop DROP DBPARTITIONNUM byl ukončen ještě před začátkem zpracování.

**Reakce uživatele:** Není nutno vykonat žádnou akci.

### **SQL6080W Operace spuštění správce databází úspěšně přidala server databázové oblasti, na tomto serveru databázové oblasti však nebyly vytvořeny žádné databázové oblasti. Server databázové oblasti nebude aktivní, dokud nebudou zastaveny a znovu spuštěny všechny servery databázových oblastí.**

**Vysvětlení:** Soubor db2nodes.cfg není aktualizován, takže nebude obsahovat nový server databázové oblasti, dokud nebude činnost všech serverů databázových oblastí současně ukončena příkazem STOP DATABASE MANAGER (DB2STOP). Dokud nebude soubor aktualizován, nemůže existující server databázové oblasti komunikovat s novým serverem databázové oblasti.

**Reakce uživatele:** Zastavte všechny servery databázových oblastí zadáním příkazu DB2STOP. Po úspěšném zastavení všech serverů databázových oblastí zadejte příkaz DB2START, kterým znovu spustíte všechny tyto servery včetně nového serveru databázové oblasti. Po úspěšném spuštění všech serverů databázových oblastí lze databázový systém opět používat.

### **SQL6081N Komunikační chyba způsobila překročení časového limitu pro příkaz DB2STOP FORCE na tomto uzlu.**

**Vysvětlení:** Na jednom nebo více uzlech databáze došlo ke komunikační chybě, která způsobila vypršení doby pro zpracování příkazu DB2STOP FORCE na aktuálním uzlu, nebo byl příkazu DB2STOP FORCE ukončen, protože při zpracování příkazu FORCE došlo k závažné chybě na jednom nebo více uzlech. Všechny uzly, na nichž došlo ke komunikační chybě, obdrží zprávu SQL6048N.

Reakce uživatele: Proved'te následující akce:

- 1. Odstraňte komunikační chybu na uzlu (uzlech), který obdržel zprávu SQL6048N.
- 2. Zadejte příkaz DB2START a zkontrolujte, zda byly všechny uzly, které obdržely zprávu SQL6048N, úspěšně spuštěny.
- 3. Z libovolného uzlu znovu zadejte příkaz DB2STOP FORCE.

### **SQL6100N Mapa rozdělení v datovém souboru a mapa rozdělení pro databázi se liší.**

**Vysvětlení:** Data, jež mají být zavedena, nebyla rozdělena nebo byla rozdělena s jinou mapou rozdělení, než je aktuální mapa pro skupinu databázových oblastí, ke které patří daná tabulka. Data nelze načíst.

**Reakce uživatele:** Nebyla-li data rozdělena, učiňte tak pomocí programu db2split a rozdělená data načtěte.

V opačném případě proveďte jednu z následujících akcí:

- v Pomocí mapy rozdělení z hlavičky datového souboru přerozdělte skupinu databázových oblastí, k níž tabulka náleží. Potom požadavek zopakujte.
- Přerozdělte data pomocí aktuální mapy rozdělení skupiny databázových oblastí. Poté se opakováním žádosti nově rozdělená data pokuste načíst.

### **SQL6101N Tento datový soubor obsahuje data pro uzel** *uzel-1***, ale obslužný program Load je spojen s uzlem** *uzel-2***.**

**Vysvětlení:** Číslo uzlu asociované s daty určenými k načtení se liší od čísla uzlu, s nímž je aplikace spojena. Data nelze načíst.

**Reakce uživatele:** Najděte datový soubor asociovaný s tímto uzlem a opakujte žádost s novým datovým souborem, nebo se spojte s uzlem asociovaným s původním datovým souborem a žádost opakujte na tomto uzlu.

### **SQL6102W Parametr** *název* **je vyhrazen pro budoucí použití. Jeho hodnota musí být nastavena na** *výchozí-hodnota***.**

**Vysvětlení:** Parametr vyhrazený pro budoucí použití byl nastaven na jinou než výchozí hodnotu. Pro zajištění kompatibility je vhodné nastavit jej zpět na výchozí hodnotu.

**Reakce uživatele:** Ujistěte se, že je parametr *název* nastaven

na hodnotu *výchozí-hodnota*, a žádost opakujte.

### **SQL6103C Došlo k neočekávané chybě pomocného programu. Kód příčiny:** *kód\_příčiny***.**

**Vysvětlení:** Došlo k neočekávané chybě pomocného programu.

**Reakce uživatele:** Poznamenejte si číslo zprávy (SQLCODE) a její kód příčiny.

V případě, že je zapnuto trasování, vyvolejte z příkazového řádku operačního systému prostředek Independent Trace Facility. Další informace týkající se použití tohoto prostředku najdete v příručce *Administration Guide*. Kontaktujte servisního zástupce a předejte mu následující informace:

- Popis problému.
- v Kód SQLCODE a připojený kód příčiny.
- Obsah oblasti SQLCA (je-li to možné).
- Trasovací soubor (je-li to možné).

### **SQL6104N Obslužný program Load nepodporuje vytváření indexů.**

**Vysvětlení:** Obslužný program Load nepodporuje vytváření indexů, ale tabulka určená k načtení má definován alespoň jeden index. Index mohl být vytvořen explicitně pomocí příkazu CREATE INDEX nebo implicitně definicí primárního klíče tabulky.

**Reakce uživatele:** Zrušte všechny indexy definované v tabulce pomocí příkazu DROP INDEX. Zrušte primární klíč pomocí příkazu ALTER TABLE. Zadejte příkaz znovu.

Po úspěšném ukončení načítání podle potřeby znovu vytvořte indexy a primární klíč pomocí příkazů CREATE INDEX a ALTER TABLE.

### **SQL6105W Pomocný program Load dokončil zpracování. Přehrání žurnálu provedené do časového bodu po načtení neproběhne úspěšně. Je-li vyžadována zotavitelnost databáze, použijte její zálohu.**

**Vysvětlení:** Obslužný program Load neprovádí zápis do žurnálu. Pokusíte-li se o obnovu databáze přehráním žurnálu se záložní kopií pořízenou před načítáním, selže tato operace ve chvíli, kdy narazí na odkaz na nově načtená data.

**Reakce uživatele:** Chcete-li zajistit zotavitelnost databáze po načítání, vytvořte ještě před úpravou dat její záložní kopii.

### **SQL6106N Byl zadán modifikátor typu souboru "NOHEADER", ale skupina databázových oblastí, v níž je tabulka definována, není jednočlenná.**

**Vysvětlení:** Specifikace dat určených k načtení neobsahuje informace hlavičky. Určená cílová tabulka však není jednouzlová. Data nelze načíst.

**Reakce uživatele:** Data je třeba rozdělit pomocí procedury

db2split a pak je načíst bez volby "noheader".

### **SQL6107N Informace o rozdělovacím klíči v datovém souboru nejsou správné.**

**Vysvětlení:** Data nebyla rozdělena pomocí procedury db2split nebo operace rozdělování neproběhla úspěšně.

**Reakce uživatele:** Pomocí programu db2split data rozdělte a pak se s nimi pokuste žádost opakovat. Je-li použita volba vkl-sloupec, ujistěte se, že všechny rozdělovací sloupce jsou uvedeny v seznamu sloupců.

Pokud problém přetrvává, kontaktujte pracovníka technického servisu a předejte mu následující informace:

- Popis problému.
- v Kód SQLCODE a připojený kód příčiny.
- Obsah oblasti SQLCA (je-li to možné).
- Trasovací soubor (je-li to možné).

### **SQL6108N Počet rozdělovacích klíčů definovaných v záhlaví datového souboru (***číslo-1***) neodpovídá počtu rozdělovacích klíčů definovaných pro tabulku (***číslo-2***).**

**Vysvětlení:** Rozdělovací sloupce určené v konfiguračním souboru programu db2split jsou chybné. Data nejsou správně rozdělena.

Reakce uživatele: Proved'te následující akce:

- 1. Ujistěte se, že jsou v konfiguračním souboru programu db2split určeny správné rozdělovací sloupce.
- 2. Rozdělte data.
- 3. Vyvolejte operaci Load s nově rozdělenými daty.

### **SQL6109N Pomocný program očekával rozdělovací sloupec** *název-sloupce-1***, ale nalezl rozdělovací sloupec** *název-sloupce-2***.**

**Vysvětlení:** V konfiguračním souboru programu db2split nastala jedna z následujících situací:

- v Nebyl určen jeden z rozdělovacích sloupců definovaných pro tabulku.
- v Pořadí rozdělovacích sloupců je chybné.
- v Byl určen sloupec, který není rozdělovacím sloupcem tabulky.

Reakce uživatele: Proved'te následující akce:

- 1. Ujistěte se, že konfigurační soubor programu db2split je správný.
- 2. Rozdělte data.
- 3. Vyvolejte operaci Load s nově rozdělenými daty.
- **SQL6110N Pomocný program očekával pro sloupec** *název-sloupce-1* **typ rozdělovacího sloupce** *typ-sloupce-1***, ale v datovém souboru je uveden typ sloupce** *typ-sloupce-2***.**

**Vysvětlení:** Konfigurační soubor programu db2split není správný.

#### Reakce uživatele: Proved'te následující akce:

- 1. Ujistěte se, že konfigurační soubor programu db2split je správný.
- 2. Rozdělte data.
- 3. Vyvolejte operaci Load s nově rozdělenými daty.

### **SQL6111N Na cestě dané parametrem newlogpath nelze vytvořit podadresář.**

**Vysvětlení:** Při aktualizaci parametru newlogpath se systém pokouší vytvořit podadresář na určené cestě s tím, že názvem podadresáře bude název uzlu. Vytvoření podadresáře zabránila jedna z následujících chyb operačního systému:

- Souborový systém nebo cesta nemají příslušné oprávnění pro vytvoření souboru.
- Souborový systém nemá dostatek volného prostoru na disku.
- v Souborový systém nemá dostatek souborových bloků nebo i-uzlů (inode).

Požadovaná změna nebyla provedena.

Reakce uživatele: Proveďte některou z následujících akcí a žádost opakujte:

- v Ujistěte se, že určená cesta existuje a souborový systém i cesta mají právo čtení/zápisu.
- v Určete jinou hodnotu parametru newlogpath.

Pokud problémy přetrvávají, kontaktujte administrátora systému.

### **SQL6112N Požadovanou změnu nelze provést. Výsledné nastavení konfiguračních parametrů není platné. Kód příčiny:** *kód\_příčiny***.**

**Vysvětlení:** Nastavení některých konfiguračních parametrů je řízeno určitými pravidly. Hodnota *kód\_příčiny* informuje o tom, které pravidlo by bylo porušeno:

**(4)**

Používáte-li nastavení AUTOMATIC u parametru max\_coordagents nebo max\_connections, jsou platné pouze následující kombinace:

- Oba parametry jsou nastaveny na hodnotu AUTOMATIC.
- v Na hodnotu AUTOMATIC je nastaven pouze parametr max\_connections a nastavená hodnota je vyšší než hodnota parametru max\_coordagents (tj. je aktivován koncentrátor připojení).

**(5)**

Hodnoty SSL\_SVCENAME a SVCENAME nesmějí být shodné.

SSL\_SVR\_KEYDB, SSL\_SVR\_STASH, SSL\_CLNT\_KEYDB nebo SSL\_CLNT\_STASH musí být úplná cesta.

### **(7)**

Parametr SSL\_VERSIONS musí mít hodnotu Null (výchozí) nebo 'TLSv1'.

**(8)**

Parametr SSL\_CIPHERSPECS musí mít hodnotu Null (výchozí) nebo obsahovat vhodnou kombinaci následujících specifikací šifrování oddělených čárkami:

- v TLS\_RSA\_WITH\_AES\_256\_CBC\_SHA
- v TLS\_RSA\_WITH\_AES\_128\_CBC\_SHA
- v TLS\_RSA\_WITH\_3DES\_EDE\_CBC\_SHA

### **(9)**

Hodnota CONNECT\_PROC musí být buď řetězcem s nulovou délkou, nebo se musí shodovat s jedinečným názvem procedury obsahující nula parametrů.

### **(10)**

Při nastavení hodnoty CONNECT\_PROC je nutné zadat názvy schématu i procedury, které mohou obsahovat pouze následující znaky:

• A-Z,  $a-z$ ,  $0-9$ .

v Název schématu a procedury musí dodržovat pravidla běžného identifikátoru.

**(11)**

Aktualizace parametru CONNECT\_PROC vyžaduje ve většině případů připojení k databázi. Připojení není vyžadováno k nastavení parametru na řetězec s nulovou délkou, pokud je databáze deaktivována.

### **(12)**

Aktualizace parametru CONNECT\_PROC s volbou DEFERRED nejsou povoleny. Při aktualizaci tohoto parametru zadejte volbu IMMEDIATE, aby se změny okamžitě projevily.

**Reakce uživatele:** Ujistěte se, že zadané hodnoty neporušují pravidla, a zadejte požadavek znovu.

## **Kapitola 14. SQL6500 - SQL6999**

#### **SQL6500W Parametr RESTARTCOUNT v zaváděcím příkazu může způsobit problémy.**

**Vysvětlení:** Protože vícenásobné zaváděcí procesy pro jednu tabulku jsou zcela nezávislé, je téměř nemožné mít stejný parametr restartcount pro tyto zaváděcí procesy.

**Reakce uživatele:** Ověřte, zda máte správný zaváděcí příkaz.

### **SQL6501N Název databáze nebyl v příkazu pro načtení zadán.**

**Vysvětlení:** V příkazu pro načtení musí být zadán název databáze.

**Reakce uživatele:** Zadejte název databáze a spusťte příkaz znovu.

#### **SQL6502N Cesta k datovému souboru (parametr: data\_path) nebyla zadána.**

**Vysvětlení:** Je-li vstupní datový soubor vzdálený, bude přenesen lokálně. Musí být zadána cesta k souboru na vzdáleném počítači.

**Reakce uživatele:** Zadejte cestu ke vzdálenému datovému souboru a spusťte příkaz znovu.

### **SQL6504N V zadání seznamu výstupních uzlů (parametr: outputnodes) v konfiguračním souboru jsou chyby.**

**Vysvětlení:** Zadání seznamu výstupních uzlů není platné.

**Reakce uživatele:** Prohlédněte si vzorový konfigurační soubor, opravte zadání seznamu výstupních uzlů a spusťte příkaz znovu.

### **SQL6505N Ve specifikaci seznamu oblastí dělené databáze (parametr: PARTITIONING\_DBPARTNUMS) v příkazu pro načtení jsou chyby.**

**Vysvětlení:** Určení seznamu oblastí dělené databáze není platné.

**Reakce uživatele:** Opravte zadání seznamu oblastí dělené databáze a zadejte příkaz znovu.

### **SQL6506N Programu se nezdařilo získat informace o rozdělovacím klíči pro tabulku** *název-tabulky* **z tabulky systémového katalogu.**

Vysvětlení: Buď tabulka není definována, nebo není definována v prostředí MPP.

**Reakce uživatele:** Ověřte, zda je tabulka správně definována.

### **SQL6507N Úroveň kontroly (parametr: check\_level) v konfiguračním souboru není platná.**

**Vysvětlení:** Úroveň kontroly (parametr: check\_level) může být CHECK nebo NOCHECK. Výchozí hodnota je CHECK.

**Reakce uživatele:** Opravte parametr v konfiguračním souboru a spusťte příkaz znovu.

### **SQL6508N Programu se nezdařilo vytvořit výstupní propojení procesů pro proces ftp.**

**Vysvětlení:** Jsou-li výstupní datové soubory lokální, budou přeneseny do lokálního propojení procesů. Pokud již lokální propojení procesů existuje, neproběhne proces úspěšně.

**Reakce uživatele:** Zkontrolujte stav pracovní paměti.

### **SQL6509N Programu se nezdařilo vytvořit vstupní propojení procesů pro agenty rozdělování.**

**Vysvětlení:** Program nemůže vytvořit vstupní propojení procesů pro procesy dělicího programu.

**Reakce uživatele:** Zkontrolujte stav pracovní paměti.

### **SQL6510N Programu se nezdařilo vytvořit dočasný adresář v lokálním pamě ovém prostoru (jiném než NFS) oblasti** *číslo-oblasti***.**

**Vysvětlení:** Program potřebuje dočasný pracovní adresář v lokálním paměťovém prostoru (jiném než NFS) všech oblastí pro rozdělování a načítání.

**Reakce uživatele:** Zkontrolujte stav pracovní paměti.

### **SQL6511N Procesu načítání se nezdařilo vytvořit výstup pro agenta rozdělování v oblasti** *číslo-oblasti***.**

**Vysvětlení:** Program nemůže vytvořit dočasné výstupní propojení procesů pro agenta rozdělování v oblasti *číslo-oblasti*.

**Reakce uživatele:** Zkontrolujte stav pracovní paměti.

### **SQL6512N Procesu načítání se nezdařilo vytvořit vstupní propojení procesů pro agenta slučování v oblasti** *číslo-oblasti***.**

**Vysvětlení:** Program nemůže vytvořit dočasné vstupní propojení procesů pro agenta slučování v oblasti *číslo-oblasti*.

**Reakce uživatele:** Zkontrolujte stav pracovní paměti.

### **SQL6513N Procesu načítání se nezdařilo vytvořit vstupní propojení procesů pro agenta**

### **SQL6514N • SQL6526N**

#### **načítání v oblasti** *číslo-oblasti***.**

**Vysvětlení:** Program nemůže vytvořit dočasné vstupní propojení procesů pro agenta načítání v oblasti *číslo-oblasti*.

**Reakce uživatele:** Zkontrolujte stav pracovní paměti.

#### **SQL6514N Program nemůže číst konfigurační soubor uzlu:** *konf-soub-uzlu***.**

**Vysvětlení:** Soubor neexistuje nebo není čitelný.

**Reakce uživatele:** Zkontrolujte existenci a oprávnění pro konfigurační soubor uzlu.

#### **SQL6515N Programu se nezdařilo najít v konfiguračním souboru příkaz Load.**

**Vysvětlení:** V konfiguračním souboru musí být obsažen příkaz Load rozhraní CLP.

**Reakce uživatele:** Zadejte do konfiguračního souboru příkaz Load rozhraní CLP.

#### **SQL6516N Programu se nezdařilo navázat připojení k databázi** *název-databáze***.**

**Vysvětlení:** Správce databází není dosud spuštěn nebo narazil na problémy.

**Reakce uživatele:** Zkontrolujte stav správce databází.

### **SQL6517N Procesu načítání se nezdařilo z tabulky systémového katalogu získat seznam oblastí, kde je definována tabulka** *název-tabulky***.**

Vysvětlení: Buď tabulka není definována, nebo není definována v prostředí MPP.

**Reakce uživatele:** Zkontrolujte způsob definování tabulky v databázi.

#### **SQL6518N Délka záznamu (hodnota reclen v příkazu Load) není platná.**

**Vysvětlení:** Platná délka záznamu je v rozsahu 1 až 32768.

Reakce uživatele: Opravte délku záznamu a spusťte příkaz znovu.

### **SQL6519N Režim (parametr: mode)** *režim* **uvedený v konfiguračním souboru není platný.**

**Vysvětlení:** Režim práce tohoto programu může být: SPLIT\_ONLY, LOAD\_ONLY, SPLIT\_AND\_LOAD (výchozí) a ANALYZE.

**Reakce uživatele:** V konfiguračním programu opravte režim.

#### **SQL6520N Programu se nezdařilo vytvořit výstupní propojení procesů pro proces, který generuje hlavičku dělicího souboru.**

**Vysvětlení:** Program nemůže vytvořit výstupní propojení procesů pro proces, který generuje hlavičku dělicího souboru.

**Reakce uživatele:** Zkontrolujte stav pracovní paměti.

### **SQL6521N Konfigurační soubor** *konf-soubor* **pro tento program neexistuje.**

**Vysvětlení:** Program vyžaduje konfigurační soubor.

**Reakce uživatele:** Vytvořte konfigurační soubor.

### **SQL6522N Program nalezl cestu pro vstupní datové soubory v příkazu Load.**

**Vysvětlení:** Cesta ke vstupním datovým souborům není v příkazu Load povolena. K tomuto účelu slouží samostatný parametr (data\_path).

**Reakce uživatele:** Opravte konfigurační soubor.

### **SQL6523N Prvek** *číslo-oblasti* **v seznamu oblastí dělené databáze (parametr: PARTITIONING\_DBPARTNUMS) není definován v konfiguračním souboru uzlu (db2nodes.cfg).**

**Vysvětlení:** Všechny oblasti v seznamu oblastí dělené databáze musí mít položku v konfiguračním souboru uzlu.

**Reakce uživatele:** Opravte seznam oblastí dělené databáze.

### **SQL6524N Prvek** *číslo-oblasti* **ve výstupním seznamu oblastí (parametr: OUTPUT\_DBPARTNUMS) není členem seznamu oblastí, kde je tabulka definována.**

**Vysvětlení:** Všechny oblasti v seznamu výstupních oblastí musí být členy seznamu oblastí, ve kterých je tabulka definována.

**Reakce uživatele:** Opravte seznam výstupních oblastí.

#### **SQL6525N Program nemůže číst vstupní datový soubor** *název-souboru***.**

**Vysvětlení:** Vstupní datový soubor nebyl nalezen nebo není čitelný.

**Reakce uživatele:** Zkontrolujte existenci a oprávnění pro vstupní datový soubor.

**SQL6526N Program nemůže zapisovat do aktuálního pracovního adresáře** *adresář***.**

**Vysvětlení:** Do aktuálního pracovního adresáře nelze zapisovat.

**Reakce uživatele:** Zkontrolujte oprávnění pro aktuální pracovní adresář.

### **SQL6527N Oblast, kde budou shromažována statistická data (parametr: RUN\_STAT\_DBPARTNUM), není členem výstupního seznamu oblastí.**

Vysvětlení: Oblast, kde budou shromažďována statistická data musí být členem výstupního seznamu oblastí.

**Reakce uživatele:** Opravte parametr RUN\_STAT\_DBPARTNUM.

### **SQL6528N V příkazu Load nebyla zadána délka záznamu.**

**Vysvětlení:** Je-li v příkazu Load zadán modifikátor BINARYNUMERICS nebo PACKEDDECIMAL, musí v něm být zadána také délka záznamu (reclen).

**Reakce uživatele:** Opravte příkaz Load.

### **SQL6529N V příkazu Load nebyla zadána volba načtení bez hlavičky (noheader).**

**Vysvětlení:** Je-li tabulka definována ve skupině databázových oblastí s jedním uzlem, musí být v příkazu Load uveden modifikátor NOHEADER.

**Reakce uživatele:** Opravte příkaz Load.

### **SQL6530N Datový typ jednoho z rozdělovacích klíčů je Float nebo Double.**

**Vysvětlení:** Je-li vstupním souborem nebinární datový soubor, nesmí být pro rozdělovací klíč definovány sloupce typu Float nebo Double.

**Reakce uživatele:** Použijte binární datový soubor nebo změňte definici tabulky.

### **SQL6531N Programu se nezdařilo obnovit uvedení tabulkového prostoru do klidového stavu.**

**Vysvětlení:** Pravděpodobně probíhají nějaké procesy načítání. Před spuštěním další relace programu AutoLoader ověřte, zda byly dokončeny všechny předchozí procesy načítání.

**Reakce uživatele:** Zkontrolujte stav procesů na počítači.

### **SQL6532N Hodnotu savecount v příkazu Load nelze nastavit na nenulovou hodnotu.**

**Vysvětlení:** Hodnotu savecount v příkazu Load nelze nastavit na nenulovou hodnotu, pokud existují uzly více oblastí, režim je PARTITION\_AND\_LOAD a příkaz Load je typu REPLACE INTO nebo INSERT INTO.

**Reakce uživatele:** Opravte příkaz Load.

### **SQL6533N Hodnotu restartcount v příkazu Load nelze nastavit na nenulovou hodnotu.**

**Vysvětlení:** Několik uzlů více oblastí vytváří náhodné pořadí záznamů pro načítající procesy, proto nemůže použití příkazu RESTART INTO s hodnotou restartcount zaručit úspěšné zotavení.

**Reakce uživatele:** Opravte příkaz Load.

**SQL6534N V souboru netrc** *soubor-netrc* **je chyba.**

**Vysvětlení:** Soubor .netrc nelze najít, neexistuje položka pro *počítač* vzdáleného hostitele nebo nejsou správná oprávnění k souboru.

**Reakce uživatele:** Zkontrolujte existenci a oprávnění k souboru .netrc.

### **SQL6535N Režim PARTITION\_ONLY nebo ANALYZE není platný.**

**Vysvětlení:** Je-li tabulka definována ve skupině databázových oblastí s jedním uzlem, není nutné bu rozdělování, nebo analýza.

**Reakce uživatele:** Změňte režim na LOAD\_ONLY nebo PARTITION\_AND\_LOAD.

### **SQL6536N Programu** *název-programu* **se nepodařilo otevřít soubor** *název-souboru* **pro čtení.**

**Vysvětlení:** Proces AutoLoader nemůže úspěšně otevřít soubor nebo propojení procesů pro čtení.

**Reakce uživatele:** Ověřte, zda je v konfiguračním souboru vše v pořádku.

### **SQL6537N Programu** *název-programu* **se nepodařilo otevřít soubor** *název-souboru* **pro zápis.**

**Vysvětlení:** Proces AutoLoader nemůže úspěšně otevřít soubor nebo propojení procesů pro zápis.

**Reakce uživatele:** Ověřte, zda je v konfiguračním souboru vše v pořádku.

### **SQL6538N Procesu načítání se nezdařilo načíst dělený soubor** *dělený-soubor***.**

**Vysvětlení:** Je-li program Load vyvolán v režimu LOAD\_ONLY, musí být vstupní datový soubor již rozdělen a všechny dělené soubory musí být programem Load čitelné.

**Reakce uživatele:** Ověřte, zda vstupní datový soubor je či není rozdělen, a jaká jsou přístupová práva výsledných dělených souborů.

### **SQL6539N • SQL6556W**

### **SQL6539N V souboru** *seznam-příkazů* **je alespoň jeden příkaz, který nebyl v pracovním prostředí nalezen.**

**Vysvětlení:** Provádění tohoto programu závisí na celé řadě běžných příkazů systému UNIX. Proces neproběhne úspěšně, není-li některý z nich v pracovním prostředí dostupný.

**Reakce uživatele:** Ověřte, zda jsou v systému správně instalovány všechny potřebné příkazy.

### **SQL6540N Typ souboru** *typ-souboru* **určený v načítacím příkazu není platný.**

**Vysvětlení:** Platné typy souboru jsou ASC (poziční ASCII) nebo DEL (ASCII s oddělovači).

**Reakce uživatele:** Opravte načítací příkaz v konfiguračním souboru.

### **SQL6550N Soubor mapy rozdělení** *název-souboru-mapy* **nelze otevřít pro zápis.**

**Vysvětlení:** Název a cestu souboru pro mapu rozdělení nelze otevřít. Došlo k chybě.

**Reakce uživatele:** Zkontrolujte, zda byly název souboru a cesta souboru mapy rozdělení zadány správně, a zajistěte, aby bylo možné soubor otevřít pro zápis.

#### **SQL6551N Chyba při pokusu o zápis do souboru mapy rozdělení.**

**Vysvětlení:** Při zápisu do souboru mapy rozdělení došlo k chybě souborového systému.

**Reakce uživatele:** Zkontrolujte, zda je cesta k souboru je správná a zda má cílové zařízení dostatek místa pro uložení výstupu mapy rozdělení.

### **SQL6552N Při pokusu o otevření dočasného konfiguračního souboru** *název-souboru* **došlo k chybě.**

**Vysvětlení:** Název a cestu dočasného souboru nelze otevřít. Došlo k chybě.

**Reakce uživatele:** Zkontrolujte, zda byla cesta pro ukládání dočasných souborů pomocného programu zadána správně, a zajistěte, aby bylo možné soubor otevřít pro zápis.

### **SQL6553N Při pokusu o zápis do dočasného konfiguračního souboru** *název-souboru* **došlo k chybě.**

**Vysvětlení:** Při zápisu do dočasného souboru došlo k chybě souborového systému.

**Reakce uživatele:** Zkontrolujte, zda je cesta k souboru je správná a zda má cílové zařízení dostatek místa pro uložení souboru.

### **SQL6554N Při pokusu o vzdálené spuštění procesu došlo k chybě.**

**Vysvětlení:** Pomocný program se pokusil spustit podřízený proces v jiné oblasti databáze, ale došlo k chybě.

#### **Reakce uživatele:**

- v Jestliže obslužný program neobdržel jméno uživatele ani heslo pro vzdálený přístup, ověřte, zda je jméno uživatele, který obslužný program vyvolal, autorizováno pro spouštění programů v cílových uzlech.
- Jestliže obslužný program obdržel jméno uživatele a heslo, ověřte, zda byly tyto hodnoty správné.
- v Jestliže pracujete v operačním systému Windows, zkontrolujte, zda instalace produktu DB2 správně definovala službu systému Windows pro operaci rozdělení ve všech uzlech.
- Nedaří-li se vám problém vyřešit, obrať te se na pracovníky servisu DB2.

### **SQL6555N Pomocný program Load zaznamenal neočekávanou komunikační chybu.**

**Vysvětlení:** Během pokusu o provedení jedné z následujících operací zaznamenal pomocný program chybu:

- pokus o připojení k soketu TCP/IP,
- · pokus o čtení nebo zápis zprávy TCP/IP,
- pokus o inicializaci komunikace TCP/IP,
- pokus o vyhledání úplného názvu hostitele,
- v pokus o výběr aktivního soketu TCP/IP,
- v pokus o zavření aktivního soketu TCP/IP,
- v pokus o vyhledání čísla portu.

#### **Reakce uživatele:**

- v Jestliže bylo pro verzi programu Load, kterou používáte, vyžadováno nastavení názvu služby, ověřte, zda byly názvy služeb definovány správně.
- v Jestliže spouštíte souběžné úlohy programů Load, ověřte, zda jste dodrželi instalační požadavky, abyste se vyhnuli konfliktům názvů služeb mezi souběžnými úlohami pomocných programů.
- Pokud problémy přetrvávají, kontaktujte pracovníka technické podpory produktu DB2.

### **SQL6556W Na konci souboru** *název-souboru* **byl zjištěn neúplný záznam.**

**Vysvětlení:** Na konci souboru dat poskytnutého pomocnému programu uživatelem byl nalezen neúplný datový záznam.

**Reakce uživatele:** Prověřte syntaktickou správnost zdrojových dat.

#### **SQL6557N Vyhledání výchozího čísla uzlu selhalo.**

**Vysvětlení:** Pomocný program se pokusil určit výchozí číslo uzlu, ale operace byla neúspěšná.

**Reakce uživatele:** Zadejte zdrojová a cílová čísla uzlů explicitně do konfiguračního souboru pomocného programu nebo kontaktujte pracovníka technické podpory produktu DB2.

### **SQL6558N Pomocný program selhal při určení aktuálního pracovního adresáře a/nebo jednotky.**

**Vysvětlení:** Pomocný program se pokusil určit aktuální pracovní adresář a/nebo jednotku, ale operace byla neúspěšná.

**Reakce uživatele:** Kontaktuje pracovníka technické podpory produktu DB2.

### **SQL6559N Pomocnému programu AutoLoader byl předán neplatný parametr příkazového řádku.**

**Vysvětlení:** Uživatel zadal pro pomocný program AutoLoader parametr příkazového řádku, která není podporován nebo je zastaralý.

**Reakce uživatele:** Podporované parametry a funkce najdete v dokumentaci programu AutoLoader nebo v kontextové nápovědě.

### **SQL6560N Uzel** *číslo-uzlu***, na němž je prováděno rozdělování, není uveden v souboru db2nodes.cfg.**

**Vysvětlení:** Uzel určený jako prováděcí uzel pro rozdělování není uveden v souboru db2nodes.cfg. Práce, která měla být na tomto uzlu provedena, nemůže být spuštěna.

**Reakce uživatele:** Přidejte uzel do definice seznamu uzlů v souboru db2nodes.cfg nebo pro operaci rozdělování určete jiný uzel, který je prvkem konfigurace uzlů.

### **SQL6561N Cílový uzel** *číslo-uzlu* **operace načtení se nenachází ve skupině databázových oblastí.**

**Vysvětlení:** Jako cílový uzel pro zavedení byl určen uzel, který není členem zaváděné skupiny uzlů.

**Reakce uživatele:** Zkontrolujte definici skupiny databázových oblastí a ověřte, zda je cílový uzel určený k zavedení členem této skupiny databázových oblastí. Jestliže uzel není členem této skupiny databázových oblastí, opravte specifikaci cílových uzlů pomocného programu tak, aby obsahovala správný seznam uzlů. Je-li uzel členem této skupiny databázových oblastí, požádejte o pomoc pracovníky servisu DB2.

#### **SQL6562N Pomocný program nemůže nalézt název instance.**

**Vysvětlení:** Pomocný program se pokusil vyhledat název instance, ale operace nebyla úspěšná.

**Reakce uživatele:** Zkontrolujte, zda je pomocný program spuštěn na uzlu s instalovaným produktem DB2 a zda je spuštěna platná instance. O další informace požádejte pracovníka technické podpory produktu DB2.

### **SQL6563N Nepodařilo se vyhledat aktuální jméno uživatele.**

**Vysvětlení:** Pomocný program se pokusil vyhledat aktuální jméno uživatele pro identifikátor, ale operace nebyla úspěšná.

**Reakce uživatele:** Kontaktujte pracovníka technické podpory produktu DB2.

#### **SQL6564N Zadané heslo není platné.**

**Vysvětlení:** Uživatel zadal pomocnému programu explicitní heslo, ale toto heslo není platné.

**Reakce uživatele:** Zadejte platné heslo.

### **SQL6565I Použití: db2xxld [-config konfigurační-soubor] [-restart] [-terminate] [-help]**

### **Vysvětlení:**

- Volba '-config' spustí tento program s použitím uživatelem určeného konfiguračního souboru; výchozí je soubor autoload.cfg.
- v Volba '-restart' spustí tento program v režimu nového spuštění; konfigurační soubor by neměl být změněn od posledního neúplného provedení úlohy programu AutoLoader.
- v Volba '-terminate' spustí tento program v režimu ukončení; konfigurační soubor by neměl být změněn od posledního neúplného provedení úlohy programu AutoLoader.
- v Volba '-help' zobrazí tuto nápovědu.

Konfigurační soubor programu AutoLoader je uživatelem dodávaný soubor obsahující příkaz LOAD, který má být proveden, určení cílové databáze a některých uživatelských parametrů. Vzorový konfigurační soubor 'AutoLoader.cfg' dodávaný v adresáři vzorů obsahuje poznámky, které popisují dostupné volby a jejich výchozí hodnoty. Při spouštění tohoto programu s volbou '-restart' nebo '-terminate' by měl uživatel ponechat konfigurační soubor ve stavu, ve kterém byl po posledním neúplném provedení úlohy.

**Reakce uživatele:** Podrobnosti o pomocném programu AutoLoader najdete v dokumentaci produktu DB2.

### **SQL6566N • SQL6577N**

#### **SQL6566N V konfiguračním souboru programu AutoLoader chybí příkaz LOAD.**

**Vysvětlení:** V konfiguračním souboru programu AutoLoader chybí příkaz LOAD. Tento parametr musí být určen.

**Reakce uživatele:** Ověřte, zda jste pro program AutoLoader určili správný konfigurační soubor a zda je v něm určen příkaz LOAD.

### **SQL6567N Volba** *název-volby* **se v konfiguračním souboru programu AutoLoader vyskytuje vícekrát.**

**Vysvětlení:** Parametr volby byl v konfiguračním souboru programu AutoLoader určen vícekrát.

**Reakce uživatele:** Opravte konfigurační soubor tak, aby obsahoval každou volbu nejvýše jednou.

### **SQL6568I Obslužný program Load nyní vyřizuje všechny žádosti** *typ-žádosti***.**

**Vysvětlení:** Probíhá vyřizování operace *typ-žádosti* programem Load ve všech oblastech.

**Reakce uživatele:** Tato zpráva je informativní.

#### **SQL6569I Program AutoLoader právě odesílá všechny žádosti o rozdělení.**

**Vysvětlení:** Program AutoLoader spouští operaci rozdělení ve všech cílových oblastech operace rozdělení.

**Reakce uživatele:** Tato zpráva je informativní.

#### **SQL6570I Program AutoLoader čeká na dokončení všech rozdělení.**

**Vysvětlení:** Program AutoLoader čeká na dokončení všech rozdělení.

**Reakce uživatele:** Tato zpráva je informativní.

#### **SQL6571I Program Load čeká na dokončení všech operací.**

**Vysvětlení:** Program Load čeká na dokončení některých operací.

**Reakce uživatele:** Tato zpráva je informativní.

### **SQL6572I V oblasti** *číslo-uzlu* **byla zahájena operace LOAD.**

**Vysvětlení:** V určené oblasti byla zahájena operace LOAD.

**Reakce uživatele:** Tato zpráva je informativní.

### **SQL6573I Vzdálené spuštění pomocného programu rozdělení v oblasti** *číslo-uzlu* **bylo ukončeno s kódem vzdáleného spuštění** *kód***.**

**Vysvětlení:** Vzdálené spuštění pomocného programu rozdělení v určené oblasti bylo dokončeno.

**Reakce uživatele:** Tato zpráva je informativní.

### **SQL6574I Pomocný program přečetl** *počet-megabajtů* **megabajtů ze zdrojových dat.**

**Vysvětlení:** Tyto informace jsou vytvářeny opakovaně, aby umožnily uživateli sledovat průběh rozsáhlých úloh programu Load.

**Reakce uživatele:** Tato zpráva je informativní.

### **SQL6575I Pomocný program dokončil čtení** *počet-megabajtů* **megabajtů z uživatelských dat.**

**Vysvětlení:** Tato zpráva je vytvořena po dokončení běhu programu Load a zobrazuje celkový rozsah zpracovaných uživatelských dat.

**Reakce uživatele:** Tato zpráva je informativní.

### **SQL6576N Pomocný program AutoLoader zaznamenal chybu podprocesu. Kód příčiny:** *kód\_příčiny***, návratový kód:** *návratový-kód***.**

**Vysvětlení:** Následuje vysvětlení kódu příčiny *kód\_příčiny*:

- v 1 Program AutoLoader se pokusil vytvořit podproces, ale operace selhala s návratovým kódem *návratový-kód*.
- v 2 Program AutoLoader se pokusil počkat na ukončení podprocesu, ale operace selhala s návratovým kódem *návratový-kód*.

**Reakce uživatele:** Zkontrolujte, zda pracujete v operačním systému, který podporuje dělení aplikací na podprocesy, a zda máte nastavený dostatečně vysoký maximální povolený počet podprocesů. Nároky na využití podprocesů jsou následující:

- v jeden podproces pro každý proces zavedení, který musí být spuštěn,
- v jeden podproces pro každý proces dělicího programu,
- v jeden podproces pro naplnění procesu dělicího programu.

### **SQL6577N Program AutoLoader nepodporuje volbu ROWCOUNT v příkazu LOAD.**

**Vysvětlení:** Volba ROWCOUNT příkazu LOAD není v programu AutoLoader podporována.

**Reakce uživatele:** Opravte příkaz LOAD v konfiguračním souboru programu AutoLoader a zadejte příkaz znovu.

definice rozdělovacího klíče.

### **SQL6578N Neplatná volba programu AutoLoader. Volba RESTART/TERMINATE může být zadána pouze v režimu SPLIT\_AND\_LOAD nebo LOAD\_ONLY.**

**Vysvětlení:** Volby RESTART/TERMINATE programu AutoLoader jsou určeny pouze pro práci v režimu SPLIT\_AND\_LOAD nebo LOAD\_ONLY.

**Reakce uživatele:** Zkontrolujte prosím konfigurační soubor programu AutoLoader a volby použité při jeho spouštění.

### **SQL6579N Neplatný příkaz LOAD v konfiguračním souboru programu AutoLoader. Volby programu AutoLoader RESTART a TERMINATE slouží k provedení operací LOAD RESTART a LOAD TERMINATE.**

**Vysvětlení:** Uživatelé by v příkazu LOAD neměli uvádět volby RESTART a TERMINATE. Namísto toho je třeba použít volby RESTART a TERMINATE programu AutoLoader.

**Reakce uživatele:** Bez provedení úprav v konfiguračním souboru programu AutoLoader je třeba spustit program db2xxld s volbou RESTART nebo TERMINATE.

### **SQL6580I Probíhá nové spuštění programu LOAD na uzlu** *čís-uzlu* **ve fázi** *fáze-restartu***.**

**Vysvětlení:** Program AutoLoader potvrdil nové spuštění programu LOAD ve fázi LOAD, BUILD nebo DELETE.

**Reakce uživatele:** Tato zpráva je informativní.

### **SQL6581I Příkaz LOAD nelze znovu spustit na uzlu** *číslo-uzlu***.**

**Vysvětlení:** Program AutoLoader potvrdil, že program LOAD nelze na daném uzlu znovu spustit.

**Reakce uživatele:** Tato zpráva je informativní.

### **SQL6582I Znovuspuštění příkazu LOAD na uzlu** *číslo-uzlu* **není nutné.**

**Vysvětlení:** Program AutoLoader potvrdil, že program LOAD není na daném uzlu nutné znovu spustit.

**Reakce uživatele:** Tato zpráva je informativní.

### **SQL6583N Definice rozdělovacího klíče není kompatibilní s režimem načítání** *režim-načítání* **dělené databáze.**

**Vysvětlení:** Jako součást definice rozdělovacího klíče byl zadán sloupec typu IDENTITY, avšak jako režim načítání nebyl zadán PARTITION\_AND\_LOAD a nebyl zadán ani modifikátor identityoverride.

**Reakce uživatele:** Změňte režim načítání na PARTITION\_AND\_LOAD, zadejte modifikátor identityoverride nebo odstraňte sloupec typu IDENTITY z

## **Kapitola 15. SQL7000 - SQL7499**

#### **SQL7001N Byl zadán neznámý příkaz** *příkaz***.**

**Vysvětlení:** Příkaz jazyka REXX nebyl rozpoznán.

Příkaz nelze zpracovat.

**Reakce uživatele:** Ověřte, že příkaz je platným příkazem SQL, a znovu spusť te proceduru. Nezapomeňte, že všechny příkazy musí být zapsány velkými písmeny.

#### **SQL7002N Název kurzoru není platný.**

**Vysvětlení:** Uživatel určil nesprávný název kurzoru.

Příkaz nelze zpracovat.

**Reakce uživatele:** Ověřte, že název kurzoru je jedním z názvů "c1" až "c100".

#### **SQL7003N Název příkazu není platný.**

**Vysvětlení:** Uživatel zadal neplatný název příkazu.

Příkaz nelze zpracovat.

**Reakce uživatele:** Ověřte, že název příkazu je jedním z názvů "s1" až "s100"

### **SQL7004N Syntaxe žádosti není platná.**

**Vysvětlení:** Jazyk REXX není schopen syntakticky rozdělit zadaný příkazový řetězec.

Příkaz nelze zpracovat.

**Reakce uživatele:** Použijte správnou syntaxi příkazu.

### **SQL7005W Kurzor použitý tímto příkazem OPEN nebyl deklarován.**

**Vysvětlení:** Příkaz OPEN byl zadán bez předchozí deklarace kurzoru.

Příkaz nelze zpracovat.

**Reakce uživatele:** Před příkaz OPEN vložte příkaz DECLARE a znovu spusťte proceduru.

#### **SQL7006N Neplatné klíčové slovo** *klíčové-slovo* **zadané v žádosti** *žádost***.**

**Vysvětlení:** Příkaz obsahuje neplatné klíčové slovo *klíčové-slovo*.

Příkaz nelze zpracovat.

**Reakce uživatele:** Určete správný formát klíčového slova.

**SQL7007N Proměnná jazyka REXX** *proměnná* **neexistuje.**

**Vysvětlení:** Byla předána proměnná, která neexistuje ve fondu jazyka REXX.

Příkaz nelze zpracovat.

**Reakce uživatele:** Ověřte, že před příkazem, který selhal, jsou všechny názvy v seznamu hostitelských proměnných přiřazeny. Znovu spusťte proceduru.

### **SQL7008N Proměnná jazyka REXX** *proměnná* **obsahuje nekonzistentní údaje.**

**Vysvětlení:** Ke zpracování byla předána proměnná jazyka REXX obsahující nekonzistentní data.

Příkaz nelze zpracovat.

**Reakce uživatele:** Jde-li o proměnnou SQLDA, ověřte, že jsou správně přiřazena data a délková pole. Jde-li o proměnnou jazyka REXX, ověřte, že datový typ odpovídá použití příkazu.

### **SQL7009N Zkrácená proměnná jazyka REXX** *proměnná***.**

**Vysvětlení:** Proměnná *proměnná* jazyka REXX obsahuje nekonzistentní data. Datový řetězec proměnné *proměnná* byl zkrácen.

Příkaz nelze zpracovat.

**Reakce uživatele:** Ověřte, že délka dat je konzistentní s délkou danou ve vstupní oblasti SQLDA, a znovu spusťte proceduru.

#### **SQL7010N Neplatné ID průchodu** *ID***.**

**Vysvětlení:** ID průchodu *ID* předané jazyku REXX neexistuje nebo obsahuje nekonzistentní či chybějící údaje.

Příkaz nelze zpracovat.

**Reakce uživatele:** Ověřte, že data obsažená v ID průchodu byla správně přiřazena, a znovu spusťte proceduru.

#### **SQL7011N Povinný parametr** *parametr* **není zadán.**

**Vysvětlení:** Parametr *parametr* je vyžadován syntaxí příkazu jazyka REXX, ale nebyl zadán.

Příkaz nelze zpracovat.

**Reakce uživatele:** Určete hodnotu požadovaného parametru a znovu spusťte proceduru.

### **SQL7012N Pokus o změnu úrovně oddělení ISL při připojení k databázi.**

**Vysvětlení:** Úroveň oddělení (ISL) nemůže být změněna, dokud existuje připojení k databázi.

### Příkaz je ignorován.

**Reakce uživatele:** Je-li změna úrovně oddělení nezbytná, odpojte se od aktuální databáze, nastavte úroveň oddělení a opět se k databázi připojte.

### **SQL7013N Neshoda kurzoru a názvu příkazu nebo atributu hold.**

**Vysvětlení:** V jazyce REXX musí mít názvy příkazů a kurzorů tvar "cnn" a "snn", kde "nn" je číslo od 1 do 100. Čísla se musí pro pár kurzor/příkaz shodovat. Navíc musí být kurzory c1 až c50 deklarovány bez atributu hold a kurzory c51 až c100 s tímto atributem.

Příkaz je ignorován.

**Reakce uživatele:** Ověřte, že si čísla názvů kurzorů a příkazů odpovídají, a znovu spusťte proceduru.

### **SQL7014N Nesprávný počet komponent hostitelské proměnné.**

**Vysvětlení:** V jazyce REXX obsahuje první komponenta složené hostitelské proměnné číslo, které neodpovídá aktuálnímu počtu definovaných komponent.

Příkaz je ignorován.

**Reakce uživatele:** Zajistěte, aby číslo v první komponentě odpovídalo počtu aktuálně definovaných komponent, a znovu spust'te proceduru.

### **SQL7015N Název proměnné** *proměnná* **není v jazyku REXX platný.**

**Vysvětlení:** Název proměnné není v jazyku REXX platný. Název musí odpovídat požadavkům jazyka.

Příkaz nelze zpracovat.

**Reakce uživatele:** Změňte název tak, aby odpovídal požadavkům jazyka, a zadejte příkaz znovu.

### **SQL7016N Rozhraní SQLDB2 byla předána syntaktická chyba. Související chyba:** *chyba-db2***.**

**Vysvětlení:** Rozhraní SQLDB2 byla předána syntaktická chyba, to znamená, že byl zadán vstupní soubor i příkaz.

**Reakce uživatele:** Bližší informace zjistíte z kódu související chyby.

### **SQL7032N Procedura SQL** *název-procedury* **nebyla vytvořena. Diagnostický soubor je** *název-souboru***.**

**Vysvětlení:** Procedura SQL *název-procedury* nebyla vytvořena. Došlo k jedné z následujících situací:

v Podpora uložených procedur v jazyce SQL není na tomto serveru instalována a konfigurována. Chcete-li vytvářet procedury SQL, musí být instalován klient IBM Data Server Client a kompilátor jazyka C. Může být vhodné nastavit

### proměnnou registru

DB2\_SQLROUTINE\_COMPILER\_PATH tak, aby odkazovala na skript nebo dávkový soubor obsahující nastavení prostředí pro kompilátor jazyka C na vaší platformě.

Produktu DB2 se nepodařilo prekompilovat nebo zkompilovat uloženou proceduru SQL. Produkt DB2 vytváří proceduru SQL jako program v jazyce C, který obsahuje vložené příkazy SQL. Chyby nenalezené během úvodního rozboru příkazu CREATE PROCEDURE lze najít během prekompilace nebo kompilace.

Na platformách UNIX je úplná cesta k souboru obsahujícímu diagnostické informace následující: \$DB2PATH/function/routine/sqlproc/ \ \$DATABASE/\$SCHEMA/tmp/*název-souboru* kde \$DATABASE je název databáze a \$SCHEMA je název schématu procedury SQL.

Na platformách Windows je úplná cesta k souboru obsahujícímu diagnostické informace následující: %DB2PATH%\function\routine\sqlproc\ \ %DATABASE%\%SCHEMA%\tmp\*název-souboru* kde %DATABASE% je název databáze a %SCHEMA% je název schématu procedury SQL.

**Reakce uživatele:** Ověřte, zda je na serveru instalován kompilátor jazyka C i klient DB2 Application Development. Nastala-li chyba prekompilace nebo kompilace, přečtěte si zprávy kompilátoru v diagnostickém souboru *název-souboru*.

#### Zajistěte, aby proměnná registru

DB2\_SQLROUTINE\_COMPILER\_PATH byla nastavena tak, aby odkazovala na skript nebo dávkový soubor, který nastavuje prostředí kompilátoru jazyka C. V operačních systémech typu UNIX můžete například vytvořit skript nazvaný "sr\_cpath" v adresáři /home/DB2INSTANCE/sqllib/ function/routine. Chcete-li správně nastavit proměnnou registru DB2\_SQL\_ROUTINE\_COMPILER\_PATH, zadejte následující příkaz:

db2set DB2\_SQLROUTINE\_COMPILER\_PATH = /home/DB2INSTANCE/sqllib/function/routine/sr\_cpath

**sqlcode**: -7032

**sqlstate**: 42904

### **SQL7035W Výkonný kód procedury SQL** *název-procedury* **není uložen v databázovém katalogu.**

**Vysvětlení:** Výkonný kód procedury SQL přesahuje limit 2 megabajtů, a proto nemůže být uložen v databázovém katalogu. Nebude zotaven automaticky v době obnovy databáze nebo při použití příkazů ROLLBACK příkazu DROP PROCEDURE.

**Reakce uživatele:** Pokud je varování generováno příkazem CREATE PROCEDURE, ověřte, že máte uloženu záložní kopii výkonného kódu přiřazeného proceduře SQL *název-procedury*. Pokud je varování generováno při operaci obnovy nebo příkazem ROLLBACK příkazu DROP

PROCEDURE, pak je třeba výkonný kód procedury *název-procedury* ručně synchronizovat s procedurou SQL definovanou v katalogu.

**sqlcode**: +7035

**sqlstate**: 01645

**SQL7099N Došlo k vnitřní chybě** *chyba***.**

**Vysvětlení:** Došlo k vnitřní chybě jazyka REXX.

Příkaz nelze zpracovat.

**Reakce uživatele:** Ověřte, že je produkt REXX správně instalován, a znovu spusťte proceduru. Pokud chyba přetrvává, poznamenejte si její číslo a spojte se s prodejcem.

## **Kapitola 16. SQL8000 - SQL8499**

**SQL8000N Příkaz DB2START neproběhl úspěšně, nebyla nalezena platná licence k produktu. Máte-li pro tento produkt licenci, ověřte, zda je licenční klíč správně registrován. Licenci lze registrovat pomocí příkazu db2licm. Licenční klíč získáte z disku CD licencovaného produktu nebo od zástupce společnosti IBM či autorizovaného prodejce.**

**Vysvětlení:** Nelze najít platný licenční klíč a zkušební doba již vypršela.

**Reakce uživatele:** Instalujte licenční klíč pro plnou verzi produktu. Tento klíč lze získat u zástupce společnosti IBM nebo u autorizovaného prodejce.

### **SQL8001N Pokus o připojení k databázi se nezdařil z důvodu problémů s licencí k produktu.**

**Vysvětlení:** Pokus o připojení selhal v důsledku některého z následujících problémů s licencí:

- v Licenční klíč není k dispozici.
- v Licenční klíč nebyl správně nainstalován.
- Platnost licenčního klíče vypršela.
- v Toto vydání produktu DB2 licenční klíče nepodporuje.

**Reakce uživatele:** Požádejte administrátora databáze o ověření, zda je správně nainstalován platný licenční klíč pro daný produkt DB2 a zda platnost tohoto klíče nevypršela.

- v K zobrazení licencí můžete použít příkaz db2licm -l.
- v Chcete-li zaregistrovat licenci, použijte příkaz db2licm -a.
- v Tento klíč lze získat u zástupce společnosti IBM nebo u autorizovaného prodejce.

**sqlcode**: -8001

**sqlstate**: 42968

### **SQL8002N Pokus o připojení k hostiteli se nezdařil vzhledem k chybějícímu produktu DB2 Connect nebo neplatné licenci.**

**Vysvětlení:** Pokud se připojujete přímo k hostitelskému serveru, je možné, že ve vašem počítači není k dispozici produkt DB2 s platnou licencí.

Pokud se k hostitelskému serveru připojujete prostřednictvím brány DB2 Connect, je možné, že platná licence chybí v počítači brány DB2 Connect.

**Reakce uživatele:** Požádejte administrátora databáze, aby zkontroloval následující položky:

Pokud se připojujete přímo k hostiteli, nejprve zkontrolujte, zda je v počítači k dispozici produkt DB2 Connect a zda je pro něj nainstalován správný licenční klíč, jehož platnost dosud nevypršela.

Pokud se připojujete prostřednictvím brány DB2 Connect, zkontrolujte, zda v počítači brány nainstalován vhodný licenční klíč a zda nevypršela jeho platnost.

- v Chcete-li si prohlédnout licence, použijte příkaz db2licm -l.
- Chcete-li zaregistrovat licenci, použijte příkaz db2licm -a.
- v Tento klíč lze získat u zástupce společnosti IBM nebo u autorizovaného prodejce.

Poznámka: Některá vydání produktu DB2 nemusí podporovat připojení k hostitelskému serveru.

**sqlcode**: -8002

**sqlstate**: 42968

### **SQL8003N Pro požadovanou licenci nebyl nalezen platný licenční klíč.**

**Vysvětlení:** Aktuální licenční klíče neumožňují požadované funkce.

**Reakce uživatele:** U zástupce společnosti IBM nebo autorizovaného prodejce můžete zakoupit licenční klíč k této funkci a poté aktualizovat svou licenci pomocí příkazu db2licm.

### **SQL8004N Pro požadovanou licenci nebyl nalezen platný licenční klíč.**

**Vysvětlení:** Aktuální licenční klíče neumožňují požadované funkce.

**Reakce uživatele:** Další informace najdete v žurnálu upozornění administrátora.

**SQL8006W Produkt** *název\_produktu* **nemá registrován platný licenční klíč. Máte-li pro tento produkt licenci, ověřte, zda je licenční klíč správně registrován. Licenci lze registrovat pomocí příkazu db2licm. Licenční klíč získáte z disku CD licencovaného produktu nebo od zástupce společnosti IBM či autorizovaného prodejce. Není-li registrován licenční klíč, je použití tohoto produktu možné po zkušební dobu o délce** *počet* **dní. POUŽÍVÁNÍ TOHOTO PRODUKTU VE ZKUŠEBNÍ DOBĚ ZAHRNUJE SOUHLAS S PODMÍNKAMI V LICENČNÍ SMLOUVĚ SPOLEČNOSTI IBM uložené v instalační cestě pro tento produkt v adresáři licence.**

**Vysvětlení:** Pro tento produkt nebyl instalován platný

licenční klíč. Produkt bude ze zkušebních důvodů po určitou dobu funkční. DÉLKA ZKUŠEBNÍ DOBY JE PROGRAMOVĚ OMEZENA.

**Reakce uživatele:** Pokud jste vlastníky plné verze produktu, nainstalujte licenční klíč podle návodu v dokumentaci k instalaci produktu. Pokud jste již licenční klíč nainstalovali, prověřte správnost licenčního souboru.

NA POUŽITÍ TOHOTO PRODUKTU VE ZKUŠEBNÍ DOBĚ SE VZTAHUJÍ PODMÍNKY UVEDENÉ V LICENČNÍ SMLOUVĚ SPOLEČNOSTI IBM A V DOKUMENTU S LICENČNÍMI INFORMACEMI PRO TENTO PRODUKT. POUŽÍVÁNÍM TOHOTO PRODUKTU V UVEDENÉ DOBĚ POTVRZUJETE SOUHLAS S TĚMITO PODMÍNKAMI.

Nesouhlasíte-li s těmito podmínkami, nejste oprávněni tento produkt používat a musíte jeho instalaci odstranit. Licenční klíč pro plně autorizovanou verzi produktu můžete získat u zástupce společnosti IBM nebo u autorizovaného prodejce.

**SQL8007W Zkušební doba pro produkt** *název-produktu* **bude trvat ještě** *počet* **dní. Podmínky zkušební licence jsou uvedeny v dokumentu licenční smlouvy, umístěném v adresáři "license" v instalační cestě tohoto produktu. Máte-li pro tento produkt licenci, ověřte, zda je licenční klíč správně registrován. Licenci lze registrovat pomocí obslužného programu příkazového řádku db2licm. Licenční klíč získáte z disku CD licencovaného produktu nebo od zástupce společnosti IBM či autorizovaného prodejce.**

**Vysvětlení:** Pro tento produkt nebyl instalován platný licenční klíč. Zkušební doba vyprší po určeném počtu dní.

**Reakce uživatele:** Produkt pracuje ve zkušebním režimu a bude funkční jen po omezenou dobu. Po vypršení zkušební doby přestane reagovat, dokud nebude instalován licenční klíč pro plnou verzi produktu.

Tento klíč lze získat u zástupce společnosti IBM nebo u autorizovaného prodejce.

**sqlcode**: +8007

**sqlstate**: 0168H

### **SQL8008N Pro produkt** *text* **není instalován platný licenční klíč a zkušební doba vypršela. Funkce tohoto produktu nejsou přístupné.**

**Vysvětlení:** Nelze najít platný licenční klíč a zkušební doba již vypršela.

**Reakce uživatele:** Instalujte licenční klíč pro plnou verzi produktu. Tento klíč lze získat u zástupce společnosti IBM nebo u autorizovaného prodejce.

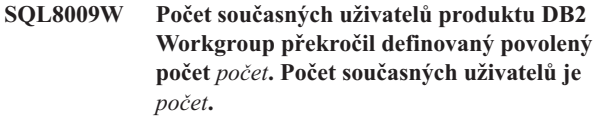

**Vysvětlení:** Počet současných uživatelů překročil povolený počet definovaný systémem DB2.

**Reakce uživatele:** Spojte se se zástupcem společnosti IBM nebo s autorizovaným prodejcem, získejte další uživatelská oprávnění k produktu DB2 a aktualizujte pomocí příkazu db2licm licenční informace.

**sqlcode**: +8009

**sqlstate**: 01632

### **SQL8010W Počet současných uživatelů produktu DB2 Connect překročil definovaný povolený počet** *počet***. Počet současných uživatelů je** *počet***.**

**Vysvětlení:** Počet současných uživatelů překročil povolený počet definovaný systémem DB2.

**Reakce uživatele:** Spojte se se zástupcem společnosti IBM nebo s autorizovaným prodejcem, získejte další uživatelská oprávnění k produktu DB2 a aktualizujte pomocí příkazu db2licm licenční informace.

**sqlcode**: +8010

**sqlstate**: 01632

### **SQL8011W Jedna nebo několik databázových oblastí nemá instalován platný licenční klíč DB2 pro produkt** *název\_produktu***.**

**Vysvětlení:** Pro tento produkt nebyl ve všech databázových oblastech instalován platný licenční klíč. Produkt bude ze zkušebních důvodů po určitou dobu funkční. DÉLKA ZKUŠEBNÍ DOBY JE PROGRAMOVĚ OMEZENA.

**Reakce uživatele:** Pokud jste vlastníky plné verze produktu, instalujte prosím licenční klíč podle návodu v dokumentaci k instalaci produktu. Pokud jste již licenční klíč instalovali, prověřte prosím správnost licenčního souboru.

NA POUŽITÍ PRODUKTU VE ZKUŠEBNÍ DOBĚ SE VZTAHUJÍ PODMÍNKY SMLOUVY IBM EVALUATION AGREEMENT V SOUBORU EVALUATE.ARG. POUŽÍVÁNÍM TOHOTO PRODUKTU V UVEDENÉ DOBĚ POTVRZUJETE SOUHLAS S TĚMITO PODMÍNKAMI.

Nesouhlasíte-li s těmito podmínkami, nejste oprávněni tento produkt používat a musíte jeho instalaci odstranit. Licenční klíč pro plně autorizovanou verzi produktu můžete získat u zástupce společnosti IBM nebo u autorizovaného prodejce.

### **SQL8012W Počet současných uživatelů produktu DB2 Enterprise překročil definovaný povolený počet** *počet***. Počet současných uživatelů je** *počet***.**

**Vysvětlení:** Počet současných uživatelů překročil povolený počet definovaný systémem DB2.

**Reakce uživatele:** Spojte se se zástupcem společnosti IBM nebo s autorizovaným prodejcem, získejte další uživatelská oprávnění k produktu DB2 a aktualizujte pomocí příkazu db2licm licenční informace.

**sqlcode**: +8012

**sqlstate**: 01632

### **SQL8013W Počet současných databázových připojení k produktu DB2 Connect překročil definovaný povolený počet** *počet***. Počet současných databázových připojení je** *počet***.**

**Vysvětlení:** Licence produktu DB2 Connect, který používáte, podporuje omezený počet databázových připojení. Vyžádali jste si takový počet připojení, že byl tento limit překročen.

**Reakce uživatele:** Přejděte na verzi produktu DB2 Connect, která umožňuje větší počet současných databázových připojení.

Uživatelé produktu DB2 Connect Enterprise Edition mohou další licence získat zakoupením doplňkových sad.

**sqlcode**: +8013

**sqlstate**: 01632

**SQL8014N Používaná verze produktu DB2 Connect není licencována pro použití s protokolem TCP/IP. Chcete-li používat protokol TCP/IP, přejděte na plnou verzi produktu DB2 Connect.**

**Vysvětlení:** Tato verze produktu DB2 Connect je omezena pouze na komunikace typu SNA. Připojení TCP/IP nejsou podporována.

**Reakce uživatele:** Chcete-li používat protokol TCP/IP, přejděte na plně funkční produkt DB2 Connect, např. DB2 Connect Personal Edition nebo DB2 Connect Enterprise Edition.

**sqlcode**: -8014

**sqlstate**: 42968

### **SQL8015N Používaná verze produktu DB2 Connect není licencována pro aktualizaci více databází v rámci stejné transakce.**

**Vysvětlení:** Tato verze produktu DB2 Connect je v rámci každé transakce omezena pouze na jedinou databázi. Nepodporuje protokol dvoufázového potvrzování transakcí.

**Reakce uživatele:** Chcete-li mít možnost aktualizovat několik databází v rámci jedné transakce, přejděte na plně

funkční produkt DB2 Connect, např. DB2 Connect Personal Edition nebo DB2 Connect Enterprise Edition.

**sqlcode**: -8015

**sqlstate**: 42968

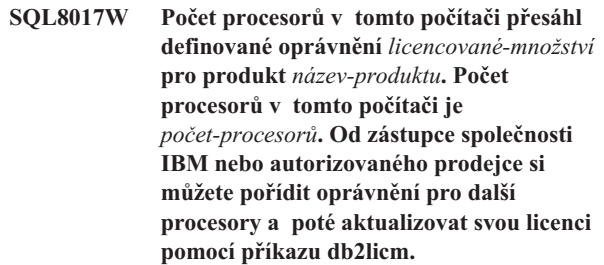

**Reakce uživatele:**

**SQL8018W Počet současných uživatelů tohoto produktu překročil definovaný povolený počet** *počet***. Počet současných uživatelů je** *počet***.**

**Vysvětlení:** Počet současných uživatelů překročil definované oprávnění pro počet současných uživatelů.

**Reakce uživatele:** Spojte se se zástupcem společnosti IBM nebo s autorizovaným prodejcem, pořiďte si další uživatelská oprávnění k produktu DB2 a aktualizujte pomocí příkazu db2licm licenční informace.

**sqlcode**: +8018

**sqlstate**: 01632

### **SQL8019N Došlo k chybě při aktualizaci licence produktu OLAP Starter Kit. Kód příčiny =** *kód\_příčiny***.**

**Vysvětlení:** Obslužný program pro správu licencí nemůže kvůli neznámé chybě aktualizovat licenci produktu OLAP Starter Kit.

**Reakce uživatele:** Zkuste příkaz opakovat. Pokud problém přetrvává, spojte se se zástupcem servisní organizace.

**sqlcode**: -8019

### **SQL8020W Počet současných konektorů pro jeden server překročil definovaný povolený počet** *počet-konektorů***. Aktuální počet konektorů je** *povolený-počet***.**

**Vysvětlení:** Počet současných konektorů překročil povolený počet.

**Reakce uživatele:** Spojte se se zástupcem společnosti IBM nebo s autorizovaným prodejcem, získejte další oprávnění k produktu DB2 a aktualizujte pomocí příkazu db2licm licenční informace.

### **SQL8022N • SQL8100N**

**SQL8022N Funkce dělení databáze do oblastí byla použita bez příslušné licence. Produkt DB2 zjistil, že funkce dělení databáze do oblastí je používána bez toho, že by byla instalována příslušná licence. Ověřte, že jste u zástupce společnosti IBM nebo autorizovaného prodejce zakoupili oprávnění pro funkci dělení databáze do oblastí a poté aktualizovali svou licenci pomocí příkazu db2licm.**

#### **Reakce uživatele:**

**SQL8023N Počet současných uživatelů pro produkt** *název-produktu* **překročil definovaný povolený počet** *počet***. Počet současných uživatelů je** *počet***. Od zástupce společnosti IBM nebo autorizovaného prodejce si můžete pořídit oprávnění pro další uživatele a poté aktualizovat svou licenci pomocí příkazu db2licm.**

#### **Reakce uživatele:**

**SQL8024N Pro požadovanou licenci nebyl nalezen platný licenční klíč. Aktuální licenční klíč k produktu** *název-produktu* **neumožňuje požadované funkce. U zástupce společnosti IBM nebo autorizovaného prodejce můžete zakoupit licenční klíč k této funkci a poté aktualizovat svou licenci pomocí příkazu db2licm.**

#### **Reakce uživatele:**

### **SQL8025W Připojení k serveru** *název-serveru* **není povoleno. Nebyla nalezena platná licence federovaného serveru WebSphere.**

**Vysvětlení:** Aktuální licence k federovanému serveru WebSphere neumožňuje připojení k zadanému zdroji dat.

**Reakce uživatele:** Možnou příčinu této chyby najdete v žurnálu s upozorněními pro administrátora. Pokud problém přetrvává, obrať te se na technickou podporu společnosti IBM.

### **SQL8026W Server DB2 zjistil, že platná licence pro tento produkt nebyla registrována.**

**Vysvětlení:** Registrace platného licenčního klíče je nezbytným požadavkem, bez jehož splnění nejsou dodržena ustanovení a podmínky licenční smlouvy. Licenční klíče pro tento produkt jsou umístěny na médiu produktu v adresáři 'license'.

**Reakce uživatele:** Zakoupené licence si lze zaregistrovat pomocí příkazu db2licm. Text licenční smlouvy je umístěn v adresáři 'license' v instalačním adresáři tohoto produktu.

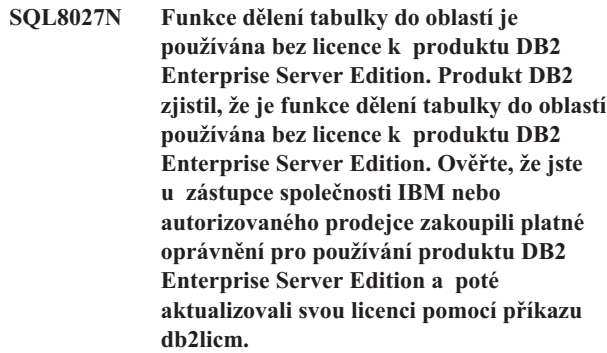

#### **Reakce uživatele:**

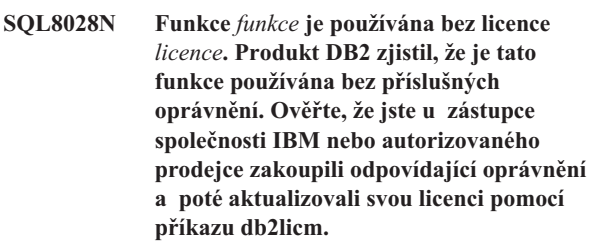

#### **Reakce uživatele:**

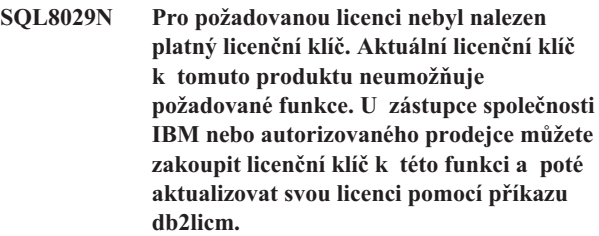

#### **Reakce uživatele:**

#### **Reakce uživatele:**

#### **SQL8100N Tabulka je plná.**

**Vysvětlení:** Při vytváření databáze lze specifikovat následující parametry:

- v maximální počet stránek na segment a soubor,
- počet segmentů.

Každá část tabulky může nyní obsahovat v rámci databázových segmentů více souborů. Soubor se může zvětšovat, dokud nedosáhne maximální velikosti v segmentu (maximální počet stránek na segment), a pak, aby bylo možné přidat další data, přeteče do dalšího segmentu. Takto lze pokračovat, až využijete maximální počet stránek na segment ve všech konfigurovaných segmentech a tabulka se zaplní.

**SQL8030W Platnost licence k produktu** *produkt* **vyprší během** *počet* **dnů. Licenci lze zaregistrovat či aktualizovat pomocí příkazu db2licm. Licenční klíč získáte z disku CD licencovaného produktu nebo od zástupce společnosti IBM či autorizovaného prodejce.**
Celkové množství prostoru pro část databáze je součinem maximálního počtu stránek na segment a počtu segmentů. Tabulka se zaplní, pokud libovolná část tabulky využije veškerý svůj konfigurovaný prostor.

Pro uživatele federovaného systému: Tato situace může být detekována také zdrojem dat.

## **Reakce uživatele:**

- Odstraňte řádky z tabulky.
- v Reorganizací tabulky vytvořte více volného prostoru.
- v Vytvořte novou databázi s většími hodnotami maximálního počtu stránek na segment a počtu segmentů, vytvořte záložní kopii původní databáze a obnovte ji v nově vytvořené databázi.

Pro uživatele federovaného systému: Zkuste určit zdroj dat, který způsobuje selhání žádosti, a dále proveďte následující akce:

- Zvětšete prostor tabulky na zdroji dat.
- v Jedná-li se o tabulku na federovaném serveru, vytvořte novou databázi s větším množstvím stránek na segment a s větším počtem segmentů. Vytvořte záložní kopii původní databáze a obnovte ji v nově vytvořené databázi.

## **SQL8101N Segment databáze možná není správný.**

**Vysvětlení:** Tato chyba může vzniknout v následujících dvou případech:

- 1. Každý databázový segment má soubor identifikátoru. Tento soubor chybí nebo obsahuje chybné informace.
- 2. Některé dříve alokované databázové segmenty chybí.

## **Reakce uživatele:**

- Ujistěte se, zda jsou správně připojeny souborové systémy.
- Obnovte databázi ze záložní kopie.
- v Volejte zástupce společnosti IBM.

# **Kapitola 17. SQL9000 - SQL9499**

#### **SQL9301N Byla zadána neplatná volba nebo chybí parametr volby.**

**Vysvětlení:** Zadaná volba je neplatná nebo nebyl zadán její parametr.

Příkaz nelze zpracovat.

**Reakce uživatele:** Opravte volbu a zadejte příkaz znovu.

**SQL9302N Neplatný parametr volby:** *parametr-volby***.**

**Vysvětlení:** Zadaný parametr je neplatný.

Příkaz nelze zpracovat.

**Reakce uživatele:** Opravte parametr volby a zadejte příkaz znovu.

#### **SQL9303N Nebyla zadána volba** *volba***.**

**Vysvětlení:** Nebyla zadána vyžadovaná volba *volba*.

Příkaz nelze zpracovat.

**Reakce uživatele:** Zadejte příkaz znovu s požadovanou volbou.

#### **SQL9304N Soubor** *název-souboru* **nelze otevřít pro zápis.**

**Vysvětlení:** Příkaz nelze zpracovat.

**Reakce uživatele:** Ověřte, zda má systém přístup k souboru.

#### **SQL9305N Název** *název* **je příliš dlouhý. Maximální délka je** *max-délka***.**

Vysvětlení: Délka názvu <název> překračuje nejvyšší povolenou délku <max-délka>.

Příkaz nelze zpracovat.

Reakce uživatele: Upravte název <název > tak, aby nepřekračoval maximální povolenou délku.

#### **SQL9306N Jeden nebo více názvů polí jsou příliš dlouhé. Maximální délka je** *max-délka***.**

**Vysvětlení:** Do celkové délky názvu pole se započítává zadaná předpona a přípona sloupce, která může být tvořena jeho názvem nebo číslem. Celková délka těchto částí nesmí přesáhnout povolené maximum.

Příkaz nelze zpracovat.

**Reakce uživatele:** Upravte názvy polí tak, aby nepřekračovala maximální délku.

#### **SQL9307N Z databáze nelze načíst poznámky. Kód chyby =** *kód-sql***.**

**Vysvětlení:** Při pokusu o načtení poznámek z databázového sloupce došlo k chybě.

Příkaz nelze zpracovat.

**Reakce uživatele:** Bližší informace zjistíte z kódu chyby.

#### **SQL9308W Datový typ SQL** *typ-sql* **sloupce** *název-sloupce* **není podporován.**

**Vysvětlení:** Datový typ SQL *typ-sql* není v zadaném hostitelském jazyku podporován.

Pro tento sloupec nebude vygenerována žádná deklarace.

**Reakce uživatele:** Zkontrolujte, zda skutečně pracujete s požadovanou tabulkou.

# **Kapitola 18. SQL10000 - SQL10499**

## **SQL10002N Zadané heslo je příliš dlouhé.**

**Vysvětlení:** Očekávaná délka hesla je nejvýše 18 znaků. Má-li však být heslo ověřeno pro konverzaci APPC, musí obsahovat nejvýše 8 znaků.

**Reakce uživatele:** Ujistěte se, že délka hesla nepřekračuje povolenou mezní hodnotu.

**sqlcode**: -10002

**sqlstate**: 28000

#### **SQL10003C Není dost systémových prostředků ke zpracování žádosti. Žádost nelze zpracovat.**

**Vysvětlení:** Správce databází nemůže žádost zpracovat z důvodu nedostatku systémových prostředků. Tuto chybu mohou způsobit následující prostředky:

- v Množství paměti v systému
- v Počet v systému dostupných identifikátorů fronty zpráv
- v Počet připojení v prostředku mezipaměti klastru

**Reakce uživatele:** Ukončete aplikaci. Možná řešení:

- v Odstraňte procesy pracující na pozadí.
- v Ukončete ostatní aplikace používající prostředky uvedené v rámci vysvětlení zprávy.
- v Používáte-li vzdálené datové služby (Remote Data Services), zvětšete v konfiguračních souborech serveru i klienta velikost volné paměti (rsheapsz) přidělené těmto službám, neboť každá provozovaná aplikace využije alespoň jeden blok.

Poznámka: Tato akce se vztahuje pouze na verze programu DB2 starší než verze 2.

- v Pokud výraz, který selhává, obsahuje uživatelské funkce, snižte hodnoty konfiguračních parametrů, které definují přidělení paměti, včetně parametru ASLHEAPSZ.
- v Vyvarujte se přístupu k velkým souborům nebo použití operací vstupu/výstupu bez mezipaměti. Chcete-li použít operace vstupu/výstupu bez mezipaměti, nastavte proměnnou DB2NTNOCACHE registru DB2 na hodnotu YES.
- v Před aktivací této databáze deaktivujte jinou připojenou databázi.

**sqlcode**: -10003

**sqlstate**: 57011

#### **SQL10004C Při přístupu k adresáři databází došlo k chybě I/O.**

**Vysvětlení:** Není možné získat přístup k systémovému nebo lokálnímu adresáři databází. K výskytu této chyby může dojít nejen při katalogizaci či dekatalogizaci databáze systémem, ale také v případě přístupu systému k databázi katalogizované v adresáři.

Příkaz nelze zpracovat.

#### **Reakce uživatele:**

- Spust'te příkaz LIST DB DIRECTORY ON <cesta> (kde cesta určuje místo, kde byly databáze vytvořeny).
- v Pokud se vám tímto příkazem úspěšně podaří vypsat seznam databází, týká se problém pouze adresáře na úrovni instance.
	- Přesuňte všechny soubory z adresáře <domovský-adr-instance>/sqllib/sqldbdir do jiného umístění (poznámka: informace o katalogizaci budou ztraceny).
	- Proveď te novou katalogizaci databází ve stejné cestě. Proveďte test spuštěním příkazu LIST DB DIRECTORY.
- v Pokud se vám nepodařilo vypsat databáze příkazem LIST DB DIRECTORY ON <cesta>, vznikl problém v lokálních adresářích databází. Obnovte databáze, které zde byly katalogizovány, ze záložních verzí a katalogizujte je.

**sqlcode**: -10004

**sqlstate**: 58031

**SQL10005N Parametr režimu** *parametr* **v příkazu CONNECT TO není platný. Jeho hodnota musí být SHARE pro sdílený přístup, EXCLUSIVE pro exkluzivní použití nebo EXCLUSIVE MODE ON SINGLE NODE pro exkluzivní použití na jednom uzlu. Pro připojení DB2 Connect je podporován jen režim SHARE. Režim EXCLUSIVE MODE ON SINGLE NODE je podporován jen v konfiguraci MPP.**

**Vysvětlení:** Hodnota parametru *režim* v příkazu CONNECT TO musí být SHARE pro sdílený přístup, EXCLUSIVE pro exkluzivní použití nebo EXCLUSIVE MODE ON SINGLE NODE pro exkluzivní použití na jednom uzlu. Při připojení k databázi pomocí produktu DB2 Connect je povolen pouze sdílený přístup. Režim EXCLUSIVE MODE ON SINGLE NODE je podporován jen v konfiguraci MPP.

Příkaz nelze zpracovat.

**Reakce uživatele:** Zadejte příkaz znovu s platným parametrem *režim*.

#### **SQL10007N Zprávu** *číslo-zprávy* **nelze zpracovat. Kód příčiny:** *kód\_příčiny***.**

Vysvětlení: Požadovanou zprávu <číslo-zprávy> nelze načíst

# **SQL10009N • SQL10012N**

ze souboru zpráv. Návratový kód <kód> označuje jednu z následujících situací:

- 1. Proměnná prostředí "DB2INSTANCE" není nastavena nebo je nastavena na neplatnou instanci. Opravte její hodnotu a operaci zopakujte.
- 2. Soubor zpráv byl nalezen, ale nelze jej otevřít, neboť chybí příslušná oprávnění. Prověřte oprávnění přístupu k souborům v adresáři zpráv.
- 3. Není možno nalézt soubor zpráv. Soubor neexistuje nebo neexistuje adresář, v němž by se měl nacházet. Ověřte, že v adresáři zpráv existuje výchozí adresář nebo adresář se stejným názvem, jako je hodnota proměnné prostředí LANG.
- 4. Soubor zpráv neobsahuje požadovanou zprávu. Soubor zpráv je zastaralý nebo chybný.
- 5. Buď je proměnná prostředí DB2CODEPAGE nastavena na kódovou stránku, kterou databáze nepodporuje, nebo není lokalita klienta databází podporována.
- 6. Došlo k neočekávané systémové chybě. Pokuste se operaci zopakovat. Pokud problémy přetrvávají, kontaktujte zástupce společnosti IBM.
- 7. Pro úspěšné provedení operace není dostatek volné vnitřní paměti. Pokus o alokování soukromé paměti selhal. Operaci zopakujte.

**Reakce uživatele:** Po ověření následujících podmínek zadejte příkaz znovu:

- v Ujistěte se, že proměnná prostředí DB2INSTANCE obsahuje znakový řetězec odpovídající jménu uživatele, pod kterým je tento příkaz zadáván.
- v Ujistěte se, že je určen domovský adresář odpovídající jménu uživatele, pod kterým je tento příkaz zadáván (v souboru /etc/passwd).
- v Ujistěte se, že pro název uživatele, pod kterým je tento příkaz spouštěn, hodnota proměnné prostředí LANG odpovídá instalovanému jazyku nebo je nastavena na hodnotu "C".
- v Aktuální informace naleznete i v případě, že soubor zpráv není aktuální. V takovém případě se podívejte do dokumentace k databázovému serveru.

Pokud byly všechny výše uvedené skutečnosti ověřeny a chyba přetrvává, instalujte znovu produkt DB2.

## **SQL10009N Zadaná kódová sada** *kódová-sada* **nebo země** *země* **není platná.**

**Vysvětlení:** Aktuální verze správce databází nepodporuje aktivní kódovou sadu nebo zemi, jak jsou určeny příkazem Create Database.

Příkaz nelze zpracovat.

**Reakce uživatele:** V příručce *Administration Guide* (Příručka pro administraci) najdete podrobnosti týkající se platných dvojic kódových sad a kódů zemí podporovaných správcem databází.

#### **SQL10010N Daná knihovna** *název* **byla zavedena, ale funkci** *funkce* **nelze provést.**

**Vysvětlení:** V zavedené knihovně nelze najít podprogram s kódem dané funkce.

Příkaz nelze zpracovat.

#### **Reakce uživatele:**

- 1. Zkontrolujte, zda je knihovna správně sestavena. Ujistěte se, že podprogram s kódem funkce je exportován pomocí "exportního souboru".
- 2. Je možné, že budete muset znovu nainstalovat instanci správce databází nebo celý produkt správce databází.

Uživatelé federovaných systémů: Má-li název funkce hodnotu "UnfencedWrapper\_Hook" nebo "FencedWrapper\_Hook", ověřte, zda jste v příkazu CREATE WRAPPER zadali správný název knihovny. Použijte název knihovny, který nekončí písmenem "U" ani "F". Chcete-li například vytvořit modul wrapper DRDA v systému AIX, zadejte knihovnu 'libdb2drda.a', nikoli 'libdb2drdaU.a' ani 'libdb2drdaF.a'. Pochází-li knihovna modulu wrapper od dodavatele, obrať te se na něj a požádejte jej o dodání aktualizované verze knihovny modulu wrapper.

**sqlcode**: -10010

**sqlstate**: 42724

## **SQL10011N Při zavádění zadané knihovny** *název* **bylo přijato přerušení.**

**Vysvětlení:** Při zavádění knihovny bylo přerušeno zpracování příkazu. Příčinou mohlo být stisknutí klávesy přerušení (obvykle Ctrl+Break nebo Ctrl+C).

Zpracování je ukončeno.

**Reakce uživatele:** Zadejte příkaz znovu.

**sqlcode**: -10011

**sqlstate**: 42724

#### **SQL10012N Při zavádění zadané knihovny** *název* **se objevila neočekávaná chyba operačního systému.**

**Vysvětlení:** Při pokusu o zavedení knihovního modulu určeného v poli s názvem programu se vyskytla neočekávaná chyba.

**Reakce uživatele:** Zadejte aktuální příkaz znovu. Pokud chyba přetrvává, ukončete práci správce databází a spusťte jej znovu. Pokud chyba přetrvává, instalujte správce databází znovu.

Neodstraní-li chybu ani reinstalace, zaznamenejte číslo zprávy (SQLCODE), a pokud je to možné, všechny informace obsažené v proměnné SQLCA.

V případě, že je zapnuto trasování, vyvolejte z příkazového řádku operačního systému prostředek Independent Trace

Facility. Podle pokynů uvedených v této příručce se poté spojte se společností IBM.

**sqlcode**: -10012

**sqlstate**: 42724

#### **SQL10013N Zadanou knihovnu** *název* **se nepodařilo zavést.**

**Vysvětlení:** Není možné nalézt modul knihovny.

**Reakce uživatele:** Zkontrolujte, zda je uvedená knihovna k dispozici.

- v Pokud aplikace klienta určuje knihovnu pomocí úplné cesty, musí být tato knihovna uložena v zadané cestě. Nepoužívá-li aplikace klienta cestu, musí být knihovna uložena ve výchozím adresáři (<domovský-adr-instance>/ sqllib/funkce). <domovský-adr-instance> je domovský adresář instance správce databází.
- v Pokud je chybová zpráva zobrazena během spouštění správce databází, bude nutné znovu instalovat instanci nebo produkt správce databází.

Pokud knihovna identifikuje vazebný modul, musí být tento modul instalován, sestaven (požadovaným způsobem) a dostupný ve správném adresáři. Dále musí být ve správném adresáři instalovány a dostupné klientské knihovny zdroje dat (použité modulem wrapper).

**sqlcode**: -10013

**sqlstate**: 42724

#### **SQL10014N Zadaný název volajícího programu** *název* **je neplatný.**

**Vysvětlení:** Název modulu knihovny nebo programu používá nesprávnou syntaxi.

**Reakce uživatele:** Ujistěte se, že je název knihovny nebo programu správně zadán.

**sqlcode**: -10014

**sqlstate**: 42724

#### **SQL10015N Není dost systémových prostředků k zavedení dané knihovny** *název***.**

**Vysvětlení:** K dispozici není dostatek volné paměti pro zavedení knihovního modulu.

**Reakce uživatele:** Ukončete aplikaci. Možná řešení:

- v Odstraňte procesy pracující na pozadí.
- v Snižte hodnoty konfiguračních parametrů definujících alokaci paměti.
- Instalujte více vnitřní paměti.

**sqlcode**: -10015

**sqlstate**: 42724

#### **SQL10017N Příkaz SQL CONNECT RESET není v tomto kontextu povolen.**

**Vysvětlení:** Vzdálená procedura obsahuje příkaz SQL CONNECT RESET.

**Reakce uživatele:** Odeberte příkaz SQL CONNECT RESET a opakujte vzdálenou proceduru.

**sqlcode**: -10017

**sqlstate**: 38003

#### **SQL10018N Disk je plný. Zpracování bylo ukončeno.**

**Vysvětlení:** Disk je plný. Během exportu do souboru PC/IXF je datový soubor PC/IXF umístěn na pevném disku nebo je datový soubor PC/IXF a databáze pod stejným souborovým systémem nebo je pod stejným souborovým systémem datový soubor PC/IXF a soubor zpráv.

Činnost pomocného programu EXPORT byla ukončena. Exportovaná data nejsou úplná.

**Reakce uživatele:** Vytvořte více volného místa na disku nebo určete, aby byl datový soubor umístěn pod jiným souborovým systémem než databáze nebo soubor zpráv, a znovu zadejte příkaz.

#### **SQL10019N K databázi nelze na dané cestě získat přístup.**

Vysvětlení: K databázi nelze získat přístup, neboť nastala jedna z následujících situací:

- v Na uvedené cestě se nevyskytuje obraz databáze.
- Nejsou k dispozici patřičná oprávnění pro přístup k uvedené cestě.

**Reakce uživatele:** Ujistěte se, že na uvedené cestě je umístěna platná databáze a že jsou k dispozici všechna potřebná oprávnění.

**sqlcode**: -10019

**sqlstate**: 58031

#### **SQL10021N Oprávnění k souboru neumožňují zápis do databáze.**

**Vysvětlení:** Byl zaznamenán pokus o zápis do databáze umístěné pod souborovým systémem, k němuž není k dispozici právo zápisu.

Příkaz nelze zpracovat.

**Reakce uživatele:** Ověřte, že práva přístupu k souborovému systému, pod nímž je databáze umístěna, obsahují oprávnění k zápisu.

# **Kapitola 19. SQL16000 - SQL16499**

#### **SQL16000N Výraz jazyka XQuery nelze zpracovat, protože komponenta** *komponenta-kontextu* **statického kontextu nebyla přiřazena. Chyba QName=err:XPST0001.**

**Vysvětlení:** Statická analýza výrazu závisí na komponentě statického kontextu *komponenta-kontextu*, které nebyla přiřazena žádná hodnota.

Výraz jazyka XQuery nelze zpracovat.

Reakce uživatele: Přiřaď te hodnotu komponentě *komponenta-kontextu*.

**sqlcode**: -16000

**sqlstate**: 10501

**SQL16001N Výraz XQuery, který začíná prvkem** *prvek***, nelze zpracovat, protože nebyla přiřazena komponenta focus dynamického kontextu. Chyba QName=err:XPDY0002.**

**Vysvětlení:** Aby bylo možné vyhodnotit výraz, který začíná prvkem *prvek*, musí být přiřazena komponenta focus dynamického kontextu. Uvedený prvek je považován za začátek výrazu cesty, kterému není přiřazena položka kontextu nebo pořadí kontextu. Příčinou může být nedefinování nebo nenačtení pořadí jako kontextu pro výraz cesty. Další běžné příčiny této chyby:

- v Hodnota v prvku *prvek* měla být zadána jako řetězcový literál, není však uvedena v uvozovkách.
- v Hodnota v prvku *prvek* měla být zadána jako funkce, chybí však levá a pravá závorka.

Výraz jazyka XQuery nelze zpracovat.

**Reakce uživatele:** Zkontrolujte výskyty prvku *prvek* ve výrazu XQuery. Opravte výraz XQuery v místě výskytu tohoto prvku tak, aby byla přiřazena komponenta focus, nebo proveďte jiné změny tak, aby prvek již neočekával přiřazení komponenty focus.

**sqlcode**: -16001

**sqlstate**: 10501

**SQL16002N Výraz jazyka XQuery obsahuje neočekávaný prvek** *prvek* **následující za textem** *text***. Mezi očekávané prvky mohou patřit následující prvky:** *seznam-prvků***. Chyba QName=err:XPST0003.**

**Vysvětlení:** Prvek *prvek* následující za textem *text* je neplatný, pokud se nachází v daném výrazu. *Seznam-prvků* obsahuje jeden nebo více prvků, které lze použít jako platnou náhradu za neočekávaný prvek.

Výraz jazyka XQuery nelze zpracovat.

**Reakce uživatele:** Použijte pro daný výraz správnou syntaxi.

**sqlcode**: -16002

**sqlstate**: 10505

## **SQL16003N Výraz datového typu** *typ-hodnoty* **nelze použít, protože v daném kontextu je očekáván datový typ** *očekávaný-typ***. Chyba QName=err:XPTY0004.**

**Vysvětlení:** Výraz jazyka XQuery obsahuje hodnotu typu *typ-hodnoty* v kontextu, kde je očekávaným typem *očekávaný-typ*.

Výraz jazyka XQuery nelze zpracovat.

Na typy použité ve výrazech se vztahují následující pravidla:

- v Každý operand výrazu rozsahu musí být převoditelný na jednoduché celé číslo (single integer).
- v Operandy operátoru spojení, průniku nebo vyloučení musí jako položky obsahovat pouze uzly.
- v Operandy aritmetického výrazu nemohou být posloupnostmi s větší než jednotkovou délkou.
- Operandy operace porovnání uzlů musí být buď jednotlivé uzly, nebo prázdné posloupnosti.
- v Obecně řečeno, výsledkem procesu atomizace nesmí být více než jedna atomická hodnota.
- Pokud je proces atomizace uplatněn na výraz porovnání, musí být jeho výsledkem jednoduché atomické hodnoty, kde hodnota prvního atomizovaného operandu je porovnatelná s hodnotou druhého atomizovaného operandu.
- v Pokud je proces atomizace uplatněn na výraz názvu, musí být výsledkem atomizace jednoduchá atomická hodnota typu xs:QName, xs:string nebo xdt:untypedAtomic.
- Posloupnost obsahu konstruktoru uzlu dokumentů nesmí obsahovat uzly atributů.
- v Objeví-li se v hodnotě parametru *typ-hodnoty* výraz (item(), item()+), bude ve výrazu, kde je očekávána jediná hodnota, použita posloupnost dvou nebo více položek.
- v Hodnoty specifikace pořadí v klauzuli ORDER BY musí být převoditelné na obecný typ.
- Hodnota přiřazená proměnné musí vždy odpovídat deklarovanému typu (pokud je nějaký typ deklarován).
- v Při přetypování hodnoty zdrojového typu *typ-hodnoty* na cílový typ *očekávaný-typ* se musí jednat o podporované přetypování. V případech, kdy zpracování příkazu SQL vyvolá přetypování datového typu XML v jazyku XQuery na jiný datový typ SQL než XML, Bude přetypování XQuery provedeno s dočasně odvozeným typem schématu XML, který je vygenerován s použitím názvu založeného na omezeních datového typu SQL s ohledem na odpovídající omezení délky. V případě operace XMLCAST na typ VARCHAR(50) je například hodnota prvku

*cílový\_typ* rovna "VARCHAR\_50", v případě operace XMLCAST na typ DECIMAL(9,2) je rovna "DECIMAL\_9\_2".

**Reakce uživatele:** Zadejte hodnotu správného typu.

**sqlcode**: -16003

**sqlstate**: 10507

## **SQL16004N Funkci fn:data nelze explicitně ani implicitně použít pro uzel XQuery, pro který anotace typu označuje složený typ s obsahem tvořeným pouze prvky. Chyba QName=err:FOTY0012.**

**Vysvětlení:** Ve výrazu XQuery byl proveden pokus o použití funkce fn:data na uzel XQuery explicitně nebo implicitně jako výsledek atomizace. Avšak vzhledem k tomu, že anotace typu uzlu označuje složený typ s obsahem tvořeným pouze prvky, není typovaná hodnota uzlu definována. Pokud je funkce fn:data použita na uzel, jehož typ není definován, vyvolá chybu typu.

Výrazy jazyka XQuery používají atomizaci k převodu položek na atomické hodnoty například v následujících výrazech: aritmetické výrazy, výrazy s porovnáváním, volání funkcí s argumenty, jejichž očekávané typy jsou atomické, výrazy přetypování, výrazy konstruktoru pro různé druhy uzlů, klauzule ORDER BY ve výrazech FLWOR, funkce konstruktoru typů, zdrojové výrazy v hodnotě nahrazení pro výrazy a výrazy nového názvu ve výrazech přejmenovávání. Zpracování kteréhokoli z těchto výrazů implicitně vyvolá funkci fn:data, která by mohla způsobit tuto chybu.

Výraz jazyka XQuery nelze zpracovat.

**Reakce uživatele:** Zkuste provést jednu z následujících akcí:

- Nahraď te volání funkce fn:data takovým voláním funkce, které je vhodné pro složené typy s obsahem tvořeným pouze prvky.
- v Volání funkce fn:data lze použít pro uzel, který je jednoduchého typu, případně složeného typu se smíšeným obsahem.
- v Pokud kontext výrazu jazyka XQuery vyžaduje posloupnost atomických hodnot, ověřte, že posloupnost sestává pouze z položek, které lze atomizovat.

**sqlcode**: -16004

**sqlstate**: 10507

**SQL16005N Výraz jazyka XQuery odkazuje na název prvku, název atributu, název typu, název funkce, předponu oboru názvů nebo název proměnné** *název-proměnné***, který není v rámci statického kontextu definován. Chyba QName=err:XPST0008.**

**Vysvětlení:** Během statické fáze analýzy je při překladu názvů prvků, názvů atributů, názvů typů, názvů funkcí, předpon oborů názvů a názvů proměnných použit statický kontext. Pokud je v některém výrazu použit

*nedefinovaný-název*, který nelze ve statickém kontextu najít, je vyvolána statická chyba.

Výraz jazyka XQuery nelze zpracovat.

**Reakce uživatele:** Použijte název, který je v rámci statického kontextu definován. Pokud název QName obsahuje předponu, zkontrolujte, zda je předpona přiřazena k příslušnému oboru názvů prostřednictvím deklarace oboru názvů. Pokud došlo k chybě související s odkazem na některou proměnnou, zkontrolujte, zda se daná proměnná nachází v povoleném rozsahu pro daný výraz.

Je-li proměnná procedurálního jazyka SQL (SQL PL) použita ve výrazu XQuery funkce XMLTABLE či XMLQUERY nebo predikátu XMLEXISTS, ověřte, že je název proměnné určen v klauzuli PASSING určující vstupní hodnoty výrazu.

**sqlcode**: -16005

**sqlstate**: 10506

#### **SQL16006N Schémata XML nelze importovat. Chyba QName=err:XQST0009.**

**Vysvětlení:** Jazyk DB2 XQuery nepodporuje funkci importu schémat.

Schéma nelze importovat.

**Reakce uživatele:** Odeberte příkaz importu schématu z prologu dotazu.

**sqlcode**: -16006

**sqlstate**: 10502

#### **SQL16007N Výraz cesty jazyka XQuery odkazuje na osu** *typ-osy***, která není podporována. Chyba QName=err:XQST0010.**

**Vysvětlení:** Zadaný *typ-osy* není podporován, protože jazyk DB2 XQuery nepodporuje funkci Full Axis. Mezi podporované osy patří: child, attribute, descendant, self, descendant-or-self a parent.

Výraz jazyka XQuery nelze zpracovat.

**Reakce uživatele:** Zadejte osu, která je podporována.

**sqlcode**: -16007

**sqlstate**: 10505

#### **SQL16008N Moduly knihovny jazyka XQuery nelze deklarovat ani importovat. Chyba QName=err:XQST0016.**

**Vysvětlení:** V příkazu jazyka XQuery se vyskytuje položka deklarace modulu nebo importu modulu, avšak jazyk DB2 XQuery tyto funkce modulů nepodporuje.

Modul nelze deklarovat ani importovat.

**Reakce uživatele:** Odeberte všechny položky deklarace modulu a importu modulu z prologu dotazu.

**sqlcode**: -16008

#### **sqlstate**: 10502

#### **SQL16009N Funkce XQuery s názvem** *název-funkce* **s** *počet-parametrů* **parametry není ve statickém kontextu definována. Chyba QName=err:XPST0017.**

**Vysvětlení:** Rozbalený název QName a hodnota *počet-parametrů* ve volání funkce *název-funkce* neodpovídá názvu funkce a počtu parametrů signatury funkce ve statickém kontextu.

Výraz jazyka XQuery nelze zpracovat.

**Reakce uživatele:** Zkuste provést jednu z následujících akcí:

- v Zkontrolujte, zda je ve volání funkce použit správný počet parametrů.
- Pokud je ve volání funkce použit název funkce bez předpony, ověřte, zda lokální název funkce odpovídá funkci nacházející se ve výchozím oboru názvů funkce, nebo použijte správnou předponu.

#### **sqlcode**: -16009

**sqlstate**: 10506

**SQL16010N Výsledek posledního kroku ve výrazu XQuery určujícím cestu obsahuje uzly i atomické hodnoty. Chyba QName=err:XPTY0018.**

**Vysvětlení:** Poslední krok výrazu XQuery určujícího cestu obsahuje nejméně jeden uzel XQuery a jednu atomickou hodnotu XQuery. Tato kombinace typů není v posledním kroku výrazu XQuery pro cestu povolena.

Výraz jazyka XQuery nelze zpracovat.

**Reakce uživatele:** Ověřte, zda výraz XQuery pro cestu navrací pouze uzly XQuery nebo pouze atomické hodnoty XQuery.

**sqlcode**: -16010

**sqlstate**: 10507

## **SQL16011N Výsledek přechodného kroku ve výrazu XQuery určujícím cestu obsahuje atomickou hodnotu. Chyba QName=err:XPTY0019.**

**Vysvětlení:** Vyhodnocením každého přechodného kroku výrazu XQuery musí být posloupnost uzlů XQuery (třeba prázdná). Takové posloupnosti nesmí obsahovat žádné atomické hodnoty XQuery.

Výraz jazyka XQuery nelze zpracovat.

**Reakce uživatele:** Upravte výraz tak, aby bylo zajištěno, že v každém přechodném kroku ve výrazu XQuery bude vrácena posloupnost uzlů.

**sqlcode**: -16011

**sqlstate**: 10507

## **SQL16012N Položka kontextu v kroku osy musí být uzlem XQuery. Chyba QName=err:XPTY0020.**

**Vysvětlení:** V kroku osy musí být položka kontextu (aktuálně zpracovávaná položka) uzlem XQuery.

Výraz jazyka XQuery nelze zpracovat.

**Reakce uživatele:** Upravte krok osy tak, aby bylo zajištěno, že položka kontextu je uzlem.

**sqlcode**: -16012

**sqlstate**: 10507

## **SQL16014N Hodnota atributu deklarace oboru názvů musí být literálním řetězcem. Chyba QName=err:XQST0022.**

**Vysvětlení:** Výraz jazyka XQuery obsahuje atribut deklarace oboru názvů, který není literálním řetězcem. Hodnota atributu deklarace oboru názvů musí být buď literálním řetězcem obsahujícím platný identifikátor URI, nebo řetězcem nulové délky.

Výraz jazyka XQuery nelze zpracovat.

**Reakce uživatele:** Jako hodnotu pro atribut deklarace oboru názvů zadejte literální řetězec.

**sqlcode**: -16014

**sqlstate**: 10502

## **SQL16015N Konstruktor prvku obsahuje uzel atributu s názvem** *název-uzlu* **následující za uzlem jazyka XQuery, který není uzlem atributu. Chyba QName=err:***název-chyby***.**

**Vysvětlení:** Posloupnost používaná k sestavení obsahu prvku obsahuje uzel atributu s názvem *název\_uzlu* následující za uzlem XQuery, který není uzlem atributu. Konkrétní kontext, v němž k této akci dojde, závisí na hodnotě QName chyby.

#### **err:XQTY0024**

Posloupnost obsahu konstruktoru prvku obsahuje uzel atributu s názvem *název\_uzlu* následující za uzlem XQuery, který není uzlem atributu. Uzly atributů se mohou vyskytovat pouze na začátku posloupnosti obsahu.

#### **err:XUTY0004**

Obsah posloupnosti vkládání založené na zdrojovém výrazu vložení obsahuje uzel atributu s názvem *název\_uzlu* následující za uzlem XQuery, který není uzlem atributu. Uzly atributů se mohou vyskytovat pouze na začátku posloupnosti vložení.

Výraz jazyka XQuery nelze zpracovat.

**Reakce uživatele:** Upravte posloupnost obsahu tak, aby bylo zajištěno, že uzly atributů následují za jinými uzly atributů.

**sqlcode**: -16015

**sqlstate**: 10507

#### **SQL16016N Název atributu** *název-atributu* **nelze v konstruktoru prvku použít víckrát než jednou. Chyba QName=err:XQDY0025.**

**Vysvětlení:** *Název-atributu* je v konstruktoru prvku ve výrazu XQuery použit víckrát. To není povoleno, protože názvy atributů, které jsou použity v konstruktoru prvku, musí být jedinečné.

Výraz jazyka XQuery nelze zpracovat.

**Reakce uživatele:** Zadejte pro každý atribut jedinečný název.

**sqlcode**: -16016

**sqlstate**: 10503

**SQL16017N Řetězec "?>" není povolen ve výrazu názvu nebo ve výrazu obsahu vyhodnocené procesní instrukce. Chyba QName=err:XQDY0026.**

**Vysvětlení:** Výraz názvu ani výraz obsahu vyhodnocené procesní instrukce nemůže obsahovat řetězec "?>", protože tyto znaky jsou vyhrazeny pro použití jako koncové oddělovače v procesních instrukcích XML.

Výraz jazyka XQuery nelze zpracovat.

**Reakce uživatele:** Odeberte řetězec "?>" z výrazu názvu nebo výrazu obsahu.

**sqlcode**: -16017

**sqlstate**: 10508

#### **SQL16018N Pro datový typ cíle** *název\_typu* **není určen řetězcový literál jako operand výrazu přetypování nebo jako argument funkce konstruktoru. Chyba QName=err:XPST0083.**

Vysvětlení: Datový typ cíle *název\_typu* je buď xs:QName, nebo se jedná o typ odvozený z předdefinovaných typů schémat XML xs:QName nebo xs:NOTATION. Pro každý z těchto typů je nutné zadat řetězcový literál jako operand výrazu přetypování nebo jako argument funkce konstruktoru.

Výraz jazyka XQuery nelze zpracovat.

**Reakce uživatele:** Proveďte některou z následujících akcí:

- v Pokud je datovým typem cíle ve výrazu přetypování typ *název\_typu*, změňte operand na řetězcový literál nebo zadejte jiný datový typ cíle.
- v Pokud je typ *název\_typu* použit jako název funkce konstruktoru, změňte argument na řetězcový literál nebo použijte jinou funkci konstruktoru.

**sqlcode**: -16018

**sqlstate**: 10510

#### **SQL16020N Pro uzel kontextu ve výrazu určujícím cestu neexistuje kořenový uzel dokumentu XQuery. Chyba QName=err:XPDY0050.**

**Vysvětlení:** Kořenový uzel nad uzlem kontextu ve výrazu určujícím cestu musí být uzlem dokumentu XQuery.

Výraz jazyka XQuery nelze zpracovat.

**Reakce uživatele:** Upravte všechny výrazy cesty tak, aby uzlu kontextu vždy odpovídal kořenový uzel, který je uzlem dokumentu XQuery.

**sqlcode**: -16020

**sqlstate**: 10507

#### **SQL16021N Deklarace verze XQuery obsahuje hodnotu** *číslo-verze***, která není podporována. Chyba QName=err:XQST0031.**

**Vysvětlení:** Produkt DB2 XQuery nepodporuje verzi jazyka XQuery *číslo-verze*, která je uvedena v deklaraci verze.

Výraz jazyka XQuery nelze zpracovat.

**Reakce uživatele:** Určete verzi *číslo-verze*, která je v produktu DB2 XQuery podporována. Produkt DB2 XQuery aktuálně podporuje verzi 1.0 jazyka XQuery.

**sqlcode**: -16021

**sqlstate**: 10502

#### **SQL16022N Hodnota typu** *typ-hodnoty* **je ve výrazu, který používá operaci** *operátor***, neplatná. Chyba QName=err:XPTY0004.**

**Vysvětlení:** Typ *typ-hodnoty* definovaný pro operand výrazu jazyka XQuery je neplatný, protože je v tomto výrazu použit konstruktor nebo operátor *operátor*.

Výraz jazyka XQuery nelze zpracovat.

**Reakce uživatele:** Zadejte hodnotu správného typu pro použití s konstruktorem nebo operátorem *operátor*.

**sqlcode**: -16022

**sqlstate**: 10507

#### **SQL16023N Prolog XQuery nesmí pro jednu předponu oboru názvů** *předpona-oboru-názvů* **obsahovat více deklarací. Chyba QName=err:XQST0033.**

**Vysvětlení:** Prolog obsahuje více deklarací pro předponu oboru názvů *předpona-oboru-názvů*. Ačkoli může deklarace oboru názvů v prologu přepsat předponu, která byla předběžně deklarována ve statickém kontextu, nelze stejnou předponu oboru názvů v prologu deklarovat víckrát.

Výraz jazyka XQuery nelze zpracovat.

**Reakce uživatele:** Odeberte všechny nadpočetné deklarace pro předponu z prologu nebo změňte předponu, která je těmto nadpočetným deklaracím přiřazena. Ověřte, zda předpony

použité v dotazu odkazují ke správným oborům názvů.

**sqlcode**: -16023

**sqlstate**: 10503

#### **SQL16024N Předponu** *název\_předpony* **nelze deklarovat znovu nebo svázat s identifikátorem URI http://www.w3.org/XML/1998/namespace. Chyba QName=err:XQST0070.**

**Vysvětlení:** Deklarace oboru názvů ani atribut deklarace nesmí znovu deklarovat předdefinované předpony oboru názvů "xml" a "xmlns".

- v Pokud je předpona oboru názvů *název\_předpony* jednou z těchto předdefinovaných předpon oboru názvů, je použita v deklaraci oboru názvů nebo v atributu deklarace oboru názvů, což není povoleno.
- v Pokud název předpony není "xml" nebo "xmlns", deklarace předpony *název\_předpony* určuje identifikátor URI oboru názvů přiřazený k předponě "xml", který lze svázat pouze s předponou oboru názvů "xml".

Výraz jazyka XQuery nelze zpracovat.

Reakce uživatele: Proveďte některou z následujících akcí:

- v Pokud je název předpony "xml" nebo "xmlns", změňte název předpony na jinou předponu oboru názvů.
- v Pokud název předpony není "xml" nebo "xmlns", změňte identifikátor URI oboru názvů uvedený v deklaraci předpony oboru názvů.
- Odeberte všechny deklarace oboru názvů nebo atributy deklarace oboru názvů specifikující předponu *název\_předpony*.

**sqlcode**: -16024

**sqlstate**: 10503

**SQL16025N Výsledek výrazu obsahu vyhodnoceného konstruktoru poznámky XQuery obsahuje dvě sousední pomlčky nebo je ukončen znakem pomlčky. Chyba QName=err:XQDY0072.**

**Vysvětlení:** Obsah určený pro vyhodnocený konstruktor poznámky XQuery obsahuje kombinaci znaků, která není povolena. Může se jednat o dva sousední znaky pomlčky (nebo spojovníku) nebo o pomlčku na pozici posledního znaku.

Výraz jazyka XQuery nelze zpracovat.

**Reakce uživatele:** Odeberte neplatné výskyty znaku pomlčky z výrazu obsahu každého vyhodnoceného konstruktoru poznámky XQuery.

**sqlcode**: -16025

**sqlstate**: 10508

## **SQL16026N Název** *název-atributu* **je v konstruktoru pro prvek s názvem** *název-prvku* **použit pro více atributů. Chyba QName=err:XQST0040.**

**Vysvětlení:** Název *název-atributu* v prvku *název-prvku* nelze použít víckrát, protože konstruktory prvků musí pro atributy používat jedinečné názvy.

Výraz jazyka XQuery nelze zpracovat.

**Reakce uživatele:** Pro všechny atributy v prvku *název-prvku* použijte jedinečné názvy.

**sqlcode**: -16026

**sqlstate**: 10503

#### **SQL16027N Hodnota výrazu názvu** *hodnota* **ve vyhodnoceném konstruktoru procesní instrukce je neplatná. Chyba QName=err:XQDY0041.**

**Vysvětlení:** Atomizovaná hodnota výrazu názvu *hodnota* je typu xs:string nebo xdt:untypedAtomic, avšak tuto hodnotu nelze přetypovat na typ xs:NCName.

Výraz jazyka XQuery nelze zpracovat.

**Reakce uživatele:** Změňte hodnotu *hodnota* výrazu názvu na hodnotu, kterou lze atomizovat a poté přetypovat na typ xs:NCName.

**sqlcode**: -16027

**sqlstate**: 10508

## **SQL16029N Více oborů názvů v rámci stejného konstruktoru prvku XQuery používá stejnou předponu oboru názvů** *název-předpony***. Chyba QName=err:XQST0071.**

**Vysvětlení:** Předponu oboru názvů *název-předpony* nelze ve vyhodnoceném konstruktoru prvku XQuery použít víckrát než jednou. Má-li předpona *název-předpony* hodnotu "xmlns", je ve vyhodnoceném konstruktoru prvku XQuery specifikováno více výchozích oborů názvů.

Výraz jazyka XQuery nelze zpracovat.

**Reakce uživatele:** Pro deklarace lokálních oborů názvů ve vyhodnoceném konstruktoru prvku použijte jedinečné předpony oborů názvů. Dále ověřte, že výraz neobsahuje více než jednu deklaraci lokálního oboru názvů bez předpony.

**sqlcode**: -16029

**sqlstate**: 10503

**SQL16030N Hodnota** *hodnota* **vrácená výrazem názvu vyhodnoceného konstruktoru atributu se nachází v oboru názvů pro předponu xmlns nebo se nenachází v žádném oboru názvů a má lokální název xmlns. Chyba QName=err:XQDY0044.**

# **SQL16031N • SQL16035N**

**Vysvětlení:** Pokud výraz názvu vyhodnoceného konstruktoru atributu vrátí název QName nacházející se v oboru názvů http://www.w3.org/2000/xmlns/ (odpovídajícím předponě oboru názvů xmlns) nebo název QName, který se nenachází v žádném oboru názvů a má lokální název xmlns, jedná se o chybu. Předpona oboru názvů xmlns se v jazyce XQuery používá k identifikaci atributů deklarace oboru názvů.

Výraz jazyka XQuery nelze zpracovat.

**Reakce uživatele:** Upravte výraz názvu vyhodnoceného konstruktoru atributu tak, aby vrátil hodnotu nacházející se mimo obor názvů odpovídající předponě xmlns.

**sqlcode**: -16030

**sqlstate**: 10508

#### **SQL16031N Funkce jazyka XQuery používající syntaxi** *řetězec* **není podporována.**

**Vysvětlení:** Výraz jazyka XQuery obsahuje syntaktickou konstrukci *řetězec*, která je sice definována standardními specifikacemi jazyka XQuery, avšak není v produktu DB2 XQuery podporována.

Výraz jazyka XQuery nelze zpracovat.

**Reakce uživatele:** Odeberte nepodporovaný výraz začínající syntaktickým výrazem *řetězec* z výrazu jazyka XQuery.

**sqlcode**: -16031

**sqlstate**: 10509

## **SQL16032N Řetězec** *řetězec* **není platným identifikátorem URI. Chyba QName=err:XQST0046.**

**Vysvětlení:** Deklarace oboru názvů nebo atribut deklarace oboru názvů specifikuje řetězcovou hodnotu, která není platným identifikátorem URI.

Výraz jazyka XQuery nelze zpracovat.

**Reakce uživatele:** Zadejte řetězcovou hodnotu, která je platným identifikátorem URI. Platný identifikátor URI musí splňovat podmínky obecné syntaxe URI specifikované konsorciem W3C.

**sqlcode**: -16032

**sqlstate**: 10504

## **SQL16033N Datový typ cíle** *název\_typu* **výrazu přetypování nebo v přetypovatelném výrazu není atomickým datovým typem definovaným pro typy schémat XML v rámci oboru nebo je datovým typem, který nelze použít ve výrazu přetypování nebo v přetypovatelném výrazu. Chyba QName=err:XPST0080.**

**Vysvětlení:** Výraz přetypování nebo přetypovatelný výraz určuje datový typ cíle *název\_typu*, který nelze použít. Jako cílový typ výrazu přetypování nebo přetypovatelného výrazu nelze použít předdefinované typy schématu XML xs:NOTATION, xs:anySimpleType, a xdt:anyAtomicType. Pokud typ *název\_typu* nepatří k typům s tímto omezením, není tento datový typ definován v typech schématu XML v rámci oboru nebo se nejedná o atomický typ.

Výraz jazyka XQuery nelze zpracovat.

Reakce uživatele: Proveďte některou z následujících akcí:

- Pokud je datovým typem cíle typ xs:NOTATION, xs:anySimpleType nebo xdt:anyAtomicType, zadejte jiný datový typ cíle nebo odeberte výraz přetypování nebo přetypovatelný výraz.
- v Pokud datový typ cíle není definován typy XML v rámci oboru, zadejte datový typ, který do oboru spadá, nebo změňte schéma XML tak, aby tento datový typ obsahovalo.
- v Pokud datový typ cíle není atomický, zadejte jiný datový typ cíle nebo odeberte výraz přetypování nebo přetypovatelný výraz.

**sqlcode**: -16033

**sqlstate**: 10507

## **SQL16034N Název QName** *qname* **je použit jako atomický typ v typu posloupnosti, není však definován jako atomický typ v definicích typu schématu v rámci daného oboru. Chyba QName=err:XPST0051.**

**Vysvětlení:** Název QName *název-qname* nelze použít jako atomický typ, protože není definován jako atomický typ v definicích typu schématu v rámci daného oboru. Chyba QName=err:XPST0051.

**Reakce uživatele:** Použijte název QName, který je definován jako atomický typ.

**sqlcode**: -16034

**sqlstate**: 10503

#### **SQL16035N Výraz ověřování není v produktu DB2 XQuery podporován. Chyba QName=err:XQST0075.**

**Vysvětlení:** Funkce ověřování není v produktu DB2 XQuery podporována, takže ve výrazu XQuery nelze použít výraz ověřování.

Výraz jazyka XQuery nelze zpracovat.

**Reakce uživatele:** Odeberte z výrazu XQuery všechny výrazy ověřování.

**sqlcode**: -16035

**sqlstate**: 10509

## **SQL16036N Jako identifikátor URI v deklaraci oboru názvů nesmí být zadán řetězec s nulovou délkou. Chyba QName=err:XQST0085.**

**Vysvětlení:** Identifikátor URI specifikovaný v deklaraci oboru názvů musí být platným identifikátorem URI, který splňuje podmínky obecné syntaxe URI specifikované konsorciem W3C. Identifikátor URI nesmí být řetězcem s nulovou délkou.

Výraz jazyka XQuery nelze zpracovat.

**Reakce uživatele:** Zadejte platný identifikátor URI v deklaraci oboru názvů.

**sqlcode**: -16036

**sqlstate**: 10504

#### **SQL16038N Argumenty fn:dateTime obsahují různé časové zóny. Chyba QName=err:FORG0008.**

**Vysvětlení:** Funkce fn:dateTime obsahuje argumenty s různými časovými zónami. Časová zóna v obou argumentech může být explicitně zadána jako součást hodnoty nebo může být pro některý z argumentů výsledkem použití implicitní časové zóny pro prostředí zpracování jazyka XQuery.

Výraz jazyka XQuery nelze zpracovat.

**Reakce uživatele:** Zajistěte, aby hodnota časové zóny byla v obou argumentech funkce fn:dateTime stejná.

**sqlcode**: -16038

**sqlstate**: 10608

#### **SQL16039N Funkce** *název-funkce* **očekávala pro argument** *číslo-argumentu* **řetězcový literál.**

**Vysvětlení:** Funkce s názvem *název-funkce* vyžaduje, aby argument s číslem *číslo-argumentu* byl specifikován jako řetězcový literál. Výraz jazyka XQuery obsahuje volání funkce *název-funkce*, která nepoužívá řetězcový literál.

Výraz jazyka XQuery nelze zpracovat.

**Reakce uživatele:** Změňte hodnotu argumentu *číslo-argumentu* funkce *název-funkce* na řetězcový literál.

**sqlcode**: -16039

**sqlstate**: 10608

## **SQL16040N Argument funkce** *název-funkce* **neoznačuje jednotlivý sloupec s datovým typem SQL XML.**

**Vysvětlení:** Funkce *název-funkce* vyžaduje, aby daný argument určoval výslednou tabulku SQL s jedním sloupcem datového typu XML. V případě anotace db2-fn:xmlcolumn to lze zajistit zadáním sloupce v rámci tabulky nebo pohledu s datovým typem SQL XML. V případě anotace db2-fn:sqlquery musí dotaz SQL zadaný jako argument

určovat jednotlivý sloupec ve vnějším úplném výběru obsahující datový typ SQL XML.

**Reakce uživatele:** Opravte argument funkce *název-funkce* tak, aby vracel jediný sloupec s datovým typem SQL XML.

**sqlcode**: -16040

**sqlstate**: 10608

## **SQL16041N V rámci implicitního nebo explicitního vyvolání funkce fn:boolean ve výrazu jazyka XQuery nelze vypočítat efektivní hodnotu posloupnosti typu boolean. Chyba QName=err:FORG0006.**

**Vysvětlení:** Tato chyba nastává v případě, že pro operand pořadí u explicitního nebo implicitního volání funkce fn:boolean nelze vypočítat efektivní booleovskou hodnotu operandu pořadí. Efektivní booleovskou hodnotu lze vypočítat jen tehdy, určuje-li operand pořadí některé z následujících pořadí:

- prázdné pořadí,
- v pořadí, v němž je hodnotou první položky uzel,
- v pořadí typu singleton s hodnotou typu xs:string, xdt:untypedAtomic nebo typu odvozeného z těchto typů,
- v pořadí typu singleton s hodnotou libovolného číselného typu nebo typu odvozeného z libovolného číselného typu.

Výraz jazyka XQuery nelze zpracovat.

**Reakce uživatele:** Určete výrazy, které je možné použít ve výrazu XQuery, pro který je implicitně nebo explicitně vypočítávána efektivní booleovská hodnota. K implicitnímu volání funkce fn:boolean může dojít při zpracování následujících typů výrazů:

logické výrazy (and, or),

- volání funkce fn:not,
- klauzule WHERE ve výrazu FLWOR,
- některé typy predikátů, například a[b],
- podmíněné výrazy, například if,
- kvantifikované výrazy (some, every).

Ujistěte se, že pro každý operand pořadí je možné získat platný operand pořadí výpočtem efektivní booleovské hodnoty (podle popisu uvedeného ve vysvětlení).

**sqlcode**: -16041

**sqlstate**: 10608

## **SQL16042N Výraz názvu v konstruktoru procesní instrukce nesmí být roven výrazu "XML" (v žádné kombinaci malých a velkých písmen). Chyba QName=err:XQDY0064.**

**Vysvětlení:** Název NCName, který je výsledkem výrazu názvu ve vyhodnoceném konstruktoru procesní instrukce, nesmí být roven výrazu XML (v žádné kombinaci malých a velkých písmen).

# **SQL16045N • SQL16051N**

Výraz jazyka XQuery nelze zpracovat.

**Reakce uživatele:** Upravte výraz názvu tak, aby výsledkem byl název NCName odlišný od řetězce XML.

**sqlcode**: -16042

**sqlstate**: 10508

#### **SQL16045N Ve výrazu jazyka XQuery byla zaznamenána neidentifikovaná chyba. Chyba QName=err::FOER0000.**

**Vysvětlení:** Při vyhodnocení výrazu jazyka XQuery byla zaznamenána neidentifikovaná chyba.

**Reakce uživatele:** Opravte problém ve výrazu jazyka XQuery.

**sqlcode**: -16045

**sqlstate**: 10611

#### **SQL16046N V číselném výrazu jazyka XQuery byl proveden pokus o dělení nulou. Chyba QName=err:FOAR0001.**

**Vysvětlení:** Při operaci dělení nebo operaci modulo byl proveden pokus o dělení celého nebo desetinného čísla nulou.

Výraz jazyka XQuery nelze zpracovat.

**Reakce uživatele:** Pro dělitele použijte nenulovou hodnotu.

**sqlcode**: -16046

**sqlstate**: 10601

#### **SQL16047N Výsledkem výrazu jazyka XQuery bylo aritmetické přetečení nebo podtečení. Chyba QName=err:FOAR0002.**

**Vysvětlení:** Výsledkem aritmetické operace byla číselná hodnota, která buď překračuje maximální povolenou hodnotu, nebo nedosahuje minimální povolené hodnoty.

Výraz jazyka XQuery nelze zpracovat.

**Reakce uživatele:** Upravte výraz jazyka XQuery tak, aby výsledkem bylo číslo, které nevede k přetečení nebo podtečení.

**sqlcode**: -16047

**sqlstate**: 10601

## **SQL16048N Prolog XQuery nesmí obsahovat více než jednu deklaraci** *typ-deklarace***. Chyba QName=err:***qname-chyby***.**

**Vysvětlení:** Při deklarování více než jedné deklarace *typ\_deklarace* v prologu dojde k chybě. Typ deklarace *typ\_deklarace* je jedním z následujících typů, které lze uvést v prologu XQuery:

- obory názvů kopie,
- řazení,
- v obor názvů výchozího prvku,
- · obor názvů výchozí funkce,
- konstrukce,
	- prostor omezení,
	- · výchozí prázdné řazení.

Tato chyba může být vrácena pro řadu různých hodnot QName, například err:XQST0055, err:XQST0065, err:XQST0066, err:XQST0067, err:XQST0068 a err:XQST0069.

Výraz jazyka XQuery nelze zpracovat.

**Reakce uživatele:** Odeberte z prologu nadbytečnou deklaraci typu *typ\_deklarace*.

**sqlcode**: -16048

**sqlstate**: 10502

**SQL16049N Lexikální hodnota** *hodnota* **pro datový typ** *datový-typ* **ve funkci nebo při přetypování je neplatná. Chyba QName=err:FOCA0002.**

**Vysvětlení:** Výraz přetypování nebo volání funkce obsahuje hodnotu *hodnota*, která neodpovídá správné lexikální podobě pro datový typ *název-typu*.

Výraz jazyka XQuery nelze zpracovat.

**Reakce uživatele:** Zkuste provést jednu z následujících akcí:

- v Pokud byla chyba zaznamenána při volání funkce, ověřte, zda řetězcové parametry použité pro názvy QNames nebo lokální názvy mají správnou lexikální podobu.
- v Pokud byla chyba zaznamenána ve výrazu přetypování, ověřte, zda zdrojová hodnota není jednou ze speciálních hodnot typu float nebo double: NaN, INF či -INF.

**sqlcode**: -16049

**sqlstate**: 10602

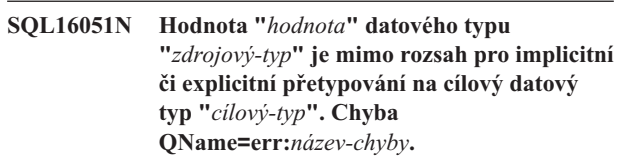

**Vysvětlení:** Výraz jazyka XQuery vyžaduje, aby hodnota *hodnota* s datovým typem *typ-zdroje* byla implicitně či explicitně přetypována na datový typ cíle *typ-cíle*. Hodnota se nachází mimo definovaný rozsah hodnot pro daný datový typ. Pokud *typ-cíle* je xs:dateTime nebo datový typ odvozený od typu xs:dateTime, pak je rozsah platný pro hodnotu v zadaném časovém pásmu a pro hodnotu převedenou do formátu UTC s použitím komponenty časového pásma dané hodnoty.

Tato chyba může být vrácena pro řadu různých hodnot QName, například err:FOAR0002, err:FOCA0001, err:FOCA0003, err:FODT0001, err:FODT0002 a err:FORG0001.

Výraz jazyka XQuery nelze zpracovat.

**Reakce uživatele:** Změňte výraz jazyka XQuery tak, aby používal datový typ cíle s rozsahem, který podporuje zadanou hodnotu *hodnota*, nebo změňte hodnotu tak, aby spadala do rozsahu definovaného datovým typem cíle *typ-cíle*.

**sqlcode**: -16051

**sqlstate**: 10602

**SQL16052N Jako hodnotu s plovoucí desetinnou čárkou (float) nebo hodnotu typu double v operaci data/času nelze použít hodnotu NaN. Chyba QName=err:FOCA0005.**

**Vysvětlení:** Operaci data/času byla jako argument předána hodnota NaN, avšak hodnota NaN není platnou hodnotou parametru pro operace data/času.

Výraz jazyka XQuery nelze zpracovat.

**Reakce uživatele:** Předejte operaci data/času platnou hodnotu typu float nebo double.

**sqlcode**: -16052

**sqlstate**: 10602

#### **SQL16053N Hodnota kódu** *hodnota-kódu* **ve znakovém řetězci je neplatná. Chyba QName=err:FOCH0001.**

**Vysvětlení:** Hodnota předaná funkci fn:codepoints-to-string ve výrazu jazyka XQuery obsahuje hodnotu *hodnota-kódu*, která neodpovídá žádnému platnému znaku XML.

Výraz jazyka XQuery nelze zpracovat.

**Reakce uživatele:** Upravte argument tak, aby předával pouze platné hodnoty kódu nebo daný výraz odeberte.

**sqlcode**: -16053

**sqlstate**: 10603

#### **SQL16054N Formát normalizace** *formát* **zadaný jako argument funkce fn:normalize-unicode není podporován. Chyba QName=err:FOCH0003.**

**Vysvětlení:** Efektivní hodnota *formát*, která byla předána funkci fn:normalize-unicode jako argument normalizačního formátu není podporována. Efektivní hodnota normalizačního formátu je vyhodnocena tak, že jsou odebrány počáteční a koncové mezery (jsou-li přítomny) a hodnota je poté převedena na velká písmena.

Výraz jazyka XQuery nelze zpracovat.

**Reakce uživatele:** Předejte funkci fn:normalize-unicode podporovaný normalizační formát.

**sqlcode**: -16054

**sqlstate**: 10603

## **SQL16055N Výsledkem aritmetické operace obsahující hodnotu data/času bylo přetečení. Chyba QName=err:FODT0001.**

**Vysvětlení:** Výsledkem aritmetické operace obsahující hodnotu data/času byla číselná hodnota překračující maximální povolenou hodnotu.

Výraz jazyka XQuery nelze zpracovat.

**Reakce uživatele:** Upravte výraz jazyka XQuery tak, aby výsledkem bylo číslo, které nepřekračuje maximální povolenou hodnotu.

**sqlcode**: -16055

**sqlstate**: 10605

#### **SQL16056N Výsledkem aritmetické operace obsahující hodnotu trvání bylo přetečení. Chyba QName=err:FODT0002.**

**Vysvětlení:** Výsledkem aritmetické operace obsahující hodnotu trvání byla číselná hodnota překračující maximální povolenou hodnotu.

Výraz jazyka XQuery nelze zpracovat.

**Reakce uživatele:** Upravte výraz jazyka XQuery tak, aby výsledkem bylo číslo, které nepřekračuje maximální povolenou hodnotu.

**sqlcode**: -16056

**sqlstate**: 10605

#### **SQL16057N Hodnota časové zóny** *hodnota* **je neplatná. Chyba QName=err:FODT0003.**

**Vysvětlení:** Výraz jazyka XQuery určuje hodnotu časové zóny *hodnota*, která je menší než minimální povolená hodnota -PT14H00M nebo větší než maximální povolená hodnota PT14H00M.

Výraz jazyka XQuery nelze zpracovat.

**Reakce uživatele:** Zadejte hodnotu časové zóny, která je větší než minimální povolená hodnota -PT14H00M a menší než maximální povolená hodnota PT14H00M.

**sqlcode**: -16057

**sqlstate**: 10605

#### **SQL16058N Pro funkci nebo operaci** *funkce-nebo-operace* **není definována žádná položka kontextu. Chyba QName=err:FONC0001.**

**Vysvětlení:** Funkce nebo operace *název* závisí na položce kontextu, avšak žádná položka kontextu není definována.

Výraz jazyka XQuery nelze zpracovat.

**Reakce uživatele:** Upravte výraz jazyka XQuery tak, aby pro funkci nebo operaci *název* byla definována položka kontextu. Pokud daná funkce nebo operace používá položku kontextu v důsledku vynechání některého argumentu, upravte daný

výraz tak, aby bylo zajištěno, že položka kontextu je definována ještě před voláním funkce.

**sqlcode**: -16058

**sqlstate**: 10606

**SQL16059N Pro předponu v přetypování hodnoty** *hodnota* **na typ xs:QName neexistuje žádný staticky známý obor názvů. Chyba QName=err:FONS0003.**

**Vysvětlení:** Ve výrazu jazyka XQuery, který je přetypován na typ xs:QName, je specifikována hodnota *hodnota* s použitou předponou, avšak tuto předponu nelze mapovat na žádný identifikátor URI, protože pro danou předponu neexistuje žádný staticky známý obor názvů.

Výraz jazyka XQuery nelze zpracovat.

**Reakce uživatele:** Ve výrazu přetypování určete v hodnotě předponu, pro kterou existuje staticky známý obor názvů. Je-li zadaná předpona správná, ověřte, zda pro ni existuje deklarace oboru názvů.

**sqlcode**: -16059

**sqlstate**: 10607

**SQL16060N Pro předponu v názvu QName** *název-qname* **nebyl nalezen žádný obor názvů. Chyba QName=err:FONS0004.**

**Vysvětlení:** Rozšířený název QName prvku nebylo možné přeložit, protože pro předponu zadanou v tomto názvu QName neexistuje žádný obor názvů.

Výraz jazyka XQuery nelze zpracovat.

**Reakce uživatele:** Přidejte deklaraci oboru názvů pro svázání předpony s některým identifikátorem URI nebo v názvu QName zadejte jinou předponu.

**sqlcode**: -16060

**sqlstate**: 10607

#### **SQL16061N Hodnotu** *hodnota* **nelze vytvořit jako datový typ** *datový-typ* **ani ji na tento datový typ nelze přetypovat (pomocí implicitního nebo explicitního přetypování). Chyba QName=err:FORG0001.**

**Vysvětlení:** Ve výrazu jazyka XQuery byl proveden pokus o použití hodnoty *hodnota* jako hodnoty typu *datový-typ*, avšak tato hodnota není pro daný datový typ platná. Chyba mohla být způsobena některou z následujících situací:

- v Konstruktoru funkce, který vyžadoval hodnotu datového typu *datový-typ*, byla předána hodnota *hodnota*.
- v Hodnota *hodnota* byla explicitně předána funkci přetypování nebo zadána ve výrazu přetypování s cílovým datovým typem *datový-typ*.
- v Ve výrazu obsahujícím hodnotu *hodnota* bylo provedeno implicitní přetypování hodnoty na cílový datový typ *datový typ*. Implicitní přetypování je prováděno při zpracování

mnohých výrazů jazyka XQuery. Implicitní přetypování se používá například při operacích obecného porovnání numerických hodnot, které vyžadují hodnoty datového typu xs:double.

v V případech, kdy zpracování příkazu SQL vyvolá přetypování hodnoty XML *hodnota* v jazyku XQuery na jiný datový typ SQL než XML, Bude přetypování XQuery provedeno s dočasně odvozeným typem schématu XML, který je vygenerován s použitím názvu založeného na omezeních datového typu SQL s ohledem na odpovídající omezení délky. V případě operace XMLCAST na typ VARCHAR(50) je například hodnota prvku *datový-typ* rovna "VARCHAR\_50", v případě operace XMLCAST na typ DECIMAL(9,2) je rovna "DECIMAL\_9\_2".

Výraz jazyka XQuery nelze zpracovat.

**Reakce uživatele:** Zkuste provést jednu z následujících akcí:

- v V konstruktoru nebo výrazu přetypování použijte hodnotu, která je platná pro datový typ *datový-typ*.
- v Pokud dojde k chybě ve výrazu, který provádí přetypování jednoho prostého typu na jiný, ověřte zda je toto přetypování ze zdrojového typu na cílový typ podporováno. Pokud toto přetypování není podporováno, odeberte daný výraz nebo přetypujte danou hodnotu na jiný datový typ.
- Zkontrolujte výrazy vedoucí k implicitnímu přetypování s hodnotami, které by nemusely splňovat podmínky pro datové typy při implicitním přetypování, a přidejte do výrazu podmínky zabraňující výskytu této chyby.

**sqlcode**: -16061

**sqlstate**: 10608

## **SQL16062N Argument předaný funkci fn:zero-or-one je neplatný, protože daná posloupnost obsahuje více než jednu položku. Chyba QName=err:FORG0003.**

**Vysvětlení:** Posloupnost předaná jako argument funkci fn:zero-or-one obsahuje více než jednu položku.

Výraz jazyka XQuery nelze zpracovat.

**Reakce uživatele:** Upravte výraz tak, aby posloupnost předaná funkci fn:zero-or-one obsahovala pouze jednu položku nebo aby se jednalo o prázdnou posloupnost.

**sqlcode**: -16062

**sqlstate**: 10608

## **SQL16063N Argument předaný funkci fn:one-or-more je neplatný, protože posloupnost je prázdná. Chyba QName=err:FORG0004.**

**Vysvětlení:** Posloupnost předaná jako argument funkci fn:one-or-more je prázdná.

**Reakce uživatele:** Upravte výraz tak, aby posloupnost předaná funkci fn:one-or-more nebyla prázdnou posloupností.

**sqlcode**: -16063

**sqlstate**: 10608

#### **SQL16064N Argument předaný funkci fn:exactly-one je neplatný, protože posloupnost je prázdná nebo obsahuje více než jednu položku. Chyba QName=err:FORG0005.**

**Vysvětlení:** Posloupnost předaná jako argument funkci fn:exactly-one neobsahuje právě jednu položku.

**Reakce uživatele:** Upravte výraz tak, aby posloupnost předaná funkci fn:exactly-one obsahovala právě jednu položku.

**sqlcode**: -16064

**sqlstate**: 10608

#### **SQL16065N Prázdnou posloupnosti nelze vytvořit jako datový typ** *datový-typ* **ani ji nelze na tento datový typ přetypovat. Chyba QName=err:FORG0006.**

**Vysvětlení:** Datový typ *datový-typ* zadaný v konstruktoru nebo ve výrazu přetypování nepodporuje přetypování nebo konstrukci prázdné posloupnosti daného typu.

**Reakce uživatele:** Předejte konstruktoru nebo výrazu přetypování hodnotu, která není prázdnou posloupností.

**sqlcode**: -16065

**sqlstate**: 10608

## **SQL16066N Argument předaný agregační funkci** *název-funkce* **je neplatný. Chyba QName=err:FORG0006.**

**Vysvětlení:** Argument předaný agregační funkci *název-funkce* je neplatný, protože nesplňuje podmínky vyžadované pro argumenty funkce *název-funkce*.

**Reakce uživatele:** Zkuste provést jednu z následujících akcí:

- v V případě funkce fn:avg ověřte splnění následujících podmínek: Pokut vstupní posloupnost obsahuje hodnoty trvání, musí být všechny hodnoty hodnotami xdt:yearMonthDuration nebo musí být všechny hodnoty hodnotami xdt:dayTimeDuration. Pokud vstupní posloupnost obsahuje numerické hodnoty, musí všechny tyto hodnoty být možné převést na jednoduchý obecný typ, který je jedním ze čtyř numerických typů, na typ xdt:yearMonthDuration či xdt:dayTimeDuration nebo na některý z příslušných podtypů.
- v Je-li danou funkcí funkce fn:max či fn:min, zkontrolujte, zda jsou splněny následující podmínky: Všechny položky ve vstupní posloupnosti musí být numerické nebo odvozené od základního jednoduchého typu, pro který je definován operátor gt (pro funkci fn:max), resp. operátor lt (pro funkci fn:min). Pokud vstupní posloupnost obsahuje numerické hodnoty, musí všechny tyto hodnoty být možné převést na jednoduchý obecný typ a hodnoty v posloupnosti musí být zcela seřazeny. Pokud vstupní posloupnost obsahuje

hodnoty trvání, musí být všechny hodnoty hodnotami xdt:yearMonthDuration nebo hodnotami xdt:dayTimeDuration.

Je-li danou funkcí funkce fn:sum, zkontrolujte, zda jsou splněny následující podmínky: Všechny položky ve vstupní posloupnosti musí být numerické nebo odvozené ze základního jednoduchého typu. Daný typ musí podporovat sčítání. Pokud vstupní posloupnost obsahuje numerické hodnoty, musí být možné převést všechny tyto hodnoty na jednoduchý obecný typ. Pokud vstupní posloupnost obsahuje hodnoty trvání, musí být všechny hodnoty hodnotami xdt:yearMonthDuration nebo hodnotami xdt:dayTimeDuration.

**sqlcode**: -16066

**sqlstate**: 10608

#### **SQL16067N Argument příznaků** *hodnota* **předaný funkci** *název-funkce* **je neplatný. Chyba QName=err:FORX0001.**

**Vysvětlení:** Funkce *název-funkce* obsahuje hodnotu *hodnota*, která byla této funkci předána jako parametr příznaků regulárního výrazu. Avšak řetězec předaný funkci obsahuje znaky, které nejsou definovány jako příznaky.

**Reakce uživatele:** Upravte volání funkce tak, aby byl funkci předán řetězcový argument obsahující pouze znaky definované jako příznaky. Platné znaky jsou s, m, i nebo x.

**sqlcode**: -16067

**sqlstate**: 10609

## **SQL16068N Argument regulárního výrazu** *hodnota* **předaný funkci** *název-funkce* **je neplatný. Chyba QName=err:FORX0002.**

**Vysvětlení:** Hodnota *hodnota* předaná funkci *název-funkce* je s ohledem na pravidla specifikovaná pro regulární výrazy v jazyce XQuery neplatná. Tato pravidla jsou založena na syntaxi regulárních výrazů pro schémata XML s některými rozšířeními syntaxe pro začlenění jazyka XQuery. Popis rozšíření syntaxe regulárních výrazů pro schémata XML specifických pro jazyk XQuery lze najít v dokumentaci k produktu.

**Reakce uživatele:** Zadejte platnou hodnotu *hodnota* pro regulární výraz.

**sqlcode**: -16068

**sqlstate**: 10609

## **SQL16069N Argument regulárního výrazu** *hodnota* **předaný funkci** *název-funkce* **odpovídá řetězci s nulovou délkou. Chyba QName=err:FORX0003.**

**Vysvětlení:** Hodnota *hodnota* zadaná pro parametr vzorce ve volání funkce *název-funkce* odpovídá řetězci s nulovou délkou. Řetězec s nulovou délkou není platným vzorcem pro

# **SQL16070N • SQL16076N**

danou funkci, protože pro tento vzorec by nebylo možné najít shodu s podřetězcem ve vstupním řetězci.

**Reakce uživatele:** Ve volání funkce je nutné předat platný vzorec. Jinou možností je odebrání volání funkce z výrazu.

**sqlcode**: -16069

**sqlstate**: 10609

#### **SQL16070N Argument** *hodnota* **řetězce náhrady předaný funkci fn:replace je neplatný. Chyba QName=err:FORX0004.**

**Vysvětlení:** Hodnota *hodnota* zadaná jako parametr řetězce náhrady ve volání funkce fn:replace je neplatná, protože tato hodnota obsahuje jeden nebo více následujících neplatných znaků:

- v Znak "\$", který není bezprostředně následován číslicí z rozsahu 0-9 a bezprostředně jej nepředchází znak "\".
- v Znak "\", který není součástí dvojice znaků "\\" nebo za ním bezprostředně nenásleduje znak "\$".

**Reakce uživatele:** Jako hodnotu *hodnota* pro řetězec náhrady použijte řetězec pouze s platnými znaky.

**sqlcode**: -16070

**sqlstate**: 10609

## **SQL16071N Funkci** *název-funkce* **nelze zpracovat, protože položka kontextu, která byla považována za argument, není uzlem XQuery. Chyba QName=err:FOTY0011.**

**Vysvětlení:** Funkce *název-funkce* závisí na uzlu kontextu, avšak položka kontextu není uzlem.

**Reakce uživatele:** Upravte výraz XQuery tak, aby bylo zajištěno, že položka kontextu je uzlem. Pokud daná funkce používá položku kontextu v důsledku vynechání některého argumentu, upravte daný výraz tak, aby bylo ještě před voláním funkce zajištěno, že položka kontextu je uzlem.

**sqlcode**: -16071

**sqlstate**: 10610

## **SQL16072N Položky argumentu posloupnosti pro funkci fn:index-of nejsou srovnatelné s argumentem vyhledávání. Chyba QName=err:FOTY0012.**

**Vysvětlení:** Argument posloupnosti předaný funkci fn:index-of je neplatný, protože položky v posloupnosti nejsou porovnatelné s argumentem vyhledávání.

**Reakce uživatele:** Funkci fn:index-of předejte posloupnosti obsahující položky, které jsou porovnatelné s argumentem vyhledávání.

**sqlcode**: -16072

**sqlstate**: 10610

## **SQL16074N Atomickou hodnotu jazyka XQuery s lexikální reprezentací začínající hodnotou** *hodnota* **typu** *název-typu* **nelze v rámci operace nebo funkce jazyka XQuery** *název* **zpracovat, protože délka přesahuje limitní hodnotu funkce nebo operace (***velikost* **bajtů).**

**Vysvětlení:** Dokument XML obsahuje atomickou hodnotu s lexikální reprezentací začínající hodnotou *hodnota*, která svou velikostí překračuje hodnotu *velikost* bajtů, což je mezní hodnota pro datový typ XQuery *název-typu* při použití v operaci nebo ve funkci XQuery s názvem *název*. V příkazu byl proveden pokus o použití atomické hodnoty v hodnotě *název*.

Příkaz nelze zpracovat.

**Reakce uživatele:** Možné způsoby, jak se vyhnout tomuto omezení délky, jsou následující:

- v Změňte hodnotu v dokumentu XML tak, aby nepřekračovala délku *velikost* bajtů (případně pomocí funkce fn:substring).
- v Vyhněte se použití dané hodnoty v operaci nebo funkci XQuery *název*, která omezuje délku.

**sqlcode**: -16074

**sqlstate**: 10902

## **SQL16075N Posloupnost určená pro serializaci obsahuje položku, která je uzlem atributu. Chyba QName=err:SENR0001.**

**Vysvětlení:** Byl zadán požadavek na serializaci hodnoty XML. Touto hodnotou XML je posloupnost obsahující položku, která je uzlem atributu XQuery. Pro uzel atributu neexistuje žádná definice pro normalizaci posloupnosti. Položka v posloupnosti, a tudíž ani posloupnost, nebude serializována.

Příkaz nelze zpracovat.

**Reakce uživatele:** Odeberte všechny položky v posloupnosti, které obsahují pouze uzel atributu, nebo neprovádějte serializaci dané posloupnosti.

**sqlcode**: -16075

**sqlstate**: 2200W

## **SQL16076N Byla překročena mezní hodnota** *limit* **interního identifikátoru pro počet odpovídajících uzlů XQuery.**

**Vysvětlení:** Počet uzlů XQuery odpovídajících výrazu XQuery je omezen hodnotou *mezní-hodnota*. Pro výraz XQuery, který navrátil tuto chybu, byl mezní počet odpovídajících uzlů XQuery překročen.

Příkaz nelze zpracovat.

**Reakce uživatele:** Upravte výraz jazyka XQuery tak, aby nebyly použity zástupné znaky, testy typu uzlu node() a osy descendant. Jinou možností je zpracování výrazu XQuery pro hodnotu s menším počtem uzlů XQuery, například rozdělením dané hodnoty na dílčí hodnoty s menší velikostí.

**sqlcode**: -16076

**sqlstate**: 10903

## **SQL16077N Hodnota výrazu názvu** *řetězec-názvu* **v konstruktoru vypočteného prvku, v konstruktoru vypočteného atributu nebo ve výrazu přejmenování nelze převést na rozbalený název QName. Chyba QName=err:XQDY0074.**

**Vysvětlení:** Hodnota řetězce názvu *řetězec-názvu* je datového typu xs:string nebo xs:untypedAtomic, který je třeba převést na rozbalený název QName. Převod se nezdaří, pokud řetězec neodpovídá lexikálnímu tvaru hodnoty xs:QName nebo pokud předpona oboru názvů hodnoty není nalezena ve staticky známých oborech názvů jazyka XQuery.

Výraz jazyka XQuery nelze zpracovat.

**Reakce uživatele:** Ověřte, že výraz názvu vrací platný řetězec názvu *řetězec-názvu* v lexikálním tvaru hodnoty xs:QName, kterou lze převést na rozbalený název QName ve výrazu jazyka XQuery. Pokud předpona oboru názvů neodpovídá staticky známým oborům názvů, přidejte do prologu XQuery deklaraci oboru názvů, která přidruží identifikátor URI k předponě oboru názvů v řetězci názvu *název-řetězce*.

**sqlcode**: -16077

**sqlstate**: 10508

## **SQL16080N Výraz jazyka XQuery obsahuje jeden nebo několik výrazů typu** *typ-výrazu* **mimo klauzuli modify výrazu transformace. Chyba QName=err:XUST0001.**

**Vysvětlení:** Ve výrazu, který není součástí klauzule modify výrazu transformace, je určen základní aktualizující výraz. Výsledkem jednoho nebo několika výrazů *typ-výrazu* je aktualizující výraz v kontextu, ve kterém může být určen pouze jiný než aktualizující výraz.

Výraz jazyka XQuery nelze zpracovat.

**Reakce uživatele:** Odeberte z výrazu, který není obsažen v klauzuli modify výrazu transformace, výraz typu *typ-výrazu* a všechny ostatní základní aktualizující výrazy.

**sqlcode**: -16080

**sqlstate**: 10701

## **SQL16081N Výraz jazyka XQuery v klauzuli modify výrazu transformace není aktualizující výraz ani výraz s prázdnou posloupností. Chyba QName=err:XUST0002.**

**Vysvětlení:** Výraz v klauzuli modify výrazu transformace není aktualizující výraz jiný než výraz s prázdnou

posloupností. Výrazem v klauzuli modify výrazu transformace musí být aktualizující výraz nebo výraz s prázdnou posloupností.

Výraz jazyka XQuery nelze zpracovat.

**Reakce uživatele:** Ověřte, že výraz v klauzuli modify každého výrazu transformace obsahuje základní aktualizující výraz nebo jde o výraz s prázdnou posloupností.

**sqlcode**: -16081

**sqlstate**: 10702

## **SQL16082N Cílový uzel v jednom nebo několika výrazech typu** *typ-výrazu* **není uzlem, který byl nově vytvořen v klauzuli copy výrazu transformace. Chyba QName=err:XUDY0014.**

**Vysvětlení:** Cílový uzel základního aktualizujícího výrazu musí být uzlem, který byl nově vytvořen v klauzuli copy výrazu transformace. Jeden nebo několik výrazů *typ-výrazu* obsahuje cílový uzel, který není nově vytvořen.

Výraz jazyka XQuery nelze zpracovat.

**Reakce uživatele:** Ověřte, že jsou cílové uzly pro každý výraz typu *typ-výrazu* a všechny ostatní základní aktualizující výrazy nově vytvořeny klauzulí copy výrazu transformace.

**sqlcode**: -16082

**sqlstate**: 10703

## **SQL16083N V klauzuli modify výrazu transformace se vyskytují nekompatibilní výrazy typu** *typ-výrazu***. Chyba QName=err:***název-chyby***.**

**Vysvětlení:** Klauzule modify výrazu transformace obsahuje několik výrazů typu *typ-výrazu*, které pracují se stejným cílovým uzlem. Tyto základní aktualizující výrazy nejsou kompatibilní, protože výsledek by byl na základě zpracování výrazů typu *typ-výrazu* nedeterministický.

V následujícím seznamu jsou uvedeny příčiny chyby na základě názvu QName chyby:

## **err:XUDY0015**

Pokud má typ výrazu *typ-výrazu* hodnotu "rename", existuje více než jeden výraz přejmenování použitý pro stejný cílový uzel.

## **err:XUDY0016**

Pokud má typ výrazu *typ-výrazu* hodnotu "replace", existuje více než jeden výraz nahrazení (bez určené hodnoty klíčových slov) použitý pro stejný cílový uzel.

## **err:XUDY0017**

Pokud má typ výrazu *typ-výrazu* hodnotu "replace value of", existuje více než jeden výraz nahrazení (s určenou hodnotou klíčových slov) použitý pro stejný cílový uzel.

Výraz jazyka XQuery nelze zpracovat.

**Reakce uživatele:** Změňte výraz v klauzuli modify výrazu transformace a ověřte, že žádné dva výrazy typu *typ-výrazu* nepracují se stejným cílovým uzlem.

**sqlcode**: -16083

**sqlstate**: 10704

## **SQL16084N Přiřazená hodnota v klauzuli copy výrazu transformace nepředstavuje posloupnost s právě jednou položkou, která představuje uzel. Chyba QName=err:XUTY0013.**

**Vysvětlení:** Výsledkem vyhodnocení klauzule copy výrazu transformace je jedno nebo více neplatných přiřazení. Přinejmenším jednou přiřazenou hodnotou je prázdná posloupnost, posloupnost s více položkami nebo atomická hodnota. Přiřazenou hodnotou musí být posloupnost s právě jednou položkou, která představuje uzel.

Výraz jazyka XQuery nelze zpracovat.

**Reakce uživatele:** Zkontrolujte, zda všechny výrazy pro zdroj kopírování v klauzuli copy vrací posloupnost s právě jednou položkou, která je uzlem.

**sqlcode**: -16084

**sqlstate**: 10705

**SQL16085N Cílový uzel výrazu** *typ-výrazu* **jazyka XQuery je neplatný. Chyba QName=err:***název-chyby***.**

**Vysvětlení:** Následující seznam obsahuje popis příčin neplatnosti cílového uzlu základního aktualizujícího výrazu na základě názvu QName chyby:

## **err:XUTY0005**

Typ výrazu *typ-výrazu* má hodnotu "insert into", "insert as first into" nebo "insert as last into" a cílový uzel výrazu vložení není jeden uzel s prvkem nebo uzel s dokumentem.

#### **err:XUTY0006**

Typ výrazu *typ-výrazu* má hodnotu "insert before" nebo "insert after" a cílovým uzlem výrazu vložení, který určuje, zda jde o vložení před (before) nebo po (after), není jeden uzel s prvkem, textem, pokyny pro zpracování nebo komentářem, jehož nadřazená vlastnost není prázdná.

#### **err:XUTY0007**

Typ výrazu *typ-výrazu* má hodnotu "delete" a cílový výraz nevrací posloupnost nulového nebo většího počtu uzlů.

#### **err:XUTY0008**

Výraz *typ-výrazu* má hodnotu "replace" nebo "replace value of" a jako cílový uzel výrazu nahrazení není zadán žádný uzel, je zadána

posloupnost dvou či více uzlů nebo je zadán uzel dokumentu. Je třeba zadat pouze jeden uzel, který není uzlem dokumentu.

#### **err:XUTY0009**

Typ výrazu *typ-výrazu* má hodnotu "replace" a nadřazená vlastnost cílového uzlu výrazu nahrazení je prázdná.

## **err:XUTY0012**

Typ výrazu *typ-výrazu* má hodnotu "rename" a cílovým uzlem výrazu přejmenování není jeden uzel s prvkem, atributem nebo pokyny pro zpracování.

#### **err:XUDY0020**

Typ výrazu *typ-výrazu* má hodnotu "delete" a nadřazená vlastnost cílového uzlu výrazu odstranění je prázdná.

## **err:XUTY0022**

Typ výrazu *typ-výrazu* má hodnotu "insert before" nebo "insert after", posloupnost vkládání obsahuje uzly s atributy a nadřazeným uzlem cílového uzlu je uzel s dokumentem. V opačném případě má typ výrazu *typ-výrazu* hodnotu "insert into", "insert as first into" nebo "insert as last into", posloupnost vkládání obsahuje uzly s atributy a cílovým uzlem výrazu vkládání je uzel s dokumentem.

Výraz jazyka XQuery nelze zpracovat.

**Reakce uživatele:** Opravte výraz typu *typ-výrazu* tak, aby používal platný cílový uzel podle popisu ve vysvětlení.

**sqlcode**: -16085

**sqlstate**: 10703

**SQL16086N Nahrazující posloupnost výrazu nahrazení obsahuje uzly neplatné pro určený cílový uzel. Chyba QName=err:***název-chyby***.**

**Vysvětlení:** Uzel v posloupnosti nahrazení nelze použít k nahrazení daného cílového uzlu. Příčina je uvedena na základě názvu Qname chyby:

#### **err:XUDY0010**

Hodnoty klíčových slov nejsou zadány a cílový uzel není uzlem atributu. Nahrazující posloupnost smí obsahovat pouze uzly s prvky, textem, poznámkami nebo pokyny pro zpracování, alespoň jedna položka v posloupnosti je však uzlem atributu.

#### **err:XUDY0011**

Hodnoty klíčových slov nejsou zadány a cílový uzel je uzlem atributu. Nahrazující posloupnost smí obsahovat pouze uzly atributu, nejméně jedna položka v posloupnosti však není uzlem atributu.

#### Výraz jazyka XQuery nelze zpracovat.

**Reakce uživatele:** Opravte zdrojový výraz v klauzuli with

výrazu nahrazení a zajistěte, že bude nahrazující posloupnost obsahovat pouze uzly platné pro cílový uzel.

**sqlcode**: -16086

**sqlstate**: 10706

#### **SQL16087N Výsledkem výrazu transformace jazyka XQuery není platná instance datového modelu XPath a XQuery. Další informace:** *prvek1***,** *prvek2***. Chyba QName=err:XUDY0021.**

**Vysvětlení:** Výsledkem použití aktualizujících výrazů obsažených ve výrazu transformace by byla neplatná instance datového modelu XQuery a XPath (XDM). Konkrétní porušení podmínky v instanci modelu XDM lze identifikovat na základě dalších informací uvedených v prvcích.

Pokud má prvek *prvek1* hodnotu "attribute" (atribut), je hodnotou prvku *prvek2* název atributu, který se v cílovém prvku po použití aktualizujících výrazů ve výrazu transformace vyskytl vícekrát než jednou.

Výraz jazyka XQuery nelze zpracovat.

**Reakce uživatele:** Opravte výraz transformace a ověřte, že je výsledná instance modelu XDM správná.

Má-li prvek *prvek1* hodnotu "attribute" (atribut), ověřte, že žádné aktualizující výrazy zahrnující atributy nepoužívají název atributu, který již v cílovém prvku existuje a není v rámci téže transformace odstraněn nebo nahrazen.

**sqlcode**: -16087

**sqlstate**: 10707

**SQL16088N Výraz** *typ\_výrazu* **má vazbu předpony oboru názvů** *řetězec\_předpony* **na obor názvů identifikátoru URI** *řetězec\_uri* **vloženou do prvku s názvem** *název\_prvku***, který je v rozporu s existující vazbou oboru názvů stejné předpony jiného identifikátoru URI v oborech názvů v rozsahu daného uzlu prvků. Chyba QName=err:XUDY0023.**

**Vysvětlení:** Výraz *typ\_výrazu* vytvořil novou vazbu oboru názvů pro předponu *řetězec\_předpony* pomocí identifikátoru URI *řetězec\_uri* do uzlu prvků s názvem *název\_prvku*, který je v rozporu s některou existující vazbou oboru názvů oboru názvů rozsahu daného uzlu. Uzel prvků by mohl být cílem výrazu aktualizace nebo nadřazenou jednotkou cíle ve výrazu aktualizace. Výraz insert by například mohl vkládat atribut do existujícího prvku. Pokud položka QName vloženého atributu váže předponu P na některý identifikátor URI, ale obor názvů rozsahu uzlu prvků váže stejnou předponu P na jiný identifikátor URI, bude zjištěn konflikt a zobrazí se tato chyba.

**Reakce uživatele:** Pokud výraz *typ\_výrazu* záměrně vytváří novou vazbu oboru názvů, upravte výraz tak, aby používal předponu jinou než všechny existující předpony oboru názvů rozsahu prvku s názvem *název\_prvku*. Případně upravte výraz tak, aby vazba předpony *řetězec\_předpony* používala stejný

identifikátor URI jako existující vazba oboru názvů voboru názvů rozsahu prvku s názvem *název\_prvku*.

**sqlcode**: -16088

**sqlstate**: 10708

**SQL16089N Výraz** *typ\_výrazu* **a možná také další výrazy aktualizace v klauzuli MODIFY transformačního výrazu vytváří konfliktní vazby oboru názvů v prvku s názvem** *název\_prvku***. Předpona** *řetězec\_předpony* **je vázána na identifikátor** *řetězec\_uri1***, zatímco jiná vazba stejné předpony používá jiný identifikátor URI oboru názvů. Chyba QName=err:XUDY0024.**

**Vysvětlení:** Kombinovaný efekt výrazu aktualizace v klauzuli MODIFY transformačního výrazu způsobil zavedení konfliktních vazeb oboru názvů do uzlu prvků s názvem *název\_prvků*. Například lze vložit dva atributy, jejichž názvy QNames mají stejnou předponu oboru názvů, ale mají jiné identifikátory URI oboru názvů.

Pokud je výraz *typ\_výrazu* výrazem 'insert' nebo 'replace', může dojít ke konfliktním vazbám oboru názvů mezi dvěma uzly atributů v pořadí uzlů atributů v pořadí vložení nebo nahrazení. Může také nastat konflikt s vazbou oboru názvů zavedenou do prvku *název\_prvku* pro uzel atributů vložený, nahrazený nebo přejmenovaný jiným výrazem aktualizace ve stejné klauzuli MODIFY transformačního výrazu.

Pokud se jedná o typ výrazu 'rename', je vazba oboru názvů pro nový název v rozporu s vazbou oboru názvů rovněž vytvořenou do prvku *název\_prvku* pro uzel vložený, nahrazený nebo přejmenovaný jiným výrazem aktualizace ve stejné klauzuli MODIFY transformačního výrazu.

**Reakce uživatele:** Pokud výraz *typ\_výrazu* záměrně vytváří novou vazbu oboru názvů, upravte výraz tak, aby používal jinou předponu oboru názvů, než jsou všechny existující předpony oboru názvů používané ve výrazech aktualizace stejného transformačního výrazu, které mají jako cíl nebo jako nadřazený prvek cíle uzlu atributu prvek *název\_prvku*. Případně upravte výraz tak, aby vazba předpony *řetězec\_předpony* používala stejný identifikátor URI jako ostatní vazby oboru názvů používané ve výrazech aktualizace stejného transformačního výrazu, které mají jako cíl nebo jako nadřazený prvek cíle uzlu atributu prvek *název\_prvku*.

**sqlcode**: -16089

**sqlstate**: 10708

## **SQL16090N Cíl výrazu přejmenování je uzel pokynů pro zpracování a předpona oboru názvů QName** *řetězec\_qname* **není prázdná. Chyba QName=err:XUDY0025.**

**Vysvětlení:** Transformační výraz obsahuje výraz překmenování, který má cílový uzel umístěný v uzlu pokynů pro zpracování. Výsledkem výrazu nového názvu ve výrazu přejmenování je název QName *řetězec\_qname*, který má

# **SQL16100N • SQL16106N**

předponu, která není prázdná. Název pokynu pro zpracování nesmí obsahovat předponu.

**Reakce uživatele:** Změňte výraz nového názvu ve výrazu přejmenování tak, aby výsledný název QName měl prázdnou předponu.

**sqlcode**: -16090

**sqlstate**: 10709

#### **SQL16100N Dokument ve formátu XML obsahuje duplicitní deklarace notace <!notation** *název-notace***>.**

**Vysvětlení:** Při analýze dokumentu ve formátu XML nalezl analyzátor kódu XML více než jednu deklaraci notace s názvem *název-notace*.

Proces analýzy nebo ověřování nebyl dokončen.

**Reakce uživatele:** Odeberte z dokumentu ve formátu XML duplicitní notace a operaci zopakujte.

**sqlcode**: -16100

**sqlstate**: 2200M

## **SQL16101N Schéma XML obsahuje atribut** *název-atributu***, který byl pro prvek** *název-prvku* **deklarován vícekrát.**

**Vysvětlení:** Při analýze dokumentu XML bylo pro prvek *název-prvku* nalezeno více atributů se stejným názvem *název-atributu*.

Proces analýzy nebo ověřování nebyl dokončen.

**Reakce uživatele:** Opravte schéma XML a operaci zopakujte.

**sqlcode**: -16101

**sqlstate**: 2200M

## **SQL16102N Dokument ve formátu XML obsahuje deklaraci notace s názvem** *název-notace***, která nebyla nalezena, není platnou deklarací notace či nemá platnou hodnotu QName.**

**Vysvětlení:** Při analýze dokumentu XML nelze najít deklaraci pro notaci XML označenou názvem *název-notace* v dokumentu či asociovaném schématu/definici DTD nebo je tato deklarace nesprávně deklarována či nemá platnou hodnotu QName.

Proces analýzy nebo ověřování nebyl dokončen.

**Reakce uživatele:** Opravte notaci XML označenou názvem *název-notace* a zkuste provést operaci znovu.

**sqlcode**: -16102

**sqlstate**: 2200M

#### **SQL16103N V dokumentu XML byl nalezen znak, který je neplatný nebo jej nelze reprezentovat v kódování dokumentu.**

**Vysvětlení:** Při analýze dokumentu ve formátu XML analyzátor nalezl znak, který byl neplatný nebo jej nebylo možné reprezentovat v kódování dokumentu.

Proces analýzy nebyl dokončen.

**Reakce uživatele:** Opravte dokument ve formátu XML a operaci zopakujte.

**sqlcode**: -16103

**sqlstate**: 2200M

## **SQL16104N V analyzátoru kódu XML došlo k interní chybě. Chyba analyzátoru:** *chyba-analyzátoru***.**

**Vysvětlení:** Při analýze dokumentu ve formátu XML analyzátor zjistil interní chybu *chyba-analyzátoru*. Hodnota *chyba-analyzátoru* odpovídá internímu kódu chyby analyzátoru.

Proces analýzy nebo ověřování nebyl dokončen.

**Reakce uživatele:** Zopakujte operaci. Pokud chyba přetrvává, obrať te se na pracovníka technické podpory společnosti IBM.

**sqlcode**: -16104

**sqlstate**: 2200M

## **SQL16105N Nesprávná data ve formátu XML. Byla očekávána data typu** *název-typu***, avšak byla nalezena hodnota** *hodnota***, která není platnou hodnotou pro tento typ.**

**Vysvětlení:** Při zpracování dokumentu ve formátu XML nebo schématu XML analyzátor kódu XML očekával data určitého typu, avšak nalezl hodnotu, kterou nebylo na tento typ možné převést.

Pokud je jako datový typ uvedena hodnota 'datum/čas', bude datovým typem některý typ data nebo času, jako jsou například typy datum (date), čas (time), trvání (duration), gDay, gMonth, gMonthDay či gYear.

Proces analýzy nebo ověřování nebyl dokončen.

**Reakce uživatele:** Opravte dokument ve formátu XML a operaci zopakujte.

**sqlcode**: -16105

**sqlstate**: 2200M

## **SQL16106N Pro datový typ** *název-typu* **uzlu byla specifikována neplatná fazeta XML.**

**Vysvětlení:** Při analýze dokumentu XML analyzátor nalezl fazetu, která není vzhledem k určenému datovému typu uzlu přípustná nebo podporovaná.

Proces analýzy nebo ověřování nebyl dokončen.

**Reakce uživatele:** Opravte dokument ve formátu XML a operaci zopakujte.

**sqlcode**: -16106

**sqlstate**: 2200M

#### **SQL16107N Schéma XML obsahuje chybu ve fazetě** *název-fazety***. Jednou příčinou je příčina** *kód\_příčiny***.**

**Vysvětlení:** Při zpracování schématu XML pro analyzátor XML byla u zadané fazety nalezena chyba. Příčinou jsou některé z následujících důvodů:

- 1. Zadaná hodnota není pro danou fazetu přípustná nebo podporovaná.
- 2. Fazeta byla pro stejný objekt specifikována vícekrát. Danou fazetu lze pro objekt zadat pouze jednou.
- 3. Název fazety je neplatný nebo neznámý.
- 4. Hodnota dané fazety složitého typu byla neplatná. Platné hodnoty jsou: '#all' nebo 'list(restriction, extension)'
- 5. Hodnota fazety prvku byla neplatná. Platné hodnoty jsou: '#all' nebo 'list(restriction, extension)'
- 6. Jedinou povolenou hodnotou fazety whitespace v tomto kontextu je 'collapse'.

Proces analýzy nebo ověřování nebyl dokončen.

**Reakce uživatele:** Opravte dokument ve formátu XML a operaci zopakujte.

**sqlcode**: -16107

**sqlstate**: 2200M

## **SQL16108N Schéma XML obsahuje neplatnou kombinaci fazet** *fazeta1* **a** *fazeta2***. Jednou příčinou je příčina** *kód\_příčiny***.**

**Vysvětlení:** Při analýze dokumentu ve formátu XML analyzátor nalezl fazety označené jako *fazeta1* a *fazeta2*, které se buď vzájemně vylučují, nebo mají vzájemně konfliktní či neplatné hodnoty. Možná příčina je označena kódem *kód\_příčiny*.

- **1** Jsou zadány fazety length i maxLength, avšak jejich použití se navzájem vylučuje.
- **2** Jsou zadány fazety length i minLength, avšak jejich použití se navzájem vylučuje.
- **3** Jsou zadány fazety maxInclusive i maxExclusive, avšak jejich použití se navzájem vylučuje.
- **4** Jsou zadány fazety minInclusive i minExclusive, avšak jejich použití se navzájem vylučuje.
- **5** Hodnota fazety maxLength musí být větší než hodnota fazety minLength.
- **6** Hodnota fazety maxExclusive musí být větší než hodnota fazety minExclusive.
- **7** Hodnota fazety maxExclusive musí být větší než hodnota fazety minInclusive.
- **8** Hodnota fazety maxInclusive musí být větší než hodnota fazety minExclusive.
- **9** Hodnota fazety maxInclusive musí být větší než hodnota fazety minInclusive.
- **10** Hodnota fazety totalDigits musí být větší než hodnota fazety fractionDigits.
- **11** Hodnota fazety maxInclusive pro odvozený typ je větší nebo rovna hodnotě fazety maxExclusion pro základní typ.
- **12** Hodnota fazety maxInclusive pro odvozený typ je větší než hodnota fazety maxInclusive pro základní typ.
- **13** Hodnota fazety maxInclusive pro odvozený typ je menší než hodnota fazety minInclusive pro základní typ.
- **14** Hodnota fazety maxInclusive pro odvozený typ je menší nebo rovna hodnotě fazety minExclusive pro základní typ.
- **15** Hodnota fazety maxExclusive pro odvozený typ je větší než hodnota fazety maxExclusive pro základní typ.
- 16 Hodnota fazety maxExclusive pro odvozený typ je větší než hodnota fazety maxInclusive pro základní typ.
- **17** Hodnota fazety maxExclusive pro odvozený typ je menší nebo rovna hodnotě fazety minInclusive pro základní typ.
- **18** Hodnota fazety maxExclusive pro odvozený typ je menší nebo rovna hodnotě fazety minExclusive pro základní typ.
- **19** Hodnota fazety minExclusive pro odvozený typ je větší nebo rovna hodnotě fazety maxExclusive pro základní typ.
- **20** Hodnota fazety minExclusive pro odvozený typ je větší než hodnota fazety maxInclusive pro základní typ.
- **21** Hodnota fazety minExclusive pro odvozený typ je menší nebo rovna hodnotě fazety minInclusive pro základní typ.
- **22** Hodnota fazety minExclusive pro odvozený typ je menší nebo rovna hodnotě fazety minExclusive pro základní typ.
- **23** Hodnota fazety minInclusive pro odvozený typ je větší nebo rovna hodnotě fazety maxExclusive pro základní typ.
- **24** Hodnota fazety minInclusive pro odvozený typ je větší než hodnota fazety maxInclusive pro základní typ.
- **25** Hodnota fazety minInclusive pro odvozený typ je menší než hodnota fazety minInclusive pro základní typ.
- **26** Hodnota fazety minInclusive pro odvozený typ je menší nebo rovna hodnotě fazety minExclusive pro základní typ.
- **27** Hodnota fazety maxInclusive pro odvozený typ není rovna hodnotě fazety maxInclusive pro základní typ. Fazeta maxInclusive pro základní typ byla definována s pevným atributem nastaveným na hodnotu "true".
- **28** Hodnota fazety maxExclusive pro odvozený typ není rovna hodnotě fazety maxInclusive pro základní typ. Fazeta maxExclusive pro základní typ byla definována s pevným atributem nastaveným na hodnotu "true".
- **29** Hodnota fazety minInclusive pro odvozený typ není rovna hodnotě fazety minInclusive pro základní typ. Fazeta minInclusive pro základní typ byla definována s pevným atributem nastaveným na hodnotu "true".
- **30** Hodnota fazety minExclusive pro odvozený typ není rovna hodnotě fazety minExclusive pro základní typ. Fazeta minExclusive pro základní typ byla definována s pevným atributem nastaveným na hodnotu "true".
- **31** Hodnota atributu minOccurs převyšuje hodnotu atributu maxOccurs.
- **32** Hodnota fazety totalDigits odvozeného typu musí být menší nebo rovna hodnotě fazety totalDigits pro odpovídající základní typ.
- **33** Hodnota fazety fractionDigits odvozeného typu musí být menší nebo rovna hodnotě fazety totalDigits pro odpovídající základní typ.
- **34** Hodnota fazety fractionDigits odvozeného typu musí být menší nebo rovna hodnotě fazety fractionDigits pro odpovídající základní typ.
- **35** Hodnota fazety totalDigits odvozeného typu se musí rovnat hodnotě fazety totalDigits s pevným atributem nastaveným na hodnotu "true" pro příslušný základní typ.
- **36** Hodnota fazety fractionDigits odvozeného typu se musí rovnat hodnotě fazety fractionDigits s pevným atributem nastaveným na hodnotu "true" pro příslušný základní typ.
- **37** Hodnota fazety maxLength odvozeného typu se musí rovnat hodnotě fazety maxLength s pevným atributem nastaveným na hodnotu "true" pro příslušný základní typ.
- **38** Hodnota fazety minLength odvozeného typu se musí rovnat hodnotě fazety minLength s pevným atributem nastaveným na hodnotu "true" pro příslušný základní typ.
- **39** Hodnota fazety length odvozeného typu se musí rovnat hodnotě fazety length s pevným atributem nastaveným na hodnotu "true" pro příslušný základní typ.
- **40** Hodnota fazety whiteSpace odvozeného typu se musí rovnat hodnotě fazety whiteSpace s pevným atributem nastaveným na hodnotu "true" pro příslušný základní typ.
- **41** Hodnota fazety fractionDigits je větší než hodnota fazety totalDigits. Hodnota fazety fractionDigits reprezentuje počet číslic uvedených napravo od desetinného oddělovače a nemůže být větší než hodnota fazety totalDigits.

Proces analýzy nebo ověřování nebyl dokončen.

**Reakce uživatele:** Opravte dokument ve formátu XML a operaci zopakujte.

**sqlcode**: -16108

**sqlstate**: 2200M

## **SQL16109N Dokument ve formátu XML obsahuje neplatnou poznámku. Kód příčiny:** *kód\_příčiny***.**

**Vysvětlení:** Při analýze dokumentu ve formátu XML analyzátor nalezl neplatnou poznámku. Možné hodnoty kódu příčiny *kód\_příčiny*:

- 1. Poznámka nezačíná řetězcem "<!--".
- 2. Poznámka obsahuje znaky "--".
- 3. Poznámka není ukončena.

Proces analýzy nebo ověřování nebyl dokončen.

**Reakce uživatele:** Opravte dokument ve formátu XML a operaci zopakujte.

**sqlcode**: -16109

**sqlstate**: 2200M

## **SQL16110N Chyba syntaxe kódu XML. Byl očekáván konstrukt** *konstrukt***.**

**Vysvětlení:** Při analýze dokumentu ve formátu XML analyzátor očekával určitý konstrukt, který nebyl nalezen. Kód XML buď není správně vytvořen, nebo není v závislosti na operaci platný.

Proces analýzy nebo ověřování nebyl dokončen.

**Reakce uživatele:** Opravte dokument ve formátu XML a operaci zopakujte.

**sqlcode**: -16110

**sqlstate**: 2200M

## **SQL16111N Dokument ve formátu XML obsahuje neplatnou sekci CDATA. Kód příčiny:** *kód\_příčiny***.**

**Vysvětlení:** Při analýze dokumentu ve formátu XML analyzátor narazil na neplatnou nebo nesprávně vytvořenou sekci CDATA. Chyba je identifikována kódem *kód\_příčiny*. Možné kódy příčiny:

- 1. Existují vnořené sekce CDATA.
- 2. Sekce CDATA není ukončena.
- 3. Sekce CDATA obsahuje posloupnost znaků ']]<'.
- 4. Sekce CDATA se nachází mimo kořenový prvek.

Proces analýzy nebo ověřování nebyl dokončen.

**Reakce uživatele:** Opravte dokument ve formátu XML a operaci zopakujte.

**sqlcode**: -16111

**sqlstate**: 2200M

**SQL16112N Schéma XML obsahuje chybnou definici prvku nebo atributu, protože byla požadována položka 'name' nebo 'ref', avšak tato položka chybí. Kód příčiny:** *kód\_příčiny***.**

**Vysvětlení:** Při zpracování schématu XML analyzátor kódu XML narazil na nesprávnou definici prvku nebo atributu. Hodnota *kód\_příčiny* odpovídá některé z následujících příčin:

- 1. Globálně deklarovanému atributu ve schématu XML neodpovídal žádný název. Všechny globálně deklarované atributy musí mít název.
- 2. Ve schématu XML byl nalezen deklarovaný atribut bez položky názvu (name) či odkazu (ref). Všechny globálně deklarované atributy musí mít přiřazenu položku názvu (name) či odkazu (ref).
- 3. Globálně deklarovanému prvku ve schématu XML neodpovídal žádný název. Všechny globálně deklarované prvky musí mít název.
- 4. Ve schématu XML byl nalezen deklarovaný atribut bez položky názvu (name) či odkazu (ref). Všechny prvky musí mít přiřazenu položku názvu (name) nebo odkazu (ref).

Proces analýzy nebo ověřování nebyl dokončen.

**Reakce uživatele:** Opravte dokument ve formátu XML a operaci zopakujte.

**sqlcode**: -16112

**sqlstate**: 2200M

#### **SQL16113N Dokument ve formátu XML nebo schéma XML obsahuje chybný atribut** *název-atributu***. Kód příčiny:** *kód\_příčiny***.**

**Vysvětlení:** Při analýze dokumentu ve formátu XML analyzátor narazil na nesprávně definovaný či použitý atribut. Možné příčiny na základě kódu *kód\_příčiny*:

- **1** Pro atribut byla zadána položka názvu (name) i odkazu (ref). Pro atribut může být zadána bu položka name, nebo ref, nikoli však obě.
- **2** Daný atribut byl ve stejném rozsahu deklarován dříve. Názvy atributů musí být v rámci rozsahu jedinečné.
- **3** Atribut musí být kvalifikován, avšak nebyl.
- **4** Atribut byl kvalifikován, avšak neměl být.
- **5** Daný atribut je již definován v základní položce, a nesmí být proto uveden v odvozené položce prostřednictvím rozšíření.
- **6** Existuje odkaz na atribut identifikátoru, avšak tento atribut nebyl deklarován.
- **7** Daný atribut neodpovídá příslušnému definovanému vyhodnocení nebo seznamu notací.
- **8** Hodnotami atributu musí být názvy nebo prvky názvů.
- **9** Daný atribut nepodporuje více hodnot.
- **10** Pro tento atribut nebyl nalezen žádný ověřovací prvek datového typu.
- **11** V samostatném dokumentu nesmí být atribut změněn při normalizaci.
- **12** Hodnota atributu je neplatná. Vazby oboru názvů s předponami nesmí být prázdné.
- **13** Tento atribut je atributem nejvyšší úrovně, avšak nelze jej najít.
- **14** V seznamu atributů v definici DTD chybí definice typu pro typ atributu, která musí mít některou z následujících hodnot: 'CDATA', 'ID', 'IDREF', 'IDREFS', 'ENTITY', 'ENTITIES', 'NMTOKEN' nebo 'NMTOKENS'.
- **15** Atribut odkazuje na neznámou entitu.
- **16** Obsah atributu je neplatný. Obsah musí odpovídat formátu (annotation?, (simpletype?)).
- **17** Atribut má výchozí hodnotu. Tato hodnota musí být specifikována v samostatném dokumentu.
- **18** Daný atribut již byl v prvku použit. Název atributu musí být v příslušném nadřazeném prvku jedinečný.
- **19** Pro atribut jsou specifikovány obě fazety 'fixed' (pevná) i 'default' (výchozí). Může být specifikována jedna nebo druhá, avšak nikoli obě.
- **20** Hodnota atributu neodpovídala žádné vyčíslené hodnotě, které jsou povoleny pro tento atribut.
- **21** Atribut není definován v rámci prvku.
- **22** Atribut má neplatnou hodnotu.
- **23** Atribut nebyl definován v asociovaném schématu.
- **24** Atribut nebyl deklarován.

## **SQL16114N • SQL16120N**

- **25** Pro tento atribut byla zjištěna chybná hodnota identifikátoru.
- **26** Atribut je povinný, nebyl však nalezen.
- **27** Prostý typ daného atributu nelze najít.
- **28** Hodnota daného atributu neodpovídá pevné hodnotě ('fixed').

Proces analýzy nebo ověřování nebyl dokončen.

**Reakce uživatele:** Opravte dokument ve formátu XML a operaci zopakujte.

**sqlcode**: -16113

**sqlstate**: 2200M

#### **SQL16114N Dokument ve formátu XML obsahuje identifikátor s duplicitní hodnotou** *hodnotou***.**

**Vysvětlení:** Při analýze dokumentu ve formátu XML analyzátor nalezl hodnotu ID *hodnota*, která byla v dokumentu dříve deklarována. Hodnoty ID musí být v rámci dokumentu jedinečné.

Proces analýzy nebo ověřování nebyl dokončen.

**Reakce uživatele:** Opravte dokument ve formátu XML a operaci zopakujte.

**sqlcode**: -16114

**sqlstate**: 2200M

## **SQL16115N Dokument XML obsahuje prvek nebo atribut s názvem** *název***, jehož předponu oboru názvů nelze rozpoznat.**

**Vysvětlení:** Při analýze dokumentu ve formátu XML analyzátor nalezl prvek nebo atribut označený názvem *název*, jehož předponu oboru názvů nelze přeložit na identifikátor URI.

Proces analýzy nebo ověřování nebyl dokončen.

**Reakce uživatele:** Opravte dokument ve formátu XML a operaci zopakujte.

**sqlcode**: -16115

**sqlstate**: 2200M

## **SQL16116N Dokument ve formátu XML obsahuje duplicitní hodnotu** *hodnota* **v deklaraci typu.**

**Vysvětlení:** Při analýze dokumentu ve formátu XML analyzátor nalezl duplicitní hodnotu v deklaraci typu. V deklaraci typu může být položka 'substitution', 'union', 'extension', 'list' a 'restriction' zadána pouze jednou.

Proces analýzy nebo ověřování nebyl dokončen.

**Reakce uživatele:** Opravte dokument ve formátu XML a operaci zopakujte.

**sqlcode**: -16116

**sqlstate**: 2200M

#### **SQL16117N V dokumentu ve formátu XML je deklarována entita** *název-entity***, která není ukončena.**

**Vysvětlení:** Při analýze dokumentu ve formátu XML analyzátor nalezl deklaraci entity *název-entity* bez očekávaného ukončovacího znaku.

Proces analýzy nebo ověřování nebyl dokončen.

**Reakce uživatele:** Opravte dokument ve formátu XML a operaci zopakujte.

**sqlcode**: -16117

**sqlstate**: 2200M

#### **SQL16118N V dokumentu ve formátu XML je deklarován prvek s názvem** *název-prvku***, který není ukončen.**

**Vysvětlení:** Při analýze dokumentu ve formátu XML analyzátor nalezl deklaraci prvku s názvem *název-prvku* bez očekávaného ukončovacího znaku.

Proces analýzy nebo ověřování nebyl dokončen.

**Reakce uživatele:** Opravte dokument ve formátu XML a operaci zopakujte.

**sqlcode**: -16118

**sqlstate**: 2200M

#### **SQL16119N Dokument ve formátu XML obsahuje odkaz na entitu** *název-entity***, který není ukončen.**

**Vysvětlení:** Při analýze dokumentu ve formátu XML analyzátor nalezl odkaz na entitu *název-entity* bez očekávaného ukončovacího znaku.

Proces analýzy nebo ověřování nebyl dokončen.

**Reakce uživatele:** Opravte dokument ve formátu XML a operaci zopakujte.

**sqlcode**: -16119

**sqlstate**: 2200M

#### **SQL16120N Definice typu dokumentu (DTD) obsahuje neukončenou specifikaci modelu obsahu pro prvek** *název-prvku***.**

**Vysvětlení:** Při zpracování definice DTD analyzátor XML narazil na neukončený model obsahu pro prvek s názvem *název-prvku*.

Proces analýzy nebo ověřování nebyl dokončen.

**Reakce uživatele:** Opravte specifikaci DTD a operaci zopakujte.

**sqlcode**: -16120

#### **sqlstate**: 2200M

#### **SQL16121N Dokument ve formátu XML obsahuje neukončený literál entity pro entitu s názvem** *název-entity***.**

**Vysvětlení:** Při analýze dokumentu XML analyzátor narazil na neukončený literál entity, který je asociován s entitou s názvem *název-entity*.

Proces analýzy nebo ověřování nebyl dokončen.

**Reakce uživatele:** Opravte dokument ve formátu XML a operaci zopakujte.

**sqlcode**: -16121

**sqlstate**: 2200M

#### **SQL16122N Dokument ve formátu XML obsahuje neplatný znakový odkaz** *místo-v-kódu***.**

**Vysvětlení:** Při analýze dokumentu ve formátu XML analyzátor narazil na neplatný znakový odkaz s hodnotou kódu *místo-v-kódu*.

Proces analýzy nebo ověřování nebyl dokončen.

**Reakce uživatele:** Opravte dokument ve formátu XML a operaci zopakujte.

**sqlcode**: -16122

**sqlstate**: 2200M

#### **SQL16123N Dokument ve formátu XML obsahuje prvek** *název-prvku* **s prázdným obsahem, avšak model obsahu vyžaduje pro tento prvek neprázdný obsah.**

**Vysvětlení:** Při analýze dokumentu ve formátu XML analyzátor narazil na prvek s názvem *název-prvku*, který nezahrnoval žádný obsah. Model obsahu pro prvek nepovoluje prázdný obsah.

Proces analýzy nebo ověřování nebyl dokončen.

**Reakce uživatele:** Přidejte obsah prvku nebo odeberte prvek z dokumentu a proveďte operaci znovu.

**sqlcode**: -16123

**sqlstate**: 2200M

#### **SQL16124N Dokument ve formátu XML obsahuje koncovou značku, která není ukončena, pro značku s názvem** *název-značky***.**

**Vysvětlení:** Při analýze dokumentu XML analyzátor narazil na neukončenou značku konce, která je asociována se značkou s názvem *název-entity*. Proces analýzy nebo ověřování nebyl dokončen.

**Reakce uživatele:** Opravte dokument ve formátu XML a operaci zopakujte.

**sqlcode**: -16124

**sqlstate**: 2200M

**SQL16125N Dokument ve formátu XML obsahuje v interní části neplatný znak s hodnotou kódu** *místo-v-kódu***.**

**Vysvětlení:** Při analýze dokumentu ve formátu XML analyzátor narazil v interní části na neplatný znak definovaný hodnotou kódu *místo-v-kódu*.

Proces analýzy nebo ověřování nebyl dokončen.

**Reakce uživatele:** Opravte dokument ve formátu XML a operaci zopakujte.

**sqlcode**: -16125

**sqlstate**: 2200M

#### **SQL16126N Definice typu dokumentu (DTD) obsahuje prvek** *název-prvku* **v modelu obsahu, který nebyl deklarován.**

**Vysvětlení:** Při analýze definice DTD analyzátor narazil na prvek s názvem *název-prvku* v modelu obsahu, který nebyl deklarován.

Proces analýzy nebo ověřování nebyl dokončen.

**Reakce uživatele:** Opravte specifikaci DTD a operaci zopakujte.

**sqlcode**: -16126

**sqlstate**: 2200M

#### **SQL16127N Definice DTD obsahuje neočekávaný mezerový znak před znakem '?', '\*' nebo '+'.**

**Vysvětlení:** Při analýze definice DTD analyzátor nalezl neočekávaný mezerový znak před výskytem znaku '?', '\*' nebo '+'. V tomto kontextu nejsou mezerové znaky povoleny.

Proces analýzy nebo ověřování nebyl dokončen.

**Reakce uživatele:** Odeberte neočekávané mezerové znaky a operaci zopakujte.

**sqlcode**: -16127

**sqlstate**: 2200M

#### **SQL16128N Dokument ve formátu XML obsahuje v hodnotě atributu** *název-atributu* **neplatný znak s hodnotou kódu** *místo-v-kódu***.**

**Vysvětlení:** Při analýze dokumentu ve formátu XML analyzátor narazil v hodnotě atributu s názvem *název-atributu* na neplatný znak s hodnotou kódu *místo-v-kódu*.

Proces analýzy nebo ověřování nebyl dokončen.

**Reakce uživatele:** Opravte dokument ve formátu XML a operaci zopakujte.

**sqlcode**: -16128

# **SQL16129N • SQL16136N**

**sqlstate**: 2200M

#### **SQL16129N V dokumentu ve formátu XML bylo očekáváno ukončení značky** *název-značky***.**

**Vysvětlení:** Při analýze dokumentu ve formátu XML analyzátor očekával, že nalezne ukončení značky s názvem *název-značky*, avšak nenalezl.

Proces analýzy nebo ověřování nebyl dokončen.

**Reakce uživatele:** Přidejte nebo opravte chybějící ukončení značky a zkuste operaci provést znovu.

**sqlcode**: -16129

**sqlstate**: 2200M

**SQL16130N Dokument ve formátu XML obsahuje neplatnou nebo neukončenou procesní instrukci. Kód příčiny:** *kód\_příčiny***.**

**Vysvětlení:** Při zpracování dokumentu XML nebo schématu XML analyzátor kódu XML narazil na neplatnou procesní instrukci. Procesní instrukce není platná z některého z následujících důvodů:

- 1. Procesní instrukce nebyla ukončena.
- 2. Procesní instrukce začíná znaky 'xml' (v libovolné kombinaci malých a velkých písmen), což je zakázáno.

Proces analýzy nebo ověřování nebyl dokončen.

**Reakce uživatele:** Opravte pokyny pro zpracování kódu XML a operaci zopakujte.

**sqlcode**: -16130

**sqlstate**: 2200M

#### **SQL16131N Dokument ve formátu XML obsahuje značku počátku** *název-značky* **bez ukončení.**

**Vysvětlení:** Při analýze dokumentu ve formátu XML analyzátor narazil na značku začátku *název-značky* bez ukončení. Pro obsah následující za touto značkou není zadána značka ukončení nebo je obsah mezi značkou začátku a značkou konce chybně vytvořen.

Proces analýzy nebo ověřování nebyl dokončen.

**Reakce uživatele:** Opravte dokument ve formátu XML a operaci zopakujte.

**sqlcode**: -16131

**sqlstate**: 2200M

#### **SQL16132N Dokument ve formátu XML obsahuje neplatnou strukturu dokumentu.**

**Vysvětlení:** Při analýze dokumentu ve formátu XML analyzátor narazil na neplatnou strukturu dokumentu. Analyzátor narazil v prologu některého dokumentu instance nebo v externí části definice DTD na neprázdná znaková data.

Proces analýzy nebo ověřování nebyl dokončen.

**Reakce uživatele:** Opravte dokument ve formátu XML a operaci zopakujte.

**sqlcode**: -16132

**sqlstate**: 2200M

#### **SQL16133N Dokument ve formátu XML obsahuje neplatnou deklaraci oboru názvů.**

**Vysvětlení:** Při analýze dokumentu ve formátu XML analyzátor narazil na neplatnou deklaraci oboru názvů v instanci DOM. Oboru názvů odpovídá předpona "xmlns" a identifikátor URI http://www.w3.org/2000/xmlns/.

Proces analýzy nebo ověřování nebyl dokončen.

**Reakce uživatele:** Opravte dokument ve formátu XML a operaci zopakujte.

**sqlcode**: -16133

**sqlstate**: 2200M

## **SQL16134N Dokument ve formátu XML obsahuje neplatný cílový obor názvů s asociovaným názvem** *název***.**

**Vysvětlení:** Při analýze dokumentu XML analyzátor narazil na deklaraci atributu s názvem ncname *název* a s cílovým oborem názvů, který odpovídá oboru názvů schématu XML pro dokumenty instance ('http://www.w3.org/2001/ XMLSchema-instance'). Tento identifikátor URI nelze použít jako cílový obor názvů v deklaraci atributu.

Proces analýzy nebo ověřování nebyl dokončen.

**Reakce uživatele:** Opravte název atributu nebo prvku a zkuste operaci provést znovu.

**sqlcode**: -16134

**sqlstate**: 2200M

#### **SQL16135N Dokument ve formátu XML obsahuje seznam atributů odkazující na prvek** *název-prvku***, který není deklarován.**

**Vysvětlení:** Při analýze dokumentu ve formátu XML analyzátor narazil na seznam atributů odkazující na prvek s názvem *název-prvku*, který nebyl deklarován.

Proces analýzy nebo ověřování nebyl dokončen.

**Reakce uživatele:** Opravte dokument ve formátu XML a operaci zopakujte.

**sqlcode**: -16135

**sqlstate**: 2200M

#### **SQL16136N Schéma XML obsahuje chybu fazety. Kód příčiny:** *kód\_příčiny***.**

**Vysvětlení:** Při analýze dokumentu ve formátu XML analyzátor zjistil chybu fazety. Možné příčiny na základě kódu *kód\_příčiny*:

- 1. Jedinou platnou fazetou 'constraining' pro logický datový typ (boolean) je PATTERN.
- 2. Byla nalezena neplatná značka fazety.
- 3. Hodnota fazety 'enumeration' v odvozeném objektu nespadá do prostoru hodnot pro odpovídající základní objekt.
- 4. Hodnota fazety 'whiteSpace' musí být 'preserve', 'replace' nebo 'collapse'.
- 5. Hodnota fazety 'whiteSpace' nesmí být 'preserve' ani 'replace', pokud hodnota fazety 'whiteSpace' odpovídajícího základního typu je 'collapse'.
- 6. Hodnota fazety 'whitespace' odvozeného objektu nesmí být 'preserve', pokud hodnota fazety whitespace odpovídajícího základního objektu je 'replace'.

Proces analýzy nebo ověřování nebyl dokončen.

**Reakce uživatele:** Opravte dokument ve formátu XML a operaci zopakujte.

**sqlcode**: -16136

**sqlstate**: 2200M

#### **SQL16137N Dokument ve formátu XML obsahuje neznámý typ simpleType** *název-typu***.**

**Vysvětlení:** Při analýze dokumentu ve formátu XML analyzátor narazil na typ *název-typu*, který je neznámým jednoduchým typem.

Proces analýzy nebo ověřování nebyl dokončen.

**Reakce uživatele:** Opravte název typu a operaci zopakujte.

**sqlcode**: -16137

**sqlstate**: 2200M

#### **SQL16138N Dokument ve formátu XML obsahuje neznámý typ complexType** *název-typu***.**

**Vysvětlení:** Při analýze dokumentu ve formátu XML analyzátor narazil na typ *název-typu*, který je neznámým složeným typem.

Proces analýzy nebo ověřování nebyl dokončen.

**Reakce uživatele:** Opravte název typu a operaci zopakujte.

**sqlcode**: -16138

**sqlstate**: 2200M

#### **SQL16139N Schéma XML obsahuje chybu v obsahu typu simpleType** *název-typu***.**

**Vysvětlení:** Při analýze dokumentu ve formátu XML analyzátor narazil na chybu v obsahu typu simpleType s názvem *název-typu*. Definice prvku simpleType je povolena pouze pro omezení, seznam nebo sjednocení. V některých případech nemusí být tento prvek k dispozici.

Proces analýzy nebo ověřování nebyl dokončen.

**Reakce uživatele:** Opravte dokument ve formátu XML a operaci zopakujte.

**sqlcode**: -16139

**sqlstate**: 2200M

## **SQL16140N Dokument ve formátu XML obsahuje specifikaci <group> nebo <attributeGroup> bez atributu name či ref.**

**Vysvětlení:** Při analýze dokumentu ve formátu XML analyzátor narazil na specifikaci <group> nebo <attributeGroup> bez atributu name či ref.

Proces analýzy nebo ověřování nebyl dokončen.

**Reakce uživatele:** Opravte dokument ve formátu XML a operaci zopakujte.

**sqlcode**: -16140

**sqlstate**: 2200M

#### **SQL16141N Schéma XML obsahuje neplatný typ odvozený s použitím prvku RESTRICTION či EXTENSION. Kód příčiny:** *kód\_příčiny***.**

**Vysvětlení:** Při zpracování schématu XML analyzátor kódu XML narazil na problém s typem odvozeným s použitím prvku RESTRICTION nebo EXTENSION. Možné příčiny jsou označeny následujícími hodnotami *kód\_příčiny*.

- **1** Za prvkem RESTRICTION či EXTENSION v definici simpleContent následuje neplatná podřízená položka.
- **2** Za prvkem RESTRICTION či EXTENSION v definici complexContent následuje neplatná podřízená položka.
- **3** Pro prvek RESTRICTION nebo EXTENSION nebyl zadán atribut BASE. Každý typ odvozený s použitím prvku RESTRICTION nebo EXTENSION musí obsahovat označení příslušného základního typu.
- **4** Odvození s použitím prvku RESTRICTION nebo EXTENSION je zakázáno základním typem nebo schématem XML.
- **5** Schéma obsahuje zakázané omezení pro položku 'any'. Mezi platná omezení pro položku 'any' patří hodnoty 'choice', 'sequence', 'all' a 'element'.
- **6** Schéma obsahuje zakázané omezení pro položku 'all'. Mezi platná omezení pro položku 'all' patří hodnoty 'choice', 'sequence' a 'element'.
- **7** Schéma obsahuje zakázané omezení pro položku 'choice'. Mezi platná omezení pro položku 'choice' patří hodnoty 'sequence', 'all' a 'leaf'.
- **8** Schéma obsahuje zakázané omezení pro položku 'sequence'. Platným omezením pro položku 'sequence' je hodnota 'element'.

# **SQL16142N • SQL16148N**

- **9** Ve schématu je v odvození pomocí prvku RESTRICTION pro složený typ (complexType) proveden pokus o použití jednoduchého typu (single type).
- **10** Ve schématu je v odvození pomocí prvku EXTENSION proveden pokus o použití jednoduchého typu (single type) s hodnotou 'final'.

Proces analýzy nebo ověřování nebyl dokončen.

**Reakce uživatele:** Opravte schéma XML a operaci zopakujte.

**sqlcode**: -16141

**sqlstate**: 2200M

## **SQL16142N Dokument ve formátu XML obsahuje nedefinovanou entitu** *název-entity***.**

**Vysvětlení:** Při analýze dokumentu ve formátu XML analyzátor nalezl entitu identifikovanou názvem *název-entity*, která není definována.

Proces analýzy nebo ověřování nebyl dokončen.

**Reakce uživatele:** Opravte dokument ve formátu XML a operaci zopakujte.

**sqlcode**: -16142

**sqlstate**: 2200M

#### **SQL16143N Dokument ve formátu XML obsahuje neočekávané ukončení entity** *název-entity***.**

**Vysvětlení:** Při analýze dokumentu ve formátu XML analyzátor zjistil neočekávané ukončení entity s názvem *název-entity*.

Proces analýzy nebo ověřování nebyl dokončen.

**Reakce uživatele:** Opravte entitu a operaci zopakujte.

**sqlcode**: -16143

**sqlstate**: 2200M

#### **SQL16144N Dokument ve formátu XML obsahuje znak levé lomené závorky ('<') v atributu** *název-atributu***, aniž by byla specifikována entita.**

**Vysvětlení:** Při analýze dokumentu ve formátu XML analyzátor narazil v hodnotě atributu s názvem *název-atributu* na znak levé lomené závorky ('<'). Je-li zadání tohoto znaku žádoucí, je nutné jej zadat jako entitu '<'. Nelze jej zadat jako znakový literál '<'.

Proces analýzy nebo ověřování nebyl dokončen.

**Reakce uživatele:** Opravte hodnotu atributu a operaci zopakujte.

**sqlcode**: -16144

**sqlstate**: 2200M

## **SQL16145N Dokument ve formátu XML obsahuje odkaz se znakem pro hexadecimální hodnotu, avšak je zde uveden znak "X", nikoli "x".**

**Vysvětlení:** Při analýze dokumentu ve formátu XML analyzátor narazil na odkaz se znakem pro hexadecimální hodnotu, avšak je zde uveden znak velkého písmene "X" namísto malého "x". Znakem pro hexadecimální hodnotu musí být malé písmeno "!x".

Proces analýzy nebo ověřování nebyl dokončen.

**Reakce uživatele:** Opravte znak pro hexadecimální hodnotu na malé písmeno "x" a zopakujte operaci znovu.

**sqlcode**: -16145

**sqlstate**: 2200M

#### **SQL16146N Hlavní dokument ve formátu XML je prázdný.**

**Vysvětlení:** Při analýze dokumentu ve formátu XML analyzátor nalezl prázdný hlavní dokument ve formátu XML. Hlavní dokument ve formátu XML nemůže být prázdný.

Proces analýzy nebo ověřování nebyl dokončen.

**Reakce uživatele:** Opravte dokument ve formátu XML a operaci zopakujte.

**sqlcode**: -16146

**sqlstate**: 2200M

#### **SQL16147N Dokument ve formátu XML obsahuje neplatné použití oboru názvů pro předponu xmlns nebo předpony oboru názvů 'xmlns'.**

**Vysvětlení:** Při analýze dokumentu ve formátu XML analyzátor narazil na pokus o explicitní svázání vyhrazené předpony, jako je například 'xml' nebo 'xmlns', s nepatřičným oborem názvů nebo na pokus o explicitní svázání vyhrazeného oboru názvů, jako je například obor názvů pro předponu xml nebo xmlns, s jinou předponou. Vyhrazené předpony nelze svázat s jinými než vlastními obory názvů a ani vyhrazené obory názvů nelze svázat s jinými než s vlastními předponami.

Proces analýzy nebo ověřování nebyl dokončen.

**Reakce uživatele:** Opravte dokument ve formátu XML a operaci zopakujte.

**sqlcode**: -16147

**sqlstate**: 2200M

## **SQL16148N Dokument ve formátu XML obsahuje neplatný prvek** *název-prvku1***, kde je pro položku abstract zadána hodnota true a pro položku substitutionGroup hodnota** *název-prvku2***.**

**Vysvětlení:** Při analýze dokumentu ve formátu XML analyzátor narazil na prvek *název-prvku1*, který má pro položku abstract nastavenu hodnotu true a který je definován jako člen substituční skupiny prvku *název-prvku*. Pro prvek *název-prvku1*, který je členem substituční skupiny s vedoucím prvkem *název-prvku2*, musí být pro položku abstract zadána hodnota false.

Proces analýzy nebo ověřování nebyl dokončen.

**Reakce uživatele:** Opravte dokument ve formátu XML a operaci zopakujte.

**sqlcode**: -16148

**sqlstate**: 2200M

## **SQL16149N Dokument ve formátu XML obsahuje prázdnou hodnotu atributu targetNamespace.**

**Vysvětlení:** Při analýze dokumentu ve formátu XML analyzátor narazil na prázdnou hodnotu atributu targetNamespace. Tento atribut musí obsahovat neprázdnou hodnotu nebo nesmí být vůbec zadán. Proces analýzy nebo ověřování nebyl dokončen.

**Reakce uživatele:** Opravte dokument ve formátu XML a operaci zopakujte.

**sqlcode**: -16149

**sqlstate**: 2200M

#### **SQL16150N Dokument ve formátu XML obsahuje pole keyref** *název-pole-keyref***, které odkazuje na pole klíče** *název-klíče* **s odlišnou kardinalitou.**

**Vysvětlení:** Při analýze dokumentu ve formátu XML analyzátor narazil na neshodu kardinality pole keyref *název-pole-keyref*, které odkazuje na pole klíče *název-klíče*. Kardinalita pole keyref se musí shodovat s klíčem.

Proces analýzy nebo ověřování nebyl dokončen.

**Reakce uživatele:** Opravte kardinalitu pole keyref nebo pole klíče v dokumentu XML a zkuste operaci zopakovat.

**sqlcode**: -16150

**sqlstate**: 2200M

## **SQL16151N Dokument ve formátu XML obsahuje pole keyref** *název-pole-keyref* **odkazující na klíč s názvem** *název-klíče***, který nebyl nalezen.**

**Vysvětlení:** Při analýze dokumentu ve formátu XML analyzátor narazil na pole keyref *název-pole-keyref* odkazující na pole klíče *název-klíče*, které není v dokumentu známo.

Proces analýzy nebo ověřování nebyl dokončen.

**Reakce uživatele:** Opravte v dokumentu ve formátu XML název pole klíče a operaci zopakujte.

**sqlcode**: -16151

**sqlstate**: 2200M

#### **SQL16152N Dokument ve formátu XML obsahuje více atributů odvozených z jednoho identifikátoru typu v rámci stejného složeného typu nebo skupiny atributů. Jedním z těchto atributů je atribut** *název-atributu***.**

**Vysvětlení:** Při analýze dokumentu ve formátu XML analyzátor narazil na více atributů odvozených z jednoho identifikátoru typu v rámci stejného složeného typu nebo skupiny atributů. Jeden z atributů s touto vlastností je označen názvem *název-atributu*.

Proces analýzy nebo ověřování nebyl dokončen.

**Reakce uživatele:** Opravte v dokumentu ve formátu XML atributy v daném složeném typu nebo atributu a operaci zopakujte.

**sqlcode**: -16152

**sqlstate**: 2200M

## **SQL16153N Schéma XML obsahuje definici typu atributu s výchozí hodnotou nebo pevnou hodnotou odlišnou od podmínky s pevnou hodnotou typu odkazu** *název-typu***.**

**Vysvětlení:** Při analýze dokumentu ve formátu XML analyzátor narazil na nesoulad při splnění podmínky hodnoty atributu a typu odkazu. Buď byla pro atribut specifikována výchozí hodnota a pro typ odkazu pevná hodnota, nebo byla pro atribut zadána jiná pevná hodnota než pro typ odkazu *název-typu*.

Proces analýzy nebo ověřování nebyl dokončen.

**Reakce uživatele:** Opravte podmínku hodnoty odkazu atributu v dokumentu XML a zopakujte operaci.

**sqlcode**: -16153

**sqlstate**: 2200M

## **SQL16154N Schéma XML obsahuje prvek** *název-prvku* **obsahující více atributů definovaných s vlastností ID.**

**Vysvětlení:** Při analýze schématu XML (nebo definice DTD) bylo nalezeno více atributů s vlastností ID deklarovaných pro prvek s názvem *název-prvku*.

Proces analýzy nebo ověřování nebyl dokončen.

**Reakce uživatele:** Opravte schéma XML nebo definici DTD a operaci zopakujte.

**sqlcode**: -16154

**sqlstate**: 2200M

# **SQL16155N • SQL16158N**

## **SQL16155N Dokument ve formátu XML obsahuje nesprávně určenou nebo neplatnou adresu URL. Kód příčiny:** *kód\_příčiny***.**

**Vysvětlení:** Při analýze dokumentu ve formátu XML analyzátor nalezl nesprávně určenou nebo neplatnou adresu URL. Kód příčiny *kód\_příčiny* určuje, který z následujících stavů byl zjištěn.

- **1** Adresa URL nebyla správně utvořena.
- **2** Adresa URL používá nepodporovaný protokol.
- **3** Aktuálně je podporována pouze adresa 'localhost'.
- **4** Není uvedena žádná předpona určující protokol.
- **5** Za specifikací protokolu jsou očekávány znaky //.
- **6** Za znakem % musí následovat dvě hexadecimální číslice.
- **7** Činnost komponenty hostitele nebyla ukončena.
- **8** Základní část adresy URL nemůže být relativní.
- **9** Relativní adresu URL nebylo možné s použitím zadané základní adresy URL rozpoznat, protože základní adresa URL neobsahuje dostatečný počet segmentů cesty.
- **10** Hodnota pole portu musí být 16bitovou desítkovou hodnotou.

Proces analýzy nebo ověřování nebyl dokončen.

**Reakce uživatele:** Opravte dokument ve formátu XML a operaci zopakujte.

**sqlcode**: -16155

**sqlstate**: 2200M

#### **SQL16156N Dokument ve formátu XML obsahuje entitu primárního dokumentu, který nebylo možné otevřít. ID systému:** *ID-systému***.**

**Vysvětlení:** Při analýze dokumentu ve formátu XML analyzátor narazil na entitu primárního dokumentu, který nebylo možné otevřít. Daný dokument je označen systémovým identifikátorem *ID-systému*.

Proces analýzy nebo ověřování nebyl dokončen.

**Reakce uživatele:** Opravte dokument ve formátu XML a operaci zopakujte.

**sqlcode**: -16156

**sqlstate**: 2200M

#### **SQL16157N Schéma XML obsahuje neplatné relace obsahující hodnotu fazety inclusion nebo exclusion** *hodnota* **odvozeného typu a prostor hodnot základního typu. Kód příčiny:** *kód\_příčiny***.**

**Vysvětlení:** Při zpracování schématu XML analyzátor kódu XML narazil na neplatnou relaci mezi hodnotami fazety

inclusion či hodnotami fazety exclusion pro odvozený typ a prostorem hodnot základního typu. Kód příčiny *kód\_příčiny* určuje, který z následujících stavů byl zjištěn. Platí některé z následujících situací:

- 1. Hodnota maxInclusion *hodnota* pro odvozený typ se nenachází v prostoru hodnot pro základní typ.
- 2. Hodnota maxExclusion *hodnota* pro odvozený typ se nenachází v prostoru hodnot pro základní typ.
- 3. Hodnota minInclusion *hodnota* pro odvozený typ se nenachází v prostoru hodnot pro základní typ.
- 4. Hodnota minExclusion *hodnota* pro odvozený typ se nenachází v prostoru hodnot pro základní typ.

Proces analýzy nebo ověřování nebyl dokončen.

**Reakce uživatele:** Opravte hodnotu fazety, která se nachází mimo prostor hodnot základního typu a zopakujte operaci.

**sqlcode**: -16157

**sqlstate**: 2200M

**SQL16158N Schéma XML obsahuje neplatnou relaci zahrnující hodnotu fazety minLength, maxLength nebo length** *délka-odvoz-typu* **v odvozeném typu v porovnání s hodnotou základního typu** *délka-zákl-typu***. Kód příčiny:** *kód\_příčiny***.**

**Vysvětlení:** Při analýze dokumentu ve formátu XML analyzátor narazil na neplatnou relaci mezi fazetami některého odvozeného typu a základního typu. Kód příčiny *kód\_příčiny* určuje, který z následujících stavů byl zjištěn.

- 1. Hodnota délky *délka-odvoz-typu* odvozeného typu se nerovná hodnotě délky *délka-zákl-typu* základního typu.
- 2. Hodnota minLength *délka-odvoz-typu* odvozeného typu je menší nebo rovna hodnotě minLength *délka-zákl-typu* základního typu.
- 3. Hodnota minLength *délka-odvoz-typu* odvozeného typu je větší než hodnota maxlength *délka-zákl-typu* základního typu.
- 4. Hodnota maxLength *délka-odvoz-typu* odvozeného typu je větší než hodnota maxLength *délka-zákl-typu* základního typu.
- 5. Hodnota maxLength *délka-odvoz-typu* odvozeného typu je menší nebo rovna hodnotě minLength *délka-zákl-typu* základního typu.
- 6. Hodnota délky (length) *délka-odvoz-typu* odvozeného typu je menší než hodnota minLength *délka-zákl-typu* základního typu.
- 7. Hodnota délky (length) *délka-odvoz-typu* odvozeného typu je větší než hodnota maxLength *délka-zákl-typu* základního typu.
- 8. Hodnota minLength *délka-odvoz-typu* odvozeného typu je větší než hodnota délky (length) *délka-zákl-typu* základního typu.
- 9. Hodnota maxLength *délka-odvoz-typu* odvozeného typu je menší než hodnota délky (length) *délka-zákl-typu* základního typu.

Proces analýzy nebo ověřování nebyl dokončen.

**Reakce uživatele:** Opravte dokument ve formátu XML a operaci zopakujte.

**sqlcode**: -16158

**sqlstate**: 2200M

#### **SQL16159N Dokument ve formátu XML obsahuje anonymní složený typ s atributem názvu (name) v prvku** *název-prvku***.**

**Vysvětlení:** Při analýze dokumentu ve formátu XML analyzátor narazil na anonymní složený typ v prvku s názvem *název-prvku*, typ complexType však obsahuje atribut názvu (name). Kombinace typu complexType a atributu názvu (name) není v tomto kontextu povolena.

Proces analýzy nebo ověřování nebyl dokončen.

**Reakce uživatele:** Opravte dokument ve formátu XML a operaci zopakujte.

**sqlcode**: -16159

**sqlstate**: 2200M

#### **SQL16160N Dokument ve formátu XML obsahuje anonymní jednoduchý typ v prvku** *název-prvku* **s atributem názvu (name).**

**Vysvětlení:** Při analýze dokumentu ve formátu XML analyzátor narazil na anonymní jednoduchý typ v prvku s názvem *název-prvku*, tento prvek však obsahuje atribut názvu (name). Kombinace anonymního typu a atributu názvu (name) není povolena.

Proces analýzy nebo ověřování nebyl dokončen.

**Reakce uživatele:** Opravte dokument ve formátu XML a operaci zopakujte.

**sqlcode**: -16160

**sqlstate**: 2200M

#### **SQL16161N Dokument ve formátu XML obsahuje prvek s neočekávanou informační položkou.**

**Vysvětlení:** Při analýze dokumentu ve formátu XML analyzátor narazil na informační položku, pro niž nelze najít shodu (annonation?, (simpletype | complextype)?, (unique | key | keyref)\*).

Proces analýzy nebo ověřování nebyl dokončen.

**Reakce uživatele:** Opravte dokument ve formátu XML a operaci zopakujte.

**sqlcode**: -16161

**sqlstate**: 2200M

**SQL16162N Dokument ve formátu XML obsahuje prvek** *název-prvku***, který nemůže být součástí skupiny substituce uvedené položkou** *název-substituce***.**

**Vysvětlení:** Při analýze dokumentu ve formátu XML analyzátor narazil na prvek *název-prvku*, který nemůže být součástí specifikované skupiny substituce *název-substituce*.

Proces analýzy nebo ověřování nebyl dokončen.

**Reakce uživatele:** Opravte dokument ve formátu XML a operaci zopakujte.

**sqlcode**: -16162

**sqlstate**: 2200M

#### **SQL16163N Dokument ve formátu XML obsahuje duplicitní deklaraci prvku** *název-prvku***.**

**Vysvětlení:** Při analýze dokumentu ve formátu XML analyzátor narazil na duplicitní deklaraci určeného prvku ve stejném oboru.

Proces analýzy nebo ověřování nebyl dokončen.

**Reakce uživatele:** Opravte dokument ve formátu XML a operaci zopakujte.

**sqlcode**: -16163

**sqlstate**: 2200M

#### **SQL16164N Dokument ve formátu XML obsahuje duplicitní prvky <anotace> v obsahu.**

**Vysvětlení:** Při analýze dokumentu ve formátu XML analyzátor narazil na duplicitní prvky <anotace> v obsahu. Je očekáván nejvýše jeden prvek <anotace>.

Proces analýzy nebo ověřování nebyl dokončen.

**Reakce uživatele:** Opravte dokument ve formátu XML odebráním duplicitního prvku <anotace> a zopakujte operaci.

**sqlcode**: -16164

**sqlstate**: 2200M

## **SQL16165N Dokument ve formátu XML obsahuje neočekávaný text před kořenovým prvkem.**

**Vysvětlení:** Při analýze dokumentu ve formátu XML analyzátor narazil na neočekávaný text před kořenovým prvkem.

Proces analýzy nebo ověřování nebyl dokončen.

**Reakce uživatele:** Opravte dokument ve formátu XML a operaci zopakujte.

**sqlcode**: -16165

**sqlstate**: 2200M

#### **SQL16166N Dokument ve formátu XML obsahuje v hodnotě entity neúplné značky.**

**Vysvětlení:** Při analýze dokumentu ve formátu XML analyzátor zjistil v hodnotě entity neúplné značky. Analyzátor rozvedl entitu v dokumentu ve formátu XML a zjistil, že výsledné značky XML netvoří správně vytvořený kód XML.

Proces analýzy nebo ověřování nebyl dokončen.

**Reakce uživatele:** Opravte dokument ve formátu XML a operaci zopakujte.

**sqlcode**: -16166

**sqlstate**: 2200M

## **SQL16167N Dokument ve formátu XML obsahuje pro entitu parametru položku NDATA.**

**Vysvětlení:** Při analýze dokumentu ve formátu XML analyzátor narazil na položku NDATA pro entitu parametru. Použití položky NDATA není pro entity parametrů povoleno.

Proces analýzy nebo ověřování nebyl dokončen.

**Reakce uživatele:** Opravte dokument ve formátu XML a operaci zopakujte.

**sqlcode**: -16167

**sqlstate**: 2200M

#### **SQL16168N Dokument ve formátu XML obsahuje neplatnou deklaraci XML. Kód příčiny:** *kód\_příčiny***.**

**Vysvětlení:** Při zpracování dokumentu XML nebo schématu XML analyzátor kódu XML narazil na chybějící nebo neplatnou deklaraci XML. Kód příčiny *kód\_příčiny* určuje, který z následujících stavů byl zjištěn.

- **1** Řetězce deklarace XML musí být v následujícím pořadí: 'version', 'encoding' a 'standalone'.
- **2** Deklarace musí začínat znaky <?xml, nikoli <?XML. Řetězec 'xml' musí být zapsán malými písmeny.
- **3** Deklarace textu nebo kódu XML musí začínat v prvním sloupci prvního řádku.
- **4** Deklarace XML musí obsahovat řetězec 'version='.
- **5** Deklarace XML je povinná, avšak není uvedena.
- **6** Zadaná verze kódu XML není podporována nebo je neplatná.
- **7** Specifikované kódování dokumentu je neplatné nebo je v rozporu s automaticky vybraným kódováním.
- **8** Deklarace XML není ukončena.
- **9** Hodnota samostatného atributu je neplatná nebo není podporována.
- **10** Podporovány jsou pouze atributy 'version', encoding' a 'standalone'.

Proces analýzy nebo ověřování nebyl dokončen.

**Reakce uživatele:** Opravte dokument ve formátu XML a operaci zopakujte.

**sqlcode**: -16168

**sqlstate**: 2200M

#### **SQL16169N Dokument XML obsahuje název prvku nebo atributu, který je vzhledem k oborům názvů neplatný. Kód příčiny:** *kód\_příčiny***.**

**Vysvětlení:** Při analýze dokumentu ve formátu XML analyzátor narazil na název atributu nebo prvku XML, který je s ohledem na použití oborů názvů neplatný. Kód příčiny *kód\_příčiny* určuje, který z následujících stavů byl zjištěn.

- 1. Je-li povoleno použití oborů názvů, název smí obsahovat pouze jeden znak dvojtečky.
- 2. Je-li povoleno použití oborů názvů, nesmí být znak dvojtečky prvním ani posledním znakem.
- 3. Je-li povoleno použití oborů názvů, je použití znaku dvojtečky v názvech povoleno pouze k oddělení vlastního názvu a předpony oboru názvů.
- 4. Je-li povoleno použití oborů názvů, nesmí atribut typu ID, IDREF, IDREFS, ENTITY, ENTITIES nebo NOTATION obsahovat znak dvojtečky.

Proces analýzy nebo ověřování nebyl dokončen.

**Reakce uživatele:** Opravte dokument ve formátu XML a operaci zopakujte.

**sqlcode**: -16169

**sqlstate**: 2200M

## **SQL16170N Dokument ve formátu XML obsahuje typ** *název-typu1* **s neznámým základním typem** *název-typu2***.**

**Vysvětlení:** Při analýze dokumentu ve formátu XML analyzátor narazil na typ *název-typu1* s neznámým základním typem *název-typu2*.

Proces analýzy nebo ověřování nebyl dokončen.

**Reakce uživatele:** Opravte základní typ *název-typu1* v dokumentu XML a zopakujte operaci.

**sqlcode**: -16170

**sqlstate**: 2200M

# **SQL16171N Dokument ve formátu XML obsahuje chybu v obsahu položky odvozené s použitím položky list pro jednoduchý typ** *název-typu***.**

**Vysvětlení:** Při analýze dokumentu ve formátu XML analyzátor narazil na neplatnou specifikaci odvozené položky 'list' v deklaraci typu simpleType *název-typu*.

Proces analýzy nebo ověřování nebyl dokončen.

**Reakce uživatele:** Opravte v dokumentu ve formátu XML
deklaraci typu a operaci zopakujte.

**sqlcode**: -16171

**sqlstate**: 2200M

### **SQL16172N Dokument ve formátu XML obsahuje deklaraci** *typ-deklarace* **zahrnující atribut ref i podřízený obsah.**

**Vysvětlení:** Při analýze dokumentu ve formátu XML analyzátor narazil na deklaraci *typ-deklarace* obsahující atribut ref i podřízený obsah. V deklaraci *typ-deklarace* se nesmí atribut ref a podřízený obsah vyskytovat zároveň.

Proces analýzy nebo ověřování nebyl dokončen.

**Reakce uživatele:** Opravte dokument ve formátu XML a operaci zopakujte.

**sqlcode**: -16172

**sqlstate**: 2200M

### **SQL16173N Dokument ve formátu XML obsahuje nepovolený atribut** *název-atributu***.**

**Vysvětlení:** Při analýze dokumentu ve formátu XML byl nalezen atribut *název-atributu*, který v prvku není povolen.

Proces analýzy nebo ověřování nebyl dokončen.

**Reakce uživatele:** Opravte dokument ve formátu XML a operaci zopakujte.

**sqlcode**: -16173

**sqlstate**: 2200M

### **SQL16174N Dokument ve formátu XML obsahuje schéma XML** *identifikátor-uri1***, jehož cílový obor názvů se neshoduje s oborem specifikovaným v dokumentu instance** *identifikátor-uri2***.**

**Vysvětlení:** Při analýze dokumentu ve formátu XML analyzátor narazil na neshodu cílových oborů názvů. Cílový obor názvů ve schématu XML se neshoduje s cílovým oborem názvů v dokumentu instance.

Proces analýzy nebo ověřování nebyl dokončen.

**Reakce uživatele:** Opravte cílový obor názvů v dokumentu ve formátu XML a operaci zopakujte.

**sqlcode**: -16174

**sqlstate**: 2200M

### **SQL16175N Dokument ve formátu XML obsahuje schéma, v němž nelze rozpoznat kořenový prvek** *název-prvku***.**

**Vysvětlení:** Při analýze dokumentu ve formátu XML analyzátor narazil na problém při rozpoznání kořenového prvku dokumentu schématu.

Proces analýzy nebo ověřování nebyl dokončen.

**Reakce uživatele:** Opravte dokument ve formátu XML a operaci zopakujte.

**sqlcode**: -16175

**sqlstate**: 2200M

### **SQL16176N Schéma XML obsahuje pro typ** *název-typu* **nepřípustné použití obsahu položky List, Union či Restriction.**

**Vysvětlení:** Při analýze dokumentu ve formátu XML nemůže být specifikovaný typ *název-typu* deklarován pomocí položky List, Union nebo Restriction. Položku list ani union nelze použít pro typ, který není jednoduchým typem. Je-li odvozen jednoduchý typ od jiného typu, musí být tento typ také jednoduchým typem.

Proces analýzy nebo ověřování nebyl dokončen.

**Reakce uživatele:** Opravte dokument ve formátu XML a operaci zopakujte.

**sqlcode**: -16176

**sqlstate**: 2200M

### **SQL16177N Schéma XML obsahuje odvozený typ, pro nějž nelze najít základní typ** *název-typu***.**

**Vysvětlení:** Při analýze dokumentu ve formátu XML analyzátor narazil na odvozený typ, pro nějž nebylo možné najít základní typ *název-typu*.

Proces analýzy nebo ověřování nebyl dokončen.

**Reakce uživatele:** Opravte dokument ve formátu XML a operaci zopakujte.

**sqlcode**: -16177

**sqlstate**: 2200M

### **SQL16178N Dokument ve formátu XML obsahuje odvozený atribut** *název-atributu***, který není konzistentní s definicí pro základní atribut. Kód příčiny:** *kód\_příčiny***.**

**Vysvětlení:** Při analýze dokumentu ve formátu XML analyzátor narazil na odvozený atribut, který není konzistentní se základním typem pro daný atribut. Možné příčiny na základě kódu *kód\_příčiny*:

- 1. Parametr REQUIRED není konzistentní.
- 2. Odvozený typ nelze platným způsobem odvodit od základního typu.
- 3. Daná hodnota není pevná (fixed) nebo se neshoduje s hodnotou ze základní položky.
- 4. Cílový obor názvů je s ohledem na podmínku zástupného znaku základní položky specifikován neplatným způsobem, nebo základní položka neobsahuje žádný zástupný znak.
- 5. Je-li zakázáno použití základního atributu, nelze upravit atribut 'use' odvozeného typu.

# **SQL16179N • SQL16185N**

Proces analýzy nebo ověřování nebyl dokončen.

**Reakce uživatele:** Opravte dokument ve formátu XML a operaci zopakujte.

**sqlcode**: -16178

**sqlstate**: 2200M

### **SQL16179N Dokument ve formátu XML obsahuje prvek nebo atribut** *název* **s deklarací** *typ-deklarace***, pro který byla očekávána položka simpleType.**

**Vysvětlení:** Při analýze dokumentu ve formátu XML byl deklarací *typ-odvození* pro specifikovaný prvek nebo atribut *název* očekáván typ simpleType. Byl nalezen jiný typ než SimpleType.

Proces analýzy nebo ověřování nebyl dokončen.

**Reakce uživatele:** Opravte dokument ve formátu XML a operaci zopakujte.

**sqlcode**: -16179

**sqlstate**: 2200M

### **SQL16180N Dokument ve formátu XML obsahuje prázdný obsah simpleType.**

**Vysvětlení:** Při analýze dokumentu ve formátu XML analyzátor narazil na typ simpleType, pro který neexistují žádné podřízené položky. Pro typ simpleType musí být definována jedna podřízená položka.

Proces analýzy nebo ověřování nebyl dokončen.

**Reakce uživatele:** Opravte dokument ve formátu XML a operaci zopakujte.

**sqlcode**: -16180

**sqlstate**: 2200M

### **SQL16181N Dokument ve formátu XML obsahuje neplatnou položku simpleContent.**

**Vysvětlení:** Při analýze dokumentu ve formátu XML analyzátor narazil na neplatnou položku simpleContent. Obsah musí být typu RESTRICTION nebo EXTENSION.

Proces analýzy nebo ověřování nebyl dokončen.

**Reakce uživatele:** Opravte dokument ve formátu XML a operaci zopakujte.

**sqlcode**: -16181

**sqlstate**: 2200M

#### **SQL16182N Dokument ve formátu XML obsahuje neplatnou položku complexContent.**

**Vysvětlení:** Při analýze dokumentu ve formátu XML analyzátor narazil na neplatnou položku complexContent. Obsah musí být typu RESTRICTION nebo EXTENSION. Proces analýzy nebo ověřování nebyl dokončen.

**Reakce uživatele:** Opravte dokument ve formátu XML a operaci zopakujte.

**sqlcode**: -16182

**sqlstate**: 2200M

### **SQL16183N Dokument ve formátu XML obsahuje neplatnou podřízenou položku v rámci položky complexType. Kód příčiny:** *kód\_příčiny***.**

**Vysvětlení:** Při analýze dokumentu ve formátu XML byla nalezena neplatná podřízená položka v rámci položky complexType. Možné příčiny na základě kódu *kód\_příčiny*:

- 1. Byla nalezena neplatná podřízená položka následující za podřízenou položkou simpleContent v rámci položky complexType.
- 2. Byla nalezena neplatná podřízená položka následující za podřízenou položkou complexContent v rámci položky complexType.

Proces analýzy nebo ověřování nebyl dokončen.

**Reakce uživatele:** Opravte dokument ve formátu XML a operaci zopakujte.

**sqlcode**: -16183

**sqlstate**: 2200M

### **SQL16184N Dokument ve formátu XML obsahuje neplatnou anotaci pro typ** *název-typu***.**

**Vysvětlení:** Při analýze dokumentu ve formátu XML byla nalezena duplicitní anotace pro typ *název-typu*. Pro typ může být uvedena nejvýše jedna anotace.

Proces analýzy nebo ověřování nebyl dokončen.

**Reakce uživatele:** Opravte dokument ve formátu XML a operaci zopakujte.

**sqlcode**: -16184

**sqlstate**: 2200M

### **SQL16185N Dokument ve formátu XML obsahuje chybu syntaxe. Kód příčiny:** *kód\_příčiny***.**

**Vysvětlení:** Při analýze dokumentu ve formátu XML analyzátor zjistil chybu syntaxe. Možné příčiny na základě kódu *kód\_příčiny*:

- **1** Za položkou INCLUDE nebo IGNORE byl očekáván znak [.
- **2** Dokument obsahuje nepojmenovanou položku complexType nejvyšší úrovně.
- **3** Použití řetězce 'standalone=' je povoleno pouze v hlavní entitě kódu XML.
- **4** V deklaraci textu je vyžadován řetězec 'encoding='.
- **5** Kořenový prvek se liší od položky DOCTYPE.
- **6** Atributy ID musí být #IMPLIED nebo #REQUIRED.
- **7** Atributy typu ENTITY/ENTITIES musí odkazovat na externí neanalyzovanou entitu.
- **8** Model obsahu nepovoluje žádná znaková data.
- **9** Typy prvků nesmí být v modelech se smíšeným obsahem duplikovány.
- **10** Zadáte-li atribut typu, musí mít atribut obsahu hodnotu 'textOnly'.
- **11** Následující deklarace prvků jsou povoleny pouze v obsahu elementOnly.
- **12** Odkazy na prvky jsou povoleny pouze ve smíšeném obsahu nebo v obsahu elementOnly.
- **13** Lze použít pouze jeden z atributů 'type' a 'ref'.
- **14** Typ prvku již byl deklarován.
- **15** Nepřípustná deklarace xml:space.
- 16 V obsahu informační položky prvku <schema> se vyskytuje chyba.
- **17** Deklarace atributů nesmí obsahovat současně deklaraci typu (type) a simpleType.
- **18** Prvek ref nesmí být uveden společně s žádnou z položek 'type', 'abstract', 'block', 'final', 'nilable', 'default' ani 'fixed'.
- **19** Je uveden prvek ref a přitom byla nalezena položka simpleType/form/type.
- **20** Základní typ specifikovaný v prvku complexContent musí sám být složeným typem (complexType).
- **21** Prvky 'anyAttribute' mohou v podřízených položkách obsahovat maximálně jeden prvek 'annotation'.
- **22** Obor názvů prvku <import> musí být odlišný od cílového oboru názvů (targetNamespace) schématu <import>.
- **23** Pokud není uveden obor názvů pro prvek <import>, musí schéma <import> obsahovat položku cílového oboru názvů (targetNamespace).
- **24** Obsah položky complexType odvozené prostřednictvím omezení je prázdný, avšak základní typ není prázdný a nelze jej pomocí operace odvození prostřednictvím omezení vyprázdnit.
- **25** Daný typ obsahu není platným omezením typu obsahu základního typu.
- **26** {Definice typu položky} musí obsahovat {varietu} atomických položek nebo spojení (v němž všechny typy členů musí být atomické).
- **27** {Definice typu členů} musí všechny obsahovat {varietu} atomických položek nebo seznam.
- **28** Podřízená položka definice modelové skupiny nesmí obsahovat specifikaci atributů minOccurs ani maxOccurs.
- **29** Skupina s obsahem typu 'all' smí být uvedena jako typ obsahu pouze v definici složeného typu.
- **30** Pokud modelová skupina obsahuje {kompozitor} 'all' konstituující {typ obsahu} složeného typu, platí: minOccurs=maxOccurs=1.
- **31** V komponentě schématu 'all' musí mít atribut minOccurs/maxOccurs prvku hodnotu '0' nebo '1'.
- **32** Pro záměrný průnik {zástupných znaků atributů} musí existovat příslušné výrazy.
- **33** Definice základního typu neobsahuje žádné atributy.
- **34** Zástupný znak atributu je přítomen v odvozeném typu, avšak v základním typu nikoli.
- **35** Zástupný znak atributu v odvozeném typu není platnou podmnožinou zástupného znaku atributu v základním typu.
- **36** Atribut se zástupnými znaky v odvozeném typu musí být shodný nebo silnější než jeho protějšek v základním typu.
- 37 Podřízená položka simpleType prvku <redefine> musí jako podřízenou položku obsahovat prvek omezení (restriction).
- **38** Základní atribut typu simpleType se musí shodovat s atributem názvu typu simpleType prvku redefine.
- 39 Podřízená položka complexType prvku <redefine> musí mít jako podřízenou položku druhé úrovně (potomka typu vnuk) prvek omezení rozšíření.
- **40** Základní atribut prvku omezení/rozšíření se musí shodovat s prvkem complexType.
- **41** Pokud skupina child prvku <redefine> obsahuje skupinu odkazující na sebe samu, musí obsahovat právě jeden odkaz.
- **42** Pokud položka attributeGroup prvku <redefine> obsahuje odkaz na sebe samu, musí se jednat právě o jeden odkaz.
- **43** Obsah podmínky identity musí vykazovat shodu (annotation?, selector, field+).
- **44** Výraz XPath chybí nebo je prázdný.
- **45** Modelová skupina <xs:all> která je součástí definice složeného typu, musí konstituovat celý typ obsahu definice složeného typu.
- **46** Prvek <annotation> může obsahovat pouze prvky <appinfo> a <documentation>.
- **47** Názvem kořenového prvku schématu XML musí být 'schema'.
- **48** Opakování jednotlivých prvků není pro modely se smíšeným obsahem přípustné.
- **49** Chybná výchozí deklarace atributu.

# **SQL16185N**

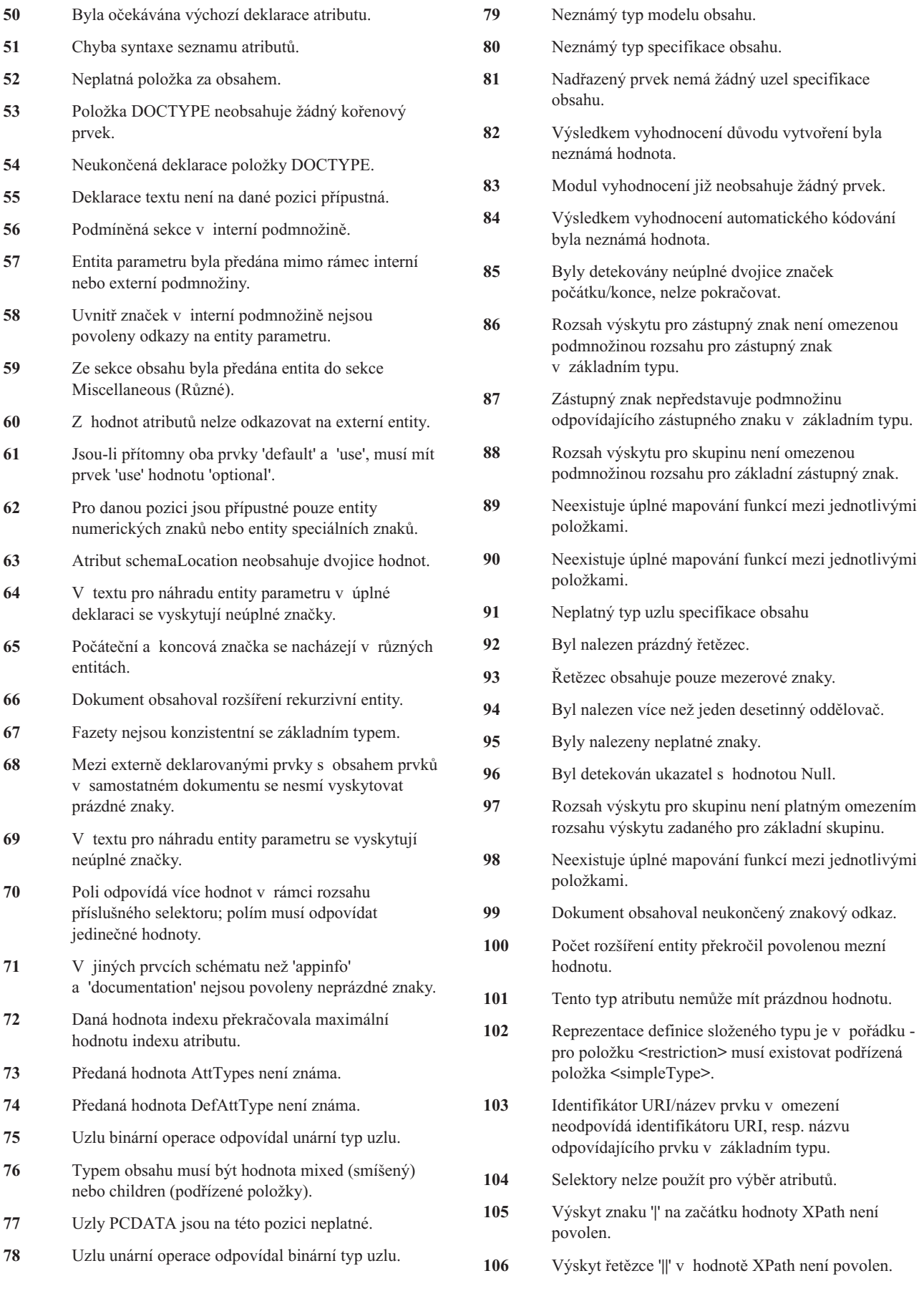

- **107** Chybějící název atributu ve výrazu XPath.
- **108** Výskyt dvou po sobě následujících znaků dvojtečky ve výrazu XPath není povolen.
- **109** Za prvkem 'AXISNAME\_CHILD::' byla očekávána specifikace kroku.
- **110** Za řetězcem '//' ve výrazu XPath byla očekávána specifikace kroku.
- **111** Za znakem '/' ve výrazu XPath byla očekávána specifikace kroku.
- **112** Výskyt znaku '/' za řetězcem '//' ve výrazu XPath není povolen.
- **113** Výskyt řetězce '//' je povolen pouze za znakem '.' na začátku výrazu XPath.
- **114** Výskyt znaku '/' na začátku hodnoty XPath není povolen.
- **115** Výběr kořenové položky ve výrazu XPath není povolen.
- **116** Prázdný výraz jazyka XPath.
- **117** Výraz jazyka XPath nemůže končit znakem '|'.
- **118** Za znakem '.' ve výrazu XPath následuje neplatný znak.
- **119** Prvek XPath není podporován.
- **120** Povolení voleb NEL
- **121** V rámci daného identifikátoru URI nebylo nalezeno žádné schéma.
- **122** Odvozený typ complexType má obsah, zatímco základní typ je prázdný.
- **123** Analyzátor očekával název notace XML, avšak nenalezl jej.
- **124** Byla nalezena neukončená deklarace notace.
- **125** Analyzátor nenalezl kódování dokumentu, které však bylo povinné.
- **126** Dokument obsahoval více koncových značek než počátečních.

Proces analýzy nebo ověřování nebyl dokončen.

**Reakce uživatele:** Opravte dokument ve formátu XML a operaci zopakujte.

**sqlcode**: -16185

**sqlstate**: 2200M

#### **SQL16186N V dokumentu XML byl nalezen neplatný neanalyzovaný odkaz na entitu** *název-entity***.**

**Vysvětlení:** Při analýze dokumentu ve formátu XML byl nalezen neanalyzovaný odkaz na entitu *název-entity*. Takový odkaz je neplatný.

Proces analýzy nebo ověřování nebyl dokončen.

**Reakce uživatele:** Opravte dokument ve formátu XML a operaci zopakujte.

**sqlcode**: -16186

**sqlstate**: 2200M

### **SQL16187N Dokument ve formátu XML obsahuje abstraktní typ** *název-typu* **použitý v atributu xsi:type.**

**Vysvětlení:** Při analýze dokumentu ve formátu XML analyzátor narazil na použití abstraktního typu *název-typu* v atributu xsi:type.

Proces analýzy nebo ověřování nebyl dokončen.

**Reakce uživatele:** Opravte dokument ve formátu XML a operaci zopakujte.

**sqlcode**: -16187

**sqlstate**: 2200M

### **SQL16188N Dokument ve formátu XML obsahuje neplatnou specifikaci anotace pro typ** *název-typu***.**

**Vysvětlení:** Při analýze dokumentu ve formátu XML analyzátor narazil na položku Content (Annotation?...), která je pro daný datový typ *název-typu* neplatná.

Proces analýzy nebo ověřování nebyl dokončen.

**Reakce uživatele:** Opravte dokument ve formátu XML a operaci zopakujte.

**sqlcode**: -16188

**sqlstate**: 2200M

### **SQL16189N Dokument ve formátu XML obsahuje prvek ref** *název-prvku* **nenalezený ve schématu XML.**

**Vysvětlení:** Při analýze dokumentu ve formátu XML analyzátor narazil na prvek ref *název-prvku*, který nebyl nalezen ve schématu XML.

Proces analýzy nebo ověřování nebyl dokončen.

**Reakce uživatele:** Opravte dokument ve formátu XML a operaci zopakujte.

**sqlcode**: -16189

**sqlstate**: 2200M

### **SQL16190N Dokument ve formátu XML obsahuje typ** *předpona***:***název-typu***, který nebyl nalezen v odpovídajícím oboru názvů.**

**Vysvětlení:** Při analýze dokumentu ve formátu XML analyzátor narazil na typ, který nebyl v příslušném oboru názvů nalezen. Typ je označen jako *předpona*:*název-typu*.

Proces analýzy nebo ověřování nebyl dokončen.

# **SQL16191N • SQL16196N**

**Reakce uživatele:** Opravte v dokumentu ve formátu XML použití typu a operaci zopakujte.

**sqlcode**: -16190

**sqlstate**: 2200M

### **SQL16191N Dokument ve formátu XML obsahuje neplatný podřízený objekt ve složeném typu** *název-typu***.**

**Vysvětlení:** Při analýze dokumentu ve formátu XML analyzátor narazil na neplatnou podřízenou položku ve složeném typu *název-typu*. Podřízenou položkou typu completType může být některá z následujících položek: group, sequence, choice, all, attribute nebo attributeGroup.

Proces analýzy nebo ověřování nebyl dokončen.

**Reakce uživatele:** Opravte dokument ve formátu XML a operaci zopakujte.

**sqlcode**: -16191

**sqlstate**: 2200M

### **SQL16192N Dokument ve formátu XML obsahuje kruhový odkaz attributeGroup pro atribut** *název-atributu***.**

**Vysvětlení:** Při analýze dokumentu ve formátu XML analyzátor narazil na kruhový odkaz attributeGroup. Takové použití není mimo prvek <redefine> povoleno.

Proces analýzy nebo ověřování nebyl dokončen.

**Reakce uživatele:** Opravte dokument ve formátu XML a operaci zopakujte.

**sqlcode**: -16192

**sqlstate**: 2200M

### **SQL16193N Dokument ve formátu XML obsahuje předponu** *název-předpony***, která není mapována na žádný identifikátor URI.**

**Vysvětlení:** Při analýze dokumentu ve formátu XML analyzátor nalezl předponu *název-předpony*, která není mapována na žádný identifikátor URI.

Proces analýzy nebo ověřování nebyl dokončen.

**Reakce uživatele:** Opravte dokument ve formátu XML a operaci zopakujte.

**sqlcode**: -16193

**sqlstate**: 2200M

### **SQL16194N Dokument ve formátu XML obsahuje typ** *název-typu***, který je použit v atributu xsi:type, avšak není odvozen od typu prvku** *název-prvku***.**

**Vysvětlení:** Při analýze dokumentu ve formátu XML analyzátor narazil na atribut xsi:type specifikující typ

*název-typu*, avšak tento typ není odvozen od typu prvku *název-prvku*.

Proces analýzy nebo ověřování nebyl dokončen.

**Reakce uživatele:** Opravte typ použitý v atributu xsi:type v dokumentu XML a zkuste operaci zopakovat.

**sqlcode**: -16194

**sqlstate**: 2200M

**SQL16195N Dokument ve formátu XML obsahuje neplatný prvek redefine. Obor názvů** *identifikátor-uri-oboru-názvů* **již byl vložen nebo opětně definován.**

**Vysvětlení:** Při analýze dokumentu ve formátu XML analyzátor narazil na neplatný prvek redefine. Obor názvů *identifikátor-uri-oboru-názvů* již byl vložen nebo opětně definován.

Proces analýzy nebo ověřování nebyl dokončen.

**Reakce uživatele:** Opravte dokument ve formátu XML a operaci zopakujte.

**sqlcode**: -16195

**sqlstate**: 2200M

### **SQL16196N Dokument ve formátu XML obsahuje prvek** *název-prvku***, který není specifikován správně. Kód příčiny:** *kód\_příčiny***.**

**Vysvětlení:** Při analýze dokumentu ve formátu XML analyzátor zjistil chybu pro prvek s názvem *název-prvku*. Možné příčiny na základě kódu *kód\_příčiny*:

- **1** Pro prvek lze zadat hodnotu nil v omezení, avšak nikoli v základním prvku.
- 2 Daný prvek buď nemá pevnou hodnotu (fixed), nebo sice má pevnou hodnotu, avšak tato hodnota se neshoduje s hodnotou v základním prvku.
- **3** Nepovolené substituce pro daný prvek nejsou nadmnožinou nepovolených substitucí v základním prvku.
- **4** Prvku odpovídá typ, který není odvozen od základního typu.
- **5** Prvek náleží do skupiny odpovídající varietě odlišné od variety v základním typu.
- **6** Nelze najít klíč pro podmínku identity prvku.
- **7** Prvek je deklarován pomocí abstraktního typu. Pomocí anotace xsi:type určete typ, který není abstraktní.
- **8** Prvek má podmínku blokování, substituce není povolena.
- **9** Prvek nemůže mít zároveň atribut typu a podřízenou položku s typem simpleType nebo complexType.
- **10** Prvek musí mít pevnou (fixed) nebo výchozí

hodnotu a musí mu odpovídat jednoduchý (simple) nebo smíšený jednoduchý (mixed simple) model obsahu.

- **11** Pro daný prvek musí být zadán atribut schemaLocation.
- **12** Obor názvů prvku musí být odvozen od oboru názvů schématu.
- **13** Prvku odpovídá typ, který není odvozen od typu prvku v záhlaví skupiny substituce.
- **14** Daný prvek je deklarován globálně a nemůže mít atribut ref.
- **15** Pro prvek nebyl nalezen žádný výraz specifikace obsahu.
- **16** V modelu obsahu prvku byly očekávány znaky ',' či ')' nebo znak uzavírací závorky.
- **17** Předponou daného prvku nemůže být řetězec 'xmlns'.
- **18** Daný prvek již byl deklarován.
- **19** Daný prvek nemůže mít podřízené položky v rámci obsahu jednoduchého typu.
- **20** Daný prvek odpovídá jednoduchému typu (simpleType), avšak nebyl nalezen žádný ověřovací prvek datového typu.
- **21** Prvek má klíč, který odpovídá prvku s povoleným zadáním hodnoty nil.
- **22** Pro podmínku identity daného prvku je deklarována duplicitní hodnota klíče.
- **23** Pro podmínku identity daného prvku je deklarována duplicitní jedinečná hodnota.
- **24** Daný prvek má klíč bez hodnoty.
- **25** Pro jedinečnou podmínku identity pro prvek nebyl zadán dostatečný počet hodnot.
- **26** Daný prvek byl použit v položce DOCTYPE, avšak nebyl deklarován.
- **27** Model obsahu pro daný prvek je nejednoznačný.
- **28** Pro část typu obsahu nelze zadat prázdnou hodnotu, avšak typ obsahu prvku je smíšený (mixed).
- **29** Obsah pro prvek se liší od pevné hodnoty atributu v deklaraci schématu pro prvek.
- **30** Pro daný prvek existuje kruhová skupina substituce.
- **31** Daný prvek není pro asociovaný model obsahu platný.
- **32** Hodnota prvku je 'xsi:nil'. Tato hodnota není konzistentní s deklarací prvku jakožto prvku bez možnosti zadání hodnoty nil.
- **33** Prvek má nedefinovaný typ (untyped).
- **34** Je nutné kvalifikovat určený prvek.
- **35** Určený prvek nelze kvalifikovat.
- **36** Určený prvek nebyl prázdný, a přesto pro něj byla specifikována hodnota xsi:nil=true. Každý prvek, pro který je specifikována hodnota xsi:nil=true, musí být prázdný.
- **37** Prvek není definován.
- **38** Pro prvek jsou specifikovány obě fazety 'fixed' i 'default'. Může být specifikována jedna nebo druhá, avšak nikoli obě.

Proces analýzy nebo ověřování nebyl dokončen.

**Reakce uživatele:** Opravte dokument ve formátu XML a operaci zopakujte.

**sqlcode**: -16196

**sqlstate**: 2200M

### **SQL16197N Dokument ve formátu XML obsahuje podmínku identity názvu** *název* **hodnoty keyref nebo klíče, pro niž není specifikován dostatečný počet hodnot pro prvek** *název-prvku***.**

**Vysvětlení:** Při analýze dokumentu ve formátu XML analyzátor narazil na prvek *název-prvku*, pro nějž není specifikován dostatečný počet hodnot pro podmínku identity názvu *název* hodnoty keyref nebo klíče.

Proces analýzy nebo ověřování nebyl dokončen.

**Reakce uživatele:** Opravte dokument ve formátu XML a operaci zopakujte.

**sqlcode**: -16197

**sqlstate**: 2200M

### **SQL16198N Dokument ve formátu XML obsahuje deklaraci objektu typu** *typ-objektu* **s neplatným názvem** *název***.**

**Vysvětlení:** Při analýze dokumentu ve formátu XML analyzátor nalezl deklaraci pro objekt typu *typ-objektu* s názvem *název*.

Proces analýzy nebo ověřování nebyl dokončen.

**Reakce uživatele:** Opravte dokument ve formátu XML a operaci zopakujte.

**sqlcode**: -16198

**sqlstate**: 2200M

### **SQL16199N Dokument XML obsahuje typ** *název-typu***, který obsahuje prvek complexContent a nelze jej specifikovat jako základní typ v prvku simpleContent.**

**Vysvětlení:** Při analýze dokumentu ve formátu XML analyzátor narazil na typ *název-typu*, pro který je určen typ complexContent jako základní typ v prvku simpleContent.

Proces analýzy nebo ověřování nebyl dokončen.

**Reakce uživatele:** Opravte dokument XML zadáním jiného typu jako základního a zopakujte operaci.

**sqlcode**: -16199

**sqlstate**: 2200M

**SQL16200N Dokument XML obsahuje duplicitní atribut odkazu** *předpona***:***název* **v typu complexType.**

**Vysvětlení:** Při analýze dokumentu ve formátu XML analyzátor narazil na duplicitní atribut odkazu s názvem *předpona*:*název* v typu complexType.

Proces analýzy nebo ověřování nebyl dokončen.

**Reakce uživatele:** Opravte dokument ve formátu XML a operaci zopakujte.

**sqlcode**: -16200

**sqlstate**: 2200M

### **SQL16201N Dokument ve formátu XML obsahuje ve veřejném identifikátoru neplatný znak Unicode** *hexadec-hodnota***.**

**Vysvětlení:** Při analýze dokumentu ve formátu XML analyzátor narazil na neplatný znak Unicode ve veřejném identifikátoru. Neplatnému znaku odpovídá hexadecimální hodnota *hexadec-hodnota*.

Proces analýzy nebo ověřování nebyl dokončen.

**Reakce uživatele:** Opravte dokument ve formátu XML a operaci zopakujte.

**sqlcode**: -16201

**sqlstate**: 2200M

### **SQL16202N Dokument ve formátu XML obsahuje neplatnou číslici** *hodnota* **vzhledem k asociovanému základu.**

**Vysvětlení:** Při analýze dokumentu ve formátu XML analyzátor narazil na neplatnou číslici *hodnota* vzhledem k asociovanému základu. Číselný základ může být 10 nebo 16.

Proces analýzy nebo ověřování nebyl dokončen.

**Reakce uživatele:** Opravte dokument ve formátu XML a operaci zopakujte.

**sqlcode**: -16202

**sqlstate**: 2200M

### **SQL16203N Vstup dokumentu ve formátu XML byl ukončen dříve, než byly ukončeny všechny započaté značky. Poslední započatou značkou je značka** *název-značky***.**

**Vysvětlení:** Při analýze dokumentu ve formátu XML analyzátor narazil na konec vstupu ještě předtím, než byly uzavřeny všechny započaté značky. Poslední započatou značkou byla značka *název-značky*.

Proces analýzy nebo ověřování nebyl dokončen.

**Reakce uživatele:** Opravte dokument ve formátu XML a operaci zopakujte.

**sqlcode**: -16203

**sqlstate**: 2200M

**SQL16204N Dokument ve formátu XML obsahuje odkaz na externí deklaraci entity** *název-ext-entity* **v samostatném dokumentu.**

**Vysvětlení:** Při analýze dokumentu ve formátu XML analyzátor narazil na externí entitu *název-ext-entity* v samostatném dokumentu.

Proces analýzy nebo ověřování nebyl dokončen.

**Reakce uživatele:** Opravte dokument ve formátu XML a operaci zopakujte.

**sqlcode**: -16204

**sqlstate**: 2200M

# **SQL16205N Dokument ve formátu XML obsahuje příliš malý počet prvků odpovídajících modelu obsahu** *název***.**

**Vysvětlení:** Při analýze dokumentu ve formátu XML analyzátor nenalezl dostatečný počet prvků odpovídajících modelu obsahu *název*.

Proces analýzy nebo ověřování nebyl dokončen.

**Reakce uživatele:** Opravte dokument ve formátu XML a operaci zopakujte.

**sqlcode**: -16205

**sqlstate**: 2200M

### **SQL16206N Dokument ve formátu XML obsahuje odkaz na identifikátor URI** *řetězec-uri***, pro který není k dispozici žádná gramatika.**

**Vysvětlení:** Při analýze dokumentu ve formátu XML se analyzátor pokusil najít gramatiku pro identifikátor URI *řetězec-uri*. Gramatika není k dispozici.

Proces analýzy nebo ověřování nebyl dokončen.

**Reakce uživatele:** Opravte dokument ve formátu XML a operaci zopakujte.

**sqlcode**: -16206

**sqlstate**: 2200M

### **SQL16207N Dokument ve formátu XML obsahuje entitu** *název-entity***, která nebyla definována.**

**Vysvětlení:** Při analýze dokumentu ve formátu XML analyzátor nalezl entitu identifikovanou názvem *název-entity*, která nebyla definována.

Proces analýzy nebo ověřování nebyl dokončen.

**Reakce uživatele:** Opravte dokument ve formátu XML a operaci zopakujte.

**sqlcode**: -16207

**sqlstate**: 2200M

# **SQL16208N Dokument ve formátu XML obsahuje neplatný typ** *název-typu* **v atributu xsi:type.**

**Vysvětlení:** Při analýze dokumentu ve formátu XML analyzátor narazil na neplatný typ *název-typu* v definici xsi:type. Proces analýzy nebo ověřování nebyl dokončen.

**Reakce uživatele:** Opravte dokument ve formátu XML a operaci zopakujte.

**sqlcode**: -16208

**sqlstate**: 2200M

### **SQL16209N Dokument ve formátu XML vyžaduje specifikaci člena substituční skupiny pro abstraktní prvek** *název-prvku***.**

**Vysvětlení:** Při analýze dokumentu ve formátu XML analyzátor narazil na chybějícího člena substituční skupiny pro abstraktní prvek *název-prvku*.

Proces analýzy nebo ověřování nebyl dokončen.

**Reakce uživatele:** Opravte dokument ve formátu XML a operaci zopakujte.

**sqlcode**: -16209

**sqlstate**: 2200M

### **SQL16210N Dokument ve formátu XML obsahuje hodnotu** *hodnota***, která porušuje podmínku fazety. Kód příčiny:** *kód\_příčiny***.**

**Vysvětlení:** Při zpracování dokumentu XML analyzátor kódu XML narazil na hodnotu, která nesplňuje test podmínky fazety. Možné příčiny na základě kódu *kód\_příčiny*:

- **1** Délka dané hodnoty překračuje hodnotu fazety maxLen.
- **2** Délka dané hodnoty byla menší než hodnota fazety minLen.
- **3** Délka dané hodnoty se nerovnala hodnotě fazety len.
- **4** Hodnota nebyla vyčíslena.
- **5** Celkový počet číslic v hodnotě překračuje hodnotu fazety totDigits.
- **6** Počet číslic zlomkové části v hodnotě překračuje hodnotu fazety fractDigits.
- **7** Daná hodnota je větší než hodnota fazety maxInclusive.
- **8** Daná hodnota je větší nebo rovna hodnotě fazety maxExclusive.
- **9** Daná hodnota je menší než hodnota fazety minInclusive.
- **10** Daná hodnota je menší nebo rovna hodnotě fazety minExclusive.
- **11** Daná hodnota není hodnotou replace fazety whitespace.
- **12** Daná hodnota není hodnotou collapsed fazety whitespace.
- **13** Daná hodnota neodpovídá fazetě regulárního výrazu.
- **14** Daná hodnota neodpovídá žádnému z typů členů spojení.
- **15** Daná hodnota překračuje fazetu počtu desetinných míst.
- **16** Daná hodnota překračuje fazetu přesnosti.

Proces analýzy nebo ověřování nebyl dokončen.

**Reakce uživatele:** Opravte hodnotu, která je v konfliktu s hodnotou fazety podmínky v dokumentu XML a zopakujte operaci.

**sqlcode**: -16210

**sqlstate**: 2200M

# **SQL16211N Dokument ve formátu XML obsahoval neplatný identifikátor URI. Prvek 1=***prvek1***. Prvek 2=***prvek2***. Kód příčiny:** *kód\_příčiny***.**

**Vysvětlení:** Při analýze dokumentu ve formátu XML analyzátor narazil na neplatný identifikátor URI. Možné příčiny na základě kódu *kód\_příčiny*:

- **1** Identifikátor URI *prvek1* musí mít všechny požadované komponenty.
- **2** Identifikátor URI *prvek1* obsahuje komponentu *prvek2*, která je platná pouze pro obecné identifikátory URI.
- **3** Identifikátor URI *prvek1* obsahuje neplatnou posloupnost změny významu *prvek2*.
- **4** Identifikátor URI *prvek1* obsahuje neplatný znak *prvek2*.
- **5** Identifikátor URI obsahuje komponentu bez možnosti nastavení na hodnotu Null, která však je nastavena na hodnotu Null.
- **6** Identifikátor URI *prvek1* obsahuje komponentu *prvek2* nesplňující podmínky.

# **SQL16212N • SQL16217N**

- **7** Identifikátor URI *prvek1* obsahuje komponentu *prvek2*, která není platná, pokud není specifikována komponenta 'host'.
- **8** Identifikátor URI *prvek1* obsahuje komponentu *prvek2*, která není platná, pokud není specifikována komponenta 'path'.
- **9** Identifikátor URI *prvek1* obsahuje komponentu *prvek2*, kterou nelze zahrnout do specifikace cesty.
- **10** Identifikátor URI obsahuje hodnotu portu *prvek1*, která se nenachází v rozsahu (0, 65535).

Proces analýzy nebo ověřování nebyl dokončen.

**Reakce uživatele:** Opravte identifikátor URI v dokumentu XML a zopakujte operaci.

**sqlcode**: -16211

**sqlstate**: 2200M

### **SQL16212N Dokument ve formátu XML nepovoluje kruhové definice pro položku** *název***.**

**Vysvětlení:** Při analýze dokumentu ve formátu XML analyzátor narazil na použití názvu *název* v definici názvu *název*. Jazyk XML nepovoluje kruhové definice.

Proces analýzy nebo ověřování nebyl dokončen.

**Reakce uživatele:** Opravte dokument ve formátu XML a operaci zopakujte.

**sqlcode**: -16212

**sqlstate**: 2200M

### **SQL16213N Schéma XML obsahuje prvek** *název-prvku***, který nesmí obsahovat podmínku** *typ-podmínky***, protože daný typ je odvozen od ID.**

**Vysvětlení:** Při analýze schématu XML analyzátor narazil na prvek, který nesmí obsahovat podmínku *typ-podmínky*, protože je odvozen od ID.

Proces analýzy nebo ověřování nebyl dokončen.

**Reakce uživatele:** Opravte dokument ve formátu XML a operaci zopakujte.

**sqlcode**: -16213

**sqlstate**: 2200M

### **SQL16214N Dokument ve formátu XML obsahuje importované schéma** *uri-importu***, které má odlišný prvek targetNameSpace** *uri-cíl-oboru-názvů* **oproti deklaraci** *deklar-uri***.**

**Vysvětlení:** Při analýze dokumentu ve formátu XML analyzátor narazil na neshodu oborů názvů. Importované schéma XML *uri-importu* obsahovalo cílový obor názvů *uri-cíl-obor-názvů* odlišný od deklarovaného oboru názvů *deklar-uri* v dokumentu XML.

Proces analýzy nebo ověřování nebyl dokončen.

**Reakce uživatele:** Opravte neshodu oborů názvů v dokumentu XML a zopakujte operaci.

**sqlcode**: -16214

**sqlstate**: 2200M

**SQL16215N Dokument ve formátu XML obsahuje vložené schéma** *vlož-uri* **s odlišným cílovým oborem názvů** *uri-cíl-oboru-názvů***.**

**Vysvětlení:** Při analýze dokumentu ve formátu XML analyzátor narazil na neshodu oborů názvů. Schéma XML vložené s identifikátorem URI *vlož-uri* obsahuje odlišný identifikátor URI cílového oboru názvů *uri-cíl-oboru-názvů*.

Proces analýzy nebo ověřování nebyl dokončen.

**Reakce uživatele:** Opravte neshodu oborů názvů v dokumentu XML a zopakujte operaci.

**sqlcode**: -16215

**sqlstate**: 2200M

### **SQL16216N V dokumentu ve formátu XML chybí atribut** *název-atributu***, který musí být uveden v deklaracích** *typ-prvku název-prvku***.**

**Vysvětlení:** Při analýze dokumentu ve formátu XML analyzátor narazil na deklaraci *typ-prvku název-prvku*, v níž chybí povinný atribut *název-atributu*.

Proces analýzy nebo ověřování nebyl dokončen.

**Reakce uživatele:** Přidejte do globální nebo lokální deklarace v dokumentu XML chybějící atribut a zopakujte operaci.

**sqlcode**: -16216

**sqlstate**: 2200M

**SQL16217N V dokumentu ve formátu XML je uveden atribut** *název-atributu***, který nesmí být uveden v deklaracích** *typ-prvku název-prvku***.**

**Vysvětlení:** Při analýze dokumentu ve formátu XML analyzátor zjistil atribut s názvem *název-atributu*, který v deklaraci prvku *název-prvku* typu *typ-prvku* povolen.

Proces analýzy nebo ověřování nebyl dokončen.

**Reakce uživatele:** Odeberte z globální nebo lokální deklarace v dokumentu ve formátu XML atribut a operaci zopakujte.

**sqlcode**: -16217

**sqlstate**: 2200M

### **SQL16218N Dokument ve formátu XML obsahuje globální deklaraci pro komponentu** *komponenta* **s názvem** *název1***, která je deklarována víckrát než jednou.**

**Vysvětlení:** Při analýze dokumentu ve formátu XML analyzátor narazil na duplicitní globální deklaraci pro komponentu *komponenta* s názvem *název*. Komponentou *komponenta* může být "element", "group" nebo "attributeGroup".

Proces analýzy nebo ověřování nebyl dokončen.

**Reakce uživatele:** Odeberte z dokumentu ve formátu XML duplicitní deklaraci a operaci zopakujte.

**sqlcode**: -16218

**sqlstate**: 2200M

### **SQL16219N Dokument ve formátu XML obsahuje globální deklaraci typu** *typ1* **s názvem** *název***, který je deklarován víckrát než jednou, nebo je deklarován také jako typ** *typ2***.**

**Vysvětlení:** Při analýze dokumentu ve formátu XML analyzátor narazil na duplicitní deklaraci globálního typu *typ1* s názvem *název* nebo je typ *název* deklarován také jako typ *typ2*. Pro deklarace globálního typu může být použit typ simpleType nebo complexType.

Proces analýzy nebo ověřování nebyl dokončen.

**Reakce uživatele:** Opravte dokument ve formátu XML a operaci zopakujte.

**sqlcode**: -16219

**sqlstate**: 2200M

### **SQL16220N Dokument XML obsahuje prvek nebo atribut** *název***, pro který je ve schématu přímo použita položka NOTATION.**

**Vysvětlení:** Při analýze dokumentu ve formátu XML analyzátor narazil na prvek nebo atribut, kde je pro daný prvek nebo atribut ve schématu přímo použita položka NOTATION.

Proces analýzy nebo ověřování nebyl dokončen.

**Reakce uživatele:** Opravte dokument ve formátu XML a operaci zopakujte.

**sqlcode**: -16220

**sqlstate**: 2200M

### **SQL16221N Dokument ve formátu XML obsahuje neshodu v definici základního typu** *název-základního-typu* **a odvozeného typu** *název-odvozeného-typu***.**

**Vysvětlení:** Při analýze dokumentu ve formátu XML analyzátor narazil na neshodu v definici základního typu *název-základního-typu* a odvozeného typu

*název-odvozeného-typu*. Je-li typ obsahu základního typu smíšený, musí odvozenému typu odpovídat také smíšený obsah. Je-li obsah základního typu tvořen pouze prvky, musí obsah odvozeného typu také zahrnovat pouze prvky.

Proces analýzy nebo ověřování nebyl dokončen.

**Reakce uživatele:** Opravte dokument ve formátu XML a operaci zopakujte.

**sqlcode**: -16221

**sqlstate**: 2200M

### **SQL16222N Dokument ve formátu XML obsahuje globální deklaraci typu** *typ-deklarace* **bez názvu.**

**Vysvětlení:** Při analýze dokumentu ve formátu XML analyzátor nalezl globální deklaraci typu *typ-deklarace* bez názvu. Globální deklarace musí mít název.

Proces analýzy nebo ověřování nebyl dokončen.

**Reakce uživatele:** Opravte v dokumentu ve formátu XML globální deklaraci a operaci zopakujte.

**sqlcode**: -16222

**sqlstate**: 2200M

### **SQL16223N Dokument ve formátu XML obsahuje prvek <redefine> s podřízeným prvkem typu** *název-typu***, který není povolen.**

**Vysvětlení:** Při analýze dokumentu ve formátu XML analyzátor nalezl prvek redefine s podřízeným prvkem s datovým typem *název-typu*. Prvek <redefine> nemůže obsahovat podřízený prvek tohoto typu.

Proces analýzy nebo ověřování nebyl dokončen.

**Reakce uživatele:** Opravte v dokumentu ve formátu XML prvek <redefine> a operaci zopakujte.

**sqlcode**: -16223

**sqlstate**: 2200M

# **SQL16224N Dokument ve formátu XML obsahuje neshodu v definici základního prvku** *název-základního-prvku* **a odvozeného prvku** *název-odvozeného-prvku***. Kód příčiny:** *kód\_příčiny***.**

**Vysvětlení:** Při analýze dokumentu ve formátu XML analyzátor narazil na neshodu v definici základního prvku s názvem *název-základního-prvku* a asociovaného odvozeného prvku s názvem *název-odvozeného-prvku*. Možné příčiny na základě kódu *kód\_příčiny*:

- 1. Odvozený prvek má méně identifikačních podmínek než základní prvek.
- 2. Odvozený prvek má identifikační podmínku, která není uvedena pro základní prvek.

Proces analýzy nebo ověřování nebyl dokončen.

# **SQL16225N • SQL16231N**

**Reakce uživatele:** Opravte základní nebo odvozený prvek v dokumentu XML a zopakujte operaci.

**sqlcode**: -16224

**sqlstate**: 2200M

**SQL16225N Dokument ve formátu XML obsahuje obor názvů** *uri-oboru-názvů***, který není povolen zástupným znakem v základním typu.**

**Vysvětlení:** Při analýze dokumentu ve formátu XML analyzátor narazil na neplatný obor názvů, jehož neplatnost je způsobena některým typem odvozeným od základního typu s použitím prvku "any". Tento prvek má definici prvku s identifikátorem URI oboru názvů, který neodpovídá oboru názvů *uri-oboru-názvů*.

Proces analýzy nebo ověřování nebyl dokončen.

**Reakce uživatele:** Opravte dokument ve formátu XML a operaci zopakujte.

**sqlcode**: -16225

**sqlstate**: 2200M

### **SQL16226N Schéma XML obsahuje neplatnou specifikaci pro skupinu** *název-skupiny***. Kód příčiny:** *kód\_příčiny***.**

**Vysvětlení:** Při zpracování schématu XML analyzátor kódu XML narazil na neplatnou specifikaci skupiny. Možné příčiny na základě kódu *kód\_příčiny*:

- 1. Skupina musí obsahovat položky (all | choice | sequence).
- 2. Skupina obsahuje odkaz na znovu definovanou skupinu, pro kterou musí platit: minOccurs = maxOccurs = 1.
- 3. Specifikace skupiny atributů obsahuje neshodu (annotation?.((attribute | attributeGroup)\*, anyAttribute?)).

Proces analýzy nebo ověřování nebyl dokončen.

**Reakce uživatele:** Opravte dokument ve formátu XML a operaci zopakujte.

**sqlcode**: -16226

**sqlstate**: 2200M

### **SQL16227N Dokument XML obsahuje objekt** *typ-objektu* **s názvem** *identifikátor-uri***:***název-objektu***, který nebyl ve schématu nalezen.**

**Vysvětlení:** Při analýze dokumentu ve formátu XML analyzátor narazil na objekt typu *typ-objektu* s názvem *identifikátor-uri*:*název-objektu*, který nebylo možné ve schématu najít.

**Reakce uživatele:** Opravte dokument ve formátu XML nebo schéma XML a operaci zopakujte.

Proces analýzy nebo ověřování nebyl dokončen.

**sqlcode**: -16227

**sqlstate**: 2200M

### **SQL16228N Obsah <all> je omezen na prvky <xs:element>, byla však nalezena hodnota** *název-značky***.**

**Vysvětlení:** Při analýze dokumentu schématu XML analyzátor nalezl prvek *název-značky*. Schéma XML omezuje obsah <all> na prvky <xs:element>.

**Reakce uživatele:** Opravte dokument schématu XML a opakujte operaci.

**sqlcode**: -16228

**sqlstate**: 2200M

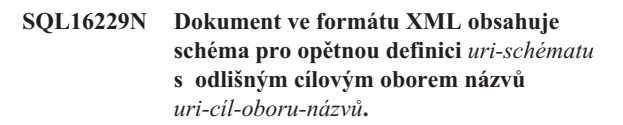

**Vysvětlení:** Při analýze dokumentu ve formátu XML analyzátor narazil na schéma opětné definice s odlišným cílovým oborem názvů.

Proces analýzy nebo ověřování nebyl dokončen.

**Reakce uživatele:** Opravte dokument ve formátu XML a operaci zopakujte.

**sqlcode**: -16229

**sqlstate**: 2200M

### **SQL16230N Dokument ve formátu XML obsahuje více než jednu podmínku identity s názvem** *název-podmínky***.**

**Vysvětlení:** Při analýze dokumentu ve formátu XML analyzátor narazil na více podmínek identity s názvem *název-podmínky*.

Proces analýzy nebo ověřování nebyl dokončen.

**Reakce uživatele:** Opravte duplicitní názvy podmínek identity v dokumentu XML a zopakujte operaci.

**sqlcode**: -16230

**sqlstate**: 2200M

### **SQL16231N Dokument ve formátu XML obsahuje odkaz na obor názvů** *identifikátor-uri* **bez deklarace <import>.**

**Vysvětlení:** Při analýze dokumentu ve formátu XML analyzátor narazil na odkaz na obor názvů *identifikátor-uri*, aniž by pro tento obor názvů byla zadána deklarace importu.

Proces analýzy nebo ověřování nebyl dokončen.

**Reakce uživatele:** Vložte do dokumentu XML deklaraci importu pro daný obor názvů a zopakujte operaci.

**sqlcode**: -16231

**sqlstate**: 2200M

### **SQL16232N Dokument ve formátu XML obsahuje duplicitní určení atributu** *název-atributu* **v deklaraci XML.**

**Vysvětlení:** Při analýze dokumentu ve formátu XML analyzátor narazil na duplicitní deklaraci atributu *název-atributu* v deklaraci XML. V deklaraci XML se může vyskytovat vždy pouze jedno určení atributů "version", "encoding" a "standalone".

Proces analýzy nebo ověřování nebyl dokončen.

**Reakce uživatele:** Odeberte z deklarace XML v dokumentu XML duplicitní určení atributů a operaci zopakujte.

**sqlcode**: -16232

**sqlstate**: 2200M

### **SQL16233N Dokument ve formátu XML obsahuje duplicitní hodnotu ID** *hodnota-ID***.**

**Vysvětlení:** Při analýze dokumentu ve formátu XML analyzátor nalezl duplicitní hodnotu ID *hodnota-ID*.

Proces analýzy nebo ověřování nebyl dokončen.

**Reakce uživatele:** Opravte v dokumentu ve formátu XML duplicitní hodnoty ID na jedinečné hodnoty ID a operaci zopakujte.

**sqlcode**: -16233

**sqlstate**: 2200M

### **SQL16234N Dokument ve formátu XML obsahuje neplatnou deklaraci pro datový typ** *název-typu***. Kód příčiny:** *kód\_příčiny***.**

**Vysvětlení:** Při analýze dokumentu ve formátu XML analyzátor nalezl neplatnou deklaraci datového typu. Možné příčiny na základě kódu *kód\_příčiny*:

- 1. Pro datový typ *název-typu* neexistuje žádný ověřovací prvek.
- 2. Jedná se o nesprávný datový typ.

Proces analýzy nebo ověřování nebyl dokončen.

**Reakce uživatele:** Opravte dokument ve formátu XML a operaci zopakujte.

**sqlcode**: -16234

**sqlstate**: 2200M

**SQL16235N Dokument ve formátu XML obsahuje hodnotu** *hodnota***, která je mimo povolený rozsah. Hodnota rozsahu 1:** *h-rozsahu1***. Hodnota rozsahu 2:** *h-rozsahu2***. Kód příčiny:** *kód\_příčiny***.**

**Vysvětlení:** Při analýze dokumentu ve formátu XML analyzátor nalezl neplatnou hodnotu. Možné příčiny na základě kódu *kód\_příčiny*:

- 1. Hodnota *hodnota* je menší než maximální záporná hodnota *h-rozsahu1*.
- 2. Hodnota *hodnota* je větší než maximální kladná hodnota *h-rozsahu1*.
- 3. Číselná hodnota *hodnota* se nachází mimo povolený rozsah *h-rozsahu1* až *h-rozsahu2*.
- 4. Číselná hodnota *hodnota* musí mít exponent.

Proces analýzy nebo ověřování nebyl dokončen.

**Reakce uživatele:** Opravte v dokumentu ve formátu XML hodnotu nacházející se mimo rozsah a operaci zopakujte.

**sqlcode**: -16235

**sqlstate**: 2200M

### **SQL16236N Došlo k chybě při zpracování regulárního výrazu. Kód příčiny:** *kód\_příčiny***. Možný prvek:** *prvek***.**

**Vysvětlení:** Při zpracování regulárního výrazu došlo k chybě. Další informace týkající se chyby spolu s popisem možného prvku *prvek* (pokud není hodnota prázdná) lze najít podle kódu *kód\_příčiny*.

- **1** V regulárním výrazu se vyskytuje neplatný název kategorie *prvek*.
- **2** V regulárním výrazu se vyskytuje neznámá volba.
- **3** V regulárním výrazu se vyskytuje neznámé klíčové slovo *prvek*.
- **4** ComplementRanges Argumentem musí být RangeToken.
- **5** Referenční číslo musí být větší než nula.
- **6** Neznámý typ prvku.
- **7** Neplatný podřízený index.
- **8** Vzorec nahrazení je neplatný nebo má nulovou délku.
- **9** Neplatná hexadecimální notace Unicode nebo hodnota kódu Unicode.
- **10** Koncový kód rozsahu *prvek* má menší hodnotu než počáteční kód.
- **11** Neplatná syntaxe regulárního výrazu. Byl očekáván řetězec nebo znak uvedený v *prvek*.
- **12** Došlo k přetečení v hexadecimální notaci.
- **13** V regulárním výrazu byl nalezen neočekávaný znak.
- **14** Neplatné referenční číslo.
- **15** Za znakem zpětného lomítka ('\') musí následovat některý znak.
- **16** Ve skupině modifikátorů, podmíněné skupině nebo třídě znaků byl nalezen neočekávaný konec vzorce.
- **17** V podmíněném vzorci je očekáván zpětný odkaz, ukotvení, dopředný pohled nebo zpětný pohled.

# **SQL16237N • SQL16241N**

- **18** Ve skupině s podmínkami jsou k dispozici více než tři volby.
- **19** Za řetězcem \c musí následovat některý znak z rozsahu U+0040 až u+005f.
- **20** Byl nalezen neočekávaný metaznak.
- **21** Neznámá vlastnost.
- **22** Neznámý název třídy znaků POSIX.
- **23** Neplatné použití znaku '-' v regulárním výrazu.
- **24** Ukotvení se v regulárním výrazu nachází na nesprávné pozici.
- **25** Při nastavení aktuální volby byl použit nepodporovaný výraz.
- **26** V prvku *prvek* byl použit neplatný kvalifikátor. Možné problémy: očekávaná číslice, očekávaný znak '}', neplatná číselná hodnota, minimální hodnota překračující maximální hodnotu nebo přetečení číselné hodnoty.
- **27** Prvek *prvek* neodpovídá platnému rozsahu znaků.
- **28** Prvek *prvek* je neplatným znakem změny významu.
- **29** Došlo k interní chybě při zpracování regulárního výrazu. Kód chyby: *prvek*. Zopakujte operaci. Pokud problém přetrvává, kontaktujte servisní středisko společnosti IBM. Přitom je třeba uvést tuto zprávu a hodnotu kódu *prvek*.

Proces analýzy nebo ověřování nebyl dokončen.

**Reakce uživatele:** Opravte regulární výraz a zopakujte operaci.

**sqlcode**: -16236

**sqlstate**: 2200M

### **SQL16237N Schéma XML obsahuje rozsah výskytu pro prvek** *název-prvku***, který není platným vymezením rozsahu pro základní prvek.**

**Vysvětlení:** Při analýze dokumentu ve formátu XML analyzátor narazil na rozsah výskytu v prvku *název-prvku*, který není platným vymezením rozsahu výskytu pro základní prvek.

Proces analýzy nebo ověřování nebyl dokončen.

**Reakce uživatele:** Opravte dokument ve formátu XML a operaci zopakujte.

**sqlcode**: -16237

**sqlstate**: 2200M

### **SQL16238N Schéma XML obsahuje předponu** *název-předpony***, která není vázána na identifikátor URI oboru názvů v hodnotě XPath.**

**Vysvětlení:** Při zpracování schématu XML analyzátor kódu

XML narazil na předponu *název-předpony* bez odpovídajícího identifikátoru URI v hodnotě XPath.

Proces analýzy nebo ověřování nebyl dokončen.

**Reakce uživatele:** Opravte schéma XML a operaci zopakujte.

**sqlcode**: -16238

**sqlstate**: 2200M

**SQL16239N Dokument ve formátu XML obsahuje položku opětné definice (redefine) pro typ** *název-typu***, pro který ještě neexistuje žádná deklarace.**

**Vysvětlení:** Při analýze dokumentu ve formátu XML analyzátor nenalezl deklaraci odpovídající typu *název-typu* ve schématu. Požadavek opětné definice nelze provést bez předchozí deklarace.

Proces analýzy nebo ověřování nebyl dokončen.

**Reakce uživatele:** Opravte dokument ve formátu XML a operaci zopakujte.

**sqlcode**: -16239

**sqlstate**: 2200M

### **SQL16240N Dokument ve formátu XML obsahuje položku** *značka***, která je povolena pouze v obsahu typu elementOnly.**

**Vysvětlení:** Při analýze dokumentu ve formátu XML analyzátor narazil na obsah, který je platný pouze v rámci obsahu typu elementOnly.

Proces analýzy nebo ověřování nebyl dokončen.

**Reakce uživatele:** Opravte dokument ve formátu XML a operaci zopakujte.

**sqlcode**: -16240

**sqlstate**: 2200M

**Vysvětlení:** Při analýze dokumentu ve formátu XML analyzátor narazil na neplatný obsah. Volená skupina modelu zahrnuje obsah *značky*, který neodpovídá žádné z položek 'element', 'group', 'choice', 'sequence' ani 'any'.

Proces analýzy nebo ověřování nebyl dokončen.

**Reakce uživatele:** Opravte dokument ve formátu XML a operaci zopakujte.

**sqlcode**: -16241

**sqlstate**: 2200M

**SQL16241N V dokumentu ve formátu XML náleží obsah** *značka* **do modelové skupiny voleb s omezením na položky 'element' (prvek), 'group' (skupina), 'choice' (volba), 'sequence' (posloupnost) a 'any' (vše).**

### **SQL16242N Dokument XML obsahuje položky** *název1* **a** *název2***, které porušují pravidlo jedinečnosti pro přiřazování prvků.**

**Vysvětlení:** Při analýze dokumentu ve formátu XML analyzátor narazil na hodnoty, které porušují pravidlo jedinečnosti pro přiřazování prvků.

Proces analýzy nebo ověřování nebyl dokončen.

**Reakce uživatele:** Opravte dokument ve formátu XML a operaci zopakujte.

**sqlcode**: -16242

**sqlstate**: 2200M

**SQL16243N Dokument ve formátu XML obsahuje pole keyref** *hodnota* **odkazující na klíč nebo podmínku jedinečnosti, které jsou mimo povolený rozsah.**

**Vysvětlení:** Při analýze dokumentu ve formátu XML analyzátor narazil na neplatnou položku keyref. Položka keyref *hodnota* obsahuje název klíče nebo podmínku jedinečnosti, které jsou definovány, avšak nacházejí se mimo povolený rozsah položky keyref.

Proces analýzy nebo ověřování nebyl dokončen.

**Reakce uživatele:** Opravte dokument ve formátu XML a operaci zopakujte.

**sqlcode**: -16243

**sqlstate**: 2200M

### **SQL16244N Dokument ve formátu XML obsahuje operaci** *název-operace***, která je pro specifikovaný typ neplatná.**

**Vysvětlení:** Při analýze dokumentu ve formátu XML analyzátor narazil na operaci, která je pro specifikovaný typ neplatná.

Proces analýzy nebo ověřování nebyl dokončen.

**Reakce uživatele:** Opravte dokument ve formátu XML a operaci zopakujte.

**sqlcode**: -16244

**sqlstate**: 2200M

# **SQL16245N Byl nalezen nekvalifikovaný identifikátor SQL** *řetězec* **na řádku** *č-řádku* **nebo v jeho blízkosti v dokumentu schématu XML** *identifikátor-uri***.**

**Vysvětlení:** V identifikátoru *řetězec* chybí název relačního schématu a ve schématu XML není specifikována žádná globální anotace db2-xdb:defaultSQLSchema. Schéma XML lze určit porovnáním identifikátoru URI *identifikátor-uri* se sloupcem SCHEMALOCATION pohledu katalogu SYSCAT.XSROBJECTCOMPONENTS.

Pro schéma XML není povolena dekompozice.

Reakce uživatele: Buď musí být definována globální anotace db2-xdb:defaultSQLSchema, nebo musí být pomocí anotace db2-xdb:table specifikující relační schéma deklarována každá tabulka nebo přezdívka použitá v kterémkoli mapování.

**sqlcode**: -16245

**sqlstate**: 225DE

# **SQL16246N Bylo nalezeno neúplné mapování anotace na řádku** *č-řádku* **nebo v jeho blízkosti v dokumentu schématu XML** *identifikátor-uri***. Kód příčiny:** *kód\_příčiny***.**

**Vysvětlení:** V anotaci mapující položku schématu XML v blízkosti řádku *č-řádku* v dokumentu *uri* na některý databázový objekt chybí některé údaje. Možné hodnoty kódu příčiny:

- 1. Není specifikován název sady řádků nebo není plně kvalifikován.
- 2. Každé mapování musí specifikovat cílový sloupec nebo podmínku. Není specifikován cílový sloupec ani podmínka.
- 3. Bylo specifikováno zpracování obsahu XML, avšak nebyl určen žádný cílový sloupec. Mapování určuje, že obsah dokumentu XML má být zkrácen, normalizován nebo transformován s použitím některého výrazu, avšak mapování neurčuje umístění, do kterého má být zpracovaný obsah uložen.

Schéma XML lze určit porovnáním identifikátoru URI *identifikátor-uri* se sloupcem SCHEMALOCATION pohledu katalogu SYSCAT.XSROBJECTCOMPONENTS.

Pro schéma XML není povolena dekompozice.

**Reakce uživatele:** Upravte anotace ve schématu XML. Možné akce na základě kódu *kód\_příčiny*:

- 1. Určete název sady řádků nebo jej doplňte na úplný název.
- 2. Určete cílový sloupec nebo podmínku.
- 3. Určete cílový sloupec pro obsah XML, kterému bylo přiřazeno specifikované zpracování.

Ověřte v dokumentaci pro dané schéma XML, zda byly zadány hodnoty pro všechny povinné komponenty.

**sqlcode**: -16246

**sqlstate**: 225DE

# **SQL16247N Zdrojový typ XML** *zdrojový-datový-typ* **nelze mapovat na cílový typ SQL** *cílový-datový-typ* **v anotaci na řádku** *č-řádku* **nebo v jeho blízkosti v dokumentu schématu XML** *identifikátor-uri***.**

**Vysvětlení:** Anotace na řádku *č-řádku* v dokumentu schématu XML *identifikátor-uri* mapuje typ schématu XML *zdrojový-datový-typ* na nekompatibilní typ SQL *cílový-datový-typ*. Schéma XML lze určit porovnáním

# **SQL16248N • SQL16251N**

identifikátoru URI *identifikátor-uri* se sloupcem SCHEMALOCATION pohledu katalogu SYSCAT.XSROBJECTCOMPONENTS.

Pro schéma XML není povolena dekompozice.

**Reakce uživatele:** Kompatibilitu mezi typy schémat XML a typy SQL lze ověřit v dokumentaci pro dané schéma XML. V případě potřeby anotaci opravte.

**sqlcode**: -16247

**sqlstate**: 225DE

**SQL16248N Chyba v anotaci na řádku** *č-řádku* **v dokumentu schématu XML s identifikátorem URI** *uri* **nebo v blízkosti tohoto řádku. Další informace o chybě:** *podrobnosti***.**

**Vysvětlení:** Dokument schématu XML s anotací *uri* obsahuje na řádku *č-řádku* nebo v jeho blízkosti chybu v anotaci. Možné typy chyby: neplatná hodnota, neznámé prvky nebo atributy v anotaci, nesprávně utvořený kód XML. Veškeré další dostupné informace o typu chyby nebo o chybné hodnotě jsou uvedeny v části *podrobnosti*.

Schéma XML lze určit porovnáním identifikátoru URI *identifikátor-uri* se sloupcem SCHEMALOCATION pohledu katalogu SYSCAT.XSROBJECTCOMPONENTS.

Pro schéma XML není povolena dekompozice.

**Reakce uživatele:** Seznam povolených anotací a jejich syntaxi najdete v dokumentaci pro dané schéma XML. Opravte nebo odeberte neznámou anotaci.

**sqlcode**: -16248

**sqlstate**: 225DE

### **SQL16249N Anotace db2-xdb:expression nebo db2-xdb:condition** *řetězec-anotace* **na řádku** *č-řádku* **nebo v jeho blízkosti v dokumentu schématu XML** *uri* **je neplatná. Kód příčiny:** *č-řádku***.**

**Vysvětlení:** Uvedená anotace db2-xdb:expression nebo db2-xdb:condition je neplatná. Bližší informace lze určit na základě následujících kódů příčiny:

- 1. Délka řetězce specifikovaného výrazu překročila maximální povolenou hodnotu.
- 2. Počet výskytů klíčového slova \$DECOMP\_CONTENT nebo \$DECOMP\_ELEMENTID ve výrazu překročil povolené maximum - 10 výskytů.

Schéma XML lze určit porovnáním identifikátoru URI *identifikátor-uri* se sloupcem SCHEMALOCATION pohledu katalogu SYSCAT.XSROBJECTCOMPONENTS.

Pro schéma XML není povolena dekompozice.

**Reakce uživatele:** Syntaxi a omezení pro anotace db2-xdb:expression nebo db2-xdb:condition naleznete v dokumentaci k anotovanému schématu XML. Opravte odpovídajícím způsobem daný výraz.

**sqlcode**: -16249

**sqlstate**: 225DE

**SQL16250N Anotace db2-xdb:defaultSQLSchema s hodnotou** *název-schématu* **na řádku** *č-řádku* **nebo v jeho blízkosti v dokumentu schématu XML** *identifikátor-uri* **je v konfliktu s jinou anotací db2-xdb:defaultSQLSchema specifikovanou v některém z dokumentů schématu XML v rámci stejného schématu XML.**

**Vysvětlení:** V rámci všech dokumentů schématu XML spadajících pod určité schéma XML s anotací smí existovat pouze jedna hodnota anotace db2-xdb:defaultSQLSchema. Název schématu SQL *název-schématu* zadaný na řádku *č-řádku* nebo v jeho blízkosti v dokumentu schématu XML *identifikátor-uri* je v konfliktu s jinou hodnotou anotace db2-xdb:defaultSQLSchema v tomto nebo v jiném dokumentu daného schématu XML. Schéma XML lze určit porovnáním identifikátoru URI *identifikátor-uri* se sloupcem SCHEMALOCATION pohledu katalogu SYSCAT.XSROBJECTCOMPONENTS.

Pro schéma XML není povolena dekompozice.

**Reakce uživatele:** Opravte dané schéma XML s anotací tak, aby všechny specifikace anotace db2-xdb:defaultSQLSchema byly konzistentní.

**sqlcode**: -16250

**sqlstate**: 225DE

**SQL16251N Byla definována duplicitní anotace db2-xdb:table pro tabulku nebo přezdívku** *název\_tabulky***. Definice je uvedena na řádku** *číslo\_řádku* **nebo v jeho blízkosti v dokumentu schématu XML** *identifikátor\_uri***.**

**Vysvětlení:** Ve schématu XML s anotacemi existuje více než jedna anotace db2-xdb:table pro tabulku nebo přezdívku *název\_tabulky*. V dokumentu schématu XML *identifikátor\_uri* byla na řádku *číslo\_řádku* nebo v jeho blízkosti nalezena další anotace db2-xdb:table pro uvedenou tabulku nebo přezdívku. Schéma XML lze určit porovnáním identifikátoru URI *identifikátor-uri* se sloupcem SCHEMALOCATION pohledu katalogu SYSCAT.XSROBJECTCOMPONENTS.

Pro schéma XML není povolena dekompozice.

**Reakce uživatele:** Opravte schéma XML s anotacemi tak, že z dokumentů daného schématu XML odeberete všechny duplicitní anotace db2-xdb:table pro tabulku nebo přezdívku *název\_tabulky*.

**sqlcode**: -16251

**sqlstate**: 225DE

**SQL16252N Název sady řádků db2-xdb:rowSet** *název-sady-řádků* **zadaný na řádku** *číslo-řádku* **nebo v jeho blízkosti v dokumentu schématu XML** *identifikátor-URI* **je již přidružen k jiné tabulce nebo přezdívce.**

**Vysvětlení:** Sada řádků ve schématu XML se specifikovanou anotací musí korespondovat právě s jednou tabulkou nebo přezdívkou. Deklarace sady řádků na řádku *číslo-řádku* nebo v jeho blízkosti deklaruje asociaci mezi sadou řádků *název-sady-řádků* a tabulkou nebo přezdívkou specifikovanou v nadřazené anotaci db2-xdb:table. Uvedená sada řádků již byla asociována s jinou tabulkou nebo přezdívkou v jiné anotaci db2-xdb:table. Schéma XML lze určit porovnáním identifikátoru URI *identifikátor-URI* se sloupcem SCHEMALOCATION pohledu katalogu SYSCAT.XSROBJECTCOMPONENTS.

Pro schéma XML není povolena dekompozice.

**Reakce uživatele:** Opravte schéma XML se specifikovanou anotací tak, aby každý název sady řádků byl asociován jedinečným způsobem s právě jednou tabulkou nebo přezdívkou v rámci všech dokumentů se specifikovanou anotací odpovídajících danému schématu XML.

**sqlcode**: -16252

**sqlstate**: 225DE

### **SQL16253N Anotace db2-xdb:condition** *podmínka* **na řádku** *č-řádku* **nebo v jeho blízkosti v dokumentu schématu XML** *identifikátor-uri* **je příliš dlouhá.**

**Vysvětlení:** Délka řetězce asociovaného s anotací db2-xdb:condition začínající podmínkou *podmínka* překračuje maximální povolenou hodnotu. Anotace db2-xdb:condition byla nalezena na řádku *č-řádku* nebo v jeho blízkosti v dokumentu schématu XML *identifikátor-uri*. Schéma XML lze určit porovnáním identifikátoru URI *identifikátor-uri* se sloupcem SCHEMALOCATION pohledu katalogu SYSCAT.XSROBJECTCOMPONENTS.

Pro schéma XML není povolena dekompozice.

Reakce uživatele: Zkrať te řetězec podmínky pro anotaci db2-xdb:condition v dokumentu schématu XML. Ověřte v dokumentaci pro dané schéma XML povolenou mezní hodnotu pro řetězce v anotacích db2-xdb:condition.

**sqlcode**: -16253

**sqlstate**: 225DE

**SQL16254N Anotace db2-xdb:locationPath** *cesta-k-umístění* **na řádku** *č-řádku* **nebo v jeho blízkosti v dokumentu schématu XML** *identifikátor-uri* **je neplatná. Kód příčiny:** *kód\_příčiny***.**

**Vysvětlení:** Hodnota zadaná v daném schématu pro anotaci db2-xdb:locationPath je neplatná. Možné hodnoty kódu příčiny:

- 1. Některý prvek nebo atribut má předponu oboru názvů, která není mapována na identifikátor URI. Všechny předpony oboru názvů použité v cestě k umístění musí být asociovány s některým oborem názvů v dokumentu schématu XML, který obsahuje anotaci specifikující tuto cestu k umístění.
- 2. Cesta k umístění má neplatnou syntaxi.
- 3. Určená cesta neodpovídá žádné možné cestě z kořenového uzlu k umístění, kde může být daný prvek nebo atribut uveden v dokumentu instance.
- 4. Název prvku nebo atributu v cestě locationPath neodpovídá názvu žádného prvku ani atributu ve schématu XML.
- 5. Počet kroků umístění v cestě umístění přesahuje povolenou maximální hodnotu.

Schéma XML lze určit porovnáním identifikátoru URI *identifikátor-uri* se sloupcem SCHEMALOCATION pohledu katalogu SYSCAT.XSROBJECTCOMPONENTS.

Pro schéma XML není povolena dekompozice.

**Reakce uživatele:** Upravte anotace ve schématu XML. Možné akce na základě kódu *kód\_příčiny*:

- 1. Zkontrolujte, zda jsou předpony oboru názvů v anotaci db2-xdb:locationPath správné a případně přidejte pro chybějící obor názvů příslušnou deklaraci.
- 2. Zkontrolujte, zda je syntaxe hodnoty pro anotaci db2-xdb:locationPath pro cestu k umístění správná.
- 3. Zkontrolujte, zda hodnota pro anotaci db2-xdb:locationPath odpovídá některé možné cestě z kořenového uzlu k prvku nebo atributu na konci cesty k umístění.
- 4. Zkontrolujte, zda všechny názvy prvků a atributů v cestě locationPath odpovídají platným názvům prvků a atributů ve schématu XML.
- 5. Informace o omezení pro anotace db2-xdb:locationPath a o snížení počtu kroků umístění v cestě umístění, aby nebyla překročena mezní hodnota, naleznete v dokumentaci k anotovanému schématu XML.

**sqlcode**: -16254

**sqlstate**: 225DE

**SQL16255N Anotace db2-xdb:rowSet** *název-sady-řádků* **použitá na řádku** *č-řádku* **nebo v jeho blízkosti v dokumentu schématu XML** *identifikátor-uri* **je v konfliktu s anotací db2-xdb:table se stejným názvem.**

**Vysvětlení:** Anotované schéma XML obsahuje anotaci db2-xdb:table, která deklaruje tabulku nebo přezdívku s názvem *název-sady-řádků*, anotované schéma XML však neobsahuje žádnou deklaraci anotace db2-xdb:rowSet asociující sadu řádků *název-sady-řádků* s některou tabulkou nebo přezdívkou. Pokud není sada řádků deklarována v žádné anotaci db2-xdb:table, je implicitně asociována s tabulkou nebo přezdívkou se stejným názvem kvalifikovanou hodnotou

# **SQL16256N • SQL16259N**

anotace db2-xdb:defaultSQLSchema. Anotované schéma XML nemůže použít anotaci db2-xdb:rowSet, která se opírá o implicitní asociaci mezi sadou řádků a tabulkou nebo přezdívkou se stejným názvem *název-sady-řádků*, a zároveň deklarovat tabulku nebo přezdívku s názvem *název-sady-řádků* s použitím anotace db2-xdb:table. Schéma XML lze určit porovnáním identifikátoru URI *identifikátor-uri* se sloupcem SCHEMALOCATION pohledu katalogu SYSCAT.XSROBJECTCOMPONENTS.

Pro schéma XML není povolena dekompozice.

**Reakce uživatele:** Opravte dané schéma XML přidáním podřízeného prvku db2-xdb:rowSet do prvku db2-xdb:table s názvem *název-sady-řádků*. Tímto způsobem bude sada řádků explicitně asociována s tabulkou nebo přezdívkou.

**sqlcode**: -16255

**sqlstate**: 225DE

### **SQL16256N Ve schématu XML chybí globální prvek typu complexType vyžadovaný pro povolení dekompozice.**

**Vysvětlení:** Schéma XML neobsahuje žádný globální prvek typu complexType, který by sloužil jako možný kořenový prvek pro dokumenty instance. Má-li být povolena dekompozice, musí schéma XML obsahovat alespoň jeden globální prvek typu complexType.

Pro schéma XML není povolena dekompozice.

**Reakce uživatele:** Předtím, než provedete pokus o povolení dekompozice schématu XML, zkontrolujte, zda schéma XML obsahuje alespoň jeden globální prvek typu complexType.

**sqlcode**: -16256

**sqlstate**: 225DE

### **SQL16257N Dekompozice funkce** *číslo-funkce* **na řádku** *č-řádku* **v dokumentu schématu XML** *uri* **nebo v blízkosti tohoto řádku není podporována. Veškeré další informace o chybě jsou uvedeny v části** *podrobnosti-o-chybě***.**

**Vysvětlení:** Byla nalezena nepodporovaná funkce odpovídající některému z následujících čísel funkcí:

- 1. Mapování sloupce na typ, který dekompozice nepodporuje. Povolené typy cílových sloupců naleznete v dokumentaci k anotovanému schématu XML.
- 2. Mapování prvku ve skupině výběrových modelů obsahuje podmínku nebo výraz.
- 3. Mapování prvku nebo atributu na přezdívku určuje tabulku ve zdroji dat, kterým není produkt DB2 for LUW. Všechny přezdívky odkazované v anotovaném schématu XML musí určovat tabulku ve zdroji dat DB2 for LUW.
- 4. Schéma XML s anotacemi obsahuje odkaz na tabulku, jejíž kódová stránka se liší od kódové stránky databáze. Dekompozice není podporována v konfiguraci, ve které jsou cílové tabulky v jiné kódové stránce než databáze.

V některých případech vede přítomnost nepodporovaného prvku ve schématu XML k selhání při povolení dekompozice. V jiných případech vede k selhání při povolení dekompozice přítomnost anotací v oboru názvů pro nepodporovaný obecný prvek. Veškeré další dostupné informace o této chybě jsou uvedeny v části *podrobnosti-o-chybě*.

**Reakce uživatele:** Odeberte příslušný obecný prvek ze schématu XML, nebo případně odeberte anotace dekompozice asociované s danou funkcí. Informace o omezeních týkajících se použití jednotlivých obecných prvků schémat XML najdete v dokumentaci k dekompozici.

**sqlcode**: -16257

**sqlstate**: 225DE

### **SQL16258N Schéma XML obsahuje rekurzivní prvek, který není podporovaným obecným prvkem pro dekompozici. Rekurzivní prvek je identifikován jako** *obor-názvů-prvku***:***názevprvku* **typu** *obor-názvů-typu***:***název-typu***.**

**Vysvětlení:** Pro schémata XML s rekurzivními prvky není dekompozice podporována. Byl nalezen nejméně jeden rekurzivní prvek, označený jako *obor-názvů-prvku*:*názevprvku* typu *obor-názvů-typu*:*název-typu*.

Pro schéma XML není povolena dekompozice.

**Reakce uživatele:** Odeberte ze schématu XML použití rekurze.

**sqlcode**: -16258

**sqlstate**: 225DE

# **SQL16259N V dokumentu schématu XML** *identifikátor-uri1* **v blízkosti řádku** *č-řádku* **a v dokumentu schématu XML** *identifikátor-uri2* **v blízkosti řádku** *č-řádku* **byla detekována neplatná mapování typu many-to-many.**

**Vysvětlení:** Dvě uvedené anotace specifikují neplatnou relaci typu many-to-many mezi prvky s mapováním na stejnou sadu řádků. Pokud dvě deklarace prvků mají jako svého nejnižšího společného předchůdce modelovou skupinu posloupnosti, může pouze pro jednu z cest z deklarace prvku až k této modelové skupině platit maxOccurs>1 pro jednu či více deklarací prvku nebo modelových skupin v dané cestě. Dokumenty schémat XML lze určit porovnáním identifikátorů URI *identifikátor-uri1* a *identifikátor-uri2* se sloupcem SCHEMALOCATION pohledu katalogu SYSCAT.XSROBJECTCOMPONENTS.

Pro schéma XML není povolena dekompozice.

**Reakce uživatele:** Opravte anotace tak, aby byla eliminována mapování typu many-to-many. Pravidla pro mapování prvků a atributů jsou uvedena v dokumentaci pro schéma XML s anotací.

**sqlcode**: -16259

**sqlstate**: 225DE

### **SQL16260N Anotace schématu XML nezahrnují žádná mapování na žádný sloupec v žádné tabulce či přezdívce.**

**Vysvětlení:** Schéma XML neobsahuje žádné anotace mapující prvek nebo atribut XML na žádný sloupec žádné tabulky či přezdívky.

Pro schéma XML není povolena dekompozice, protože neobsahuje žádné informace týkající se provedení dekompozice.

**Reakce uživatele:** Přidejte do schématu XML anotace, aby byl alespoň jeden prvek nebo atribut XML mapován na sloupec tabulky či přezdívky.

**sqlcode**: -16260

**sqlstate**: 225DE

### **SQL16261N Počet podmínek oboru názvů uvedených pro zástupný znak překračuje mezní hodnotu** *max-počet-oborů-názvů***.**

**Vysvětlení:** Počet oborů názvů explicitně uvedených v seznamu atributu oboru názvů anotace <xsd:any> nebo <xsd:anyAttribute> je vyšší než mezní hodnota pro obory názvů *max-počet-oborů-názvů*. Pokud daný seznam obsahuje speciální hodnoty ##targetNamespace nebo ##local, je třeba tyto hodnoty při porovnání s mezní hodnotou také započítat.

Pro schéma XML není povolena dekompozice.

**Reakce uživatele:** Snižte počet podmínek oborů názvů specifikovaných v definici zástupného znaku na hodnotu nižší než *max-počet-oborů-názvů* oborů názvů.

**sqlcode**: -16261

**sqlstate**: 225DE

### **SQL16262N Pro anotované schéma XML nejsou mapovány žádné sloupce pro sadu řádků** *sada-řádků***.**

**Vysvětlení:** Sada anotací obsahující sadu řádků *název-sady-řádků* neobsahuje žádná mapování na žádný sloupec. Má-li být sada řádků cílem pro dekompozici, musí být alespoň jeden sloupec mapován na některý prvek nebo atribut XML.

**Reakce uživatele:** Přidejte anotaci mapující některý sloupec specifikované sady řádků na některý prvek nebo atribut XML. Pokud sada řádků nemá být cílem pro dekompozici, odeberte odkazy na tuto sadu řádků ze schématu XML s anotací.

**sqlcode**: -16262

**sqlstate**: 225DE

**SQL16263N Název sady řádků** *řetězec* **na řádku** *číslo-řádku* **nebo v jeho blízkosti v dokumentu schématu XML** *identifikátor-URI* **není používán v žádném mapování.**

**Vysvětlení:** Název sady řádků *řetězec* na řádku *číslo-řádku* nebo v jeho blízkosti v dokumentu schématu XML *identifikátor-URI* musí být zadán alespoň v jednom mapování v daném schématu XML.

**Reakce uživatele:** Ověřte, že je název sady řádků *řetězec* zadán v mapování alespoň jednoho prvku nebo atributu v daném schématu XML.

**sqlcode**: -16263

**sqlstate**: 225DE

**SQL16264N Název sady řádků** *řetězec* **na řádku** *číslo-řádku* **nebo v jeho blízkosti v dokumentu schématu XML** *identifikátor-URI* **nelze v rámci anotace** *název-anotace* **použít vícekrát než jednou.**

**Vysvětlení:** Název sady řádků lze v rámci anotace *název-anotace* použít pouze jednou. Může být obsažen pouze v jedné hierarchii pořadí operací.

**Reakce uživatele:** Ověřte, že použití stejného názvu sady řádků v rámci více instancí prvku db2-xdb:order v anotaci *název-anotace* je záměrné.

Jde-li o záměr, slučte příslušné prvky db2-xdb:order tak, aby bylo výsledné pořadí konzistentní s požadovaným pořadím vkládání.

**sqlcode**: -16264

**sqlstate**: 225DE

### **SQL16265N Dokument ve formátu XML nelze dekomponovat s použitím schématu XML** *název-objektu-xsr***, které není povoleno nebo je pro dekompozici nefunkční.**

**Vysvětlení:** Schéma XML s názvem *název-objektu-xsr* není v odpovídajícím stavu pro provedení dekompozice. Schéma XML se může nacházet v některém z následujících stavů:

- v Nepovoleno pro dekompozici (je možné, že dosud nebylo nikdy povoleno);
- v Zakázáno pro dekompozici;
- v Nefunkční pro dekompozici v důsledku změn v definicích některých tabulek specifikovaných v anotacích.

Dekompozici lze provést pouze s použitím schémat XML, jejichž použití je pro dekompozici povoleno.

Dekompozice XML nebyla spuštěna.

**Reakce uživatele:** Předtím, než schéma použijete pro dekompozici dokumentu XML, zkontrolujte, zda bylo jeho použití pro dekompozici povoleno. Stav dekompozice schématu XML lze zkontrolovat výběrem sloupce DECOMPOSITION pohledu katalogu SYSCAT.XSROBJECTS pro schéma XML označené názvem *název-objektu-xsr*.

**sqlcode**: -16265

**sqlstate**: 225D1

# **SQL16266N • SQL16269N**

### **SQL16266N Při pokusu o vložení dat během dekompozice dokumentu** *id-dokumentu* **došlo k chybě jazyka SQL. Informace vrácené pro tuto chybu zahrnují kód SQLCODE** *kód-sql***, stav SQLSTATE** *stav-sql* **a prvky zpráv** *seznam-prvků***.**

**Vysvětlení:** Během dekompozice dokumentu ve formátu XML s identifikátorem dokumentu *id-dokumentu* došlo k chybě jazyka SQL. Došlo k chybě při pokusu o provedení operace SQL insert založené na úseku dat z dokumentu XML. Některé možné příčiny: datový formát není kompatibilní s datovým typem cílového sloupce; délka úseku dat překračuje velikost sloupce; byla zadána hodnota Null pro sloupec definovaný bez hodnot Null. Je vrácen kód jazyka SQL, stav SQL a seznam prvků zprávy (jednotlivé prvky jsou odděleny svislou čarou). Prvky zprávy mohou být zkráceny. Další vysvětlení chyby vyhledejte podle odpovídající zprávy pro kód *kód-sql*.

Dekompozice dokumentu ve formátu XML *id-dokumentu* nebyla provedena.

**Reakce uživatele:** Přečtěte si zprávu asociovanou s kódem SQLCODE. Pokračujte akcí, která je doporučována pro tuto zprávu. Úplné informace o chybovém stavu naleznete v souboru žurnálu příkazu db2diag.

**sqlcode**: -16266

**sqlstate**: 225D2

### **SQL16267N Hodnota XML** *řetězec* **na řádku** *č-řádku* **nebo v jeho blízkosti v dokumentu** *id-dokumentu* **je vzhledem k deklarovanému typu schématu XML** *název-typu* **neplatná nebo leží mimo podporovaný rozsah hodnot pro daný typ schématu XML.**

**Vysvětlení:** Zadaná hodnota XML *řetězec* není podporována jako hodnota datového typu *název-typu*. Tato chyba se může vyskytnout z následujících příčin:

- v Hodnota XML se nenachází v prostoru hodnot odpovídajícím typu schématu XML *název-typu*. V tomto případě je dokument XML s ohledem na schéma XML použité pro dekompozici neplatný.
- v Hodnota XML se nachází mimo rozsah hodnot podporovaných v produktu DB2 u typu schématu XML *název-typu*. V tomto případě nelze hodnotu XML vložit do aktuálně mapovaného sloupce. Je však možné vložit lexikální reprezentaci hodnoty XML, pokud je tato hodnota mapována na sloupec znakového typu.

Dekompozice dokumentu ve formátu XML *docid* nebyla provedena.

**Reakce uživatele:** Při určování prostoru hodnot typu schématu XML vezměte v úvahu doporučení publikovaná na webu organizace W3C. Ověřte, že dokument ve formátu XML je konzistentní se schématem XML s anotací použitým pro dekompozici. Pokud se hodnota nachází v prostoru hodnot daného typu, zkontrolujte omezení rozsahu hodnoty v produktu DB2 popsaná v referenční příručce k produktu

XQuery. Pokud je hodnota XML mimo rozsah daného datového typu, namapujte prvky nebo atributy obsahující takové hodnoty na sloupec znakových řetězců. Pokud dané schéma XML vyžaduje úpravu, je třeba je znovu zaregistrovat v úložišti schémat XML (XSR) a povolit jeho použití pro dekompozici. Poté zopakujte dekompozici.

**sqlcode**: -16267

**sqlstate**: 225D3

**SQL16268N Speciální numerické hodnoty INF, -INF nebo NaN nalezené na řádku** *č-řádku* **nebo v jeho blízkosti v dokumentu** *id-dokumentu* **nelze přiřadit žádnému sloupci.**

**Vysvětlení:** Při zpracování dekompozice byla nalezena některá ze speciálních číselných hodnot INF, -INF či NaN na řádku *č-řádku* nebo v jeho blízkosti v dokumentu s identifikátorem *id-dokumentu*. Tyto speciální hodnoty pro typy schématu XML s pohyblivou řádovou čárkou nejsou platnými hodnotami pro přiřazení sloupcům s číselnými hodnotami.

Dekompozice dokumentu ve formátu XML *docid* nebyla provedena.

**Reakce uživatele:** Možné metody řešení:

- Nahraď te každý výskyt speciálních hodnot s pohyblivou řádovou čárkou v dokumentu instance schématu XML platnou hodnotou s pohyblivou řádovou čárkou DB2.
- v Vytvořte mapování pohyblivé řádové čárky XML na znakový sloupec, namísto na sloupec typu double nebo typu float (pohyblivá řádová čárka).
- v Vytvořte speciální uživatelské funkce, které lze volat pomocí anotace výrazu s cílem převést tyto hodnoty na číselné hodnoty, které lze přiřadit sloupci s číselnými hodnotami.

**sqlcode**: -16268

**sqlstate**: 225D4

**SQL16269N Prvek "***obor-názvů***:***název\_prvku***" na řádku "***číslo-řádku***" nebo poblíž tohoto řádku v dokumentu "***ID-dokumentu***" nebyl rozpoznán.**

**Vysvětlení:** Prvek *obor-názvů*:*název-prvku* na řádku *č-řádku* nebo v jeho blízkosti v dokumentu *id-dokumentu* není na základě schématu XML s anotací použitého pro dekompozici rozpoznán. Možné příčiny:

- v Daný prvek nebyl v registrovaném schématu XML s anotací definován.
- v Člen substituční skupiny je uveden v dokumentu instance na pozici, na které je ve schématu XML uvedeno záhlaví skupiny.
- v V dokumentu instance byl prvek na pozici odpovídající schématu XML substituován jiným prvkem kompatibilního typu.

Dekompozice dokumentu ve formátu XML *docid* nebyla provedena.

**Reakce uživatele:** Ověřte, že je dokument ve formátu XML *id-dokumentu* konzistentní se schématem XML s anotací, které používáte pro dekompozici. Jednou z metod ověření je spuštění dekompozice kódu XML se zapnutým ověřováním, aby byla zaručena platnost dokumentu. Je třeba také zkontrolovat případné použití obecných prvků, pro které není podporována dekompozice, jako jsou například substituční skupiny a nebo anotace xsi:type.

Pokud schéma XML s anotací vyžaduje opravu, je třeba znovu je registrovat v úložišti schémat XML (XSR) a povolit jeho dekompozici.

**sqlcode**: -16269

**sqlstate**: 225D5

**SQL16270N Prvek "***obor-názvů***:***název\_prvku***" na řádku "***číslo-řádku***" nebo poblíž tohoto řádku v dokumentu "***ID-dokumentu***" není platný v kontextu, ve kterém byl nalezen.**

**Vysvětlení:** Umístění prvku *obor-názvů*:*název-prvku* na řádku *č-řádku* nebo v jeho blízkosti v dokumentu *id-dokumentu* vzhledem ke kořenovému prvku v dokumentu XML neodpovídá relativní pozici vzhledem ke kořenovému prvku ve schématu XML s anotací použitém pro dekompozici nebo může být prvek nedosažitelný, protože je porušena kardinalita specifikovaná ve schématu XML s anotací.

Dekompozice dokumentu ve formátu XML *docid* nebyla provedena.

**Reakce uživatele:** Ověřte, že je dokument ve formátu XML *id-dokumentu* konzistentní se schématem XML s anotací, které používáte pro dekompozici. Jednou z metod ověření je spuštění dekompozice kódu XML se zapnutým ověřováním, aby byla zaručena platnost dokumentu.

Pokud schéma XML s anotací vyžaduje opravu, je třeba znovu je registrovat v úložišti schémat XML (XSR) a povolit jeho dekompozici.

**sqlcode**: -16270

**sqlstate**: 225D5

**SQL16271N Neznámý atribut "***obor-*

*názvů***:***název\_atributu***" na řádku "***číslo-řádku***" nebo poblíž tohoto řádku v dokumentu "***ID-dokumentu***".**

**Vysvětlení:** Zadaný atribut nalezený v dokumentu nebylo možné najít ve schématu XML s anotací použitém pro dekompozici.

Dekompozice dokumentu ve formátu XML *docid* nebyla provedena.

**Reakce uživatele:** Ověřte, zda je dokument ve formátu XML konzistentní se schématem XML s anotací použitým pro dekompozici. Jednou z metod ověření je spuštění

dekompozice kódu XML se zapnutým ověřováním, aby byla zaručena platnost dokumentu.

Pokud schéma XML s anotací vyžaduje opravu, je třeba znovu je registrovat v úložišti schémat XML (XSR) a povolit jeho dekompozici.

**sqlcode**: -16271

**sqlstate**: 225D5

**SQL16272N Anotované schéma XML vyžaduje migraci z verze** *verze-xdb* **do aktuální verze.**

**Vysvětlení:** Generovaná metadata pro schéma XML s anotací pocházejí z verze *verze-xdb*, která však není pro aktuální verzi produktu DB2 platná. Pro dokumenty XML nelze provést dekompozici s použitím schématu XML s anotací, dokud nebude provedena migrace na aktuální verzi.

Dekompozice dokumentů ve formátu XML nebyla zahájena.

Reakce uživatele: Proved'te migraci metadat na aktuální verzi spuštěním programu db2xdbmig a poté zkuste znovu provést operaci dekompozice.

**sqlcode**: -16272

**sqlstate**: 225D6

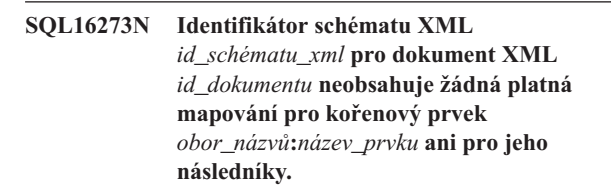

**Vysvětlení:** Možné příčiny tohoto chybového stavu:

- 1. Kořenový prvek *obor\_názvů*:*název\_prvku* je mapován na sadu řádků a sloupec, avšak je jednoduchého typu. V tomto případě je dekompozice dokumentu, který obsahuje pouze kořenový prvek, triviální a použití dekompozice schématu XML s anotacemi je zbytečné.
- 2. V některých mapováních pro kořenový prvek *obor\_názvů*:*název\_prvku* a jeho následníky je uvedena nesprávná cesta umístění.
- 3. Neexistují anotace žádných deklarací prvků a atributů pro kořenový prvek *obor\_názvů*:*název\_prvku* ani pro jeho následníky.

Dekompozice dokumentu ve formátu XML *docid* nebyla provedena.

**Reakce uživatele:** Zkontrolujte, zda se v anotacích zaregistrovaného schématu XML vyskytují některé z chyb uvedených v rámci vysvětlení zprávy. Dále zkontrolujte, zda mapované položky, jak je popisují data ve sloupci MAPPINGDESCRIPTION pohledu

SYSCAT.XDBMAPSHREDTREES pro řádek odpovídající hodnotě *id\_schématu\_xml*, odpovídají vašim záměrům. Opravte všechny chybné anotace, znovu zaregistrujte schéma XML a zopakujte pokus o dekompozici dokumentu.

**sqlcode**: -16273

#### **sqlstate**: 225D7

**SQL16274N Při přípravě k vložení dat pro sadu řádků** *název-sady-řádků* **došlo k chybě SQL. Informace vrácené pro tuto chybu zahrnují kód SQLCODE** *kód-sql***, stav SQLSTATE** *stav-sql* **a prvky zpráv** *seznam-prvků***.**

**Vysvětlení:** Při přípravě k provedení operace na tabulce nebo přezdívce asociované se zadanou sadou řádků *název-sady-řádků* na základě schématu XML s anotací došlo k chybě SQL. Možné příčiny jsou následující:

- Syntaxe anotace db2-xdb: expression nebo db2-xdb:condition zadané pro danou sadu řádků neodpovídá platnému predikátu nebo výrazu SQL.
- deklarovaný parametr pro funkci SQL nebo uživatelskou funkci volanou ve výrazu nebo predikátu je nekompatibilní s typem argumentu předávaného funkci.

Je vrácen kód jazyka SQL, stav SQL a seznam prvků zprávy (jednotlivé prvky jsou odděleny svislou čarou). Prvky zprávy mohou být zkráceny. Další vysvětlení chyby vyhledejte podle odpovídající zprávy pro kód *kód-sql*.

Dekompozice dokumentů ve formátu XML nebyla zahájena.

**Reakce uživatele:** Přečtěte si zprávu asociovanou s kódem SQLCODE. Pokračujte akcí, která je doporučována pro tuto zprávu. Úplné informace o chybovém stavu naleznete v souboru žurnálu příkazu db2diag.

**sqlcode**: -16274

**sqlstate**: 225D2

### **SQL16275N Název, která začíná textem** *řetězec* **, není platným názvem QName. Byl zamýšlen jako název QName pro položku** *typ-struktury***.**

**Vysvětlení:** Při analýze dokumentu XML nebo schématu XML a hledání názvu QName byl nalezen řetězec začínající textem *řetězec*, který netvoří platný název QName. První znak tohoto řetězce je zřejmě neplatný nebo řetězec obsahuje znaky neplatné pro názvy QName.

Proces analýzy nebo ověřování nebyl dokončen.

**Reakce uživatele:** Opravte neplatný název QName v dokumentu XML nebo schématu XML a operaci zopakujte.

**sqlcode**: -16275

**sqlstate**: 2200M

### **SQL16276N Počet sloupců a přezdívek, které jsou mapovány ve schématech XML s anotacemi překračuje limit** *maximum\_tabulek***.**

**Vysvětlení:** Celkový počet navzájem různých tabulek nebo přezdívek, na které odkazují anotace <db2-xdb:table> a db2-xdb:rowSet (týká se skutečné databázové tabulky nebo přezdívky, nikoli objektu rowSet) v celém schématu XML překročil maximální počet *maximum\_tabulek*.

Pro schéma XML není povolena dekompozice.

**Reakce uživatele:** Snižte počet navzájem různých tabulek a přezdívek, na které odkazují tyto anotace, na hodnotu menší nebo rovnou hodnotě *maximum\_tabulek*.

**sqlcode**: -16276

**sqlstate**: 225DE

**SQL16277N Globální anotace** *řetězec* **se ve schématu XML vyskytuje vícekrát než jednou. Další výskyt této anotace je na řádku** *číslo-řádku* **nebo v jeho blízkosti v dokumentu schématu XML** *identifikátor-URI***.**

**Vysvětlení:** Schéma XML s anotací může obsahovat nejvýše jeden výskyt anotace *řetězec*.

**Reakce uživatele:** Slučte obsah více anotací *řetězec* do jedné anotace a ověřte, že výsledná anotace neobsahuje žádné duplicitní informace.

**sqlcode**: -16277

**sqlstate**: 225DE

**SQL16278W Pro jeden nebo více dokumentů nebylo možné provést dekompozici. Počet úspěšně rozložených dokumentů:** *počet\_úspěšných***. Počet dokumentů, pro něž byl proveden pokus:** *počet\_pokusů***.**

**Vysvětlení:** Pro jeden nebo více dokumentů nebylo možné provést dekompozice v důsledku výskytu chybových stavů. Další podrobnosti o stavu jednotlivých dokumentů naleznete ve výstupním parametru result\_report.

**Reakce uživatele:** Chcete-li provést dekompozici dokumentů XML, pro které nebyla úspěšně provedena, postupujte takto:

- 1. Prozkoumejte informace uvedené v chybových zprávách ve výstupním parametru result\_report. V případě potřeby vyhledejte další podrobnosti o jednotlivých chybách v souboru žurnálu příkazu db2diag. Relevantní položky v souboru žurnálu příkazu db2diag lze určit podle identifikátoru dokumentu.
- 2. Odstraňte chyby popsané ve výstupním parametru result\_report.
- 3. Následujícím postupem znovu spusťte rozkladovou proceduru:
	- v Pokud jste zadali kladnou hodnotu parametru commit\_count, spust'te proceduru znovu pouze pro dokumenty, u nichž nebyla dekompozice úspěšně provedena.
	- Pokud jste parametr commit\_count zadali s hodnotou 0, proveďte jednu z následujících operací:
		- Proveďte odvolání a poté proceduru vyvolejte pro všechny dokumenty.
		- Potvrďte změny a poté proceduru vyvolejte pouze pro dokumenty, u nichž nebyla dekompozice úspěšně provedena.

4. Pokud procedura EVMON\_FORMAT\_UE\_TO\_TABLES vrátila chybu, najdete podrobné informace o chybě v souboru žurnálu db2diag. Sestava RESULTREPORT byla vypsána do souboru "db2EvmonErrReport\_applid.xml" v adresáři sqllib/db2dump/evmon. Opravte problémy popsané v sestavě RESULTREPORT a znovu se pokuste spustit rozklad dokumentu.

**sqlcode**: +16278

**sqlstate**: 01H53

### **SQL16280N Procesor jazyka XSLT vrátil následující chybu:** *chybová-zpráva***.**

**Vysvětlení:** Procesor jazyka XSLT vrátil text chyby *chybová-zpráva*, protože nedokáže transformovat dokument XML. Je možné, že došlo k problému se samotným dokumentem XML, s přidruženým dokumentem se šablonami stylů nebo s dokumentem s parametry.

Příkaz nelze zpracovat.

Pokud se text chyby *chybová-zpráva* jeví jak oříznutý a potřebujete zobrazit zbývající část zprávy, nastavte konfigurační parametr správce databází diaglevel na hodnotu 4 pomocí příkazu db2 update dbm cfg using diaglevel 4, než spustíte funkci XSLTRANSFORM znovu. Poté v souboru žurnálu příkazu db2diag vyhledejte úplnou chybovou zprávu DIA11500E.

**Reakce uživatele:** Prozkoumejte vstupní dokumenty podle pokynů v textu chyby *chybová-zpráva*. Odstraňte problém a spusťte příkaz, který vyvolal procesor jazyka XSLT, znovu.

**sqlcode**: -16280

**sqlstate**: 225X0

# **Kapitola 20. SQL20000 - SQL20499**

### **SQL20005N Byl překročen limit interního identifikátoru** *limit* **pro objekt typu** *typ-objektu***.**

**Vysvětlení:** Interní identifikátor slouží k jedinečné identifikaci objektů typu *typ-objektu*. Byl překročen limit pro interní identifikátory pro tento typ objektů. K tomu může dojít při provedení příkazu CREATE DISTINCT TYPE, CREATE TYPE, DECLARE TYPE, CREATE FUNCTION, CREATE PROCEDURE, CREATE ROLE, CREATE SEQUENCE nebo CREATE VARIABLE, případně při provedení příkazu ALTER TABLE či CREATE TABLE, který definuje sloupec typu IDENTITY. Dále k tomu může dojít při provedení příkazu CREATE INDEX při překročení maximálního počtu indexů pro tabulku.

#### Příkaz nelze zpracovat.

**Reakce uživatele:** Zrušte objekty typu *typ-objektu*, které se již nepoužívají. Pokud má *typ-objektu* hodnotu DECLARE TYPE, odeberte deklarace typu v rámci aktuálního (zkompilovaného) příkazu SQL pro všechny typy, které nejsou aktuálně používány.

**sqlcode**: -20005

**sqlstate**: 54035

### **SQL20010N Je-li instance strukturovaného typu prázdná (NULL), není možné použít metodu upravující atributy** *id-metody***.**

**Vysvětlení:** Metoda *id-metody* je metoda upravující atributy, která je určena s prázdnou instancí strukturovaného typu. Metody upravující atributy nemohou pracovat s prázdnými instancemi. V některých případech není název metody dostupný.

Příkaz nelze zpracovat.

**Reakce uživatele:** Zjistěte, která z instancí použitých metodou upravující atributy je prázdná. Před použitím metody upravující atributy vždy nejprve vytvořte neprázdnou instanci strukturovaného typu pomocí jeho konstruktoru.

Ke zjištění názvu metody přiřazené identifikátoru *id-metody* použijte následující dotaz:

```
SELECT FUNCSHEMA, FUNCNAME,
      SPECIFICNAME
FROM SYSCAT.FUNCTIONS
WHERE
  FUNCID = INTEGER(
           ID-metody
           )
```
**sqlcode**: -20010

**sqlstate**: 2202D

### **SQL20011N Transformační skupina** *název-skupiny* **je již definována pro podřízený nebo nadřazený typ datového typu** *název-typu***.**

**Vysvětlení:** Transformační skupina *název-skupiny* již pro typ ve stejné hierarchii jako typ *název-typu* existuje. Může být definována pro nadtyp nebo podtyp typu *název-typu*. Název transformační skupiny může být v hierarchii strukturovaného typu použit pouze jednou.

Příkaz nelze zpracovat.

**Reakce uživatele:** Změňte název transformační skupiny.

**sqlcode**: -20011

**sqlstate**: 42739

### **SQL20012N Typ** *název-typu* **nemá přiřazeny žádné transformační skupiny pro zrušení.**

**Vysvětlení:** Pro typ *název-typu* nejsou definovány žádné transformace. Není co zrušit.

Příkaz nezrušil žádné transformační skupiny.

**Reakce uživatele:** Ověřte, zda je v příkazu SQL správně zadán název typu (včetně všech požadovaných kvalifikátorů) a zda existuje.

**sqlcode**: -20012

**sqlstate**: 42740

### **SQL20013N Objekt** *název-nadobjektu* **není platný jako nadřazený typ, tabulka nebo pohled objektu** *název-podobjektu***.**

**Vysvětlení:** Jestliže skončil chybou příkaz vytvářející typ, pak typ *název-nadobjektu* nemůže být nadřazeným typem typu *název-podobjektu*, neboť nejde o uživatelsky strukturovaný typ.

Jestliže skončil chybou příkaz vytvářející tabulku, pak tabulka *název-nadobjektu* nemůže být nadřazenou tabulkou tabulky název-podobjektu, neboť není definována jako typovaná tabulka nebo typ tabulky *název-nadobjektu* není přímým nadtypem typu použitého při definování tabulky *název-podobjektu*.

Jestliže skončil chybou příkaz vytvářející pohled, pak pohled *název-nadobjektu* nemůže být nadřazeným pohledem pohledu *název-podobjektu*, neboť není definován jako typovaný pohled nebo typ pohledu *název-nadobjektu* není přímým nadtypem typu použitého při definování pohledu *název-podobjektu*.

Příkaz nelze zpracovat.

**Reakce uživatele:** Určete v klauzuli UNDER příkazu CREATE platný typ, tabulku nebo pohled.

# **SQL20014N • SQL20016N**

#### **sqlcode**: -20013

**sqlstate**: 428DB

### **SQL20014N Transformační funkce** *typ-transformace* **pro typ** *název typu* **není v transformační skupině** *název-skupiny* **platná. Kód příčiny:** *kód\_příčiny***.**

**Vysvětlení:** Transformační funkce *typ-transformace* není platná v transformační skupině *název-skupiny*. Příčinu určuje *kód\_příčiny* takto:

- **1** Pro transformační funkci FROM SQL lze zadat pouze jeden parametr.
- **2** Parametr transformační funkce FROM SQL musí být typu *název-typu*.
- **3** Návratový datový typ transformační funkce TO SQL musí být typu *název-typu*.
- **4** Návratový typ transformační funkce FROM SQL vracející skalární hodnotu musí být vestavěný datový typ jiný než DECIMAL.
- **5** Všechny návratové typy transformační funkce FROM SQL vracející skalární hodnotu musí být vestavěné datové typy jiné než DECIMAL.
- **6** Transformační funkce TO SQL musí mít alespoň jeden parametr.
- **7** Typy parametrů transformační funkce TO SQL musí být vestavěné typy jiné než DECIMAL.
- **8** Transformační funkce TO SQL musí být skalární.
- **9** Transformační funkce FROM SQL musí být napsána s volbou LANGUAGE SQL nebo musí používat jinou transformační funkci FROM SQL, která je napsána s volbou LANGUAGE SQL.
- **10** Transformační funkce TO SQL musí být napsána s volbou LANGUAGE SQL nebo musí používat jinou transformační funkci TO SQL, která je napsána s volbou LANGUAGE SQL.

Příkaz nelze zpracovat.

### **Reakce uživatele:**

- **1** Určete transformační funkci FROM SQL se signaturou, která má pouze jeden parametr.
- **2** Určete transformační funkci FROM SQL tak, aby typ parametru byl *název-typu*.
- **3** Určete transformační funkci TO SQL tak, aby návratový typ byl *název-typu*.
- **4** Určete transformační funkci FROM SQL tak, aby její návratový typ byl vestavěný datový typ jiný než DECIMAL.
- **5** Určete transformační funkci FROM SQL tak, aby každý prvek na řádku měl návratový typ, který je vestavěným datovým typem jiným než DECIMAL.
- **6** Určete transformační funkci TO SQL se signaturou, která má alespoň jeden parametr.
- **7** Určete transformační funkci TO SQL tak, aby všechny typy parametrů byly vestavěné datové typy jiné než DECIMAL.
- **8** Určete transformační funkci TO SQL tak, aby byla skalární.
- **9** Určete transformační funkci FROM SQL napsanou s volbou LANGUAGE SQL nebo používající jinou transformační funkci FROM SQL napsanou s volbou LANGUAGE SQL.
- **10** Určete transformační funkci TO SQL napsanou s volbou LANGUAGE SQL nebo používající jinou transformační funkci TO SQL napsanou s volbou LANGUAGE SQL.

**sqlcode**: -20014

**sqlstate**: 428DC

# **SQL20015N Transformační skupina** *název-skupiny* **není pro datový typ** *název-typu* **definována.**

**Vysvětlení:** Určená transformační skupina *název-skupiny* není definována pro datový typ *název-typu*. Datový typ název-typu byl buď explicitně určen v příkazu, nebo byl implicitně založen na použití strukturovaného typu vyžadujícího existenci transformační skupiny pro tento datový typ.

Je-li *název-skupiny* prázdné, pak nebyly určeny buď volba vázání TRANSFORM GROUP, nebo speciální registr CURRENT DEFAULT TRANSFORM GROUP, a proto není k dispozici žádná transformace pro typ *název-typu*.

Příkaz nelze zpracovat.

**Reakce uživatele:** Pomocí příkazu CREATE TRANSFORM definujte pro datový typ *název-typu* transformační skupinu *typ-transformace*. Pokud k této chybě došlo při zrušení transformace, není vyžadována žádná akce, neboť tato transformační skupina pro datový typ neexistovala.

Je-li *název-skupiny* prázdné, určete ve speciálním registru CURRENT DEFAULT TRANSFORM GROUP vázací volbu TRANSFORM GROUP.

**sqlcode**: -20015

**sqlstate**: 42741

### **SQL20016N Hodnota INLINE LENGTH přiřazená typu nebo sloupci** *název-typu-nebo-sloupce* **je příliš malá.**

**Vysvětlení:** Hodnota INLINE LENGTH určená v definici strukturovaného typu *název-typu-nebo-sloupce* je menší než hodnota vrácená pro daný typ funkcí konstruktoru (32 + 10 \* počet\_atributů) a je menší než 292. V případě změny sloupce *název-typu-nebo-sloupce* je zadaná hodnota INLINE LENGTH menší než aktuální hodnota INLINE LENGTH.

Příkaz nelze zpracovat.

**Reakce uživatele:** Zadejte dostatečně velkou hodnotu INLINE LENGTH. Pro strukturovaný typ určete hodnotu tak, aby byla alespoň tak velká jako hodnota vrácená funkcí konstruktoru nebo větší nebo rovna hodnotě 292. V případě sloupce musí být tato hodnota větší než aktuální hodnota INLINE LENGTH. Pokud k této chybě dojde při přidávání atributu k typu (nebo jeho nadtypu), pak buď není možné atribut přidat, nebo je třeba typ zrušit a znovu vytvořit s větší hodnotou INLINE LENGTH.

**sqlcode**: -20016

**sqlstate**: 429B2

### **SQL20017N Přidáním tohoto podtypu překročíte maximální počet úrovní hierarchie typů.**

**Vysvětlení:** Hierarchie typů může obsahovat nejvýše 99 úrovní. Přidáním tohoto typu překročíte maximální počet typů v hierarchii.

Příkaz nelze zpracovat.

**Reakce uživatele:** Do této hierarchie nepřidávejte další podtypy.

**sqlcode**: -20017

**sqlstate**: 54045

#### **SQL20018N Řádková funkce** *název-funkce* **musí vracet nejvýše jeden řádek.**

**Vysvětlení:** Funkce je definována tak, že vrací jeden řádek. Výsledkem zpracování funkce je více řádků.

**Reakce uživatele:** Ověřte, zda je funkce definována tak, aby vracela nejvýše jeden řádek.

**sqlcode**: -20018

**sqlstate**: 21505

### **SQL20019N Typ výsledku vrácený z těla funkce nemůže být přiřazen datovému typu definovanému v klauzuli RETURNS.**

**Vysvětlení:** Datový typ každého sloupce vráceného tělem funkce musí být možné přiřadit odpovídajícímu sloupci určenému v klauzuli RETURNS.

Jestliže se jedná o skalární funkci, je výstupem pouze jeden sloupec.

**Reakce uživatele:** Změňte typ určený v klauzuli RETURNS nebo typ vracený z těla funkce tak, aby bylo možné typy odpovídajících si sloupců přiřadit.

**sqlcode**: -20019

**sqlstate**: 42866

### **SQL20020N Pro typované tabulky není operace** *typ-operace* **platná.**

**Vysvětlení:** Operace určená typem *typ-operace* nemůže být prováděna pro typovanou tabulku.

#### Příkaz nelze zpracovat.

**Reakce uživatele:** Odeberte z příkazu ALTER klauzuli ADD COLUMN, ADD PERIOD nebo SET DATATYPE. Sloupce mohou být přidány pouze pomocí změny definice tabulky tak, aby její strukturovaný typ obsahoval nový sloupec jako atribut. Podobně může být datový typ sloupce změněn pouze pomocí změny definice tabulky tak, aby její typ obsahoval sloupec s jiným datovým typem.

**sqlcode**: -20020

**sqlstate**: 428DH

#### **SQL20021N Zděděný sloupec nebo atribut** *název* **nelze změnit ani zrušit.**

**Vysvětlení:** Hodnota *název* označuje název sloupce nebo název atributu (podle kontextu příkazu), který je zděděn z typované tabulky, typovaného pohledu nebo strukturovaného typu ležícího výše v hierarchii tabulek, pohledů nebo typů.

- v V příkazu CREATE TABLE nemůže být pro sloupec *název* určena klauzule WITH OPTIONS, neboť tento sloupec je zděděn z nadtabulky v hierarchii tabulek.
- v V příkazu ALTER TABLE nemůže být pro sloupec *název* určena klauzule SET SCOPE ani klauzule COMPRESS, neboť tento sloupec je zděděn z nadtabulky v hierarchii tabulek.
- v V příkazu CREATE VIEW nemůže být pro sloupec *název* určena klauzule WITH OPTIONS, neboť tento sloupec je zděděn z nadpohledu v hierarchii pohledů.
- v V příkazu ALTER TYPE nemůže být pro atribut *název* určena klauzule DROP ATTRIBUTE, neboť tento atribut je zděděn z nadtypu v hierarchii typů.

Příkaz nelze zpracovat.

**Reakce uživatele:** Volby pro sloupec mohou být nastaveny nebo změněny pouze pro tu tabulku nebo pohled v hierarchii typovaných tabulek nebo typovaných pohledů, ve které je tento sloupec uveden poprvé. Atribut může být zrušen pouze z toho datového typu v hierarchii typů, ve kterém je tento atribut uveden poprvé.

**sqlcode**: -20021

**sqlstate**: 428DJ

### **SQL20022N Obor sloupce odkazů** *název-sloupce* **je již definován.**

**Vysvětlení:** Obor sloupce odkazů *název-sloupce* není možné přidat, neboť je již definován.

Příkaz nelze zpracovat.

**Reakce uživatele:** Z příkazu ALTER TABLE odstraňte klauzuli ADD SCOPE.

**sqlcode**: -20022

**sqlstate**: 428DK

### **SQL20023N Parametr** *číslo-parametru* **externí nebo zdrojové funkce již má definovaný obor.**

**Vysvětlení:** Parametr typu odkazu by neměl mít definovaný obor, když je použit s uživatelskou zdrojovou funkcí.

Příkaz nelze zpracovat.

**Reakce uživatele:** Z definice parametru odstraňte určení oboru SCOPE.

**sqlcode**: -20023

**sqlstate**: 428DL

**SQL20024N Oborová tabulka nebo pohled** *cílový-název* **není definován se strukturovaným typem** *název-typu***.**

**Vysvětlení:** Oborová tabulka nebo pohled *cílový-název* není platný jako obor tohoto odkazu z následujících příčin:

- v nepředstavuje typovanou tabulku nebo
- v nepředstavuje typovaný pohled nebo
- typ tabulky nebo pohledu se neshoduje s cílovým typem typu REF.

Příkaz nelze zpracovat.

**Reakce uživatele:** Pomocí typované tabulky nebo typovaného pohledu se stejným typem, jako je cílový typ odkazu, určete obor odkazu.

**sqlcode**: -20024

**sqlstate**: 428DM

**SQL20025N V klauzuli RETURNS externí funkce není určen obor SCOPE nebo v klauzuli RETURNS zdrojové funkce je určen obor SCOPE.**

**Vysvětlení:** Možné jsou tyto dvě příčiny:

- v Typ odkazu musí mít definovaný obor, když je použit jako výsledek uživatelské externí funkce.
- v Typ odkazu nesmí mít definovaný obor, když je použit jako výsledek uživatelské zdrojové funkce. Funkce použije obor zdrojové funkce.

Příkaz nelze zpracovat.

**Reakce uživatele:** Při definování externí funkce s typem odkazu jako návratovým typem určete klauzuli SCOPE. Při definování zdrojové funkce s typem odkazu jako návratovým typem neurčujte klauzuli SCOPE.

**sqlcode**: -20025

**sqlstate**: 428DN

### **SQL20026N Typ** *název-typu* **není strukturovaným typem nebo není strukturovaným typem, ze kterého lze vytvořit instanci.**

**Vysvětlení:** Příkaz vyžaduje strukturovaný typ, pro který může být vytvořena instance. Typ název-typu je buď:

- nestrukturovaný typ, nebo
- strukturovaný typ definovaný jako neinstancovatelný.

Příkaz nelze zpracovat.

**Reakce uživatele:** Ověřte, zda je v příkazu použit správný název typu.

**sqlcode**: -20026

**sqlstate**: 428DP

### **SQL20027N Podtabulka nebo podpohled** *název-podobjektu* nebyly vytvořeny, neboť již **existuje podtabulka nebo podpohled** *název-objektu* **typu** *název-typu***.**

**Vysvětlení:** V hierarchii typovaných tabulek nebo pohledů může existovat pouze jedna podtabulka nebo jeden podpohled určitého podtypu. Tabulku nebo pohled *název-podobjektu* nelze vytvořit, neboť tabulka nebo pohled typu název-typu již jsou definovány. Tabulka nebo pohled *název-objektu* již existuje.

Příkaz nelze zpracovat.

**Reakce uživatele:** Ověřte, zda jsou podtabulka nebo podpohled vytvářeny se správným typem a zda je podtabulka vytvářena pod správnou nadřazenou tabulkou, případně zda je podpohled vytvářen pod správným nadřazeným pohledem.

**sqlcode**: -20027

**sqlstate**: 42742

# **SQL20028N Tabulka nebo pohled** *název-tabulky* **nemůže mít jiný název schématu, než ostatní tabulky nebo pohledy ve stejné hierarchii.**

**Vysvětlení:** Všechny tabulky v hierarchii typovaných tabulek musejí mít stejný název schématu a totéž platí i pro všechny pohledy v hierarchii typovaných pohledů.

Příkaz nelze zpracovat.

**Reakce uživatele:** Zkontrolujte správnost názvu schématu tabulky nebo pohledu. Je-li zadán název hierarchie, ověřte, zda jeho název schématu odpovídá názvu schématu kořenové tabulky nebo pohledu. Je-li vytvářena podtabulka, zkontrolujte, zda je vytvářena pod správnou nadtabulkou. Je-li vytvářen podpohled, zkontrolujte, zda je vytvářen pod správným nadpohledem.

**sqlcode**: -20028

**sqlstate**: 428DQ

### **SQL20029N Pro podtabulku nebo podpohled nelze použít operaci** *operace***.**

**Vysvětlení:** Operace *operace* byla použita pro tabulku nebo pohled, který není kořenem hierarchie tabulek nebo hierarchie pohledů.

Příkaz nelze zpracovat.

**Reakce uživatele:** V operaci určete kořenovou tabulku hierarchie tabulek nebo kořenový pohled hierarchie pohledů.

**sqlcode**: -20029

**sqlstate**: 428DR

**SQL20030N Atributy strukturovaného typu** *název-typu* **nelze přidat nebo zrušit, jestliže je na tomto typu závislá typovaná tabulka, typovaný pohled nebo rozšíření indexu** *název-objektu***.**

**Vysvětlení:** Atributy strukturovaného typu není možné přidat nebo zrušit, jestliže existuje typovaná tabulka nebo typovaný pohled založený na tomto typu nebo nějakém jeho podtypu. Atributy strukturovaného typu také nelze přidat nebo zrušit v případě, že existuje sloupec tabulky, který přímo nebo nepřímo používá typ *název-typu*. Rovněž není možné přidat nebo zrušit atributy strukturovaného typu, pokud je typ *název-typu* nebo některý z jeho podtypů použit v rozšíření indexu. Tabulka, pohled nebo rozšíření indexu *název-objektu* závisí na strukturovaném typu *název-typu*. Mohou existovat i jiné tabulky, pohledy nebo rozšíření indexu závislé na tomto typu nebo na některém z jeho podtypů.

Příkaz nelze zpracovat.

**Reakce uživatele:** Ověřte, zda měníte správný typ, nebo zrušte všechny tabulky, pohledy nebo rozšíření indexu závislé na strukturovaném typu *název-typu*.

**sqlcode**: -20030

**sqlstate**: 55043

**SQL20031N V podtabulce nemůže být definován objekt** *objekt***.**

**Vysvětlení:** Primární klíč a podmínka jedinečnosti mohou být definovány pouze v kořenové tabulce hierarchie typovaných tabulek. Stejně tak jedinečné indexy mohou být definovány pouze v kořenové tabulce hierarchie typovaných tabulek.

Příkaz nelze zpracovat.

**Reakce uživatele:** Jedinečné indexy, primární klíč a podmínka jedinečnosti mohou být definovány pouze v kořenové tabulce hierarchie tabulek.

**sqlcode**: -20031

**sqlstate**: 429B3

### **SQL20032N Na určených sloupcích v podtabulce** *název-tabulky* **nemůže být definován index.**

**Vysvětlení:** Všechny sloupce určené pro index byly v hierarchii typovaných tabulek definovány na vyšších úrovních než podtabulka *název-tabulky*. Proto na této podtabulce nemůže být vytvořen tento index.

Příkaz nelze zpracovat.

**Reakce uživatele:** V hierarchii tabulek vyhledejte tabulku, ve které jsou všechny sloupce obsaženy poprvé. Při vytváření indexu ji použijte jako název tabulky.

**sqlcode**: -20032

**sqlstate**: 428DS

### **SQL20033N Výraz zahrnující** *částečný-výraz* **neobsahuje platný oborový odkaz.**

**Vysvětlení:** Výraz zahrnující *částečný-výraz* vyžaduje operand, který je typem odkazu s definovaným oborem. Jestliže výraz obsahuje funkci DEREF, musí být jejím argumentem typ odkazu s definovaným oborem.

U operátoru dereference (->) musí být levý operand typem odkazu s definovaným oborem.

Příkaz nelze zpracovat.

**Reakce uživatele:** Opravte syntaxi příkazu SQL, aby byl operand nebo argument typem odkazu s definovaným oborem.

**sqlcode**: -20033

**sqlstate**: 428DT

# **SQL20034N Datový typ** *název-typu1* **není zahrnut v hierarchii strukturovaných typů, která zahrnuje datový typ** *název-typu2* **levého operandu predikátu TYPE.**

**Vysvětlení:** Všechny datové typy uvedené v predikátu TYPE musí být obsaženy v hierarchii datových typů, která zahrnuje typ levého operandu predikátu TYPE. Datový typ *název-typu2* není strukturovaný datový typ (není součástí žádné hierarchie typů) nebo datový typ *název-typu1* není součástí hierarchie datových typů, která zahrnuje typ *název-typu2*.

Příkaz nelze zpracovat.

**Reakce uživatele:** Zajistěte, aby datový typ výrazu a všechny datové typy uvedené v predikátu TYPE byly strukturovanými datovými typy v rámci téže hierarchie datových typů. Pokud název *název-typu2* je SYSIBM.REFERENCE, použijte klíčové slovo DEREF a nastavte jako výsledný datový typ výrazu strukturovaný datový typ.

**sqlcode**: -20034

**sqlstate**: 428DU

# **SQL20035N • SQL20040N**

### **SQL20035N Neplatný levý operand operátoru dereference. Výraz určující cestu začíná řetězcem** *řetězec-výrazu***.**

**Vysvětlení:** Levý operand operátoru dereference ve výrazu určujícím cestu není platný. Možné příčiny:

- v Levý operand obsahuje sloupcovou funkci, která jako argument používá sloupcovou funkci.
- v Levý operand obsahuje sloupcovou funkci a odkaz na sloupec, který není v klauzuli GROUP BY.

**Reakce uživatele:** V levém operandu operátoru dereference opravte operátor dereference, který začíná řetězcem *řetězec-výrazu*.

**sqlcode**: -20035

**sqlstate**: 428DV

### **SQL20036N Na sloupec identifikátorů objektů** *název-sloupce* **se nelze odkazovat pomocí operátoru dereference.**

**Vysvětlení:** Jako pravý operand operátoru dereference je použit sloupec *název-sloupce*. Sloupec je sloupcem identifikátorů objektů cílové tabulky dereference a není pro tento operátor platný.

Příkaz nelze zpracovat.

**Reakce uživatele:** V operaci dereference opravte název sloupce.

**sqlcode**: -20036

**sqlstate**: 428DW

### **SQL20037N Při vytvoření kořenové tabulky nebo kořenového pohledu** *název-objektu* **hierarchie typovaných tabulek nebo pohledů je vyžadován sloupec identifikátorů objektů.**

**Vysvětlení:** Při vytváření kořenové tabulky hierarchie typovaných tabulek musí být v příkazu CREATE TABLE definován (pomocí klauzule REF IS) sloupec identifikátorů objektů (OID).

Při vytváření kořenového pohledu hierarchie typovaných pohledů musí být v příkazu CREATE VIEW definován (pomocí klauzule REF IS) sloupec identifikátorů objektů (OID).

Příkaz nelze zpracovat.

**Reakce uživatele:** Do příkazu CREATE TABLE nebo CREATE VIEW přidejte požadovaný sloupec OID (klauzule REF IS).

**sqlcode**: -20037

**sqlstate**: 428DX

### **SQL20038N Klauzule** *klíčová-slova* **nemůže být použita s klauzulí EXTEND USING.**

**Vysvětlení:** Klauzule EXTEND USING nemůže být v příkazu CREATE INDEX použita s klauzulí *klíčová-slova*.

Příkaz nelze zpracovat.

**Reakce uživatele:** Odstraňte z příkazu CREATE INDEX bu klauzuli *klíčová-slova*, nebo EXTEND USING.

**sqlcode**: -20038

**sqlstate**: 42613

### **SQL20039N Definice indexu** *název-indexu* **neodpovídá definici rozšíření indexu** *název-rozšíření-indexu***.**

**Vysvětlení:** Definice indexu a definice rozšíření indexu si neodpovídají. Následuje seznam možných příčin tohoto problému.

- Počet argumentů následujících název rozšíření indexu v klauzuli EXTEND USING není stejný jako počet parametrů instance rozšíření indexu.
- v Datové typy argumentů následujících název rozšíření indexu v klauzuli EXTEND USING neodpovídají přesně (včetně délky nebo přesnosti a počtu desetinných míst) datovým typům odpovídajících parametrů instance rozšíření indexu.
- Počet sloupců určených pro index se neshoduje s počtem parametrů zdrojového klíče rozšíření indexu.
- Datové typy sloupců indexu neodpovídají přesně (včetně délky nebo přesnosti a počtu desetinných míst) datovým typům odpovídajících parametrů zdrojového klíče rozšíření indexu. Výjimku z přesné shody datových typů tvoří podtypy. Sloupec indexu může být podtypem datového typu určeného jako odpovídající parametr zdrojového klíče.

Příkaz nelze zpracovat.

**Reakce uživatele:** Změňte definici indexu tak, aby odpovídala definici rozšíření indexu.

**sqlcode**: -20039

**sqlstate**: 428E0

**SQL20040N Počet nebo typ výsledků tabulkové funkce produkující rozsahy** *název-funkceprodukující-rozsahy* **je u rozšíření indexu** *název-rozšíření-indexu* **nekonzistentní s počtem nebo typem výsledků tabulkové funkce transformující klíče** *název-funkce-transformující-klíče***.**

**Vysvětlení:** Funkce produkující rozsahy musí:

- v vracet nejvýše dvojnásobný počet sloupců, než vrací funkce transformující klíče,
- v mít sudý počet sloupců (první polovinu vracených sloupců tvoří hodnoty počátečních klíčů a druhou polovinu vracených sloupců tvoří hodnoty koncových klíčů),
- v mít každý sloupec počátečního klíče stejného typu jako odpovídající sloupec koncového klíče,
- v mít typ každého sloupce počátečního klíče stejný jako odpovídající sloupec transformační funkce.

Přesněji, nechť a  $_1$ :t  $_1$ ,... a  $_n$ :t  $_n$  jsou sloupce a datové typy výsledků funkce transformující klíče. Sloupce výsledků funkce produkující rozsahy musejí být b  $_1$ :t  $_1,...,b$  m:t m,c  $_1$ :t  $_1,...,c$  m:t m, kde m <= n a sloupce "b" jsou sloupci počátečních klíčů a sloupce "c" jsou sloupci koncových klíčů.

Příkaz nelze zpracovat.

**Reakce uživatele:** Určete tabulkovou funkci produkující rozsahy, která je konzistentní s tabulkovou funkcí transformující klíče.

**sqlcode**: -20040

**sqlstate**: 428E1

**SQL20041N Počet nebo typ parametrů cílového klíče u rozšíření indexu** *název-rozšíření-indexu* **neodpovídá počtu nebo typu výsledků funkce transformující klíče** *název-funkce***.**

**Vysvětlení:** Počet parametrů cílového klíče musí odpovídat výsledkům vraceným funkcí transformující klíče. Dále musí typ parametrů cílového klíče přesně odpovídat příslušným typům výsledků funkce.

Příkaz nelze zpracovat.

**Reakce uživatele:** Jako parametry cílového klíče určete správný počet a typ parametrů.

**sqlcode**: -20041

**sqlstate**: 428E2

### **SQL20042N V rozšíření indexu** *název-rozšíření-indexu* **byl překročen maximální počet parametrů typu** *typ-parametru***. Maximální hodnotou je** *maximální-hodnota***.**

**Vysvětlení:** Bylo zadáno příliš mnoho parametrů. Je-li typem *typ-parametru* typ INDEX EXTENSION, můžete zadat nejvýše *maximální-hodnota* parametrů instance. Je-li typem *typ-parametru* typ INDEX KEYS, můžete zadat nejvýše *maximální-hodnota* parametrů zdrojového klíče.

Příkaz nelze zpracovat.

**Reakce uživatele:** Určete nejvýše maximální povolený počet parametrů.

**sqlcode**: -20042

**sqlstate**: 54046

### **SQL20043N Argument rutiny** *název-rutiny* **není platný. Kód příčiny:** *kód\_příčiny***.**

**Vysvětlení:** Rutina *název-rutiny* může být transformační funkce, funkce produkující rozsahy nebo rutina (funkce či metoda), na kterou se odkazuje klauzule FILTER USING. Kód příčiny indikuje, proč je argument neplatný:

- **1** Pro funkci transformující klíče musí být argumentem metoda neupravující atributy nebo parametr instance rozšíření indexu.
- **2** Výraz použitý jako argument používá rutinu, která je definována s volbou LANGUAGE SQL.
- **3** Výraz použitý jako argument je poddotaz.
- **4** Datový typ výrazu použitého jako argument nemůže být strukturovaný typ.
- **5** Argument funkce transformující klíče nemůže být typu strukturovaný datový typ, LOB, DATALINK, XML, LONG VARCHAR nebo LONG VARGRAPHIC.
- **6** Výraz použitý jako argument obsahuje výraz XMLQUERY nebo XMLEXISTS.

Příkaz nelze zpracovat.

**Reakce uživatele:** Pro funkci určete platný argument.

**sqlcode**: -20043

**sqlstate**: 428E3

### **SQL20044N Rutina** *název-rutiny* **nebo výraz příkazu CASE není v příkazu CREATE INDEX EXTENSION nebo CREATE FUNCTION platný. Kód příčiny:** *kód\_příčiny***.**

**Vysvětlení:** Rutina (funkce nebo metoda) *název-rutiny* použitá v příkazu CREATE INDEX EXTENSION nebo CREATE FUNCTION není platná na místě, na kterém je použita. Je-li *název-rutiny* prázdný, není platný výraz CASE použitý pro filtrování. Kód příčiny indikuje příčinu.

- **1** Funkce transformující klíče není tabulková funkce.
- **2** Funkce transformující klíče není externí funkce.
- **3** Funkce transformující klíče je variantní funkce.
- **4** Funkce transformující klíče funkce externí operace.
- **5** Funkce produkující rozsahy není tabulková funkce.
- **6** Funkce produkující rozsahy není externí funkce.
- **7** Funkce produkující rozsahy je variantní funkce.
- **8** Funkce produkující rozsahy je funkce externí operace.
- **9** Funkce filtrující indexy není externí funkce.
- **10** Funkce filtrující indexy je variantní funkce.
- **11** Funkce filtrující indexy je funkce externí operace.

# **SQL20045N • SQL20050N**

- **12** Výsledný typ filtrovací funkce nebo výrazu CASE není celočíselný datový typ.
- **13** V příkazu CASE nebo jako argument filtrovací funkce je použit poddotaz.
- **14** Funkce transformace klíčů nemá stejné schéma kódování jako databáze.
- **15** Funkce produkující rozsahy nemá stejné schéma kódování jako databáze.
- **16** Funkce filtrující indexy nemá stejné schéma kódování jako databáze.
- **17** Filtrovací funkce není externí funkce.
- **20** Funkce XMLQUERY nebo XMLEXISTS je použita ve výrazu CASE nebo jako argument filtrovací funkce.

Příkaz nelze zpracovat.

**Reakce uživatele:** Je-li *název-rutiny* neprázdný, určete funkci, která vyhovuje pravidlům pro funkce nebo metody určené v dané klauzuli příkazu CREATE INDEX EXTENSION nebo CREATE FUNCTION. Jinak určete výraz CASE, který vyhovuje pravidlům pro výrazy CASE v klauzuli FILTER USING.

**sqlcode**: -20044

**sqlstate**: 428E4

**SQL20045N Datový typ parametru instance** *název-parametru* **je v rozšíření indexu** *název-rozšíření-indexu* **neplatný.**

**Vysvětlení:** Parametrem instance musí být jeden z následujících datových typů: VARCHAR, VARGRAPHIC, INTEGER, DECIMAL nebo DOUBLE.

Příkaz nelze zpracovat.

**Reakce uživatele:** Pro parametr instance *název-parametru* určete platný datový typ.

**sqlcode**: -20045

**sqlstate**: 429B5

### **SQL20046N Klauzuli SELECTIVITY následující za** *řetězec-predikátu* **lze určit pouze pro platný uživatelský predikát.**

**Vysvětlení:** Klauzule SELECTIVITY je určena s predikátem, který neobsahuje platnou uživatelskou funkci. Platná uživatelská funkce zahrnuje klauzuli PREDICATES s klauzulí WHEN, která odpovídá predikátu. Klauzule SELECTIVITY nemůže být určena bez uživatelského predikátu.

Příkaz nelze zpracovat.

**Reakce uživatele:** Odstraňte klauzuli SELECTIVITY následující za predikátem.

**sqlcode**: -20046

**sqlstate**: 428E5

### **SQL20047N Vyhledávací metoda** *název-metody* **nebyla v rozšíření indexu** *název-rozšíření-indexu* **nalezena.**

**Vysvětlení:** Metoda *název-metody*, na kterou se odkazuje pravidlo pro vyhledávání uživatelského predikátu, musí odpovídat jedné z vyhledávacích metod určených v rozšíření indexu *název-rozšíření-indexu*.

Příkaz nelze zpracovat.

**Reakce uživatele:** Zadejte metodu definovanou v rozšíření indexu.

**sqlcode**: -20047

**sqlstate**: 42743

### **SQL20048N Argument vyhledávání metody** *název-metody* **neodpovídá argumentu v odpovídající vyhledávací metodě v rozšíření indexu** *název-rozšíření-indexu***.**

**Vysvětlení:** Argument vyhledávání předaný metodě *název-metody* neodpovídá argumentu v odpovídající vyhledávací metodě v rozšíření indexu *název-rozšíření-indexu*. Počet nebo typ argumentů neodpovídá definovanému počtu nebo typu parametrů.

Příkaz nelze zpracovat.

**Reakce uživatele:** Určete argument vyhledávání odpovídající parametrům definovaným v rozšíření indexu.

**sqlcode**: -20048

**sqlstate**: 428E6

### **SQL20049N Typ operandu následujícího za porovnávacím operátorem v klauzuli AS PREDICATE WHEN neodpovídá přesně typu RETURNS.**

**Vysvětlení:** Definice uživatelského predikátu není platná. V klauzuli AS PREDICATE WHEN neodpovídá typ operandu za porovnávacím operátorem přesně typu RETURNS funkce.

Příkaz nelze zpracovat.

**Reakce uživatele:** Zadejte operand správného datového typu.

**sqlcode**: -20049

**sqlstate**: 428E7

### **SQL20050N Cíl vyhledávání nebo argument vyhledávání** *název-parametru* **neodpovídají názvu ve vytvářené funkci.**

**Vysvětlení:** Každý cíl vyhledávání v pravidle pro vyhledávání v indexu musí odpovídat jistému názvu parametru vytvářené funkce. Každý argument vyhledávání v pravidle pro vyhledávání v indexu musí vyhovovat bu názvu výrazu v klauzuli EXPRESSION AS, nebo názvu parametru vytvářené funkce. Názvy parametrů musí být určeny v seznamu parametrů dané funkce.

Příkaz nelze zpracovat.

**Reakce uživatele:** V cíli vyhledávání nebo argumentu vyhledávání zadejte pouze názvy platné pro funkci.

**sqlcode**: -20050

**sqlstate**: 428E8

### **SQL20051N Argument** *název-parametru* **nemůže být v jednom pravidle pro vyhledávání použit jako cíl vyhledávání i argument vyhledávání.**

**Vysvětlení:** V klauzuli vyhledávání nemůže být parametr funkce určen jako argument následující klíčové slovo KEY i jako argument určené metody následující klíčové slovo USE.

Příkaz nelze zpracovat.

Reakce uživatele: Určete název parametru funkce buď jako cíl vyhledávání, nebo jako argument vyhledávání.

**sqlcode**: -20051

**sqlstate**: 428E9

**SQL20052N Sloupec** *název-sloupce* **je sloupec identifikátorů objektů, který nelze aktualizovat.**

**Vysvětlení:** Příkaz UPDATE obsahuje nastavení sloupce, který je sloupcem identifikátorů objektů (OID). Sloupec OID nemůže být aktualizován.

Příkaz nelze zpracovat.

**Reakce uživatele:** Z příkazu UPDATE odstraňte nastavení sloupce *název-sloupce*.

**sqlcode**: -20052

**sqlstate**: 428DZ

### **SQL20053N Plný výběr v typovaném pohledu** *název-pohledu* **není platný. Kód příčiny:** *kód\_příčiny***.**

**Vysvětlení:** Plný výběr určený v definici typovaného pohledu *název-pohledu* nevyhovuje pravidlům pro plný výběr typovaného pohledu. Možné kódy příčiny jsou následující:

- **1** Definice podpohledu obsahuje obecný tabulkový výraz NEBO rozsah větve v definici podpohledu nepřekračuje jedinou tabulku, pohled, přezdívku nebo alias.
- **2** Správce databází nemůže odlišit sadu řádků větve v hierarchii tabulek od sady řádků ve všech větvích téže hierarchie tabulek ve zbylé části hierarchie typovaných pohledů.
- **3** První výraz ve větvi hierarchie kořenového pohledu:
- v není sloupcem identifikátorů objektů typované tabulky nebo typovaného pohledu referencovaného v klauzuli FROM a není použita volba UNCHECKED klauzule REF IS nebo
- v pokud tabulka v klauzuli FROM není typovaná, jedná se o sloupec s povolenou hodnotou Null nebo neexistuje jedinečný index definovaný pouze na základě tohoto sloupce a není použita volba UNCHECKED klauzule REF IS nebo
- není totožný s výrazem ve větvi téže hierarchie v podpohledu.
- **4** Tabulka nebo pohled, jejíž větev úseků podpohledu není podtabulkou nebo podpohledem tabulky nebo pohledu, na který se odkazuje alespoň jedna větev nadřízeného pohledu, a podpohled používá klauzuli EXTEND AS nebo kořenový pohled nemá aktivovánu volbu UNCHECKED klauzule REF IS.
- **5** Plný výběr zahrnuje odkazy na funkce NODENUMBER nebo PARTITION, nedeterministické funkce nebo funkce s definovanými externími akcemi.
- **6** Větev v podpohledu nemůže obsahovat vnější tabulku nebo pohled, pokud libovolná větev jejího nadřízeného pohledu obsahuje tabulku nebo pohled ve stejné hierarchii bez použití klauzule OUTER.
- **7** Podpohled obsahuje pohled patřící do jeho hierarchie pohledů.
- **8** Podpohled používá ve své definici jinou množinovou operaci než UNION ALL nebo je v definici použita klauzule UNION ALL bez zadání volby UNCHECKED v klauzuli REF IS kořenového pohledu.
- **9** Podpohled obsahuje dvě větve typu UNION ALL obsahující stejnou hierarchii tabulek nebo pohledů.
- **10** Definice podpohledu obsahuje klauzuli GROUP BY nebo HAVING.

**Reakce uživatele:** Na základě kódu *kód\_příčiny* změňte plný výběr definice pohledu.

- **1** V klauzuli FROM použijte pouze jednu tabulku nebo pohled. Složité výběry uzavřete do pohledů, které mohou být obsaženy v typovaném pohledu, pomocí volby UNCHECKED klauzule REF IS kořenového pohledu.
- **2** V klauzuli FROM každé větve určete jinou tabulku nebo pohled, které se neshodují s tabulkou nebo pohledem použitými v hierarchii pohledů, nebo použijte predikáty, které zřetelně definují sady řádků pro jednotlivé větve jako odlišné vzhledem k sadám řádků pro ostatní větve v hierarchii typovaných objektů.
- **3** Zajistěte, aby první sloupec kořenového pohledu vyhovoval pravidlům pro platný sloupec

# **SQL20054N**

identifikátorů objektů v typovaném pohledu. Zvažte možnost použití volby UNCHECKED v klauzuli REF IS.

- **4** Určete podtabulku nebo podpohled tabulky nebo pohledu určených v klauzuli FROM větve nadřazeného pohledu. Použijte kombinaci volby UNCHECKED v definici kořenového pohledu s klauzulí AS (bez volby EXTEND) v definici podpohledu.
- **5** Odstraňte odkaz na funkci z plného výběru.
- **6** Jde-li o první podpohled, který ve větvi této hierarchie používá volbu OUTER, změňte klauzuli FROM tak, aby volbu OUTER neobsahovala. Pokud nadřazený pohled používá volbu OUTER, doplňte volbu OUTER do klauzule FROM podpohledu.
- **7** Jako zdroje podpohledu nepoužívejte jiné pohledy patřící do téže hierarchie.
- **8** Byla-li použita volba UNION ALL, umožněte práci s několika větvemi v definici pohledu použitím volby UNCHECKED klauzule REF IS kořenového pohledu. Ostatní množinové operace vnořte do pohledu a doplněním klauzule UNCHECKED do podpohledu umožněte používání obecných pohledů jako zdrojů.
- **9** Sjednot'te větve tak, aby prováděly výběr ze společných nadřízených tabulek nebo pohledů a filtrování požadovaných řádků provádějte pomocí predikátů (například predikátů typu).
- **10** Klauzuli GROUP BY a HAVING vnořte do pohledu a doplněním volby UNCHECKED do kořenového pohledu umožněte používání obecných pohledů jako zdrojů.
- **sqlcode**: -20053

**sqlstate**: 428EA

**SQL20054N Tabulka** *název-tabulky* **je pro požadovanou operaci v neplatném stavu. Kód příčiny:** *kód\_příčiny***.**

**Vysvětlení:** Tabulka je ve stavu, který nedovoluje požadovanou operaci. Hodnota *kód\_příčiny* informuje o tom, jaký stav tabulky brání provedení operace.

**21**

Tabulka je ve stavu Datalink-nevyřízené sesouhlasení (DRP) nebo ve stavu Datalink-nemožné sesouhlasení (DRNP).

**22**

Výraz generovaného sloupce nebylo možné přidat nebo změnit, protože tabulka se nenachází v režimu Kontrola nevyřízených úloh.

**23**

Byl proveden maximální počet změn doporučených programem REORG. Pro tabulku jsou povoleny nejvýše tři operace doporučené programem REORG; poté musí být provedena reorganizace, aby řádky tabulek odpovídaly aktuálnímu schématu.

**24**

Příkaz ALTER TABLE s klauzulí ADD COLUMN pro sloupec typu LOB nebo LONG není povoleno spustit ve stejné transakci jako příkaz ALTER TABLE s klauzulí DROP COLUMN pro poslední sloupec typu LOB nebo LONG v tabulce.

U databázových serverů DB2 verze 9.7 a novějších navíc není povoleno spuštění příkazu ALTER TABLE s klauzulí ADD COLUMN pro sloupec XML ve stejné transakci s příkazem ALTER TABLE s klauzulí DROP COLUMN pro poslední sloupec XML v tabulce.

**25**

Tabulka je ve stavu Kontrola nevyřízených úloh.

### **26**

Provedení příkazu ALTER TABLE ... ATTACH PARTITION nebo ALTER TABLE ... DETACH PARTITION pro tabulku, u jejíž skupiny databázových oblastí právě probíhá přerozdělení, není povoleno.

**27**

Operace změny tabulky nebo kopírování schématu vyvolala interní proceduru zajišťující správu databázových objektů. Tabulka SYSTOOLS.DB2LOOK\_INFO využívaná touto procedurou není v platném stavu pro operaci změny nebo kopírování. Může se jednat o starší verzi tabulky SYSTOOLS.DB2LOOK\_INFO nebo o zcela jinou tabulku, než procedura očekává.

**29**

**30**

Operace, která vyprazdňuje nebo zkracuje tabulku, není povolena, protože tabulka obsahuje oblast, která se nachází v jednom z následujících tří stavů:

- 1. připojené, avšak s dosud neověřenou integritou (SYSCAT.DATAPARTITIONS.STATUS = 'A'),
- 2. odpojené oblasti s existujícími závislými tabulkami vyžadujícími přírůstkovou správu s ohledem na tyto odpojené oblasti (SYSCAT.DATAPARTITIONS.STATUS = 'D'),
- 3. odpojené oblasti s nevyřízenou operací vyčištění indexu (SYSCAT.DATAPARTITIONS.STATUS  $=$  'I').

Operaci LOAD nelze znovu spustit, pokud platí následující tři podmínky:

- 1. Operace LOAD selhala v příkazu BUILD, DELETE nebo INDEX COPY PHASE.
- 2. Cílová tabulka obsahuje sloupec XML.
- 3. Platí také některá z následujících podmínek:
	- v Tabulka obsahuje jedinečný index definovaný ve sloupci XML.
	- S původním příkazem LOAD byla zadána volba ALLOW READ ACCESS.
	- v Byla zadána volba COPY YES

#### **43**

K tabulce dělené na oblasti jsou přiřazeny odpojené závislé tabulky, takže nemůže podporovat vytvoření dělených indexů.

#### **44**

Tabulka je zdrojovou tabulkou pro operaci připojení oblasti příkazu ALTER TABLE, přičemž pro tabulku probíhá operace odloženého čištění indexů, která je následkem nasazení klastrování MDC. Protože nasazení klastrování MDC s použitím mechanizmu odloženého čištění indexů není pro dělené indexy podporováno, nebude operace přidání povolena v případě, že existují indexy RID pro zdrojovou tabulku, které budou během operace připojení zachovány a nebudou znovu sestaveny, a že existuje nevyřízené asynchronní čištění indexů nasazených bloků.

### Příkaz nelze zpracovat.

**Reakce uživatele:** Akce závisí následujícím způsobem na kódu příčiny.

**21**

V příručce Administration Guide vyhledejte informace o stavech nevyřízeného sesouhlasení (DRP) a nemožného sesouhlasení (DRNP) a proveďte potřebné kroky.

**22**

Před změnou tabulky zadejte příkaz SET INTEGRITY FOR *název-tabulky* OFF. Poté změňte tabulku a pomocí příkazu SET INTEGRITY FOR *název-tabulky* IMMEDIATE CHECKED FORCE GENERATED vygenerujte hodnoty pro nový nebo změněný sloupec.

### **23**

Reorganizujte tabulku pomocí příkazu REORG TABLE.

### **24**

Ukončete transakci, která zrušila poslední sloupec typu LOB, LONG nebo XML, a zadejte příkaz znovu.

### **25**

Tabulku je třeba převést ze stavu nevyřízené kontroly příkazem SET INTEGRITY, než ji bude možné změnit.

Počkejte na dokončení příkazu REDISTRIBUTE DATABASE PARTITION GROUP a poté znovu zadejte příkaz ALTER TABLE.

# **27**

Přejmenujte nebo zrušte tabulku SYSTOOLS.DB2LOOK\_INFO. Interní procedura vytvoří správnou verzi tabulky SYSTOOS.DB2LOOK\_INFO. Zopakujte operaci změny tabulky nebo kopírování schématu.

**29**

V závislosti na stavu oblasti tabulky, která operaci blokuje, proveďte příslušnou akci a poté příkaz zadejte znovu:

- 1. SYSCAT.DATAPARTITIONS.STATUS = 'A': Proveďte příkaz SET INTEGRITY s volbou IMMEDIATE CHECKED nebo IMMEDIATE UNCHECKED na tabulce s připojenými oblastmi.
- 2. SYSCAT.DATAPARTITIONS.STATUS = 'D': Proveďte příkaz SET INTEGRITY s volbou IMMEDIATE CHECKED na závislém bezprostředně materializovaném dotazu a na fázových tabulkách těchto tabulek, které stále čekají na přírůstkovou správu s ohledem na odpojené oblasti. Tyto odpojené závislé tabulky lze vyhledat pomocí dotazu na pohled katalogu SYSCAT.TABDETACHEDDEP.
- 3. SYSCAT.DATAPARTITIONS.STATUS = 'I': Vyčkejte na dokončení operace vyčištění indexu pro odpojené oblasti. Průběh zpracování zjistíte pomocí dotazu na tabulku SYSIBM.SYSTASKS.
- **30**

Jako reakci na kód příčiny 30 proveďte následující postup:

- 1. Pomocí příkazu LOAD TERMINATE změňte stav tabulky z hodnoty Zpracovává se načítání na Běžný.
- 2. Spusťte původní příkaz LOAD.

**43**

Proveďte údržbu závislých tabulek pomocí příkazu SET INTEGRITY s volbou IMMEDIATE CHECKED a poté vytvořte dělený index.

**44**

Počkejte na dokončení operace odloženého čištění indexů pro zdrojovou tabulku a poté znovu zadejte příkaz ALTER TABLE pro připojení oblasti. Postup čištění můžete sledovat pomocí příkazu LIST UTILITIES.

**sqlcode**: -20054

**sqlstate**: 55019

# **SQL20055N • SQL20058N**

### **SQL20055N Typ výsledného sloupce dat v seznamu příkazu SELECT není kompatibilní s definovaným datovým typem pro sloupec** *název-sloupce***.**

**Vysvětlení:** Datový typ výrazu výběrového seznamu odpovídající sloupci *název-sloupce* není přiřaditelný datovému typu atributu strukturovaného typu.

**Reakce uživatele:** Zkontrolujte aktuální definici tabulky a přidruženého strukturovaného typu. Zajistěte, aby byl datový typ výrazu výběrového seznamu pro zadaný sloupec přiřaditelný atributu strukturovaného typu.

#### **sqlcode**: -20055

**sqlstate**: 42854

### **SQL20056N Během práce modulu DB2 Data Links Manager** *název* **nastala chyba. Kód příčiny:** *kód\_příčiny***.**

**Vysvětlení:** Při zpracování příkazu zjistil modul DB2 Data Links Manager chybu, jejíž typ udávají následující kódy příčiny.

- **01** Byla zjištěna nekonzistence mezi daty modulu DB2 Data Links Manager a hodnotou DATALINK v tabulce.
- **02** V průběhu zpracování byly na straně modulu DB2 Data Links Manager vyčerpány prostředky.
- **03** Modul DB2 Data Links Manager nepodporuje názvy souborů delší než 128 znaků.
- **99** Modul DB2 Data Links Manager zjistil interní chybu zpracování.

#### Příkaz nelze zpracovat.

**Reakce uživatele:** Akce závisí následujícím způsobem na kódu příčiny.

- 01 Spust<sup>t</sup>e pro tabulku pomocný program Reconcile.
- **02** Administrátor DB2 Data Links Manager by měl na základě diagnostických žurnálů určit prostředek, o nějž se jedná, a provést příslušnou opravnou akci.
- **03** Ujistěte se, že názvy souborů (bez předpony souborového systému) ukládané ve sloupci DATALINK nepřesahují 128 znaků. Například v adrese URL "http://server.com/dlfiles/adr1/.../ soubor1" (kde předpona souborového systému DLFS je "/dlfiles") název souboru "/adr1/.../soubor1" nesmí překročit 128 znaků.
- **99** Uložte diagnostické žurnály modulu DB2 Data Links Manager a správce databází a obraťte se na oddělení technické podpory společnosti IBM.

**sqlcode**: -20056

**sqlstate**: 58004

### **SQL20057N Sloupec** *název-sloupce* **v podpohledu** *název-pohledu* **nelze definovat jako pouze pro čtení, je-li odpovídající sloupec v nadřazeném pohledu aktualizovatelný.**

**Vysvětlení:** Sloupec určený názvem *název-sloupce* v podpohledu *název-pohledu* je definován (implicitně) jako pouze pro čtení. Nadřazený pohled pohledu *název-pohledu* zahrnuje odpovídající sloupec, který je aktualizovatelný. V hierarchii typovaných pohledů nelze změnit sloupec ze stavu aktualizovatelný do stavu pouze pro čtení.

#### Příkaz nelze zpracovat.

**Reakce uživatele:** Změňte příkaz CREATE VIEW tak, aby sloupec podpohledu *název-pohledu* byl aktualizovatelný, nebo zrušte nadřazené pohledy a vytvořte je znovu pomocí klauzule READ ONLY (vynutíte tak, že sloupec bude určen pouze pro čtení).

**sqlcode**: -20057

**sqlstate**: 428EB

# **SQL20058N Plný výběr určený pro tabulku materializovaného dotazu** *název-tabulky* **není platný. Kód příčiny:** *kód\_příčiny***.**

**Vysvětlení:** Definice tabulky materializovaného dotazu má speciální pravidla týkající se obsahu plného výběru. Některá pravidla jsou založena na volbách tabulky materializovaného dotazu (REFRESH DEFERRED nebo REFRESH IMMEDIATE), jiná jsou založena na skutečnosti, zda tabulka je či není aktualizovatelná. Plný výběr v příkazu CREATE TABLE, který vrátil tuto podmínku, porušil nejméně jedno z pravidel popsaných v příručce SQL Reference.

K této chybě může dojít během vytváření fázové tabulky. V takovém případě se chyba vztahuje k dotazu použitému v definici tabulky materializovaného dotazu, ke které je fázová tabulka přiřazena.

Příkaz nelze zpracovat, protože porušuje omezení určené kódem příčiny:

**1**

Každý prvek seznamu výběru musí mít název.

**2**

Plný výběr nesmí odkazovat na žádný z následujících typů objektů:

- tabulka materializovaného dotazu
- v fázová tabulka
- v vytvořená globální dočasná tabulka
- deklarovaná globální dočasná tabulka
- v vytvořená globální dočasná tabulka
- typovaná tabulka
- tabulka systémového katalogu
- v pohled narušující některé z omezení tabulky materializovaného dotazu
- · chráněná tabulka
- v přezdívka, která byla vytvořena s použitím klauzule DISALLOW CACHING v příkazu CREATE NICKNAME nebo ALTER NICKNAME
- v pohled, který přímo nebo nepřímo závisí na chráněné tabulce

**3**

Plný výběr nesmí obsahovat odkazy na sloupce nebo výrazy následujících datových typů: LOB, LONG, DATALINK, XML, odkaz, strukturovaný uživatelský typ nebo libovolný odlišený typ založený na těchto typech.

**4**

Plný výběr nesmí obsahovat odkazy na sloupce nebo výrazy či funkce, které splňují následující podmínky:

- v závisejí na fyzických charakteristikách dat, například DBPARTITIONNUM, HASHEDVALUE, RID\_BIT, RID
- v závisejí na změnách dat, například výraz změny řádku nebo sloupec s časovou značkou změny řádku
- jsou definované jako EXTERNAL ACTION
- jsou definované jako LANGUAGE SQL, CONTAINS SQL, READS SQL DATA nebo MODIFIES SQL DATA
- v tvoří specifikaci období (pro produkt DB2 for z/OS)
- v jsou definované jako NOT SECURED, pokud tabulka materializovaného dotazu odkazuje na tabulku s aktivovaným řízením přístupu k řádkům nebo sloupcům

**5**

Je-li zadána volba REPLICATED, platí následující omezení.

- v Nejsou povoleny agregační funkce a klauzule GROUP BY.
- v Tabulka materializovaného dotazu musí odkazovat pouze na jednoduchou tabulku, tj. nemůže obsahovat spojení, sjednocení ani poddotazy.
- v Nesmí být zadána klauzule PARTITIONING KEY.
- **6**

Je-li zadána volba REFRESH IMMEDIATE, plný výběr nesmí obsahovat:

- odkaz na přezdívku
- SELECT DISTINCT
- v odkaz na speciální registr nebo vestavěnou funkci, která závisí na hodnotě speciálního registru
- odkaz na globální proměnnou
- nedeterministické funkce
- funkce OLAP, vzorkovací funkce a textové funkce
- v výrazy používající výsledků agregačních funkcí
- agregační funkci bez plného výběru obsahující klauzuli GROUP BY
- rekurentní obecný tabulkový výraz
- poddotazy

**7**

Je-li zadána hodnota REFRESH IMMEDIATE:

- v Tabulka materializovaného dotazu musí obsahovat duplicitní řádky.
- v Je-li zadána klauzule GROUP BY, všechny položky GROUP BY musí být obsaženy v seznamu výběru.
- v Je-li zadána klauzule GROUP BY obsahující volbu GROUPING SETS, CUBE nebo ROLLUP, nelze žádné sady seskupování opakovat, a je-li C položka GROUP BY s povolenou hodnotou Null, která se vyskytuje v rámci voleb GROUPING SETS, CUBE nebo ROLLUP, pak v seznamu výběru musí být obsažena položka GROUPING(C).
- v Není-li zadána klauzule GROUP BY, pak každá podkladová tabulka musí mít definovaný alespoň jeden jedinečný klíč a všechny sloupce těchto klíčů musí být obsaženy v seznamu výběru definice tabulky materializovaného dotazu.

**8**

Je-li zadána volba REFRESH IMMEDIATE a plný výběr obsahuje klauzuli GROUP BY, uplatní se následující omezení:

- v Seznam výběru musí obsahovat položky COUNT(\*) nebo COUNT\_BIG(\*).
- Pro každý sloupec s povolenou hodnotou Null, C, platí, že obsahuje-li seznam výběru položku SUM(C), je vyžadována také položka COUNT(C).
- v Musí být uvedena alespoň jedna z následujících agregačních funkcí (a žádné jiné): SUM(), COUNT(), COUNT\_BIG() nebo GROUPING().
- Klauzule HAVING nesmí být zadána.
- v V prostředí dělené databáze musí sloupce GROUP BY obsahovat rozdělovací klíč tabulky materializovaného dotazu.
- v Vnořování agregačních funkcí není povoleno.
- **9**

Je-li zadána volba REFRESH IMMEDIATE, plný výběr musí být podvýběrem, s výjimkou výrazu UNION ALL, který je podporován ve výrazu vstupní tabulky klauzule GROUP BY.

**10**

Je-li zadána volba REFRESH IMMEDIATE a klauzule FROM odkazuje na více než jednu

# **SQL20058N**

tabulku, je podporováno pouze vnitřní spojení, bez explicitní syntaxe INNER JOIN.

**11**

Je-li zadána volba REFRESH IMMEDIATE, výrazy vstupní tabulky klauzulí UNION ALL a JOIN nesmí obsahovat agregační funkce.

**12**

Přírůstková údržba této tabulky materializovaného dotazu vyžaduje systémovou dočasnou tabulku s šířkou řádku nebo počtem sloupců, který překračuje limit určený největším systémovým dočasným tabulkovým prostorem, který je nyní v databázi k dispozici.

## **13**

Plný výběr nesmí obsahovat klauzuli CONNECT BY.

### **14**

V příkazu CREATE TABLE byla zadána volba MAINTAINED BY FEDERATED\_TOOL a klauzule výběru obsahovala odkaz na základní tabulku.

**Reakce uživatele:** Změňte plný výběr v příkazu CREATE TABLE tak, aby vyhovoval pravidlům založeným na volbách tabulky materializovaného dotazu a na skutečnosti, zda tabulka je či není aktualizovatelná.

V závislosti na kódu příčiny proveďte jednu z následujících akcí:

**1**

Opravte příkaz CREATE TABLE tak, aby všechny prvky měly názvy (můžete k pojmenování výrazů použít klauzuli AS nebo explicitně vyjmenovat všechny sloupce v seznamu sloupců definice tabulky materializovaného dotazu).

**2**

Opravte příkaz CREATE TABLE tak, aby neodkazoval na žádné nepodporované objekty.

**3**

Opravte příkaz CREATE TABLE tak, aby neodkazoval na žádné nepodporované typy sloupců nebo výrazů.

**4**

Opravte příkaz CREATE TABLE tak, aby neodkazoval na žádné nepodporované sloupce, výrazy a funkce.

**5**

Vytvořte tabulku materializovaného dotazu jako nereplikovanou, nebo opravte příkaz CREATE TABLE tak, aby dotaz odkazoval na jednoduchou tabulku a neobsahoval poddotazy, agregaci nebo klauzuli PARTITIONING.

**6**

Vytvořte tabulku materializovaného dotazu s volbou REFRESH DEFERRED, nebo:

- Odeberte odkazy na přezdívky.
- Odeberte volbu DISTINCT.
- v Odeberte speciální registry a vestavěné funkce závislé na hodnotě speciálního registru.
- v Odeberte nedeterministickou funkci nebo ji nahraď te deterministickou funkcí.
- Odeberte všechny funkce OLAP, vzorkovací funkce a textové funkce.
- v Odeberte agregační funkci z výrazu nebo změňte výraz tak, aby byl jednoduchým odkazem na agregační funkci.
- v Odeberte agregační funkce nebo přidejte klauzuli GROUP BY.
- Opravte příkaz CREATE TABLE tak, aby neodkazoval na žádný rekurentní obecný tabulkový výraz.
- Odeberte poddotaz.

Vytvořte tabulku materializovaného dotazu s volbou REFRESH DEFERRED, nebo:

- Opravte příkaz CREATE TABLE tak, aby všechny položky GROUP BY byly obsaženy v seznamu výběru.
- Opravte klauzuli GROUP BY tak, aby neexistovaly žádné duplicitní sady seskupování.
- v Odeberte sloupec s povolenou hodnotou Null, C, nebo do seznamu výběru přidejte položku GROUPING(C).
- v Opravte příkaz CREATE TABLE tak, aby byl obsažen v seznamu výběru alespoň jeden jedinečný klíč z každé odkazované tabulky.
- **8**

**7**

Vytvořte tabulku materializovaného dotazu s volbou REFRESH DEFERRED, nebo:

- v Přidejte do seznamu výběru položky COUNT(\*) nebo COUNT\_BIG(\*) nebo odeberte klauzuli GROUP BY.
- v Přidejte do seznamu výběru položku COUNT(\*) nebo odeberte položku SUM(C), případně změňte sloupec C tak, aby neměl povolenu hodnotu Null.
- v Odeberte nepodporované agregační funkce nebo je nahraď te podporovanými.
- Odeberte klauzuli HAVING.
- Opravte příkaz CREATE TABLE tak, aby klauzule GROUP BY obsahovala všechny sloupce rozdělovacího klíč.

**9**

Vytvořte tabulku materializovaného dotazu s volbou REFRESH DEFERRED nebo změňte definici

tabulky ve výrazu vstupní tabulky klauzule GROUP BY na podvýběr nebo UNION ALL.

#### **10**

Vytvořte tabulku materializovaného dotazu s volbou REFRESH DEFERRED nebo použijte vnitřní spojení bez explicitní syntaxe INNER JOIN.

**11**

Vytvořte tabulku materializovaného dotazu s volbou REFRESH DEFERRED nebo odeberte agregační funkce ze vstupní tabulky UNION ALL nebo JOIN.

**12**

Vytvořte tabulku materializovaného dotazu s volbou REFRESH DEFERRED nebo zmenšete celkovou šířku řádku či počet sloupců, případně vytvořte systémový dočasný tabulkový prostor s odpovídající velikostí stránky.

**13**

Hierarchický dotaz nelze použít k vytvoření tabulky materializovaného dotazu. Ujistěte se, že plný výběr nezahrnuje klauzuli CONNECT BY.

**14**

Chcete-li vytvořit tabulku materializovaného dotazu udržovanou pomocí nástroje replikace, přepište příkaz CREATE TABLE, aby klauzule výběru neobsahovala odkaz na základní tabulku.

**sqlcode**: -20058

**sqlstate**: 428EC

# **SQL20059W Tabulku materializovaného dotazu** *název-tabulky* **nelze použít při optimalizaci zpracování dotazů.**

**Vysvětlení:** Tabulka materializovaného dotazu je definována s volbou REFRESH DEFERRED a plným výběrem, které při optimalizaci zpracování dotazů nejsou podporovány správcem databází. Pravidla jsou založena na volbách tabulky materializovaného dotazu (REFRESH DEFERRED nebo REFRESH IMMEDIATE). Plný výběr v příkazu CREATE TABLE, který vrátil tuto podmínku, porušil nejméně jedno z pravidel popsaných v příručce SQL Reference.

Tabulka materializovaného dotazu je úspěšně vytvořena, ale budou na ni směrovány pouze dotazy, které na ni přímo odkazují.

**Reakce uživatele:** Není vyžadována žádná akce. Pokud jste však měli v úmyslu optimalizovat pomocí materializovaného dotazu zpracování dotazů, které na tabulku materializovaného dotazu přímo neodkazují, můžete toho dosáhnout následujícím postupem: Vytvořte pohled s použitím plného výběru zadaného pro tabulku *název-tabulky* a poté znovu vytvořte tabulku materializovaného dotazu *název-tabulky* s použitím plného výběru, který provede pouze operaci "SELECT \*" z pohledu. Tímto způsobem lze na tabulku materializovaného

dotazu přesměrovat dotazy, které odkazují na pohled.

**sqlcode**: +20059

**sqlstate**: 01633

## **SQL20060N Tabulková funkce pro transformaci klíčů použitá rozšířením indexu pro index** *id-indexu* **tabulky** *id-tabulky* **v** *id-tab-prostoru* **generovala duplicitní řádky.**

**Vysvětlení:** Tabulková funkce pro transformaci klíčů určená klauzulí GENERATE USING použitá v rozšíření indexu *id-indexu* vygenerovala duplicitní řádky. V daném vyvolání tabulkové funkce pro transformaci klíčů by neměly být vytvořeny žádné duplicitní řádky. K této chybě došlo při vkládání nebo aktualizaci hodnoty klíče pro index *id-indexu* tabulky *id-tabulky* v tabulkovém prostoru *id-tab-prostoru*.

Příkaz nelze zpracovat.

**Reakce uživatele:** Kód pro tabulkovou funkci pro transformaci klíčů použitý rozšířením indexu *id-indexu* musí být opraven tak, aby nebyly vytvářeny duplicitní řádky.

Ke zjištění názvu indexu použijte následující dotaz:

```
SELECT IID, INDSCHEMA, INDNAME
  FROM SYSCAT.INDEXES AS I,
       SYSCAT.TABLES AS T
  WHERE IID = <id-indexu>
      AND TABLEID = <id-tabulky>
      AND TBSPACEID = <id-tab-prostoru>
      AND T.TBASCHEMA = I.TABSCHEMA
      AND T.TABNAME = I.TABNAME
```
**sqlcode**: -20060

**sqlstate**: 22526

## **SQL20062N Transformační funkci** *typ-transformace* **v transformační skupině** *název-skupiny* **pro typ** *název-typu* **nelze použít pro funkci nebo metodu.**

**Vysvětlení:** Transformační funkci definovanou v transformační skupině *název-skupiny* pro typ *název-typu* nelze použít jako funkci nebo metodu, protože transformační funkce není napsána v jazyce SQL (definována s volbou LANGUAGE SQL). Transformační skupinu nelze pro tuto funkci nebo metodu použít.

Příkaz nelze zpracovat.

**Reakce uživatele:** Určete pro typ *název-typu* transformační skupinu, která má transformační funkci definovánu s volbou LANGUAGE SQL.

**sqlcode**: -20062

**sqlstate**: 428EL

#### **SQL20063N Pro typ** *název-typu* **musí být určena klauzule TRANSFORM GROUP.**

**Vysvětlení:** Funkce nebo metoda obsahuje parametr nebo návratovou hodnotu typu *název-typu*, která nemá určenu transformační skupinu.

Příkaz nelze zpracovat.

**Reakce uživatele:** S názvem transformační skupiny definované pro typ *název-typu* určete klauzuli TRANSFORM GROUP.

**sqlcode**: -20063

**sqlstate**: 428EM

**SQL20064N Transformační skupina** *název-skupiny* **nepodporuje žádný datový typ určený jako typ parametru nebo návratové hodnoty.**

**Vysvětlení:** Transformační skupina *název-skupiny* určená v klauzuli TRANSFORM GROUP není definována pro žádný datový typ obsažený v seznamu parametrů nebo v klauzuli RETURNS funkce nebo metody.

Příkaz nelze zpracovat.

**Reakce uživatele:** Odstraňte transformační skupinu z definice funkce nebo metody.

**sqlcode**: -20064

**sqlstate**: 428EN

**SQL20065N Transformační skupinu** *název-skupiny* **pro datový typ** *název-typu* **nelze použít k transformaci strukturovaného typu v rámci klientské aplikace.**

**Vysvětlení:** Transformační skupina *název-skupiny* pro datový typ *název-typu* definuje transformační funkci, kterou nelze použít při provádění transformací pro klientské aplikace. Možné příčiny spočívají v definici transformační funkce, která není podporována pro klientské aplikace. Nepodporovaná transformační funkce může být:

- v funkce FROM SQL, která je funkcí ROW,
- v funkce TO SQL s více než jedním parametrem.

Příkaz nelze zpracovat.

**Reakce uživatele:** Pro statické vložené příkazy SQL určete pomocí vázací volby TRANSFORM GROUP jinou transformační skupinu. Pro dynamické příkazy SQL určete jinou transformační skupinu pomocí příkazu SET DEFAULT TRANSFORM GROUP.

**sqlcode**: -20065

## **SQL20066N Transformační funkce** *typ-transformace* **není definována v transformační skupině** *název-skupiny* **pro datový typ** *název-typu***.**

**Vysvětlení:** Pro transformační skupinu použitou v definici funkce nebo metody je vyžadována transformační funkce

*typ-transformace* nebo transformační skupina *název-skupiny* pro datový typ *název-typu*.

Příkaz nelze zpracovat.

**Reakce uživatele:** Vytváříte-li funkci nebo metodu, určete v její definici jinou transformační skupinu. Pokud se v dynamickém příkazu SQL odkazujete na strukturovaný typ, určete pro speciální registr CURRENT DEFAULT TRANSFORM GROUP jinou transformační skupinu. Další možností je přidání transformační funkce *typ-transformace* do transformační skupiny *název-skupiny* pro datový typ *název-typu*.

**sqlcode**: -20066

**sqlstate**: 42744

## **SQL20067N Transformační funkce** *typ-transformace* **je v transformační skupině** *název-skupiny* **pro datový typ** *název-typu* **definována vícekrát než jednou.**

**Vysvětlení:** Transformační funkce TO SQL nebo FROM SQL mohou být v transformační skupině určeny pouze jednou. V transformační skupině *název-skupiny* pro datový typ *název-typu* jsou definovány nejméně dvě funkce FROM SQL nebo TO SQL (nebo obě).

Příkaz nelze zpracovat.

**Reakce uživatele:** Odstraňte z definice transformační skupiny *název-skupiny* nadbytečné definice funkcí TO SQL nebo FROM SQL tak, aby byla každá z nich definována nejvýše jednou.

**sqlcode**: -20067

**sqlstate**: 42628

## **SQL20068N Strukturovaný typ** *název-typu* **nelze definovat tak, že některý z typů jeho atributů přímo nebo nepřímo používá sama sebe. Přímé nebo nepřímé použití způsobuje atribut** *název-atributu***.**

**Vysvětlení:** Přímé použití: O typu A se říká, že přímo používá typ B, platí-li jedna z následujících podmínek:

- typ A obsahuje atribut typu B,
- typ B je podtypem nebo nadtypem typu A.

Nepřímé použití: O typu A se říká, že přímo používá typ B, platí-li následující podmínka:

v Typ A používá typ C a typ C používá typ B.

Strukturovaný typ nelze definovat tak, že některý z typů jeho atributů přímo nebo nepřímo používá sama sebe. Typ pro atribut *název-atributu* je příčinou přímého nebo nepřímého použití.

Reakce uživatele: Vyhodnoť te typ a odstraňte atribut, který je příčinou přímého nebo nepřímého použití.

**sqlcode**: -20068

**sqlstate**: 428EP

#### **SQL20069N Typ RETURNS rutiny** *typ-rutiny název-rutiny* **není stejný jako předmětný typ.**

**Vysvětlení:** Metoda *název-metody* obsahuje určení SELF AS RESULT. Datový typ návratové hodnoty metody se musí shodovat s předmětným datovým typem metody.

**Reakce uživatele:** Změňte návratový typ metody *název-metody* tak, aby se shodoval s předmětným typem.

**sqlcode**: -20069

**sqlstate**: 428EQ

## **SQL20075N Index nebo rozšíření indexu** *název-indexu* **nelze vytvořit nebo změnit, nebo délka sloupce** *název-sloupce* **je větší než 255 bajtů.**

**Vysvětlení:** Index nebylo možno vytvořit nebo změnit, protože délka interního sloupce překročila hodnotu 255.

- *název-indexu* je název indexu.
- v *název-sloupce* je název klíčového sloupce. Pokud tuto chybu vrátila operace ALTER TABLE nebo ALTER NICKNAME, označuje hodnota *název-sloupce* pořadové číslo sloupce.

Rozšíření indexu nelze vytvořit, protože sloupec, který vrátila funkce GENERATE KEY, je větší než 255 bajtů.

- v *název-indexu* je název rozšíření indexu.
- v *název-sloupce* je název sloupce vráceného funkcí GENERATE KEY.

Příkaz nelze zpracovat. Požadované rozšíření indexu nebylo vytvořeno nebo tabulka či přezdívka nemohla být změněna.

**Reakce uživatele:** Při vytváření indexu odstraňte tento sloupec z definice indexu. Pokud měníte tabulku, omezte délku nového sloupce na přípustnou maximální hodnotu. Pokud vytváříte rozšíření indexu, určete jinou funkci GENERATE KEY, nebo předefinujte funkci tak, aby byl sloupec eliminován.

**sqlcode**: -20075

**sqlstate**: 54008

#### **SQL20076N Této instanci databáze není zadaná akce nebo operace umožněna. Kód příčiny:** *kód\_příčiny***.**

**Vysvětlení:** Byla zjištěna chyba na úrovni instance. Požadovanou operaci nebylo možné provést, protože zadaná funkční oblast nebyla instalována nebo zpřístupněna instanci.

Následuje seznam kódů příčiny a příslušných funkčních oblastí, které lze zpřístupnit na úrovni instance:

1. Možnost provádět jedním příkazem operace distribuovaných požadavků využívající několik zdrojů dat.

**Reakce uživatele:** Zpřístupněte v instanci požadovanou akci nebo operaci. Nejprve instalujte uvedenou funkční oblast,

pokud chybí. Pak tuto funkční oblast zpřístupněte. Postup zpřístupnění závisí na *kódu-příčiny*:

1. U federovaného serveru nastavte proměnnou DBM <FEDERATED> na hodnotu YES a restartujte správce databází.

**sqlcode**: -20076

**sqlstate**: 0A502

## **SQL20077N Nelze vytvořit objekty strukturovaného typu, které mají atributy typu Datalink.**

**Vysvětlení:** Došlo k pokusu o volání konstruktoru strukturovaného typu s atributem typu Datalink nebo Reference. Tato funkce není v současné době podporována. Ve verzi 6.1 nebo starší může tuto chybu způsobit také objekt strukturovaného typu s atributem typu Reference.

Příkaz nelze zpracovat.

**Reakce uživatele:** Vzniklou chybu lze řešit provedením jedné z následujících akcí:

- 1. Odstraněním konstruktoru uvedeného typu z programu.
- 2. Odstraněním atributů typu Datalink (nebo Reference) z definice strukturovaného typu (tento způsob nelze použít, pokud na tomto typu závisí nějaké tabulky).

**sqlcode**: -20077

**sqlstate**: 428ED

## **SQL20078N Hierarchický objekt** *název-objektu* **typu** *typ-objektu* **nelze operací** *typ-operace* **zpracovat.**

**Vysvětlení:** Operace *typ-operace* se pokusila použít objekt hierarchie pojmenovaný *název-objektu* typu *typ-objektu*. Tato operace nepodporuje zpracování objektů hierarchie.

Příkaz nelze zpracovat.

**Reakce uživatele:** Zkontrolujte, zda byl použit správný název objektu. U objektů typu TABLE a VIEW musí být objektem název podtabulky v hierarchii tabulek nebo pohledů. V některých případech musí objekt obsahovat odkaz na kořenovou tabulku. U objektů typu index musí být použit název indexu vytvořeného v podtabulce.

**sqlcode**: -20078

**sqlstate**: 42858

## **SQL20080N Specifikaci metody pro metodu** *název-metody* **nelze zrušit, protože tělo metody existuje.**

**Vysvětlení:** Specifikace metody *název-metody* stále obsahuje existující tělo metody, které je třeba zrušit před zrušením specifikace metody.

Příkaz nelze zpracovat.

**Reakce uživatele:** Pomocí příkazu DROP METHOD s určením stejné metody zrušte tělo metody a teprve poté příkazem ALTER TYPE zrušte specifikaci metody.

**sqlcode**: -20080

**sqlstate**: 428ER

**SQL20081N Pro jazyk** *typ-jazyka* **specifikace metody** *název-metody* **nelze definovat tělo metody.**

**Vysvětlení:** Specifikace metody *název-metody* je definována s volbou LANGUAGE *typ-jazyka*. Je-li volba LANGUAGE nastavena na SQL, musí být tělo metody řídicí příkaz SQL. Pro ostatní jazyky musí být určena klauzule EXTERNAL.

Příkaz nelze zpracovat.

**Reakce uživatele:** Změňte tělo metody tak, aby se shodovalo s volbou LANGUAGE ve specifikaci metody.

**sqlcode**: -20081

**sqlstate**: 428ES

**SQL20082N Dynamický typ** *id-typu-výrazu* **výrazu není podtypem cílového datového typu** *id-cílového-typu* **ve specifikaci TREAT.**

**Vysvětlení:** Dynamický datový typ výsledku výrazu určeného ve specifikaci TREAT je *id-typu-výrazu*. Určený cílový datový typ *id-cílového-typu* je platný podtyp typu *id-typu-výrazu*, což není povoleno.

Příkaz nelze zpracovat.

**Reakce uživatele:** Změňte typ *id-cílového-typu* specifikace TREAT na nadtyp typu *id-typu-výrazu*, nebo změňte výraz tak, aby dynamický datový typ výsledku byl podtypem typu *id-cílového-typu*.

Chcete-li zjistit názvy datových typů pro *id-typu-výrazu* a *id-cílového-typu*, zadejte následující dotaz:

```
SELECT TYPEID, TYPESCHEMA, TYPENAME
FROM SYSCAT.DATATYPES
WHERE TYPEID IN INTEGER(
  id-typu-výrazu),
 INTEGER(
    id-cílového-typu
 )
)
```
**sqlcode**: -20082

**sqlstate**: 0D000

## **SQL20083N Datový typ hodnoty vrácené rutinou** *typ-rutiny id-rutiny* **neodpovídá datovému typu určenému jako RESULT.**

**Vysvětlení:** Metoda *id-rutiny* určuje volbu SELF AS RESULT, a proto vyžaduje, aby datový typ návratové hodnoty byl stejný jako předmětný datový typ použitý při vyvolání metody. Příkaz RETURN buď v těle metody SQL, nebo v transformační funkci TO SQL pro příslušný typ je externí

metoda, jejímž výsledkem je nesprávný datový typ.

Příkaz nelze zpracovat.

**Reakce uživatele:** Změňte příkaz RETURN metody nebo transformační funkce tak, aby datový typ návratové hodnoty vždy odpovídal předmětnému typu použitému při vyvolání metody.

Ke zjištění názvu rutiny přiřazené identifikátoru *id-rutiny* použijte následující dotaz:

SELECT FUNCSCHEMA, FUNCNAME, SPECIFICNAME FROM SYSCAT.FUNCTIONS WHERE FUNCID = INTEGER( *id-rutiny* )

**sqlcode**: -20083

**sqlstate**: 2200G

**SQL20084N Rutina** *název-rutiny* **typu** *typ-rutiny* **by potlačila relaci s existující metodou.**

**Vysvětlení:** Metoda MT s předmětným typem T je definována tak, aby potlačila jinou metodu MS s předmětným typem S, jsou-li splněny všechny následující podmínky:

- Metody MT i MS mají stejný nekvalifikovaný název a shodný počet parametrů.
- Typ T je platným podtypem typu S.
- v Typy nepředmětných parametrů metody MT jsou shodné s odpovídajícími typy nepředmětných parametrů metody MS. (Výraz "shodný" v tomto případě znamená stejný základní typ, např. VARCHAR, bez ohledu na délku nebo přesnost).

Funkce a metoda nesmějí být ve vztahu potlačení. To znamená, že kdyby funkce byla metodou s předmětem typu S v prvním parametru, nesměla by potlačit jinou metodu kteréhokoli nadtypu S a nesměla by být potlačena jinou metodou podtypu S.

Navíc vztah potlačení není dále podporován pro následující objekty:

- metody tabulek a řádků,
- v externí metody s parametrem PARAMETER STYLE JAVA,
- systémem generované metody upravující i neupravující atributy.

Příkaz nelze zpracovat.

**Reakce uživatele:** Změňte název definované rutiny tak, aby se lišil od názvu *název-rutiny*, nebo změňte parametry rutiny.

**sqlcode**: -20084

**sqlstate**: 42745

#### **SQL20085N Rutina definovaná s volbou PARAMETER STYLE JAVA nemůže mít jako typ parametru nebo návratové hodnoty strukturovaný typ** *název-typu***.**

**Vysvětlení:** Rutina je definována s volbou PARAMETER STYLE JAVA a jeden z typů parametrů nebo návratové hodnoty je definován pomocí strukturovaného typu *název-typu*. Tato možnost není v této verzi programu DB2 podporována.

Příkaz nelze zpracovat.

**Reakce uživatele:** Změňte styl parametrů rutiny nebo odstraňte z definice rutiny strukturovaný datový typ.

**sqlcode**: -20085

**sqlstate**: 429B8

#### **SQL20086N Délka hodnoty strukturovaného typu pro sloupec přesáhla omezení systému.**

**Vysvětlení:** Celková velikost hodnoty strukturovaného typu pro sloupec včetně deskriptoru dat instance překračuje 1 GB. Může jít o sloupec, který je právě vkládán, přímo aktualizován nebo generován.

Příkaz nelze zpracovat.

**Reakce uživatele:** Změňte velikost hodnoty strukturovaného typu, která je sloupci přiřazována.

**sqlcode**: -20086

**sqlstate**: 54049

#### **SQL20087N V přiřazení atributu nelze použít klíčová slova DEFAULT nebo NULL.**

**Vysvětlení:** Příkaz UPDATE používá přiřazení atributu k nastavení hodnoty atributu ve sloupci strukturovaného typu. Tento způsob přiřazovacího příkazu nedovoluje použití klíčového slova DEFAULT nebo NULL na pravé straně přiřazení.

Příkaz nelze zpracovat.

**Reakce uživatele:** Upravte výraz na pravé straně přiřazení atributu nebo změňte přiřazovací příkaz tak, aby nepoužíval tuto syntaxi přiřazení atributu.

**sqlcode**: -20087

**sqlstate**: 428B9

## **SQL20089N Název metody nemůže být v rámci stejné hierarchie typů shodný s názvem strukturovaného typu.**

**Vysvětlení:** Určený název metody je shodný s názvem strukturovaného typu definovaného pro jeden z nadtypů nebo podtypů strukturovaného typu.

Příkaz nelze zpracovat.

**Reakce uživatele:** Pro metodu použijte jiný název.

**sqlcode**: -20089

**sqlstate**: 42746

## **SQL20090W Použití strukturovaného typu s atributem** *název-atributu* **typu DATALINK je efektivně omezeno pouze na typ typované tabulky nebo typovaného pohledu.**

**Vysvětlení:** Atribut *název-atributu* je definován s typem DATALINK nebo s odlišeným typem založeným na typu DATALINK. Strukturovaný typ obsahující takový typ lze použít pouze jako typ tabulky nebo pohledu. Je-li použit jako typ sloupce tabulky nebo pohledu, může nabývat pouze hodnoty Null.

Příkaz pokračuje ve zpracování.

**Reakce uživatele:** Zvažte předpokládané použití strukturovaného typu. Bude-li používán jako datový typ sloupce, odstraňte z něj atribut *název-atributu* nebo pro tento atribut použijte jiný datový typ než DATALINK.

**sqlcode**: +20090

**sqlstate**: 01641

## **SQL20092N Příkaz selhal, protože tabulka nebo zobrazení bylo určenou v klauzuli LIKE, avšak daný objekt nelze v tomto kontextu použít.**

**Vysvětlení:** V klauzuli LIKE pro příkaz CREATE GLOBAL TEMPORARY TABLE nebo příkaz DECLARE GLOBAL TEMPORARY TABLE je specifikován název tabulky, která obsahuje sloupec definovaný jako IMPLICITLY HIDDEN. Vzhledem k tomu, že implicitně skrytý atribut není pro vytvořené dočasné tabulky a deklarované dočasné tabulky podporován, nelze tabulku specifikovat v klauzuli LIKE.

**Reakce uživatele:** Zadejte název tabulky, která není definována s použitím implicitně skrytého sloupce.

Chcete-li specifikovat vytvořenou dočasnou tabulku nebo deklarovanou dočasnou tabulku, která obsahuje sloupce definované jako IMPLICITLY HIDDEN, použijte k explicitní specifikaci těchto sloupců v dané tabulce volbu AS (plný výběr). V důsledku toho nebude do definovaného sloupce zkopírován atribut IMPLICITLY HIDDEN.

**sqlcode**: -20092

**sqlstate**: 560AE

## **SQL20093N Tabulku** *název-tabulky* **nelze převést z nebo do tabulky materializovaného dotazu. Kód příčiny:** *kód\_příčiny***.**

**Vysvětlení:** Příkaz ALTER TABLE byl použit ke změně tabulky materializovaného dotazu na tabulku DEFINITION ONLY nebo k převedení běžné tabulky na tabulku materializovaného dotazu. Příkaz ALTER TABLE selhal z důvodu indikovaného následujícími kódy příčiny.

**1**

# **SQL20093N**

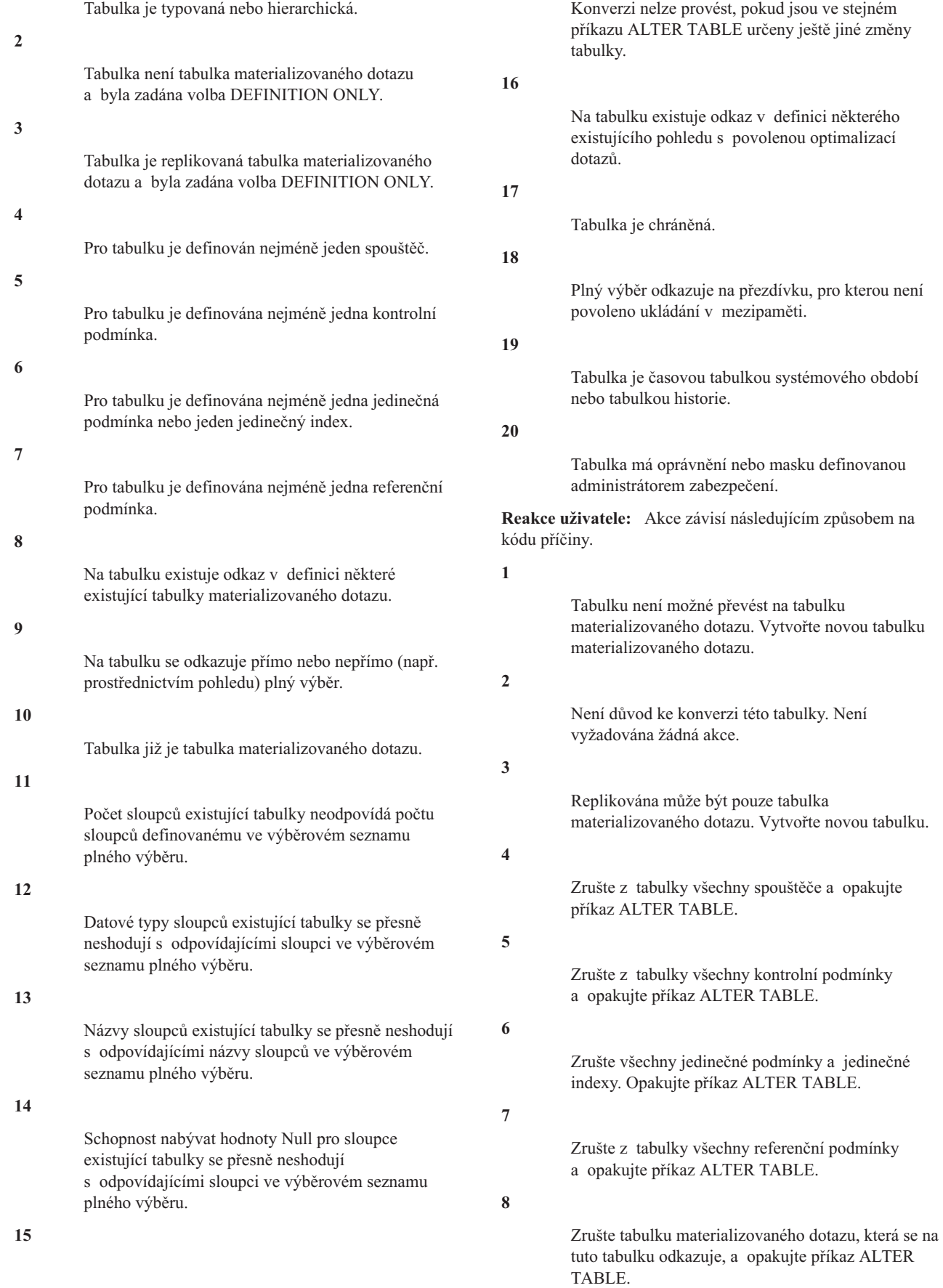

## **SQL20094N • SQL20108N**

#### **9**

Tabulka materializovaného dotazu se nemůže odkazovat sama na sebe. Upravte plný výběr a odstraňte všechny přímé a nepřímé odkazy na měněnou tabulku.

## **10**

Tato operace není povolena, neboť tabulka již je tabulkou materializovaného dotazu.

## **11**

Upravte plný výběr tak, aby ve výběrovém seznamu obsahoval správný počet sloupců.

# **12**

Upravte plný výběr tak, aby se výsledné datové typy sloupců přesně shodovaly s datovými typy odpovídajících existujících sloupců.

#### **13**

Upravte plný výběr tak, aby se výsledné názvy sloupců přesně shodovaly s názvy odpovídajících existujících sloupců.

## **14**

Tabulku není možné převést na tabulku materializovaného dotazu, pokud nebudou souhlasit schopnosti nabývat hodnoty Null. Vytvořte novou tabulku materializovaného dotazu.

## **15**

Proveďte další změny tabulky pomocí příkazu ALTER TABLE, který nebude obsahovat klauzuli SET MATERIALIZED QUERY AS.

#### **16**

Zrušte pohled s povolenou optimalizací dotazů, který se na tuto tabulku odkazuje, a opakujte příkaz ALTER TABLE.

#### **17**

Odeberte ochranu tabulky nebo ji nepřevádějte na tabulku materializovaného dotazu.

## **18**

Opravte uvedený plný výběr v příkazu ALTER TABLE tak, aby neodkazoval na přezdívku, pro niž není povoleno ukládání v mezipaměti.

## **19**

Buď opravte název tabulky, aby určoval tabulku, která není časovou tabulkou systémového období nebo tabulkou historie, nebo upravte časovou tabulku systémového období pomocí příkazu ALTER TABLE, který určuje klauzuli DROP VERSIONING.

**20**

Buď odeberte oprávnění a masky, nebo ji nepřevádějte na tabulku materializovaného dotazu. **sqlcode**: -20093

**sqlstate**: 428EW

## **SQL20094N Příkaz selhal, protože sloupec** *název-sloupce* **je vygenerovaným sloupcem, nebo je definován s datovým typem DB2SECURITYLABEL a nelze jej použít ve spouštěči BEFORE** *název-spouštěče***.**

**Vysvětlení:** Uvedený sloupec nelze pojmenovat v seznamu názvů sloupců spouštěče BEFORE UPDATE nebo nastavit ve spouštěči BEFORE, protože se jedná o jeden z následujících sloupců:

- Sloupec začátku řádku
- Sloupec konce řádku
- Sloupec ID spuštění transakce
- Sloupec generovaného výrazu
- Sloupec definovaný s datovým typem DB2SECURITYLABEL

#### Příkaz nelze zpracovat.

**Reakce uživatele:** Odeberte daný sloupec ze seznamu názvů sloupců nebo z příkazu pro přiřazení SET, který nastavuje novou proměnnou přechodu generovaného sloupce, a zadejte příkaz znovu.

**sqlcode**: -20094

**sqlstate**: 42989

## **SQL20102N U příkazu CREATE nebo ALTER pro rutinu** *název-rutiny* **byla zadána volba** *název-volby***. Tato volba však není pro danou rutinu povolena.**

**Vysvětlení:** Při vytváření nebo úpravě rutiny *název-rutiny* byla zadána volba *název-volby*. Tuto volbu však nelze na rutinu vzhledem k jejím dalším parametrům uplatnit. Pro zdrojové procedury lze zadat pouze příkaz ALTER PARAMETER, a příkaz ALTER PARAMETER lze zadat pouze pro zdrojové procedury.

**Reakce uživatele:** U příkazu ALTER zkontrolujte, zda byla zadána správná rutina. Pokud ano, odstraňte nekompatibilní volbu a zopakujte zadání příkazu.

**sqlcode**: -20102

**sqlstate**: 42849

## **SQL20108N Výsledná sada obsahuje na pozici** *číslo-pozice* **kurzoru** *název-kurzoru* **otevřeného uloženou procedurou** *název-procedury* **nepodporovaný datový typ.**

**Vysvětlení:** Uložená procedura pojmenovaná název-procedury není schopna vrátit alespoň jednu z výsledných sad dotazu pojmenovanou název-kurzoru, nebo alespoň jeden ze sloupců, sloupec číslo-pozice, obsahuje typ dat nepodporovaný klientem (DRDA Application Requestor)

# **SQL20109W • SQL20113N**

nebo serverem (DRDA Application Server). Volání uložené procedury v takovém případě selže.

**Reakce uživatele:** Upravte příkaz OPEN (a následující příkazy FETCH) pro kurzor název-kurzoru v uložené proceduře název-procedury na serveru tak, aby nevybíral nepodporovaný typ dat ve sloupci číslo-pozice. Po provedení změny v uložené proceduře bude v některých případech nutné adekvátně upravit také aplikaci klienta, která obsahuje volání této uložené procedury.

**sqlcode**: -20108

**sqlstate**: 56084

## **SQL20109W Chyba v podpoře ladicího programu DB2. Kód příčiny:** *kód\_příčiny***.**

**Vysvětlení:** Podpora ladění zjistila chybu, která znemožňuje ladění, ale neovlivní normální provádění programu. Seznam kódů příčiny:

- 1. Podpora ladění není instalována.
- 2. V adrese IP ladicího klienta v ladicí tabulce byla zjištěna syntaktická chyba.
- 3. Došlo k vypršení časového limitu při komunikaci mezi modulem ladění typu backend a ladicím klientem.
- 4. Vyskytl se problém s přístupem k ladicí tabulce DB2DBG.ROUTINE\_DEBUG.

#### **Reakce uživatele:**

- 1. Zkontrolujte, zda jste na počítač serveru DB2 instalovali ladicí komponentu.
- 2. Ověřte správnost syntaxe adresy IP v ladicí tabulce.
- 3. Zkontrolujte, zda je na straně klienta spuštěn ladicí proces a zda jsou porty na straně klienta i serveru nastaveny shodně.
- 4. Ověřte správnost formátu ladicích tabulek, které jste vytvořili.

**sqlcode**: +20109

**sqlstate**: 01637

## **SQL20111N Příkaz SAVEPOINT, RELEASE SAVEPOINT nebo ROLLBACK TO SAVEPOINT nelze v daném kontextu použít. Kód příčiny:** *kód\_příčiny***.**

**Vysvětlení:** Příkaz nelze zpracovat, protože porušuje omezení určené kódem příčiny:

- 1. Bod uložení nelze použít ve spouštěči.
- 2. Bod uložení nemůže být použit v globální transakci.

Příkaz nelze zpracovat.

**Reakce uživatele:** Odstraňte příkazy SAVEPOINT, RELEASE SAVEPOINT a ROLLBACK TO SAVEPOINT ze spouštěče nebo z globální transakce.

**sqlcode**: -20111

**sqlstate**: 3B503

### **SQL20112N Nelze nastavit bod uložení, protože bod uložení již existuje a vnořené body uložení nejsou podporovány.**

**Vysvětlení:** Bod uložení je pojmenovanou entitou, která reprezentuje stav datových schémat v určitém časovém okamžiku v rámci transakce. Body uložení lze používat několika způsoby. Můžete například obnovit předchozí stav databáze v některém bodě uložení. Bod uložení v rámci transakce můžete nastavit pomocí příkazu SAVEPOINT. V některých prostředích můžete také nastavit více bodů uložení nebo vnořené body uložení v rámci stejné transakce.

Tato zpráva může být vrácena v situaci, kdy v příkazu SAVEPOINT nebo v atomickém složeném příkazu SQL došlo k chybě z některé z následujících příčin:

- v Byl proveden pokus o nastavení vnořeného bodu uložení, avšak bod uložení již existuje a vnořené body uložení v tomto prostředí nejsou podporovány.
- v Byl proveden pokus o uložení vnořeného bodu uložení pro federovaný zdroj dat, který však vnořené body uložení nepodporuje.

**Reakce uživatele:** Na tuto chybu můžete reagovat jedním z následujících způsobů:

- v Před pokusem o nastavení nových bodů uložení uvolněte existující body uložení.
- Chcete-li znovu aktivovat existující bod uložení, postupujte takto:
	- 1. Uvolněte existující body uložení pomocí příkazu RELEASE SAVEPOINT.
	- 2. Vytvořte bod uložení pomocí příkazu SAVEPOINT.
- v Pro atomické složené příkazy SQL: nastavte bod uložení za koncem složeného příkazu.

**sqlcode**: -20112

**sqlstate**: 3B002

## **SQL20113N Metoda** *id-metody* **definovaná s volbou SELF AS RESULT nemůže vracet hodnotu Null.**

**Vysvětlení:** Metoda s identifikátorem *id-metody* je definována s volbou SELF AS RESULT. Při vyvolání metody byla použita neprázdná instance strukturovaného typu a metoda tedy nemůže vrátit prázdnou instanci.

**Reakce uživatele:** Změňte implementaci metody tak, aby metoda nevracela hodnotu Null. Jednou možností je nastavit všechny atributy návratového strukturovaného typu na hodnotu Null. Chcete-li zjistit název metody, která chybu způsobila, zadejte následující dotaz:

SELECT FUNCSCHEMA, FUNCNAME, SPECIFICNAME FROM SYSCAT.FUNCTIONS WHERE FUNCID = id-metody

**sqlcode**: -20113

**sqlstate**: 22004

#### **SQL20114W Sloupec** *název-sloupce* **tabulky** *název-tabulky* **je kratší, než je definovaná délka výchozí hodnoty USER.**

**Vysvětlení:** Sloupec *název-sloupce* je definován s délkou menší než 128 bajtů. Pro tento sloupec byla použita klauzule DEFAULT USER. Protože je ale speciální register USER definován jako VARCHAR(128), každý pokus o přiřazení výchozí hodnoty pro tabulku *název-tabulky* uživatelem se jménem delším, než je velikost sloupce, skončí chybou. Uživatel s uživatelským jménem delším, než je velikost sloupce, nebude moci přidat nebo upravit tento sloupec na výchozí hodnotu.

**Reakce uživatele:** Pokud zabezpečovací standardy vašeho systému nedovolují uživatelská jména přesahující délku tohoto sloupce, můžete toto varování ignorovat. Chcete-li se tomuto varování vyhnout, nastavte délku sloupce alespoň na 128 bajtů. Délku sloupce můžete změnit zrušením a novým přidáním tabulky, nebo, je-li datový typ sloupce VARCHAR, použitím příkazu ALTER TABLE ke zvětšení velikosti sloupce.

**sqlcode**: +20114

**sqlstate**: 01642

#### **SQL20115N Rutinu** *typ-rutiny název-rutiny* **nelze použít jako transformační funkci** *typ-transformace* **v transformační skupině** *název-skupiny***.**

**Vysvětlení:** Je-li rutina *typ-rutiny* funkce, nelze funkci definovanou v rutině *název-rutiny* použít jako transformační funkci, protože jde o vestavěnou funkci. Je-li rutina *typ-rutiny* metoda, nelze metodu definovanou v rutině *název-rutiny* použít jako transformační funkci, protože jde o metodu.

Příkaz nelze zpracovat.

**Reakce uživatele:** Určete pro transformační funkci *typ-transformace* nebo pro transformační skupinu *název-skupiny* jinou funkci.

**sqlcode**: -20115

**sqlstate**: 428EX

#### **SQL20116N Datový typ cíle hledání** *název-parametru* **neodpovídá typu zdrojového klíče určeného v rozšíření indexu** *název-rozšíření-indexu***.**

**Vysvětlení:** Je-li datový typ cíle hledání vestavěný nebo odlišený, musí se jeho typ přesně shodovat s typem jednoho ze zdrojových klíčů určených v rozšíření indexu. Je-li datový typ cíle hledání strukturovaný typ, musí být ve stejné hierarchii strukturovaného typu jako datový typ zdrojového klíče rozšíření indexu.

Příkaz nelze zpracovat.

**Reakce uživatele:** Určete cíl hledání s datovým typem, který odpovídá typu zdrojového klíče v rozšíření indexu.

**sqlcode**: -20116

**sqlstate**: 428EY

#### **SQL20117N Specifikace okna pro funkci OLAP není platná. Kód příčiny:** *kód\_příčiny***.**

**Vysvětlení:** Specifikace okna (klauzule OVER) ve volání funkce OLAP není správná. Nesprávná specifikace je indikována hodnotou *kód\_příčiny*.

- **1** Ve specifikaci okna je klauzule RANGE nebo ROWS určena bez klauzule ORDER BY.
- **2** Je určena klauzule RANGE a klauzule okna ORDER BY obsahuje více než jeden výraz třídicího klíče.
- **3** Je určena klauzule RANGE a datový typ hodnoty rozsahu nelze použít v odčítacím výrazu s datovým typem výrazu třídicího klíče v klauzuli okna ORDER BY.
- **4** Klauzule UNBOUNDED PRECEDING je určena po klauzuli CURRENT ROW nebo je klauzule UNBOUNDED FOLLOWING určena před klauzulí CURRENT ROW.

Příkaz nelze zpracovat.

**Reakce uživatele:** Opravte chybné specifikace okna, určené kódem *kód\_příčiny*.

- **1** Přidejte klauzuli okna ORDER BY do každé specifikace okna obsahující klauzuli RANGE nebo ROWS.
- **2** Ujistěte se, že každá specifikace okna obsahující klauzuli RANGE obsahuje v klauzuli okna ORDER BY právě jeden výraz třídicího klíče.
- **3** Pro každou specifikaci okna obsahující klauzuli RANGE se ujistěte, že hodnota rozsahu může být odečtena od výrazu třídicího klíče v klauzuli okna ORDER BY, která musí být číselného typu nebo typu datum/čas. Pro výrazy třídicího klíče typu datum/čas musí být hodnota rozsahu specifickou dobou trvání typu DECIMAL se správnou přesností a počtem desetinných míst.
- **4** Ověřte, že ve všech specifikacích okna obsahujících klauzule "BETWEEN" a "CURRENT ROW" je klauzule "UNBOUNDED PRECEDING" uvedena před klauzulí "AND CURRENT ROW" nebo že je klauzule "UNBOUNDED FOLLOWING" uvedena po klauzuli "CURRENT ROW AND".

**sqlcode**: -20117

**sqlstate**: 428EZ

#### **SQL20118N Strukturovaný typ** *název-typu* **má větší počet atributů, než je povoleno. Maximální hodnotou je** *maximální-hodnota***.**

**Vysvětlení:** Maximální počet atributů, včetně zděděných, povolený pro každý strukturovaný typ byl v definici strukturovaného typu *název-typu* překročen. Maximální povolený počet atributů včetně zděděných je *maximální-hodnota*.

Příkaz nelze zpracovat.

**Reakce uživatele:** Ujistěte se, že počet atributů strukturovaného typu nepřekračuje daný limit.

**sqlcode**: -20118

**sqlstate**: 54050

#### **SQL20119N Funkce typu ROW musí definovat alespoň dva sloupce.**

**Vysvětlení:** Funkce s určením klíčového slova ROW v klauzuli RETURNS musí obsahovat seznam sloupců s alespoň dvěma sloupci.

Reakce uživatele: Buď odstraněním klíčového slova ROW z klauzule RETURNS vytvořte skalární funkci, nebo určete více sloupců v seznamu sloupců klauzule RETURNS.

**sqlcode**: -20119

**sqlstate**: 428F0

#### **SQL20120N Funkce typu SQL TABLE musí vracet jako výsledek tabulku.**

**Vysvětlení:** Funkce SQL obsahující v klauzuli RETURNS klíčové slovo TABLE musí vracet hodnotu, která je tabulkou. S výjimkou skalárního plného výběru nelze jako návratovou hodnotu funkce SQL TABLE vracet skalární výraz.

Reakce uživatele: Buď odstraněním klíčového slova TABLE z klauzule RETURNS vytvořte skalární funkci, nebo zadejte v příkazu RETURN v těle funkce plný výběr.

**sqlcode**: -20120

**sqlstate**: 428F1

## **SQL20121N Pro kurzor** *název-kurzoru* **lze zadat pouze jednu z klauzulí WITH RETURN a SCROLL .**

**Vysvětlení:** Pro kurzor *název-kurzoru* byly zadány obě klauzule, to však není povoleno.

Příkaz nelze zpracovat.

**Reakce uživatele:** Změňte příkaz DECLARE CURSOR tak, aby buď obsahoval klauzuli NO SCROLL (případně odstraňte klíčové slovo SCROLL), nebo odstraňte klauzuli WITH RETURN.

**sqlcode**: -20121

**sqlstate**: 428F3

#### **SQL20123N Volání uložené procedury** *procedura* **nebylo úspěšné, protože výsledná sada navrácená pro posouvatelný kurzor není umístěna před prvním řádkem.**

**Vysvětlení:** Při volání uložené procedury *procedura* byla navrácena výsledná sada posouvatelných kurzorů. Jeden či více těchto kurzorů však není umístěno před prvním řádkem.

Volání (příkaz CALL) uložené procedury nebylo úspěšné. Všechny kurzory výsledné sady definované v uložené proceduře byly uzavřeny před navrácením volajícímu objektu. Posouvatelný kurzor nelze použít pro operaci FETCH z výsledné sady. Akce provedené uloženou procedurou nejsou odvolány a všechny externí akce vyvolané uloženou procedurou byly ukončeny, protože v závěru zpracování uložené procedury byla zjištěna chyba.

**Reakce uživatele:** Upravte obsah uložené procedury tak, aby bylo zajištěno, že kurzory výsledné sady budou před navrácením volajícímu objektu umístěny před první řádek.

**sqlcode**: -20123

**sqlstate**: 560B1

### **SQL20128N Kurzor** *název-kurzoru* **je posouvatelný, avšak výsledná tabulka nemůže obsahovat výstup z tabulkové funkce.**

**Vysvětlení:** Kurzor *název-kurzoru* je definován jako posouvatelný, avšak výsledná tabulka obsahuje výstup z tabulkové funkce. Tato kombinace není podporována.

Příkaz nelze zpracovat.

Reakce uživatele: Buď upravte definici kurzoru tak, aby nebyl definován jako posouvatelný, nebo zajistěte, aby výsledná tabulka neobsahovala výstup z tabulkové funkce.

**sqlcode**: -20128

**sqlstate**: 428F6

## **SQL20131N Objekt s číslem** *číslo-objektu* **typu** *typ-objektu* **byl v seznamu objektů zadán vícekrát než jednou.**

**Vysvětlení:** Objekt číslo *číslo-objektu* byl v seznamu názvů objektů typu *typ-objektu* uveden vícekrát než jednou. Operaci nebo příkaz nelze pro daný objekt provést vícekrát než jednou.

**Reakce uživatele:** Odstraňte duplicitní výskyty objektu ze seznamu. (V případě objektů MDC bude typ objektu "dimension".)

**sqlcode**: -20131

**sqlstate**: 42713

## **SQL20133N Operace** *název-operace* **nemůže být provedena na externí rutinu** *název-rutiny***. Operaci je možné provést jen pro rutiny SQL.**

**Vysvětlení:** Pokusili jste se provést operaci *název-operace* na

externí rutinu *název-rutiny*. Tuto operaci však lze provést pouze na rutiny SQL. Operace nebyla úspěšně dokončena.

**Reakce uživatele:** Zkontrolujte, zda zadaný název označuje rutinu SQL.

**sqlcode**: -20133

**sqlstate**: 428F7

#### **SQL20134N Soubor SAR (SQL Archive) pro rutinu** *název-rutiny* **nelze na serveru vytvořit.**

**Vysvětlení:** Vytvoření souboru SAR (SQL archive) pro rutinu *název-rutiny* se nezdařilo, protože program DB2 nemohl najít knihovnu nebo nemohl navázat soubor na zadanou rutinu. Vázané soubory jsou k dispozici pouze pro rutiny SQL vytvořené programem DB2 verze 7.1 s opravnou sadou 2 nebo novější.

**Reakce uživatele:** Vytvořte proceduru na serveru znovu pomocí programu DB2 verze 7.1 s opravnou sadou 2 nebo novější a zopakujte operaci.

**sqlcode**: -20134

**sqlstate**: 55045

## **SQL20135N Určený archiv SQL neodpovídá cílovému prostředí. Kód příčiny:** *kód\_příčiny***.**

**Vysvětlení:** Určený archiv SQL neodpovídá cílovému prostředí z některého z následujících důvodů:

- **1** Operační systém cílového prostředí se neshoduje s operačním systémem, ve kterém byl archiv SQL vytvořen.
- **2** Typ a úroveň databáze cílového prostředí se neshodují s typem a úrovní databáze, ve které byl archiv SQL vytvořen.

**Reakce uživatele:** Zajistěte, aby prostředí, ve kterém byl vytvořen archiv SQL, odpovídalo cílovému prostředí, a zopakujte zadání příkazu. Pokud si prostředí navzájem neodpovídají, je nutné ručně vytvořit rutinu SQL pomocí cílového prostředí.

**sqlcode**: -20135

**sqlstate**: 55046

## **SQL20136N Rutina** *název-rutiny* **(specifický název** *specifický-název***) se pokusila o přístup k federovanému objektu.**

**Vysvětlení:** Příkaz SQL v externí funkci nebo metodě provedl pokus o přístup k jednomu nebo více federovaným objektům. Tento příkaz je proveden z rutiny název-rutiny (specifický název specifický-název). Přístup k federovanému objektu není nyní z externích funkcí či metod podporován.

**Reakce uživatele:** Odstraňte z rutiny odkazy na federované objekty.

**sqlcode**: -20136

**sqlstate**: 55047

## **SQL20138N Příkaz pravděpodobně není vysvětlen, protože rutina** *název-rutiny* **(specifický název** *specifický-název***) není definována jako MODIFIES SQL DATA.**

**Vysvětlení:** Rutina *název-rutiny* (specifický název *specifický-název*) je definována jako CONTAINS SQL nebo READS SQL DATA a provedla pokus o vysvětlení příkazu SQL. Operace vysvětlení příkazu SQL vyžaduje možnost zápisu do tabulek vysvětlení, což je povoleno pouze pro rutiny definované jako MODIFIES SQL DATA.

**Reakce uživatele:** Neprovádějte operaci vysvětlení příkazů SQL pomocí rutiny definované jako CONTAINS SQL nebo READS SQL DATA.

**sqlcode**: -20138

**sqlstate**: 42985

## **SQL20139N V rutině** *název-rutiny* **(specifický název** *specifický-název***) nemohou být vydány příkazy SQL, protože některý předchozí příkaz nebyl úspěšný nebo byl přerušen.**

**Vysvětlení:** Při zpracování rutiny *název-rutiny* (specifický název *specifický-název*) či vnořené rutiny nebyl některý příkaz úspěšný a vyžaduje odvolání nebo došlo k přerušení některého příkazu. Zpracování všech rutin vyvolaných příkazem nejvyšší úrovně musí být dokončeno a řízení musí být předáno zpět tomuto příkazu nejvyšší úrovně. Teprve poté může správce databáze provést potřebné zotavení. Až do dokončení tohoto zotavení nelze zadávat příkazy SQL.

**Reakce uživatele:** Rutina pokračuje ve zpracování. Je třeba, aby rutina neprováděla žádné další příkazy SQL a co nejrychleji navrátila řízení příkazu, který ji vyvolal.

Po ukončení činnosti všech rutin bude správcem databází automaticky provedeno zotavení pro původní selhání při přerušení.

**sqlcode**: -20139

**sqlstate**: 51038

## **SQL20140W Atribut sloupce COMPRESS byl ignorován, protože funkce VALUE COMPRESSION je pro danou tabulku deaktivována.**

**Vysvětlení:** Došlo k jedné z následujících situací.

- 1. Volba COMPRESS SYSTEM DEFAULT zadaná pro sloupec byla ignorována, protože funkce VALUE COMPRESS je pro danou tabulku deaktivována.
- 2. Byla zadána volba DEACTIVATED VALUE COMPRESSION a sloupce jsou definovány pomocí volby COMPRESS SYSTEM DEFAULT.

**Reakce uživatele:** Chcete-li pro sloupec umožnit zadání volby COMPRESS, upravte tabulku pomocí příkazu ALTER a aktivujte pro tabulku volbu VALUE COMPRESSION.

# **SQL20142N • SQL20149W**

**sqlcode**: +20140

**sqlstate**: 01648

#### **SQL20142N Posloupnost** *název-posl* **nelze použít zadaným způsobem.**

**Vysvětlení:** Na posloupnost *název-posl* bylo odkazováno v kontextu, ve kterém ji nelze použít. Posloupnost *název-posl* je posloupností generovanou systémem pro sloupec typu IDENTITY. Na tyto posloupnosti nelze odkazovat v příkazech COMMENT ON SEQUENCE, DROP SEQUENCE, GRANT a REVOKE ani ve výrazech NEXT VALUE a PREVIOUS VALUE.

**Reakce uživatele:** Zadejte název uživatelského objektu posloupnosti v tomto kontextu.

**sqlcode**: -20142

**sqlstate**: 428FB

## **SQL20143N Šifrovací nebo dešifrovací funkce selhala, protože není nastavena hodnota ENCRYPTION PASSWORD.**

**Vysvětlení:** Není nastavena hodnota ENCRYPTION PASSWORD.

**Reakce uživatele:** Nastavte hodnotu ENCRYPTION PASSWORD pomocí příkazu SET ENCRYPTION PASSWORD. Minimální délka hesla je 6 bajtů, maximální délka 127 bajtů.

**sqlcode**: -20143

**sqlstate**: 51039

#### **SQL20144N Heslo šifrování je neplatné, protože jeho délka není v rozsahu 6 až 127 bajtů.**

**Vysvětlení:** Data musí být šifrována heslem, jehož délka je v rozmezí 6 až 127 bajtů.

**Reakce uživatele:** Zajistěte, aby délka hesla byla větší než 6 bajtů a zároveň menší než 127 bajtů.

**sqlcode**: -20144

**sqlstate**: 428FC

#### **SQL20145N Funkce dešifrování selhala. Heslo použité pro dekódování neodpovídá heslu použitému při zakódování dat.**

**Vysvětlení:** Data musí být dešifrována pomocí stejného hesla, které bylo použito při šifrování.

**Reakce uživatele:** Zajistěte, aby při šifrování i dešifrování dat bylo použito stejné heslo.

**sqlcode**: -20145

**sqlstate**: 428FD

### **SQL20146N Funkce dešifrování selhala. Data nejsou zakódována.**

**Vysvětlení:** Data musí být výsledkem funkce ENCRYPT.

**Reakce uživatele:** Zajistěte, aby typ dat odpovídal výsledku funkce ENCRYPT.

**sqlcode**: -20146

**sqlstate**: 428FE

#### **SQL20147N Funkce ENCRYPT selhala. Víceprůchodové dekódování není podporováno.**

**Vysvětlení:** Jednou zašifrovaná data nelze znovu zašifrovat.

**Reakce uživatele:** Zkontrolujte, zda data již nebyla zašifrována.

**sqlcode**: -20147

**sqlstate**: 55048

## **SQL20148N Rutina** *název-rutiny* **se specifickým názvem** *spec-název* **musí jako poslední příkaz SQL složeného těla obsahovat příkaz RETURN.**

**Vysvětlení:** Posledním příkazem SQL složeného těla ve funkci SQL ROW nebo TABLE musí být příkaz RETURN. Žádný další příkaz RETURN není v rámci těla rutiny povolen.

**Reakce uživatele:** Zkontrolujte, zda je ve složeném těle rutiny uveden pouze jediný příkaz RETURN a zda se jedná o poslední příkaz SQL.

**sqlcode**: -20148

**sqlstate**: 429BD

### **SQL20149W Operace ve fondu vyrovnávacích pamětí byla dokončena, ale uplatní se až po příštím spuštění databáze.**

**Vysvětlení:** Došlo k úspěšnému vytvoření nebo změně fondu vyrovnávacích pamětí, avšak změny nebudou uplatněny okamžitě. Změny nabudou účinnost až po novém spuštění databáze.

K odložení změn došlo z některého z následujících důvodů:

- v Byla zadána volba DEFERRED.
- v Pokud byla provedena změna a došlo ke změně parametru NUMBLOCKPAGES nebo BLOCKSIZE, byl požadavek odložen, protože jsou všechny takovéto změny vždy odloženy.
- v Pokud byla provedena změna, dosud nebyla uplatněna předchozí změna blokové oblasti (databáze nebyla restartována), a nově navržená velikost fondu vyrovnávacích pamětí je menší než aktuální velikost blokové oblasti fondu vyrovnávacích pamětí, pak tato změna musí být odložena tak, aby se uplatnila až po uplatnění změny v blokové oblasti.

**Reakce uživatele:** Změny budou uplatněny při následujícím

novém spuštění databáze automaticky. Není vyžadována žádná další akce.

**sqlcode**: +20149

**sqlstate**: 01649

#### **SQL20150N Počet blokových stránek pro fond vyrovnávacích pamětí je vzhledem k jeho velikosti příliš velký.**

**Vysvětlení:** Počet blokových stránek zadaný parametrem NUMBLOCKPAGES nesmí být vyšší než 98 procent počtu stránek pro fond vyrovnávacích pamětí určeného parametrem SIZE.

Reakce uživatele: Buď zakažte operace I/O prováděné v blocích pro tento fond vyrovnávacích pamětí nastavením parametru NUMBLOCKPAGES na nulovou hodnotu, nebo zajistěte, aby hodnota NUMBLOCKPAGES nebyla větší než 98 procent hodnoty parametru SIZE.

**sqlcode**: -20150

**sqlstate**: 54052

## **SQL20151N Hodnota určená pro volbu BLOCKSIZE není v povoleném rozsahu.**

**Vysvětlení:** Platný rozsah hodnot parametru BLOCKSIZE je 2 až 256.

**Reakce uživatele:** Upravte hodnotu parametru BLOCKSIZE tak, aby byla větší nebo rovna hodnotě 2 a menší nebo rovna hodnotě 256. Optimální hodnotou je velikost oblasti.

**sqlcode**: -20151

**sqlstate**: 54053

#### **SQL20152N Určený fond vyrovnávacích pamětí aktuálně nepracuje s bloky.**

**Vysvětlení:** Volba BLOCKSIZE byla použita bez zadání počtu stránek, které mají být použity v blokovém fondu vyrovnávacích pamětí.

**Reakce uživatele:** Zadejte spolu s volbou BLOCKSIZE hodnotu parametru NUMBLOCKPAGES.

**sqlcode**: -20152

**sqlstate**: 428FF

#### **SQL20153N Obraz rozdělení databáze se nachází v pozastaveném stavu.**

**Vysvětlení:** Je-li obraz rozdělení databáze v pozastaveném stavu, nelze jej použít.

**Reakce uživatele:** Chcete-li obnovit funkci vstupu/výstupu pro obraz rozdělení této databáze, zadejte jeden

- z následujících příkazů db2inidb:
- db2inidb <název-db> as mirror
- db2inidb <název-db> as snapshot
- db2inidb <název-db> as standby
- V prostředí DB2 pureCluster lze tento příkaz zadat
- z libovolného člena a je třeba jej zadat pouze jednou.

V prostředí dělené databáze je třeba příkaz db2inidb zadat v každé databázové oblasti. Příkaz lze spustit ve všech databázových oblastech současně.

**sqlcode**: -20153

**sqlstate**: 55040

## **SQL20154N Požadovaná operace INSERT nebo UPDATE pro pohled** *název-pohledu* **není povolena, protože pro některý řádek nelze určit cílovou tabulku. Kód příčiny:** *kód\_příčiny***.**

**Vysvětlení:** Určený pohled obsahuje dotaz UNION ALL. *Kód-příčiny* indikuje, že pro daný řádek platí jedna z následujících možností:

- 1. nesplňuje kontrolní podmínky pro žádnou podkladovou základní tabulku nebo
- 2. splňuje všechny kontrolní podmínky pro více podkladových základních tabulek.

Pro uživatele federovaného systému: Vložení řádku je znemožněno specifickým omezením některého jiného datového zdroje.

**Reakce uživatele:** Zkontrolujte, zda kontrolní podmínky použité podkladovými základními tabulkami při dělení sad řádků zahrnují také sadu řádků, která má být vložena. Dále zkontrolujte, že pokud při aktualizaci dochází k přesunu řádků z jedné podřízené tabulky do druhé, je u pohledu definovaného s klauzulí UNION ALL pro jeho plný výběr také určena klauzule WITH ROW MOVEMENT. Příklad: Uvažujme kontrolní podmínky (T1.c1 in (1,2)) na T1 a (T2.c1 in (2,3)) na T2 a pohled V1 jako spojení T1 a T2,

- 1. řádek c1 = 4 nesplňuje kontrolní podmínku ani jedné podkladové základní tabulky a
- 2. řádek c1 = 2 splňuje kontrolní podmínky obou podkladových základních tabulek.

Pro uživatele federovaného systému: Pokud není znám důvod, zkuste určit zdroj dat, který způsobuje selhání žádosti, a zkontrolujte omezení pro aktualizaci a definici objektu daného zdroje dat.

**sqlcode**: -20154

**sqlstate**: 23513

#### **SQL20155N Určené cílové tabulky monitoru událostí nejsou platné. Kód příčiny:** *kód\_příčiny***.**

**Vysvětlení:** Při zpracování příkazu CREATE EVENT MONITOR nebo při aktivaci monitoru událostí bylo zjištěno,

# **SQL20156W • SQL20157N**

že cílová tabulka není platná. Kód příčiny přesněji určuje podstatu problému:

- 1. Nejméně jeden název sloupce neodpovídá identifikátoru datového prvku monitoru událostí.
- 2. Nejméně jeden sloupec obsahuje datový typ nekompatibilní s datovým typem pro identifikátor datového prvku monitoru událostí.
- 3. Nejméně jeden název sloupce sice odpovídá identifikátoru datového prvku monitoru událostí, avšak tento prvek není v cílové tabulce povolen.
- 4. Délka řádku pro tabulku je vzhledem k velikosti stránky tabulkového prostoru příliš velká.
- 5. Chybí některý povinný sloupec.
- 6. Tabulka nesmí být deklarována s kódem CCSID UNICODE, nejde-li o databázi s kódovou stránkou Unicode.
- 7. Tabulka je dělená do oblastí.
- 8. Název tabulky zadané pro ukládání výstupu monitoru událostí již používá jiný monitor událostí.
- 9. Cílová tabulka monitoru událostí existuje pro logickou skupinu dat, která není v aktuální verzi podporována.

**Reakce uživatele:** Vyhledejte podrobné informace v žurnálu s upozorněními pro administrátora a opravte definici tabulky.

**sqlcode**: -20155

**sqlstate**: 55049

## **SQL20156W Monitor událostí byl úspěšně aktivován, avšak některé údaje mohou být ztraceny.**

**Vysvětlení:** Monitor událostí byl úspěšně aktivován, avšak bylo zjištěno, že z některé z následujících příčin pravděpodobně došlo ke ztrátě některých informací:

- v Velikost datového typu sloupce je menší než velikost datového typu vyžadovaná k uložení identifikátoru prvku monitoru událostí. Tato data budou oříznuta.
- v V katalogu SYSCAT.EVENTTABLES byla nalezena cílová tabulka, avšak tato tabulka neexistuje v databázi. Žádné informace monitoru pro odpovídající tabulku nebudou zaznamenány.
- v V katalogu SYSCAT.EVENTTABLES byla nalezena cílová tabulka, tato tabulka však není umístěna ve všech databázových oblastech. Informace týkající se monitorování pro některé oblasti nebudou zaznamenány.
- v Velikost vyrovnávací paměti monitoru událostí statistiky, který do souboru zapisuje, je příliš malá, aby se do ní vešel největší záznam.

**Reakce uživatele:** Podrobné informace najdete v žurnálu s upozorněními pro administrátora. Pokud se jedná o monitor událostí statistiky, zkontrolujte velikost vyrovnávací paměti. Pokud je příliš malá, vytvořte monitor událostí znovu s vyrovnávací paměti o velikosti alespoň 4. Pro ostatní typy monitorů událostí pomocí opětovného vytvoření monitoru událostí vytvořte v případě potřeby všechny cílové tabulky.

**sqlstate**: 01651

## **SQL20157N Uživateli s autorizačním ID** *autorizační-ID* **se nepodařilo připojit se k instanci v klidovém stavu, k databázi v klidovém stavu nebo k databázi v rámci instance v následujícím klidovém režimu:** *klidový-režim***.**

**Vysvětlení:** Určené autorizační ID nemá oprávnění pro připojení k instanci v klidovém stavu či k databázi v rámci instance v klidovém stavu, pokud se instance nachází v režimu QUIESCE RESTRICTED ACCESS. Má-li autorizační ID mít možnost připojovat se k instanci či databázi, musí splňovat jedno z kritérií uvedených v následujícím seznamu:

- v Být držitelem oprávnění SYSADM, SYSCTRL nebo SYSMAINT.
- Být uživatelem určeným pomocí volby USER v rámci příkazu QUIESCE INSTANCE nebo START DATABASE MANAGER (případně prostřednictvím rozhraní API db2InstanceQuiesce či db2InstanceStart).
- v Být členem skupiny určené pomocí volby GROUP v rámci příkazu QUIESCE INSTANCE nebo START DATABASE MANAGER (případně prostřednictvím rozhraní API db2InstanceQuiesce či db2InstanceStart).

V případě databáze v klidovém stavu v režimu QUIESCE DATABASE musí autorizační ID splňovat jedno z kritérií uvedených v předchozím seznamu nebo být držitelem oprávnění DBADM či QUIESCE\_CONNECT, aby se uživatel mohl úspěšně připojit k databázi v klidovém stavu.

V případě, že se databáze v rámci instance v klidovém stavu nachází v režimu QUIESCE INSTANCE, musí autorizační ID splňovat jedno z kritérií uvedených v předchozím seznamu nebo být držitelem oprávnění DBADM, aby se uživatel mohl úspěšně připojit k databázi v rámci instance v klidovém stavu.

V případě, že se instance v nachází v režimu QUIESCE INSTANCE, musí autorizační ID splňovat jedno z kritérií uvedených v předchozím seznamu, aby se uživatel mohl úspěšně připojit k instance v klidovém stavu.

**Reakce uživatele:** Chcete-li se úspěšně připojit k databázi v klidovém stavu, k instanci v klidovém stavu nebo k databázi v rámci instance v klidovém stavu, můžete provést jednu z následujících akcí:

- Chcete-li se připojit k databázi, počkejte, dokud databáze nepřejde do jiného než klidového stavu.
- v Chcete-li se připojit k instanci nebo k databázi v rámci instance, počkejte, dokud instance nepřejde do jiného než klidového stavu.
- v Zkuste se k databázi či instanci připojit znovu s použitím autorizačního ID s dostatečným oprávněním.

**sqlcode**:-20157

#### **sqlstate**: 08004

#### **SQL20158N V této verzi kopie produktu DB2 není podporován modul DB2 Data Links Manager.**

**Vysvětlení:** Modul DB2 Data Links Manager není v této verzi kopie produktu DB2 podporován. Byl proveden pokus o jednu z následujících akcí:

- v obnovení záložního obrazu databáze s povolenými odkazy typu Data Link,
- v aktualizace databáze využívající datový typ DATALINK,
- v vytvoření databázového objektu využívajícího datový typ DATALINK. K databázovým objektům využívajícím datový typ DATALINK patří tabulky, pohledy, funkce, metody, odlišené typy a strukturované datové typy.

Reakce uživatele: Proveďte některou z následujících akcí:

- Proveďte operaci RESTORE pro záložní obraz databáze v předchozí verzi kopie produktu DB2, která podporuje odkazy typu Data Link, zakažte použití odkazů Data Link, vytvořte zálohu databáze a poté znovu zadejte příkaz RESTORE DATABASE s použitím verze kopie produktu DB2, na niž chcete databázi převést.
- v S použitím předchozí verze kopie produktu DB2, která podporuje odkazy typu Data Link, zakažte použití odkazů typu Data Link a poté znovu zadejte příkaz UPGRADE DATABASE.
- Odeberte všechny odkazy na datový typ DATALINK a poté znovu zadejte příkaz k vytvoření databázového objektu.

**sqlcode**: -20158

**sqlstate**: 42997

#### **SQL20159W Klauzule ISOLATION je ignorována kvůli kontextu příkazu.**

**Vysvětlení:** V příkazu obsaženém ve složeném příkazu zpracovávaném jako inline SQL je zadána klauzule isolation pro úroveň oddělení. Klauzule isolation je ignorována a pro všechny příkazy ve složeném příkazu je použita výchozí úroveň oddělení.

**Reakce uživatele:** Není vyžadována žádná akce. Zobrazení této varovné zprávy můžete předejít odstraněním klauzule isolation.

**sqlcode**: +20159

**sqlstate**: 01652

## **SQL20160W Autorizace byla udělena UŽIVATELI** *userid***. Skupiny se v úvahu nebraly, protože jméno pro autorizaci má více než 8 bajtů.**

**Vysvětlení:** Jméno pro autorizaci je delší než 8 bajtů. Oprávnění bylo uděleno uživateli se jménem pro autorizaci *id-uživ*. Skupiny definované v systému, které by mohly mít shodné názvy, nebyly zohledněny. Zpracování pokračuje.

**Reakce uživatele:** Pokud mělo být oprávnění skutečně uděleno uživateli, není vyžadována žádná akce. Pokud však oprávnění mělo být uděleno skupině, zvažte výběr jiné skupiny, protože názvy skupin delší než 8 bajtů nejsou podporovány. Chcete-li se vyhnout zobrazení této varovné zprávy, zadejte před jméno pro autorizaci klíčové slovo USER.

**sqlcode**: +20160

**sqlstate**: 01653

## **SQL20161W Název sloupce** *název-sloupce* **neodpovídá platnému sloupci pro tabulku monitoru událostí.**

**Vysvětlení:** Název sloupce zadaný v klauzuli INCLUDES nebo EXCLUDES neodpovídá žádnému platnému sloupci pro vytvářenou tabulku či tabulky monitoru událostí.

**Reakce uživatele:** Najděte a opravte určený název sloupce.

**sqlcode**: -20161

**sqlstate**: 428AA

#### **SQL20165N Příkaz SQL pro změnu dat není v klauzuli FROM v daném kontextu povolen.**

**Vysvětlení:** Příkaz SQL pro změnu dat lze v klauzuli FROM zadat pouze v určitých kontextech. Příkaz SQL pro změnu dat musí představovat jediný odkaz na tabulku v klauzuli FROM, která je použitá v následujících kontextech:

- v ve vnějším plném výběru příkazu SELECT,
- v v příkazu SELECT INTO,
- ve vnějším plném výběru obecného tabulkového výrazu,
- v pouze v plném výběru příkazu přiřazení.

Pokud jsou v jiných částech dotazu použity proměnné, příkaz INSERT pro více řádků v klauzuli FROM nesmí být obsažen v klauzuli USING DESCRIPTOR. Příkaz INSERT pro více řádků v klauzuli FROM nesmí určovat volbu NOT ATOMIC. Plný výběr v jazyku SQL v rámci příkazu jazyka XQuery nemůže obsahovat příkaz pro změnu dat v jazyku SQL v klauzuli FROM. Plný výběr v jazyku SQL ve výchozí klauzuli pro definici globální proměnné nemůže obsahovat příkaz pro změnu dat v jazyku SQL v klauzuli FROM.

Příkaz nelze zpracovat.

**Reakce uživatele:** Upravte příkaz tak, aby příkaz SQL pro změnu dat v klauzuli FROM byl použit v podporovaném kontextu a aby představoval jediný odkaz na tabulku v klauzuli FROM.

**sqlcode**: -20165

**sqlstate**: 428FL

## **SQL20166N Příkaz SQL pro změnu dat v příkazu SELECT určuje pohled** *název-pohledu***, který není symetrickým pohledem nebo nemohl být definován jako symetrický pohled.**

**Vysvětlení:** Cílový pohled příkazu SQL pro změnu dat v rámci příkazu SELECT musí být definován s volbou WITH CASCADED CHECK OPTION nebo plný výběr v definici pohledu (nebo plný výběr definice odkazovaného pohledu) musí být možné definovat s volbou WITH CASCADED CHECK OPTION.

Symetrický pohled je pohled definovaný implicitně nebo explicitně s volbou WITH CASCADED CHECK OPTION.

Příkaz nelze zpracovat.

**Reakce uživatele:** Nepoužívejte příkaz SQL pro změnu dat v rámci příkazu SELECT se specifikovaným pohledem.

**sqlcode**: -20166

**sqlstate**: 428FM

#### **SQL20167N Sada sdílené paměti není dostatečně velká na zpracování požadavku.**

**Vysvětlení:** V sadě sdílené paměti není dostatek paměti pro jednu z následujících žádostí o prostředky:

- položky připojení FCM,
- kotvy zpráv FCM,
- bloky žádostí FCM.

**Reakce uživatele:** Zkuste požadavek zopakovat. Pokud chyba přetrvává, ukončete a znovu spusťte činnost instance. Tak bude uplatněno zvětšení sdílené paměťové sady (produkt DB2 provádí automatickou aktualizaci). Poté zopakujte odeslání požadavku.

**sqlcode**: -20167

**sqlstate**: 57011

#### **SQL20168N Příkaz ALTER BUFFERPOOL se právě zpracovává.**

**Vysvětlení:** Pokud již začalo zpracování operace ALTER, nelze odstranit ani upravit fond vyrovnávacích pamětí.

**Reakce uživatele:** Vyčkejte na dokončení operace ALTER. Průběh probíhající operace ALTER lze sledovat pomocí monitoru snímků.

**sqlcode**: -20168

**sqlstate**: 55051

## **SQL20169W Fond vyrovnávacích pamětí není aktivován.**

**Vysvětlení:** Příkaz byl úspěšně proveden, avšak bude uplatněn až po spuštění fondu vyrovnávacích pamětí.

**Reakce uživatele:** Příkaz byl úspěšně dokončen. Provedené změny nabudou účinnost až po aktivaci databáze. K tomu dojde po odpojení všech aplikací. Chcete-li, aby byl příkaz

uplatněn okamžitě, zopakujte jeho zadání při spuštění fondu vyrovnávacích pamětí. Ke spuštění fondu vyrovnávacích pamětí v některých případech stačí odstranit a znovu vytvořit fond vyrovnávacích pamětí s použitím volby IMMEDIATE.

**sqlcode**: +20169

**sqlstate**: 01654

## **SQL20170N Pro zadanou akci není v tabulkovém prostoru** *název-tab-prostoru* **dostatek místa. Kód příčiny:** *kód\_příčiny***.**

**Vysvětlení:** Místo je z tabulkového prostoru odstraňováno jednou nebo více akcemi kontejneru DROP, REDUCE nebo RESIZE. Důsledkem je některý z následujících scénářů:

- **1** Odstraňované množství místa je větší než množství místa zbývajícího nad značkou nejvyššího dosaženého zaplnění.
- **2** Důsledkem odstraňovaného množství místa by bylo to, že tabulkový prostor by obsahoval méně než požadovaných 5 oblastí pro rozšíření.

#### **Reakce uživatele:**

- **1** Pomocí monitoru snímků vyhledejte počet použitelných stránek v tabulkovém prostoru a v prostoru pod značkou nejvyššího dosaženého zaplnění. Rozdíl těchto dvou hodnot určuje maximální možný počet stránek, které lze odstranit.
- **2** Pomocí monitoru snímků vyhledejte počet použitelných stránek v tabulkovém prostoru a velikost oblasti pro rozšíření v tabulkovém prostoru. Počet použitelných oblastí pro rozšíření v tabulkovém prostoru je roven počtu použitelných stránek vydělenému velikostí oblasti pro rozšíření. V tabulkovém prostoru musí existovat alespoň 5 oblastí pro rozšíření s použitelnými stránkami.

**sqlcode**: -20170

**sqlstate**: 57059

## **SQL20173W Monitor událostí byl úspěšně vytvořen, avšak alespoň jedna cílová tabulka monitoru událostí již existuje.**

**Vysvětlení:** Při vytváření monitoru událostí se správce databáze pokusil o vytvoření jedné nebo více cílových tabulek, avšak bylo zjištěno, že tabulky s těmito názvy již existují. Monitor událostí byl úspěšně vytvořen. Cílové tabulky, které by nahradily stávající tabulky se shodnými názvy, nebyly vytvořeny. Po aktivaci se monitor událostí pokusí tyto tabulky použít. Pokud však při zpracování aktivační operace bude zjištěno, že tabulky nelze použít, aktivace monitoru nebude úspěšná.

**Reakce uživatele:** Podrobné informace najdete v žurnálu s upozorněními pro administrátora. Je-li to nutné, zrušte všechny cílové tabulky a novým vytvořením monitoru událostí umožněte vytvoření všech cílových tabulek.

**sqlcode**: +20173

**sqlstate**: 01655

#### **SQL20178N Pro pohled** *název-pohledu* **je již definován spouštěč INSTEAD OF** *spouštěč***.**

**Vysvětlení:** Pro pohled *název-pohledu* je již definován spouštěč INSTEAD OF určený pro indikovanou operaci. Pro každou operaci v pohledu lze definovat pouze jeden spouštěč INSTEAD OF.

Příkaz nelze zpracovat. Spouštěč INSTEAD OF nebyl vytvořen.

**Reakce uživatele:** Je-li vyžadován nový spouštěč INSTEAD OF, zrušte existující spouštěč a vytvořte nový.

**sqlcode**: -20178

**sqlstate**: 428FP

#### **SQL20179N Spouštěč INSTEAD OF nelze vytvořit v důsledku způsobu definování pohledu** *název-pohledu***.**

**Vysvětlení:** Spouštěč INSTEAD OF nelze definovat pro:

- v pohled definovaný pomocí klauzule WITH CHECK OPTION,
- v pohled, na jehož základě byl takový pohled přímo či nepřímo definován.
- v pohled, na jehož základě byl takový pohled přímo či nepřímo definován.
- v pohled, který odkazuje na nechráněnou přezdívku, při aktivované funkci databázových oblastí.

Spouštěč INSTEAD OF UPDATE nelze definovat pro:

- v Pohled vnořený do pohledu definovaného s klauzulí WITH ROW MOVEMENT.
- v Pohled může být cílovým pohledem spouštěče INSTEAD OF nebo se může jednat o pohled, který přímo či nepřímo závisí na cílovém pohledu spouštěče.
- v Příkaz nelze zpracovat. Spouštěč INSTEAD OF nebyl vytvořen.

#### **Reakce uživatele:**

- · Pokud je pohled definován s klauzulí WITH CHECK OPTION, odeberte ji.
- v Pokud je pohled vnořen do pohledu definovaného s klauzulí WITH ROW MOVEMENT, odeberte ji.
- v Pokud pohled odkazuje na nechráněnou přezdívku, určete jiný pohled.

#### **sqlcode**: -20179

**sqlstate**: Spouštěč INSTEAD OF nelze vytvořit v důsledku způsobu definování pohledu.

#### **SQL20180N Pro sloupec** *název-sloupce* **v tabulce** *název-tabulky* **nelze provést požadované změny.**

**Vysvětlení:** Sloupec *název-sloupce* nelze změnit z některého z následujících důvodů:

- v Pokud je tabulka definována jako tabulka historie, nelze v příkazu ALTER TABLE zadat klauzuli ADD COLUMN.
- v Pokud je tabulka definována jako tabulka historie, nelze v příkazu ALTER TABLE zadat klauzuli ALTER COLUMN.
- v V příkazu ALTER TABLE pro sloupec definovaný jako sloupec historie nelze zadat klauzuli ALTER COLUMN s klauzulí SET GENERATED.
- v V příkazu ALTER TABLE pro sloupec, který již je generovaným sloupcem nebo má definovanou výchozí hodnotu, nelze zadat klauzuli ALTER COLUMN s klauzulí SET GENERATED AS.
- v Pokud je tabulka definována jako tabulka historie, nelze v příkazu ALTER TABLE zadat klauzuli DROP COLUMN.
- v V příkazu ALTER TABLE pro sloupec definovaný jako součást období BUSINESS\_TIME nelze zadat klauzuli DROP COLUMN s klauzulí DROP NOT NULL.
- v V příkazu ALTER TABLE pro sloupec definovaný jako začátek řádku nebo konec řádku v časové tabulce systémového období nelze zadat klauzuli DROP COLUMN s klauzulí DROP GENERATED.

Příkaz nelze zpracovat.

**Reakce uživatele:** Změňte název sloupce na sloupec, který lze upravit nebo zrušit, a vytvořte tabulku znovu s použitím potřebných atributů.

**sqlcode**: -20180

**sqlstate**: 428FR

#### **SQL20183N Tabulka** *název-tabulky* **není kompatibilní se specifikovanou operací rozdělení tabulky.**

**Vysvětlení:** Klauzule rozdělení pro tabulku *název-tabulky* je neplatná z některého z následujících důvodů:

V příkazu ALTER TABLE, CREATE INDEX nebo CREATE TABLE byla zadána klauzule ADD PARTITION BY, avšak daná tabulka je již dělenou tabulkou.

V příkazu ALTER TABLE byla zadána klauzule ADD PARTITION, ALTER PARTITION, DROP PARTITION nebo DROP DISTRIBUTION, avšak daná tabulka není dělenou tabulkou, je tabulkou materializovaného dotazu nebo je pro tuto tabulku definována tabulka materializovaného dotazu.

V příkazu ALTER TABLE byla zadána klauzule ADD PARTITION pro hašovací oblasti (HASH), avšak daná tabulka není dělenou tabulkou s použitím hašování.

V příkazu ALTER TABLE byla zadána klauzule DROP PARTITION pro oblast RANGE, avšak byla použita klauzule PRESERVE ROWS. Klauzule PRESERVE ROWS je platná

# **SQL20188N • SQL20191N**

pouze pro dělené tabulky s hašovacími oblastmi.

**Reakce uživatele:** Upravte příkaz tak, aby byl platný, nebo zadejte jinou tabulku a zadejte příkaz znovu.

**sqlcode**: -20183

**sqlstate**: 428FT

#### **SQL20188N Primární nebo jedinečný klíč označený jako** *název* **je podmnožinou sloupců v klauzuli ORGANIZE BY.**

**Vysvětlení:** Do klauzule ORGANIZE BY pro tabulku jsou zahrnuty všechny sloupce obsažené v primárním nebo jedinečném klíči. To však není povoleno, protože každý blok stránek v tabulce by obsahoval pouze jediný řádek a zbývající místo v bloku by zůstalo nevyužito.

*název-klíče* je název podmínky primárního klíče, je-li určena, nebo podmínky jedinečnosti. Jestliže nebyl název podmínky určen, je *název-klíče* název prvního sloupce určeného v klauzuli primárního klíče nebo podmínky jedinečnosti, následované třemi tečkami. Při vytváření jedinečného indexu odpovídá *název* názvu tohoto jedinečného indexu.

Příkaz nelze zpracovat.

**Reakce uživatele:** Je-li to možné, upravte definici primárního nebo jedinečného klíče, definici jedinečného indexu nebo klauzuli ORGANIZE BY tak, aby klíč nebyl podmnožinou dimenzí.

**sqlcode**: -20188

**sqlstate**: 429BE

## **SQL20189W Operace ve fondu vyrovnávacích pamětí (CREATE/ALTER) nabude kvůli nedostatku paměti účinnost až po novém spuštění databáze.**

**Vysvětlení:** Příkaz CREATE nebo ALTER BUFFERPOOL byl úspěšně spuštěn a dokončen, avšak kvůli nedostatku paměti byla operace vytvoření nebo úpravy převedena do stavu DEFERRED. Změny nabudou účinnost až při následujícím spuštění databáze.

**Reakce uživatele:** Nechcete-li s aktivací nebo změnou velikosti fondu vyrovnávacích pamětí čekat až na následující spuštění databáze, můžete uvolnit paměťové prostředky a provést operaci znovu (se stejnou nebo jinou velikostí). Mezi paměťové prostředky, jejichž velikost lze redukovat, patří další fondy vyrovnávacích pamětí, halda databáze, mezipaměť katalogu, mezipaměť balíků a halda pro obslužné programy. Tyto prostředky lze redukovat pomocí příkazu ALTER/DROP BUFFERPOOL nebo UPDATE DATABASE CONFIGURATION (podle prostředku). Chcete-li do budoucna vyhradit dodatečnou paměť pro dynamickou alokaci ve fondu vyrovnávacích pamětí, můžete zvětšit hodnotu konfiguračního parametru.

Pokud ne, zopakujte operaci:

1. Pokud se nezdařilo provedení příkazu ALTER BUFFERPOOL, bude činnost pokračovat s aktuální 2. Pokud se nezdařilo provedení příkazu CREATE BUFFERPOOL, budou všechny tabulkové prostory, které jsou ve fondu vyrovnávacích pamětí vytvořeny, dočasně (až do následujícího spuštění) odloženy do skrytého fondu vyrovnávacích pamětí s odpovídající velikostí stránek. Vzhledem k tomu, že skryté fondy vyrovnávacích pamětí jsou poměrně malé, může se snížit výkonnost systému.

Chcete-li operaci opakovat, postupujte takto:

- 1. V případě příkazu ALTER BUFFERPOOL pouze zopakujte příkaz.
- 2. V případě příkazu CREATE BUFFERPOOL odstraňte fond vyrovnávacích pamětí a poté zopakujte zadání příkazu.

**sqlcode**: +20189

**sqlstate**: 01657

## **SQL20190N Federovanou operaci vložení, aktualizace nebo odstranění nelze zkompilovat kvůli možné nekonzistenci dat.**

**Vysvětlení:** Pokud datový zdroj neposkytuje podporu pro body uložení aplikace a volba serveru 'iud\_app\_svpt\_enforce' je nastavena na hodnotu 'Y', bude federovaná operace insert (vložení), update (aktualizace) nebo delete (odstranění) v průběhu předběžné kompilace blokována. Důvodem je zabránění možné nekonzistenci dat, ke které by mohlo dojít při běhové výjimce v případě, že by při zpracování federované operace insert, update nebo delete byla zaznamenána chyba.

**Reakce uživatele:** Možná řešení:

- v Změňte parametr serveru 'iud\_app\_svpt\_enforce' na hodnotu 'N'.
- v Aplikujte operaci insert, update nebo delete přímo na datový zdroj.

**sqlcode**: -20190

**sqlstate**: 0A503

## **SQL20191N U parametru INOUT v dynamicky připraveném příkazu CALL musí být v obou klauzulích USING a INTO použita stejná proměnná hostitele.**

**Vysvětlení:** V příkazu CALL musí parametr INOUT odpovídat jediné hostitelské proměnné. Při provádění dynamicky připraveného příkazu CALL musí být v obou klauzulích USING a INTO příkazu EXECUTE použita stejná proměnná hostitele.

**Reakce uživatele:** Při zadávání hostitelské proměnné, která odpovídá značce parametru pro parametr INOUT, použijte u obou klauzulí USING a INTO příkazu EXECUTE stejnou proměnnou hostitele. Pokud při určení hostitelské proměnné

odpovídající značce parametru pro parametr INOUT používáte struktury SQLDA, musí ukazatele SQLDATA odpovídajících položek SQLVAR odkazovat na stejnou hostitelskou proměnnou.

**sqlcode**: -20191

**sqlstate**: 560BB

#### **SQL20192N Zadané režimy jsou podporovány pouze v děleném databázovém prostředí.**

**Vysvětlení:** Příkaz RECOMMEND PARTITIONINGS nebo EVALUATE PARTITIONINGS nebyl volán v děleném databázovém prostředí. Tyto dva režimy jsou podporovány pouze v děleném databázovém prostředí.

**Reakce uživatele:** Příkaz RECOMMEND PARTITIONINGS nebo EVALUATE PARTITIONINGS zadejte v děleném databázovém prostředí.

**sqlcode**: -20192

**sqlstate**: 56038

## **SQL20193N Při přístupu k souboru** *název-souboru* **došlo k chybě. Kód příčiny:** *kód\_příčiny***.**

**Vysvětlení:** Byl proveden pokus o přístup k souboru *název-souboru* na server, došlo však k chybě. V případě kódu příčiny 4 až 10 je možné, že je soubor *název-souboru* umístěn v adresáři určeném pomocí proměnné registru DB2\_UTIL\_MSGPATH nebo v dočasném adresáři instance. Uvedená zjištěná chyba je určena pomocí kódu příčiny

následujícím způsobem:

- **1** Chyba formátu souboru.
- **2** Chyba komunikace.
- **3** Chyba přidělení paměti.
- **4** Cesta k adresáři určená pomocí proměnné registru DB2\_UTIL\_MSGPATH neexistuje.
- **5** Soubor neexistuje.
- **6** Jméno chráněného uživatele nemůže vytvořit soubor (nemá k adresáři přístup pro spouštění).
- **7** Jméno chráněného uživatele nemůže číst soubor (nemá přístup pro čtení).
- **8** Jméno chráněného uživatele nemůže zapisovat do souboru (nemá přístup s možností zápisu).
- **9** Nedostatek prostoru na disku (disk je plný).
- **10** Soubor nelze odebrat.

**Reakce uživatele:** Na základě informací souvisejících s kódem příčiny určete, jak soubor zpřístupnit, a spusťte příkaz znovu.

**sqlcode**: -20193

**sqlstate**: 560BC

#### **SQL20194N Fond vyrovnávacích pamětí** *název-fondu-vyrovnávacích-pamětí* **v databázové oblasti** *číslo-db-oblasti* **neexistuje.**

**Vysvětlení:** V příkazu ALTER BUFFERPOOL je zadán fond vyrovnávacích pamětí *název-fondu-vyrovnávacíchpamětí*, který v databázové oblasti *číslo-db-oblasti* neexistuje.

**Reakce uživatele:** Používáte-li příkaz ALTER DATABASE PARTITION GROUP, přidejte databázovou oblast *číslo-db-oblasti* do skupiny databázových oblastí, pro niž je již fond vyrovnávacích pamětí *název-fondu-vyrovnávacích-pamětí* definován. Není-li daný fond vyrovnávacích pamětí asociován s žádnou skupinou databázových oblastí, přidejte tuto databázovou oblast do kterékoli skupiny databázových oblastí nebo pro daný fond vyrovnávacích pamětí vytvořte novou skupinu databázových oblastí. Zadejte příkaz ALTER BUFFERPOOL znovu.

**sqlcode**: -20194

**sqlstate**: 53040

## **SQL20195N Při zpracování řádku číslo** *číslo-řádku* **v konfiguračním souboru přejmenování cesty** *konfig-soubor* **byla zaznamenána chyba. Kód příčiny:** *kód\_příčiny***.**

**Vysvětlení:** Konfigurační soubor *konfig-soubor* přejmenování cesty je používán pro přejmenování kontejnerů v průběhu procesu zotavení z havárie nebo zotavení přehráním žurnálu. Při zpracování příkazů v tomto souboru však byla u řádku *číslo-řádku* zaznamenána chyba, která znemožnila další pokračování procesu zotavení. Následující kód příčiny udává možnou příčinu tohoto problému:

- 1. Neplatná syntaxe.
- 2. Délka cesty kontejneru překračuje maximální povolenou hodnotu.
- 3. Zadaná cesta kontejneru již byla uvedena na předchozím řádku.
- 4. Délka cesty databáze překračuje maximální povolenou hodnotu.
- 5. Zadaná cesta databáze již byla uvedena na předchozím řádku.
- 6. Cesta databáze musí být absolutní cesta.
- 7. Cesta databáze není zadána správně.
- 8. Byl nesprávně použit zástupný znak ("\*").

**Reakce uživatele:** Proveďte příslušné změny konfiguračního souboru podle následujících pokynů a poté zadejte příkaz znovu.

- 1. Opravte chybu v syntaxi.
- 2. Zadejte kratší cestu kontejneru.
- 3. Odstraňte ze souboru duplicitní cestu kontejneru.
- 4. Zadejte kratší cestu databáze.
- 5. Odstraňte ze souboru duplicitní cestu databáze.
- 6. Použijte absolutní cestu namísto relativní.

# **SQL20196N • SQL20198N**

- 7. Cestu databáze zadejte ve tvaru písmene jednotky následovaného dvojtečkou (například C:).
- 8. Je-li použit zástupný znak, musí být uveden jako poslední znak staré i nové cesty.

**sqlcode**: -20195

**sqlstate**: 08504

## **SQL20196N Jeden nebo více vestavěných typů navrácených funkcí nebo metodou FROM SQL se neshoduje s odpovídajícími vestavěnými typy, což jsou parametry funkce nebo metody TO SQL.**

**Vysvětlení:** Vestavěné typy navrácené transformační funkcí nebo metodou FROM SQL se musí shodovat s typy v seznamu parametrů odpovídající transformační funkce nebo metody TO SQL.

**Reakce uživatele:** Vyberte jinou transformační funkci nebo metodu FROM SQL či TO SQL nebo transformační funkci nebo metodu FROM SQL či TO SQL změňte tak, aby každý vestavěný typ navrácený funkcí nebo metodou FROM SQL odpovídal odpovídajícímu vestavěnému typu, který je parametrem transformační funkce nebo metody TO SQL.

**sqlcode**: -20196

**sqlstate**: 428FU

## **SQL20197N Metodu** *název-metody* **nelze definovat jako přepisující metodu. Kód příčiny:** *kód\_příčiny***.**

**Vysvětlení:** Byl proveden pokus definovat metodu *název-metody* jako přepisující metodu. Mezi touto a původní metodou nelze vytvořit vztah umožňující přepisování z některého z následujících důvodů označeného kódem *kód\_příčiny*:

- **1** Nelze najít původní metodu se stejným názvem.
- **2** Původní a přepisující metoda neobsahují stejný počet parametrů.
- **3** Datový typ parametru přepisující metody neodpovídá datovému typu odpovídajícího parametru původní metody.
- **4** Název parametru přepisující metody neodpovídá názvu odpovídajícího parametru původní metody.
- **5** Indikace lokátoru parametru přepisující metody neodpovídá indikaci lokátoru odpovídajícího parametru původní metody.
- **6** Indikace FOR BIT DATA parametru přepisující metody neodpovídá indikaci FOR BIT DATA odpovídajícího parametru původní metody.
- **7** Klauzule RETURNS přepisující metody obsahuje klauzuli AS LOCATOR, CAST FROM nebo FOR BIT DATA.
- **8** Je zadán některý z následujících zděděných atributů metody: SELF AS RESULT, charakteristika rutiny SQL nebo charakteristika externí rutiny.
- **9** Návratový typ přepisující metody neodpovídá návratovému typu původní metody.
- **10** Návratový typ přepisující metody je strukturovaným typem, který není podtypem žádného z následujících typů:
	- návratový typ původní metody,
	- všechny návratové typy pro všechny metody, které již přepisují původní metodu.

**Reakce uživatele:** Upravte definici metody v závislosti na příčině dané kódem *návratový-kód* takto:

- **1** Použijte název metody, který identifikuje existující metodu pro nadtyp strukturovaného typu.
- **2** Definujte pro přepisující metodu stejný počet parametrů, jaký existuje pro původní metodu.
- **3** Změňte datový typ tak, aby odpovídal datovému typu odpovídajícího parametru původní metody.
- **4** Změňte název parametru tak, aby odpovídal názvu odpovídajícího parametru původní metody.
- **5** Změňte indikaci lokátoru tak, aby odpovídala indikaci lokátoru odpovídajícího parametru původní metody.
- **6** Změňte indikaci FOR BIT DATA tak, aby odpovídala indikaci FOR BIT DATA odpovídajícího parametru původní metody.
- **7** Pro přepisující metodu odstraňte klauzuli AS LOCATOR, klauzuli CAST FROM a klauzuli FOR BIT DATA.
- **8** Odstraňte atribut metody SELF AS RESULT a všechny charakteristiky rutin SQL i charakteristiky externích rutin.
- **9** Změňte návratový typ tak, aby odpovídal návratovému typu původní metody.
- **10** Změňte návratový typ tak, aby byl podtypem původní metody a všech metod, které již přepisují původní metodu.

**sqlcode**: -20197

**sqlstate**: 428FV

#### **SQL20198N Metoda** *název-metody* **volá rekurzivně sama sebe.**

**Vysvětlení:** Metoda se pokusila vyvolat rekurzivně sama sebe. Rekurze může být svou podstatou přímá či nepřímá.

**Reakce uživatele:** Upravte definici metody.

**sqlcode**: -20198

**sqlstate**: 55054

## **SQL20199N Tabulková funkce pro transformaci klíčů použitá rozšířením indexu pro index** *id-indexu* **tabulky** *id-tabulky* **v** *id-tab-prostoru* **generovala duplicitní řádky.**

**Vysvětlení:** Tabulková funkce pro transformaci klíčů určená klauzulí GENERATE USING použitá v rozšíření indexu *id-indexu* vygenerovala duplicitní řádky. V daném vyvolání tabulkové funkce pro transformaci klíčů by neměly být vytvořeny žádné duplicitní řádky. K této chybě došlo při vkládání nebo aktualizaci hodnoty klíče pro index *id-indexu* tabulky *id-tabulky* v tabulkovém prostoru *id-tab-prostoru*.

Příkaz nelze zpracovat.

**Reakce uživatele:** Kód pro tabulkovou funkci pro transformaci klíčů použitý rozšířením indexu *id-indexu* musí být opraven tak, aby nebyly vytvářeny duplicitní řádky.

Ke zjištění názvu indexu použijte následující dotaz:

```
SELECT IID, INDSCHEMA, INDNAME
  FROM SYSCAT.INDEXES AS I,
      SYSCAT.TABLES AS T
  WHERE ID = <id-indexu>
     AND TABLEID = \leid-tabulky>
     AND TBSPACEID = <id-tab-prostoru>
     AND T.TBASCHEMA = I.TABSCHEMA
     AND T.TABNAME = I.TABNAME
```
**sqlcode**: -20199

**sqlstate**: 22526

#### **SQL20200N** Instalace nebo záměna *id-jar* selhala, neboť **se nepodařilo nalézt** *url***.**

**Vysvětlení:** Adresa URL zadaná v proceduře instalace nebo nahrazení JAR neoznačuje platný soubor JAR.

**Reakce uživatele:** Opakujte volání procedury instalace nebo nahrazení JAR s adresou URL, která označuje platný soubor JAR.

**sqlcode**: -20200

**sqlstate**: 46001

## **SQL20201N Instalace, náhrada nebo odebrání** *id-jar* selhalo, neboť název souboru .jar je **neplatný.**

**Vysvětlení:** Název souboru JAR zadaný v proceduře instalace, nahrazení nebo odebrání JAR byl neplatný. Možnou příčinou je nesprávný formát identifikátoru, jeho neexistence (v případě operace nahrazení nebo odebrání), nebo to, že již existuje (v případě instalace).

**Reakce uživatele:** Ověřte správnost formátu identifikátoru. Pokud identifikátor již existuje, bude jej nutné před instalací odebrat. Chcete-li provést operaci nahrazení nebo odebrání, ověřte, zda identifikátor existuje.

**sqlcode**: -20201

**sqlstate**: 46002

```
SQL20202N Nahrazení nebo odebrání souboru id-jar
              nebylo možné provést, nebo	 třídu třída
              právě používá rutina název-rutiny (specifický
              název specifický-název).
```
**Vysvětlení:** Zadanou třídu v souboru JAR právě používá definovaná procedura nebo náhradní soubor JAR tuto třídu, pro kterou je procedura definována, neobsahuje.

**Reakce uživatele:** Uvolněte všechny procedury, které používají odebírané třídy, a opakujte volání procedury nahrazení nebo odebrání.

**sqlcode**: -20202

**sqlstate**: 46003

## **SQL20203N Uživatelská funkce nebo procedura** *název-funkce* **obsahuje metodu jazyka Java s neplatnou signaturou.**

**Vysvětlení:** Signatura metody jazyka Java použité k implementaci funkce nebo procedury je neplatná. Některé parametry metody například nelze přiřadit parametrům odpovídajícího vytvářecího příkazu nebo metoda procedury udává návratovou hodnotu.

**Reakce uživatele:** Zadejte příslušný příkaz CREATE s parametry odpovídajícími metodě jazyka Java nebo opravte parametry návratového typu metody Java a překompilujte třídu.

**sqlcode**: -20203

**sqlstate**: 46007

## **SQL20204N Uživatelská funkce nebo procedura** *název-funkce* **se nemohla namapovat na metodu jazyka Java.**

**Vysvětlení:** Uvedené funkci nebo proceduře se nepodařilo najít odpovídající metodu jazyka Java nebo nalezla několik odpovídajících metod jazyka Java.

**Reakce uživatele:** Opravte metody jazyka Java nebo příslušný příkaz SELECT tak, aby bylo volání funkce nebo procedury přiřazováno právě jedné metodě jazyka Java.

**sqlcode**: -20204

**sqlstate**: 46008

## **SQL20205N Uživatelská funkce nebo procedura** *název-funkce* **má vstupní argument s hodnotou Null, kterou nelze metodě předat.**

**Vysvětlení:** Funkce vytvořená s volbou "CALLED ON NULL INPUT" nebo procedura má vstupní parametr s hodnotou Null, ale datový typ jazyka Java použitý pro tento argument nepodporuje hodnoty Null. Příkladem takových typů jazyka Java jsou typy BOOLEAN, BYTE, SHORT, INT, LONG nebo DOUBLE.

# **SQL20206W • SQL20209N**

**Reakce uživatele:** Pokud předpokládáte, že metoda bude volána s použitím hodnot Null, používejte pouze datové typy jazyka Java, které jsou schopny hodnotu Null zpracovat. Funkce lze také vytvářet s volbou "RETURNS NULL ON NULL INPUT".

**sqlcode**: -20205

**sqlstate**: 39004

#### **SQL20206W Procedura** *název-funkce* **vrátila příliš mnoho výsledných sad.**

**Vysvětlení:** Uvedená procedura vrátila více výsledných sad, než určuje příkaz CREATE PROCEDURE.

**Reakce uživatele:** Upravte proceduru tak, aby vracela správný počet výsledných sad, nebo ji zrušte a vytvořte ji znovu s uvedením správného počtu výsledných sad.

**sqlcode**: +20206

**sqlstate**: 0100E

#### **SQL20207N Během instalace nebo odebrání procedury souboru .jar pro** *id-jar* **bylo určeno použití deskriptoru implementace.**

**Vysvětlení:** Parametr DEPLOY nebo UNDEPLOY procedury instalace nebo nahrazení JAR byl nenulový; tento parametr není podporován a musí mít nulovou hodnotu.

**Reakce uživatele:** Opakujte volání procedury s nulovou hodnotou parametru DEPLOY nebo UNDEPLOY.

**sqlcode**: -20207

**sqlstate**: 46501

### **SQL20208N Tabulku** *název-tabulky* **nelze vytvořit. Kód příčiny:** *kód\_příčiny***.**

**Vysvětlení:** Tabulku nelze vytvořit, protože porušuje omezení určené následujícím kódem příčiny:

- 1. Tabulka použitá při definování fázové tabulky není tabulkou materializovaného dotazu s volbou REFRESH DEFERRED.
- 2. S tabulkou použitou při definování fázové tabulky je již sdružena některá fázová tabulka.
- 3. Tabulka materializovaného dotazu odkazující se na přezdívku nemůže být vytvořena v případě, je-li příkaz CREATE TABLE zadán z databázové oblasti katalogu.
- 4. Nelze vytvořit tabulku materializovaného dotazu odkazující na chráněnou tabulku, na pohled závislý na chráněné tabulce nebo na přezdívku, pro kterou není povoleno ukládání v mezipaměti.
- 5. Do tabulky materializovaného dotazu nebo do fázové tabulky nelze přidat zásadu zabezpečení.

Příkaz nelze zpracovat.

**Reakce uživatele:** V závislosti na kódu příčiny proved'te jednu z následujících akcí:

- 1. Zadejte tabulku materializovaného dotazu s volbou REFRESHED DEFERRED pro definování fázové tabulky.
- 2. Zadejte tabulku materializovaného dotazu, která není sdružena s žádnou fázovou tabulkou.
- 3. Zadejte příkaz CREATE TABLE z databázové oblasti katalogu.
- 4. Opravte uvedený plný výběr v příkazu CREATE TABLE tak, aby neodkazoval na přezdívku, pro niž není povoleno ukládání v mezipaměti.
- 5. Odeberte klauzuli SECURITY POLICY z příkazu CREATE TABLE

**sqlcode**:-20208

**sqlstate**:428FG

```
SQL20209N Volba typ-volby není platná pro tabulku
             název-tabulky s kódem příčiny kód_příčiny.
```
**Vysvětlení:** Zadaná volba není platná z důvodu označeného následujícími kódy příčiny:

- U tabulky ve stavu nevyřízeného nastavení integrity bez přístupu nelze aktivovat volbu READ ACCESS.
- 

**1**

**2**

Obsahuje-li tabulka stále neprověřené typy integrity, není volba FULL ACCESS platná.

**3**

Volba FULL ACCESS je platná pouze pro tabulku ve stavu Běžný - Bez přesunu dat nebo pro odpojenou tabulku.

Pro tabulku, která se nachází v režimu Běžný - Bez přesunu dat, nelze zadat volbu FULL ACCESS s volbou IMMEDIATE UNCHECKED.

**5**

**6**

**4**

Pro tabulku, která není fázovou tabulkou, není volba PRUNE platná.

Volby PRUNE a INCREMENTAL nelze zadat současně.

**7**

Pokud je pro tabulku nutné provést kontrolu integrity v důsledku operace, která zahrnovala rozdělování dat, nelze zadat volbu ALL s volbou IMMEDIATE UNCHECKED.

**8**

Pokud databázový rozdělovací klíč tabulky, rozdělovací klíč tabulky, klíč pro multidimenzionální dělení do klastrů nebo klíč pro dělení do klastrů podle úseků odkazují na generovaný sloupec, jehož

výraz byl změněn pomocí příkazu ALTER TABLE, nebo pokud tabulka obsahuje připojené datové oblasti, nelze zadat volbu ALL nebo GENERATED COLUMN s volbou IMMEDIATE UNCHECKED.

**9**

Volbu ALLOW READ ACCESS ani volbu ALLOW WRITE ACCESS nelze zadat pro tabulku, pro niž mají být pro všechny řádky generovány hodnoty sloupce identity, ani pro tabulku materializovaného dotazu, která má být plně aktualizována, ani pro tabulku, která byla načtena a pro niž mají být vypočteny hodnoty generovaného sloupce nebo sloupce identity.

### **10**

Volbu ALLOW QUERY OPTIMIZATION USING REFRESH DEFERRED TABLES lze zadat pouze pro tabulku materializovaného dotazu REFRESH DEFERRED.

## **11**

Tato volba není platná u textově udržované souhrnné tabulky.

## **12**

Tato volba není platná u textově udržované fázové tabulky.

**13**

Pokud příkaz SET INTEGRITY obsahuje více cílových tabulek a některá z cílových tabulek je dělenou tabulkou obsahující připojenou datovou oblast a nedělený uživatelský index, nelze zadat volbu ALL spolu s volbou IMMEDIATE UNCHECKED.

## **14**

Pokud je daná tabulka časovou tabulkou systémového období, nelze v příkazu SET INTEGRITY zadat volbu GENERATE IDENTITY.

**15**

Je-li daná tabulka časovou tabulkou systémového období, nelze zadat volbu FORCE GENERATED.

## **16**

Je-li daná tabulka časovou tabulkou systémového období, nelze zadat klauzuli FOR EXCEPTION.

# **Reakce uživatele:**

## **1**

Nepoužívejte volbu READ ACCESS.

## **2**

Použijte volbu FULL ACCESS spolu s volbou IMMEDIATE CHECKED nebo zadejte volbu ALL jako volbu integrity spolu s volbou IMMEDIATE UNCHECKED.

Zadejte volbu FULL ACCESS spolu s volbou IMMEDIATE CHECKED.

**4**

**3**

Zadejte volbu FULL ACCESS bez volby IMMEDIATE UNCHECKED.

Z příkazu odeberte tabulku, která není fázovou tabulkou.

**6**

**5**

Zadejte pouze jednu z voleb PRUNE nebo INCREMENTAL.

**7**

Místo zadání volby ALL určete explicitně pomocí volby IMMEDIATE UNCHECKED volby integrity, jejichž kontrola nemá být provedena. Poté zadáním dalšího příkazu SET INTEGRITY s volbou IMMEDIATE CHECKED proved'te kontrolu integrity pro rozdělování dat tabulky.

**8**

Pro volby integrity, jejichž kontrola nemá být provedena, lze volbu ALL nebo GENERATED COLUMN deaktivovat pomocí volby IMMEDIATE UNCHECKED. Poté zadáním dalšího příkazu SET INTEGRITY s volbami IMMEDIATE CHECKED a FORCE GENERATED proveďte opětný výpočet hodnot generovaného sloupce na základě nového výrazu. Pokud je pro data v tabulce zajištěno, že odpovídají novým výrazům generovaného sloupce, lze volbu FORCE GENERATED vynechat.

**9**

Určete pro tabulku volbu ALLOW NO ACCESS.

**10**

Odeberte volbu ALLOW QUERY OPTIMIZATION USING REFRESH DEFERRED TABLES.

**11**

Odeberte z příkazu textově udržovanou souhrnnou tabulku.

# **12**

Odeberte z příkazu textově udržovanou fázovou tabulku nebo použijte volbu IMMEDIATE CHECKED.

**13**

Zadejte příkaz SET INTEGRITY znovu s podporovanou kombinací voleb a cílové tabulky. Příklad: Zadejte příkaz SET INTEGRITY s volbami ALL a IMMEDIATE UNCHECKED a jako cíl zadejte pouze ovlivněnou dělenou tabulku; nebo

zadejte příkaz SET INTEGRITY s volbou IMMEDIATE CHECKED a více cílovými tabulkami.

#### **14**

Je-li pro časovou tabulku systémového období zadána volba NOT INCREMENTAL, vynechejte volbu GENERATE IDENTITY.

**15**

Je-li daná tabulka časovou tabulkou systémového období, odeberte volbu FORCE GENERATED.

**16**

Je-li daná tabulka časovou tabulkou systémového období, odeberte klauzuli FOR EXCEPTION.

**sqlcode**: -20209

**sqlstate**: 428FH

#### **SQL20211N Specifikace ORDER BY nebo FETCH FIRST n ROWS ONLY je neplatná.**

**Vysvětlení:** Specifikace ORDER BY nebo FETCH FIRST n ROWS ONLY není povolena v rámci:

- v vnějšího plného výběru z pohledu
- v vnějšího plného výběru v příkazu RETURN v rámci tabulkové funkce SQL
- v definice tabulky materializovaného dotazu
- v podvýběru, který není uzavřen v závorkách.

**Reakce uživatele:** Jedná-li se o:

## **SUBSELECT**

Uzavřete podvýběr včetně klauzule ORDER BY nebo FETCH FIRST n ROWS ONLY do závorek.

## **FETCH FIRST n ROWS ONLY**

Použijte klauzuli ROW\_NUMBER() OVER() ve spojení s predikátem v klauzuli WHERE. Například: SELECT název FROM

(SELECT ROW NUMBER() OVER() AS m, název FROM prázd ) AS e WHERE  $m < 10$ 

## **ORDER BY**

Specifikaci ORDER BY použijte v dotazu pracujícím s pohledem, s tabulkou materializovaného dotazu nebo místo tabulkové funkce SQL.

**sqlcode**: -20211

**sqlstate**: 428FJ

## **SQL20212N Uživatelská rutina** *název-funkce* **zaznamenala výjimku při pokusu o načtení třídy jazyka Java** *název-třídy* **ze souboru JAR** *název-JAR***. Původní výjimka:** *základní-výjimka***.**

**Vysvětlení:** Byla zaznamenána výjimka

ClassNotFoundException. Výjimka ClassNotFoundException může odkazovat na původní výjimku jazyka Java, která obsahuje další popis příčin toho, proč třída nebyla nalezena. Příklad: Základní výjimkou může být chyba I/O, ke které došlo při pokusu o čtení ze souboru JAR, nebo chyba SQL, ke které došlo při načítání souboru JAR z datového adresáře. Bude vrácen odpovídající počet následujících prvků, které splňují limity SQLCA.

*Název-funkce* označuje specifický název externí funkce nebo procedury jazyka Java, při jejímž zpracování byla zaznamenána výjimka ClassNotFoundException.

*Název-třídy* označuje třídu jazyka Java, jejíž definici nebylo možné najít.

*Název-JAR* nepovinně označuje instalovaný soubor JAR, v němž by měla být obsažena označená třída.Není-li externí funkce nebo procedura jazyka Java na základě definice umístěna v instalovaném souboru JAR, je zde standardně uvedena hodnota '(none)'.

*Základní-výjimka* nepovinně obsahuje řetězec toString() odkazující na základní výjimku (pokud nějaká existuje), která vedla k této výjimce ClassNotFoundException.Pokud žádná základní výjimka neexistuje, je zde přítomna hodnota '(none)'.

**Reakce uživatele:** Pomocí příkazu ALTER PROCEDURE určete umístění třídy, zajistěte umístění třídy v zadaném souboru JAR nebo v systémovém adresáři tříd nebo opravte stav, který popisuje *základní-výjimka*.

**sqlcode**: -20212

**sqlstate**: 46103

## **SQL20223N Funkce ENCRYPT nebo DECRYPT selhala. Prostředek šifrování není k dispozici.**

**Vysvětlení:** Prostředek šifrování není k dispozici pro zpracování žádosti šifrování nebo dešifrování.

**Reakce uživatele:** Pokud není prostředek šifrování nainstalován, nainstalujte jej před použitím funkcí ENCRYPT a DECRYPT. Pokud je prostředek šifrování nainstalován, ověřte, zda funguje správně.

**sqlcode**: -20223

**sqlstate**: 560BF

#### **SQL20225W Operace ve fondu vyrovnávacích pamětí (DROP) se kvůli používání fondu vyrovnávacích pamětí uplatní až po novém spuštění databáze.**

**Vysvětlení:** Příkaz DROP BUFFERPOOL byl úspěšně

spuštěn a dokončen, avšak tabulkový prostor stále používá tento fond vyrovnávacích pamětí. I když je tabulkovému prostoru přiřazen jiný fond vyrovnávacích pamětí, uplatní se tato změna až po příštím restartu databáze. Je-li tabulkový prostor při potvrzení této operace zrušen, fond vyrovnávacích pamětí bude z paměti odebrán ve stejnou chvíli. Do dalšího restartu databáze může tento fond vyrovnávacích pamětí zůstat v paměti a příkaz CREATE nebo ALTER pro jiný fond, který by použil ID této oblasti, může být odložen.

**Reakce uživatele:** Restartujte databázi, aby se fond vyrovnávacích pamětí odstranil z paměti.

**sqlcode**: 20225

**sqlstate**: 01657

#### **SQL20227N Pro argument** *číslo* **výrazu** *výraz* **chybí požadovaná klauzule.**

**Vysvětlení:** Výraz *výraz* vyžaduje zadání klauzule pro argument s číslem *číslo*. Je-li výrazem *výraz* položka XMLATTRIBUTES, je vyžadována klauzule AS pro název atributu XML. Je-li výrazem *výraz* položka XMLFOREST, je vyžadována klauzule AS pro název prvku. Příkaz nelze zpracovat.

**Reakce uživatele:** Opravte příkaz zadáním požadované klauzule pro příslušný argument.

**sqlcode**: -20227

**sqlstate**: 42633

#### **SQL20230N Pravděpodobně není určen název procedury hostitelskou proměnnou v příkazu CALL a nejsou určeny argumenty pomocí klauzule USING DESCRIPTOR.**

**Vysvětlení:** Název procedury musí být zadán jako identifikátor v příkazu CALL a argumenty musí být zadány explicitně. Hostitelskou proměnnou pro název procedury nelze použít. Klauzuli USING DESCRIPTOR k zadání argumentů nelze použít.

**Reakce uživatele:** Příkaz CALL je třeba přepsat, aby poskytoval identifikátor pro název procedury a aby explicitně vytvářel seznam argumentů. Pokud před prováděním nejsou známy název nebo argumenty procedury, použijte dynamicky připravený příkaz CALL.

V případě migrace aplikací z verzí dřívějších než verze 8 lze používat volbu prekompilace CALL\_RESOLUTION DEFERRED, dokud aplikace nebudou přepsány tak, aby používaly dynamicky připravený příkaz CALL.

**sqlcode**: -20230

**sqlstate**: 42601

#### **SQL20238N Tabulka** *název-tabulky* **je definována s kódem CCSID UNICODE a nemůže být použita ve funkcích a metodách SQL.**

**Vysvětlení:** V databázi s kódováním jiným než Unicode se lze uvnitř funkcí a metod SQL odkazovat pouze na tabulky se schématem kódování ASCII. Vzhledem k tomu, že tabulka *název-tabulky* je definována s kódem CCSID UNICODE, nemůže být použita ve funkcích a metodách SQL.

**Reakce uživatele:** Nepoužívejte tabulky CCSID UNICODE ve funkcích a metodách SQL.

**sqlcode**: -20238

**sqlstate**: 560C0

## **SQL20239N Tabulky vytvořené v kódovacím schématu Unicode nemohou být typovanými tabulkami a nemohou obsahovat grafické typy, typy XML nebo uživatelské typy.**

**Vysvětlení:** V databázi s jiným kódováním než Unicode nemohou být tabulky vytvořené v kódovacím schématu Unicode typovanými tabulkami a také nemohou obsahovat sloupce s grafickým typem, typem XML nebo uživatelským typem.

**Reakce uživatele:** Odeberte klauzuli CCSID UNICODE z definice tabulky nebo z definice odeberte grafický typ, typ XML nebo uživatelský typ.

**sqlcode**: -20239

**sqlstate**: 560C1

## **SQL20240N Neplatná specifikace sloupce** *název-sloupce* **typu DB2SECURITYLABEL. Kód příčiny:** *kód\_příčiny***.**

**Vysvětlení:** Specifikace atributu sloupce DB2SECURITYLABEL v příkazu CREATE TABLE nebo ALTER TABLE může být neplatná z následujícího důvodu.

#### **4**

U vytvořených a deklarovaných dočasných tabulek nelze definovat sloupec popisu zabezpečení.

**10**

Sloupec typu DB2SECURITYLABEL nelze definovat jako generovaný sloupec.

**Reakce uživatele:** Opravte specifikaci sloupce typu DB2SECURITYLABEL a zadejte příkaz znovu.

**sqlcode**: -20240

**sqlstate**: 42963

#### **SQL20241N Zápis položky souboru historie pro rušenou tabulku** *název-tabulky* **se nezdařil.**

**Vysvětlení:** Obnovení zrušené tabulky je povoleno v tabulkovém prostoru, ve kterém je zrušená tabulka *název-tabulky* umístěna. Má-li tabulkový prostor povoleno

# **SQL20242N • SQL20251N**

obnovení zrušené tabulky, vytvoří se jako součást zrušení tabulky položka souboru historie. Tento soubor historie obsahuje data užitečná pro obnovování zrušené tabulky. Zápis nové položky souboru historie týkající se zrušené tabulky se nezdařil. V důsledku toho nelze zrušení tabulky dokončit.

Možnou příčinou takového selhání je plný souborový systém, ve kterém je soubor historie umístěn.

**Reakce uživatele:** Ověřte, že správce databází smí do souboru historie zapisovat. Pokud pro vás obnovování zrušených tabulek není důležité, znepřístupněte tuto možnost a spusťte příkaz drop table znovu.

**sqlcode**: -20241

**sqlstate**: 560C2

#### **SQL20242N Velikost ukázky zadaná v klauzuli TABLESAMPLE není platná.**

**Vysvětlení:** Velikost ukázky zadaná v klauzuli TABLESAMPLE musí být kladná číselná hodnota větší než nula a menší nebo rovna 100.

Příkaz nebyl zpracován.

**Reakce uživatele:** Změňte velikost ukázky zadanou v klauzuli TABLESAMPLE na platnou číselnou hodnotu větší než nula a menší nebo rovnu 100.

**sqlcode**: -20242

**sqlstate**: 2202H

## **SQL20243N Pohled** *název-pohledu* **je cílem příkazu MERGE, ale chybí spouštěč INSTEAD OF pro operaci** *operace***.**

**Vysvětlení:** Pohled *název-pohledu* je přímý nebo nepřímý cíl v příkazu MERGE a je pro něj definován spouštěč INSTEAD OF, spouštěče INSTEAD OF však nejsou definovány pro všechny operace. Spouštěč pro operaci *operace* není přítomen.

**Reakce uživatele:** Vytvořte spouštěče INSTEAD OF pro operace UPDATE, DELETE a INSERT v pohledu *název-pohledu* nebo zrušte všechny spouštěče INSTEAD OF pro příslušný pohled.

**sqlcode**: -20243

**sqlstate**: 428FZ

## **SQL20247N Tabulka** *název-tabulky* **nemůže být rozdělena a nemůže obsahovat sloupec s datovým typem DATALINK.**

**Vysvětlení:** Byl proveden pokus o operaci vytvoření nebo změnu tabulky *název-tabulky*, jejímž důsledkem by bylo vytvoření dělené tabulky obsahující sloupec s datovým typem DATALINK. Tabulka nemůže být dělenou tabulkou a zároveň obsahovat takový sloupec.

**Reakce uživatele:** Vytvořte nebo změňte tabulku tak, aby byla dělenou tabulkou nebo aby obsahovala sloupec datového typu DATALINK, avšak nikoli obojí zároveň.

**sqlcode**: -20247

**sqlstate**: 429BH

**SQL20249N Balík** *název-balíku* **je třeba explicitně znovu svázat.**

**Vysvětlení:** Balík *název-balíku* obsahuje sekci, kterou je třeba znovu svázat.

Příkaz nelze zpracovat.

**Reakce uživatele:** Uvedený balík explicitně svažte znovu pomocí příkazu REBIND nebo BIND. Chcete-li zachovat rozpoznané funkce a datové typy, zadejte pro příkaz REBIND volbu RESOLVE CONSERVATIVE.

**sqlcode**: -20249

**sqlstate**: 560C5

## **SQL20250N Počet datových oblastí překračuje počet tabulkových prostorů pro tabulku.**

**Vysvětlení:** Byla definována tabulka diskových oblastí s použitím volby NO CYCLE, avšak pro daný počet specifikovaných oblastí tabulky není k dispozici dostatek tabulkových prostorů.

Příkaz nelze zpracovat.

Reakce uživatele: Buď v příkazu CREATE TABLE specifikujte pro tabulku další tabulkové prostory, nebo odeberte specifikaci NO CYCLE pro tuto tabulku.

**sqlcode**: -20250

**sqlstate**: 428G1

## **SQL20251N Poslední datovou oblast v tabulce** *název-tabulky* **nelze odpojit.**

**Vysvětlení:** Důsledkem příkazu ALTER TABLE by bylo odpojení poslední zbývající datové oblasti od tabulky. Taková operace není povolena. Dělená tabulka musí mít alespoň jednu datovou oblast, jejíž stav je Běžný nebo Připojeno. Dělená tabulka nesmí mít pouze datové oblasti, jejichž stav je Odpojeno. Stav datových oblastí lze zjistit pomocí dotazu pro pohled katalogu SYSCAT.DATAPARTITIONS.

Příkaz nelze zpracovat.

**Reakce uživatele:** Ověřte, zda bude po provedení příkazu ALTER TABLE v tabulce ponechána alespoň jedna datová oblast.

**sqlcode**: -20251

**sqlstate**: 428G2

**SQL20253N Spouštěč BEFORE nebo generovaný sloupec** *název* **nelze vytvořit ani změnit, protože taková operace by způsobila, že by tabulka, ve které je definován spouštěč BEFORE nebo generovaný sloupec, byla při odstraňování svázána alespoň s jednou výchozí tabulkou prostřednictvím více vztahů s konfliktními odstraňovacími pravidly. V konfliktu jsou odstraňovací pravidla** *název-omezení1* **a** *název-omezení2***. Kód příčiny:** *kód\_příčiny***.**

**Vysvětlení:** Definice spouštěče BEFORE nebo generovaného sloupce *název* v příkazu CREATE TRIGGER, CREATE TABLE nebo ALTER TABLE není platná z následujícího důvodu uvedeného *kódem-příčiny*:

- 1. Provedení odstraňovacího pravidla omezení *název-omezení1* spustí spouštěč BEFORE *název* a tělo tohoto spouštěče BEFORE upraví sloupec, který je součástí cizího klíče omezení *název-omezení2* nebo upraví sloupec odkazovaný generovaným sloupcem, který je součástí cizího klíče omezení *název-omezení2*.
- 2. Provedení odstraňovacího pravidla omezení *název-omezení1* spustí aktualizaci generovaného sloupce *název* a samotný generovaný sloupec je součástí cizího klíče omezení *název-omezení2*.
- 3. V důsledku přidání spouštěče BEFORE nebo generovaného sloupce *název* způsobí provedení obou omezení *název-omezení1* a *název-omezení2* aktualizaci téhož sloupce.

Příkaz nelze zpracovat.

**Reakce uživatele:** V závislosti na kódu příčiny proved'te jednu z následujících akcí:

- 1. Změňte definici spouštěče BEFORE, aby spouštěč BEFORE nebyl spuštěn při provádění odstraňovacího pravidla omezení *název-omezení1*, nebo změňte tělo spouštěče BEFORE, aby neupravoval sloupec, který je součástí cizího klíče omezení *název-omezení2*, ani sloupec odkazovaný generovaným sloupcem, který je součástí cizího klíče omezení *název-omezení2*.
- 2. Změňte výraz generovaného sloupce, aby generovaný sloupec nebyl aktualizován při provádění odstraňovacího pravidla omezení *název-omezení1* nebo změňte cizí klíč omezení *název-omezení2*, aby nezahrnoval generovaný sloupec.
- 3. Změňte definici spouštěče BEFORE nebo výraz generovaného sloupce, aby provedení obou omezení *název-omezení1* a *název-omezení2* nezpůsobilo aktualizaci téhož sloupce.

**sqlcode**: -20253

**sqlstate**: 42915

### **SQL20254N Klauzule FOREIGN KEY** *název* **není platná, protože by způsobila odstraňovací propojení tabulky** *název-tabulky* **k sobě samé, a to prostřednictvím cyklu obsahujícího odstraňovací pravidlo typu RESTRICT nebo SET NULL. Kód příčiny:** *kód\_příčiny***.**

**Vysvětlení:** Referenční cyklus nesmí obsahovat odstraňovací pravidlo RESTRICT ani SET NULL. Odstraňovací pravidlo určené pro klauzuli FOREIGN KEY *název* v příkazu CREATE TABLE nebo ALTER TABLE není platné z následujícího důvodu uvedeného *kódem-příčiny*:

- 1. Určené odstraňovací pravidlo je RESTRICT nebo SET NULL a referenční relace by měla za následek odstraňovací propojení tabulky *název-tabulky* k sobě samé.
- 2. Určené odstraňovací pravidlo je CASCADE, referenční relace by však měla za následek odstraňovací propojení tabulky *název-tabulky* k sobě samé cyklem obsahujícím odstraňovací pravidlo RESTRICT nebo SET NULL.

Název *název* je název podmínky v klauzuli FOREIGN KEY, jestliže byla určena. Jestliže název podmínky nebyl zadán, obsahuje parametr *název* název prvního sloupce v sloupcovém seznamu klauzule FOREIGN KEY, následované třemi tečkami.

Příkaz nelze zpracovat.

**Reakce uživatele:** V závislosti na kódu příčiny proved'te jednu z následujících akcí:

- 1. Změňte odstraňovací pravidlo na CASCADE či NO ACTION nebo odstraňte z příkazu CREATE TABLE nebo ALTER TABLE příslušnou klauzuli FOREIGN KEY.
- 2. Změňte odstraňovací pravidlo na NO ACTION, RESTRICT či SET NULL nebo odstraňte z příkazu CREATE TABLE nebo ALTER TABLE příslušnou klauzuli FOREIGN KEY.

**sqlcode**: -20254

**sqlstate**: 42915

**SQL20255N Klauzule FOREIGN KEY** *název* **není platná, protože by způsobila odstraňovací propojení odvozené tabulky** *název-odvozené-tabulky* **k její výchozí tabulce** *název-výchozí-tabulky***, a to prostřednictvím více relací obsahujících konfliktní odstraňovací pravidla. V konfliktu jsou odstraňovací pravidla** *název-omezení1* **a** *název-omezení2* **odvozené tabulky. Kód příčiny:** *kód\_příčiny***.**

**Vysvětlení:** Definice referenční podmínky určená pro klauzuli FOREIGN KEY *název* v příkazu CREATE TABLE nebo ALTER TABLE není platná z následujícího důvodu uvedeného *kódem-příčiny*:

- 1. Relace odkazuje sama na sebe a je určena pomocí odstraňovacího pravidla RESTRICT nebo SET NULL. Tabulka je závislá v relaci s odstraňovacím pravidlem CASCADE.
- 2. Relace je určena pomocí odstraňovacího pravidla CASCADE a v tabulce již existuje relace odkazující sama na sebe s odstraňovacím pravidlem RESTRICT nebo SET NULL.
- 3. Cizí klíč se překrývá s cizím klíčem existující relace a jejich odstraňovací pravidla nejsou stejná nebo jedno z nich je SET NULL.
- 4. Relace je určena pomocí odstraňovacího pravidla CASCADE, které by způsobilo odstraňovací propojení odvozené tabulky s výchozí tabulkou několika relacemi, přičemž cizí klíče alespoň dvou z nich se překrývají a jejich odstraňovací pravidla nejsou stejná nebo je jedno z nich SET NULL.
- 5. Alespoň jedna z kolidujících referenčních podmínek je určena pomocí odstraňovacího pravidla SET NULL a její cizí klíč se překrývá s rozdělovacím klíčem nebo dimenzí tabulky MDC.
- 6. Relace je určena pomocí odstraňovacího pravidla CASCADE, které by způsobilo odstraňovací propojení odvozené tabulky s výchozí tabulkou několika relacemi, přičemž alespoň jedna z relací je určena pomocí odstraňovacího pravidla SET NULL a její cizí klíč se překrývá s rozdělovacím klíčem nebo dimenzí tabulky MDC.
- 7. Jsou-li vzaty v úvahu spouštěče BEFORE a generované sloupce, definice nové referenční podmínky je v konfliktu s existujícími referenčními podmínkami.
- 8. Jsou-li vzaty v úvahu spouštěče BEFORE a generované sloupce, nová referenční podmínka způsobí koexistenci další dvojice konfliktních referenčních podmínek v grafu odstraňovacích vazeb.

Název *název* je název podmínky v klauzuli FOREIGN KEY, jestliže byla určena. Jestliže název podmínky nebyl zadán, obsahuje parametr *název* název prvního sloupce v sloupcovém seznamu klauzule FOREIGN KEY, následované třemi tečkami. Stejná konvence platí pro *název-podmínky1* a *název-podmínky2*.

Příkaz nelze zpracovat.

**Reakce uživatele:** V závislosti na kódu příčiny proved'te jednu z následujících akcí:

- 1. Změňte odstraňovací pravidlo na CASCADE či NO ACTION nebo odstraňte z příkazu CREATE TABLE nebo ALTER TABLE příslušnou klauzuli FOREIGN KEY.
- 2. Změňte odstraňovací pravidlo na NO ACTION, RESTRICT či SET NULL nebo odstraňte z příkazu CREATE TABLE nebo ALTER TABLE příslušnou klauzuli FOREIGN KEY.
- 3. Nezadávejte v definici cizího klíče sloupec, který je již obsažen v definici existujícího cizího klíče, nebo změňte odstraňovací pravidlo nové podmínky tak, aby bylo stejné, pokud odstraňovací pravidlo existující referenční podmínky není nastaveno na hodnotu SET NULL.
- 4. Změňte odstraňovací pravidlo na NO ACTION, RESTRICT či SET NULL nebo odstraňte z příkazu CREATE TABLE nebo ALTER TABLE příslušnou klauzuli FOREIGN KEY.
- 5. Nezadávejte v definici cizího klíče sloupec, který je již obsažen v definici existujícího rozdělovacího klíče, nebo odstraňte z příkazu CREATE TABLE nebo ALTER TABLE příslušnou klauzuli FOREIGN KEY.
- 6. Změňte odstraňovací pravidlo na NO ACTION, RESTRICT či SET NULL nebo odstraňte z příkazu CREATE TABLE nebo ALTER TABLE příslušnou klauzuli FOREIGN KEY.
- 7. Změňte odstraňovací pravidlo na hodnotu NO ACTION nebo odeberte spouštěče spouštěné referenční podmínkou nebo nevytvářejte novou referenční podmínku.
- 8. Změňte odstraňovací pravidlo na NO ACTION, RESTRICT či SET NULL nebo odstraňte z příkazu ALTER TABLE příslušnou klauzuli FOREIGN KEY.

**sqlcode**: -20255

**sqlstate**: 42915

**SQL20256N Klauzule FOREIGN KEY** *název* **není platná, protože by způsobila vzájemné odstraňovací propojení dvou tabulek** *název-tabulky1* **a** *název-tabulky2***, zatímco jsou obě propojeny ke stejné výchozí tabulce** *název-výchozí-tabulky***, a to prostřednictvím relací CASCADE. Kód příčiny:** *kód\_příčiny***.**

**Vysvětlení:** Jsou-li dvě tabulky v odstraňovacím propojení s toutéž tabulkou pomocí relace CASCADE, nesmí být tyto dvě tabulky v odstraňovacím propojení navzájem, je-li odstraňovací pravidlo poslední relace v každé cestě nastaveno na hodnotu RESTRICT nebo SET NULL. Odstraňovací pravidlo určené v klauzuli FOREIGN KEY příkazu CREATE TABLE nebo ALTER TABLE není platné z následujícího důvodu uvedeného *kódem-příčiny*:

- 1. Tato relace je určena pomocí odstraňovacího pravidla RESTRICT nebo SET NULL a způsobila by, že dvě tabulky budou navzájem v odstraňovacím propojení.
- 2. Tato relace je určena pomocí odstraňovacího pravidla CASCADE a způsobila by, že dvě tabulky budou navzájem v odstraňovacím propojení, je-li odstraňovací pravidlo poslední relace v každé cestě nastaveno na hodnotu RESTRICT nebo SET NULL. Příkaz nelze zpracovat.

Reakce uživatele: V závislosti na kódu příčiny proveďte jednu z následujících akcí:

- 1. Změňte odstraňovací pravidlo na CASCADE či NO ACTION nebo odstraňte z příkazu CREATE TABLE nebo ALTER TABLE příslušnou klauzuli FOREIGN KEY.
- 2. Změňte odstraňovací pravidlo na NO ACTION, RESTRICT či SET NULL nebo odstraňte z příkazu CREATE TABLE nebo ALTER TABLE příslušnou klauzuli FOREIGN KEY.

**sqlcode**: -20256

**sqlstate**: 42915

#### **SQL20257N Klauzule FINAL TABLE není platná, pokud cílový pohled** *název-pohledu* **příkazu SQL pro změnu dat v plném výběru má definován spouštěč INSTEAD OF.**

**Vysvětlení:** Plný výběr zahrnuje příkaz INSERT nebo UPDATE, který má jako cíl pohled s definovaným spouštěčem INSTEAD OF pro operaci změny dat SQL. Nelze vrátit výsledky FINAL TABLE pro spouštěč INSTEAD OF.

Příkaz nelze zpracovat.

**Reakce uživatele:** Změňte klauzuli FINAL TABLE na NEW TABLE nebo zrušte spouštěč INSTEAD OF.

**sqlcode**: -20257

**sqlstate**: 428G3

#### **SQL20258N Neplatné použití řazení INPUT SEQUENCE.**

**Vysvětlení:** Klauzule ORDER BY obsahuje řazení INPUT SEQUENCE a klauzule FROM plného výběru neobsahuje příkaz INSERT.

Příkaz nelze zpracovat.

**Reakce uživatele:** Řazení INPUT SEQUENCE použijte v případě, že klauzule FROM plného výběru obsahuje příkaz INSERT.

**sqlcode**: -20258

**sqlstate**: 428G4

#### **SQL20259N Sloupec** *název-sloupce* **nelze vybrat z cíle příkazu pro změnu dat v klauzuli FROM plného výběru.**

**Vysvětlení:** Byl vybrán sloupec, který nelze zadat v rámci seznamu výběru pro tento dotaz. Tento sloupec je založen na sloupci pohledu nebo plného výběru, který je cílem příkazu INSERT nebo UPDATE, jenž je zadán v klauzuli FROM s určením NEW TABLE nebo FINAL TABLE. Vybraný sloupec je založen na:

- poddotaz
- v funkce čtoucí nebo upravující data SQL
- v deterministická funkce nebo funkce s externí akcí
- $\cdot$  funkce OLAP
- v následující hodnota v posloupnosti

Příkaz nelze zpracovat.

**Reakce uživatele:** Změňte seznam výběru tím, že sloupec odeberete.

**sqlcode**: -20259

**sqlstate**: 428G6

## **SQL20260N Klauzule přiřazení příkazu UPDATE musí určovat alespoň jeden sloupec, který není sloupcem typu INCLUDE.**

**Vysvětlení:** Příkaz UPDATE určuje sloupce INCLUDE a jediná přiřazení jsou prováděna pro sloupce INCLUDE. Alespoň jedno přiřazení příkazu UPDATE musí být pro sloupec, který je obsažen v cíli příkazu UPDATE.

Příkaz nelze zpracovat.

**Reakce uživatele:** Změňte příkaz tak, aby určoval přiřazení do sloupce, který je obsažen v cíli příkazu UPDATE.

**sqlcode**: -20260

**sqlstate**: 428G5

## **SQL20261N Neplatný přesun řádku do tabulky** *název-tabulky* **v rámci pohledu UNION ALL** *název-pohledu***.**

**Vysvětlení:** Kontrolní podmínka pro tabulku *název-tabulky* způsobila odmítnutí aktualizovaného řádku. Při pokusu o vložení řádku do jiné podkladové tabulky pohledu *název-pohledu* byl řádek tabulkou *název-tabulky* přijat. Cílová tabulka přesunutého řádku nesmí být identická s tabulkou, ze které pochází.

Příkaz nelze zpracovat.

**Reakce uživatele:** Ověřte interakci mezi spouštěči typu Before update a Before insert v cílové tabulce. Při přesunu řádku produkt DB2 provádí nejprve spouštěče typu Before update, které mohou řádek upravit. Odmítnutý řádek pak může být zpracován spouštěči typu Before insert, které jej mohou opět upravit tak, že je nyní přijatelný kontrolní podmínkou cílové tabulky.

Upravte spouštěče tak, aby k této situaci nedocházelo.

**sqlcode**: -20261

**sqlstate**: 23524

#### **SQL20262N Neplatné použití klauzule WITH ROW MOVEMENT v pohledu** *název-pohledu***. Kód příčiny:** *kód\_příčiny***.**

**Vysvětlení:** Pohled *název-pohledu* byl definován s klauzulí WITH ROW MOVEMENT. Tuto klauzuli nelze pro pohled použít, protože:

- 1. Nejvíce vnější plný výběr pohledu není typu UNION ALL.
- 2. Pohled obsahuje vnořené operace UNION ALL jiné, než pro nejvíce vnější plný výběr.
- 3. Ne všechny sloupce pohledu jsou aktualizovatelné.
- 4. Dva sloupce pohledu jsou založeny na stejném sloupci základní tabulky.
- 5. Jeden z podkladových pohledů má definován spouštěč INSTEAD OF UPDATE.
- 6. Pohled obsahuje odkazy na časové tabulky systémového období nebo časové tabulky aplikačního období.

# **SQL20263N • SQL20267N**

Pohled nelze vytvořit.

**Reakce uživatele:** V závislosti na kódu příčiny proved'te jednu z následujících akcí:

- 1. Vynechejte klauzuli WITH ROW MOVEMENT. Nelze ji použít na pohledy bez operace UNION ALL.
- 2. Přepište tělo pohledu tak, aby operace UNION ALL byla použita pouze pro nejvíce vnější plný výběr.
- 3. Vynechejte v definici pohledu sloupce, které nelze aktualizovat.
- 4. Přepište tělo pohledu tak, aby byl v definici pohledu každý sloupec základní tabulky odkazován pouze jednou.
- 5. Vynechejte klauzuli WITH ROW MOVEMENT a použijte pro nově definovaný pohled spouštěč INSTEAD OF UPDATE.
- 6. Odeberte všechny odkazy na časové tabulky systémového období nebo časové tabulky aplikačního období.

#### **sqlcode**: -20262

#### **sqlstate**: 429BJ

**SQL20263N Neplatný pokus o aktualizaci pohledu** *název-pohledu1***, protože pohled** *název-pohledu2* **je definován jako WITH ROW MOVEMENT.**

**Vysvětlení:** Pokus o aktualizaci pohledu *název-pohledu1* se nezdařil, protože přímo nebo nepřímo obsahuje operaci UNION ALL zahrnující pohled *název-pohledu2*, který je definován s klauzulí WITH ROW MOVEMENT.

Příkaz nelze provést.

**Reakce uživatele:** Zrušte pohled *název-pohledu2* a vytvořte jej znovu bez klauzule WITH ROW MOVEMENT.

**sqlcode**: -20263

**sqlstate**: 429BK

**SQL20264N Uživatel** *autorizační-id* **nemá přístup** *typ-přístupu* **ke sloupci** *název-sloupce* **v tabulce** *název-tabulky***.**

**Vysvětlení:** Při práci s tabulkou *název-tabulky* se uživatel *autorizační-id* pokusil o přístup typu *typ-přístupu* ke sloupci *název-sloupce*. Autorizační ID nemá oprávnění LBAC potřebné pro tento druh přístupu ke sloupci.

Při vytváření generovaného sloupce jsou vyžadovány pověřovací údaje LBAC pro čtení sloupce, aby bylo možné zahrnout sloupec do generujícího výrazu.

Reakce uživatele: Obraťte se na uživatele s oprávněním SECADM a požádejte jej, aby uživateli *autorizační\_ID* udělil pověření LBAC poskytující přístup *typ-přístupu* ke sloupci *název-sloupce*.

**sqlcode**: -20264

**sqlstate**: 42512

### **SQL20267N Funkce** *název-funkce* **(specifický název** *specifický-název***) upravuje data SQL a je vyvolána v neplatném kontextu. Kód příčiny:** *kód\_příčiny***.**

**Vysvětlení:** Funkce *název-funkce* se specifickým názvem *specifický-název* je definována s vlastností MODIFIES SQL DATA. Funkce s touto vlastností jsou povoleny pouze jako poslední tabulkové odkazy v příkazu SELECT, obecném tabulkovém výrazu, příkazu RETURN, který je podvýběrem, příkazem SELECT INTO nebo řádkovým plným výběrem v příkazu SET. Dále všechny argumenty tabulkové funkce musí být vztaženy k tabulkovému odkazu ve stejné klauzuli FROM, jako je tabulková funkce, a všechny tabulkové odkazy musí být vztaženy k nějakému argumentu tabulkové funkce. Argument je vztažen k tabulkovému odkazu, kdy se jedná o sloupec tohoto tabulkového odkazu.

#### Kód příčiny:

- 1. Existují tabulkové odkazy za tabulkovou funkcí.
- 2. Tabulková funkce není odkazována v nejvíce vnějším podvýběru.
- 3. Tabulkovou funkci předchází tabulkový odkaz, který není odkazován argumentem funkce.
- 4. Tabulková funkce je použita v těle definice pohledu.
- 5. Tabulková funkce je použita v rámci plného výběru v kontextu XQuery.
- 6. Na tabulkovou funkci odkazuje operátor OUTER JOIN nebo je vnořena v jiných explicitních spojeních (pomocí závorek v klauzuli spojené tabulky).
- 7. Na funkci odkazuje výchozí klauzule pro globální proměnnou nebo parametr v definici procedury.

Příkaz nelze zpracovat.

## **Reakce uživatele:**

- 1. Přepište dotaz tak, aby tabulková funkce představovala poslední tabulkový odkaz v klauzuli FROM.
- 2. Přesuňte tabulkovou funkci tak, aby představovala nejvíce vnější podvýběr.
- 3. Odeberte tabulkový odkaz, který není v tabulkové funkci vztažen, nebo přidejte do tabulkové funkce argument, který je vztažen k tabulkovému odkazu.
- 4. Odeberte tabulkovou funkci z těla definice pohledu.
- 5. Odeberte tabulkovou funkci z plného výběru v kontextu XQuery.
- 6. Odeberte operátor OUTER JOIN nebo nevkládejte tabulkovou funkci do vnořeného explicitního spojení.
- 7. Odeberte funkci z výchozí klauzule pro globální proměnnou nebo parametr v definici procedury.

U kódů 1, 2 a 3 lze dotaz přepsat pomocí obecného tabulkového výrazu tak, aby bylo odděleno volání tabulkové funkce. Příklad:

SELECT c1 FROM (SELECT c1 FROM t1, t2, TABLE(tf1(t1.c1) AS tf), t3) AS x, t4

Lze přepsat jako: WITH cte1 AS (SELECT c1 FROM t1,  $TABLE(tf1(t1.c1))$  AS tf), x AS (SELECT c1 FROM t2, cte1, t3) SELECT c1 FROM x, t4;

**sqlcode**: -20267

**sqlstate**: 429BL

#### **SQL20268N Řazení nelze použít. Kód příčiny:** *kód\_příčiny***.**

**Vysvětlení:** Řazení nelze použít; kód příčiny je *kód\_příčiny*. Kódy příčin a příslušné významy:

- **1** Výsledek použití řazení je větší než 32742 bajtů.
- **2** Řazení nelze použít pro funkce LOCATE, POSITION a POSSTR.
- **3** Řazení nelze použít pro predikát LIKE či funkci %WLDCRD.
- **4** Řazení nelze použít pro řetězec FOR BIT DATA.

**Reakce uživatele:** Pro každý kód příčiny:

- **1** Vygenerovaný klíč řazení je delší než zdrojový řetězec a závisí na vybraném řazení. Zkraťte zdrojový řetězec nebo zvolte jiné řazení.
- **2** Vynechejte příslušnou funkci nebo určete jiné řazení než s použitím algoritmu UCA.
- **3** Vynechejte příslušnou funkci nebo určete jiné řazení než s použitím algoritmu UCA.
- **4** Nepoužívejte řetězec FOR BIT DATA.

**sqlcode**: -20268

**sqlstate**: 429BM

#### **SQL20269N Na přezdívku** *přezdívka* **nelze odkazovat ve vynucené referenční podmínce.**

**Vysvětlení:** Referenční podmínka v příkazu CREATE TABLE je neplatná. V definici podmínky je určeno klíčové slovo ENFORCED, podmínka však odkazuje na přezdívku.

Příkaz nelze zpracovat.

**Reakce uživatele:** Změňte referenční podmínku tak, aby neobsahovala určení klíčových slov NOT ENFORCED, nebo odeberte odkaz na přezdívku.

**sqlcode**: -20269

**sqlstate**: 428G7

#### **SQL20271W Název** *název* **na ordinální pozici** *číslo* **v příkazu byl oříznut.**

**Vysvětlení:** Nejméně jeden název v popsaném příkazu byl oříznut. První oříznutý název je identifikován názvem *název* a ordinální pozicí *číslo*. Provádíte-li výstup popisu připraveného dotazu, je ordinální pozice relativní k seznamu SELECT dotazu. Provádíte-li výstup popisu příkazu CALL, je ordinální pozice relativní k parametrům OUT nebo INOUT procedury, na kterou bylo volání CALL převedeno. Provádíte-li vstup popisu příkazu CALL, je ordinální pozice relativní k parametrům IN nebo INOUT procedury, na kterou bylo volání CALL převedeno.

Název sloupce, název parametru, název uživatelského typu nebo název schématu uživatelského typu byl příliš dlouhý nebo se stal příliš dlouhým po převodu kódové stránky.

Nezapomeňte, že délka názvu sloupce, názvu parametru, názvu uživatelského typu a názvu schématu uživatelského typu je v případě použití struktury SQLDA omezena.

**Reakce uživatele:** Je-li přesný název nebo schéma významné, proveď te jednu z následujících akcí:

- 1. Použijte klienta, jehož kódová stránka nezpůsobí rozšíření přesahující maximální podporovanou délku.
- 2. V případě názvu sloupce změňte tabulku, pohled nebo přezdívku, aby byl název sloupce kratší.
- 3. V případě názvu parametru změňte proceduru, aby byl název parametru kratší.
- 4. V případě názvu uživatelského typu nebo názvu schématu uživatelského typu zrušte uživatelský typ a vytvořte jej znovu s kratším názvem.
- 5. V případě názvu schématu změňte tabulku, pohled, proceduru nebo uživatelský typ.

**sqlcode**: +20271

**sqlstate**: 01665

## **SQL20273N Statistiku přezdívek nelze aktualizovat, protože databáze nemá povoleno federování.**

**Vysvětlení:** Byla zjištěna chyba na úrovni instance. Požadovanou operaci nebylo možné provést, protože federace nebyla pro tuto instanci zpřístupněna.

**Reakce uživatele:** Nastavte proměnnou DBM FEDERATED na hodnotu YES a restartujte správce databází.

**sqlcode**: -20273

**sqlstate**: 55056

## **SQL20274W Některé statistiky přezdívek nelze aktualizovat.**

Vysvětlení: Buď produkt DB2 nemůže provést dotaz na získání statistiky pro přezdívku, nebo nelze zapsat výsledky aktualizace do systémového katalogu federované databáze.

**Reakce uživatele:** Chyby aktualizace statistiky pro přezdívku

jsou zaznamenány v souboru žurnálu (pokud byla zadána cesta souboru žurnálu).

**sqlcode**: +20274

**sqlstate**: 550C8

#### **SQL20275N Název XML** *název-xml* **není platný. Kód příčiny:** *kód\_příčiny***.**

**Vysvětlení:** Příkaz nelze zpracovat, protože porušuje podmínku určenou kódem příčiny:

- 1. Řetězec xmlns je použit jako název atributu nebo jako předpona pro název prvku či atributu.
- 2. Předpona oboru názvů v kvalifikovaném názvu není deklarována v příslušném oboru.
- 3. Název prvku nebo atributu není platným názvem XML QName.
- 4. Název procesní instrukce XML není platným názvem XML NCName.
- 5. Název procesní instrukce XML nemůže obsahovat řetězec "xml" (v žádné kombinaci malých a velkých písmen).
- 6. Název argumentu výrazu XMLTABLE, XMLQUERY nebo XMLEXISTS není platným názvem XML NCName.

**Reakce uživatele:** Opravte název XML a příkaz zadejte znovu.

**sqlcode**: -20275

**sqlstate**: 42634

#### **SQL20276N Předpona oboru názvů XML** *předpona* **není platná. Kód příčiny:** *kód\_příčiny***.**

**Vysvětlení:** Příkaz nelze zpracovat, protože porušuje podmínku určenou kódem příčiny:

- 1. Předpona oboru názvů není typu XML NCName.
- 2. Jako předponu oboru názvů nelze znovu deklarovat xml nebo xmlns.
- 3. Byly deklarovány duplicitní předpony oboru názvů.

**Reakce uživatele:** Opravte předponu oboru názvů XML a příkaz zadejte znovu.

**sqlcode**: -20276

**sqlstate**: 42635

## **SQL20277W Při konverzi z kódové stránky** *zdrojová-kód-stránka* **na kódovou stránku**

*cílová-kód-stránka* **byly oříznuty znaky. Maximální velikost cílové oblasti byla** *maximální-délka***. Délka zdrojového řetězce byla** *délka-zdroje* **a jeho hexadecimální reprezentace byla** *řetězec***.**

**Vysvětlení:** Při provádění příkazu SQL vedla operace konverze kódové stránky k řetězci delšímu, než je maximální délka cílového objektu. Znaky byly oříznuty, aby bylo výsledek možné zobrazit v cílové oblasti.

**Reakce uživatele:** Pokud má oříznutí neočekávané následky, zvětšete délku cílového sloupce a zadejte příkaz znovu.

**sqlcode**: +20277

**sqlstate**: 01004

## **SQL20278W Pohled** *název-pohledu* **nelze použít pro optimalizaci zpracování dotazů.**

**Vysvětlení:** Plný výběr pohledu zahrnuje prvky, které zakazují použití statistiky pro optimalizaci pohledu, pokud není pohled v dotazu odkazován přímo. Mezi prvky plného výběru patří:

- agregační funkce
- · odlišené operace
- v operace nastavení (union, except nebo intersect)

Pohled byl úspěšně změně, aby dovoloval optimalizaci dotazů.

**Reakce uživatele:** Není vyžadována žádná akce. Je-li cílem pohledu optimalizovat dotazy, které se na pohled přímo neodkazují, měl by být pohled zrušen nebo by měla být zakázána optimalizace dotazů. Můžete také zvážit definici plného výběru pro pohled, aby byly odebrány prvky, které brání optimalizaci.

**sqlcode**: +20278

**sqlstate**: 01667

## **SQL20279N Pro pohled** *název-pohledu* **nelze povolit optimalizaci dotazů. Kód příčiny:** *kód\_příčiny***.**

**Vysvětlení:** Pohled neumožňuje volbu ENABLE QUERY OPTIMIZATION, protože plný výběr nevyhovuje sadě dotazů, které mohou z této možnosti profitovat. Příkaz selhal kvůli jedné z následujících příčin:

- 1. Pohled přímo nebo nepřímo odkazuje na existující materializovaný dotaz.
- 2. Pohled je typovaným pohledem.
- 3. Pohled odkazuje na funkci s externí akcí.

Příkaz nelze zpracovat.

**Reakce uživatele:** Akce závisí následujícím způsobem na kódu příčiny:

- 1. Odeberte odkaz na tabulku materializovaného dotazu.
- 2. Neexistuje způsob, jak určit statistiku pro typovaný pohled. Kvůli optimalizaci pomocí statistiky je možné definovat podobný pohled, který nebude typovaným pohledem.
- 3. Odeberte z dotazu na pohled odkazy na všechny funkce s externí akcí.

**sqlcode**: -20279

**sqlstate**: 428G8

## **SQL20280W Pro vytvoření souboru** *cesta-k-souboru-žurnálu* **nebo zápis do něj nejsou k dispozici dostatečná oprávnění.**

**Vysvětlení:** Příkaz byl úspěšně dokončen, ale uživatel nemá oprávnění vytvořit zadaný soubor žurnálu (*cesta-k-souboru-žurnálu*) nebo do něj zapisovat.

**Reakce uživatele:** Chcete-li podrobnosti zapisovat do souboru žurnálu, ověřte, že máte k zadané cestě k souboru žurnálu přístup pro zápis. Případně vynechejte nepovinnou cestu k souboru žurnálu.

**sqlcode**: -20280

**sqlcode**: 42501

**SQL20282N Procedura nebo uživatelská funkce .NET, název** *název***, specifický název** *specifický-název* **nemohla načíst třídu .NET** *třída***. Kód příčiny:** *kód\_příčiny***.**

**Vysvětlení:** Třídu .NET danou klauzulí EXTERNAL NAME příkazu CREATE PROCEDURE nebo CREATE FUNCTION nelze načíst. Možné kódy příčiny:

- 1. Sestavení rutiny .NET nebylo nalezeno.
- 2. Třída nebyla v určeném sestavení nalezena.
- 3. Metoda s typy, které se shodují s typy určenými v katalozích databáze, nebyla v určené třídě nalezena.

#### **Reakce uživatele:**

- 1. Ověřte, že je zadáno správné sestavení včetně všech přípon souborů. Není-li zadána úplná cesta, ověřte, že v systémové proměnné PATH je uvedena pouze jedna instance sestavení, protože bude načtena první instance sestavení nalezená v proměnné PATH.
- 2. Ověřte, že bylo sestavení správně určeno podle popisu v odpovědi 1. Ověřte, že název třídy, u kterého se rozlišují malá a velká písmena, byl zadán správně a že v určeném sestavení třída existuje.
- 3. Ověřte, že byla třída správně určena podle popisu v odpovědi 2. Ověřte, že název metody, u kterého se rozlišují malá a velká písmena, byl zadán správně a že v určené třídě metoda existuje jako metoda public state void.

**sqlcode**: -20282

**sqlstate**: 42724

# **SQL20284N Pro federovaný zdroj dat** *název-serveru* **nebylo možné vytvořit žádný plán. Kód příčiny:** *kód\_příčiny***.**

**Vysvětlení:** Při sestavování přístupového plánu federovaného dotazu fragment dotazu pro jeden nebo několik zdrojů dat nelze zpracovat, protože chybí predikát nebo je chybná syntaxe dotazu. Viz následující kódy příčiny:

1. Chybí vyžadovaný predikát.

2. Predikát, který lze zpracovat zdrojem dat, je kombinován s jiným predikátem pomocí operátoru OR nebo predikátu BETWEEN.

**Reakce uživatele:** Prohlédněte si dokumentaci k federovanému produktu pro tento zdroj dat. Opravte požadovaným způsobem syntaxi a příkaz zadejte znovu. V závislosti na kódu příčiny proveďte jednu z následujících akcí:

- 1. Zadejte chybějící predikát.
- 2. Změňte syntaxi příkazu tak, aby predikáty pro jeden zdroj dat byly odděleny od predikátů pro jiný zdroj dat pomocí operátoru AND, a ne pomocí operátoru OR.

**sqlcode**: -20284

**sqlcode**: 429BO

## **SQL20285N Příkaz není povolen, protože pro tabulku s názvem** *název-tabulky* **existují odpojené závislé oblasti nebo nebyla dokončena asynchronní operace odpojení oblastí. Kód příčiny:** *kód\_příčiny***.**

**Vysvětlení:** Příkaz není povolen v důsledku dříve zadaného příkazu ALTER TABLE, který odpojil datovou oblast. Tato specifická situace je popsána pod kódem příčiny *kód-příčiny*.

## **Kód příčiny 1**

Tato tabulka je cílovou tabulkou operace odpojení a existují pro ni osamostatněné závislé oblasti, které je třeba spravovat inkrementálně s ohledem na aktuální obsah tabulky, aby byla zachována integrita těchto osamostatněných závislých oblastí. Daný příkaz není povolen, protože by po provedení příkazu poté nebylo možné provádět inkrementální správu osamostatněných závislých oblastí.

## **Kód příčiny 2**

Daná tabulka je cílovou tabulkou operace odpojení a není k dispozici, protože nebyla dokončena úloha asynchronního odpojení oblasti.

#### **Kód příčiny 3**

Tabulka je zdrojovou tabulkou operace odpojení a má logicky odpojené oblasti. Příkaz není povolen, protože nebyla dokončena úloha asynchronního odpojení oblastí.

Reakce uživatele: Na základě kódu příčiny proved'te následující akci.

#### **Kód příčiny 1**

Chcete-li provést operace správy odpojených závislých oblastí, postupujte takto:

1. V tabulce SYSCAT.TABDETACHEDDEP identifikujte odpojené závislé oblasti dané tabulky.

- 2. Pro odpojené závislé oblasti zadejte příkaz SET INTEGRITY s parametrem IMMEDIATE CHECKED.
- 3. Zadejte příkaz znovu.

Chcete-li příkaz zadat bezprostředně bez provedení operací správy odpojených závislých oblastí, postupujte takto:

- 1. Zadáním příkazu SET INTEGRITY s parametrem FULL ACCESS pro tabulku resetujte vlastnost odpojení.
- 2. Zadejte příkaz znovu.

**Poznámka:** Druhá posloupnost kroků vynutí, že pro zbývající osamostatněné závislé oblasti bude pro následné příkazy SET INTEGRITY vyžadováno zpracování se zachováním úplné integrity.

Chcete-li identifikovat odpojené závislé oblasti tabulky, zadejte následující dotaz, přičemž volby <název-schématu> a <název-tabulky> nahradíte hodnotami vrácenými ve zprávě pro token *název-tabulky*:

SELECT DEPTABSCHEMA, DEPTABNAME FROM SYSCAT.TABDETACHEDDEP WHERE TABSCHEMA=<název-schématu> AND TABNAME=<název-tabulky>

#### **Kód příčiny 2**

Postupujte takto:

- 1. Vyčkejte na dokončení úlohy asynchronního odpojení oblasti.
- 2. Zadejte příkaz znovu.

## **Kód příčiny 3**

Postupujte takto:

- 1. Vyčkejte na dokončení úlohy asynchronního odpojení oblasti.
- 2. Ověřte, že pro tabulku neexistují žádné logicky odpojené oblasti.
- 3. Zadejte příkaz znovu.

Chcete-li identifikovat všechny logicky odpojené oblasti, zadejte následující dotaz, přičemž volby <název-schématu> a <název-tabulky> nahradíte hodnotami vrácenými ve zprávě pro token *název-tabulky*:

SELECT DATAPARTITIONNAME FROM SYSCAT.DATAPARTITIONS WHERE TABSCHEMA=<název-schématu> AND TABNAME=<název-tabulky> AND STATUS='L'

Chcete-li sledovat průběh zpracování úlohy asynchronního odpojení oblastí, použijte příkaz LIST UTILITIES a vyhledejte popis obsahující nekvalifikovaný název tabulky, který byl vrácen ve zprávě pro token *název-tabulky*.

**sqlcode**: -20285

**sqlstate**: 55057

## **SQL20287W Prostředí zadaného příkazu uloženého v mezipaměti je jiné než aktuální prostředí. Při opětné optimalizaci zadaného příkazu SQL bude použito aktuální prostředí.**

**Vysvětlení:** Byla vyvolána služba pro vysvětlení s cílem vysvětlit příkaz, který byl dříve opětně optimalizován s použitím volby REOPT ONCE, aktuální prostředí se však liší od prostředí, ve kterém byl příkaz v mezipaměti původně zkompilován. Při opětné optimalizaci zadaného příkazu bude použito aktuální prostředí.

Příkaz bude zpracován.

**Reakce uživatele:** Chcete-li zajistit shodu plánu s plánem v mezipaměti, spusťte příkaz EXPLAIN znovu v prostředí shodném s tím, ve kterém byl původní příkaz opětně optimalizován a uložen do mezipaměti.

**sqlcode**: -20287

**sqlstate**: 01671

## **SQL20288N Pro objekt** *název-objektu* **typu** *typ-objektu* **nelze aktualizovat statistiku. Kód příčiny:** *kód\_příčiny***.**

**Vysvětlení:** Pro cílový objekt příkazu RUNSTATS nebo UPDATE nelze nastavit statistiku z důvodu určeného kódem příčiny. Kódy možných příčin jsou následující:

- 1. Pro cílový typ objektu není statistika podporována.
- 2. Určené volby RUNSTATS jsou pro pohled zakázány.
- 3. Aktualizace určitých statistik pro cílový typ objektu není podporována. Statistiku datových stránek nelze pro indexy cest XML použít. Další informace o statistikách, které nelze aktualizovat, lze najít v popisu pohledu katalogu SYSSTAT.INDEXES v referenční příručce SQL.

Příkaz nelze zpracovat.

#### **Reakce uživatele:**

- 1. Ověřte, že pro název objektu určený jako cíl příkazu RUNSTATS nebo UPDATE může existovat statistika.
- 2. Odeberte volby operace RUNSTATS, které jsou zakázány pro pohled s povolenou optimalizací.
- 3. Ověřte, zda lze aktualizovat statistiky pro cílový typ objektu.

**sqlcode**: -20288

**sqlstate**: 428DY

## **SQL20289N Pro funkci** *název-funkce* **se používá neplatná jednotka řetězce** *jednotka***.**

**Vysvětlení:** Příkaz vyvolal vestavěnou funkci s použitím jednotky řetězce, která je v případě použití typu dat zadaného pro funkci neplatná. K tomu mohlo dojít z některého z následujících důvodů:
- 1. Pro funkci LENGTH byla zadána neřetězcová data s explicitně zadanou jednotkou délky řetězce *jednotka*. Pro neřetězcová data nelze zadat jednotku řetězce.
- 2. Byla zadána bitová nebo binární data s jinou jednotkou řetězce než OCTETS. Pro bitová nebo binární data není hodnota CODEUNITS16 nebo CODEUNITS32 platná.
- 3. Byla použita hodnota OCTETS s grafickými daty, parametr *start* však nemá lichou hodnotu nebo parametr *length* nemá sudou hodnotu.
- 4. Byla použita hodnota OCTETS s grafickými daty, parametr *start* však nemá lichou hodnotu.
- 5. Byla použita hodnota OCTETS s grafickými daty, parametr code-units však nemá sudou hodnotu.

Příkaz nelze provést.

**Reakce uživatele:** Změňte volání funkce odstraněním neplatné jednotky délky řetězce nebo zadejte jednotku platnou pro daný datový typ a zpracovávané hodnoty.

**sqlcode**: -20289

**sqlstate**: 428GC

**SQL20290N Příkaz SQL odkazuje na rutinu** *název-rutiny* **(specifický název** *specifický-název***), kterou nelze spustit v oblasti** *číslo-oblasti***.**

**Vysvětlení:** Rutina *název-rutiny* (specifický název *specifický-název*) byla volána s neplatným číslem oblasti *číslo-oblasti*.

**Reakce uživatele:** Zadáním hodnoty -1 pro parametr čísla oblasti zajistěte spuštění rutiny v aktuální oblasti.

**sqlcode**: -20290

**sqlstate**: 560CA

```
SQL20296N Příkaz ALTER TABLE není povolen,
              protože upravuje některý fyzický atribut
              tabulky název-tabulky s osamostatněnými
              oblastmi, a přitom existují závislé tabulky,
              pro které je třeba provádět inkrementální
              správu s ohledem na tyto osamostatněné
              oblasti.
```
**Vysvětlení:** Tabulka má osamostatněné oblasti a existují závislé tabulky, pro které je třeba provádět inkrementální správu s ohledem na tyto osamostatněné oblasti. Není povolena úprava žádného fyzického atributu, protože by to mohlo vést ke zneplatnění operací inkrementální správy závislých tabulek. Zakázané úpravy fyzických atributů zahrnují následující úpravy: přidání sloupce, změna sloupce; a dále také úpravy následujících hodnot: data capture, value compression, append, compact, logged, activate not logged initially.

**Reakce uživatele:** Určete závislé tabulky, které vyžadují inkrementální údržbu, a před novým zadáním příkazu ALTER TABLE pro ně zadejte příkaz SET INTEGRITY s volbou IMMEDIATE CHECKED.

Závislé tabulky, které vyžadují inkrementální údržbu, lze identifikovat pomocí následujícího dotazu, kde název <název-schématu> je kvalifikátorem názvu *název-tabulky* a název <název-tabulky> je součástí názvu tabulky *název-tabulky*.

#### WITH

DEP CNT(TOTAL DEP) AS (SELECT COUNT(\*) FROM SYSCAT.TABDEP), DEP TAB(SCHEMA, NAME, TYPE, PROPERTY, REFRESH, STATUS, CONST CHECKED, LEVEL) AS (SELECT TABLES.TABSCHEMA, TABLES.TABNAME, TABLES.TYPE, TABLES.PROPERTY, TABLES.REFRESH, TABLES.STATUS, TABLES.CONST\_CHECKED, 0 FROM SYSCAT.TABLES TABLES WHERE TABLES.TABSCHEMA='<název-schématu>' AND TABLES.TABNAME='<název-tabulky>' UNION ALL SELECT TABDEP.TABSCHEMA, TABDEP.TABNAME, TABDEP.DTYPE, TABLES.PROPERTY, TABLES.REFRESH, TABLES.STATUS, TABLES.CONST\_CHECKED, DEP TAB.LEVEL + 1 FROM SYSCAT.TABDEP TABDEP, DEP\_TAB, SYSCAT.TABLES TABLES WHERE TABDEP.DTYPE IN ('S', 'V', 'W', 'T') AND TABDEP.BSCHEMA = DEP\_TAB.SCHEMA AND TABDEP.BNAME = DEP\_TAB.NAME AND TABLES.TABSCHEMA = TABDEP.TABSCHEMA AND TABLES.TABNAME = TABDEP.TABNAME AND DEP\_TAB.LEVEL < (SELECT DEP\_CNT.TOTAL\_DEP FROM DEP\_CNT)) SELECT DISTINCT \* FROM (SELECT DEP\_TAB.SCHEMA, DEP\_TAB.NAME FROM DEP TAB WHERE STATUS='C' AND (DEP\_TAB.TYPE = 'S' AND DEP\_TAB.REFRESH = 'I' AND SUBSTR(DEP TAB.CONST CHECKED, 5, 1) <>'F' OR DEP\_TAB.TYPE = 'T' AND SUBSTR(DEP\_TAB.PROPERTY,2,1) = 'Y' AND SUBSTR(DEP TAB.CONST CHECKED, 7, 1) <>'F') ) X;

**sqlcode**: -20296

**sqlstate**: 55057

# **SQL20301W Tabulkový prostor** *název-tabulkovéhoprostoru-1* **nemá nastavenu shodnou velikost pro načítání v předstihu jako tabulkový prostor** *název-tabulkového-prostoru-2***.**

**Vysvětlení:** Všechny datové tabulkové prostory by v zájmu optimálního výkonu při zpracování dotazů měly pracovat se stejnou velikostí pro načítání v předstihu.

Zajistíme-li, aby všechny datové tabulkové prostory použité v dělené tabulce pracovaly se stejnou velikostí pro načítání v předstihu, zpravidla tím zlepšíme výkon při zpracování dotazů. Optimalizátor tak může přesněji odhadovat náklady alternativních plánů na zpracování dotazů, a tedy efektivněji vybrat nejvhodnější plán. Výrazné rozdíly ve velikostech pro načítání v předstihu omezují možnost optimalizátoru správně

# **SQL20302W • SQL20304N**

odhadnout náklady alternativních plánů zpracování dotazů. Optimalizátor bude při odhadování nákladů na alternativní plány zpracování dotazů vycházet z nejčastěji se vyskytující velikosti pro načítání v předstihu.

**Reakce uživatele:** Údaj o velikosti pro načítání v předstihu nastavené v daném tabulkovém prostoru naleznete v datech SYSCAT.TABLESPACES. Chcete-li najít všechny datové tabulkové prostory využívané tabulkou 'název-tabulky' a odpovídající velikosti pro načítání v předstihu, zadejte následující dotaz:

#### SELECT

```
SUBSTR(DATAPARTITIONNAME,1,15) DATAPARTITIONNAME,
SUBSTR(TBSPACE,1,15) TBSPACE,
SYSCAT.DATAPARTITIONS.TBSPACEID TBSPACEID,
PREFETCHSIZE
  FROM
SYSCAT.TABLESPACES,
SYSCAT.DATAPARTITIONS
  WHERE
SYSCAT.TABLESPACES.TBSPACEID =
  SYSCAT.DATAPARTITIONS.TBSPACEID
  AND TABNAME = 'název-tabulky'
```
Chcete-li sjednotit velikosti pro načítání v předstihu ve všech tabulkových prostorech využívaných danou tabulkou, můžete postupovat následujícími způsoby v závislosti na tom, který příkaz vydal toto varování:

- v Změňte tabulkový prostor a nastavte velikost pro načítání v předstihu tak, aby odpovídala dalším tabulkovým prostorům použitým v dané tabulce.
- v Pokud jste zadali příkaz CREATE TABLE, zrušte výslednou tabulku a vytvořte ji znovu s použitím sady kompatibilních tabulkových prostorů.
- v Pokud jste zadali příkaz ALTER TABLE s klauzulí ADD PARTITION, odpojte nově přidanou oblast a zadejte příkaz ALTER TABLE znovu s použitím oblasti ležící v kompatibilním tabulkovém prostoru.
- v Pokud jste zadali příkaz ALTER TABLE s klauzulí ATTACH, odpojte nově připojenou oblast a zadejte příkaz ALTER TABLE znovu s použitím tabulky ležící v kompatibilním tabulkovém prostoru.

#### **sqlcode**: +20301

**sqlstate**: 01674

# **SQL20302W V klauzuli IN nebo LONG IN bylo určeno více tabulkových prostorů, než bylo požadováno. Nadbytečné tabulkové prostory budou ignorovány.**

**Vysvětlení:** Pokud vytváříte nedělenou tabulku, je v klauzuli IN nebo LONG IN uvedeno více tabulkových prostorů než jeden. První uvedený tabulkový prostor slouží k ukládání dat tabulky nebo dat typu Long. V klauzuli IN nebo LONG IN nedělené tabulky by měl být uveden jen jeden tabulkový prostor.

Pokud vytváříte dělenou tabulku, je počet tabulkových prostorů uvedených v klauzuli IN nebo LONG IN vyšší než

počet oblastí definovaných pro tabulku. Při přidávání oblastí do dělené tabulky vytvořené s daty typu Long ve stejném tabulkovém prostoru jako běžná data je klauzule LONG IN obsažená v klauzuli ADD PARTITION ignorována.

Příkaz byl úspěšně zpracován, nadbytečné tabulkové prostory však byly ignorovány.

**Reakce uživatele:** Není nutno vykonat žádnou akci.

**sqlcode**: +20302

**sqlstate**: 01675

#### **SQL20303N Jedinečný dělený index musí obsahovat všechny dělicí sloupce dělené tabulky.**

**Vysvětlení:** Chcete-li vytvořit jedinečný dělený index dělené tabulky, musí indexový klíč obsahovat všechny sloupce pro dělení na oblasti.

**Reakce uživatele:** Zkontrolujte, zda jsou v indexovém klíči uvedeny všechny sloupce pro dělení na oblasti.

**sqlcode**: -20303

**sqlstate**: 42990

# **SQL20304N Byla nalezena neplatná definice indexu obsahující klauzuli XMLPATTERN nebo sloupec datového typu XML. Kód příčiny:** *kód\_příčiny***.**

**Vysvětlení:** Mezi sloupce indexu je zahrnut (nebo mezi nimi chybí) sloupec definovaný pomocí datového typu XML. Definice indexu je neplatná z některého z následujících důvodů:

#### **1**

Je určen jeden sloupec definovaný s použitím datového typu XML, avšak v příslušné definici chybí klauzule XMLPATTERN specifikující klíče indexu pro generování jednotlivých hodnot XML.

**2**

Klauzule XMLPATTERN je přítomna, avšak je určeno více sloupců indexu.

**3**

Index je definován jako jedinečný (UNIQUE) a klauzule XMLPATTERN obsahuje osy descendant, descendant-or-self, znaky '//', zástupné znaky xml, nebo položky node() či processing-instruction().

**4**

Klauzule XMLPATTERN je přítomna, avšak jediný určený sloupec indexu není definován s použitím datového typu XML.

**5**

Výraz cesty uvedený v klauzuli XMLPATTERN nezačíná řetězcem '/' nebo '//'.

**6**

Výraz vzorku neobsahuje test názvu nebo test druhu následující za znakem '/'.

**7**

Výraz vzorku používá v kroku osy nepodporovanou osu. Jsou podporovány pouze následující dopředné osy: child (podřízený), attribute (atribut), descendant (potomek), self (tentýž) a descendant-or-self (potomek nebo tentýž).

**8**

Výraz vzorku uvádí neplatný test druhu nebo syntaktický prvek, který není platným testem názvu ani testem druhu podporovaným ve výrazech vzorků.

**9**

Výraz vzorku obsahuje predikát (výraz uzavřený v hranatých závorkách), ve výrazech vzorku v klauzuli XMLPATTERN však nejsou predikáty podporovány.

**10**

Výraz vzorku obsahuje jinou syntaxi jazyka XQuery, která není podporována v klauzuli XMLPATTERN, na niž se nevztahují výše uvedené kódy příčiny.

**11**

U databázového serveru z/OS překračuje počet kroků ve výrazu vzorku mezní hodnotu 50 kroků, neobsahuje-li funkci, nebo 44 kroků, obsahuje-li funkci.

**12**

Argument funkce ve výrazu vzorku nesplňuje požadavky určené v syntaxi nebo je datový typ indexu nesprávný.

#### **Reakce uživatele:**

**1**

Zadejte klauzuli XMLPATTERN.

# **2**

Má-li být index použit jako klíč pro data XML, zkontrolujte, zda je určen pouze jeden datový sloupec definovaný s použitím datového typu XML. V opačném případě odeberte klauzuli XMLPATTERN.

**3**

Odeberte specifikaci UNIQUE nebo upravte definici klauzule XMLPATTERN odebráním os descendant, descendant-or-self, znaků '//', zástupných znaků xml nebo položek node() či processing-instruction().

**4**

Odeberte klauzuli XMLPATTERN nebo změňte určený sloupec na jediný sloupec definovaný s datovým typem XML.

**5**

Zkontrolujte, zda výraz vzorku začíná znakem '/' nebo řetězcem '//'. Syntaxe jazyka XQuery, která se zkracuje pomocí znaků '/' nebo '//', není v klauzuli XMLPATTERN příkazu CREATE INDEX podporována.

**6**

Do výrazu vzorku za znak '/' přidejte test názvu nebo test druhu.

**7**

Odeberte z výrazu vzorku všechny zpětné osy. V tomto výrazu nelze použít například nadřazenou osu.

**8**

Ve výrazu vzorku vyhledejte testy druhu nebo testy názvu, které neodpovídají specifikaci syntaxe pro klauzuli XMLPATTERN příkazu CREATE INDEX. Nepodporované syntaktické prvky opravte nebo odeberte.

**9**

Odeberte z výrazu vzorku v klauzuli XMLPATTERN všechny predikáty.

**10**

Změňte výraz vzorku tak, aby neobsahoval žádné syntaktické prvky nepodporované v klauzuli XMLPATTERN příkazu CREATE INDEX. Pokud výraz vzorku obsahuje hvězdičku ('\*'), zkontrolujte, zda testy názvu ve výrazu vzorku používají tento zástupný znak správně. Při použití v kombinaci s názvem QName se musí před zástupným znakem nebo za ním nacházet dvojtečka, jinak je považován za operátor násobení. Hvězdičku nelze ve výrazu vzorku použít jako operátor násobení. Měli byste také zkontrolovat, zda klauzule XMLPATTERN neobsahuje jiné operátory XQuery, funkce XQuery nebo výrazy FLWR jazyka XQuery (for, let, where, return).

**11**

Snižte počet kroků ve výrazu vzorku. Pokud je k indexování hodnoty v dokumentech XML třeba více než 50 kroků, index nelze vytvořit.

**12**

Zkontrolujte argument funkce ve výrazu vzorku a ověřte, zda se shoduje se specifikací syntaxe klauzule XMLPATTERN příkazu CREATE INDEX, a zkontrolujte také datový typ indexovaných hodnot. Zkontrolujte také to, zda je specifikovaná funkce podporována v klauzuli XMLPATTERN. Nepodporované syntaktické prvky opravte nebo odeberte.

**sqlcode**: -20304

#### **sqlstate**: 429BS

**SQL20305N Hodnotu XML nelze vložit nebo aktualizovat, protože došlo k chybě při vložení nebo aktualizaci indexu určeného identifikátorem** *id-indexu* **pro tabulku** *název-tabulky***. Kód příčiny:** *kód\_příčiny***. Pro kódy příčiny související se schématem XML: Identifikátor schématu XML =** *ID-schématu-XML***; datový typ schématu XML =** *datový-typ-schématu-XML***.**

**Vysvětlení:** Zpracování příkazu nemůže pokračovat a tabulka i index zůstanou beze změny kvůli některému z uvedených kódů příčin. Datový typ schématu a identifikátor schématu lze použít jen u některých kódů příčiny. Podrobné informace naleznete pod konkrétními kódy příčiny.

**1**

Alespoň jedna hodnota uzlu XML v rámci vkládané nebo aktualizované hodnoty XML přesahuje omezení délky požadované určeným indexem. Index sloupce XML je definován pro použití typu VARCHAR kódu SQL s určenou konkrétní délkou. Délka jedné nebo několika výsledných hodnot XMLPATTERN přesahuje omezení délky určené uživatelem pro datový typ VARCHAR.

**2**

U databázových serverů DB2 verze 9.5 a dřívějších tvoří alespoň jednu z hodnot uzlu XML ve vkládané nebo aktualizované hodnotě XML uzel datového typu seznam, který nelze indexovat v rámci uvedeného indexu. Uzly datového typu seznam nejsou v indexu podporovány.

**3**

U databázových serverů DB2 verze 9.5 a dřívějších je alespoň jedna hodnota uzlu XML platnou hodnotou XML, kterou však nelze přetypovat na datový typ schématu, protože se nachází mimo podporovaný rozsah hodnot. Další informace naleznete v tématu popisujícím převod datového typu pro indexy přes data XML v Informačním centru DB2.

**4**

Alespoň jedna hodnota uzlu XML představuje platnou hodnotu XML, kterou nelze přetypovat na datový typ pro určený index, protože se nachází mimo podporovaný rozsah hodnot. Další informace naleznete v tématu popisujícím převod datového typu pro indexy přes data XML v Informačním centru DB2.

**5**

Alespoň jedna hodnota uzlu XML představuje neplatnou hodnotu XML pro cílový datový typ určeného indexu a definice indexu určuje, že by pro neplatné hodnoty XML měla být vrácena chyba (REJECT INVALID VALUES). Další informace

naleznete v tématu popisujícím neplatné hodnoty XML v Informačním centru DB2.

**Reakce uživatele:** Určete název indexu a klauzuli vzorku XML.

Název indexu (<název-indexu>,<schéma-indexu>) lze získat z tabulky SYSCAT.INDEXES zadáním následujícího dotazu s použitím identifikátoru id-indexu:

SELECT INDNAME,INDSCHEMA FROM SYSCAT.INDEXES WHERE IID =*id-indexu* AND TABSCHEMA ='schéma ' AND TABNAME ='*název-tabulky*'

Nalezený název indexu (<název-indexu>,<schéma-indexu>) lze použít k získání datového typu indexu a vzorku XML z tabulky SYSCAT.INDEXES zadáním následujícího dotazu:

SELECT DATATYPE, PATTERN FROM SYSCAT.INDEXXMLPATTERNS WHERE INDSCHEMA = 'schéma-indexu' AND INDNAME = 'název-indexu'

Pokud není hodnota <ID-schématu-XML> rovna "\*N", můžete název schématu XML obsahujícího uvedený datový typ schématu zjistit zadáním následujícího dotazu s použitím parametru <ID-schématu-XML>:

SELECT OBJECTNAME

FROM SYSCAT.XSROBJECTS WHERE OBJECTID = '*ID-schématu-XML*'

**1**

Na základě vzorku XML identifikujte sadu odpovídajících uzlů XML a určete, které řetězce překračují mezní hodnoty délky stanovené indexem. Pokud vzorek XML obsahuje funkci fn:upper-case, je možné, že pro určité jazyky hodnota řetězce po převodu na velká písmena překročí omezení pro délku stanovená indexem.

**2**

U databázových serverů DB2 verze 9.5 a dřívějších identifikujte podle názvu schématu XML a vzorku XML sadu odpovídajících uzlů XML, které chcete zkontrolovat a porovnat s uvedeným datovým typem schématu *datový-typ-schématu-XML* nalezeným v odpovídajícím schématu. Zjistěte, které hodnoty uzlů jsou uzly datového typu seznam.

**3**

U databázových serverů DB2 verze 9.5 a dřívějších najděte podle názvu schématu XML a vzorku XML sadu odpovídajících uzlů XML, které chcete zkontrolovat a porovnat s uvedeným datovým typem schématu *datový-typ-schématu-XML* nalezeným v odpovídajícím schématu. Zjistěte, v kterých uzlech překračují hodnoty podporovaný rozsah pro datový typ schématu XML.

**4**

Na základě informací o vzorku XML identifikujte sadu odpovídajících uzlů XML, které mají být prozkoumány a porovnány s datovým typem nastaveným pro uvedený index. Zjistěte, ve kterých uzlech překračují hodnoty podporovaný rozsah pro datový typ indexu.

**5**

Na základě vzorku XML identifikujte sadu odpovídajících uzlů XML, které mají být prozkoumány a porovnány s datovým typem nastaveným pro vytvářený index. Zjistěte, které hodnoty uzlů jsou pro příslušný datový typ indexu neplatné.

Informace o odstraňování potíží naleznete v tématu, které se týká častých problémů s indexováním XML, v Informačním centru DB2. Pokud je chybová zpráva vyvolána obslužným programem pro načtení, naleznete další informace v tématu o řešení chyb s indexováním při načítání dat XML v Informačním centru DB2.

**sqlcode**: -20305

**sqlstate**: 23525

**SQL20306N Nelze vytvořit index pro sloupec XML, protože při vkládání hodnot XML do indexu došlo k chybě. Kód příčiny:** *kód\_příčiny***. Pro kódy příčiny související se schématem XML: Identifikátor schématu XML =** *ID-schématu-XML***; datový typ schématu XML =** *datový-typ-schématu-XML***.**

**Vysvětlení:** Zpracování příkazu nemůže pokračovat a tabulka zůstane beze změny kvůli některému z uvedených kódů příčin. Datový typ schématu a identifikátor schématu lze použít jen u některých kódů příčiny.

**1**

Alespoň jedna hodnota uzlu XML v rámci vkládané hodnoty XML překračuje omezení délky vyžadované vytvářeným indexem. Index sloupce XML je definován pro použití typu VARCHAR kódu SQL s určenou konkrétní délkou. Délka jedné nebo několika výsledných hodnot vzorku XML přesahuje omezení délky určené uživatelem pro datový typ VARCHAR.

**2**

U databázových serverů DB2 verze 9.5 a dřívějších tvoří alespoň jednu z hodnot uzlu XML v hodnotě XML, která se vkládá do vytvářeného indexu, uzel datového typu seznam, který nelze indexovat v rámci určeného indexu. Uzly datového typu seznam nejsou v indexu podporovány.

**3**

U databázových serverů DB2 verze 9.5 a dřívějších je alespoň jedna hodnota uzlu XML platnou

hodnotou XML, kterou však nelze přetypovat na datový typ schématu, protože se nachází mimo podporovaný rozsah hodnot. Další informace naleznete v tématu popisujícím převod datového typu pro indexy přes data XML v Informačním centru DB2.

**4**

Alespoň jedna hodnota uzlu XML představuje platnou hodnotu XML, kterou nelze přetypovat na datový typ pro určený index, protože se nachází mimo podporovaný rozsah hodnot. Další informace naleznete v tématu popisujícím převod datového typu pro indexy přes data XML v Informačním centru DB2.

**5**

Alespoň jedna hodnota uzlu XML představuje neplatnou hodnotu XML pro cílový datový typ určeného indexu a definice indexu určuje, že by pro neplatné hodnoty XML měla být vrácena chyba (REJECT INVALID VALUES). Další informace naleznete v tématu popisujícím neplatné hodnoty XML v Informačním centru DB2.

**Reakce uživatele:** Určete klauzuli vzorku XML na základě definice indexu.

Pokud není hodnota <ID-schématu-XML> rovna "\*N", můžete název schématu XML obsahujícího uvedený datový typ schématu zjistit zadáním následujícího dotazu s použitím parametru <ID-schématu-XML>:

SELECT OBJECTNAME

FROM SYSCAT.XSROBJECTS WHERE OBJECTID = '*ID-schématu-XML*'

**1**

Na základě vzorku XML identifikujte sadu odpovídajících uzlů XML a určete, které řetězce překračují mezní hodnoty délky stanovené indexem. Pokud vzorek XML obsahuje funkci fn:upper-case, je možné, že pro určité jazyky hodnota řetězce po převodu na velká písmena překročí omezení pro délku stanovená indexem.

**2**

U databázových serverů DB2 verze 9.5 a dřívějších identifikujte podle vzorku XML sadu odpovídajících uzlů XML, které chcete zkontrolovat a porovnat s uvedeným datovým typem schématu *datový-typ-schématu-XML* nalezeným v odpovídajícím schématu. Zjistěte, které hodnoty uzlů jsou uzly datového typu seznam.

**3**

U databázových serverů DB2 verze 9.5 a dřívějších najděte podle vzorku XML sadu odpovídajících uzlů XML, které chcete zkontrolovat a porovnat s uvedeným datovým typem schématu *datový-typ-schématu-XML* nalezeným v odpovídajícím schématu. Zjistěte, v kterých

# **SQL20307N**

uzlech překračují hodnoty podporovaný rozsah pro datový typ schématu XML.

**4**

Na základě vzorku XML identifikujte sadu odpovídajících uzlů XML, které mají být prozkoumány a porovnány s datovým typem nastaveným pro index. Zjistěte, ve kterých uzlech překračují hodnoty podporovaný rozsah pro datový typ indexu.

**5**

Na základě vzorku XML identifikujte sadu odpovídajících uzlů XML, které mají být prozkoumány a porovnány s datovým typem nastaveným pro index. Zjistěte, které hodnoty uzlů jsou pro příslušný datový typ indexu neplatné.

Jedná-li se o dělený index a existují-li nově připojené oblasti (tj. oblasti s hodnotou 'A' ve sloupci STATUS tabulky katalogu SYSDATAPARTITIONS), může se stát, že nebudete moci najít neplatné hodnoty uzlu pro datový typ indexu. V takové situaci spusťte příkaz SET INTEGRITY, čímž uvedete nově připojené oblasti do stavu online. Příkaz SET INTEGRITY může odebrat neplatné hodnoty uzlu z důvodu porušení jiných podmínek, proto příkaz zadejte znovu. Nelze-li příkaz zpracovat ani tentokrát, vyhledejte neplatné hodnoty uzlu pro datový typ indexu.

Informace o odstraňování potíží naleznete v tématu, které se týká častých problémů s indexováním XML, v Informačním centru DB2.

**sqlcode**: -20306

**sqlstate**: 23526

**SQL20307N Tabulku** *název-zdrojové-tabulky* **nelze připojit k tabulce** *název-cílové-tabulky***. Kód příčiny:** *kód\_příčiny***.**

**Vysvětlení:** Charakteristika cílové tabulky v příkazu ALTER TABLE...ATTACH se dostatečně neshoduje s charakteristikou zdrojové tabulky. Typ neshody určuje hodnota *kód\_příčiny*.

**1**

Počet sloupců (sloupec COLCOUNT v tabulce SYSCAT.TABLES) zdrojové tabulky se neshoduje s počtem sloupců cílové tabulky.

**2**

Klauzule komprese ve zdrojové a cílové tabulce se neshodují. Neshoda může být dvou typů: neshoda klauzulí VALUE COMPRESSION a COMPRESSION SYSTEM DEFAULT;

a neshoda klauzulí COMPRESS YES STATIC

a COMPRESS YES ADAPTIVE.

Neshodují se režimy APPEND obou tabulek.

Neshodují se kódové stránky zdrojové a cílové tabulky.

**5**

**3**

**4**

Zdrojová tabulka je dělená tabulka se dvěma nebo více datovými oblastmi nebo s datovými oblastmi typu ATTACHED nebo DETACHED. Dělenou zdrojovou tabulku lze připojit jen tehdy, obsahuje-li pouze jednu datovou oblast, která není typu ATTACHED ani DETACHED.

**6**

Zdrojovou tabulkou je systémová tabulka, pohled, tabulka MQT, typovaná tabulka, tabulka vytvořená s klauzulí ORGANIZED BY KEY SEQUENCE, vytvořená dočasná tabulka, deklarovaná dočasná tabulka, časová tabulka systémového období nebo tabulka historie. Zdrojová tabulka musí být základní tabulkou, která neodpovídá žádné z uvedených tabulek.

**7**

Zdrojová tabulka je totožná s cílovou. Tabulku nelze připojit samu k sobě.

**8**

Byla zadána klauzule NOT LOGGED INITIALLY pro zdrojovou nebo cílovou tabulku, nikoli však pro obě tabulky.

**9**

Byla zadána klauzule DATA CAPTURE CHANGES pro zdrojovou nebo cílovou tabulku, nikoli však pro obě tabulky.

#### **10**

Neshodují se distribuční klauzule obou tabulek. Distribuční klíč musí být u zdrojové a cílové tabulky shodný.

**11**

Neshodují se klauzule ORGANIZE BY DIMENSIONS obou tabulek. Klauzule ORGANIZE BY DIMENSIONS je uvedena jen u jedné z těchto tabulek nebo se tabulky liší uspořádání dimenzí.

**15**

**16**

**17**

Zabezpečení tabulek není nastaveno stejně. Tabulky jsou chráněny různými zásadami zabezpečení.

Neshodují se klauzule komprese (COMPRESS NO nebo COMPRESS YES).

Zdrojová tabulka nemá index, který by byl kompatibilní s indexem cílové dělené tabulky. Index cílové tabulky je buď jedinečný, nebo je definován ve sloupci XML s klauzulí REJECT INVALID VALUES.

#### **18**

Zdrojová tabulka nemá index, který by byl kompatibilní s indexem dělené tabulky, a příkaz ALTER TABLE byl zadán s klauzulí REQUIRE MATCHING INDEXES.

#### **19**

Formát záznamu sloupce XML zdrojové tabulky, který je připojen, není kompatibilní s formátem záznamu cílové dělené tabulky.

#### **20**

Pro zdrojovou tabulku je aktivováno řízení přístupu pro řádky, avšak pro cílovou tabulku řízení přístupu pro řádky aktivováno není.

#### **21**

Pro zdrojovou tabulku je aktivováno řízení přístupu pro sloupce nejméně s jednou povolenou maskou sloupce, avšak pro cílovou tabulku řízení přístupu pro sloupce aktivováno není.

**99**

Cílová tabulka se nachází v tabulkovém prostoru, který byl převeden na velký tabulkový prostor, a její indexy dosud nebyly reorganizovány ani znovu sestaveny tak, aby podporovaly velké hodnoty RID.

**Reakce uživatele:** Opravte nesoulad mezi tabulkami úpravou zdrojové tabulky tak, aby odpovídala charakteristice cílové tabulky, nebo úpravou cílové tabulky tak, aby odpovídala charakteristice zdrojové tabulky.

U kódů příčiny 4, 5, 6 a 11 nelze dosáhnout kompatibility žádnou jednoduchou úpravou charakteristiky zdrojové ani cílové tabulky. (U kódu příčiny 5 je tabulka *název-zdrojové-tabulky* dělená, takže musí obsahovat právě jednu viditelnou – ani připojenou, ani odpojenou – datovou oblast.)

V případech, kdy je obtížné upravit charakteristiku zdrojové či cílové tabulky s cílem zajištění kompatibility, můžete vytvořit novou tabulku, která je kompatibilní s cílovou tabulkou, a zkopírovat do této nové tabulky data z tabulky *název-zdrojové-tabulky*. Podrobný postup při vytvoření kompatibilní zdrojové tabulky je popsán v části týkající se vytvoření nové zdrojové tabulky v Informačním centru DB2.

**1**

Do tabulky, v níž chybí jeden nebo více sloupců, můžete potřebné sloupce přidat následujícím příkazem:

ALTER TABLE ... ADD COLUMN ... DEFAULT ...

Ujistěte se, že je výchozí hodnota přidaného sloupce stejná jako výchozí hodnota sloupce v tabulce, v níž

daný sloupec již existuje. Zadejte dotaz SYSCAT.COLUMNS.IMPLICITVALUE pro tabulku, která obsahuje existující sloupec. Pokud není vrácena hodnota Null, nastavte výchozí hodnotu pomocí výchozí klauzule příkazu ALTER TABLE ADD COLUMN tak, aby odpovídala hodnotě SYSCAT.COLUMNS.IMPLICITVALUE.

Poznámka: Sloupce lze přidávat pouze za poslední existující sloupec tabulky. Není-li chybějící sloupec posledním sloupcem tabulky, vytvořte novou zdrojovou tabulku.

Alternativně můžete zrušit přebývající sloupec v tabulce, v níž je obsažen:

ALTER TABLE ... DROP COLUMN ....

**2**

Chcete-li sjednotit hodnoty komprese hodnot, použijte některý z následujících příkazů: ALTER TABLE ... ACTIVATE VALUE COMPRESSION ALTER TABLE ... DEACTIVATE VALUE COMPRESSION

Chcete-li sjednotit kompresi řádků, použijte některý z následujících příkazů:

ALTER TABLE ... COMPRESS YES ALTER TABLE ... COMPRESS NO

Chcete-li sjednotit adaptivní kompresi, použijte

některý z následujících příkazů: ALTER TABLE ... COMPRESS YES ADAPTIVE ALTER TABLE ... COMPRESS YES STATIC

**3**

Chcete-li sjednotit režim připojování dat, použijte některý z následujících příkazů:

ALTER TABLE ... APPEND ON ALTER TABLE ... APPEND OFF

**4**

Vytvořte novou zdrojovou tabulku. Podrobný postup při vytvoření kompatibilní zdrojové tabulky je popsán v části týkající se vytvoření nové zdrojové tabulky v Informačním centru DB2.

**5**

Odpojujte od zdrojové tabulky datové oblasti, dokud nezbude jediná viditelná datová oblast, pomocí následujícího příkazu:

ALTER TABLE ... DETACH PARTITION

Uveďte všechny potřebné příkazy SET INTEGRITY. V opačném případě vytvořte novou zdrojovou tabulku. Podrobný postup při vytvoření kompatibilní zdrojové tabulky je popsán v části týkající se vytvoření nové zdrojové tabulky v Informačním centru DB2.

Vytvořte novou zdrojovou tabulku, jejíž typ nepatří k nedovoleným typům. Podrobný postup při vytvoření kompatibilní zdrojové tabulky je popsán v části týkající se vytvoření nové zdrojové tabulky v Informačním centru DB2.

**7**

**6**

Určete správnou tabulku, která má být použita jako zdrojová nebo cílová tabulka.

**8**

Buď zadejte příkaz COMMIT a aktivujte tak použití žurnálu u tabulky, která na začátku žurnál nevyužívá, nebo deaktivujte použití žurnálu u tabulky, která na začátku žurnál využívá, zadáním následujícího příkazu:

ALTER TABLE .... ACTIVATE NOT LOGGED INITIALLY

**9**

Chcete-li povolit změny zachytávání dat u tabulky, u níž tyto změny nejsou zapnuty, spusť te následující příkaz:

ALTER TABLE ... DATA CAPTURE CHANGES

Chcete-li zakázat změny zachytávání dat u tabulky, u níž jsou tyto změny zapnuty, spusť te následující příkaz:

ALTER TABLE ... DATA CAPTURE NONE

**10**

V tomto případě se doporučuje vytvořit novou zdrojovou tabulku, protože u tabulky zasahující do více databázových oblastí nelze změnit distribuční klíč. Chcete-li změnit distribuční klíč u tabulek v databázi s jednou oblastí, spusťte následující příkazy:

ALTER TABLE ... DROP DISTRIBUTION ALTER TABLE ... ADD DISTRIBUTION (specifikace-klíče)

**11**

Vytvořte novou zdrojovou tabulku, která bude mít s cílovou tabulkou shodné nastavení klauzule ORGANIZE BY DIMENSIONS. Podrobný postup při vytvoření kompatibilní zdrojové tabulky je popsán v části týkající se vytvoření nové zdrojové tabulky v Informačním centru DB2.

**15**

Obě tabulky musí být chráněny stejnou zásadou zabezpečení, musí v nich být definován stejný sloupec typu SYSPROC.DB2SECURITYLABEL a musí obsahovat stejnou sadu chráněných sloupců.

**16**

Pomocí příkazu ALTER TABLE *název-tabulky* COMPRESS [YES | NO] nastavte u zdrojové i cílové tabulky shodný atribut COMPRESS.

**17**

Chcete-li najít seznam indexů cílové dělené tabulky, k nimž neexistuje kompatibilní index zdrojové tabulky, prohlédněte si žurnál upozornění administrace. Vytvořte jedinečný index nebo index XML zdrojové tabulky, který bude kompatibilní s cílovou dělenou tabulkou.

**18**

Proveďte některou z následujících akcí:

- Chcete-li najít seznam indexů cílové tabulky, k nimž neexistuje kompatibilní index zdrojové tabulky, prohlédněte si žurnál upozornění administrace. Vytvořte chybějící index zdrojové tabulky a zopakujte požadavek.
- Odeberte klauzuli REQUIRE MATCHING INDEXES z příkazu ALTER TABLE a zopakujte požadavek.

**19**

Aktualizujte formát záznamu XML zdrojové tabulky tak, aby odpovídal formátu záznamu cílové tabulky. Existuje několik metod, pomocí kterých je možné aktualizovat formát záznamu XML tabulky. Formát záznamu XML tabulky lze aktualizovat prostřednictvím kterékoli z následujících metod:

- Proved'te operaci přesunutí tabulky online na tabulce používající proceduru ADMIN\_MOVE\_TABLE.
- Postupujte takto:
	- 1. Vytvořte kopii dat tabulky pomocí příkazu EXPORT.
	- 2. Prostřednictvím příkazu TRUNCATE odstraňte všechny řádky v tabulce a uvolněte úložný prostor, který byl tabulce přidělen.
	- 3. Přidejte data do tabulky pomocí příkazu LOAD.
- **20**

Ověřte, zda je pro tabulku určenou k připojení aktivováno požadované řízení přístupu, nebo naopak pro připojovanou tabulku řízení přístupu deaktivujte.

**21**

Ověřte, zda je pro tabulku určenou k připojení aktivováno požadované řízení přístupu, nebo naopak pro připojovanou tabulku řízení přístupu deaktivujte.

**99**

Převeďte indexy v cílové tabulce tak, aby podporovaly velké hodnoty RID, zadáním příkazu REORG INDEXES ALL FOR TABLE *název-cílové-tabulky* ALLOW NO ACCESS.

**sqlcode**: -20307

**sqlstate**: 428GE

#### **SQL20308N Analýza s volbou STRIP WHITESPACE není povolena, pokud vstup obsahuje řetězcovou hodnotu textového uzlu pouze s prázdnými znaky s délkou větší než 1000 bajtů.**

**Vysvětlení:** Použití volby STRIP WHITESPACE během analýzy XML bude neúspěšné, pokud textový uzel obsahuje řetězcovou hodnotu textového uzlu pouze s prázdnými znaky s délkou větší než 1000 bajtů.

Příkaz nelze zpracovat.

**Reakce uživatele:** Použijte volbu PRESERVE WHITESPACE nebo upravte vstupní data odebráním prázdných znaků překračujících délku 1000 bajtů u každého textového uzlu, jehož řetězcová hodnota je tvořena samými prázdnými znaky.

**sqlcode**: -20308

**sqlstate**: 54059

#### **SQL20309N Neplatné použití vnořeného tabulkového výrazu s tolerancí chyb.**

**Vysvětlení:** Odkazy na vnořený tabulkový výraz s tolerancí chyb (vnořený tabulkový výraz, pro který je specifikována klauzule RETURN DATA UNTIL) nelze uvádět na následujících místech:

- plný výběr materializovaného dotazu;
- v stejný příkaz nebo složený příkaz, který obsahuje operaci insert, update nebo delete;
- v příkaz SELECT pro kurzor umístěného příkazu DELETE nebo UPDATE.

Příkaz nelze zpracovat.

**Reakce uživatele:** Odeberte klauzuli RETURN DATA UNTIL vnořeného tabulkového výrazu a zadejte příkaz znovu.

**sqlcode**: -20309

**sqlstate**: 428GG

## **SQL20316N Neplatné prostředí kompilace. Kód příčiny:** *kód\_příčiny***.**

**Vysvětlení:** Poskytnuté prostředí kompilace je neplatné z důvodů určených doprovodným kódem příčiny.

- 1. Formát poskytnutého prostředí kompilace není správný.
- 2. Verze poskytnutého prostředí kompilace není podporována.
- 3. Velikost poskytnutého prostředí kompilace není platná.
- 4. Kódová stránka použitá poskytnutým prostředím kompilace není kompatibilní s touto databází.

#### Příkaz nelze provést.

**Reakce uživatele:** Akce závisí na kódu příčiny následujícím způsobem:

- 1. Načtěte znovu prostředí kompilace a zajistěte, aby nebylo před použitím žádným způsobem změněno.
- 2. Načtěte znovu prostředí kompilace pomocí kompatibilní úrovně softwaru.
- 3. Načtěte znovu prostředí kompilace a zajistěte, aby nebylo před použitím žádným způsobem změněno.
- 4. Načtěte znovu prostředí kompilace pomocí databáze se stejnou kódovou stránkou, jako používá toto prostředí.

**sqlcode**: -20316

**sqlstate**: 51040

# **SQL20317N Příkaz selhal, protože operace je podporována pouze tehdy, pokud je pro databázi definována alespoň jedna** paměťová skupina, pro kterou byl daný **příkaz proveden.**

**Vysvětlení:** Automatický úložný systém zjednodušuje správu úložiště pro tabulkové prostory. Při vytváření paměťové skupiny určíte cesty k úložištím, do nichž bude správce databází ukládat data. Po vytvoření paměťové skupiny v databázi vždy existuje výchozí paměťová skupina pro databázi. Při vytváření a naplnění tabulkových prostorů automatického úložného prostoru daty bude správce databází pro tyto tabulkové prostory automatického úložného prostoru spravovat kontejner a alokaci místa, aby byla používána výchozí nebo zadaná paměťová skupina.

Tato zpráva je vrácena v případě, kdy byl proveden pokus o akci vyžadující paměťovou skupinu s databází, pro kterou nejsou definovány žádné paměťové skupiny, jako

- v následujících příkladech:
- v Vytvoření tabulkového prostoru automatického úložného prostoru
- Úprava tabulkového prostoru k použití automatického úložného prostoru
- v Použití automatického úložného prostoru pro operaci obnovy pomocí spuštění příkazu SET TABLESPACE CONTAINERS s klauzulí USING AUTOMATIC STORAGE
- Zrušení cest úložiště v databázi

# **V případě verzí databáze DB2 předcházejících verzi 10 postupujte takto:**

Před verzí 10 musela být databáze DB2 definována k použití automatického úložného prostoru, aby tabulkové prostory v dané databázi mohly používat automatický úložný prostor. Tato zpráva je vrácena databázovými servery DB2 předcházejícími verzi 10 při pokusu o provedení akce, která vyžaduje automatický úložný prostor v databázi, která nebyla povolena pro automatický úložný prostor.

**Reakce uživatele:** Na tuto zprávu můžete reagovat jedním z následujících způsobů:

v Chcete-li pro tuto databázi používat funkci automatického úložného prostoru, proveďte jednu z následujících akcí:

# **SQL20318N • SQL20321N**

- V případě databázových serverů DB2 předcházejících verzi 10: převeďte databázi, aby používala automatický úložný prostor.
- V případě produktu DB2 verze 10 nebo novější: vytvořte alespoň jednu paměťovou skupinu.
- Chcete-li vytvořit tabulkový prostor, který není spravován automatickým úložným systémem, použijte pro příkaz CREATE TABLESPACE některou z následujících klauzulí:
	- MANAGED BY SYSTEM
	- MANAGED BY DATABASE
- v Chcete-li provést operaci obnovy bez použití automatického úložného prostoru, spuste příkaz SET TABLESPACE CONTAINERS bez zadání klauzule USING AUTOMATIC STORAGE.

**sqlcode**: -20317

#### **sqlstate**: 55060

**SQL20318N Příkaz ALTER TABLESPACE selhal, protože úprava pro daný typ tabulkového prostoru není povolena. Název tabulkového prostoru:** *název-tabulkového-prostoru***. Typ tabulkového prostoru:** *typ-tabulkového-prostoru***. Nekompatibilní klauzule:** *klauzule***.**

**Vysvětlení:** Následující operace nejsou kompatibilní s příslušným typem tabulkového prostoru, viz uvedený popis.

- v Kontejnery tabulkového prostoru definovaného jako MANAGED BY AUTOMATIC STORAGE jsou spravovány správcem databází. To znamená, že správce databáze automaticky rozšíří existující kontejnery nebo vytvoří nové kontejnery na základě cest úložiště definovaných pro paměťovou skupinu, s níž je asociován daný tabulkový prostor. Kontejnery pro tabulkový prostor definovaný jako MANAGED BY AUTOMATIC STORAGE nelze upravit pomocí příkazu ALTER TABLESPACE.
- Pro klauzule DATA TAG, OVERHEAD nebo TRANSFERRATE s tabulkovými prostory DMS nebo SMS nelze zadat volbu INHERIT.
- v Pro tabulkové prostory DMS a SMS nelze použít klauzuli 'USING STOGROUP'.
- v Pro dočasné tabulkové prostory automatického úložného systému nelze změnit položku STOGROUP.
- v Pro dočasný tabulkový prostor nebo tabulkový prostor systémového katalogu nelze nastavit položku DATA TAG.

**Reakce uživatele:** Přepište příkaz ALTER TABLESPACE tak, aby bylo zajištěno, že operace jsou kompatibilní s daným typem tabulkového prostoru.

**sqlcode**: -20318

**sqlstate**: 42858

# **SQL20319N U tabulkových prostorů s automatickým úložným prostorem není povolen příkaz SET TABLESPACE CONTAINERS.**

**Vysvětlení:** Kontejnery přidružené tabulkovým prostorům automatického úložného prostoru jsou řízeny databází a jejich definici nelze měnit pomocí příkazu SET TABLESPACE CONTAINERS.

**Reakce uživatele:** Chcete-li zadat novou sadu cest pro všechny tabulkové prostory automatického úložného prostoru v databázi, použijte volbu ON příkazu RESTORE DATABASE a zadejte jednu nebo více cest.

**sqlcode**: -20319

**sqlstate**: 55061

#### **SQL20320N Maximální velikost zadaná pro tabulkový prostor není platná.**

**Vysvětlení:** Maximální velikost zadaná v příkazu CREATE TABLESPACE nebo ALTER TABLESPACE není platná. Při vytváření tabulkového prostoru musí být maximální velikost větší nebo rovná zadané počáteční velikosti. Při změně existujícího tabulkového prostoru musí být maximální velikost větší nebo rovná aktuální velikosti tabulkového prostoru.

**Reakce uživatele:** Zadejte pro maximální velikost větší hodnotu podle pravidel popsaných v rámci vysvětlení zprávy.

**sqlcode**: -20320

**sqlstate**: 560B0

# **SQL20321N Příkaz selhal, protože v případě, že v databázi neexistují žádné pamě ové skupiny, nelze zadat cesty úložiště.**

**Vysvětlení:** Databáze v záložním obrazu nedefinuje paměťovou skupinu, cesty úložiště jsou poskytovány jedním z následujících způsobů:

- v Cesty úložného prostoru byly zahrnuty do volání příkazu RESTORE DATABASE API.
- v Cesty úložného prostoru byly zadány pomocí volby ON příkazu RESTORE DATABASE.
- v Cesty úložného prostoru byly zadány s příkazem SET STOGROUP PATHS.

## **V případě verzí databáze DB2 předcházejících verzi 10 postupujte takto:**

Před verzí 10 musela být databáze DB2 v záložním obrazu pro zadání cest k úložišti definována k použití automatického úložného prostoru. Tato zpráva je vrácena databázovými servery DB2 předcházejícími verzi 10 při pokusu o provedení akce, která vyžaduje automatický úložný prostor v záložním obrazu databáze, která nebyla povolena pro automatický úložný prostor.

**Reakce uživatele:** Vyřešte problém pomocí odpovídající akce:

- v Nezahrnujte žádné cesty úložného prostoru při volání příkazu RESTORE DATABASE API.
- · Nezadávejte volbu ON příkazu RESTORE DATABASE.
- v Nezadávejte příkaz SET STOGROUP PATHS.

**sqlcode**: -20321

**sqlstate**: 55062

# **SQL20322N Poskytnutý název databáze nesouhlasí s názvem databáze** *název-serveru***, ke které je aplikace připojena.**

**Vysvětlení:** Název databáze se neshoduje s názvem databáze, ke které je aplikace aktuálně připojena (*název-serveru*). Název databáze byl zadán explicitně nebo byl určen na základě zadaného aliasu databáze.

**Reakce uživatele:** Pokud zamýšlíte změnit databázi, ke které jste aktuálně připojeni, odeberte z příkazu název databáze nebo jej zadejte správně. Pokud skutečně zamýšlíte změnit databázi se zadaným názvem, a nikoli databázi, ke které jste aktuálně připojeni, odpojte se před opětovným zadáním příkazu od aktuální databáze a připojte se k požadované databázi. Chcete-li zálohovat nebo obnovit některou databázi, připojte se k této databázi a zadejte její správný název nebo alias.

**sqlcode**: -20322

**sqlstate**: 42961

## **SQL20323N Cesta úložného prostoru** *cesta-úložného-prostoru* **již pro pamě ovou skupinu existuje nebo byla zadána vícekrát.**

Vysvětlení: Přidávaná cesta úložného prostoru buď již pro paměťovou skupinu existuje, nebo se vyskytla duplicita v aktuálně zadaném seznamu.

**Reakce uživatele:** Odeberte cestu z příkazu a zadejte příkaz znovu.

**sqlcode**: -20323

**sqlstate**: 42748

#### **SQL20324N Operace** *operace* **již probíhá.**

**Vysvětlení:** Operace *operace* již byla v této transakci zadána nebo byla spuštěna v rámci samostatné nepotvrzené transakce.

Reakce uživatele: Potvrďte transakci obsahující nevyřízenou operaci a zadejte příkaz znovu.

**sqlcode**: -20324

**sqlstate**: 25502

#### **SQL20325N Přidání, rozšíření nebo změna nastavení kontejnerů pro tabulkový prostor** *název\_tabulkového\_prostoru* **může způsobit překročení maximální velikosti** *maximální\_velikost***.**

**Vysvětlení:** Pro tabulkový prostor *název-tabulkovéhoprostoru* je nastavena volba AUTORESIZE na hodnotu YES a je definována maximální velikost. Množství místa přidávané do tabulkového prostoru příkazem ALTER TABLESPACE nebo nastavené příkazem SET TABLESPACE CONTAINERS však způsobí, že velikost tabulkového prostoru bude větší než tato maximální velikost.

**Reakce uživatele:** Provádíte-li příkaz ALTER

TABLESPACE, pak před opětovným zadáním tohoto příkazu zvětšete maximální velikost (MAXSIZE) tabulkového prostoru na hodnotu větší nebo rovnou součtu aktuální velikosti tabulkového prostoru a množství přidávaného místa. Případně můžete pro tabulkový prostor nastavit volbu AUTORESIZE na hodnotu NO. Uvědomte si, že při zakázání automatické změny velikosti dojde ke ztrátě aktuálních hodnot voleb MAXSIZE a INCREASESIZE.

Pokud provádíte příkaz SET TABLESPACE CONTAINERS, pak určete sadu kontejnerů, jejíž celková velikost je menší nebo rovná maximální velikosti tabulkového prostoru.

**sqlcode**: -20325

**sqlstate**: 54047

## **SQL20326N Název prvku XML, název atributu, předpona oboru názvů nebo koncová část identifikátoru URI s hodnotou** *řetězec* **překračuje mezní délku 1000 bajtů.**

**Vysvětlení:** Systém zpracovává název prvku, název atributu, předponu oboru názvů nebo identifikátor URI s cílem vygenerovat interní identifikátor pro daný řetězec. Délka tohoto řetězce překračuje limitní délku 1000 bajtů pro řetězec reprezentovaný ve formátu UTF8. Hodnota *řetězec* obsahuje koncové znaky řetězce překračujícího limitní hodnotu.

Příkaz nelze zpracovat.

**Reakce uživatele:** Zkuste použít kratší názvy prvků, názvy atributů, předpony oborů názvů nebo identifikátory URI a poté proved'te operaci znovu.

**sqlcode**: -20326

**sqlstate**: 54057

## **SQL20327N Interní reprezentace cesty XML překračuje mezní hodnotu 125 úrovní.**

**Vysvětlení:** Systém generuje interní reprezentaci cesty XML. Tato cesta může existovat v dokumentu XML, který je analyzován nebo ověřován, nebo v právě konstruované hodnotě XML. Důvodem dosažení mezní hodnoty je příliš hluboká úroveň vnoření.

Příkaz nelze zpracovat.

**Reakce uživatele:** Snižte počet úrovní použitých prvků a atributů pro dokument nebo konstruovanou hodnotu.

**sqlcode**: -20327

**sqlstate**: 54058

**SQL20328N Dokument s cílovým oborem názvů** *obor-názvů* **a umístěním schématu** *umístění* **byl pro schéma XML označené identifikátorem** *název-schématu* **již přidán.**

**Vysvětlení:** Tato chyba může nastat při vyvolání uložené procedury XSR\_ADDSCHEMADOC. V rámci schématu XML se nemohou nacházet dva dokumenty se stejnou hodnotou pro cílový obor názvů a umístění schématu.

Příkaz nelze zpracovat.

**Reakce uživatele:** Změňte pro přidávaný dokument hodnotu oboru názvů nebo umístění schématu.

**sqlcode**: -20328

**sqlstate**: 42749

**SQL20329N Kontrola dokončení pro schéma XML se nezdařila, protože některé dokumenty schématu XML chybějí. Jeden chybějící dokument schématu XML je položkou** *typ-identifikátoru-uri* **označen jako** *identifikátor-uri***.**

**Vysvětlení:** Při dokončení zpracování registrace schématu XML bylo zjištěno, že úplné schéma XML vyžaduje více dokumentů schématu XML a že nejméně jeden dokument schématu XML v úložišti schémat XML chybí. Tento chybějící dokument schématu XML je označen položkou targetnamespace nebo schemalocation *typ-identifikátoru-uri* a hodnotou umístění schématu XML nebo oboru názvů *uri*. Odkaz na chybějící dokument schématu XML může být vložen do některého z dokumentů schématu XML, který je pro dané schéma XML definován.

Příkaz nelze zpracovat.

**Reakce uživatele:** Přidejte všechny chybějící dokumenty schématu XML pro dané schéma XML do úložiště schémat XML. Musí být přidán dokument označený položkou *typ-identifikátoru-uri* jako *identifikátor-uri*.

**sqlcode**: -20329

**sqlstate**: 428GI

## **SQL20330N Objekt** *typ-objektu-xsr* **označený identifikátory XML** *typ-identifikátoru-uri1 identifikátor-uri1* **a***typ-identifikátoru-uri2 identifikátor-uri2* **nelze v úložišti schémat XML najít.**

**Vysvětlení:** Při zpracování příkazu bylo vyžadováno použití objektu XSROBJECT z úložiště schémat XML, avšak tento objekt nebylo možné najít.

Je-li typem *typ-objektu-xsr* XMLSCHEMA, je pro ověření

hodnoty XML vyžadováno schéma XML. Typem *typ-identifikátoru-uri1* je NAMESPACE. Cílový obor názvů schématu XML *identifikátor-uri1* mohl být označen explicitně v příkazu pomocí klauzule ACCORDING TO XMLSCHEMA URI, nebo mohl být uveden v hodnotě XML. Je-li zadána také volitelná klauzule LOCATION, je typem *typ-identifikátoru-uri2* LOCATION a hodnotou je *identifikátor-uri2*, v opačném případě se jedná o prázdný řetězec.

Je-li typem *typ-objektu-xsr* EXTERNAL ENTITY, je pro analýzu nebo ověření hodnoty XML vyžadována externí entita XML. Pro identifikaci externí entity je použit identifikátor *typ-identifikátoru-uri1* SYSTEM ID s hodnotou systémového identifikátoru *identifikátor-uri1* a identifikátor *typ-identifikátoru-uri2* PUBLIC ID s hodnotou veřejného identifikátoru *identifikátor-uri2*. Je-li hodnota *identifikátor-uri2* prázdná, nebyl k dispozici žádný veřejný identifikátor.

Příkaz nelze zpracovat.

**Reakce uživatele:** Před zpracováním hodnoty XML proveď te registraci schématu XML nebo externí entity XML označené identifikátory *identifikátor-uri1* a *identifikátor-uri2*.

**sqlcode**: -20330

**sqlstate**: 22532, 4274A

**SQL20331N Hodnota poznámky XML** *řetězec* **je neplatná.**

**Vysvětlení:** Poznámka XML nemůže obsahovat dvě po sobě následující pomlčky a nemůže ani končit pomlčkou.

**Reakce uživatele:** Zkontrolujte, zda je hodnota poznámky XML platná.

**sqlcode**: -20331

**sqlstate**: 2200S

#### **SQL20332N Hodnota procesní instrukce XML** *řetězec* **je neplatná.**

**Vysvětlení:** Procesní instrukce XML nesmí obsahovat podřetězec '?>'.

**Reakce uživatele:** Zkontrolujte, zda je hodnota procesní instrukce XML platná.

**sqlcode**: -20332

**sqlstate**: 2200T

# **SQL20333N Operace nemohla být provedena, protože porušila podmínky integrity ve zdroji dat** *zdroj-dat***. Přiřazený text a prvky byly** *prvky***.**

**Vysvětlení:** Operace vložení (insert), aktualizace (update) nebo odstranění (delete) porušila podmínky integrity definované ve federovaném zdroji dat. Porušení mohlo být způsobeno interakcí spouštěče ve zdroji dat.

Příkaz nebylo možno provést. Obsah tabulky objektů není změněn.

Některé zdroje dat neposkytují konkrétní informace o podmínce, která byla porušena. Některé zdroje dat poskytují podrobné informace v souboru žurnálu příkazu db2diag.

**Reakce uživatele:** Pokuste se zjistit příčiny porušení kontrolou podmínek pro objekt, k němuž se operace vztahovala. Zkuste vyhledat další informace o podmínce, která byla porušena, v souboru žurnálu příkazu db2diag.

**sqlcode**: -20333

**sqlstate**: 23527

# **SQL20334N Ze zdroje dat webových služeb** *prvky* **byla obdržena chyba protokolu SOAP. Přidružený text a prvky:** *text-a-prvky***.**

**Vysvětlení:** Ze zdroje dat webových služeb *název-zdroje-dat*, který používá protokol SOAP (Simple Object Access Protocol), byla na federovaný server odeslána chyba SOAP. Další informace o této chybové situaci lze získat pomocí prvků *prvky*.

**Reakce uživatele:** Na základě informací získaných pomocí prvků *prvky* zjistěte a opravte původní příčinu chyby SOAP ve zdroji dat *název-zdroje-dat*.

**sqlcode**: -20334

**sqlstate**: 560CB

**SQL20335N Existuje více než jeden objekt** *typ-objektu-xsrobject* **identifikovaný identifikátorem URI** *identifikátor-uri1* **typu** *typ-identifikátoru-uri1* **jazyka XML a identifikátor URI** *identifikátor-uri2* **typu** *typ-identifikátoru-uri2* **existuje v úložišti schémat XML.**

**Vysvětlení:** Existuje více registrovaných objektů XSROBJECT, které odpovídají identifikátoru URI použitému k označení schématu nebo externí entity XML.

Je-li typem *typ-objektu-xsr* XMLSCHEMA, je pro identifikaci schématu XML použit identifikátor *typ-identifikátoru-uri1* NAMESPACE s hodnotou cílového oboru názvů schématu XML *identifikátor-uri1* a identifikátor *typ-identifikátoru-uri2* LOCATION s hodnotou umístění schématu XML *identifikátor-uri2*. Je-li hodnota *identifikátor-uri2* prázdná, nebylo zadáno žádné umístění schématu.

Je-li typem objektu *typ-objektu-xsr* EXTERNAL ENTITY, je pro identifikaci externí entity XML použit identifikátor *typ-identifikátoru-uri1* SYSTEM ID s hodnotou systémového identifikátoru *identifikátor-uri1* a identifikátor *typ-identifikátoru-uri2* PUBLIC ID s hodnotou veřejného identifikátoru *identifikátor-uri2*. Je-li hodnota *identifikátor-uri2* prázdná, nebyl zadán žádný veřejný identifikátor.

Příkaz nelze zpracovat.

**Reakce uživatele:** Jsou-li zadány oba identifikátory

*identifikátor-uri1* a *identifikátor-uri2*, odeberte duplicitní objekty XSROBJECT typu *typ-objektu-xsr* z úložiště schémat XML nebo v případě schémat XML explicitně zadejte pro některé z těchto schémat XML identifikátor XMLSCHEMA. Je-li jako umístění schématu (*identifikátor-uri2*) zadána prázdná hodnota, lze také explicitním zadáním identifikátoru URI XMLSCHEMA a LOCATION jedinečným způsobem identifikovat schéma XML.

**sqlcode**: -20335

**sqlstate**: 22533, 4274B

**SQL20336N Hodnotu s datovým typem** *zdrojový-datový-typ* **nelze převést příkazem XMLCAST na typ** *cílový-datový-typ***.**

**Vysvětlení:** Příkaz obsahuje příkaz CAST s prvním operandem typu *zdrojový-datový-typ*, který se má přetypovat na datový typ *cílový-datový-typ*. Toto přetypování není podporováno.

**Reakce uživatele:** Změňte zdrojový nebo cílový datový typ, aby bylo přetypování podporováno. Možnosti přetypování předdefinovaných datových typů jsou uvedeny v příručce SQL Reference. U přetypování obsahujícího uživatelský odlišený typ může být přetypování provedeno mezi základním datovým typem a uživatelským odlišeným typem nebo z datového typu, který lze převést na základní datový typ, na uživatelský odlišený typ.

**sqlcode**: -20336

**sqlstate**: 42846

#### **SQL20337N Klauzule BY REF chybí nebo je použita nesprávně. Kód příčiny:** *kód\_příčiny***.**

**Vysvětlení:** V následujícím textu jsou popsána vysvětlení pro možné hodnoty kódu *kód\_příčiny*.

- 1. Klauzuli BY REF nelze zadat, pokud je datovým typem argumentu funkce XMLQUERY, XMLEXISTS či XMLTABLE jiný typ než XML. K této chybě může dojít také v případě, že je v rámci definice sloupce zadána klauzule BY REF XMLTABLE a typem sloupce není XML.
- 2. Pokud klauzule XMLTABLE definuje sloupec s datovým typem XML, musí být zadána klauzule BY REF.
- 3. Klauzule BY REF musí být zadána ve funkci XMLQUERY, která vrací posloupnost XML. Klauzule BY REF může být zadána explicitně za klauzulí RETURNING SEQUENCE nebo v rámci klauzule PASSING.

**Reakce uživatele:** Na základě kódu *kód\_příčiny* proveďte odpovídající akci.

- 1. Odeberte klauzuli BY REF, pokud je asociována s jiným datovým typem než XML.
- 2. Pokud je datovým typem argumentu funkce XMLTABLE typ XML, zadejte klauzuli BY REF.
- 3. Zadejte klauzuli BY REF za klíčovými slovy RETURNING SEQUENCE nebo zadejte klauzuli PASSING BY REF.

# **SQL20338N • SQL20344N**

**sqlcode**: -20337

**sqlstate**: 42636

#### **SQL20338N Datový typ zdrojového nebo cílového operandu specifikace XMLCAST musí být XML.**

**Vysvětlení:** Specifikace XMLCAST musí obsahovat jeden operand s datovým typem XML. Operace XMLCAST může převádět hodnotu typu XML na hodnotu typu SQL nebo hodnotu typu SQL na hodnotu typu XML. Ve specifikaci XMLCAST mohou být přijaty také oba operandy (zdrojový i cílový) typu XML, avšak v tomto případě nebude provedeno žádné skutečné přetypování.

**Reakce uživatele:** Pokud jsou oba operandy datových typů SQL jiných než XML, použijte specifikaci CAST. Jinak upravte specifikaci operace XMLCAST tak, aby alespoň jeden operand byl datového typu XML.

**sqlcode**: -20338

**sqlstate**: 42815

# **SQL20339N Schéma XML** *název-schématu-xml* **se nenachází v odpovídajícím stavu, aby mohla být provedena operace** *operace***.**

**Vysvětlení:** Operaci *operace* nelze pro schéma XML označené identifikátorem schématu XML *název-schématu-xml* provést, protože se toto schéma nenachází v odpovídajícím stavu. Příklad: Dané schéma XML již mohlo být dokončeno a operace se přitom pokouší přidat k tomuto schématu další dokumenty.

Příkaz nelze zpracovat.

**Reakce uživatele:** Ověřte aktuální stav daného schématu XML a určete operace, které jsou pro dané schéma XML platné. Pokud je schéma XML již dokončeno, nelze k němu přidat žádné další dokumenty.

**sqlcode**: -20339

**sqlstate**: 55063

**SQL20340N Schéma XML** *název-schématu-xml* **obsahuje v oboru názvů** *obor-názvů* **s ID komponenty** *id-komponenty* **nejméně jeden dokument schématu XML, který není propojen s jinými dokumenty schématu XML ve stejném oboru názvů s použitím operace include nebo redefine.**

**Vysvětlení:** Schéma XML označené identifikátorem *název-schématu-xml* obsahuje v oboru názvů *obor-názvů* více dokumentů schématu XML. Nejméně jeden z těchto dokumentů schématu XML není připojen k jiným dokumentům schématu XML ve stejném oboru názvů prostřednictvím operace include nebo redefine. Jeden takový dokument schématu XML je v úložišti schémat XML označen identifikátorem komponenty *id-komponenty*.

Příkaz nelze zpracovat.

**Reakce uživatele:** Opravte dokumenty schématu XML tak, aby všechny dokumenty v rámci daného oboru názvů byly propojeny prostřednictvím operace include nebo redefine. Další informace o specifickém odkazu na dokument schématu XML, který není v daném oboru názvů propojen s jinými dokumenty, lze získat pomocí dotazu v pohledu katalogu SYSCAT.XSROBJECTCOMPONENTS s použitím komponenty *id-komponenty*.

**sqlcode**: -20340

**sqlstate**: 22534

# **SQL20341W Operace přenosu byla ignorována, protože uživatel** *autorizační-id* **je již vlastníkem daného databázového objektu.**

**Vysvětlení:** Příkaz TRANSFER byl zadán s cílem převést databázový objekt do vlastnictví uživatele s autorizačním identifikátorem *autorizační-id*. Uživatel s daným autorizačním identifikátorem je již vlastníkem tohoto databázového objektu. Převedení databázového objektu není potřeba.

**Reakce uživatele:** Není vyžadována žádná akce.

**sqlcode**: +20341

**sqlstate**: 01676

# **SQL20342N Uživatel** *autorizační-id* **nemá některá požadovaná oprávnění** *seznam-oprávnění* **pro objekt** *název-objektu* **typu** *typ-objektu***, nutná pro vlastnictví objektu.**

**Vysvětlení:** Příkaz TRANSFER se pokusil o přenos vlastnictví objektu na uživatele s autorizačním identifikátorem *autorizační-id*, který však nemá k vlastnění daného objektu dostatečná oprávnění. Chybějící oprávnění pro objekt *název-objektu* jsou uvedena v seznamu *seznam-oprávnění*.

Příkaz nelze zpracovat.

**Reakce uživatele:** Má-li být uživatel s daným autorizačním identifikátorem *autorizační-id* vlastníkem objektu *název-objektu*, je nutné mu udělit všechna potřebná oprávnění podle seznamu *seznam-oprávnění* pro objekt.

**sqlcode**: -20342

**sqlstate**: 42514

## **SQL20344N Přenos vlastnictví objektu** *název-objektu-1* **se nezdařil v důsledku závislosti na objektu** *název-objektu-2***. Kód příčiny:** *kód\_příčiny***.**

**Vysvětlení:** Přenos vlastnictví se nezdařil kvůli vztahu závislosti označenému následujícím kódem příčiny:

**1** Tabulku *název-objektu-1* v hierarchii tabulek *název-objektu-2* nelze přenést, protože se jedná o dílčí tabulku.

- **2** Pohled *název-objektu-1* v hierarchii pohledů *název-objektu-2* nelze přenést, protože se jedná o dílčí pohled.
- **3** Index *název-objektu-1* nelze přenést, protože tabulka *název-objektu-2*, pro niž je index definován, je deklarovaná jako globální dočasná tabulka.
- **4** Objekt těla metody nebo funkce *název-objektu-1* nelze přenést, protože byl implicitně vygenerován při vytvoření uživatelského typu *název-objektu-2*.
- **5** Balík *název-objektu-1* nelze přenést, protože závisí na proceduře SQL *název-objektu-2*.
- **6** Monitor událostí *název-objektu-1* nelze přenést, protože je aktivní.

Reakce uživatele: V závislosti na kódu příčiny proved'te jednu z následujících akcí:

- 1 Proved'te přenos celé hierarchie tabulek.
- 2 Proved'te přenos celé hierarchie pohledů.
- **3** Zrušte deklarovanou globální dočasnou tabulku.
- **4** Odeberte typ, pomocí kterého byla vytvořena tato metoda nebo funkce.
- **5** Přeneste proceduru SQL.
- **6** Nastavte stav monitoru událostí na neaktivní hodnotu.

**sqlcode**: -20344

**sqlstate**: 429BT

## **SQL20345N Hodnota XML neodpovídá správně vytvořenému dokumentu s jediným kořenovým prvkem.**

**Vysvětlení:** Hodnota XML neodpovídá správně vytvořenému dokumentu. Hodnota XML, která je ukládána v tabulce nebo ověřována, musí odpovídat správně vytvořenému dokumentu XML s jediným kořenovým prvkem. Uzel dokumentu pro hodnotu XML nesmí mít žádné podřízené uzly s textem, ačkoli může mít podřízené uzly s poznámkami nebo pokyny pro zpracování.

Příkaz nelze zpracovat.

**Reakce uživatele:** Uložení nebo ověření hodnoty XML vyžaduje, aby tato hodnota XML byla upravena do formátu, který odpovídá správně vytvořenému dokumentu XML s jediným kořenovým prvkem. Je-li dokument správně vytvořen, ověřte, že uzel dokumentu pro hodnotu XML má pouze jeden podřízený uzel s prvkem a nemá žádný podřízený uzel s textem. V opačném případě neprovádějte pokus o uložení nebo ověření dané hodnoty XML.

**sqlcode**: -20345

**sqlstate**: 2200L

#### **SQL20346N Schéma XML** *id-schématu-xml* **neobsahuje globální prvek s názvem** *lokální-název-prvku* **v oboru názvů** *identifikátor-uri-oboru-názvů***.**

**Vysvětlení:** Při operaci ověření bylo specifikováno, že explicitní lokální název prvku *lokální-název-prvku* v oboru názvů *identifikátor-uri-oboru-názvů* má být kořenovým prvkem dokumentu XML určeného k ověření. Avšak schéma XML s identifikátorem SQL *id-schématu-xml* tento název *lokální-název-prvku* deklarovaný jako globální prvek v oboru názvů *identifikátor-uri-oboru-názvů* neobsahuje.

Příkaz nelze zpracovat.

**Reakce uživatele:** Zkontrolujte, zda je lokální název prvku *lokální-název-prvku* v oboru názvů *identifikátor-uri-oborunázvů* pro dané schéma XML a pro ověřovaný dokument XML správný. V případě potřeby změňte lokální název prvku, obor názvů nebo schéma XML a zkuste ověření provést znovu.

**sqlcode**: -20346

**sqlstate**: 22535

# **SQL20347N Hodnota XML neobsahuje kořenový prvek s názvem** *lokální-název-prvku* **v oboru názvů** *identifikátor-uri-oboru-názvů***.**

**Vysvětlení:** Kořenový prvek dokumentu XML neodpovídá požadovanému lokálnímu názvu prvku *lokální-název-prvku* v oboru názvů *identifikátor-uri-oboru-názvů* určenému pro ověření.

Příkaz nelze zpracovat.

**Reakce uživatele:** Zadejte hodnotu XML, jejíž kořenový prvek odpovídá specifikovanému lokálnímu názvu a oboru názvů prvku. Je-li hodnota XML správná, změňte specifikovaný lokální název nebo obor názvů prvku.

**sqlcode**: -20347

**sqlstate**: 22536

**SQL20349N Nelze získat přístup k mapování uživatelů z úložiště mapování uživatelů pro modul plug-in** *název-modulu-plugin***. Kód příčiny:** *kód\_příčiny***.**

**Vysvětlení:** Nelze získat přístup k mapování uživatelů z úložiště mapování uživatelů pro modul plug-in *název-modulu-plugin*. Příčina této chyby je označena kódem *kód\_příčiny*:

**1**

Nelze načíst modul plug-in mapování uživatelů.

**2**

Verze rozhraní API modulu plug-in mapování uživatelů ohlášená tímto modulem plug-in mapování uživatelů není kompatibilní s verzí podporovanou modulem federování.

# **SQL20350N • SQL20351W**

Nelze vytvořit připojení k úložišti mapování uživatelů nebo vypršel časový limit žádosti o připojení.

Danou položku mapování uživatelů nelze v úložišti mapování uživatelů najít.

Při zpracování položky mapování uživatelů z úložiště mapování uživatelů došlo k chybě šifrování.

**6**

**4**

**5**

Odpojení od úložiště mapování uživatelů se nezdařilo.

**7**

Modulu plug-in mapování uživatelů byl předán neplatný parametr.

**8**

Bylo detekováno neautorizované volání modulu plug-in mapování uživatelů.

**9**

Ukončení činnosti modulu plug-in mapování uživatelů se nezdařilo.

**10**

Byla zjištěna neočekávaná chyba.

**Reakce uživatele:** Podrobnosti týkající se modulů plug-in mapování uživatelů naleznete v dokumentaci k modulu federování. Akce závisí na kódu příčiny *kód\_příčiny* takto:

**1**

Ověřte, zda modul plug-in mapování uživatelů existuje a zda se nachází ve správném umístění.

**2**

Ověřte, zda modul plug-in mapování uživatelů používá verzi rozhraní API modulu plug-in mapování uživatelů podporovanou modulem federování a zda je ohlášeno správné číslo verze.

**3**

Ověřte, zda je úložiště mapování uživatelů spuštěno a zda je aktivní a dále zda jsou parametry modulu plug-in mapování uživatelů pro připojení k úložišti správné.

**4**

Vytvořte odpovídající položku mapování uživatelů v úložišti mapování uživatelů.

**5**

**6**

Ověřte, zda je logika šifrování v modulu plug-in mapování uživatelů implementována správně.

Zkontrolujte, zda jsou síť i úložiště mapování uživatelů spuštěny a zda jsou aktivní.

**7**

**8**

**9**

Zkontrolujte správnost hodnot všech parametrů předaných modulu mapování uživatelů.

Ověřte, zda má modul federování oprávnění k volání modulu plug-in mapování uživatelů.

Ověřte, zda lze uvolnit globální prostředky na úrovni modulu plug-in.

**10**

Ověřte, že modul plug-in mapuje chybu na jednu z definovaných chyb. V souboru žurnálu příkazu db2diag mohou být k dispozici trasovací informace o chybě.

**sqlcode**: -20349

**sqlstate**: 429BU

# **SQL20350N Ověření v úložišti mapování uživatelů pro modul plug-in** *název-modulu-plugin* **se nezdařilo.**

**Vysvětlení:** Nelze získat přístup k mapování uživatelů z úložiště mapování uživatelů pro modul plug-in *název-modulu-plugin*, protože se nezdařilo ověření v úložišti mapování uživatelů.

**Reakce uživatele:** Podrobnosti týkající se modulů plug-in mapování uživatelů naleznete v dokumentaci k modulu federování. Opravte parametry pověření modulu plug-in pro připojení k úložišti.

**sqlcode**: -20350

**sqlstate**: 42516

## **SQL20351W Pro servery modulu wrapper** *název-modulu-wrapper***, pro které je modul plug-in již definován, byly volby modulu wrapper ignorovány.**

**Vysvětlení:** Pokud jsou vytvořeny nebo změněny volby odpovídajícího modulu wrapper související s modulem DB2\_UM\_PLUGIN, nejsou přepsány volby specifikované pro server, které souvisejí s již existujícím modulem DB2\_UM\_PLUGIN.

**Reakce uživatele:** Chcete-li změnit volby související s modulem DB2\_UM\_PLUGIN, které již byly specifikovány pro některý server, změňte přímo volby serveru.

**sqlcode**: +20351

**sqlstate**: 01677

#### **SQL20352W Změny mapování uživatelů se vztahují pouze na tabulku federovaného katalogu, nikoli na externí úložiště mapování uživatelů.**

**Vysvětlení:** Byla nastavena volba DB2\_UM\_PLUGIN pro server. Mapování uživatelů pro tento server jsou načítána z externího úložiště mapování uživatelů, avšak příkazy CREATE USER MAPPING, ALTER USER MAPPING a DROP (USER MAPPING) mohou ovlivnit pouze mapování uživatelů v tabulce federovaného katalogu.

**Reakce uživatele:** Pro operaci vytvoření, změny nebo odebrání mapování uživatelů použijte jiné rozhraní k externímu úložišti mapování uživatelů.

**sqlcode**: +20352

**sqlstate**: 01678

# **SQL20353N Pro operace zahrnující porovnání nemůže být použit operand** *název* **definovaný jako datový typ** *název-typu***.**

**Vysvětlení:** Použití hodnoty označené názvem *název* definované jako datového typu *název-typu* není v operacích zahrnujících porovnání povoleno. Výraz, jehož výsledkem je datový typ *název-typu*, není povolen v následujících entitách:

- v v příkazu SELECT DISTINCT
- v v klauzuli GROUP BY
- v v klauzuli ORDER BY
- v v agregační funkci s klauzulí DISTINCT
- v v příkazech SELECT nebo VALUES množinového operátoru jiného než UNION ALL

#### Příkaz nelze zpracovat.

**Reakce uživatele:** Požadovaná operace na datovém typu *název-typu* není podporována. Datový typ dané hodnoty je případně možné změnit na podporovaný datový typ pomocí funkce přetypování nebo pomocí některé jiné funkce.

**sqlcode**: -20353

**sqlstate**: 42818

# **SQL20354N Neplatná specifikace sloupce s časovou značkou změny řádků pro tabulku** *název-tabulky***.**

**Vysvětlení:** Specifikace sloupce s časovou značkou změny řádků je neplatná z jednoho z následujících důvodů. Sloupec s časovou značkou změny řádků nesmí splňovat žádnou z následujících podmínek:

- jde o sloupec primárního klíče,
- jde o sloupec cizího klíče,
- v jde o sloupec klauzule DEPENDS ON funkční závislosti,
- · jde o sloupec rozdělovacího klíče databáze,
- je definován pro dočasnou tabulku.

Příkaz nelze provést.

**Reakce uživatele:** Opravte syntaxi a příkaz znovu odešlete.

**sqlcode**: -20354

**sqlstate**: 429BV

#### **SQL20356N Tabulku** *název-tabulky* **nelze zkrátit, protože pro ni existují spouštěče typu DELETE nebo se jedná o nadřazenou tabulku v referenční podmínce.**

**Vysvětlení:** Příkaz TRUNCATE se nepodařilo zpracovat z některého z následujících důvodů:

- v Provedení příkazu TRUNCATE by aktivovalo spouštěče typu DELETE. Příkaz však obsahuje (implicitně nebo explicitně) klauzuli RESTRICT WHEN DELETE TRIGGERS. Tato situace může nastat, pokud pro tabulku, kterou chcete zkrátit, existují spouštěče typu DELETE a výsledek příkazu TRUNCATE by tyto spouštěče aktivoval.
- Tabulka, která měla být zkrácena, je nadřazenou tabulkou v referenční podmínce.

#### Příkaz nelze zpracovat.

**Reakce uživatele:** Pokud příkaz selhal v důsledku existence spouštěčů typu DELETE, použijte v příkazu TRUNCATE klauzuli IGNORE DELETE TRIGGERS. Pokud příkaz selhal kvůli referenčním podmínkám, zrušte tyto referenční podmínky příkazem ALTER TABLE a poté znovu zadejte příkaz TRUNCATE.

**sqlcode**: -20356

**sqlstate**: 428GJ

**SQL20357N Pro některé federované webové servery zdrojů dat s jednofázovým potvrzováním se nezdařilo zpracování potvrzení nebo odvolání transakce. V důsledku toho nebude výsledek transakce pravděpodobně konzistentní pro všechny webové servery. Následující příkazy SQL lze zpracovat. Kód příčiny:** *kód\_příčiny***.**

**Vysvětlení:** Federovaný server odeslal požadavek na potvrzení nebo odvolání transakce a jeden z federovaných serverů se zdrojem dat pro jednofázové potvrzování nemohl zpracování požadavku dokončit. Příčinou může být porucha serveru, porucha komunikačního spoje nebo jiná porucha. Transakce není plně potvrzena nebo odvolána.

Kód příčiny určuje konkrétní situaci.

- 1. Selhání při potvrzení transakce nemá vliv na aktualizaci federovaného zdroje dat.
- 2. Selhání při potvrzení transakce má vliv také na aktualizaci federovaného zdroje dat.
- 3. Selhání při odvolání transakce nemá vliv na aktualizaci federovaného zdroje dat.
- 4. Selhání při odvolání transakce má vliv také na aktualizaci federovaného zdroje dat.

# **SQL20358N • SQL20361N**

5. Při zpracování operace potvrzení nebo odvolání byla zjištěna chyba v důsledku nestandardního ukončení procesu db2fmp na federovaném serveru; chyba '-430'.

**Reakce uživatele:** Podrobné informace najdete v žurnálu upozornění pro administrátora. Kompenzaci akcí je pravděpodobně nutné provést ručně na příslušných federovaných webových serverech zdrojů dat s jednofázovým potvrzováním. Může být nezbytné požádat o pomoc administrátora systému.

Důvod: 5. Odpojte aplikaci od federovaného serveru, například pomocí příkazu 'connect reset', a poté navažte připojení znovu.

**sqlcode**: -20357

**sqlstate**: 40003

**SQL20358N Při zpracování operace potvrzení nebo odvolání byla zjištěna chyba. Transakce v některých federovaných webových serverech zdroje dat s dvoufázovým potvrzením mohou být zpochybněny. Následující příkazy SQL lze zpracovat. Kód příčiny:** *kód\_příčiny***.**

**Vysvětlení:** Federovaný server odeslal požadavek na potvrzení nebo odvolání transakce a jeden z federovaných serverů se zdrojem dat pro dvoufázové potvrzování nemohl zpracování požadavku dokončit. Příčinou může být porucha serveru, porucha komunikačního spoje nebo jiná porucha. Daná transakce může být neověřená na federovaném serveru zdroje dat s dvoufázovým potvrzením.

Kód příčiny určuje konkrétní situaci.

- 1. Chybí potvrzení pro akci potvrzení z webového serveru federovaného zdroje dat.
- 2. Chybí potvrzení pro akci zrušení z webového serveru federovaného zdroje dat.
- 3. Při odvolání transakce došlo k chybě. Daná transakce může být neověřená na federovaném serveru zdroje dat s dvoufázovým potvrzením.
- 4. Při zpracování operace potvrzení nebo odvolání byla zjištěna chyba v důsledku nestandardního ukončení procesu db2fmp na federovaném serveru; chyba '-430'.

**Reakce uživatele:** Zjistěte příčinu chyby. Pravděpodobně bude nutné se obrátit na administrátora systému, protože nejpravděpodobnější příčinou chyby je selhání federovaného serveru, selhání webového serveru federovaného zdroje dat nebo selhání spojení. V případě selhání federovaného serveru bude zpracování potvrzení nebo odvolání této transakce dokončeno příkazem RESTART DATABASE. V případě selhání webového serveru zdroje dat je třeba tento server restartovat. Při selhání připojení se spojte s administrátorem sítě a případně také s komunikačním specialistou a společně určete příčinu problému.

Důvod: 3. Zkontrolujte možné neověřené transakce na serveru federovaného zdroje dat a případné problémy ručně odstraňte.

Důvod: 4. Odpojte aplikaci od federovaného serveru, například

pomocí příkazu 'connect reset', a poté navažte připojení znovu.

**sqlcode**: -20358

**sqlstate**: 08007

#### **SQL20360W Pro určený autorizační identifikátor nelze vytvořit důvěryhodné připojení.**

**Vysvětlení:** Pro určený autorizační identifikátor nelze vytvořit důvěryhodné připojení. Aktuálně není definován vyhovující důvěryhodný kontext nebo není důvěryhodný kontext daným serverem podporován.

Pokus o vytvoření důvěryhodného připojení nebyl úspěšný. Bylo vytvořeno běžné připojení.

Pro uživatele federovaného systému: Je-li tato zpráva vrácena během zpracování federovaného požadavku, znamená to, že pokus o vytvoření důvěryhodného připojení mezi federovanou databází a vzdáleným serverem nebyl úspěšný. Bylo vytvořeno běžné připojení.

**Reakce uživatele:** Zkontrolujte, zda server podporuje důvěryhodné kontexty a zda byly důvěryhodné kontexty správně definovány. Poté zkuste důvěryhodné připojení vytvořit znovu.

Pro uživatele federovaného systému: Ověřte, že vzdálený server podporuje důvěryhodné kontexty a že byly důvěryhodné kontexty na vzdáleném serveru správně definovány.

**sqlcode**: +20360

**sqlstate**: 01679

**SQL20361N Požadavek na přepnutí uživatele používající autorizační ID** *jméno\_pro\_autorizaci* **v rámci důvěryhodného kontextu** *název\_kontextu* **selhal. Kód příčiny:** *kód\_příčiny***.**

**Vysvětlení:** Požadavek na přepnutí uživatele v rámci důvěryhodného kontextu *název\_kontextu* selhal. Důvěryhodné připojení je v nepřipojeném stavu.

**Reakce uživatele:** Použijte autorizační ID *jméno\_pro\_autorizaci* a následující vysvětlení kódu příčiny *kód\_příčiny* k určení nutné akce.

- **1** Autorizační ID není jedním z uživatelů povolených pro důvěryhodný kontext. Dodejte autorizační ID, které je jedním z uživatelů povolených pro důvěryhodný kontext, popis viz. definice důvěryhodného kontextu.
- **2** Požadavek na přepnutí uživatele neobsahoval prvek ověření. Zadejte prvek ověření pro dané autorizační ID.
- **3** Objekt důvěryhodného kontextu je zakázaný, nebo zrušený, nebo bylo změněno jeho systémové

autorizační ID. Je povoleno pouze autorizační ID, které vytvořilo dané důvěryhodné připojení. Zadejte toto autorizační ID.

**sqlcode**: -20361

**sqlstate**: 42517

**SQL20362N Atribut** *název-atributu* **s hodnotou** *hodnota* **nelze zrušit ani změnit, protože není součástí definice důvěryhodného kontextu** *název-kontextu***.**

**Vysvětlení:** Pro důvěryhodný kontext byl zadán atribut *název-atributu*, důvěryhodný kontext však není definován s atributem s tímto názvem. Příkaz nelze zpracovat.

**Reakce uživatele:** Odeberte název nepodporovaného atributu a zadejte příkaz znovu.

**sqlcode**: -20362

**sqlstate**: 4274C

# **SQL20363N Atribut** *název-atributu* **s hodnotou** *hodnota* **není pro důvěryhodný kontext** *název-kontextu* **jedinečný.**

**Vysvětlení:** Během operace vytváření nebo úpravy důvěryhodného kontextu *název-kontextu* byla pro atribut *název-atributu* určena duplicitní hodnota *hodnota*. Každá dvojice názvu a hodnoty atributu musí být pro důvěryhodný kontext jedinečná.

Příkaz nelze zpracovat.

**Reakce uživatele:** Odeberte specifikaci atributu *název-atributu*, která není jedinečná, a zadejte příkaz znovu.

**sqlcode**: -20363

**sqlstate**: 4274D

#### **SQL20364N Identifikátor** *název* **na ordinální pozici** *číslo* **v příkazu je příliš dlouhý.**

**Vysvětlení:** Nejméně jeden identifikátor v popsaném příkazu je pro cílovou vyrovnávací paměť příliš dlouhý. První název, který je příliš dlouhý, je určen názvem název a ordinální pozicí číslo. Provádíte-li výstup popisu připraveného dotazu, je ordinální pozice relativní k seznamu SELECT dotazu. Provádíte-li výstup popisu příkazu CALL, je ordinální pozice relativní k parametrům OUT nebo INOUT procedury, na kterou bylo volání CALL převedeno. Provádíte-li vstup popisu příkazu CALL, je ordinální pozice relativní k parametrům IN nebo INOUT procedury, na kterou bylo volání CALL převedeno.

Název sloupce, název parametru, název uživatelského typu nebo název schématu uživatelského typu byl příliš dlouhý nebo se stal příliš dlouhým po převodu kódové stránky. Nezapomeňte, že délky názvu sloupce, názvu parametru, názvu uživatelského typu a názvu schématu uživatelského typu jsou v případě použití struktury SQLDA omezeny.

Reakce uživatele: Proveďte některou z následujících akcí:

- 1. Použijte klienta, jehož kódová stránka nezpůsobí rozšíření přesahující maximální podporovanou délku.
- 2. V případě názvu sloupce změňte tabulku, pohled nebo přezdívku, aby byl název sloupce kratší.
- 3. V případě názvu parametru změňte proceduru, aby byl název parametru kratší.
- 4. V případě názvu uživatelského typu nebo názvu schématu uživatelského typu zrušte uživatelský typ a vytvořte jej znovu s kratším názvem.
- 5. V případě názvu schématu změňte tabulku, pohled, proceduru nebo uživatelský typ.

**sqlcode**: -20364

**sqlstate**: 42622

## **SQL20365W V aritmetické operaci nebo funkci, která zpracovávala typ DECFLOAT, byla zjištěna signalizující hodnota NaN.**

**Vysvětlení:** Ve výrazu, aritmetické operaci nebo funkci, která zpracovávala sloupec nebo hodnotu typu DECFLOAT, byla zjištěna signalizující hodnota NaN (sNaN). Výsledkem je hodnota NaN.

**Reakce uživatele:** Chcete-li zabránit vracení varování, vyhledejte n-tice obsahující signalizující hodnotu NaN a vylučte je z dotazu.

**sqlcode**: +20365

**sqlstate**: 01565

# **SQL20371W Možnost použití důvěryhodného kontextu** *název-kontextu* **byla pro některá autorizační ID (nikoli však pro všechna) určená v příkazu odebrána.**

**Vysvětlení:** Příkaz ALTER TRUSTED CONTEXT pro kontext *název-kontextu* obsahoval klauzuli DROP USE FOR s více autorizačními ID nebo s identifikátorem PUBLIC, pro jedno nebo více autorizačních ID však použití důvěryhodného obsahu nebylo definováno. Z definice důvěryhodného kontextu byl odebrán jeden nebo více uživatelů, pro jednoho nebo více uživatelů však předtím nebylo použití důvěryhodného obsahu povoleno.

Příkaz byl zpracován.

**Reakce uživatele:** Ověřte, že byla možnost použití důvěryhodného kontextu odebrána pro všechna autorizační ID, pro které byla tato operace zamýšlena.

**sqlcode**: +20371

**sqlstate**: 01682

# **SQL20372N Důvěryhodný kontext** *název-kontextu* **určil autorizační ID** *jméno-pro-autorizaci***, který již byl určen pro jiný důvěryhodný kontext.**

**Vysvětlení:** Příkaz CREATE TRUSTED CONTEXT nebo ALTER TRUSTED CONTEXT pro kontext *název-kontextu* určil klauzuli SYSTEM AUTHID *jméno-pro-autorizaci*. Toto autorizační ID je však již definováno pro použití jiného důvěryhodného kontextu. Systémové autorizační ID definované jako položka SYSTEM AUTHID pro důvěryhodný kontext nelze jako položku SYSTEM AUTHID asociovat se žádným jiným důvěryhodným kontextem.

Pomocí následujícího dotazu můžete určit důvěryhodný kontext, který již příslušné autorizační ID používá:

SELECT CONTEXTNAME FROM SYSCAT.CONTEXTS WHERE SYSTEMAUTHID = <jméno-pro-autorizaci>

Příkaz nelze zpracovat.

**Reakce uživatele:** Změňte autorizační ID tak, aby šlo o systémové autorizační ID pro příslušný důvěryhodný kontext, a znovu zadejte příkaz CREATE nebo ALTER.

**sqlcode**: -20372

**sqlstate**: 428GL

**SQL20373N Příkaz CREATE TRUSTED CONTEXT nebo ALTER TRUSTED CONTEXT určil autorizační ID** *jméno-pro-autorizaci* **vícekrát nebo je pro důvěryhodný kontext použitím s tímto autorizačním ID nebo s identifikátorem PUBLIC již definováno.**

**Vysvětlení:** Příkaz určil, že pro autorizační ID *jméno-pro-autorizaci* má být povoleno použití důvěryhodného kontextu, pro určené autorizační ID nebo identifikátor PUBLIC je však již definováno použití důvěryhodného kontextu nebo bylo autorizační ID v příkazu určeno vícekrát než jednou. Pro autorizační ID nebo identifikátor PUBLIC dosud nesmí být povoleno použití důvěryhodného kontextu a lze je v rámci příkazu pro důvěryhodný kontext určit pouze jednou.

Příkaz nelze zpracovat.

**Reakce uživatele:** V případě zadání autorizačního ID nebo identifikátoru PUBLIC vícekrát než jednou odeberte přebytečné specifikace autorizačního ID *jméno-pro-autorizaci* a zadejte příkaz znovu. Pokud příkaz ALTER TRUSTED CONTEXT obsahoval klauzuli ADD USE FOR a pro důvěryhodný kontext bylo použití příslušným autorizačním ID nebo identifikátorem PUBLIC již definováno, použijte raději klauzuli REPLACE USE FOR a změňte definici charakteristiky použití pro určené uživatele tak, aby mohli důvěryhodný kontext používat.

**sqlcode**: -20373

**sqlstate**: 428GM

# **SQL20374N Příkaz ALTER TRUSTED CONTEXT pro kontext** *název-kontextu* **určil autorizační ID** *jméno-pro-autorizaci***, pro důvěryhodný kontext však aktuálně není definováno použití tímto autorizačním ID nebo identifikátorem PUBLIC.**

**Vysvětlení:** Příkaz ALTER TRUSTED CONTEXT se pro kontext *název-kontextu* pokusil o nahrazení nebo odebrání možnosti použití důvěryhodného kontextu pro autorizační ID *jméno-pro-autorizaci*, pro určené autorizační ID nebo identifikátor PUBLIC však aktuálně není možnost použití příslušného důvěryhodného kontextu definována.

Příkaz nelze zpracovat.

**Reakce uživatele:** Pokud příkaz ALTER TRUSTED CONTEXT obsahoval klauzuli REPLACE USE FOR a pro důvěryhodný kontext dosud nebylo definováno použití příslušným autorizačním ID nebo identifikátorem PUBLIC, použijte raději klauzuli ADD USE FOR a definujte důvěryhodný kontext, který má být používán určenými uživateli. Pokud příkaz ALTER TRUSTED CONTEXT obsahoval klauzuli DROP USE FOR, nebylo pro používání důvěryhodného obsahu aktuálně definováno žádné z určených autorizačních ID ani identifikátor PUBLIC.

**sqlcode**: -20374

**sqlstate**: 428GN

## **SQL20377N V argumentu funkce nebo výrazu SQL/XML začínajícím řetězcem** *počáteční-řetězec* **byl nalezen chybný znak XML** *hexadecimální-znak***.**

**Vysvětlení:** Funkcí nebo výrazem SQL/XML byl proveden pokus o převod řetězcové hodnoty SQL z jednoho z argumentů na řetězec XML, avšak daný řetězec obsahoval znak s kódem Unicode *hexadecimální-znak*, který není přípustným znakem jazyka XML 1.0. Daný znak se nachází v řetězci, který začíná řetězcem *počáteční-řetězec*. Hodnota *hexadecimální-znak* reprezentuje nepřípustný znak jako hodnotu kódu Unicode ve tvaru "#xH", kde H zastupuje jeden nebo dva hexadecimální znaky. Povolena je následující sada znaků kódování Unicode (definovaná pomocí regulárního výrazu): #x9 | #xA | #xD | [#x20-#xD7FF] | [#xE000-#xFFFD] | [#x10000-#x10FFFF]. Příklady funkce nebo výrazu kódu SQL/XML, v nichž může k této chybě dojít: XMLCAST, XMLELEMENT, XMLFOREST, XMLAGG, XMLDOCUMENT, XMLTEXT, XMLATTRIBUTES, XMLQUERY nebo XMLTABLE.

Příkaz nelze zpracovat.

**Reakce uživatele:** Odeberte uvedený nepřípustný znak hexadecimální-znak nebo jej nahraďte znakem, který je povolen.

**sqlcode**: -20377

**sqlstate**: 0N002

#### **SQL20379N Uživatel s autorizačním identifikátorem nemůže použít své oprávnění SECADM pro přenos vlastnictví objektu na sebe samotného.**

**Vysvětlení:** Uživatel s autorizačním identifikátorem disponující oprávněním SECADM nemůže přenést vlastnictví objektu, který dosud nevlastní, na sebe samotného. Může však přenést vlastnictví daného objektu na jiného uživatele s autorizačním identifikátorem.

Příkaz nelze zpracovat.

**Reakce uživatele:** Vyberte jiného uživatele s autorizačním identifikátorem jako nového vlastníka daného objektu.

**sqlcode**: -20379

**sqlstate**: 42502

#### **SQL20383W Zjištěné chyby byly tolerovány podle určení pomocí klauzule RETURN DATA UNTIL.**

**Vysvětlení:** Byla zjištěna a tolerována alespoň jedna chyba podle určení klauzulí RETURN DATA UNTIL; zpracování dotazu pokračuje. Je možné, že výsledky dotazu nebudou stejné jako v případě, že by k chybě nedošlo.

**Reakce uživatele:** Vezměte na vědomí, že výsledky dotazu možná nejsou úplné. Podle potřeby zkontrolujte zdroj tolerované chyby a situaci opravte.

**sqlcode**: +20383

**sqlstate**: 02506

## **SQL20384W Zadaná lokalita není podporována. Zpráva byla vrácena v lokalitě odpovídající angličtině.**

**Vysvětlení:** Správce databází nepodporuje uvedenou lokalitu.

**Reakce uživatele:** Informace o podporovaných jazycích serveru a odpovídajících hodnotách lokalit naleznete v příručce administrátora v části Planning for the "Supported code pages and territories" (Plánování podporovaných kódových stránek a teritorií) nebo v Informačním centru DB2.

**sqlcode**: +20384

**sqlstate**: 01684

#### **SQL20386N Výraz jazyka XQuery nelze určit v rámci příkazu DECLARE CURSOR.**

**Vysvětlení:** Příkaz DECLARE CURSOR neumožňuje zadání výrazu jazyka XQuery ihned za klíčovým slovem FOR. Výraz jazyka XQuery může být asociován s kurzorem pouze s použitím názvu připraveného příkazu.

**Reakce uživatele:** Odeberte výraz jazyka XQuery z příkazu DECLARE CURSOR a nahraďte jej názvem příkazu. Připravte výraz jazyka XQuery zadáním příkazu PREPARE s použitím stejného názvu příkazu.

**sqlcode**: -20386

**sqlstate**: 42637

## **SQL20387N Pro komponentu popisu zabezpečení** *název-komponenty* **byly zadány dva nebo více prvků.**

**Vysvětlení:** Popis zabezpečení nesmí obsahovat více prvků pro komponentu typu ARRAY.

**Reakce uživatele:** Zadejte jen jeden prvek komponenty popisu zabezpečení *název-komponenty*.

**sqlcode**: -20387

**sqlstate**: 428GP

#### **SQL20388N Pro komponentu popisu zabezpečení** *název-komponenty* **je zadáno příliš mnoho prvků.**

**Vysvětlení:** Komponenta popisu zabezpečení typu SET nebo TREE nesmí mít více než 64 prvků. Pro komponentu popisu zabezpečení *název\_komponenty* je zadáno více prvků než tento počet.

Pro komponentu popisku zabezpečení typu ARRAY je maximální počet prvků 65 535. Pokud jsou prvky přidávány pomocí příkazu ALTER SECURITY LABEL COMPONENT, může být skutečné omezení počtu nižší než tento maximální počet, protože produkt DB2 přiřadí každému novému prvku kódovanou hodnotu.

**Reakce uživatele:** Pro komponenty popisku zabezpečení TREE a SET odeberte prvky tak, aby jich nebylo více než 64. Pokud v komponentě zabezpečení ARRAY není dosaženo maximálního počtu, zrušte komponentu a znovu ji vytvořte se všemi požadovanými zadanými prvky.

**sqlcode**: -20388

**sqlstate**: 54061

## **SQL20389N V komponentě popisu zabezpečení** *název-komponenty* **není definován prvek komponenty** *prvek***.**

**Vysvětlení:** Prvek komponenty *prvek* v definici komponenty popisu zabezpečení *název-komponenty* neexistuje.

**Reakce uživatele:** Zadejte platný prvek komponenty. Seznam platných prvků pro komponenty popisu zabezpečení lze zobrazit zadáním následujícího dotazu:

SELECT ELEMENTVALUE FROM SYSCAT.SECLABELCOMPONENTELEMENTS WHERE COMPID=(SELECT COMPID FROM SYSCAT.SECLABELCOMPONENTS WHERE COMPNAME = *název-komponenty* )

Pokud je tato chyba vrácena při provádění skalární funkce SECLABEL, zkontrolujte navíc řetězec popisu zabezpečení a ověřte, zda jsou hodnoty uvedeny ve stejném pořadí jako příslušné komponenty v zásadě zabezpečení.

# **SQL20390N • SQL20395N**

**sqlcode**: -20389

**sqlstate**: 4274F

**SQL20390N Komponenta popisu zabezpečení** *název-komponenty* **není definována v zásadě zabezpečení (***zásada-zabezpečení***), takže ji nelze použít v popisu zabezpečení** *popis-zabezpečení***.**

**Vysvětlení:** Popisy zabezpečení mohou obsahovat pouze hodnoty komponent, které jste definovali v zásadě zabezpečení, pod niž patří daný popis. Komponenta popisu zabezpečení *název-komponenty* není součástí zásady zabezpečení *zásada-zabezpečení*. Popis zabezpečení *popis-zabezpečení* je částí této zásady zabezpečení, takže v daném popisu zabezpečení nelze použít komponentu *název-komponenty*.

**Reakce uživatele:** Zadejte komponentu popisu zabezpečení, která je součástí zásady zabezpečení *zásada-zabezpečení*. Seznam komponent popisu zabezpečení, které jsou součástí zásady zabezpečení, lze zobrazit zadáním následujícího dotazu:

```
SELECT COMPNAME FROM
  SYSCAT.SECURITYLABELCOMPONENTS
  WHERE COMPID=(SELECT COMPID FROM
    SYSCAT.SECURITYPOLICYCOMPONENTRULES
    WHERE SECPOLICYID=(SELECT SECPOLICYID FROM
      SYSCAT.SECURITYPOLICIES
     WHERE SECPOLICYNAME =
         '<zásada_zabezpečení>') )
```
**sqlcode**: -20390

**sqlstate**: 4274G

#### **SQL20391N Řízení přístupu založené na popisu nelze použít pro sloupec** *název-sloupce***, protože s tabulkou není asociována žádná zásada zabezpečení.**

**Vysvětlení:** Chcete-li použít klauzuli SECURED WITH v kombinaci se sloupcem *název-sloupce* nebo jej definovat s datovým typem DB2SECURITYLABEL, musí být k dané tabulce přiřazena zásada zabezpečení.

Reakce uživatele: Přiřaď te zásadu zabezpečení k tabulce pomocí klauzule SECURITY POLICY příkazu CREATE TABLE nebo pomocí klauzule ADD SECURITY POLICY příkazu ALTER TABLE.

**sqlcode**: -20391

**sqlstate**: 55064

# **SQL20392N Pro tabulku** *tabulka* **již existuje zásada zabezpečení.**

**Vysvětlení:** Pro tabulku může existovat pouze jedna zásada zabezpečení. Jakmile je přiřazena, nelze již zásadu zabezpečení pro tabulku změnit.

**Reakce uživatele:** Nezkoušejte přiřadit tabulce jinou zásadu zabezpečení.

**sqlcode**: -20392

**sqlstate**: 55065

**SQL20393N Byl překročen maximální počet komponent v zásadě zabezpečení** *zásada-zabezpečení***.**

**Vysvětlení:** Zásada zabezpečení může mít nanejvýš 16 komponent.

**Reakce uživatele:** Snižte počet komponent specifikovaných pro zásadu zabezpečení *zásada-zabezpečení*.

**sqlcode**: -20393

**sqlstate**: 54062

#### **SQL20394N Pro sadu pravidel použitou v zásadě zabezpečení** *název-zásady* **neexistuje přístupové pravidlo** *přístupové-pravidlo***.**

**Vysvětlení:** Přístupové pravidlo *přístupové-pravidlo* specifikované v příkazu GRANT EXEMPTION nebo REVOKE EXEMPTION není součástí sady pravidel LBAC použité v zásadě zabezpečení *název-zásady*.

**Reakce uživatele:** Pro sadu pravidel využívanou danou zásadou zabezpečení neexistuje uvedené přístupové pravidlo.

**sqlcode**: -20394

**sqlstate**: 4274H

# **SQL20395N PŘIDĚLENÍ popisu zabezpečení** *popis-zabezpečení1* **koliduje s popisem zabezpečení** *popis-zabezpečení2***, který je také přidělený jménu pro autorizaci** *jméno-pro-autorizaci***.**

**Vysvětlení:** Pokud jsou uživateli, skupině nebo roli uděleny dva odlišné popisy, jeden pro přístup pro zápis (WRITE) a druhý pro čtení (READ), musí splňovat následující pravidla:

- 1. Pro komponenty popisu zabezpečení typu ARRAY musí oba popisy zabezpečení obsahovat stejnou hodnotu.
- 2. Pro komponenty popisu zabezpečení typu SET musí být hodnoty zadané v popisu zabezpečení použitém pro přístup pro zápis (WRITE) podmnožinou hodnot zadaných v popisu zabezpečení použitém pro přístup pro čtení (READ).
- 3. Pro komponenty popisu zabezpečení typu TREE musí být hodnoty buď stejné, nebo hodnoty zadané v popisu zabezpečení použitém pro přístup pro zápis (WRITE) musí být hodnotami podstromu popisu zabezpečení, který byl použitý pro přístup pro čtení (READ).

**Reakce uživatele:** Udělte jiný popis zabezpečení nebo proveďte v udělovaném popisu zabezpečení některou z následujících úprav:

1. Pro komponenty popisu zabezpečení typu ARRAY ověřte, že oba popisy zabezpečení obsahují stejnou hodnotu.

- 2. Pro komponenty popisu zabezpečení typu SET ověřte, že hodnoty zadané v popisu zabezpečení použitém pro přístup pro zápis (WRITE) jsou podmnožinou hodnot zadaných v popisu zabezpečení použitém pro přístup pro čtení (READ).
- 3. Pro komponenty popisu zabezpečení typu TREE ověřte, že hodnoty jsou buď stejné, nebo hodnoty zadané v popisu zabezpečení použitém pro přístup pro zápis (WRITE) jsou stejné jako hodnoty podstromu popisu zabezpečení použitém pro přístup pro čtení (READ).

**sqlcode**: -20395

#### **sqlstate**: 428GQ

#### **SQL20396N Popis zabezpečení s názvem** *název-popisu-zabezpečení* **nebyl pro zásady zabezpečení** *zásady-zabezpečení* **nalezen.**

**Vysvětlení:** Popis zabezpečení s názvem

*název-popisu-zabezpečení* nebyl pro zásady zabezpečení *zásady-zabezpečení* nalezen. Následně došlo k selhání při zpracování vestavěné funkce SECLABEL\_BY\_NAME.

## **Reakce uživatele:** Zkontrolujte správnost názvu *název-popisu-zabezpečení*. Ověřte, že používáte správný název zásad zabezpečení.

**sqlcode**: -20396

**sqlstate**: 4274I

#### **SQL20397W Provádění rutiny** *název-rutiny* **bylo dokončeno, avšak byla při něm zaznamenána nejméně jedna chyba** *kód-chyby***. K dispozici jsou další informace.**

**Vysvětlení:** Provádění rutiny *název-rutiny* bylo dokončeno. Při interním zpracování požadované funkce byla zaznamenána nejméně jedna chyba. Poslední zaznamenaná chyba: *kód-chyby*. K dispozici jsou další informace o zaznamenaných chybách.

Pro rutinu ADMIN\_CMD byly naplněny výstupní parametr a výsledná sada (jsou-li k dispozici).

**Reakce uživatele:** Chcete-li získat další informace o zaznamenaných chybách, načtěte výstupní parametr a výslednou sadu (jsou-li k dispozici). Pokud byly během provádění generovány soubory zpráv, projděte jejich obsah a vyřešte chybové situace. V případě potřeby vyvolejte rutinu znovu.

**sqlcode**: +20397

**sqlstate**: 01H52

#### **SQL20401N Tabulku nelze chránit prostřednictvím zásad zabezpečení, protože na ní závisí tabulka MQT nebo fázová tabulka s názvem** *název-objektu***.**

**Vysvětlení:** Tabulku nelze chránit zabezpečením LBAC, protože existuje tabulka materializovaného dotazu (MQT) nebo fázová tabulka, která je na ní závislá.

**Reakce uživatele:** Je-li to žádoucí, zrušte tabulku MQT nebo fázovou tabulku *název-objektu* a zadejte příkaz znovu.

**sqlcode**: -20401

**sqlstate**: 55067

# **SQL20402N Uživatel** *autorizační-id* **nemá k dispozici pověřovací údaje potřebné k provedení operace** *název-operace* **v tabulce** *název-tabulky***.**

**Vysvětlení:** Autorizačnímu ID *autorizační-id* není povoleno provést operaci *název-operace* v tabulce *název-tabulky*. Uživatel nesmí vložit, aktualizovat nebo odstranit řádek v chráněné tabulce ani tuto tabulku změnit, pokud nemá k dispozici příslušný popis zabezpečení nebo pověřovací údaje pro výjimečný zápis.

**Reakce uživatele:** Požádejte administrátora zabezpečení databáze, aby uživateli *autorizační-id* udělil odpovídající popis zabezpečení nebo výjimky vyžadované pro provedení této operace vložení, aktualizace nebo odstranění. Chcete-li tabulku změnit tak, aby se z ní stala chráněná tabulka, musí vám být udělen popis zabezpečení pro přístup operace WRITE.

**sqlcode**: -20402

**sqlstate**: 42519

#### **SQL20403N Autorizačnímu ID** *autorizační-ID* **je již přidělen popis zabezpečení (***popis-zabezpečení***) pro přístup** *typ-přístupu***.**

**Vysvětlení:** Každé autorizační ID může mít maximálně jeden popis zabezpečení pro přístup typu WRITE a jeden popis zabezpečení pro přístup typu READ. Popis zabezpečení *popis-zabezpečení* již byl autorizačnímu identifikátoru *autorizační-ID* udělen pro přístup *typ-přístupu*.

**Reakce uživatele:** Chcete-li změnit popis zabezpečení pro přístup *typ-přístupu*, je nutné nejprve pomocí příkazu REVOKE SECURITY LABEL od autorizačního identifikátoru *autorizační-ID* odebrat popis zabezpečení *popis-zabezpečení*.

**sqlcode**: -20403

**sqlstate**: 428GR

# **SQL20404N Objekt popisu zabezpečení** *název-zásady.název-objektu* **nelze zrušit, protože je aktuálně používán. Kód příčiny:** *kód\_příčiny***.**

**Vysvětlení:** Objekt popisu zabezpečení *název-objektu* nebylo možné zrušit. Příčina, proč jej nebylo možné zrušit, je označena kódem příčiny *kód\_příčiny*:

- 1. Daný popis zabezpečení je udělen některým uživatelům, skupinám nebo rolím.
- 2. Daný popis zabezpečení je používán k ochraně jednoho nebo více sloupců.

# **SQL20405N • SQL20408N**

**Reakce uživatele:** V závislosti na kódu příčiny proved'te jednu z následujících akcí:

1. Odeberte tento popis zabezpečení všem uživatelům, skupinám nebo rolím, kterým byl pro danou zásadu zabezpečení udělen. Všechny uživatele, kterým byl tento popis zabezpečení udělen, lze vyhledat pomocí následujícího příkazu.

```
SELECT GRANTEE FROM SYSCAT.SECURITYLABELACCESS
  WHERE SECLABELID = (SELECT SECLABELID FROM
  SYSCAT.SECURITYLABELS
  WHERE SECLABELNAME = '<název-objektu>' AND
    SECPOLICYID = (SELECT SECPOLICYID FROM
    SYSCAT.SECURITYPOLICIES
  WHERE SECPOLICYNAME = '<název-zásady>' ) )
```
- 2. V případě všech tabulek, které používají tento popis zabezpečení k ochraně sloupců, upravte tabulku odebráním popisu zabezpečení nebo danou tabulku zrušte. Všechny chráněné tabulky a všechny sloupce chráněné pomocí tohoto popisu zabezpečení lze vyhledat pomocí následujícího dotazu.
	- SELECT TABNAME, COLNAME FROM SYSCAT.COLUMNS WHERE SECLABELNAME = '<název-objektu>' AND TABNAME = (SELECT TABNAME FROM SYSCAT.TABLES WHERE SECPOLICYID=(SELECT SECPOLICYID FROM SYSCAT.SECURITYPOLICIES WHERE SECPOLICYNAME = '<název-zásady>' ) )

**sqlcode**: -20404

```
sqlstate: 42893
```
# **SQL20405N Objekt zásady zabezpečení** *název-objektu* **nelze zrušit, protože je aktuálně používán. Kód příčiny:** *kód\_příčiny***.**

**Vysvětlení:** Objekt zabezpečení *název-objektu* nebylo možné zrušit. Příčina, proč jej nebylo možné zrušit, je označena kódem příčiny *kód\_příčiny*:

- 1. Daný objekt zabezpečení je používán k ochraně některých tabulek.
- 2. Existují některé popisy zabezpečení, které jej používají.
- 3. Pro jedno nebo více jeho pravidel byly uděleny výjimky.

**Reakce uživatele:** V závislosti na kódu příčiny proveďte jednu z následujících akcí:

1. Pomocí příkazu ALTER TABLE zrušte zásadu zabezpečení v tabulkách, které jsou jí chráněny. Všechny tabulky chráněné touto zásadou zabezpečení lze vyhledat pomocí následujícího dotazu:

```
SELECT TABNAME FROM SYSCAT.TABLES
  WHERE SECPOLICYID=(SELECT SECPOLICYID FROM
  SYSCAT.SECURITYPOLICIES
  WHERE SECPOLICYNAME = '<název-objektu>' )
```
2. Zrušte všechny popisy zabezpečení, které jsou součástí této zásady zabezpečení. Všechny popisy zabezpečení náležející do této zásady zabezpečení lze vyhledat pomocí následujícího dotazu:

- SELECT SECLABELNAME FROM SYSCAT.SECURITYLABELS WHERE SECPOLICYID=(SELECT SECPOLICYID FROM SYSCAT.SECURITYPOLICIES WHERE SECPOLICYNAME = '<název-objektu>' )
- 3. Odeberte všem uživatelům všechny výjimky udělené pro pravidla využívaná touto zásadou zabezpečení. Všechny uživatele, kterým byly uděleny výjimky pro pravidla využívaná touto zásadou zabezpečení, lze vyhledat pomocí následujícího dotazu.

SELECT GRANTEE, ACCESSRULENAME FROM SYSCAT.SECURITYPOLICYEXEMPTIONS WHERE SECPOLICYID=(SELECT SECPOLICYID FROM SYSCAT.SECURITYPOLICIES WHERE SECPOLICYNAME = '<název-objektu>' )

**sqlcode**: -20405

**sqlstate**: 42893

#### **SQL20406N Objekt komponenty popisu zabezpečení** *název-objektu* **nelze zrušit, protože je součástí zásady zabezpečení.**

**Vysvětlení:** Objekt komponenty popisu zabezpečení *název-objektu* nelze zrušit, protože na něj odkazují některé zásady zabezpečení.

**Reakce uživatele:** Odeberte všechny zásady zabezpečení odkazující na tuto komponentu zabezpečení. Všechny zásady zabezpečení odkazující na tuto komponentu zabezpečení lze vyhledat pomocí následujícího příkazu:

SELECT SECPOLICYNAME FROM SYSCAT.SECURITYPOLICIES WHERE SECPOLICYID=(SELECT SECPOLICYID FROM SYSCAT.SECURITYPOLICYCOMPONENTRULES WHERE COMPID=(SELECT COMPID FROM SYSCAT.SECURITYLABELCOMPONENTS WHERE COMPNAME = '<název-objektu>' ) )

**sqlcode**: -20406

**sqlstate**: 42893

**SQL20408N Tabulku** *název-zdrojové-tabulky* **nelze připojit k tabulce** *název-cílové-tabulky***, protože sloupec** *název-zdrojového-sloupce* **zdrojové tabulky a jemu přiřazený sloupec** *název-cílového-sloupce* **cílové tabulky si vzájemně neodpovídají. Kód příčiny:** *kód\_příčiny***.**

**Vysvětlení:** Některý atribut sloupce cílové tabulky neodpovídá atributu odpovídajícího sloupce (přiřazeného podle pořadového čísla) ve zdrojové tabulce v příkazu ALTER TABLE ... ATTACH PARTITION. Informace o typu neshody a o tom, který sloupec pohledu SYSCAT.COLUMNS obsahuje uvedený atribut tabulky, lze zjistit podle kódu *kód\_příčiny*.

V případech, kdy je obtížné nebo nemožné upravit charakteristiku zdrojové či cílové tabulky s cílem zajištění kompatibility, můžete vytvořit novou tabulku, která je kompatibilní s cílovou tabulkou, a zkopírovat do této nové tabulky data z tabulky *název-zdrojové-tabulky*. Podrobný postup při vytvoření kompatibilní zdrojové tabulky je popsán v části týkající se vytvoření nové zdrojové tabulky v Informačním centru DB2.

**1**

Byla zjištěna neshoda datového typu sloupců (TYPENAME).

**2**

Hodnoty určující povolení hodnoty Null (NULLS) si vzájemně neodpovídají.

**3**

Implicitní výchozí hodnoty (IMPLICITVALUE) sloupců jsou navzájem nekompatibilní.

Pokud má sloupec cílové tabulky i sloupec zdrojové tabulky implicitní výchozí hodnotu (parametr IMPLICITVALUE má jinou hodnotu než NULL), musí se tyto implicitní výchozí hodnoty přesně shodovat. Podrobné informace o interpretaci hodnot parametru IMPLICITVALUE lze najít v referenční příručce jazyka SQL.

**4**

Kódové stránky (COMPOSITE\_CODEPAGE) sloupců si vzájemně neodpovídají.

**5**

Specifikace klauzule výchozí komprese systému (COMPRESS) si vzájemně neodpovídají.

**6**

Popis zabezpečení, který chrání sloupec *název-zdrojového-sloupce* zdrojové tabulky, není totožný s popisem platným pro sloupec *název-cílového-sloupce* cílové tabulky. Obě tabulky musí obsahovat stejnou sadu chráněných sloupců a každá dvojice odpovídajících sloupců musí být chráněna stejným popisem zabezpečení.

**7**

Atributy časové značky změny řádku příslušných sloupců se neshodují.

**8**

U strukturovaných datových typů nebo datových typů XML či LOB si neodpovídají vnitřní délky sloupců (INLINE LENGTH).

**9**

Pokud pro danou zdrojovou tabulku existuje a je aktivována maska sloupce *název-zdrojovéhosloupce*, musí existovat a být aktivována také maska sloupce *název-cílového-sloupce* pro cílovou tabulku.

#### **10**

Atributy sloupců ROW BEGIN generované systémem se neshodují.

**11**

Atributy sloupců ROW END generované systémem se neshodují.

**12**

Atributy sloupců TRANSCATION START ID generované systémem se neshodují.

**Reakce uživatele:** Odstraňte neshodu údajů v tabulkách.

#### **1**

Chcete-li opravit neshodu datových typů, zadejte následující příkaz:

ALTER TABLE ... ALTER COLUMN ... SET DATA TYPE ...

**2**

Změňte nevyhovující hodnotu určující povolení hodnoty Null pro některou z tabulek pomocí některého z následujících příkazů:

ALTER TABLE... ALTER COLUMN... DROP NOT NULL ALTER TABLE... ALTER COLUMN... SET NOT NULL

**3**

Vytvořte novou zdrojovou tabulku. Podrobný postup při vytvoření kompatibilní zdrojové tabulky je popsán v části týkající se vytvoření nové zdrojové tabulky v Informačním centru DB2.

**4**

Vytvořte novou zdrojovou tabulku. Podrobný postup při vytvoření kompatibilní zdrojové tabulky je popsán v části týkající se vytvoření nové zdrojové tabulky v Informačním centru DB2.

# **5**

Chcete-li změnit hodnotu systémové komprese pro sloupec, opravte neshodu pomocí následujících příkazů:

ALTER TABLE ... ALTER COLUMN ... COMPRESS SYSTEM DEFAULT ALTER TABLE ... ALTER COLUMN ... COMPRESS OFF

**6**

Chcete-li změnit ochranu zabezpečení sloupce, zadejte jeden z následujících příkazů:

```
ALTER TABLE ... ALTER COLUMN ...
  SECURED WITH ... ALTER TABLE ...
      ALTER COLUMN ...
        DROP COLUMN SECURITY
```
**7**

Je-li cílový sloupec cílové tabulky definován jako sloupec s časovou značkou změny řádku, musí být zdrojový sloupec rovněž definován jako sloupec s časovou značkou změny řádku.

Změňte neodpovídající vnitřní délku sloupce zadáním následujícího příkazu:

ALTER TABLE ... ALTER COLUMN ... SET INLINE LENGTH ...

**9**

Vytvořte aktivovanou masku pro sloupec název-cílového-sloupce tak, že zadáte následující příkaz a poté zopakujete zadání příkazu ALTER. CREATE MASK ON cílová-tabulka...

FOR název-cílového-sloupce... ENABLE

**10**

Je-li cílový sloupec cílové tabulky definován jako sloupec ROW BEGIN generovaný systémem, musí být zdrojový sloupec rovněž definován jako sloupec ROW BEGIN generovaný systémem.

**11**

Je-li cílový sloupec cílové tabulky definován jako sloupec ROW END generovaný systémem, musí být zdrojový sloupec rovněž definován jako sloupec ROW END generovaný systémem.

**12**

Je-li cílový sloupec cílové tabulky definován jako sloupec TRANSCATION START ID generovaný systémem, musí být zdrojový sloupec rovněž definován jako sloupec TRANSCATION START ID generovaný systémem.

**sqlcode**: -20408

**sqlstate**: 428GE

# **SQL20409N Dokument XML nebo hodnota vytvořená pomocí kódu XML obsahuje kombinaci uzlů XML, která způsobuje překročení mezní hodnoty pro interní identifikátory.**

**Vysvětlení:** Nelze vytvořit interní identifikátor, který musí být asociován s každým uzlem XML hodnoty XML, protože kombinace úrovní uzlů XML a počtu podřízených uzlů v těchto úrovních způsobuje přetečení hodnoty identifikátoru.

**Reakce uživatele:** Snižte počet úrovní uzlů XML nebo počet podřízených uzlů (zejména u hlubších úrovní uzlů XML) pro dokument nebo konstruovanou hodnotu XML.

**sqlcode**: -20409

**sqlstate**: 560CG

# **SQL20410N Počet podřízených uzlů uzlu XML v hodnotě XML překročil maximální hodnotu počtu** *max-počet* **podřízených uzlů.**

**Vysvětlení:** Pro některý výraz byla generována hodnota XML obsahující uzel XML s počtem podřízených uzlů XML překračujícím maximální hodnotu počtu *max-počet* podřízených uzlů.

**Reakce uživatele:** Přepište výraz pro generování hodnoty XML tak, aby počet podřízených uzlů u žádného uzlu nepřekročil maximální povolenou hodnotu.

**sqlcode**: -20410

**sqlstate**: 560CH

# **SQL20412N Výsledkem serializace hodnoty XML jsou znaky, které nelze reprezentovat v cílovém kódování.**

**Vysvětlení:** Serializace dat XML může vyžadovat převod do kódování jiného než zdrojové kódování UTF-8. Pokud ve zdrojovém kódování existují znaky, které nelze reprezentovat v cílovém kódování, budou při převodu kódové stránky vygenerovány znaky pro nahrazení, které nejsou ve výsledku serializace dat XML povoleny.

**Reakce uživatele:** Zvolte cílové kódování, ve kterém lze reprezentovat všechny znaky v rámci hodnoty ve formátu XML. Doporučuje se používat kódování Unicode, protože v nich lze reprezentovat všechny znaky.

**sqlcode**: -20412

**sqlstate**: 2200W

# **SQL20413N Vestavěnou funkci SECLABEL\_TO\_CHAR nelze spustit, protože autorizačnímu ID** *autorizační-id* **byl odebrán popis zabezpečení pro přístup pro čtení (READ).**

**Vysvětlení:** Pokud chcete spustit vestavěnou funkci SECLABEL\_TO\_CHAR, musí mít autorizační ID k dispozici popis zabezpečení pro přístup typu READ. Popis zabezpečení pro přístup operací READ byl autorizačnímu ID *autorizační-id* odebrán.

**Reakce uživatele:** Obrať te se na administrátora zabezpečení databáze nebo na uživatele s oprávněním SECADM a požádejte jej o opětovné udělení potřebného popisu zabezpečení.

**sqlcode**: -20413

**sqlstate**: 42520

#### **SQL20414N Autorizačnímu ID** *autorizační-id* **nelze udělit oprávnění** *oprávnění***.**

**Vysvětlení:** Příkaz GRANT se pokusil udělit oprávnění jménu pro autorizaci, kterému není udělení daného oprávnění povoleno.

Příkaz nelze zpracovat.

**Reakce uživatele:** Udělte jiné oprávnění nebo udělte původní oprávnění jinému autorizačnímu ID, kterému je jeho udělení povoleno.

**sqlcode**: -20414

**sqlstate**: 42521

#### **SQL20415N Operace aktualizace, odstranění nebo vložení pro pohled UNION ALL se nezdařila, protože jedna ze základních tabulek je chráněna.**

**Vysvětlení:** V pohledech UNION ALL nejsou povoleny operace aktualizace, odstranění a vložení, pokud byl daný pohled vytvořen z jedné nebo více chráněných tabulek.

Příkaz nelze zpracovat.

**Reakce uživatele:** V pohledu UNION ALL neprovádějte operace aktualizace, odstranění ani vložení.

**sqlcode**: -20415

**sqlstate**: 429BZ

**SQL20416N Zadanou hodnotu (***popis\_zab***) nelze převést na popis zabezpečení. Popisy pro zásady zabezpečení s ID zásady** *id-zásady* **by měly mít délku** *správná-délka* **znaků. Délka hodnoty je** *délka-hodnoty* **znaků.**

**Vysvětlení:** V příkazu INSERT nebo UPDATE byla určena hodnota pro sloupec typu DB2SECURITYLABEL. Hodnotu nelze převést na platný popis zabezpečení, protože nemá správnou délku, kterou musí mít všechny popisy zabezpečení obsažené v zásadě zabezpečení použité k ochraně tabulky. Pokud je hodnota *popis\_zab* rovna \*N, byla skutečná hodnota zapsána do souboru žurnálu příkazu db2diag.

**Reakce uživatele:** Zkontrolujte příkaz INSERT nebo UPDATE a ověřte, zda hodnota nastavená ve sloupci popisu zabezpečení je platná pro zásadu zabezpečení, která slouží k ochraně tabulky. Někdy může být jako výsledek příkazu SELECT provedeného z tabulky, která není chráněna stejnou zásadou zabezpečení jako cílová tabulka, vygenerována neplatná hodnota. Popisy zabezpečení byste měli kopírovat pouze mezi tabulkami chráněnými stejnou zásadou zabezpečení. K získání názvu zásady zabezpečení pro dané ID zásady použijte následující dotaz SQL. Řetězec ID\_zásady nahraďte číselným identifikátorem zásady uvedeným v chybové zprávě.

SELECT SECPOLICYNAME FROM SYSCAT.SECURITYPOLICIES WHERE SECPOLICYID = ID zásady

**sqlcode**: -20416

**sqlstate**: 23523

## **SQL20417W Kompilace kódu SQL byla dokončena bez připojení ke zdroji dat** *název-zdroje-dat***. Byla zjištěna chyba připojení** *text-chyby***.**

**Vysvětlení:** Tento federovaný server se během kompilování kódu SQL nebyl schopen připojit ke zdroji dat *název-zdroje-dat* a zjistit, které funkce zdroj dat podporuje. Dotaz SQL byl zkompilován s použitím výchozího nastavení. Za běhu se může vyskytnout chyba, protože při kompilaci nebyly správně určeny možnosti vzdáleného serveru. Informace o zjištěné chybě připojení jsou uvedeny v části *text-chyby*.

**Reakce uživatele:** Znovu zkompilujte příkaz nebo svažte balík v době, kdy bude zdroj dat dostupný, nebo, pokud je v příkazu SQL použit vnořený tabulkový výraz tolerující chyby, spusť te balík bezprostředně po zkompilování, abyste minimalizovali pravděpodobnost, že se mezi zkompilováním a spuštěním změní stav připojení. V případě potřeby odstraňte chybu připojení ke zdroji dat na základě informací uvedených v části *text-chyby*. Chcete-li získat informace o testování připojení k serveru zdroje dat, vyhledejte v Informačním centru text "testování připojení serveru".

**sqlcode**: +20417

**sqlstate**: 01689

#### **SQL20418N Skupina databázových oblastí je již k fondu vyrovnávacích pamětí přiřazena.**

**Vysvětlení:** Skupina databázových oblastí, kterou chcete přidat, je již k fondu vyrovnávacích pamětí přiřazena.

**Reakce uživatele:** Zvolte jinou skupinu databázových oblastí a operaci zopakujte.

**sqlcode**: -20418

**sqlstate**: 4274J

# **SQL20419N Uživatel** *autorizační-id* **nemá pověřovací údaje LBAC, které by ho opravňovaly k použití popisu zabezpečení** *název-popisu-zabezpečení* **pro ochranu sloupce** *název-sloupce* **tabulky** *název-tabulky***.**

**Vysvětlení:** Uživatel nemůže použít popis zabezpečení k ochraně sloupce, pokud nemá k dispozici pověřovací údaje LBAC, které dovolují zápis do sloupce chráněného daným popisem zabezpečení. Uživatel *autorizační-id* nemá pověřovací údaje LBAC, které by mu udělovaly přístup pro zápis k datům chráněným popisem zabezpečení *název-popisu-zabezpečení* a proto tento popis nemůže použít k ochraně sloupce *název-sloupce* tabulky *název-tabulky*.

**Reakce uživatele:** Požádejte administrátora zabezpečení databáze, aby autorizačnímu ID *autorizační-id* udělil pověřovací údaje LBAC, které umožňují přístup pro zápis do sloupce chráněného popisem zabezpečení *název-popisu-zabezpečení*.

**sqlcode**: -20419

**sqlstate**: 42522

**SQL20420N Uživatel** *autorizační-id* **nemá pověřovací údaje LBAC, které by ho opravňovaly k odebrání popisu zabezpečení** *název-popisu-zabezpečení* **ze sloupce** *název-sloupce* **tabulky** *název-tabulky***.**

**Vysvětlení:** Chcete-li získat možnost zrušit nebo nahradit popis zabezpečení použitý k ochraně sloupce, musí být vašemu autorizačnímu ID uděleny pověřovací údaje LBAC, které dovolují čtení ze sloupce i zápis do něj. Uživatel *autorizační-id* nemá pověřovací údaje LBAC, které by mu

# **SQL20421N • SQL20425N**

dovolovaly čtení i zápis ve sloupci chráněném popisem zabezpečení *název-popisu-zabezpečení* a proto tento popis zabezpečení nemůže zrušit ani nahradit.

**Reakce uživatele:** Požádejte administrátora zabezpečení databáze, aby autorizačnímu ID *autorizační-id* udělil pověřovací údaje LBAC, které umožňují přístup pro čtení i zápis do sloupce chráněného popisem zabezpečení *název-popisu-zabezpečení*.

**sqlcode**: -20420

**sqlstate**: 42522

#### **SQL20421N Tabulka** *název-tabulky* **není chráněna zásadou zabezpečení.**

**Vysvětlení:** V tabulce, která není chráněna zásadou zabezpečení, nelze ochranu zásadou zabezpečení zrušit.

**Reakce uživatele:** Použijte tabulku, která je chráněna zásadou zabezpečení.

**sqlcode**: -20421

**sqlstate**: 428GT

**SQL20422N Příkaz selhal, protože tabulka** *název-tabulky* **by obsahovala pouze skryté sloupce.**

**Vysvětlení:** Příkaz CREATE TABLE nebo ALTER TABLE se pokusil o vytvoření nebo úpravu tabulky *název-tabulky*, v níž jsou všechny sloupce implicitně považovány za skryté. K tomu může dojít v následujících případech:

- v V příkazu CREATE TABLE je klauzule IMPLICITLY HIDDEN určena jako součást definice všech sloupců.
- v Příkaz ALTER TABLE změní všechny neskryté sloupce na implicitně skryté.

Upravte definici sloupce tak, že bude obsahovat alespoň jeden sloupec, který je definován jako neskrytý.

**Reakce uživatele:** Ověřte, že definice tabulky obsahuje alespoň jeden sloupec, který není definován jako implicitně skrytý.

**sqlcode**: -20422

**sqlstate**: 428GU

# **SQL20423N Chyba při zpracování textového hledání na serveru** *název\_serveru* **použitím indexu** *název\_indexu***. Chybová zpráva:** *chybová\_zpráva\_textového\_hledání***.**

**Vysvětlení:** Při zpracování funkce textového hledání, která používá index textového hledání *název\_indexu*, došlo k chybě popsané zprávou *chybová\_zpráva\_textového\_hledání*.

#### **Reakce uživatele:** Na základě zprávy

*chybová\_zpráva\_textového\_hledání* určete příčinu chyby. Pokud je text chybové zprávy oříznutý, můžete si celou zprávu přečíst v souboru žurnálu příkazu db2diag.

První slovo ve zprávě *chybová\_zpráva\_textového\_hledání* je

Jestliže identifikátor chyby nezačíná řetězcem 'CIE', získejte další informace o *chybové\_zprávě\_textového\_hledání* z dokumentace k funkci textového vyhledávání produktu DB2.

**sqlcode**: -20423

**sqlstate**: 38H10

```
SQL20424N Podpora textového vyhledávání není
             k dispozici. Kód příčiny: kód_příčiny.
```
**Vysvětlení:** Při pokusu o použití textového hledání došlo k chybě.

Další informace o chybě poskytuje kód příčiny:

**11**

Komunikace soketu s vyhledávacím serverem se nezdařila.

**12**

Při operaci systémového vyhledávání došlo k chybě, ze které se nelze zotavit.

**Reakce uživatele:** Restartujte instanci služby textového vyhledávání a zopakujte operaci. Pokud se chyba vyskytne znovu, obrať te se na administrátora systému a zajistěte instalaci podpory pro textové vyhledávání, její správnou konfiguraci a spuštění funkce ve vašem systému.

**sqlcode**: -20424

**sqlstate**: 38H11

#### **SQL20425N Příkaz se nezdařil, protože sloupec s názvem** *název-sloupce* **v tabulce s názvem** *název-tabulky* **byl zadán jako argument funkce textového vyhledávání, ale pro zadaný sloupec neexistuje aktivní vyhledávací index.**

#### **Vysvětlení:**

- 1. Pro funkci vyhledávání (například CONTAINS nebo SCORE) byl určený jako argument sloupec, pro který neexistuje vyhledávací index.
- 2. Vyhledávací index je neaktivní.
- 3. Vyhledávací index je neplatný. Vyhledávací index může být automaticky zneplatněn, například pokud byla zrušena a znovu vytvořena podkladová základní tabulka.
- 4. Dotaz kombinuje různé typy vyhledávacích indexů.

Pro zadaný sloupec nelze provádět vyhledávání textu.

#### **Reakce uživatele:**

1. Zkontrolujte, zda je v databázi povoleno vyhledávání textu a zda byl pro určený sloupec vytvořen vyhledávací index.

- 2. Aktivujte vyhledávací index pomocí příkazu ALTER INDEX s volbou ACTIVATE.
- 3. Pokud pro sloupec tabulky existuje neplatný index textového vyhledávání, zrušte tento textový index a vytvořte nový.
- 4. Pokud dotaz kombinuje více vyhledávacích indexů, ujistěte se, že všechny tyto indexy jsou aktivní a stejného typu.

**sqlcode**: -20425

**sqlstate**: 38H12

# **SQL20426N Na stejném indexu jsou spuštěny procedury nebo příkazy pro administraci textového vyhledávání, které jsou navzájem v konfliktu.**

**Vysvětlení:** Na stejném indexu jsou spuštěny dvě nebo více procedur či příkazů pro administraci textového vyhledávání, které jsou navzájem v konfliktu.

**Reakce uživatele:** Proceduru nebo příkaz administrace spusťte až po dokončení procedury nebo příkazu, který se právě provádí. Pokud je zkoušená operace ve stavu DISABLE, zkuste operaci později nebo použijte u příkazu volbu FORCE.

**sqlcode**: -20426

**sqlstate**: 38H13

**SQL20427N Při provádění procedury nebo příkazu pro administraci textového vyhledávání došlo k chybě. Chybová zpráva:** *chybová\_zpráva\_textového\_hledání***.**

**Vysvětlení:** Operace pro administraci textového vyhledávání skončila s chybovou zprávou *chybová\_zpráva\_textového\_hledání*.

**Reakce uživatele:** Na základě zprávy

*chybová\_zpráva\_textového\_hledání* určete příčinu chyby. Pokud je zpráva oříznutá, můžete si celou zprávu přečíst v souboru žurnálu příkazu db2diag.

První slovo ve zprávě *chybová\_zpráva\_textového\_hledání* je identifikátor chyby. Pokud identifikátor chyby začíná řetězcem 'CIE', použijte příkaz db2ts a zobrazte další podrobnosti. Příklad: db2ts help *identifikátor\_chyby*.

Jestliže identifikátor chyby nezačíná řetězcem 'CIE', získejte další informace o *chybové\_zprávě\_textového\_hledání* z dokumentace k funkci textového vyhledávání produktu DB2.

**sqlcode**: -20427

**sqlstate**: 38H14

## **SQL20428N Identifikátor URI uvedený v klauzuli ACCORDING TO XMLSCHEMA je prázdný řetězec.**

**Vysvětlení:** Identifikátor URI cílového oboru názvů uvedený za klíčovým slovem URI nebo identifikátor URI umístění schématu uvedený za klíčovým slovem LOCATION je prázdný řetězec.

**Reakce uživatele:** Ověřte, že všechny identifikátory URI cílového oboru názvů a všechny identifikátoru URI umístění schématu uvedené v klauzuli ACCORDING TO XMLSCHEMA jsou platné identifikátory URI a nejde o prázdné řetězce.

**sqlcode**: -20428

**sqlstate**: 428GV

# **SQL20429N Operace s kódem XML** *název-operace* **není v této databázi povolena pro řetězce, které nejsou typu FOR BIT DATA.**

**Vysvětlení:** Určenou operaci nelze pro daný řetězec provést, protože není typu FOR BIT DATA. Operace *název-operace* je operace XMLPARSE nebo jiná zakázaná operace.

**Reakce uživatele:** Parametr konfigurace databáze ENABLE\_XMLCHAR je nastaven na hodnotu NO. Chcete-li povolit provádění operace XMLPARSE pro řetězce, které nejsou typu FOR BIT DATA, nastavte volbu ENABLE\_XMLCHAR na hodnotu YES. Nezapomeňte, že může dojít k nahrazování znaků, pokud databáze nepoužívá kódovou stránku Unicode a analyzovaná hodnota XML obsahuje znaky, které nejsou v kódové stránce databáze obsaženy.

Můžete také příkaz přepracovat, aby používal hostitelskou proměnnou, výraz nebo značku parametru typu XML.

**sqlcode**: -20429

**sqlstate**: 428GW

## **SQL20430N Globální proměnnou** *název-proměnné* **nelze v tomto kontextu nastavit nebo na ni odkázat.**

**Vysvětlení:** V některých kontextech nelze globální proměnnou nastavit a v jiných kontextech na ni nelze odkazovat. Tato zpráva může být vrácena v následujících situacích:

- v Některý příkaz se pokusil o nastavení pojmenované globální proměnné v některém z následujících kontextů:
	- složené (řádkové) příkazy SQL,
	- funkce, jejichž tělo není tvořeno složeným (kompilovaným) příkazem SQL,
	- metody,
	- spouštěče, jejichž tělo není tvořeno složeným (kompilovaným) příkazem SQL.
- v Na globální proměnnou odkazuje procedura definovaná jako autonomní (AUTONOMOUS).

# **SQL20431N • SQL20432N**

Příkaz nelze zpracovat.

**Reakce uživatele:** Odeberte nepodporovanou operaci nastavení globální proměnné nebo odkaz na ni.

**sqlcode**: -20430

**sqlstate**: 428GX

#### **SQL20431N Pro dané určení tabulky nelze vrátit výraz ROW CHANGE TIMESTAMP FOR** *určení-tabulky***.**

**Vysvětlení:** Výraz ROW CHANGE TIMESTAMP FOR *určení-tabulky* není platný pro tabulku, která neobsahuje sloupec definovaný jako sloupec s časovou značkou změny řádku.

Příkaz nelze zpracovat.

**Reakce uživatele:** Odeberte z příkazu výraz ROW CHANGE TIMESTAMP FOR nebo změňte tabulku a přidejte sloupec s časovou značkou změny řádku.

**sqlcode**: -20431

**sqlstate**: 55068

**SQL20432N Původní schéma XML obsahuje komponentu** *komponenta-schématu***, která je obsažena v komponentě** *nadřízená-komponenta-schématu* **nekompatibilní s aktualizovaným schématem XML nebo je z ní odkazována. Příčina této nekompatibility:** *kód\_příčiny* **(***řetězec-příčiny***).**

**Vysvětlení:** Schéma XML určené pro aktualizaci jiného existujícího schématu XML nesplňuje kritéria pro aktualizaci kompatibilního schématu XML. Původní schéma XML obsahuje prvek, atribut nebo typ *komponenta-schématu*, který je obsažen v prvku nebo atributu *nadřízená-komponentaschématu* nekompatibilním s aktualizovaným schématem XML nebo je z něj odkazován. Konkrétní příčina nekompatibility je určena kódem příčiny *kód\_příčiny* (*řetězec-příčiny*).

#### **1 (ATTRIBUTE CONTENT)**

Byl odebrán atribut deklarovaný nebo odkazovaný uvnitř složeného typu nebo byly přidány některé vyžadované atributy jako část modelu obsahu. Hodnota *komponenta-schématu* představuje název nadřazeného složeného typu v původním schématu XML a hodnota *komponenta-nadřazenéhoschématu* představuje název prvku odkazujícího na složený typ. V případě anonymního složeného typu je hodnota *komponenta-schématu* prázdná.

#### **2 (ELEMENT CONTENT)**

Byl odebrán prvek deklarovaný nebo odkazovaný uvnitř složeného typu nebo byly přidány některé vyžadované prvky jako část modelu obsahu. Hodnota *komponenta-schématu* představuje název nadřazeného složeného typu v původním schématu XML a hodnota *komponenta-nadřazenéhoschématu* představuje název prvku odkazujícího na složený typ. V případě anonymního složeného typu je hodnota *komponenta-schématu* prázdná.

#### **3 (FACET CONFLICT)**

Hodnota fazety jednoduchého typu byla změněna způsobem, který není kompatibilní s rozsahem hodnot pro jednoduchý typ. Hodnota *komponenta-schématu* představuje název jednoduchého typu, který definuje tuto fazetu v původním schématu XML, a hodnota *komponenta-nadřazeného-schématu* představuje název prvku nebo atributu odkazujícího na jednoduchý typ. V případě anonymního jednoduchého typu je hodnota *komponenta-schématu* prázdná.

## **4 (INCOMPATIBLE TYPE)**

Typ prvku nebo atributu byl změněn způsobem, jehož důsledkem je selhání ověřování dokumentu instance nebo nekompatibilita z důvodu změny anotace jednoduchého typu. Hodnota *komponenta-schématu* představuje název typu v původním schématu XML a hodnota *komponenta-nadřazeného-schématu* představuje název prvku nebo atributu odkazujícího na příslušný typ. V případě anonymního typu je hodnota *komponenta-schématu* prázdná.

# **5 (MIXED INTO NOT MIXED CONTENT)**

Model obsahu složeného typu, který je v původním schématu XML deklarován jako smíšený, byl v aktualizovaném schématu XML změněn na obsah, který není smíšený. Hodnota *komponenta-schématu* představuje název složeného typu v původním schématu XML a hodnota *komponentanadřazeného-schématu* představuje název prvku odkazujícího na složený typ. V případě anonymního složeného typu je hodnota *komponenta-schématu* prázdná.

# **6 (NILLABLE INTO NOT NILLABLE)**

Atribut nillable v deklaraci prvku je v původním schématu XML zapnut, v aktualizovaném schématu XML je však vypnut. Hodnotou *komponenta-schématu* je název prvku v původním schématu XML a hodnota *komponentanadřazeného-schématu* je prázdná.

# **7 (REMOVED ELEMENT)**

Globální prvek deklarovaný v komponentě *komponenta-schématu* byl odebrán z aktualizovaného schématu XML nebo převeden na abstraktní. Hodnota *komponenta-nadřazenéhoschématu* je prázdná.

# **8 (REMOVED TYPE)**

Původní schéma XML obsahuje v komponentě *komponenta\_schématu* glogální typ odvozený od jiného typu. Globální typ bude z aktualizovaného

schématu XML odebrán. Hodnota *komponenta-nadřazeného-schématu* je prázdná.

#### **9 (SIMPLE TO COMPLEX)**

Složený typ obsahující jednoduchý obsah v původním schématu XML nelze předefinovat, aby obsahoval složený obsah v aktualizovaném schématu XML. Hodnota *komponenta-schématu* představuje název složeného typu v původním schématu XML a hodnota *komponentanadřazeného-schématu* představuje název prvku odkazujícího na složený typ. V případě anonymního složeného typu je hodnota *komponenta-schématu* prázdná.

# **10 (SIMPLE CONTENT)**

Jednoduchý typ definovaný v původním schématu XML a v aktualizovaném schématu XML má různé základní typy. Hodnota *komponenta-schématu* představuje název jednoduchého typu v původním schématu XML a hodnota *komponentanadřazeného-schématu* představuje název prvku nebo atributu odkazujícího na jednoduchý typ. V případě anonymního jednoduchého typu je hodnota *komponenta-schématu* prázdná.

**Reakce uživatele:** Porovnejte uvedená vysvětlení s kódem příčiny *kód\_příčiny* (*řetězec-příčiny*) a určete příčinu nekompatibility. Poté problém odstraňte a opětným spuštěním příkazu aktualizujte schéma XML.

**sqlcode**: -20432

**sqlstate**: 22538

**SQL20435N Klauzule SELECT obsahuje funkci ARRAY\_AGG, avšak ne všechna vyvolání funkcí ARRAY\_AGG, LISTAGG, XMLAGG a XMLGROUP v téže klauzuli SELECT mají stejné řazení.**

**Vysvětlení:** Klauzule SELECT obsahuje funkci ARRAY\_AGG a nastala jedna z následujících situací:

- v Vyvolání funkce ARRAY\_AGG obsahuje klauzuli ORDER BY a určený klíč řazení se liší od klíče řazení alespoň jednoho výskytu vyvolání funkce ARRAY\_AGG, LISTAGG, XMLAGG nebo XMLGROUP v téže klauzuli SELECT.
- v Vyvolání funkce ARRAY\_AGG neobsahuje klauzuli ORDER BY a určené klíče řazení nejsou stejné pro všechna vyvolání funkcí ARRAY\_AGG, LISTAGG, XMLAGG nebo XMLGROUP v téže klauzuli SELECT.

**Reakce uživatele:** Změňte klíče řazení tak, aby se shodovaly, nebo odeberte specifikaci klíče řazení ze všech volání funkce kromě jednoho.

**sqlcode**: -20435

**sqlstate**: 428GZ

#### **SQL20436N Datový typ určený pro pole je neplatný.**

**Vysvětlení:** Datový typ určený pro pole v příkazu CREATE TYPE, konstruktor pole, argument pro funkci UNNEST, argument pro funkci ARRAY\_AGG nebo cíl pro funkci ARRAY\_AGG je neplatný. Při zadávání datového typu jsou použita následující omezení.

- v Následující datové typy nejsou podporovány:
	- LONG VARCHAR
	- LONG VARGRAPHIC
	- REFERENCE
	- XML
	- BOOLEAN (do verze 9.7.5)
	- datové typy definované uživatelem jiné než datový typ ROW a datový typ pole
- v Datový typ indexu asociativního pole musí být INTEGER nebo VARCHAR.
- v Argument funkce UNNEST nemůže být vnořené pole.
- v Argument funkce ARRAY\_AGG a cíl funkce ARRAY\_AGG nesmí být vnořeným polem.
- Cíl funkce ARRAY AGG nesmí být vnořeným polem.
- Typy ARRAY nebo typy ROW mohou být vnořeny jako prvky v jiných typech ARRAY, ale existuje maximální úrovně vnoření, kterou nelze překročit.

**Reakce uživatele:** Zajistěte, aby byl datový typ určený v příkazu CREATE TYPE (pole), konstruktor pole, v argumentu funkce UNNEST, v argumentu funkce ARRAY\_AGG nebo jako cíl funkce ARRAY\_AGG podporován.

**sqlcode**: -20436

**sqlstate**: 429C2

#### **SQL20437N Operaci indexování pole nelze použít pro objekt jiného datového typu než ARRAY.**

**Vysvětlení:** Operaci indexování pole ve tvaru objekt[index pole] nelze použít pro objekt jiného typu než ARRAY.

**Reakce uživatele:** Změňte proměnnou nebo parametr na typ ARRAY.

**sqlcode**: -20437

**sqlstate**: 428H0

#### **SQL20438N Datový typ výrazu indexu pole nelze přiřadit typu indexu pole.**

**Vysvětlení:** Typ výrazu indexu pole ve výrazu objekt[index\_pole] musí být přiřaditelný typu INTEGER, je-li objektem běžné pole. Je-li objektem asociativní pole, musí být typ výrazu indexu pole přiřaditelný datovému typu indexu pole (INTEGER nebo VARCHAR).

**Reakce uživatele:** Změňte datový typ výrazu indexu pole na některý z podporovaných typů.

**sqlcode**: -20438

# **SQL20439N • SQL20441N**

**sqlstate**: 428H1

#### **SQL20439N Index pole s hodnotou** *hodnota* **leží mimo rozsah nebo neexistuje.**

**Vysvětlení:** Hodnota indexu pole pro specifikaci prvku pole nebo druhý argument funkce TRIM\_ARRAY leží mimo rozsah nebo se jedná o hodnotu Null. Je-li index pole uveden ve specifikaci prvku asociativního pole a je platný pro datový typ indexu pole, neexistuje v poli prvek s hodnotou indexu pole *hodnota*.

**Reakce uživatele:** V případě asociativního pole:

- Zadejte jinou hodnotu než Null.
- v Je-li index pole celočíselného datového typu, zadejte číselnou hodnotu v rozsahu celých čísel.
- v Zadejte hodnotu indexu pole, která se v poli vyskytuje.
- V případě běžného pole:
- v Pokud je hodnotou index pole použitý ve specifikaci prvku pole, který je cílem příkazu přiřazení, změňte hodnotu tak, aby nešlo o hodnotu Null, aby nebyla menší než 1 a aby nebyla větší než maximální kardinalita definovaná pro příslušné pole.
- v Pokud je hodnotou index pole použitý ve specifikaci prvku pole, který je součástí výrazu, nebo pokud je hodnotou druhý argument funkce TRIM\_ARRAY, změňte hodnotu tak, aby nebyla menší než 0 a aby nebyla větší než kardinalita definovaná pro příslušné pole.

**sqlcode**: -20439

**sqlstate**: 2202E

# **SQL20440N Hodnota pole s kardinalitou** *kardinalita* **je příliš dlouhá. Maximální povolená kardinalita je** *maximální-kardinalita***.**

**Vysvětlení:** Kardinalitu *kardinalita* hodnoty pole je třeba zkrátit na maximální kardinalitu *maximální-kardinalita*. Byla volána systémová (vestavěná) funkce pro přetypování nebo přizpůsobení, která provede transformaci hodnoty určitým způsobem. Na místě, kde je hodnota použita, není zkrácení povoleno.

Transformovaná hodnota pole je jedním z následujících prvků:

- v Argument volání uložené procedury
- v Výsledek volání funkce ARRAY\_AGG
- Výsledek použití konstruktoru pole na pravé straně příkazu SET
- Argument funkce přetypování

**Reakce uživatele:** Prozkoumejte příkaz SQL a určete, na kterém místě probíhá transformace. Vstupní hodnota pro transformaci je příliš dlouhá, nebo cílová hodnota příliš krátká. Explicitně snižte kardinalitu vstupu nebo zvyšte kardinalitu podporovanou cílem.

**sqlcode**: -20440

#### **sqlstate**: 2202F

## **SQL20441N Datový typ** *název\_typu* **není podporován v kontextu, ve kterém je použit.**

**Vysvětlení:** Datový typ lze zadat ve více kontextech včetně následujících.

- Parametry funkcí SQL:
	- definované v modulu,
	- se složeným (zkompilovaným) příkazem SQL jako tělem funkce nedefinovaným v modulu.
- Návratové typy funkcí SQL:
	- definované v modulu,
	- se složeným (zkompilovaným) příkazem SQL jako tělem funkce nedefinovaným v modulu.
- Parametry procedur SQL
- v Lokální proměnné deklarované ve funkcích SQL:
	- definované v modulu,
	- se složeným (zkompilovaným) příkazem SQL jako tělem funkce nedefinovaným v modulu.
- v Lokální proměnné deklarované v procedurách SQL
- v Lokální proměnné deklarované ve spouštěčích se složeným zkompilovaným příkazem SQL jako tělem spouštěče
- v Výrazy v příkazech SQL uvnitř složených zkompilovaných příkazů SQL
- v Globální proměnné

Následuje seznam některých neplatných kontextů:

- v Parametry nebo proměnné v externích rutinách
- v Návratový typ funkce s tělem funkce definovaným pomocí složeného příkazu SQL (vloženého do řádku)
- Sloupce v tabulkách
- Datové typy v příkazech SQL mimo kontexty SQL PL
- v Globální proměnná (včetně proměnné modulu) odkazovaná mimo kontext SQL PL
- v Vstupní nebo výstupní parametr procedury nebo funkce vyvolávané z místa mimo kontext SQL PL
- v V prostředí dělené databáze (DPF) nebo v prostředí SMP (Symmetric Multiprocessor) mohou na objekty definované ve vnořených typech odkazovat pouze příkazy SET a CALL na nejvyšší úrovni. Dílčí dotaz na objekty s vnořenými typy odkazovat nemůže.

**Reakce uživatele:** Nejaktuálnější seznam podporovaných kontextů a omezení platných pro použití tohoto datového typu naleznete v dokumentaci. Odeberte všechny datové typy použité v nepodporovaných kontextech.

Při odkazování na datový typ v rámci odkazu na rutinu z příkazového rozhraní vyvolejte rutinu z kontextu SQL PL nebo předejte globální proměnnou daného datového typu jako argument rutiny.

**sqlcode**: -20441

**sqlstate**: 428H2

## **SQL20442N Není k dispozici dostatek paměti pro reprezentaci hodnoty pole.**

**Vysvětlení:** Množství paměti vyžadované pro reprezentaci hodnoty pole je větší než maximální hodnota, která je pro systém povolena.

#### **Reakce uživatele:** Možná řešení:

- v Opravte příkaz, který se pokouší o vytvoření hodnoty pole.
- v Snižte počet prvků v poli nebo velikost některých prvků.
- v Zvyšte hodnotu parametrů APPLHEAPSZ nebo APPL\_MEMORY, nejsou-li nastaveny na hodnotu AUTOMATIC.
- v Zvyšte množství fyzické paměti, která je pro systém k dispozici.

**sqlcode**: -20442

**sqlstate**: 57011

#### **SQL20443N Hodnota atributu** *název-atributu* **nesmí překročit délku** *délka***.**

**Vysvětlení:** Atribut určený pro definici důvěryhodného kontextu nebo zátěže je příliš dlouhý. Byl zadán atribut *název-atributu*, hodnota však přesahuje maximální délku *délka*.

**Reakce uživatele:** Zadejte platnou hodnotu o délce nejvýše *délka*.

**sqlcode**: -20443

**sqlstate**: 42907

## **SQL20445N Název popisu zabezpečení** *název* **je v zadaném tvaru neplatný.**

**Vysvětlení:** V kontextu, ve kterém je zadán, musí být název popisu zabezpečení explicitně kvalifikován pomocí názvu existující zásady zabezpečení.

**Reakce uživatele:** Zadejte název popisu zabezpečení, který je explicitně kvalifikován pomocí názvu existující zásady zabezpečení.

**sqlcode**: -20445

**sqlstate**: 42704

**SQL20447N Řetězec formátu** *řetězec\_formátu* **není platný pro funkci** *název\_funkce***.**

**Vysvětlení:** Daný řetězec formátu *řetězec\_formátu* není platný pro funkci s názvem *název\_funkce*.

Funkce určená názvem *název\_funkce* může být VARCHAR\_FORMAT nebo TIMESTAMP\_FORMAT, i když byl k vyvolání funkce použit název TO\_CHAR, TO\_DATE nebo TO\_TIMESTAMP.

Tato zpráva je vrácena, jestliže se vyskytne některý z následujících problémů s argumentem řetězec\_formátu:

- 1. Formát obsahuje nepodporované prvky.
- 2. Formát neobsahuje prvek formátu, tvoří jej prázdný řetězec nebo řetězec složený jen z mezer.
- 3. Některý prvek formátu je zadán opakovaně.
- 4. Délka argumentu řetězce formátu překračuje maximální povolenou délku.
- 5. Jsou použity nepodporované oddělovací znaky.
- 6. Je zadáno příliš mnoho prvků formátu.
- 7. Prvek formátu předpony nebo přípony je zadán na nesprávném místě v řetězci (podrobnější informace viz DECFLOAT\_FORMAT a VARCHAR\_FORMAT).
- 8. Je použito více prvků formátu reprezentujících stejnou komponentu. Řetězec formátu například nesmí obsahovat zároveň specifikace YYYY i YY (prvek formátu označující rok) funkce TIMESTAMP\_FORMAT.

Příkaz nelze zpracovat.

**Reakce uživatele:** Změňte argument řetězce formátu a znovu vyvolejte funkci *název\_funkce*.

Další informace o platných argumentech řetězce formátu naleznete v popisu funkce *název\_funkce* v referenční příručce jazyka SQL v Informačním centru DB2.

**sqlcode**: -20447

**sqlstate**: 22007

# **SQL20448N Výraz** *výraz\_řetězce* **nelze interpretovat pomocí řetězce formátu** *řetězec\_formátu* **pro funkci TIMESTAMP\_FORMAT.**

**Vysvětlení:** Funkce TIMESTAMP\_FORMAT byla vyyolána pomocí výrazu *výraz\_řetězce* a řetězce *řetězec formátu*. Název použitý pro vyvolání dané funkce může rovněž být TO\_DATE nebo TO\_TIMESTAMP. Hodnotu výrazu *výraz\_řetězce* nelze interpretovat pomocí řetězce formátu *řetězec\_formátu* za účelem vytvoření hodnoty časové známky. K této chybě může dojít z některého z následujících důvodů:

- v výraz *výraz\_řetězce* je příliš krátký pro zadaný řetězec formátu
- výraz *výraz\_řetězce* je příliš dlouhý pro zadaný řetězec formátu
- v výraz *výraz\_řetězce* neodpovídá šabloně zadané v řetězci formátu. Příklad:
	- pro odpovídající prvek formátu v řetězci formátu bylo zadáno příliš mnoho číslic ve výrazu *řetězec\_výrazu*, například hodnota 92007 není platná hodnota pro položku RRRR
	- hodnota ve výrazu *řetězec\_výrazu* není platná pro odpovídající prvek formátu v řetězci formátu, například hodnota 45 není platná hodnota pro položku DD

#### Příkaz nelze zpracovat.

**Reakce uživatele:** Změňte argument řetězce formátu funkce TIMESTAMP\_FORMAT. Další informace naleznete v popisu funkce TIMESTAMP\_FORMAT v příručce SQL Reference.

# **SQL20449N • SQL20453N**

**sqlcode**: -20448

**sqlstate**: 22007

#### **SQL20449N Prvek stromu** *hodnota-prvku* **není na místě, kde byl zadán, platný.**

**Vysvětlení:** Prvek stromu *hodnota-prvku* je existující prvek v daném stromu, ale není platný na místě, na kterém byl v příkazu zadán. Musí být udržena stromová struktura stromové komponenty.

Například v příkazu ALTER SECURITY LABEL COMPONENT není prvek *název\_prvku* zadaný v klauzuli OVER klauzule ADD ELEMENT přímým podřízeným prvkem stromového prvku zadaného hned za klíčovým slovem UNDER.

**Reakce uživatele:** Zadejte platný prvek stromu, pomocí něhož bude zachována stromová struktura. Můžete například zadat pouze existující prvky stromu, které jsou přímými podřízenými prvky prvku stromu zadaného hned za klíčové slovo UNDER.

**sqlcode**: -20449

**sqlstate**: 428H3

#### **SQL20450N V hierarchickém dotazu bylo překročeno omezení rekurze.**

**Vysvětlení:** Hloubka rekurze hierarchických dotazů používajících klauzuli CONNECT BY je omezena na 64 úrovní. Tento dotaz určený limit překročil.

**Reakce uživatele:** Ověřte správnost klauzulí START WITH a CONNECT BY. Pokud očekáváte rekurzi větší než 64 úrovní, přepište dotaz pomocí běžného rekurzivního tabulkového výrazu. Běžné rekurzivní tabulkové výrazy podporují libovolnou hloubku rekurze.

**sqlcode**: -20450

**sqlstate**: 54066

#### **SQL20451N V hierarchickém dotazu byl zjištěn cyklus.**

**Vysvětlení:** Hierarchický dotaz vyhledal pomocí klauzule CONNECT BY řádek, který je přímým nebo nepřímým nadřízeným prvkem sebe sama, vzhledem k vyhledávací podmínce CONNECT BY.

Příkaz nelze zpracovat.

**Reakce uživatele:** Ověřte správnost klauzule CONNECT BY, zejména si všimněte operátoru PRIOR.

- v Pokud neočekáváte žádné cykly, ověřte, že tabulka výsledků dodaná klauzulí FROM neobsahuje cyklická data na základě vyhledávací podmínky zadané v klauzuli CONNECT BY.
- Pokud očekáváte přítomnost cyklů, přidejte do klauzule CONNECT BY klíčové slovo NOCYCLE. Příklad:

SELECT PK FROM T START WITH PK = 5 CONNECT BY NOCYCLE PRIOR PK = FK

**sqlcode**: -20451

#### **sqlstate**: 560CO

# **SQL20452N Konstrukce hierarchického dotazu** *název* **je použita mimo kontext.**

**Vysvětlení:** Jedna z následujících konstrukcí byla nalezena mimo kontext hierarchického dotazu:

- pseudosloupec LEVEL
- v unární operátor PRIOR nebo CONNECT\_BY\_ROOT
- funkce SYS\_CONNECT\_BY\_PATH()
- klauzule ORDER SIBLINGS BY

Důvodem může být jedna z následujících skutečností:

- v V rámci podvýběru, kde je zadána položka *název* není přítomna klauzule CONNECT BY. Nezapomeňte, že položka *název* nesmí být korelována.
- v Výraz ORDER SIBLINGS BY byl zadán, ale je přítomna klauzule DISTINCT, GROUP BY nebo HAVING, která zničila částečné pořadí dodané hierarchickým dotazem.
- v Jeden z argumentů položky *název* je agregační funkcí nebo funkcí OLAP.
- v Položka *název* je sama o sobě argumentem konstrukce hierarchického dotazu.
- Výraz PRIOR byl zadán mimo kontext klauzule CONNECT BY.
- v Položka *název* byla zadána v implicitním predikátu spojení v klauzuli WHERE.
- v Položka *název* byla zadána v klauzuli START WITH.

Příkaz nelze zpracovat.

#### **Reakce uživatele:**

- Pokud nechcete vytvořit hierarchický dotaz a položka *název* je LEVEL, ověřte, že sloupce nebo proměnné odpovídající položce *název* existují a lze je v rámci dotazu rozpoznat. Tyto identifikátory se považují za pseudosloupce pouze po selhání běžného rozpoznání identifikátorů.
- v Ověřte, že klauzule CONNECT BY je přítomna v podvýběru obsahujícím položku *název*
- Při kombinování agregačních funkcí a hierarchických dotazů zvažte použití položky *název* jako argumentu do agregační funkce, nikoli naopak. Například použijte výraz MAX(CONNECT\_BY\_ROOT *název*) namísto výrazu CONNECT\_BY\_ROOT MAX(*název*)
- v Odeberte položku *název* z dotazu.

**sqlcode**: -20452

**sqlstate**: 428H4

#### **SQL20453N Úlohu** *název-úlohy* **nelze odebrat, protože probíhá její provedení.**

**Vysvětlení:** Pokud o odebrání úlohy *název-úlohy* selhal, protože probíhá její provedení.

**Reakce uživatele:** Vyčkejte na dokončení úlohy a poté ji

odeberte pomocí procedury SYSPROC.ADMIN\_TASK\_REMOVE. Chcete-li zkontrolovat stav provedení úlohy, můžete použít pohled SYSTOOLS.ADMIN\_TASK\_STATUS.

**sqlcode**: -20453

**sqlstate**: 5UA01

#### **SQL20454N Neplatné použití operátoru vnějšího spojení. Kód příčiny:** *kód\_příčiny***.**

**Vysvětlení:** Operátor vnějšího spojení (zadaný jako "(+)") byl v příkazu SQL použit nesprávně. Typ neplatného použití je určen kódem příčiny *kód\_příčiny*.

- **1** Operátor vnějšího spojení je použit v podvýběru, který používá syntaxi JOIN v klauzuli FROM.
- **2** Operátor vnějšího spojení je použit ve faktoru AND, který obsahuje korelovaný odkaz na jiný podvýběr.
- **3** Operátor vnějšího spojení je použit na sloupce z několika odkazů na tabulku v rámci faktoru AND.
- **4** Operátor vnějšího spojení je použit ve faktoru AND, který odkazuje na sloupce z více než dvou odkazů na tabulku.
- **5** Operátor vnějšího spojení chybí v některých odkazech na sloupce pro producenta NULL v rámci faktoru AND.
- **6** Operátor vnějšího spojení je zadán ve faktoru AND, kde jsou odkazy na sloupce pouze z jednoho odkazu na tabulku a nejsou jiné faktory AND provádějící vnější spojení pomocí stejného odkazu na tabulku producenta NULL.
- **7** Stejný odkaz na tabulku je použit jako producent NULL v několika vnějších spojeních.
- **8** Stejný odkaz na tabulku je použit jako producent NULL a jako vnější tabulka v několika oddělených vnějších spojeních propojených do cyklu.
- **9** Operátor vnějšího spojení je použit s identifikátorem, který není názvem sloupce. Identifikátor může být globální proměnná, lokální proměnná, přechodová proměnná nebo název parametru.

Příkaz nelze zpracovat.

Reakce uživatele: Nahraď te použitý operátor vnějšího spojení explicitní syntaxí OUTER JOIN v klauzuli FROM. Případně opravte nebo odeberte neplatně použitý operátor vnějšího spojení na základě kódu příčiny.

**sqlcode**: -20454

**sqlstate**: 428H5

# **SQL20456N Operace vložení nebo aktualizace více řádků selhala z důvodu nemožnosti zadání hodnot DEFAULT a explicitních hodnot pro sloupec definovaný jako ROW CHANGE TIMESTAMP a GENERATED BY DEFAULT.**

**Vysvětlení:** Operace vložení nebo aktualizace více řádků dat se pokusila o vložení nebo aktualizaci řádků určujících hodnotu DEFAULT pro některé řádky a explicitní hodnoty pro některé řádky sloupce definovaného s atributy ROW CHANGE TIMESTAMP a GENERATED BY DEFAULT.

**Reakce uživatele:** Upravte příkaz tak, aby pro všechny řádky daného sloupce byla zadána pouze hodnota DEFAULT, nebo aby byly pro všechny řádky daného sloupce dodány explicitní hodnoty. Případně pro tuto operaci použijte dva příkazy, jedním nastavte hodnoty sloupce na DEFAULT, druhým nastavte hodnoty sloupce na dodané explicitní hodnoty.

**sqlcode**: -20456

**sqlstate**: 560CP

#### **SQL20457N Procedura** *název-procedury* **zjistila nepodporovanou verzi** *verze* **pro parametr** *číslo***.**

**Vysvětlení:** Procedura *název-procedury* nepodporuje verzi *verze* určenou pro parametr s pořadovým číslem *číslo*.

**Reakce uživatele:** Při volání procedury určete pro parametr číslo podporované verze. Nejvyšší podporované číslo verze pro parametr můžete zjistit voláním procedury se zadáním hodnoty NULL pro hodnotu tohoto parametru.

**sqlcode**: -20457

**sqlstate**: 38554

## **SQL20458W V proceduře** *název-procedury* **došlo k chybě zpracování interního parametru** *číslo1***. Hodnota parametru** *číslo2* **obsahuje další informace o chybě.**

**Vysvětlení:** Formát nebo obsah parametru s pořadovým číslem *číslo1* ve volání procedury *název-procedury* je neplatný. Uvedený výstupní parametr s pořadovým číslem *číslo2* obsahuje informace týkající se způsobů reakce na chybu.

**Reakce uživatele:** Pomocí informací v uvedeném výstupním parametru s pořadovým číslem *číslo2* opravte formát nebo obsah hodnoty parametru a poté volejte proceduru znovu.

**sqlcode**: +20458

**sqlstate**: 01H54

**SQL20459W V proceduře** *název-procedury* **došlo k interní chybě zpracování. Hodnota parametru** *číslo* **obsahuje další informace o chybě.**

**Vysvětlení:** Při zpracování požadavku procedurou

# **SQL20460W • SQL20465N**

*název-procedury* došlo k chybě. Uvedený výstupní parametr s pořadovým číslem *číslo* obsahuje informace týkající se způsobů reakce na chybu.

**Reakce uživatele:** Pomocí informací v uvedeném výstupním parametru s pořadovým číslem *číslo* odstraňte chybu a poté volejte proceduru znovu.

**sqlcode**: +20459

**sqlstate**: 01H55

# **SQL20460W Procedura** *název-procedury* **podporuje pro parametr** *číslo* **vyšší verzi (***verze1***), než je zadaná verze (***verze2***).**

**Vysvětlení:** Procedura *název-procedury* podporuje pro parametr s pořadovým číslem *číslo* vyšší verzi (*verze1*). Zadaná verze *verze2* je pro parametr podporována.

**Reakce uživatele:** Informujte se v dokumentaci k proceduře o dalších funkcích podporovaných novější verzí parametru. Chcete-li tyto funkce využít, proveďte přechod na aktuální verzi.

**sqlcode**: +20460

**sqlstate**: 01H56

**SQL20461W Procedura** *název-procedury* **vrátila výstup v náhradním národním nastavení** *národní-nastavení1* **namísto národního nastavení** *národní-nastavení2* **určeného v parametru** *číslo***.**

**Vysvětlení:** Národní nastavení *národní-nastavení2* určené v parametru s pořadovým číslem *číslo* nebylo pro výstup procedury *název-procedury* k dispozici. Výstup byl vrácen s použitím národního nastavení *národní-nastavení1*.

**Reakce uživatele:** Nainstalujte na server podporu souboru zpráv pro zadané národní nastavení (*národní-nastavení2*) nebo zadejte podporované národní nastavení.

**sqlcode**: +20461

**sqlstate**: 01H57

#### **SQL20462W Nelze vrátit odlišené sloupce změn řádků. Kód příčiny:** *kód\_příčiny***.**

**Vysvětlení:** Jako atribut přípravy byl určen výraz WITH ROW CHANGE COLUMNS ALWAYS DISTINCT, avšak správce databází nedokáže vrátit odlišené sloupce změn řádků.

Příkaz byl úspěšně připraven.

**Reakce uživatele:** Jsou-li požadovány odlišené sloupce změn řádků, můžete další postup určit pomocí následujících hodnot *kódu příčiny*.

**1** Připravený příkaz SELECT není vhodný pro sloupce změn řádků. Je například možné, že obsahuje klauzule GROUP BY, JOIN nebo UNION. Upravte příkaz SELECT tak, aby podporoval vracení odlišených sloupců změn řádků.

- **2** V tabulce neexistuje sloupec definovaný jako ROW CHANGE TIMESTAMP. Změňte tabulku tak, aby obsahovala sloupec s atributem ROW CHANGE TIMESTAMP.
- **3** Sloupec definovaný jako ROW CHANGE TIMESTAMP byl přidán do tabulky, avšak tabulka nebyla dosud reorganizována. Tabulku je třeba přeorganizovat.

**sqlcode**: +20462

**sqlstate**: 0168T

# **SQL20464N Byl zamítnut pokus o odebrání oprávnění SECADM autorizačnímu identifikátoru** *autorizační-id***, protože jde o jediný externí autorizační identifikátor typu uživatel s oprávněním SECADM.**

**Vysvětlení:** Oprávnění SECADM musí být neustále uděleno alespoň jednomu externímu autorizačnímu ID typu uživatel. Příkaz REVOKE se pokusil odebrat toto oprávnění poslednímu autorizačnímu ID typu uživatel, kterému bylo ještě uděleno. Příkaz nelze provést. Oprávnění SECADM nebylo odebráno.

**Reakce uživatele:** Chcete-li odebrat oprávnění SECADM autorizačnímu identifikátoru *autorizační-id*, nejprve je udělte jinému externímu autorizačnímu ID typu uživatel.

**sqlcode**: -20464

**sqlstate**: 42523

## **SQL20465N Binární hodnota XML je neúplná nebo na pozici** *pozice* **obsahuje nerozpoznaná data. Počáteční hexadecimální data:** *text***. Kód příčiny:** *kód\_příčiny***.**

**Vysvětlení:** Při zpracování binární hodnoty XML došlo k chybě. Prvních osm bajtů dat XML v hexadecimálním zápisu na bajtové pozici *pozice*: *text*. Pokud se nerozpoznaná data nacházejí v rámci posledních osmi bajtů binárních dat XML, budou zobrazena pouze data od počáteční pozice *pozice* do konce binárních dat XML. Specifický problém je označen kódem příčiny:

- 1. Specifikovaná data XDBX nejsou úplná.
- 2. Pro operaci vložení bylo zadáno pořadí XML a to není podporováno.
- 3. Data XDBX specifikovaná pro operaci vložení obsahují nepodporovanou značku.
- 4. ID odkazovaného řetězce nebylo předem definováno.
- 5. Určená délka není správná.

Příkaz nelze zpracovat.

**Reakce uživatele:** Opravte problém v datech XML nebo upravte aplikaci tak, aby byl pro přenos dat použit formát XML.

**sqlcode**: -20465
#### **sqlstate**: 22541

## **SQL20467N Příkaz nebyl proveden, protože výraz nelze vyhodnotit jako jednotlivou hodnotu pro dotaz. Neplatný výraz se nachází v příkazu u prvku syntaxe** *text***.**

**Vysvětlení:** Výsledkem vyhodnocení výraz v příkazu u prvku syntaxe *text* musí být jednotlivá hodnota, jež musí být jedním z následujících prvků:

- konstanta
- speciální registr
- značka parametru
- · proměnná
- v deterministická funkce bez externí akce
- v výraz s operandy dříve uvedených prvků

Výraz nemůže obsahovat žádný z následujících prvků:

- název sloupce
- nedeterministická funkce
- funkce s externí akcí
- výraz s operandy dříve uvedených prvků

**Reakce uživatele:** Změňte výraz tak, aby byly odebrány všechny prvky, jež v něm nemohou být obsaženy, a poté spust'te příkaz znovu.

**sqlcode**: -20467

**sqlstate**: 428H7

## **SQL20469N Aktivace řízení přístupu pro řádky nebo sloupce pro tabulku** *název-tabulky* **selhala s kódem příčiny** *kód-příčiny***.**

**Vysvětlení:** Řízení přístupu pro řádky nelze aktivovat explicitně nebo implicitně a řízení přístupu pro sloupce nelze aktivovat explicitně pro tabulku *název-tabulky* z některého z následujících důvodů:

**37**

Pro tabulku je definován spouštěč *název-objektu* a tento spouštěč není definován jako zabezpečený.

**38**

Pro tabulku je definován pohled, pro tento pohled je definován spouštěč *název-objektu* a tento spouštěč není definován jako zabezpečený.

**40**

Tabulka je typovou tabulkou nebo tabulkou katalogu.

**41**

Na tabulku odkazuje tabulka materializovaného dotazu a tabulka materializovaného dotazu odkazuje na funkce s atributem NOT SECURED.

Příkaz nelze zpracovat.

**Reakce uživatele:** Opravte chybu a zopakujte aktivaci řízení přístupu pro řádky nebo sloupce pro danou tabulku.

**sqlcode**: -20469

**sqlstate**: 55019

## **SQL20470N Příkaz CREATE nebo ALTER selhal, protože objekt** *typ-objektu1* **s názvem** *název-objektu1* **nebyl definován jako zabezpečený a objekt** *typ-objektu2* **s názvem** *název-objektu2* **na něm závisí.**

**Vysvětlení:** Objekt *typ-objektu1* s názvem *název-objektu1* musí být definován jako zabezpečený, protože objekt *typ-objektu2* s názvem *název-objektu2* je na něm s ohledem na řízení přístupu pro řádky nebo sloupce závislý.

Příkaz nelze zpracovat.

**Reakce uživatele:** Pokud na objektu závisí oprávnění pro řádky nebo maska, nebo pokud na něm závisí tabulka materializovaného dotazu, která odkazuje na dané tabulky s aktivovaným řízením přístupu pro řádky nebo sloupce, musí objekt zůstat zabezpečený. Chcete-li provést příkaz CREATE nebo ALTER, zrušte závislý objekt (poté, co jste ověřili, že již není potřebný).

**sqlcode**: -20470

**sqlstate**: 428H8

## **SQL20471N Příkaz INSERT nebo UPDATE selhal, protože výsledný řádek neodpovídá požadavkům oprávnění řádku.**

**Vysvětlení:** Pro objekt operace INSERT nebo UPDATE je vynuceno řízení přístupu k řádkům. Všechny pokusy o operace INSERT nebo UPDATE pro řádky v tabulce jsou kontrolovány s cílem zajistit, že výsledné řádky budou odpovídat oprávněním pro řádky, definovaným pro danou tabulku.

Příkaz nelze zpracovat. Nebyla provedena žádná operace INSERT ani UPDATE a obsah tabulky zůstává nezměněn.

**Reakce uživatele:** Zkontrolujte definice oprávnění pro řádky a určete příčinu selhání operace INSERT, resp. UPDATE. Může se jednat o podmínku závisející na datech.

**sqlcode**: -20471

**sqlstate**: 22542

## **SQL20472N Příkaz ALTER pro objekt** *název-objektu* **masky nebo oprávnění selhal s kódem příčiny** *kód-příčiny***.**

**Vysvětlení:** Příkaz ALTER MASK nebo ALTER PERMISSION nelze zpracovat z některého z následujících důvodů:

**1**

Nelze změnit výchozí nastavení pro řádek.

# **SQL20473N • SQL20474N**

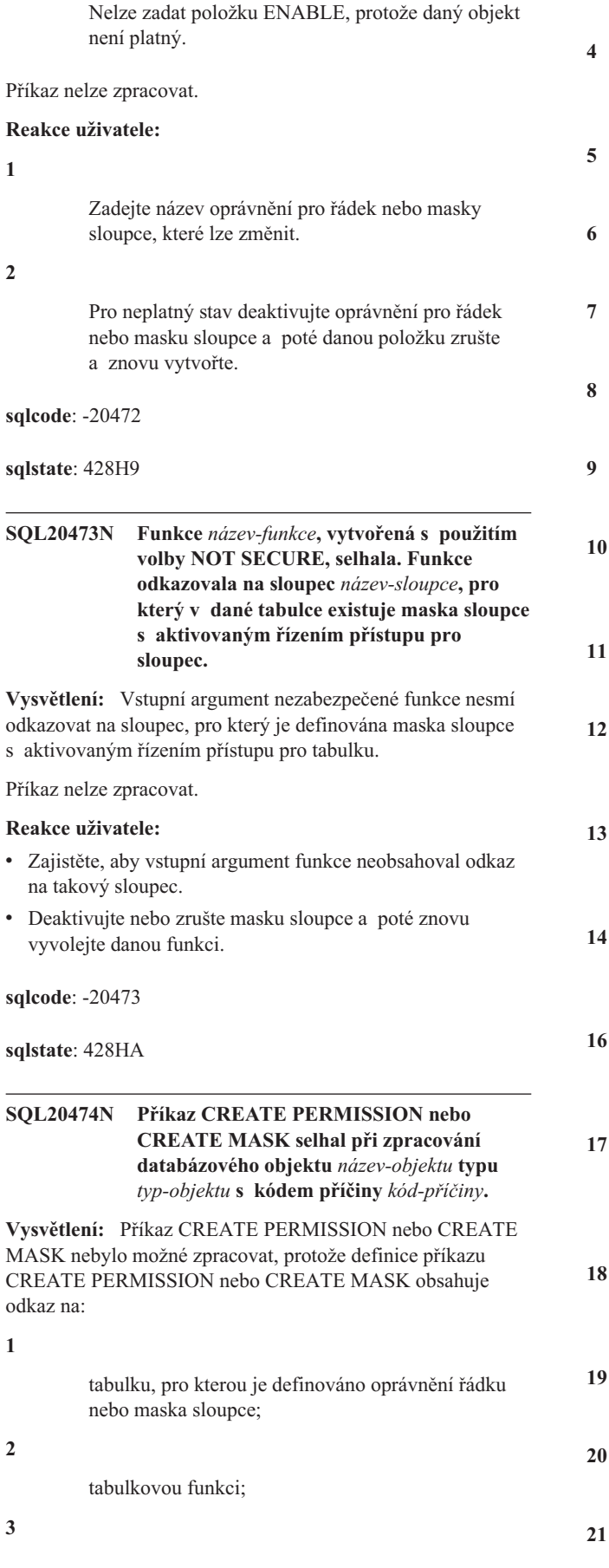

uživatelskou funkci, která není bezpečná; **4** funkci, která je definována jako nedeterministická nebo její definice obsahuje externí akci; **5** specifikaci OLAP; **6** predikát XMLEXISTS; **7** výraz ROW CHANGE; **8** odkaz na pořadí; **9** vytvořenou nebo deklarovanou dočasnou tabulku; **10** tabulku, která byla implicitně vytvořena pro sloupec XML; **11** položku \* nebo name.\* v klauzuli SELECT; **12** sloupec definovaný s použitím položky FIELDPROC; **13** jazykový prvek, který vyžaduje vícenásobné zpracování schématu kódování; **14** běžný identifikátor SQL, který obsahuje pomlčku (-); **16** oprávnění řádku nebo masku sloupce obsahující specifikaci období; **17** oprávnění řádku nebo masku sloupce odkazující na tabulku historie nebo tabulku definovanou v rámci některého období; **18** agregační funkci bez specifikované klauzule SELECT; **19** přezdívku; **20** metodu;

pseudosloupec;

# **22**

skalární funkci XMLQUERY;

## **33**

datový typ výrazu pro vrácení, který se neshoduje s datovým typem sloupce, na němž je definována maska sloupce;

## **34**

atribut délky výrazu pro vrácení, který se neshoduje s atributem délky sloupce, na němž je definována maska sloupce;

## **35**

atribut null výrazu pro vrácení, který se neshoduje s atributem null sloupce, na němž je definována maska sloupce;

#### **36**

podtyp nebo schéma kódování, které se neshoduje s odpovídajícím atributem sloupce, na němž je definována maska sloupce;

## **37**

jiný atribut výrazu pro vrácení než uvedené atributy.

## **38**

Na sloupec je odkazováno ve výrazu definujícím generovaný sloupec.

## **51**

Pro tabulku, která obsahuje sloupec návěští zabezpečení, nelze vytvořit oprávnění řádku.

## **52**

Oprávnění řádku nemůže odkazovat na tabulku, která obsahuje sloupec návěští zabezpečení.

## Příkaz nelze zpracovat.

**Reakce uživatele:** Opravte chybu a spusť te příkaz CREATE znovu.

**sqlcode**: -20474

**sqlstate**: 428HB

## **SQL20475N Příkaz CREATE MASK selhal, protože maska řádku pro určený sloupec je již definována. Název sloupce:** *název-sloupce***. Název tabulky:** *název\_tabulky***. Název existující masky:** *název-masky***.**

**Vysvětlení:** Pro sloupec může být definována pouze jedna maska.

## Příkaz nelze zpracovat.

**Reakce uživatele:**

- 1. Zrušte existující masku sloupce zadáním příkazu SQL DROP MASK.
- 2. Poté vytvořte novou masku sloupce opětným zadáním příkazu CREATE MASK.

**sqlcode**: -20475

**sqlstate**: 428HC

## **SQL20476N Funkce** *název-funkce* **byla vyvolána s neplatným řetězcem formátu** *řetězec-formátu***.**

**Vysvětlení:** Neplatný řetězec formátu byl zadán pro funkci *název\_funkce*. Parametr *název-funkce* může mít hodnotu VARCHAR\_FORMAT nebo DECFLOAT\_FORMAT, a to i tehdy, byl-li k vyvolání funkce použit název TO\_CHAR nebo TO\_NUMBER. Platný řetězec formátu pro funkci VARCHAR\_FORMAT musí splňovat následující požadavky:

- v Jeho skutečná délka datového typu nesmí být větší než 254 bajtů.
- v Smí obsahovat pouze podporované prvky formátu.
- v Nesmí vést k vytvoření řetězce se skutečnou délkou větší než atribut délky výsledku.

Platný řetězec formátu pro funkci DECFLOAT\_FORMAT musí splňovat následující požadavky:

- v Jeho skutečná délka datového typu nesmí být větší než 254 bajtů.
- Musí obsahovat minimálně jeden prvek formátu.
- Smí obsahovat pouze podporované prvky formátu.

## Příkaz nelze zpracovat.

**Reakce uživatele:** Změňte argument řetězce formátu funkce *název\_funkce*. Další informace naleznete v příslušném popisu funkce v příručce SQL Reference.

**sqlcode**: -20476

**sqlstate**: 22018

## **SQL20477N Funkce** *název-funkce* **nemůže použít řetězec formátu** *řetězec-formátu* **k interpretaci argumentu** *řetězcový-výraz***.**

**Vysvětlení:** Funkce *název-funkce* byla vyvolána s parametry *řetězec-formátu* a *řetězcový-výraz*. Hodnota *název-funkce* by se rovnala DECFLOAT\_FORMAT i tehdy, kdyby byl k vyvolání funkce použit název TO\_NUMBER. Hodnotu *řetězcový-výraz* nelze interpretovat s použitím řetězce formátu *řetězec-formátu* tak, aby výsledkem byla hodnota typu DECFLOAT(34).

K této chybě může dojít z některého z následujících důvodů:

- v výraz *výraz\_řetězce* je příliš dlouhý pro zadaný řetězec formátu
- výraz řetězcový-výraz neodpovídá šabloně zadané v řetězci formátu. Příklad:

# **SQL20478N • SQL20479N**

- Pro odpovídající prvek formátu v řetězci formátu bylo ve výrazu *řetězcový-výraz* zadáno příliš mnoho číslic, například hodnota 1234 není platnou hodnotou pro prvek formátu 999.
- Hodnota ve výrazu *řetězcový-výraz* není platná pro odpovídající prvek formátu v řetězci formátu, například hodnota \$ není platnou hodnotou pro prvek formátu S.

#### Příkaz nelze zpracovat.

**Reakce uživatele:** Nastavte argumenty funkce *název-funkce* na platné hodnoty. Další informace naleznete v příslušném popisu funkce v příručce SQL Reference.

#### **sqlcode**: -20477

**sqlstate**: 22018

**SQL20478N Příkaz selhal, protože existuje maska sloupce** *název-masky* **definovaná pro sloupec** *název-sloupce* **a danou masku sloupce nelze použít nebo je maska sloupce s daným příkazem v konfliktu. Kód příčiny:** *kód-příčiny*

**Vysvětlení:** Odkaz na masku sloupce není podporován. Příčina chyby je popsána pomocí následujících kódů příčiny:

**1**

Výsledná tabulka výběru je odvozena od množinové operace zahrnující množinový operátor EXCEPT ALL nebo INTERSECT ALL. Upravte dotaz tak, aby neobsahoval odkaz na sloupec v seznamu výběru, nebo v tomto kontextu nepoužívejte množinovou operaci.

**4**

Na každý sloupec, který se nachází ve stejné tabulce jako sloupec *název-sloupce* odkazovaný v masce *název-masky*, musí být také odkazováno pomocí jednoduchého odkazu na sloupec v klauzuli GROUP BY. Na takové sloupce nesmí být odkazováno ve skupinovém výrazu v klauzuli GROUP BY. Upravte dotaz tak, aby neobsahoval odkaz na sloupec v seznamu výběru, nebo upravte klauzuli GROUP BY tak, aby pro každý sloupec ve stejné tabulce, na kterou je odkazováno v masce název-masky,obsahovala pouze jednoduchý odkaz na sloupec.

**22**

Sloupec *název-sloupce* je vstupní položkou tabulkové nebo řádkové funkce v příkazu. Některé odkazy na výsledek funkce vyžadují, aby na vstup funkce byla použita maska sloupce *název-masky*, a některé odkazy na výsledek naopak tuto masku sloupce nevyžadují. Je-li specifikovaný sloupec vstupní položkou tabulkové nebo řádkové funkce, musí pro všechny odkazy na výsledek funkce platit stejné požadavky na masku.

Operace INSERT nebo UPDATE využívá maskovanou hodnotu vrácenou prostřednictvím masky sloupce *název-masky* pro sloupec *název-sloupce*. Výraz zadaný v klauzuli THEN nebo ELSE definice masky sloupce, který vrací maskovanou hodnotu, není jednoduchým odkazem na sloupec *název-sloupce*. Pro zadanou operaci INSERT nebo UPDATE musí být návratový výraz v definici masky sloupce jednoduchým odkazem na sloupec, pro který je daná maska definována.

Příkaz nelze zpracovat.

#### **Reakce uživatele:**

- v Odeberte odkaz na sloupec v operaci INSERT nebo UPDATE a zkuste operaci zopakovat.
- · Obrať te se na administrátora zabezpečení s žádostí o úpravu návratového výrazu v definici masky sloupce.

**sqlcode**: -20478

**sqlstate**: 428HD

## **SQL20479N Příkaz ALTER nebo RENAME pro tabulku** *název-tabulky* **selhal, protože daná tabulka je součástí definicí řízení přístupu pro řádek nebo sloupec. Kód příčiny:** *kód\_příčiny***.**

**Vysvětlení:** Tabulku *název-tabulky* v příkazu ALTER nebo RENAME nelze specifikovaným způsobem změnit z některého z následujících důvodů:

**1**

Na danou tabulku je odkazováno v jedné nebo ve více definicích masky sloupce nebo oprávnění pro řádek.

**2**

Na některý sloupec v tabulce je odkazováno v jedné nebo ve více definicích masky sloupce nebo oprávnění pro řádek.

Příkaz nelze zpracovat.

#### **Reakce uživatele:**

- v Zrušte oprávnění nebo masku a po dokončení operace úpravy nebo přejmenování je znovu vytvořte.
- v Zvažte možnost dočasné ochrany tabulky, pro kterou bylo definováno oprávnění nebo maska na úrovni řádků, aby bylo zajištěno, že neexistuje žádné okno, v němž by tabulka zůstala bez ochrany řízení přístupu pro řádky nebo sloupce.

**sqlcode**: -20479

**sqlstate**: 42917

## **SQL20480W Nově definovaný objekt** *název-objektu* **je označen jako neplatný, protože odkazuje na objekt** *název-objektu2***, který není definován, je neplatný nebo k němu autor definice nemá oprávnění pro přístup.**

**Vysvětlení:** Objekt *název-objektu* byl úspěšně definován, ale byl označen jako neplatný. Objekty jako pohledy, spouštěče, procedury SQL a funkce SQL je možné úspěšně definovat i v případě, že odkazují na objekt, například na objekt *název-objektu2*, který není na aplikačním serveru definován, nachází se v neplatném stavu nebo autor definice nemá oprávnění pro přístup k němu. Neplatné objekty lze znovu označit jako platné, a to automaticky při dalším přístupu nebo explicitně pomocí procedury

## SYSPROC.ADMIN\_REVALIDATE\_DB\_OBJECTS.

**Reakce uživatele:** Pokud měl být objekt *název-objektu2* definovaný a platný, vytvořte jej nebo jej označte jako platný a poté znovu definujte objekt *název-objektu*. Před prvním přístupem k objektu *název-objektu* se ujistěte, že všechny objekty, na které odkazuje, jsou platné a že autor definice má oprávnění pro přístup k nim, aby bylo možné tento objekt úspěšně označit jako platný.

**sqlcode**: +20480

**sqlstate**: 0168Y

**SQL20481N Vytvořením objektu** *název-objektu* **nebo označením tohoto objektu jako platného by vznikl neplatný přímý nebo nepřímý odkaz z objektu na sebe sama.**

**Vysvětlení:** Definice vytvářeného nebo nahrazovaného objektu obsahuje přímý nebo nepřímý odkaz zpět na tento objekt. Tento odkaz z objektu na sebe sama může být v definici explicitně uveden nebo může vznikat implicitně odkazem na jiný objekt, který explicitně nebo implicitně odkazuje zpět na tento objekt. Definice objektu může obsahovat platný odkaz objektu na sebe sama jen tehdy, je-li k vytvoření použit příkaz CREATE SCHEMA. Takový objekt lze nahradit nebo znovu označit jako platný jen tehdy, jestliže nová definice neobsahuje odkaz z objektu na sebe sama.

**Reakce uživatele:** Odeberte odkaz z objektu na sebe sama nebo vytvořte objekt s platným odkazem na sebe sama pomocí příkazu CREATE SCHEMA.

**sqlcode**: -20481

**sqlstate**: 429C3

#### **SQL20482N U všech objektů, které měly být znovu označeny jako platné, tato operace selhala. Objekt** *název-objektu1* **nelze znovu označit jako platný, protože odkazuje na objekt** *název-objektu2***.**

#### **Vysvětlení:** Proceduře

SYSPROC.ADMIN\_REVALIDATE\_DB\_OBJECTS se nepodařilo úspěšně označit jako platné všechny objekty, které měly být znovu označeny jako platné, protože nejméně jeden objekt, na který odkazují, neexistuje nebo je stále neplatný.

Jeden z těchto objektů, *název-objektu1*, nebylo možné znovu označit jako platný, protože odkazuje na objekt *název-objektu2*, který neexistuje nebo je stále neplatný.

**Reakce uživatele:** Vytvořte všechny objekty, které by měly existovat, a opravte všechny objekty, které jsou dosud neplatné a odkazují na ně objekty, jež mají být označeny jako platné. Informace o neplatných objektech jsou obsaženy v katalogovém pohledu SYSCAT.INVALIDOBJECTS.

**sqlcode**: -20482

**sqlstate**: 429C4

## **SQL20483N Neplatné použití pojmenovaného argumentu** *název-parametru* **ve volání rutiny** *název-rutiny***. Kód příčiny:** *kód\_příčiny***.**

**Vysvětlení:** K této chybě může dojít z následujících příčin:

**1**

Volání procedury *název-rutiny* obsahuje pojmenovaný argument *název-parametru*, který v definici procedury neexistuje. Změňte hodnotu *název-parametru* na název parametru, který se vyskytuje v definici procedury. Tento kód příčiny se nevztahuje na verzi 9.7 s opravou FixPack 1 či novější.

**2**

V rámci vyvolání rutiny *název-rutiny* je uveden pojmenovaný argument *název-parametru*, za nímž následuje jeden nebo více nepojmenovaných argumentů. Všechny argumenty, které následují za prvním pojmenovaným argumentem, musí být rovněž pojmenované. Změňte vyvolání rutiny tak, aby za prvním pojmenovaným argumentem následovaly pouze pojmenované argumenty.

**3**

V rámci vyvolání rutiny *název-rutiny* je pojmenovaný argument *název-parametru* uveden vícekrát (explicitně nebo implicitně). Změňte volání rutiny tak, aby obsahovalo pouze jeden odkaz na argument *název-parametru*.

**4**

V rámci vyvolání procedury pro nekatalogizovanou rutinu *název-rutiny* je použit pojmenovaný argument *název-parametru*. U nekatalogizovaných procedur nejsou pojmenované parametry podporovány. Změňte volání procedury tak, aby neobsahovalo pojmenované argumenty.

**5**

V rámci vyvolání funkce *název-rutiny* je použit pojmenovaný argument *název-parametru* a pořadové číslo příslušného parametru se liší nejméně pro dvě kandidátské funkce. Rozpoznávání funkcí nemůže pokračovat s použitím tohoto názvu argumentu a přidružené sady kandidátských funkcí. Změňte vyvolání funkce tak, aby bylo konkrétnější

a zmenšilo sadu kandidátských funkcí, nebo změňte sadu kandidátských funkcí, jež jsou brány v potaz, úpravou cesty SQL či nahrazením definic funkcí.

Příkaz nelze zpracovat.

**Reakce uživatele:** Opravte vyvolání rutiny v příkazu SQL.

**sqlcode**: -20483

**sqlstate**: 4274K

## **SQL20484N Ve volání rutiny** *název-rutiny* **je vynechán parametr** *název-parametru***, který není definován s hodnotou DEFAULT.**

**Vysvětlení:** Ve volání procedury je vynechána hodnota parametru. Takový postup je neplatný, pokud se nejedná o parametr definovaný s hodnotou DEFAULT. Příkaz nelze zpracovat.

**Reakce uživatele:** Opravte volání procedury tak, aby obsahovalo hodnotu vynechaného parametru.

**sqlcode**: -20484

**sqlstate**: 428HF

## **SQL20485N Příkaz CREATE pro rutinu** *název-rutiny* **definuje parametr bez hodnoty DEFAULT poté, co byl definován parametr s hodnotou DEFAULT.**

**Vysvětlení:** Během vytváření procedury název-rutiny byl zadán parametr bez definované hodnoty DEFAULT poté, co byl specifikován parametr s definovanou hodnotou DEFAULT. Všechny parametry bez definované hodnoty DEFAULT musí být specifikovány před parametry s definovanou hodnotou DEFAULT. Příkaz nelze zpracovat.

**Reakce uživatele:** Zadejte hodnotu DEFAULT pro všechny parametry následující po prvním parametru definovaném s hodnotou DEFAULT nebo změňte pořadí seznamu parametrů tak, aby všechny parametry definované s hodnotou DEFAULT následovaly až po parametrech definovaných bez hodnoty DEFAULT.

**sqlcode**: -20485

**sqlstate**: 428HG

**SQL20490N Příkaz selhal, protože klauzule VERSIONING byla zadána pro tabulku** *název-tabulky***, avšak danou tabulku nelze použít jako časovou tabulku systémového období. Kód příčiny:** *kód\_příčiny***.**

**Vysvětlení:** Příkaz CREATE nebo ALTER TABLE se pokusil o převedení dané tabulky na časovou tabulku systémového období, avšak definice tabulky není platná. Kód příčiny:

Tabulka je již definována jako časová tabulka systémového období nebo tabulka historie.

**2**

Tabulka neobsahuje sloupec období SYSTEM\_TIME nebo sloupec pro ID začátku transakce. Časová tabulka systémového období musí obsahovat sloupec období SYSTEM\_TIME a sloupec pro ID začátku transakce.

Tabulka je tabulkou materializovaného dotazu.

Pro server DB2 for z/OS je pro danou tabulku definována maska sloupce nebo oprávnění řádku.

**5**

**3**

**4**

Sloupec ID začátku transakce musí být definován se shodným datovým typem, délkou, přesností a počtem desetinných míst jako sloupec začátku řádku a sloupec konce řádku pro období SYSTEM\_TIME v tabulce.

**6**

Pro tabulku nebo přidruženou tabulku historie je aktivován atribut NOT LOGGED INITIALLY.

**7**

K tabulce je přidružena zásada zabezpečení.

Příkaz nelze zpracovat.

**Reakce uživatele:** Opravte syntaxi a příkaz znovu odešlete.

**sqlcode**: -20490

**sqlstate**: 428HM

**SQL20491N Příkaz selhal, protože specifikace období** *název-období* **není platná. Kód příčiny:** *kód\_příčiny***.**

**Vysvětlení:** Specifikace atributu období v příkazu CREATE nebo ALTER pro uvedený kód příčiny není platná:

**1**

Název sloupce začátku řádku se nesmí shodovat s názvem sloupce konce řádku pro dané období.

**2**

Název sloupce v období se nesmí shodovat se sloupcem použitým v definici jiného období pro tabulku.

**3**

Datový typ, délka, přesnost a počet desetinných míst pro sloupec začátku řádku se musí shodovat se sloupcem konce řádku.

**4**

Typ časové značky zadaný pro sloupec začátku řádku se musí shodovat s typem časové značky zadaným pro sloupec konce řádku.

**<sup>1</sup>**

#### **5**

Pro období BUSINESS\_TIME nesmí být daný sloupec sloupcem definovaným s použitím klauzule GENERATED.

**6**

Pro období SYSTEM\_TIME musí být sloupec začátku řádku definován jako ROW-BEGIN a sloupec konce řádku musí být definován jako ROW-END.

Příkaz nelze zpracovat.

**Reakce uživatele:** Opravte syntaxi a příkaz znovu odešlete.

**sqlcode**: -20491

**sqlstate**: 428HN

**SQL20494N Název veřejného aliasu** *název* **může být kvalifikován pouze s použitím kvalifikátoru SYSPUBLIC, a nikoli názvu schématu** *název\_schématu***.**

**Vysvětlení:** Byl zadán kvalifikovaný název veřejného aliasu, nebyl však použit kvalifikátor SYSPUBLIC.

**Reakce uživatele:** Změňte dvoudílný název na jednodílný nebo použijte kvalifikátor SYSPUBLIC. Pokud jste neměli v úmyslu definovat veřejný alias, a přesto jste v příkazu použili klíčové slovo PUBLIC, odeberte je.

**sqlcode**: -20494

**sqlstate**: 428EK

#### **SQL20495N Definice inicializační procedury modulu SYS\_INIT je neplatná. Kód příčiny** *kód\_příčiny***.**

**Vysvětlení:** Definice inicializační procedury mohou být neplatné z následujících příčin:

**1**

Definice procedury SYS\_INIT obsahuje parametry.

**2**

Definice procedury SYS\_INIT vrací výslednou sadu.

**3**

Proceduru SYS\_INIT nelze publikovat.

**Reakce uživatele:** Upravte definici inicializační procedury tak, aby odpovídala platné syntaxi.

**sqlcode**: -20495

**sqlstate**: 428HP

#### **SQL20496N Rutinu** *název* **nelze vyvolat, protože se jedná pouze o prototyp rutiny.**

**Vysvětlení:** Rutina *název* je definována jako prototyp v modulu, ale není plně implementována. V modulu byl nalezen prototyp rutiny se zadaným názvem rutiny, ale bez těla rutiny. Definice rutiny je neúplná a nelze ji tedy vyvolat.

**Reakce uživatele:** Upravte modul tak, aby obsahoval úplnou definici rutiny. Operaci zopakujte.

**sqlcode**: -20496

**sqlstate**: 55019

## **SQL20498N Datový typ určený pro následující pole není podporován:** *název-pole* **Určený datový typ** *název-typu***.**

**Vysvětlení:** Datový typ určený pro řádek v příkazu CREATE TYPE je neplatný. Při zadávání datového typu jsou použita následující omezení.

- v Následující datové typy nejsou podporovány:
	- XML
	- LONG VARCHAR
	- LONG VARGRAPHIC
	- Uživatelský typ založený na kterémkoli z dříve uvedených typů
	- REF (odkaz název\_sloupce\_OID)
	- BOOLEAN (do verze 9.7.5)
	- CURSOR
	- SYSPROC.DB2SECURITYLABEL
	- Uživatelský strukturovaný datový typ
	- Ukotvení ke sloupci tabulky nebo k proměnné, jejichž datový typ není v datových typech řádku podporován
	- Ukotvení k řádku slabě typovaného kurzoru
- v Typy ARRAY nebo typy ROW mohou být vnořeny jako prvky v jiných typech ROW, ale došlo k překročení maximální úrovně vnoření.

**Reakce uživatele:** Zkontrolujte, že datové typy určené pro pole v příkazu CREATE TYPE (řádek) nebo pole definovaná sloupci jiné ukotvené tabulky nebo ukotveného zobrazení jsou podporovány.

**sqlcode**: -20498

**sqlstate**: 429C5

**SQL20499N Datový typ** *název\_typu* **není platným typem operandu pro predikát** *klíčová\_slova***.**

**Vysvětlení:** Predikát určený klíčovými slovy *klíčová\_slova* nepodporuje datový typ *název\_typu* jako svůj operand.

**Reakce uživatele:** Změňte operand na datový typ podporovaný predikátem nebo odeberte predikát s neplatným datovým typem operandu.

**sqlcode**: -20499

**sqlstate**: 428HQ

# **Kapitola 21. SQL20500 - SQL20999**

#### **SQL20500N Neplatné použití hodnoty datového typu řádku v seznamu hodnot.**

**Vysvětlení:** Použití typu řádku v seznamu je neplatné.

K neplatným použitím proměnné řádku v seznamu patří:

- v Použití v seznamu zdrojových proměnných přiřazovacího příkazu nebo přiřazovací klauzule aktualizační operace.
- v Použití v seznamu cílových proměnných pro jednoduchý přiřazovací příkaz nebo přiřazovací příkaz v příkazu SELECT INTO, FETCH nebo VALUES INTO.
- v Použití v seznamu výrazů reprezentujících řádek v klauzuli VALUES operace vkládání.

#### Příkaz nelze provést.

**Reakce uživatele:** Přepište příkaz tak, aby seznam neobsahoval žádné proměnné řádku, nebo nahraďte seznam jedinou hodnotou proměnné řádku.

#### **sqlcode**: -20500

**sqlstate**: 428HR

#### **SQL20501N Prostředek vysvětlení selhal, protože zadaná sekce nebyla nalezena. Kód příčiny:** *kód\_příčiny***.**

**Vysvětlení:** Byl vyvolán prostředek vysvětlení, který měl poskytnout informace o přístupovém plánu ze sekce, požadovaná sekce však nebyla nalezena. Možné kódy příčiny:

**1**

**2**

Sekce uvedená v zadaných informacích o aktivitě nebyla nalezena v zadaném monitoru událostí aktivity.

**3**

Sekce uvedená v zadaných informacích o balíku a sekci nebyla nalezena v katalozích.

#### **4**

Sekce nebyla zachycena monitorem událostí aktivity.

Reakce uživatele: V závislosti na kódu příčiny proved'te jednu z následujících akcí:

**1**

Ověřte, zda bylo správně zadáno ID spustitelného souboru a zdrojové umístění sekce. Ujistěte se, že se sekce zadaného ID spustitelného souboru stále nachází ve zdrojovém umístění. Je-li zdrojovým umístěním mezipaměť balíků udržovaná v paměti,

je možné, že požadovaná sekce již byla z mezipaměti odebrána. V tom případě není třeba provádět žádnou další akci.

**2**

Ověřte, zda jsou zadané informace o aktivitě správné a zda odpovídají aktivitě zachycené určeným monitorem událostí aktivity.

**3**

Ověřte, zda zadané informace o balíku a sekci odpovídají sekci v katalozích.

**4**

Zkontrolujte, zda byl povolen sběr sekcí pro sledované aktivity pomocí klauzule COLLECT ACTIVITY WITH DETAILS, SECTION v objektu správy zátěže. Podrobné informace naleznete v informačním centru.

#### **sqlcode**: -20501

**sqlstate**: 4274L

## **SQL20502N Prostředek vysvětlení selhal, protože zadaný monitor událostí aktivity** *název-monitoru-událostí* **není monitorem událostí se zápisem do tabulky.**

**Vysvětlení:** Byl vyvolán prostředek Explain, který měl poskytnout informace o přístupovém plánu ze sekce zachycené monitorem událostí aktivity. K tomuto účelu je nutné použít monitor událostí se zápisem do tabulky. Monitor událostí aktivity zadaný jako zdrojové umístění sekce však není monitorem událostí se zápisem do tabulky.

**Reakce uživatele:** Zadejte název monitoru událostí aktivity se zápisem do tabulky. K vytvoření monitoru událostí se zápisem do tabulky lze použít příkaz CREATE EVENT MONITOR ...WRITE TO TABLE.

**sqlcode**: -20502

**sqlstate**: 55074

## **SQL20503N Prostředek vysvětlení není pro zadanou sekci podporován. Kód příčiny:** *kód\_příčiny***.**

**Vysvětlení:** Byl vyvolán prostředek vysvětlení, který měl poskytnout informace o přístupovém plánu ze sekce, požadovaná sekce však tuto akci nepodporuje. Možné kódy příčiny:

1. Sekce zadaná jako vstupní byla zachycena ve verzi starší než DB2 verze 9.7. Pro sekce zachycené ve verzích starších než DB2 V9.7 nelze prostředek vysvětlení použít.

Sekce uvedená v zadaném ID spustitelného souboru nebyla nalezena v zadaném zdrojovém umístění.

# **SQL20504N • SQL20505N**

2. Sekce zadaná jako vstupní byla zachycena ve starší verzi, než je aktuální verze DB2, a pro sekce z této verze již není prostředek vysvětlení podporován.

3. Sekce zadaná jako vstupní byla zachycena v novější verzi, než je aktuální verze DB2. Pro sekce zachycené ve verzích novějších než aktuální verze nelze prostředek vysvětlení použít.

4. Sekce zadaná jako vstupní nebyla rozpoznána jako platná sekce.

5. Sekce neobsahuje informace o přístupovém plánu. Některé sekce příkazů, např. sekce příkazů DDL, neobsahují přístupový plán. Pro tyto sekce nelze prostředek vysvětlení použít.

6. Sekce neexistuje, protože příkaz není platný. Příkaz byl chybný v době svázání balíku.

7. Sekce neexistuje, protože příkaz je příkazem přírůstkového svázání. Příkazy přírůstkového svázání nemají sekci uloženou v katalozích. Tyto příkazy jsou svázány během provádění procesu aplikace.

**Reakce uživatele:** V závislosti na kódu příčiny proveďte jednu z následujících akcí:

1. Vyvolejte prostředek vysvětlení s uvedením sekce zachycené v platné verzi.

2. Vyvolejte prostředek vysvětlení s uvedením sekce zachycené v platné verzi.

3. Vyvolejte prostředek vysvětlení s uvedením sekce zachycené v platné verzi.

4. Vyvolejte prostředek vysvětlení s uvedením platné sekce jako vstupní.

5. Vyvolejte prostředek vysvětlení s uvedením sekce, která obsahuje informace o přístupovém plánu.

6. Má-li být příkaz spuštěn na tomto databázovém serveru, odstraňte zjištěný problém a zadejte znovu příkaz PRECOMPILE nebo BIND s použitím volby ACTION REPLACE. Po odstranění problému znovu zkuste vyvolat prostředek vysvětlení.

7. Chcete-li použít prostředek vysvětlení pro sekci příkazu přírůstkového svázání, použijte podobný postup jako u dynamických příkazů: Po svázání najděte příkaz v mezipaměti balíků a vyvolejte prostředek vysvětlení s uvedením ID spustitelného souboru, které odpovídá požadované sekci příkazu.

**sqlcode**: -20503

**sqlstate**: 55075

## **SQL20504N Cílový objekt ukotveného datového typu není podporován v kontextu, ve kterém je použit.**

**Vysvětlení:** Ukotvený datový typ může odkazovat na kterýkoli z následujících objektů:

v globální proměnná,

- · proměnná modulu,
- sloupec tabulky,
- sloupec pohledu,
- · řádek v tabulce,
- · řádek v pohledu,
- definice řádku přidružená k proměnné kurzoru se silně typovaným datovým typem kurzoru,
- v definice řádku přidružená k proměnné se slabě typovaným datovým typem kurzoru, ale definované s klauzulí CONSTANT specifikující příkaz SELECT, v němž jsou pojmenovány všechny výsledné sloupce.

K příkladům objektů, na něž ukotvený datový typ odkazovat nemůže, patří:

- přezdívka,
- sloupec v přezdívce,
- typovaná tabulka,
- sloupec v typované tabulce,
- typovaný pohled,
- sloupec v typovaném pohledu,
- v deklarovaná globální dočasná tabulka,
- v sloupec v deklarované globální dočasné tabulce,
- v definice řádku přidružená k slabě typovanému kurzoru,
- v objekty, jejichž kódová stránka nebo řazení se liší od kódové stránky nebo řazení databáze.

Úplný seznam podporovaných odkazů na objekty naleznete v dokumentaci.

**Reakce uživatele:** Odeberte všechny odkazy na ukotvené datové typy použité v jiných kontextech než v těch, které jsou uvedeny výše nebo v dokumentaci.

**sqlcode**: -20504

**sqlstate**: 428HS

## **SQL20505N Klauzule WITH ORDINALITY není platná s argumentem UNNEST obsahujícím asociativní pole.**

**Vysvětlení:** Klauzuli WITH ORDINALITY nelze použít, je-li argumentem tabulkové funkce UNNEST asociativní pole. Asociativní pole není uspořádáno podle pozicí ordinálních hodnot.

**Reakce uživatele:** Odeberte klauzuli WITH ORDINALITY nebo změňte argument funkce UNNEST na běžné pole. Zkuste příkaz zopakovat.

**sqlcode**: -20505

**sqlstate**: 428HT

#### **SQL20506N Proměnnou kurzoru nelze použít v příkazu OPEN v aktuálním oboru, protože hodnota konstruktoru kurzoru byla přiřazena v jiném oboru.**

**Vysvětlení:** Proměnnou kurzoru nelze použít v příkazu OPEN nacházejícím se mimo obor, v němž byla hodnota konstruktoru kurzoru přiřazena k proměnné kurzoru.

**Reakce uživatele:** Použijte proměnnou kurzoru v příkazu OPEN, který se nachází ve stejném oboru, v němž byla hodnota konstruktoru kurzoru přiřazena k proměnné kurzoru.

**sqlcode**: -20506

**sqlstate**: 51044

## **SQL20507N Dotaz přidružený k proměnné kurzoru použité v příkazu OPEN nebo FETCH rekurzivně volá jinou kurzorovou operaci, která pracuje se stejným kurzorem.**

**Vysvětlení:** Dotaz asociovaný s proměnnou kurzoru použitou v příkazu OPEN nebo FETCH obsahuje volání funkce, která je proměnné kurzoru předána jako argument, a s použitím tohoto argumentu kurzoru jsou prováděny stejné operace kurzoru v rámci dané funkce. Pokud dotaz specifikuje shodný název proměnné jako v operaci kurzoru nebo proměnné kurzoru, která odkazuje na tentýž kurzor, bude tato funkce rekurzivně zpracovávat tentýž kurzor. Takové rekurzivní operace nejsou podporovány.

Příkaz nelze zpracovat.

**Reakce uživatele:** Změňte dotaz přidružený ke kurzorové proměnné použité v příkazu OPEN nebo FETCH tak, aby funkce, jíž je předáván argument kurzorové proměnné, používala jinou kurzorovou proměnnou, jež neodkazuje na stejný kurzor jako příkaz OPEN nebo FETCH. Zkuste příkaz zopakovat.

**sqlcode**: -20507

**sqlstate**: 24525

**SQL20508N Došlo k chybě při znovuověřování objektu** *název\_objektu***. Operace** *operace* **selhala s hodnotami SQLCODE** *kód-sql***, SQLSTATE** *stav-sql* **a s prvky zprávy** *seznam\_prvků***.**

**Vysvětlení:** Zpracování příkazu *operace* v proceduře SYSPROC.ADMIN\_REVALIDATE\_DB\_OBJECTS se nezdařilo. V průběhu tohoto zpracování došlo k chybě. K dispozici jsou hodnoty SQLCODE, SQLSTATE a seznam prvků zprávy (jednotlivé prvky jsou odděleny znakem svislé čáry). Prvky zprávy mohou být zkráceny. Další vysvětlení chyby vyhledejte podle odpovídající zprávy pro kód *kód-sql*.

**Reakce uživatele:** Zkontrolujte zprávu přiřazenou hodnotě SQLCODE příkazu jazyka SQL, který skončil neúspěšně. Pokračujte akcí, která je doporučována pro tuto zprávu.

**sqlcode**: -20508

**sqlstate**: 5UA03

## **SQL20509N Alias modulu** *alias* **nelze použít jako cílový modul příkazu DDL.**

**Vysvětlení:** V příkazech ALTER MODULE, COMMENT a DROP nelze uvést alias modulu *alias* jako cílový modul a dosáhnout tak změny, okomentování nebo zrušení modulu, na nějž alias odkazuje.

**Reakce uživatele:** Zadejte název modulu, na nějž odkazuje alias *alias*, a odešlete příkaz SQL znovu.

**sqlcode**: -20509

**sqlstate**: 560CT

## **SQL20510N Neplatný kontext použití složeného (zkompilovaného) příkazu SQL.**

**Vysvětlení:** Složené (zkompilované) příkazy SQL lze použít v následujících kontextech:

- jako samostatný příkaz;
- jako tělo procedury SQL;
- jako tělo skalární funkce SQL;
- v jako tělo spouštěče, pokud tento spouštěč není definován pomocí:
	- klauzule FOR EACH STATEMENT
	- klauzule REFERENCING OLD TABLE
	- klauzule REFERENCING NEW TABLE

Reakce uživatele: Proveďte některou z následujících akcí a žádost zopakujte:

- v Odeberte neplatný složený (zkompilovaný) příkaz SQL.
- Nahraďte neplatný složený (zkompilovaný) příkaz SQL složeným příkazem SQL (vloženým do řádku).
- Pokud byl příkaz použit v definici spouštěče, upravte definici spouštěče tak, aby již neobsahovala klauzuli omezující použití složeného (zkompilovaného) příkazu SQL.

**sqlcode**: -20510

**sqlstate**: 429C6

**SQL20511N Pokus o vložení dat do vyrovnávací paměti pro zprávy se nezdařil, protože není k dispozici dostatek prostoru ve vyrovnávací paměti zpráv. Název** vyrovnávací paměť zpráv: *název-vyrovnávací-paměti***.**

**Vysvětlení:** Pokus o vložení dat do vyrovnávací paměti pro zprávy se nezdařil, protože volné místo ve vyrovnávací paměti není pro vkládaná data dostačující.

**Reakce uživatele:** Na tuto zprávu můžete reagovat jedním z následujících způsobů:

• Pro vyrovnávací paměť DBMS\_OUTPUT proveďte jednu z následujících akcí:

# **SQL20512N • SQL20516W**

- Volejte proceduru DBMS\_OUTPUT.GET\_LINE nebo DBMS\_OUTPUT.GET\_LINES, která načte data z lokální vyrovnávací paměti pro zprávy a uvolní tak více prostoru.
- Zvyšte velikost vyrovnávací paměti pomocí procedury DBMS\_OUTPUT.ENABLE.
- · U vyrovnávací paměti DBMS\_PIPE vyvolejte funkci DBMS\_OUTPUT.SEND\_MESSAGE, která odešle obsah vyrovnávací paměti pro zprávy prostřednictvím příslušného kanálu.
- U vyrovnávací paměti UTL\_TCP.READ\_LINE zmenšete objem dat, která odesílatel přenáší na jednom řádku.

**sqlcode**: -20511

**sqlstate**: 5UA0P

#### **SQL20512N Zatím nebyla zaregistrována žádná výstraha pomocí procedury DBMS\_ALERT.REGISTER.**

**Vysvětlení:** Zatím nebyla zaregistrována žádná výstraha pro aktuální relaci pomocí procedury DBMS\_ALERT.REGISTER.

**Reakce uživatele:** Zaregistrujte výstrahu voláním procedury DBMS\_ALERT.REGISTER.

**sqlcode**: -20512

**sqlstate**: 5UA04

## **SQL20513N Proceduře UTL\_FILE** *název\_procedury* **se nepodařilo odstranit nebo přejmenovat soubor** *název\_souboru***. Chyba operačního systému:** *text\_chyby*

**Vysvětlení:** Proceduře *název\_procedury* v modulu UTL\_FILE se nepodařilo odstranit nebo přejmenovat požadovaný soubor *název\_souboru*. Operační systém vrátil chybu *text\_chyby*.

**Reakce uživatele:** Na základě systémové chyby *text\_chyby* můžete zjistit podrobnější údaje o chybové situaci a zvolit vhodnou reakci, například: Ověřte platnost argumentů procedury. Ověřte, zda soubor *název\_souboru* existuje a zda má odpovídající atributy. Pokud přejmenováváte soubor *název\_souboru*, zkontrolujte, zda cílový soubor neexistuje, nebo nastavte parametr OVERRIDE na hodnotu TRUE.

#### **sqlcode**: -20513

**sqlstate**: 5UA0C, 5UA0D

#### **SQL20514N Rutina modulu UTL\_SMTP zjistila výskyt chyby serveru SMTP. Kód chyby SMTP =** *kód\_chyby***.**

**Vysvětlení:** Rutina modulu UTL\_SMTP zjistila výskyt přechodné nebo trvalé chyby serveru SMTP.

**Reakce uživatele:** Z kódu chyby *kód\_chyby* lze odvodit podrobnější informace o konkrétní zjištěné chybě SMTP. Je-li hodnota kódu chyby v rozsahu od 400 do 499, jedná se

o přechodnou chybu a stejný požadavek může být později úspěšný. Pokud se hodnota kódu chyby nachází v intervalu od 500 do 599, jde o chybu trvalou a přesná hodnota kódu chyby vám může pomoci najít řešení chybové situace. Je možné, že budete muset kontaktovat osobu zodpovědnou za server SMTP a požádat ji o odstranění chyby na serveru SMTP, nebo se můžete rozhodnout, že použijete jiný server SMTP.

**sqlcode**: -20514

**sqlstate**: 5UA0E, 5UA0F

## **SQL20515N V konstruktoru hodnoty kurzoru nelze použít název dynamického příkazu.**

**Vysvětlení:** Byl zadán název dynamického příkazu

- v konstruktoru hodnoty kurzoru, který:
- v specifikuje také jeden nebo více pojmenovaných parametrů v seznamu parametrů konstruktoru pro hodnotu kurzoru;
- je přiřazen k proměnné se silně typovaným datovým typem kurzoru.

Příkaz nelze zpracovat.

Reakce uživatele: Proveďte některou z následujících akcí a žádost zopakujte:

- · Nahraď te název dynamického příkazu příkazem SELECT.
- v Odeberte seznam parametrů z konstruktoru proměnné kurzoru.
- v Změňte proměnnou kurzoru na slabě typovaný datový typ kurzoru.

**sqlcode**: -20515

#### **sqlstate**: 428HU

## **SQL20516W Kompilace příkazu proběhla úspěšně, přístupový plán pro tento příkaz však nemohl být zachován. Kód příčiny:** *kód\_příčiny***.**

**Vysvětlení:** Příkaz byl úspěšně zkompilován v rámci operace BIND, REBIND nebo PRECOMPILE, nebylo však možné zachovat předchozí přístupový plán. Možné kódy příčiny:

#### **101**

Balík byl naposledy svázán nebo převázán ve verzi starší než DB2 9.7. Přístupový plán sekce vygenerovaný ve verzi starší než DB2 9.7 nelze zachovat.

**102**

Balík byl naposledy svázán nebo převázán ve starší verzi produktu DB2, než je nainstalovaná verze, přístupové plány z této verze však nelze v nainstalované verzi zachovat.

Balík byl naposledy svázán nebo převázán v novější verzi produktu DB2, než je nainstalovaná verze, přístupové plány z novějších verzí však nemusí být možné ve starších verzích produktu DB2 zachovat. Tato situace může nastat po vrácení nainstalované verze produktu DB2 zpět na dřívější úroveň opravy FixPack nebo na dřívější verzi DB2.

## **104**

Sekce v balíku nebyla rozpoznána jako platná sekce.

#### **105**

Dotaz nebyl nalezen v existujícím balíku. Je možné, že byly zavedeny nové příkazy, že se změnil text příkazu nebo že byly ve zdrojovém souboru vytvořeny nové hostitelské proměnné.

### **106**

Interní reprezentace dotazu se změnila způsobem, který znemožňuje další používání předchozího přístupového plánu. Příklady změn, k nimž mohlo dojít: Změny odkazovaných databázových objektů, změny konfigurace správce databází, změny kompilátoru dotazů SQL systému DB2.

**107**

Kompilátor dotazů již nemohl vytvořit stejný přístupový plán vzhledem ke změnám podmínek, za nichž se dotaz kompiluje. Příklady: Předchozí přístupový plán pracuje s indexem, který již neexistuje; dotaz je kompilován na jiné úrovni optimalizace než dříve a nová úroveň optimalizace neumožňuje použití původně zvolené strategie přístupového plánu.

**Reakce uživatele:** Ve většině případů můžete toto varování ignorovat, protože skutečnost, že nelze zachovat předchozí přístupový plán, může být důsledkem normálních a očekávaných změn v databázových objektech nebo v konfiguraci databáze. Za určitých okolností může být vhodné sledovat výkon dotazů a použít prostředek vysvětlení ke kontrole přístupových plánů a k jejich porovnání s přístupovými plány, které byly pro stejné dotazy vygenerovány v minulosti. Poté můžete použít schválené postupy ladění a sledování výkonu dotazů a ověřit, zda dotazy pracují uspokojivě, nebo v případě potřeby zlepšit jejich výkon. Chcete-li zabránit dalším výskytům tohoto varování, proveďte některou z následujících akcí podle kódu příčiny:

## **101**

Svažte nebo převažte balík s použitím verze DB2 9.7 nebo novější a poté aktivujte volbu opakovaného použití přístupového plánu příkazů BIND, REBIND či PRECOMPILE.

## **102**

Svažte nebo převažte balík s použitím nainstalované verze produktu DB2 a poté aktivujte volbu opakovaného použití přístupového plánu příkazů BIND, REBIND či PRECOMPILE.

**103**

Svažte nebo převažte balík s použitím nainstalované verze produktu DB2 nebo verze DB2, jejíž přístupové plány lze znovu použít v nainstalované verzi produktu DB2, a poté aktivujte volbu opakovaného použití přístupového plánu příkazů BIND, REBIND či PRECOMPILE.

# **104**

Chcete-li tento neočekávaný výsledek oznámit, obrať te se na zástupce servisu produktů DB2 a poskytněte mu soubor žurnálu db2diag.log a obsah cesty k diagnostickému adresáři (určenému konfiguračním parametrem správce databází DIAGPATH).

## **105**

Potřebujete-li nutně zachovat stávající přístupové plány pro tento dotaz, neměňte formát ani obsah dotazů a neodkazujte na nové hostitelské proměnné. Alternativně můžete zjistit, zda nebude vašim potřebám vyhovovat i nový přístupový plán.

## **106**

Potřebujete-li nutně zachovat stávající přístupové plány pro tento dotaz, neměňte odkazované databázové objekty ani konfiguraci správce databází (v některých případech nelze přístupový plán znovu použít, protože se změnil kód správce databází). Alternativně můžete použít schválené postupy ladění a sledování výkonu dotazů a ověřit, zda dotaz pracuje podle očekávání.

Potřebujete-li nutně zachovat stávající přístupové plány pro tento dotaz, neměňte odkazované databázové objekty, konfiguraci správce databází ani volby optimalizace. Alternativně můžete použít schválené postupy ladění a sledování výkonu dotazů a ověřit, zda dotaz pracuje podle očekávání, nebo s využitím diagnostiky prostředku vysvětlení zjistit, proč nebylo možné zachovat předchozí přístupový plán.

**sqlcode**: +20516

**sqlstate**: 01602

## **SQL20518N Operace je neplatná, protože rutina modulu UTL\_SMTP** *název\_rutiny* **byla volána mimo správné pořadí.**

**Vysvětlení:** Protokol SMTP vyžaduje provádění operací ve správném pořadí. Byla volána rutina *název-rutiny*, avšak protokol SMTP vyžaduje, aby před dokončením operace prováděné touto rutinou byla provedena ještě jiná operace. Příklad: Rutinu UTL\_SMTP.WRITE\_DATA lze volat až po úplném dokončení činnosti rutiny UTL\_SMTP.OPEN\_DATA a rutinu UTL\_SMTP.RCPT lze volat až po úplném dokončení činnosti rutiny UTL\_SMTP.MAIL.

**<sup>107</sup>**

**Reakce uživatele:** Seznamte se s dokumentací k protokolu SMTP a zkontrolujte, zda jsou rutiny modulu UTL\_SMTP volány ve správném pořadí.

**sqlcode**: -20518

**sqlstate**: 5UA0N

#### **SQL20519N V lokální vyrovnávací paměti pro zprávy nejsou žádná data určená k rozbalení.**

**Vysvětlení:** Voláním některé z procedur

DBMS\_PIPE.UNPACK\_MESSAGE lze z lokální vyrovnávací paměti pro zprávy načíst následující datovou položku a přiřadit tato data k některé proměnné. Pokud však lokální vyrovnávací paměť pro zprávy již žádná další data k načtení neobsahuje, zobrazí se tato zpráva.

**Reakce uživatele:** Upravte logiku aplikace tak, aby před voláním některé z procedur

DBMS\_PIPE.UNPACK\_MESSAGE byla provedena kontrola, zda procedura DBMS\_PIPE.NEXT\_TYPE() vrátila nenulovou hodnotu.

**sqlcode**: -20519

**sqlstate**: 55019

## **SQL20521N Při zpracování direktivy poblíž řetězce** *řetězec* **v rámci podmíněné kompilace došlo k chybě. Kód příčiny:** *kód\_příčiny***.**

**Vysvětlení:** Kompilátor jazyka SQL zpracovával příkaz obsahující direktivy podmíněné kompilace. Došlo k chybě poblíž textu příkazu identifikovaného v tokenu *řetězec*. O možných příčinách informuje kód příčiny.

**1**

Odkaz na globální proměnnou v direktivě výběru nemá platný datový typ. Platnými datovými typy jsou datové typy BOOLEAN, INTEGER nebo VARCHAR.

**2**

Odkaz na globální proměnnou v direktivě výběru není definován jako konstanta.

**3**

Odkaz na globální proměnnou v direktivě výběru je definován jako konstanta, avšak vyžaduje vyhodnocení některého výrazu.

**4**

Byla nalezena konstanta jiného typu než BOOLEAN, INTEGER či VARCHAR.

**5**

V podmínce pro vyhledávání je zadán nepodporovaný výraz nebo predikát.

**6**

Byla zadána neplatná direktiva podmíněné kompilace. Jako předpona je použit jeden znak podtržítka (nebo znak dolaru), avšak následující znaky neodpovídají podporované direktivě podmíněné kompilace.

**7**

**8**

**9**

Direktiva podmíněné kompilace byla zadána v kontextu, ve kterém nejsou direktivy podmíněné kompilace podporovány.

Ve fragmentu kódu direktivy výběru byla specifikována další direktiva výběru. Vnoření direktiv výběru není podporováno.

Klíčová slova pro direktivu výběru nejsou zadána správně. Chybí některé povinné klíčové slovo nebo je některé klíčové slovo použito v nesprávném pořadí.

**10**

Direktivu požadavku se nepodařilo zpracovat, protože hodnota konfiguračního parametru databáze SQL\_CCFLAGS není platná.

**Reakce uživatele:** Opravte chybu podle kódu příčiny.

**1**

Upravte nebo odeberte odkaz na globální proměnnou z direktivy výběru nebo globální proměnnou nahraď te proměnnou podporovaného datového typu.

**2**

**3**

**4**

**5**

**6**

Upravte nebo odeberte odkaz na globální proměnnou z direktivy výběru nebo globální proměnnou nahraď te proměnnou definovanou s použitím klauzule CONSTANT.

Upravte nebo odeberte odkaz na globální proměnnou z direktivy výběru nebo globální proměnnou nahraď te proměnnou definovanou s použitím klauzule CONSTANT a prosté hodnoty literálu.

Nahraď te danou konstantu konstantou typu BOOLEAN, INTEGER nebo VARCHAR.

Zkontrolujte, zda se v podmínce pro vyhledávání nenacházejí žádné výrazy a zda jsou použity pouze základní predikáty nebo predikáty NULL. Odeberte všechny nepodporované výrazy a predikáty.

Zkontrolujte, zda jsou znaky předpony pro podmíněnou kompilaci použity pouze u podporovaných direktiv. U direktiv požadavku musí být znaky předpony zdvojeny. Pokud není požadována podmíněná kompilace, musí být

identifikátor oddělen pomocí uvozovek nebo musí být odstraněn znak podtržítka (nebo dolaru).

**7**

Zkontrolujte platnost kontextu pro použité direktivy kompilace. Mezi platné kontexty patří následující: definice procedur SQL, definice kompilovaných funkcí SQL, definice kompilovaných spouštěčů či definice balíků PL/SQL.

**8**

Zkontrolujte, že žádná direktiva výběru není zadána před dokončením předchozí zadané direktivy výběru. Použijte oddělené direktivy výběru bez vnoření nebo využijte další bloky \_ELSEIF či \_ELSE k určení fragmentů kódu, které mají být vybrány ke kompilaci.

**9**

Zkontrolujte syntaxi direktiv výběru a ověřte, že za každým klíčovým slovem \_IF a \_ELSEIF následuje odpovídající klíčové slovo \_THEN. Kromě toho zkontrolujte, zda je direktiva výběru ukončena klíčovým slovem \_END.

#### **10**

Postupujte takto:

- 1. [Volitelné] Dočasně potlačte konfigurační parametr databáze SQL\_CCFLAGS s použitím speciálního registru CURRENT SQL\_CCFLAGS.
- 2. Nastavte pro konfigurační parametr databáze SQL\_CCFLAGS platnou hodnotu.

#### **sqlcode**: -20521

**sqlstate**: 428HV

#### **SQL20522N Příkaz selhal kvůli neplatné specifikaci klauzule WITHOUT OVERLAPS. Kód příčiny:** *kód\_příčiny***.**

**Vysvětlení:** Specifikace klauzule WITHOUT OVERLAPS je neplatná z některého z následujících důvodů:

**1**

Pokud klíč dělení tabulky zahrnuje sloupec počátku nebo sloupec konce období BUSINESS\_TIME, nesmí být index dělený na oblasti specifikován s použitím položky BUSINESS\_TIME WITHOUT OVERLAPS.

**2**

V klauzuli omezení nesmí být specifikovány sloupce určeného období.

**3**

Pro databázový produkt DB2 for Linux, UNIX, and Windows lze položku WITHOUT OVERLAPS specifikovat pouze v příkazu CREATE INDEX

a pouze tehdy, pokud je daný index definován jako UNIQUE. Pro server DB2 for z/OS lze položku WITHOUT OVERLAPS v příkazu CREATE či ALTER INDEX použít pouze tehdy, pokud je daný index definován jako UNIQUE nebo UNIQUE WHERE NOT NULL.

**4**

Pokud distribuční klíč tabulky zahrnuje sloupec počátku nebo sloupec konce období BUSINESS\_TIME, nesmí být jedinečný index specifikován s použitím položky BUSINESS\_TIME WITHOUT OVERLAPS.

**5**

Ve specifikaci indexu nesmí být zadány sloupce určeného období.

Příkaz nelze zpracovat.

**Reakce uživatele:** Opravte syntaxi a příkaz znovu odešlete.

**sqlcode**: -20522

**sqlstate**: 428HW

**SQL20523N Tabulka** *název-tabulky* **byla zadána jako tabulka historie, avšak definice tabulky není pro tabulku historie platná. Kód příčiny:** *kód\_příčiny***.**

**Vysvětlení:** Pro tabulku, která je v příkazu CREATE nebo ALTER specifikována jako tabulka historie, byla zadána neplatná definice tabulky s následujícím kódem příčiny:

#### **1**

Tabulka nesmí být existující časovou tabulkou systémového období, tabulkou historie, deklarovanou globální dočasnou tabulkou, vytvořenou globální dočasnou tabulkou, tabulkou materializovaného dotazu, typovou tabulkou ani pohledem. V případě serveru DB2 for z/OS nesmí být daná tabulka ani pomocnou tabulkou, klonovanou tabulkou, tabulkou s definovaným klonem ani tabulkou, která byla implicitně vytvořena pro sloupec XML.

**2**

V případě serveru DB2 for z/OS nesmí mít daná tabulka neúplnou definici tabulky.

**3**

Pro server DB2 for z/OS musí být daná tabulka jedinou tabulkou v daném tabulkovém prostoru.

**4**

Daná tabulka nesmí obsahovat sloupec identity, sloupec časového razítka změny řádku, sloupec začátku řádku, sloupec konce řádku, sloupec ID začátku transakce ani sloupec generovaného výrazu.

# **SQL20524N**

Tabulka nesmí obsahovat definici období.

**6**

Tabulka nesmí být zahrnuta v žádných referenčních omezeních integrity.

**7**

Tabulka historie musí mít stejný počet a pořadí sloupců jako tabulka použitá jako časová tabulka systémového období.

**8**

Tabulka nesmí obsahovat sloupec návěští zabezpečení, nebo k ní musí být přidružena zásada zabezpečení.

**9**

Pokud je v případě serveru DB2 for z/OS některý sloupec časové tabulky systémového období definován jako ROWID, musí být odpovídající sloupec historie definován jako ROWID se stejným atributem generování (GENERATED ALWAYS nebo GENERATED BY DEFAULT).

**10**

Odpovídající sloupce časové tabulky systémového období a asociované tabulky historie musí mít tyto shodné atributy:

- · název
- datový typ

v délka (včetně délky, přesnosti a počtu desetinných míst vloženého objektu LOB)

- atribut null
- skrytý atribut
- procedura pole (pouze DB2 for z/OS)
- podtyp (atribut FOR BIT, SBCS nebo MIXED DATA) a identifikátor CCSID

**11**

V případě serveru DB2 for z/OS nesmí být pro danou tabulku definována maska sloupce nebo oprávnění řádku.

Příkaz nelze zpracovat.

**Reakce uživatele:** Opravte syntaxi a příkaz znovu odešlete.

**sqlcode**: -20523

**sqlstate**: 428HX

## **SQL20524N Příkaz selhal kvůli neplatné specifikaci období nebo klauzuli období pro období** *název-období***. Kód příčiny:** *kód\_příčiny***.**

**Vysvětlení:** Specifikace období nebo klauzule období je neplatná. Kód příčiny:

**1**

Název období byl pro daný odkaz na tabulku specifikován víckrát než jednou.

**2**

**3**

Bylo zadáno období SYSTEM\_TIME, avšak daná tabulka není časovou tabulkou systémového období.

Každý výraz musí vrátit hodnotu následujícího typu:

- Datový typ data
- Datový typ časové značky
- Platný datový typ pro řetězcovou reprezentaci data nebo časové značky

Může obsahovat libovolný z následujících podporovaných operandů:

- konstanta
- speciální registr
- v proměnná (hostitelská proměnná, parametr SQL nebo proměnná SQL)
- v značka parametru
- v vestavěná skalární funkce, jejíž argumenty jsou podporovanými operandy (nelze však použít volání vnořených funkcí ani uživatelské funkce)
- v specifikace CAST, u níž je operand přetypování podporovaným operandem
- v výraz obsahující aritmetické operátory a operandy
- **4**

Pro server DB2 for LUW byla zadána specifikace období s pohledem, přičemž definice pohledu obsahuje zkompilovanou funkci nebo externí funkci s jinou indikací dat než NO SQL.

Pro server DB2 for z/OS nesmí výraz zahrnovat časovou zónu a nesmí mít přesnost větší, než je

přesnost sloupců období.

**6**

**5**

Byla zadána položka FOR SYSTEM\_TIME, avšak hodnota speciálního registru CURRENT TEMPORAL SYSTEM\_TIME není Null a pro volbu vázání SYSTIMESENSITIVE je nastavena hodnota YES.

**7**

Byla zadána položka FOR BUSINESS\_TIME, avšak hodnota speciálního registru CURRENT TEMPORAL BUSINESS\_TIME není Null a pro volbu vázání BUSTIMESENSITIVE je nastavena hodnota YES.

**8**

Byla zadána klauzule období pro tabulku, která není časovou tabulkou aplikačního období, nebo pro pohled, pro který není zadán odkaz na časovou

tabulku aplikačního období ve vnější klauzuli FROM definice pohledu nebo je pro něj definován spouštěč INSTEAD OF.

**9**

Pro přezdívku nebo vzdálený objekt byla zadána specifikace období nebo klauzule období.

#### Příkaz nelze zpracovat.

**Reakce uživatele:** Opravte syntaxi a příkaz znovu odešlete.

**sqlcode**: -20524

**sqlstate**: 428HY

**SQL20525N Požadovaná akce pro tabulku** *název-tabulky* **není platná, protože typ tabulky je chybný. Kód příčiny:** *kód\_příčiny***.**

**Vysvětlení:** Příčinu, proč nelze danou tabulku používat, označuje uvedený kód příčiny:

**1**

Příkaz ALTER TABLE byl zadán s klauzulí ADD PERIOD, avšak daná tabulka je tabulkou historie a pro tabulku historie nelze definovat období.

**2**

Příkaz ALTER TABLE byl zadán s klauzulí DROP PERIOD, avšak daná tabulka je časovou tabulkou systémového období a období nelze zrušit.

**3**

Příkaz ALTER TABLE byl zadán s klauzulí ALTER VERSIONING, avšak daná tabulka není časovou tabulkou systémového období.

**4**

Příkaz ALTER TABLE byl zadán s klauzulí DROP VERSIONING, avšak daná tabulka není časovou tabulkou systémového období.

**5**

Příkaz ALTER TABLE byl zadán s klauzulí DROP VERSIONING s klíčovým slovem RESTRICT, avšak správu verzí systémových dat nelze zrušit, pokud existují jakékoli spouštěče, funkce, procedury, pohledy nebo tabulky materializovaných dotazů, které odkazují na historické verze řádků v tabulce.

**6**

Příkaz ALTER TABLE byl zadán s klauzulí DROP PARTITION pro časovou tabulku systémového období nebo tabulku historie.

**7**

Pro produkt DB2 for z/OS byl zadán příkaz ALTER TABLE s klauzulí ROTATE PARTITION pro časovou tabulku systémového období nebo tabulku historie.

**8**

Pro produkt DB2 for z/OS byl zadán příkaz ALTER TABLE s klauzulí ADD CLONE pro tabulku, která je časovou tabulkou systémového období nebo tabulkou historie.

**9**

Příkaz TRUNCATE se pokusil o zkrácení tabulky, avšak daná tabulka je časovou tabulkou systémového období.

**10**

Pro produkt DB2 for z/OS se příkaz ALTER TABLESPACE pokusil o změnu identifikátoru CCSID tabulkového prostoru, který obsahuje časovou tabulku systémového období nebo tabulku historie.

**11**

Příkaz CREATE či ALTER TABLE se pokusil definovat referenční omezení, kde nadřízená nebo podřízená tabulka je tabulkou historie.

**12**

Pro produkt DB2 for Linux, UNIX, and Windows byl zadán příkaz ALTER TABLE s klauzulí DETACH PARTITION pro časovou tabulku systémového období.

**13**

Pro tabulku historie byl zadán příkaz ALTER TABLE s klauzulí ADD COLUMN.

**16**

Byl zadán příkaz ALTER TABLE pro přidání generovaného sloupce do časové tabulky systémového období.

### **17**

Pro produkt DB2 for Linux, UNIX, and Windows byl zadán příkaz ACTIVATE NOT LOGGED INITIALLY pro časovou tabulku systémového období nebo tabulku historie.

# **18**

Pro produkt DB2 for Linux, UNIX, and Windows byl zadán příkaz ADD SECURITY POLICY pro časovou tabulku systémového období nebo tabulku historie.

Příkaz nelze zpracovat.

**Reakce uživatele:** Upravte příkaz tak, aby specifikoval název tabulky, pro kterou je daná akce platná, nebo zadejte pro tabulku jinou akci.

**sqlcode**: -20525

**sqlstate**: 428HZ

# **SQL20526N • SQL20532N**

## **SQL20526N Proměnná** *název-proměnné* **je cílem dvou nebo více přiřazení, přičemž pořadí přiřazení není definováno.**

**Vysvětlení:** Proměnná je cílem dvou nebo více přiřazení, přičemž pořadí přiřazení není definováno. Více přiřazení proměnné se může vyskytnout v případě, že levá strana příkazu pro přiřazení proměnné (SET proměnná) je zároveň použita jako výstupní parametr pro některou funkci na pravé straně příkazu SET proměnná.

V následujícím příkazu předpokládejme, že funkce tato\_funkce byla deklarována s jedním parametrem typu OUT. Proměnná s názvem tato\_proměnná je v tomto příkladu cílem dvou přiřazení:

CREATE VARIABLE tato\_proměnná INTEGER;

SET tato\_proměnná = tato\_funkce( tato\_proměnná );

**Reakce uživatele:** Změňte jeden nebo více odkazů na proměnnou tak, aby odkazovaly na jinou proměnnou.

**sqlcode**: -20526

**sqlstate**: 42810

**SQL20527N Příkaz selhal, protože odkazované období** *název-období* **není obdobím v tabulce** *název-tabulky*

**Vysvětlení:** V tabulce *název-tabulky* nelze najít žádné období s názvem *název-období*.

Příkaz nelze zpracovat.

**Reakce uživatele:** Ověřte správné zadání názvu období i názvu tabulky (včetně všech povinných kvalifikátorů) v příkazu SQL. Zadejte příkaz znovu.

**sqlcode**: -20527

**sqlstate**: 4274M

## **SQL20528N Cílem operace změny dat je tabulka** *název-tabulky***, která zahrnuje období** *název-období***. Operace změny data selhala, protože řádek, který se pokoušela upravit, byl upraven jinou transakcí.**

**Vysvětlení:** Tabulka *název-tabulky* je časovou tabulkou systémových období. Tabulka obsahuje období s názvem *název-období*. Požadovaná operace změny dat se pokusila o změnu řádku, který byl upravován také jinou transakcí. Výsledkem by byla situace, kde by hodnota pro sloupec začátku řádku přidruženého řádku v tabulce historie byla větší než hodnota konce sloupce. Tato chyba se může vyskytnout z následujících příčin:

- v Po spuštění transakce příkazu, který selhal, jiná transakce aktualizovala nebo vložila řádek. Výsledkem je pozdější hodnota časové značky ve sloupci začátku řádku, než jakou by příkaz, který selhal, použil při aktualizaci nebo odstranění daného řádku.
- v Data byla do časové tabulky systémového období načtena s hodnotami pro sloupec začátku řádku, které přepisují

vygenerované hodnoty. Hodnota sloupce začátku řádku, která byla načtena, je budoucí ve vztahu k časové značce, již by použila transakce, která selhala.

Požadovanou operaci nelze provést.

**Reakce uživatele:** Zadejte příkaz znovu. Pomocí konfiguračního parametru systime\_period\_adj lze uvedené hodnoty nastavit tak, aby byly jedinečné. Obrať te se na příslušného administrátora systému.

**sqlcode**: -20528

**sqlstate**: 57062

#### **SQL20530N Nesnadno pochopitelná verze příkazu je neplatná. Kód příčiny:** *kód\_příčiny***.**

**Vysvětlení:** Došlo k chybě při zpracování příkazu definice dat, který obsahuje klauzuli WRAPPED. Možné příčiny:

**1**

Příkaz byl převeden na platformu nebo verzi, jež není podporována.

**2**

Nesnadno pochopitelná část příkazu je poškozena.

**Reakce uživatele:** Ověřte, že byl příkaz převeden na podporovanou platformu a že není poškozen.

**sqlcode**: -20530

**sqlstate**: 42638

```
SQL20531N Verze s číslem číslo-verze, specifikovaná
 v rámci binární hodnoty XML, není
  podporována. Nejvyšší podporovaná verze
 je nejvyšší-verze.
```
**Vysvětlení:** Specifikovaná verze nepodporuje binární formát XML. Hodnota 0 (nula) pro nejvyšší podporovanou verzi udává, že daná platforma nepodporuje binární formát XML. Číslo verze se specifikovanou hodnotou \*N udává, že verzi nelze určit, protože server nemohl načíst binární formát XML.

**Reakce uživatele:** Použijte server, který podporuje binární formát XML.

**sqlcode**: -20531

**sqlstate**: 22544

## **SQL20532N Volání příkazu nebo funkce rozhraní API selhalo, protože daný příkaz nebo funkce rozhraní API se již nepoužívá. Název příkazu nebo funkce API:** *název-funkce-nebo-příkazu***.**

**Vysvětlení:** Tato zpráva je vrácena v případě, že byl proveden pokus o spuštění příkazu nebo o volání funkce API, které se již nepoužívají.

**Reakce uživatele:** Informace o způsobu, jak provést shodnou úlohu pomocí jiných příkazů nebo funkcí rozhraní API, lze najít v souvisejících tématech v Informačním centru DB2.

Aktualizujte automatické skripty a aplikace tak, aby v nich byly pro stejné úlohy použity jiné příkazy či funkce rozhraní API.

**sqlcode**: -20532

**sqlstate**: 560CZ

## **SQL20533N Zpracování příkazu SELECT se nezdařilo, protože v klauzuli typované korelace byl specifikován nepodporovaný datový typ. Sloupec s nepodporovaným datovým typem:** *název-sloupce***.**

**Vysvětlení:** Klauzule typované korelace v podvýběru příkazu SELECT slouží k definování vzhledu a obsahu tabulky vygenerované generickou tabulkovou funkcí.

Tato zpráva je vrácena v případě, že datový typ specifikovaný v klauzuli typované korelace není podporován.

**Reakce uživatele:** Zadejte příkaz SELECT znovu a v klauzuli typované korelace přitom specifikujte pouze podporované datové typy.

**sqlcode**: -20533

**sqlstate**: 429BB

## **SQL20534W Schéma** *název-schématu* **zahrnuje jednu nebo více tabulek s atributem** *volba-zachycení-dat1***, který se liší od atributu schématu** *volba-zachycení-dat2***.**

**Vysvětlení:** Nastavení parametrů DATA CAPTURE pro jednu nebo více tabulek ve schématu se liší od nastavení položky úroveň-schématu.

Na úrovních tabulek a schématu můžete nastavit odlišný atribut DATA CAPTURE, protože nastavení atributu DATA CAPTURE pro tabulku není závislé na nastavení hodnot na úrovni schématu.

Po nastavení atributu DATA CAPTURE na úrovni schématu budou nově vytvořené tabulky v případě, že neexistuje žádné nastavení na úrovni tabulky, dědit nastavení položky úroveň-schématu.

**Reakce uživatele:** Chcete-li vyhledat seznam tabulek, pro které je atribut DATA CAPTURE nastaven na hodnotu CHANGES, zadejte následující dotaz:

SELECT TABNAME, TABSCHEMA FROM SYSCAT.TABLES WHERE TYPE IN ('T','S','L') AND DATACAPTURE <> 'N'

Chcete-li vyhledat seznam tabulek, pro které je atribut DATA CAPTURE nastaven na hodnotu NONE, zadejte následující dotaz:

SELECT TABNAME, TABSCHEMA FROM SYSCAT.TABLES WHERE TYPE IN ('T','S','L') AND DATACAPTURE = 'N'

**sqlcode**: +20534

**sqlstate**: 01696

**SQL20535N Operace změny dat** *operace* **není pro cílový objekt** *název-objektu* **podporována kvůli implicitnímu nebo explicitnímu určení období zahrnujícímu hodnotu** *název-období***. Kód příčiny:** *kód\_příčiny***.**

**Vysvětlení:** Operace změny dat není podporována, protože cíl této operace odkazuje na časovou tabulku a došlo k zadání specifikace období. Specifikace období byla zadána bu implicitně pomocí speciálního registru, nebo explicitně v plném výběru jako cíl. Další informace naleznete podle následujícího kódu příčiny:

**1**

Speciální registr CURRENT TEMPORAL SYSTEM\_TIME obsahuje hodnotu lišící se od hodnoty Null a cílem operace změny dat je časová tabulka systémového období (přímo nebo nepřímo). Data v časové tabulce systémového období nelze při použití specifikace období změnit. Cíl příkazu pro změnu dat je jedním z následujících prvků:

- v Časová tabulka systémového období
- v Zobrazení definované s vnějším plným výběrem, který odkazuje na časovou tabulku systémového období v klauzuli FROM (přímo nebo nepřímo) a nemá pro operaci změny dat definovaný spouštěč INSTEAD OF
- v Plný výběr, který odkazuje na časovou tabulku systémového období v klauzuli FROM (přímo nebo nepřímo)

**2**

Speciální registr CURRENT TEMPORAL SYSTEM\_TIME obsahuje hodnotu lišící se od hodnoty Null a cílem příkazu změny dat je zobrazení definované s volbou WITH CHECK OPTION. Příkaz změny dat nelze zpracovat, protože definice zobrazení zahrnuje klauzuli WHERE obsahující jeden z následujících prvků syntaxe:

- v Dílčí dotaz, který odkazuje na časovou tabulku systémového období (přímo nebo nepřímo)
- v Vyvolání rutiny SQL, k níž je přiřazen balík
- v Vyvolání externí rutiny s jinou indikací přístupu k datům než NO SQL

**3**

Cíl příkazu změny dat je zadaný jako plný výběr, který odkazuje na zobrazení v klauzuli FROM následované specifikací období pro volbu SYSTEM\_TIME. Odkazované zobrazení je definováno s volbou WITH CHECK OPTION. Příkaz změny dat nelze zpracovat, protože definice zobrazení zahrnuje klauzuli WHERE obsahující jeden z následujících prvků syntaxe:

- v Dílčí dotaz, který odkazuje na časovou tabulku systémového období (přímo nebo nepřímo)
- v Vyvolání rutiny SQL, k níž je přiřazen balík
- v Vyvolání externí rutiny s jinou indikací přístupu k datům než NO SQL

**4**

Speciální registr CURRENT TEMPORAL BUSINESS\_TIME obsahuje hodnotu lišící se od hodnoty Null a cílem příkazu změny dat je zobrazení definované s volbou WITH CHECK. Příkaz změny dat nelze zpracovat, protože definice zobrazení zahrnuje klauzuli WHERE obsahující jeden z následujících prvků syntaxe:

- v Dílčí dotaz, který odkazuje na časovou tabulku aplikačního období (přímo nebo nepřímo)
- v Vyvolání rutiny SQL, k níž je přiřazen balík
- v Vyvolání externí rutiny s jinou indikací přístupu k datům než NO SQL

**5**

Cíl příkazu změny dat je zadaný jako plný výběr, který odkazuje na zobrazení v klauzuli FROM následované specifikací období pro volbu BUSINESS\_TIME. Odkazované zobrazení je definováno s volbou WITH CHECK OPTION. Příkaz změny dat nelze zpracovat, protože definice zobrazení zahrnuje klauzuli WHERE obsahující jeden z následujících prvků syntaxe:

- v Dílčí dotaz, který odkazuje na časovou tabulku aplikačního období (přímo nebo nepřímo)
- v Vyvolání rutiny SQL, k níž je přiřazen balík
- Vyvolání externí rutiny s jinou indikací přístupu k datům než NO SQL

#### Příkaz nelze zpracovat.

Reakce uživatele: Proved'te příslušnou akci pro daný kód příčiny:

**1**

Nastavte pro speciální registr CURRENT TEMPORAL SYSTEM\_TIME hodnotu Null a zkuste operaci změny dat provést znovu. Je-li daný příkaz obsažen v balíku aplikací, který by neměl být citlivý na nastavení speciálního registru CURRENT TEMPORAL SYSTEM\_TIME, vytvořte pro balík vazbu s použitím položky SYSTIMESENSITIVE NO.

**2**

Nastavte pro speciální registr CURRENT TEMPORAL SYSTEM\_TIME hodnotu Null a zkuste operaci změny dat provést znovu. Je-li daný příkaz obsažen v balíku aplikací, který by neměl být citlivý na nastavení speciálního registru CURRENT TEMPORAL SYSTEM\_TIME, vytvořte pro balík vazbu s použitím položky SYSTIMESENSITIVE NO. Další možností je

náhrada odkazu na zobrazení jiným zobrazením, které je definováno bez volby WITH CHECK OPTION, pokud není vyžadována přidružená kontrola změn dat.

**3**

Odeberte z cílového plného výběru operace změny dat specifikaci období. Další možností je náhrada odkazu na zobrazení jiným zobrazením, které je definováno bez volby WITH CHECK OPTION, pokud není vyžadována přidružená kontrola změn dat.

**4**

Nastavte pro speciální registr CURRENT TEMPORAL BUSINESS\_TIME hodnotu Null a zkuste operaci změny dat provést znovu. Je-li daný příkaz obsažen v balíku aplikací, který by neměl být citlivý na nastavení speciálního registru CURRENT TEMPORAL BUSINESS\_TIME, vytvořte pro balík vazbu s použitím položky BUSTIMESENSITIVE NO.

**5**

Odeberte z cílového plného výběru operace změny dat specifikaci období a pomocí explicitních predikátů v klauzuli WHERE plného výběru určete cílové řádky operace změny dat.

**sqlcode**: -20535

**sqlstate**: 51046

#### **SQL20536N Operaci nelze zpracovat, protože zahrnuje textový index. Kód příčiny:** *kód\_příčiny***.**

**Vysvětlení:** Operace je přímo zacílena na textový index nebo zahrnuje textový index, který závisí na výsledku dané operace. Operaci nelze kvůli tomuto textovému indexu provést. Konkrétní příčina je označena kódem příčiny.

- 1. Pro tabulku, jejíž zrušení bylo v rámci operace požadováno, existuje textový index.
- 2. Cílem příkazu RUNSTATS je textový index.
- 3. Cílem příkazu REORG je textový index.

#### **Reakce uživatele:**

- 1. Je-li nutné tabulku zrušit, zrušte nejprve textové indexy pro tabulku.
- 2. Odeberte odkaz na textový index z příkazu RUNSTATS. Pro textové indexy nelze shromažďovat statistické údaje.
- 3. Odeberte odkaz na textový index z příkazu REORG. Textové indexy nelze reorganizovat.

## **SQL20537W Načítání více řádků do polí hostitelských proměnných může pokračovat s použitím minimální velikosti pole** *minimální-velikost-pole* **ze sady polí hostitelských proměnných a polí indikátorů jako maximálního počtu řádků, které lze načíst.**

#### **Vysvětlení:** Volba předkompilace

COMPATIBILITY\_MODE ORA umožňuje použití polí hostitelských proměnných a polí indikátorů v příkazu FETCH s cílem povolit načítání více řádků do prvků pole s použitím jediného příkazu FETCH. Počet řádků, které lze načíst, je určen velikostí polí. Jsou-li pole deklarována v části s deklarací hostitelských proměnných, je obvykle použita tatáž velikost.

Tato zpráva je vrácena, pokud je použita volba předkompilace COMPATIBILITY\_MODE ORA a pole hostitelských proměnných a pole indikátorů určená v příkazu FETCH jsou deklarována s použitím různých velikostí pole. Minimální velikost pole pro sadu polí hostitelských proměnných a polí indikátorů je použita jako maximální počet řádků, které lze načíst. Pole hostitelských proměnných a pole indikátorů budou obsahovat pouze do velikosti nejmenšího pole.

**Reakce uživatele:** Chcete-li zabránit generování tohoto varování během předkompilace, změňte pole hostitelských proměnných a pole indikátorů deklarovaná v části s deklarací hostitelských proměnných a použitá v příkazu FETCH tak, aby všechny velikosti polí byly stejné.

**sqlcode**: +20537

**sqlstate**: 01697

**SQL20538W Došlo ke změně oprávnění nebo masky pro tabulku s názvem** *název-tabulky***. Tato změna může vyžadovat změnu oprávnění nebo masek tabulka materializovaného dotazu (MQT) založené na této tabulce za účelem údržby zabezpečení dat.**

**Vysvětlení:** Došlo k vytvoření, úpravě nebo zrušení oprávnění nebo masky pro tabulku *název-tabulky*. Na této tabulce je založena alespoň jedna tabulka materializovaného dotazu, která má řízený přístup pomocí masek a jiných oprávnění, než jsou výchozí oprávnění. Tabulka materializovaného dotazu zahrnuje data ze základní tabulky *název-tabulky*. Chcete-li zajistit zabezpečení dat, změna řízení přístupu provedená v základní tabulce tabulky materializovaného dotazu se musí odrážet v oprávněních a maskách tabulky materializovaného dotazu.

**Reakce uživatele:** Ověřte, že oprávnění a masky každé tabulky materializovaného dotazu, která je založena na tabulce *název-tabulky*, jsou konzistentní s řízením přístupu v základní tabulce *název-tabulky*.

**sqlcode**: +20538

**sqlstate**: 01698

#### **SQL20539N Příkaz se nezdařil, protože v klíčových slovech klauzule je použita záporná nebo nulová hodnota.**

**Vysvětlení:** Dotaz může obsahovat klauzuli OFFSET, a začne tak načítat řádky od zadaného čísla řádku. Dotaz může obsahovat klauzuli FETCH FIRST nebo klauzuli LIMIT (s přidruženou klauzulí OFFSET nebo bez ní), a kontrolovat tak počet řádků, které jsou z dotazu vráceny. Hodnota počet řádků pro tyto klauzule může být zadána jako výraz, který je vyhodnocen při zahájení dotazu, a výsledkem pro dotaz musí být kladná číselná konstantní hodnota.

Výraz zadaný v označené klauzuli vrátí zápornou nebo nulovou hodnotu.

**Reakce uživatele:** Změňte výraz, aby vracel kladná čísla, a znovu zadejte příkaz.

**sqlcode**: -20539

**sqlstate**: 2201W, 2201X

## **SQL20540N Autonomní transakce provádějící proceduru byla nestandardně ukončena. Název rutiny:** *název-rutiny***. Specifický název:** *specifický-název* **Kód příčiny:** *kód\_příčiny***.**

**Vysvětlení:** Procedura může být definována jako AUTONOMOUS, pokud její provedení má proběhnout v rámci oddělené autonomní transakce. Provedení procedury může najít chybu, kvůli které procedura byla ukončena a kvůli které byla autonomní transakce odvolána, aniž byla odvolána nadřízená nebo volající transakce. Tato zpráva se zobrazí, pokud autonomní procedura byla ukončena s chybou, která jinak způsobí odvolání transakce. V tomto případě je autonomní transakce pro autonomní proceduru odvolána, aniž by to ovlivnilo volající transakci. Možné kódy příčiny této zprávy jsou kódy SQLCODE, které autonomní proceduru ukončily.

**Reakce uživatele:** Zkontrolujte zprávu přidruženou ke kódu SQLCODE v kódu příčiny a pomocí informace tam uvedené určete příčinu ukončení autonomní procedury. Opravte veškeré problémy v autonomní proceduře nebo volající aplikaci a spust'te proceduru znovu.

## **SQL20542N Příkaz nebyl proveden, protože maximální počet pokusů o plynulé převedení přesměrováni klienta byl překročen.**

**Vysvětlení:** Je-li připojení k databázi zrušeno, automatické přesměrování klienta (ACR) se pokusí o nové připojení k databázi pomocí alternativního serveru a poté rekonstruuje prováděcí prostředí. Je-li použita funkce plynulého automatického přesměrování klienta, nové připojení a převedení je pro databázovou aplikaci transparentní. Je-li první pokus o plynulé převedení neúspěšný, ACR se bude i nadále opakovaně pokoušet, dokud nebude převedení úspěšné nebo dokud nebude dosaženo maximálního počtu pokusů o převedení.

Tato zpráva se zobrazí, pokud se ACR pokusil o plynulé

# **SQL20547N**

převedení vícekrát, než je maximální počet povolených pokusů.

Když je tato zpráva zobrazena, databázové spojení je v otevřeném stavu.

Reakce uživatele: Spust'te příkaz znovu.

Pokud chyba přetrvává, proveďte odstraňování problémů následujícím postupem:

- 1. Shromážděte informace ze žurnálů diagnostiky na klientu a serveru.
- 2. Zjistěte, proč se připojení k databázovému serveru ztrácí.

**sqlcode**: -20542

**sqlstate**: 54068

## **SQL20547N Příkaz selhal, protože cíl přiřazení je globální proměnná určená pouze ke čtení. Název proměnné:** *název-proměnné***.**

**Vysvětlení:** Globální proměnné bývá zpravidla možné prostřednictvím příslušného přístupu pro zápis použít jako cíle přiřazení v různých příkazech SQL. Některé globální proměnné jsou však definovány jako pouze ke čtení. To platí pro některé integrované globální proměnné a také pro uživatelské globální proměnné, které jsou definovány klauzulí CONSTANT.

Globální proměnnou určenou pouze ke čtení nelze použít v příkazu SQL jako cíl přiřazení.

**Reakce uživatele:** Změňte název cílové proměnné, aby neodkazoval na globální proměnnou určenou pouze ke čtení.

**sqlcode**: -20547

**sqlstate**: 428I3

# **Kapitola 22. SQL21000 - SQL21499**

## **SQL21000N Funkce pro textové vyhledávání nebyla nainstalována nebo není správně nastavena.**

#### **Vysvětlení:**

- 1. Na tomto serveru není nainstalována funkce DB2 Text Search nebo DB2 Net Search Extender, případně tato funkce není správně nastavena. Chcete-li používat funkce textového vyhledávání, například CONTAINS, SCORE, NUMBEROFMATCHES nebo příkaz DESCRIBE TEXT SEARCH INDEXES, musí být tyto funkce v systému správně nastaveny a spuštěny.
- 2. Komponenta DB2 Text Search není v prostředí DB2 pureCluster podporována.

#### **Reakce uživatele:**

- 1. Zkontrolujte, zda je komponenta DB2 Text Search nebo DB2 Net Search Extender správně nainstalována a nastavena a zda je v databázi povoleno vyhledávání textu.
- 2. Zakažte funkci DB2 pureCluster použití komponenty DB2 Text Search.

**sqlcode**: -21000

**sqlstate**: 42724

## **SQL21002N Záloha snímku selhala. Zálohovaná databáze je konfigurována pro použití základních žurnálů, ale základní žurnály nejsou podporovány při zálohování snímků.**

**Vysvětlení:** Zálohování snímků nelze provést u databáze, která pro protokolování databáze používá základní zařízení.

Zálohování snímku selhalo.

**Reakce uživatele:** Můžete vybrat ze dvou voleb:

- v Ačkoli na databázi používající k protokolování databáze základní zařízení nelze provést zálohování snímku, můžete na takové databázi provést standardní zálohování.
- v Můžete změnit konfiguraci cesty žurnálu databáze tak, aby se jednalo o cestu souboru místo základního zařízení a poté můžete spustit zálohování snímku.

# **Kapitola 23. SQL22000 - SQL22499**

#### **SQL22000W Nelze najít požadovanou konfiguraci pro objekt** *název-objektu***. Bude navrácena výchozí konfigurace pro objekt** *typ-objektu***.**

**Vysvětlení:** Objekt nemá vlastní specifickou konfiguraci, a proto bude pro tento typ objektu navrácena výchozí konfigurace.

**Reakce uživatele:** Pracuje-li výchozí konfigurace správně, není třeba provádět žádnou akci.

**SQL22001W Nelze najít výchozí konfiguraci pro objekt** *název-objektu***. Bude navrácena instalační konfigurace pro objekt** *typ-objektu***.**

**Vysvětlení:** Objekt nemá vlastní specifickou konfiguraci, a proto bude pro tento typ objektu navrácena instalační konfigurace.

**Reakce uživatele:** Pracuje-li instalační konfigurace správně, není třeba provádět žádnou akci.

#### **SQL22004N Nelze najít požadovanou konfiguraci pro zadaný objekt. Bude navrácena výchozí konfigurace pro objekt** *název-objektu***.**

**Vysvětlení:** Objekt nemá vlastní specifickou konfiguraci, a proto bude pro tento typ objektu navrácena výchozí konfigurace.

**Reakce uživatele:** Pracuje-li výchozí konfigurace správně, není třeba provádět žádnou akci.

#### **SQL22005N Nelze najít výchozí konfiguraci pro zadaný objekt. Bude navrácena instalační konfigurace pro objekt** *název-objektu***.**

**Vysvětlení:** Objekt nemá vlastní specifickou konfiguraci, a proto bude pro tento typ objektu navrácena instalační konfigurace.

**Reakce uživatele:** Pracuje-li instalační konfigurace správně, není třeba provádět žádnou akci.

**SQL22006N Položku** *akce-objektu-nebo-jméno-kontaktu* **nelze aktualizovat, protože neexistuje.**

**Vysvětlení:** Rozhraní API byla odeslána žádost o aktualizaci konfigurace prvku, který neexistuje.

**Reakce uživatele:** Vytvořte tento prvek a poté znovu proveďte volání rozhraní API.

**SQL22007N Určený identifikátor nebo název indikátoru narušení (***název-indikátoru-narušení***) je neplatný.**

**Vysvětlení:** Požadovanou operaci lze vykonat pouze pro

platný indikátor narušení. Předaný indikátor narušení neexistuje.

**Reakce uživatele:** Určete správný identifikátor nebo název a poté žádost znovu odešlete.

**SQL22008N Hodnota** *hodnota-parametru* **parametru** *název-parametru* **nemá správný formát, typ nebo hodnotu.**

**Vysvětlení:** Požadovanou operaci nelze vykonat, protože předaná hodnota tohoto parametru nemá povolený formát, typ nebo hodnotu.

**Reakce uživatele:** Určete správný formát a typ nebo hodnotu parametru a poté žádost znovu odešlete.

#### **SQL22009N Pro tuto instanci neexistují žádné kontaktní údaje pro případ narušení.**

**Vysvětlení:** Pro tuto instanci neexistují žádné kontaktní údaje pro případ narušení.

**Reakce uživatele:** Jsou-li aktuální kontaktní údaje správné, není třeba provádět žádnou akci.

## **SQL22010N Hodnota** *hodnota-parametru* **parametru** *název-parametru* **nespadá do povoleného** rozsahu hodnot pro tento parametr, nebot' **je větší než** *max-hodnota-parametru* **nebo menší než** *min-hodnota-parametru***.**

**Vysvětlení:** Požadovanou operaci nelze vykonat, protože předaná hodnota tohoto parametru nespadá do povoleného rozsahu hodnot.

**Reakce uživatele:** Odešlete žádost znovu s povolenou hodnotou tohoto parametru.

**SQL22011W Nelze najít konfiguraci pro objekt** *název-nebo-typ-objektu***.**

**Vysvětlení:** Objekt nebo typ objektu nemá vlastní specifickou nebo výchozí konfiguraci.

**Reakce uživatele:** Není vyžadována žádná akce.

#### **SQL22012W Selhalo implicitní připojení k instanci.**

**Vysvětlení:** Explicitní připojení k instanci neexistuje a implicitní připojení k výchozí instanci selhalo. Příkaz nelze zpracovat.

**Reakce uživatele:** Ujistěte se, že je spuštěn produkt DB2 a že jsou správně nastaveny proměnné prostředí.

**SQL22013N Nelze přidat prvek** *akce-objektu-nebo-*

# **SQL22014W • SQL22022N**

#### *kontakt***, protože již existuje.**

**Vysvětlení:** Rozhraní API byla odeslána žádost na přidání již existující akce nebo upozornění.

**Reakce uživatele:** Upravte nebo odstraňte existující akce nebo upozornění.

#### **SQL22014W Monitor narušení vrátil data nesouvisející s narušením.**

**Vysvětlení:** Pro tuto instanci nejsou k dispozici žádná data narušení nebo je monitor narušení vypnutý.

**Reakce uživatele:** Ověřte, že je v této instanci spuštěn monitor narušení.

## **SQL22015N Zadaný identifikátor nebo název** *název-indikátoru-narušení* **pro indikátor narušení není pro tento objekt platný.**

**Vysvětlení:** Předaný indikátor narušení pro tento typ objektu neexistuje.

**Reakce uživatele:** Ověřte typ objektu a identifikátor nebo název a odešlete požadavek znovu.

## **SQL22016N Monitor narušení nevrátil pro indikátor narušení** *název-indikátoru-narušení* **žádná doporučení. Kód příčiny:** *kód\_příčiny***.**

**Vysvětlení:** Monitor narušení nemohl vrátit žádná doporučení. Vysvětlení odpovídající kódu příčiny je následující:

- 1. Indikátor narušení není ve stavu výstrahy.
- 2. Indikátor narušení dosud nebyl vyhodnocen.
- 3. Indikátor narušení je znepřístupněn.

Reakce uživatele: V závislosti na kódu příčiny proveďte jednu z následujících akcí:

- 1. Ověřte, že je indikátor narušení ve stavu výstrahy. Je možné, že problém již byl vyřešen. Je také možné, že indikátor narušení přechází mezi stavem výstrahy a normálním stavem. Přechází-li indikátor mezi stavy, je možné, že je nastavena příliš nízká úroveň citlivosti indikátoru narušení a indikátor narušení reaguje na změny ve využití systému. Jde-li o takový případ, zvažte zvýšení citlivosti pomocí příkazu UPDATE ALERT CONFIGURATION.
- 2. Čekejte alespoň po dobu jednoho intervalu úplné aktualizace indikátoru narušení a ověřte, že byl indikátor narušení vyhodnocen. Odešlete požadavek znovu.
- 3. Povolte indikátor narušení pomocí příkazu UPDATE ALERT CONFIGURATION. Počkejte na vyhodnocení indikátoru narušení a odešlete požadavek znovu.

Pokud problém přetrvává, kontaktujte pracovníka technické podpory společnosti IBM.

#### **SQL22017N Během generování doporučení Monitoru narušení došlo k nezávažné chybě. Kód SQLCODE:** *kód-sql***.**

**Vysvětlení:** Monitor narušení zjistil při pokusu o načtení doporučení pro určený indikátor narušení málo závažnou chybu.

**Reakce uživatele:** Opravte chybu určenou kódem SQLCODE. Odešlete požadavek doporučení znovu.

Pokud problém přetrvává, kontaktujte pracovníka technické podpory společnosti IBM.

#### **SQL22018W Nelze načíst data kolekce pro tento indikátor narušení.**

**Vysvětlení:** Data kolekce jsou uložena v tabulkách v databázi. Data tabulky nebylo možné načíst, protože tabulka není přístupná nebo byla změněna její původní definice a správné sloupce již neexistují.

**Reakce uživatele:** Pokud problém přetrvává, kontaktujte pracovníka technické podpory společnosti IBM.

## **SQL22019N Zpracování Monitoru narušení bylo zastaveno z důvodu neočekávané chyby. Kód příčiny:** *kód\_příčiny***.**

**Reakce uživatele:** Pokud problém přetrvává, kontaktujte pracovníka technické podpory společnosti IBM.

## **SQL22020N Zpracování Monitoru narušení bylo zastaveno z důvodu dosažení horního limitu segmentu sdílené paměti. Aktuální velikost je** *velikost***.**

**Reakce uživatele:** Pokud problém přetrvává, kontaktujte pracovníka technické podpory společnosti IBM.

#### **SQL22021N Automatické zpracování je vypnout.**

**Vysvětlení:** Požadovaný obslužný program nelze provést, protože přepínač automatického zpracování je aktuálně vypnut.

**Reakce uživatele:** Pokuste se provést jednu z následujících akcí:

- v Vyřešte problém podle doporučení poskytovaných monitorem narušení.
- v Zapněte příslušný přepínač automatického zpracování.

#### **SQL22022N Doba trvání okna údržby není pro aktivitu údržby dostatečně dlouhá.**

**Vysvětlení:** Požadovaný obslužný program nelze provést, protože okno údržby definované v konfiguraci automatické údržby nemá odpovídající trvání.

**Reakce uživatele:** Pokuste se provést jednu z následujících akcí:

- v Vyřešte problém podle doporučení poskytovaných monitorem narušení.
- Zvětšete dobu trvání okna údržby pro příslušnou aktivitu automatické údržby.

#### **SQL22025N Byl zadán neplatný vstupní argument pro uloženou proceduru reorgchk.**

**Vysvětlení:** Jako první argument této uložené procedury lze použít pouze 'T' a 'S'. Pokud je jako první argument zadáno 'T', musí být jako druhý argument této uložené procedury použit úplný název tabulky (<schéma.název-tabulky>).

**Reakce uživatele:** Zadejte příkaz znovu s platnými vstupními argumenty.

#### **SQL22200N Práci serveru DB2 Administration Server nelze ukončit.**

**Vysvětlení:** Práci serveru DB2 Administration Server nelze ukončit, protože aktuálně zpracovává nejméně jeden požadavek od klienta.

**Reakce uživatele:** Chcete-li zrušit všechny aktuální žádosti zpracovávané serverem DB2 Administration Server a vynutit ukončení činnosti serveru DB2 Administration Server, zadejte příkaz DB2ADMIN STOP s volbou /FORCE.

## **SQL22201N Serveru DB2 Administration Server se nepodařilo ověřit uživatele** *autorizační-ID* **na hostiteli** *název-hostitele***. Kód příčiny:** *kód\_příčiny***.**

**Vysvětlení:** Serveru DB2 Administration Server se nepodařilo ověřit uživatele *autorizační-ID* z následujícího důvodu:

- 1. Neplatné jméno uživatele nebo heslo.
- 2. Platnost hesla vypršela.
- 3. Uživatelský účet byl znepřístupněn.
- 4. Uživatelský účet byl omezen.
- 5. Server DB2 Administration Server nemohl zpracovat žádosti, které byly odeslány uživatelem root.
- 6. Autorizace selhala.

**Reakce uživatele:** V závislosti na kódu příčiny proveďte jednu z následujících akcí:

- 1. Zkontrolujte, zda bylo pro hostitele *název-hostitele* zadáno platné jméno uživatele a heslo.
- 2. Změňte heslo na hostiteli *název-hostitele* pro uživatele *autorizační-ID*. Problém řešte ve spolupráci s administrátorem systému. Po změně hesla zkuste odeslat žádost znovu.
- 3. Požádejte administrátora systému o odemknutí účtu.
- 4. Obrať te se na administrátora systému a zjistěte, jaká omezení byla uplatněna na tento účet.
- 5. Odešlete žádost znovu pod jiným uživatelským účtem než root.
- 6. Došlo k interní chybě ověření.

Pokud bude tato zpráva zobrazována i po provedení všech navrhovaných řešení problému, obrať te se na středisko podpory IBM.

## **SQL22202W Server DB2 Administration Server nelze uvést do klidového stavu. Kód příčiny:** *kód\_příčiny***.**

**Vysvětlení:** Operace uvedení serveru DB2 Administration Server do klidového stavu neproběhla úspěšně kvůli jedné z následujících příčin:

- 1. Server DB2 Administration Server je již v klidovém stavu.
- 2. Server DB2 Administration Server aktuálně zpracovává požadavky od klientů DB2.

Reakce uživatele: V závislosti na příčině selhání proved'te jednu z následujících akcí:

- 1. Není vyžadována žádná akce.
- 2. Vyčkejte do okamžiku, kdy server DB2 Administration Server nebude zpracovávat žádné žádosti, nebo zopakujte odeslání žádosti o uvedení do klidového stavu se zadáním volby force. Při vynuceném uvedení do klidového stavu budou ukončeny všechny aktuálně zpracovávané žádosti.

## **SQL22203W Nelze zrušit klidový stav serveru DB2 Administration Server. Kód příčiny:** *kód\_příčiny***.**

**Vysvětlení:** Operace zrušení klidového stavu serveru DB2 Administration Server neproběhla úspěšně kvůli jedné z následujících příčin:

- 1. Server DB2 Administration Server není v klidovém stavu.
- 2. Právě je zpracováván nejméně jeden administrační požadavek.

**Reakce uživatele:** V závislosti na příčině selhání proved'te jednu z následujících akcí:

- 1. Není vyžadována žádná akce.
- 2. Vyčkejte do okamžiku, až server DB2 Administration Server ukončí zpracování všech žádostí, nebo zopakujte odeslání žádosti o zrušení klidového stavu se zadáním volby force. Při vynuceném zrušení klidového stavu bude souběžně se žádostmi správy povoleno zpracování běžných žádostí, což může bránit úspěšnému dokončení při zpracování žádostí správy.

#### **SQL22204N Server DB2 Administration Server zaznamenal při zpracování žádosti méně závažnou chybu.**

**Vysvětlení:** Při zpracování žádosti došlo v serveru DB2 Administration Server k méně závažné chybě.

**Reakce uživatele:** Další informace najdete v žurnálu First Failure Data Capture Log pro server DB2 Administration Server.

V případě, že je zapnuto trasování, vyvolejte z příkazového řádku operačního systému prostředek Independent Trace

# **SQL22205C • SQL22208N**

Facility. Obrať te se na středisko zákaznické podpory IBM. Zde budete dotázáni na následující informace:

- Popis problému.
- v Kód SQLCODE nebo číslo zprávy.
- v Obsah oblasti SQLCA (je-li to možné).
- Trasovací soubor (je-li to možné).

## **SQL22205C Server DB2 Administration Server zaznamenal neočekávanou chybu během zpracování žádosti.**

**Vysvětlení:** Při zpracování žádosti došlo v serveru DB2 Administration Server k neočekávané chybě.

**Reakce uživatele:** Další informace najdete v žurnálu First Failure Data Capture Log pro server DB2 Administration Server.

V případě, že je zapnuto trasování, vyvolejte z příkazového řádku operačního systému prostředek Independent Trace Facility. Obrať te se na středisko zákaznické podpory IBM. Zde budete dotázáni na následující informace:

- popis problému,
- v Kód SQLCODE nebo číslo zprávy.
- Obsah oblasti SQLCA (je-li to možné).
- Trasovací soubor (je-li to možné).

#### **SQL22206N Při přístupu k frontě zpráv došlo k chybě. Kód příčiny:** *kód\_příčiny***.**

**Vysvětlení:** Z fronty zpráv byla přijata neočekávaná chyba nebo neplatná zpráva. Seznam kódů příčiny:

- 1. Nelze vytvořit frontu zpráv. Je možné, že byl překročen počet povolených front zpráv.
- 2. Při čtení z fronty zpráv byla zjištěna chyba.
- 3. Při zápisu do fronty zpráv byla zjištěna chyba.
- 4. Z fronty zpráv byla přijata neplatná zpráva.
- 5. Při otevírání fronty zpráv byla zjištěna chyba.
- 6. Při zavírání fronty zpráv byla zjištěna chyba.
- 7. Při dotazu do fronty zpráv byla zjištěna chyba.
- 8. Při odstraňování fronty zpráv byla zjištěna chyba.

**Reakce uživatele:** Zajistěte, aby nebyl překročen počet povolených front zpráv. Je-li to nutné, zmenšete počet používaných front zpráv a zadejte žádost znovu.

Pokud bude tato chybová zpráva zobrazována i po provedení navrhovaného řešení, obraťte se na středisko technické podpory IBM.

## **SQL22207N Server DB2 Administration server nemůže provést skript na hostiteli** *název-hostitele***. Kód příčiny:** *kód\_příčiny***.**

**Vysvětlení:** Serveru DB2 Administration Server se nepodařilo provést skript z jednoho z následujících důvodů:

1. Uživatel zadal existující skript, avšak tento skript neexistuje.

- 2. Pracovní adresář skriptu je neplatný.
- 3. Nepodařilo se provést poslední řádek skriptu, protože nebylo možné najít ukončovací znak příkazu.
- 4. Při pokusu o provedení skriptu došlo k systémové chybě.

Reakce uživatele: V závislosti na příčině selhání proved'te jednu z následujících akcí:

- 1. Zkontrolujte, zda skript na hostiteli *název-hostitele* existuje a zda je jeho cesta zadána správně.
- 2. Zkontrolujte, zda je pracovní adresář na hostiteli *název-hostitele* platný.
- 3. Zkontrolujte obsah skriptu a zadejte žádost znovu.
- 4. Další informace najdete v žurnálu First Failure Data Capture Log pro server DB2 Administration Server.

Pokud bude tato chybová zpráva zobrazována i po provedení navrhovaného řešení, obraťte se na středisko podpory společnosti IBM. Další informace najdete také v žurnálu First Failure Data Capture Log pro server DB2 Administration Server.

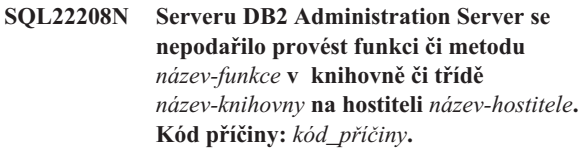

**Vysvětlení:** Server DB2 Administration Server zaznamenal chybu při pokusu o provedení funkce či metody v knihovně či třídě z jednoho z následujících důvodů:

- 1. Knihovnu či třídu *název-knihovny* nelze najít.
- 2. Funkci či metodu *název-funkce* nelze v knihovně či třídě *název-knihovny* najít.
- 3. Verze funkce či metody vyvolané na serveru DB2 Administration Server není podporována.

Reakce uživatele: V závislosti na příčině selhání proved'te jednu z následujících akcí:

- 1. Zkontrolujte, že knihovna *název-knihovny* na hostiteli *název-hostitele* existuje.
- 2. Další informace najdete v žurnálu First Failure Data Capture Log pro server DB2 Administration Server. V případě, že je zapnuto trasování, vyvolejte z příkazového řádku operačního systému prostředek Independent Trace Facility. Obrať te se na středisko zákaznické podpory IBM. Zde budete dotázáni na následující informace:
	- popis problému,
	- v Kód SQLCODE nebo číslo zprávy.
	- Obsah oblasti SQLCA (je-li to možné).
	- Trasovací soubor (je-li to možné).
- 3. Viz odezvu na kód příčiny 2.

## **SQL22209N Server DB2 Administration Server zaznamenal neočekávanou chybu jazyka Java na hostiteli** *název-hostitele***.**

**Vysvětlení:** Při pokusu serveru DB2 Administration Server o spuštění nebo komunikaci s interpretem jazyka Java došlo k chybě. Příčiny problému mohou být následující:

- 1. Podpora jazyka Java nebyla na hostiteli *název-hostitele* správně nainstalována nebo nakonfigurována.
- 2. Konfigurační parametr jdk\_path serveru DB2 Administration Server nebyl správně nastaven.

**Reakce uživatele:** Zkuste následující akce:

- 1. Obrať te se na administrátora hostitelského systému *název-hostitele* a zjistěte, zda je správně nainstalována a nakonfigurována podpora jazyka Java.
- 2. Zkontrolujte, zda je správně nastaven konfigurační parametr jdk\_path serveru DB2 Administration Server. Konfigurační parametr jdk\_path lze zobrazit pomocí příkazového procesoru CLP. Parametr musí odkazovat na umístění, kde je podpora jazyka Java na hostiteli *název-hostitele* nainstalována.

Pokud bude tato chybová zpráva zobrazována i po provedení navrhovaného řešení, obraťte se na středisko technické podpory IBM.

## **SQL22210N Server DB2 Administration Server je v klidovém stavu a nemůže zpracovat danou žádost.**

**Vysvětlení:** Server DB2 Administration Server nemohl zpracovat danou žádost, protože se tento server nyní nachází v klidovém stavu. Je-li server DB2 Administration Server v klidovém stavu, lze zpracovávat pouze žádosti správy.

**Reakce uživatele:** Zopakujte žádost znovu po zrušení klidového stavu serveru DB2 Administration Server. Obrať te se na administrátora databáze a zjistěte, kdy bude zrušen klidový stav serveru DB2 Administration Server.

## **SQL22211N Při nastavení nebo načtení konfiguračního parametru serveru DB2 Administration Server** *prvek-parametru* **došlo k chybě. Kód příčiny:** *kód\_příčiny***.**

**Vysvětlení:** Při aktualizaci nebo čtení konfiguračních parametrů serveru DB2 Administration Server došlo k následující chybě:

- 1. Konfigurační parametr je neznámý.
- 2. Hodnota konfiguračního parametru není ve správném rozsahu hodnot.
- 3. Při aktualizaci konfiguračních parametrů serveru DB2 Administration Server došlo k systémové chybě.

**Reakce uživatele:** V závislosti na kódu příčiny ověřte následující skutečnosti:

- 1. Konfigurační parametr existuje.
- 2. Hodnota určená pro konfigurační parametr je ve správném rozsahu hodnot. Popis konfiguračních parametrů najdete

v příručce DB2 Administration Guide: Performance volume for the range of allowable values.

3. Další informace najdete v žurnálu First Failure Data Capture Log pro server DB2 Administration Server nebo se obrať te na středisko technické podpory DB2.

**SQL22212N Byla zaznamenána komunikační chyba serveru DB2 Administration Server. Systém klienta:** *adresa-ip-klienta***. Systém serveru:***adresa-ip-serveru***.**

**Vysvětlení:** Byla zaznamenána komunikační chyba serveru DB2 Administration Server. Možné příčiny jsou následující:

- 1. Činnost serveru DB2 Administration Server na serveru byla ukončena administrátorem systému.
- 2. Činnost serveru DB2 Administration Server na serveru byla ukončena kvůli interní nebo externí chybě systému.
- 3. Server DB2 Administration Server není v systému serveru instalován.
- 4. Server DB2 Administration Server nebyl v systému klienta správně katalogizován.
- 5. Komunikační subsystém v systému klienta nebo v systému serveru nebyl správně konfigurován nebo se jej nepodařilo spustit.
- 6. Síťová chyba způsobila přerušení připojení.
- 7. Interní chyba serveru DB2 Administration Server způsobila přerušení připojení.

**Reakce uživatele:** Ověřte následující podmínky:

- 1. Činnost serveru DB2 Administration Server nebyla ukončena.
- 2. Činnost serveru DB2 Administration Server nebyla ukončena.
- 3. Server DB2 Administration Server byl instalován v systému serveru.
- 4. Vzdálený server DB2 Administration Server je v systému klienta správně katalogizován.
- 5. Komunikační subsystémy jsou v systému klienta i serveru správně nakonfigurovány a spuštěny.
- 6. Síť funguje správně.
- 7. Není co ověřovat.

Pokud problémy přetrvávají, spojte se s administrátorem sítě nebo se obrať te na středisko technické podpory IBM.

## **SQL22213N Zpracování příkazu DB2ADMIN proběhlo úspěšně. Spuštění plánovače nebylo úspěšné.**

**Vysvětlení:** Příkaz DB2ADMIN byl na serveru DB2 Administration Server úspěšně spuštěn, avšak serveru DB2 Administration Server se nepodařilo spustit plánovač.

Reakce uživatele: Proved'te následující kroky:

v Zkontrolujte, zda jsou konfigurační parametry databáze katalogu nástrojů nastaveny na správné hodnoty. Informace o konfiguraci Databáze Katalogu nástrojů najdete

v příručce DB2 Administration Guide v části týkající se serveru DB2 Administration Server.

- Zkontrolujte, zda byl spuštěn správce databází obsahující databázi katalogu nástrojů.
- v Je-li databáze katalogu nástrojů vzdálená vzhledem k instanci databáze katalogu nástrojů, ověřte správnost nastaveného jména uživatele a hesla pro plánovač. Jménu uživatele, které plánovač používá, musí být uděleno oprávnění SYSADM pro databázi katalogu nástrojů. Jméno uživatele a heslo pro plánovač lze změnit pomocí příkazu db2admin setschedid.
- v Ujistěte se, že databázi katalogu nástrojů nepoužívá jiný plánovač.

Po provedení navrhovaných akcí zkuste zastavit a poté znovu spustit server DB2 Administration Server. Budou-li se chybové zprávy objevovat i po provedení doporučovaných akcí, obraťte se na pracovníky podpory IBM.

#### **SQL22214N V adresáři uzlu DB2 neexistuje uzel admin** *název-uzlu***.**

**Vysvětlení:** Uzel admin *název-uzlu* je neplatný. Název uzlu neexistuje v adresáři uzlu DB2.

**Reakce uživatele:** Pomocí příkazu LIST ADMIN NODE DIRECTORY zkontrolujte, zda je název uzlu *název-uzlu* obsažen v katalogu v adresáři uzlu admin. Není-li uzel admin uveden v seznamu v adresáři uzlu admin, vložte jej do katalogu příkazem CATALOG ADMIN ... NODE. Pokud bude tato chybová zpráva zobrazována i po provedení navrhovaného řešení, obraťte se na středisko technické podpory IBM.

#### **SQL22215W Konfigurační parametry serveru DB2 Administration Server byly úspěšně aktualizovány.**

**Vysvětlení:** Konfigurační parametry byly úspěšně aktualizovány. Aby ale změny vešly v platnost, musíte server DB2 Administration Server restartovat.

**Reakce uživatele:** Restartujte server DB2 Administration Server, aby změny vešly v platnost.

## **SQL22216N Při provádění rozšířené operace konzoly došlo k chybě. Kód příčiny:** *kód\_příčiny***.**

**Vysvětlení:** Při provádění operace došlo k neočekávané chybě. Možné kódy příčiny:

- **1** Název konzoly použitý k aktivaci konzoly obsahuje více než 8 znaků.
- **2** Příkaz zadaný operátorem je delší než povolených 126 znaků.
- **3** U žádosti o aktivaci: její zadavatel nemá oprávnění ke čtení prostředku MVS.MCSOPER.\*, kde \* je název konzoly.
- **4** U žádosti o aktivaci: konzola je již aktivována.

**Reakce uživatele:** V závislosti na kódu příčiny proved'te jednu z následujících akcí:

- **1** Zkontrolujte, zda jméno uživatele zadané jako název konzoly neobsahuje více než 8 znaků.
- **2** Zkontrolujte, zda příkaz operátora není delší než 126 znaků.
- **3** Poskytněte požadované oprávnění ke čtení pro prostředek MVS.MCSOPER.\*, kde \* je název konzoly.
- **4** Zkontrolujte, zda rozšířená konzola, kterou chcete aktivovat, není již aktivní.

# **SQL22220N Server DB2 Administration Server zaznamenal chybu skriptu. Kód chyby skriptu:** *kód-chyby***.**

**Vysvětlení:** Při provádění skriptu serverem DB2 Administration Server byla zaznamenána chyba skriptu. Provádění skriptu bylo ukončeno. Kód chyby: *kód-chyby*.

**Reakce uživatele:** Zkontrolujte správnost skriptu.

Pokud bude tato chybová zpráva zobrazována i po provedení navrhovaného řešení, obrať te se na středisko podpory společnosti IBM. Další informace najdete také v žurnálu First Failure Data Capture Log pro server DB2 Administration Server.

## **SQL22221N Plánovač není aktivován. Kód příčiny:** *kód\_příčiny***.**

**Vysvětlení:** Plánovač nemohl zpracovat danou žádost, protože tento nástroj není z některého z následujících důvodů aktivní:

- 1. Plánovač není povolen.
- 2. Plánovač není správně nakonfigurován.

**Reakce uživatele:** Zkontrolujte následující možnosti:

- 1. Zkontrolujte, zda byl plánovač povolen. Plánovač lze povolit pomocí konfiguračního parametru SCHED\_ENABLE serveru DB2 Administration Server. Aktuální nastavení parametru SCHED\_ENABLE lze zkontrolovat po zobrazení konfiguračních parametrů serveru DB2 Administration Server pomocí příkazu GET ADMIN CONFIGURATION. Hodnotu konfiguračních parametrů lze upravovat pomocí příkazu UPDATE ADMIN CONFIGURATION.
- 2. Zkontrolujte, zda je plánovač správně nakonfigurován. Informace o konfiguraci plánovače najdete v příručce DB2 Administration Guide v části týkající se serveru DB2 Administration Server.

Pokud bude tato chybová zpráva zobrazována i po provedení navrhovaného řešení, obraťte se na středisko podpory společnosti IBM. Další informace najdete také v žurnálu First Failure Data Capture Log pro server DB2 Administration Server.

#### **SQL22222N Přihlašovací účet uživatele pro plánovač je neplatný.**

**Vysvětlení:** Probíhá-li komunikace mezi databází katalogu nástrojů a serverem DB2 Administration Server prostřednictvím vzdáleného připojení, vyžaduje plánovač pro přihlášení k databázi katalogu nástrojů platný přihlašovací účet. K této chybě dojde v případě, kdy nebyl přihlašovací účet vytvořen nebo pokud neobsahuje platné jméno uživatele DB2.

**Reakce uživatele:** Pokud byl přihlašovací účet vytvořen, zkontrolujte, zda používá platné jméno uživatele DB2. Přihlašovací účet pro plánovač můžete vytvořit pomocí následujícího příkazu:

DB2ADMIN SETSCHEDID <jméno-uživatele> <heslo>

#### **SQL22223N Instance** *název-instance* **na hostiteli** *název-hostitele* **neexistuje.**

**Vysvětlení:** Serveru DB2 Administration Server na hostiteli *název-hostitele* se nepodařilo zpracovat žádost, protože instance *název-instance* uvedená v žádosti na hostiteli neexistuje.

**Reakce uživatele:** Ověřte následující podmínky:

- v Pole vzdálené instance položky uzlu v lokálním adresáři uzlů odpovídající instanci *název-instance* je správně vyplněno.
- v Instance *název-instance* existuje na hostiteli *název-hostitele*.

Pokud bude tato chybová zpráva zobrazována i po provedení navrhovaného řešení, obraťte se na středisko podpory společnosti IBM. Další informace najdete také v žurnálu First Failure Data Capture Log pro server DB2 Administration Server.

#### **SQL22230N V systému nelze nalézt datovou sadu** *dat-sada***.**

**Vysvětlení:** Příčina může být následující:

- 1. Datová sada nebyla uložena do katalogu.
- 2. Svazek, na kterém se datová sada nachází, není připojen.
- 3. Datová sada neexistuje na svazku určeném v katalogu.
- 4. Nebyl určen název datové sady nebo členu PDS/E vyžadovaný pro tuto operaci.
- 5. Název datové sady nebo členu PDS/E obsahuje neplatné znaky nebo je delší než maximální délka povolená systémem.

Další informace o prvních třech těchto příčinách můžete získat prostřednictvím systémových zpráv MVS IGW01021T, IGW01508T a IGW01511E.

**Reakce uživatele:** Zkontrolujte, zda je správně zadán název datové sady, zda byla tato datová sada uložena do katalogu a zda svazek, na kterém je uložena, je připojen k systému.

#### **SQL22231N Požadovaná operace není pro datovou sadu** *dat-sada* **podporována.**

**Vysvětlení:** Některé vlastnosti zadané datové sady jsou překážkou pro použití sady při požadované operaci. Je například možné, že nelze použít formát záznamu nebo typ datové sady. Pro datovou sadu PS nelze například zadat název člena.

**Reakce uživatele:** Zkontrolujte, zda vlastnosti datové sady odpovídají zvolené operaci. Další informace najdete v žurnálu First Failure Data Capture Log serveru DB2 Administration Server (DAS).

## **SQL22232N V subsystému JES (Job Entry Subsystem) nebyl nalezen identifikátor úlohy** *id-úlohy***.**

**Vysvětlení:** Mezi možné příčiny patří:

- 1. Úloha se zadaným identifikátorem nebyla systému JES odeslána.
- 2. Úloha se zadaným identifikátorem byla ze systému JES smazána.

**Reakce uživatele:** Zkontrolujte, zda identifikátor úlohy odpovídá úloze, která byla odeslána do systému JES a ještě nebyla smazána.

## **SQL22236N Došlo k chybě I/O souboru. Kód příčiny:** *kód\_příčiny***.**

**Vysvětlení:** Při přístupu k souborovému systému došlo k chybě. Kódy možných příčin jsou následující:

- 1. Byl určen neplatný adresář.
- 2. Byl proveden pokus o otevření neexistujícího souboru.
- 3. Byl proveden pokus o vytvoření existujícího souboru.

**Reakce uživatele:** Akce závisí následujícím způsobem na kódu příčiny.

- 1. Určete platný adresář.
- 2. Určete existující soubor.
- 3. Určete soubor, který ještě neexistuje.

#### **SQL22237N Během operace s cestou** *cesta* **došlo k chybě souborového systému. Kód příčiny:** *kód\_příčiny***.**

**Vysvětlení:** Při přístupu k souborovému systému došlo k chybě. Vysvětlení odpovídající kódu příčiny je následující:

- **1** Určená cesta již existuje.
- **2** Určená cesta neexistuje.
- **3** Byl proveden pokus u změnu určeného souboru nebo adresáře, který je nastaven pouze pro čtení.
- **4** Byl proveden pokus u změnu nebo odstranění určeného souboru nebo adresáře, který je nyní používán jinou aplikací.
- **5** Určený soubor nebo adresář není dostupný.
- **6** Určená cesta nebo zařízení není dostupné.

# **SQL22245N**

- **7** Určený neprázdný adresář byl uveden v nevhodném kontextu. Například při nerekurzivním odstranění neprázdného adresáře.
- **8** Určená cesta neodkazuje na adresář.
- **9** Určená cesta je neplatná.
- **10** Určená cesta je příliš dlouhá.
- **11** V souborovém systému již není volné místo.
- **12** Bylo dosaženo maximálního počtu souborů, které lze otevřít.
- **13** Bylo dosaženo konce určeného souboru.
- **14** Došlo k chybě fyzického I/O.
- **15** Došlo k neidentifikovatelné chybě.
- **16** Adresář s novým názvem adresáře již existuje.

**Reakce uživatele:** V závislosti na kódu příčiny proved'te jednu z následujících akcí:

- **1** Určete cestu, která neexistuje.
- **2** Určete cestu, která existuje.
- **3** Ověřte, že určený soubor nebo adresář není nastaven pouze pro čtení.
- **4** Ověřte, že určený soubor nebo adresář není používán jinou aplikací.
- **5** Ověřte, že určený soubor nebo adresář je pro aktuálního uživatele přístupný.
- **6** Ověřte, že určená cesta nebo zařízení je stále dostupné.
- **7** Ověřte, že určený adresář je prázdný.
- **8** Ověřte, že určená cesta odkazuje na adresář.
- **9** Ověřte, že určená cesta je platná.
- **10** Ověřte, že určená cesta nepřesahuje limit pro délku cesty pro příslušný operační systém.
- **11** Ověřte, že v souborovém systému je volné místo.
- **12** Zavřete jeden nebo několik souborů a zkuste operaci opakovat.
- **13** Ověřte, že operace se nepokouší číst za koncem souboru nebo za konec přistupovat.
- **14** Zkuste operaci zopakovat. Pokud problém přetrvává, kontaktujte pracovníka technické podpory společnosti IBM.
- **15** Zkuste operaci zopakovat. Pokud problém přetrvává, kontaktujte pracovníka technické podpory společnosti IBM.
- **16** Určete adresář, který neexistuje.

## **SQL22245N Vygenerování JCL se nezdařilo. Příčina (kód[, prvek]) =** *kód\_příčiny***.**

**Vysvětlení:** Generování JCL se nezdařilo z důvodu indikovaného následujícím kódem příčiny:

- **01** Karta s vyhrazeným parametrem skeletonu JCL &JOB nebyla nalezena nebo je nesprávně umístěna v hlavním skeletonu JCL. Tato karta musí být v hlavním skeletonu JCL uvedena jako první karta bez znaků komentáře za kartou TEMPLATE.
- **02** Nesprávné použití vyhrazeného parametru skeletonu JCL. Prvek v této zprávě obsahuje název parametru, který problém způsobil.
- **03** V hlavním skeletonu JCL je více výskytů vyhrazeného parametru skeletonu JCL &CTLSTMT, než bylo očekáváno. Očekávaný počet parametrů &CTLSTMT je uveden v prvku v této zprávě.
- **04** V hlavním skeletonu JCL je více výskytů vyhrazeného parametru skeletonu JCL &STEPLIB, než bylo očekáváno. Očekávaný počet parametrů &STEPLIB je uveden v prvku v této zprávě.
- **05** Hlavní skeleton JCL nezačíná příkazem TEMPLATE. Tento příkaz musí být v hlavním skeletonu JCL prvním příkazem bez znaků komentáře.
- **06** Parametr jobname nebo stepname ve skeletonu JCL neobsahuje vestavěnou funkci skeletonu JCL &SEQ vyžadovanou pro zpracování úlohy nebo kroku. V názvu úlohy nebo názvu kroku skeletonu JCL je nutné uvést vestavěnou funkci &SEQ skeletonu JCL. Prvek v této zprávě obsahuje fragment nesprávného příkazu JCL.
- **07** V prvním příkazu bez znaků komentáře ve skeletonu JCL pro příkaz //JOB nebylo nalezeno klíčové slovo JOB. Toto klíčové slovo může být opatřeno znaky komentáře, může být nesprávně zapsáno nebo u něj mohou chybět oddělující mezery (zvláště mezera za ním).
- **08** Hlavní skeleton JCL není kompletní nebo nemá správnou strukturu. Povinné standardní příkazy JCL mohou být opatřeny znaky komentáře, mohou chybět či být nesprávně umístěny, zvláště jsou-li v tomto skeletonu JCL použity procedury JCL typu in-stream.
- **09** Syntaxe parametrů jobname, stepname nebo ddname ve skeletonu JCL je neplatná. Příčinou může být nesprávná délka pole názvu nebo přítomnost jiných než alfanumerických znaků v poli. Prvek v této zprávě obsahuje fragment nesprávného příkazu JCL.
- **10** Nesprávné použití znaku ampersand ve skeletonu JCL. Skeleton JCL obsahuje jeden nebo více samostatných znaků ampersand. Znak ampersand je prvním symbolem každého parametru skeletonu JCL a nesmí být používán samostatně bez doprovodného identifikátoru. Prvek v této zprávě obsahuje fragment nesprávného příkazu JCL.
- **11** Ve skeletonu JCL nebyl nalezen vyhrazený parametr skeletonu JCL &OBJECT.
- **12** Do skeletonu JCL nelze umístit uživatelsky definovaný parametr skeletonu JCL. Prvek v této zprávě obsahuje název parametru skeletonu JCL, který problém způsobil.
- **13** Do skeletonu JCL nelze umístit vyhrazený parametr skeletonu JCL. Prvek v této zprávě obsahuje název vyhrazeného parametru skeletonu JCL, který problém způsobil.
- **14** Generovaný řetězec JCL je příliš dlouhý a nelze pro něj alokovat vyrovnávací paměť. Prvek v této zprávě obsahuje požadovanou velikost, která problém způsobila. Problému lze předejít snížením počtu databázových objektů vybraných pro zpracování.

**Reakce uživatele:** Odstraňte problém podle pokynů. Pokud problém přetrvává, obraťte se na administrátora databáze nebo na středisko technické podpory IBM.

#### SQL22247N Operace zjišťování známých prvků se **nezdařila.**

Vysvětlení: Operace zjišťování není na cílovém serveru DB2 Administration Server povolena.

Reakce uživatele: Chcete-li povolit operaci zjišťování, změňte hodnotu konfiguračního parametru DISCOVER na serveru DB2 Administration Server. Chcete-li povolit pouze operaci zjišťování známých prvků, zadejte hodnotu KNOWN. Chcete-li povolit operaci zjišťování známých prvků i zjišťování vyhledáváním, zadejte hodnotu SEARCH. Hodnotu konfiguračního parametru lze upravovat pomocí příkazu UPDATE ADMIN CONFIGURATION.

## **SQL22250N Použití: DASMIGR je obslužný program pro migraci serveru DB2 Administration Server běžícího pod kopií produktu DB2, z níž byl tento program vyvolán.**

**Vysvětlení:** Příkaz DASMIGR má následující syntaxi: DASMIGR [-h | -p [cesta-profilu-DAS]]

Příkaz má následující volby:

- **-h** Vypíše tuto zprávu.
- **-p** Přesune pracovní adresář serveru DAS pod instalační adresář aktuální kopie produktu DB2.

#### **cesta-profilu-DAS**

Změní výchozí umístění, do kterého má být přesunut pracovní adresář DAS. Tato volba se uplatní jen tehdy, je-li zadána volba "-p".

#### Například:

dasmigr -p "C:\DB2 PROFILES"

**Reakce uživatele:** Zadejte příkaz DASMIGR s některou z platných voleb.

#### **SQL22251N Migrace serveru DB2 Administration Server ze serveru** *jm-zdroj-serveru-DAS* **na server** *jm-cíl-serveru-DAS* **se nezdařila. Kód příčiny:** *kód\_příčiny***.**

**Vysvětlení:** Server DB2 Administration Server *jm-zdroj-serveru-DAS* nemohl být migrován z jednoho z následujících důvodů:

- 1. Databáze katalogu nástrojů na cílovém serveru DB2 Administration Server nebyla vytvořena.
- 2. Databáze katalogu nástrojů na cílovém serveru DB2 Administration Server nebyla správně konfigurována.

Reakce uživatele: Proved'te pro server DB2 Administration Server *jm-cíl-serveru-DAS* následující úkony:

- 1. Zkontrolujte, zda existuje uvedená databáze katalogu nástrojů.
- 2. Zkontrolujte správnost konfiguračních parametrů TOOLSCAT\_DB a TOOLSCAT\_SCHEMA serveru DB2 Administration Server. Tyto parametry musí obsahovat název a schéma databáze katalogu nástrojů. Aktuální nastavení parametrů TOOLSCAT\_DB a TOOLSCAT\_SCHEMA můžete zobrazit pomocí příkazu GET ADMIN CONFIGURATION. Hodnotu konfiguračních parametrů serveru DB2 Administration Server lze upravit pomocí příkazu UPDATE ADMIN CONFIGURATION.

Pokud bude tato chybová zpráva zobrazována i po provedení navrhovaného řešení, obrať te se na středisko technické podpory IBM.

## **SQL22252N Migrace služby DAS selhala s kódem příčiny** *kód\_příčiny***.**

**Vysvětlení:** Došlo k chybě při migraci serveru DB2 Administration Server. Možné kódy příčiny:

- 1. K dokončení migrace bylo k dispozici nedostatečné množství systémových prostředků.
- 2. Konfigurační parametry serveru DB2 Administration Server neurčují platný katalog nástrojů.
- 3. Během migrace došlo k méně závažné chybě.

#### **Reakce uživatele:**

- 1. Zkontrolujte, že je k dispozici dostatek systémových prostředků pro migraci služby DAS.
- 2. Zkontrolujte, zda je katalog nástrojů vytvořen a správně určen konfiguračními parametry serveru DB2 Administration Server.
- 3. Další informace najdete v žurnálu First Failure Data Capture Log pro server DB2 Administration Server.

#### **SQL22255W Použití: dasauto [-h|-?] -on|-off**

**Vysvětlení:** Byl zadán chybný argument. Pro tento příkaz jsou platné následující argumenty:

**-h|-?** zobrazení informací o použití

# **SQL22256W • SQL22272N**

**-on|-off** zapnutí nebo vypnutí automatického spuštění serveru DB2 Administration Server

**Reakce uživatele:** Zadejte příkaz znovu v následujícím tvaru:

dasauto [-h|-?] -on|-off

#### **SQL22256W Příkaz dasauto proběhl úspěšně.**

**Vysvětlení:** Zpracování bylo úspěšně dokončeno.

**Reakce uživatele:** Není vyžadována žádná další akce.

**SQL22260I Server DB2 Administration Server byl úspěšně aktualizován.**

#### **SQL22261N Příkaz k aktualizaci serveru DB2 Administration Server zaznamenal neočekávanou chybu.**

**Vysvětlení:** Při pokusu o aktualizaci serveru DB2 Administration Server došlo k neočekávané chybě.

Reakce uživatele: Obrať te se na pracovníky podpory společnosti IBM a pokud je to možné, poskytněte jim trasovací soubor.

#### **SQL22262N Aktualizace serveru DB2 Administration Server mezi hlavními verzemi není podporována.**

**Vysvětlení:** Aktualizaci serveru DB2 Administration Server lze provádět pouze mezi vedlejšími verzemi produktu DB2.

**Reakce uživatele:** K aktualizaci mezi hlavními verzemi používejte příkaz serveru DB2 Administration Server pro migraci (dasmigr).

#### **SQL22263I Server DB2 Administration Server byl úspěšně migrován.**

#### **SQL22264N Příkaz pro migraci serveru DB2 Administration Server zaznamenal neočekávanou chybu.**

**Vysvětlení:** Při pokusu o migraci serveru DB2 Administration Server došlo k neočekávané chybě.

**Reakce uživatele:** Obrať te se na pracovníky podpory společnosti IBM a pokud je to možné, poskytněte jim trasovací soubor.

#### **SQL22265N Migrace serveru DB2 Administration Server mezi vedlejšími verzemi není podporována.**

**Vysvětlení:** Migraci serveru DB2 Administration Server lze provádět pouze mezi hlavními verzemi produktu DB2.

**Reakce uživatele:** K aktualizaci mezi vedlejšími verzemi používejte příkaz serveru DB2 Administration Server pro aktualizaci (dasupdt).

#### **SQL22266N Server DB2 Administration Server je již v rámci aktuální kopie produktu DB2 instalován.**

**Vysvětlení:** Server DB2 Administration Server je již nainstalován v rámci kopie produktu DB2, z níž byl spuštěn příkaz serveru DB2 Administration Server pro aktualizaci.

Reakce uživatele: Spust'te příkaz serveru DB2 Administration Server pro aktualizaci z kopie produktu DB2, do níž chcete server DB2 Administration Server přesunout.

## **SQL22267W Použití: DASUPDT je obslužný program pro aktualizaci serveru DB2 Administration Server běžícího pod kopií produktu DB2, z níž byl tento program vyvolán.**

**Vysvětlení:** Syntaxe příkazu DASUPDT:

DASUPDT [-h | -p [cesta-profilu-DAS]]

Příkaz má následující volby:

- **-h** Vypíše tuto zprávu.
- **-p** Přesune pracovní adresář serveru DAS pod instalační adresář aktuální kopie produktu DB2.

#### **cesta-profilu-DAS**

Změní výchozí umístění, do kterého má být přesunut pracovní adresář DAS. Tato volba se uplatní jen tehdy, je-li zadána volba "-p".

Například:

dasupdt -p "C:\DB2 PROFILES"

**Reakce uživatele:** Zadejte příkaz DASUPDAT s některou z platných voleb.

#### **SQL22270N Kontakt nebo kontaktní skupinu s názvem** *název* **nelze přidat do seznamu kontaktů.**

**Vysvětlení:** Kontakt nebo kontaktní skupina již v seznamu kontaktů existuje.

Reakce uživatele: Vytvořte nový kontakt nebo kontaktní skupinu s jedinečným názvem.

#### **SQL22271N Nebylo možné najít kontakt, kontaktní skupinu nebo některé údaje pod názvem** *název***.**

**Vysvětlení:** Kontakt nebo kontaktní skupinu nelze v seznamu kontaktů najít.

**Reakce uživatele:** Zkontrolujte a případně opravte název a poté operaci zopakujte.

#### **SQL22272N Nelze vložit záznam s klíčem** *klíč***.**

**Vysvětlení:** Systém se pokusil o vložení záznamu, avšak klíč nového záznamu *klíč* již v systému existuje.

**Reakce uživatele:** Odeberte duplikát ze systému nebo vložte nový záznam s jiným klíčem.

#### **SQL22273N Záznam s klíčem** *klíč* **nebylo možné najít.**

**Vysvětlení:** Záznam s klíčem *klíč* nebylo možné najít, protože záznam neexistuje.

**Reakce uživatele:** Zkontrolujte a případně opravte klíč a poté operaci zopakujte.

#### **SQL22280N Tuto akci nelze provést, protože plánovač je v klidovém stavu.**

**Vysvětlení:** Až do opětovné aktivace plánovače nelze provést žádnou akci.

**Reakce uživatele:** Aktivujte plánovač.

#### **SQL22281N Plánovač je již aktivní.**

**Vysvětlení:** Plánovač nelze aktivovat, protože je již aktivní.

**Reakce uživatele:** Není vyžadována žádná další akce.

## **SQL22282N Plánovač nemůže získat přístup do databáze katalogu nástrojů. Kód příčiny:** *kód\_příčiny***. Kód SQLCODE:** *kód-sql***.**

**Vysvětlení:** Funkci plánovače nelze zpracovat, protože plánovač nemůže získat přístup k databázi katalogu nástrojů. Příčina (označená kódem *kód\_příčiny*) může být následující:

- 1. Zadané jméno nebo heslo uživatele je nesprávné.
- 2. Mezi konfiguračními parametry serveru DB2 Administration Server je uvedena nesprávná konfigurace databáze katalogu nástrojů. Je nesprávný jeden nebo více z následujících konfiguračních parametrů serveru DB2 Administration Server:
	- TOOLSCAT\_DB
	- TOOLSCAT\_SCHEMA
- 3. Databáze katalogu nástrojů je již používána jiným plánovačem ve stejném systému.
- 4. Databáze katalogu nástrojů je podporována pouze prostřednictvím komunikačního protokolu TCP/IP.
- 5. Došlo k neočekávaným chybám. Bližší informace vyhledejte podle kódu SQLCODE *kód-sql*.

**Reakce uživatele:** V závislosti na kódu příčiny proved'te jednu z následujících akcí:

- 1. Zkontrolujte své uživatelské jméno a heslo a akci zopakujte.
- 2. Zkontrolujte, zda je správně nastaven konfigurační parametr TOOLSCAT\_DB a TOOLSCAT\_SCHEMA serveru DB2 Administration Server. Aktuální nastavení parametrů TOOLSCAT\_DB a TOOLSCAT\_SCHEMA můžete zobrazit pomocí příkazu GET ADMIN CONFIGURATION. Hodnotu konfiguračních parametrů serveru DB2 Administration Server lze upravit pomocí příkazu UPDATE ADMIN CONFIGURATION. Pokud bude tato chybová zpráva zobrazována i po provedení navrhovaného řešení, obraťte se na středisko technické podpory IBM.
- 3. Obrat'te se na administrátora systému.
- 4. Zkuste následující akce:
	- v Používá-li plánovač lokální přístup k databázi katalogu nástrojů, nastavte instanci určenou konfiguračním parametrem toolscat\_inst serveru DB2 Administration Server tak, aby podporovala komunikační protokol TCP/IP.
	- v Používá-li plánovač vzdálený přístup k databázi katalogu nástrojů, zajistěte, aby uzel, na který odkazuje konfigurační parametr toolscat\_db admin, podporoval komunikační protokol TCP/IP.
- 5. Další informace najdete v žurnálu First Failure Data Capture Log pro server DB2 Administration Server.

Pokud bude tato zpráva zobrazována i po provedení všech navrhovaných řešení problému, obrať te se na středisko technické podpory IBM.

#### **SQL22283N Úloha** *id-úlohy***.***přípona* **v databázi katalogu nástrojů neexistuje.**

**Vysvětlení:** Plánovač nemůže načíst úlohu z databáze katalogu nástrojů. Úloha pravděpodobně byla z databáze katalogu nástrojů odebrána nebo nikdy neexistovala.

**Reakce uživatele:** Ověřte existenci úlohy pomocí modulu Centrum úloh.

#### **SQL22284N Úloha** *id-úlohy***.***přípona* **není naplánována.**

**Vysvětlení:** Požadovanou akci (Run a scheduled task now) nelze provést, protože tato úloha není aktuálně naplánována pro spuštění.

**Reakce uživatele:** Pokuste se provést jednu z následujících akcí:

- Proved'te namísto toho akci Run now (Spustit nyní).
- Aktivujte všechna naplánování dané úlohy a znovu spusťte akci Run a scheduled task now.

## **SQL22285N Plánovač nemůže z dělené databáze získat odpovídající název hostitele. Číslo oblasti:** *číslo-oblasti***.**

**Vysvětlení:** Požadované číslo oblasti v dělené databázi neexistuje.

**Reakce uživatele:** Existenci čísla oblasti ověřte zobrazením seznamu uzlů příkazem LIST DBPARTITIONNUMS.

#### **SQL22286N Požadovanou úlohu nebylo možné provést.**

**Vysvětlení:** Plánovači se nepodařilo provést danou úlohu, protože došlo k neočekávané chybě.

**Reakce uživatele:** Další informace najdete v žurnálu First Failure Data Capture Log pro server DB2 Administration Server.

V případě, že je zapnuto trasování, vyvolejte z příkazového řádku operačního systému prostředek Independent Trace Facility.

# **SQL22287N • SQL22403N**

#### **SQL22287N Uživatel** *jméno-uživatele* **nemá oprávnění provést úlohu** *id-úlohy***.***přípona***.**

**Vysvětlení:** Úlohu se nepodařilo provést, protože uživatel nemá dostatečná oprávnění k jejímu spuštění.

**Reakce uživatele:** Aby mohli uživatelé úlohu spouštět, musí jim vlastník úlohy nejprve udělit oprávnění ke spuštění.

**SQL22295N Nebylo možné navázat úspěšnou komunikaci se serverem SMTP na hostiteli** *název-hostitele* **prostřednictvím portu** *číslo-portu***. Kód příčiny:** *kód\_příčiny***.**

**Vysvětlení:** Serveru SMTP na hostiteli *název-hostitele* používajícímu port *číslo-portu* se nepodařilo úspěšně připojit s protokolem pro odesílání pošty. Následující kód příčiny udává možnou příčinu tohoto problému:

- 1. V hostitelském systému *název-hostitele* na portu *číslo-portu* není spuštěn žádný server SMTP.
- 2. Při komunikaci se serverem SMTP byla zaznamenána neočekávaná chyba.

#### **Reakce uživatele:**

- 1. Zkontrolujte, zda je správně zadán název serveru SMTP a zda port SMTP uvedený v souboru služeb odpovídá číslu portu, který je používán serverem SMTP.
- 2. Vyvolejte z příkazového řádku operačního systému prostředek Independent Trace Facility. Pokud problém přetrvává, obraťte se na středisko technické podpory IBM.

#### **sqlcode**: -22295

#### **sqlstate**: 08001

## **SQL22296N Poštu nebylo možné odeslat pomocí protokolu SMTP vinou neplatných adres příjemce.**

**Vysvětlení:** Serveru SMTP se nepodařilo úspěšně navázat připojení prostřednictvím poštovního protokolu se všemi zadanými příjemci.

**Reakce uživatele:** Ověřte správné zadání adres příjemců.

K této chybě mohlo dojít také v případě, že serveru SMTP se nepodaří najít adresy příjemců. To lze nezávisle ověřit tak, že k odeslání pošty daným příjemcům použijete kteréhokoli jiného poštovního klienta, přičemž použijete stejný server SMTP. Bude-li tato akce úspěšná, vyvolejte z příkazového řádku operačního systému prostředek Independent Trace Facility. Pokud problém přetrvává, obrať te se na středisko technické podpory IBM.

## **SQL22297I Změny v konfiguraci budou uplatněny až po restartu serveru DB2 Administration Server.**

**Vysvětlení:** Server DB2 Administration Server byl úspěšně konfigurován, avšak změny nebudou uplatněny okamžitě.

Změny nabudou účinnost až po novém spuštění serveru DB2 Administration Server.

**Reakce uživatele:** K tomu, aby byly provedené změny uplatněny při následujícím spuštění serveru DB2 Administration Server, není potřeba provádět žádné další akce.

#### **SQL22400N Název funkce** *název-funkce* **není platný.**

**Vysvětlení:** Název funkce *název-funkce* není platný. Platné názvy funkcí naleznete v dokumentaci k produktu DB2.

**Reakce uživatele:** Zadejte platný název funkce a poté požadavek zopakujte.

**sqlcode**: -22400

**sqlstate**: 5U001

#### **SQL22401N Aplikace s ID agenta** *ID-agenta* **neexistuje.**

**Vysvětlení:** Aplikace s ID agenta *ID-agenta* nyní neexistuje. Seznam všech aktivních databázových aplikací lze zobrazit pomocí příkazu LIST APPLICATIONS.

**Reakce uživatele:** Zadejte ID agenta pro aktivní aplikaci a poté požadavek zopakujte.

**sqlcode**: -22401

**sqlstate**: 5U002

### **SQL22402N Nelze najít žádné sestavy Monitoru aktivity.**

**Vysvětlení:** Nelze najít žádné sestavy Monitoru aktivity, protože zadaný identifikátor sestavy nebo typ sestavy není platný.

**Reakce uživatele:** Zadejte platný identifikátor sestavy nebo platný typ sestavy a poté požadavek zopakujte.

**sqlcode**: -22402

**sqlstate**: 5U003

## **SQL22403N Jedna nebo několik hodnot zadaných během ukládání nebo rušení úlohy monitorování** *název-úlohy-monitorování* **je neplatných. Kód příčiny:** *kód\_příčiny***.**

**Vysvětlení:** Jedna nebo několik hodnot zadaných během ukládání úlohy monitorování *název-úlohy-monitorování* je neplatných z důvodu určeného kódem příčiny *kód*. Možné kódy příčiny:

- v Režim akce *režim-akce* je neplatný.
- v Požadavek na vytvoření úlohy monitorování selhal, protože zadaný název úlohy monitorování *název-úlohymonitorování* není platný.
- v Požadavek na vytvoření úlohy monitorování selhal, protože byla nalezena jiná úloha monitorování se stejným názvem *název-úlohy-monitorování*.
- v Požadavek na uložení úlohy monitorování selhal, protože hodnota určená pro dostupnost řetězů zámků aplikací není platná.
- v Požadavek na uložení úlohy monitorování selhal. Jeden nebo více identifikátorů sestav v seznamu *identifikátory-sestav* je neplatných, protože nejsou k dispozici žádné asociované sestavy.
- Požadavek na úpravu nebo zrušení úlohy monitorování selhal, protože zadaný identifikátor úlohy monitorování *identifikátor-úlohy-monitorování* není platný. Asociovaná úloha monitorování neexistuje nebo jde o integrovanou úlohu monitorování. Integrovanou úlohu monitorování nelze upravit ani zrušit.

Reakce uživatele: V závislosti na kódu příčiny proveďte jednu z následujících akcí:

- v Chcete-li vytvořit novou úlohu monitorování, určete režim akce C. Chcete-li upravit existující úlohu monitorování, určete režim akce M. Poté požadavek zopakujte.
- v Název úlohy monitorování nesmí být nedefinovaný nebo prázdný a nesmí přesahovat délku 128 znaků. Zadejte platný název úlohy monitorování a poté požadavek zopakujte.
- v Úlohy monitorování musí mít jedinečné názvy. Zadejte jedinečný název pro novu úlohu monitorování a poté požadavek zopakujte.
- v Chcete-li Řetězy zámků aplikací zpřístupnit pro tuto úlohu monitorování, zadejte volbu 'Y'; v opačném případě zadejte volbu 'N'. Zkuste požadavek zopakovat.
- v Zadejte jeden nebo více identifikátorů pro sestavy monitoru aktivity, které existují, a poté požadavek zopakujte.
- v Zadejte identifikátor existující uživatelské úlohy monitorování a poté požadavek zopakujte.

**sqlcode**: -22403

**sqlstate**: 5U004

## **SQL22404N Režim akce** *režim-akce* **určený při vytváření nebo rušení databázových objektů pro funkci** *název-funkce* **není platný.**

**Vysvětlení:** Režim akce *režim-akce* je neplatný. Chcete-li vytvořit databázové objekty pro funkci *název-funkce*, určete režim akce C. Chcete-li zrušit databázové objekty pro funkci *název-funkce*, určete režim akce D.

**Reakce uživatele:** Určete platný režim akce a poté požadavek zopakujte.

**sqlcode**: -22404

**sqlstate**: 5U005

**SQL22405N Monitor aktivity nemůže sbírat požadovaná data snímku, protože přepínač monitorování** *přepínač-monitorování* **není zapnut na úrovni správce databází.**

**Vysvětlení:** Monitor aktivity nemůže sbírat požadovaná data snímku, protože přepínač monitorování *přepínač-monitorování* není zapnut na úrovni správce databází.

**Reakce uživatele:** Zapněte určený přepínač monitorování pomocí konfiguračního parametru správce databází přepínače monitorování a poté požadavek zopakujte.

**sqlcode**: -22405

**sqlstate**: 5U006

## **Kapitola 24. SQL27500 - SQL27999**

#### **SQL27902N Operace LOAD RESTART/TERMINATE není povolena pro tabulku, která není ve stavu LOAD PENDING.**

**Vysvětlení:** Operace RESTART nebo TERMINATE není nutná. Režimy RESTART a TERMINATE obslužného programu LOAD by měly být použity při pokračovaní nebo zrušení předchozí operace LOAD, která buď selhala, nebo byla přerušena. Tyto režimy jsou podporovány pouze pro tabulky, u kterých selhala předchozí operace load a jsou ve stavu LOAD PENDING. Pro tabulky, které nejsou ve stavu LOAD PENDING, jsou podporovány pouze režimy INSERT a REPLACE obslužného programu LOAD.

**Reakce uživatele:** Chcete-li naplnit tabulku obsahem vstupního zdroje, spusť te znovu příkaz LOAD s použitím režimu INSERT nebo REPLACE. Aktuální stav tabulky můžete zjistit pomocí obslužného programu LOAD QUERY.

**SQL27903I Agent** *typ-agenta* **byl spuštěn v oblasti** *číslo-oblasti* **v čase** *časová-značka***.**

**Vysvětlení:** Jedná se o informativní zprávu oznamující , že agent DB2 zahajuje činnost v dané oblasti.

**Reakce uživatele:** Není vyžadována žádná akce.

### **SQL27904I Vstupní soubor nebyl nalezen. Jako vstup budou použity standardní vstupní údaje.**

**Vysvětlení:** Jedná se o informativní zprávu oznamující, že agent DB2 zahajuje činnost v dané oblasti.

**Reakce uživatele:** Není vyžadována žádná akce.

#### **SQL27907I Maximální vstupní délka záznamu** *délka-záznamu***.**

**Vysvětlení:** Jedná se o informativní zprávu uvádějící délku záznamu používanou pro operaci Load.

**Reakce uživatele:** Není vyžadována žádná akce.

#### **SQL27908I Obslužný program je spuštěn s úrovní kontroly** *úroveň-kontroly***.**

**Vysvětlení:** Jedná se o informativní zprávu oznamující, zda je povolena kontrola zkracování, či nikoli.

**Reakce uživatele:** Není vyžadována žádná akce.

## **SQL27909I Probíhá trasování neoddělených záznamů v počtu:** *počet-záznamů***.**

**Vysvětlení:** Jedná se o informativní zprávu uvádějící, že je aktivováno trasování prvních *počet-záznamů* záznamů.

**Reakce uživatele:** Není vyžadována žádná akce.

**SQL27910I Oddělovač řetězců je** *oddělovač-řetězců***, oddělovač sloupců je** *oddělovač-sloupců* **a oddělovač desetinných míst je** *oddělovač-des-míst***. Probíhá trasování oddělených záznamů v počtu:** *počet-záznamů***.**

**Vysvětlení:** Jedná se o informativní zprávu oznamující, jaké oddělovače jsou použity pro řetězce, pro sloupce a pro oddělení desetinných míst. Tato zpráva navíc uvádí, že trasování je aktivováno pro prvních *počet-záznamů* záznamů.

**Reakce uživatele:** Není vyžadována žádná akce.

### **SQL27911I Vstupní soubor mapy rozdělení** *název-souboru* **byl úspěšně otevřen pro čtení.**

**Vysvětlení:** Tato informační zpráva uvádí, že vstupní soubor mapy rozdělení byl úspěšně otevřen pro čtení.

**Reakce uživatele:** Není vyžadována žádná akce.

#### **SQL27912I Probíhá načítání vstupní mapy rozdělení.**

**Vysvětlení:** Tato informační zpráva uvádí, že probíhá načítání vstupní mapy rozdělení.

**Reakce uživatele:** Není vyžadována žádná akce.

#### **SQL27913I Vstupní mapa rozdělení byla úspěšně načtena.**

**Vysvětlení:** Tato informační zpráva uvádí, že vstupní soubor mapy rozdělení byl úspěšně načten.

**Reakce uživatele:** Není vyžadována žádná akce.

#### **SQL27914I Běhový režim je** *režim***.**

**Vysvětlení:** Tato informační zpráva označuje typ běhového režimu pro agenta rozdělení.

Existují dva typy běhového (operačního) režimu:

- Partition
- Analyze

**Reakce uživatele:** Není vyžadována žádná akce.

#### **SQL27915I Výstupní soubor mapy rozdělení není použit.**

**Vysvětlení:** Jedná se o informativní zprávu uvádějící, že výstupní soubor mapy rozdělení není použit.

**Reakce uživatele:** Není vyžadována žádná akce.

**SQL27916I Výstupní soubor mapy rozdělení**

#### *název-souboru* **byl úspěšně otevřen.**

**Vysvětlení:** Jedná se o informativní zprávu uvádějící, že výstupní soubor mapy rozdělení byl úspěšně otevřen.

**Reakce uživatele:** Není vyžadována žádná akce.

#### **SQL27918I Název distribučního souboru:** *název-souboru***.**

**Vysvětlení:** Jedná se o informativní zprávu uvádějící název distribučního souboru použitého v obslužném programu.

**Reakce uživatele:** Není vyžadována žádná akce.

#### **SQL27919I Distribuční soubor** *název-souboru* **byl úspěšně otevřen pro zápis.**

**Vysvětlení:** Tato informační zpráva uvádí, že distribuční soubor byl úspěšně otevřen pro zápis.

**Reakce uživatele:** Není vyžadována žádná akce.

## **SQL27920I Počet rozdělovacích klíčů používaných tímto obslužným programem:** *poč-klíčů***.**

**Vysvětlení:** Tato informační zpráva oznamuje počet rozdělovacích klíčů používaných v obslužném programu.

**Reakce uživatele:** Není vyžadována žádná akce.

#### **SQL27921I** *název-klíče* **Start:***index* **Délka:***délka* **Pozice:***pozice* **Typ:***typ***.**

**Vysvětlení:** Tato informační zpráva popisuje atributy rozdělovacího klíče.

**Reakce uživatele:** Není vyžadována žádná akce.

## **SQL27922I Výstupní datové soubory nejsou vytvořeny, protože typ běhu je ANALYZE.**

**Vysvětlení:** Jedná se o informativní zprávu uvádějící, že výstupní datové soubory nejsou vytvořeny, protože běhový režim je ANALYZE.

**Reakce uživatele:** Není vyžadována žádná akce.

#### **SQL27926I Výstupní data pro oblast** *číslo-obl* **budou odeslána na standardní výstup.**

**Vysvětlení:** Jedná se o informativní zprávu uvádějící, že výstupní data pro oblast *číslo-obl* budou odeslána na standardní výstup.

**Reakce uživatele:** Není vyžadována žádná akce.

#### **SQL27927I Počet zpracovaných záznamů (nebo řádků):** *počet-záznamů***.**

**Vysvětlení:** Jedná se o informativní zprávu uvádějící, že bylo zpracováno *počet-záznamů* záznamů (nebo řádků).

**Reakce uživatele:** Není vyžadována žádná akce.

#### **SQL27928I Probíhá zpracování záznamu č.** *číslo***.**

**Vysvětlení:** Tato informační zpráva uvádí, který záznam je právě zpracováván. Tato zpráva bude uváděna pouze při zadání volby TRACE.

**Reakce uživatele:** Není vyžadována žádná akce.

**SQL27929I Číslo rozdělení navrácené hašovací funkcí:** *hex-hodnota* **(hex)** *dec-hodnota* **(dec).**

**Vysvětlení:** Tato informační zpráva uvádí výsledek hašovací funkce v hexadecimálním i v decimálním formátu.

**Reakce uživatele:** Není vyžadována žádná akce.

#### **SQL27930N Během rozdělování byl odmítnut záznam. Kód příčiny:** *kód\_příčiny***; číslo záznamu relativní vzhledem k oblasti:** *číslo-záznamu***.**

**Vysvětlení:** Záznam byl odmítnut během načítání při pokusu o určení, do jaké oblasti záznam patří. Pokud byl použit modifikátor načítání 'dumpfile', odmítnutý záznam lze najít v souboru výpisu příslušné oblasti pod relativním číslem záznamu vzhledem k oblasti (*číslo-záznamu*), které uvedeno v této zprávě.

Následuje vysvětlení chyby určené kódem *kód\_příčiny*:

- 1. Řetězcová reprezentace datového typu rozdělovacího sloupce je neplatná. Buď je neplatná syntaxe, nebo je hodnota mimo rozsah.
- 2. Hodnoty sloupce korespondující s rozdělovacími klíči nejsou obsaženy v prvních 32 kilobajtech záznamu.
- 3. Záznam je prázdný (obsahuje pouze mezery).
- 4. Délka záznamu neodpovídá očekávané délce.
- 5. Záznam je neúplný.
- 6. Během zpracování hodnoty generovaného sloupce došlo k chybě.

**Reakce uživatele:** V závislosti na kódu *kód\_příčiny* proveďte jednu z následujících akcí:

- 1. Ujistěte se, že je správná reprezentace řetězce i datový typ.
- 2. Hodnoty sloupce tvořící rozdělovací klíče musí být obsaženy v prvních 32 kilobajtech záznamu.
- 3. Pokud vás zajímá, zda je záznam prázdný, zkontrolujte správnost dat.
- 4. Ověřte, že délka záznamu není větší nebo menší než očekávaná délka.
- 5. Ověřte, že je vstupní datový soubor úplný.
- 6. Ověřte, že hodnota generovaného sloupce je správná a vyhovující.

#### **SQL27931I Probíhá zápis výstupní mapy rozdělení do souboru** *název-souboru***.**

**Vysvětlení:** Jedná se o informativní zprávu uvádějící, že výstupní mapa rozdělení je zapisována do souboru *název-souboru*.

**Reakce uživatele:** Není vyžadována žádná akce.

#### **SQL27932I Probíhá zápis mapy distribuce do souboru** *název-souboru***.**

**Vysvětlení:** Jedná se o informativní zprávu uvádějící, že mapa distribuce je zapisována do souboru *název-souboru*.

**Reakce uživatele:** Není vyžadována žádná akce.

**SQL27935I Agent** *typ-agenta* **dokončil činnost v oblasti** *číslo-oblasti* **v čase** *časová-značka***.**

**Vysvětlení:** Jedná se o informativní zprávu oznamující, že agent DB2 právě dokončil činnost v dané oblasti.

**Reakce uživatele:** Není vyžadována žádná akce.

#### **SQL27936I Doba zpracování:** *hod* **hod,** *min* **min,** *s* **s.**

**Vysvětlení:** Tato informační zpráva udává celkovou dobu zpracování.

**Reakce uživatele:** Není vyžadována žádná akce.

#### **SQL27937I Propustnost:** *propustnost* **záznamů/s.**

**Vysvětlení:** Jedná se o informativní zprávu uvádějící propustnost pro daného agenta DB2.

**Reakce uživatele:** Není vyžadována žádná akce.

### **SQL27939I Počty záznamů pro výstupní oblasti: číslo oblasti** *číslo-oblasti***. Počet záznamů:** *počet-záznamů***.**

**Vysvětlení:** Tato informační zpráva udává počet záznamů zpracovaných pro danou oblast.

**Reakce uživatele:** Není vyžadována žádná akce.

#### **SQL27941I Program byl nestandardně ukončen.**

**Vysvětlení:** Tato informační zpráva uvádí, že program byl nestandardně ukončen.

**Reakce uživatele:** Není vyžadována žádná akce.

#### **SQL27942I Počet varovných zpráv:** *počet\_varování***. Počet zamítnutých záznamů:** *počet\_zamítnutých\_záznamů***.**

**Vysvětlení:** Tato informační zpráva uvádí, že v průběhu operace byly zobrazeny varovné zprávy (*počet\_varování*) a došlo k zamítnutí záznamů (*počet\_zamítnutých\_záznamů*).

**Reakce uživatele:** Není vyžadována žádná akce.

**SQL27945I Index klíče:** *index***. Data:** *data1 data2 data3 data4 data5***.**

**Vysvětlení:** Tato informační zpráva udává atributy daného klíče oblasti.

**Reakce uživatele:** Není vyžadována žádná akce.

#### **SQL27947I Vstupní datový soubor zadaný na řádku** *číslo-řádku* **konfiguračního souboru je ignorován.**

**Vysvětlení:** Vstupní datový soubor zadaný na řádku *číslo-řádku* konfiguračního souboru je ignorován. Je-li zadán parametr na příkazovém řádku, bude použit. V opačném případě bude použita první specifikace vstupního datového souboru uvedená v konfiguračním souboru.

**Reakce uživatele:** Není vyžadována žádná akce.

## **SQL27948I Výstupní datový soubor zadaný na řádku** *číslo-řádku* **konfiguračního souboru je ignorován.**

**Vysvětlení:** Výstupní datový soubor zadaný na řádku *číslo-řádku* konfiguračního souboru je ignorován. Je-li zadán parametr na příkazovém řádku, bude použit. V opačném případě bude použita první specifikace výstupních dat uvedená v konfiguračním souboru.

**Reakce uživatele:** Není vyžadována žádná akce.

## **SQL27949I Distribuční datový soubor zadaný na řádku** *číslo-řádku* **konfiguračního souboru je ignorován.**

**Vysvětlení:** Distribuční soubor zadaný na řádku *číslo-řádku* konfiguračního souboru je ignorován. Je-li zadán parametr na příkazovém řádku, bude použit. V opačném případě bude použita první specifikace distribučního souboru uvedená v konfiguračním souboru.

**Reakce uživatele:** Není vyžadována žádná akce.

## **SQL27950I Typ vstupního datového souboru:** *typ-souboru***.**

**Vysvětlení:** Jedná se o informativní zprávu uvádějící, že vstupním formátem dat je *typ-souboru*.

- $\cdot$  0-ASC
- $\cdot$  1-DEL
- $\cdot$  2-BIN
- $\cdot$  3-CUR

**Reakce uživatele:** Není vyžadována žádná akce.

### **SQL27951I V případě binárních vstupních datových souborů a souborů s oddělovači je ignorován příznak NEWLINE.**

**Vysvětlení:** Tato informační zpráva uvádí, že příznak NEWLINE je ignorován pro binární vstupní datové soubory a soubory s oddělovači.

**Reakce uživatele:** Není vyžadována žádná akce.

## **SQL27952I • SQL27960N**

#### **SQL27952I Příznak NEWLINE je aktivován.**

**Vysvětlení:** Tato informační zpráva uvádí, že příznak NEWLINE je aktivní.

**Reakce uživatele:** Není vyžadována žádná akce.

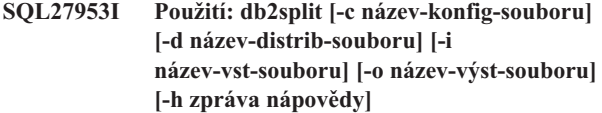

#### **Vysvětlení:**

- **-c** Při zadání této volby bude daný program spuštěn s použitím uživatelem zadaného konfiguračního souboru.
- **-d** Tato volba určuje distribuční soubor.
- **-i** Tato volba určuje vstupní soubor.
- **-o** Tato volba určuje výstupní soubor.
- **-h** Pomocí této volby bude vygenerována zpráva nápovědy.

#### **SQL27959N Konfigurační volba** *název-volby* **dělené databáze je neplatná. Kód příčiny:** *kód\_příčiny***.**

**Vysvětlení:** Konfigurační volba dělené databáze uvedená v chybové zprávě je buď nesprávně zadána, nebo není kompatibilní s některou z dalších zadaných voleb příkazu load.

Možné kódy příčiny:

- **1** Konfigurační volby dělené databáze nelze zadávat v neděleném databázovém prostředí, ani v případě, že je proměnná registru DB2\_PARTITIONEDLOAD\_DEFAULT nastavena na hodnotu OFF.
- **2** Konfigurační volby dělené databáze nesmějí být zadány víckrát než jednou.
- **3** Ve vstupní struktuře piPartLoadInfoIn předané rozhraní db2Load API byl zaznamenán neplatný ukazatel.
- **4** Ve výstupní struktuře poPartLoadInfoOut předané rozhraní db2Load API byl zaznamenán neplatný ukazatel.
- **5** Pro volbu MODE musí být zadán jeden z následujících argumentů:
	- PARTITION AND LOAD
	- PARTITION ONLY
	- LOAD ONLY
	- v LOAD\_ONLY\_VERIFY\_PART
	- ANALYZE
- **6** Maximální počet agentů rozdělování musí být menší nebo roven maximálnímu počtu oblastí, které lze povolit v rámci klastru.
- **7** Maximální počet čísel oblastí v seznamu oblastí musí být menší nebo roven maximálnímu počtu oblastí, které lze povolit v rámci klastru.
- **8** Pro volbu ISOLATE\_PART\_ERRS musí být zadán jeden z následujících argumentů:
	- v SETUP\_ERRS\_ONLY
	- LOAD\_ERRS\_ONLY
	- SETUP\_AND\_LOAD\_ERRS
	- NO\_ISOLATION
- **9** Pro volbu STATUS\_INTERVAL je nutné zadat hodnotu v rozmezí 1 - 4000.
- **10** Maximální počet portů musí být větší nebo roven minimálnímu počtu portů.
- **11** Jedinými platnými hodnotami pro volby CHECK\_TRUNCATION, NEWLINE a OMIT\_HEADER jsou TRUE a FALSE.
- **12** Argument zadávaný pro volbu RUN\_STAT\_DBPARTNUM musí být platným číslem oblasti.
- **13** Je-li běhový režim ANALYZE, musí být zadána volba MAP\_FILE\_OUTPUT.
- **14** V případě, že režim je PARTITION\_ONLY nebo LOAD\_ONLY a je používán vzdálený klient, musí být zadána volba PART\_FILE\_LOCATION. V případě, že režim je PARTITION\_ONLY nebo LOAD\_ONLY a typ souboru je CURSOR, musí být zadána volba PART\_FILE\_LOCATION a musí určovat název souboru.
- **15** Akce RESTART a TERMINATE pro operaci load lze použít pouze v režimu PARTITION\_AND\_LOAD, LOAD\_ONLY nebo LOAD\_ONLY\_VERIFY\_PART.
- **16** Volbu HOSTNAME lze zadat pouze v případě, že je také zadána volba FILE\_TRANSFER\_CMD.
- **17** Chybové režimy izolace oblasti LOAD\_ERRS\_ONLY a SETUP\_AND\_LOAD\_ERRS nelze používat v případě, že jsou současně použity volby ALLOW READ ACCESS a COPY YES příkazu LOAD.
- **18** Režimy LOAD\_ONLY a LOAD\_ONLY\_VERIFY\_PART nejsou kompatibilní s volbou CLIENT příkazu LOAD.

**Reakce uživatele:** Zadejte příkaz LOAD znovu se správnými volbami konfigurace dělené databáze.

#### **SQL27960N Je-li typem souboru CURSOR, musí parametr PART\_FILE\_LOCATION obsahovat úplný název souboru.**

**Vysvětlení:** Při načítání ze vstupního souboru typu CURSOR musí volba PART\_FILE\_LOCATION namísto adresáře udávat plně kvalifikovaný název souboru.

**Reakce uživatele:** Zadejte znovu příkaz LOAD se správným

argumentem pro konfigurační volbu PART\_FILE\_LOCATION dělené databáze.

#### **SQL27961N Parametr ROWCOUNT lze v děleném databázovém prostředí zadat pouze v režimu ANALYZE.**

**Vysvětlení:** Volba ROWCOUNT příkazu LOAD je podporována jedině v režimu ANALYZE.

**Reakce uživatele:** Zadejte příkaz LOAD znovu bez volby ROWCOUNT.

## **SQL27965N Hodnota** *hodnota* **proměnné registru DB2\_LOAD\_COPY\_NO\_OVERRIDE je neplatná.**

**Vysvětlení:** Příkaz Load byl zadán s vlastností zotavitelnosti COPY NO, ale hodnota proměnné registru DB2\_LOAD\_COPY\_NO\_OVERRIDE nebyla platná.

**Reakce uživatele:** Podrobnější informace o proměnné registru najdete v Informačním centru DB2. Můžete také zrušit proměnnou prostředí, a nepotlačovat tak nastavení zotavitelnosti COPY NO příkazů Load.

## **SQL27966W Hodnota** *hodnota* **proměnné registru potlačuje parametr COPY NO zadaný u příkazu Load.**

**Vysvětlení:** Příkaz Load byl zadán s parametrem zotavitelnosti COPY NO, ale hodnota proměnné registru DB2\_LOAD\_COPY\_NO\_OVERRIDE tento parametr potlačuje.

**Reakce uživatele:** Podrobnější informace o proměnné registru DB2\_LOAD\_COPY\_NO\_OVERRIDE najdete v Informačním centru DB2. Můžete také zrušit proměnnou prostředí, a nepotlačovat tak nastavení zotavitelnosti COPY NO příkazů Load.

## **SQL27967W Parametr zotavitelnosti COPY NO příkazu Load byl převeden na hodnotu NONRECOVERABLE v rámci prostředí zotavení HADR.**

**Vysvětlení:** Parametr zotavitelnosti COPY NO příkazu Load byl převeden na hodnotu NONRECOVERABLE. K této akci došlo, protože příkaz Load byl spuštěn v rámci prostředí zotavení HADR a proměnná registru DB2\_LOAD\_COPY\_NO\_OVERRIDE nebyla nastavena.

**Reakce uživatele:** Parametr COPY NO příkazu Load není v prostředí zotavení HADR platný. Proměnnou registru DB2\_LOAD\_COPY\_NO\_OVERRIDE lze nastavit, aby potlačovala parametr COPY NO, nebo můžete přijmout, že parametr COPY NO bude převeden na NONRECOVERABLE.

#### **SQL27970N Byla zadána nekompatibilní kombinace voleb importu. Kód příčiny:** *kód\_příčiny***.**

**Vysvětlení:** Uživatel zadal nekompatibilní kombinace voleb importu.

#### Příkaz nelze zpracovat.

Následuje vysvětlení chyby určené kódem *kód\_příčiny*:

- 1. Volby SKIPCOUNT a RESTARTCOUNT se vzájemně vylučují.
- 2. Režim importu online (ALLOW WRITE ACCESS) není kompatibilní s volbami importu REPLACE, CREATE a REPLACE\_CREATE.
- 3. Režim importu online (ALLOW WRITE ACCESS) byl zadán pro příkaz importu používající vyrovnávací pamě pro vkládání.
- 4. Režim importu online (ALLOW WRITE ACCESS) byl zadán pro příkaz importu, který vkládá do pohledu.
- 5. Režim importu online (ALLOW WRITE ACCESS) byl zadán pro cílovou tabulku používající velikost zámku tabulky.
- 6. Počet pro potvrzení AUTOMATIC byl zadán pro příkaz importu používající vyrovnávací paměť pro vkládání.
- 7. Počet pro potvrzení AUTOMATIC byl zadán pro příkaz importu, ale server tuto volbu nepodporuje. Volba automatického počtu pro potvrzení je podporována servery DB2 UDB on Linux, UNIX and Windows v8.1 s opravnou sadou FixPak 4 nebo novější.
- 8. Režim importu online (ALLOW WRITE ACCESS) byl zadán pro příkaz importu, ale server tuto volbu nepodporuje. Režim importu online je podporován servery Linux, UNIX a Windows, zSeries a iSeries.

**Reakce uživatele:** V závislosti na kódu příčiny proveďte jednu z následujících akcí:

- 1. Zadejte příkaz znovu s volbou SKIPCOUNT nebo RESTARTCOUNT.
- 2. Zadejte příkaz znovu bez volby ALLOW WRITE ACCESS nebo použijte volbu importu INSERT či INSERT\_UPDATE.
- 3. Zadejte příkaz znovu bez volby ALLOW WRITE ACCESS nebo znovu svažte importní balíky (vázané soubory db2uimtb.bnd a db2uimpm.bnd) bez použití volby INSERT BUF.
- 4. Zadejte příkaz znovu bez volby ALLOW WRITE ACCESS.
- 5. Zadejte příkaz znovu bez volby ALLOW WRITE ACCESS nebo změňte tabulku pomocí volby LOCKSIZE ROW.
- 6. Zadejte příkaz znovu bez automatického počtu pro potvrzení nebo znovu svažte importní balíky (vázané soubory db2uimtb.bnd a db2uimpm.bnd) bez použití volby INSERT BUF.
- 7. Nepokoušejte se použít tuto volbu příkazu na nekompatibilní server.
- 8. Nepokoušejte se použít tuto volbu příkazu na nekompatibilní server.

## **SQL27971N • SQL27984W**

#### **SQL27971N Cílová tabulka se po zahájení importního programu změnila.**

**Vysvětlení:** Tato zpráva může být vrácena z několika různých důvodů. Jedním z nich může být situace, kdy aplikace během importu online zruší cílovou tabulku a vytvoří novou tabulku se stejným názvem.

Činnost obslužného programu byla ukončena.

**Reakce uživatele:** V případě potřeby spust<sup>†</sup>te operaci znovu.

### **SQL27972N Rozsah řádků ze vstupního souboru (od řádku** *první-chybný-řádek* **do řádku** *poslední-chybný-řádek***) nebyl do tabulky vložen. Kód SQLCODE:** *kód-sql***.**

**Vysvětlení:** Atomické složené databázové operaci se nezdařilo vložit posloupnost řádků dat přečtených ze vstupního souboru. Jedno nebo více polí ve vstupním souboru není kompatibilní s polem databáze, do níž bylo vkládáno.

Zpracování pokračuje dalším řádkem vstupních dat.

**Reakce uživatele:** Prověřte vstupní soubor a obsah databáze. Pokud je potřeba, upravte databázi nebo upravte vstupní soubor a spust'te operaci znovu.

## **SQL27980W Obslužný program zaznamenal v cílové nebo ve zdrojové tabulce připojené nebo osamostatněné datové oblasti.**

**Vysvětlení:** Některé datové oblasti se nacházejí v připojeném nebo odpojeném stavu. Obslužný program s těmito datovými oblastmi pracuje jako s neviditelnými. Jakékoli vstupní zdrojové záznamy náležející do těchto datových oblastí budou importním programem či programem pro načítání odmítnuty. Řádky odmítnuté programem pro načítání lze obnovit z tabulky výjimek (pokud byla tato tabulka specifikována). Exportní program nezpracuje žádná data, která existují v těchto datových oblastech.

**Reakce uživatele:** Není vyžadována žádná akce.

#### **SQL27981W Obslužný program nemohl v cílové nebo ve zdrojové tabulce ověřit přítomnost připojených nebo osamostatněných datových oblastí.**

**Vysvětlení:** Některé datové oblasti se mohou nacházet v připojeném nebo odpojeném stavu, avšak obslužný program nemohl tuto skutečnost potvrdit. Obslužný program s těmito datovými oblastmi pracuje jako s neviditelnými. Jakékoli vstupní zdrojové záznamy náležející do těchto datových oblastí budou importním programem či programem pro načítání odmítnuty. Řádky odmítnuté programem pro načítání lze obnovit z tabulky výjimek (pokud byla tato tabulka specifikována). Exportní program nezpracuje žádná data, která existují v těchto datových oblastech.

**Reakce uživatele:** Není vyžadována žádná akce.

## **SQL27982N Rozhraní API Vendor Load (sqluvtld) již není podporováno.**

**Vysvětlení:** Rozhraní API Vendor Load (sqluvtld) již není podporováno. Jediným podporovaným programem pro hromadné načítání je obslužný program DB2 Load. Obslužný program DB2 Load lze spustit prostřednictvím rozhraní db2Load API.

**Reakce uživatele:** Nepoužívejte rozhraní sqluvtld API ani žádnou aplikaci, která volá toto rozhraní.

## **SQL27983N Obslužný program LOAD nemůže znovu sestavit index.**

**Vysvětlení:** Cílová tabulka příkazu LOAD má odpojené datové oblasti a existují na ní závislé tabulky materializovaného dotazu nebo závislé fázové tabulky, které nebyly inkrementálně aktualizovány s ohledem na odpojenou datovou oblast. Tato podmínka zabraňuje obslužnému programu LOAD spuštěnému v režimu vkládání nebo v režimu restartu znovu sestavit jedinečný index.

**Reakce uživatele:** Nezadávejte příkaz LOAD insert s volbou režimu indexování REBUILD, dokud nebudou aktualizovány závislé tabulky materializovaného dotazu nebo závislé fázové tabulky. Použijte příkaz LOAD s jiným režimem indexování nebo zadejte příkaz SET INTEGRITY s volbou IMMEDIATE CHECKED za účelem údržby závislých tabulek materializovaných dotazů nebo závislých fázových tabulek s ohledem na data, která byla připojena s použitím příkazu LOAD INSERT. Pokud při restartování příkazu LOAD nelze provádět inkrementální správu indexů, musí být ukončena dřívější nezdařená operace LOAD a teprve poté lze aktualizovat závislé tabulky materializovaného dotazu nebo závislé fázové tabulky.

#### **SQL27984W Příkaz export byl úspěšně dokončen. Některé informace týkající se opětného vytvoření nebyly během exportu do souboru PC/IXF uloženy. Tento soubor nebude podporován v režimu CREATE příkazu IMPORT. Kód příčiny:** *kód\_příčiny***.**

**Vysvětlení:** Kódy příčiny:

- **1** Informace indexu nebyly uloženy, protože názvy sloupce indexu obsahují hexadecimální hodnoty 0x2B nebo 0x2D.
- **2** Definice sloupců typu XML nebudou uloženy pro opětné vytvoření.
- **3** Definice klíče MDC nebyla uložena.
- **4** Definice klíče pro dělení tabulky na oblasti nebyla uložena.
- **5** Název indexu byl zkrácen v důsledku převodu kódové stránky.
- **6** Chráněné tabulky nejsou podporovány.
- **7** Jiné řetězce akce než řetězec 'SELECT \* FROM <TABLE-NAME>' nejsou podporovány.
- **8** Metoda N není podporována.
- **9** Název sloupce byl pro formát PC/IXF příliš dlouhý. Kvůli délce došlo ke zkrácení.
- **10** Název uživatelského typu byl pro formát PC/IXF příliš dlouhý. Kvůli délce došlo ke zkrácení.
- **11** Informace o typované tabulce byly zkráceny v důsledku převodu kódové stránky.
- **12** Schéma přiřazené k uživatelskému typu bylo pro formát PC/IXF příliš dlouhé. Kvůli délce došlo ke zkrácení.
- **13** Definice slopců typu Decimal s pohyblivou řádovou čárkou nebudou uloženy pro opětné vytvoření.

**Reakce uživatele:** Operace exportu neměla na data žádný dopad, avšak soubor nelze použít při operaci Import CREATE k opětnému vytvoření tabulky, protože chybějí některé údaje. V případě kódů příčiny 1, 3, 4, 5, 7, 8, 9 a 11 může uživatel použít modifikátor typu souboru FORCECREATE k vynucení operace CREATE pro daný soubor. V případě kódů příčin 2, 6, 10, 12 a 13 může uživatel pomocí nástroje db2look extrahovat údaje z tabulky a provést operaci Import INSERT nebo REPLACE.

#### **SQL27985N Spustitelný soubor programu Autoloader (db2atld) již není podporován.**

**Vysvětlení:** Spustitelný soubor programu Autoloader (db2atld) již není podporován. Jediným podporovaným programem pro hromadné načítání je obslužný program Load. Obslužný program Load je prováděn prostřednictvím rozhraní db2Load API, příkazu LOAD CLP nebo uložené procedury SYSPROC.ADMIN\_CMD.

**Reakce uživatele:** Nepoužívejte spustitelný soubor db2atld.

#### **SQL27986W Název sloupce byl v souboru PC/IXF během exportování zkrácen. Tento soubor nebude podporován při importování s použitím metody N.**

**Vysvětlení:** Operace exportování neměla na data žádný dopad, soubor však nelze použít při operaci importování s použitím metody N, protože chybějí některé informace o sloupci.

**Reakce uživatele:** Pokud při importování nebude použita metoda N, není vyžadována žádná akce. V opačném případě proveď te export znovu s použitím metody N, explicitně však zadejte kratší názvy sloupců. Ačkoli soubor PC/IXF bude obsahovat kratší názvy sloupců, tato skutečnost se při importování dat do existující tabulky neprojeví. Můžete také přejmenovat sloupce v původní tabulce, aby byly jejich názvy kratší, a exportovat data znovu.

**sqlcode**: +27986

**sqlstate**: 5U036

### **SQL27987N Tento soubor PC/IXF není při importu s použitím metody N podporován.**

**Vysvětlení:** Operace exportování neměla na data žádný dopad, soubor však nelze použít při operaci importování s použitím metody N, protože chybějí některé informace o sloupci.

Reakce uživatele: Proved'te importování s použitím jiné metody než N. Můžete také znovu provést exportování s použitím metody N, explicitně však zadejte kratší názvy sloupců. Ačkoli soubor PC/IXF bude obsahovat kratší názvy sloupců, tato skutečnost se při importování dat do existující tabulky neprojeví. Můžete také přejmenovat sloupce v původní tabulce, aby byly jejich názvy kratší, a exportovat data znovu.

**sqlcode**: -27987

**sqlstate**: 5U015

#### **SQL27990W Při načítání byl nalezen nejméně jeden řádek v nesprávné oblasti.**

**Vysvětlení:** Při načítání dělené databáze pomocí obslužného programu load v režimu LOAD\_ONLY\_VERIFY\_PART budou ve vstupním souboru odstraněny všechny řádky, které budou nalezeny v nesprávné oblasti. Je-li zadán modifikátor dumpfile, budou odstraněné řádky uloženy do souboru výpisu. Tato zpráva bude pro každou oblast a pro každou úlohu zobrazena pouze jednou i v případě, kdy dojde v některé oblasti k vícenásobnému porušení.

**Reakce uživatele:** Jsou-li odstraněné řádky ukládány do souboru výpisu, lze je poté do správné oblasti jednoduše načíst zadáním dalšího příkazu load s volbou MODE nastavenou na hodnotu PARTITION\_AND\_LOAD.

### **SQL27991W V příkazu load bylo zadáno příliš mnoho agentů rozdělování.**

**Vysvětlení:** V konfigurační volbě

PARTITIONING\_DBPARTNUMS dělené databáze v příkazu load bylo zadáno příliš mnoho agentů rozdělování. Maximální počet agentů rozdělování je určen volbou

MAX\_NUM\_PART\_AGENTS příkazu load. Není-li hodnota volby zadána, bude mít výchozí hodnotu 25.

**Reakce uživatele:** Zadejte příkaz znovu se správným počtem agentů rozdělování. Jinou možností je volbu PARTITIONING\_DBPARTNUMS vynechat. Obslužný program load v takovém případě automaticky zvolí vhodný počet agentů rozdělování.

## **SQL27992N Datový soubor obsahuje platnou mapu rozdělení, ale režim příkazu Load není LOAD\_ONLY.**

**Vysvětlení:** Příkaz Load detekoval na začátku souboru platnou mapu rozdělení. Určený režim příkazu Load způsobí, že ji bude obslužný program považovat za uživatelská data, což může mít nežádoucí důsledky.

**Reakce uživatele:** Je-li důvodem toho, že datový soubor začíná hlavičkou mapy rozdělení, skutečnost, že data v

## **SQL27993W • SQL27999N**

souboru již byla rozdělena, použijte k načtení souboru režim LOAD\_ONLY. V takovém případě bude rovněž nutné použít volbu OUTPUT\_DBPARTNUMS k určení jediné oblasti, do níž mají být data načtena.

Pokud mapa rozdělení detekovaná příkazem Load na začátku souboru představuje ve skutečnosti uživatelská data, použijte k vypnutí detekce mapy rozdělení a načtení celého datového souboru modifikátor IGNOREHEADER.

#### **SQL27993W Byla zadána volba STATISTICS USE PROFILE obslužného programu Load, profil statistiky však neexistuje.**

**Vysvětlení:** Profil statistiky v tabulce katalogu SYSIBM.SYSTABLES neexistuje. Profil statistiky musí být vytvořen před spuštěním příkazu load.

Činnost obslužného programu Load pokračuje.

**Reakce uživatele:** Chcete-li vytvořit profil statistiky, použijte volbu SET PROFILE nebo SET PROFILE ONLY obslužného programu RUNSTATS. Podrobný popis voleb obslužného programu naleznete v dokumentaci k obslužnému programu RUNSTATS.

**SQL27994W Délka výchozího sloupce speciálního registru je menší než délka cílového sloupce. Obslužný program Load může zkrátit hodnoty odpovídající tomuto sloupci (***číslo-sloupce***).**

**Vysvětlení:** Pro sloupec *číslo-sloupce* byla zadána klauzule SESSION\_USER, CURRENT\_USER, SYSTEM\_USER nebo CURRENT\_SCHEMA, ale tento sloupec byl buď definován s délkou menší než 128 bajtů (pouze SESSION\_USER), nebo hodnota sloupce vložená do tohoto sloupce mohla po konverzi kódových stránek překročit délku cíle. Obslužný program Load může tuto hodnotu sloupce zkrátit.

**Reakce uživatele:** Pokud zabezpečovací standardy vašeho systému nedovolují uživatelská jména (SESSION\_USER) přesahující délku tohoto sloupce, můžete toto varování ignorovat. Chcete-li se tomuto varování vyhnout, nastavte délku sloupce alespoň na 128 bajtů. Pokud konverze kódových stránek způsobuje nárůst tohoto výchozího sloupce registru, zvětšete jeho délku tak, aby odpovídala tomuto nárůstu.

#### **SQL27999N Požadovanou operaci IMPORT do vzdáleného cíle (přezdívka) nelze provést. Kód příčiny:** *kód\_příčiny***.**

**Vysvětlení:** Cíl požadované operace IMPORT sídlí ve vzdálené databázi a je na něj lokálně odkazováno pomocí přezdívky. Volby zadané pro příkaz IMPORT nesplňují podmínky, které jsou nutné k provedení operace. Operace byla odmítnuta.

Vysvětlení odpovídající kódu příčiny je následující:

**1**

Federovaný modul wrapper, který spravuje operace pro přezdívku, je nerelační. Jsou podporovány pouze přezdívky spravované relačními moduly wrapper. Modul wrapper ODBC také není podporován.

**2**

**3**

**4**

Klauzule DATALINK SPECIFICATION byla zadána, ale není podporována.

Byl zadán jeden z následujících nepodporovaných modifikátorů typů souborů: indexixf nebo indexschema.

Byl zadán modifikátor dldelfiletype, který není podporován.

**5**

**6**

**7**

Byl zadán jeden z následujících nepodporovaných modifikátorů typů souborů: nodefaults nebo usedefaults.

Byl zadán modifikátor no\_type\_idfiletype, který není podporován.

Byl zadán jeden z následujících nepodporovaných modifikátorů typů souborů: generatedignore, generatedmissing, identityignore, identitymissing, periodignore, periodmissing, transactioidignore nebo transactionidmissing.

**8**

Nebyla zadána klauzule COMMITCOUNT nebo byla zadána s hodnotou AUTOMATIC. Pokud je použita klauzule COMMITCOUNT, musí být zadán nenulový počet.

Nebyla zadána klauzule ALLOW WRITE ACCESS, která je vyžadována.

**10**

**9**

Byl určen nepodporovaný typ souborů. Jsou podporovány pouze soubory typu IXF, ASC a DEL.

**11**

Byla zadána nepodporovaná akce importu. Podporovány jsou pouze akce INSERT INTO a INSERT\_UPDATE INTO.

**12**

**13**

Cílová tabulka obsahuje jeden z nepodporovaných typů sloupců (sloupce typu LOB, sloupce typu XML, generované sloupce, sloupce typu DataLink) nebo je cílovou tabulkou hierarchická tabulka (typovaná tabulka).

Byl zadán modifikátor typů souborů lobsinfile, který není podporován.

## **14**

Vzdálený cíl není tabulka nebo obslužnému programu brání v přístupu k přezdívce nedostatečná oprávnění. Operace importu je povolena pouze v případě, že je přezdívka definována pro tabulku a uživateli je uděleno oprávnění PASSTHRU.

#### **15**

V cílové databázi neexistují nezbytné uložené procedury. Vytvořte uložené procedury spuštěním obslužného programu db2updv8 v cílové databázi.

**Reakce uživatele:** Opravte zadané volby a zopakujte příkaz IMPORT.

## **Kapitola 25. SQL29000 - SQL29499**

#### **SQL29000N Hodnota specifikovaná pro parametr DYN\_QUERY\_MGMT není platná. Produkt DB2 Query Patroller není na tomto serveru instalován.**

**Vysvětlení:** Pokus o aktualizaci databázového konfiguračního parametru DYN\_QUERY\_MGMT na hodnotu ENABLE selhal, protože není nainstalován server DB2 Query Patroller.

**Reakce uživatele:** Nainstalujte server DB2 Query Patroller.

#### **SQL29001N Úroveň databázového klienta není kompatibilní s úrovní serveru DB2 Query Patroller, na kterém pracujete.**

**Vysvětlení:** Kódy serveru a klienta nejsou kompatibilní.

**SQL29002N Produkt DB2 Query Patroller není na tomto serveru instalován.**

**Vysvětlení:** Tabulky serveru DB2 Query Patroller na serveru neexistují.

**Reakce uživatele:** Nainstalujte server DB2 Query Patroller.

## **SQL29003N Produkt DB2 Query Patroller nemůže načíst třídu Java** *název-třídy***; kód příčiny:** *kód\_příčiny***.**

**Vysvětlení:** Při pokusu o načtení třídy Java *název-třídy* došlo k chybě. Možné kódy příčiny:

**1** Třída nebyla na cestě CLASSPATH nalezena.

**Reakce uživatele:** Ujistěte se, že je třída *název-třídy* instalována v cestě CLASSPATH.

#### **SQL29004N Třída produktu DB2 Query Patroller** *název-třídy* **nemůže volat metodu** *název-metody* **se signaturou** *signatura***.**

**Vysvětlení:** Metoda jazyka Java *název-metody* nebyla nalezena.

**Reakce uživatele:** Ověřte, zda je instalována správná verze klienta DB2 Query Patroller.

#### **SQL29005N Uživatel** *ID-uživatele* **nemá efektivní profil produktu Query Patroller.**

**Vysvětlení:** Uživatel *ID-uživatele* nemá efektivní profil produktu Query Patroller. K tomu může dojít z jednoho nebo několika následujících důvodů:

- 1. Uživatel nemá profil pro odesílání.
- 2. Profil uživatele nebo profil skupiny náležící uživateli byl možná pozastaven.

**Reakce uživatele:** Požádejte, aby administrátor databáze profil vytvořil nebo znovu aktivoval.

#### **SQL29006N Byla zjištěna výjimka Java** *řetězec-výjimky***.**

**Vysvětlení:** Došlo k výjimce Java *řetězec-výjimky*.

**Reakce uživatele:** Pokud problémy přetrvávají, kontaktujte technického zástupce servisní organizace.

## **SQL29007N Nelze komunikovat s řadičem Query Controller.**

**Vysvětlení:** Řadič Query Controller nesmí být spuštěn nebo vypršel časový limit pro komunikaci.

**Reakce uživatele:** Požádejte administrátora databáze o spuštění řadiče Query Controller.

## **SQL29008N Během generování pořadového čísla úlohy nastala chyba.**

**Vysvětlení:** Při generování pořadového čísla úlohy došlo k chybě.

**Reakce uživatele:** Pokud problémy přetrvávají, kontaktujte technického zástupce servisní organizace.

## **SQL29009N Dotaz byl odmítnut. Kód příčiny:** *kód\_příčiny***.**

**Vysvětlení:** Dotaz byl odmítnut. Možné kódy příčiny:

- 1. Databáze DB2 neumožňuje dotazům generovat výslednou sadu nebo dotaz obsahuje hostitelské proměnné, značky parametrů, speciální registry, vytvořené dočasné tabulky, deklarované dočasné tabulky, proměnné relace, funkci IDENTITY\_VAL\_LOCAL, výraz NEXT VALUE nebo výraz PREVIOUS VALUE. Nelze tedy dotaz pozastavit nebo spustit na pozadí, neboť stav by v době vlastního zpracování dotazu nemusel být platný.
- 2. Dotaz by aktualizoval tabulku databáze DB2, nelze jej tedy pozastavit nebo spustit na pozadí, neboť stav by v době vlastního zpracování dotazu již nemusel být platný.
- 3. Dotaz nelze zařadit do fronty, protože obsahuje vnořené rutiny.
- 4. Dotaz nelze pozastavit nebo spustit na pozadí, protože obsahuje vnořené rutiny.
- 5. Databáze DB2 neumožňuje zařazení tohoto dotazu do fronty. K tomu může dojít, pokud dotaz obsahuje vkládaní polí.
- 6. Produkt DB2 neumožňuje zařazení dotazu do fronty, pokud je koncentrátor vypnut.
- 7. Produkt DB2 neumožňuje zařazení dotazu do fronty, pokud je pro dotaz povolena volba REOPT ALWAYS.

## **SQL29010N • SQL29021N**

**Reakce uživatele:** Požádejte administrátora databáze o prozkoumání kódu příčiny a příslušné zvýšení odpovídajícího prahu nákladů.

#### **SQL29010N Odeslání dotazu bylo zrušeno.**

**Vysvětlení:** Uživatel zrušil odesílání dotazu. Nebyl odeslán žádný dotaz.

#### **SQL29011I Dotaz** *ID-dotazu* **bude spuštěn na pozadí.**

**Vysvětlení:** Uživatel se rozhodl spustit dotaz na pozadí.

#### **SQL29012N Dotaz** *ID-dotazu* **byl předčasně ukončen.**

**Vysvětlení:** Dotaz *ID-dotazu* byl předčasně ukončen.

Vysvětlení: Spust'te modul Centrum Query Patroller nebo spuštěním příkazu qp zjistěte důvod předčasného ukončení dotazu.

#### **SQL29013I Dotaz** *ID-dotazu* **byl pozastaven.**

**Vysvětlení:** Modul Query Patroller pozastavil provádění dotazu.

**Reakce uživatele:** Požádejte administrátora databáze o uvolnění dotazu.

#### **SQL29014N Hodnota určená pro proměnnou registru DB2** *proměnná-registru* **je neplatná.**

**Vysvětlení:** Hodnota určená pro proměnnou

*proměnná-registru* je neplatná kvůli následujícím omezením proměnné *proměnná-registru*:

#### **DQP\_NTIER**

Hodnota musí být OFF, RUN[:časový limit], nebo CHECK[:časový limit].

#### **DQP\_LAST\_RESULT\_DEST**

Délka nesmí překročit 32 znaků.

#### **DQP\_TRACEFILE**

Délka nesmí překročit 256 znaků.

**Reakce uživatele:** Pomocí programu db2set opravte hodnotu proměnné registru DB2 *proměnná-registru* a opakujte dotaz.

#### **SQL29015N Během rušení úlohy došlo k chybě. Kód příčiny:** *kód\_příčiny***.**

**Vysvětlení:** Při pokusu o zrušení úlohy byla zjištěna chyba. Kód příčiny odkazuje na zprávu SQL nebo DB2.

**Reakce uživatele:** Prozkoumejte kód příčiny, opravte chybu a zkuste operaci opakovat.

#### **SQL29016N Zdroj dat na klientovi neodpovídá zdroji dat na serveru DB2 Query Patroller.**

**Vysvětlení:** Datový zdroj, ke kterému je klient připojen, se neshoduje s datovým zdrojem, který používá server DB2 Query Patroller.

**Reakce uživatele:** Ujistěte se, že se hodnota proměnné DB2DBDFT profilu serveru DB2 Query Patroller shoduje s názvem zdroje dat klienta.

#### **SQL29017N Dotaz** *ID-dotazu* **byl zrušen.**

**Vysvětlení:** Dotaz byl uživatelem zrušen.

#### **SQL29018N Klient DB2 Query Patroller není instalován.**

**Vysvětlení:** Uživatel se dotazuje na databázi, která má povolený konfigurační parametr databáze DYN\_QUERY\_MGMT. Kód klienta DB2 Query Patroller však není v klientském počítači instalován.

**Reakce uživatele:** Instalujte komponentu QueryEnabler klienta DB2 Query Patroller.

### **SQL29019N Na serveru DB2 Query Patroller jsou naplánovány úlohy.**

**Vysvětlení:** Na serveru DB2 Query Patroller jsou naplánovány úlohy.

**Reakce uživatele:** Není nutno vykonat žádnou akci.

#### **SQL29020N Došlo k interní chybě. Chyba:** *kód-chyby***.**

**Vysvětlení:** Během interního zpracování nastala chyba.

Reakce uživatele: Obrať te se na středisko společnosti IBM pro podporu a předejte jim soubor žurnálu příkazu db2diag a soubor qpdiag.log.

#### **SQL29021N Uživatel** *ID-uživatele* **je pozastaven.**

**Vysvětlení:** Uživateli *ID-uživatele* bylo pozastaveno odesílání dotazu do databáze.

**Reakce uživatele:** Požádejte administrátora databáze o opětnou aktivaci profilu uživatele pro odesílání.

## **Kapitola 26. SQL30000 - SQL30499**

#### **SQL30000N Provádění neskončilo úspěšně, protože došlo k chybě Distributed Protocol Error, která nebude mít vliv na úspěšné provedení následujících příkazů nebo příkazů SQL; kód příčiny:** *kód\_příčiny(podkód)***(***text***).**

**Vysvětlení:** Vyskytla se systémová chyba, která zabránila úspěšnému zpracování aktuálního příkazu prostředí nebo SQL. Tato zpráva (SQLCODE) je zobrazena při kompilaci nebo provádění příkazu.

Příkaz nelze zpracovat. Aktuální transakce není odvolána a aplikace zůstává připojena ke vzdálené databázi.

**Reakce uživatele:** Poznamenejte si číslo zprávy a kód příčiny. Pokud je to možné, poznamenejte si všechny informace o chybě z oblasti SQLCA. Zkuste spustit aplikaci znovu.

V případě, že je k dispozici dostatek volné vnitřní paměti a problémy přetrvávají, vyvolejte z příkazového řádku operačního systému prostředek Independent Trace Facility.

Požadované informace:

- Popis problému.
- Kód příčiny a SQLCODE.
- Obsah oblasti SQLCA (je-li to možné).
- Trasovací soubor (je-li to možné).

**sqlcode**: -30000

**sqlstate**: 58008

#### **SQL30002N Příkaz SQL nelze provést díky předchozímu stavu v řetězu příkazů.**

**Vysvětlení:** Příkaz SQL byl zřetězen do příkazu PREPARE, ale příkaz PREPARE obdržel varování SQLCODE, které vyžaduje, aby program nebo konečný uživatel buď znovu zadali zřetězený příkaz, nebo zadali jinou žádost SQL. K této chybě může dojít jen v prostředí klient/server.

v Distribuovaný klient používající architekturu DRDA zřetězil příkaz OPEN do příkazu PREPARE, ale příkaz PREPARE obdržel kód SQLCODE +1140.

Tento příkaz nelze provést jako zřetězený.

**Reakce uživatele:** Příkaz musí být zadán znovu jako samostatná žádost.

**sqlcode**: -30002

**sqlstate**: 57057

## **SQL30005N Provedení se nezdařilo, protože funkce není serverem podporována: umístění** *umístění***, ID produktu** *pppvvrrm***, kód příčiny** *kód\_příčiny(dílčí-kód)***.**

**Vysvětlení:** Zpracování aktuálního příkazu SQL se nezdařilo, protože příkaz SQL byl směrován na server, který požadovanou funkci nepodporuje. Tato chyba nezabraňuje úspěšnému provedení dalších příkazů SQL.

Příkaz nelze provést. Oblast SQLCA je formátována.

**Reakce uživatele:** Požádejte správce databáze o asistenci při analýze příkazu SQL, jehož důsledkem je tento kód SQL.

Parametr *umístění* označuje název serveru, který nepodporuje databázové protokoly vyžadované pro provedení požadované funkce. Identifikátor produktu má tvar <pppvvrrm>. Jde o osmibajtové pole s alfanumerickými znaky. Určuje produkt, který funkci nepodporuje. Část *ppp* určuje konkrétní databázový produkt. Část *vv* určuje verzi produktu. Část *rr* určuje vydání produktu. Část *m* určuje úroveň modifikace produktu.

Možné hodnoty identifikátoru *ppvvrrm* jsou následující:

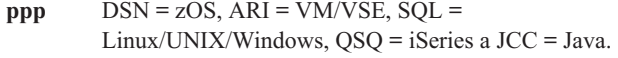

- **vv** Číslo verze
- **rr** Úroveň vydání
- **m** Úroveň modifikace

Chcete-li problém vyřešit, identifikujte funkci, která není podporována. Určit nepodporovanou funkci a důvod lze na základě parametru *kód\_příčiny*. V následujícím seznamu jsou uvedeny možné hodnoty parametru *kód\_příčiny* a funkce, kterým odpovídají:

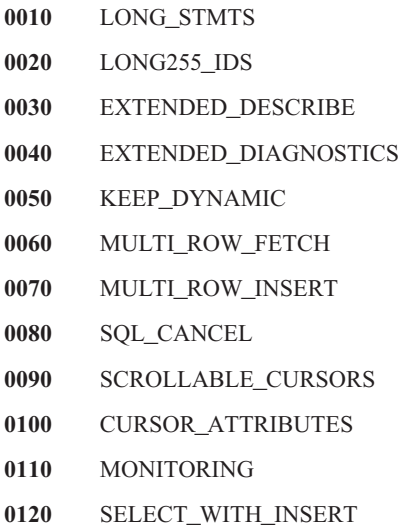

## **SQL30020N**

- **0130** DATA\_ENCRYPTION
- **0140** PACKAGE\_PATH
- **0150** 2PC\_INCOMPATIBILITY

K další identifikaci problému lze použít také hodnotu *dílčí-kód*. Je-li hodnota *dílčí-kód* nenulová, obsahuje jednobajtový kód označující způsob zjištění chyby v síti:

- v Hodnota '01'x znamená, že chybu zjistila lokální databáze DB2 jednající jako žadatel. Umístění a identifikátor PRDID určuje server, kterého se chyba týká.
- v Hodnota '02'x znamená, že chybu zjistil server. Umístění a identifikátor PRDID určuje umístění a úroveň lokálního serveru s databází DB2.
- v Hodnota '03'x znamená, že chybu zjistil přechodový server; umístění a identifikátor PRDID určuje server, kterého se chyba týká.
- v Hodnota '04'x znamená, že chybu zjistil přechodový server; umístění a identifikátor PRDID určuje server, kterého se chyba týká.
- Hodnota '05'x znamená, že chybu zjistil přechodový server. Chyba mapování SYNCLOG. Nelze namapovat adresu IPv6 koncového serveru na adresu IPv4.

#### **sqlcode**: -30005

#### **sqlstate**: 56072

**SQL30020N Provádění příkazu nebo příkazu SQL selhalo, protože v komunikačním datovém proudu se vyskytla syntaktická chyba, která bude mít vliv na úspěšné provedení následujících příkazů a příkazů SQL. Kód příčiny:** *kód\_příčiny(dílčí-kód)***.**

**Vysvětlení:** Příkaz nelze zpracovat. Aktuální transakce je odvolána a připojení aplikace ke vzdálené databázi je zrušeno.

V úvahu připadají například následující kódy příčiny:

**121C**

Uživatel zřejmě není oprávněn zpracovávat požadovaný příkaz.

#### **124C**

Datový tok DRDA pro požadavek obsahuje chybu syntaxe.

#### **1232**

Příkaz nelze zpracovat z důvodů trvalého výskytu chyby. Ve většině případů se jedná o nestandardní ukončení práce serveru.

#### **1254**

Příkaz odeslaný z klienta způsobil na vzdáleném serveru neočekávaný stav závislý na implementaci, pro který neexistuje žádná odpovídající zpráva pro zpětné odeslání klientovi.

Je-li vzdáleným serverem produkt DB2 UDB pro systém OS/390,zOS, můžete informace o této chybě najít v žurnálu konzoly.

Je-li vzdáleným serverem produkt DB2 UDB pro systém iSeries, je k určení příčiny chyby obvykle nutné použít žurnál úloh serveru a případně také soubor FFDC (záznam dat při prvním selhání) ze společné oblasti.

Je-li vzdáleným serverem produkt DB2 Database for Linux, UNIX, and Windows, můžete informace o této chybě najít v žurnálu upozornění správy serveru vzdálené databáze.

#### **220A**

Cílový server obdržel neplatný popis dat. Pokud je určena uživatelská oblast SQLDA, ujistěte se, že jsou pole správně inicializována. Přesvědčte se také, že délka nepřekračuje maximální délku povolenou pro používaný datový typ.

Pokud používáte produkt DB2 Connect v prostředí serveru brány se zastaralými klienty, může se tato chyba vyskytnout v případě, kdy si vzájemně neodpovídají hostitelské proměnné aplikace a popisy sloupců tabulky, pro niž je dotaz zpracováván.

#### **Reakce uživatele:**

- V případě kódu příčiny 121C se obrať te na administrátora databáze a zjistěte, zda máte oprávnění pro provedení požadovaného příkazu.
- v V případě kódu příčiny 220A, pokud přímo programujete modul SQLDA, zkontrolujte, zda jsou pole správně inicializována a zda jejich délka nepřekračuje maximální přípustnou délku pro použitý datový typ. Pokud používáte produkt DB2 způsobem popsaným v části Vysvětlení, zkontrolujte, zda hostitelské proměnné aplikace odpovídají popisům sloupců tabulky.
- v V případě kódu příčiny 124C souvisí jedna z častých příčin se spuštěním uložené procedury. Pokud spouštíte uloženou proceduru, zkontrolujte, zda jste správně definovali její parametry a zda jejich typy a délky odpovídají typům příslušných sloupců tabulky.

Pokud se vám problém nedaří vyřešit (nebo pokud byl vrácen kód příčiny, který není v této zprávě vysvětlen), předejte administrátorovi databáze následující pokyny:

- v Na adrese http://www.ibm.com/software/data/support/ vyhledejte opravy APAR, které by se mohly vztahovat k vaší situaci.
- v Pokuste se připojit vzdálenou databázi a znovu spustit aplikaci. Zaznamenejte následující informace a obraťte se na podporu společnosti IBM:
	- $-$  U datového serveru DB2 for z/OS spust'te nezávislý trasovací prostředek a opakujte postup, abyste získali trasovací informace. Pracovníkům technické podpory poskytněte trasovací údaje ze systému z/OS, protokol konzoly z/OS, výstup programu db2support produktu DB2 Connect Server a výstup programu db2support produktu IBM Data Server Client, jehož umístění je

shodné s aplikací (pokud není současně umístěním serveru DB2 Connect Server).

- U datového serveru DB2 for iSeries shromážděte všechna data FFDC vygenerovaná selhávající úlohou serveru DRDA, výstup programu db2support serveru DB2 Connect Server a výstup programu db2support produktu IBM Data Server Client, jehož umístění je shodné s aplikací (pokud není současně umístěním serveru DB2 Connect Server).
- Popis problému.
- Kód příčiny a SQLCODE.
- Obsah oblasti SQLCA (je-li to možné).
- Trasovací soubory klienta IBM Data Server Client a serveru DB2 Connect Server (je-li to možné).

**sqlcode**: -30020

**sqlstate**: 58009

## **SQL30021N Provádění neskončilo úspěšně, protože došlo k chybě Distributed Protocol Error, která bude mít vliv na úspěšné provedení následujících příkazů a příkazů SQL: Správce** *správce* **na úrovni** *úroveň* **není podporován.**

**Vysvětlení:** Vyskytla se systémová chyba, která zabránila úspěšnému připojení aplikace a vzdálené databáze. Tato zpráva (SQLCODE) je zobrazena pro příkaz SQL CONNECT. Parametry *správce* a *úroveň* jsou numerické hodnoty určující nekompatibilitu mezi klientem a serverem.

Příkaz nelze zpracovat.

**Reakce uživatele:** Poznamenejte si číslo zprávy a hodnoty *správce* a *úroveň*. Pokud je to možné, poznamenejte si všechny informace o chybě z oblasti SQLCA. Pokuste se znovu navázat připojení ke vzdálené databázi.

Pokud problémy přetrvávají, vyvolejte z příkazového řádku operačního systému prostředek Independent Trace Facility. Pak kontaktujte servisního zástupce a předejte mu následující informace:

- Popis problému.
- Kód příčiny a SQLCODE.
- Obsah oblasti SQLCA (je-li to možné).
- Trasovací soubor (je-li to možné).

**sqlcode**: -30021

**sqlstate**: 58010

**SQL30040N Provádění neskončilo úspěšně, protože nejsou k dispozici prostředky, které nemají vliv na úspěšné provedení následujících příkazů a příkazů SQL. Kód příčiny:** *příčina***, typ prostředku:** *typ-prostředku***, název prostředku:** *název-prostředku***, ID produktu:** *ID-produktu***.**

Vysvětlení: Aplikace nemůže příkaz zpracovat, neboť nemá k dispozici dostatek určených prostředků. Aktuální transakce není odvolána a aplikace zůstává připojena ke vzdálené databázi.

Příkaz nelze zpracovat.

**Reakce uživatele:** Zvětšete dostupné množství určeného prostředku a zadejte příkaz znovu.

**sqlcode**: -30040

**sqlstate**: 57012

**SQL30041N Provádění neskončilo úspěšně, protože nejsou k dispozici prostředky, což bude mít vliv na úspěšné provedení následujících příkazů a příkazů SQL. Kód příčiny:** *příčina***, typ prostředku:** *typ-prostředku***, název prostředku:** *název-prostředku***, ID produktu:** *ID-produktu***.**

Vysvětlení: Aplikace nemůže příkaz zpracovat, neboť ve vzdálené databázi není k dispozici dostatek volných prostředků. Tato zpráva SQLCODE je zobrazena při kompilaci nebo zpracování příkazu.

Pro uživatele federovaného systému: Tato situace může být detekována také zdrojem dat.

Má-li *název-prostředku* hodnotu "Encrypt" nebo "Decrypt", nejsou dostupné uživatelské procedury pro kódování hesla.

Příkaz nelze zpracovat.

**Reakce uživatele:** Prověřte prostředí systému vzdálené databáze.

Pro uživatele federovaného systému:

v Pokud došlo k selhání uživatelských procedur pro kódování hesla, *kód\_příčiny* představuje celočíselnou hodnotu, která byla vrácena federovanému serveru při pokusu o volání uživatelské procedury. Zkontrolujte, zda nedošlo k nějakým chybám při sestavování uživatelských procedur s federovaným serverem.

Používáte-li vlastní uživatelskou proceduru, zkuste ze zdrojového kódu zjistit důvod, proč byl vrácen kód *kód\_příčiny*. Pokud objevíte chybu ve zdrojovém kódu uživatelské procedury, opravte ji, sestavte objektový kód s federovaným serverem a zadejte příkaz znovu.

v V ostatních případech určete zdroj dat, který způsobuje chybu, odstraňte problém a zadejte příkaz znovu.

**sqlcode**: -30041

**sqlstate**: 57013

### **SQL30050N Příkaz nebo příkaz SQL** *číslo* **není platný v průběhu vazby.**

**Vysvětlení:** Aplikace se pokusila zadat zpracování příkazu, který není platný v průběhu operace prekompilace/vazby. <číslo> je numerická hodnota označující chybný příkaz.

## **SQL30051N • SQL30061N**

Příkaz není zpracován.

**Reakce uživatele:** Není-li aplikací prekompilátor nebo vázací program správce databází, ověřte před zadáním příkazu, zda není aktivní proces vazby.

Pokud je aplikací prekompilátor nebo vázací program správce databází, poznamenejte si číslo zprávy (SQLCODE) a hodnotu <číslo>. Pokud je to možné, poznamenejte si všechny informace o chybě z oblasti SQLCA. Pokuste se zopakovat operaci vazby.

V případě, že je k dispozici dostatek volné vnitřní paměti a problémy přetrvávají, vyvolejte z příkazového řádku operačního systému prostředek Independent Trace Facility.

Kontaktujte pracovníka technické podpory a předejte mu následující informace:

Požadované informace:

- Popis problému.
- Kód příčiny a SQLCODE.
- v Obsah oblasti SQLCA (je-li to možné).
- Trasovací soubor (je-li to možné).

**sqlcode**: -30050

**sqlstate**: 58011

#### **SQL30051N Proces vazby s daným názvem balíku a prvkem konzistence není aktivní.**

**Vysvětlení:** Byl zaznamenán pokus o zadání operace prekompilace/vazby ve chvíli, kdy není aktivní proces prekompilace/vazby, nebo pokus o použití neplatného názvu balíku a/nebo prvku konzistence během aktivní operace prekompilace/vazby.

Příkaz nelze zpracovat.

**Reakce uživatele:** Není-li aplikací prekompilátor nebo vázací program správce databází, ověřte před zadáním příkazu vazby, že je proces prekompilace/vazby aktivní a že jsou operaci vazby předávány správné informace.

Pokud je aplikací prekompilátor nebo vázací program správce databází, poznamenejte si číslo zprávy (SQLCODE), a pokud je to možné, všechny chybové informace obsažené v proměnné SQLCA. Pokuste se operaci zopakovat.

V případě, že je k dispozici dostatek volné vnitřní paměti a problémy přetrvávají, vyvolejte z příkazového řádku operačního systému prostředek Independent Trace Facility.

Kontaktujte pracovníka technické podpory a předejte mu následující informace:

Požadované informace:

- Popis problému.
- Kód příčiny a SQLCODE.
- Obsah oblasti SQLCA (je-li to možné).
- Trasovací soubor (je-li to možné).

**sqlcode**: -30051

**sqlstate**: 58012

### **SQL30052N Předpoklady pro přípravu programu nejsou správné.**

**Vysvětlení:** Kompilovaný příkaz SQL není rozeznán prekompilátorem a nemůže být databází zpracován.

Příkaz nelze zpracovat.

**Reakce uživatele:** Prověřte správnost příkazu a pokuste se operaci zopakovat. Pokud problém přetrvává, odeberte příkaz z programu.

**sqlcode**: -30052

**sqlstate**: 42932

## **SQL30053N Hodnota pro volbu OWNER neprošla kontrolou autorizace ve vzdálené databázi.**

**Vysvětlení:** Hodnota určená pro volbu OWNER při procesu prekompilace/vazby neprošla kontrolou autorizace ve vzdálené databázi. Tato zpráva je zobrazena v průběhu prekompilace/vazby. Jejím původcem není prekompilátor ani vazebný program správce databází.

Operaci prekompilace/vazby nelze zpracovat.

**Reakce uživatele:** Ujistěte se, že máte autorizaci pro jméno uživatele určeného ve volbě OWNER, nebo tuto volbu nepoužívejte.

**sqlcode**: -30053

**sqlstate**: 42506

#### **SQL30060N Uživatel** *autorizační-ID* **nemá oprávnění provést operaci** *operace***.**

Vysvětlení: Uživatel <autorizační-ID> se pokusil provést operaci <operace> bez příslušného oprávnění. Tato zpráva SQLCODE je zobrazena při kompilaci nebo zpracování příkazu.

Příkaz nelze zpracovat.

Reakce uživatele: Ujistěte se, že pro tento <autorizační-ID> byla zajištěna autorizace nutná pro provedení požadované operace.

**sqlcode**: -30060

**sqlstate**: 08004

#### **SQL30061N Alias nebo název databáze** *název* **nebyl na vzdáleném uzlu nalezen.**

**Vysvětlení:** Název databáze není názvem databáze existující na vzdáleném databázovém uzlu.

Příkaz nelze zpracovat.

**Reakce uživatele:** Zadejte příkaz znovu se správným názvem nebo aliasem databáze.

Pro uživatele federovaného systému: Zkontrolujte, zda položka

v souboru SYSCAT.SERVERS správně určuje název databáze zdroje dat.

**sqlcode**: -30061

**sqlstate**: 08004

### **SQL30070N Příkaz** *identifikátor-příkazu* **není podporován.**

**Vysvětlení:** Vzdálená databáze obdržela příkaz, který nerozeznala. Nelze úspěšně zpracovat aktuální ani žádný následující příkaz prostředí nebo SQL.

Aktuální transakce je odvolána a připojení aplikace ke vzdálené databázi je zrušeno. Příkaz nelze zpracovat.

**Reakce uživatele:** Poznamenejte si číslo zprávy (SQLCODE) a identifikátor příkazu. Pokud je to možné, poznamenejte si všechny informace o chybě z oblasti SQLCA. Pokuste se připojit vzdálenou databázi a znovu spustit aplikaci.

V případě, že je k dispozici dostatek volné vnitřní paměti a problémy přetrvávají, vyvolejte z příkazového řádku operačního systému prostředek Independent Trace Facility.

Kontaktujte pracovníka technické podpory a předejte mu následující informace:

Požadované informace:

- Popis problému.
- v Číslo zprávy SQLCODE a identifikátor příkazu.
- Obsah oblasti SQLCA (je-li to možné).
- Trasovací soubor (je-li to možné).

**sqlcode**: -30070

**sqlstate**: 58014

## **SQL30071N Objekt** *identifikátor-objektu* **není podporován.**

**Vysvětlení:** Vzdálená databáze obdržela data, která nerozeznává. Nelze úspěšně zpracovat aktuální ani žádný následující příkaz prostředí nebo SQL.

Aktuální transakce je odvolána a připojení aplikace ke vzdálené databázi je zrušeno. Příkaz nelze zpracovat.

**Reakce uživatele:** Poznamenejte si číslo zprávy (SQLCODE) a identifikátor objektu. Pokud je to možné, poznamenejte si všechny informace o chybě z oblasti SQLCA. Pokuste se připojit vzdálenou databázi a znovu spustit aplikaci.

V případě, že je k dispozici dostatek volné vnitřní paměti a problémy přetrvávají:

V případě, že je zapnuto trasování, vyvolejte z příkazového řádku operačního systému prostředek Independent Trace Facility.

Kontaktujte pracovníka technické podpory a předejte mu následující informace:

Požadované informace:

- Popis problému.
- Identifikátor objektu a SQLCODE.
- Obsah oblasti SQLCA (je-li to možné).
- Trasovací soubor (je-li to možné).

**sqlcode**: -30071

**sqlstate**: 58015

#### **SQL30072N Parametr** *identifikátor-parametru* **není podporován.**

**Vysvětlení:** Vzdálená databáze obdržela data, která nerozeznává. Nelze úspěšně zpracovat aktuální ani žádný následující příkaz prostředí nebo SQL.

Příkaz nelze zpracovat. Aktuální transakce je odvolána a připojení aplikace ke vzdálené databázi je zrušeno.

**Reakce uživatele:** Poznamenejte si číslo zprávy (SQLCODE) a identifikátor parametru. Pokud je to možné, poznamenejte si všechny informace o chybě z oblasti SQLCA. Pokuste se připojit vzdálenou databázi a znovu spustit aplikaci.

V případě, že je k dispozici dostatek volné vnitřní paměti a problémy přetrvávají, vyvolejte z příkazového řádku operačního systému prostředek Independent Trace Facility.

Kontaktujte pracovníka technické podpory a předejte mu následující informace:

Požadované informace:

- Popis problému.
- v Číslo zprávy SQLCODE a identifikátor parametru.
- Obsah oblasti SQLCA (je-li to možné).
- Trasovací soubor (je-li to možné).

**sqlcode**: -30072

**sqlstate**: 58016

## **SQL30073N Hodnota** *hodnota* **parametru** *identifikátor-parametru* **není podporována.**

**Vysvětlení:** Vzdálená databáze obdržela data, která nerozeznává. Nelze úspěšně zpracovat aktuální ani žádný následující příkaz prostředí nebo SQL.

Aktuální transakce je odvolána a připojení aplikace ke vzdálené databázi je zrušeno. Příkaz nelze zpracovat.

**Reakce uživatele:** Poznamenejte si číslo zprávy (SQLCODE) a identifikátor parametru. Pokud je to možné, poznamenejte si všechny informace o chybě z oblasti SQLCA. Pokuste se připojit vzdálenou databázi a znovu spustit aplikaci.

V případě, že je k dispozici dostatek volné vnitřní paměti a problémy přetrvávají:

V případě, že je zapnuto trasování, vyvolejte z příkazového řádku operačního systému prostředek Independent Trace Facility. Kontaktujte pracovníka technické podpory a předejte mu následující informace:

## **SQL30074N • SQL30081N**

Požadované informace:

- Popis problému.
- v Číslo zprávy SQLCODE, identifikátor parametru a hodnotu.
- Obsah oblasti SQLCA (je-li to možné).
- Trasovací soubor (je-li to možné).

Mezi možné identifikátory parametrů patří například:

**002F** Cílový server nepodporuje datový typ požadovaný klientem aplikace. Pokud je například pro připojení k produktu DB2 2.3 použit produkt DB2 Connect, bude tato chyba vrácena v případech, kdy není aplikována patřičná oprava PTF. Ujistěte se, že je úroveň serveru klientem podporována.

#### **119C, 119D, 119E**

Cílový server nepodporuje CCSID vyžádaný aplikačním klientem. Ujistěte se, že CCSID používaný klientem je serverem podporován.

- 119C Prověřte jednobajtový CCSID.
- 119D Prověřte dvoubajtový CCSID.
- 119E Prověřte CCSID se smíšenými bajty.

**sqlcode**: -30073

**sqlstate**: 58017

**SQL30074N Odpově** *identifikátor-odpovědi* **není podporována.**

Vysvětlení: Klient obdržel odpověď, kterou nerozeznává. Nelze úspěšně zpracovat aktuální ani žádný následující příkaz prostředí nebo SQL.

Aktuální transakce je odvolána a připojení aplikace ke vzdálené databázi je zrušeno. Příkaz nelze zpracovat.

**Reakce uživatele:** Poznamenejte si číslo zprávy (SQLCODE) a identifikátor odpovědi. Pokud je to možné, poznamenejte si všechny informace o chybě z oblasti SQLCA. Pokuste se připojit vzdálenou databázi a znovu spustit aplikaci.

V případě, že je k dispozici dostatek volné vnitřní paměti a problémy přetrvávají, vyvolejte z příkazového řádku operačního systému prostředek Independent Trace Facility.

Kontaktujte pracovníka technické podpory a předejte mu následující informace:

Požadované informace:

- Popis problému.
- v Číslo zprávy SQLCODE a identifikátor odpovědi.
- v Obsah oblasti SQLCA (je-li to možné).
- Trasovací soubor (je-li to možné).

**sqlcode**: -30074

**sqlstate**: 58018

#### **SQL30080N Došlo ke komunikační chybě** *kód\_příčiny* **při odesílání nebo příjmu dat ze vzdálené databáze.**

**Vysvětlení:** *Kód-příčiny* obsahuje kódy chyb hlášené produktem Communications Manager.

Kódy chyb protokolu APPC mají formát *pppp-ssssssss-dddddddd*, kde *pppp* je primární návratový kód, *ssssssss* je sekundární návratový kód a *dddddddd* jsou zaznamenaná data. Všechny hodnoty těchto kódů chyb jsou uvedeny v hexadecimálním zápisu. Mezi přípustné primární a sekundární kódy chyb patří i hodnoty 0003-00000004 a 0003-00000005, které označují, že nelze navázat konverzaci s databázovým serverem. Zaznamenaná data jsou zobrazena pouze při chybě APPC ALLOCATE.

Příkaz nelze zpracovat. Pokus o připojení k databázi je neúspěšný, nebo je aktuální transakce na připojené databázi odvolána a aplikace je od vzdálené databáze odpojena.

Vysvětlení primárních a sekundárních návratových kódů protokolu APPC najdete v dokumentu *IBM Communications Manager 1.0 APPC Programming Guide and Reference (SC31-6160)*. Podrobnosti o zaznamenaných datech protokolu APPC najdete v příručce *IBM Communications Manager 1.0 Problem Determination Guide (SC31-6156)*.

**Reakce uživatele:** Ujistěte se, že je na databázovém serveru spuštěn správce databází i program Communication Manager a že jsou všechny uvedené konfigurační parametry programu Communication Manager správné.

**Poznámka:** V případě kódu příčiny 0003-084C0001 vloženého do zprávy může být důvodem výskytu této zprávy to, že se pokoušíte vytvořit vzdálené připojení k pracovní stanici, která není serverem. Ověřte, že je vzdálená pracovní stanice server. Není-li tomu tak, instalujte správce databází jako server. **sqlcode**: -30080

**sqlstate**: 08001

**SQL30081N Byla zjištěna komunikační chyba. Používaný komunikační protokol:** *protokol***. Používané komunikační rozhraní API:** *rozhraní***. Místo, kde byla chyba zjištěna:** *místo***. Komunikační funkce, která chybu zjistila:** *funkce***. Chybové kódy pro daný protokol:** *rc1***,** *rc2***,** *rc3***.**

**Vysvětlení:** Komunikačním subsystémem byla zjištěna chyba.

Následuje popis hodnot prvků:

#### *protokol***,** *umístění*

Použitý komunikační protokol a informace jednoznačně identifikující uzel, který chybu zjistil. Není-li informace o umístění v době výskytu chyby k dispozici, není prvek *umístění* vyplněn. Platné jsou následující hodnoty:

- v Protokol TCP/IP umístění je dáno adresou IPv4 nebo IPv6.
- v Protokol APPC umístění je dáno úplným názvem LU (ID\_sítě.Název\_LU).
- v Protokol MQ umístění je dáno názvem fronty MQ.
- v Protokol SOAP, SSL, SOCKS, HTTP umístění je dáno internetovou adresou v tečkové notaci.

#### *rozhraní*

Programové rozhraní aplikace použité pro vyvolání služeb protokolu v předchozí položce seznamu. Platné hodnoty prvku: SOCKETS, SOCKS, CPI-C, MQI-CLIENT, GSKit, HTTP.

#### *funkce*

Název funkce komunikačního subsystému, která vrátila jeden nebo více kódů chyby.

Má-li parametr *protokol* hodnotu TCP/IP:

- v Kódy příčiny *rc1*, *rc2*, *rc3* reprezentují následující informace:
	- Pokud je přítomen kód příčiny *rc1*, obsahuje číslo chyby vrácené funkcí TCP/IP. V systému Windows se jedná o číslo chyby WSA.
	- Pokud je přítomen kód příčiny *rc2*, obsahuje hodnotu h\_errno vrácenou funkcí rozlišení názvů TCP/IP. V systému Windows se jedná o číslo chyby WSA.
	- Pokud je přítomen prvek *rc3* a obsahuje hodnotu "0", vzdálená strana připojení ukončila. Jestliže byla chyba přijata na straně klienta, může být vzdálenou stranou server nebo brána. Pokud byla chyba přijata na straně brány, může být vzdálenou stranou klient nebo server.
- v Pokud platí: *protokol* = TCP/IP, *rc1*=\*, *rc2*=\* a *rc3*=0, patří k možným příčinám následující situace:
	- Databázový agent na serveru byl zrušen administrátorem systému.
	- Na serveru nelze spustit databázového agenta, nebo bylo dosaženo omezení paměti pro příslušný systém.
	- Je možné, že připojení bylo vzdáleným serverem ukončeno na úrovni TCP/IP.
	- Databázový agent na serveru byl ukončen v důsledku nestandardního ukončení klíčového procesu správce databází.
- v Pokud v systému Windows platí: *protokol* = TCP/IP, *funkce* = WSAStartup a *rc1* = 0, pak prvek *rc2* obsahuje úroveň verze specifikace rozhraní Windows Sockets požadovanou produktem DB2 a prvek *rc3* obsahuje úroveň verze specifikace rozhraní Windows Sockets podporovanou knihovnou DLL rozhraní Windows Sockets. Příčina: Úrovně verzí si neodpovídají.
- v Pokud platí: *protokol* = TCP/IP, *funkce* = connect, *rc1* = ECONNREFUSED/WSAECONNREFUSED, AIX (79), Windows (10061), Linux (111), SUN (146), HP (239), byl odmítnut pokus o připojení. Možné příčiny:
	- Vzdálený databázový server nebyl správně katalogizován na klientovi. V konfiguraci

klient-brána-server zkontrolujte, zda byly položky hostitele správně katalogizovány v bráně.

- Konfigurační soubor správce databází na serveru nebyl správně konfigurován s použitím vhodných parametrů komunikace. Zkontrolujte, zda byl konfigurační parametr správce databází SVCENAME správně nastaven na název služby TCP/IP nebo číslo portu a zda je číslo portu jedinečné. Pokud byly konfigurační parametry správce databází na serveru aktualizovány, projeví se provedené změny až po ukončení a novém spuštění správce databází. Je možné, že se neshoduje název služby TCP/IP nebo číslo portu zadané na straně serveru a na straně klienta. Zkontrolujte, zda je název služby v souboru služeb namapován na správné číslo portu. Můžete to zjistit přímo v souboru služeb nebo ve výstupu, který získáte spuštěním příkazu "netstat -a".
- Vytvoření připojení zabránila brána firewall na serveru vzdálené databáze. Ověřte, že brána firewall je správně nastavena tak, aby z klienta přijímala požadavky o připojení.
- Proměnná prostředí DB2COMM na serveru neurčuje komunikační protokol používaný klientem. Zkontrolujte, zda byla zadána hodnota TCPIP. Chcete-li zjistit, zda byla hodnota již nastavena, zadejte příkaz db2set. Chcete-li hodnotu nastavit, spusťte příkaz "db2set DB2COMM = TCPIP".
- Na serveru nebyl spuštěn správce databází, jeho spuštění nebylo úspěšné nebo byl opět ukončen. Server by měl vrátit kód SQL1063N, nikoli SQL5043N. Pokud před zadáním příkazu "db2start" nastavíte konfigurační parametr DIAGLEVEL správce databází na hodnotu 4 pomocí příkazu "db2 update dbm cfg using diaglevel 4", naleznete v žurnálu upozornění administrace podrobné informace o tom, které protokoly byly úspěšně spuštěny. Zkontrolujte obsah žurnálu s upozorněními pro administrátora.
- Je možné, že je server právě příliš zaneprázdněn a nedokáže zpracovat přicházející objem žádostí o připojení.
- Selhání sítě, obrat'te se na administrátora sítě. Testem pomocí programu pro testování protokolů pctt můžete ověřit, že se nejedná o problém produktu DB2.
- Pokud platí:  $\text{proto}$ *kol* = TCP/IP,  $\text{fun}$ *kce* = connect,  $\text{rc1}$  = ETIMEDOUT/WSAETIMEDOUT, AIX (78), Windows (10060), Linux (110), SUN (145), HP (238), došlo k vypršení časového limitu připojení dříve, než se připojení podařilo navázat. Možné příčiny:
	- V poli názvu hostitele v adresáři uzlů na straně klienta nebo brány byl nesprávně katalogizován název hostitele nebo adresa IP.
	- Síť je pomalá nebo je server příliš zaneprázdněn, takže nedokáže odpovídat na žádosti o připojení v únosném čase. Pravděpodobně bude třeba změnit systémovou hodnotu časového limitu připojení TCP nebo hodnotu DB2TCP\_CLIENT\_CONTIMEOUT.
- Pokud platí:  $\text{protoko1} = \text{TCP/IP}, \text{funkce} = \text{recv}, \text{rc1} =$ ECONNRESET/WSAECONNRESET, AIX (73), Windows (10054), Linux (104), SUN (131), HP (232), bylo připojení

## **SQL30082N**

přerušeno na vzdálené straně operací "násilného" nebo "předčasného" zavření. Možné příčiny:

- Připojení mohla zavřít vzdálená brána nebo server na úrovni TCP/IP (např. v důsledku problémů s ochrannou bariérou, výpadkem napájení nebo poruchou sítě).
- Na straně klienta je povoleno použití fondu připojení, který neošetřuje selhání připojení. Upravte kód aplikace tak, aby se pokusil o připojení znovu, dojde-li k selhání při připojování k databázi s povoleným fondem připojení.
- Příčinou může být vypršení časového limitu podprocesu v hostitelském počítači. Zjistěte, zda systémový protokol na straně hostitele neobsahuje zprávu IDTHTOIN. V případě potřeby upravte nastavení. Nelze-li nastavení upravit, zakažte použití fondu připojení na straně brány nebo zajistěte správné zavření všech objektů (např. kurzorů držících zámky při dokončení činnosti aplikace).
- Databázový agent na serveru byl zrušen administrátorem databáze.
- Databázový agent na serveru byl ukončen v důsledku nestandardního ukončení klíčového procesu správce databází.
- Pokud platí:  $\text{proto}$ *kol* = TCP/IP,  $\text{fun}$ *kce* = recv,  $\text{rc1}$  = ETIMEDOUT/WSAETIMEDOUT, AIX (78), Windows (10060), Linux (110), SUN (145), HP (238), bylo připojení zrušeno, protože vzdálený systém neodpověděl. Možné příčiny:
	- Aplikace CLI zavolala funkci SQLCancel(), protože došlo k vypršení časového limitu dotazu nebo byl přijat explicitní požadavek na zrušení. Upravte hodnotu časového limitu dotazu nastavenou v aplikaci. Pokud to nelze provést, změňte nastavení hodnoty QueryTimeoutInterval v souboru db2cli.ini. Chcete-li zjistit, zda bylo selhání aplikace způsobeno vypršením časového limitu, použijte v souboru db2cli.ini hodnotu QueryTimeoutInterval=0 (bez časového limitu). V této situaci je očekáváno selhání existujícího připojení.
	- $-$  Síť je pomalá nebo je server příliš zaneprázdněn, takže nedokáže odpovídat na žádosti o příjem v únosném čase. Pravděpodobně bude třeba změnit systémovou hodnotu časového limitu příjmu TCP.
- v Pokud platí: *protokol* = TCP/IP, *funkce* = selectForConnectTimeout, *rc1* = EINPROGRESS/0, AIX (55), Windows (0), Linux (115), SUN (150), HP (245), došlo k vypršení časového limitu žádosti o připojení dříve, než mohla být úspěšně zpracována. Možné příčiny:
	- Vypršení časového limitu způsobila systémová hodnota časového limitu připojení nebo hodnota určená proměnnou DB2TCP\_CLIENT\_CONTIMEOUT. Zkuste tyto hodnoty změnit.
- v Pokud platí: *protokol* = TCP/IP, *funkce* = selectForRecvTimeout a parametr *rc1* má libovolnou hodnotu, vypršel časový limit žádosti o příjem dříve, než mohla být úspěšně zpracována. Možné příčiny:
	- Vypršení časového limitu způsobila systémová hodnota časového limitu příjmu nebo hodnota určená proměnnou DB2TCP\_CLIENT\_RCVTIMEOUT. Zkuste tyto hodnoty změnit.

Uvedený seznam chyb TCP/IP a jejich příčin není vyčerpávající. Další informace o konkrétních chybových kódech komunikace TCP/IP naleznete v Informačním centru DB2 - vyhledejte například pojem "chyby -30081".

#### Má-li parametr *protokol* hodnotu APPC

- Prvek *rc1* obsahuje návratový kód funkce CPI-C.
- v Je-li přítomen, obsahuje prvek *rc2* globální hodnotu errno volání funkce CPI-C.
- Prvek *rc3* se nepoužívá.

Má-li parametr *protokol* hodnotu MQ

- v Prvek *rc1* obsahuje kód dokončení funkce hodnota 1 odpovídá varování, hodnota 2 odpovídá chybě.
- v Prvek *rc2* obsahuje kód chyby specifický pro systém MQ.
- v Prvek *rc3* se pro systém MQ nepoužívá.

Má-li parametr *protokol* hodnotu SOAP, prvek *rc1* obsahuje návratový kód komunikační funkce SOAP.

Má-li parametr *protokol* hodnotu SSL, prvek *rc1* obsahuje návratový kód vrstvy Secure Sockets Layer (GSKit).

Má-li parametr *protokol* hodnotu SOCKS

- v Prvek *rc1* obsahuje návratový kód serveru proxy SOCKS.
- Prvek *rc2* obsahuje verzi protokolu (4 nebo 5).
- v Prvek *rc3* obsahuje použitou metodu ověřování (SOCKS v5).

Má-li parametr *protokol* hodnotu HTTP, prvek *rc1* obsahuje návratový kód HTTP ze vzdáleného serveru HTTP.

**Reakce uživatele:** Odstraňte problém určený vrácenou kombinací kódu příčiny a hodnot prvků.

**sqlcode**: -30081

**sqlstate**: 08001, 5UA0G, 5UA0H

**SQL30082N Zpracování zabezpečení selhalo s kódem** *kód\_příčiny* **(***řetězec-příčiny***).**

**Vysvětlení:** Došlo k chybě během zpracování zabezpečení. Příčina chyby zabezpečení je popsána hodnotou *kód\_příčiny* a odpovídající hodnotou *řetězec-příčiny*.

Seznam kódů příčiny a odpovídajících řetězců příčiny:

#### **0 (NOT SPECIFIED)**

Specifická chyba zabezpečení není určena.

#### **1 (PASSWORD EXPIRED)**

Vypršela platnost hesla určeného v žádosti.

#### **2 (PASSWORD INVALID)**

Heslo uvedené v žádosti je neplatné.

#### **3 (PASSWORD MISSING)**

Žádost neobsahuje heslo.

## **SQL30082N**

#### **4 (PROTOCOL VIOLATION)**

Žádost narušila bezpečnostní protokoly.

## **5 (USERID MISSING)**

Žádost neobsahuje jméno uživatele.

#### **6 (USERID INVALID)**

Jméno uživatele uvedené v žádosti je neplatné.

#### **7 (USERID REVOKED)**

Jméno uživatele uvedené v žádosti bylo zrušeno.

#### **8 (GROUP INVALID)**

Skupina uvedená v žádosti je neplatná.

#### **9 (USERID REVOKED IN GROUP)**

Jméno uživatele uvedené v žádosti bylo ve skupině zrušeno.

### **10 (USERID NOT IN GROUP)**

Jméno uživatele uvedené v žádosti není členem skupiny.

## **11 (USERID NOT AUTHORIZED AT REMOTE LU)**

Jméno uživatele uvedené v žádosti není autorizováno na vzdálené logické jednotce.

## **12 (USERID NOT AUTHORIZED FROM LOCAL LU)**

Jméno uživatele uvedené v žádosti a přicházející z lokální logické jednotky není autorizováno na vzdálené logické jednotce.

## **13 (USERID NOT AUTHORIZED TO TP)**

Jméno uživatele uvedené v žádosti nemá oprávnění přístupu k transakčnímu programu.

#### **14 (INSTALLATION EXIT FAILED)**

Selhala procedura volaná v rámci instalace.

#### **15 (PROCESSING FAILURE)**

Selhalo zpracování zabezpečení na serveru.

## **16 (NEW PASSWORD INVALID)**

Heslo zadané při žádosti o změnu hesla neodpovídá požadavkům serveru.

### **17 (UNSUPPORTED FUNCTION)**

Mechanismus zabezpečení zadaný klientem není pro tento server platný. Typické příklady:

- v Klient odeslal novou hodnotu hesla serveru, který nepodporuje funkci pro změnu hesel.
- Klient odeslal ověřovací informace SERVER\_ENCRYPT na server, který nepodporuje kódování hesel. Katalogové informace o typu ověřování musí být shodné na straně serveru i na straně klienta.
- v Klient odeslal uživatelské jméno (ale nikoli heslo) serveru, který nepodporuje ověřování na základě samotného jména uživatele.
- v Klient neudal požadovaný typ ověřování a odezva serveru neobsahuje podporovaný typ. Může jít také o situaci, kdy server vrátil několik typů, z nichž si klient nedokáže vybrat.
- v Ovladač "IBM Data Server Driver for ODBC and CLI" a balík "IBM Data Server Driver Package" nepodporují typ CLIENT AUTHENTICATION.

## **18 (NAMED PIPE ACCESS DENIED)**

Pojmenované propojení procesů je nedostupné kvůli porušení ochrany.

#### **19 (USERID DISABLED nebo RESTRICTED)**

Jméno uživatele bylo znepřístupněno nebo mu bylo momentálně odebráno právo přístupu do operačního prostředí.

## **20 (MUTUAL AUTHENTICATION FAILED)**

Vzájemná kontrola ověřování na kontaktovaném serveru selhala. Server klame, nebo došlo k poškození vracené informace.

#### **21 (RESOURCE TEMPORARILY UNAVAILABLE)**

Zpracování zabezpečení na serveru bylo ukončeno, neboť potřebný prostředek byl dočasně nedostupný. Například v systému AIX možná nebyly zpřístupněny žádné uživatelské licence.

#### **24 (USERNAME AND/OR PASSWORD INVALID)**

Zadané jméno uživatele, heslo, případně obojí, je neplatné. Některé konkrétní příčiny:

- 1. Pokud jste v nedávné době změnili oprávnění u důležitých souborů produktu DB2, například u souboru db2ckpw, nebo nainstalovali novou sadu FixPak, je možné, že nebyl spuštěn příkaz db2iupdt, který aktualizuje instanci.
- 2. Je možné, že jméno uživatele bylo zadáno v neplatném formátu. Na platformách UNIX a Linux musí být například jména uživatelů psána pouze malými písmeny.
- 3. Mohlo dojít k chybě při zadávání katalogových informací. Nebyl například zadán správný typ ověřování nebo, pokud to připadá v úvahu, nebyl vzdálený server katalogizován v lokálním systému. Další informace o ověřování naleznete v Informačním centru DB2 (http://publib.boulder.ibm.com/infocenter/ db2luw/v9) - vyhledejte např. slovo "ověřování".

#### **25 (CONNECTION DISALLOWED)**

Modul plug-in zabezpečení zakázal navázání připojení.

## **26 (UNEXPECTED SERVER ERROR)**

V modulu plug-in zabezpečení serveru došlo k neočekávané chybě. Přesnější informace o problému naleznete v souboru žurnálu s upozorněními pro administrátora na serveru. Následují příklady možných příčin problémů:

- Nebyla spuštěna služba zabezpečení.
- v Jméno uživatele, pod kterým byla spuštěna služba DB2, nemá oprávnění administrátora.

#### **27 (INVALID SERVER CREDENTIAL)**

Modul plug-in zabezpečení serveru nalezl neplatné pověřovací údaje serveru.

#### **28 (EXPIRED SERVER CREDENTIAL)**

Modul plug-in zabezpečení serveru nalezl pověřovací údaje serveru, jejichž platnost již vypršela.

#### **29 (INVALID CLIENT SECURITY TOKEN)**

Modul plug-in zabezpečení serveru nalezl neplatný prvek zabezpečení zaslaný klientem.

#### **30 (CLIENT PLUGIN MISSING API)**

Chybí funkce API vyžadovaná modulem plug-in zabezpečení klienta.

#### **31 (WRONG CLIENT PLUGIN TYPE)**

Modul plug-in zabezpečení klienta je nesprávného typu.

#### **32 (UNKNOWN CLIENT GSS-API PLUGIN)**

Modul plug-in zabezpečení klienta nemá k dispozici odpovídající modul plug-in zabezpečení GSS-API pro připojení k databázi.

#### **33 (UNABLE TO LOAD CLIENT PLUGIN)**

Nelze načíst modul plug-in zabezpečení klienta.

#### **34 (INVALID CLIENT PLUGIN NAME)**

Byl zadán neplatný název modulu plug-in zabezpečení klienta.

#### **35 (INCOMPATIBLE CLIENT PLUGIN API VERSION)**

Modul plug-in zabezpečení klienta hlásí verzi rozhraní API, která není kompatibilní s produktem DB2.

#### **36 (UNEXPECTED CLIENT ERROR)**

V modulu plug-in zabezpečení klienta došlo k neočekávané chybě.

#### **37 (INVALID SERVER PRINCIPAL NAME)**

Modul plug-in zabezpečení serveru nalezl neplatný název příkazce.

## **38 (INVALID CLIENT CREDENTIAL)**

Modul plug-in zabezpečení klienta nalezl neplatné pověřovací údaje klienta.

#### **39 (EXPIRED CLIENT CREDENTIAL)**

Modul plug-in zabezpečení klienta nalezl pověřovací údaje klienta, jejichž platnost již vypršela.

#### **40 (INVALID SERVER SECURITY TOKEN)**

Modul plug-in zabezpečení klienta nalezl neplatný prvek zabezpečení zaslaný serverem.

#### **41 (SWITCH USER INVALID)**

Klient je konfigurován tak, aby si vyžádal důvěryhodné připojení a na toto připojení pak přepnul uživatele. Důvěryhodné připojení nebylo navázáno, takže požadavek na přepnutí uživatele je neplatný.

#### **42 (ROOT CAPABILITY REQUIRED)**

Ověřování použitím hesla lokálního klienta nebo serveru není aktuálně povoleno.

#### **43 (NON-DB2 QUERY MANAGER PRODUCT DISALLOWED CONNECTION)**

Produkt správce dotazů jiný než DB2 zakázal navázání připojení.

**Reakce uživatele:** Ubezpečte se, že bylo zadáno správné jméno uživatele a heslo.

Jméno uživatele může být znepřístupněno nebo mít omezeno přístup jen na určité pracovní stanice nebo pracovní hodiny.

#### **17**

Zadejte příkaz znovu s použitím podporovaného typu ověřování. Zkontrolujte, zda je v katalogových informacích uveden správný typ ověřování. Další informace o ověřování naleznete v Informačním centru DB2 (http://publib.boulder.ibm.com/ infocenter/db2luw/v9) - vyhledejte např. slovo "ověřování".

**20**

Přesvědčte se, zda je spuštěn ověřovací mechanismus na serveru, a zkuste příkaz zopakovat.

**24**

Řešení konkrétních příčin problému popsaných dříve v této zprávě:

- 1. Aktualizujte instanci spuštěním příkazu DB2IUPDT <NázInst>.
- 2. Ověřte platnost vytvořeného jména uživatele. Seznamte se s obecnými pravidly pojmenovávání v produktu DB2.
- 3. Ověřte správnost informací v katalogu.
- **25**

Změňte název databáze používaný v připojení nebo adresu TCP/IP používanou pro připojení k této databázi.

**26**

Opravte problém určený chybovou zprávou modulu plug-in v žurnálu upozornění administrátora. Další informace o modulech plug-in zabezpečení, příklady těchto modulů a další informace o odstraňování problémů naleznete v Informačním centru DB2

(http://publib.boulder.ibm.com/infocenter/db2luw/ v9) - vyhledejte například frázi "moduly plug-in zabezpečení".

Nedaří-li se vám problém odstranit, vyvolejte nezávislý trasovací prostředek a opakujte postup, abyste získali informace pro oddělení technické podpory společnosti IBM.

**27**

Ověřte, zda bylo během inicializace zabezpečovacího modulu plug-in předáno pověření serveru a zda je ve formátu, který zabezpečovací modul plug-in rozpoznává. Protože toto pověření bude sloužit k přijetí kontextů, musí se jednat o pověření typu ACCEPT nebo BOTH.

## **28**

Obrať te se na administrátora databáze. Před novým zadáním příkazu je třeba obnovit pověřovací údaje serveru. Pokud při obnově dojde ke změně manipulátoru pověření, je třeba provést příkazy db2stop a db2start. Informace o obnovení pověřovacích údajů serveru naleznete v dostupné dokumentaci k mechanismu ověřování, který používá modul plug-in zabezpečení.

**29**

Zadejte příkaz znovu. Pokud problém přetrvává, ověřte, zda modul plug-in zabezpečení na straně klienta generuje platný prvek zabezpečení.

**30**

Vyhledejte v žurnálu upozornění administrátora název požadovaného chybějícího rozhraní API. Přidejte chybějící rozhraní API do zabezpečovacího modulu plug-in.

**31**

Zadejte správný typ zabezpečovacího modulu plug-in v příslušném konfiguračním parametru správce databází. Například pro konfigurační parametr správce databází SRVCON\_GSSPLUGIN\_LIST nezadávejte zabezpečovací modul plug-in založený na jménu uživatele a heslu.

**32**

Nainstalujte odpovídající zabezpečovací modul plug-in, který databázový server použil na straně klienta. Ověřte, že je uvedený zabezpečovací modul plug-in umístěn v adresáři modulů plug-in klienta.

**33**

Zkuste najít další informace v žurnálu upozornění administrátora na straně klienta. Opravte problém určený chybovou zprávou v žurnálu upozornění administrátora.

Zadejte platný název zabezpečovacího modulu plug-in. Název by neměl obsahovat žádné informace o cestě.

**35**

Zkontrolujte, zda zabezpečovací modul plug-in používá podporovanou verzi rozhraní API a zda hlásí správnou verzi. Další informace o podporovaných verzích naleznete v Informačním centru DB2 (http://publib.boulder.ibm.com/ infocenter/db2luw/v9) - vyhledejte frázi "verze API modulu plug-in zabezpečení".

**36**

Zkuste najít další informace v žurnálu upozornění administrátora na straně klienta. Opravte problém určený chybovou zprávou v žurnálu upozornění administrátora.

**37**

V souboru žurnálu s upozorněními pro administrátora vyhledejte název příkazce. Zkontrolujte, zda je název příkazce ve formátu, který modul plug-in rozpoznává.

**38**

Ověřte, že pověření klienta (generované příkazem db2secGenerateInitialCred nebo poskytnuté jako příchozí delegované pověření) je ve formátu, který zabezpečovací modul plug-in rozpoznává. Protože toto pověření bude sloužit k inicializaci kontextů, musí se jednat o pověření typu INITIATE nebo BOTH.

Uživatel, který zadal příkaz, musí získat příslušná pověření (nebo znovu získat svá původní pověření) a zadat příkaz znovu.

**40**

Zadejte příkaz znovu. Pokud problém přetrvává, ověřte, zda modul plug-in zabezpečení na straně serveru generuje platný prvek zabezpečení.

**41**

Navažte znovu důvěryhodné připojení s použitím platných pověřovacích údajů a poté znovu zadejte požadavek na přepnutí uživatele.

**42**

Chcete-li povolit ověřování lokálního klienta nebo serveru pro instalace bez oprávnění uživatele root, je nutné, aby administrátor systému spustil skript db2rfe. Ověřování může být také provedeno použitím modulu plug-in zabezpečení.

**43**

Potřebujete-li další informace, obraťte se na administrátora příslušného produktu správce dotazů.

**<sup>39</sup>**

## **SQL30083N • SQL30090N**

**sqlcode**: -30082

**sqlstate**: 08001

#### **SQL30083N Pokus o změnu hesla pro uživatele** *id-uživatele* **selhal z bezpečnostního důvodů** *kód\_příčiny* **(***řetězec-příčiny***).**

**Vysvětlení:** Pokus o změnu hesla byl odmítnut z důvodů neplatných nebo nesprávných informací o zabezpečení. Příčina chyby zabezpečení je popsána hodnotou *kód\_příčiny* a odpovídající hodnotou *řetězec-příčiny*.

Seznam kódů příčiny a odpovídajících řetězců příčiny:

#### **0 (NOT SPECIFIED)**

Specifická chyba zabezpečení není určena.

#### **1 (CURRENT PASSWORD INVALID)**

Staré heslo uvedené v žádosti je neplatné.

#### **2 (NEW PASSWORD INVALID)**

Heslo uvedené v žádosti je neplatné (na základě pravidel, které na hesla klade systém, v němž má dojít ke změně hesla).

#### **3 (CURRENT PASSWORD MISSING)**

Žádost neobsahuje staré heslo.

#### **4 (NEW PASSWORD MISSING)**

Žádost neobsahuje nové heslo.

#### **5 (USERID MISSING)**

Žádost neobsahuje jméno uživatele.

#### **6 (USERID INVALID)**

Jméno uživatele uvedené v žádosti je neplatné.

#### **7 (USERID REVOKED)**

Jméno uživatele uvedené v žádosti bylo zrušeno. Pro zrušená ID uživatelů nelze změnu hesla provést.

#### **14 (INSTALLATION EXIT FAILED)**

Selhala bezpečnostní procedura v rámci instalace.

## **15 (PROCESSING FAILURE)**

Selhalo zpracování zabezpečení na serveru.

### **17 (UNSUPPORTED FUNCTION)**

Funkce změny hesla není systémem podporována nebo není podporována v daném okamžiku z důvodu omezení nastavených pro uživatelské účty.

#### **19 (USERID DISABLED nebo RESTRICTED)**

Jméno uživatele bylo znepřístupněno nebo mu bylo momentálně odebráno právo přístupu do operačního prostředí.

#### **23 (CHGPWD\_SDN v položce DCS není konfigurováno)**

Chcete-li změnit heslo MVS v hostitelském systému připojeném pomocí SNA, musí být databáze DCS katalogizována pomocí řetězce parametru ,,,,,,,CHGPWD\_SDN. Řetězec parametru ,,,,,,,CHGPWD\_SDN identifikuje symbolický název cíle pro správu PEM (Password Expiration Management).

#### **24 (USERNAME AND/OR PASSWORD INVALID)**

Zadané jméno uživatele, heslo, případně obojí, je neplatné.

**Reakce uživatele:** Zajistěte, aby bylo použito správné ID uživatele a staré i nové heslo.

Jméno uživatele může být znepřístupněno nebo mít omezeno přístup jen na určité pracovní stanice nebo pracovní hodiny.

Dále jsou uvedeny pokyny pro některé specifické kódy příčin:

- **14** Zkontrolujte soubor db2pem.log v podadresáři instance (zpravidla "db2"), kde je uveden podrobnější popis vzniklého problému.
- **23** Katalogizujte databázi DCS pomocí parametru ,,,,,,,CHGPWD\_SDN, jak je uvedeno v příručce *DB2 Connect User's Guide*.

**sqlcode**: -30083

**sqlstate**: 08001

### **SQL30090N Operace není pro prostředí provádění aplikace platná. Kód příčiny:** *kód\_příčiny***.**

**Vysvětlení:** Operace není pro prostředí provádění aplikace platná. Operace může být neplatná například pro aplikace se speciálními omezujícími podmínkami na činnost příkazů nebo funkcí API - k těmto aplikacím patří například ty, které pracují v prostředí distribuovaného zpracování transakcí XA, jako je systém CICS; ty, které pracují s nastavením připojení CONNECT typu 2, nebo ty, které využívají funkce federovaného systému pro aktualizaci více heterogenních zdrojů dat. Operace byla odmítnuta.

Možné kódy příčiny:

**01**

Pro databázi určenou pouze pro čtení byla vyvolána aktualizační žádost SQL (INSERT, CREATE a podobně) nebo uložená procedura. Následující seznam obsahuje příklady databází určených pouze pro čtení:

- v Databáze používající pro přístup architekturu DRDA v průběhu transakce s nastavením připojení SYNCPOINT TWOPHASE a neprovozovanou v prostředí XA/DTP v případech, kdy není používán správce SPM nebo vzdálená databáze architektury DRDA nepodporuje protokol DRDA úrovně 2.
- v Databáze používající pro přístup architekturu DRDA v prostředí XA/DTP, kdy není k dispozici brána SPM nebo vzdálená databáze architektury DRDA nepodporuje protokol DRDA úrovně 2.
- v Databáze, které nebyly první aktualizovanou databází v okamžiku, kdy vešlo pro danou transakci v platnost nastavení připojení SYNCPOINT ONEPHASE.

V aplikaci s nastavením CONNECT typu 2 nebo pracující v prostředí XA/DTP bylo vyvoláno rozhraní API, jako je Precompile, Bind nebo Reorganize, které vede k internímu potvrzení transakcí.

## **03**

V prostředí XA/DTP byl při použití transakčního monitoru ENCINA nebo TUXEDO vyvolán příkaz SQL OPEN pro držený kurzor.

#### **04**

V prostředí XA/DTP byl vyvolán příkaz DISCONNECT.

### **05**

V prostředí XA/DTP nebo při připojení CONNECT typu 2 byl vyvolán složený příkaz SQL obsahující podpříkaz COMMIT.

## **06**

V prostředí XA/DTP byl vyvolán příkaz SET CLIENT API.

## **07**

V rámci transakce, ve které není správcem transakcí zajištěna dvoufázová koordinace potvrzení, byl zaznamenán pokus o přístup do druhé databáze. Z důvodů zajištění integrity dat nebyla operace povolena.

### **08**

Byl zaznamenán pokus o přístup do databáze používající jiný zdroj koordinace potvrzení transakcí než aktuálně připojená databáze. Dva typy koordinace nelze mísit a operace týkající se aktuální databáze byly odmítnuty.

**09**

Byl zaznamenán pokus o provedení lokální transakce XA/DTP v databázi s přístupem kontrolovaným správcem SPM.

**10**

Byl vyvolán příkaz SQL OPEN pro držený kurzor v některé z těchto situací:

- v v prostředí XA/DTP, nebo
- v na federovaném serveru při přístupu k přezdívce definované ve zdroji dat s dvoufázovým potvrzováním.

V těchto prostředích není držení kurzoru podporováno.

## **11**

Operace není podporována pro průchozí režim.

**12**

Operace vložení/aktualizace/odstranění vyžaduje kvůli omezení pro zdroj dat existenci sloupce časové značky a jedinečný index.

Pro přístup operací aktualizace/odstranění k zdrojům dat platí následující požadavky:

v Systém Fujitsu RDB2 vyžaduje existenci jedinečného indexu.

**13**

Operace UPDATE nebo DELETE na základě pozice vyžaduje existenci sloupce v seznamu příkazu SELECT pro kurzor, ale tento sloupec v seznamu příkazu SELECT pro kurzor neexistuje.

## **14**

Existuje neplatná kombinace aktualizovatelných kurzorů, držených kurzorů a úrovně oddělení Opakovatelné čtení. Neplatné jsou tyto kombinace:

- v Úroveň oddělení Opakovatelné čtení a kurzor WITH HOLD
- Kurzor WITH HOLD a FOR UPDATE

## **15**

Vyhrazeno pro budoucí použití.

**16**

Neplatná kombinace hodnoty sloupce typu a protokolu v tabulce SYSCAT.SERVERS.

**17**

Obslužný program REORG nelze použít pro přezdívku.

## **18**

Byla vydána aktualizační žádost (nebo operace DDL, jejíž výsledkem je aktualizace tabulky systémového katalogu), která by vedla k aktualizaci několika zdrojů dat, kde jeden nebo několik zdrojů dat v rámci transakce podporuje jen jednofázové potvrzování. Možné příčiny:

- v Byl proveden pokus o aktualizaci zdroje dat, který podporuje jen jednofázové potvrzování, ale ve stejné transakci již byl aktualizován jiný zdroj dat.
- v Byl proveden pokus o aktualizaci zdroje dat, který podporuje dvoufázové potvrzování, ale ve stejné transakci již byl aktualizován jiný datový zdroj, který podporuje jen jednofázové potvrzování.
- v Byl proveden pokus o aktualizaci lokální tabulky federovaného serveru, ale ve stejné transakci již byl aktualizován zdroj dat, který podporuje jen jednofázové potvrzování.
- v Byl proveden pokus o aktualizaci zdroje dat, který podporuje pouze jednofázové potvrzování, ale v aplikaci je nastaveno připojení CONNECT typu 2.

**19**

Datový typ hostitelské proměnné aplikace není podporován zdrojem dat v průchozí relaci.

## **20**

Během zpracování transakce byl vyslán příkaz SET CLIENT INFORMATION.

**21**

Operace, kterou jste chtěli provést na určených zdrojích dat není podporována modulem wrapper, pomocí kterého program DB2 přistupuje ke zdrojům dat. V dokumentaci vyhledejte operace, které jsou tímto modulem wrapper podporovány.

**22**

Funkce, odkaz na tabulku CD, dynamický složený příkaz, spouštěč a prostředí pro provádění aplikací obsahují neplatnou federovanou operaci vložení, aktualizace nebo odstranění nebo volání federované procedury s indikací přístupu k datům SQL MODIFIES SQL DATA, kde:

- Je aktivován bod uložení (SAVEPOINT).
- Je použit posouvatelný kurzor.
- v Cílový pohled obsahuje několik tabulek nebo přezdívek.

**23**

Rozhraní API, datová struktura nebo nastavení nejsou podporovány.

**24**

Mapování datových typů nejsou určeným modulem wrapper podporována.

**25**

Mapování funkcí nejsou určeným modulem wrapper podporována.

### **26**

U důvěryhodného připojení, kde je použit správce SPM a je povoleno použití koncentrátoru, může aplikace přejít k důvěryhodnému jménu uživatele teprve poté, co byla zpracována operace potvrzení/odvolání.

**27**

Je použito více serverů s dvoufázovým potvrzováním ze stejné knihovny modulů wrapper v rámci stejného připojení, přičemž knihovna klienta takové použití zakazuje.

**28**

Je použita kombinace serveru s jednofázovým potvrzováním a serveru s dvoufázovým potvrzováním stejné knihovny modulů wrapper v rámci stejného připojení, přičemž knihovna klienta takové použití zakazuje.

**29**

Aplikace se pokusila o zadání požadavku na přepnutí uživatele v rámci uložené procedury.

**Reakce uživatele:** Vzniklý problém lze řešit provedením jedné z následujících akcí:

## **V případech 01, 02, 03, 04, 06, 19 či 29**

odeberte nepodporovaný příkaz nebo rozhraní API.

### **V případech 01, 02, 03, 04, 06 či 29 můžete případně**

začít aplikaci provozovat v odlišném prostředí podporujícím zadaný příkaz nebo rozhraní API.

## **V případě 05**

odstraňte žádost COMMIT ze složeného příkazu.

## **V případě 07**

se ujistěte, že v rámci transakce, ve které bude v místě, kdy synchronizační bod vysílá žádost externímu správci transakcí, vyvolán příkaz EXEC SQL COMMIT nebo EXEC SQL ROLLBACK, bude používána jen jedna databáze. Je-li v rámci transakce nutný přístup k více databázím, použijte rozhraní řízení potvrzení transakcí zajištěné produktem externího správce transakcí.

## **V případě 08**

ověřte, zda všechny databáze používané v rámci transakce mají potvrzování se stejným typem žádosti: externí transakční monitor (například CICS SYNCPOINT) nebo lokální COMMIT a ROLLBACK EXEC SQL.

## **V případě 09**

proveďte jednu z následujících akcí:

- v Zpracujte transakci jako globální transakci XA/DTP.
- v Používejte databázi v prostředí jiném než XA/DTP.
- v Je-li transakce určena pouze pro čtení, nepoužívejte pro připojení databáze služeb správce SPM.

## **V případech 10 až 17 (uživatelé federovaného serveru)**

zkuste určit zdroj dat, pro který neprobíhá žádost úspěšně, a zjistěte omezení pro tento zdroj dat.

## **V případě 18**

proveďte jednu z následujících akcí:

- v Před vydáním žádosti o aktualizaci pro jiný zdroj dat zadejte příkaz COMMIT nebo ROLLBACK.
- v Je-li v rámci jedné transakce potřeba aktualizovat více datových zdrojů, ověřte, zda byla pro volbu serveru db2\_two\_phase\_commit nastavena hodnota 'Y' pro všechny datové zdroje, které je třeba aktualizovat.
- v Pokud datový zdroj, který má být aktualizován, podporuje pouze jednofázové potvrzování a v aplikaci je nastaveno připojení CONNECT typu 2, změňte aplikaci tak, aby používala nastavení připojení CONNECT typu 1.

#### **V případě 20**

proveďte před voláním rozhraní API příkaz Commit nebo Rollback.

#### **V případě 22**

Buď odeberte federovanou operaci vložení, aktualizace nebo odstranění či volání federované procedury s indikací přístupu k datům SQL MODIFIES SQL DATA, nebo:

- proveďte federovanou operaci vložení, aktualizace nebo odstranění mimo rámec funkce, odkazu na tabulku CD, dynamického složeného příkazu nebo spouštěče,
- · spust'te volání federované procedury s indikací přístupu k datům SQL MODIFIES SQL DATA vně funkce, dynamického složeného příkazu nebo spouštěče,
- v uvolněte aktivovaný bod uložení (SAVEPOINT),
- v vypněte použití posouvatelného kurzoru,
- v předefinujte cílový pohled tak, aby odkazoval pouze na jednu tabulku nebo přezdívku,
- proveďte federovanou operaci vložení, aktualizace nebo odstranění mimo rámec spouštěče.

#### **V případě 23**

Seznam podporovaných rozhraní API, datových struktur a parametrů nastavení najdete v Informačním centru DB2.

#### **V případě 24**

Selhal-li příkaz CREATE TYPE MAPPING, nezadávejte jej znovu. Selhal-li příkaz CREATE SERVER, vyhledejte mapování typů pro typ serveru v katalogu federování a příslušná mapování zrušte. V obou případech naleznete informace o typech a mapováních typů podporovaných zdrojem dat v dokumentaci ke zdroji dat.

#### **V případě 25**

Selhal-li příkaz CREATE FUNCTIONMAPPING, nezadávejte jej znovu. Selhal-li příkaz CREATE SERVER, vyhledejte mapování funkcí pro typ serveru v katalogu federování a příslušná mapování zrušte. V obou případech naleznete informace o funkcích a mapováních funkcí podporovaných zdrojem dat v dokumentaci ke zdroji dat.

#### **V případě 26**

Ověřte, zda není během transakce proveden převod důvěryhodného jména uživatele.

#### **V případě 27**

Aplikace nemůže v rámci stejného připojení přistupovat k více serverům s dvoufázovým potvrzováním tohoto datového zdroje. Spusťte aplikaci v jiném prostředí.

#### **V případě 28**

Pokud je připojení k serveru s dvoufázovým potvrzováním aktivní, nemůže aplikace přistupovat k serveru s jednofázovým potvrzováním, a naopak. Spust'te aplikaci v jiném prostředí.

**sqlcode**: -30090

**sqlstate**: 25000

#### **SQL30101W Volby vázání zadané v žádosti REBIND jsou ignorovány.**

**Vysvětlení:** V žádosti REBIND byly určeny volby vázání, ačkoli databázový server nepodporuje změnu jejich specifikace. Určené volby vázání budou ignorovány a použity budou volby původní žádosti BIND.

**Reakce uživatele:** Není vyžadována žádná akce. Tato zpráva je pouze varováním.

Pokud databázový server vrátil i další oblast SQLCA s varováním, indikují prvky "sqlerrmc" následující informace o této oblasti v uvedeném pořadí:

- sqlcode (návratový kód SQL)
- v sqlstate (univerzální návratový kód SQL)
- sqlerrp (název produktu)
- sqlerrmc (prvky zprávy SQL)

**sqlcode**: +30101

**sqlstate**: 01599

#### **SQL30104N Chyba volby** *název-volby* **v příkazu BIND nebo PRECOMPILE s hodnotou** *název-hodnoty***.**

Vysvětlení: Buď při zpracování parametrů příkazu BIND nebo PRECOMPILE nelze přijmout volbu příkazu BIND či PRECOMPILE nebo její hodnotu, nebo si dvojice volby a její hodnoty neodpovídají.

Příkaz nelze zpracovat.

**Reakce uživatele:** Určete chybu kontrolou voleb příkazu a jejich hodnot a zadejte příkaz znovu.

**sqlcode**: -30104

**sqlstate**: 56095

#### **SQL30106N Byla detekována neplatná vstupní data pro operaci vložení více řádků.**

**Vysvětlení:** Při víceřádkové operaci INSERT byla u vstupních údajů pro jeden řádek zaznamenána chyba. Nebudou vloženy žádné další řádky. V případě atomické operace bude vložení všech řádků odvoláno. V případě neatomické operace nebude vložení odvoláno pro řádky, které byly úspěšně vloženy před zaznamenáním neplatných vstupních dat.

**Reakce uživatele:** Opravte řádek obsahující neplatná vstupní data a zadejte znovu víceřádkový příkaz INSERT pro zbývající řádky, které dosud nebyly vloženy.

## **SQL30108N • SQL30109N**

**sqlcode**: -30106

**sqlstate**: 22527

**SQL30108N Připojení se nezdařilo, ale bylo obnoveno. Je možné, že bylo přehráno nastavení speciálního registru. Název hostitele nebo adresa IP nového připojení:***název-hostitele***. Název služby nebo číslo portu nového připojení:***název-služby***. Kód příčiny:** *kód\_příčiny***.**

**Vysvětlení:** Připojení bylo znovu vytvořeno s použitím názvu hostitele nebo adresy IP *název-hostitele* a názvu služby nebo čísla portu *název-služby*. Všechny prostředky relace byly nastaveny na počáteční výchozí hodnoty s výjimkou některých speciálních registrů. Podrobnosti najdete v příručce Administration Guide. Aplikace je vrácena zpět k předchozímu příkazu COMMIT.

Původní server mohl před bodem selhání vrátit nastavení speciálního registru, jak ukazují následující kódy příčiny:

- v 1 a 3: Byly vráceny všechny položky nastavení speciálního registru až do bodu selhání.
- v 2 a 4: Byly vráceny všechny položky nastavení speciálního registru do předchozího bodu potvrzení. Všechna tato nastavení byla přehrána u nového připojení.

Toto spojení mohlo být znovu navázáno v rámci aktuální skupiny nebo v nové skupině, jak uvádějí následující kódy příčiny:

- v 1 a 2: spojení bylo znovu navázáno v rámci aktuální skupiny.
- v 3 a 4: spojení bylo znovu navázáno v nové skupině.

**Reakce uživatele:** Aplikace je odpovědná za prostředky znovu ustavené relace. Aplikace musí zopakovat všechny operace, které byly odvolány.

**sqlcode**: -30108

**sqlstate**: 08506

**SQL30109N Nebylo možné znovu navázat připojení, protože úroveň vydání jakéhokoli serveru v rámci aktuální skupiny serverů nebo v rámci alternativní skupiny není kompatibilní s úrovní vydání původního serveru. Nový název hostitele nebo adresa IP:** *název-hostitele***. Nový název serveru nebo číslo portu:** *název-služby***. Úroveň vydání nového připojení:***nová-úroveň-vydání***. Úroveň vydání původního připojení:** *původní-úroveň-vydání***. Kód příčiny:** *kód\_příčiny***.**

**Vysvětlení:** Došlo k pokusu o nové navázání spojení na jiném databázovém serveru z aktuální skupiny serverů nebo na databázovém serveru v alternativní skupině. Kód příčiny určí, o jakou situaci se jedná.

**1**

Připojení k databázovému serveru selhalo a připojení k alternativnímu serveru ve skupině nelze znovu navázat, protože úroveň vydání žádného ze serverů ve skupině, které jsou k dispozici, není kompatibilní s původním připojením. Úroveň vydání alternativního serveru, pro který byl proveden pokus o připojení, není kompatibilní s úrovní vydání původního serveru.

Připojení k databázovému serveru selhalo a připojení k serveru v alternativní skupině serverů nelze znovu navázat, protože úroveň vydání žádného ze serverů v alternativní skupině, které jsou k dispozici, není kompatibilní s původním připojením. Úroveň vydání serveru v alternativní skupině, pro který byl proveden pokus o připojení, není kompatibilní s úrovní vydání původního serveru v původní skupině.

**Reakce uživatele:** Jednotlivým kódům příčiny odpovídají následující akce:

**1**

**2**

Pokud je prováděno překonání selhání v rámci smíšené skupiny sdílení dat produktu DB2 for z/OS, připojte se k databázi znovu ručně. Pokud je překonání selhání prováděno na alternativní server, ověřte, že je alternativní server nastaven tak, aby mohlo překonání selhání proběhnout.

**2**

Ruční připojení k databázi.

**sqlcode**: -30109

**sqlstate**: 08507

# **Kapitola 27. SQL32500 - SQL32999**

#### **SQL32765W Varování nebo informační zpráva z jiného produktu než DB2:** *seznam-tokenů***.**

**Vysvětlení:** Softwarový produkt ovlivňující produkt DB2, který však není součástí produktu DB2, vrátil varování nebo informační zprávy uvedené v *seznamu-tokenů*.

**Reakce uživatele:** K pochopení popisované situace použijte informace uvedené v *seznamu-tokenů* a dostupnou dokumentaci k produktu, který tyto informace vrátil.

**sqlcode**: +32765

**sqlstate**: (může být vrácen libovolný SQLSTATE)

#### **SQL32766N Chybová zpráva z jiného produktu než DB2:** *seznam-tokenů***.**

**Vysvětlení:** Softwarový produkt ovlivňující produkt DB2, který však není součástí produktu DB2, vrátil chybovou zprávu uvedenou v *seznamu-tokenů*.

**Reakce uživatele:** K určení způsobu, jak ošetřit chybovou situaci, použijte informace uvedené v *seznamu-tokenů* a dostupnou dokumentaci k produktu, který tyto informace vrátil.

**sqlcode**: -32766

**sqlstate**: (může být vrácen libovolný SQLSTATE)

# **Část 3. Zprávy SQLSTATE**

V tomto oddílu jsou uvedeny stavy SQLSTATE a jejich význam. Stavy SQLSTATE jsou seskupeny podle kódů tříd, podkódy najdete v odpovídajících tabulkách.

*Tabulka 1. Kódy tříd SQLSTATE*

| Kód třídy      | Význam                                                | Informace o podkódu naleznete v |
|----------------|-------------------------------------------------------|---------------------------------|
| 00             | Nekvalifikované úspěšné ukončení                      | Tabulka 2 na stránce 748        |
| 01             | Varování                                              | Tabulka 3 na stránce 748        |
| 02             | Chybí data                                            | Tabulka 4 na stránce 752        |
| 07             | Chyba dynamického SQL                                 | Tabulka 5 na stránce 753        |
| 08             | Výjimka připojení                                     | Tabulka 6 na stránce 753        |
| 09             | Výjimka spouštěné akce                                | Tabulka 7 na stránce 753        |
| 0A             | Nepodporovaná funkce                                  | Tabulka 8 na stránce 754        |
| 0 <sub>D</sub> | Neplatná specifikace cílového typu                    | Tabulka 9 na stránce 754        |
| 0F             | Neplatný prvek                                        | Tabulka 11 na stránce 754       |
| 0K             | Neplatný příkaz RESIGNAL                              | Tabulka 12 na stránce 754       |
| 0 <sup>N</sup> | Chyba mapování SQL/XML                                | Tabulka 13 na stránce 754       |
| 20             | V příkazu CASE nebyla nalezena vyhovující<br>podmínka | Tabulka 15 na stránce 756       |
| 21             | Porušení kardinality                                  | Tabulka 16 na stránce 756       |
| 22             | Výjimka dat                                           | Tabulka 17 na stránce 756       |
| 23             | Porušení podmínky                                     | Tabulka 18 na stránce 758       |
| 24             | Neplatný stav kurzoru                                 | Tabulka 19 na stránce 759       |
| 25             | Neplatný kód transakce                                | Tabulka 20 na stránce 759       |
| 26             | Neplatný identifikátor příkazu SQL                    | Tabulka 21 na stránce 760       |
| 28             | Neplatná specifikace autorizace                       | Tabulka 23 na stránce 760       |
| 2D             | Neplatné ukončení transakce                           | Tabulka 24 na stránce 760       |
| 2E             | Neplatný název připojení                              | Tabulka 25 na stránce 760       |
| 34             | Neplatný název kurzoru                                | Tabulka 26 na stránce 760       |
| 36             | Výjimka citlivosti kurzoru                            | Tabulka 27 na stránce 761       |
| 38             | Výjimka externí funkce                                | Tabulka 28 na stránce 761       |
| 39             | Výjimka volání externí funkce                         | Tabulka 29 na stránce 762       |
| 3B             | Neplatný SAVEPOINT                                    | Tabulka 30 na stránce 762       |
| 40             | Odvolání transakce                                    | Tabulka 31 na stránce 763       |
| 42             | Chyba syntaxe nebo porušení přístupových<br>pravidel  | Tabulka 32 na stránce 763       |
| 44             | Porušení WITH CHECK OPTION                            | Tabulka 33 na stránce 776       |
| 45             | Nezpracovaná výjimka definovaná uživatelem            | Tabulka 34 na stránce 776       |
| 46             | Java DDL                                              | Tabulka 35 na stránce 776       |
| 51             | Neplatný stav aplikace                                | Tabulka 36 na stránce 776       |
| 53             | Neplatný operand nebo nekonzistentní specifikace      | Tabulka 37 na stránce 777       |

<span id="page-753-0"></span>*Tabulka 1. Kódy tříd SQLSTATE (pokračování)*

| Kód třídy | Význam                                                                    | Informace o podkódu naleznete v |
|-----------|---------------------------------------------------------------------------|---------------------------------|
| 54        | Překročení limitu SQL nebo produktu                                       | Tabulka 38 na stránce 778       |
| 55        | Objekt není v požadovaném stavu                                           | Tabulka 39 na stránce 779       |
| 56        | Jiná chyba SQL nebo produktu                                              | Tabulka 40 na stránce 781       |
| 57        | Nedostupný prostředek nebo intervence operátora Tabulka 41 na stránce 783 |                                 |
| 58        | Systémová chyba                                                           | Tabulka 42 na stránce 784       |
| 5U        | Obslužné programy                                                         | Tabulka 43 na stránce 784       |

## **Kód třídy 00 - Nekvalifikované úspěšné dokončení**

*Tabulka 2. Kód třídy 00: Nekvalifikované úspěšné dokončení*

| Hodnota<br><b>SOLSTATE</b> | Význam                                                                             |
|----------------------------|------------------------------------------------------------------------------------|
| 00000                      | Zpracování operace proběhlo úspěšně a nevyústilo v žádný typ varování ani výjimky. |

## **Kód třídy 01 - Varování**

*Tabulka 3. Kód třídy 01: Varování*

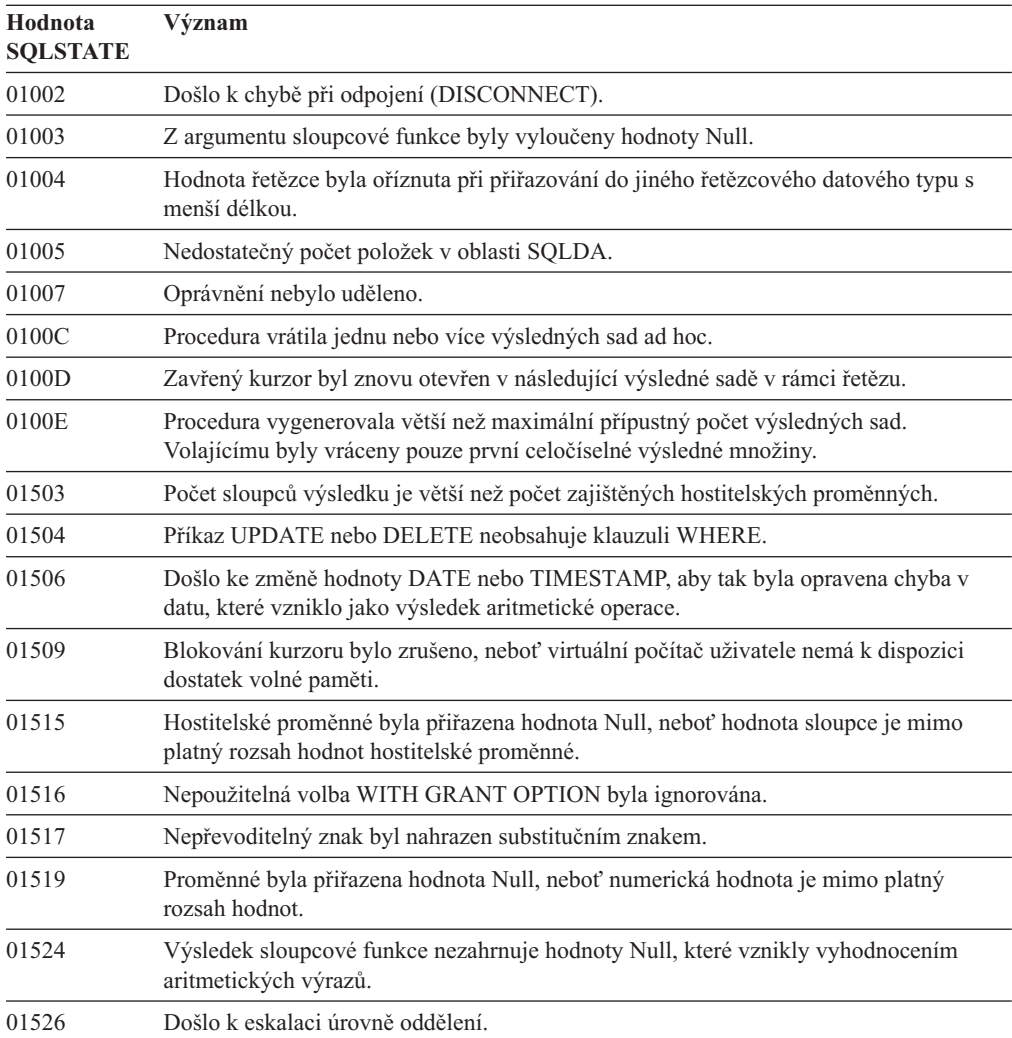

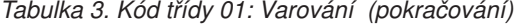

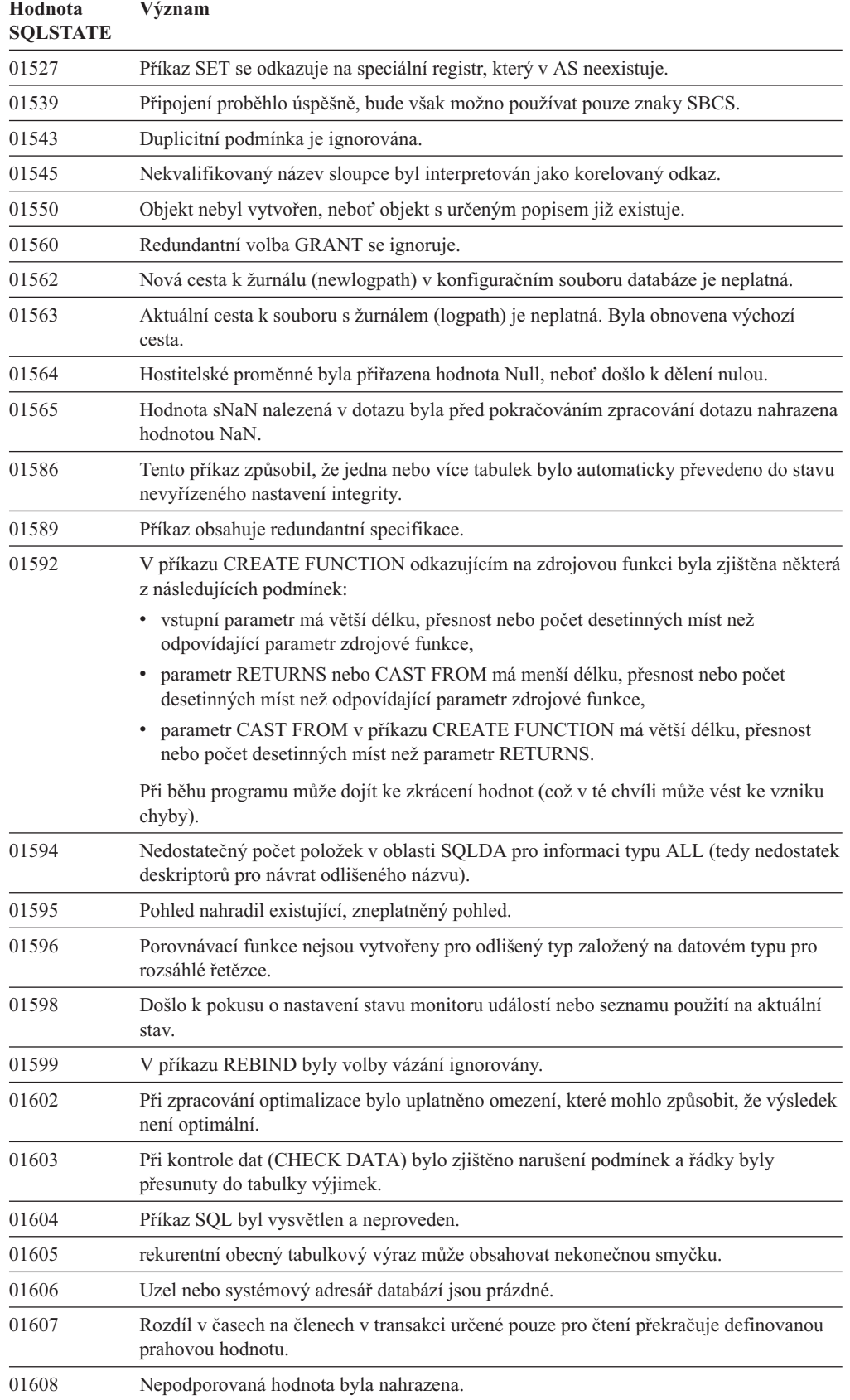

| Hodnota<br><b>SQLSTATE</b> | Význam                                                                                                    |  |
|----------------------------|----------------------------------------------------------------------------------------------------|--|
| 01609                      | Procedura vygenerovala větší než maximální přípustný počet výsledných sad.<br>Volajícímu byly vráceny pouze první celočíselné výsledné množiny. |  |
| 01610                      | Procedura vrátila jednu nebo více výsledných sad ad hoc.                                                                                        |  |
| 01611                      | Zavřený kurzor byl znovu otevřen v následující výsledné sadě v rámci řetězu.                                                                    |  |
| 01614                      | Počet lokátorů je menší než počet výsledných sad.                                                                                               |  |
| 01616                      | Odhadovaná cena procesoru překročila limit prostředku.                                                                                          |  |
| 01618                      | Databázová oblast musí být upravena přerozdělením skupiny databázové oblasti.                                                                   |  |
| 01620                      | Některé základní tabulky operace UNION ALL mohou být stejné tabulky.                                                                            |  |
| 01621                      | Mohlo dojít ke změně načtené hodnoty LOB.                                                                                                    |  |
| 01622                      | Příkaz byl úspěšně zpracován, ale po jeho dokončení došlo k systémové chybě.                                                                    |  |
| 01623                      | Hodnota DEGREE se ignoruje.                                                                                                    |  |
| 01625                      | Název schématu se vyskytuje v příkazu CURRENT PATH vícekrát.                                                                                    |  |
| 01626                      | Databáze má jen jeden aktivní fond vyrovnávacích pamětí.                                                                                        |  |
| 01627                      | Hodnota DATALINK nemusí být platná, protože tabulka je ve stavu nevyřízeného<br>sesouhlasení nebo nemožného sesouhlasení.                       |  |
| 01632                      | Počet současných připojení překročil maximální povolený počet pro tento produkt.                                                                |  |
| 01633                      | Tabulku materializovaného dotazu nelze použít pro optimalizaci zpracování dotazů.                                                               |  |
| 01636                      | Správce databáze neověřil integritu neinkrementálních dat.                                                                                      |  |
| 01637                      | Ladění není povoleno.                                                                                                    |  |
| 01639                      | Federovaný objekt může kvůli potřebným oprávněním pro objekty zdroje dat vyžadovat<br>zadavatele příkazu.                                       |  |
| 01641                      | Atributy typu Datalink omezují použití strukturovaného typu.                                                                                    |  |
| 01642                      | Sloupec nemá dostatečnou šířku pro nejdelší možnou výchozí hodnotu USER.                                                                        |  |
| 01643                      | Přiřazení proměnné SQLSTATE nebo SQLCODE v rutině SQL může být přepsáno a<br>neaktivuje žádný obslužný program.                                 |  |
| 01645                      | Výkonný kód procedury SQL není uložen v databázovém katalogu.                                                                                   |  |
| 01648                      | Atribut sloupce COMPRESS byl ignorován, protože funkce VALUE COMPRESSION<br>je pro danou tabulku deaktivována.                                  |  |
| 01649                      | Operace ve fondu vyrovnávacích pamětí byla dokončena, ale uplatní se až po příštím<br>spuštění databáze.                                        |  |
| 01650                      | Statistické údaje tabulky a index nejsou konzistentní.                                                                                          |  |
| 01651                      | Monitor událostí byl úspěšně aktivován, avšak některé údaje mohou být ztraceny.                                                                 |  |
| 01652                      | Klauzule ISOLATION je ignorována kvůli kontextu příkazu.                                                                                        |  |
| 01653                      | Autorizace byly uděleny uživateli (USER). Skupiny se v úvahu nebraly, protože jméno<br>pro autorizaci má více než 8 bajtů.                      |  |
| 01654                      | Fond vyrovnávacích pamětí není aktivován.                                                                                                    |  |
| 01655                      | Monitor událostí byl úspěšně vytvořen, avšak alespoň jedna cílová tabulka monitoru<br>událostí již existuje.                                    |  |
| 01657                      | Operace ve fondu vyrovnávacích pamětí se uplatní až po novém spuštění databáze.                                                                 |  |
| 01665                      | Popis nebo název sloupce byl oříznut.                                                                                                    |  |
| 01667                      | Pohled nelze použít pro optimalizaci zpracování dotazů.                                                                                         |  |

*Tabulka 3. Kód třídy 01: Varování (pokračování)*
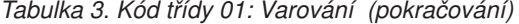

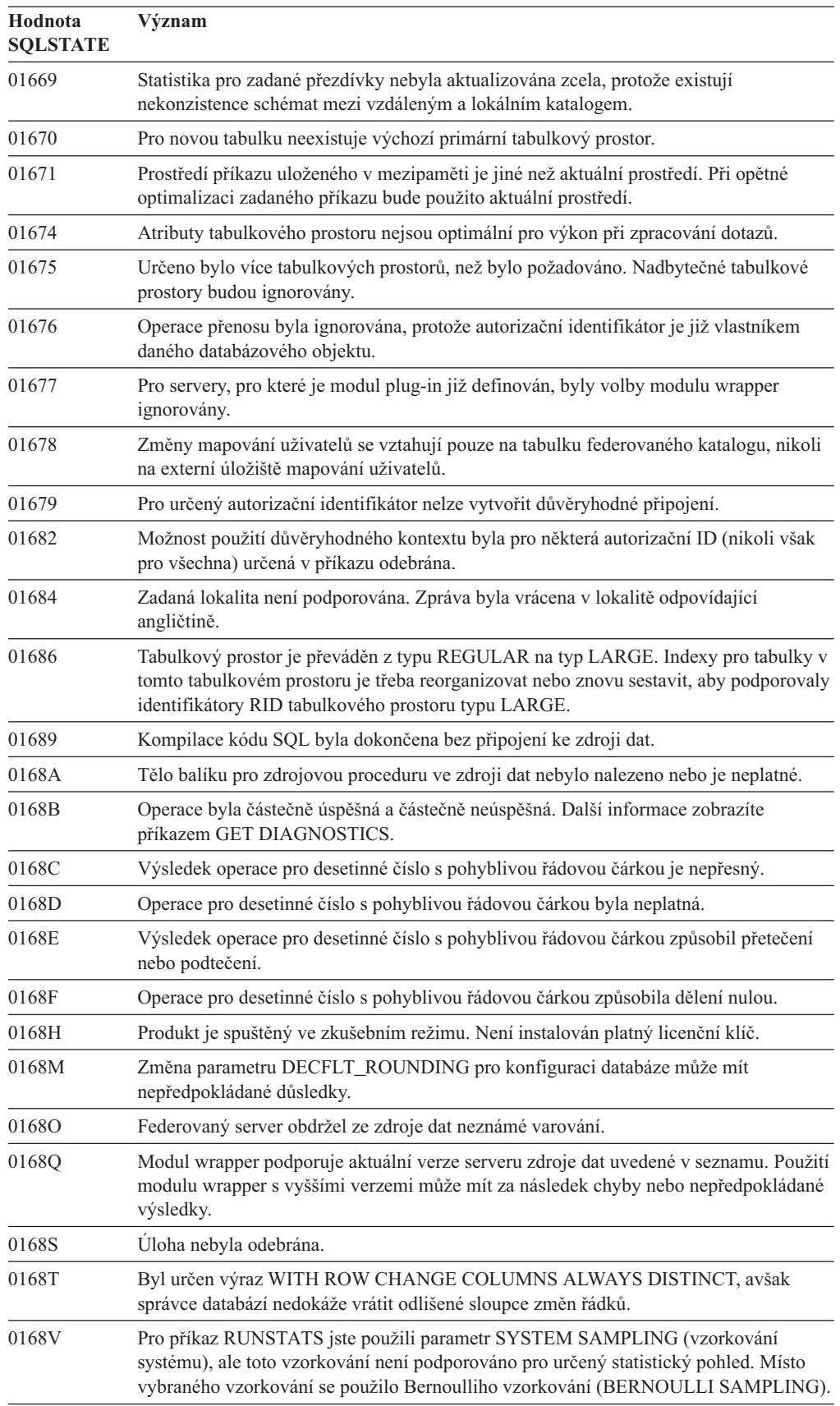

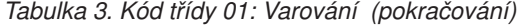

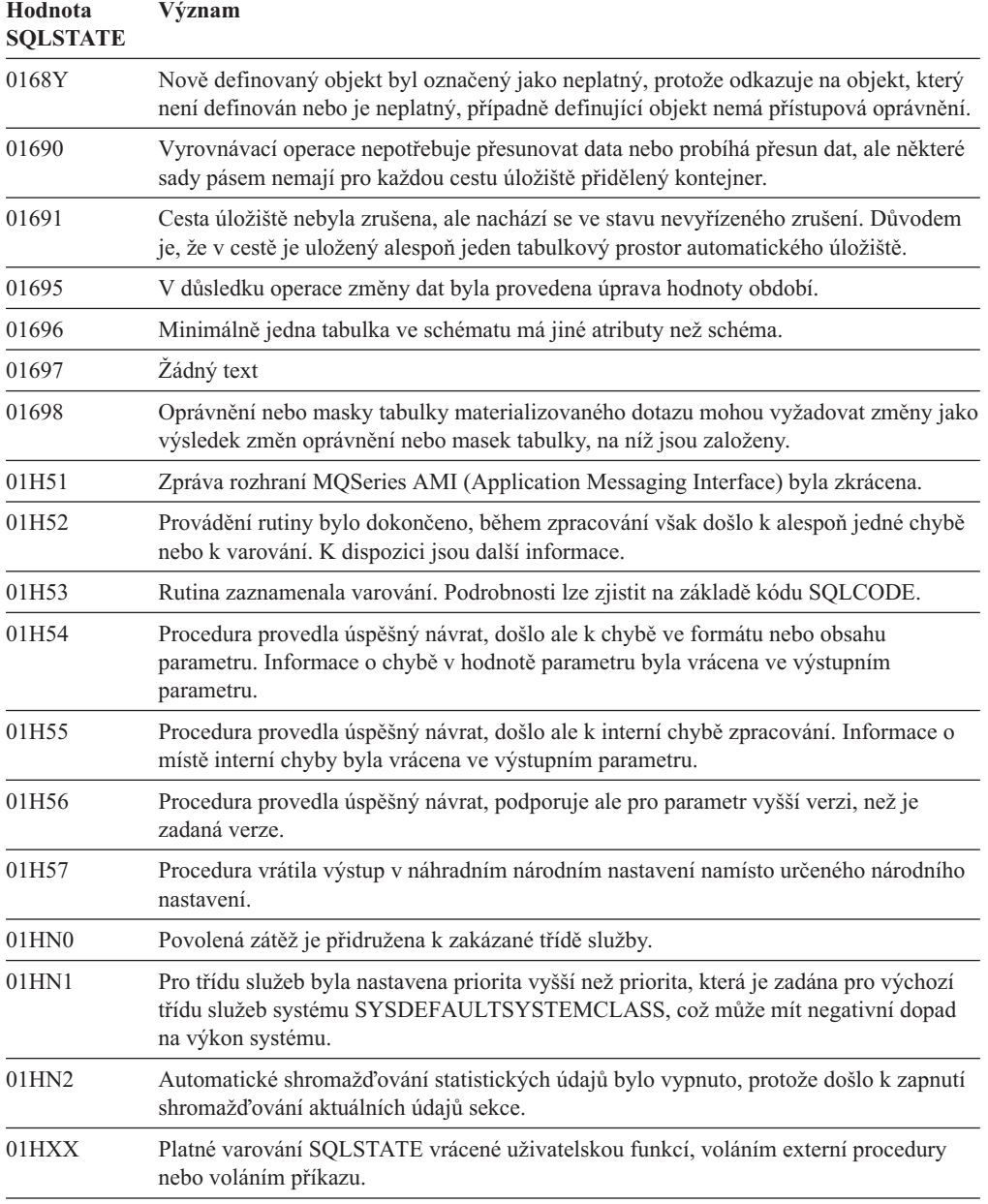

# **Kód třídy 02 - Chybí data**

*Tabulka 4. Kód třídy 02: Chybí data*

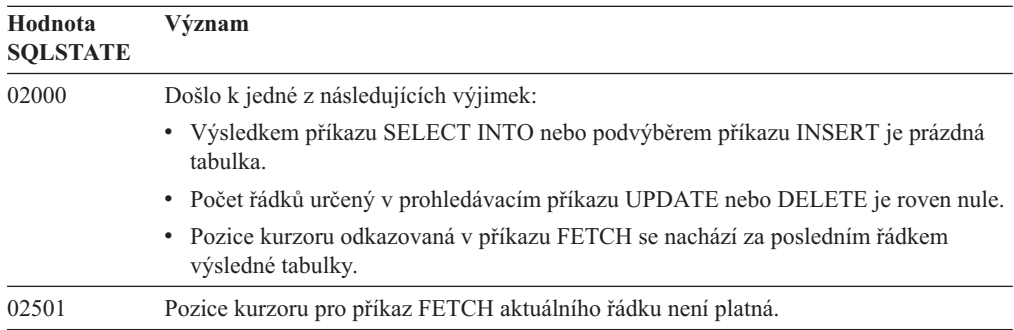

*Tabulka 4. Kód třídy 02: Chybí data (pokračování)*

| Hodnota<br><b>SOLSTATE</b> | Význam                                                                         |
|----------------------------|--------------------------------------------------------------------------------|
| 02502                      | Bylo zjištěno odstranění nebo aktualizace mezery.                              |
| 02506                      | Zjištěné chyby byly tolerovány podle určení pomocí klauzule RETURN DATA UNTIL. |

## **Kód třídy 07 - Chyba dynamického SQL**

*Tabulka 5. Kód třídy 07: Chyba dynamického SQL*

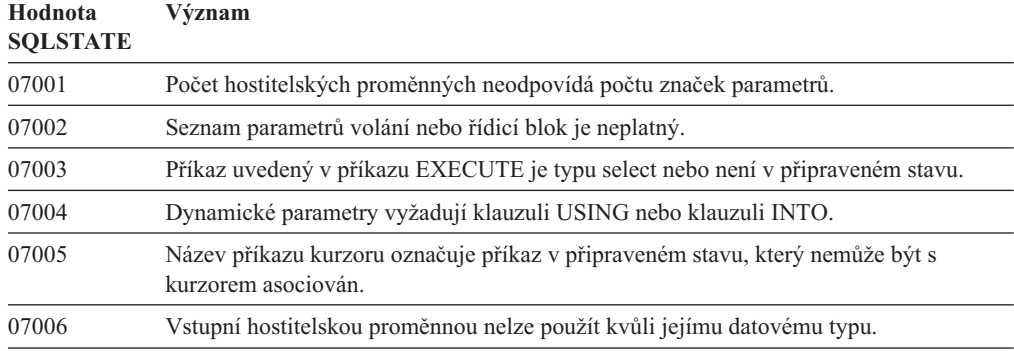

# **Kód třídy 08 - Výjimka připojení**

*Tabulka 6. Kód třídy 08: Výjimka připojení*

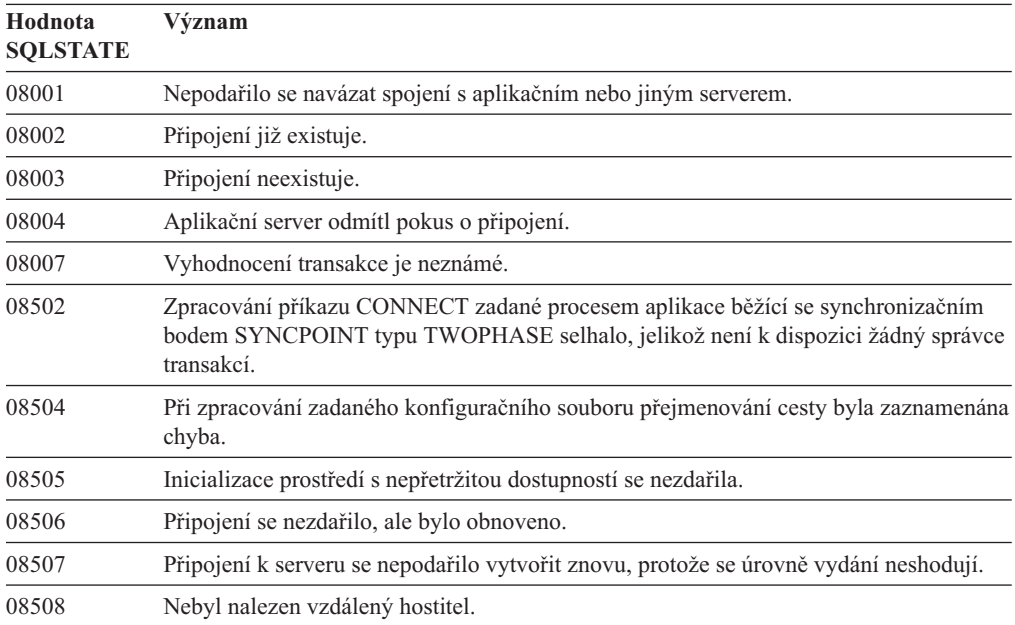

### **Kód třídy 09 - Výjimka spouštěné akce**

*Tabulka 7. Kód třídy 09: Výjimka spouštěné akce*

| Hodnota<br><b>SOLSTATE</b> | Význam                                  |  |
|----------------------------|-----------------------------------------|--|
| 09000                      | Došlo k selhání spuštěného příkazu SQL. |  |

#### **Kód třídy 0A - Nepodporovaná funkce**

*Tabulka 8. Kód třídy 0A: Nepodporovaná funkce*

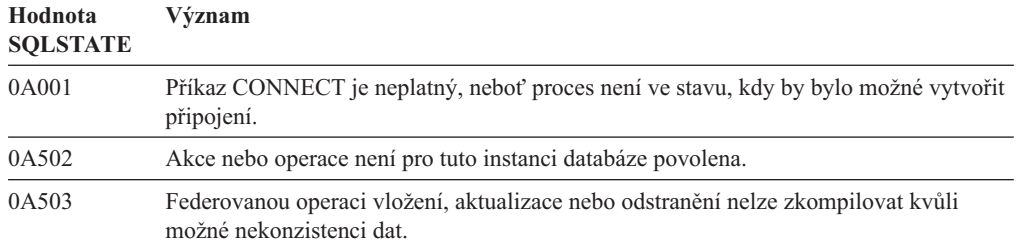

#### **Kód třídy 0D - Neplatná specifikace cílového typu**

*Tabulka 9. Kód třídy 0D: Neplatná specifikace cílového typu*

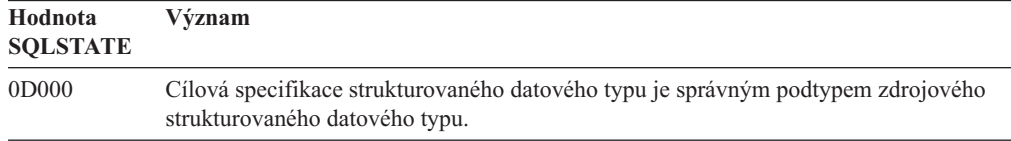

#### **Kód třídy 0E - Neplatná specifikace cílového typu**

*Tabulka 10. Kód třídy 0E: Neplatná specifikace seznamu názvů schémat*

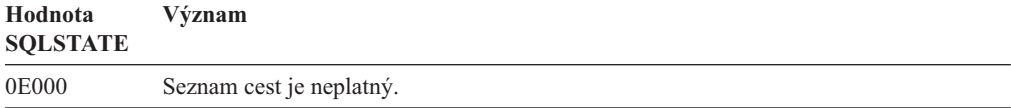

#### **Kód třídy 0F - Neplatný prvek**

*Tabulka 11. Kód třídy 0F: Neplatný prvek*

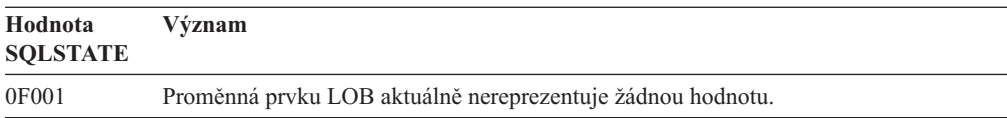

#### **Kód třídy 0D - Neplatný příkaz RESIGNAL**

*Tabulka 12. Kód třídy 0D: Neplatný příkaz RESIGNAL*

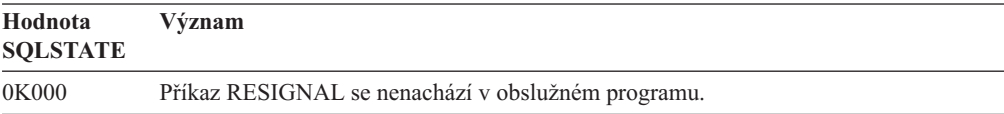

#### **Kód třídy 0N - Chyba mapování SQL/XML**

*Tabulka 13. Kód třídy 0N: Chyba mapování SQL/XML*

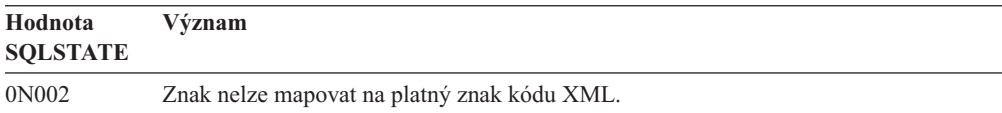

# **Kód třídy 10 - Chyba jazyka XQuery**

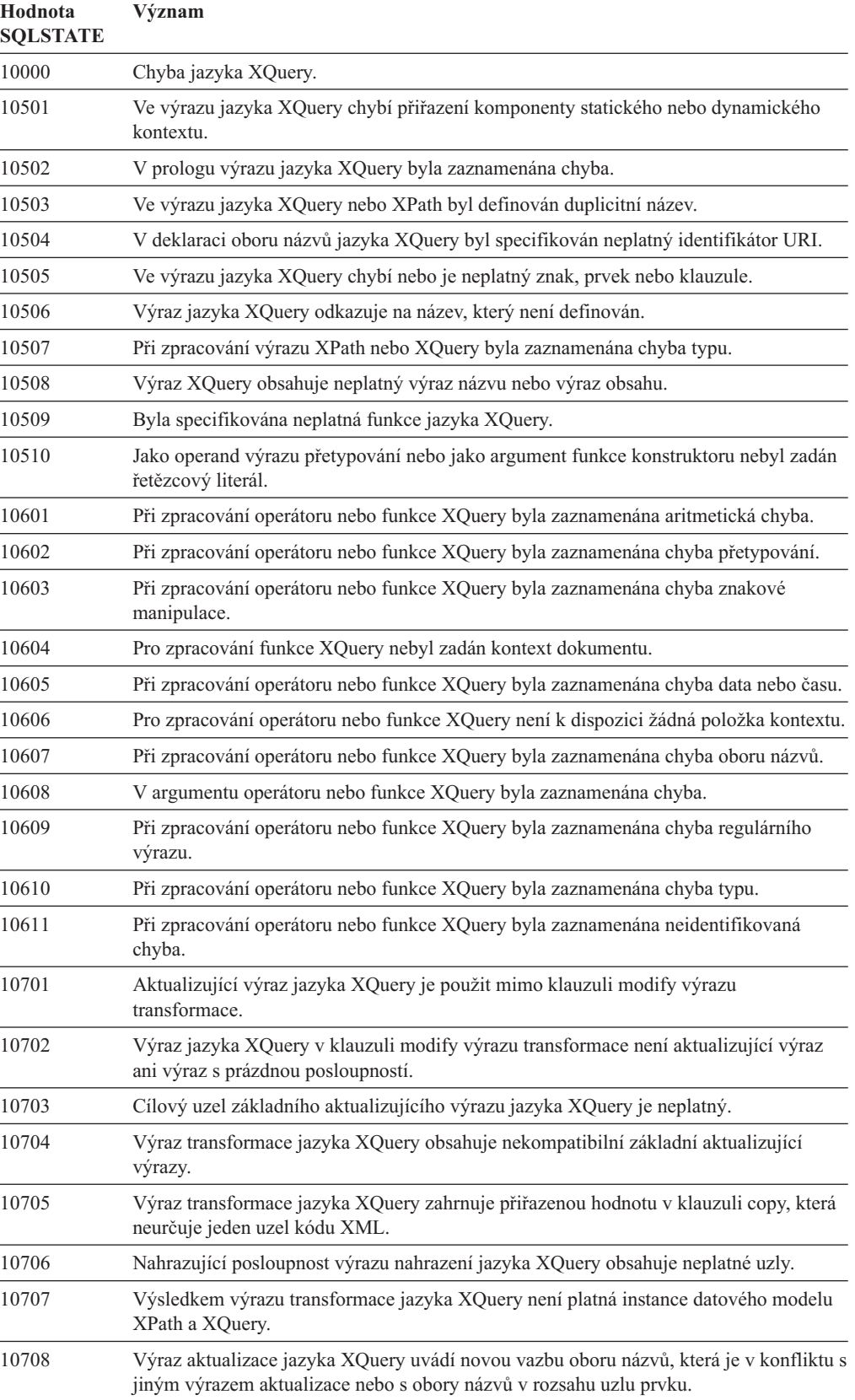

#### *Tabulka 14. Kód třídy 10: Chyba jazyka XQuery*

| rabulna 17. Nou thuy To. Onyba jazyna Awuchy (pomacovani) |                                                                                                    |
|-----------------------------------------------------------|----------------------------------------------------------------------------------------------------|
| Hodnota<br><b>SOLSTATE</b>                                | Význam                                                                                                |
| 10709                                                     | Při přejmenování uzlu pokynů pro zpracování byl zadán název QName s předponou,<br>která není prázdná. |
| 10901                                                     | Délka názvu QName ve výrazu XQuery přesahuje omezení dané produktem.                                  |
| 10902                                                     | Délka atomické hodnoty XQuery překračuje mezní hodnotu pro funkci nebo operátor<br>DB2 XOuery.        |
| 10903                                                     | Byla překročena interní mezní hodnota pro počet odpovídajících uzlů XQuery.                           |

*Tabulka 14. Kód třídy 10: Chyba jazyka XQuery (pokračování)*

#### **Kód třídy 20 - V příkazu CASE nebyla nalezena vyhovující podmínka**

*Tabulka 15. Kód třídy 20: V příkazu CASE nebyla nalezena vyhovující podmínka*

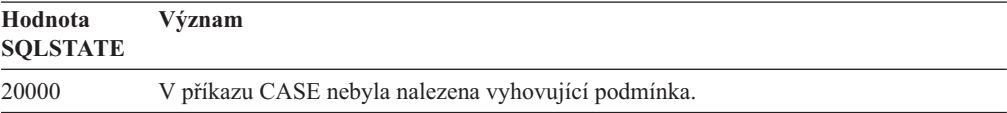

#### **Kód třídy 21 - Porušení kardinality**

*Tabulka 16. Kód třídy 21: Porušení kardinality*

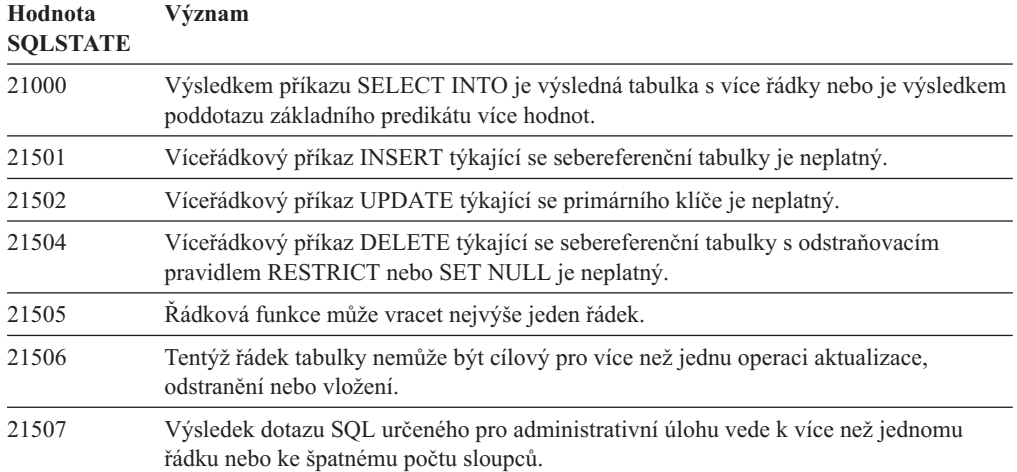

## **Kód třídy 22 - Výjimka dat**

*Tabulka 17. Kód třídy 22: Výjimka dat*

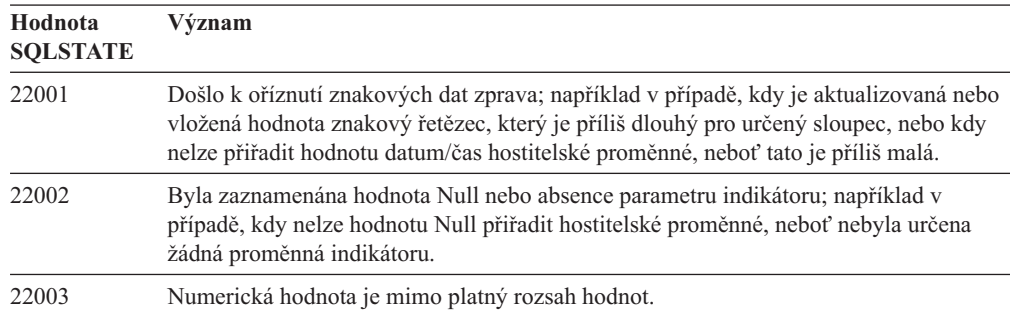

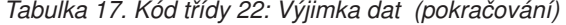

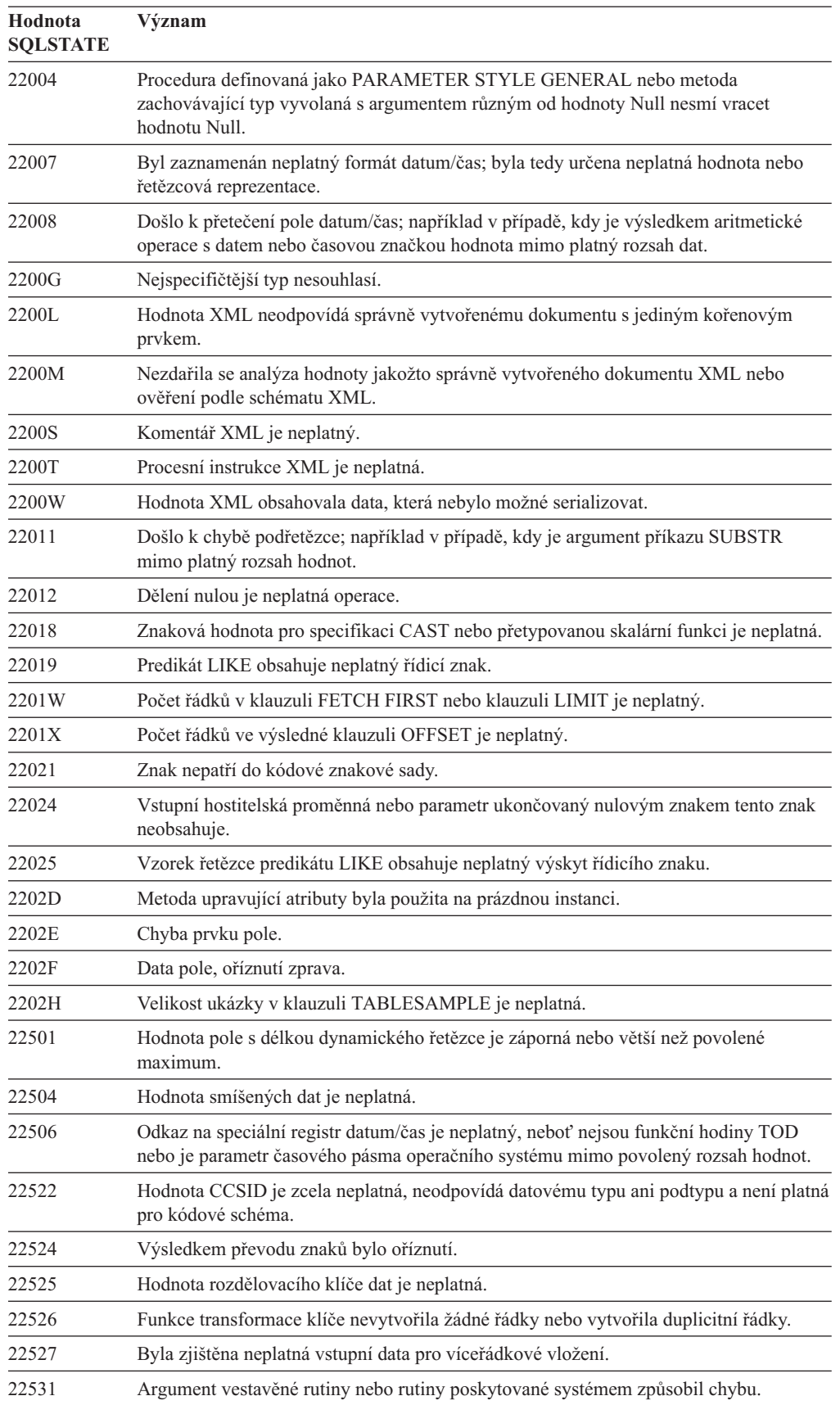

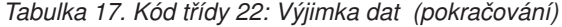

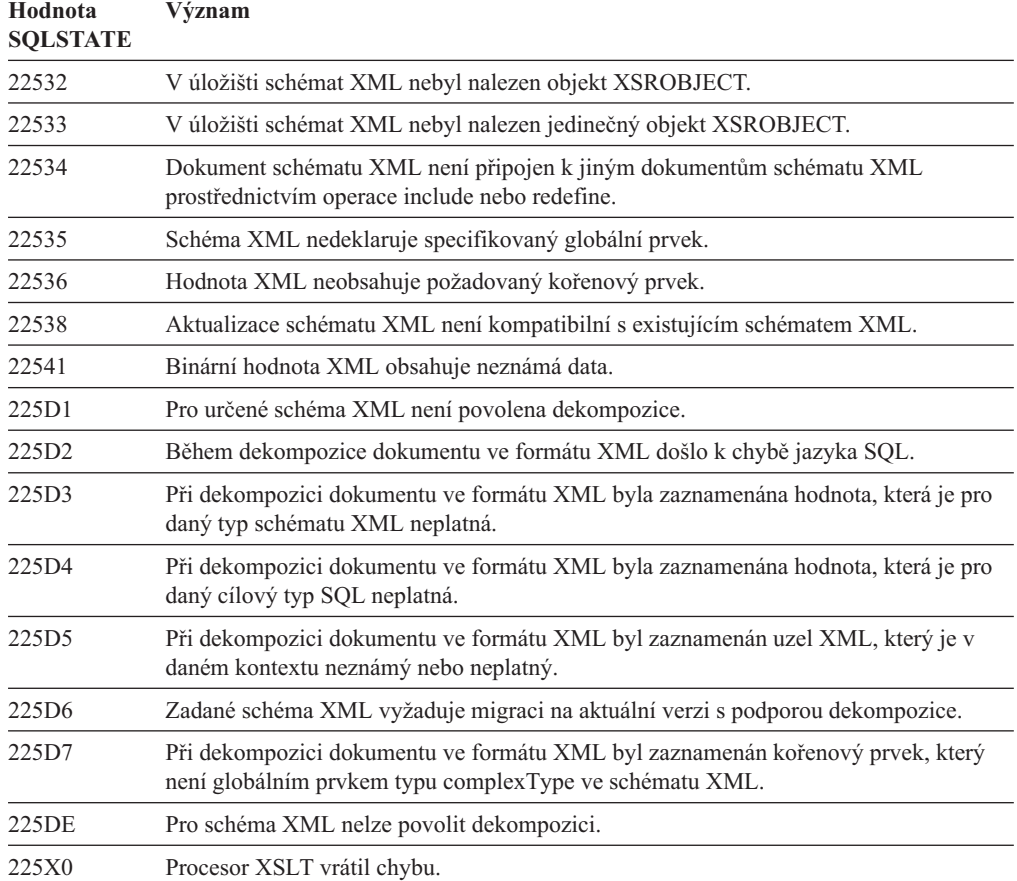

# **Kód třídy 23 - Porušení podmínky**

*Tabulka 18. Kód třídy 23: Porušení podmínky*

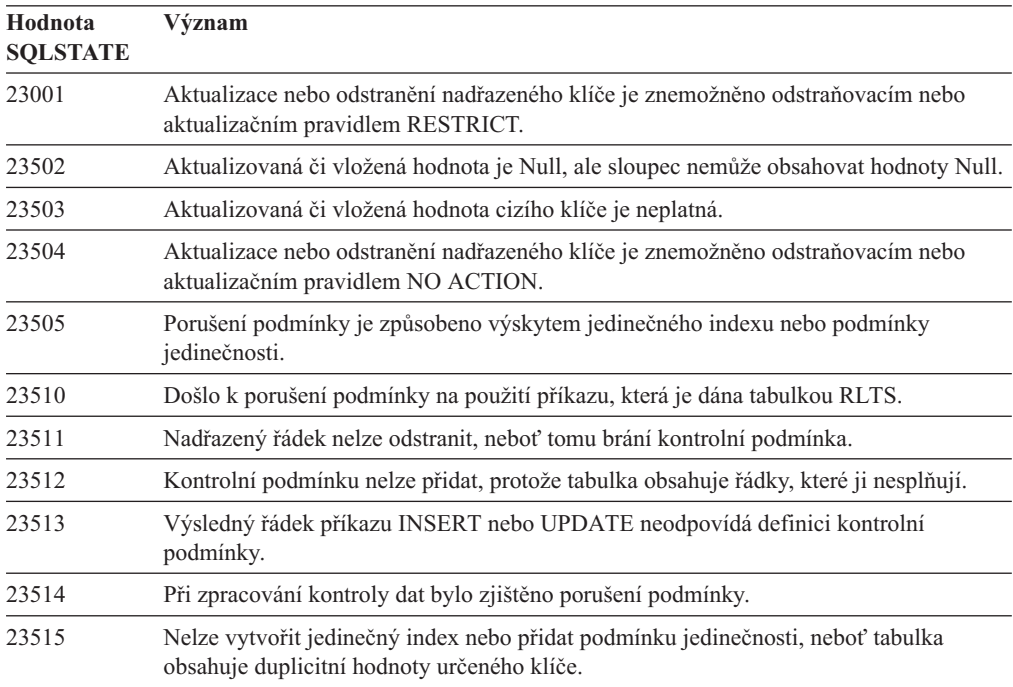

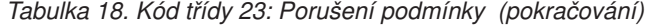

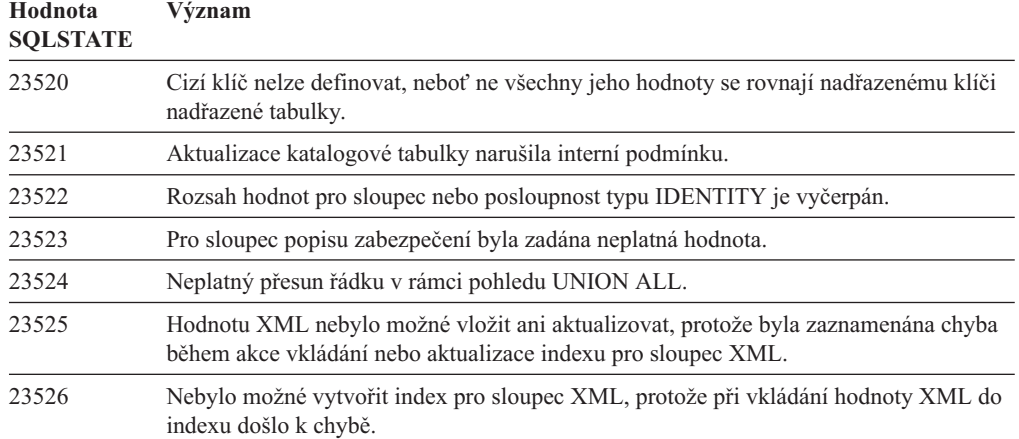

### **Kód třídy 24 - Neplatný stav kurzoru**

*Tabulka 19. Kód třídy 24: Neplatný stav kurzoru*

| Hodnota<br><b>SQLSTATE</b> | Význam                                                                                                    |
|----------------------------|----------------------------------------------------------------------------------------------------|
| 24501                      | Určený kurzor není otevřen.                                                                                           |
| 24502                      | Kurzor určený v příkazu OPEN již je otevřen.                                                                          |
| 24504                      | Kurzor určený v příkazu UPDATE, DELETE, SET nebo GET není umístěn na řádku.                                           |
| 24506                      | Příkaz určený v parametru PREPARE je příkazem otevřeného kurzoru.                                                     |
| 24510                      | Byl proveden pokus o operaci UPDATE nebo DELETE na mezeře po aktualizaci nebo<br>odstranění.                          |
| 24512                      | Výsledná tabulka nesouhlasí se základní tabulkou.                                                                     |
| 24513                      | Příkazy FETCH NEXT, PRIOR, CURRENT a RELATIVE nejsou povoleny, protože<br>pozice kurzoru není známa.                  |
| 24514                      | Předchozí chyba způsobila znepřístupnění tohoto kurzoru.                                                              |
| 24516                      | Výsledné sadě již byl přiřazen kurzor.                                                                                |
| 24517                      | Některý kurzor byl ponechán otevřený externí funkcí nebo metodou.                                                     |
| 24525                      | V rámci operace OPEN nebo FETCH s kurzorem došlo k pokusu o otevření další<br>rekurzivní operace se stejným kurzorem. |

# **Kód třídy 25 - Neplatný kód transakce**

*Tabulka 20. Kód třídy 25: Neplatný kód transakce*

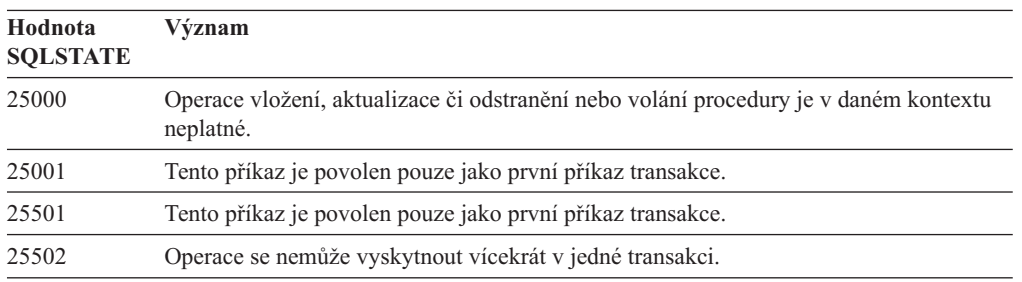

#### **Kód třídy 26 - Neplatný identifikátor příkazu SQL**

*Tabulka 21. Kód třídy 26: Neplatný identifikátor příkazu SQL*

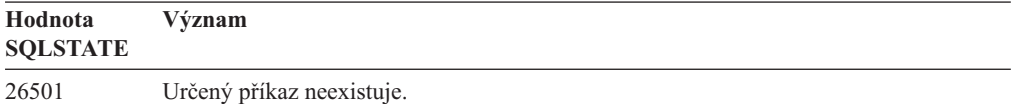

#### **Kód třídy 27 - Narušení spouštěné výměny dat**

*Tabulka 22. Kód třídy 27 Narušení spouštěné výměny dat*

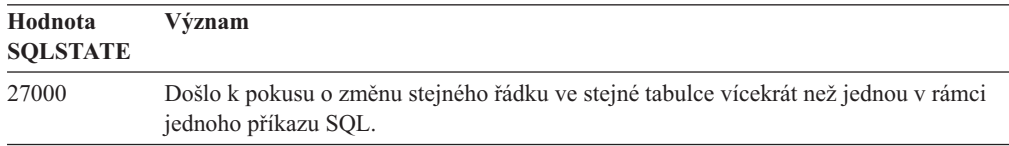

#### **Kód třídy 28 - Neplatná specifikace autorizace**

*Tabulka 23. Kód třídy 28: Neplatná specifikace autorizace*

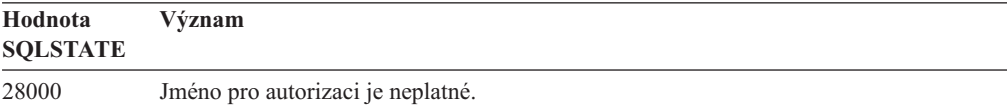

#### **Kód třídy 2D - Neplatné ukončení transakce**

*Tabulka 24. Kód třídy 2D: Neplatné ukončení transakce*

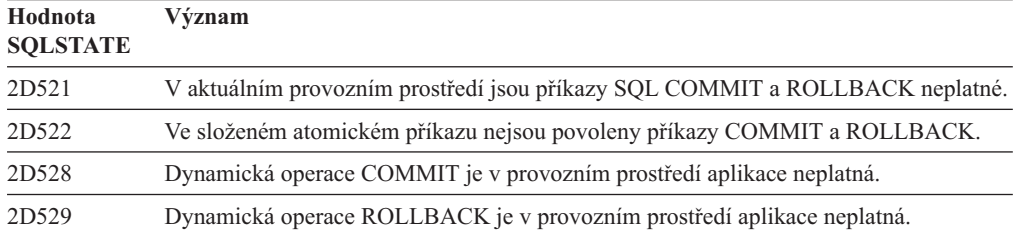

#### **Kód třídy 2E - Neplatný název připojení**

*Tabulka 25. Kód třídy 2E: Neplatný název připojení*

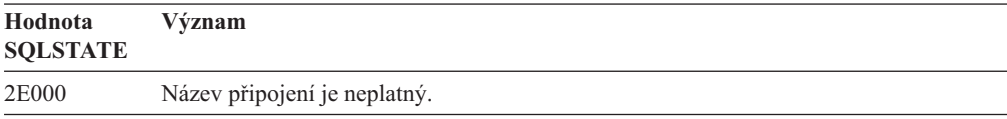

#### **Kód třídy 34 - Neplatný název kurzoru**

*Tabulka 26. Kód třídy 34: Neplatný název kurzoru*

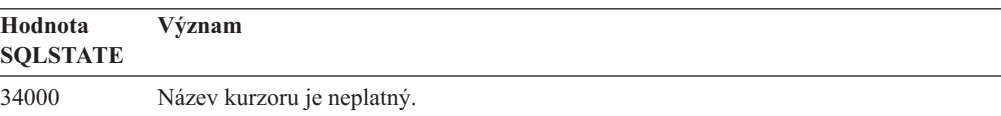

# **Kód třídy 36 - Neplatná specifikace kurzoru**

*Tabulka 27. Kód třídy 36: Neplatná specifikace kurzoru*

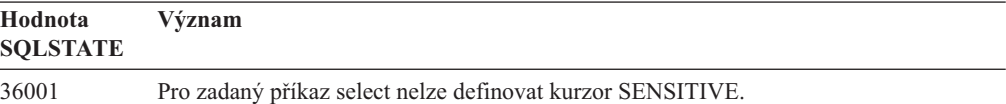

### **Kód třídy 38 - Výjimka externí funkce**

*Tabulka 28. Kód třídy 38: Výjimka externí funkce*

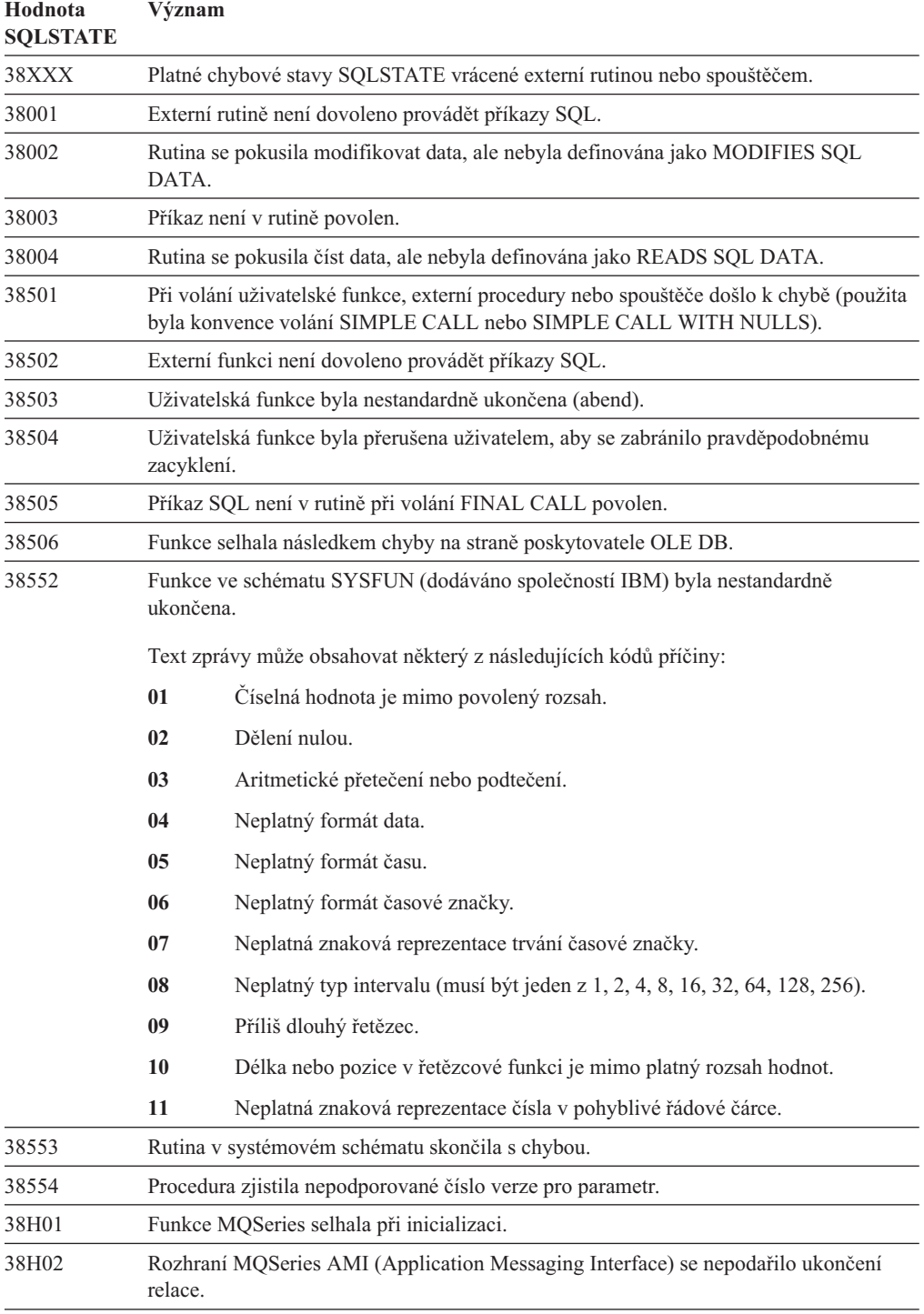

| Hodnota<br><b>SQLSTATE</b> | Význam                                                                                                    |
|----------------------------|----------------------------------------------------------------------------------------------------|
| 38H03                      | Rozhraní MOSeries AMI (Application Messaging Interface) se nepodařilo řádně<br>zpracovat zprávu.                              |
| 38H04                      | Rozhraní MOSeries AMI (Application Messaging Interface) se nepodařilo odeslat<br>zprávu.                                      |
| 38H05                      | Rozhraní MQSeries AMI (Application Messaging Interface) se nepodařilo<br>načísť/přijmout zprávu.                              |
| 38H06                      | Žádost rozhraní MQSeries AMI (Application Messaging Interface) o odběru či jeho<br>zrušení se nezdařila.                      |
| 38H07                      | Rozhraní MOSeries AMI (Application Messageing Interface) se nepodařilo potvrdit<br>transakci.                                 |
| 38H08                      | Chyba opatření rozhraní MQSeries AMI (Application Messaging Interface).                                                       |
| 38H09                      | Chyba volání rozhraní API MQSeries XA (dvoufázové potvrzování).                                                               |
| 38H0A                      | Rozhraní MOSeries AMI (Application Messaging Interface) se nepodařilo odvolat<br>transakci.                                   |
| 38H10                      | Během zpracování textového hledání došlo k chybě.                                                                             |
| 38H11                      | Podpora textového vyhledávání není k dispozici.                                                                               |
| 38H12                      | Pro sloupec není povoleno textové vyhledávání, protože daný sloupec nemá index pro<br>vyhledávání textu.                      |
| 38H13                      | Na stejném indexu textového vyhledávání je spuštěná nekompatibilní procedura nebo<br>příkaz pro správu vyhledávacího serveru. |
| 38H14                      | Procedura nebo příkaz pro správu vyhledávacího serveru vrátila chybu.                                                         |

*Tabulka 28. Kód třídy 38: Výjimka externí funkce (pokračování)*

### **Kód třídy 39 - Výjimka volání externí funkce**

*Tabulka 29. Kód třídy 39: Výjimka volání externí funkce*

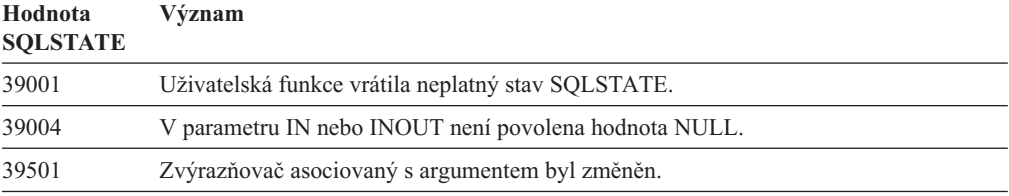

#### **Kód třídy 3B - Neplatný SAVEPOINT**

*Tabulka 30. Kód třídy 3B: Neplatný SAVEPOINT*

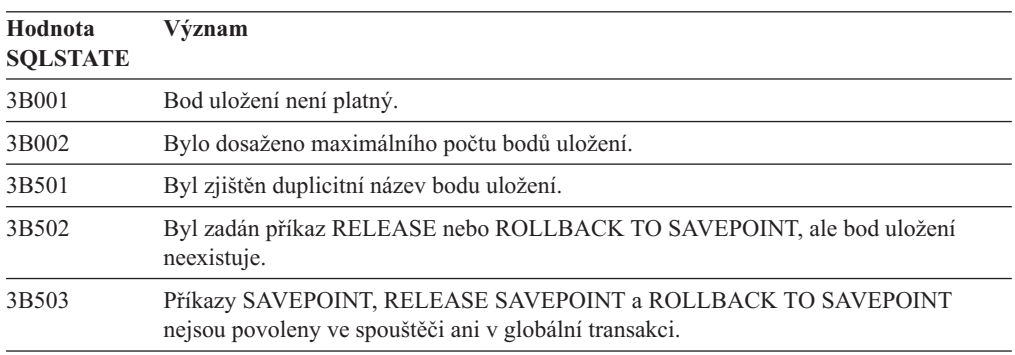

# **Kód třídy 40 - Odvolání transakce**

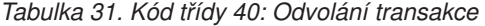

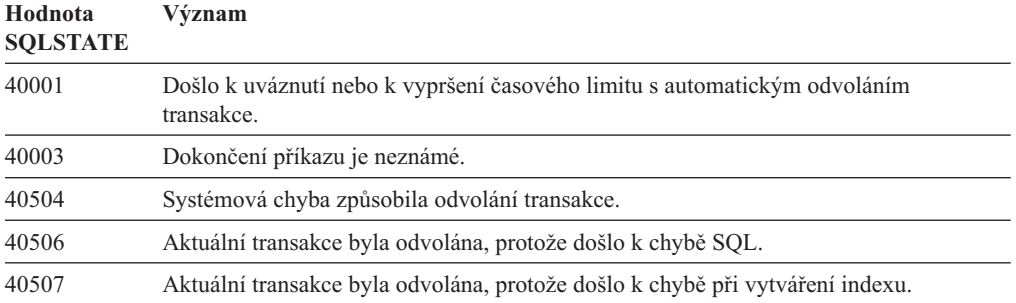

#### **Kód třídy 42 - Chyba syntaxe nebo porušení přístupových pravidel**

*Tabulka 32. Kód třídy 42: Chyba syntaxe nebo porušení přístupových pravidel*

| Hodnota<br><b>SQLSTATE</b> | Význam                                                                                                  |
|----------------------------|----------------------------------------------------------------------------------------------------|
| 42501                      | Autorizační identifikátor nemá oprávnění provést určenou operaci na označeném<br>objektu.               |
| 42502                      | Autorizační identifikátor nemá oprávnění provést operaci tak, jak bylo určeno.                          |
| 42504                      | Určené oprávnění, popis zabezpečení, zproštění nebo roli nelze danému jménu pro<br>autorizaci odebrat.  |
| 42506                      | Došlo k selhání autorizace vlastníka.                                                                   |
| 42508                      | Daná oprávnění pro databázi nelze udělit uživateli PUBLIC.                                              |
| 42509                      | Příkaz SQL není autorizován z důvodu použití volby DYNAMICRULES.                                        |
| 42511                      | Není možné načíst hodnotu DATALINK.                                                                     |
| 42512                      | Autorizační identifikátor nemá oprávnění pro přístup k chráněnému sloupci.                              |
| 42514                      | Autorizační identifikátor nemá oprávnění potřebná pro vlastnictví daného objektu.                       |
| 42516                      | Ověření v úložišti mapování uživatele se nezdařilo.                                                     |
| 42517                      | Pro určené autorizační ID není použití důvěryhodného kontextu povoleno.                                 |
| 42519                      | Toto autorizační ID nemá povolení k provedení operace s chráněnou tabulkou.                             |
| 42520                      | Vestavěnou funkci nelze provést, protože autorizační ID nemá popis zabezpečení.                         |
| 42521                      | Uvedenému autorizačnímu ID nelze udělit potřebné oprávnění.                                             |
| 42522                      | Autorizační ID nemá k dispozici pověřovací údaje potřebné k nastavení nebo odebrání<br>ochrany sloupce. |
| 42523                      | Určené oprávnění, popis zabezpečení nebo vynětí nelze odvolat z určeného názvu<br>autorizace.           |
| 42524                      | Aktuální uživatel relace nemá oprávnění k použití pracovní zátěže.                                      |
| 42601                      | Znak, prvek nebo klauzule jsou neplatné nebo zcela chybí.                                               |
| 42602                      | V názvu byl zaznamenán neplatný znak.                                                                   |
| 42603                      | Byla zaznamenána neukončená řetězcová konstanta.                                                        |
| 42604                      | Byla zaznamenána neplatná numerická nebo řetězcová konstanta.                                           |
| 42605                      | Počet argumentů určených pro danou skalární funkci je neplatný.                                         |
| 42606                      | Byla zaznamenána neplatná hexadecimální konstanta.                                                      |
| 42607                      | Operand sloupcové funkce je neplatný.                                                                   |

| Hodnota<br><b>SQLSTATE</b> | Význam                                                                                                    |
|----------------------------|----------------------------------------------------------------------------------------------------|
| 42608                      | Neplatné použití hodnoty NULL nebo DEFAULT v parametru VALUES nebo neplatný<br>příkaz přiřazení.          |
| 42609                      | Všechny operandy operátoru nebo predikátu jsou značky parametrů.                                          |
| 42610                      | Značka parametru nebo hodnota Null není povolena.                                                         |
| 42611                      | Definice sloupce, argumentu, parametru nebo globální proměnné je neplatná.                                |
| 42612                      | Řetězec příkazu je příkaz SQL, který není v kontextu, v němž je prezentován,<br>akceptovatelný.           |
| 42613                      | Klauzule se vzájemně vylučují.                                                                            |
| 42614                      | Duplicitní klíčové slovo je neplatné.                                                                     |
| 42615                      | Byla zjištěna neplatná alternativa.                                                                       |
| 42616                      | Jsou určeny neplatné volby.                                                                               |
| 42617                      | Řetězec příkazu je prázdný.                                                                               |
| 42618                      | Hostitelská proměnná není povolena.                                                                       |
| 42620                      | Spolu s klauzulí UPDATE byla zadána klauzule SCROLL pouze pro čtení.                                      |
| 42621                      | Kontrolní podmínka je neplatná.                                                                           |
| 42622                      | Název nebo popis jsou příliš dlouhé.                                                                      |
| 42623                      | Nelze zadat klauzuli DEFAULT.                                                                             |
| 42625                      | Výraz CASE je neplatný.                                                                                   |
| 42627                      | Před specifikací predikátu pomocí klauzule EXPRESSION AS musí být určena klauzule<br>RETURNS.             |
| 42628                      | Transformační funkce TO SQL nebo FROM SQL je v definici transformace definována<br>vícekrát než jednou.   |
| 42629                      | Pro rutiny SQL musí být určeny názvy parametrů.                                                           |
| 42630                      | Deklarace proměnné SQLSTATE nebo SQLCODE se nesmí nacházet ve vnořeném<br>složeném příkazu.               |
| 42631                      | Příkaz RETURN ve funkci nebo metodě SQL musí obsahovat návratovou hodnotu.                                |
| 42633                      | Pro argument XMLATTRIBUTES nebo XMLFOREST je vyžadována klauzule AS.                                      |
| 42634                      | Název XML není platný.                                                                                    |
| 42635                      | Předpona oboru názvů XML není platná.                                                                     |
| 42636                      | Klauzule BY REF chybí nebo je použita nesprávně.                                                          |
| 42637                      | Výraz jazyka XQuery nelze určit v rámci příkazu DECLARE CURSOR.                                           |
| 42638                      | Nesnadno pochopitelná verze příkazu je neplatná.                                                          |
| 42701                      | V operaci insert nebo update příkazu SET s přechodovou proměnnou byl zjištěn<br>duplicitní název sloupce. |
| 42702                      | Odkaz na sloupec je nejednoznačný z důvodu výskytu duplicitních názvů.                                    |
| 42703                      | Byl zjištěn nedefinovaný sloupec, atribut, název parametru nebo období.                                   |
| 42704                      | Byl zaznamenán nedefinovaný název objektu nebo podmínky.                                                  |
| 42705                      | Byl zaznamenán nedefinovaný název serveru.                                                                |
| 42707                      | Název sloupce v klauzuli ORDER BY neoznačuje sloupec výsledné tabulky.                                    |
| 42709                      | V seznamu sloupců klíče byl určen duplicitní název sloupce.                                               |
| 42710                      | Byl zaznamenán duplicitní název objektu nebo podmínky.                                                    |

*Tabulka 32. Kód třídy 42: Chyba syntaxe nebo porušení přístupových pravidel (pokračování)*

| Hodnota<br><b>SQLSTATE</b> | Význam                                                                                                    |
|----------------------------|----------------------------------------------------------------------------------------------------|
| 42711                      | V definici objektu nebo příkazu ALTER byl zjištěn duplicitní sloupec, období nebo<br>název atributu.                                             |
| 42712                      | V klauzuli FROM bylo zaznamenáno duplicitní označení tabulky.                                                                                    |
| 42713                      | V seznamu objektů byly nalezeny duplicitní objekty.                                                                                              |
| 42720                      | Název uzlu vzdálené databáze nebyl v adresáři uzlů nalezen.                                                                                      |
| 42723                      | Rutina se stejným podpisem již ve schématu, modulu nebo složeném bloku, kde je<br>definována, existuje.                                          |
| 42724                      | Není možné získat přístup k externímu programu použitému v uživatelské funkci nebo<br>proceduře.                                                 |
| 42725                      | Rutina byla odkazována přímo (nikoli signaturou nebo názvem specifické instance), k<br>dispozici je však více specifických instancí této rutiny. |
| 42726                      | Byly zaznamenány duplicitní názvy pojmenovaných odvozených tabulek.                                                                              |
| 42727                      | Pro novou tabulku neexistuje výchozí primární tabulkový prostor.                                                                                 |
| 42728                      | V seznamu čísel členů nebo čísel databázových oblastí bylo zjištěno duplicitní číslo<br>člena nebo databázové oblasti.                           |
| 42729                      | Určené číslo člena nebo databázové oblasti není platné.                                                                                          |
| 42730                      | Název kontejneru je již použit jiným tabulkovým prostorem.                                                                                       |
| 42731                      | Název kontejneru je již použit tímto tabulkovým prostorem.                                                                                       |
| 42732                      | V příkazu SET CURRENT PATH byl zaznamenán duplicitní název schématu.                                                                             |
| 42734                      | Byl zjištěn duplicitní název parametru, název proměnné SQL, název kurzoru, název<br>podmínky nebo návěstí.                                       |
| 42735                      | Skupina databázové oblasti pro tabulkový prostor není definována pro fond<br>vyrovnávacích pamětí.                                               |
| 42736                      | Návěstí určené v příkazu LEAVE nebylo nalezeno nebo je neplatné.                                                                                 |
| 42737                      | Uvedená podmínka není definována.                                                                                                    |
| 42738                      | V příkazu DECLARE CURSOR příkazu FOR byl specifikován duplicitní název sloupce<br>nebo byl určen nepojmenovaný sloupec.                          |
| 42739                      | Byla zjištěna duplicitní transformace.                                                                                                    |
| 42740                      | Pro zadaný typ nebyly nalezeny žádné transformace. Nebyly zrušeny žádné<br>transformace.                                                         |
| 42741                      | Transformační skupina není pro datový typ definována.                                                                                            |
| 42742                      | V hierarchii typovaných tabulek nebo typovaných pohledů již existuje podtabulka nebo<br>podpohled stejného typu.                                 |
| 42743                      | Vyhledávací metoda nebyla nalezena v rozšíření indexu.                                                                                           |
| 42744                      | Transformační funkce TO SQL nebo FROM SQL není v definici transformace<br>definována.                                                            |
| 42745                      | Rutina by potlačila relaci s existující metodou.                                                                                                 |
| 42746                      | Název metody nemůže být v rámci stejné hierarchie typů shodný s názvem<br>strukturovaného typu.                                                  |
| 42748                      | Cesta úložného prostoru již pro databázi existuje nebo byla zadána víckrát.                                                                      |
| 42749                      | Pro schéma XML již existuje dokument schématu XML se stejným cílovým oborem<br>názvů a umístěním schématu.                                       |
| 4274A                      | V úložišti schémat XML nebyl nalezen objekt XSROBJECT.                                                                                           |

*Tabulka 32. Kód třídy 42: Chyba syntaxe nebo porušení přístupových pravidel (pokračování)*

| Hodnota<br><b>SQLSTATE</b> | Význam                                                                                                    |
|----------------------------|----------------------------------------------------------------------------------------------------|
| 4274B                      | V úložišti schémat XML nebyl nalezen jedinečný objekt XSROBJECT.                                                                                             |
| 4274C                      | Určený atribut nebyl v důvěryhodném kontextu nalezen.                                                                                                    |
| 4274D                      | Určený atribut již v důvěryhodném kontextu existuje.                                                                                                    |
| 4274F                      | V komponentě popisu zabezpečení není definován prvek komponenty.                                                                                             |
| 4274G                      | Komponenta popisu zabezpečení není v zásadě popisu zabezpečení použité daným<br>popisem zabezpečení definována.                                              |
| 4274H                      | Určené pravidlo přístupu pro určenou zásadu zabezpečení neexistuje.                                                                                          |
| 4274I                      | Popis zabezpečení pro určenou zásadu zabezpečení neexistuje.                                                                                                 |
| 4274J                      | Skupina databázových oblastí je již v tomto fondu vyrovnávacích pamětí použita.                                                                              |
| 4274K                      | Neplatné použití pojmenovaného argumentu při vyvolávání rutiny.                                                                                              |
| 4274L                      | Prostředek vysvětlení selhal, protože zadaná sekce nebyla nalezena.                                                                                          |
| 4274M                      | Bylo zjištěno nedefinované období.                                                                                                    |
| 42802                      | Počet vložených nebo aktualizovaných hodnot se neshoduje s počtem sloupců.                                                                                   |
| 42803                      | Odkaz na sloupec v klauzuli SELECT nebo HAVING je neplatný, neboť nejde o<br>seskupovací sloupec; případně je neplatný odkaz na sloupec v klauzuli GROUP BY. |
| 42804                      | Výsledné výrazy ve výrazu CASE nejsou kompatibilní.                                                                                                    |
| 42805                      | Celé číslo v klauzuli ORDER BY neoznačuje sloupec výsledné tabulky.                                                                                          |
| 42806                      | Hodnotu nelze přiřadit hostitelské proměnné, protože datové typy nejsou kompatibilní.                                                                        |
| 42807                      | Pro tento objekt není přípustný příkaz data-change.                                                                                                    |
| 42808                      | Sloupec označený v operaci insert nebo update není aktualizovatelný.                                                                                         |
| 42809                      | Určený objekt není typem objektu, ke kterému se příkaz vztahuje.                                                                                             |
| 42810                      | Základní tabulka není v klauzuli FOREIGN KEY určena.                                                                                                    |
| 42811                      | Určený počet sloupců se neshoduje s počtem sloupců v klauzuli SELECT.                                                                                        |
| 42813                      | Pro určený pohled nelze použít volbu WITH CHECK OPTION.                                                                                                    |
| 42814                      | Sloupec nelze zrušit, neboť jde o poslední sloupec v tabulce.                                                                                                |
| 42815                      | Neplatný datový typ, délka, počet desetinných míst, hodnota nebo CCSID.                                                                                      |
| 42816                      | Hodnota typu datum/čas nebo doba trvání ve výrazu je neplatná.                                                                                               |
| 42817                      | Sloupec nelze zrušit, protože na něm existuje závislost.                                                                                                    |
| 42818                      | Operandy operátoru nebo funkce nejsou kompatibilní nebo porovnatelné.                                                                                        |
| 42819                      | Operand aritmetické operace nebo operand funkce vyžadující číselnou hodnotu je<br>neplatný.                                                                  |
| 42820                      | Numerická konstanta je příliš dlouhá nebo má hodnotu mimo platný rozsah hodnot<br>daného datového typu.                                                      |
| 42821                      | Datový typ pro přiřazení sloupci nebo proměnné není kompatibilní s datovým typem.                                                                            |
| 42823                      | Poddotaz, pro který je povoleno vrácení pouze jednoho sloupce, vrátil více sloupců.                                                                          |
| 42824                      | Operand klauzule LIKE není řetězec nebo první operand není sloupec.                                                                                          |
| 42825                      | Rádky klauzule UNION, INTERSECT, EXCEPT nebo VALUES nemají kompatibilní<br>sloupce.                                                                          |
| 42826                      | Řádky klauzule UNION, INTERSECT, EXCEPT nebo VALUES nemají shodný počet<br>sloupců.                                                                          |

*Tabulka 32. Kód třídy 42: Chyba syntaxe nebo porušení přístupových pravidel (pokračování)*

| Hodnota<br><b>SQLSTATE</b> | Význam                                                                                                    |
|----------------------------|----------------------------------------------------------------------------------------------------|
| 42827                      | Tabulka zadaná v příkazu UPDATE nebo DELETE není stejná jako tabulka určená<br>kurzorem.                                                                                                    |
| 42828                      | Tabulku určenou kurzorem příkazu UPDATE nebo DELETE nelze měnit nebo se jedná<br>o kurzor určený pouze pro čtení.                                                                                                    |
| 42829                      | Příkaz FOR UPDATE OF je neplatný, neboť ve výsledné tabulce určené kurzorem<br>nelze provádět změny.                                                                                                    |
| 42830                      | Cizí klíč neodpovídá popisu nadřazeného klíče.                                                                                                    |
| 42831                      | Ve sloupci primárního klíče, ve sloupci jedinečného klíče, ve sloupci identifikátoru<br>ROWID, ve sloupci časového razítka změny řádku, ve sloupci začátku řádku, ve sloupci<br>konce řádku či ve sloupci období aplikace nejsou povoleny hodnoty Null. |
| 42832                      | Operace není pro systémové objekty povolena.                                                                                                    |
| 42834                      | Volbu SET NULL nelze zadat, protože žádnému sloupci cizího klíče nemůže být<br>přiřazena hodnota Null.                                                                                                    |
| 42835                      | Mezi pojmenovanými odvozenými tabulkami nelze určit cyklické odkazy.                                                                                                    |
| 42836                      | Specifikace rekurentní, pojmenované odvozené tabulky je neplatná.                                                                                                    |
| 42837                      | Sloupec nelze změnit, protože jeho atributy nejsou kompatibilní s atributy aktuálního<br>sloupce.                                                                                                    |
| 42838                      | Bylo zaznamenáno neplatné použití tabulkového prostoru.                                                                                                    |
| 42839                      | Indexy a dlouhé sloupce nemohou být v tabulkových prostorech oddělených od tabulky.                                                                                                    |
| 42840                      | Bylo zaznamenáno neplatné použití volby AS CAST.                                                                                                    |
| 42841                      | Výraz bez typu nemůže být uživatelského ani referenčního typu.                                                                                                    |
| 42842                      | Definice sloupce, období nebo parametru je neplatná, neboť určená volba je<br>nekonzistentní s popisem sloupce nebo období.                                                                                                    |
| 42845                      | Bylo zaznamenáno neplatné použití funkce VARIANT nebo EXTERNAL ACTION.                                                                                                    |
| 42846                      | Přetypování ze zdrojového na cílový typ není podporováno.                                                                                                    |
| 42849                      | Zadaná volba není u externích rutin podporována.                                                                                                    |
| 42852                      | Oprávnění určená příkazy GRANT nebo REVOKE jsou neplatná nebo nekonzistentní.<br>(Například příkaz GRANT ALTER pro pohled.)                                                                                                    |
| 42853                      | Byly zadány obě alternativy volby nebo byla zadána tatáž volba vícekrát než jednou.                                                                                                    |
| 42854                      | Typ výsledného sloupce dat v seznamu příkazu SELECT není kompatibilní s<br>definovaným typem v definici typovaného pohledu nebo tabulky materializovaného<br>dotazu.                                                                                    |
| 42855                      | Přiřazení objektu LOB této hostitelské proměnné není povoleno. Cílovou hostitelskou<br>proměnnou pro všechna načtení hodnoty tohoto objektu LOB pro tento kurzor musí být<br>lokátor nebo proměnná typu LOB.                                            |
| 42858                      | Operaci nelze použít pro uvedený objekt.                                                                                                    |
| 42860                      | Omezení nelze zrušit, protože vynucuje primární klíč, identifikátor ROWID nebo<br>období.                                                                                                    |
| 42863                      | V programu REXX byla zjištěna nedefinovaná hostitelská proměnná.                                                                                                    |
| 42866                      | Datový typ podklauzule RETURNS klauzule CAST FROM příkazu CREATE<br>FUNCTION neodpovídá datovému typu vrácenému zdrojovou funkcí nebo příkazem<br>RETURN ve funkci.                                                                                     |
| 42867                      | Byly zadány kolidující volby.                                                                                                    |
| 42872                      | Klauzule příkazu FETCH nejsou kompatibilní s definicí kurzoru.                                                                                                    |

*Tabulka 32. Kód třídy 42: Chyba syntaxe nebo porušení přístupových pravidel (pokračování)*

| Hodnota<br><b>SQLSTATE</b> | Význam                                                                                                    |
|----------------------------|----------------------------------------------------------------------------------------------------|
| 42875                      | Objekt vytvářený v rámci příkazu CREATE SCHEMA musí mít stejný kvalifikátor jako<br>název schématu.                                                                                                    |
| 42877                      | Název sloupce nelze kvalifikovat.                                                                                                    |
| 42878                      | V rámci platnosti klíčového slova EXTERNAL byl použit neplatný název funkce nebo<br>procedury.                                                                                                    |
| 42879                      | Datový typ jednoho nebo více vstupních parametrů příkazu CREATE FUNCTION není<br>adekvátní odpovídajícímu datovému typu zdrojové funkce.                                                                        |
| 42880                      | Datové typy příkazů CAST TO a CAST FROM jsou nekompatibilní nebo by vždy<br>vyústily ve zkrácení řetězce pevné délky.                                                                                           |
| 42881                      | Neplatné použití funkce pracující s řádky.                                                                                                    |
| 42882                      | Kvalifikátor názvu specifické instance není roven kvalifikátoru názvu funkce.                                                                                                    |
| 42883                      | Nebyla nalezena žádná rutina s odpovídající signaturou.                                                                                                    |
| 42884                      | Nebyla nalezena žádná rutina s určeným názvem a kompatibilními argumenty.                                                                                                    |
| 42885                      | Počet vstupních parametrů určený v příkazu CREATE FUNCTION neodpovídá počtu<br>dodanému funkcí, která je označena v klauzuli SOURCE.                                                                            |
| 42886                      | Atributy parametrů IN, OUT nebo INOUT si neodpovídají.                                                                                                    |
| 42887                      | Funkce není platná v kontextu, v němž se vyskytla.                                                                                                    |
| 42888                      | Tabulka neobsahuje primární klíč.                                                                                                    |
| 42889                      | Tabulka již obsahuje primární klíč.                                                                                                    |
| 42890                      | V referenční klauzuli byl sice určen seznam sloupců, ale označená nadřazená tabulka<br>neobsahuje podmínku jedinečnosti s určenými názvy sloupců.                                                               |
| 42891                      | Již existuje duplicitní podmínka jedinečnosti.                                                                                                    |
| 42893                      | Objekt nebo podmínku nebylo možné zrušit, změnit nebo přenést, nebo nebylo možné<br>odvolat oprávnění objektu, protože existují další objekty na něm závislé.                                                   |
| 42894                      | Výchozí hodnota (DEFAULT) je neplatná.                                                                                                    |
| 42895                      | Pro statický jazyk SQL nelze použít vstupní hostitelskou proměnnou, neboť její datový<br>typ není kompatibilní s parametrem procedury nebo uživatelské funkce.                                                  |
| 42898                      | Ve spouštěči byl zjištěn neplatný korelovaný odkaz nebo přechodová tabulka.                                                                                                    |
| 428A0                      | Při zpracování zdrojové funkce, na které je uživatelská funkce založena, došlo k chybě.                                                                                                    |
| 428A1                      | Není možné získat přístup do souboru odkazovaného hostitelskou proměnnou souboru.                                                                                                    |
| 428A2                      | Tabulku nelze vytvořit ve skupině databázové oblasti s několika oblastmi, protože<br>neexistuje žádný sloupec, který by bylo možné použít jako distribuční klíč.                                                |
| 428A3                      | Pro monitor událostí byla určena neplatná cesta.                                                                                                    |
| 428A4                      | Pro volbu monitoru událostí byla určena neplatná hodnota.                                                                                                    |
| 428A5                      | Tabulka výjimek pojmenovaná v příkazu SET INTEGRITY nemá patřičnou strukturu<br>nebo byla definována s generovanými sloupci, podmínkami či spouštěči.                                                           |
| 428A6                      | Tabulka výjimek pojmenovaná v příkazu SET INTEGRITY nesmí být jednou z<br>kontrolovaných tabulek.                                                                                                    |
| 428A7                      | Počet kontrolovaných tabulek a počet tabulek výjimek zadaný v příkazu SET<br>INTEGRITY si neodpovídá.                                                                                                    |
| 428A8                      | Nelze resetovat stav nevyřízeného nastavení integrity pomocí příkazu SET<br>INTEGRITY v odvozené tabulce, pokud se nadřazená nebo podkladová tabulka sama<br>nachází ve stavu nevyřízeného nastavení integrity. |

*Tabulka 32. Kód třídy 42: Chyba syntaxe nebo porušení přístupových pravidel (pokračování)*

| Hodnota<br><b>SQLSTATE</b> | Význam                                                                                                    |
|----------------------------|----------------------------------------------------------------------------------------------------|
| 428A9                      | Určené číslo člena nebo databázové oblasti, případně rozsah čísel členů nebo<br>databázových oblastí, jsou neplatné.                                               |
| 428AA                      | Název sloupce neodpovídá platnému sloupci pro tabulku sledování událostí.                                                                                          |
| 428B0                      | Bylo zaznamenáno neoprávněné vnoření do sady ROLLUP, CUBE nebo GROUPING<br>SETS.                                                                                   |
| 428B1                      | Klauzule určující kontejnery tabulkového prostoru, které nejsou určeny pro konkrétní<br>databázové oblasti, nebyla nalezena nebo byla uvedena vícekrát než jednou. |
| 428B2                      | Cesta ke kontejneru je neplatná.                                                                                                    |
| 428B3                      | Byl určen neplatný stav SQL.                                                                                                    |
| 428B7                      | Číslo zadané v příkazu SQL je mimo rámec platných hodnot.                                                                                                    |
| 428BO                      | Pro federovaný zdroj dat nebylo možné vytvořit žádný plán.                                                                                                    |
| 428C0                      | Databázovou oblast nelze zrušit, protože se jedná o jedinou databázovou oblast ve<br>skupině databázových oblastí.                                                 |
| 428C1                      | Datový typ nebo atribut sloupce lze pro tabulku určit pouze jednou a období smí v<br>tabulce existovat pouze jednou.                                               |
| 428C2                      | Kontrola těla funkce indikuje, že příkaz CREATE FUNCTION měl obsahovat určení<br>dané klauzule.                                                                    |
| 428C4                      | Počty prvků na obou stranách operátoru predikátu si neodpovídají.                                                                                                  |
| 428C5                      | Pro datový typ ze zdroje dat nebylo nalezeno žádné mapování datového typu.                                                                                         |
| 428C8                      | Operace definice nejsou povoleny v procedurách, které mají stejný název jako<br>procedura připojení.                                                               |
| 428C9                      | Sloupec ROWID, IDENTITY, ROW-BEGIN, ROW-END nebo TRANSACTION-<br>START-ID nelze určit jako cílový sloupec příkazu INSERT nebo UPDATE.                              |
| 428CA                      | Tabulka v režimu připojování dat nemůže mít sdružený index.                                                                                                    |
| 428CB                      | Velikost stránky pro tabulkový prostor musí odpovídat velikosti stránky asociovaného<br>fondu vyrovnávacích pamětí.                                                |
| 428D1                      | Není možné získat přístup k souboru, na který odkazuje hodnota DATALINK.                                                                                           |
| 428D4                      | Na kurzor určený příkazem FOR se nelze odkazovat v příkazu OPEN, CLOSE nebo<br>FETCH.                                                                              |
| 428D5                      | Koncové návěstí neodpovídá počátečnímu.                                                                                                    |
| 428D6                      | Příkaz UNDO není povolen pro neatomické příkazy (NOT ATOMIC).                                                                                                    |
| 428D7                      | Hodnota podmínky není povolena.                                                                                                    |
| 428D8                      | Deklarace nebo použití proměnné SQLSTATE nebo SQLCODE není platné.                                                                                                 |
| 428DB                      | Objekt není platný jako nadřazený typ, tabulka nebo pohled.                                                                                                    |
| 428DC                      | Funkce nebo metoda není platná jako transformace pro tento typ.                                                                                                    |
| 428DD                      | Není definována požadovaná transformace.                                                                                                    |
| 428DE                      | Hodnota PAGESIZE není podporována.                                                                                                    |
| 428DF                      | Datové typy určené v příkazu CREATE CAST nejsou platné.                                                                                                    |
| 428DG                      | Funkce určená v příkazu CREATE CAST není platná.                                                                                                    |
| 428DH                      | Operace není pro typované tabulky platná.                                                                                                    |
| 428DJ                      | Zděděný sloupec nebo atribut nelze změnit ani zrušit.                                                                                                    |
| 428DK                      | Obor sloupce odkazů je již definován.                                                                                                    |

*Tabulka 32. Kód třídy 42: Chyba syntaxe nebo porušení přístupových pravidel (pokračování)*

| Hodnota<br><b>SQLSTATE</b> | Význam                                                                                                    |
|----------------------------|----------------------------------------------------------------------------------------------------|
| 428DL                      | Parametr externí nebo zdrojové funkce má definovaný obor.                                                                                          |
| 428DM                      | Pohled nebo tabulka oborů není pro tento referenční typ platný.                                                                                    |
| 428DN                      | V klauzuli RETURNS externí funkce není určen obor SCOPE nebo v klauzuli<br>RETURNS zdrojové funkce je určen obor SCOPE.                            |
| 428DP                      | Tento typ není strukturovaný typ.                                                                                                    |
| 428DQ                      | Podtabulka nebo podpohled nemůže mít jiný název schématu než příslušná nadřazená<br>tabulka nebo pohled.                                           |
| 428DR                      | Operaci nelze použít pro dílčí tabulku nebo dílčí pohled.                                                                                          |
| 428DS                      | Index na určených sloupcích nemůže být definován na podtabulce.                                                                                    |
| 428DT                      | Operand výrazu není platný typ odkazu na obor.                                                                                                    |
| 428DU                      | Typ není zahrnut v požadované hierarchii typů.                                                                                                    |
| 428DV                      | Neplatný levý operand operátoru dereference.                                                                                                    |
| 428DW                      | Na sloupec identifikátorů objektů se nelze odkazovat pomocí operátoru dereference.                                                                 |
| 428DX                      | Při definování kořenové tabulky nebo kořenového pohledu hierarchie typovaných<br>tabulek nebo pohledů je vyžadován sloupec identifikátorů objektů. |
| 428DY                      | Pro cílový typ objektu nelze aktualizovat statistiku.                                                                                              |
| 428DZ                      | Sloupec identifikátorů objektů nelze aktualizovat.                                                                                                 |
| 428E0                      | Definice indexu neodpovídá definici rozšíření indexu.                                                                                              |
| 428E1                      | V rozšíření indexu je výsledek tabulkové funkce produkující rozsahy je nekonzistentní s<br>výsledkem tabulkové funkce transformující klíče.        |
| 428E2                      | Počet nebo typ parametrů cílového klíče u rozšíření indexu neodpovídá počtu nebo typu<br>výsledků funkce transformující klíče.                     |
| 428E3                      | Argument funkce v rozšíření indexu není platný.                                                                                                    |
| 428E4                      | Funkce není v příkazu CREATE INDEX EXTENSION podporována.                                                                                          |
| 428E5                      | Klauzule SELECTIVITY může být určena pouze s uživatelským predikátem.                                                                              |
| 428E6                      | Argument vyhledávání metody v uživatelském predikátu neodpovídá argumentu v<br>odpovídající vyhledávací metodě rozšíření indexu.                   |
| 428E7                      | Typ operandu následujícího za porovnávacím operátorem v uživatelském predikátu<br>neodpovídá datovému typu definovanému v klauzuli RETURNS.        |
| 428E8                      | Cíl vyhledávání nebo argument vyhledávání neodpovídají názvu parametru ve<br>vytvářené funkci.                                                     |
| 428E9                      | Argument nemůže být v jednom pravidle pro vyhledávání použit jako cíl vyhledávání i<br>argument vyhledávání.                                       |
| 428EA                      | Plný výběr v typovaném pohledu není platný.                                                                                                    |
| 428EB                      | Sloupec v podpohledu nemůže být nastaven pouze pro čtení, je-li odpovídající sloupec<br>nadřazeného pohledu aktualizovatelný.                      |
| 428EC                      | Plný výběr určený pro tabulku materializovaného dotazu není platný.                                                                                |
| 428ED                      | Strukturované typy s atributy Datalink nebo Reference nelze vytvořit.                                                                              |
| 428EE                      | Volba není pro tento zdroj dat platná.                                                                                                    |
| 428EF                      | Hodnota volby není pro tento zdroj dat platná.                                                                                                    |
| 428EG                      | Chybí volba vyžadovaná pro tento zdroj dat.                                                                                                    |
| 428EH                      | Nelze přidat volbu, která je již definována.                                                                                                    |

*Tabulka 32. Kód třídy 42: Chyba syntaxe nebo porušení přístupových pravidel (pokračování)*

| Hodnota<br><b>SQLSTATE</b> | Význam                                                                                                    |
|----------------------------|----------------------------------------------------------------------------------------------------|
| 428EJ                      | Pro volbu, která nebyla přidána, nelze provést příkaz SET nebo DROP.                                      |
| 428EK                      | Kvalifikátor pro název deklarované globální dočasné tabulky musí být SESSION.                             |
| 428EL                      | Transformační funkce není platná pro použití s funkcí nebo metodou.                                       |
| 428EM                      | Je vyžadována klauzule TRANSFORM GROUP.                                                                   |
| 428EN                      | Byla určena transformační skupina, ale nebyla použita.                                                    |
| 428EP                      | Strukturovaný typ nemůže záviset sám na sobě, ať už přímo, nebo nepřímo.                                  |
| 428EQ                      | Typ returns rutiny není stejný jako předmětný typ.                                                        |
| 428ER                      | Specifikace metody nemůže být zrušena dříve než tělo metody.                                              |
| 428ES                      | Tělo metody neodpovídá jazykovému typu specifikace metody.                                                |
| 428EU                      | V definici serveru nejsou určeny hodnoty TYPE nebo VERSION.                                               |
| 428EV                      | Průchozí prostředek není pro tento typ datového zdroje podporován.                                        |
| 428EW                      | Tabulku nelze převést z nebo do tabulky materializovaného dotazu.                                         |
| 428EX                      | Rutinu nelze použít jako transformační funkci, protože jde buď o vestavěnou funkci,<br>nebo o metodu.     |
| 428EY                      | Datový typ cíle hledání neodpovídá typu zdrojového klíče určeného v rozšíření indexu.                     |
| 428EZ                      | Specifikace okna pro funkci OLAP není platná.                                                             |
| 428F0                      | Funkce typu ROW musí zahrnovat alespoň dva sloupce.                                                       |
| 428F1                      | Funkce typu SQL TABLE musí vracet jako výsledek tabulku.                                                  |
| 428F2                      | Datový typ hodnoty příkazu RETURN v proceduře SQL musí být INTEGER.                                       |
| 428F3                      | Klauzule SCROLL a WITH RETURN se vzájemně vylučují.                                                       |
| 428F4                      | Volba SENSITIVITY zadaná s příkazem FETCH není pro kurzor povolena.                                       |
| 428F5                      | Vyvolání rutiny není jednoznačné.                                                                         |
| 428F6                      | Kurzor je posouvatelný, avšak výsledná tabulka obsahuje výstup z tabulkové funkce.                        |
| 428F7                      | Na externí rutinu byla uplatněna operace, kterou lze uplatnit pouze na rutiny SQL.                        |
| 428F9                      | Výraz posloupnosti nelze v tomto kontextu zadat.                                                          |
| 428FA                      | Počet desetinných míst čísla musí být nulový.                                                             |
| 428FB                      | Název posloupnosti nesmí odkazovat k posloupnosti vygenerované systémem pro<br>sloupec typu IDENTITY.     |
| 428FC                      | Délka šifrovacího hesla není platná.                                                                      |
| 428FD                      | Heslo použité pro dekódování neodpovídá heslu použitému při zakódování dat.                               |
| 428FE                      | Data nejsou výsledkem funkce ENCRYPT.                                                                     |
| 428FF                      | Specifikace fondu vyrovnávacích pamětí není platná.                                                       |
| 428FG                      | Definice fázové tabulky nebo tabulky materializovaného dotazu je neplatná.                                |
| 428FH                      | Volba SET INTEGRITY není platná.                                                                          |
| 428FI                      | Byla zadána klauzule ORDER OF, avšak toto určení-tabulky neobsahuje klauzuli<br>ORDER BY.                 |
| 428FJ                      | ORDER BY není povoleno v rámci vnějšího plného výběru z pohledu nebo tabulky<br>materializovaných dotazů. |
| 428FL                      | Příkaz SQL pro změnu dat není v daném kontextu povolen.                                                   |
| 428FM                      | Příkaz INSERT v příkazu SELECT určuje pohled, který není symetrickým pohledem.                            |

*Tabulka 32. Kód třídy 42: Chyba syntaxe nebo porušení přístupových pravidel (pokračování)*

| Hodnota<br><b>SQLSTATE</b> | Význam                                                                                                    |
|----------------------------|----------------------------------------------------------------------------------------------------|
| 428FP                      | Pro každý typ operace na pohledu předmětu je povolen jeden spouštěč INSTEAD OF.                                                                                                    |
| 428FQ                      | Spouštěč INSTEAD OF nesmí určovat pohled, který je definován pomocí klauzule<br>WITH CHECK OPTION, pohled, který je definován na základě jiného pohledu<br>definovaného pomocí klauzule WITH CHECK OPTION, nebo pohled, který je vnořen<br>v pohledu definovaném pomocí klauzule WITH ROW MOVEMENT. |
| 428FR                      | Sloupec nelze změnit zadaným způsobem.                                                                                                    |
| 428FT                      | Tabulka není kompatibilní se specifikovanou operací rozdělování dat.                                                                                                    |
| 428FU                      | Vestavěný typ navrácený transformační funkcí nebo metodou FROM SQL se neshoduje<br>s odpovídajícím vestavěným typem pro transformační funkci nebo metodu TO SQL.                                                                                                    |
| 428FV                      | Metodu nelze definovat jako přepisující metodu.                                                                                                    |
| 428FZ                      | Zobrazení, které má spouštěče INSTEAD OF definovány pouze pro některé operace,<br>nelze použít jako cíl v příkazu MERGE.                                                                                                    |
| 428G1                      | Počet datových oblastí překračuje počet tabulkových prostorů pro tabulku.                                                                                                    |
| 428G2                      | Poslední datovou oblast v tabulce nelze zrušit.                                                                                                    |
| 428G3                      | Klauzule FINAL TABLE není platná, pokud cílový pohled příkazu SQL pro změnu dat<br>v plném výběru má definován spouštěč INSTEAD OF.                                                                                                    |
| 428G4                      | Neplatné použití řazení INPUT SEQUENCE.                                                                                                    |
| 428G5                      | Klauzule přiřazení příkazu UPDATE musí určovat alespoň jeden sloupec, který není<br>sloupcem typu INCLUDE.                                                                                                    |
| 428G6                      | Sloupec je zadán tak, že jej nelze vybrat z cíle příkazu pro změnu dat v klauzuli FROM<br>plného výběru.                                                                                                    |
| 428G8                      | Pro pohled nelze povolit optimalizaci dotazů.                                                                                                    |
| 428GA                      | Sdruženou volbu nelze přidat, zrušit ani změnit.                                                                                                    |
| 428GC                      | Pro funkci byla určena neplatná jednotka řetězce.                                                                                                    |
| 428GD                      | Klauzule PARTITION BY musí specifikovat jediný sloupec a musí být shodná s prvním<br>sloupcem klauzule ORGANIZE BY.                                                                                                    |
| 428GE                      | Zdrojovou tabulku nelze připojit k dělené cílové tabulce.                                                                                                    |
| 428GF                      | Udělení role není platné, protože by mělo za následek vytvoření cyklu.                                                                                                    |
| 428GG                      | Neplatné použití vnořeného tabulkového výrazu s tolerancí chyb.                                                                                                    |
| 428GI                      | Schéma XML je neúplné, protože chybí dokument schématu XML.                                                                                                    |
| 428GJ                      | Tabulku nelze zkrátit, protože pro tabulku existují spouštěče typu DELETE nebo<br>tabulka představuje nadřazenou tabulku referenční podmínky, na kterou by měl příkaz<br>vliv.                                                                                                    |
| 428GL                      | Autorizační ID systému určené pro důvěryhodný kontext již bylo určeno v jiném<br>důvěryhodném kontextu.                                                                                                    |
| 428GM                      | Pro důvěryhodný kontext je již definováno, že má být používán tímto autorizačním ID<br>nebo identifikátorem PUBLIC.                                                                                                    |
| 428GN                      | V určeném důvěryhodném kontextu není definováno určené autorizační ID nebo<br>identifikátor PUBLIC.                                                                                                    |
| 428GO                      | Volba sloupce je v transparentním příkazu DDL neplatná.                                                                                                    |
| 428GP                      | Pro komponentu typu ARRAY nelze určit více prvků.                                                                                                    |
| 428GQ                      | Udělený popis zabezpečení koliduje s jiným popisem zabezpečení, který již byl udělen.                                                                                                    |
| 428GR                      | Autorizačnímu identifikátoru již byl udělen popis zabezpečení se stejným typem<br>přístupu (READ nebo WRITE).                                                                                                    |

*Tabulka 32. Kód třídy 42: Chyba syntaxe nebo porušení přístupových pravidel (pokračování)*

| Hodnota<br><b>SQLSTATE</b> | Význam                                                                                                    |
|----------------------------|----------------------------------------------------------------------------------------------------|
| 428GS                      | Hodnota volby zadaná pro proceduru se neshoduje s odpovídající volbou zdrojové<br>procedury.                                           |
| 428GT                      | Tabulka není chráněna zásadami zabezpečení.                                                                                            |
| 428GU                      | Tabulka musí obsahovat alespoň jeden sloupec, který není implicitně skrytý.                                                            |
| 428GV                      | Identifikátor URI je prázdný řetězec.                                                                                                  |
| 428GX                      | Globální proměnnou nelze v tomto kontextu nastavit nebo na ni odkázat.                                                                 |
| $428$ GZ                   | Ne všechny instance klíčů řazení v klauzuli SELECT jsou shodné.                                                                        |
| 428H0                      | Operaci vytváření dílčího indexu nelze použít pro objekt jiného typu než ARRAY.                                                        |
| 428H1                      | Datový typ výrazu dílčího indexu není platný pro dané pole.                                                                            |
| 428H2                      | Datový typ není podporován v kontextu, ve kterém je použit.                                                                            |
| 428H3                      | Prvek stromu není na daném místě platný.                                                                                               |
| 428H4                      | Konstrukce hierarchického dotazu je použita mimo kontext.                                                                              |
| 428H5                      | Neplatné použití operátoru vnějšího spojení.                                                                                           |
| 428H7                      | Výraz nelze vypočíst jako jednotlivou hodnotu pro dotaz.                                                                               |
| 428H8                      | Objekt musí být definován jako zabezpečený, protože na něm závisí jiný objekt v<br>oblasti řízení přístupu na úrovni řádku či sloupce. |
| 428H9                      | Hodnotu PERMISSION nebo MASK nelze změnit.                                                                                             |
| 428HB                      | U určeného objektu nelze vytvořit oprávnění nebo masku.                                                                                |
| 428HD                      | Příkaz nelze zpracovat, protože nelze použít masku sloupce nebo je definice masky v<br>konfliktu s příkazem.                           |
| 428HE                      | Mapování uživatele nebo volba federovaného serveru koliduje se stávajícím mapováním<br>uživatele nebo volbou federovaného serveru.     |
| 428HF                      | Ve volání rutiny chybí parametr, který není definován jako výchozí (klíčové slovo<br>DEFAULT).                                         |
| 428HG                      | Definice parametru pro rutinu zahrnuje volbu, která není platná v kontextu svého<br>použití.                                           |
| 428HH                      | Operace zrušení cesty úložiště se nezdařila, protože k paměťové skupině musí být<br>přidružena alespoň jedna cesta úložiště.           |
| 428HM                      | Klauzule správy verzí dat období systému určená u příkazu CREATE nebo ALTER je<br>neplatná.                                            |
| 428HN                      | Specifikace období je neplatná.                                                                                                    |
| 428HP                      | Definice inicializační procedury modulu SYS_INIT je neplatná.                                                                          |
| 428HQ                      | Neplatný datový typ operandu predikátu.                                                                                                |
| 428HR                      | Neplatné použití hodnoty datového typu řádku v seznamu hodnot.                                                                         |
| 428HS                      | Cílový objekt ukotveného datového typu není podporován v kontextu, ve kterém je<br>použit.                                             |
| 428HT                      | Klauzule WITH ORDINALITY se zadaným argumentem UNNEST není platná.                                                                     |
| 428HU                      | Neplatné použití názvu dynamického příkazu v konstruktoru hodnoty kurzoru.                                                             |
| 428HV                      | Při zpracování direktivy podmíněné kompilace došlo k chybě.                                                                            |
| 428HW                      | Specifikace období v indexu nebo omezení je neplatná.                                                                                  |
| 428HX                      | Tabulka je pro tabulku historie neplatná.                                                                                              |
| 428HY                      | Specifikace období nebo podmínka období je neplatná.                                                                                   |

*Tabulka 32. Kód třídy 42: Chyba syntaxe nebo porušení přístupových pravidel (pokračování)*

| Hodnota<br><b>SQLSTATE</b> | Význam                                                                                                    |
|----------------------------|----------------------------------------------------------------------------------------------------|
| 428HZ                      | Časový atribut tabulky je pro určenou operaci neplatný.                                                                                  |
| 428I2                      | Klauzule není v transparentním příkazu DDL podporována.                                                                                  |
| 42813                      | Globální proměnná zadaná jako cíl přiřazení je určena pouze ke čtení.                                                                    |
| 42901                      | Sloupcová funkce neobsahuje název sloupce.                                                                                               |
| 42903                      | Neplatné použití agregační funkce nebo funkce OLAP.                                                                                      |
| 42904                      | Procedura SQL nebyla vytvořena kvůli chybě při kompilaci.                                                                                |
| 42907                      | Řetězec je příliš dlouhý.                                                                                                    |
| 42908                      | Příkaz neobsahuje požadovaný seznam sloupců.                                                                                             |
| 42910                      | Daný příkaz není ve složeném příkazu povolen.                                                                                            |
| 42911                      | Operace desetinného dělení není platná, protože výsledek by měl záporný počet<br>desetinných míst.                                       |
| 42912                      | Sloupec nelze aktualizovat, protože není uveden v klauzuli UPDATE příkazu SELECT<br>kurzoru.                                             |
| 42914                      | Příkaz DELETE je neplatný, neboť by operace mohla ovlivnit tabulku odkazovanou v<br>poddotazu.                                           |
| 42915                      | Byla zaznamenána neplatná referenční podmínka.                                                                                           |
| 42916                      | Alias nelze vytvořit, neboť by jeho vytvoření způsobilo vznik uzavřeného řetězce<br>aliasů.                                              |
| 42917                      | Objekt nelze explicitně zrušit nebo změnit.                                                                                              |
| 42918                      | Nelze vytvořit uživatelský datový typ s názvem vestavěného datového typu (například<br>INTEGER).                                         |
| 42919                      | Nejsou povoleny vnořené složené příkazy.                                                                                                 |
| 42921                      | Kontejnery nelze přidat do tabulkového prostoru.                                                                                         |
| 42925                      | rekurentní pojmenované odvozené tabulky nesmí určovat volbu SELECT DISTINCT,<br>ale UNION ALL.                                           |
| 42928                      | Pro tuto tabulku nelze specifikovat klauzuli WITH EMPTY TABLE.                                                                           |
| 42932                      | Předpoklady pro přípravu programu nejsou správné.                                                                                        |
| 42939                      | Název nelze použít, protože určený identifikátor je vyhrazen pro systémové použití.                                                      |
| 42961                      | Zadaný název serveru neodpovídá aktuálnímu serveru.                                                                                      |
| 42962                      | Sloupec byl určený v kontextu, ve kterém není jeho datový typ platný.                                                                    |
| 42963                      | Neplatná specifikace sloupce popisu zabezpečení.                                                                                         |
| 42968                      | Připojení selhalo, neboť nebyla k dispozici žádná aktuální licence softwaru.                                                             |
| 42969                      | Balík nebyl vytvořen.                                                                                                    |
| 42972                      | Výraz v podmínce spojení nebo klauzule ON příkazu MERGE odkazuje na sloupce ve<br>více tabulkách operandu.                               |
| 42985                      | Příkaz není v rutině povolen.                                                                                                    |
| 42986                      | Na zdrojový objekt v operaci přejmenování se odkazuje v kontextu, ve kterém není<br>podporován.                                          |
| 42987                      | Příkaz není v proceduře a spouštěči povolen.                                                                                             |
| 42989                      | Ve spouštěči BEFORE nelze použít generovaný sloupec (kromě sloupce identity).                                                            |
| 42990                      | Jedinečný index ani podmínka jedinečnosti nejsou povoleny, protože sloupce klíče<br>nejsou nadřazenou sadou sloupců rozdělovacího klíče. |

*Tabulka 32. Kód třídy 42: Chyba syntaxe nebo porušení přístupových pravidel (pokračování)*

| Hodnota<br><b>SQLSTATE</b> | Význam                                                                                                    |
|----------------------------|----------------------------------------------------------------------------------------------------|
| 42991                      | Datové typy BOOLEAN, BINARY a VARBINARY jsou aktuálně podporovány pouze<br>pro interní použití.                                                         |
| 42993                      | Sloupec je tak, jak je definován, příliš velký pro žurnál.                                                                                              |
| 42994                      | Kontejnery pro základní zařízení nejsou podporovány.                                                                                                    |
| 42995                      | Požadovaná funkce nemá vliv na globální dočasné tabulky.                                                                                                |
| 42997                      | Funkce není podporována v této verzi aplikačního klienta DB2 nebo aplikačního<br>serveru DB2, případně obou.                                            |
| 429A1                      | Skupina databázových oblastí není platná pro tabulkový prostor.                                                                                         |
| 429A9                      | Příkaz SQL nelze zpracovat ve federovaném prostředí.                                                                                                    |
| 429B2                      | Hodnota INLINE LENGTH přiřazená strukturovanému typu nebo sloupci je příliš malá.                                                                       |
| 429B3                      | Objekt nemůže být definován v podtabulce.                                                                                                    |
| 429B4                      | Pro filtrování dat nemůžete použít funkci definovanou v jazyce SQL.                                                                                     |
| 429B5                      | Datový typ parametru instance v rozšíření indexu není platný.                                                                                           |
| 429B8                      | Rutina definovaná s volbou PARAMETER STYLE JAVA nemůže mít jako typ<br>parametru nebo návratové hodnoty strukturovaný typ.                              |
| 429B9                      | V přiřazení atributu nelze použít klíčová slova DEFAULT nebo NULL.                                                                                      |
| 429BA                      | Klíčové slovo FEDERATED musí být použito s odkazem na objekt federované<br>databáze.                                                                    |
| 429BB                      | Datový typ sloupce, parametru nebo proměnné SQL není podporován.                                                                                        |
| 429BC                      | V příkazu ALTER TABLESPACE je obsaženo několik akcí s kontejnery.                                                                                       |
| 429BE                      | Primární nebo jedinečný klíč je podmnožinou sloupců v klauzuli dimenzí.                                                                                 |
| 429BG                      | Tato funkce není podporovaná pro tabulky dělené do klastrů podle úseků.                                                                                 |
| 429BH                      | Definice dělené tabulky obsahuje nepodporovanou definici sloupce, která zřejmě<br>odkazuje na sloupec identity, sloupec typu DataLink nebo sloupec XML. |
| 429BJ                      | Neplatné použití klauzule WITH ROW MOVEMENT v pohledu.                                                                                                  |
| 429BK                      | Neplatný pokus o aktualizaci pohledu kvůli přesunu řádků v podřízených pohledech.                                                                       |
| 429BL                      | Funkce pro úpravu dat SQL byla vyvolána v neplatném kontextu.                                                                                           |
| 429BM                      | Řazení nelze v tomto kontextu použít.                                                                                                    |
| 429BO                      | Pro federovaný zdroj dat nebylo možné vytvořit žádný plán.                                                                                              |
| 429BP                      | Neplatný sloupcový výraz přezdívky.                                                                                                    |
| 429BS                      | Byla nalezena neplatná definice indexu obsahující klauzuli XMLPATTERN nebo<br>sloupec definovaný s datovým typem XML.                                   |
| 429BT                      | Přenos vlastnictví se nezdařil v důsledku vztahu závislosti.                                                                                            |
| 429BU                      | Nelze získat přístup k mapování uživatelů z úložiště mapování uživatelů pro modul<br>plug-in.                                                           |
| 429BV                      | Neplatná specifikace sloupce s hodnotou ROW CHANGE TIMESTAMP.                                                                                           |
| 429BZ                      | Operace aktualizace, odstranění nebo vložení pro pohled UNION ALL se nezdařila,<br>protože jedna ze základních tabulek je chráněna.                     |
| 429C0                      | Dotaz musí obsahovat predikát využívající uvedený sloupec.                                                                                              |
| 429C2                      | Datový typ určený pro pole není platný v kontextu, ve kterém je určen.                                                                                  |
| 429C3                      | Vytvoření nebo znovuověření objektu by vedlo ke vzniku neplatného přímého nebo<br>nepřímého odkazu objektu sama na sebe.                                |

*Tabulka 32. Kód třídy 42: Chyba syntaxe nebo porušení přístupových pravidel (pokračování)*

*Tabulka 32. Kód třídy 42: Chyba syntaxe nebo porušení přístupových pravidel (pokračování)*

| Hodnota<br><b>SOLSTATE</b> | Význam                                                                            |
|----------------------------|-----------------------------------------------------------------------------------|
| 429C4                      | U všech objektů, které měly být znovu označeny jako platné, tato operace selhala. |
| 429C5                      | Datový typ není podporován u pole v typu řádku.                                   |
| 429CA                      | Výraz ANALYZE_TABLE není v zadaném kontextu podporován.                           |

### **Kód třídy 44 - Porušení WITH CHECK OPTION**

*Tabulka 33. Kód třídy 44: Porušení WITH CHECK OPTION*

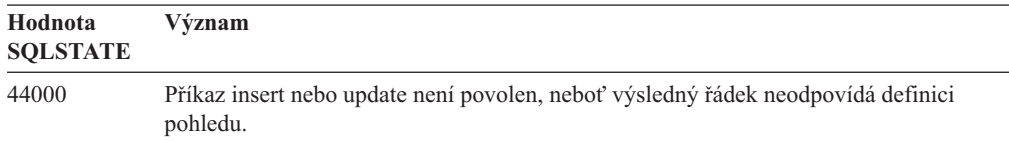

#### **Kód třídy 45 – Nezpracovaná výjimka definovaná uživatelem**

*Tabulka 34. Kód třídy 45: Nezpracovaná výjimka definovaná uživatelem*

| Hodnota<br><b>SOLSTATE</b> | Význam                                      |
|----------------------------|---------------------------------------------|
| 45000                      | Nezpracovaná výjimka definovaná uživatelem. |

### **Kód třídy 46 - Java DDL**

*Tabulka 35. Kód třídy 46: Java DDL*

| Hodnota<br><b>SQLSTATE</b> | Význam                                                |
|----------------------------|-------------------------------------------------------|
| 46001                      | Java DDL - neplatná adresa URL.                       |
| 46002                      | Java DDL - neplatný název jar.                        |
| 46003                      | Java DDL - neplatné odstranění třídy.                 |
| 46007                      | Java DDL - neplatný podpis.                           |
| 46008                      | Java DDL - neplatná specifikace metody.               |
| 46103                      | Rutina jazyka Java zaznamenala výjimku ClassNotFound. |
| 46501                      | Java DDL - volitelná komponenta není implementována.  |

### **Kód třídy 51 - Neplatný stav aplikace**

*Tabulka 36. Kód třídy 51: Neplatný stav aplikace*

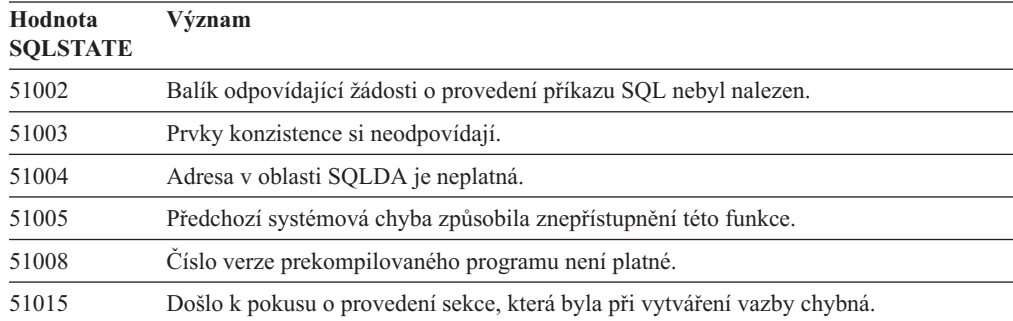

| Hodnota<br><b>SOLSTATE</b> | Význam                                                                                                    |
|----------------------------|----------------------------------------------------------------------------------------------------|
| 51017                      | Uživatel není přihlášen.                                                                                                    |
| 51018                      | Chyba opustila aplikaci v nepřipojeném stavu.                                                                                                    |
| 51021                      | Příkazy SQL nelze zpracovávat, dokud proces aplikace neprovede operaci odvolání<br>transakce.                                                                                                   |
| 51022                      | Příkaz CONNECT určující jméno pro autorizaci je neplatný, pokud již existuje<br>připojení (aktuální nebo pozastavené) k serveru uvedenému v tomto příkazu.                                      |
| 51023                      | Databázi již používá jiná instance správce databází.                                                                                                    |
| 51024                      | Pohled nelze použít, protože je označen jako nefunkční.                                                                                                    |
| 51025                      | Aplikace v prostředí zpracování transakcí XA není vázána s volbou SYNCPOINT<br>TWOPHASE.                                                                                                    |
| 51026                      | Monitor událostí nelze zapnout, neboť jeho cílová cesta již je používána jiným<br>monitorem událostí.                                                                                           |
| 51027                      | Volba IMMEDIATE CHECKED příkazu SET INTEGRITY není platná, protože<br>tabulka je tabulka materializovaného dotazu spravovaná uživatelem nebo není ve stavu<br>nevyřízeného nastavení integrity. |
| 51028                      | Balík nelze použít, protože je označen jako nefunkční.                                                                                                    |
| 51030                      | Procedura, na kterou se odkazuje příkaz ALLOCATE CURSOR nebo ASSOCIATE<br>LOCATORS, ještě nebyla z procesu aplikace zavolána.                                                                   |
| 51034                      | Rutina definovaná s klauzulí MODIFIES SQL DATA není platná v kontextu, ve kterém<br>byla vyvolána.                                                                                              |
| 51035                      | Výraz PREVIOUS VALUE nelze použít, protože pro danou posloupnost nebyla v této<br>relaci ještě vygenerována žádná hodnota.                                                                      |
| 51038                      | Prostřednictvím rutiny již nelze zadávat příkazy SQL.                                                                                                    |
| 51039                      | Není nastavena hodnota ENCRYPTION PASSWORD.                                                                                                    |
| 51040                      | Neplatné prostředí kompilace.                                                                                                    |
| 51041                      | Příkaz SQL nelze spustit v rámci transakce XA.                                                                                                    |
| 51042                      | Nelze shromažďovat statistiku, protože neexistuje žádný aktivní monitor událostí<br>statistiky.                                                                                                 |

*Tabulka 36. Kód třídy 51: Neplatný stav aplikace (pokračování)*

#### **Kód třídy 53 - Neplatný operand nebo nekonzistentní specifikace**

*Tabulka 37. Kód třídy 53: Neplatný operand nebo nekonzistentní specifikace*

| Hodnota<br><b>SOLSTATE</b> | Význam                                                                                                    |
|----------------------------|----------------------------------------------------------------------------------------------------|
| 51044                      | Proměnnou kurzoru nelze v aktuálním oboru použít v příkazu OPEN.                                                        |
| 51045                      | Požadavek není pro databázi, která je jen pro čtení, podporován.                                                        |
| 51046                      | Operace změny dat není pro tento cílový objekt povolena kvůli implicitnímu nebo<br>explicitnímu určení období.          |
| 53038                      | Počet mezních hodnot klíče je nulový nebo větší než počet sloupců v klíči.                                              |
| 53040                      | Fond vyrovnávacích pamětí nelze požadovaným způsobem změnit.                                                            |
| 53045                      | Datový typ konstanty mezní hodnoty klíče se neshoduje s datovým typem sloupce.                                          |
| 53090                      | V rámci jednoho příkazu SOL se lze odkazovat pouze na data jednoho kódovacího<br>schématu: ASCII, EBCDIC, nebo Unicode. |

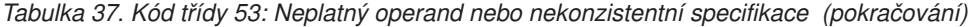

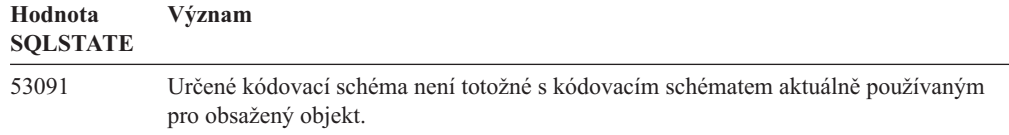

# **Kód třídy 54 - Překročení limitu SQL nebo produktu**

*Tabulka 38. Kód třídy 54: Překročení limitu SQL nebo produktu*

| Hodnota<br><b>SQLSTATE</b> | Význam                                                                                                    |
|----------------------------|----------------------------------------------------------------------------------------------------|
| 54001                      | Příkaz je příliš dlouhý nebo příliš složitý.                                                                                            |
| 54002                      | Retězcová konstanta je příliš dlouhá.                                                                                                   |
| 54004                      | Příkaz obsahuje příliš mnoho názvů tabulek nebo příliš mnoho položek v seznamu<br>příkazu SELECT nebo INSERT.                           |
| 54006                      | Výsledek spojení je příliš dlouhý.                                                                                                    |
| 54008                      | Klíč je příliš dlouhý, sloupec klíče je příliš dlouhý nebo má klíč příliš mnoho sloupců<br>nebo období.                                 |
| 54010                      | Délka záznamu tabulky je příliš velká.                                                                                                  |
| 54011                      | Pro tabulku nebo pohled bylo určeno příliš mnoho sloupců.                                                                               |
| 54023                      | Byl překročen maximální povolený počet parametrů nebo argumentů procedury nebo<br>funkce.                                               |
| 54028                      | Bylo dosaženo maximálního počtu souběžných manipulátorů LOB.                                                                            |
| 54029                      | Bylo dosaženo maximálního počtu otevřených průchodů adresářem.                                                                          |
| 54030                      | Již je aktivní maximální počet monitorů událostí.                                                                                       |
| 54031                      | Monitoru událostí již byl přiřazen maximální počet souborů.                                                                             |
| 54032                      | Byla dosažena maximální velikost tabulky.                                                                                               |
| 54033                      | Bylo dosaženo maximálního počtu map rozdělení.                                                                                          |
| 54034                      | Sloučená délka všech názvů kontejnerů v tabulkovém prostoru je příliš dlouhá.                                                           |
| 54035                      | Bylo dosaženo mezní hodnoty pro vnitřní objekt.                                                                                         |
| 54036                      | Cesta kontejneru nebo úložného prostoru je příliš dlouhá.                                                                               |
| 54037                      | Mapa kontejnerů tabulkového prostoru je příliš složitá.                                                                                 |
| 54038                      | Byla překročena maximální hloubka vnořených rutin nebo spouštěčů.                                                                       |
| 54040                      | Bylo zadáno příliš mnoho odkazů na přechodové proměnné a sloupce přechodové<br>tabulky nebo je délka řádků těchto odkazů příliš dlouhá. |
| 54045                      | Byl překročen maximální počet úrovní hierarchie typů.                                                                                   |
| 54046                      | V přípony indexu je překročen maximální počet možných parametrů.                                                                        |
| 54047                      | Byla překročena maximální velikost tabulkového prostoru.                                                                                |
| 54048                      | Dočasný tabulkový prostor s dostatečnou velikostí stránky neexistuje.                                                                   |
| 54049                      | Délka instance strukturovaného typu překračuje omezení systému.                                                                         |
| 54050                      | Ve strukturovaném typu byl překročen maximální povolený počet atributů.                                                                 |
| 54052                      | Počet blokových stránek pro fond vyrovnávacích pamětí je vzhledem k jeho velikosti<br>příliš velký.                                     |
| 54053                      | Hodnota určená pro volbu BLOCKSIZE není v povoleném rozsahu.                                                                            |

| Hodnota<br><b>SQLSTATE</b> | Význam                                                                                                    |
|----------------------------|----------------------------------------------------------------------------------------------------|
| 54054                      | Došlo k překročení počtu databázových oblastí nebo kombinace počtu oblastí<br>tabulkového prostoru a odpovídající délky klíče limitu oblasti. |
| 54057                      | Délka názvu prvku XML, názvu atributu, předpony oboru názvů nebo identifikátoru<br>URI je příliš dlouhá.                                      |
| 54058                      | Interní reprezentace cesty XML je příliš dlouhá.                                                                                              |
| 54059                      | Retězcová hodnota textového uzlu pouze s prázdnými znaky je příliš dlouhá pro<br>zpracování příkazem STRIP WHITESPACE.                        |
| 54061                      | Pro komponentu popisu zabezpečení je zadáno příliš mnoho prvků.                                                                               |
| 54062                      | Byl překročen maximální počet komponent v zásadě zabezpečení.                                                                                 |
| 54063                      | Pro monitor událostí byla dosažena mezní hodnota PCTDEACTIVATE.                                                                               |
| 54064                      | Bylo otevřeno více než 65533 instancí kurzoru.                                                                                                |
| 54066                      | V hierarchickém dotazu bylo překročeno omezení rekurze.                                                                                       |
| 54067                      | Byl překročen maximální počet připojení.                                                                                                    |
| 54068                      | Byl překročen limit opakovaných pokusů o bezproblémové automatické přesměrování<br>klienta.                                                   |

*Tabulka 38. Kód třídy 54: Překročení limitu SQL nebo produktu (pokračování)*

# **Kód třídy 55 - Objekt není v požadovaném stavu**

*Tabulka 39. Kód třídy 55: Objekt není v požadovaném stavu*

| Hodnota<br><b>SQLSTATE</b> | Význam                                                                                                    |
|----------------------------|----------------------------------------------------------------------------------------------------|
| 55001                      | Databázi je nutné upgradovat.                                                                                     |
| 55002                      | Tabulka vysvětlení není patřičně definována.                                                                      |
| 55006                      | Objekt nelze zrušit, protože je aktuálně používán.                                                                |
| 55007                      | Objekt nelze změnit, neboť je aktuálně používán tímtéž procesem aplikace.                                         |
| 55009                      | Systém se pokusil o zápis do souboru určeného pouze pro čtení nebo na úložné médium<br>chráněné proti zápisu.     |
| 55011                      | Virtuální paměť nebo prostředky databáze nejsou k dispozici.                                                      |
| 55012                      | Sdružený index již v tabulce existuje.                                                                            |
| 55019                      | Objekt je pro operaci v neplatném stavu.                                                                          |
| 55022                      | Souborový server není s touto databází registrován.                                                               |
| 55023                      | Při volání rutiny došlo k chybě.                                                                                  |
| 55024                      | Tabulkový prostor nelze zrušit, neboť data vztahující se k tabulce jsou uložena i v jiném<br>tabulkovém prostoru. |
| 55025                      | Databáze musí být spuštěna znovu.                                                                                 |
| 55026                      | Dočasný tabulkový prostor nelze zrušit.                                                                           |
| 55031                      | Formát souboru mapování chyb je neplatný.                                                                         |
| 55032                      | Příkaz CONNECT je neplatný, neboť po spuštění této aplikace byla ukončena práce<br>správce databází.              |
| 55033                      | Monitor událostí nebo seznam použití nelze aktivovat v rámci transakce, ve které byl<br>vytvořen nebo upraven.    |
| 55034                      | Monitor událostí je pro operaci v neplatném stavu.                                                                |
| 55035                      | Tabulku nelze zrušit, protože je chráněna.                                                                        |

| Hodnota<br><b>SQLSTATE</b> | Význam                                                                                                    |
|----------------------------|----------------------------------------------------------------------------------------------------|
| 55037                      | Distribuční klíč nelze zrušit, protože tabulka představuje skupinu oblastí v databázi s<br>více oblastmi.                                   |
| 55038                      | Skupinu databázové oblasti nelze použít, protože právě probíhá její vyvažování.                                                             |
| 55039                      | Přístup nebo změna stavu nejsou povoleny v důsledku aktuálního stavu tabulkového<br>prostoru.                                               |
| 55040                      | Obraz rozdělení databáze se nachází v pozastaveném stavu.                                                                                   |
| 55041                      | Kontejnery nelze do tabulkového prostoru přidávat v průběhu vyvažování.                                                                     |
| 55043                      | Atributy strukturovaného typu nelze změnit, pokud existuje typovaná tabulka nebo<br>typovaný pohled založené na tomto typu.                 |
| 55045                      | Soubor SAR (SQL Archive) pro danou rutinu nelze vytvořit, protože na serveru není k<br>dispozici potřebná komponenta.                       |
| 55046                      | Určený archiv SQL neodpovídá cílovému prostředí.                                                                                            |
| 55047                      | Externí funkce či metoda se pokusila o přístup k federovanému objektu.                                                                      |
| 55048                      | Šifrovaná data nelze zašifrovat.                                                                                                    |
| 55049                      | Tabulka monitoru událostí není správně definována.                                                                                          |
| 55051                      | Příkaz ALTER BUFFERPOOL se právě zpracovává.                                                                                                |
| 55054                      | Metodu nelze definovat jako přepisující metodu.                                                                                             |
| 55056                      | Statistiku přezdívek nelze aktualizovat, protože databáze nemá povoleno federování.                                                         |
| 55057                      | Příkaz není povolen, pokud pro tabulku existují odpojené závislé oblasti nebo dokud<br>nebude dokončena úloha odpojení asynchronní oblasti. |
| 55060                      | Pro danou databázi nejsou definovány žádné paměťové skupiny.                                                                                |
| 55061                      | U tabulkového prostoru s automatickým úložným prostorem nelze změnit úložný<br>prostor.                                                     |
| 55062                      | Nelze použít cesty úložného prostoru, protože pro databázi nejsou definovány žádné<br>paměťové skupiny.                                     |
| 55063                      | Schéma XML není ve správném stavu pro provedení operace.                                                                                    |
| 55064                      | Řízení přístupu založené na popisu nelze pro sloupec použít, protože pro tabulku<br>neexistuje žádná zásada zabezpečení.                    |
| 55065                      | Pro tabulku může existovat pouze jedna zásada zabezpečení.                                                                                  |
| 55066                      | Tabulka nemůže přidělit novou stránku, protože index dosud nepodporuje identifikátory<br>RID pro tabulkové prostory typu LARGE.             |
| 55067                      | Tabulku nelze převést na chráněnou tabulku, protože na ní závisí tabulka MQT nebo<br>fázová tabulka.                                        |
| 55068                      | Výraz časové značky změny řádku nelze použít, protože tabulka neobsahuje časovou<br>značku změny řádku.                                     |
| 55069                      | Vytvoření nebo vyvolání zdrojové procedury s použitím modulu wrapper definovaného<br>jako chráněný není podporováno.                        |
| 55070                      | Tabulka administrativních úloh není správně definována.                                                                                     |
| 55071                      | Požadavek nelze provést, protože probíhá přidávání databázové oblasti.                                                                      |
| 55072                      | Databázovou oblast nelze přidat, protože právě probíhá nekompatibilní příkaz.                                                               |
| 55073                      | Požadavek se nezdařil, protože cesta úložiště se nachází ve stavu nevyřízeného zrušení.                                                     |
| 55074                      | Prostředek vysvětlení selhal, protože zadaný monitor událostí aktivity není monitorem<br>událostí se zápisem do tabulky.                    |

*Tabulka 39. Kód třídy 55: Objekt není v požadovaném stavu (pokračování)*

| Hodnota<br><b>SOLSTATE</b> | Význam                                                                                                    |
|----------------------------|----------------------------------------------------------------------------------------------------|
| 55075                      | Prostředek vysvětlení není pro zadanou sekci podporován.                                                                                             |
| 55076                      | Je-li povolena funkce rozdělování databází, není podporováno federování dat XML.                                                                     |
| 55077                      | Operaci se skupinou databázových oblastí nelze provést, dokud všechny aplikace v<br>instanci nezískají informaci o novém serveru databázové oblasti. |

*Tabulka 39. Kód třídy 55: Objekt není v požadovaném stavu (pokračování)*

# **Kód třídy 56 - Jiná chyba SQL nebo produktu**

*Tabulka 40. Kód třídy 56: Jiná chyba SQL nebo produktu*

| Hodnota<br><b>SQLSTATE</b> | Význam                                                                                                    |
|----------------------------|----------------------------------------------------------------------------------------------------|
| 56016                      | Určené rozsahy pro datové oblasti jsou neplatné.                                                                                                    |
| 56023                      | Byl zjištěn neplatný odkaz na vzdálený objekt.                                                                                                    |
| 56031                      | Klauzule nebo skalární funkce je neplatná, neboť smíšená a DBCS data nejsou v tomto<br>systému podporována.                                         |
| 56033                      | Aktualizovaná či vložená hodnota sloupce typu "long string" musí být rovna hostitelské<br>proměnné nebo hodnotě NULL.                               |
| 56038                      | Požadovaná funkce není v tomto prostředí podporovaná.                                                                                               |
| 56072                      | Provádění se nezdařilo, neboť funkce není podporována zastaralým serverem, ale tato<br>skutečnost nebude mít vliv na provádění dalších příkazů SQL. |
| 56084                      | V seznamu pro výběr nebo vstup byl zjištěn nepodporovaný typ SQLTYPE.                                                                               |
| 56090                      | Změna indexu či tabulky není povolena.                                                                                                    |
| 56091                      | Zpracování složeného příkazu SQL způsobilo současný výskyt více chyb.                                                                               |
| 56092                      | Typ autorizace nelze určit, neboť jméno pro autorizaci není jedinečnou identifikací<br>jména uživatele, názvu skupiny nebo role.                    |
| 56095                      | Volba vázání je neplatná.                                                                                                    |
| 56097                      | Pole LONG VARCHAR a LONG VARGRAPHIC nejsou povolena v prostorech<br>TABLESPACE vystavěných na zařízeních DEVICE.                                    |
| 56098                      | Při implicitním opětovném navázání, opětovné kompilaci nebo znovuověření došlo k<br>chybě.                                                          |
| 56099                      | Datový typ REAL není pro cílovou databázi podporován.                                                                                               |
| 560A0                      | Akce s hodnotou typu LOB neproběhla úspěšně.                                                                                                    |
| 560AA                      | Použití tohoto datového typu, klauzule nebo skalární funkce je podporováno pouze pro<br>databázi s kódováním Unicode.                               |
| 560AC                      | Definici modulu wrapper nelze pro zadaný typ nebo verzi zdroje dat použít.                                                                          |
| 560AE                      | Určená tabulka nebo pohled nejsou v klauzuli LIKE povoleny.                                                                                         |
| 560AF                      | V případě použití koncentrátoru brány není příkaz PREPARE podporován.                                                                               |
| 560B0                      | Neplatná nová hodnota velikosti při změně velikosti tabulkového prostoru nebo<br>kontejneru tabulkového prostoru.                                   |
| 560B1                      | Neplatná specifikace kurzoru v uložené proceduře.                                                                                                   |
| 560B7                      | U příkazu INSERT s více řádky se použití výrazu posloupnosti musí pro všechny řádky<br>shodovat.                                                    |
| 560BB                      | U parametru INOUT v dynamicky připraveném příkazu CALL musí být v obou<br>klauzulích USING a INTO použita stejná proměnná hostitele.                |

| Hodnota<br><b>SQLSTATE</b> | Význam                                                                                                    |
|----------------------------|----------------------------------------------------------------------------------------------------|
| 560 <sub>BC</sub>          | Při přístupu do souboru došlo k chybě.                                                                                                    |
| 560BD                      | Federovaný server obdržel ze zdroje dat neočekávaný kód chyby.                                                                                                    |
| 560BF                      | Prostředek šifrování není k dispozici.                                                                                                    |
| 560C0                      | Tabulky vytvořené v kódovacím schématu Unicode nelze použít ve funkcích a<br>metodách SQL.                                                                                                    |
| 560C1                      | Tabulky vytvořené v kódovacím schématu Unicode nemohou být typovanými tabulkami<br>a nemohou obsahovat grafické ani uživatelské typy.                                                              |
| 560C <sub>2</sub>          | Zápis položky souboru historie pro zrušenou tabulku se nezdařil.                                                                                                    |
| 560C3                      | Spouštěč AFTER nemůže měnit řádek vkládaný příkazem INSERT.                                                                                                    |
| 560C5                      | Balík je třeba znovu svázat, aby jej bylo možné úspěšně zpracovat.                                                                                                    |
| 560C6                      | Referenční podmínka nemůže měnit řádek, který byl změněn příkazem SQL pro změnu<br>dat v rámci plného výběru.                                                                                      |
| 560C8                      | Některé statistiky přezdívek nelze aktualizovat.                                                                                                    |
| 560C9                      | Zadaný příkaz nelze vysvětlit.                                                                                                    |
| 560CB                      | Federovaný server zaznamenal chybu SOAP ze zdroje dat webových služeb.                                                                                                    |
| 560CD                      | Jedna nebo více hodnoty určených při načítání nastavení konfigurace výstrah je<br>neplatných.                                                                                                    |
| 560CE                      | Proměnná SQL není dostupná pro vyhodnocení kvůli nedávné operaci potvrzení nebo<br>odvolání.                                                                                                    |
| 560CF                      | Tabulkový prostor nelze převést na tabulkový prostor typu LARGE.                                                                                                    |
| 560CG                      | Hodnota XML obsahuje kombinaci uzlů XML, která způsobuje překročení limitu<br>interních identifikátorů.                                                                                            |
| 560CH                      | Byl překročen maximální počet podřízených uzlů pro uzel XML v hodnotě XML.                                                                                                    |
| 560CI                      | Výsledná sada, která má být vrácena klientovi, je neplatná.                                                                                                    |
| 560CJ                      | Tabulkový prostor musí být vytvořen ve skupině databázových oblastí<br><b>IBMCATGROUP.</b>                                                                                                    |
| 560CL                      | Vytvoření nebo změna zdrojové procedury není v tomto zdroji dat podporováno.                                                                                                    |
| 560CN                      | Modul wrapper není kompatibilní s verzí produktu DB2 instalovanou na federovaném<br>serveru.                                                                                                    |
| 560CO                      | V hierarchickém dotazu byl zjištěn cyklus.                                                                                                    |
| 560CP                      | Operace vložení nebo aktualizace více řádků selhala z důvodu nemožnosti zadání<br>hodnot DEFAULT a explicitních hodnot pro sloupec definovaný jako ROW CHANGE<br>TIMESTAMP a GENERATED BY DEFAULT. |
| 560CS                      | Monitor událostí nebyl vůbec spuštěn nebo jej nebylo možné spustit s plnou podporou<br>restartování.                                                                                               |
| 560CT                      | Alias modulu nelze použít k zadání názvu modulu jako cílového modulu pro příkaz<br>DDL.                                                                                                    |
| 560CW                      | Operaci nelze provést na hostiteli, na kterém je umístěn prostředek mezipaměti klastru<br>$(CF)$ .                                                                                                 |
| 560CZ                      | Byl určen zastavený příkaz, funkce rozhraní API nebo příkaz SQL.                                                                                                    |
| 560D0                      | U neplatného objektu nelze implicitně provést nové ověření.                                                                                                    |

*Tabulka 40. Kód třídy 56: Jiná chyba SQL nebo produktu (pokračování)*

# **Kód třídy 57 - Nedostupný prostředek nebo intervence operátora**

| Hodnota<br><b>SQLSTATE</b> | Význam                                                                                                    |
|----------------------------|----------------------------------------------------------------------------------------------------|
| 57001                      | Tabulka je nedostupná, protože nemá primární index.                                                                             |
| 57003                      | Určený fond vyrovnávacích pamětí nebyl aktivován.                                                                               |
| 57007                      | Objekt nelze použít, neboť operace DROP nebo ALTER je v nevyřízeném stavu.                                                      |
| 57009                      | Virtuální paměť nebo prostředky databáze nejsou dočasně k dispozici.                                                            |
| 57011                      | Virtuální paměť nebo prostředky databáze nejsou k dispozici.                                                                    |
| 57012                      | Nedatabázový prostředek není k dispozici. Tento stav neovlivní úspěšné zpracování<br>následujících příkazů.                     |
| 57013                      | Nedatabázový prostředek není k dispozici. Tento stav ovlivní úspěšné zpracování<br>následujících příkazů.                       |
| 57014                      | Zpracování bylo na žádost zrušeno.                                                                                              |
| 57016                      | Není možný přístup do tabulky, neboť tato tabulka není aktivní.                                                                 |
| 57017                      | Konverze znaku není definována.                                                                                                 |
| 57019                      | Příkaz neproběhl úspěšně, neboť se vyskytly potíže s prostředky.                                                                |
| 57020                      | Jednotka obsahující databázi je zamknutá.                                                                                       |
| 57021                      | Vstupně-výstupní zařízení není připraveno.                                                                                      |
| 57022                      | Tabulku nelze vytvořit, neboť autorizační identifikátor příkazu neoznačuje vlastníka<br>žádných vhodných databázových prostorů. |
| 57030                      | Připojení k aplikačnímu serveru by překročilo mezní hodnotu definovanou při instalaci.                                          |
| 57032                      | Již je dosaženo maximálního počtu současně aktivních databází.                                                                  |
| 57033                      | Došlo k uváznutí nebo vypršení časového limitu bez automatického odvolání transakce.                                            |
| 57036                      | Žurnál transakcí nenáleží aktuální databázi.                                                                                    |
| 57046                      | Nelze spustit novou transakci, neboť databáze nebo instance byla uvedena do klidového<br>stavu.                                 |
| 57047                      | Nelze vytvořit interní databázový soubor, neboť adresář je nepřístupný.                                                         |
| 57048                      | Při přístupu k paměťové skupině nebo tabulkovému prostoru došlo k chybě.                                                        |
| 57049                      | Bylo dosaženo omezení pro procesy operačního systému.                                                                           |
| 57050                      | Souborový server není v této chvíli dostupný.                                                                                   |
| 57051                      | Odhadovaná cena procesoru překročila limit prostředku.                                                                          |
| 57052                      | Databázová oblast je nedostupná, protože neobsahuje kontejnery pro všechny dočasné<br>tabulkové prostory.                       |
| 57053                      | Operaci nelze na tabulce provést kvůli konfliktu operací.                                                                       |
| 57055                      | Dočasný tabulkový prostor s dostatečnou velikostí stránky nebyl dostupný.                                                       |
| 57056                      | Balík není k dispozici, protože databáze je v režimu NO PACKAGE LOCK.                                                           |
| 57057                      | Příkaz SQL nelze provést kvůli předchozí podmínce v řetězci příkazů SQL architektury<br>DRDA.                                   |
| 57059                      | Pro zadanou akci není v tabulkovém prostoru dostatek místa.                                                                     |
| 57060                      | Příkaz nelze zpracovat, protože nejsou k dispozici žádné transporty.                                                            |
| 57061                      | Zpracování příkazu brání aktuální stav člena.                                                                                   |
| 57062                      | V důsledku operace změny dat nebyla povolena úprava období.                                                                     |
| 57063                      | Aktuální člen nemůže zpracovat příkazy datové změny kvůli chybě na jiném členu.                                                 |

*Tabulka 41. Kód třídy 57: Nedostupný prostředek nebo intervence operátora*

*Tabulka 41. Kód třídy 57: Nedostupný prostředek nebo intervence operátora (pokračování)*

| Hodnota<br><b>SOLSTATE</b> | Význam                                                                         |
|----------------------------|--------------------------------------------------------------------------------|
| 57064                      | U připojení k federovanému zdroji dat není podporováno více aktivních příkazů. |

### **Kód třídy 58 - Systémová chyba**

*Tabulka 42. Kód třídy 58: Systémová chyba*

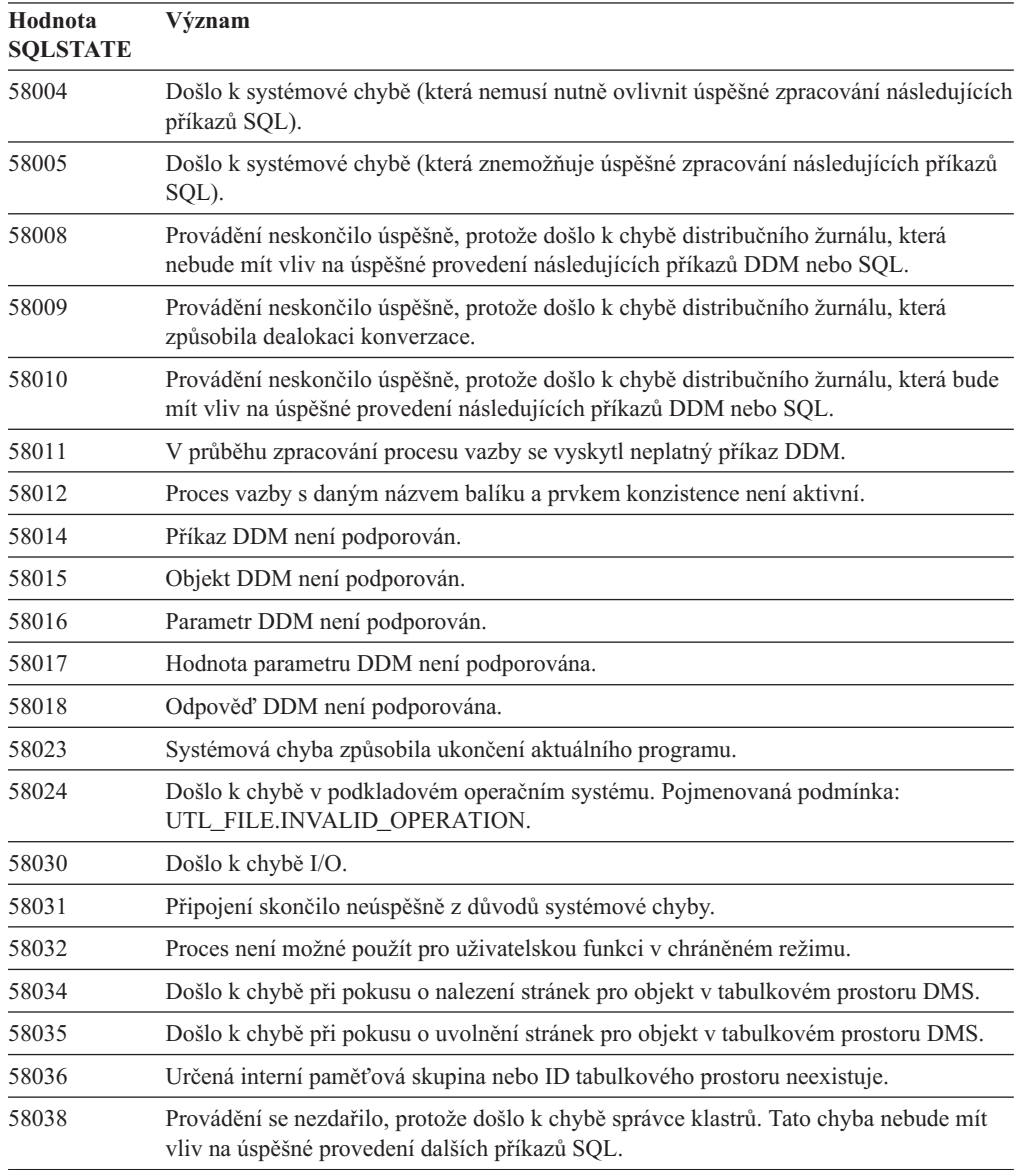

## **Kód třídy 5U - Obslužné programy**

*Tabulka 43. Kód třídy 5U: Obslužné programy*

| Hodnota<br><b>SQLSTATE</b> | Význam                               |
|----------------------------|--------------------------------------|
| 5U001                      | Určená funkce není podporována.      |
| 5U002                      | Určená aplikace aktuálně neexistuje. |

| Hodnota<br><b>SQLSTATE</b> | Význam                                                                                                    |
|----------------------------|----------------------------------------------------------------------------------------------------|
| 5U003                      | Nelze najít žádné sestavy Monitoru aktivity.                                                                                                    |
| 5U004                      | Jedna nebo několik hodnot zadaných během ukládání úlohy monitorování je neplatných.                                                                                                    |
| 5U005                      | Určený režim akce je neplatný.                                                                                                    |
| 5U006                      | Požadovaný přepínač monitoru není zapnut.                                                                                                    |
| 5U007                      | Byla vrácena chyba příkazového procesoru. Podrobnosti naleznete v dokumentaci zpráv<br>příkazového procesoru.                                                                                 |
| 5U008                      | Identifikátor operace obslužného programu je neplatný.                                                                                                    |
| 5U009                      | Bylo dosaženo maximálního počtu cest úložného prostoru.                                                                                                    |
| 5U010                      | V rámci operace obnovení pro nekatalogizovanou databázovou oblast nelze určit<br>automatické cesty úložného prostoru.                                                                         |
| 5U011                      | Prostřednictvím operace obnovení musí být určeny automatické cesty úložného<br>prostoru.                                                                                                    |
| 5U012                      | Neplatné nebo nesprávné použití výrazu databázové oblasti v cestě.                                                                                                    |
| 5U013                      | Operace obnovování nemůže pokračovat, protože databázová oblast není k dispozici.                                                                                                    |
| 5U014                      | Autorizační ID nemá oprávnění LBAC potřebné ke spuštění příkazu LOAD pro tabulku.                                                                                                    |
| 5U015                      | Soubor PC/IXF není při importu s použitím metody N podporován.                                                                                                    |
| 5U016                      | Určenou aktivitu nelze nyní zrušit.                                                                                                    |
| 5U017                      | Pro databázi nebo nadtřídu služby může být definována pouze jedna sada pracovních<br>akcí.                                                                                                    |
| 5U018                      | Podtřída služby určená v rámci pracovní akce mapování nemůže být výchozí podtřídou<br>služby.                                                                                                 |
| 5U019                      | Rozsah určený pomocí parametrů FROM a TO je neplatný.                                                                                                    |
| 5U020                      | Zátěž nemůže obsloužit požadavek, protože je buď zakázán, nebo není k dispozici<br>přístup k databázi.                                                                                        |
| 5U021                      | Příkazy SQL nelze zpracovávat, dokud proces aplikace neprovede operaci potvrzení<br>nebo odvolání transakce.                                                                                  |
| 5U022                      | Poslední atribut připojení v definici zátěže nelze zrušit.                                                                                                    |
| 5U023                      | Zátěž nelze zrušit, protože není zakázána nebo obsahuje aktivní výskyty zátěže.                                                                                                    |
| 5U024                      | Monitor událostí není aktivován, protože monitor událostí téhož typu je již aktivní.                                                                                                    |
| 5U025                      | Prahovou hodnotu nelze zrušit, protože není zakázaná, fronta prahové hodnoty není<br>prázdná nebo probíhá aktivita omezená příslušnou prahovou hodnotou.                                      |
| 5U026                      | Prahová hodnota byla překročena. Zpracování bylo zastaveno.                                                                                                    |
| 5U027                      | Byl překročen maximální počet tříd služby pro databázi nebo nadtřídu služby.                                                                                                    |
| 5U028                      | Požadavek nelze zpracovat, protože třída služby je zakázána.                                                                                                    |
| 5U029                      | V rámci výchozí třídy služby nelze vytvořit podtřídu služby.                                                                                                    |
| 5U030                      | Při komunikaci s externím správce zátěže došlo k chybě.                                                                                                    |
| 5U031                      | Třídu služby nelze zrušit, protože obsahuje podtřídy, přidružené zátěže, sady pracovních<br>akcí, připojení, aktivity nebo prahové hodnoty, není zakázána nebo jde o výchozí třídu<br>služby. |
| 5U032                      | Výchozí třídu služby nelze požadovaným způsobem změnit.                                                                                                    |
| 5U033                      | Na aktivitu se vztahuje pracovní akce PREVENT EXECUTION, aktivita proto nebyla<br>spuštěna.                                                                                                   |

*Tabulka 43. Kód třídy 5U: Obslužné programy (pokračování)*

| Hodnota<br><b>SQLSTATE</b> | Význam                                                                                                    |
|----------------------------|----------------------------------------------------------------------------------------------------|
| 5U034                      | Určený typ pracovní akce není pro příslušnou pracovní akci platný.                                                                                                    |
| 5U035                      | Aktivita neexistuje.                                                                                                    |
| 5U036                      | Název sloupce byl v souboru PC/IXF během exportování zkrácen.                                                                                                    |
| 5U037                      | Prahovou hodnotu nelze vytvořit, protože porušuje omezení.                                                                                                    |
| 5U038                      | Prahová hodnota nebyla vytvořena, protože již existuje prahová hodnota se shodnou<br>definicí.                                                                                     |
| 5U039                      | Hodnota atributu připojení již pro daný atribut připojení existuje nebo byla zjištěna<br>duplicitní hodnota.                                                                       |
| 5U040                      | Určenou hodnotu atributu připojení nelze zrušit, protože není definována pro daný<br>atribut připojení.                                                                            |
| 5U041                      | Zásada auditu se již používá pro určený objekt.                                                                                                    |
| 5U042                      | Zásada auditu není přidružená k určenému objektu.                                                                                                    |
| 5U043                      | Zadaná klauzule není pro nadtřídu služby podporována.                                                                                                    |
| 5U044                      | Zadaná klauzule není podporována pro podtřídy služby.                                                                                                    |
| 5U045                      | Požadavek nelze dokončit, protože odkazovaná třída služby byla zrušena.                                                                                                    |
| 5U046                      | Aktivitu nelze mapovat na určenou podtřídu služby, protože alespoň jeden vstupní<br>parametr rutiny není platný.                                                                   |
| 5U047                      | Volba zadaná pro operaci reorganizace není platná.                                                                                                    |
| 5U048                      | Proceduře SYSINSTALLOBJECTS se nepodařilo migrovat tabulky Explain.                                                                                                    |
| 5U049                      | Určená volba obslužného programu načítání není pro příslušnou operaci načítání<br>podporována.                                                                                     |
| 5U050                      | Nelze aktualizovat konfigurační parametr, protože operace vypršela.                                                                                                    |
| 5U051                      | V prostředku mezipaměti klastru není k dispozici dostatek paměti, která by odpovídala<br>požadovanému zvýšení určeného konfiguračního parametru databáze na uvedenou<br>hodnotu.   |
| 5U052                      | Nelze aktualizovat určený konfigurační parametr, protože je aktuálně zpracováván jiný<br>požadavek na aktualizaci stejného konfiguračního parametru.                               |
| 5U053                      | Aktualizační operaci určeného globálního konfiguračního parametru databáze se<br>nepodařilo použít na určeného člena.                                                              |
| 5U054                      | Konfigurační soubor správce databáze obsahuje neplatnou hodnotu.                                                                                                    |
| 5U055                      | Operace zálohování se nezdařila, protože obslužnému programu zálohování se<br>nepodařilo shromáždit požadované informace a metadata pro jednoho či více členů<br>DB <sub>2</sub> . |
| 5U056                      | Zpracování se nezdařilo kvůli chybě správce klastrů. Příkazy SQL pro tuto databázi<br>budou úspěšné až po ručním vyčištění.                                                        |
| 5U057                      | Přesměrování cest paměťových skupin není povoleno v důsledku aktuálního stavu<br>paměťové skupiny.                                                                                 |
| 5U0ZZ                      | Rutina zaznamenala chybu. Podrobnosti lze zjistit na základě kódu SQLCODE.                                                                                                    |
| 5UA01                      | Ulohu nelze odebrat, protože probíhá její provedení.                                                                                                    |
| 5UA03                      | Došlo k chybě při explicitním znovuověření objektu.                                                                                                    |
| 5UA04                      | Zatím nebyla zaregistrována žádná výstraha pomocí procedury<br>DBMS_ALERT.REGISTER.                                                                                                |
| 5UA05                      | V rutině modulu UTL_FILE byl zadán neplatný název souboru. Pojmenovaná<br>podmínka: UTL_FILE.INVALID_FILENAME.                                                                     |

*Tabulka 43. Kód třídy 5U: Obslužné programy (pokračování)*
| Hodnota<br><b>SQLSTATE</b> | Význam                                                                                                    |
|----------------------------|----------------------------------------------------------------------------------------------------|
| 5UA06                      | V rutině modulu UTL_FILE byla zadána neplatná cesta. Pojmenovaná podmínka:<br>UTL_FILE.INVALID_PATH.                                          |
| 5UA07                      | V rutině modulu UTL_FILE byl zadán neplatný popisovač souboru. Pojmenovaná<br>podmínka: UTL_FILE.INVALID_FILEHANDLE.                          |
| 5UA08                      | Byl zadán neplatný režim funkce UTL_FILE.FOPEN. Pojmenovaná podmínka:<br>UTL_FILE.INVALID_MODE.                                               |
| 5UA09                      | Byla zadána neplatná maximální velikost řádku pro funkci UTL_FILE.FOPEN.<br>Pojmenovaná podmínka: UTL_FILE.INVALID_MAXLINESIZE.               |
| 5UA0A                      | Rutina modulu UTL_FILE zjistila chybu čtení. Pojmenovaná podmínka:<br>UTL_FILE.READ_ERROR.                                                    |
| 5UA0B                      | Rutina modulu UTL_FILE zjistila chybu zápisu. Pojmenovaná podmínka:<br>UTL_FILE.WRITE_ERROR.                                                  |
| 5UA0C                      | Proceduře UTL_FILE.FREMOVE se nepodařilo odstranit určený soubor. Pojmenovaná<br>podmínka: UTL_FILE.DELETE_FAILED.                            |
| 5UA0D                      | Proceduře UTL_FILE.FRENAME se nepodařilo přejmenovat určený soubor.<br>Pojmenovaná podmínka: UTL_FILE.RENAME_FAILED.                          |
| 5UA0E                      | Rutina modulu UTL_SMTP zjistila výskyt přechodné chyby serveru SMTP.<br>Pojmenovaná podmínka: UTL_SMTP.TRANSIENT_ERROR.                       |
| 5UA0F                      | Rutina modulu UTL_SMTP zjistila výskyt trvalé chyby serveru SMTP. Pojmenovaná<br>podmínka: UTL_SMTP.PERMANENT_ERROR.                          |
| 5UA0G                      | Vypršel časový limit protokolu TCP. Pojmenovaná podmínka:<br>UTL_TCP.TRANSFER_TIMEOUT.                                                        |
| 5UA0H                      | Chyba sítě TCP/IP. Pojmenovaná podmínka: UTL_TCP.NETWORK_ERROR.                                                                               |
| 5UA0I                      | Neplatný datový typ, délka, počet desetinných míst, hodnota nebo CCSID pro rutinu<br>UTL_TCP. Pojmenovaná podmínka: UTL_TCP.BAD_ARGUMENT.     |
| 5UA0J                      | Neplatný datový typ, délka, počet desetinných míst, hodnota nebo CCSID pro rutinu<br>DBMS_LOB. Pojmenovaná podmínka: DBMS_LOB.INVALID_ARGVAL. |
| 5UA0K                      | Při provádění rutiny modulu UTL_FILE byl odepřen přístup k souboru. Pojmenovaná<br>podmínka: UTL_FILE.ACCESS_DENIED.                          |
| 5UA0L                      | V modulu UTL_FILE se vyskytla interní chyba, nedostatek paměti nebo systémová<br>chyba. Pojmenovaná podmínka: UTL_FILE.INTERNAL_ERROR.        |
| 5UA0M                      | Procedura ADMIN_MOVE_TABLE skončila s chybou.                                                                                                 |
| 5UA0N                      | Operace je neplatná, protože rutina modulu UTL_SMTP byla volána mimo správné<br>pořadí. Pojmenovaná podmínka: UTL_SMTP.INVALID_OPERATION.     |
| 5UA0O                      | Argument funkce WRAP nebo procedury CREATE_WRAPPED je neplatný.                                                                               |
| 5UA0P                      | Byla překročena velikost vyrovnávací paměti zpráv. Pojmenovaná podmínka:<br>UTL_TCP.BUFFER_TOO_SMALL.                                         |

*Tabulka 43. Kód třídy 5U: Obslužné programy (pokračování)*

# <span id="page-794-0"></span>**Část 4. Chyby komunikace (zpráva SQL30081N)**

Pokud aplikace vrátí chybovou zprávu SQL30081N (sqlcode -30081), znamená to, že byla zjištěna komunikační chyba. Skutečná chyba, ke které došlo v subsystému komunikace, je vrácena v seznamu chybových prvků chybové zprávy -30081.

Následující oddíl vyjmenovává možné chyby komunikace, které mohou být vráceny.

Kódy chyb jsou následujícím způsobem seskupeny podle protokolu:

- "TCP/IP"
- v ["SOAP" na stránce 793](#page-798-0)
- v ["MQ" na stránce 794](#page-799-0)
- ["SSL" na stránce 795](#page-800-0)
- ["SOCKS" na stránce 795](#page-800-0)
- v ["HTTP" na stránce 796](#page-801-0)

### **TCP/IP**

Následující tabulka obsahuje některá z čísel chyb (hodnot *Errno*), se kterými se může nejčastěji setkat uživatel protokolu TCP/IP v prostředí systému UNIX. Rozhodně se však *nejedná* o úplný seznam chyb. Čísla chyb (hodnoty *errno*) jsou uvedeny v souboru /usr/include/sys/errno.h. V systému Linux jsou hodnoty *errno* uloženy v souboru /usr/include/asm/errno.h. Samotné číslo errno je určeno zvlášť pro každý operační systém.

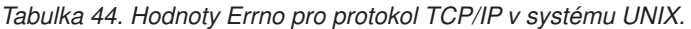

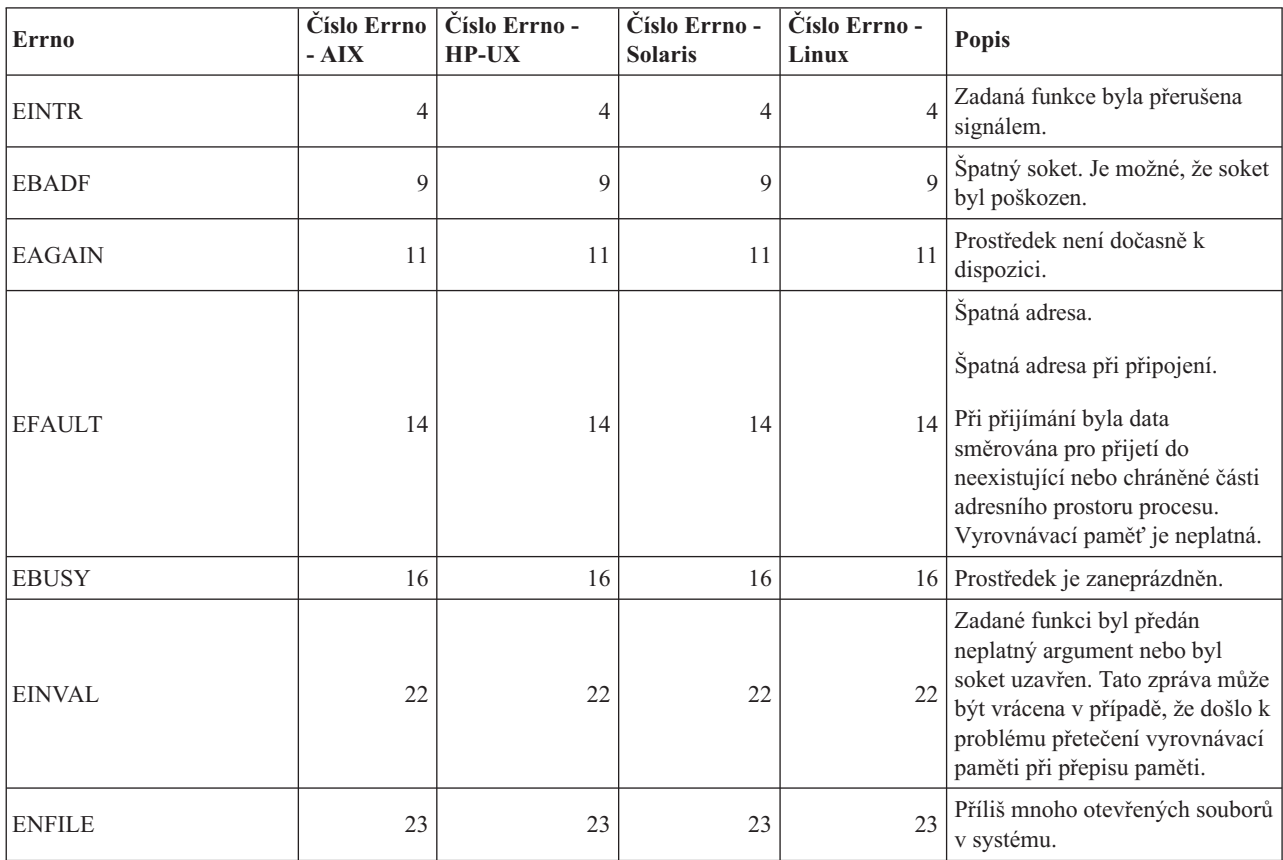

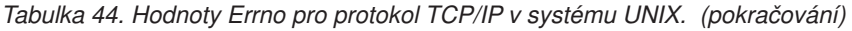

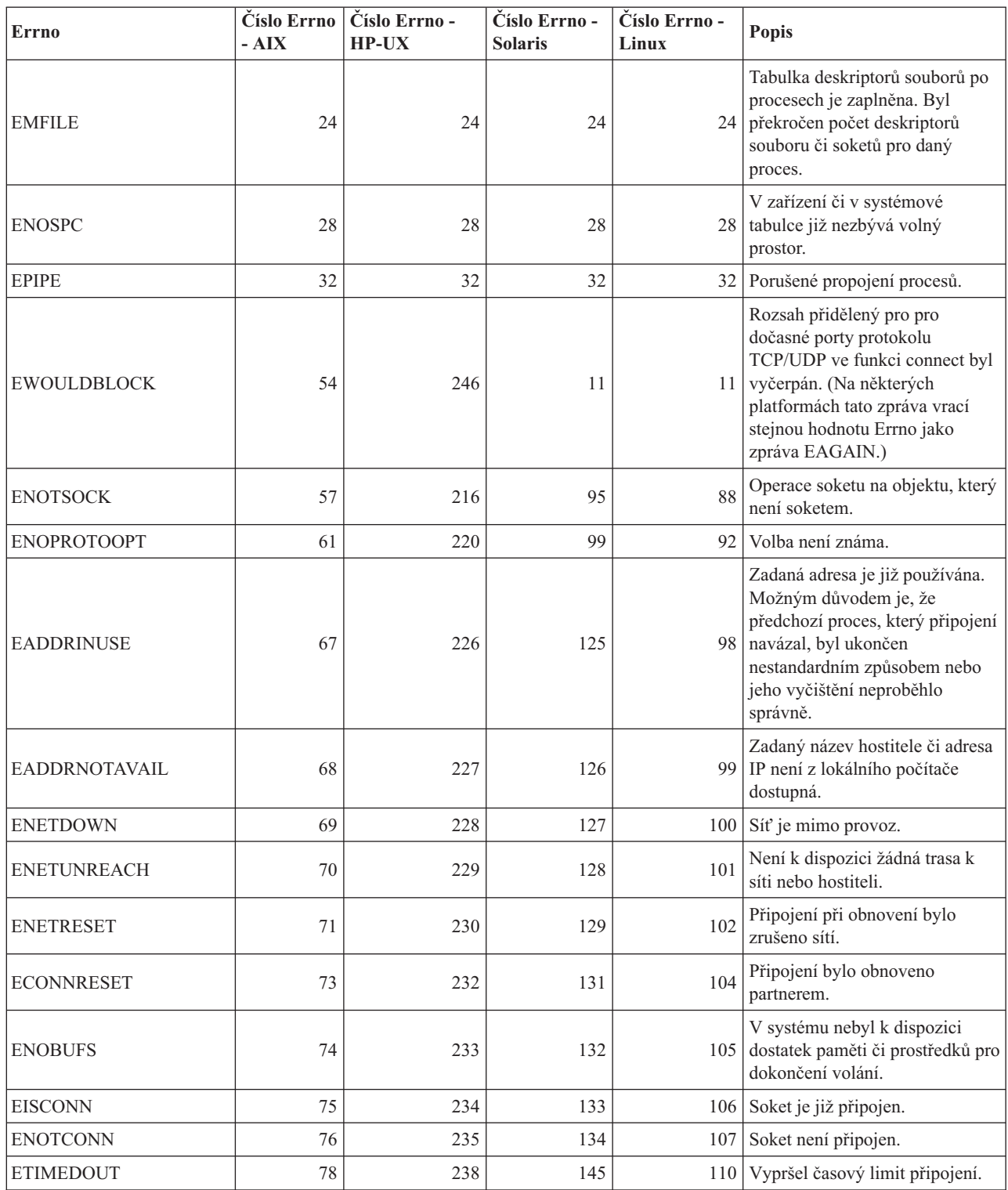

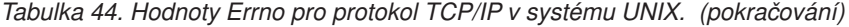

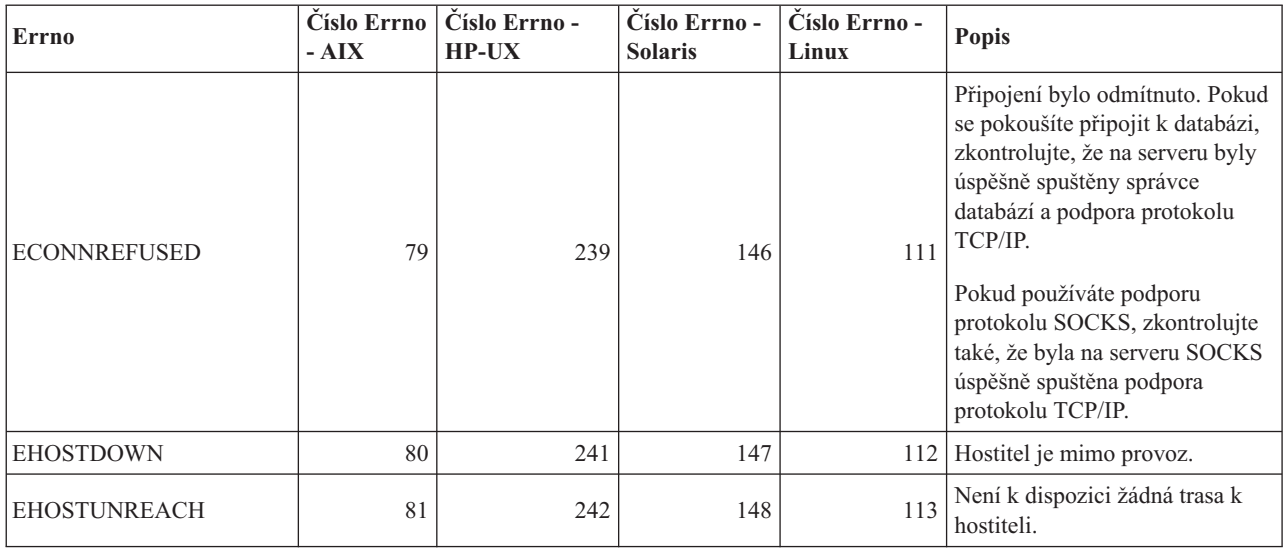

Další informace o chybách komunikace protokolu TCP/IP v systému UNIX naleznete v referenčních příručkách k příslušnému operačnímu systému. Můžete také zadat následující příkaz:

man *název\_funkce*

kde *název\_funkce* je název funkce, která vrátila chybu. V popisech příkazu man můžete nalézt další informace o chybách vrácených určitou funkcí.

Pokud používáte protokol TCP/IP v operačním systému Windows, najdete v následujícím seznamu kódy chyb, se kterými se můžete setkat nejčastěji. Rozhodně se však *nejedná* o úplný seznam chyb. Vracené chyby naleznete v souboru winsock2.h. can be found in the file winsock2.h. Pokud nemáte v systému nainstalováno vývojové prostředí, nemusí být tento soubor v počítači nainstalován. Podrobné informace o chybách vrácených konkrétními funkcemi najdete v příručce Windows Sockets 2 Application Programming Interface. Tuto specifikaci můžete získat na webovém serveru: [http://www.sockets.com/winsock2.htm.](http://www.sockets.com/winsock2.htm)

- v WSAEINTR (10004): Volání funkce bylo přerušeno. Blokující operace byla přerušena.
- v WSAEFAULT (10014): Špatná adresa. Systém během volání funkce zjistil neplatnou adresu ukazatele. K této chybě dochází v případě, že aplikace předá neplatnou hodnotu ukazatele nebo je-li délka vyrovnávací paměti příliš malá.
- v WSAEINVAL (10022): Funkci byl předán neplatný argument. Tato chyba může také znamenat, že soket je již neplatný nebo že aktuální stav soketu není kompatibilní s volanou funkcí protokolu TCP (například při pokusu o zadání příkazu jazyka SQL před připojením k databázi).
- v WSAEMFILE (10024): Je otevřeno příliš mnoho souborů. Je otevřeno příliš mnoho soketů. Každá implementace může mít k dispozici určitý maximální počet manipulátorů soketů, a to buď globálně, na jeden proces, nebo na jeden podproces.
- v WSAEWOULDBLOCK (10035): Prostředek není dočasně k dispozici. Tuto chybu vrací operace na neblokovaných soketech, které nemohou být okamžitě dokončeny.
- v WSAEINPROGRESS (10036): Probíhá blokující operace rozhraní Windows Sockets. Rozhraní Windows Sockets umožňuje pouze jednu probíhající blokující operaci na úlohu (nebo na podproces). Pokud dojde k dalšímu volání funkce, funkce selže s chybou WSAEINPROGRESS.
- v WSAENOTSOCK (10038): Operace soketu na objektu, který není soketem. Došlo k pokusu provést operaci na objektu, který není soketem. Možným důvodem je, že parametr soketu není odkazem na platný soket nebo že člen sady fd\_set pro funkci select() byl neplatný.
- v WSAENOPROTOOPT (10042): Nesprávná možnost protokolu. Při volání funkce getsockopt() nebo setsockopt() byla určena neznámá, neplatná nebo nepodporovaná volba nebo úroveň.
- v WSAEADDRINUSE (10048): Adresa je již používána. Běžně je povoleno pouze jedno použití každé adresy soketu (protokol/adresa IP/port). K této chybě dojde, pokusí-li se aplikace svázat pomocí funkce bind() soket s adresou IP/portem, které již byly použity pro existující soket, soket, který nebyl správně zavřen, nebo soket, jehož uzavírání právě probíhá.
- v WSAEADDRNOTAVAIL (10049): Nelze přiřadit požadovanou adresu. Požadovaná adresa není ve svém kontextu platná. Tento problém je obvykle způsoben pokusem použít funkci bind() na adresu, která je neplatná pro lokální počítač. Může být také způsoben použitím funkcí connect() či sendto() v případě, že je vzdálená adresa nebo port neplatný pro vzdálený počítač.
- WSAENETDOWN (10050): Síť je mimo provoz. Operace na soketu se pokusila o přístup k nefunkční síti. Může se jednat o závažné selhání síťového systému (tj. sady protokolů, které používá knihovna DLL rozhraní Windows Sockets), síťového rozhraní nebo celé lokální sítě.
- WSAENETUNREACH (10051): Síť není dosažitelná. Operace na soketu se pokusila o přístup k síti, která není dosažitelná. To zpravidla znamená, že lokální software nezná trasu ke vzdálenému hostiteli.
- v WSAENETRESET (10052): Připojení při obnovení bylo zrušeno sítí. V průběhu zpracování operace došlo k porušení připojení z důvodu zjištění selhání aktivitou "keep-alive". Tuto chybu může také vrátit funkce stsockopt(), pokud dojde k pokusu o nastavení parametru SO\_KEEPALIVE pro připojení, které již selhalo.
- v WSAECONNABORTED (10053): Software způsobil přerušení připojení. Navázané připojení bylo přerušeno softwarem ve vašem počítači. Důvodem přerušení mohlo být vypršení časového limitu pro přenos dat nebo chyba protokolu.
- v WSAECONNRESET (10054): Připojení bylo resetováno druhou stranou. Stávající připojení bylo vynuceně ukončeno vzdáleným počítačem. Běžnou příčinou bývá náhle zastavení partnerské aplikace ve vzdáleném počítači, restartování počítače nebo "násilné zavření" vzdáleného soketu partnerskou aplikací. K této chybě může dojít také tehdy, dojde-li během zpracování jedné nebo více operací k porušení připojení z důvodu zjištění selhání aktivitou "keep-alive". Zpracovávané operace selžou s chybou WSAENETRESET. Následující operace selžou s chybou WSAECONNRESET.
- WSAENOBUFS (10055): Není k dispozici žádná vyrovnávací paměť. Operaci na soketu nelze provést, protože má systém nedostatek volné vyrovnávací paměti nebo je fronta plná. 1
- v WSAEISCONN (10056): Soket je již připojen. Byl zadán požadavek na připojení soketu, který již je připojen.
- WSAENOTCONN (10057): Soket není připojen.
- v WSAETIMEDOUT (10060): Vypršel časový limit připojení. Pokus o připojení se nezdařil, protože připojená strana během určeného časového období příslušným způsobem neodpověděla, nebo navázané připojení selhalo, protože vzdálený uzel neodpověděl. Důvodem k tomu může být chyba sítě nebo chyba vzdáleného systému.
- v WSAECONNREFUSED (10061): Připojení bylo odmítnuto. Nebylo možné vytvořit připojení, protože jej cílový počítač aktivně odmítl. Důvodem většinou bývá pokus o připojení ke službě, která na vzdáleném hostiteli není aktivní (například proto, že na něm není spuštěna žádná aplikace serveru). Při pokusu připojit se k instanci nebo k databázi zkontrolujte, zda byl na serveru úspěšně spuštěn správce databází a podpora protokolu

<span id="page-798-0"></span>TCP/IP. K této chybě může také dojít v případě, že ochranná bariéra na cílovém počítači odmítne připojení. Problém odstraníte tak, že ověříte správnost nastavení ochranné bariéry tak, aby přijímala požadavky na připojení.

- v WSAEHOSTUNREACH (10065): Není žádná trasa k hostiteli. Došlo k pokusu o operaci soketu pro počítač, který je nyní nedostupný.
- WSASYSNOTREADY (10091): Podkladový subsystém sítě není připraven pro síťovou komunikaci. Tuto chybu vrací funkce WSAStartup() v případě, že implementace rozhraní Windows Sockets nemůže aktuálně fungovat, protože podkladový systém, který používá pro poskytování síových služeb, je nedostupný. Zkontrolujte, zda se příslušná knihovna DLL rozhraní Windows Sockets nachází v aktuální cestě a zda není současně používána více než jedna implementace rozhraní WinSock. Je-li v systému více než jedna knihovna DLL rozhraní WinSock, zkontrolujte, zda ta, která se v cestě nachází jako první, je vhodná pro aktuálně nahraný síťový subsystém a zda jsou všechny nezbytné komponenty aktuálně nainstalovány a správně nakonfigurovány.
- v WSAVERNOTSUPPORTED (10092): Tato specifická implementace rozhraní Windows Sockets neposkytuje podporu požadované verze rozhraní Windows Sockets API. Zkontrolujte, zda nedochází k přístupu ke starým verzím souborů knihoven DLL rozhraní Windows Sockets.
- WSANOTINITIALISED (10093): Aplikace buď nevolala funkci WSAStartup(), nebo se volání této funkce nezdařilo. Je možné, že aplikace přistupuje k soketu, který aktuální aktivní úloha nevlastní (například se pokouší sdílet soket mezi úlohami), nebo byla funkce WSACleanup() volána příliš mnohokrát. Další možností je, že připojení bylo ukončeno.
- WSA\_E\_NO\_MORE (10110), WSAENOMORE (10102): Žádná další data nejsou dostupná. Ve verzi 2 rozhraní Windows Sockets jsou pro zprávy WSAENOMORE a WSA\_E\_NO\_MORE definovány konfliktní kódy chyb. Kód chyby WSAENOMORE bude v budoucí verzi odebrán a zbyde pouze kód chyby WSA\_E\_NO\_MORE.
- WSAHOST\_NOT\_FOUND (11001): Hostitel nebyl nalezen.
- v WSATRY\_AGAIN (11002): Hostitel nebyl nalezen. Došlo k selhání žádosti o načtení adresy IP hostitele, protože lokální počítač neobdržel odpově od serveru názvů.
- v WSANO\_DATA (11004): Platný název, ale žádný datový záznam požadovaného typu. Server názvů nebo soubor hostitelů nerozpoznal název hostitele, nebo není v souboru služeb (services) určen název služby.

#### **Poznámka:**

1. Kód chyby WSAENOBUFS (10055) může být vygenerován také v případě, že nejsou k dispozici porty TCP. Proměnnou registru **MaxUserPort** systému Windows můžete aktualizovat pro přístup k více portům. Podrobnosti o nastavení proměnných registru systému Windows naleznete na webu nápovědy a podpory společnosti Microsoft na adrese http://support.microsoft.com/.

Další informace o chybách komunikace protokolu TCP/IP v systému Windows naleznete v dokumentaci k rozhraní Windows Sockets.

### **SOAP**

Následuje seznam chyb protokolu, které se mohou vyskytnout při použití protokolu SOAP. Číslo v závorkách označuje definované číslo odpovídající návratovému kódu.

- SOAP\_UNEXPECTED\_NULL (38301): Jeden ze vstupů funkcí komunikace protokolu SOAP (akce protokolu SOAP, koncový bod protokolu SOAP či tělo protokolu SOAP) měl hodnotu NULL.
- HTTP\_INITSOCKET (38303): Došlo k chybě při inicializaci soketu.
- HTTP\_ERROR\_UNKNOWN\_PROTOCOL (38304): Protokol použitý v adrese URL není znám.
- <span id="page-799-0"></span>• HTTP\_INVALID\_URL (38305): Syntaxe adresy URL je neplatná.
- v HTTP\_ERROR\_CREATE\_SOCKET (38306): Došlo k chybě při vytváření soketu.
- v HTTP\_ERROR\_BIND\_SOCKET (38307): Došlo k chybě při vytváření vazby soketu (funkce bind).
- v HTTP\_ERROR\_RESOLVE\_HOSTNAME (38308): Zadaný název hostitele nelze rozpoznat.
- v HTTP\_ERROR\_SOCKET\_CONNECT (38309): Došlo k chybě při vytváření připojení k soketu.
- HTTP\_ERROR\_GET\_PROTO (38310): Došlo k chybě při pokusu získat název protokolu TCP (funkce getprotobyname).
- HTTP\_ERROR\_SET\_SOCKOPT (38311): Došlo k chybě při nastavování voleb soketu (funkce setsockopt).
- v HTTP\_ERROR\_UNEXPECTED\_RETURN (38312): Neočekávaný návratový kód protokolu HTTP.
- HTTP\_ERROR\_RETURN CONTENTTYPE (38313): Neočekávaná hodnota atributu hlavičky typu obsahu protokolu HTTP.
- SOAP\_SAX\_INIT (38314): Došlo k chybě při inicializaci analyzátoru rozhraní SAX.
- v SOAP\_SAX\_CREATE\_PARSER (38315): Došlo k chybě při vytváření analyzátoru rozhraní SAX.
- v SOAP\_SAX\_CREATE\_HANDLER (38316): Došlo k chybě při vytváření manipulátoru analyzátoru rozhraní SAX.
- v SOAP\_SAX\_ERROR (38317): Došlo k výjimce při analýze jazyka XML protokolu SOAP.
- v SOAP\_SAX\_OUTENCODING (38318): Došlo k chybě při převodu kódové stránky zprávy v jazyce XML.
- v HTTP\_ERROR\_WRITE\_SOCKET (39820): Došlo k chybě při zápisu do soketu.
- v HTTP\_ERROR\_READ\_SOCKET (38322): Došlo k chybě při čtení ze soketu.
- v HTTP\_ERROR\_SELECT\_WAITREAD (38323): Došlo k chybě soketu ve funkci select.
- v SOAP\_ERROR\_XML\_SERIALIZE (38324): Došlo k chybě při zápisu zprávy protokolu SOAP v jazyce XML.
- v SOAP\_ERROR\_NO\_NS\_END (38325): Došlo k chybě při zpracování oboru názvů.
- v SOAP\_ERROR\_FAULT (38326): Webová služba vrátila poruchu protokolu SOAP.

#### **MQ**

Následuje seznam některých kódů chyb protokolu, ke kterým může dojít při používání protokolu MQ. Tento seznam *není* vyčerpávající. Číslo v závorkách označuje definované číslo odpovídající návratovému kódu. Další podrobnosti naleznete v dokumentaci protokolu MQ.

- MQRC CHAR ATTR LENGTH ERROR (2006)
- MQRC\_CONNECTION\_BROKEN (2009)
- MQRC\_HANDLE\_NOT\_AVAILABLE (2017)
- MQRC HCONN ERROR (2018)
- MQRC HOBJ ERROR (2019)
- v MQRC\_MSG\_TOO\_BIG\_FOR\_Q (2030)
- MQRC MSG TOO BIG FOR Q MGR (2031)
- MQRC NO MSG AVAILABLE (2033)
- MQRC\_OBJECT\_CHANGES (2041)
- MQRC\_Q\_FULL (2053)
- <span id="page-800-0"></span>v MQRC\_Q\_SPACE\_NOT\_AVAILABLE (2056)
- MQRC\_Q\_MGR\_NAME\_ERROR (2058)
- MQRC\_Q\_MGR\_NOT\_AVAILABLE (2059)
- v MQRC\_UNKNOWN\_OBJECT\_NAME (2085)

#### **SSL**

Při použití protokolu SSL může podpůrný software protokolu SSL, GSKit, zjistit chyby. Následující seznam obsahuje chyby, které mohou být nalezeny.

- 4: Nedostává se paměť.
- v 6: Zadaný popis klíče nebyl v souboru klíčů nalezen.
- v 7: Partner nedodal certifikát.
- v 8: Došlo k chybě při ověřování certifikátu.
- 102: Došlo k chybě vstupu/výstupu při čtení souboru klíčů.
- v 103: Soubor klíčů má nesprávný formát. Vytvořte soubor klíčů znovu.
- 104: Soubor klíčů obsahuje duplicitní klíče.
- 105: Soubor klíčů obsahuje duplicitní popisy.
- v 106: Heslo souboru klíčů je neplatné nebo byl soubor klíčů poškozen.
- v 107: Výchozí klíč v souboru klíčů má prošlý certifikát.
- v 108: Došlo k chybě při načítání knihoven sady GSKit. Zkontrolujte, zda je sada GSKit správně instalována.
- v 201: Nebylo poskytnuto heslo k souboru klíčů.
- v 202: Došlo k chybě při otevírání souboru klíčů. Zkontrolujte, zda je cesta k souboru klíčů správná.
- v 401: Systémové datum bylo nastaveno na neplatnou hodnotu.
- v 403: Partner nedodal požadovaný certifikát.
- v 404: Partner dodal požadovaný certifikát, avšak formát certifikátu byl chybný.
- 405: Přijatý certifikát byl nepodporovaného typu.
- v 406: Při komunikaci s partnerem došlo k chybě vstupu/výstupu.
- v 407: Zadaný popis certifikátu klienta nebyl v souboru klíčů nalezen.
- v 408: Zadané heslo pro soubor klíčů nebylo správné.
- v 409: Neplatná délka klíče (příliš dlouhý).
- v 410: Od partnera byla přijata nesprávně formátovaná zpráva protokolu SSL.
- v 412: Od partnera byl přijat nepodporovaný protokol nebo typ certifikátu.
- v 413: Přijatý certifikát obsahoval neplatný podpis.
- v 414: Od partnera byl přijat nesprávně formátovaný certifikát.
- v 415: Od partnera byl přijat neplatný protokol SSL.
- 417: Certifikát podepsaný sám sebou je neplatný.
- v 420: Partner uzavřel soket komunikace před dokončením protokolu SSL.
- v 428: Zadaný klíč neobsahuje soukromý klíč.

#### **SOCKS**

Při použití protokolu SOCKS mohou nastat následující chyby:

- 01: Obecné selhání serveru SOCKS.
- v 02: Připojení není povoleno sadou pravidel definovanou na serveru SOCKS.
- 03: Cílová síť je nedostupná.
- <span id="page-801-0"></span>• 04: Cílový hostitel je nedostupný.
- 05: Vzdálený hostitel odmítl připojení.
- v 06: Hodnota TTL vypršela (vzdálený hostitel je příliš daleko).
- v 07: Příkaz není podporován. (Interní chyba)
- 08: Typ adresy není podporován. (Interní chyba)
- v 91: Požadavek byl zamítnut nebo se nezdařil. Uživatel nebo zdrojový program není autorizován pro přístup k serveru proxy.
- v 92: Požadavek byl zamítnut, protože server SOCKS nemohl kontaktovat server "identd" (server IDENT).
- v 93: Požadavek byl zamítnut, protože klientský program a server identd ohlásily rozdílné identity uživatele.

Následující hodnoty identifikují použitou metodu ověřování:

- 00: Žádné ověřování.
- v 01: Rozhraní GSSAPI
- 02: Uživatelské jméno/heslo
- v FF: Nebyla nalezena žádná přijatelná metoda.

### **HTTP**

Při použití protokolu HTTP mohou nastat následující nejčastější chyby:

- 400: Špatný požadavek
- 401: Chybí autorizace.
- 403: Zakázáno
- 404: Nenalezeno
- v 407: Vyžadováno ověření serverem proxy
- 408: Časový limit požadavku vypršel.
- 413: Entita požadavku je příliš velká.
- v 414: Adresa URL požadavku je příliš dlouhá.
- v 502: Špatná brána. Tato zpráva naznačuje, že server nebo server proxy přijal od jiného serveru nebo serveru proxy neplatnou odpověď.
- v 503: Služba není dostupná. Tato zpráva naznačuje nedostatek dočasných prostředků.
- 504: Vypršel časový limit brány.
- v 505: Verze protokolu HTTP není podporována.

**Část 5. Dodatky a přílohy**

## <span id="page-804-0"></span>**Dodatek A. Přehled technických informací o produktu DB2**

Technické informace o produktu DB2 jsou k dispozici v různých formátech, k nimž lze získat přístup různými způsoby.

K technickým informacím o produktu DB2 lze získat přístup prostřednictvím následujících nástrojů a metod:

- v Informační centrum produktu DB2.
	- Témata (Témata úloh, koncepcí a odkazů).
	- Ukázkové programy.
	- Výukové programy.
- Příručky k produktům DB2.
	- Soubory PDF (stahnutelné).
	- Soubory PDF (z disku DVD se soubory PDF k produktu DB2).
	- Tištěné příručky.
- · Nápověda příkazového řádku.
	- Nápověda k příkazům.
	- Nápověda ke zprávám.

**Poznámka:** Témata v Informačním centru DB2 jsou aktualizována častěji než soubory PDF a tištěné příručky. Chcete-li mít k dispozici nejaktuálnější informace, pravidelně instalujte vydávané aktualizace dokumentace nebo používejte Informační centrum DB2 na webu ibm.com.

K tradičním technickým informacím o produktu DB2, jako jsou například technické poznámky, dokumenty White Paper nebo publikace IBM Redbooks můžete získat přístup online na webu ibm.com. Web softwarové knihovny DB2 Information Management naleznete na adrese [http://www.ibm.com/software/data/sw-library/.](http://www.ibm.com/software/data/sw-library/)

### **Vaše názory na dokumentaci**

Naše společnost si velmi cení vašich názorů na dokumentaci k produktu DB2. Máte-li návrhy, jak by bylo možno dokumentaci k produktu DB2 vylepšit, zašlete je e-mailem na adresu db2docs@ca.ibm.com. Tým zpracovávající dokumentaci k produktu DB2 se zabývá veškerými názory našich zákazníků. Není však v jeho silách odpovídat přímo na všechny podněty. Kdykoli je to možné, uveďte vždy odpovídající příklady, abychom lépe porozuměli vašemu námětu či připomínce. Pokud se zpětná odezva týká určitého tématu či souboru nápovědy, nezapomeňte vždy uvést příslušný název tématu a adresu URL.

Uvedená e-mailová adresa není určena ke kontaktování zákaznické podpory pro produkt DB2. Máte-li k produktu DB2 technické otázky, na které nenaleznete odpověď v této dokumentaci, požádejte o pomoc místní servisní středisko společnosti IBM.

## **Technická knihovna produktu DB2 v tištěné podobě či formátu PDF**

Následující tabulky popisují knihovnu produktu DB2 dostupnou v Publikačním centru společnosti IBM na adrese [www.ibm.com/e-business/linkweb/publications/servlet/pbi.wss.](http://www.ibm.com/e-business/linkweb/publications/servlet/pbi.wss) Příručky k produktu DB2 verze 10.1 ve formátu PDF v anglickém jazyce a přeložené verze jsou k dispozici ke stažení na adrese [www.ibm.com/support/docview.wss?rs=71](http://www.ibm.com/support/docview.wss?rs=71&uid=swg27009474) [&uid=swg2700947.](http://www.ibm.com/support/docview.wss?rs=71&uid=swg27009474)

V případě některých tištěných publikací se může stát, že ačkoli tabulky obsahují údaje o těchto publikacích, nejsou tyto publikace ve vaší zemi či regionu k dispozici.

Číslo formuláře je zvyšováno při každé aktualizaci příručky. Podle následující tabulky zkontrolujte, že čtete nejnovější verzi dokumentace.

**Poznámka:** *Informační centrum DB2* je aktualizováno častěji než soubory PDF a tištěné příručky.

| <b>Název</b>                                                       | Číslo formuláře | K dispozici v tištěné<br>podobě | Poslední aktualizace |
|--------------------------------------------------------------------|-----------------|---------------------------------|----------------------|
| Administrative API<br>Reference                                    | SC27-3864-00    | Ano                             | Duben 2012           |
| Administrative Routines<br>and Views                               | SC27-3865-00    | Ne                              | Duben 2012           |
| Call Level Interface<br>Guide and Reference<br>Volume 1            | SC27-3866-00    | Ano                             | Duben 2012           |
| Call Level Interface<br>Guide and Reference<br>Volume 2            | SC27-3867-00    | Ano                             | Duben 2012           |
| Command Reference                                                  | SC27-3868-00    | Ano                             | Duben 2012           |
| Database Administration<br>Concepts and<br>Configuration Reference | SC27-3871-00    | Ano                             | Duben 2012           |
| Data Movement Utilities<br>Guide and Reference                     | SC27-3869-00    | Ano                             | Duben 2012           |
| Database Monitoring<br>Guide and Reference                         | SC27-3887-00    | Ano                             | Duben 2012           |
| Data Recovery and High<br>Availability Guide and<br>Reference      | SC27-3870-00    | Ano                             | Duben 2012           |
| Database Security Guide                                            | SC27-3872-00    | Ano                             | Duben 2012           |
| DB2 Workload<br>Management Guide and<br>Reference                  | SC27-3891-00    | Ano                             | Duben 2012           |
| Developing ADO.NET<br>and OLE DB Applications                      | SC27-3873-00    | Ano                             | Duben 2012           |
| Developing Embedded<br><b>SQL</b> Applications                     | SC27-3874-00    | Ano                             | Duben 2012           |
| Developing Java<br><i>Applications</i>                             | SC27-3875-00    | Ano                             | Duben 2012           |
| Developing Perl, PHP,<br>Python, and Ruby on<br>Rails Applications | SC27-3876-00    | Ne.                             | Duben 2012           |
| Developing User-defined<br>Routines (SQL and<br>External)          | SC27-3877-00    | Ano                             | Duben 2012           |
| Getting Started with<br>Database Application<br>Development        | GI13-2046-00    | Ano                             | Duben 2012           |
|                                                                    |                 |                                 |                      |

*Tabulka 45. Technické informace k produktu DB2*

|                                                                                       |                 | K dispozici v tištěné |                      |
|---------------------------------------------------------------------------------------|-----------------|-----------------------|----------------------|
| <b>Název</b>                                                                          | Číslo formuláře | podobě                | Poslední aktualizace |
| Začináme s instalací<br>a administrací produktu<br>DB2 v systémech Linux<br>a Windows | GI13-2404-00    | Ano                   | Duben 2012           |
| <b>Globalization Guide</b>                                                            | SC27-3878-00    | Ano                   | Duben 2012           |
| Instalace serverů DB2                                                                 | GC19-3526-00    | Ano                   | Duben 2012           |
| Instalace klientů datových<br>serverů IBM                                             | GC19-3528-00    | Ne                    | Duben 2012           |
| Přehled zpráv - díl 1                                                                 | SC19-3532-00    | Ne                    | Duben 2012           |
| Přehled zpráv - díl 2                                                                 | SC19-3533-00    | Ne                    | Duben 2012           |
| Net Search Extender<br>Administration and User's<br>Guide                             | SC27-3895-00    | Ne                    | Duben 2012           |
| Partitioning and<br><b>Clustering Guide</b>                                           | SC27-3882-00    | Ano                   | Duben 2012           |
| pureXML Guide                                                                         | SC27-3892-00    | Ano                   | Duben 2012           |
| Spatial Extender User's<br>Guide and Reference                                        | SC27-3894-00    | Ne                    | Duben 2012           |
| <b>SQL</b> Procedural<br>Languages: Application<br><b>Enablement and Support</b>      | SC27-3896-00    | Ano                   | Duben 2012           |
| SQL Reference Volume 1                                                                | SC27-3885-00    | Ano                   | Duben 2012           |
| SOL Reference Volume 2                                                                | SC27-3886-00    | Ano                   | Duben 2012           |
| Text Search Guide                                                                     | SC27-3888-00    | Ano                   | Duben 2012           |
| Troubleshooting and<br>Tuning Database<br>Performance                                 | SC27-3889-00    | Ano                   | Duben 2012           |
| Upgrade na produkt DB2<br>verze 10.1                                                  | SC19-3527-00    | Ano                   | Duben 2012           |
| What's New for DB2<br>Version 10.1                                                    | SC27-3890-00    | Ano                   | Duben 2012           |
| XQuery Reference                                                                      | SC27-3893-00    | Ne                    | Duben 2012           |

*Tabulka 45. Technické informace k produktu DB2 (pokračování)*

#### *Tabulka 46. Technické informace k produktu DB2 Connect*

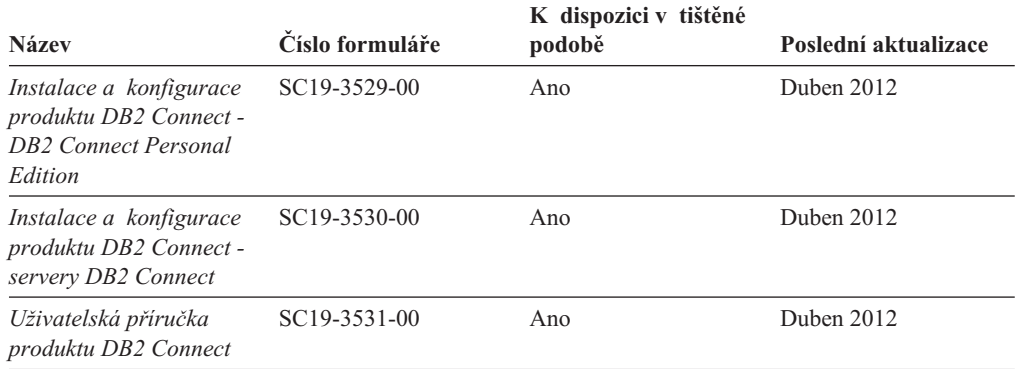

## <span id="page-807-0"></span>**Zobrazení nápovědy ke stavu SQL z příkazového procesoru (CLP)**

Produkt DB2 vrací hodnotu SQLSTATE pro podmínky, které mohou být výsledkem příkazu SQL. Nápověda ke stavu SQLSTATE vysvětluje význam stavu SQL a kódů tříd stavů SQL.

#### **Postup**

Chcete-li spustit nápovědu ke stavu SQL, otevřete příkazový procesor (CLP) a zadejte následující příkaz:

? *stav\_sql* nebo ? *kód\_třídy*

kde *stav\_sql* reprezentuje platný pěticiferný stav SQL a *kód\_třídy* reprezentuje první dvě číslice stavu SQL.

Například ? 08003 zobrazí nápovědu pro stav SQL 08003 a ? 08 zobrazí nápovědu pro kód třídy 08.

### **Přístup k různým verzím Informačního centra DB2**

Dokumentace k jiným verzím produktů DB2 se nachází v samostatných Informačních centrech na webu ibm.com.

#### **Informace o této úloze**

Témata týkající se produktu DB2 verze 10.1 lze zobrazit prostřednictvím *Informačního centra DB2* s adresou URL [http://publib.boulder.ibm.com/infocenter/db2luw/v10r1.](http://publib.boulder.ibm.com/infocenter/db2luw/v10r1)

Témata týkající se produktu DB2 verze 9.8 lze zobrazit prostřednictvím *Informačního centra DB2* s adresou URL [http://publib.boulder.ibm.com/infocenter/db2luw/v9r8/.](http://publib.boulder.ibm.com/infocenter/db2luw/v9r8/)

Témata týkající se produktu DB2 verze 9.7 lze zobrazit prostřednictvím *Informačního centra DB2* s adresou URL [http://publib.boulder.ibm.com/infocenter/db2luw/v9r7/.](http://publib.boulder.ibm.com/infocenter/db2luw/v9r7/)

Témata týkající se produktu DB2 verze 9.5 lze zobrazit prostřednictvím *Informačního centra DB2* s adresou URL [http://publib.boulder.ibm.com/infocenter/db2luw/v9r5.](http://publib.boulder.ibm.com/infocenter/db2luw/v9r5)

Témata týkající se produktu DB2 verze 9.1 lze zobrazit prostřednictvím *Informačního centra DB2* s adresou URL [http://publib.boulder.ibm.com/infocenter/db2luw/v9/.](http://publib.boulder.ibm.com/infocenter/db2luw/v9/)

Témata týkající se produktu DB2 verze 8 lze zobrazit prostřednictvím *Informačního centra DB2* s adresou URL [http://publib.boulder.ibm.com/infocenter/db2luw/v8/.](http://publib.boulder.ibm.com/infocenter/db2luw/v8/)

## **Aktualizace Informačního centra DB2 nainstalovaného v počítači nebo na intranetovém serveru**

Lokálně nainstalované Informační centrum DB2 je třeba pravidelně aktualizovat.

#### **Než začnete**

Již musí být nainstalováno Informační centrum produktu DB2 verze 10.1. Další informace naleznete v tématu "Instalace Informačního centra DB2 DB2 pomocí Průvodce nastavením " v příručce *Instalace serverů DB2*. Veškeré předpoklady a omezení, které se týkají instalace Informačního centra, se rovněž vztahují na jeho aktualizaci.

### **Informace o této úloze**

Stávající Informační centrum DB2 lze aktualizovat automaticky, nebo ručně:

- v Automatické aktualizace aktualizují stávající funkce a jazyky Informačního centra. Výhoda automatických aktualizací spočívá v tom, že je Informační centrum nedostupné kratší dobu než při ruční aktualizaci. Automatické aktualizace mohou být navíc nastaveny tak, aby byly prováděny jako součást dalších dávkových úloh, které jsou pravidelně spouštěny.
- K aktualizaci stávajících funkcí a jazyků Informačního centra lze použít i ruční aktualizace. Automatické aktualizace sice zkracují dobu výpadku v průběhu aktualizace, k přidávání funkcí nebo jazyků je však zapotřebí použít ruční aktualizaci. Dejme tomu, že lokální Informační centrum bylo původně instalováno v angličtině a francouzštině, a nyní chcete nainstalovat německý jazyk. Při ruční aktualizaci bude v Informačním centru nainstalována němčina a zároveň budou aktualizovány stávající funkce a jazyky. Ruční aktualizace však vyžaduje, abyste Informační centrum ručně zastavili, aktualizovali a poté znovu spustili. V průběhu celé této aktualizace je Informační centrum nedostupné. Během procesu automatické aktualizace Informačního centra dochází k výpadku a k následnému restartování Informačního centra po dokončení aktualizace.

V tomto tématu je podrobně popsán postup při automatických aktualizacích. Pokyny k ruční aktualizaci naleznete v tématu "Ruční aktualizace Informačního centra DB2 nainstalovaného v počítači nebo na intranetovém serveru".

### **Postup**

Automatická aktualizace Informačního centra DB2 nainstalovaného v počítači nebo na intranetovém serveru:

- 1. V operačních systémech Linux:
	- a. Přejděte na cestu, kde je instalováno Informační centrum. Informační centrum DB2 se standardně instaluje do adresáře /opt/ibm/db2ic/verze 10.1.
	- b. Přesuňte se z instalačního adresáře do adresáře doc/bin.
	- c. Spust'te skript update-ic:
		- update-ic
- 2. V operačních systémech Windows:
	- a. Otevřte příkazové okno.
	- b. Přejděte na cestu, kde je instalováno Informační centrum. Při výchozím nastavení je Informační centrum DB2 nainstalováno v adresáři <Program Files>\IBM\DB2 Information Center\verze 10.1, kde položka <Program Files> představuje umístění adresáře Program Files.
	- c. Přesuňte se z instalačního adresáře do adresáře doc\bin.
	- d. Spust'te soubor update-ic.bat:

update-ic.bat

### **Výsledky**

Informační centrum DB2 se automaticky restartuje. Jestliže jsou k dispozici aktualizace, zobrazí se v Informačním centru nová a aktualizovaná témata. Jestliže aktualizace Informačního centra k dispozici nejsou, dojde k přidání zprávy do protokolu. Soubor protokolu je umístěn v adresáři doc\eclipse\configuration. Název souboru protokolu je náhodně generované číslo. Například 1239053440785.log.

## <span id="page-809-0"></span>**Ruční aktualizace Informačního centra DB2 nainstalovaného v počítači nebo na intranetovém serveru**

Pokud jste Informační centrum DB2 nainstalovali lokálně, můžete od společnosti IBM získat a nainstalovat aktualizace dokumentace.

#### **Informace o této úloze**

Chcete-li ručně aktualizovat lokálně nainstalované *Informační centrum DB2*, postupujte takto:

- 1. Zastavte *Informační centrum DB2* v počítači a restartujte jej v samostatném režimu. Spuštění Informačního centra v samostatném režimu zabrání ostatním uživatelům sítě v přístupu k Informačnímu centru a umožní vám použít aktualizace. Informační centrum DB2 pro pracovní stanici se vždy spouští v samostatném režimu. .
- 2. Pomocí funkce Aktualizovat zjistěte, jaké aktualizace jsou k dispozici. Pokud existují aktualizace, které je třeba instalovat, můžete je získat a instalovat pomocí funkce Aktualizovat.

**Poznámka:** Pokud prostředí vyžaduje instalaci aktualizací *Informačního centra DB2* do počítače, který není připojen k Internetu, je třeba provést zrcadlení aktualizačního webu v lokálním systému souborů pomocí počítače připojeného k Internetu, ve kterém je nainstalováno *Informační centrum DB2*. V případě, že aktualizace dokumentace bude v síti instalovat mnoho uživatelů, můžete omezit čas potřebný pro provedení aktualizace jednotlivci tím, že provedete lokální zrcadlení aktualizačního webu a vytvoříte pro aktualizační web server proxy.

Jsou-li aktualizační balíky k dispozici, použijte k jejich získání funkci Aktualizovat. Funkce Aktualizovat je však k dispozici jen v samostatném režimu.

3. Ukončete samostatné Informační centrum a restartujte *Informační centrum DB2* v počítači.

**Poznámka:** V systémech Windows 2008, Windows Vista a vyšších je třeba dále uvedené příkazy spouštět jako administrátor. Chcete-li spustit příkazový řádek nebo grafický nástroj s plnými oprávněními administrátora, klepněte pravým tlačítkem myši na zástupce a poté vyberte možnost **Spustit jako administrátor**.

#### **Postup**

Aktualizace *Informačního centra DB2* instalovaného v počítači nebo na intranetovém serveru:

- 1. Zastavte *Informační centrum DB2*.
	- v V systémech Windows klepněte na položku **Start** > **Ovládací panely** > **Nástroje pro správu** > **Služby**. Pak klepněte pravým tlačítkem myši na službu **Informační centrum DB2** a vyberte volbu **Zastavit**.
	- v V systému Linux zadejte následující příkaz:

/etc/init.d/db2icdv10 stop

- 2. Spust'te Informační centrum v samostatném režimu.
	- v V systému Windows:
		- a. Otevřte příkazové okno.
		- b. Přejděte na cestu, kde je instalováno Informační centrum. Při výchozím nastavení je *Informační centrum DB2* instalováno v adresáři *Program\_Files*\IBM\DB2 Information Center\verze 10.1, kde položka *Program\_Files* zastupuje umístění adresáře Program Files.
		- c. Přesuňte se z instalačního adresáře do adresáře doc\bin.
		- d. Spust'te soubor help\_start.bat:

help\_start.bat

- <span id="page-810-0"></span>• V systému Linux:
	- a. Přejděte na cestu, kde je instalováno Informační centrum. *Informační centrum DB2* se standardně instaluje do adresáře /opt/ibm/db2ic/verze 10.1.
	- b. Přesuňte se z instalačního adresáře do adresáře doc/bin.
	- c. Spust'te skript help start:

help\_start

Spustí se výchozí systémový webový prohlížeč a zobrazí Informační centrum v samostatném režimu.

- 3. Klepněte na tlačítko **Aktualizovat** ( ). (V prohlížeči musí být povolena podpora jazyka JavaScript.) Na pravém panelu Informačního centra klepněte na tlačítko **Hledat aktualizace**. Zobrazí se seznam aktualizací stávající dokumentace.
- 4. Chcete-li zahájit proces instalace, zkontrolujte vybrané položky, které chcete nainstalovat, a klepněte na volbu **Instalovat aktualizace**.
- 5. Po dokončení procesu instalace klepněte na tlačítko **Dokončit**.
- 6. Ukončete práci Informačního centra v samostatném režimu:
	- V systému Windows přejděte do adresáře doc\bin v instalačním adresáři a spust'te soubor help\_end.bat:

help end.bat

**Poznámka:** Dávkový soubor help\_end obsahuje příkazy nutné k bezpečnému ukončení procesů, které spustil dávkový soubor help\_start. K ukončení běhu dávkového souboru help\_start.bat nepoužívejte stisknutí kláves Ctrl-C ani žádnou jinou metodu.

• V systému Linux přejděte do adresáře doc/bin v instalačním adresáři a spusť te skript help\_end:

help\_end

**Poznámka:** Skript help\_end obsahuje příkazy nutné k bezpečnému ukončení procesů, které spustil skript help\_start. K ukončení běhu skriptu help\_start nepoužívejte žádnou jinou metodu.

- 7. Znovu spusťte *Informační centrum DB2*.
	- v V systémech Windows klepněte na položku **Start** > **Ovládací panely** > **Nástroje pro správu** > **Služby**. Pak klepněte pravým tlačítkem myši na službu **Informační centrum DB2** a vyberte volbu **Spustit**.
	- v V systému Linux zadejte následující příkaz: /etc/init.d/db2icdv10 start

#### **Výsledky**

V aktualizovaném *Informačním centru DB2* se zobrazí nová a aktualizovaná témata.

## **Výukové programy produktu DB2**

Výukové programy produktu DB2 vám pomohou dozvědět se o různých aspektech databázových produktů DB2. Lekce obsahují podrobný popis jednotlivých postupů.

#### **Než začnete**

Verzi výukového programu ve formátu XHTML z Informačního centra lze zobrazit na adrese [http://publib.boulder.ibm.com/infocenter/db2luw/v10r1/.](http://publib.boulder.ibm.com/infocenter/db2luw/10r1/)

<span id="page-811-0"></span>Některé lekce obsahují ukázková data a kód. Výukový program obsahuje také požadavky pro jednotlivé úlohy.

#### **Výukové programy produktu DB2**

Chcete-li zobrazit výukový program, klepněte na jeho název.

**"pureXML" v příručce** *pureXML Guide*

Nastavte databázi DB2 tak, aby ukládala data XML a prováděla základní operace s nativním datovým úložištěm XML.

### **Informace o odstraňování problémů s produktem DB2**

Při použití databázových produktů DB2 je vám k dispozici celá řada informací souvisejících s identifikací problémů a jejich odstraňováním.

#### **Dokumentace produktu DB2**

Informace o odstraňování problémů lze najít v příručce *Troubleshooting and Tuning Database Performance* nebo v *Informačním centru DB2* v části o základech databáze. Ta obsahuje následující informace:

- v Informace o tom, jak izolovat a identifikovat problémy s diagnostickými nástroji a obslužnými programy produktu DB2
- Řešení některých běžných problémů
- v Rady pro řešení dalších problémů, s nimiž se můžete při používání databázových produktů DB2 setkat

#### **Portál podpory společnosti IBM**

Na portál podpory společnosti IBM se obracejte v případě, že se setkáte s problémy a chcete pomoci s nalezením jejich možných příčin a řešení. Web technické podpory obsahuje odkazy na nejnovější publikace o produktu DB2, technické poznámky (TechNotes), záznamy nebo opravy APAR (Authorized Program Analysis Reports), opravy FixPack a další zdroje. Pokud hledáte možná řešení problémů, můžete prohledat tuto informační databázi.

Na portál podpory společnosti IBM pro produkty lze získat přístup na adrese [http://www.ibm.com/support/entry/portal/Overview/Software/](http://www.ibm.com/support/entry/portal/Overview/Software/Information_Management/DB2_for_Linux,_UNIX_and_Windows) [Information\\_Management/DB2\\_for\\_Linux,\\_UNIX\\_and\\_Windows](http://www.ibm.com/support/entry/portal/Overview/Software/Information_Management/DB2_for_Linux,_UNIX_and_Windows)

## **Podmínky**

Oprávnění k použití těchto publikací jsou omezena následujícími podmínkami.

**Platnost podmínek:** Tyto podmínky doplňují jakékoli podmínky užívání platné pro webové stránky IBM.

**Osobní použití:** Uvedené publikace lze reprodukovat pro osobní nekomerční využití za předpokladu, že jsou zachovány všechny údaje týkající se vlastnických práv. Distribuce, publikování či jakékoli odvozené využití těchto publikací (či jejich částí) je povoleno pouze s výslovným souhlasem společnosti IBM.

**Komerční využití:** Uvedené publikace lze reprodukovat, distribuovat či zobrazit pouze v rámci daného podniku za předpokladu, že jsou zachovány všechny údaje týkající se vlastnických práv. Jakékoli odvozené využití těchto publikací (či jejich částí) ani reprodukce, distribuce či zobrazení mimo daný podnik nejsou povoleny bez výslovného souhlasu společnosti IBM.

**Práva:** S výjimkou oprávnění výslovně uvedených v tomto ujednání nejsou uděleny žádné další licence ani oprávnění (přímé ani odvozené) k těmto publikacím ani k žádným jiným informacím, datům, softwaru či jinému duševnímu vlastnictví v nich obsaženým.

Společnost IBM si vyhrazuje právo odebrat na základě vlastního uvážení oprávnění udělená v tomto dokumentu, kdykoli by využití publikací bylo na újmu zájmům této společnosti nebo kdykoli by výše uvedená ujednání nebyla řádně dodržována (podle posouzení společnosti IBM).

Uvedené informace smí být stahovány, exportovány či reexportovány pouze v plném souladu se všemi relevantními zákony a předpisy, včetně všech zákonů a předpisů USA pro export.

SPOLEČNOST IBM NEPOSKYTUJE ŽÁDNOU ZÁRUKU OHLEDNĚ OBSAHU TĚCHTO PUBLIKACÍ. UVEDENÉ PUBLIKACE JSOU POSKYTOVÁNY "TAKOVÉ, JAKÉ JSOU," BEZ JAKÝCHKOLIV ZÁRUK, VYJÁDŘENÝCH VÝSLOVNĚ NEBO VYPLÝVAJÍCÍCH Z OKOLNOSTÍ, VČETNĚ, A TO ZEJMÉNA, ZÁRUK NEPORUŠENÍ PRÁV TŘETÍCH STRAN, PRODEJNOSTI NEBO VHODNOSTI PRO URČITÝ ÚČEL.

**Ochranné známky společnosti IBM®:** IBM, logo IBM a ibm.com jsou ochranné známky nebo registrované ochranné známky společnosti International Business Machines Corp., registrované v mnoha jurisdikcích po celém světě. Další názvy produktů a služeb mohou být ochrannými známkami společnosti IBM nebo jiných společností. Aktuální seznam ochranných známek společnosti IBM je k dispozici na webu v dokumentu [www.ibm.com/legal/copytrade.shtml](http://www.ibm.com/legal/copytrade.shtml)

## <span id="page-814-0"></span>**Dodatek B. Poznámky**

Tyto informace byly vytvořeny pro produkty a služby nabízené v USA. Informace o jiných produktech, než jsou produkty společnosti IBM, jsou založeny na údajích dostupných v okamžiku prvního zveřejnění tohoto dokumentu a mohou se měnit.

Společnost IBM nemusí produkty, služby nebo funkce uvedené v tomto dokumentu nabízet v ostatních zemích. Informace o produktech a službách, které jsou ve vaší oblasti aktuálně dostupné, získáte od místního zástupce společnosti IBM. Odkazy na produkty, programy nebo služby společnosti IBM v této publikaci nejsou míněny jako vyjádření nutnosti použití pouze uvedených produktů, programů či služeb společnosti IBM. Místo produktu, programu nebo služby společnosti IBM lze použít libovolný funkčně ekvivalentní produkt, program nebo službu, která neporušuje intelektuální vlastnická práva společnosti. Ověření funkčnosti produktu, programu nebo služby pocházející od jiného výrobce je však povinností uživatele.

K jednotlivým subjektům popisovaným v tomto dokumentu se mohou vztahovat patenty nebo nevyřízené patentové přihlášky společnosti IBM. Vlastnictví tohoto dokumentu uživateli neposkytuje žádná licenční práva k těmto patentům. Dotazy týkající se licencí můžete posílat písemně na adresu:

IBM Director of Licensing IBM Corporation North Castle Drive Armonk, NY 10504-1785 U.S.A.

Odpovědi na dotazy týkající se licencí pro dvoubajtové znakové sady (DBCS) získáte od oddělení IBM Intellectual Property Department ve vaší zemi, nebo tyto dotazy můžete zaslat písemně na adresu:

Intellectual Property Licensing Legal and Intellectual Property Law IBM Japan, Ltd. 1623-14, Shimotsuruma, Yamato-shi Kanagawa 242-8502 Japan

**Následující odstavec se netýká Spojeného království ani jiných zemí, ve kterých je takovéto vyjádření v rozporu s místními zákony:** SPOLEČNOST INTERNATIONAL BUSINESS MACHINES CORPORATION TUTO PUBLIKACI POSKYTUJE "TAK, JAK JE" BEZ JAKÝCHKOLIV ZÁRUK, VYJÁDŘENÝCH VÝSLOVNĚ NEBO VYPLÝVAJÍCÍCH Z OKOLNOSTÍ, VČETNĚ, A TO ZEJMÉNA, ZÁRUK NEPORUŠENÍ PRÁV TŘETÍCH STRAN, PRODEJNOSTI NEBO VHODNOSTI PRO URČITÝ ÚČEL. Některé právní řády u určitých transakcí nepřipouštějí vyloučení záruk výslovně vyjádřených nebo vyplývajících z okolností, a proto se na vás výše uvedené omezení nemusí vztahovat.

Uvedené údaje mohou obsahovat technické nepřesnosti nebo typografické chyby. Údaje zde uvedené jsou pravidelně upravovány a tyto změny budou zahrnuty v nových vydáních této publikace. Společnost IBM může kdykoli bez upozornění provádět vylepšení nebo změny v produktech či programech popsaných v této publikaci.

Veškeré uvedené odkazy na weby, které nepatří společnosti IBM, jsou uváděny pouze pro referenci a v žádném případě neslouží jako záruka funkčnosti těchto webů. Materiály uvedené na těchto webových stránkách nejsou součástí materiálů pro tento produkt IBM a použití uvedených stránek je pouze na vlastní nebezpečí.

Společnost IBM může použít nebo distribuovat jakékoli informace, které jí sdělíte, libovolným způsobem, který společnost považuje za odpovídající, bez vyžádání vašeho svolení.

Vlastníci licence k tomuto programu, kteří chtějí získat informace o možnostech (i) výměny informací s nezávisle vytvořenými programy a jinými programy (včetně tohoto) a (ii) oboustranného využití vyměňovaných informací, mohou kontaktovat informační středisko na adrese:

IBM Canada Limited U59/3600 3600 Steeles Avenue East Markham, Ontario L3R 9Z7 CANADA

Poskytnutí takových informací může být podmíněno dodržením určitých podmínek a požadavků zahrnujících v některých případech uhrazení stanoveného poplatku.

Licencovaný program popsaný v tomto dokumentu a veškerý licencovaný materiál k němu dostupný jsou společností IBM poskytovány na základě podmínek uvedených ve smlouvách IBM Customer Agreement, IBM International Program License Agreement nebo v jiné ekvivalentní smlouvě.

Jakékoli údaje o výkonnosti obsažené v této publikaci byly zjištěny v řízeném prostředí. Výsledky získané v jakémkoli jiném operačním prostředí se proto mohou výrazně lišit. Některá měření mohla být prováděna na vývojových verzích systémů a není zaručeno, že tato měření budou stejná i na běžně dostupných systémech. Některé údaje mohly být navíc zjištěny pomocí extrapolace. Skutečné výsledky mohou být jiné. Čtenáři tohoto dokumentu by měli zjistit použitelné údaje pro své specifické prostředí.

Informace týkající se produktů jiných výrobců pocházejí od dodavatelů těchto produktů, z jejich veřejných oznámení nebo z jiných veřejně dostupných zdrojů. Společnost IBM tyto produkty netestovala a nemůže potvrdit jejich správnou výkonnost, kompatibilitu ani žádné jiné výroky týkající se produktů jiných výrobců než IBM. Otázky týkající se kompatibility produktů jiných výrobců by měly být směrovány dodavatelům těchto produktů.

Veškerá tvrzení týkající se budoucího směru vývoje nebo záměrů společnosti IBM se mohou bez upozornění změnit nebo mohou být zrušena a reprezentují pouze cíle a plány společnosti.

Tyto údaje mohou obsahovat příklady dat a sestav používaných v běžných obchodních operacích. Aby byla představa úplná, používají se v příkladech jména osob, společností, značek a produktů. Všechna tato jména jsou fiktivní a jejich podobnost se jmény a adresami používanými ve skutečnosti je zcela náhodná.

#### LICENČNÍ INFORMACE:

Tyto informace obsahují ukázkové aplikační programy ve zdrojovém jazyce ilustrující programovací techniky na různých operačních platformách. Tyto ukázkové programy můžete bez závazků vůči společnosti IBM jakýmkoli způsobem kopírovat, měnit a distribuovat za účelem vývoje, používání, odbytu či distribuce aplikačních programů odpovídajících rozhraní API pro operační platformu, pro kterou byly ukázkové programy napsány. Tyto příklady nebyly plně testovány za všech podmínek. Společnost IBM proto nemůže zaručit spolehlivost, upotřebitelnost nebo funkčnost těchto programů. Ukázkové programy jsou poskytovány "JAK

JSOU", bez záruky jakéhokoli druhu. IBM nenese odpovědnost za žádné škody vzniklé ve spojení s Vaším užíváním ukázkových programů.

Každá kopie nebo část těchto ukázkových programů nebo jakákoli práce z nich odvozená musí obsahovat následující coprightovou doložku:

© (*název vaší společnosti*) (*rok*). Části tohoto kódu jsou odvozeny z ukázkových programů společnosti IBM. © Copyright IBM Corp. \_*zadejte rok nebo roky*\_. Všechna práva vyhrazena.

### **Ochranné známky**

IBM, logo IBM a ibm.com jsou ochranné známky nebo registrované ochranné známky společnosti International Business Machines Corp., registrované v mnoha jurisdikcích po celém světě. Další názvy produktů a služeb mohou být ochrannými známkami společnosti IBM nebo jiných společností. Aktuální seznam ochranných známek společnosti IBM je k dispozici na webu v dokumentu ["Copyright and trademark information"](http://www.ibm.com/legal/copytrade.html) (Copyright a ochranné známky) na adrese www.ibm.com/legal/copytrade.shtml.

Následující termíny jsou ochrannými známkami nebo registrovanými ochrannými známkami jiných společností.

- v Linux je registrovaná ochranná známka Linuse Torvaldse ve Spojených státech a případně v dalších jiných zemích.
- v Java a všechny ochranné známky a loga založené na termínu Java jsou ochranné známky nebo registrované známky společnosti Oracle a případně jejích příbuzných společností.
- UNIX je registrovaná ochranná známka společnosti The Open Group ve Spojených státech a případně v dalších jiných zemích.
- v Intel, logo Intel, Intel Inside, logo Intel Inside, Celeron, Intel SpeedStep, Itanium a Pentium jsou ochranné známky nebo registrované ochranné známky společnosti Intel Corporation a jejích dceřiných společností ve Spojených státech a případně v dalších jiných zemích.
- v Microsoft, Windows, Windows NT a logo Windows jsou ochranné známky společnosti Microsoft Corporation ve Spojených státech a případně v dalších jiných zemích.

Názvy dalších společností, produktů nebo služeb mohou být ochrannými známkami nebo servisními známkami ostatních společností.

# **Rejstřík**

# **A**

aktualizace [Informační centrum DB2 802](#page-807-0)[, 804](#page-809-0)

# **D**

dokumentace [podmínky použití 806](#page-811-0) [přehled 799](#page-804-0) [soubory PDF 799](#page-804-0) [tištěná 799](#page-804-0) [doložky 809](#page-814-0)

# **I**

IBM Data Server [zprávy 1](#page-6-0)[, 789](#page-794-0) Informační centrum DB2 [aktualizace 802](#page-807-0)[, 804](#page-809-0) [verze 802](#page-807-0)

# **N**

nápověda [příkazy SQL 802](#page-807-0)

# **O**

odstraňování problémů [informace online 806](#page-811-0) [výukové programy 806](#page-811-0)

# **P**

podmínky [publikace 806](#page-811-0) příkazy SQL nápověda [zobrazení 802](#page-807-0)

# **U**

určování problémů [dostupné informace 806](#page-811-0) [výukové programy 806](#page-811-0)

# **V**

výukové programy [odstraňování problémů 806](#page-811-0) [pureXML 805](#page-810-0) [seznam 805](#page-810-0) [určování problémů 806](#page-811-0)

# **Z**

[zprávy 1](#page-6-0)[, 789](#page-794-0)

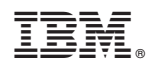

Vytištěno v Dánsku společností IBM Danmark A/S.

SC19-3533-00

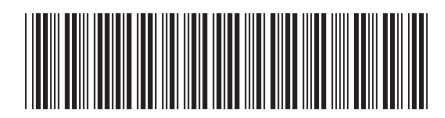

Spine information:

1

Přehled zpráv - díl 2

IBM DB2 10.1 for Linux, UNIX, and Windows